# **SIEMENS**

M

**DANGER**<br>**RESCRIPTION**<br>RESCRIPTION<br>RESCRIPTION<br>BERGER RESCRIPTION<br>RESCRIPTION<br>RESCRIPTION

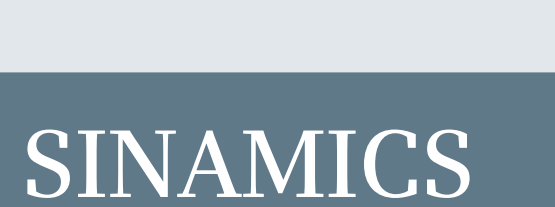

**SINAMICS** 

**SINAMICS G120 CU250S-2 Control Units**

**List Manual**

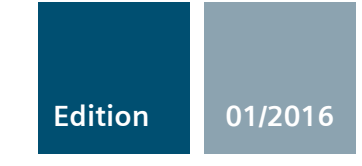

## **SIEMENS SINAMICS SINAMICS G120 CU250S-2 Control Units [Fundamental safety](#page-6-0)  [instructions](#page-6-0) [1](#page-6-0) [Parameters](#page-10-0) [2](#page-10-0) [Function diagrams](#page-710-0) [3](#page-710-0) [Faults and alarms](#page-974-0) [4](#page-974-0) [Appendix](#page-1214-0) [A](#page-1214-0)**

**List Manual**

**[Index](#page-1228-0)**

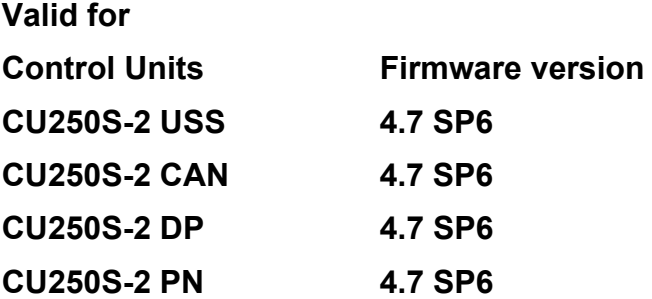

#### <span id="page-3-0"></span>**Legal information**

#### **Warning concept**

This Manual contains information which you must observe to ensure your own personal safety as well as to avoid material damage. The notices referring to your personal safety are highlighted in the manual by a safety alert symbol, notices referring only to equipment damage have no safety alert symbol. Depending on the hazard level, warnings are indicated in a descending order as follows:

#### **DANGER**

indicates that death or serious injury **will** result if proper precautions are not taken.

#### **WARNING**

indicates that death or serious injury **could** result if proper precautions are not taken.

#### $\land$  Caution

indicates that minor personal injury can result if proper precautions are not taken.

#### **NOTICE**

indicates that property damage can result if proper precautions are not taken.

If more than one level of danger is simultaneously applicable, the warning notice for the highest level is used. A notice warning of injury to persons with a safety alert symbol may also include a warning relating to property damage.

#### **Qualified personnel**

The product/system described in this documentation may only be operated by **personnel qualified** for the specific task in accordance with the relevant documentation for the specific task, in particular its warning notices and safety instructions. Qualified personnel are those who, based on their training and experience, are capable of identifying risks and avoiding potential hazards when working with these products/systems.

#### **Proper use of Siemens products**

Note the following:

#### **WARNING**

Siemens products are only permitted to be used for the applications envisaged in the catalog and in the associated technical documentation. If third-party products and components are to be used, they must be recommended or approved by Siemens. These products can only function correctly and safely if they are transported, stored, set up, mounted, installed, commissioned, operated and maintained correctly. The permissible ambient conditions must be adhered to. Information in the associated documentation must be observed.

#### **Trademarks**

All names identified with ® are registered trademarks of Siemens AG. Any other names used in this publication may be trademarks whose use by third parties for their own purposes could violate the rights of the owner.

#### **Disclaimer of liability**

We have verified that the contents of this document correspond to the hardware and software described. Since variance cannot be precluded entirely, we cannot guarantee full consistency. The information given in this document is reviewed at regular intervals and any corrections that might be necessary are made in the subsequent editions.

## **Table of contents**

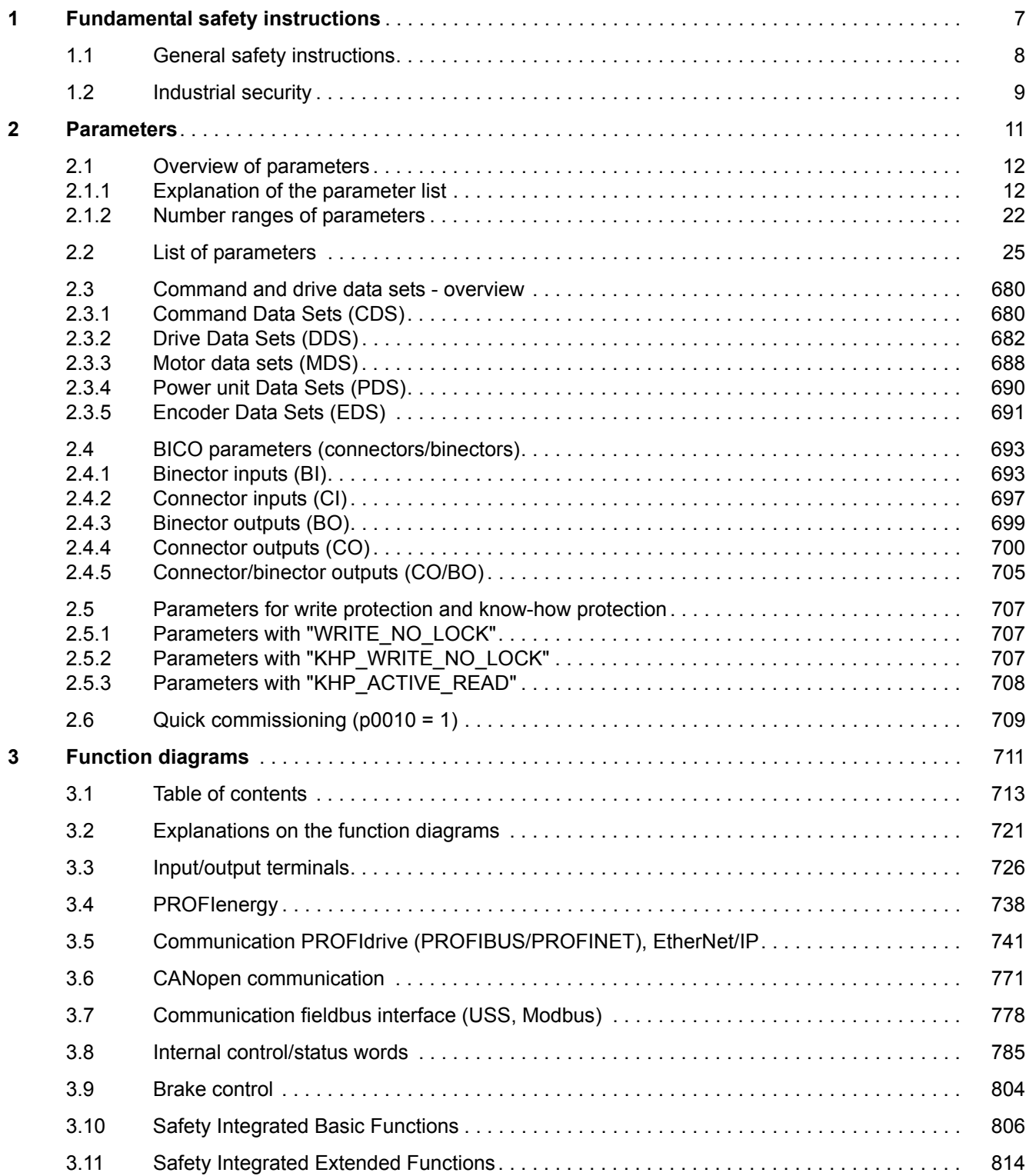

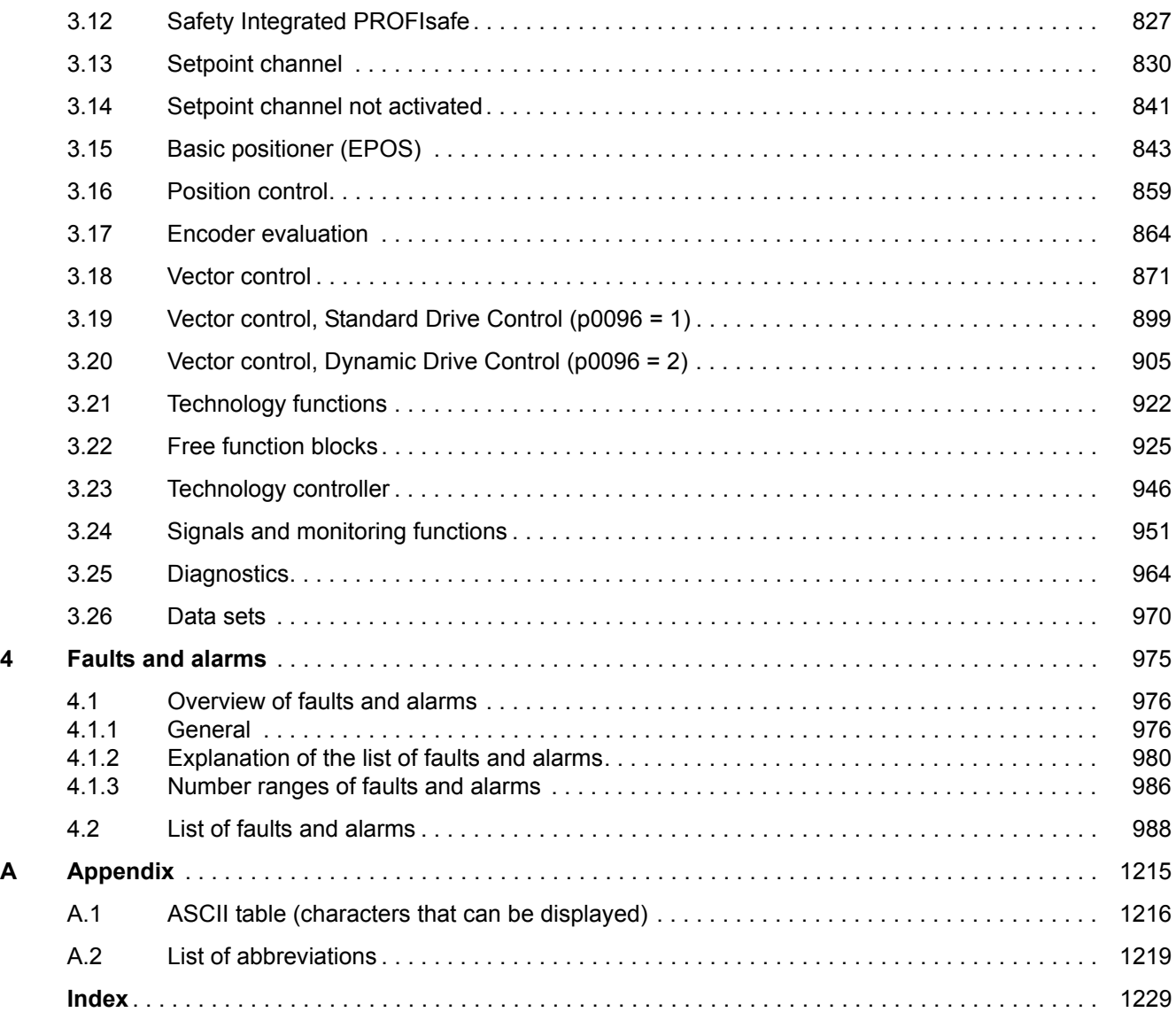

## <span id="page-6-1"></span><span id="page-6-0"></span>**Fundamental safety instructions**

#### **Content**

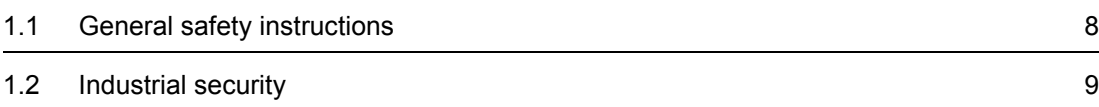

**1**

*1.1 General safety instructions*

### <span id="page-7-0"></span>**1.1 General safety instructions**

#### **WARNING**

#### **Risk of death if the safety instructions and remaining risks are not carefully observed**

If the safety instructions and residual risks are not observed in the associated hardware documentation, accidents involving severe injuries or death can occur.

- Observe the safety instructions given in the hardware documentation.
- Consider the residual risks for the risk evaluation.

### **WARNING**

**Danger to life or malfunctions of the machine as a result of incorrect or changed parameterization**

As a result of incorrect or changed parameterization, machines can malfunction, which in turn can lead to injuries or death.

- Protect the parameterization (parameter assignments) against unauthorized access.
- Respond to possible malfunctions by applying suitable measures (e.g. EMERGENCY-STOP or EMERGENCY-OFF).

### <span id="page-8-0"></span>**1.2 Industrial security**

#### **Note**

#### **Industrial security**

Siemens provides products and solutions with industrial security functions that support the secure operation of plants, solutions, machines, devices, and/or networks. They are important components of a holistic industrial security concept. With this in mind, Siemens' products and solutions undergo continuous development. Siemens recommends strongly that you regularly check for product updates.

To ensure that Siemens products and solutions are operated securely, suitable preventive measures (e.g. cell protection concept) and each component must be integrated into a stateof-the-art holistic industrial security concept. Third-party products that may be in use should also be considered. You will find more information about industrial security at:

<http://www.siemens.com/industrialsecurity>

To receive information about product updates on a regular basis, register for our product newsletter. You will find more information at:

<http://support.automation.siemens.com>

#### **WARNING**

#### **Danger as a result of unsafe operating states resulting from software manipulation**

Software manipulation (e.g. by viruses, Trojan horses, malware, worms) can cause unsafe operating states to develop in your installation which can result in death, severe injuries and/or material damage.

• Keep the software up to date.

Information and newsletters can be found at:

<http://support.automation.siemens.com>

• Incorporate the automation and drive components into a holistic, state-of-the-art industrial security concept for the installation or machine.

For more information, visit:

<http://www.siemens.com/industrialsecurity>

• Make sure that you include all installed products into the holistic industrial security concept.

#### *1 Fundamental safety instructions*

*1.2 Industrial security*

<span id="page-10-1"></span><span id="page-10-0"></span>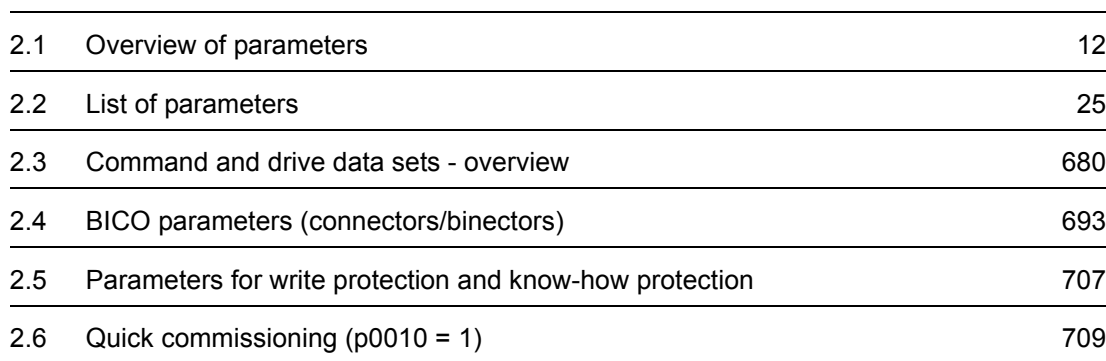

**2**

*2.1 Overview of parameters*

### <span id="page-11-0"></span>**2.1 Overview of parameters**

#### <span id="page-11-1"></span>**2.1.1 Explanation of the parameter list**

#### **Basic structure of the parameter descriptions**

The data in the following example have been chosen at random. The table below contains all the information that can be included in a parameter description. Some of the information is optional.

The ["List of parameters" \(Page 25\)](#page-24-1) has the following structure:

 **- - - - - - - - - - - - Start of example - - - - - - - - - - - - - - - - - - - - - - - - - - - - - - - - - - - - - - - - - - - - - - - -**

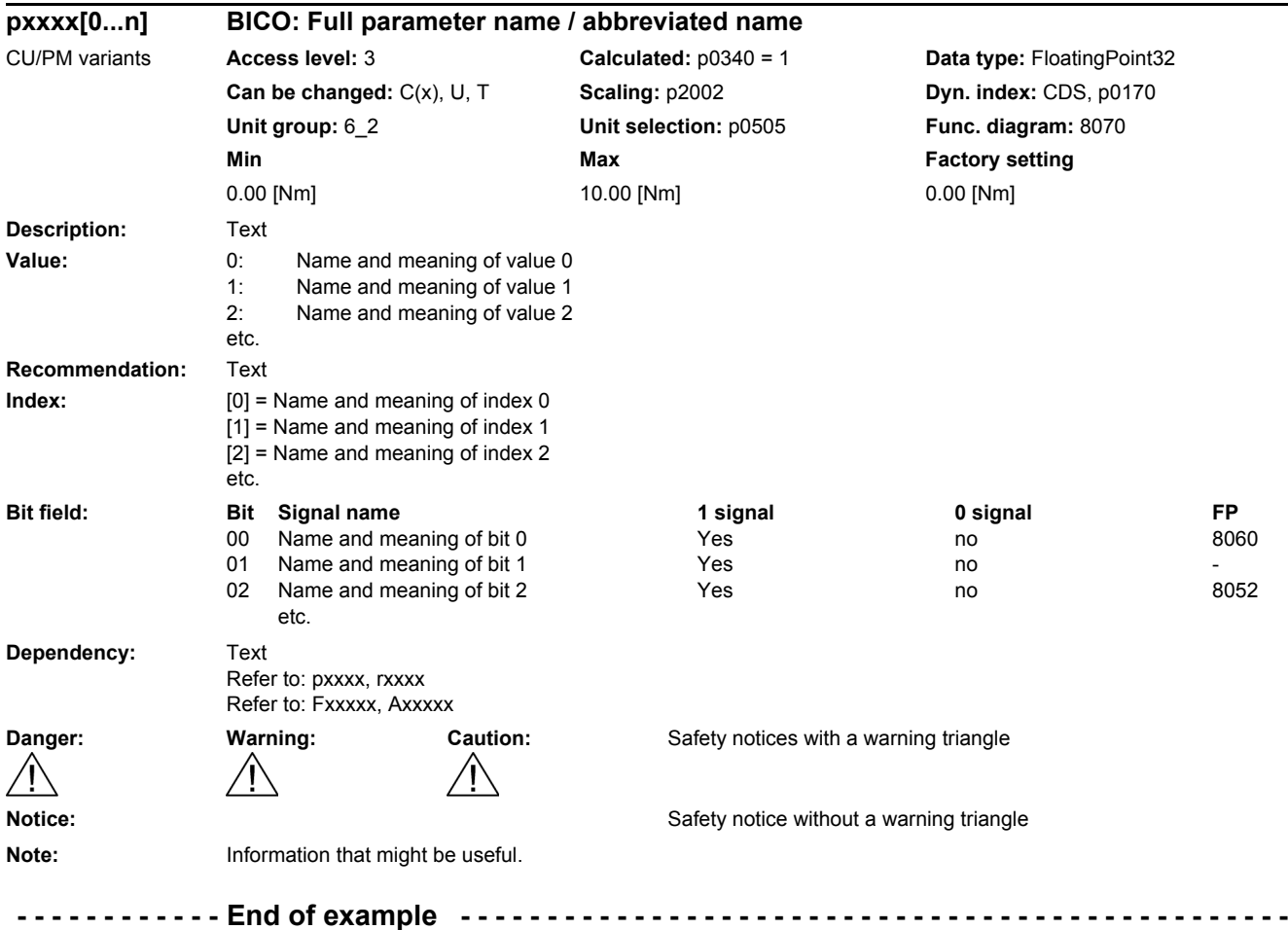

The individual pieces of information are described in detail below.

#### **pxxxx[0...n] Parameter number**

The parameter number is made up of a "p" or "r", followed by the parameter number and the index or bit field (optional).

Examples of the representation in the parameter list:

- p... Adjustable parameters (read and write)
- r... Display parameters (read only)
- p0918 Adjustable parameter 918
- p2051[0...13] Adjustable parameter 2051, indices 0 to 13
- $p1001[0...n]$  Adjustable parameter 1001, indices 0 to n (n = configurable)
- r0944 Display parameter 944
- r2129.0...15 Display parameter 2129 with bit field from bit 0 (smallest bit) to bit 15 (largest bit)

Other examples of notation in the documentation:

- p1070[1] Adjustable parameter 1070, index 1
- p2098[1].3 Adjustable parameter 2098, index 1 bit 3
- p0795.4 Adjustable parameter 795, bit 4

The following applies to adjustable parameters:

The parameter value as delivered is specified under "Factory setting" with the relevant unit in square brackets. The value can be adjusted within the range defined by "Min" and "Max".

The term "linked parameterization" is used in cases where changes to adjustable parameters affect the settings of other parameters.

Linked parameterization can occur, for example, as a result of the following actions and parameters:

Setting the PROFIBUS telegram (BICO interconnection)

p0922

• Setting component lists

p0230, p0300, p0301, p0400

- Automatically calculating and pre-assigning p0340, p3900
- Restoring the factory settings

p0970

The following applies to display parameters:

The fields "Min", "Max" and "Factory setting" are specified with a dash "-" and the relevant unit in square parentheses.

#### **Note**

The parameter list can contain parameters that are not visible in the expert lists of the particular commissioning software (e.g. parameters for trace functions).

*2.1 Overview of parameters*

#### **BICO: Full parameter name/Abbreviated name**

The following abbreviations can appear in front of the BICO parameter name:

- BI: Binector Input This parameter is used for selecting the source of a digital signal.
- BO: Binector Output This parameter is available as a digital signal for interconnection with other parameters.
- CI: Connector Input This parameter is used for selecting the source of an "analog" signal.
- CO: Connector Output This parameter is available as an "analog" signal for interconnection with other parameters.
- CO/BO: Connector/Binector Output This parameter is available as an "analog" and digital signal for interconnection with other parameters.

#### **Note**

A BICO input (BI/CI) cannot be interconnected with just any BICO output (BO/CO, signal source).

When interconnecting a BICO input using the commissioning software, only the corresponding possible signal sources are listed.

Function diagrams 1020 ... 1030 explain the symbols for BICO parameters and how to deal with BICO technology.

#### **CU/PM variants**

Specifies the Control Unit (CU) for which the parameter is valid. If no CU is listed, then the parameter is valid for all variants.

The following information about "CU" can be displayed under the parameter number:

Table 2-1 Information in the "CU variants" field

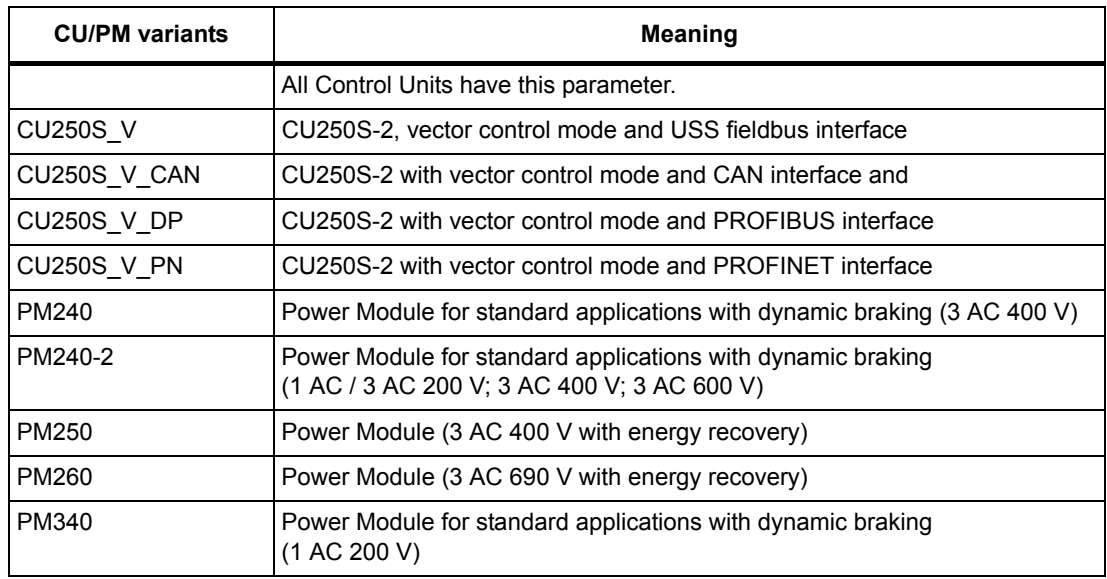

#### **Access level**

Specifies the minimum access level required to be able to display and change the relevant parameter. The required access level can be set using p0003.

The system uses the following access levels:

- $\bullet$  1: Standard (not adjustable, included in p0003 = 3)
- 2: Extended (not adjustable, included in p0003 = 3)
- 3: Expert
- 4: Service

Parameters with this access level are password protected.

#### **Note**

Parameter p0003 is CU-specific (belongs to the Control Unit).

A higher access level will also include the functions of the lower levels.

#### **Calculated**

Specifies whether the parameter is influenced by automatic calculations.

p0340 determines which calculations are to be performed:

- $p0340 = 1$  includes the calculations from  $p0340 = 2, 3, 4, 5$ .
- $p0340 = 2$  calculates the motor parameters ( $p0350$  ...  $p0360$ ,  $p0625$ ).
- $p0340 = 3$  includes the calculations from  $p0340 = 4, 5$ .
- p0340 = 4 only calculates the controller parameters.
- $p0340 = 5$  only calculates the controller limits.

#### **Note**

For  $p3900 > 0$ ,  $p0340 = 1$  is also called automatically.

After  $p1900 = 1$ , 2,  $p0340 = 3$  is also called automatically.

Parameters with a reference to p0340 after "Calculated" depend on the Power Module being used and the motor. In this case, the values at "Factory setting" do not correspond to the actual values because these values are calculated during the commissioning. This also applies to the motor parameters.

#### *2.1 Overview of parameters*

#### **Data type**

The information on the data type can consist of the following two items (separated by a slash):

• First item

Data type of the parameter.

• Second item (for binector or connector input only)

Data type of the signal source to be interconnected (binector-/connector output).

Parameters can have the following data types:

- Integer8 I8 8-bit integer number
- Integer16 I16 16-bit integer number
- Integer32 I32 32-bit integer number
- Unsigned8 U8 8 bits without sign
- Unsigned16 U16 16 bits without sign
- Unsigned32 U32 32 bits without sign
- FloatingPoint32 Float 32-bit floating point number

Depending on the data type of the BICO input parameter (signal sink) and BICO output parameter (signal source), the following combinations are possible when creating BICO interconnections:

Table 2-2 Possible combinations of BICO interconnections

|                              | <b>BICO</b> input parameter                                                 |                           |                                                                        |                               |
|------------------------------|-----------------------------------------------------------------------------|---------------------------|------------------------------------------------------------------------|-------------------------------|
|                              | CI parameter                                                                |                           |                                                                        | <b>BI</b> parameter           |
| <b>BICO output parameter</b> | Unsigned 32 /<br>Integer16                                                  | Unsigned32 /<br>Integer32 | Unsigned32 /<br>FloatingPoint32                                        | Unsigned32 /<br><b>Binary</b> |
| CO: Unsigned8                | X                                                                           | X                         |                                                                        |                               |
| CO: Unsigned16               | X                                                                           | X                         |                                                                        |                               |
| CO: Unsigned32               | x                                                                           | X                         |                                                                        |                               |
| CO: Integer16                | X                                                                           | X                         | r2050                                                                  |                               |
| CO: Integer32                | X                                                                           | X                         | r2060                                                                  |                               |
| CO: FloatingPoint32          | x                                                                           | X                         | X                                                                      |                               |
| BO: Unsigned8                |                                                                             |                           |                                                                        | X                             |
| BO: Unsigned16               |                                                                             |                           |                                                                        | X                             |
| BO: Unsigned32               |                                                                             |                           |                                                                        | X                             |
| BO: Integer16                |                                                                             |                           |                                                                        | $\boldsymbol{\mathsf{x}}$     |
| BO: Integer32                |                                                                             |                           |                                                                        | X                             |
| BO: FloatingPoint32          |                                                                             |                           |                                                                        |                               |
| Legend:<br><b>TXXXX:</b>     | x : BICO interconnection permitted<br>-: BICO interconnection not permitted |                           | BICO interconnection is only permitted for the specified CO parameters |                               |

#### **Can be changed**

The "-" sign indicates that the parameter can be changed in any object state and that the change will be effective immediately.

The information "C(x), T, U" ((x): optional) means that the parameter can be changed only in the specified drive unit state and that the change will not take effect until the unit switches to another state. This can be a single state or multiple states.

The following states are available:

• C(x) commissioning C: **C**ommissioning

Drive commissioning is in progress (p0010 > 0).

Pulses cannot be enabled.

The parameter can only be changed in the following drive commissioning settings  $(p0010 > 0)$ :

- C: Can be changed for all settings p0010 > 0.
- $C(x)$ : Can only be changed for the settings  $p0010 = x$ .

A modified parameter value does not take effect until drive commissioning mode is exited with  $p0010 = 0$ .

• U Operation U: R**u**n

Pulses are enabled.

• T Ready T: Ready **t**o run

The pulses are not enabled and the status  $\text{C}(x)$ " is not active.

#### **Scaling**

Specification of the reference variable with which a signal value is automatically converted for a BICO interconnection.

The following reference variables are available:

- p2000 … p2007: Reference speed, reference voltage, etc.
- PERCENT: 1.0 = 100 %
- 4000H: 4000 hex = 100 % (wort) or 4000 0000 hex = 100 % (double word)
- p0514: specific normalization Refer to the description for p0514[0…9] and p0515[0…19] to p0524[0…19]

*2.1 Overview of parameters*

#### **Dyn. index (dynamic index)**

For parameters with a dynamic index [0...n], the following information is specified here:

- Data set (if available).
- Parameter for the number of indices  $(n = number 1)$ .

The following information can be contained in this field:

• "CDS, p0170" (Command Data Set, CDS count) Example:

 $p1070[0]$   $\rightarrow$  main setpoint [command data set 0]

 $p1070$ [1]  $\rightarrow$  main setpoint [command data set 1], etc.

- "DDS, p0180" (Drive Data Set, DDS count)
- "EDS, p0140" (Encoder Data Set, EDS count)
- "MDS, p0130" (Motor Data Set, MDS count)
- "PDS, p0120" (Power unit Data Set, PDS count)

Data sets can only be created and deleted when p0010 = 15.

#### **Note**

Information on the data sets can be taken from the following references:

• Operating Instructions SINAMICS G120 Frequency Inverter with CU250S-2 Control Units.

#### **Unit group and unit selection**

The standard unit of a parameter is specified in square brackets after the values for "Min", "Max", and "Factory setting".

For parameters where the unit can be switched over, the specifications for "Unit group" and "Unit selection" determine the group to which this parameter belongs and with which parameter the unit can be changed over.

#### **Example:**

Unit group: 7\_1, unit selection: p0505

Table 2-3 Unit group (p0100)

The parameter belongs to unit group 7\_1 and the unit can be changed over using p0505.

All the potential unit groups and possible unit selections are listed below.

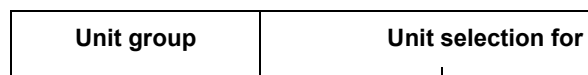

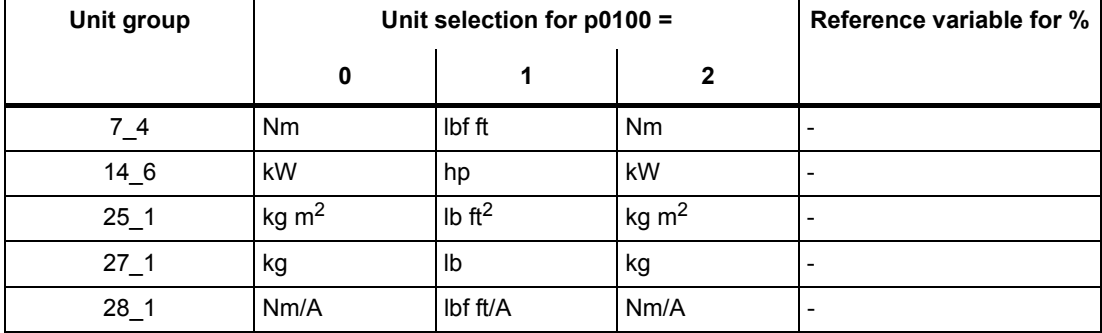

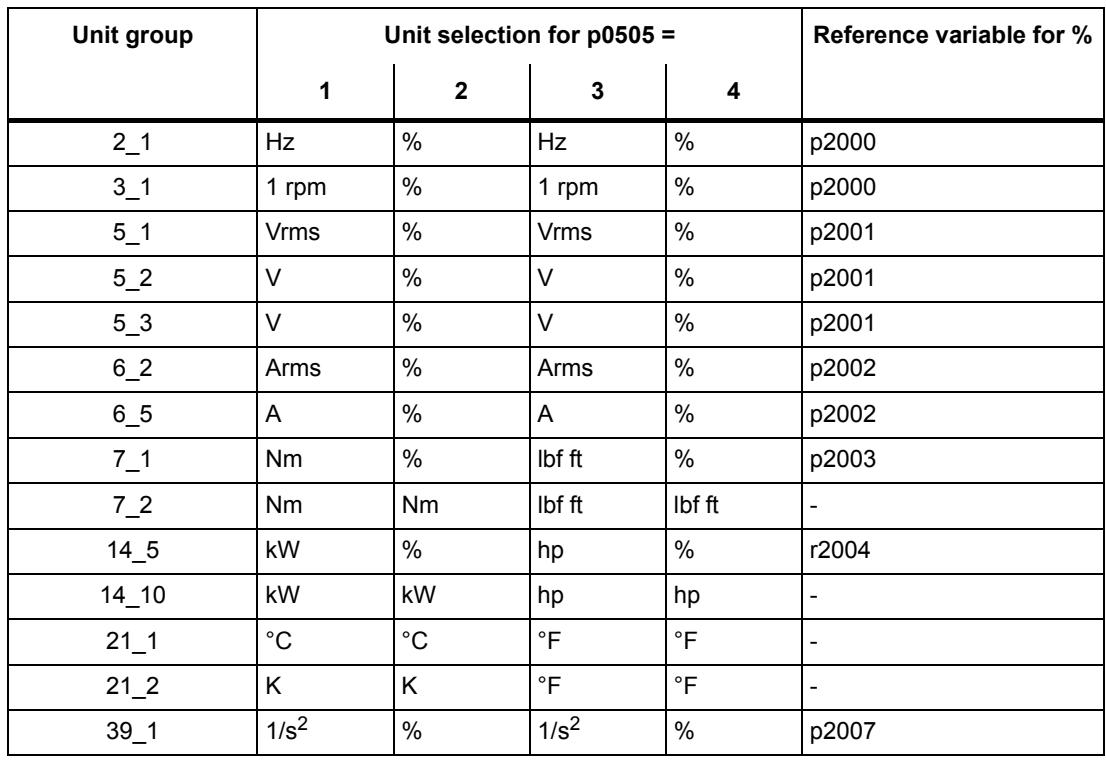

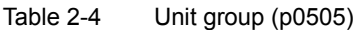

Table 2-5 Unit group (p0595)

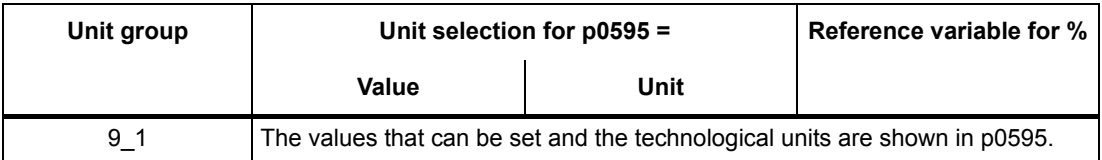

*2.1 Overview of parameters*

#### **Function diagram**

The parameter is included in this function diagram. The structure of the parameter function and its relationship with other parameters is shown in the specified function diagram.

#### **Parameter values**

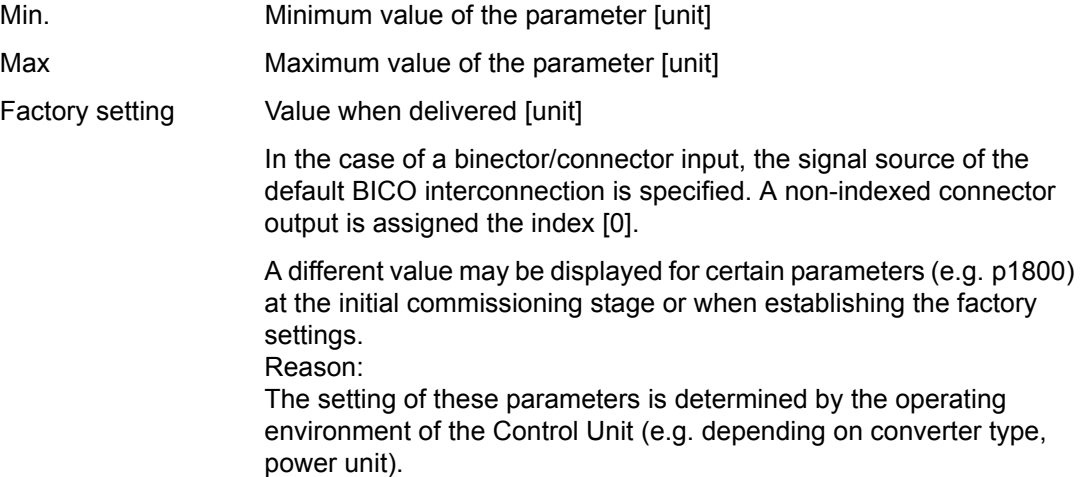

#### **Description**

Explanation of the function of a parameter

#### **Values**

Lists the possible values of a parameter.

#### **Recommendation**

Information about recommended settings.

#### **Index**

The name and meaning of each individual index is specified for indexed parameters.

The following applies to the values (Min, Max, Factory setting) of indexed adjustable parameters:

• Min, Max:

The adjustment range and unit apply to all indices.

• Factory setting:

When all indices have the same factory setting, index 0 is specified with the unit to represent all indices.

When the indices have different factory settings, they are all listed individually with the unit.

#### **Bit field**

For parameters with bit fields, the following information is provided about each bit:

- Bit number and signal name
- Meaning for signal states 0 and 1
- Function diagram (FP) (optional).

The signal is shown on this function diagram.

#### **Dependency**

Conditions that must be fulfilled in conjunction with this parameter. Also includes special effects that can occur between this parameter and others.

Where necessary, "Refer to:" indicates the following information:

- List of other relevant parameters to be considered.
- List of faults and alarms to be considered.

#### **Safety guidelines**

Important information that must be observed to avoid the risk of physical injury or material damage.

Information that must be observed to avoid any problems.

Information that the user may find useful.

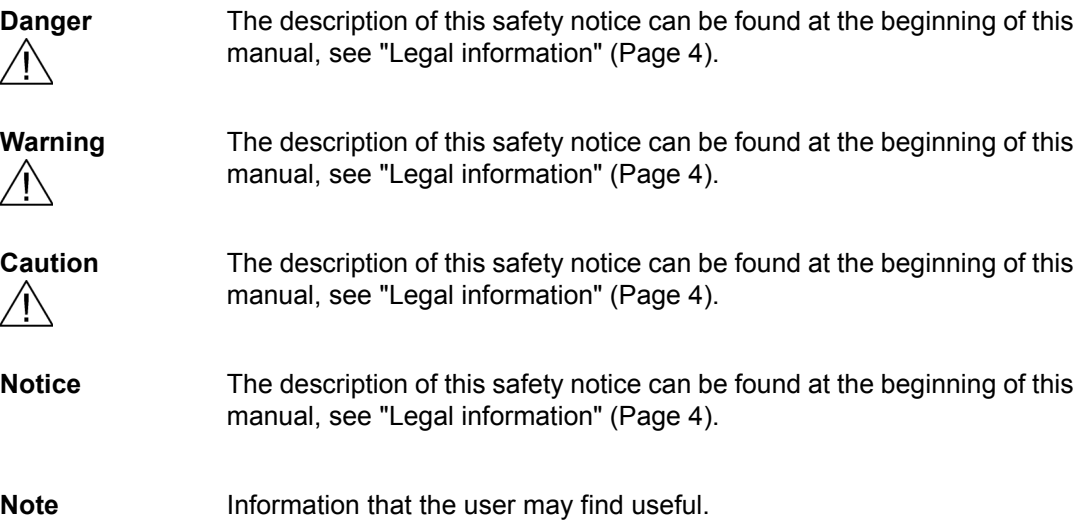

*2.1 Overview of parameters*

### <span id="page-21-0"></span>**2.1.2 Number ranges of parameters**

#### **Note**

The following number ranges represent an overview for all the parameters available for the SINAMICS drive family.

The parameters for the product described in this List Manual are described in detail in ["List of](#page-24-1)  [parameters" \(Page 25\)](#page-24-1).

Parameters are grouped into the following number ranges:

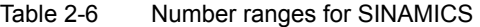

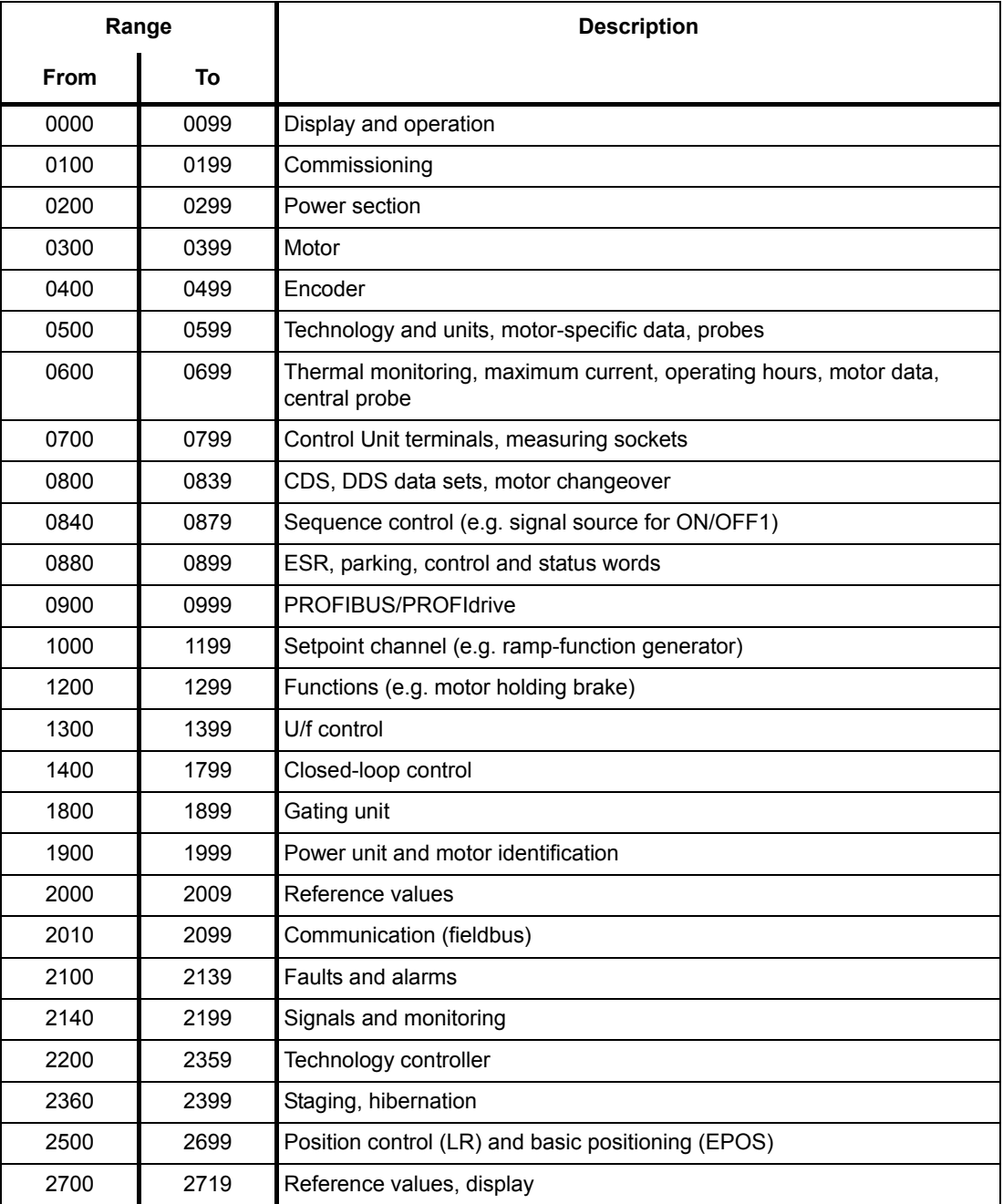

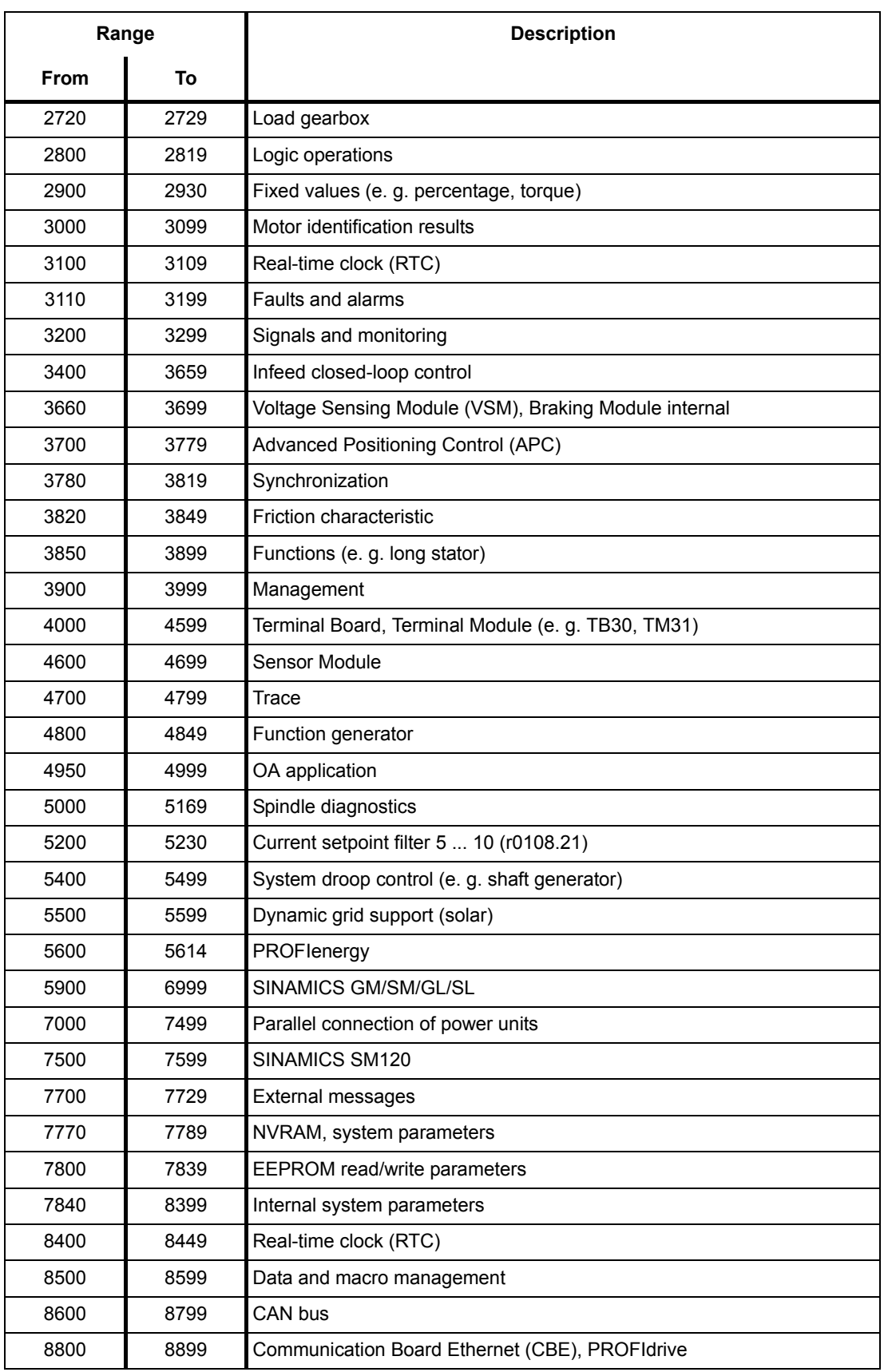

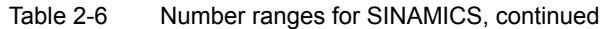

*2.1 Overview of parameters*

| Range |       | <b>Description</b>                                  |  |  |
|-------|-------|-----------------------------------------------------|--|--|
| From  | То    |                                                     |  |  |
| 8900  | 8999  | Industrial Ethernet, PROFINET, CBE20                |  |  |
| 9000  | 9299  | topology                                            |  |  |
| 9300  | 9399  | Safety Integrated                                   |  |  |
| 9400  | 9499  | Parameter consistency and storage                   |  |  |
| 9500  | 9899  | Safety Integrated                                   |  |  |
| 9900  | 9949  | topology                                            |  |  |
| 9950  | 9999  | Diagnostics, internal                               |  |  |
| 10000 | 10199 | Safety Integrated                                   |  |  |
| 11000 | 11299 | Free technology controller 0, 1, 2                  |  |  |
| 20000 | 20999 | Free function blocks (FBLOCKS)                      |  |  |
| 21000 | 25999 | Drive Control Chart (DCC)                           |  |  |
| 50000 | 53999 | SINAMICS DC MASTER (closed-loop DC current control) |  |  |
| 61000 | 61001 | <b>PROFINET</b>                                     |  |  |

Table 2-6 Number ranges for SINAMICS, continued

<span id="page-24-1"></span>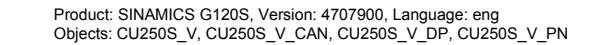

<span id="page-24-0"></span>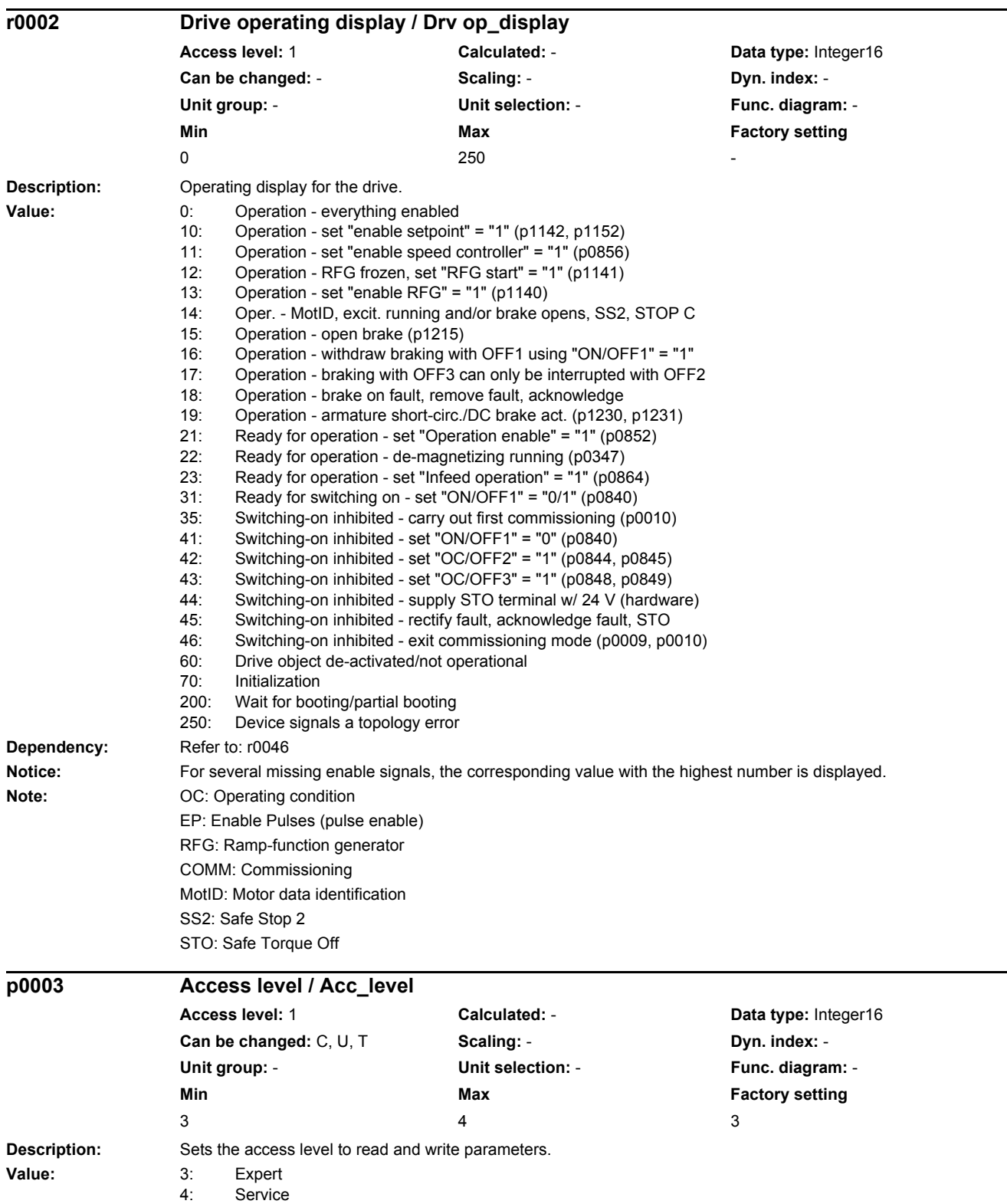

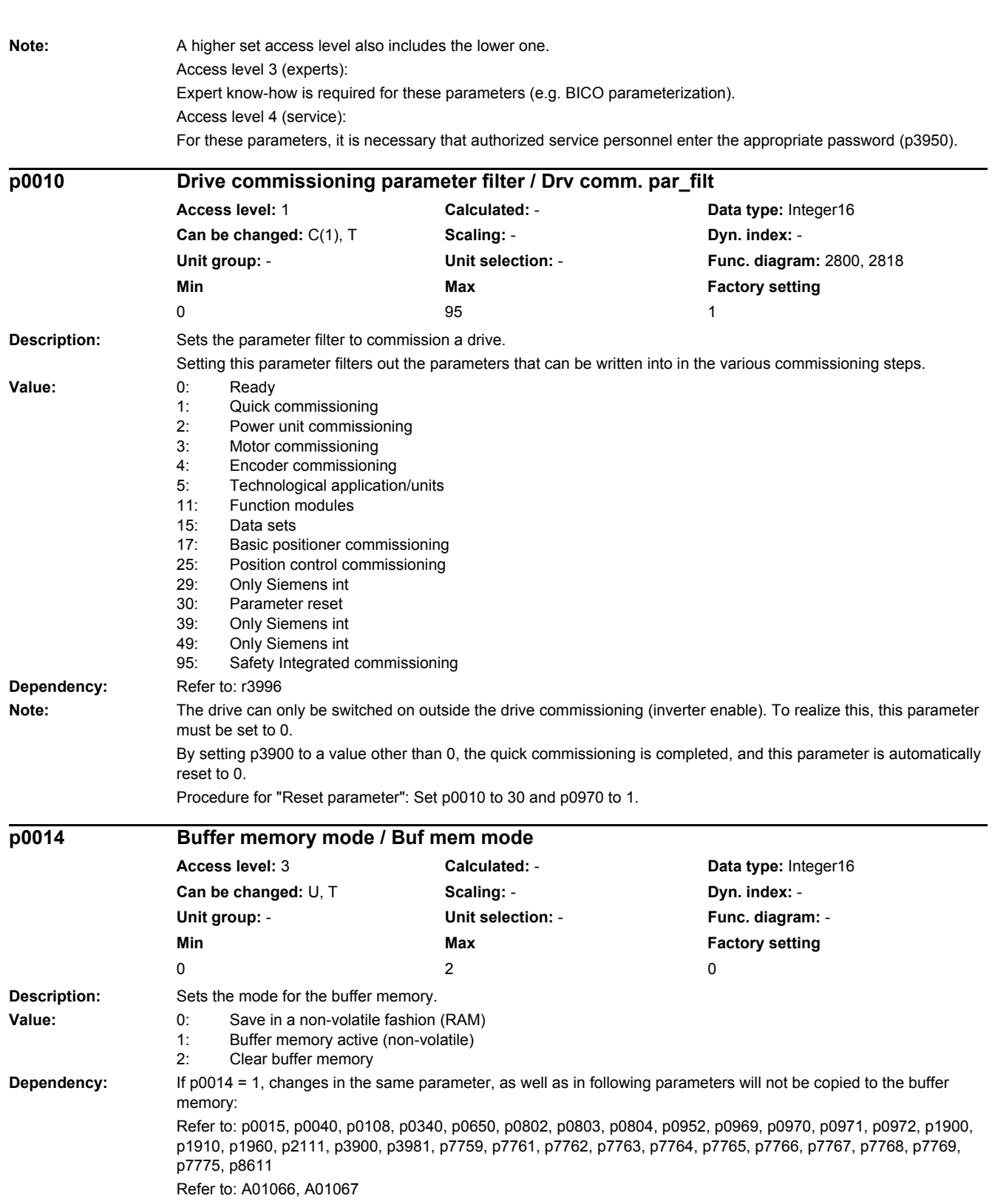

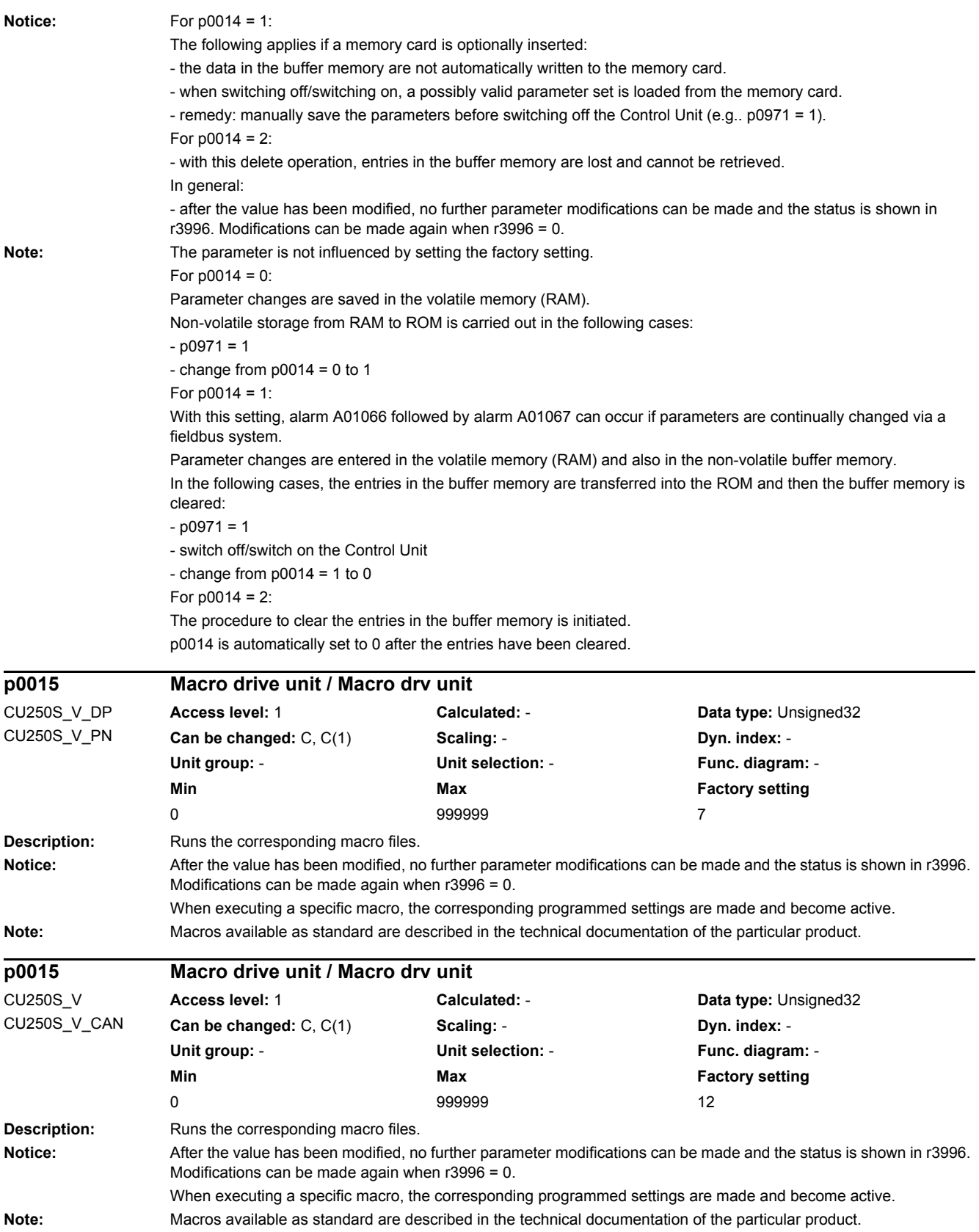

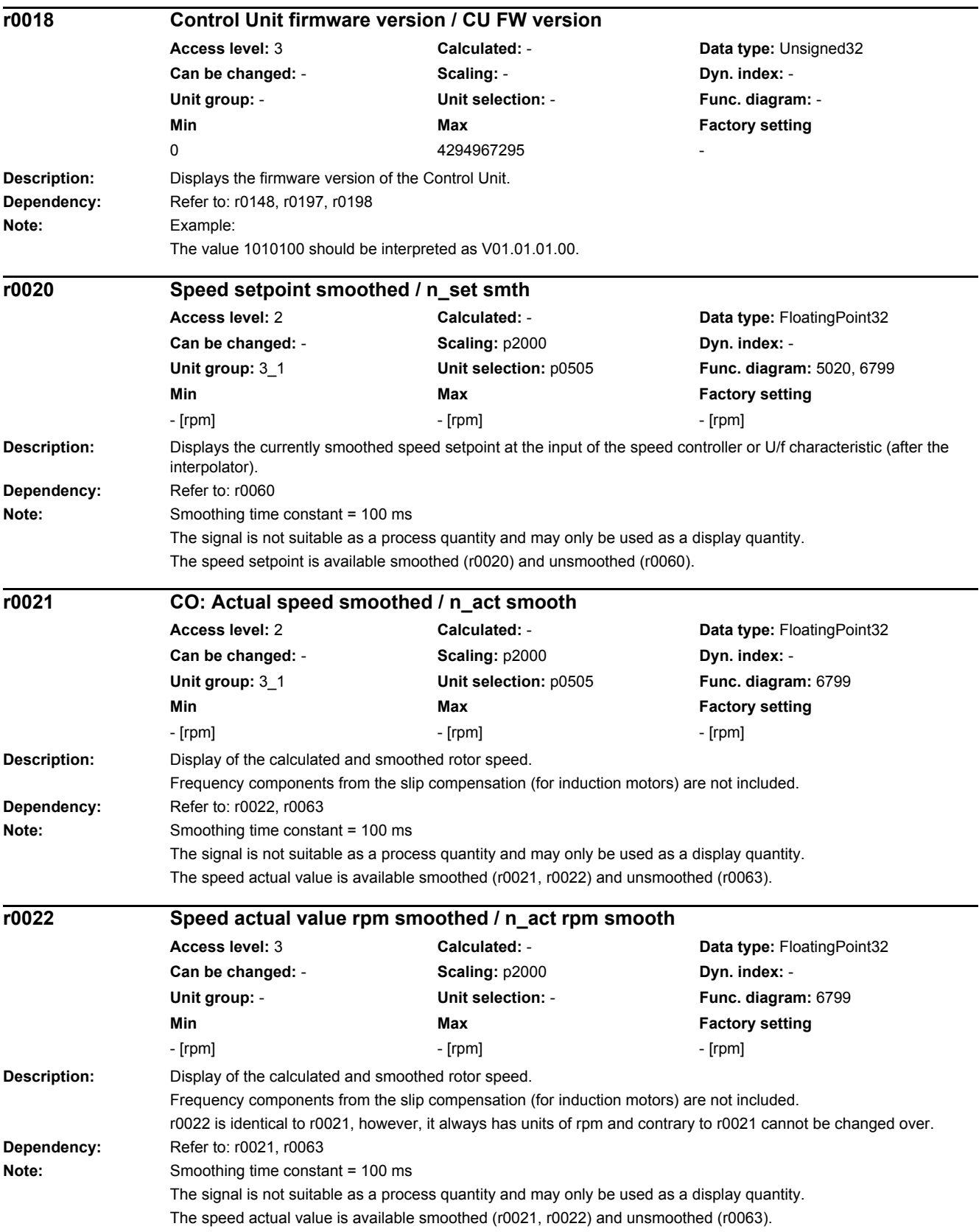

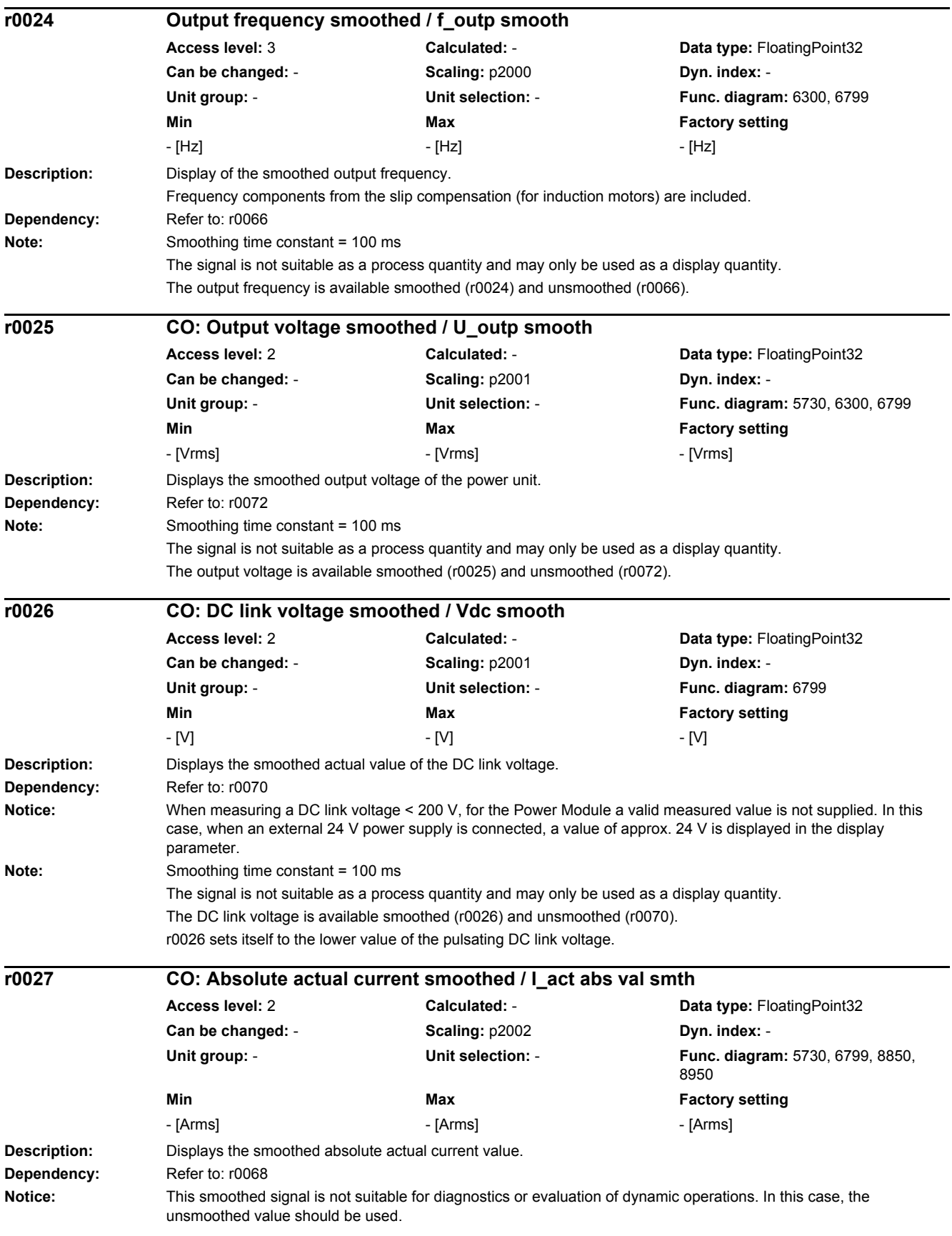

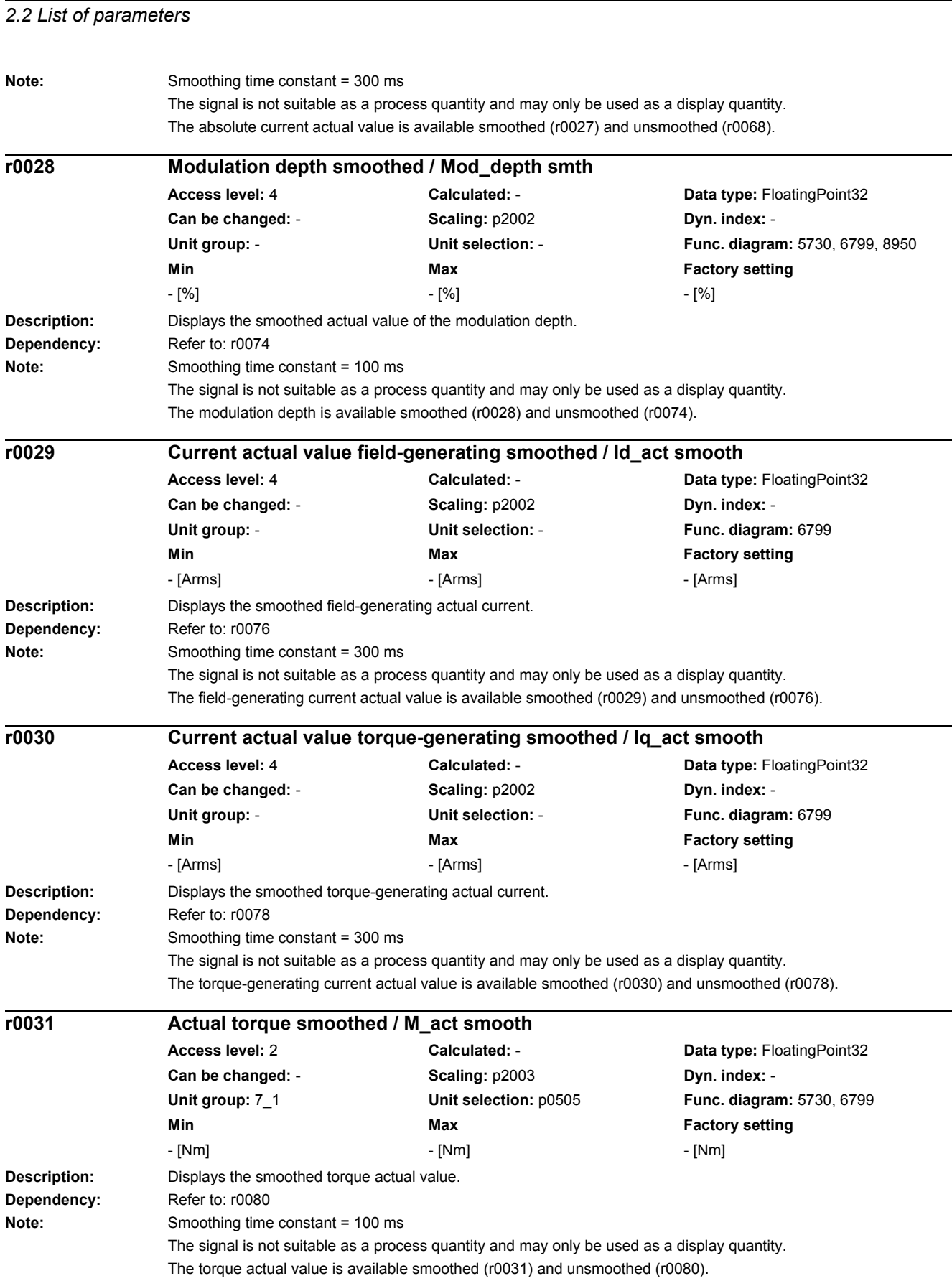

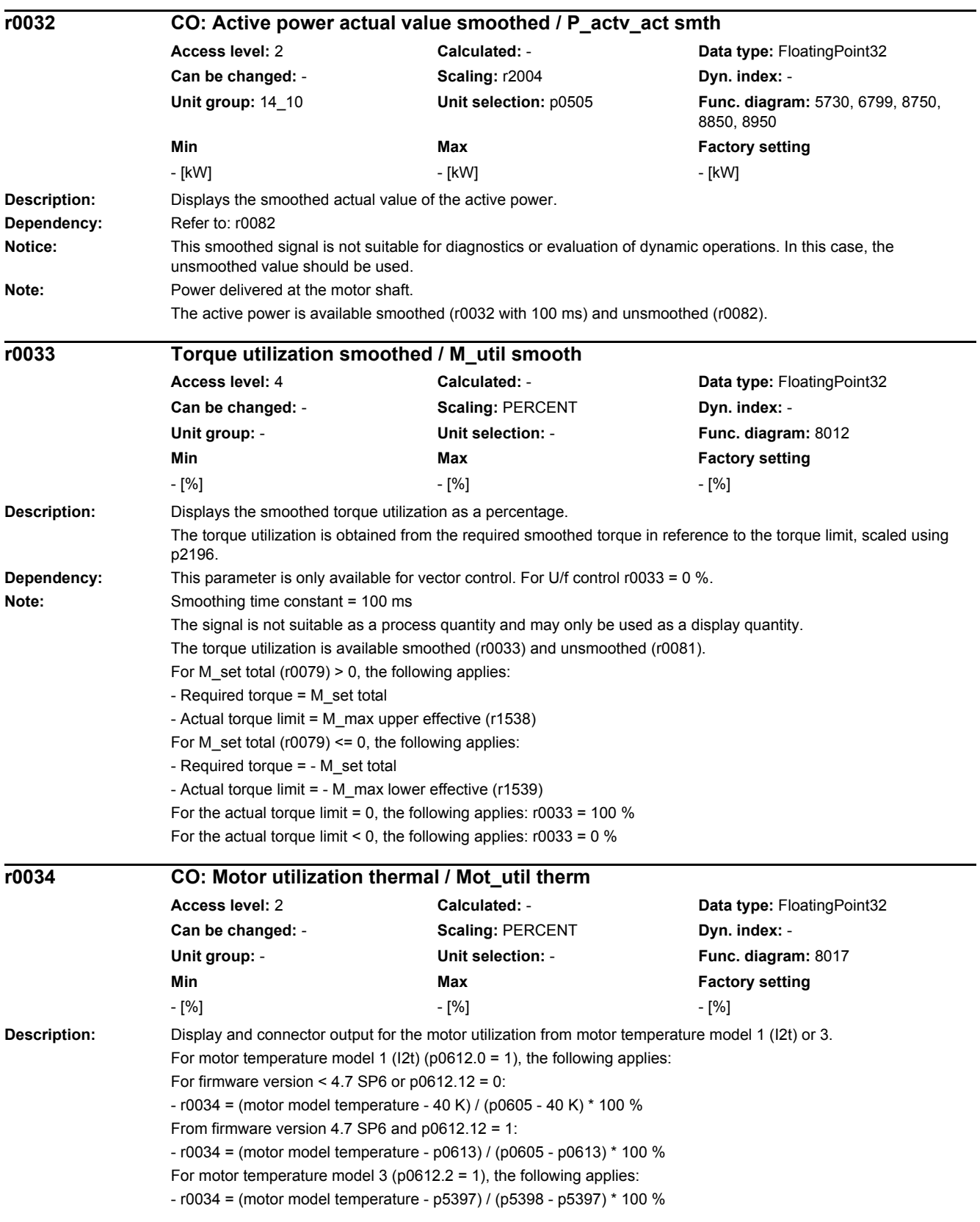

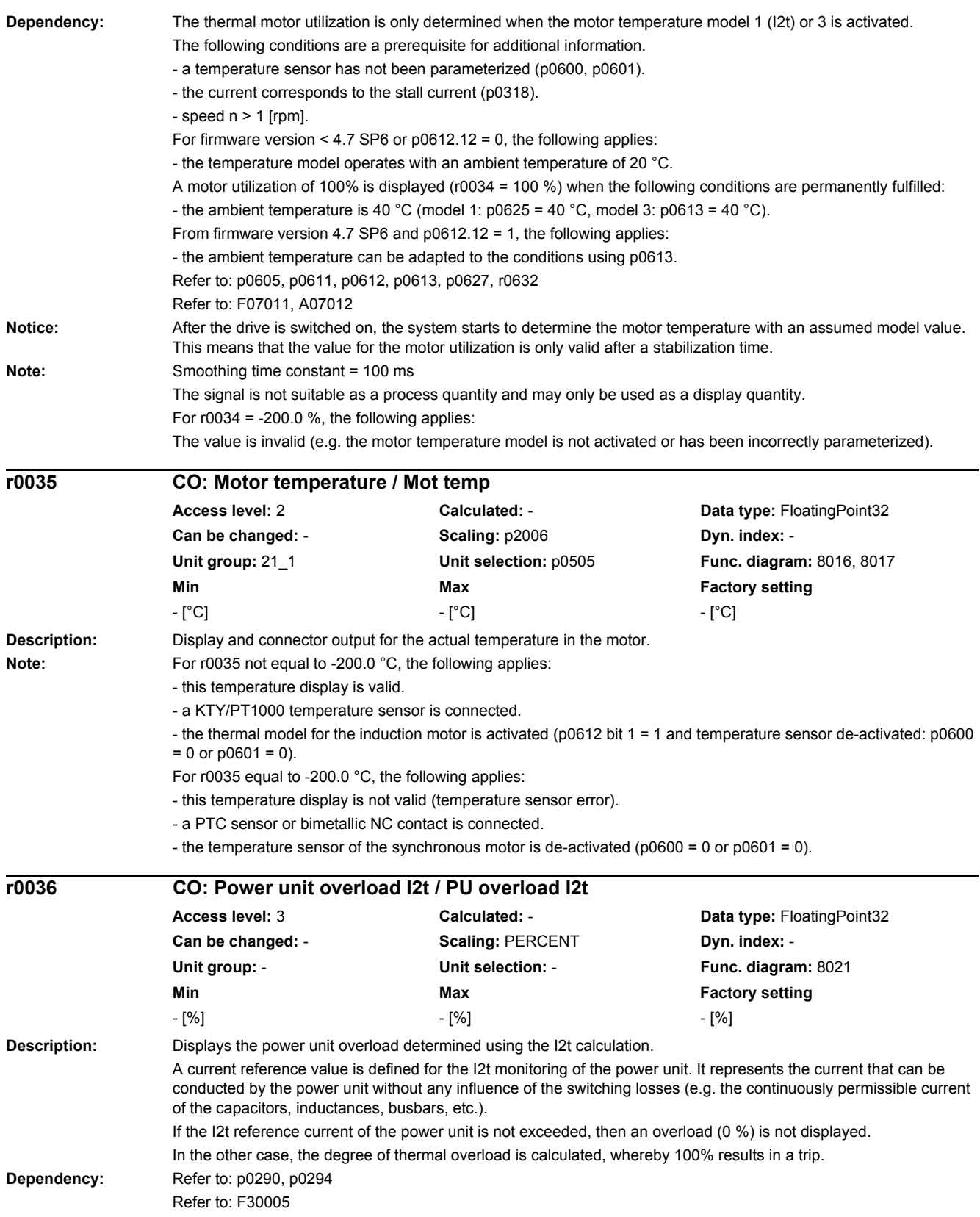

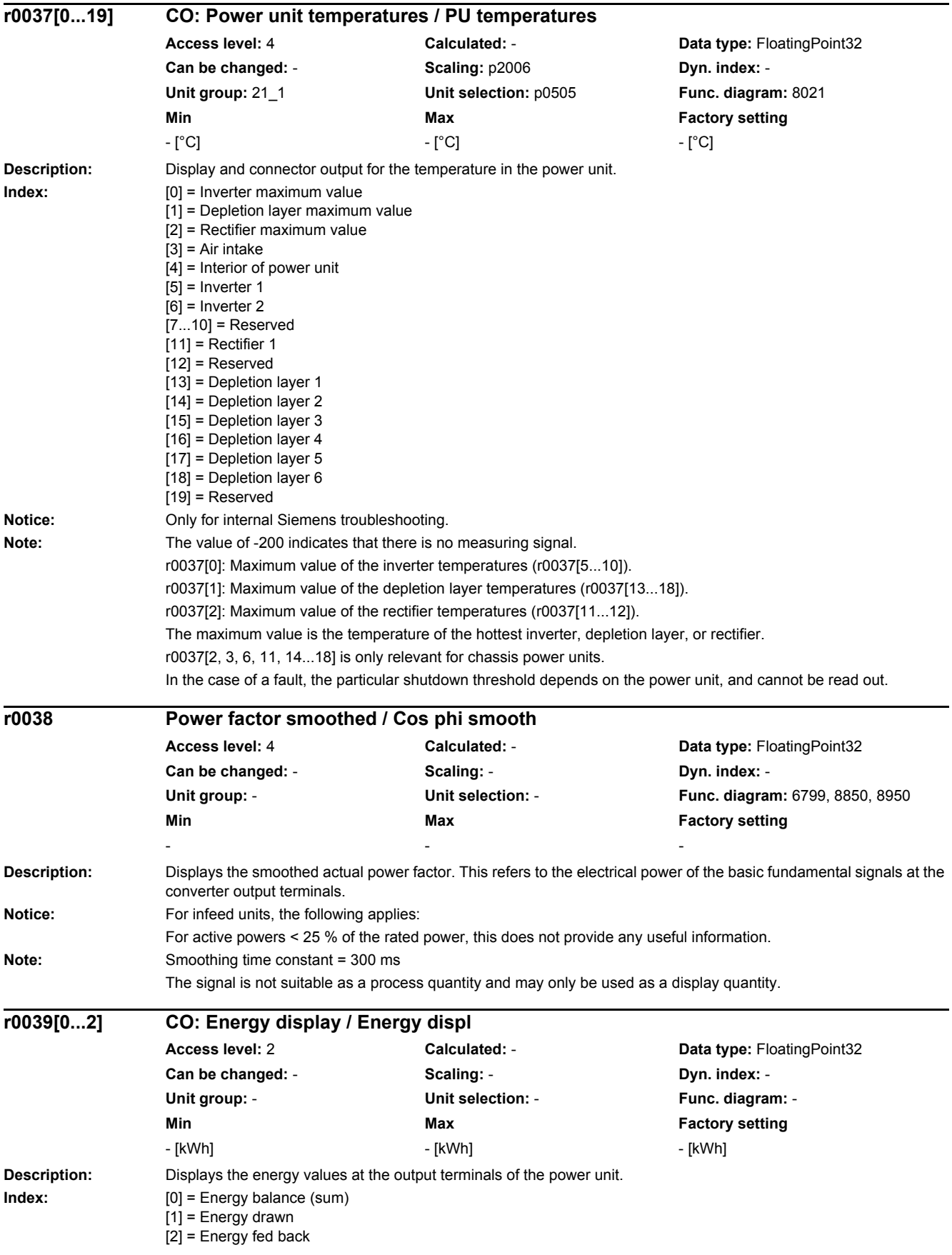

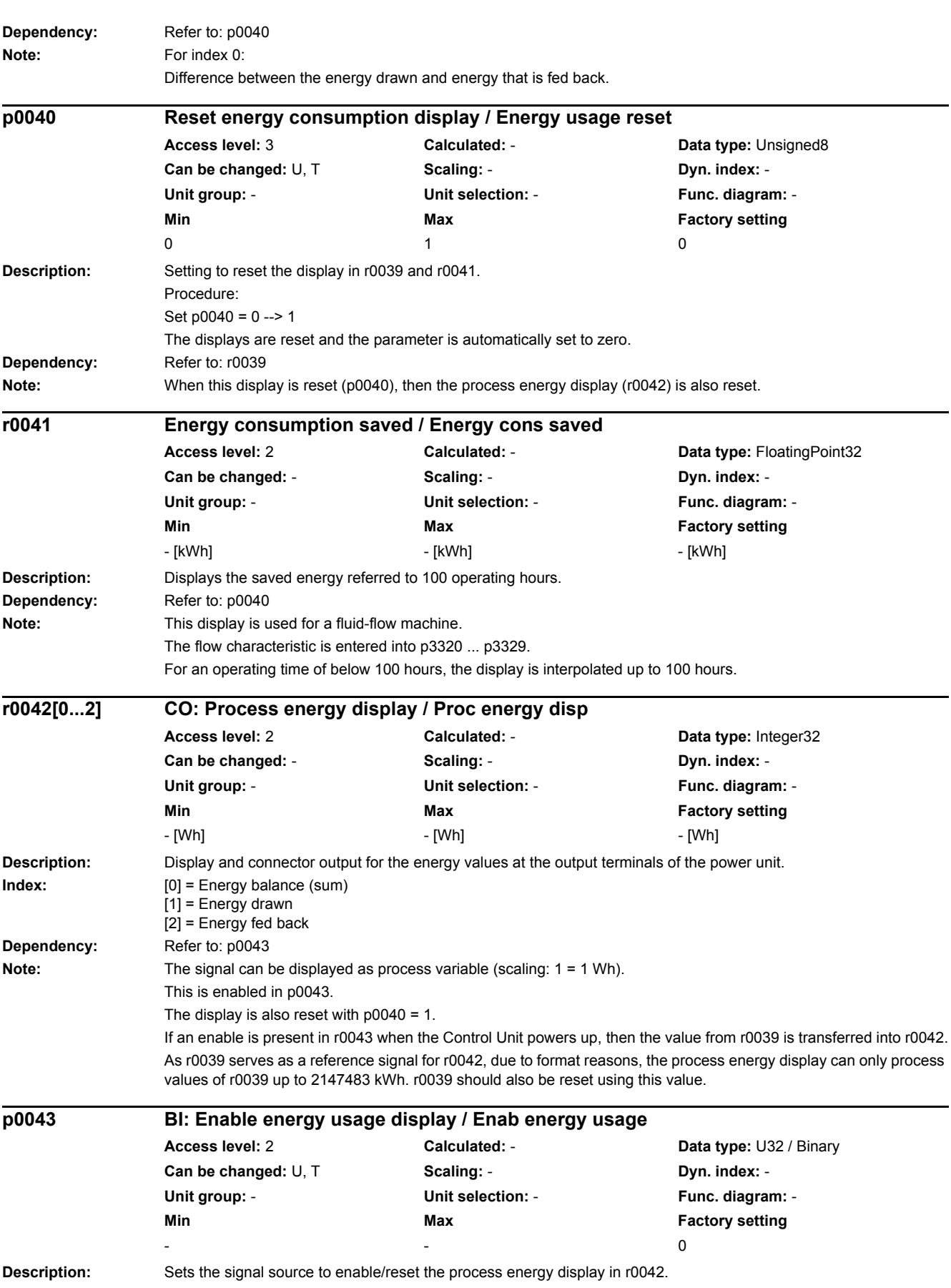

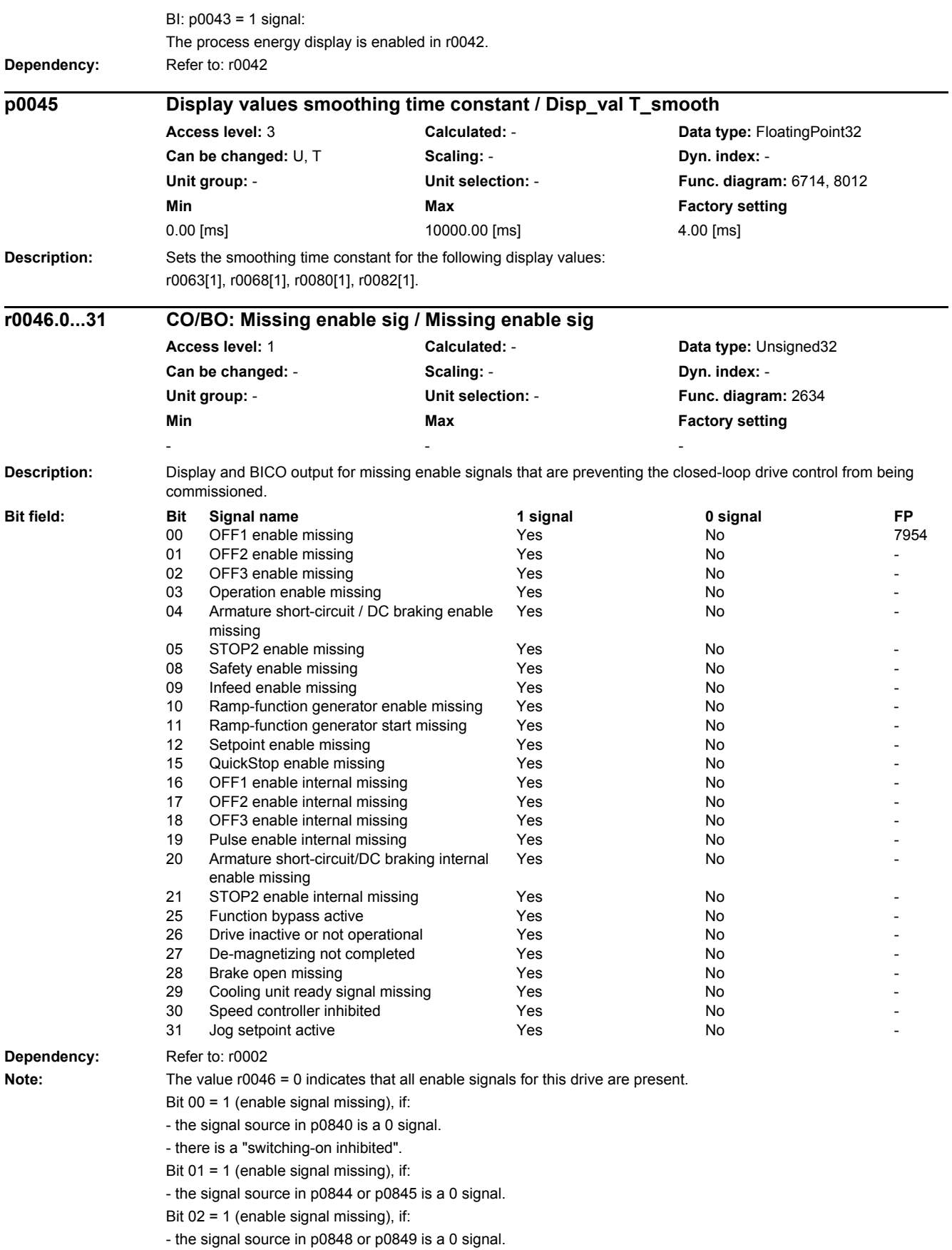

*2.2 List of parameters*

```
Bit 03 = 1 (enable signal missing), if:
```
- the signal source in p0852 is a 0 signal.
- Bit 04 =1 (armature short-circuit active), if:
- the signal source in p1230 has a 1 signal.
- Bit 05, Bit 06: Being prepared
- Bit 08 = 1 (enable signal missing), if:
- safety functions have been enabled and STO is active.
- STO is selected via onboard terminals or PROFIsafe.
- a safety-relevant signal is present with STOP A response.
- the "STO via terminals at the Power Module" function is selected.
- Bit 09 = 1 (enable signal missing), if:
- the signal source in p0864 is a 0 signal.
- Bit 10 = 1 (enable signal missing), if:
- the signal source in p1140 is a 0 signal.
- Bit 11 = 1 (enable signal missing) if the speed setpoint is frozen, because:
- the signal source in p1141 is a 0 signal.
- the speed setpoint is entered from jogging and the two signal sources for jogging, bit 0 (p1055) and bit 1 (p1056) have a 1 signal.
- Bit 12 = 1 (enable signal missing), if:
- the signal source in p1142 is a 0 signal.
- When activating the function module "basic positioner" (r0108.4 = 1), the signal source in p1142 is set to a 0 signal. Bit 16 = 1 (enable signal missing), if:
- there is an OFF1 fault response. The system is only enabled if the fault is removed and was acknowledged and the "switching-on inhibited" withdrawn with OFF1 = 0.
- Bit 17 = 1 (enable signal missing), if:
- commissioning mode is selected (p0010 > 0).
- there is an OFF2 fault response.
- the drive is inactive (p0105 = 0) or is not operational (r7850[DO-Index]=0).
- Bit 18 = 1 (enable signal missing), if:
- OFF3 has still not been completed or an OFF3 fault response is present.
- Bit 19 = 1 (internal pulse enable missing), if:
- synchronization is running between the basic clock cycle, DRIVE-CLiQ clock cycle and application clock cycle.
- Bit 20 =1 (internal armature short-circuit active), if:
- the drive is not in the state "S4: Operation" or "S5x" (refer to function diagram 2610).
- the internal pulse enable is missing (r0046.19 = 0).
- Bit  $21 = 1$  (enable signal missing), if:

The pulses have been enabled and the speed setpoint has still not been enabled, because:

- the holding brake opening time (p1216) has still not expired.
- the motor has still not been magnetized (induction motor).
- the encoder has not been calibrated (U/f vector and synchronous motor).
- Bit 22: Being prepared
- Bit 26 = 1 (enable signal missing), if:
- the drive is inactive (p0105 = 0) or is not operational (r7850[DO-Index]=0).
- the function "parking axis" is selected (BI: p0897 = 1 signal)..
- all power units of a parallel connection are de-activated (p0125, p0895).
- Bit 27 = 1 (enable signal missing), if:
- de-magnetizing has still not been completed (only for vector).
- Bit 28 = 1 (enable signal missing), if:
- the holding brake is closed or has still not been opened.
- Bit 29 = 1 (enable signal missing), if:
- the cooling unit ready signal via binector input p0266[1] missing.
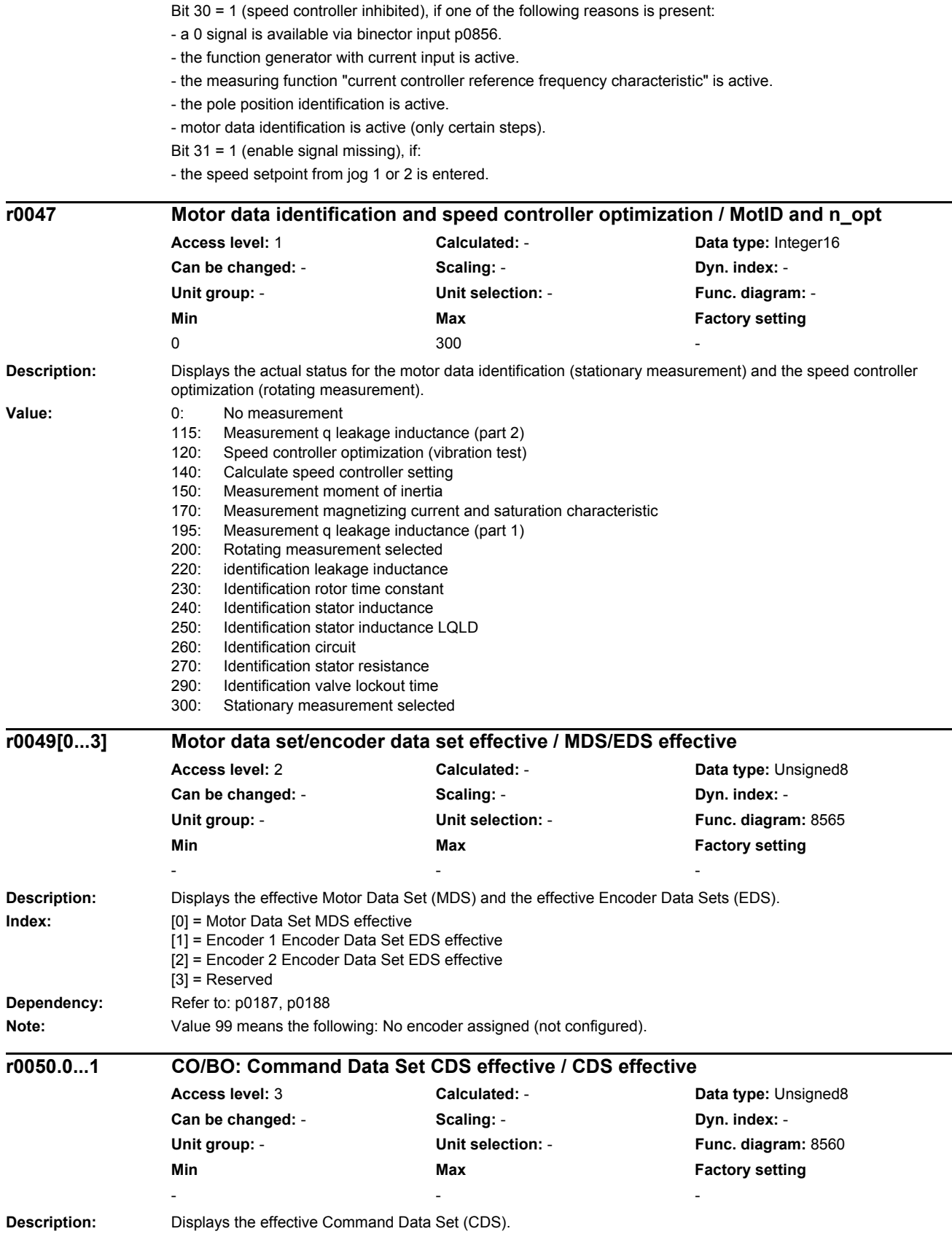

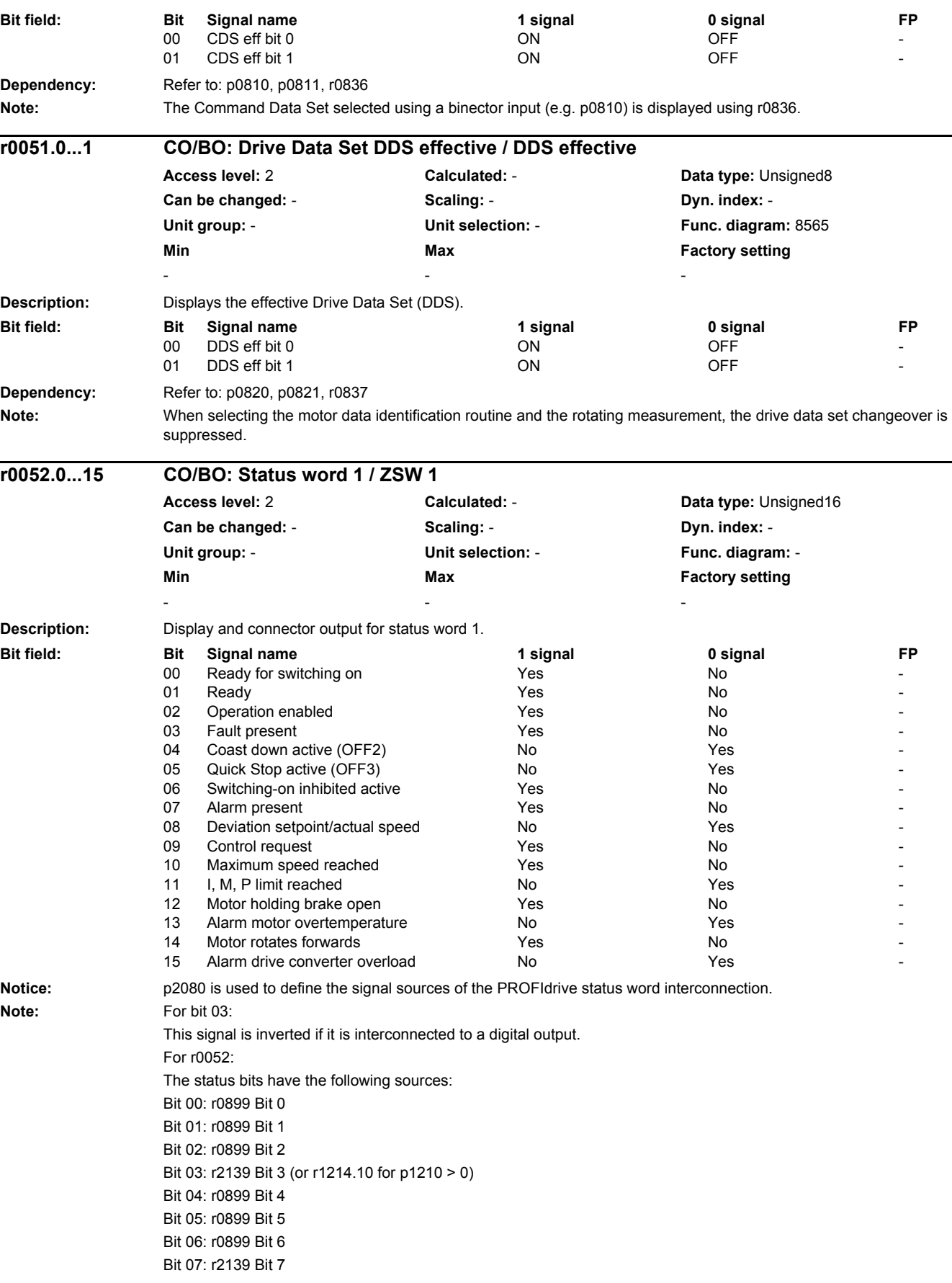

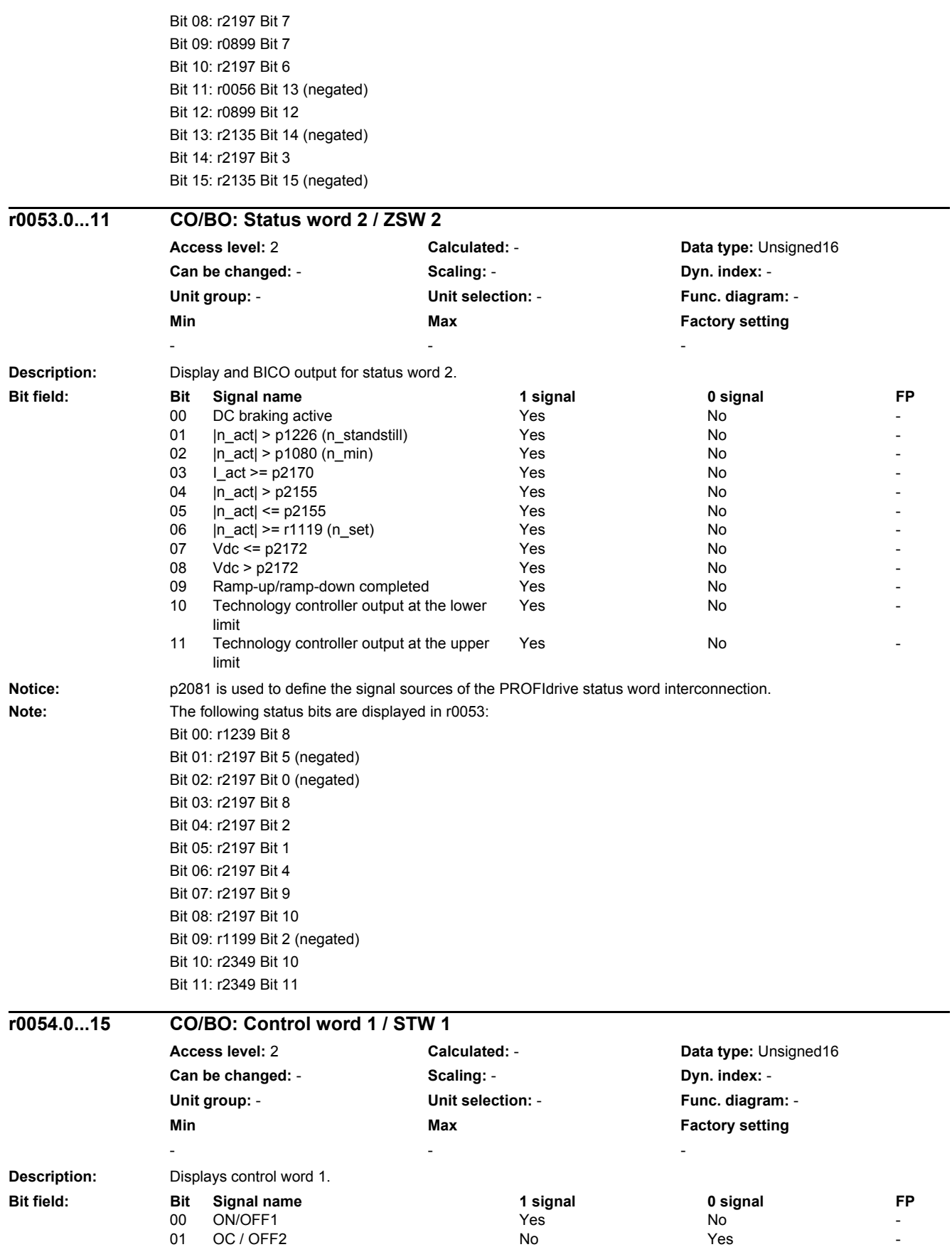

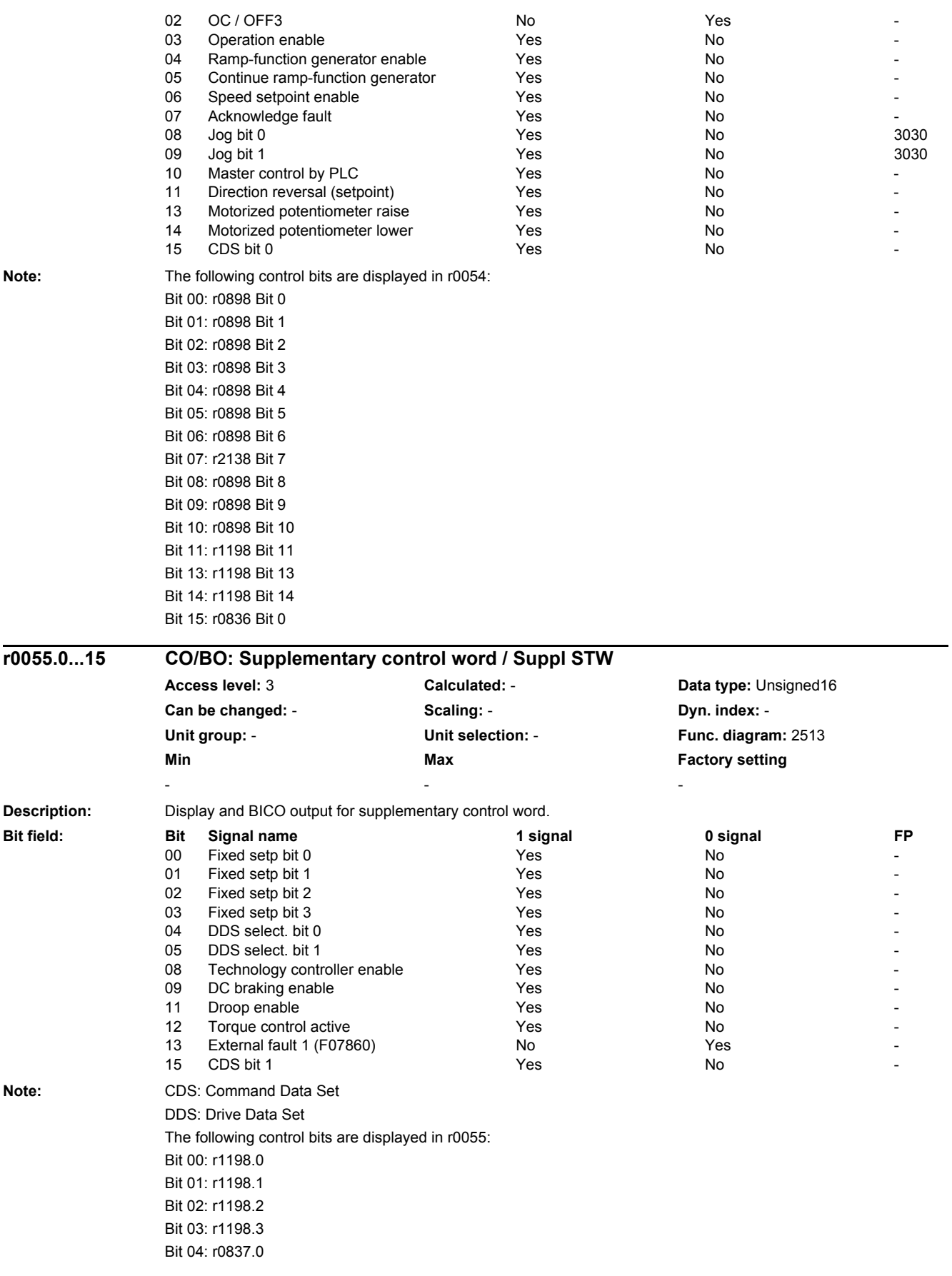

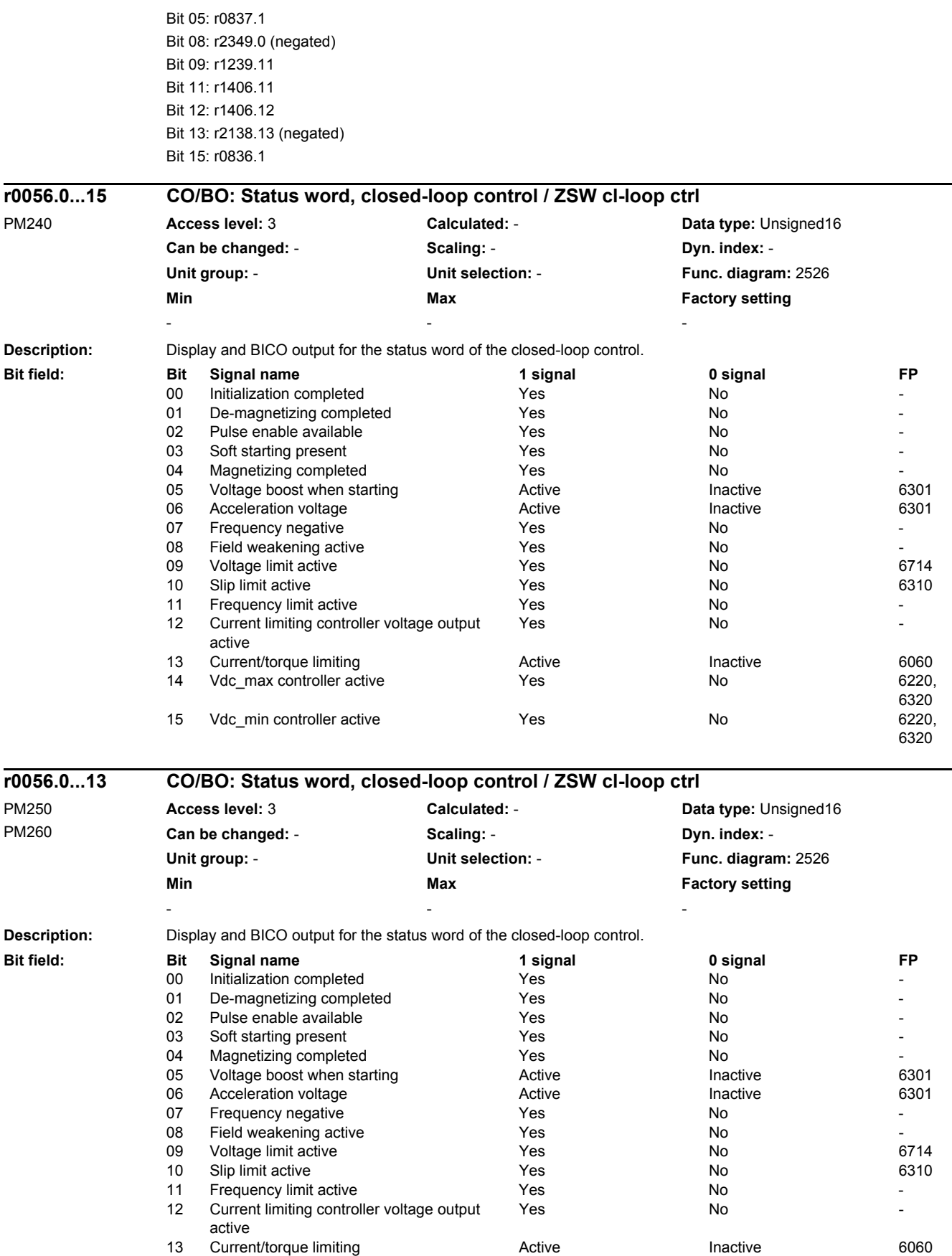

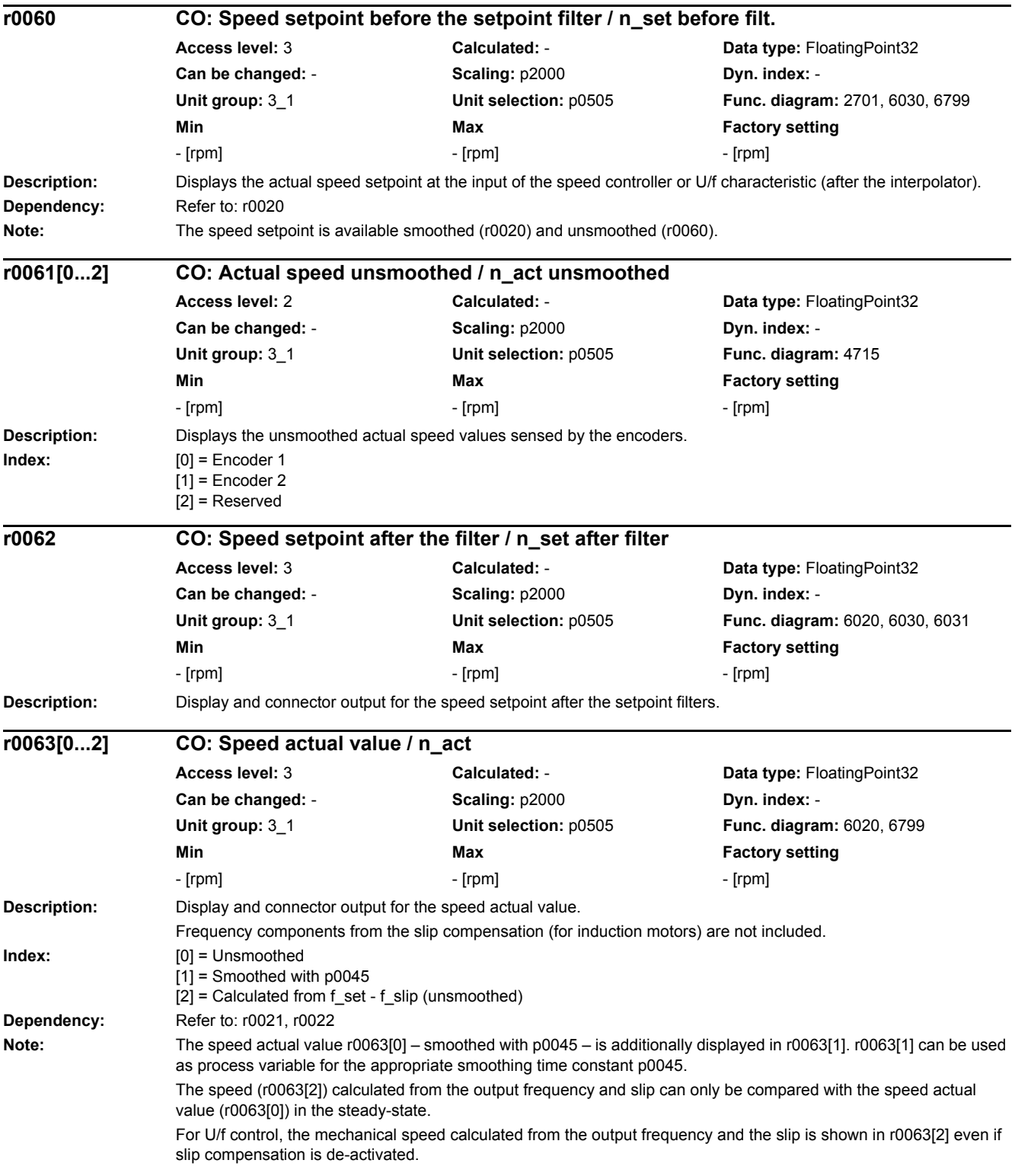

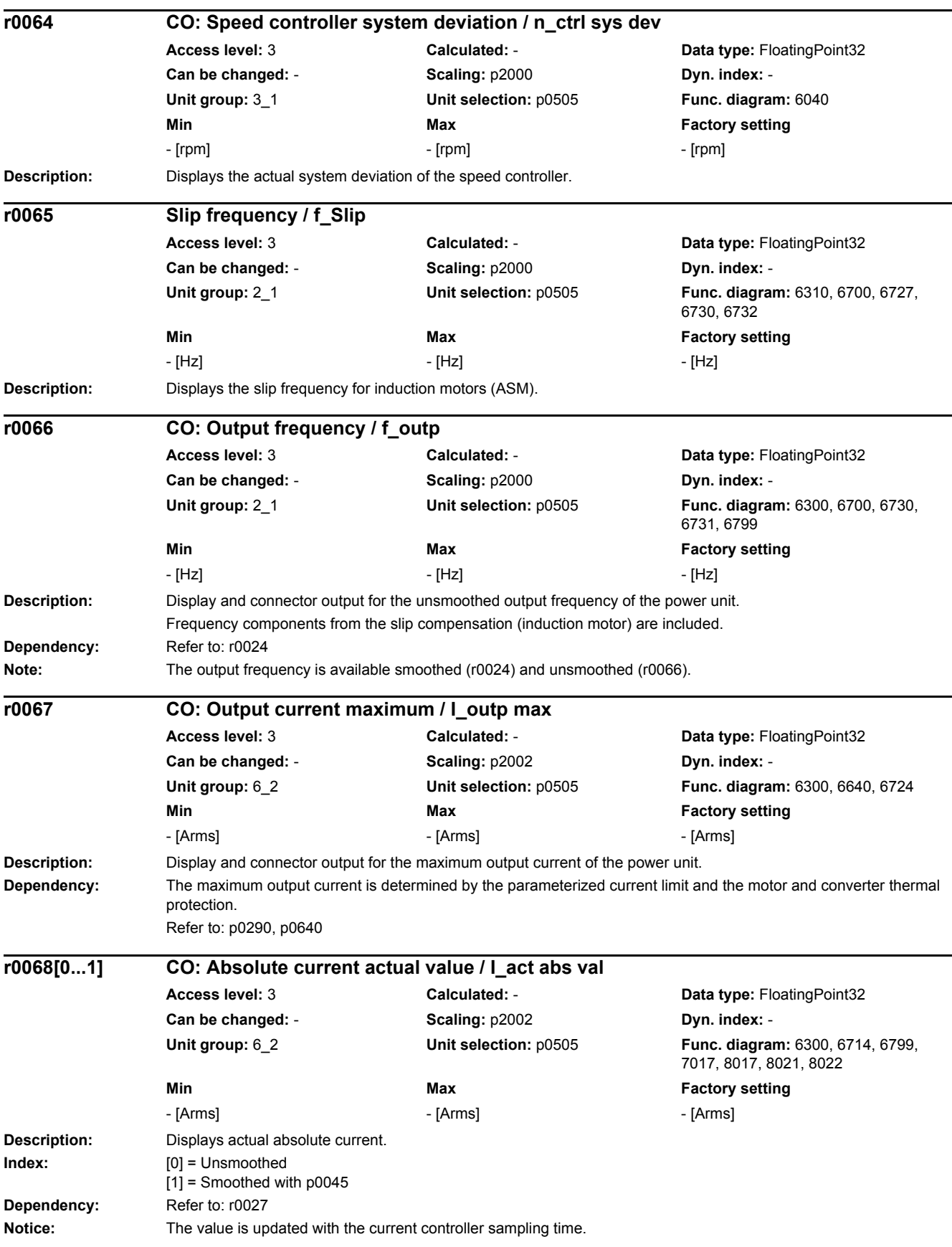

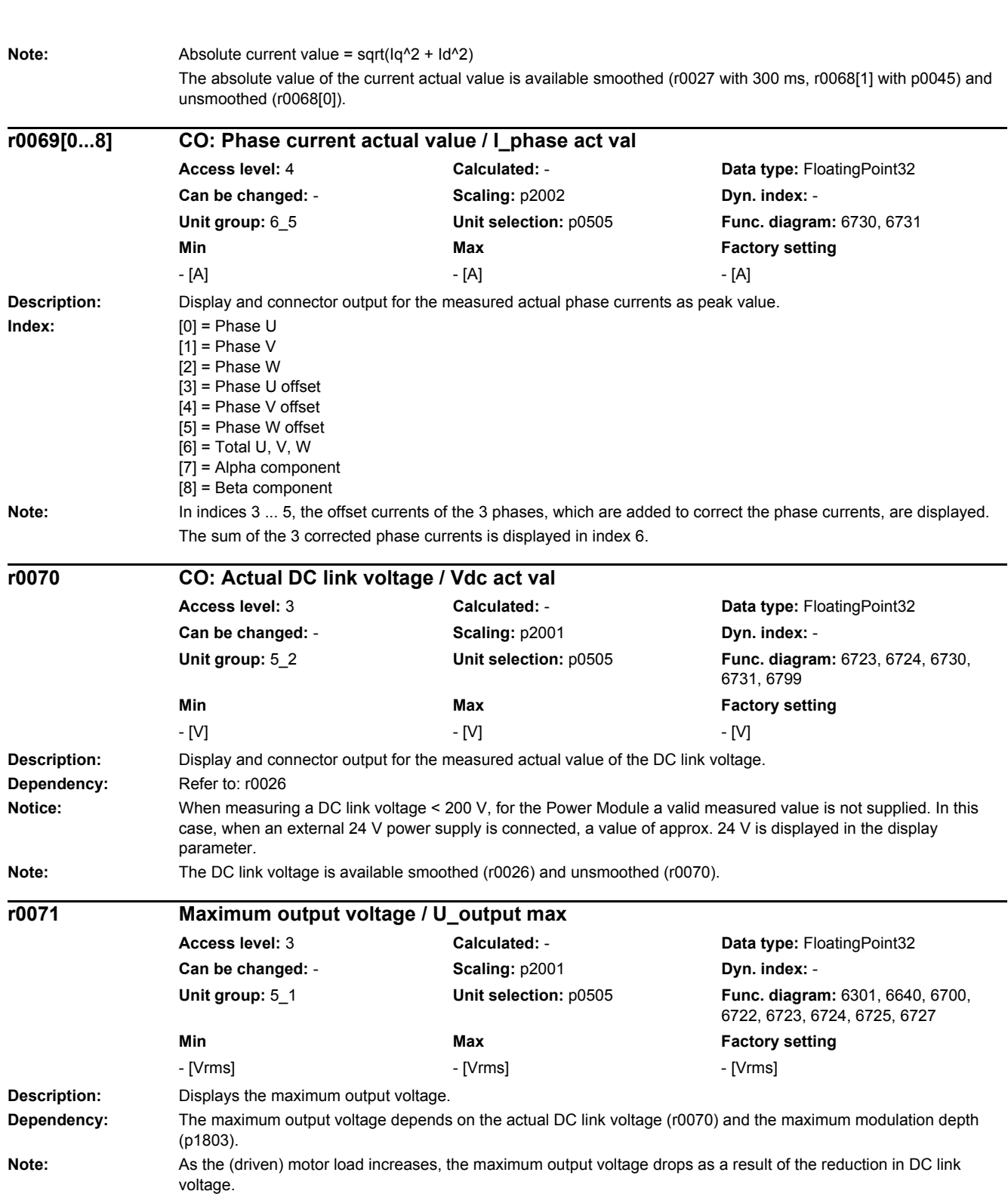

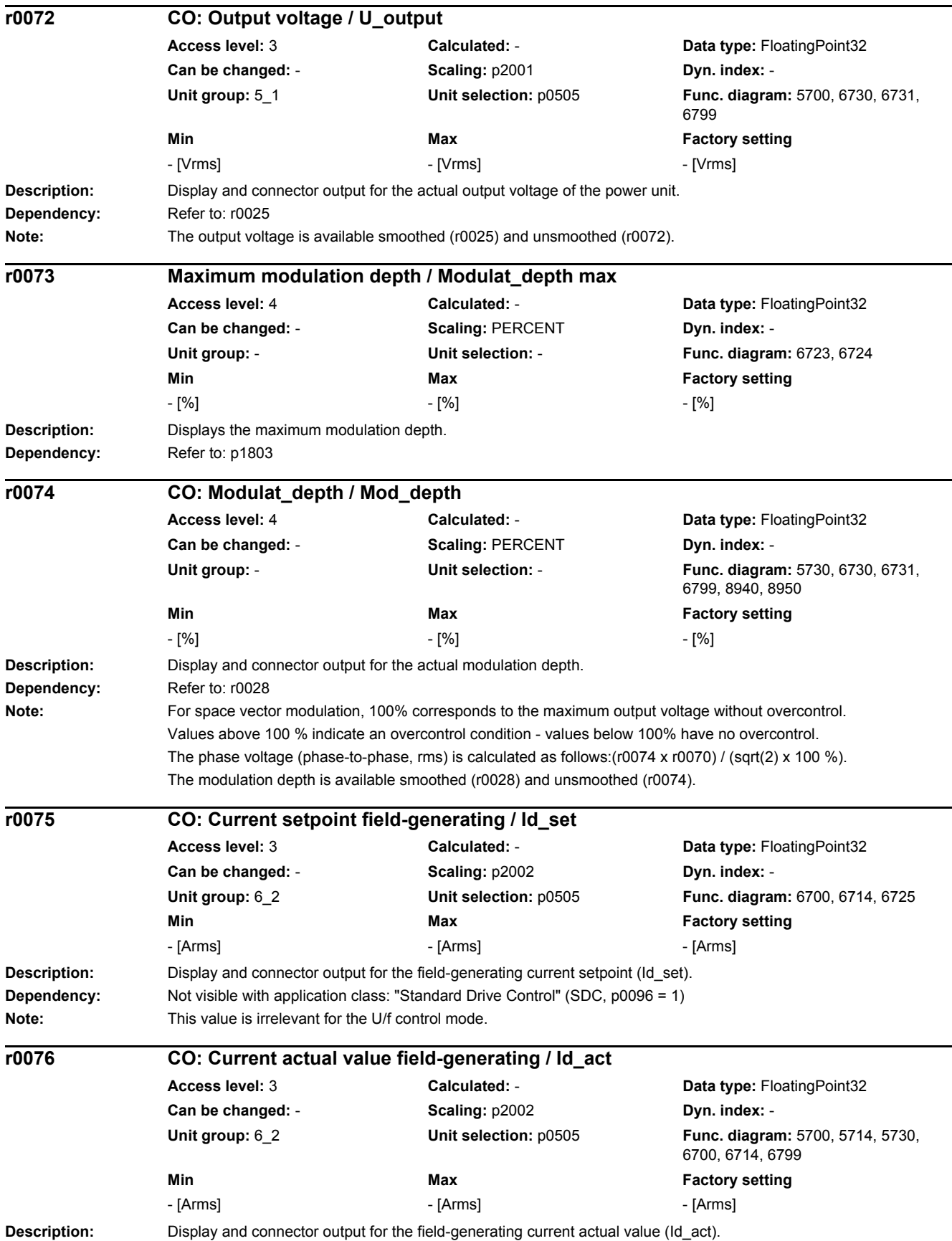

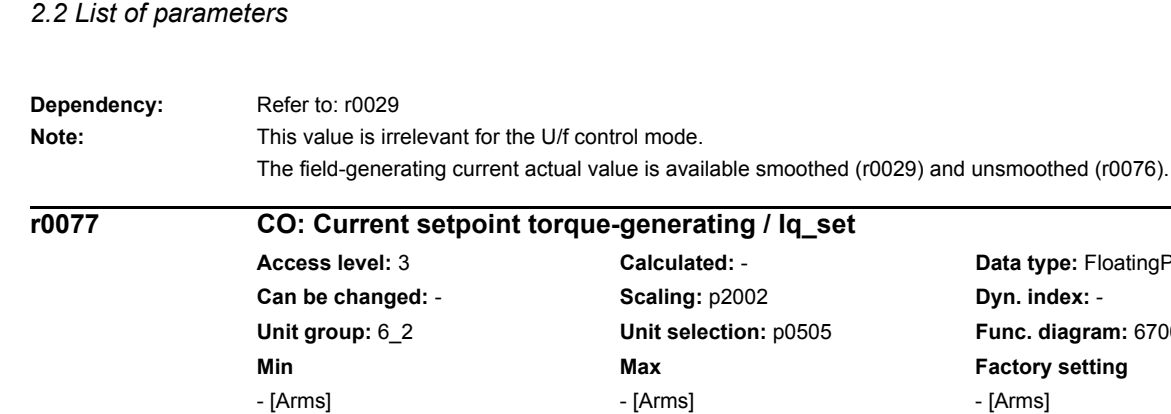

**Description:** Display and connector output for the torque-generating current setpoint. **Dependency:** Not visible with application class: "Standard Drive Control" (SDC, p0096 = 1) **Data type: FloatingPoint32 Can be changed:** - **Scaling:** p2002 **Dyn. index:** - **Func. diagram: 6700, 6710 Factory setting** 

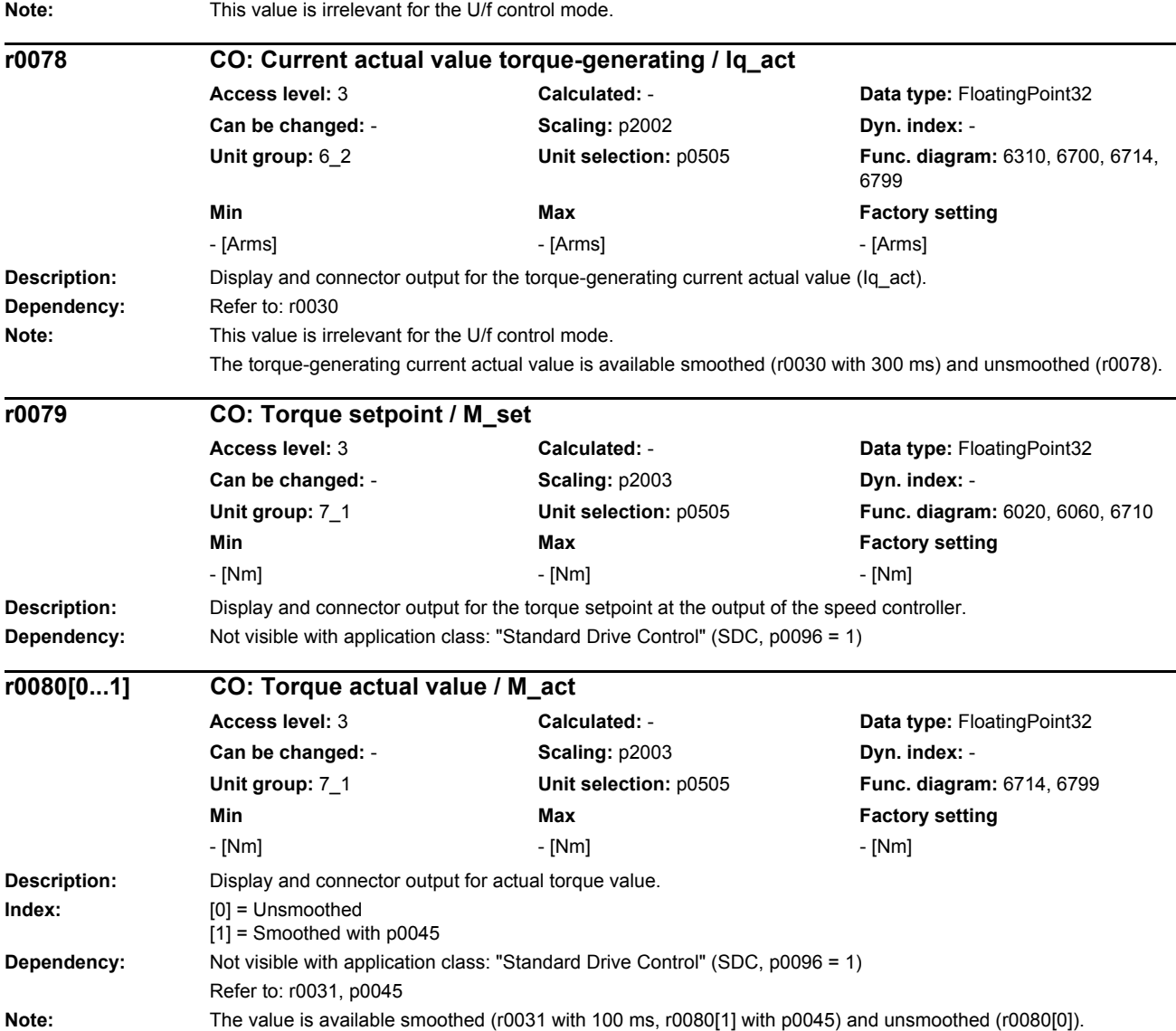

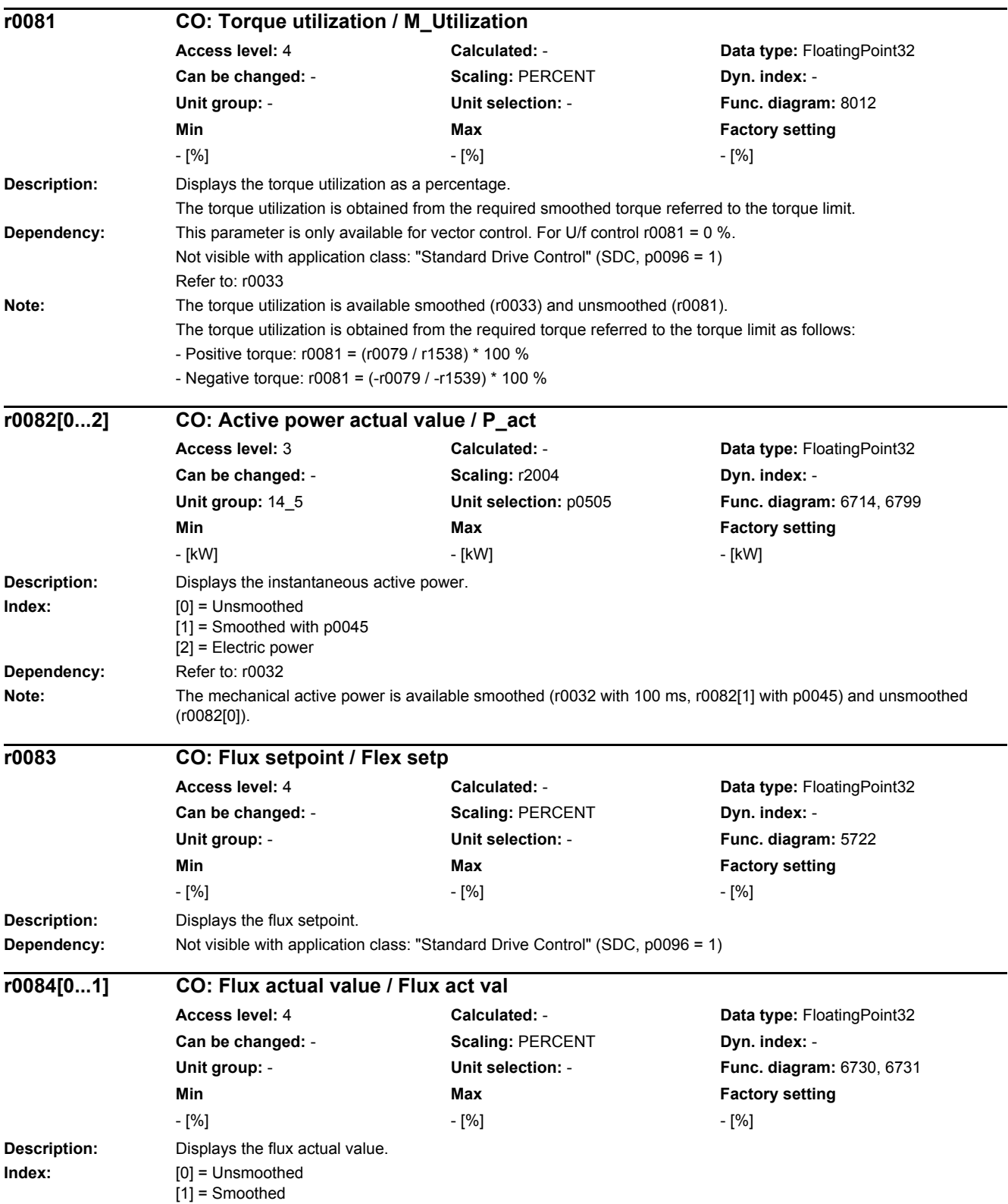

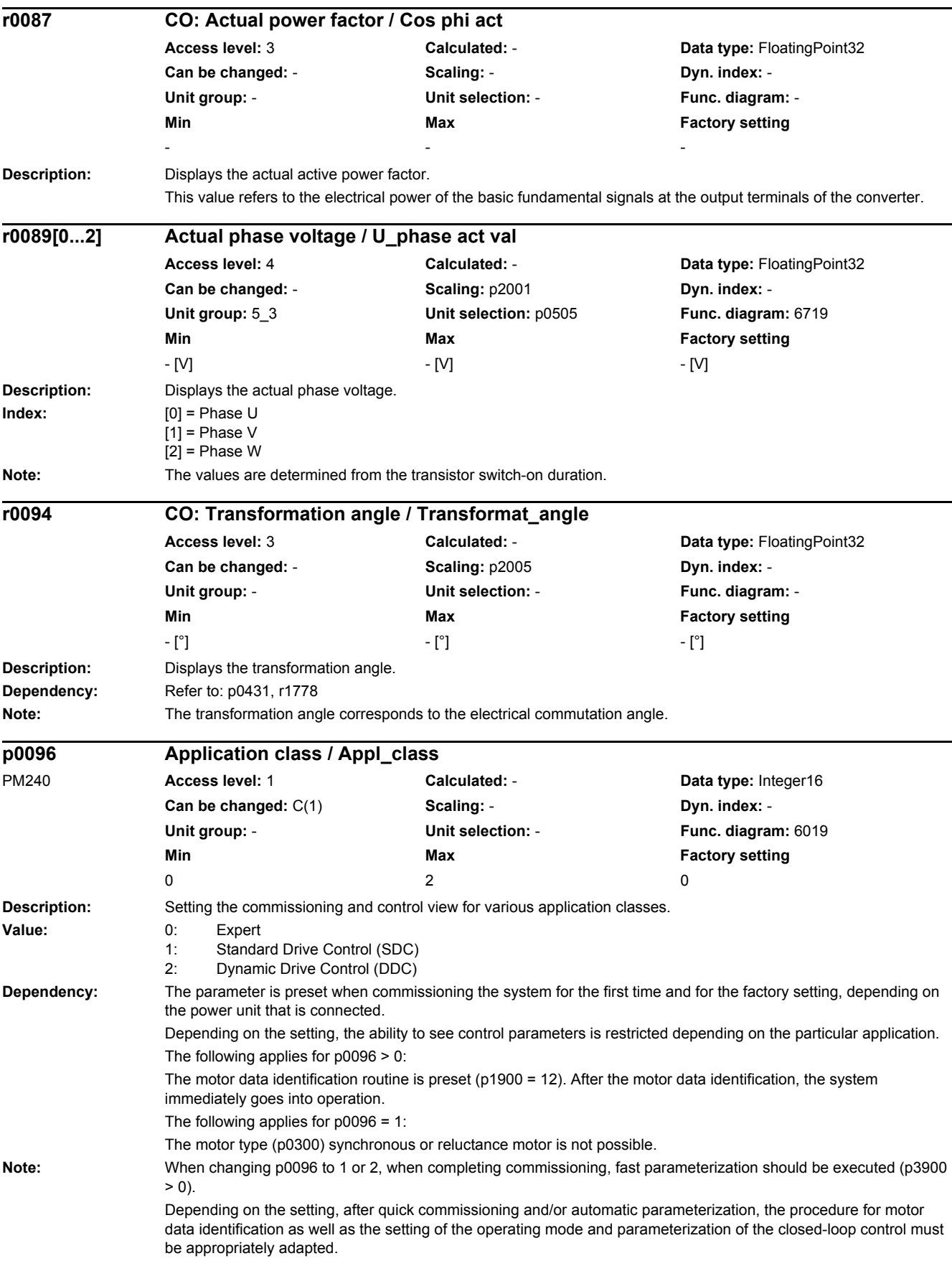

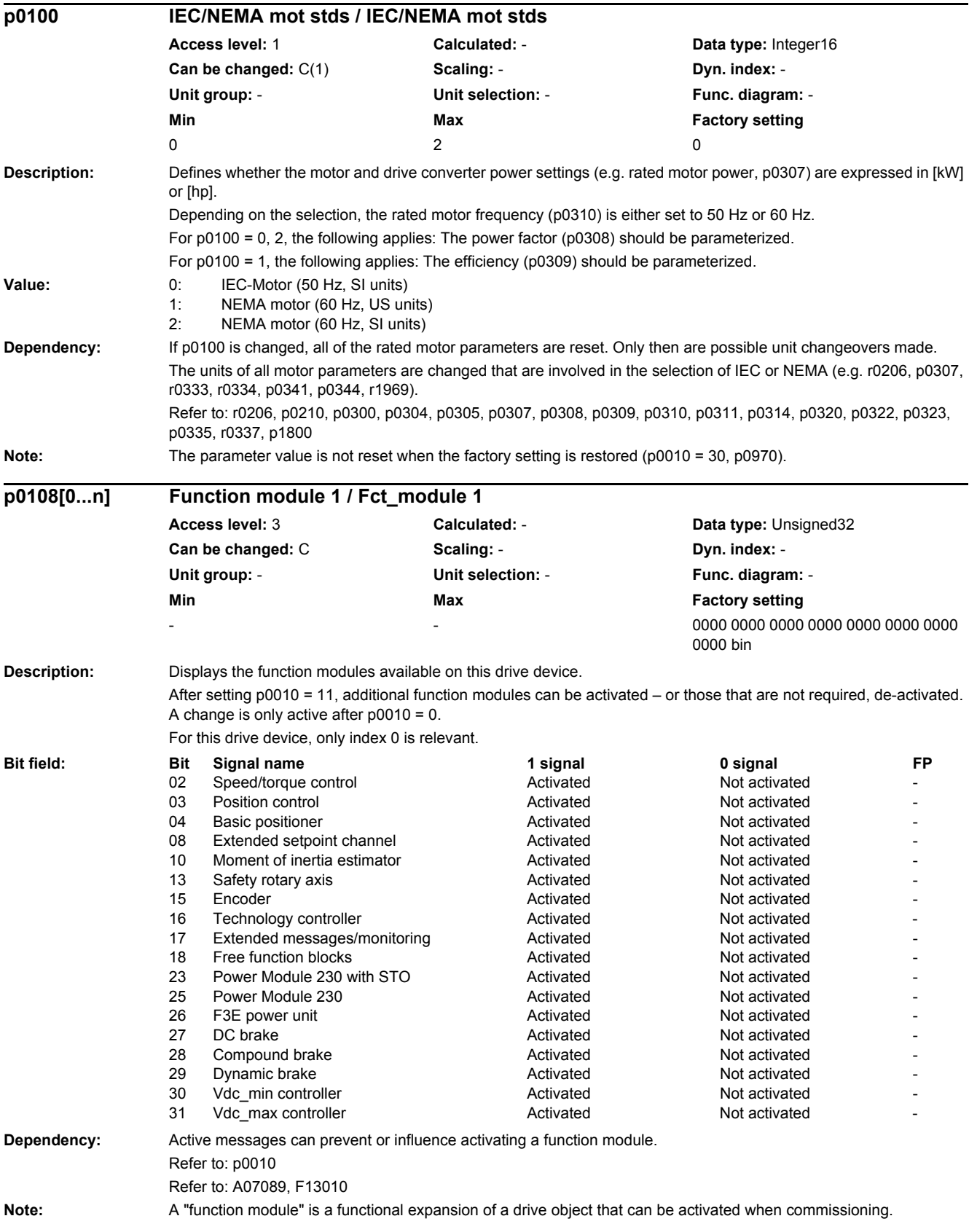

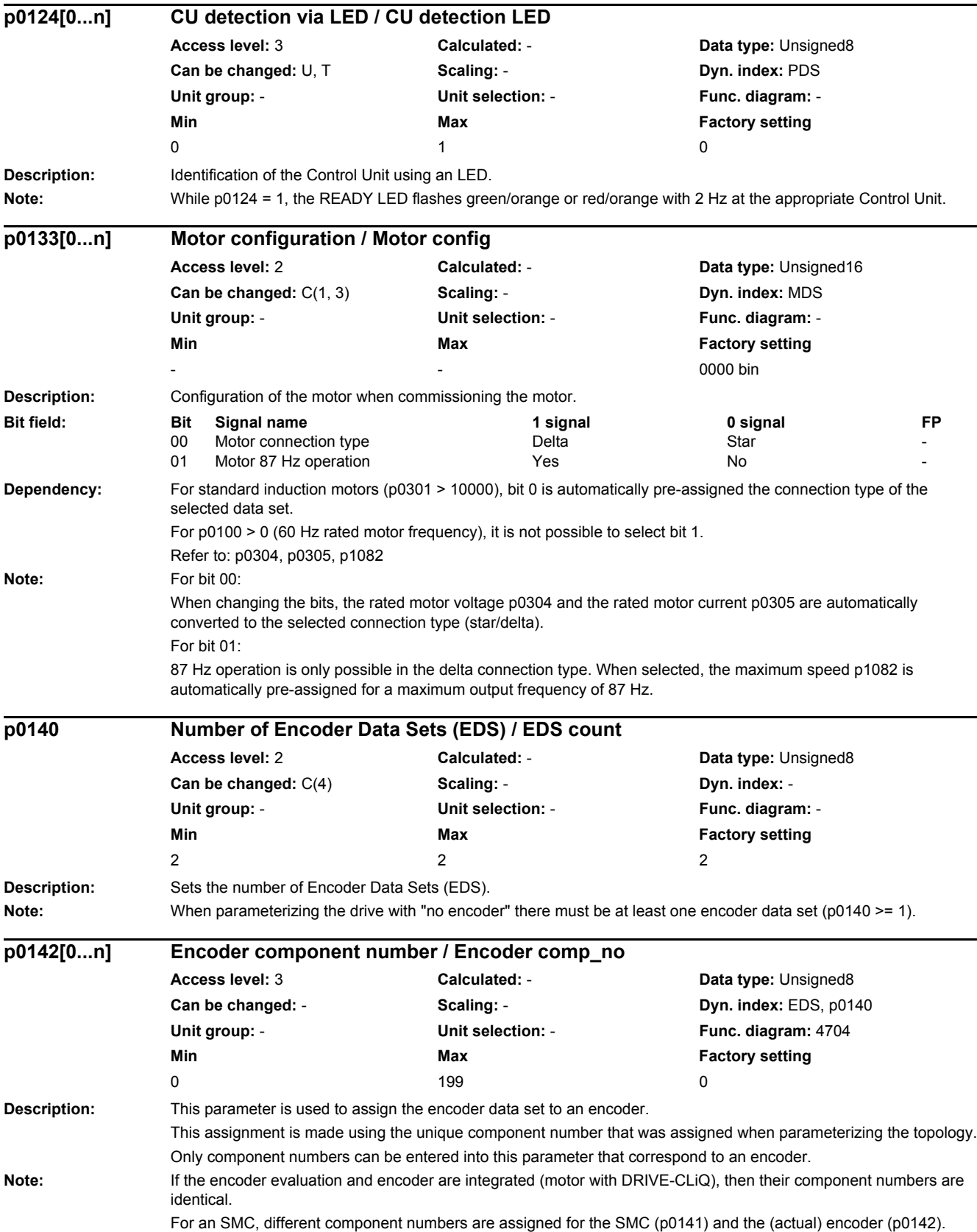

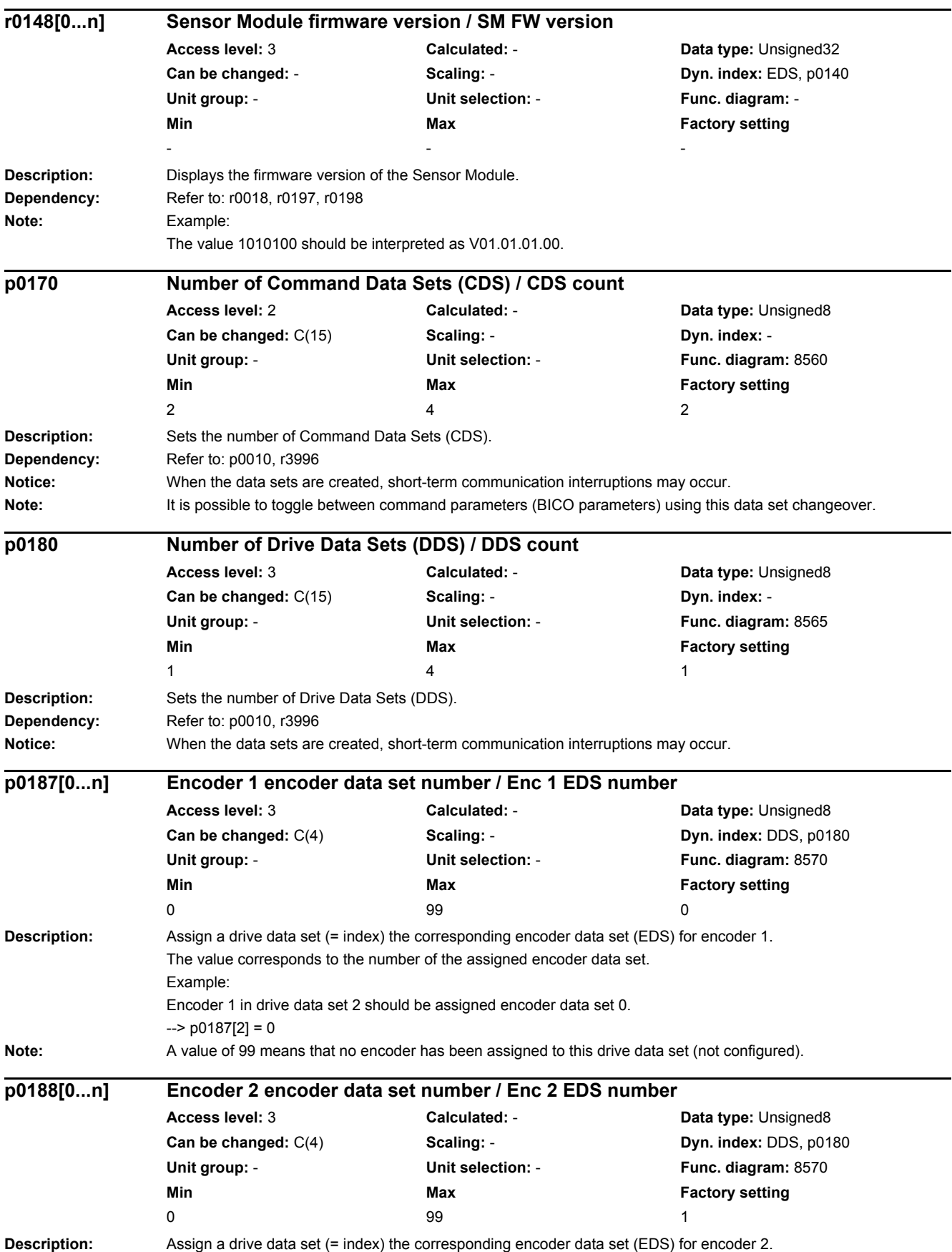

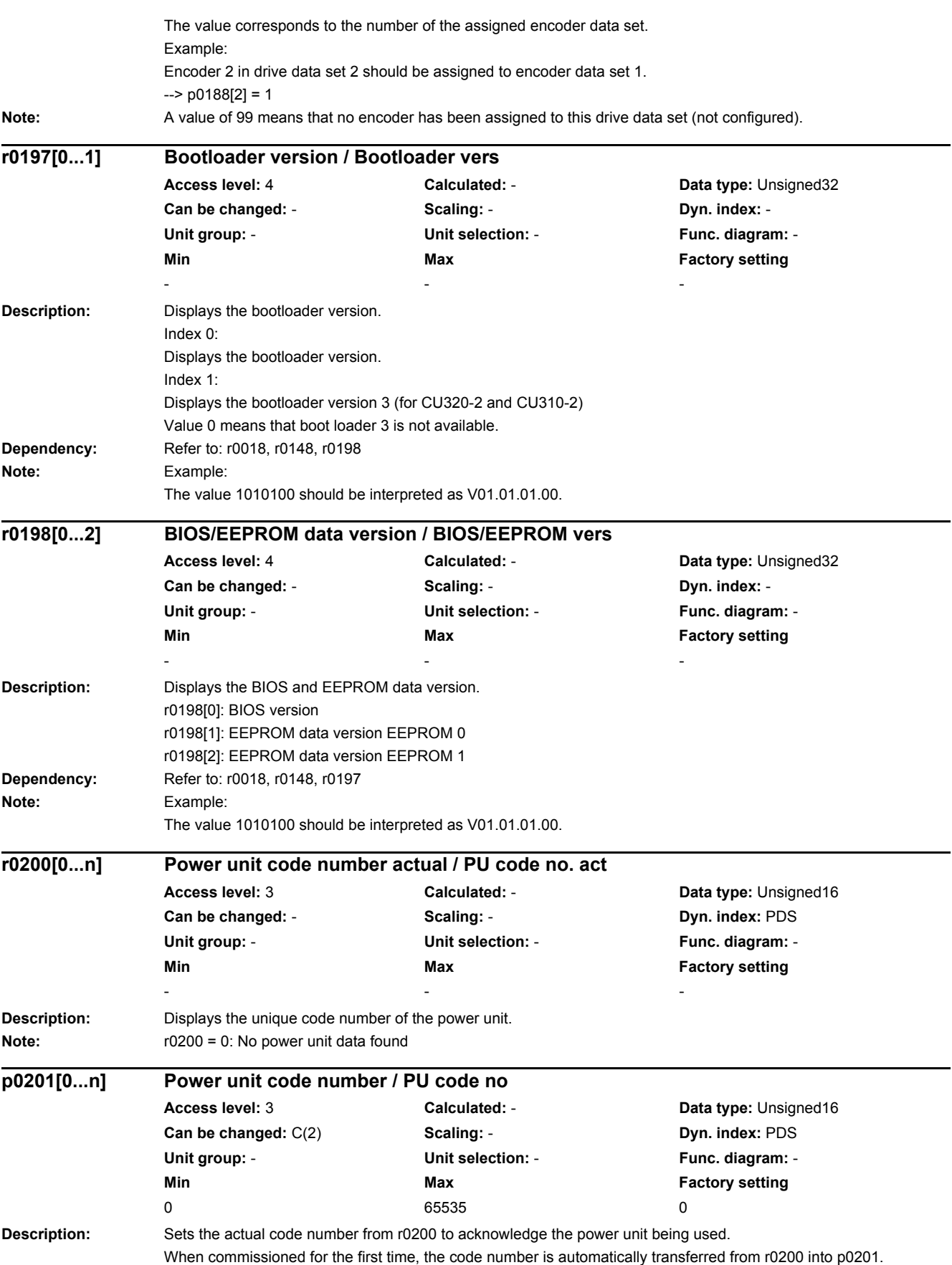

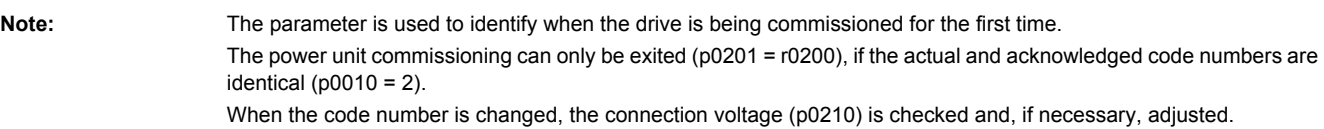

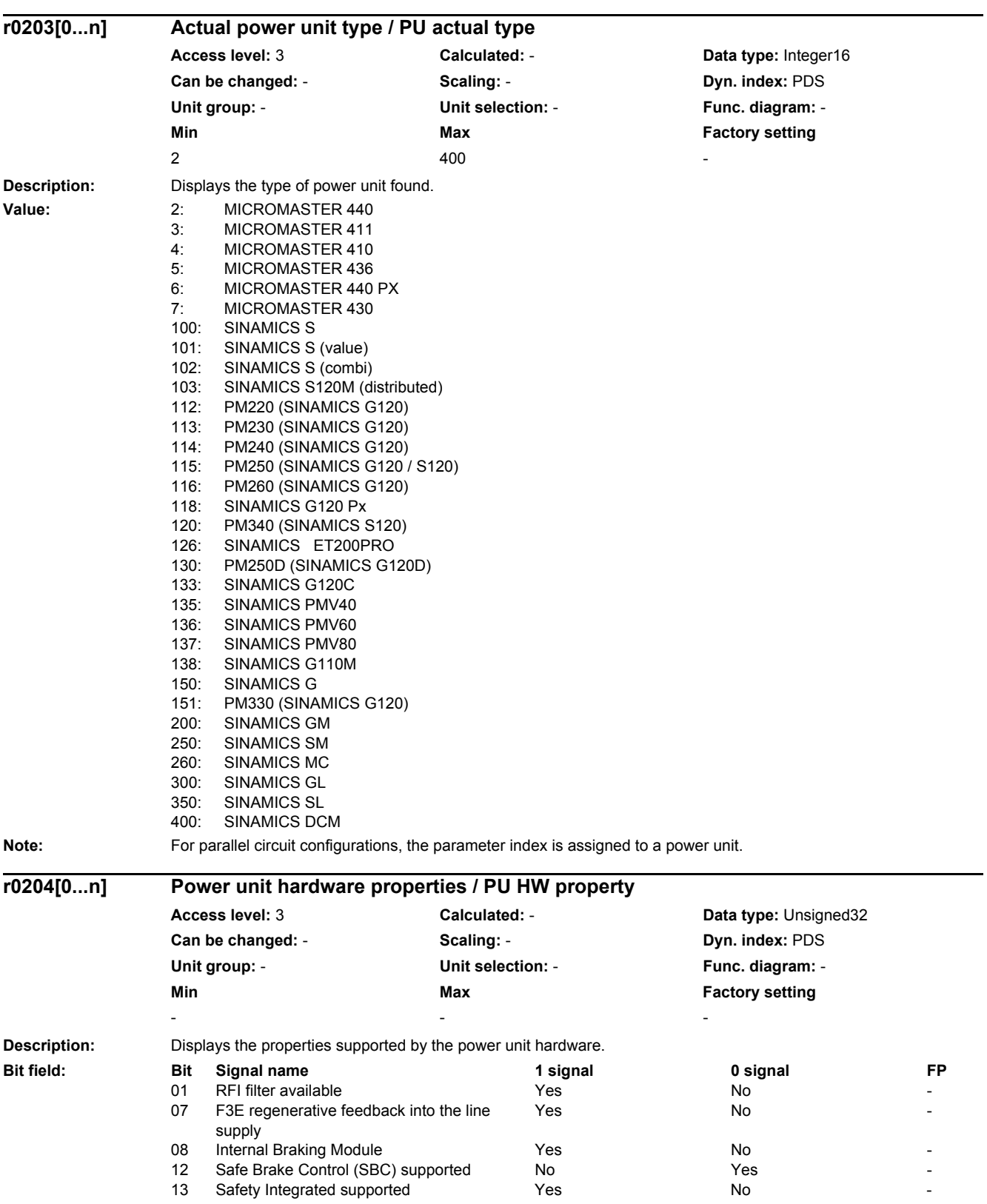

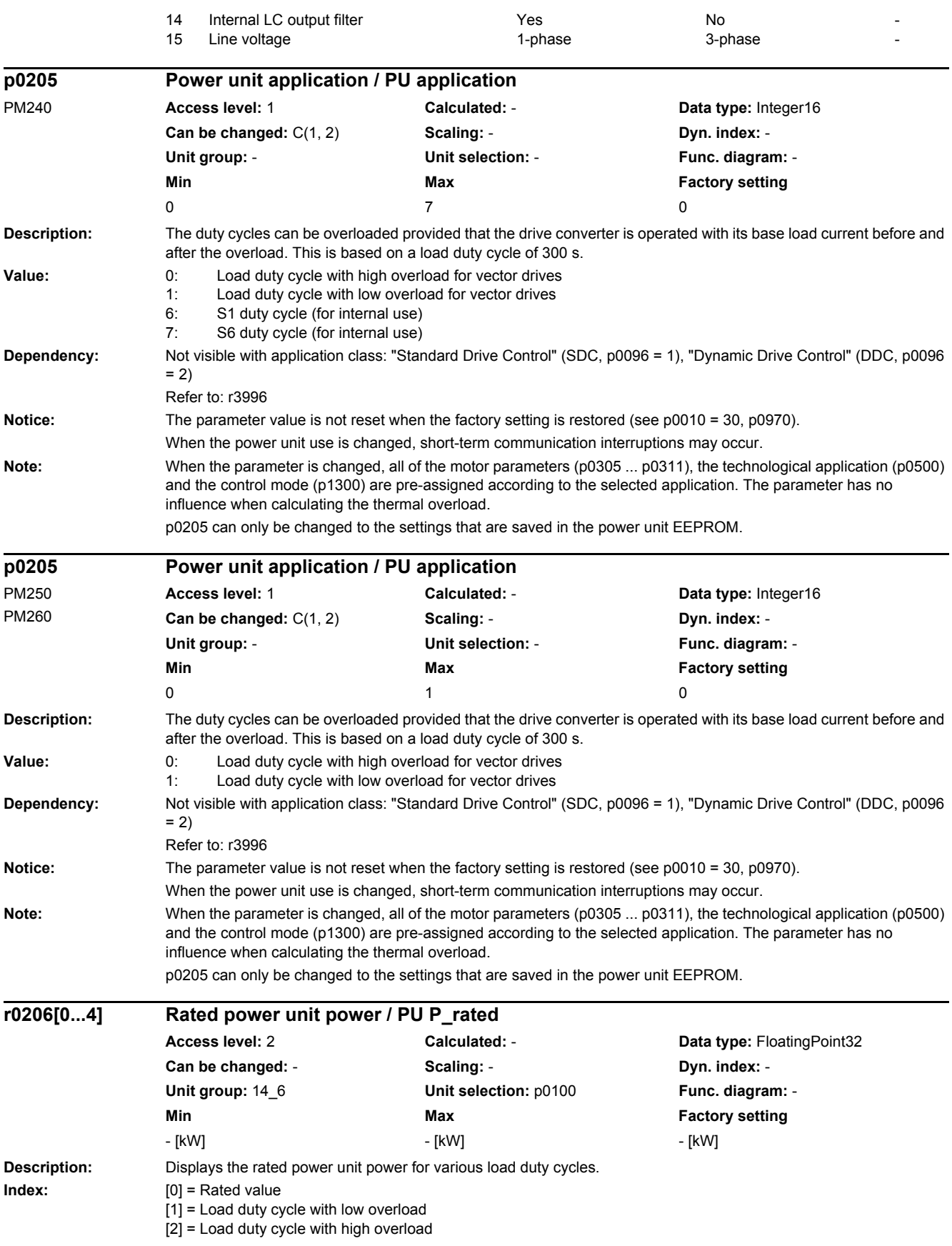

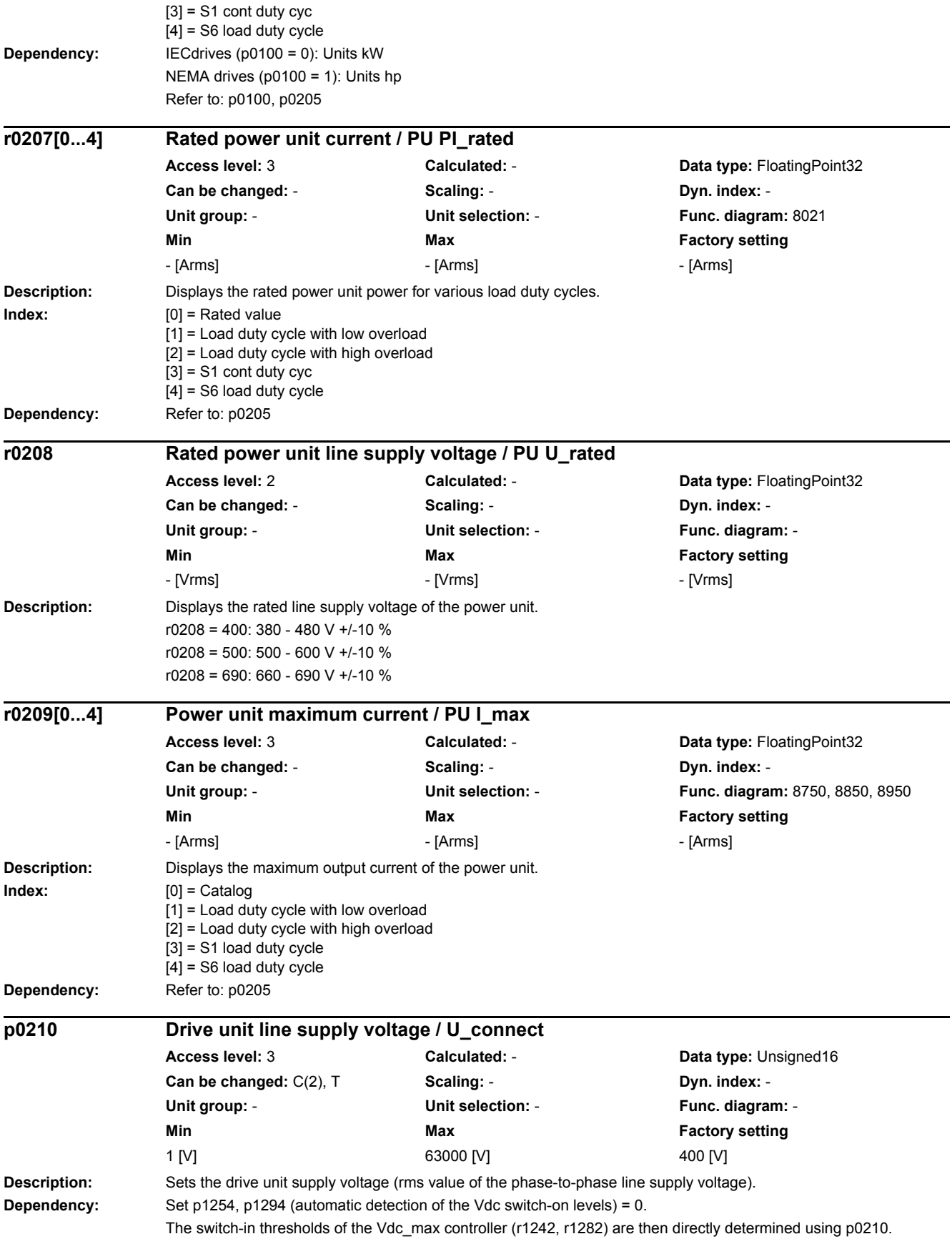

# *2.2 List of parameters*

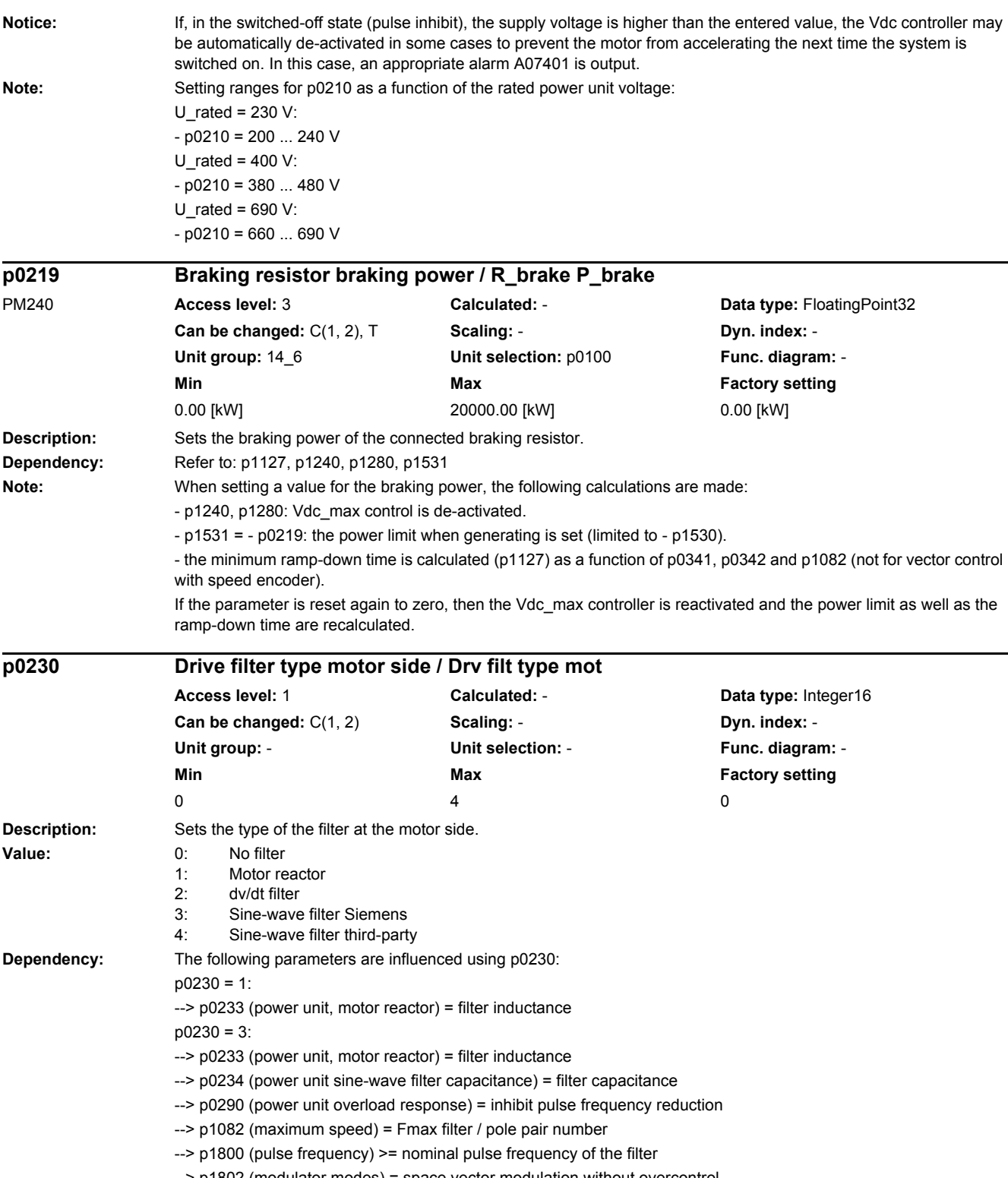

--> p1802 (modulator modes) = space vector modulation without overcontrol

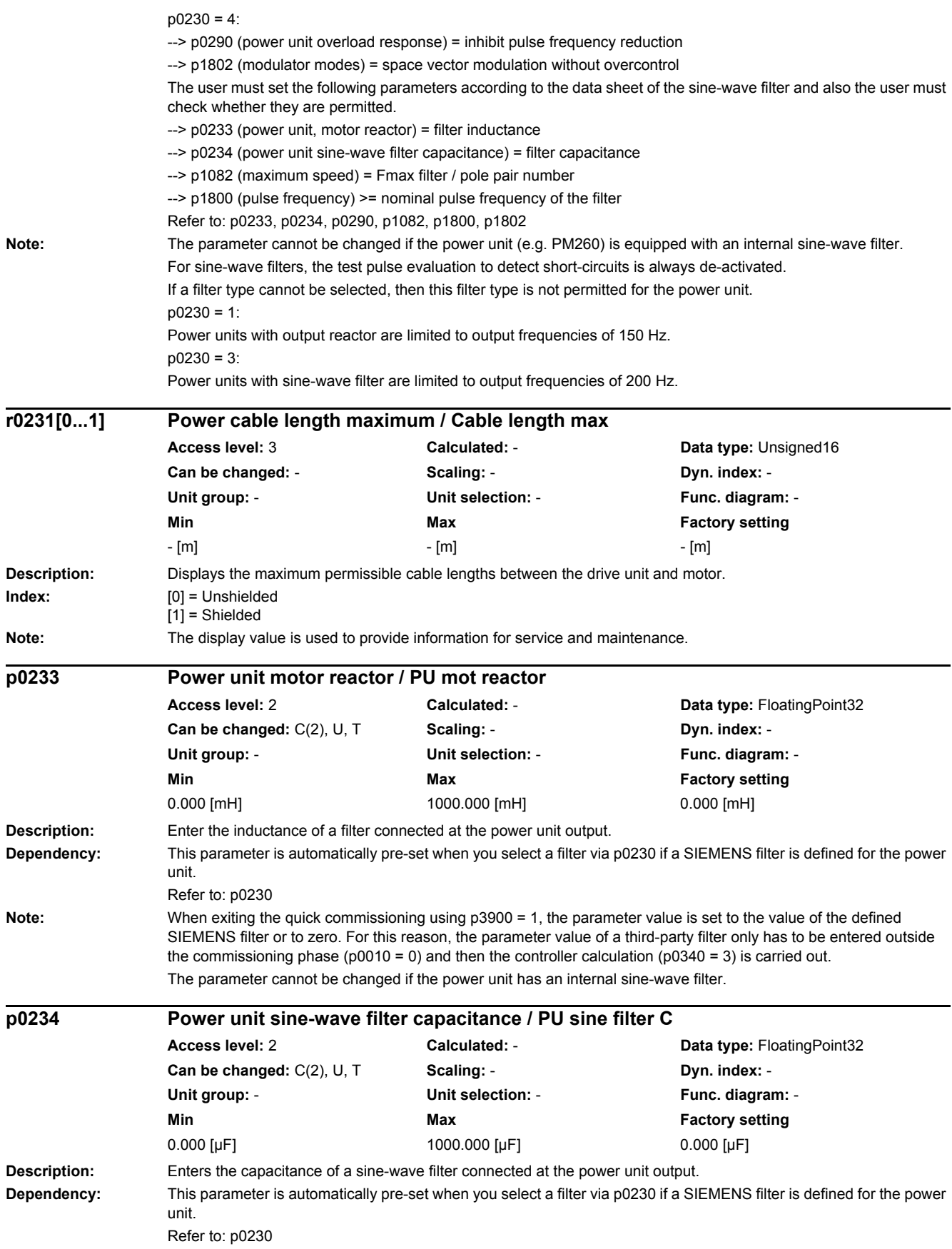

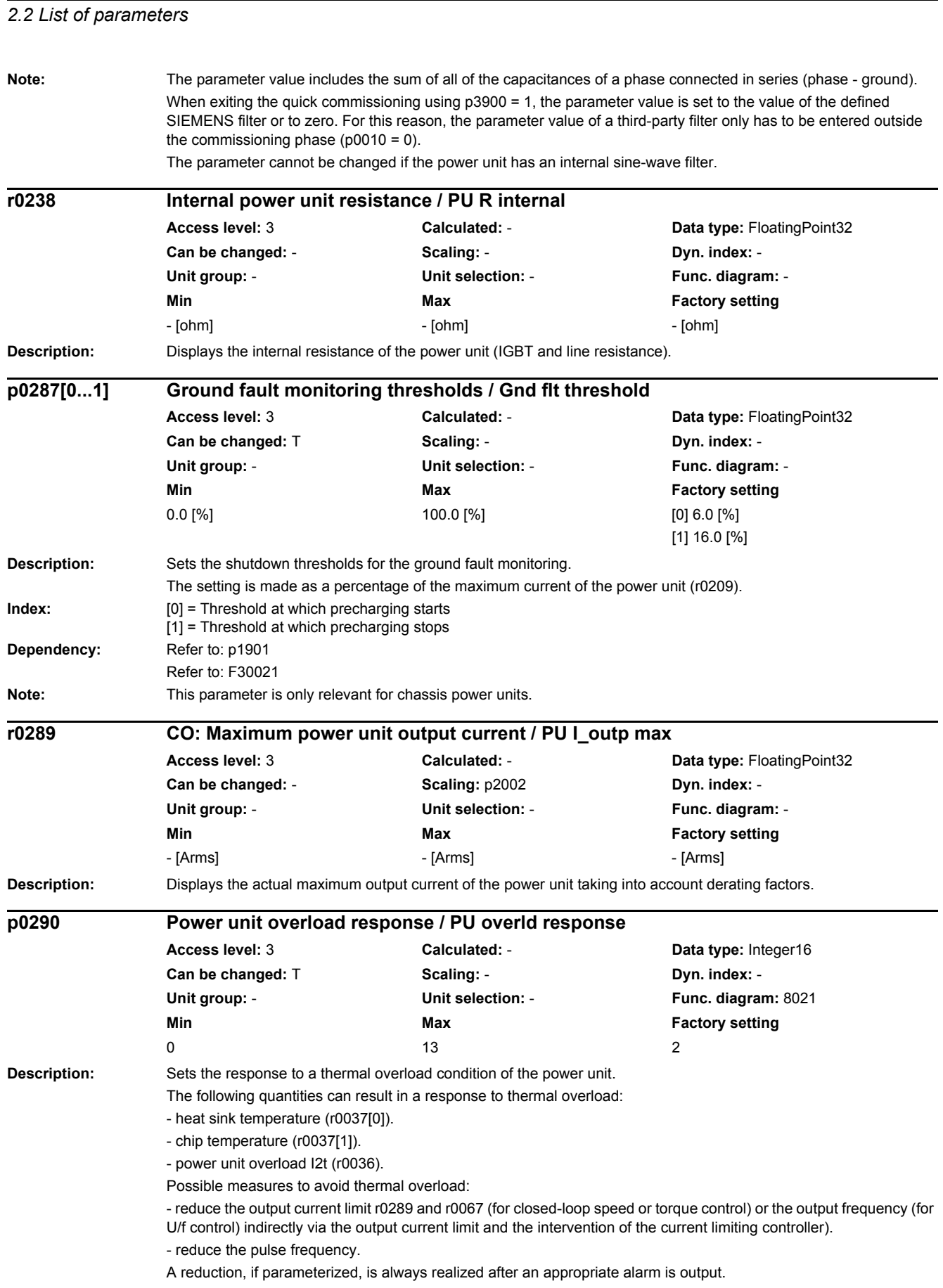

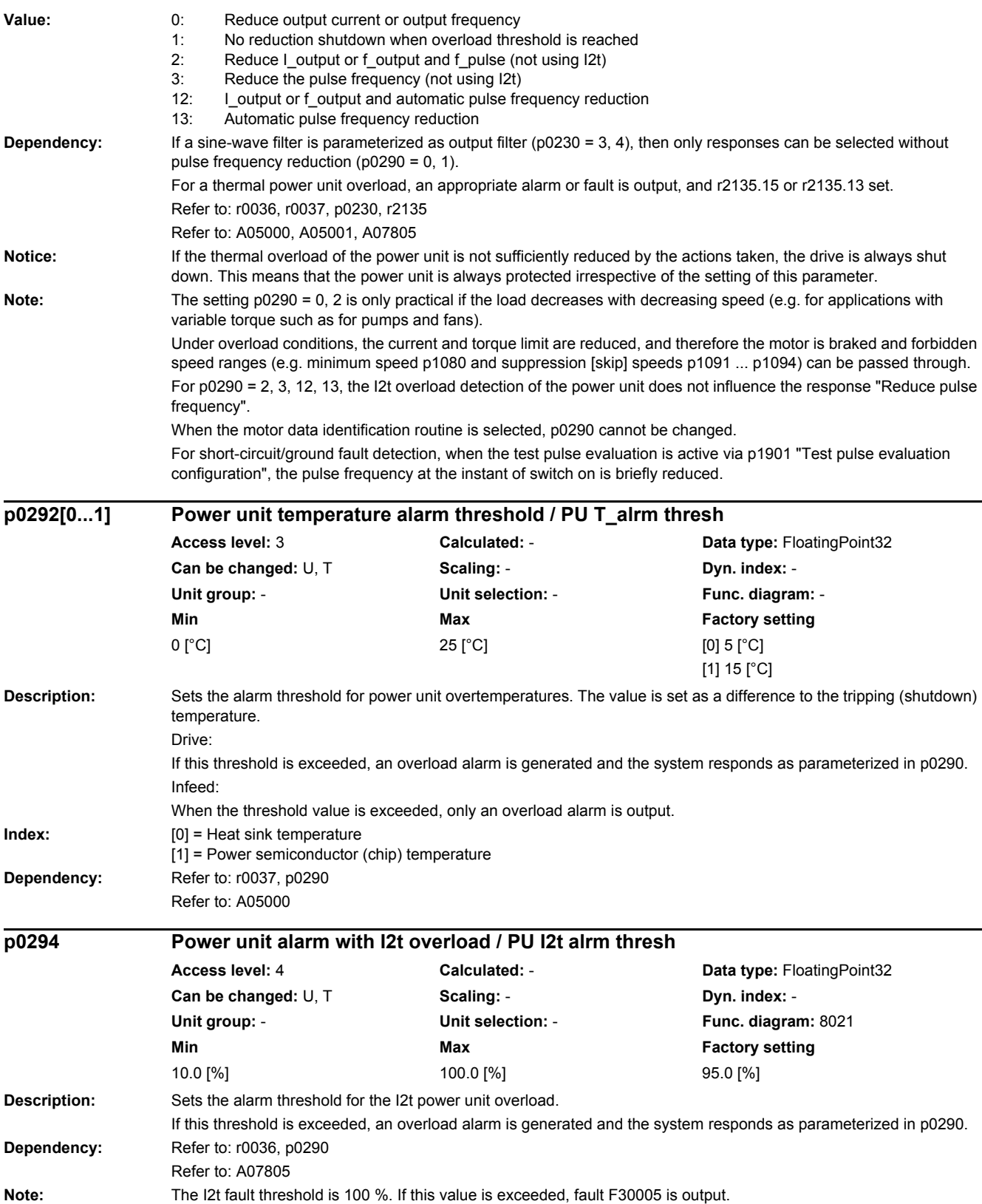

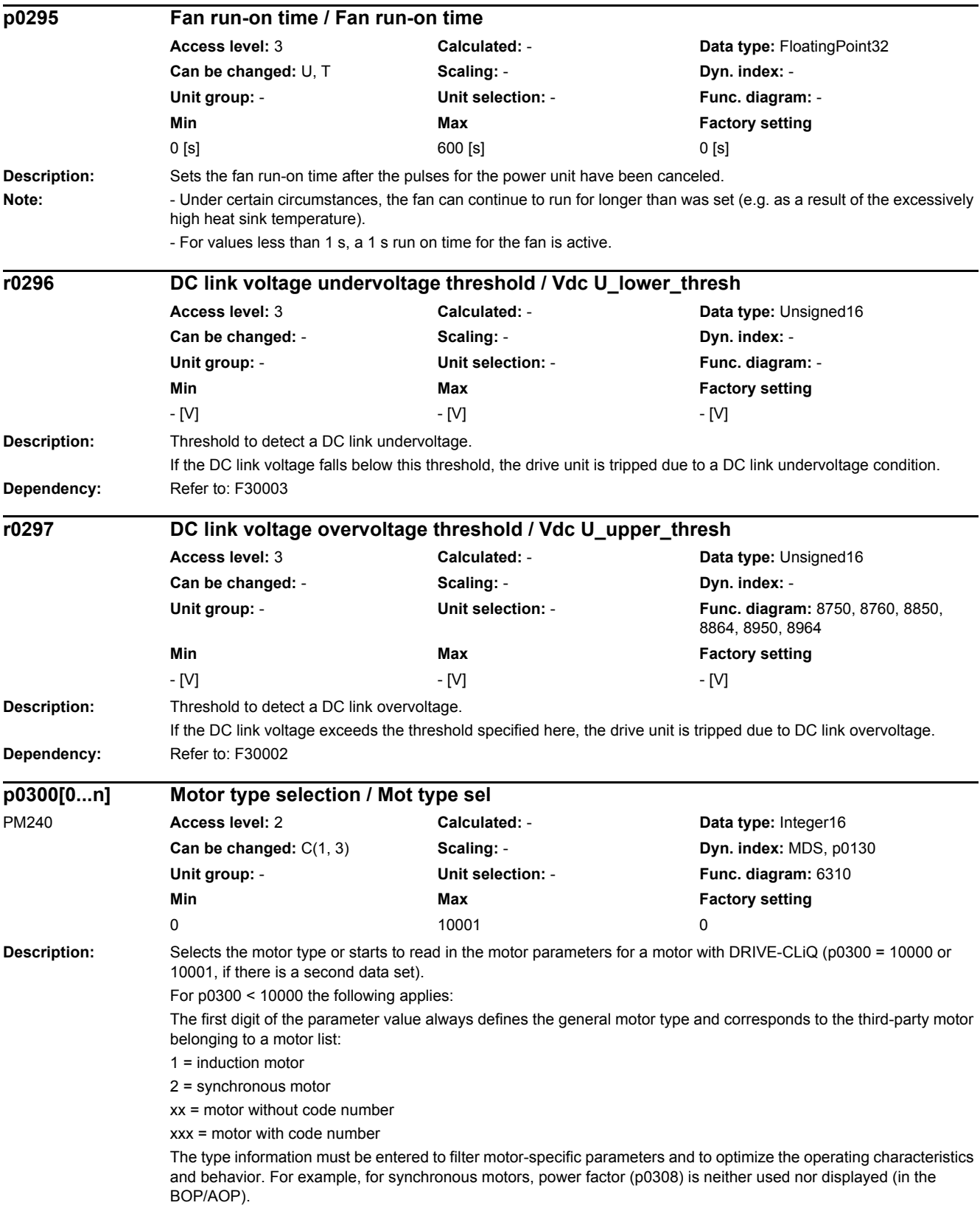

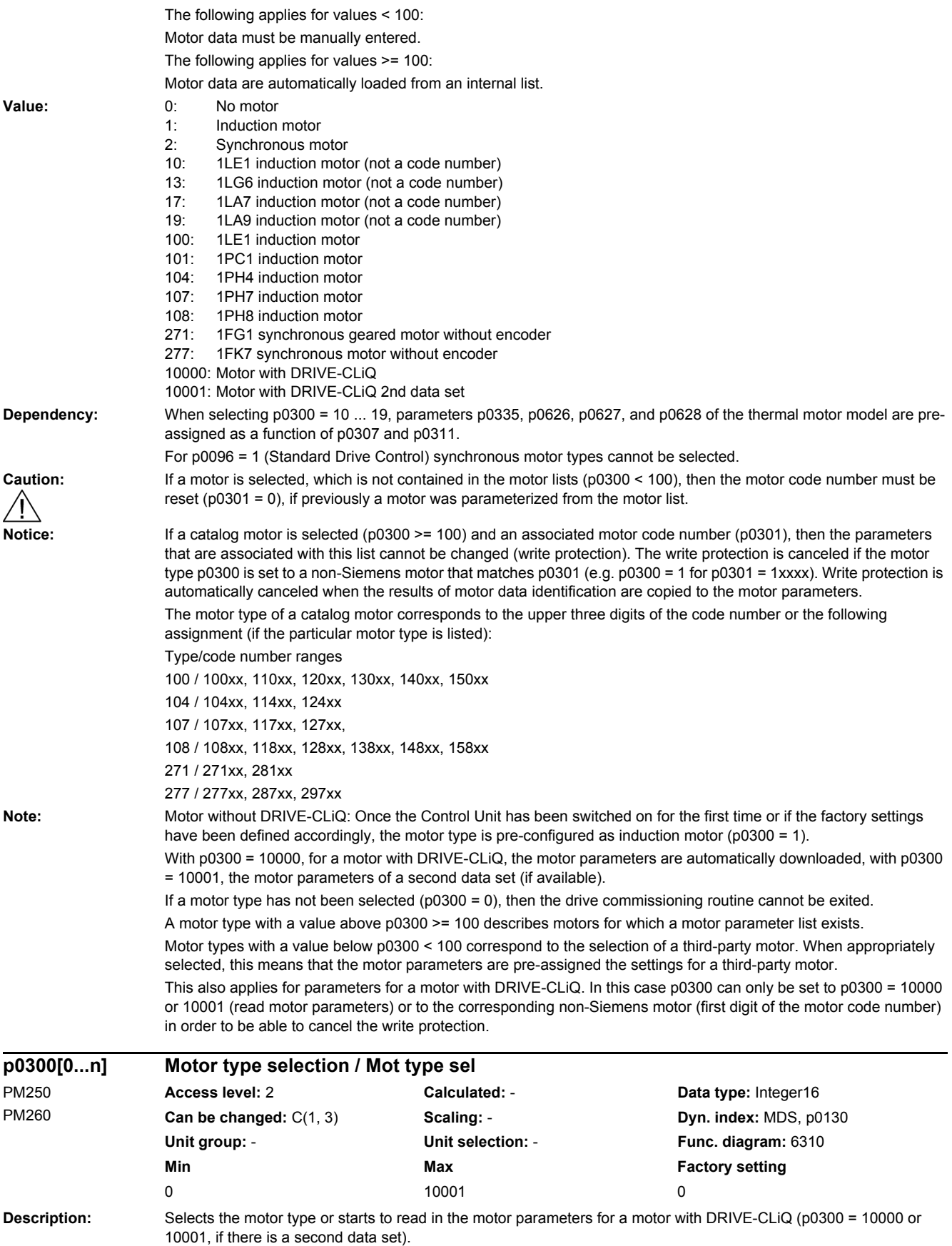

For p0300 < 10000 the following applies: The first digit of the parameter value always defines the general motor type and corresponds to the third-party motor belonging to a motor list: 1 = induction motor 2 = synchronous motor  $xx =$  motor without code number  $xxx =$  motor with code number The type information must be entered to filter motor-specific parameters and to optimize the operating characteristics and behavior. For example, for synchronous motors, power factor (p0308) is neither used nor displayed (in the BOP/AOP). The following applies for values < 100: Motor data must be manually entered. The following applies for values >= 100: Motor data are automatically loaded from an internal list. **Value:** 0: No motor 1: Induction motor 2: Synchronous motor 10: 1LE1 induction motor (not a code number) 13: 1LG6 induction motor (not a code number) 17: 1LA7 induction motor (not a code number) 19: 1LA9 induction motor (not a code number) 100: 1LE1 induction motor 101: 1PC1 induction motor 104: 1PH4 induction motor 107: 1PH7 induction motor 108: 1PH8 induction motor 271: 1FG1 synchronous geared motor without encoder 277: 1FK7 synchronous motor without encoder 10000: Motor with DRIVE-CLiQ 10001: Motor with DRIVE-CLiQ 2nd data set **Dependency:** When selecting p0300 = 10 ... 19, parameters p0335, p0626, p0627, and p0628 of the thermal motor model are preassigned as a function of p0307 and p0311. **Caution:** If a motor is selected, which is not contained in the motor lists (p0300 < 100), then the motor code number must be reset ( $p0301 = 0$ ), if previously a motor was parameterized from the motor list. Notice: If a catalog motor is selected (p0300 >= 100) and an associated motor code number (p0301), then the parameters that are associated with this list cannot be changed (write protection). The write protection is canceled if the motor type p0300 is set to a non-Siemens motor that matches p0301 (e.g. p0300 = 1 for p0301 = 1xxxx). Write protection is automatically canceled when the results of motor data identification are copied to the motor parameters. The motor type of a catalog motor corresponds to the upper three digits of the code number or the following assignment (if the particular motor type is listed): Type/code number ranges 100 / 100xx, 110xx, 120xx, 130xx, 140xx, 150xx 104 / 104xx, 114xx, 124xx 107 / 107xx, 117xx, 127xx, 108 / 108xx, 118xx, 128xx, 138xx, 148xx, 158xx 271 / 271xx, 281xx 277 / 277xx, 287xx, 297xx **Note:** Motor without DRIVE-CLiQ: Once the Control Unit has been switched on for the first time or if the factory settings have been defined accordingly, the motor type is pre-configured as induction motor (p0300 = 1). With p0300 = 10000, for a motor with DRIVE-CLiQ, the motor parameters are automatically downloaded, with p0300 = 10001, the motor parameters of a second data set (if available). If a motor type has not been selected ( $p0300 = 0$ ), then the drive commissioning routine cannot be exited. A motor type with a value above p0300 >= 100 describes motors for which a motor parameter list exists. Motor types with a value below p0300 < 100 correspond to the selection of a third-party motor. When appropriately selected, this means that the motor parameters are pre-assigned the settings for a third-party motor. This also applies for parameters for a motor with DRIVE-CLiQ. In this case p0300 can only be set to p0300 = 10000 or 10001 (read motor parameters) or to the corresponding non-Siemens motor (first digit of the motor code number) in order to be able to cancel the write protection.

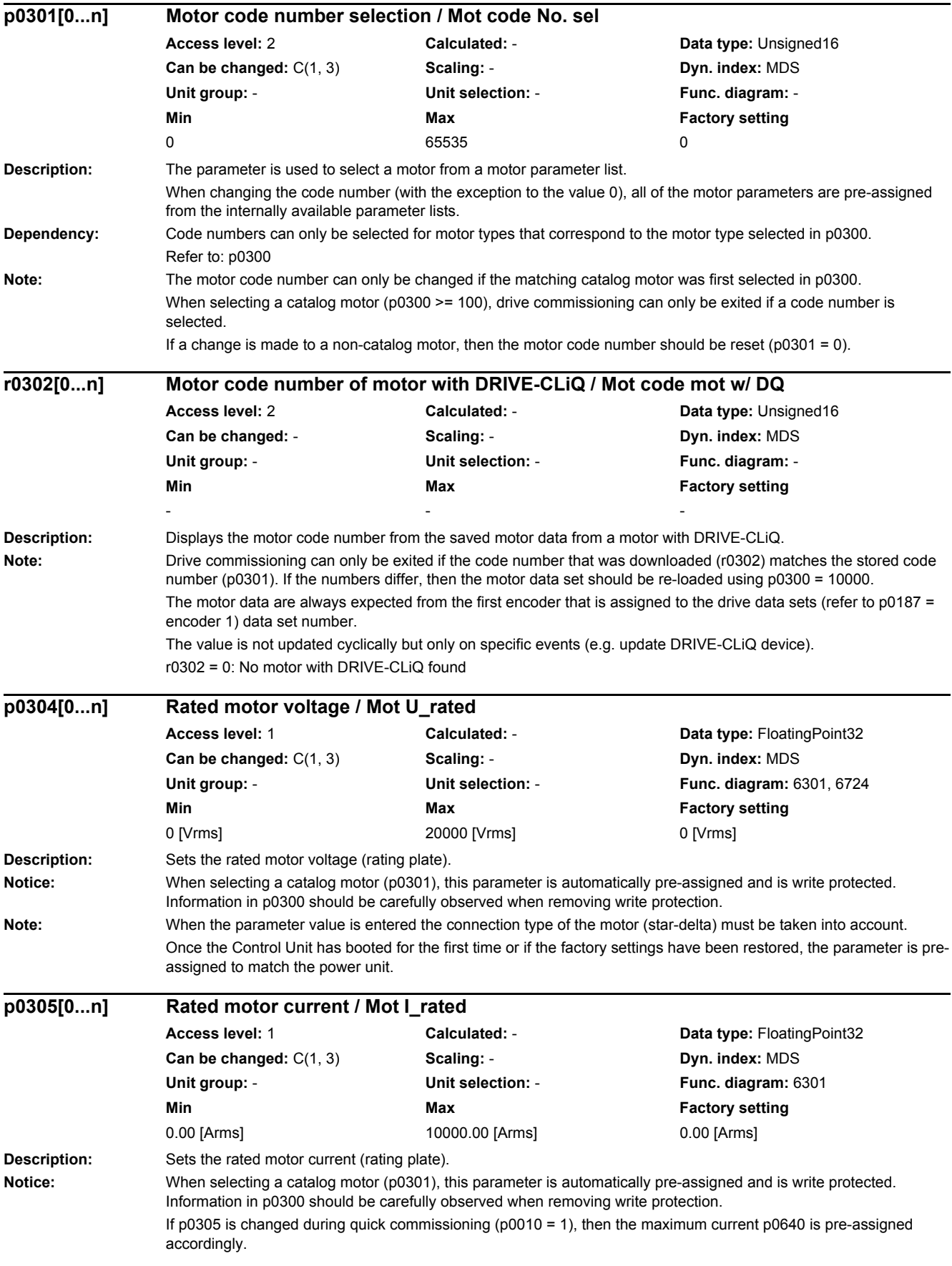

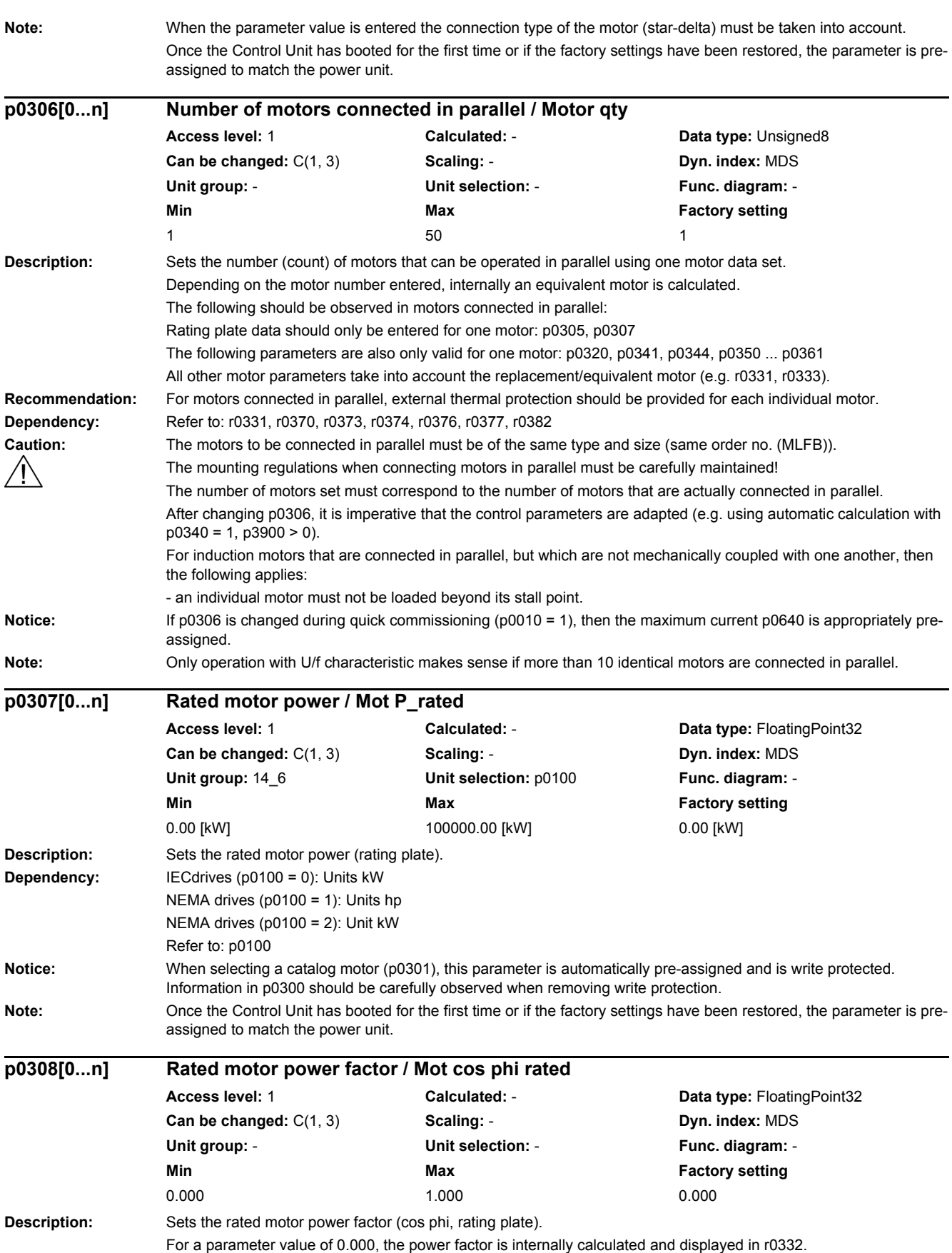

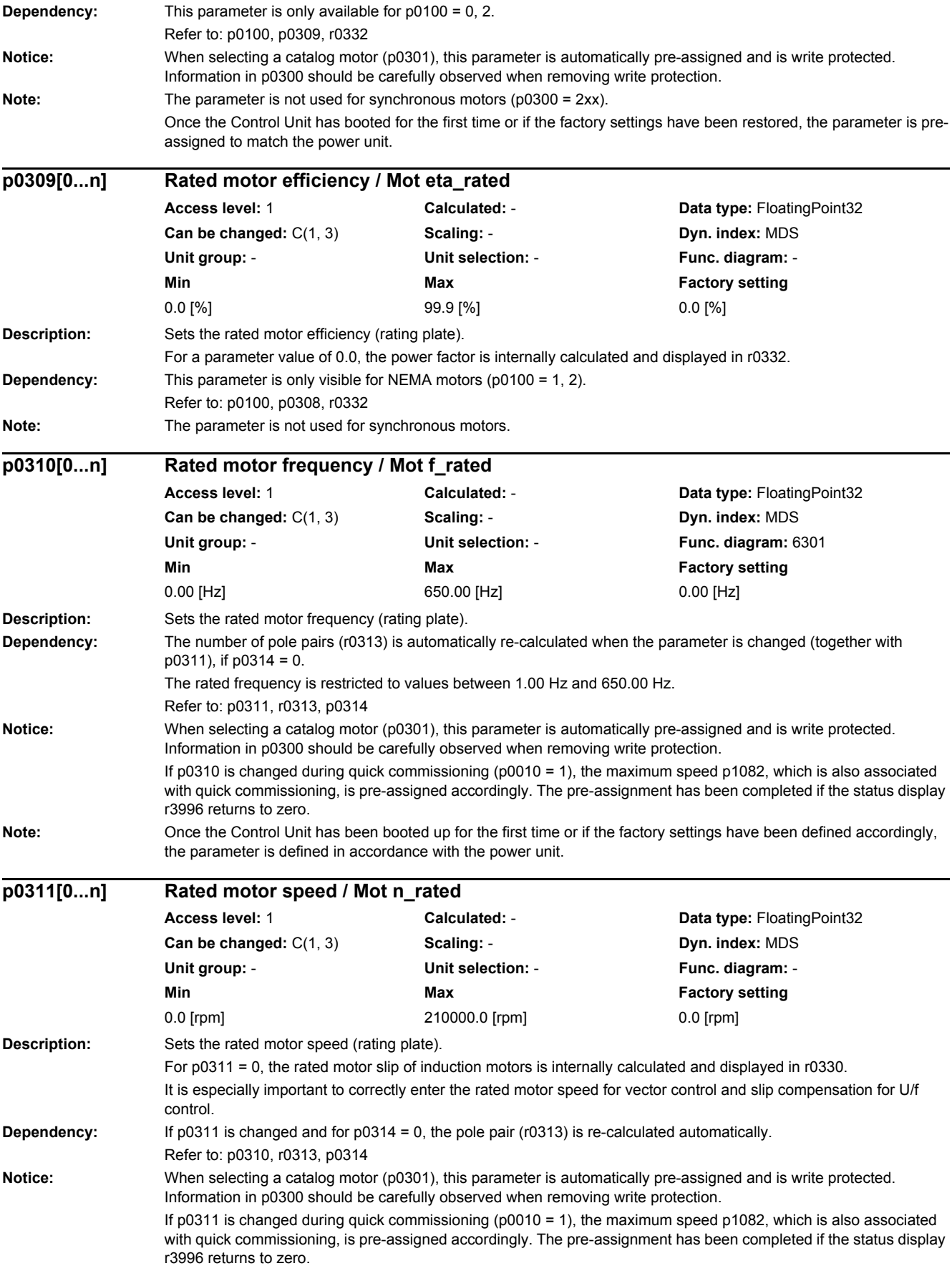

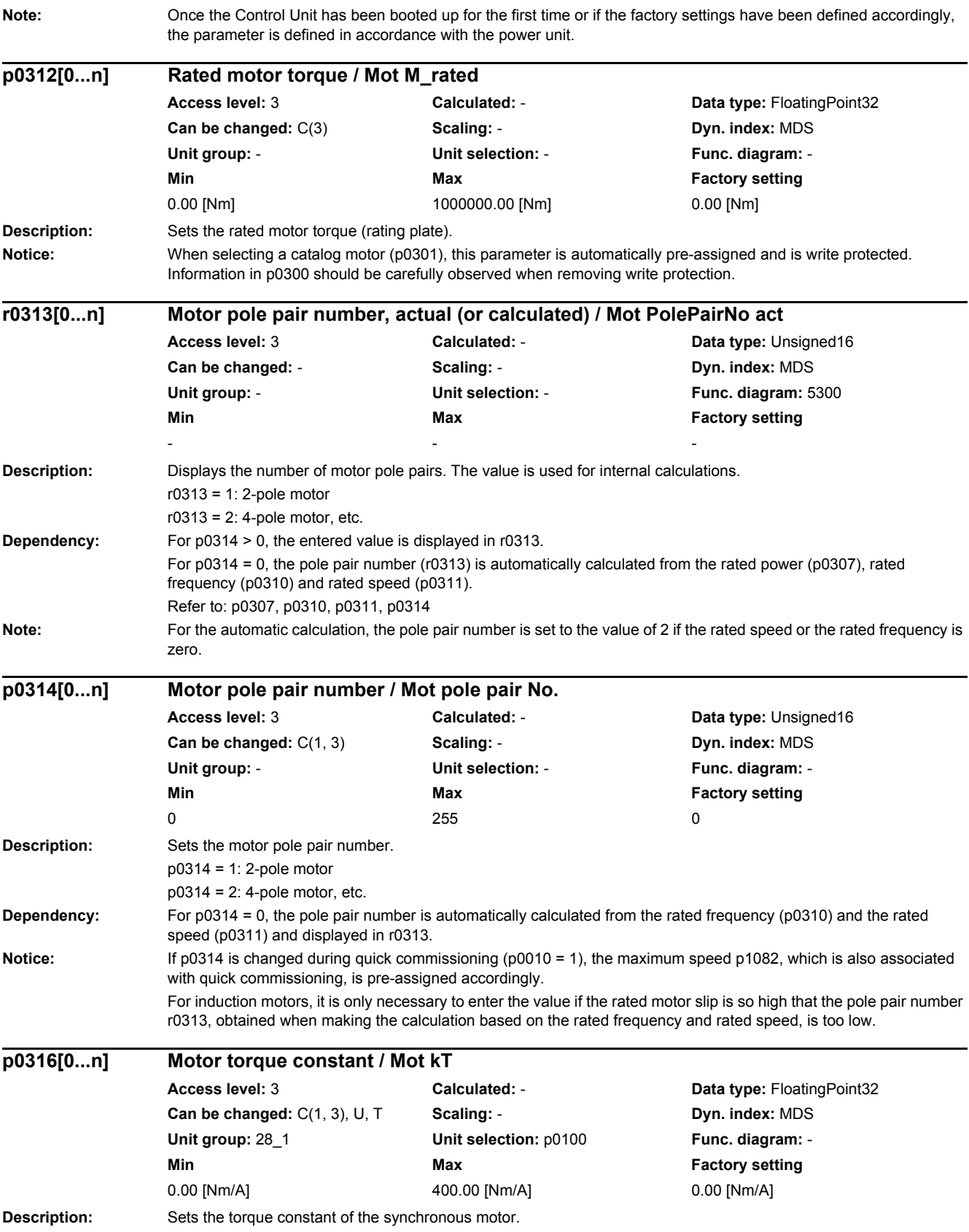

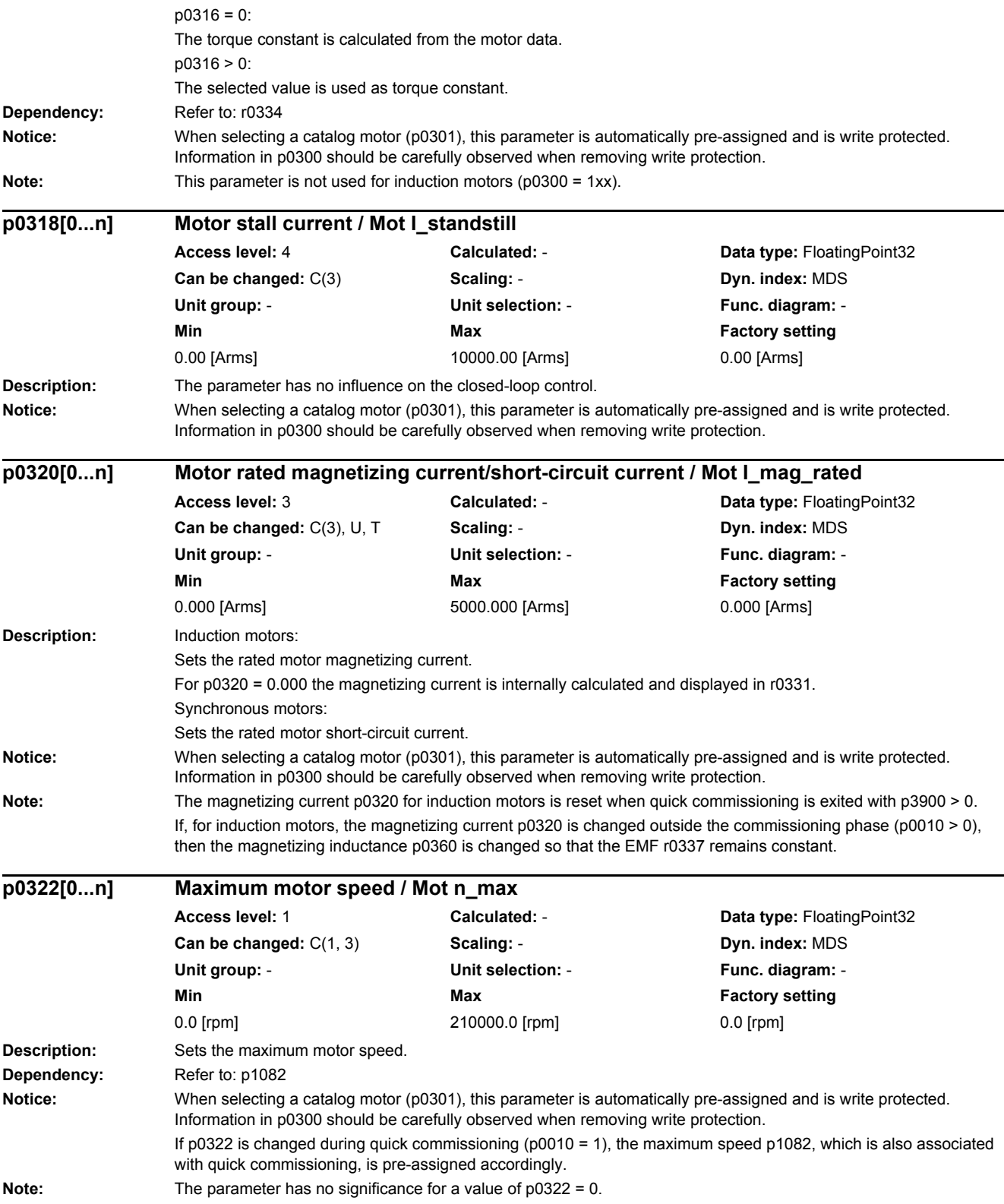

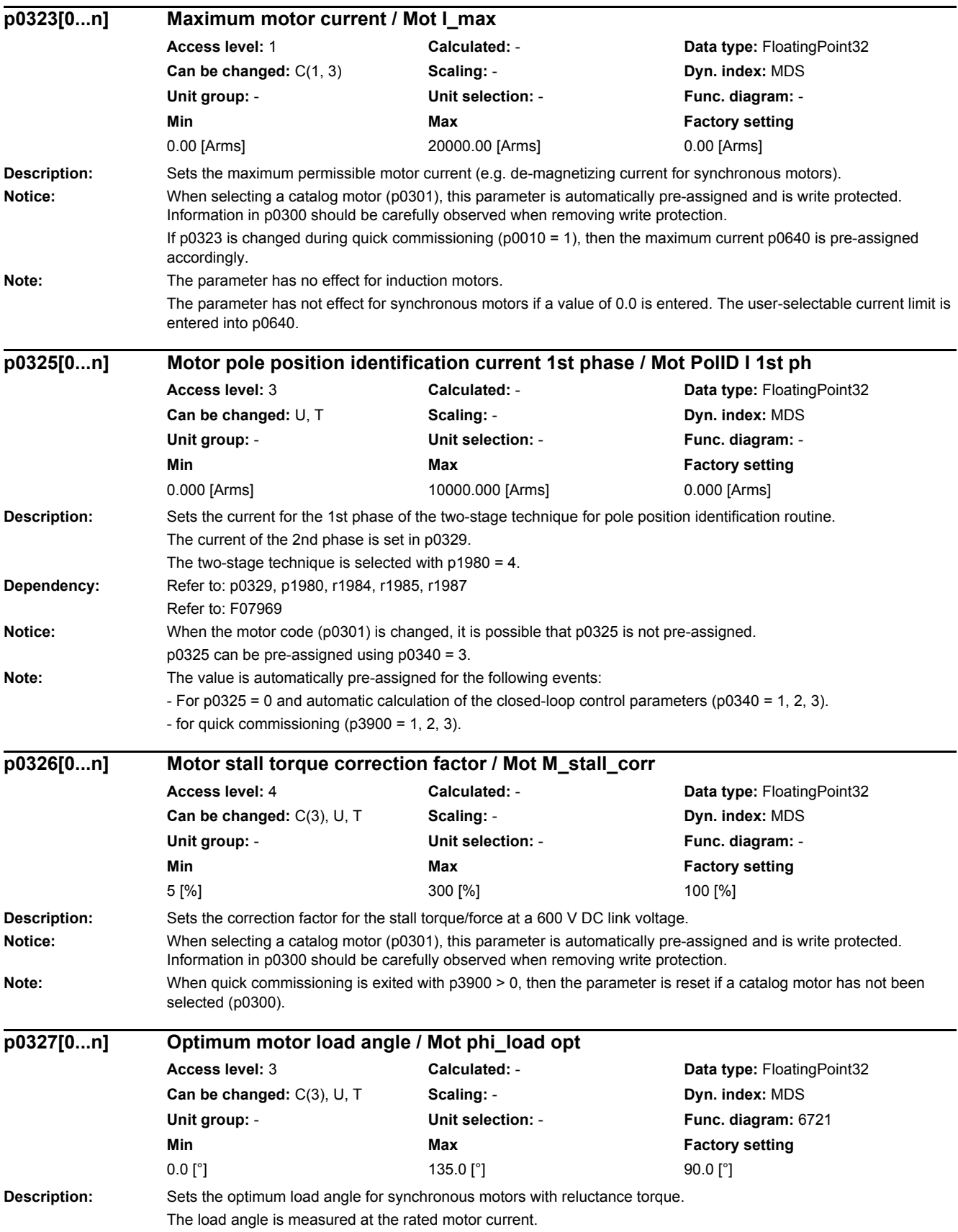

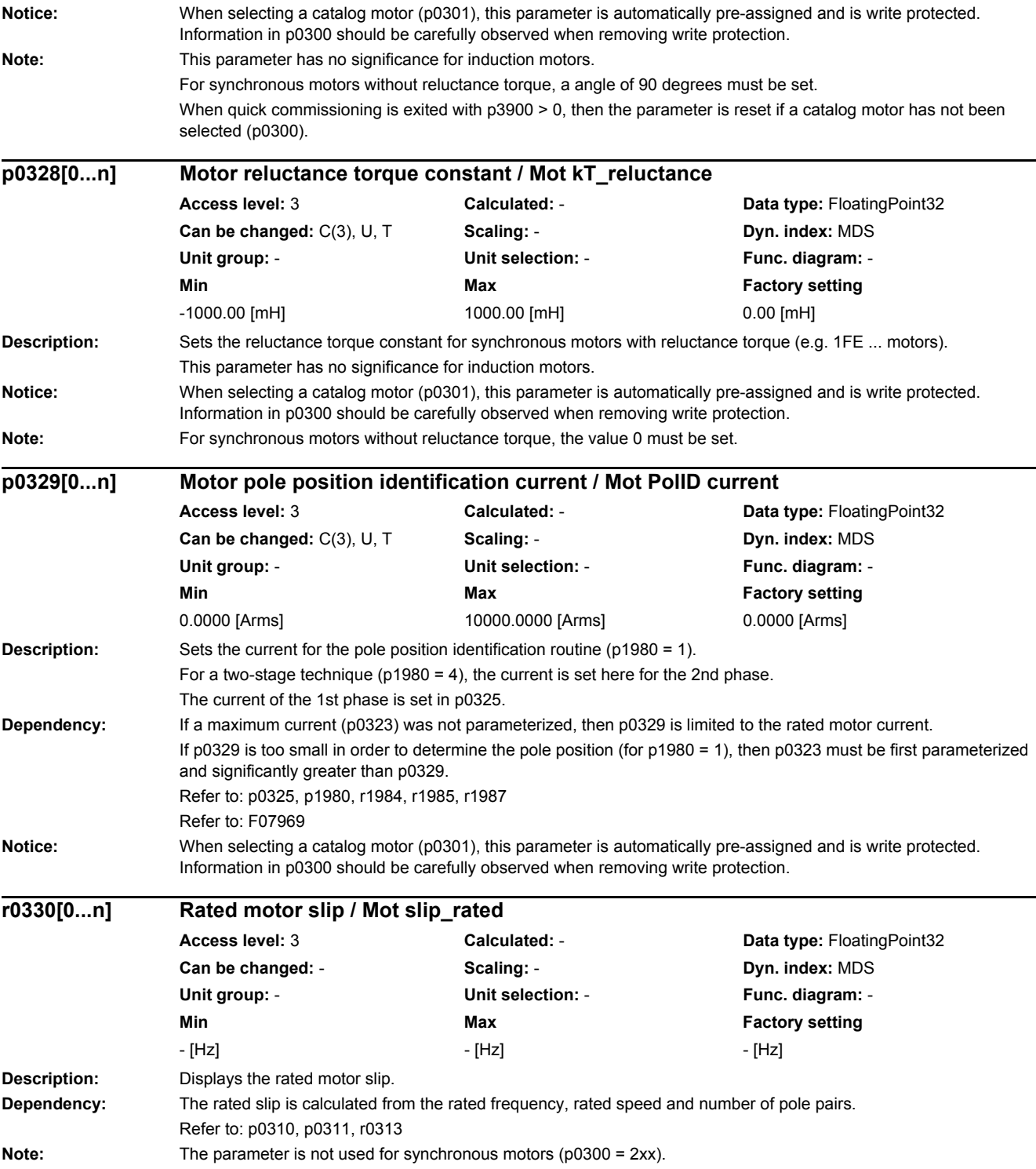

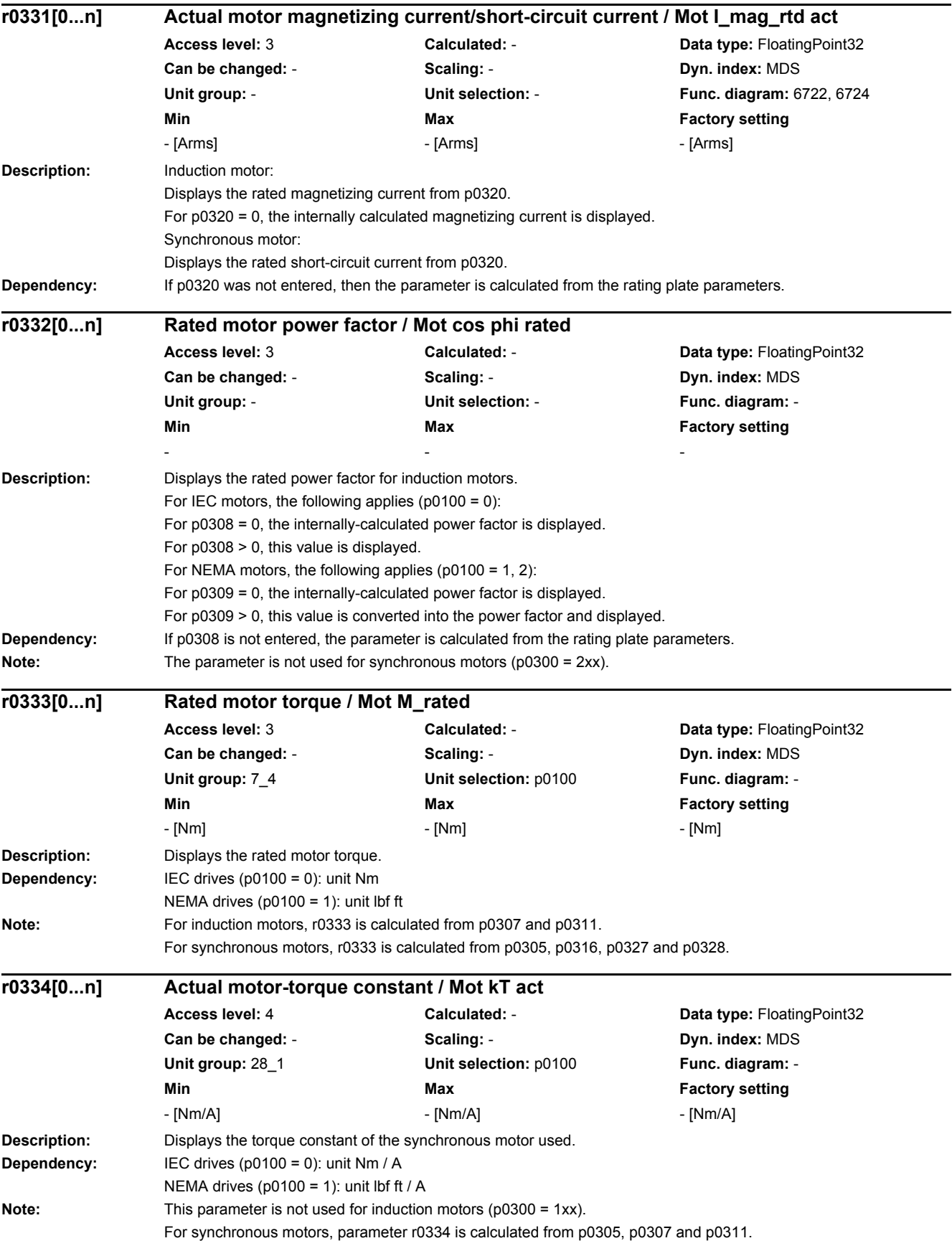

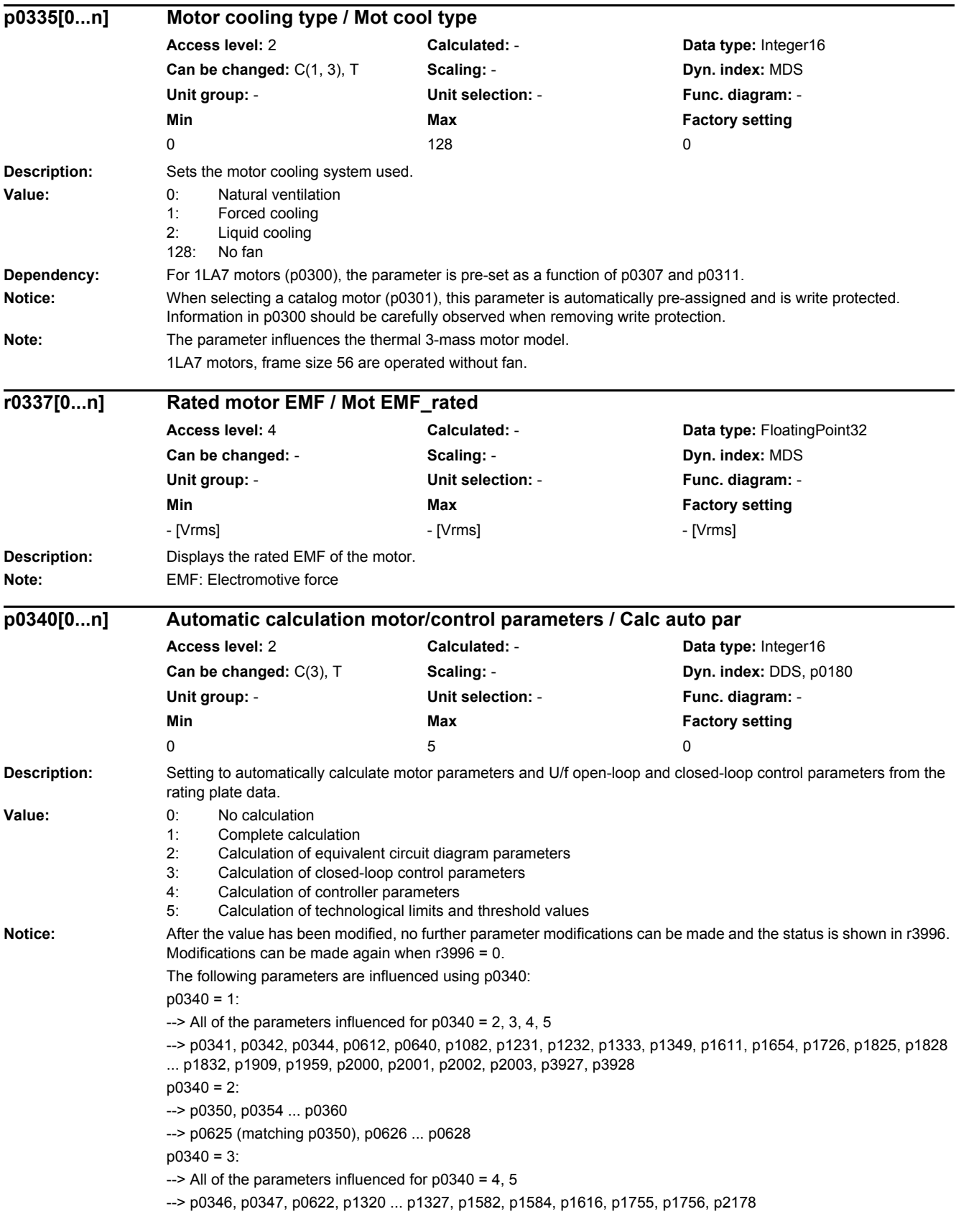

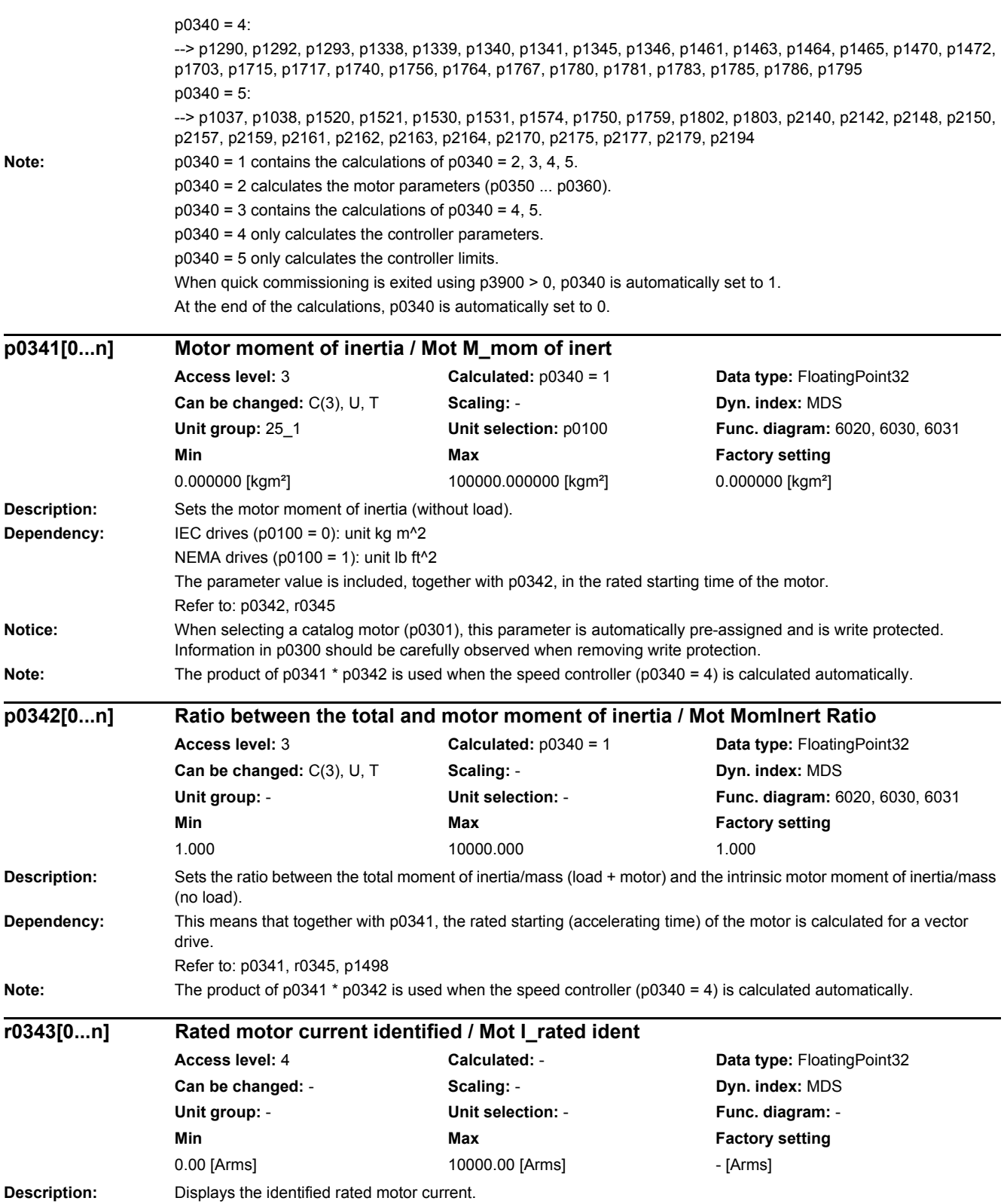
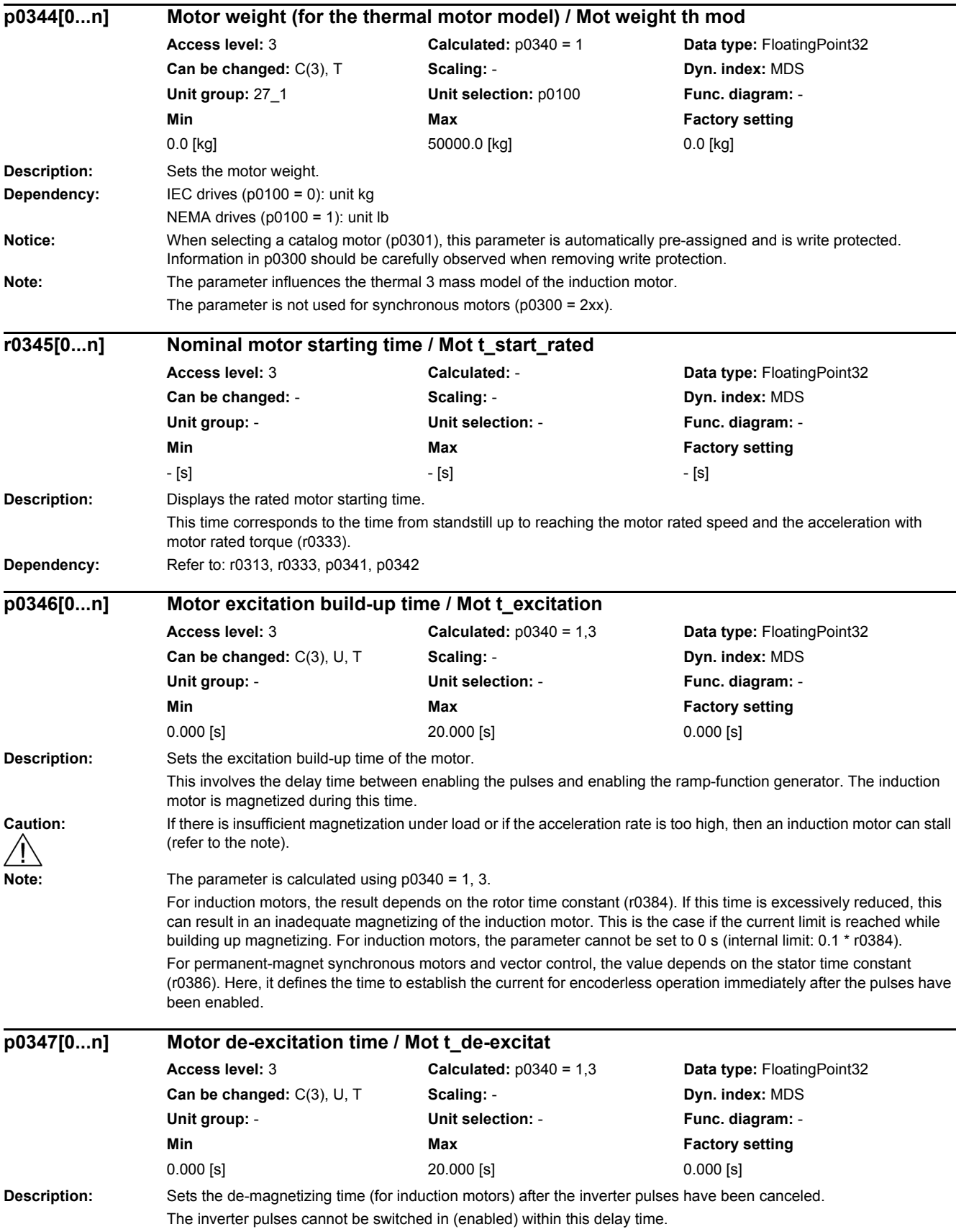

### *2 Parameters 2.2 List of parameters* **Note:** The parameter is calculated using p0340 = 1, 3. For induction motors, the result depends on the rotor time constant (r0384). if this time is shortened too much, then this can result in an inadequate de-magnetizing of the induction motor and in an overcurrent condition when the pulses are subsequently enabled (only when the flying restart function is activated and the motor is rotating). **Description:** Sets the stator resistance of the motor at ambient temperature p0625 (phase value). **Dependency:** Refer to: p0625, r1912 **Notice:** When selecting a catalog motor (p0301), this parameter is automatically pre-assigned and is write protected. Information in p0300 should be carefully observed when removing write protection. **Note:** The motor identification routine determines the stator resistance from the total stator resistance minus the cable resistance (p0352). **Description:** Resistance of the power cable between the power unit and motor. **Caution:** The cable resistance should be entered prior to motor data identification. If it is used subsequently, the difference by which p0352 was changed must be subtracted from the stator resistance p0350 or motor data identification must be repeated. **Note:** The parameter influences the temperature adaptation of the stator resistance. The motor identification sets the cable resistance to 20% of the measured total resistance if p0352 is zero at the time that the measurement is made. If p0352 is not zero, then the value is subtracted from the measured total stator resistance to calculate stator resistance p0350. In this case, p0350 is a minimum of 10% of the measured value. The cable resistance is reset when quick commissioning is exited with p3900 > 0. If the stator resistance is available in a motor list, and if p0352 is still zero, then the cable resistance is generated from the difference between the measured value and list value. **Description:** Sets the rotor/secondary section resistance of the motor at the ambient temperature p0625. This parameter value is automatically calculated using the motor model (p0340 = 1, 2) or using the motor data identification routine (p1910). **Dependency:** Refer to: p0625 **Notice:** When selecting a catalog motor (p0301), this parameter is automatically pre-assigned and is write protected. Information in p0300 should be carefully observed when removing write protection. **Note:** The parameter is not used for synchronous motors (p0300 = 2). **p0350[0...n] Motor stator resistance cold / Mot R\_stator cold Access level:** 3 **Calculated:** p0340 = 1,2 **Data type:** FloatingPoint32 **Can be changed:**  $C(3)$ ,  $U, T$  **Scaling: Dyne <b>Dyne index:** MDS **Unit group:** - **Unit selection:** - **Func. diagram:** - **Min** Max Max Factory setting 0.00000 [ohm] 2000.00000 [ohm] 0.00000 [ohm] **p0352[0...n] Cable resistance / R\_cable Access level:** 3 **Calculated:** - **Data type:** FloatingPoint32 **Can be changed:**  $C(3)$ ,  $U, T$  **Scaling: - Dyn. index:** MDS Unit group:  $-$  **Unit selection:**  $-$  **Func. diagram:**  $-$ **Min Max Factory setting**  0.00000 [ohm] 120.00000 [ohm] 0.00000 [ohm] **p0354[0...n] Motor rotor resistance cold / Mot R\_r cold Access level:** 3 **Calculated:** p0340 = 1,2 **Data type:** FloatingPoint32 **Can be changed:**  $C(3)$ ,  $U, T$  **Scaling: - Dyn. index:** MDS **Unit group:** - **Unit selection:** - **Func. diagram:** 6727 **Min Max Max Example 1 Max Factory setting** 0.00000 [ohm] 300.00000 [ohm] 0.00000 [ohm]

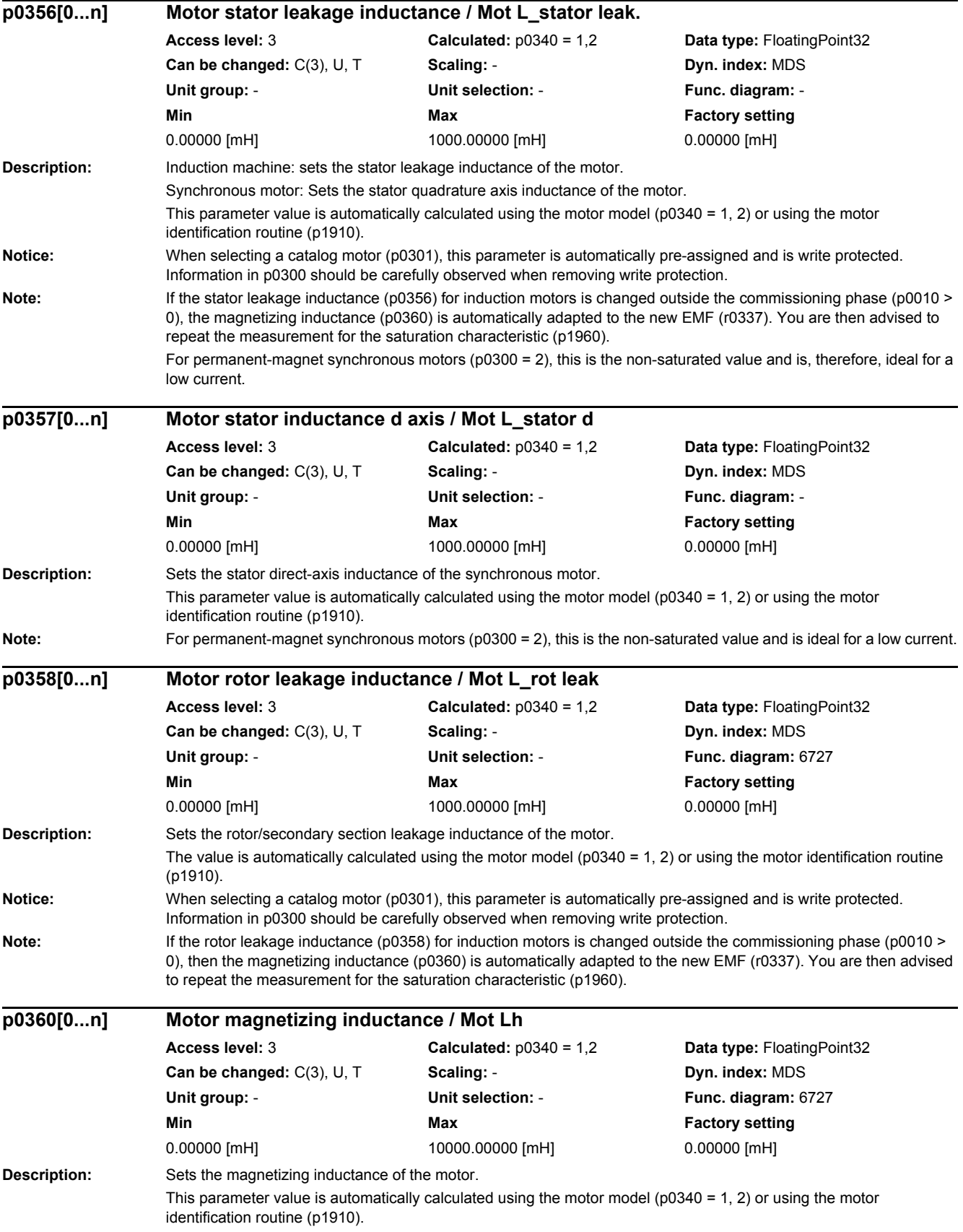

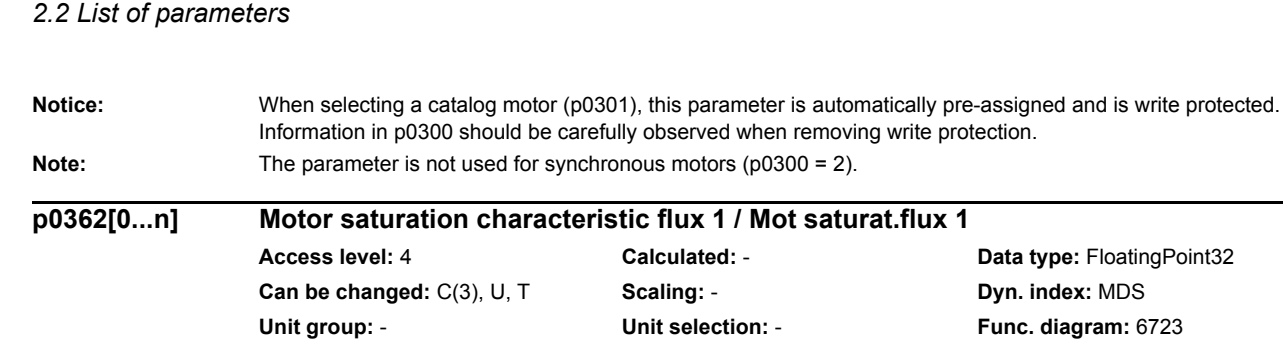

**Access level:** 4 **Calculated:** - **Data type:** FloatingPoint32 **Dyn. index: MDS Min Max Factory setting**<br> **Max Factory setting** 

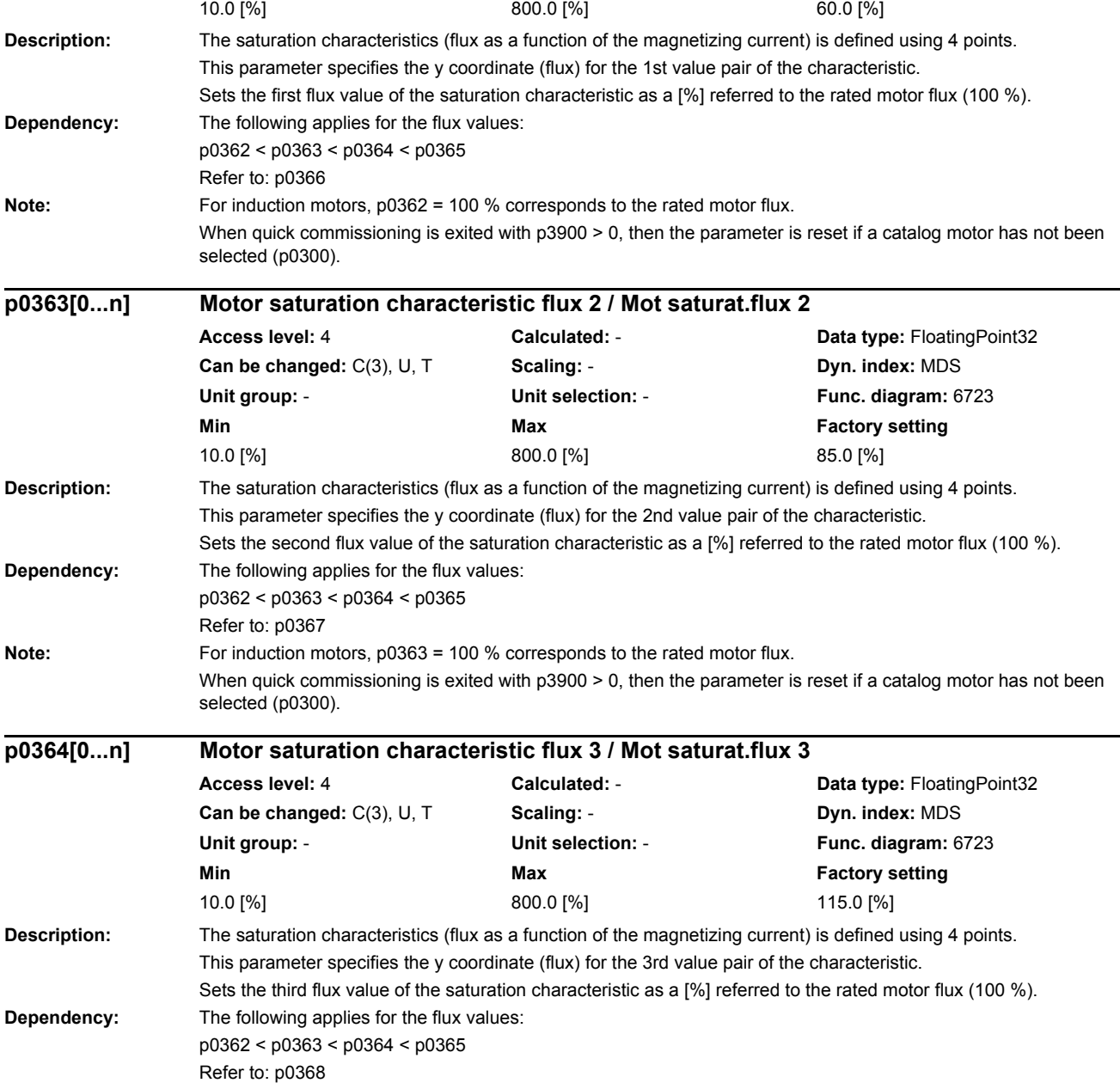

When quick commissioning is exited with p3900 > 0, then the parameter is reset if a catalog motor has not been

Note: For induction motors, p0364 = 100 % corresponds to the rated motor flux.

selected (p0300).

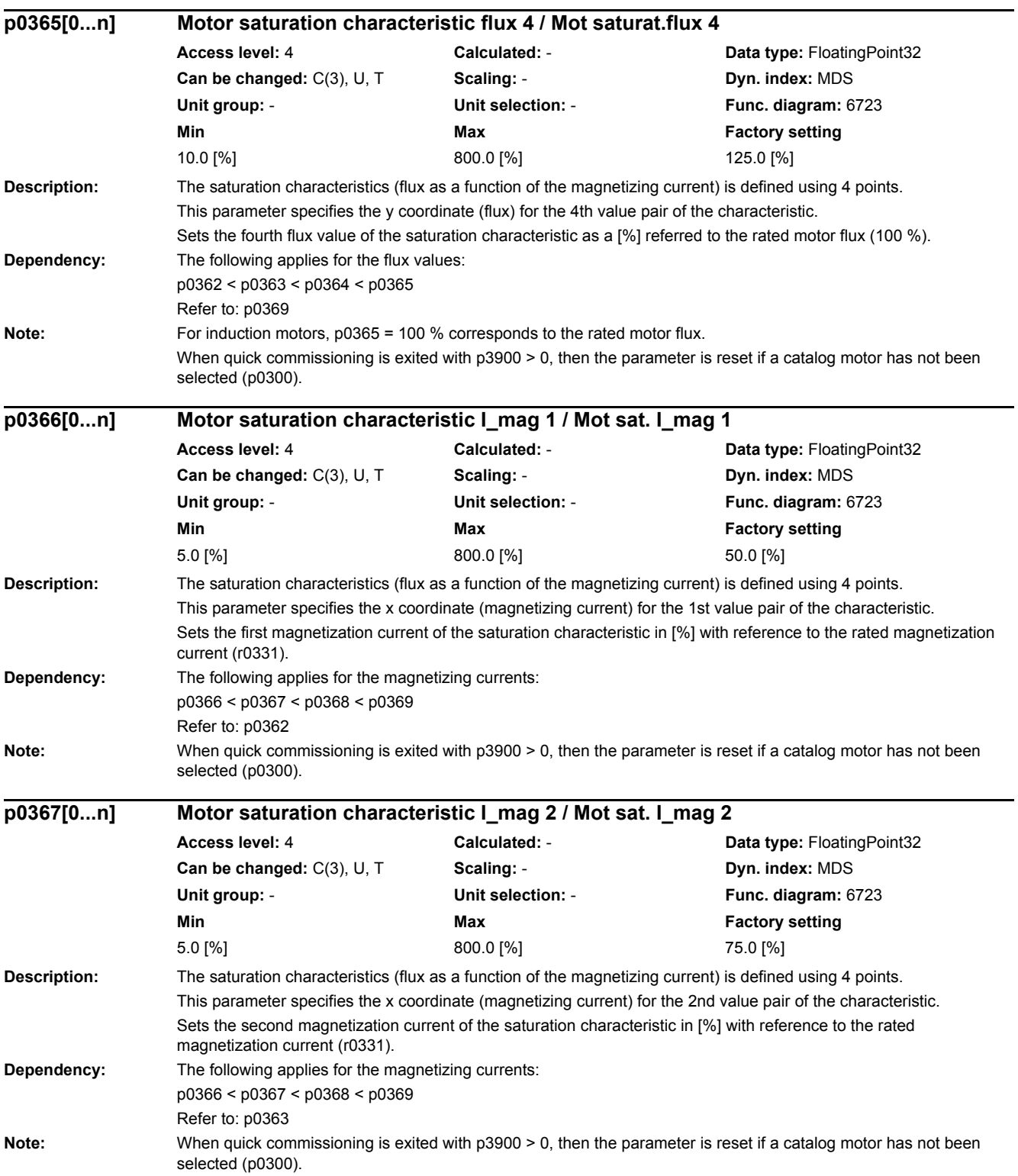

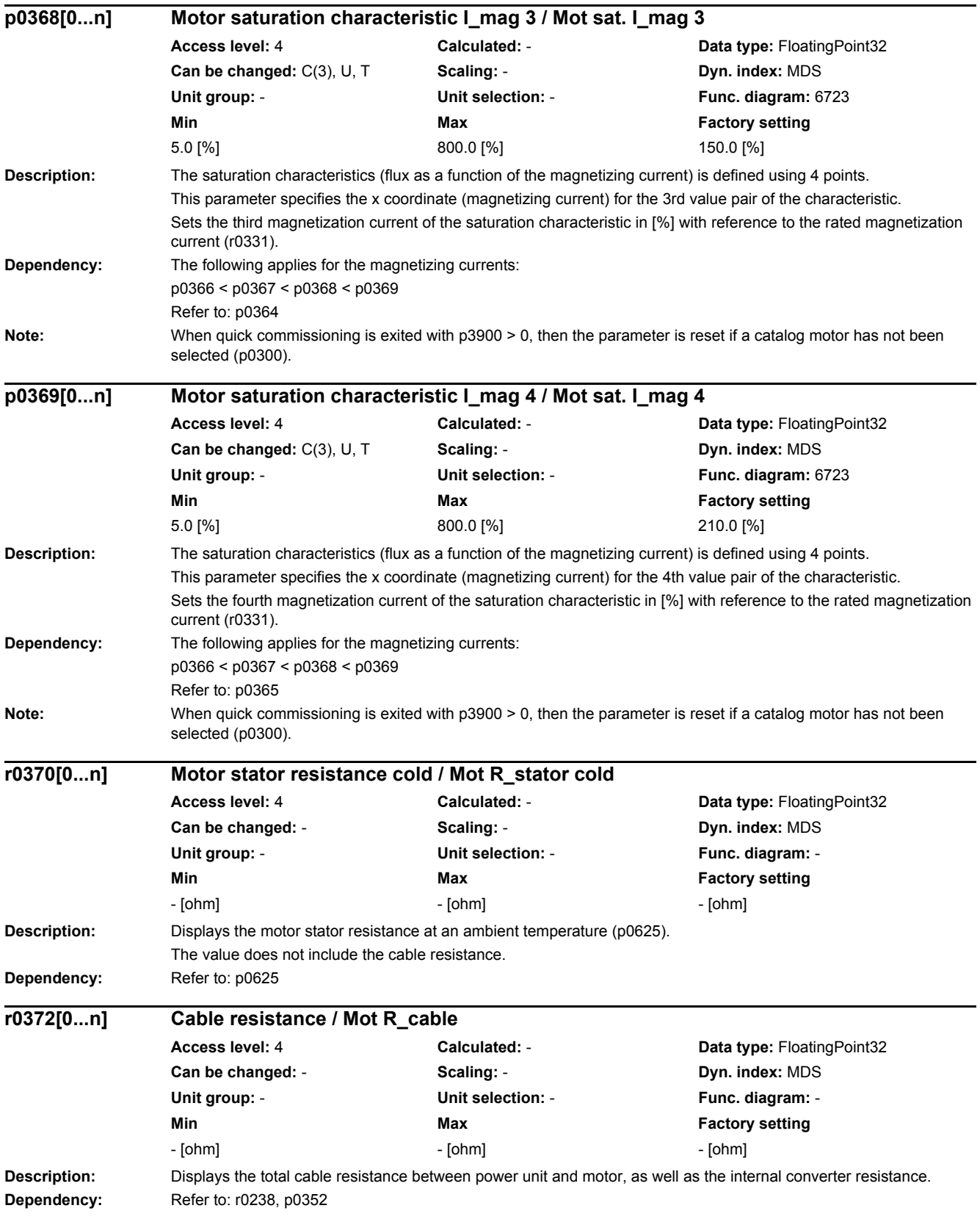

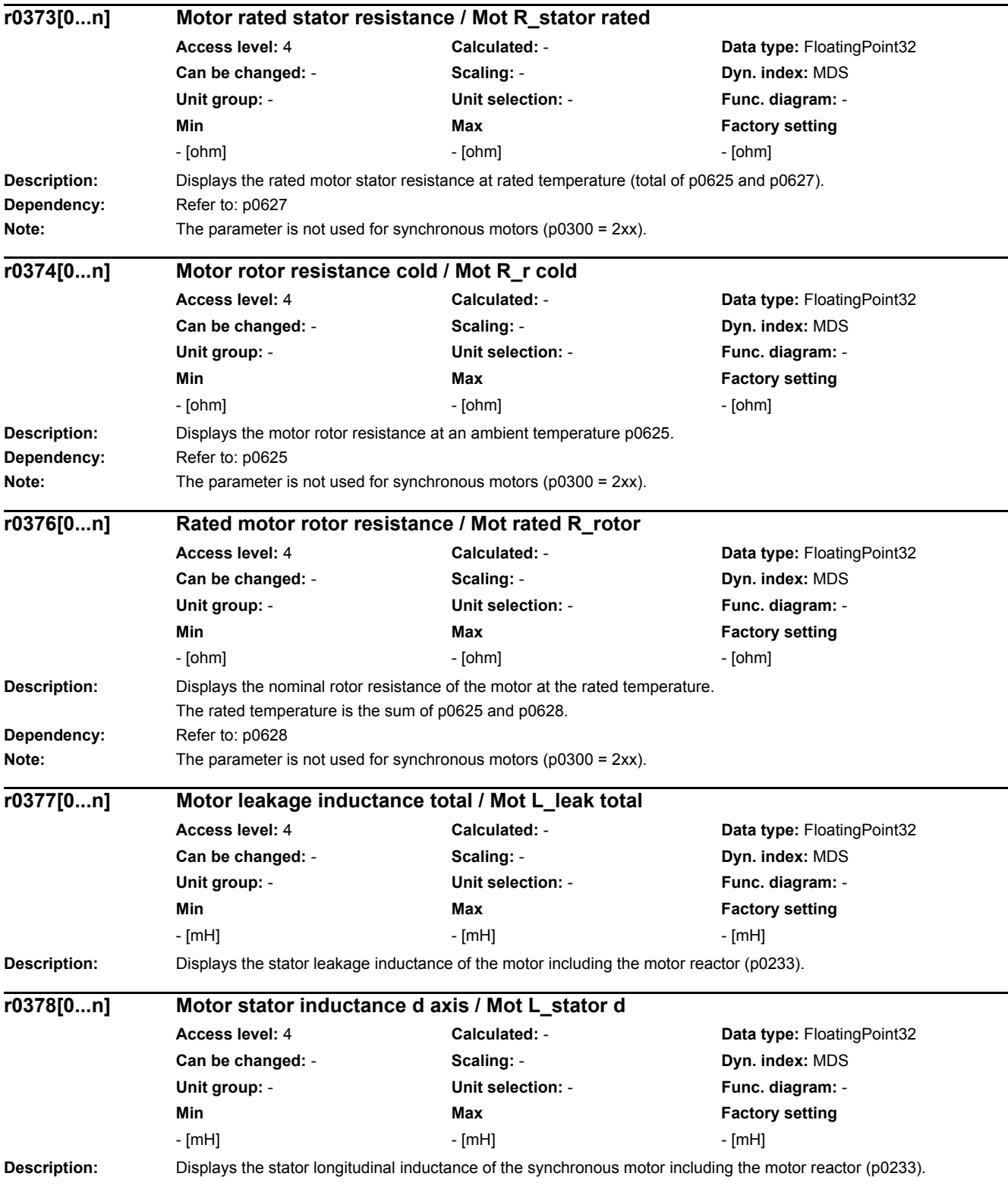

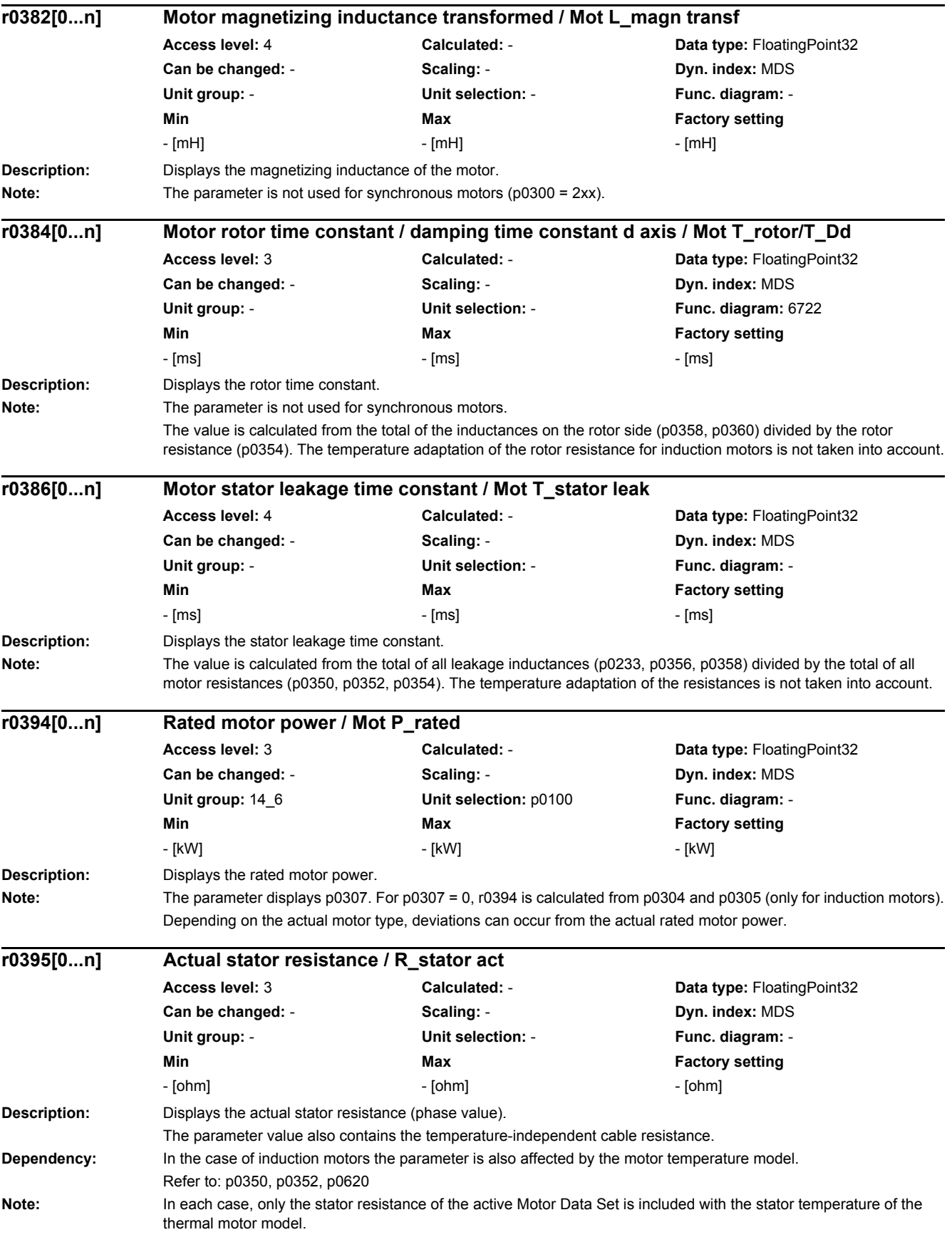

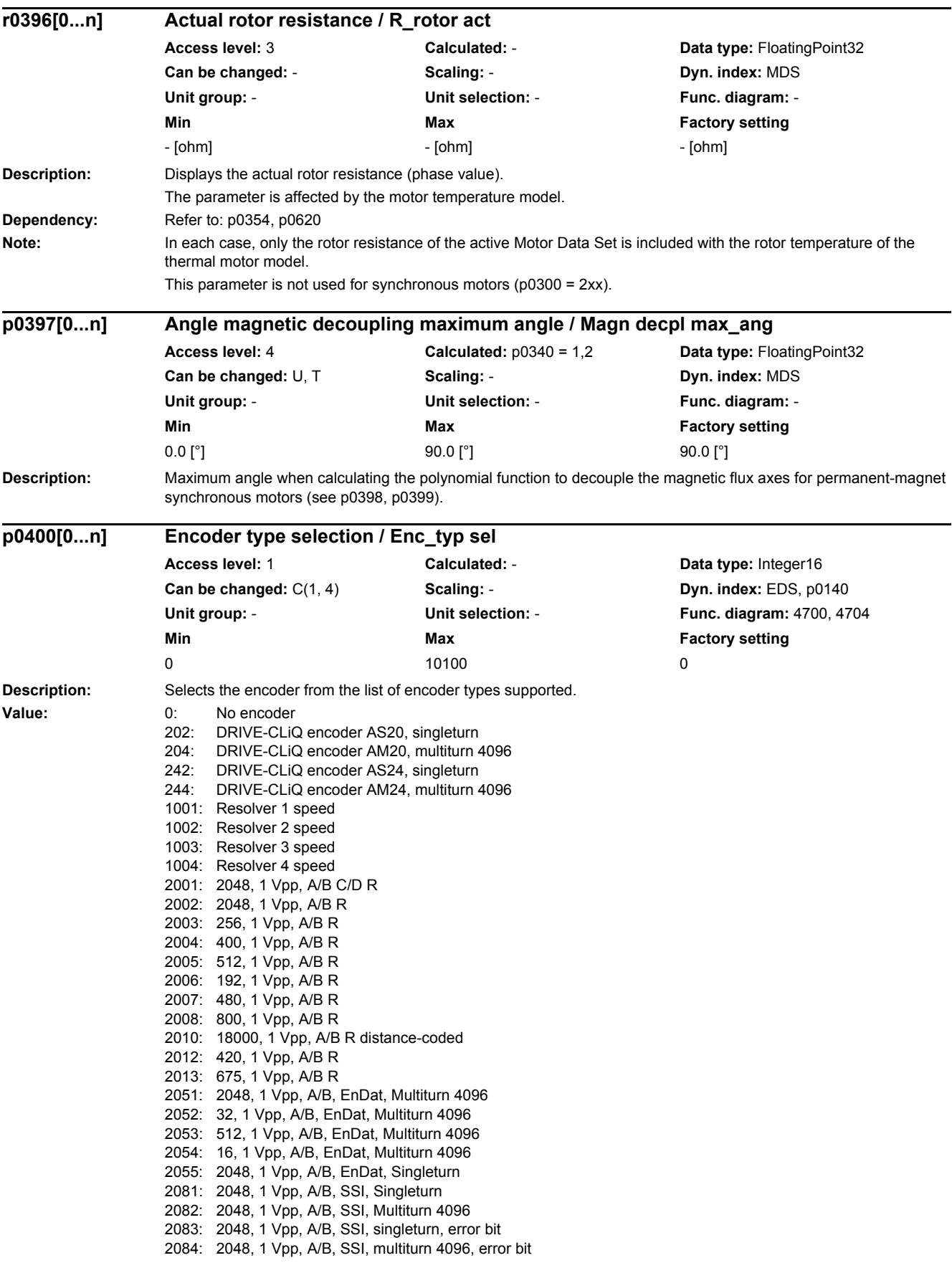

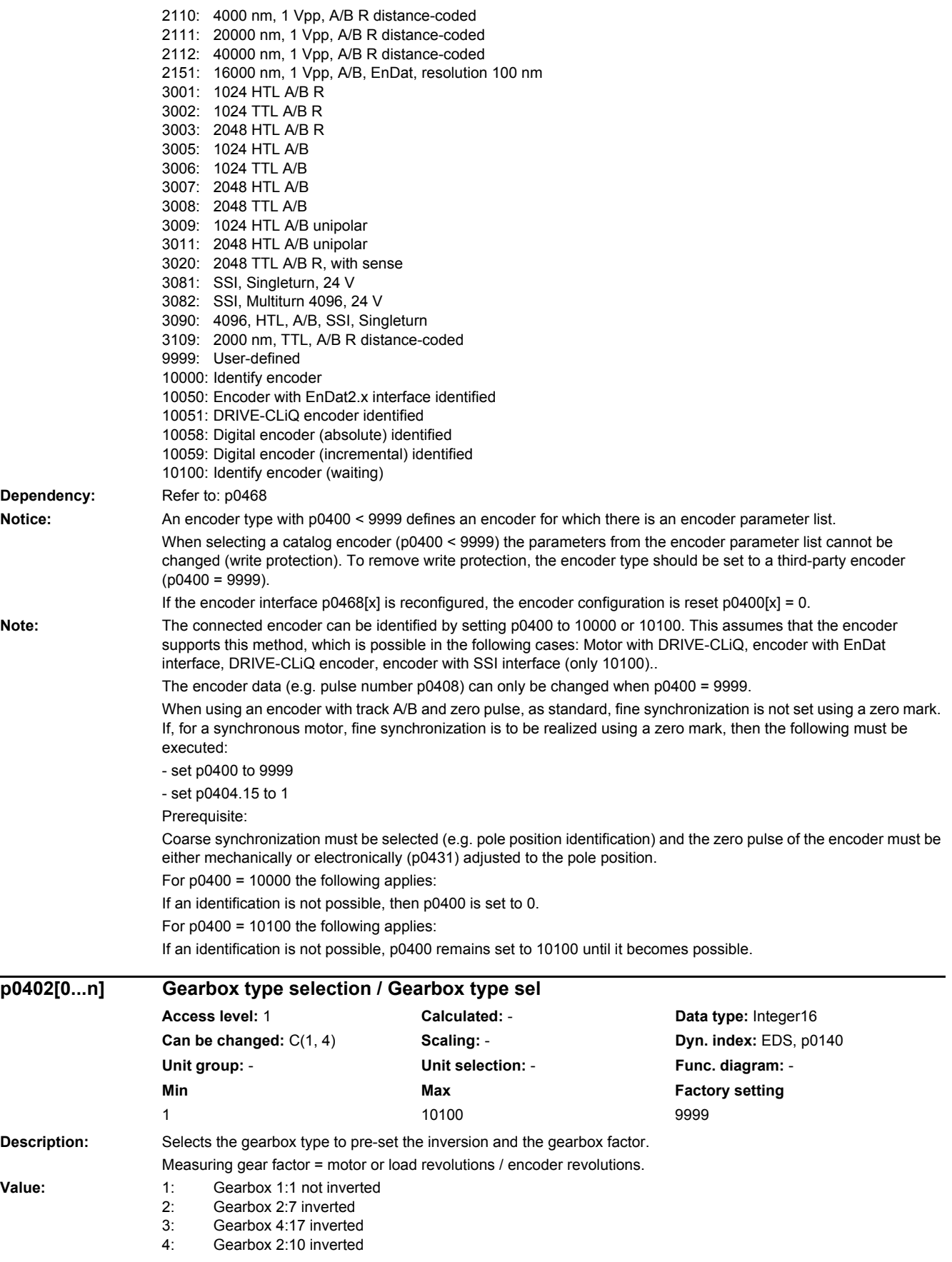

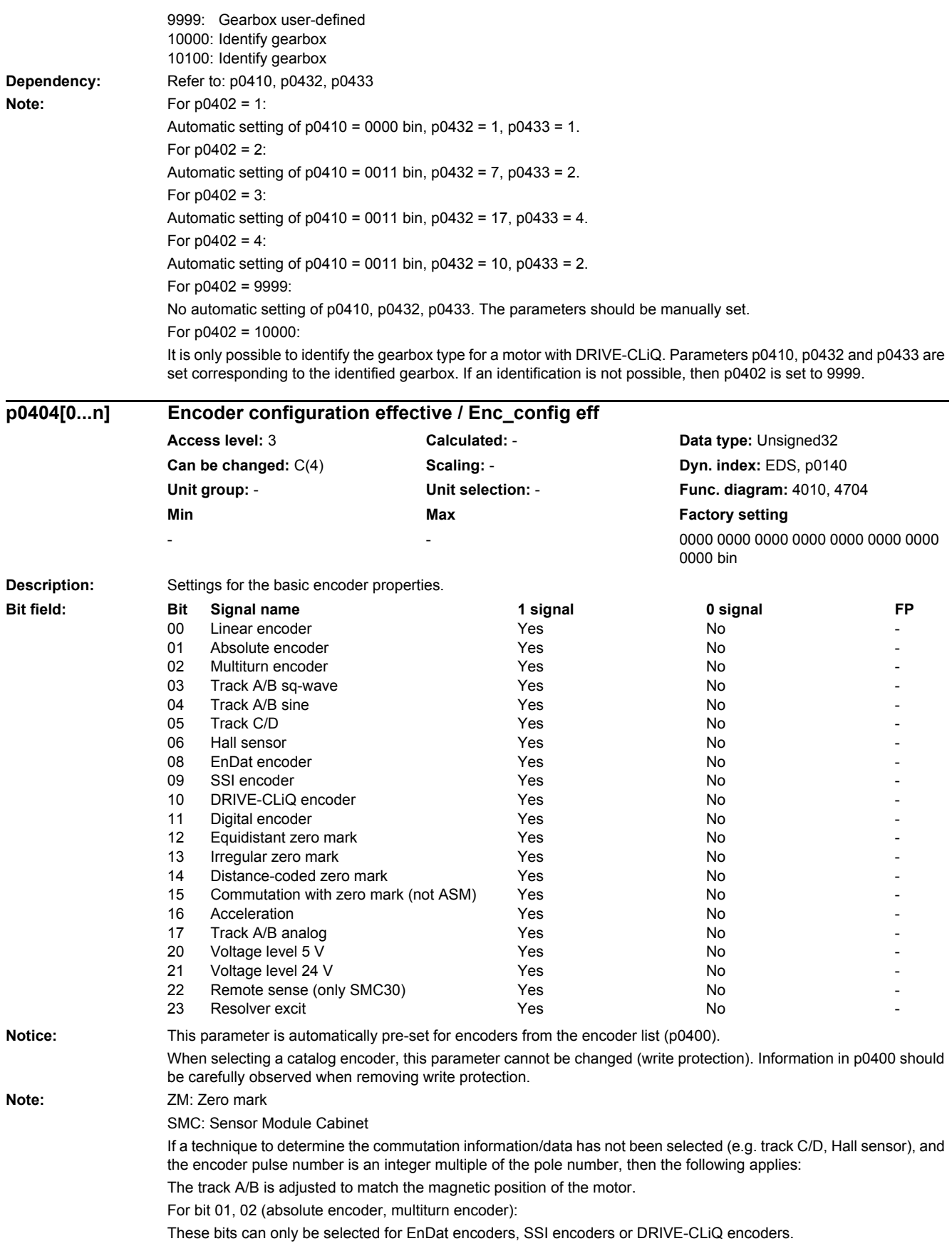

For bit 10 (DRIVE-CLiQ encoder): This bit is only used for the large-scale integrated DRIVE-CLiQ encoders that provide their encoder data directly in DRIVE-CLiQ format without converting this data. This bit is not, therefore, set for first-generation DRIVE-CLiQ encoders. For bit 12 (equidistant zero mark): The zero marks occur at regular intervals (e.g. rotary encoder with 1 zero mark per revolution or linear encoder with constant zero mark distance). The bit activates monitoring of the zero mark distance (p0424/p0425, linear/rotary) or in the case of the linear encoder with 1 zero mark and p0424 = 0 zero mark monitoring is activated. For bit 13 (irregular zero mark): The zero marks occur at irregular intervals (e.g. a linear scale with only 1 zero mark in the traversing range). The zero mark distance is not monitored. For bit 14 (distance-coded zero mark): The distance (clearance) between two or several consecutive zero marks allows the absolute position to be calculated. For bit 15 (commutation with zero mark): Only applicable for synchronous motors. The function can be de-selected by priority via p0430.23. For distance-coded zero marks, the following applies: The phase sequence of the C/D track (if available) must be the same as the phase sequence of the encoder (A/B track). The phase sequence of the Hall signal (if available) must be the same as the phase sequence of the motor. Further, the position of the Hall sensor must be mechanically adjusted to the motor EMF. The fine synchronization is only started after two zero marks have been passed. **Description:** Settings for the track A/B in a square-wave encoder. For square-wave encoders, p0404.3 must also be 1. **Notice:** This parameter is automatically pre-set for encoders from the encoder list (p0400). When selecting a catalog encoder, this parameter cannot be changed (write protection). Information in p0400 should be carefully observed when removing write protection. **Note:** For bit 02: When the function is activated, track monitoring can be de-activated by setting p0437.26. For bit 05: When the function is activated, a frequency setpoint and a direction for traveling can be entered via an encoder interface. **Description:** Sets the grid division for a linear encoder. **p0405[0...n] Square-wave encoder track A/B / Sq-wave enc A/B Access level:** 3 **Calculated:** - **Data type:** Unsigned32 **Can be changed:** C(4) **Scaling: CGALIC SCALING: Dyn. index:** EDS, p0140 **Unit group:** - **Unit selection:** - **Func. diagram:** 4704 **Min** Max Max Factory setting 0000 1111 bin **Bit field: Bit Signal name 1 signal 0 signal FP** 00 Signal Bipolar Unipolar - 01 Level TTL HTL - 02 Track monitoring COM CONSERVIATION A/B <> -A/B 03 Zero pulse **Same as A/B track** 24 V unipolar 04 Switching threshold **Example 2018** High High Low 05 Pulse/direction **Active Active Inactive** Inactive **p0407[0...n] Linear encoder grid division / Enc grid div Access level:** 3 **Calculated:** - **Data type:** Unsigned32 **Can be changed:** C(4) **Scaling: - Dyn. index: EDS, p0140 Unit group:** - **Unit selection:** - **Func. diagram:** 4010, 4704 **Min Max Max Factory setting** 0 [nm] 250000000 [nm] 16000 [nm]

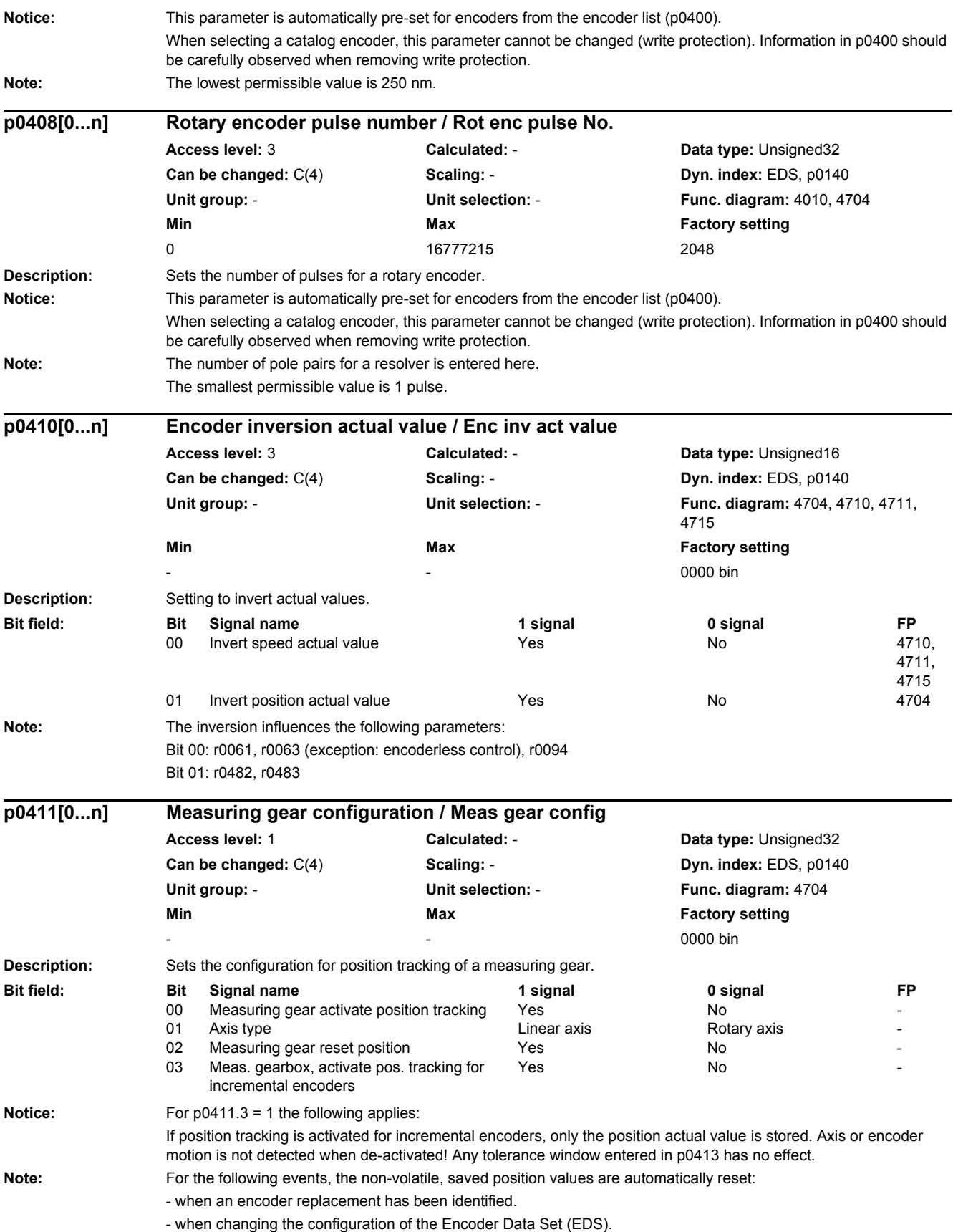

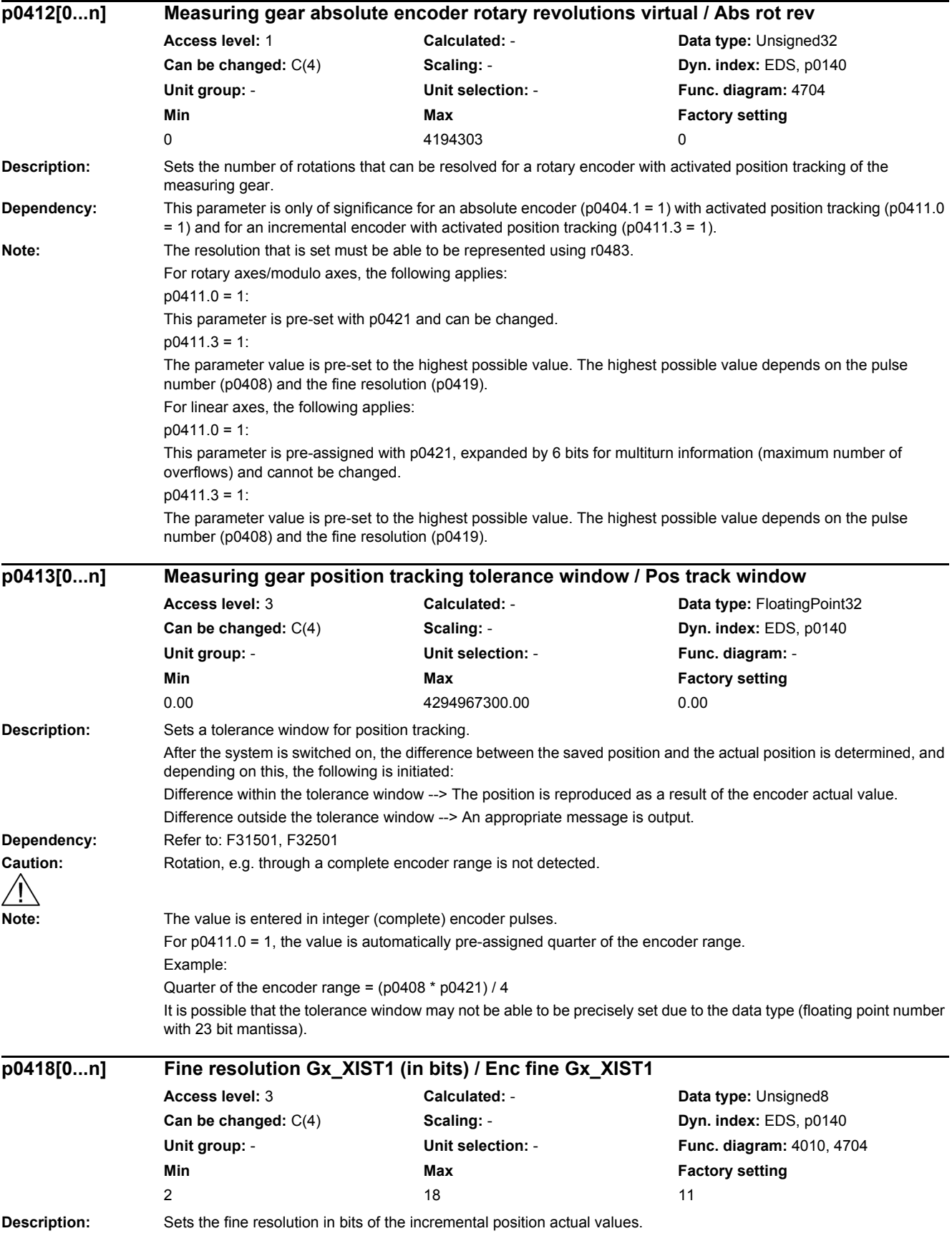

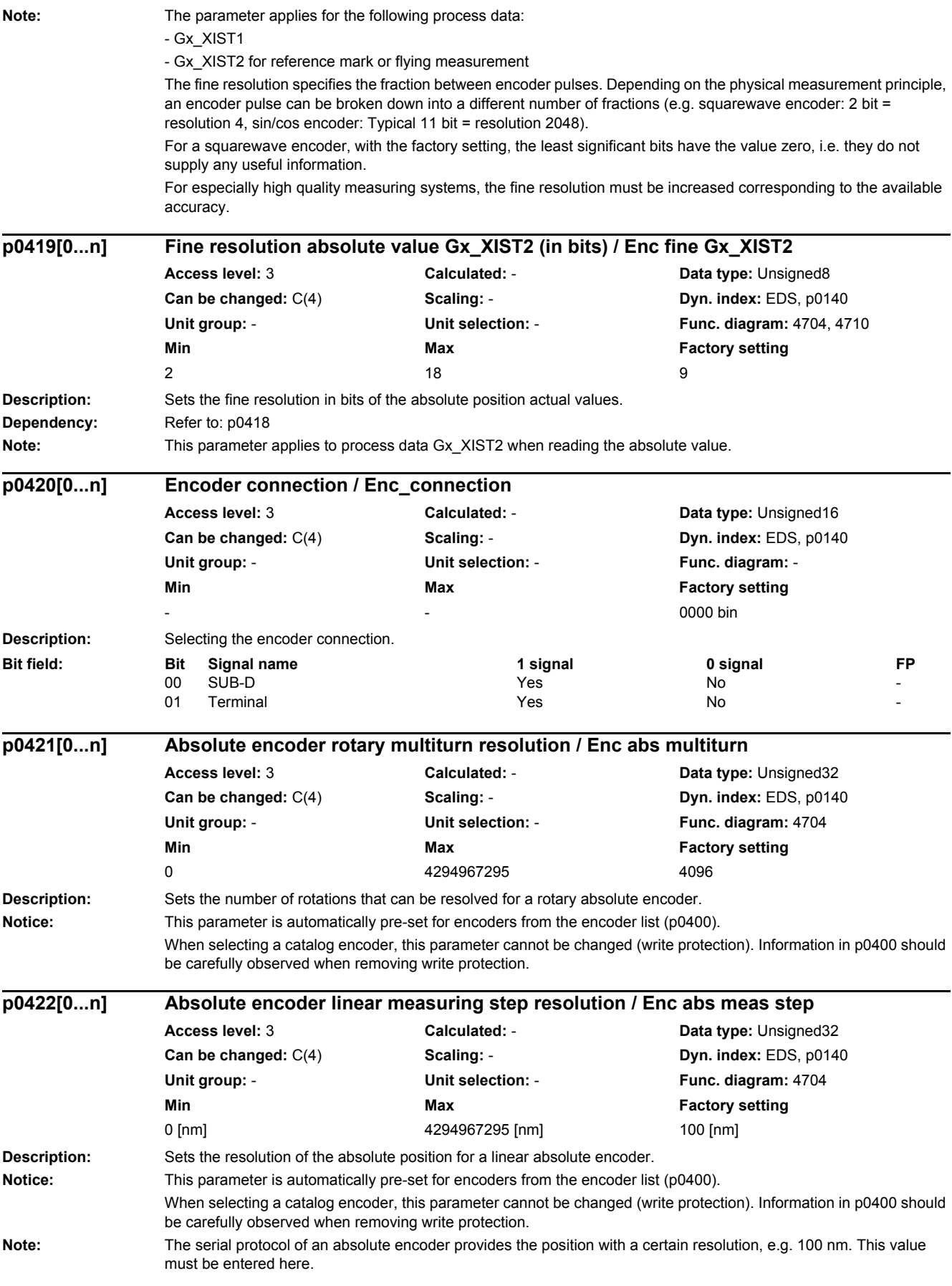

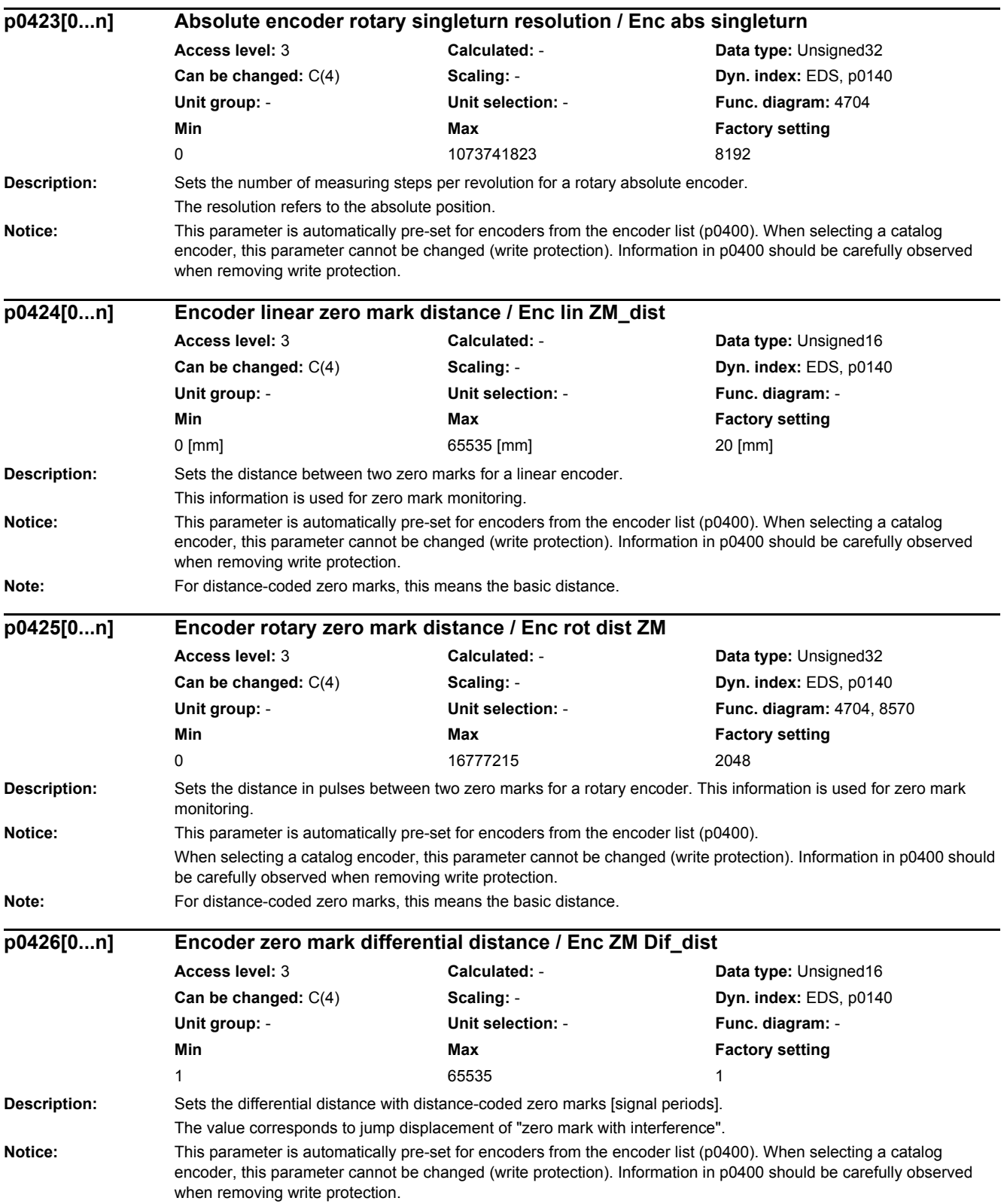

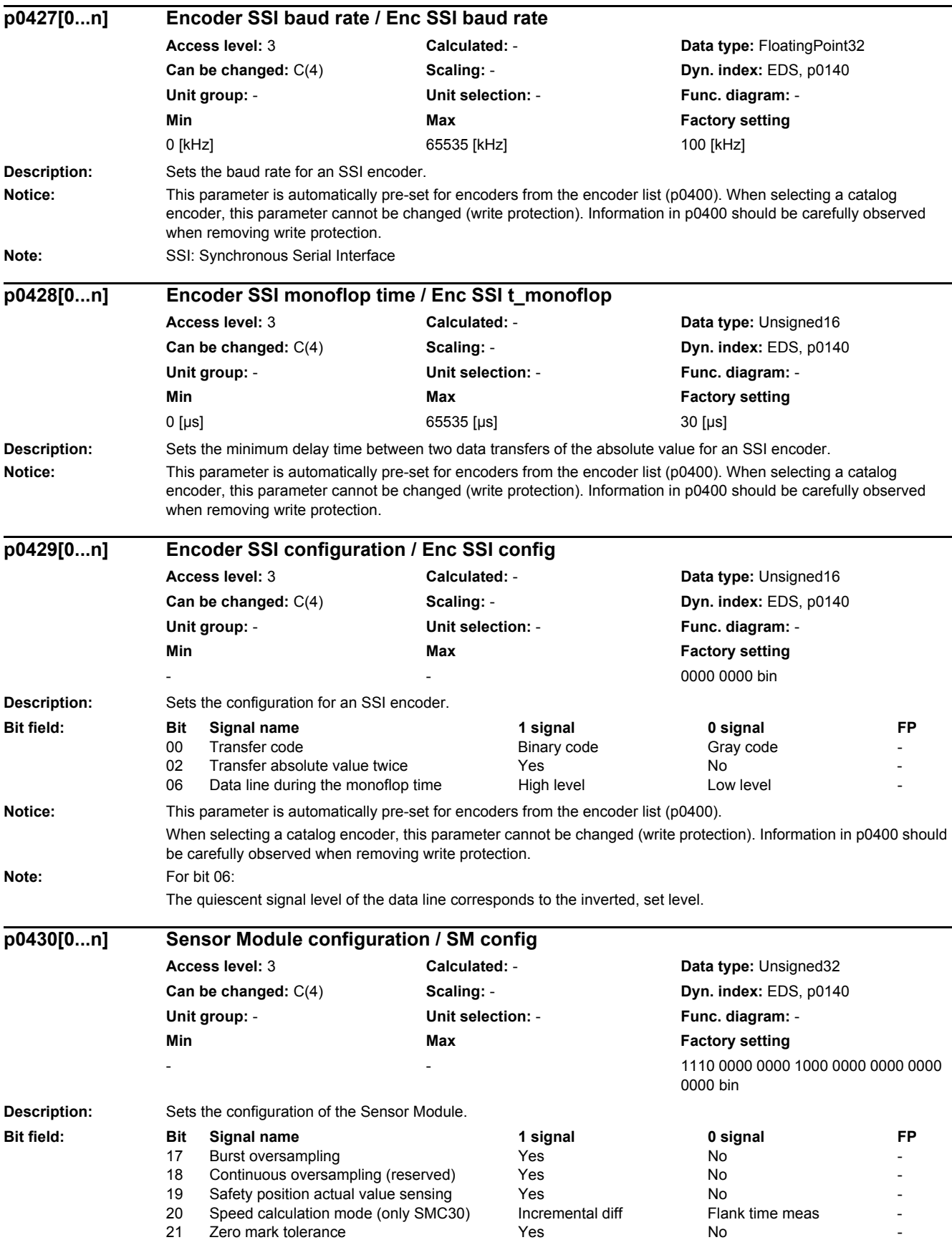

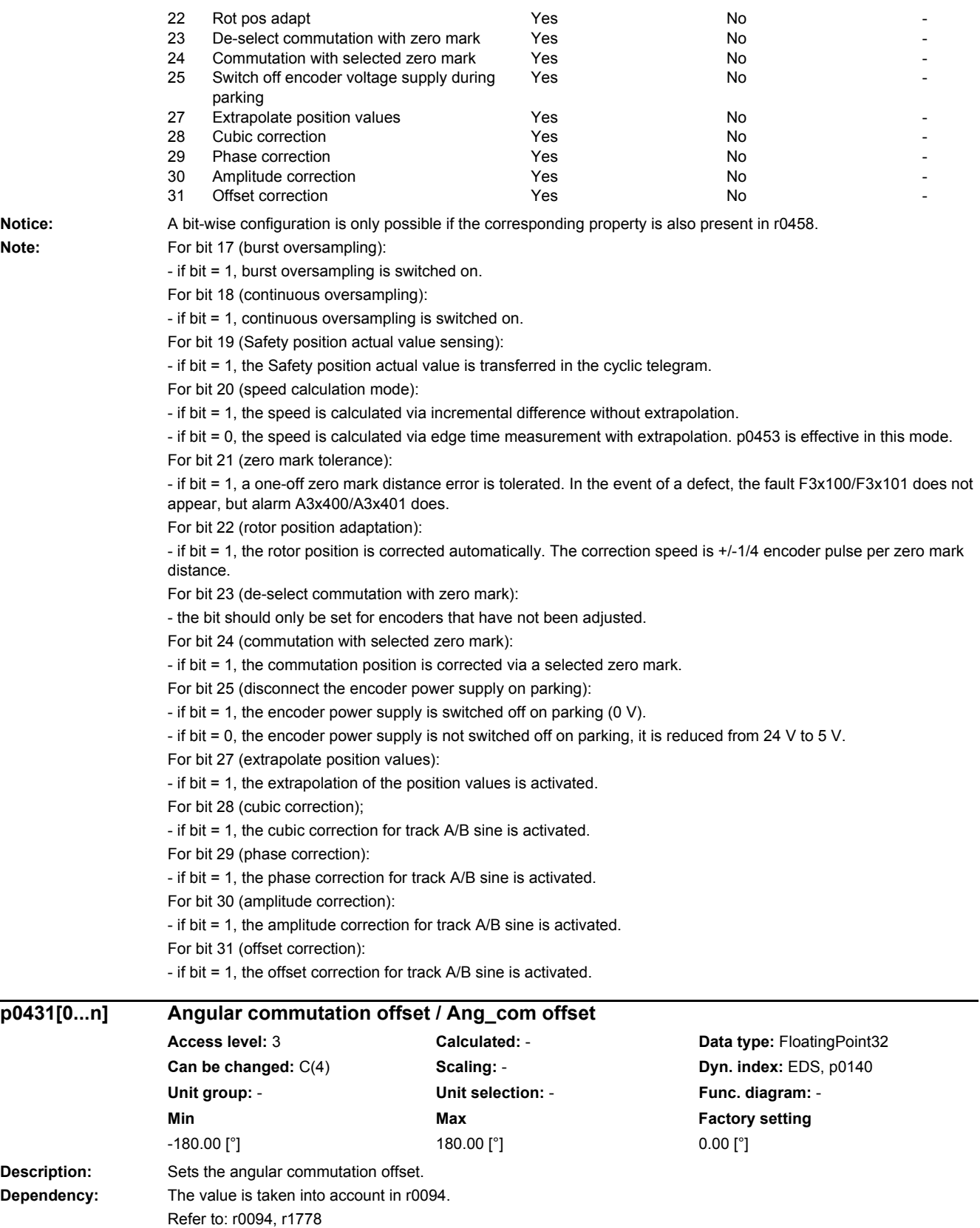

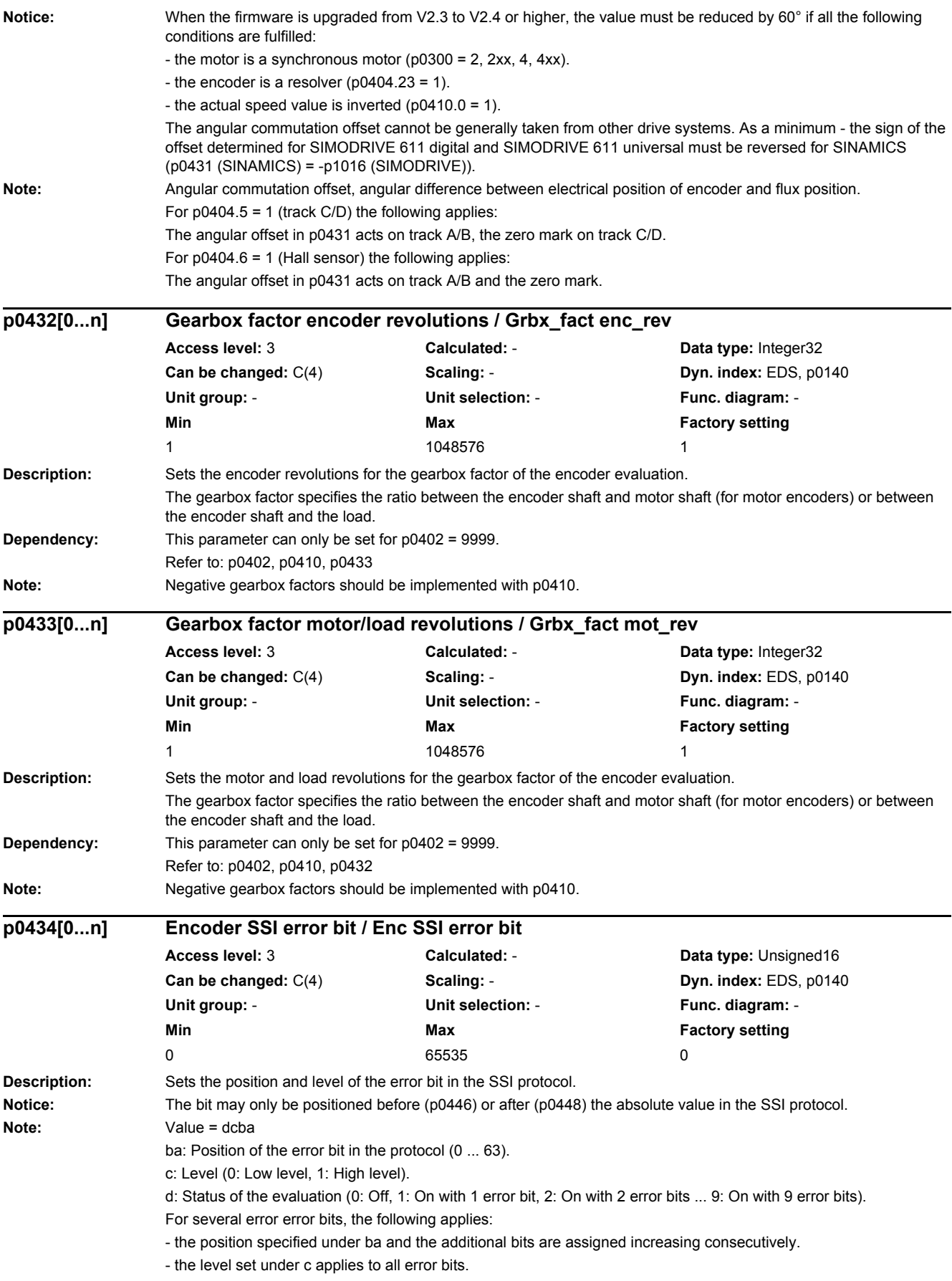

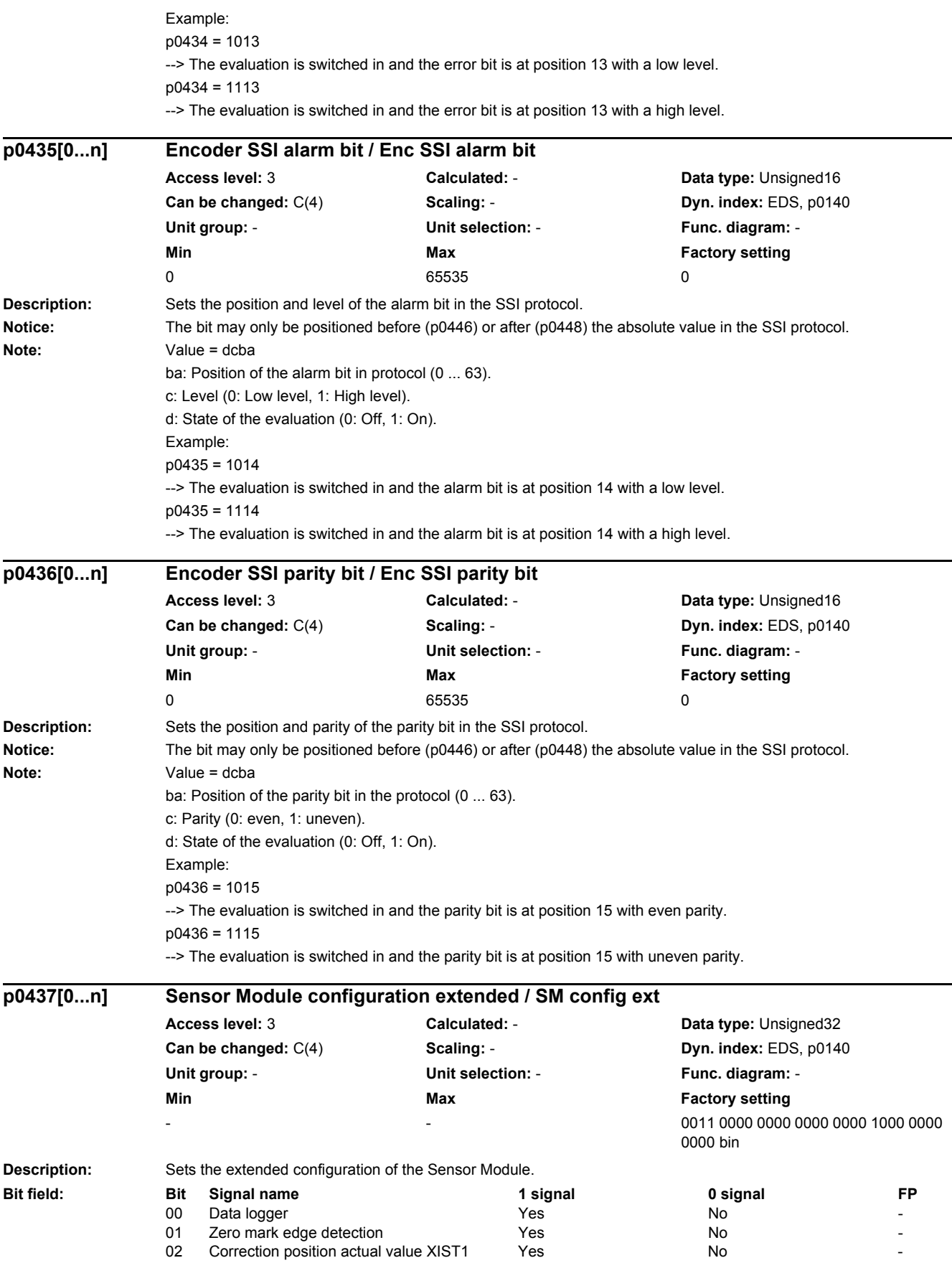

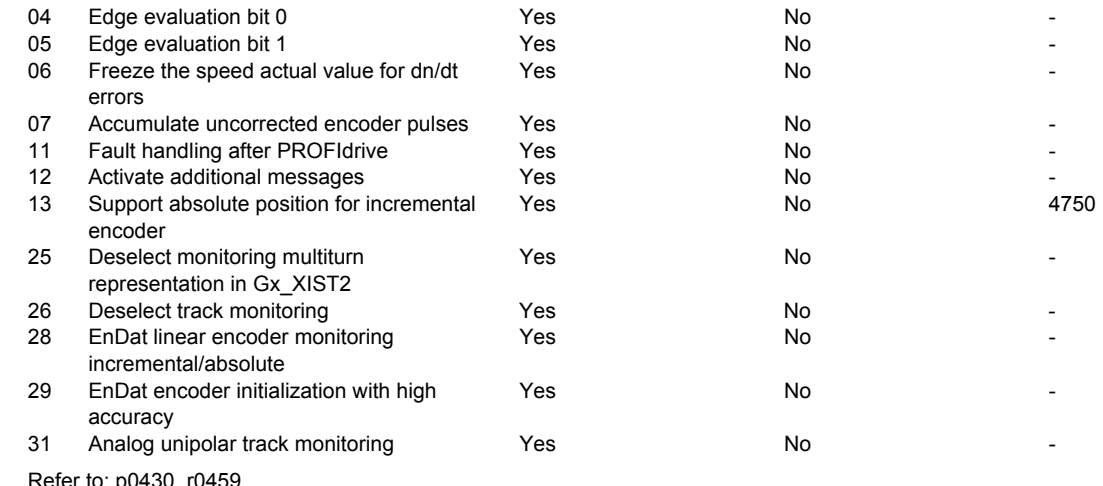

**Dependency:** 

**Note:** A value of zero is displayed if an encoder is not present.

For bit 00:

When the data logger (trace) is activated, in the case of a fault, data before and after the event are recorded (traced) and saved in files on the non-volatile memory medium. Experts can then evaluate this data.

For bit 01:

If bit = 0, the zero mark is evaluated by ANDing tracks A and B and the zero mark.

For bit = 1, the zero mark is evaluated depending on the direction of rotation detected. For a positive direction of rotation, the positive edge of the zero mark is considered and for a negative direction of rotation, the negative edge of the zero mark.

For bit 02:

If the bit is set, in the event of a deviation less than the tolerance window for the zero mark (p4681, p4682), the pulses per revolution are corrected. If the bit is not set, encoder fault F3x131 is triggered.

For bits 05, 04:

The actual hardware only supports 1x or 4x signal evaluation.

Bit 5/4 = 0/0: Signal evaluation per period, 4x.

Bit  $5/4 = 1/0$ : Illegal setting.

Bit 5/4 = 0/1: Signal evaluation per period, 1x.

Bit  $5/4 = 1/1$ : Illegal setting.

For bit 06:

If the function is active, when dn/dt monitoring responds, the speed actual value is internally frozen for a time equivalent to two current controller clock cycles. The rotor position continues to be integrated. The actual value is then re-enabled after this time has expired.

For bit 07:

If the bit is set, the encoder pulses which have not been corrected are added to p4688 at the zero mark. For bit 11:

If the bit is set, the Sensor Module checks within a certain time grid whether the fault cause is still present. This enables the Sensor Module to switch from the fault state to the operating state and provide valid actual values automatically. The faults are displayed until the user acknowledges them.

For bit 12:

Additional fault messages can be activated for extended fault diagnostics.

For bit 13:

When the bit is set, for an incremental encoder with zero mark, the absolute value in Gn\_XIST2 can be requested via Gn STW.13. The absolute value is only valid after passing the zero mark.

For bit 26:

Track monitoring is de-activated for the square-wave encoders when the bit is set, even if the monitoring function is selected in p0405.2.

For bit 28:

Monitoring of the difference between incremental and absolute position in the case of linear encoders. For bit 29:

When the bit is set, the EnDat encoder is initialized under a certain speed and, therefore, with high accuracy. If initialization at a higher speed is requested, fault F31151, F32151, or F33151 is output.

For bit 31:

When monitoring is active, the levels of the individual track signals and the corresponding inverted track signals are monitored separately.

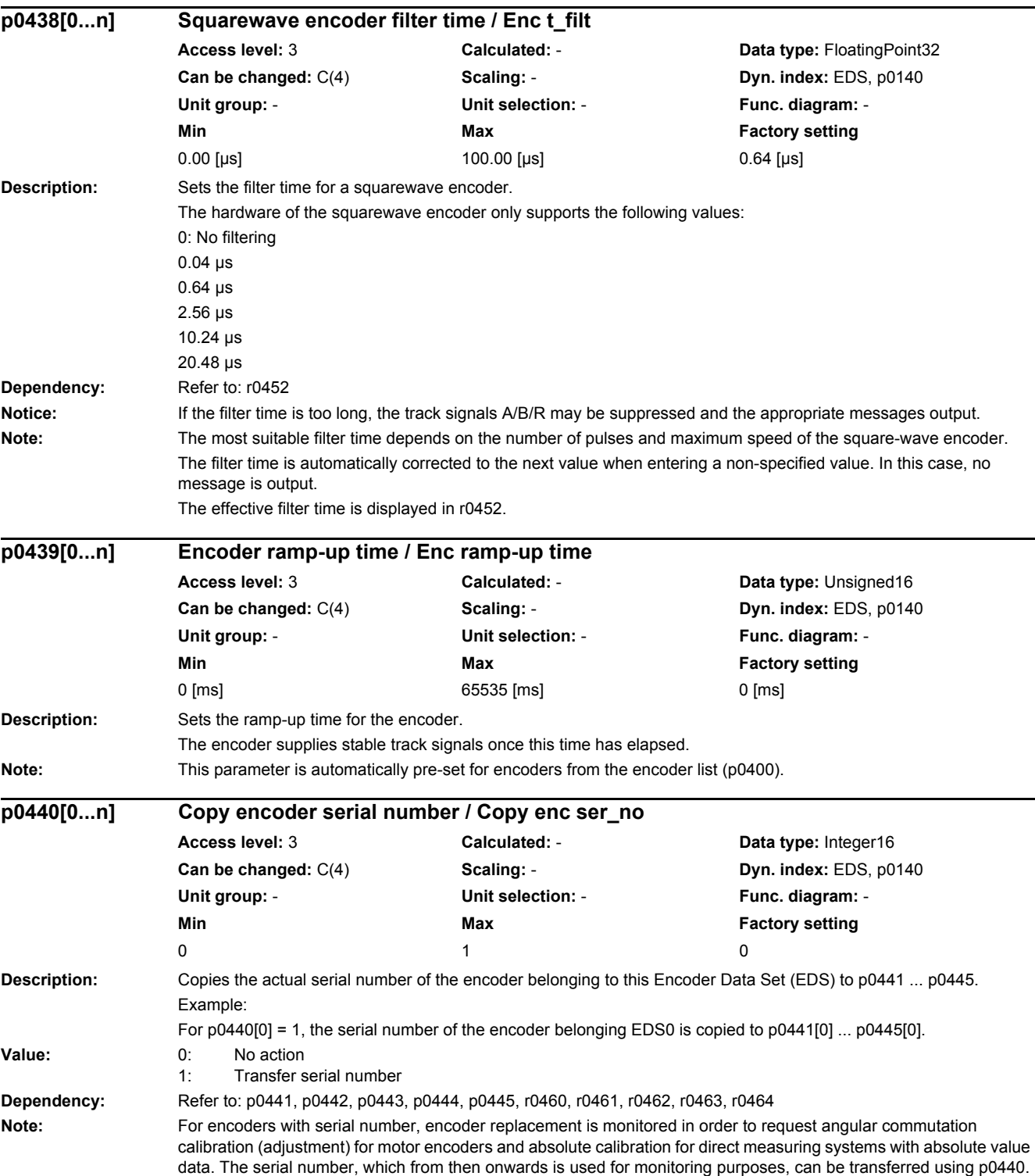

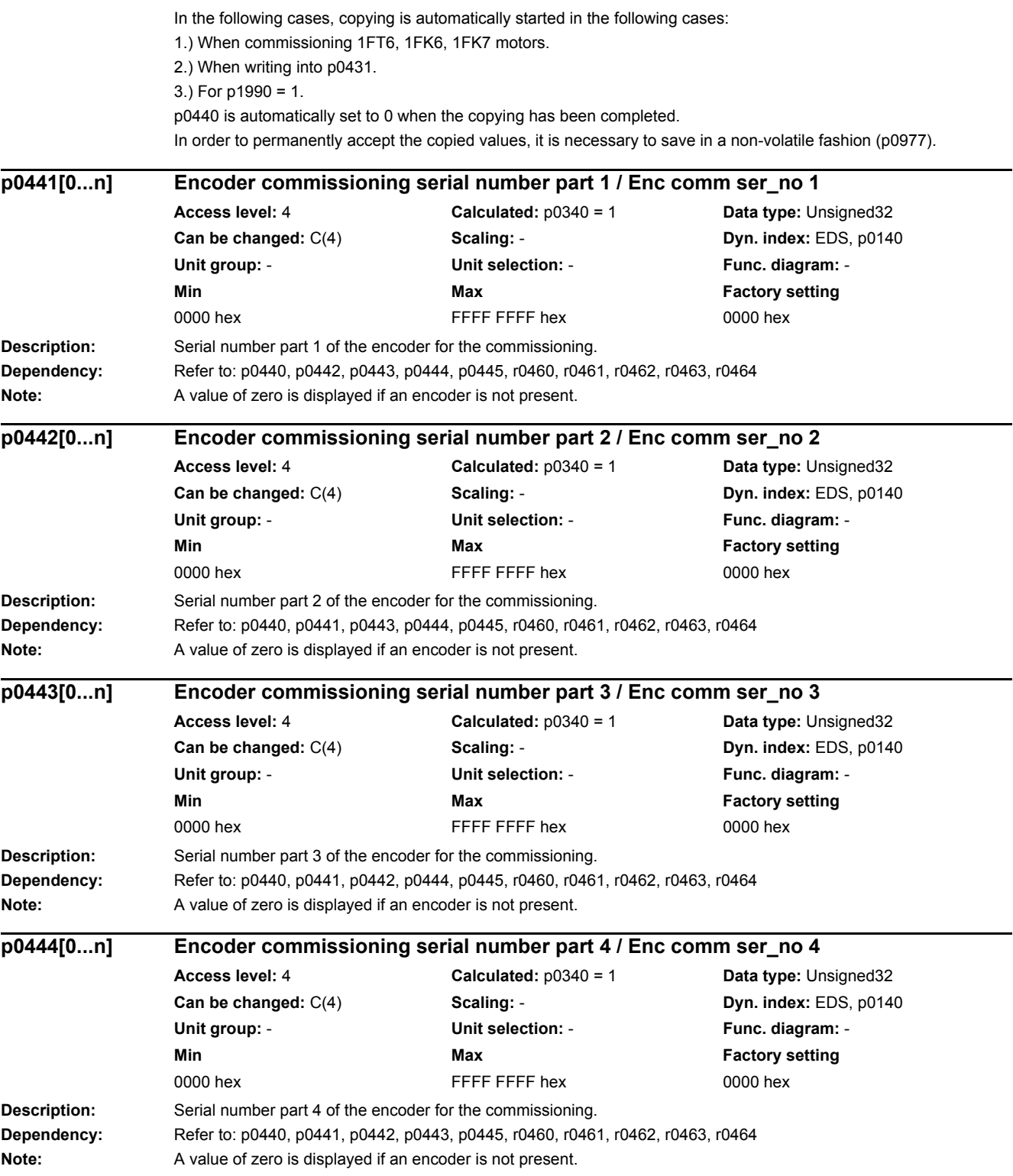

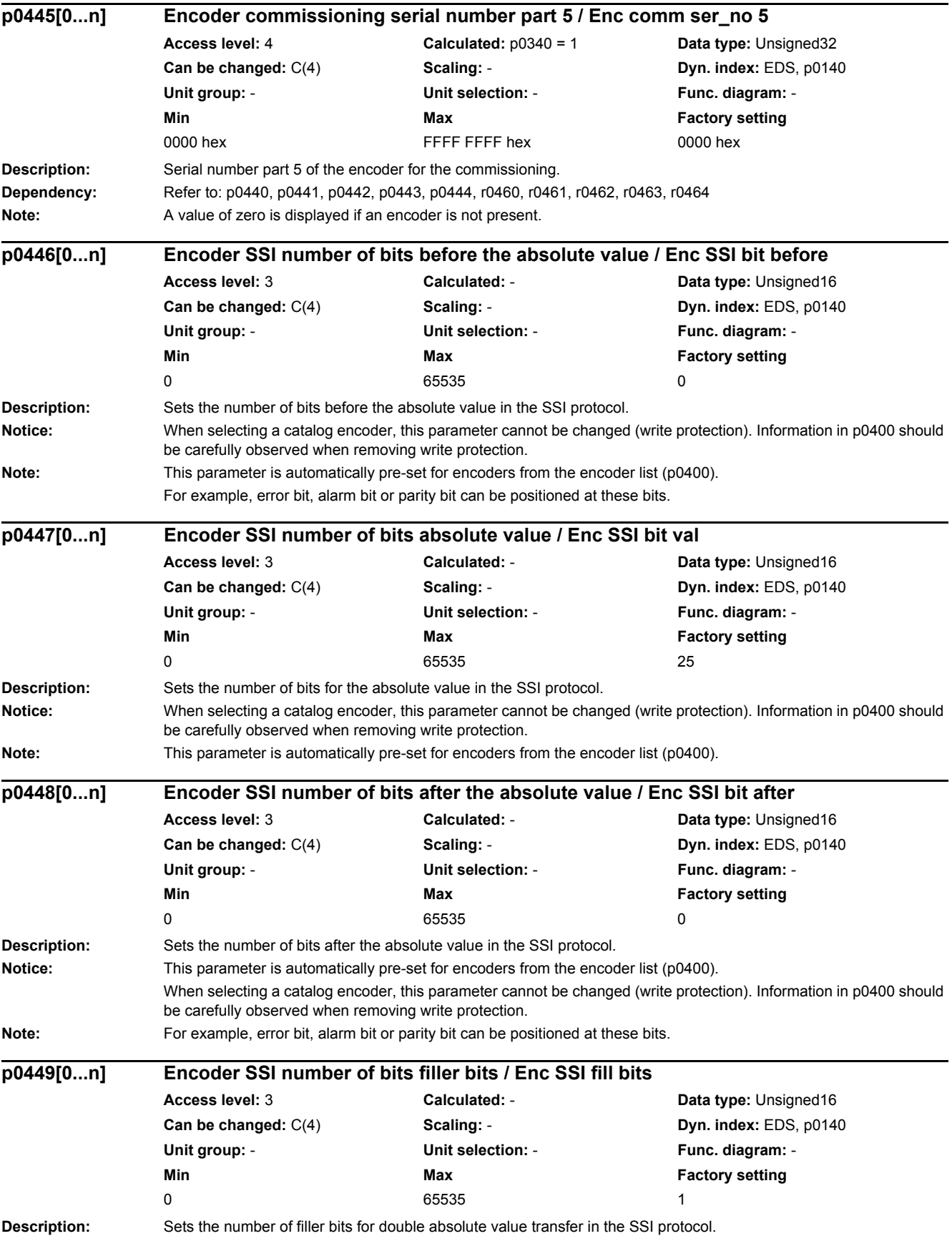

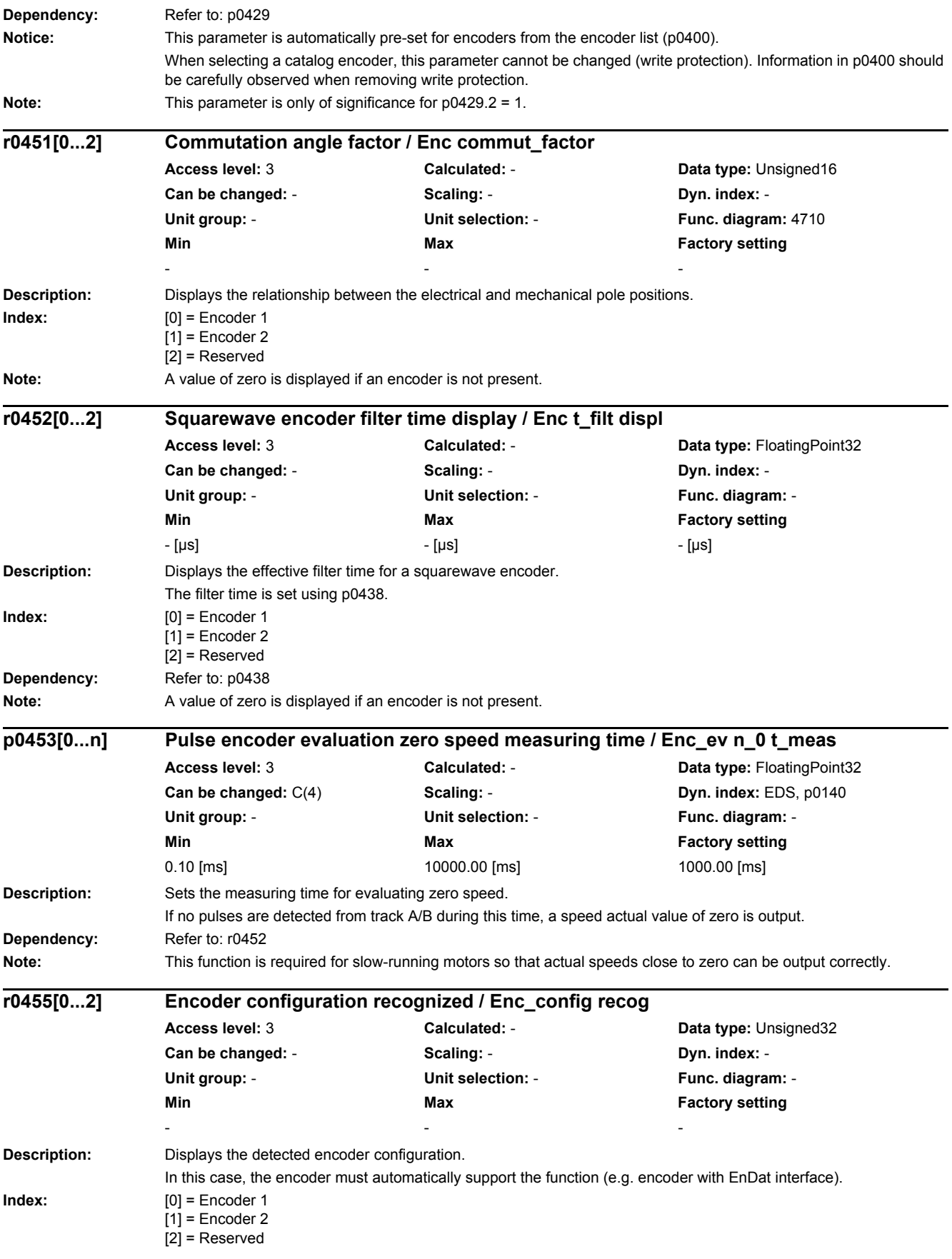

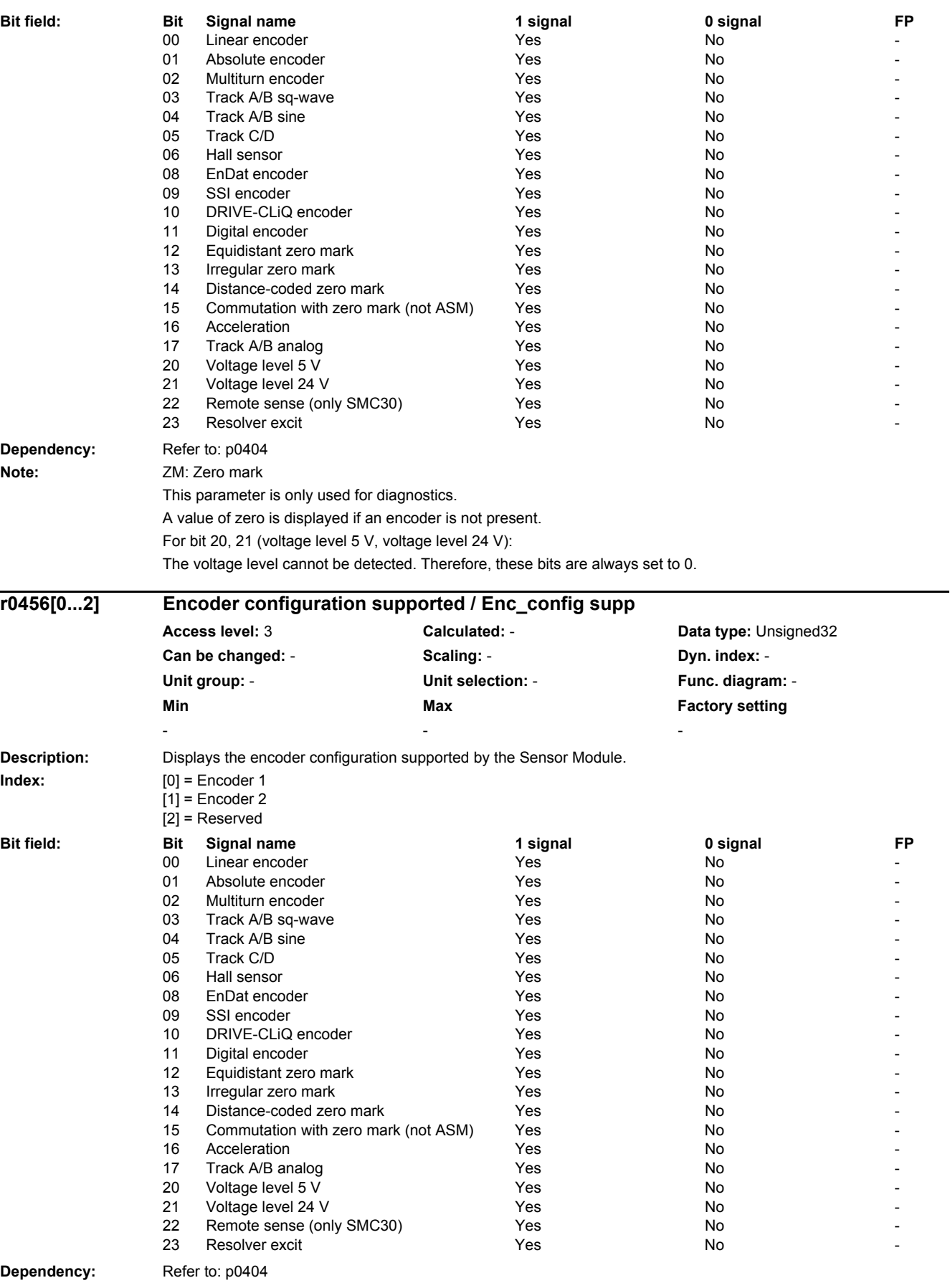

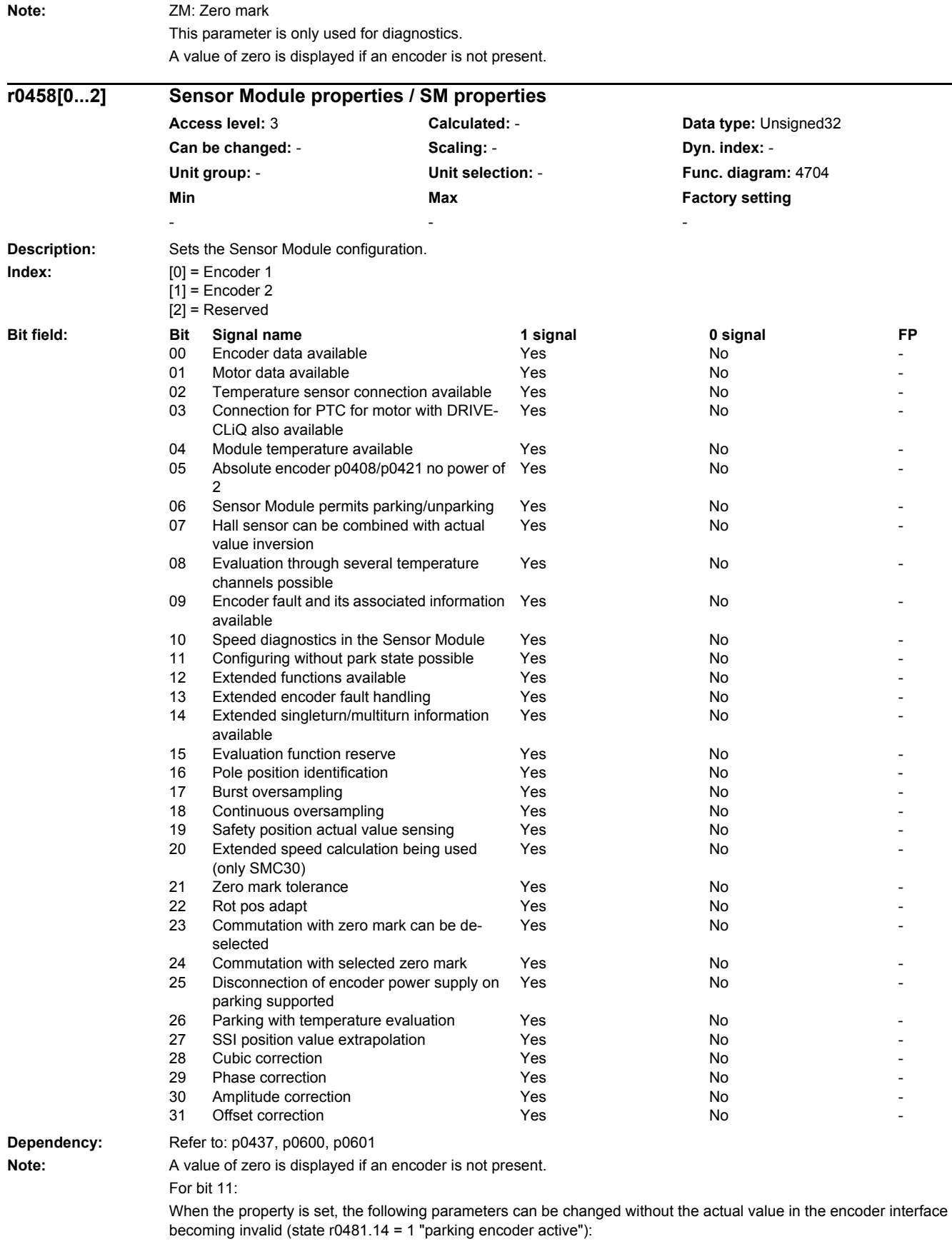

p0314, p0315, p0430, p0431, p0441, p0442, p0443, p0444, p0445

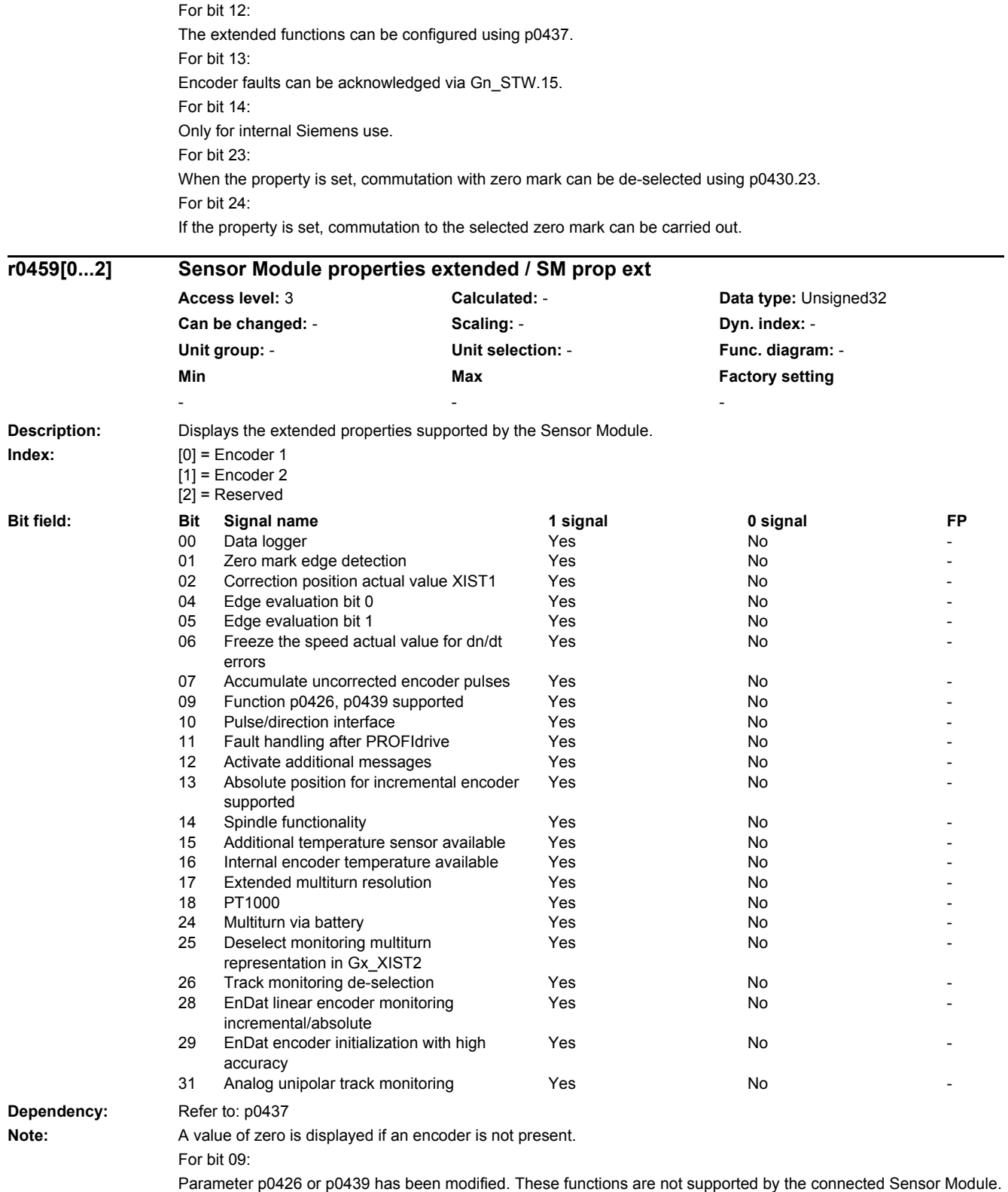

 $\overline{\phantom{a}}$ 

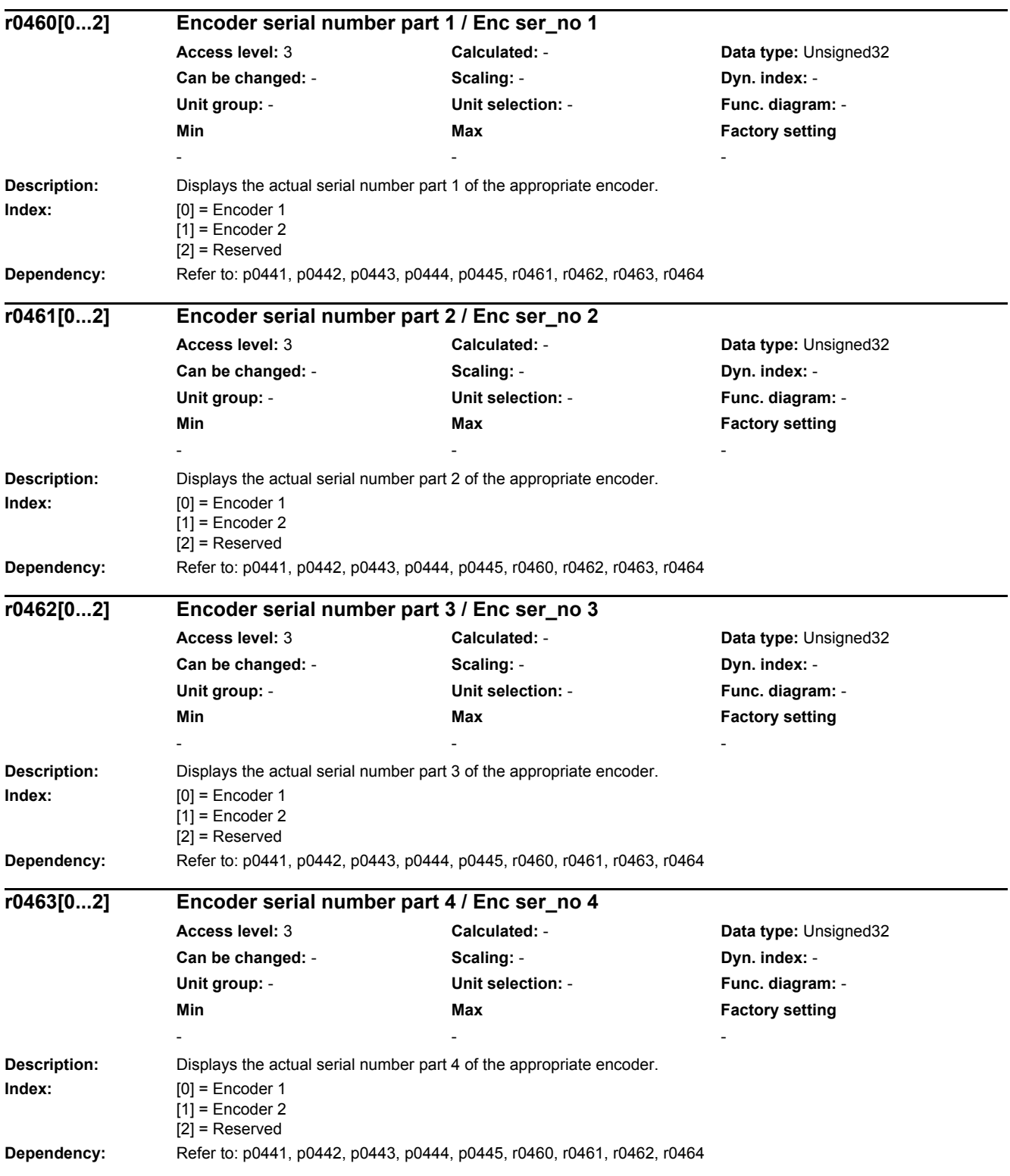

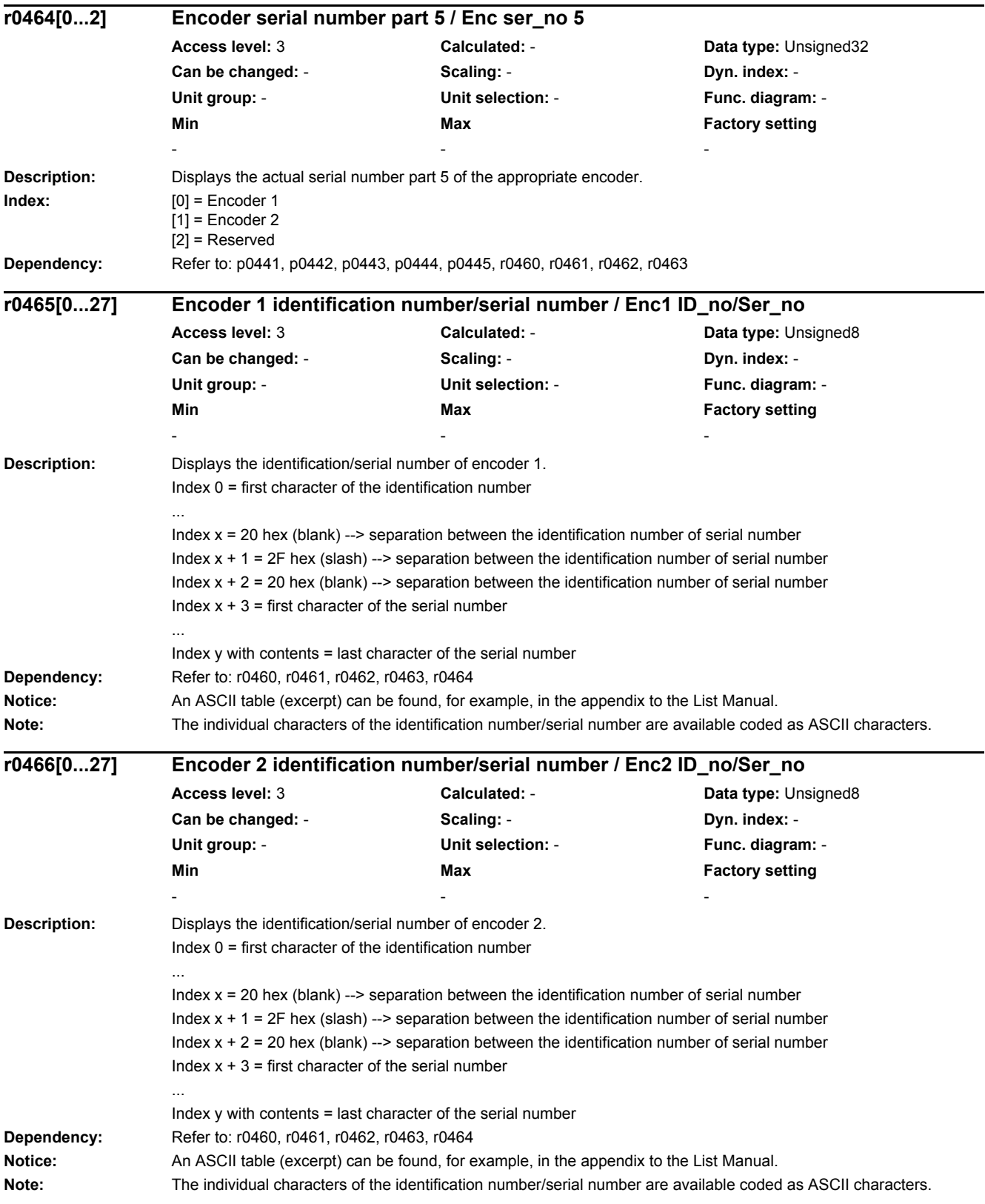

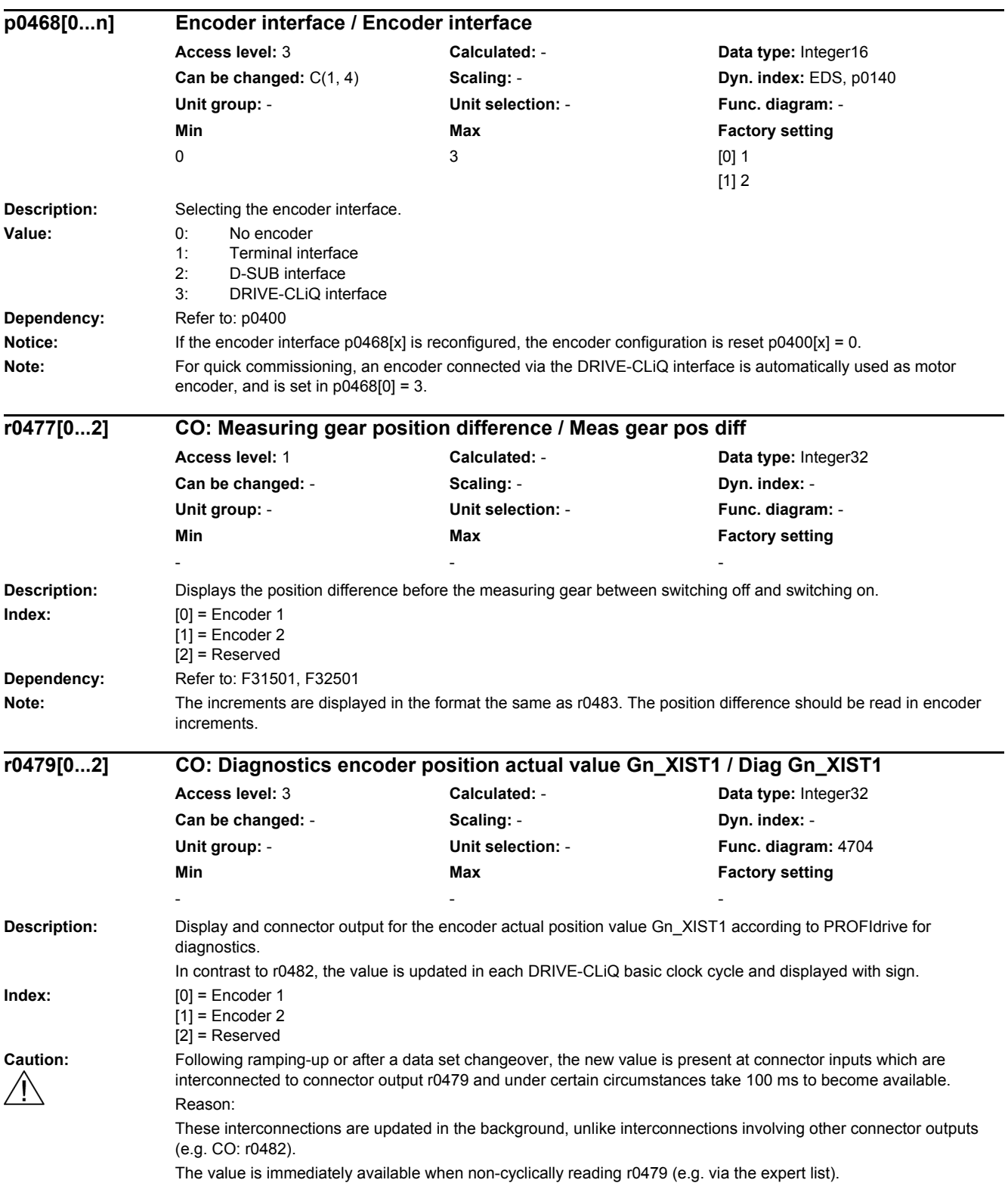

*2.2 List of parameters*

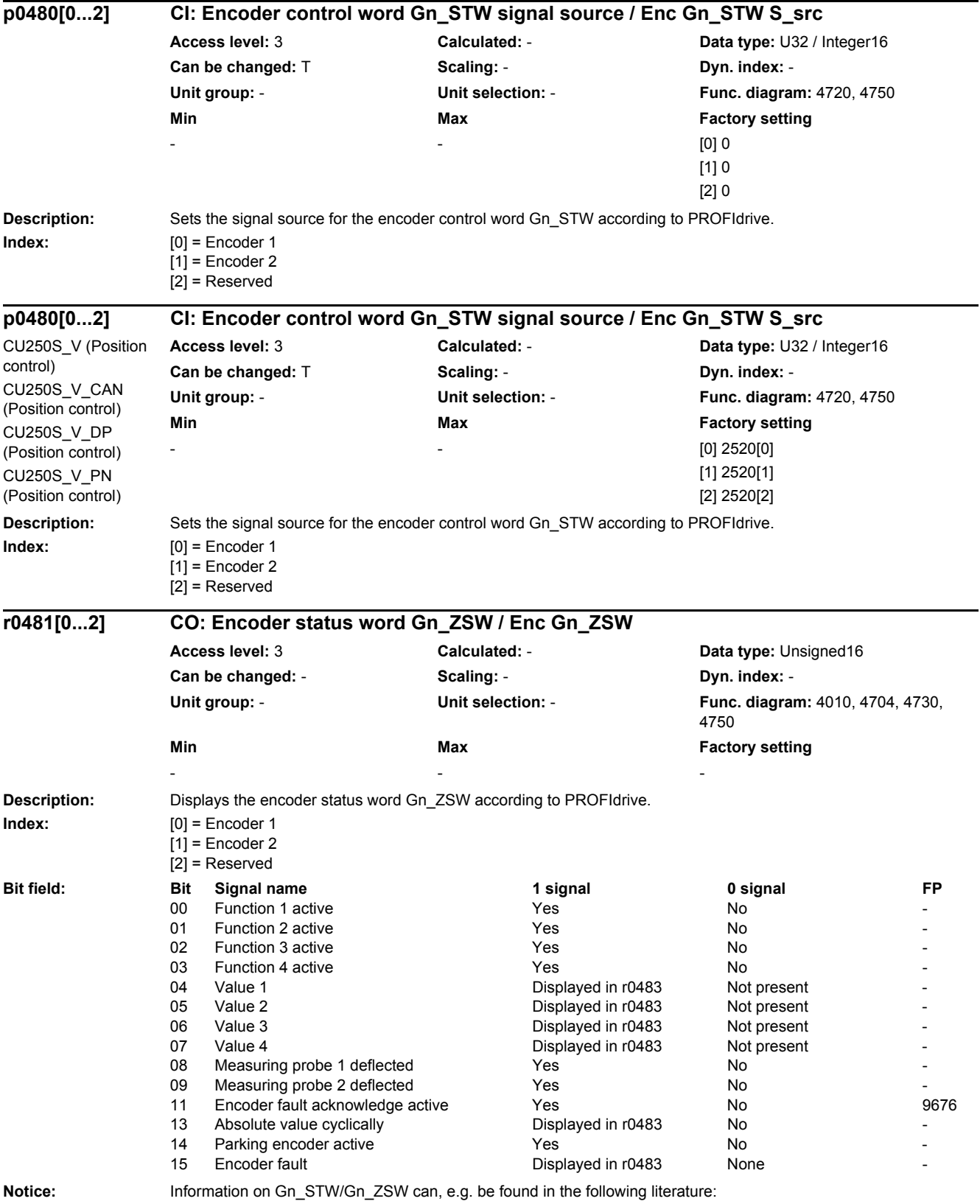

SINAMICS S120 Function Manual Drive Functions

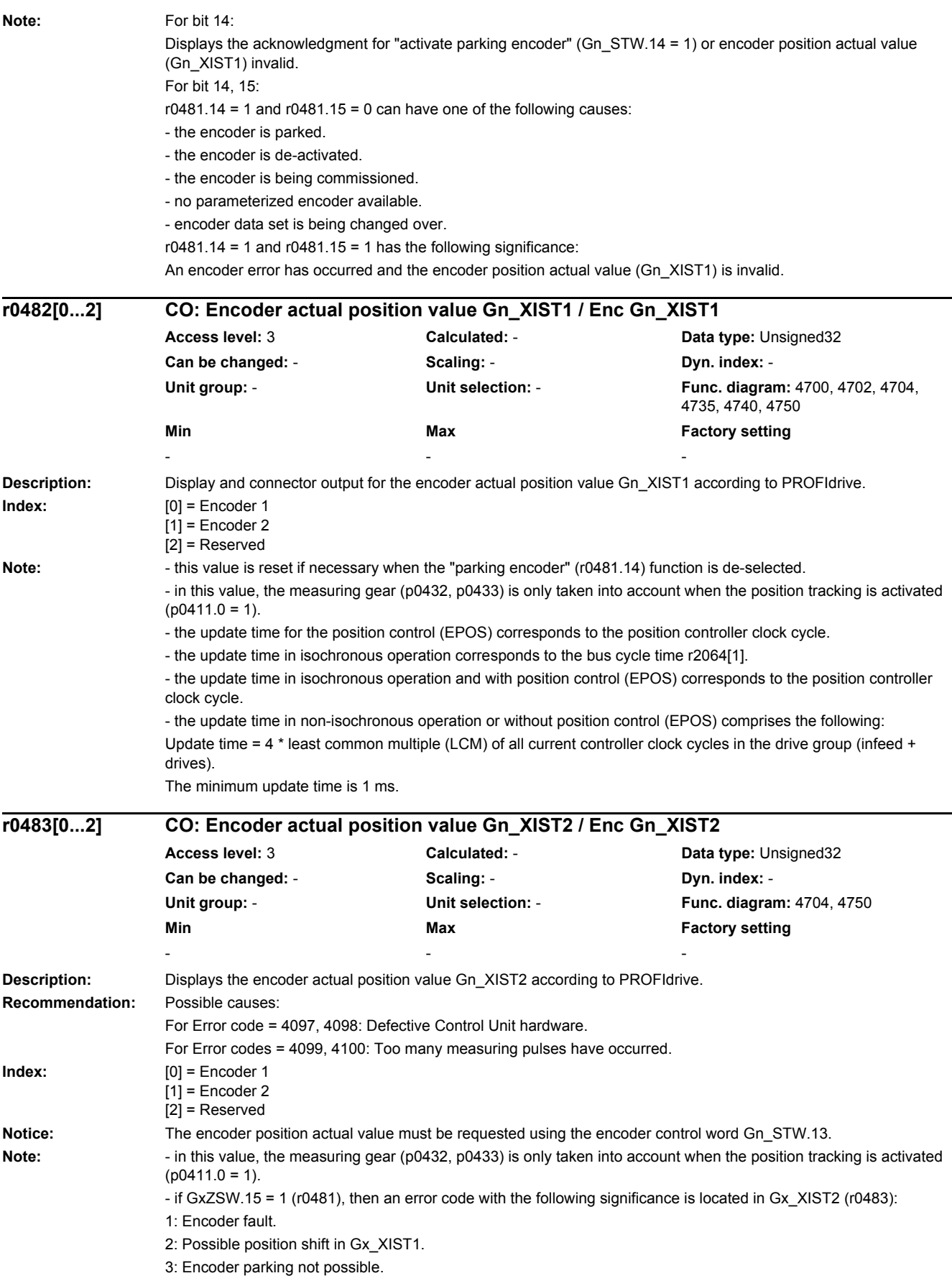

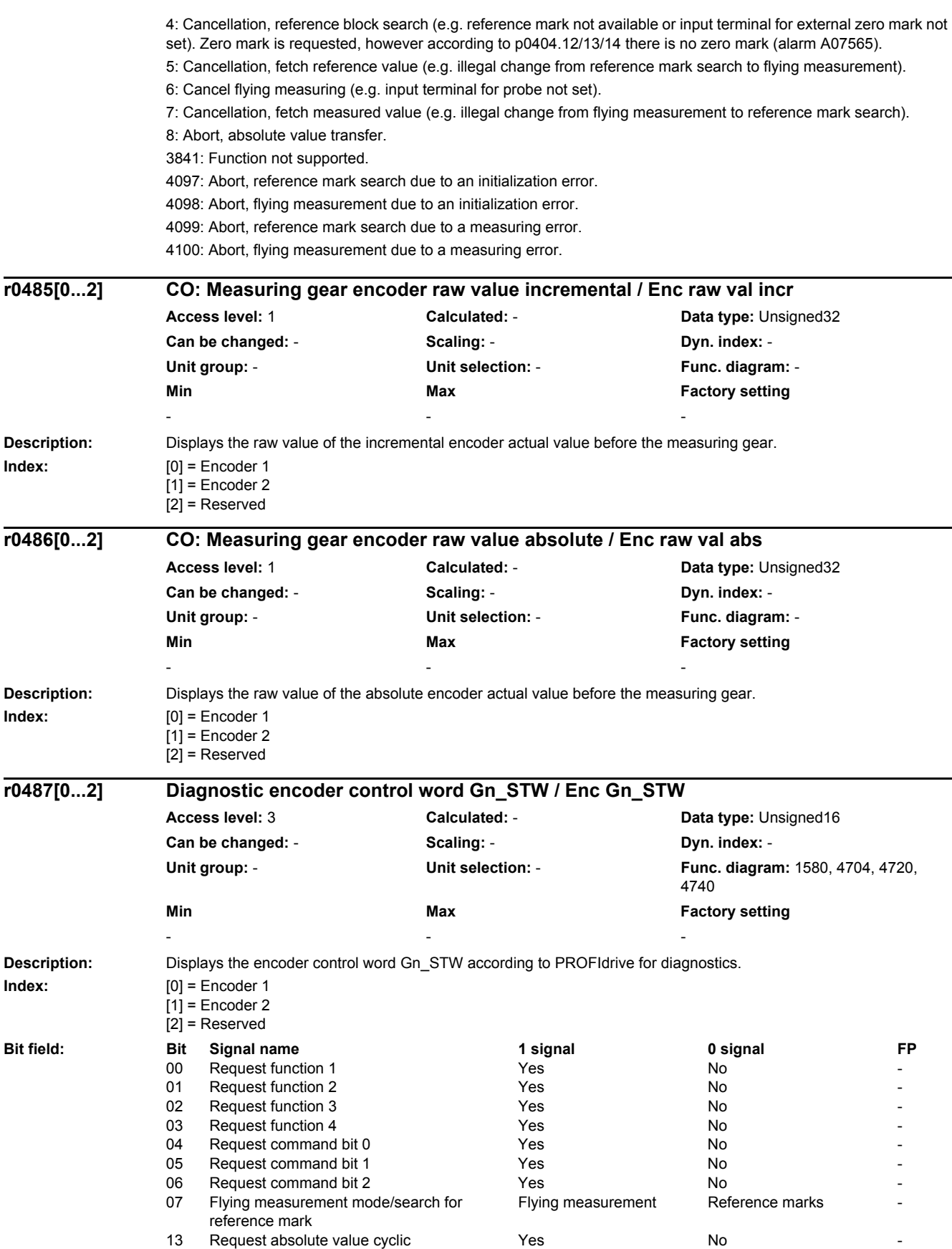

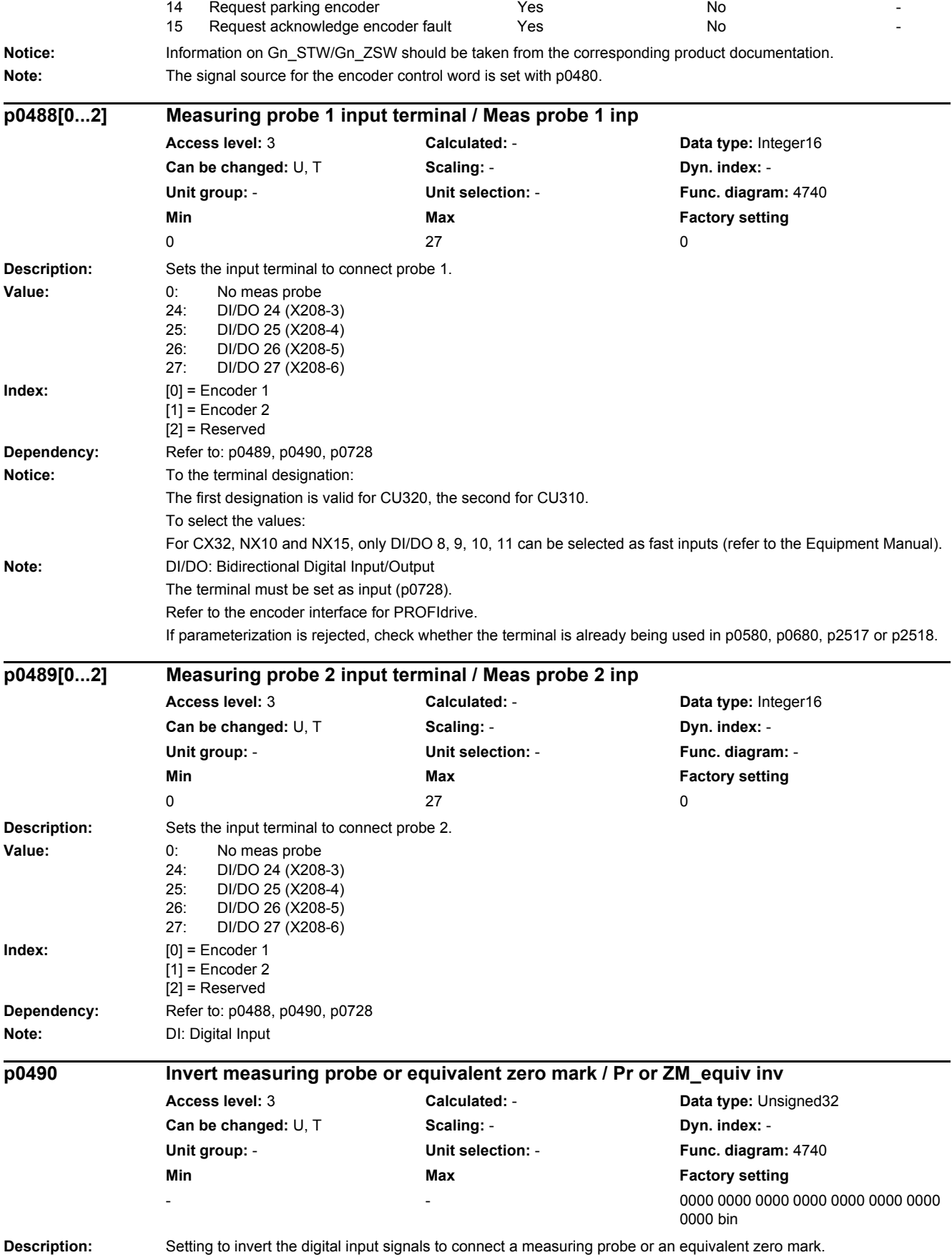

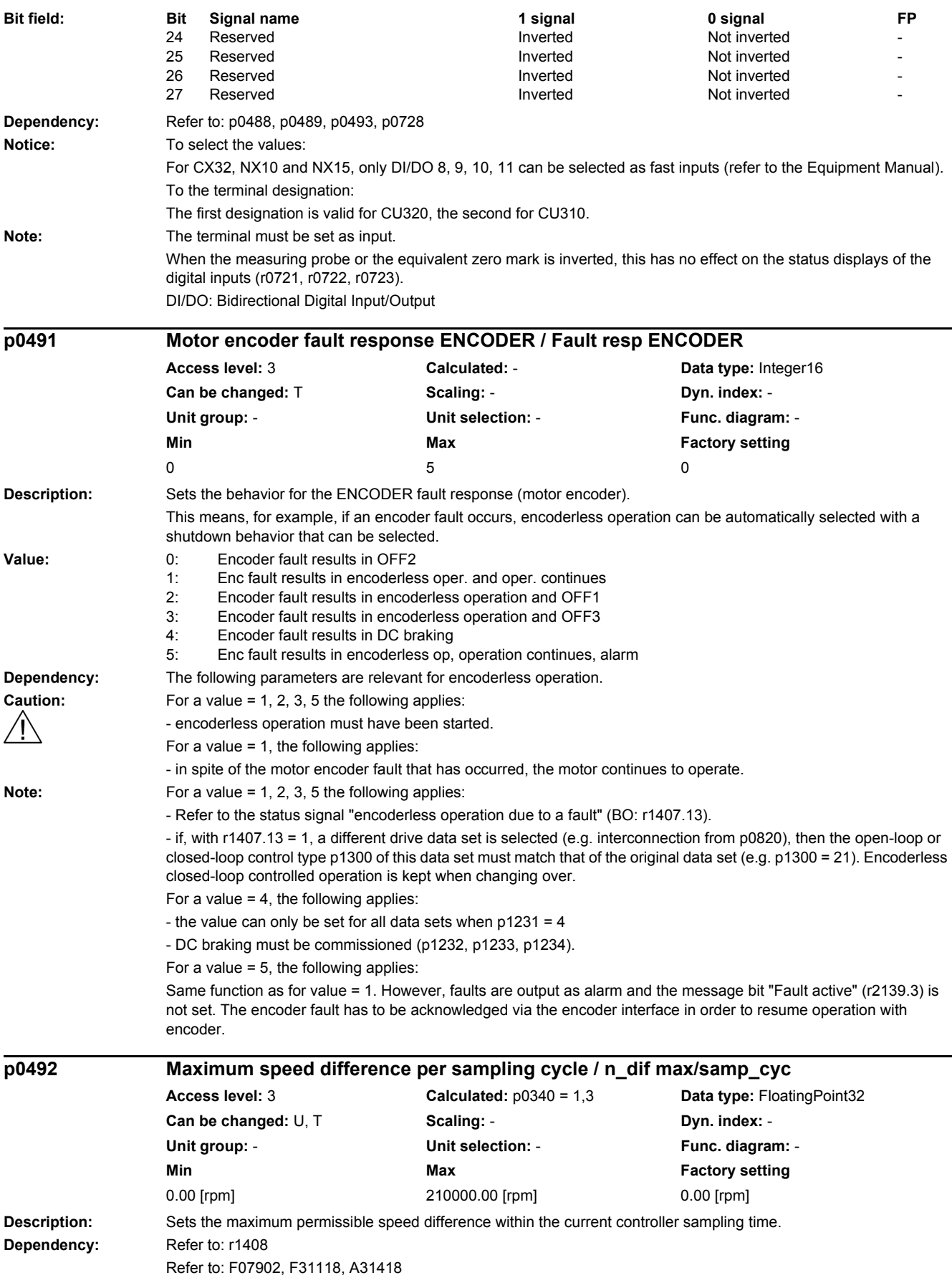
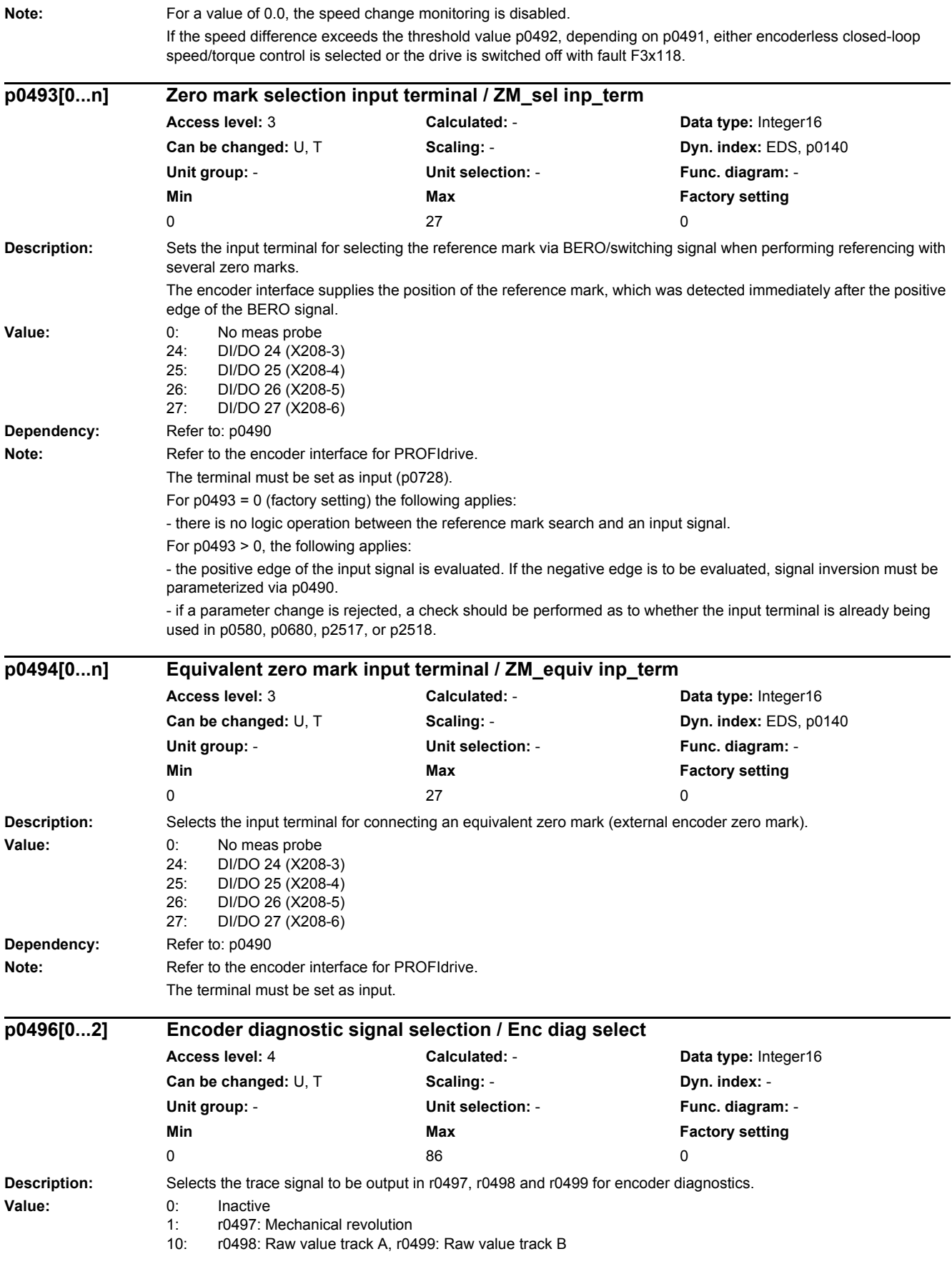

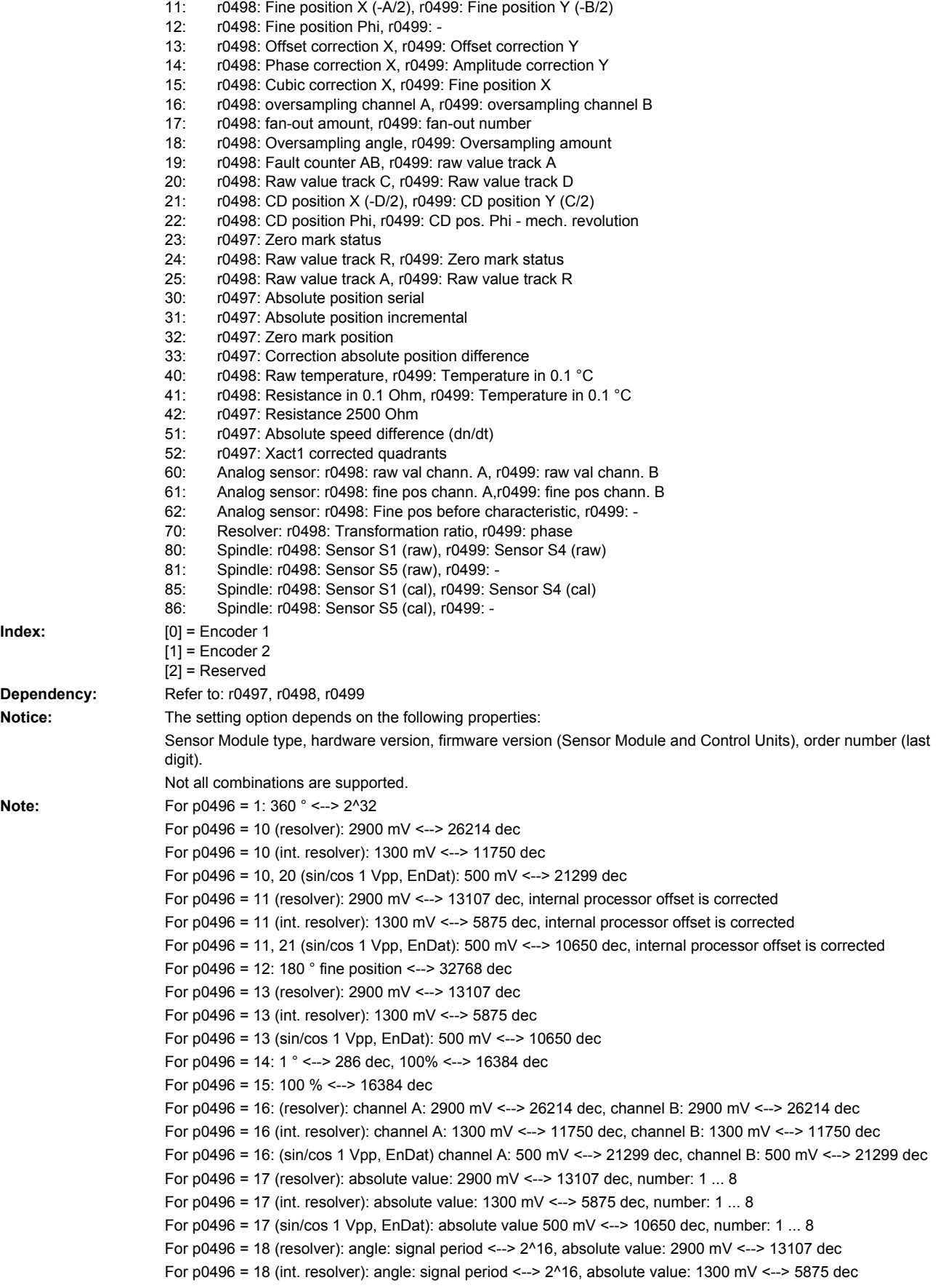

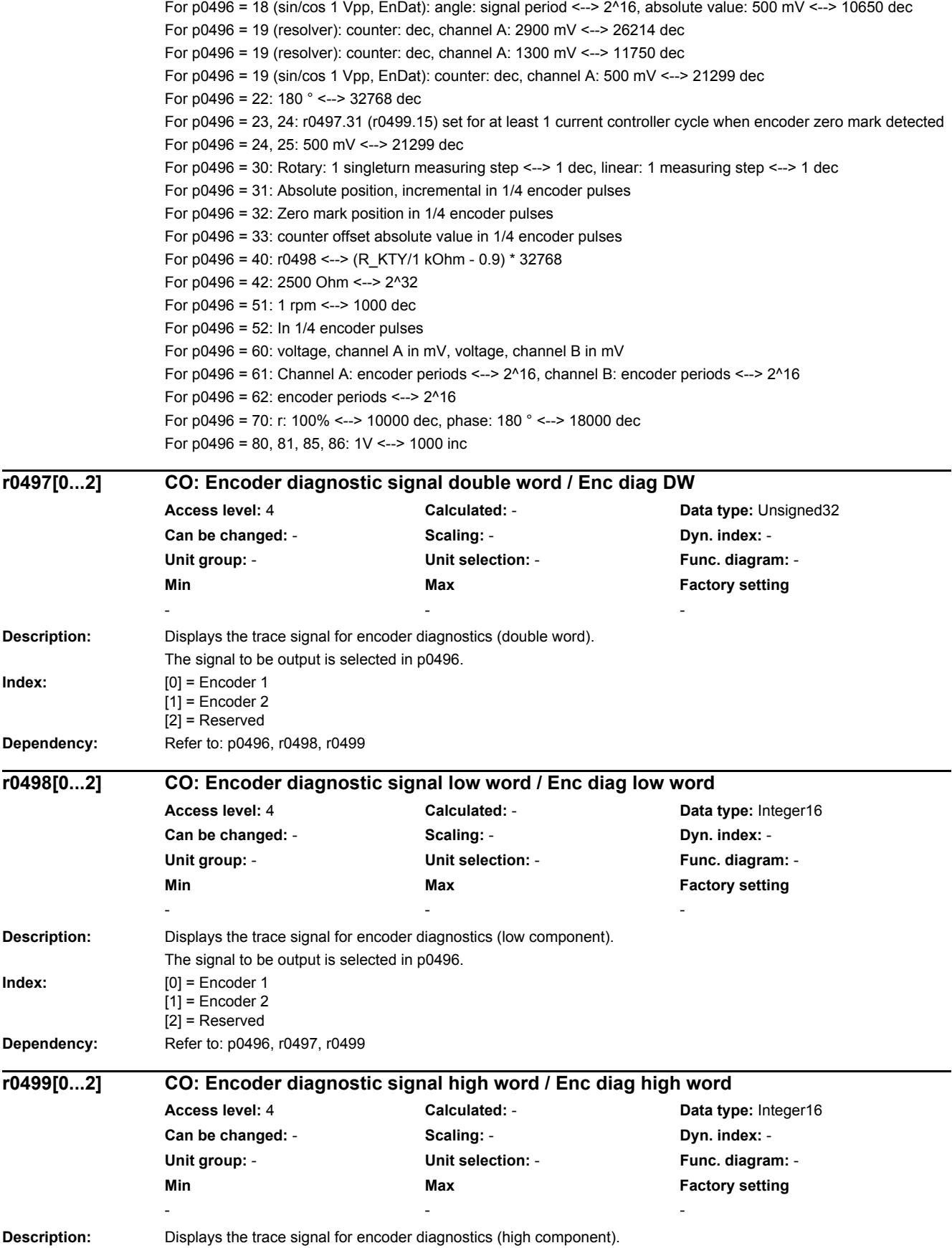

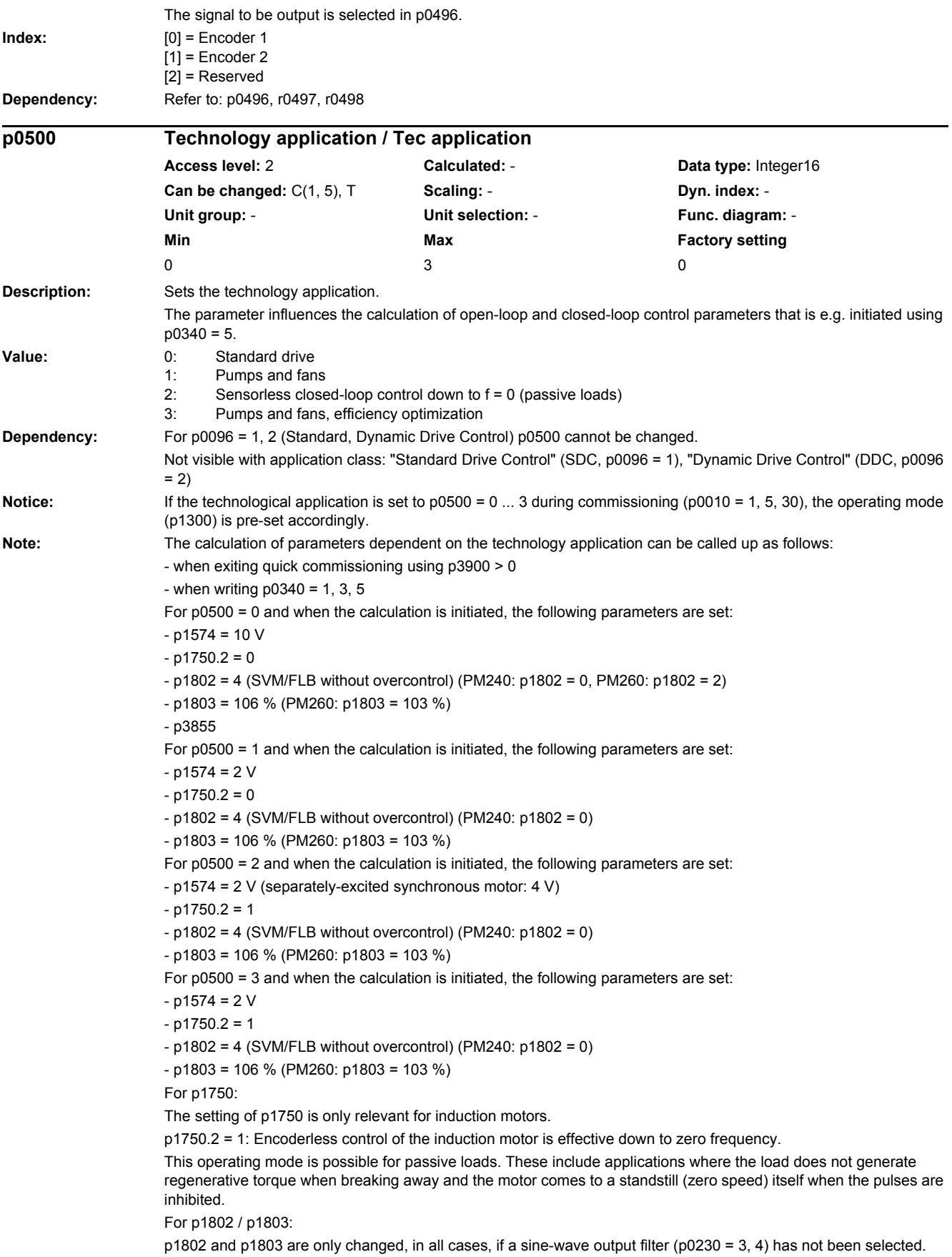

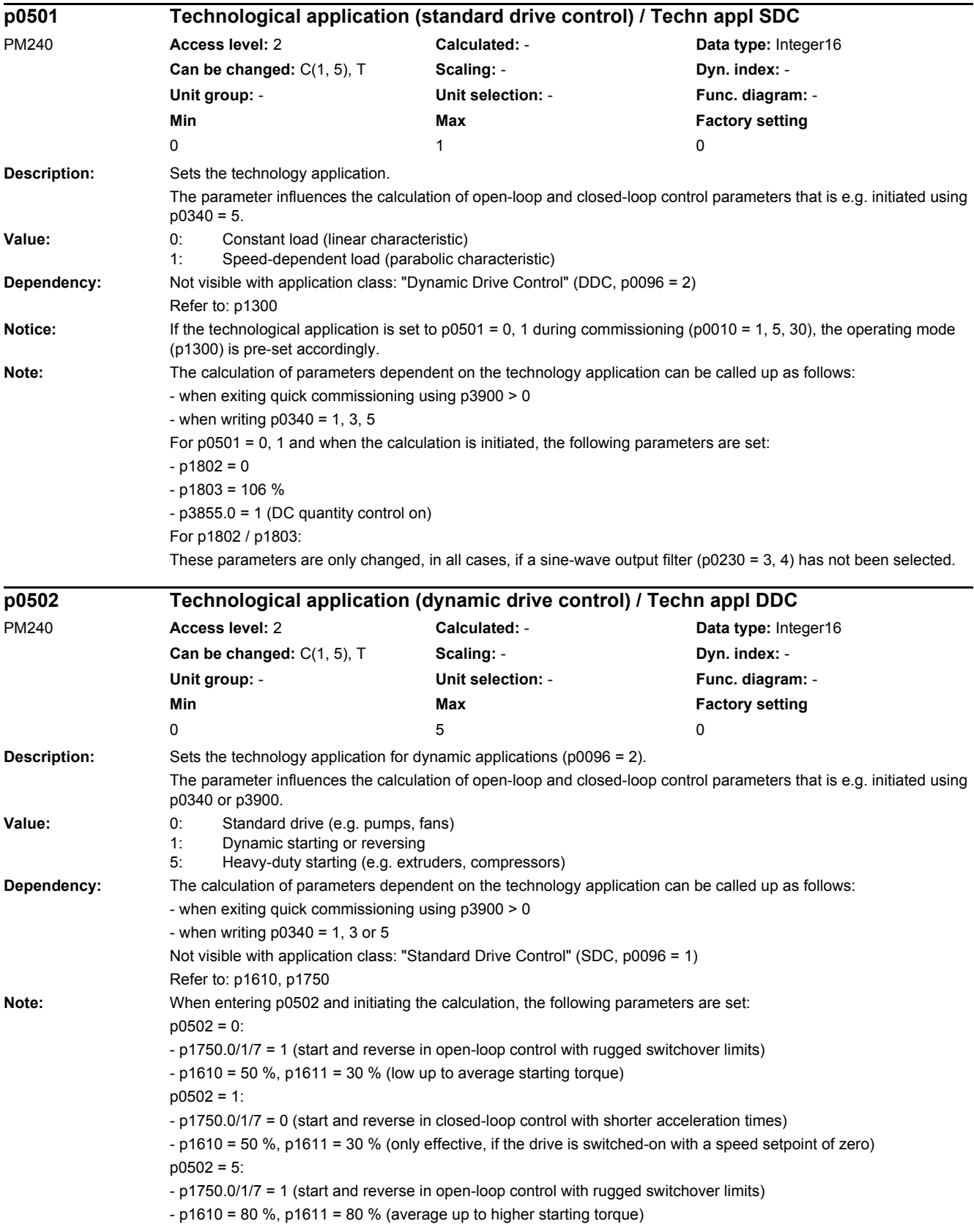

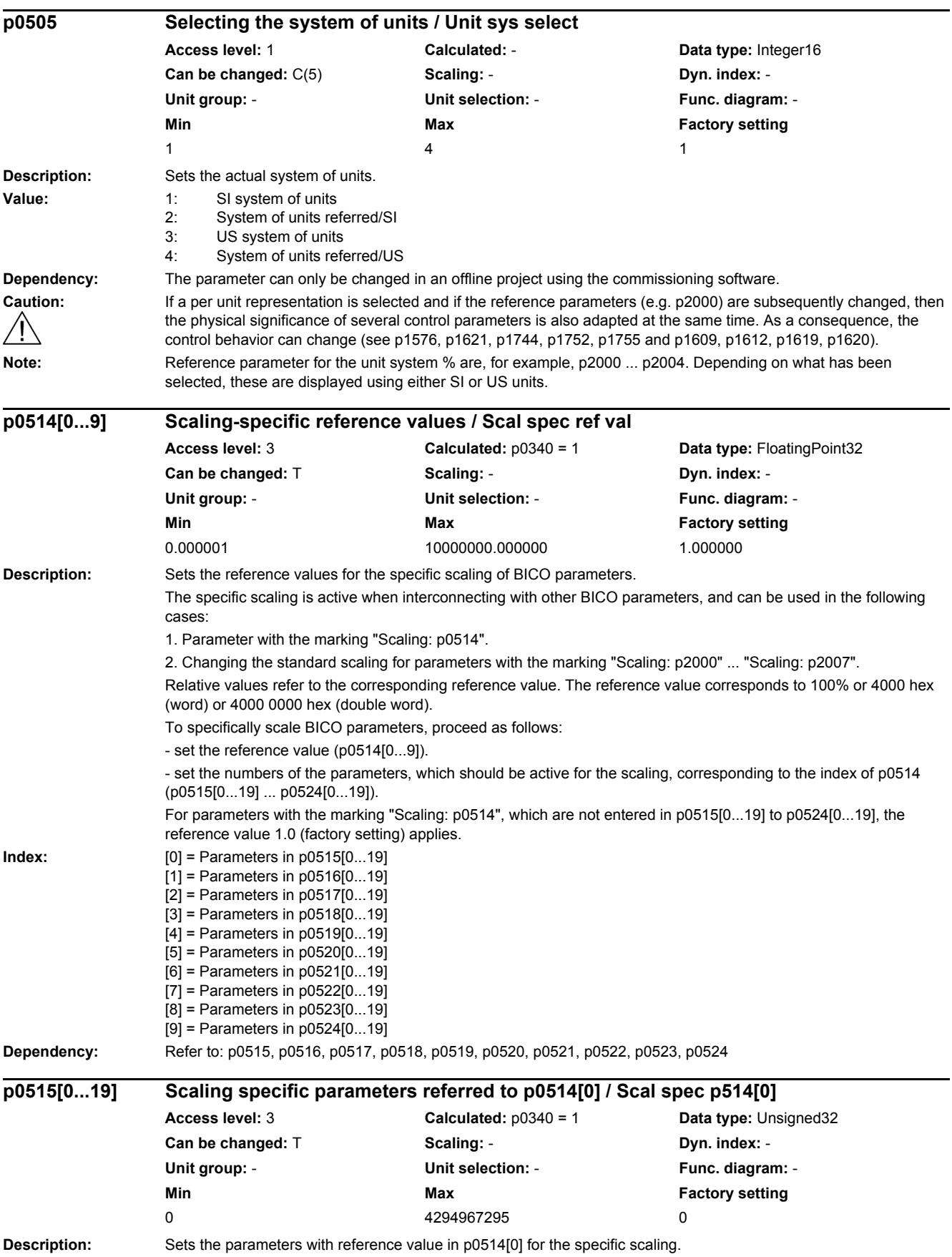

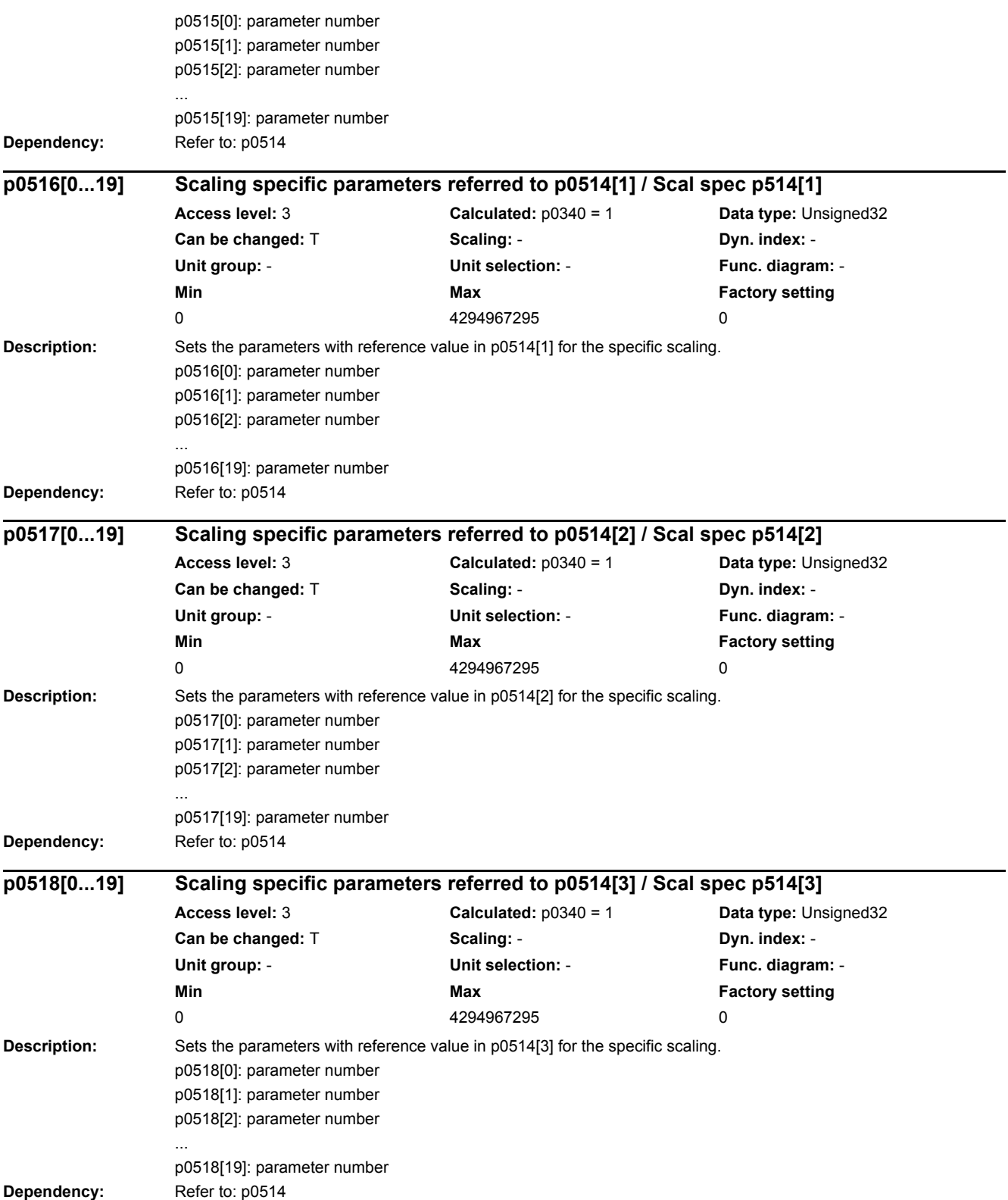

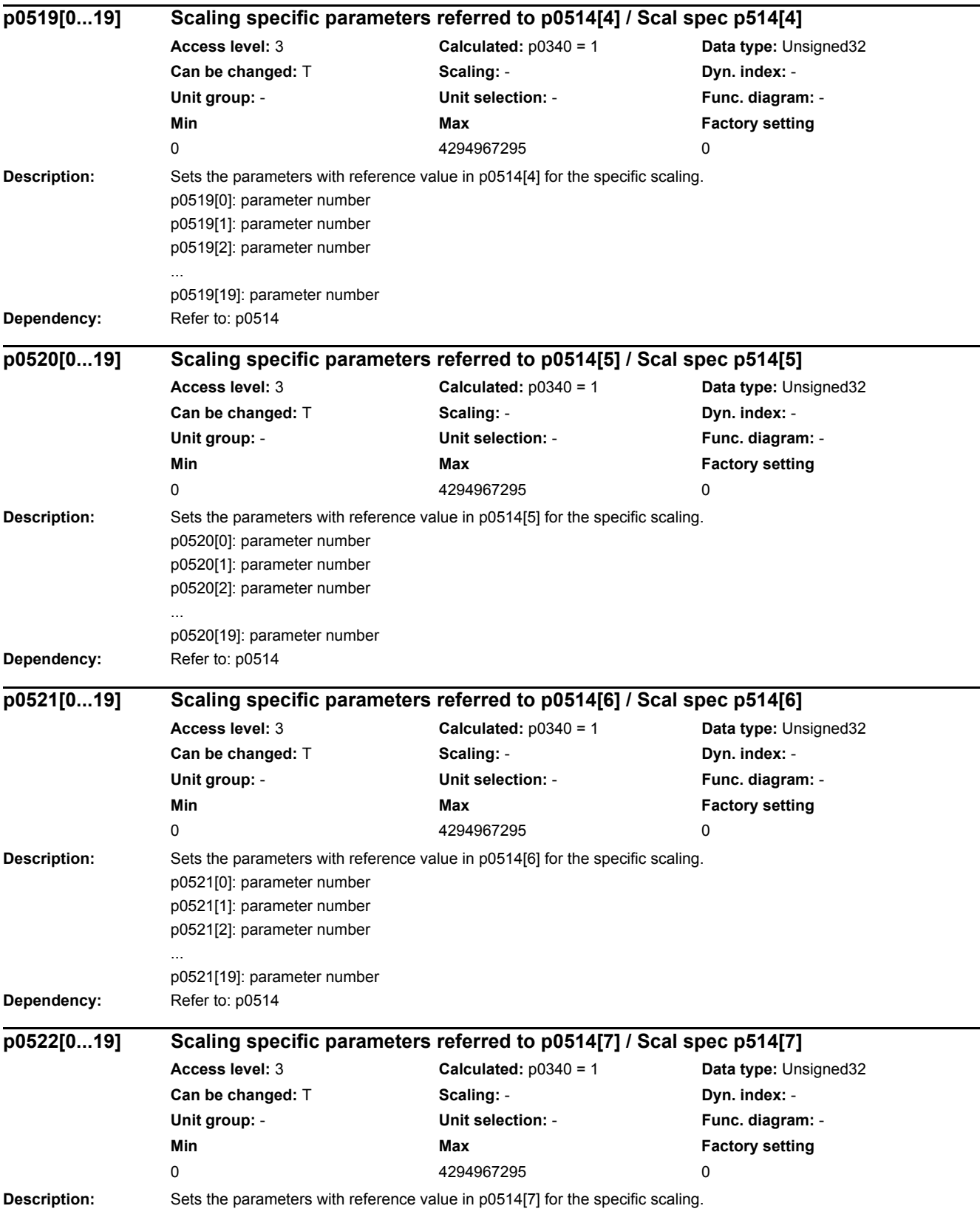

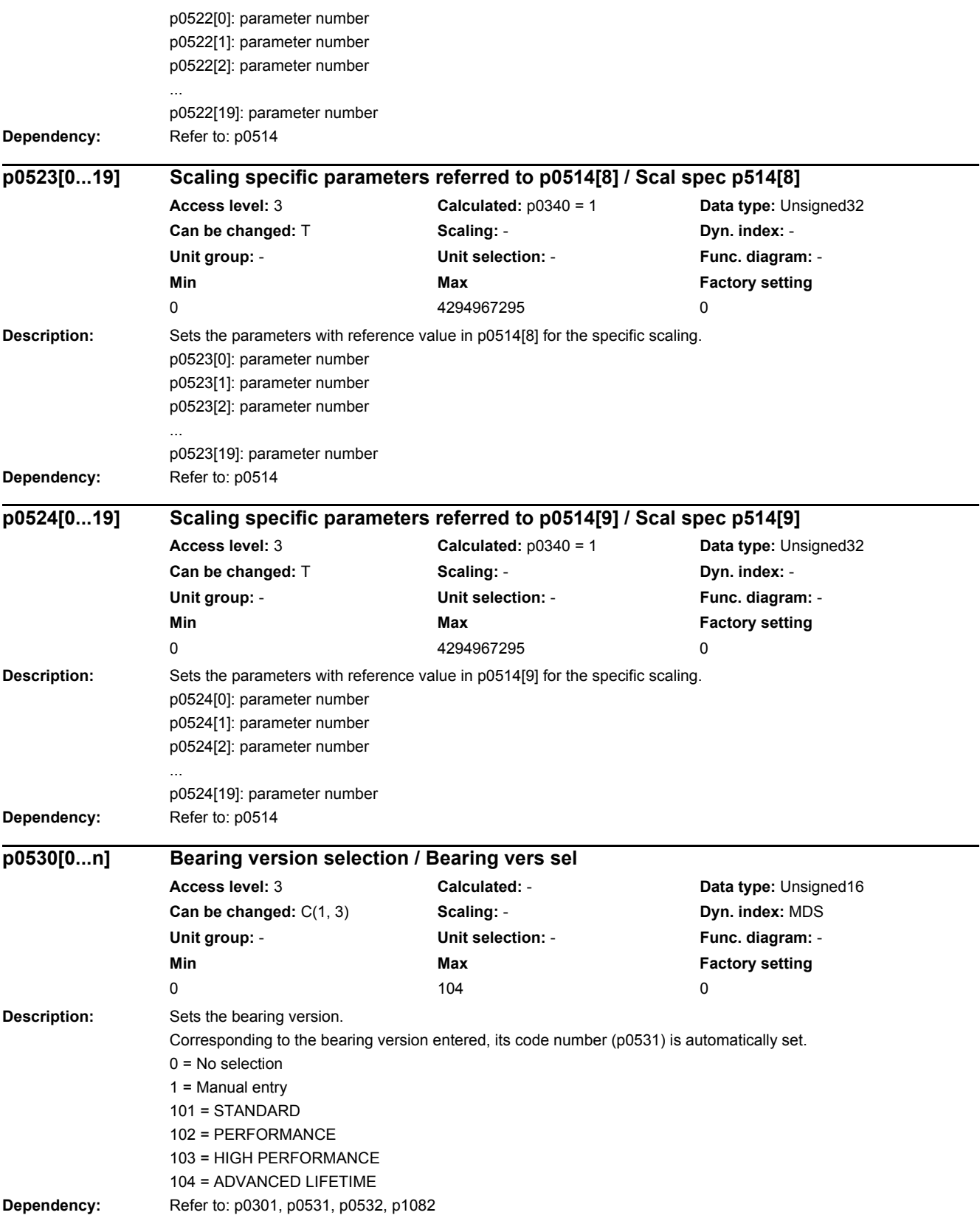

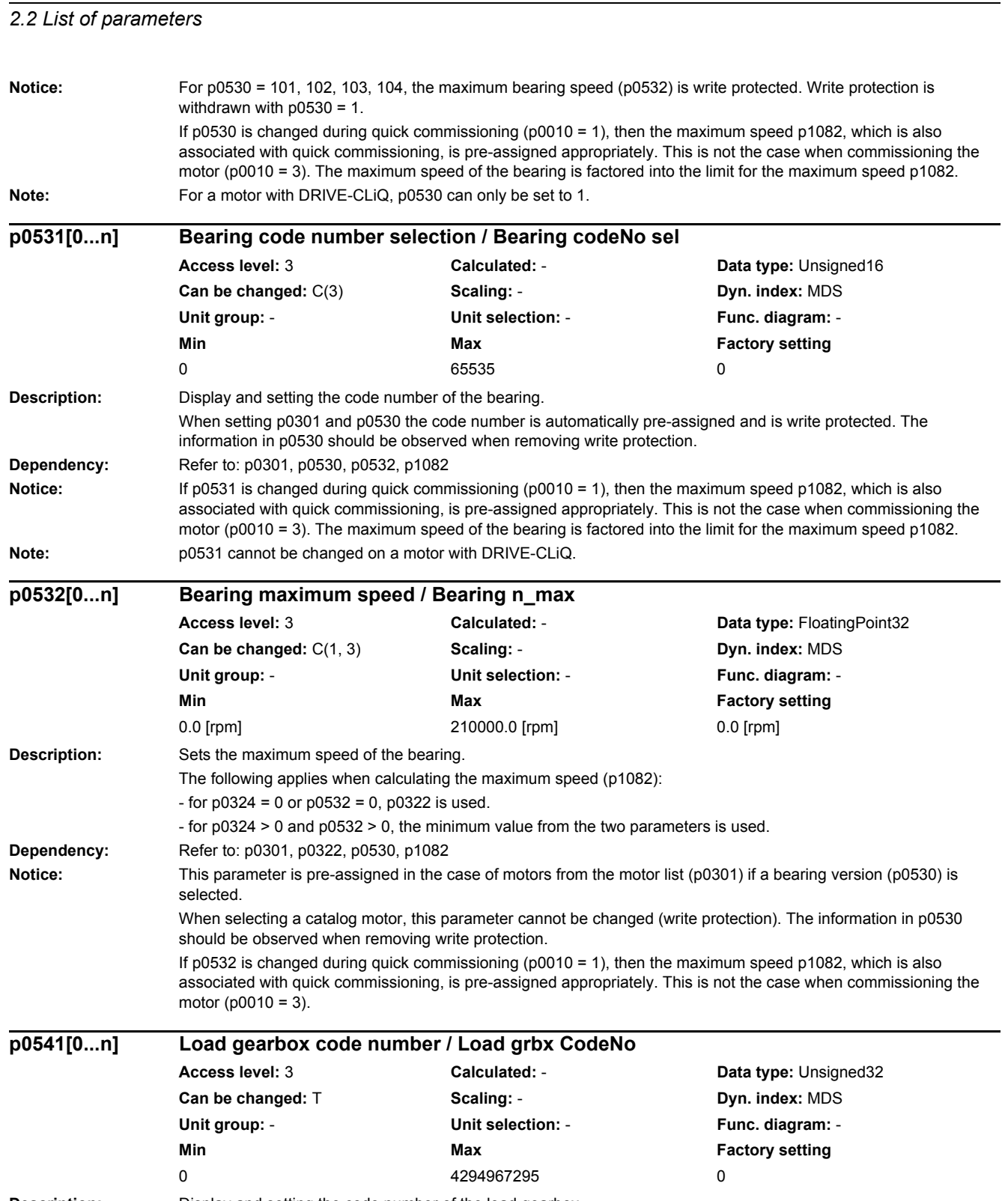

**Description:** Display and setting the code number of the load gearbox.

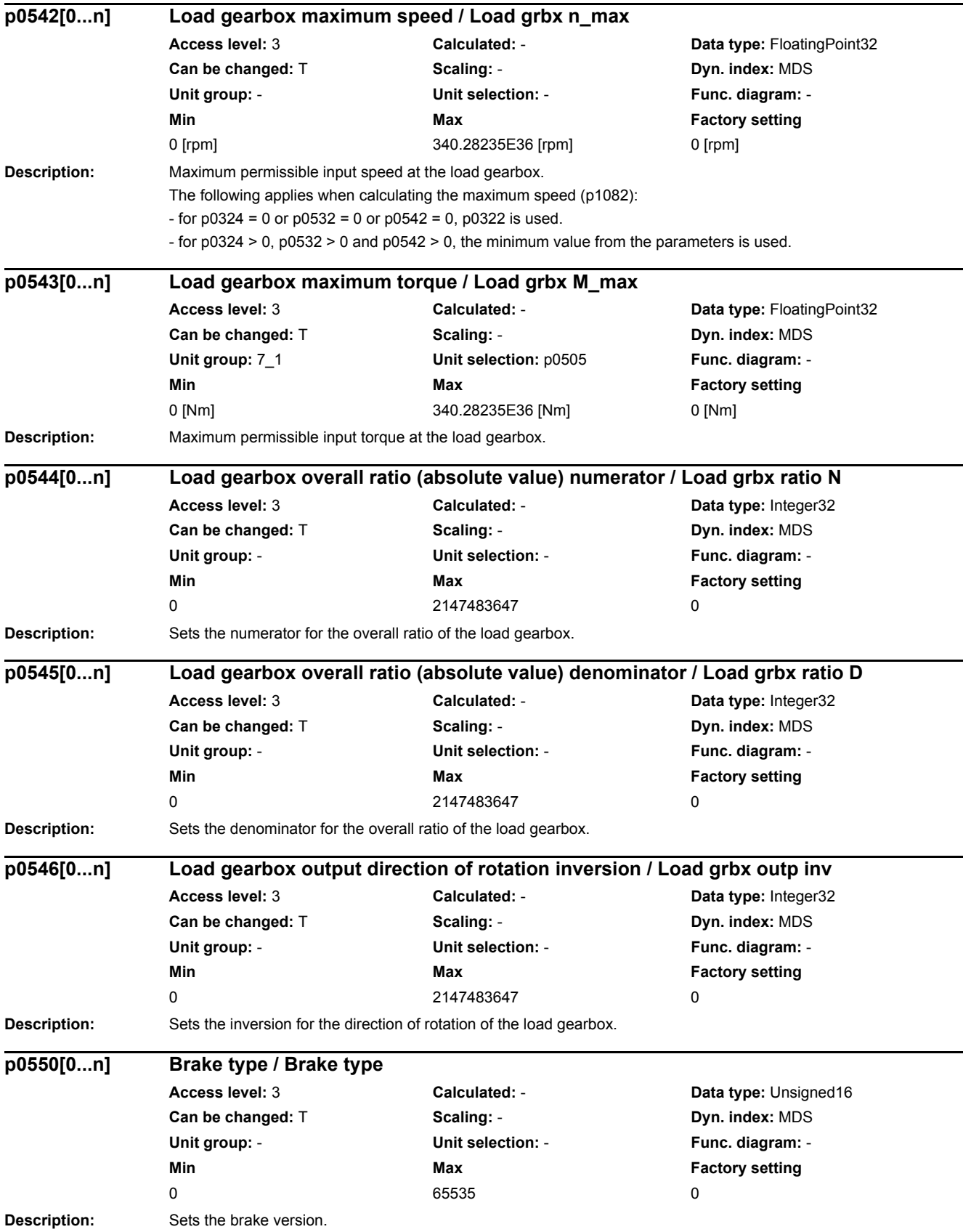

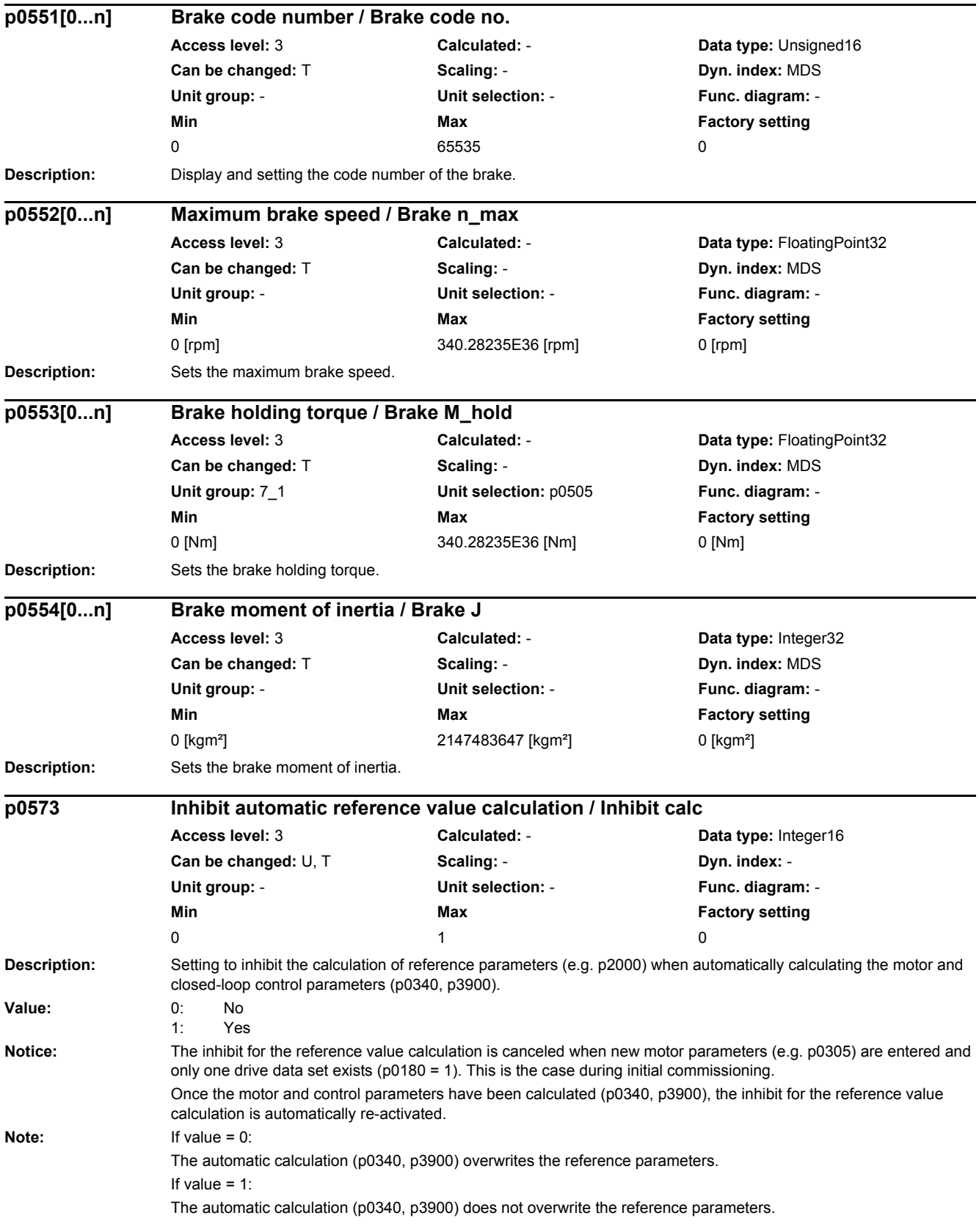

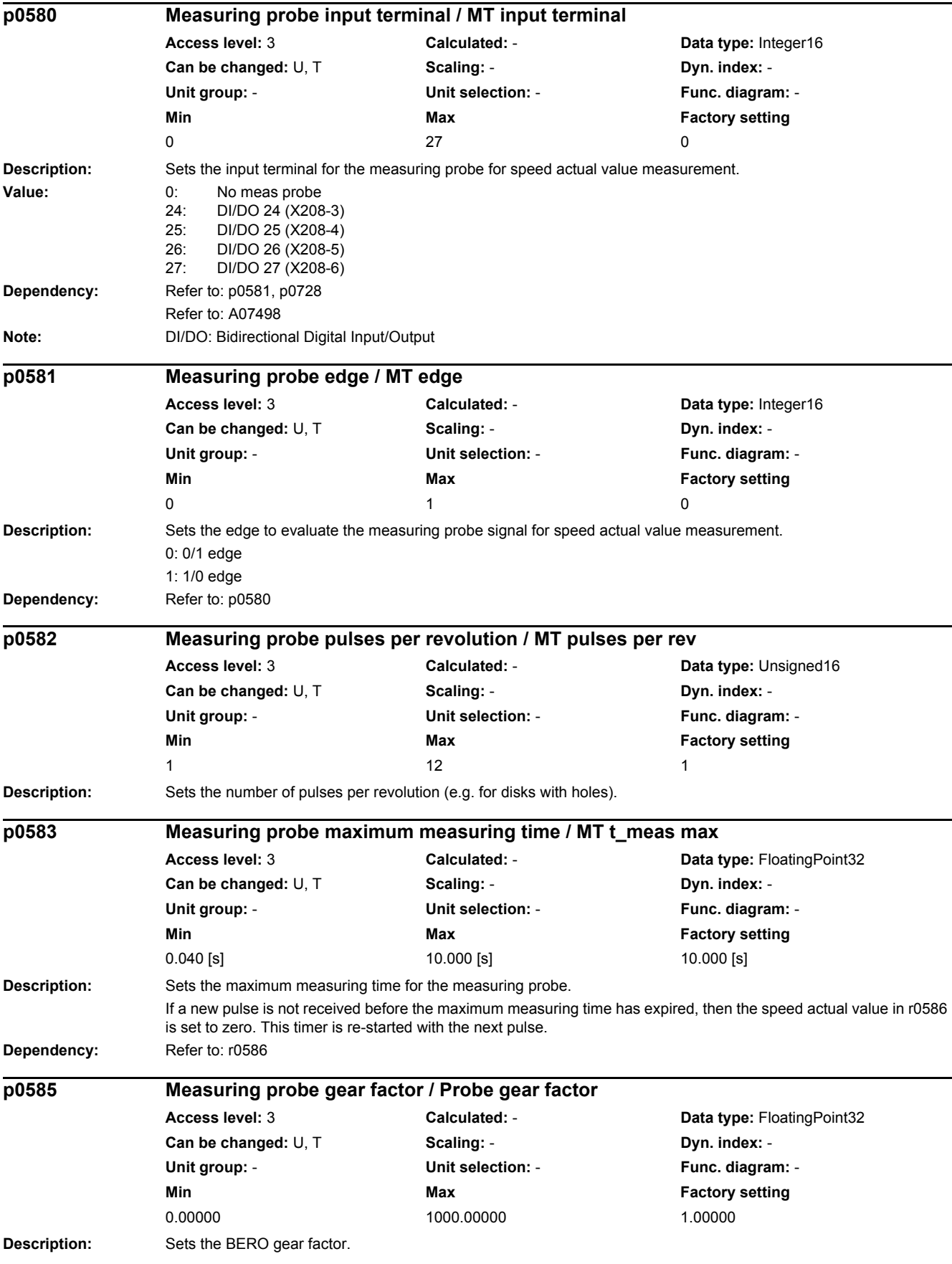

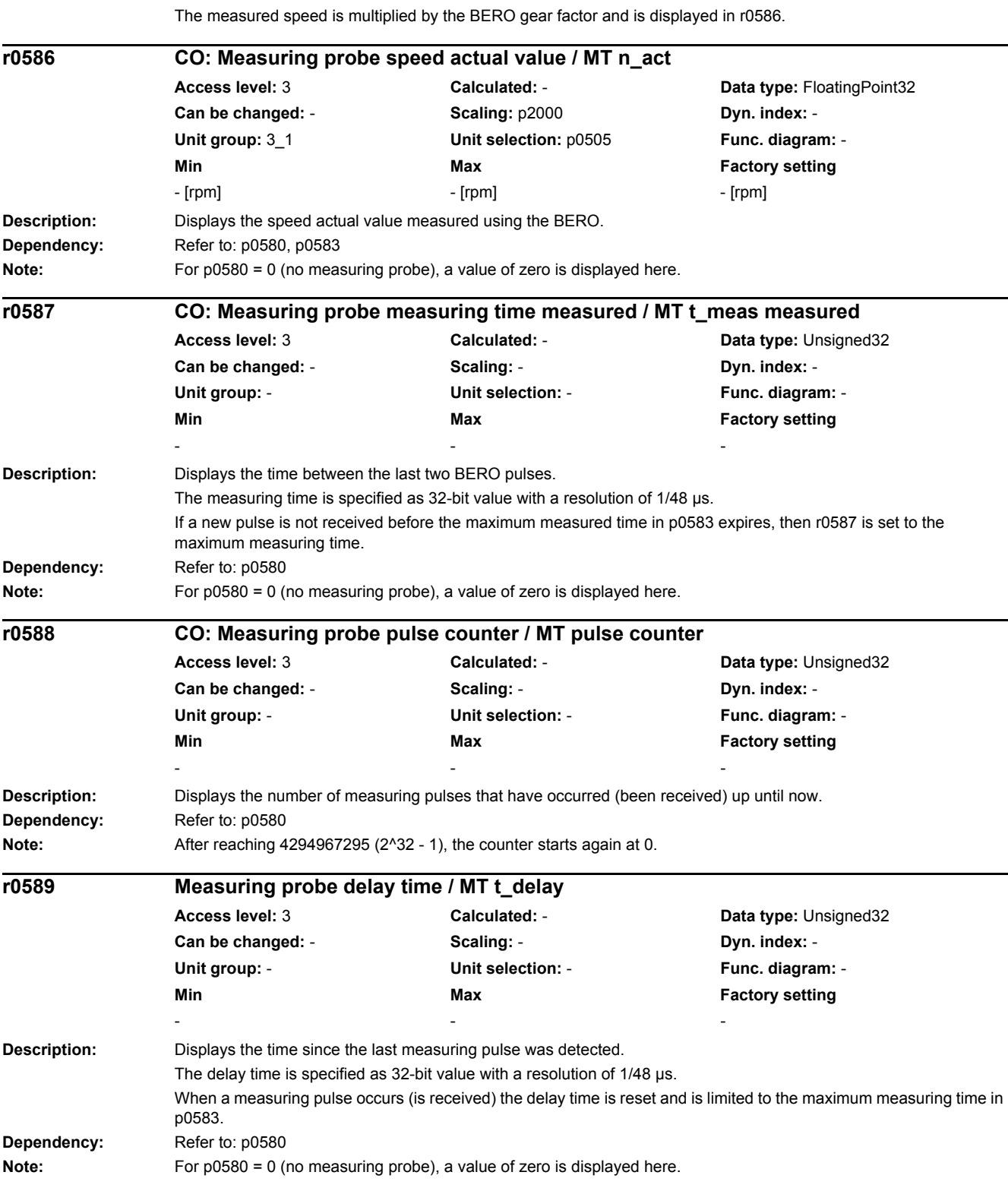

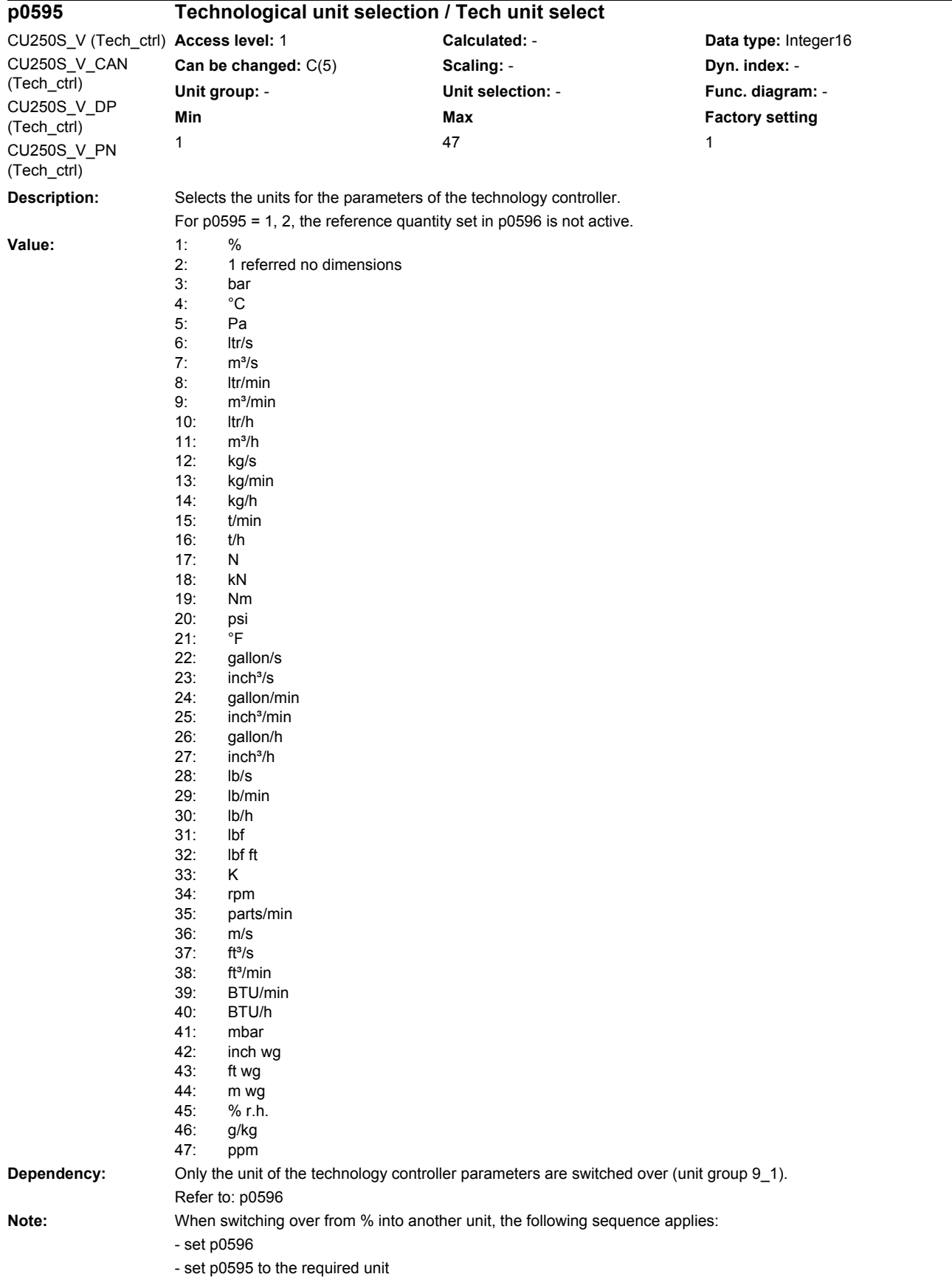

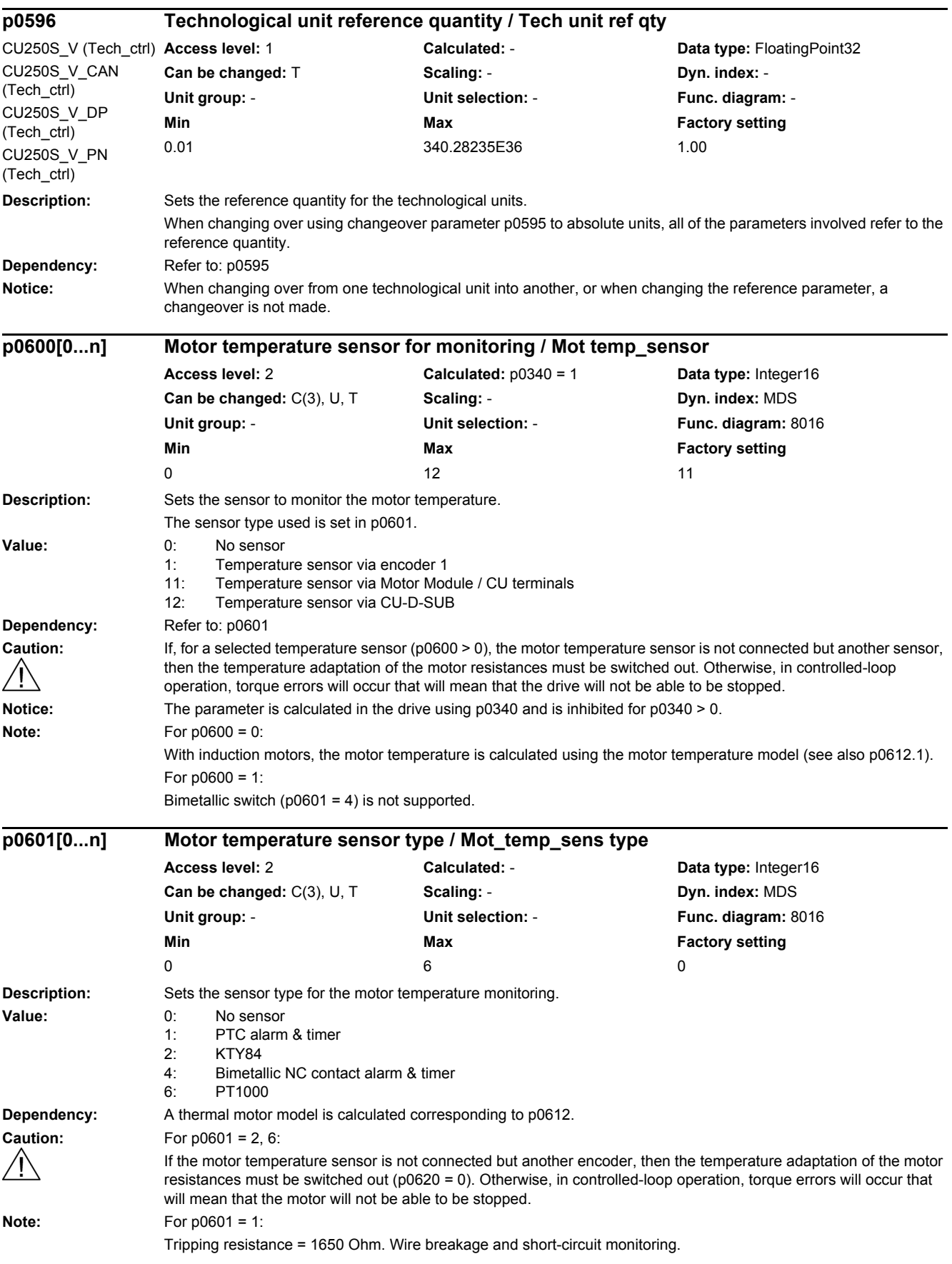

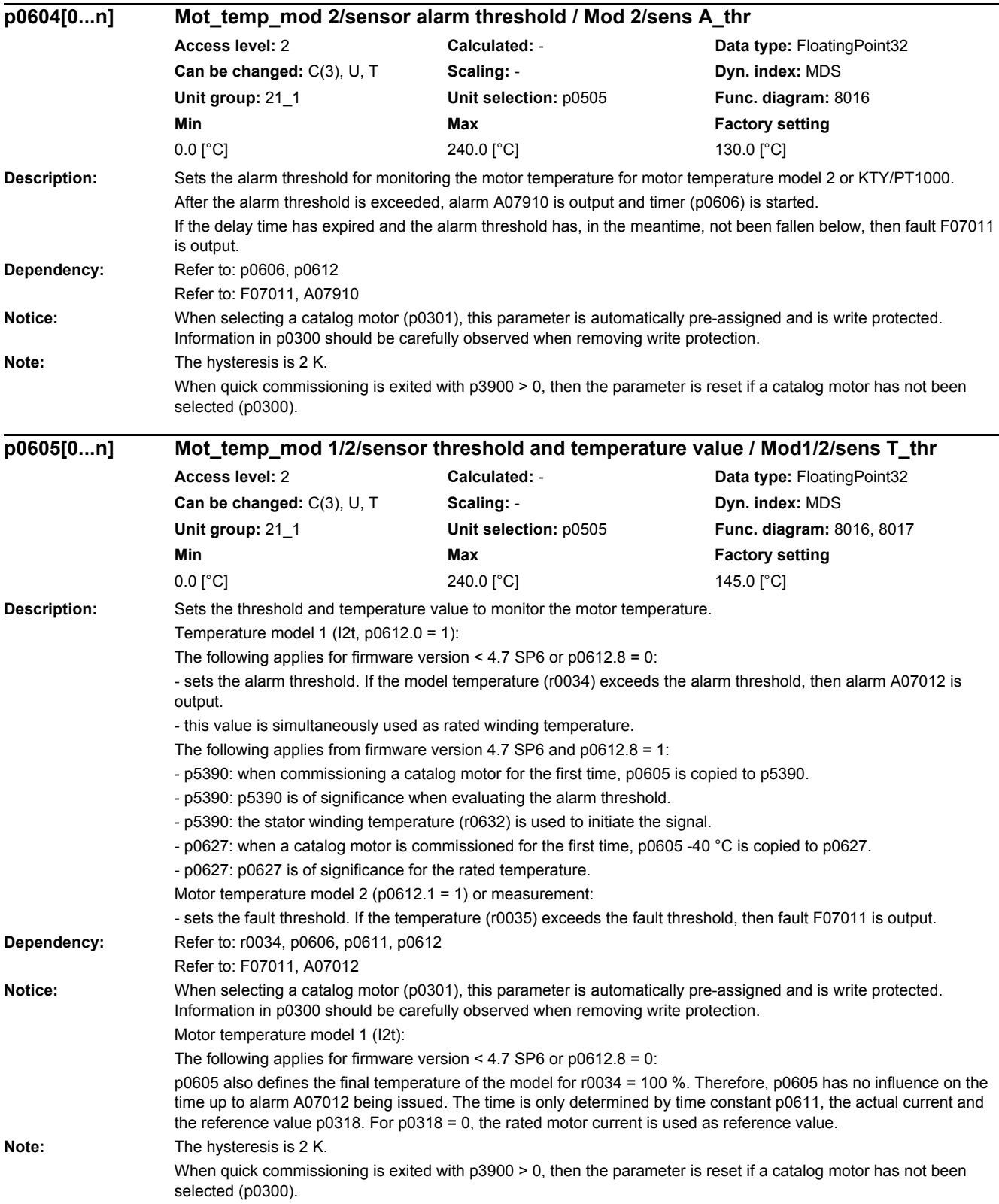

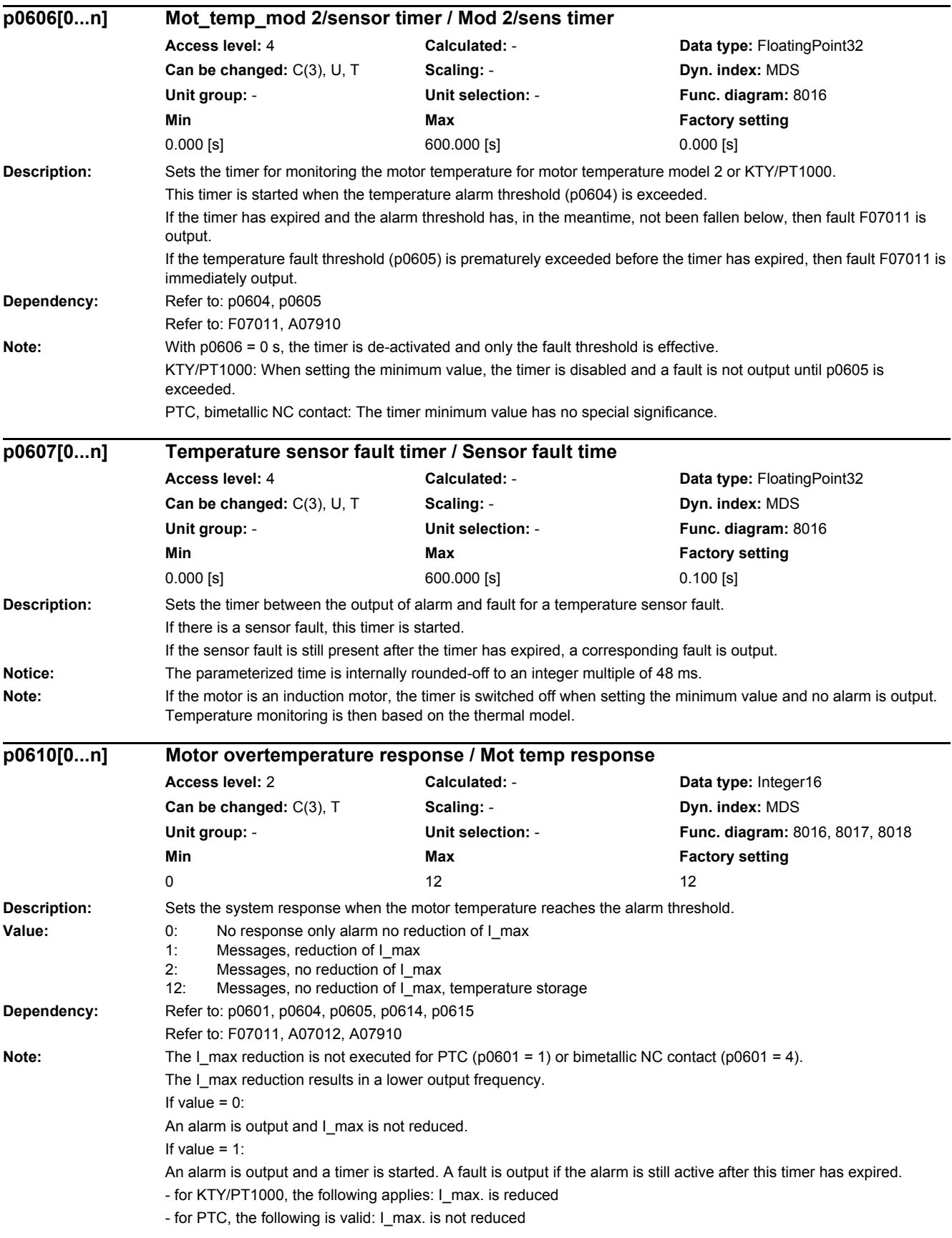

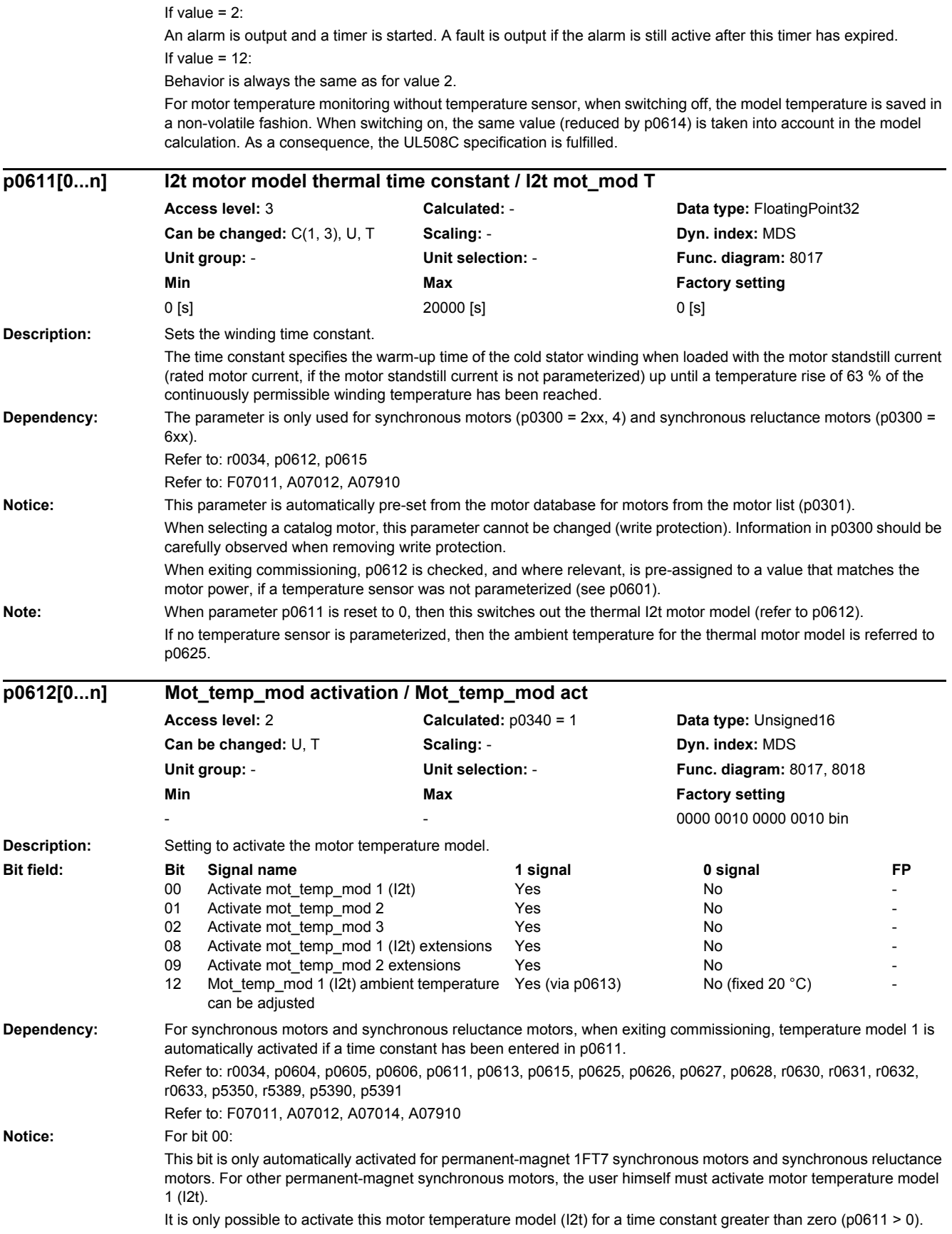

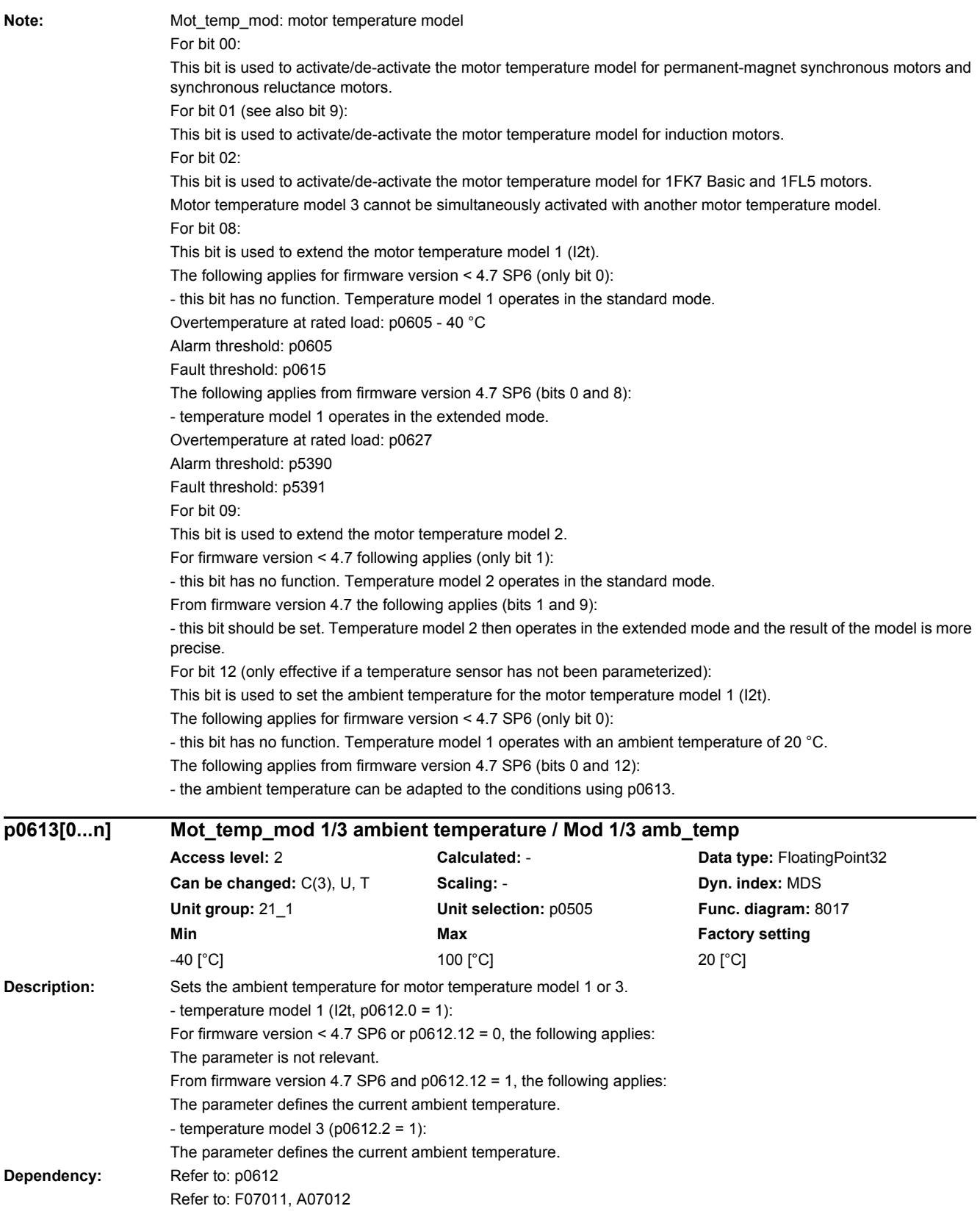

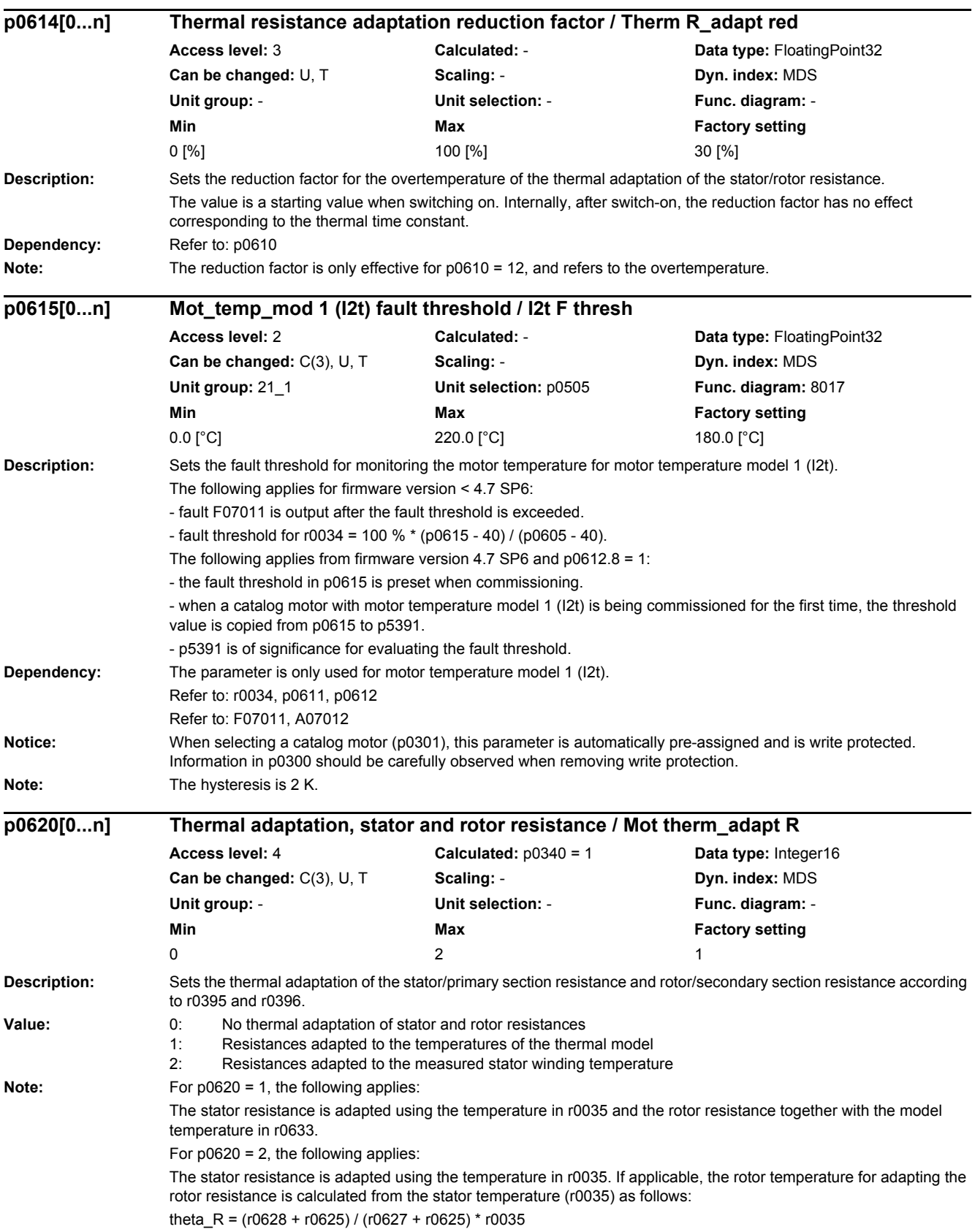

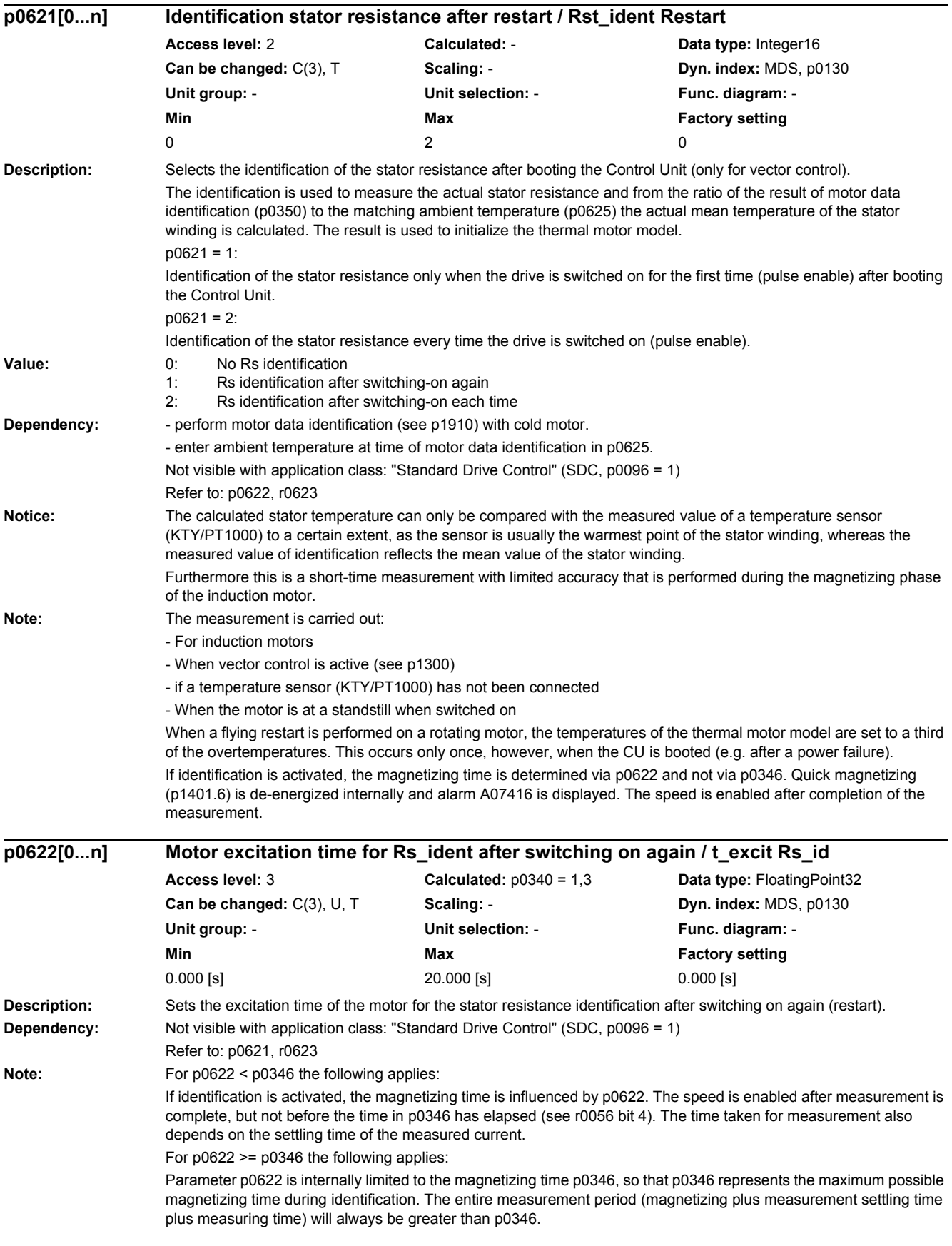

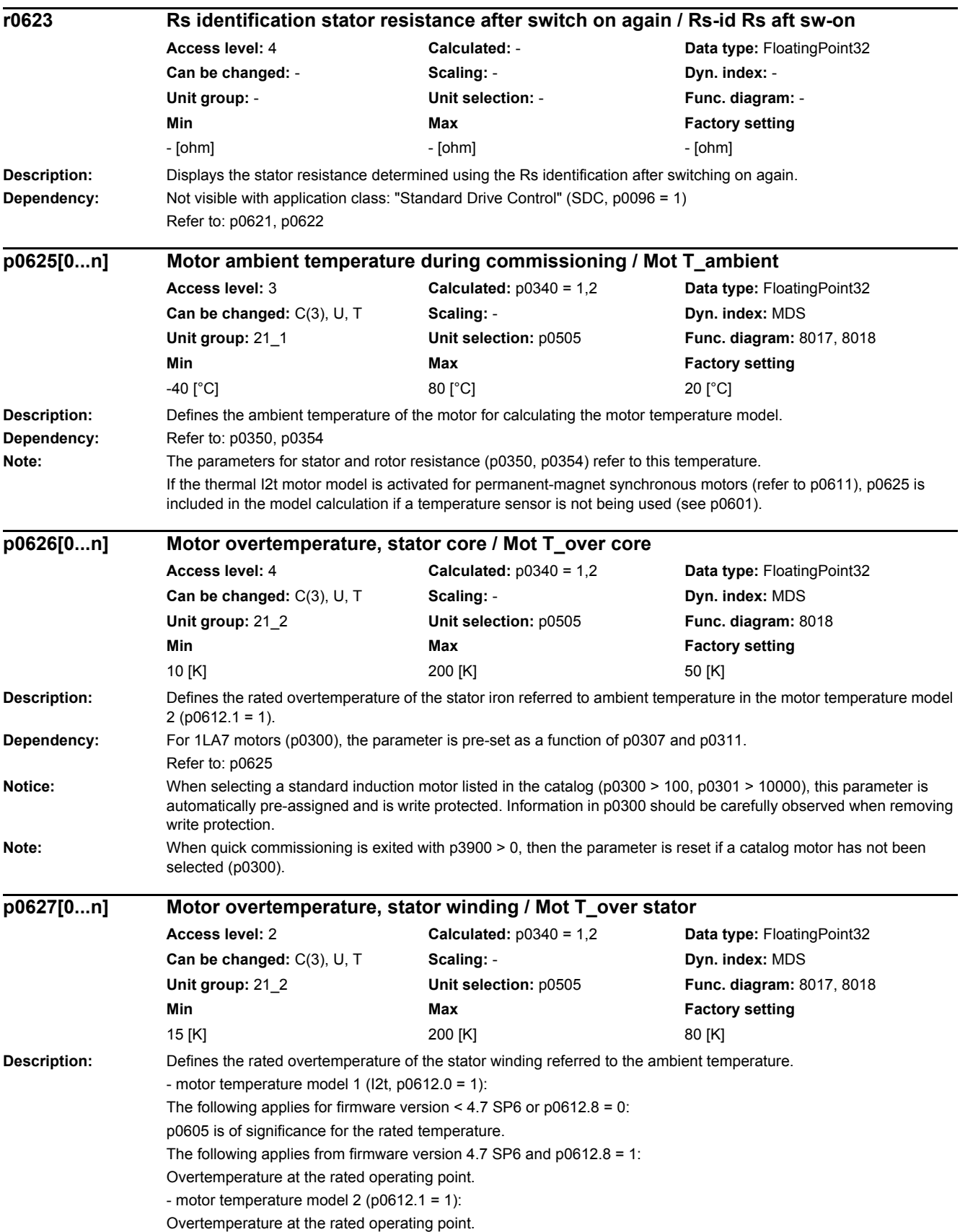

### *2.2 List of parameters* **Dependency:** For 1LA7 motors (p0300), the parameter is pre-set as a function of p0307 and p0311. Refer to: p0625 **Notice:** When selecting a standard induction motor listed in the catalog (p0300 > 100, p0301 > 10000), this parameter is automatically pre-assigned and is write protected. Information in p0300 should be carefully observed when removing write protection. **Note:** When quick commissioning is exited with p3900 > 0, then the parameter is reset if a catalog motor has not been selected (p0300). The signal is not suitable as a process quantity and may only be used as a display quantity. **Description:** Defines the rated overtemperature of the squirrel cage rotor referred to ambient temperature in the motor temperature model 2 ( $p0612.1 = 1$ ). **Dependency:** For 1LA7 motors (p0300), the parameter is pre-set as a function of p0307 and p0311. Refer to: p0625 **Notice:** When selecting a standard induction motor listed in the catalog (p0300 > 100, p0301 > 10000), this parameter is automatically pre-assigned and is write protected. Information in p0300 should be carefully observed when removing write protection. **Note:** When quick commissioning is exited with p3900 > 0, then the parameter is reset if a catalog motor has not been selected (p0300). **Description:** Displays the ambient temperature of the motor temperature model (models 2 and 3). **Description:** Displays the stator iron temperature of the motor temperature model (models 2 and 3). **Note:** For motor temperature model 1 (p0612.0 = 1), this parameter is not valid: **Description:** Displays the stator winding temperature of the motor temperature model. **p0628[0...n] Motor overtemperature rotor / Mot T\_over rotor Access level:** 4 **Calculated:** p0340 = 1,2 **Data type:** FloatingPoint32 **Can be changed:** C(3), U, T **Scaling: - Dyn. index:** MDS **Unit group:** 21\_2 **Unit selection:** p0505 **Func. diagram:** 8018 **Min Max Factory setting**  20 [K] 200 [K] 100 [K] **r0630[0...n] Mot\_temp\_mod ambient temperature / Mod T\_ambient Access level:** 4 **Calculated:** - **Data type:** FloatingPoint32 **Can be changed:** - **Scaling:** p2006 **Dyn. index:** MDS **Unit group:** 21\_1 **Unit selection:** p0505 **Func. diagram:** 8018 **Min** Max Max Factory setting - [°C] - [°C] - [°C] - [°C] - [°C] - [°C] - [°C] - [°C] - [°C] - [°C] - [°C] - [ **r0631[0...n] Mot\_temp\_mod stator iron temperature / Mod T\_stator Access level:** 4 **Calculated:** - **Data type:** FloatingPoint32 **Can be changed:** - **Scaling:** p2006 **Dyn. index:** MDS **Unit group:** 21\_1 **Unit selection:** p0505 **Func. diagram:** 8018 **Min** Max Max Factory setting - [°C] - [°C] - [°C] - [°C] - [°C] - [°C] - [°C] - [°C] - [°C] - [°C] - [°C] - [ **r0632[0...n] Mot\_temp\_mod stator winding temperature / Mod T\_winding Access level:** 2 **Calculated:** - **Data type:** FloatingPoint32 **Can be changed:** - **Scaling:**  $p2006$  **Dyn. index:** MDS **Unit group:** 21\_1 **Unit selection:** p0505 **Func. diagram:** 8017, 8018 **Min** Max **Max** Factory setting - [°C] - [°C] - [°C] - [°C] - [°C] - [°C] - [°C] - [°C] - [°C] - [°C] - [°C] - [

**Dependency:** Refer to: F07011, A07012, A07910

*2 Parameters*

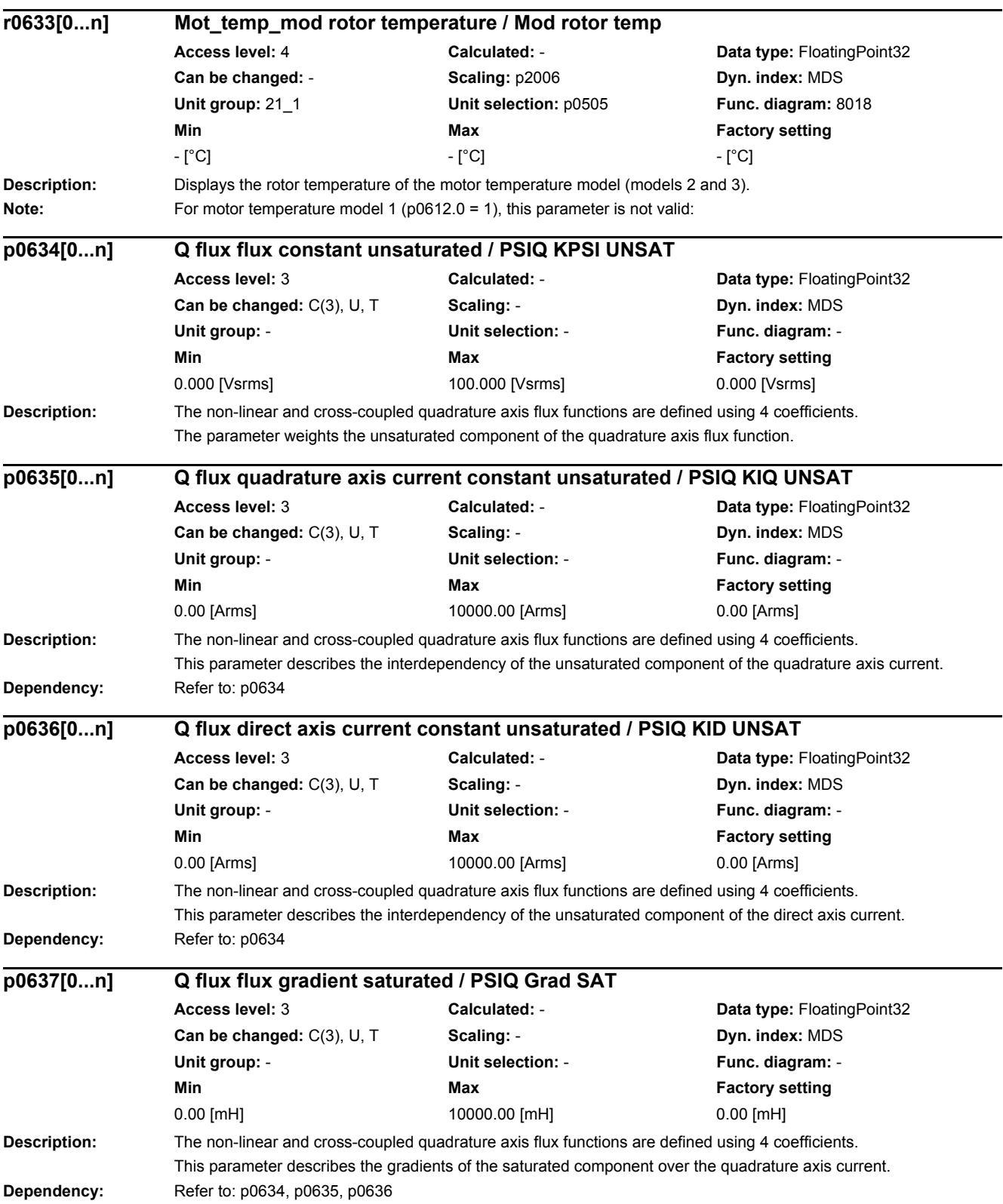

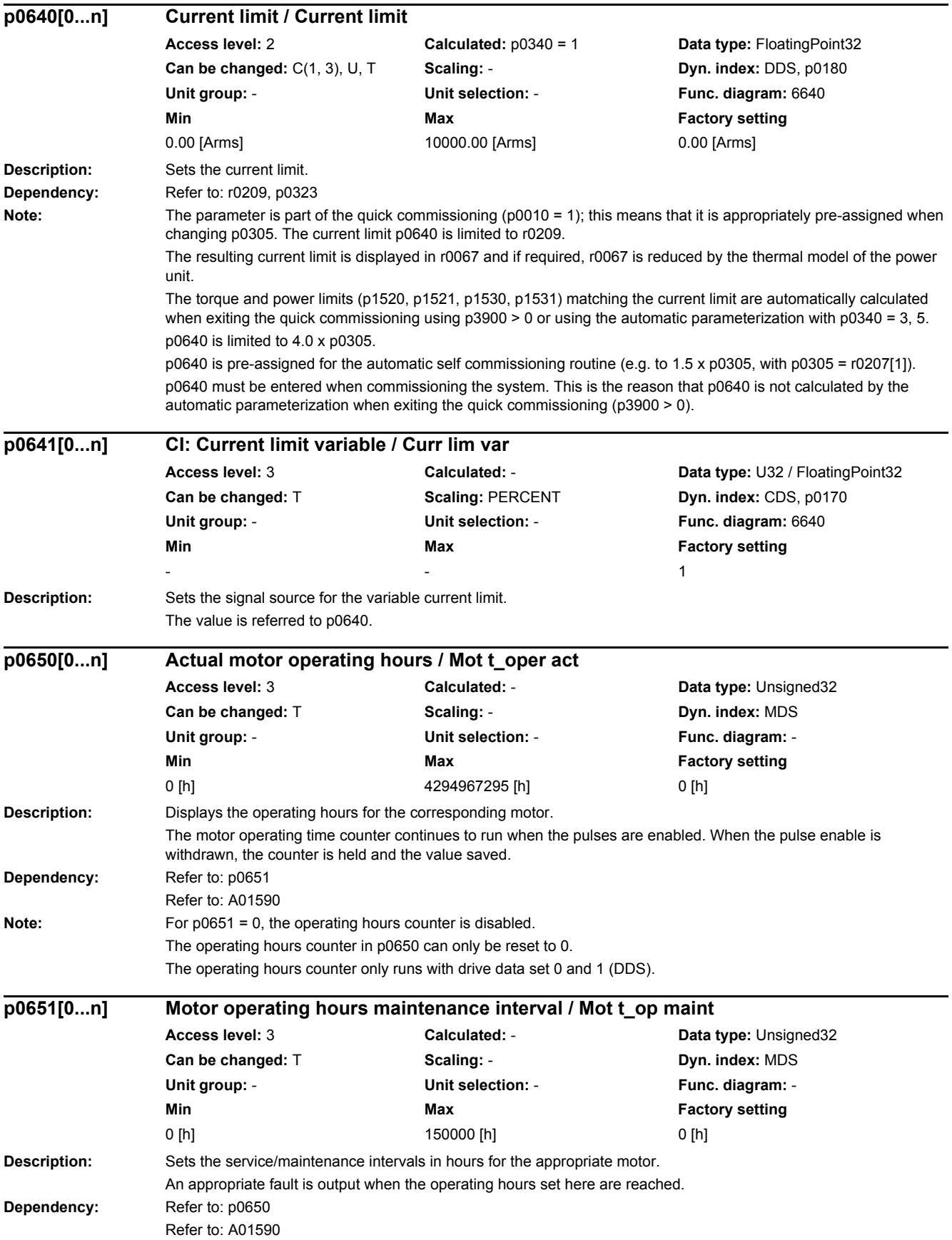

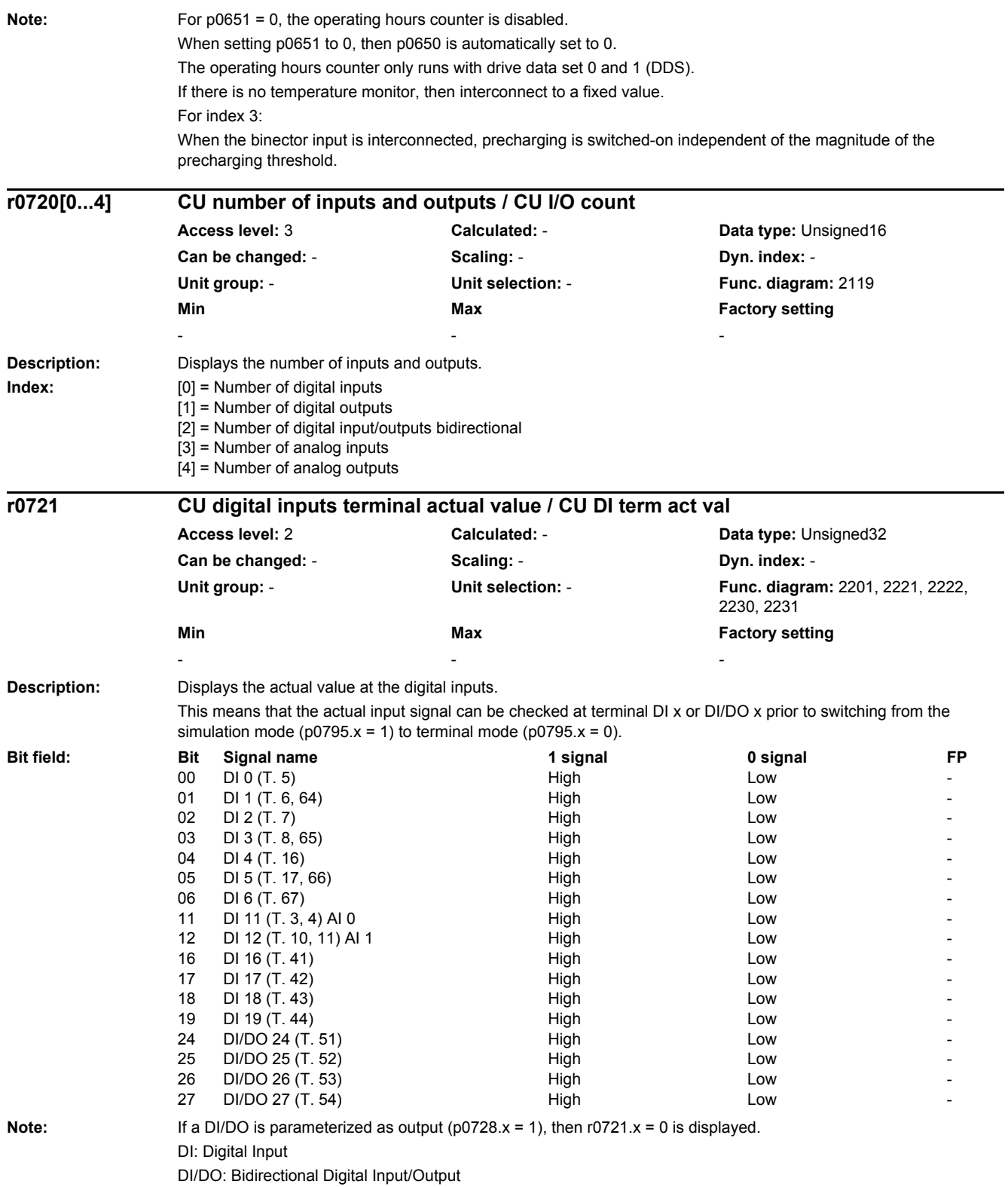

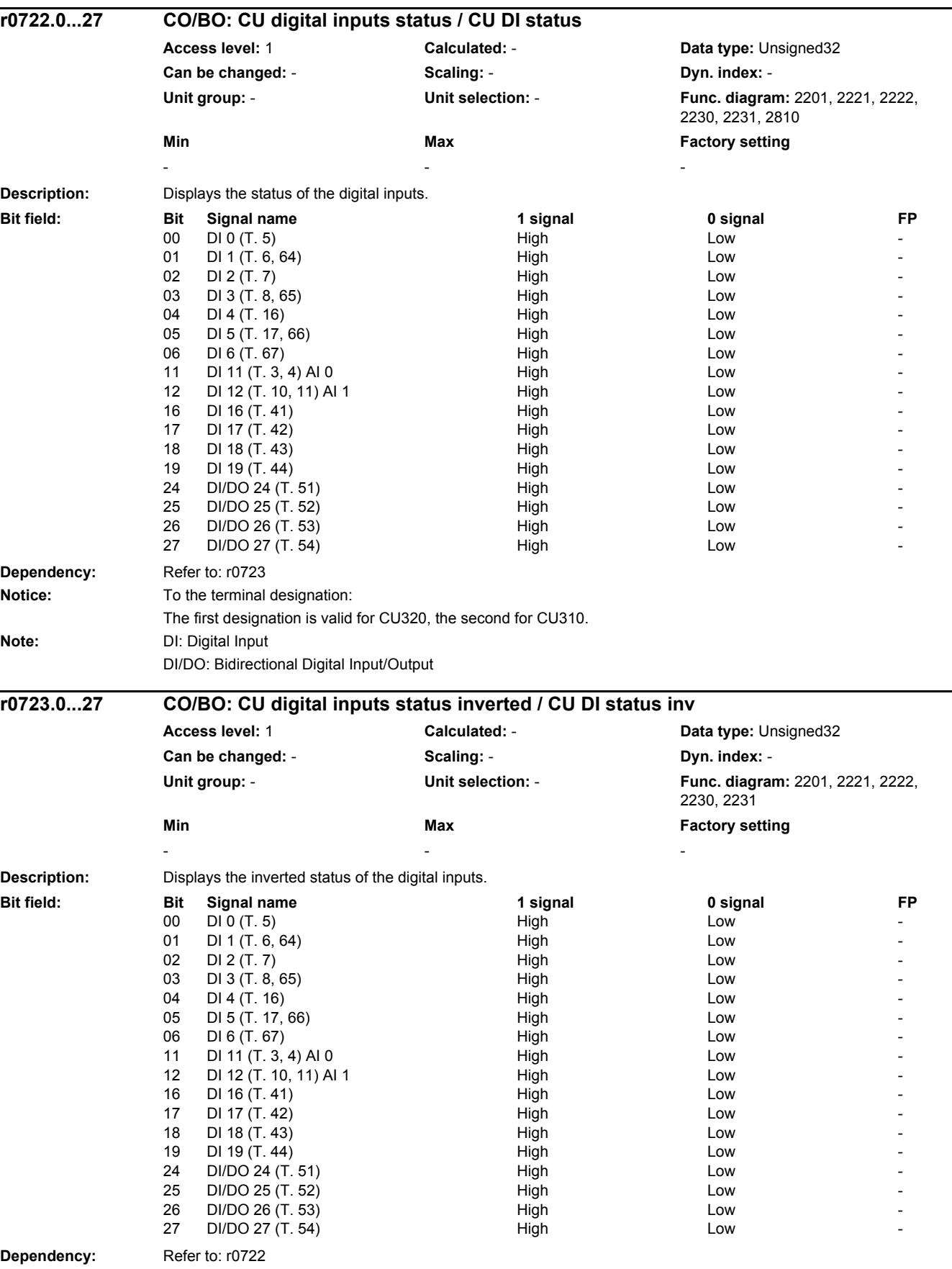

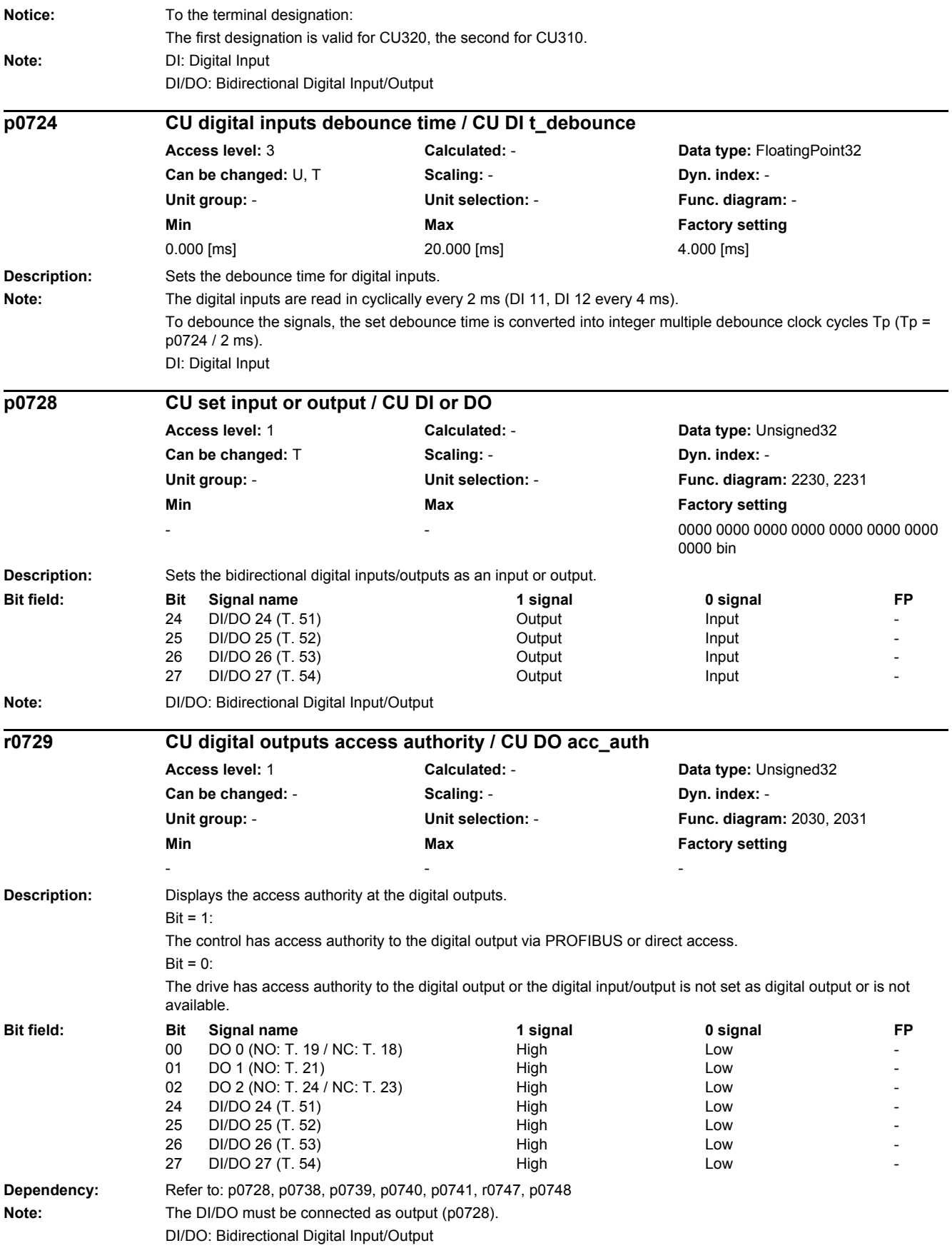

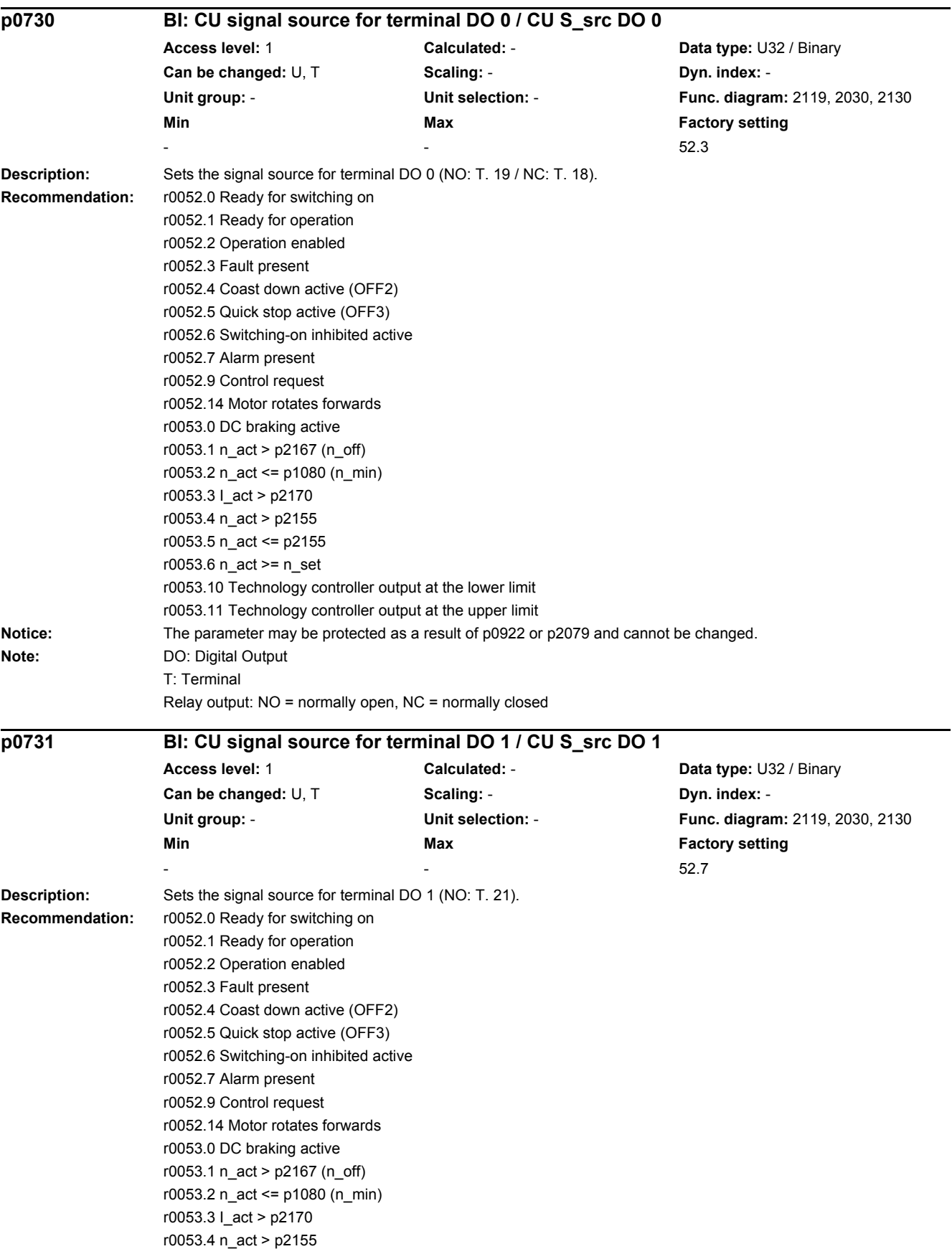

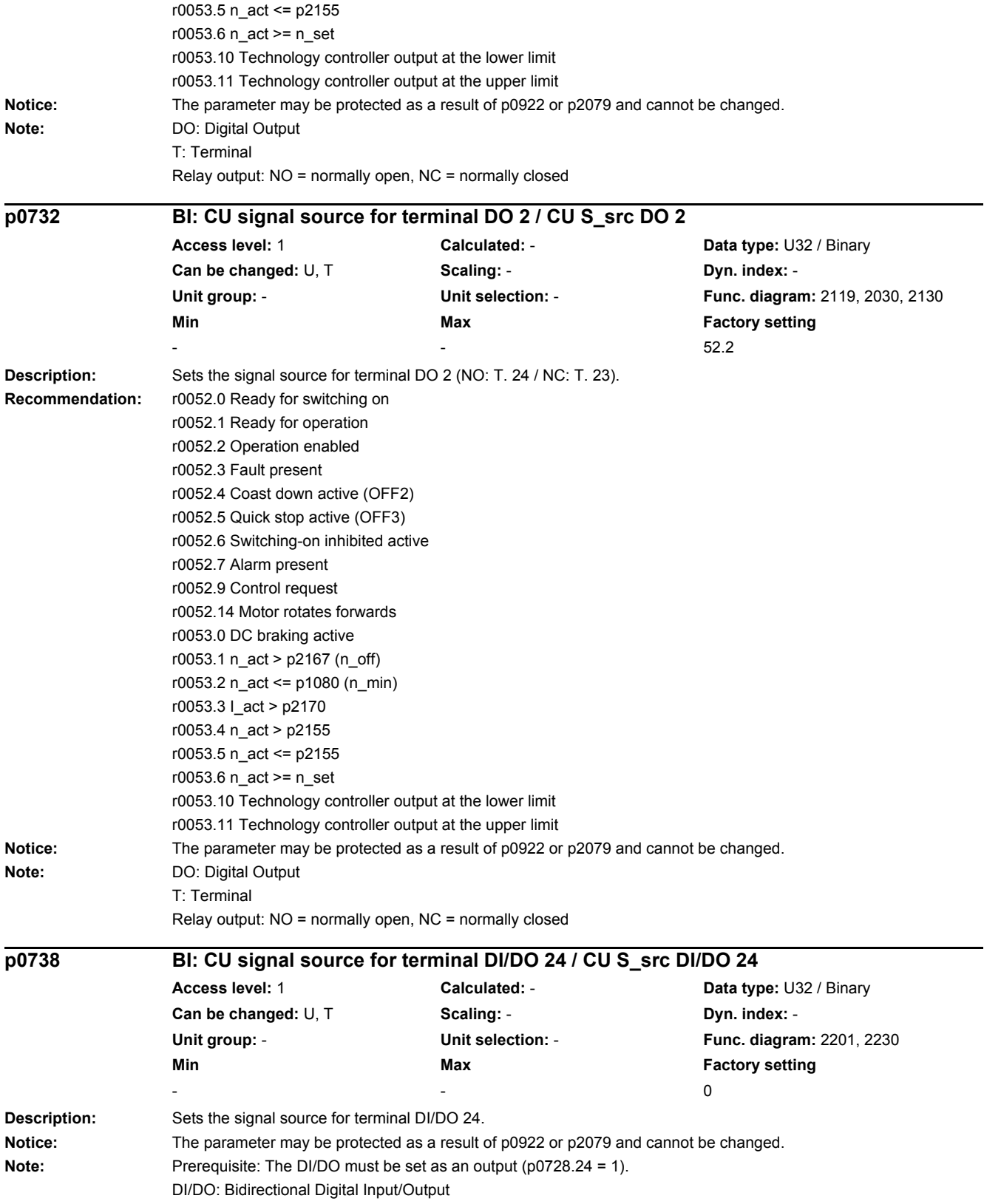

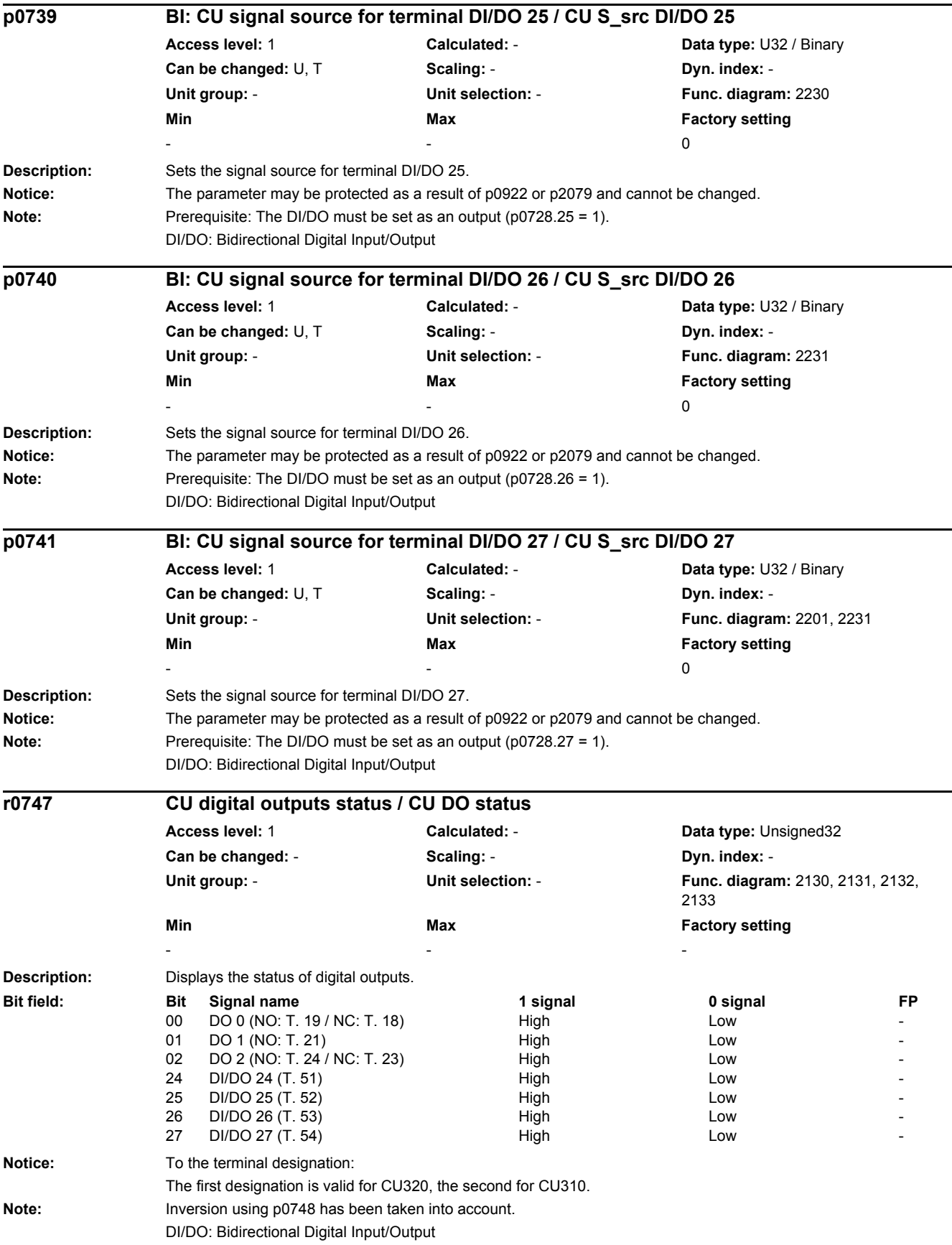

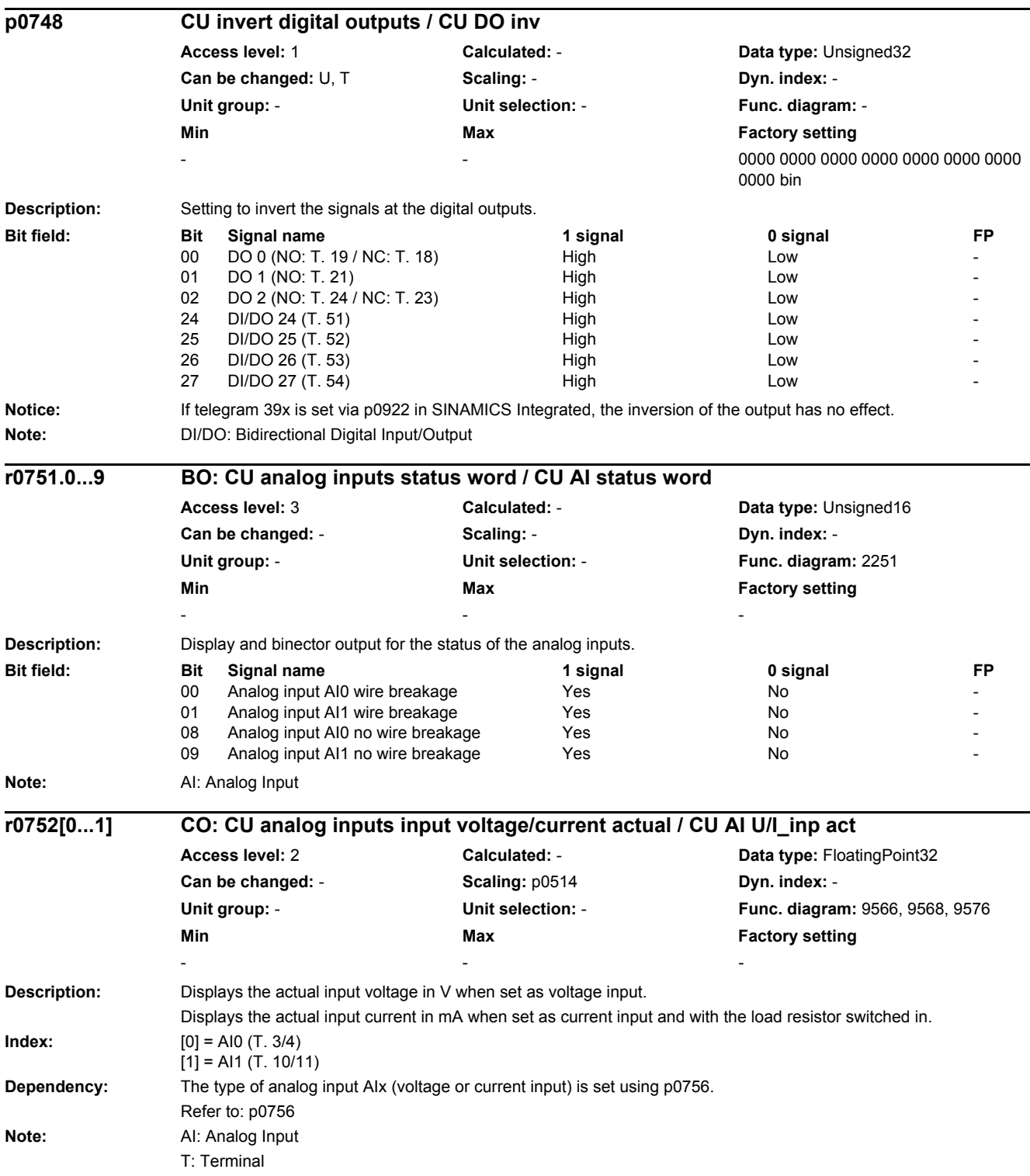

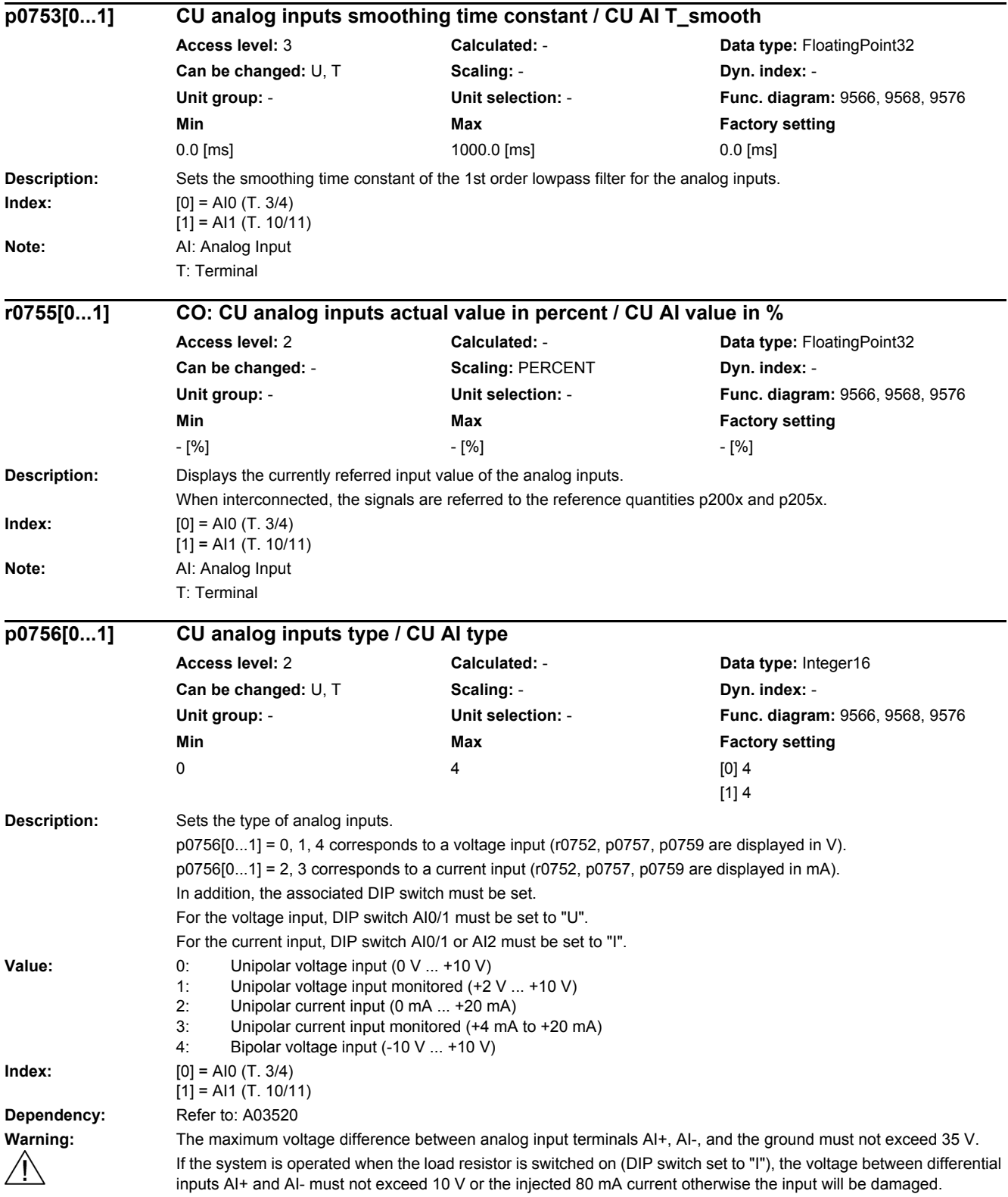

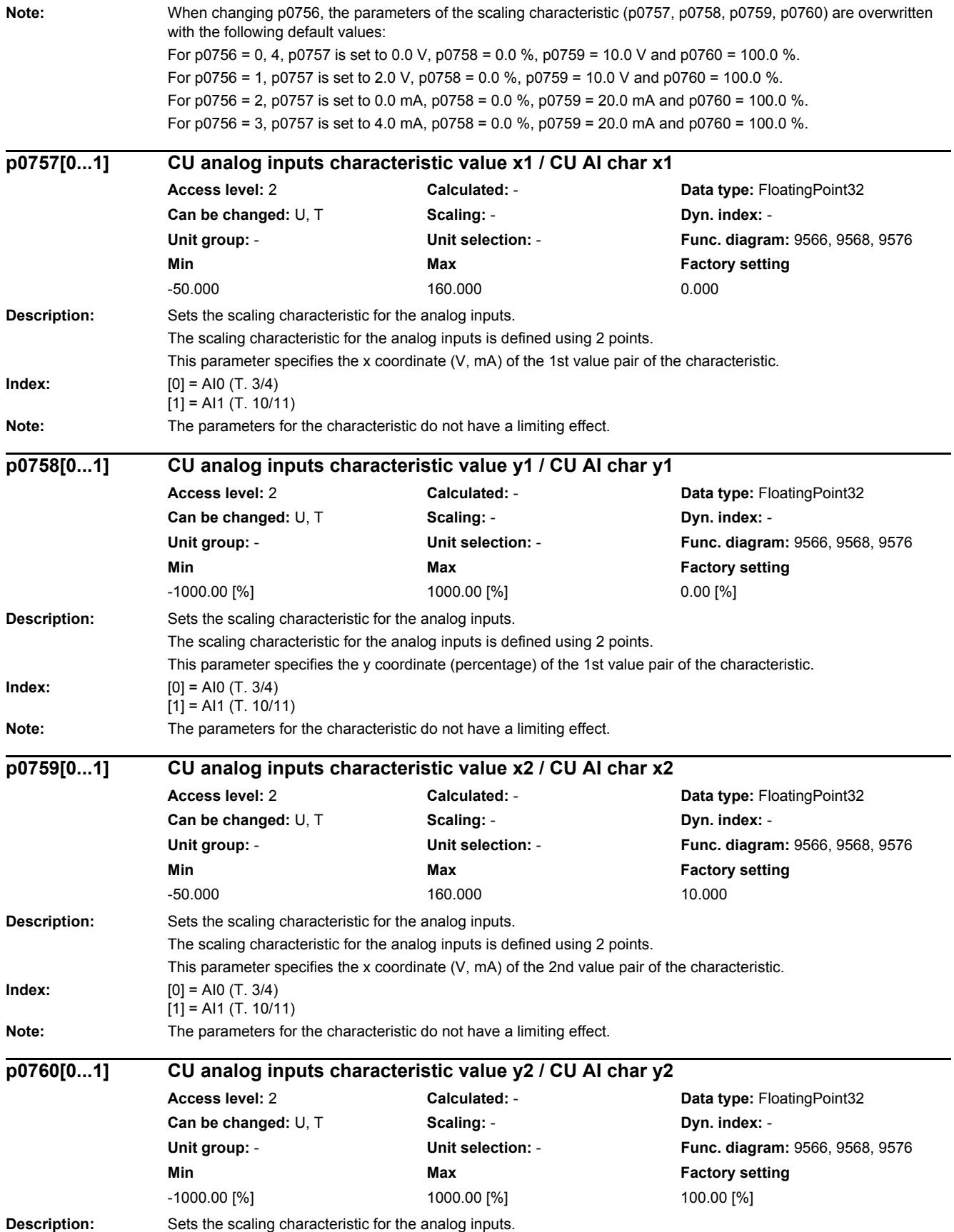

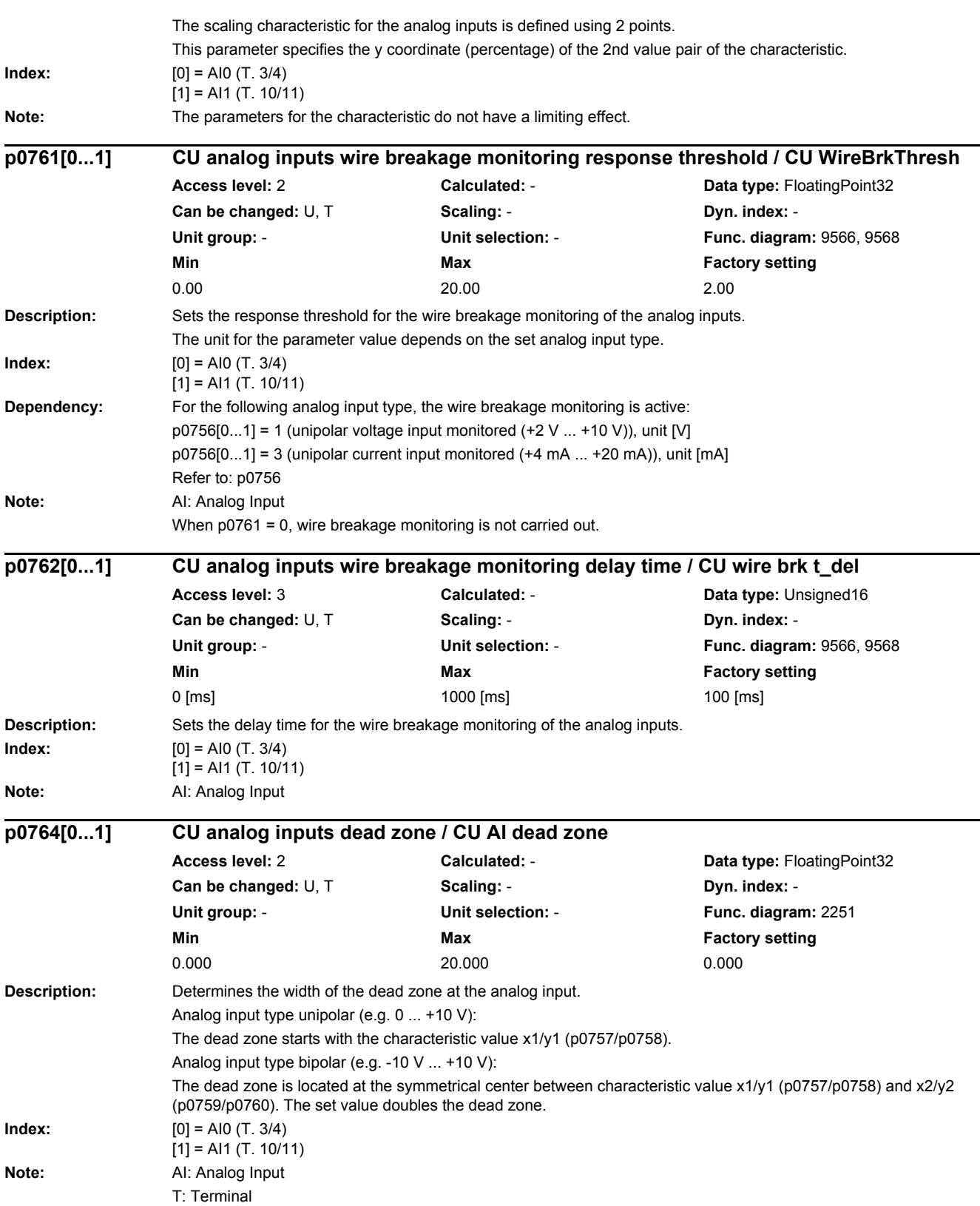
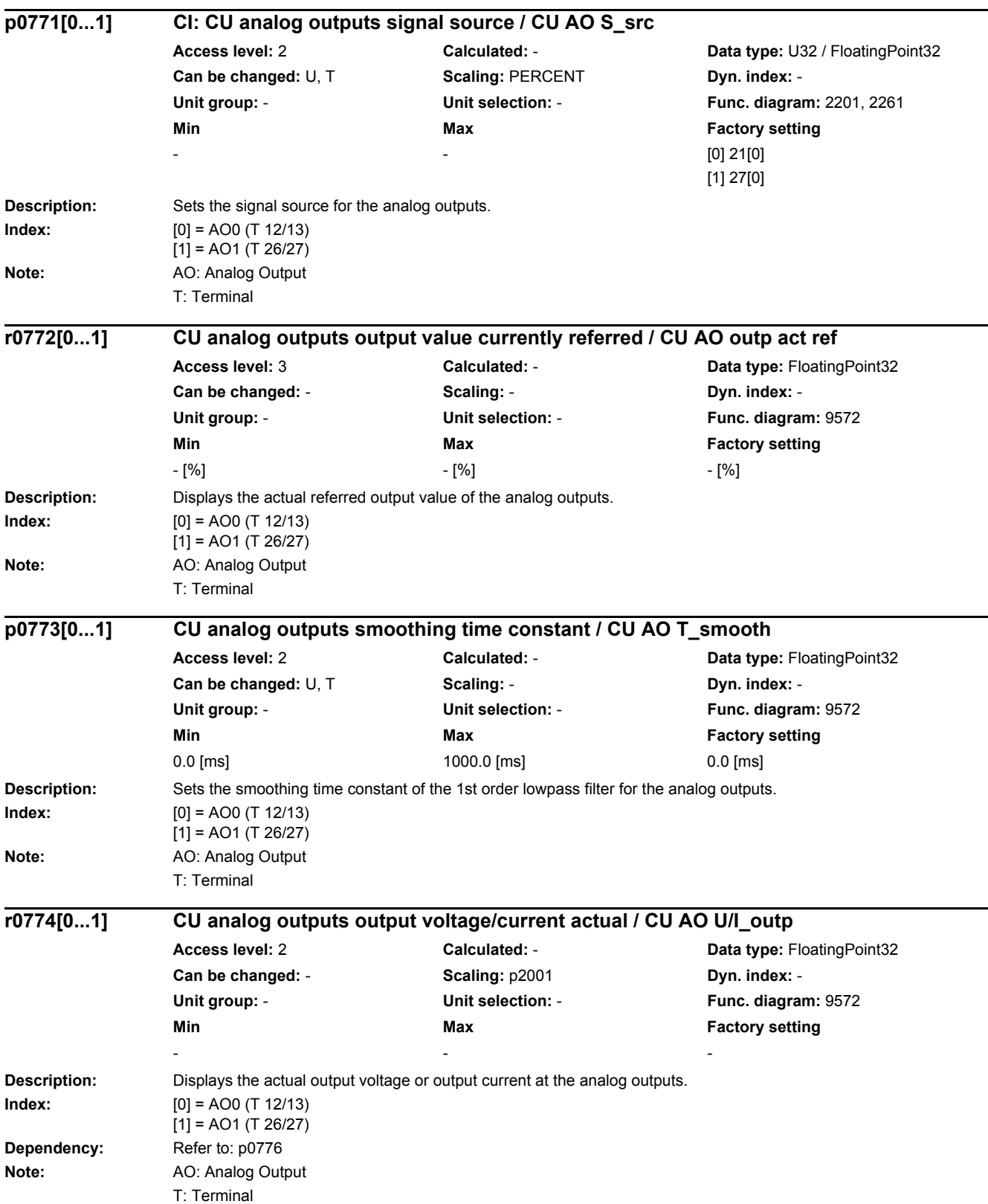

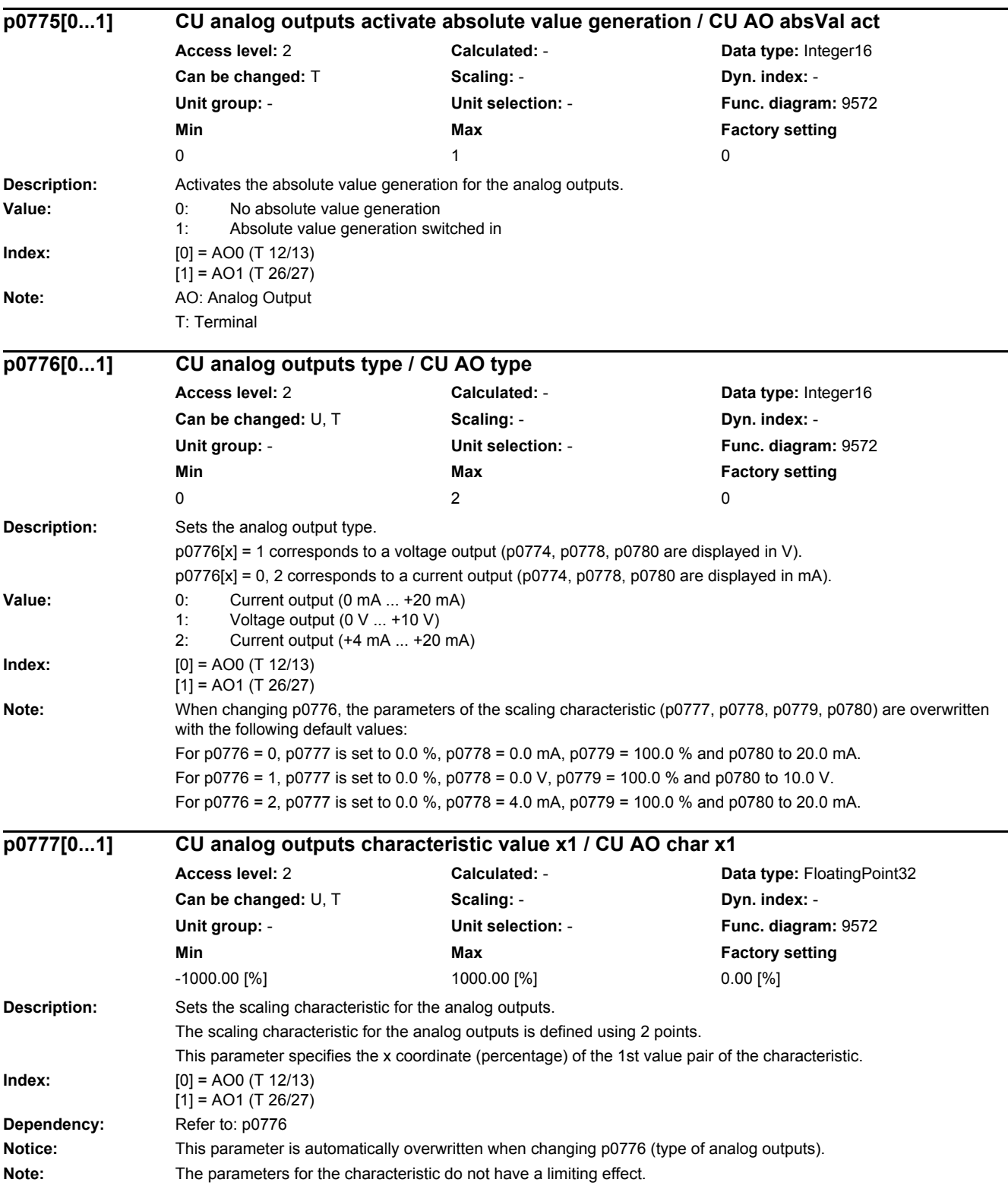

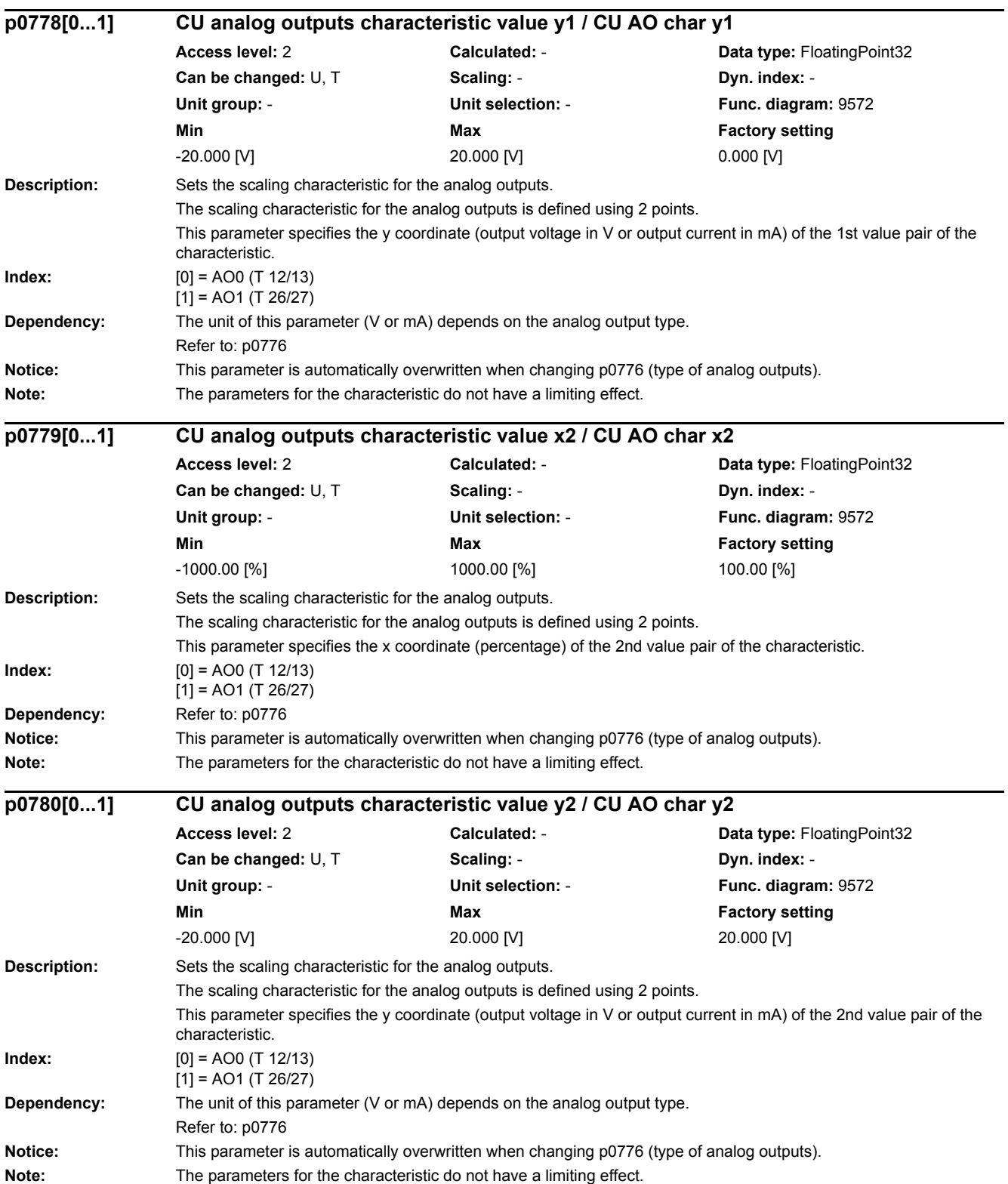

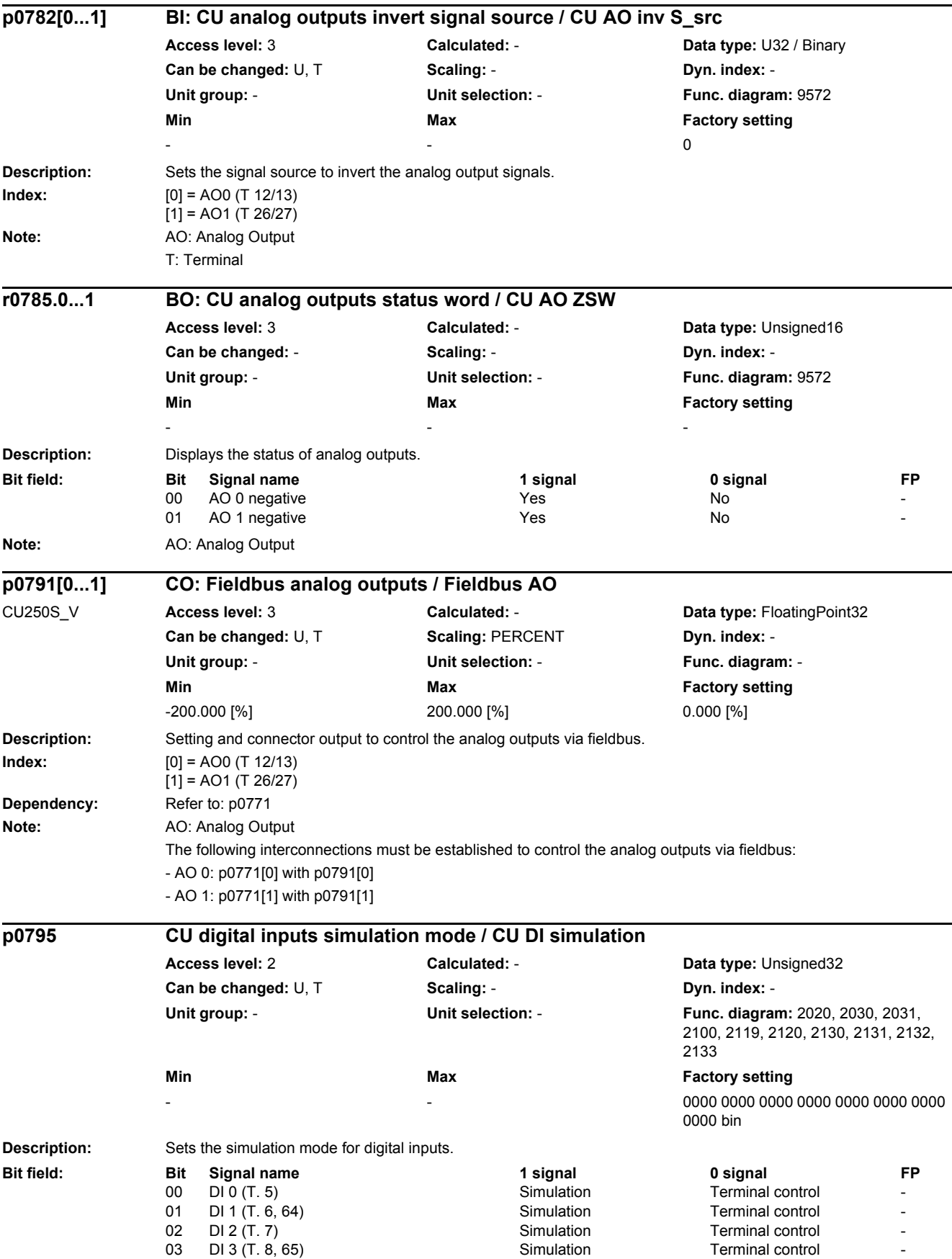

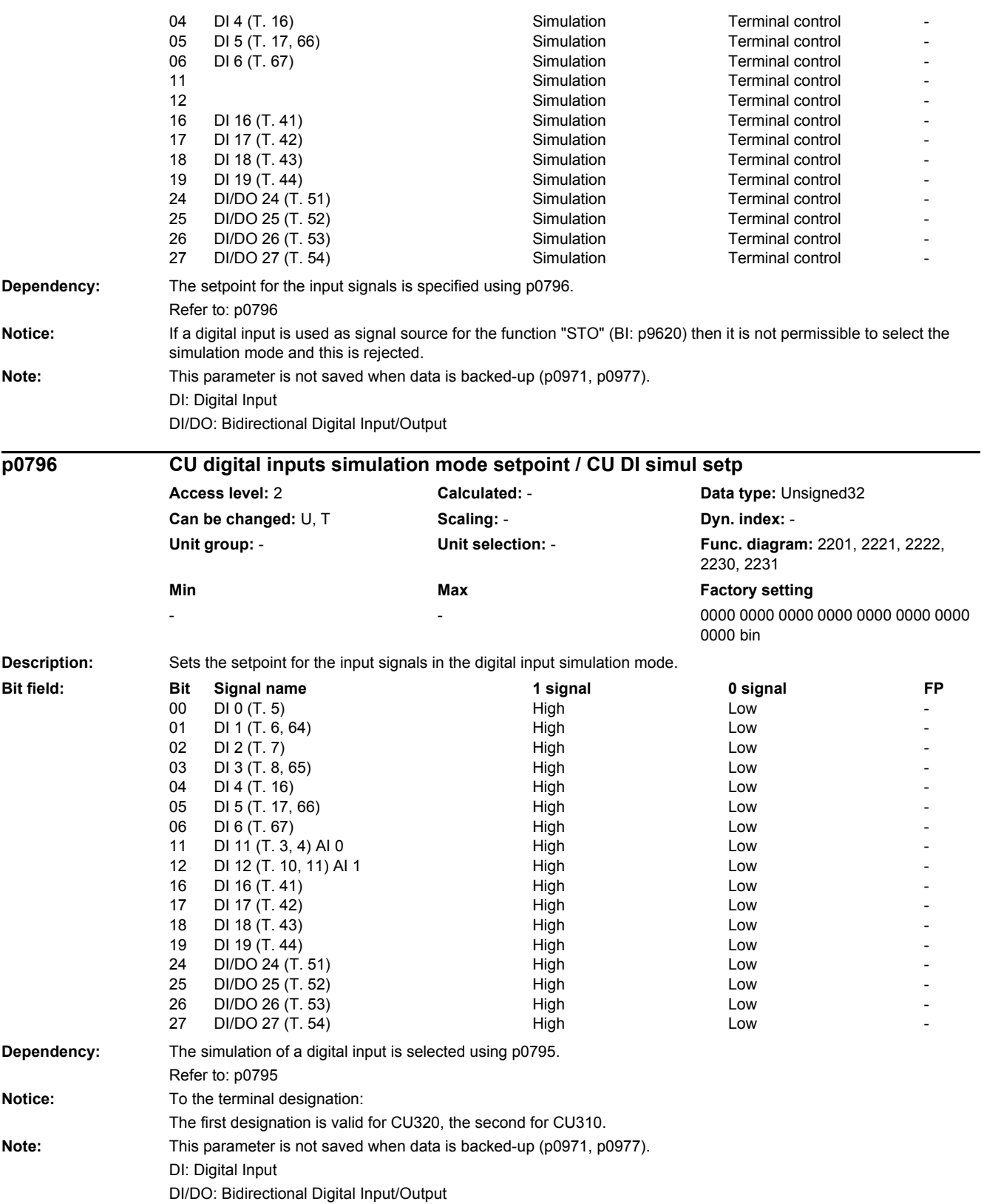

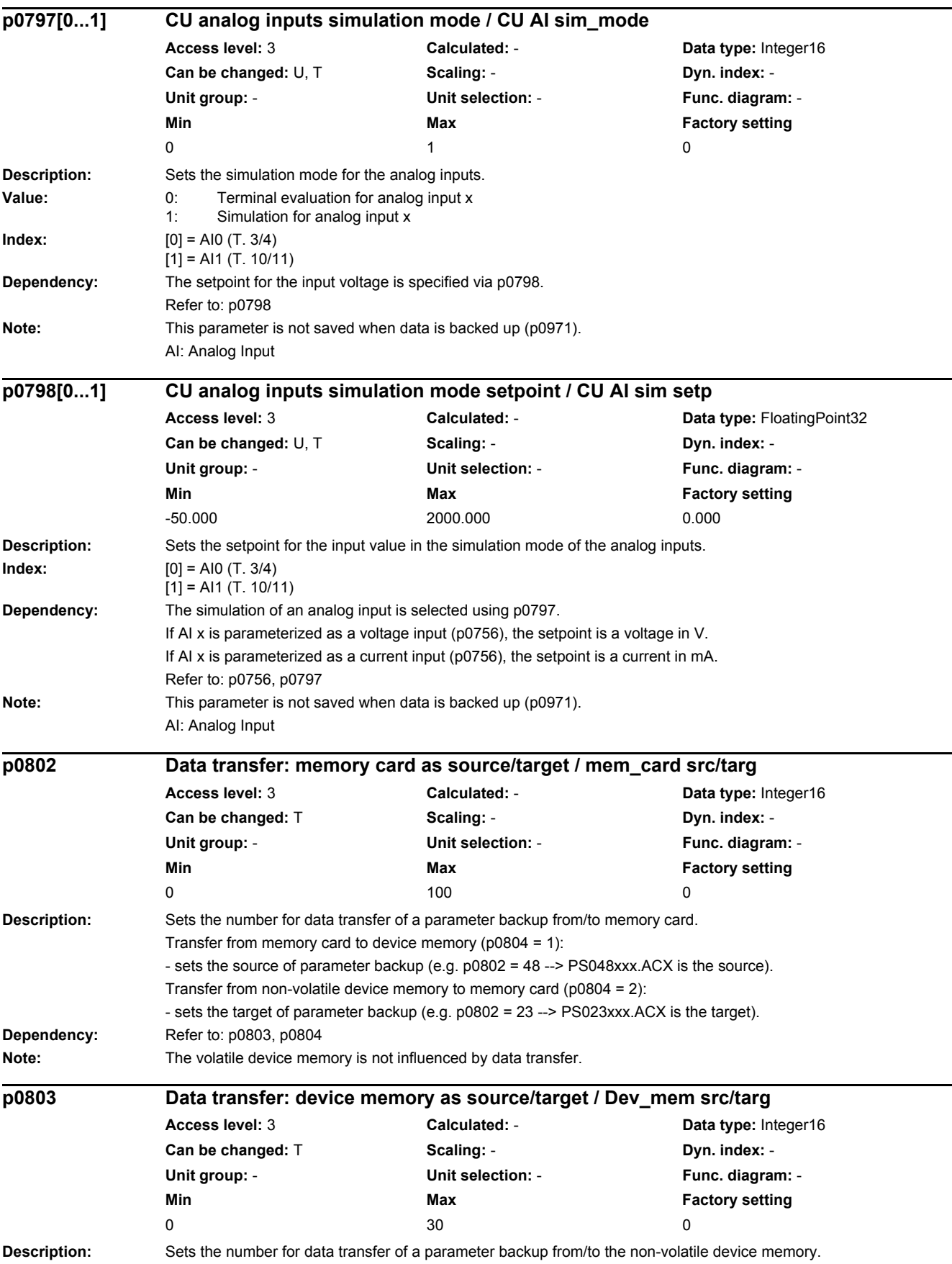

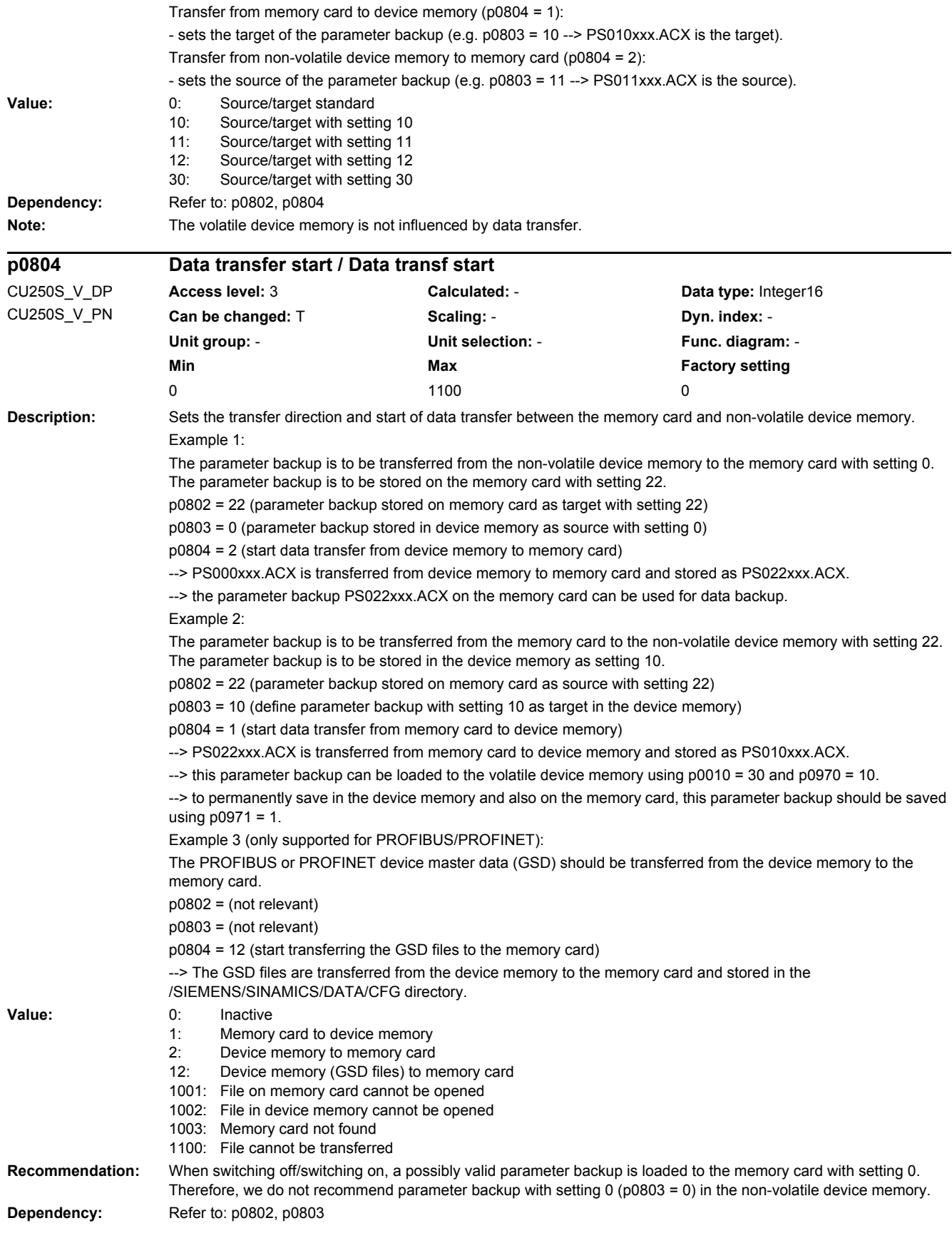

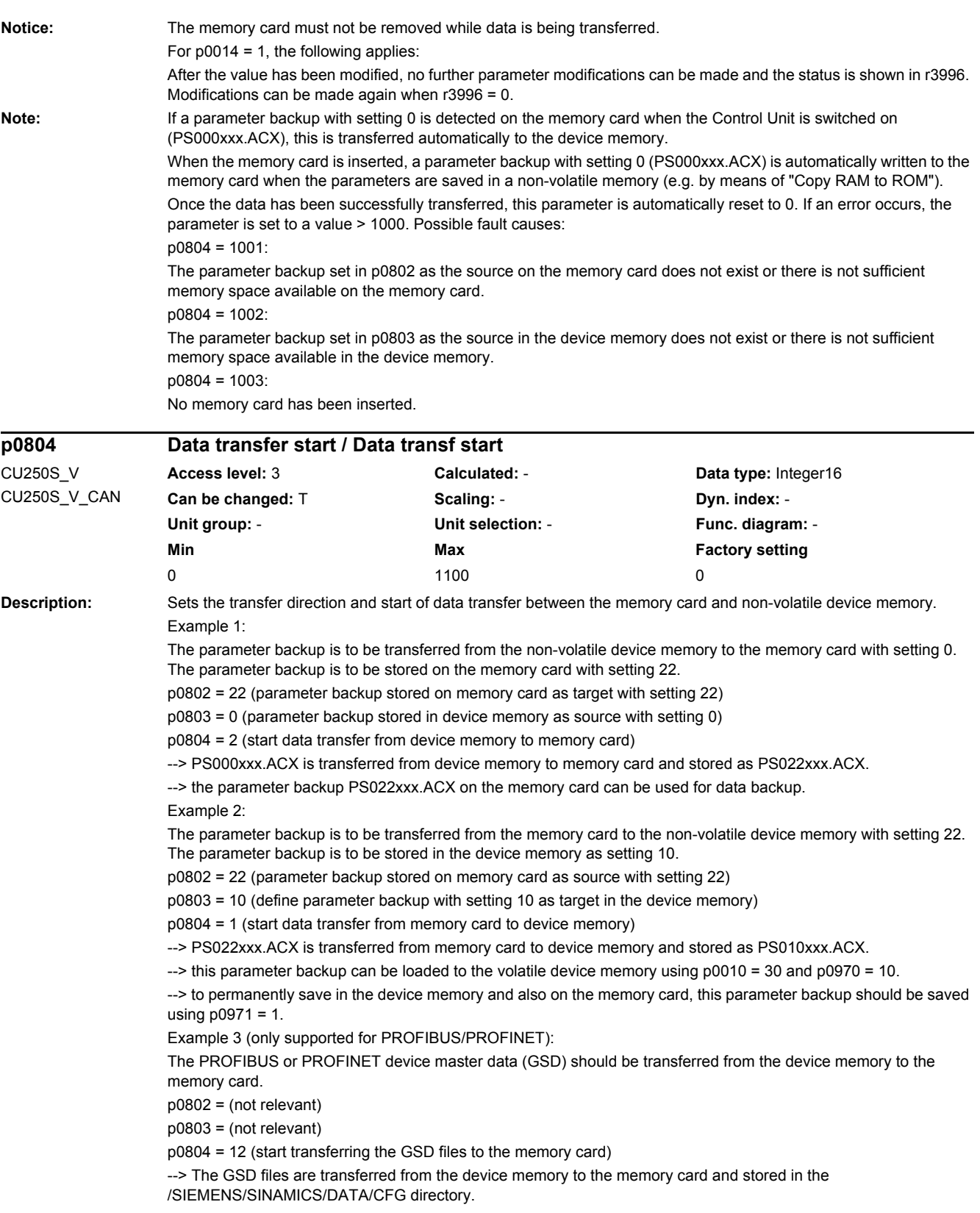

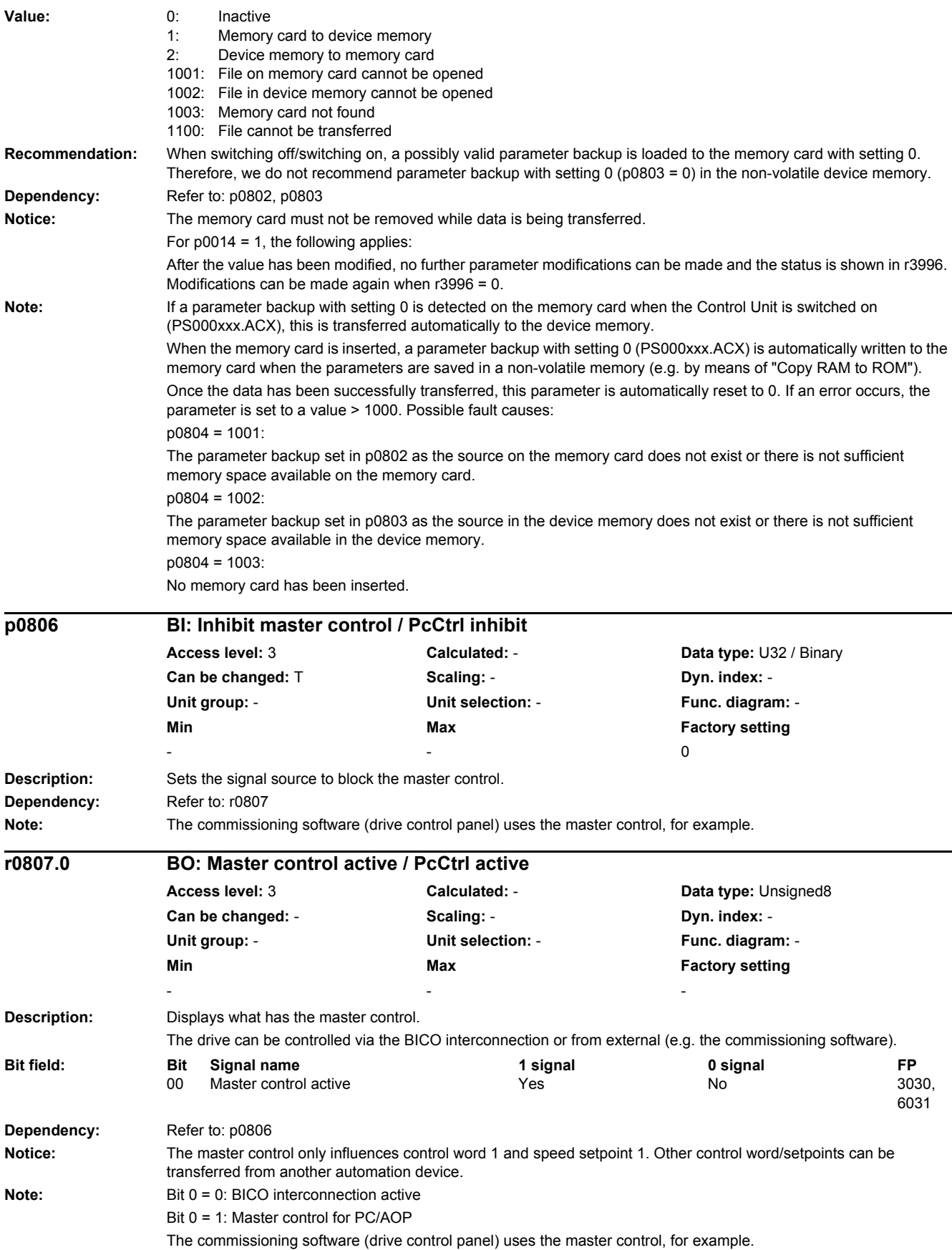

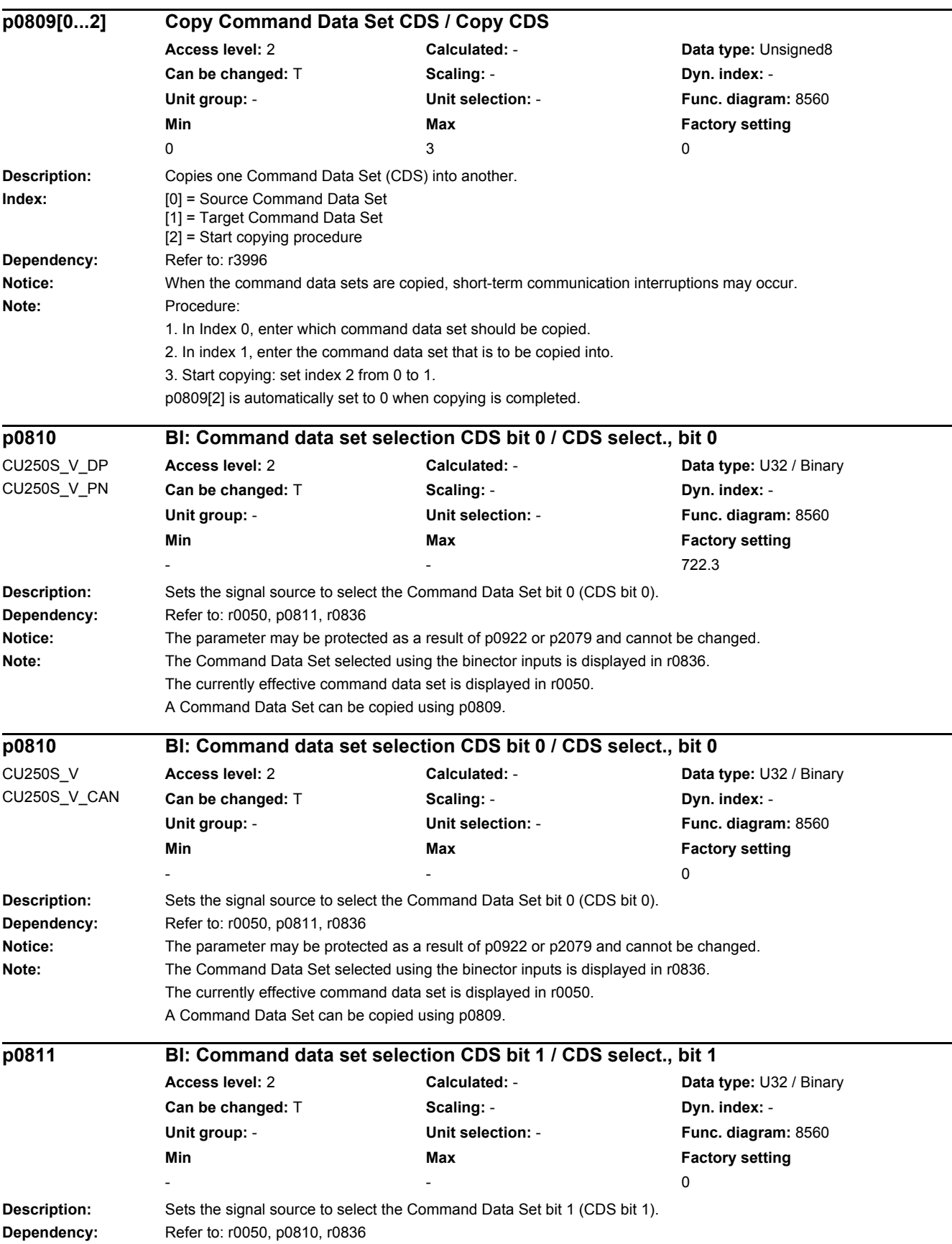

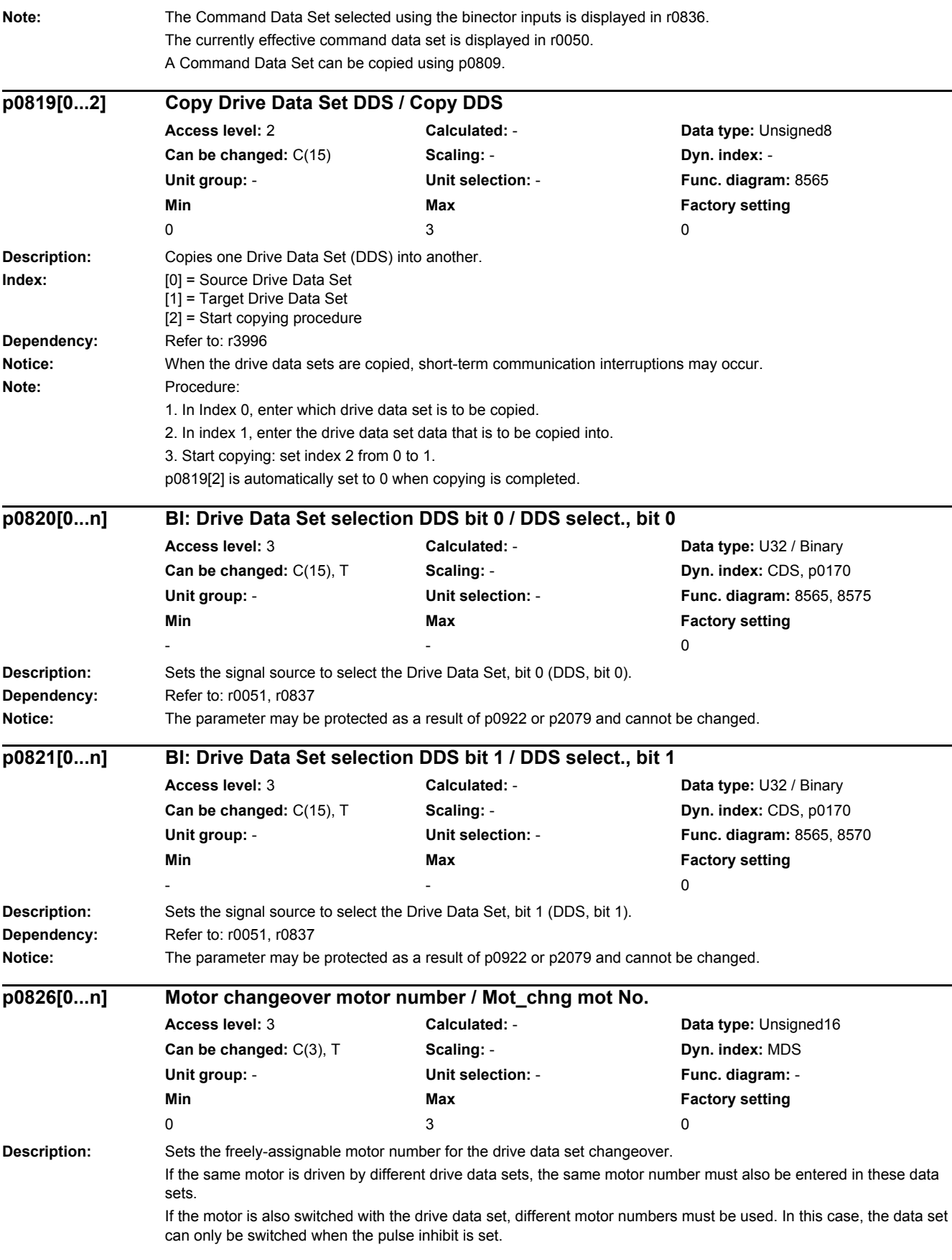

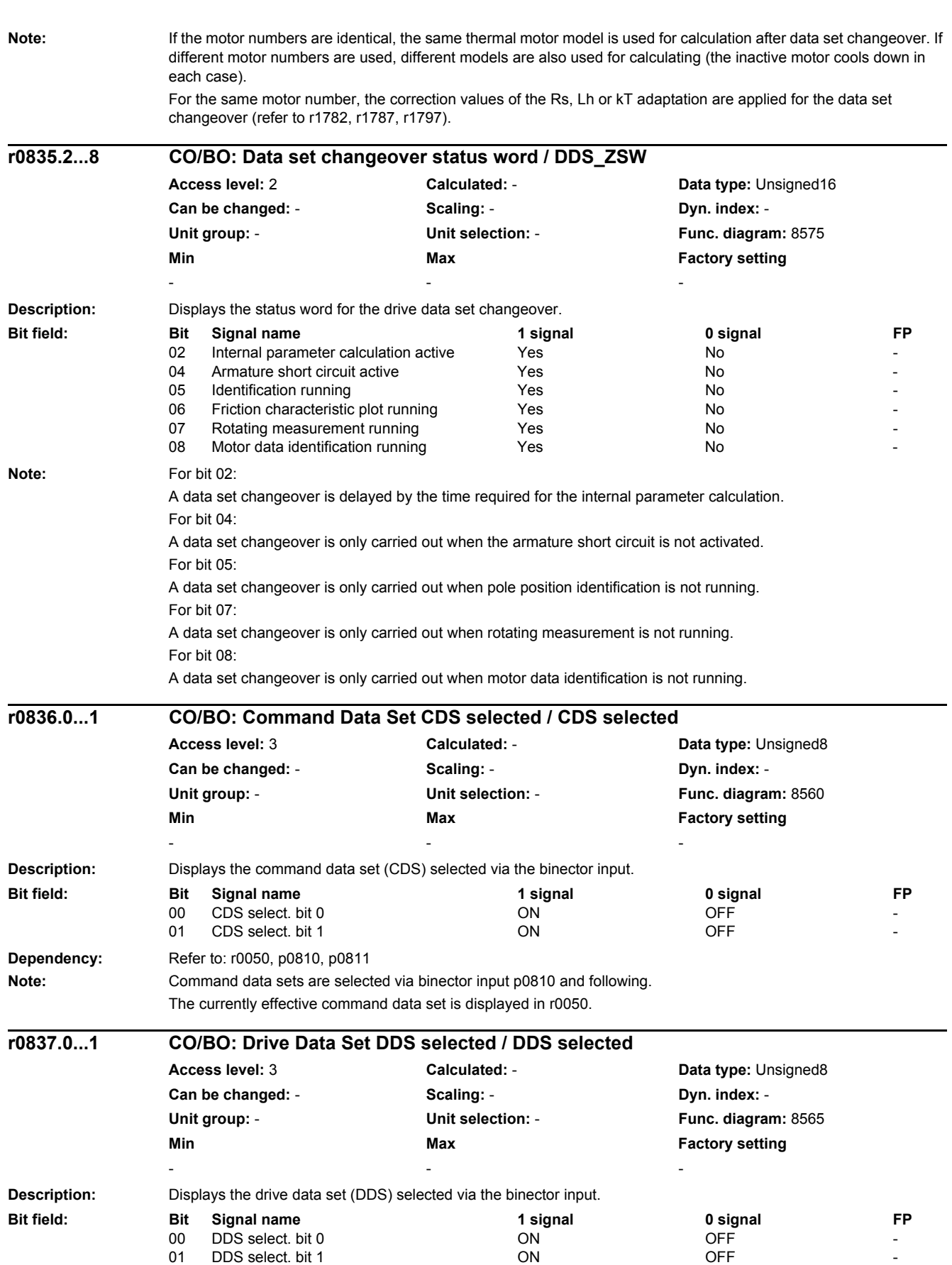

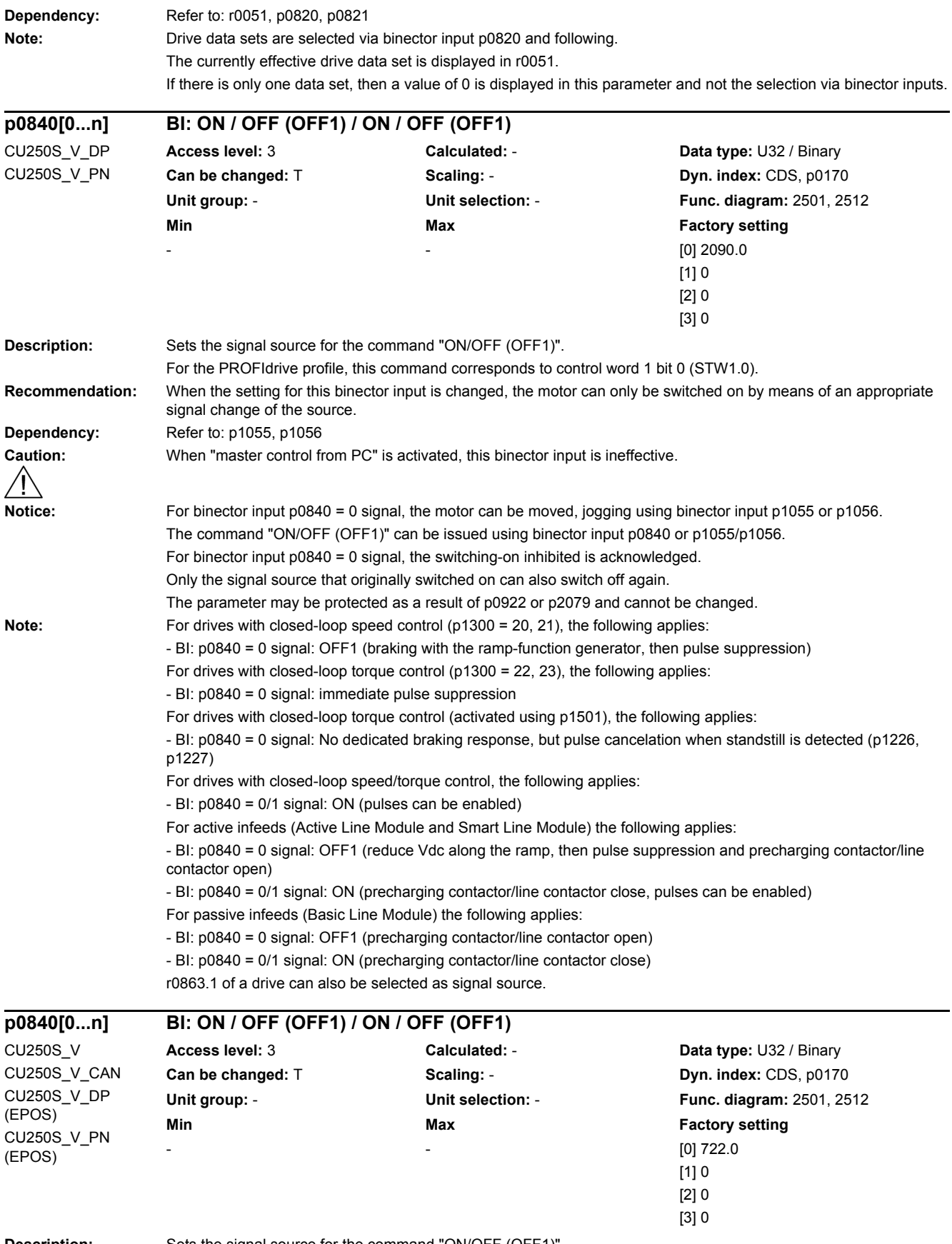

**Description:** Sets the signal source for the command "ON/OFF (OFF1)".

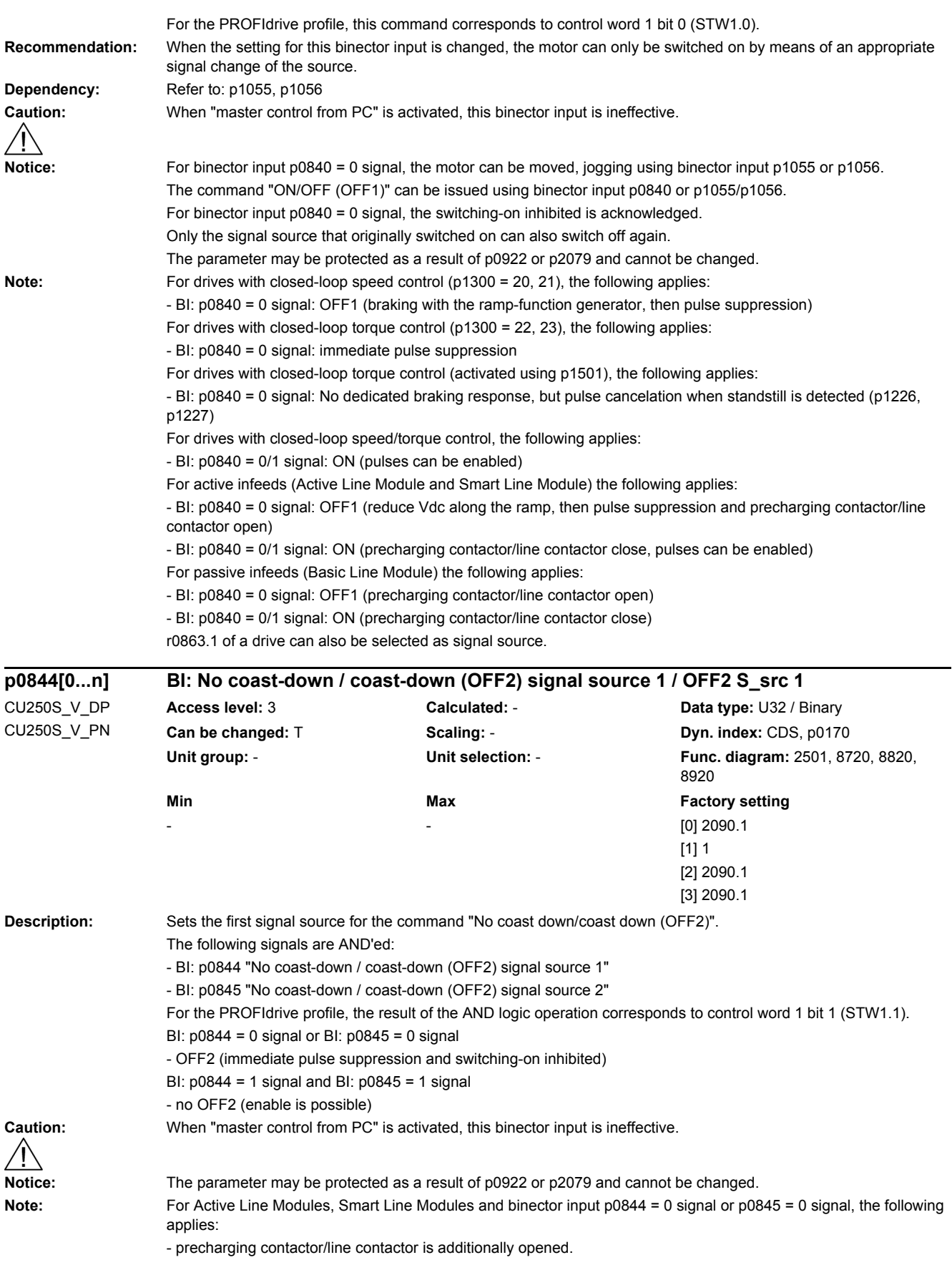

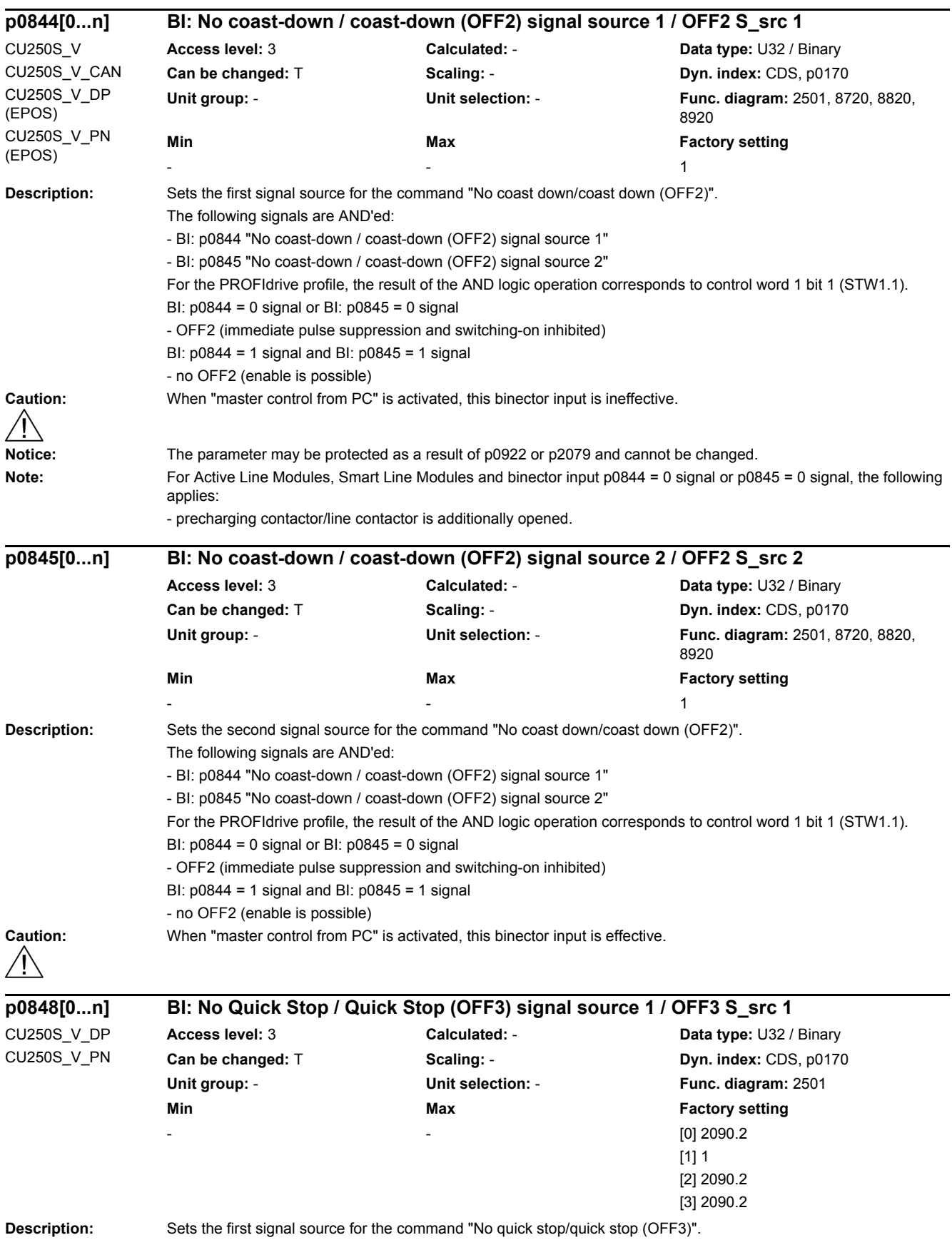

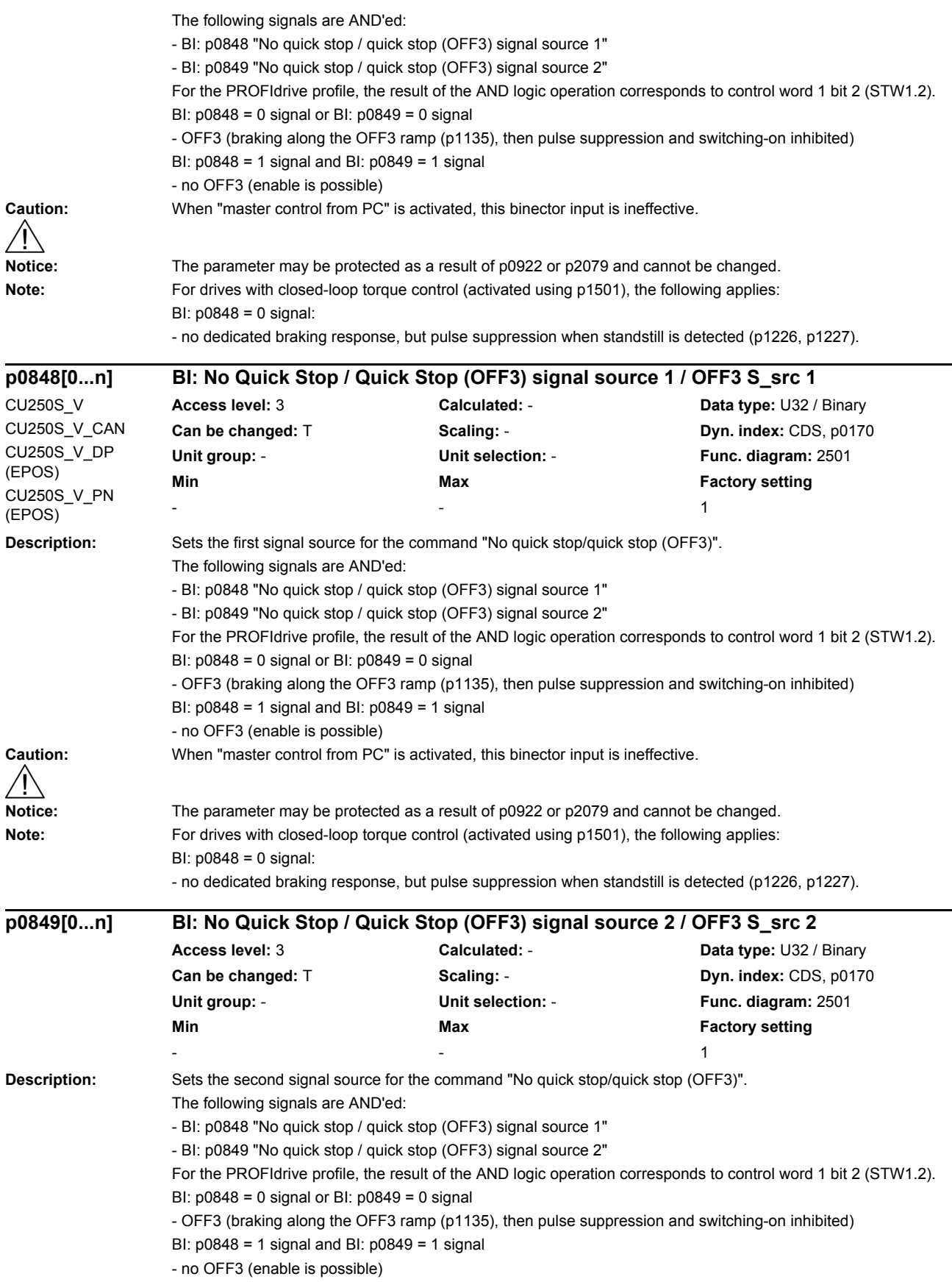

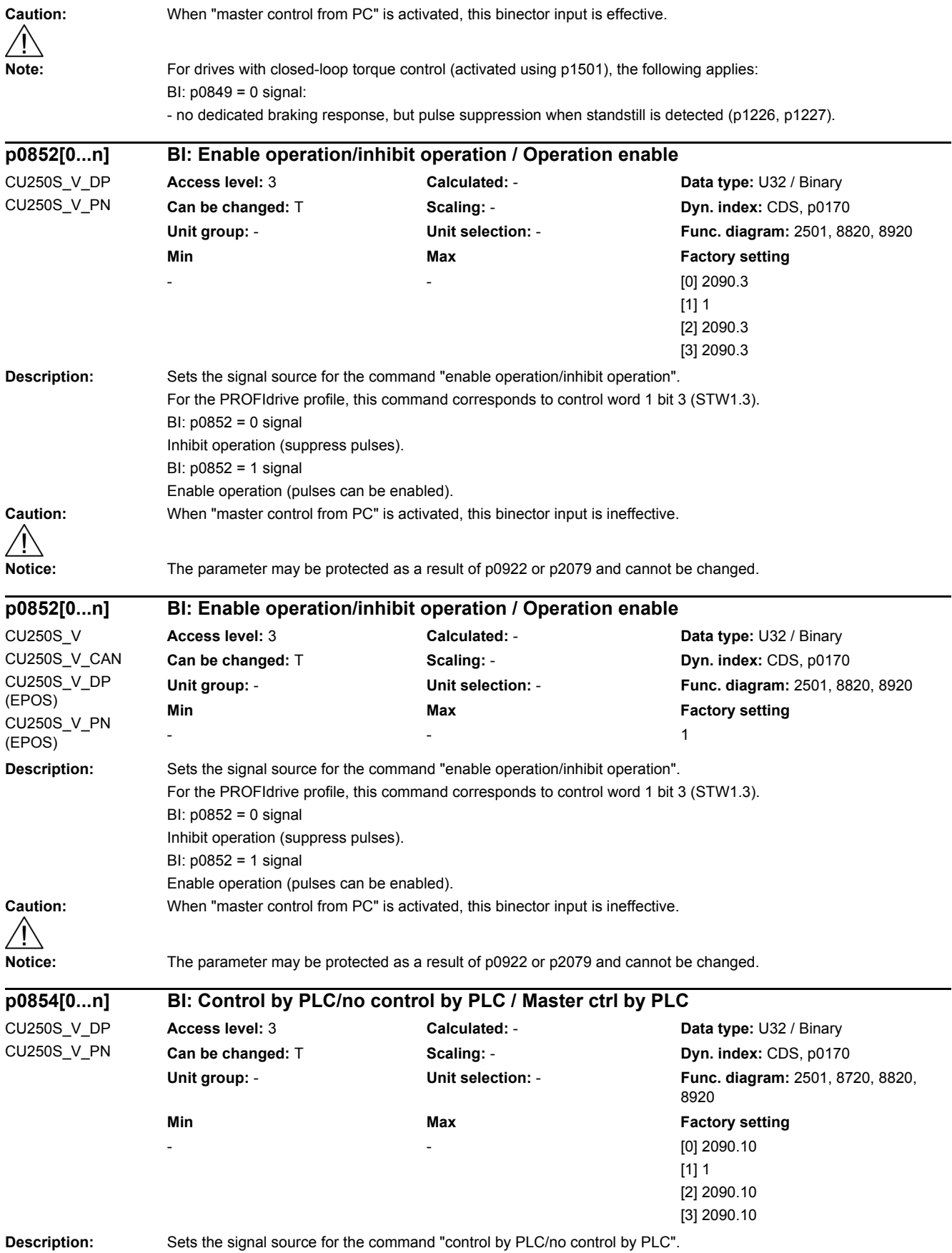

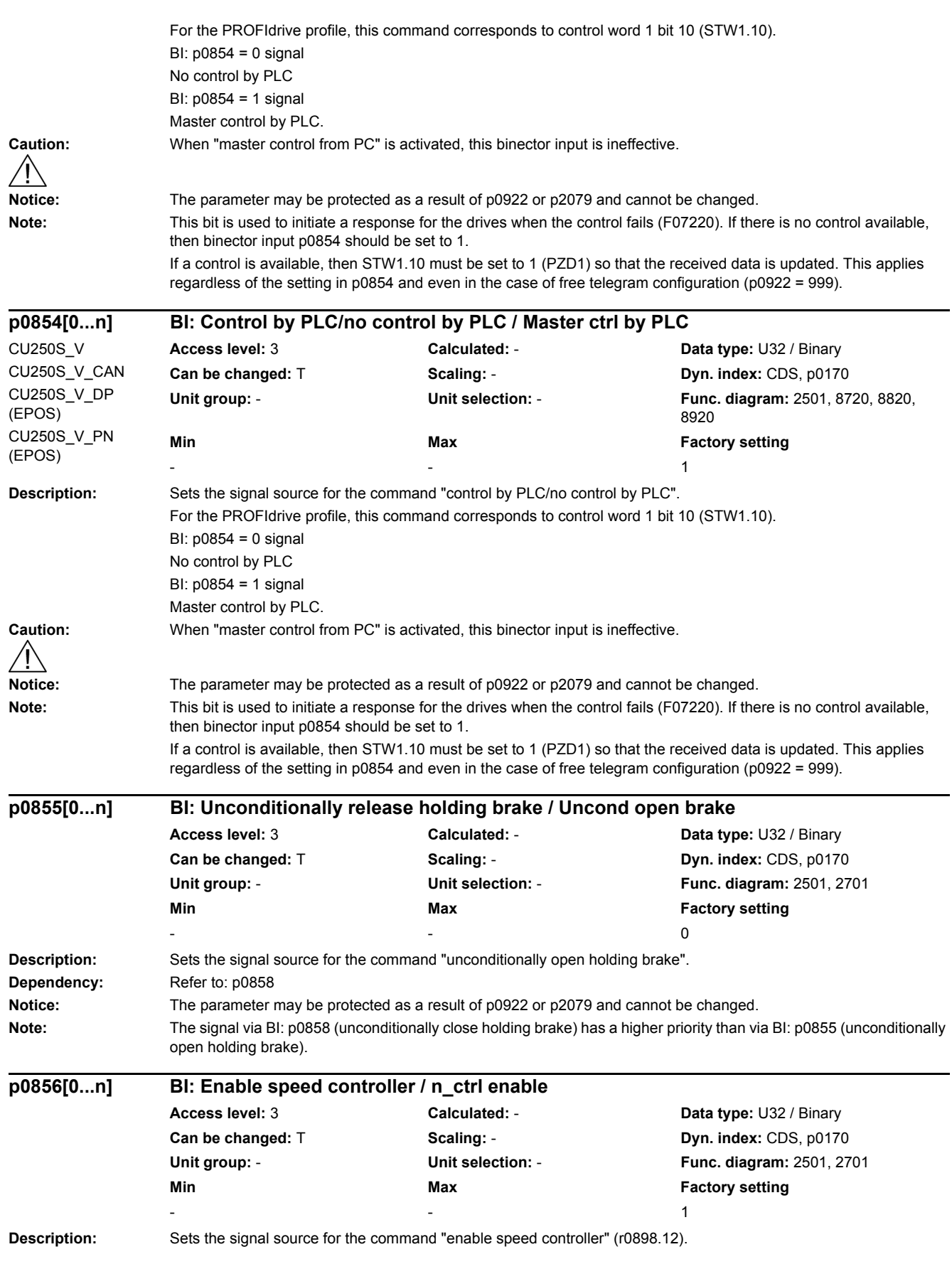

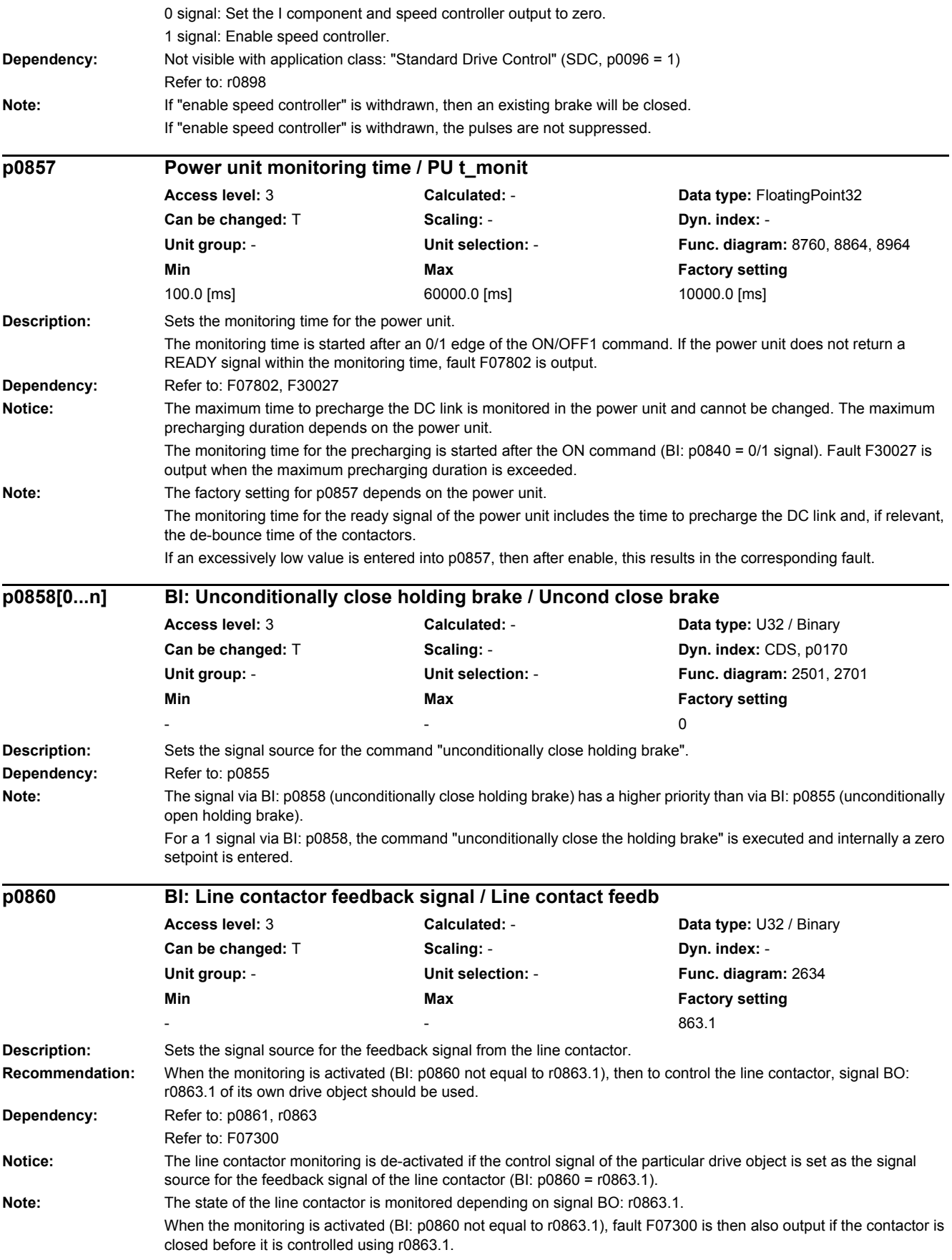

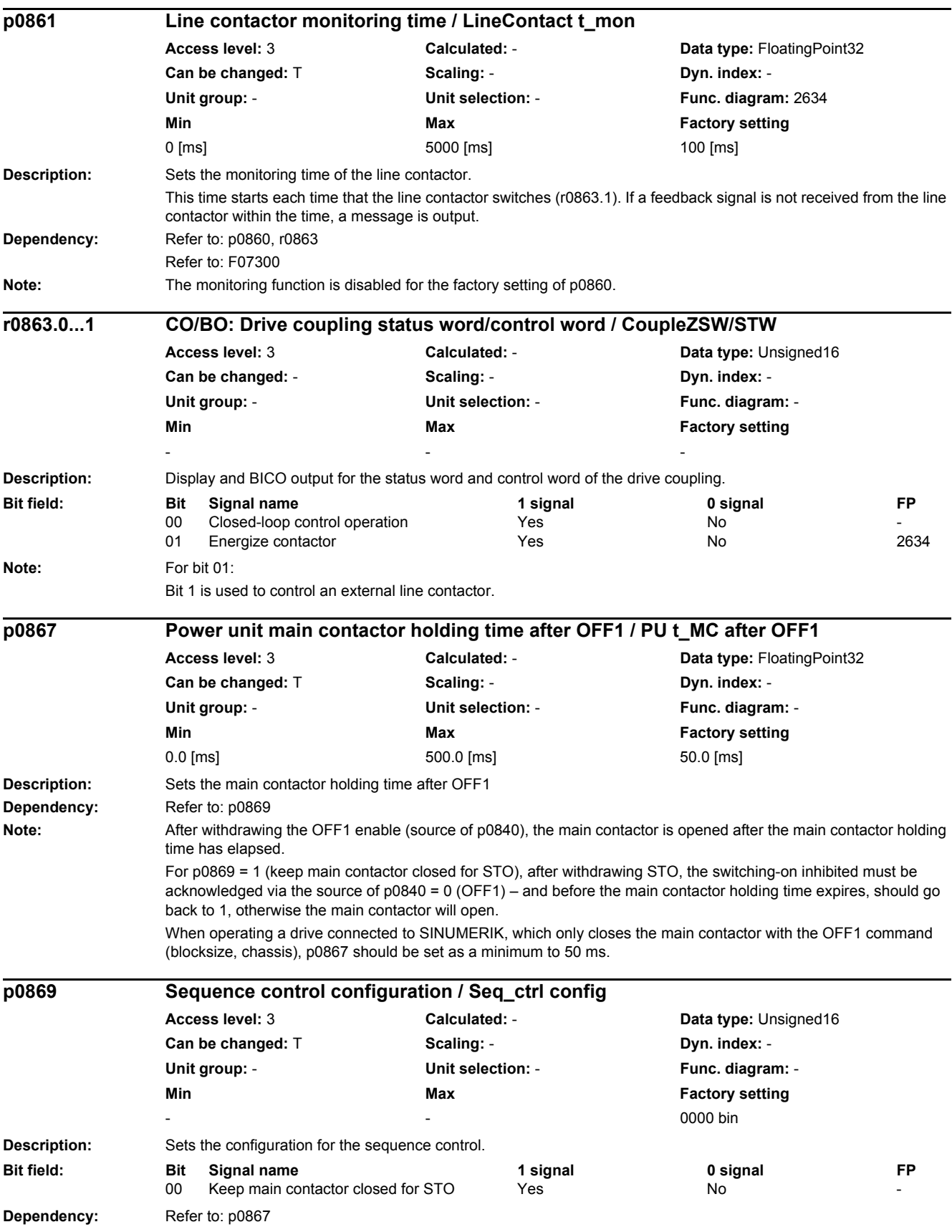

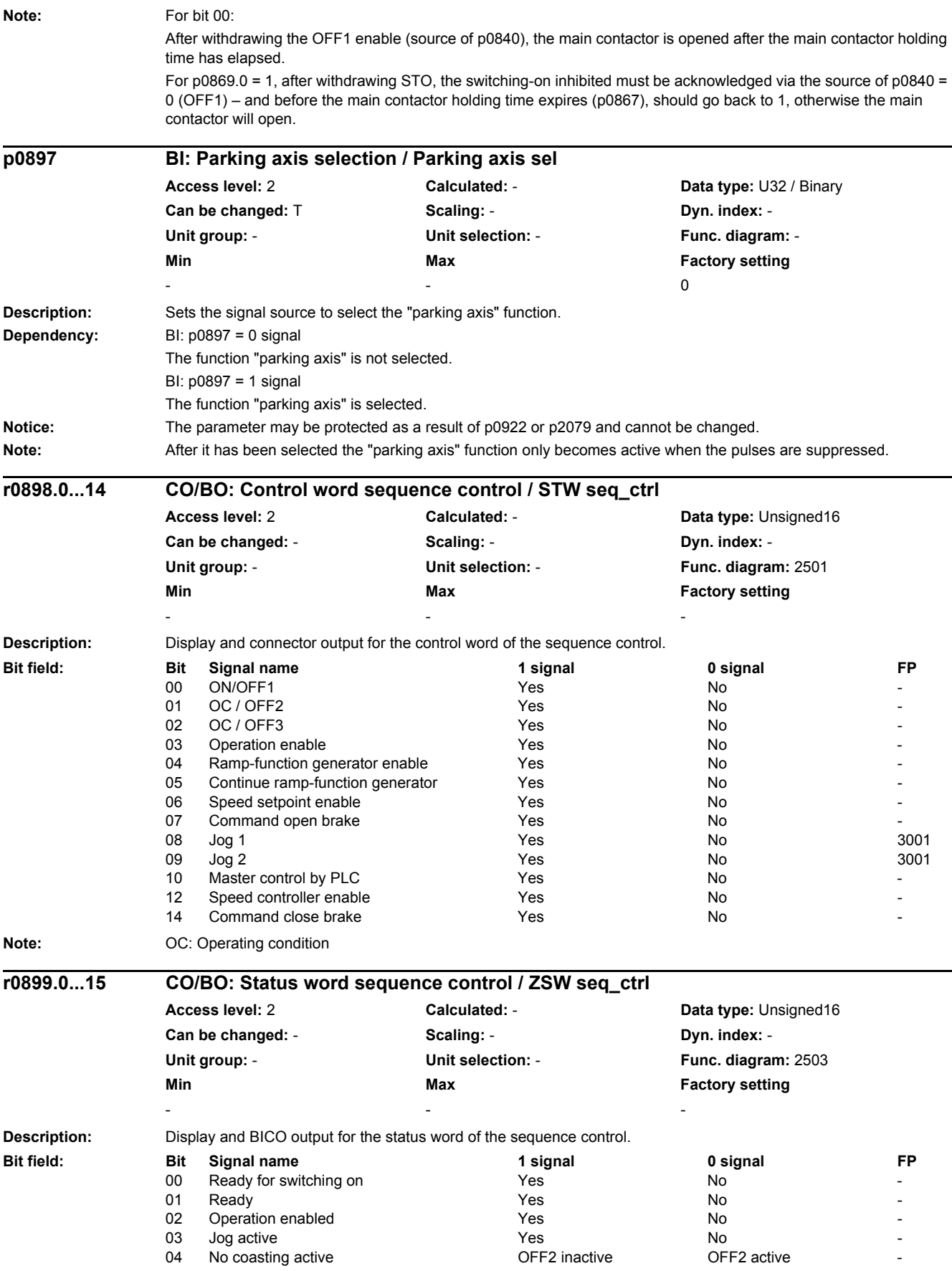

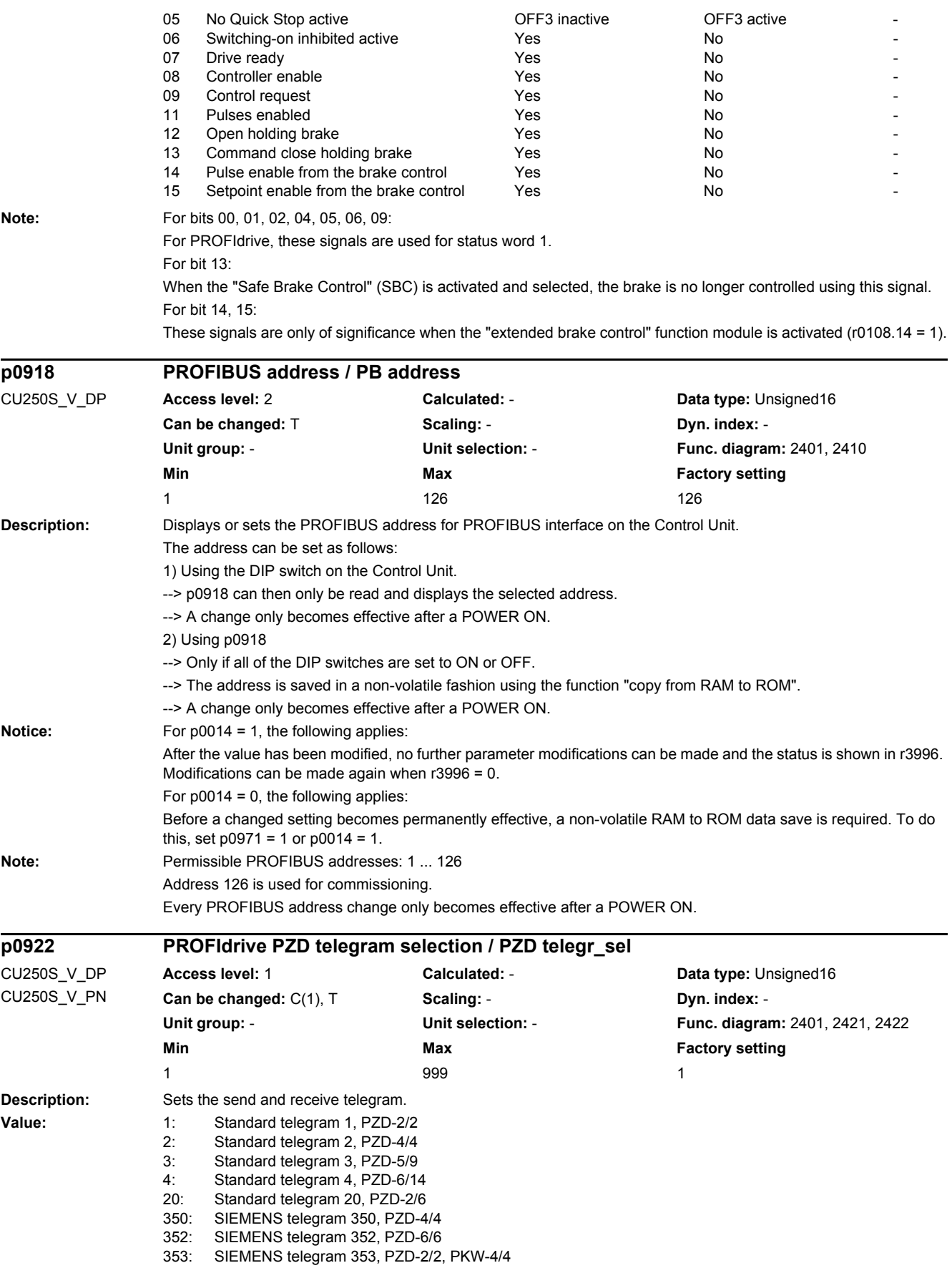

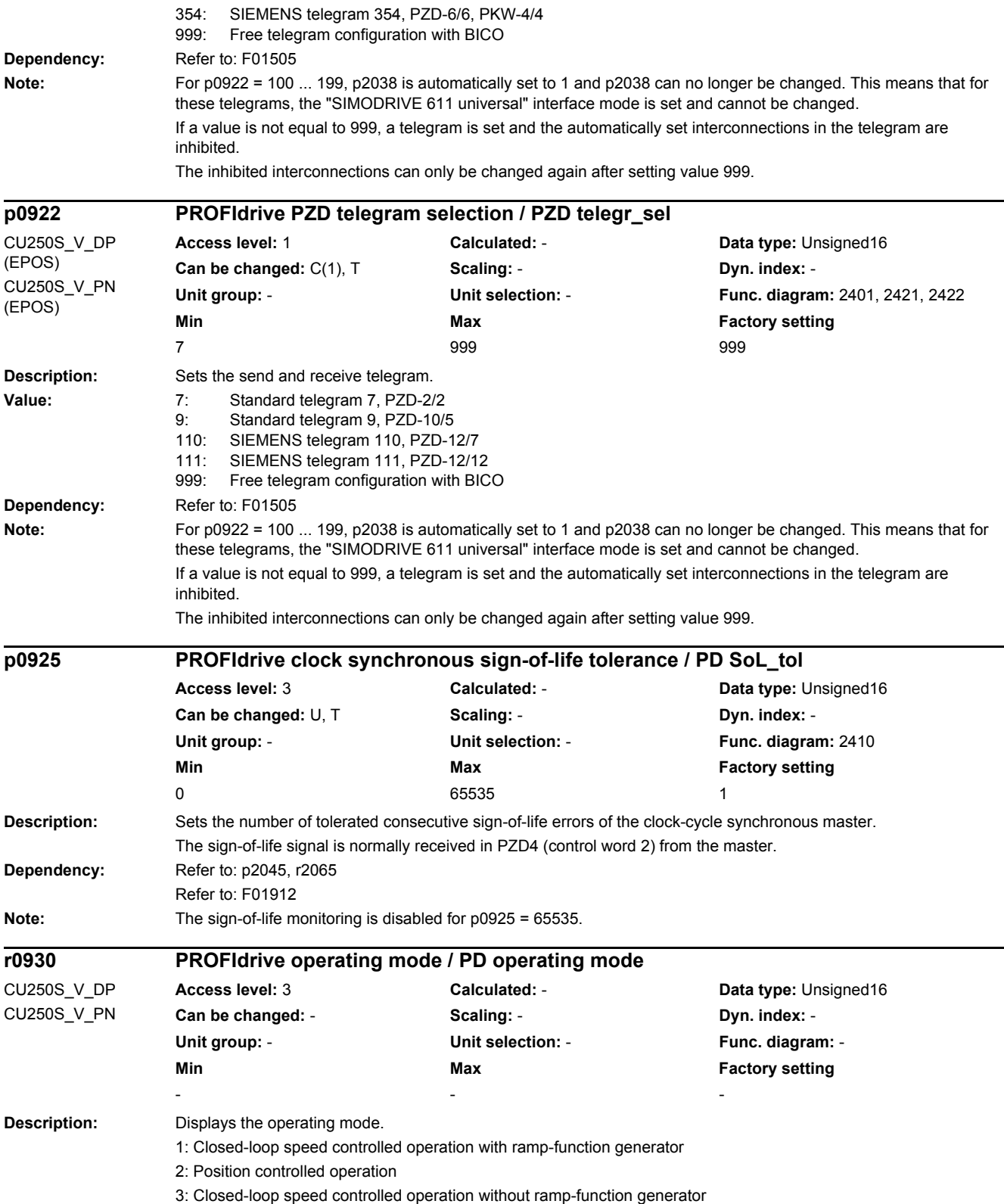

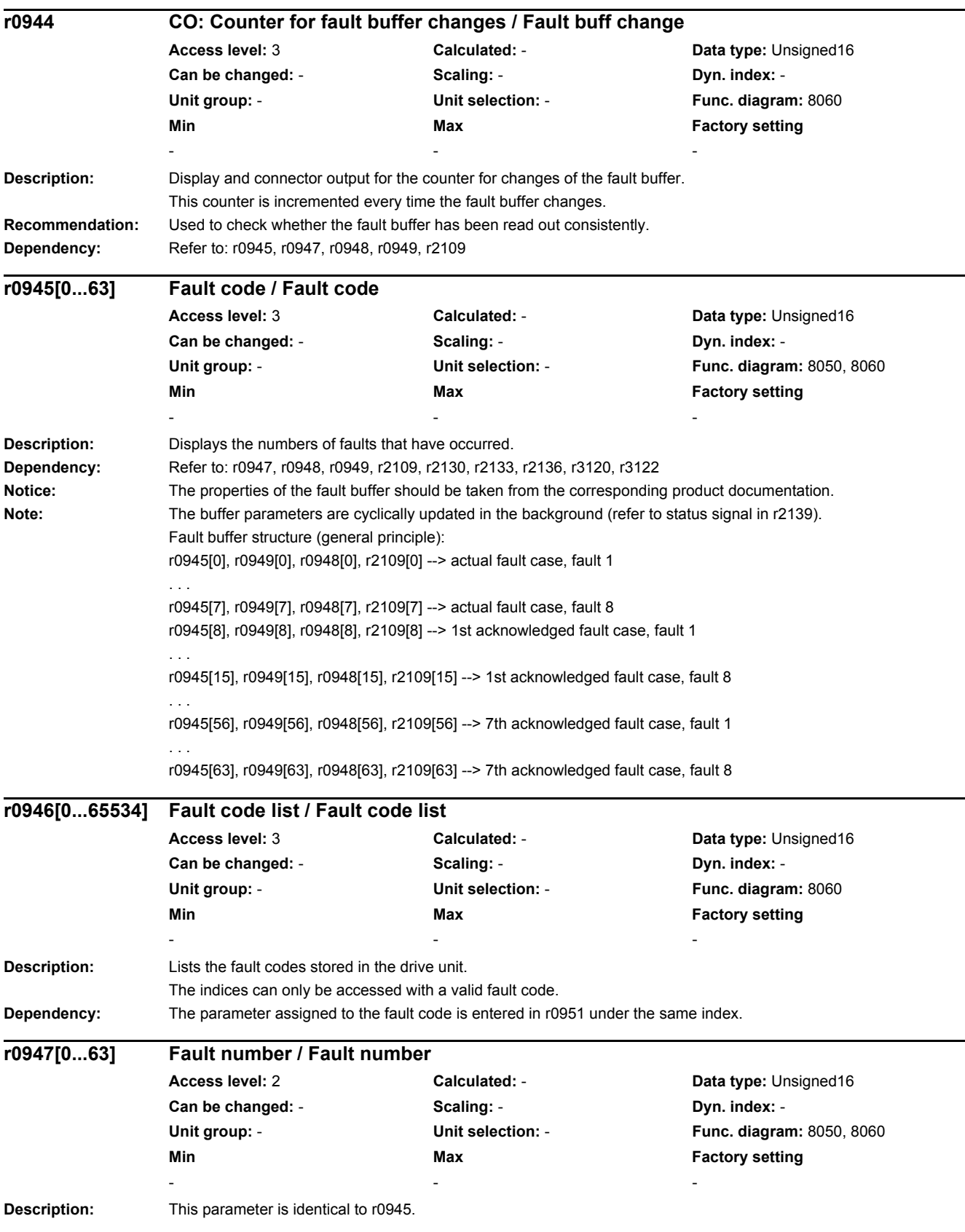

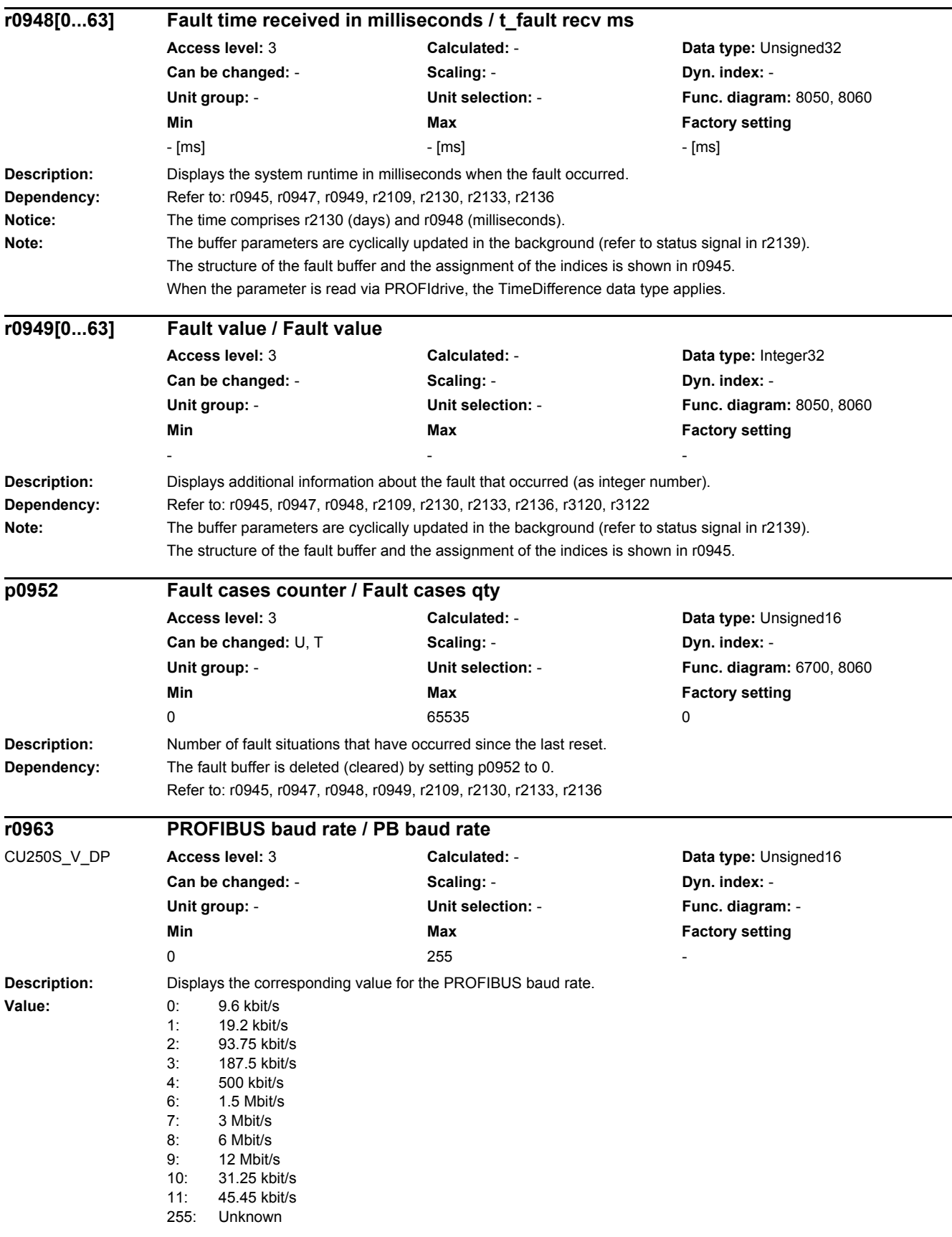

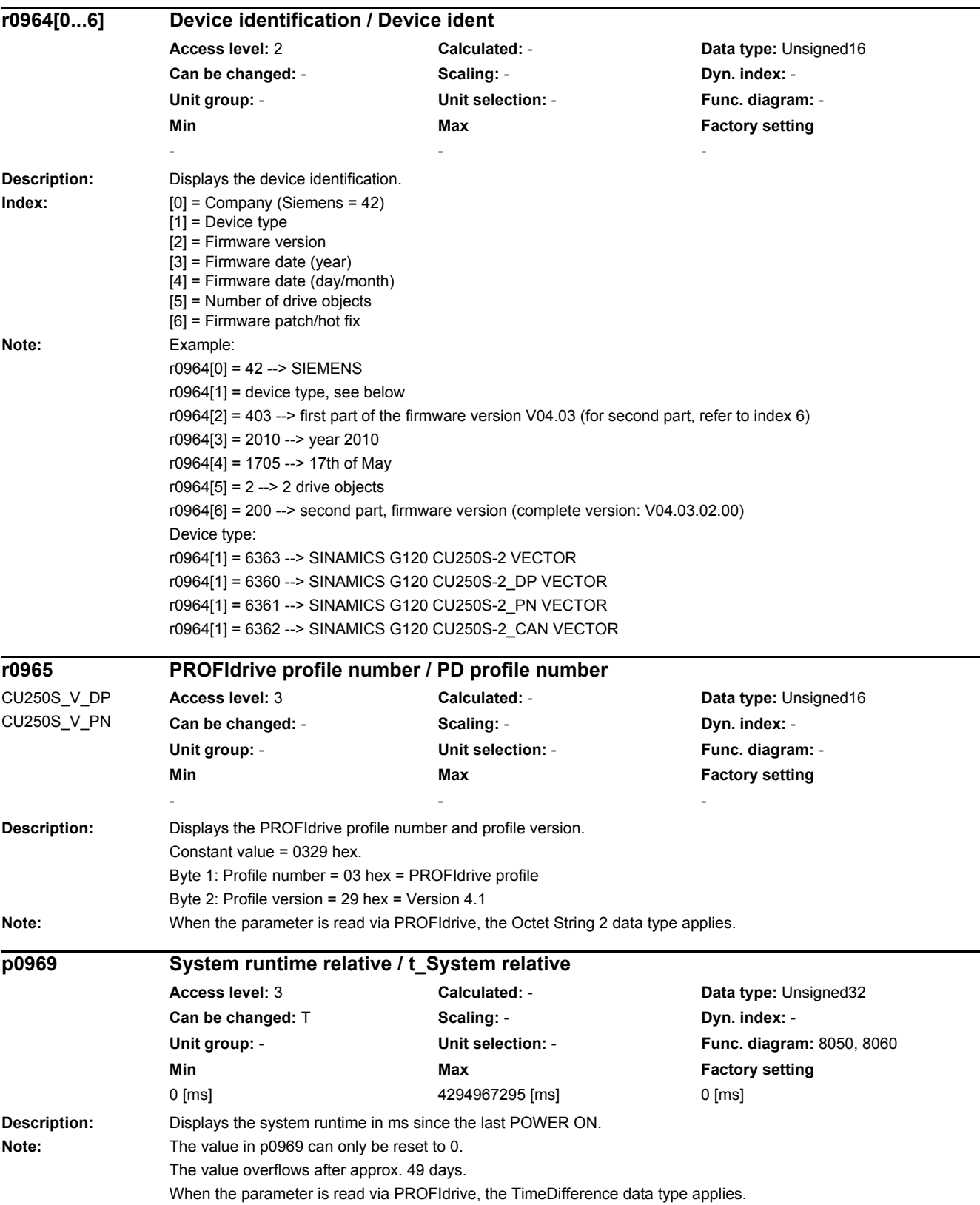

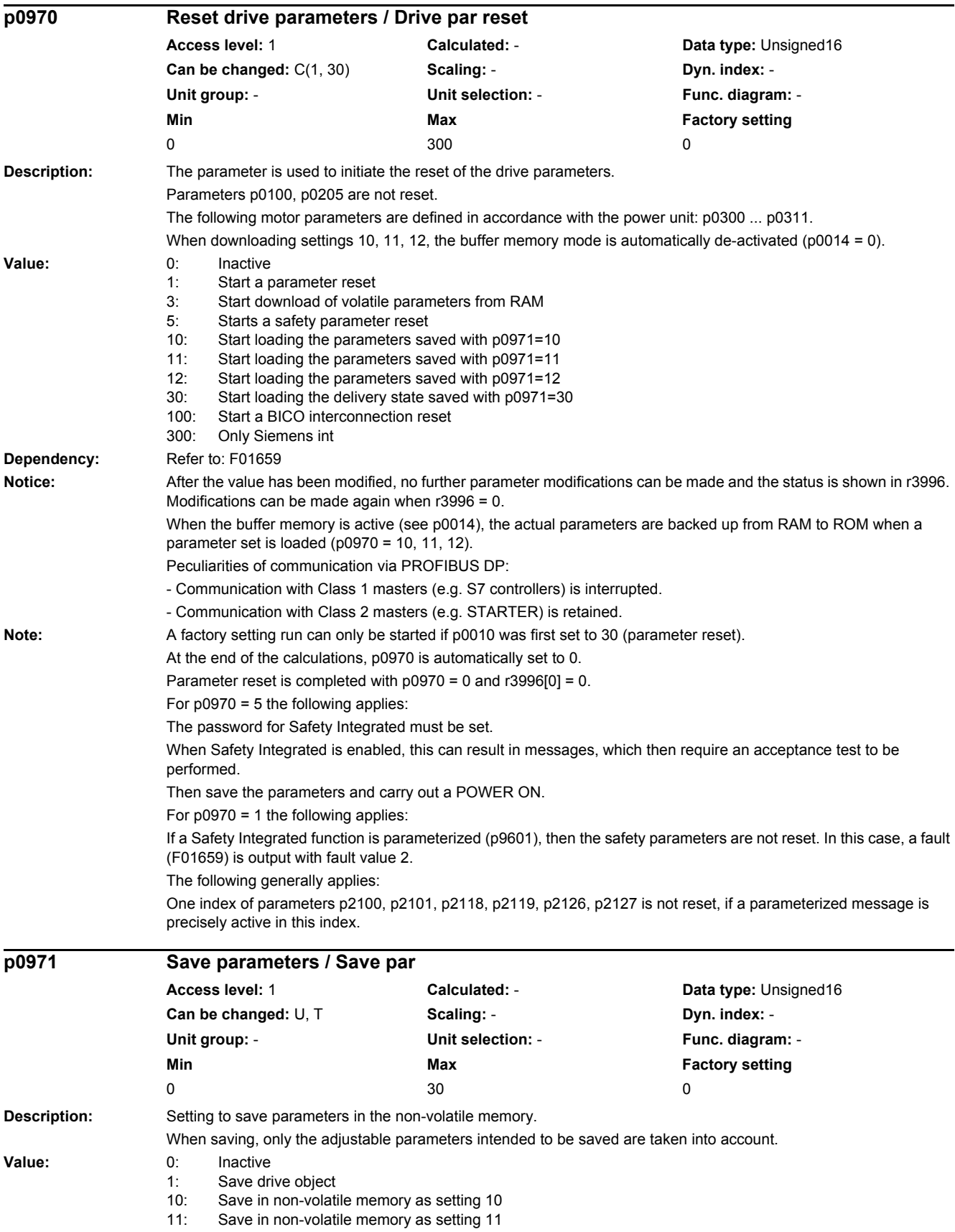

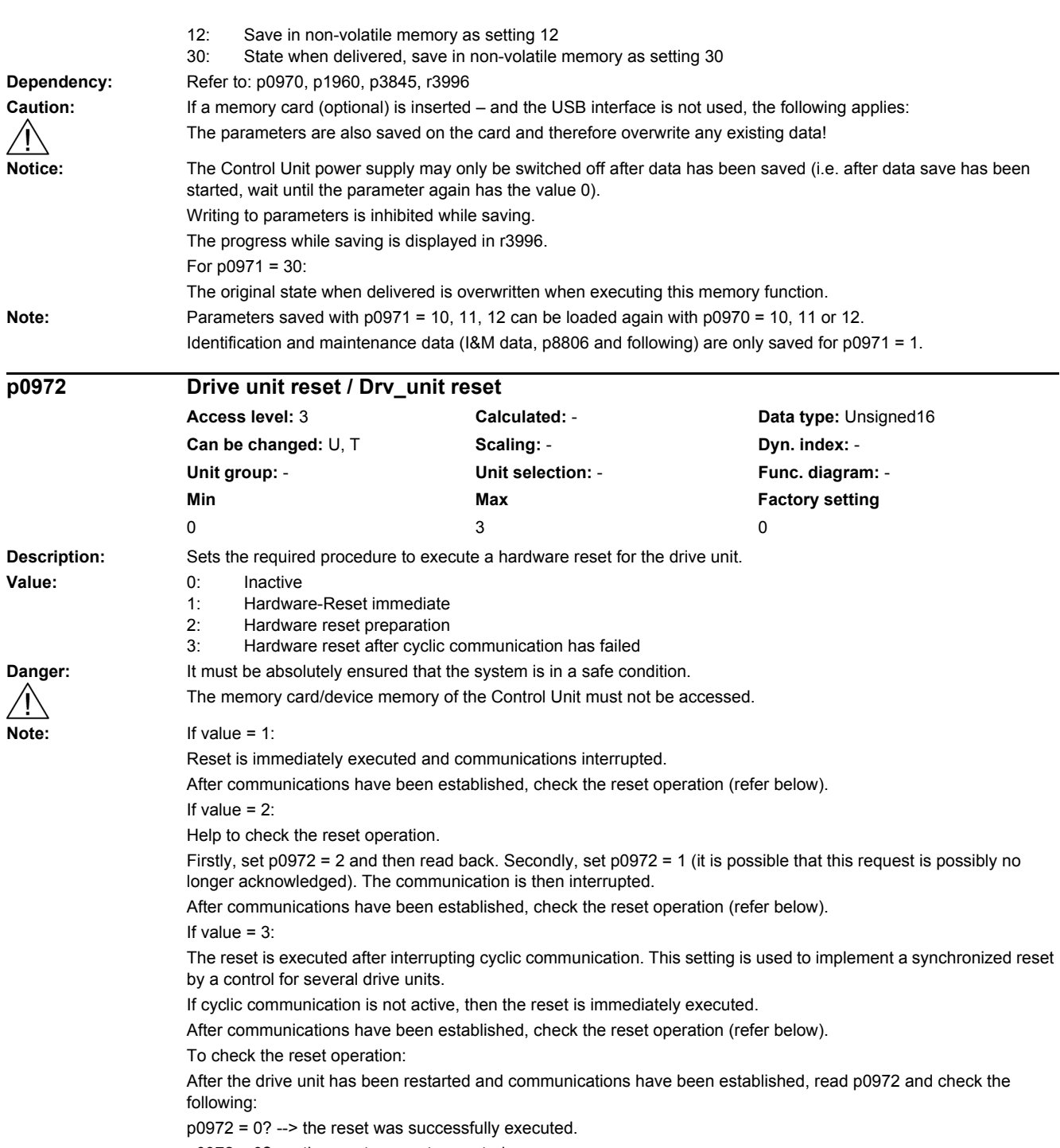

p0972 = 0? --> the reset was not executed.

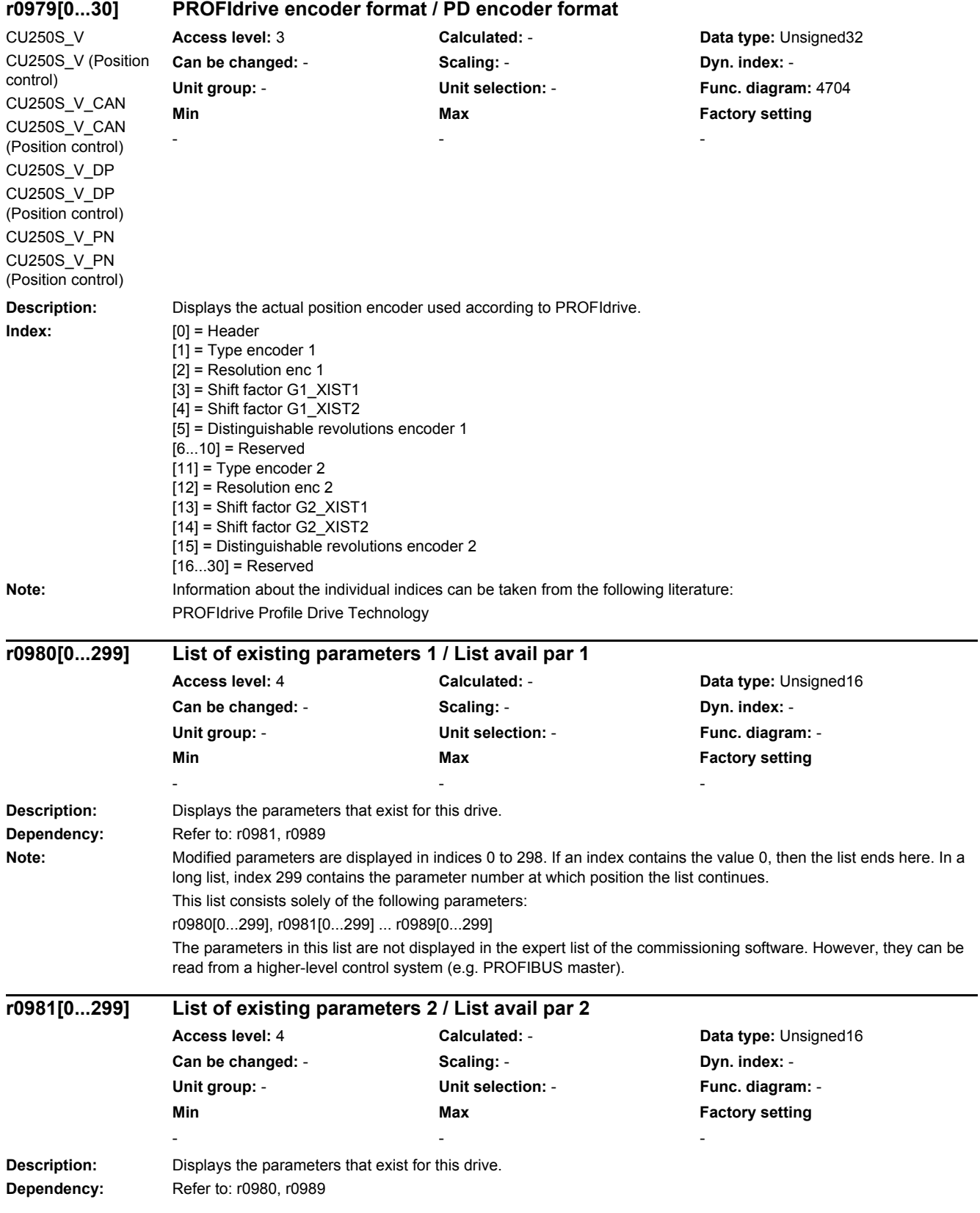

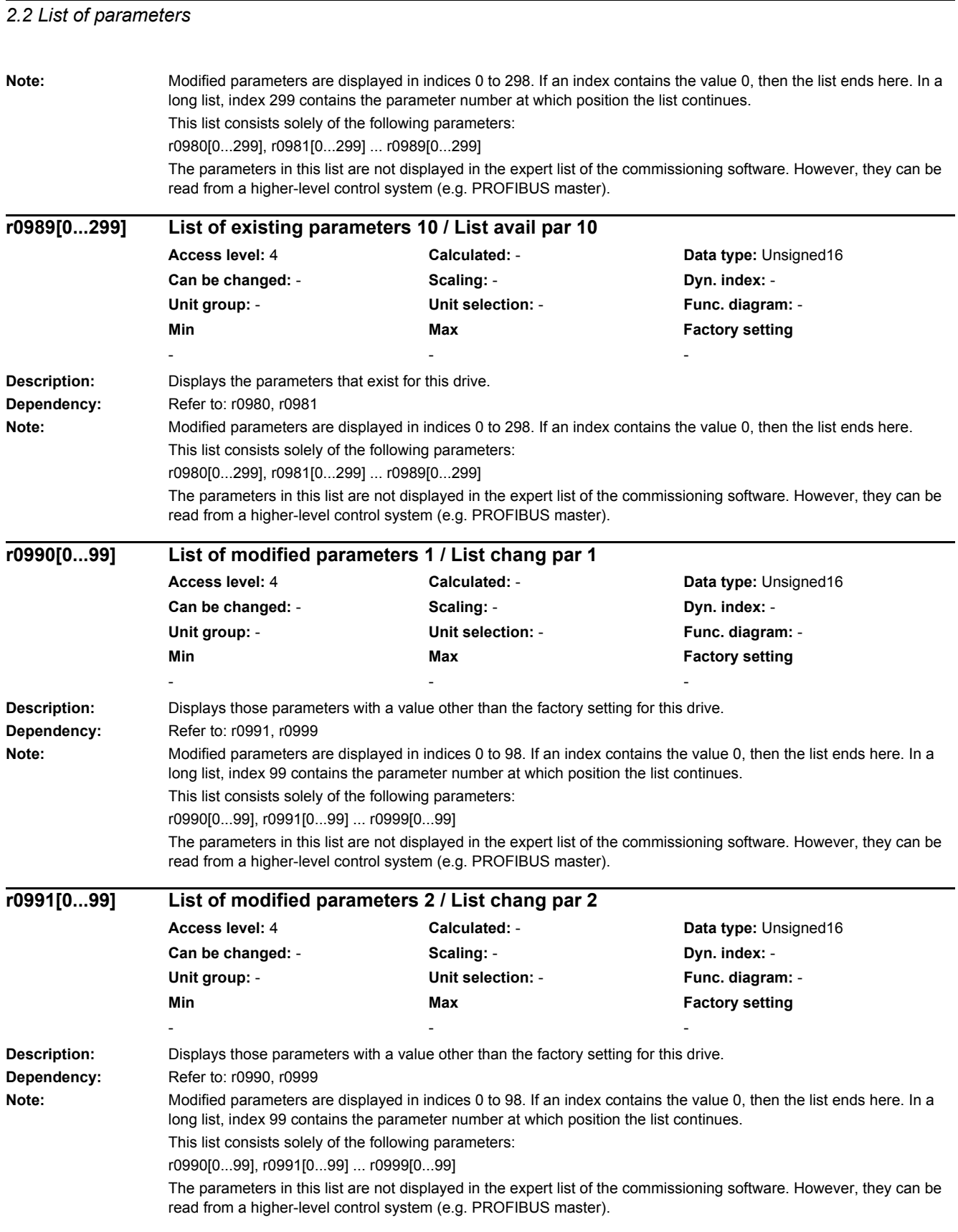

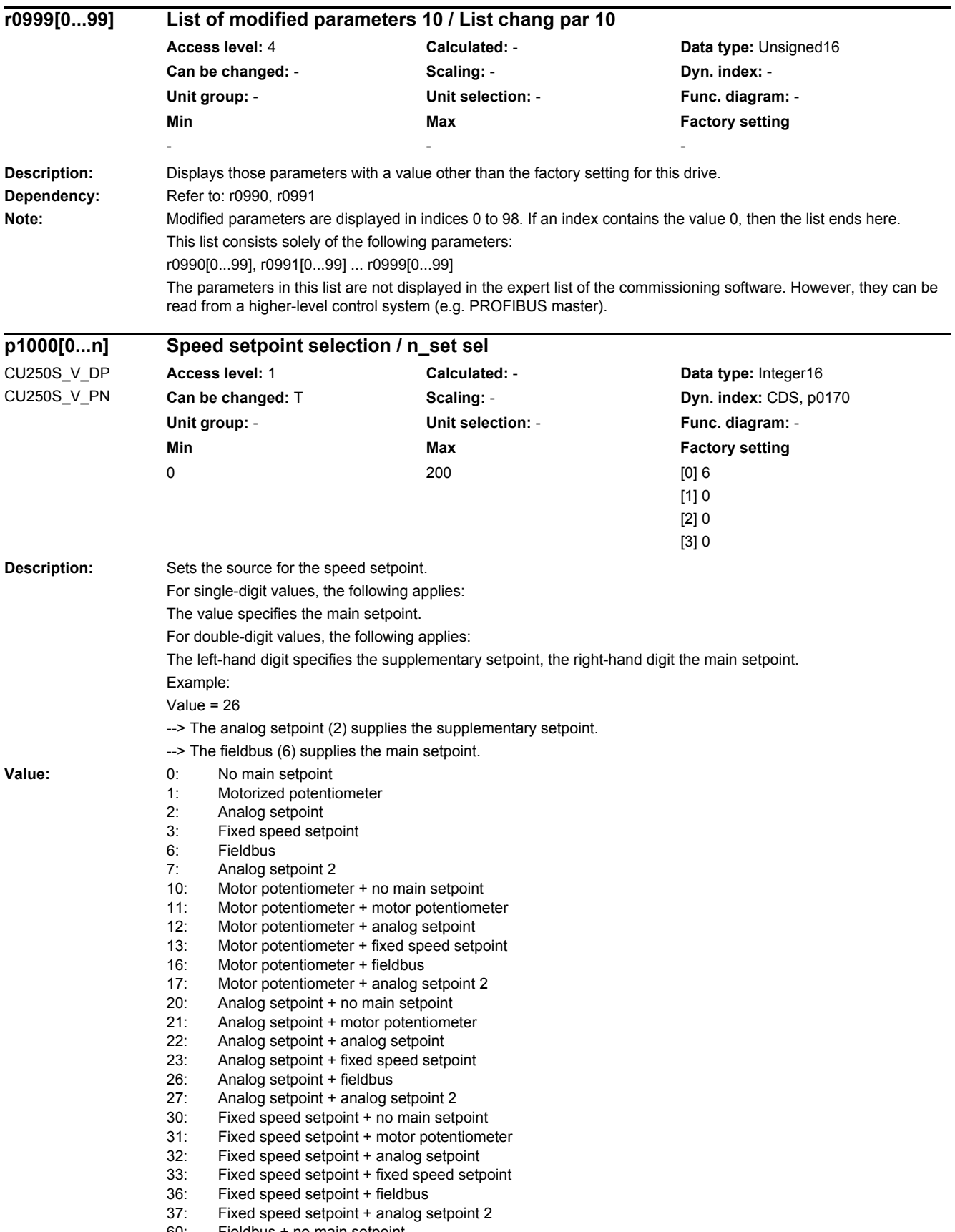

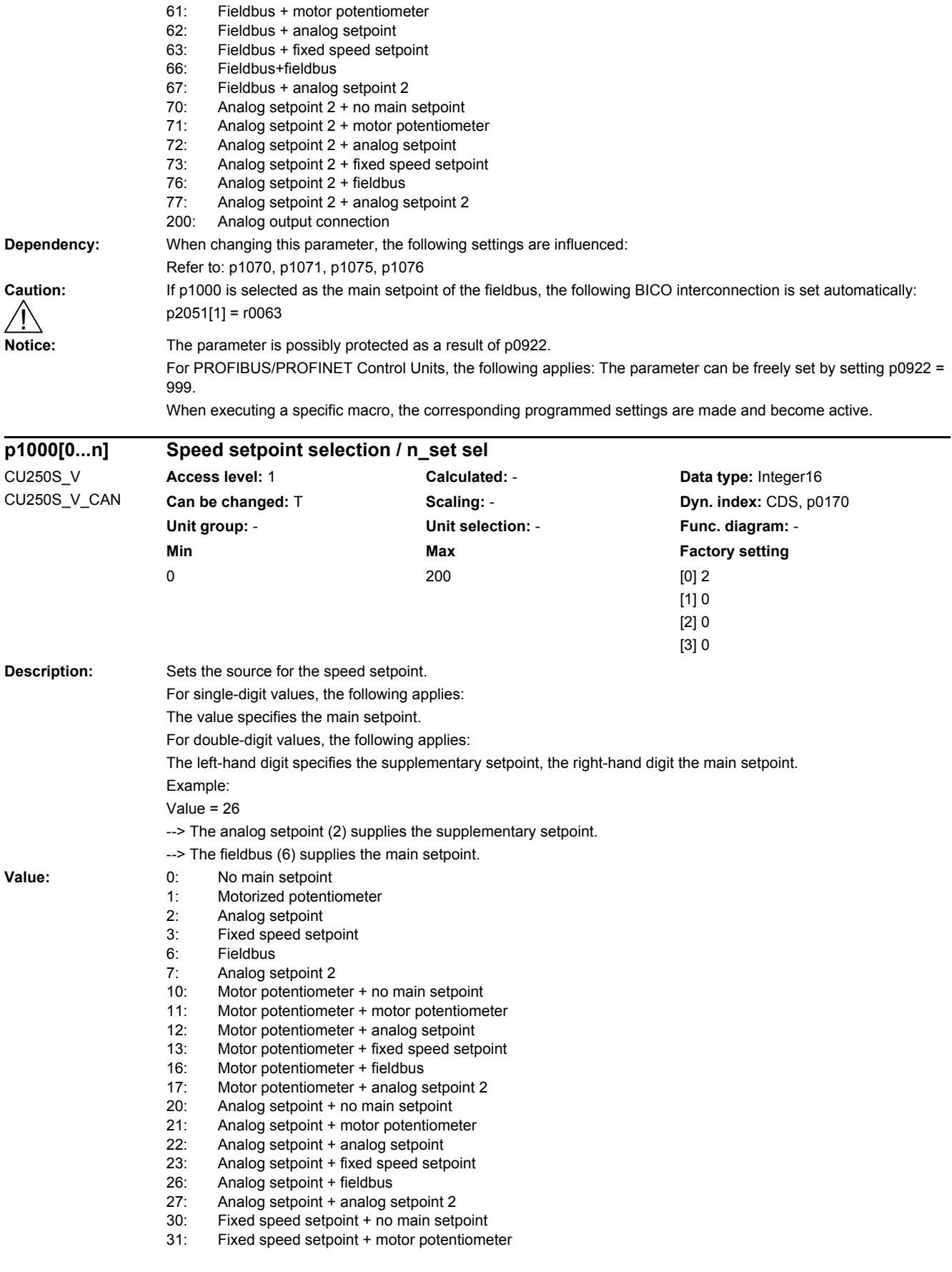

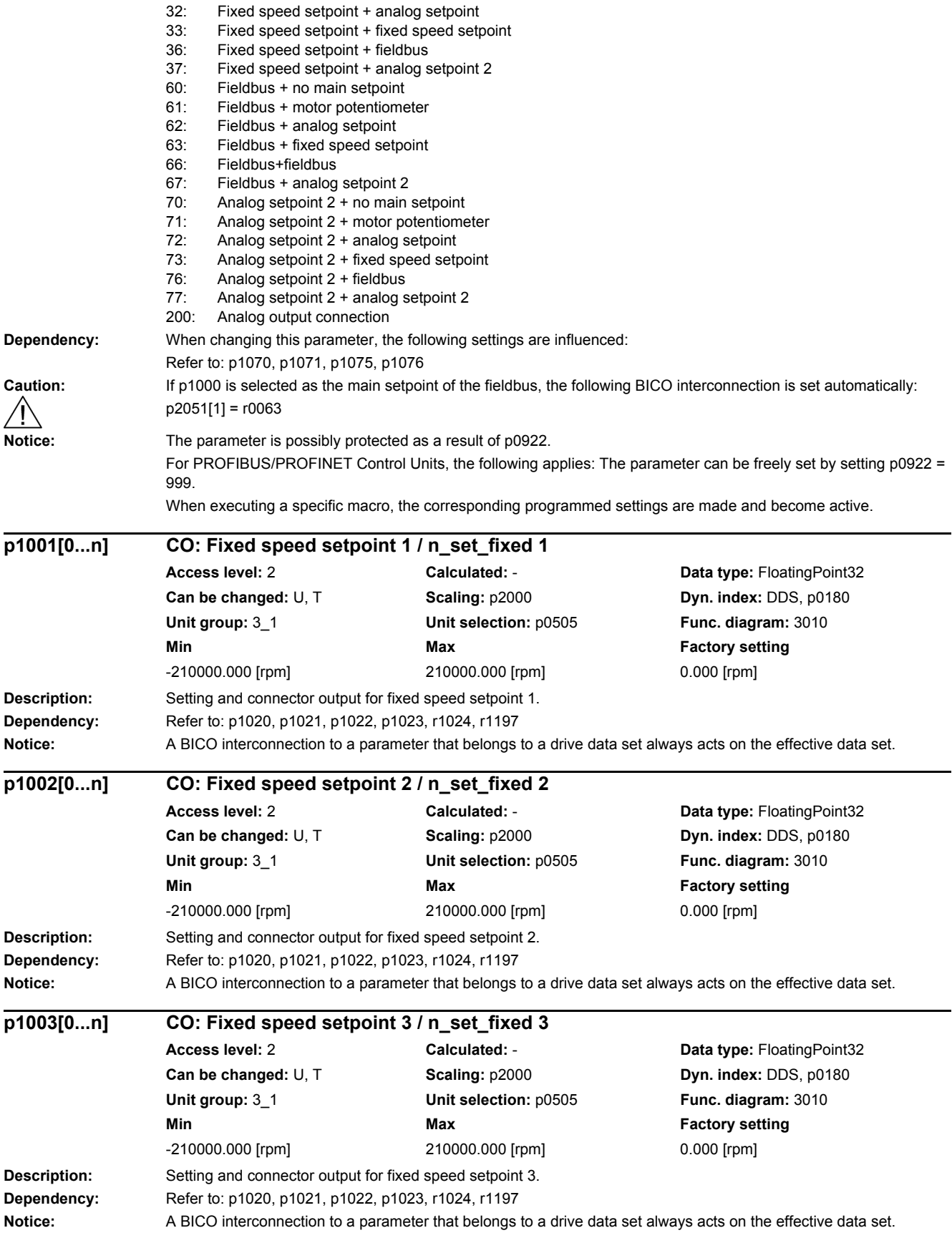

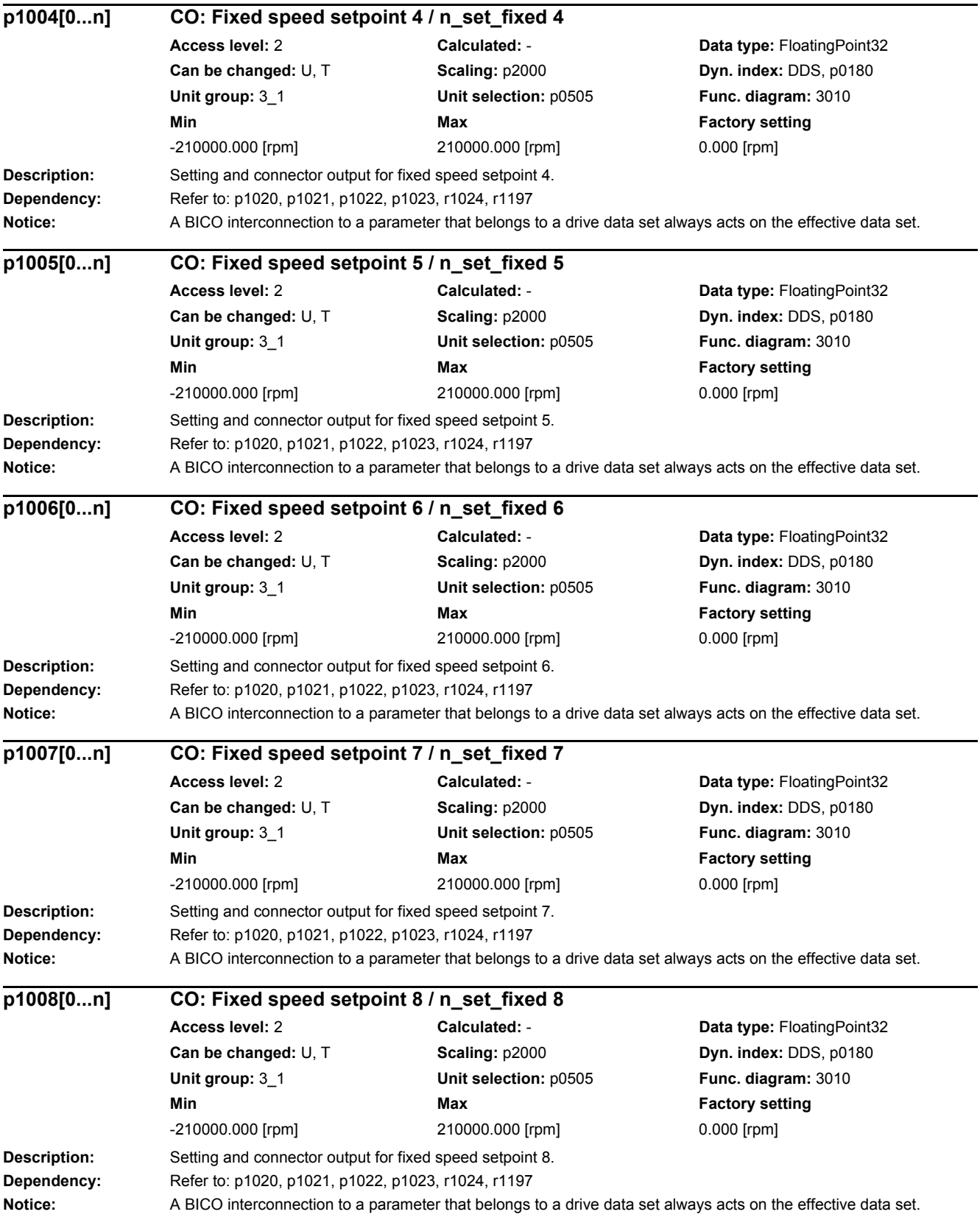

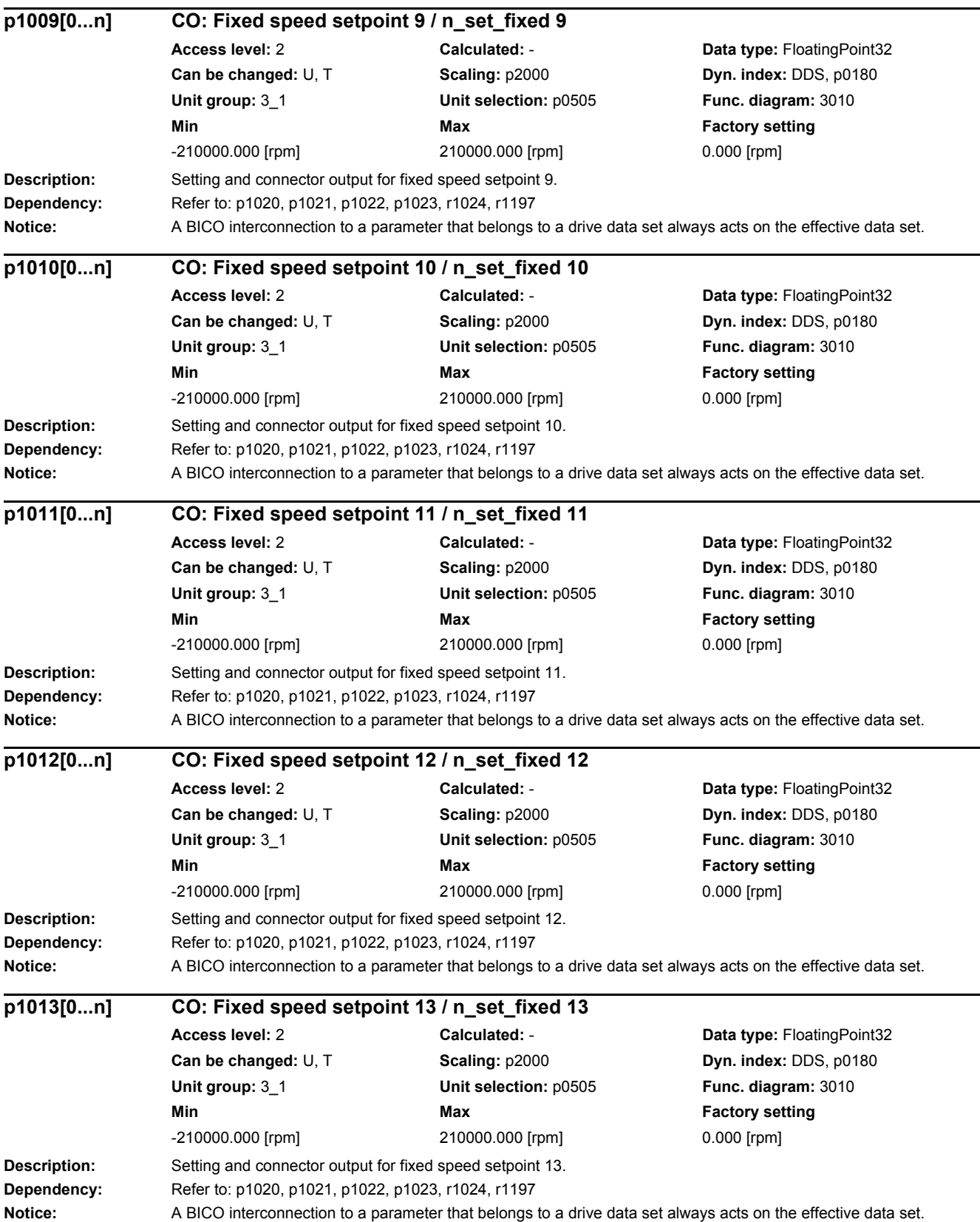

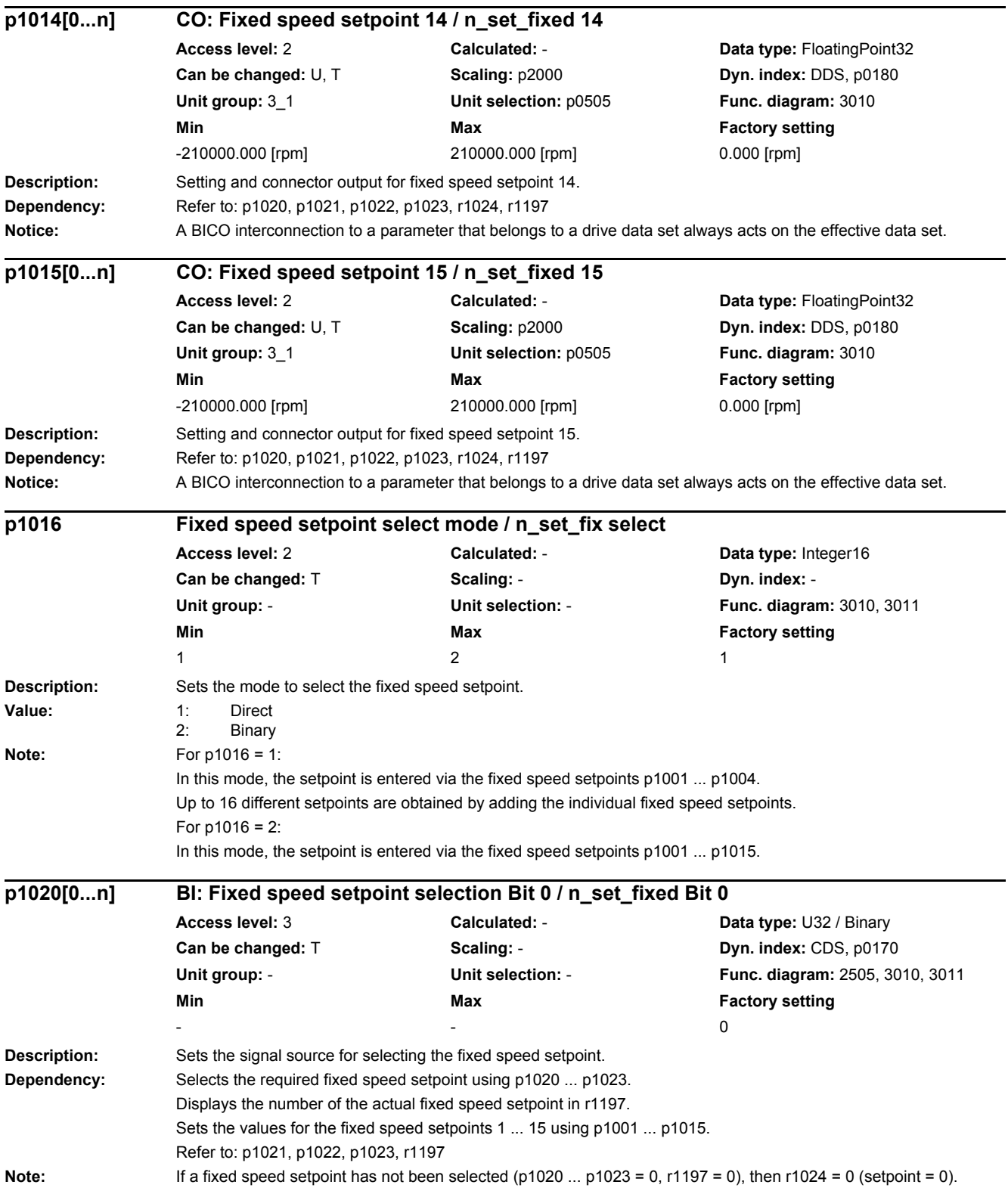
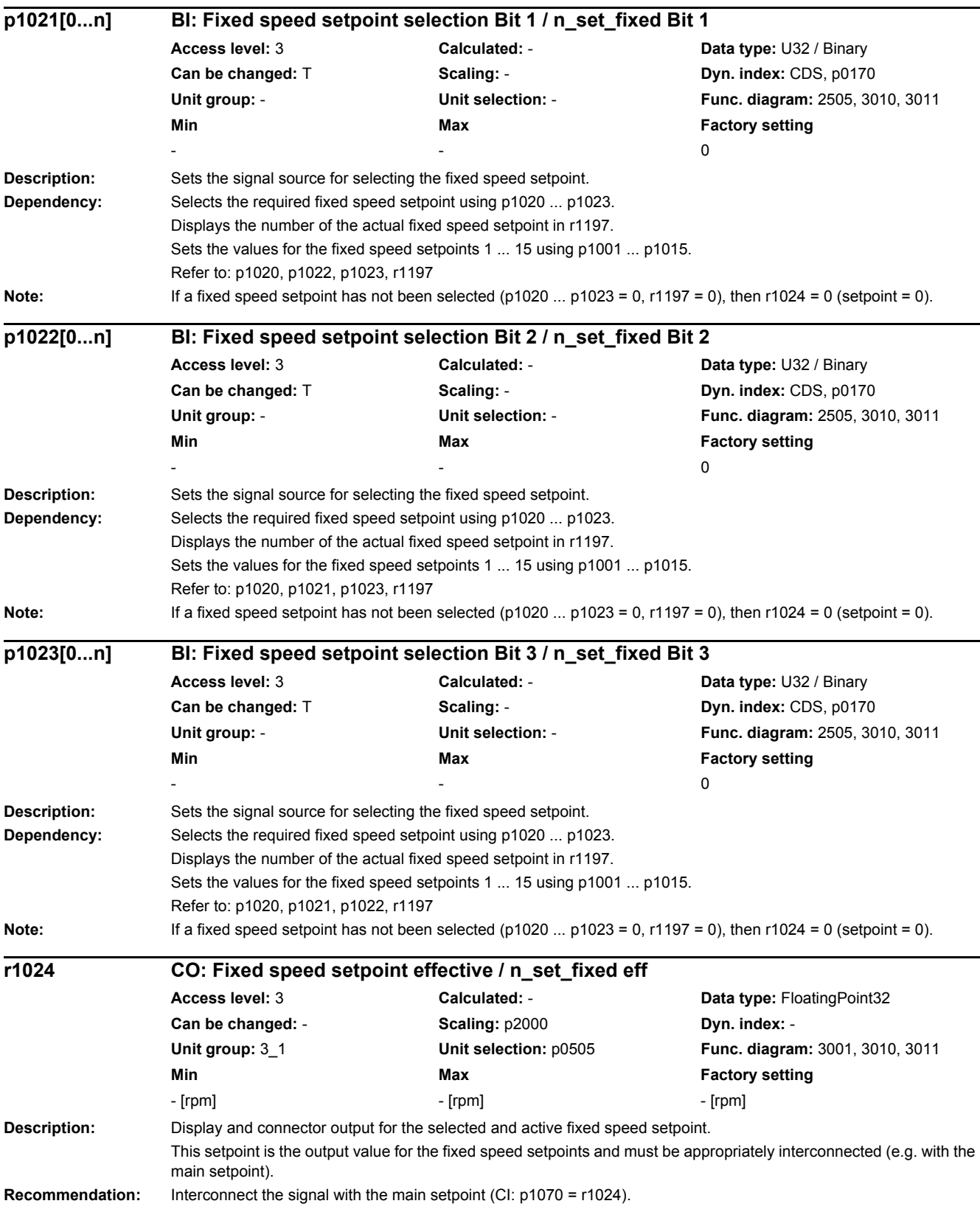

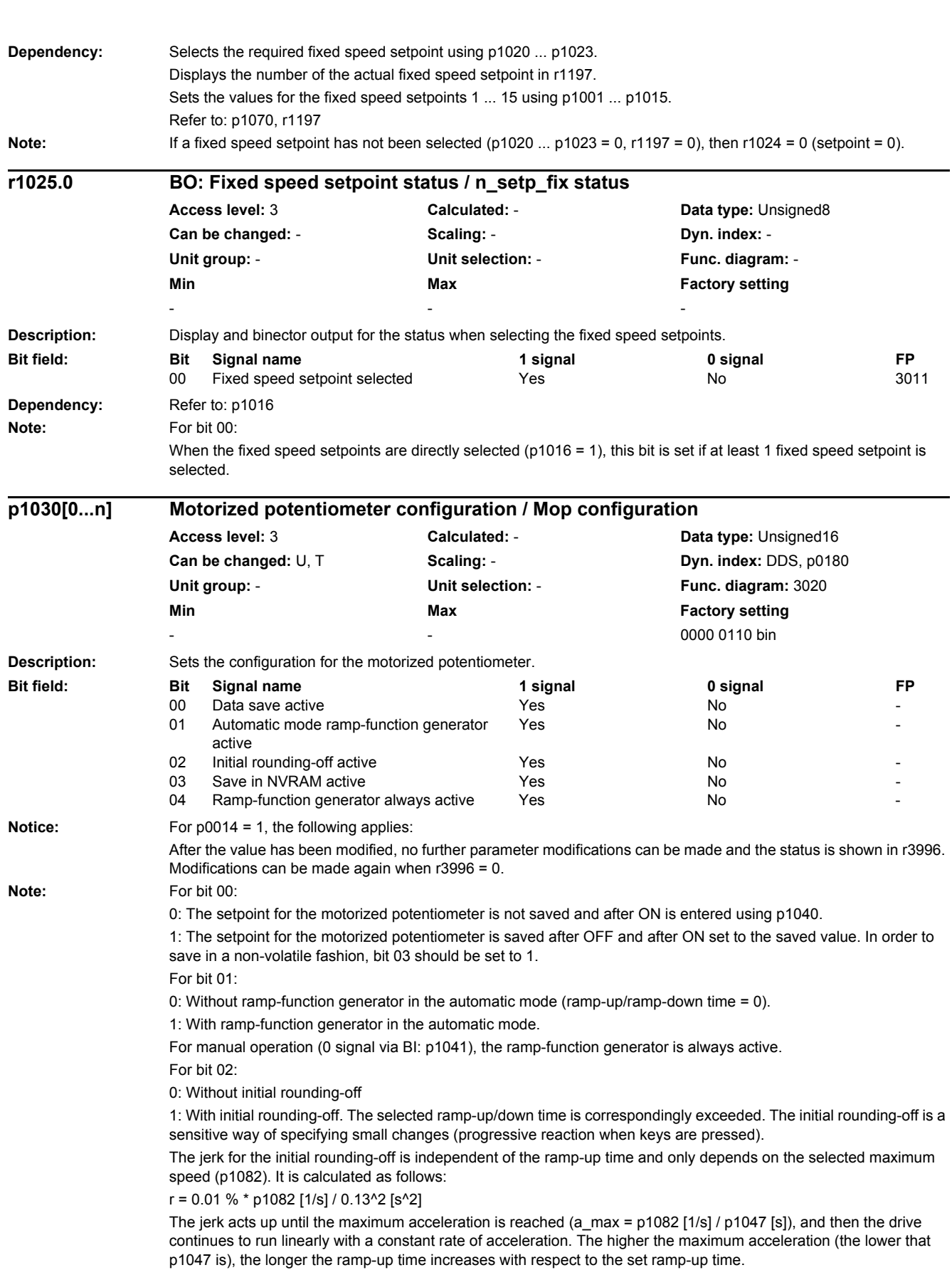

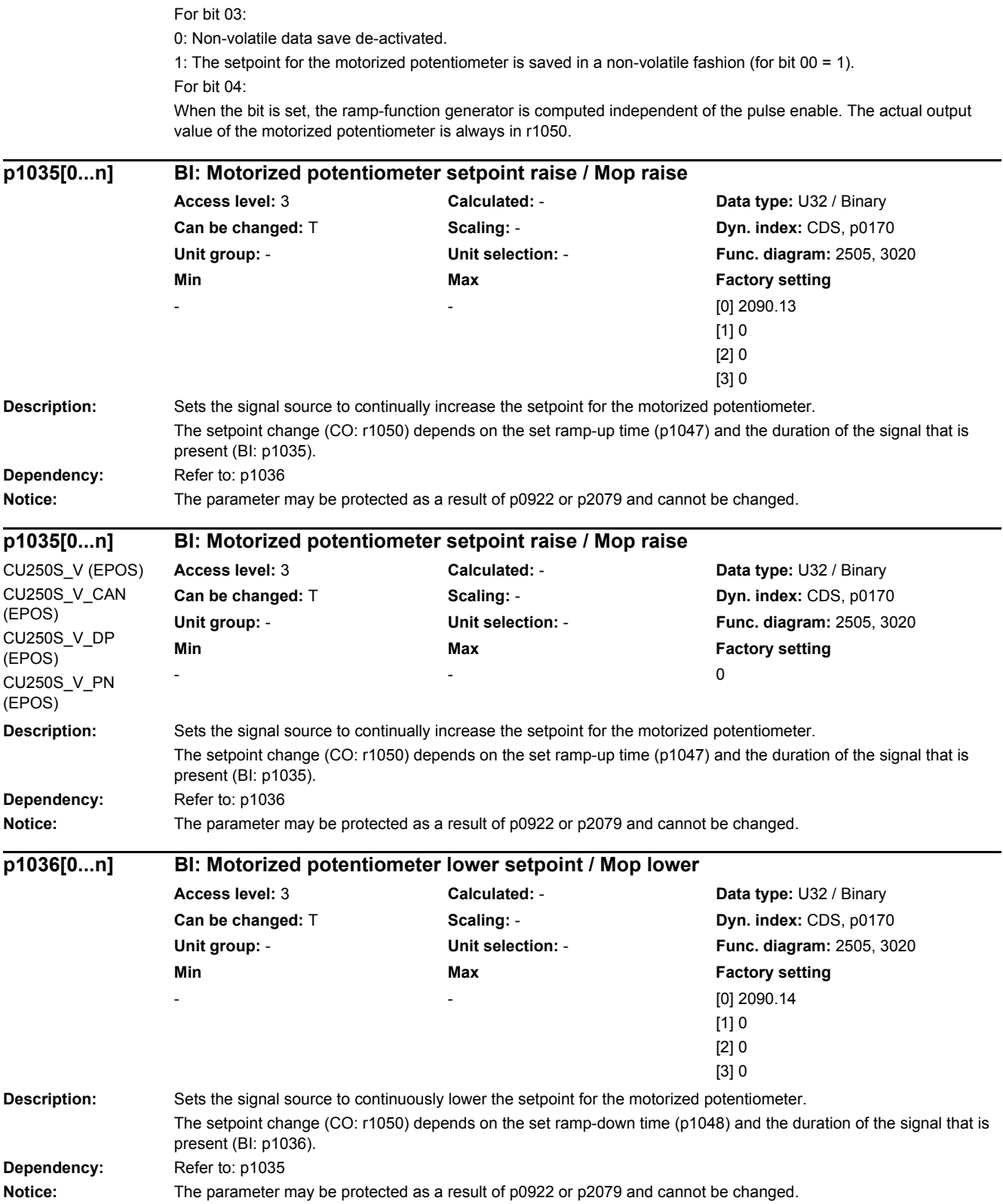

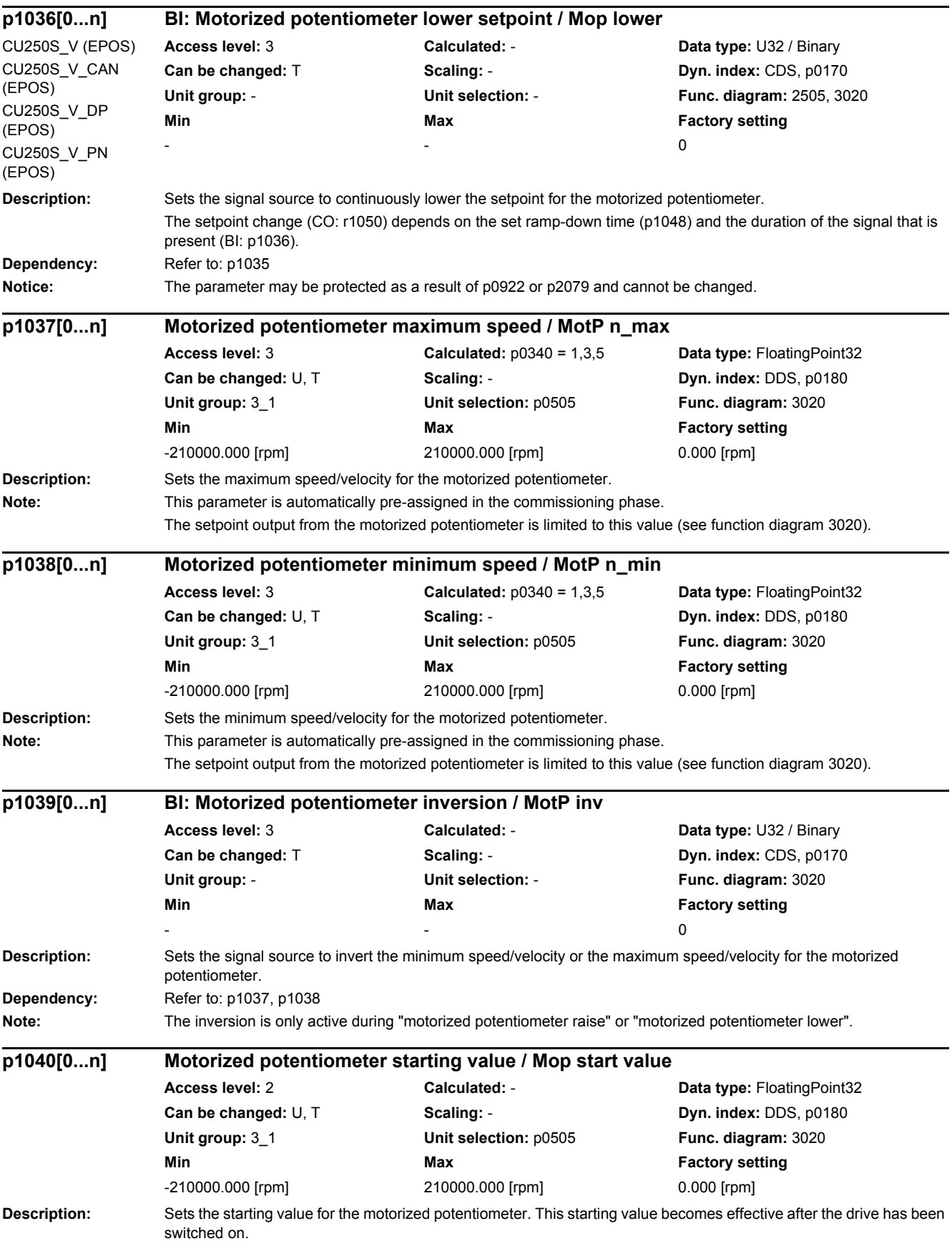

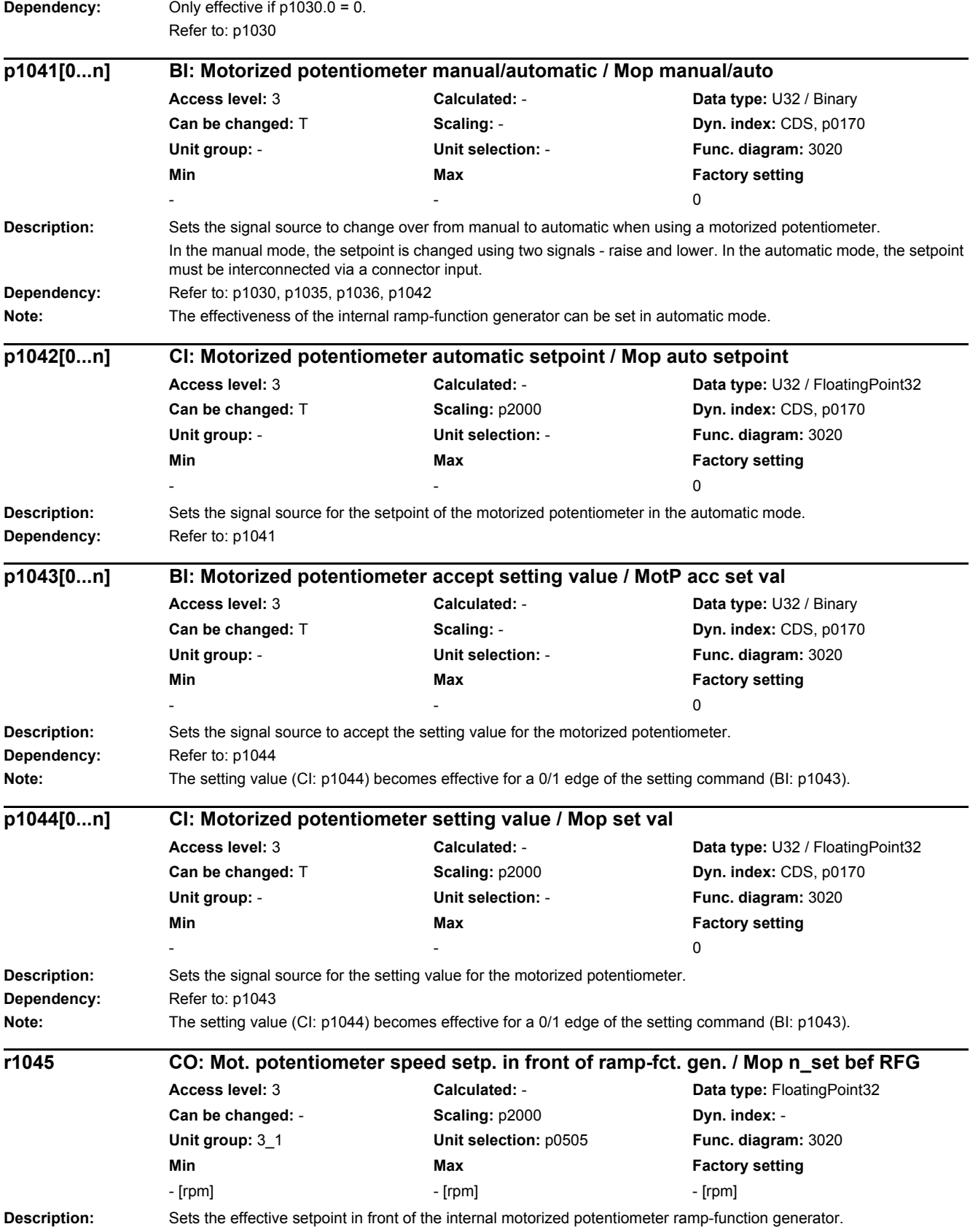

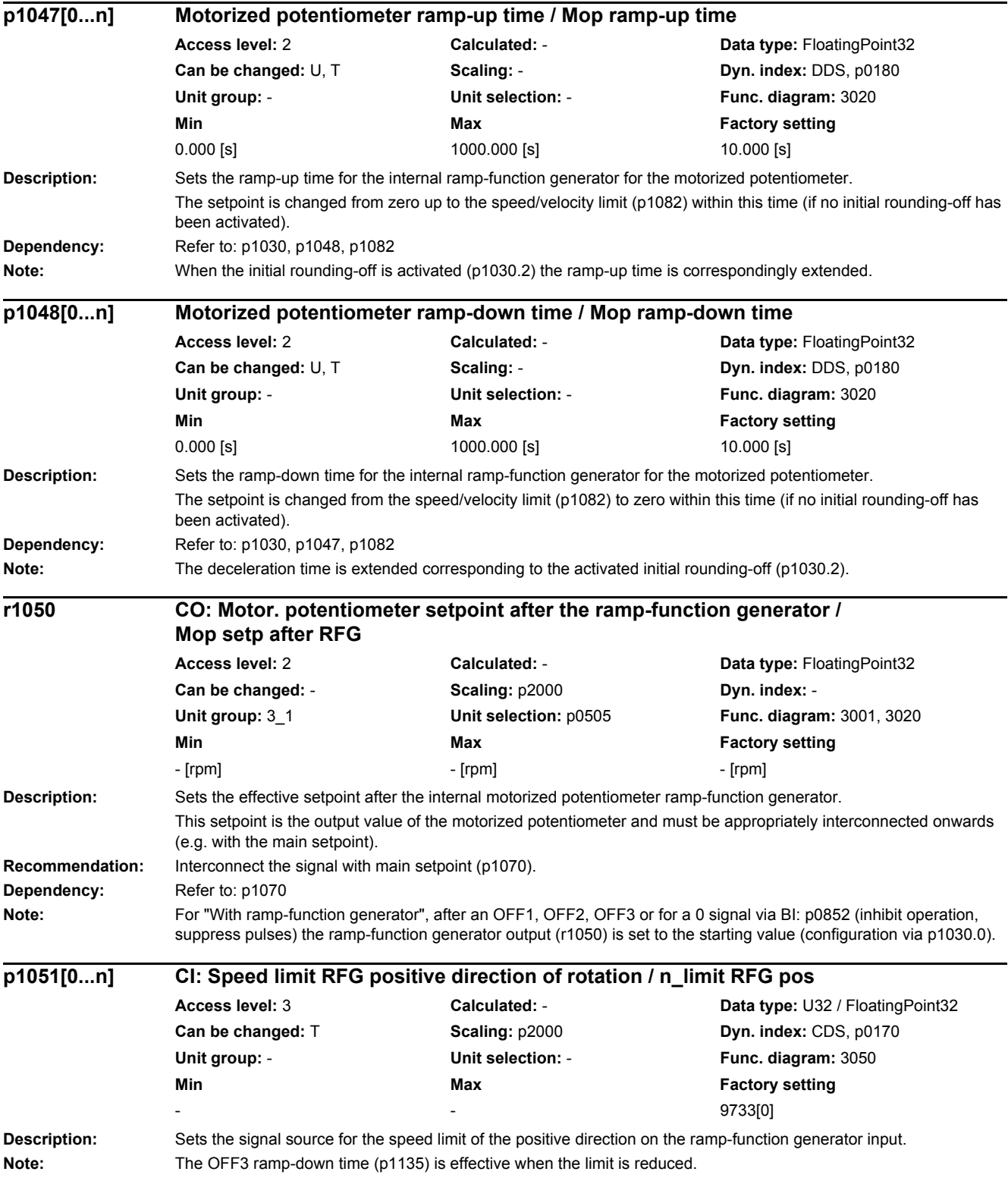

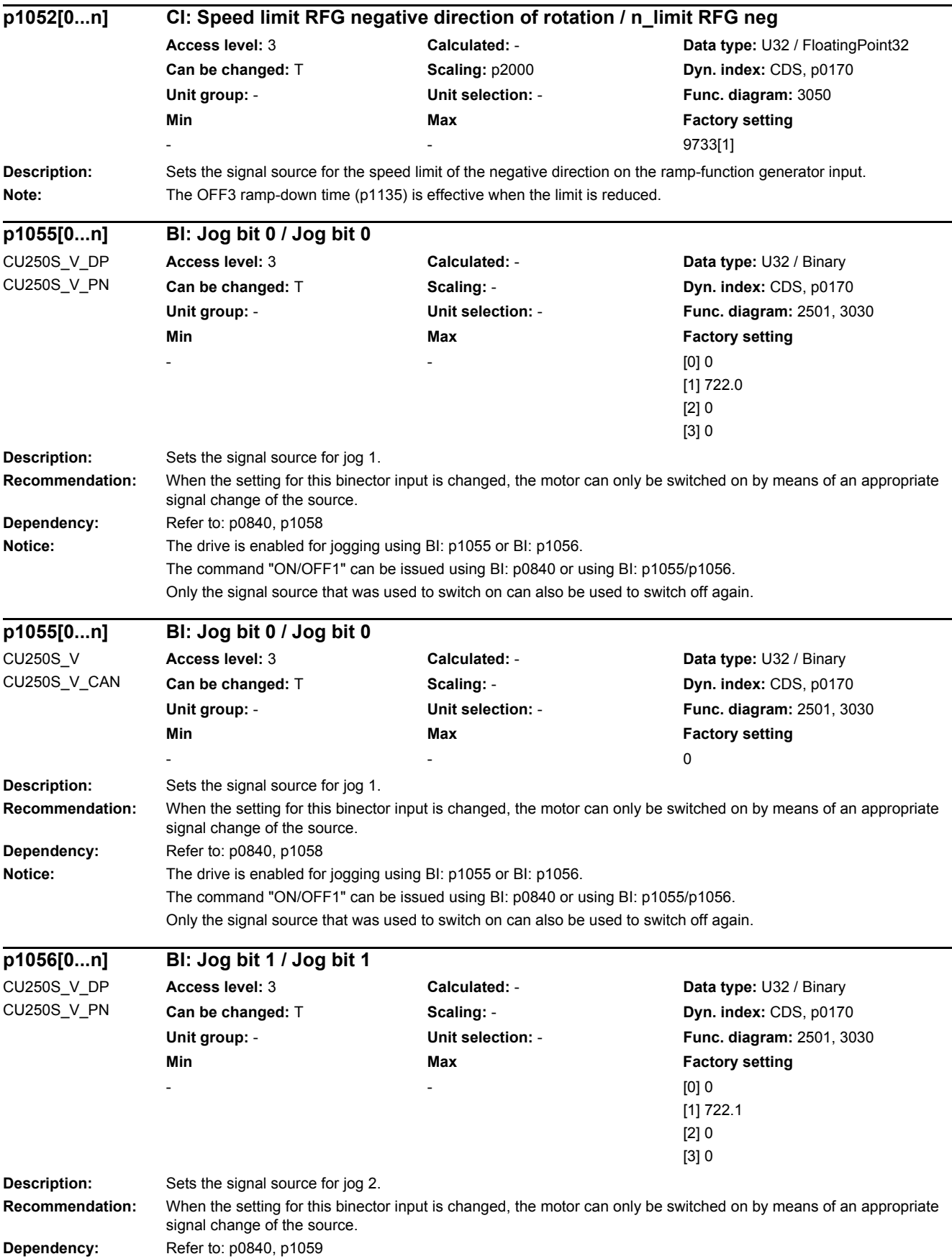

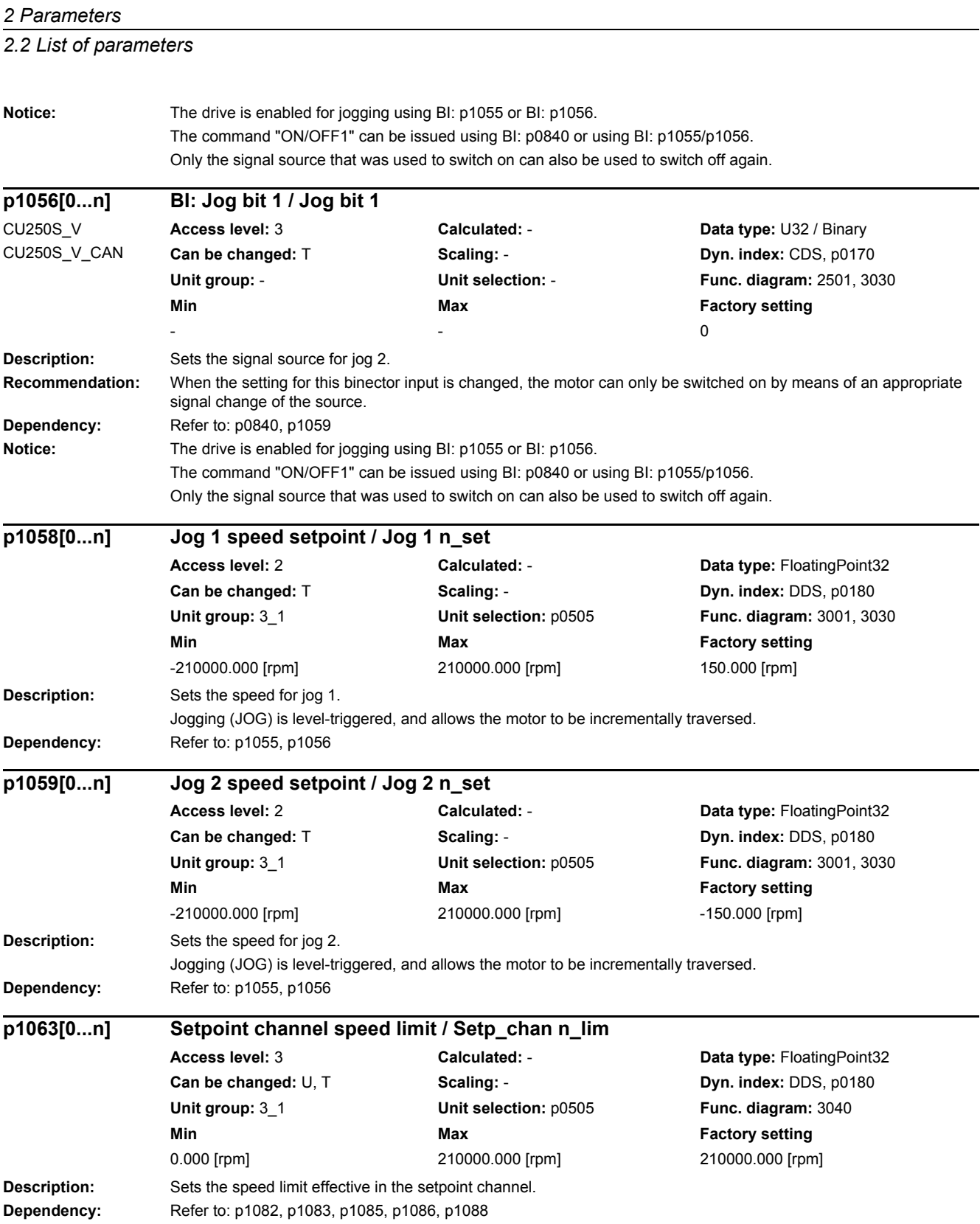

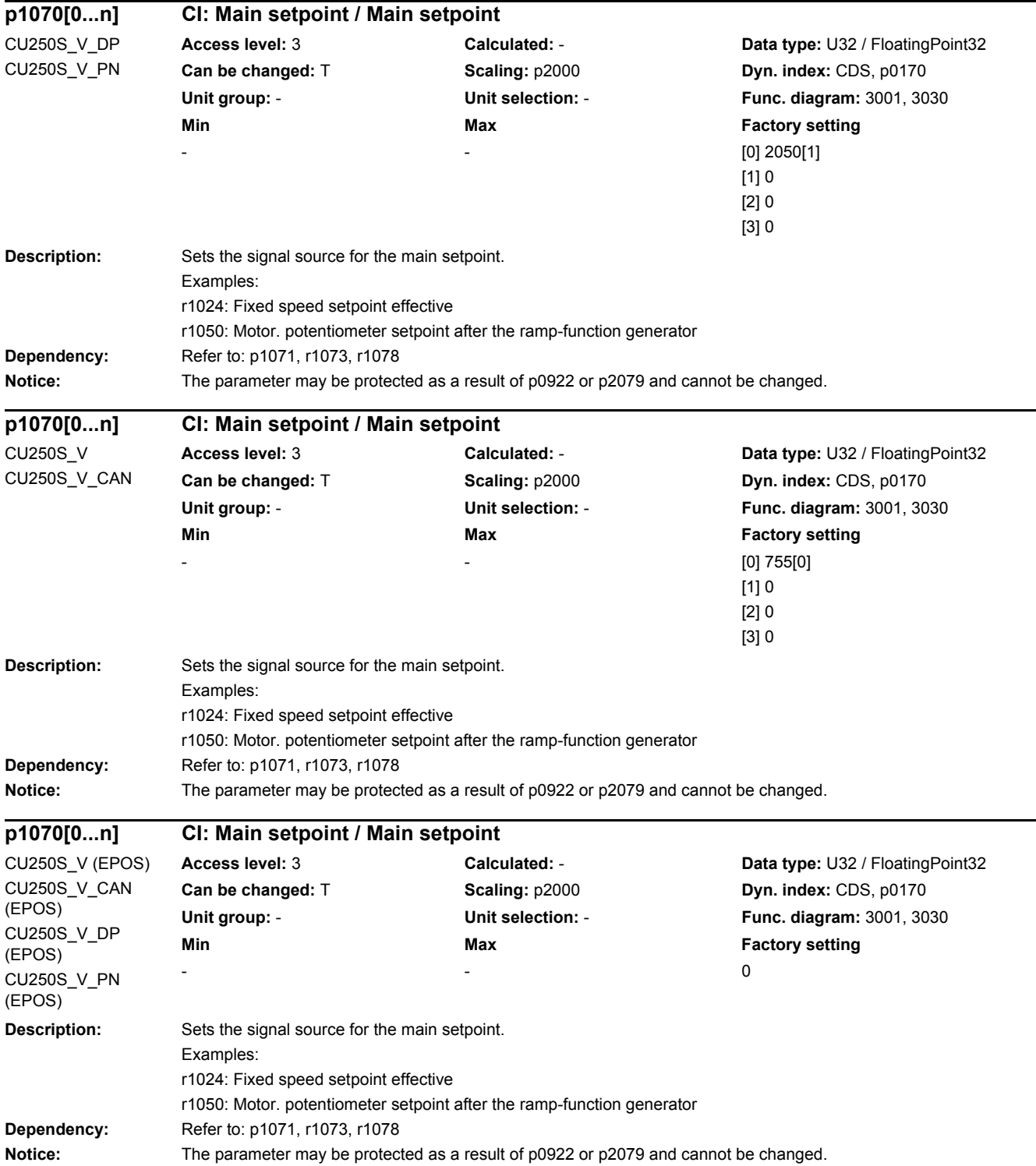

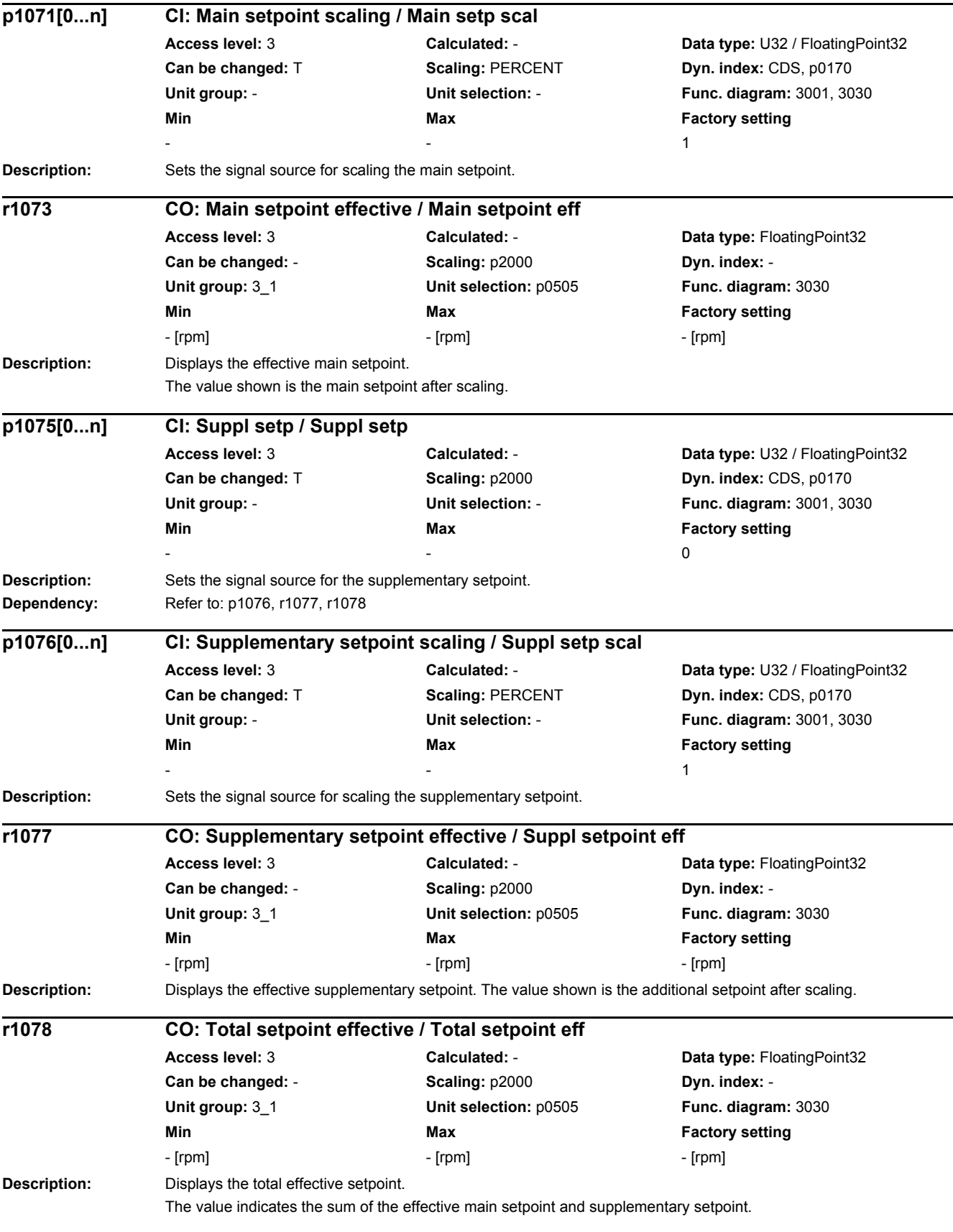

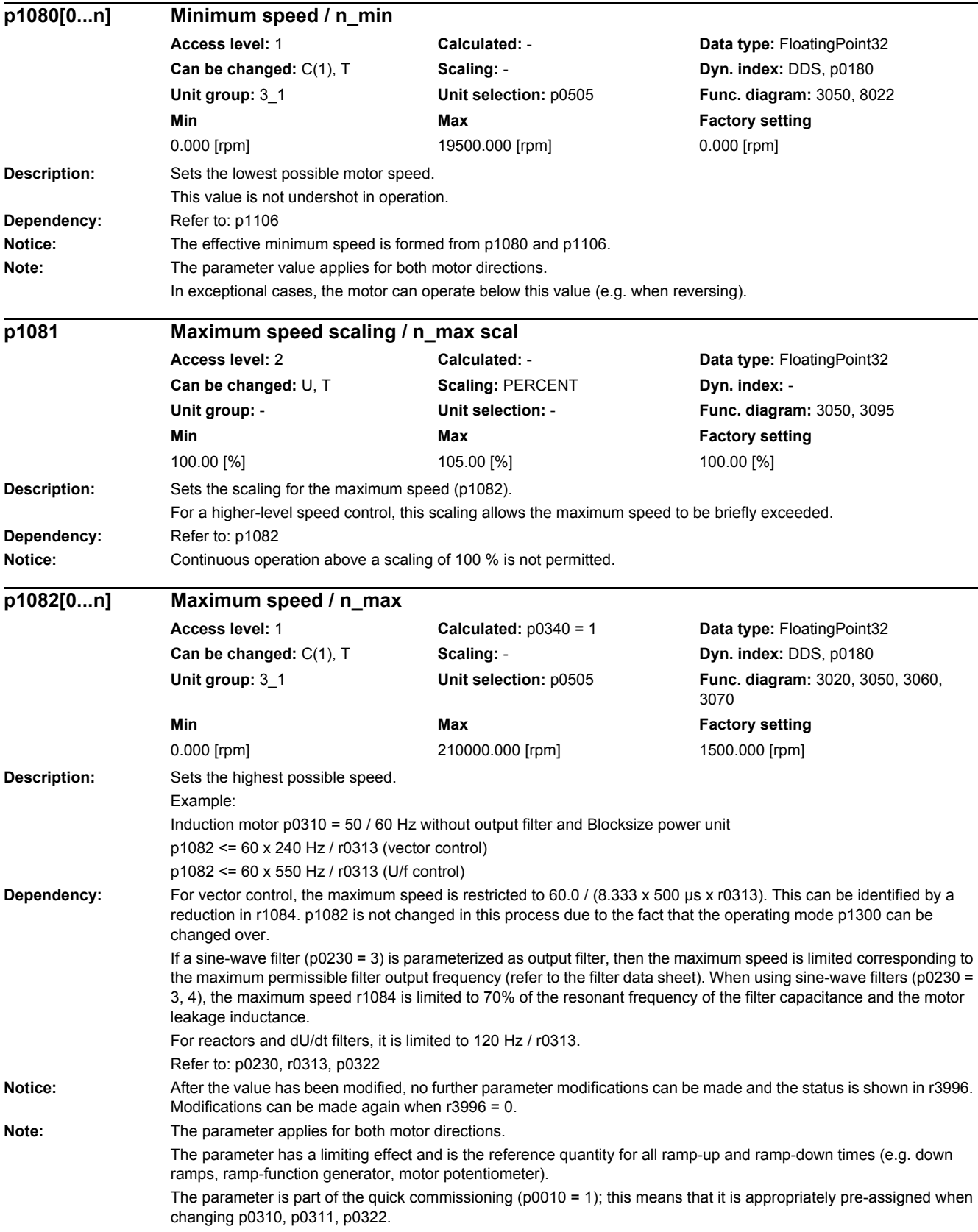

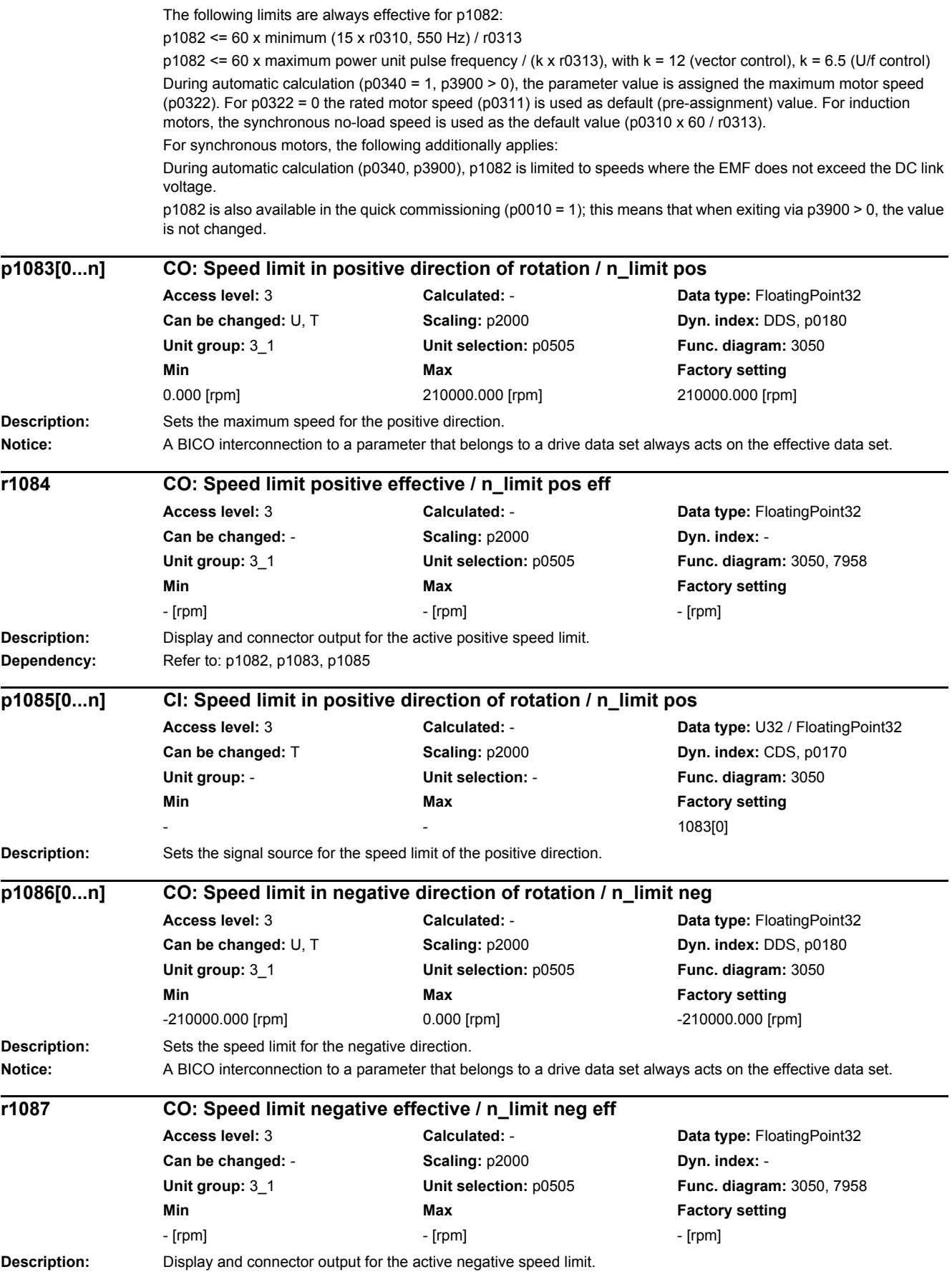

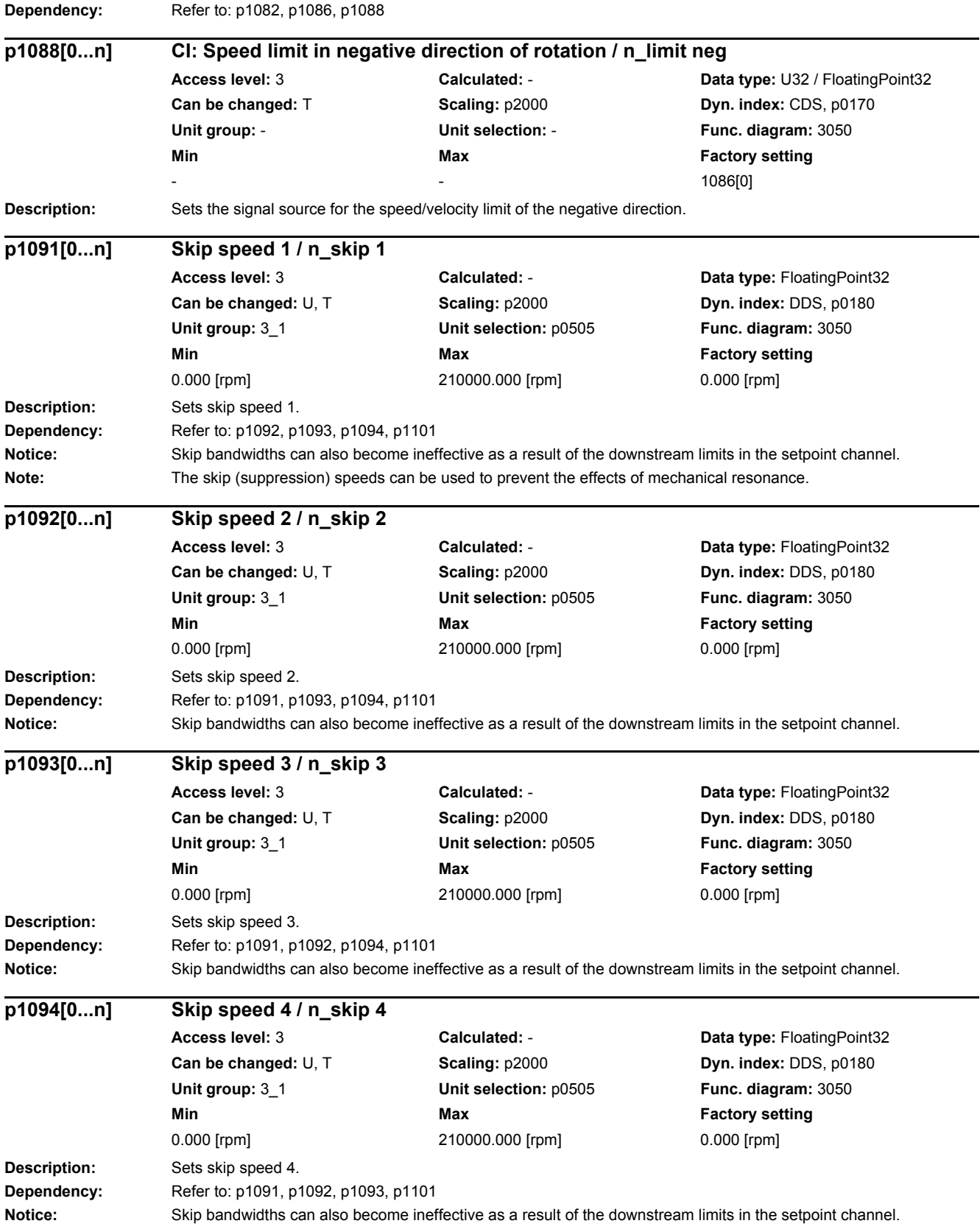

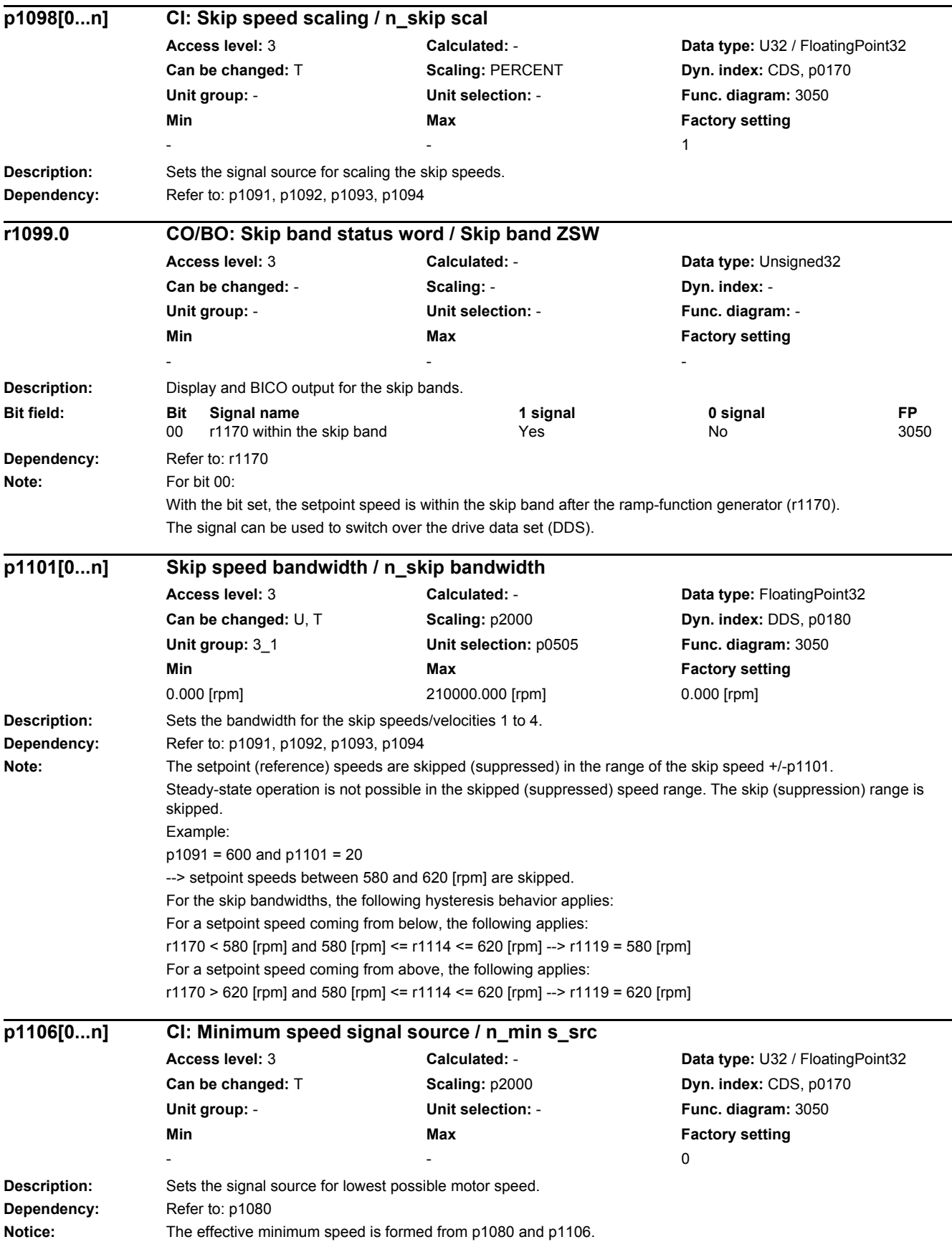

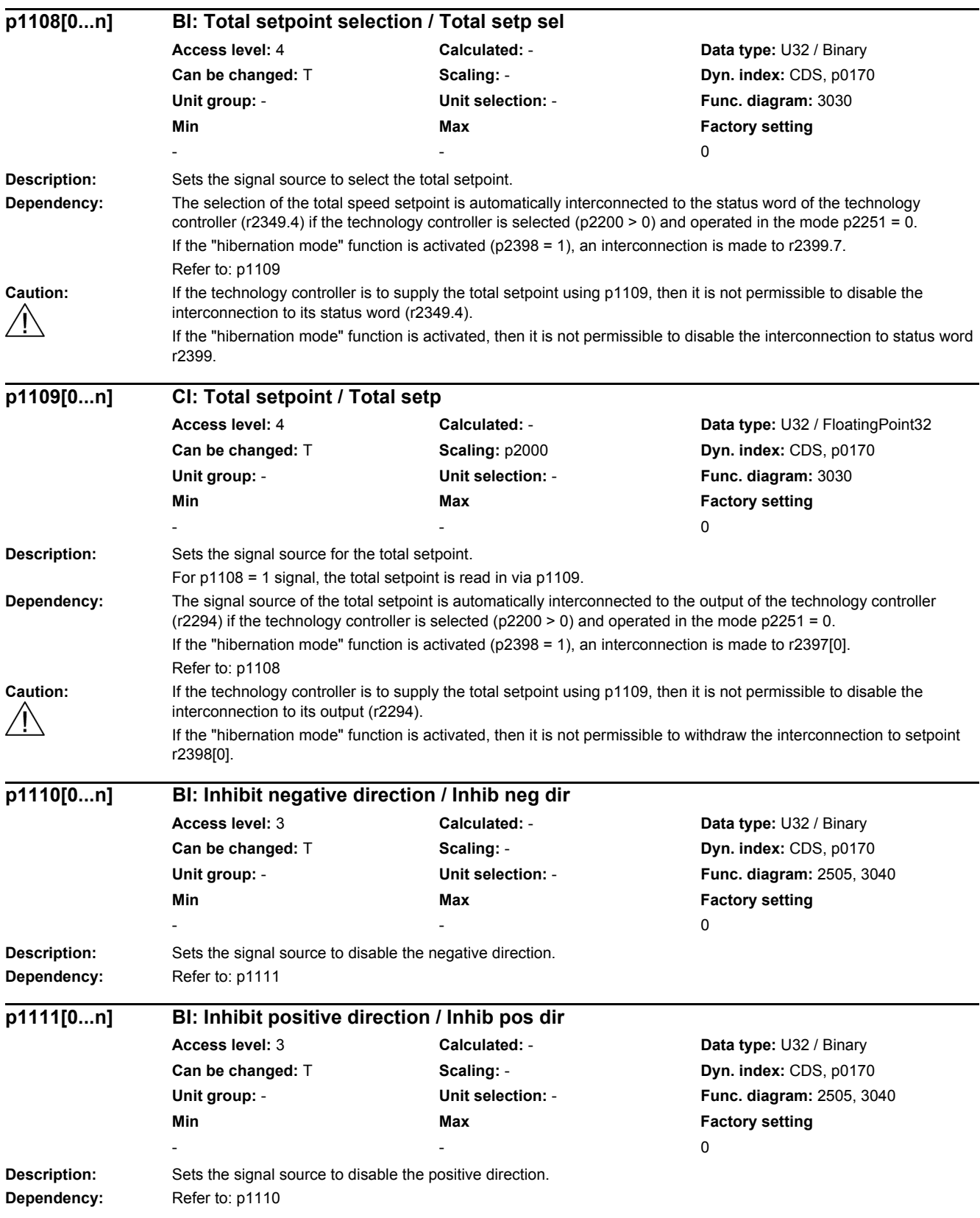

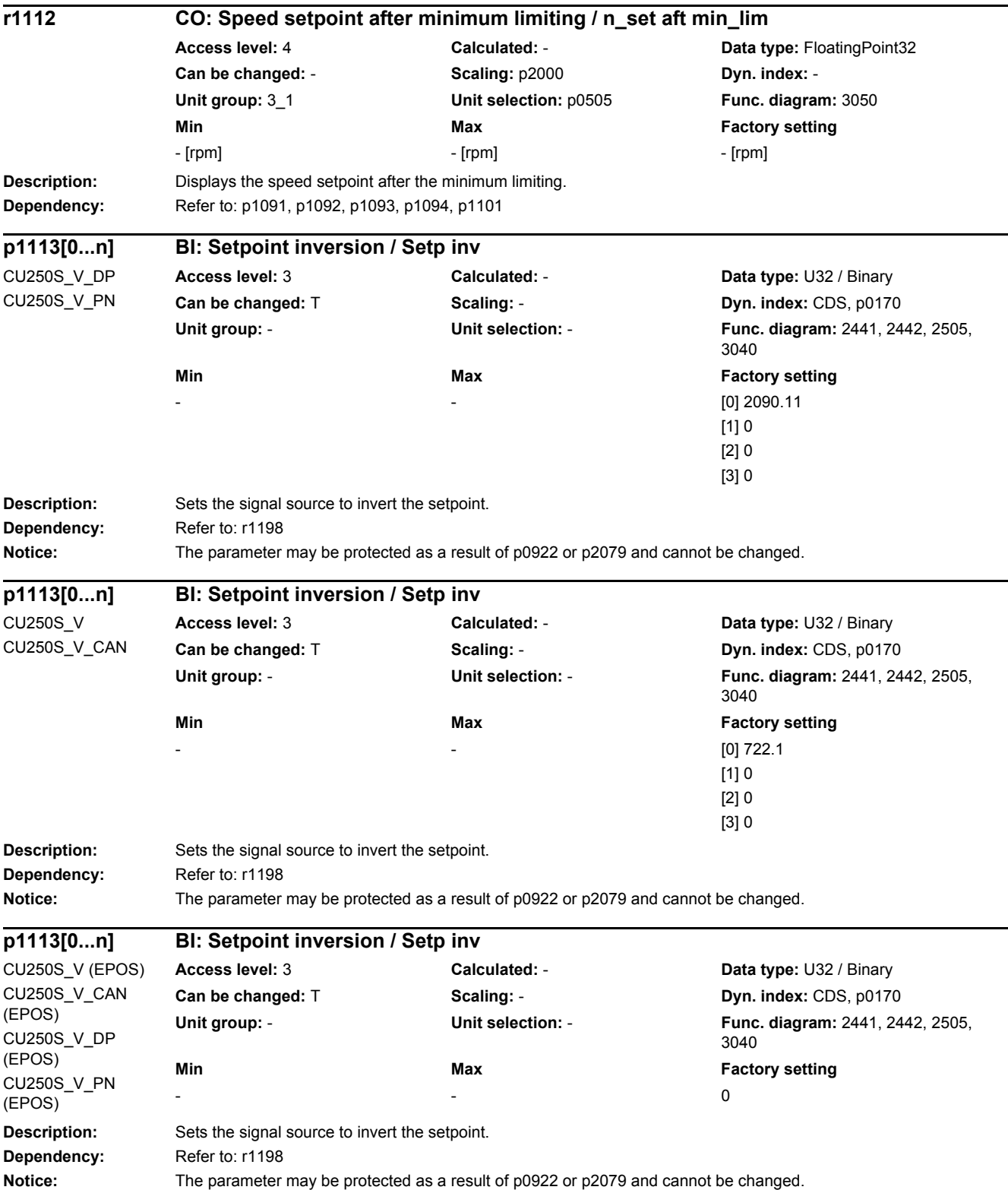

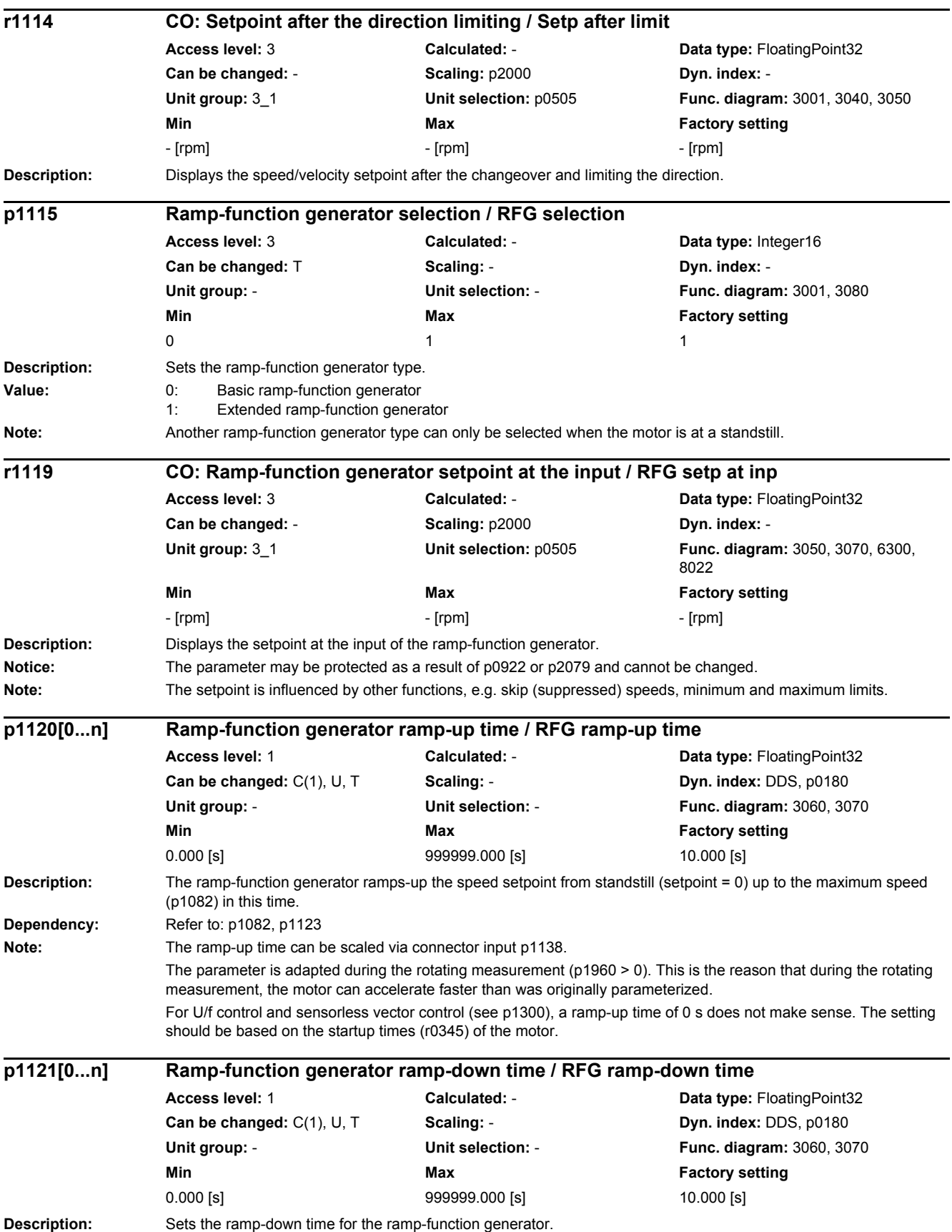

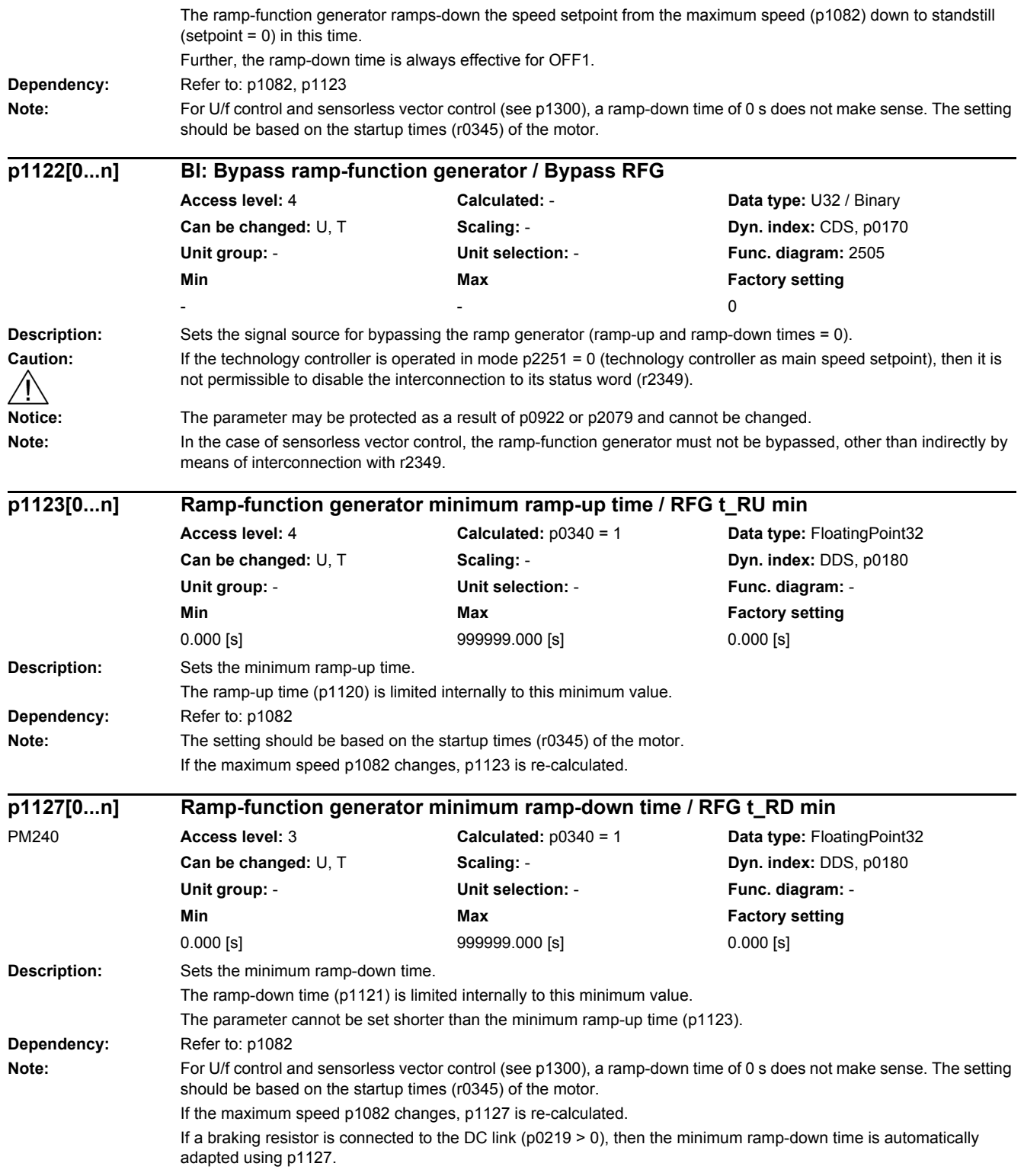

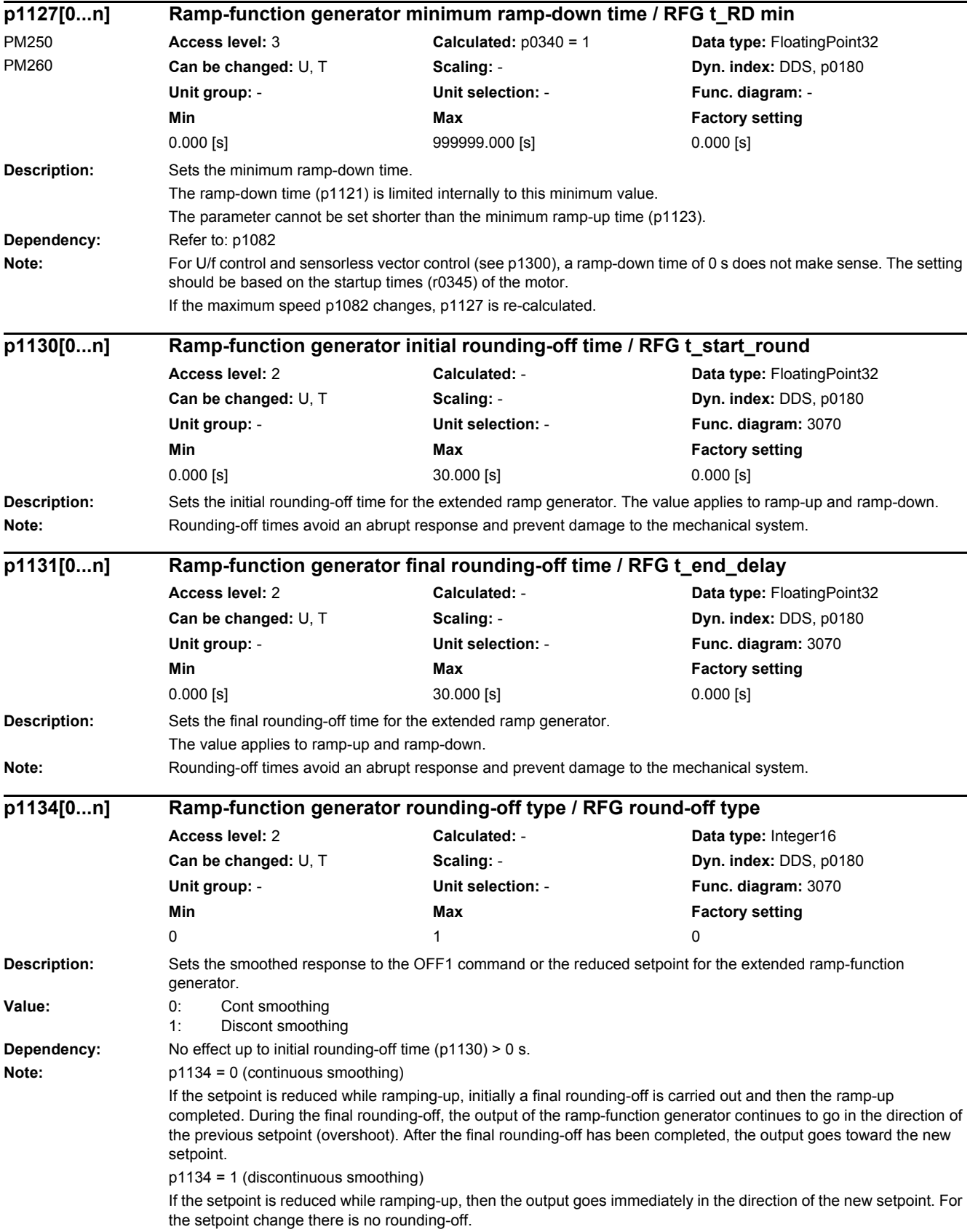

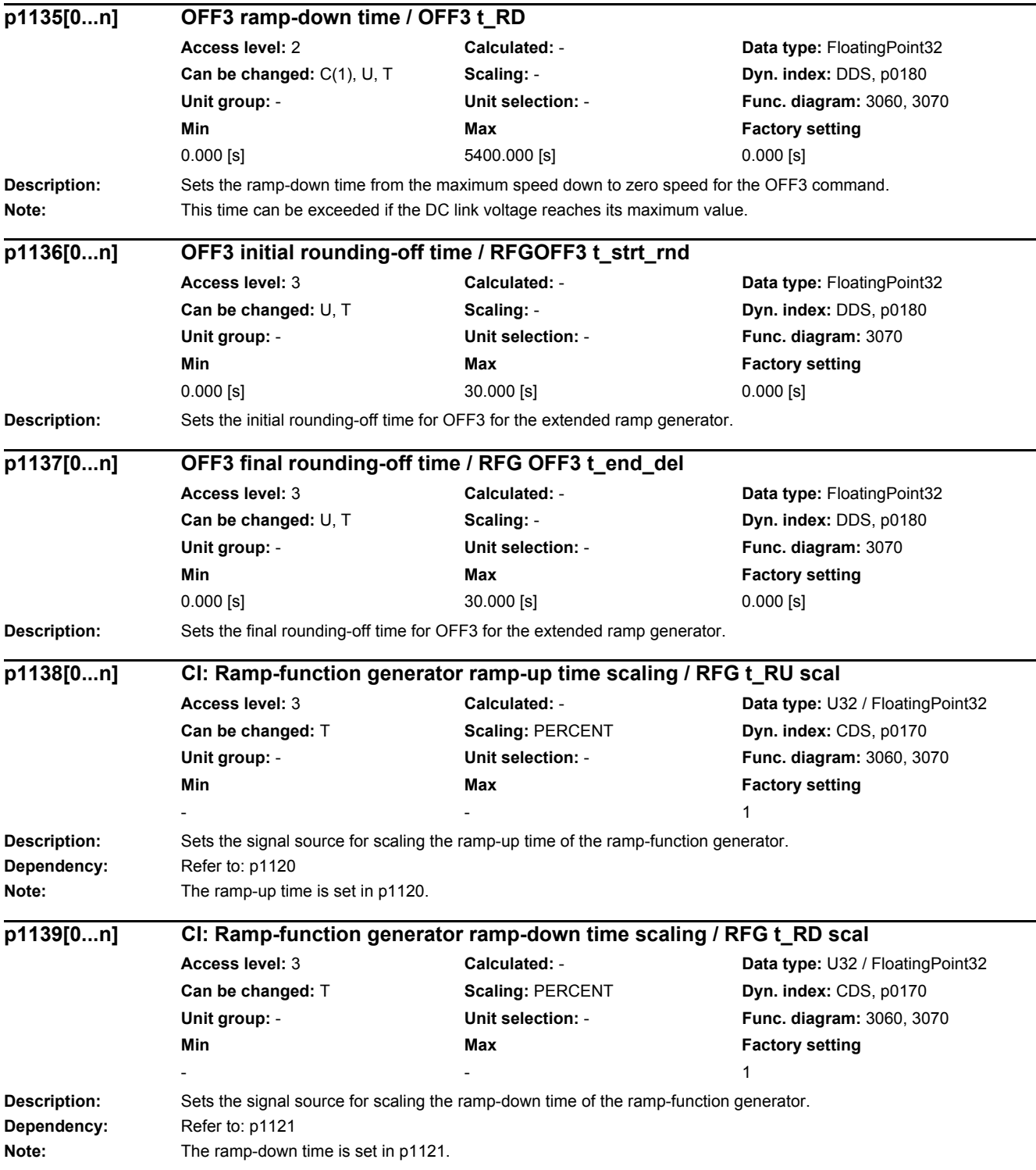

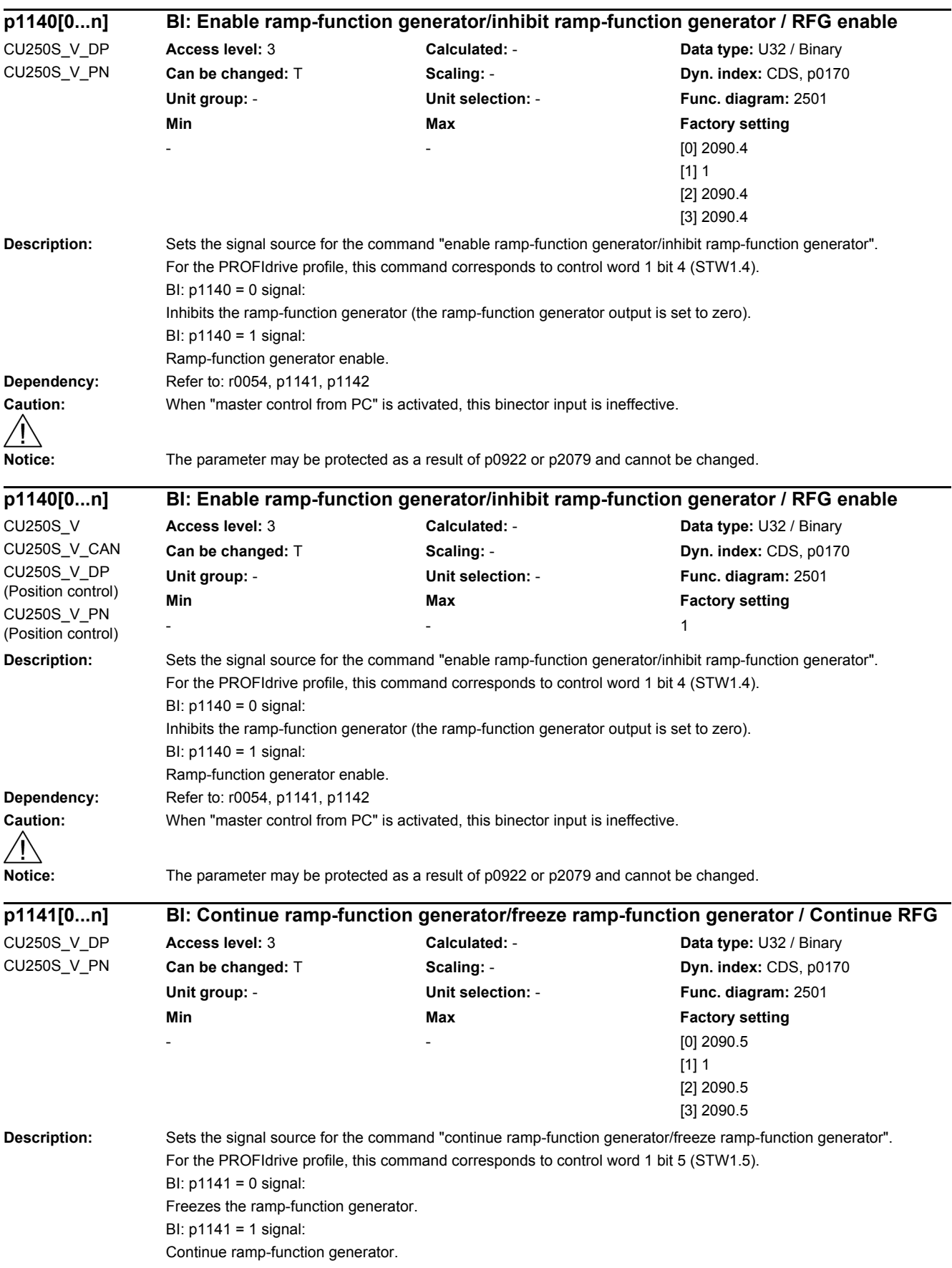

#### **Dependency:** Refer to: r0054, p1140, p1142 **Caution:** When "master control from PC" is activated, this binector input is ineffective. **Notice:** The ramp-function generator is, independent of the state of the signal source, active in the following cases: - OFF1/OFF3. - ramp-function generator output within the suppression bandwidth. - ramp-function generator output below the minimum speed. **Description:** Sets the signal source for the command "continue ramp-function generator/freeze ramp-function generator". For the PROFIdrive profile, this command corresponds to control word 1 bit 5 (STW1.5). BI: p1141 = 0 signal: Freezes the ramp-function generator. BI: p1141 = 1 signal: Continue ramp-function generator. **Dependency:** Refer to: r0054, p1140, p1142 **Caution:** When "master control from PC" is activated, this binector input is ineffective. **Notice:** The ramp-function generator is, independent of the state of the signal source, active in the following cases: - OFF1/OFF3. - ramp-function generator output within the suppression bandwidth. - ramp-function generator output below the minimum speed. **Description:** Sets the signal source for the command "enable setpoint/inhibit setpoint". For the PROFIdrive profile, this command corresponds to control word 1 bit 6 (STW1.6). BI: p1142 = 0 signal Inhibits the setpoint (the ramp-function generator input is set to zero). BI: p1142 = 1 signal Setpoint enable. **Dependency:** Refer to: p1140, p1141 **Caution:** When "master control from PC" is activated, this binector input is ineffective. **Notice:** The parameter may be protected as a result of p0922 or p2079 and cannot be changed. **Note:** When the function module "position control" (r0108.3 = 1) is activated, this binector input is interconnected as follows as standard: **p1141[0...n] BI: Continue ramp-function generator/freeze ramp-function generator / Continue RFG** CU250S\_V CU250S\_V\_CAN CU250S\_V\_DP (EPOS) CU250S\_V\_PN (EPOS) **Access level:** 3 **Calculated:** - **Data type:** U32 / Binary **Can be changed:** T **Scaling:** - **Dyn. index:** CDS, p0170 **Unit group:** - **Unit selection:** - **Func. diagram:** 2501 **Min** Max **Max Factory setting** - 1. The state of the state  $\sim$  1. The state of the state  $\sim$  1. **p1142[0...n] BI: Enable setpoint/inhibit setpoint / Setpoint enable** CU250S\_V\_DP CU250S\_V\_PN **Access level:** 3 **Calculated:** - **Data type:** U32 / Binary **Can be changed:** T **Scaling: - Dyn. index: CDS, p0170 Unit group:** - **Unit selection:** - **Func. diagram:** 2501 **Min** Max Max Factory setting [0] 2090.6 [1] 1 [2] 2090.6 [3] 2090.6

BI: p1142 = 0 signal

*2 Parameters*

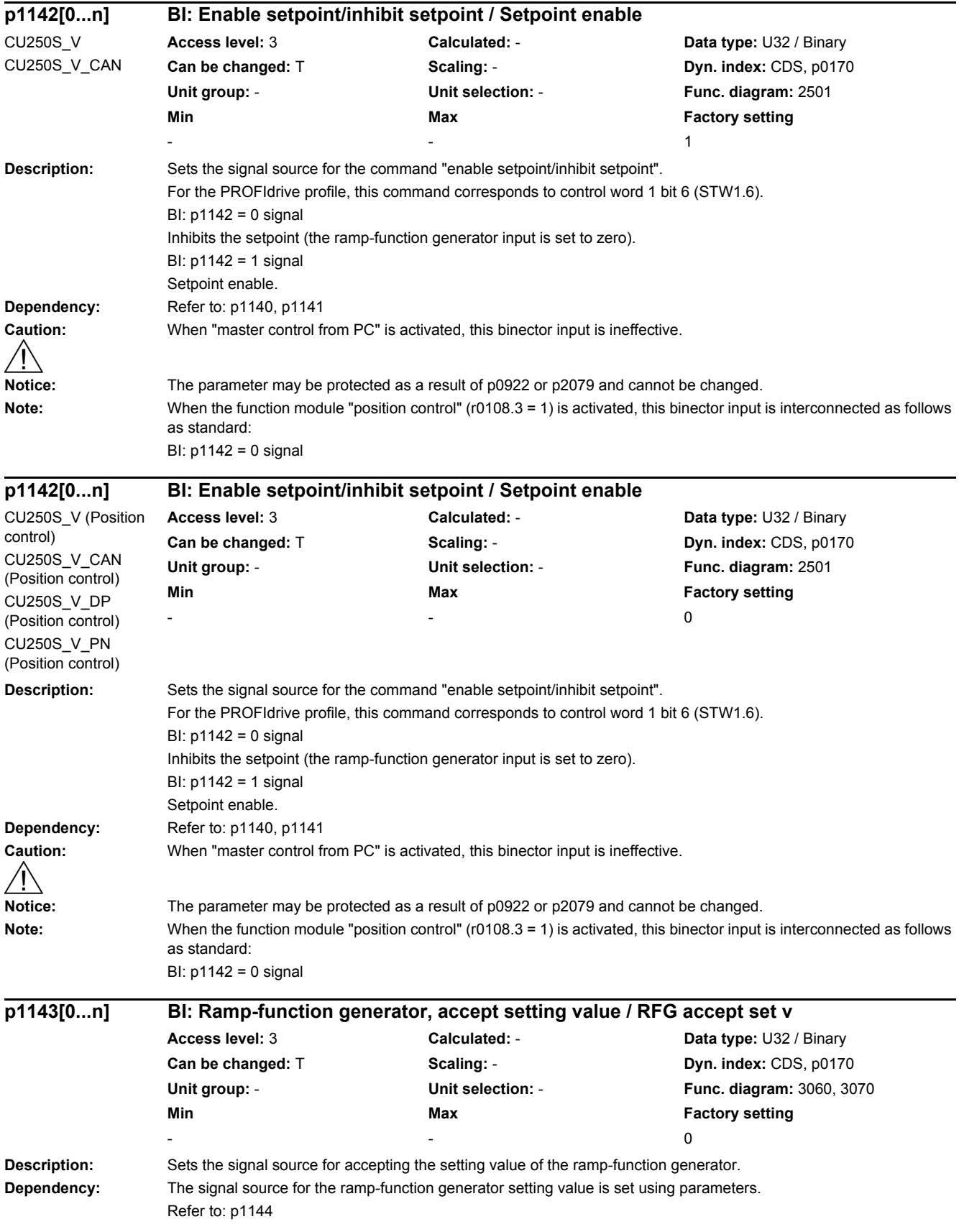

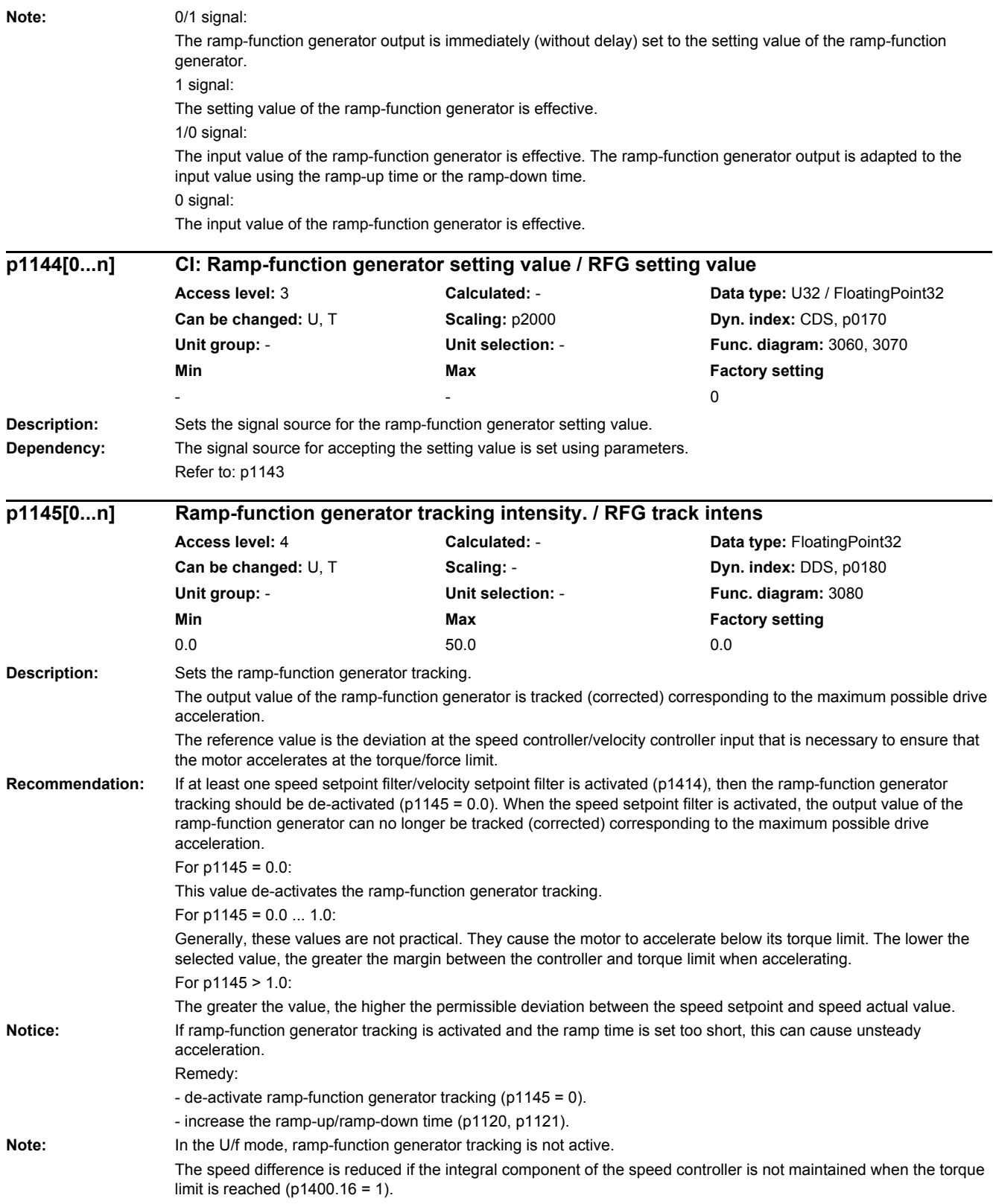

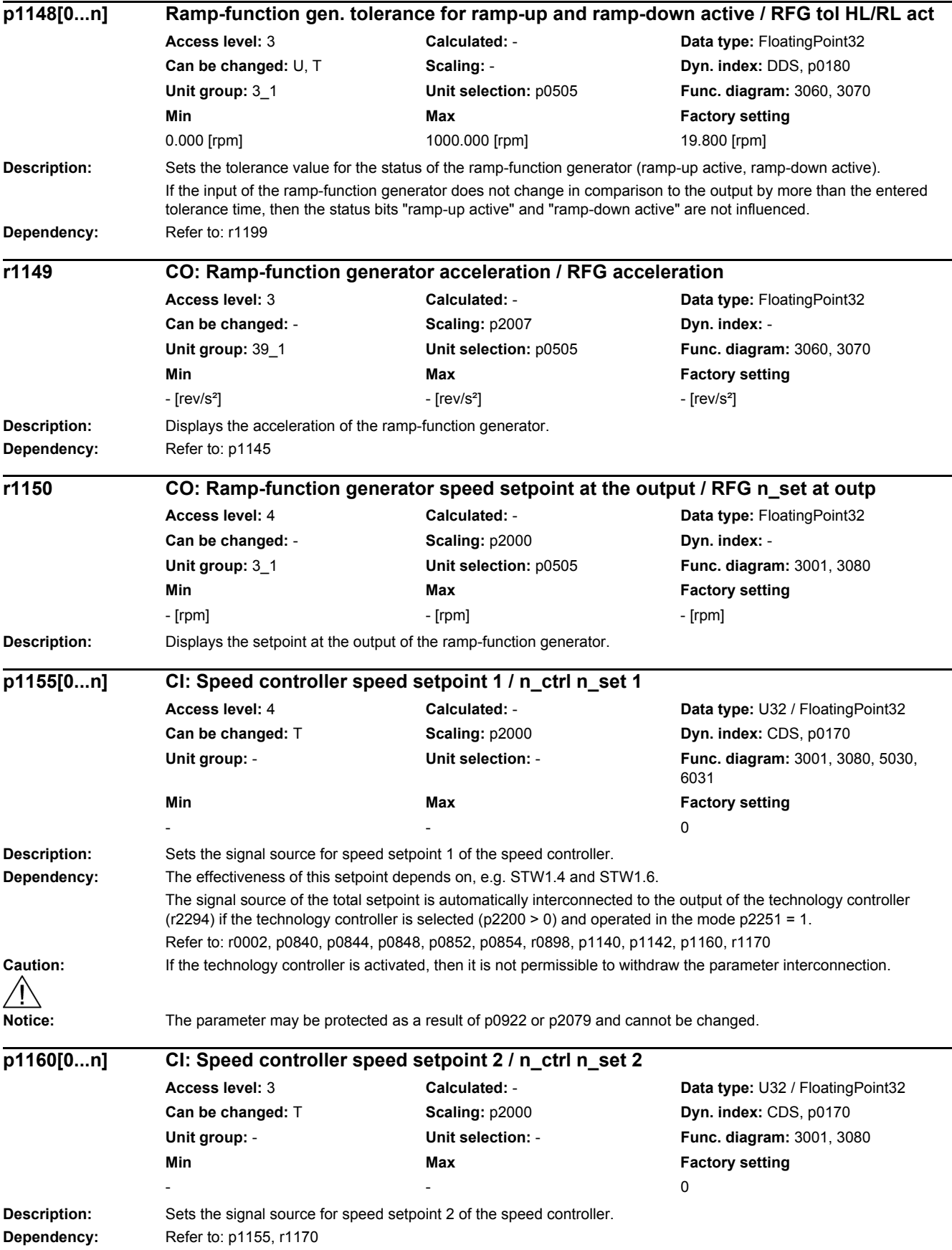

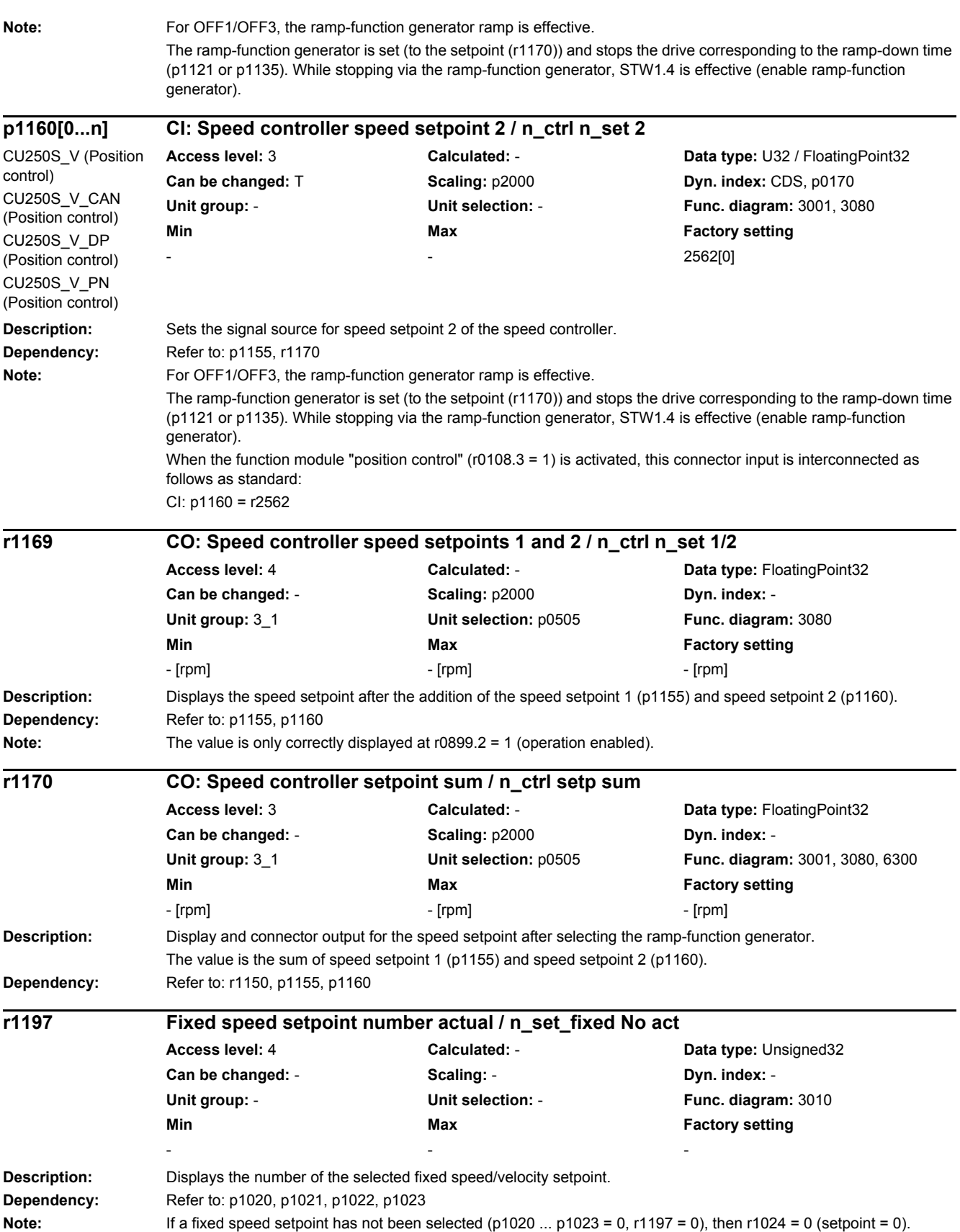

# *2 Parameters 2.2 List of parameters*

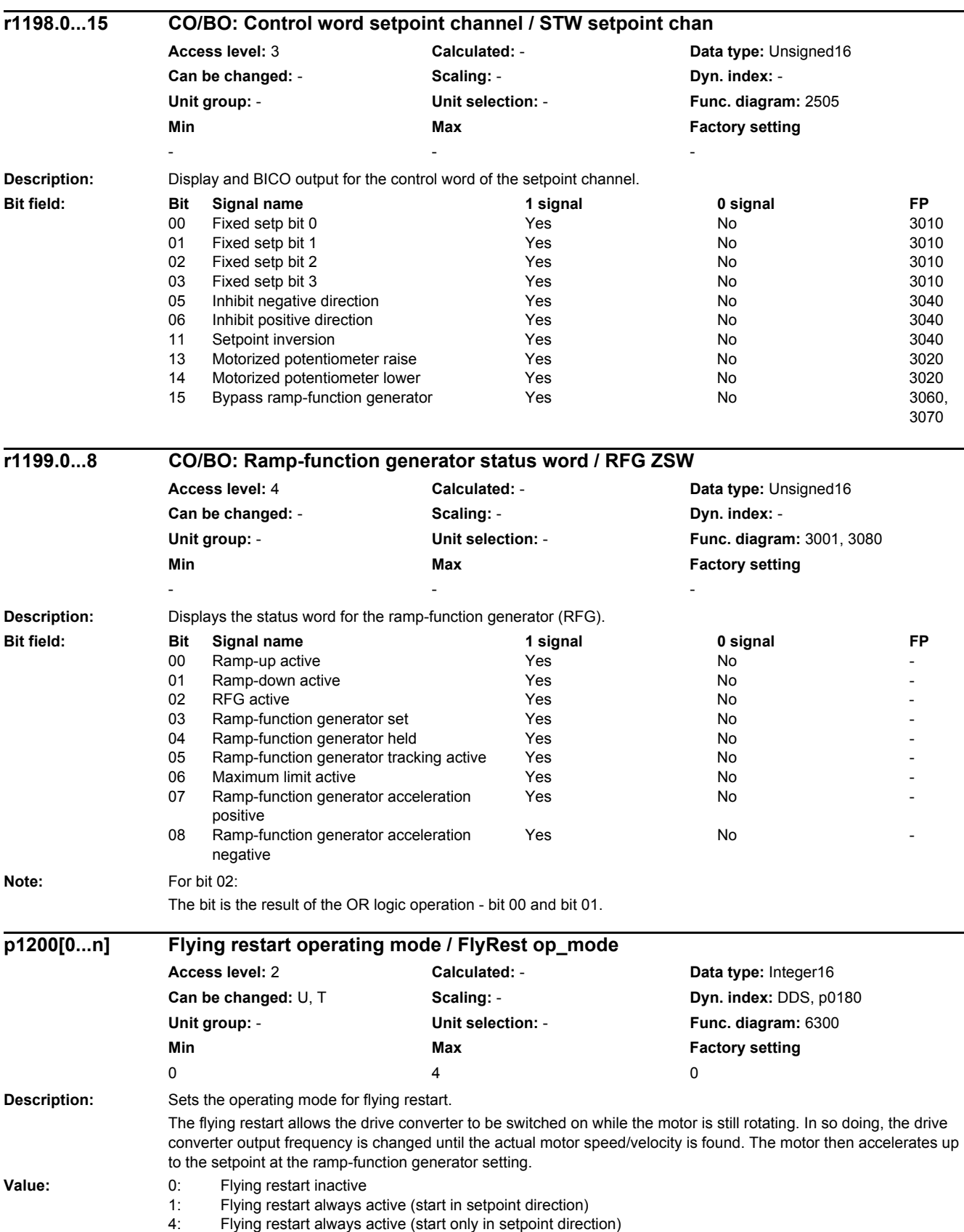

*2.2 List of parameters*

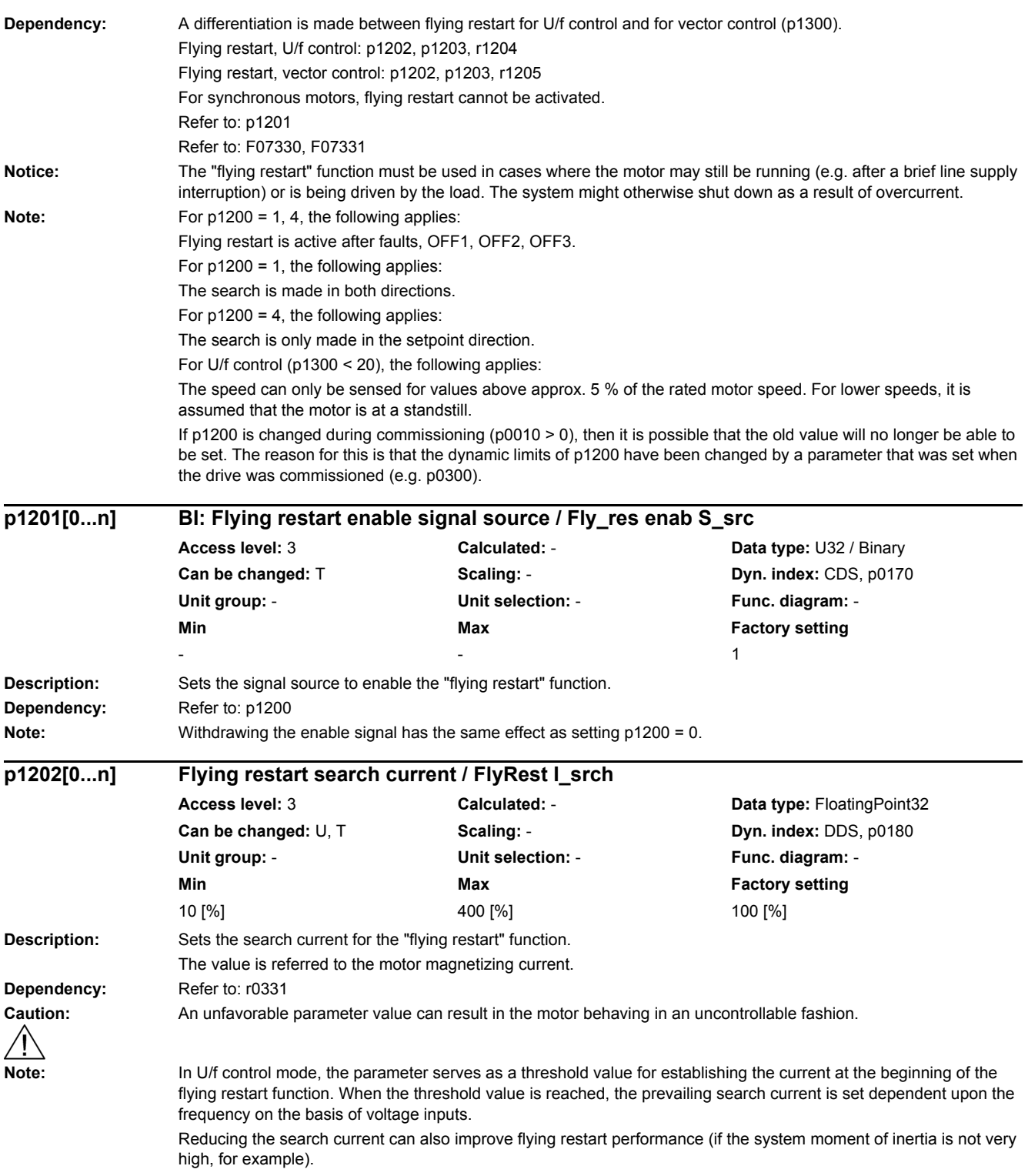

For a reluctance motor, the parameter is only changed after the motor data identification has been carried out.

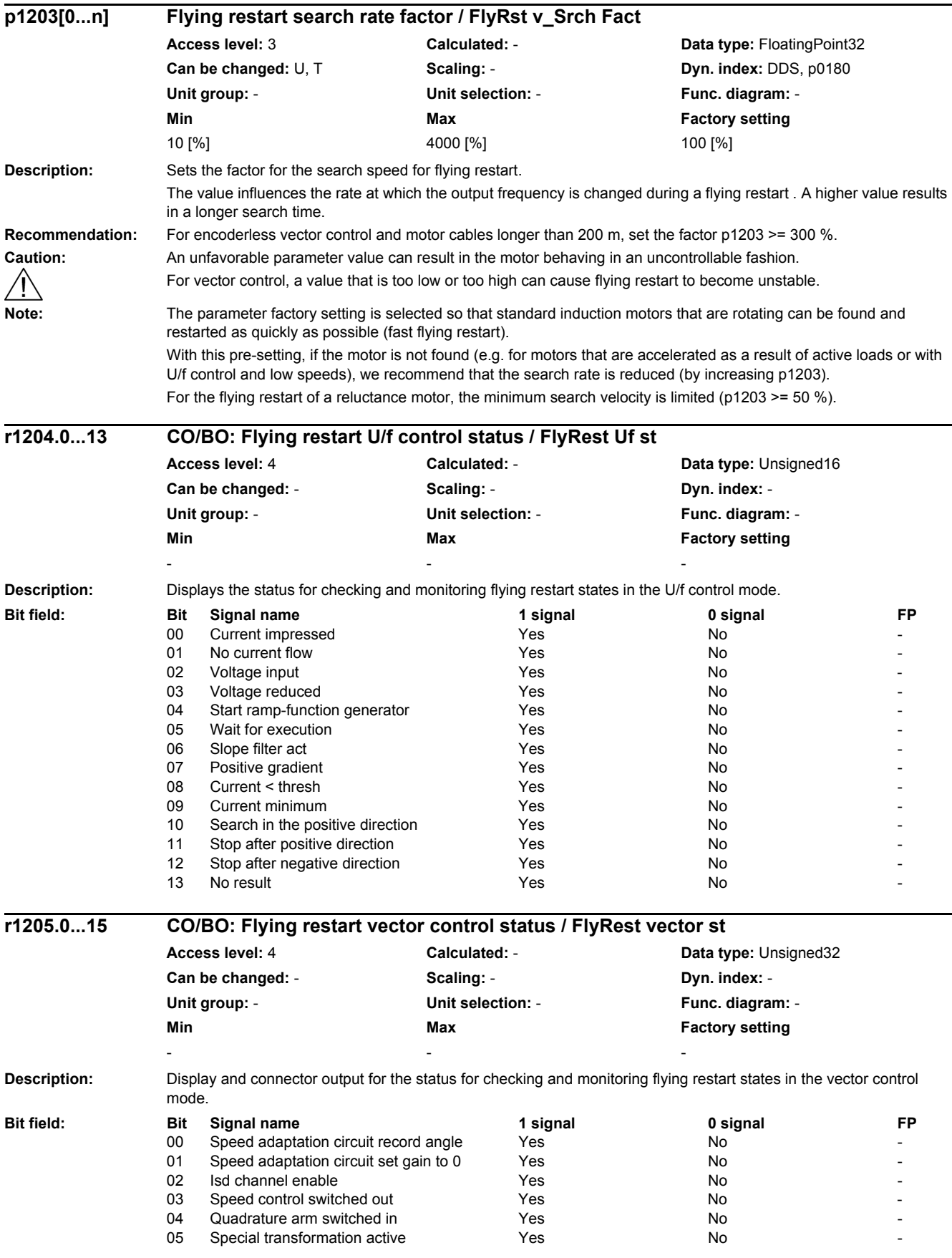

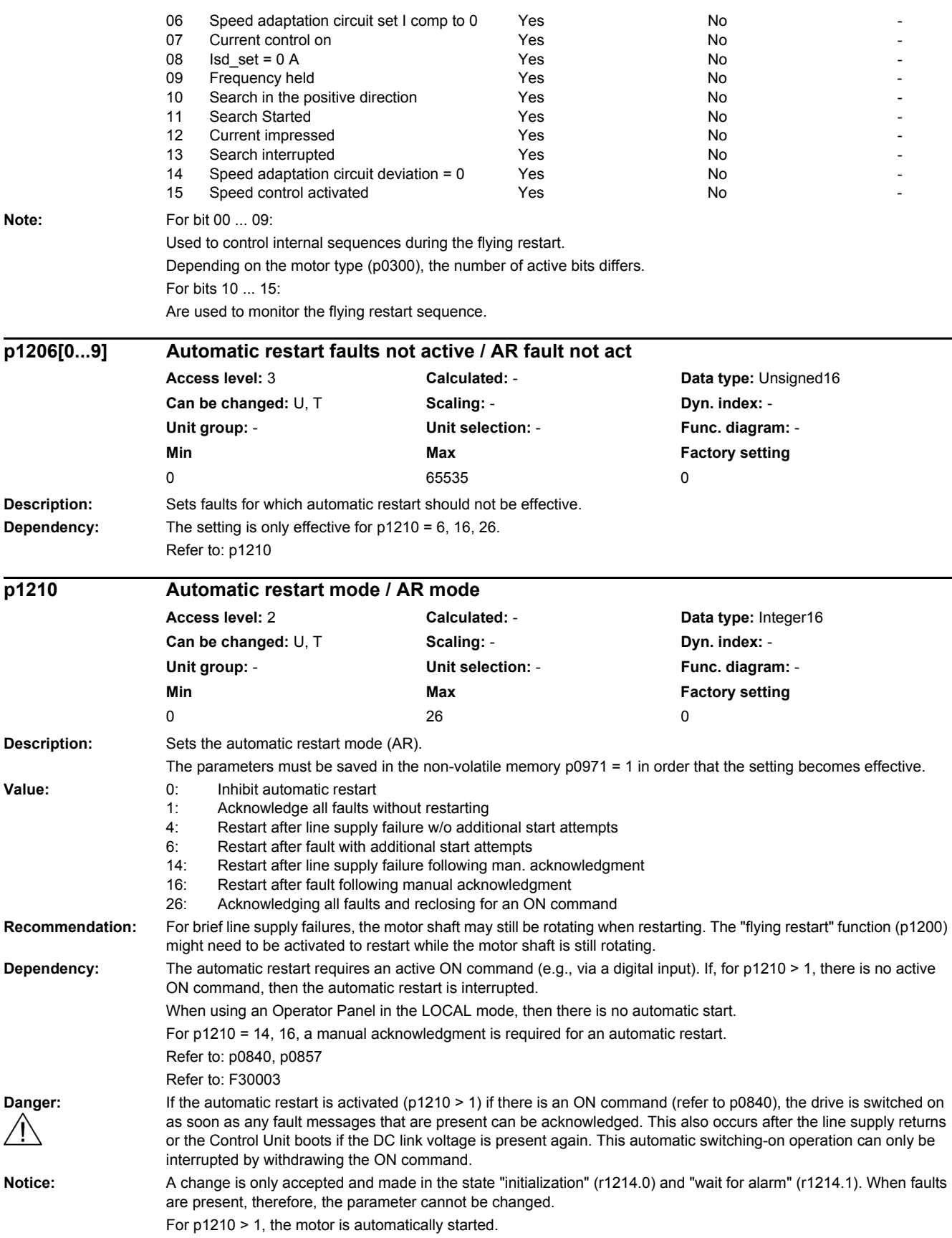

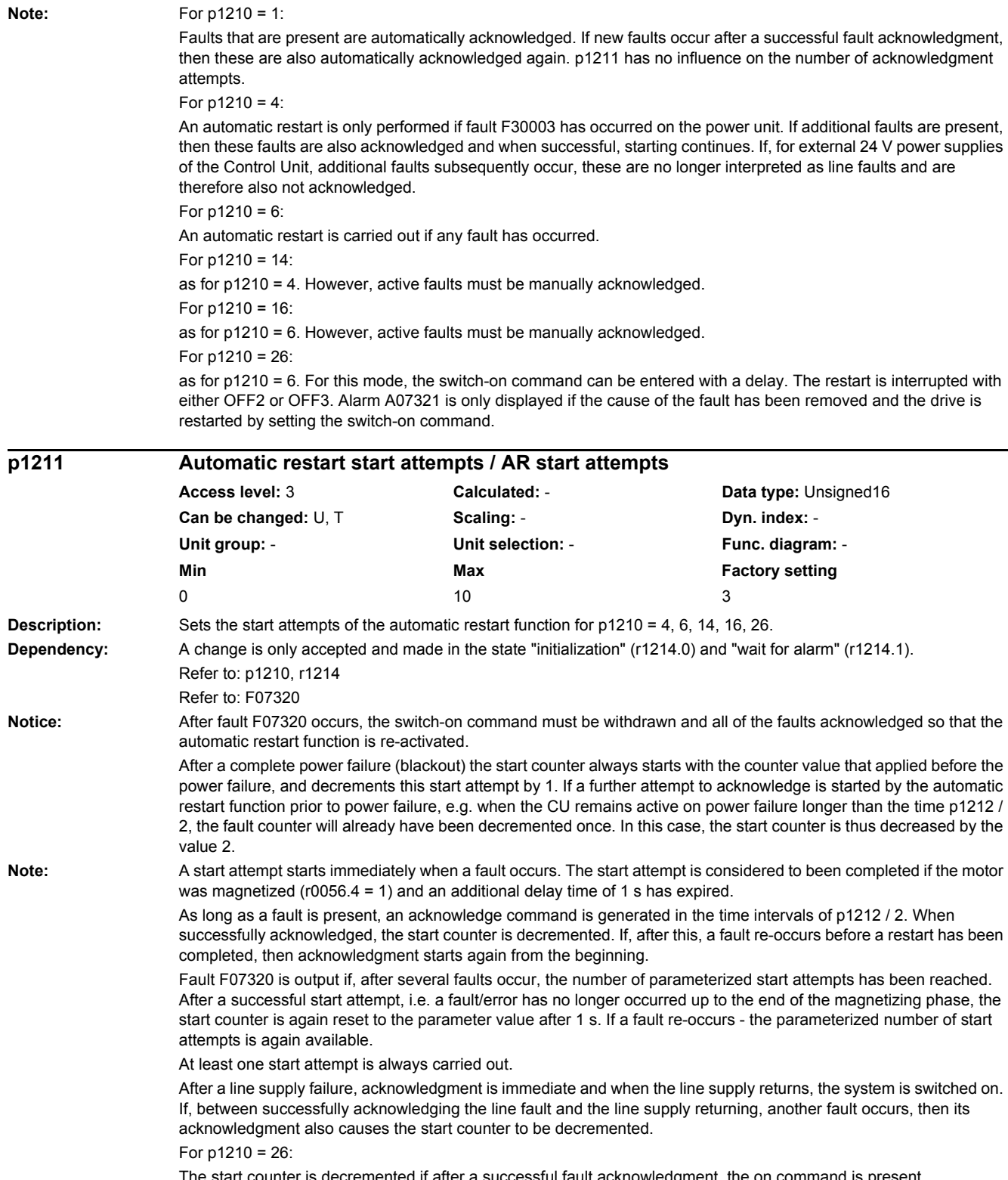

The start counter is decremented if after a successful fault acknowledgment, the on command is present.

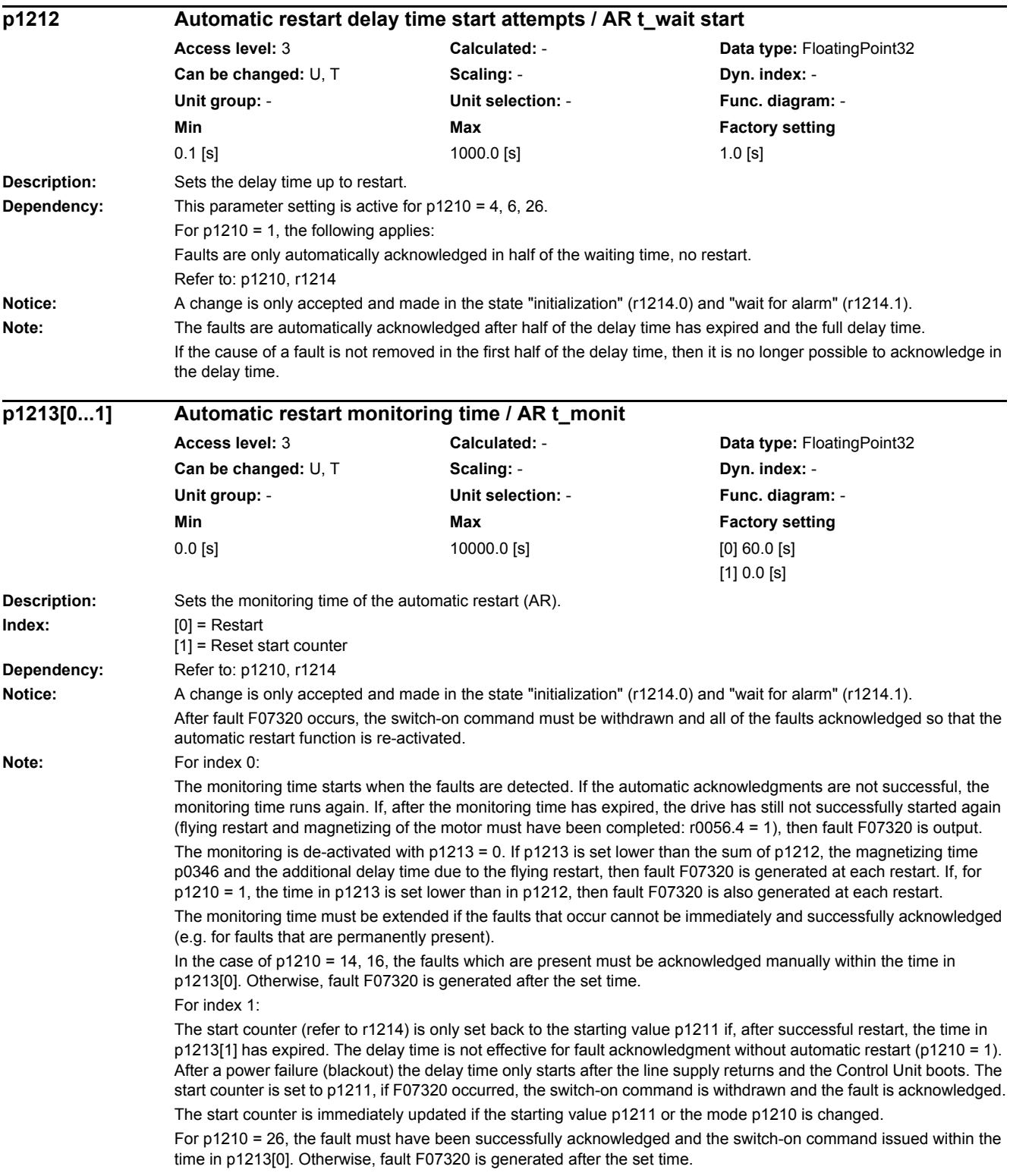

# *2 Parameters 2.2 List of parameters*

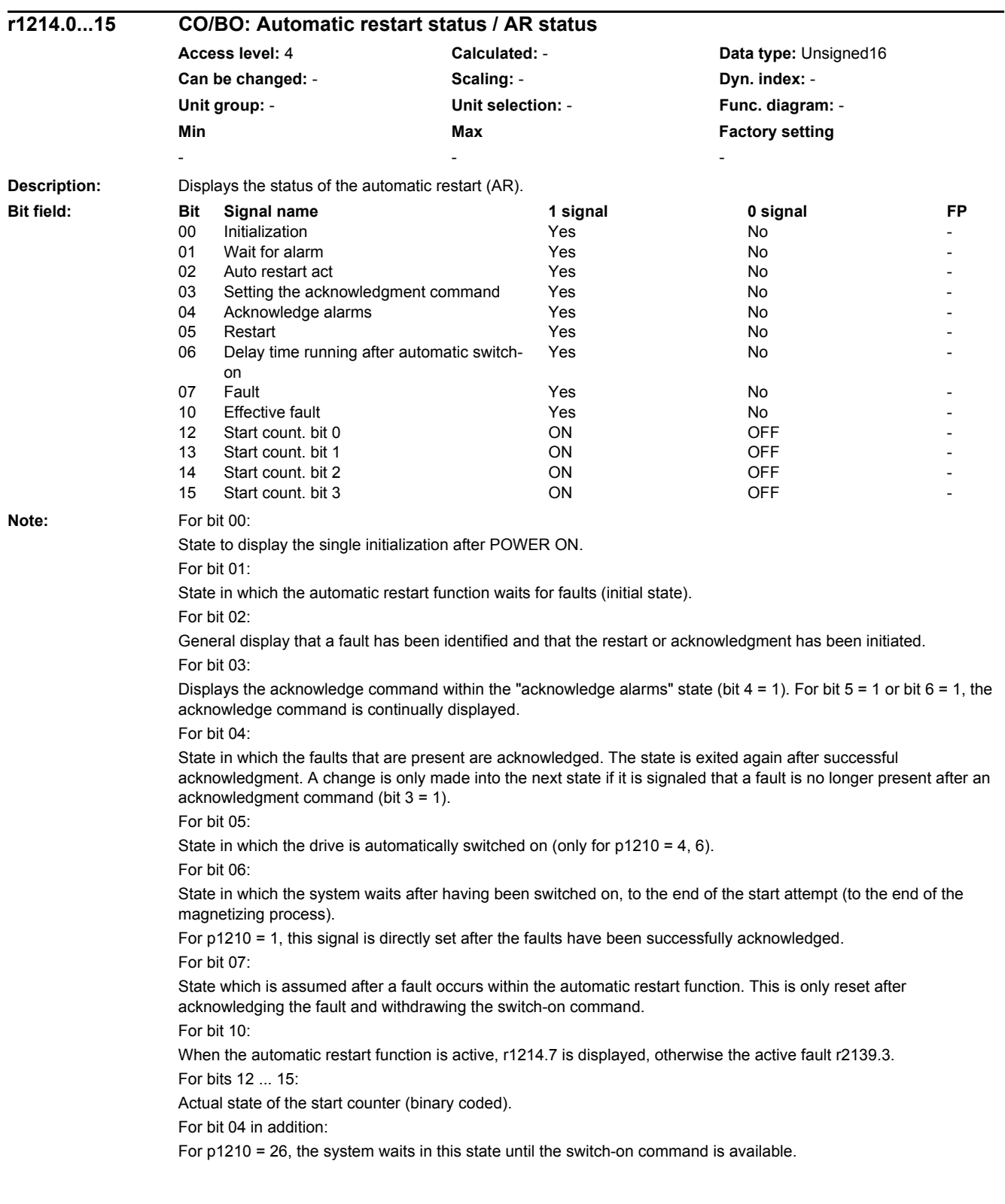

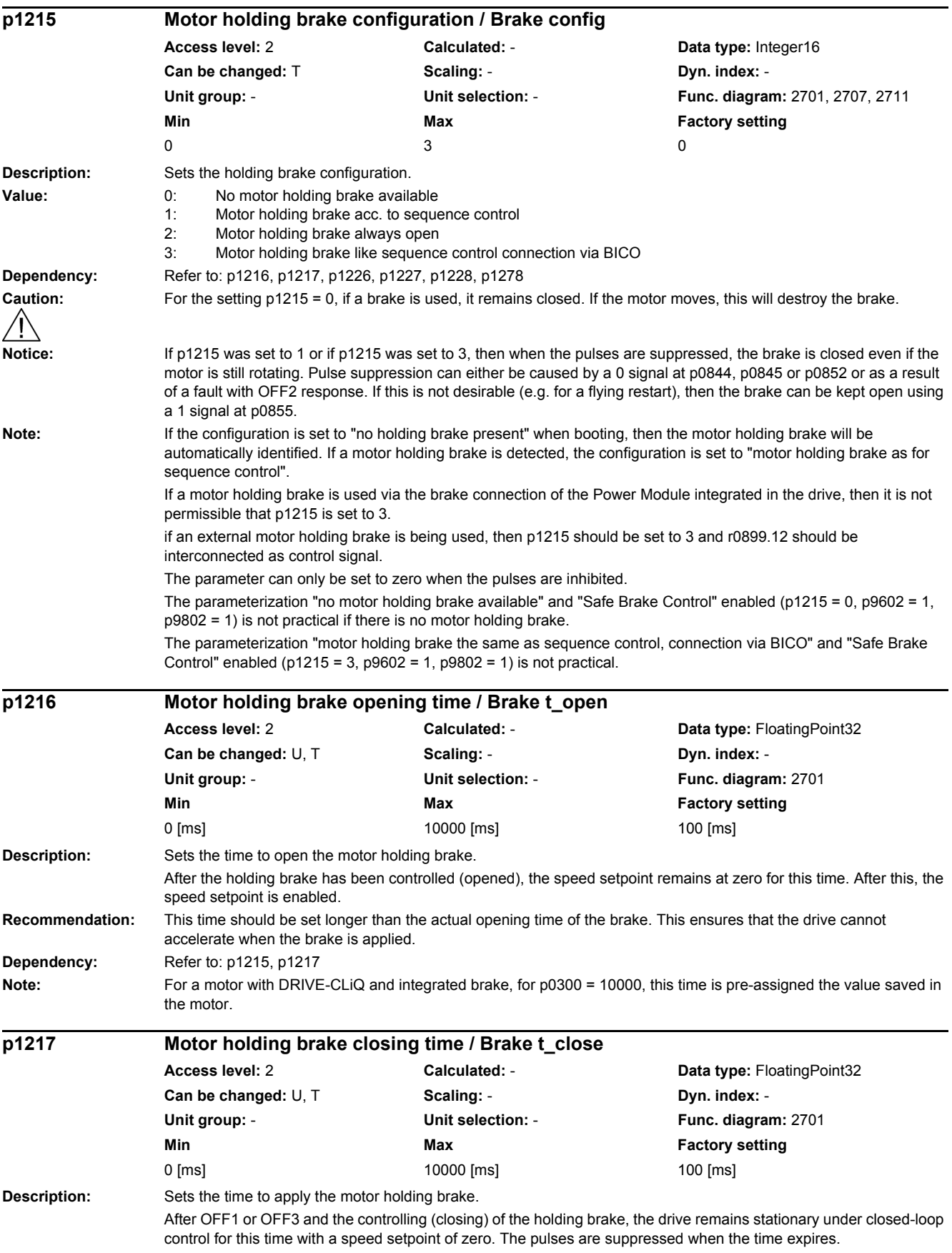

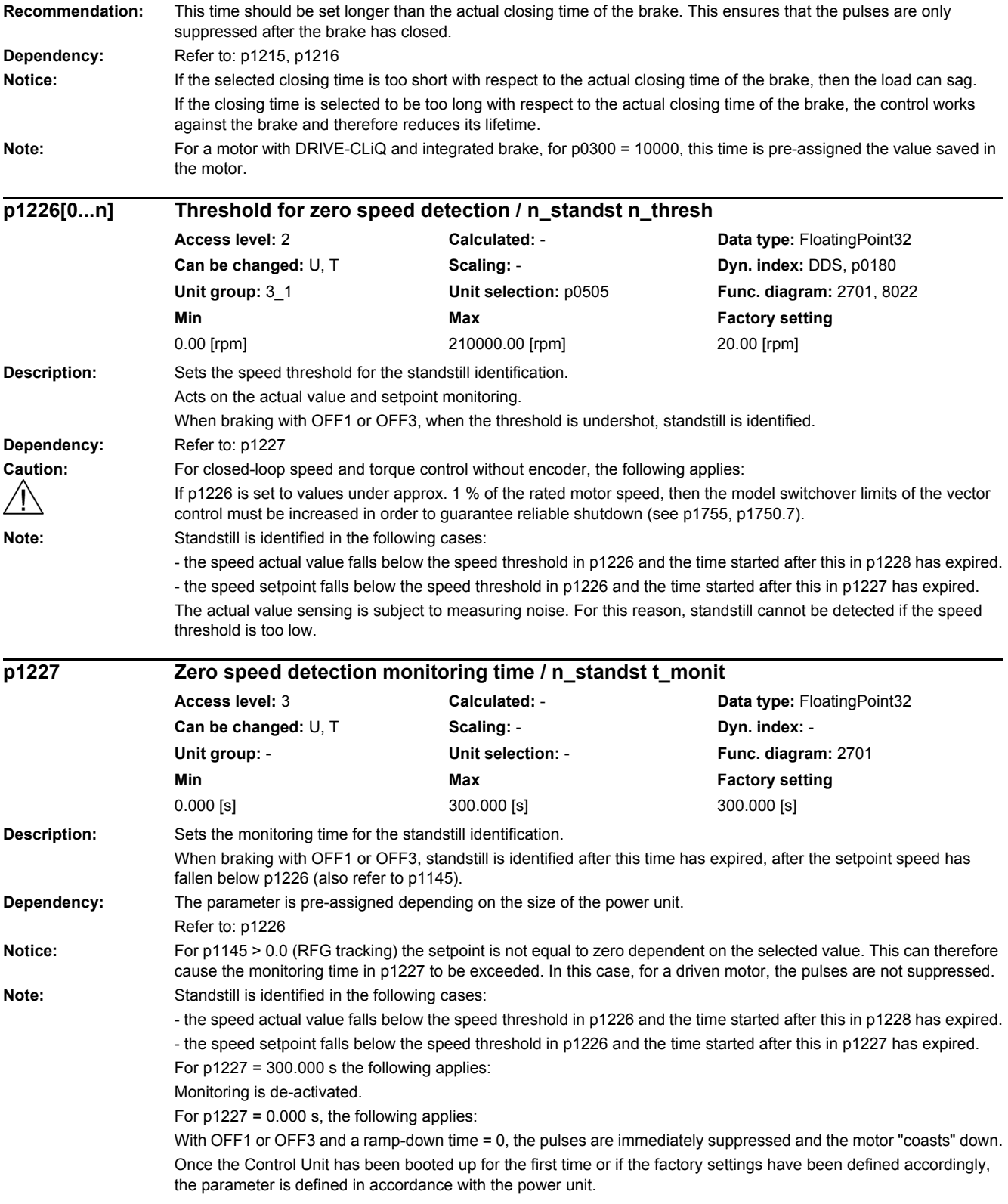

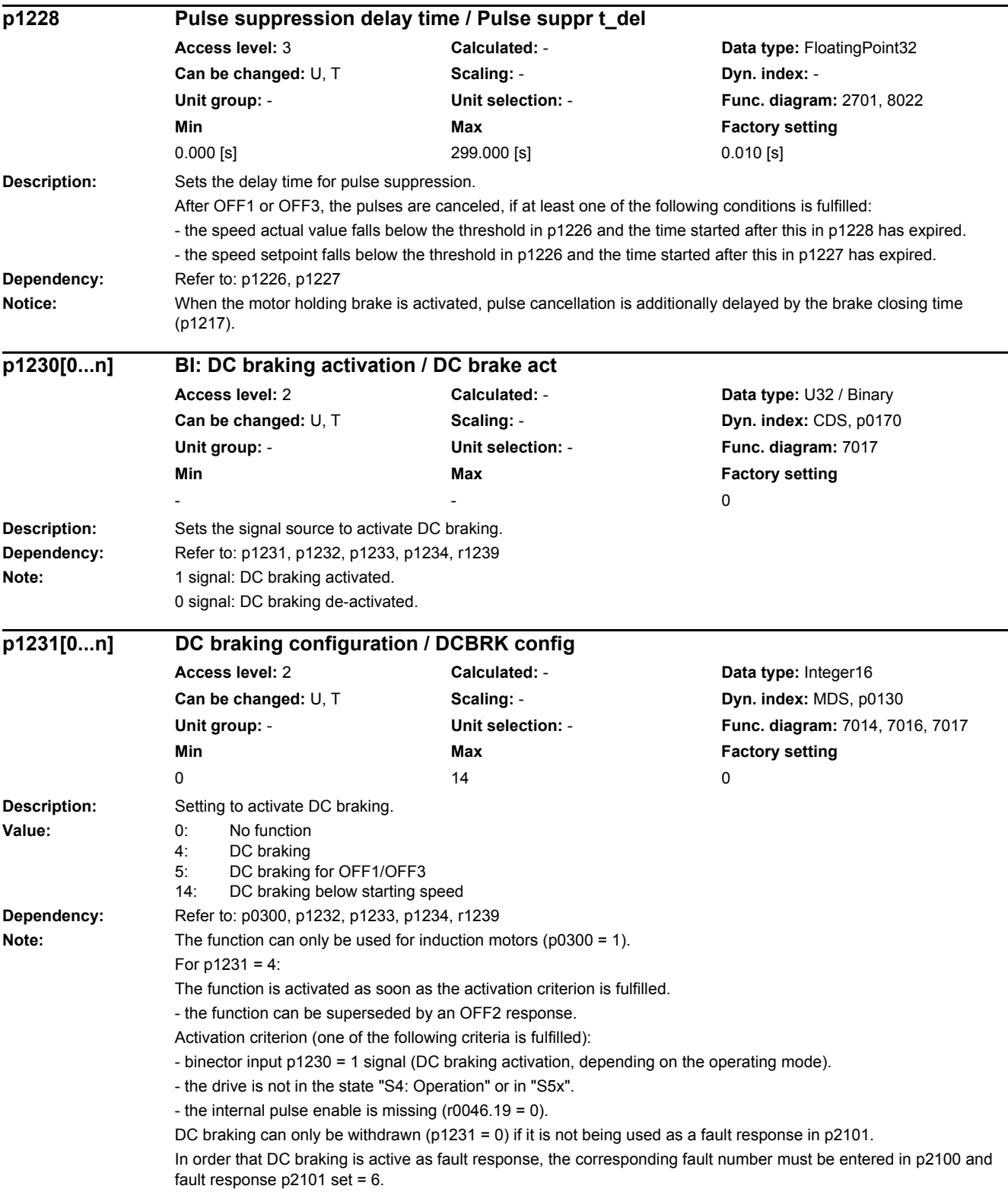
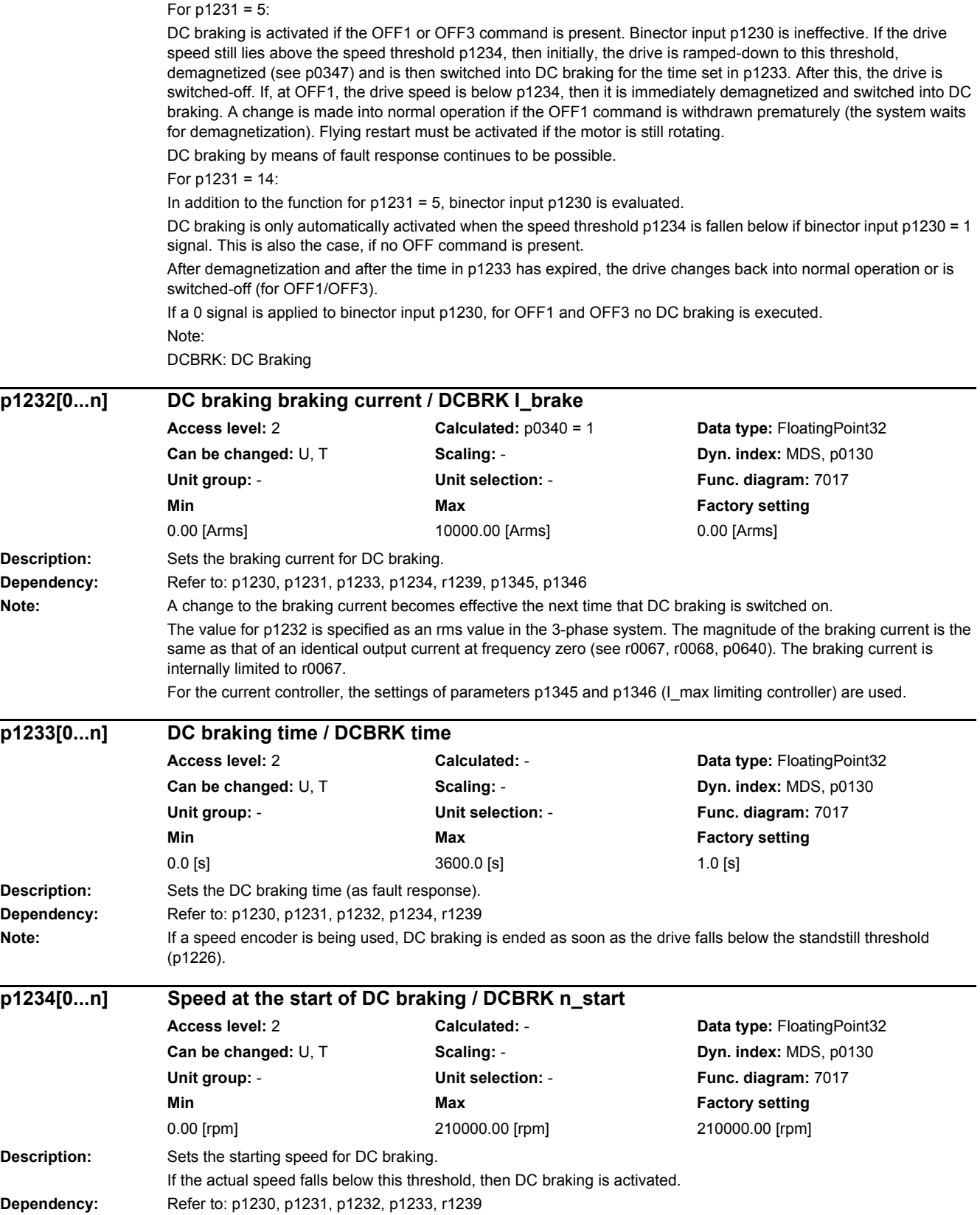

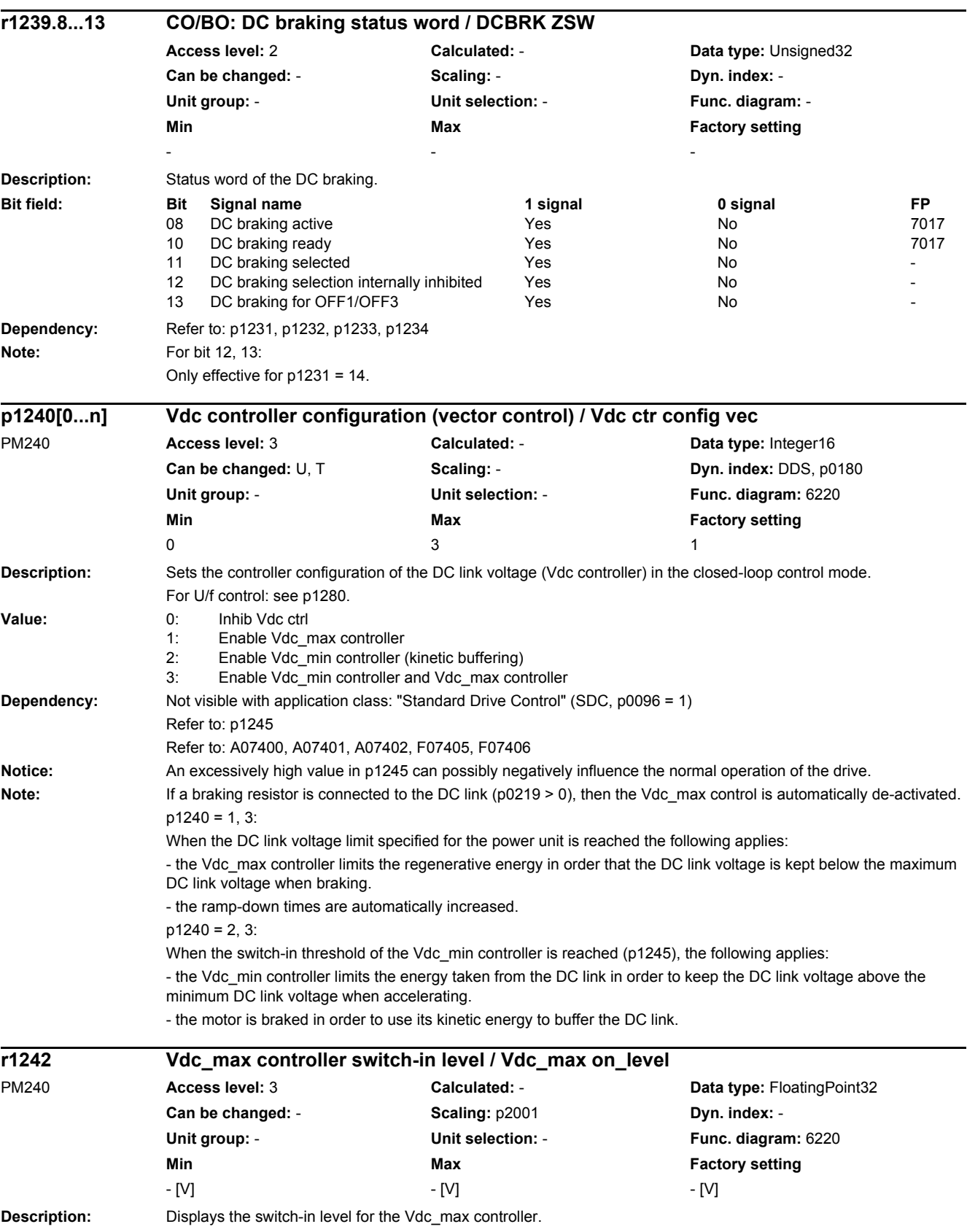

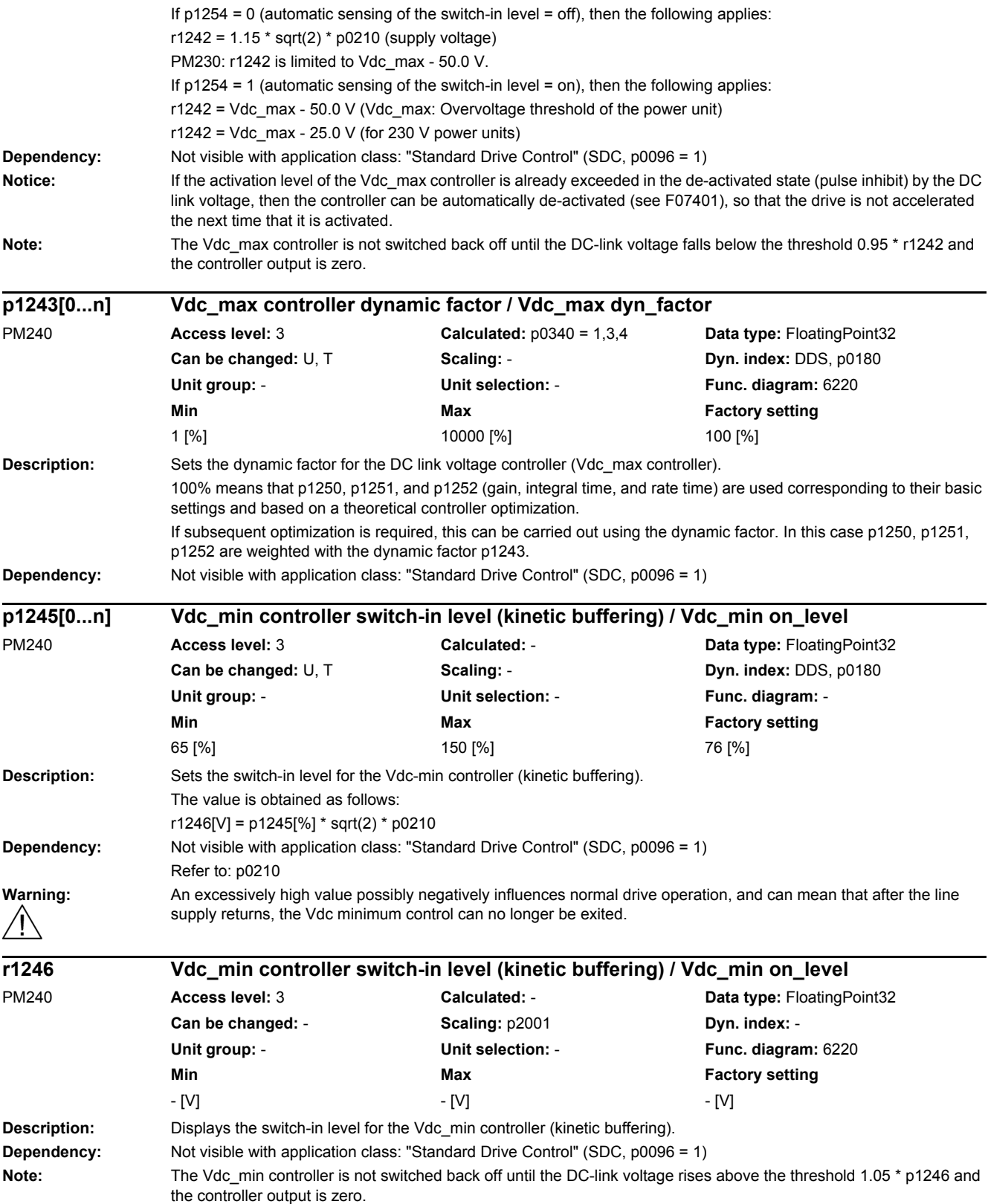

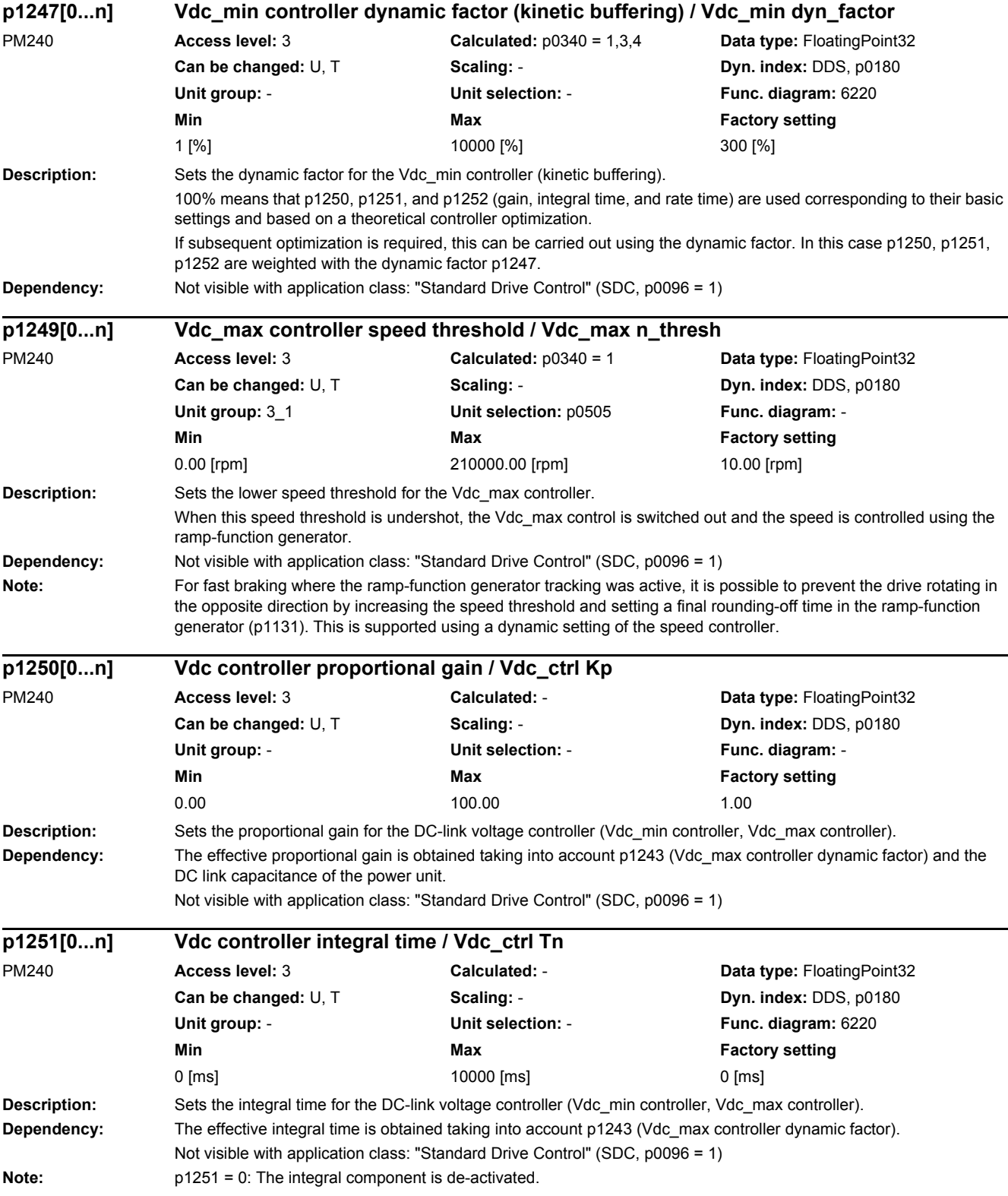

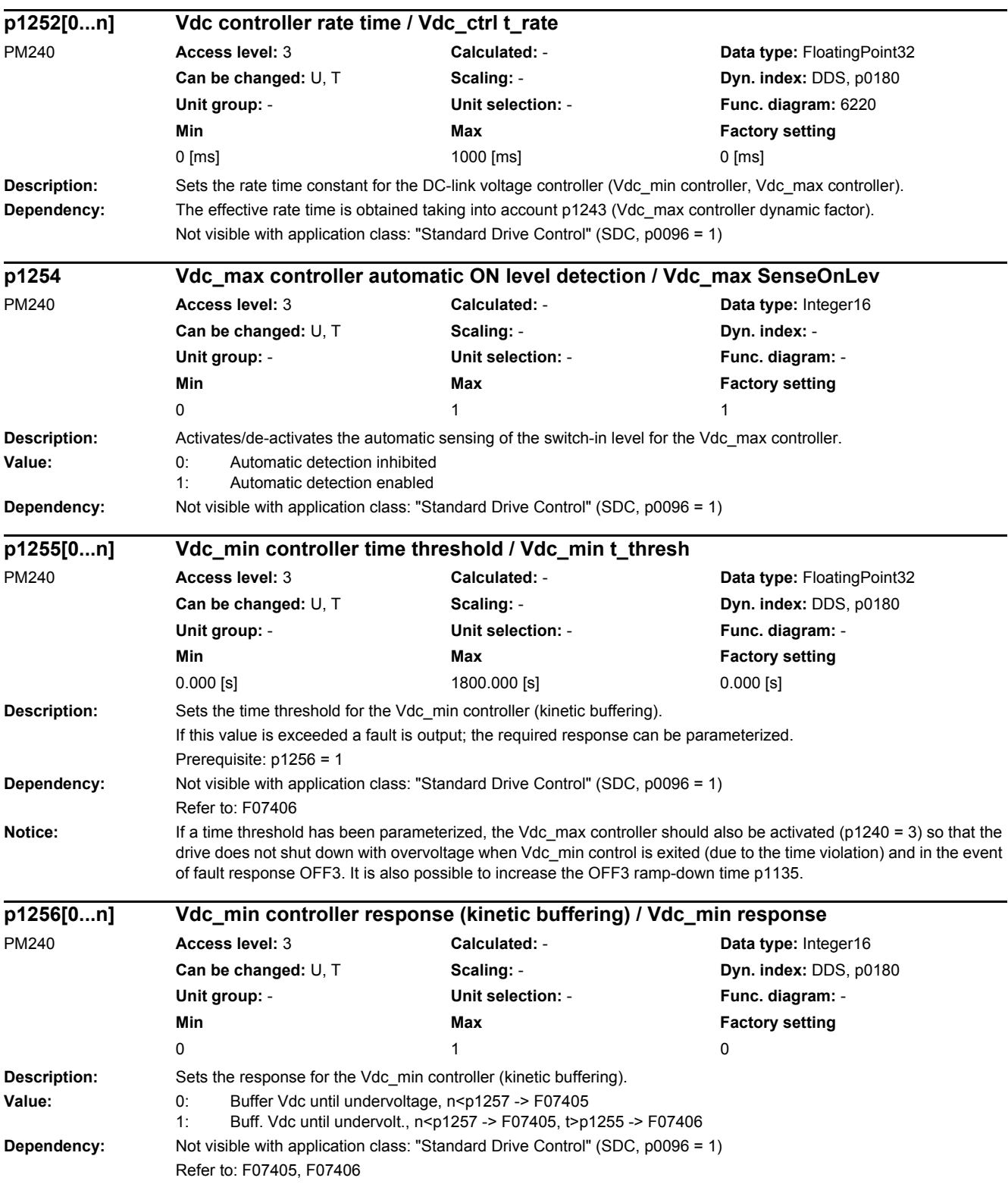

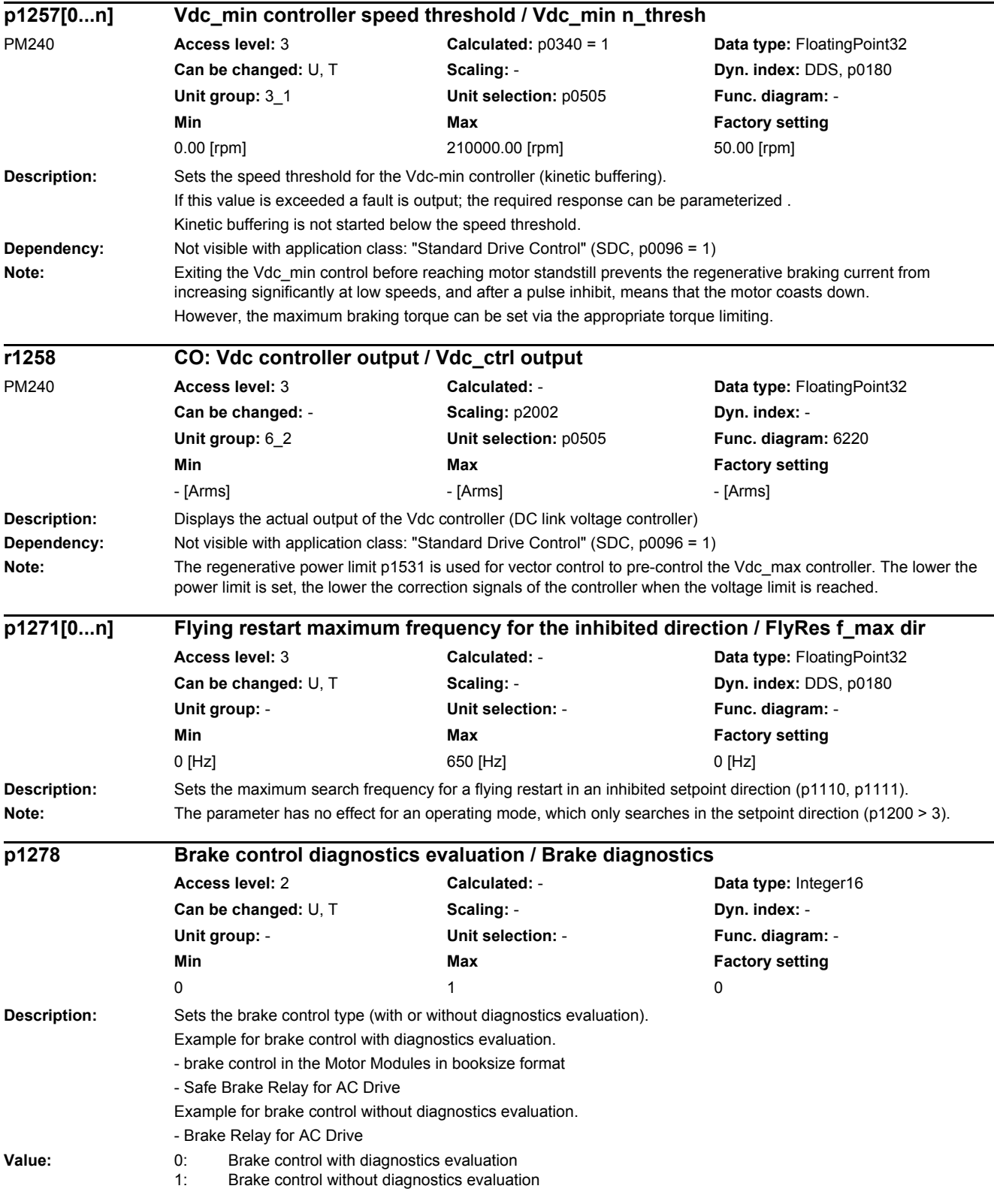

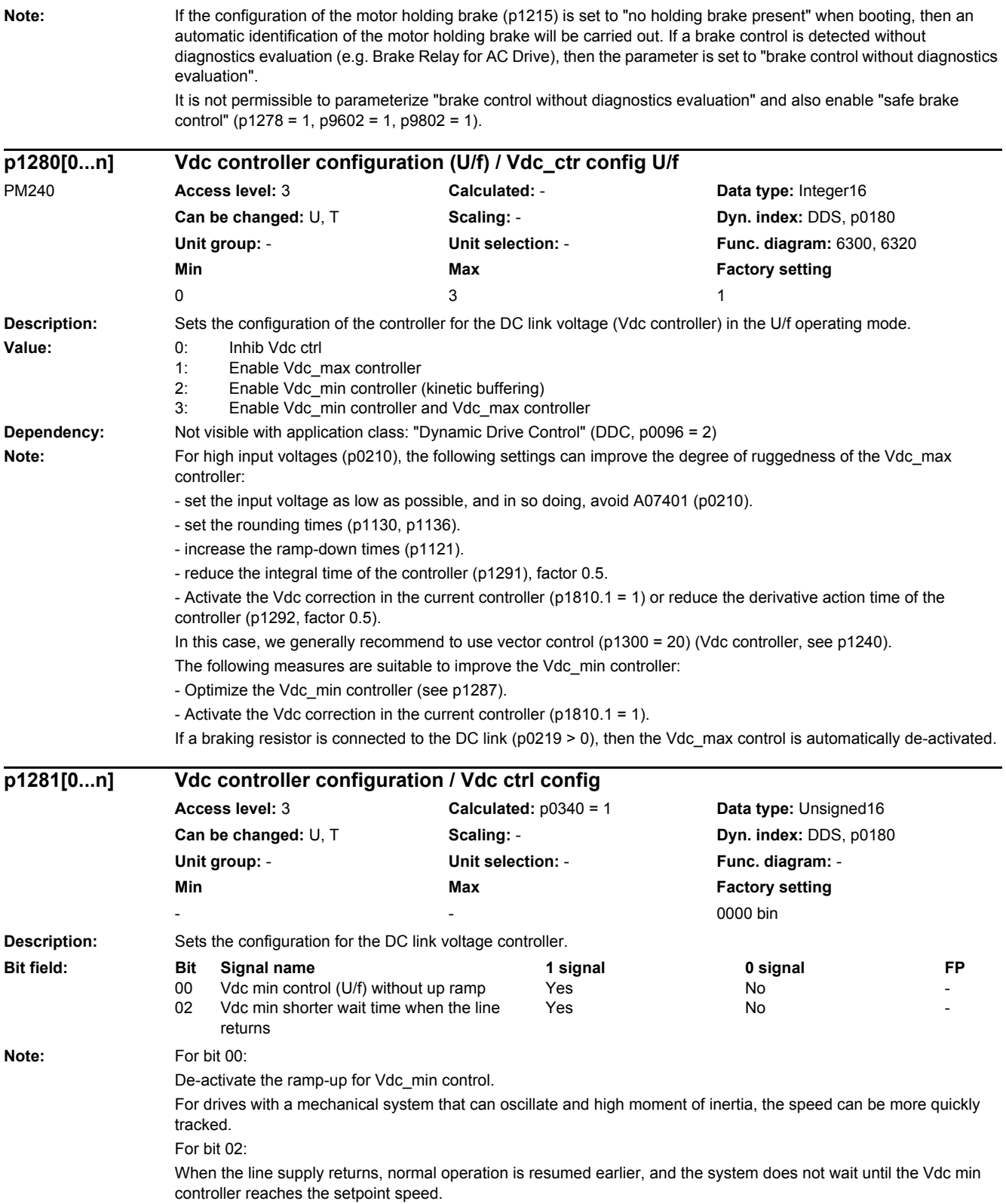

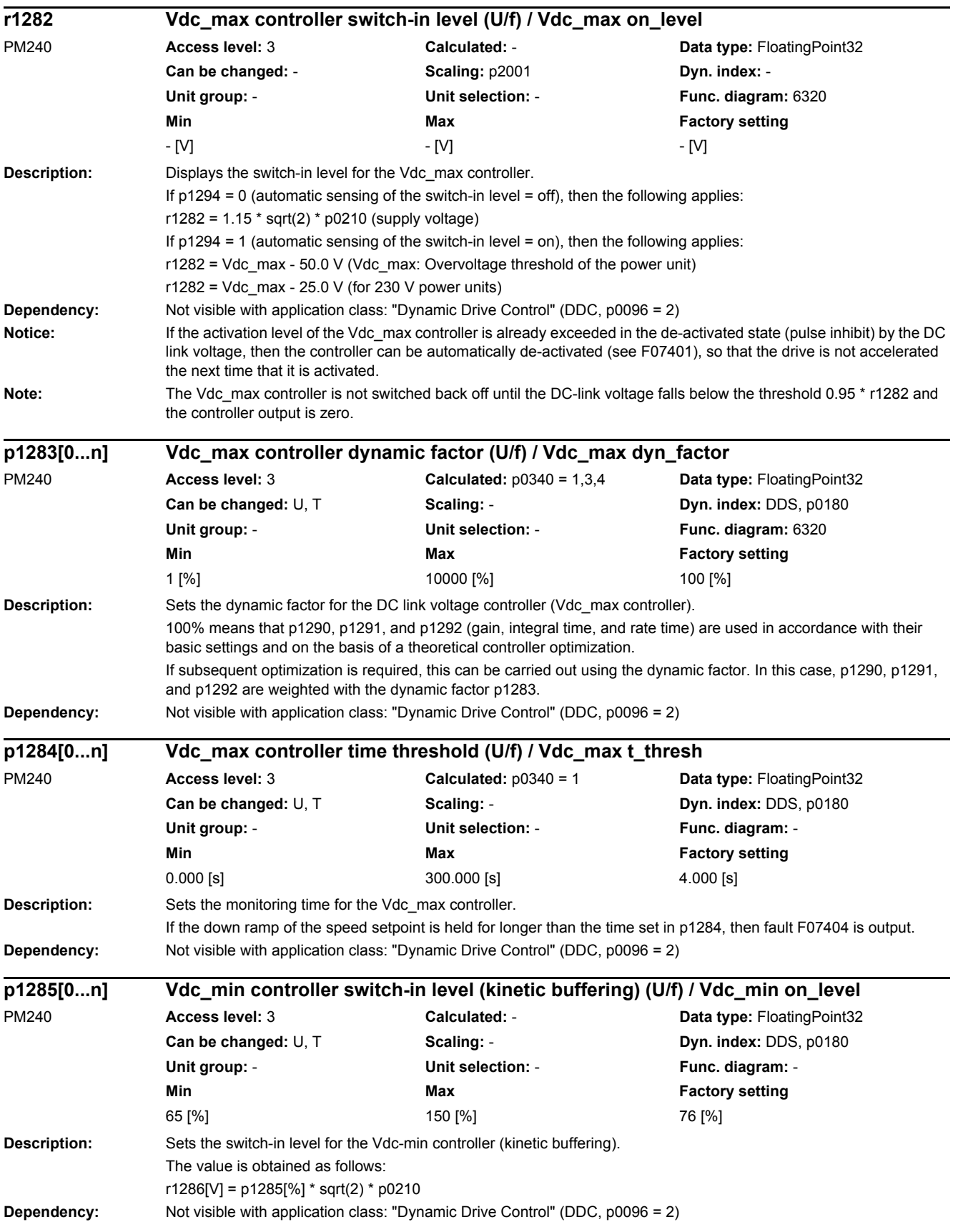

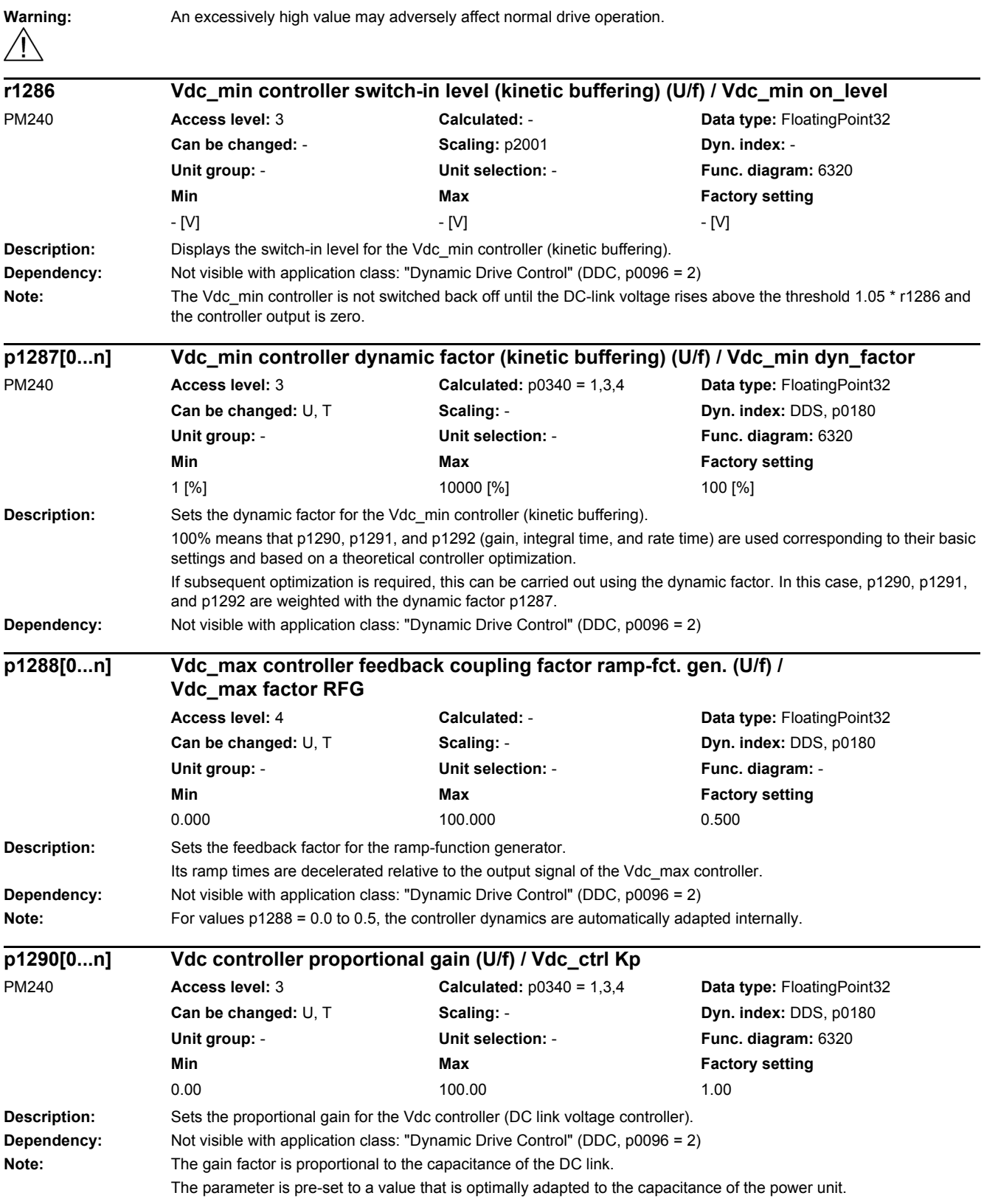

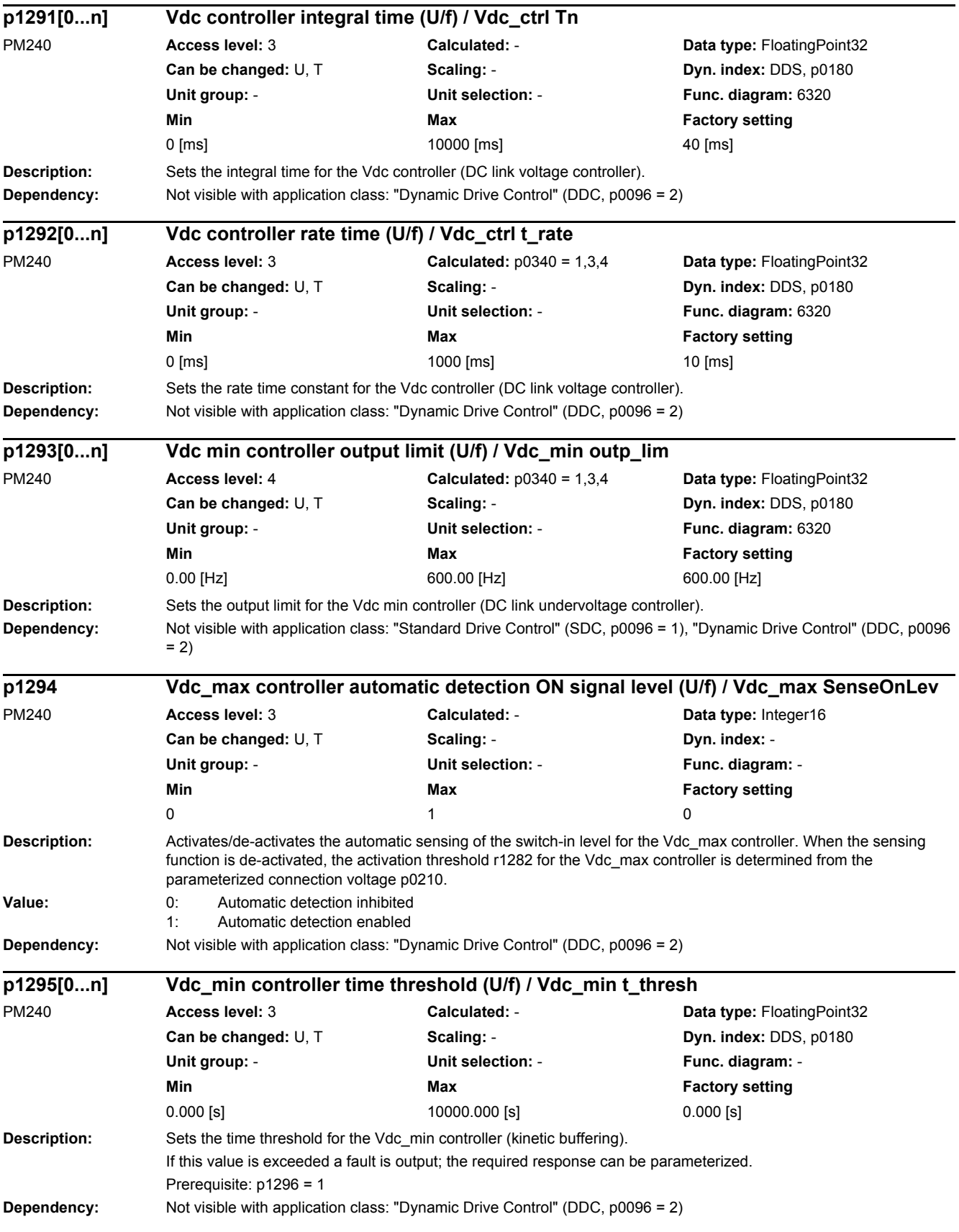

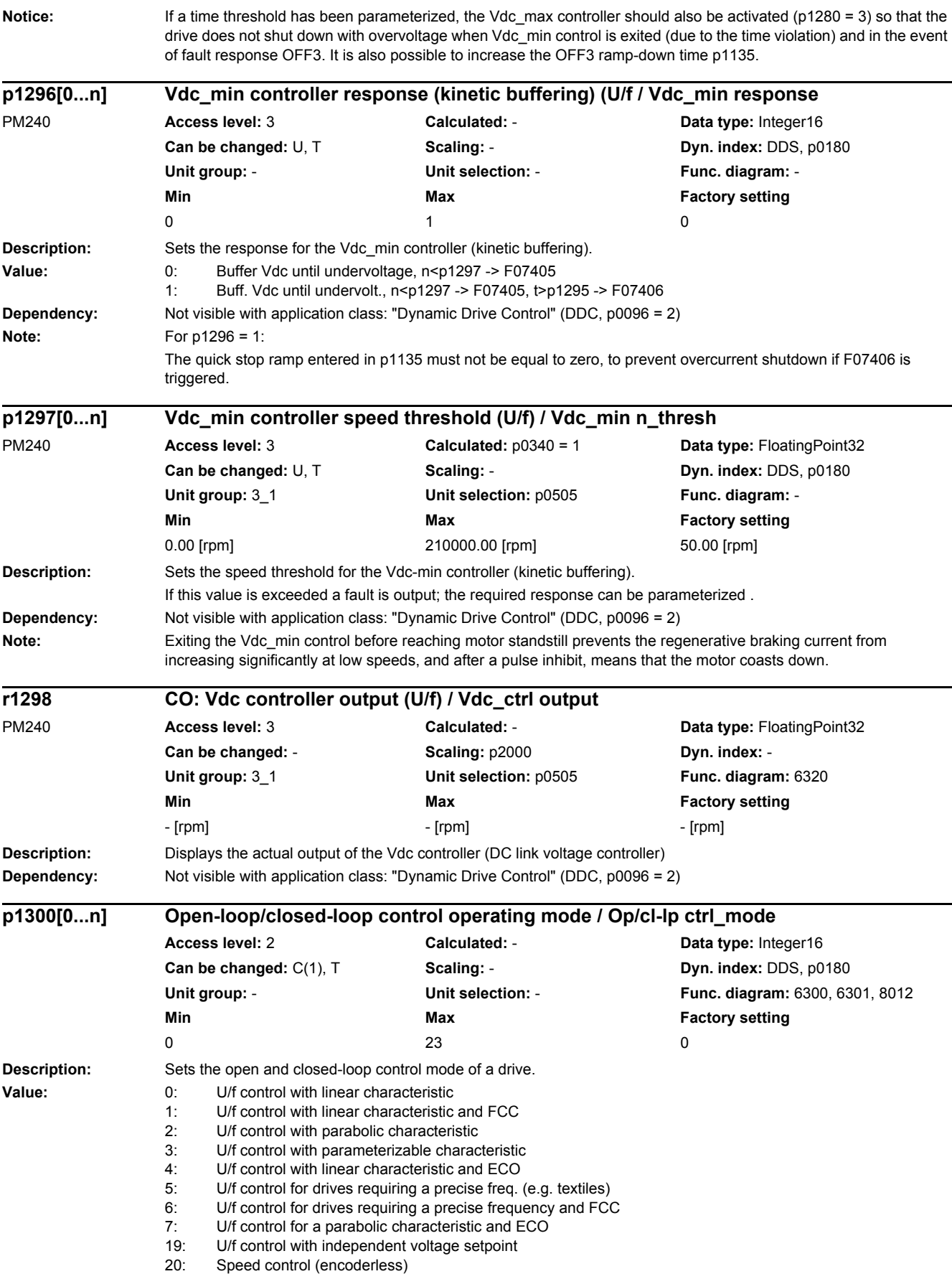

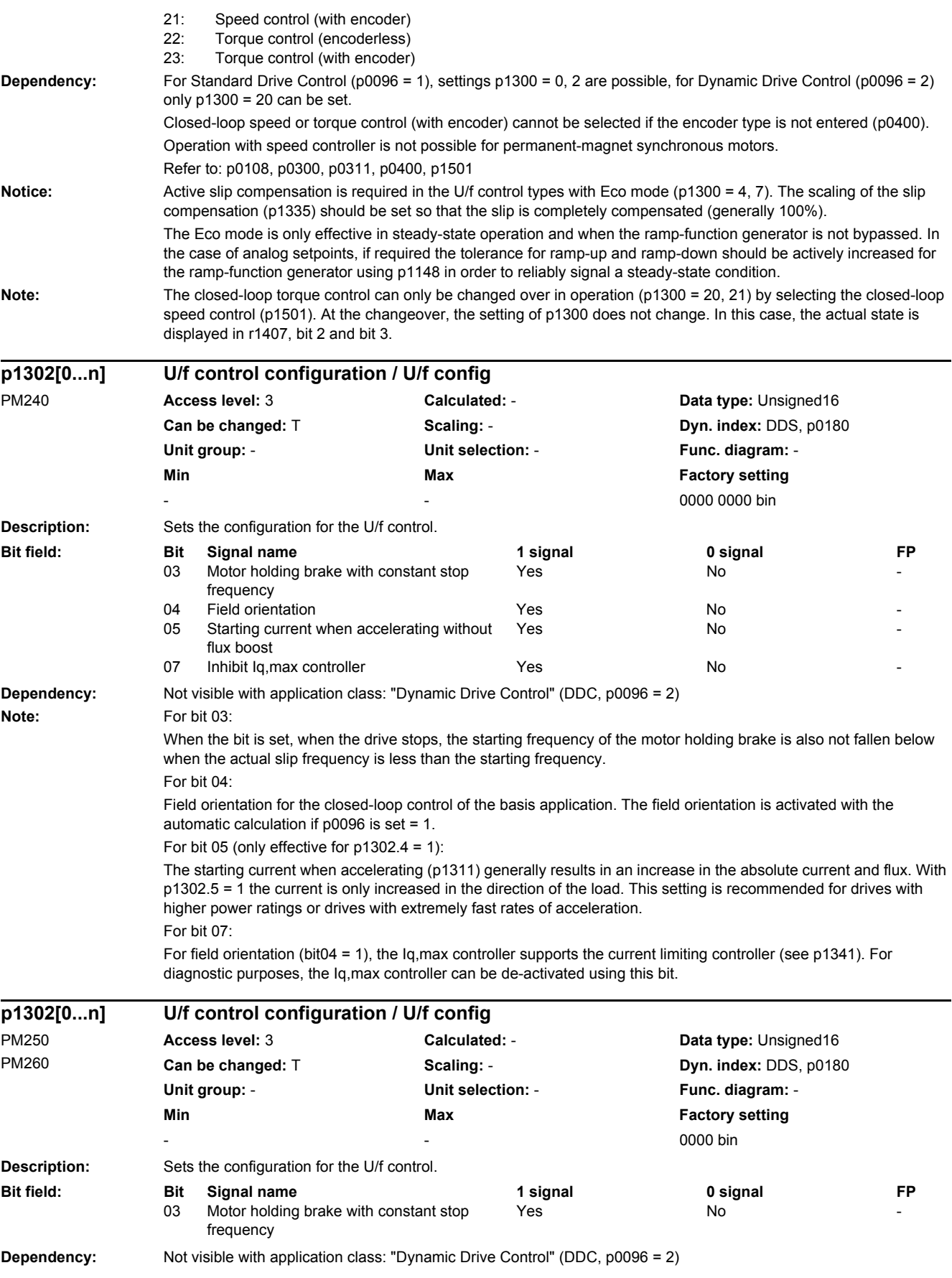

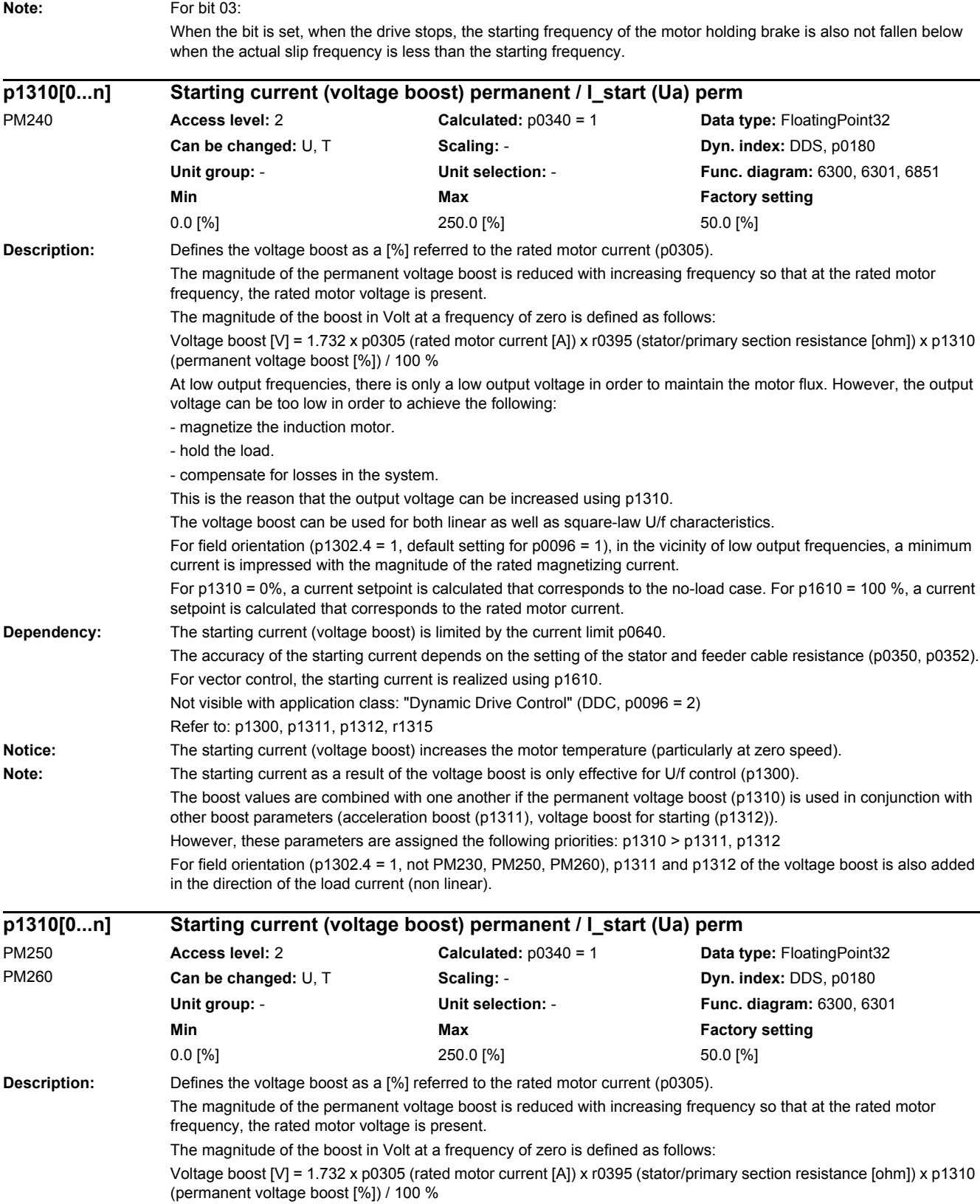

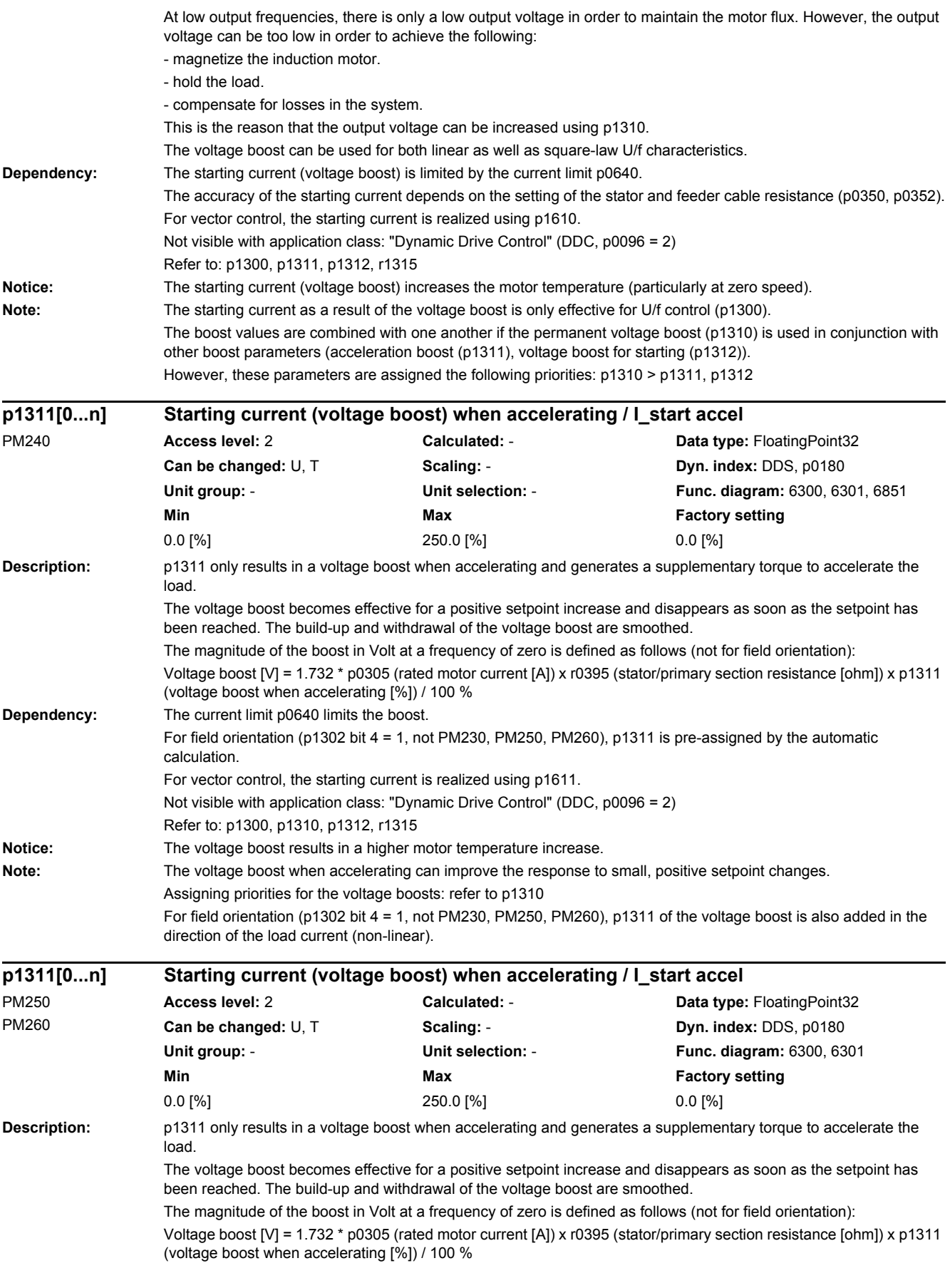

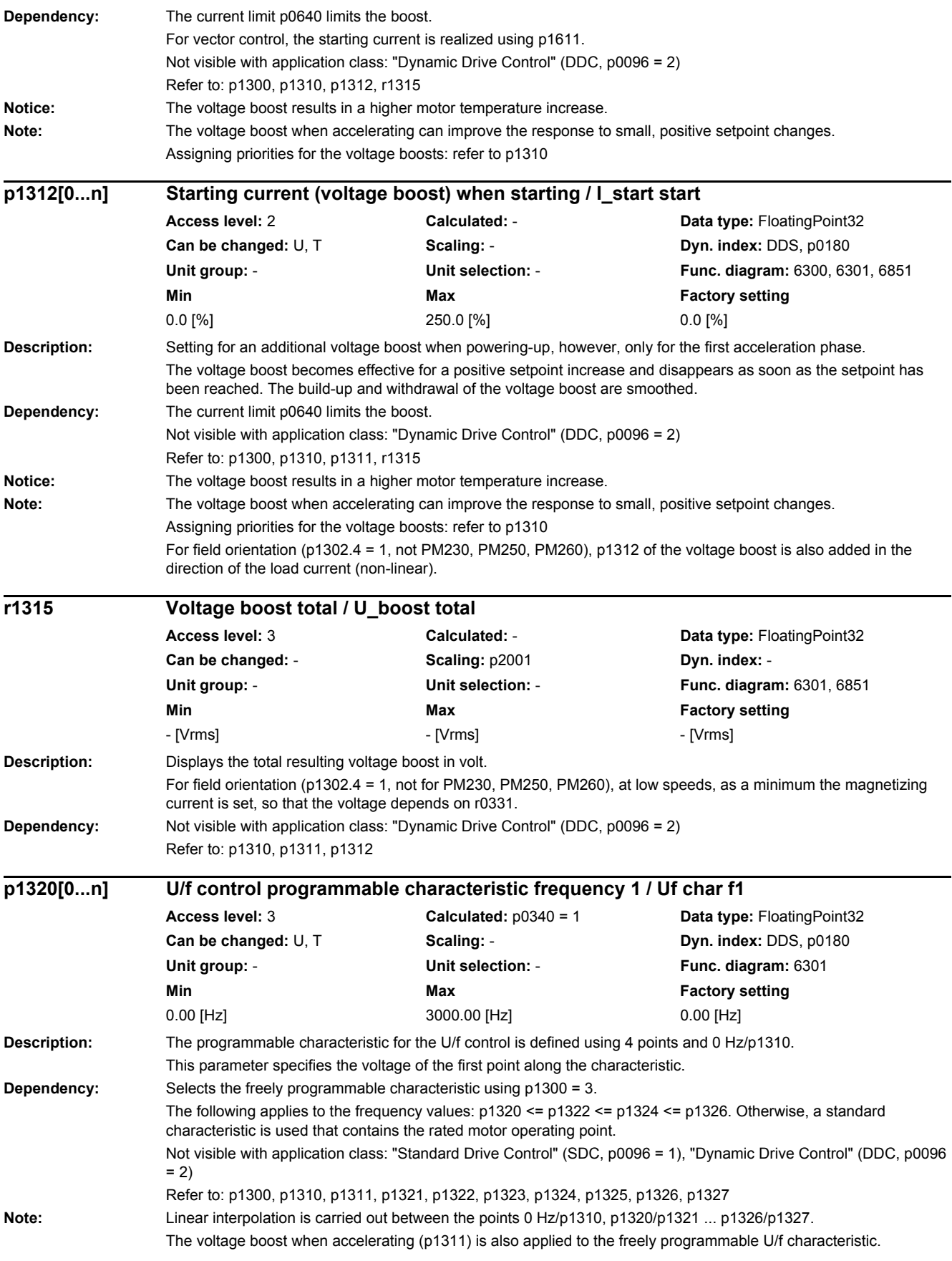

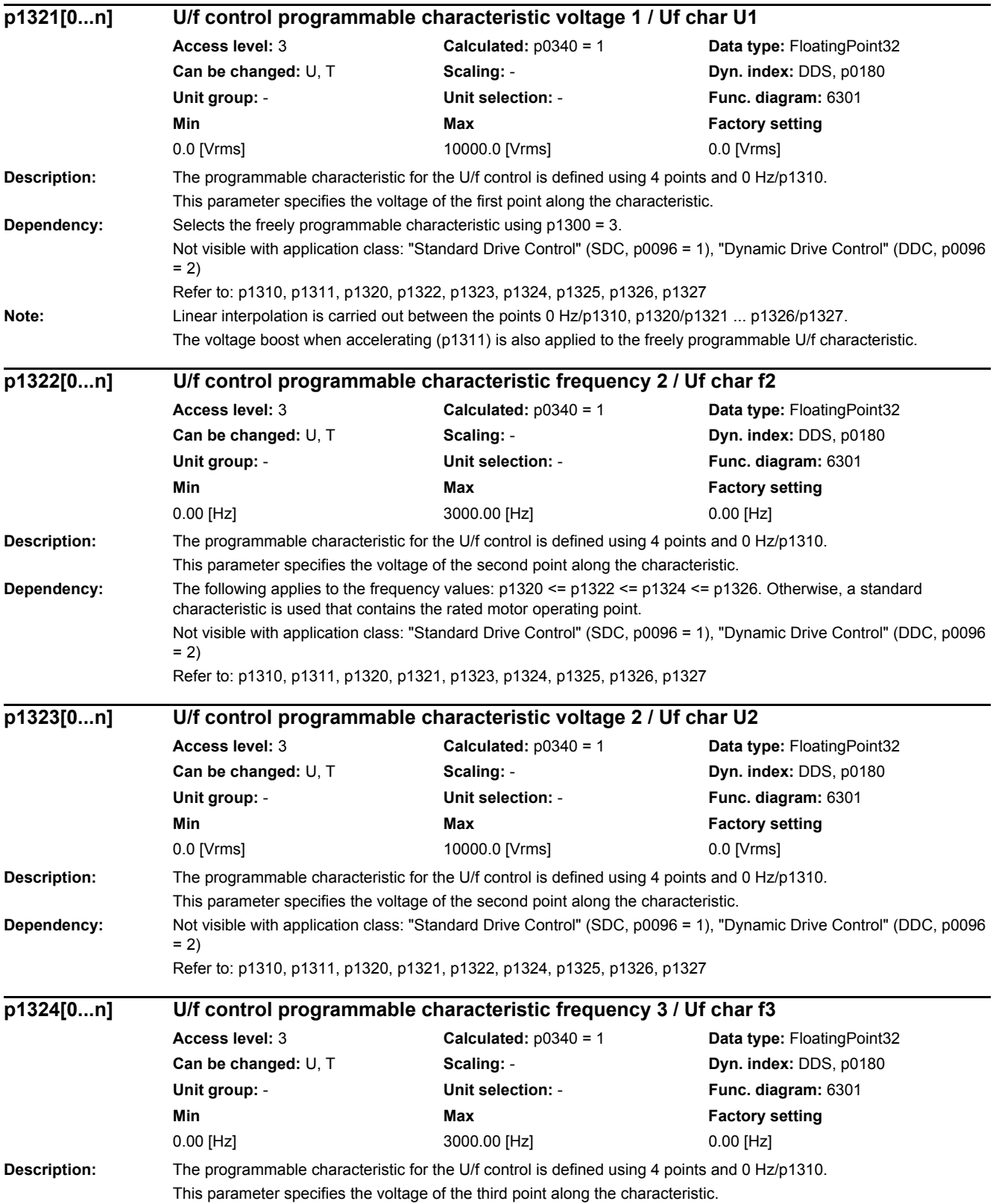

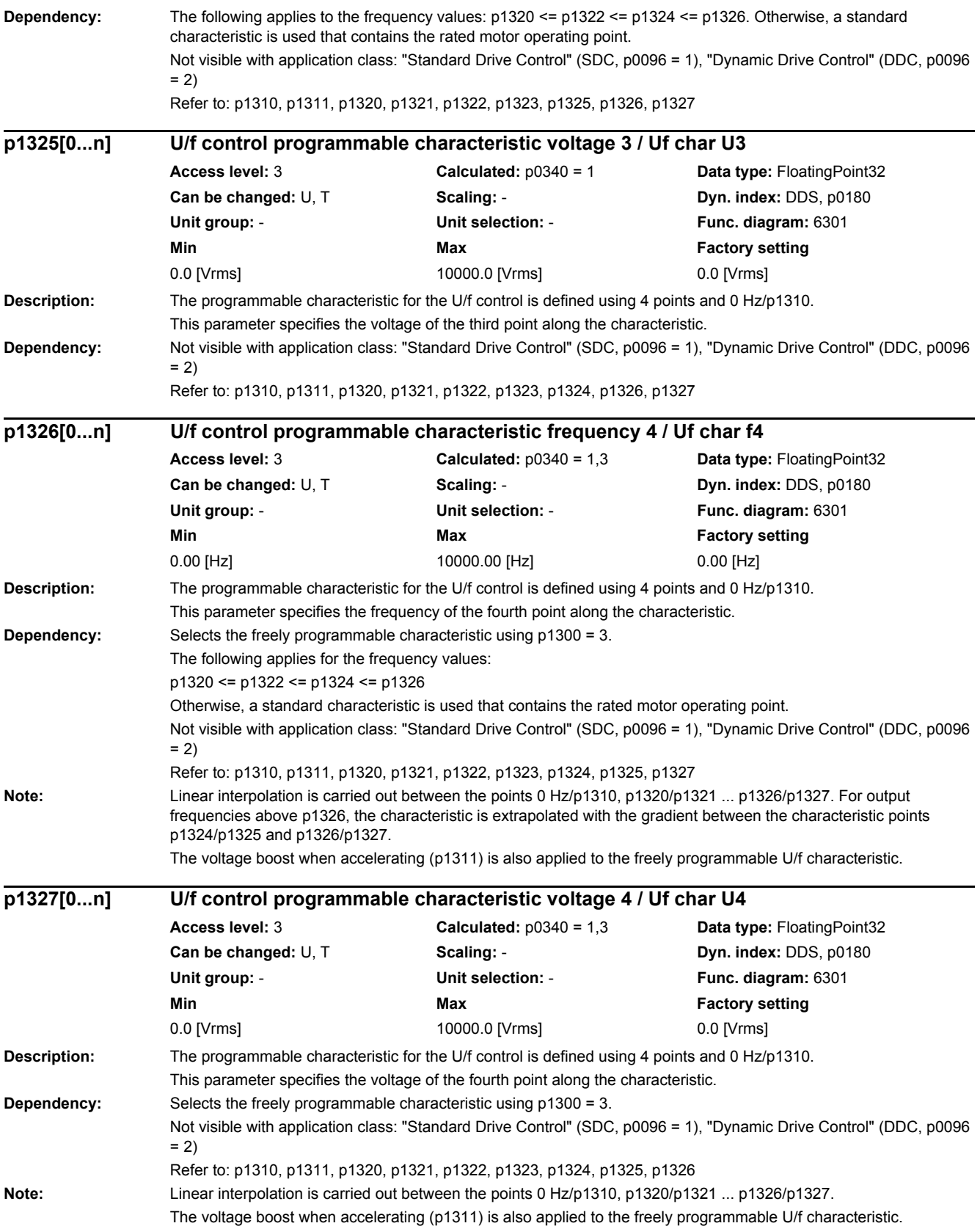

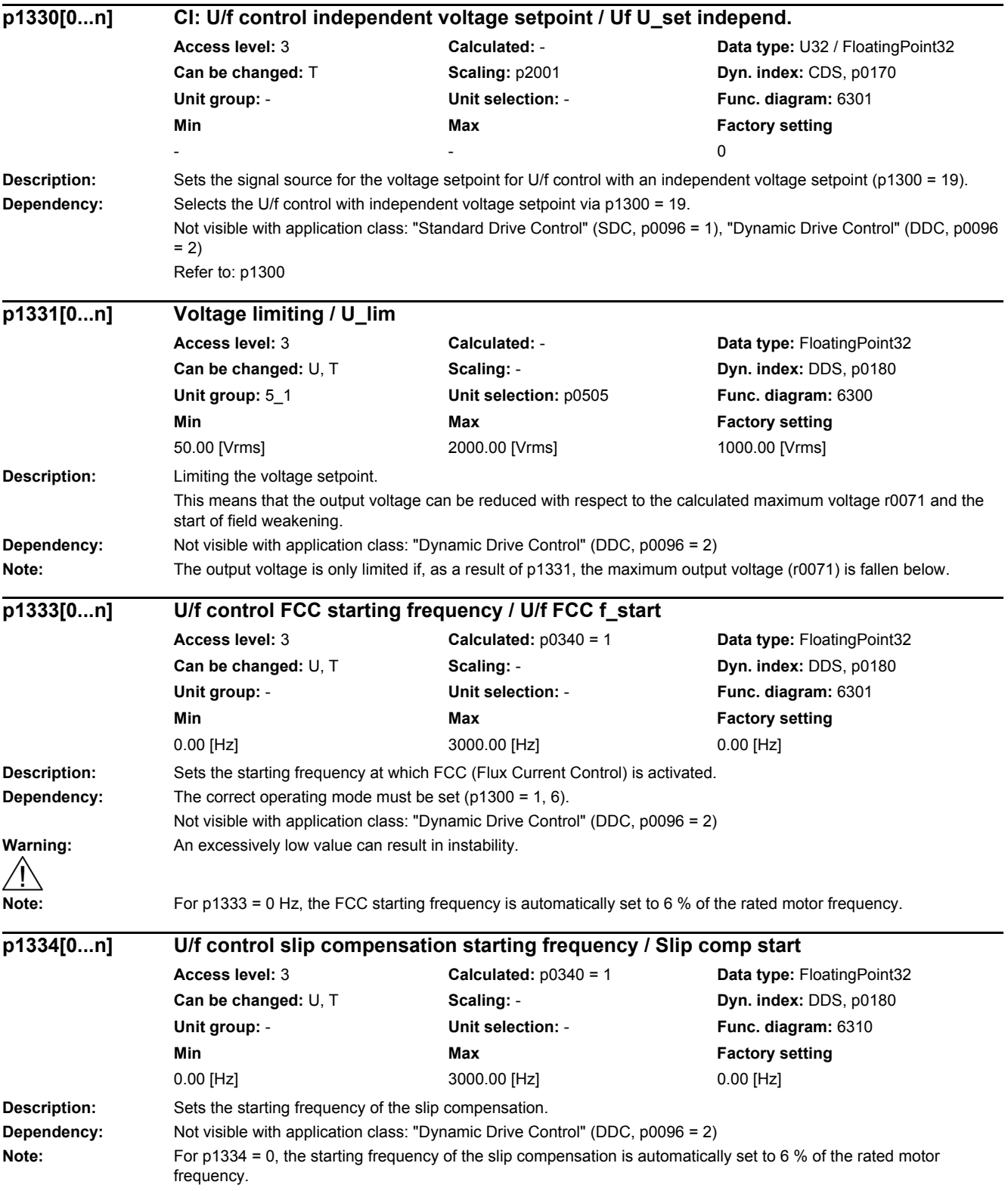

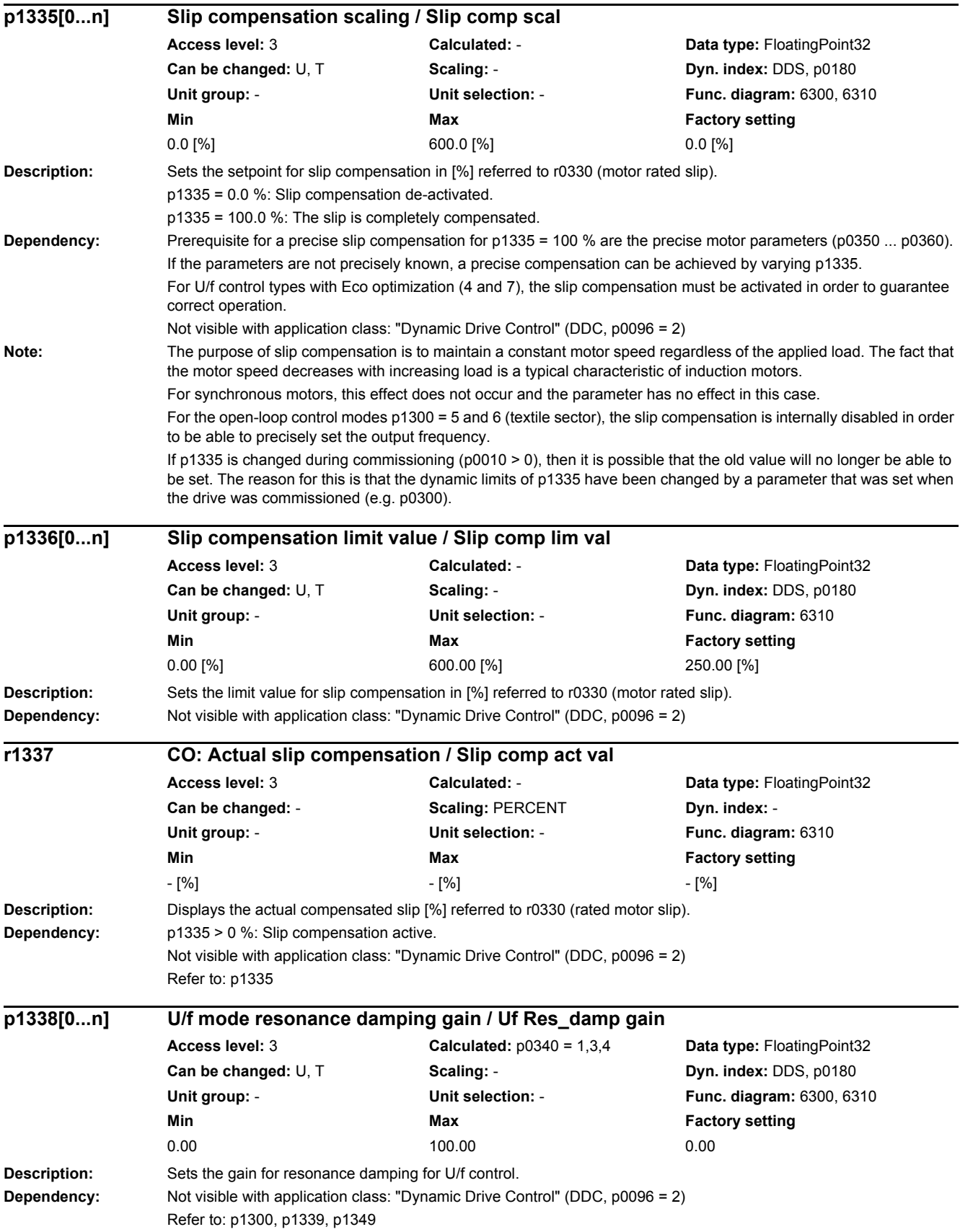

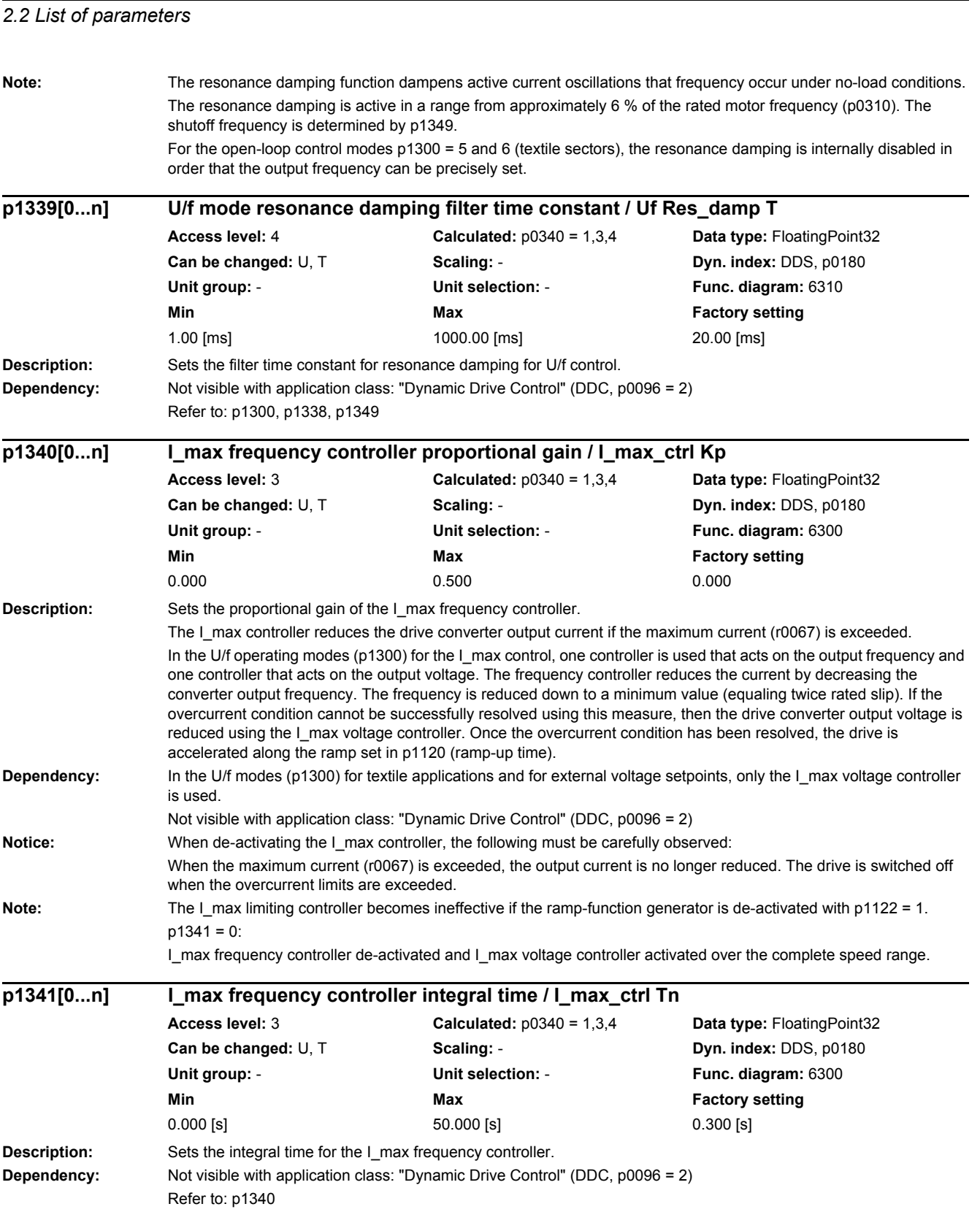

- Note: When p1341 = 0, the current limiting controller influencing the frequency is de-activated and only the current limiting controller influencing the output voltage remains active (p1345, p1346). In the case of power units with regenerative feedback (PM250, PM260), current limitation control for a regenerative
	- load is always implemented by influencing the frequency. This current limiting function is de-activated with p1340 =  $p1341 = 0.$

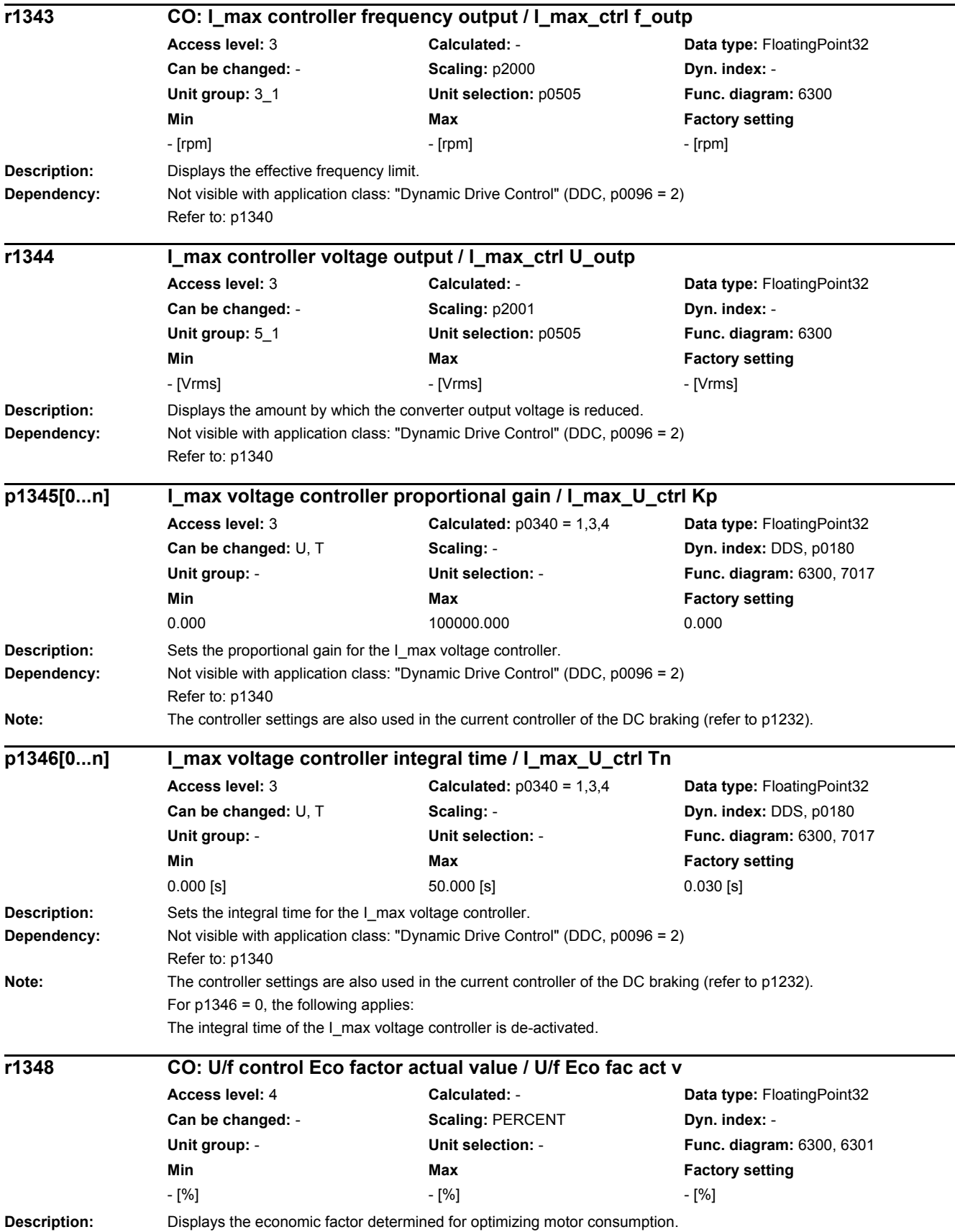

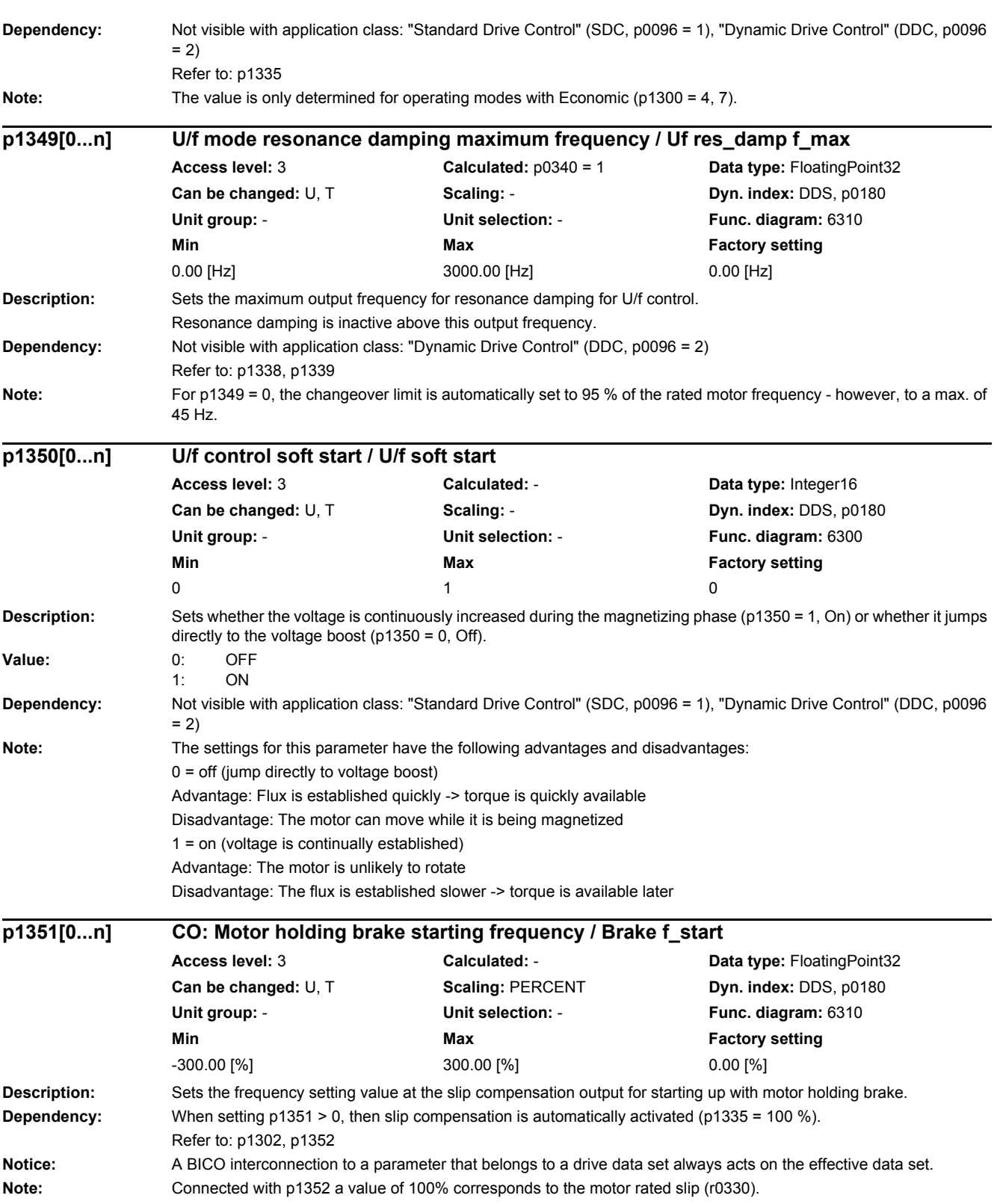

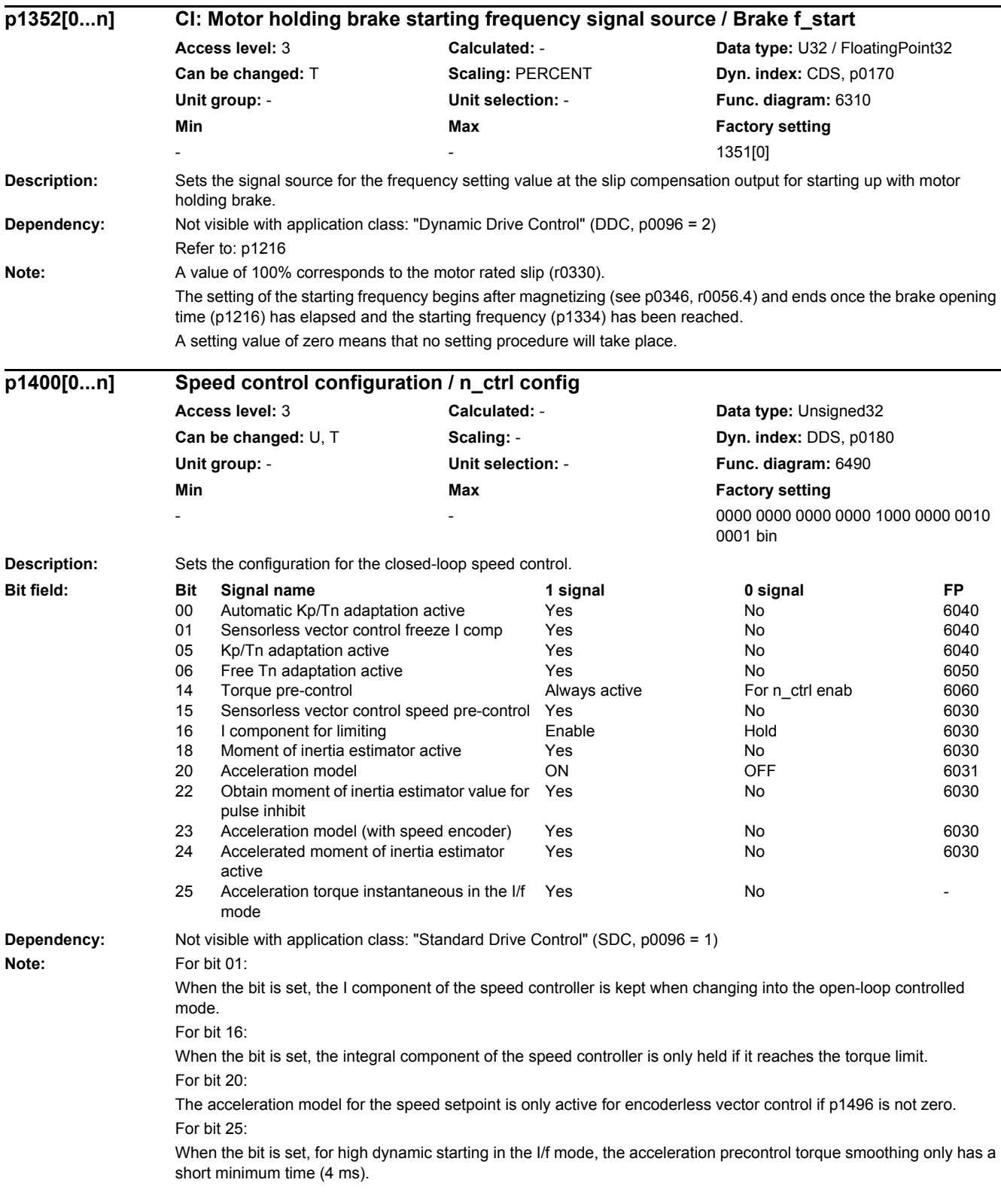

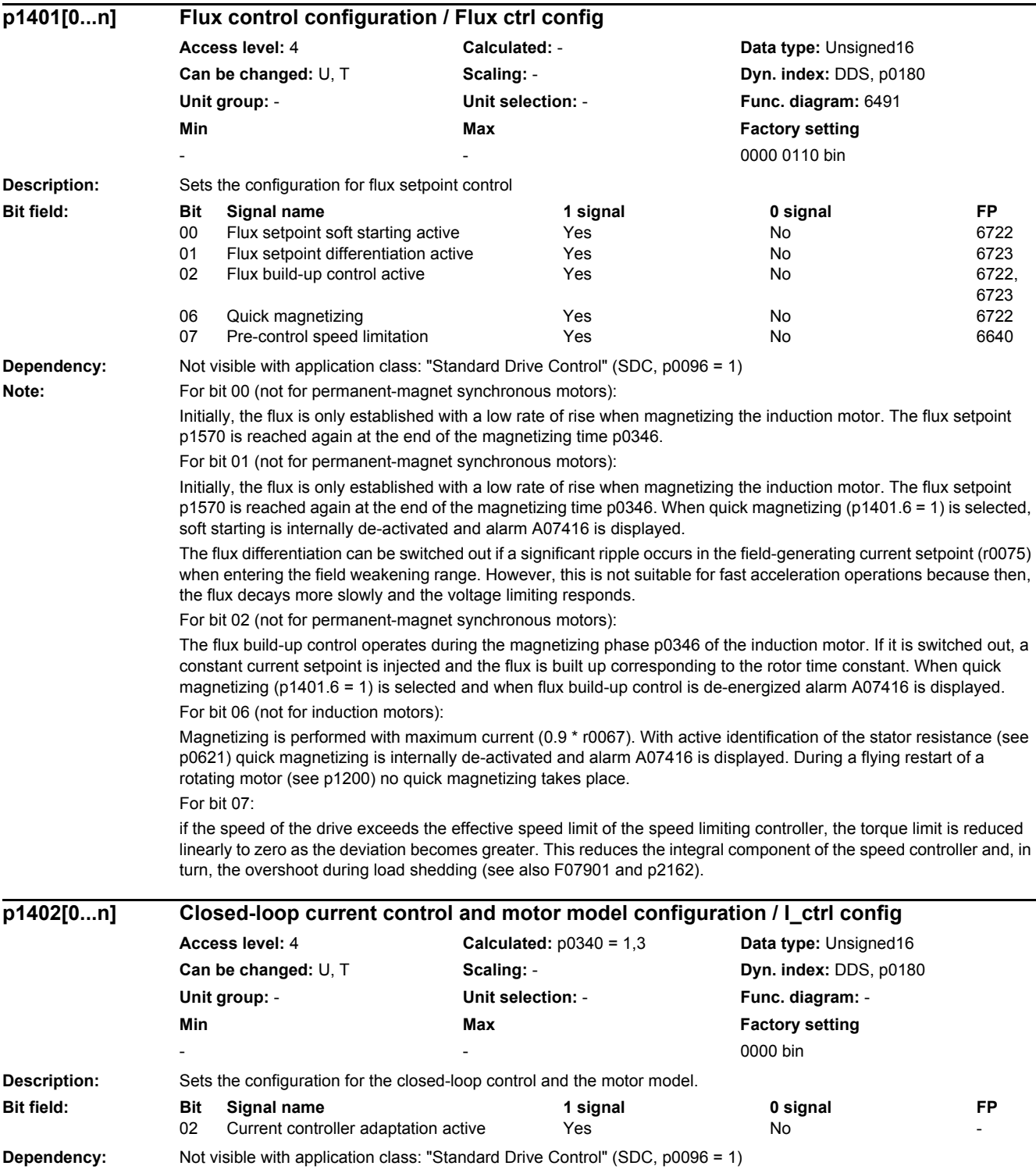

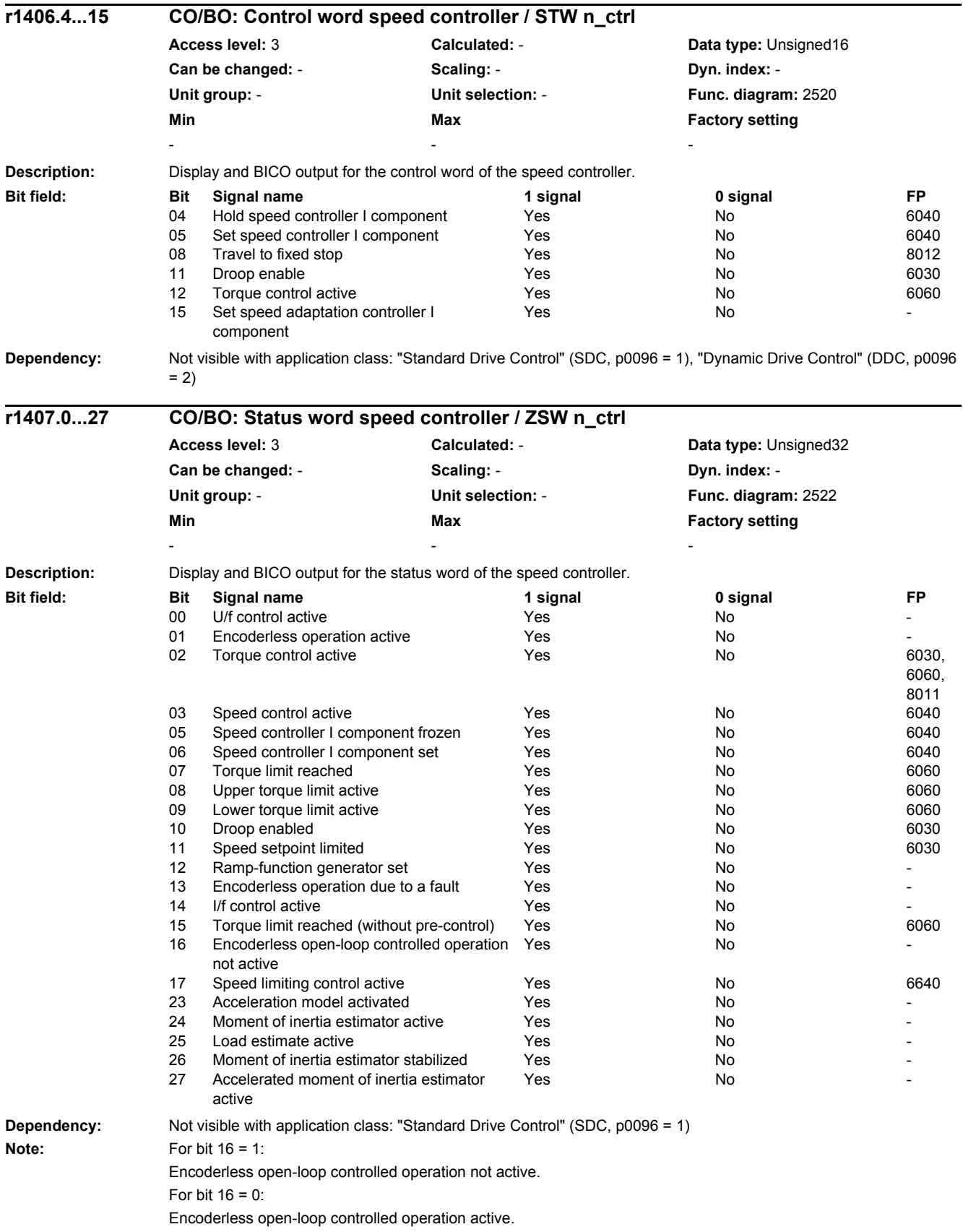

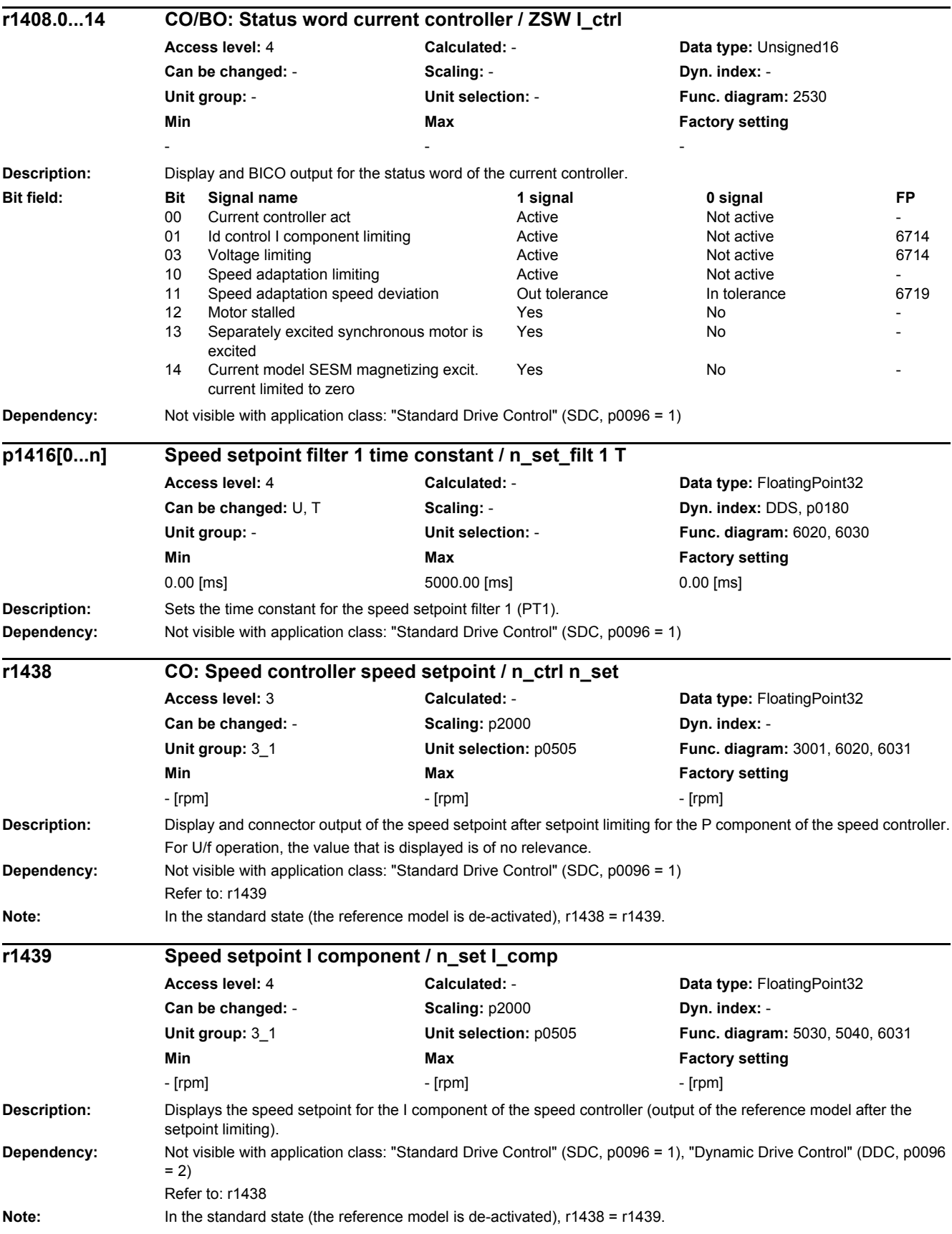

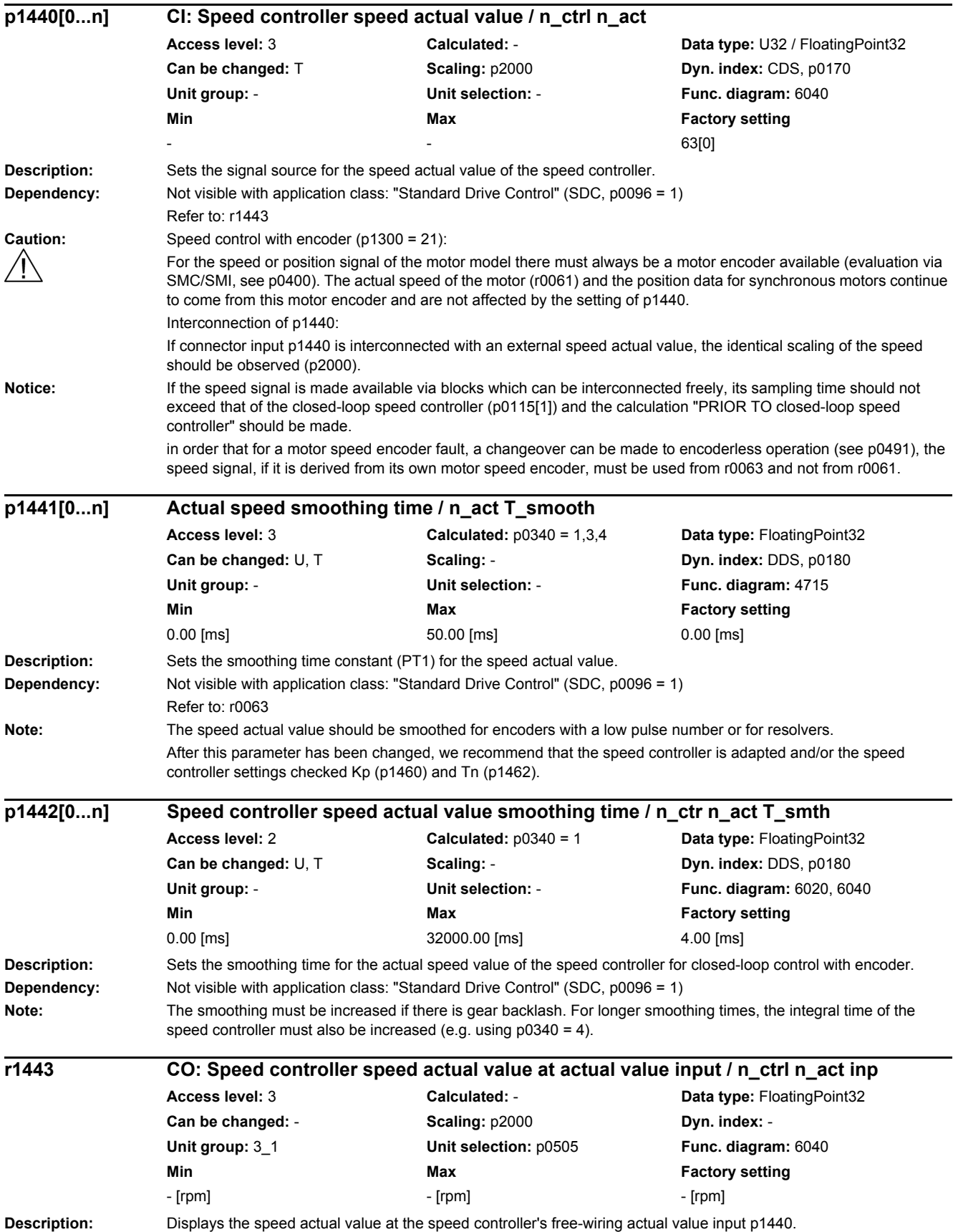

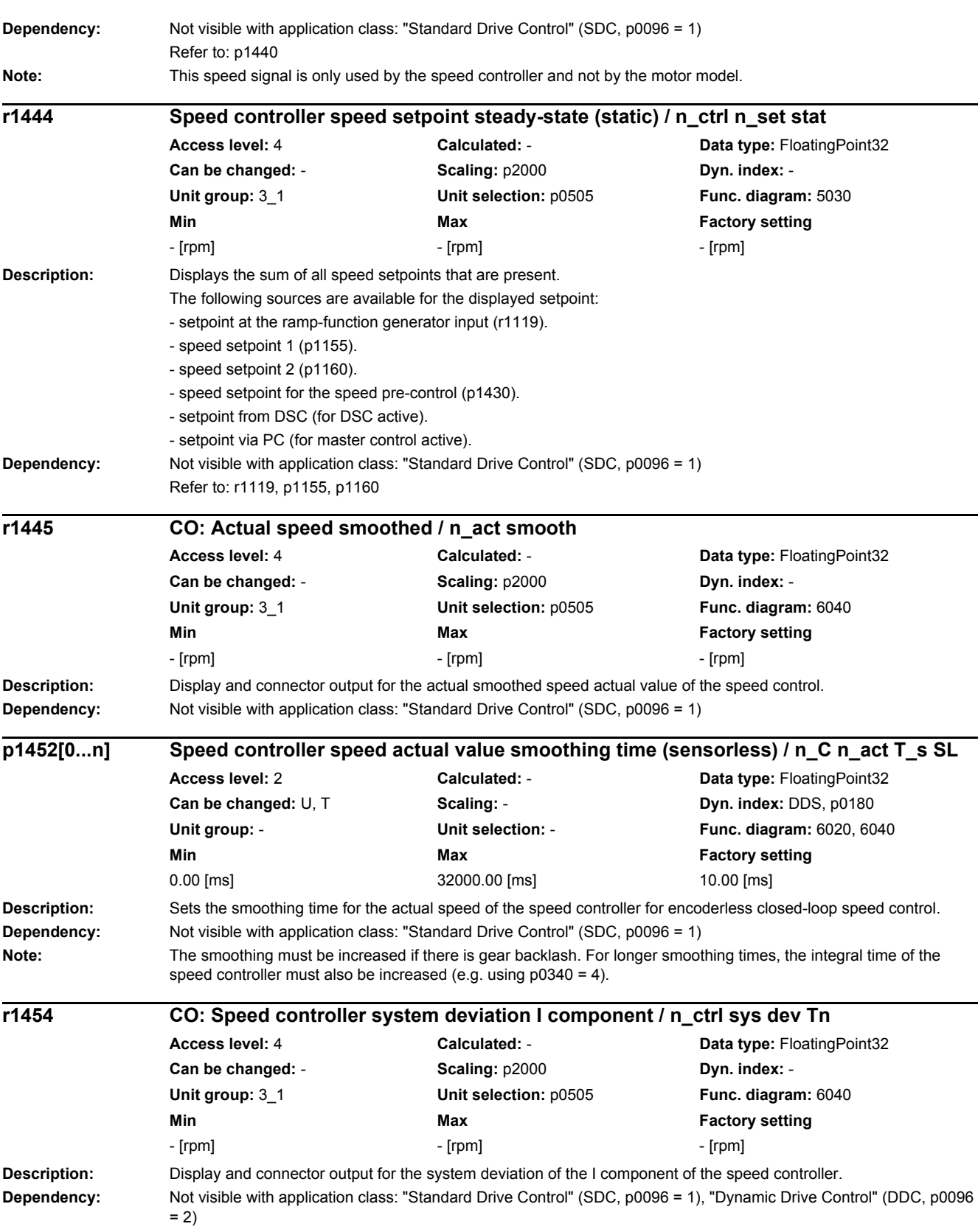

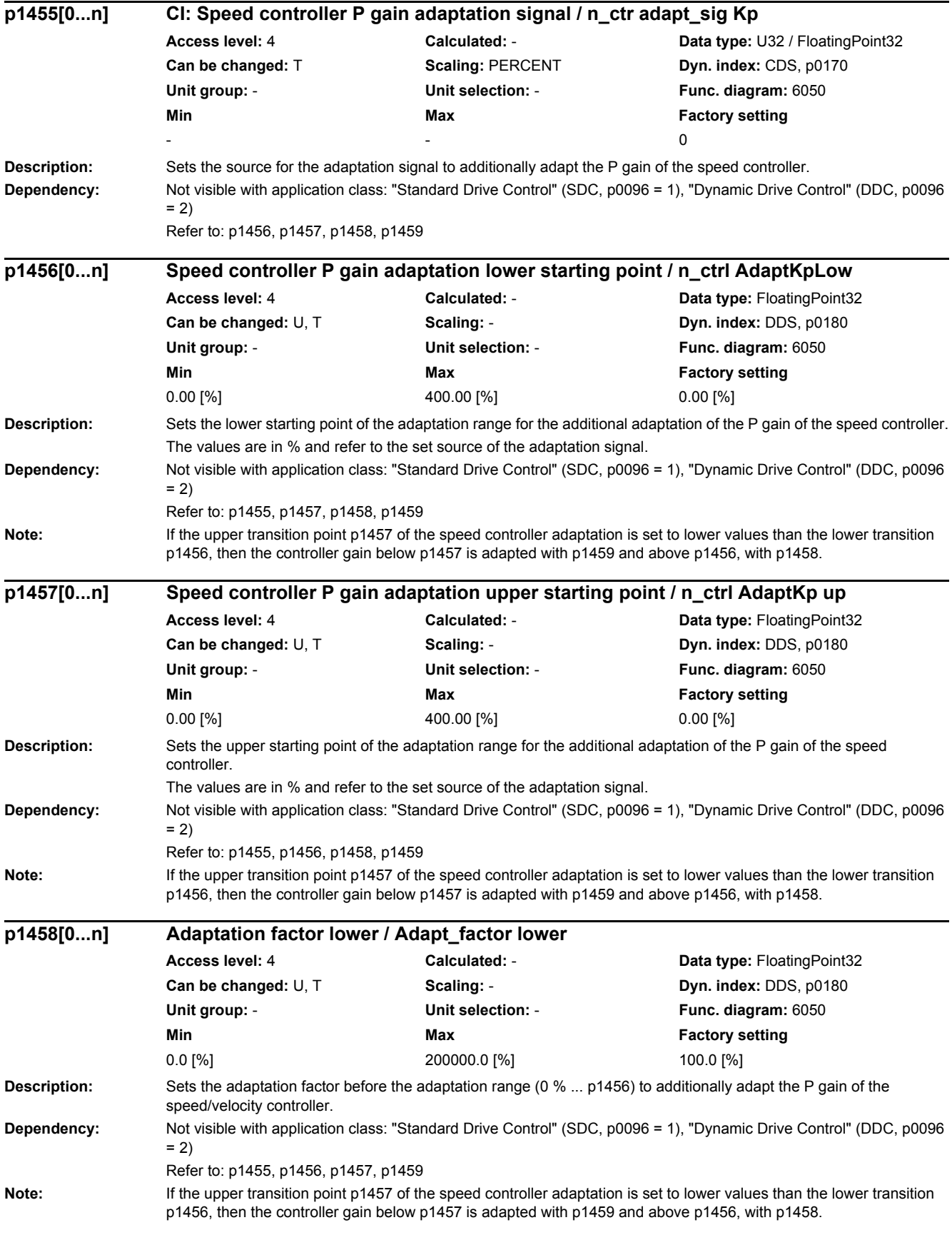

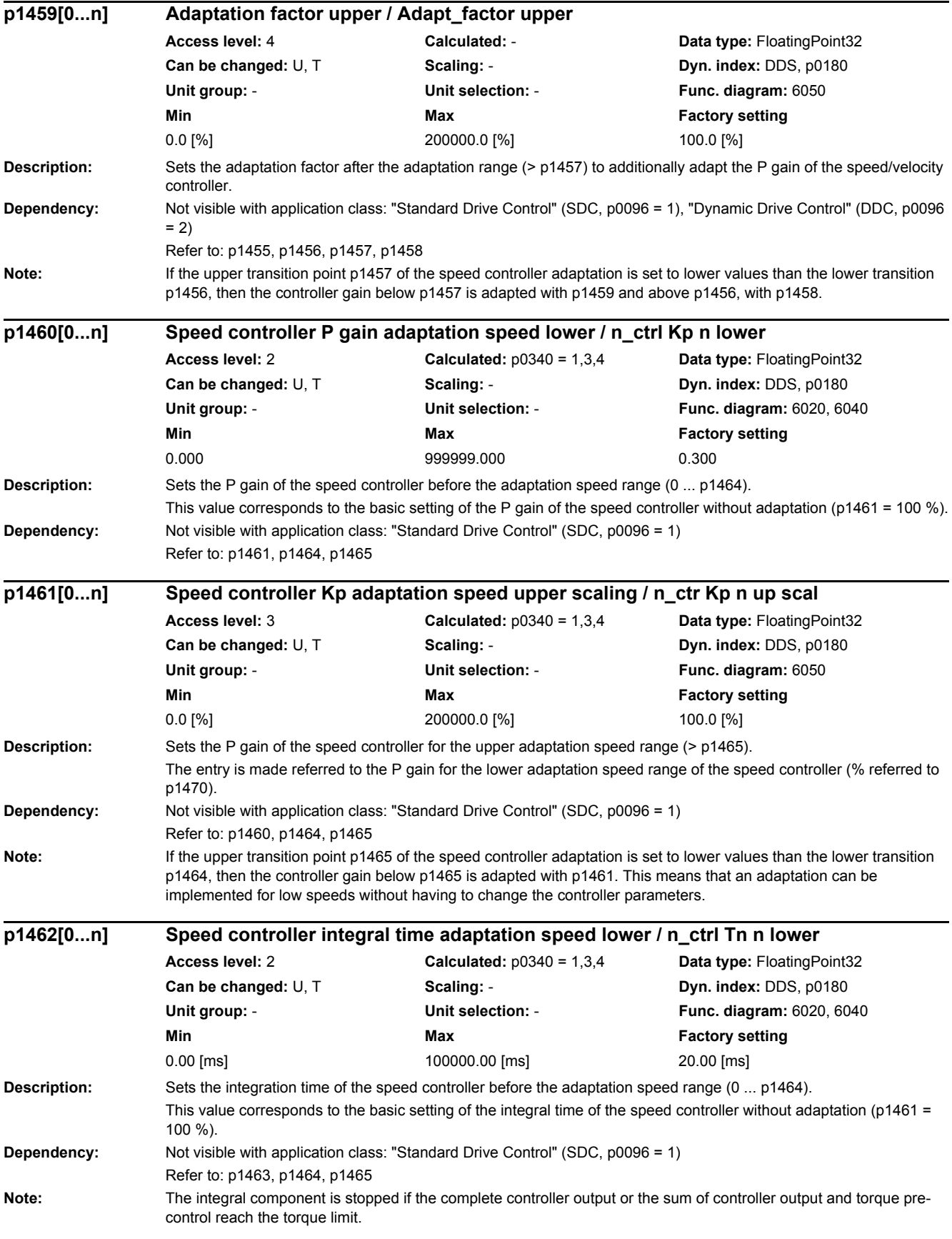

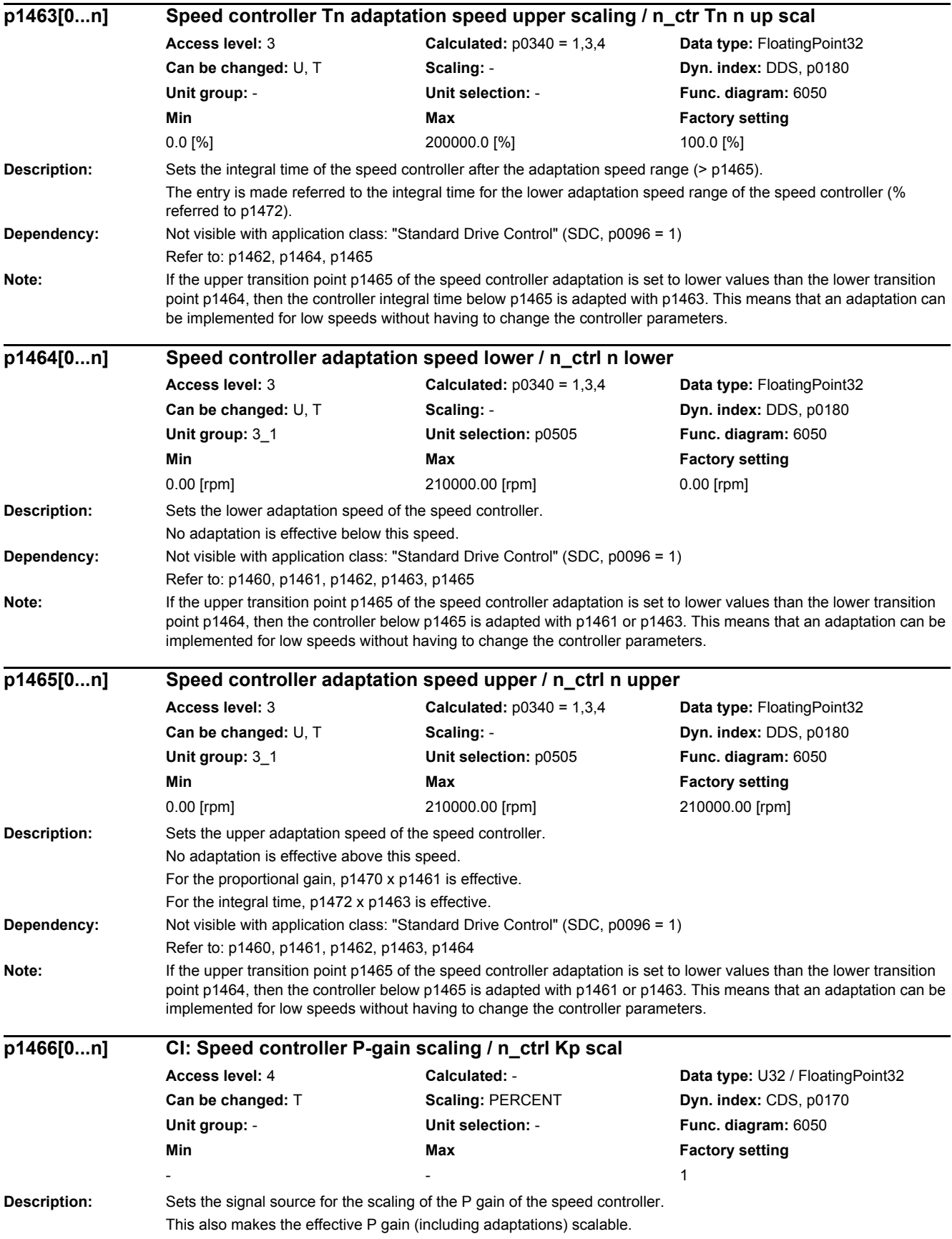

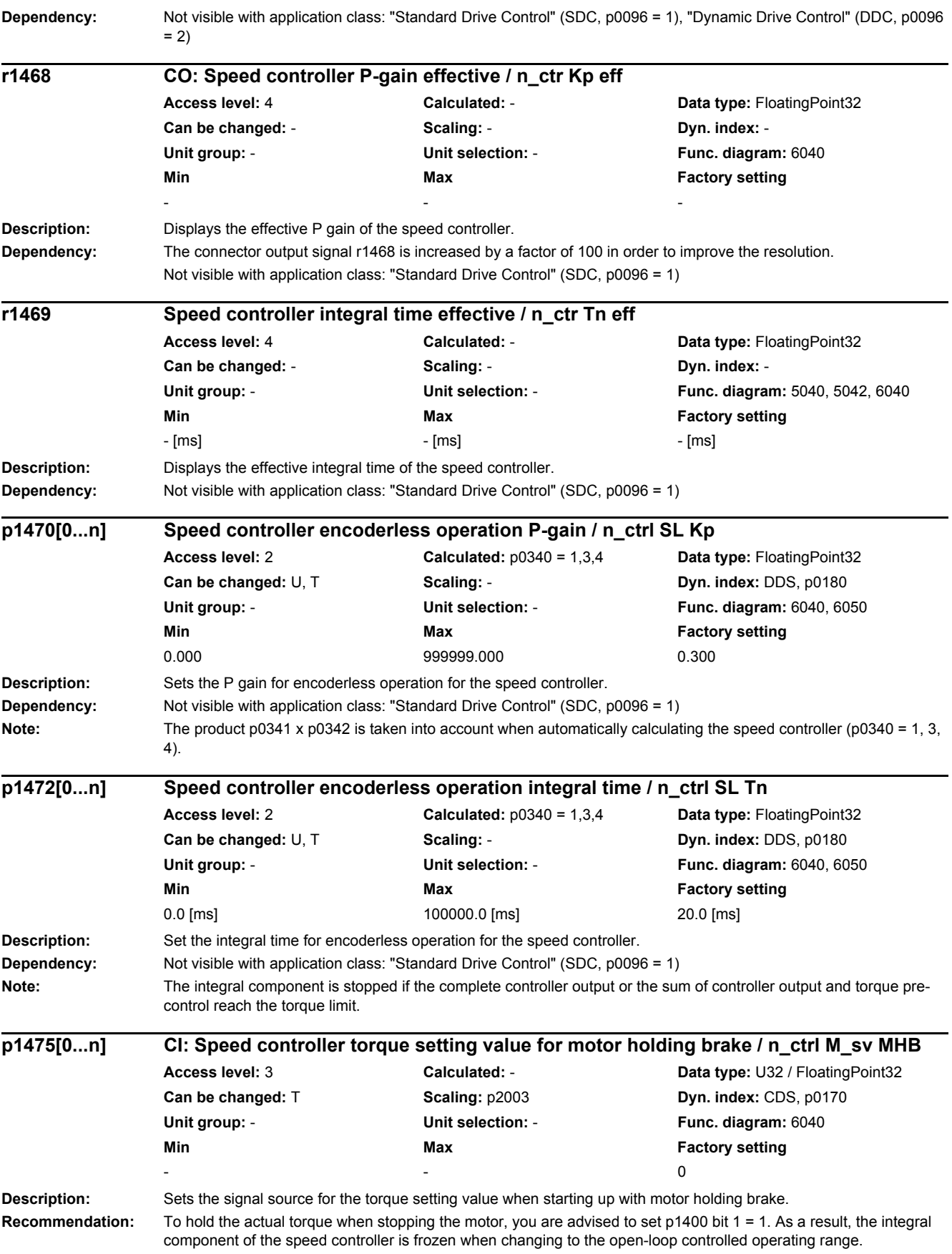

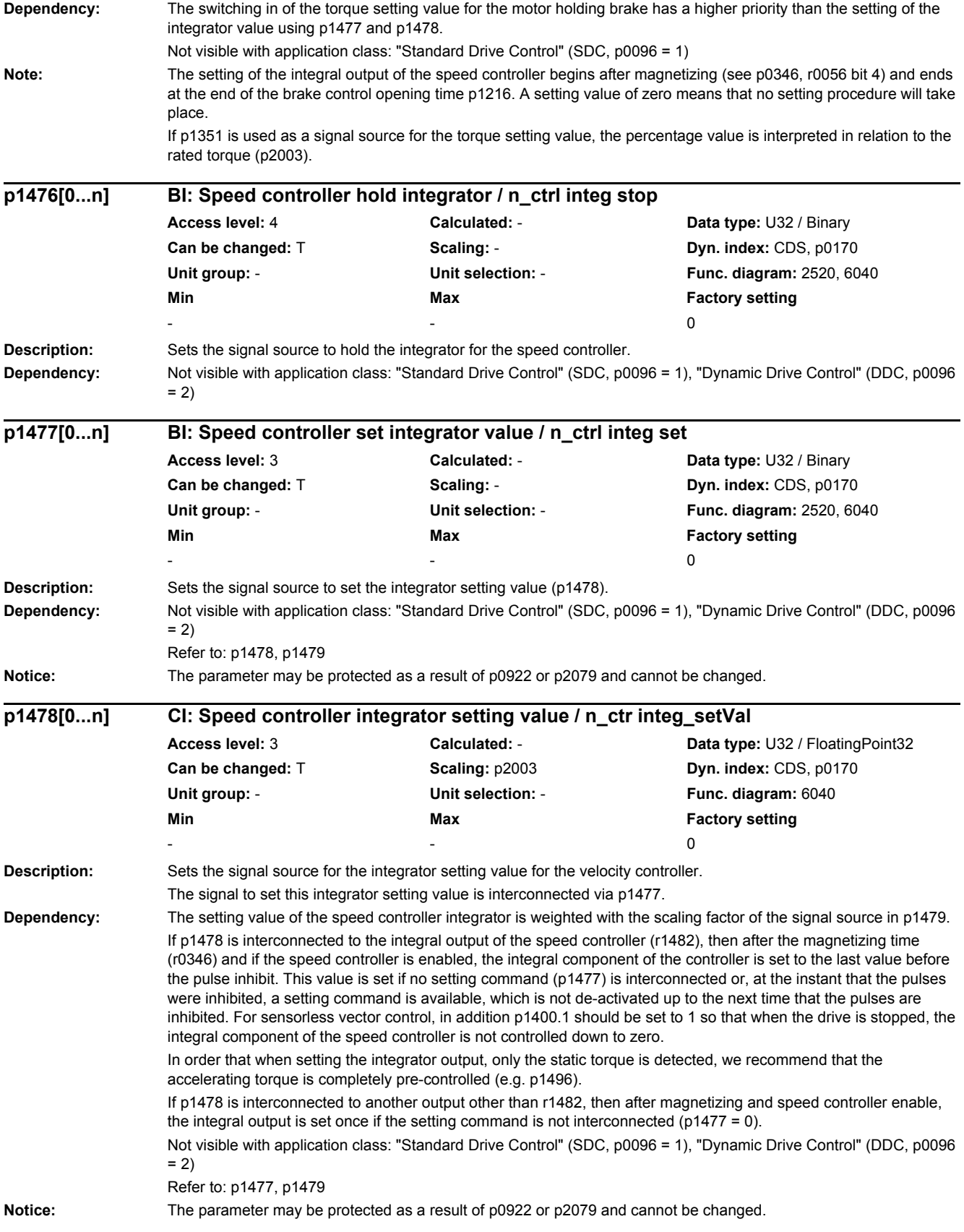

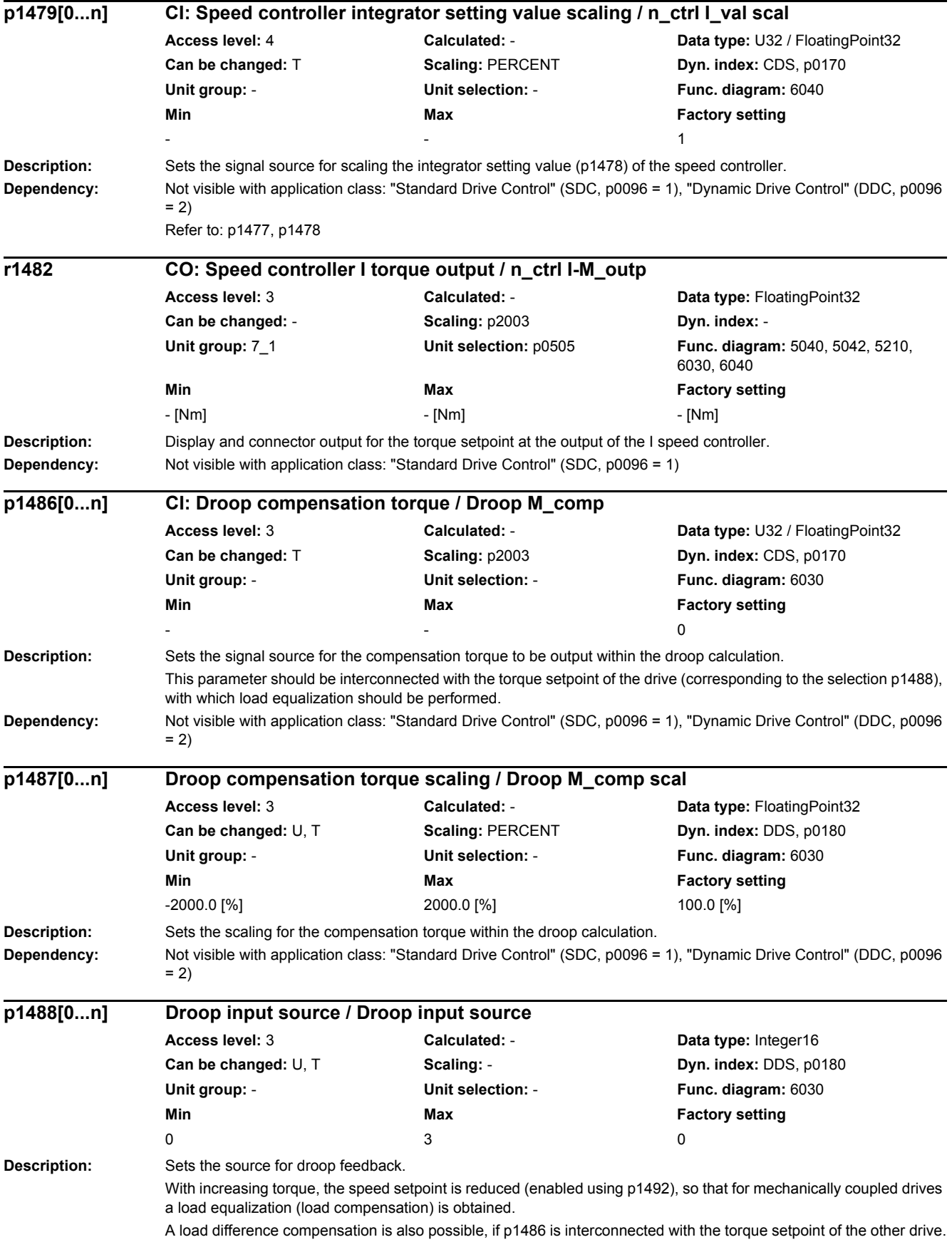

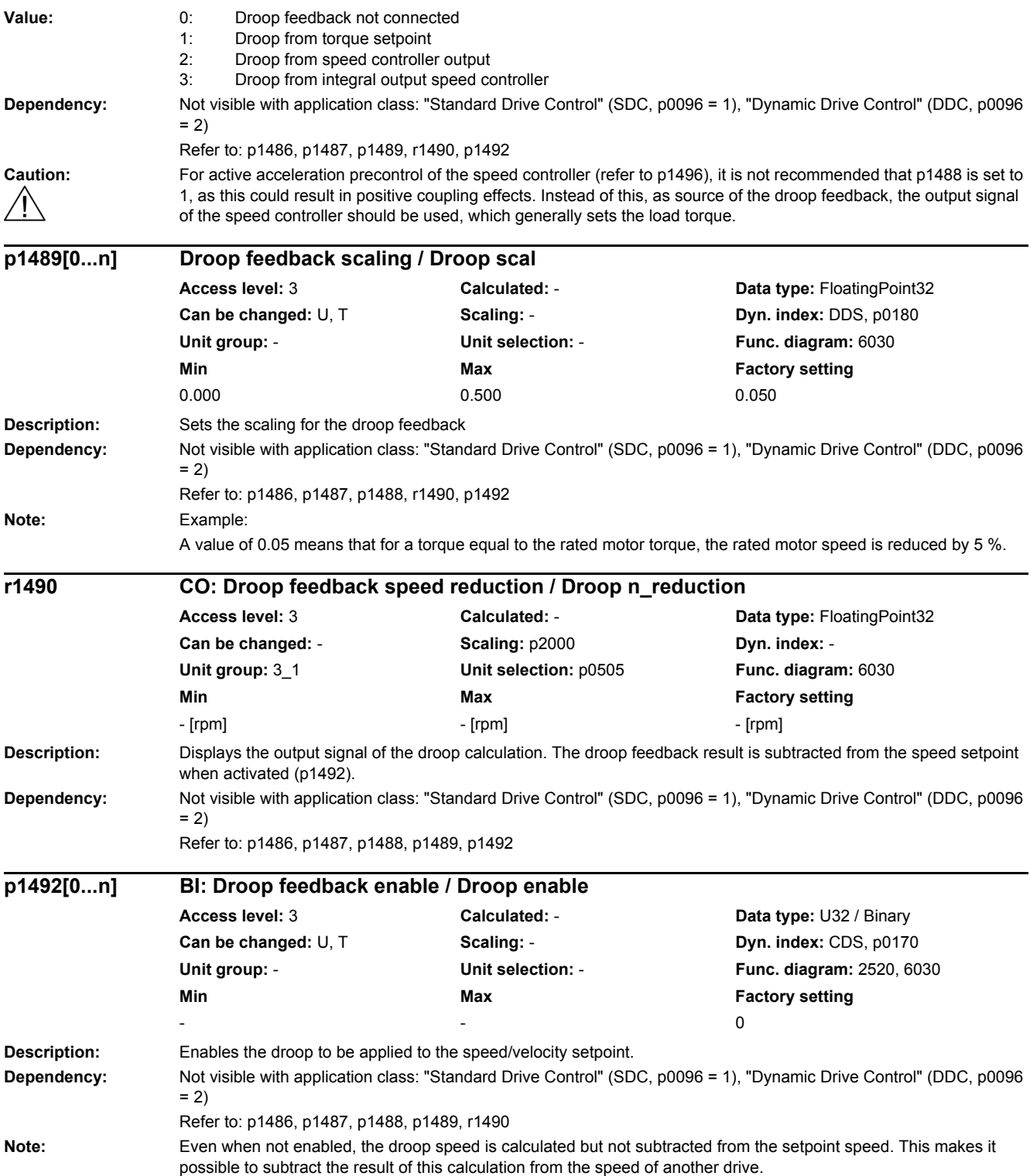

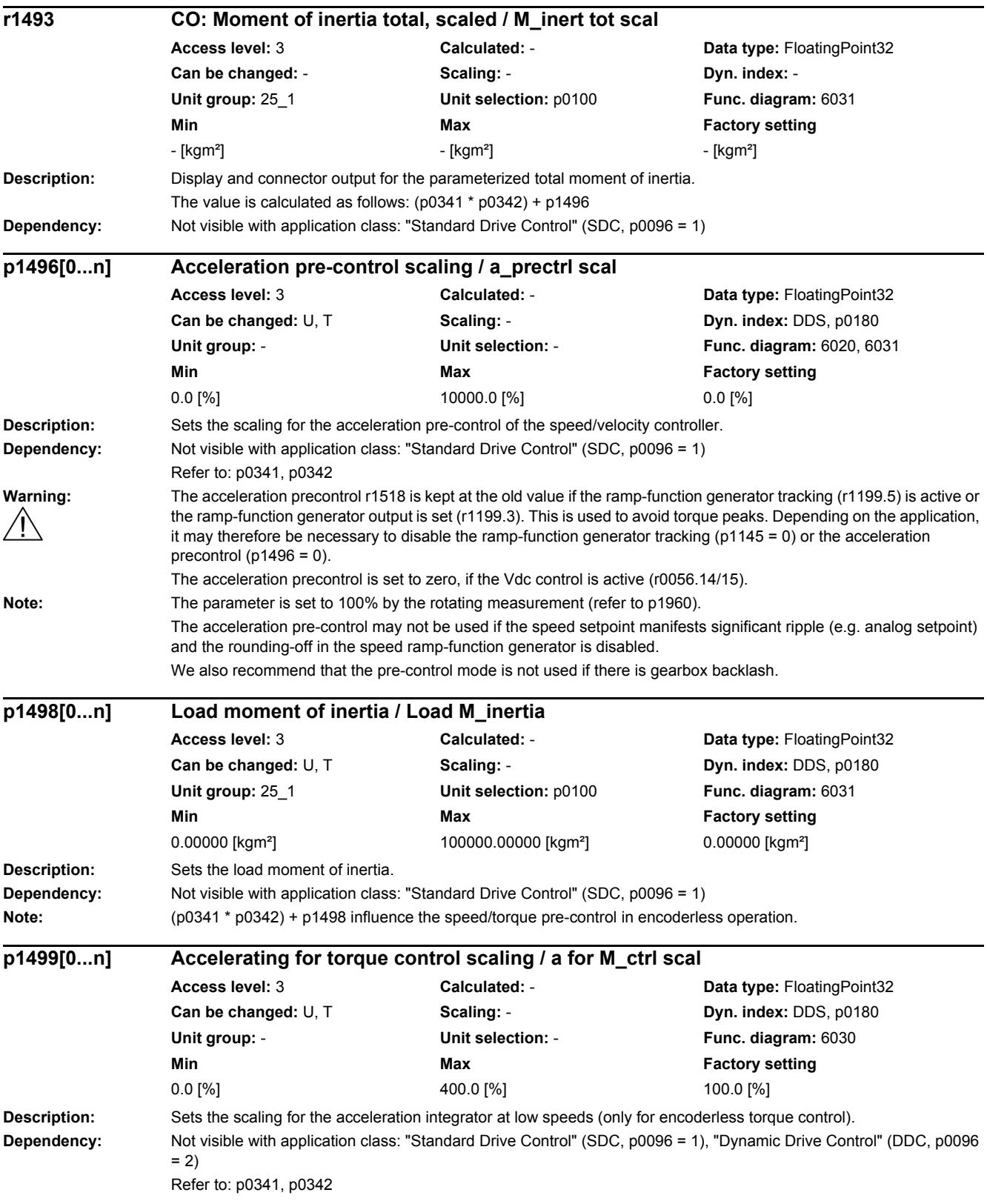
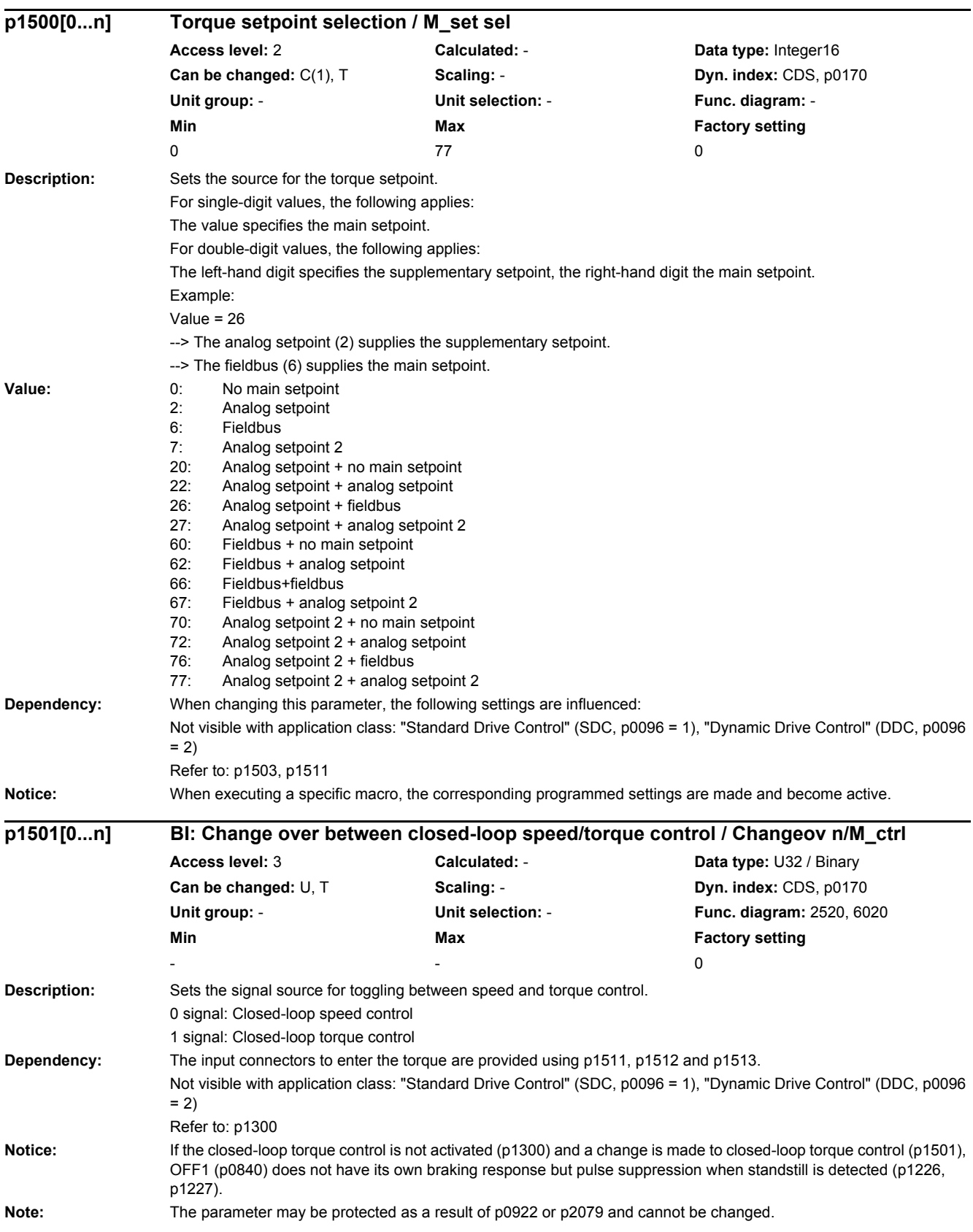

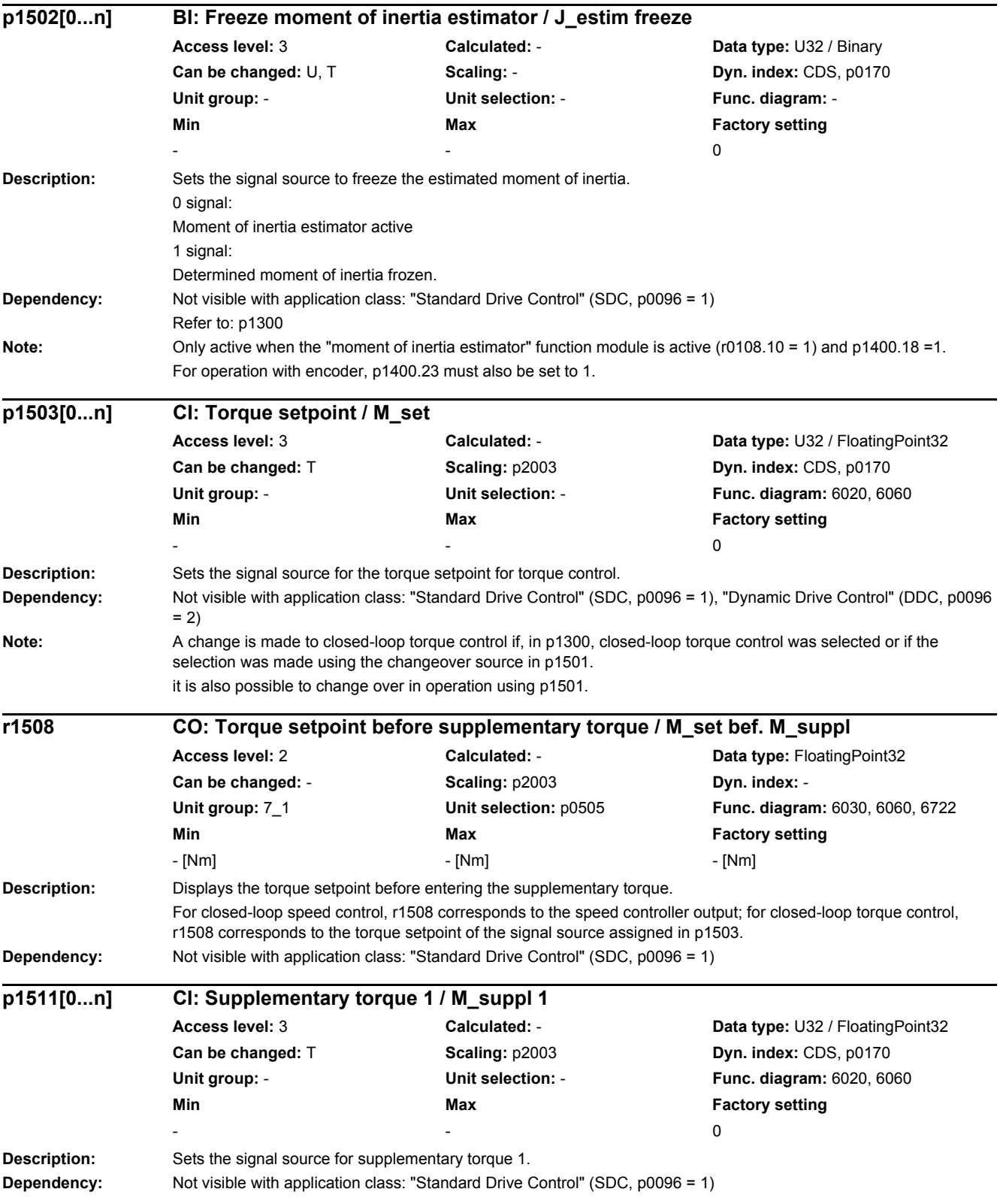

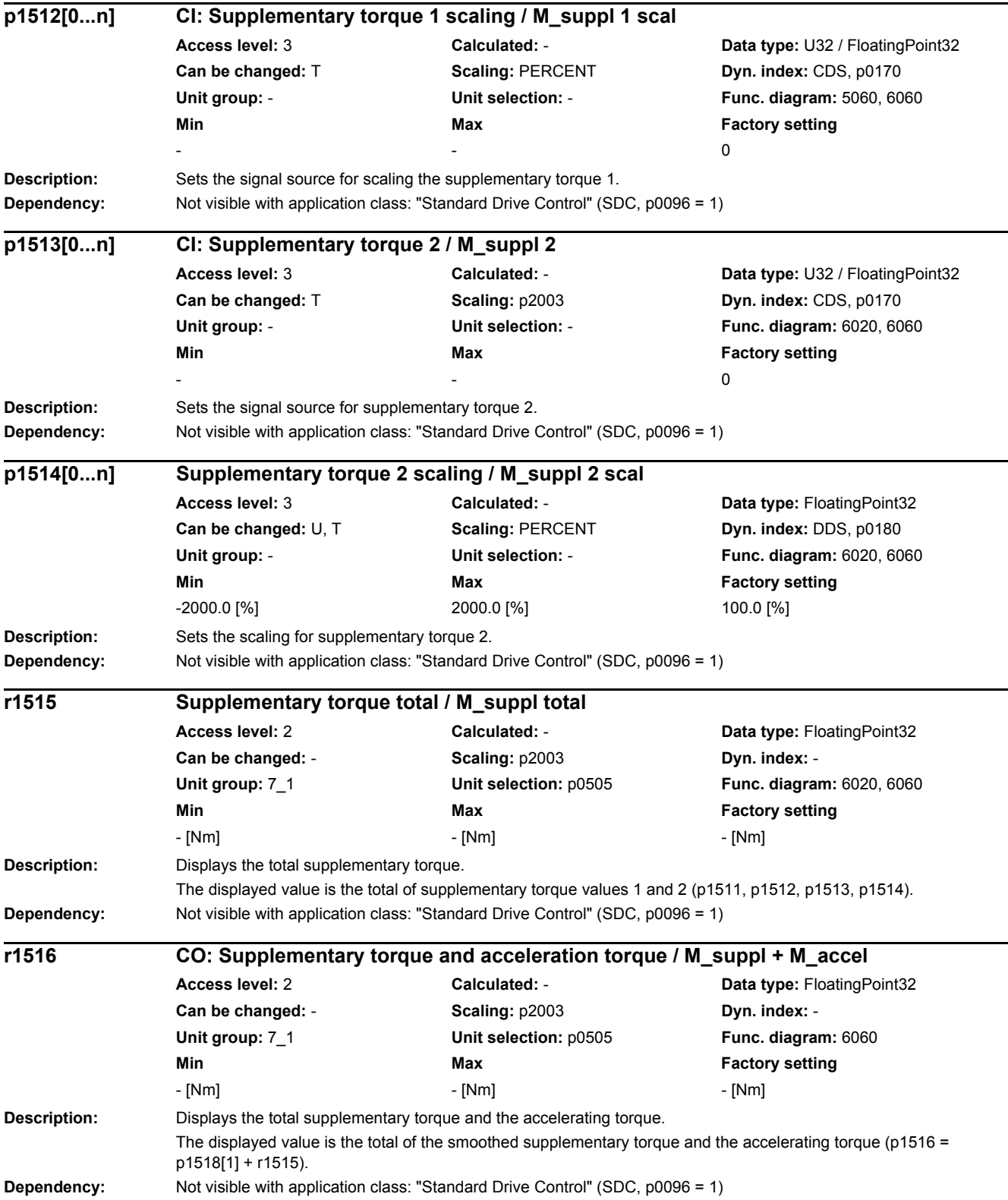

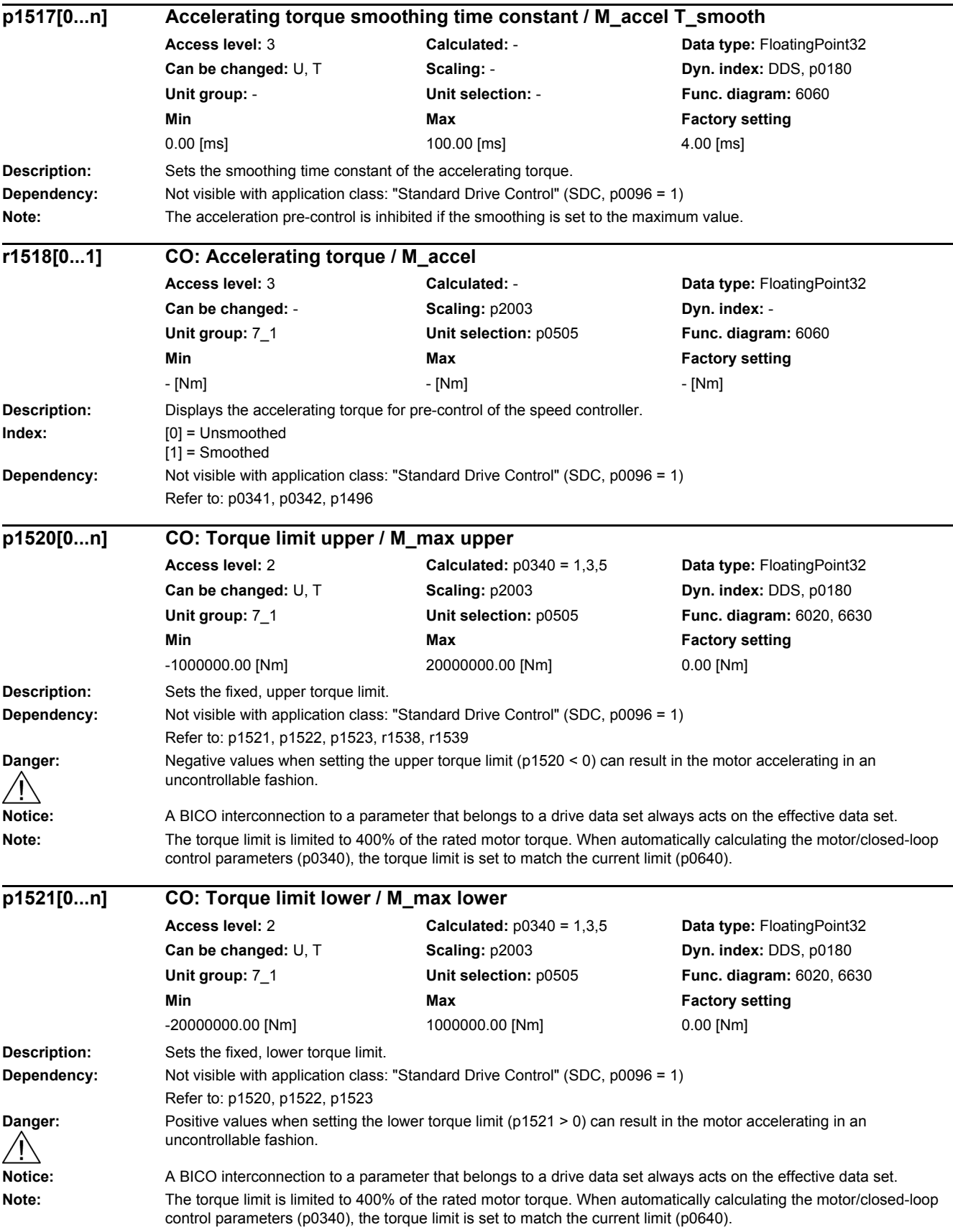

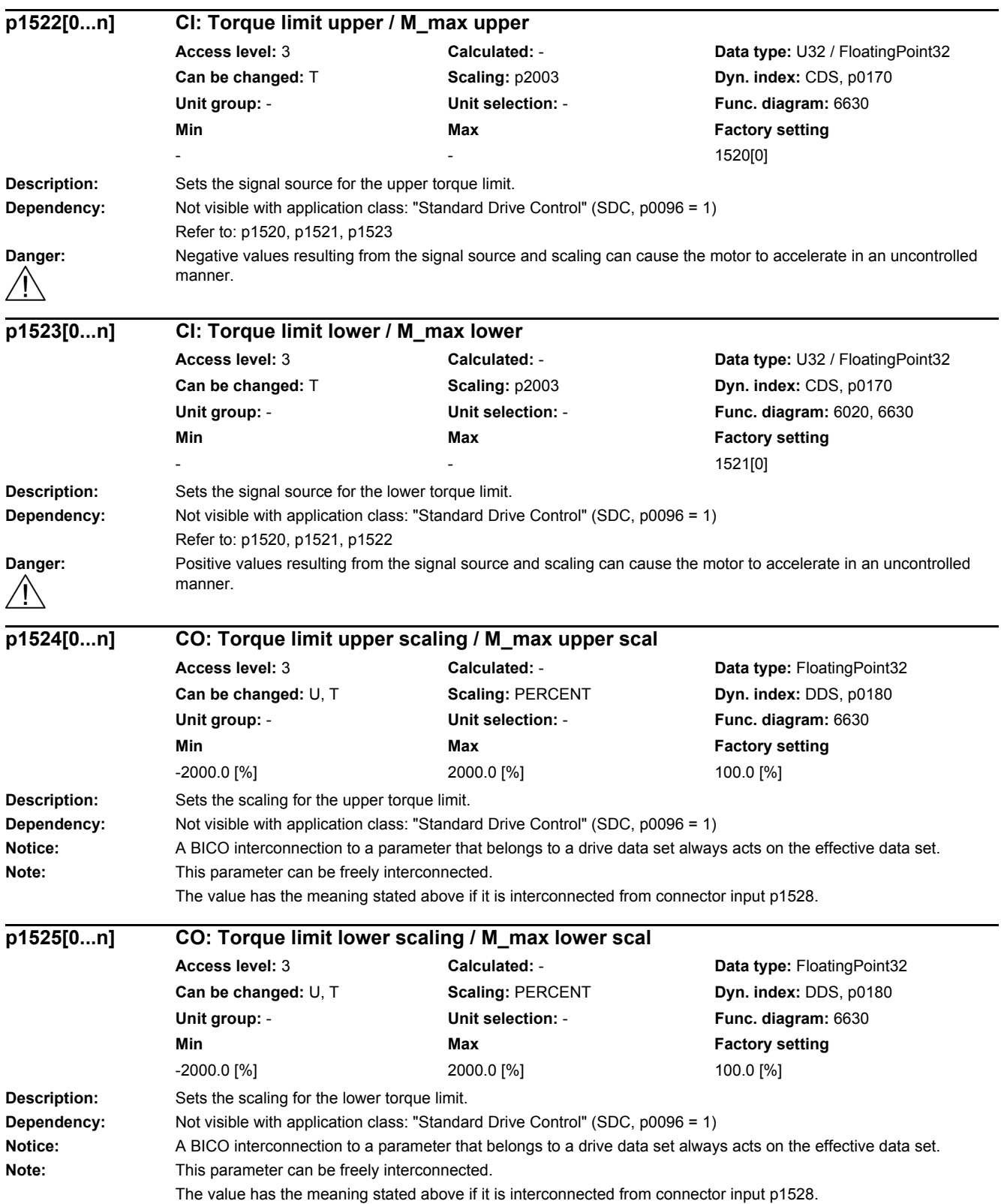

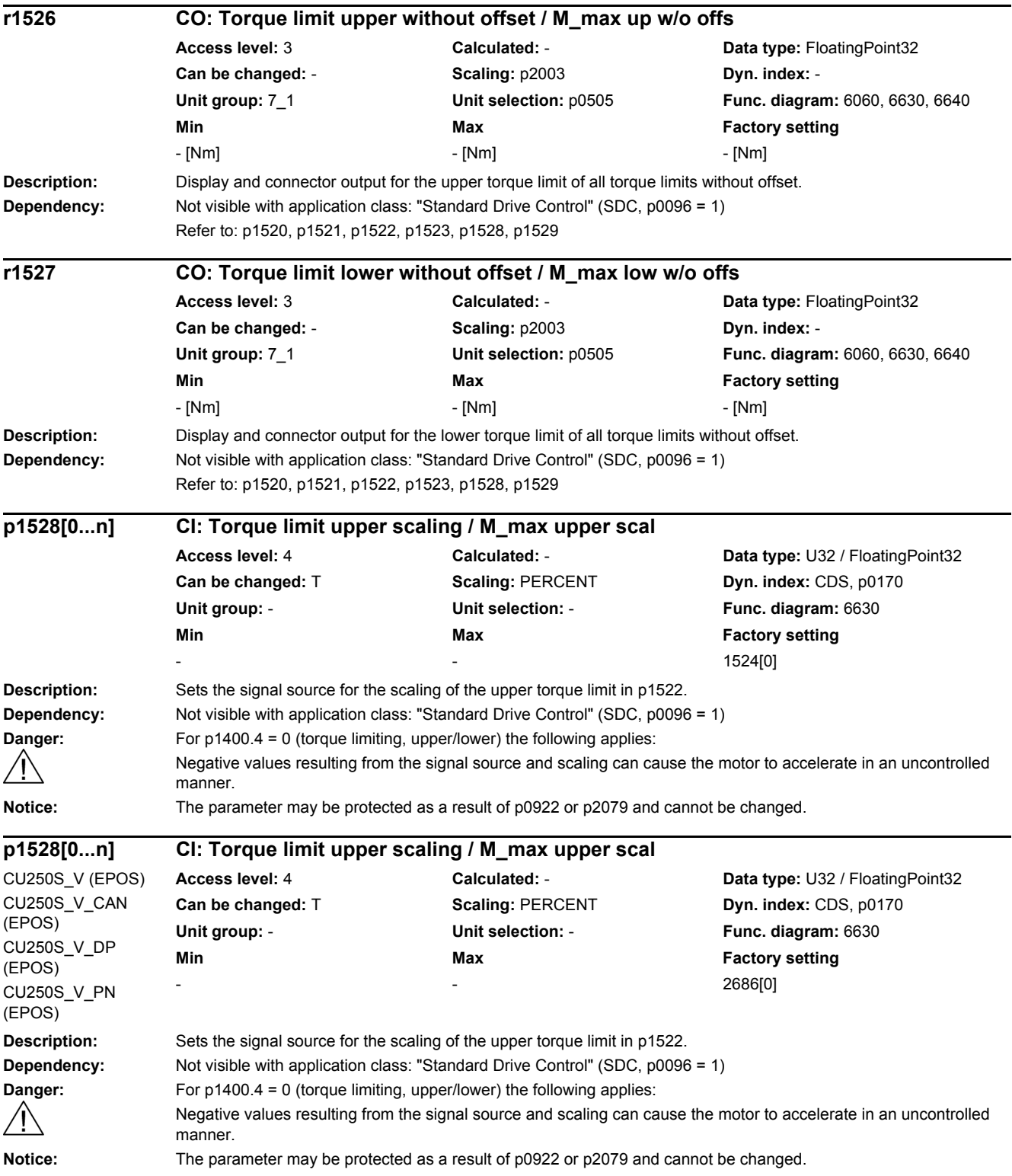

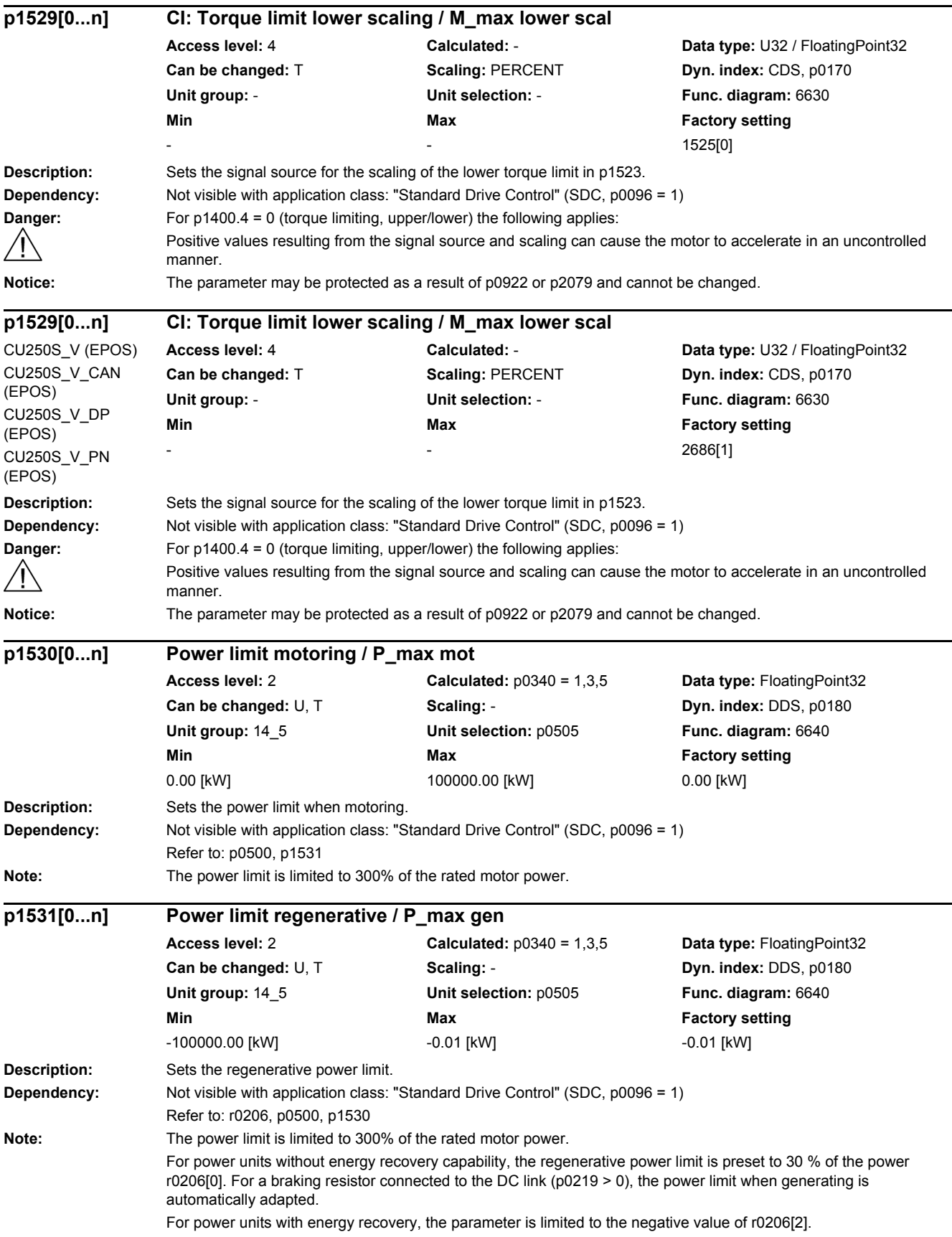

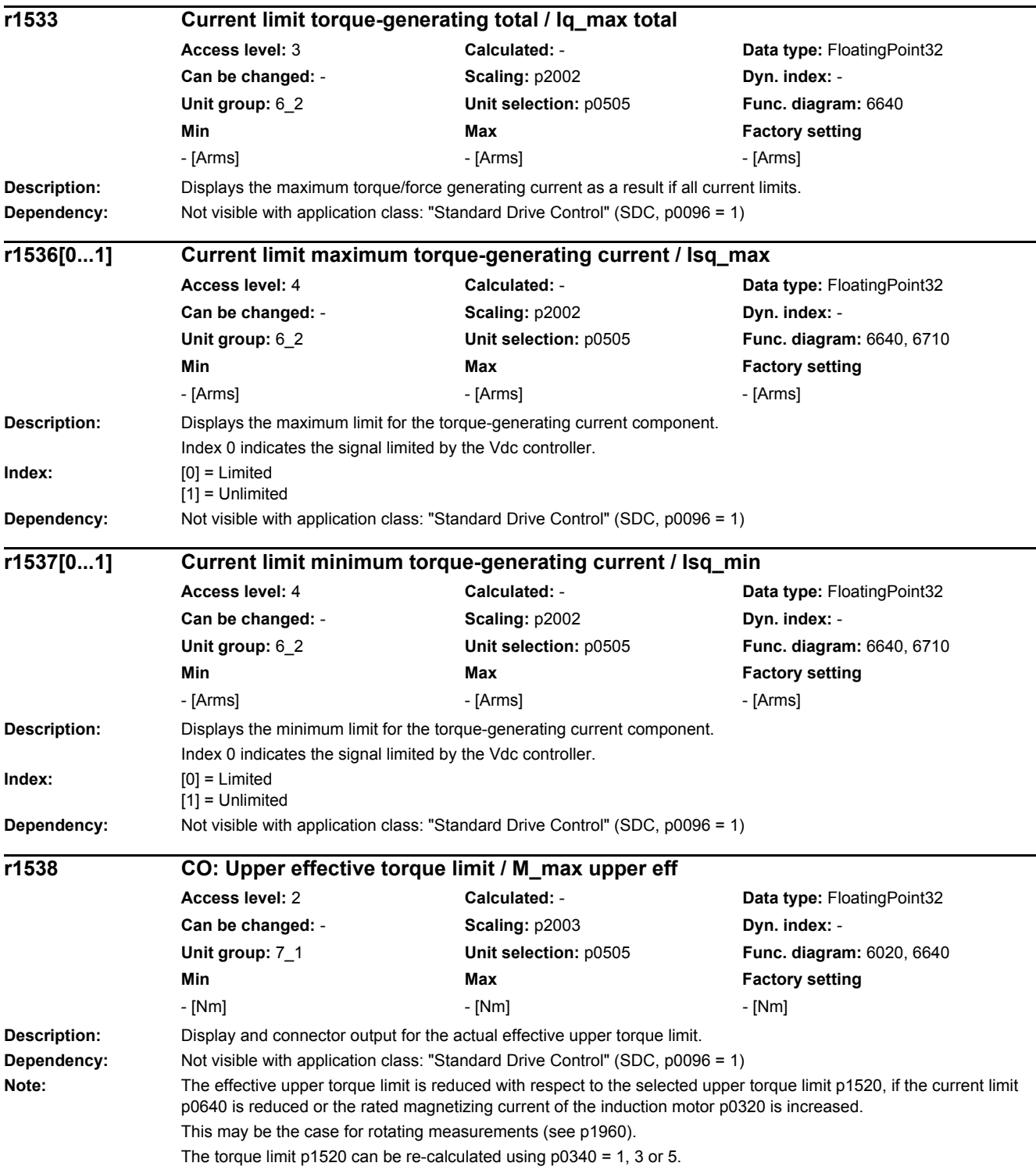

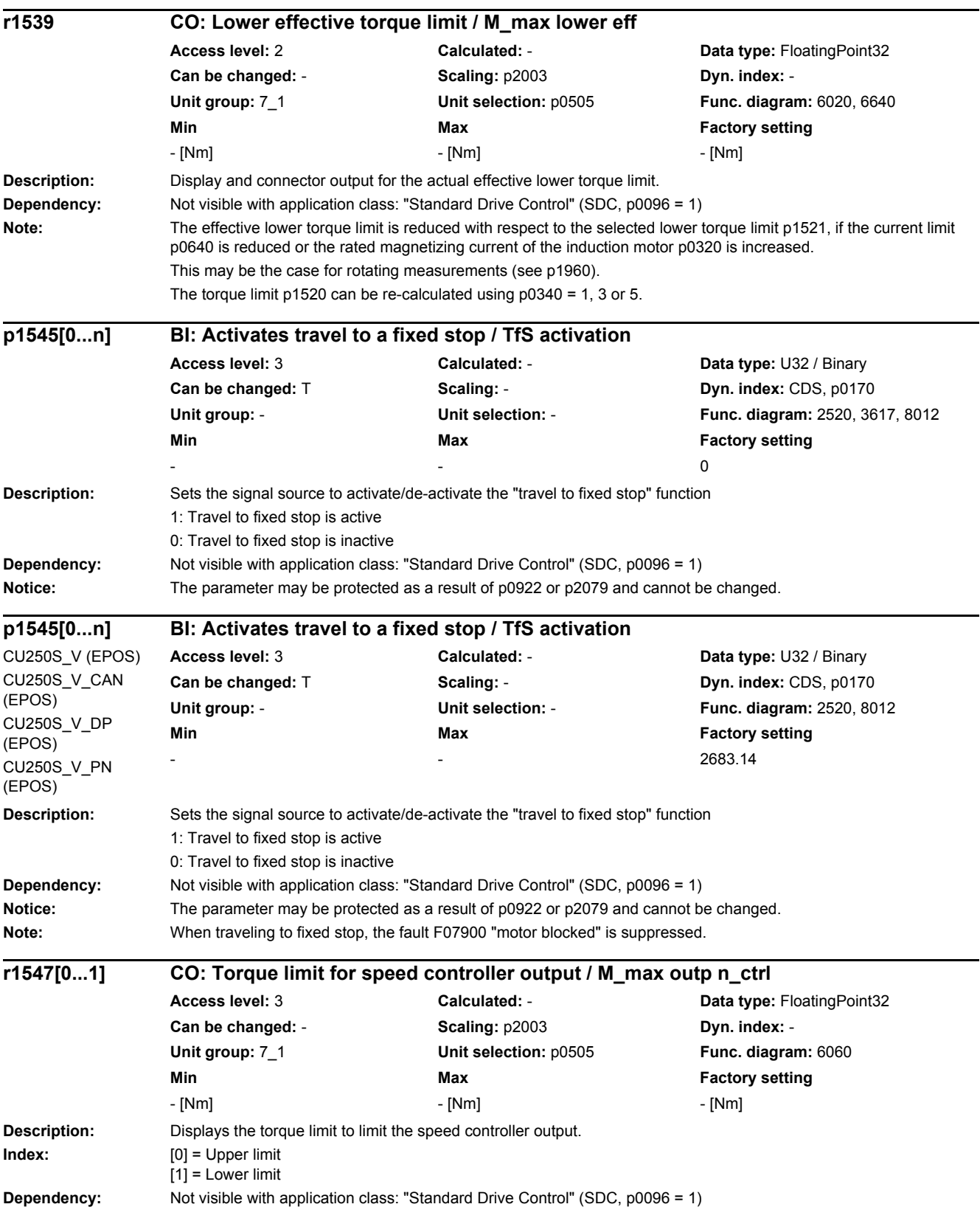

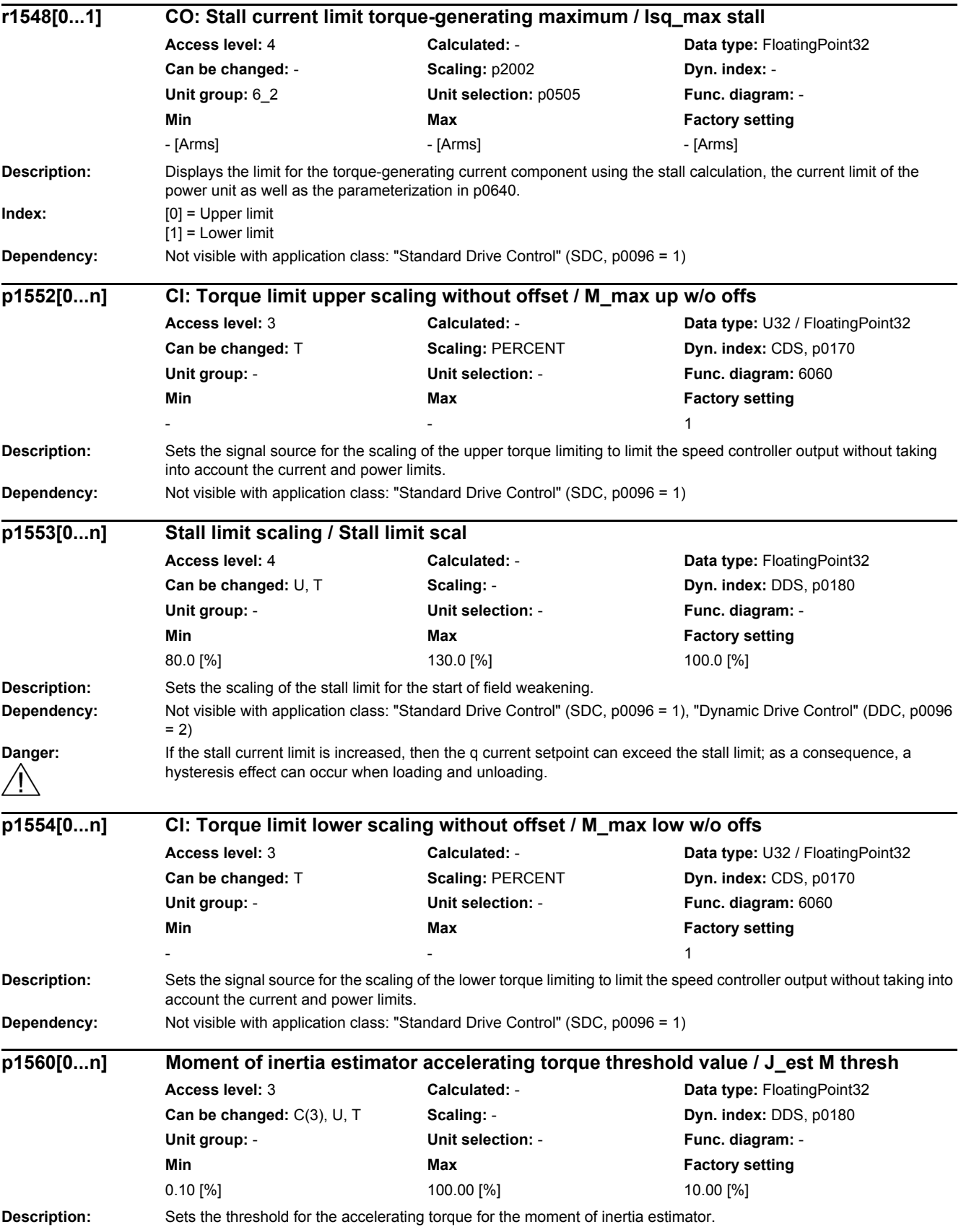

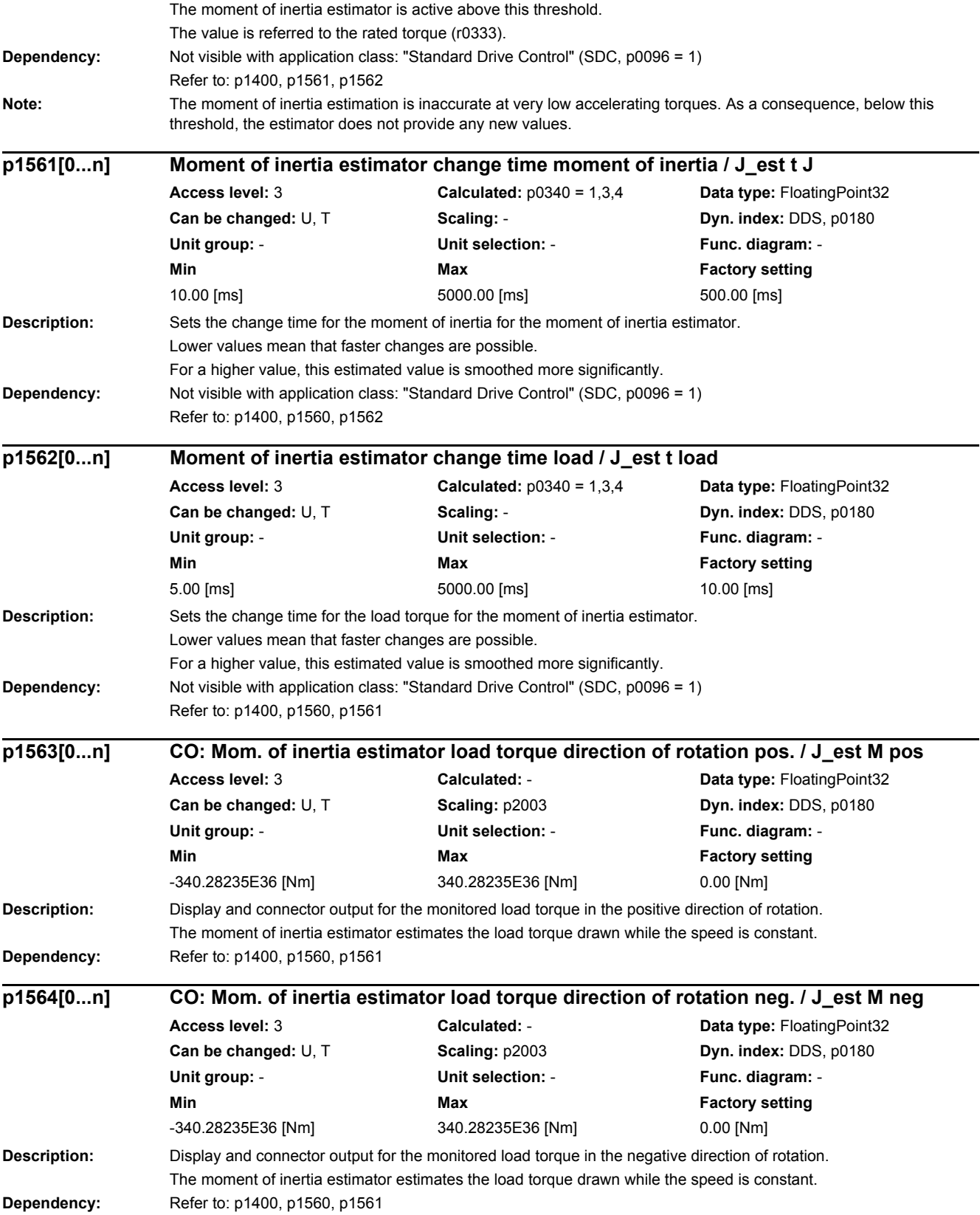

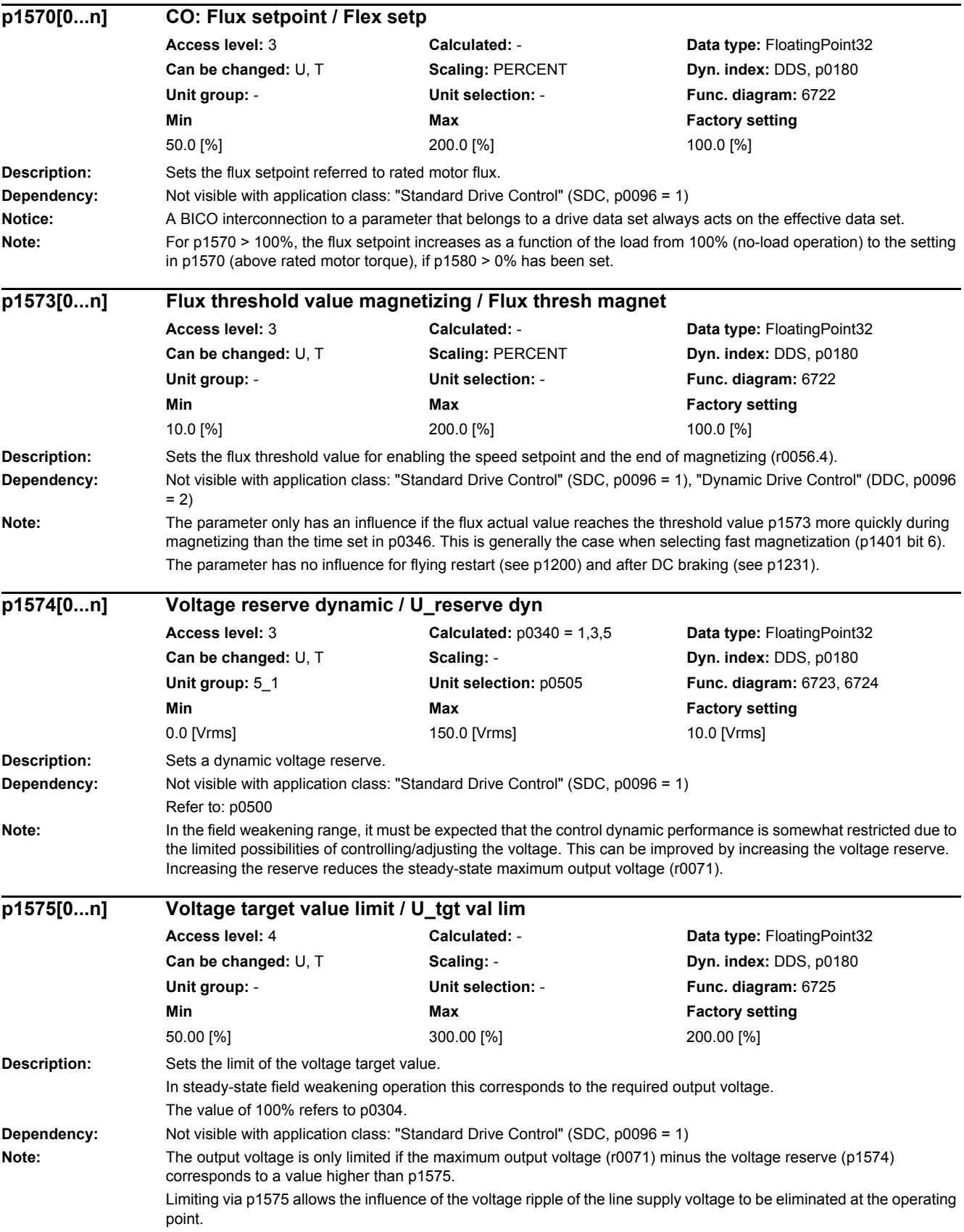

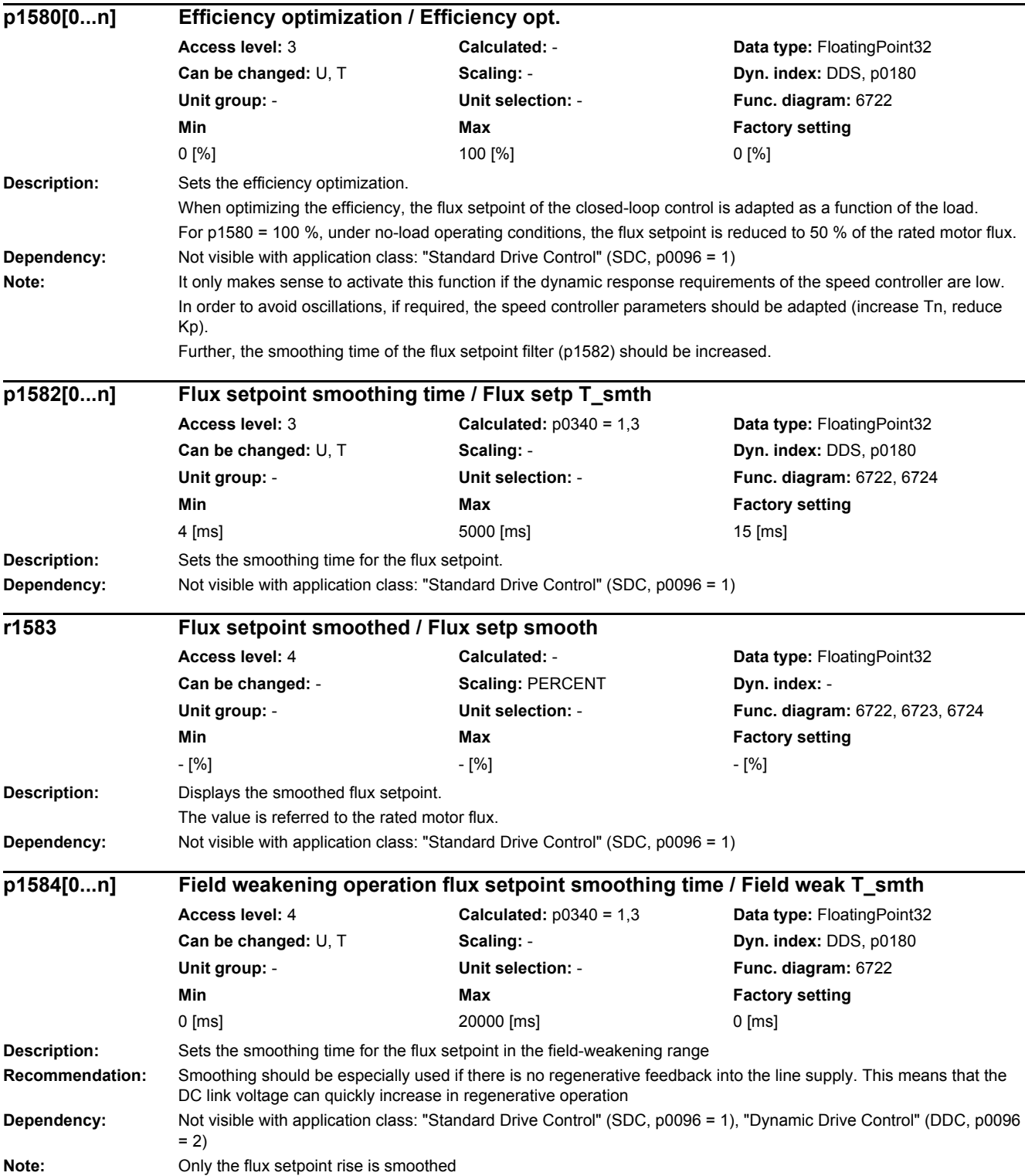

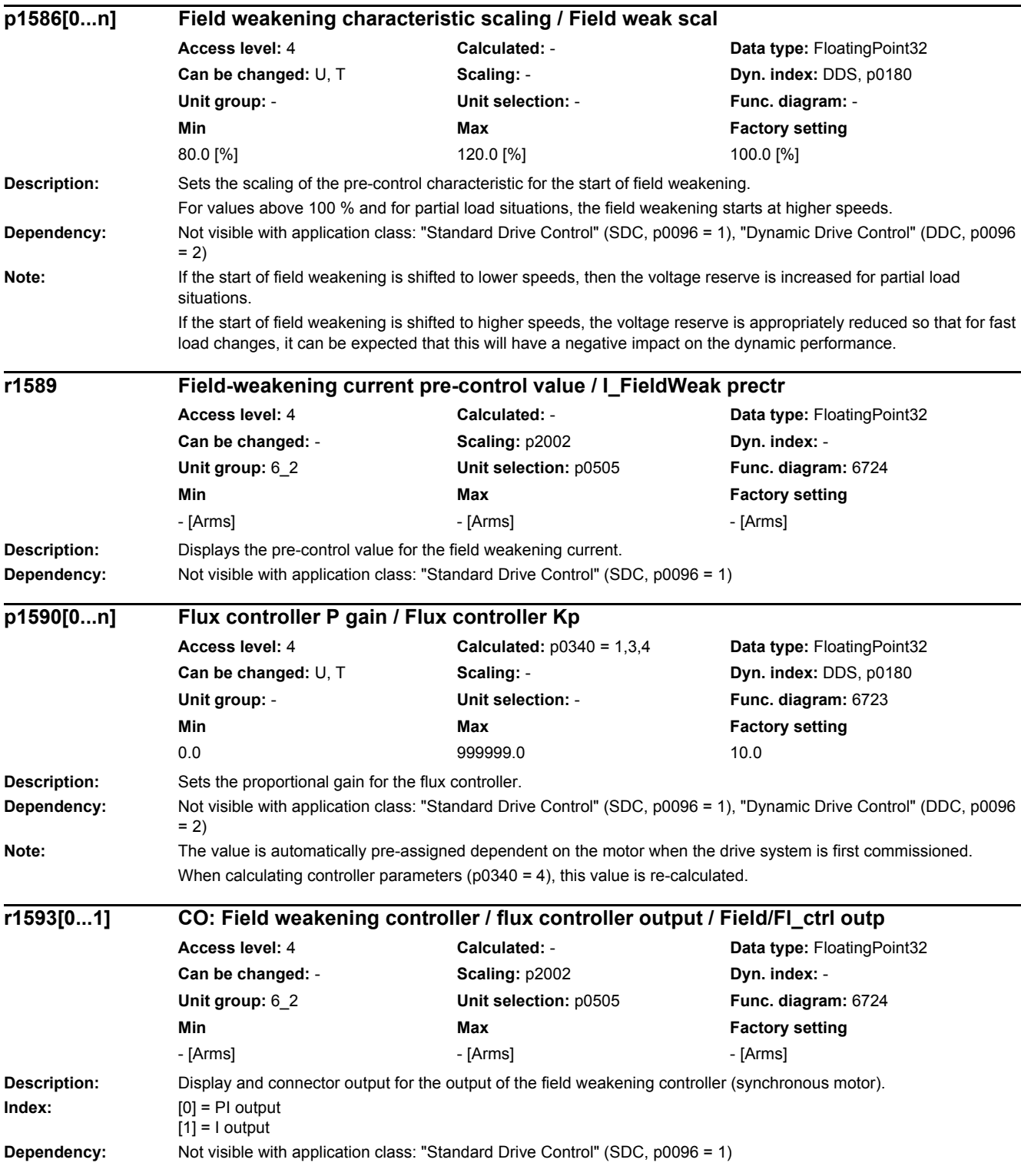

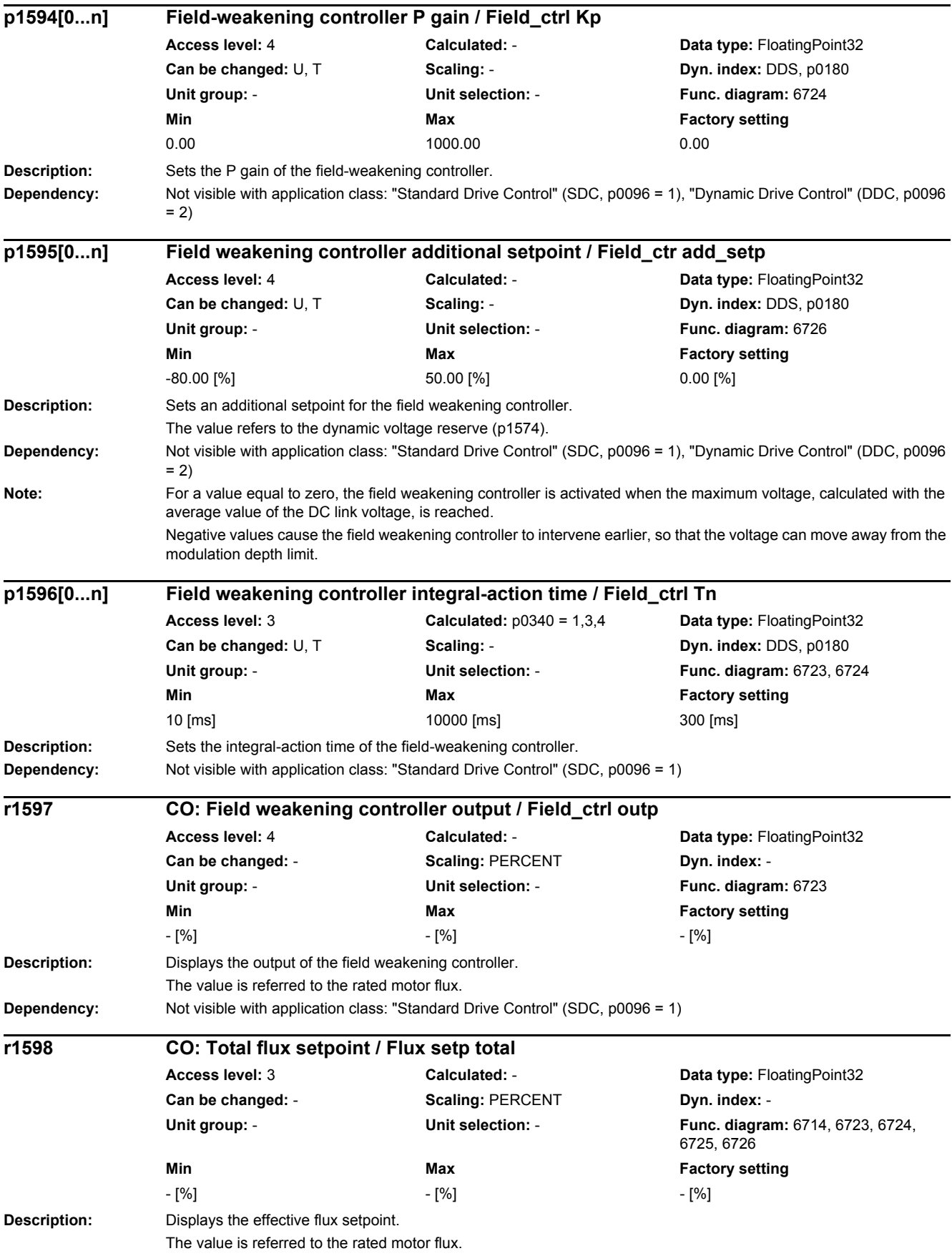

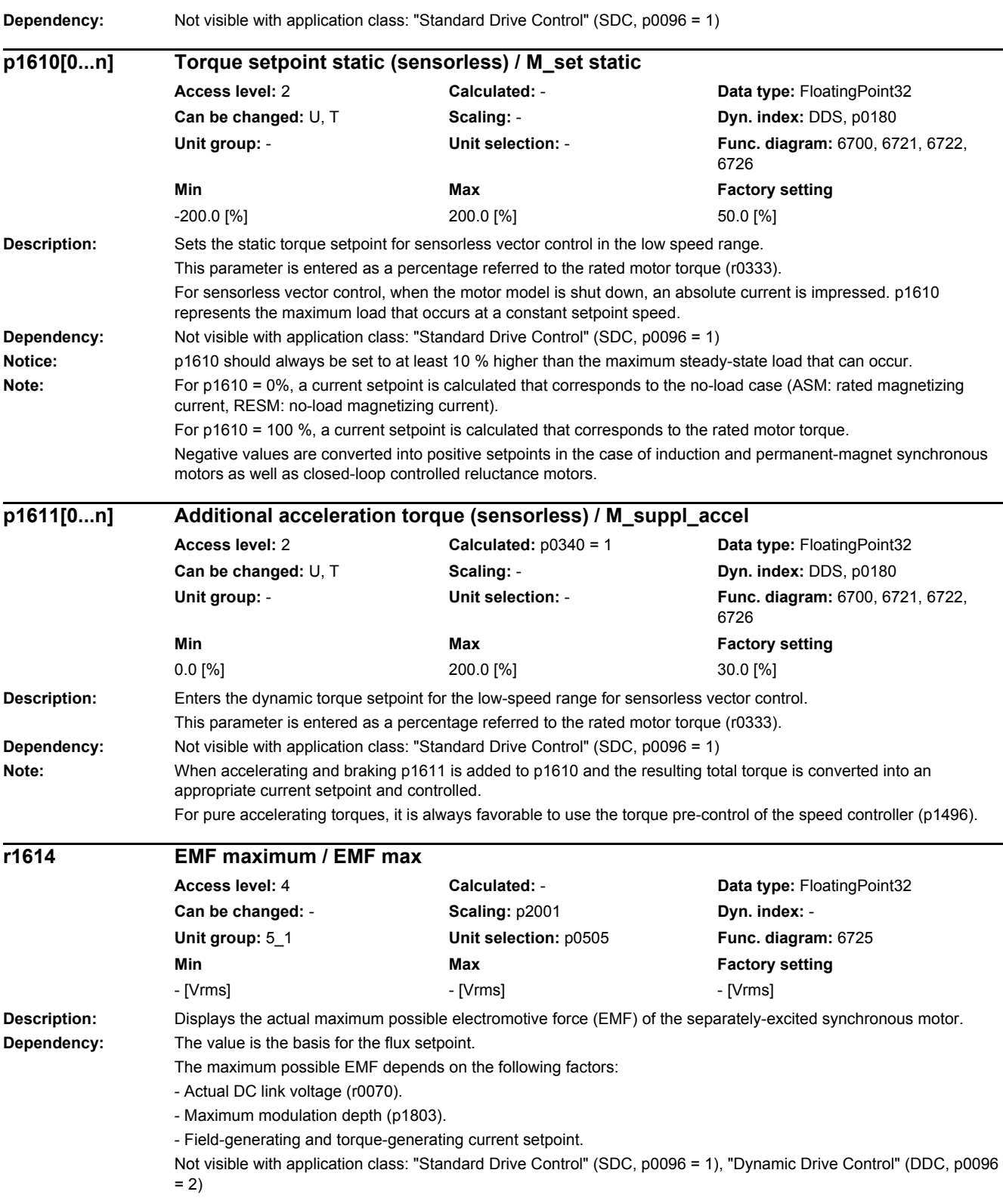

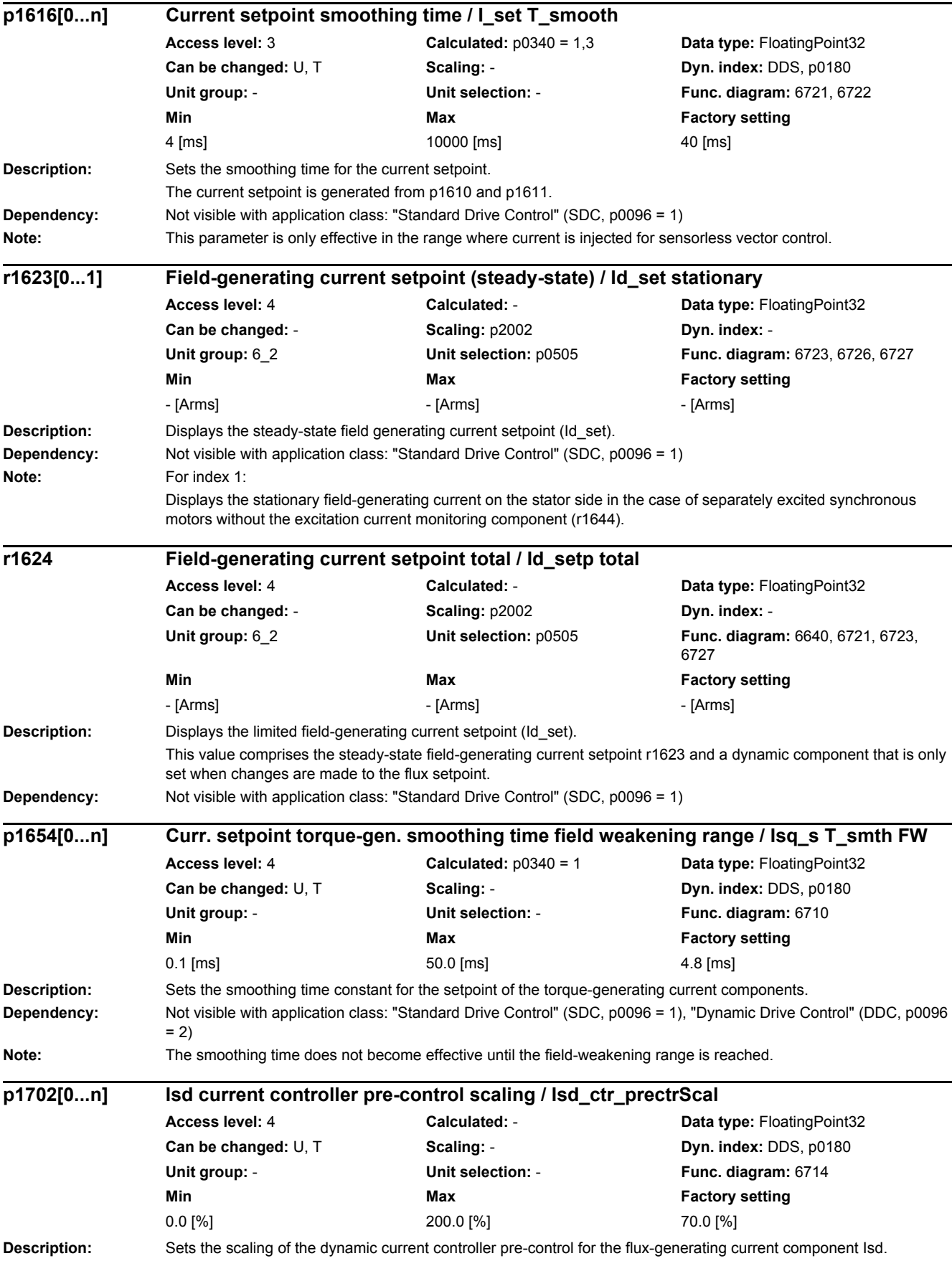

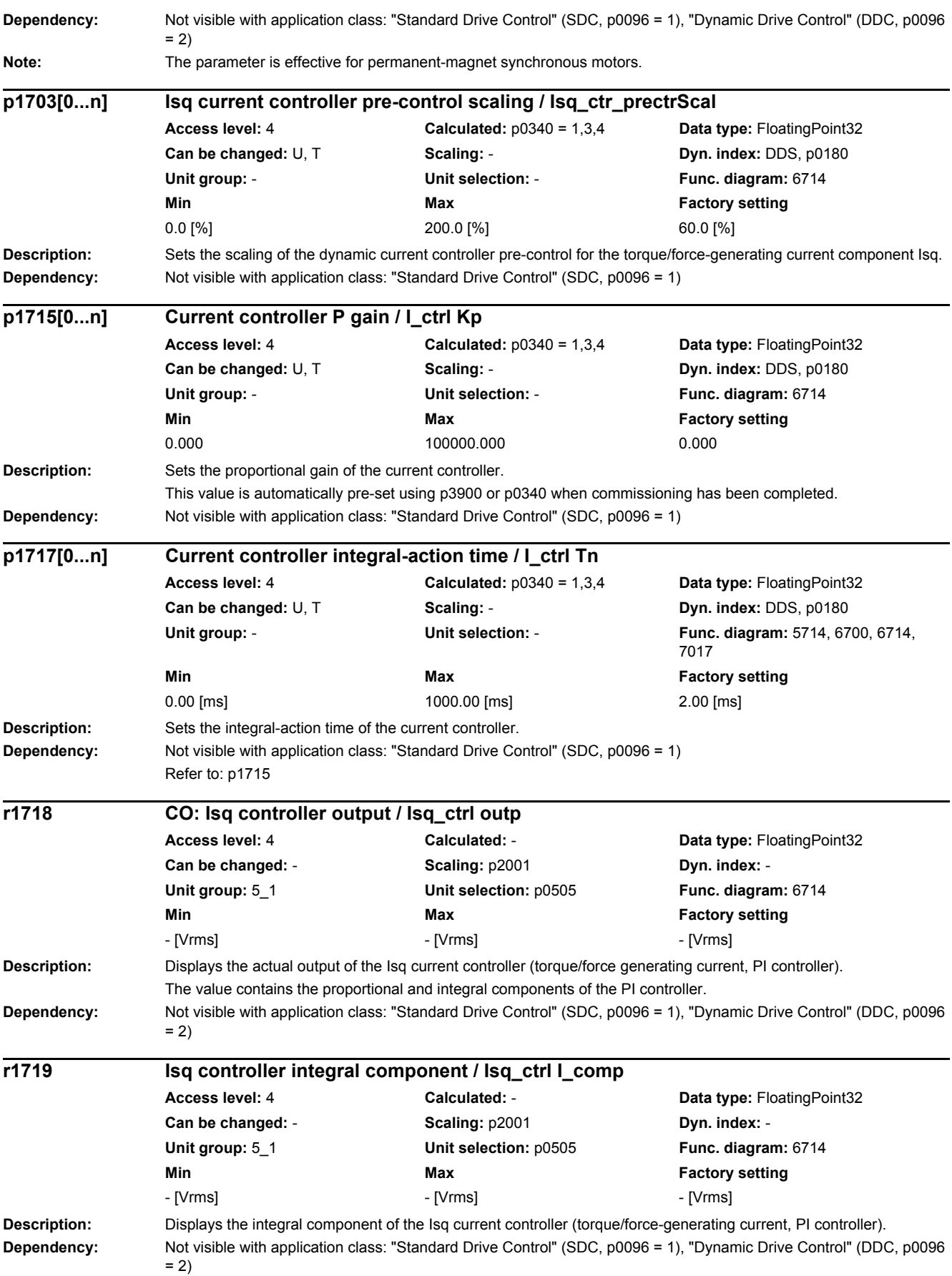

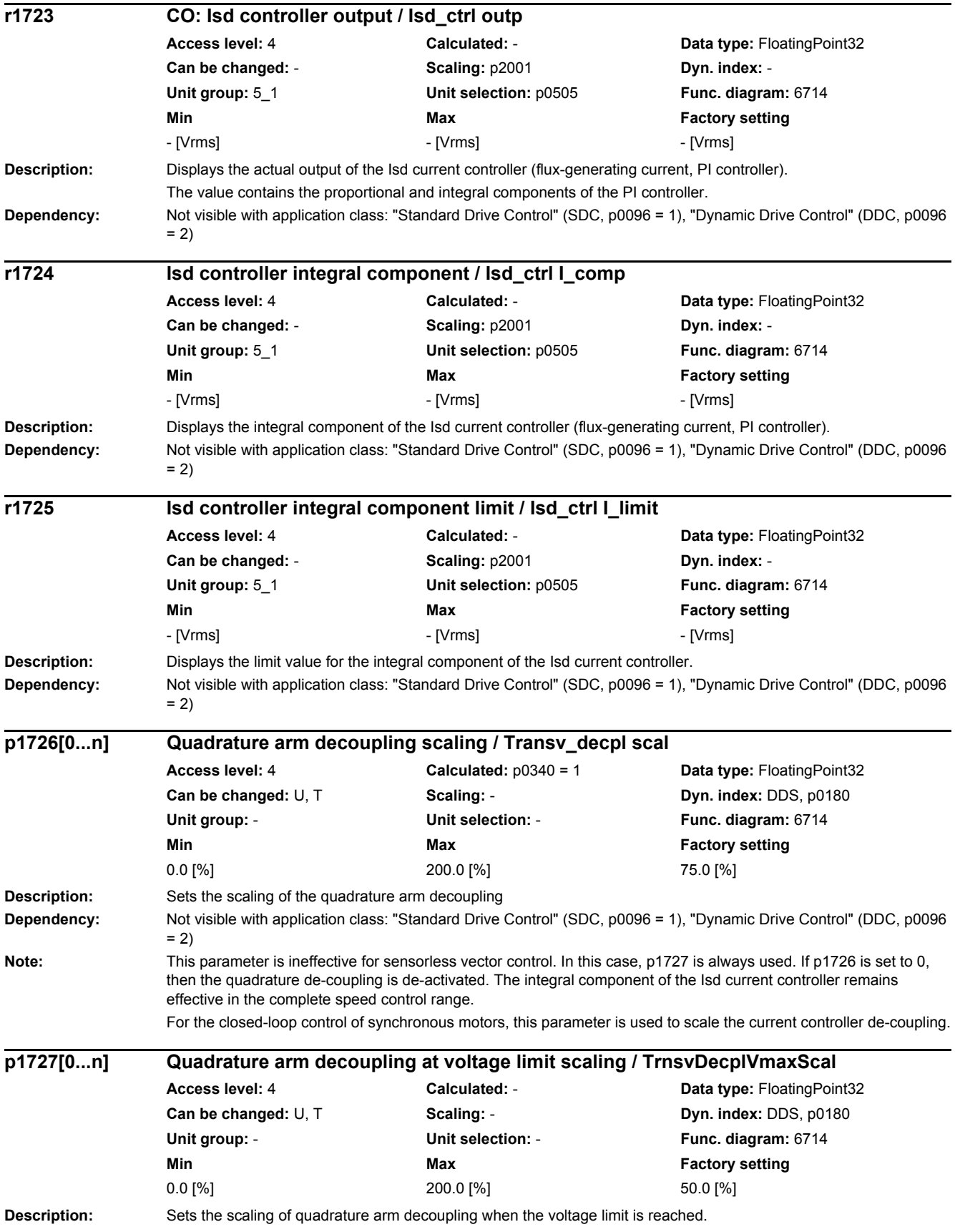

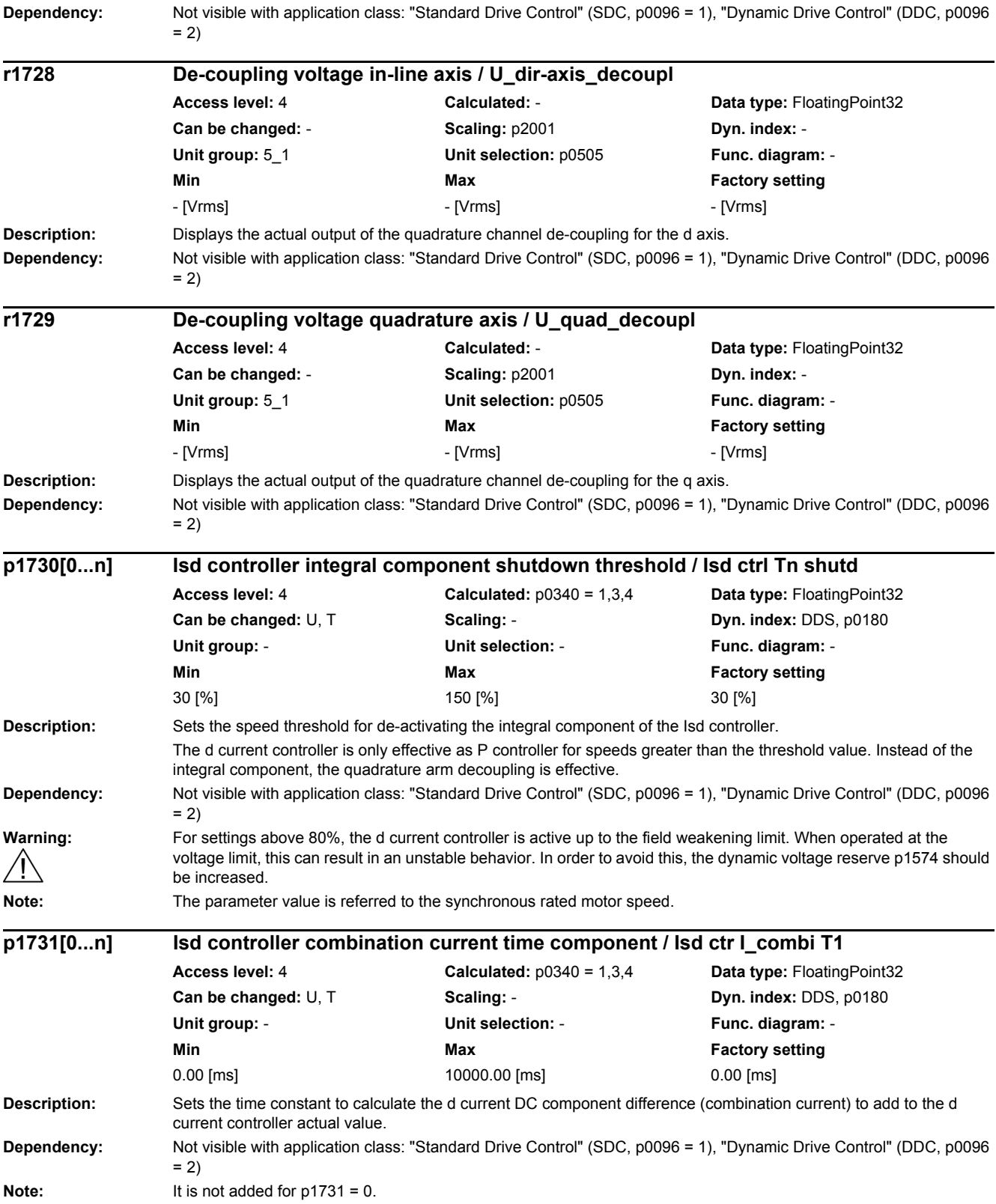

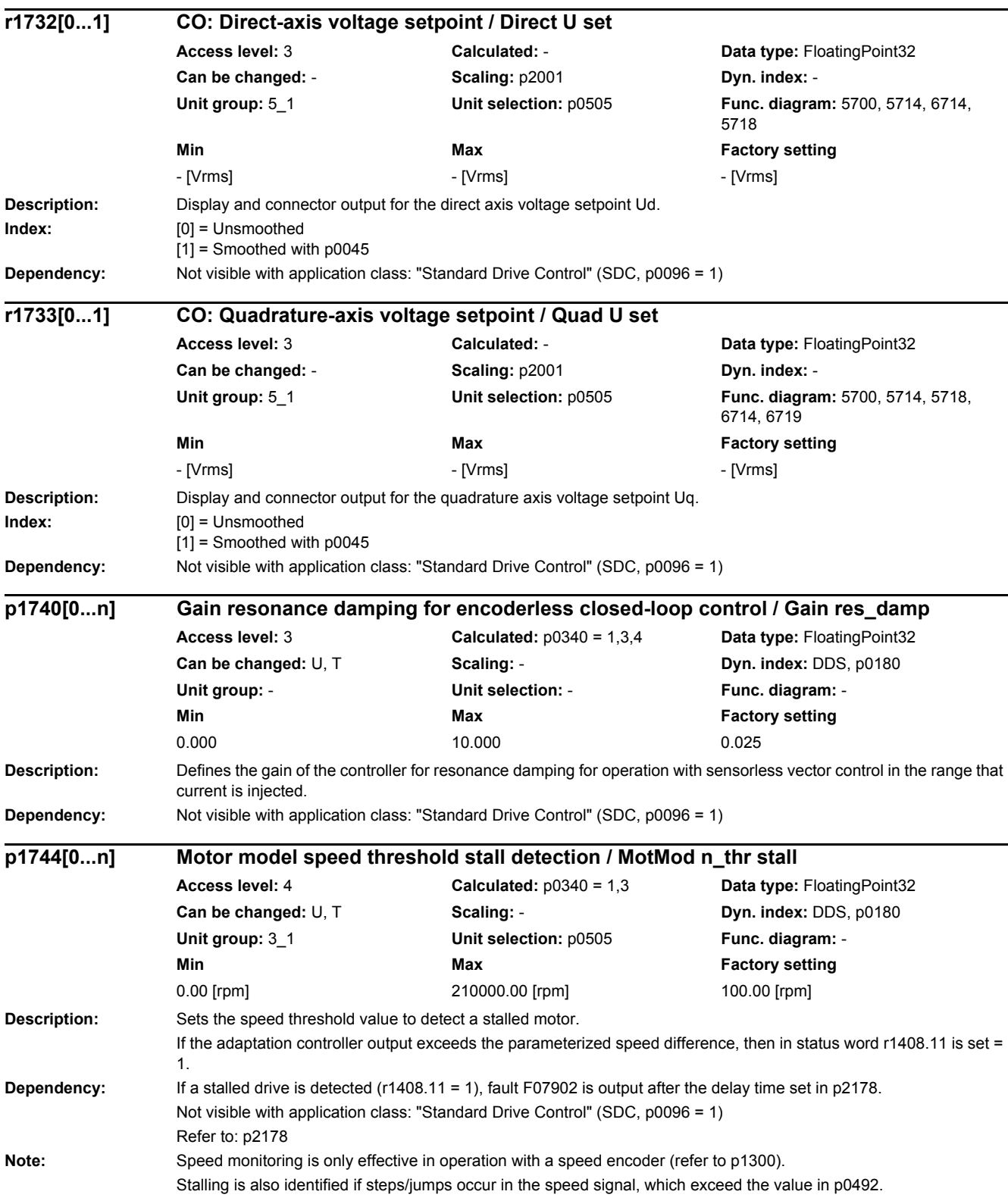

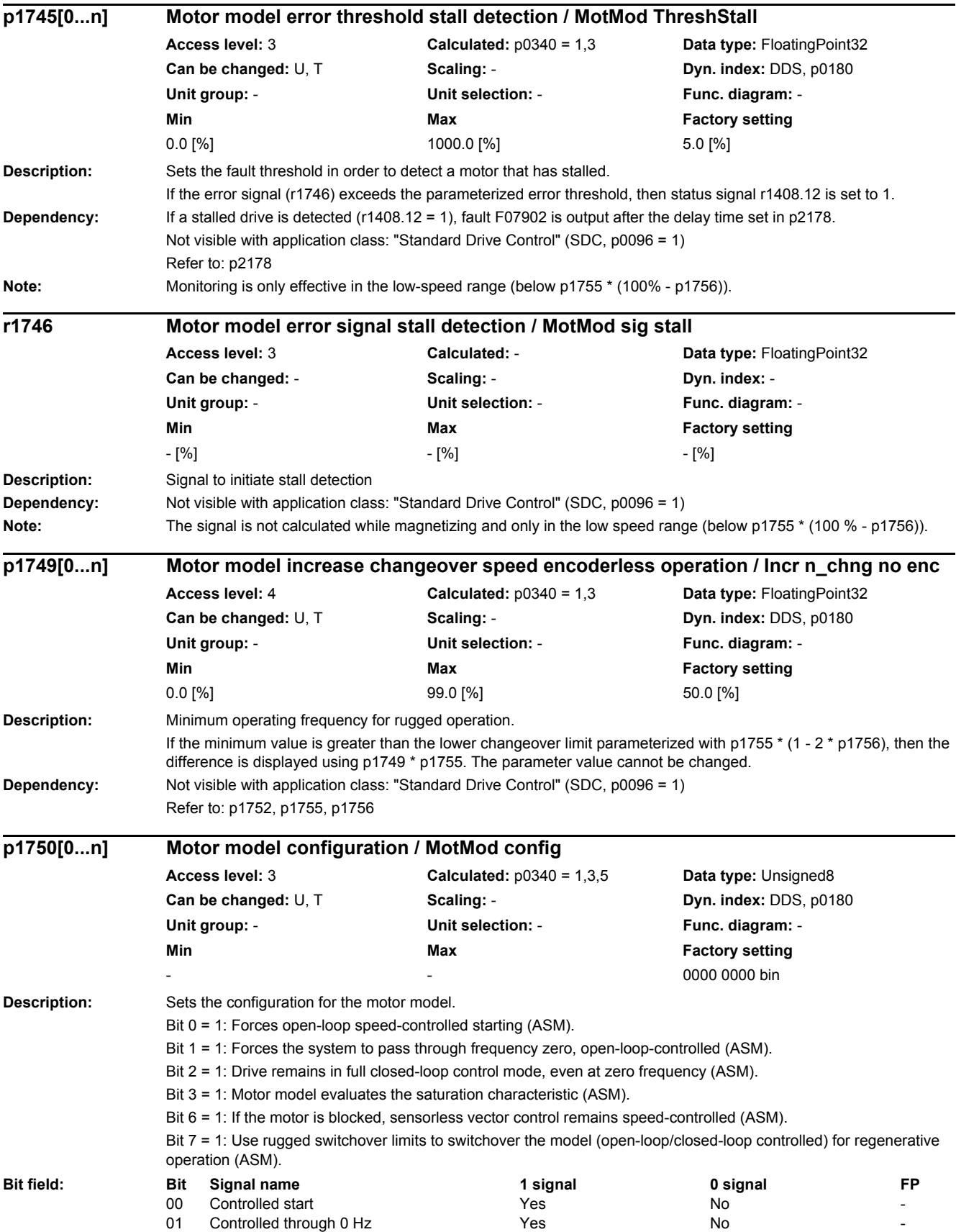

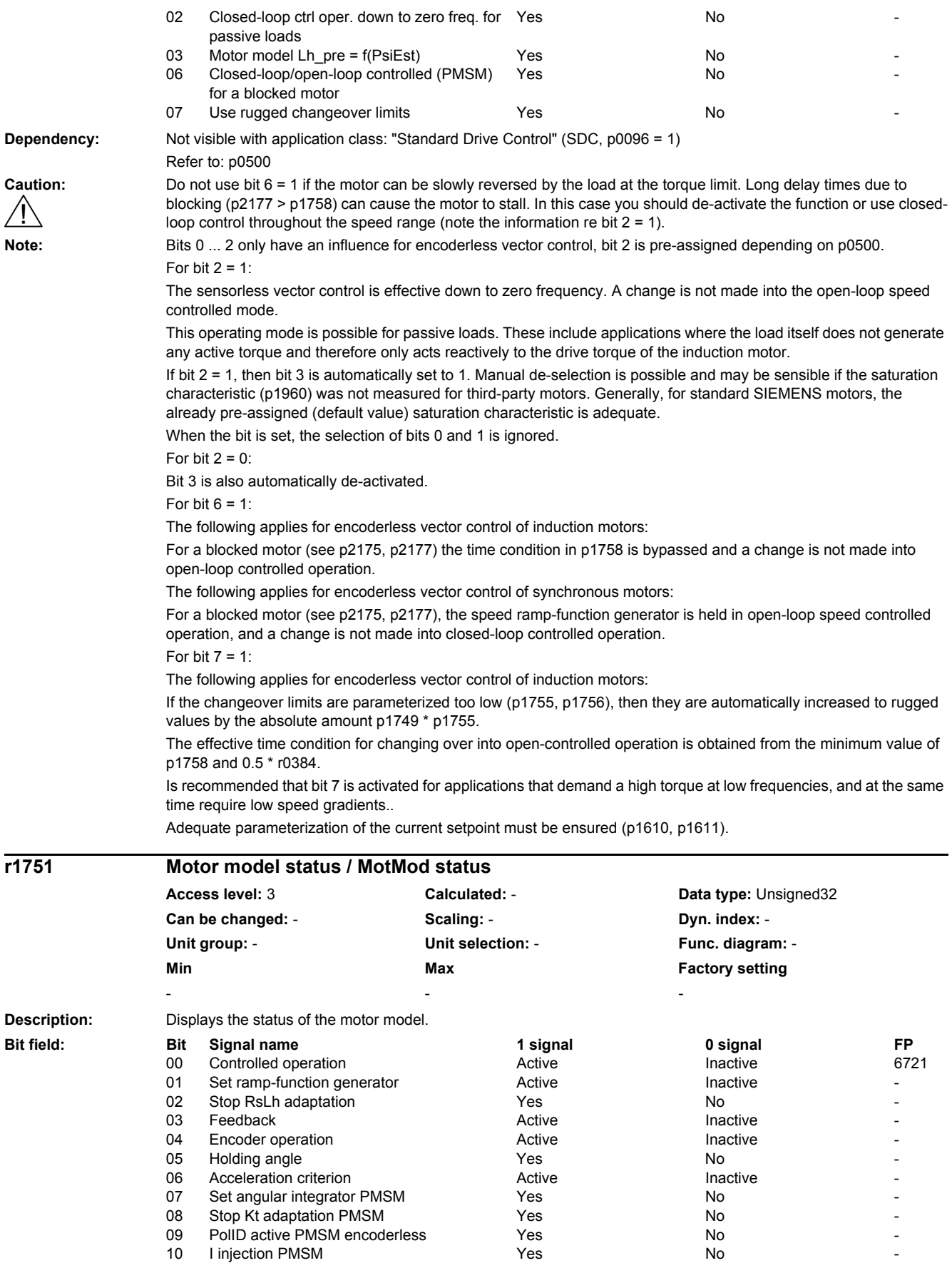

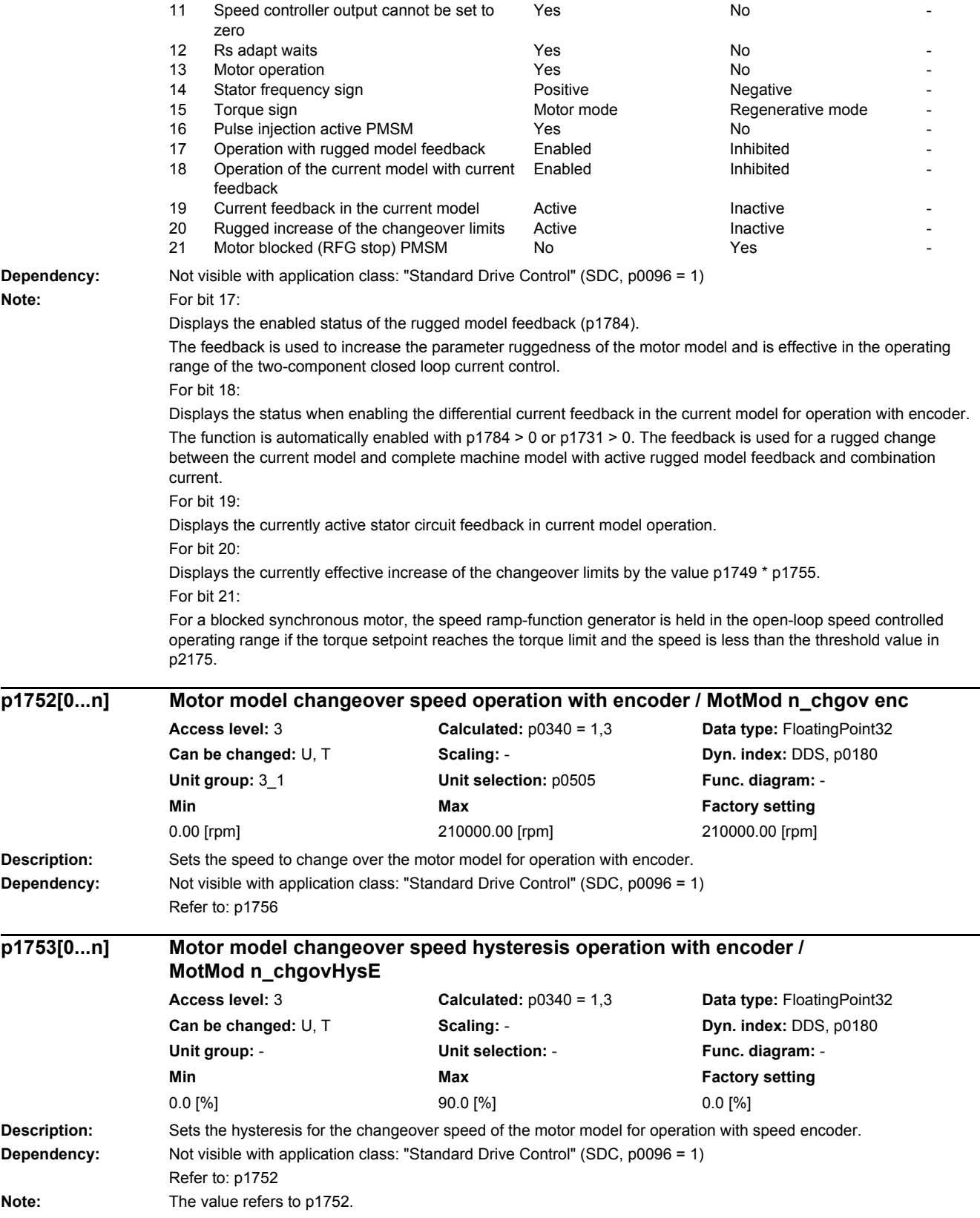

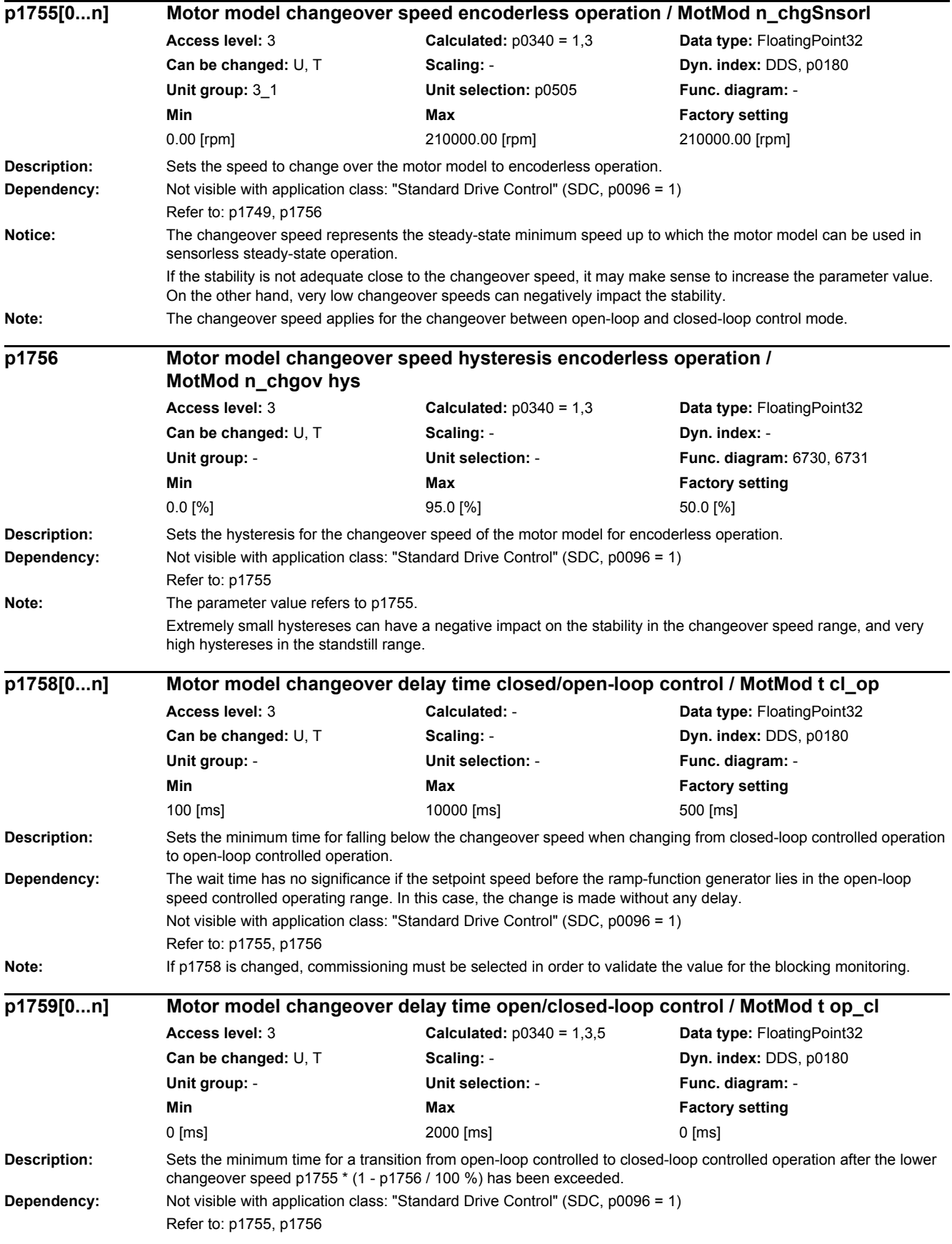

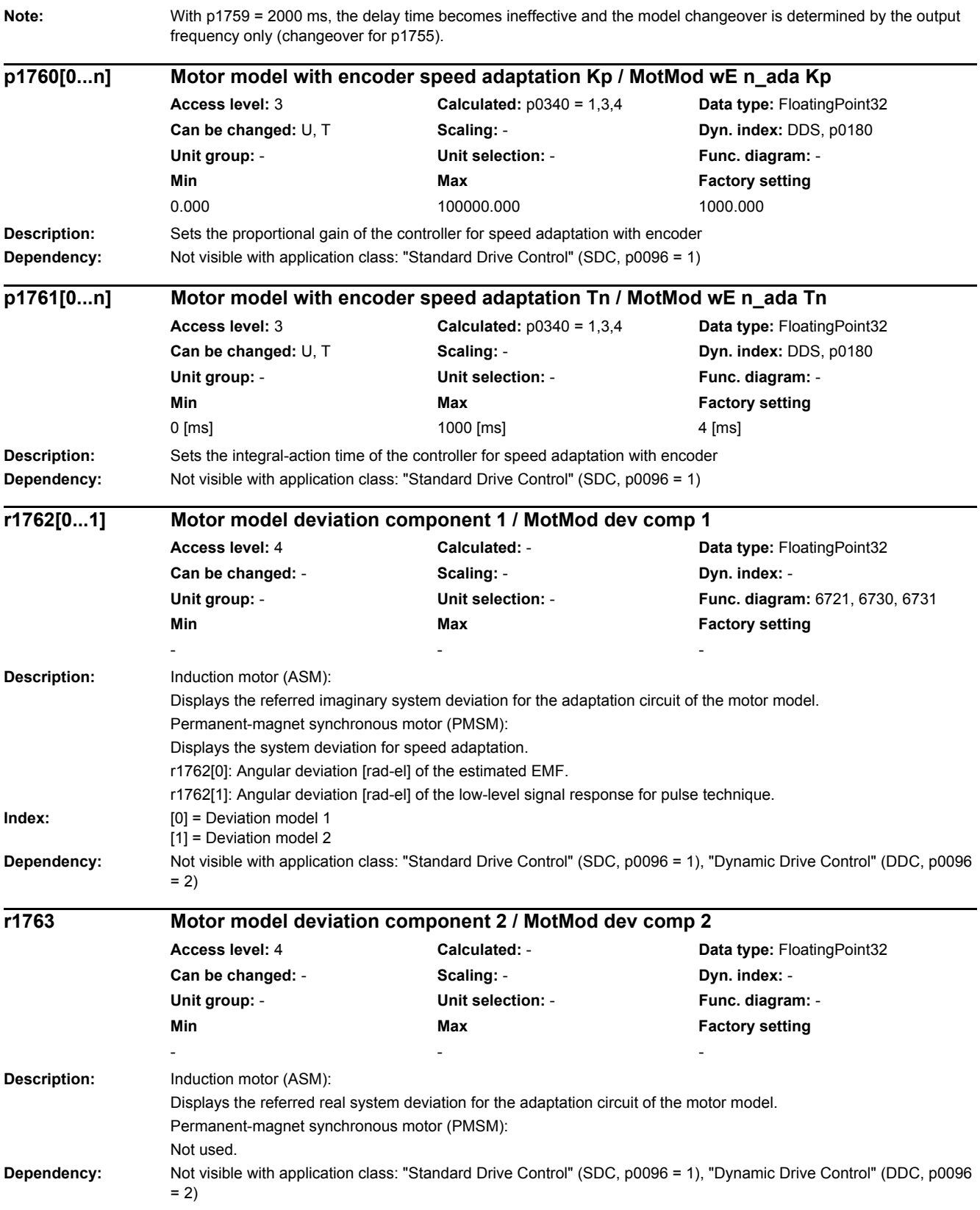

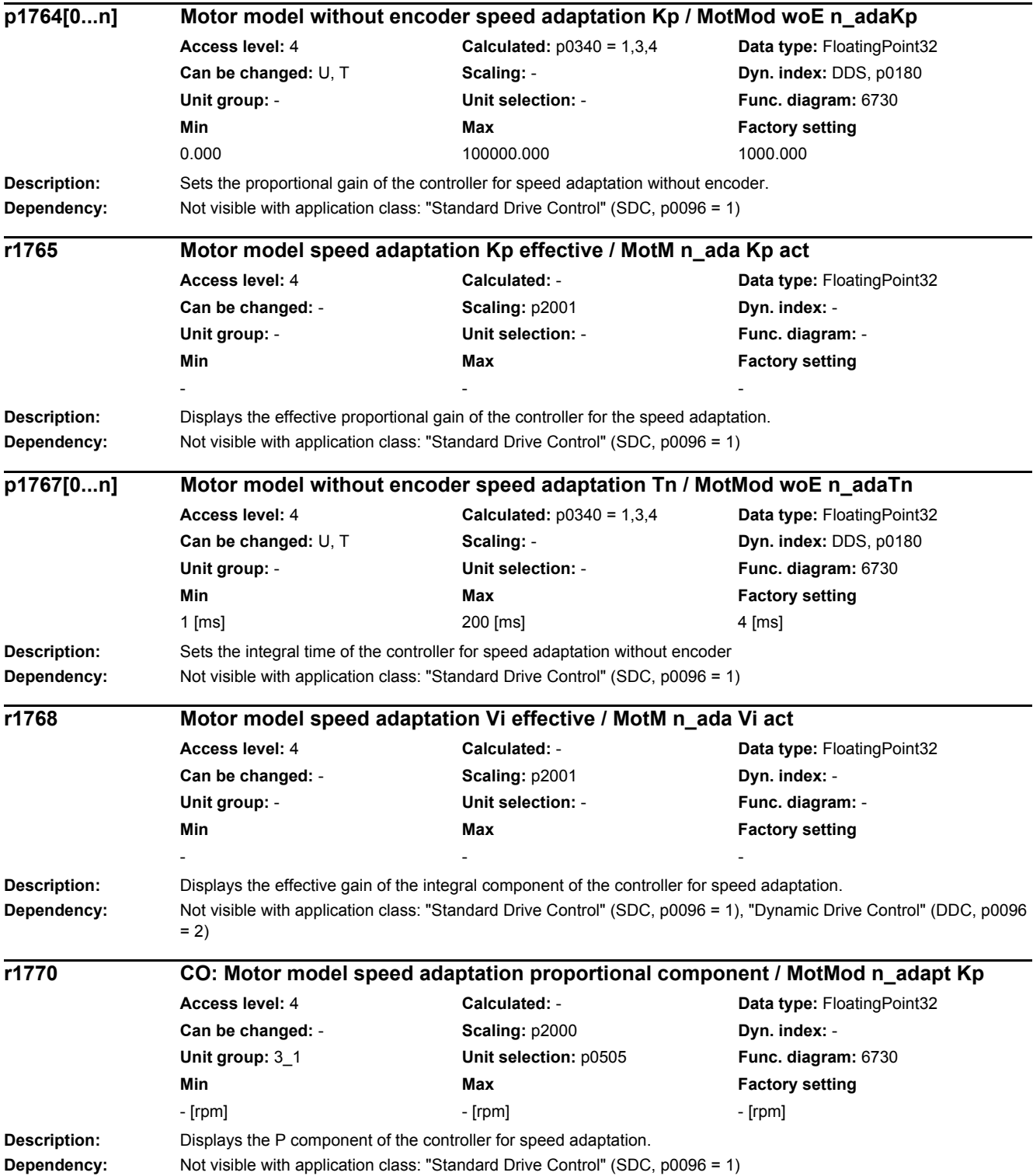

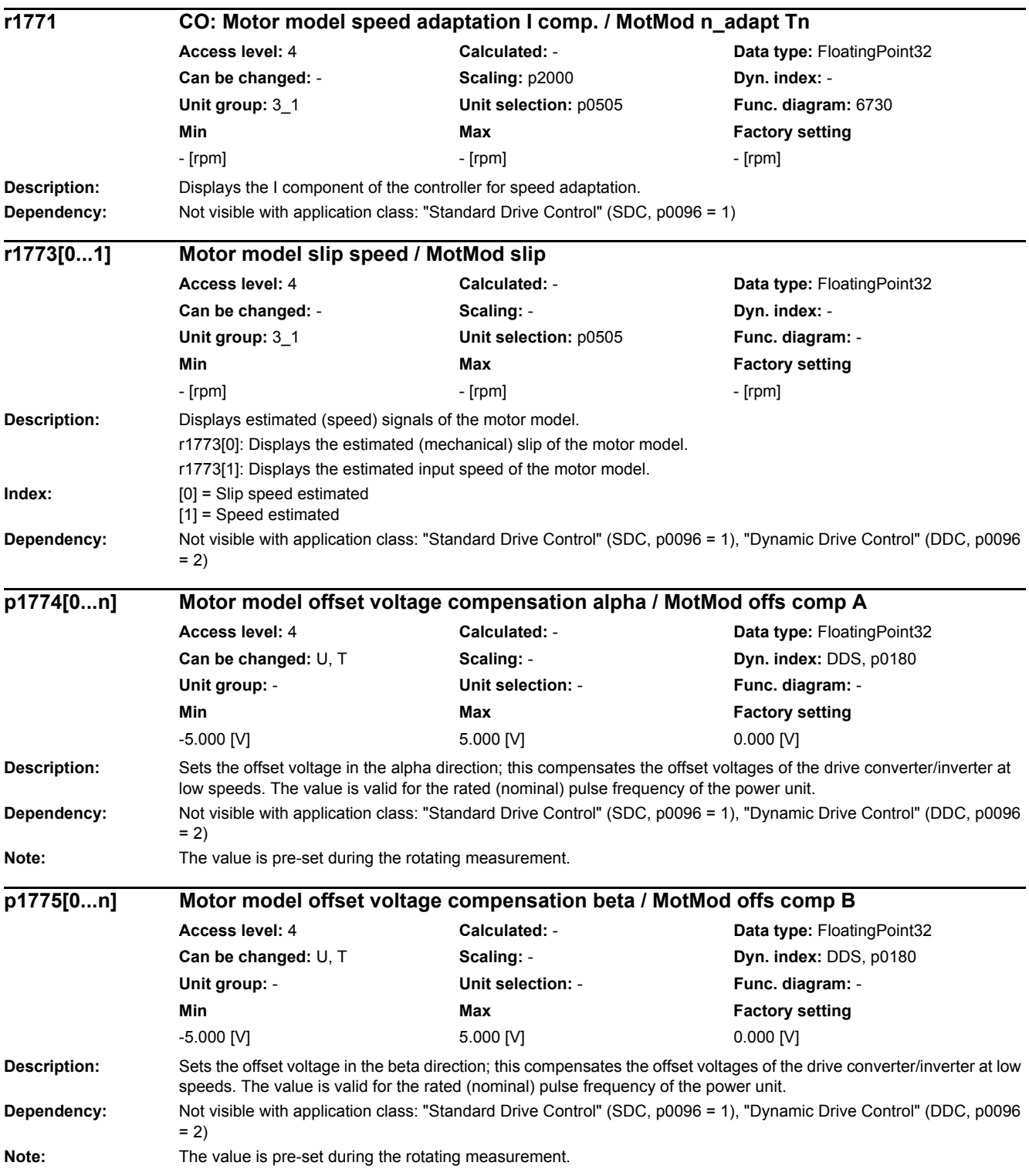

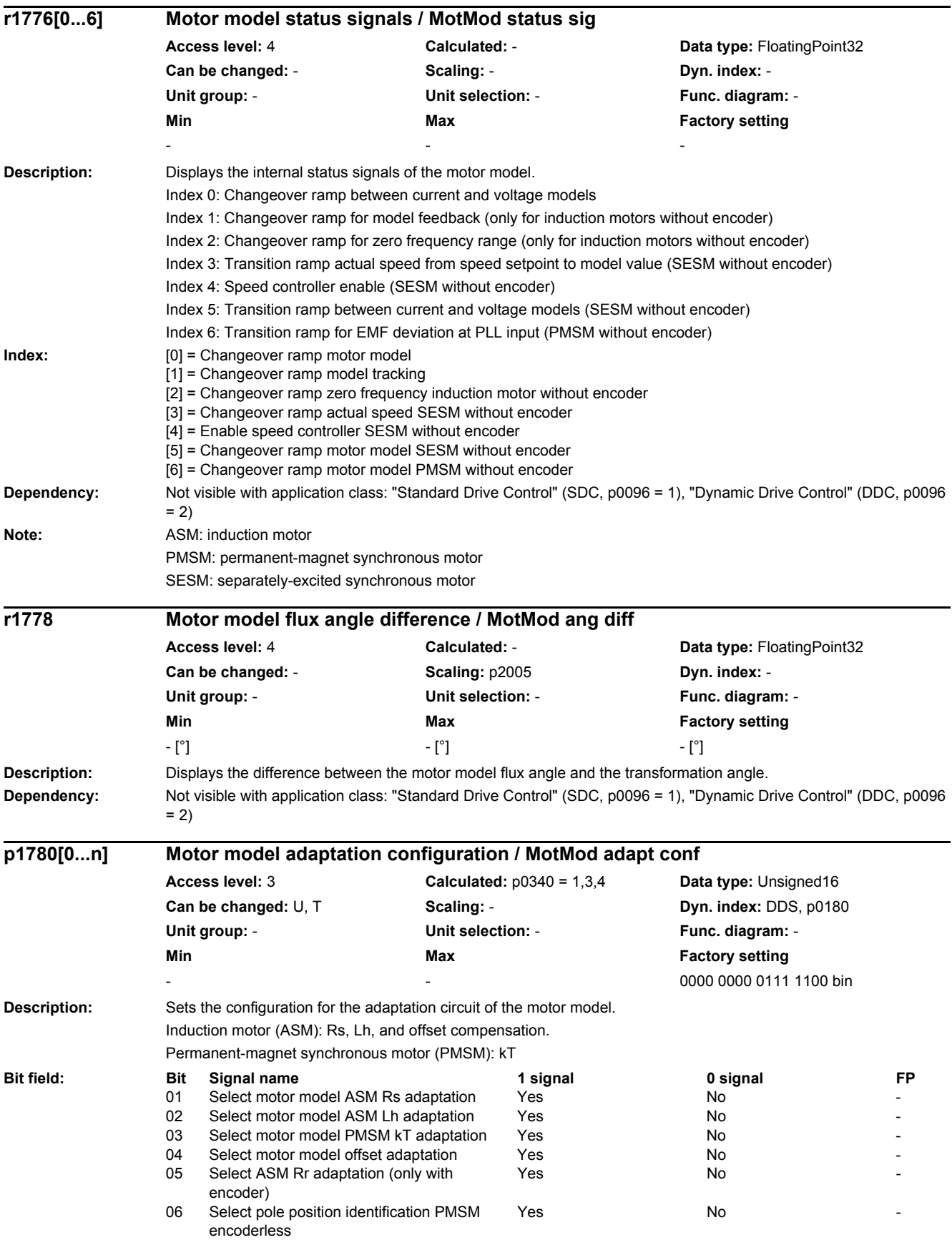

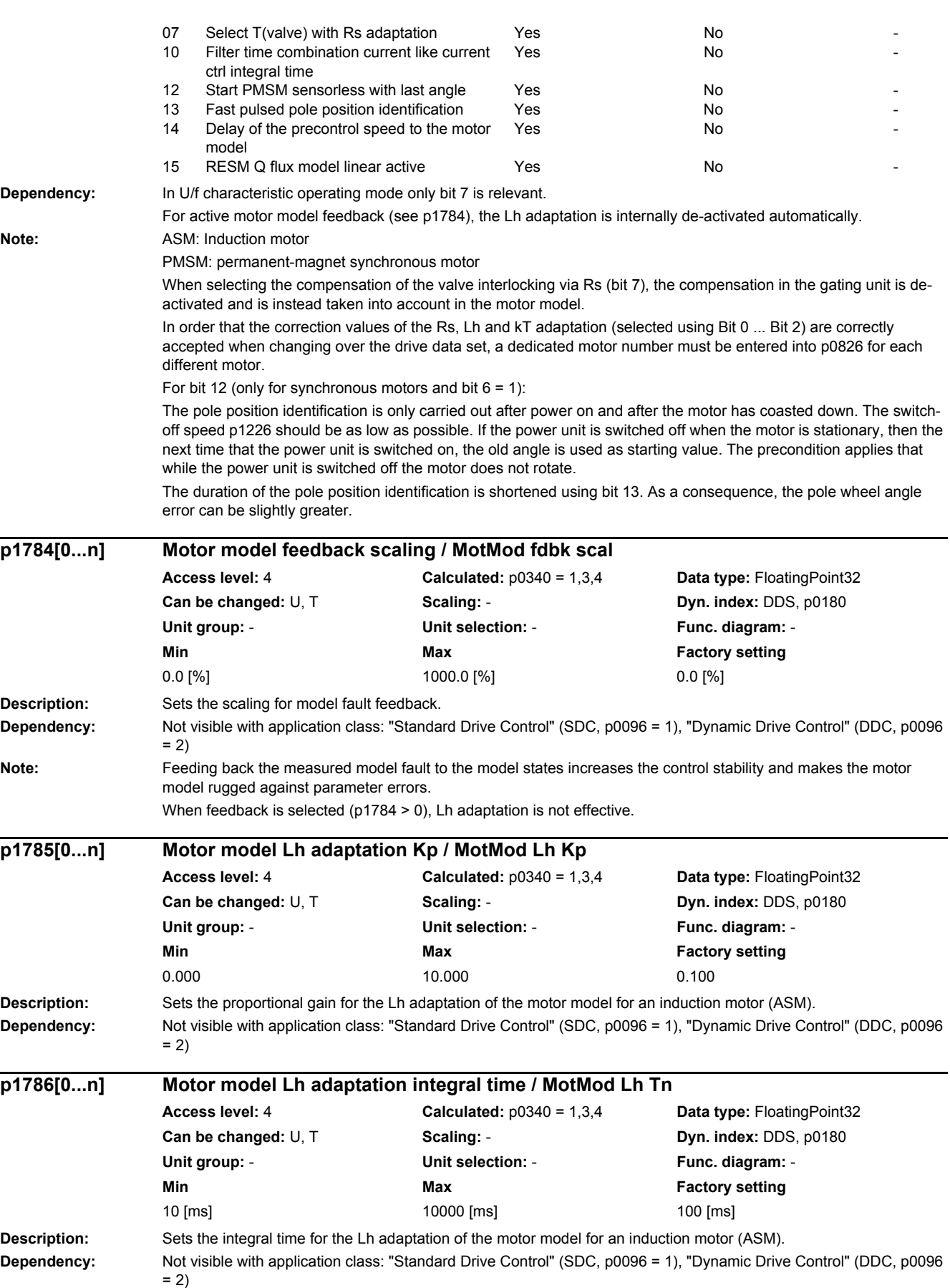

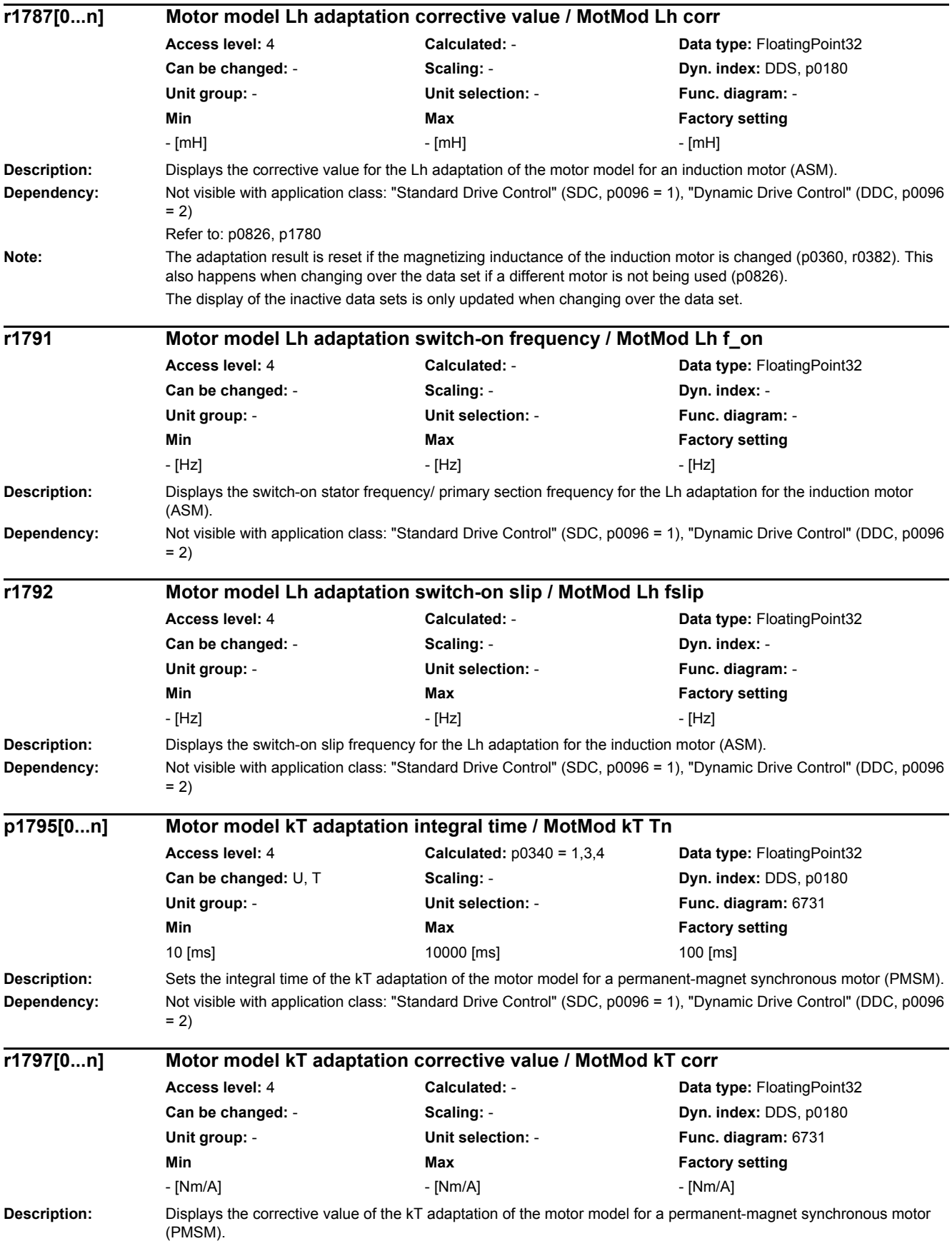

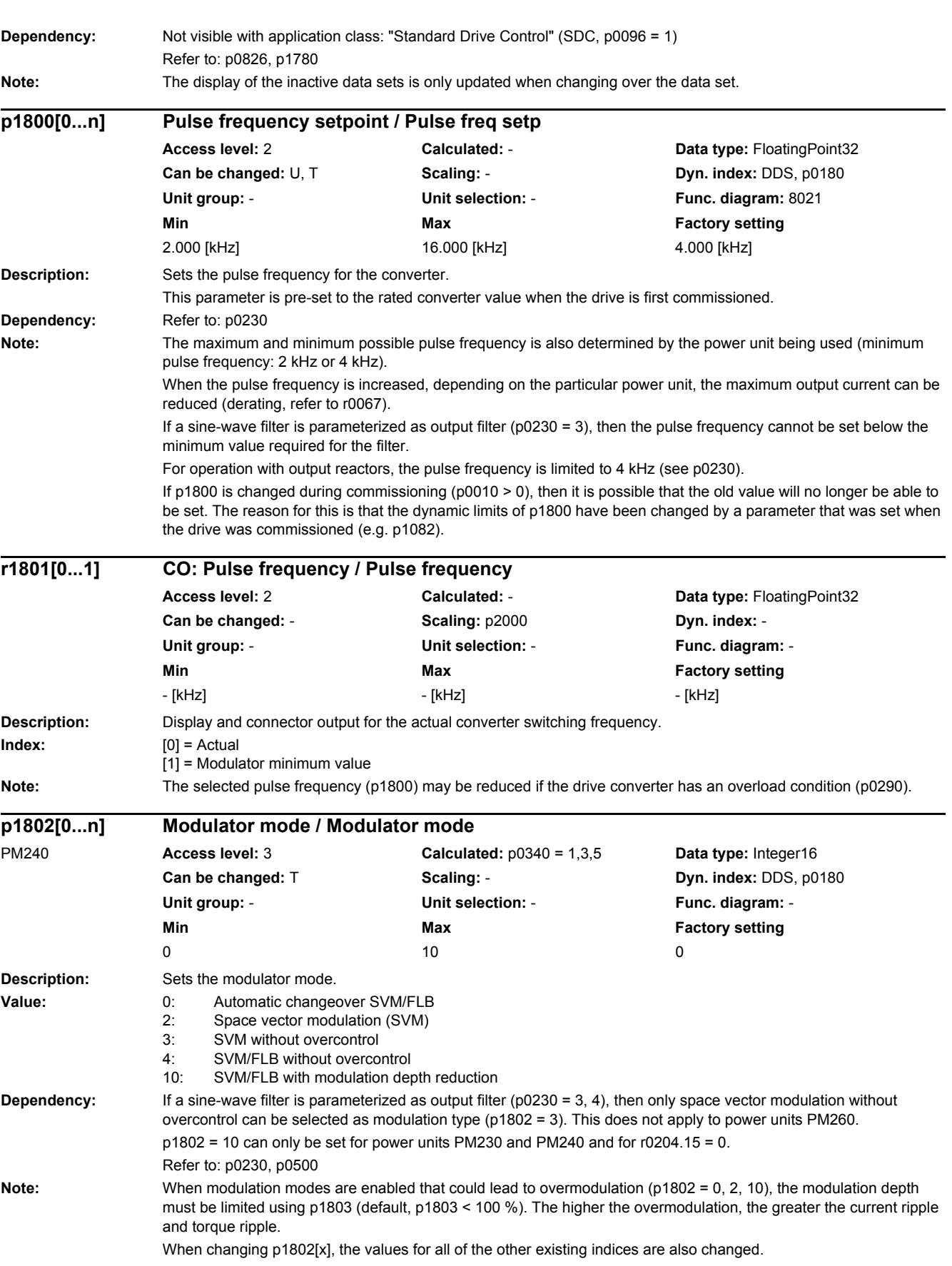

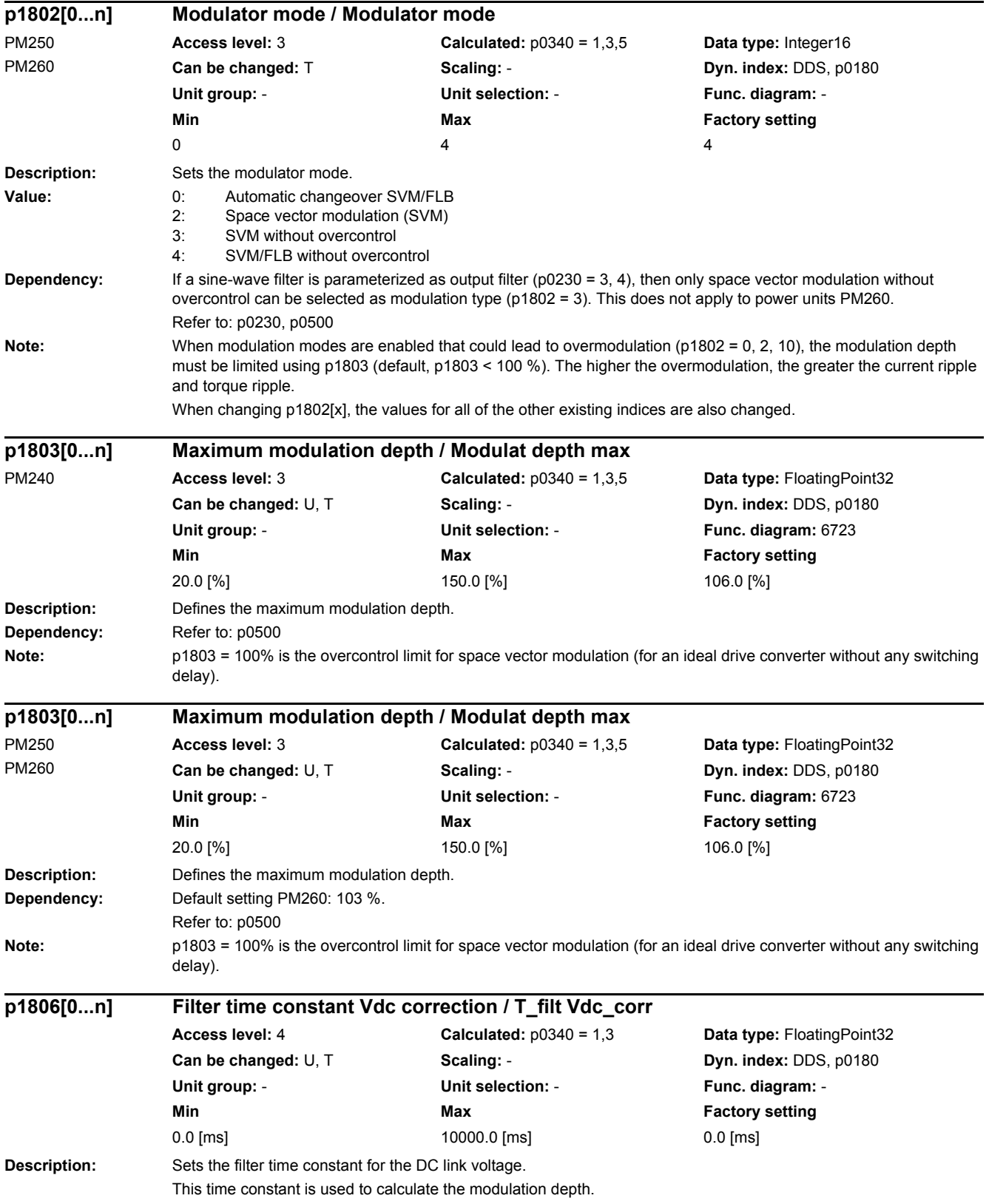

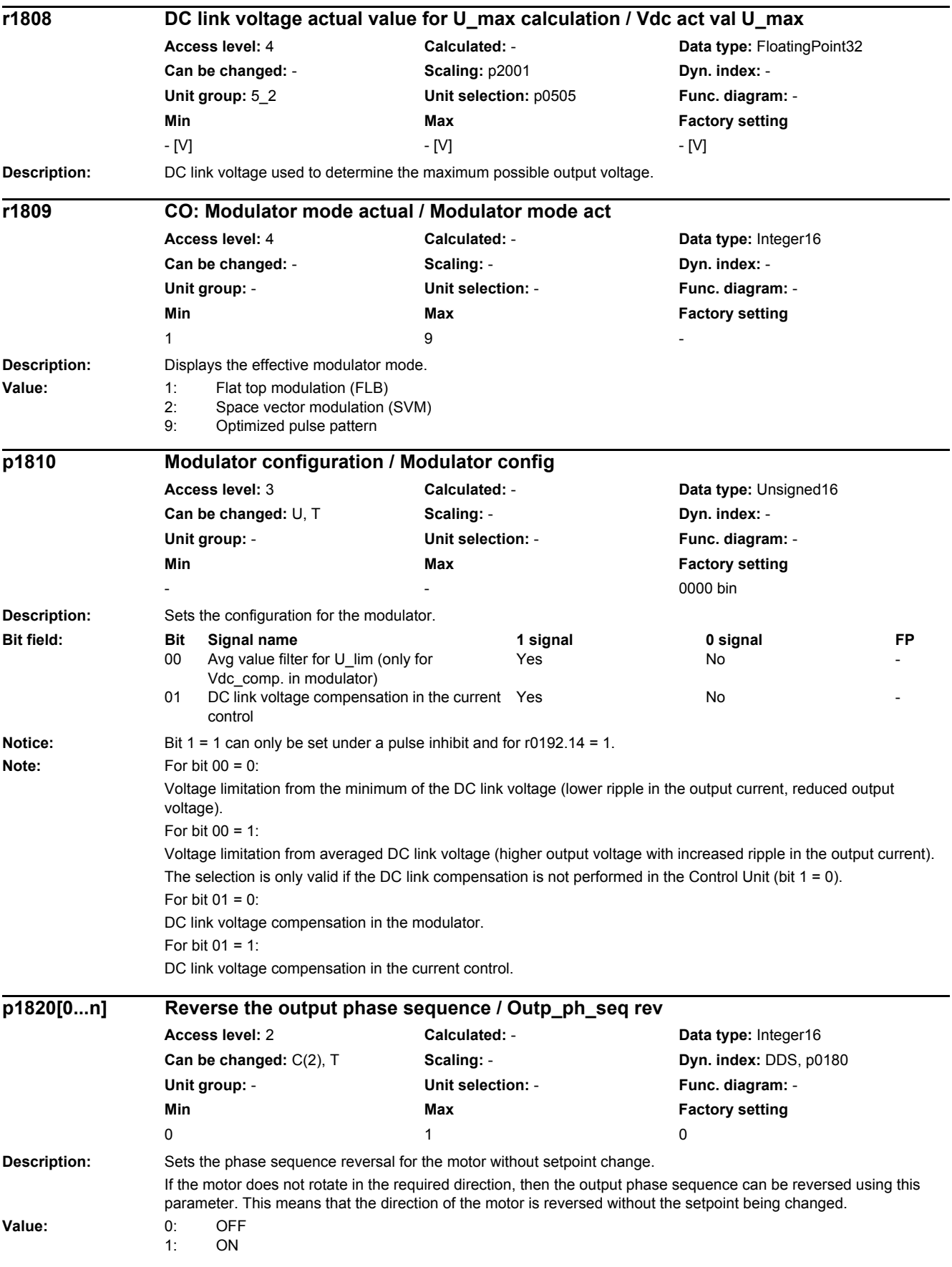

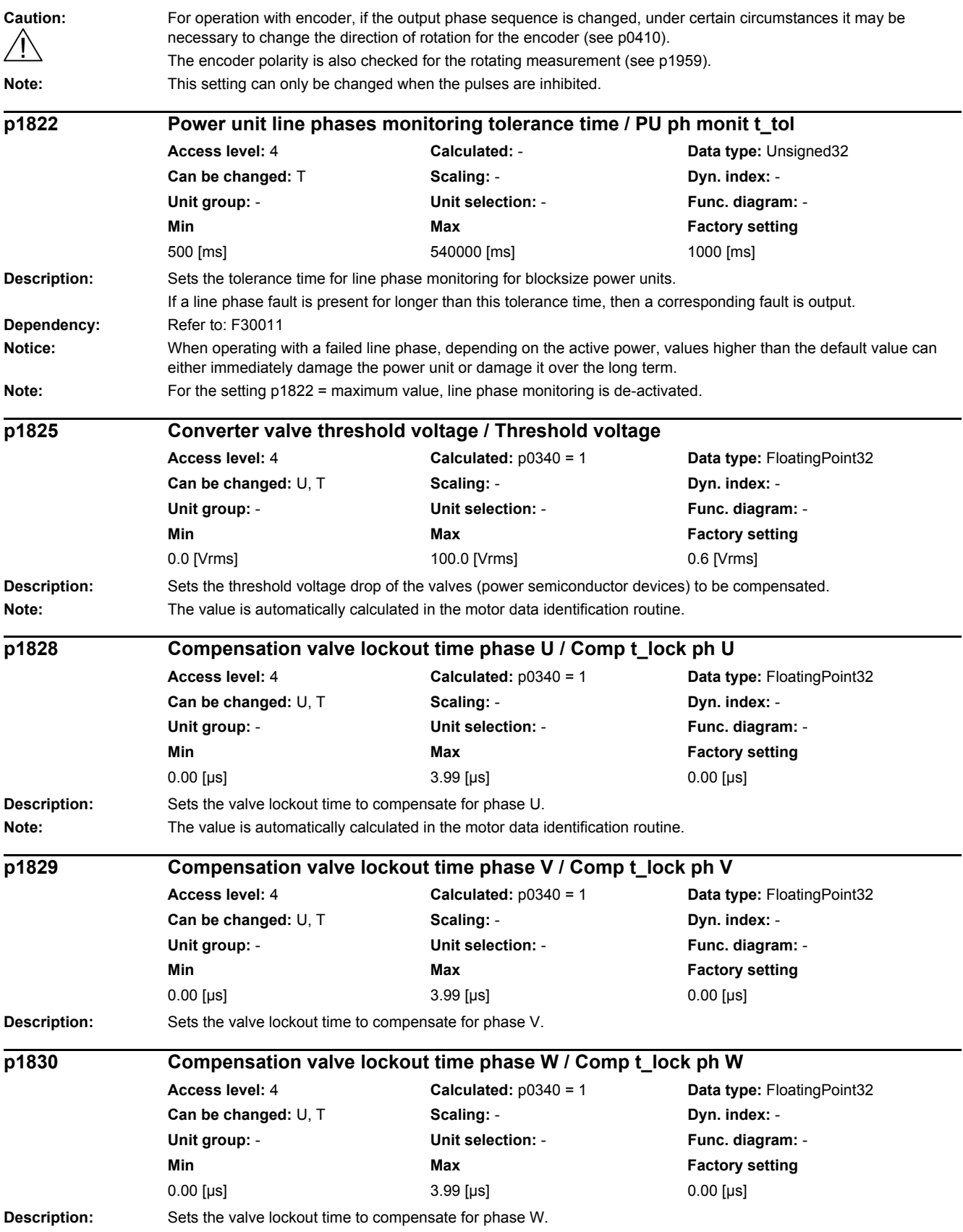

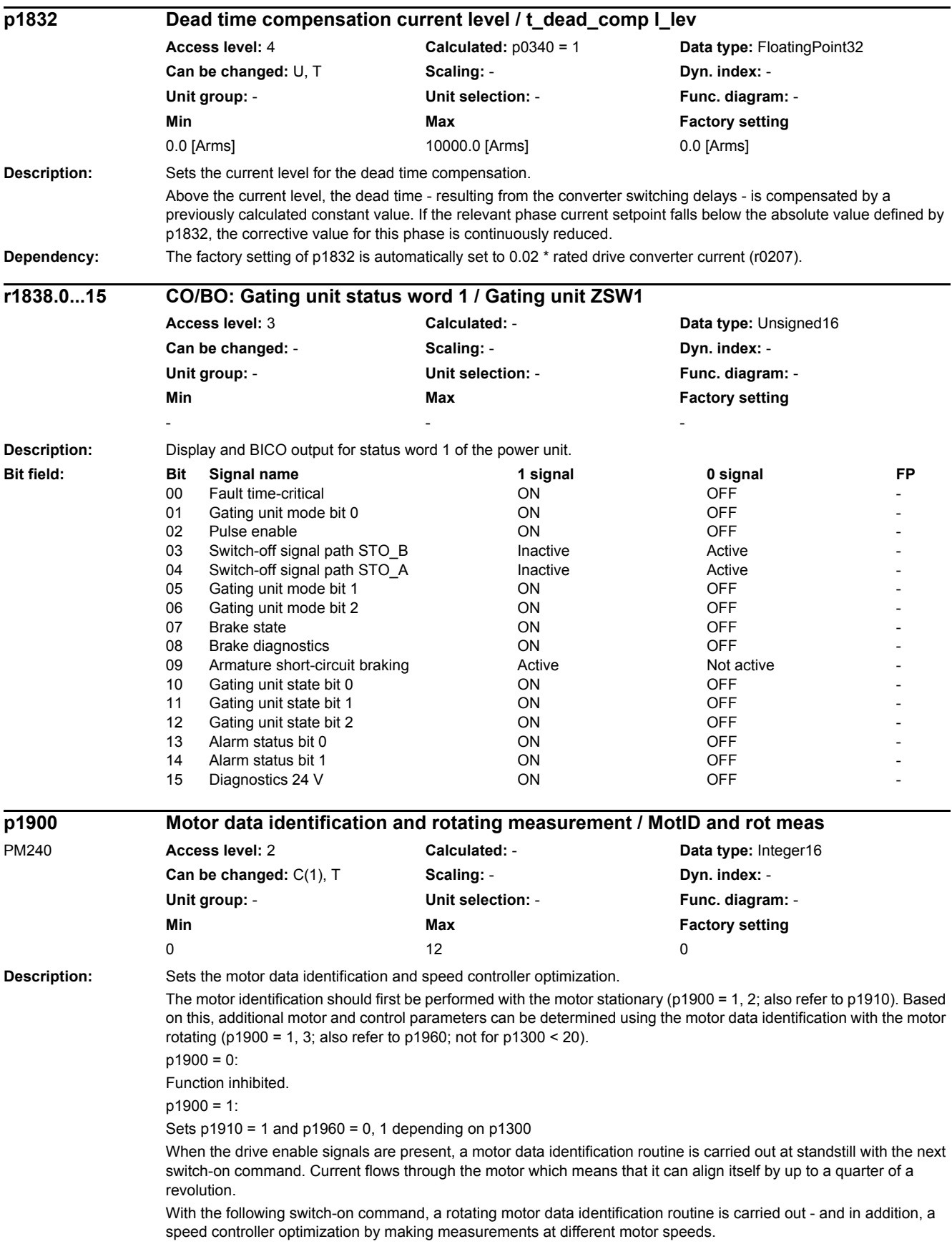
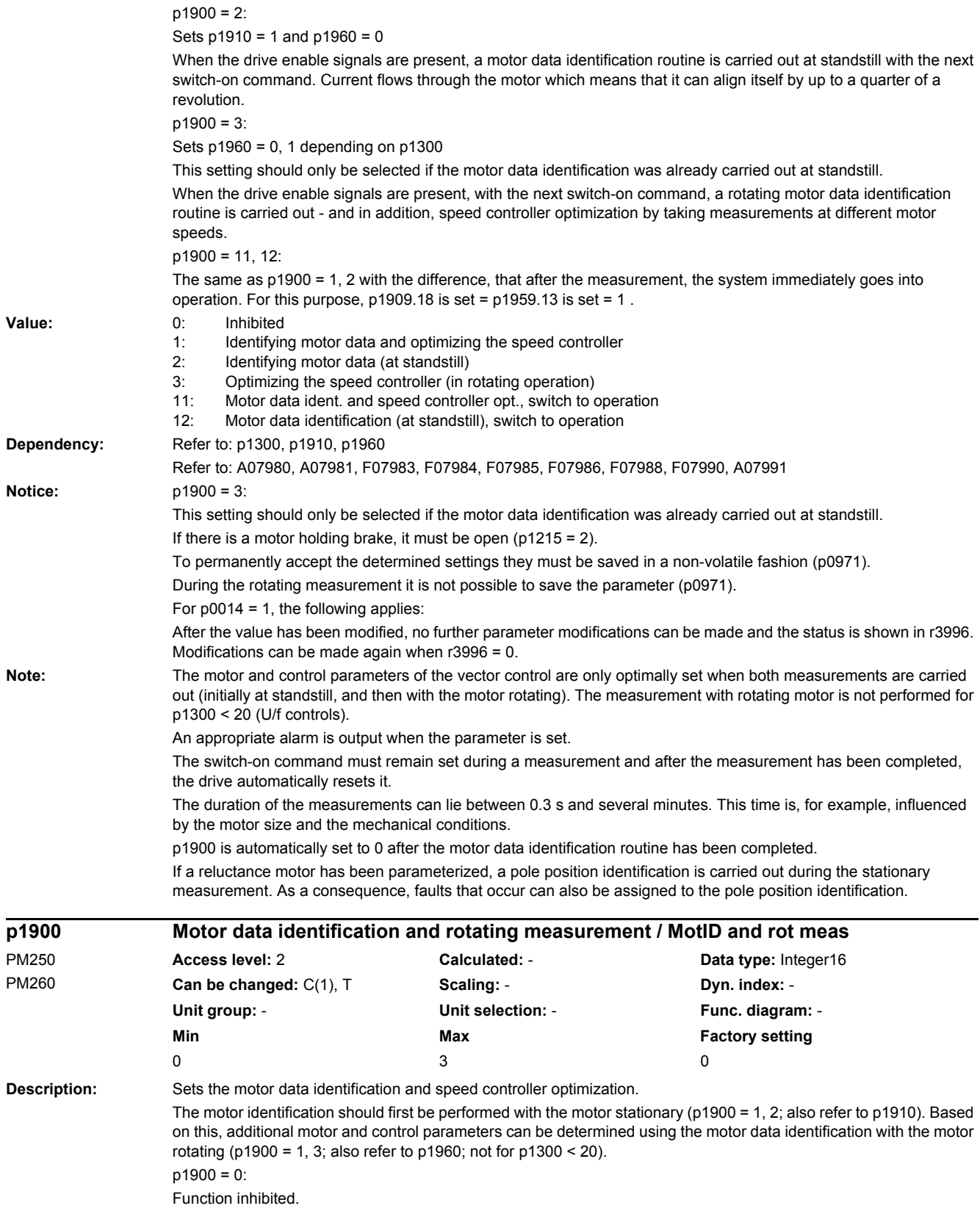

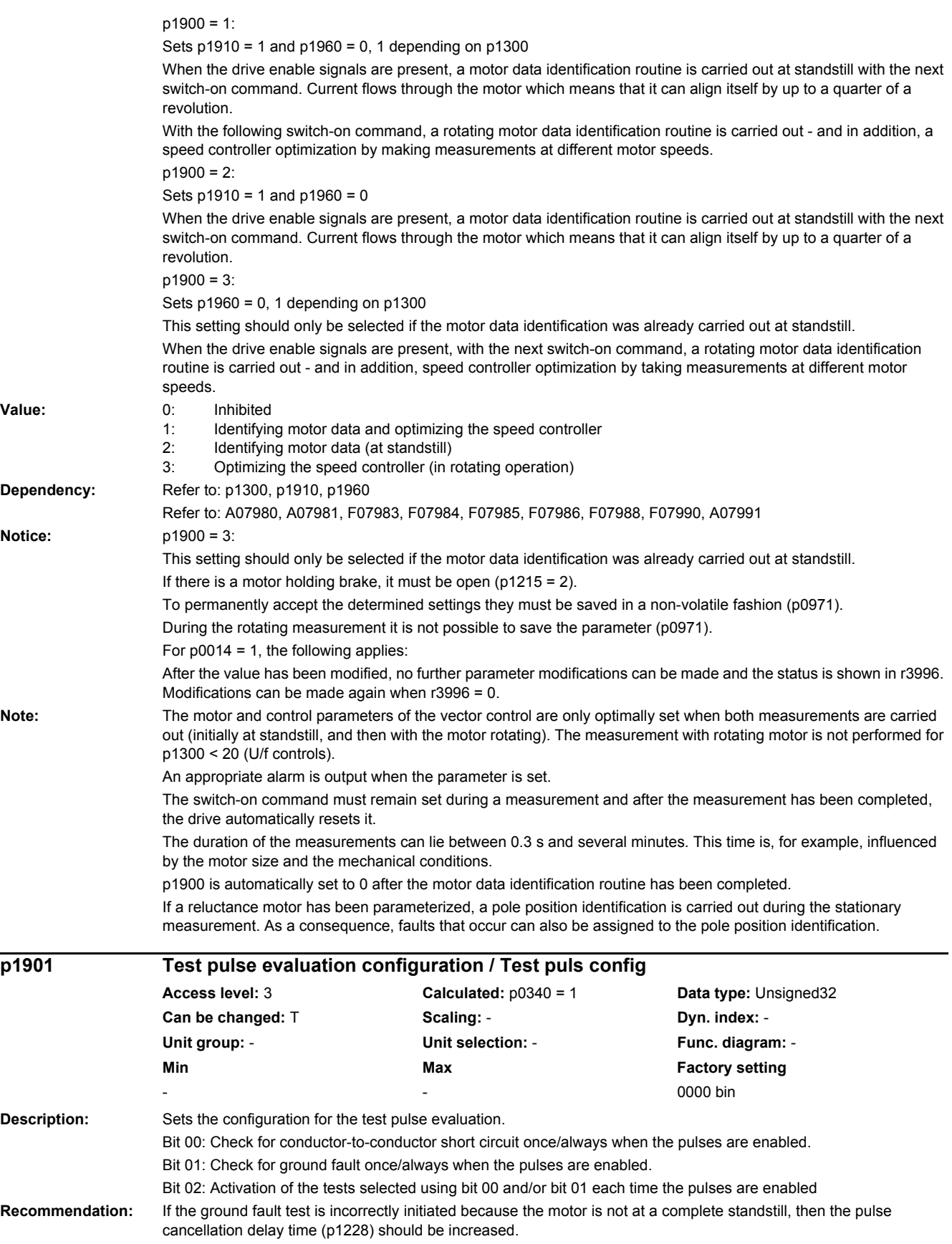

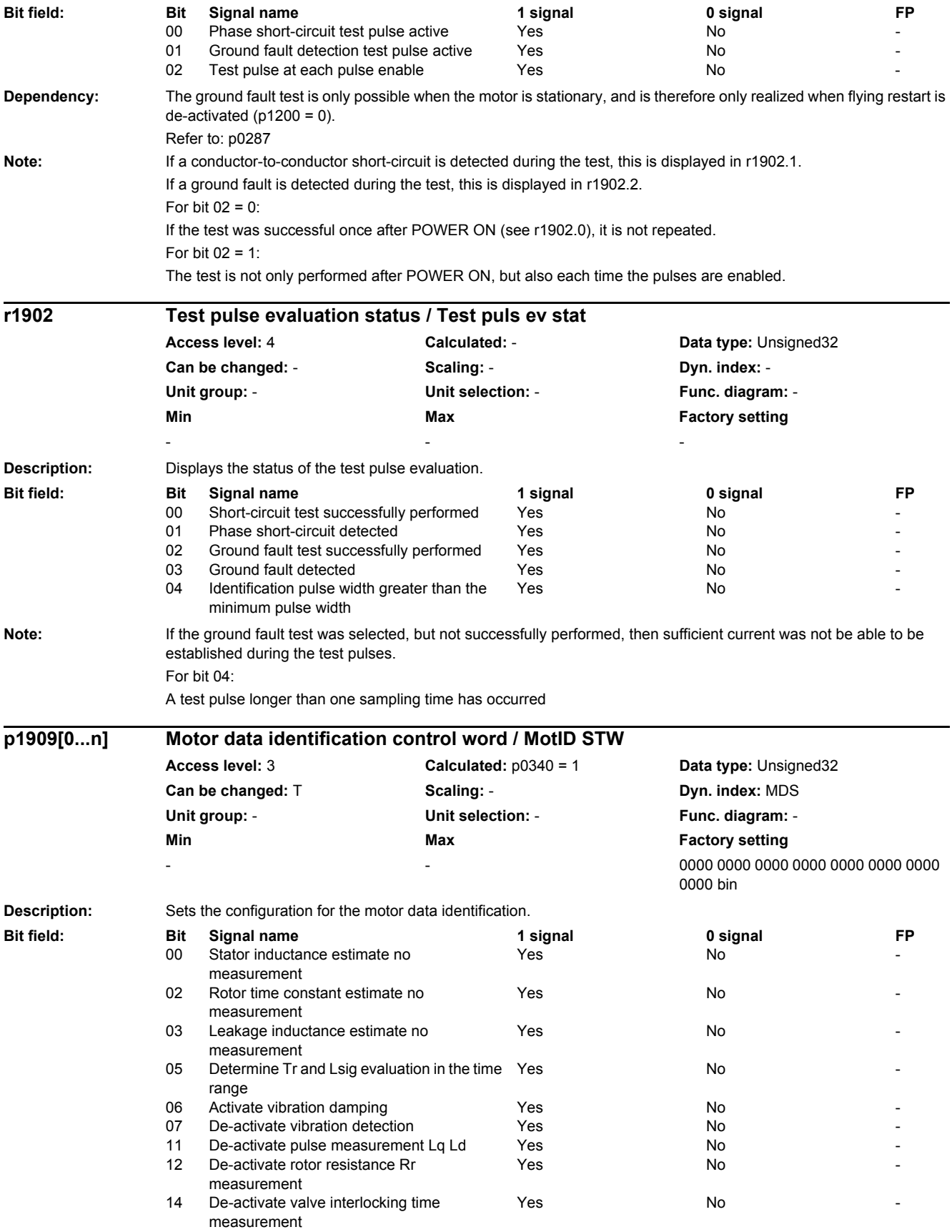

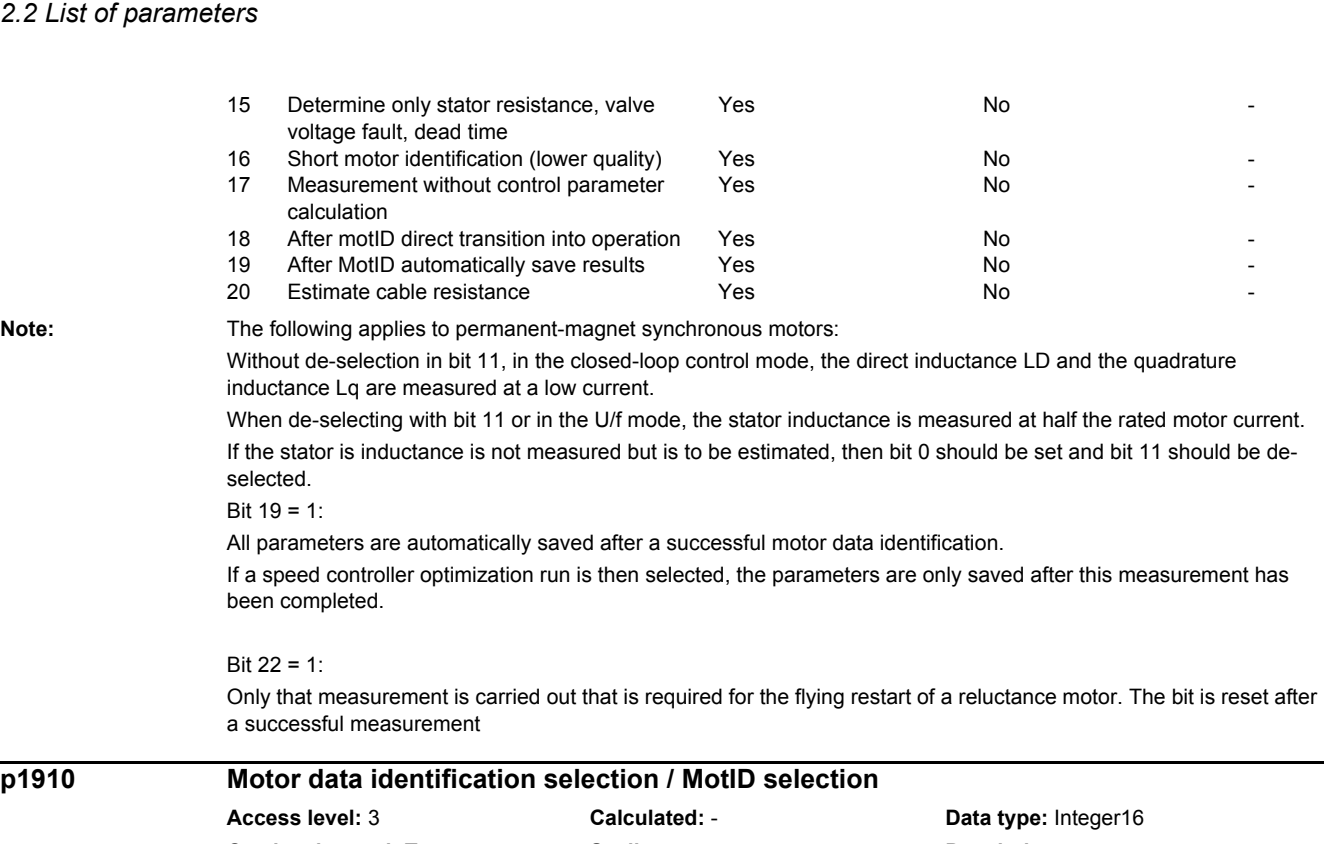

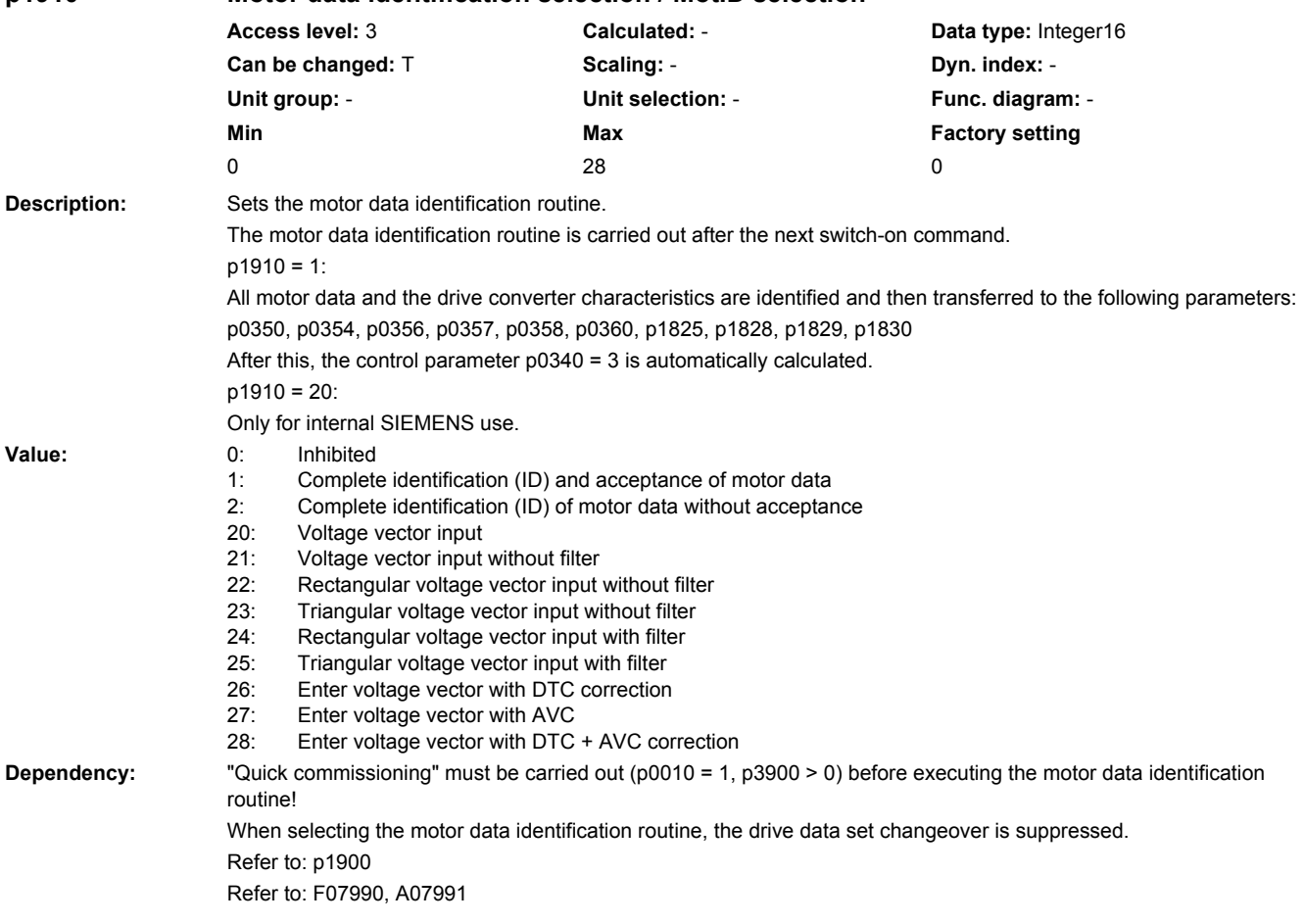

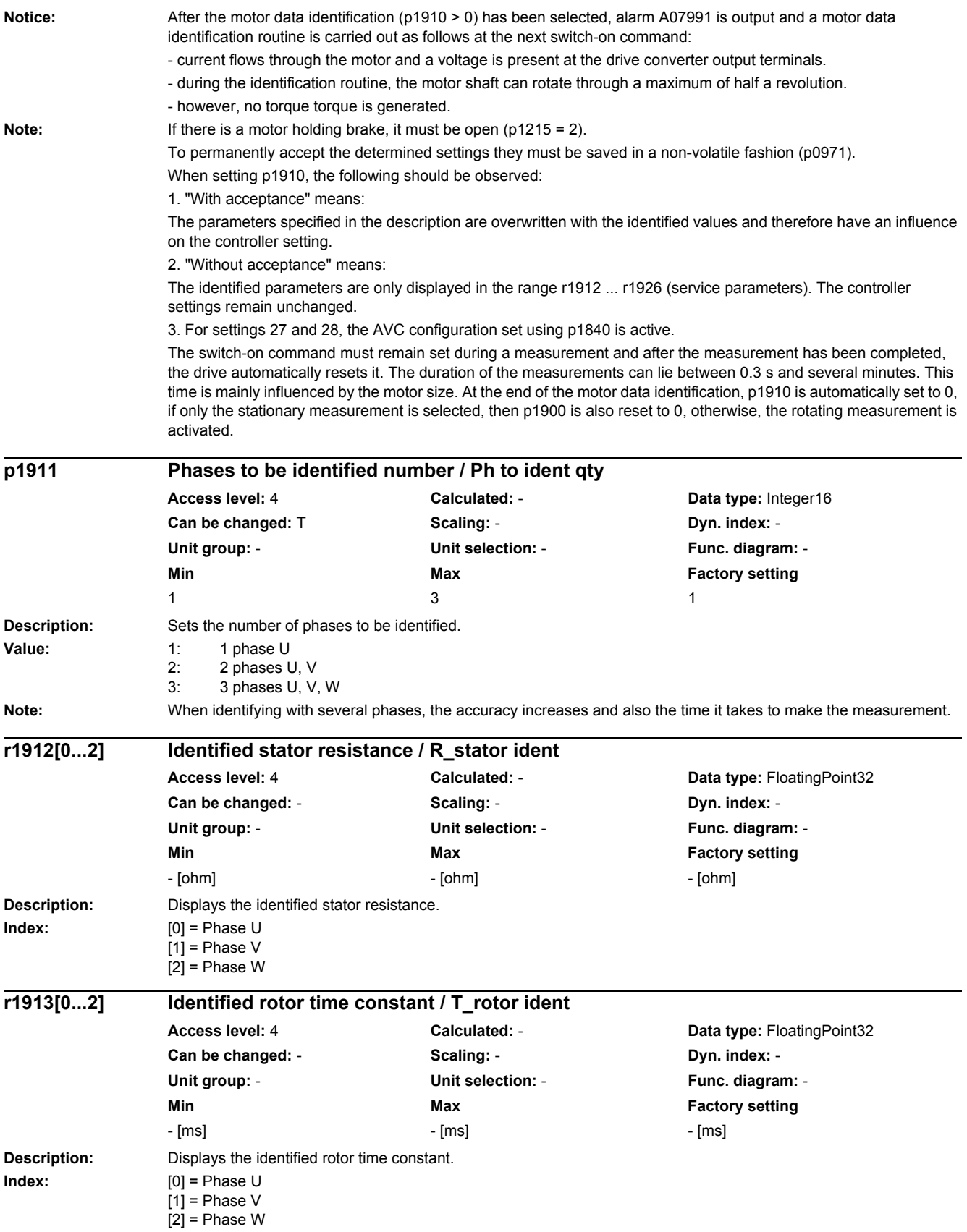

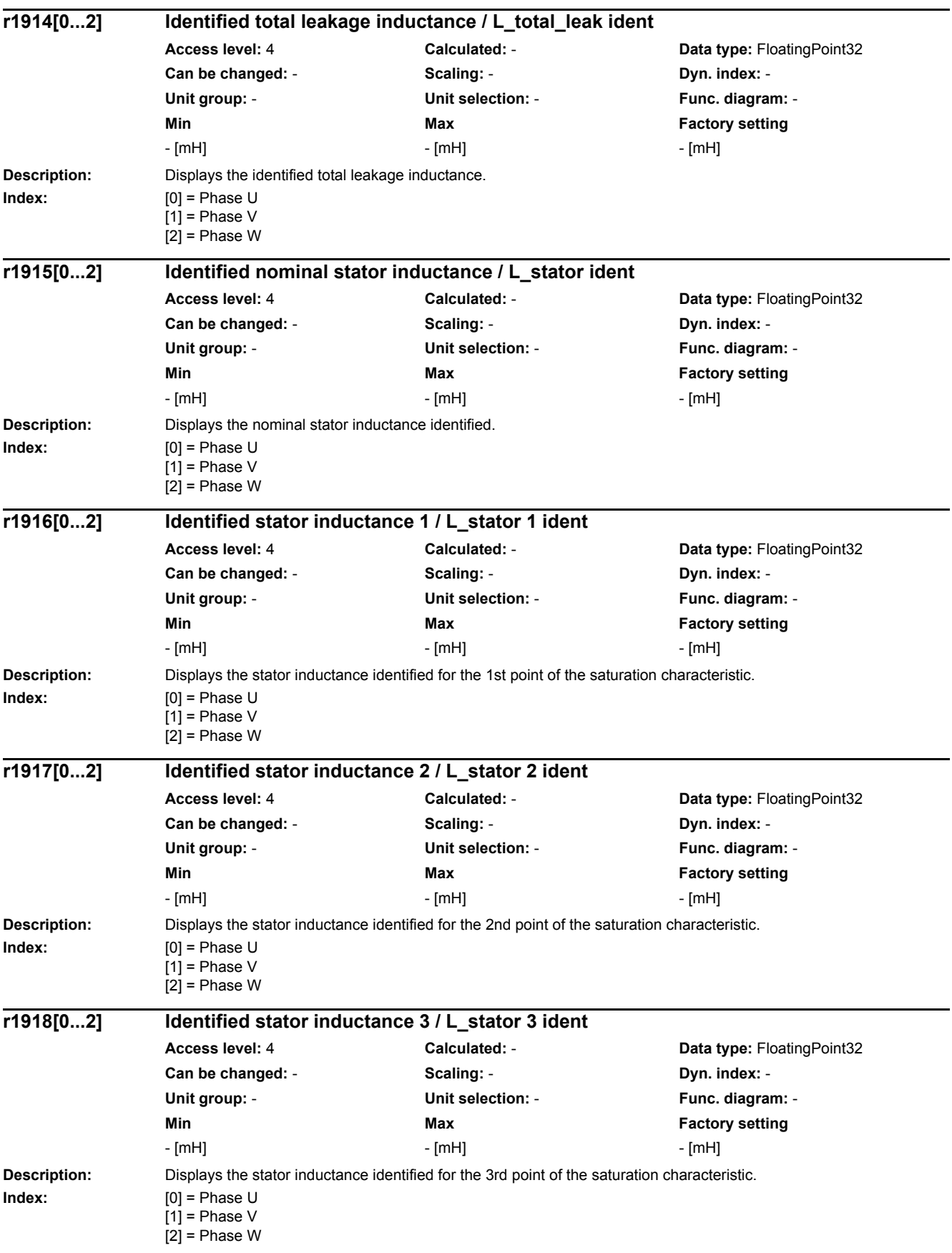

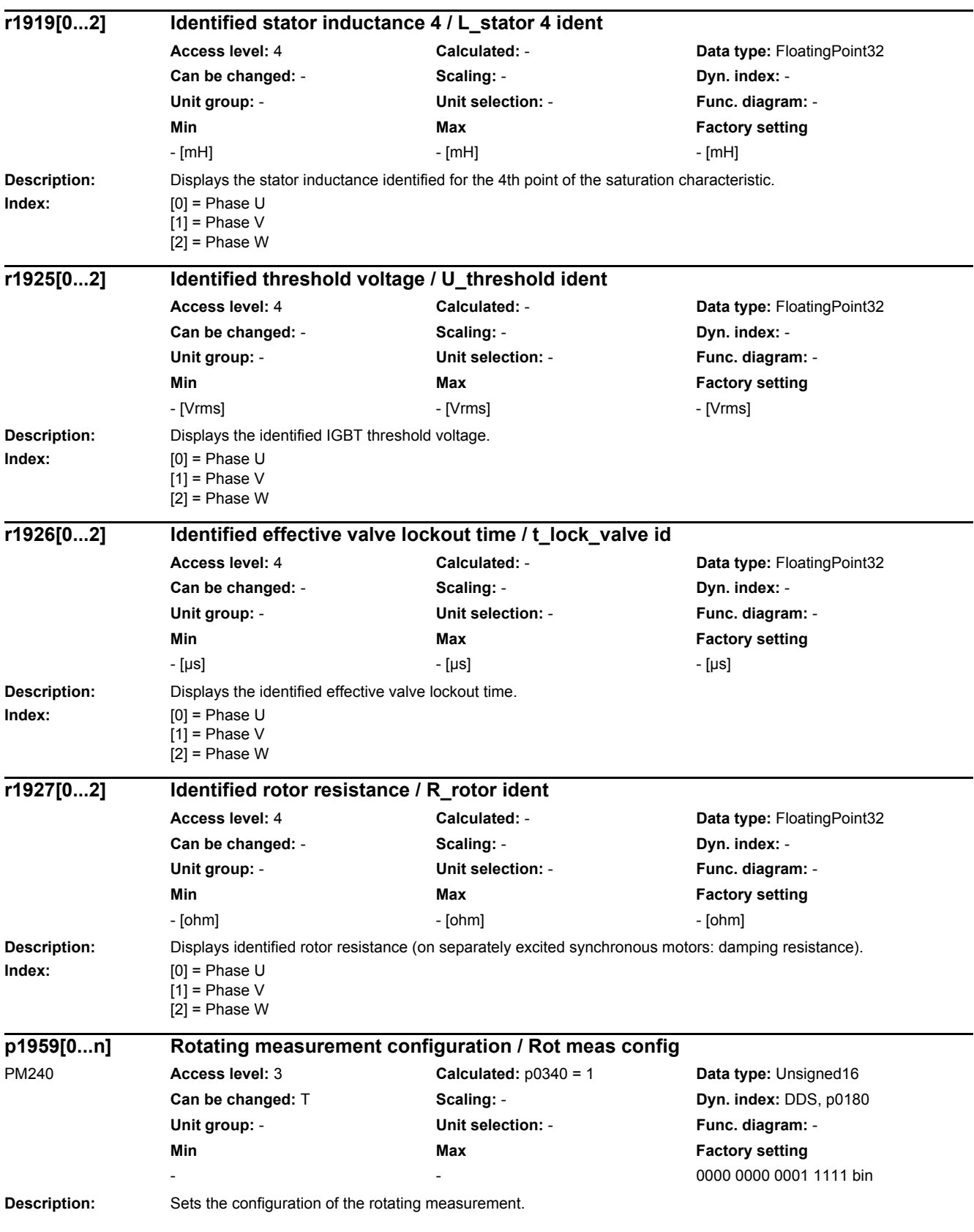

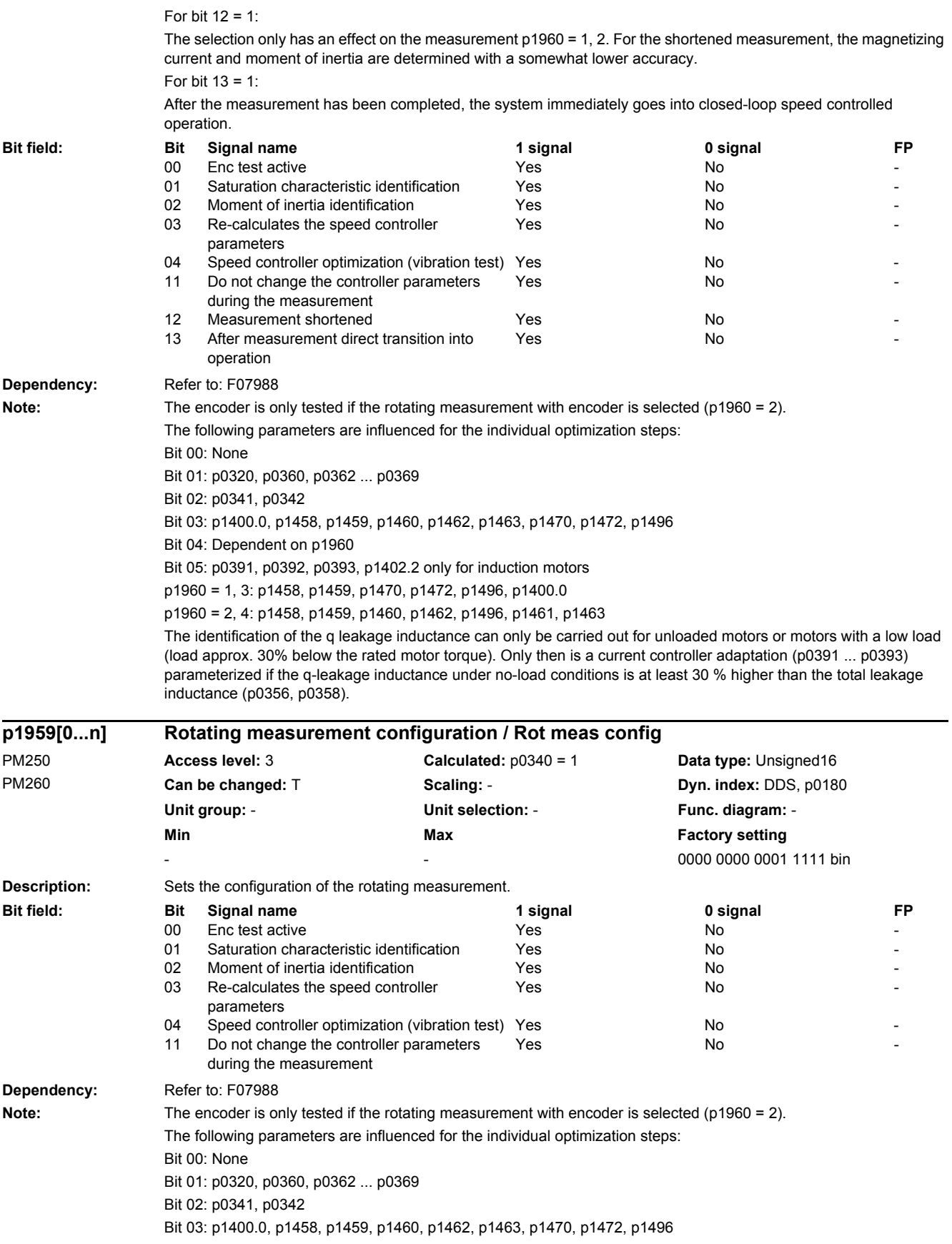

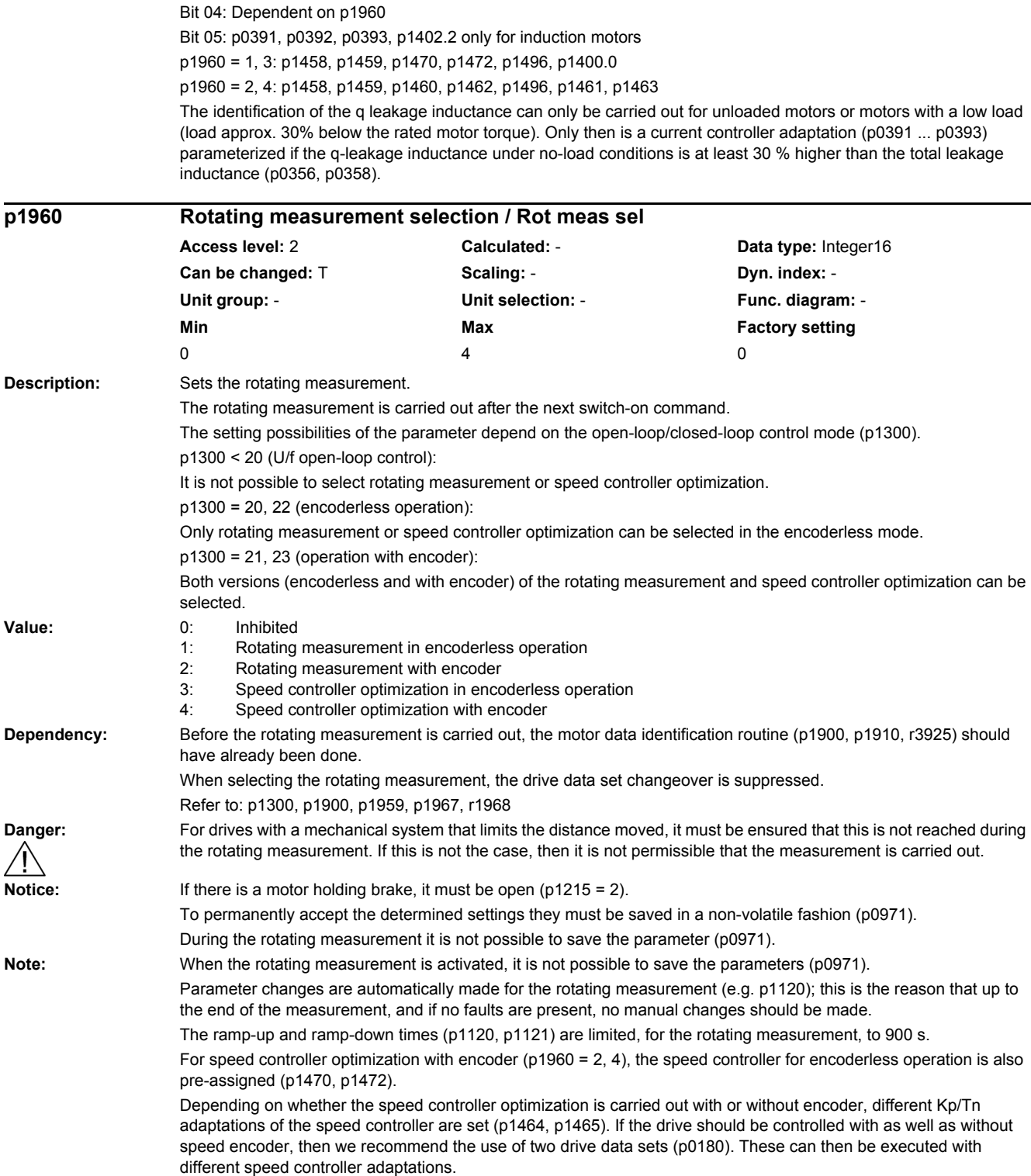

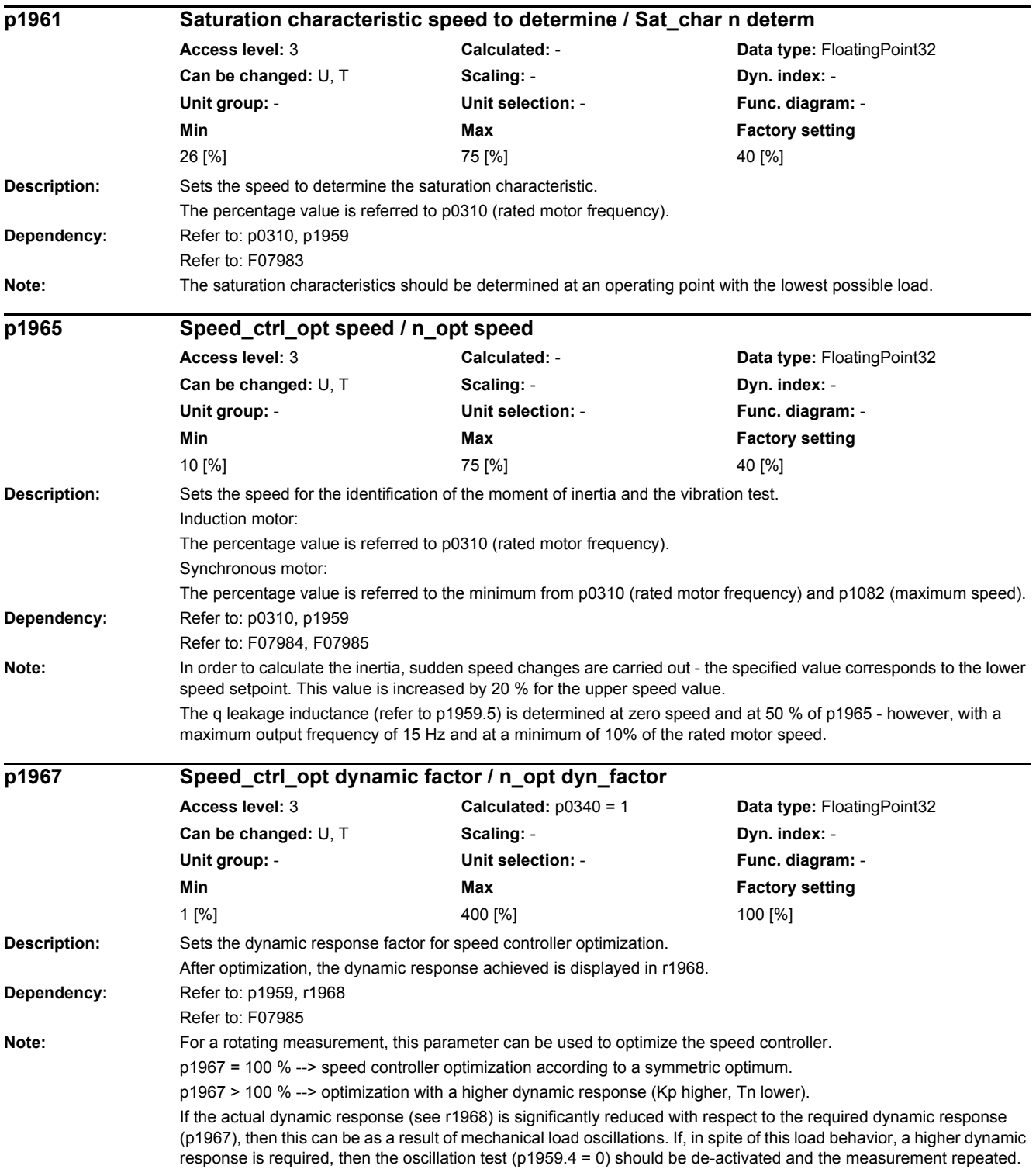

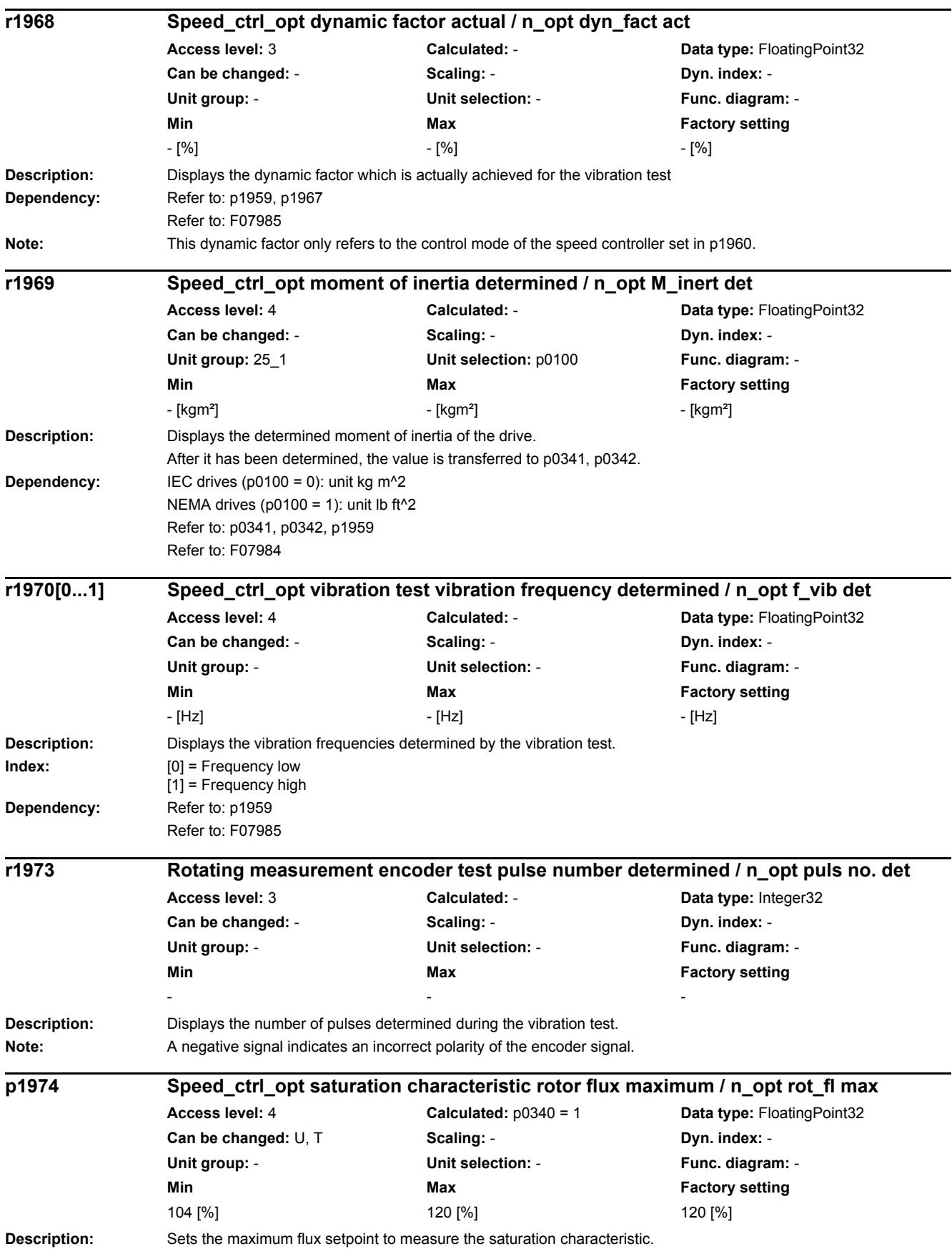

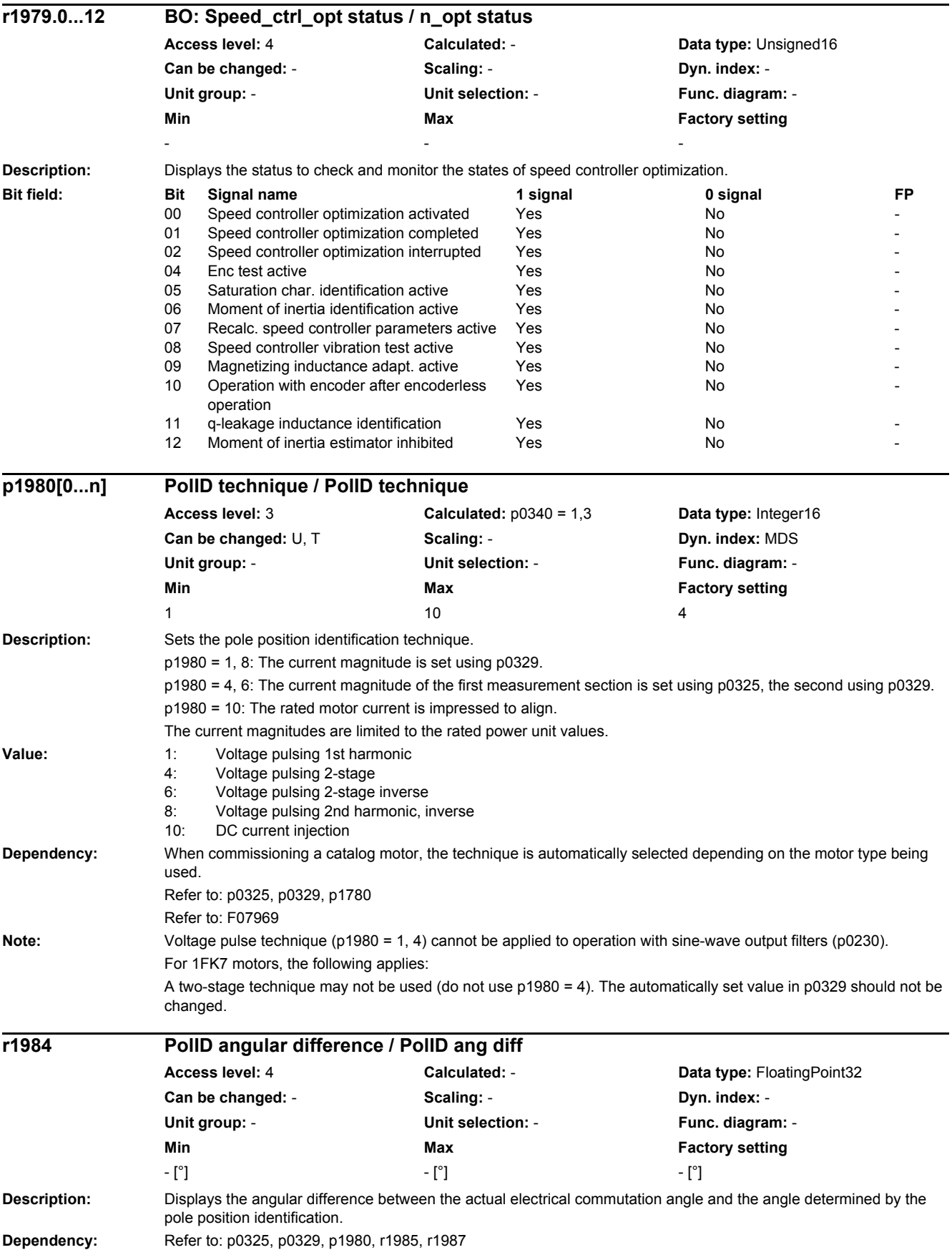

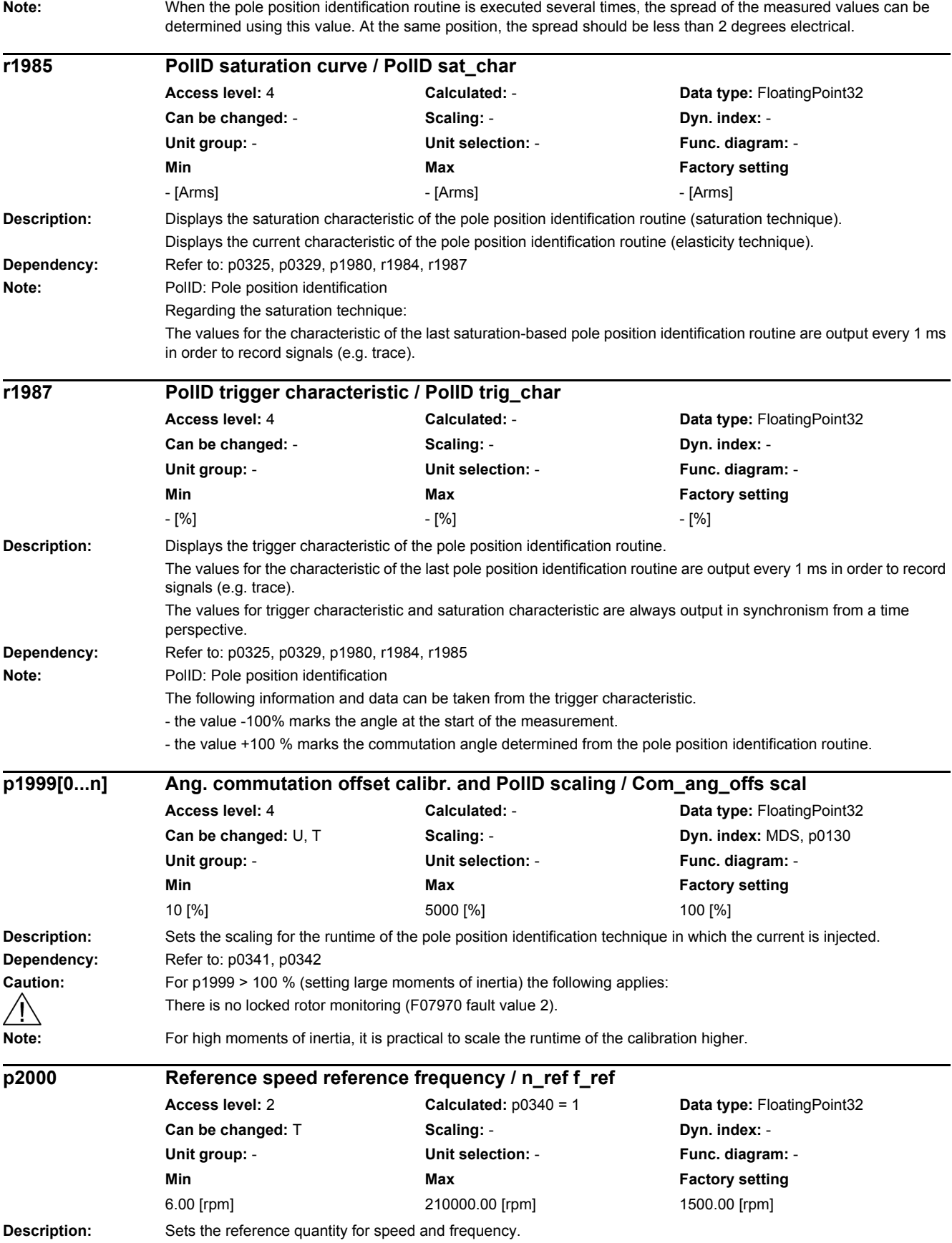

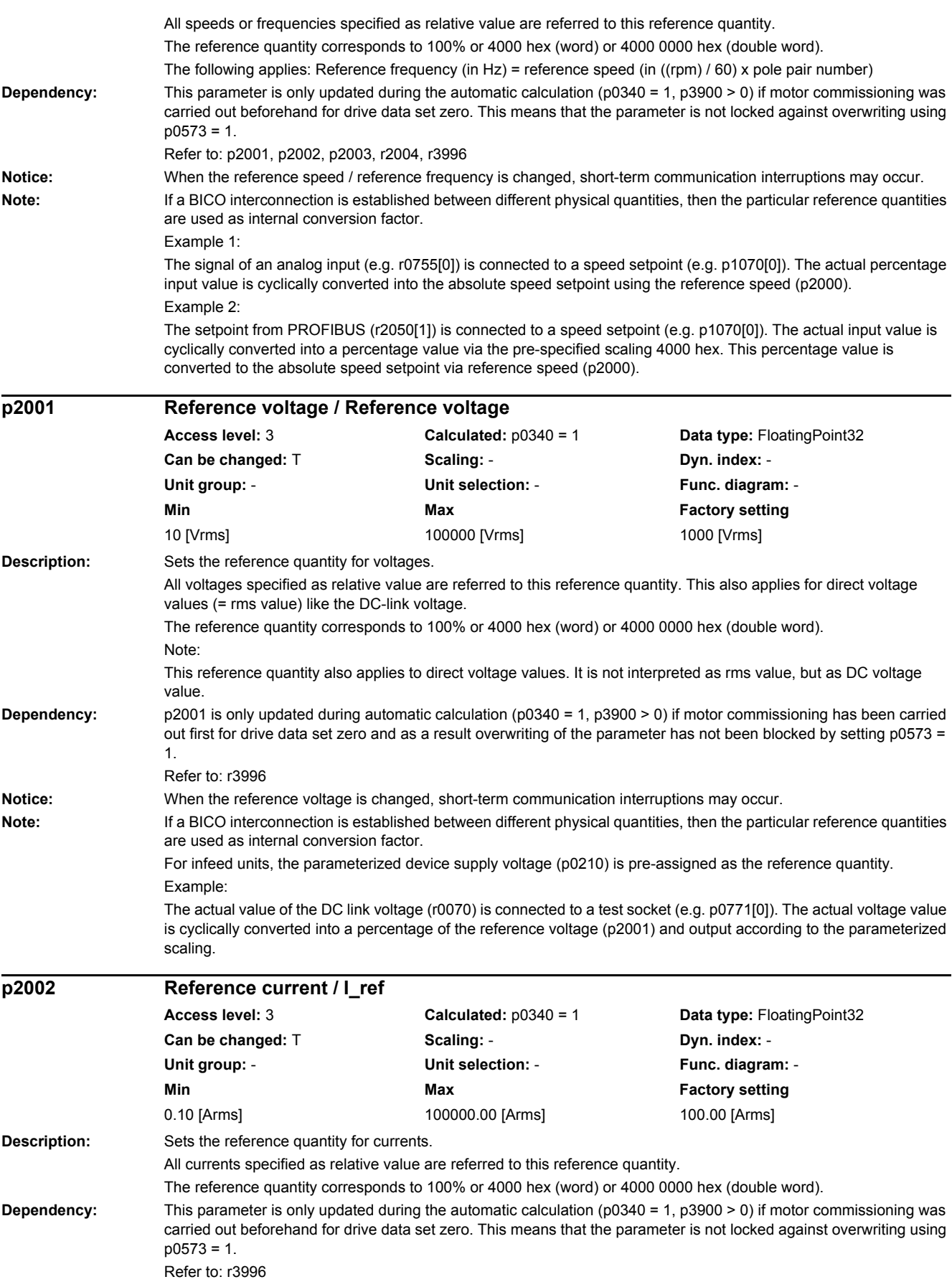

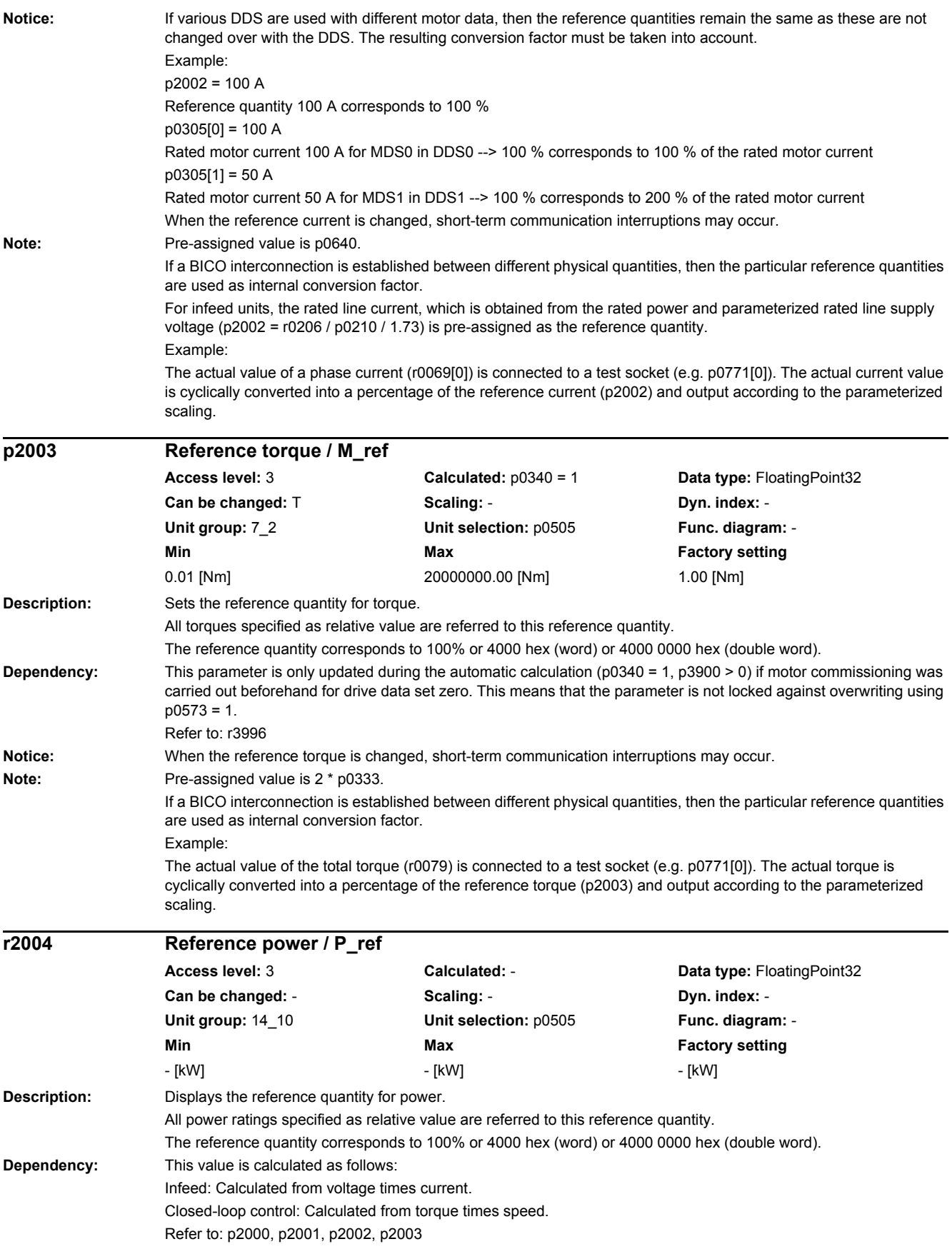

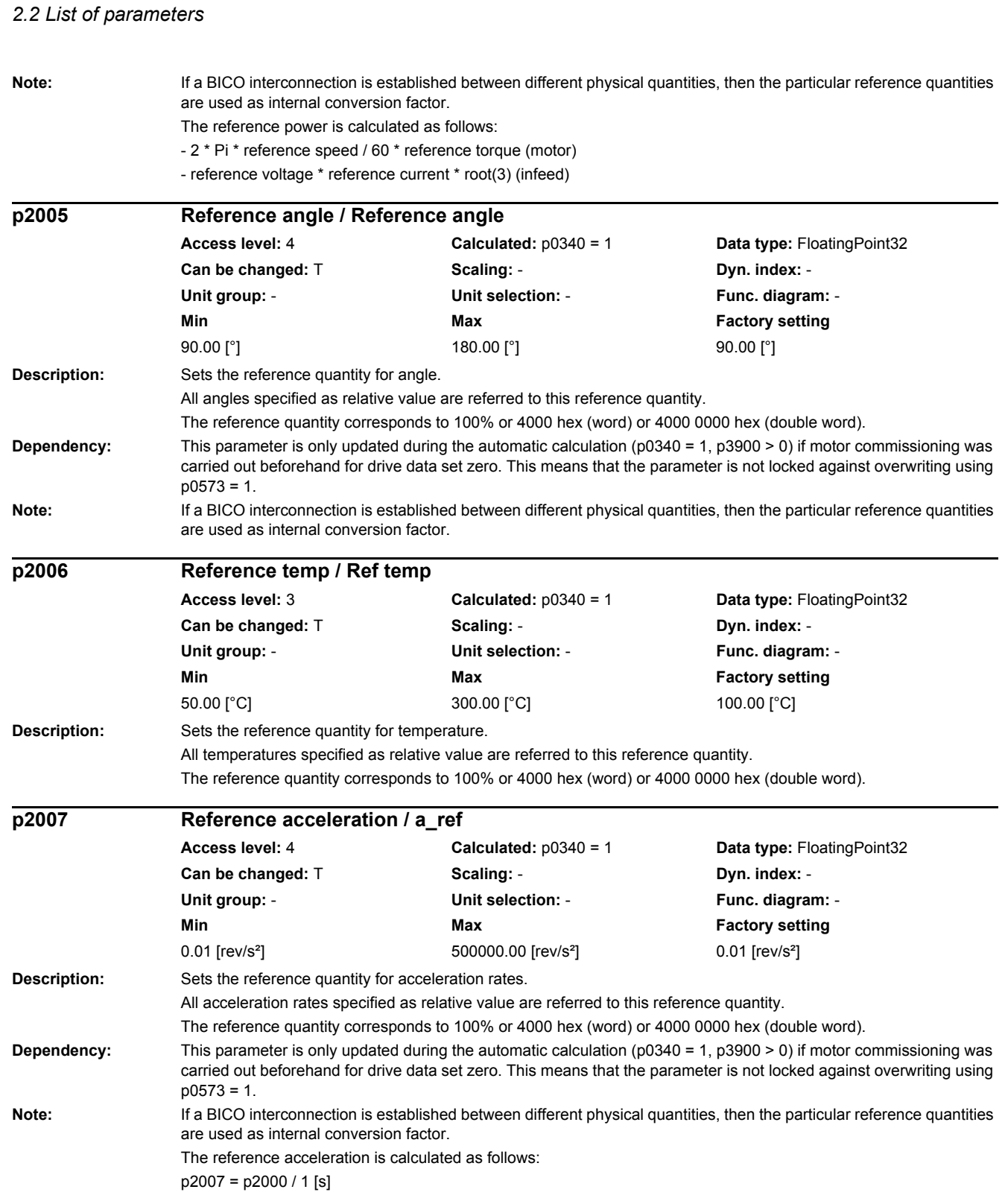

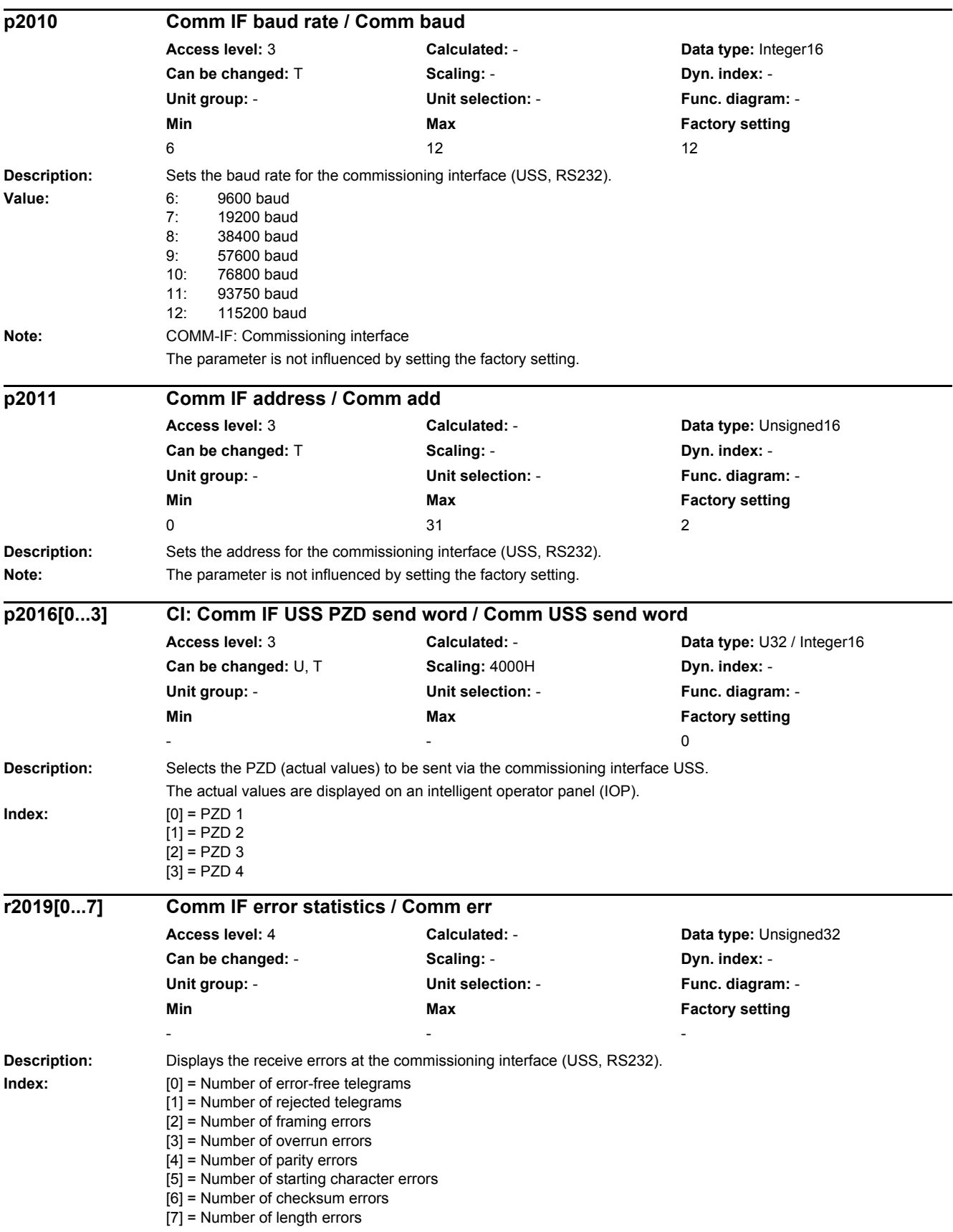

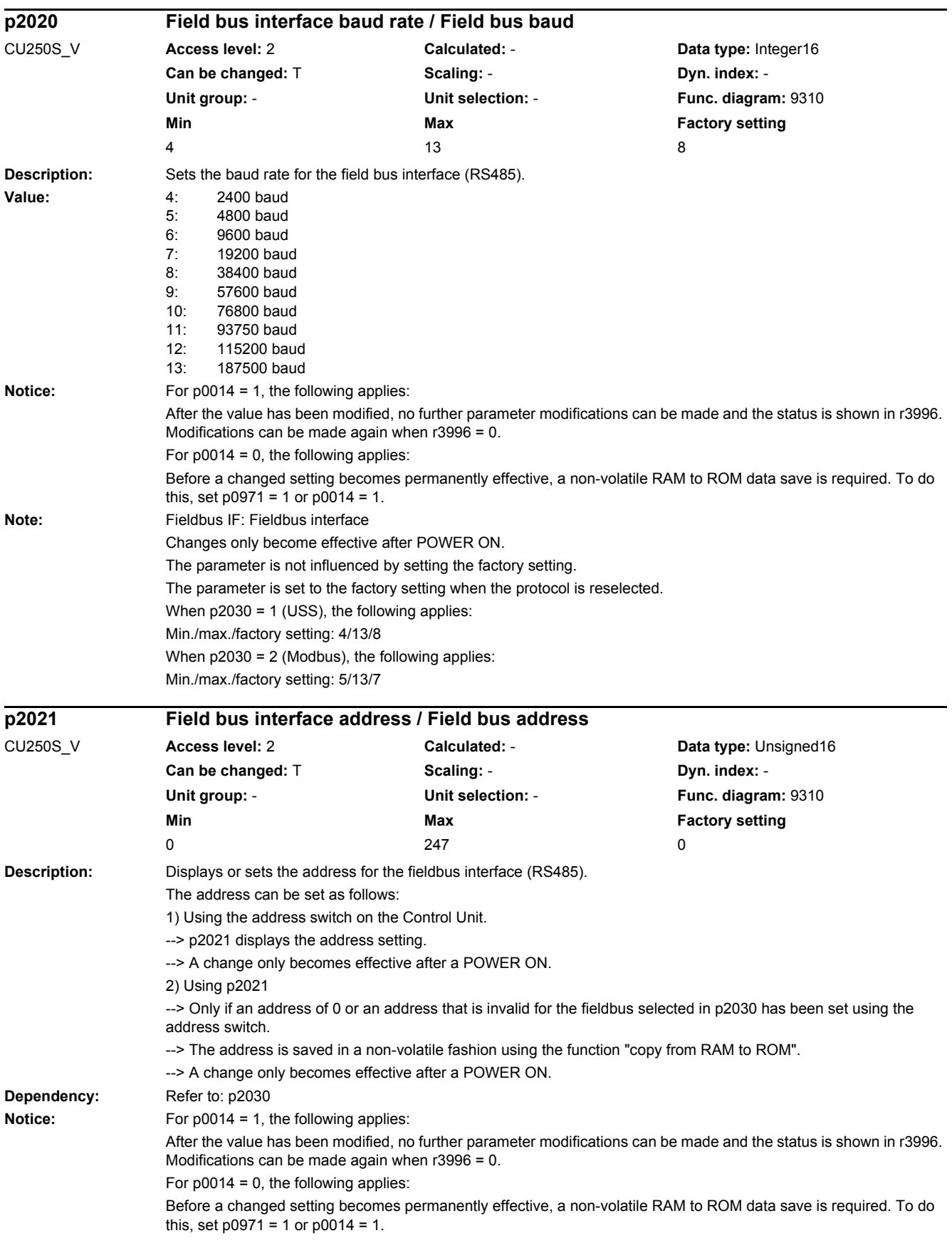

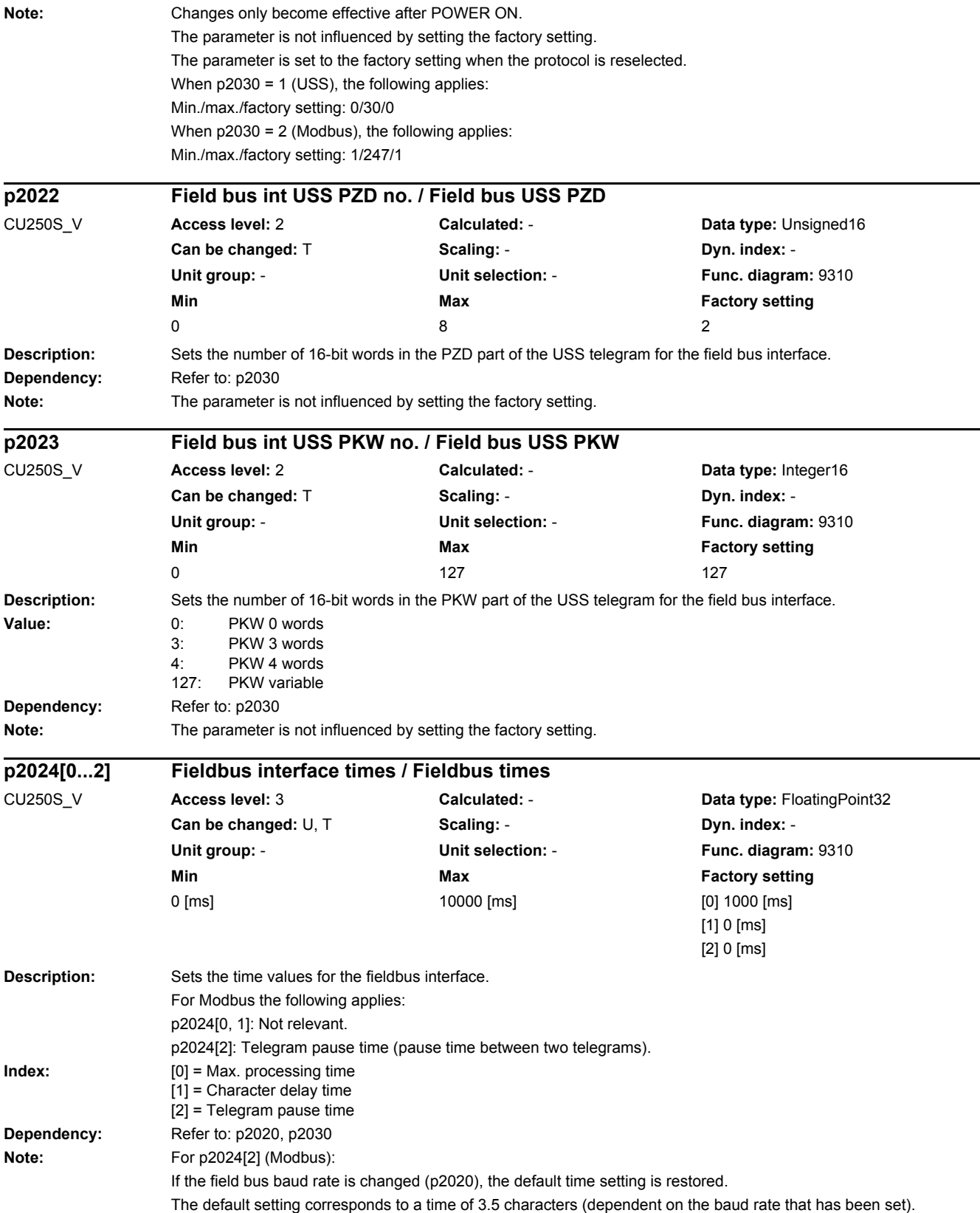

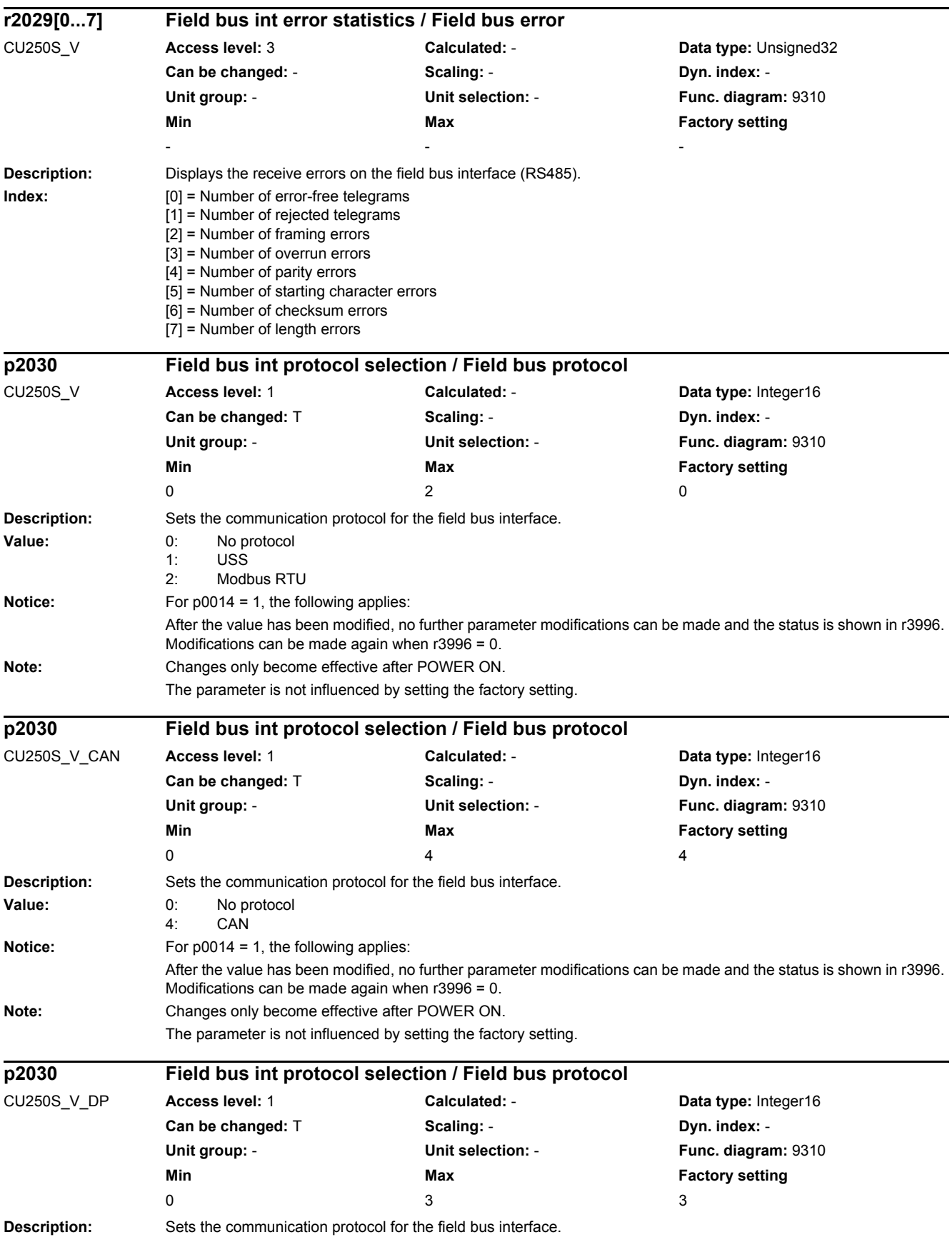

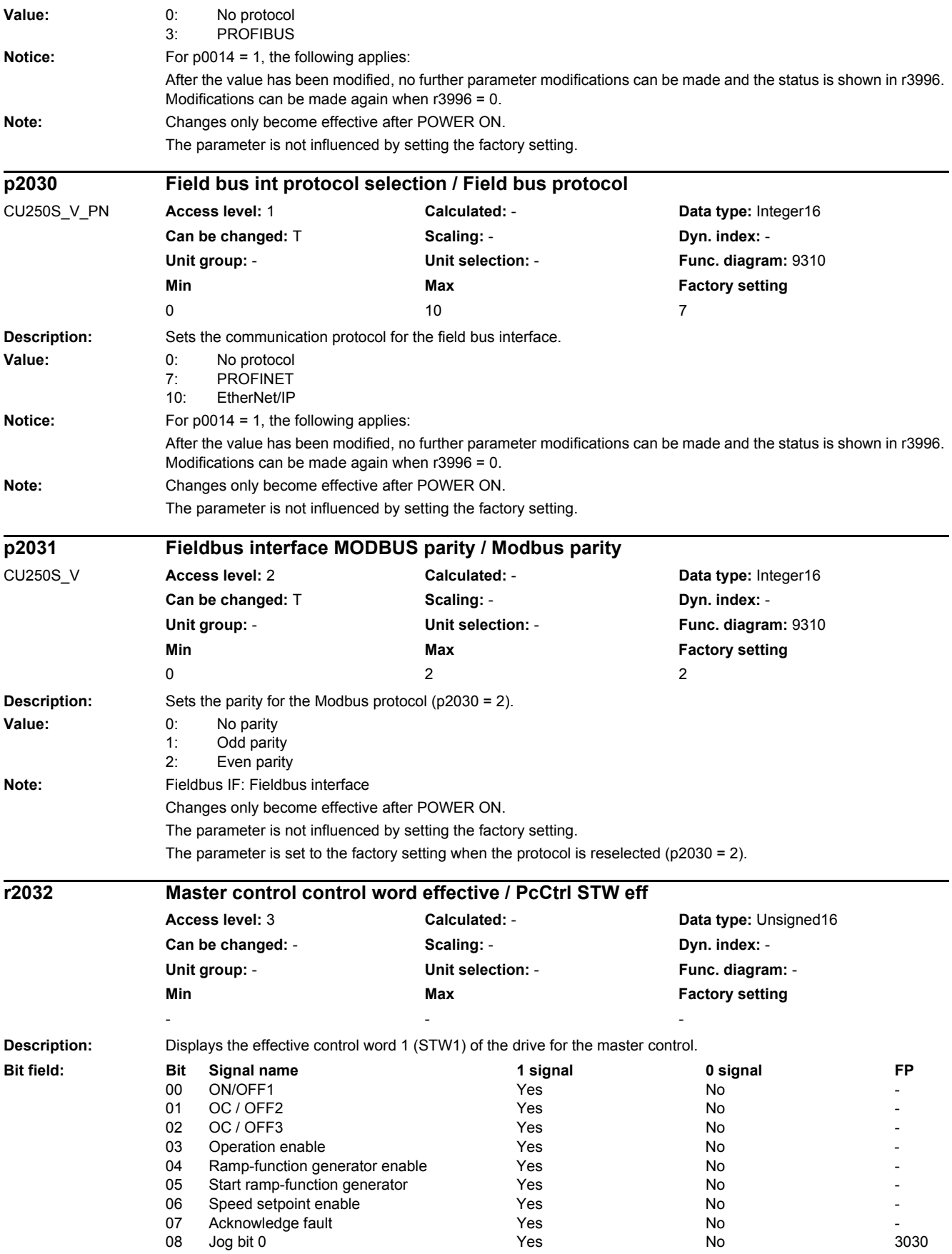

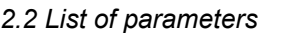

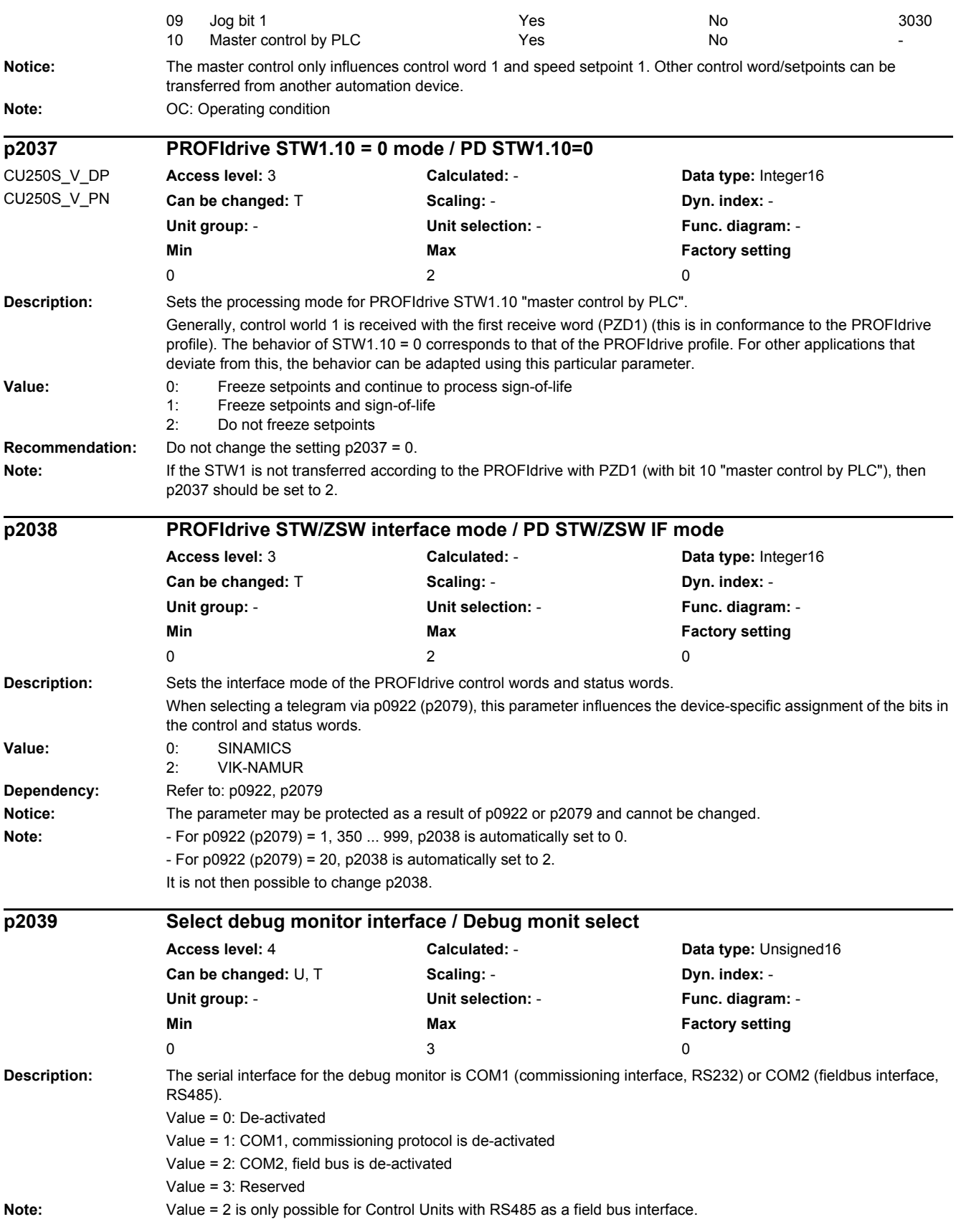

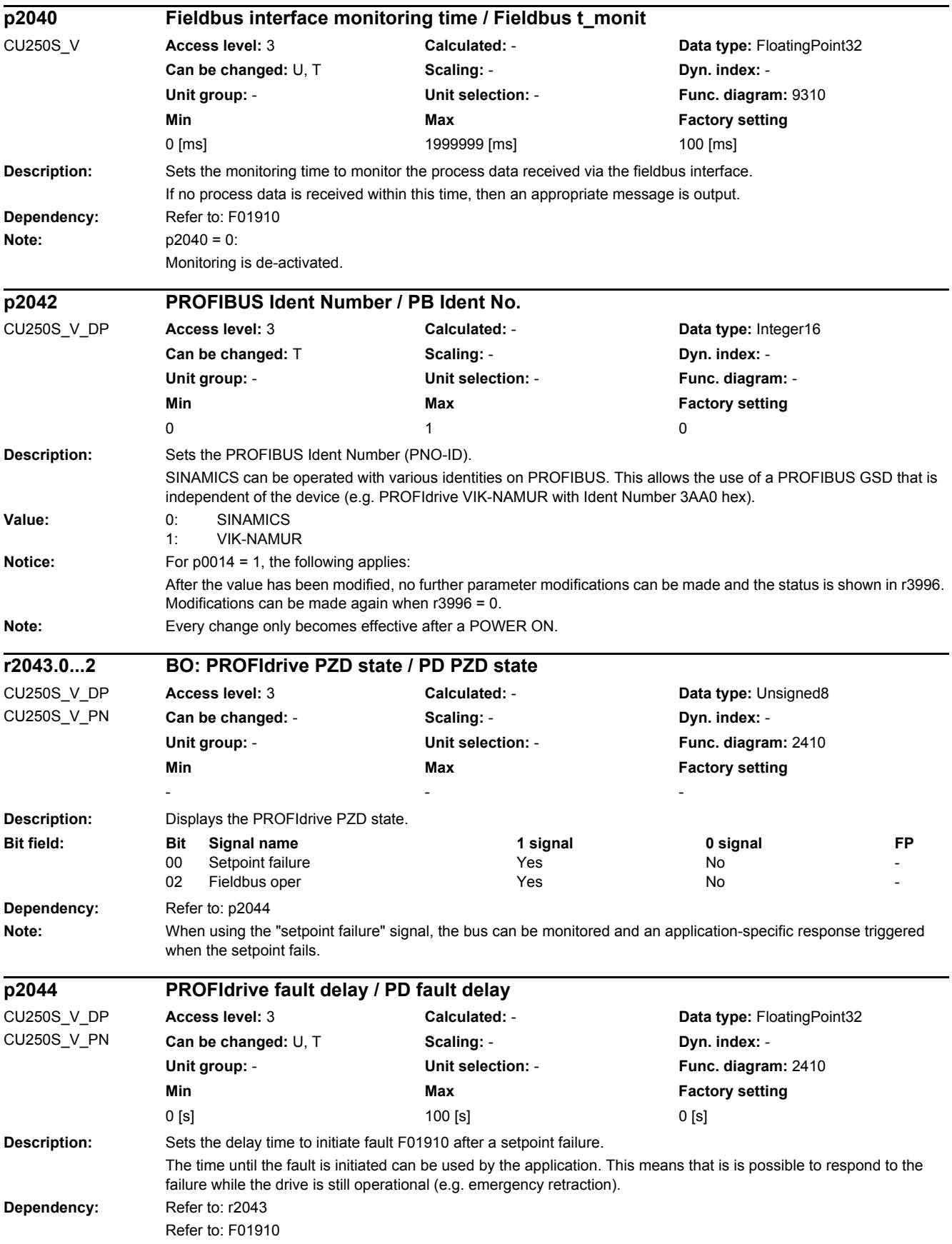

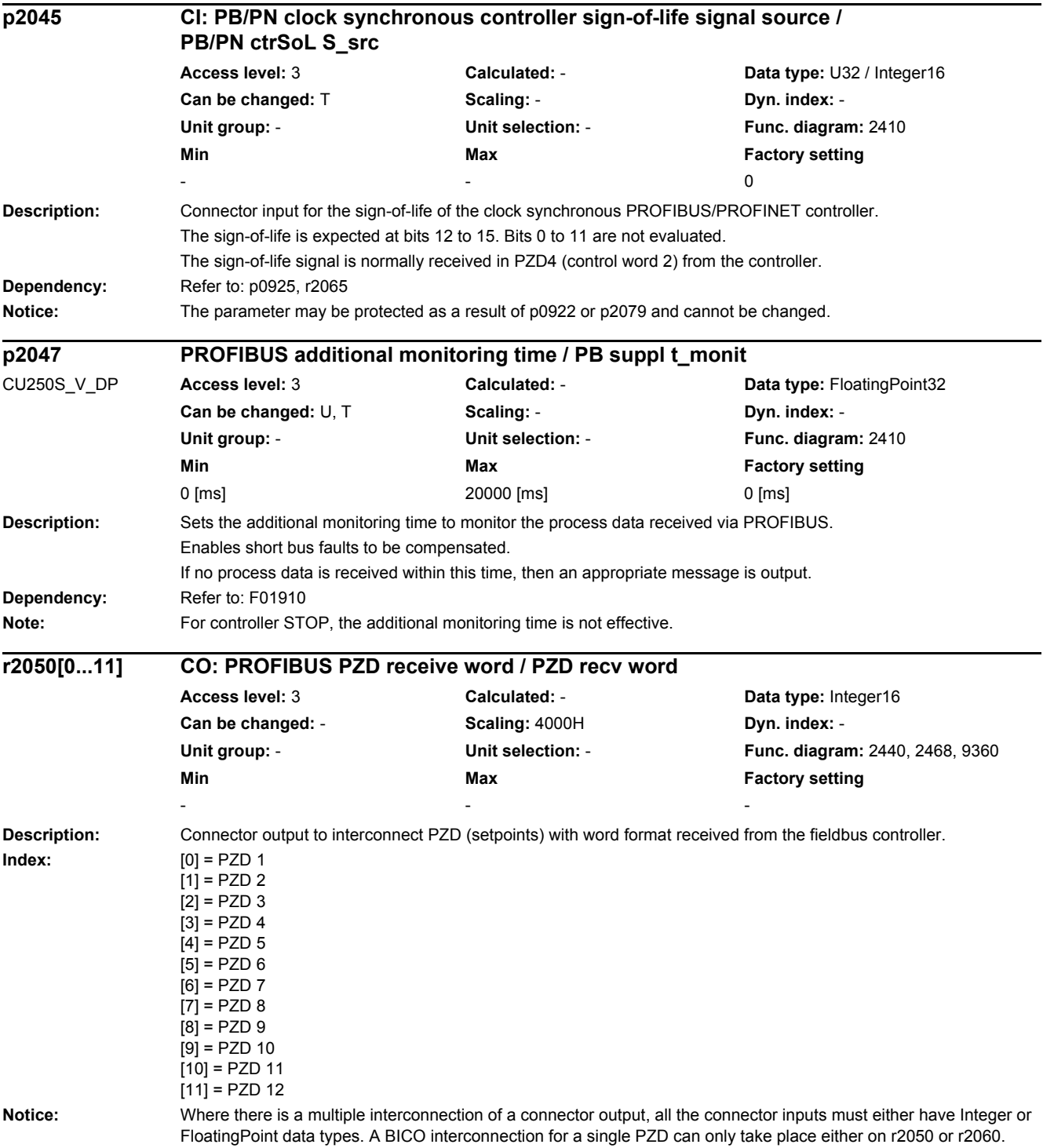

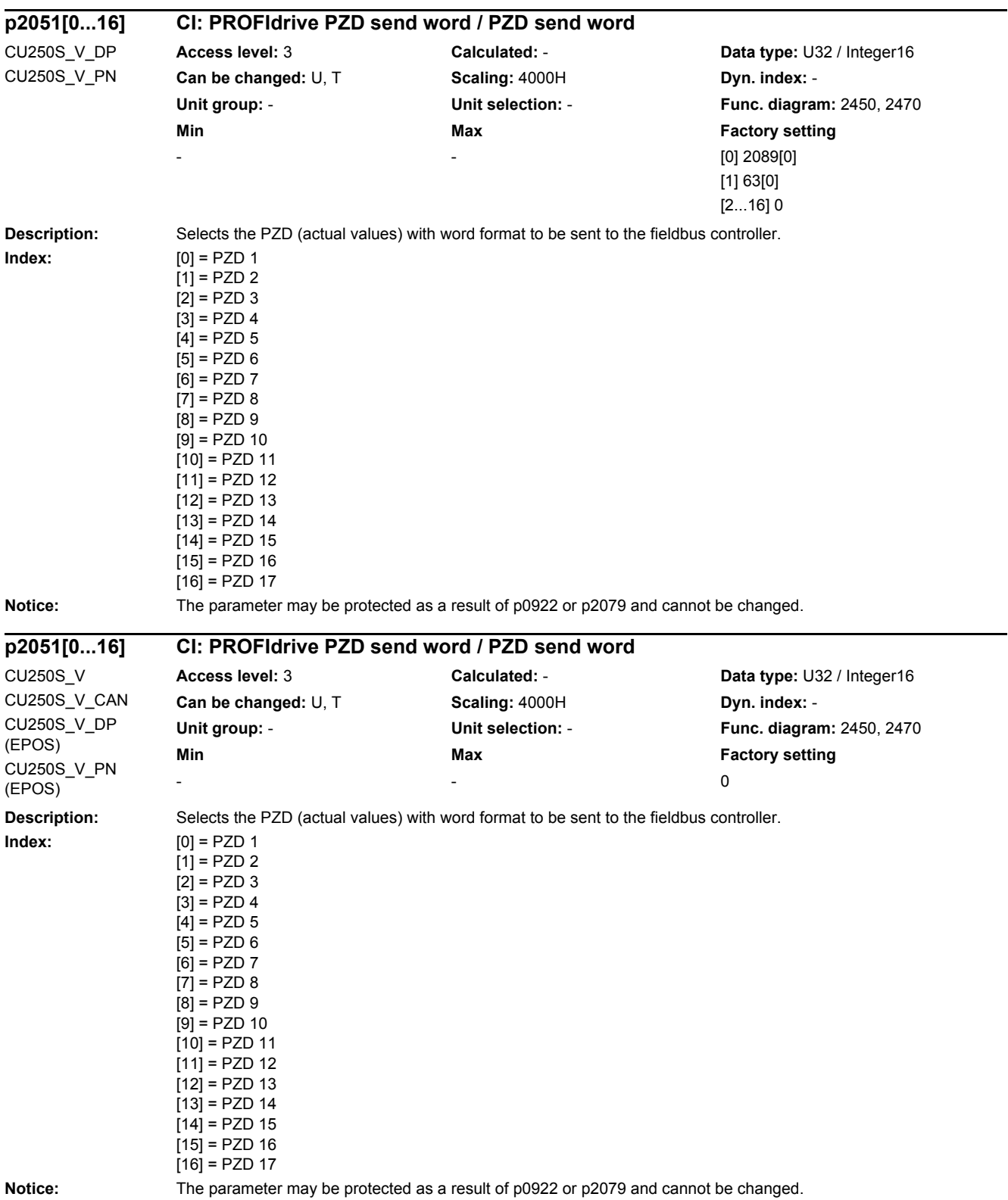

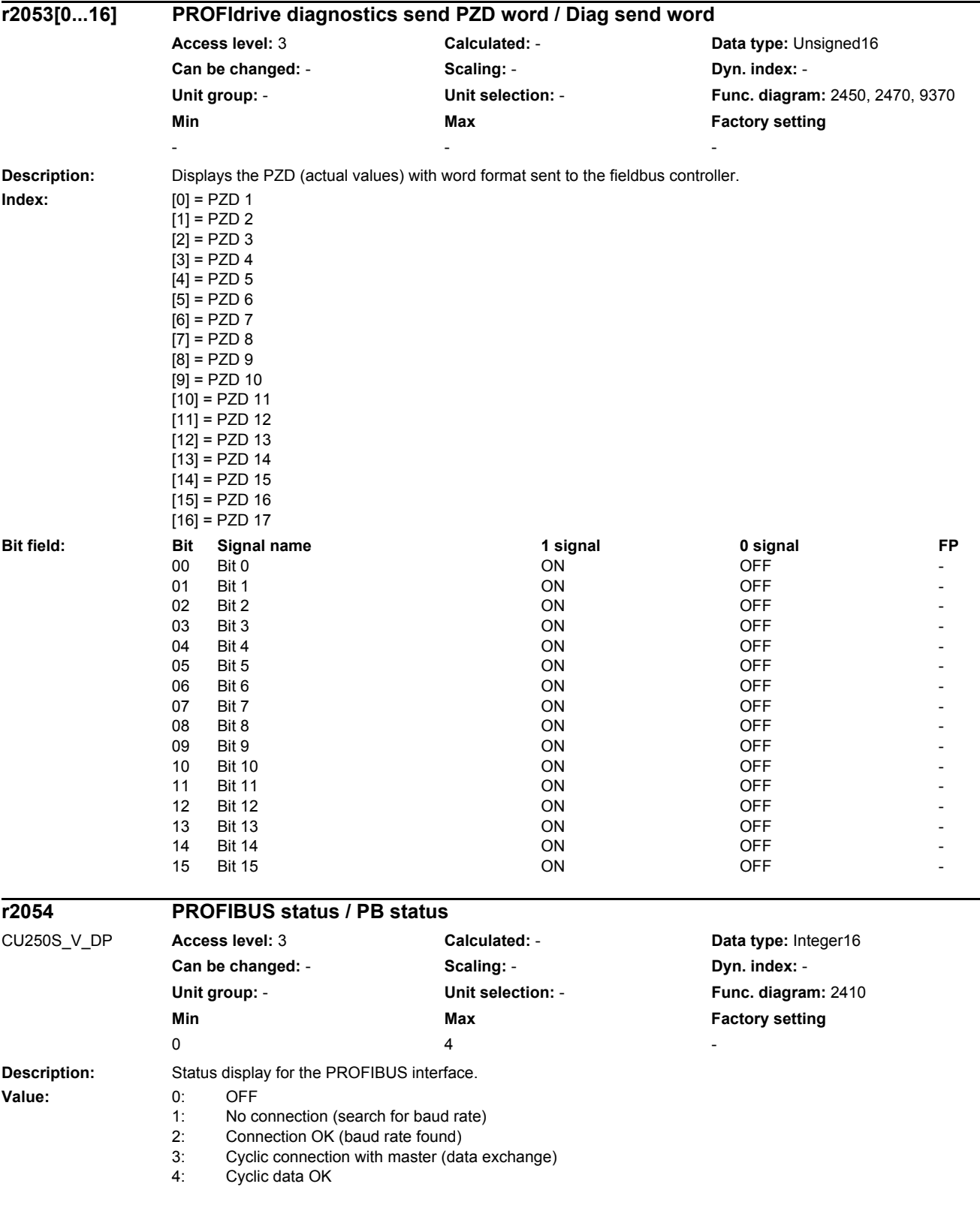

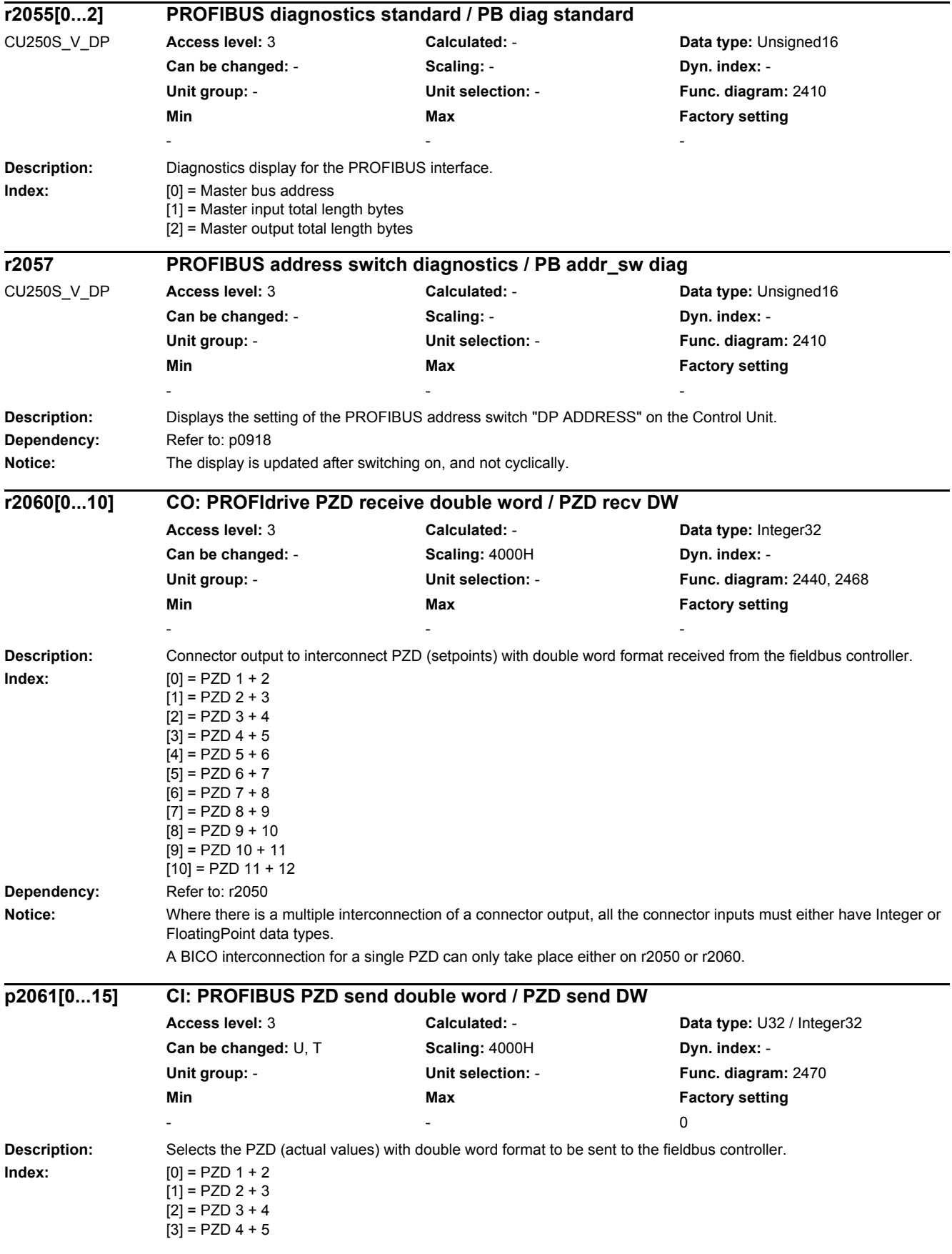

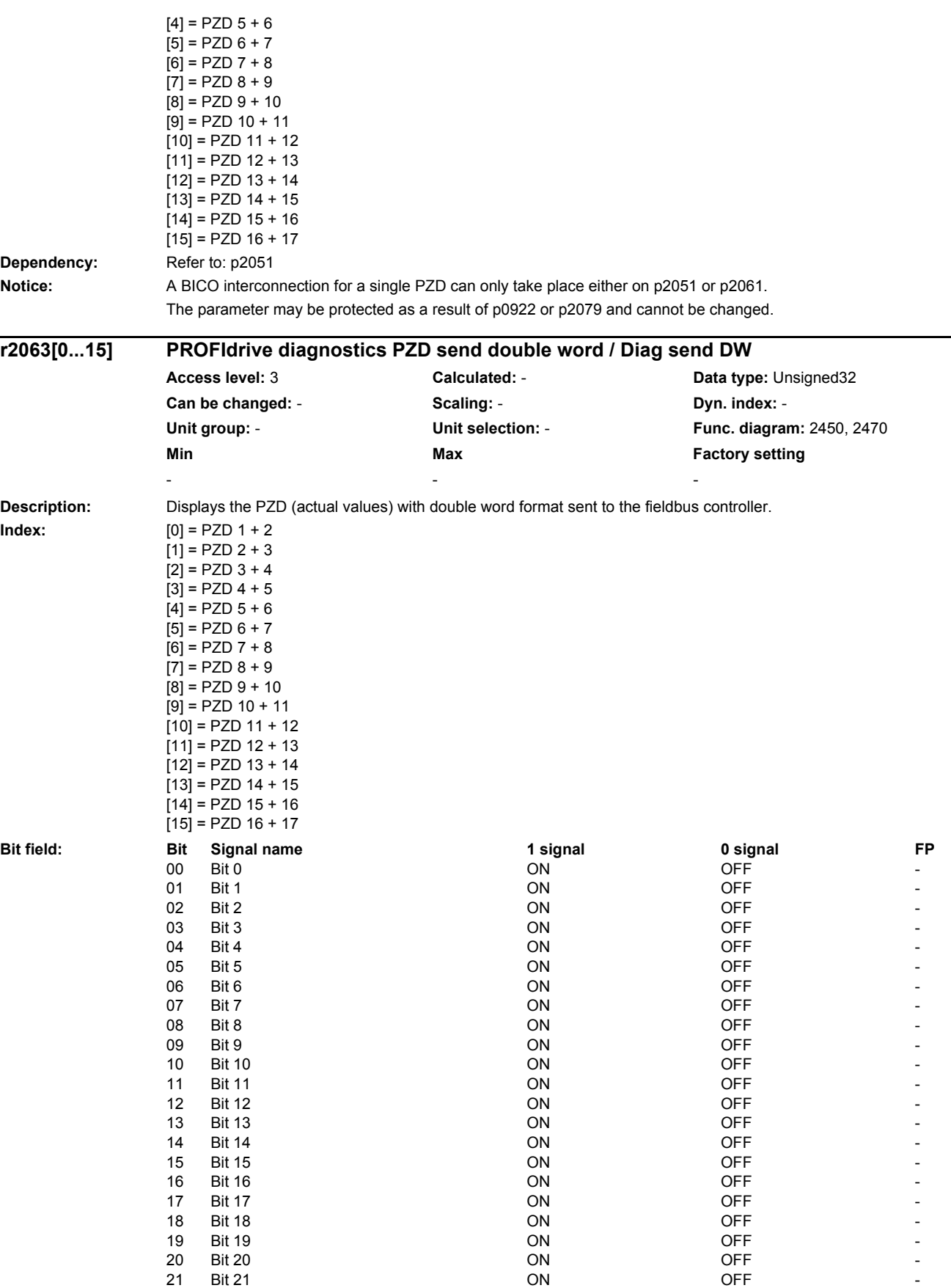

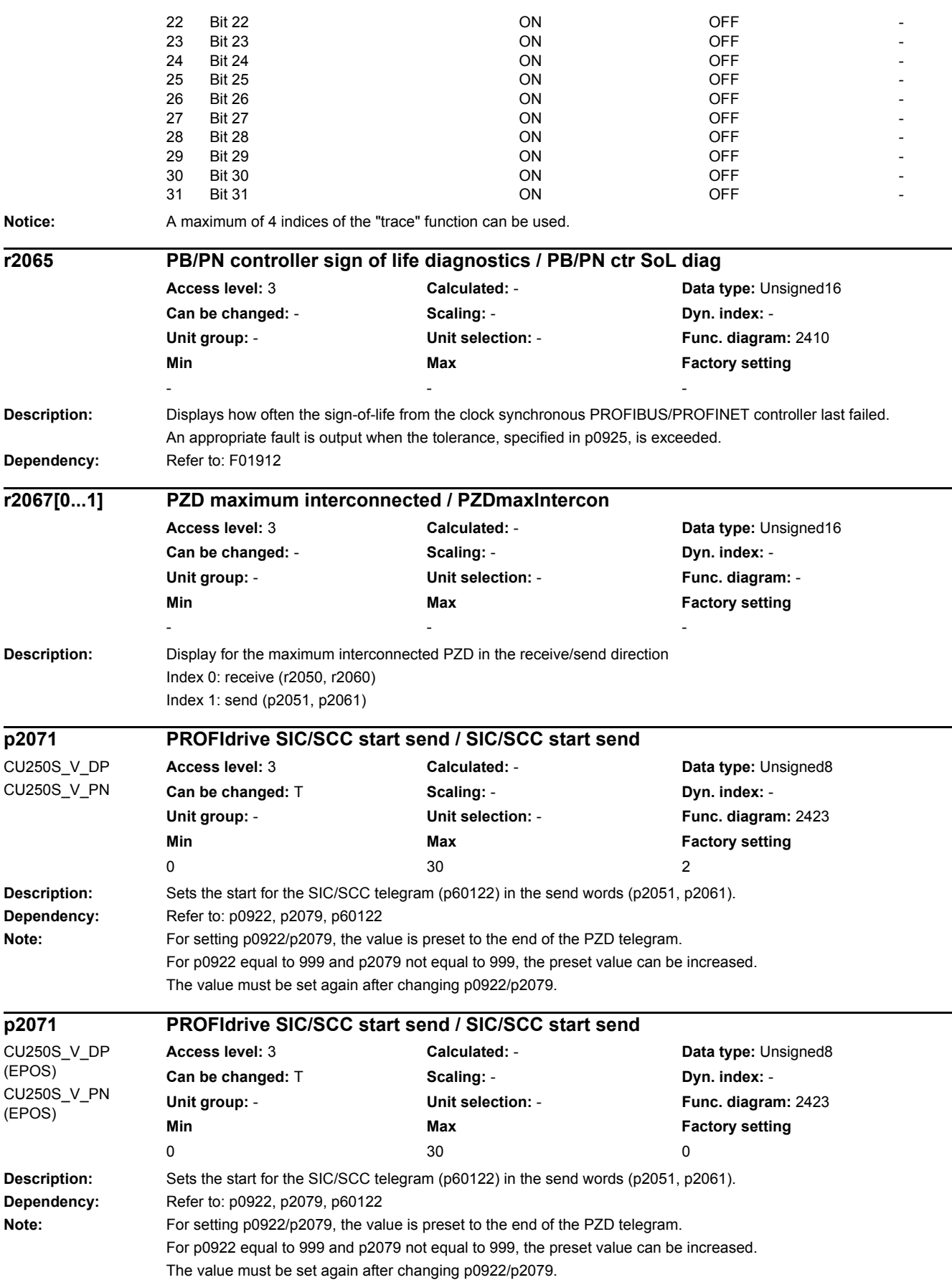

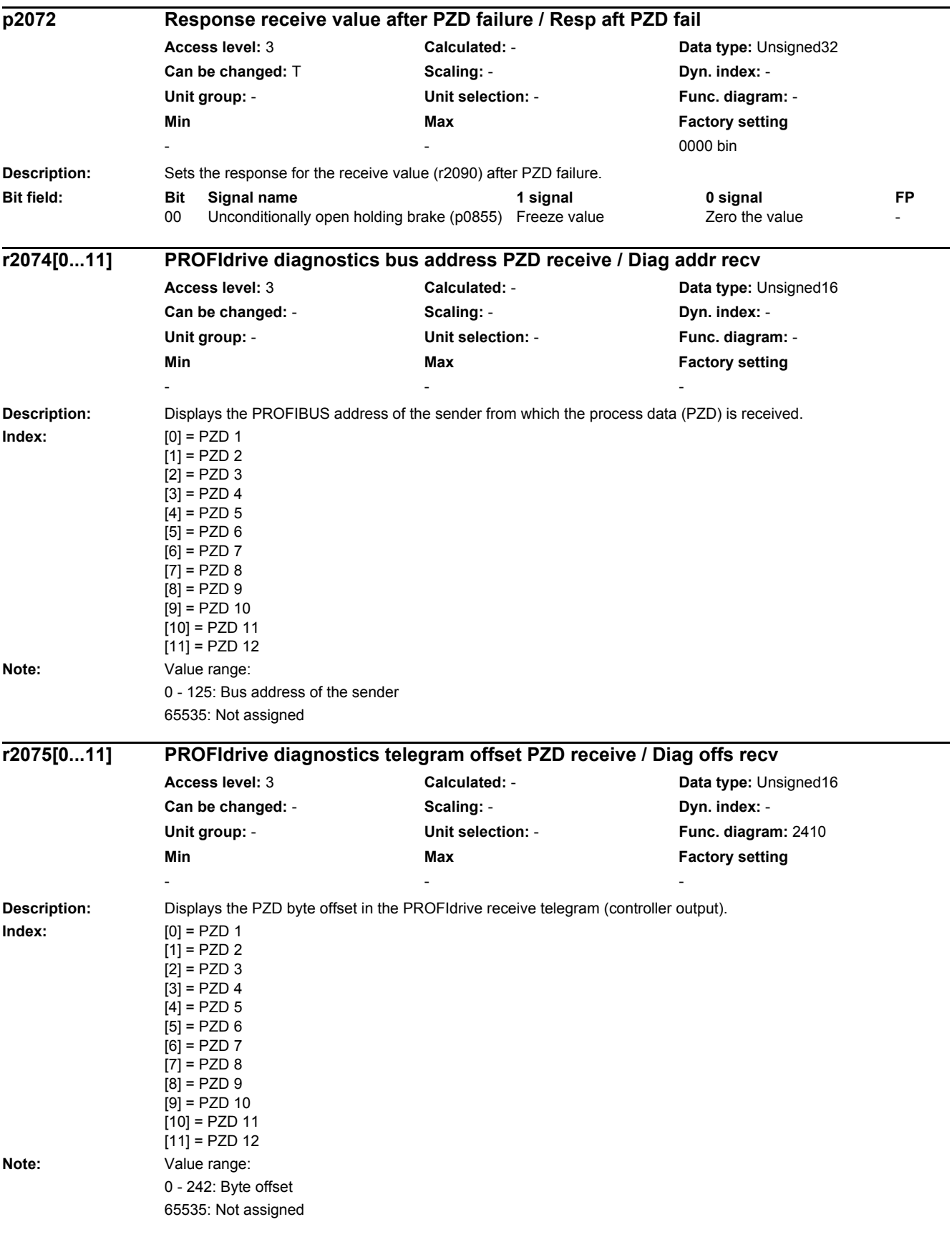

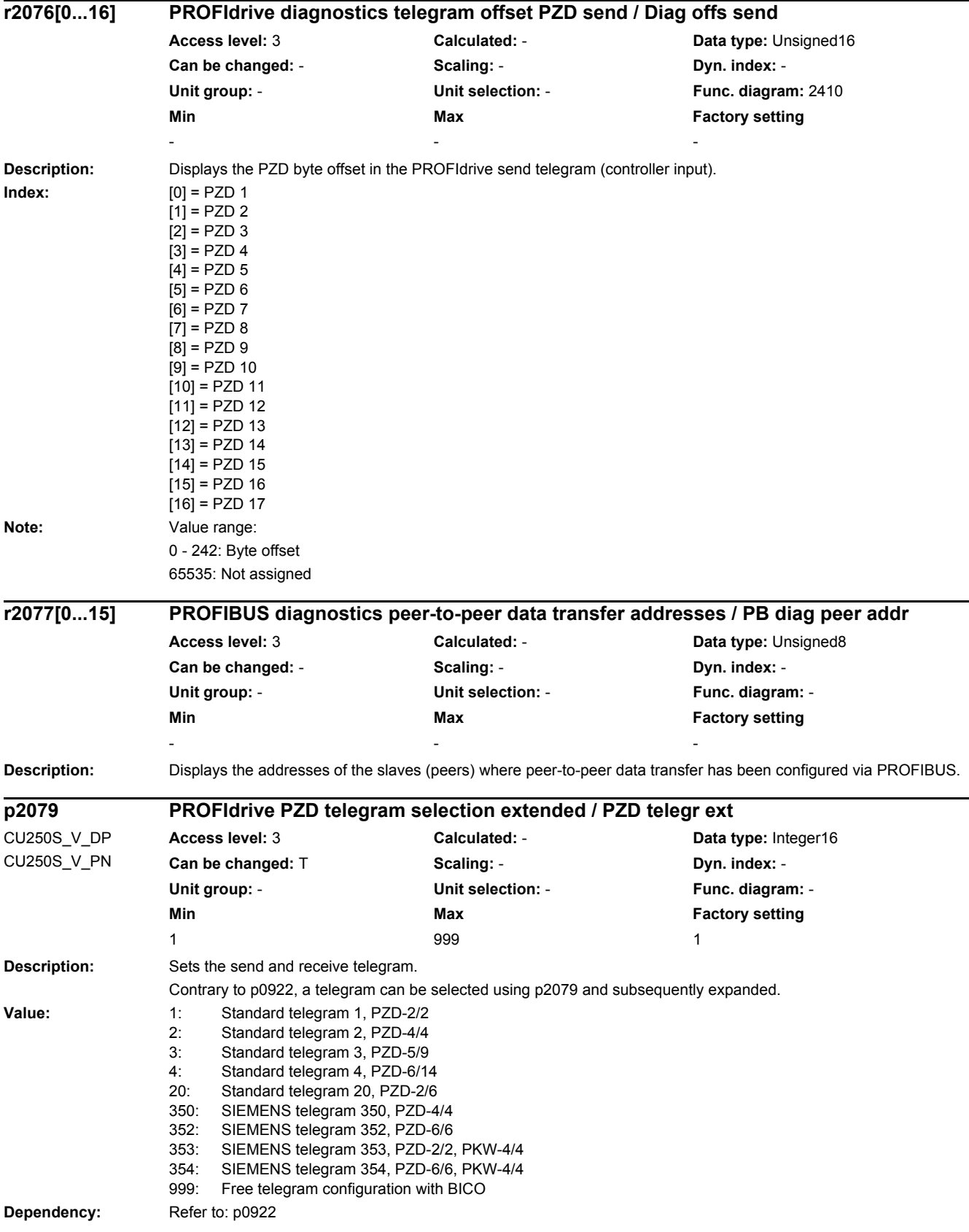

#### *2 Parameters 2.2 List of parameters* Note: For p0922 < 999 the following applies: p2079 has the same value and is inhibited. All of the interconnections and extensions contained in the telegram are inhibited. For p0922 = 999 the following applies: p2079 can be freely set. If p2079 is also set to 999, then all of the interconnections can be set. For  $p0922 = 999$  and  $p2079 < 999$  the following applies: The interconnections contained in the telegram are inhibited. However, the telegram can be extended. **Description:** Sets the send and receive telegram. Contrary to p0922, a telegram can be selected using p2079 and subsequently expanded. **Value:** 7: Standard telegram 7, PZD-2/2 9: Standard telegram 9, PZD-10/5 110: SIEMENS telegram 110, PZD-12/7 111: SIEMENS telegram 111, PZD-12/12 999: Free telegram configuration with BICO **Dependency:** Refer to: p0922 **Note:** For p0922 < 999 the following applies: p2079 has the same value and is inhibited. All of the interconnections and extensions contained in the telegram are inhibited. For p0922 = 999 the following applies: p2079 can be freely set. If p2079 is also set to 999, then all of the interconnections can be set. For  $p0922 = 999$  and  $p2079 < 999$  the following applies: The interconnections contained in the telegram are inhibited. However, the telegram can be extended. **p2079 PROFIdrive PZD telegram selection extended / PZD telegr ext** CU250S\_V\_DP (EPOS) CU250S\_V\_PN (EPOS) **Access level:** 3 **Calculated:** - **Data type:** Integer16 **Can be changed:** T **Scaling:** - **Dyn. index:** - **Unit group:** - **Unit selection:** - **Func. diagram:** - **Min Max Factory setting**  7 999 999 **p2080[0...15] BI: Binector-connector converter status word 1 / Bin/con ZSW1** CU250S\_V\_DP **Access level:** 3 **Calculated:** - **Data type:** U32 / Binary

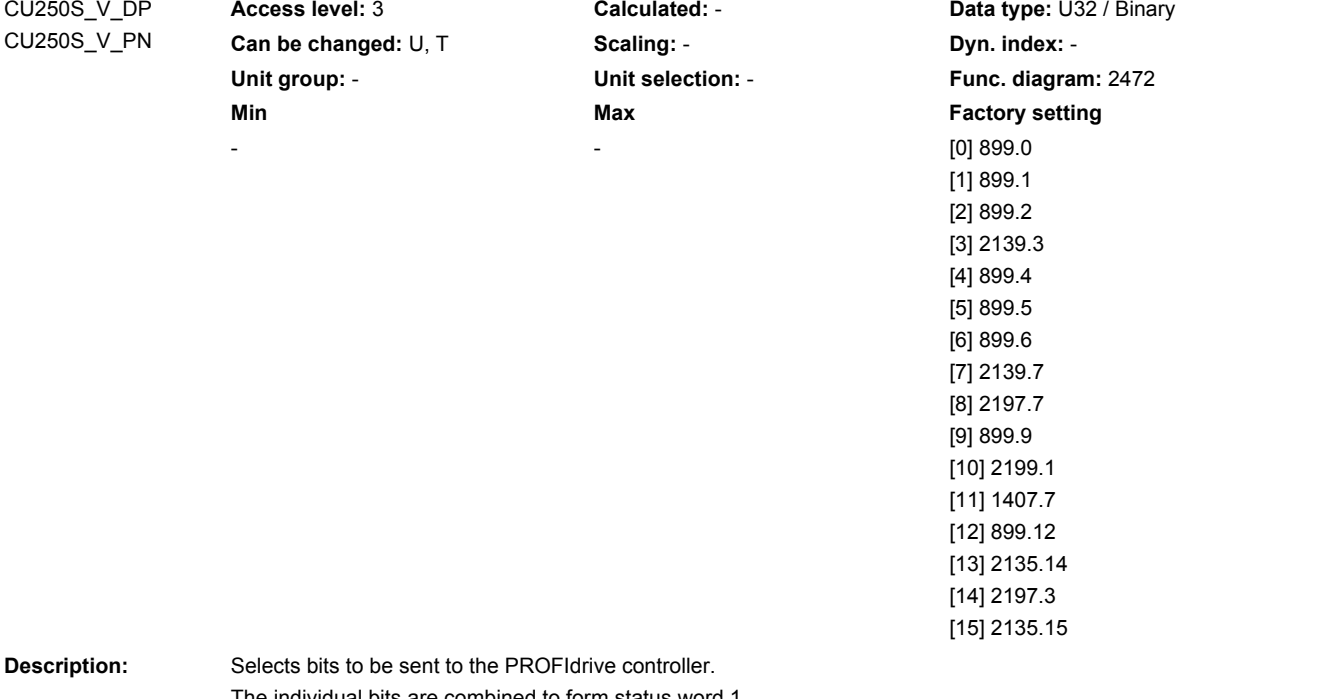

The individual bits are combined to form status word 1.

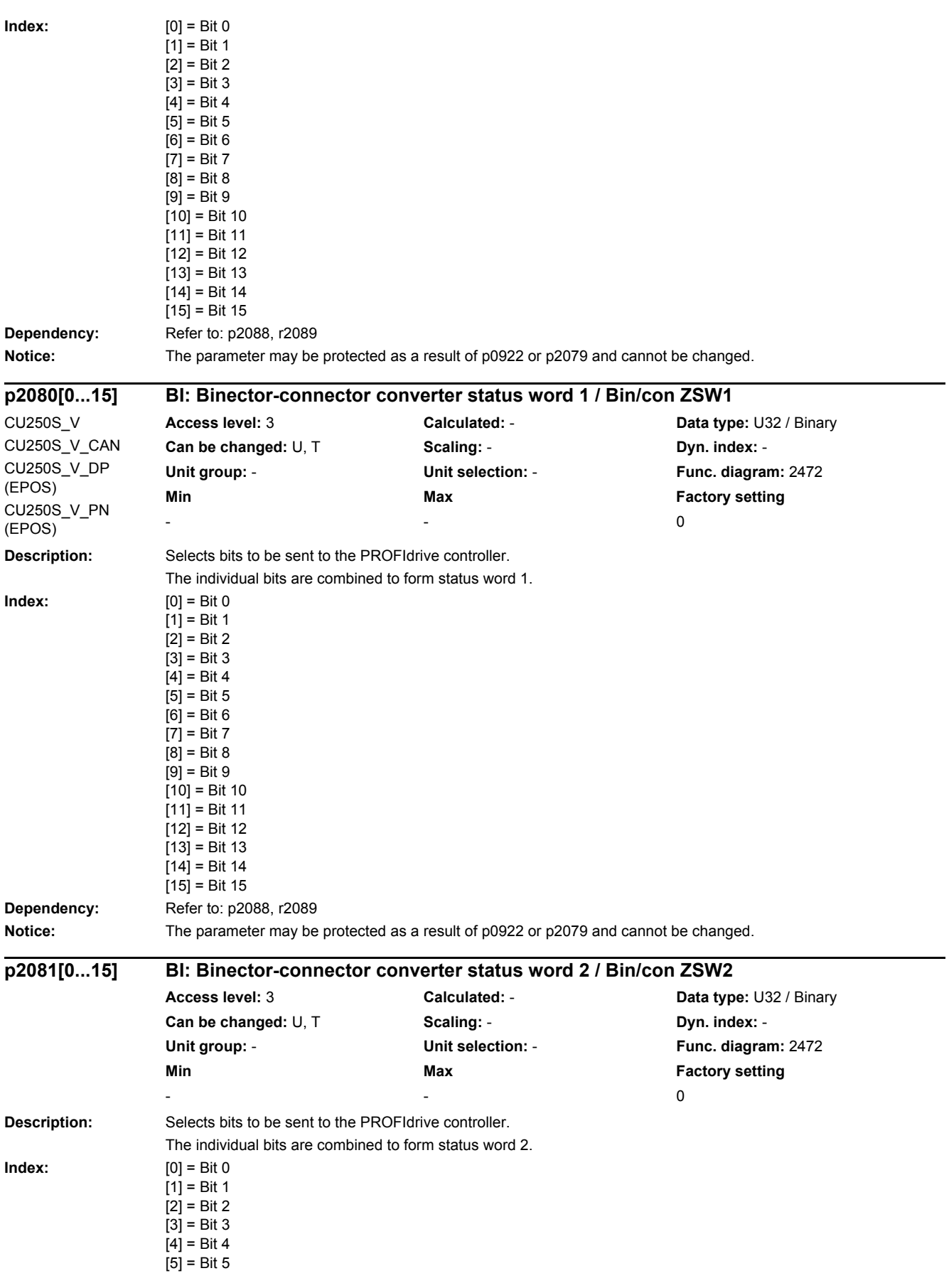

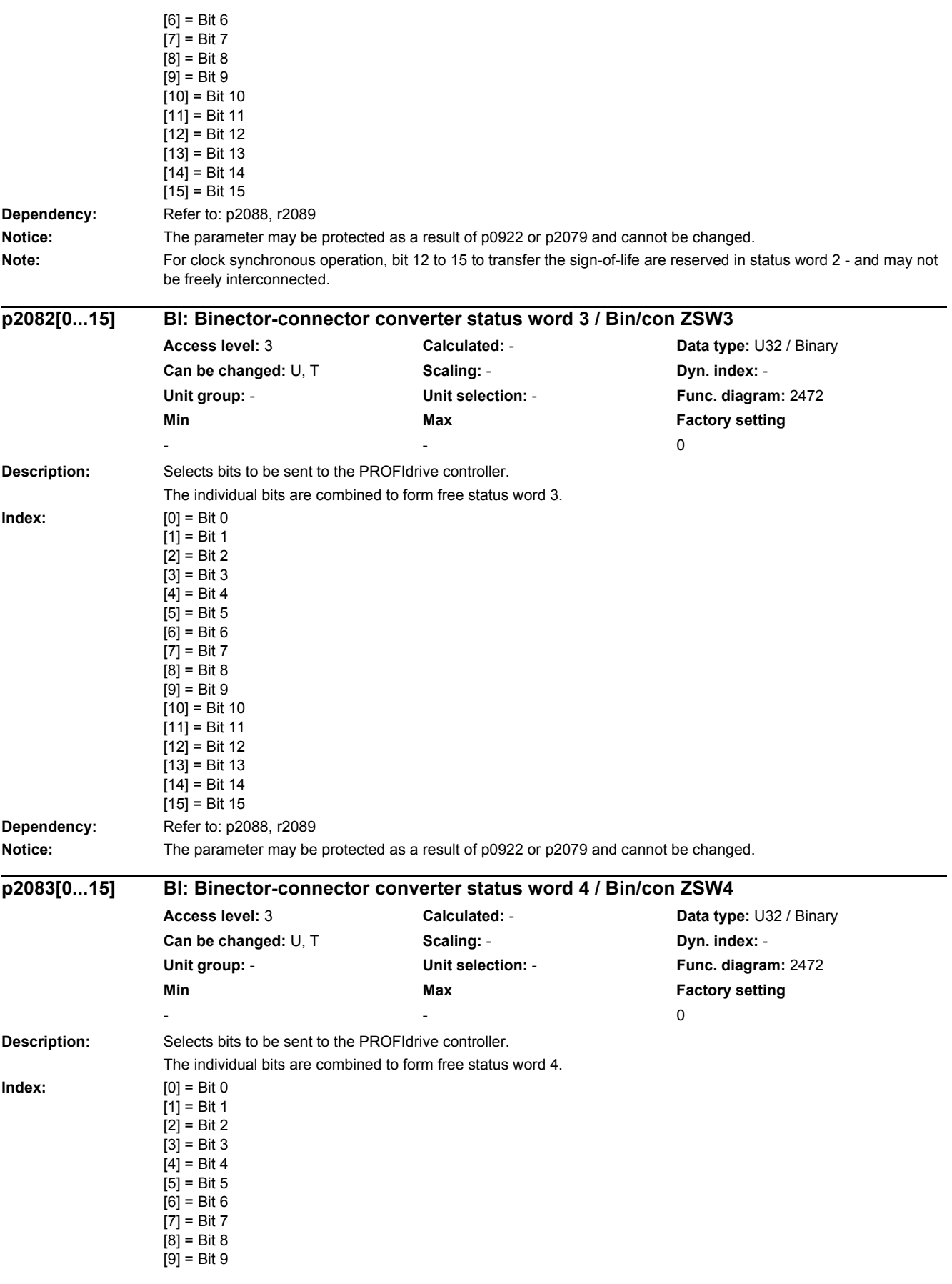

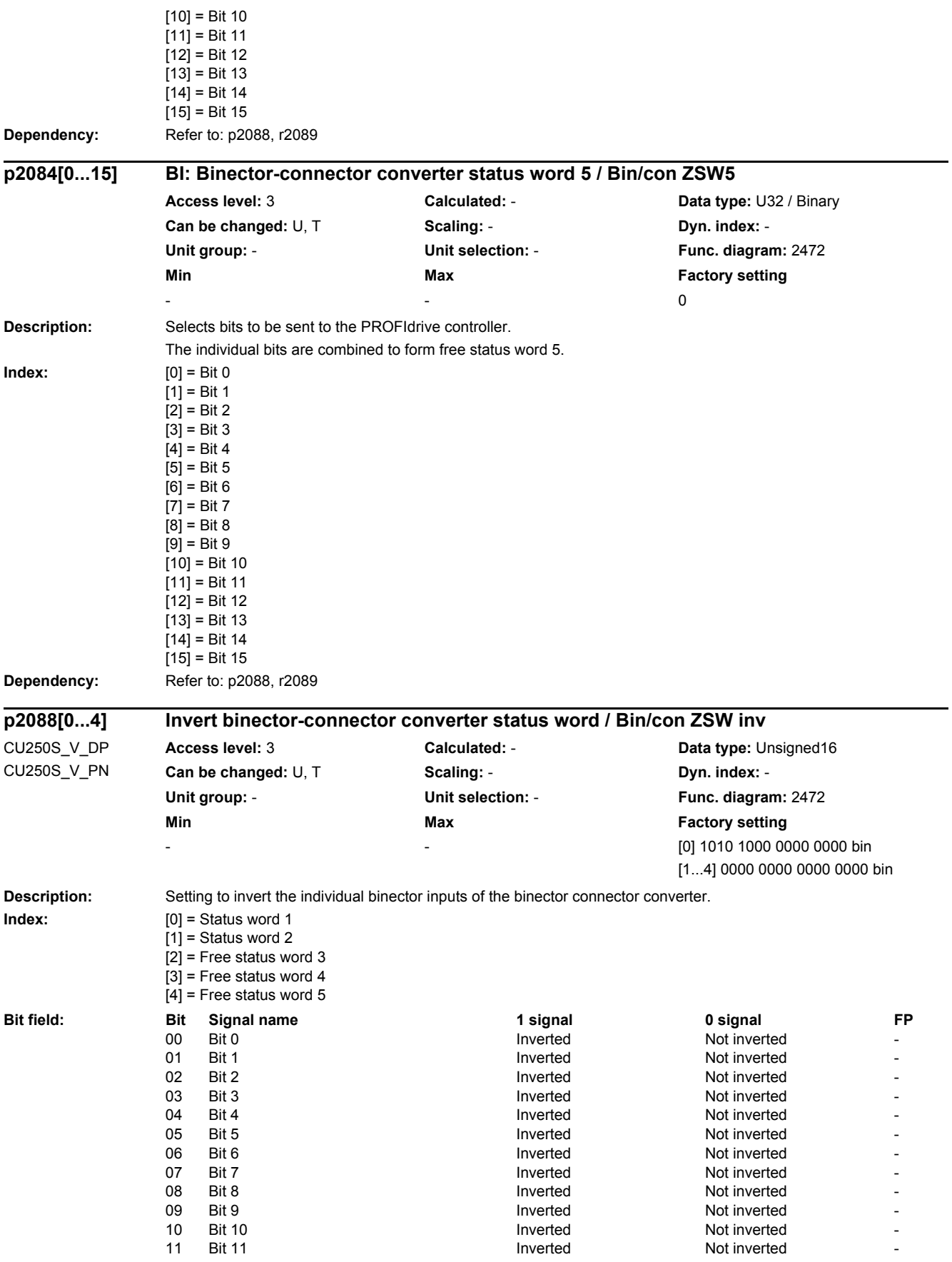

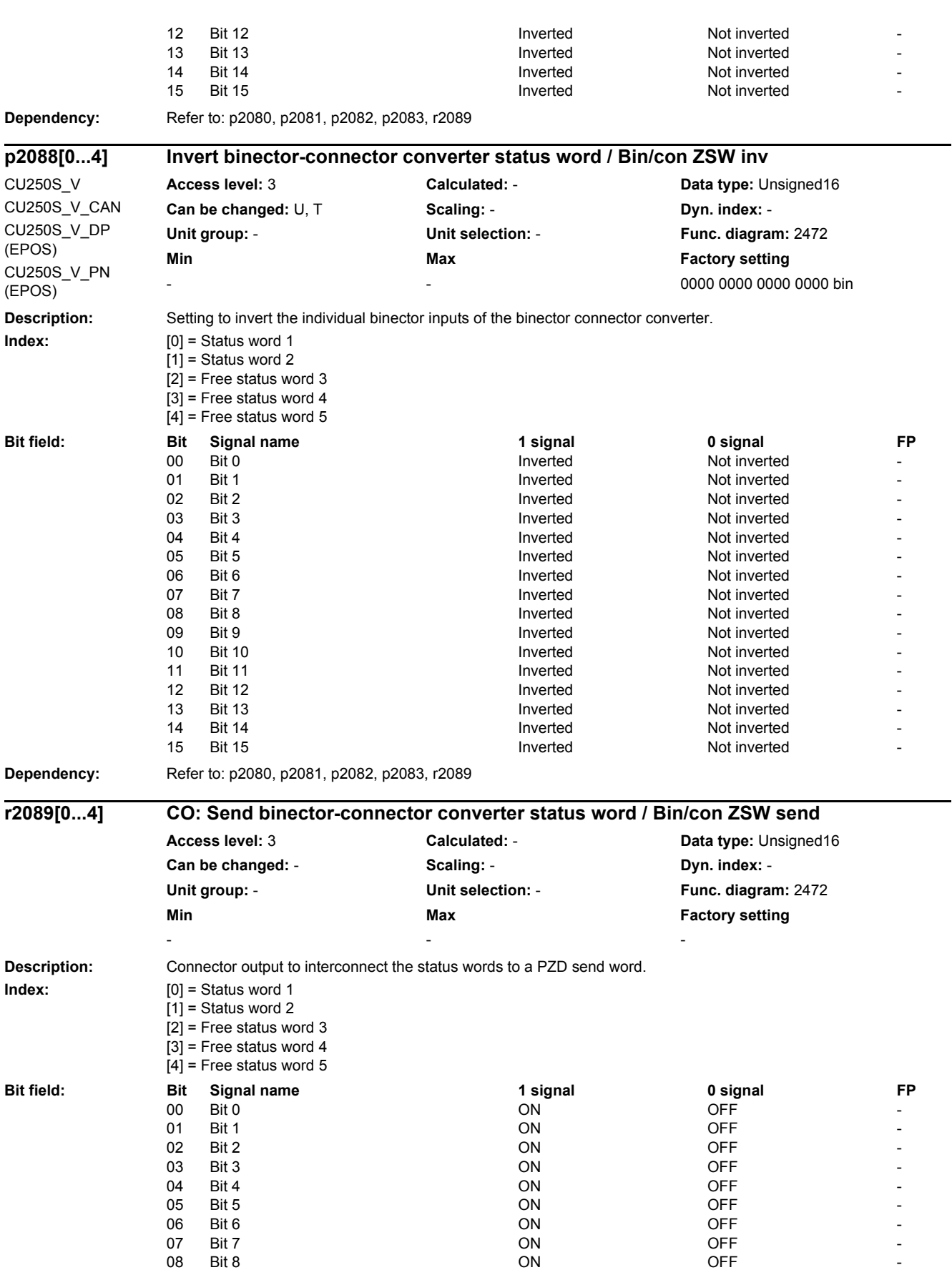

j,
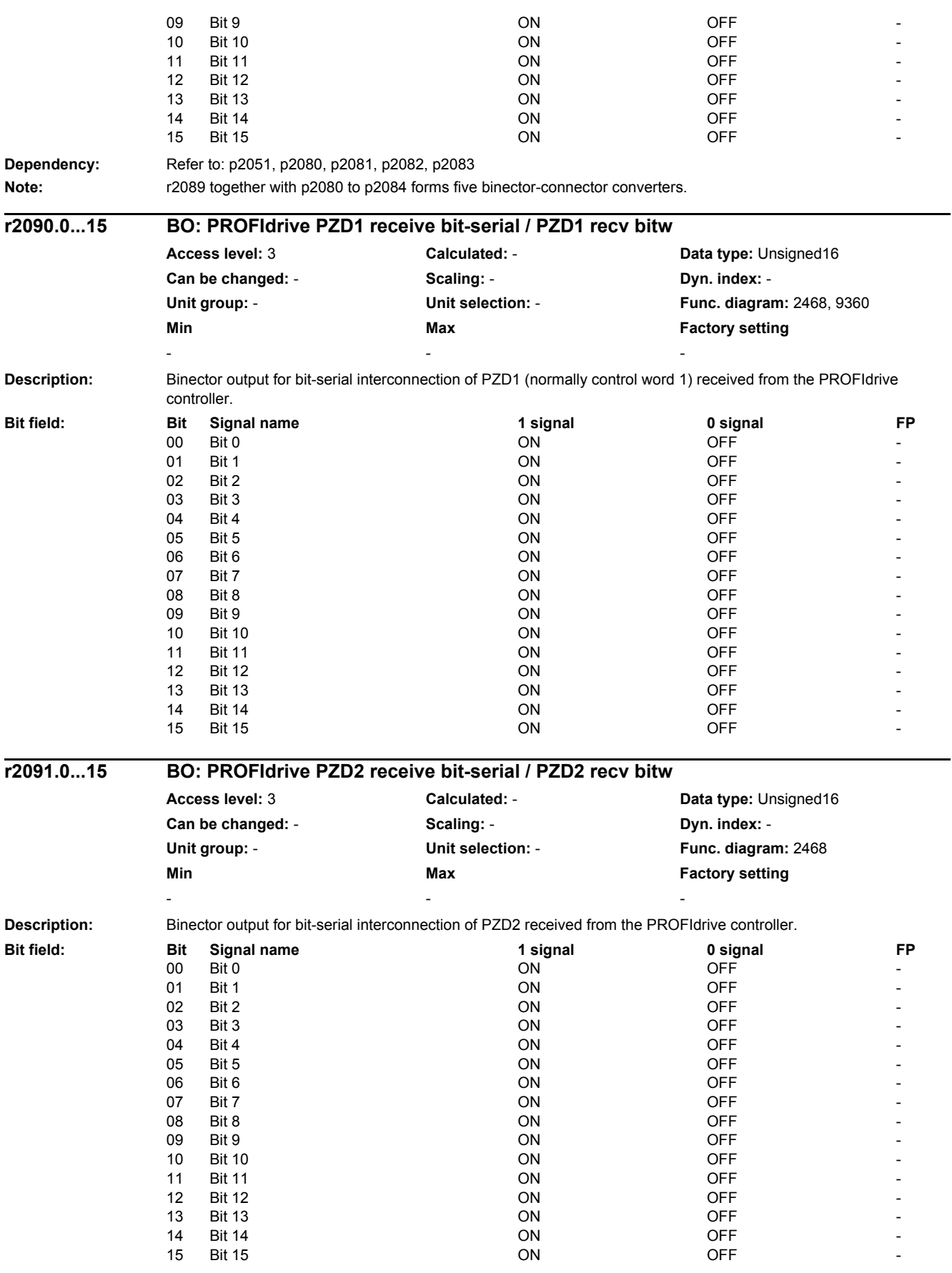

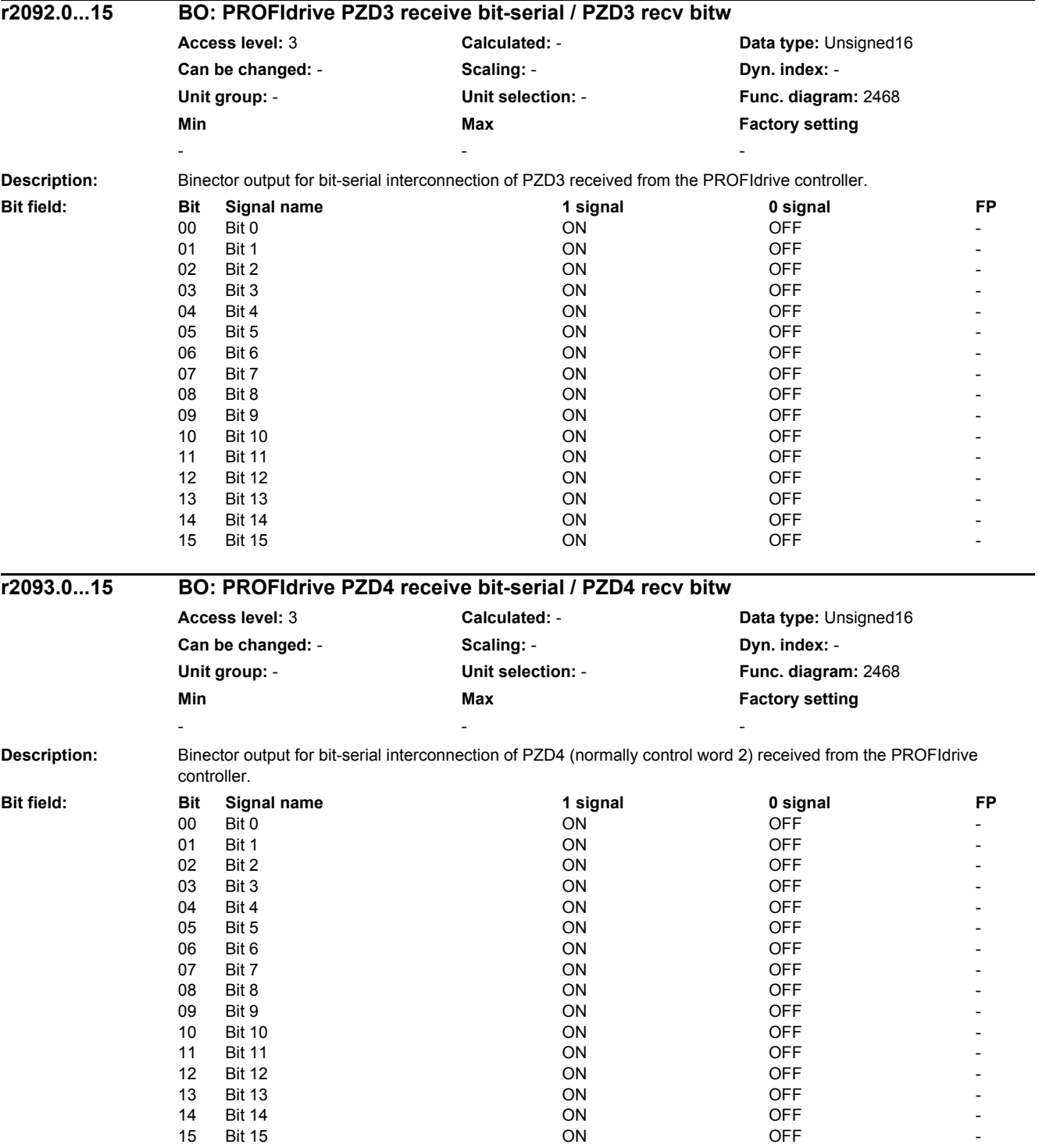

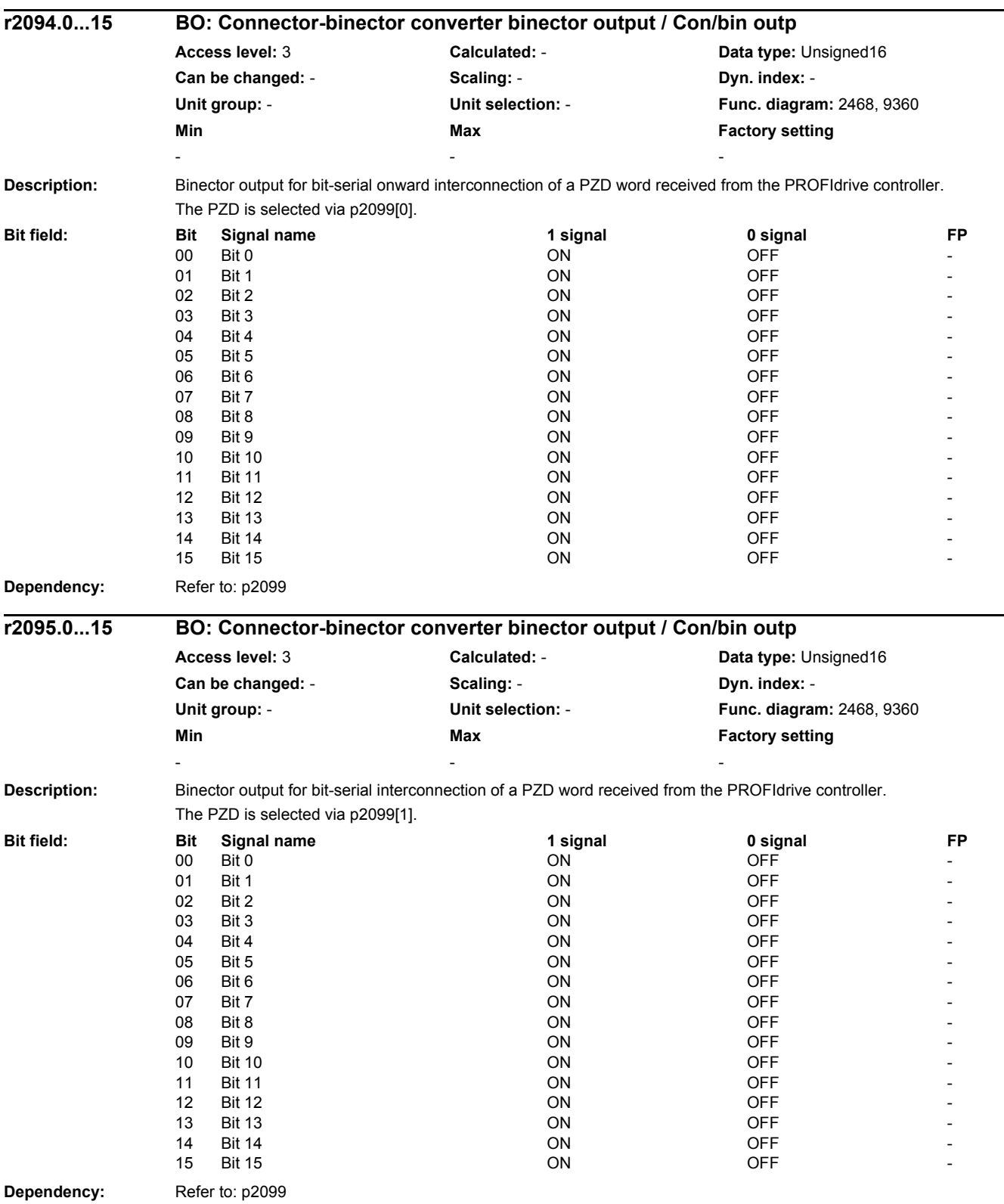

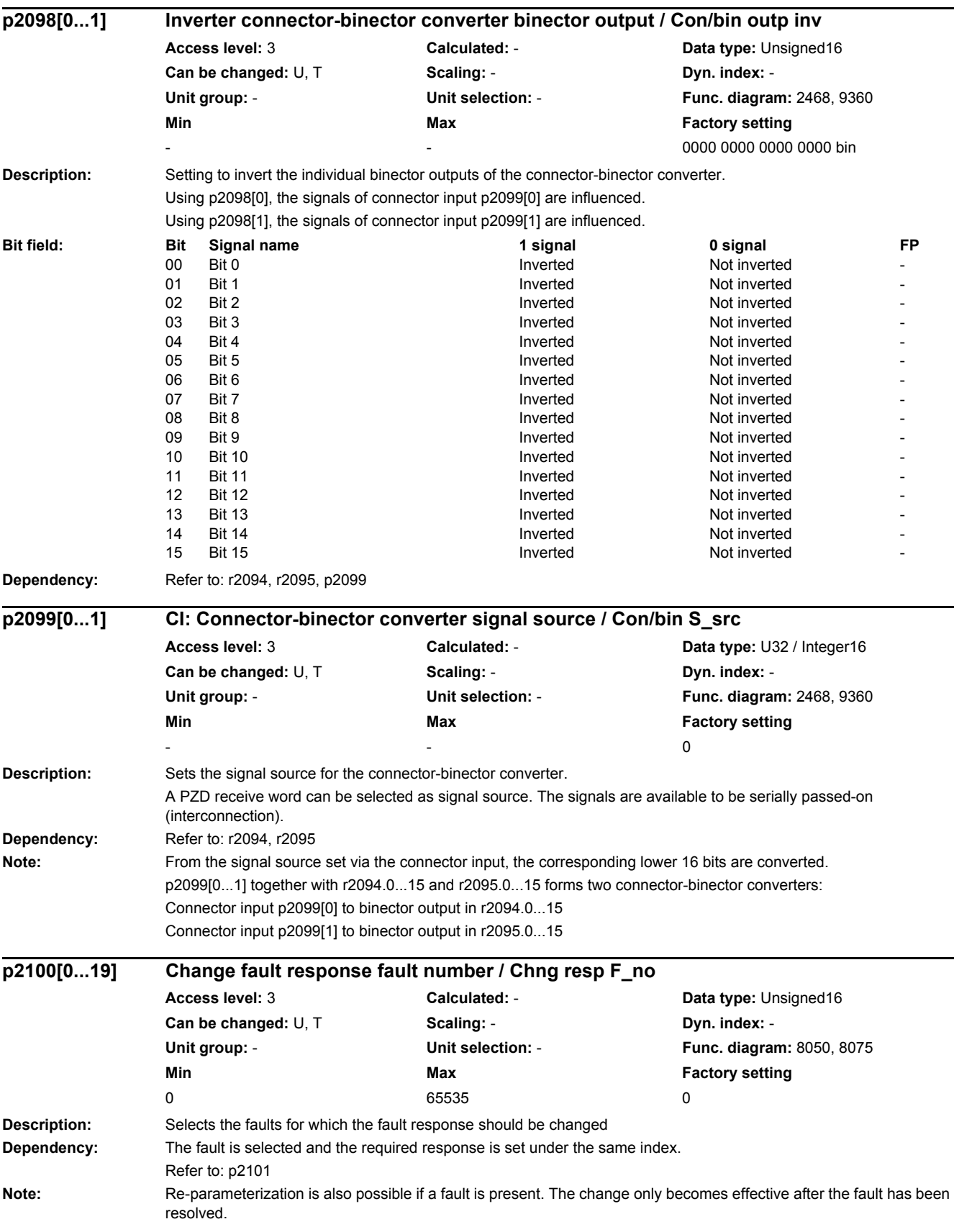

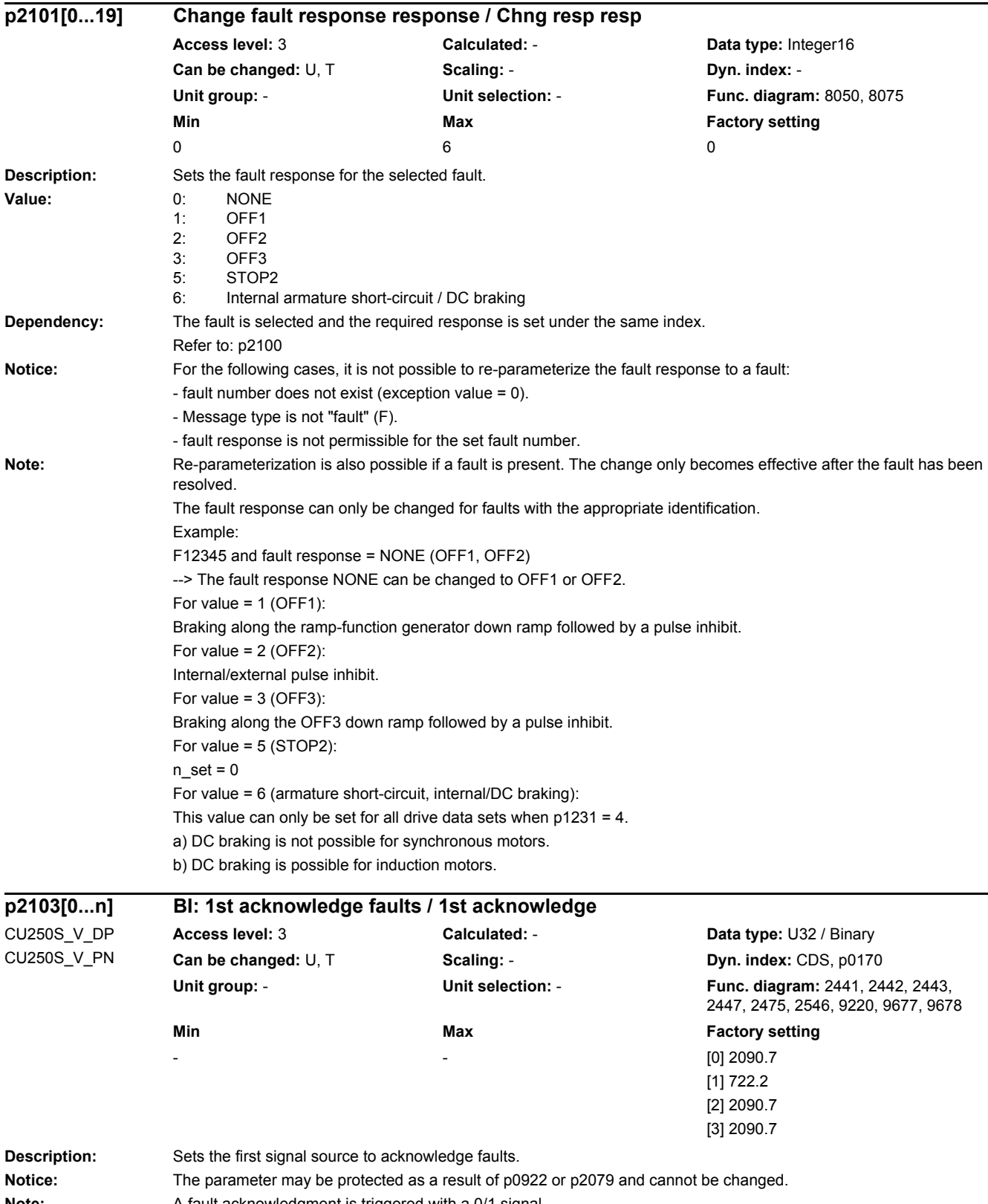

**Note:** A fault acknowledgment is triggered with a 0/1 signal.

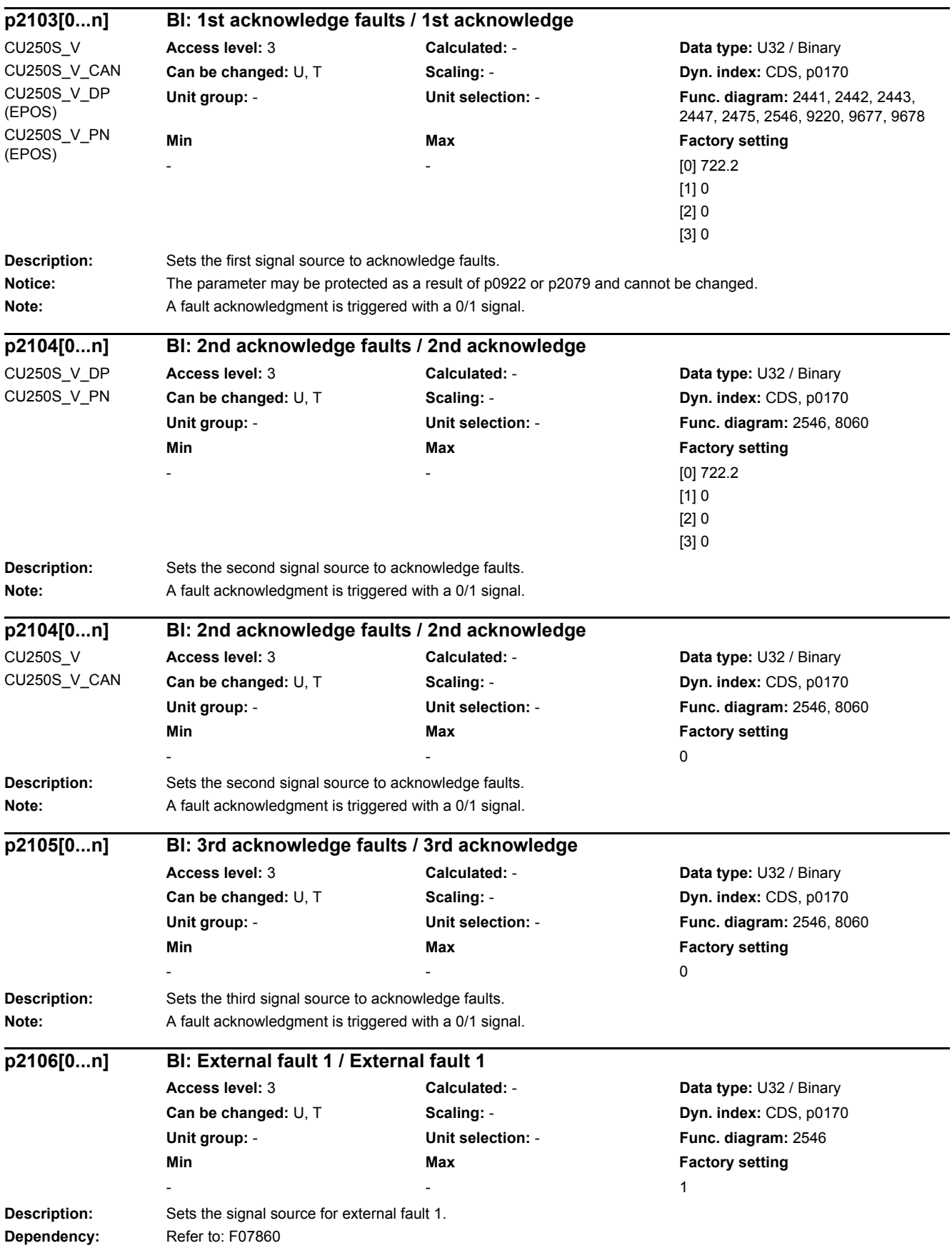

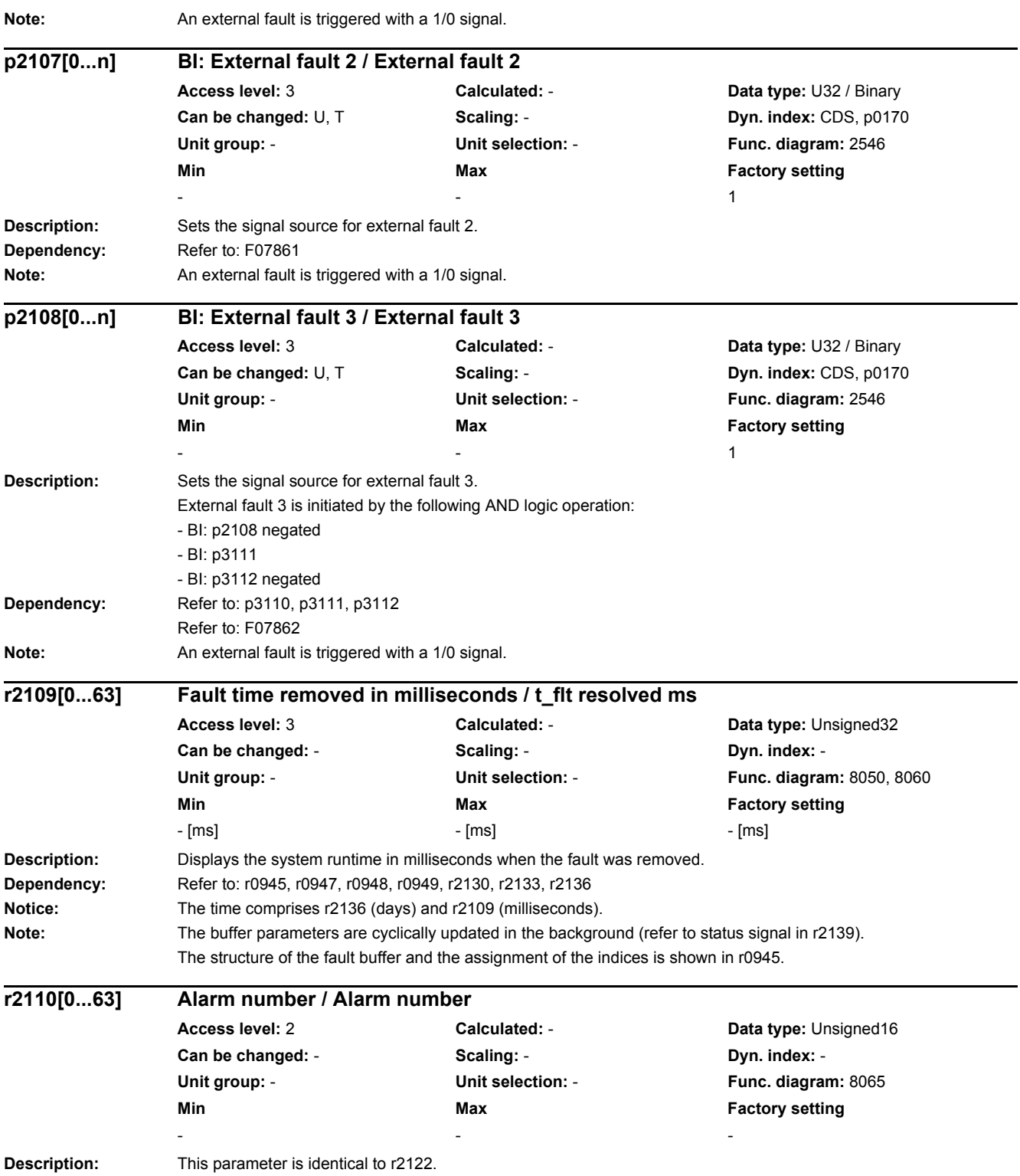

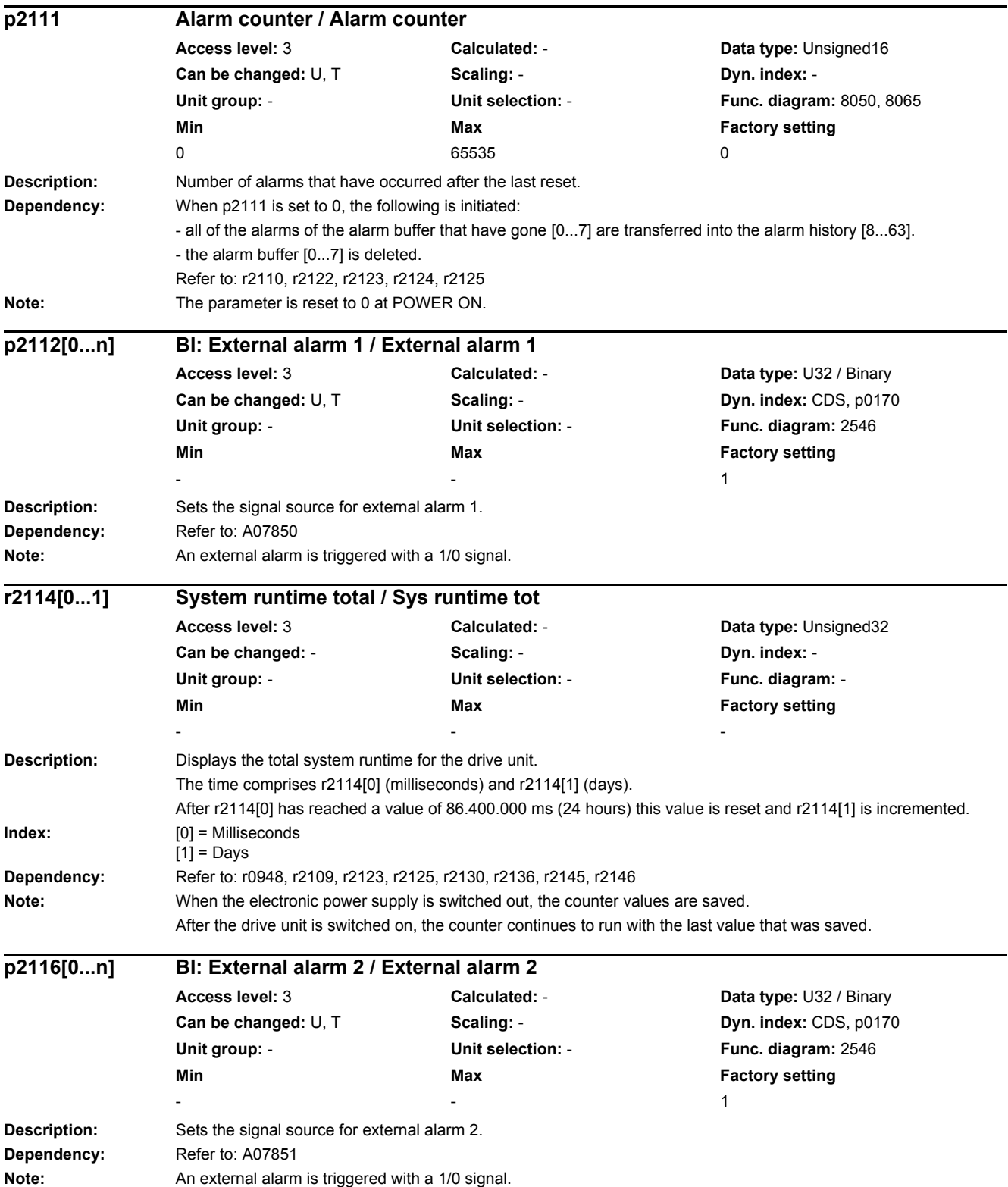

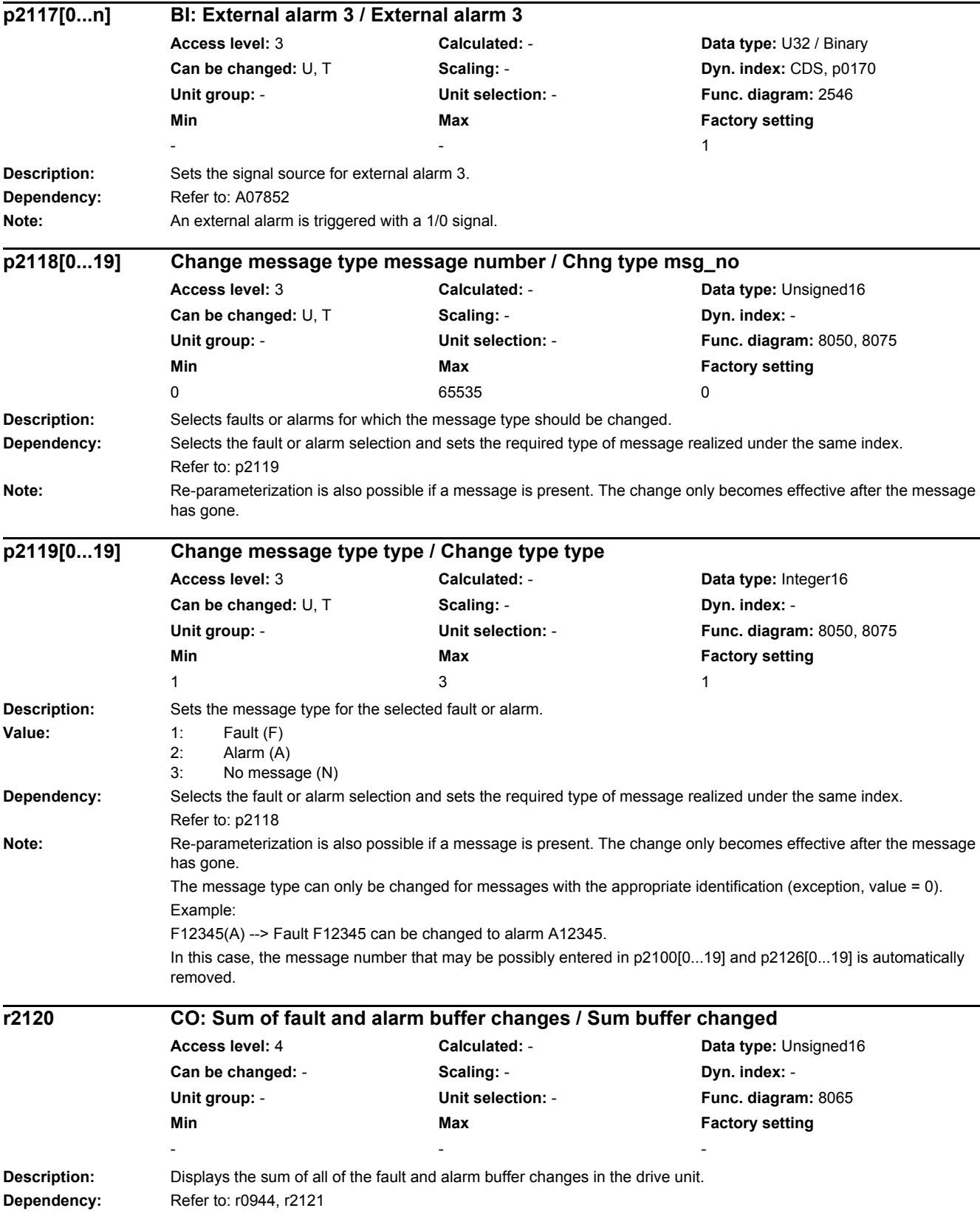

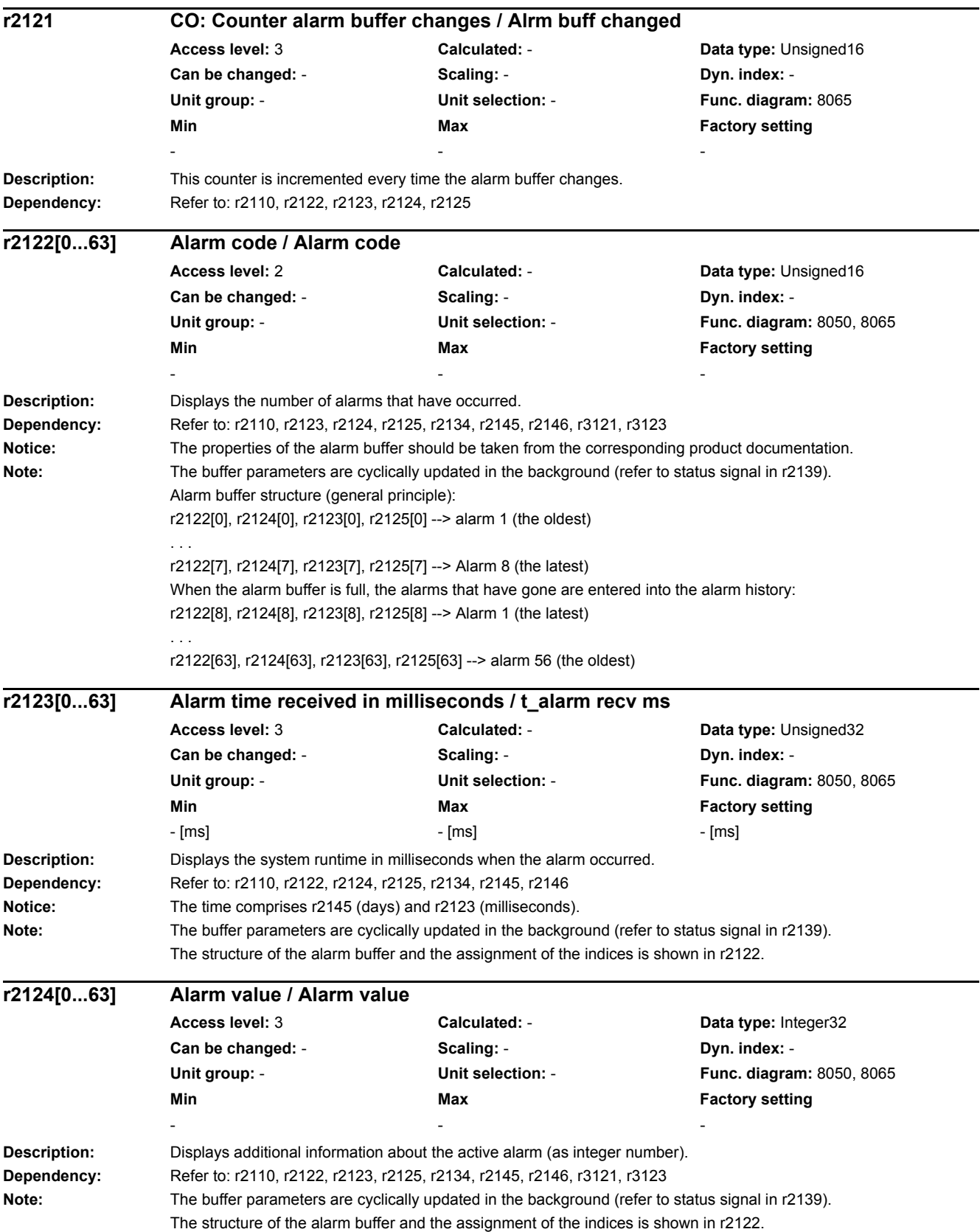

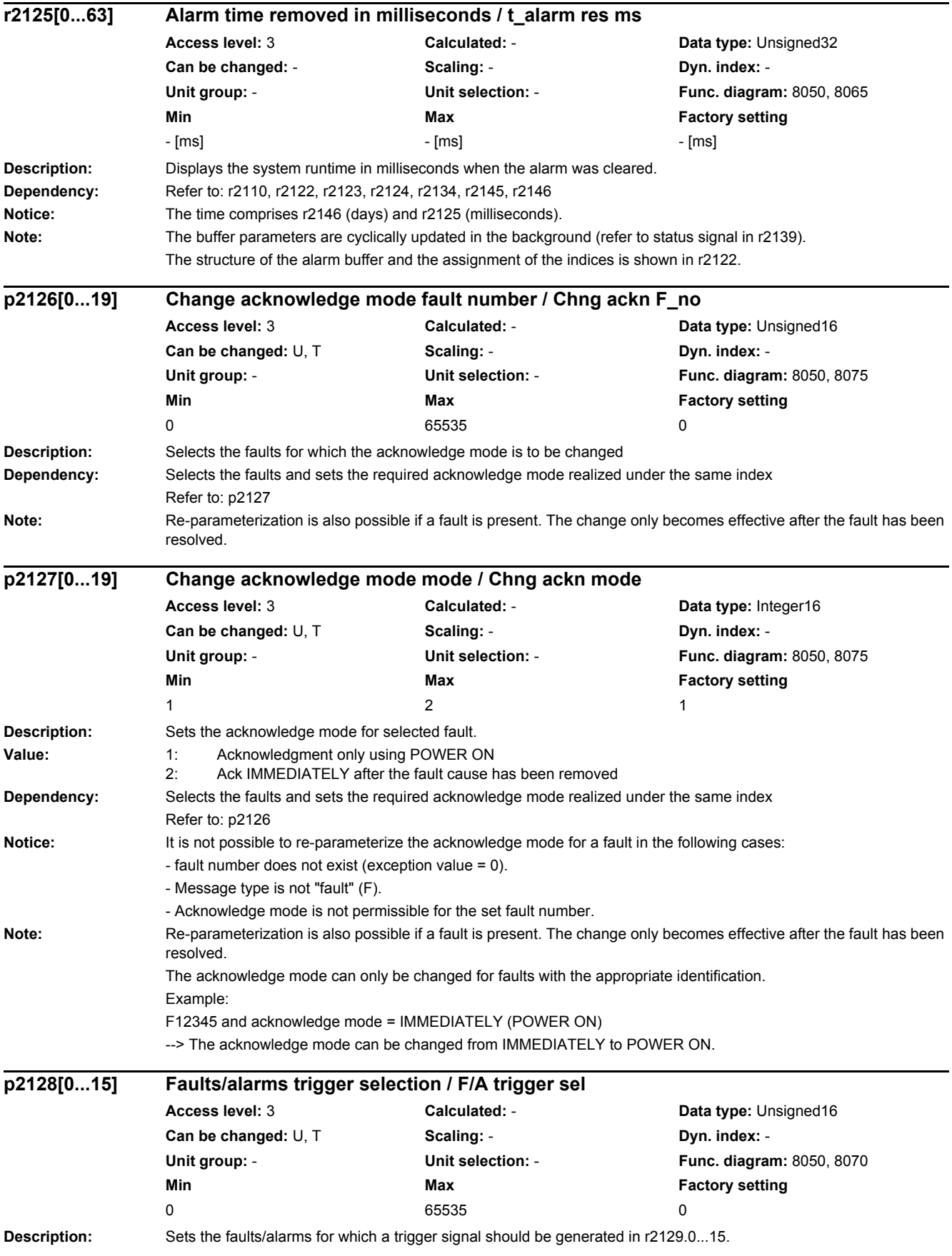

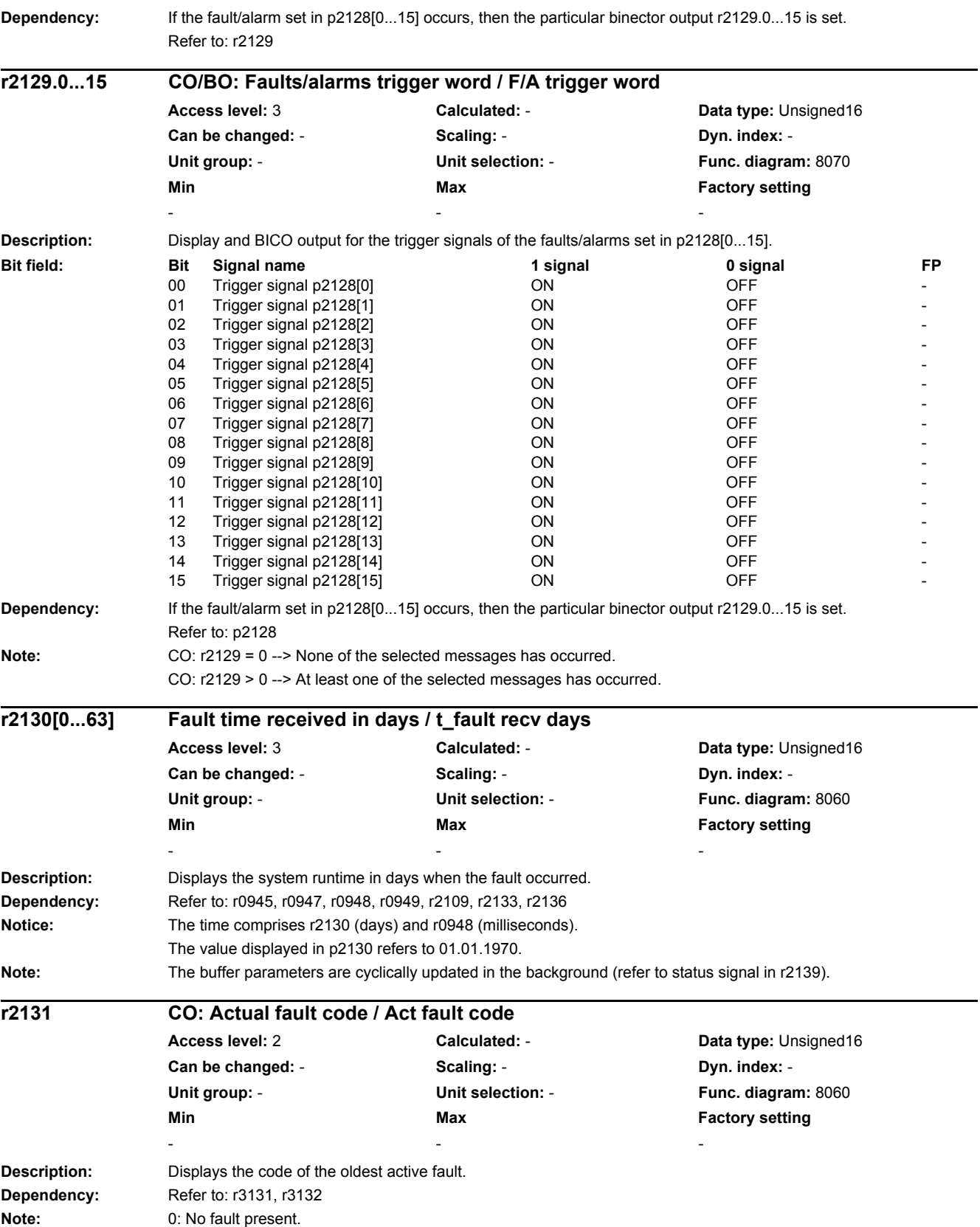

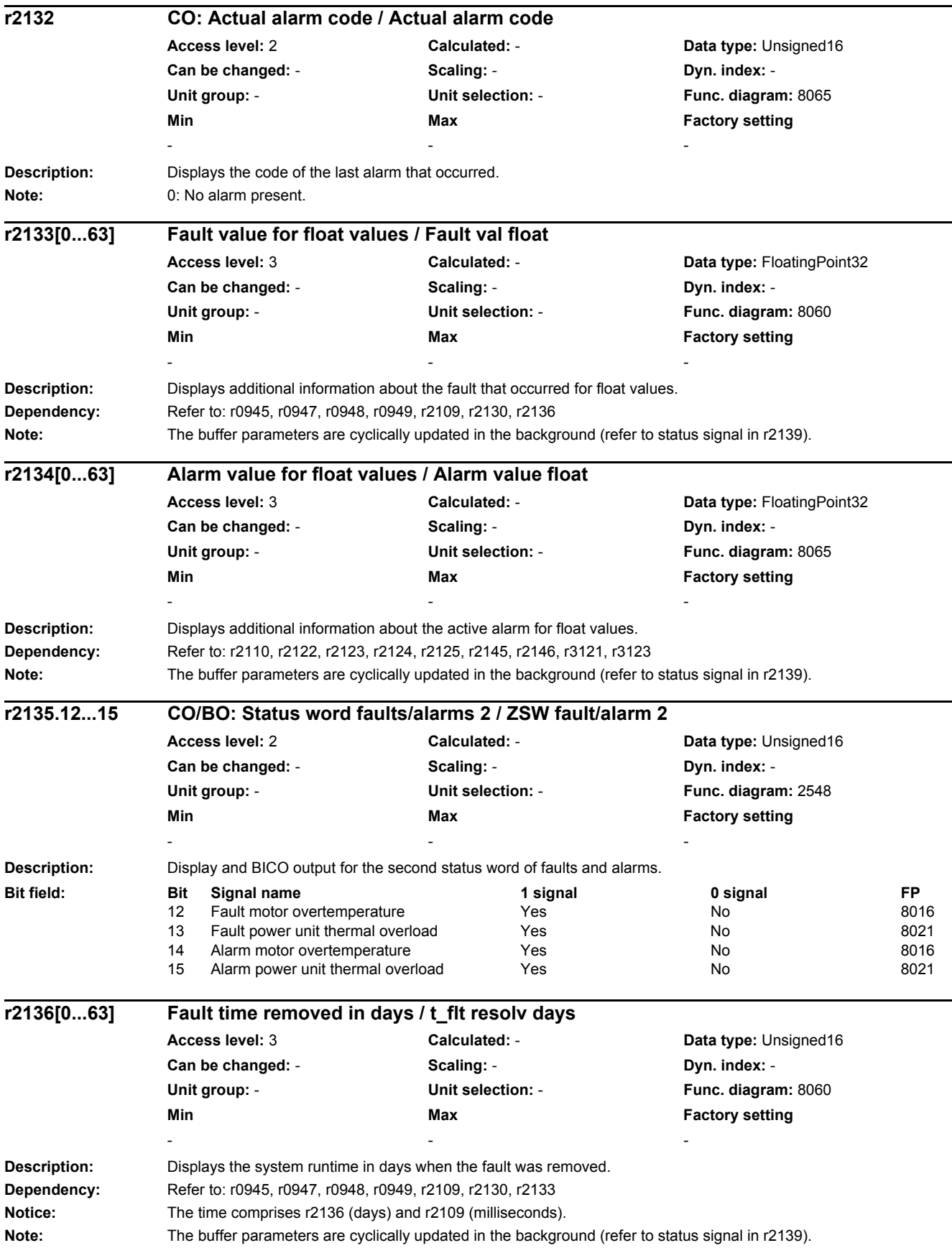

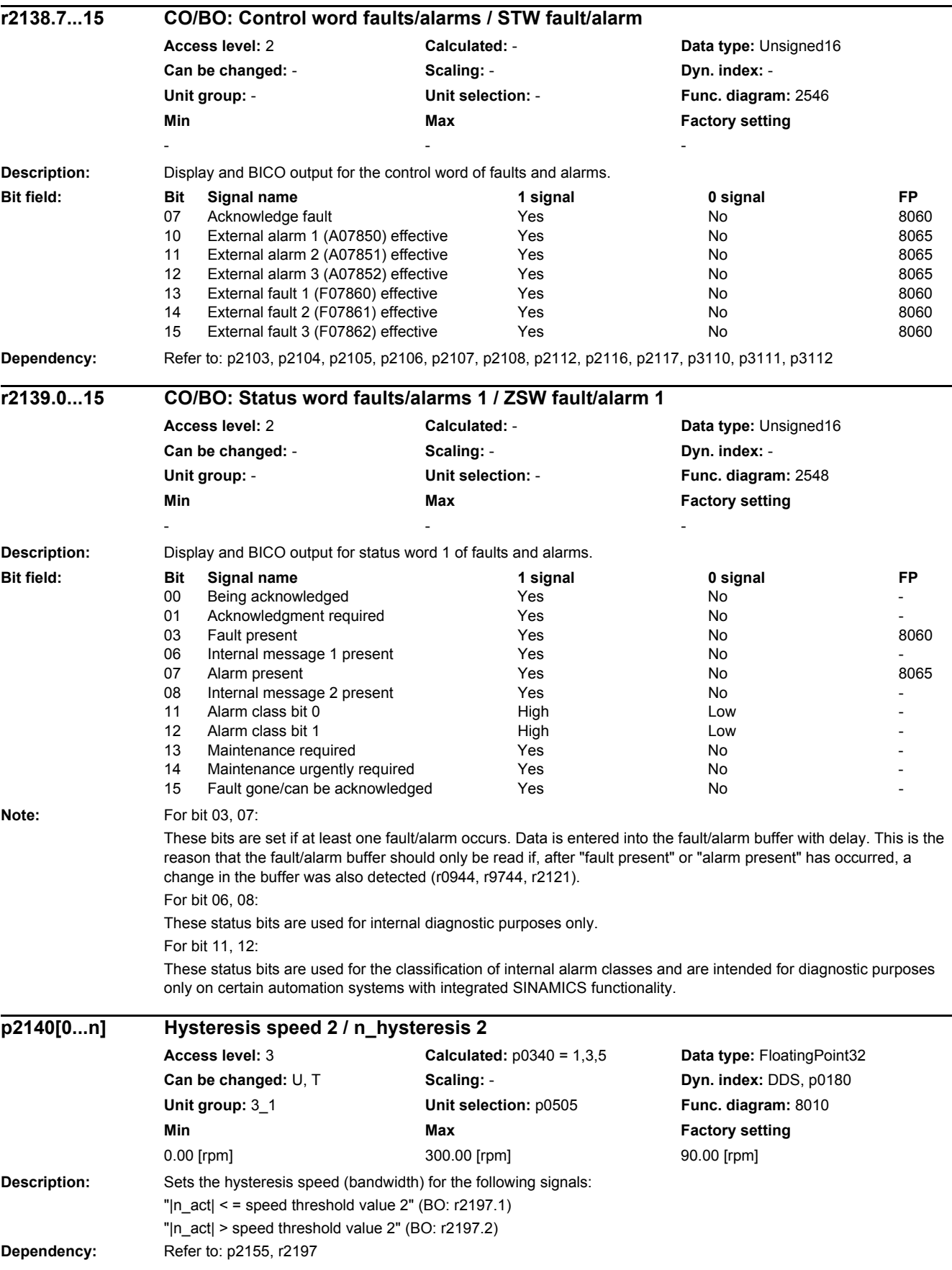

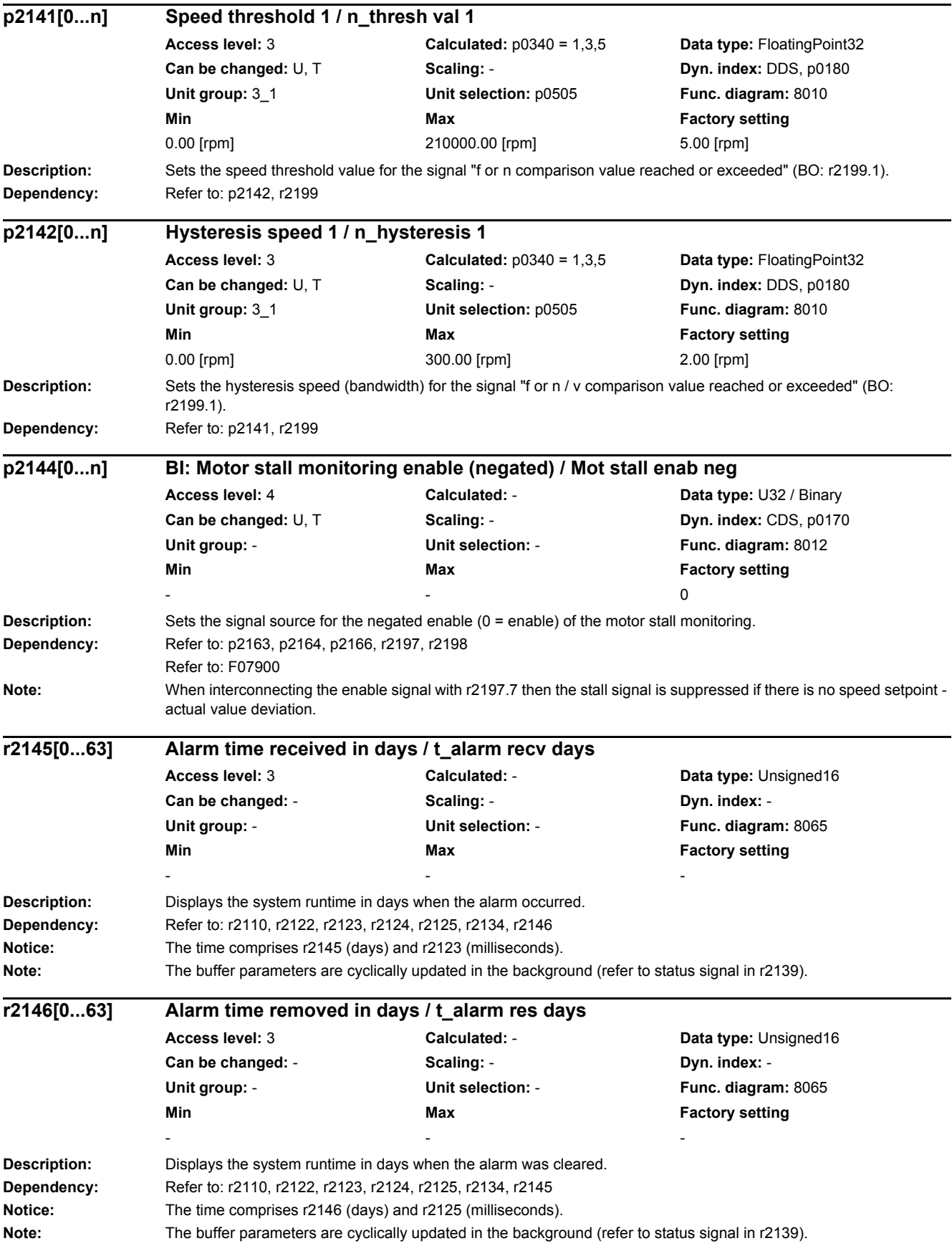

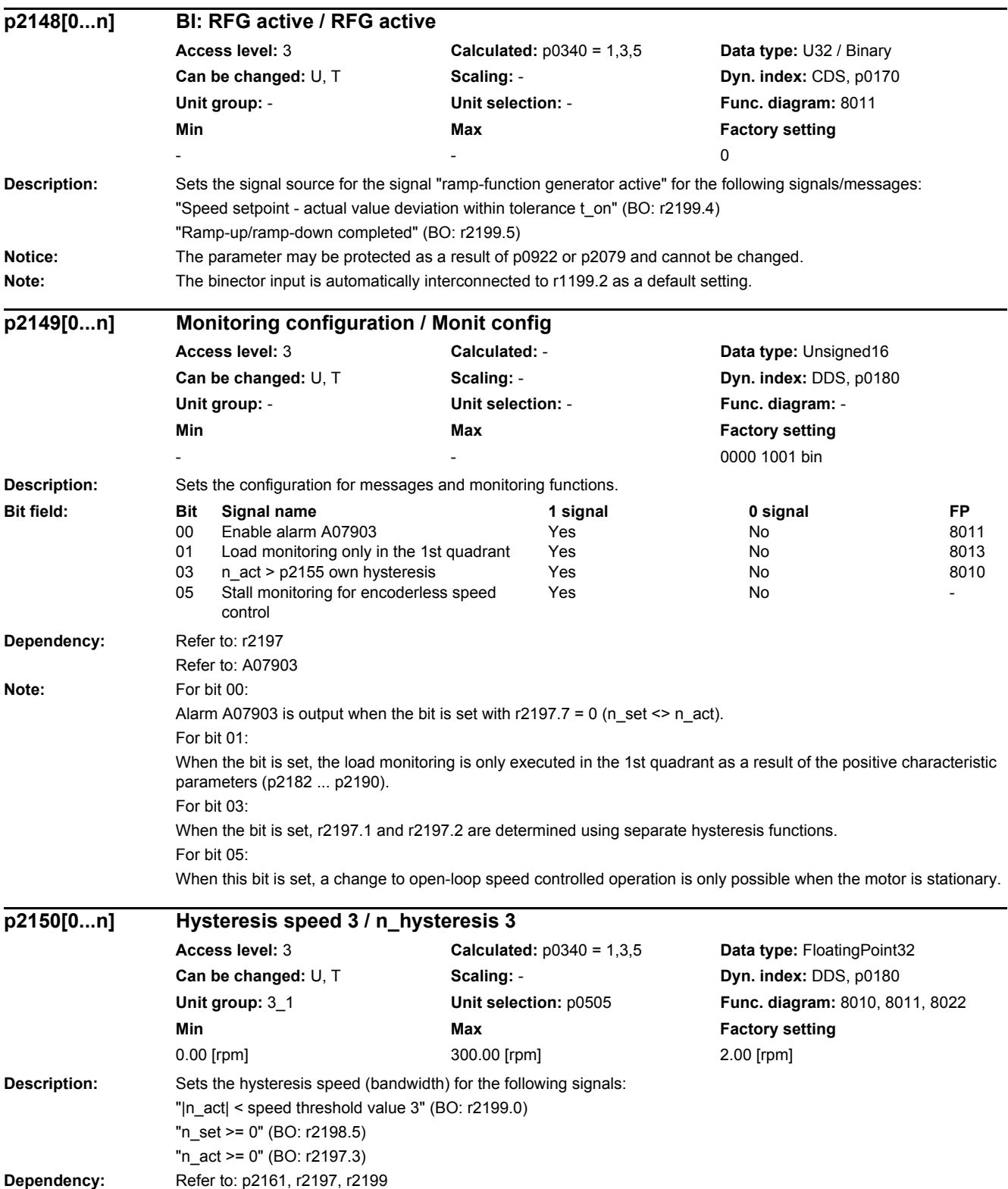

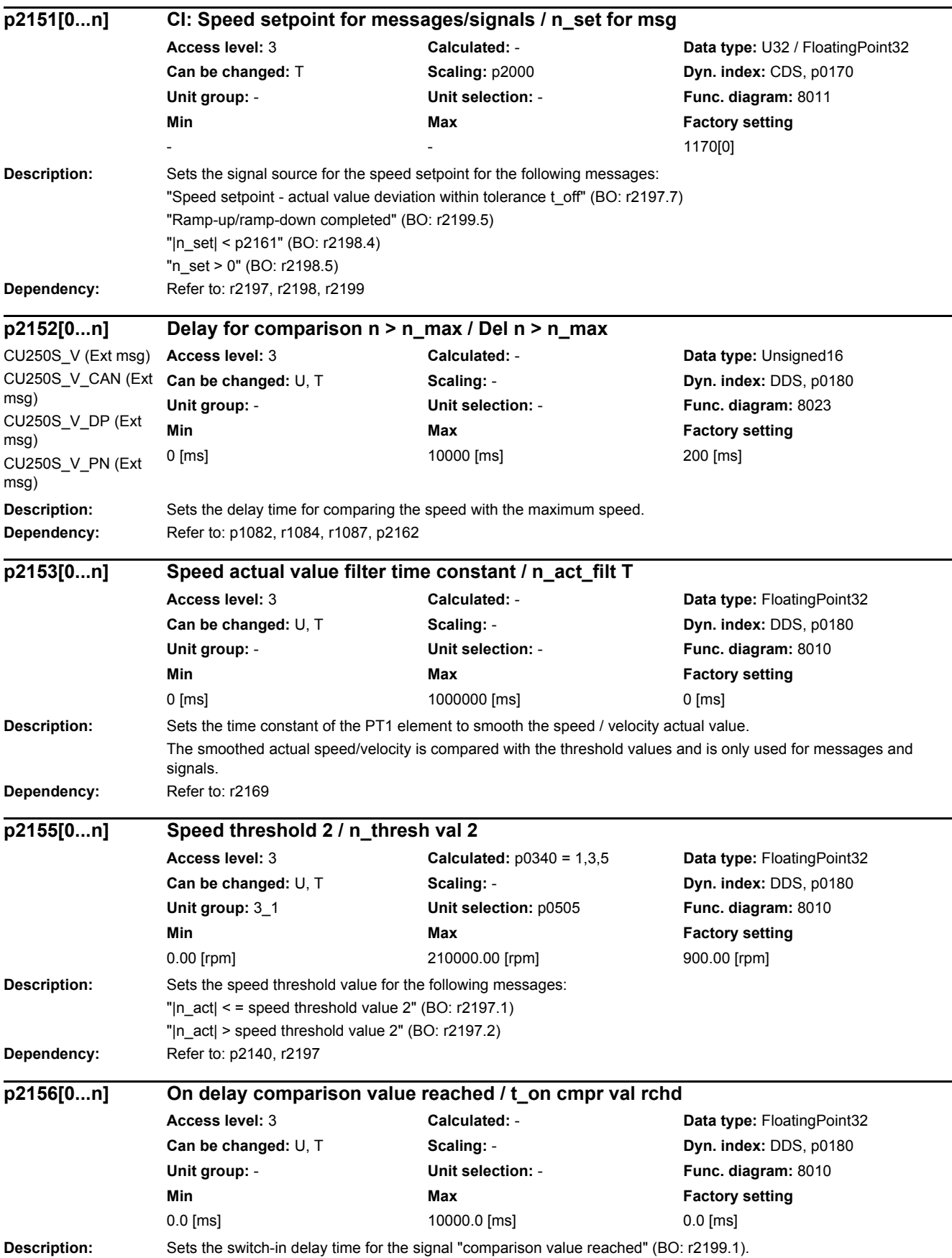

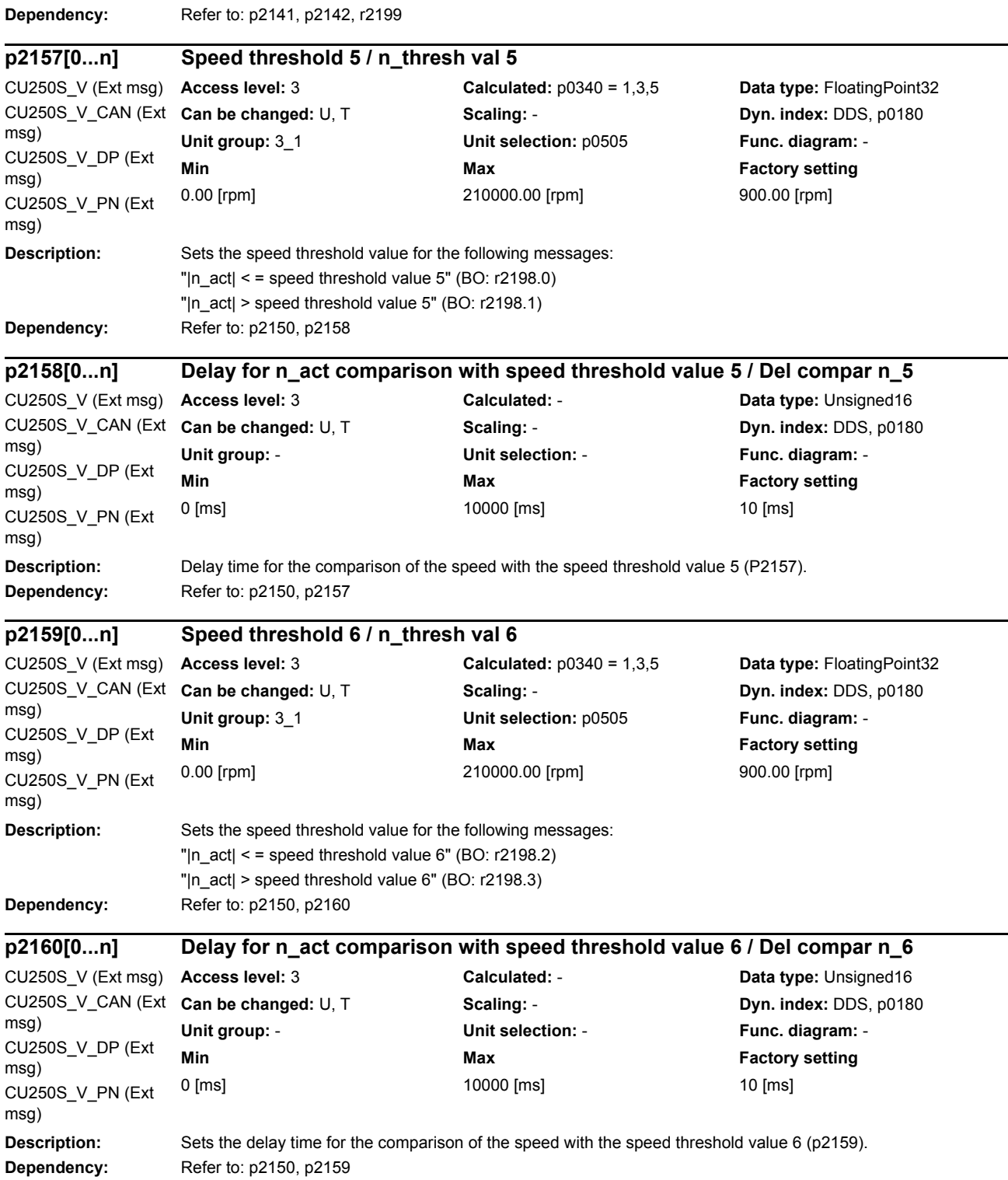

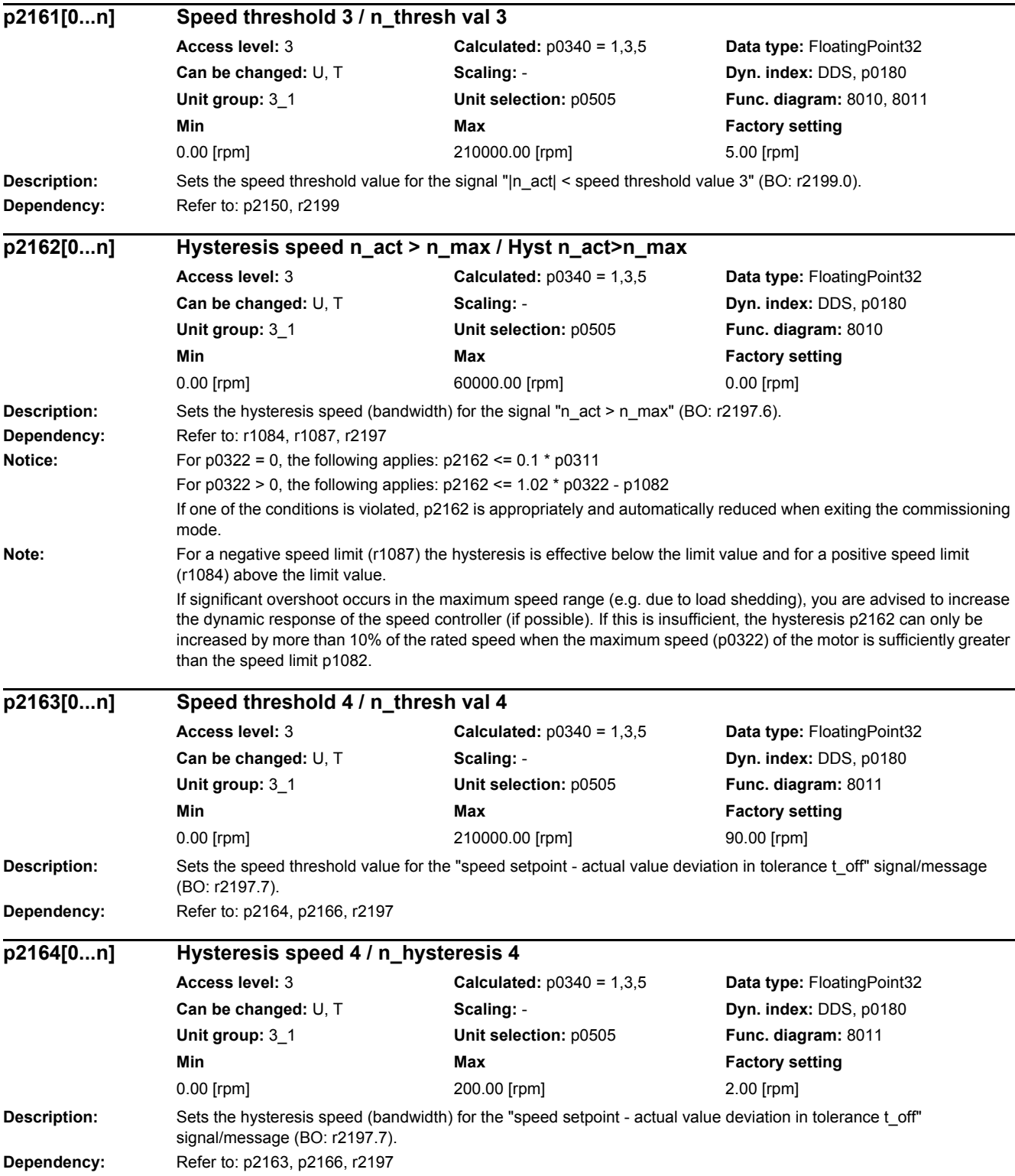

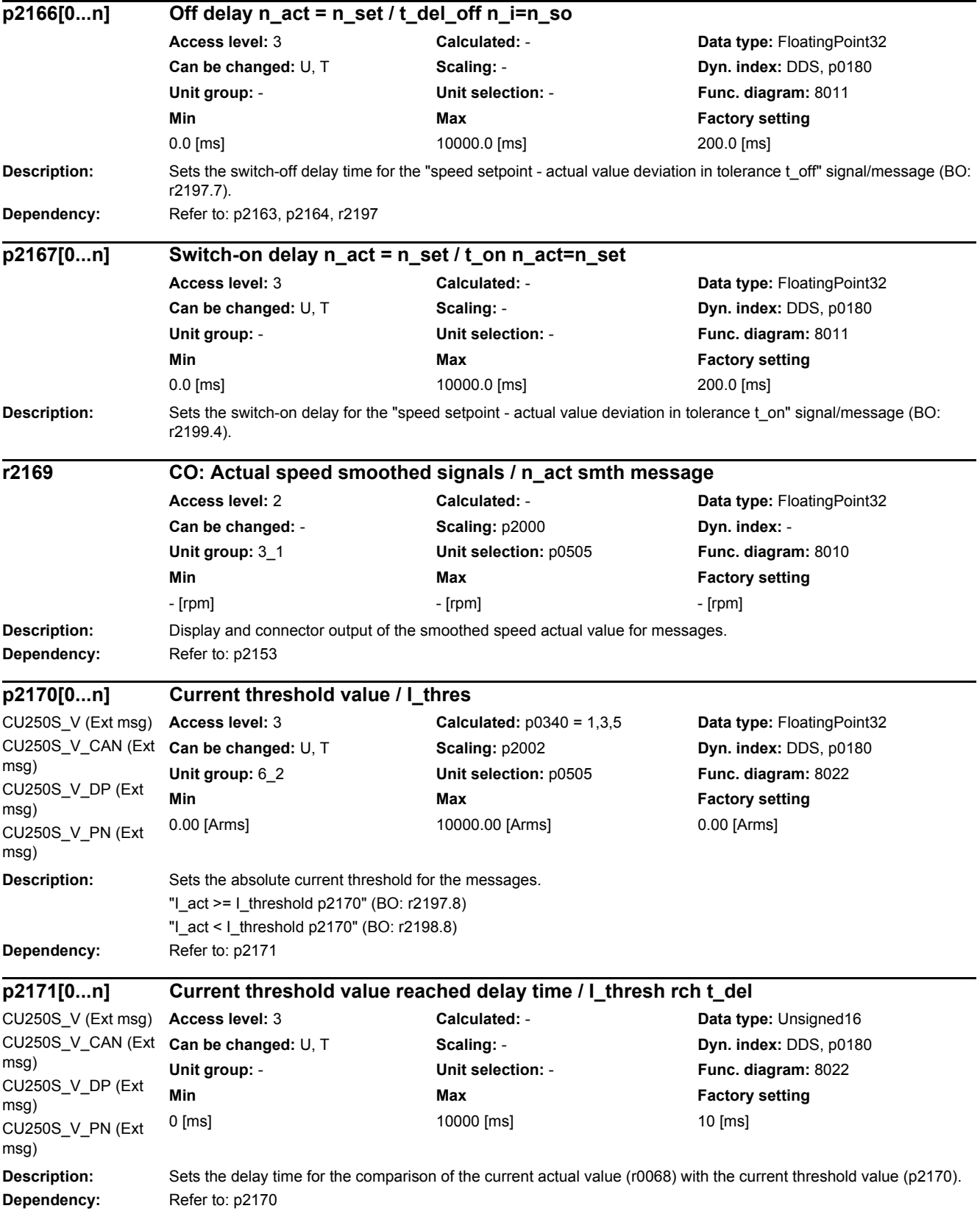

J.

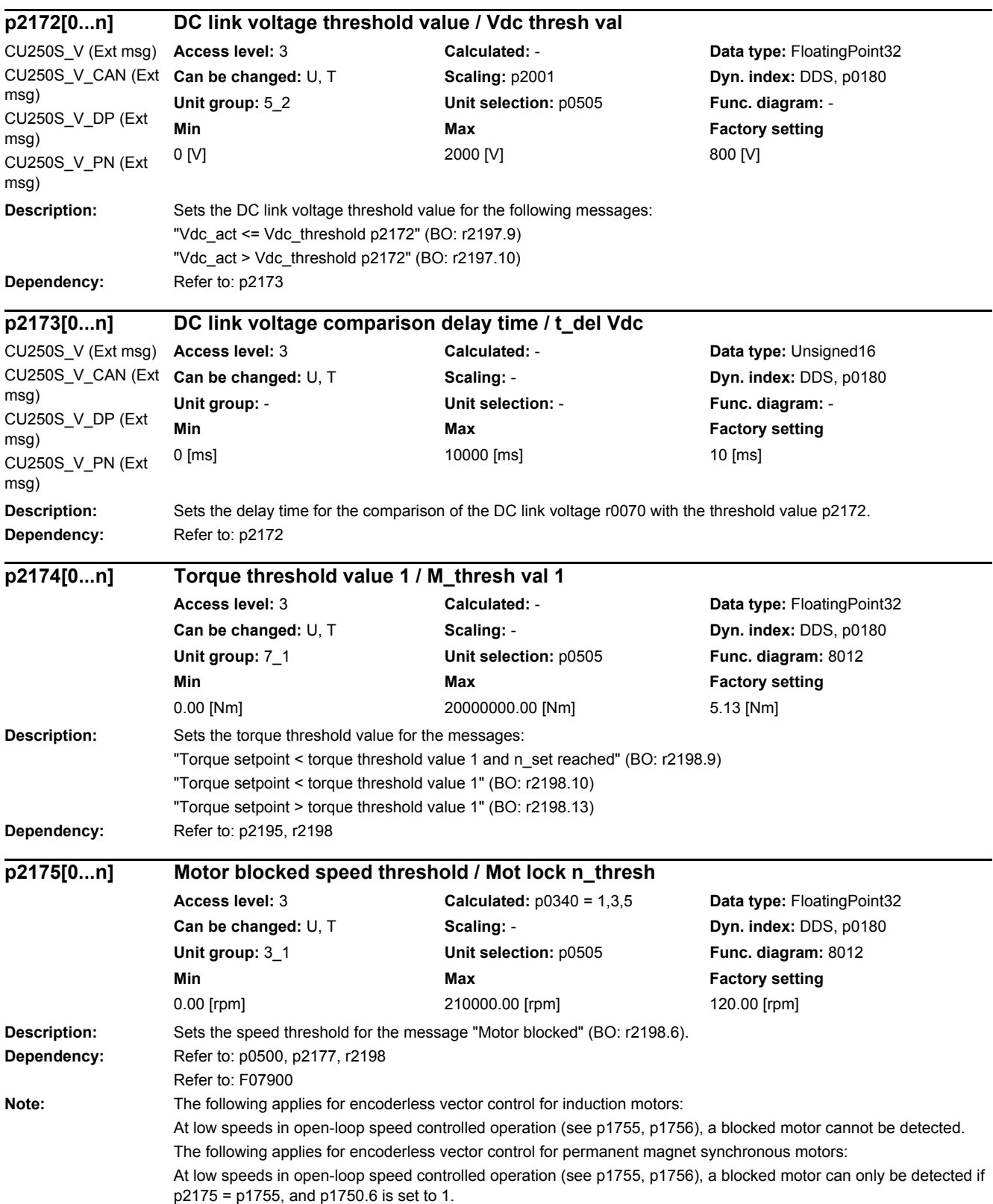

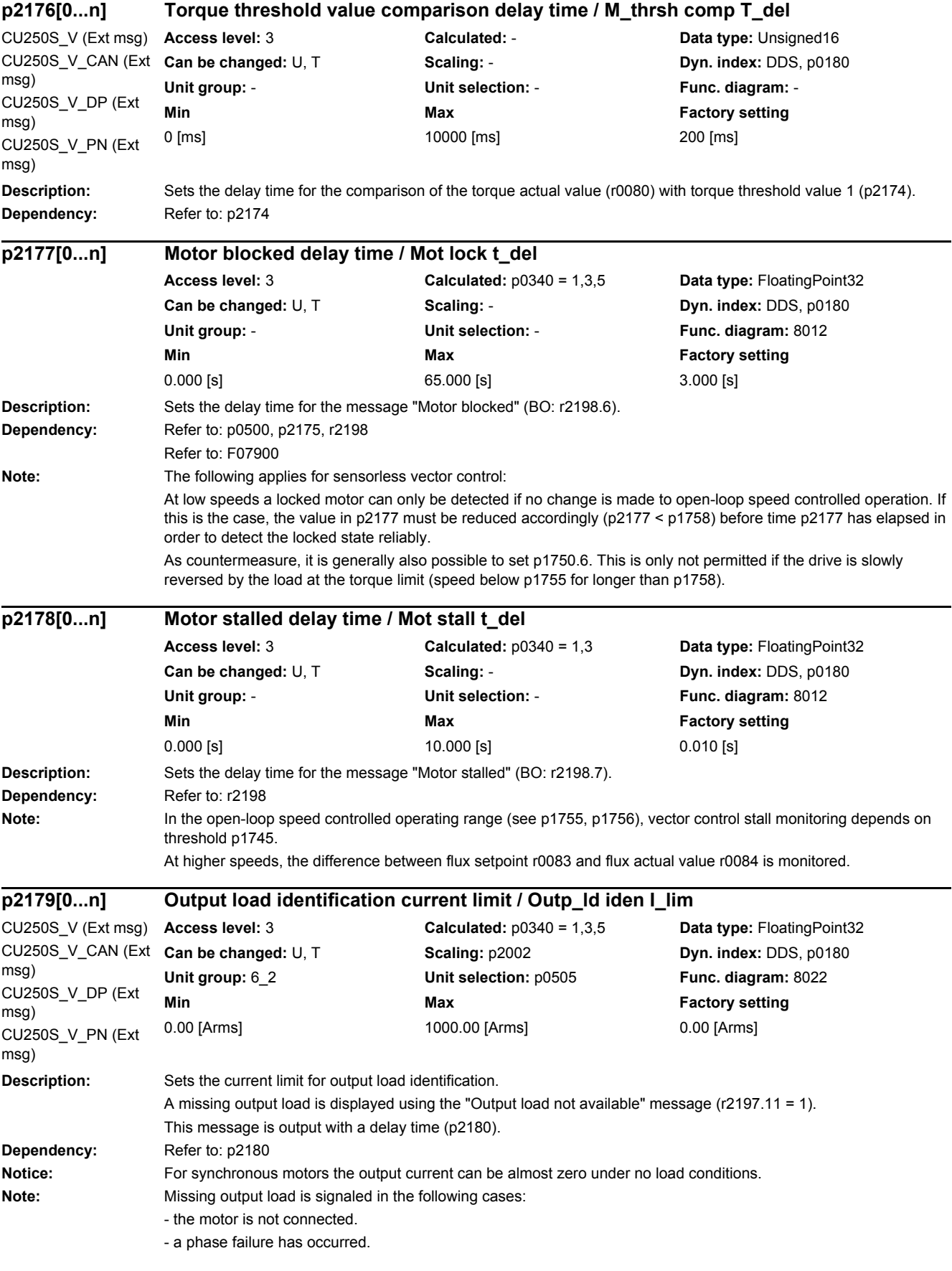

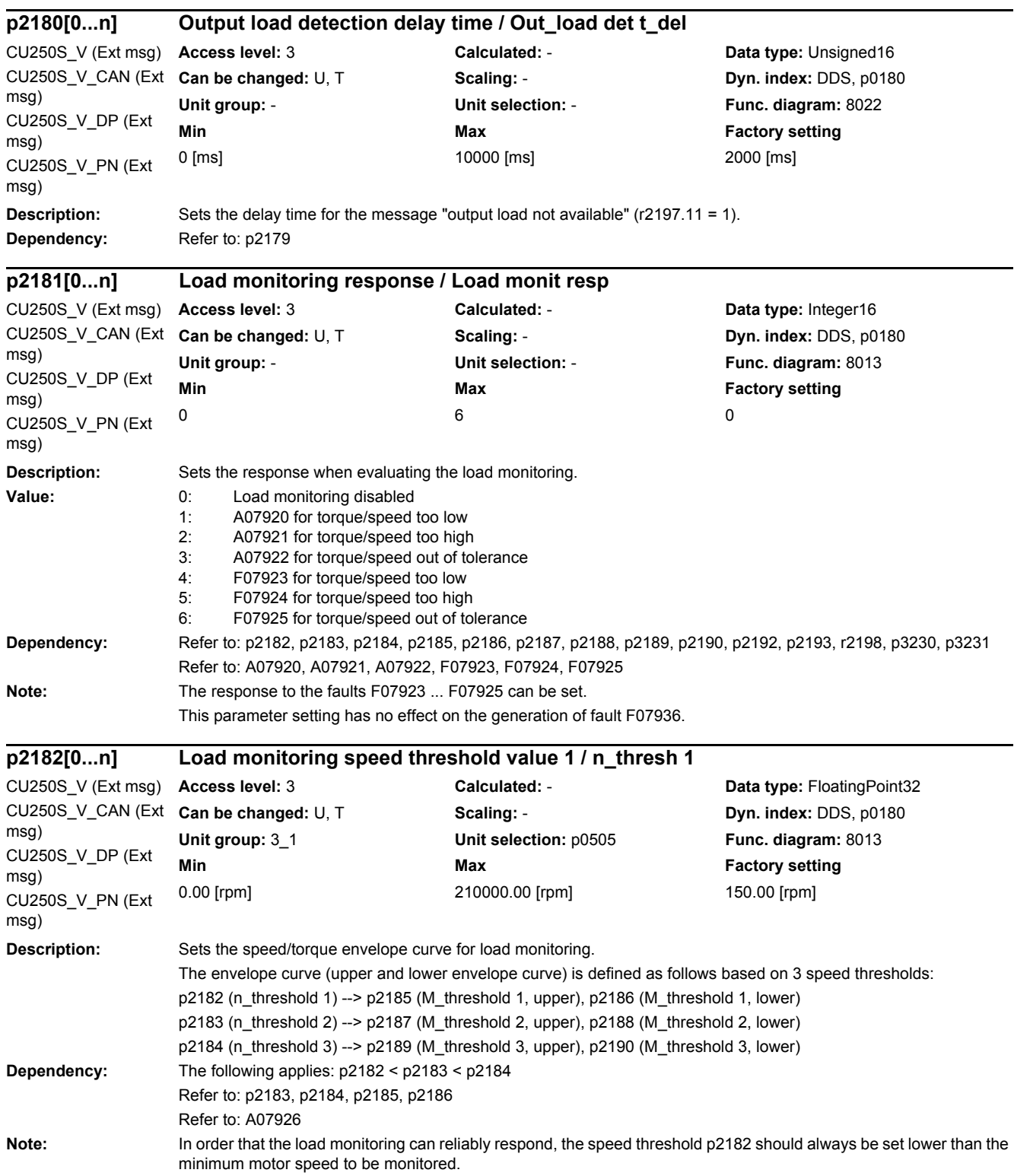

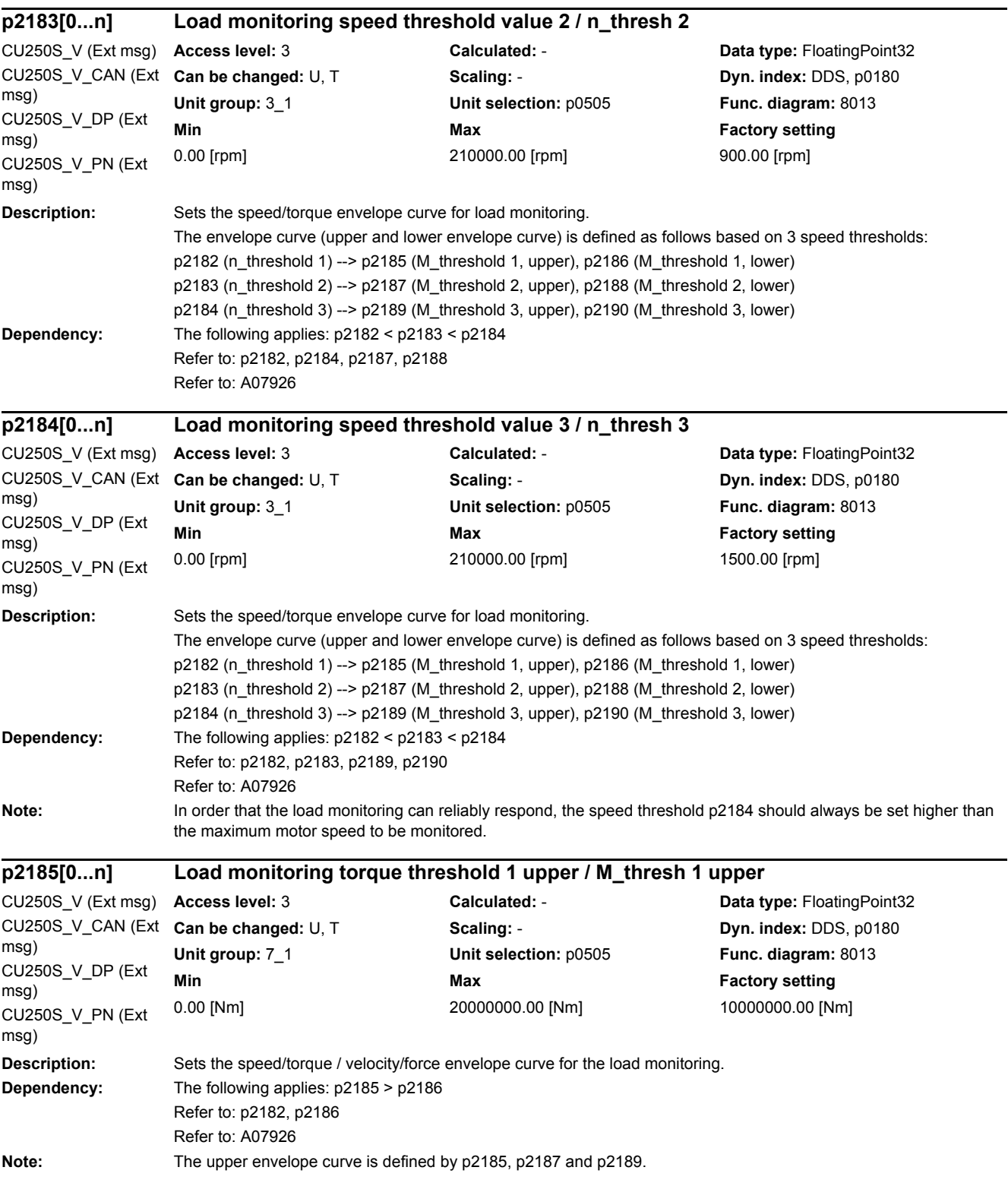

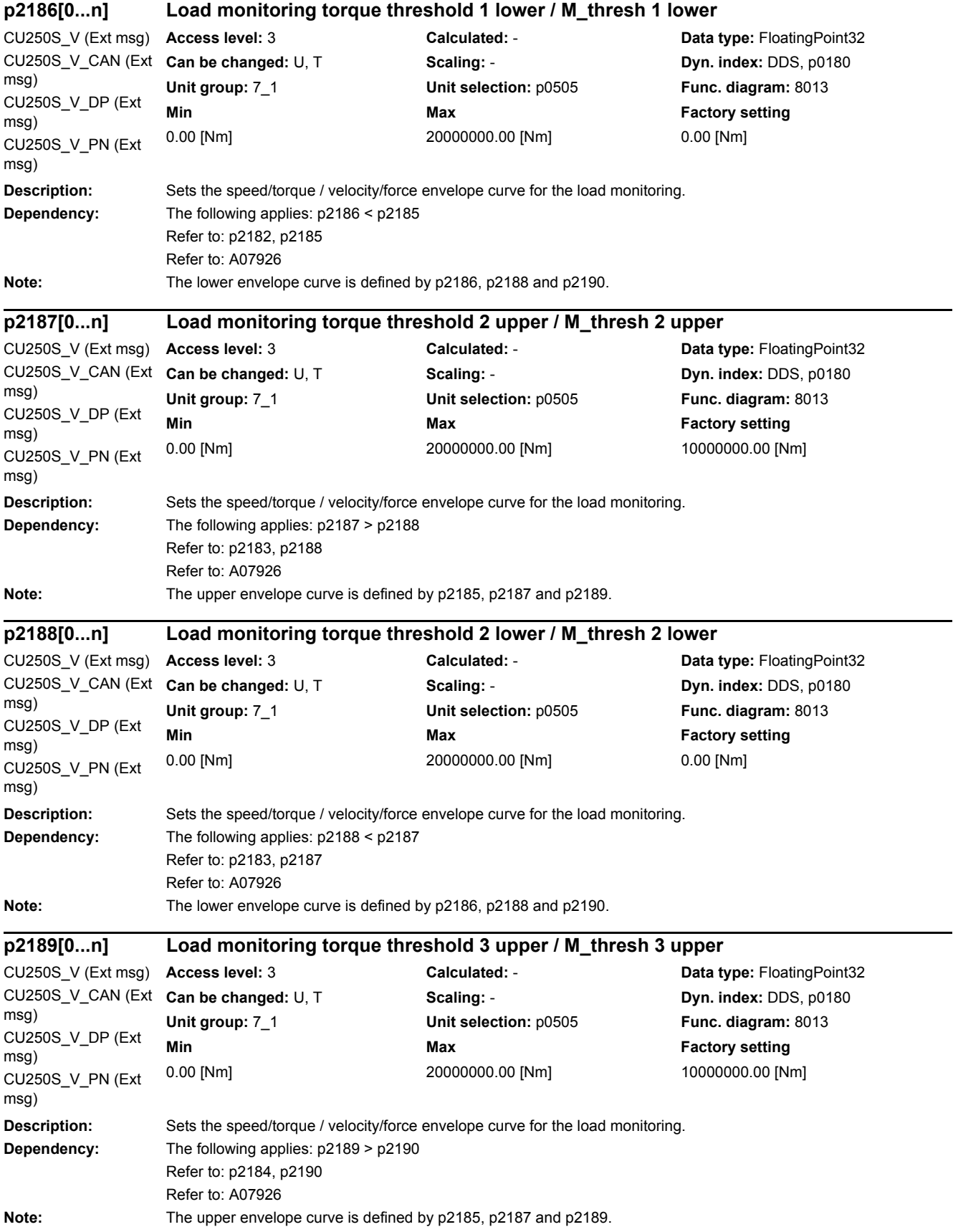

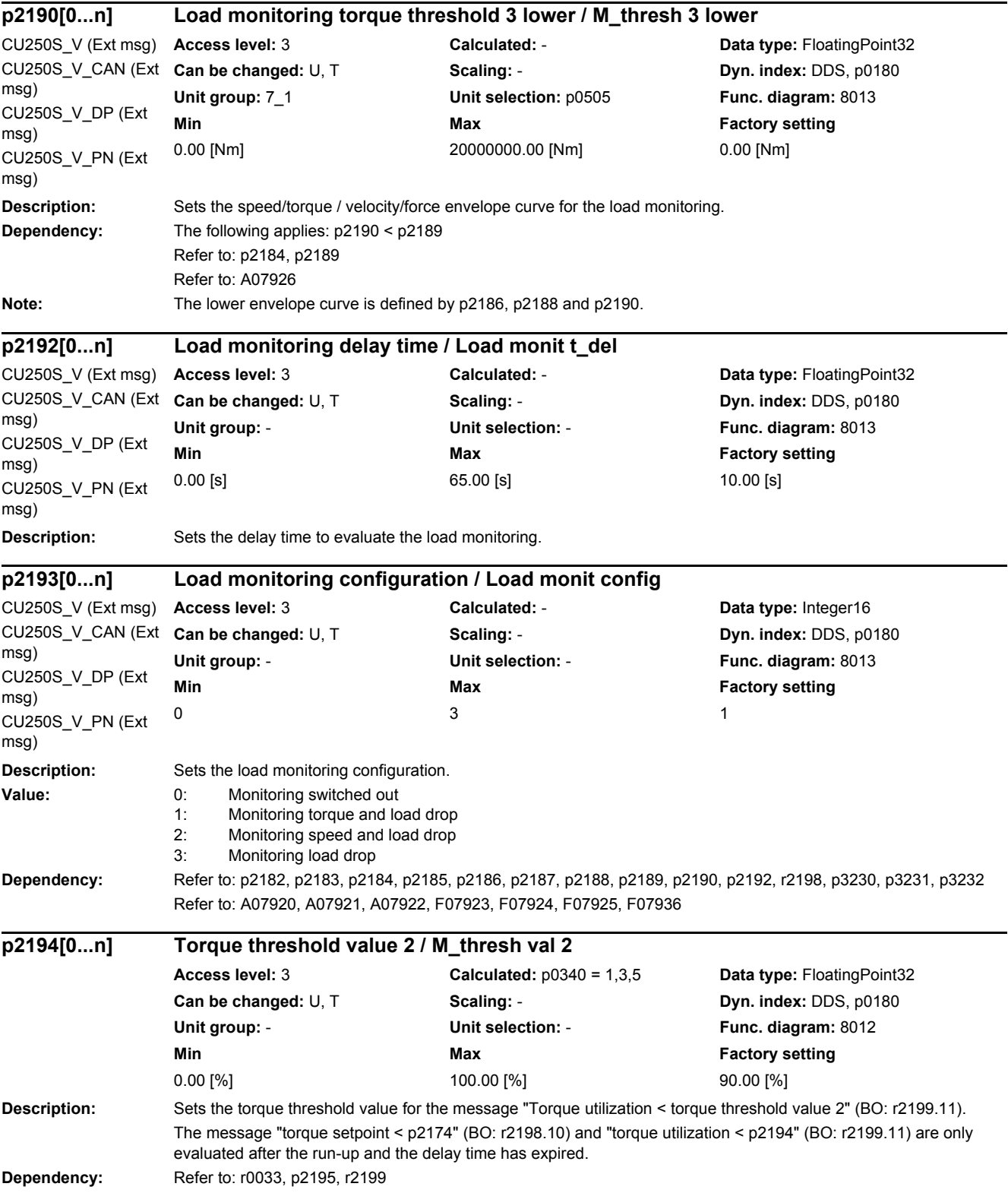

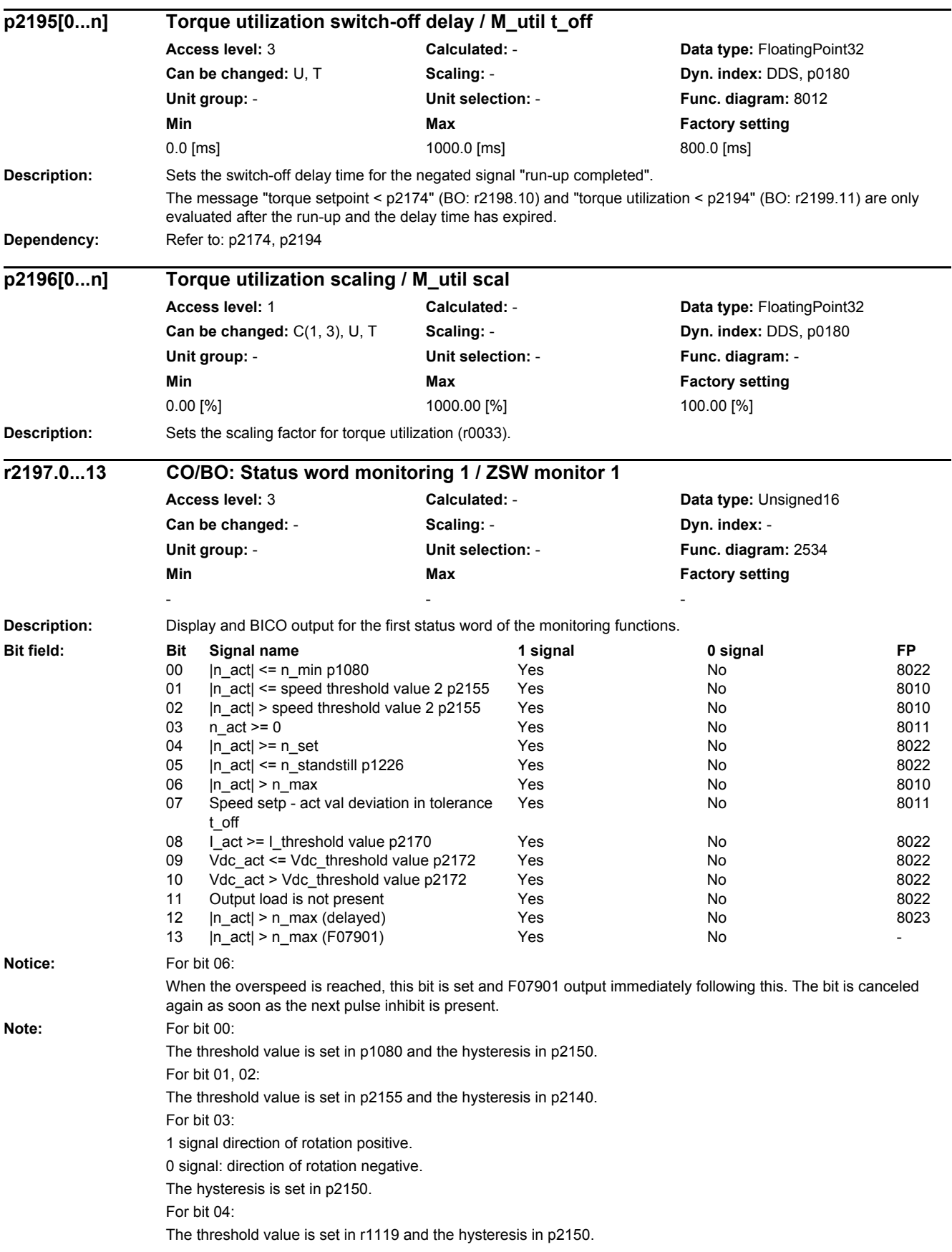

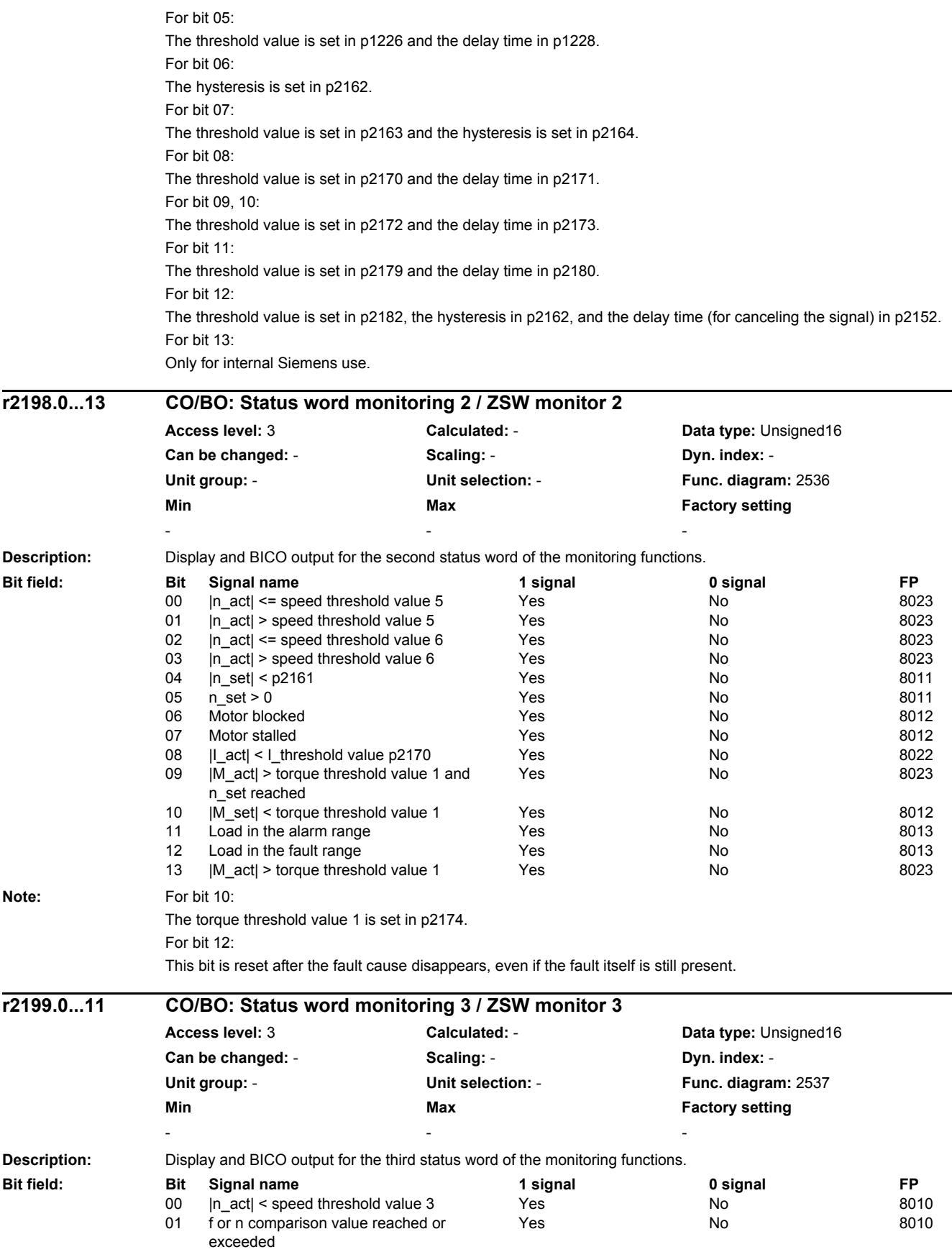

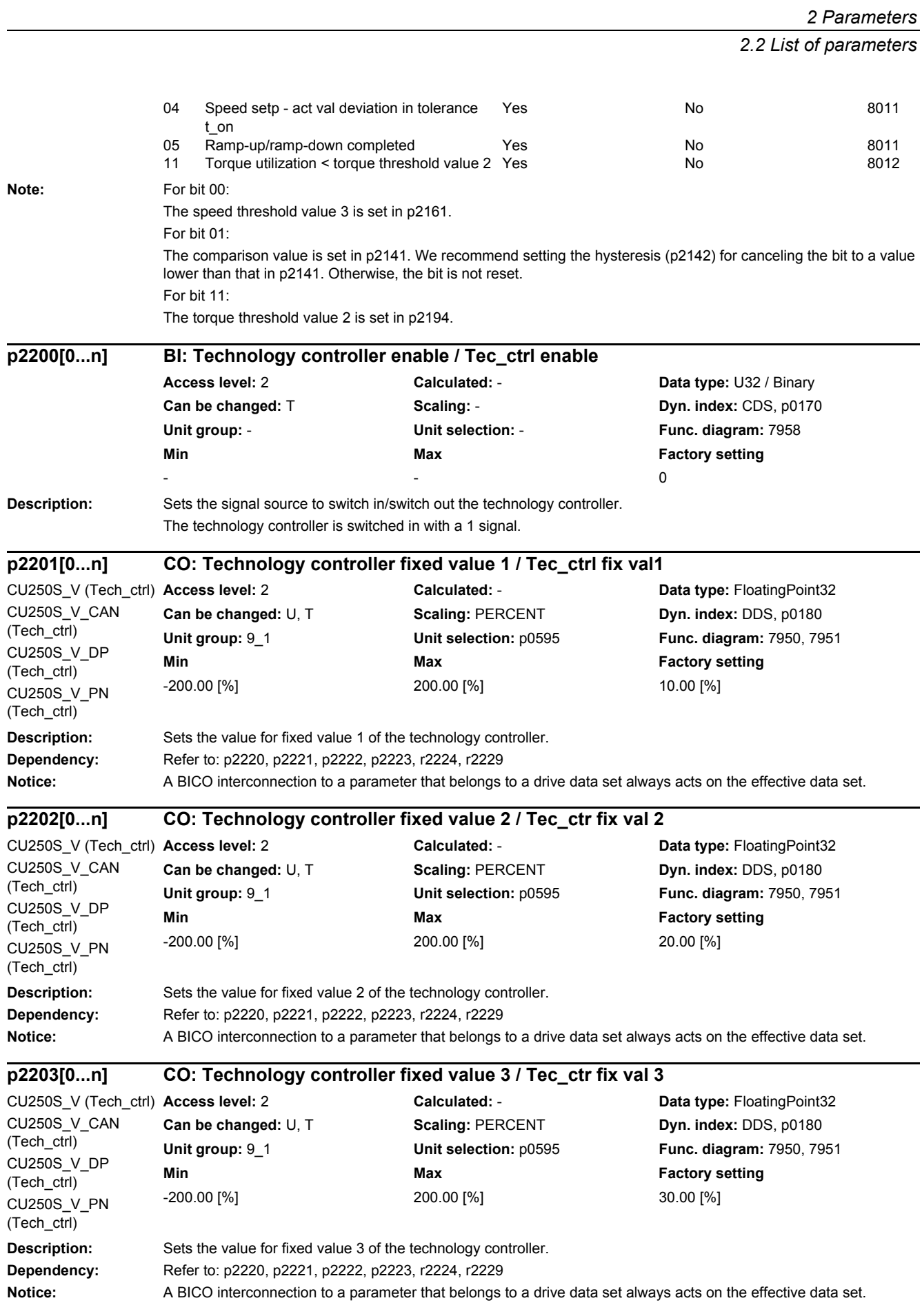

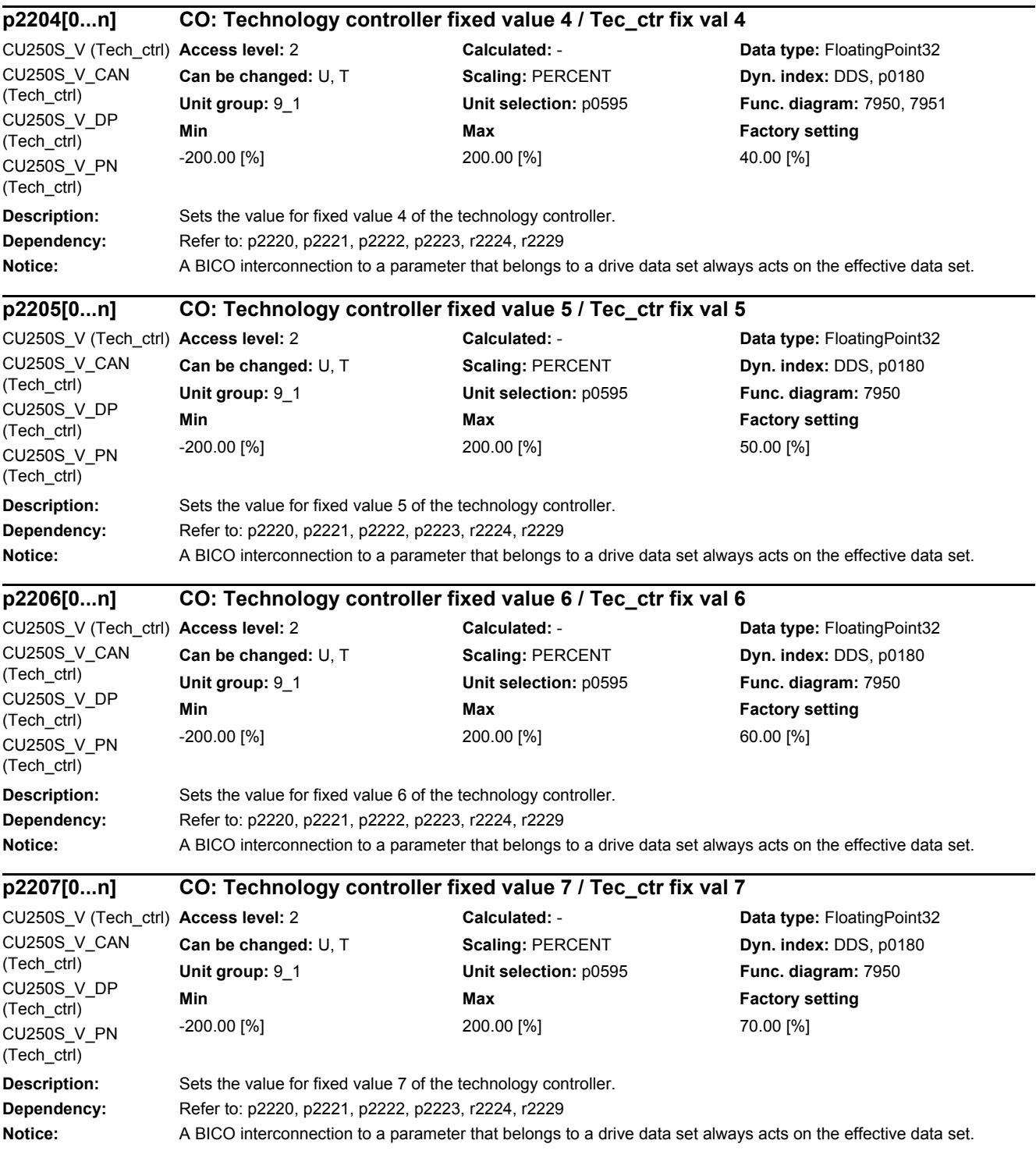

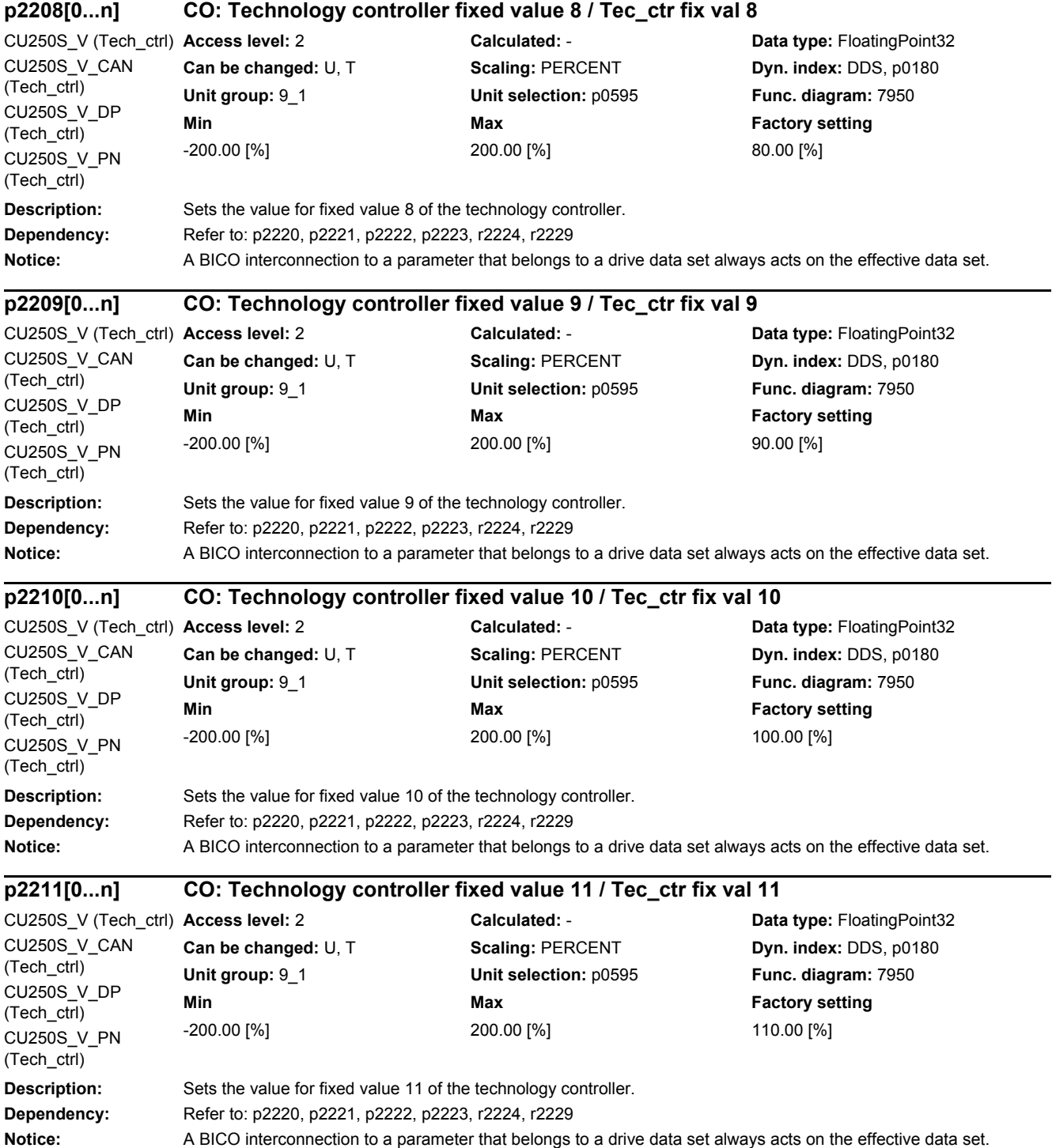

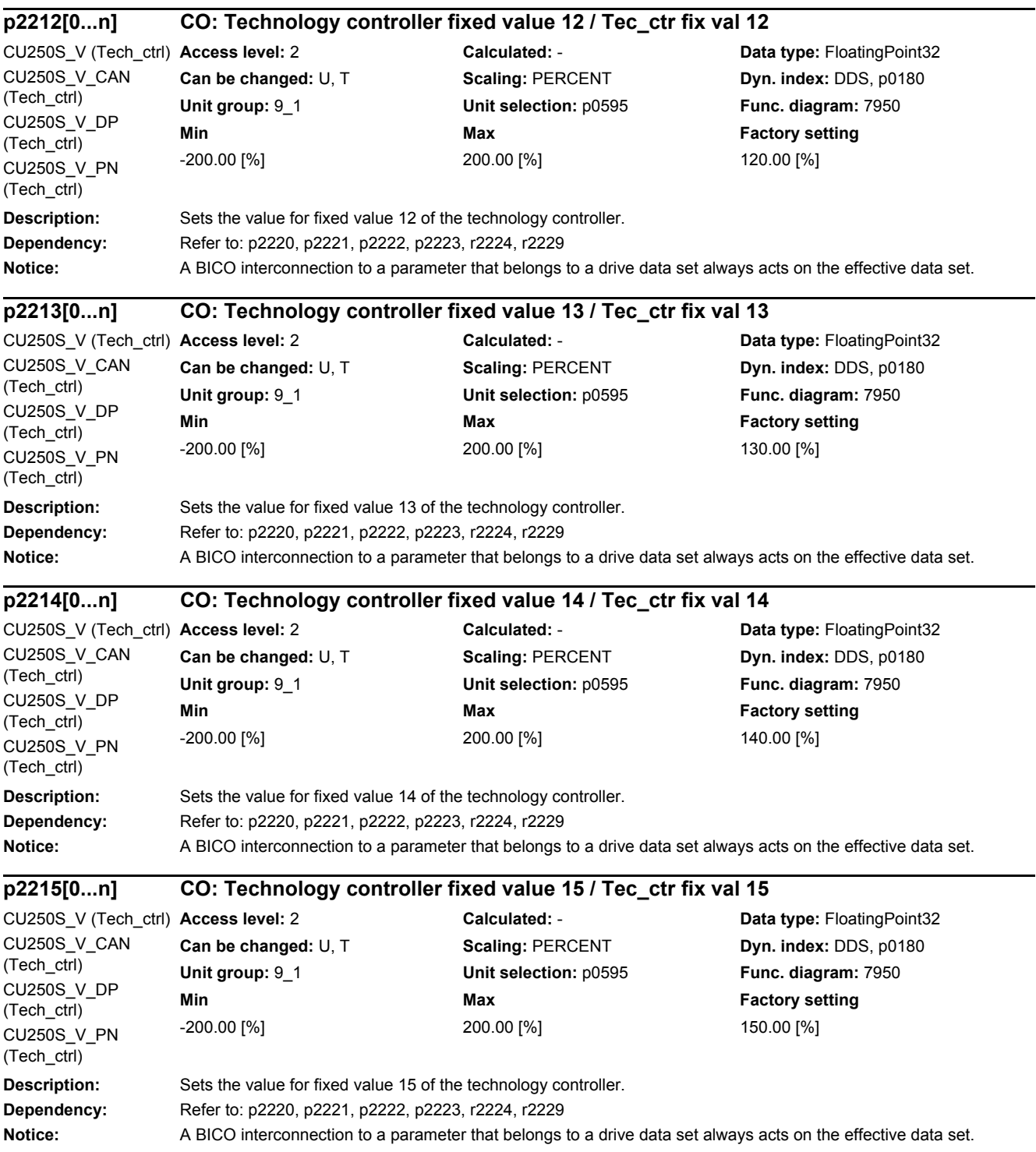

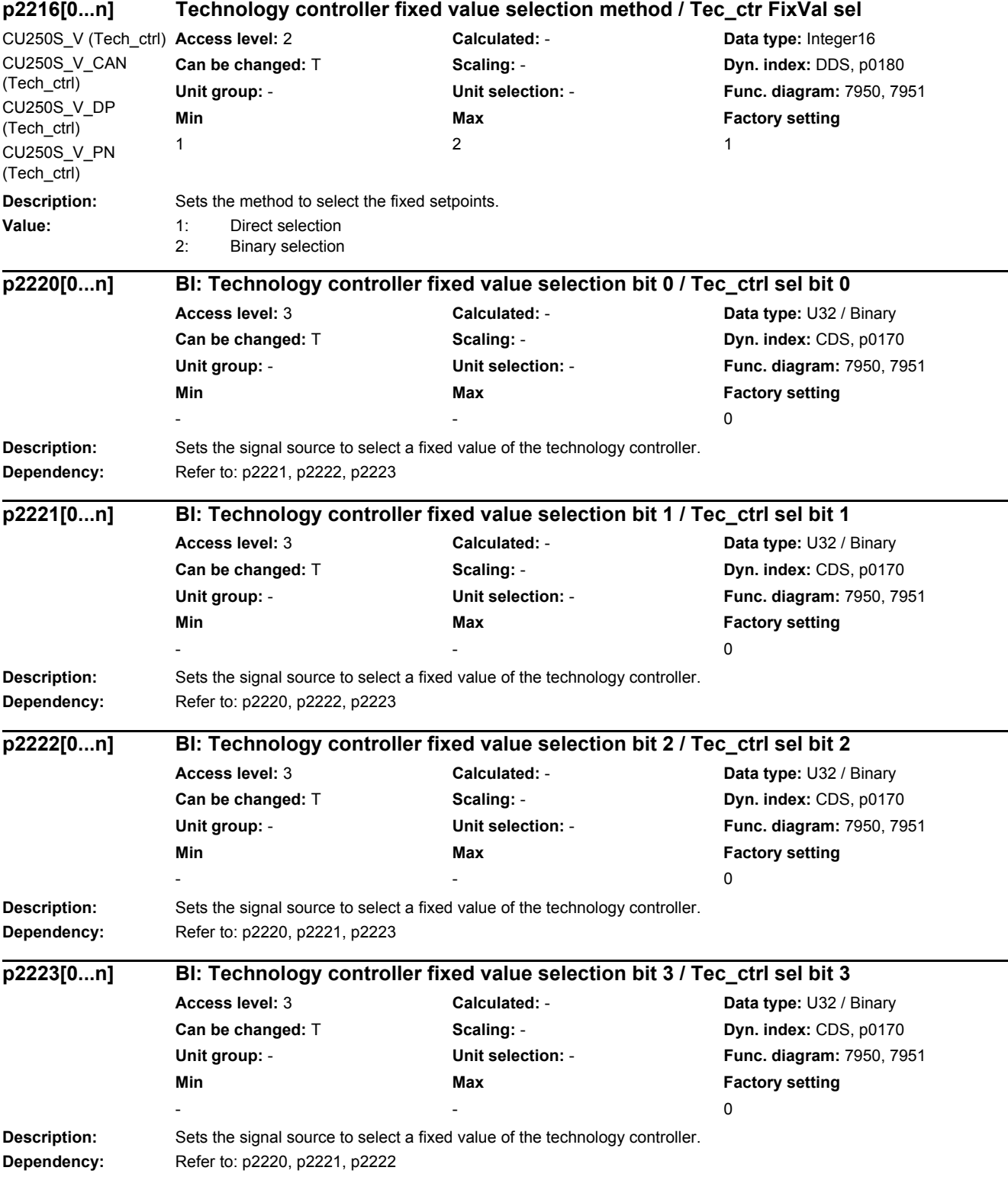

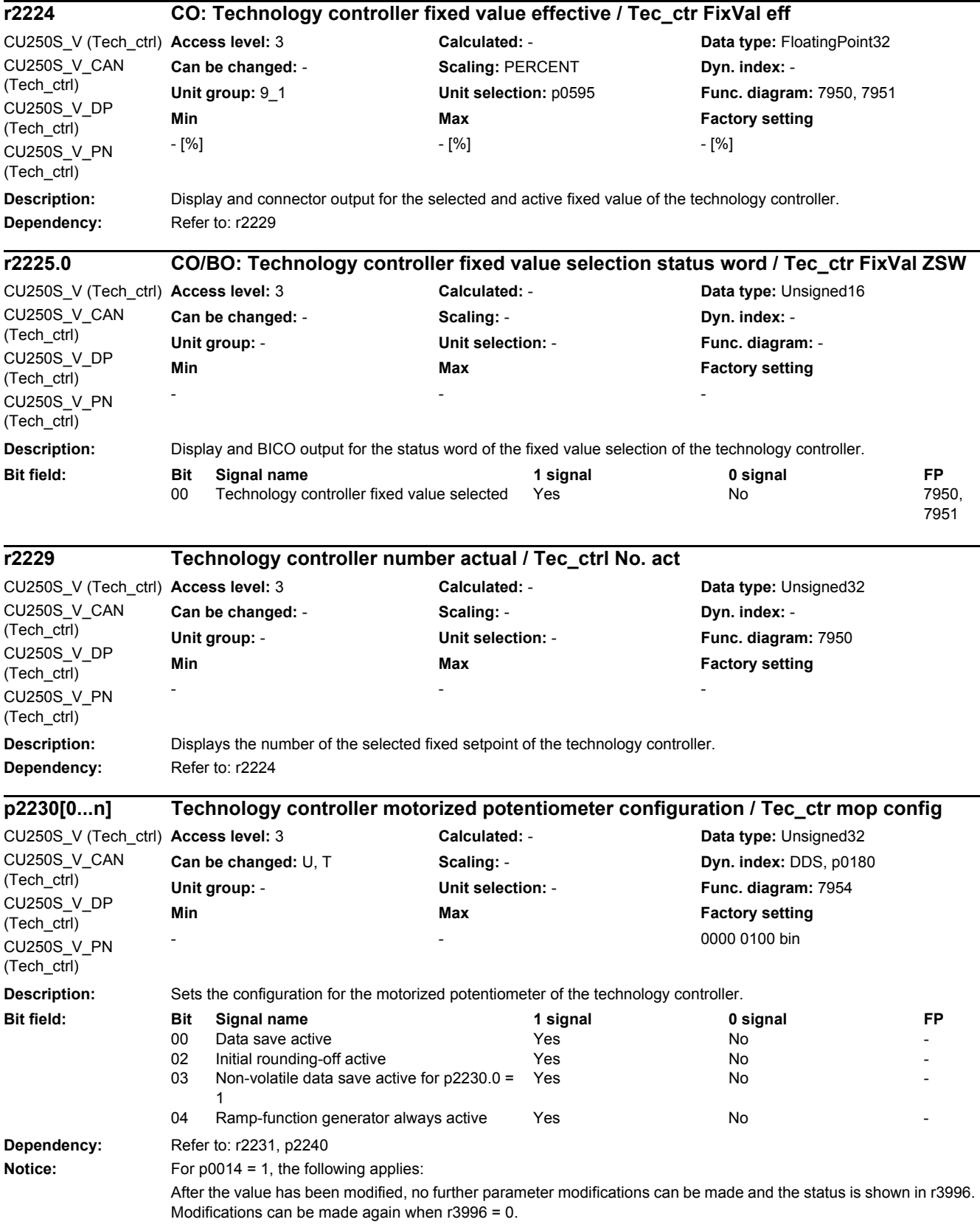

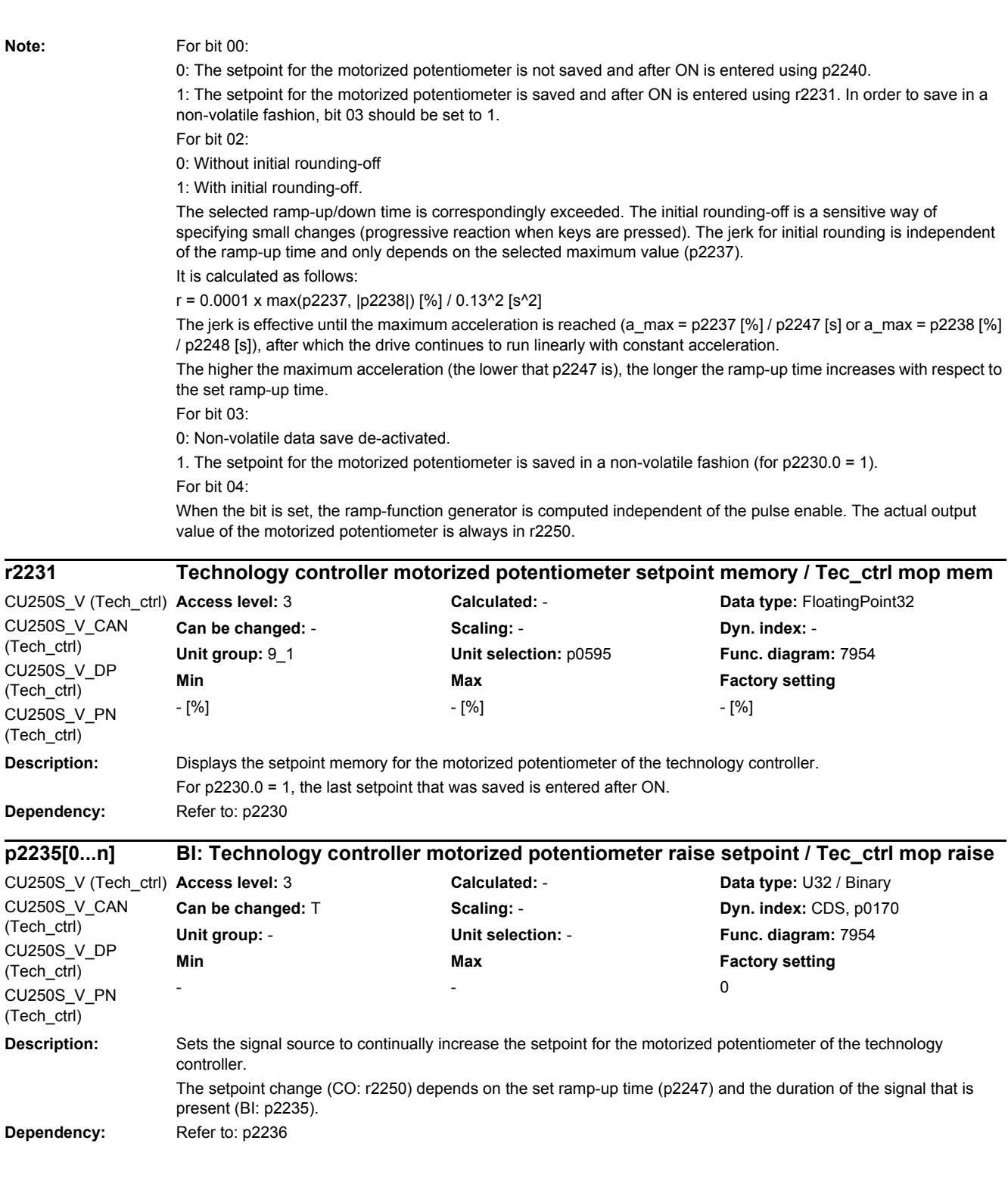

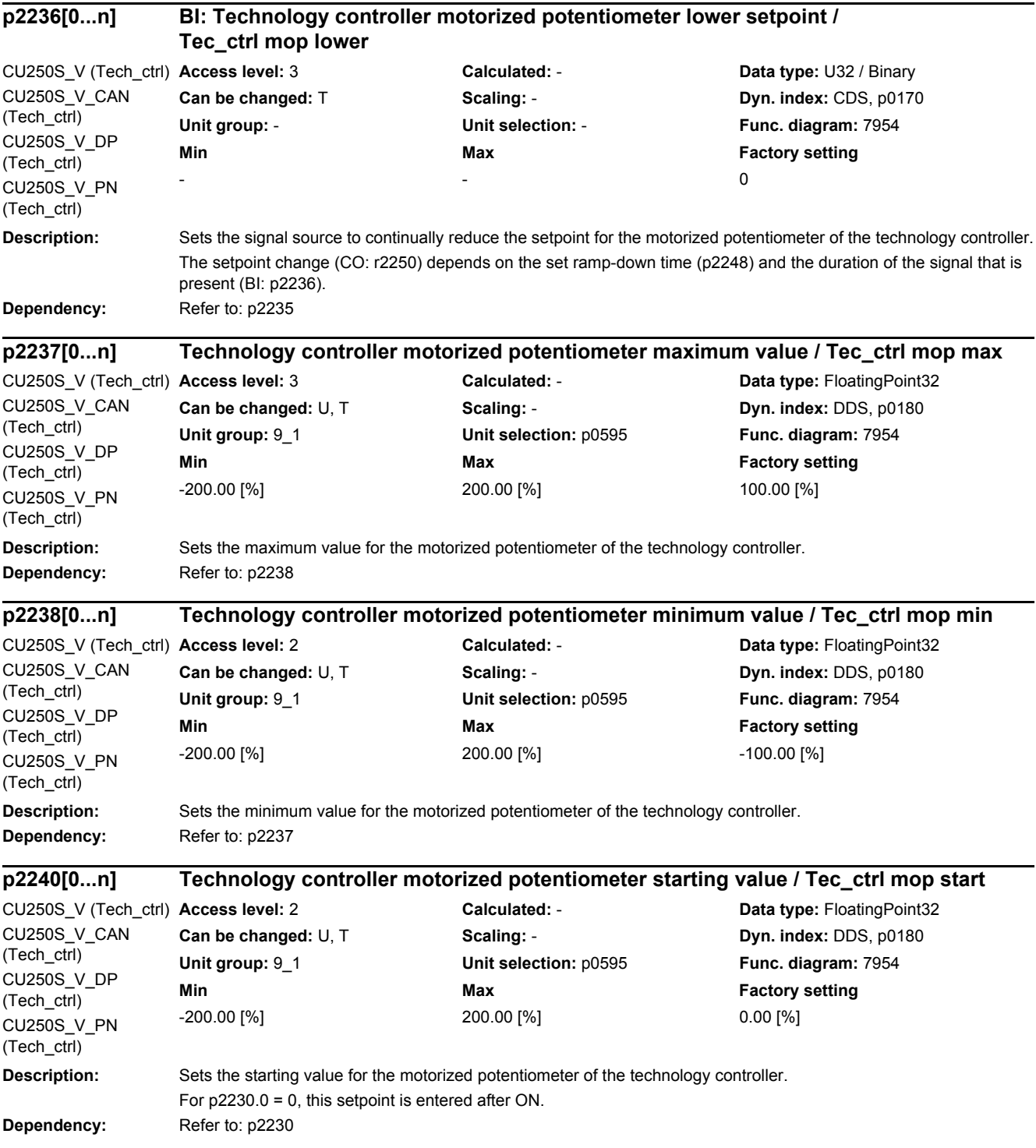
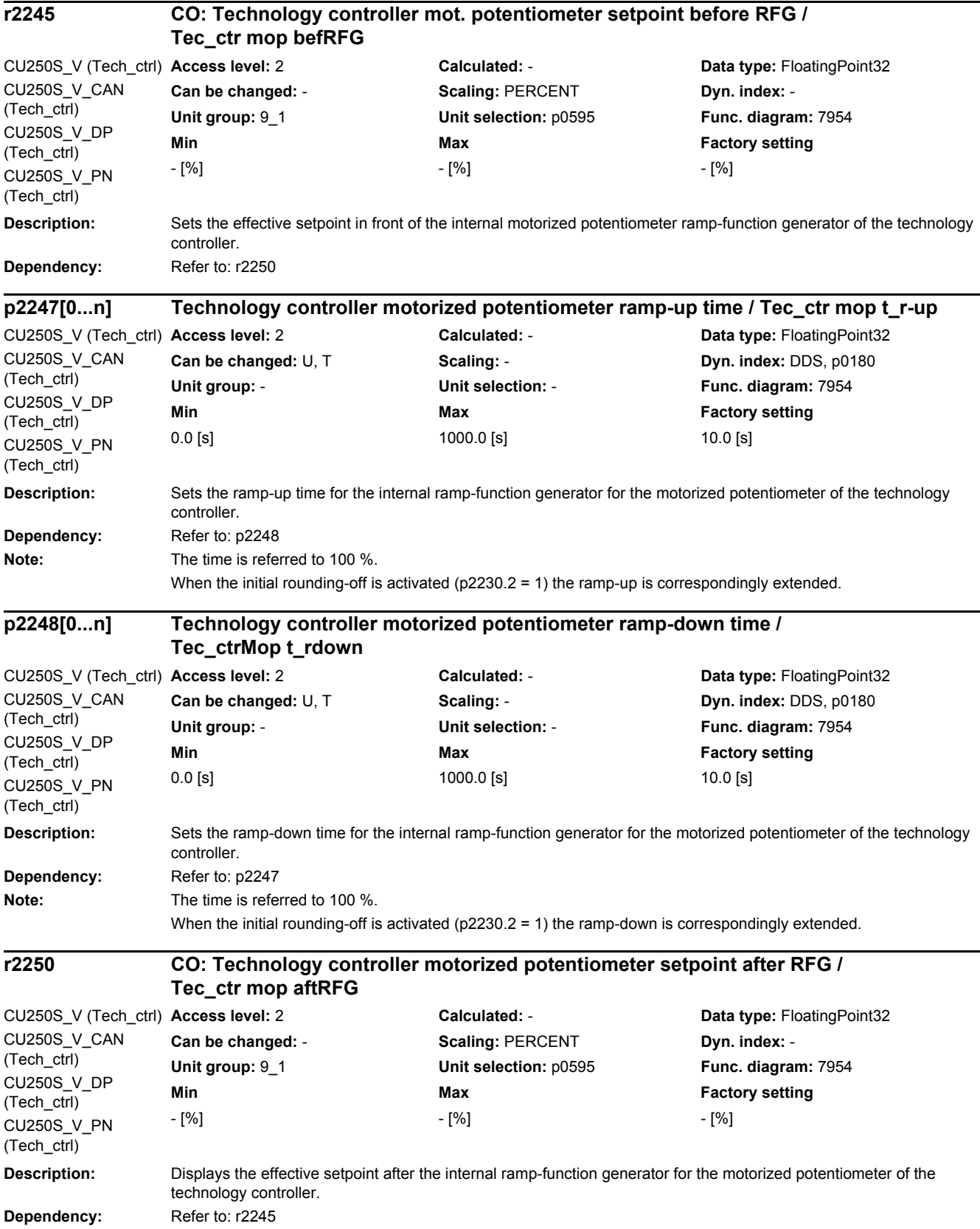

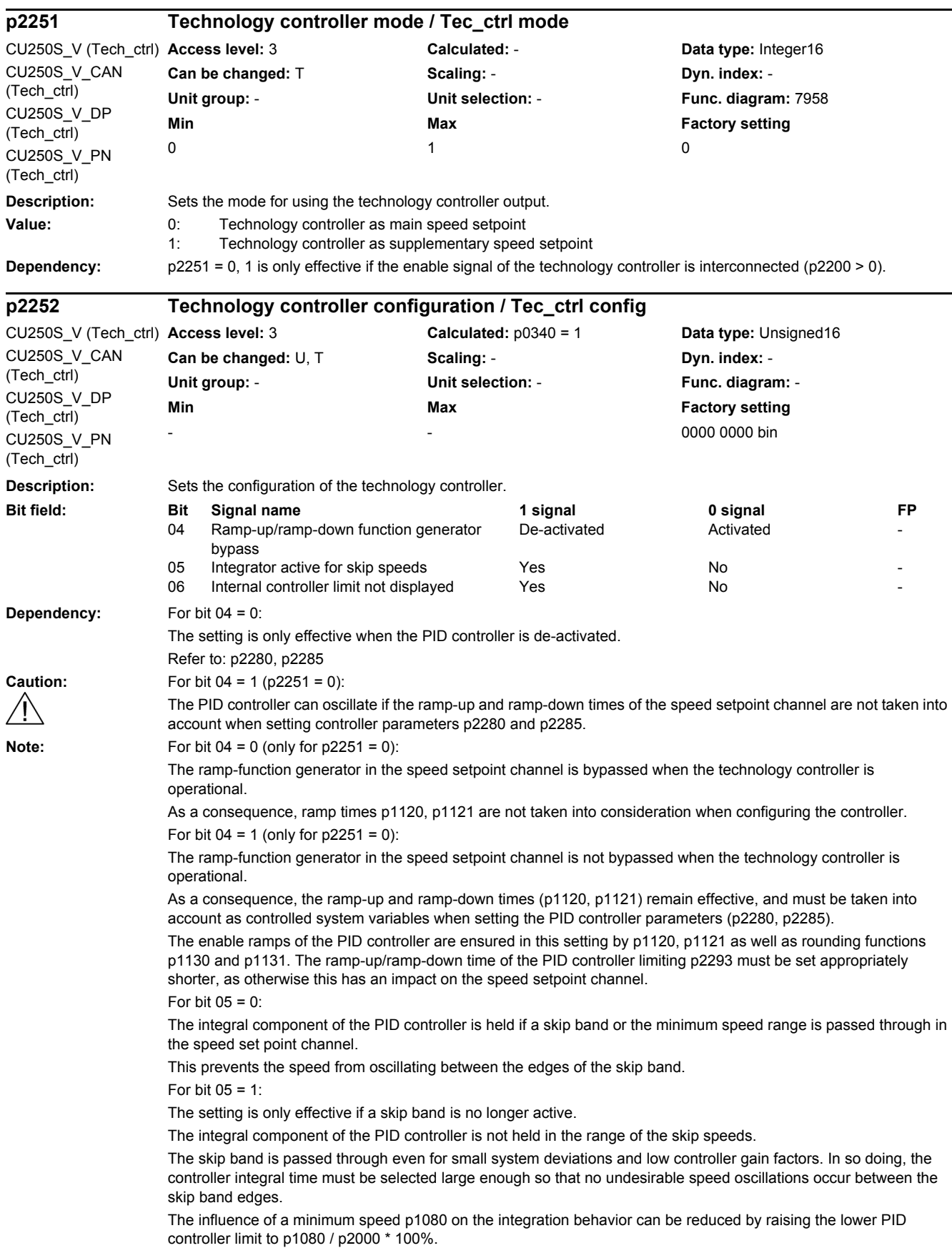

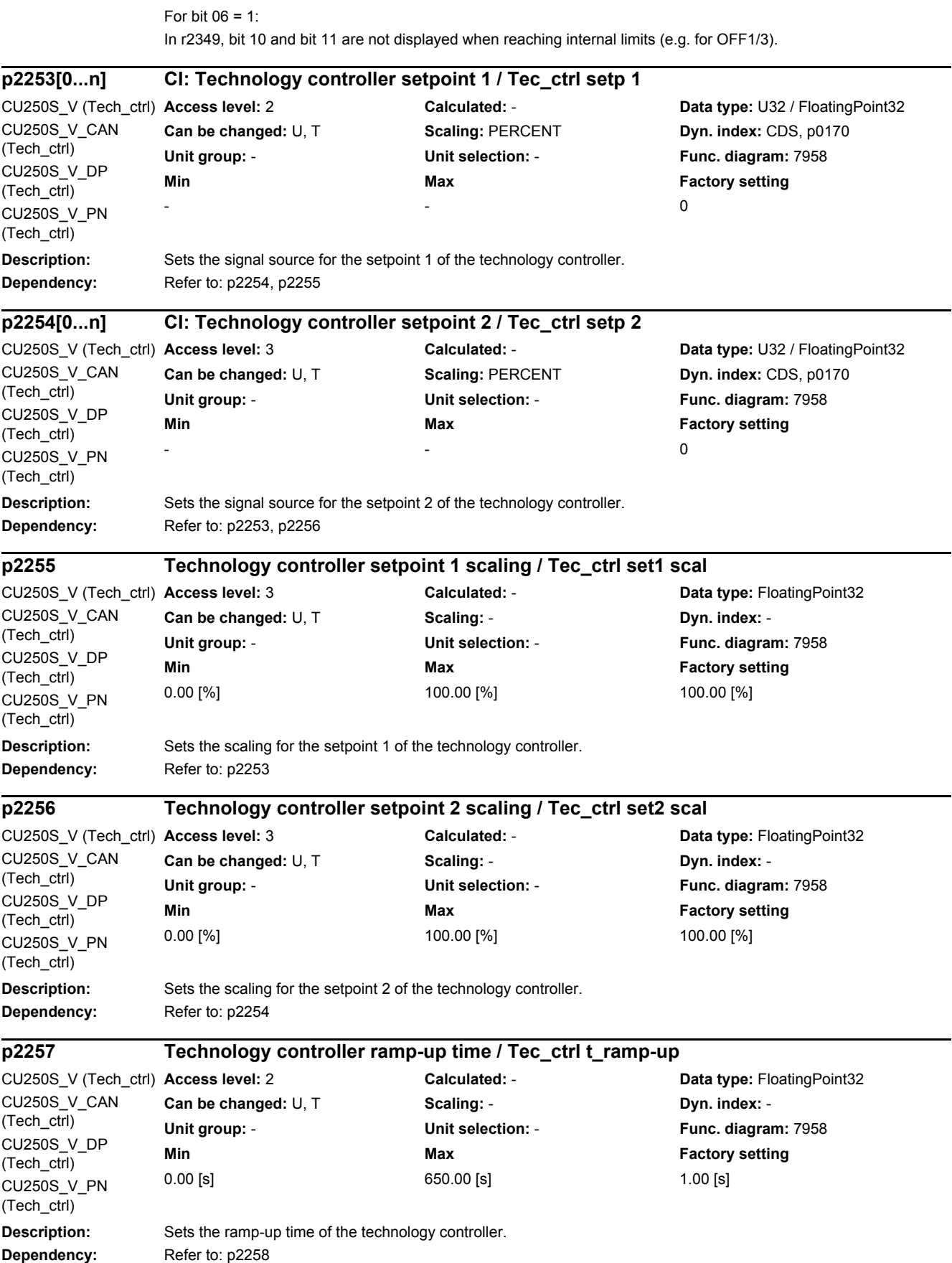

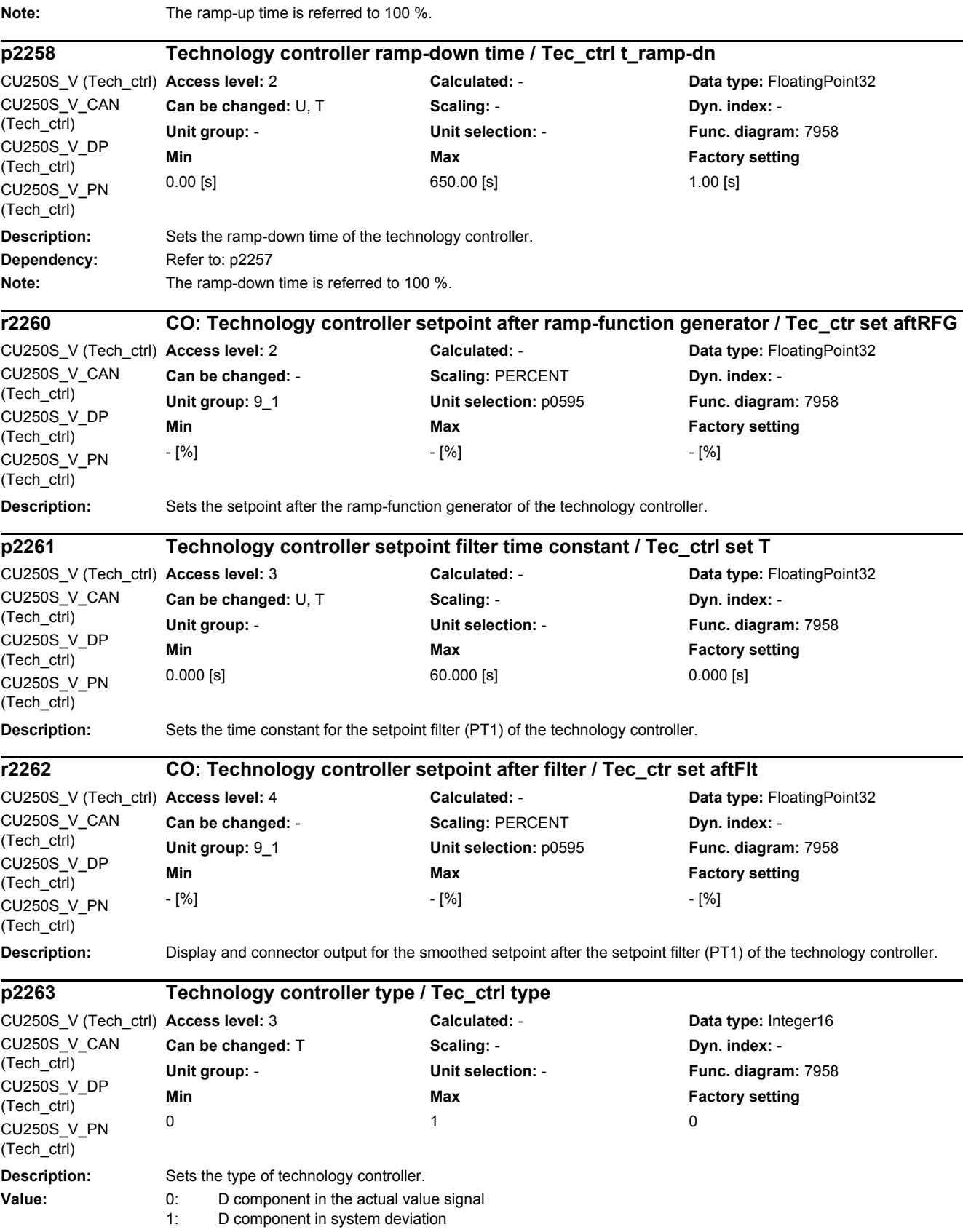

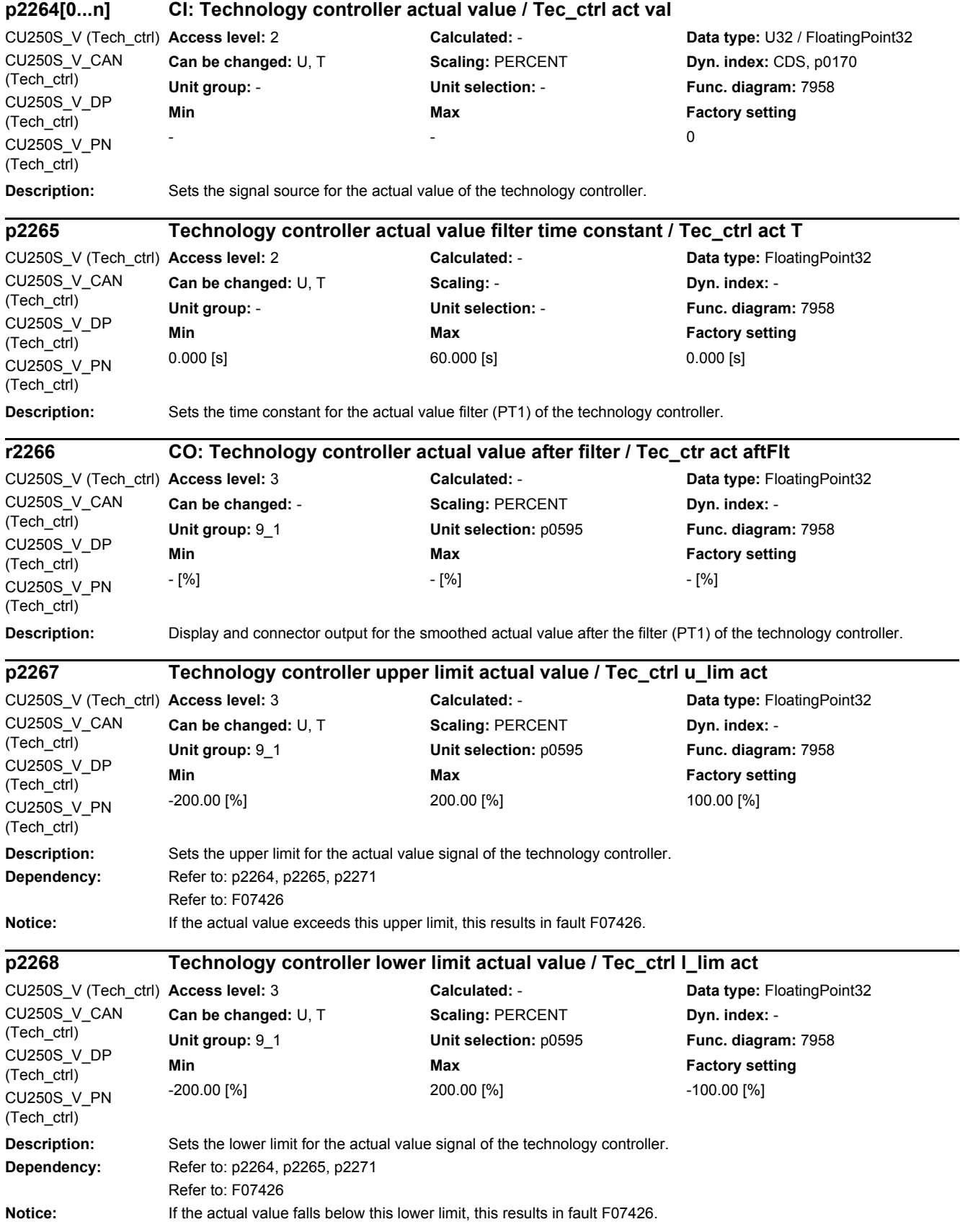

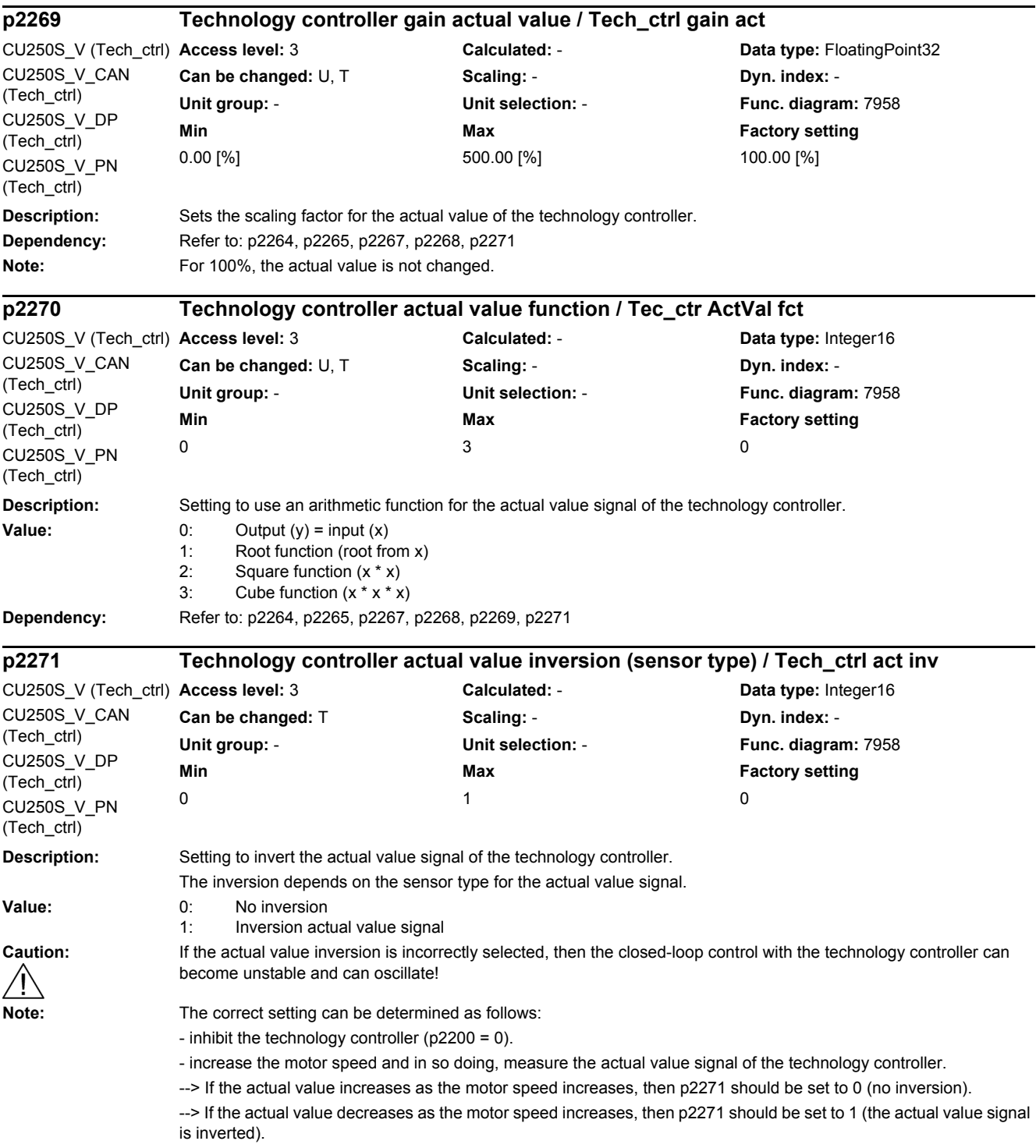

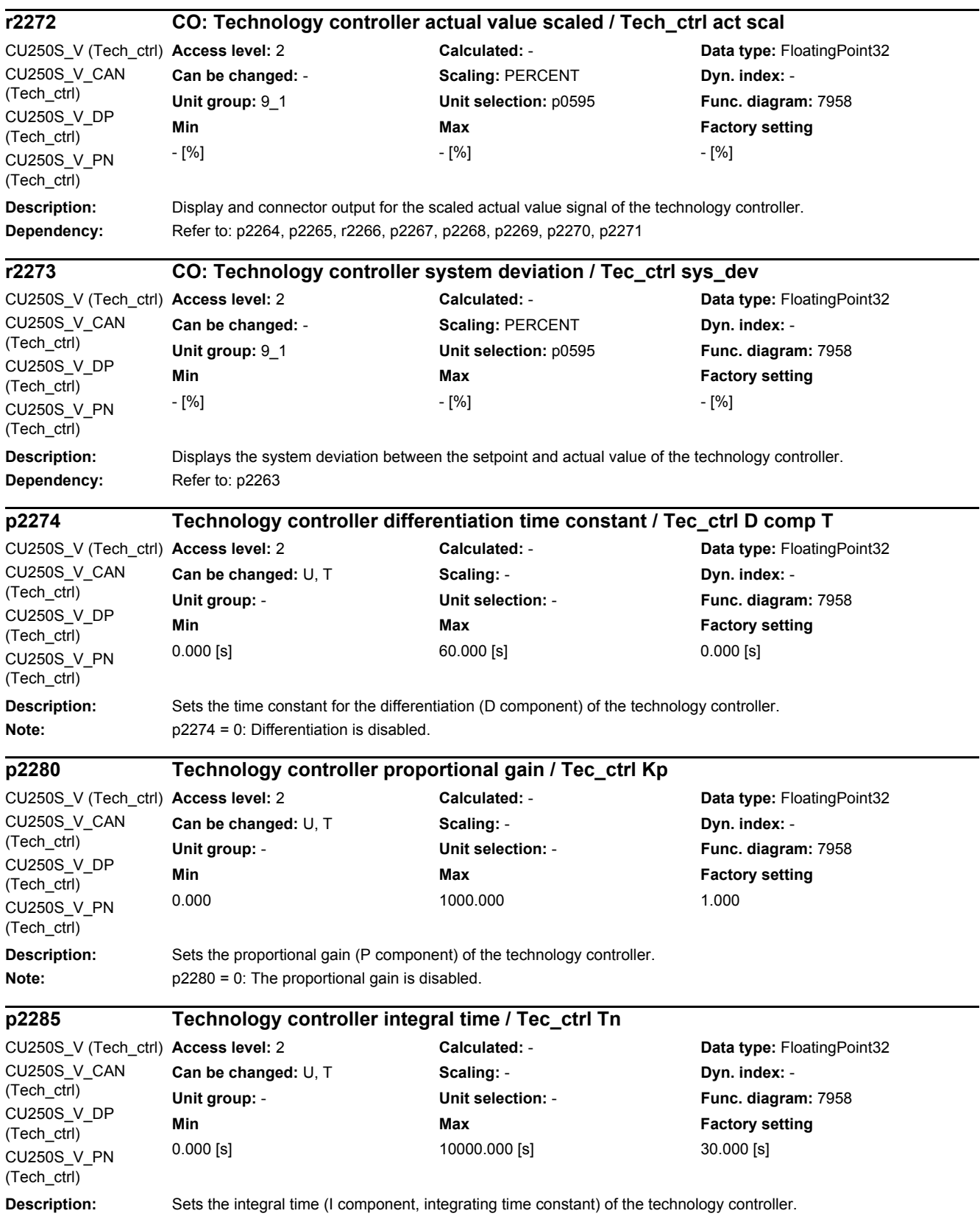

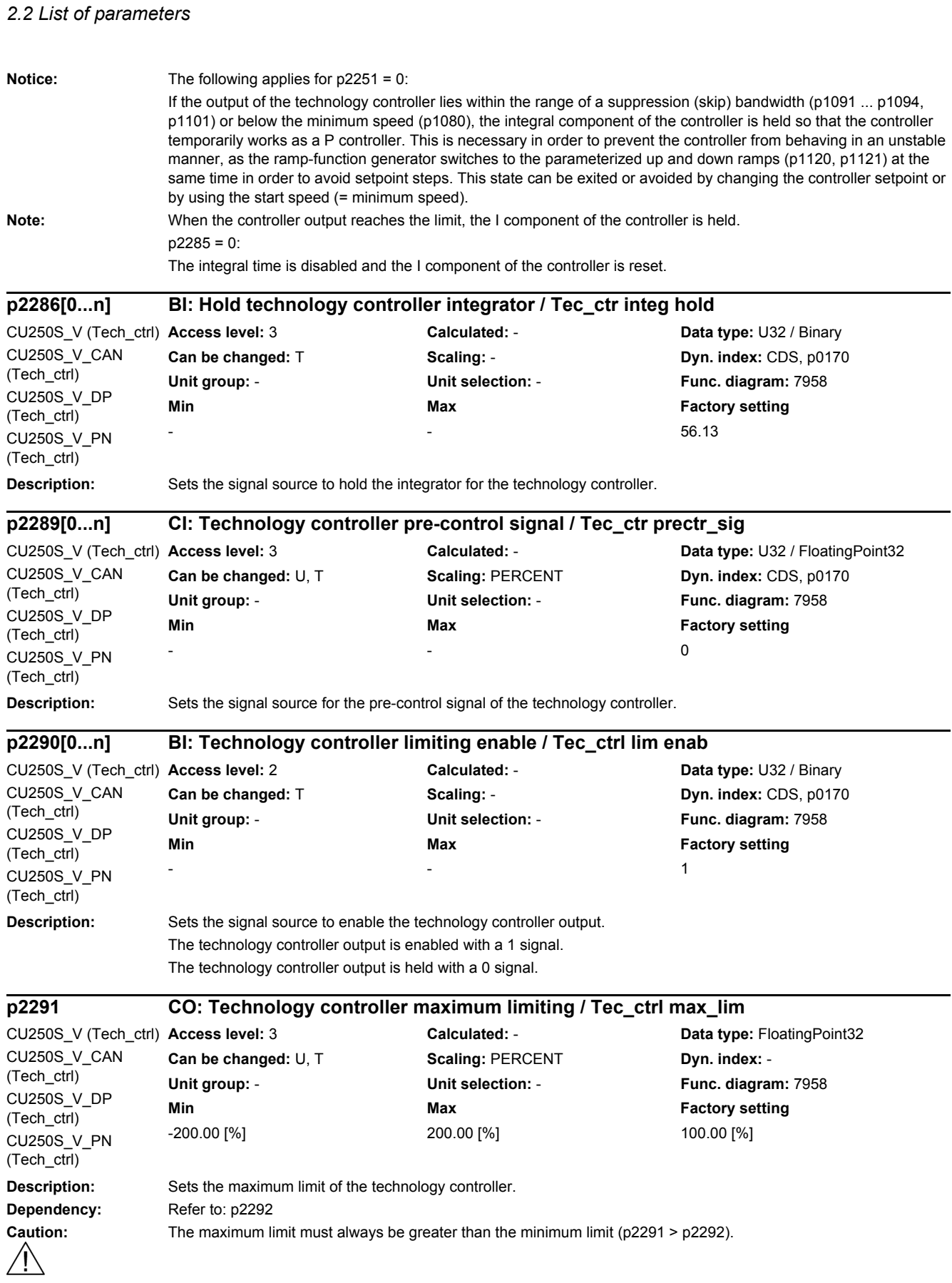

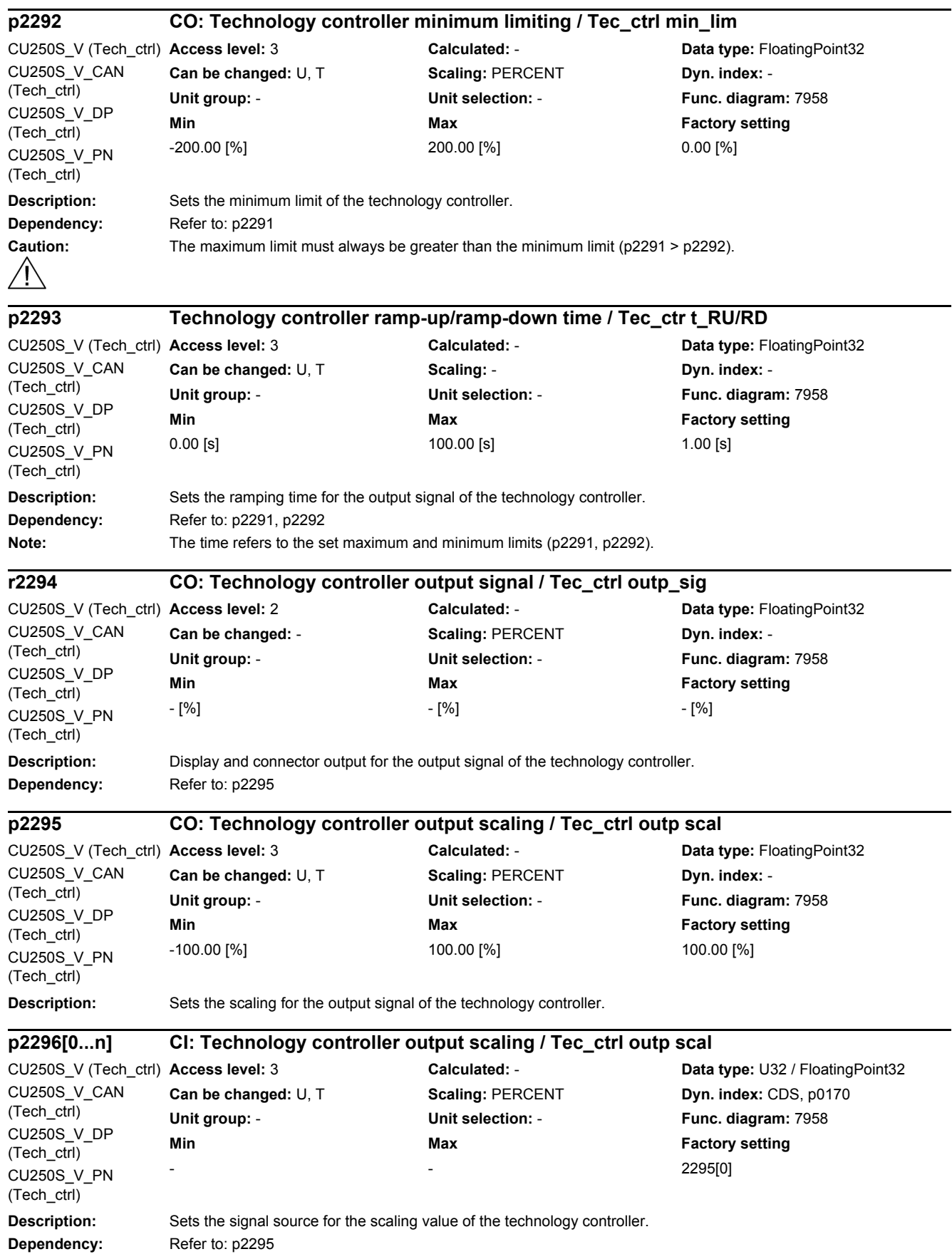

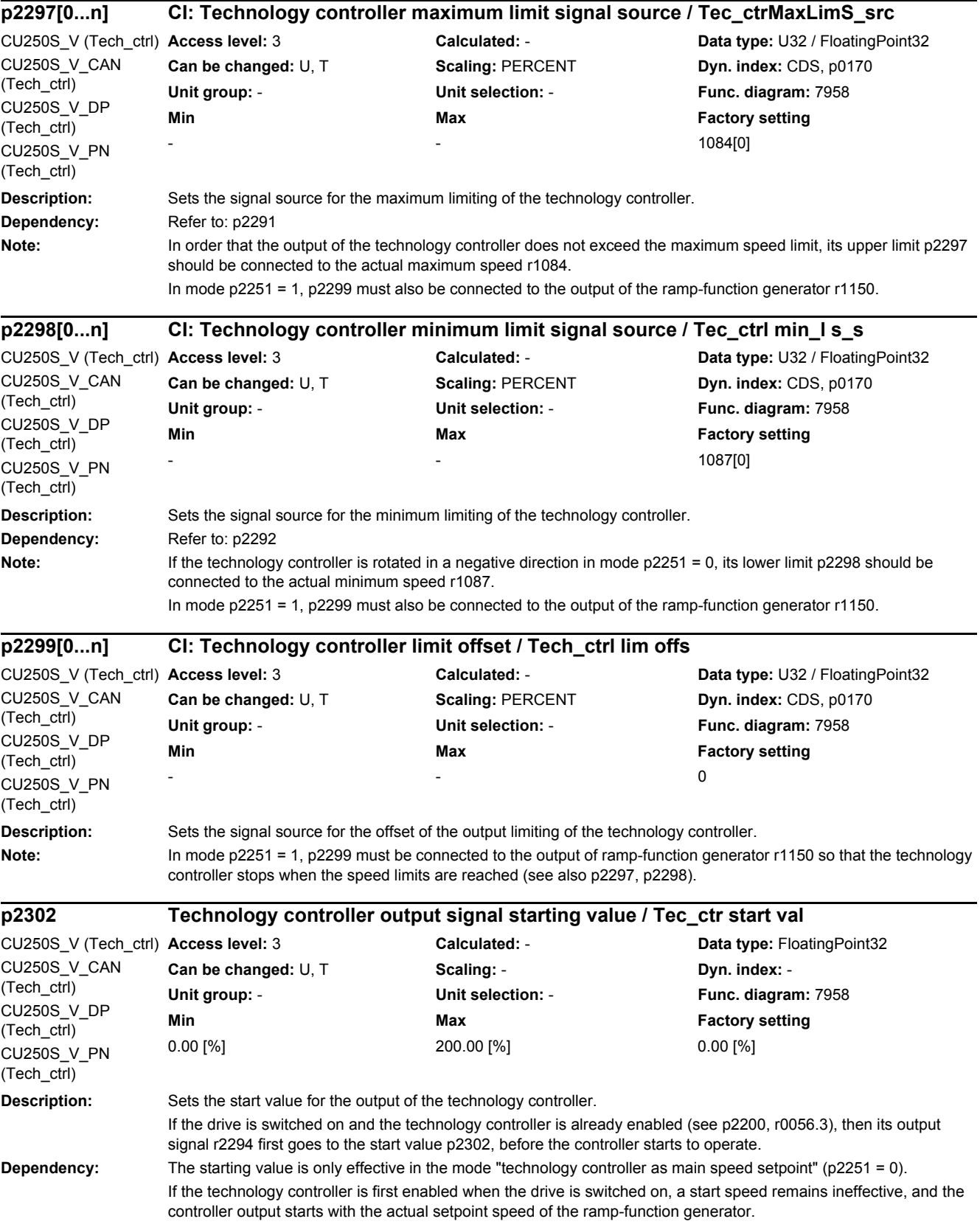

Note: If the technology controller operates on the speed/setpoint channel (p2251 = 0), then the starting value is interpreted as the starting speed and when operation is enabled, is connected to the output of the technology controller (r2294). If fault F07426 "technology controller actual value limited" occurs while ramping up to the starting value and if the associated reaction has been set to "NONE" (see p2100, p2101), the starting value is kept as the speed setpoint instead of a switch to closed-loop control operation.

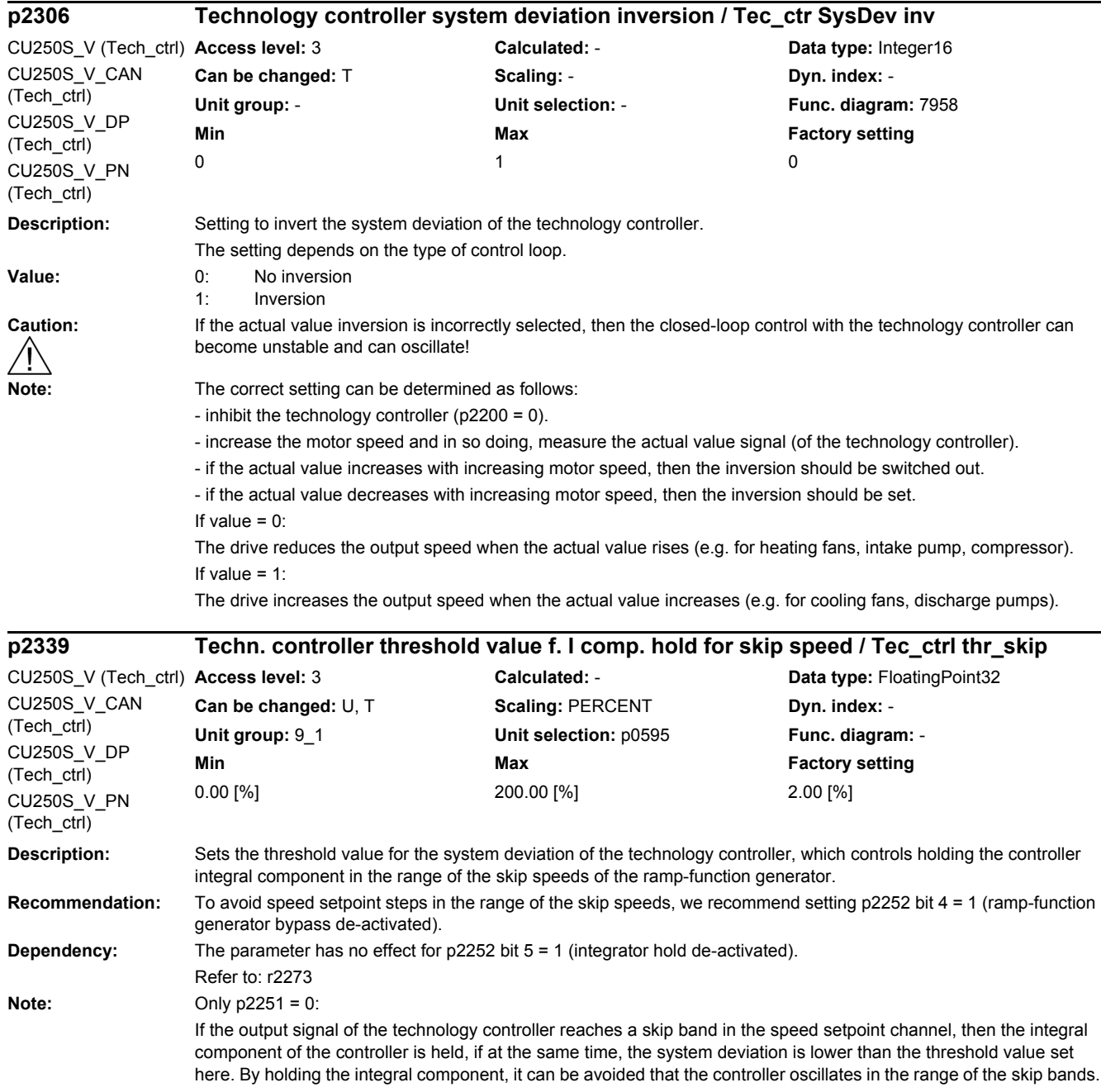

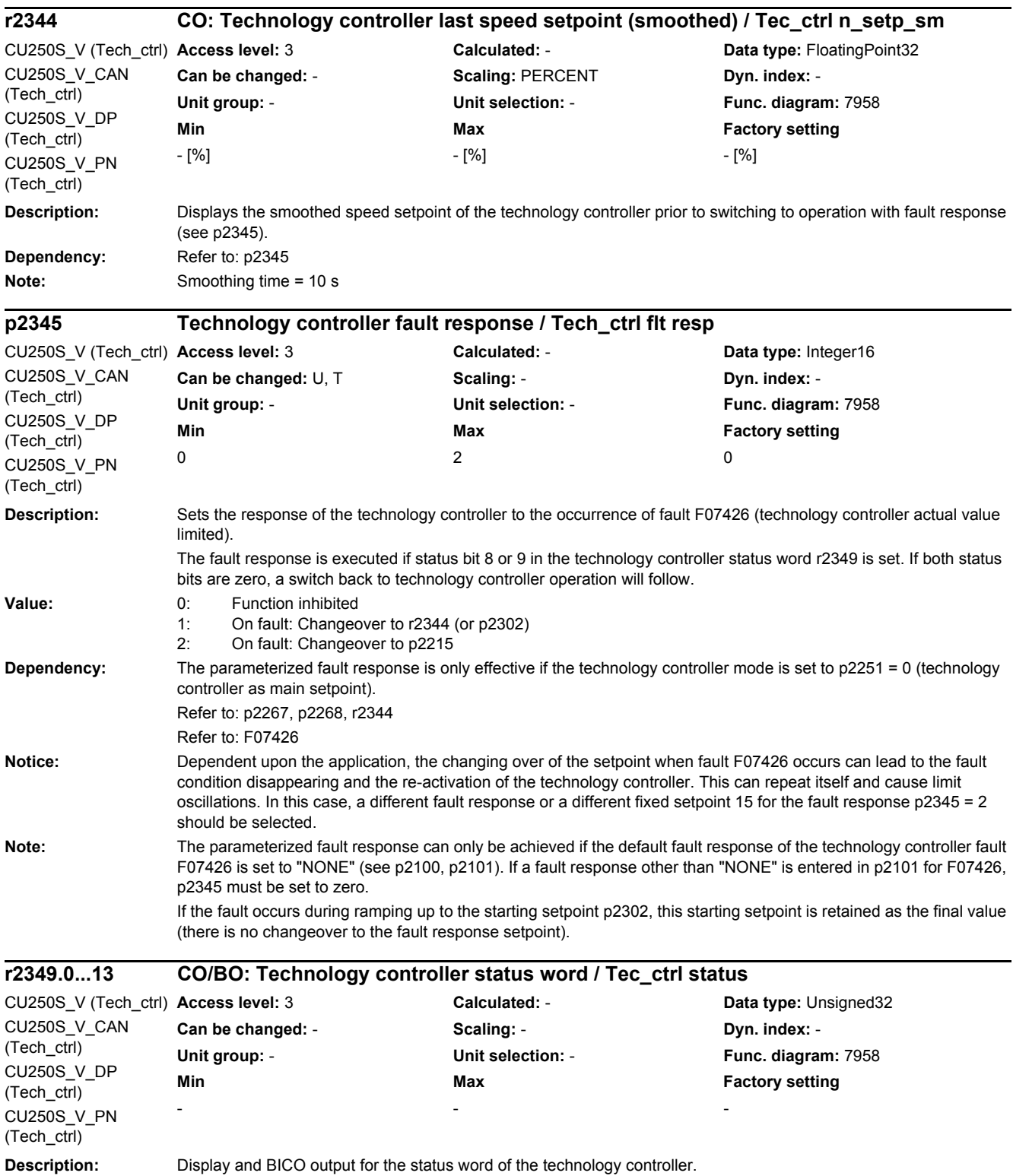

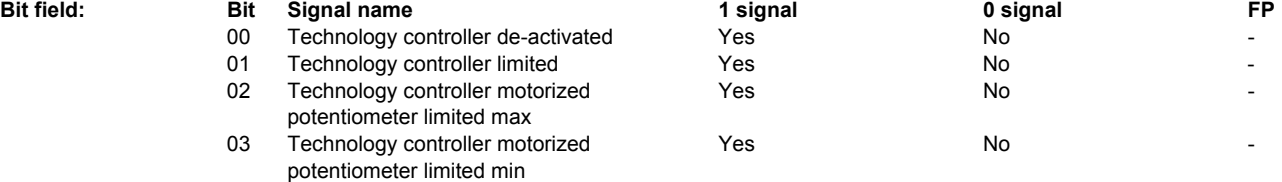

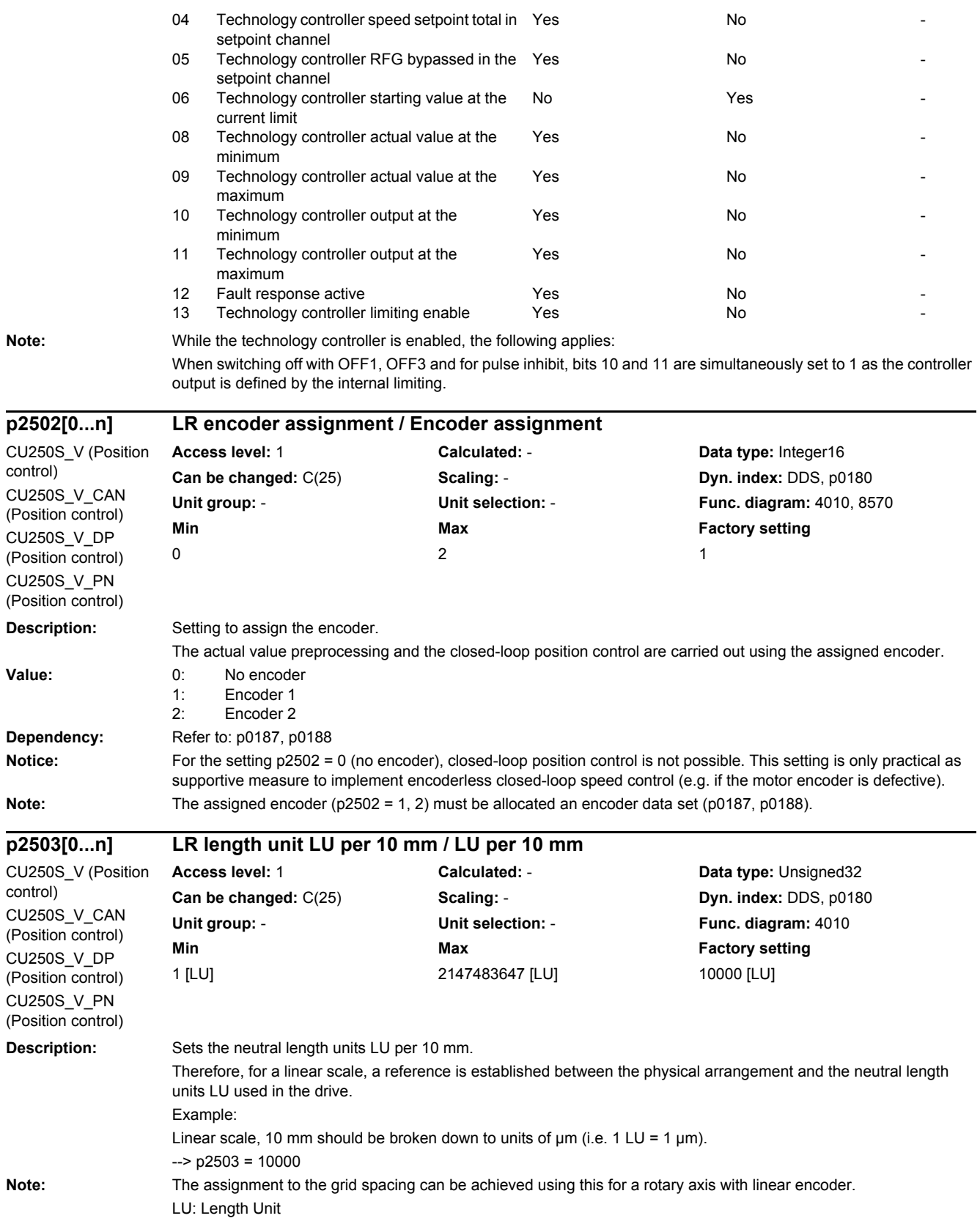

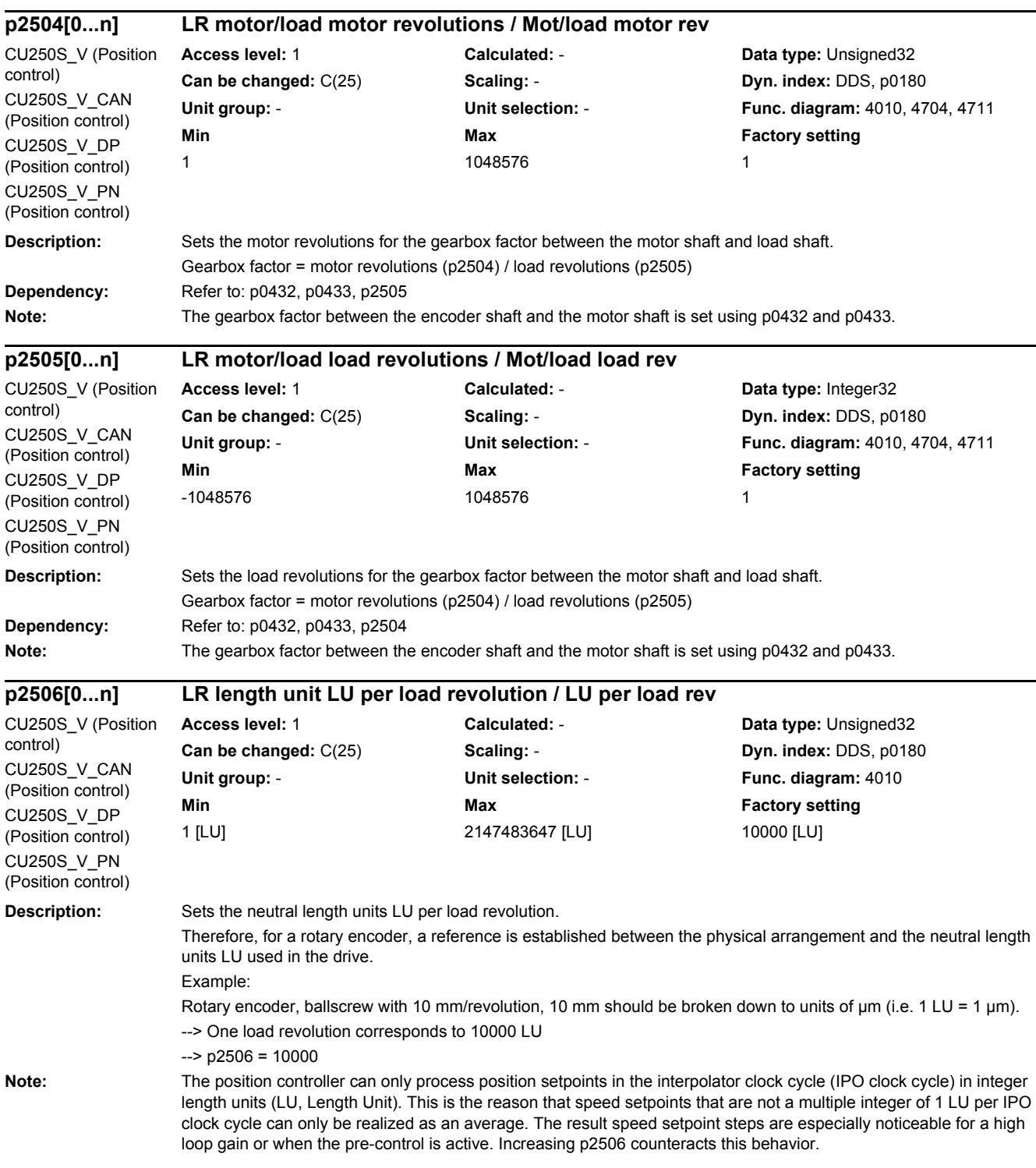

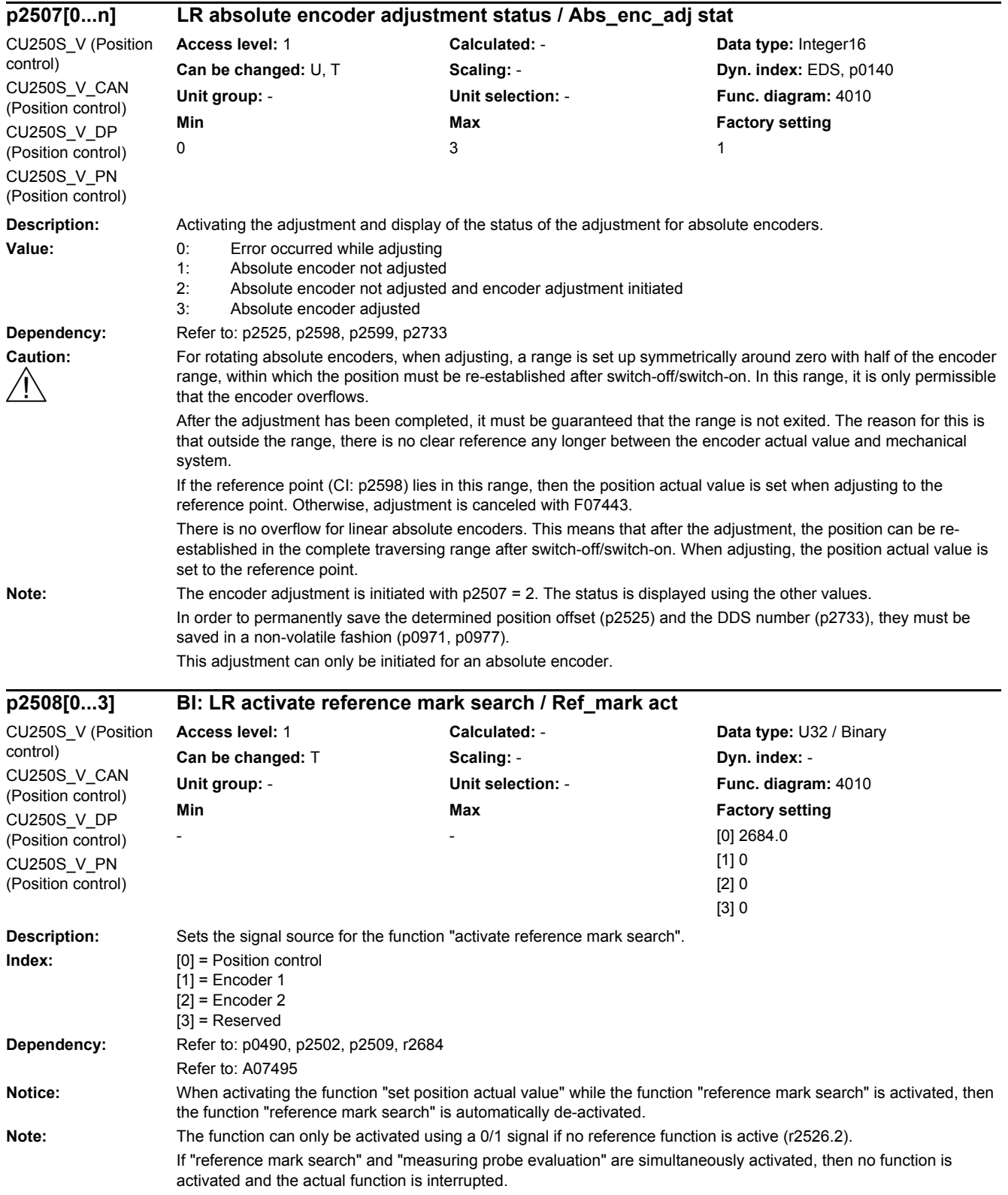

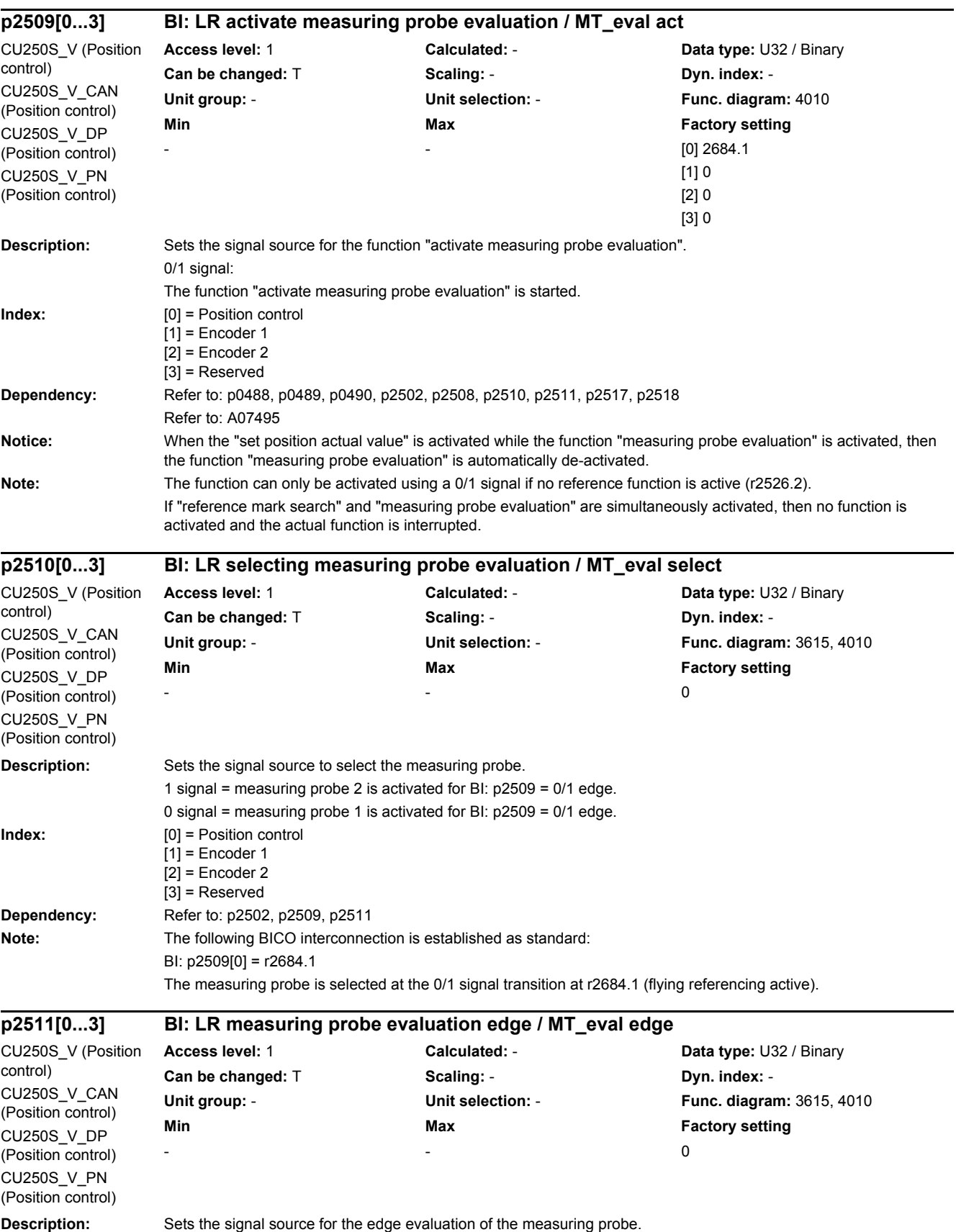

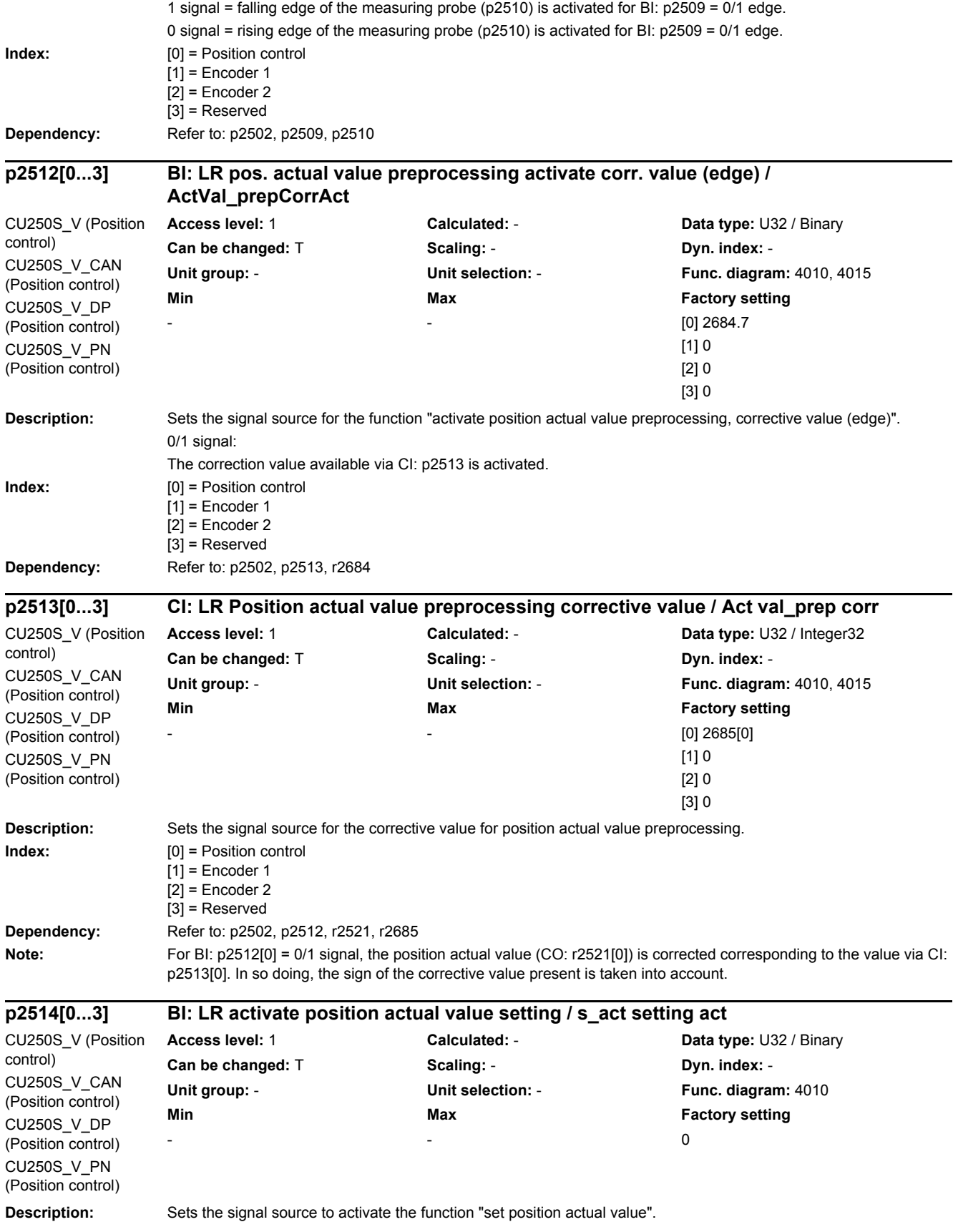

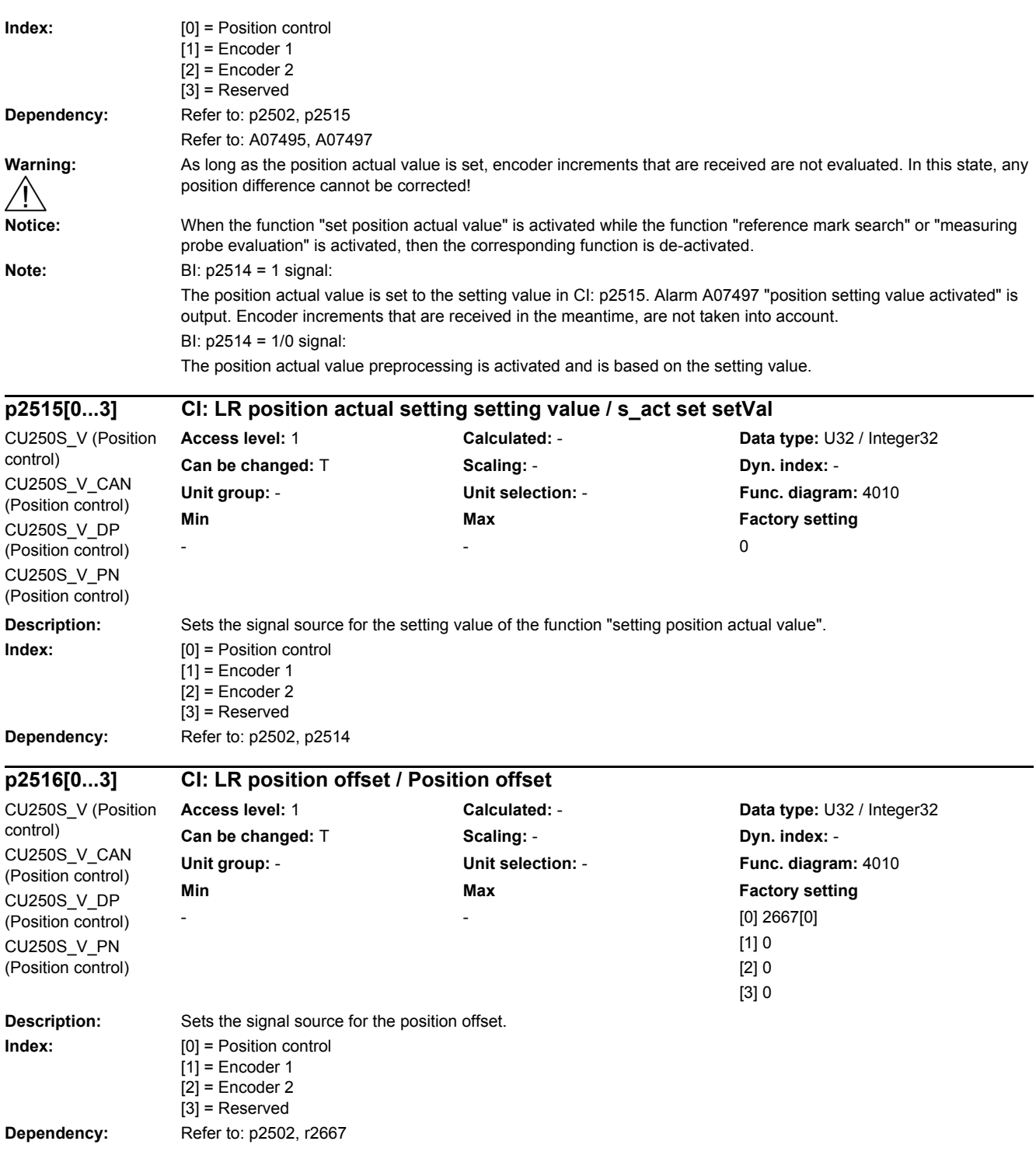

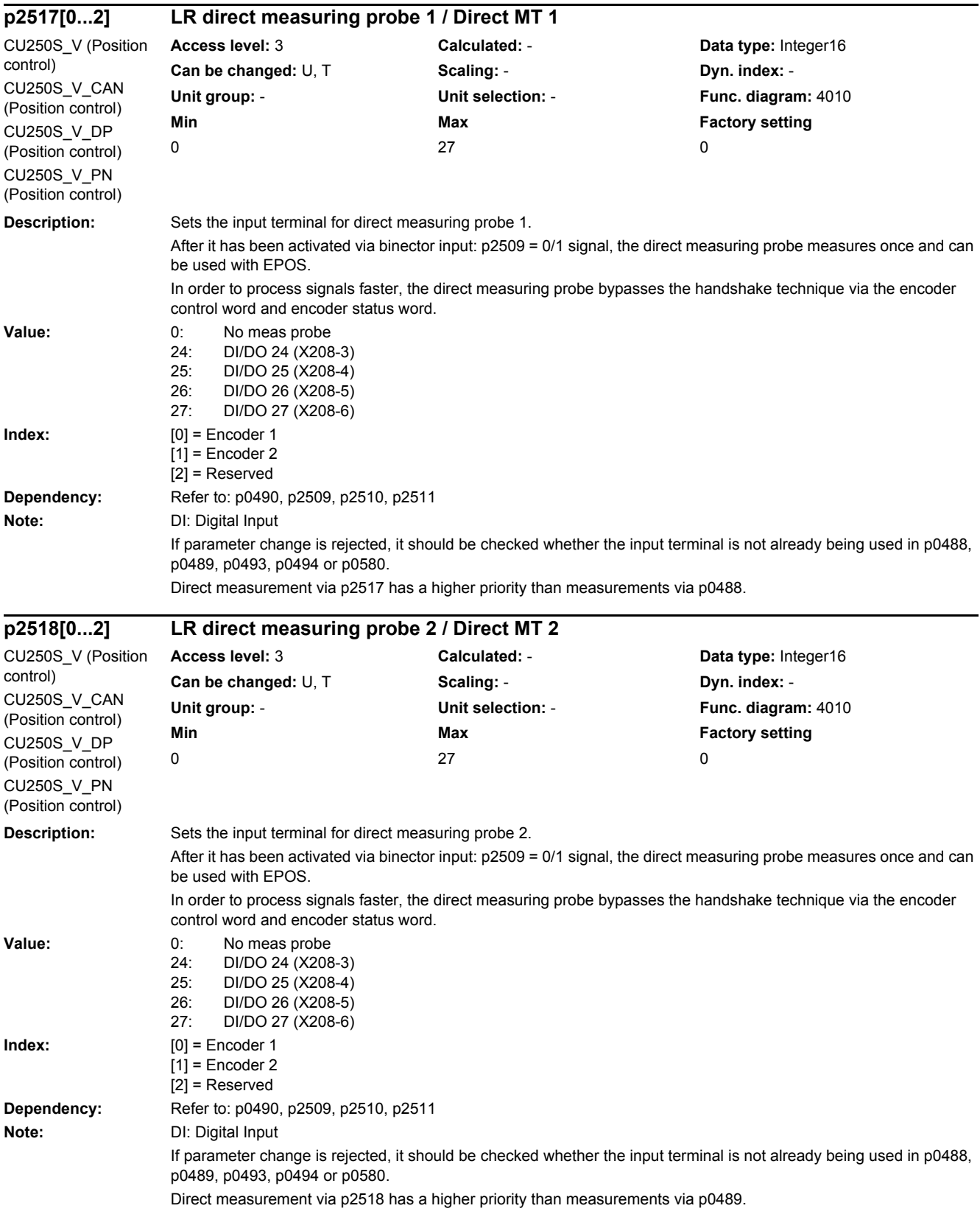

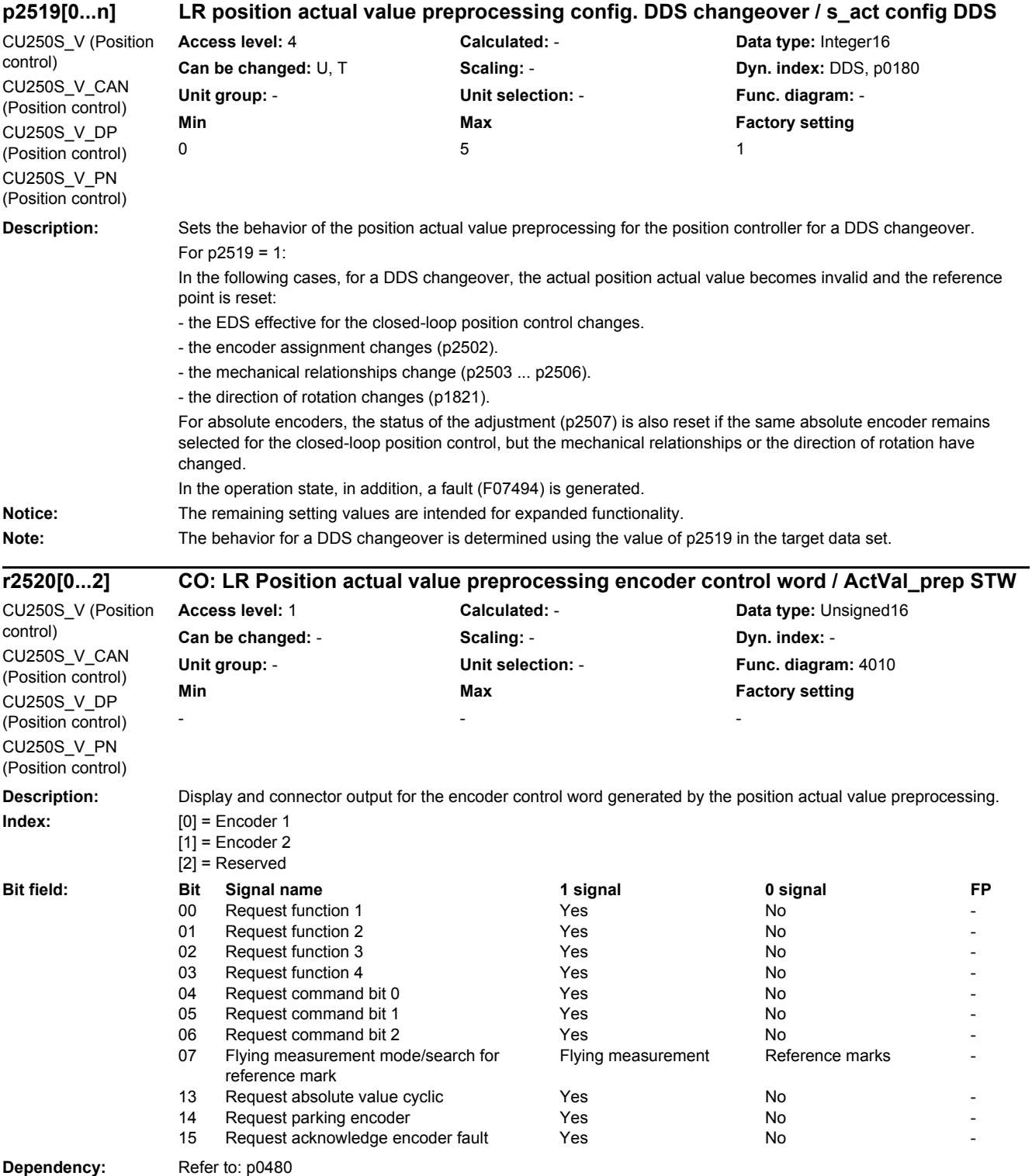

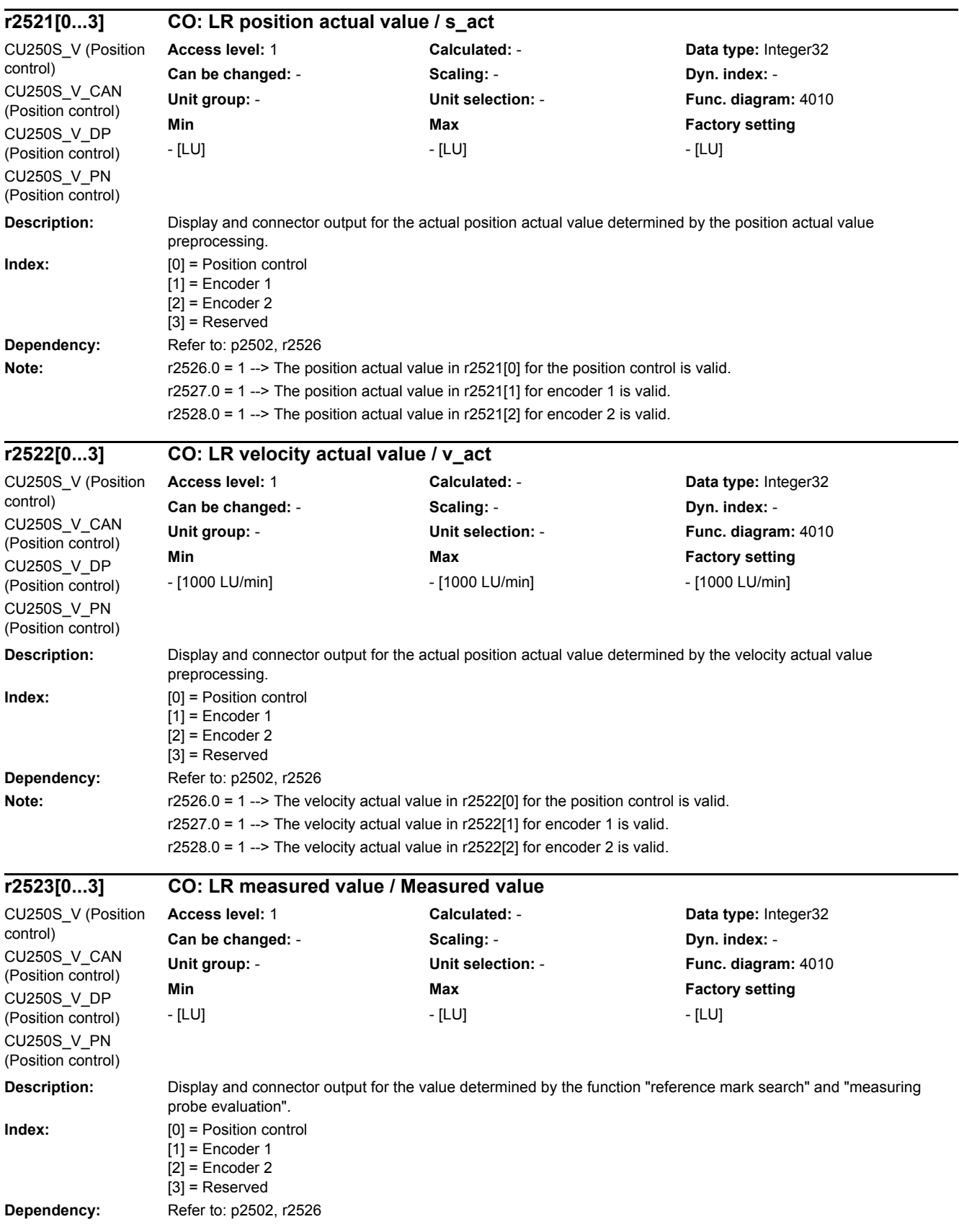

L,

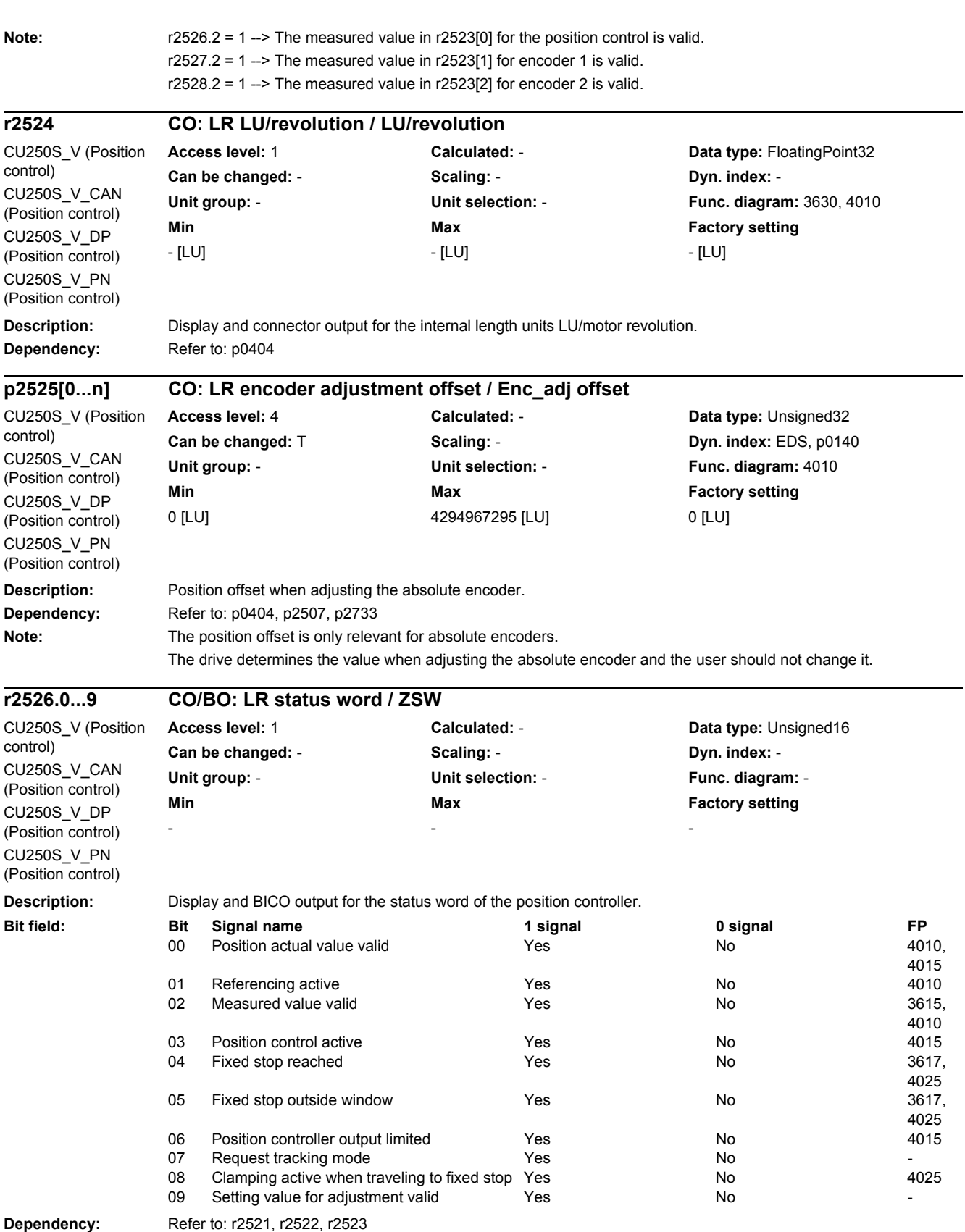

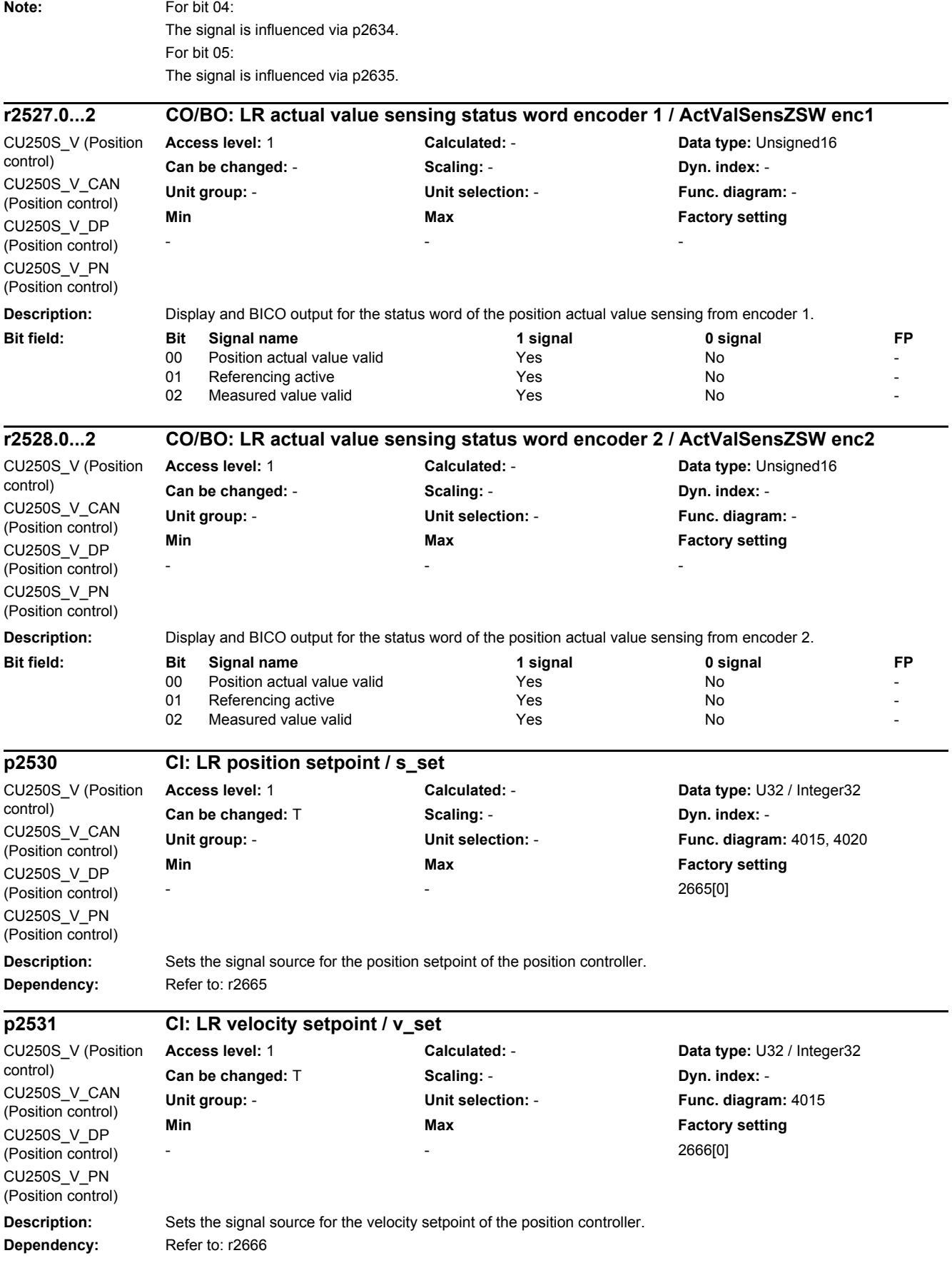

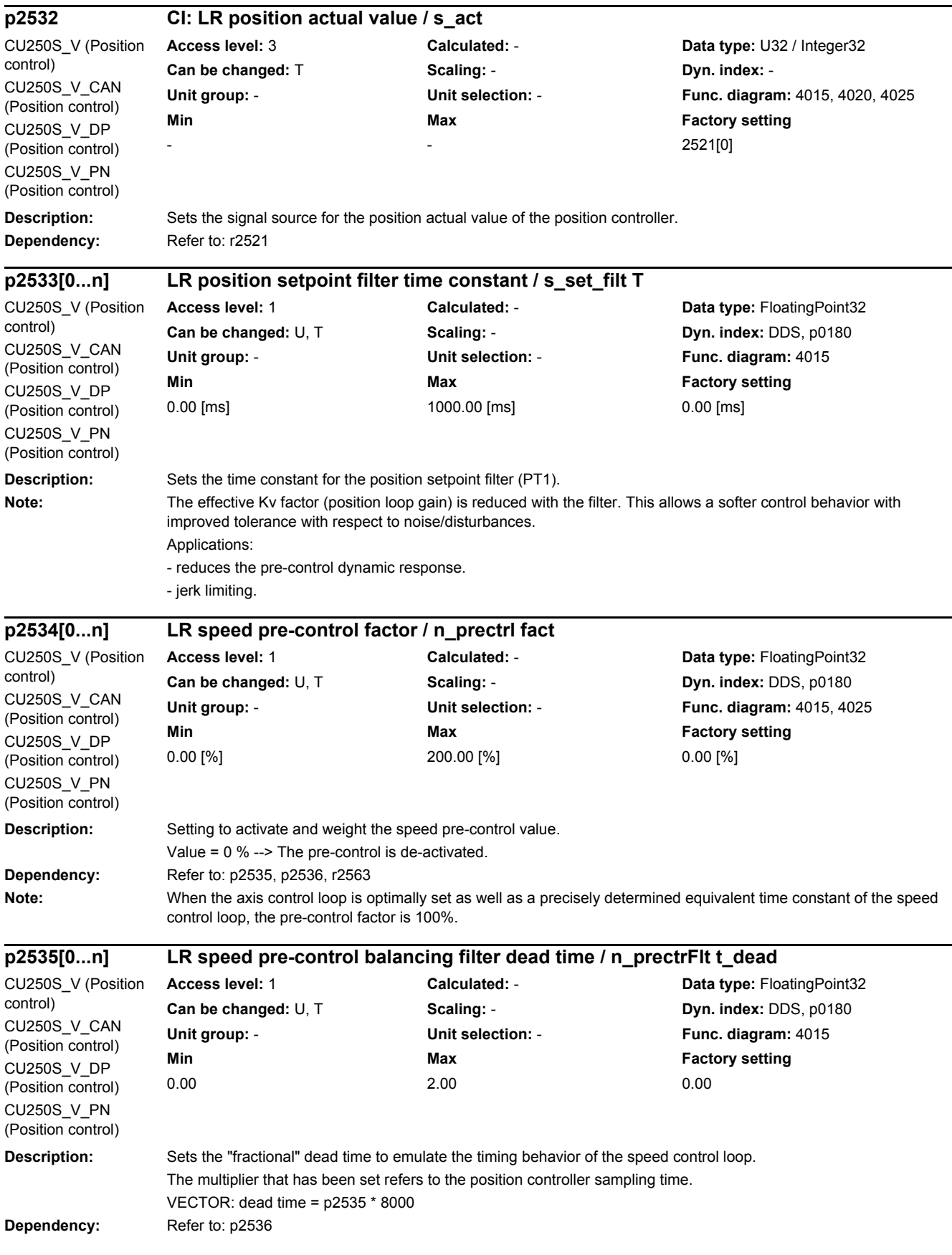

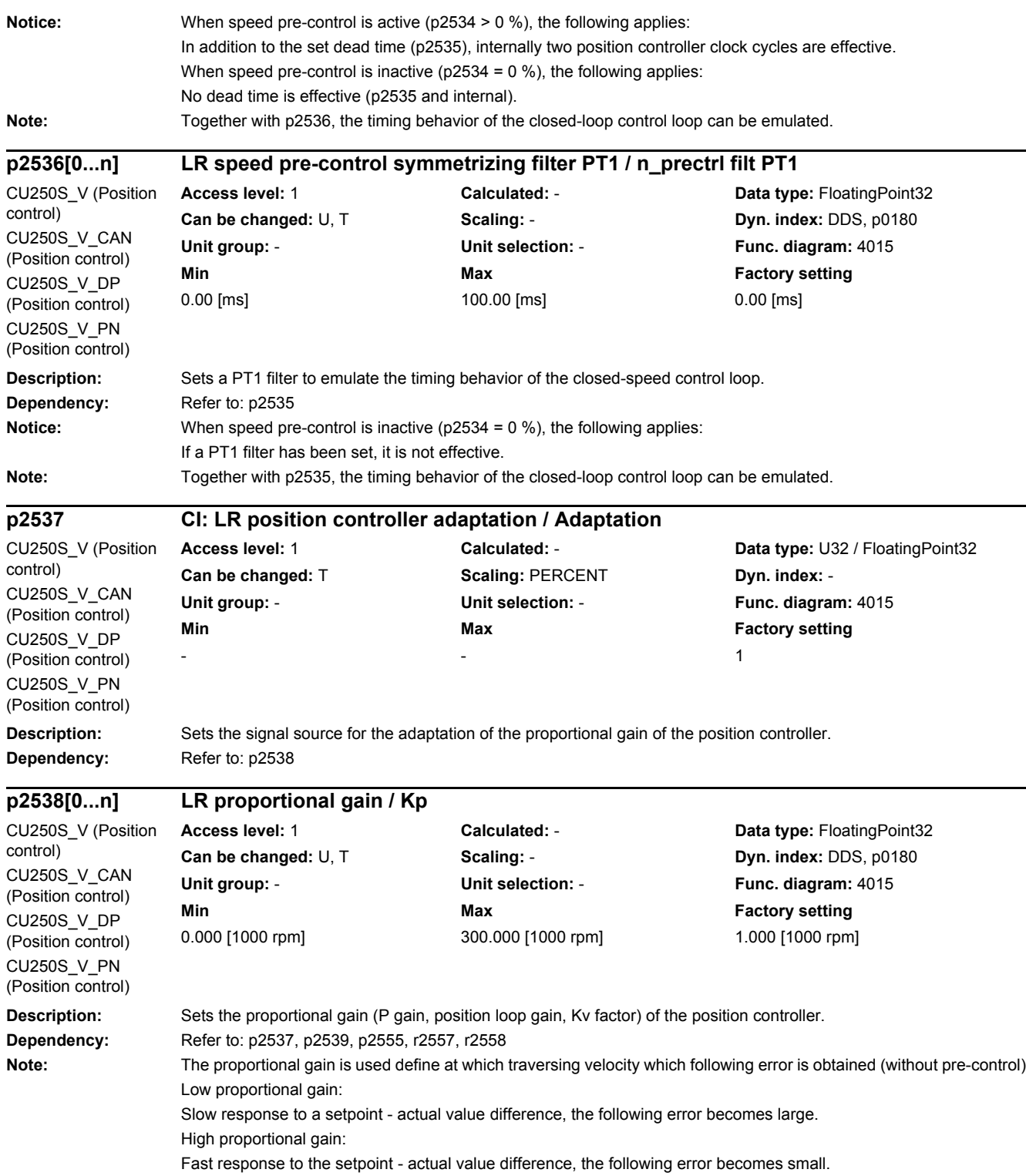

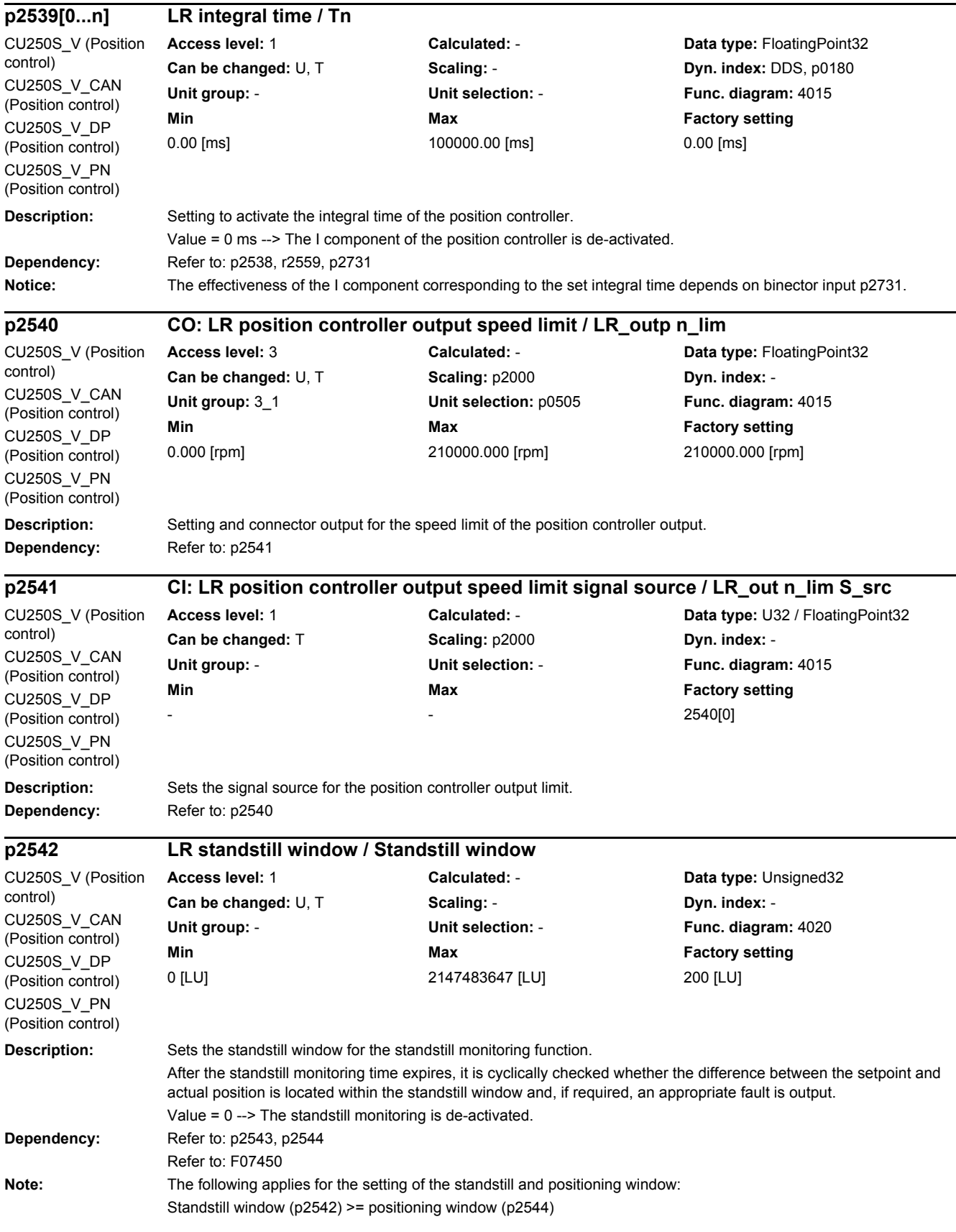

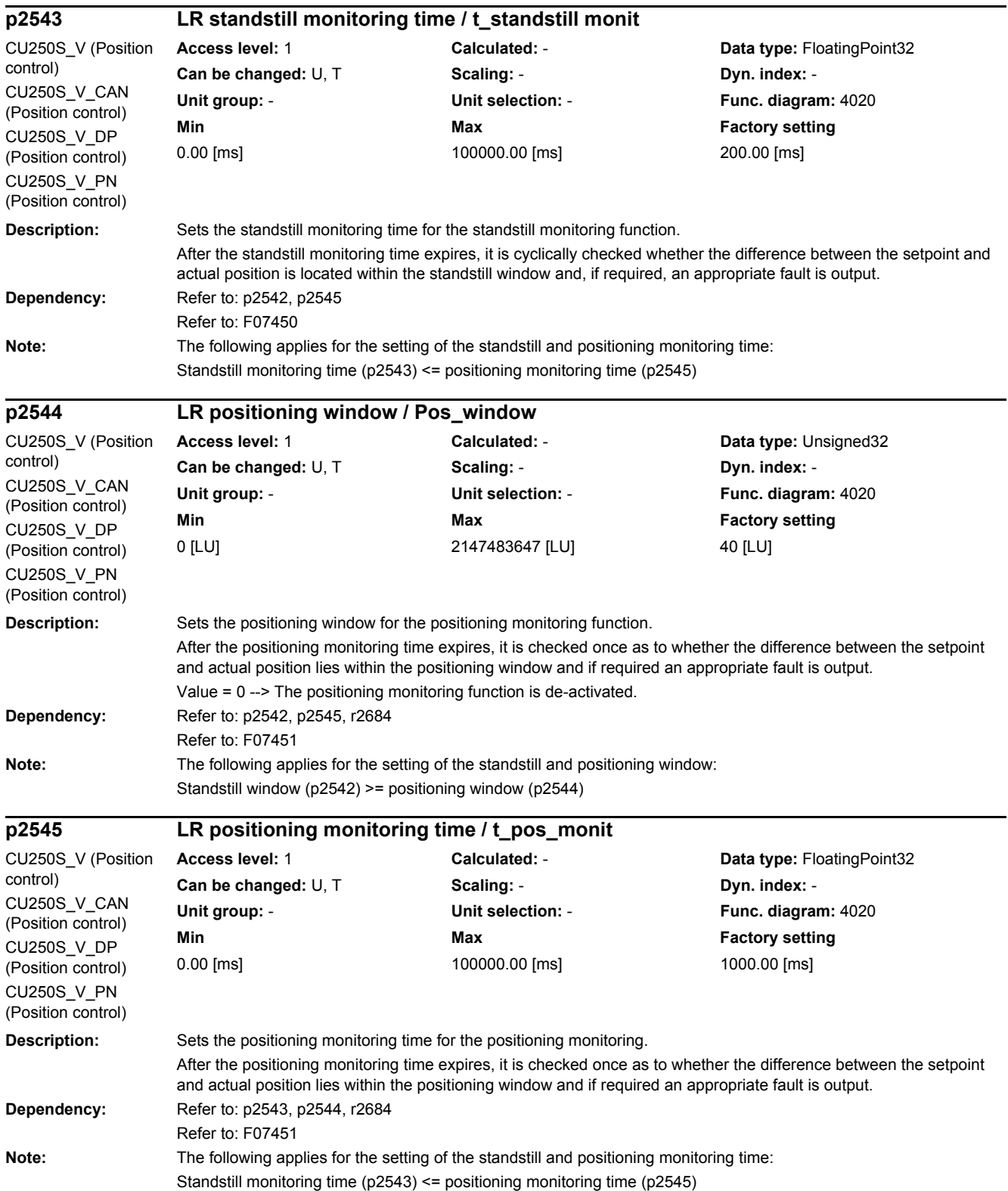

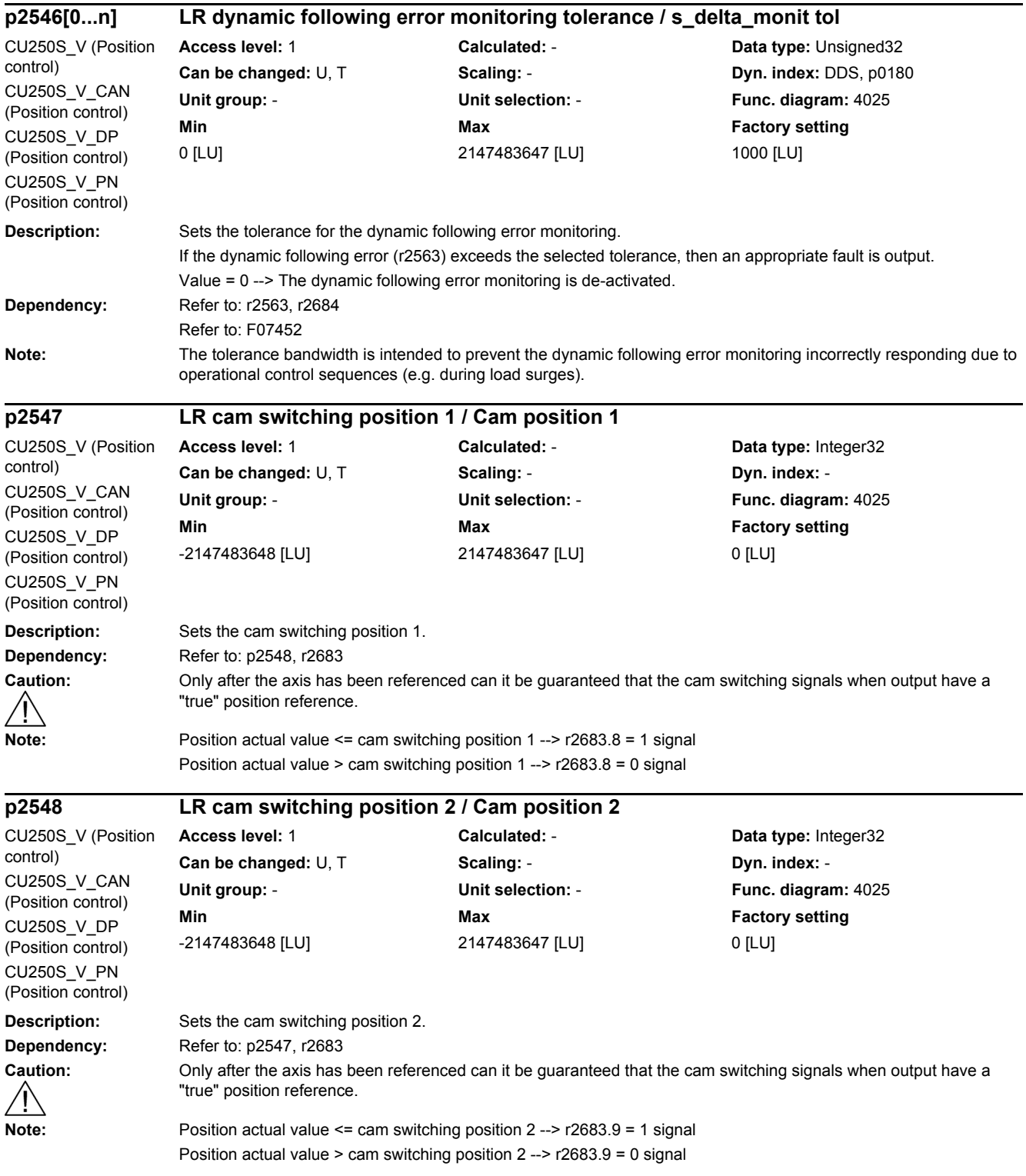

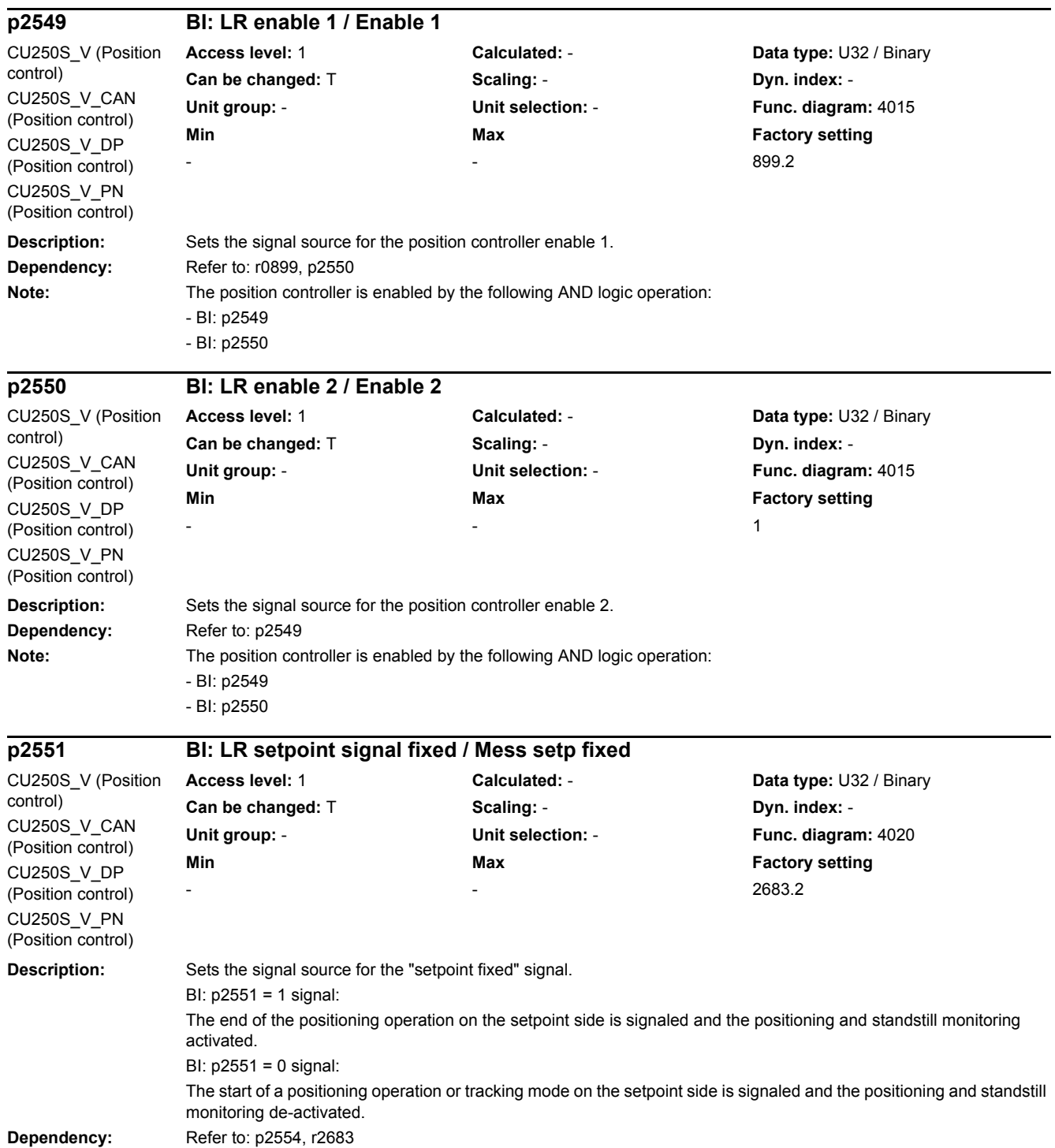

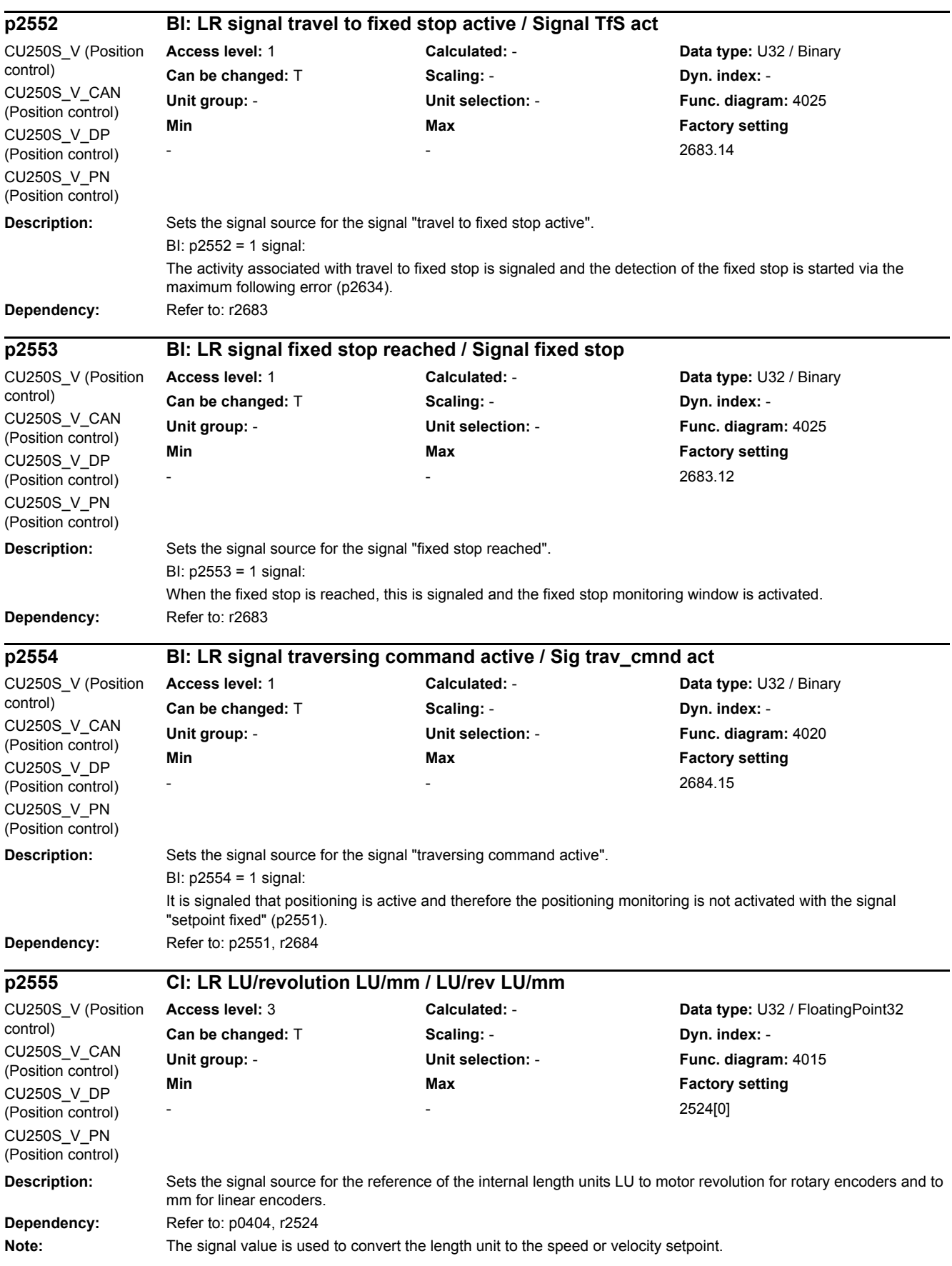

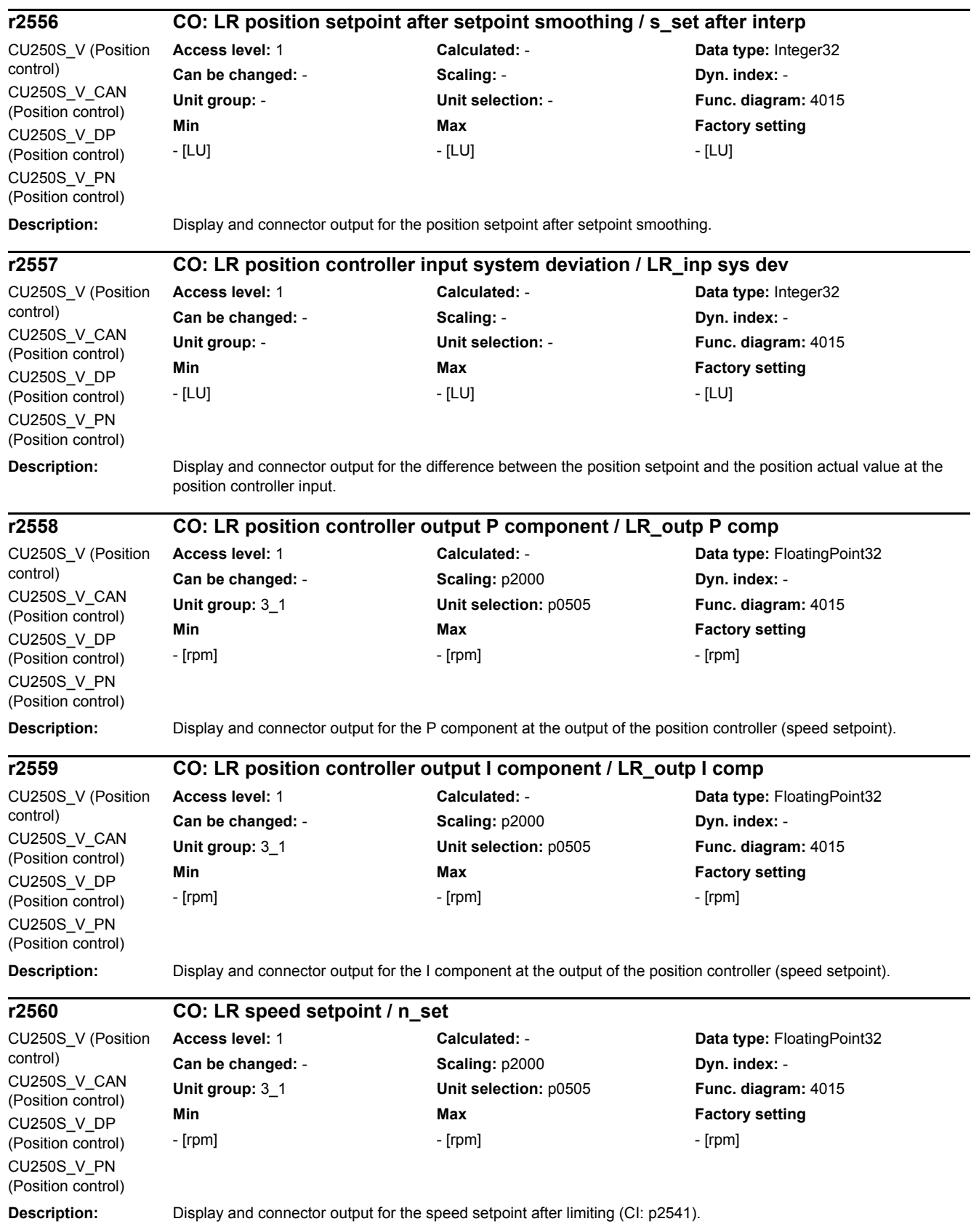

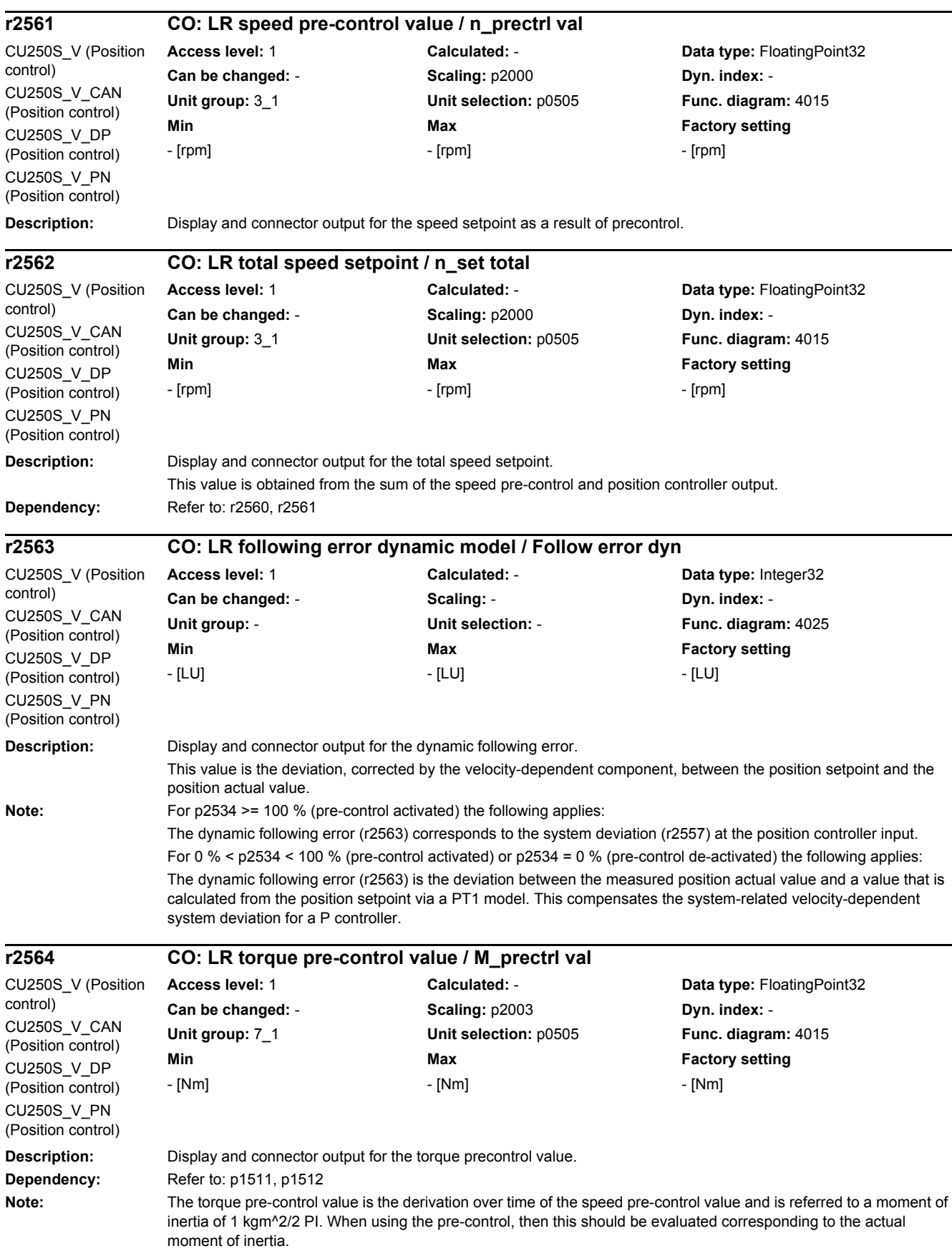

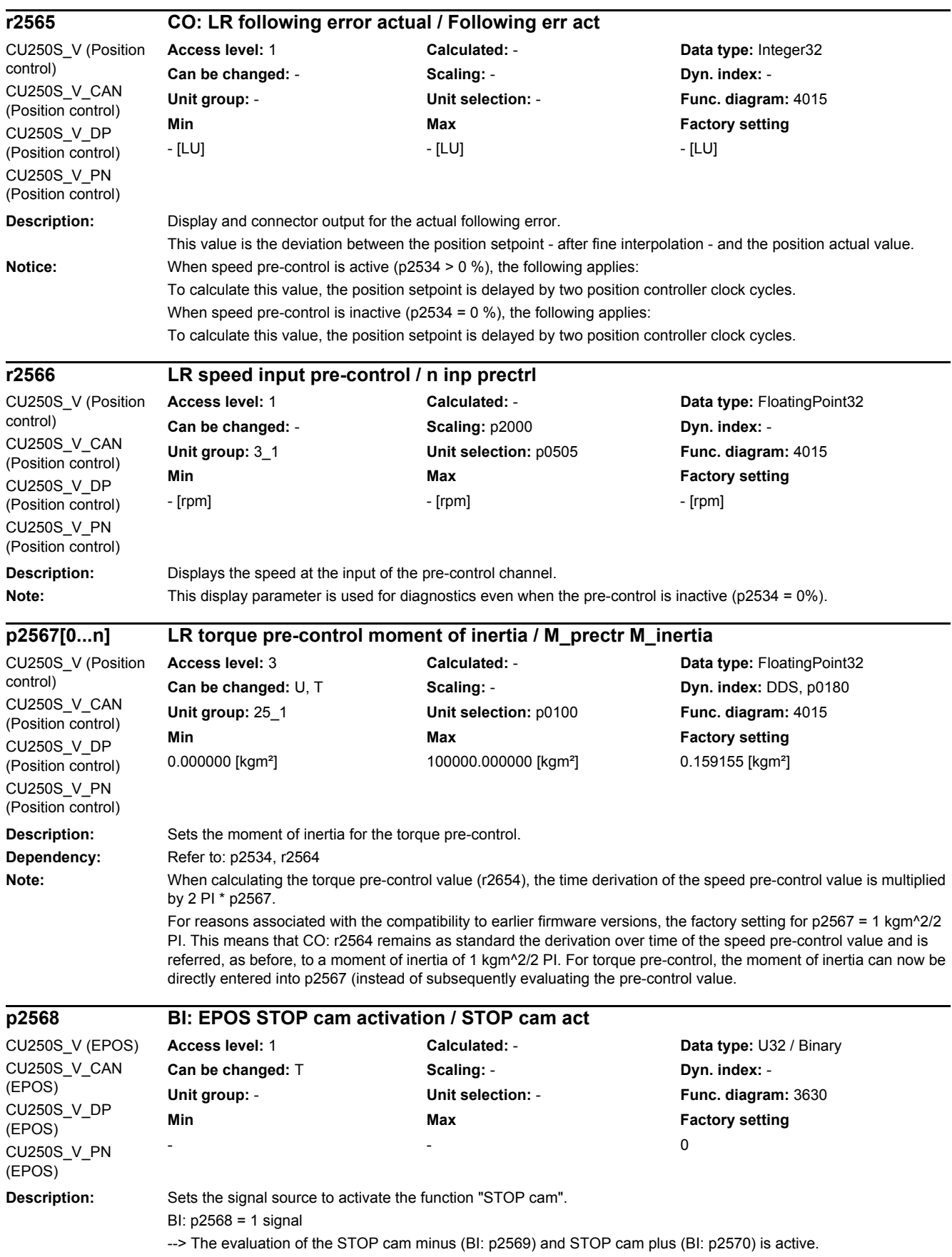

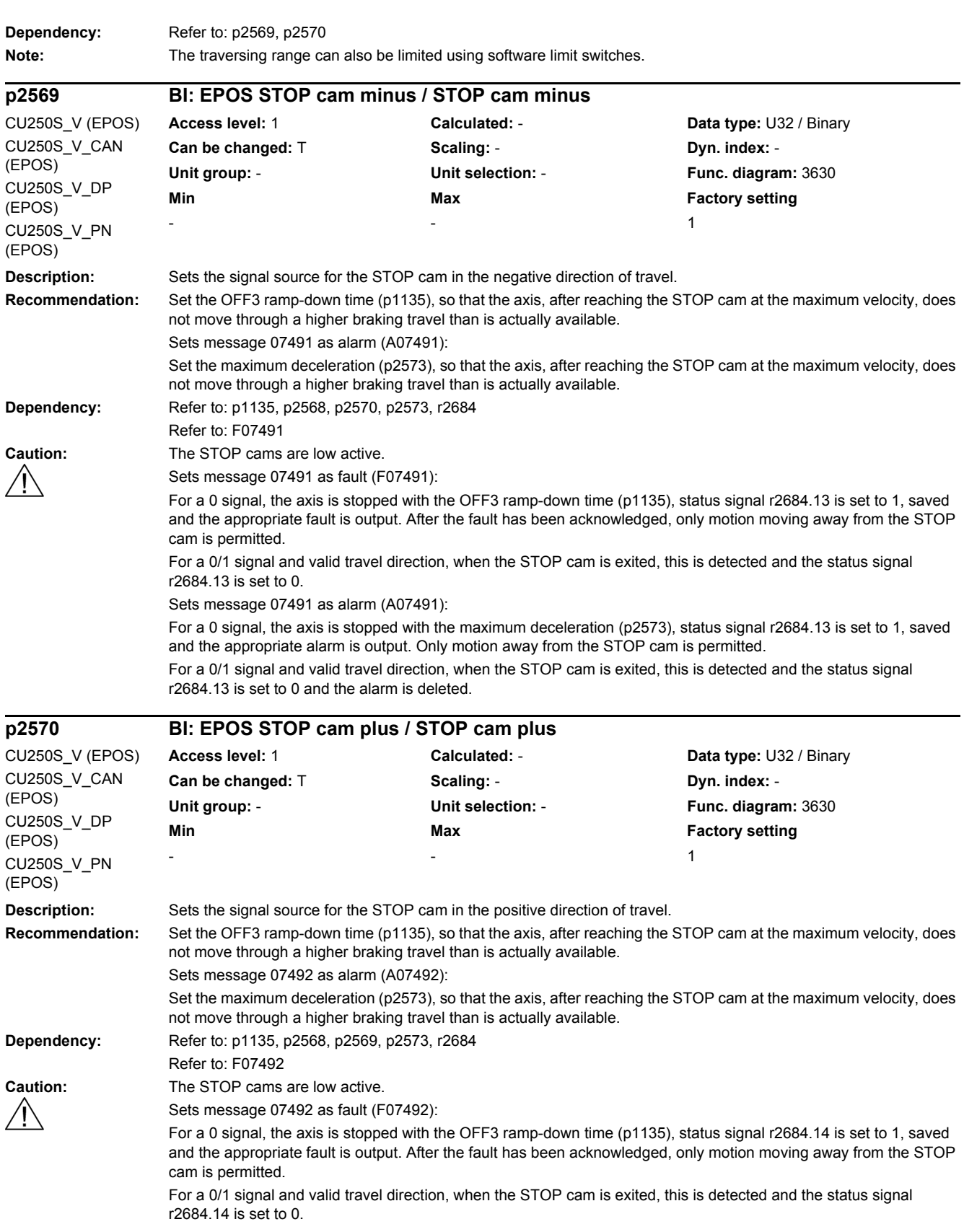

Sets message 07492 as alarm (A07492): For a 0 signal, the axis is stopped with the maximum deceleration (p2573), status signal r2684.14 is set to 1, saved and the appropriate alarm is output. Only motion away from the STOP cam is permitted. For a 0/1 signal and valid travel direction, when the STOP cam is exited, this is detected and the status signal r2684.14 is set to 0 and the alarm is deleted.

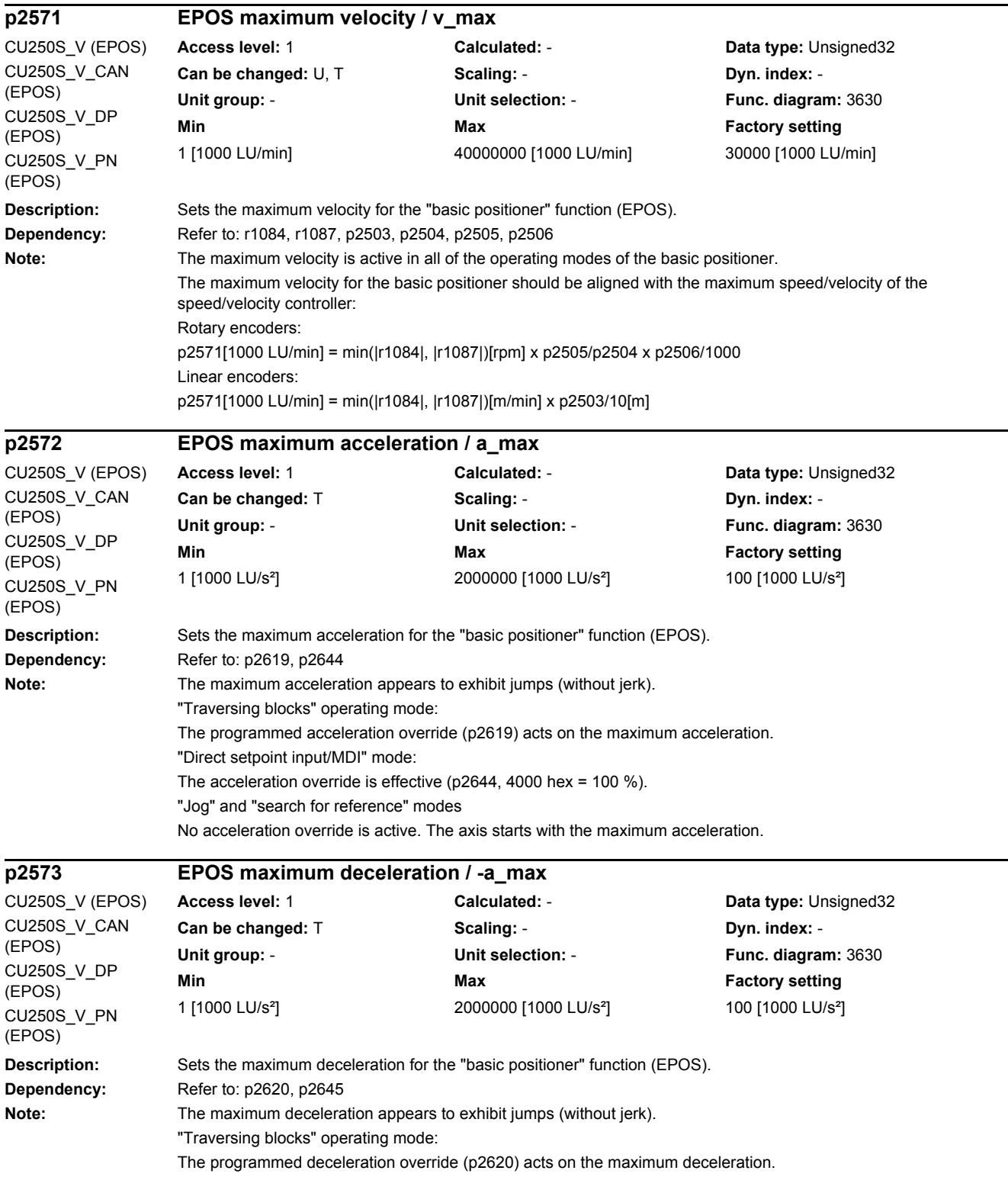

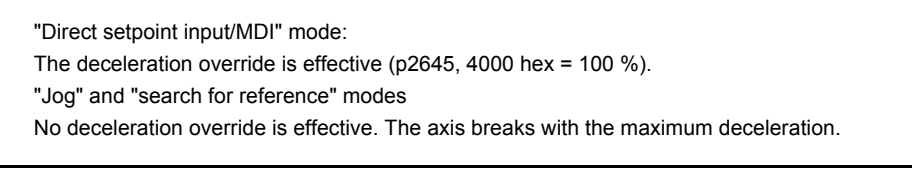

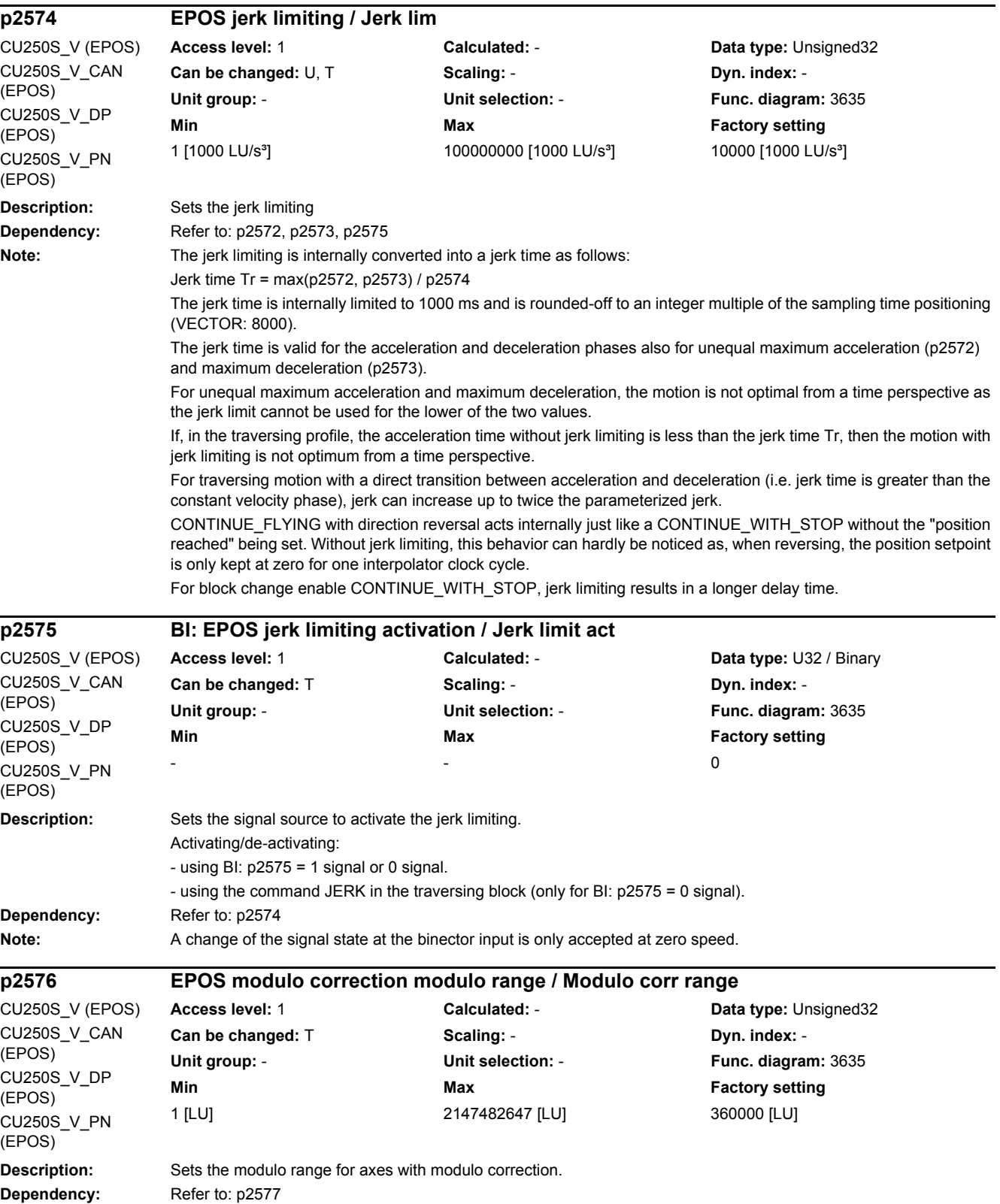
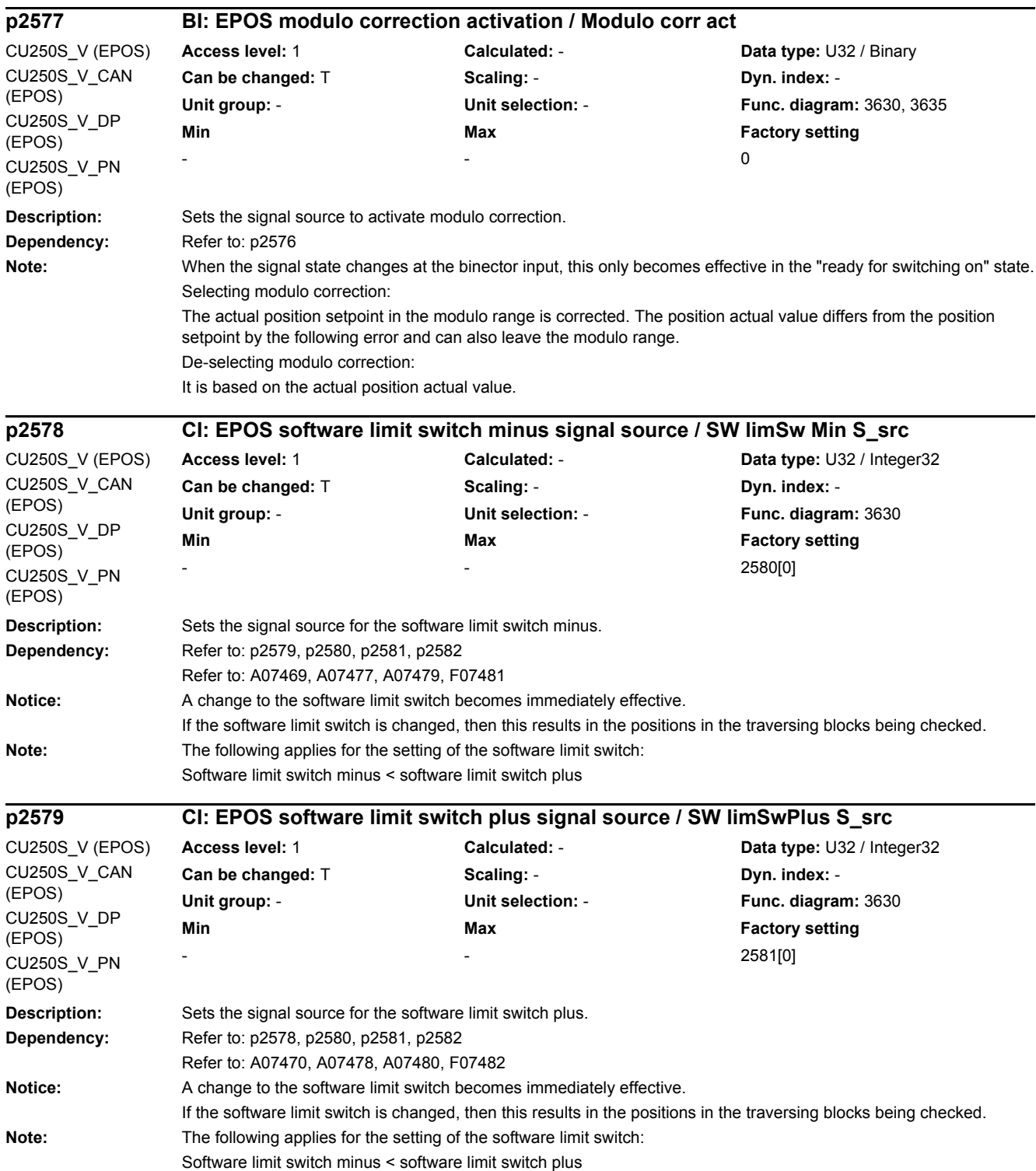

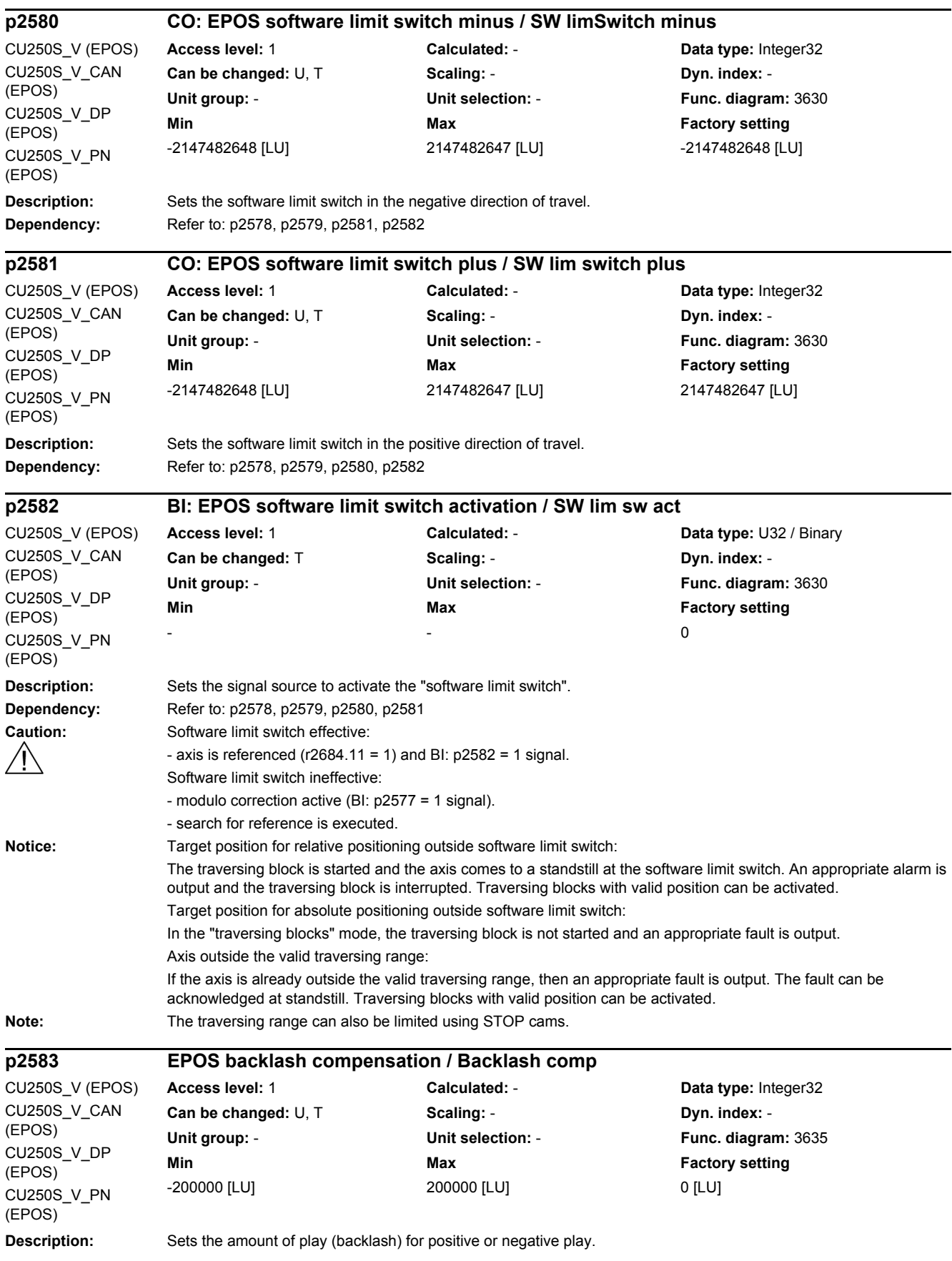

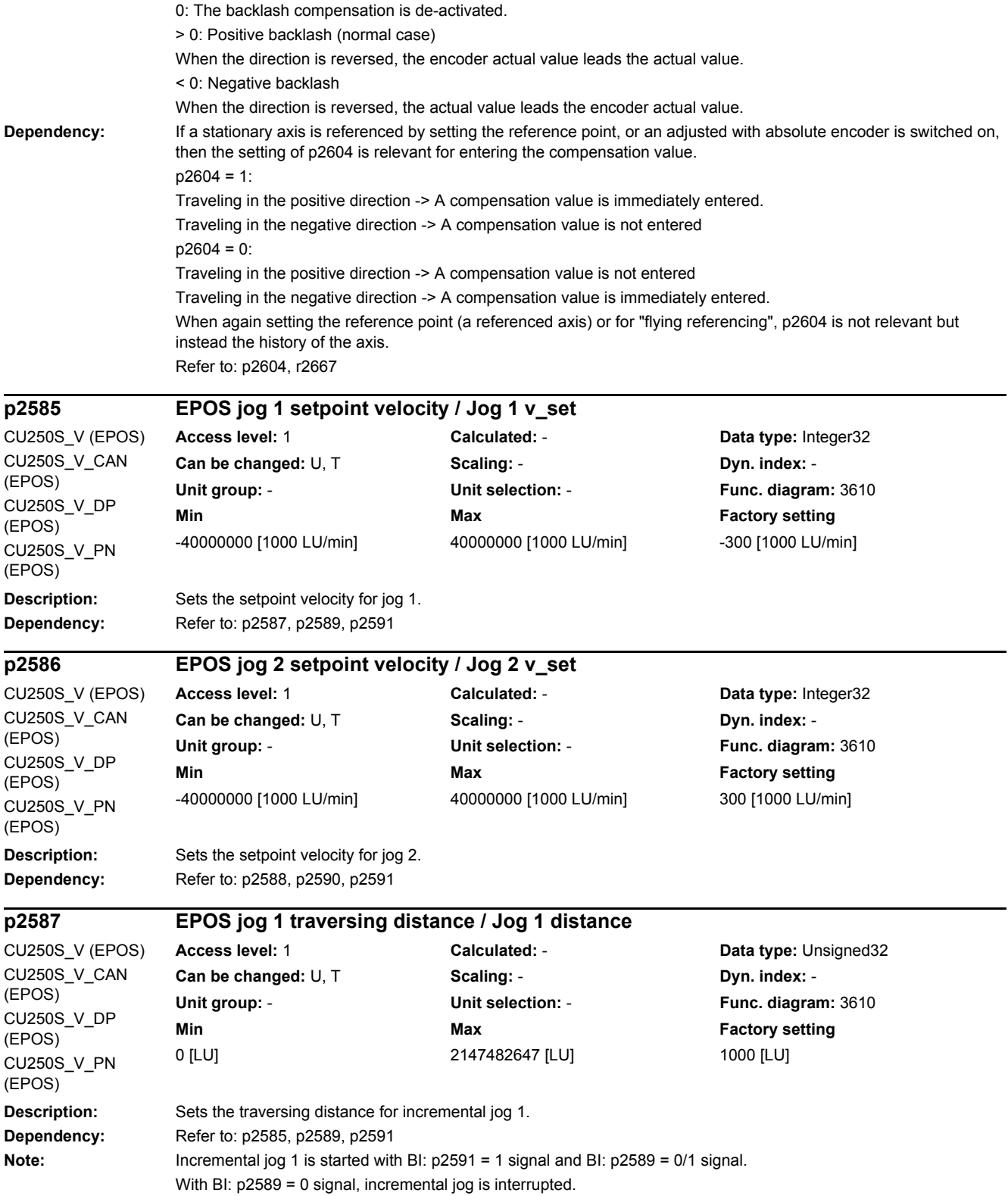

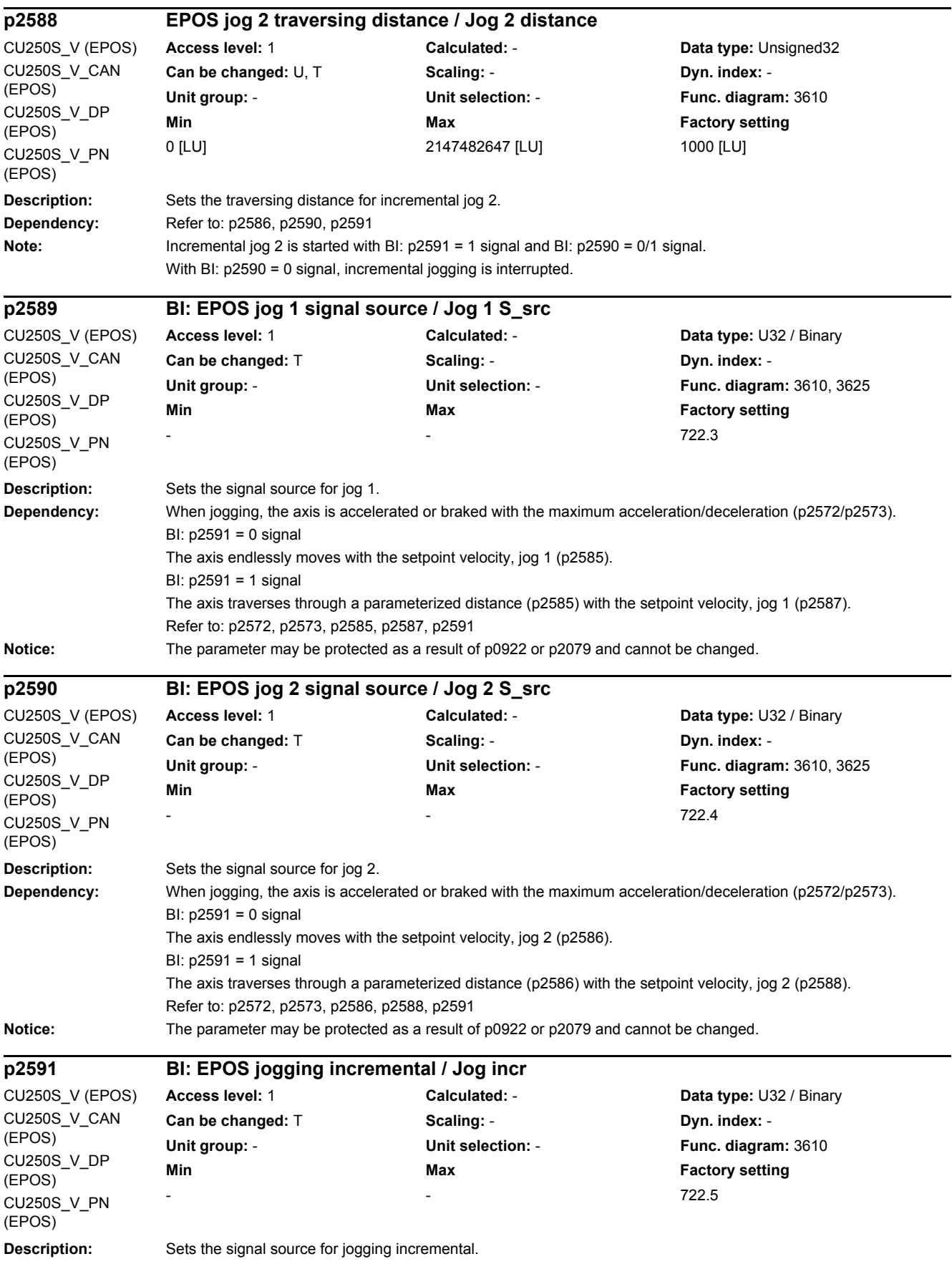

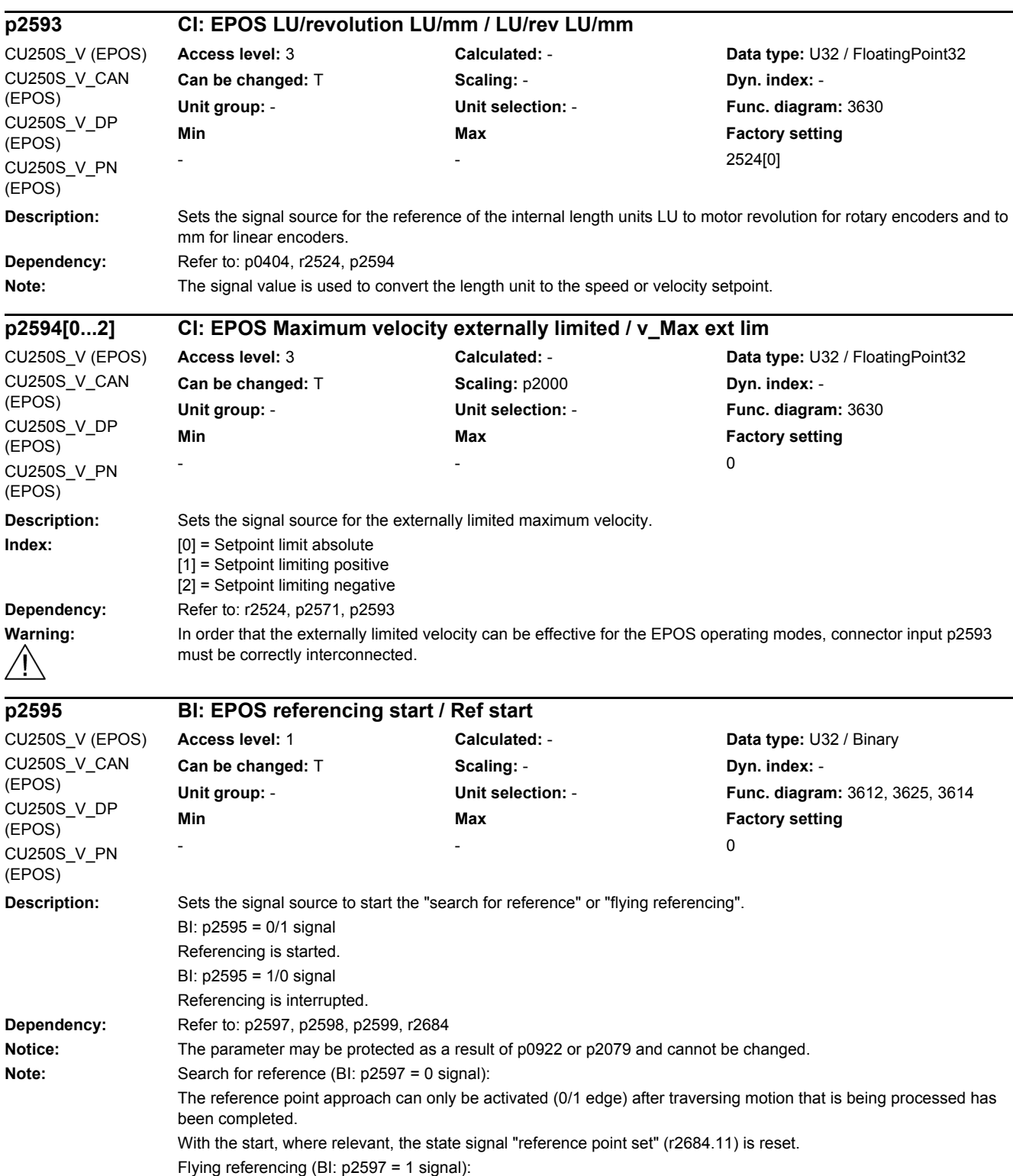

**Dependency:** Refer to: p2585, p2586, p2587, p2588, p2589, p2590

L

With the start, the state signal "reference point set" (r2684.11) is not reset.

*2.2 List of parameters*

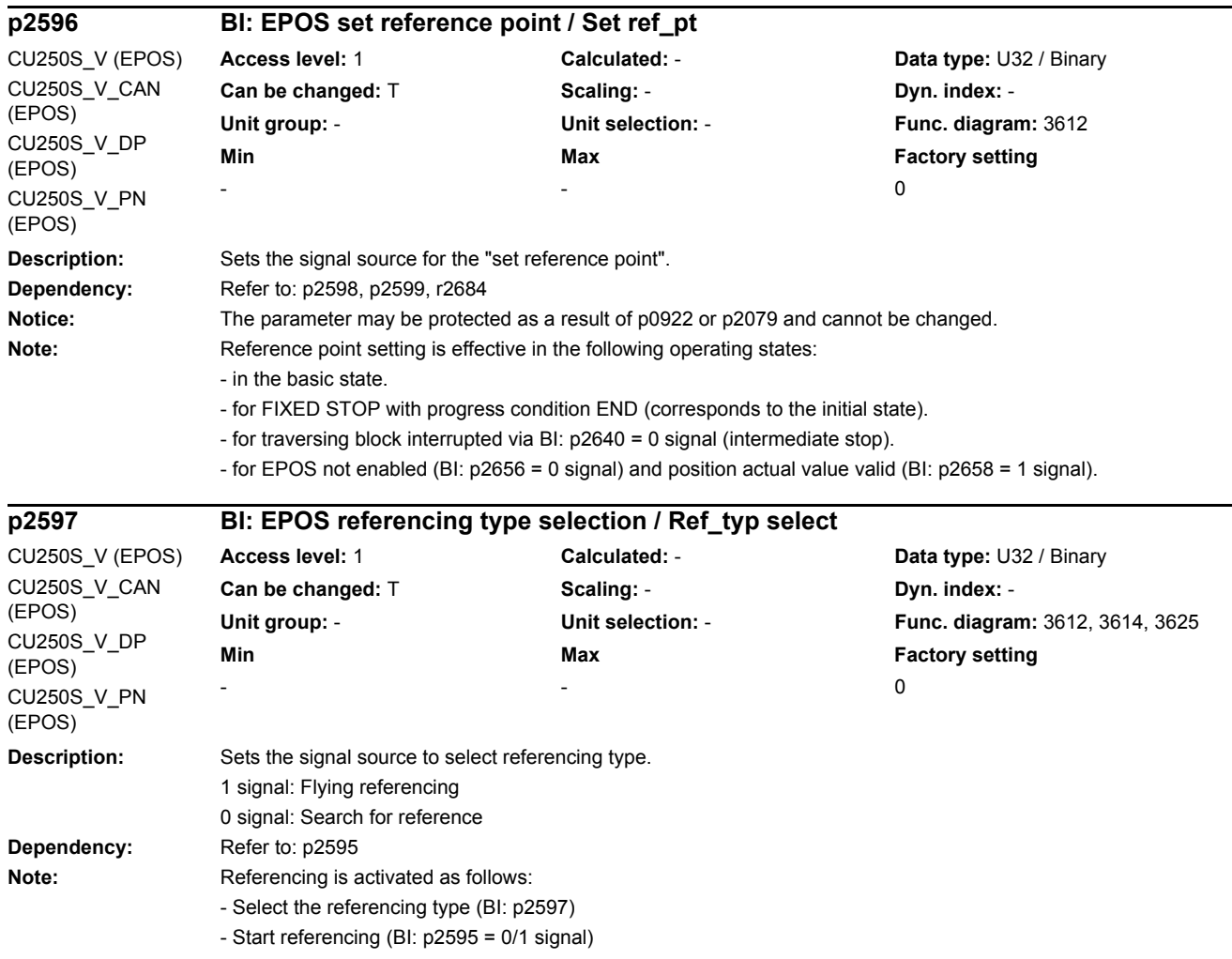

J.

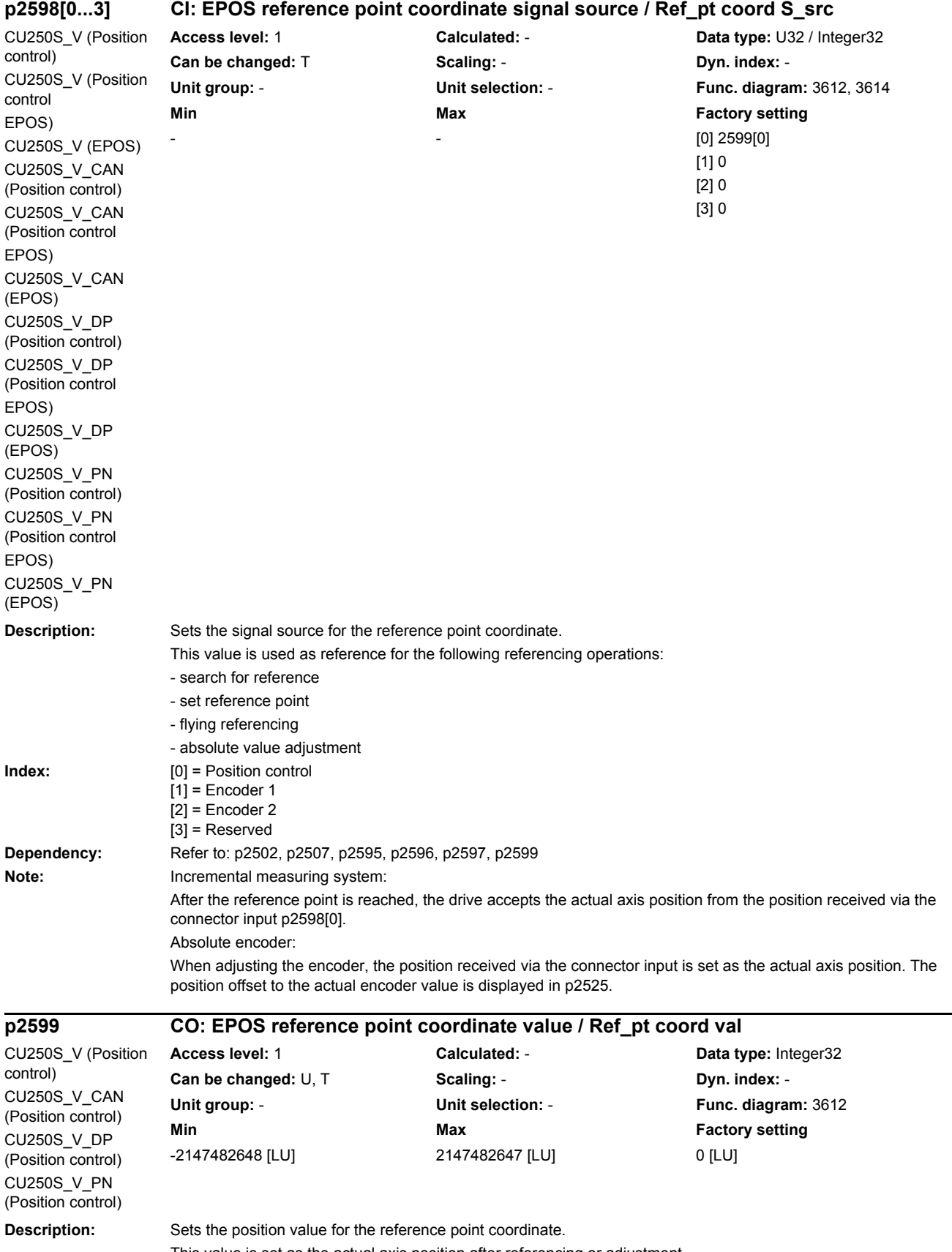

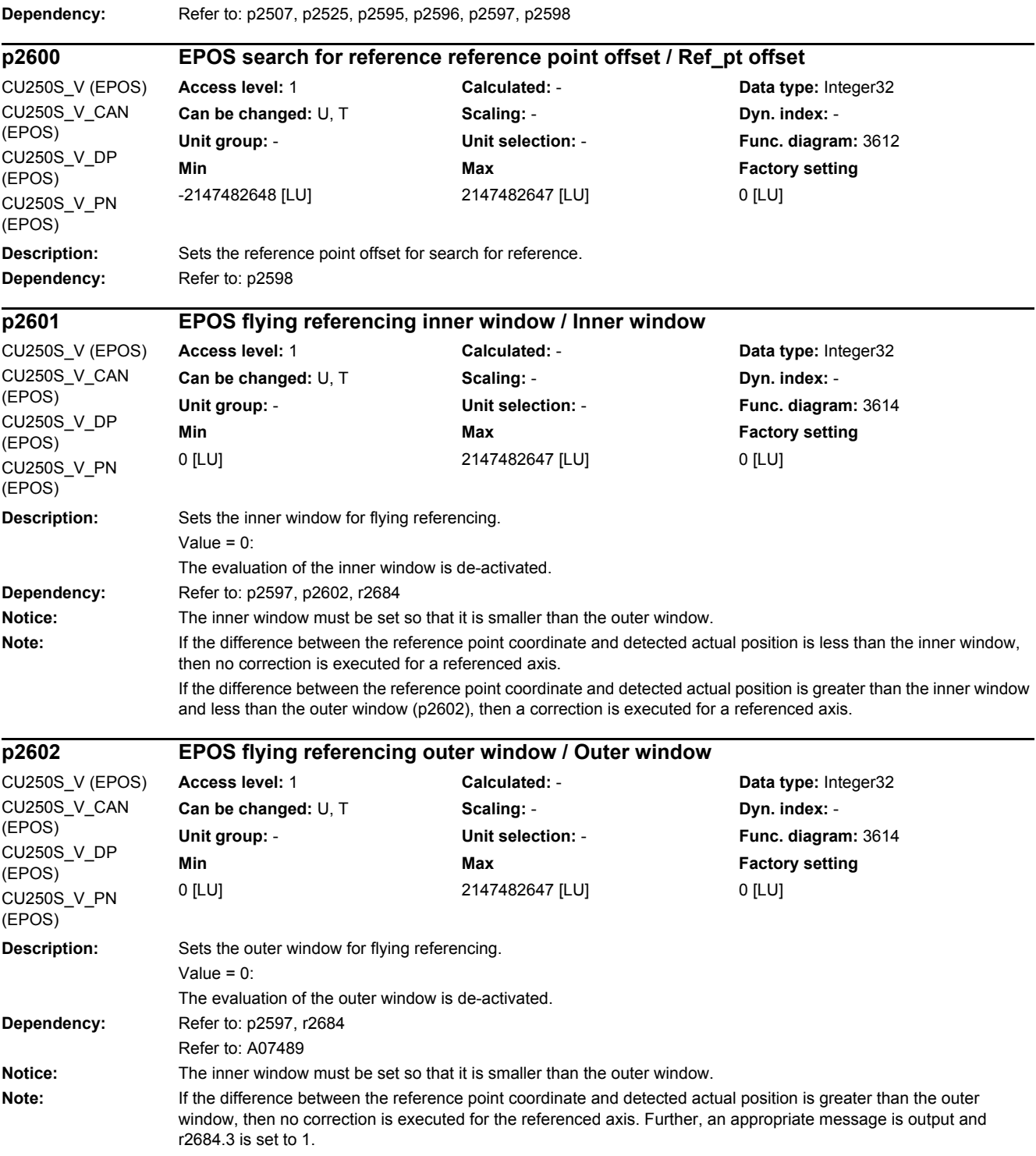

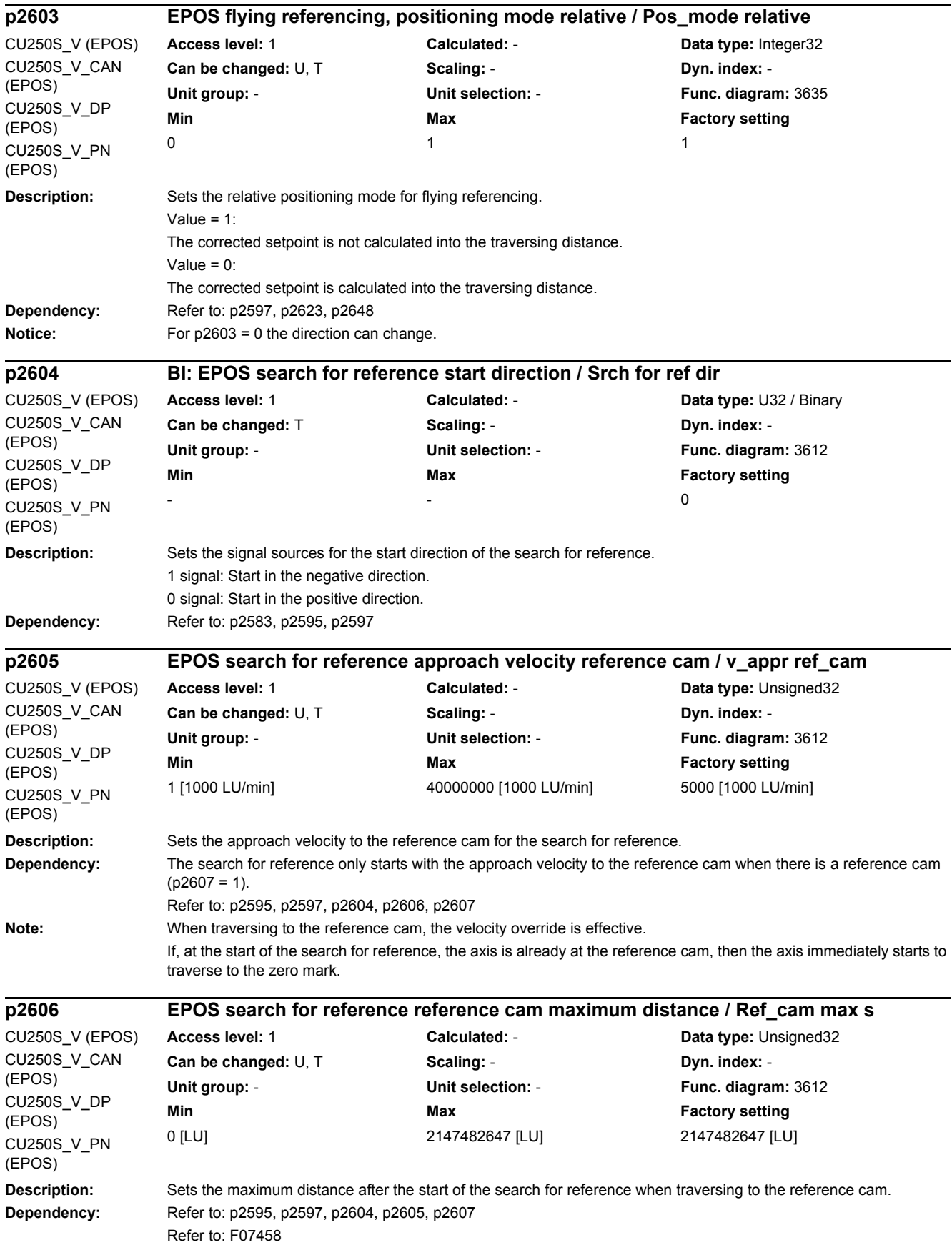

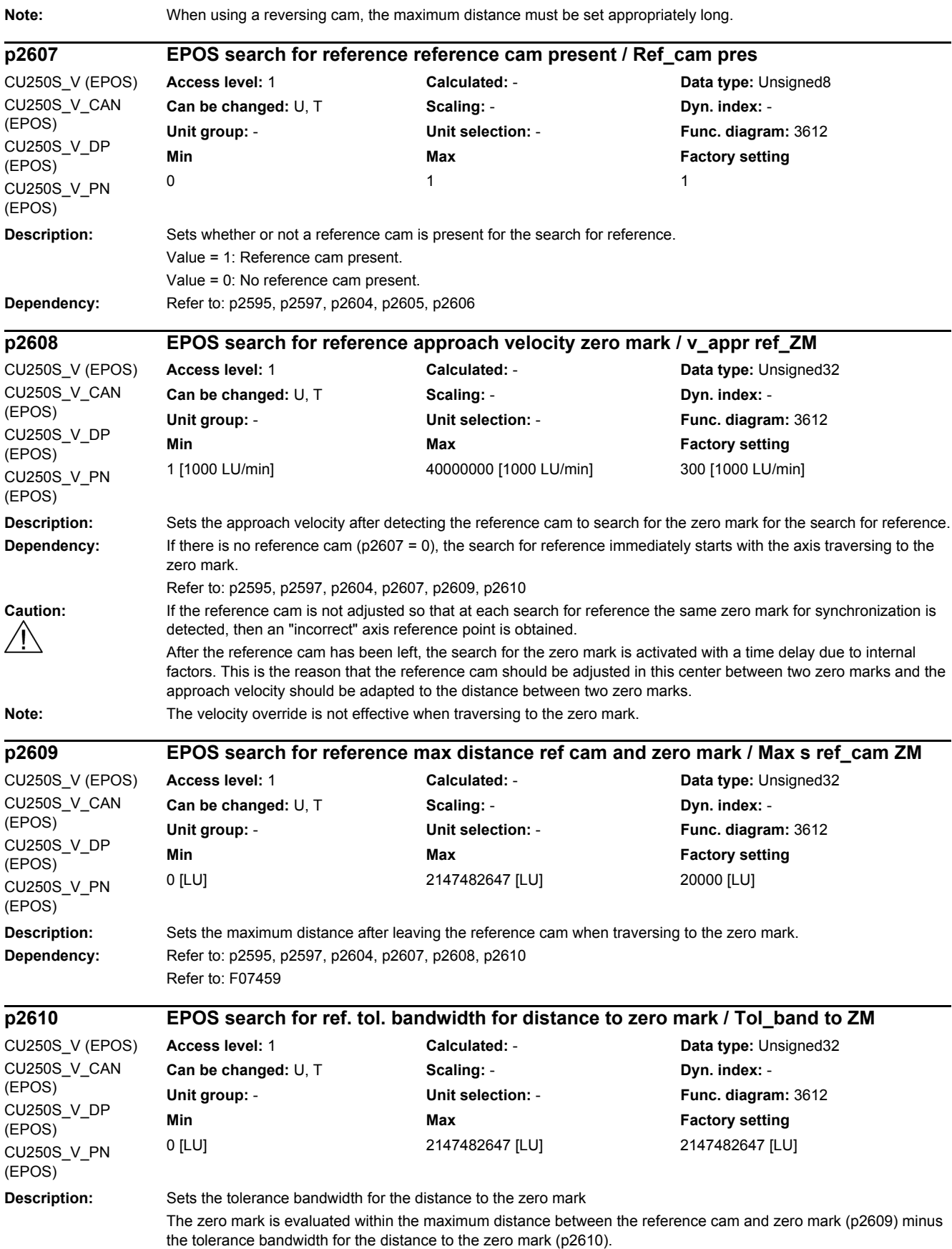

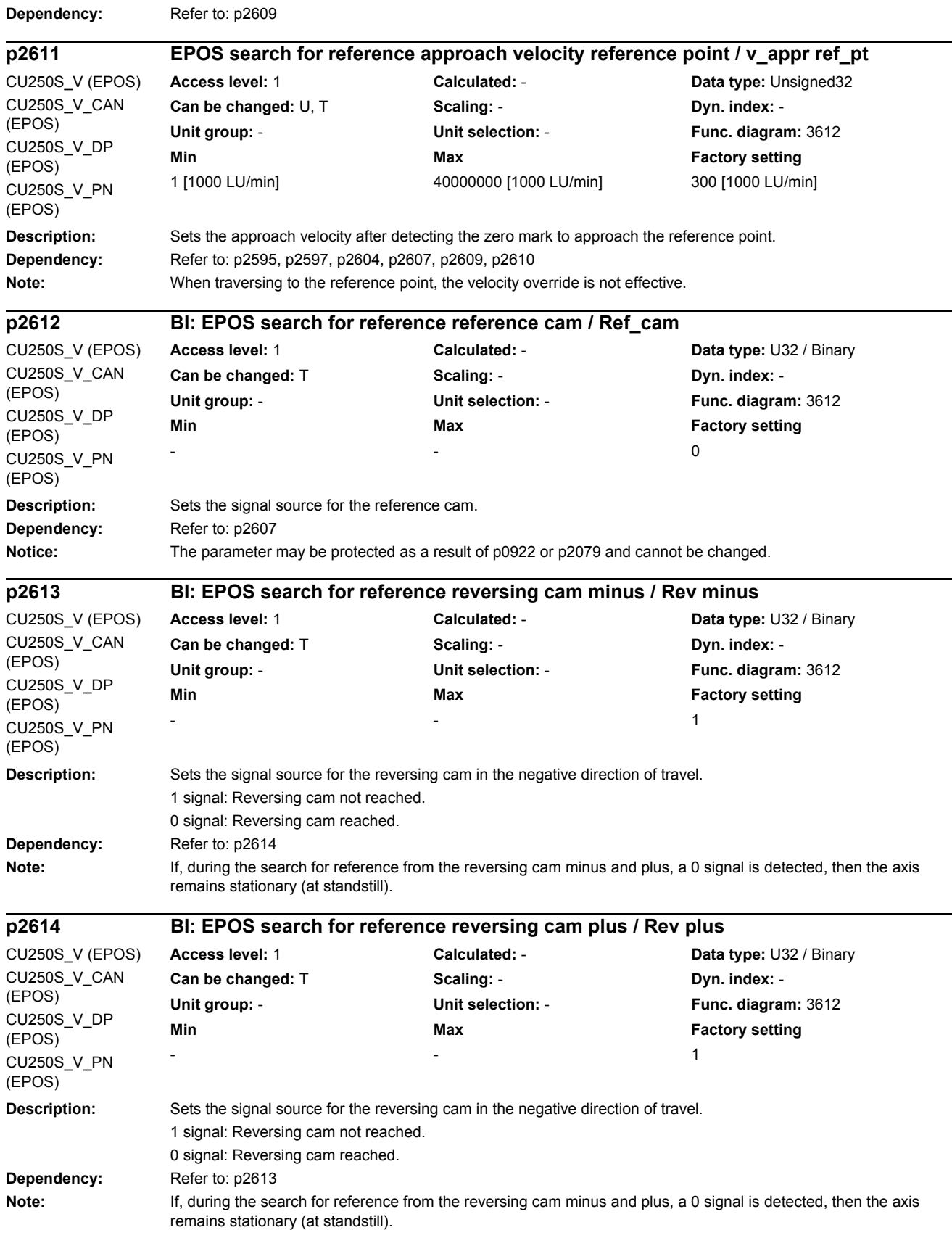

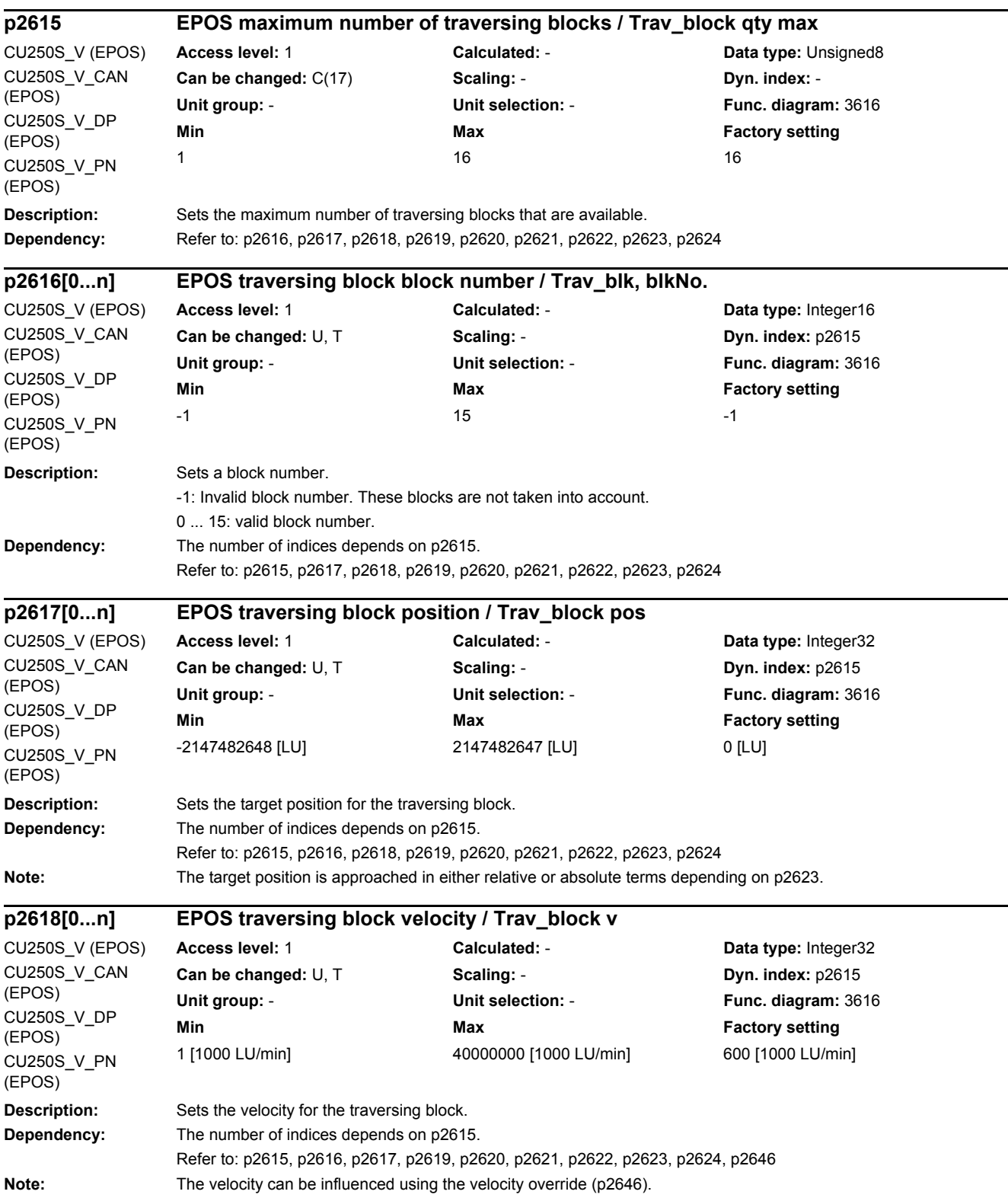

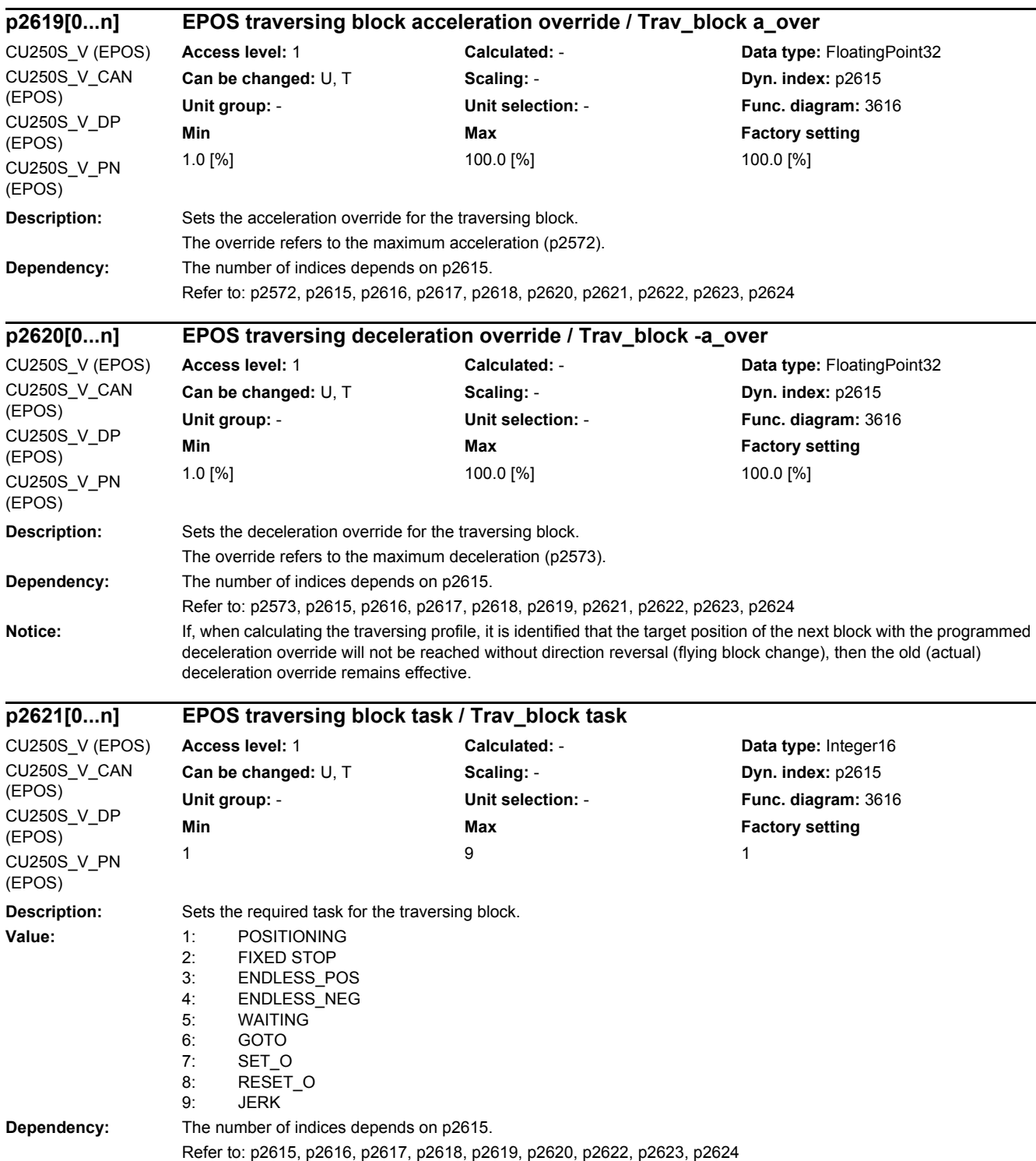

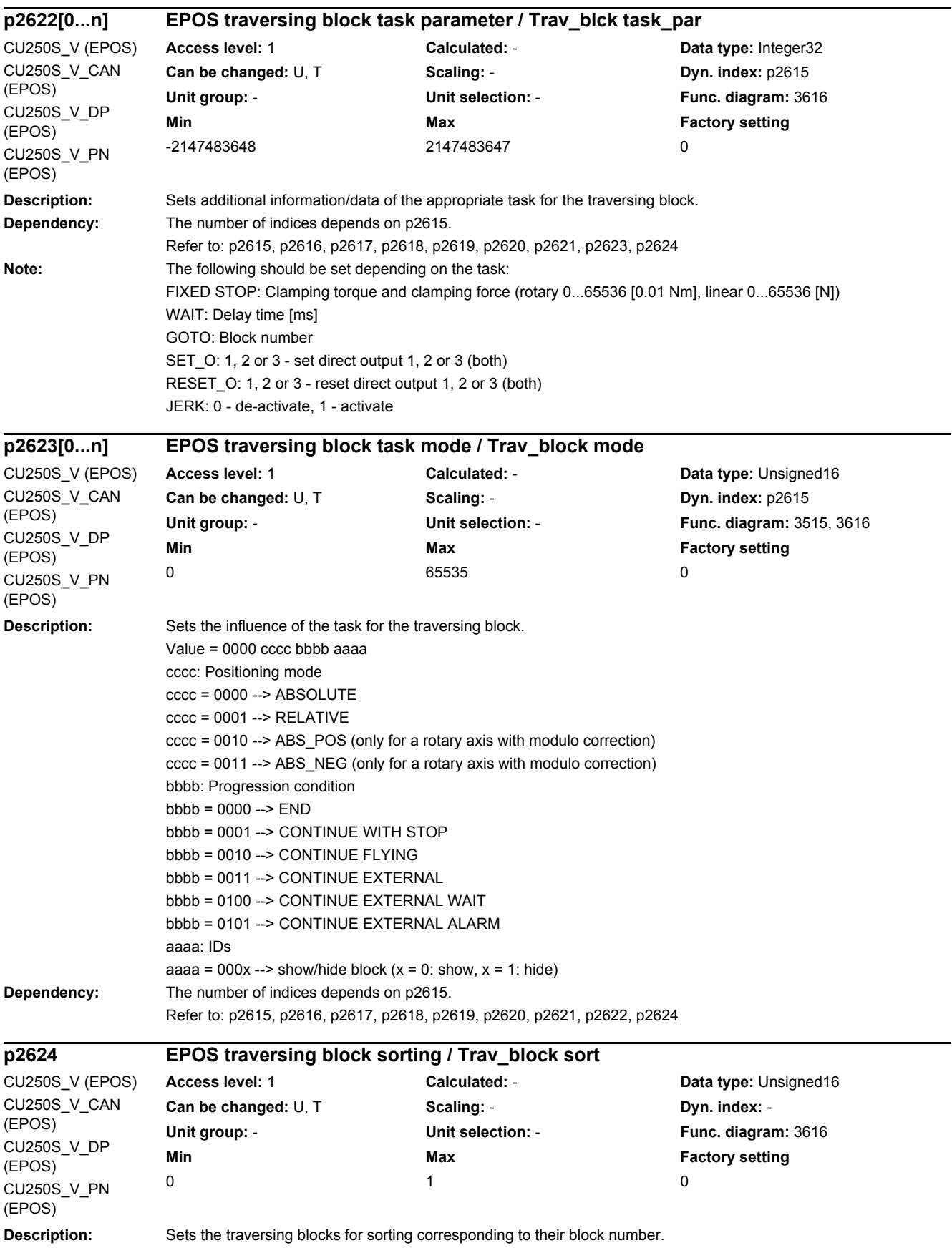

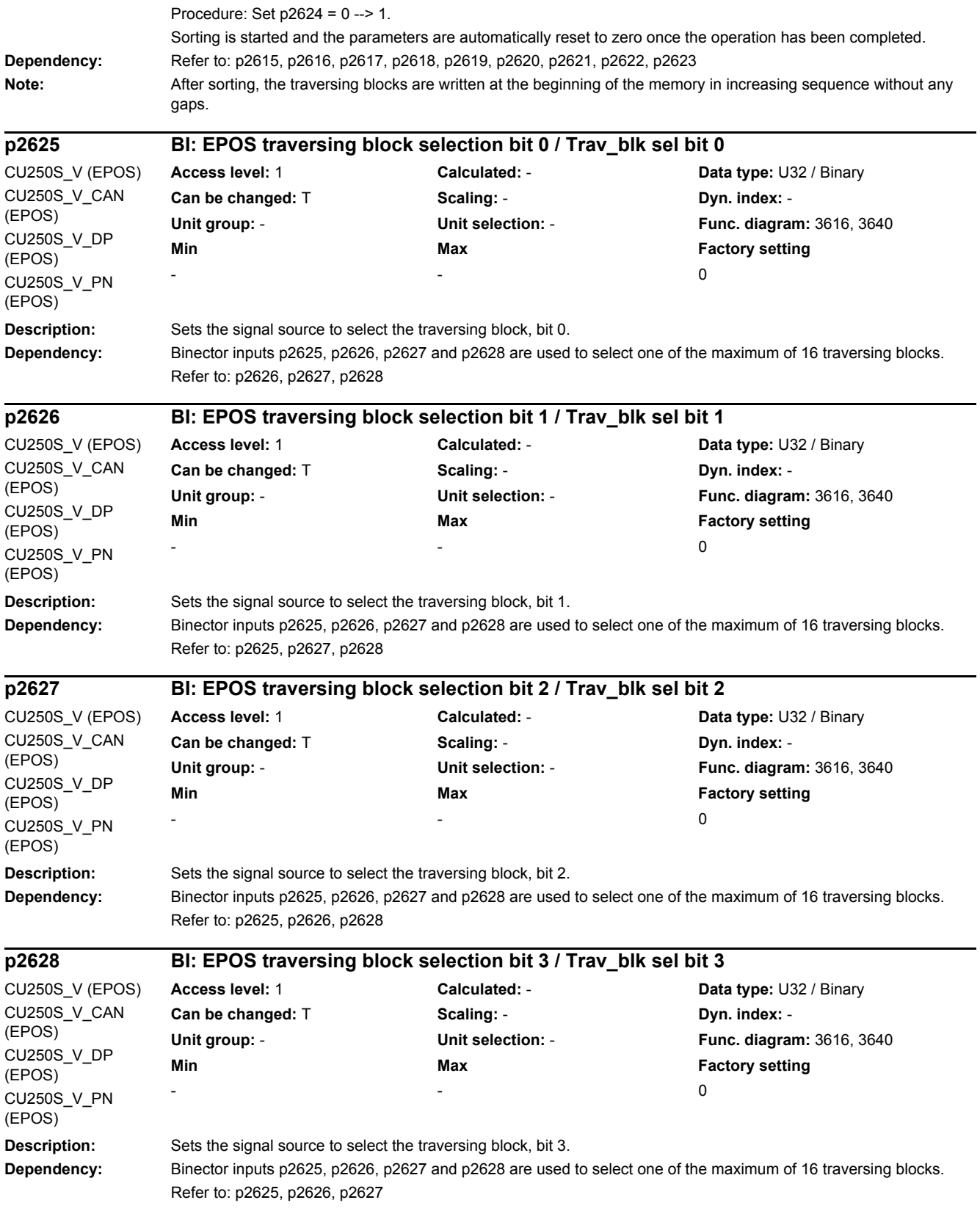

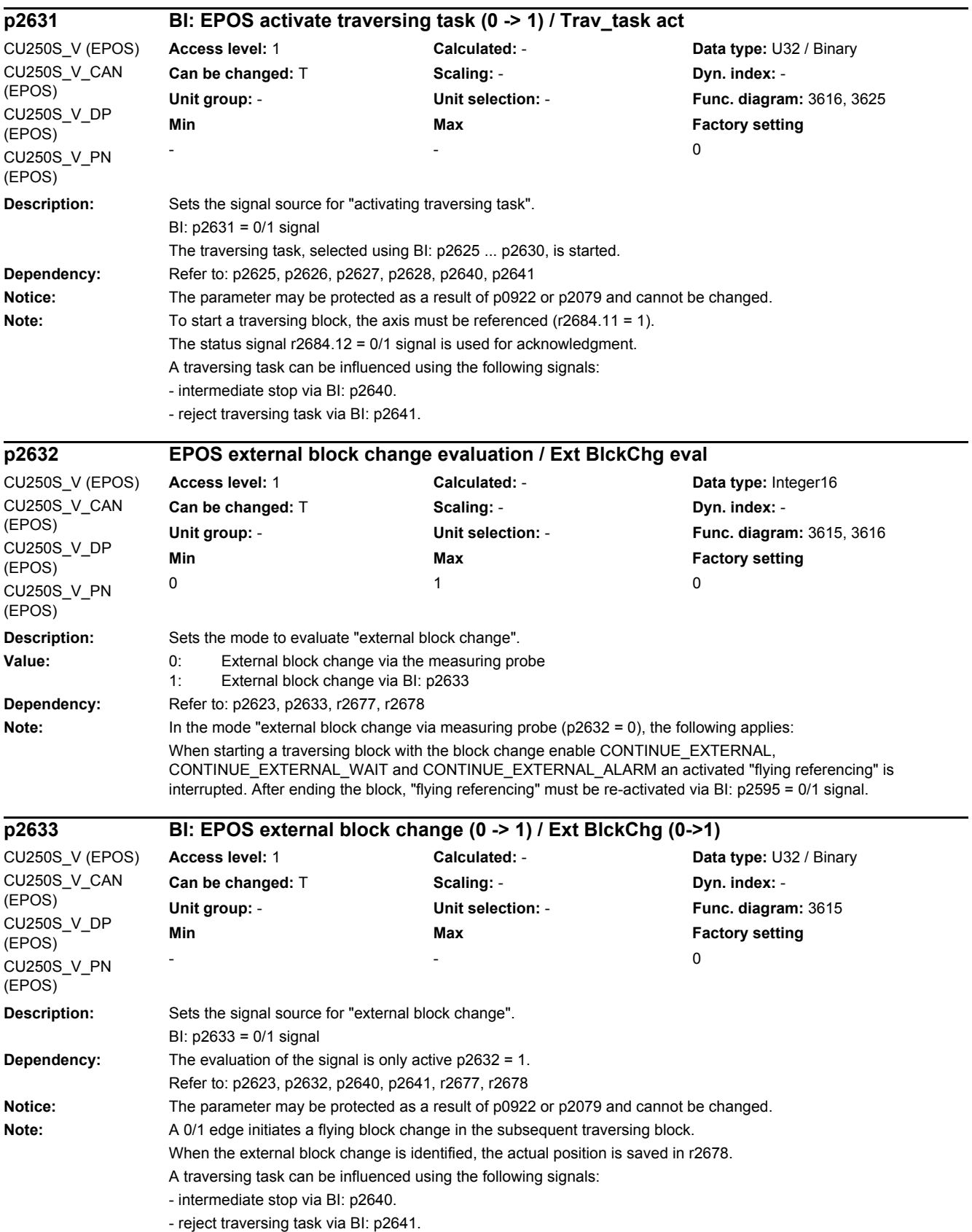

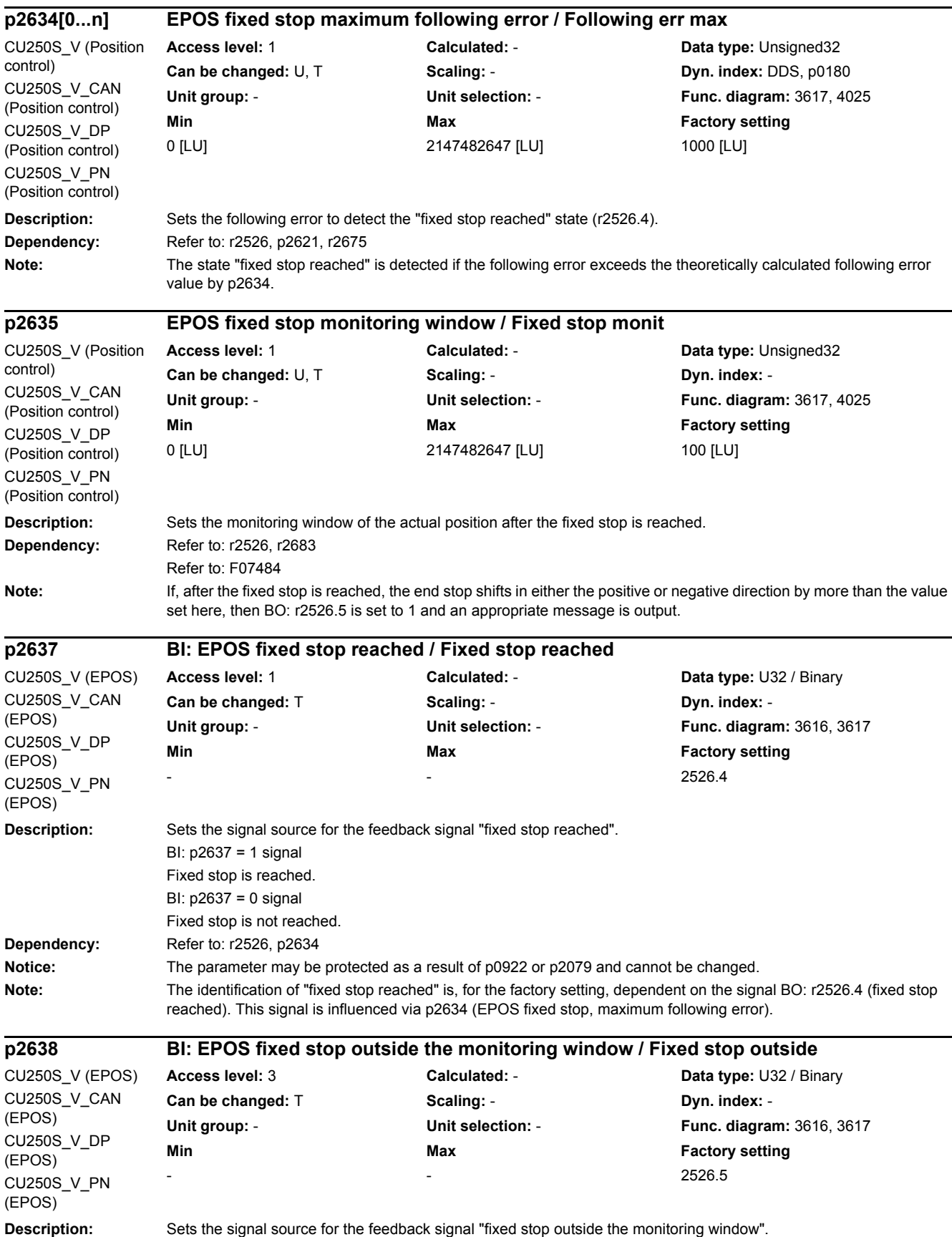

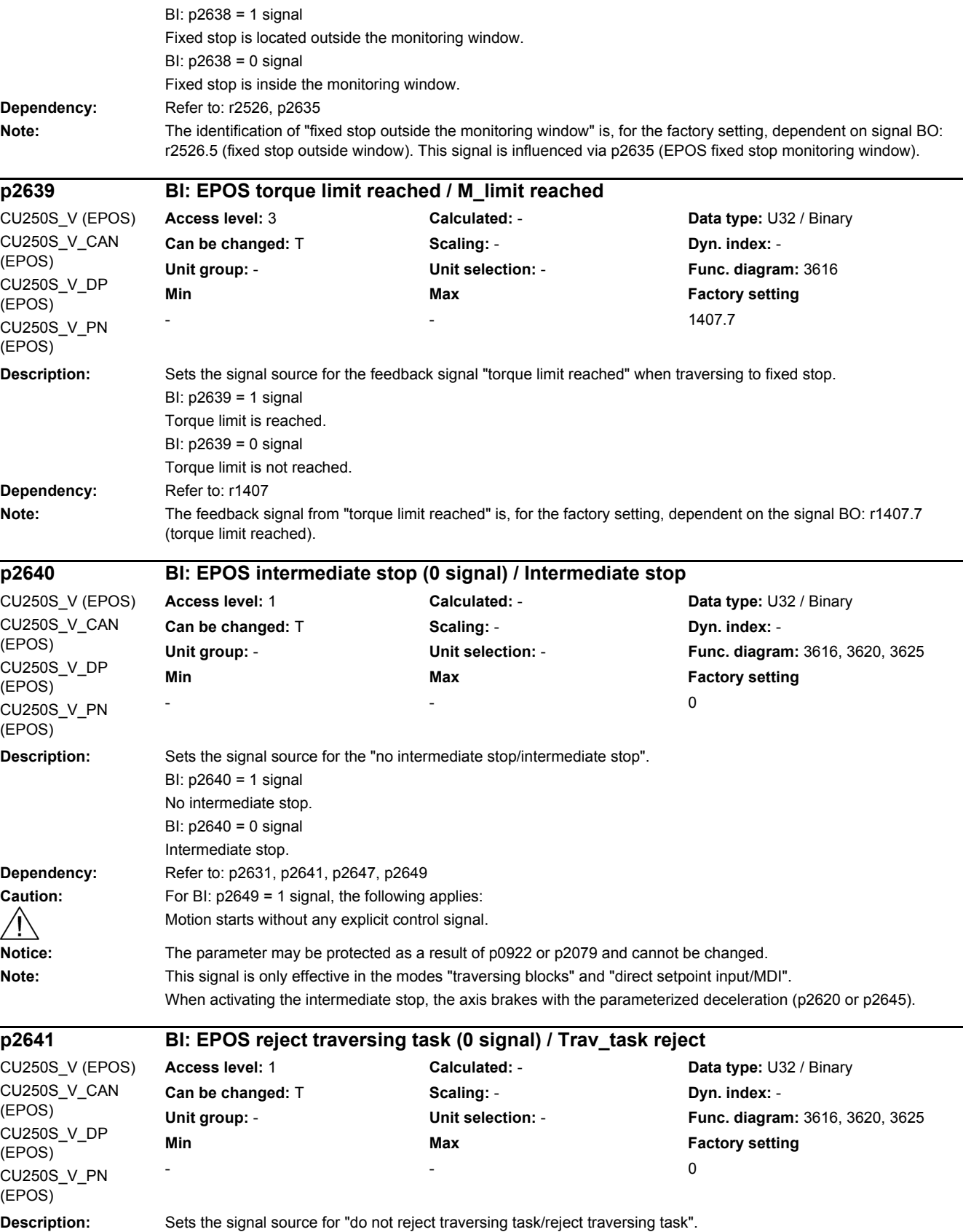

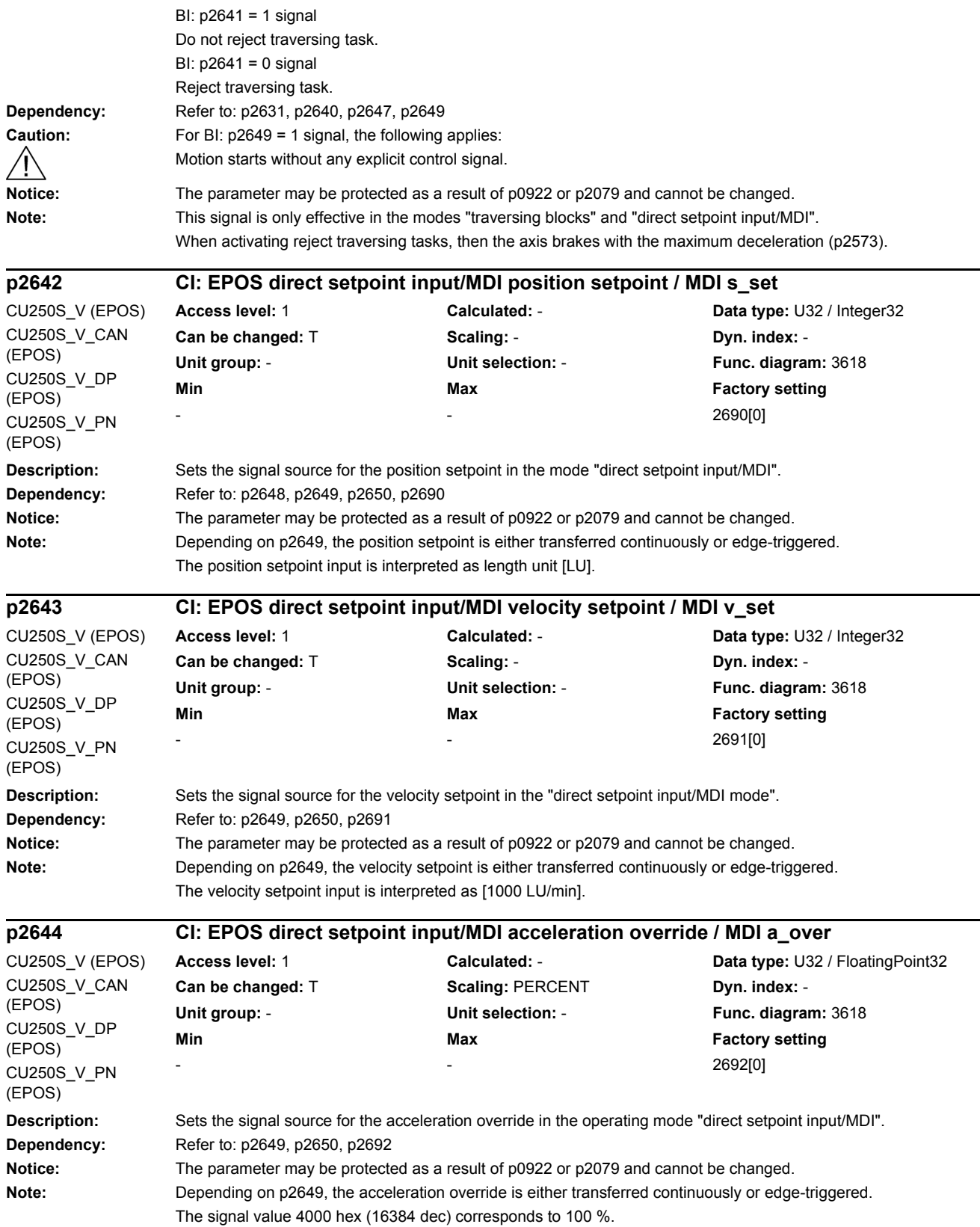

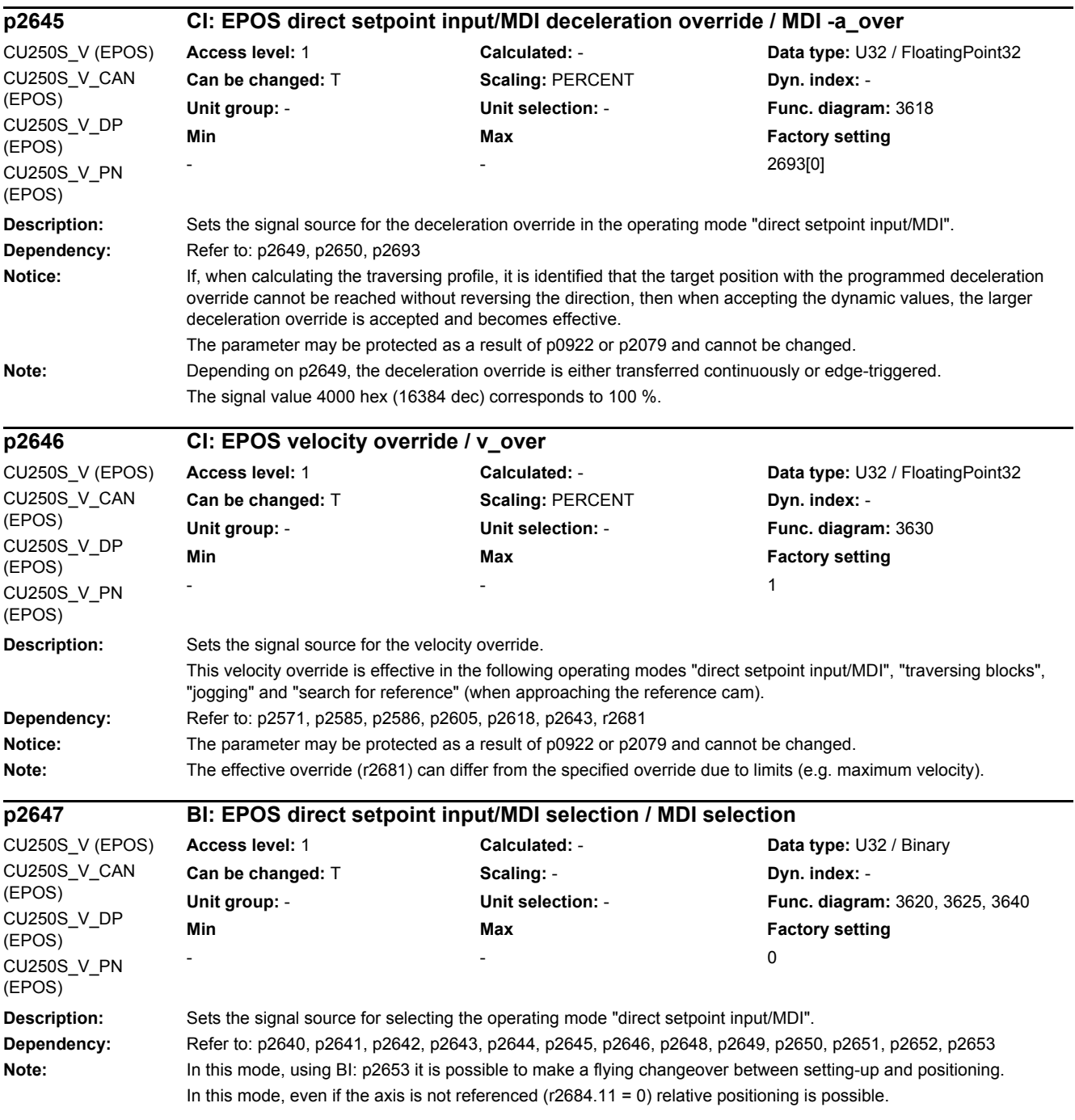

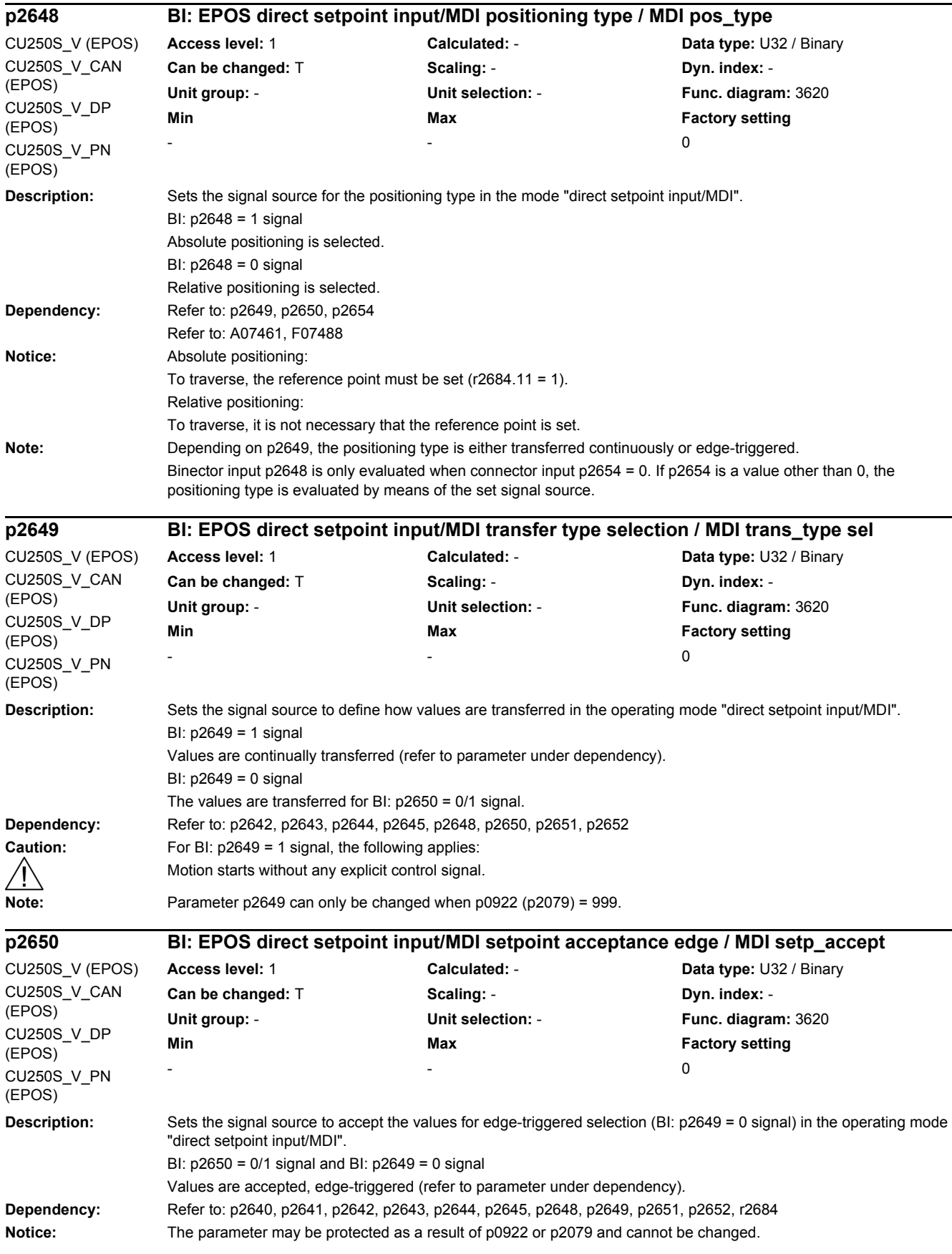

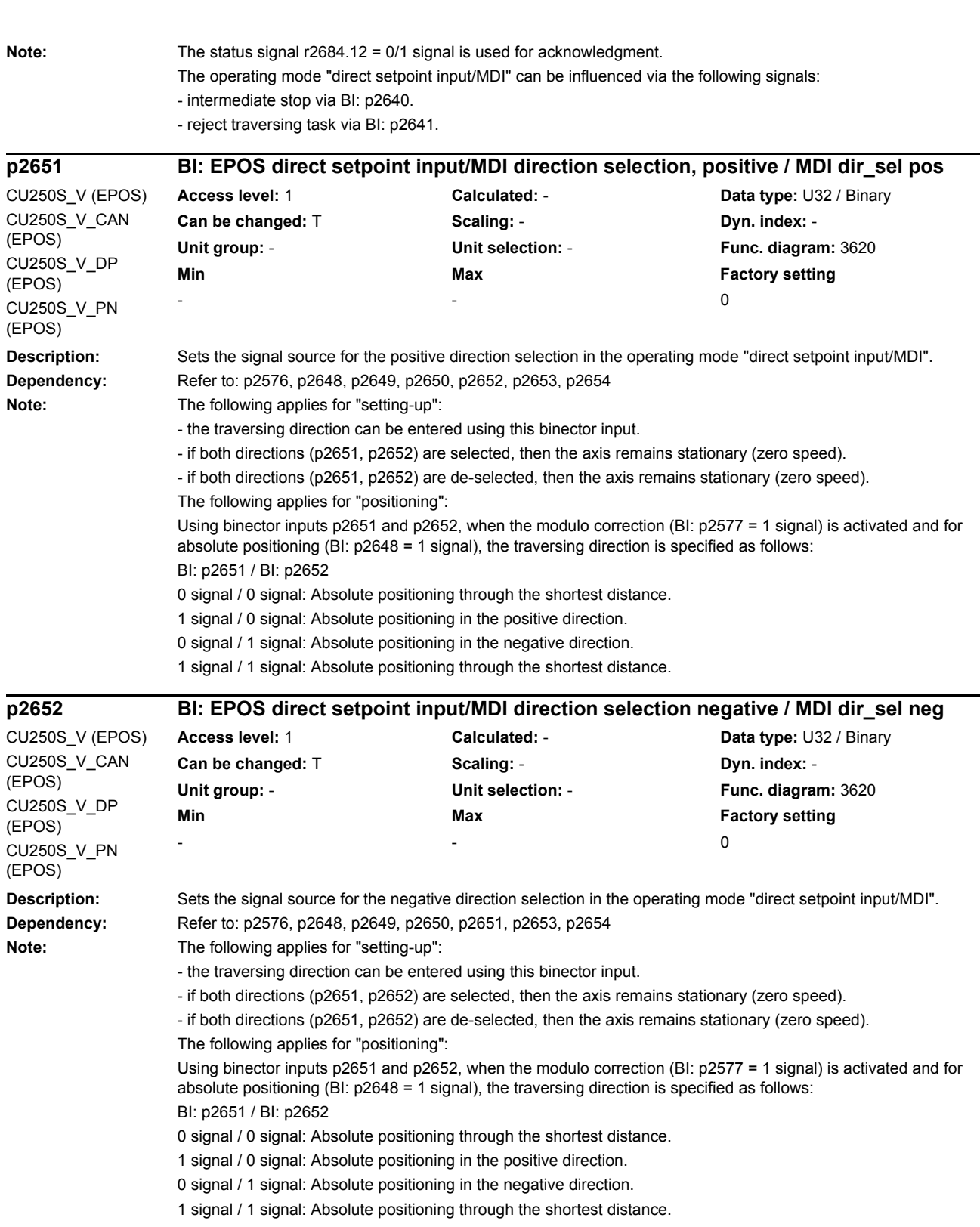

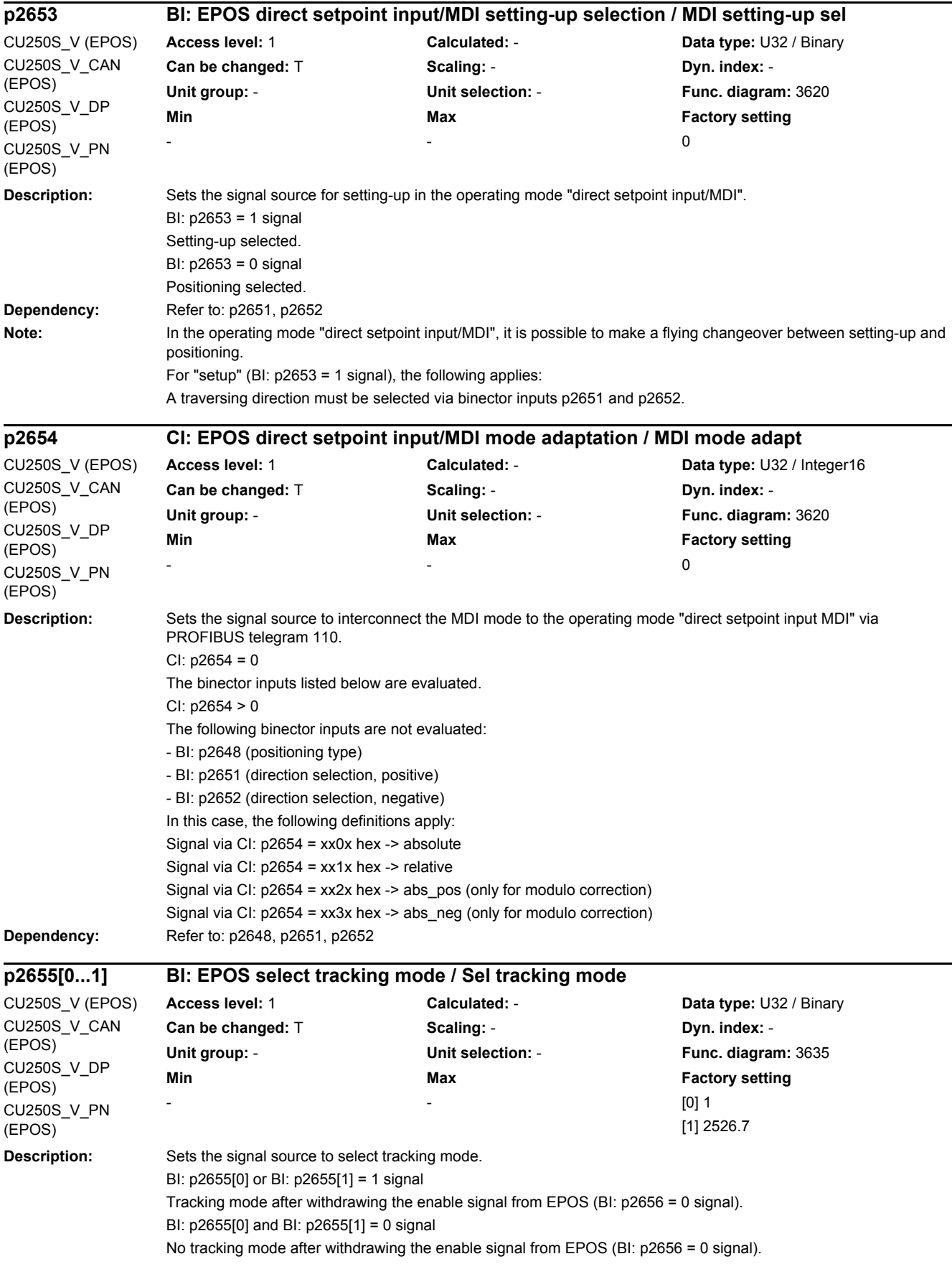

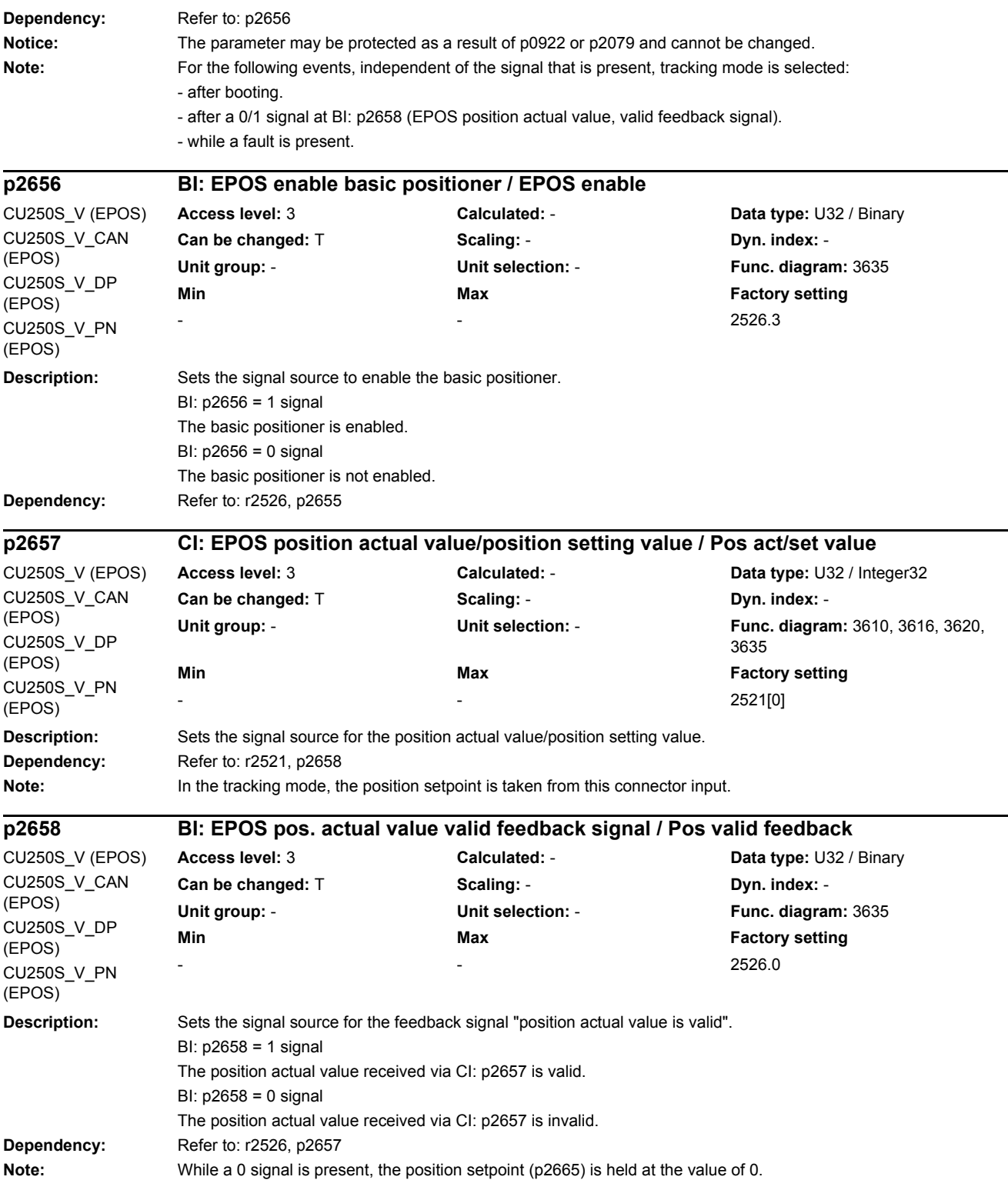

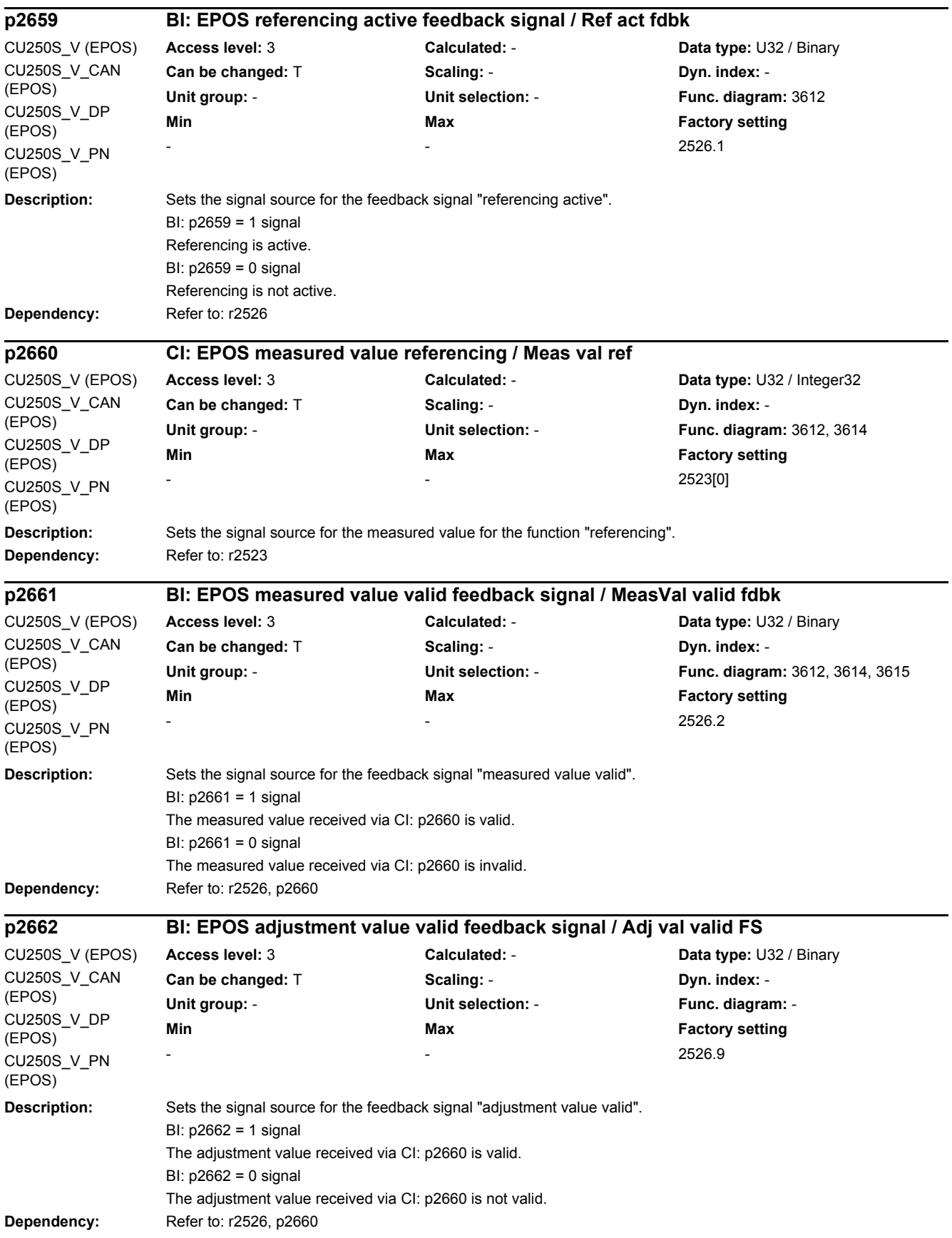

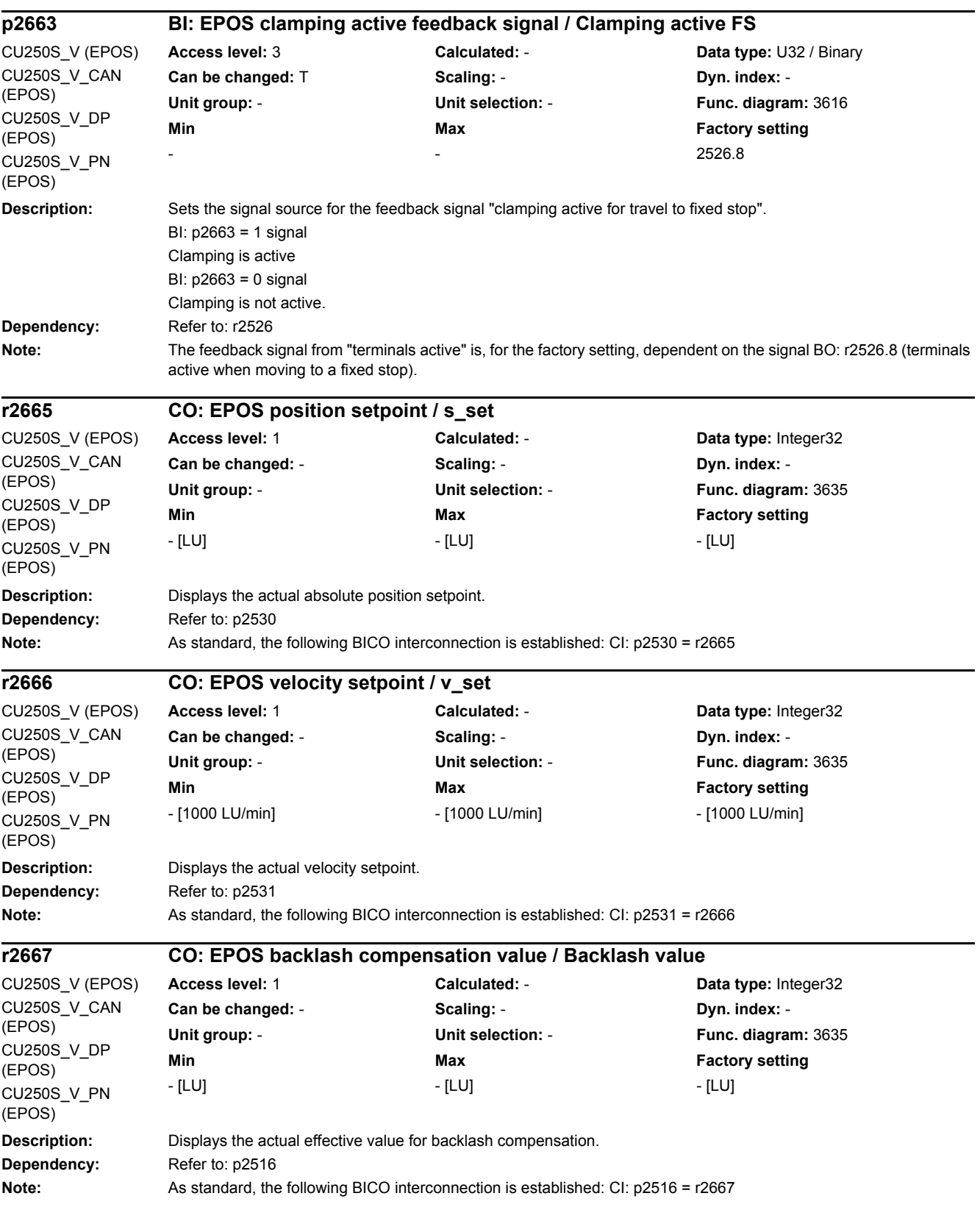

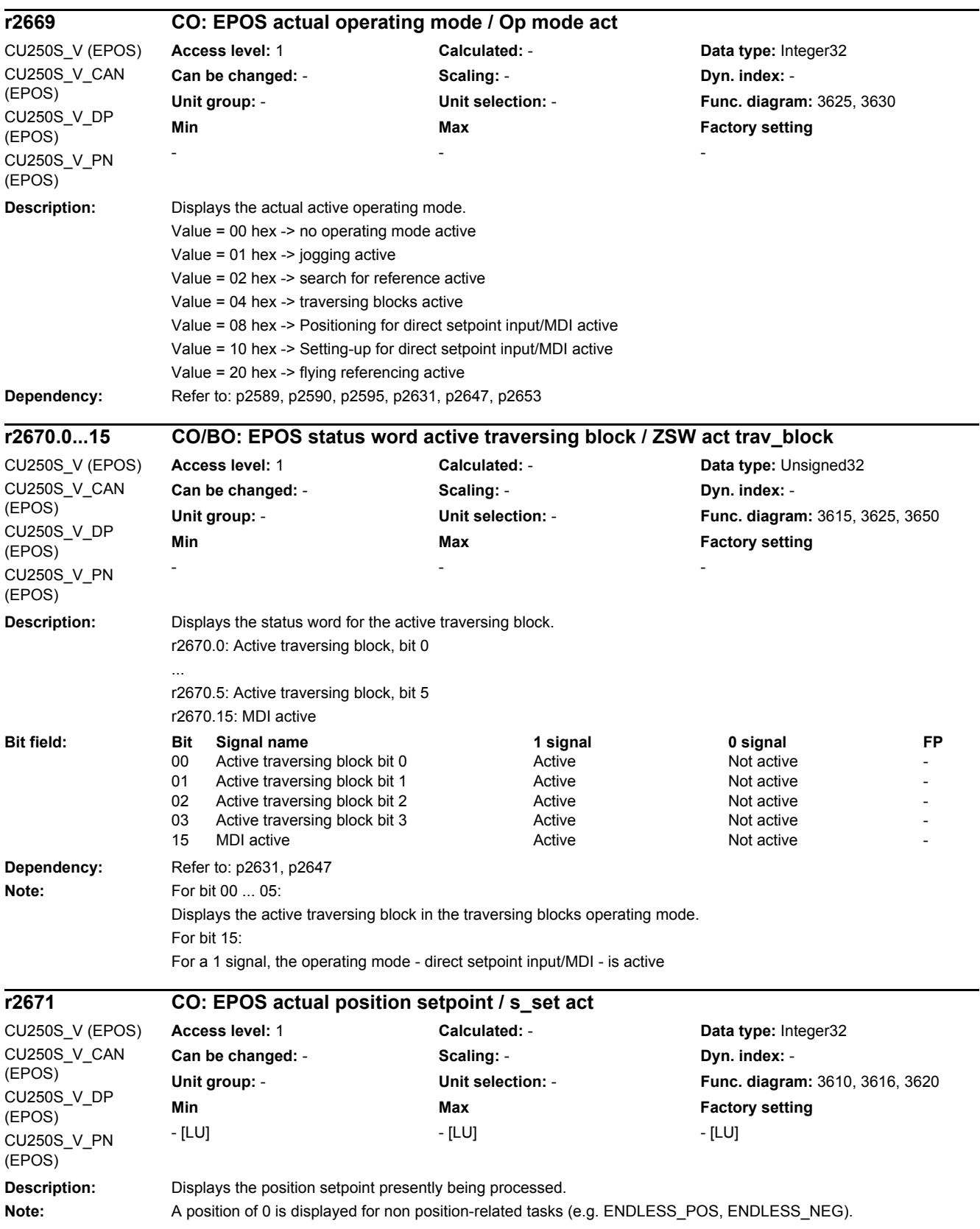

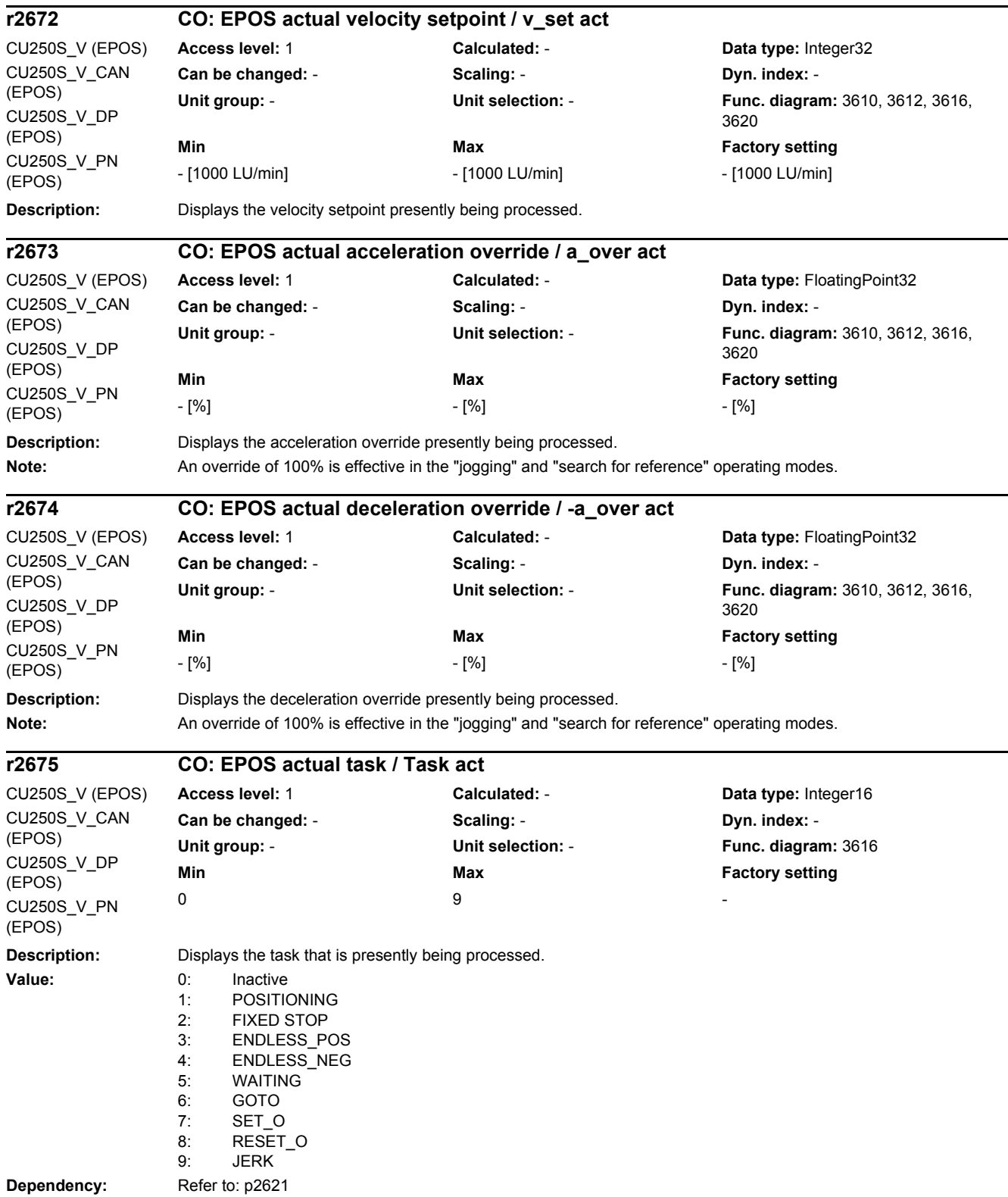

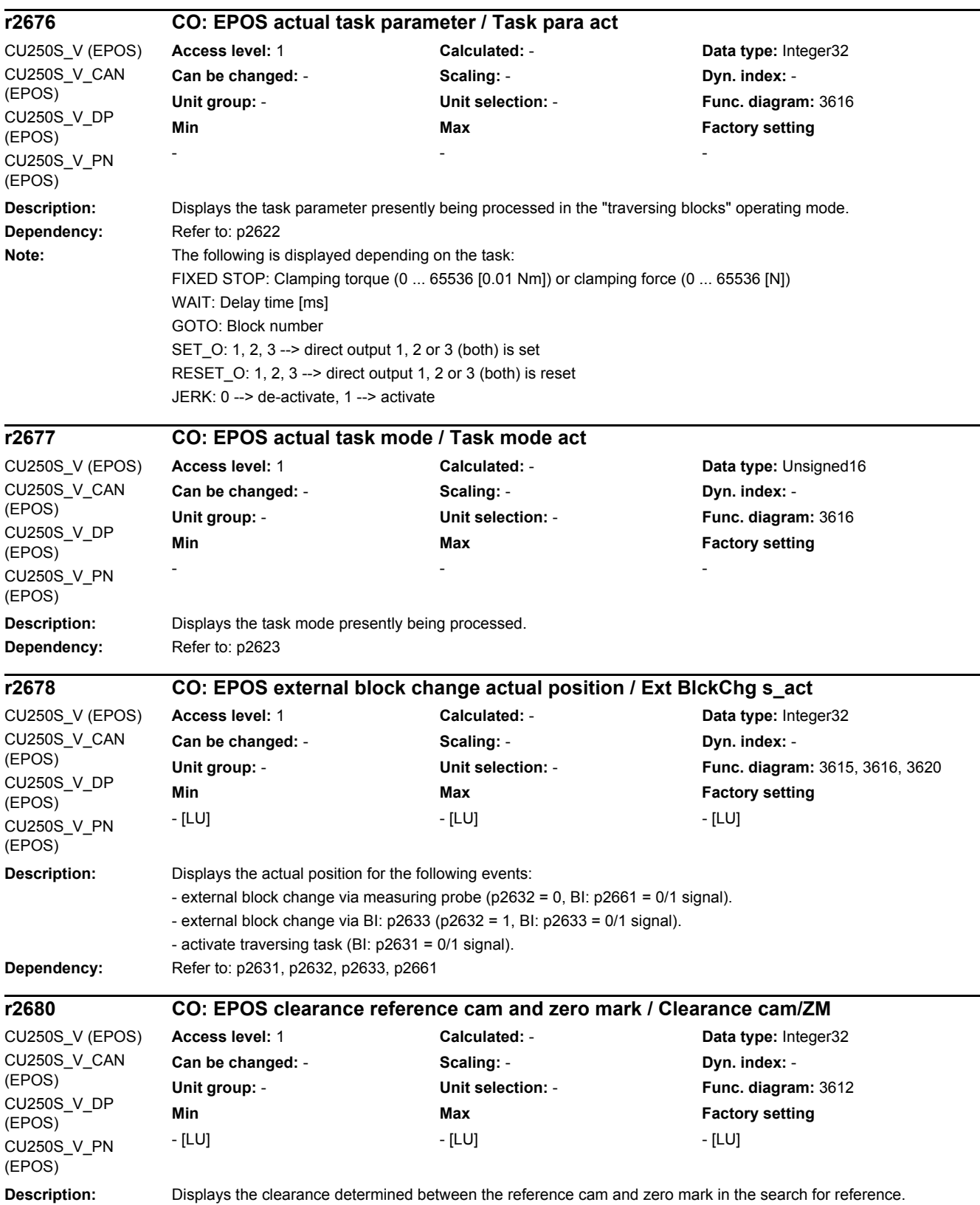

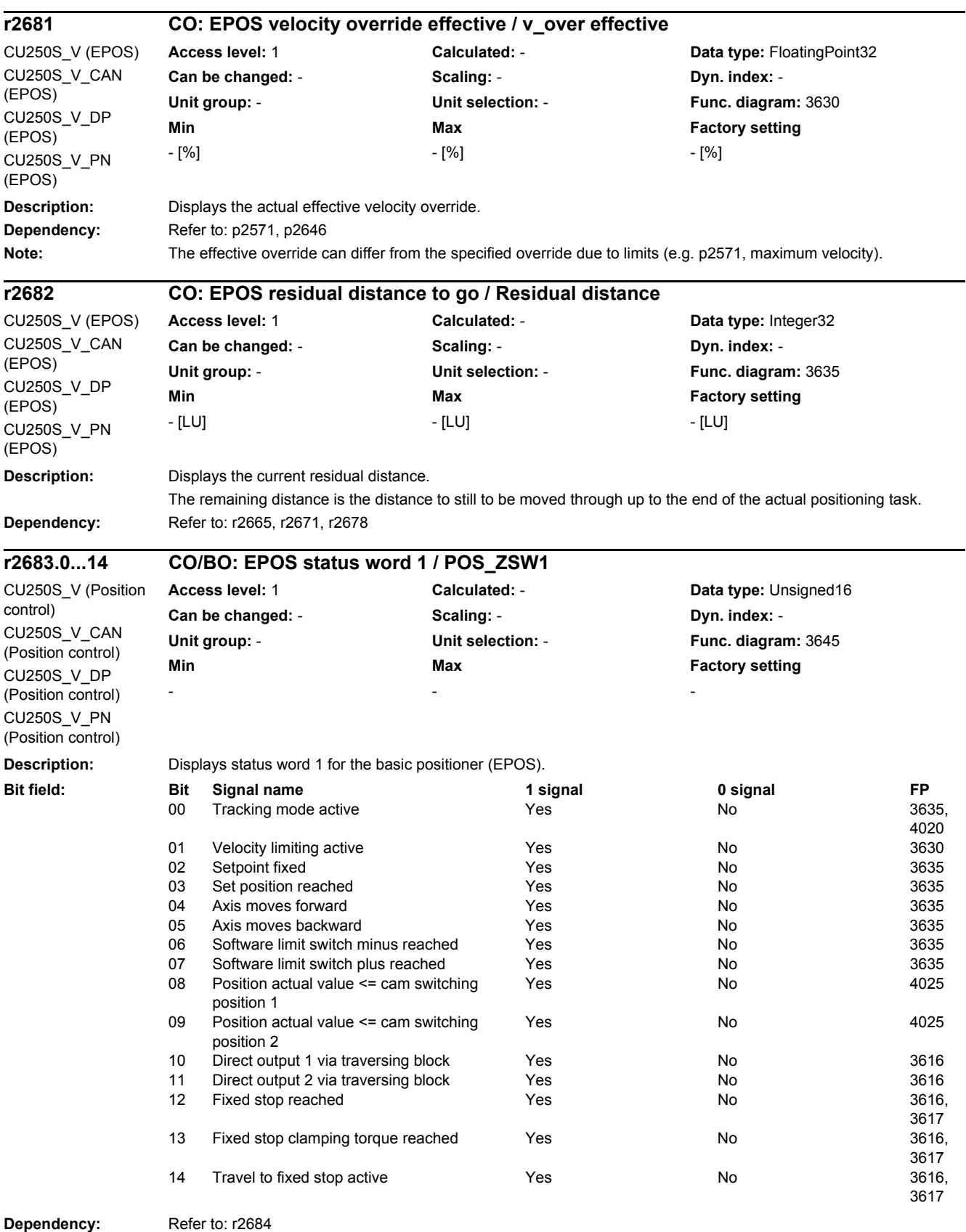

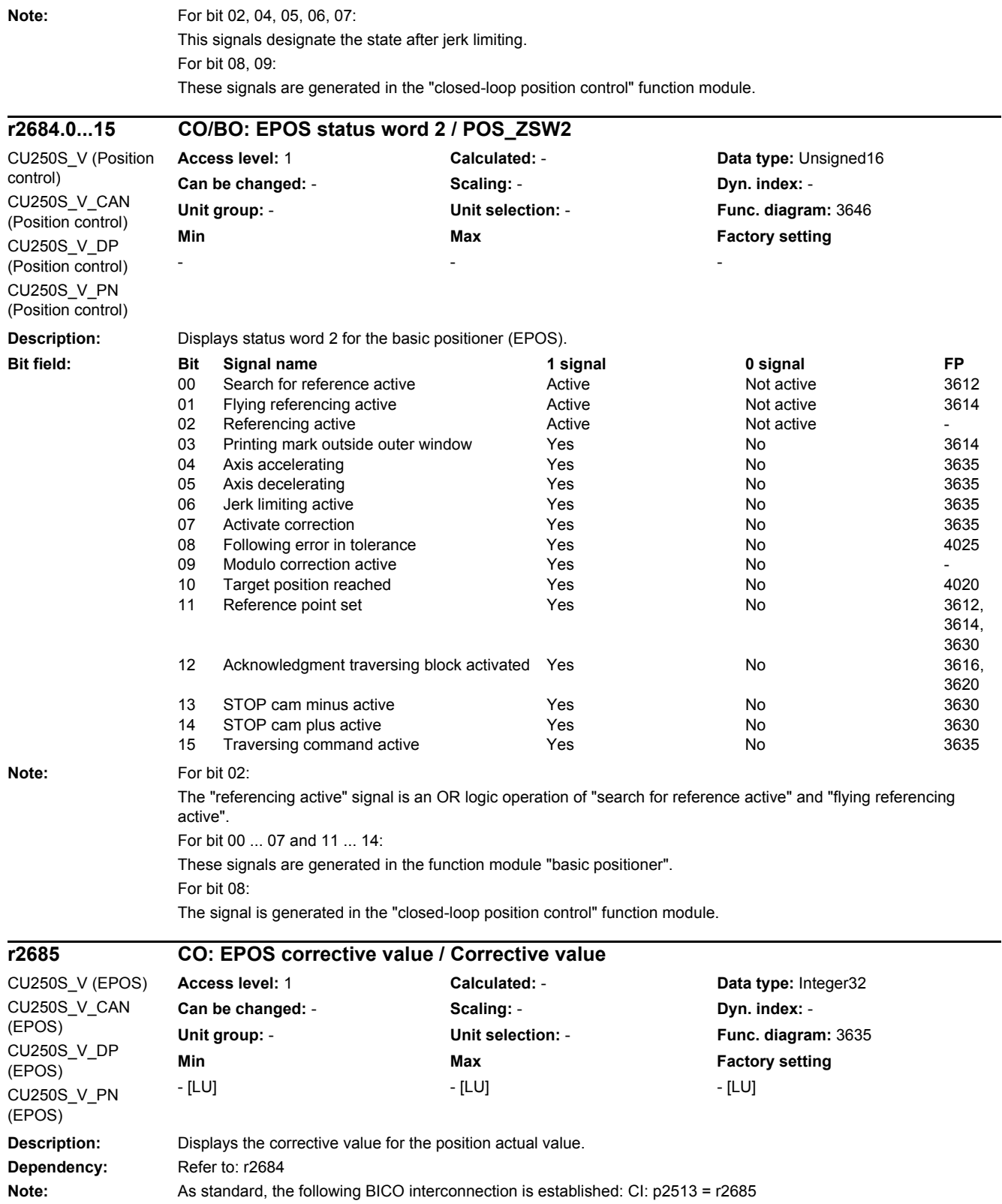

Using this value, e.g. modulo corrections are carried out.

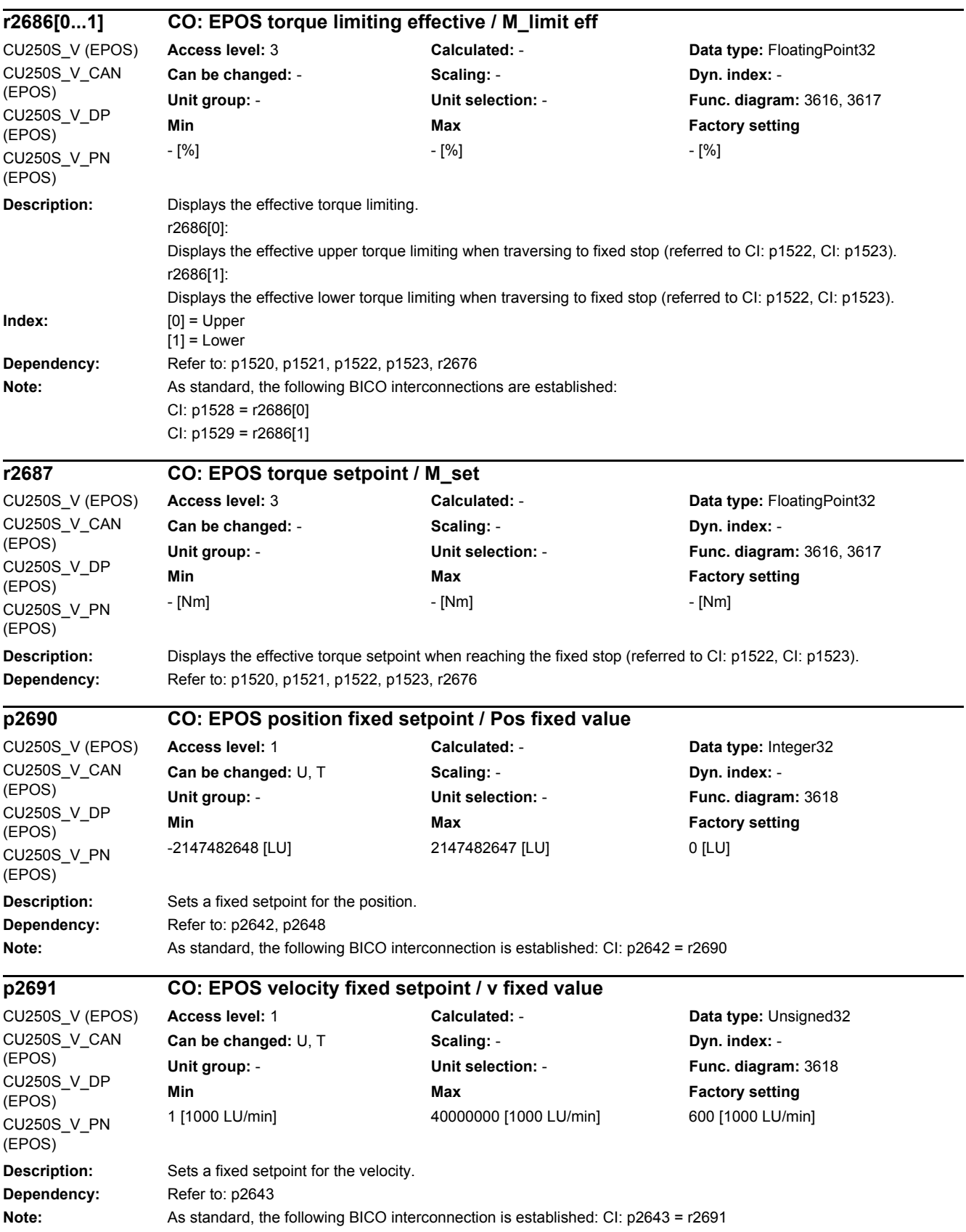

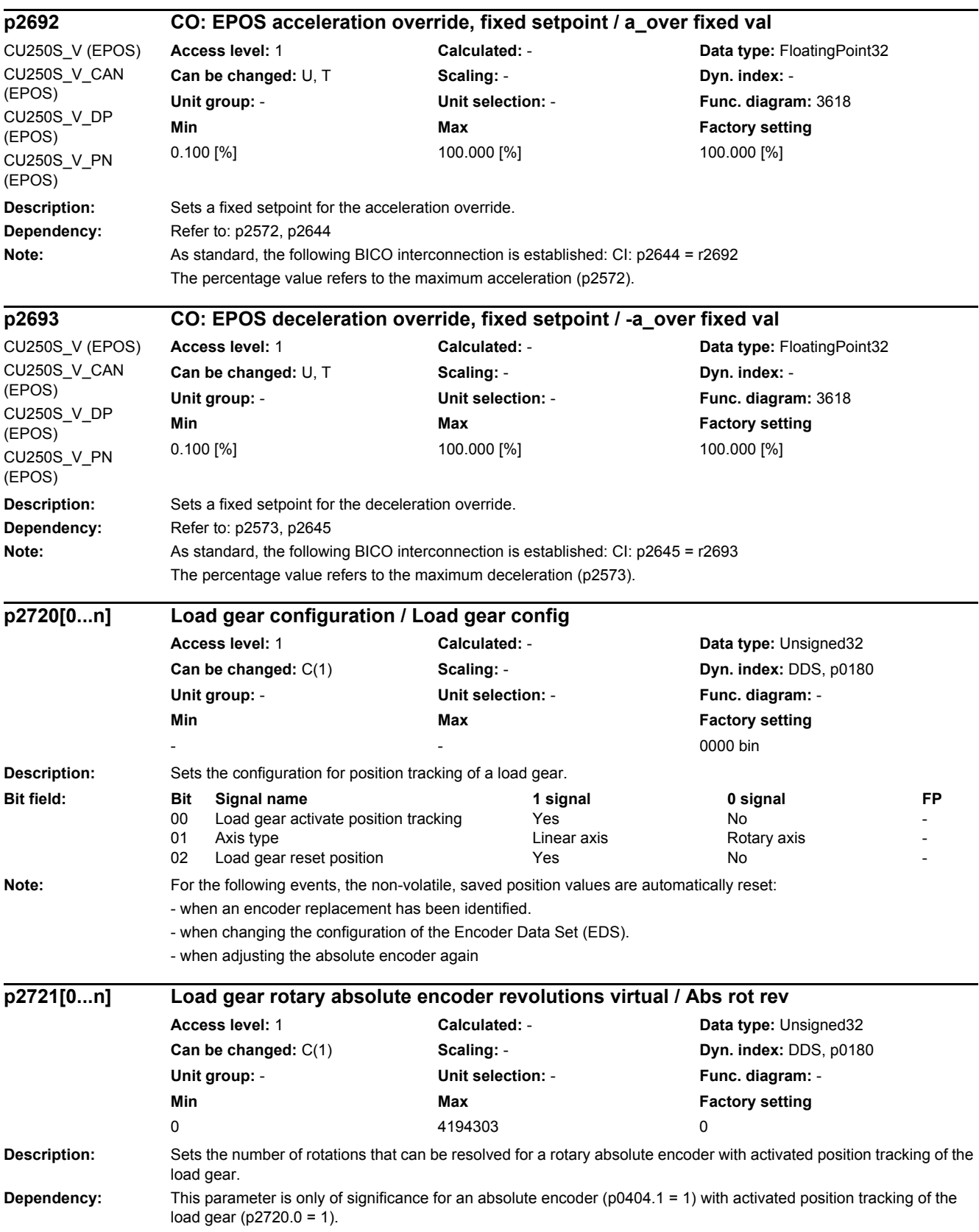

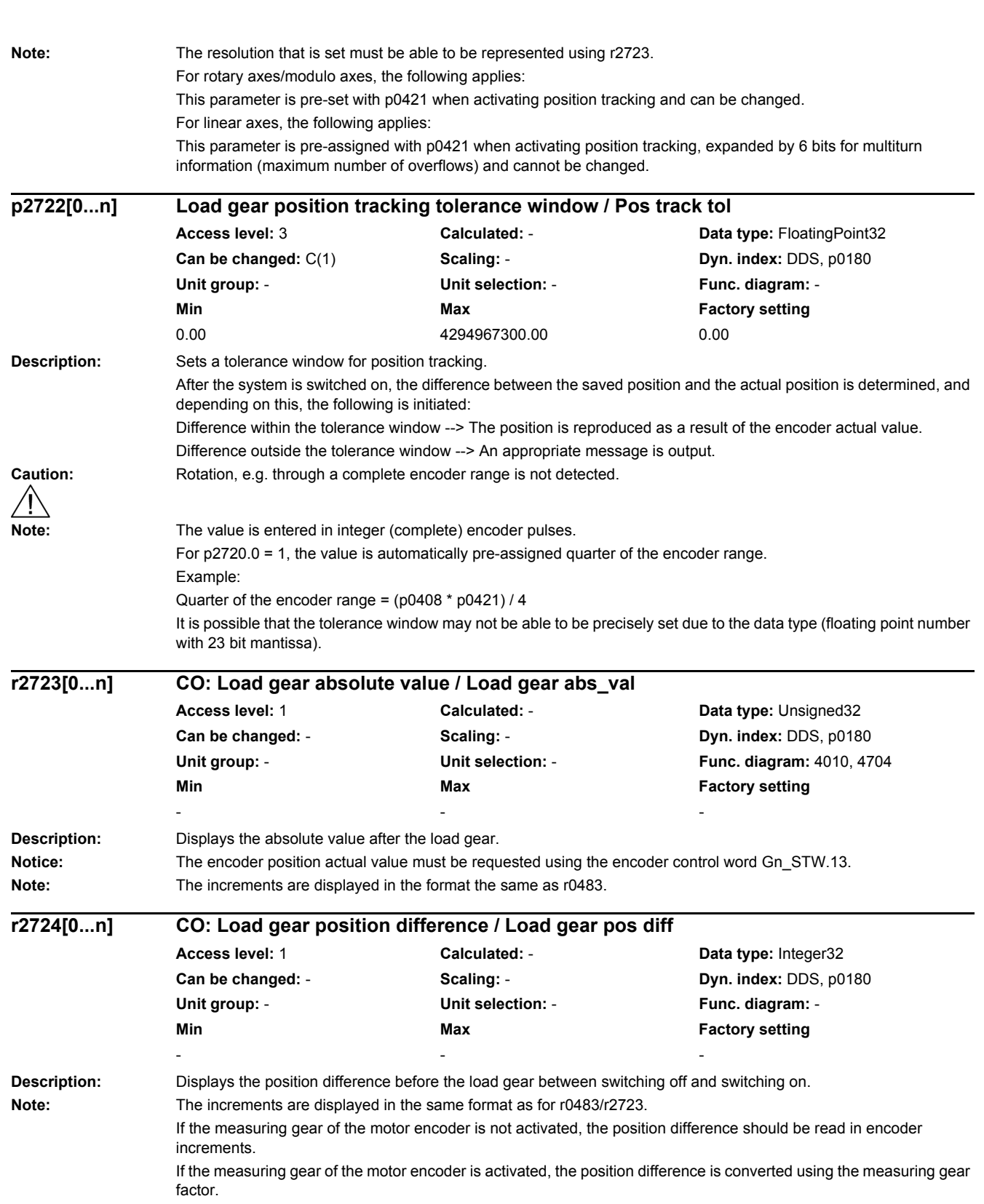

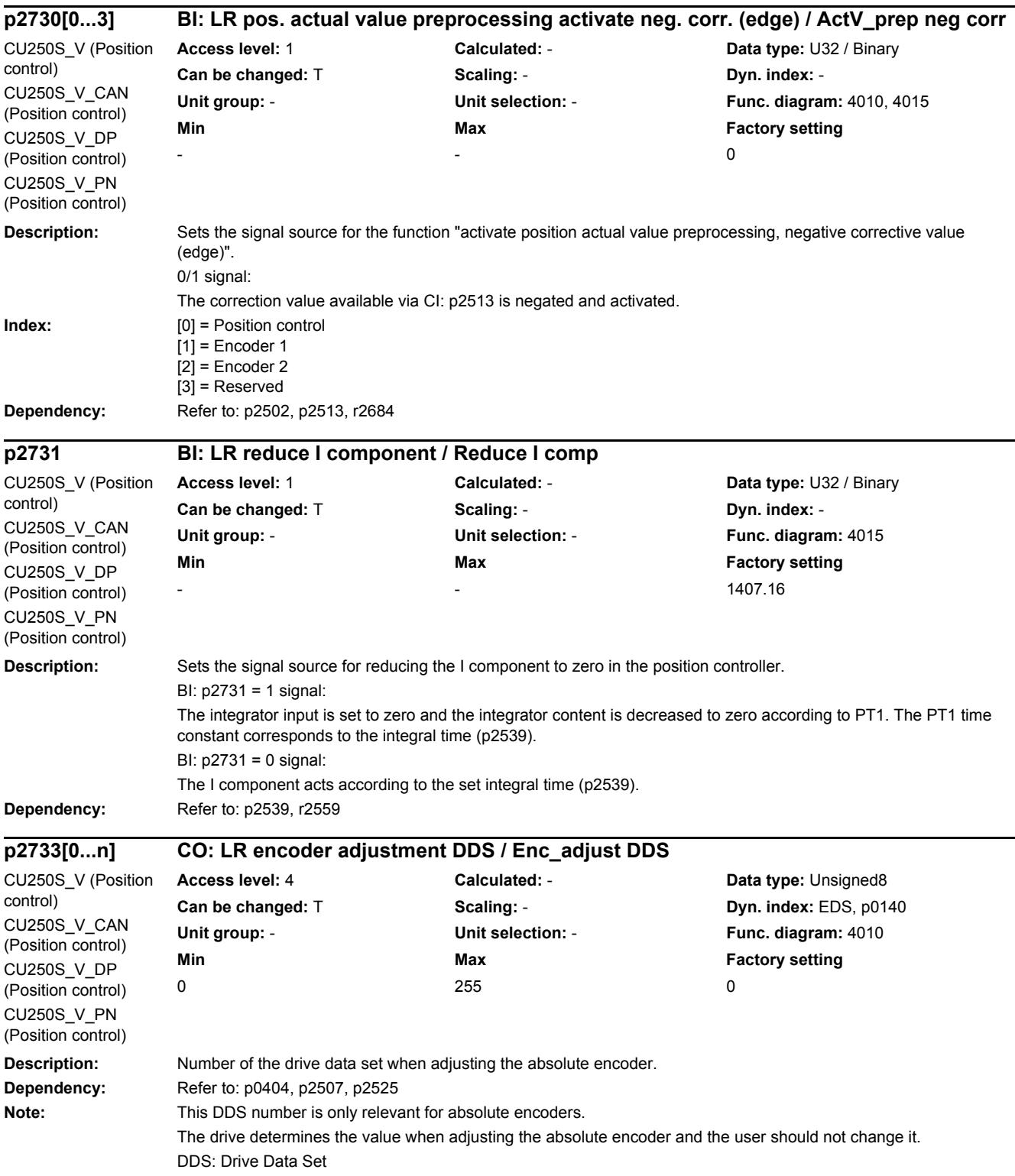

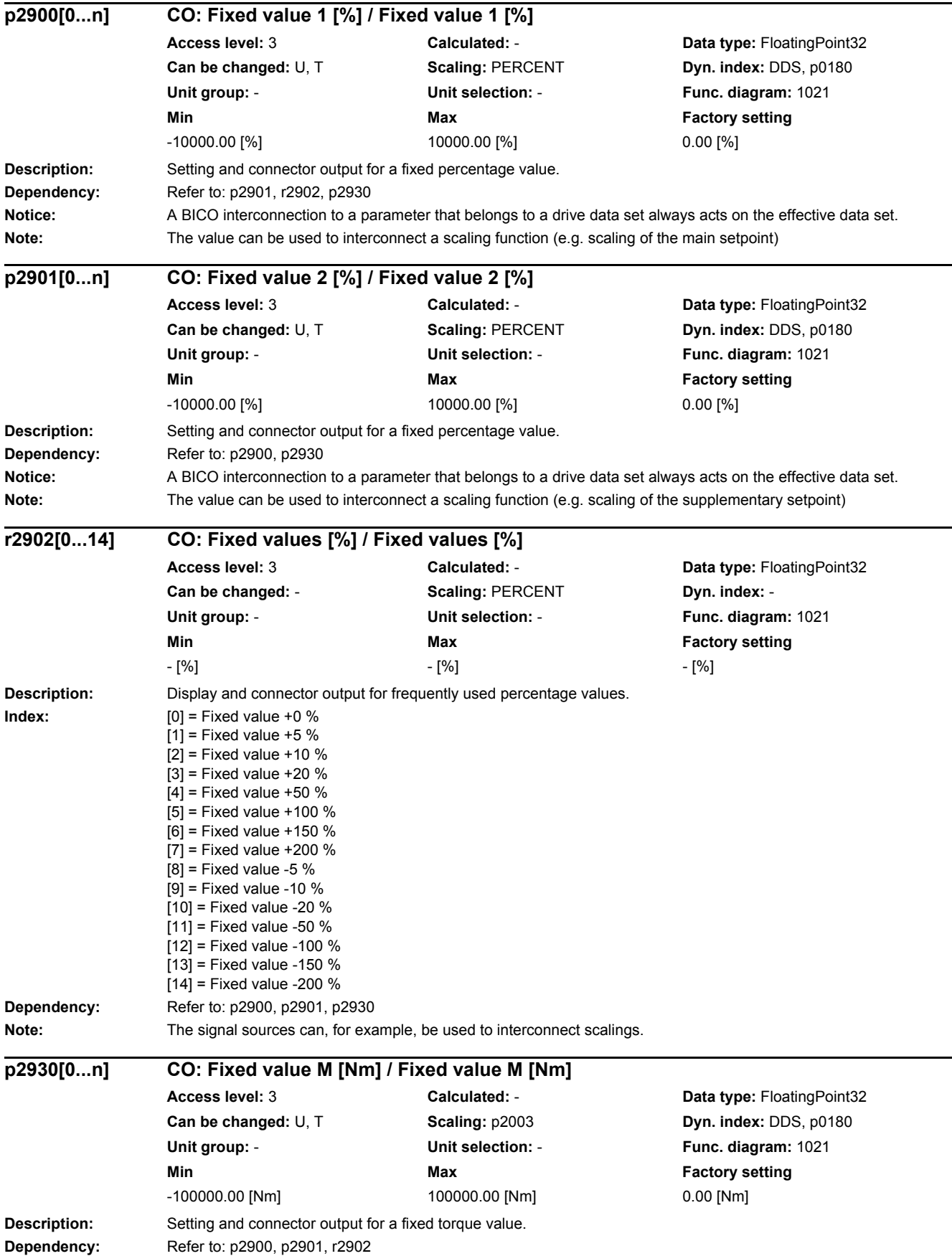
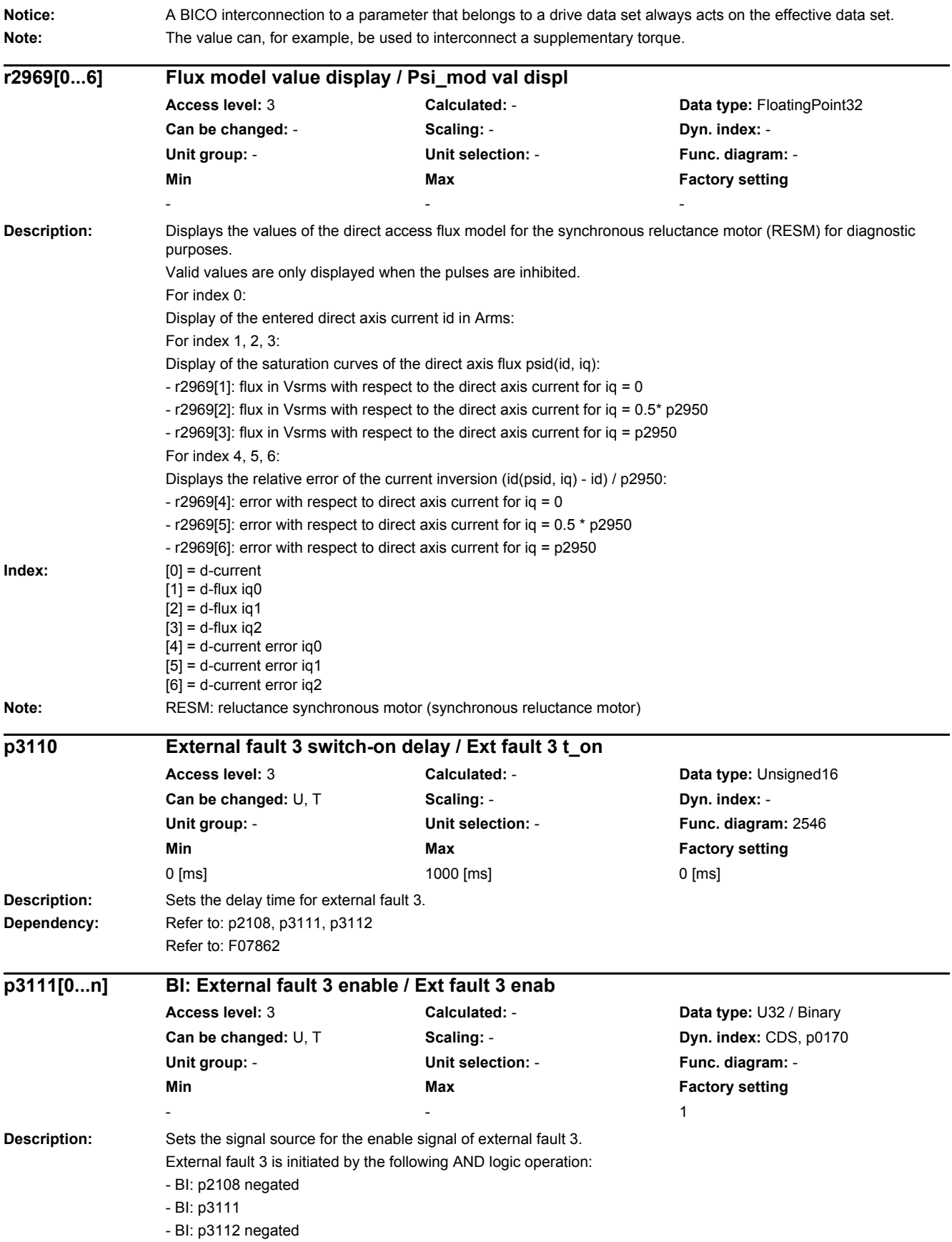

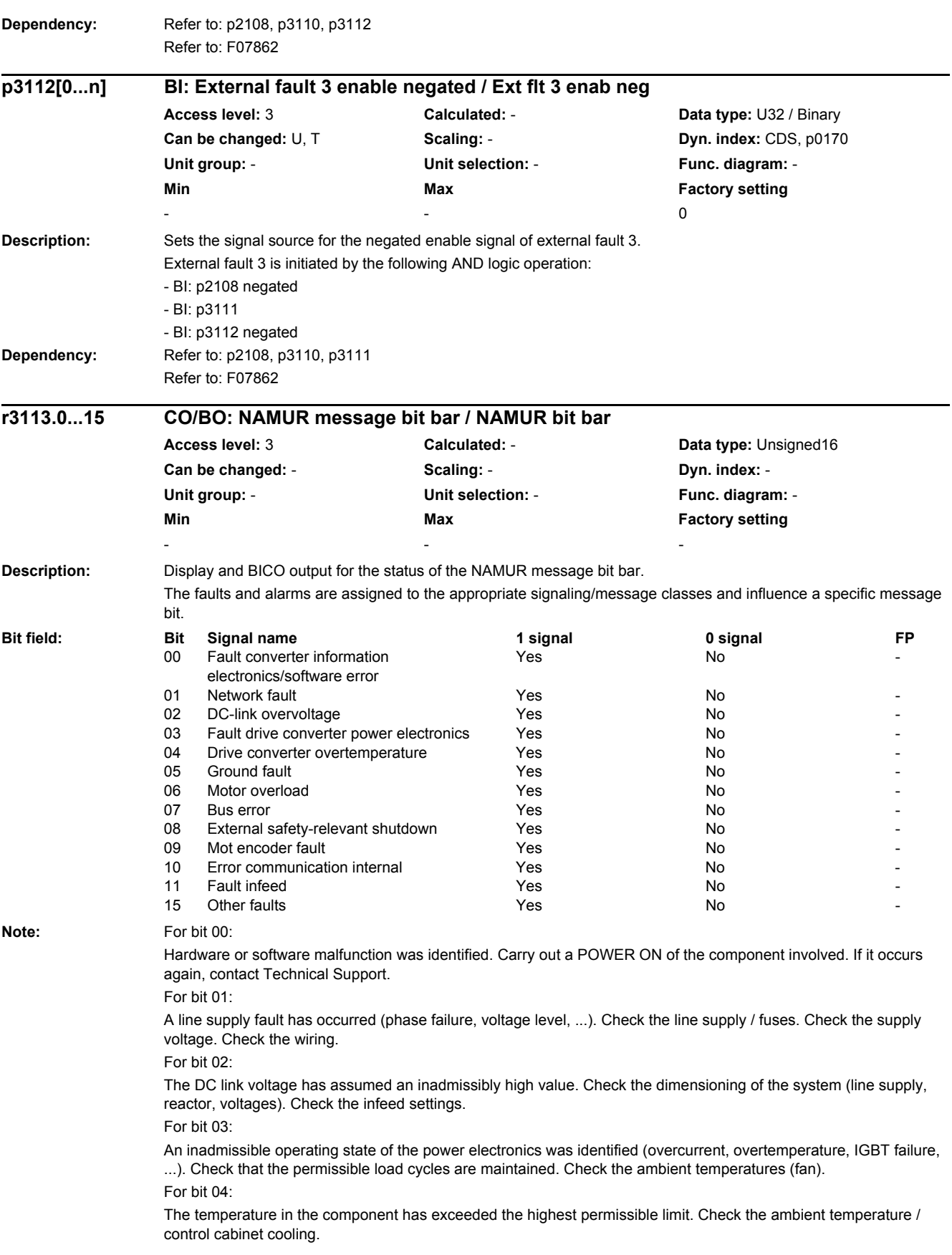

For bit 05:

A ground fault / inter-phase short-circuit was detected in the power cables or in the motor windings. Check the power cable (connection). Check the motor.

For bit 06:

The motor was operated outside the permissible limits (temperature, current, torque, ...). Check the load cycles and limits that have been set. Check the ambient temperature / motor cooling. For bit 07:

The communication to the higher-level control system (internal coupling, PROFIBUS, PROFINET, ...) is faulted or interrupted. Check the state of the higher-level control system. Check the communication connection/wiring. Check the bus configuration / clock cycles.

For bit 08:

A safety operation monitoring function (Safety) has detected an error.

For bit 09:

When evaluating the encoder signals (track signals, zero marks, absolute values, ...) an illegal signal state was detected. Check the encoder / state of the encoder signals. Observe the maximum frequencies. For bit 10:

The internal communication between the SINAMICS components is faulted or interrupted. Check the DRIVE-CLiQ wiring. Ensure an EMC-compliant design. Observe the maximum permissible quantity structure / clock cycles. For bit 11:

The infeed is faulted or has failed. Check the infeed and the surroundings (line supply, filter, reactors, fuses, ...). Check the closed-loop infeed control.

For bit 15:

Group fault. Determine the precise cause of the fault using the commissioning tool.

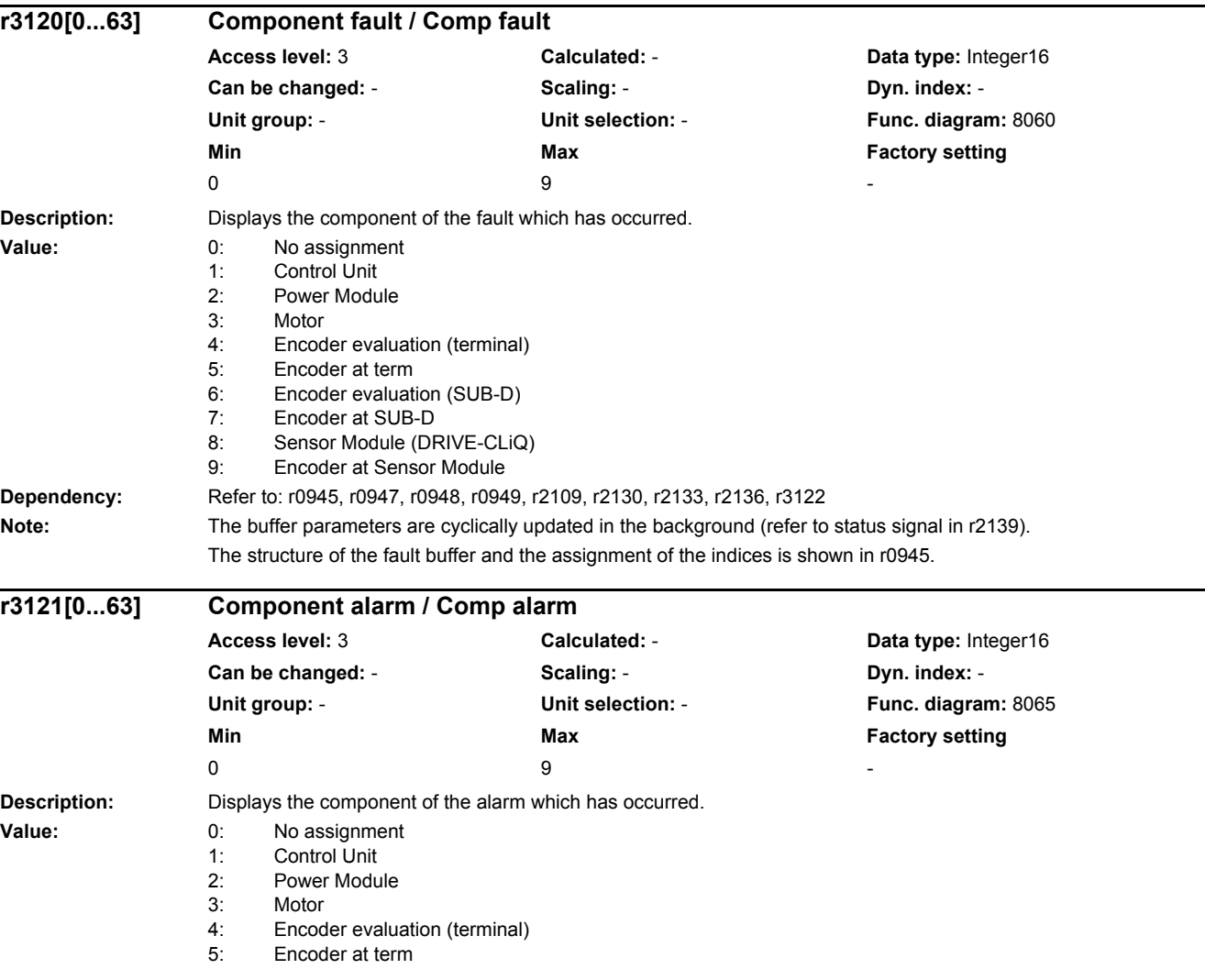

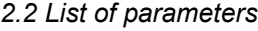

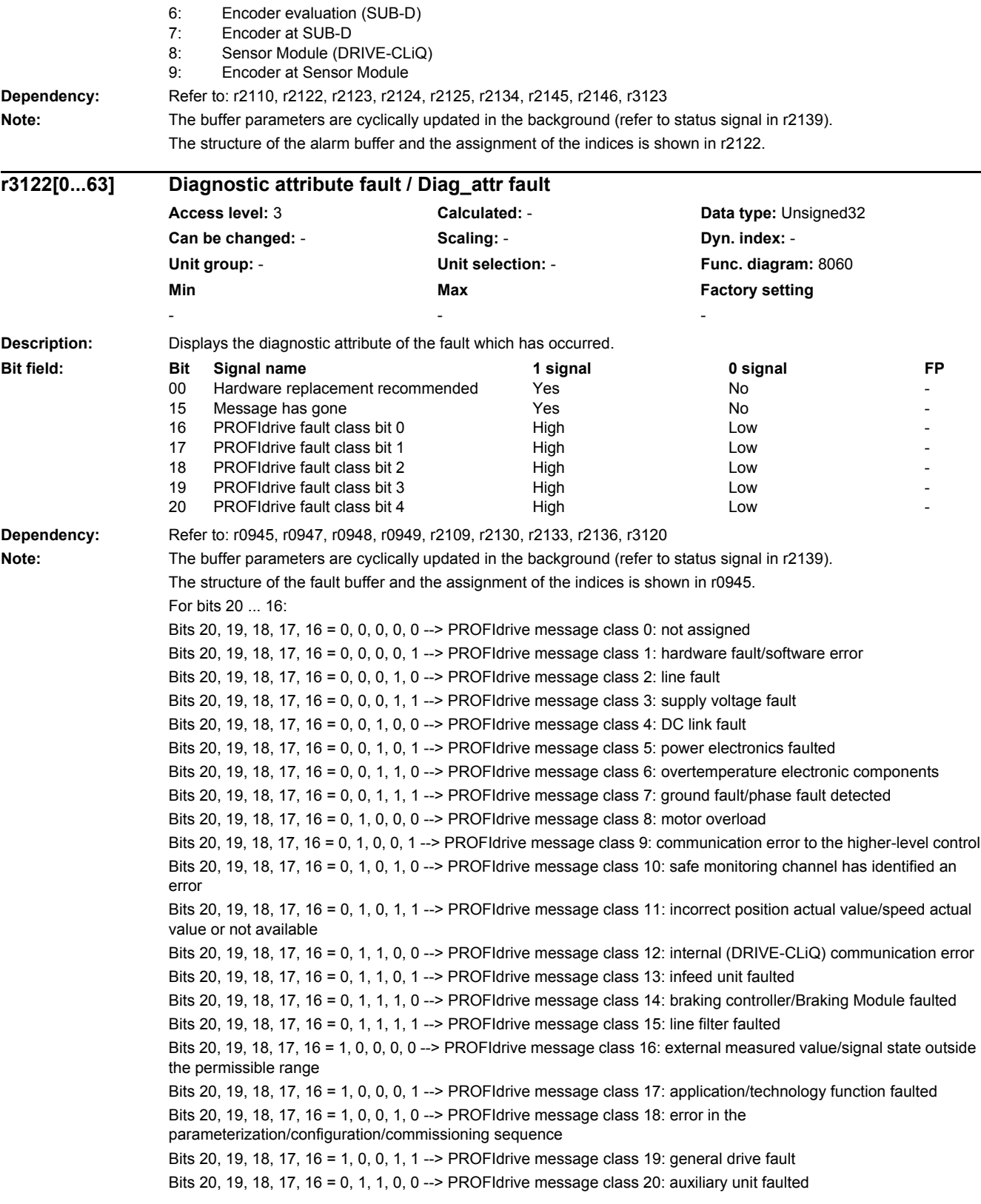

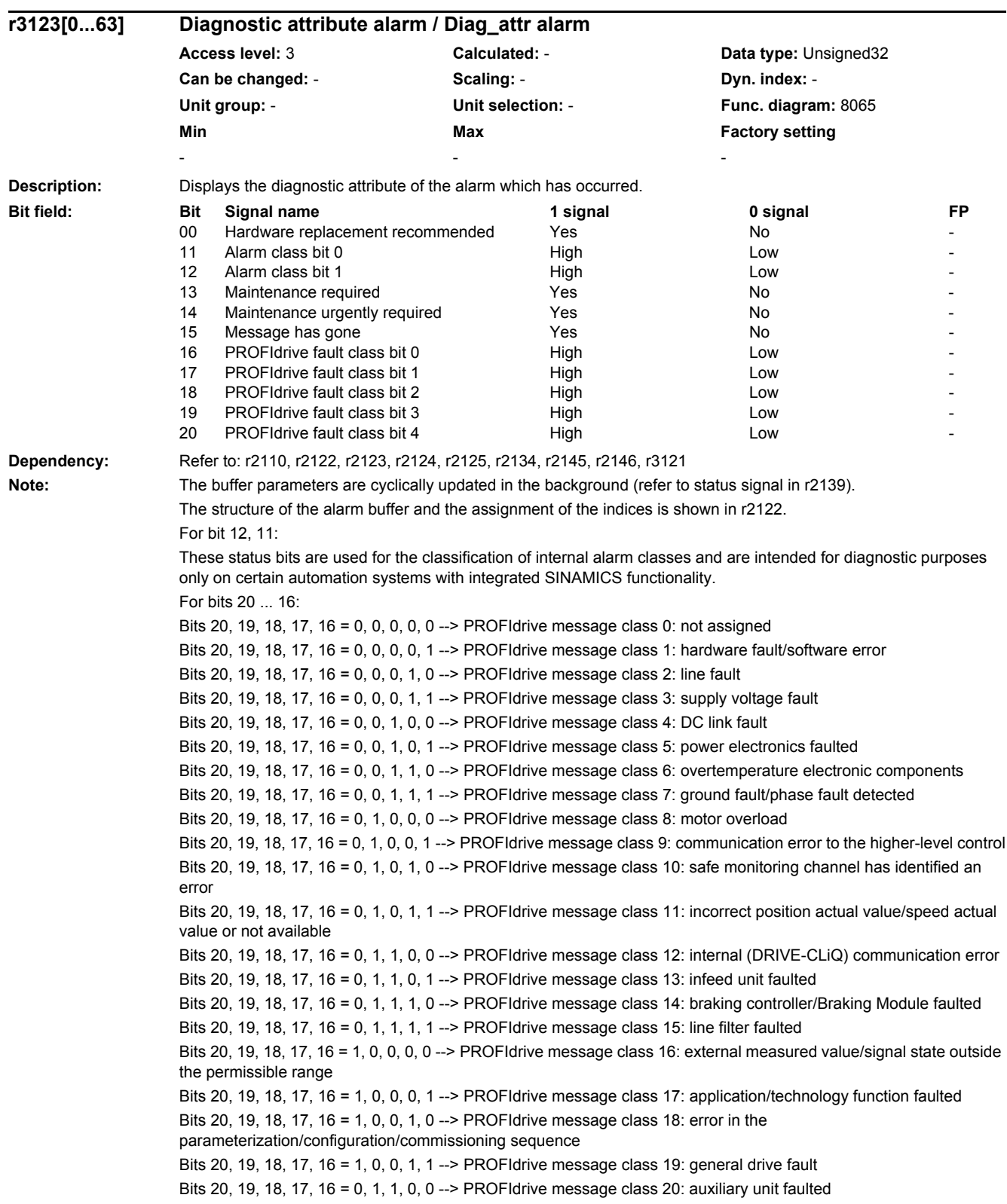

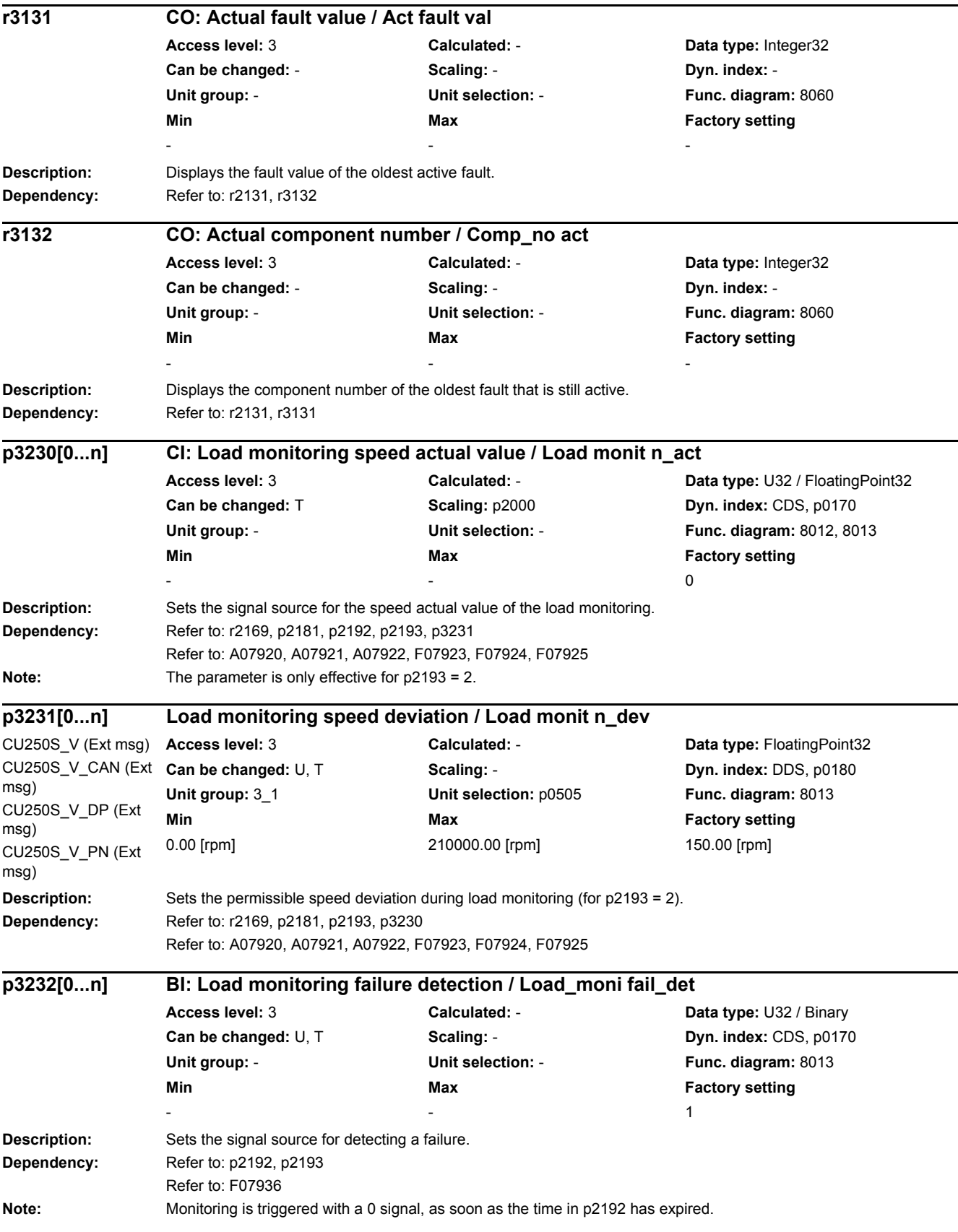

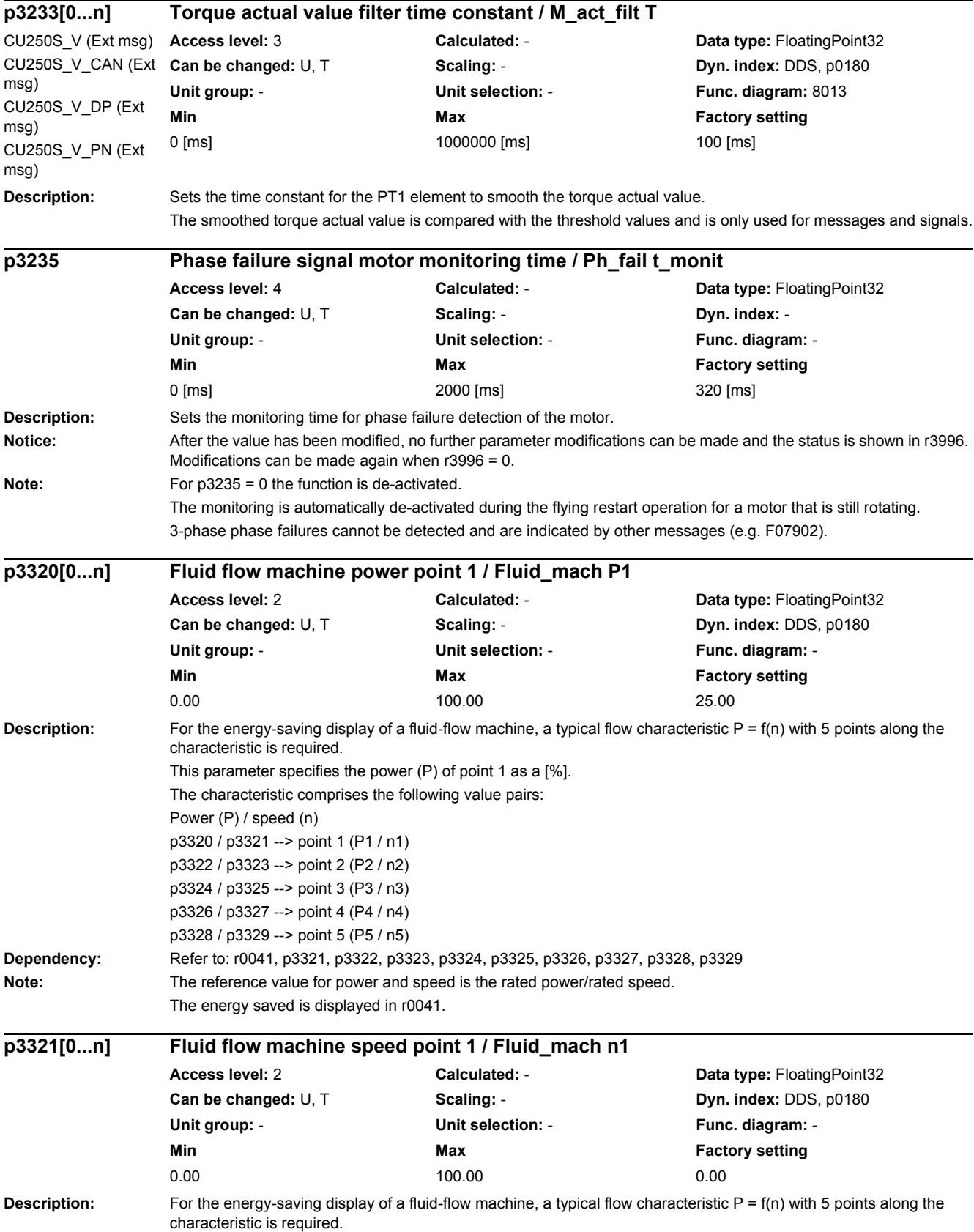

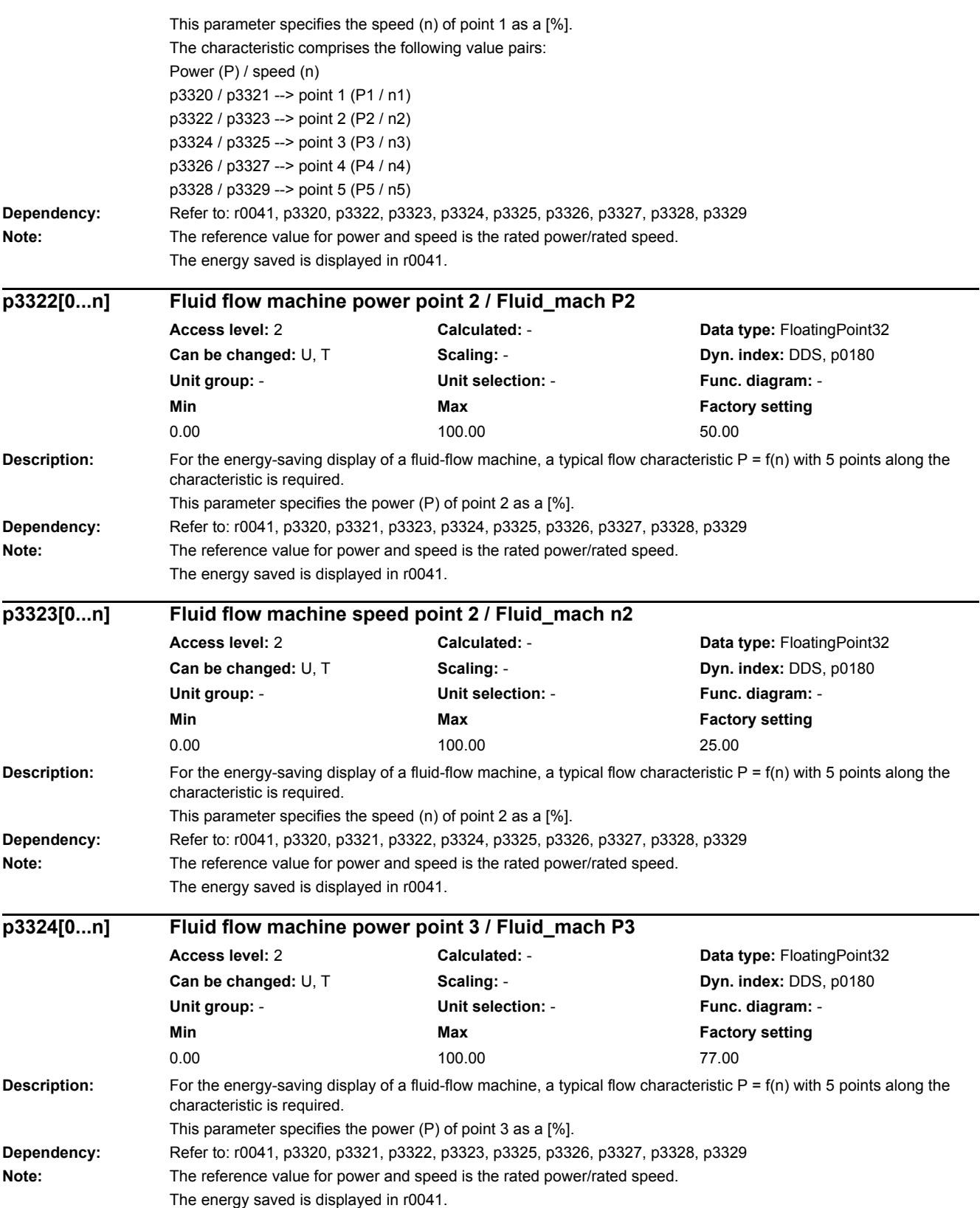

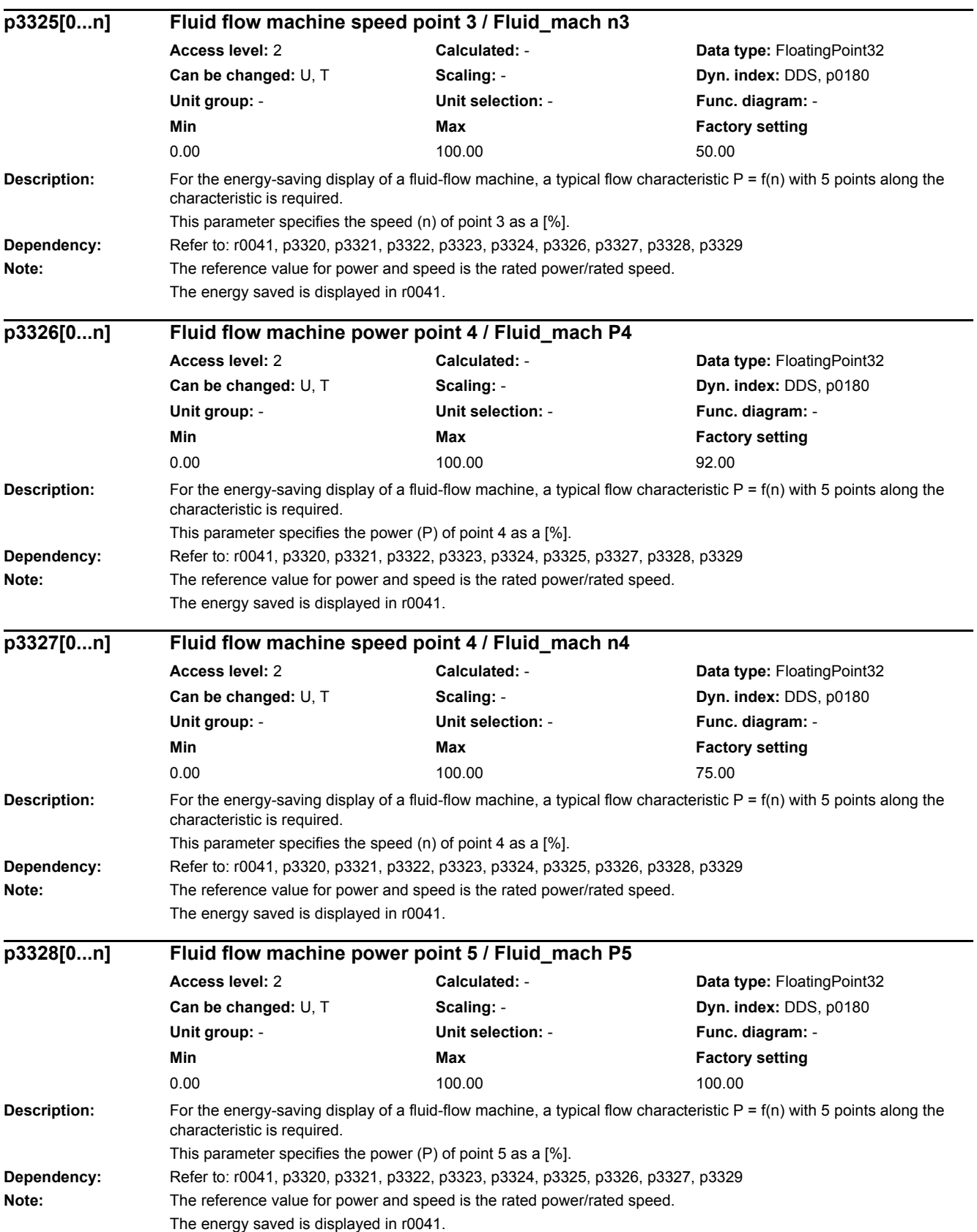

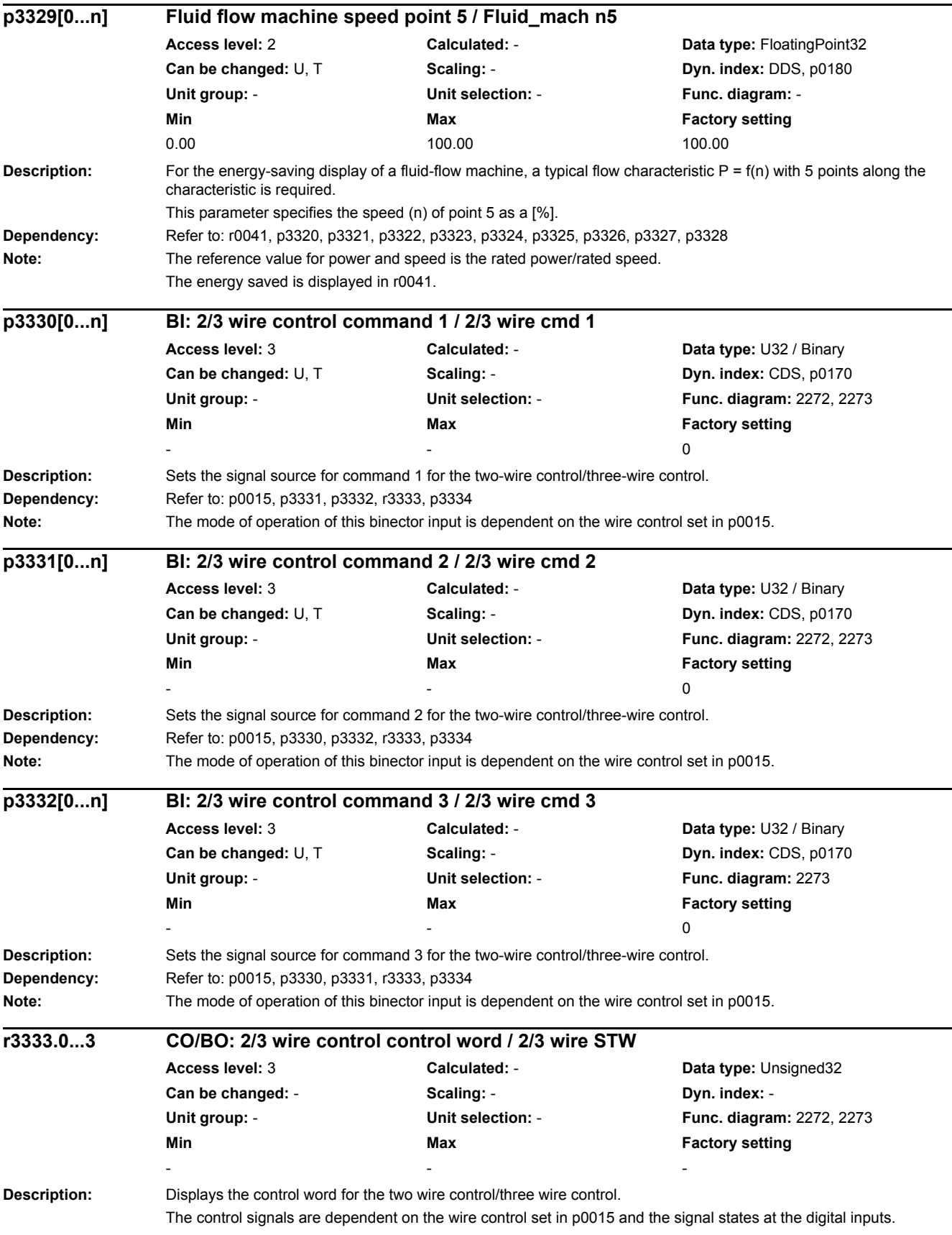

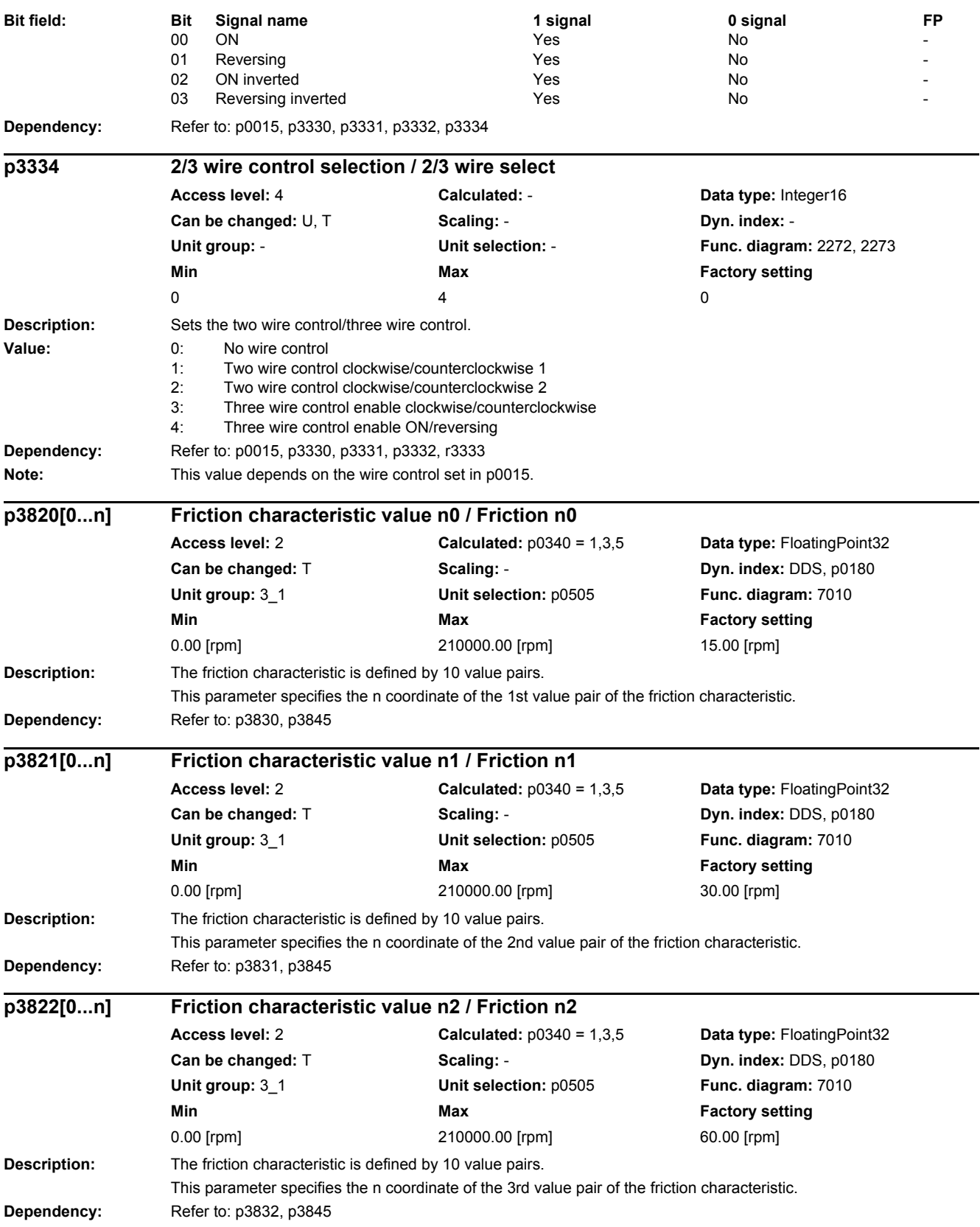

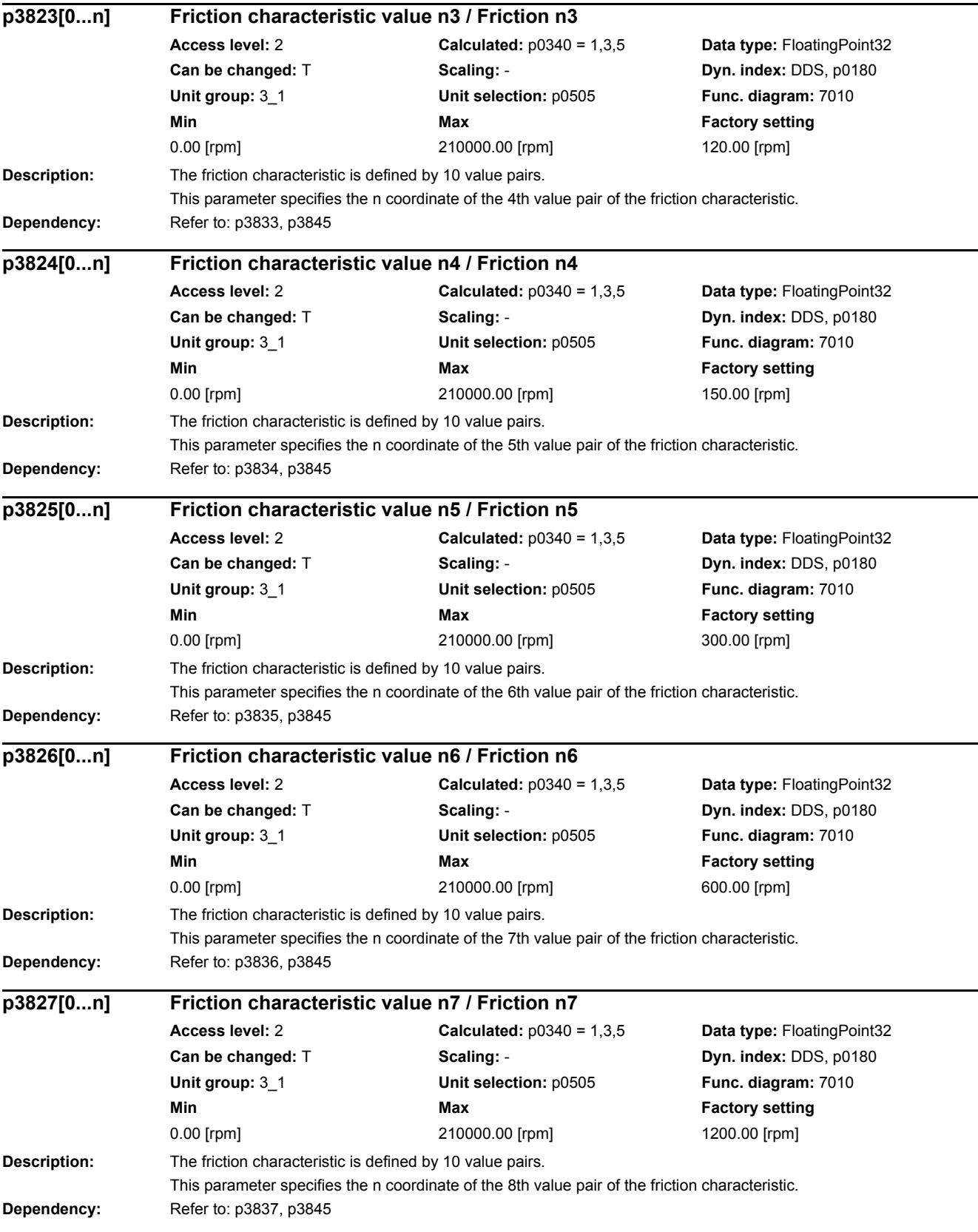

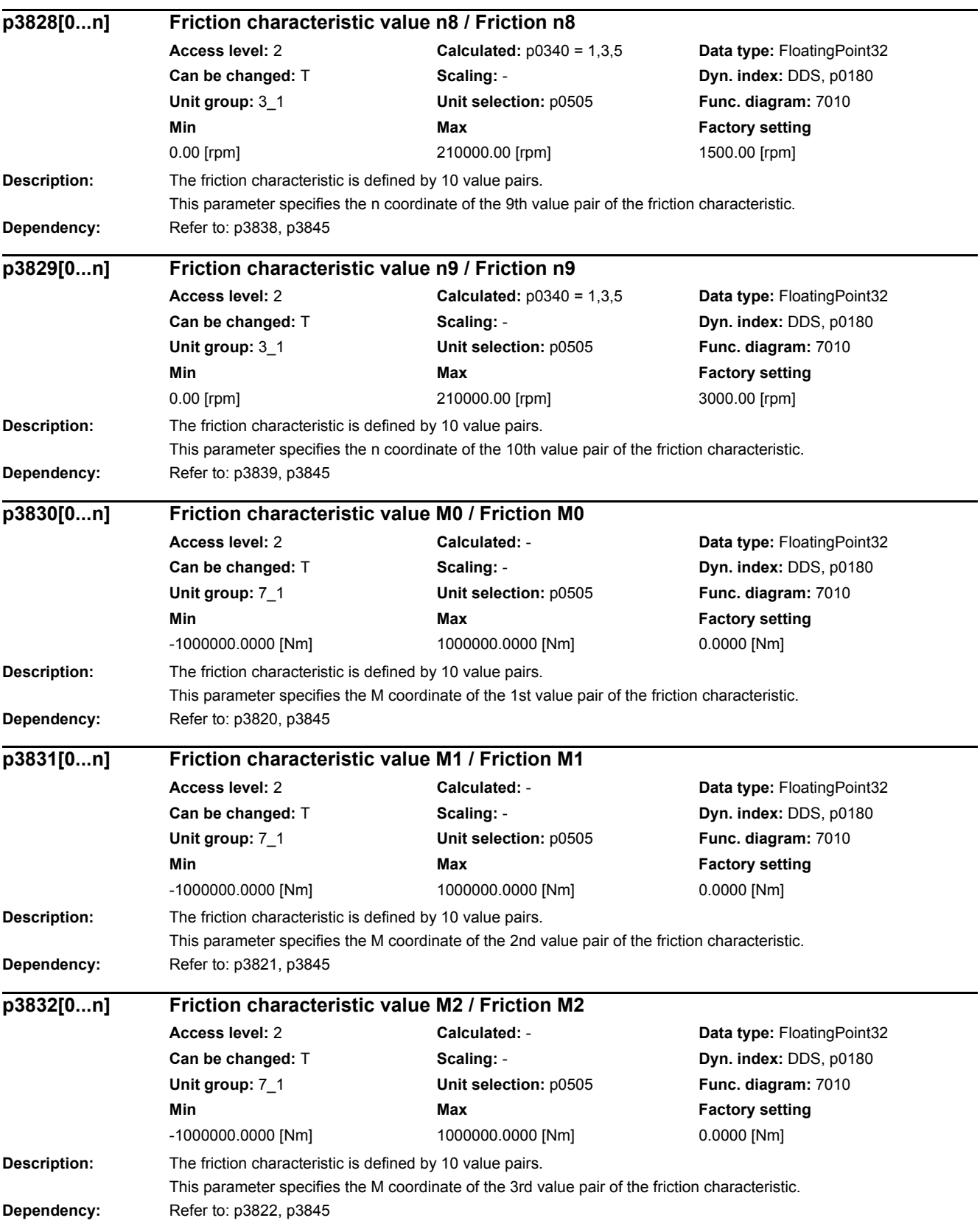

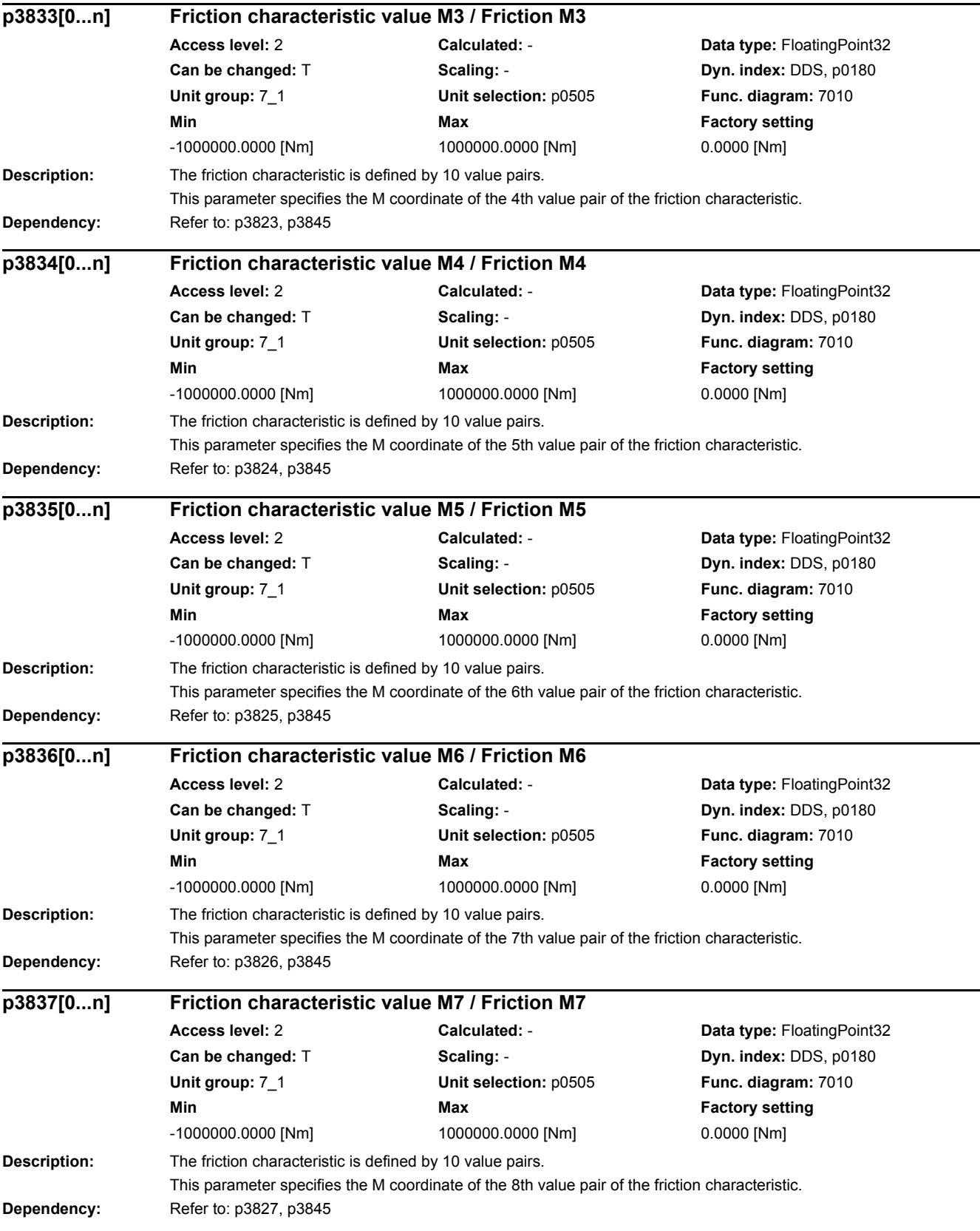

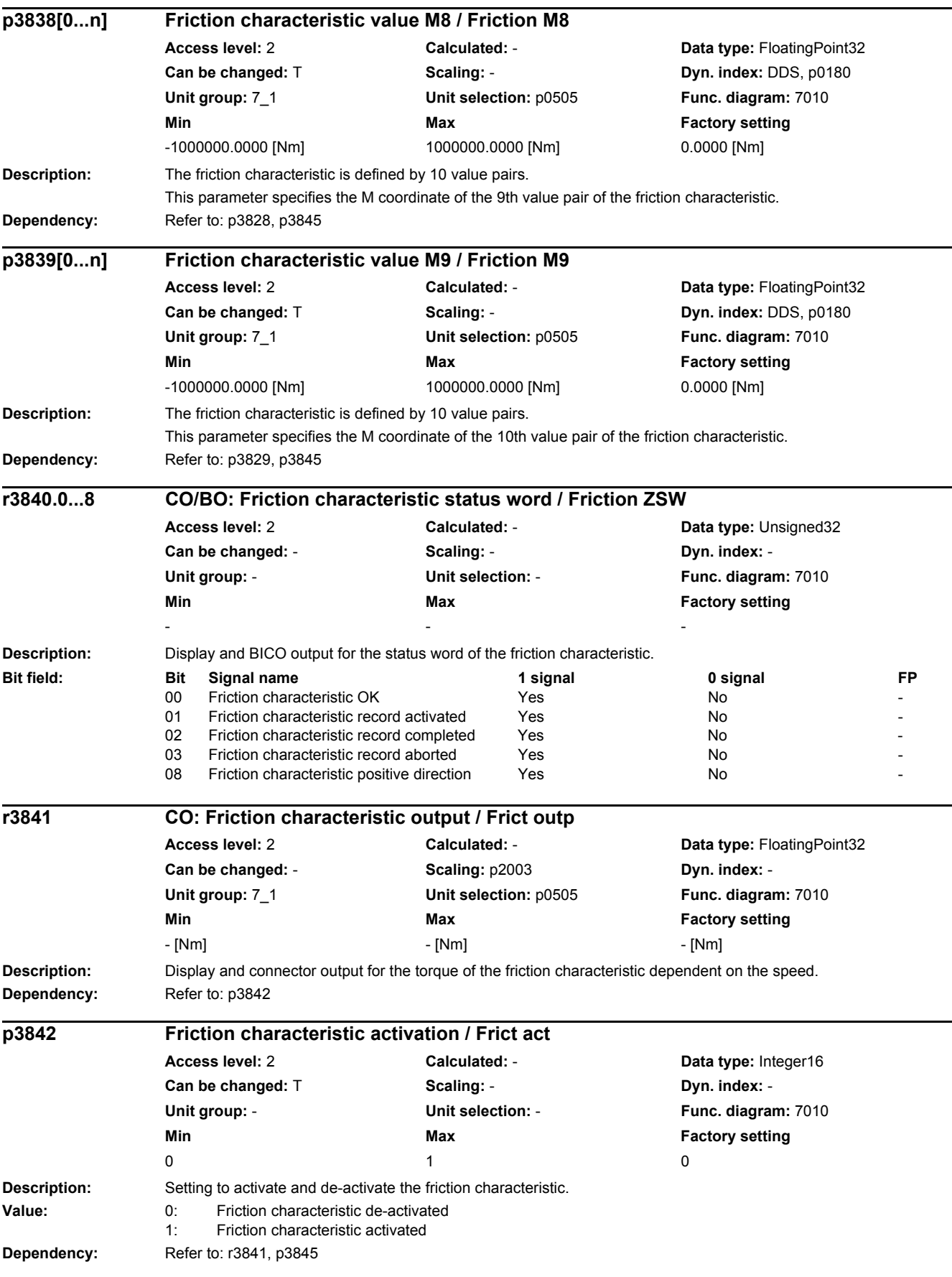

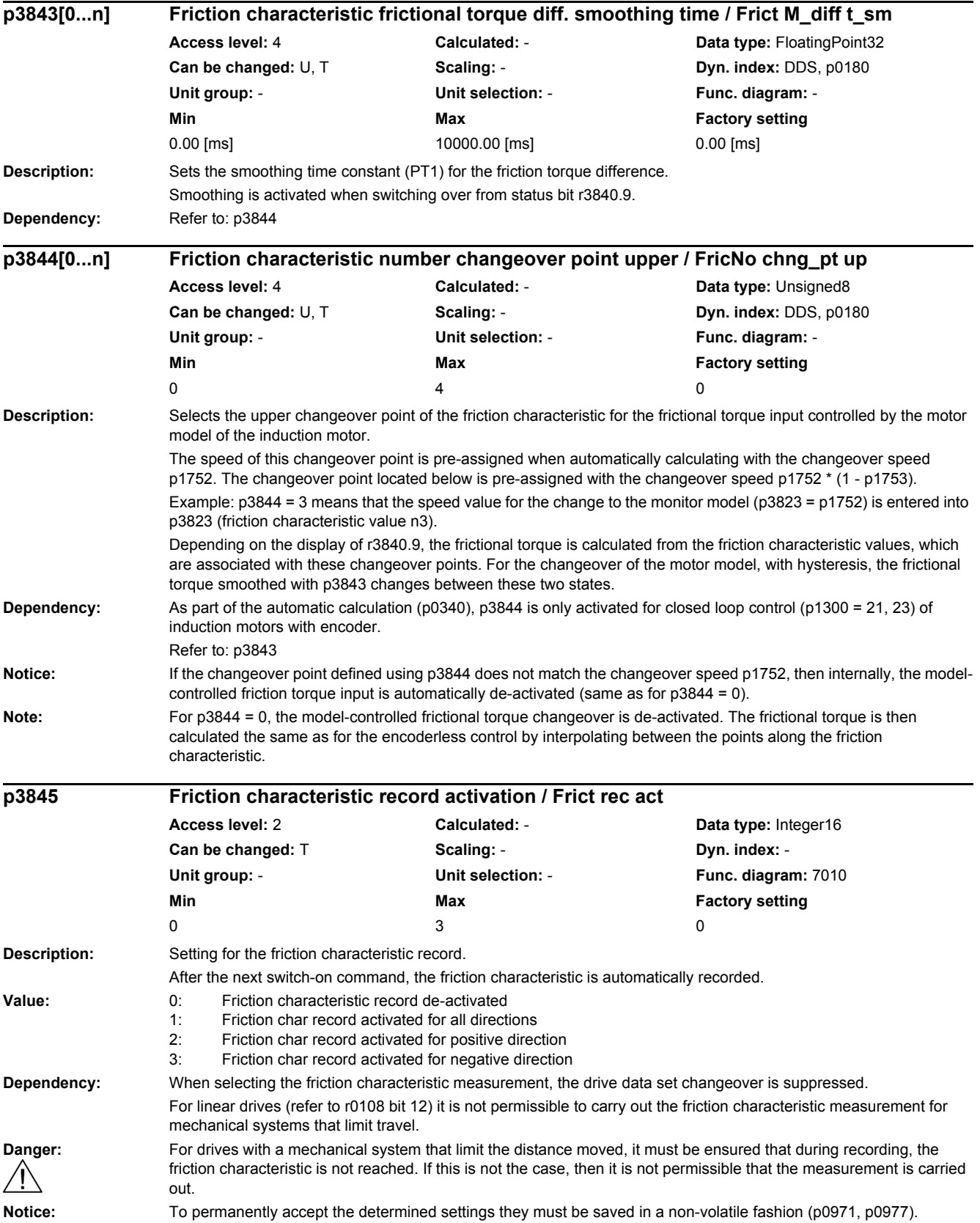

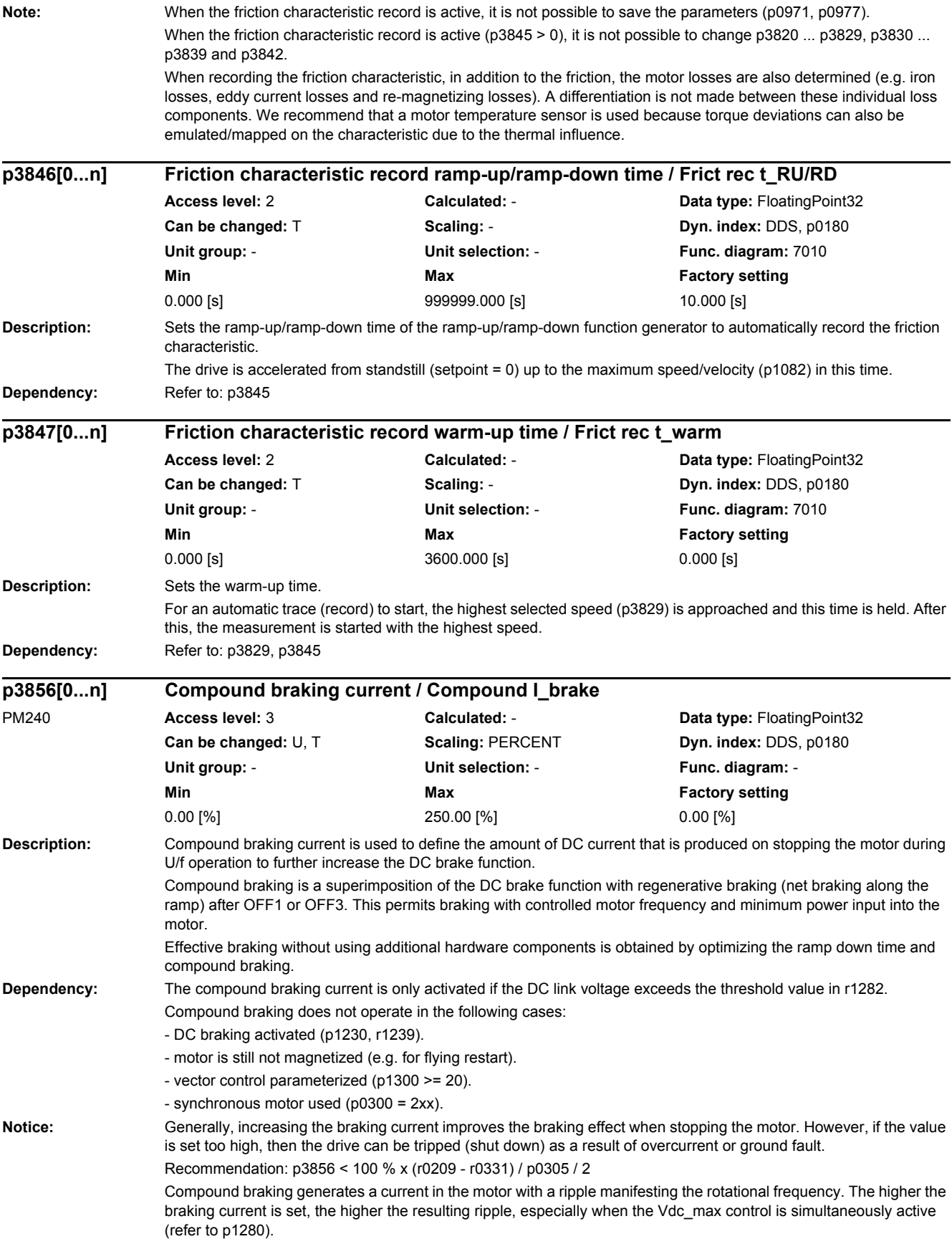

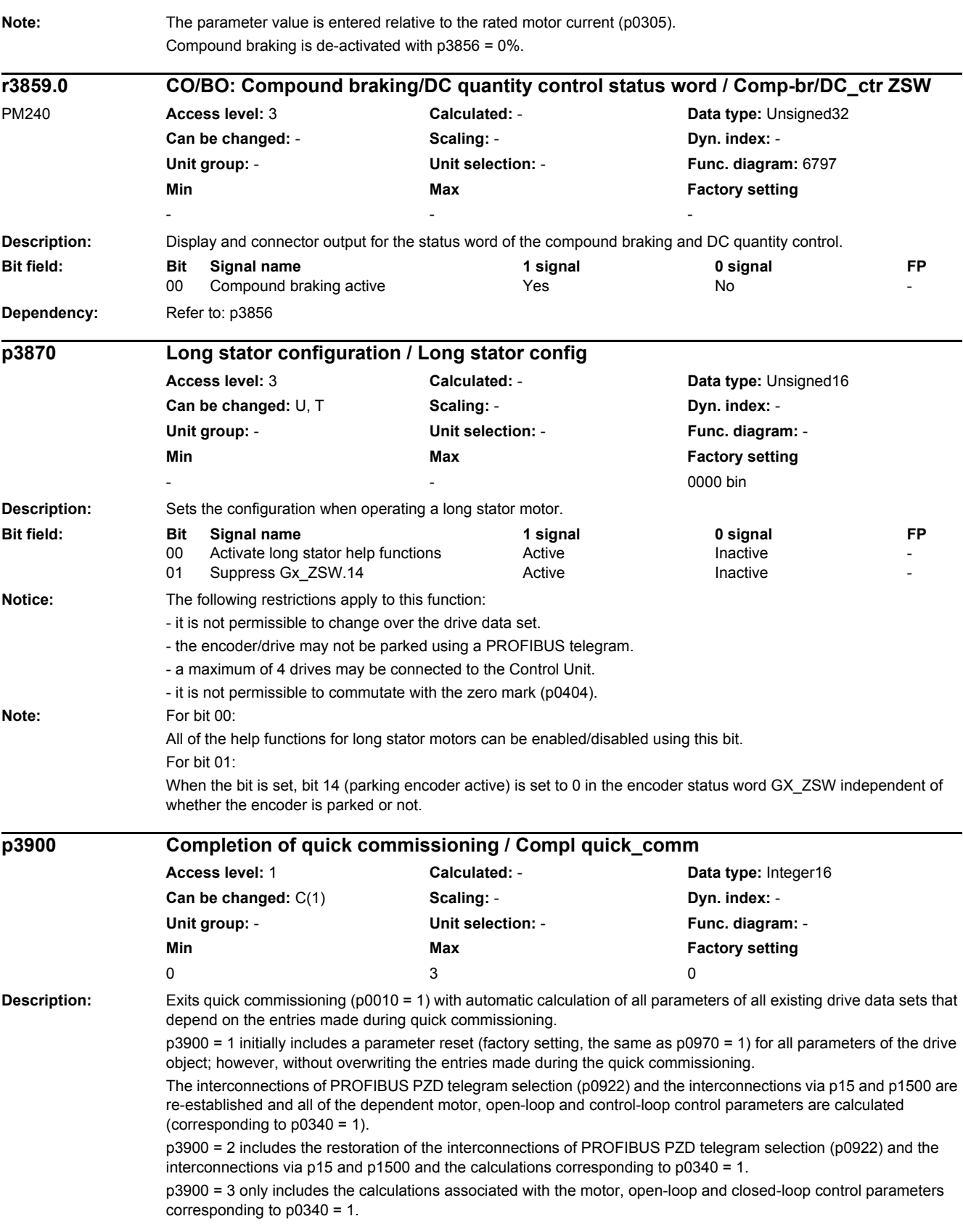

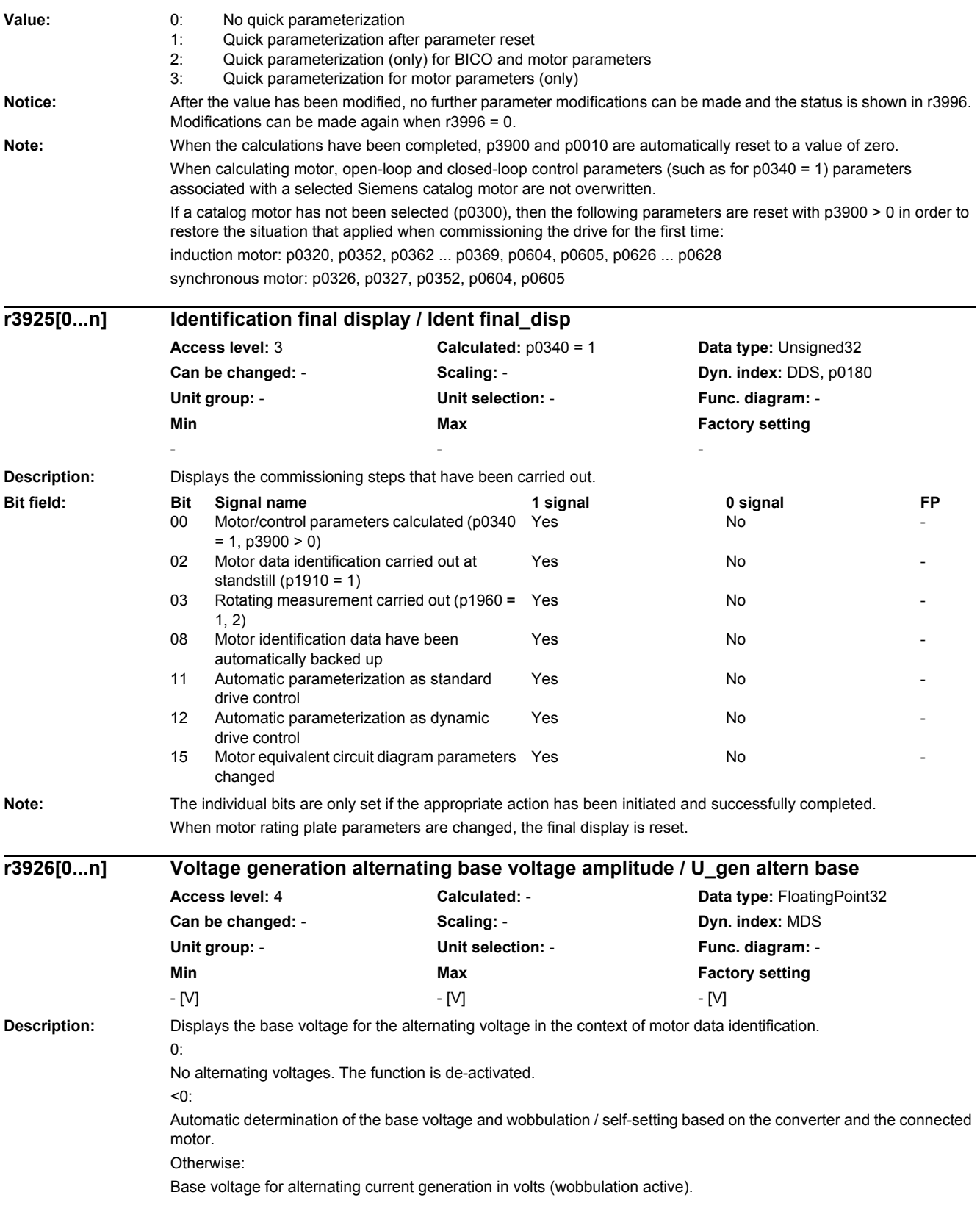

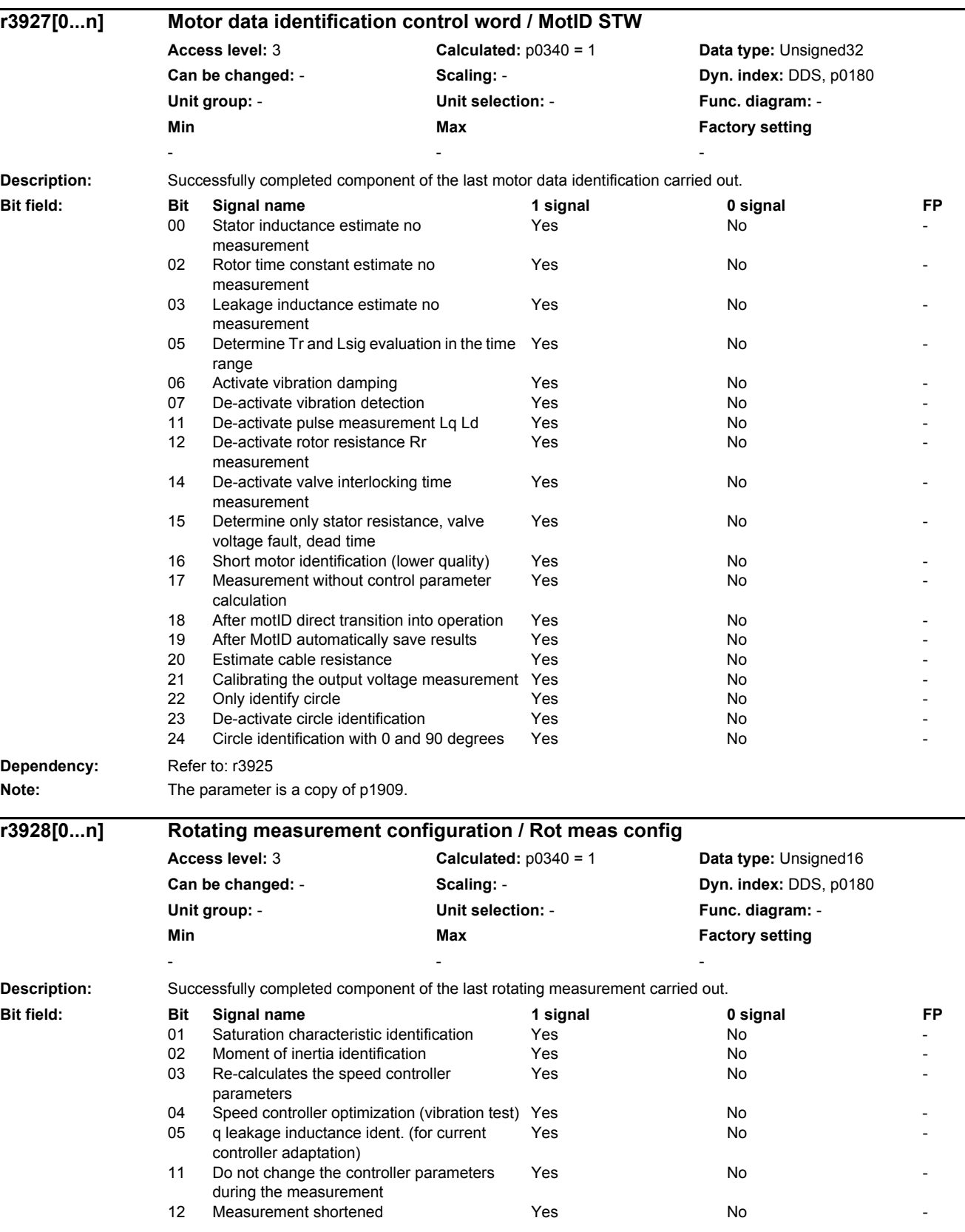

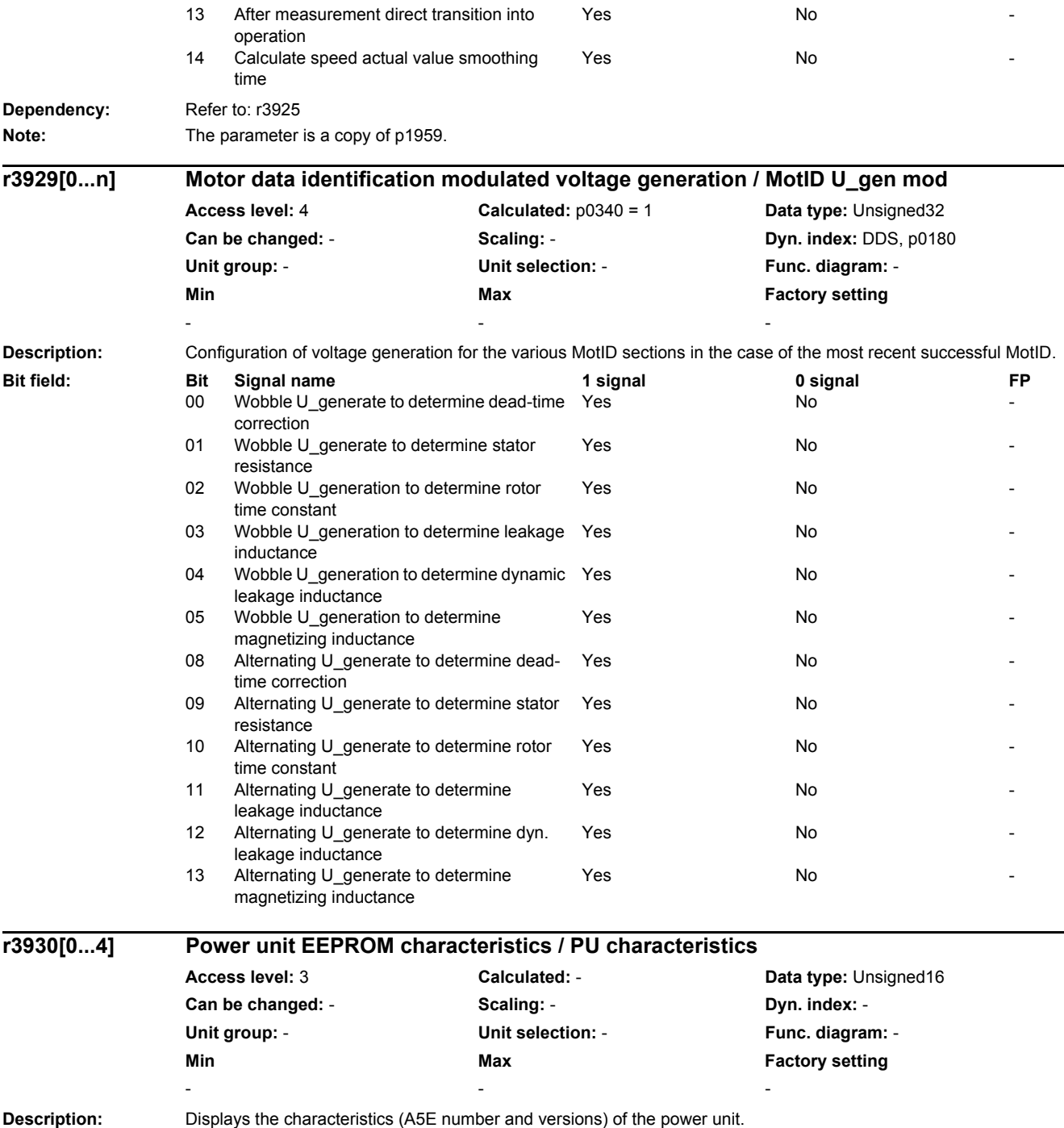

[0]: A5E number xxxx (A5Exxxxyyyy)

[1]: A5E number yyyy (A5Exxxxyyyy)

[2]: File version (logistic)

[3]: File version (fixed data)

[4]: File version (calib data)

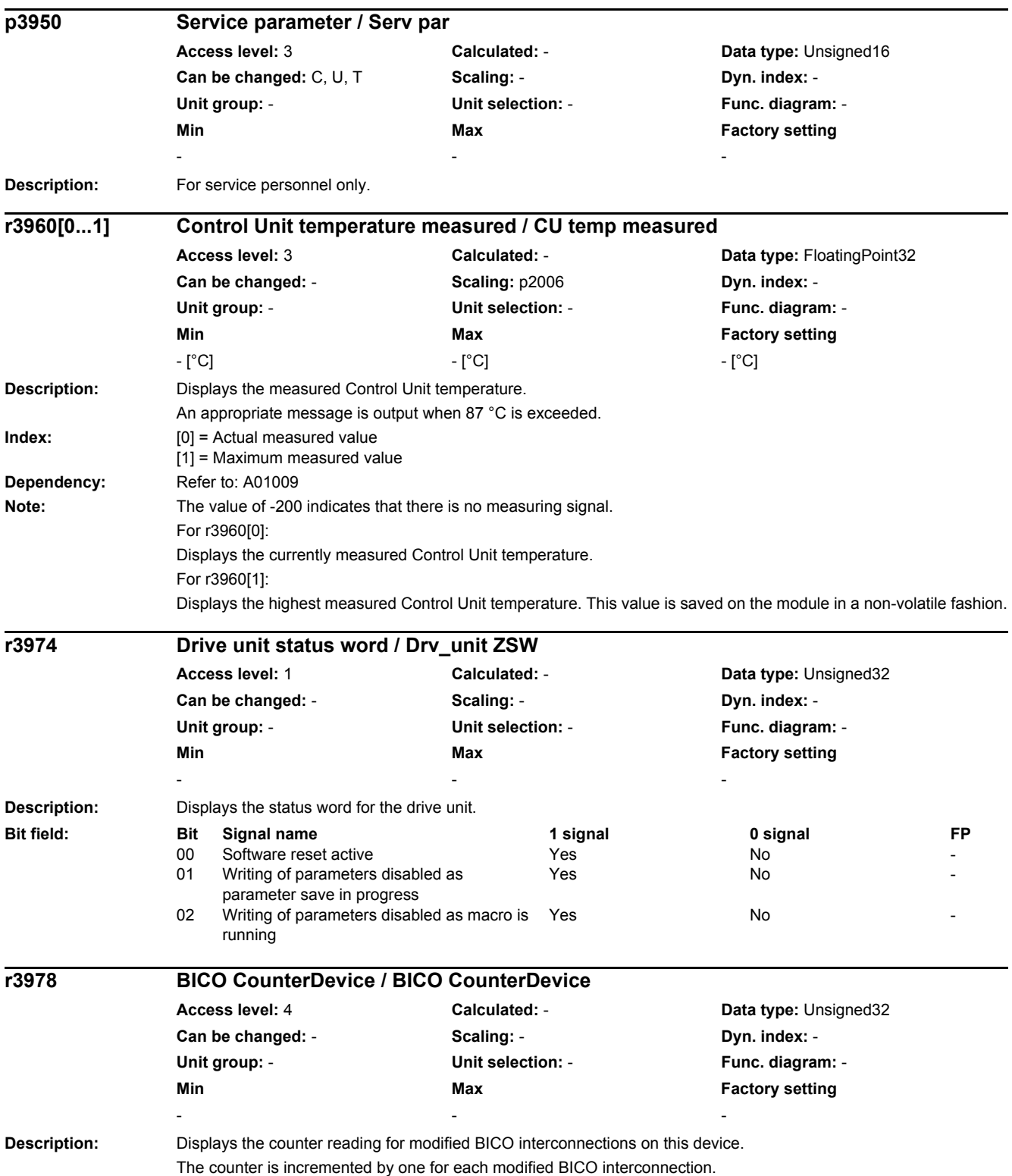

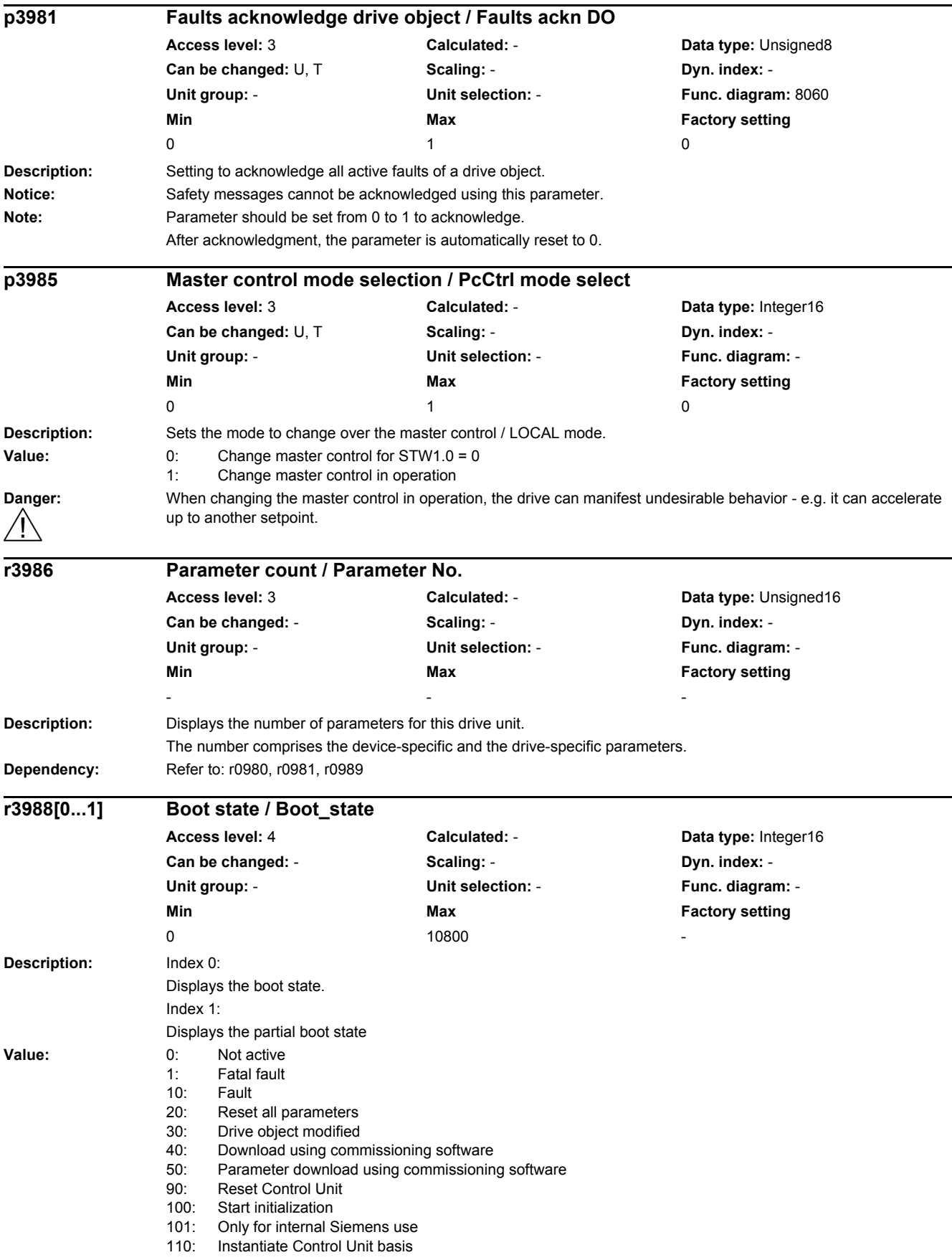

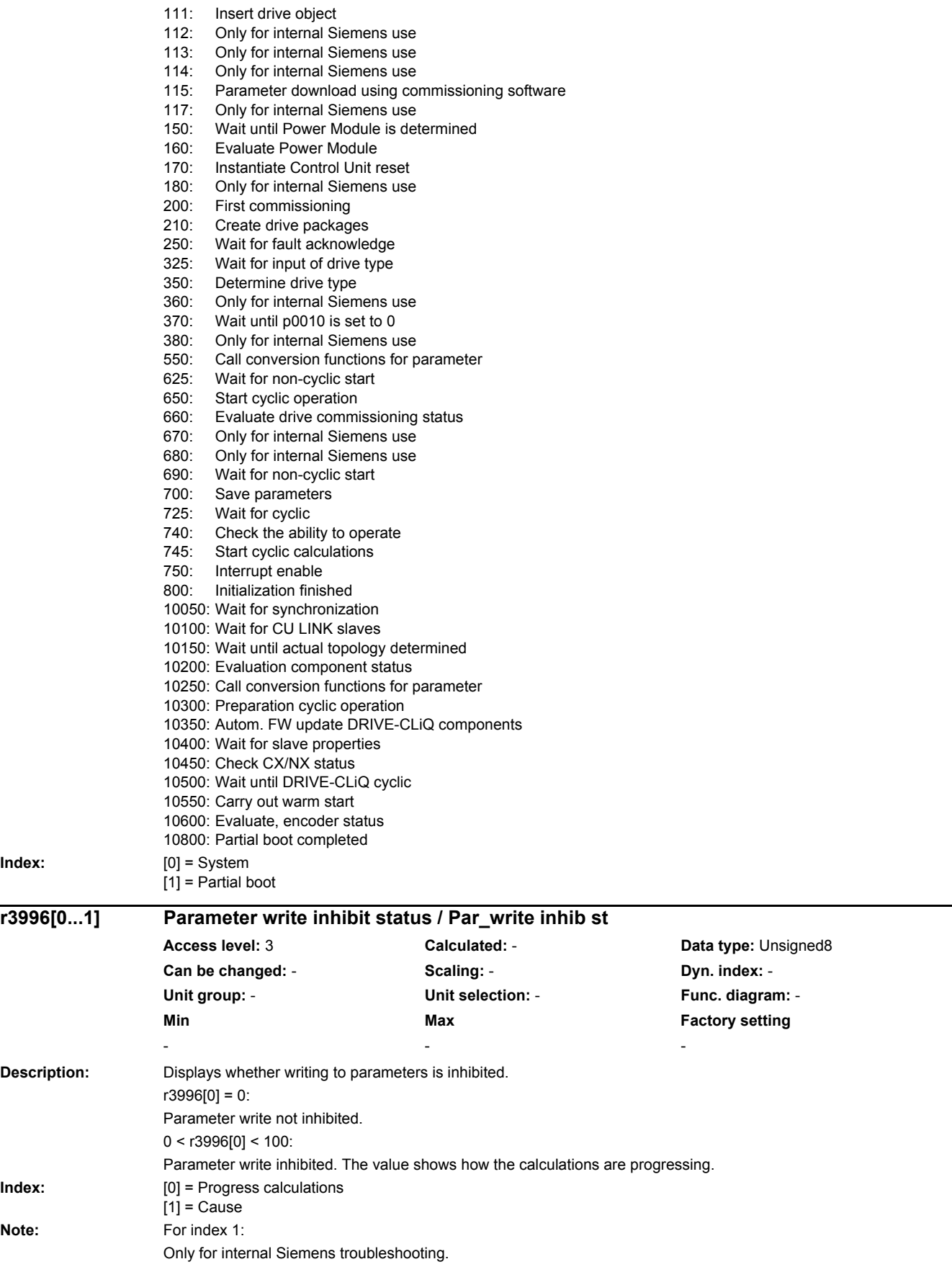

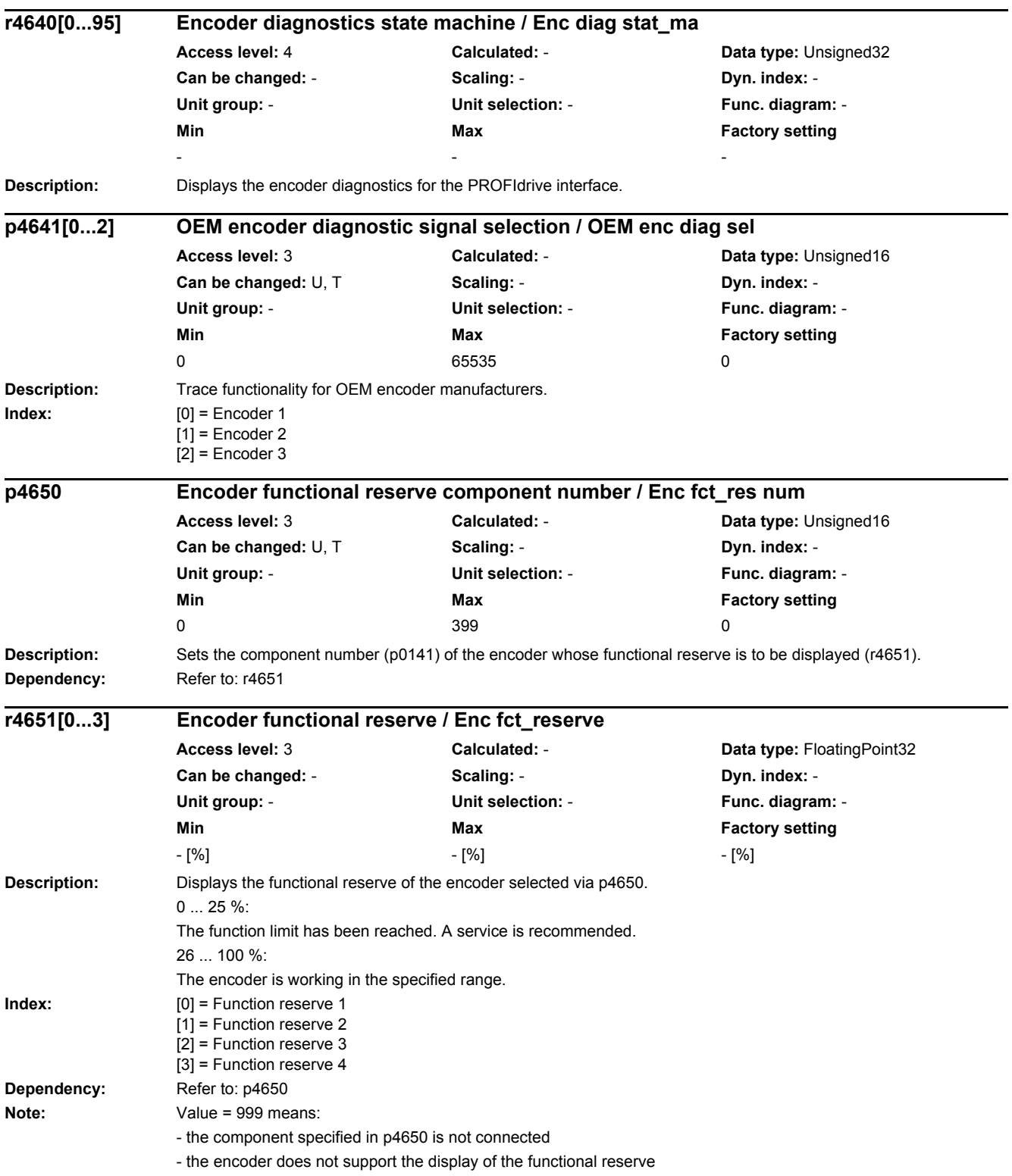

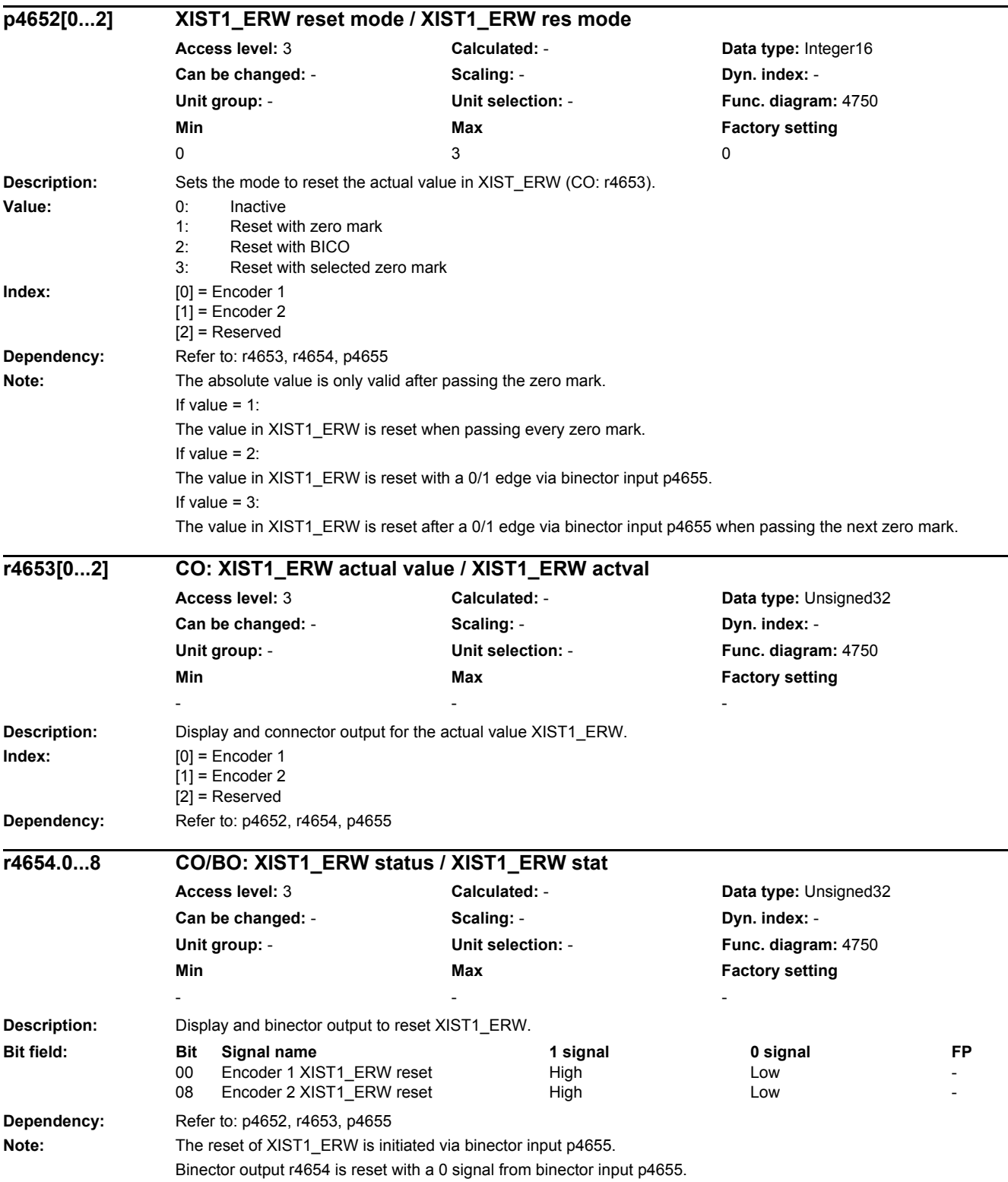

i.

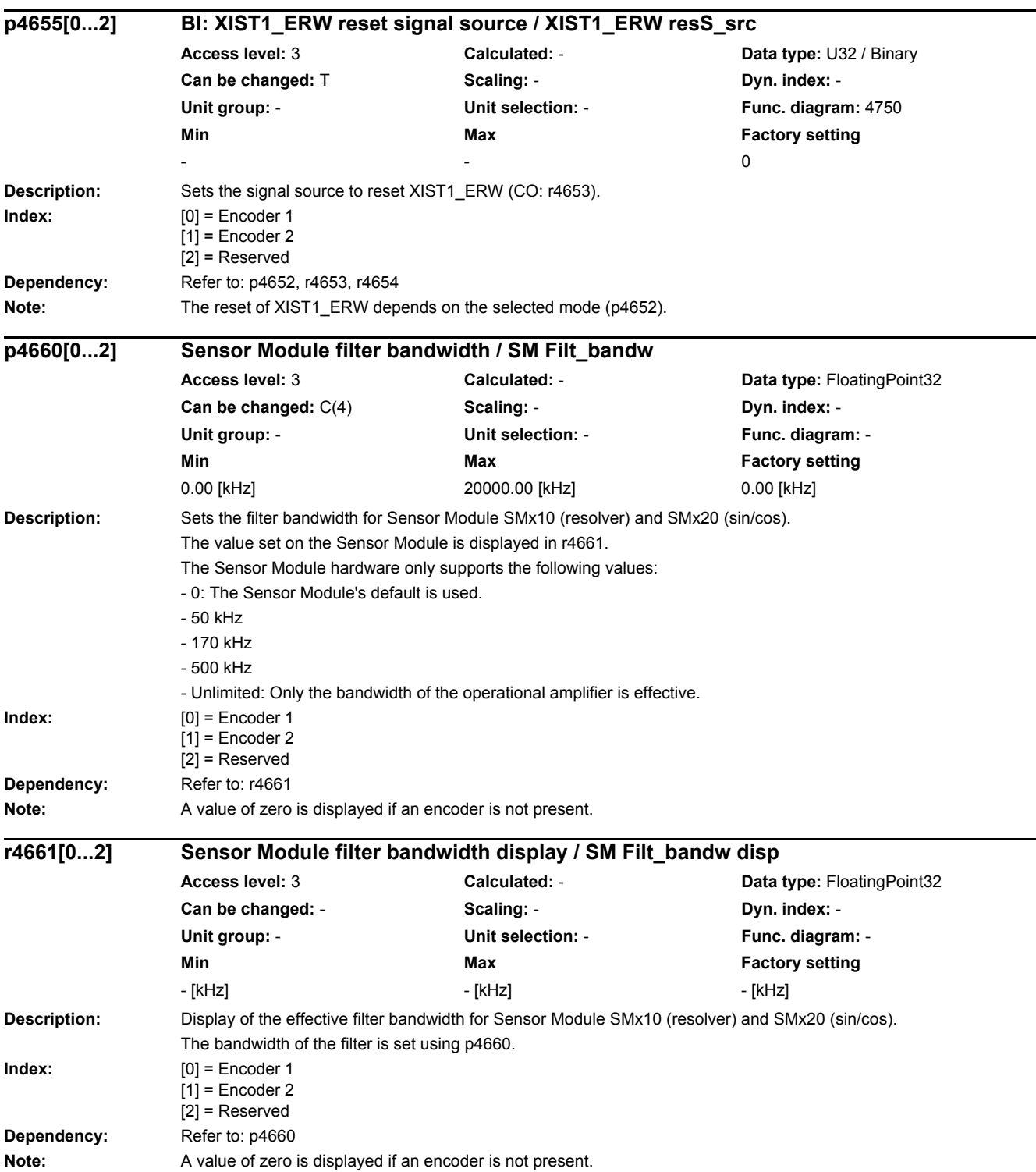

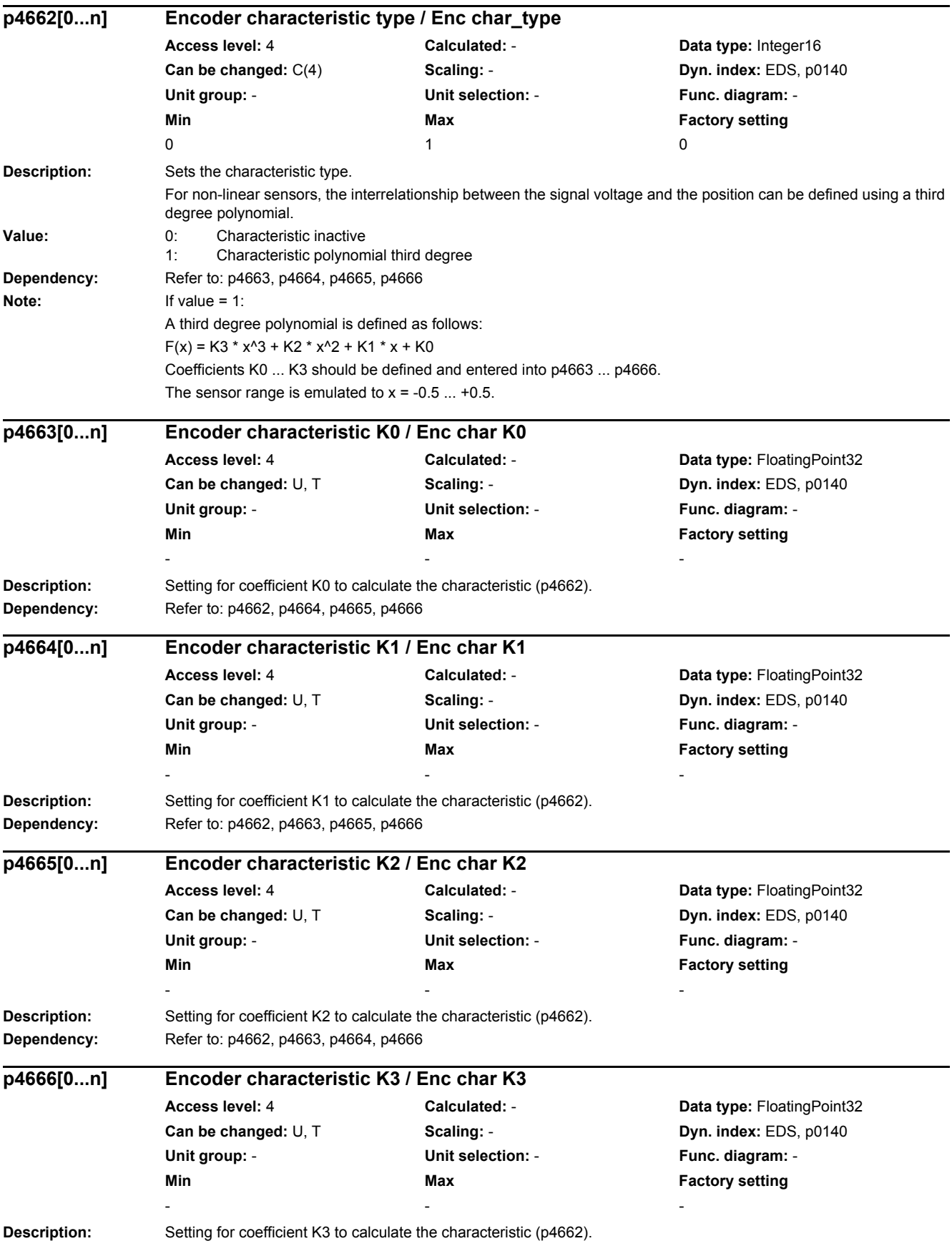

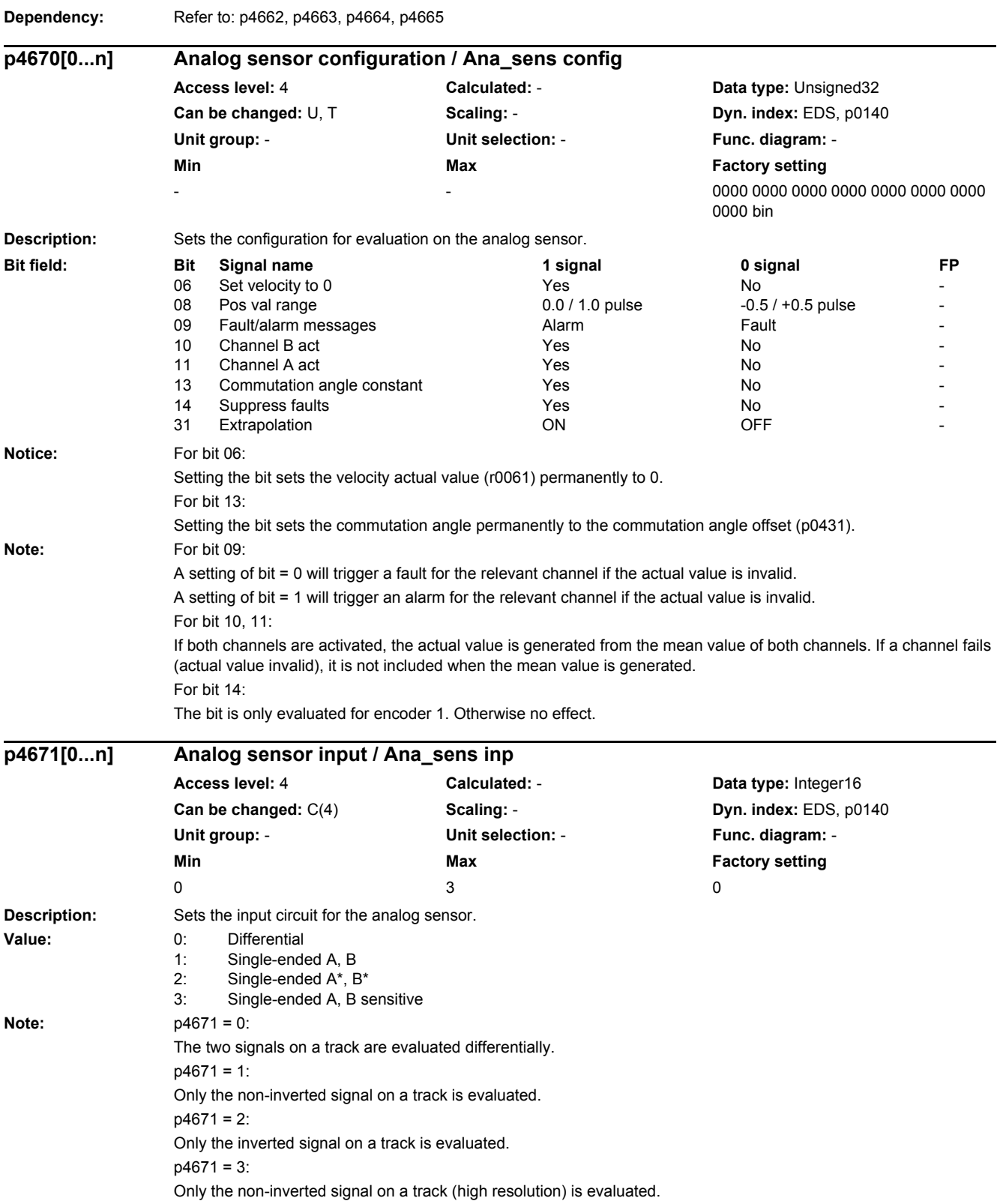

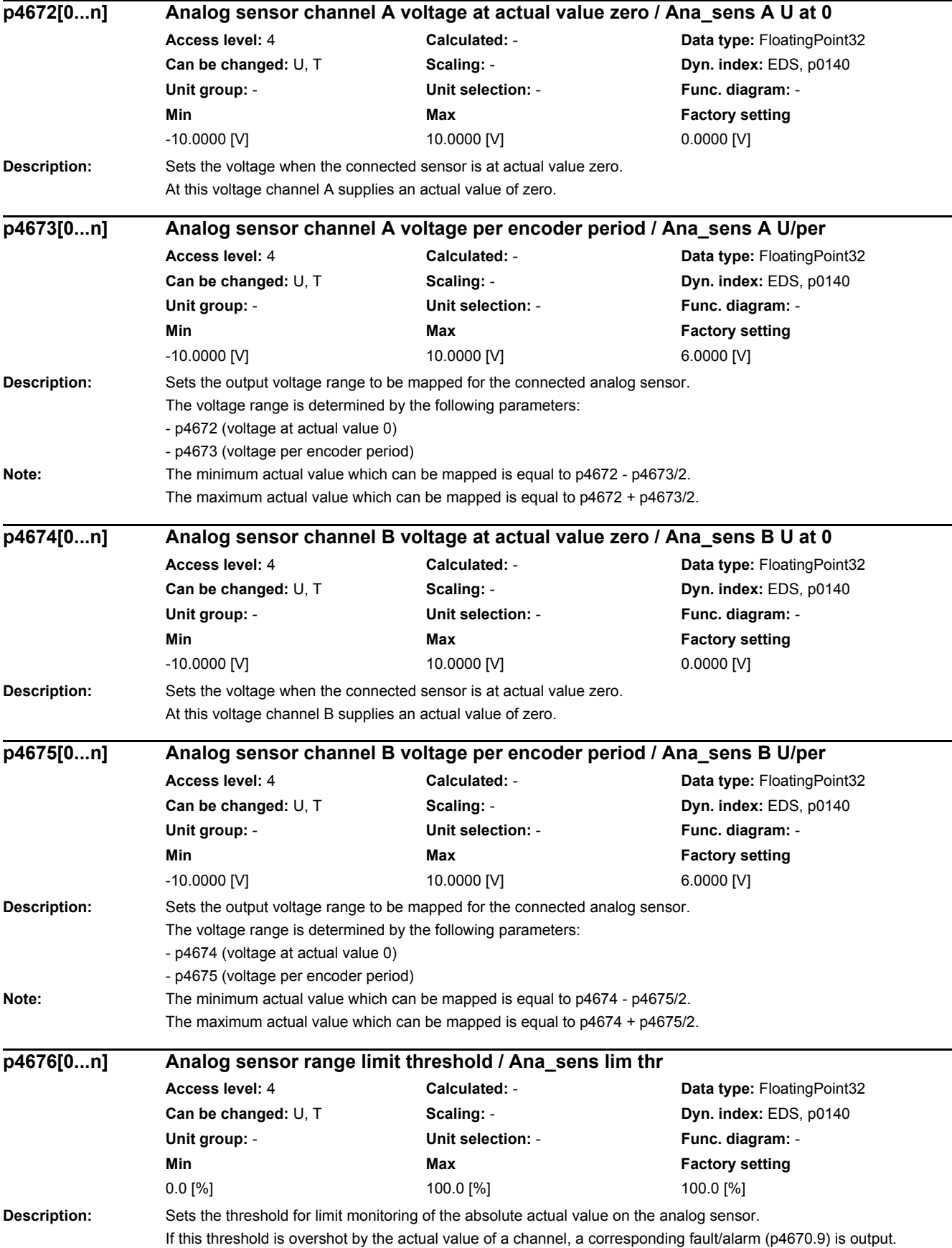

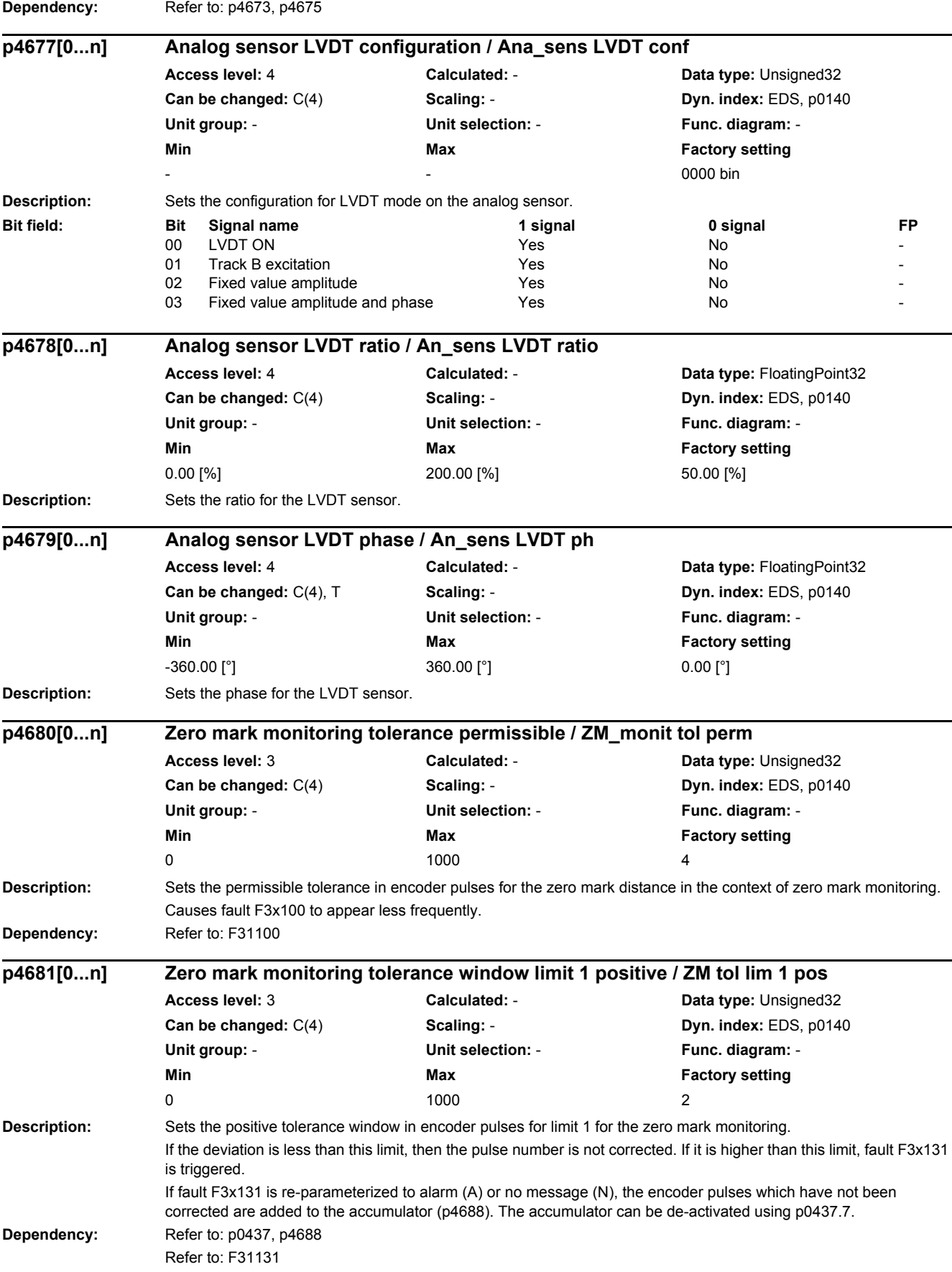

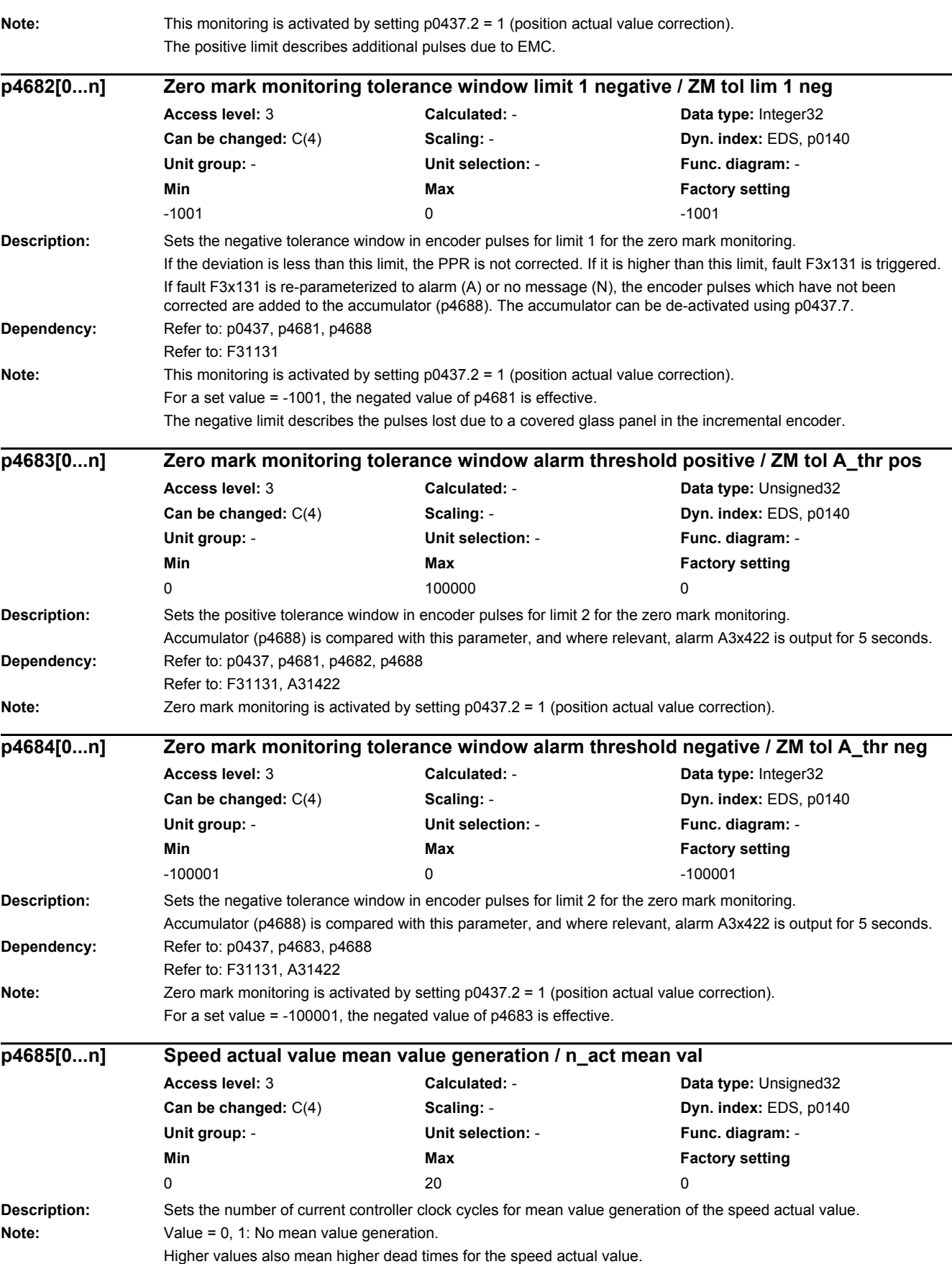

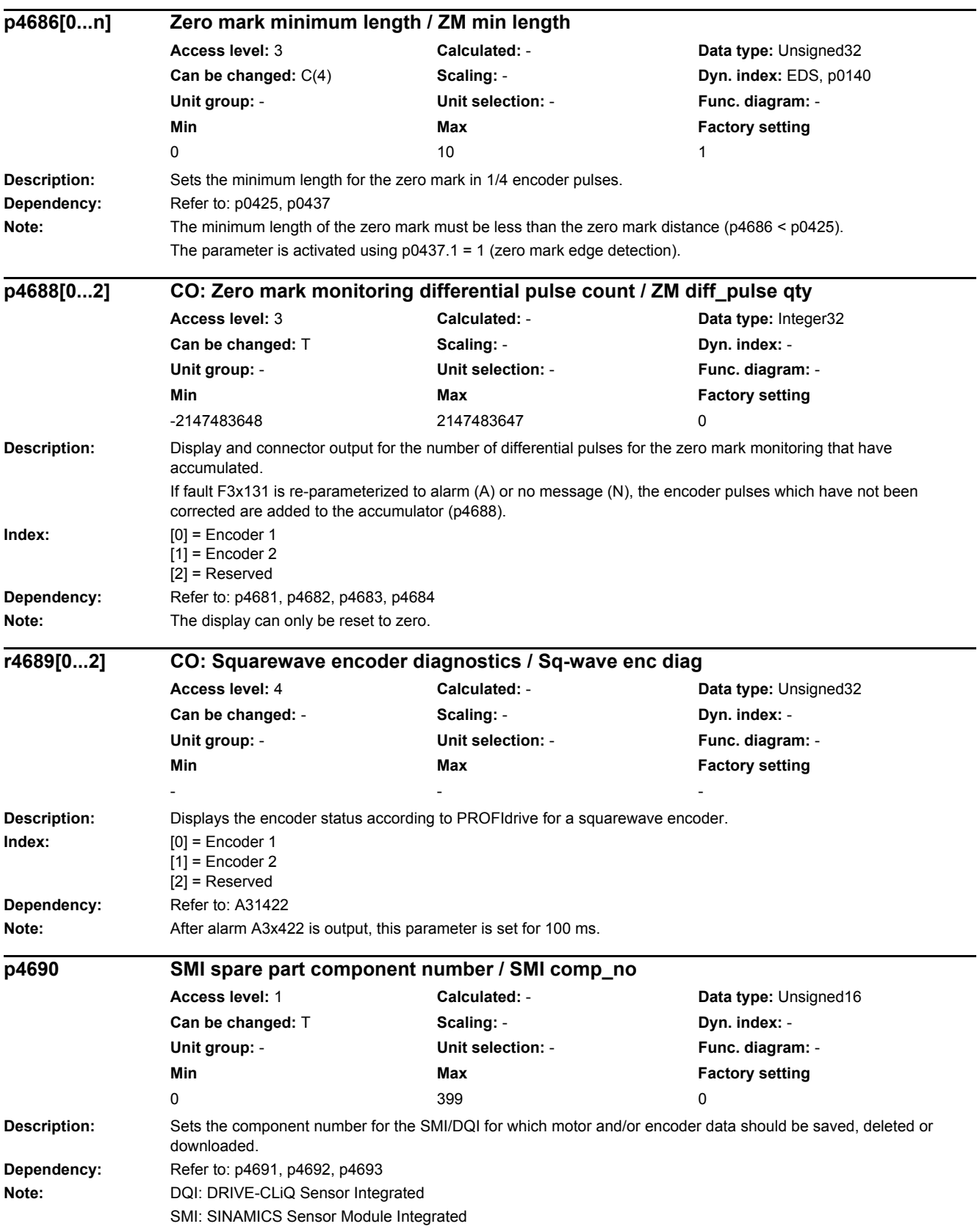

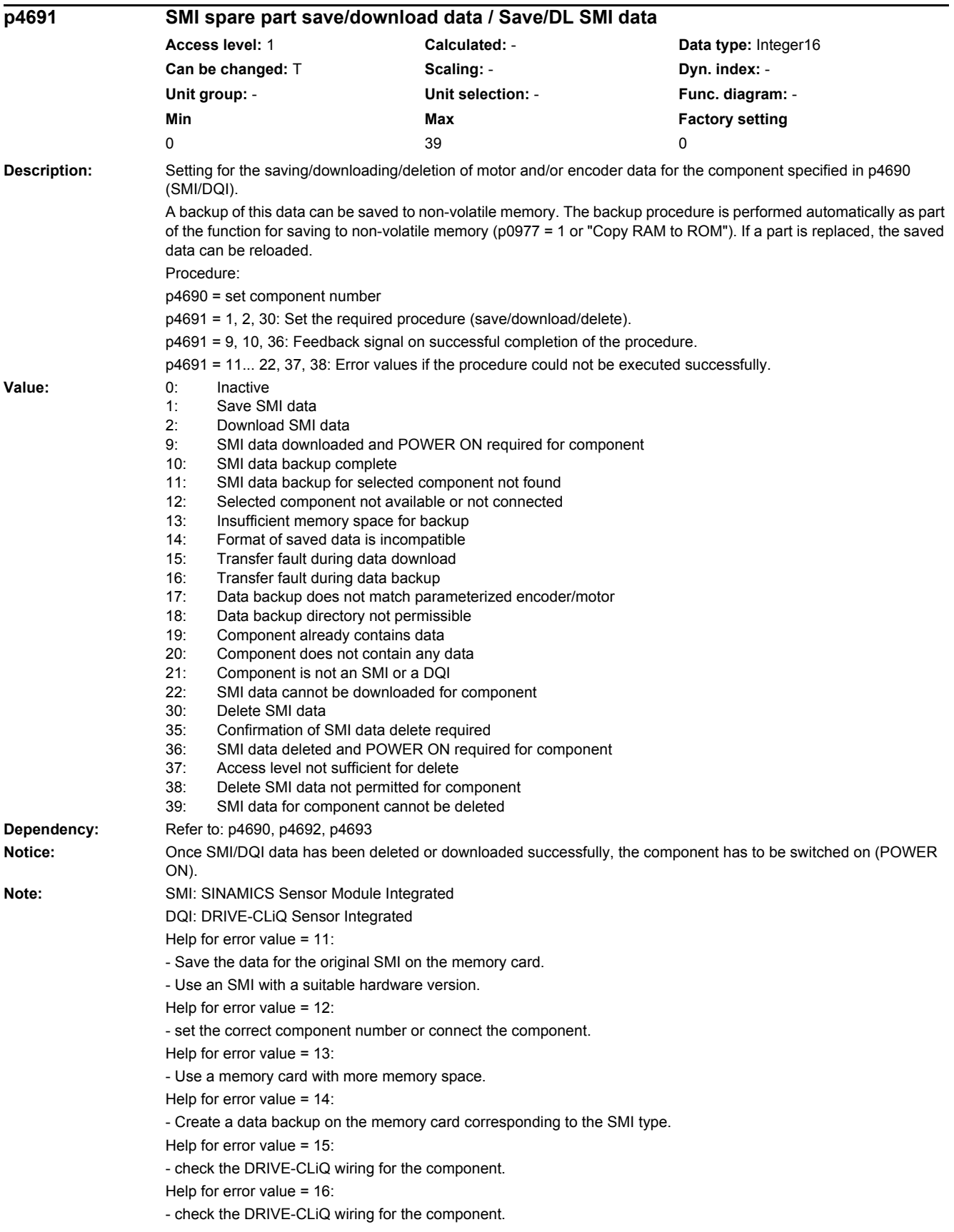

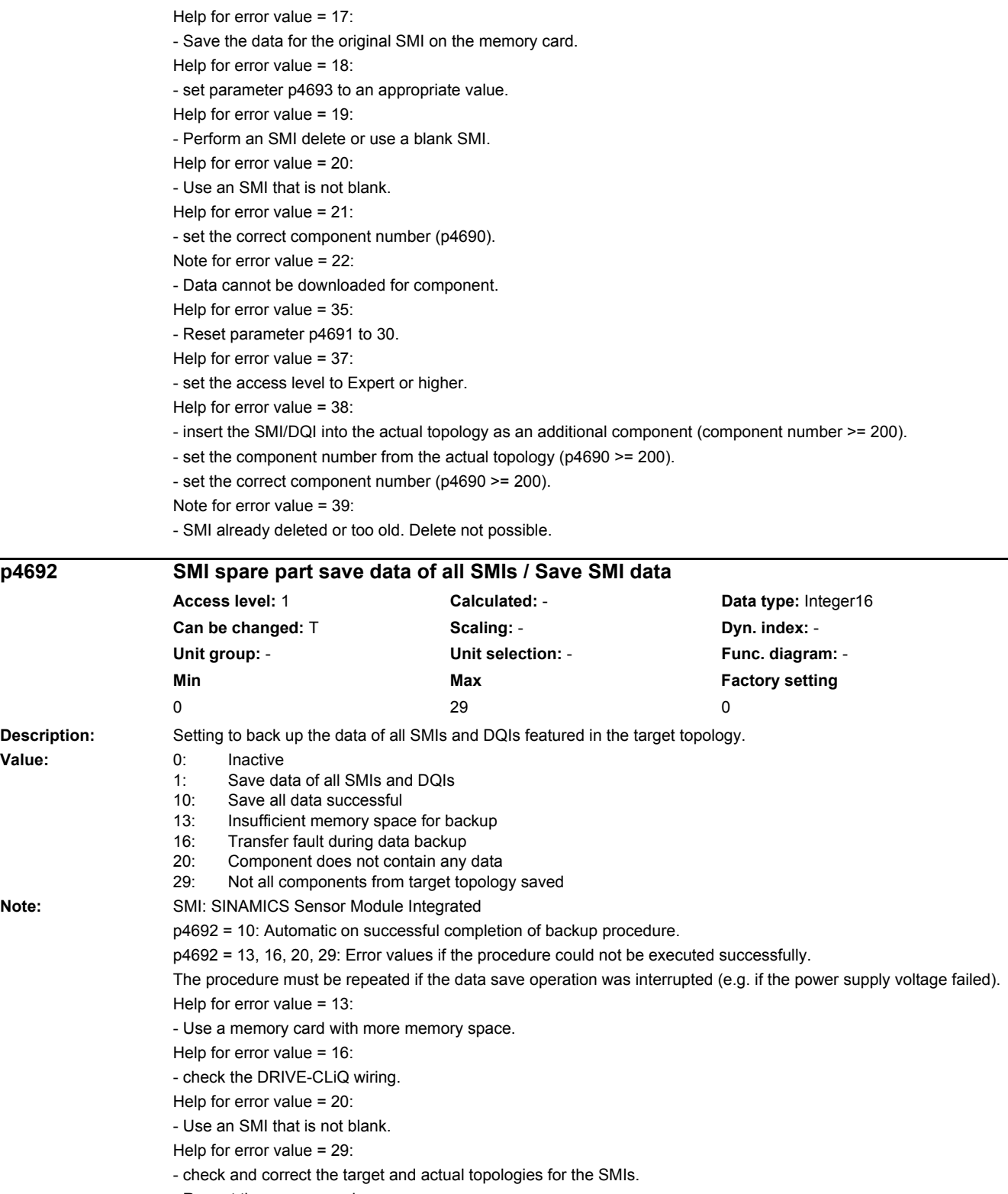

- Repeat the save procedure.

Value:

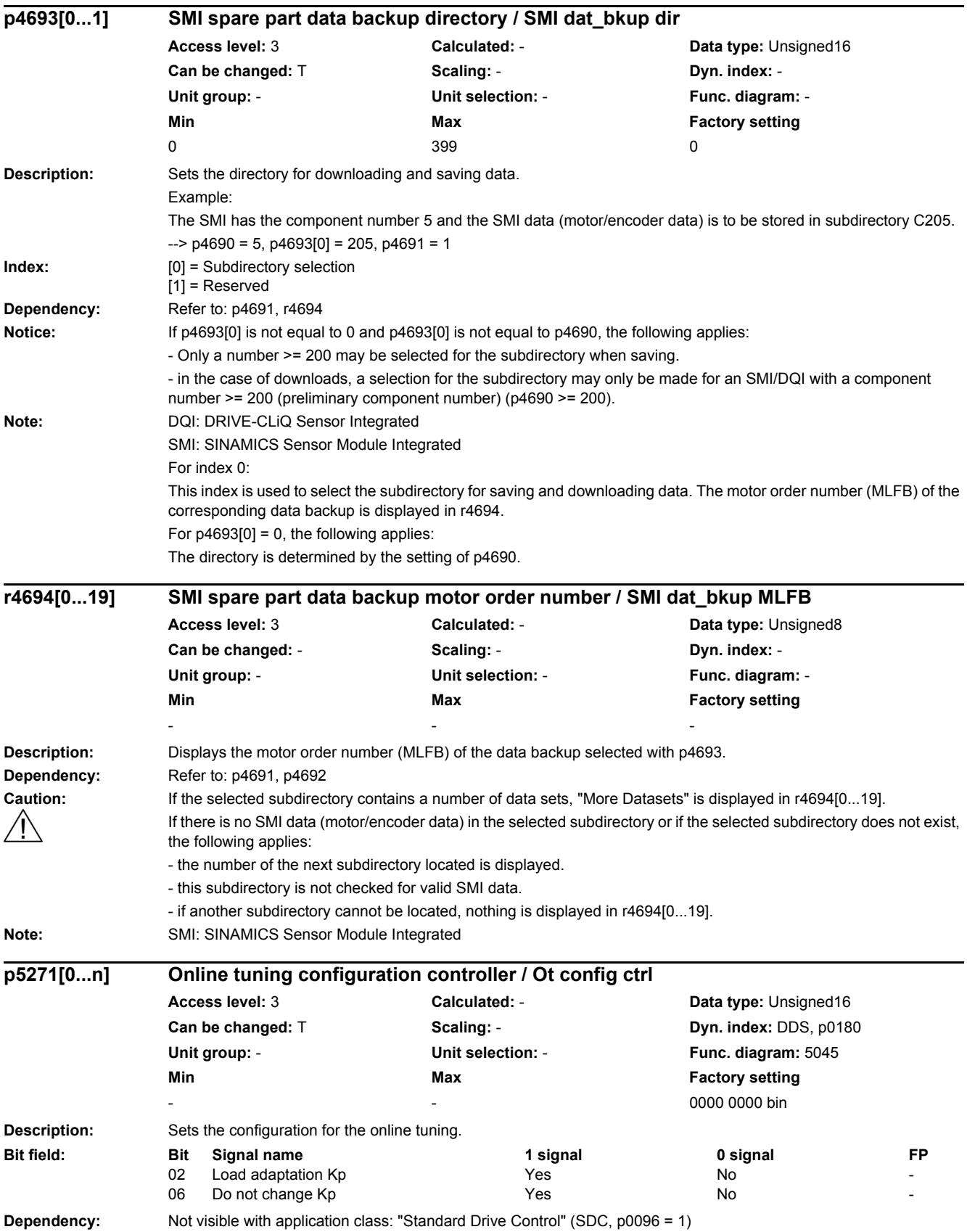
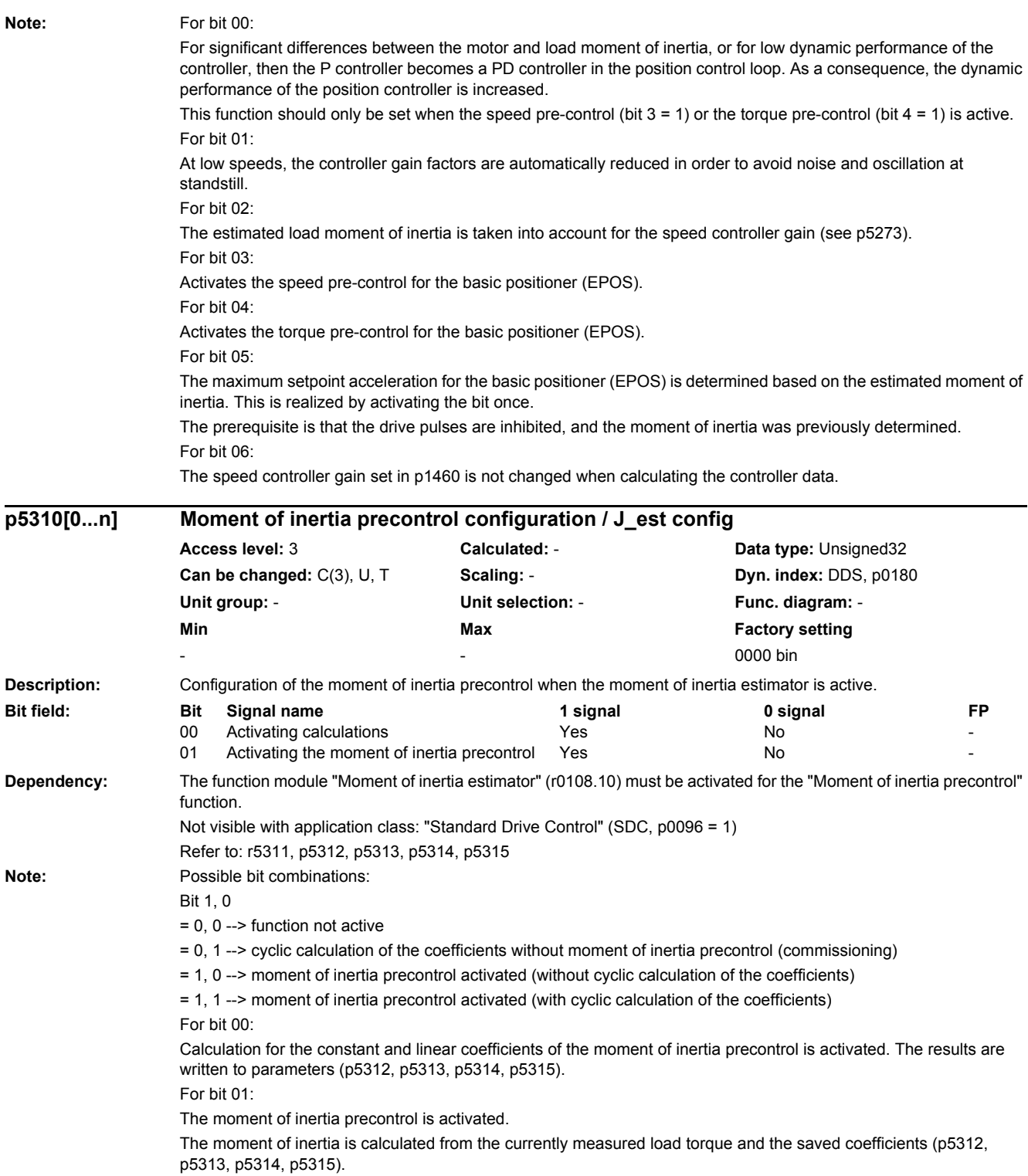

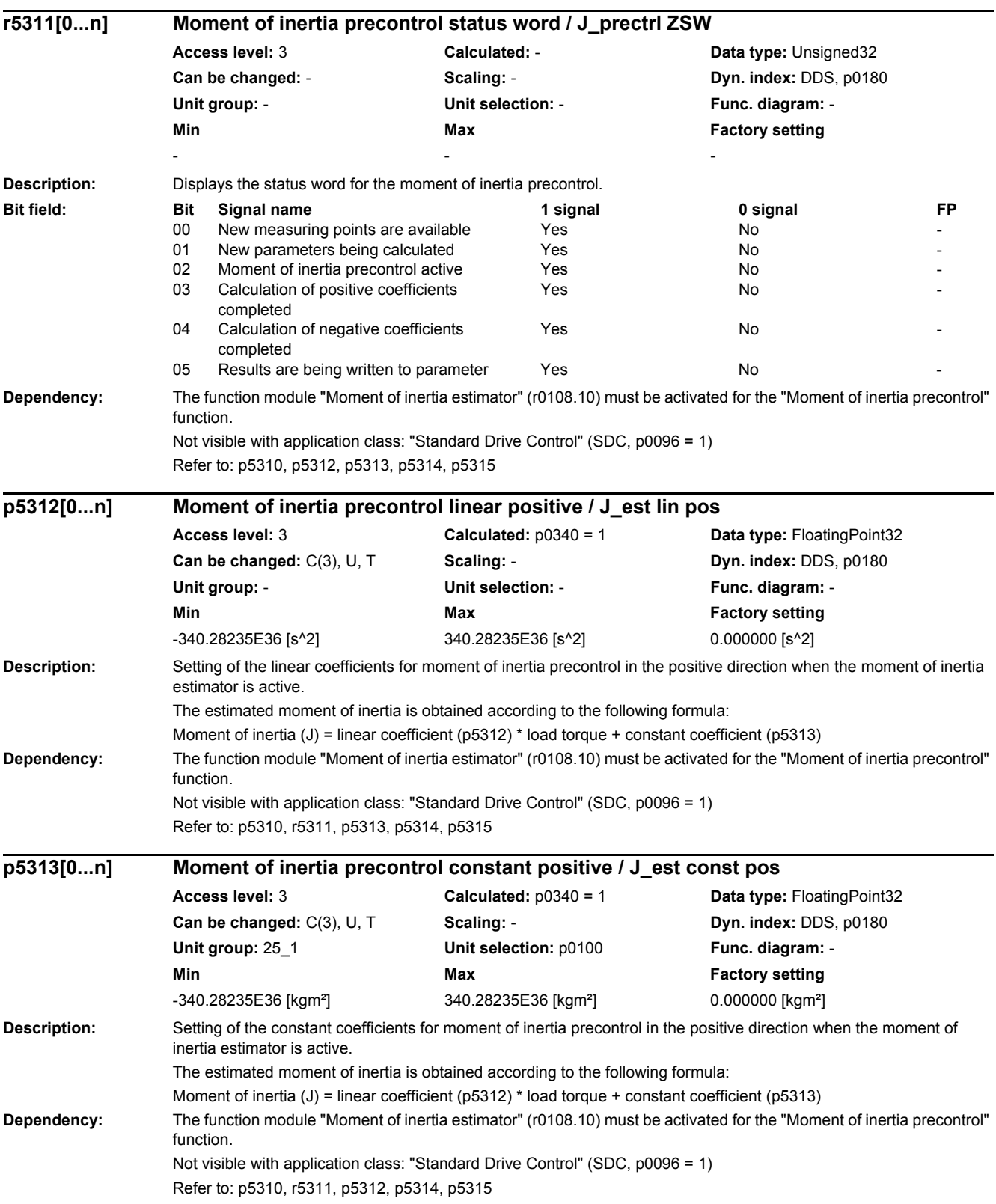

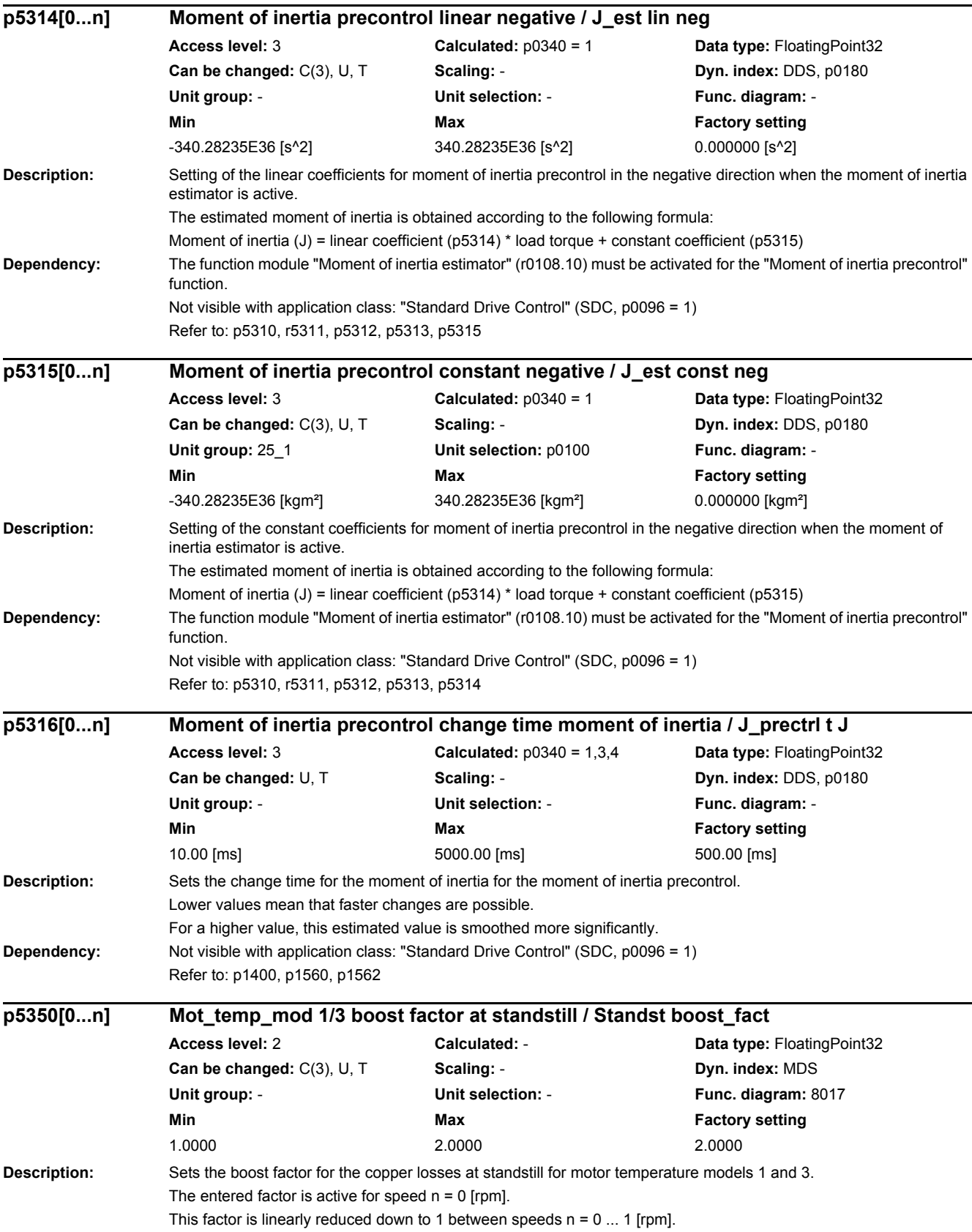

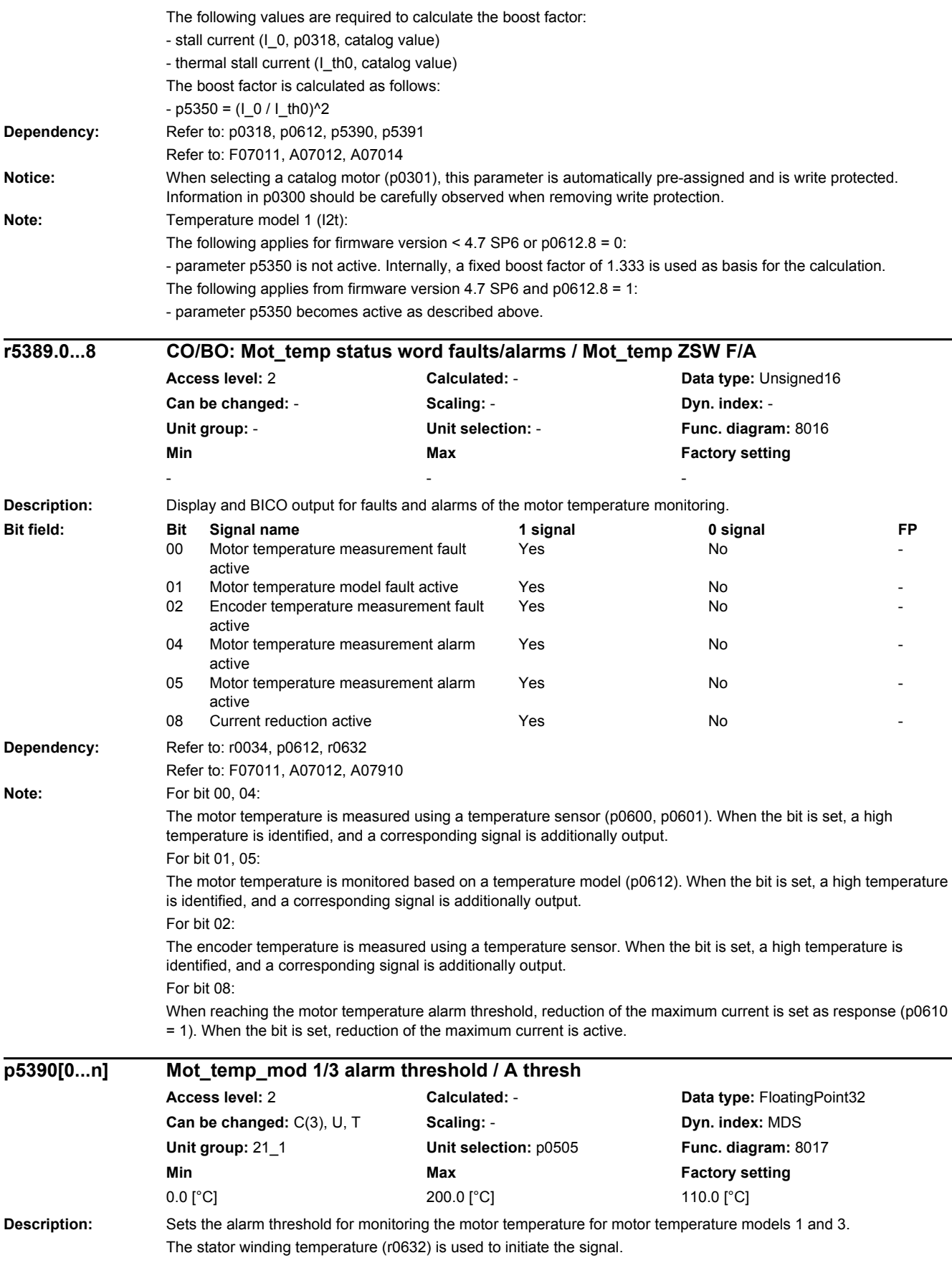

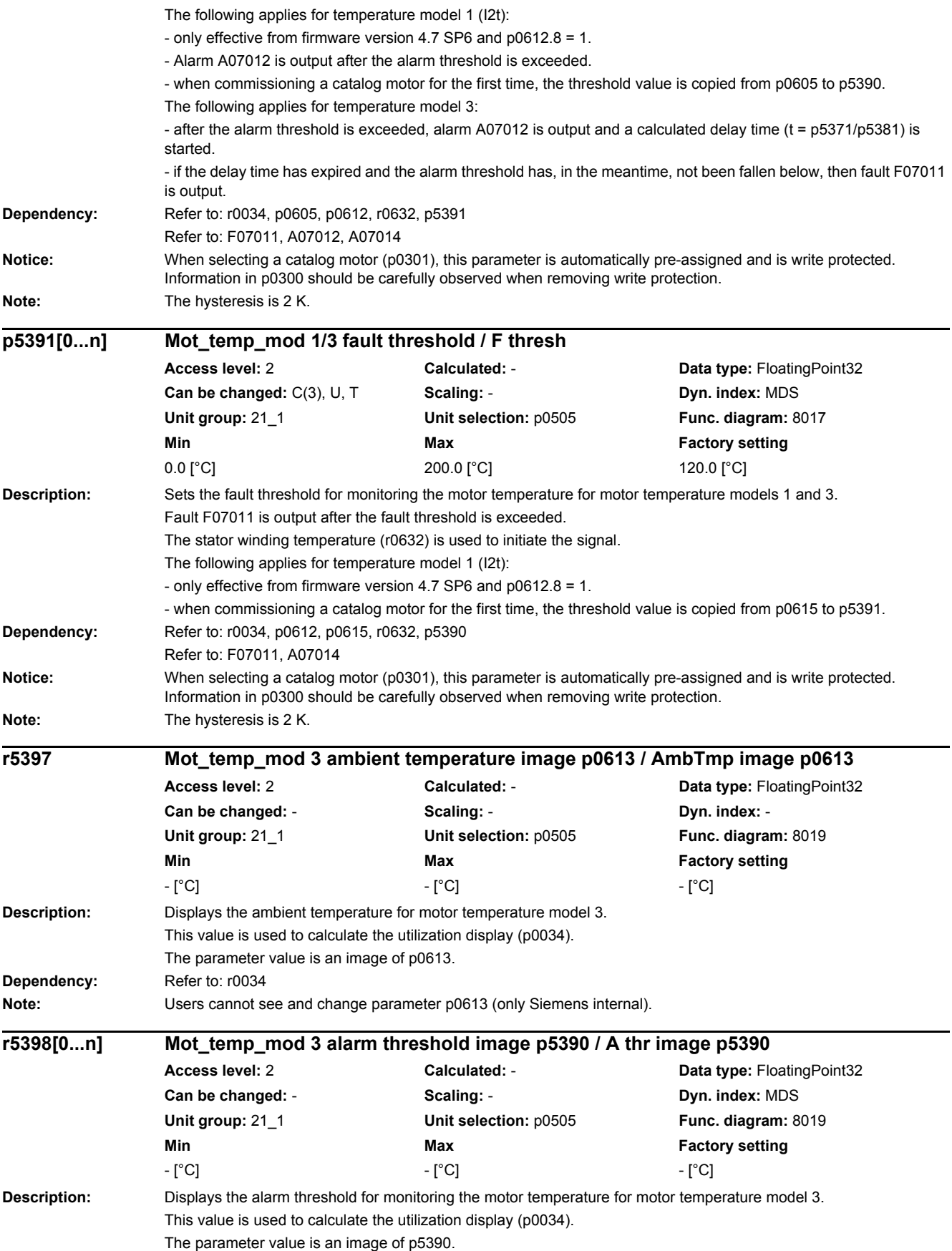

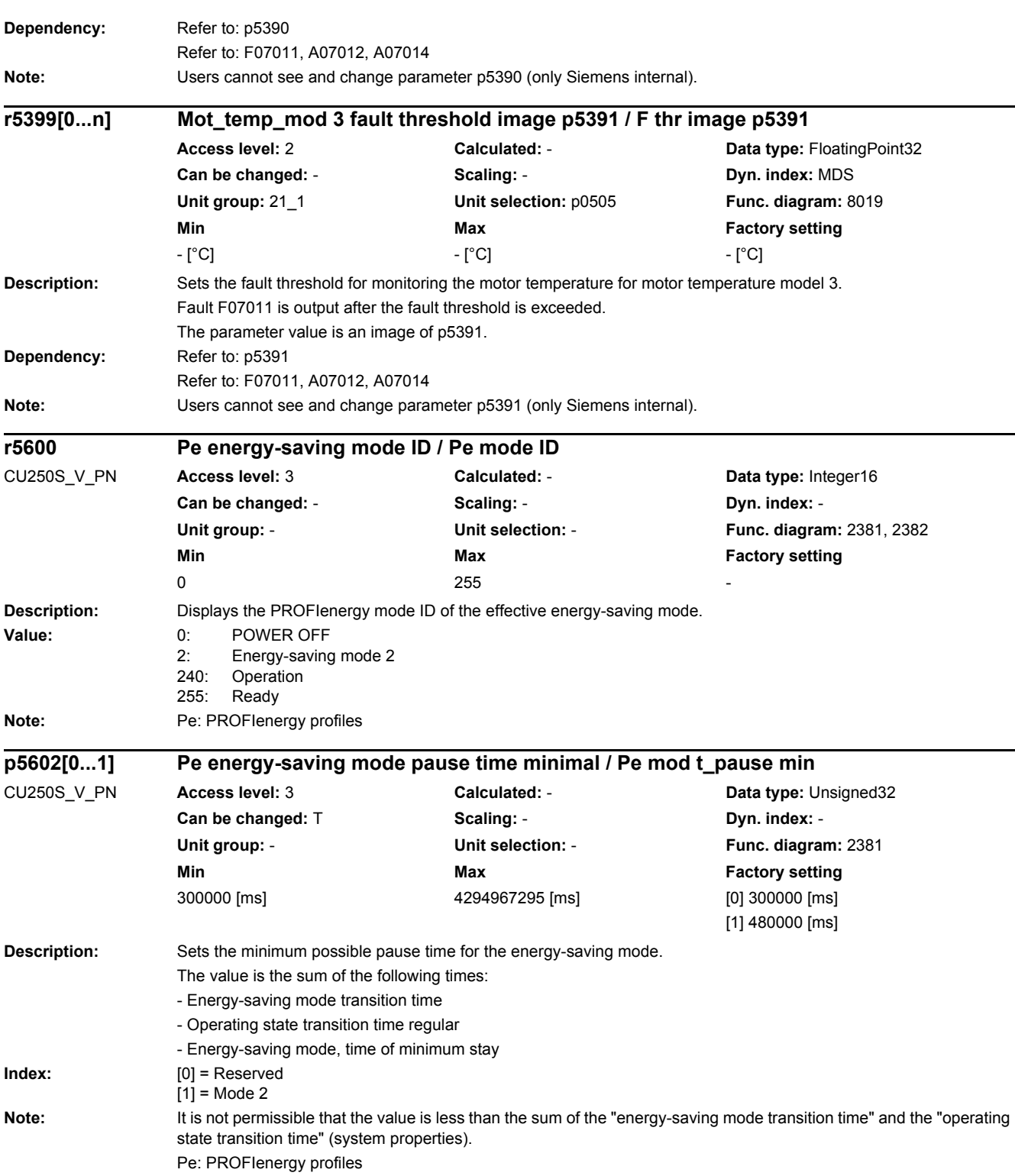

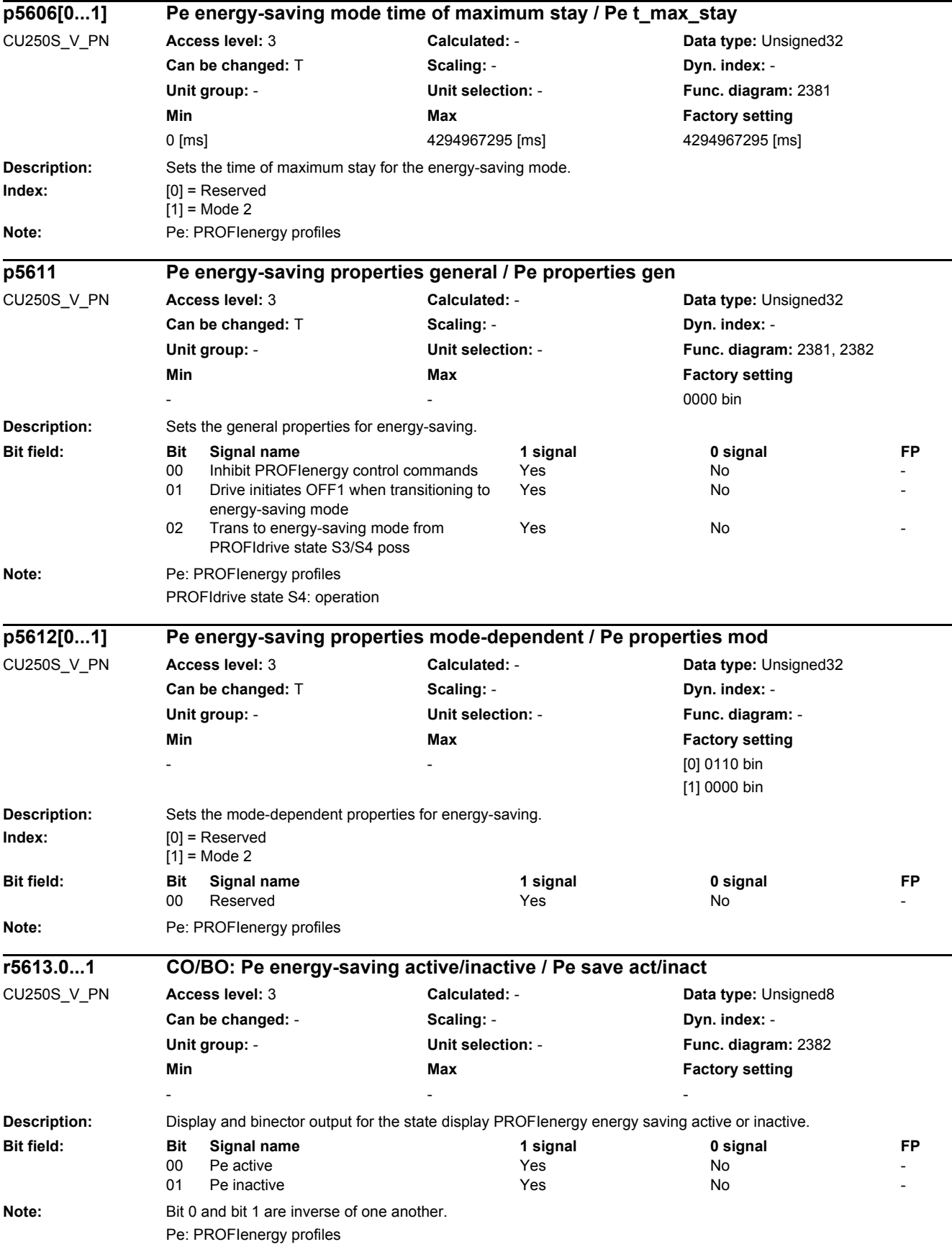

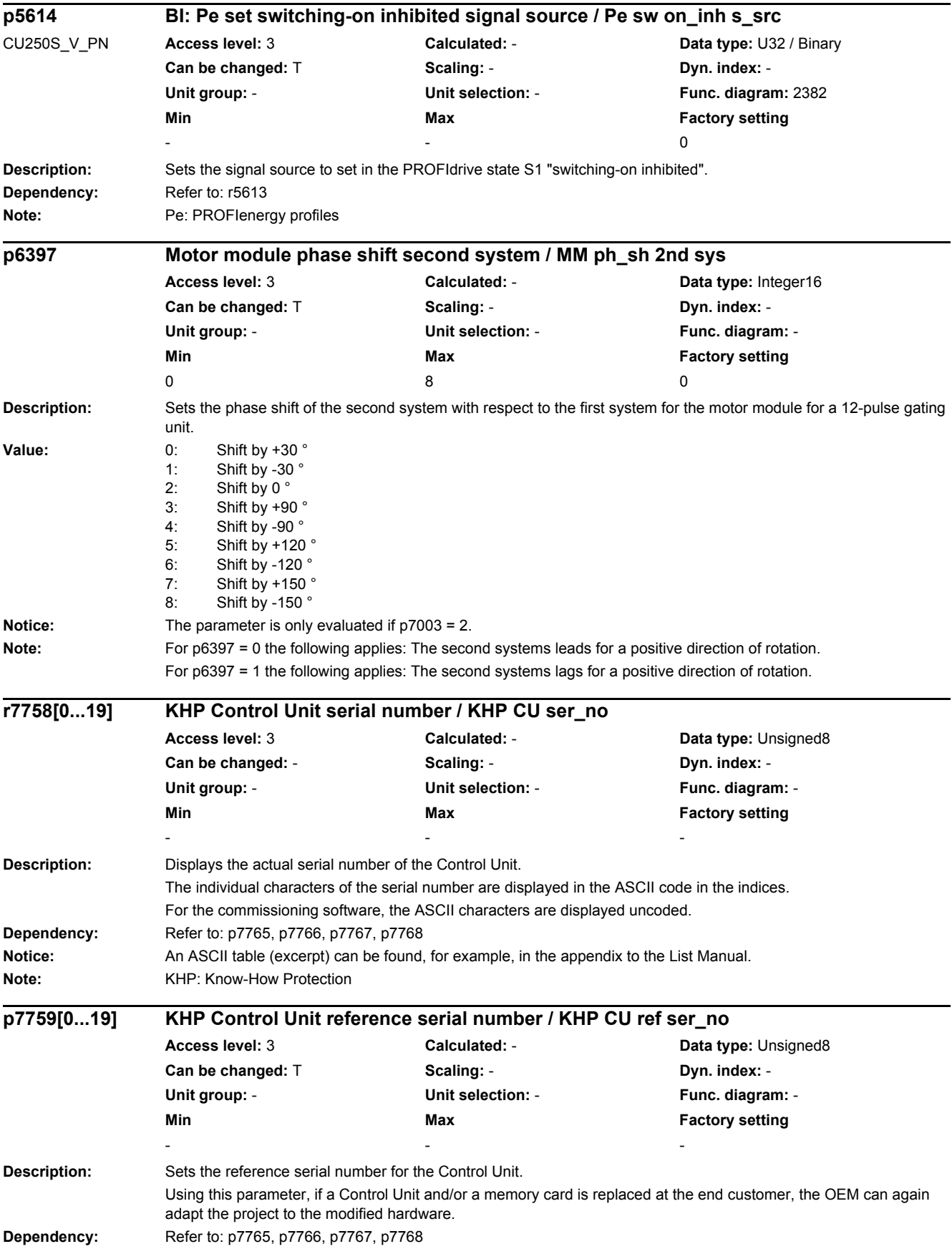

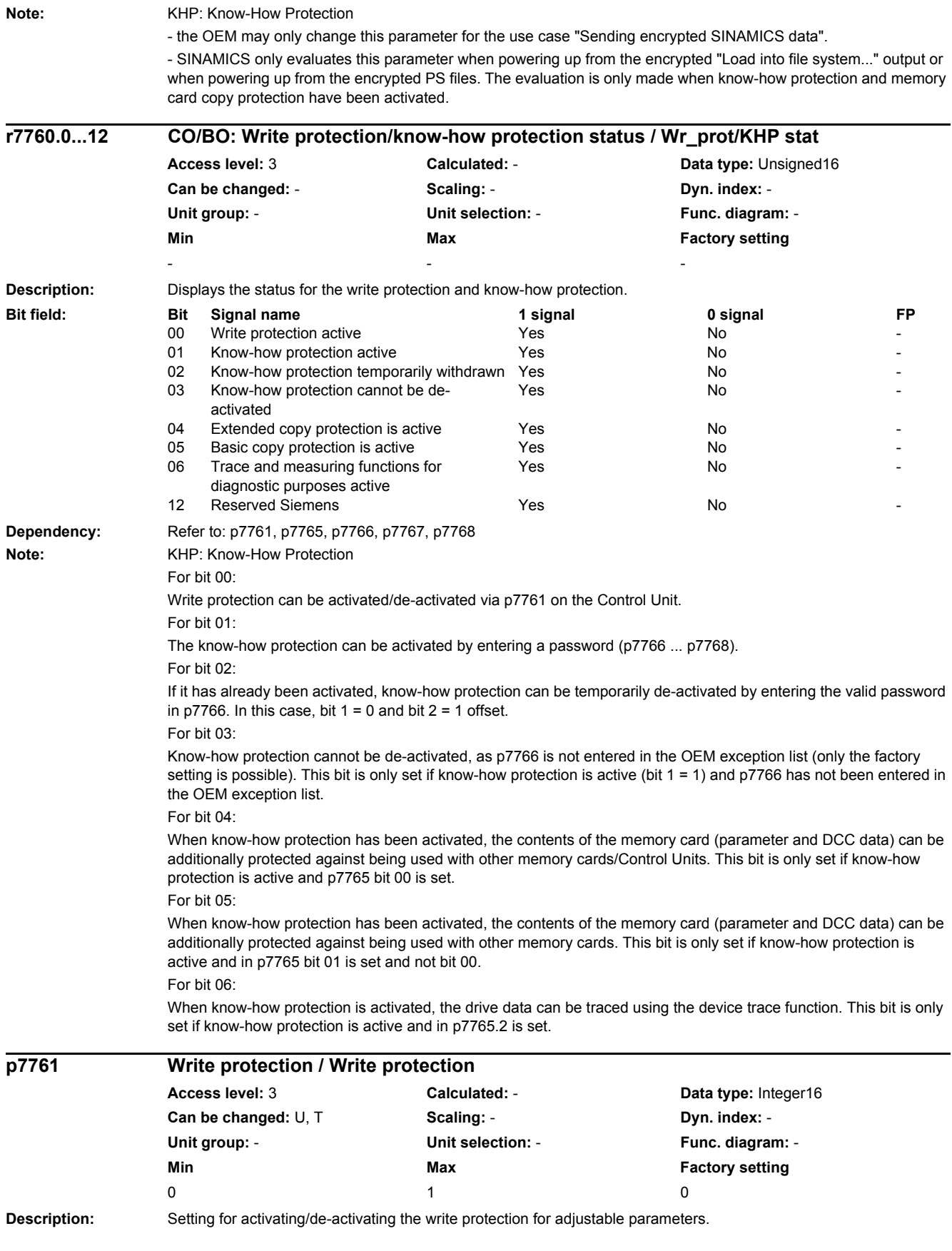

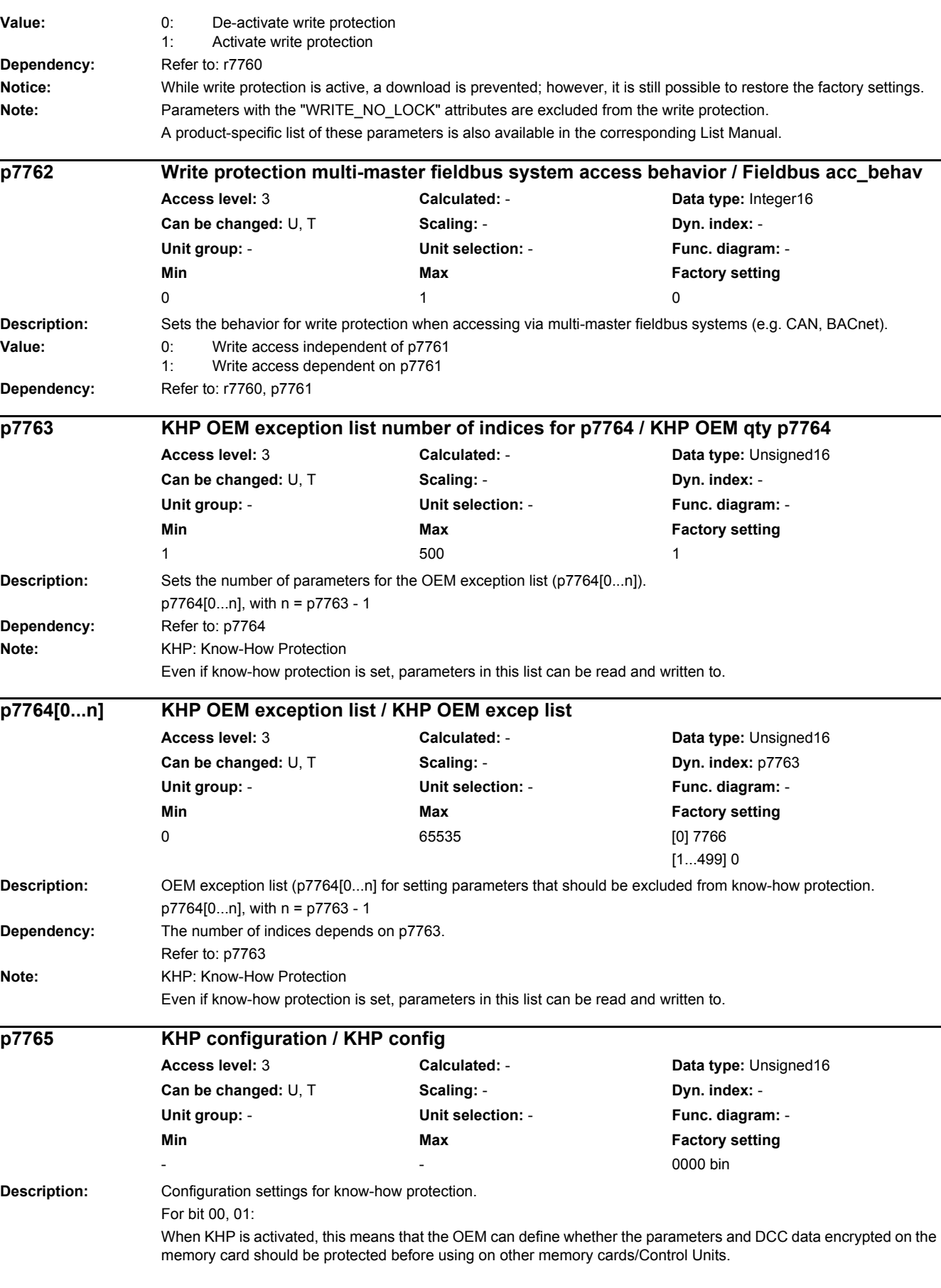

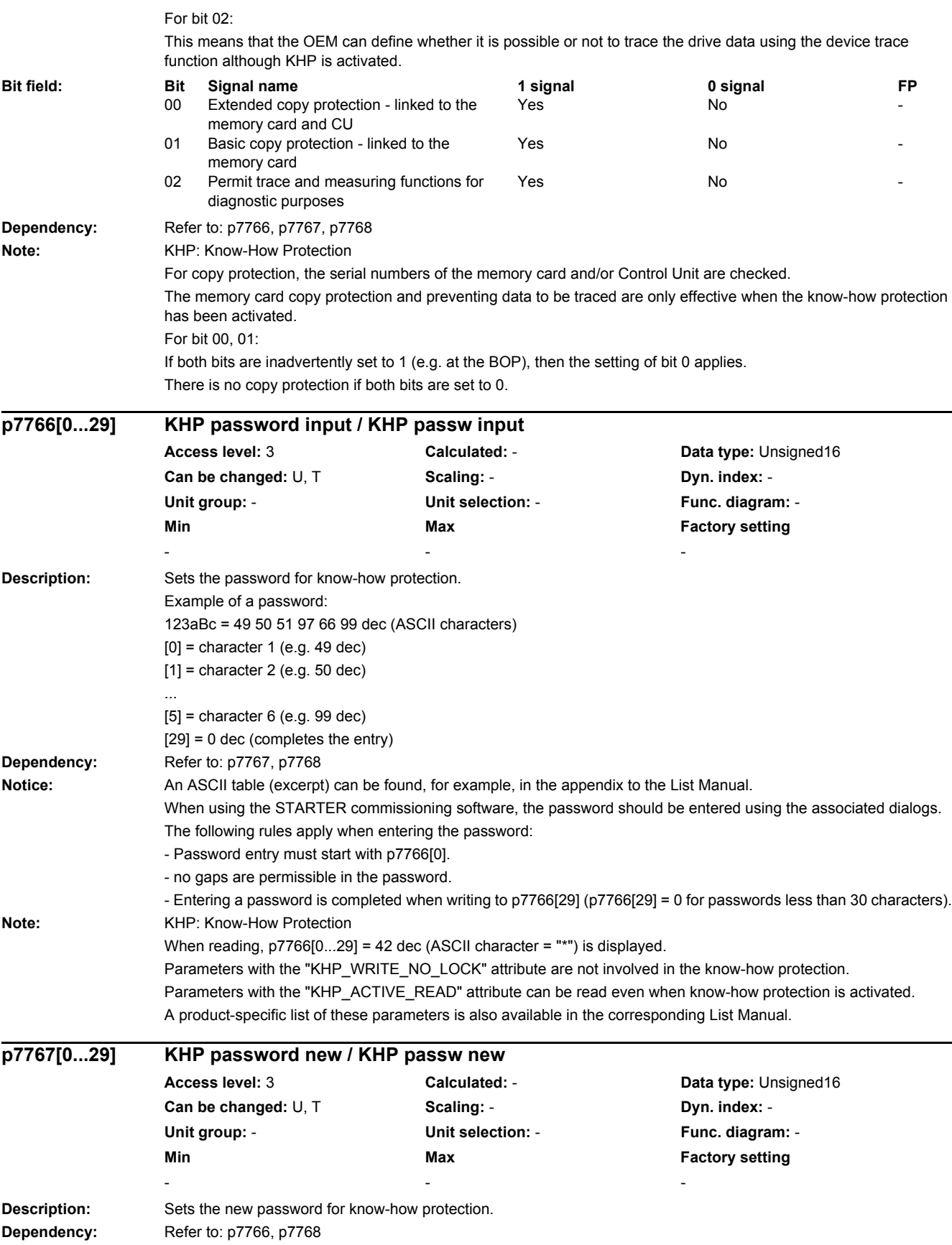

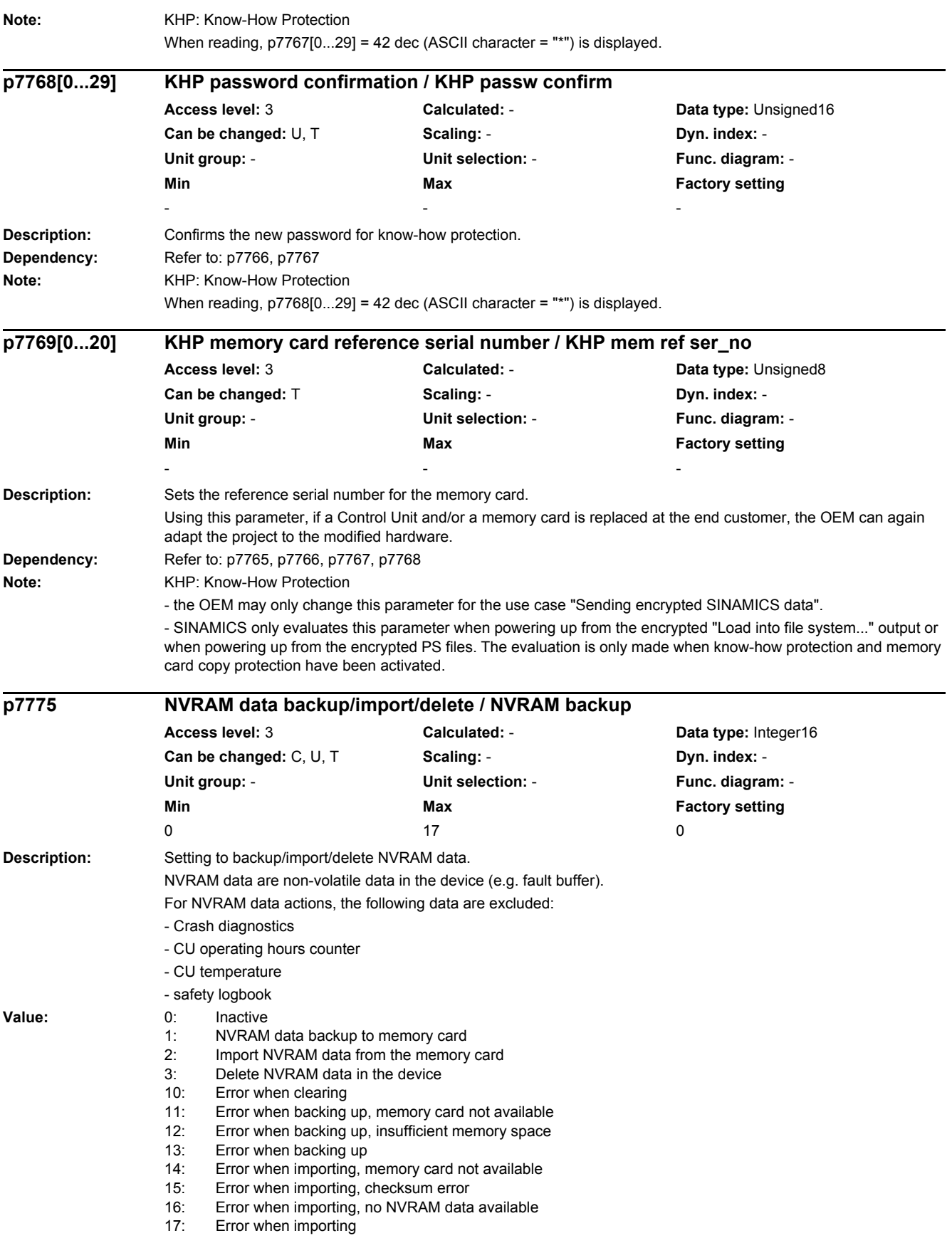

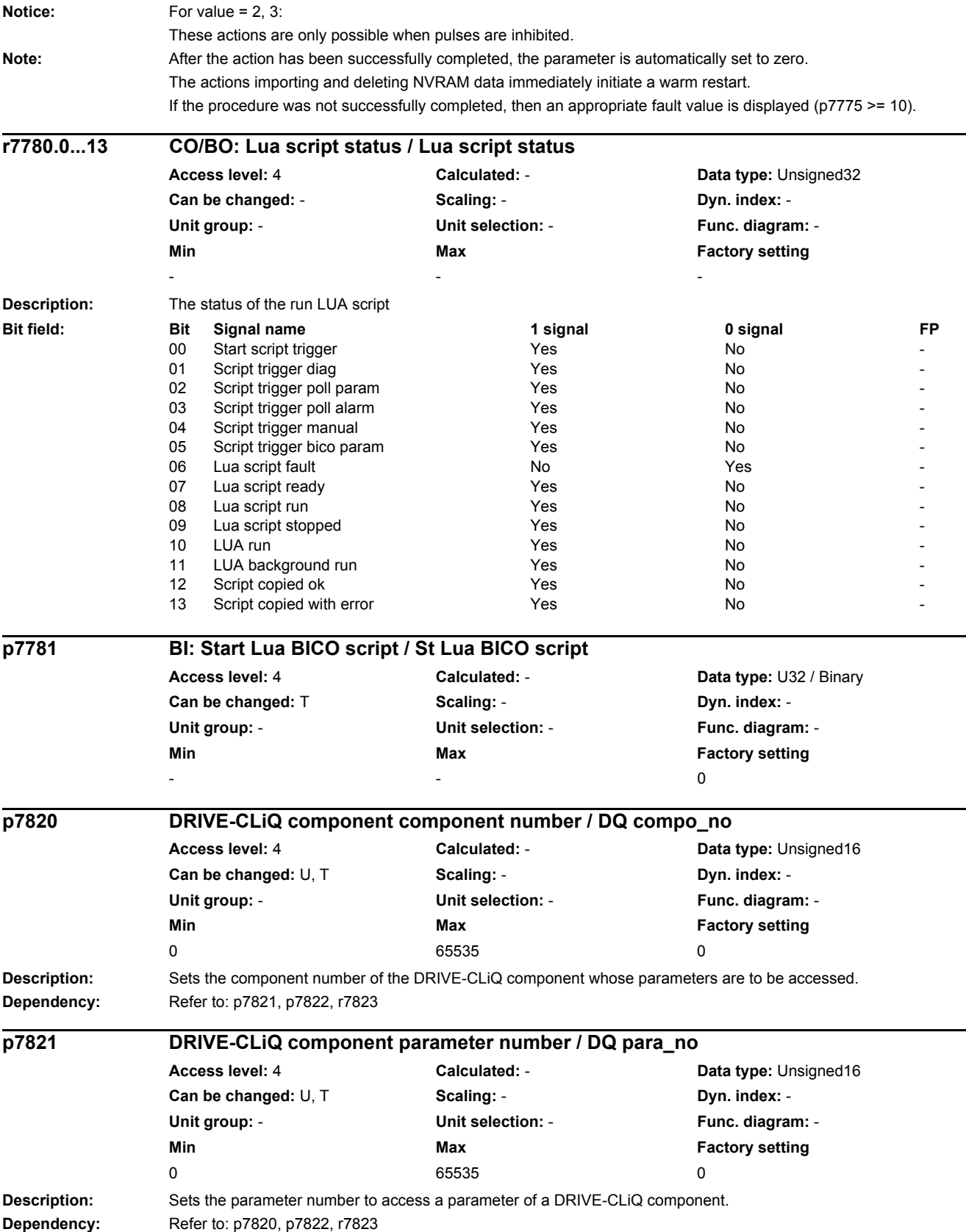

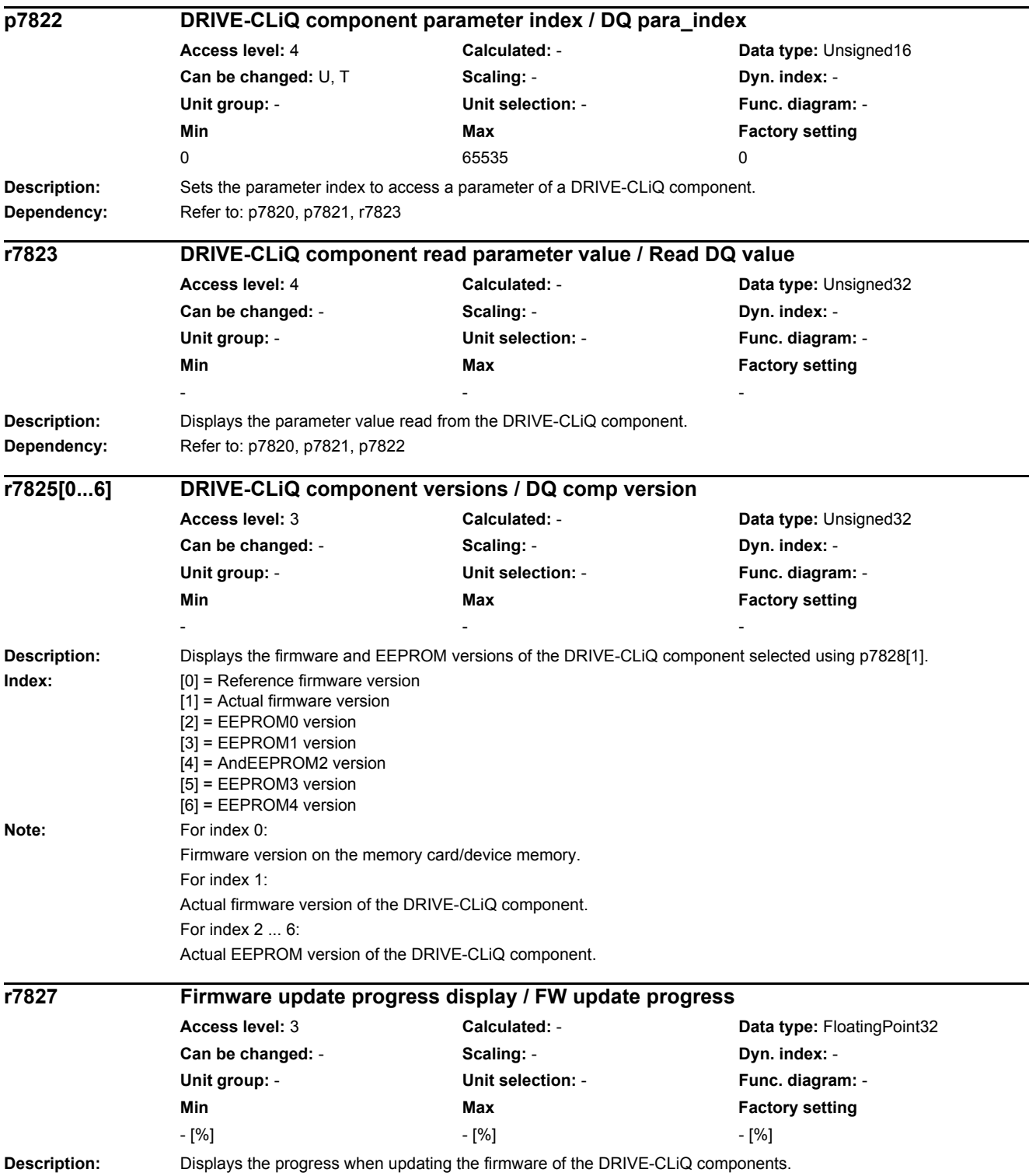

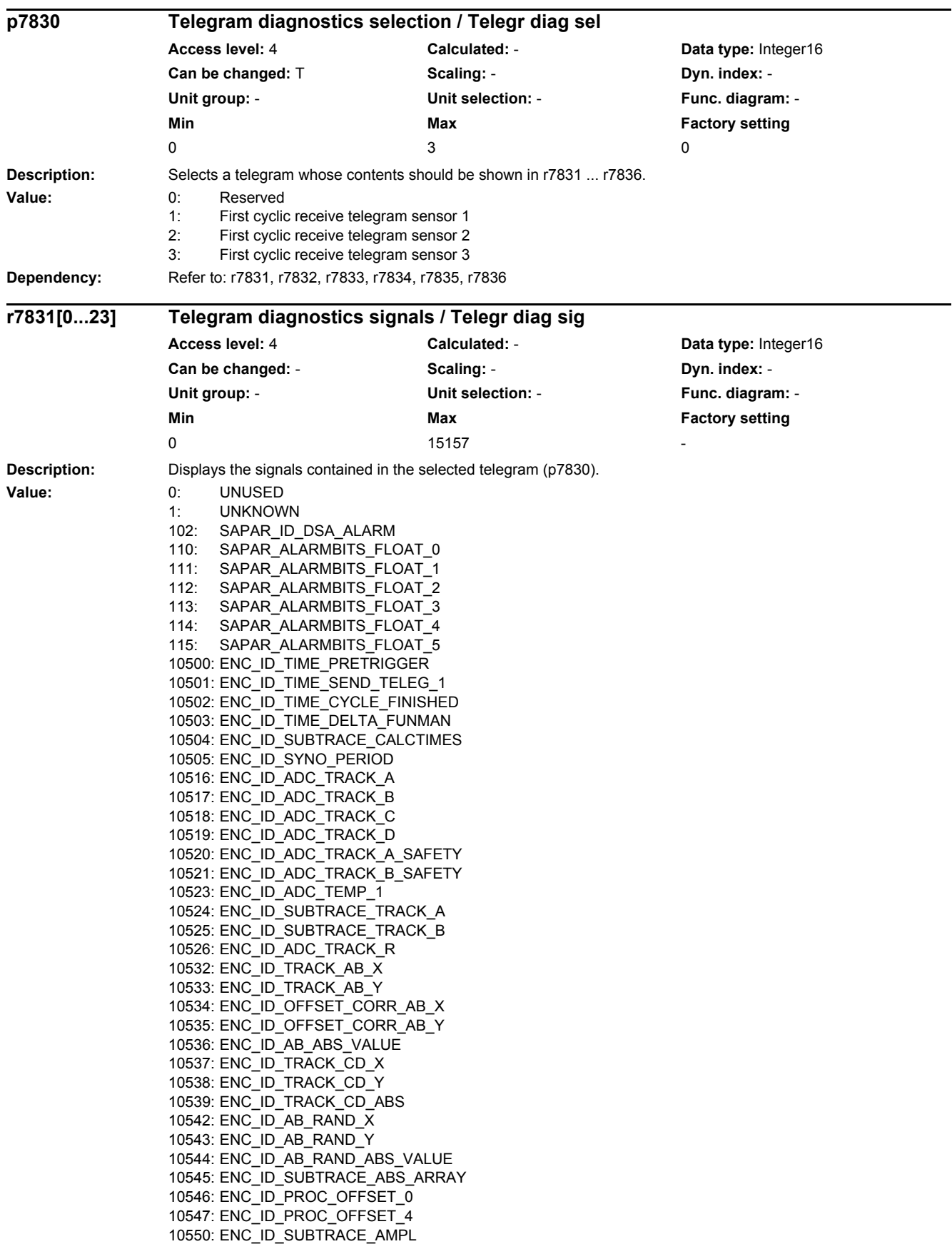

10563: ENC\_ID\_ENCODER\_TEMP 10564: ENC\_SELFTEMP\_ACT 10565: ENC\_ID\_MOTOR\_TEMP\_TOP 10566: ENC\_ID\_MOTOR\_TEMP\_1 10567: ENC\_ID\_MOTOR\_TEMP\_1\_COD 10569: ENC\_ID\_MOTOR\_TEMP\_2\_COD 10571: ENC\_ID\_MOTOR\_TEMP\_3\_COD 10580: ENC\_ID\_RESISTANCE\_1 10590: ENC\_ID\_ANA\_CHAN\_A 10591: ENC\_ID\_ANA\_CHAN\_B 10592: ENC\_ID\_ANA\_CHAN\_X 10593: ENC\_ID\_ANA\_CHAN\_Y 10596: ENC\_ID\_AB\_ANGLE 10597: ENC\_ID\_CD\_ANGLE 10598: ENC\_ID\_MECH\_ANGLE\_HI 10599: ENC\_ID\_RM\_POS\_PHI\_COMMU 10600: ENC\_ID\_PHI\_COMMU 10601: ENC\_ID\_SUBTRACE\_ANGLE 10612: ENC\_ID\_DIFF\_CD\_INC 10613: ENC\_ID\_RM\_POS\_PHI\_COMMU\_RFG 10628: ENC\_ID\_MECH\_ANGLE 10629: ENC\_ID\_MECH\_RM\_POS 10644: ENC\_ID\_INIT\_VECTOR 10645: FEAT\_INIT\_VECTOR 10660: ENC\_ID\_SENSOR\_STATE 10661: ENC\_ID\_BASIC\_SYSTEM 10662: ENC\_ID\_REFMARK\_STATUS 10663: ENC\_ID\_DSA\_STATUS1\_SENSOR 10664: ENC\_ID\_DSA\_RMSTAT\_HANDSHAKE 10665: ENC\_ID\_DSA\_CONTROL1\_SENSOR 10667: ENC\_ID\_SAFETY 10669: ENC\_ID\_SUB\_STATE 10676: ENC\_ID\_COUNTCORR\_SAW\_VALUE 10677: ENC\_ID\_COUNTCORR\_ABS\_VALUE 10678: ENC\_ID\_SAWTOOTH\_CORR 10680: ENC\_ID\_SM\_XIST1\_CORRECTED\_QUADRANTS 10692: ENC\_ID\_RESISTANCE\_CALIB\_INSTANT 10693: ENC\_ID\_SERPROT\_POS 10700: ENC\_ID\_AB\_VIOL\_COUNT 10723: ENC\_ID\_ACT\_STATEMACHINE\_FUNCTION 10724: ENC\_ID\_ACT\_FUNMAN\_FUNCTION 10725: ENC\_ID\_SAFETY\_COUNTER\_CRC 10728: ENC\_ID\_SUBTRACE\_AREA 10740: ENC\_ID\_POS\_ABSOLUTE 10741: ENC\_ID\_POS\_REFMARK 10742: ENC\_ID\_SAWTOOTH 10743: ENC\_ID\_SAFETY\_PULSE\_COUNTER 10745: ENC\_ID\_EIU\_ZEROCTRL 10756: ENC\_ID\_DSA\_ACTUAL\_SPEED 10757: ENC\_ID\_SPEED\_DEV\_ABS 10772: ENC\_ID\_DSA\_POS\_XIST1 10788: ENC\_ID\_AB\_CROSS\_CORR 10789: ENC\_ID\_AB\_GAIN\_Y\_CORR 10790: ENC\_ID\_AB\_PEAK\_CORR 11825: ENC\_ID\_RES\_TRANSITION\_RATIO 11826: ENC\_ID\_RES\_PHASE\_SHIFT 15150: ENC\_ID\_SPINDLE\_S1\_RAW 15151: ENC\_ID\_SPINDLE\_S4\_RAW 15152: ENC\_ID\_SPINDLE\_S5\_RAW 15155: ENC\_ID\_SPINDLE\_S1\_CAL 15156: ENC\_ID\_SPINDLE\_S4\_CAL 15157: ENC\_ID\_SPINDLE\_S5\_CAL

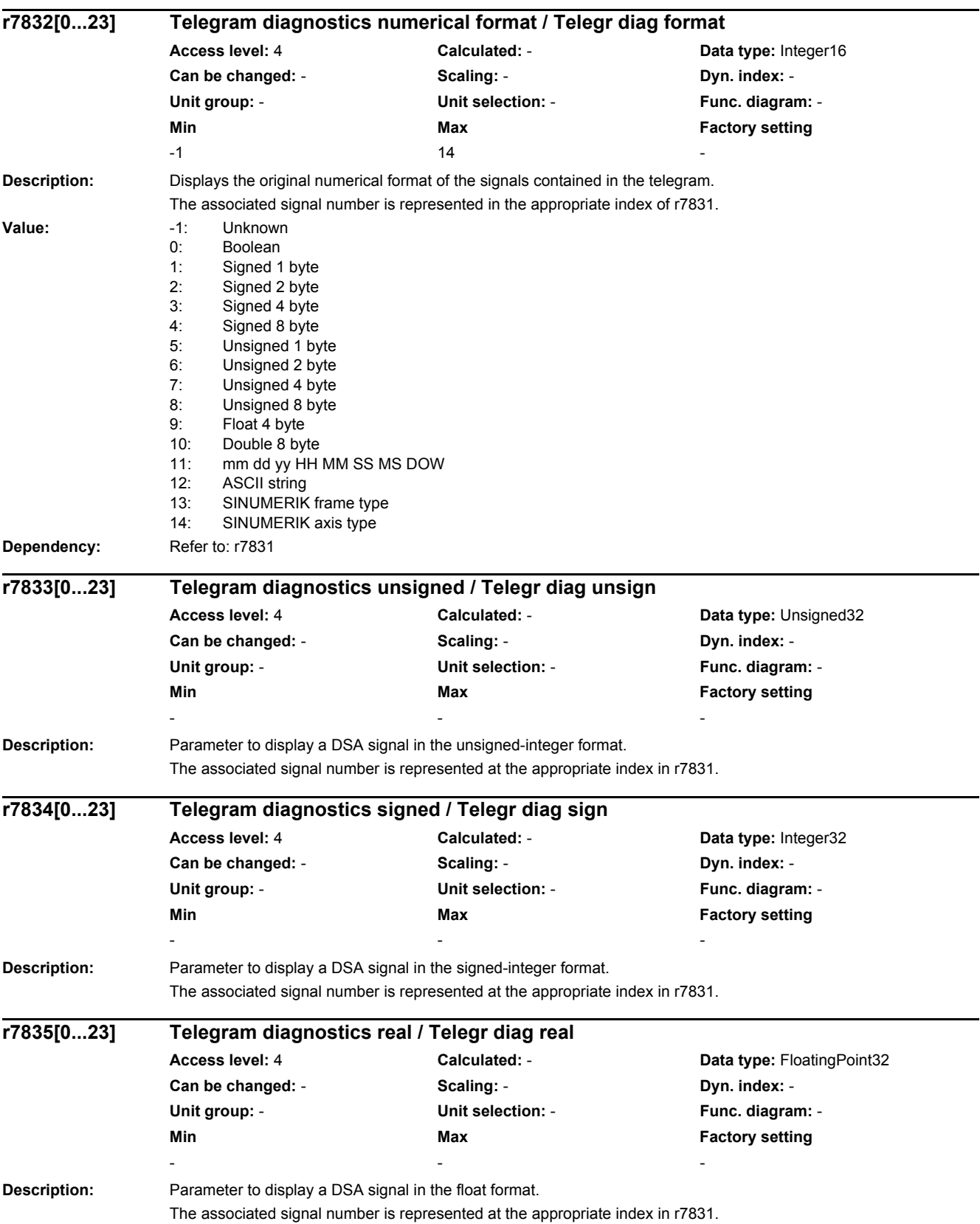

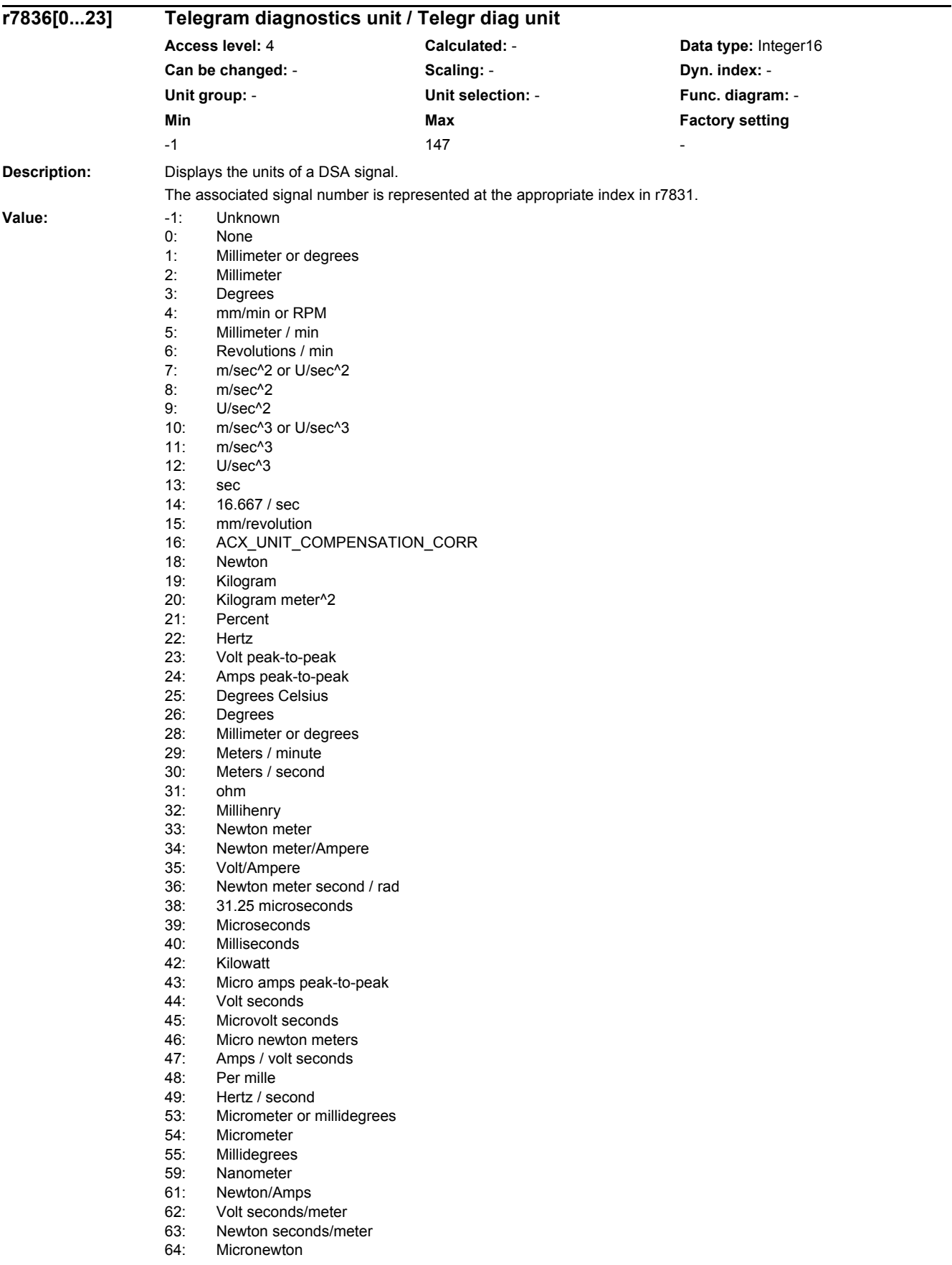

65: Liters / minute<br>66: Bar Bar 67: Cubic centimeters 68: Millimeter / volt minute<br>69: Newton/Volt Newton/Volt 80: Millivolts peak-to-peak<br>81: Volt rms 81: Volt rms<br>82: Millivolts 82: Millivolts rms<br>83: Amps rms Amps rms 84: Micro amps rms<br>85: Micrometers / re 85: Micrometers / revolution<br>90: Tenths of a second 90: Tenths of a second<br>91: Hundredths of a sec 91: Hundredths of a second<br>92: 10 microseconds 10 microseconds 93: Pulses 94: 256 pulses<br>95: Tenths of a 95: Tenths of a pulse<br>96: Revolutions Revolutions 97: 100 revolutions / minute 98: 10 revolutions / minute<br>99: 0.1 revolutions / minute 0.1 revolutions / minute 100: Thousandth revolution / minute<br>101: Pulses / second Pulses / second 102: 100 pulses / second 103: 10 revolutions / (minute x seconds) 104: 10000 pulses/second^2 105: 0.1 Hertz 106: 0.01 Hertz 107: 0.1 / seconds<br>108: Factor 0.1 Factor 0.1 109: Factor 0.01<br>110: Factor 0.00 110: Factor 0.001 111: Factor 0.0001 112: 0.1 Volt peak-to-peak<br>113: 0.1 Volt peak-to-peak 0.1 Volt peak-to-peak 114: 0.1 amps peak-to-peak 115: Watt 116: 100 Watt 117: 10 Watt 118: 0.01 percent 119: 1/second^3 120: 0.01 percent/millisecond 121: Pulses / revolution<br>122: Microfarads Microfarads 123: Milliohm<br>124: 0.01 Nev 0.01 Newton meter 125: Kilogram millimeter<sup>1</sup>2<br>126: Rad / (seconds newto Rad / (seconds newton meter) 127: Henry 128: Kelvin 129: Hours 130: Kilohertz<br>131: Milliampe Milliamperes peak-to-peak 132: Millifarads<br>133: Meter Meter 135: Kilowatt hours<br>136: Percent 136: Percent<br>137: Amps / \ Amps / Volt<br>Volt 138: 139: Millivolts 140: Microvolts<br>141: Amps

- Amps
- 142: Milliamperes<br>143: Micro amps
- Micro amps
- 144: Milliamperes rms<br>145: Millimeter
- Millimeter

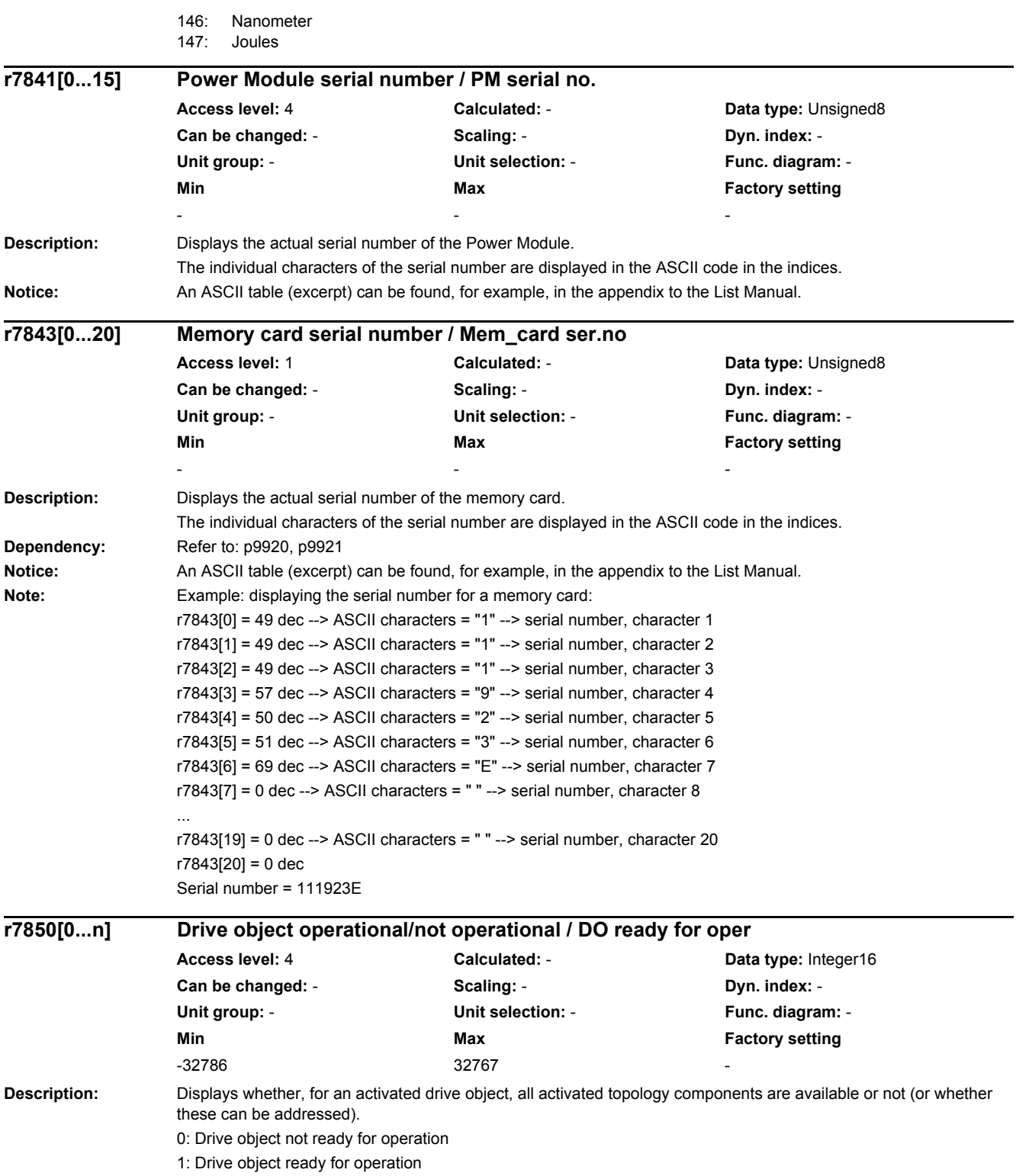

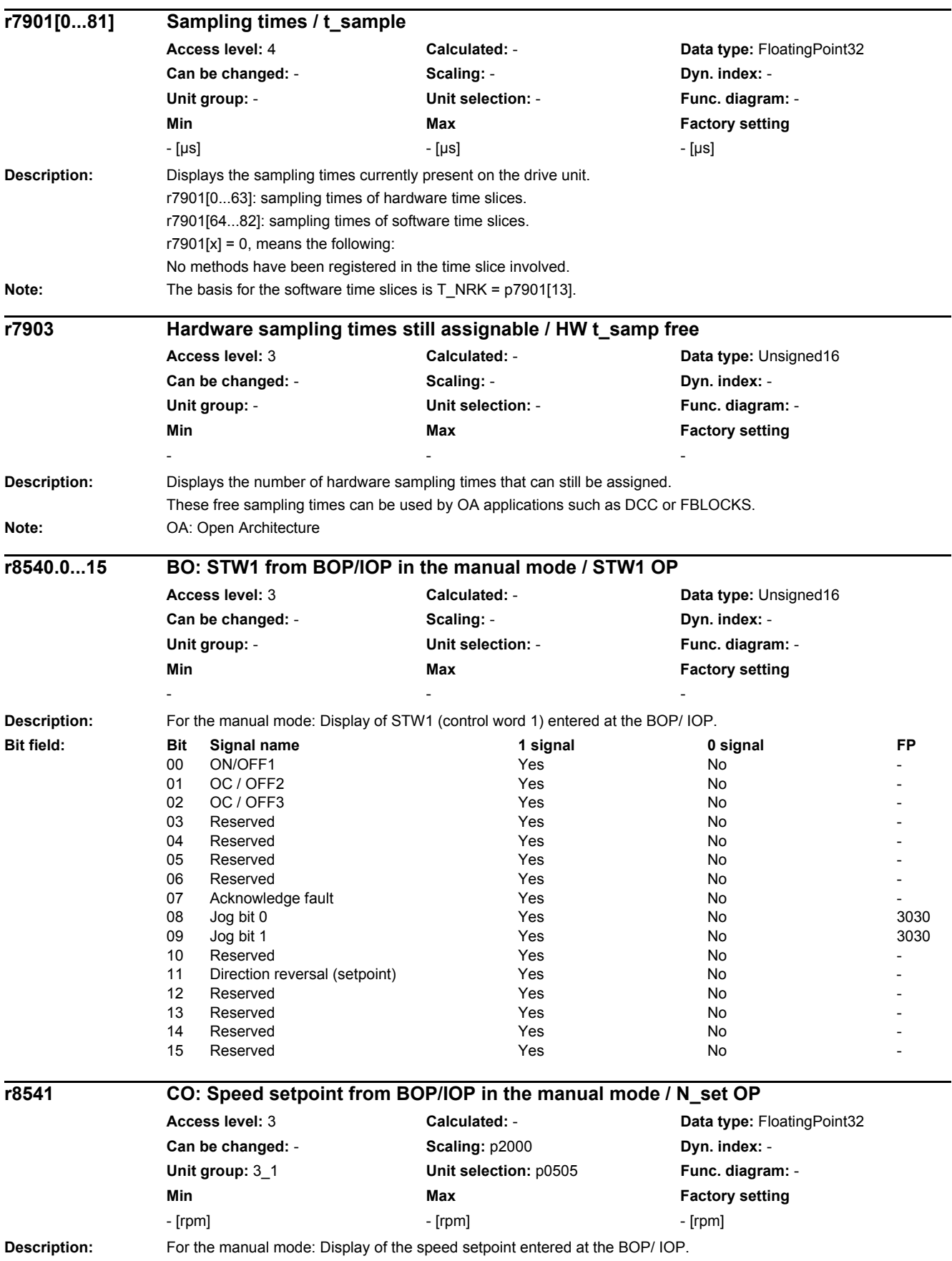

٠

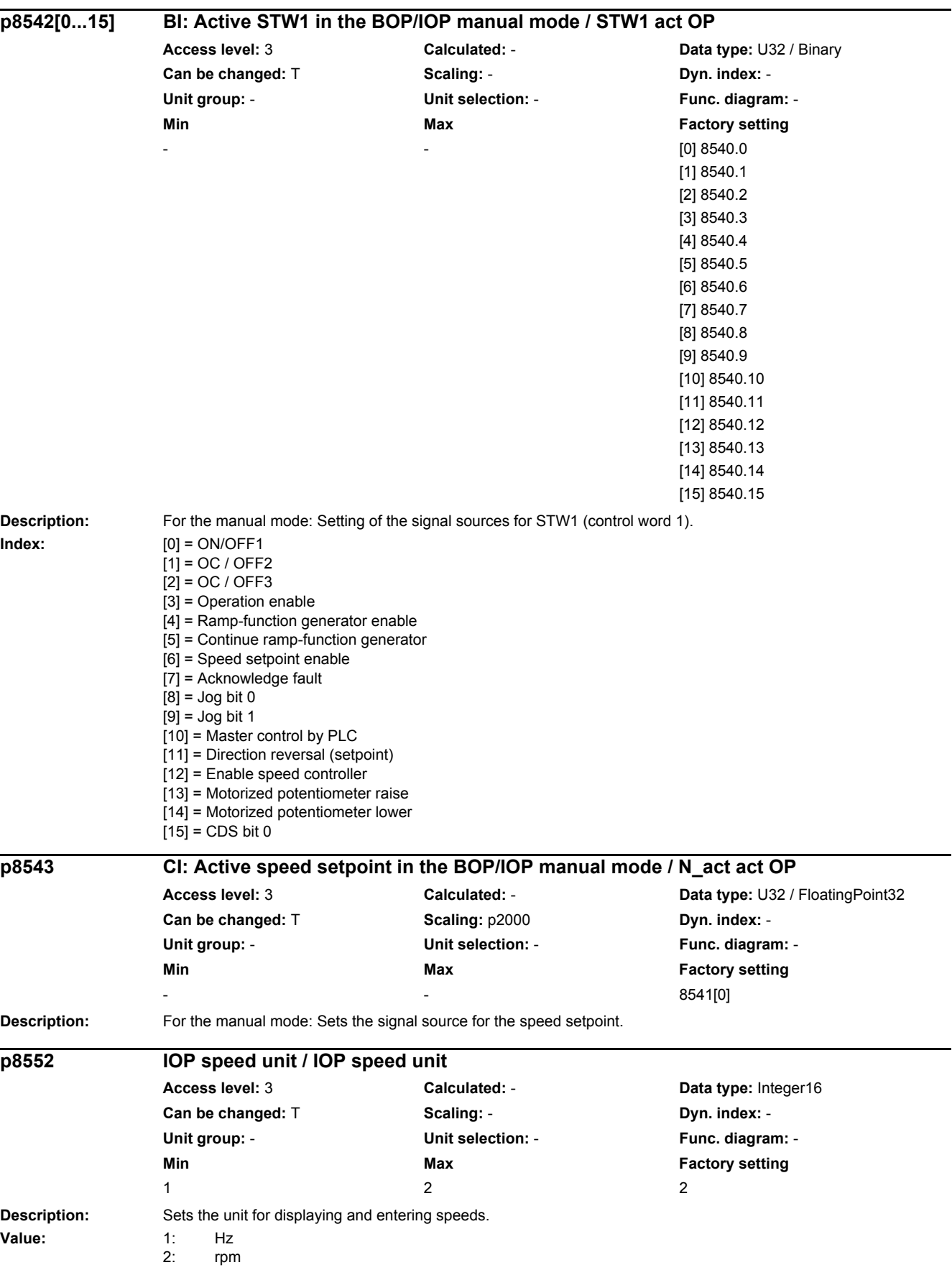

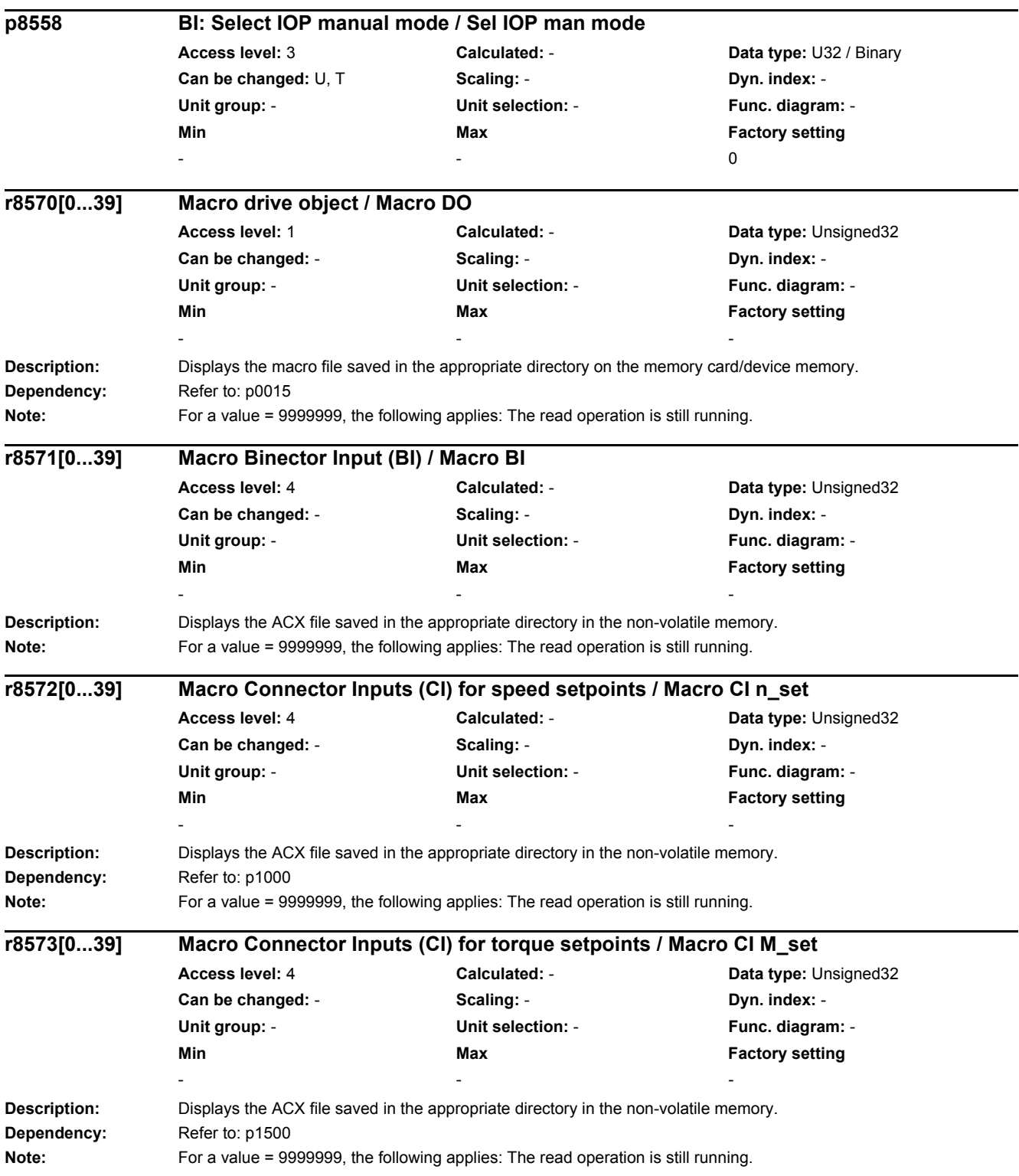

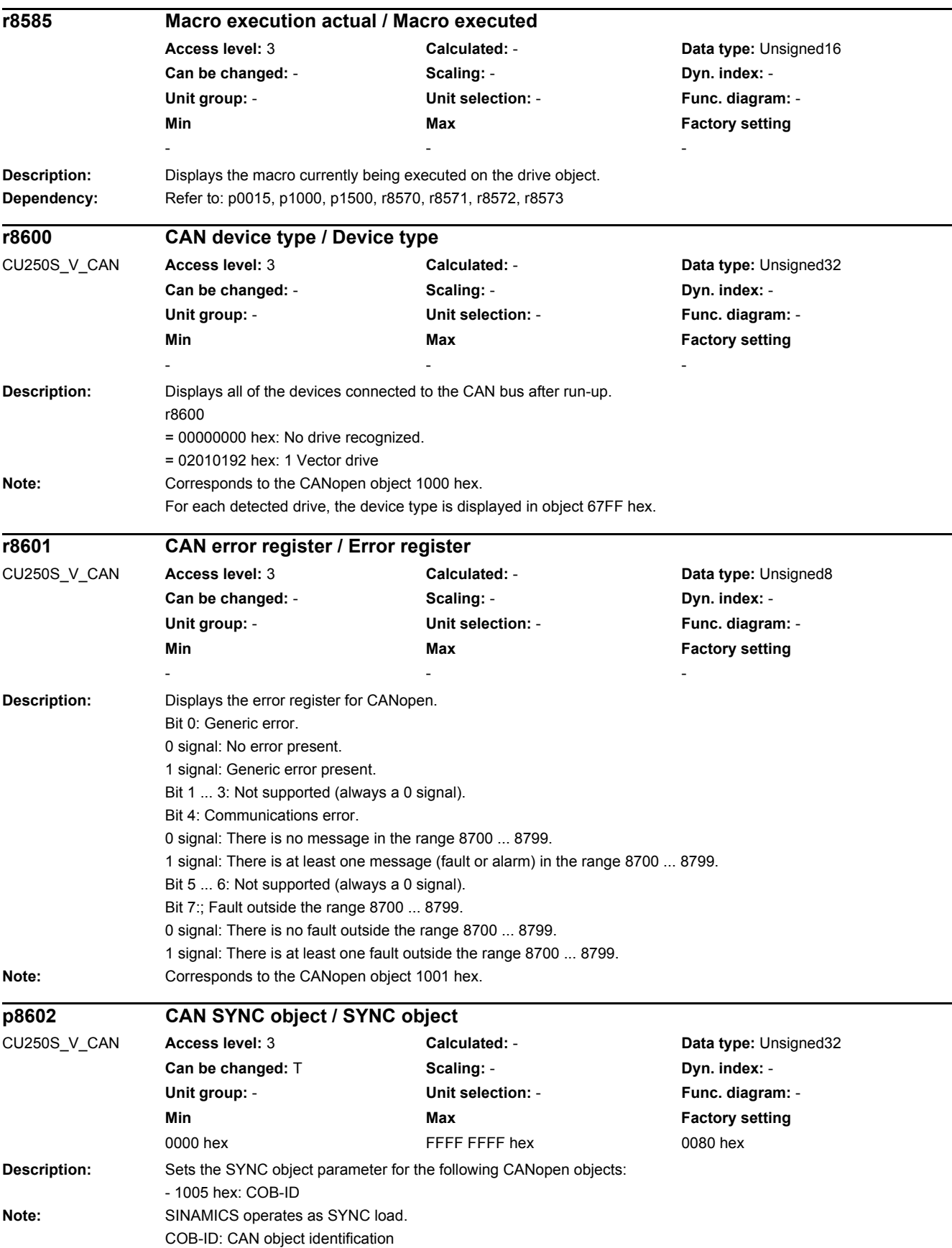

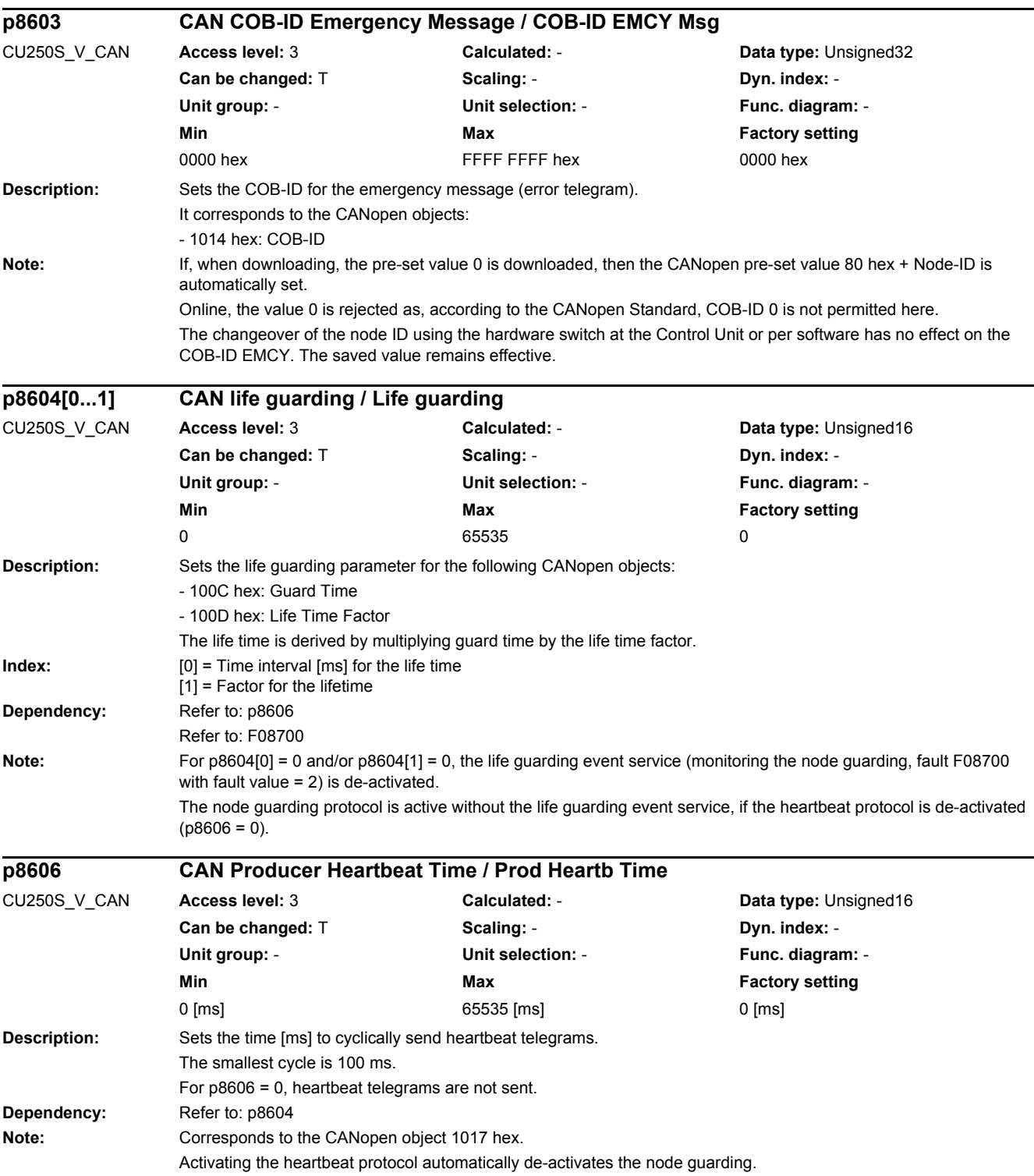

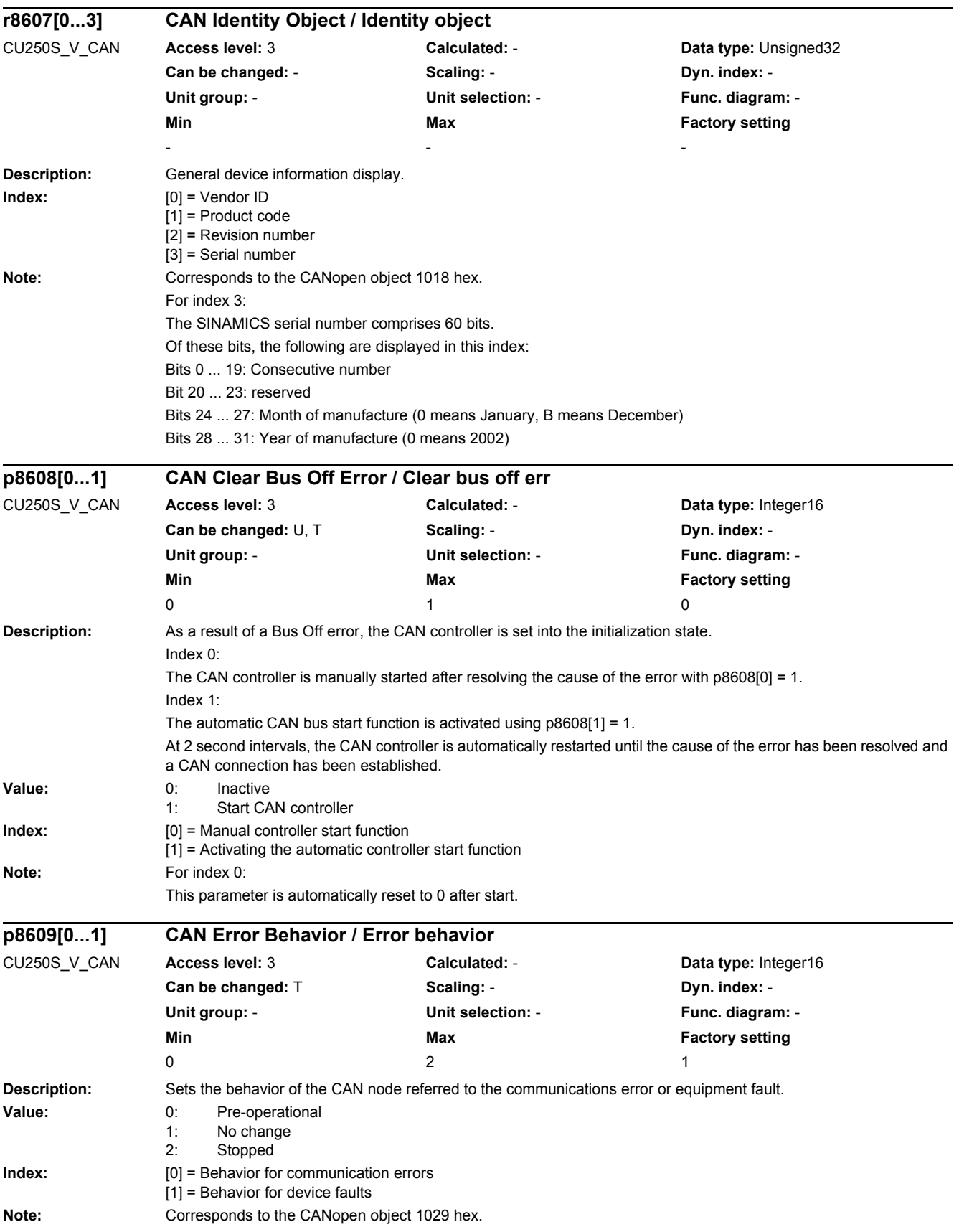

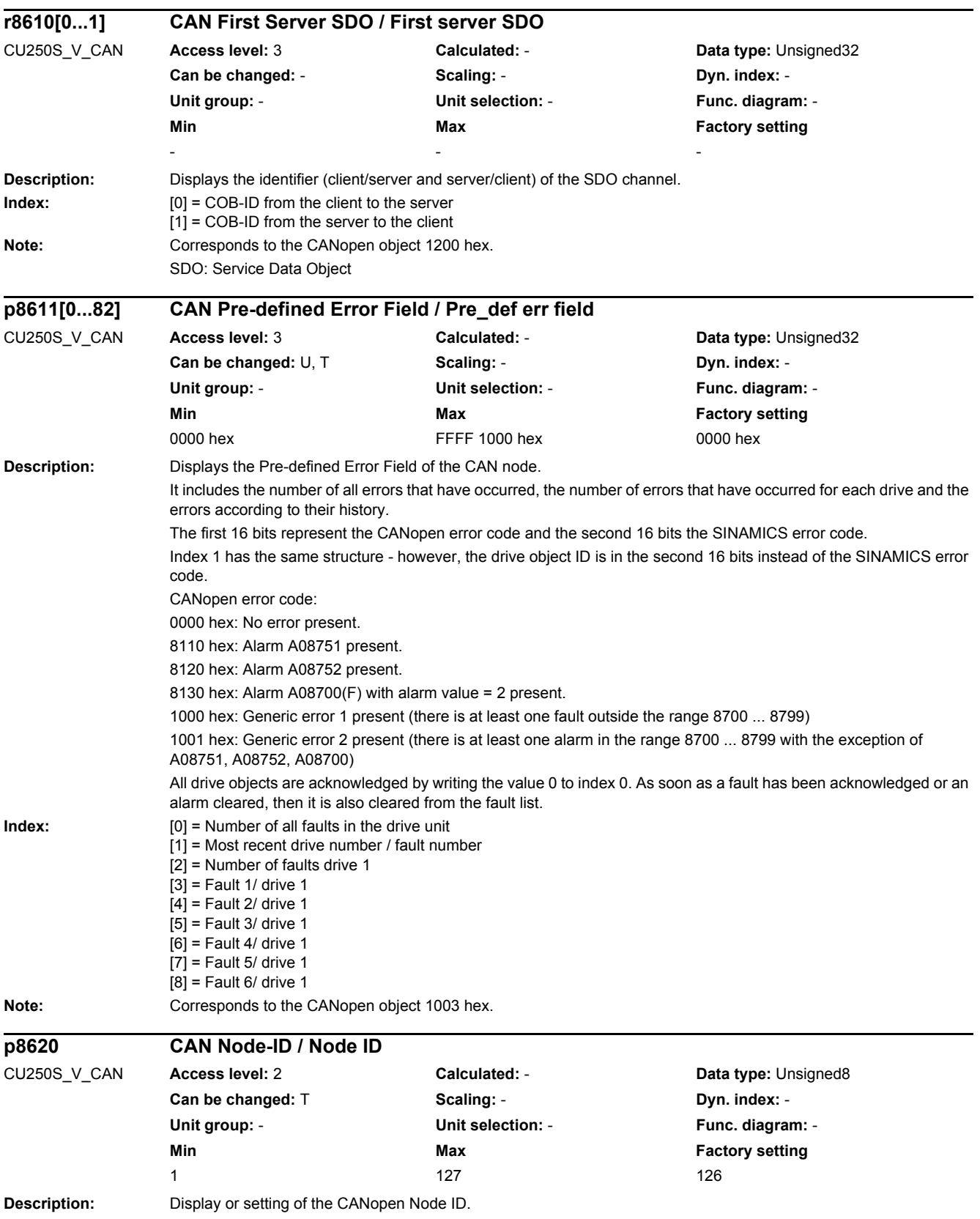

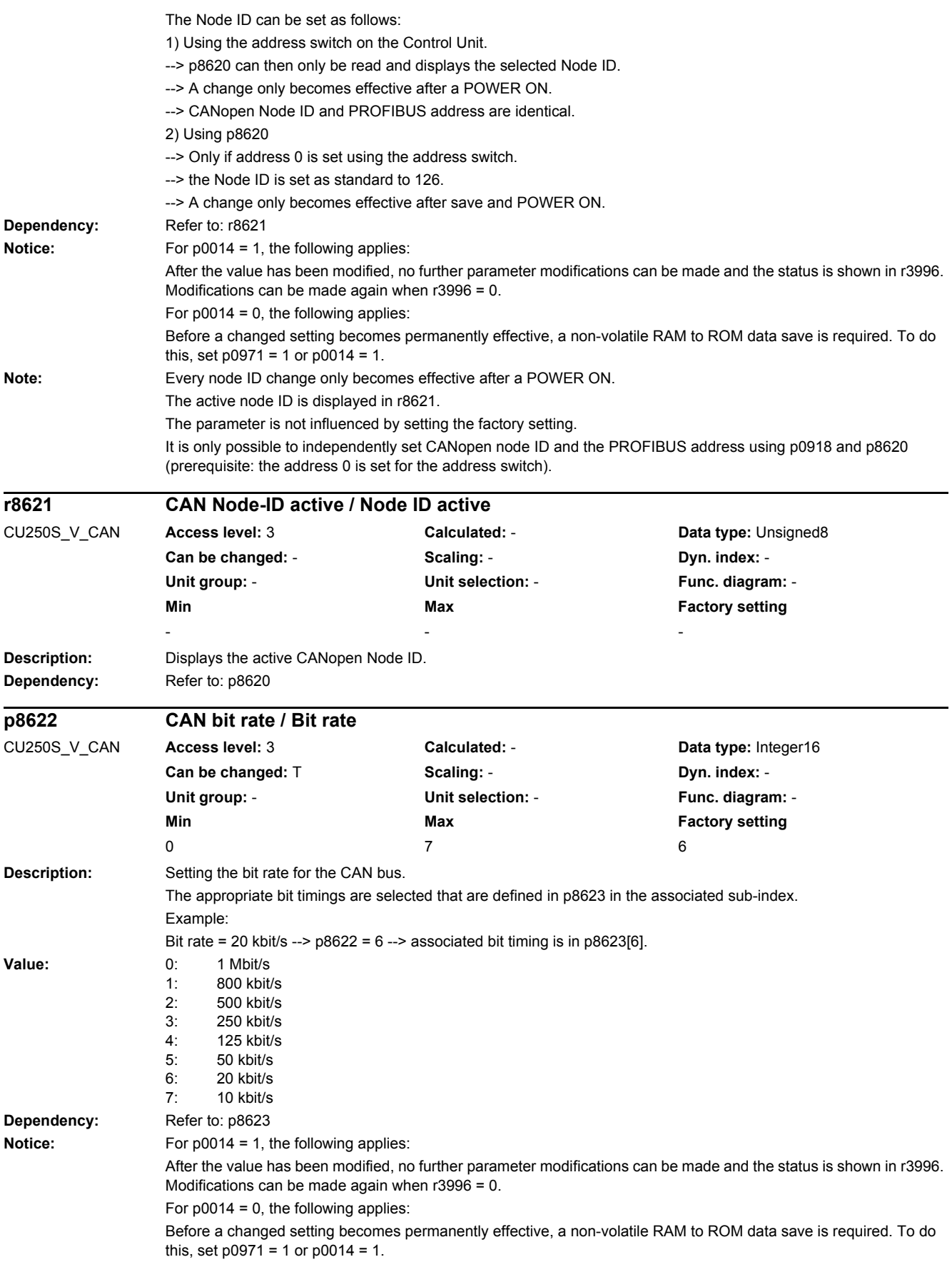

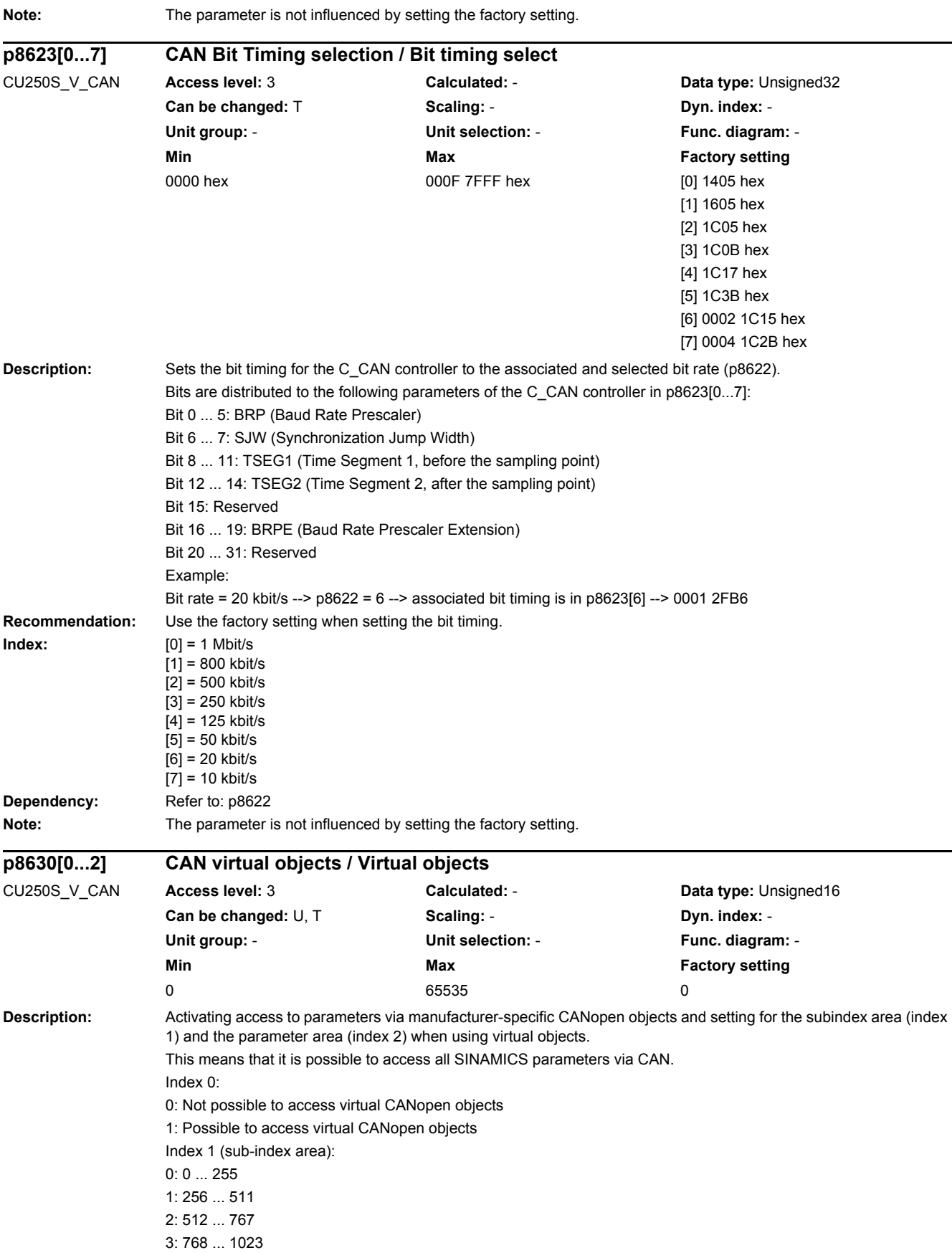

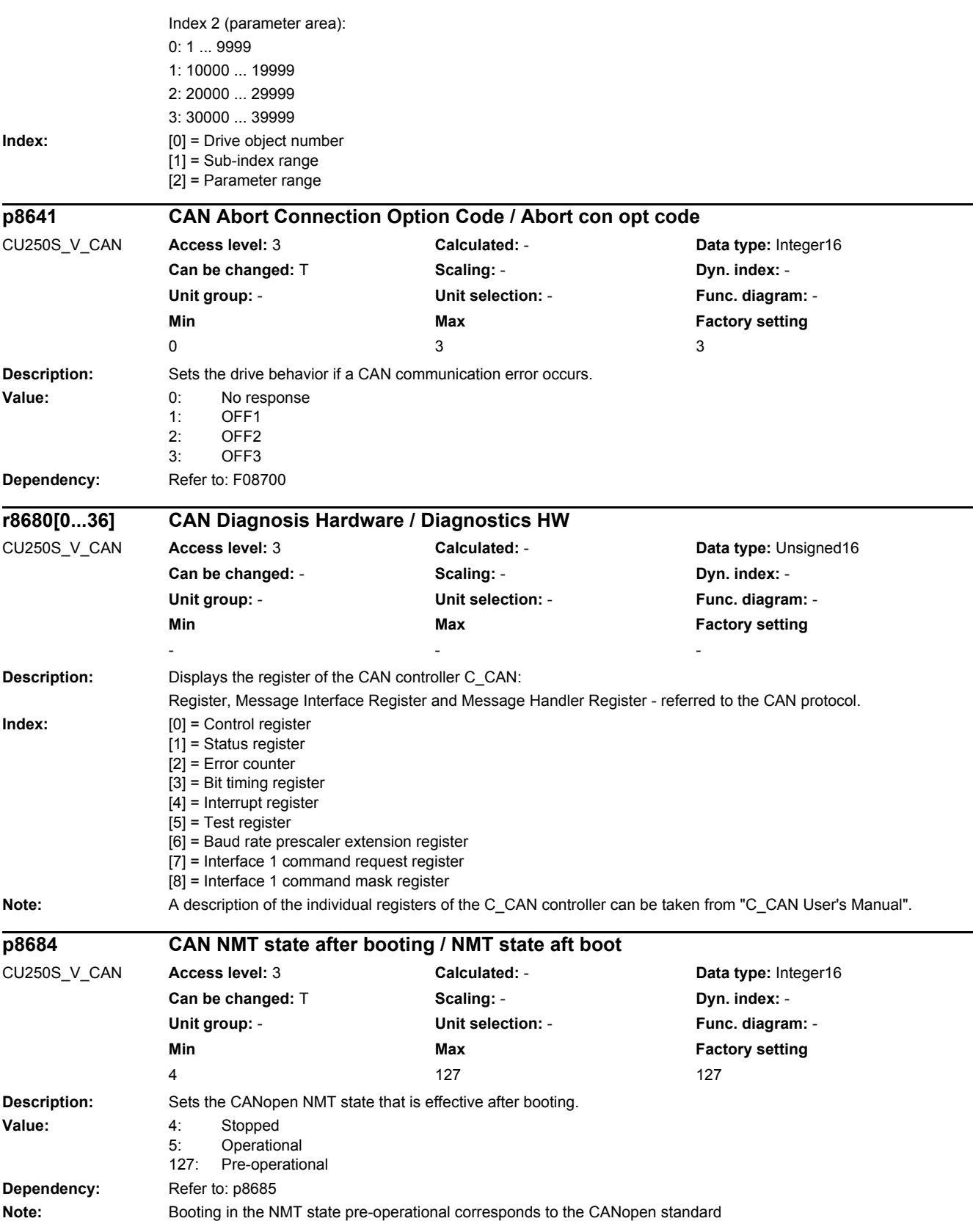

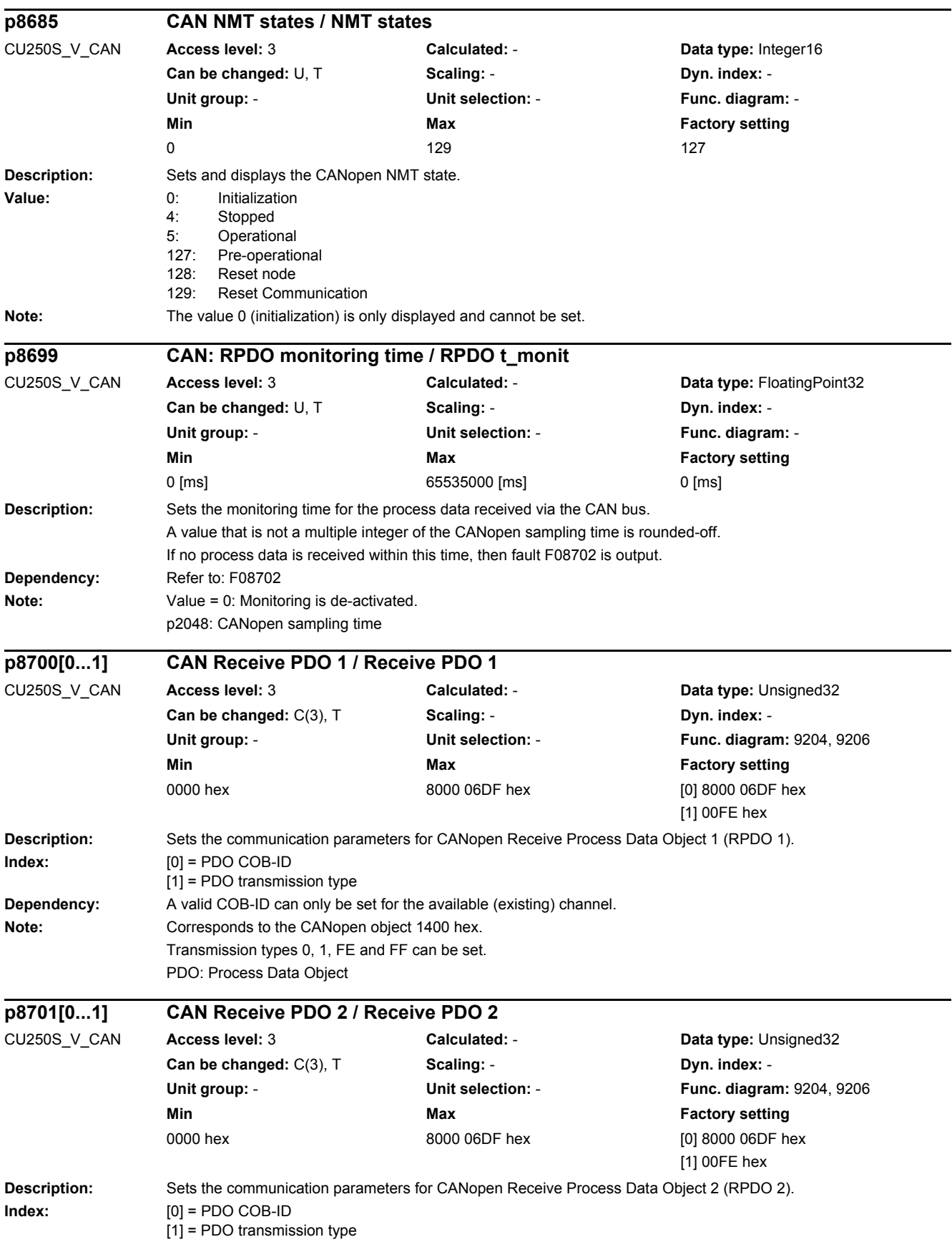

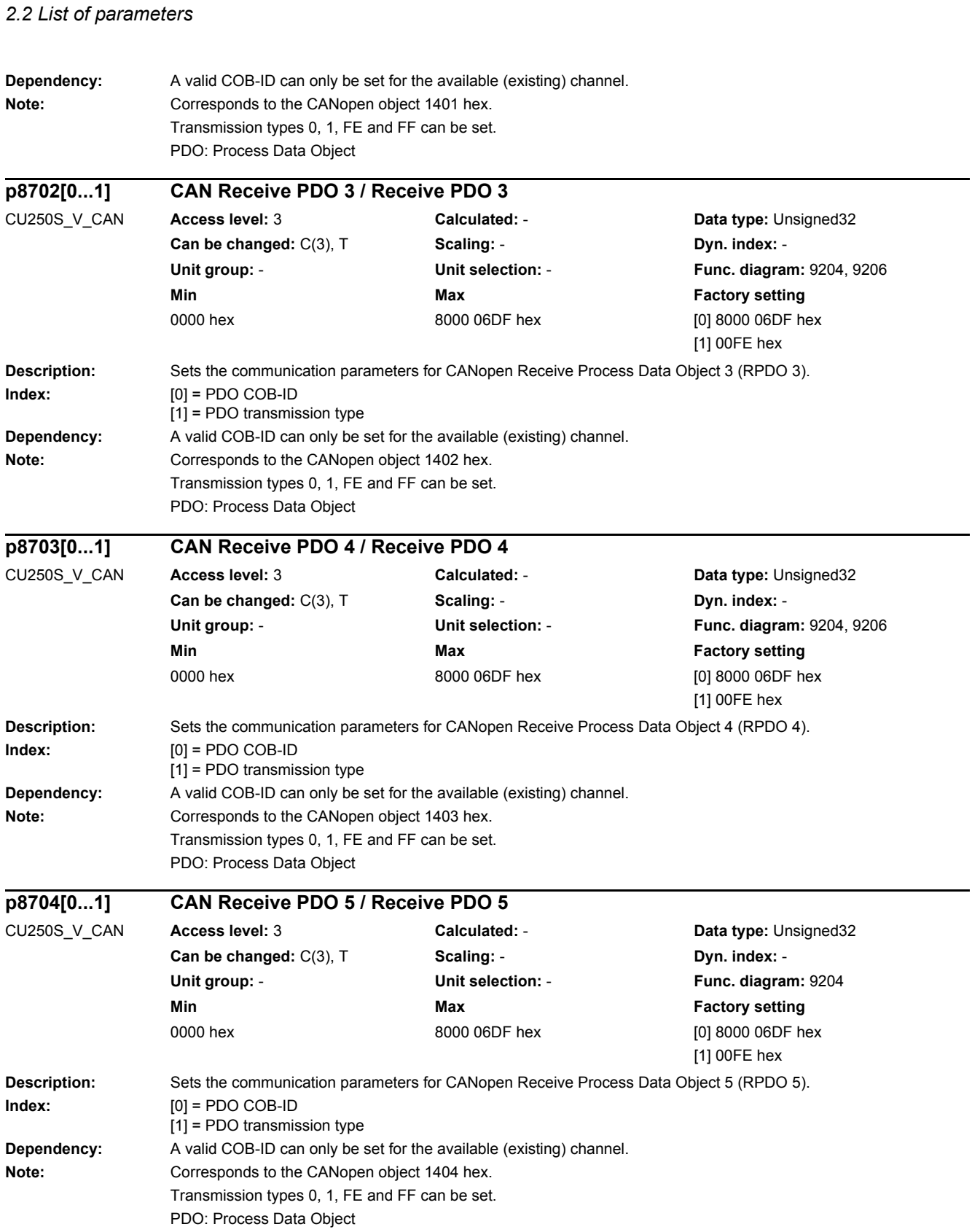

i.

-

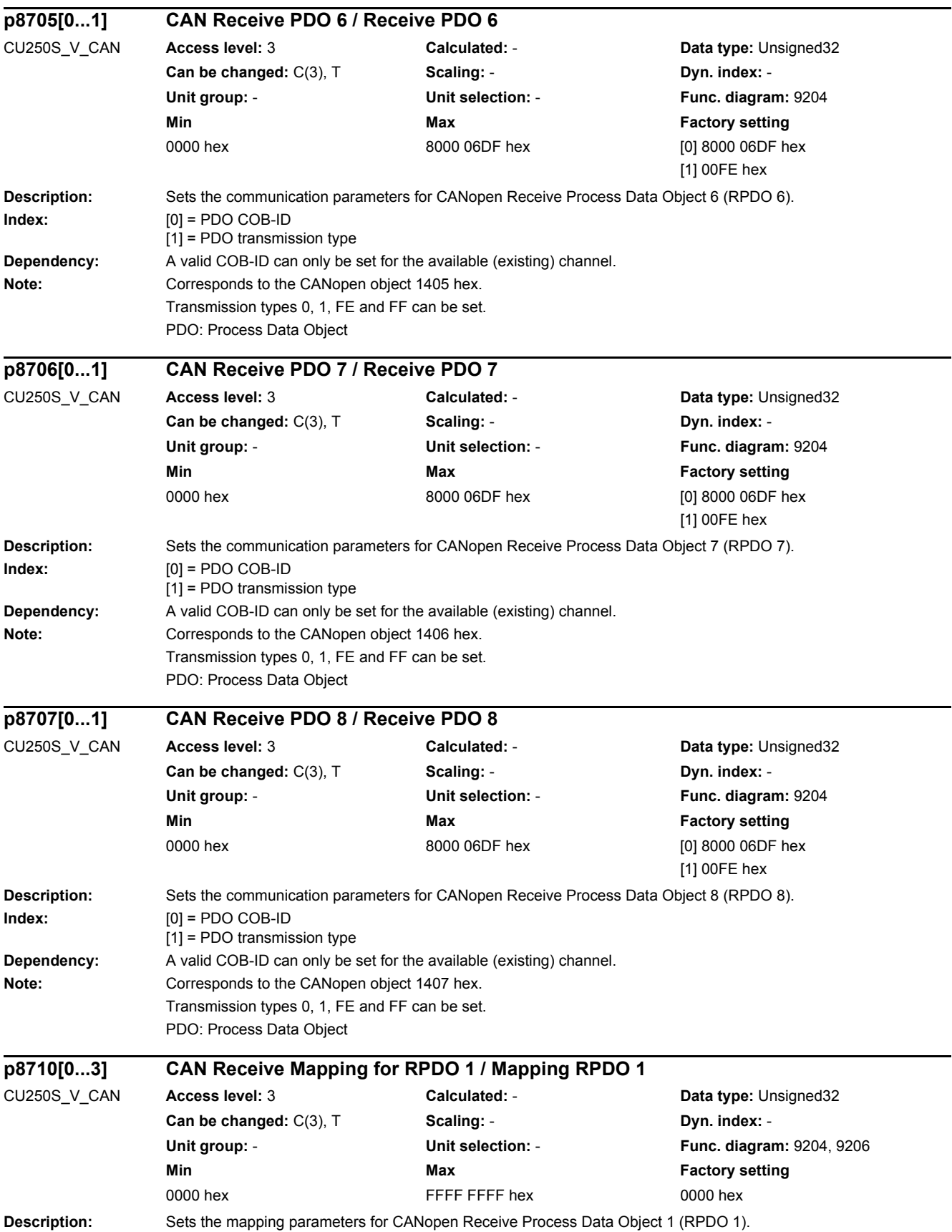

**Index:** [0] = Mapped object 1

**Index:**  $[0] = \text{Mapped object 1}$ 

[1] = Mapped object 2 [2] = Mapped object 3 [3] = Mapped object 4 Note: Corresponds to the CANopen object 1602 hex.

[1] = Mapped object 2 [2] = Mapped object 3 [3] = Mapped object 4 Note: Corresponds to the CANopen object 1603 hex.

Dummy mapping not supported.

Dummy mapping not supported.

**p8713[0...3] CAN Receive Mapping for RPDO 4 / Mapping RPDO 4**

**Description:** Sets the mapping parameters for CANopen Receive Process Data Object 4 (RPDO 4).

CU250S\_V\_CAN **Access level:** 3 **Calculated:** - **Data type:** Unsigned32

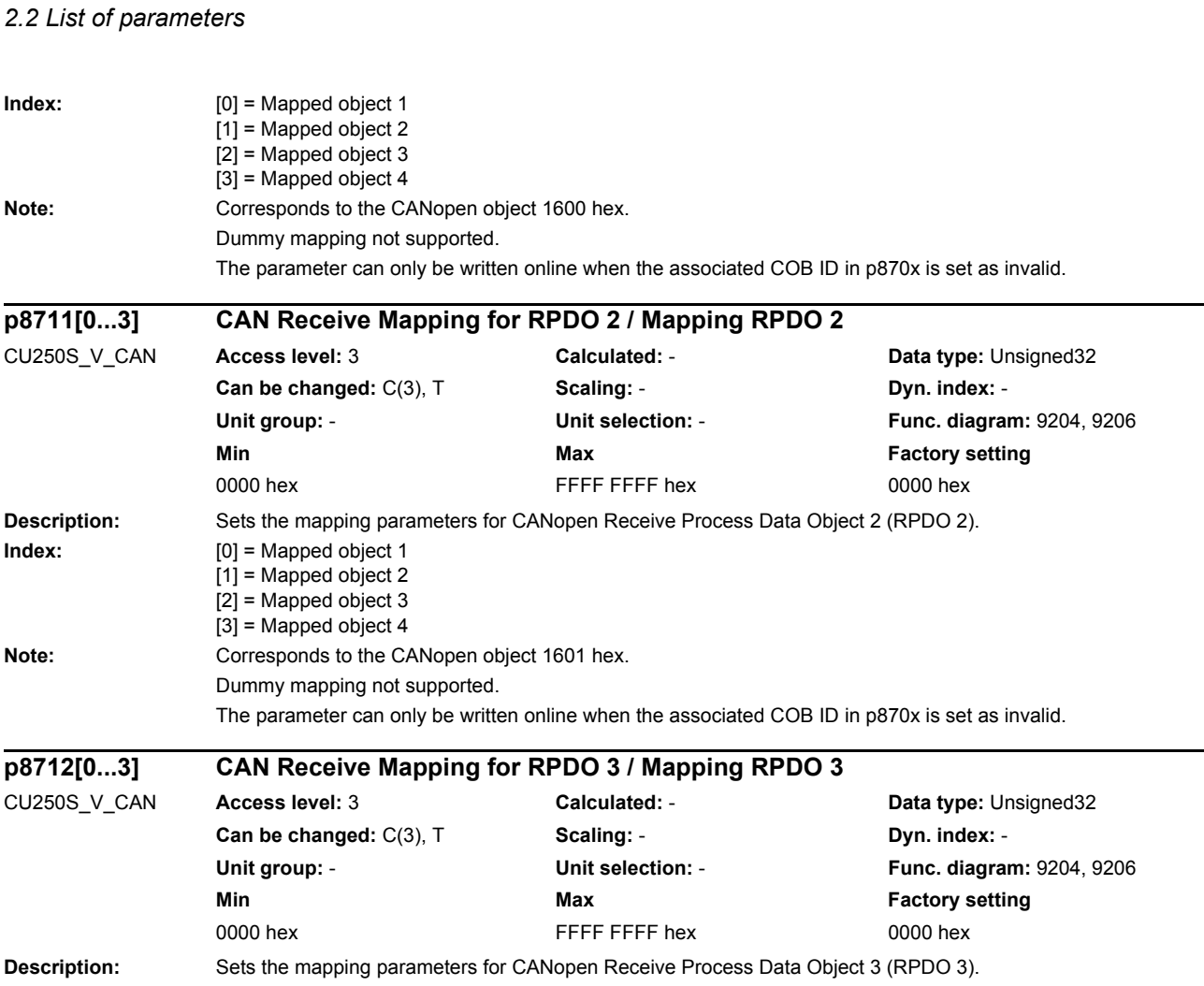

The parameter can only be written online when the associated COB ID in p870x is set as invalid.

**Unit group:** - **Unit selection:** - **Func. diagram:** 9204, 9206

**Can be changed:** C(3), T **Scaling: - <b>Dyn. index:** -

**Min** Max **Factory setting** 0000 hex FFFF FFFF hex 0000 hex

The parameter can only be written online when the associated COB ID in p870x is set as invalid.

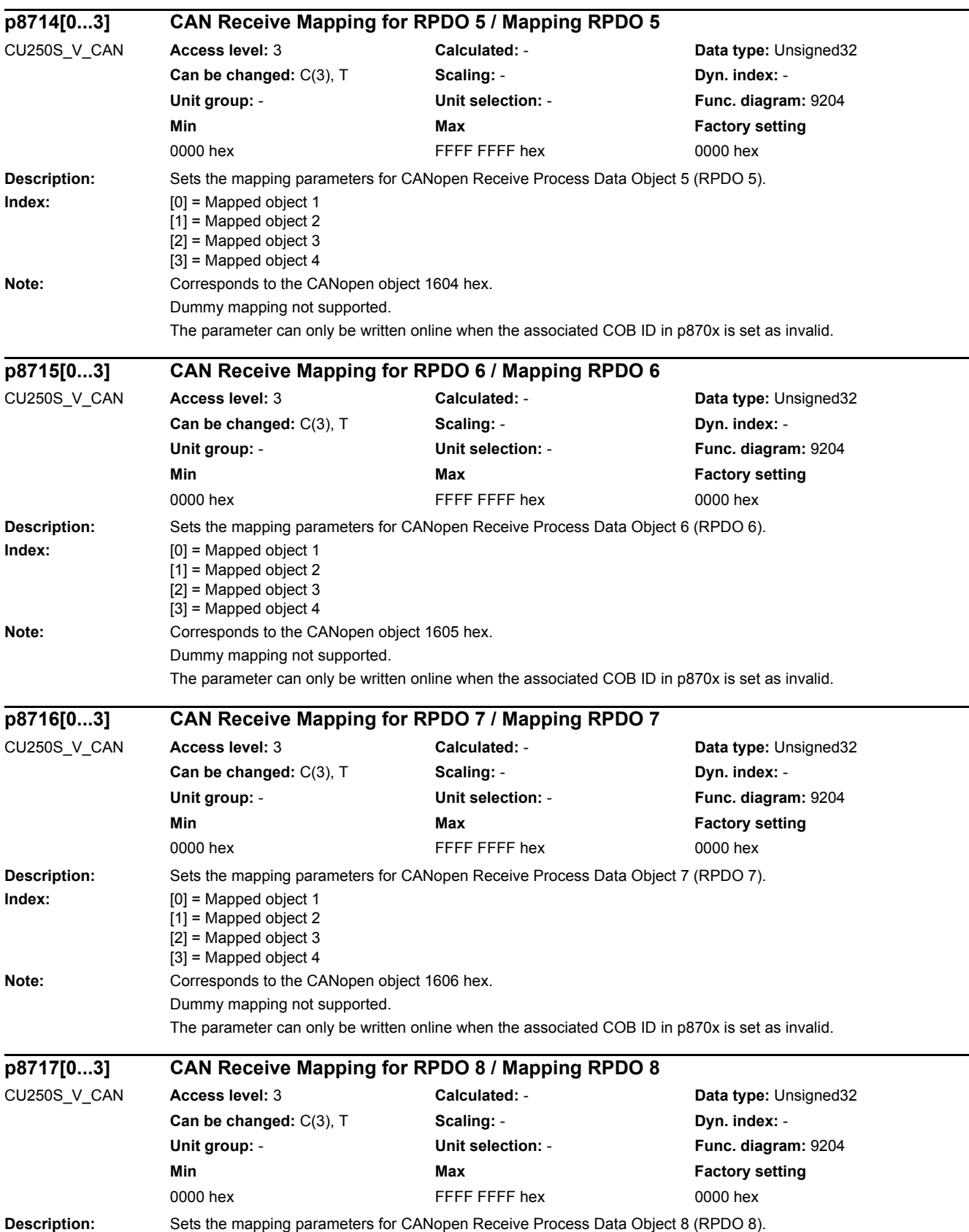

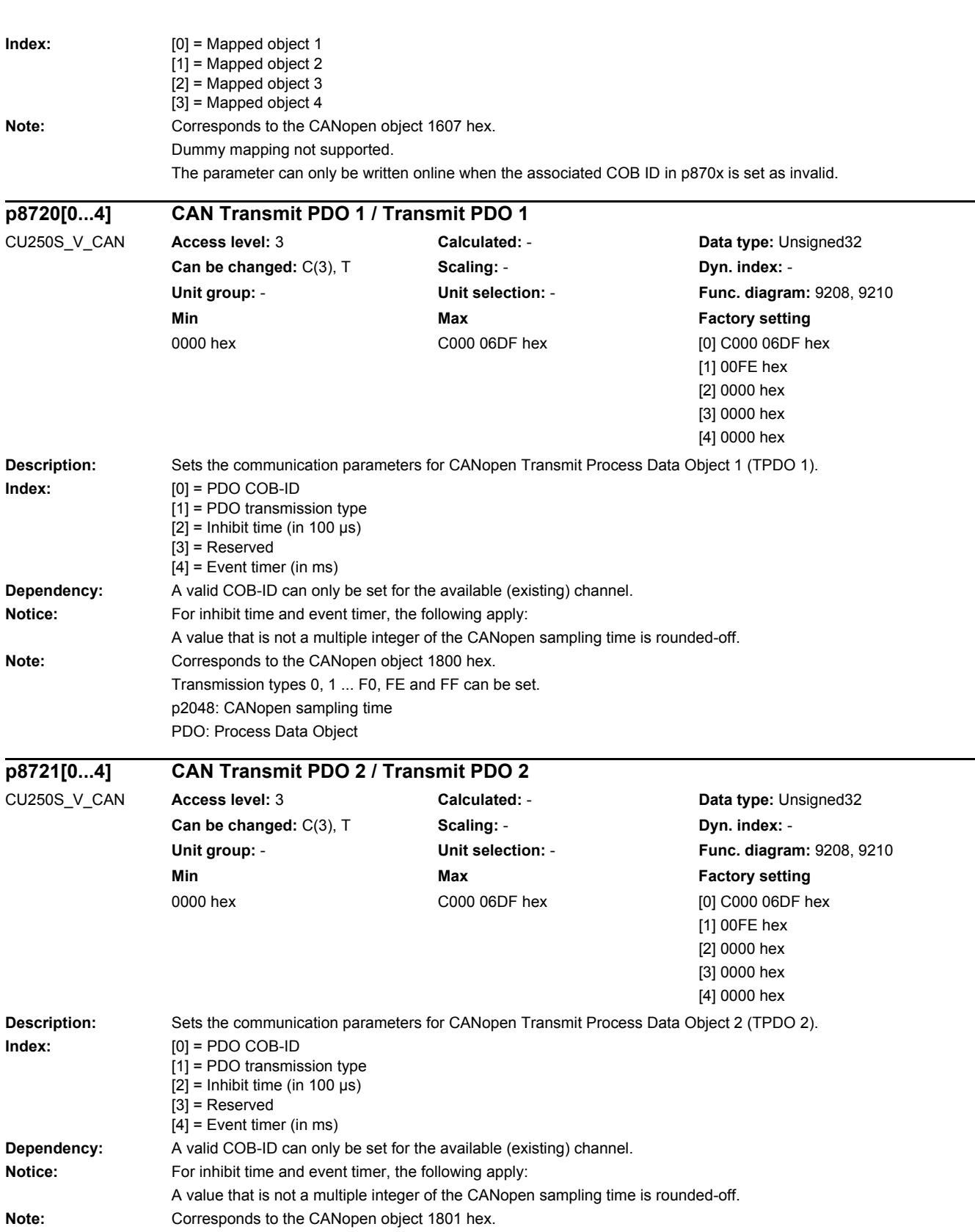

Transmission types 0, 1 ... F0, FE and FF can be set. p2048: CANopen sampling time

PDO: Process Data Object
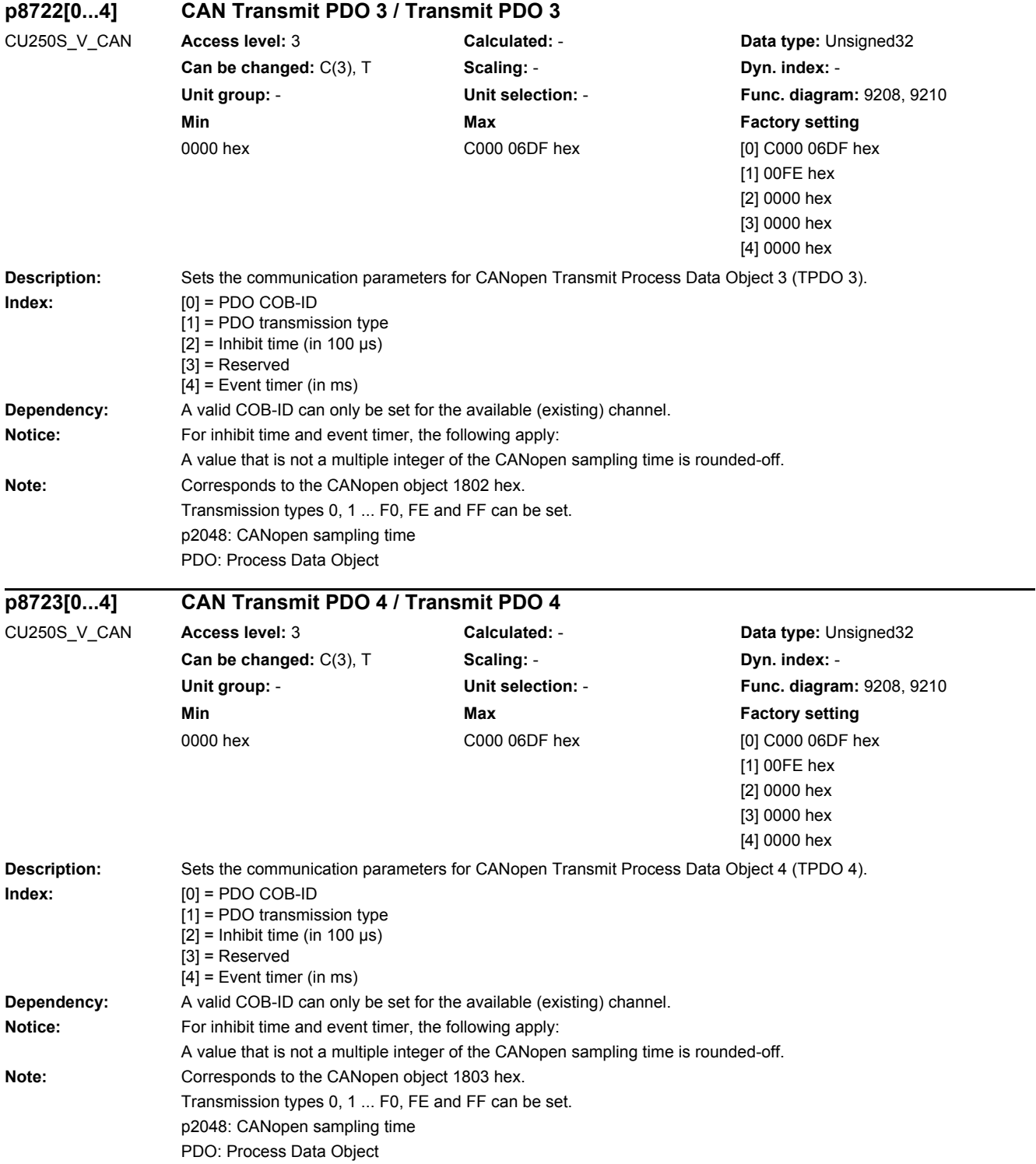

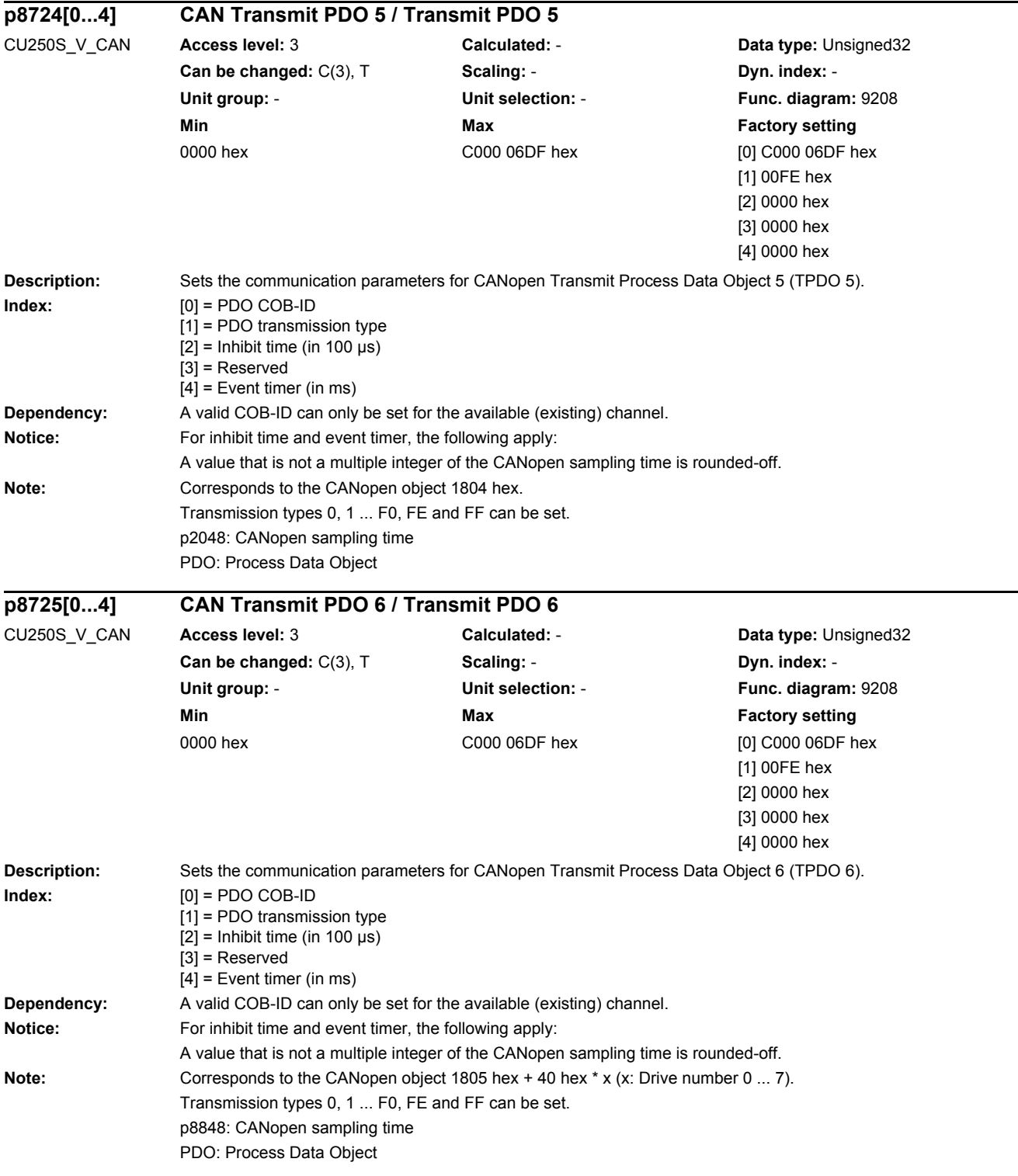

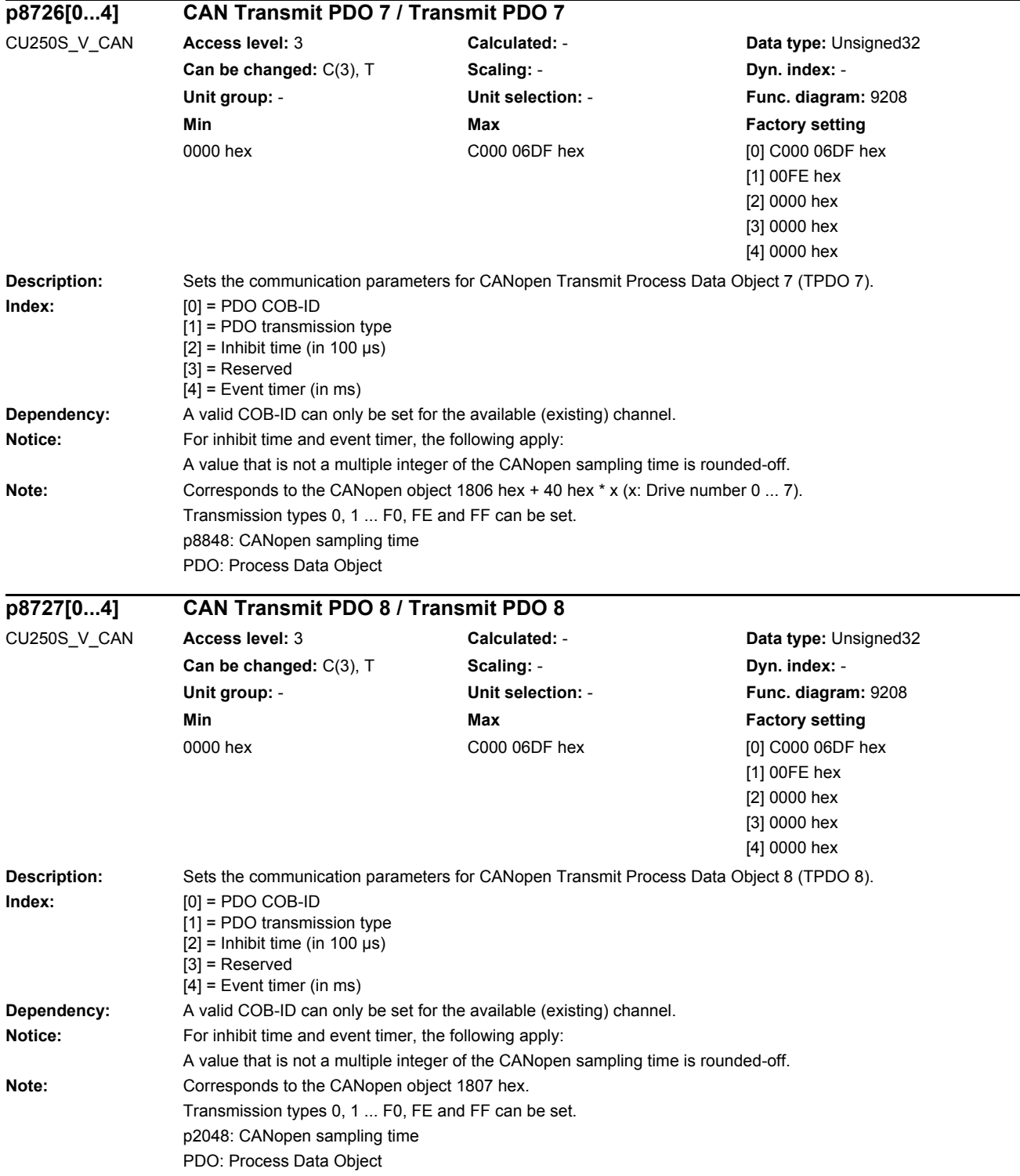

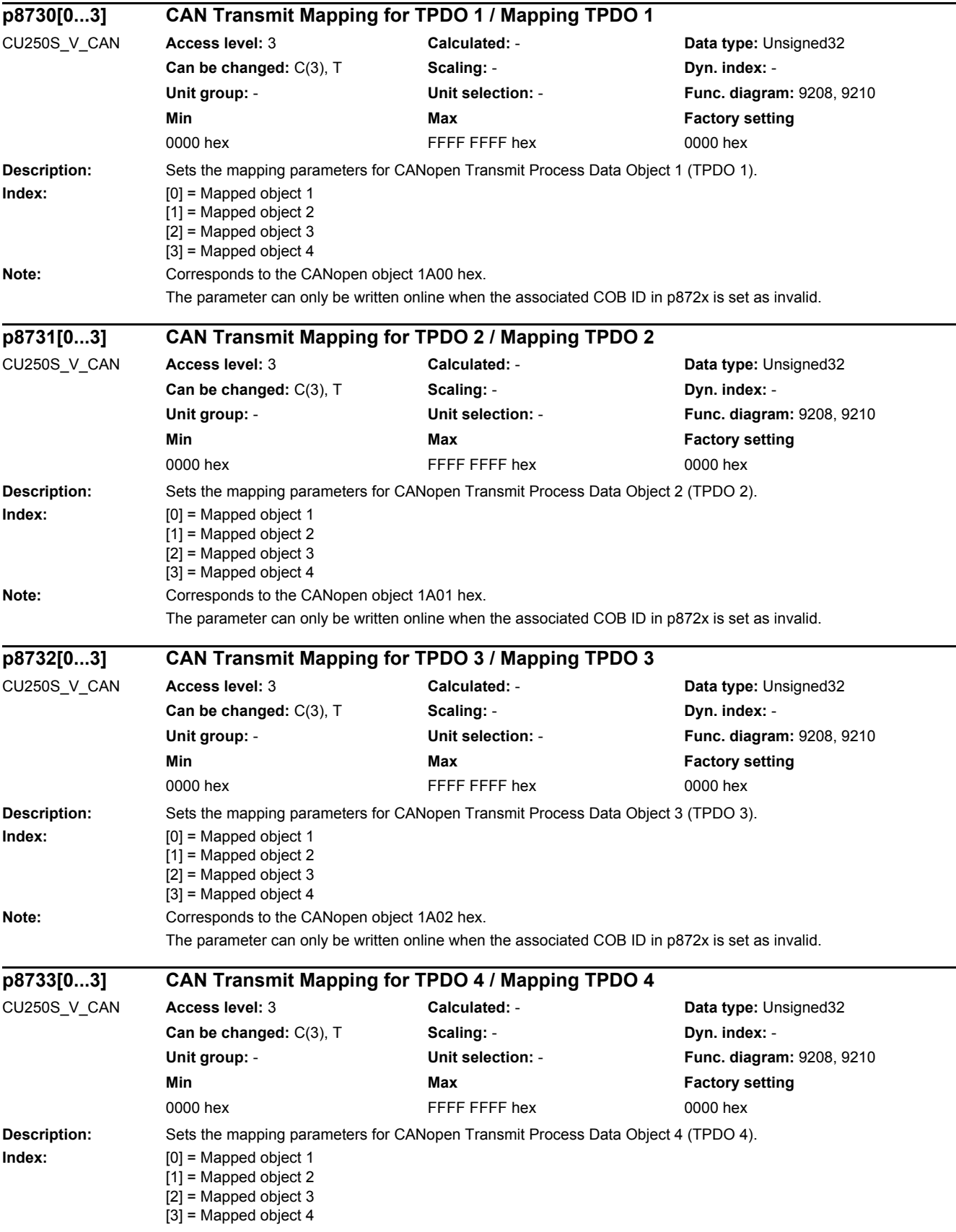

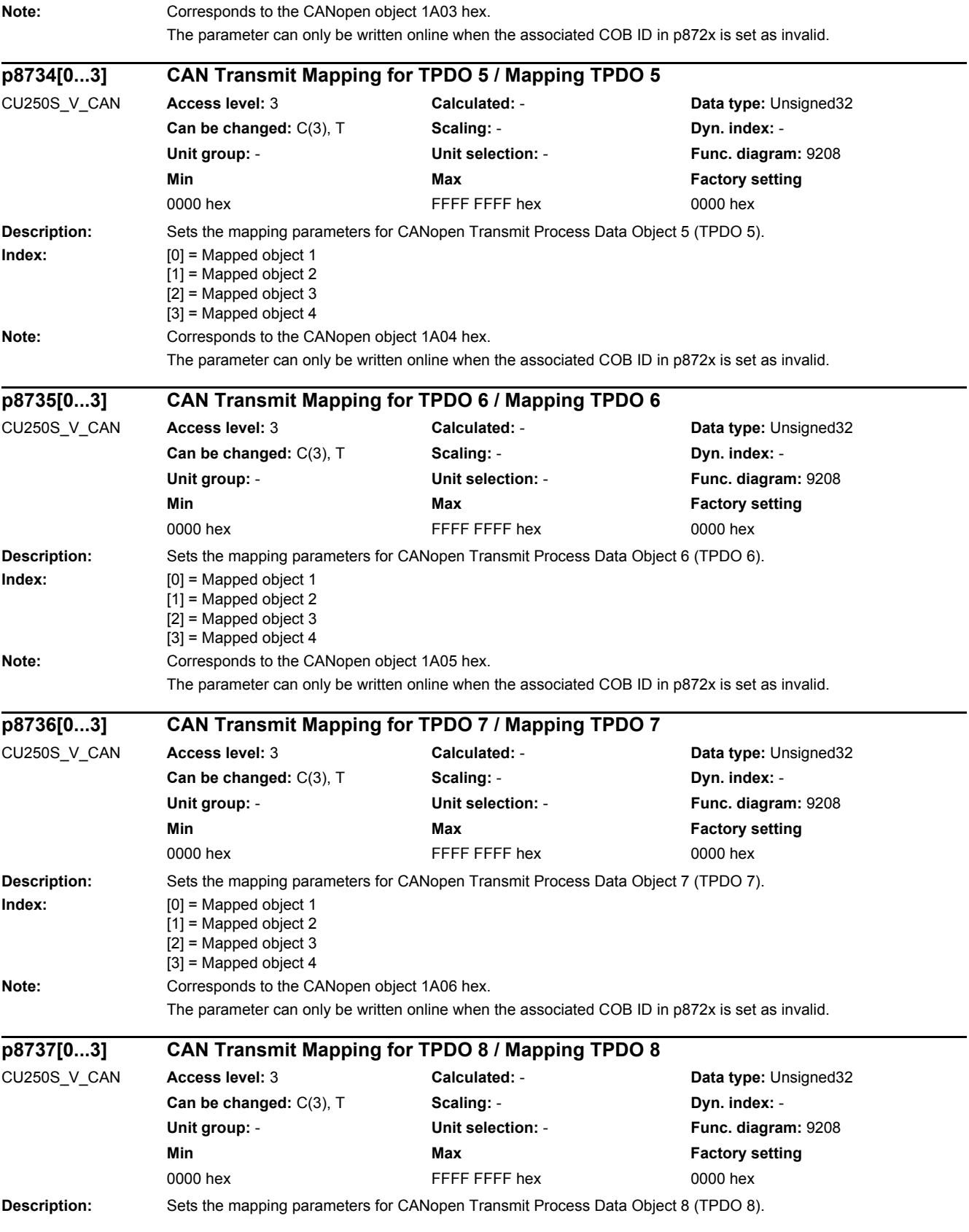

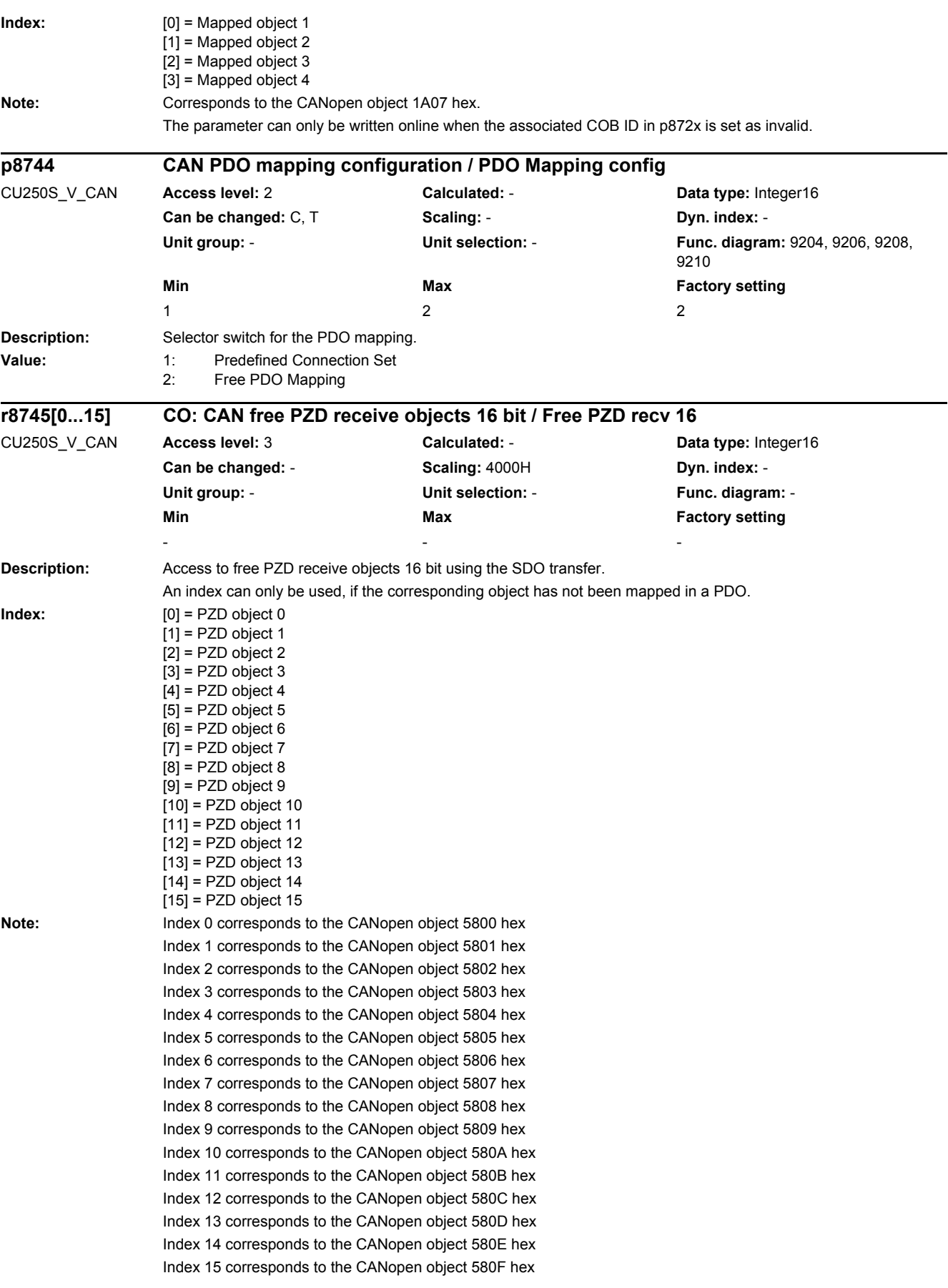

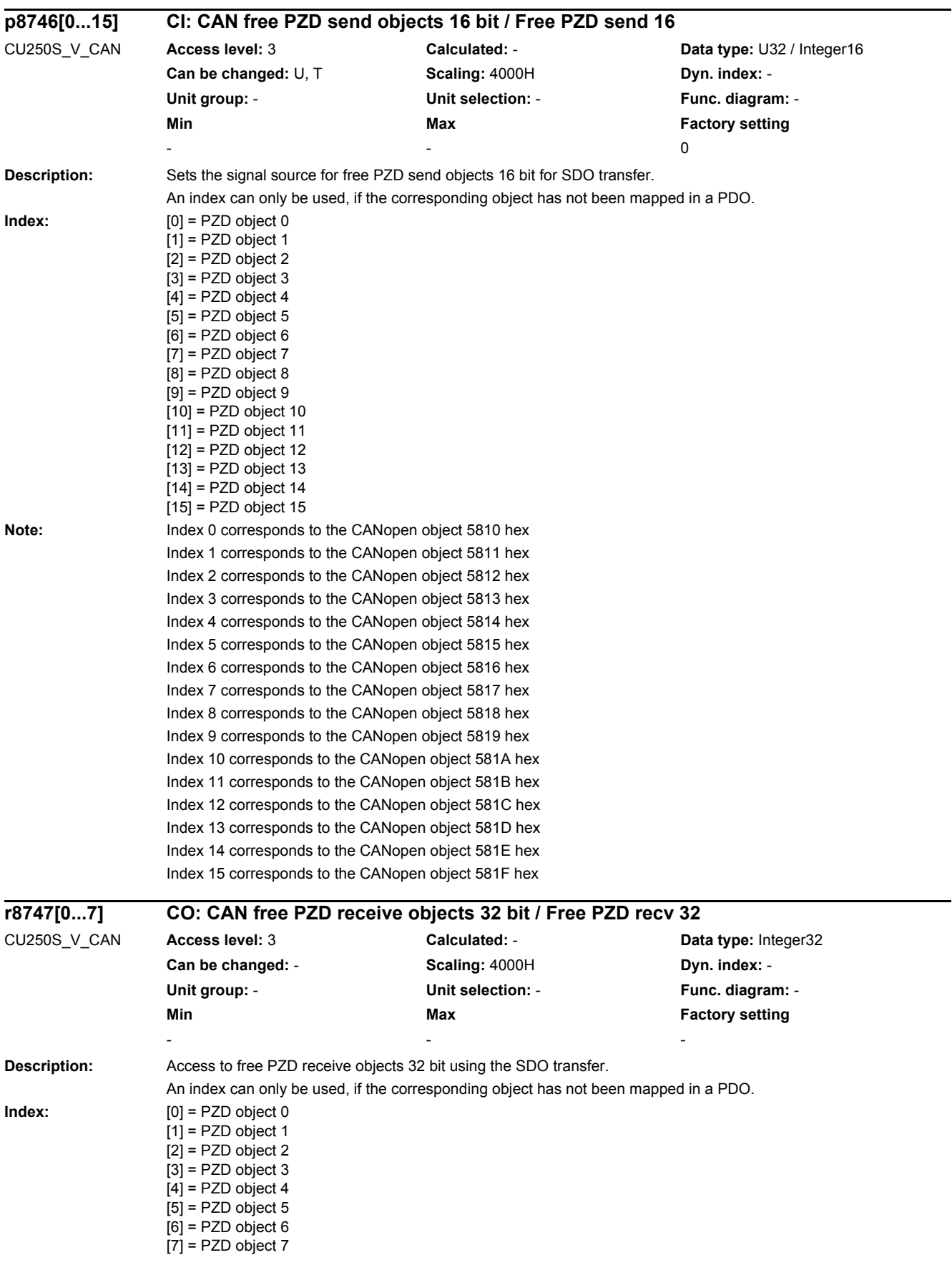

#### *2 Parameters 2.2 List of parameters* **Note:** Index 0 corresponds to the CANopen object 5820 hex Index 1 corresponds to the CANopen object 5821 hex Index 2 corresponds to the CANopen object 5822 hex Index 3 corresponds to the CANopen object 5823 hex Index 4 corresponds to the CANopen object 5824 hex Index 5 corresponds to the CANopen object 5825 hex Index 6 corresponds to the CANopen object 5826 hex Index 7 corresponds to the CANopen object 5827 hex **Description:** Sets the signal source for free PZD send objects 32 bit for SDO transfer. An index can only be used, if the corresponding object has not been mapped in a PDO. **Index:** [0] = PZD object 0  $[1]$  = PZD object 1  $[2]$  = PZD object 2  $[3]$  = PZD object 3  $[4]$  = PZD object 4  $[5]$  = PZD object 5  $[6]$  = PZD object 6  $[7]$  = PZD object 7 **Note:** Index 0 corresponds to the CANopen object 5830 hex Index 1 corresponds to the CANopen object 5831 hex Index 2 corresponds to the CANopen object 5832 hex Index 3 corresponds to the CANopen object 5833 hex Index 4 corresponds to the CANopen object 5834 hex Index 5 corresponds to the CANopen object 5835 hex Index 6 corresponds to the CANopen object 5836 hex Index 7 corresponds to the CANopen object 5837 hex **Description:** Displays the mapped 16-bit receive CANopen objects in the process data buffer. Example: If, e.g. the control word is mapped in an RPDO, then r8750 indicates the position of the control word in the process data buffer. **Index:**  $[0] = PZD 1$  $[1] = PZD 2$  $[2] = PZD$  3  $[3]$  = PZD 4  $[4]$  = PZD 5  $[5] = PZD 6$  $[6] = PZD 7$  $[7] = PZD 8$  $[8]$  = PZD 9  $[9]$  = PZD 10  $[10] = PZD 11$  $[11] = PZD 12$  $[12...15]$  = Reserved **p8748[0...7] CI: CAN free PZD send objects 32 bit / Free PZD send 32** CU250S\_V\_CAN **Access level:** 3 **Calculated:** - **Data type:** U32 / Integer32 **Can be changed:** U, T **Scaling:**  $4000H$  **Dyn. index:** -**Unit group:** - **Unit selection:** - **Func. diagram:** - **Min Max Factory setting**   $-$  0 **r8750[0...15] CAN mapped 16-bit receive objects / RPDO 16 mapped** CU250S\_V\_CAN **Access level:** 3 **Calculated:** - **Data type:** Unsigned16 **Can be changed:** - **Scaling:** - **Dyn. index:** - Unit group: **- Unit selection: - Func. diagram:** -**Min** Max Max Factory setting - - -

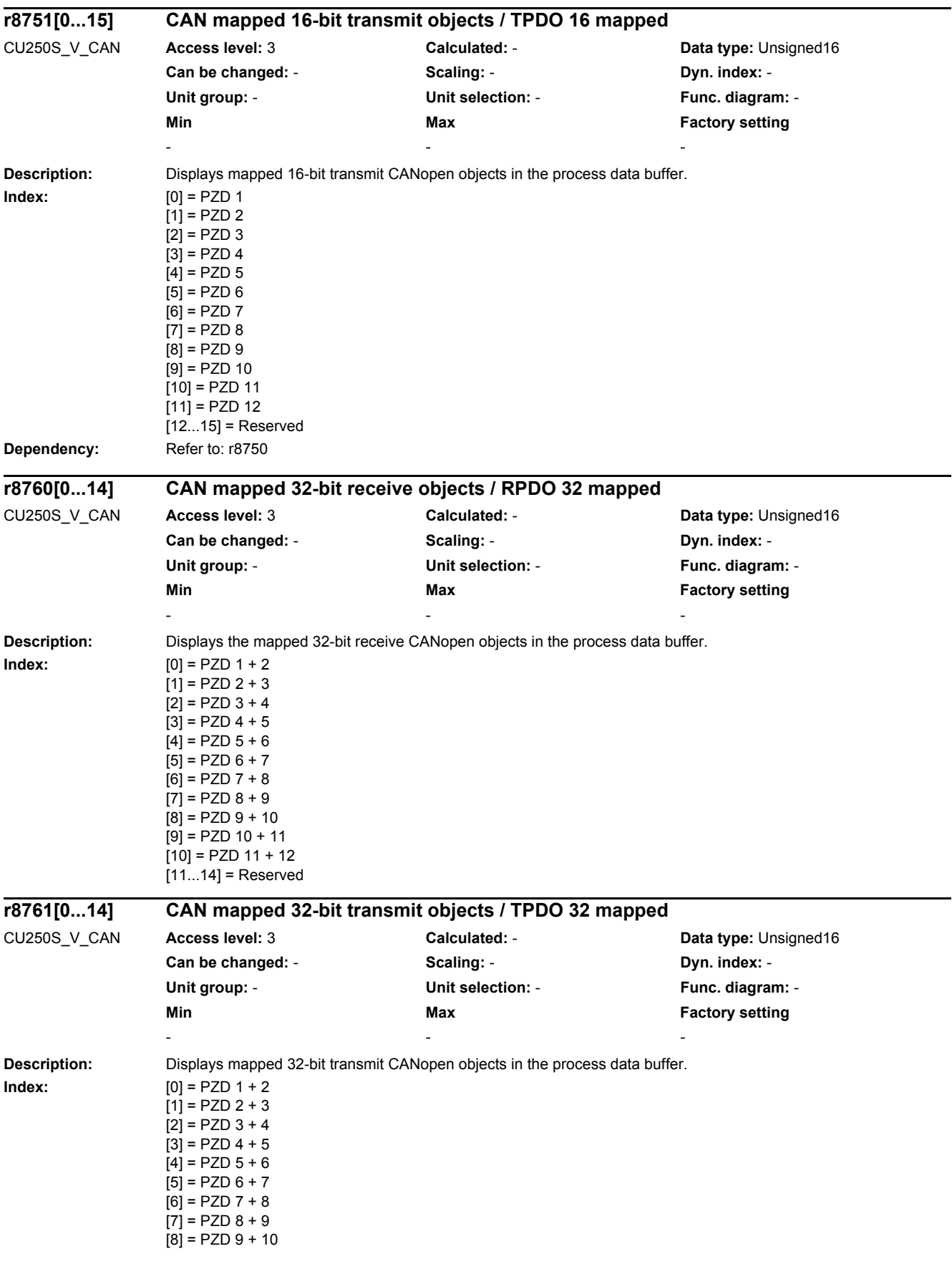

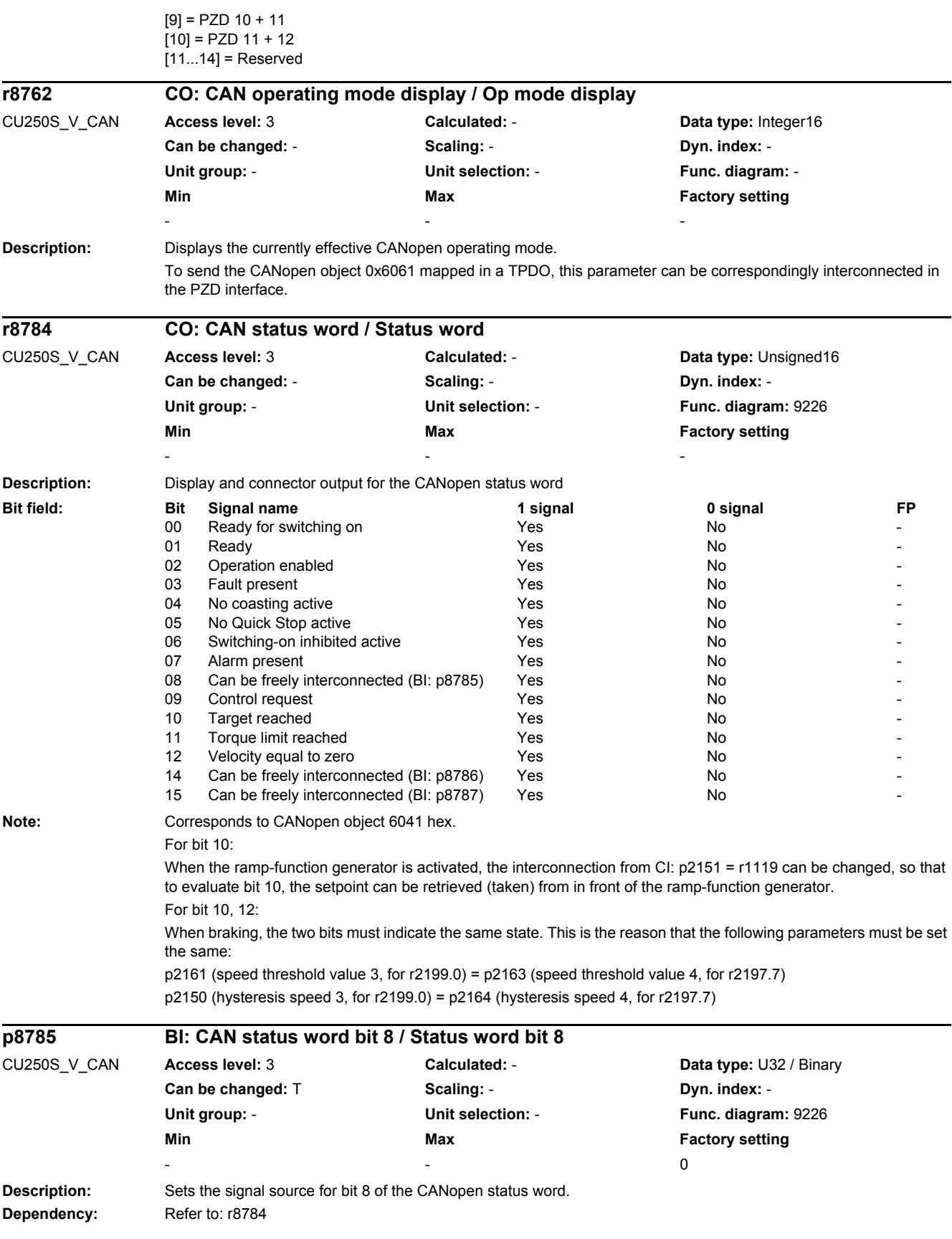

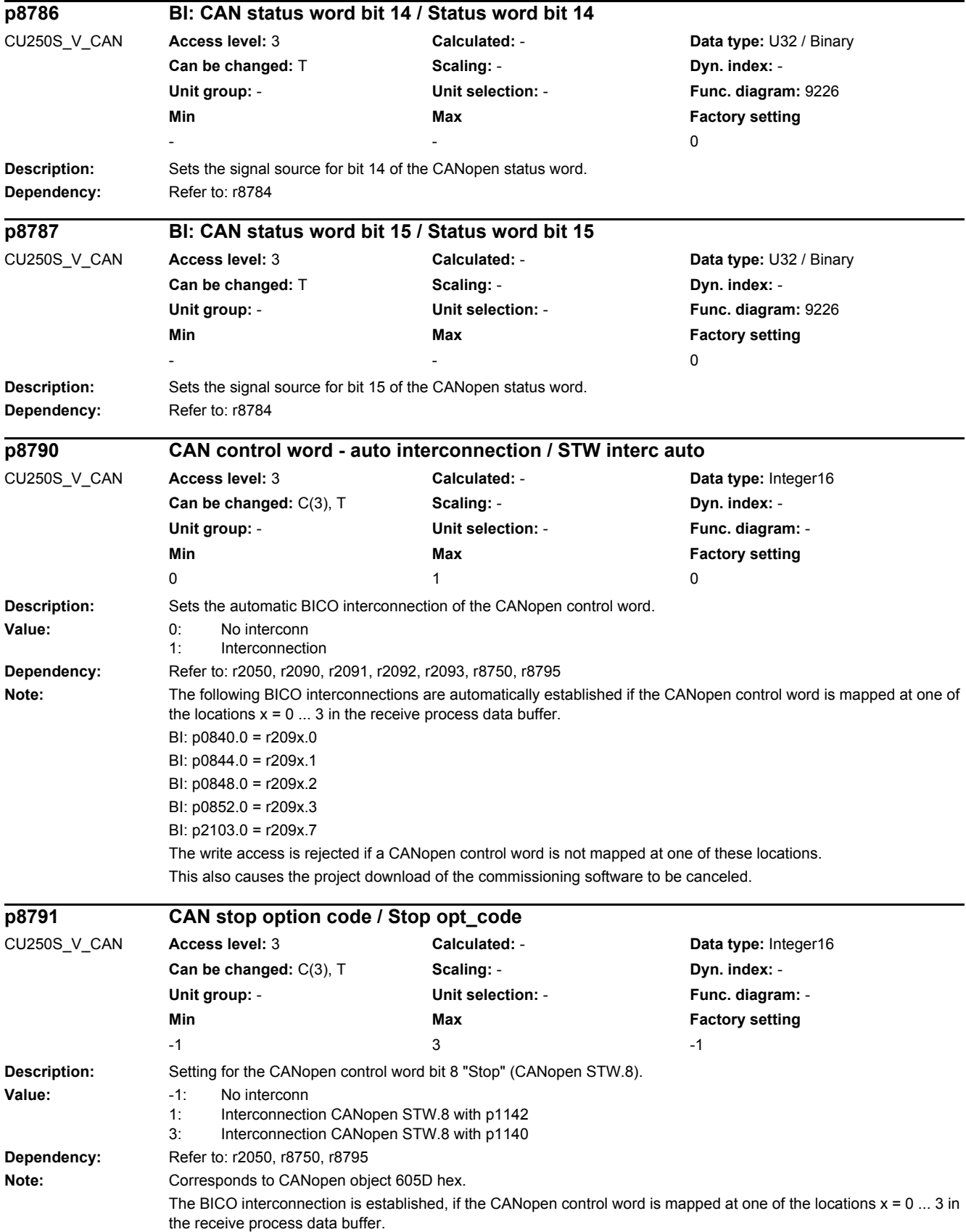

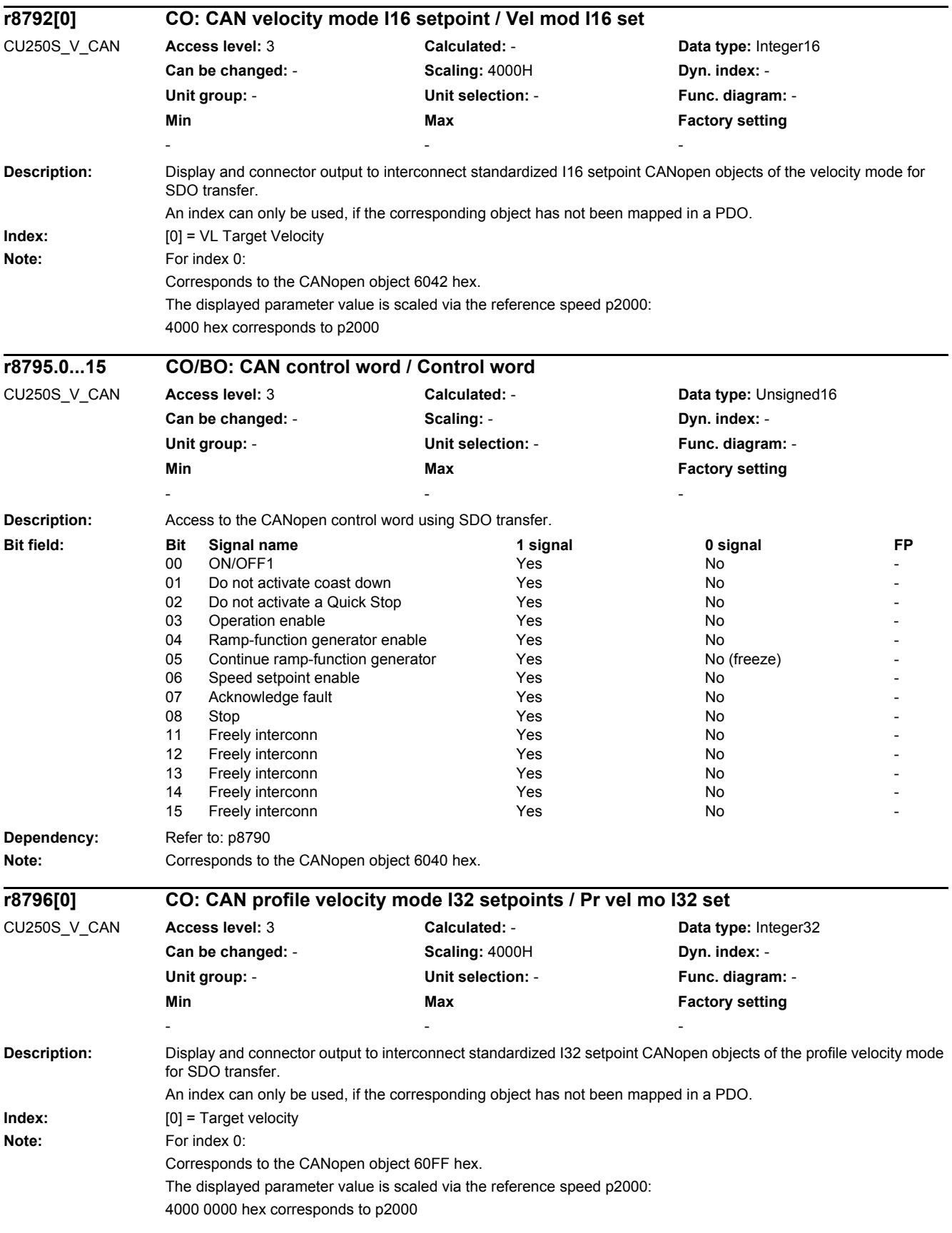

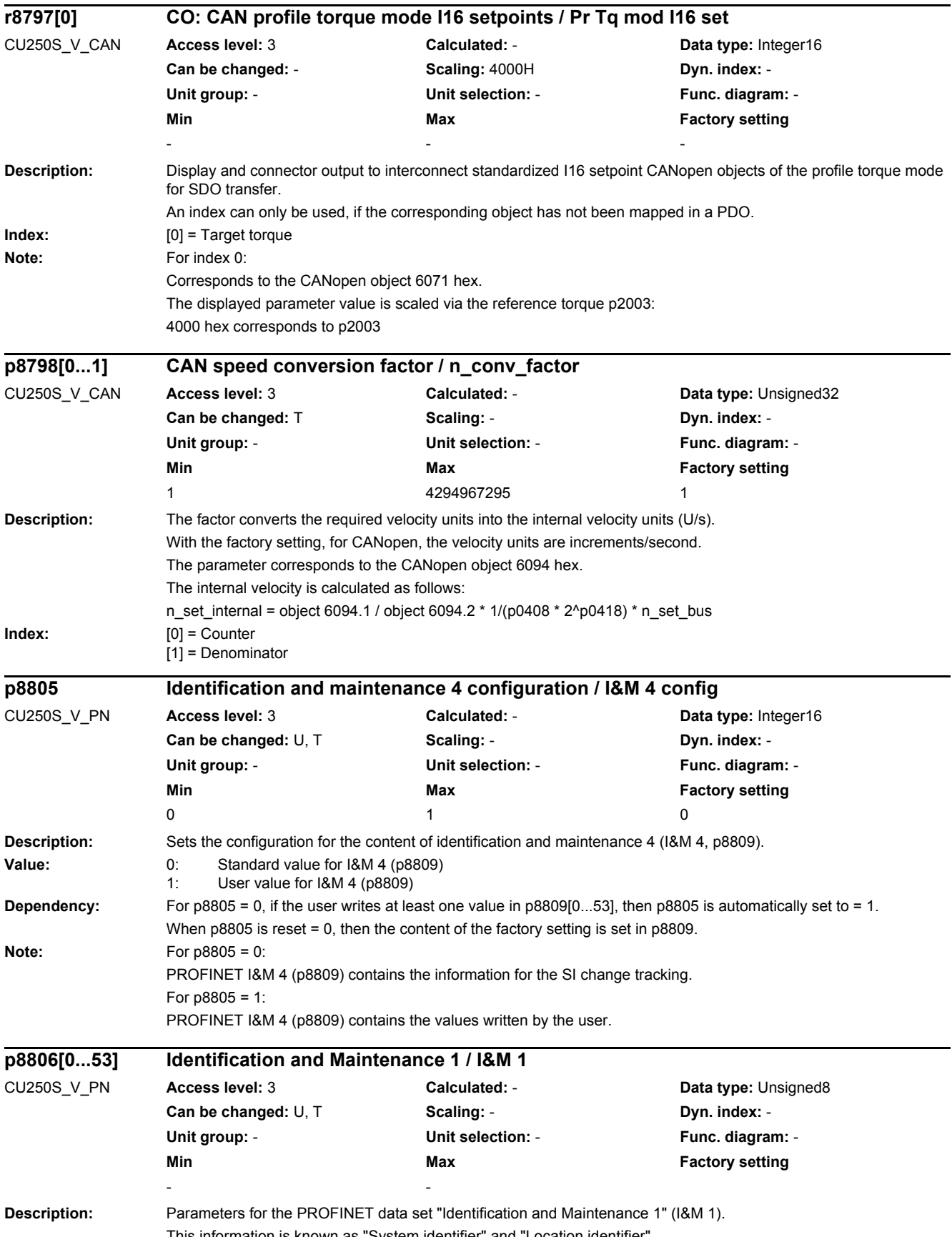

This information is known as "System identifier" and "Location identifier".

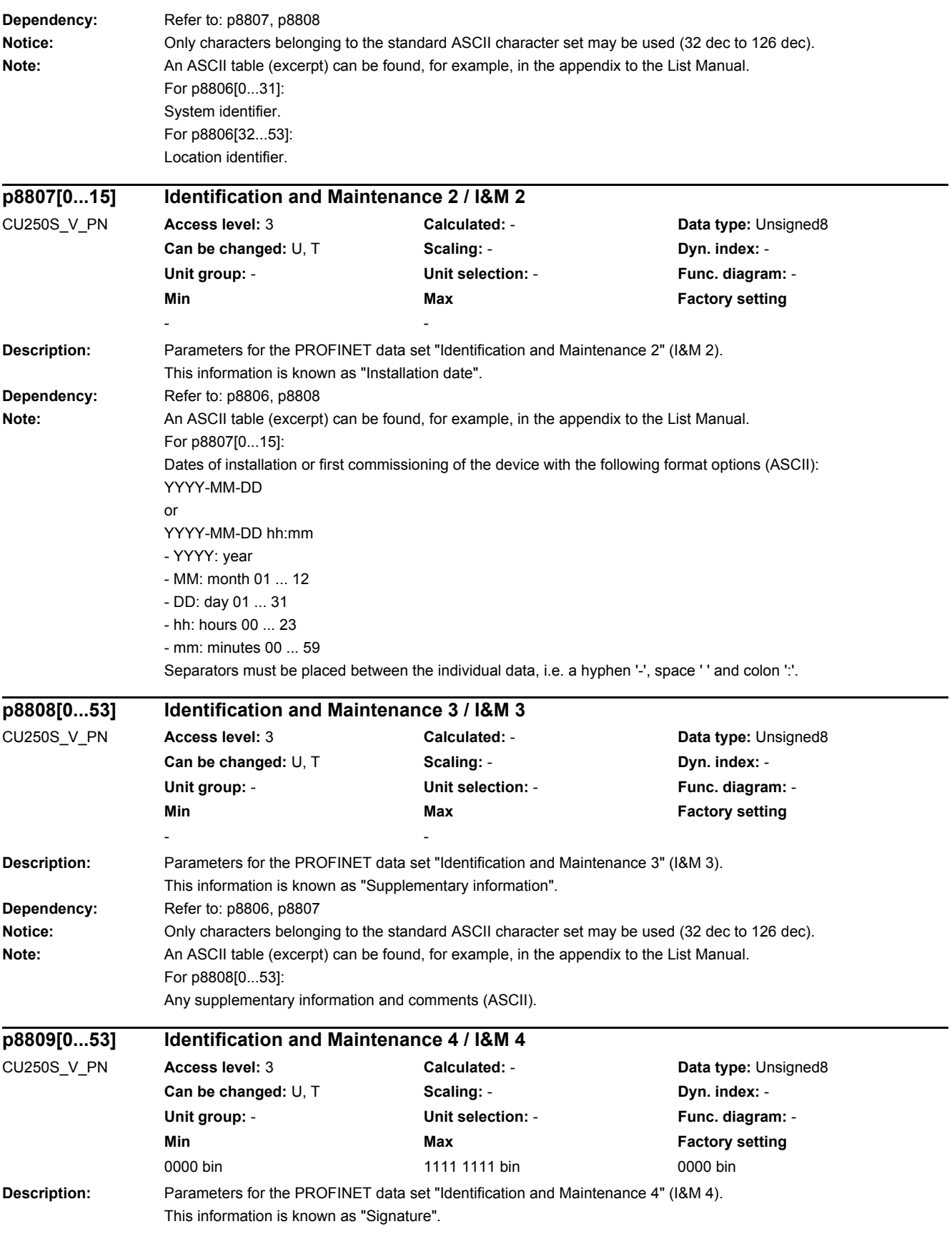

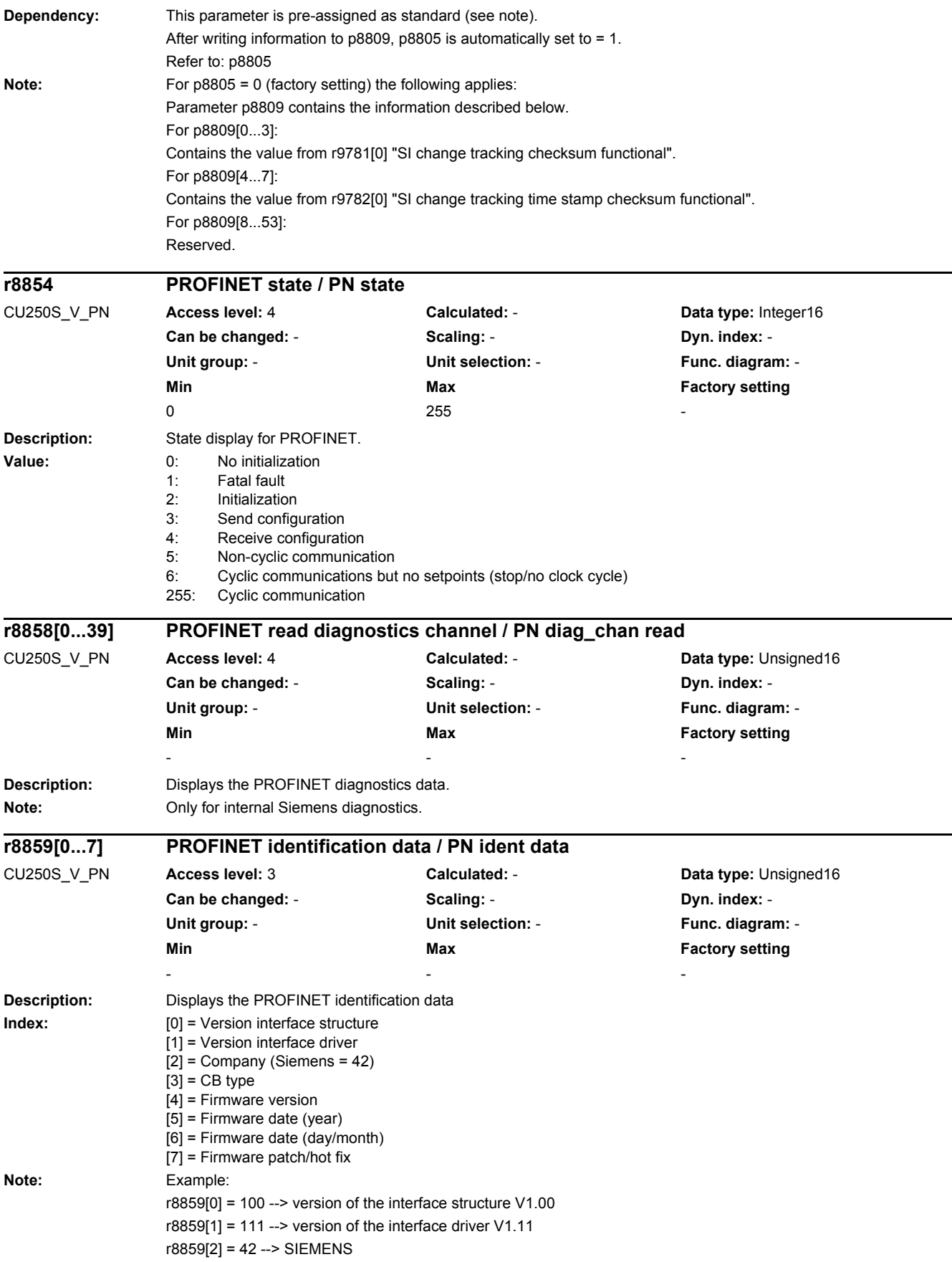

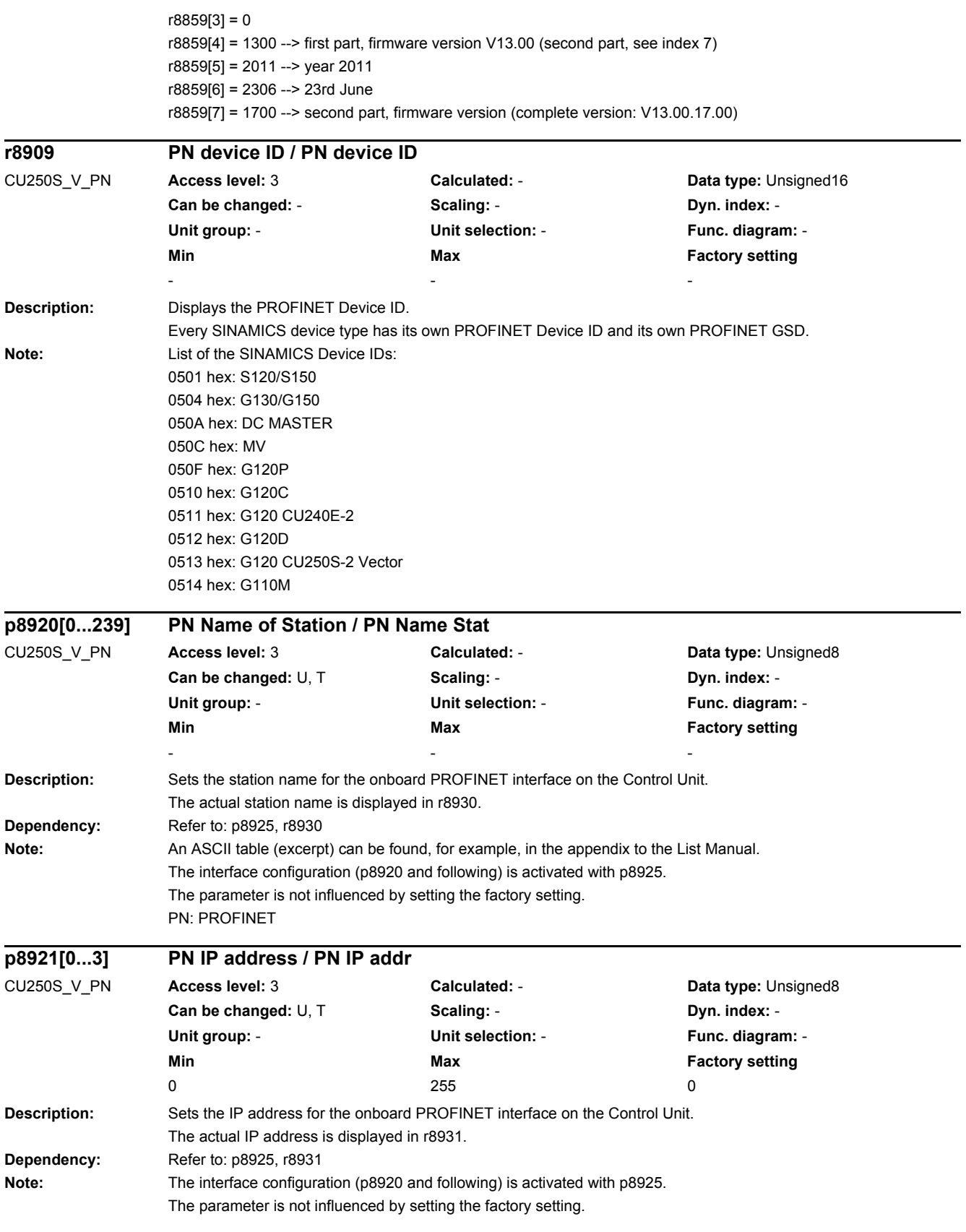

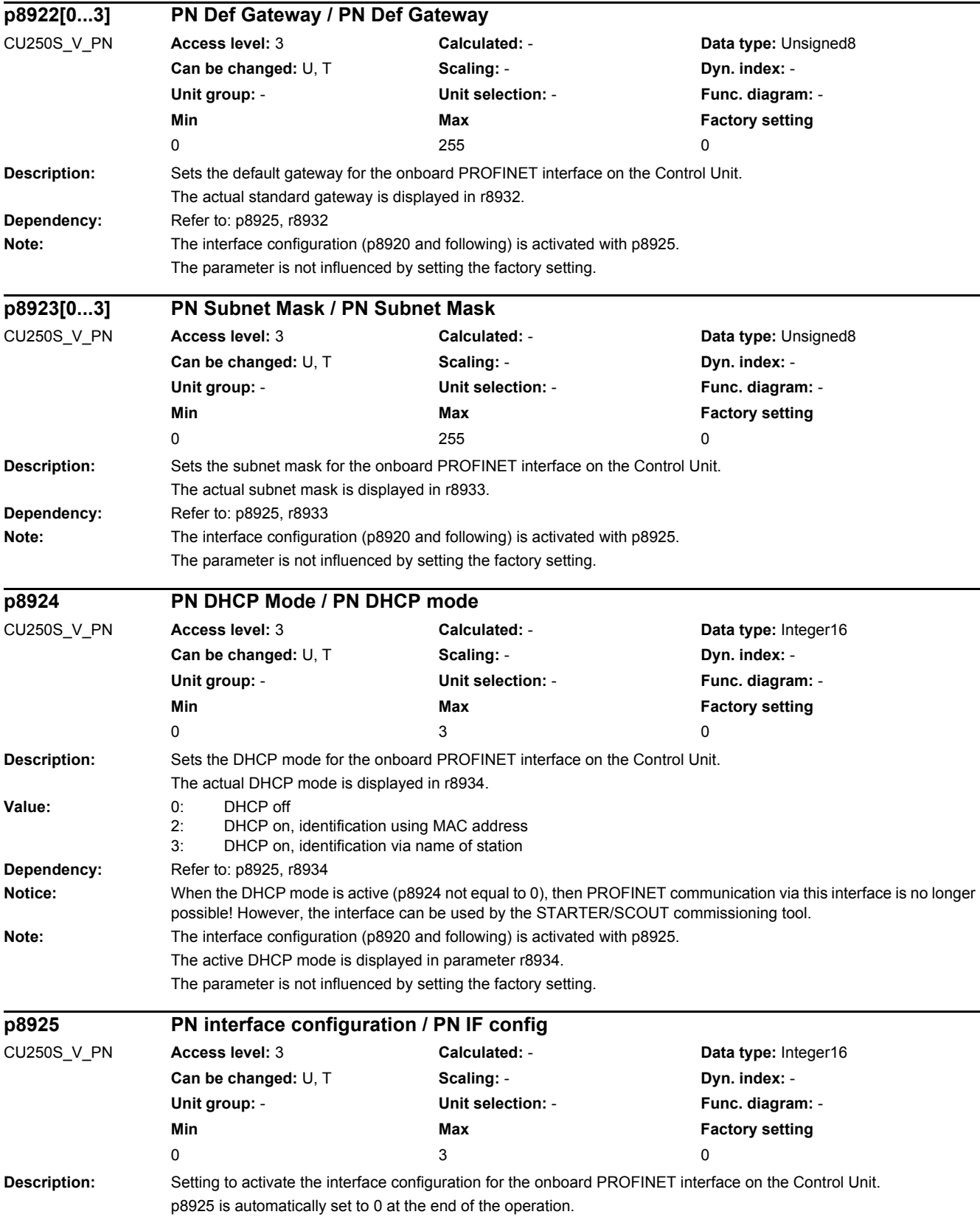

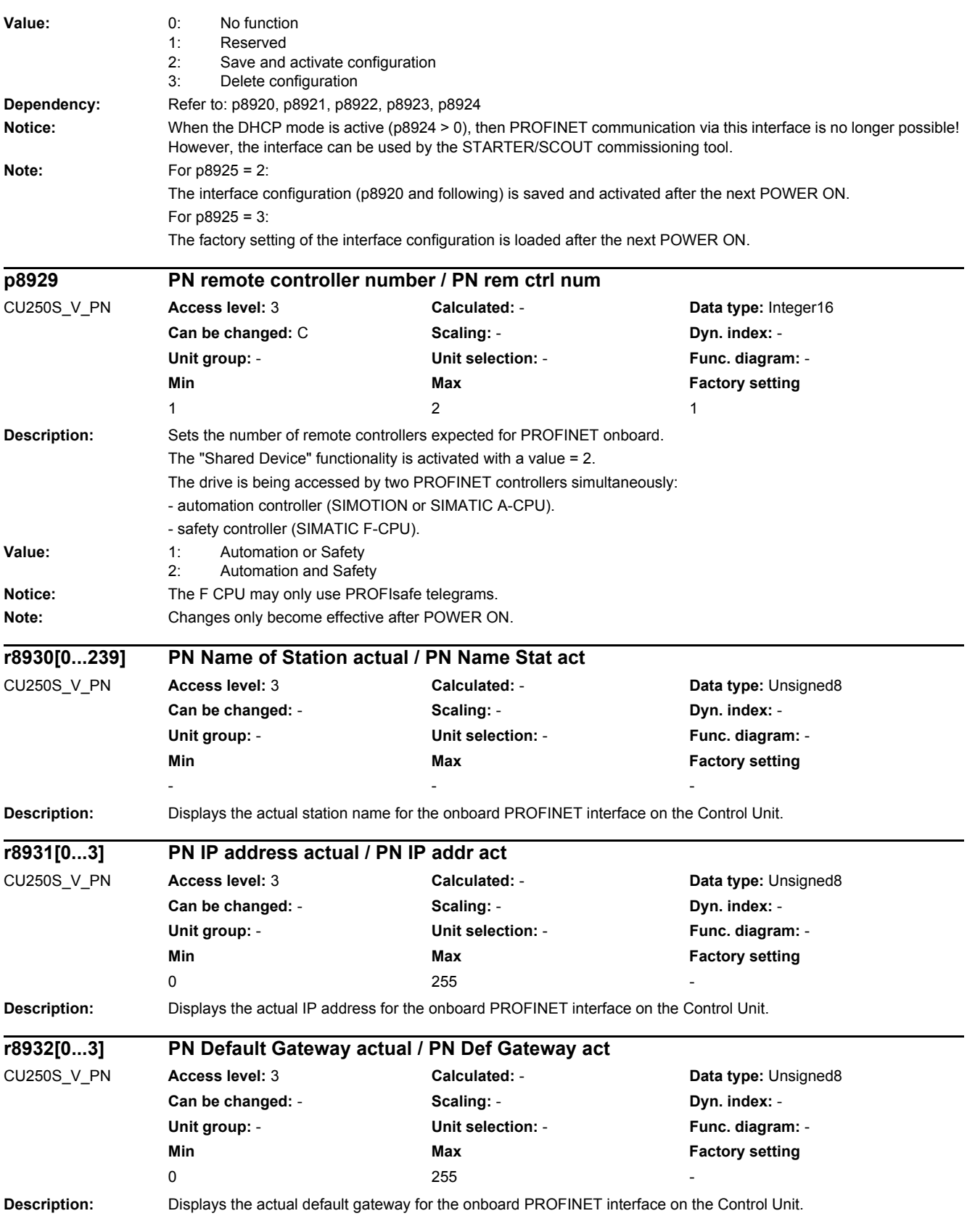

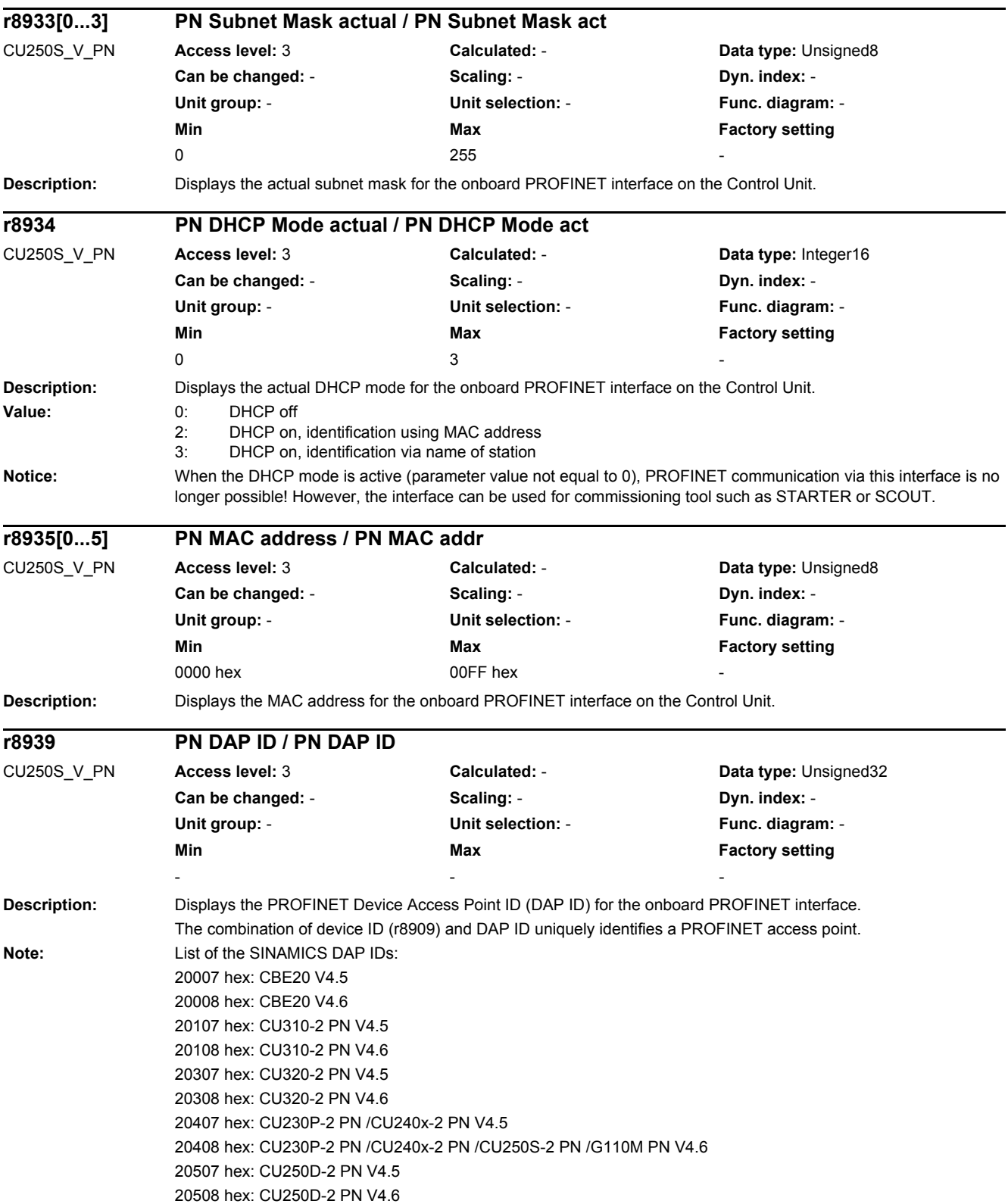

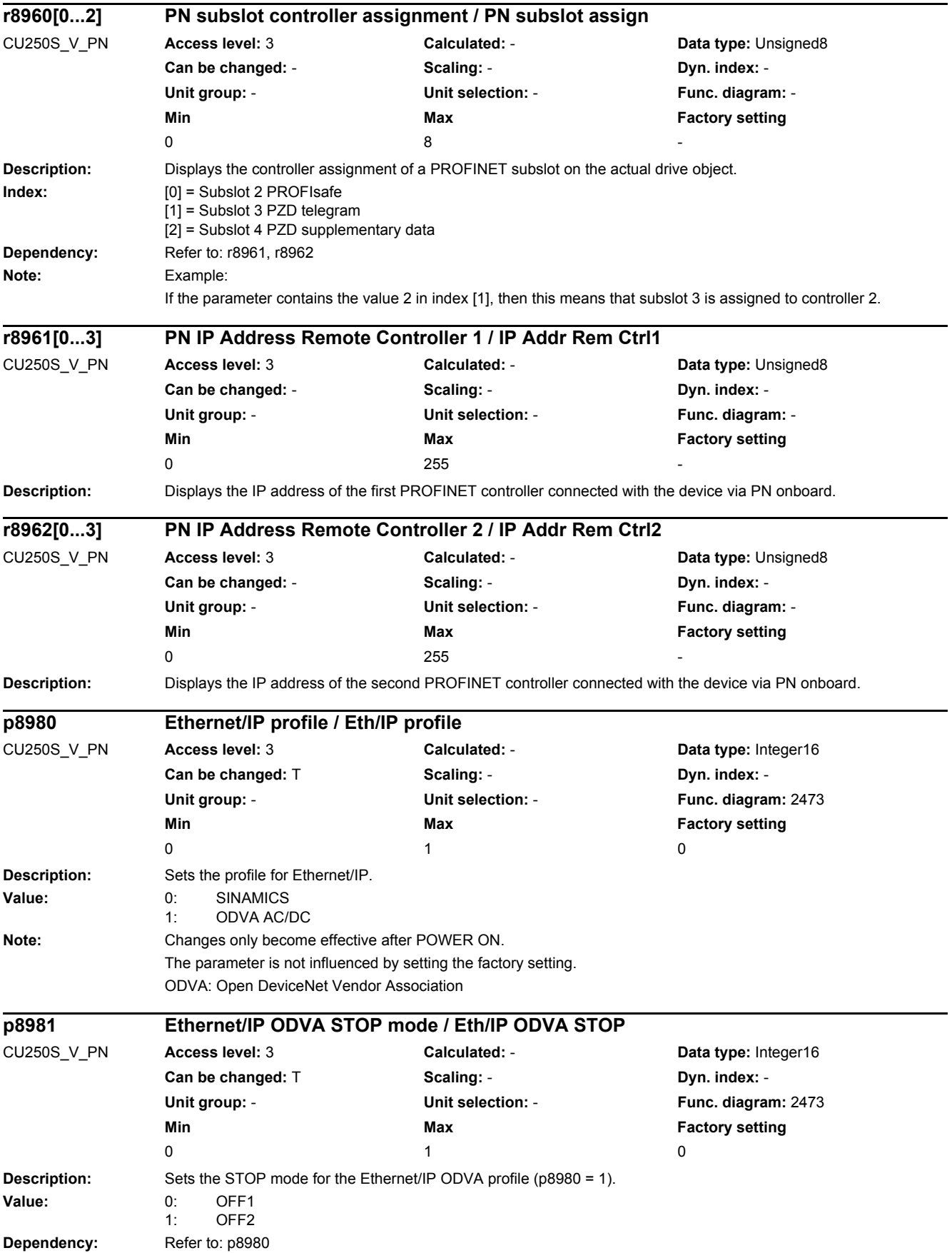

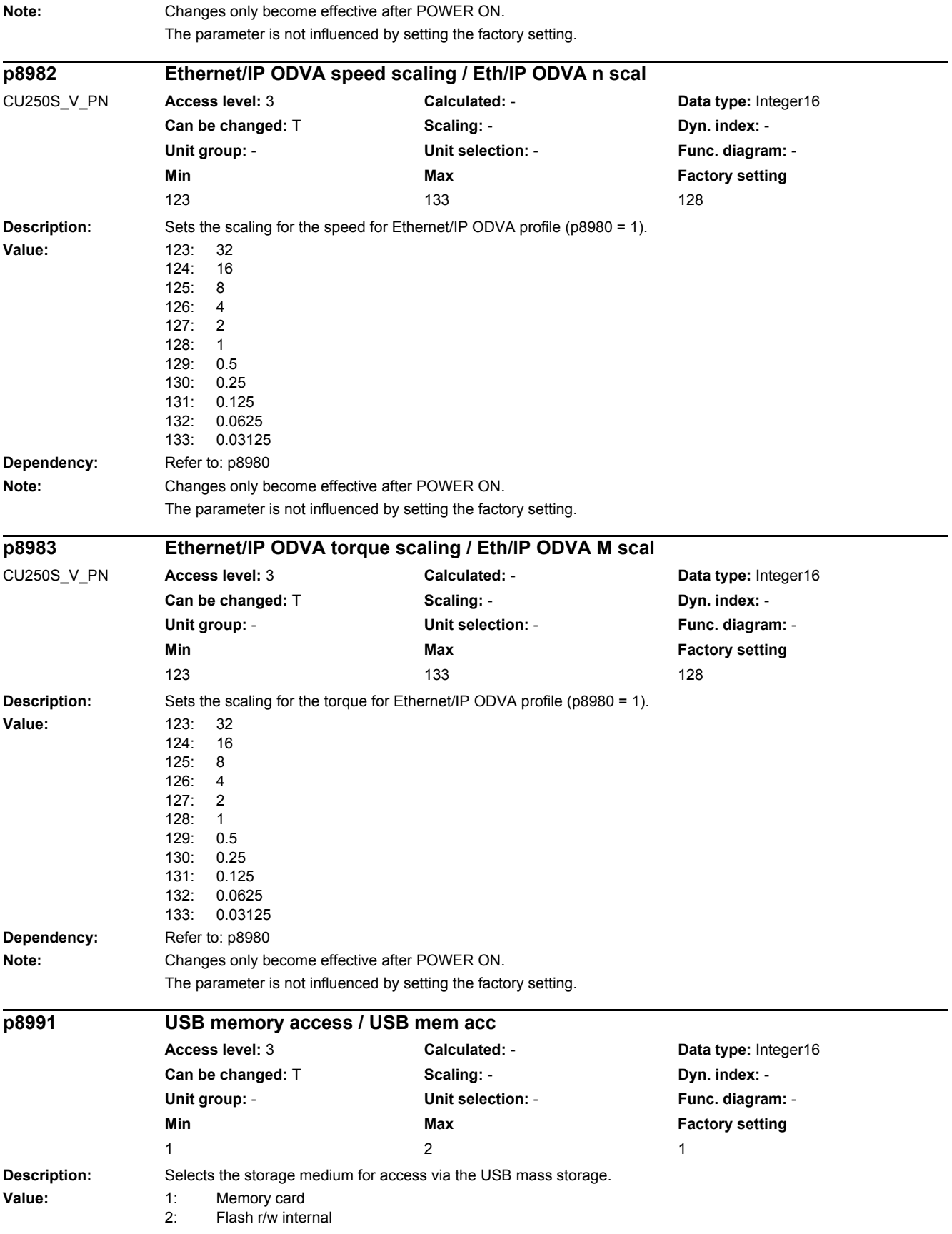

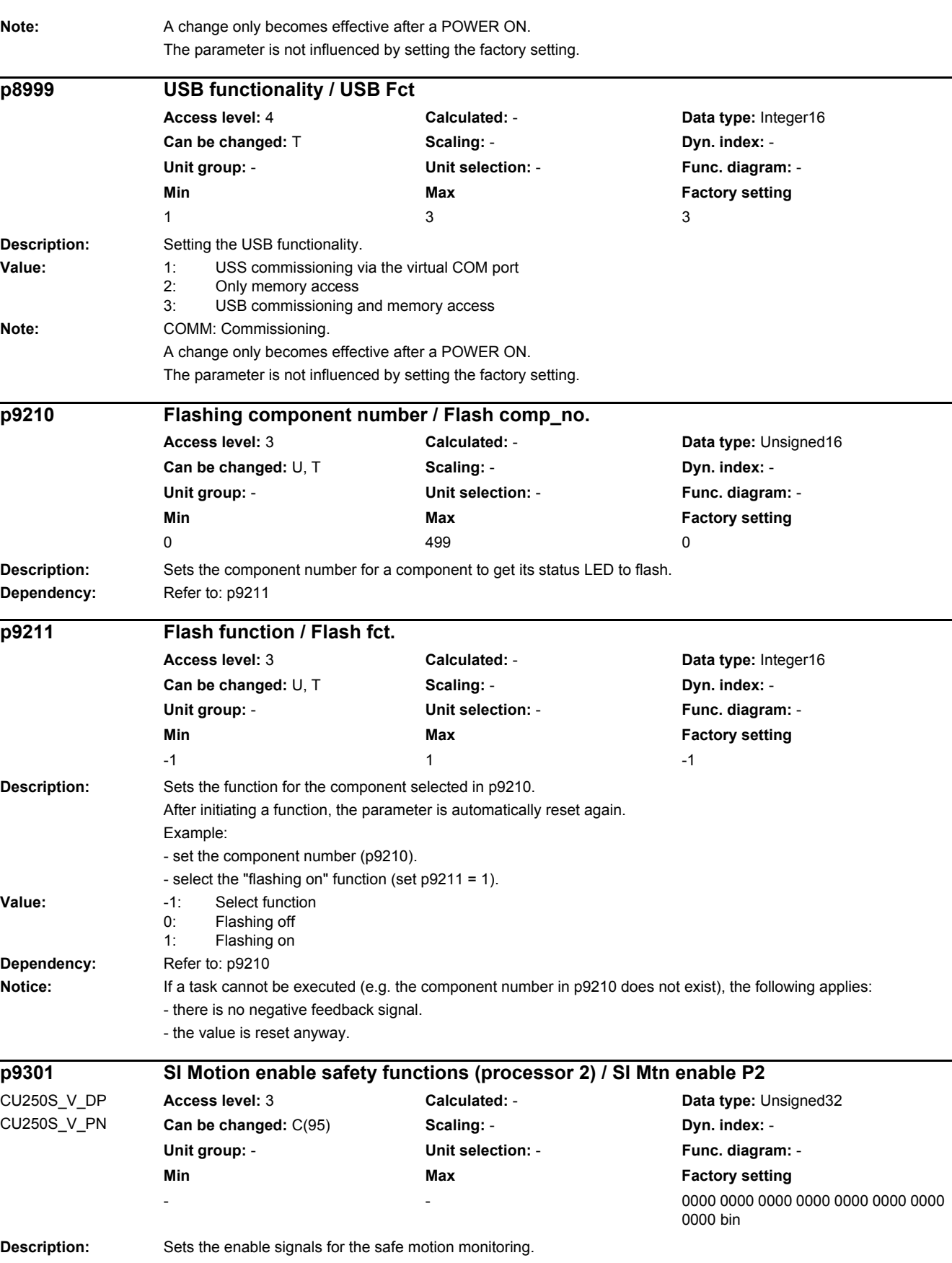

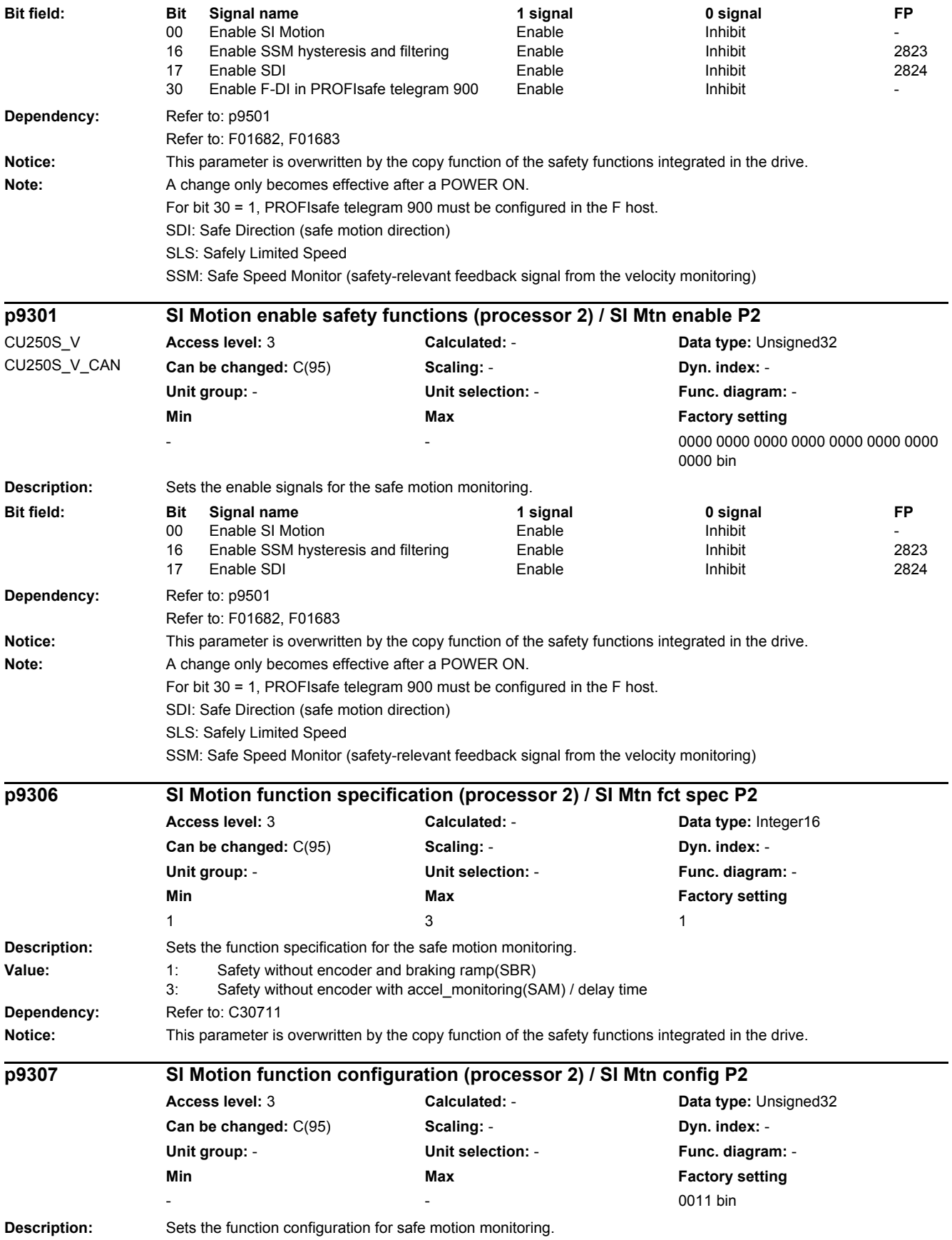

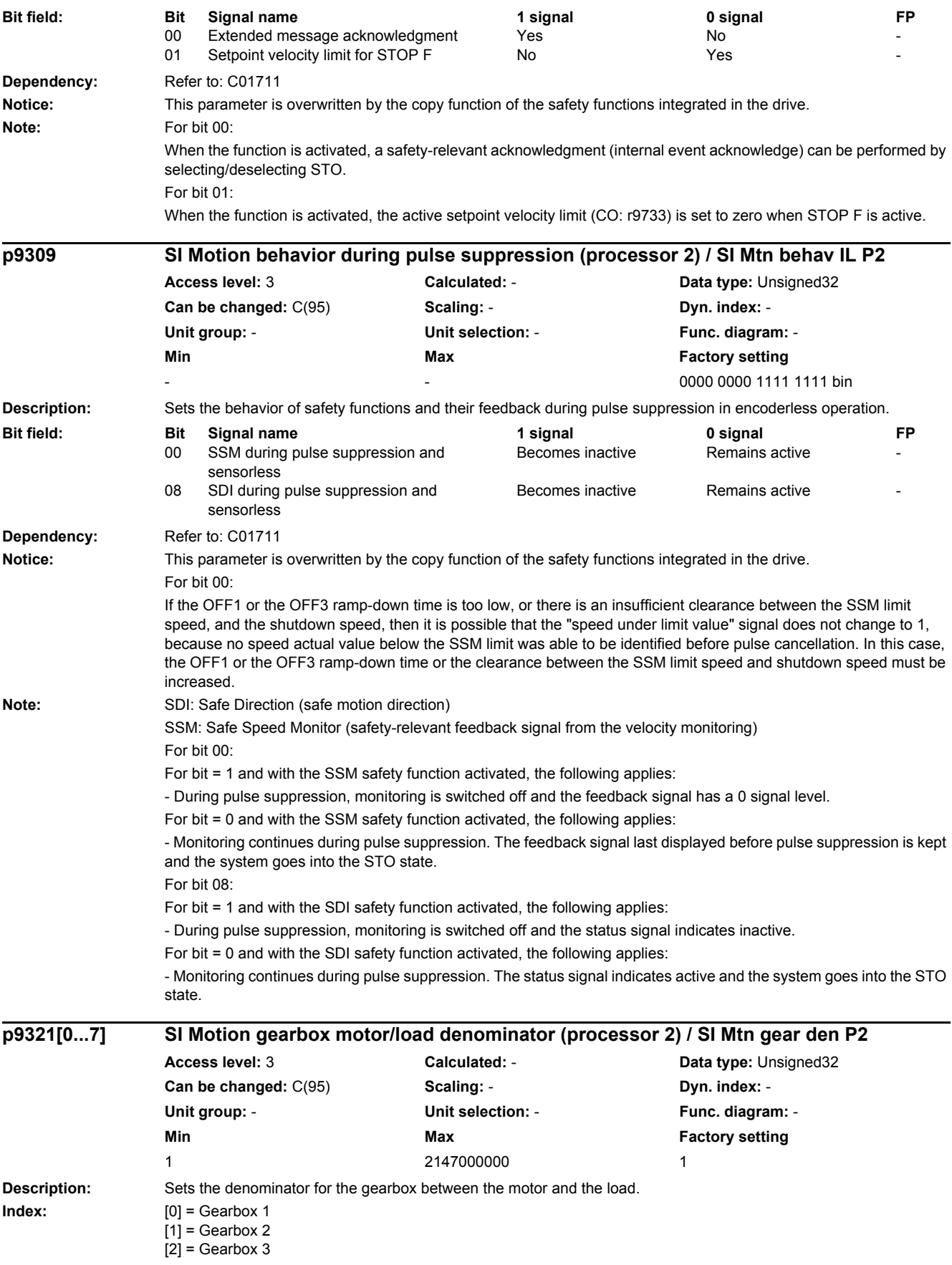

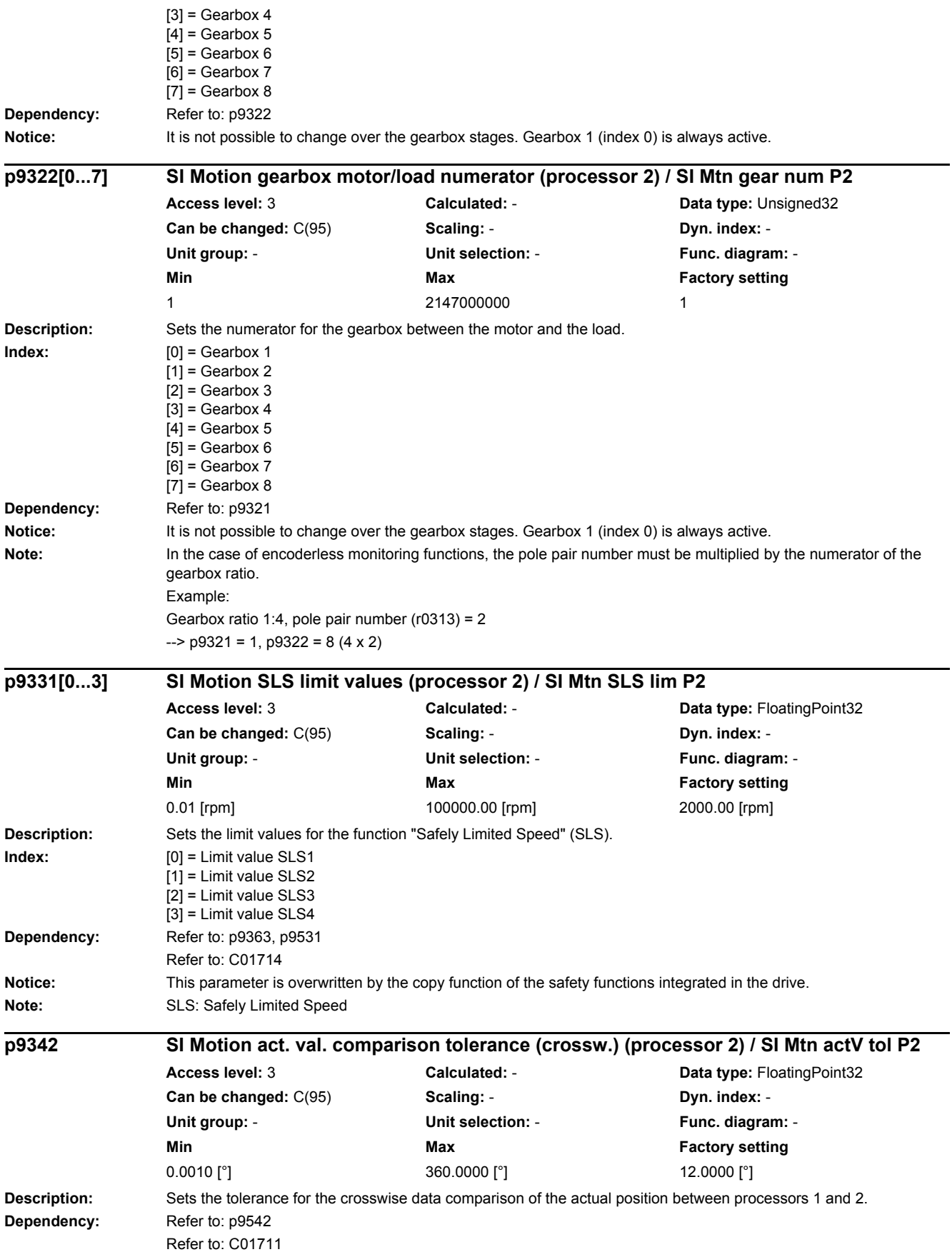

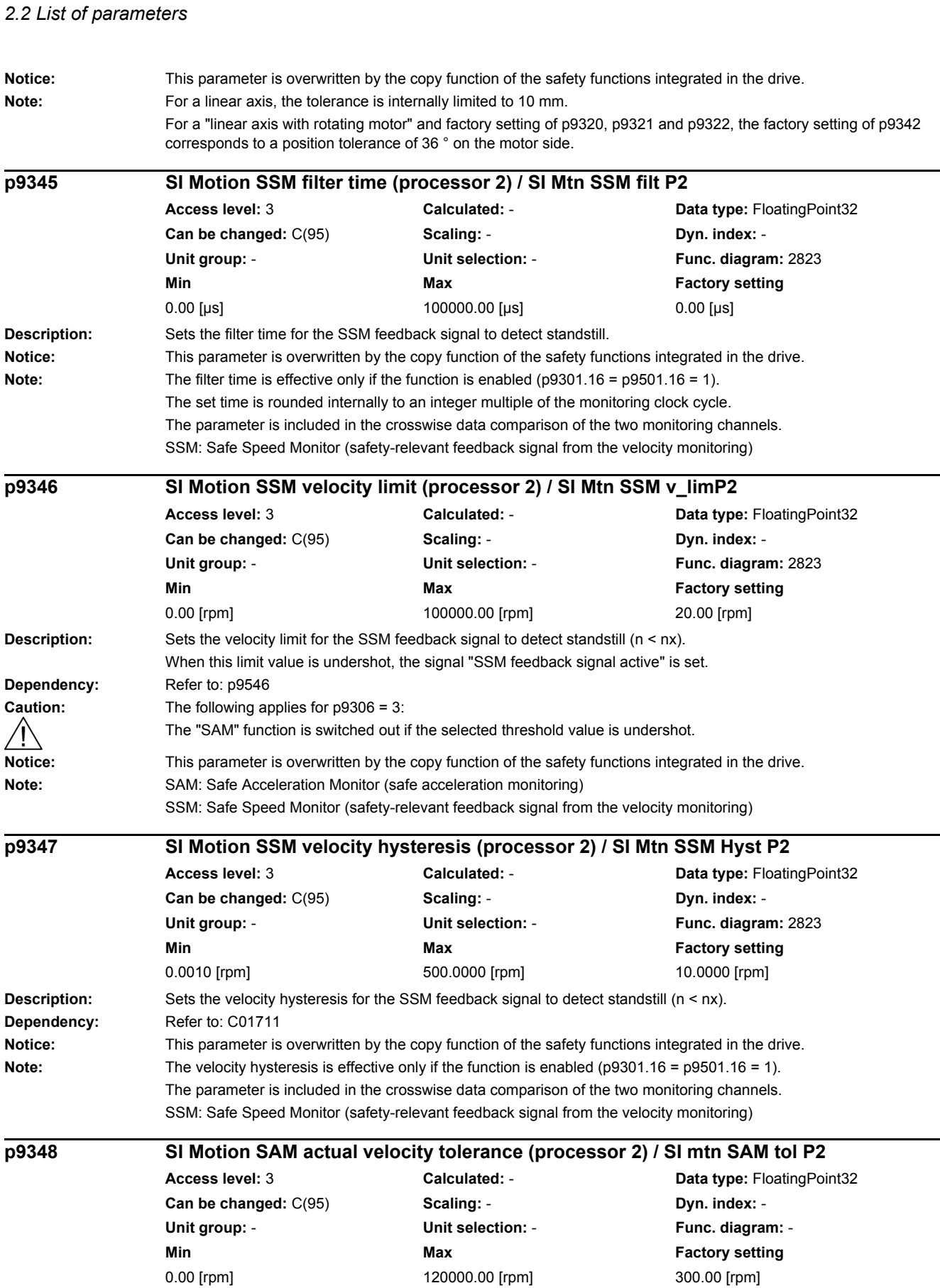

**Description:** Sets the velocity tolerance for the "SAM" function.

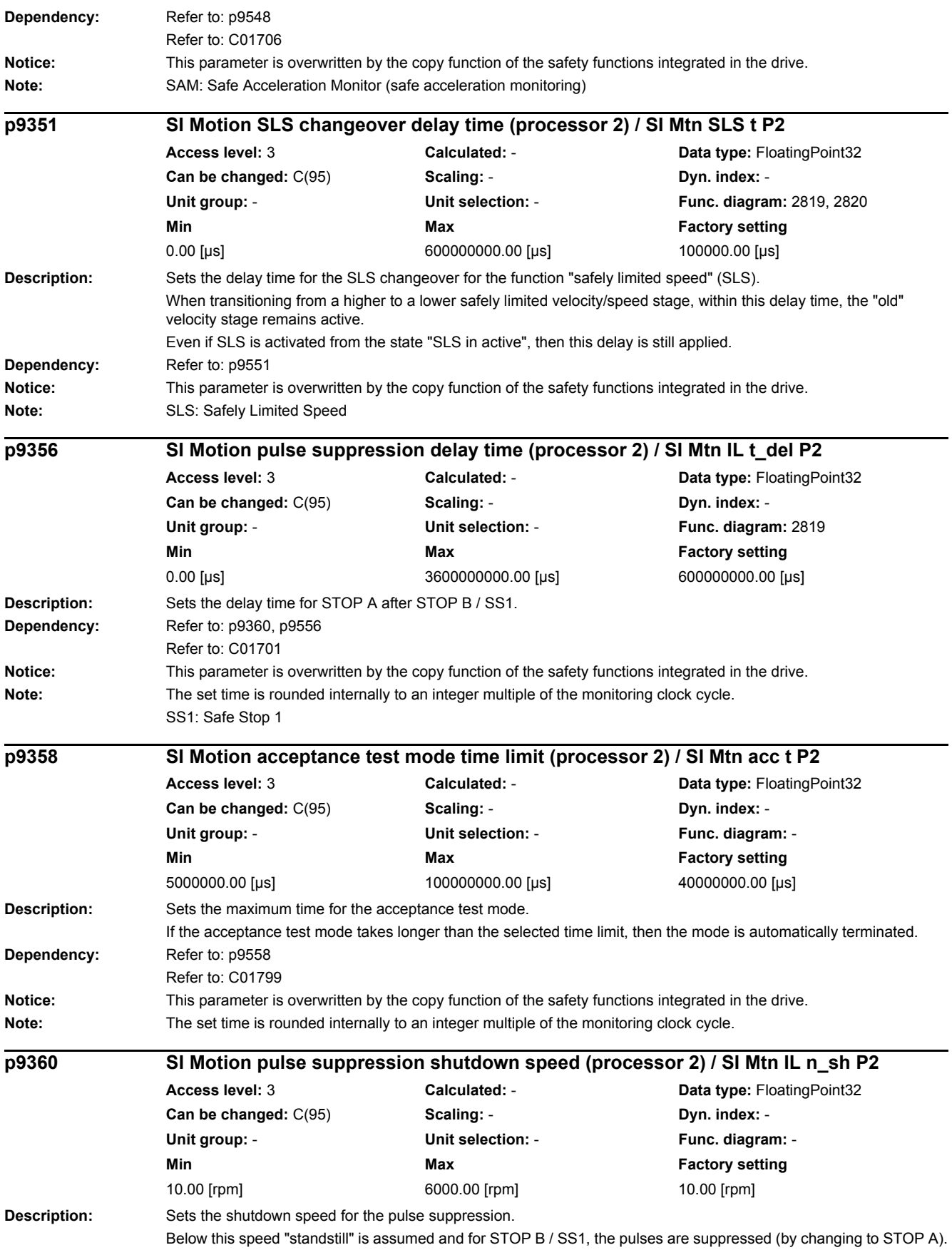

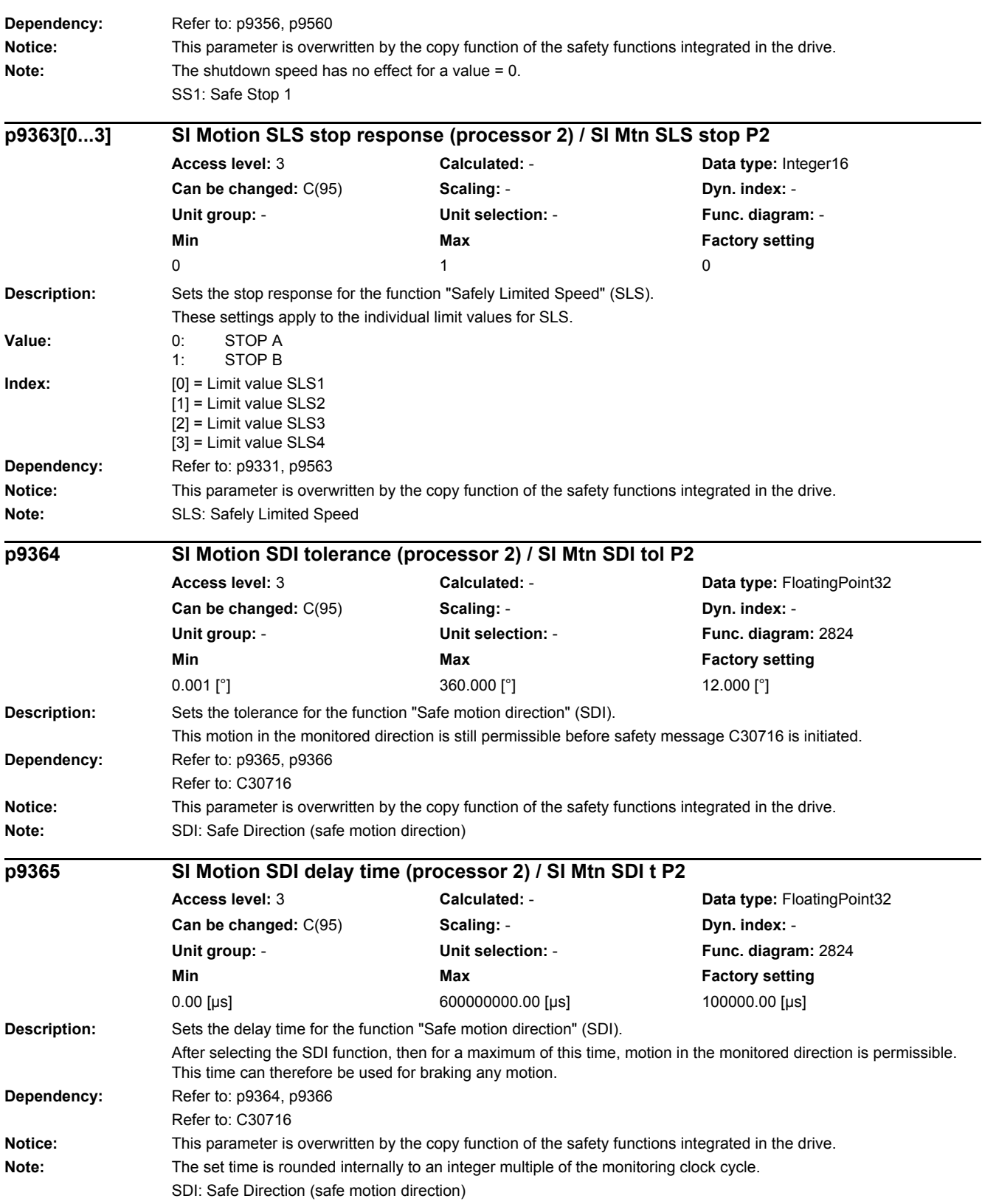

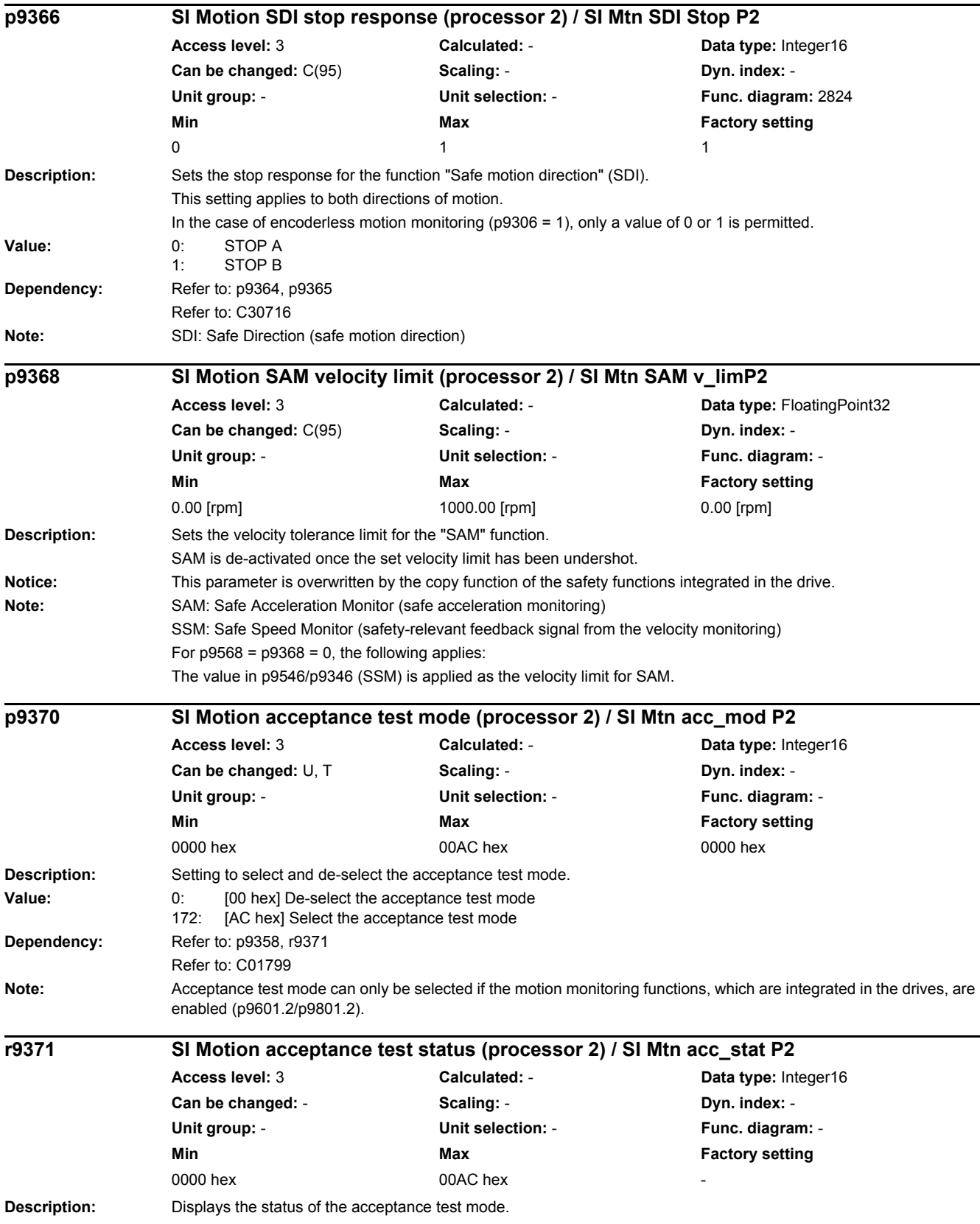

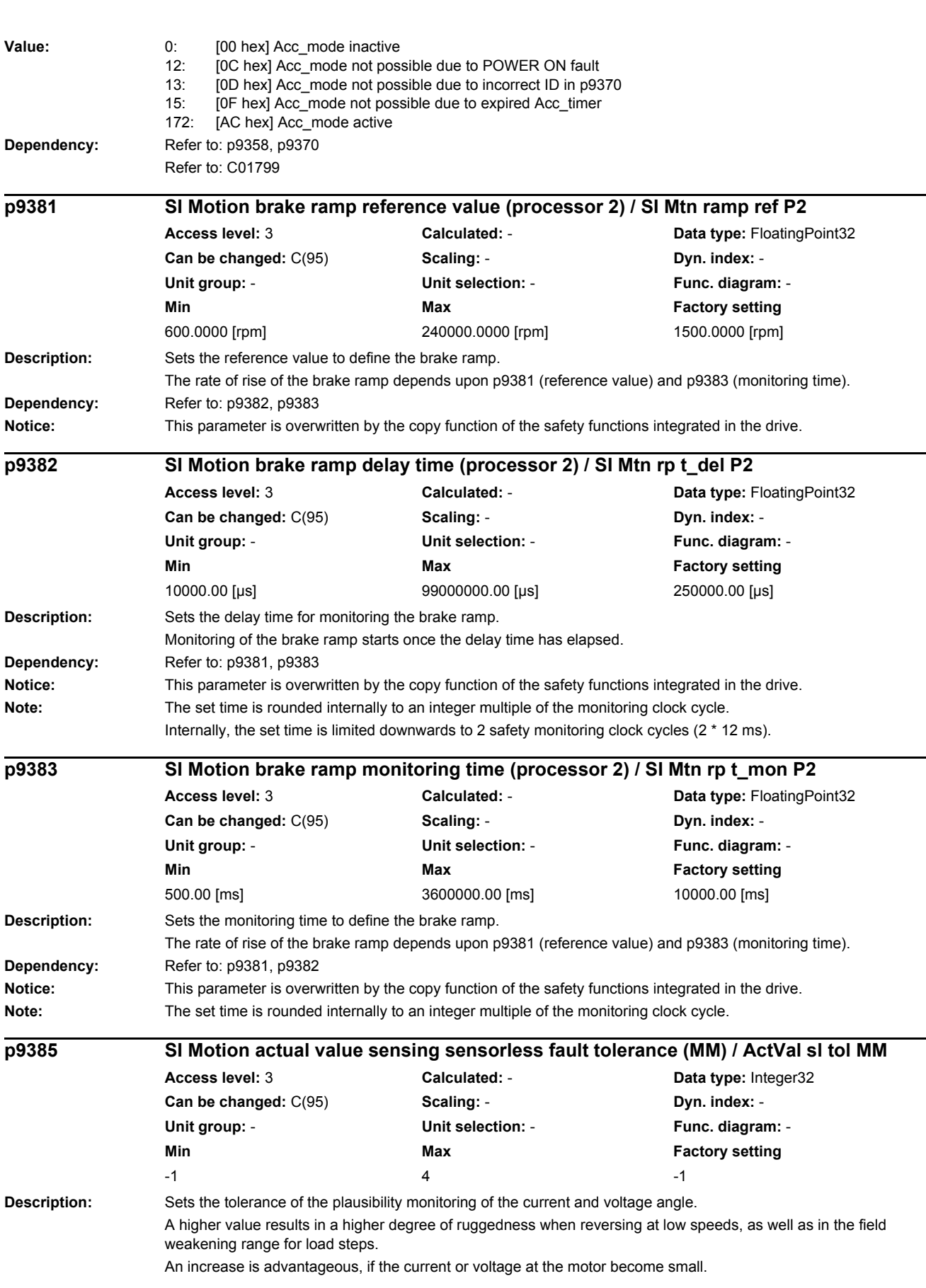

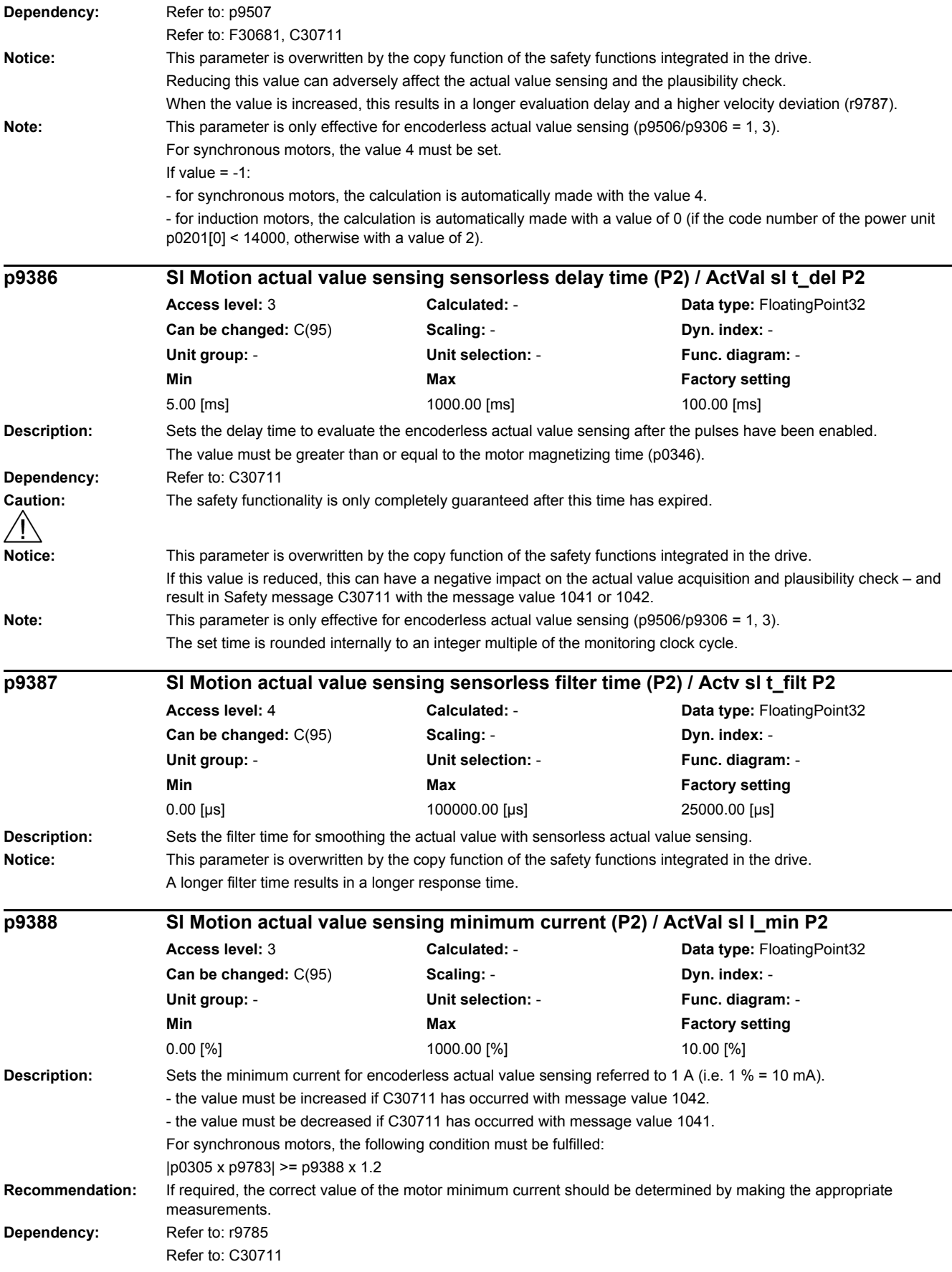

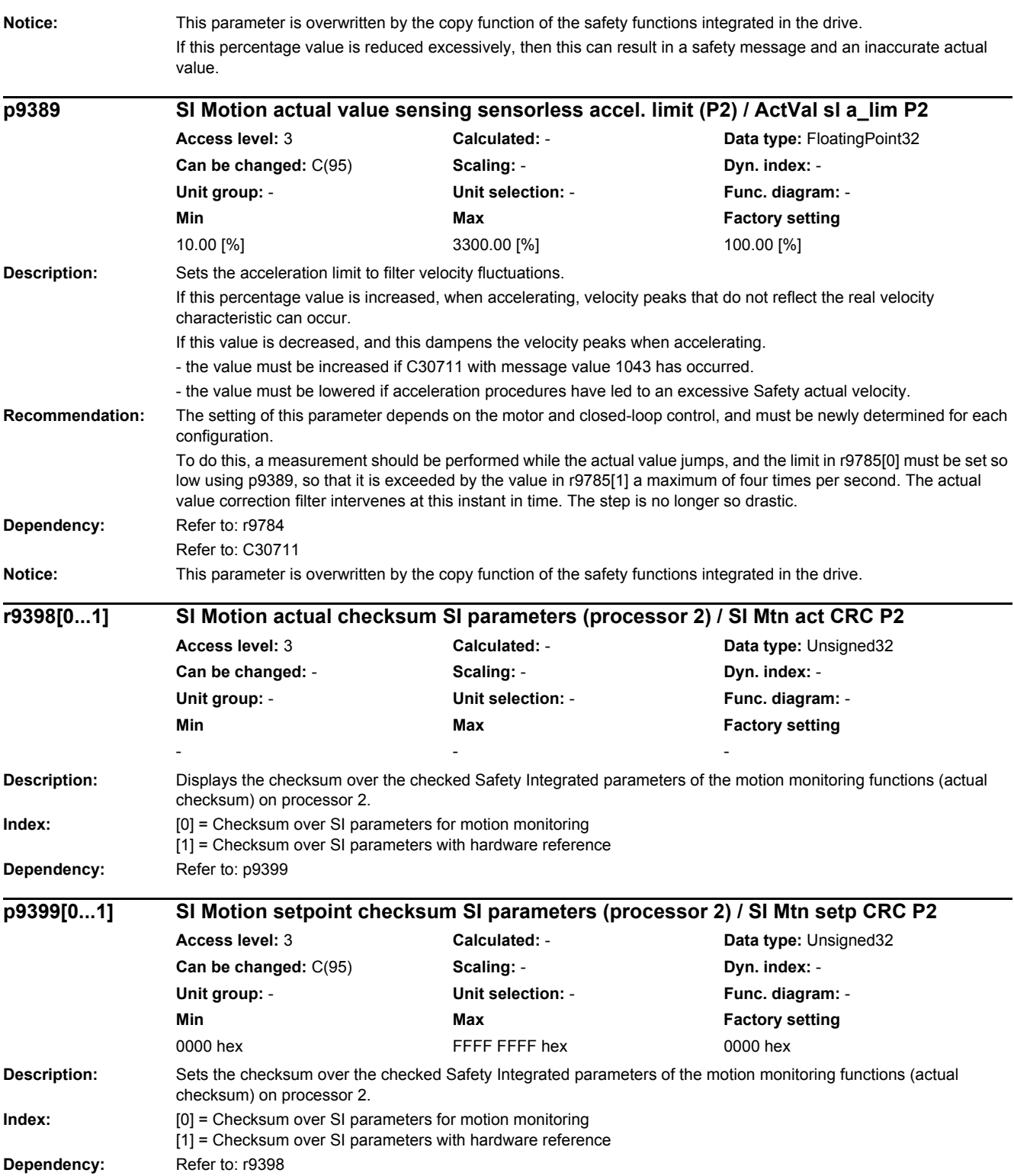

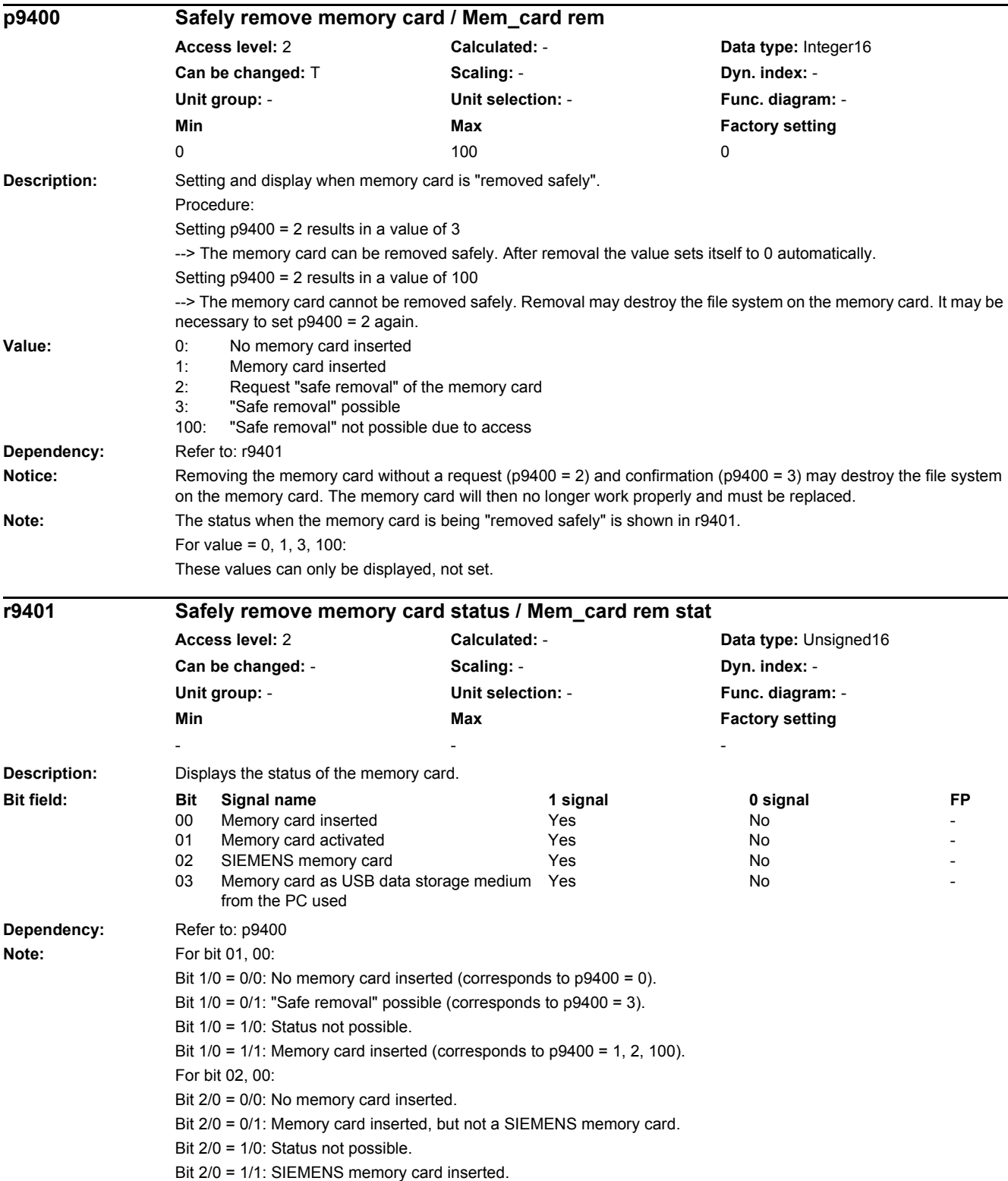

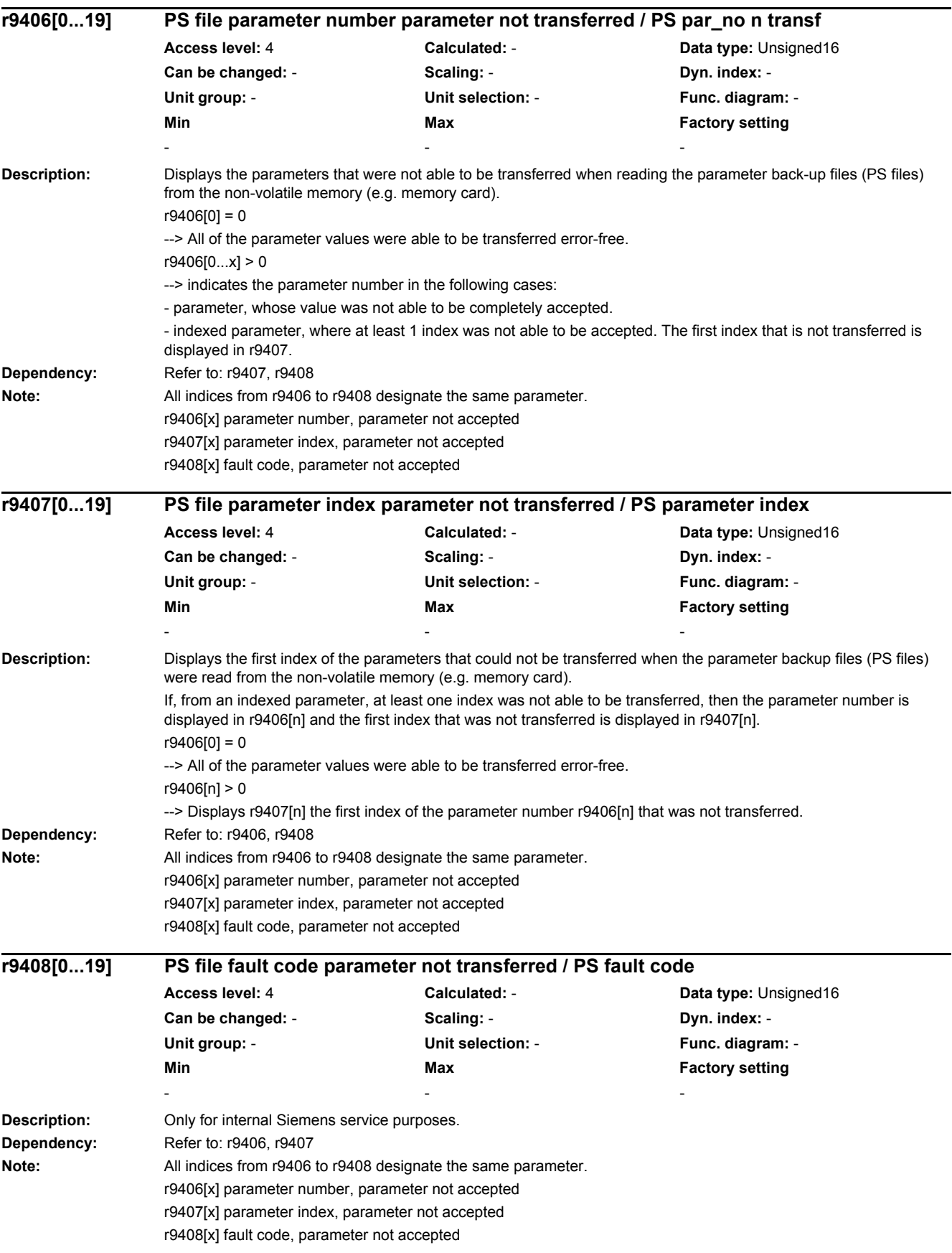

i.

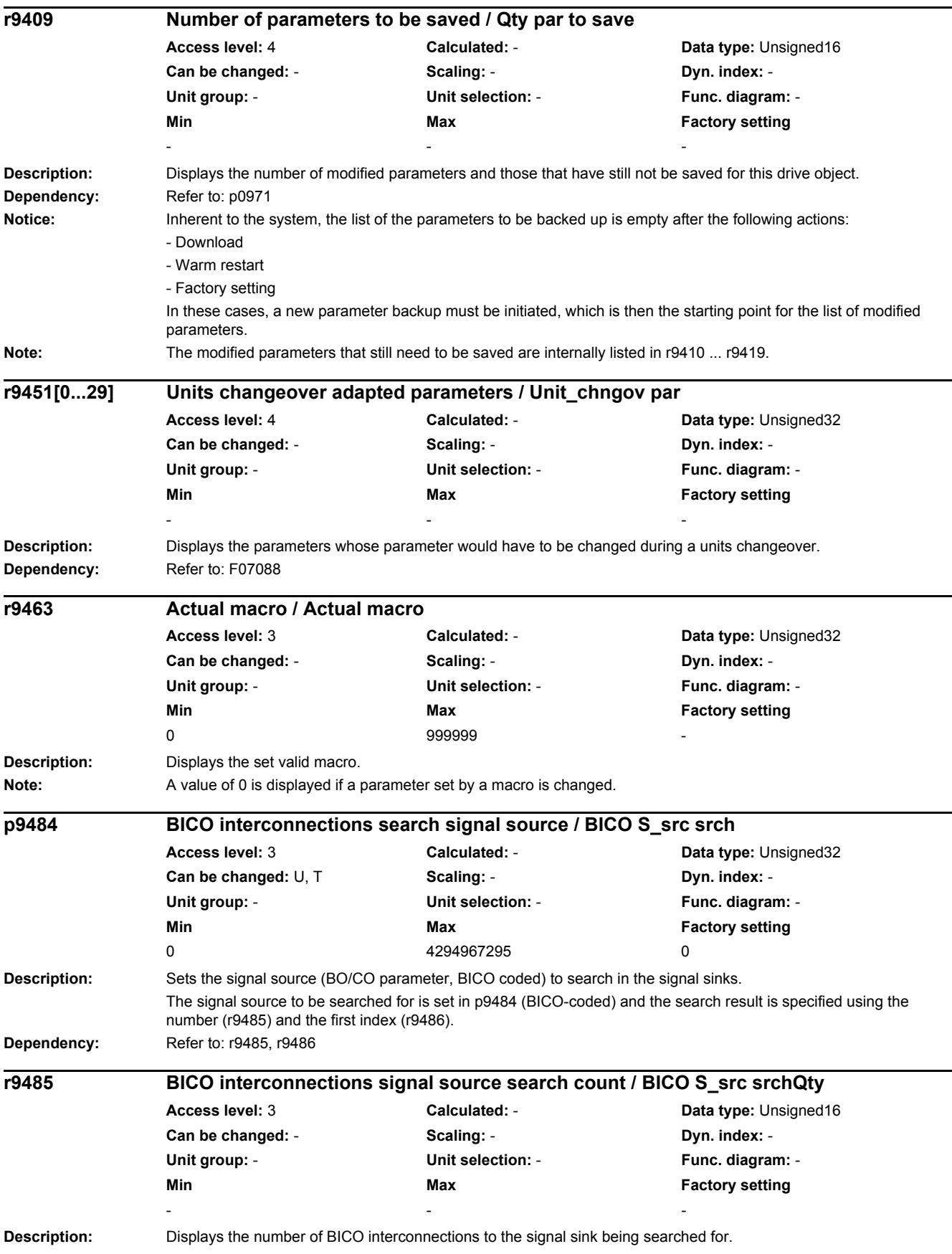

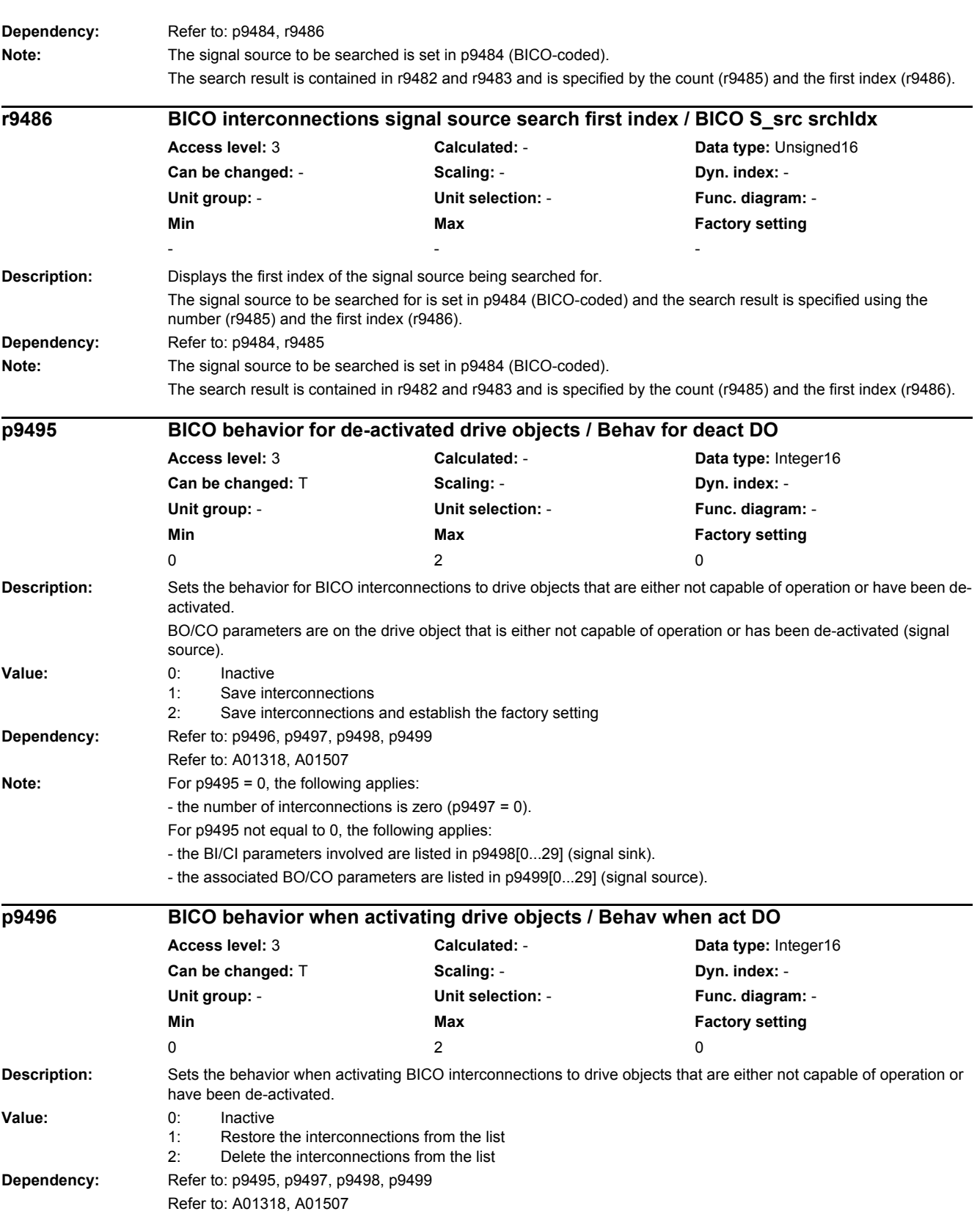
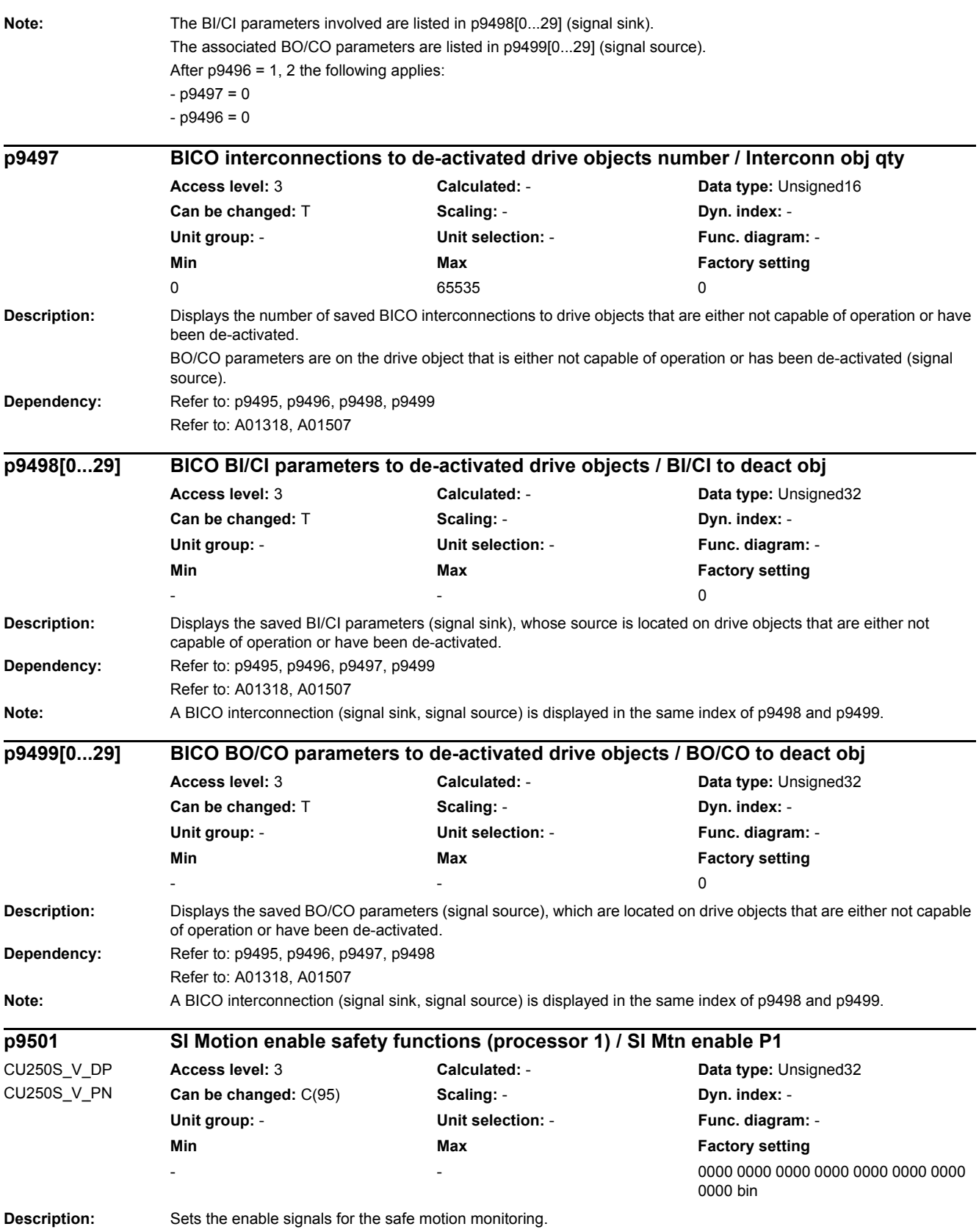

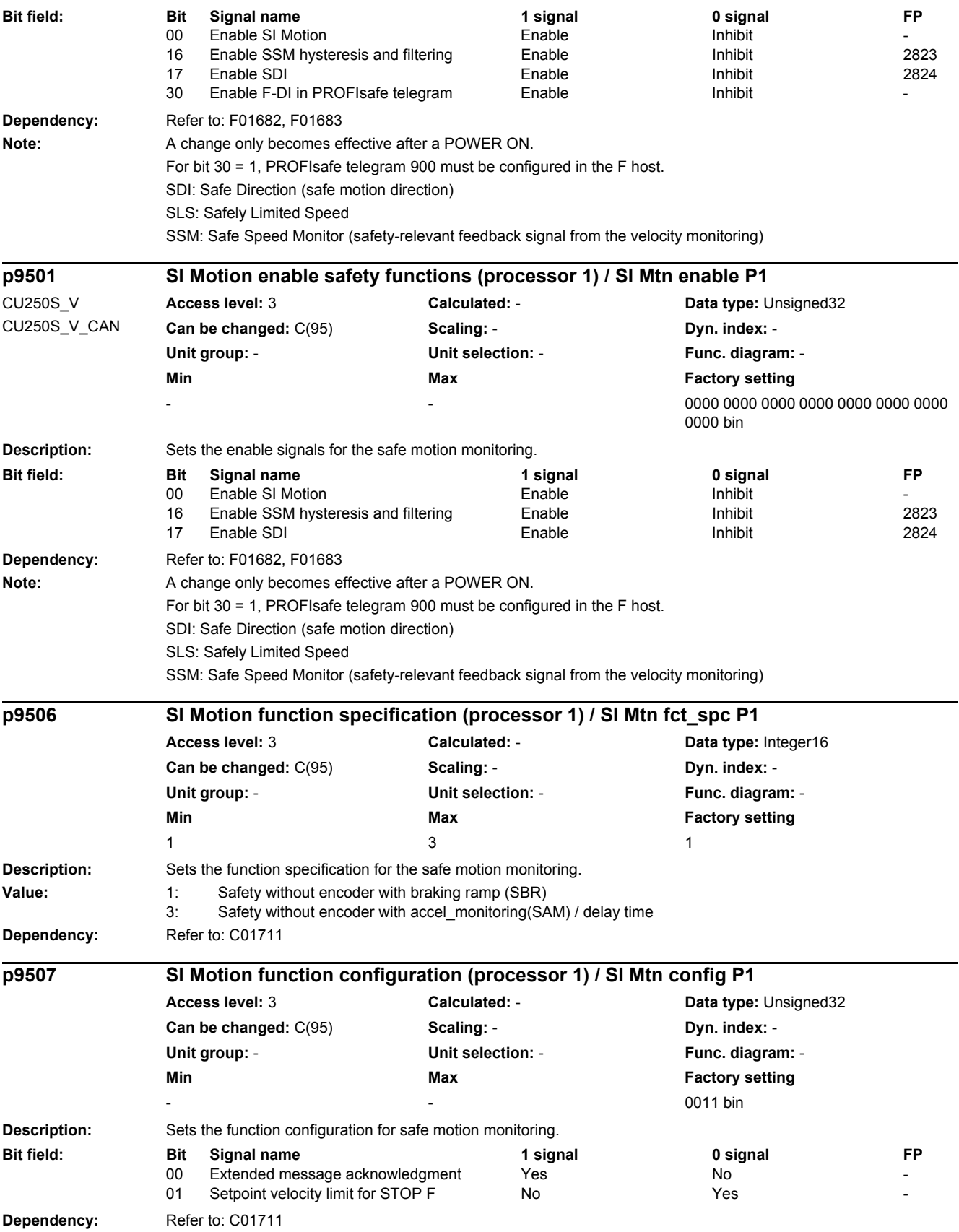

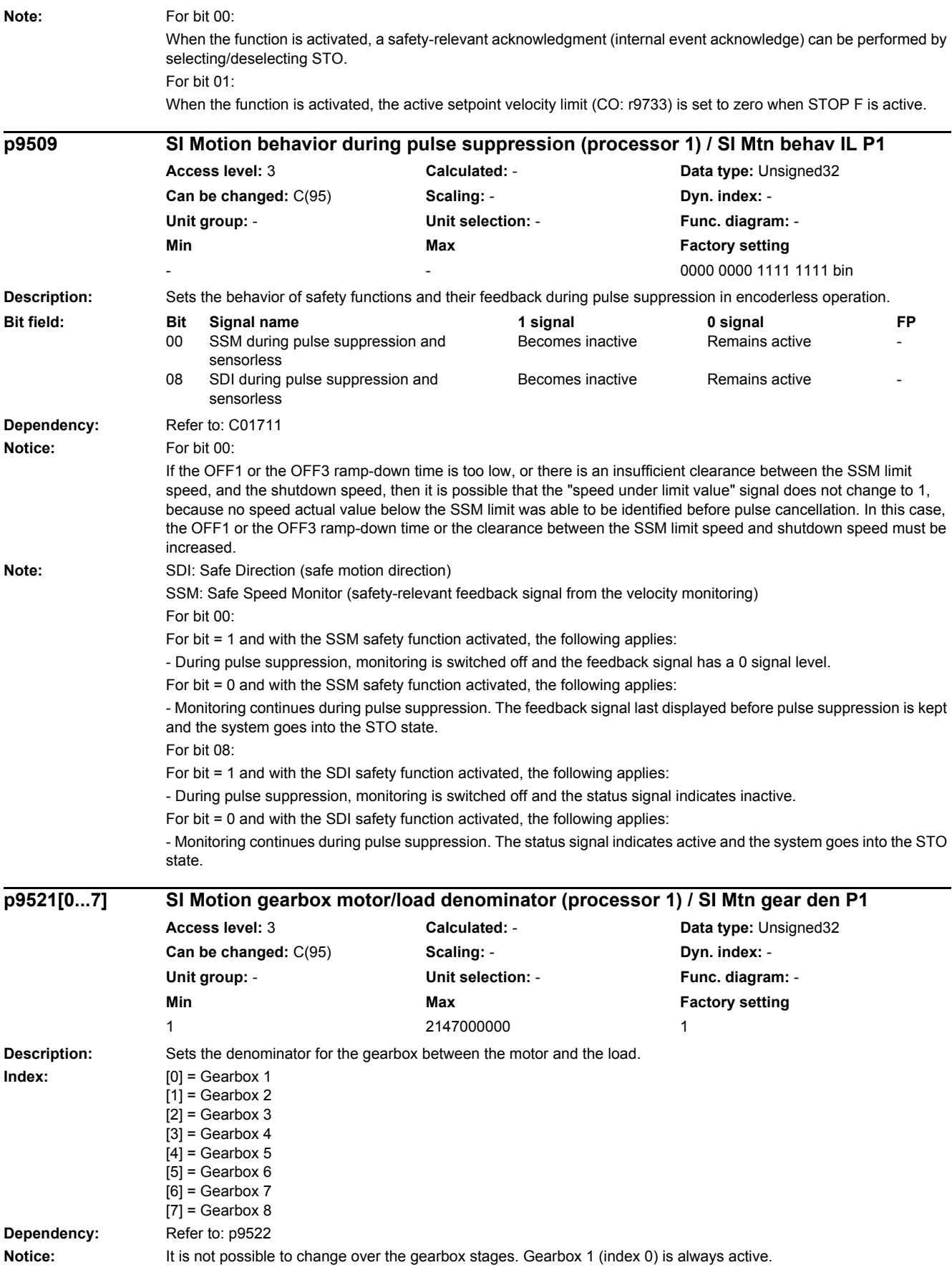

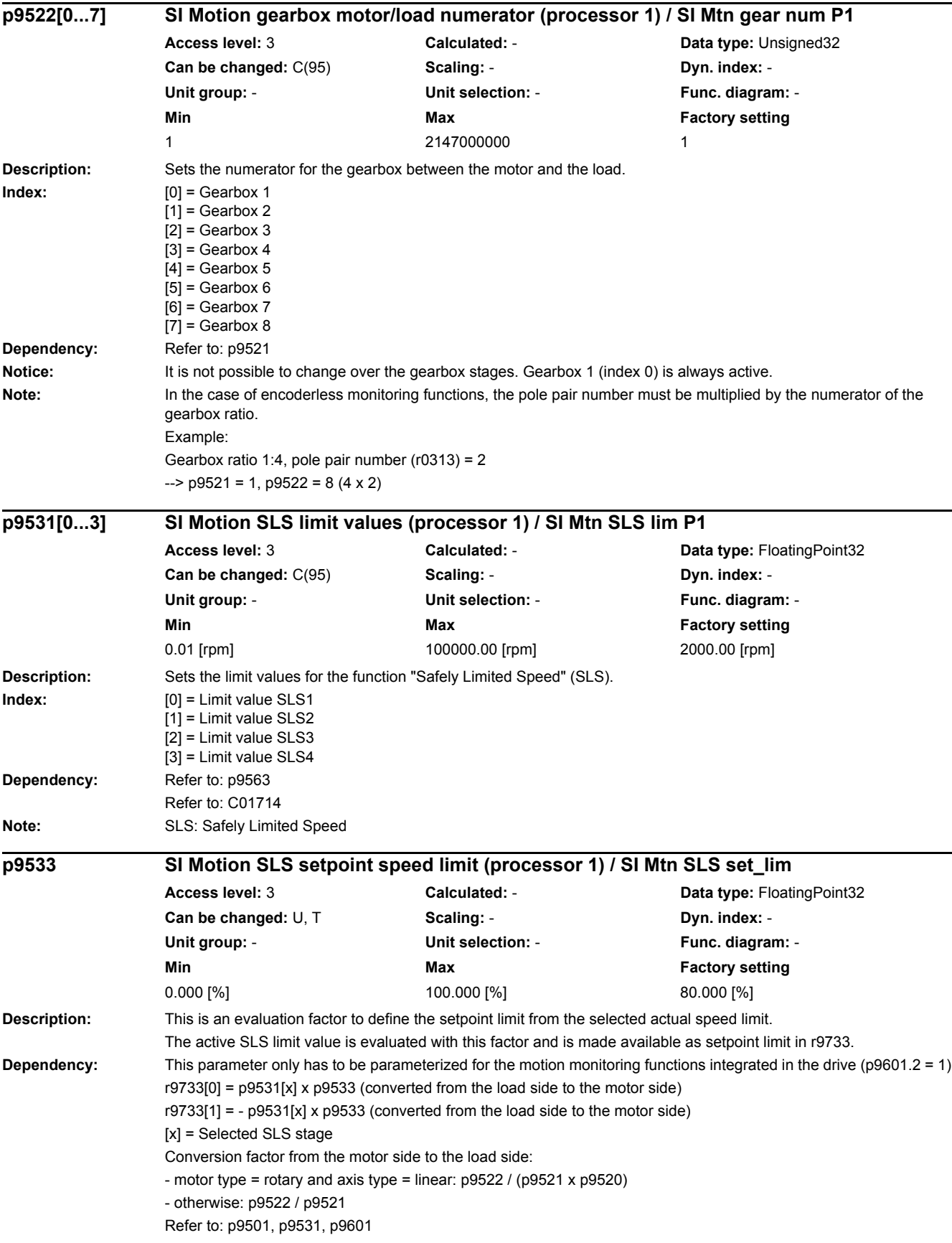

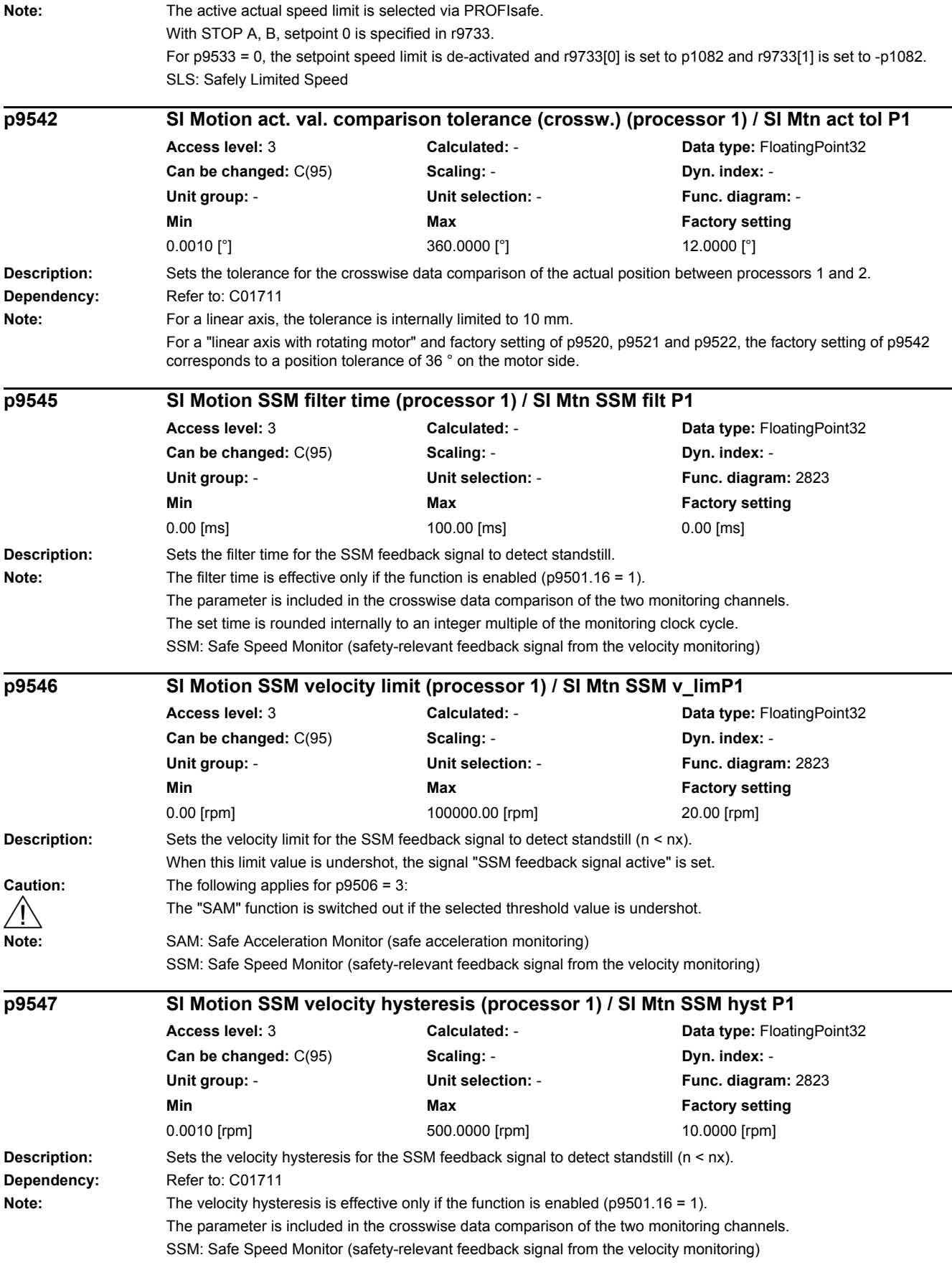

*2.2 List of parameters*

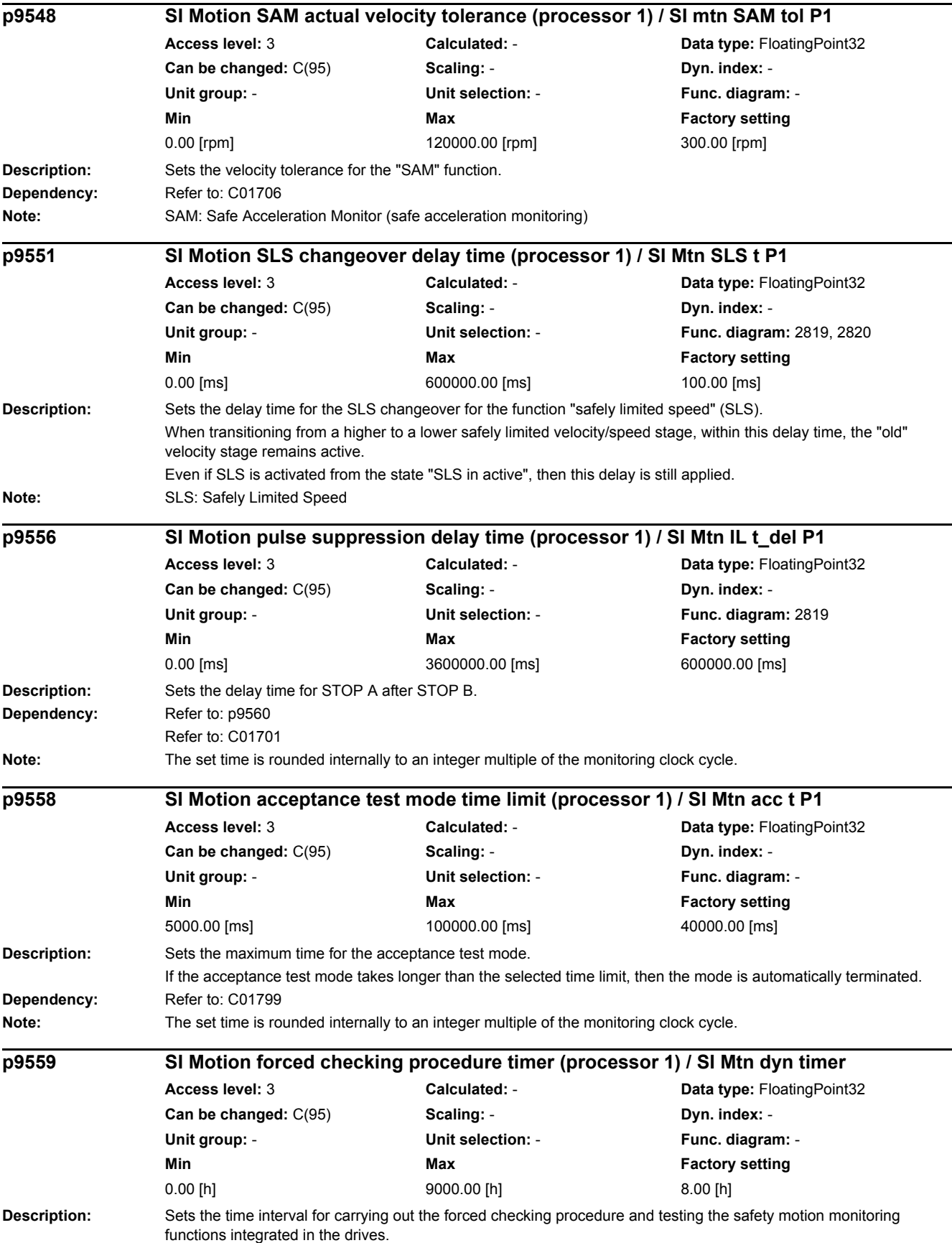

÷

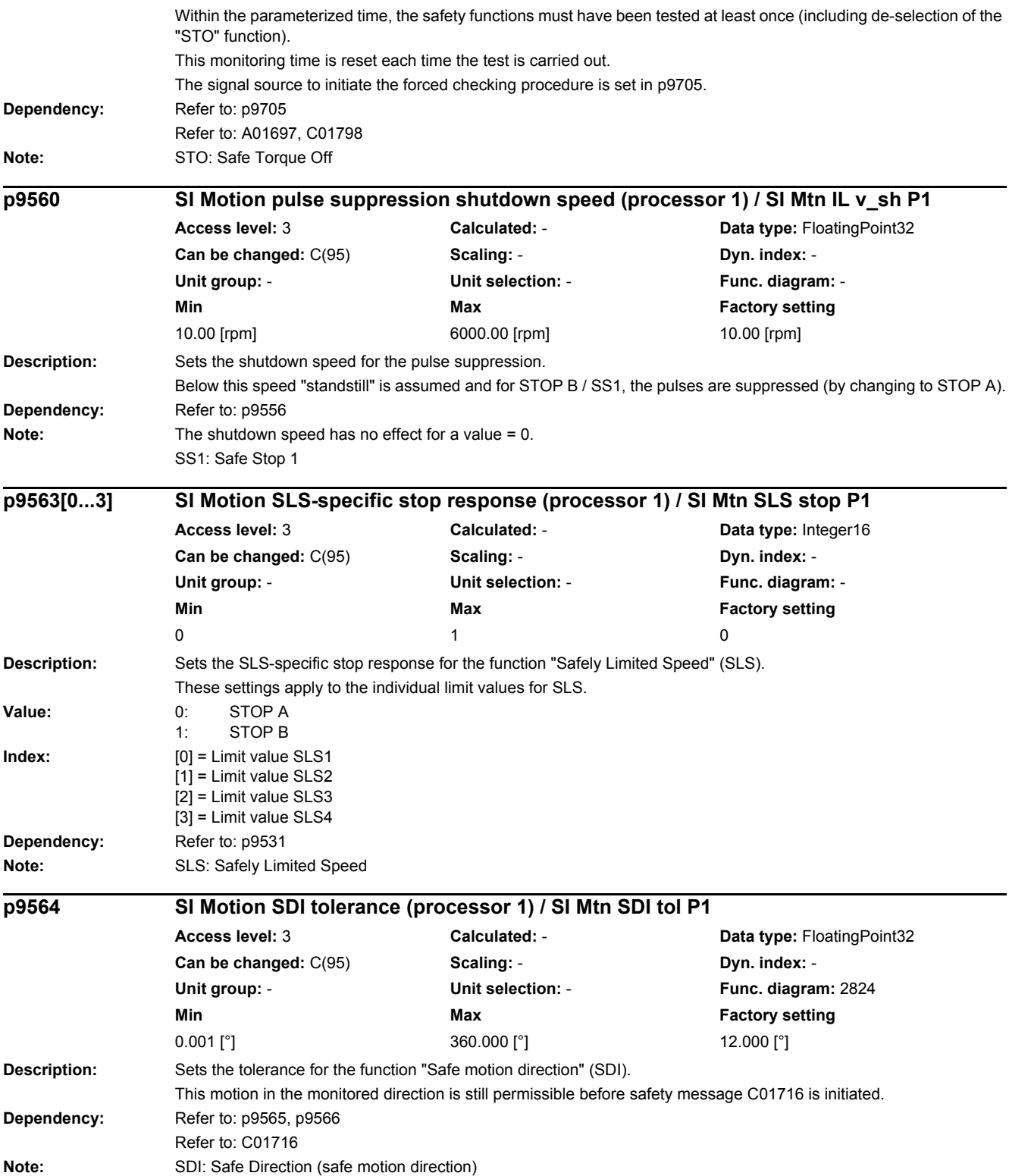

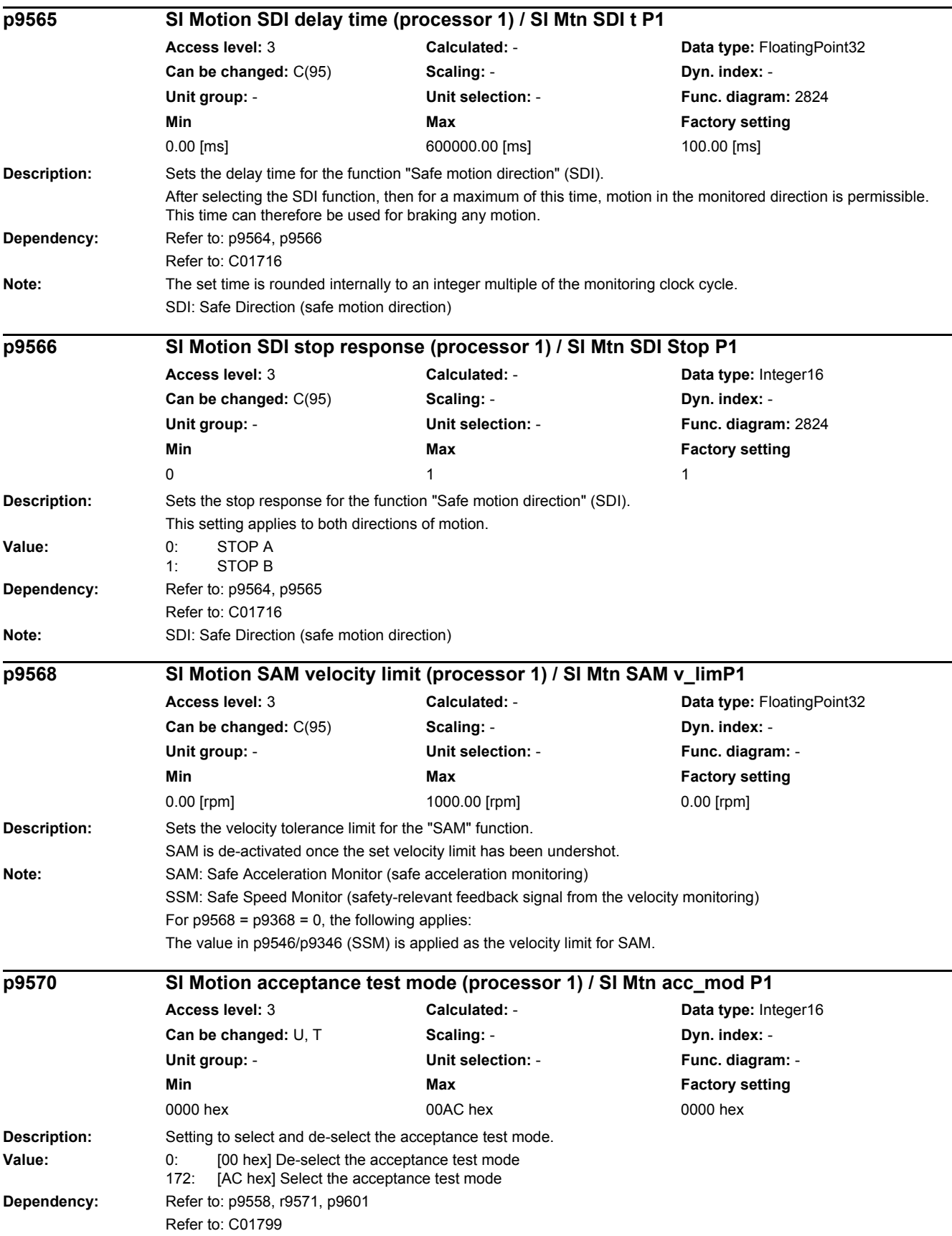

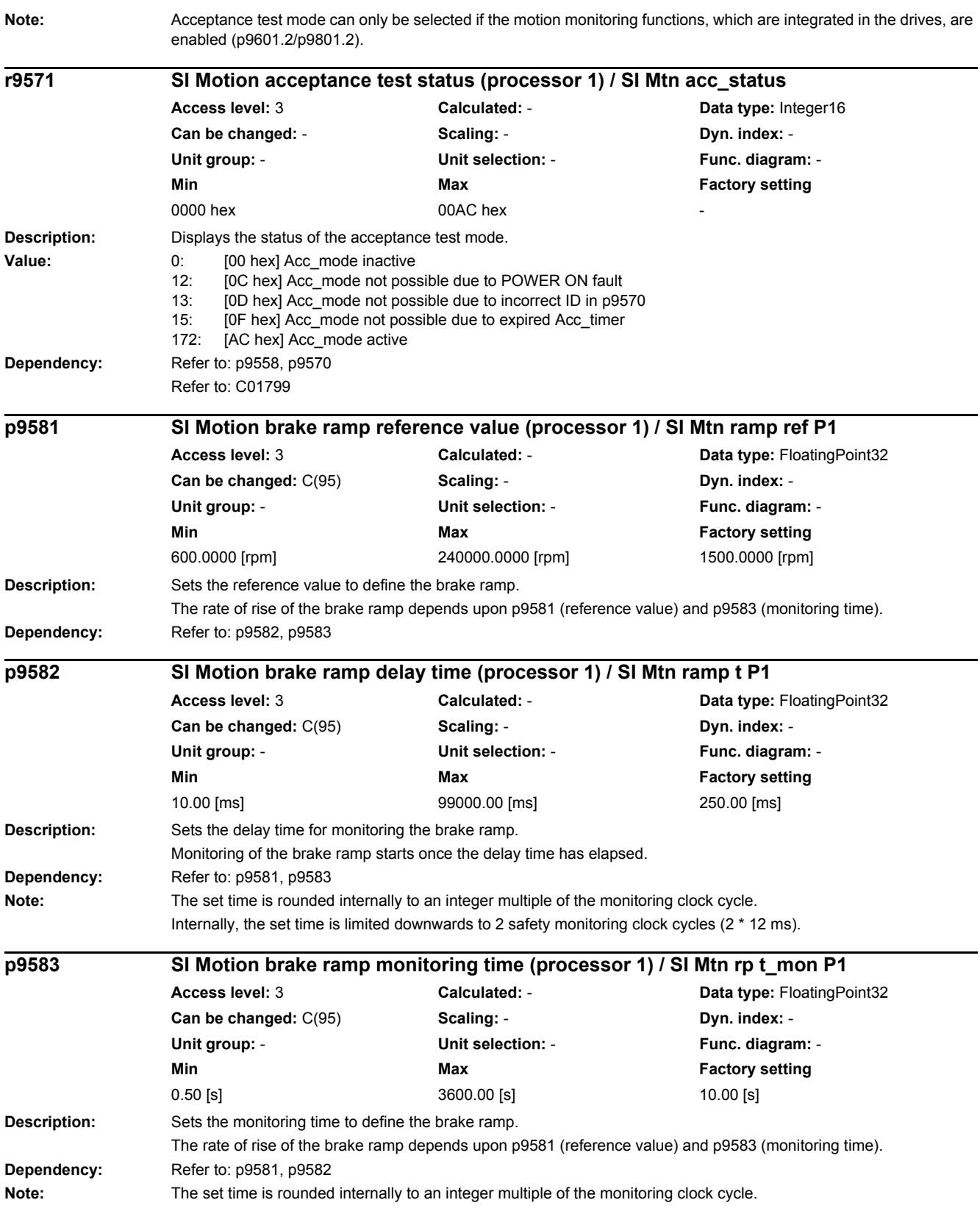

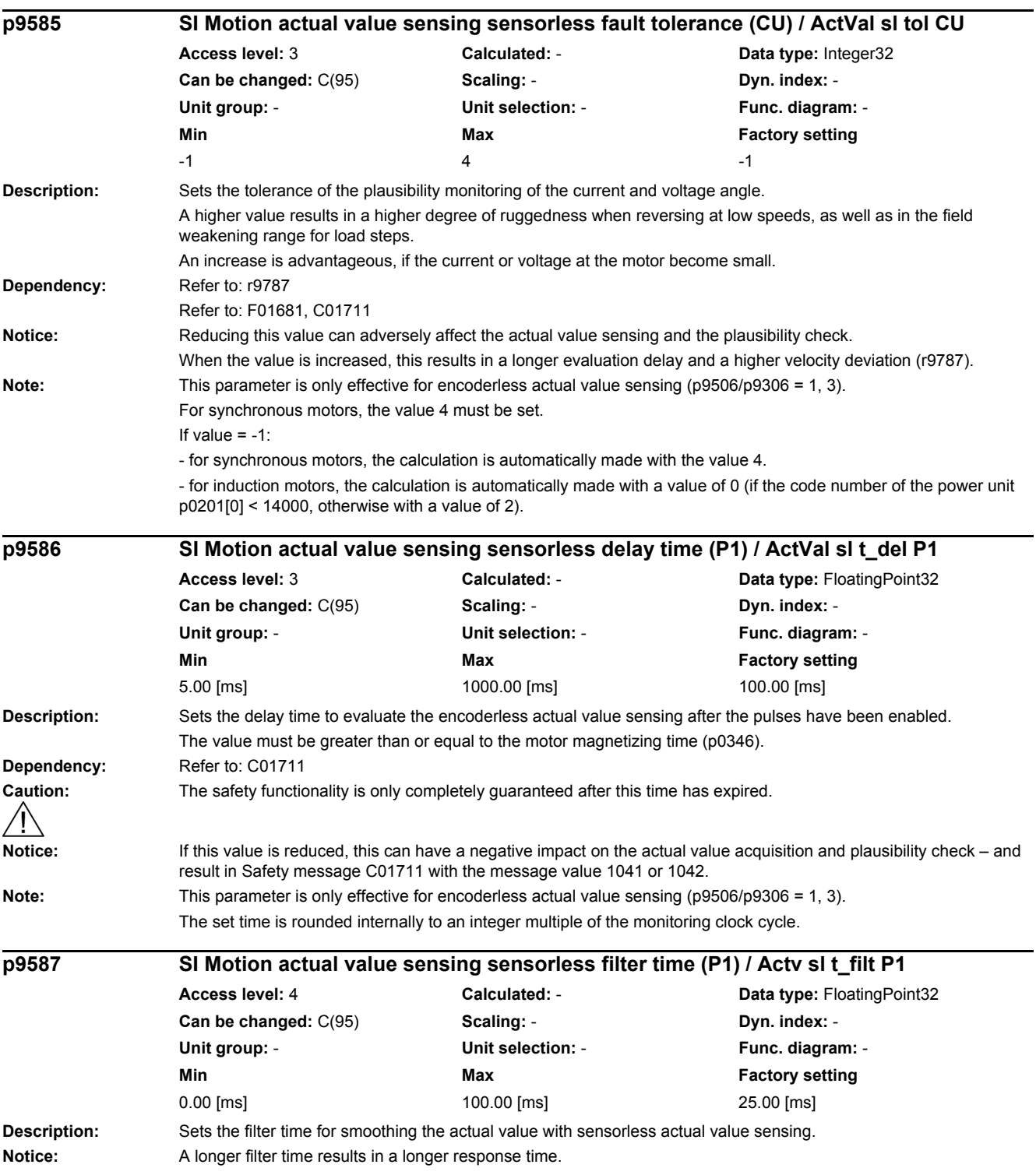

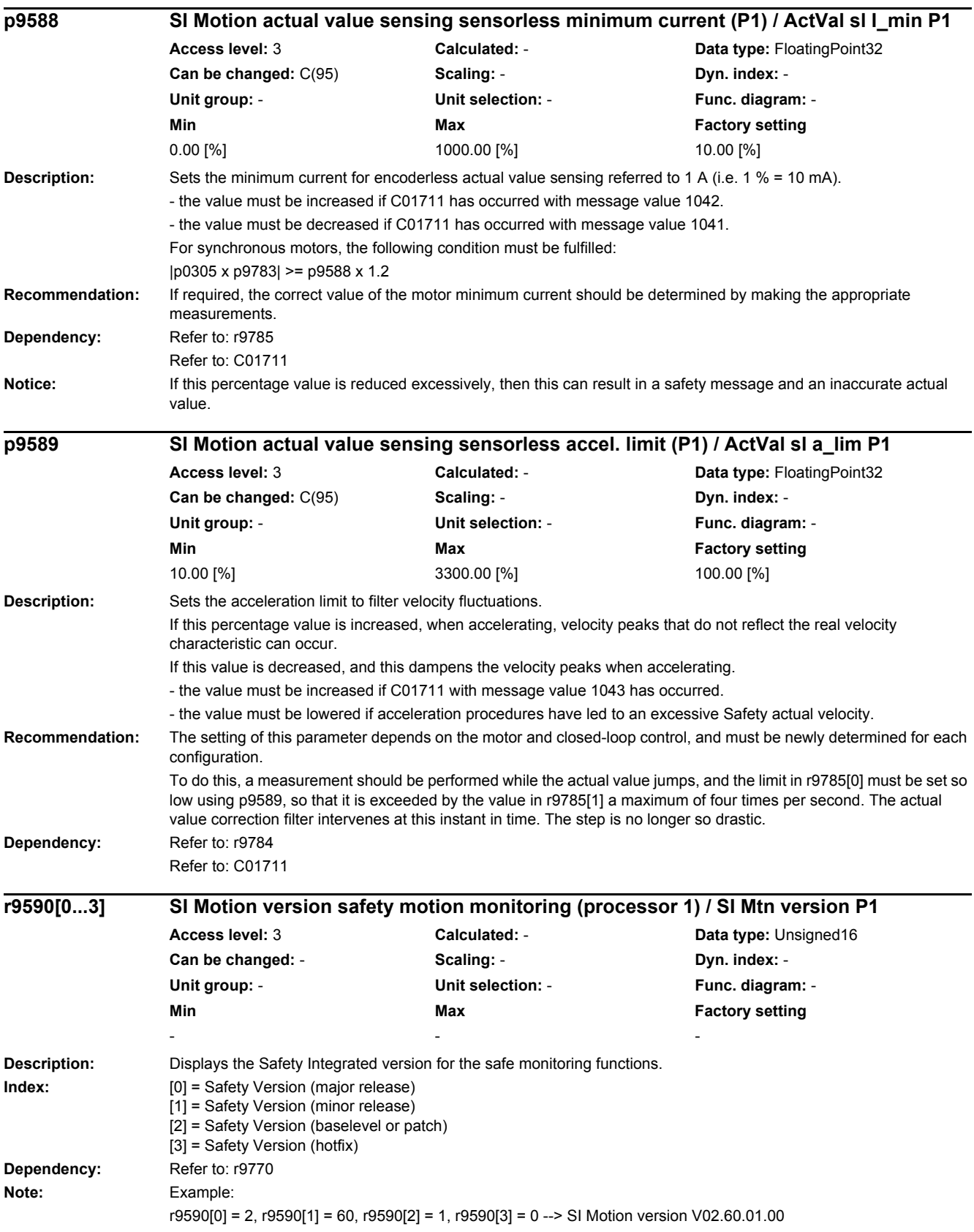

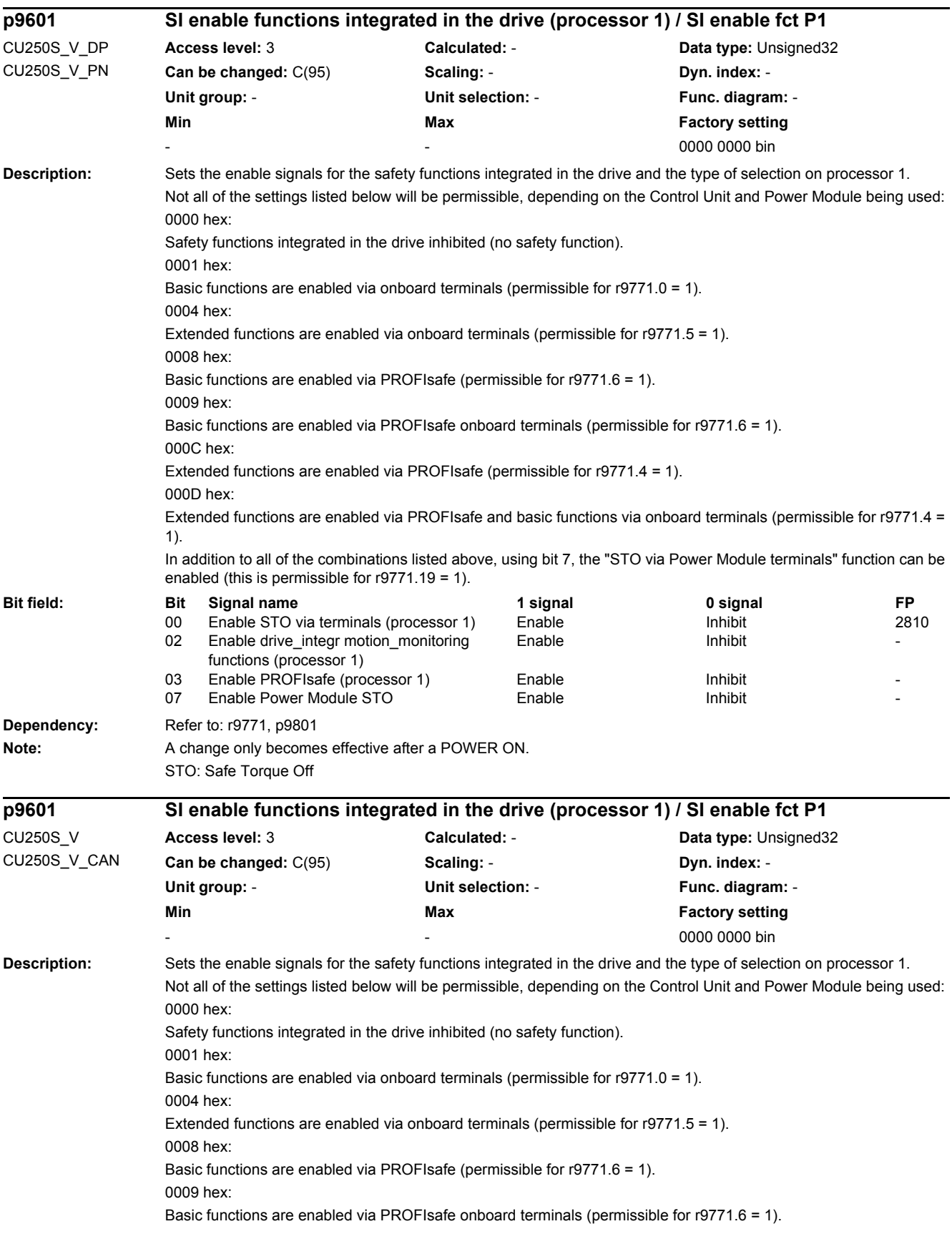

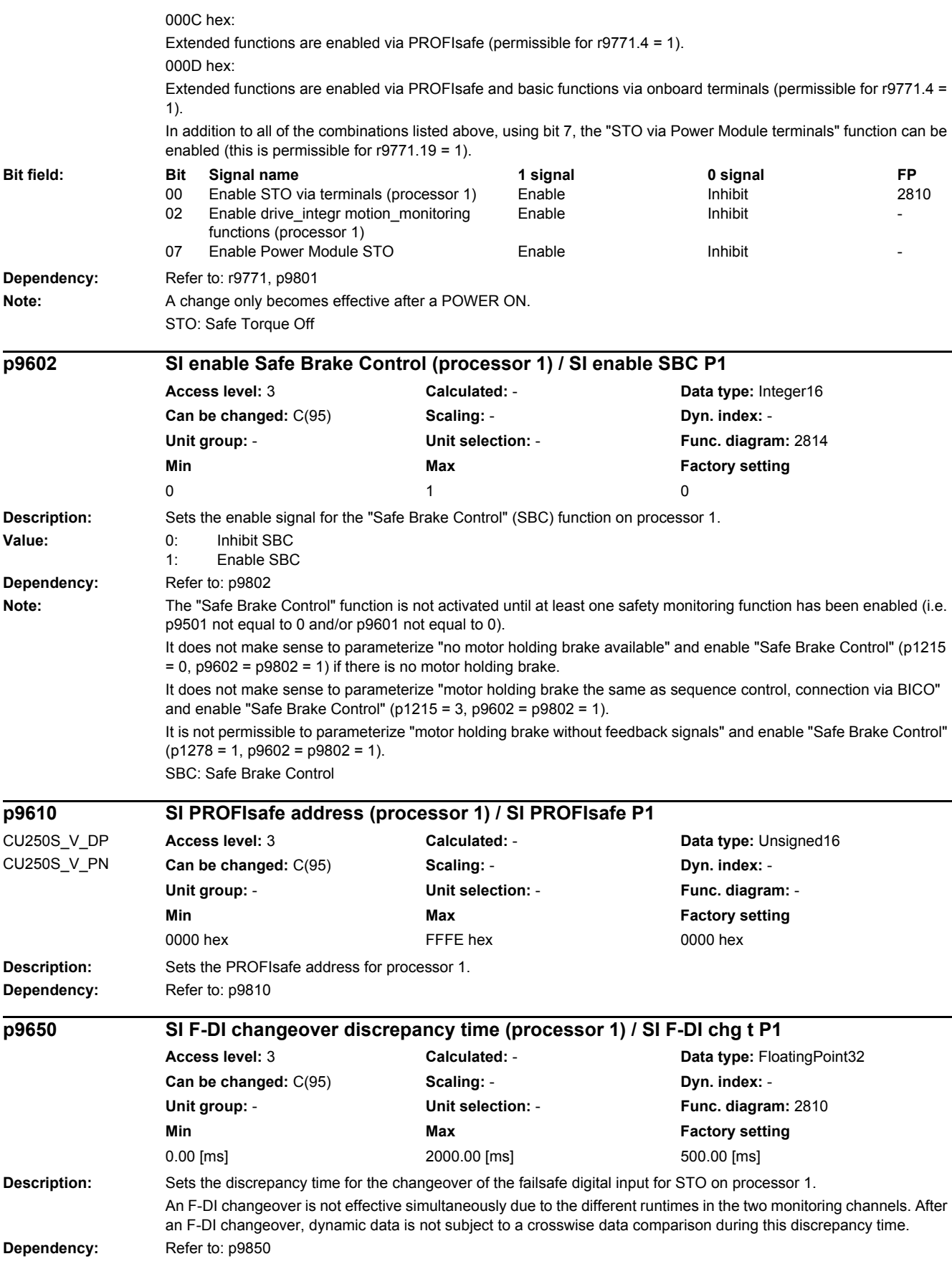

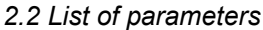

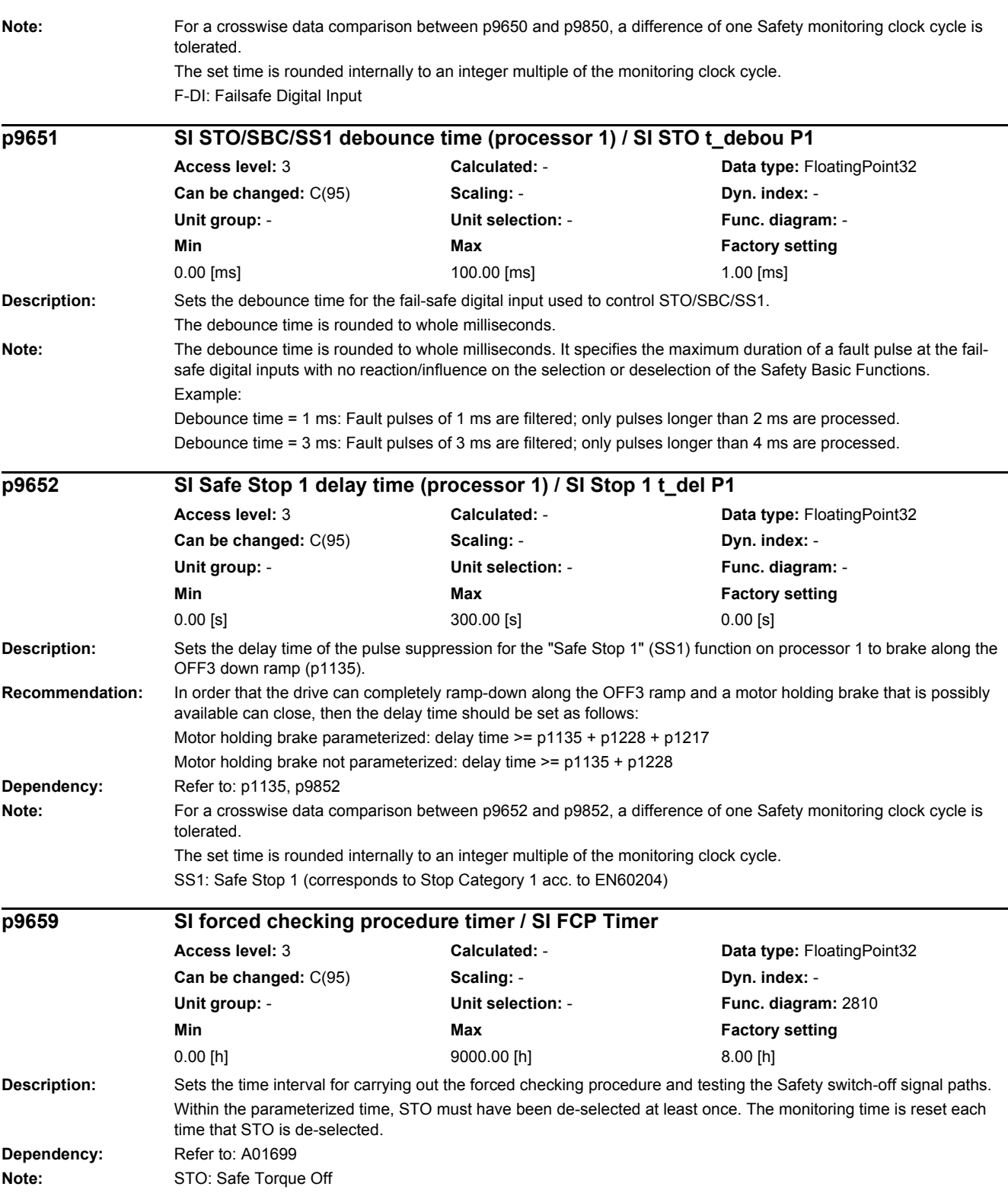

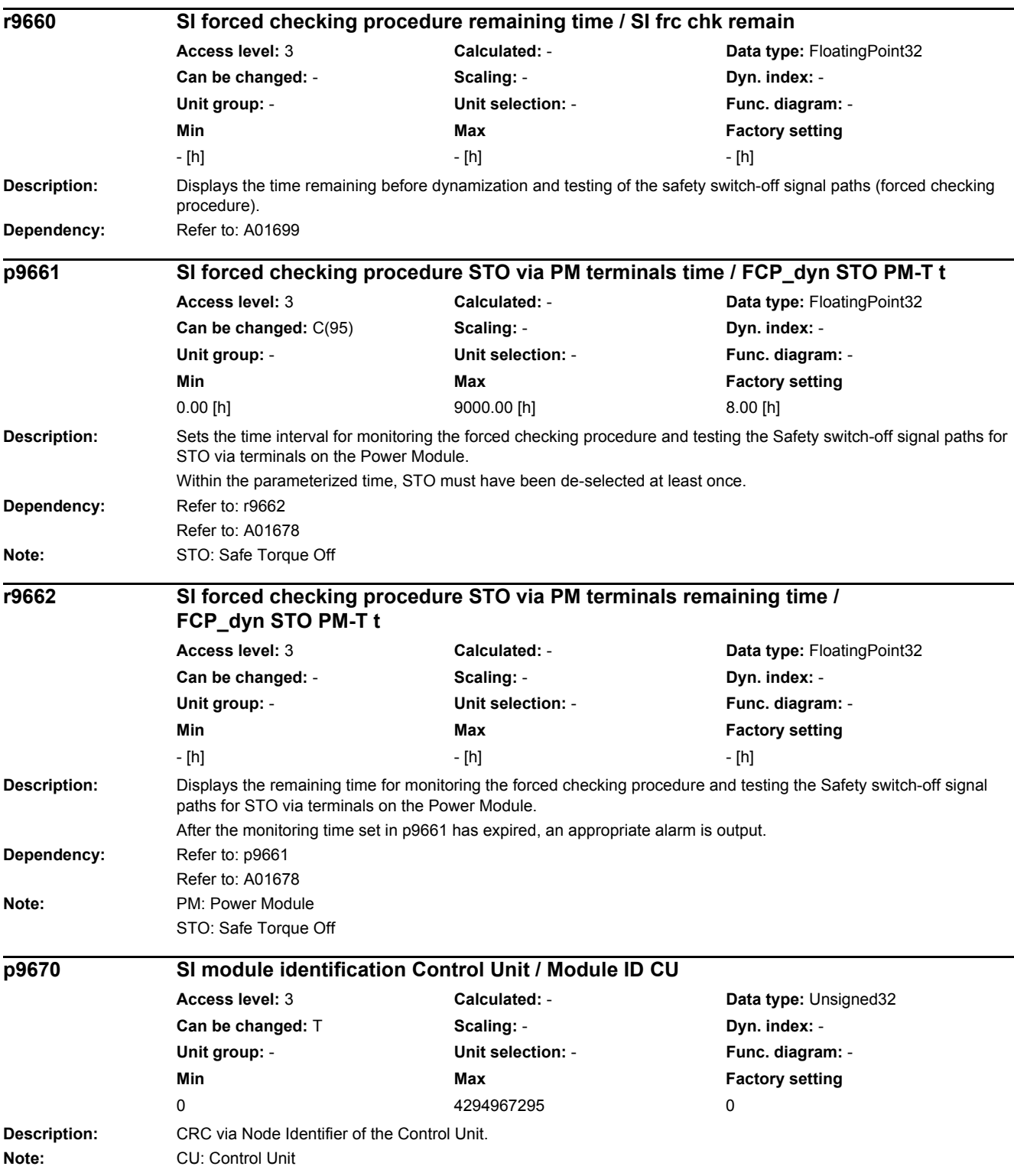

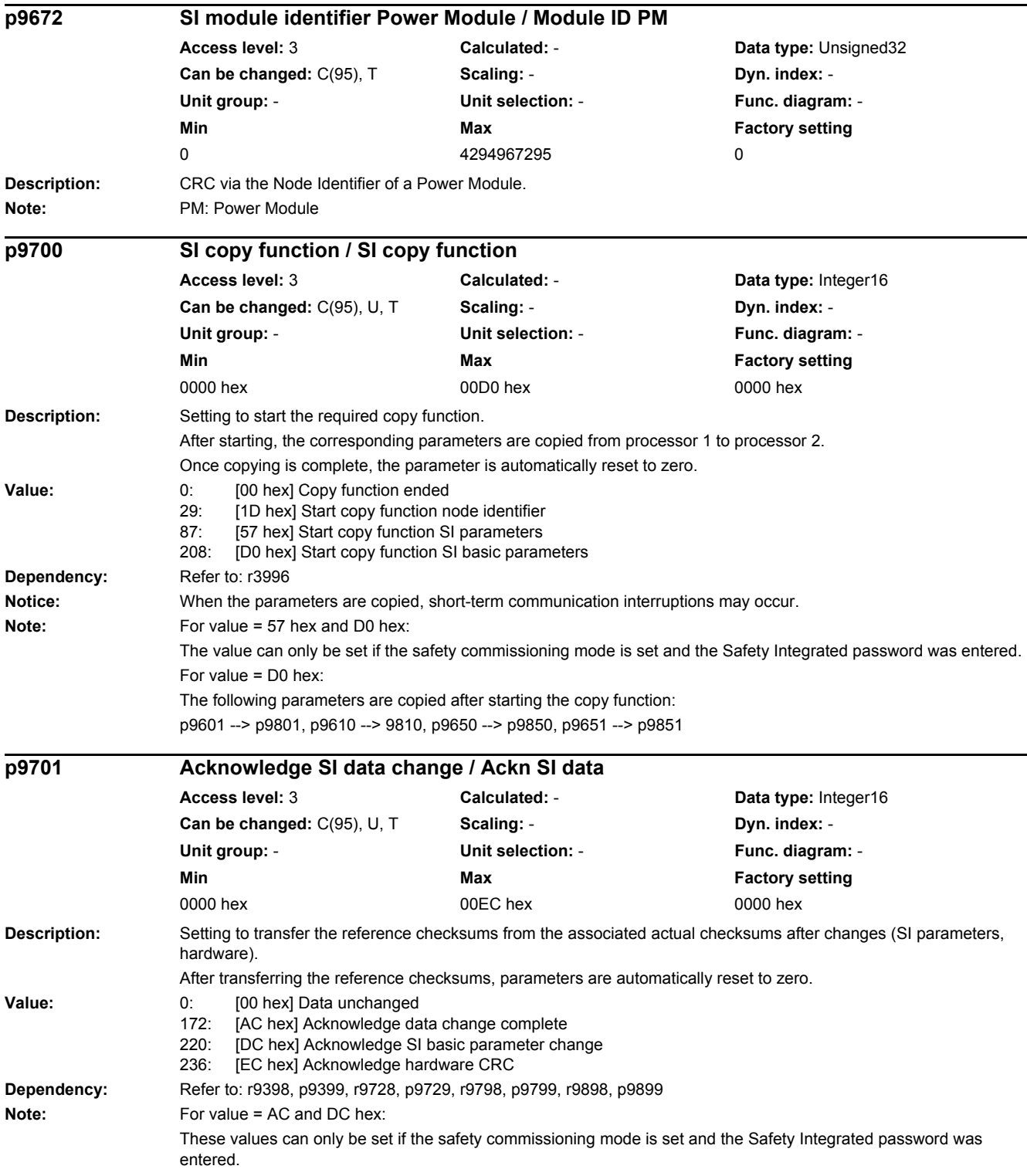

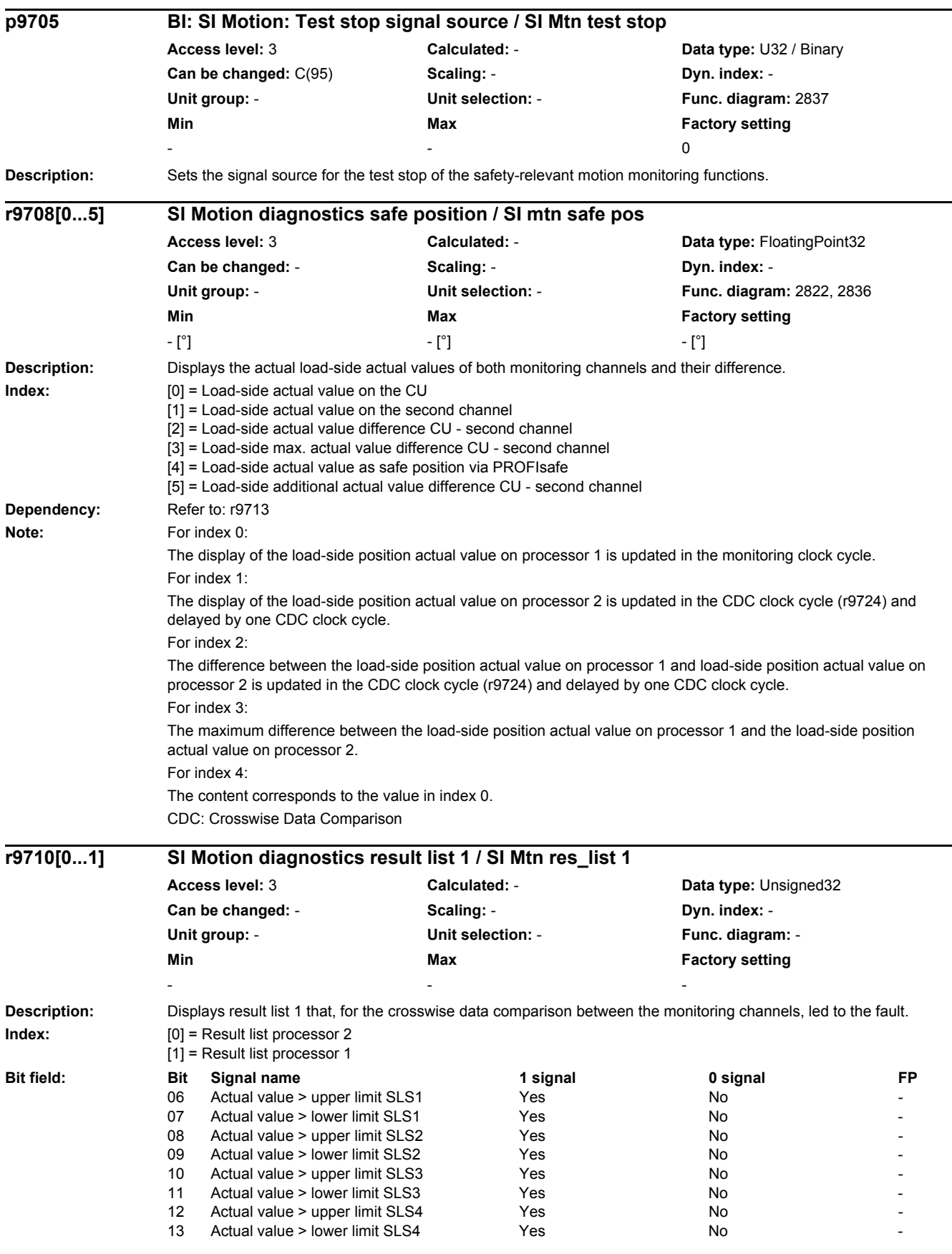

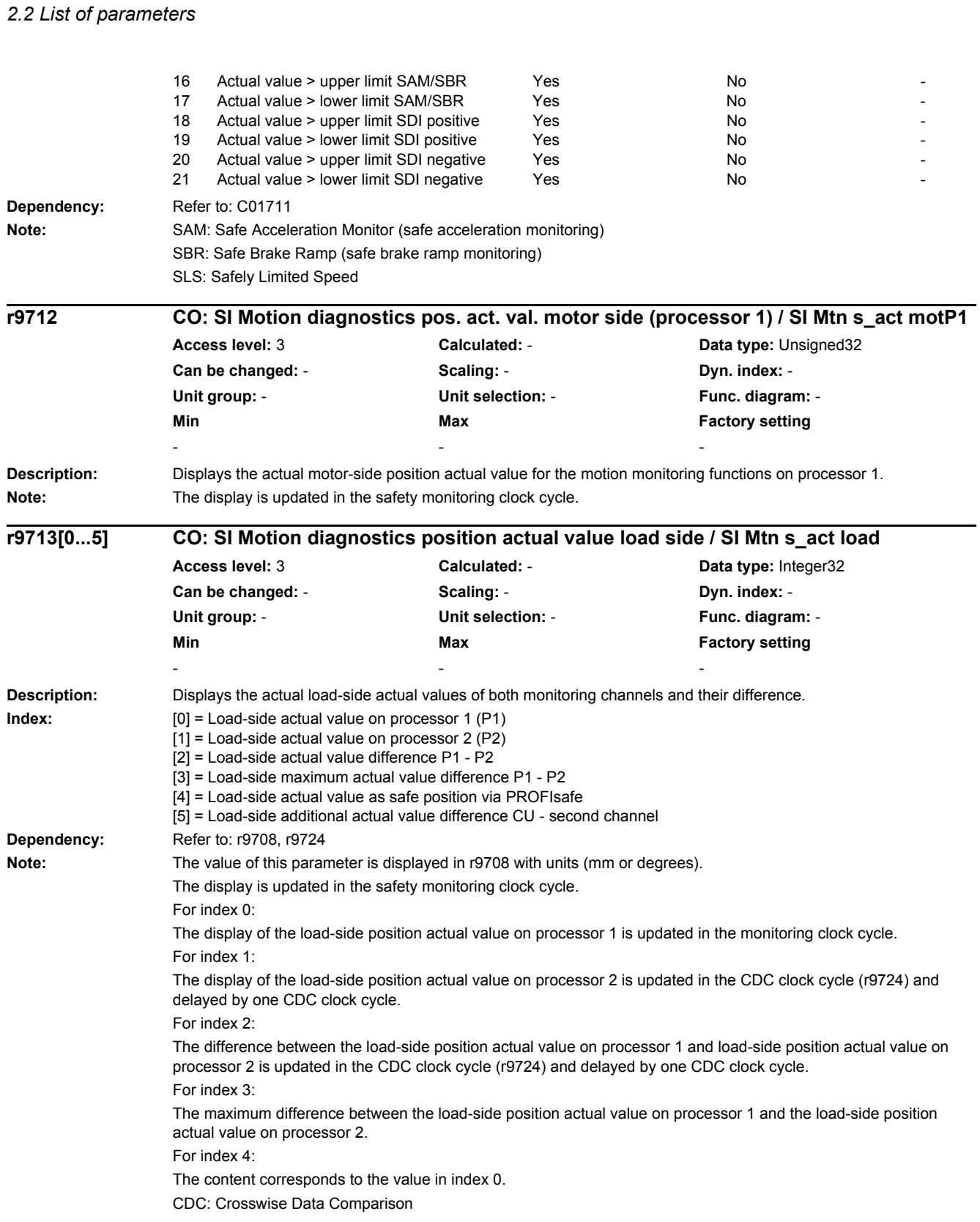

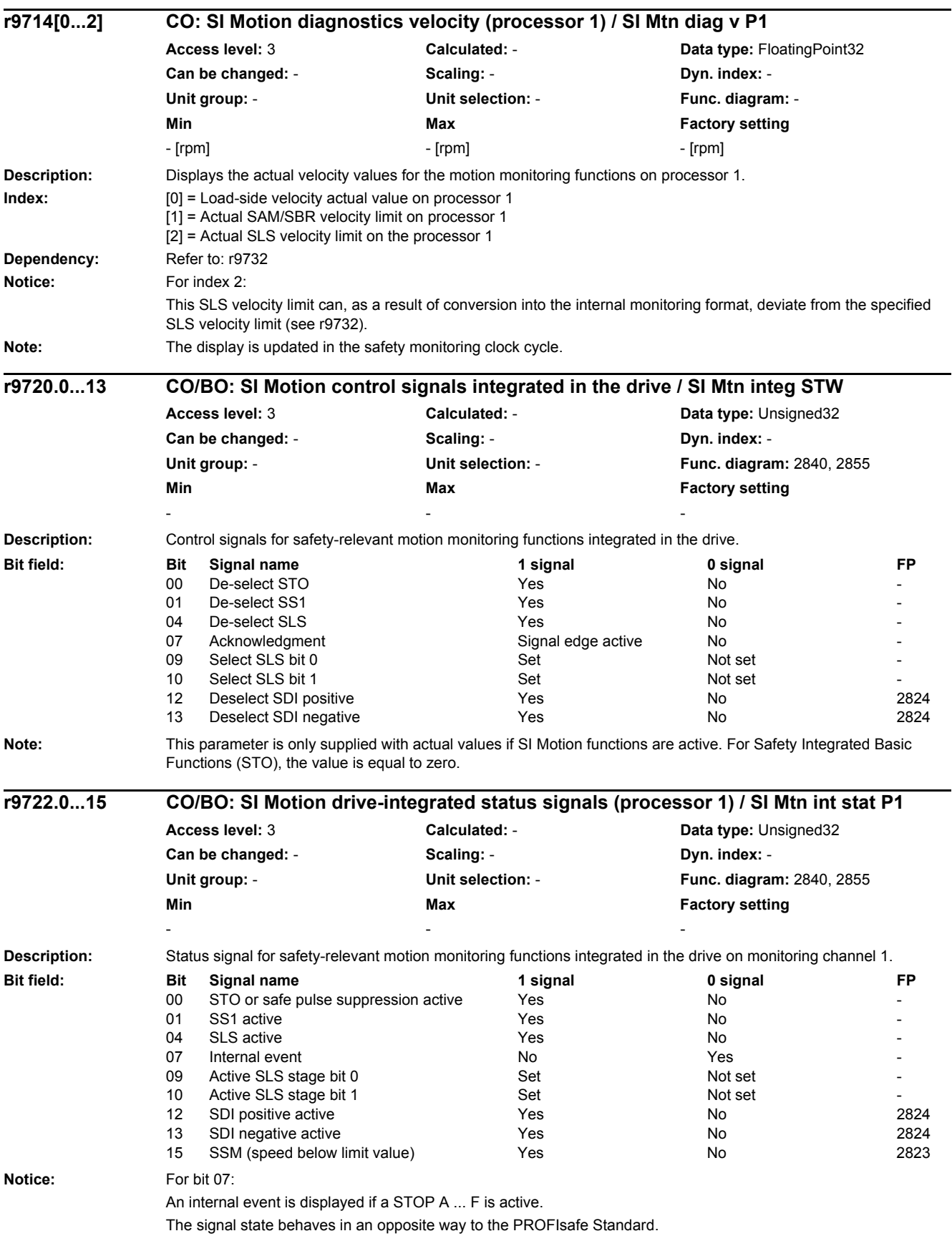

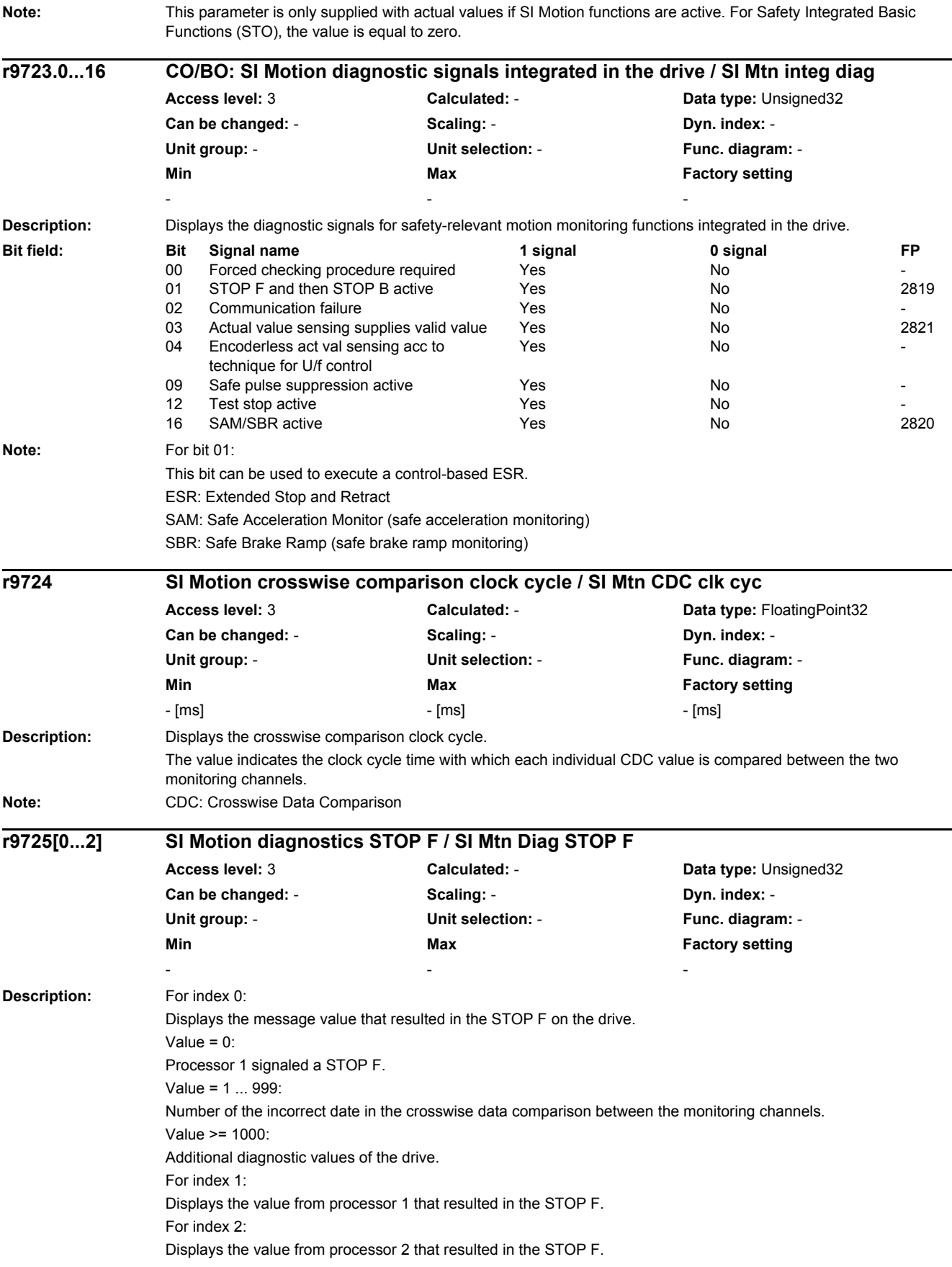

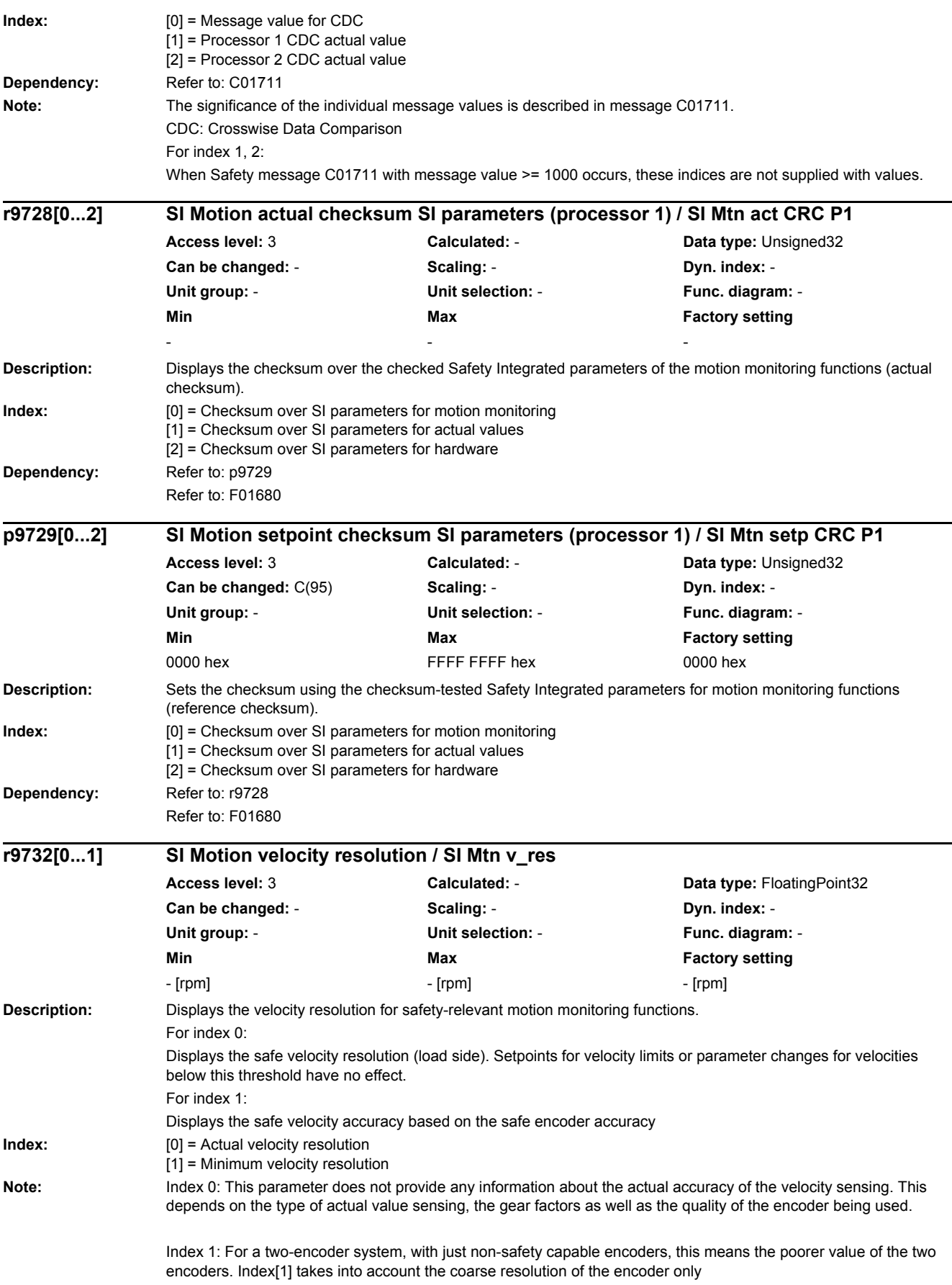

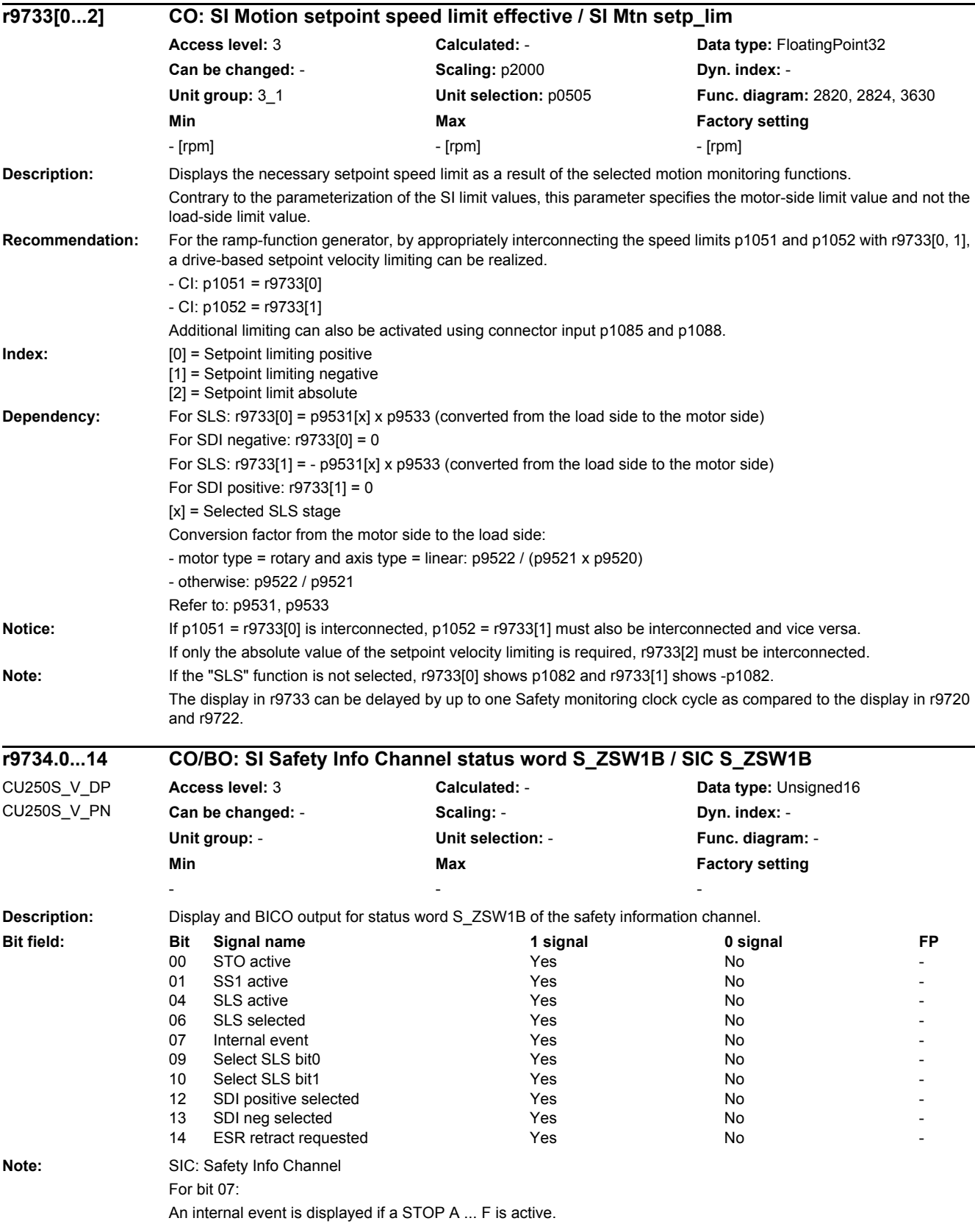

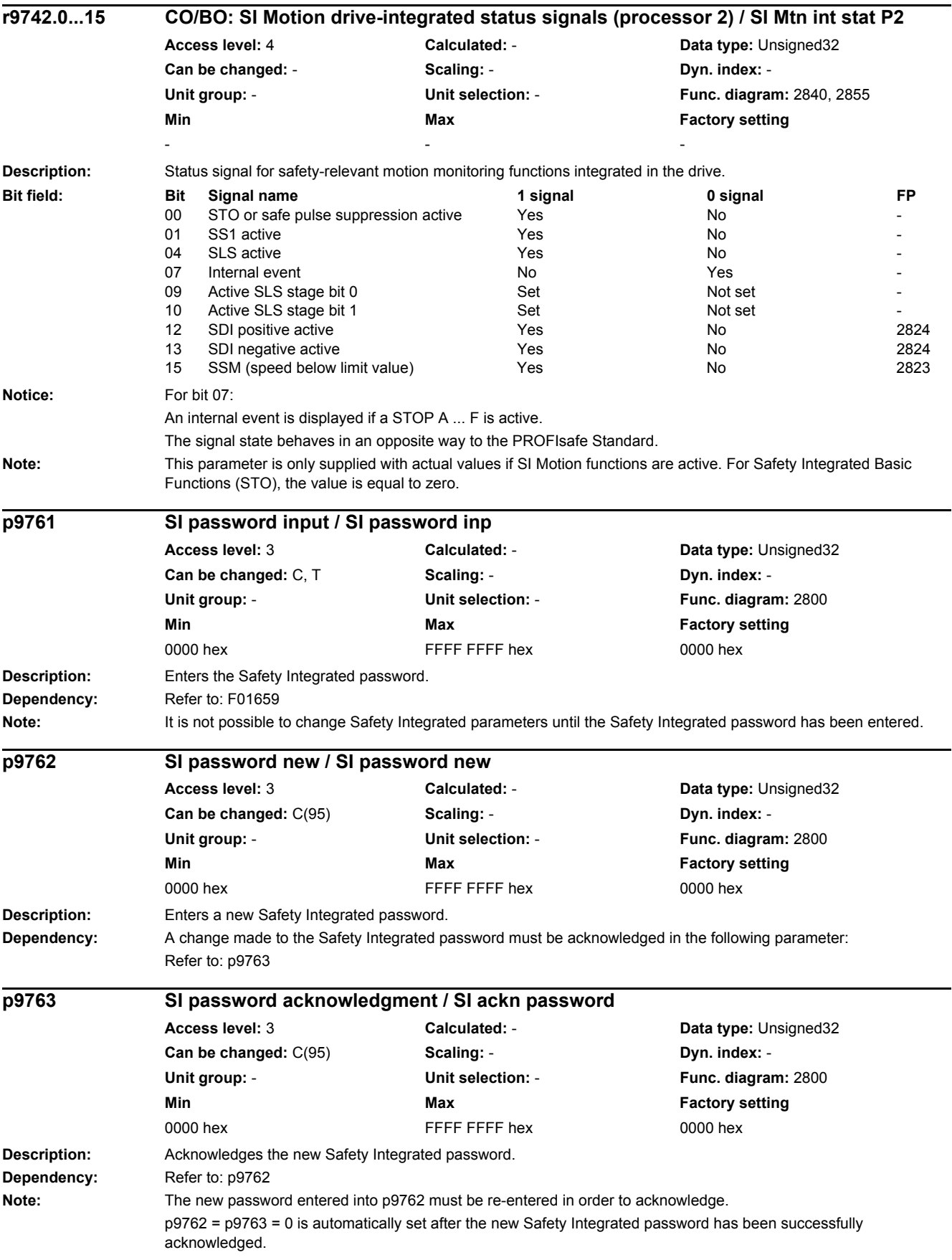

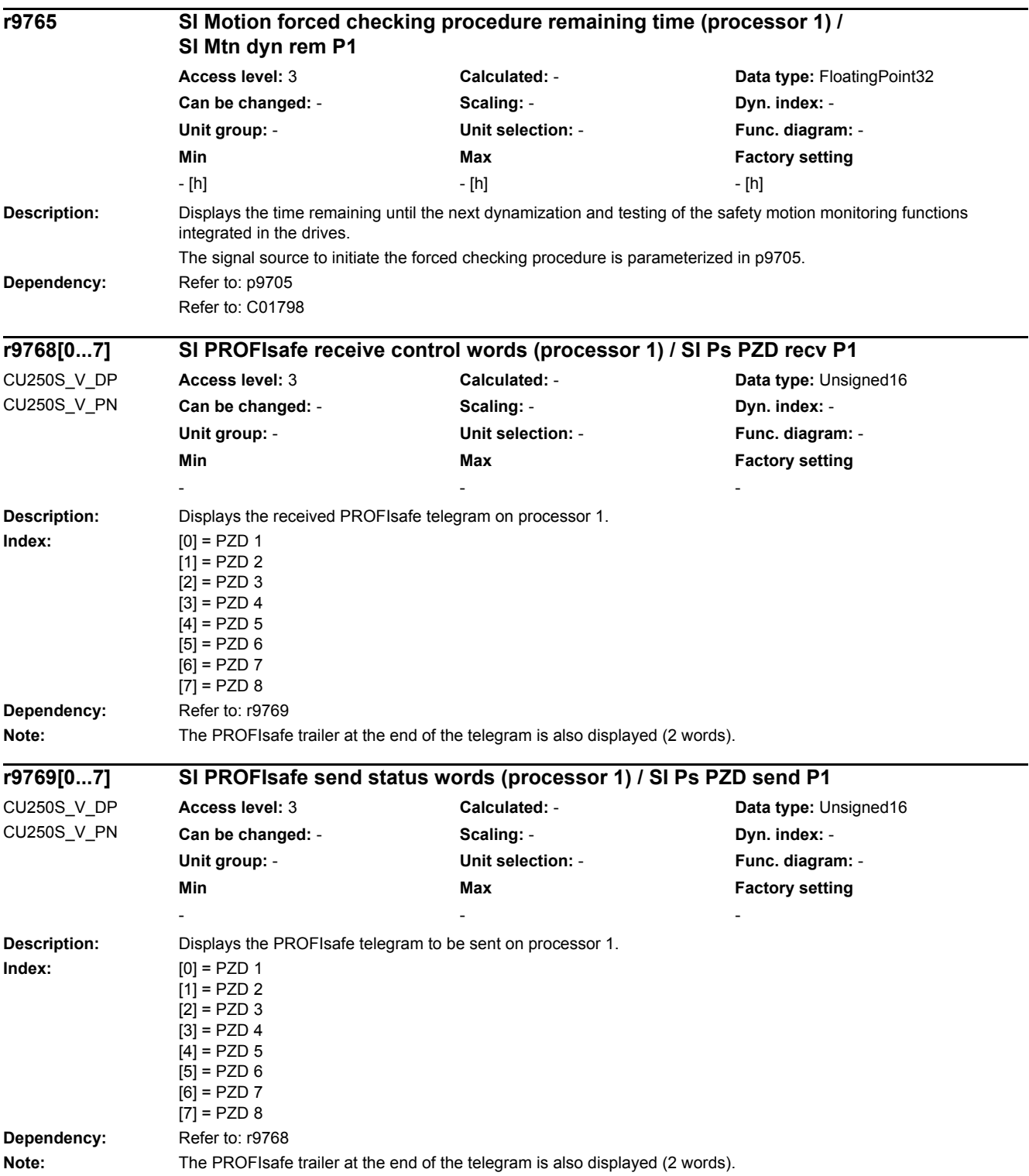

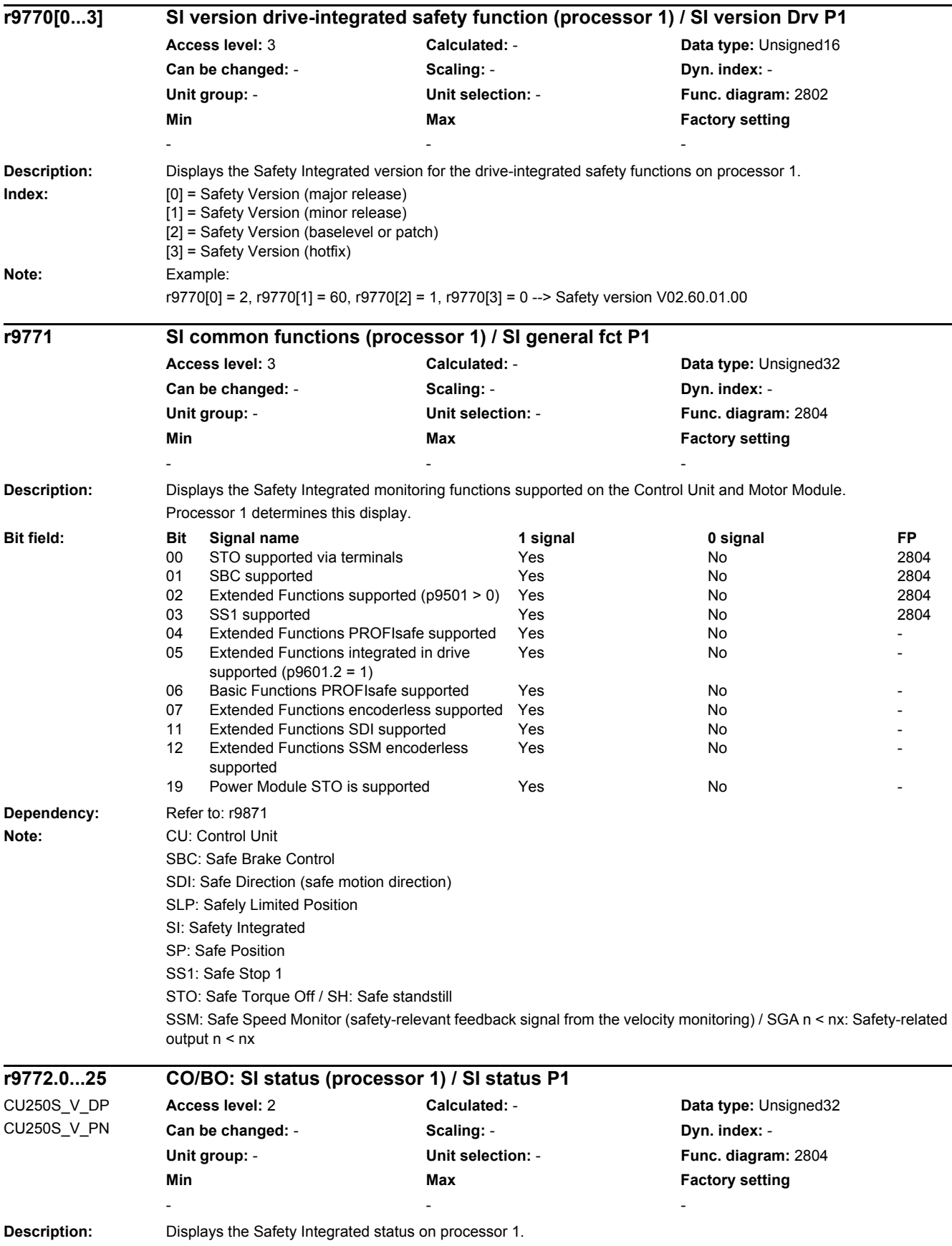

## *2.2 List of parameters*

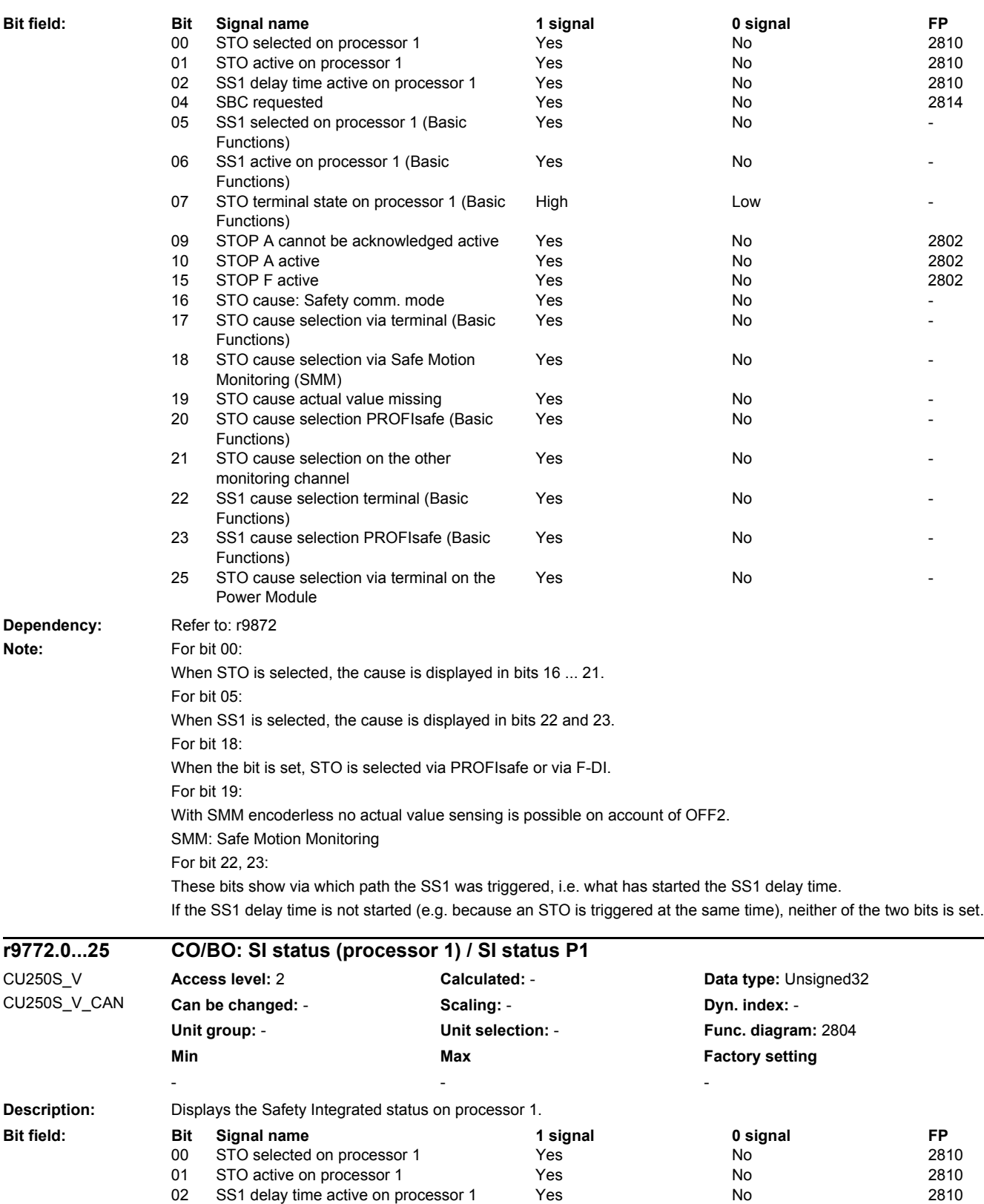

02 SS1 delay time active on processor 1 Yes No 2810<br>
04 SBC requested Yes No 2814 04 SBC requested Yes No 2814

05 SS1 selected on processor 1 (Basic

06 SS1 active on processor 1 (Basic

Functions)

Functions)

Yes No -

Yes No -

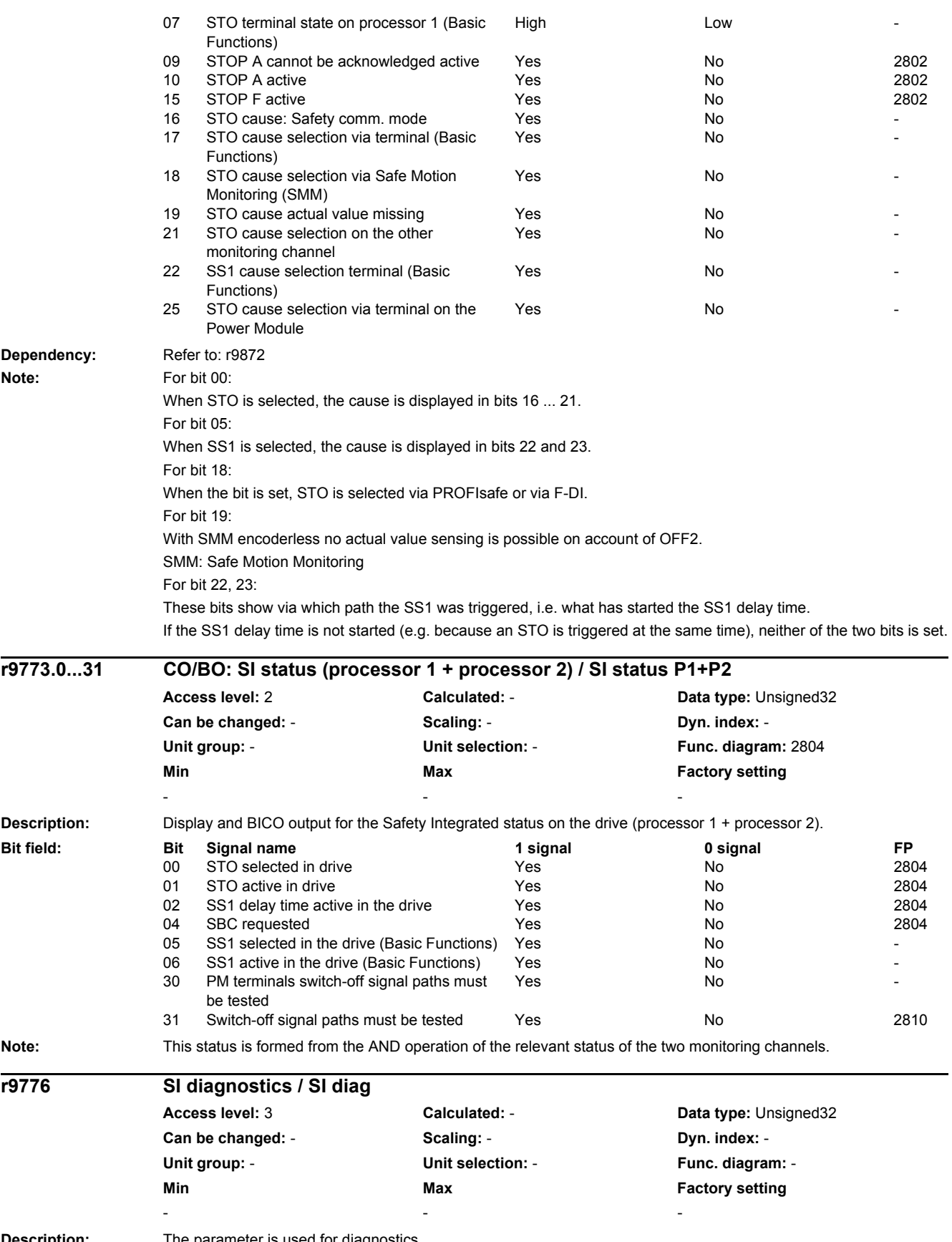

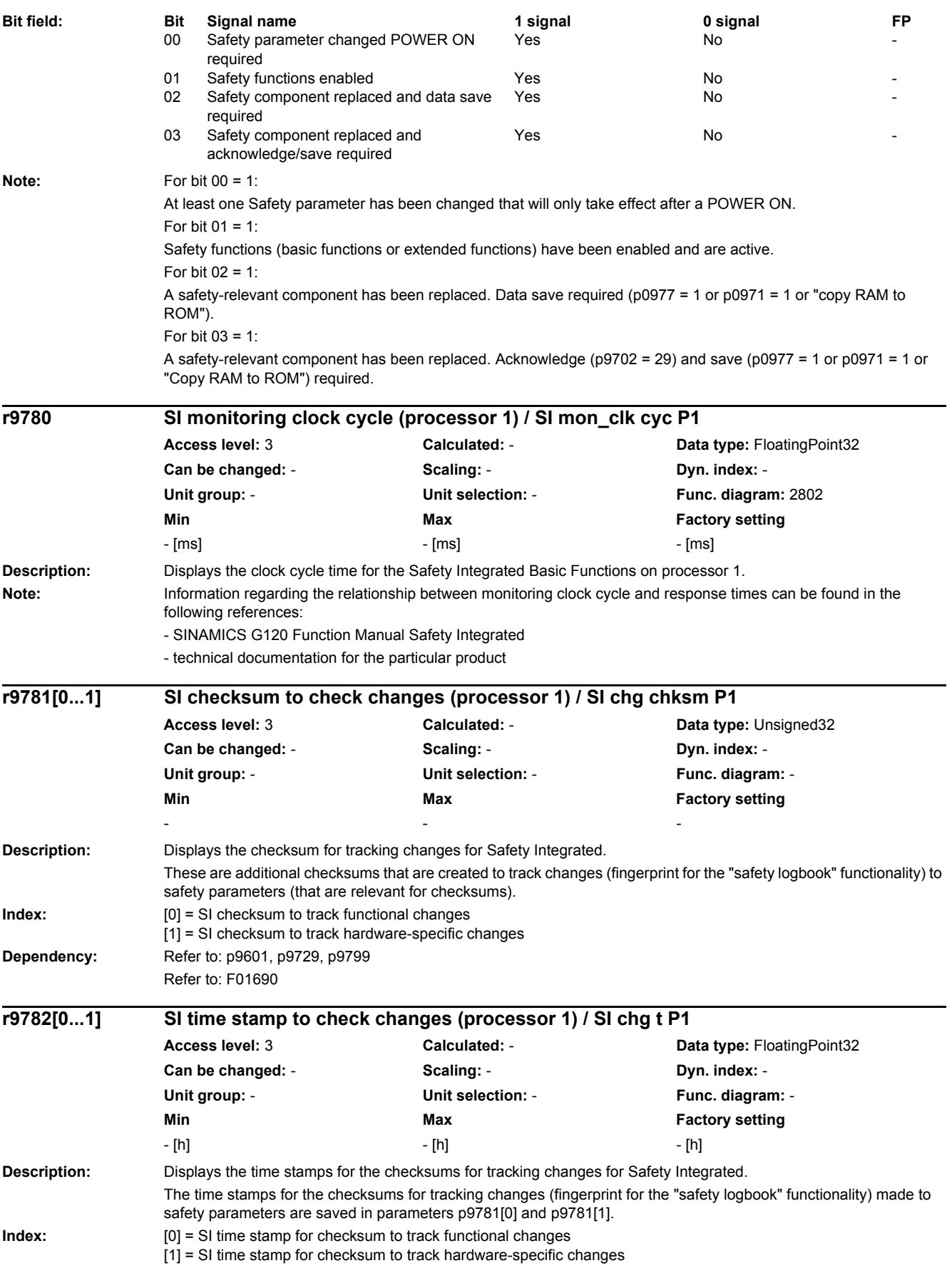

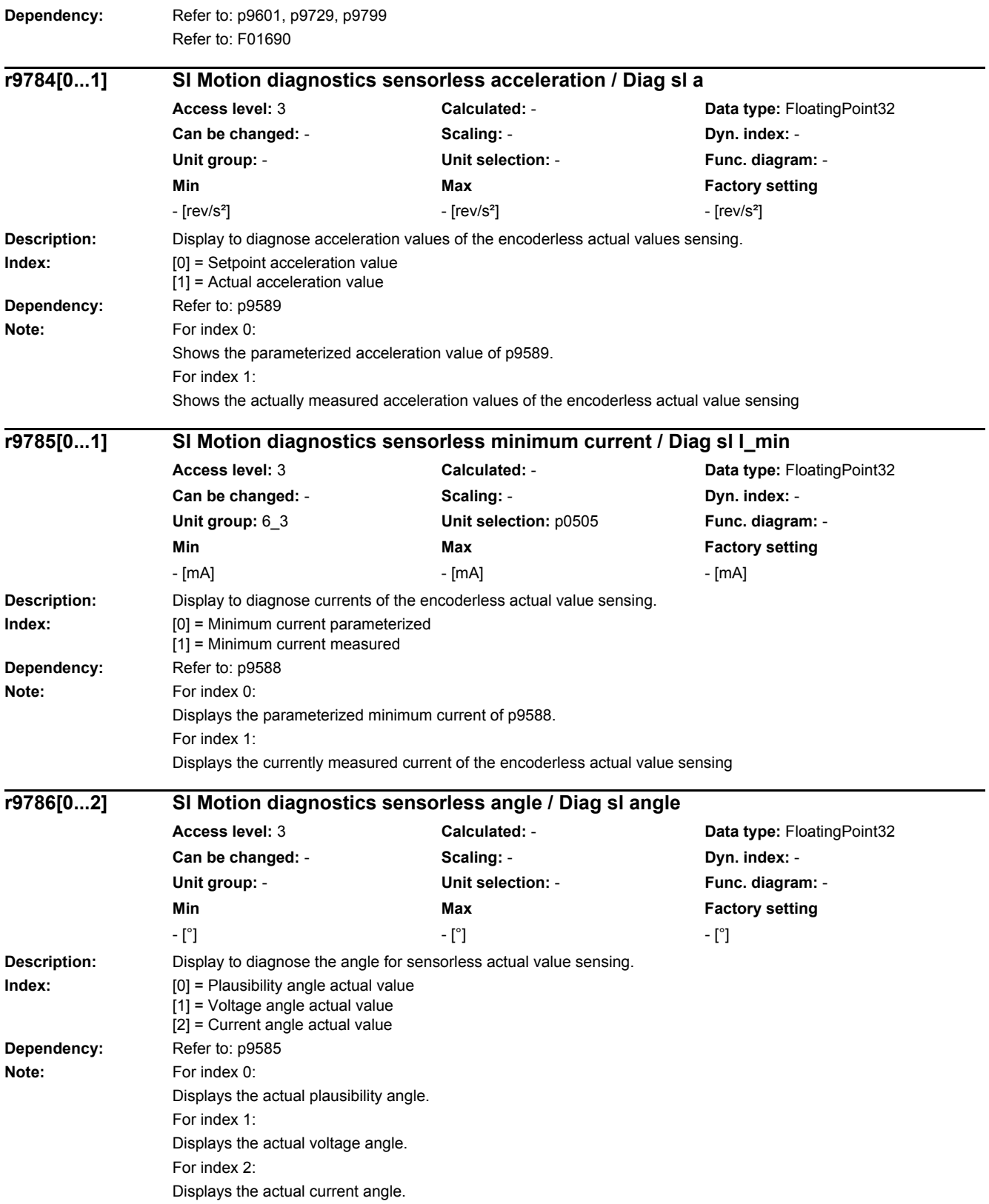

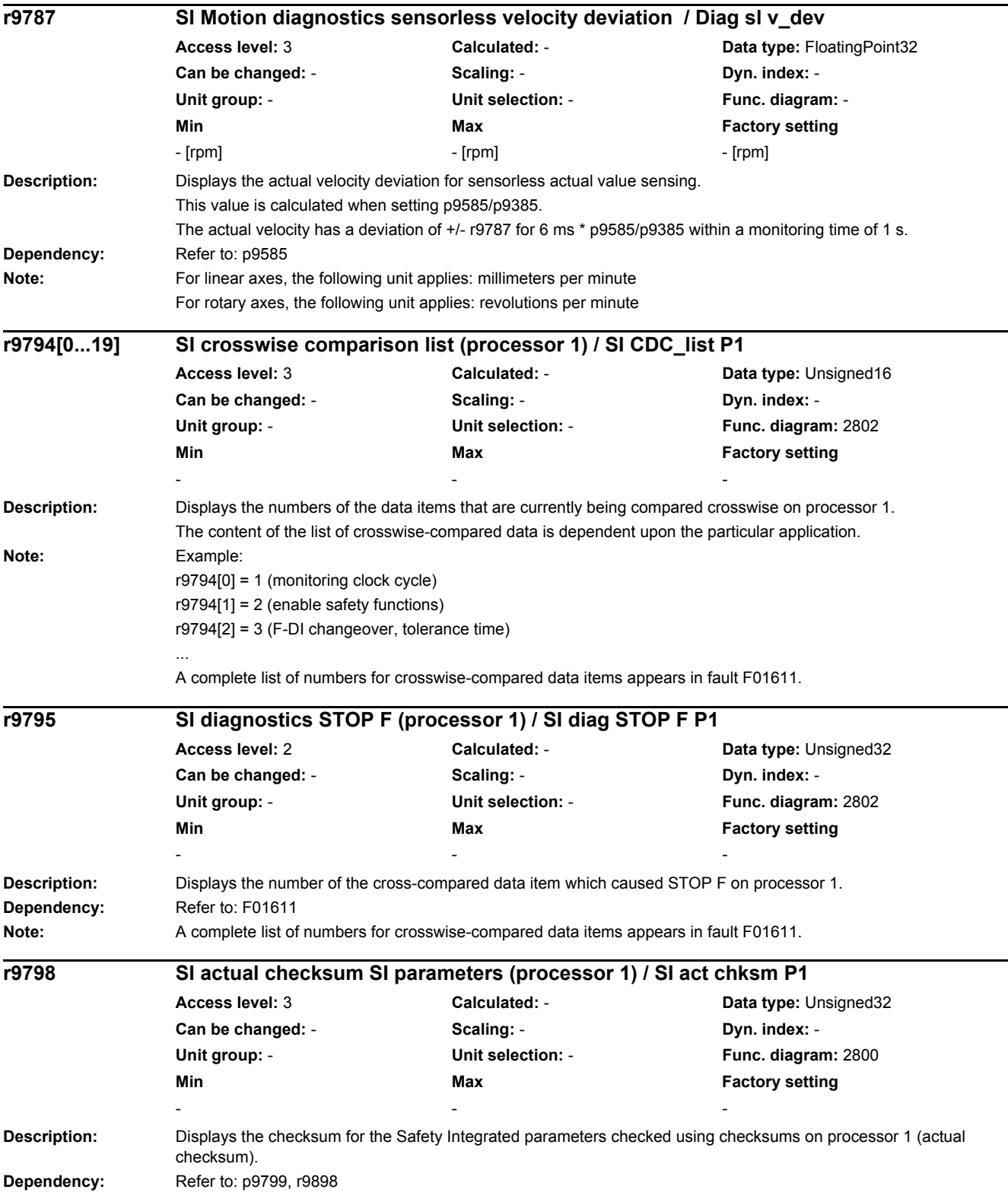

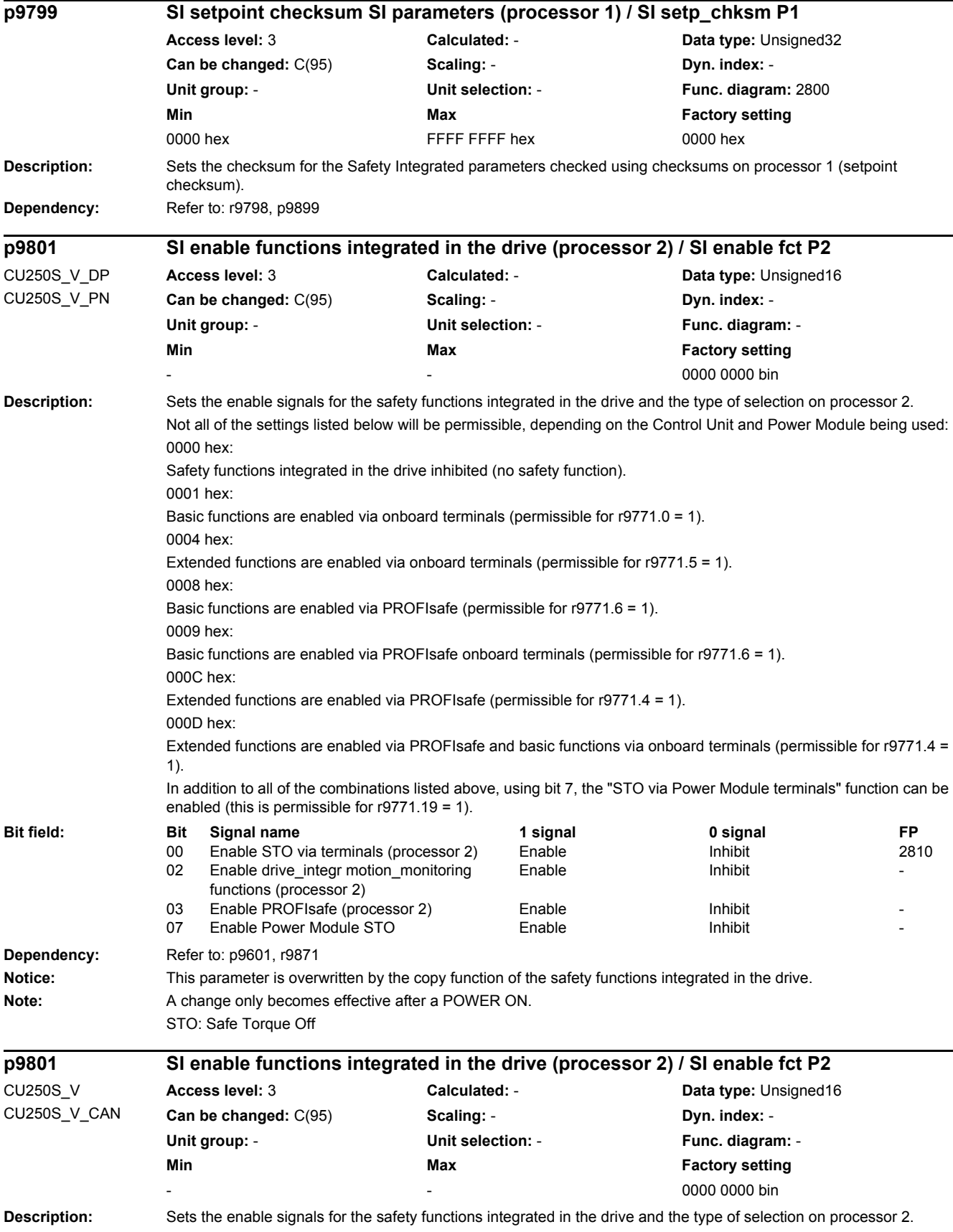

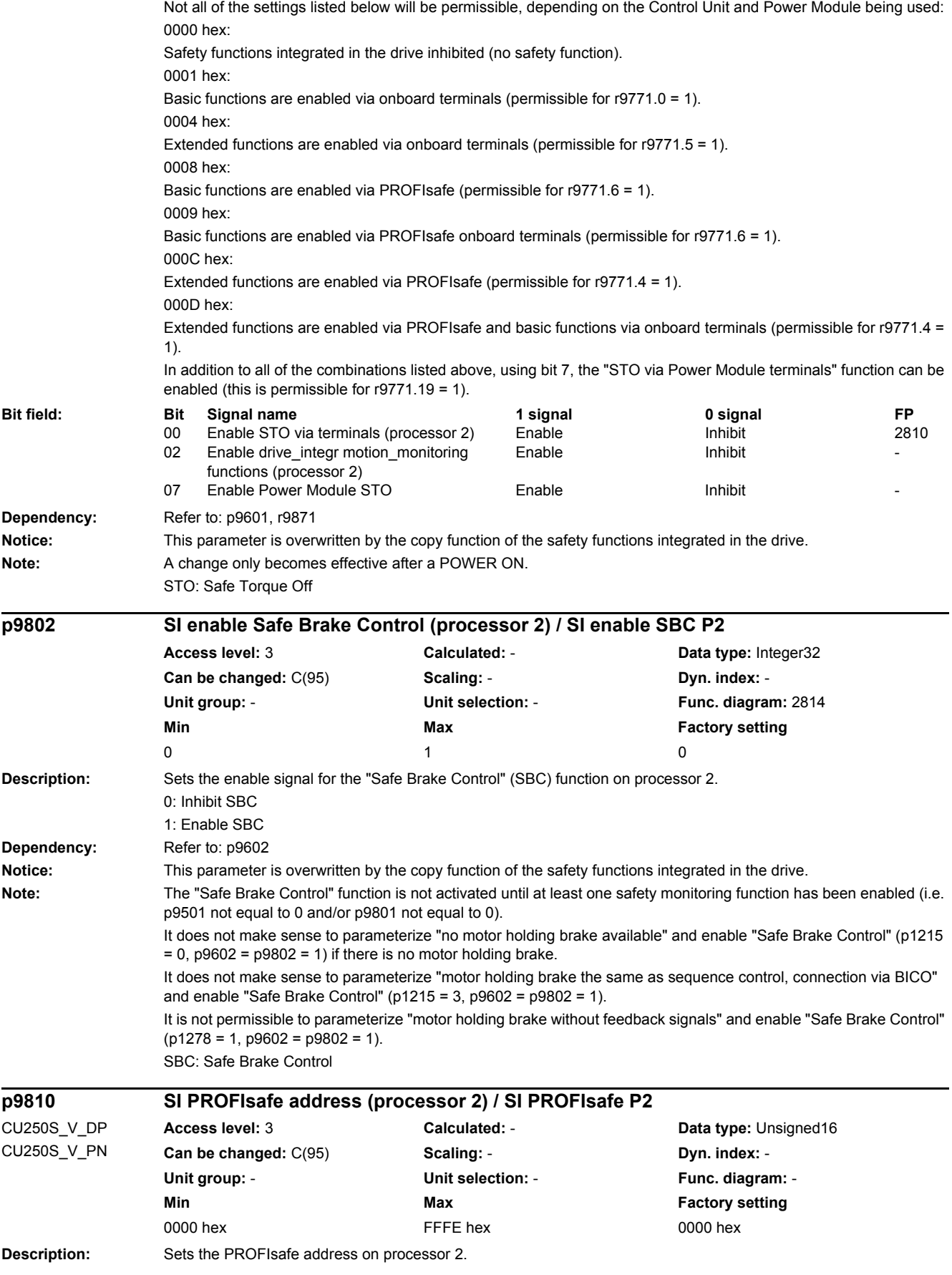

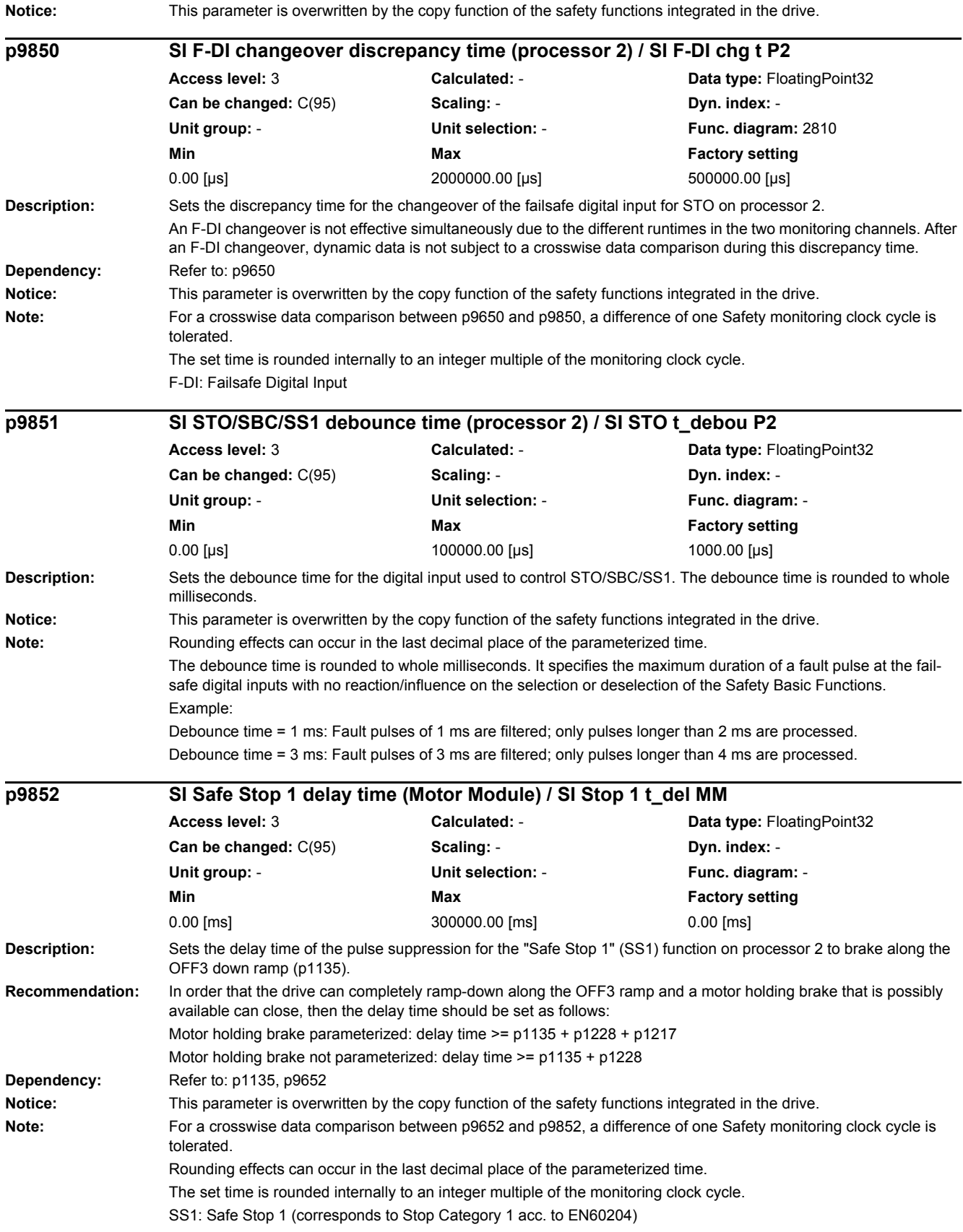

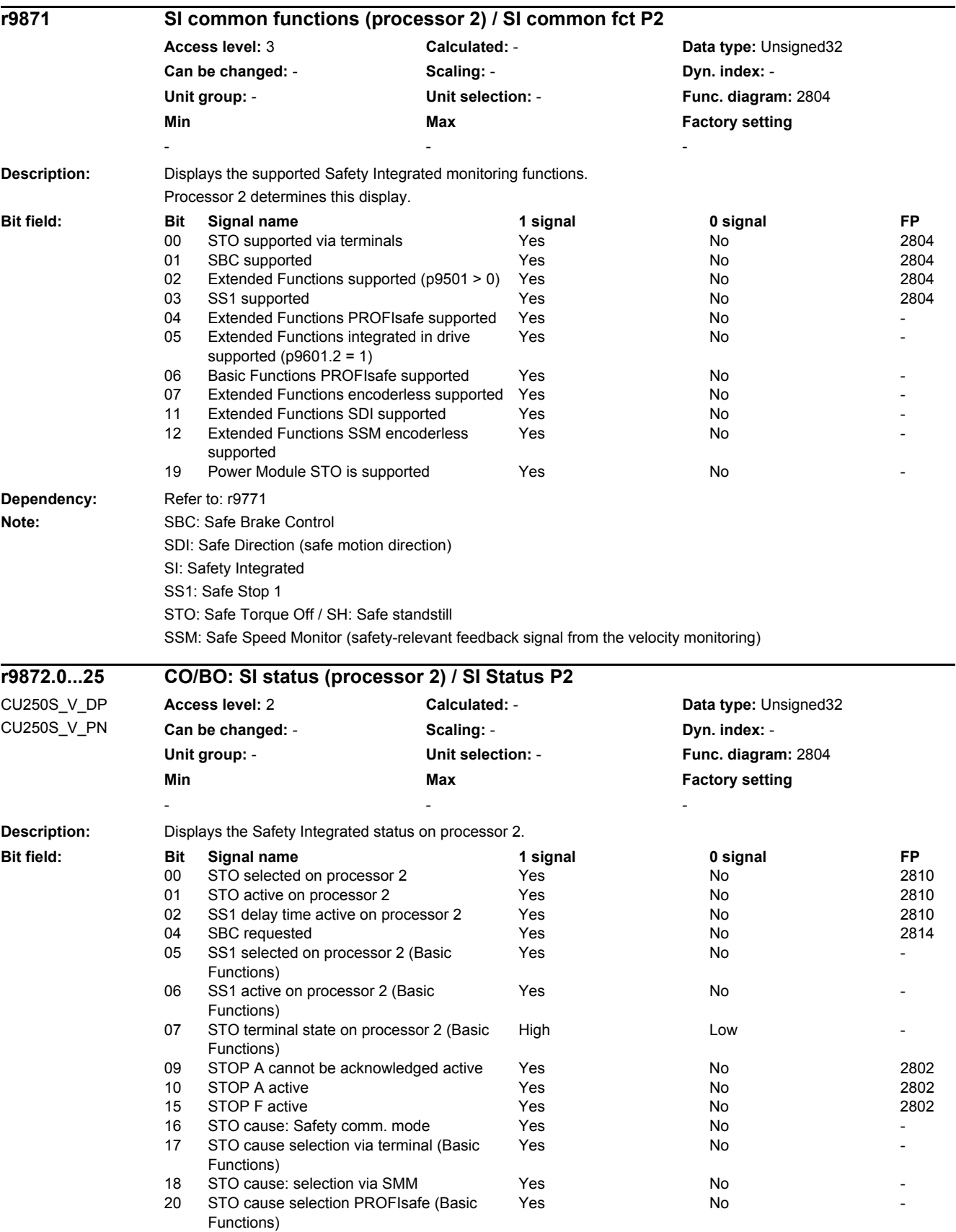

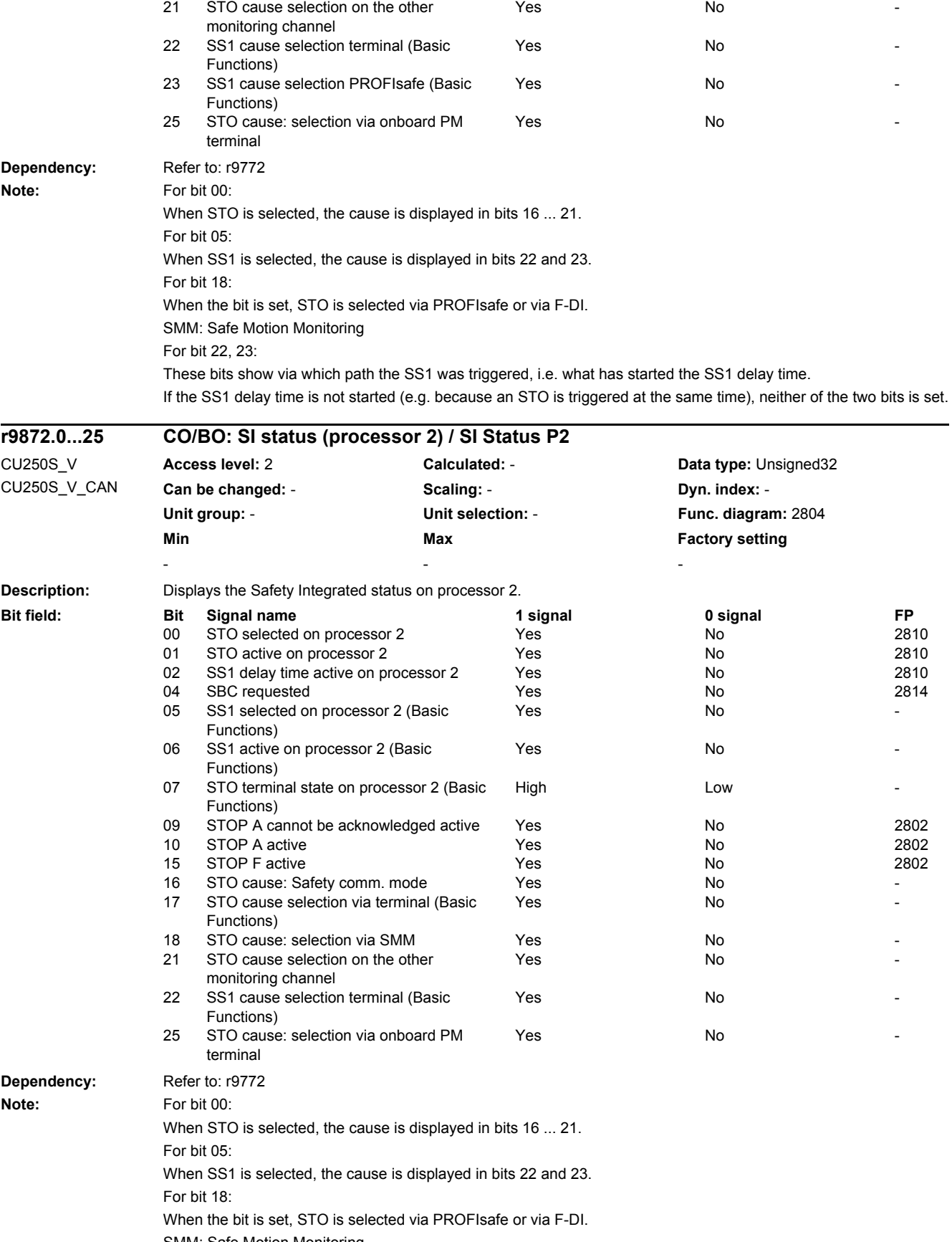

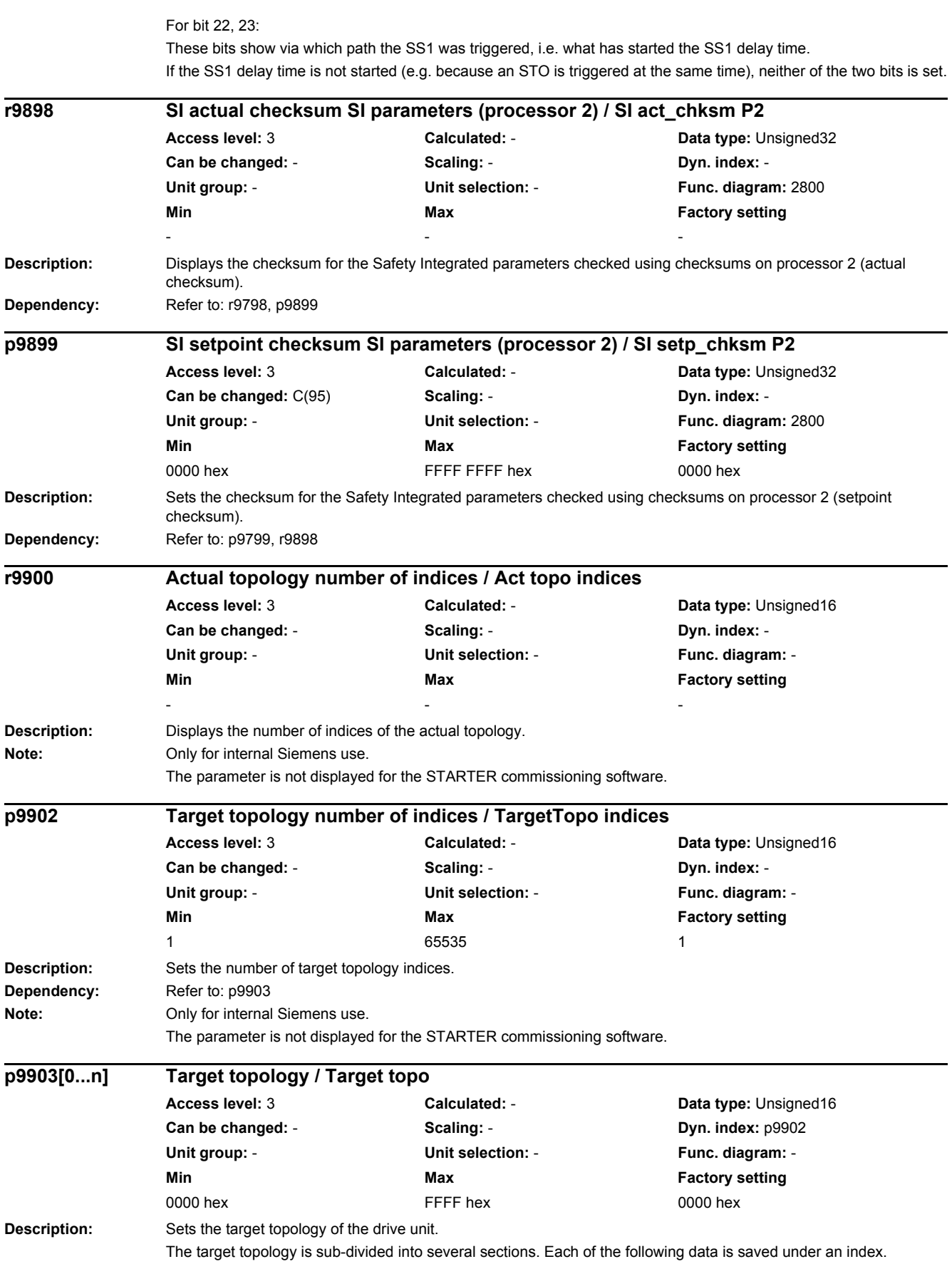
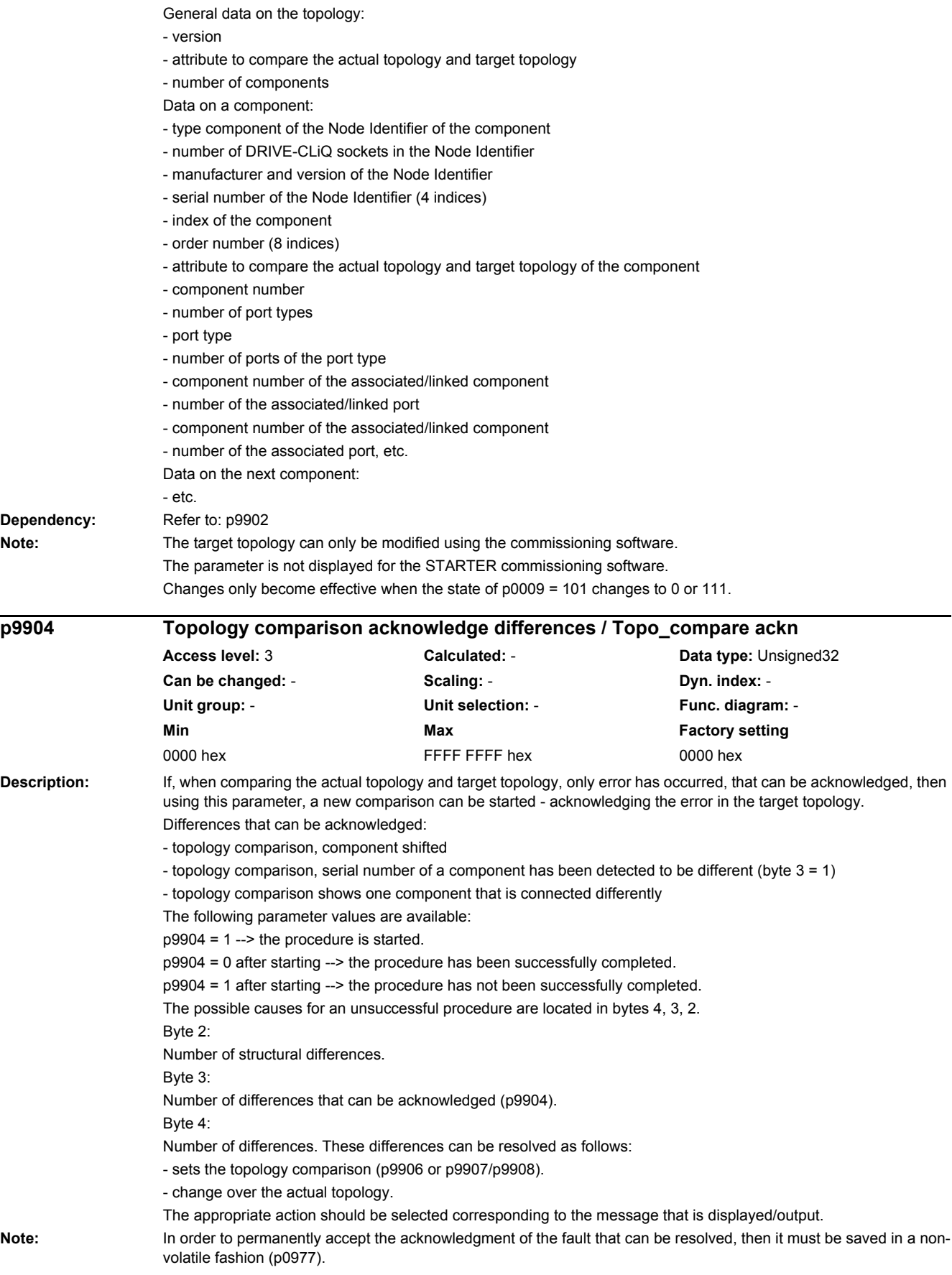

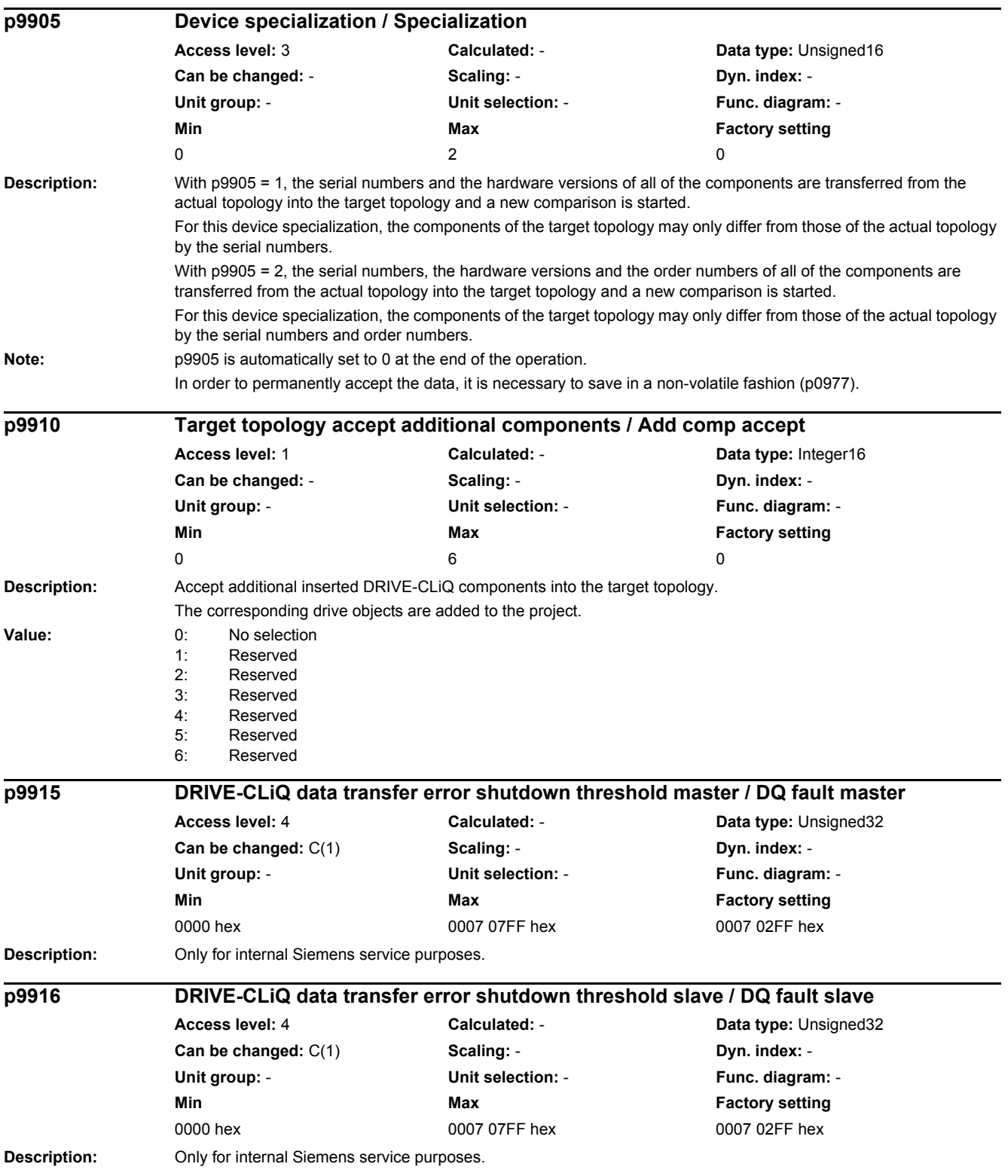

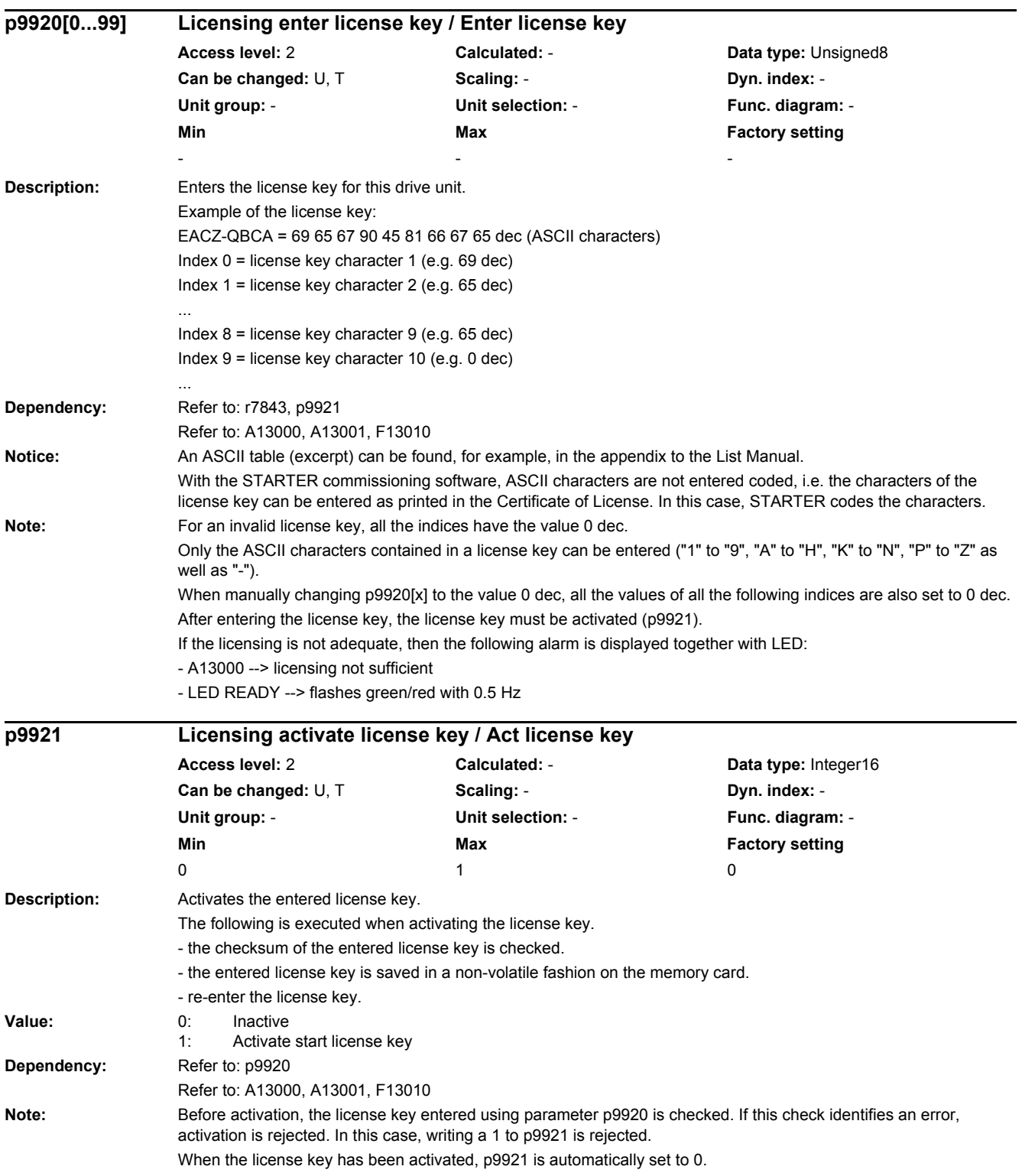

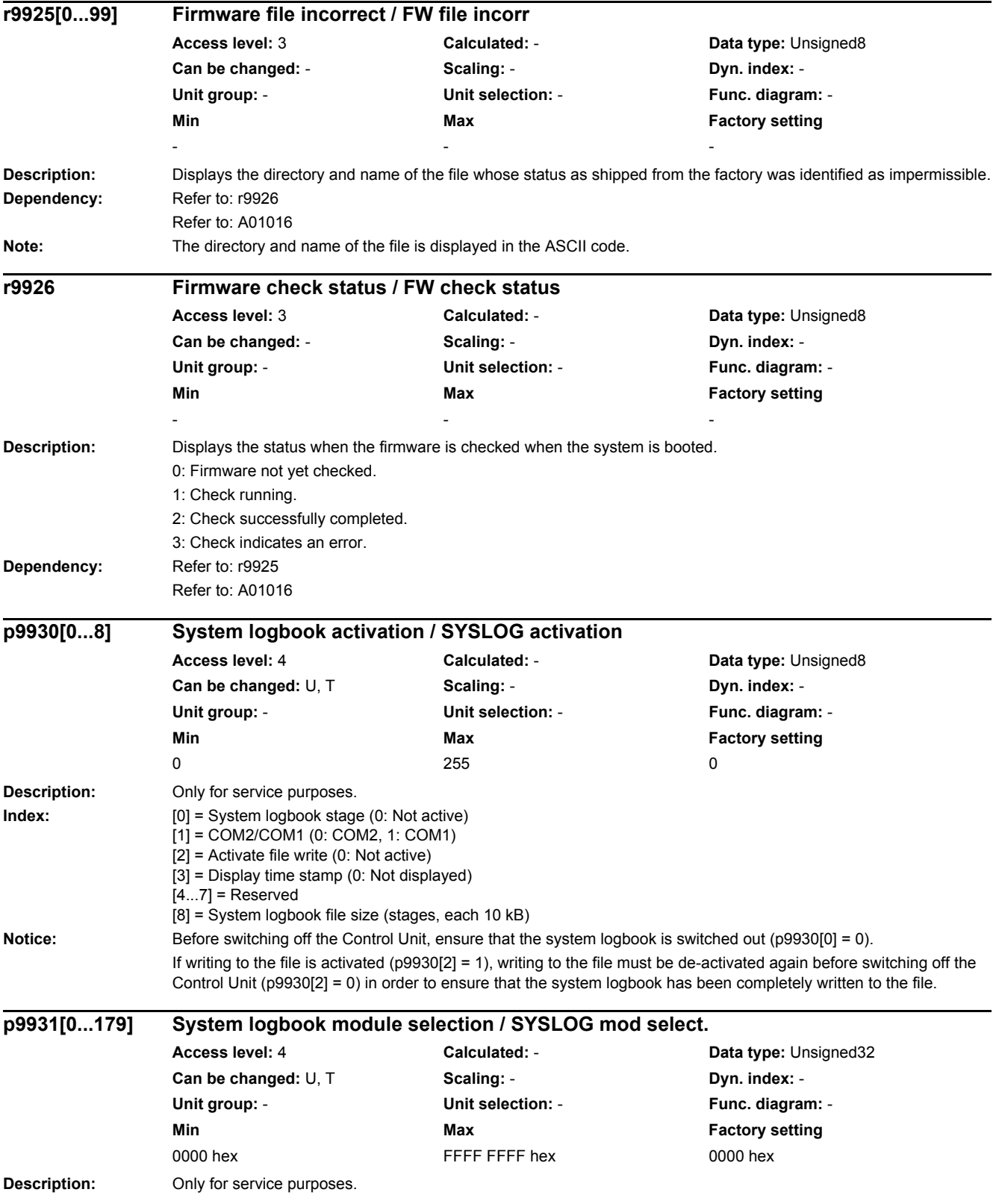

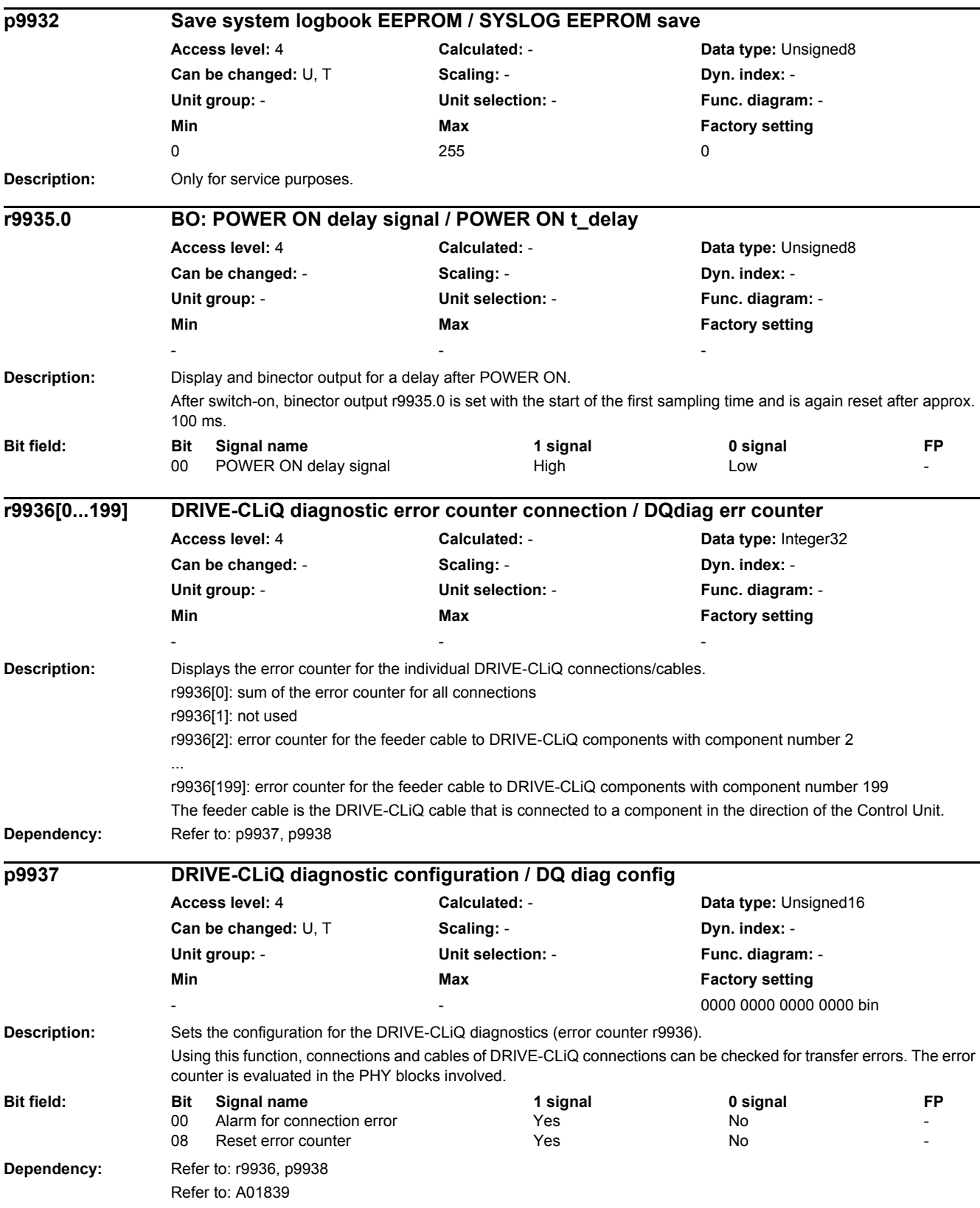

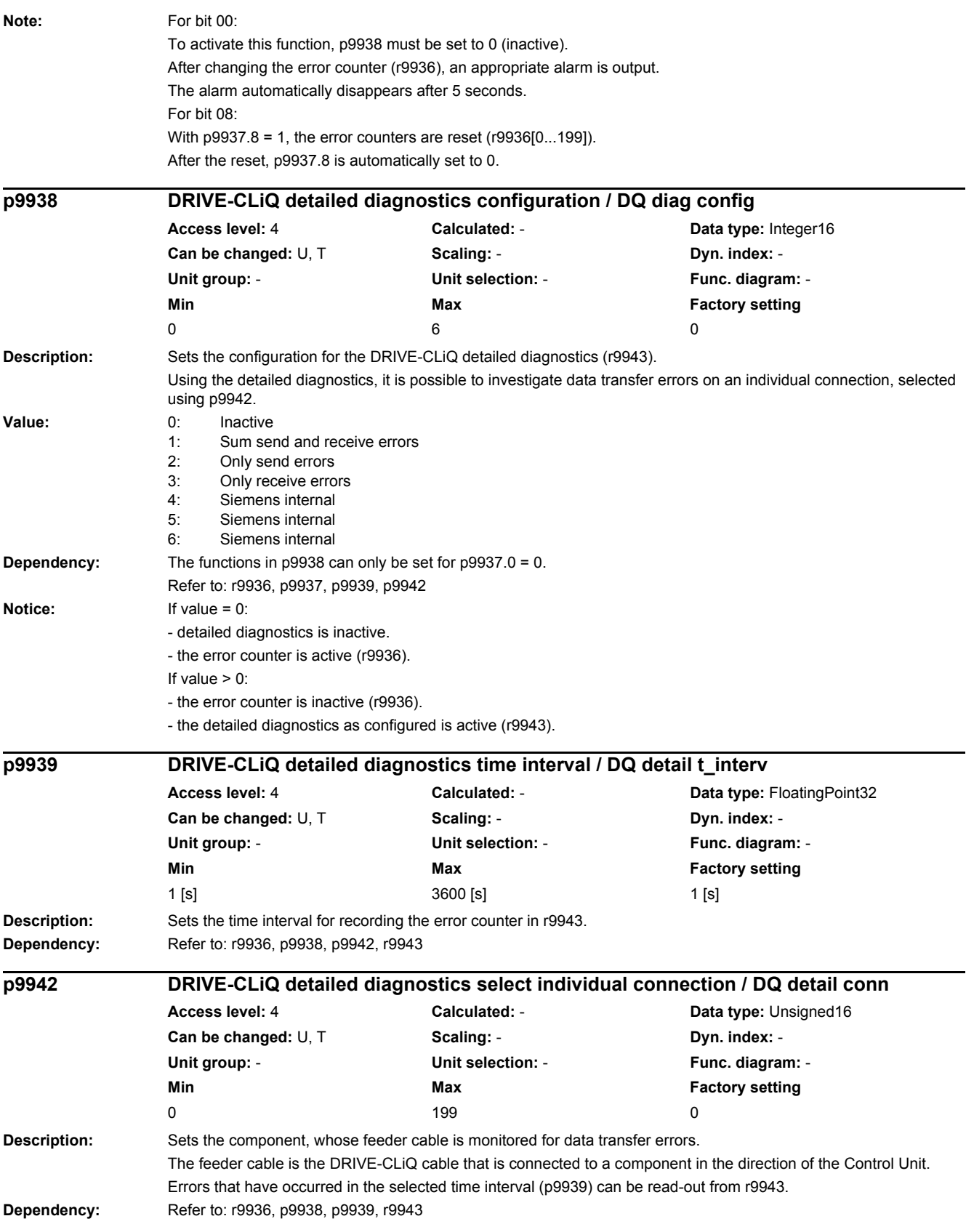

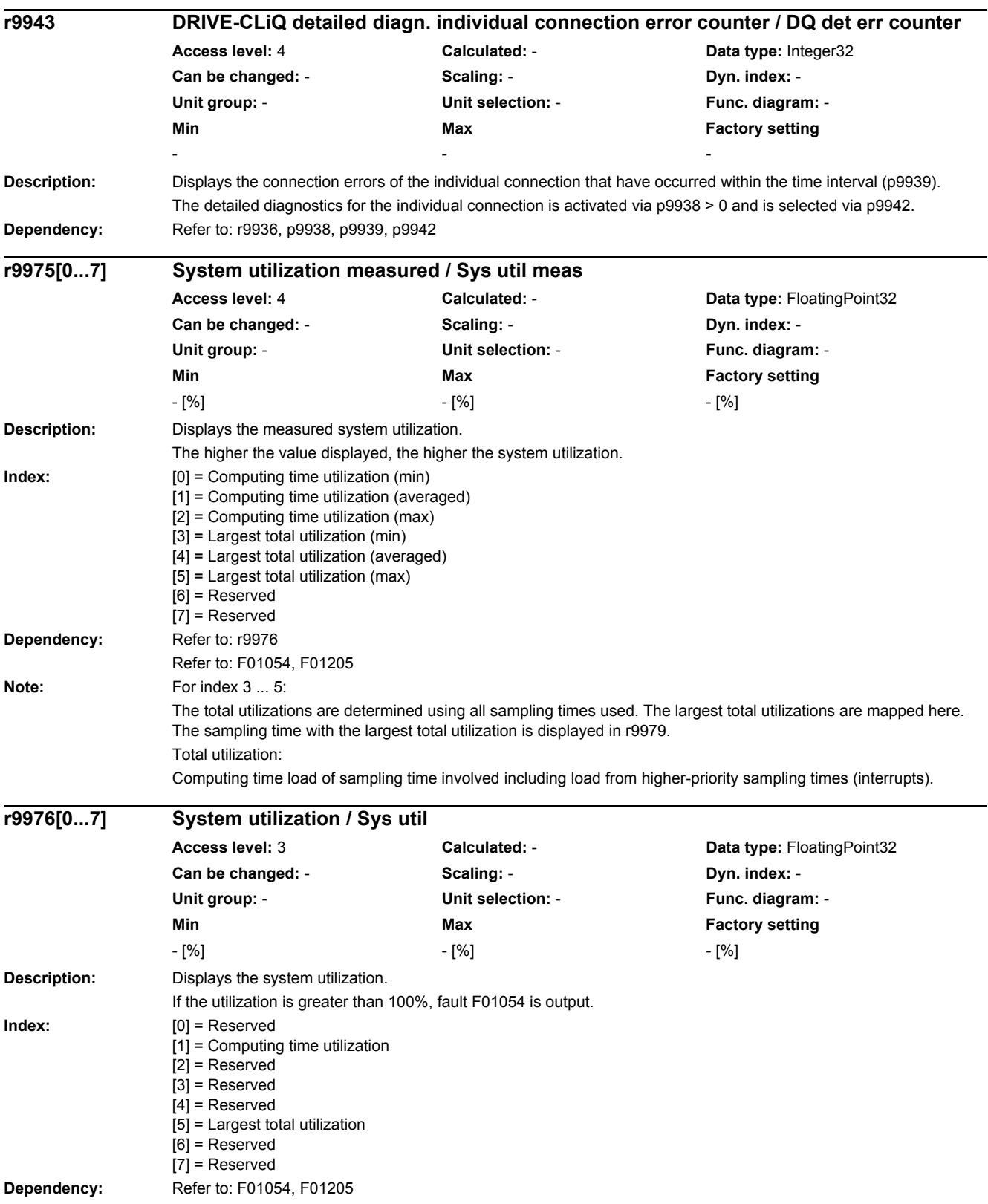

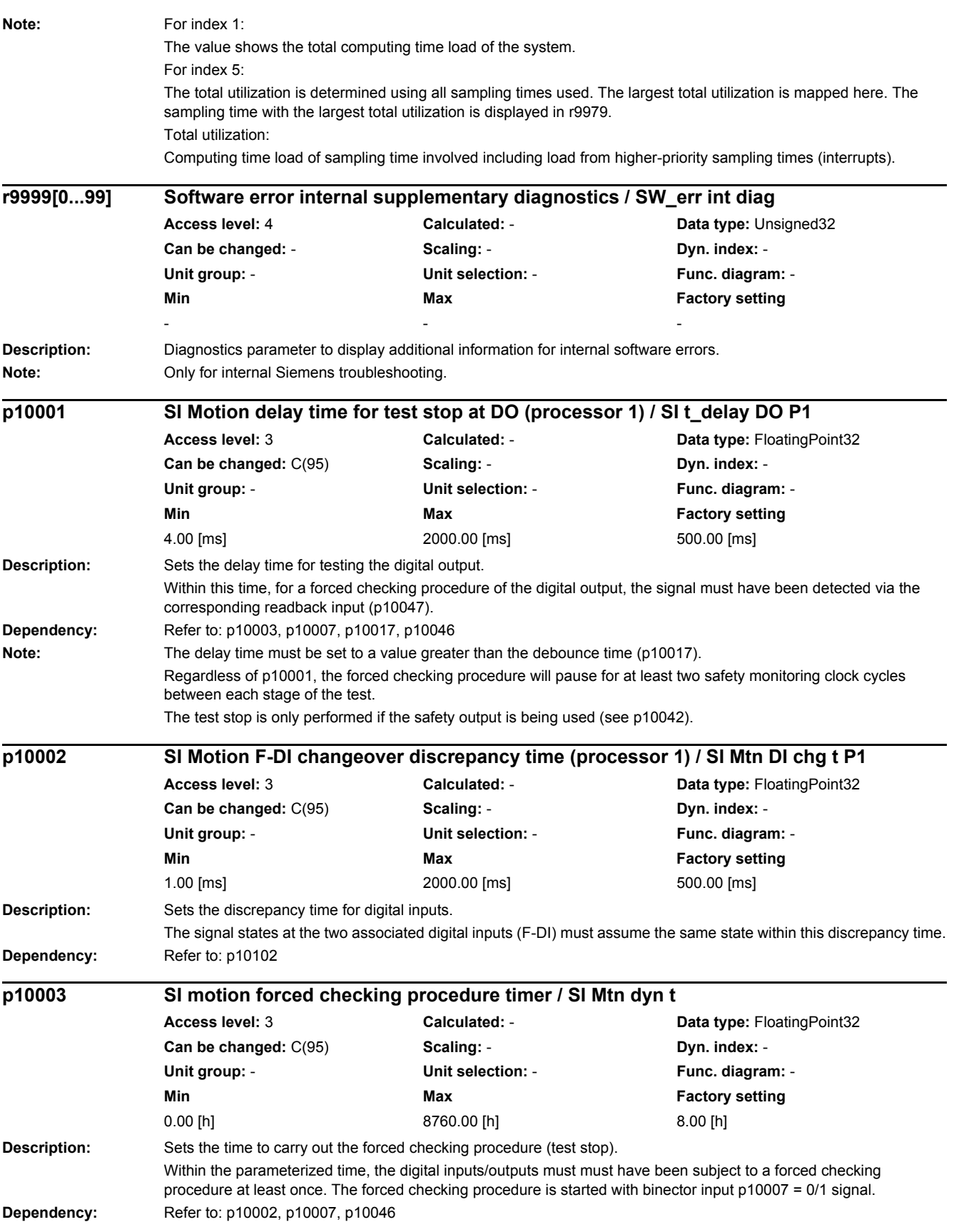

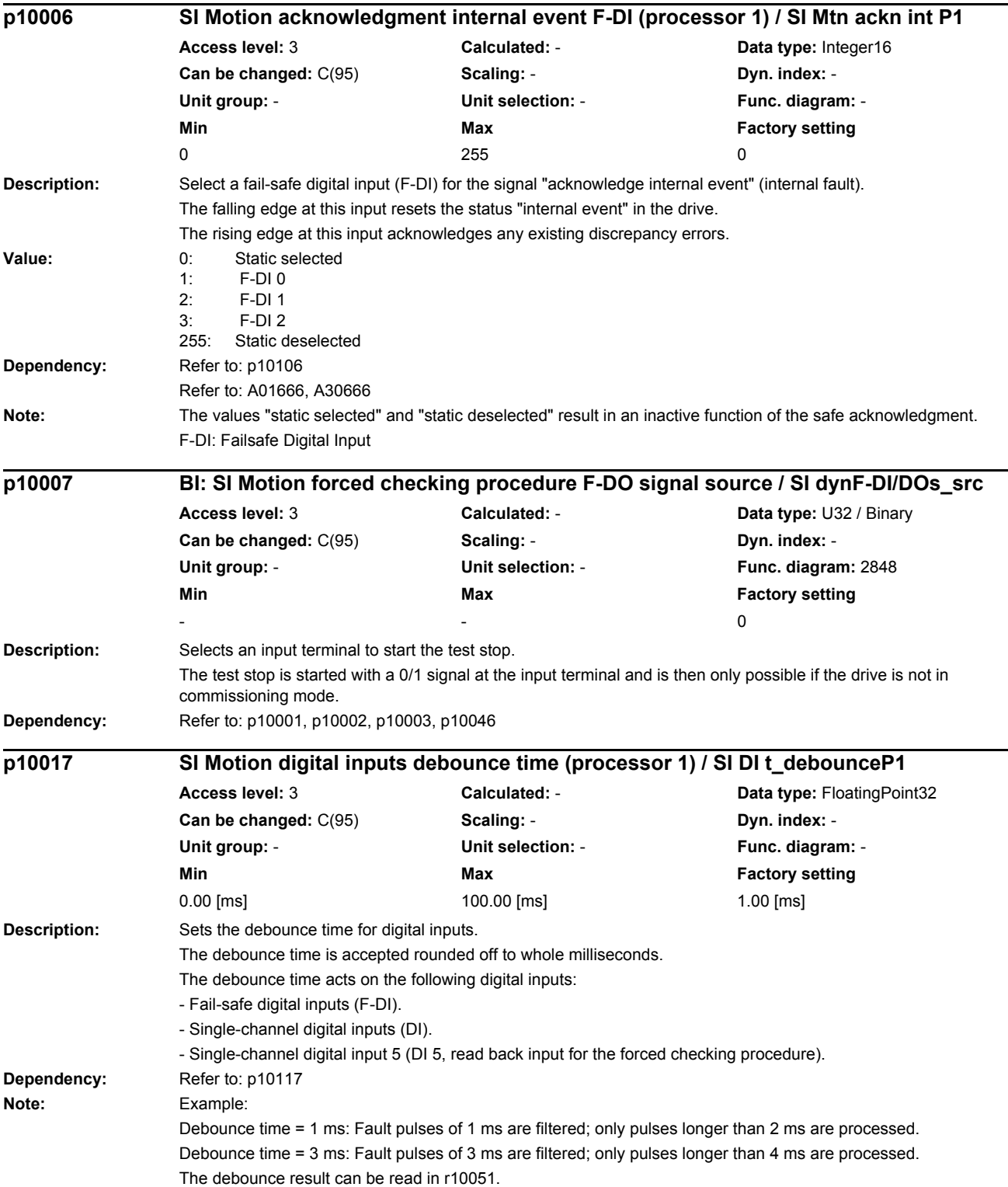

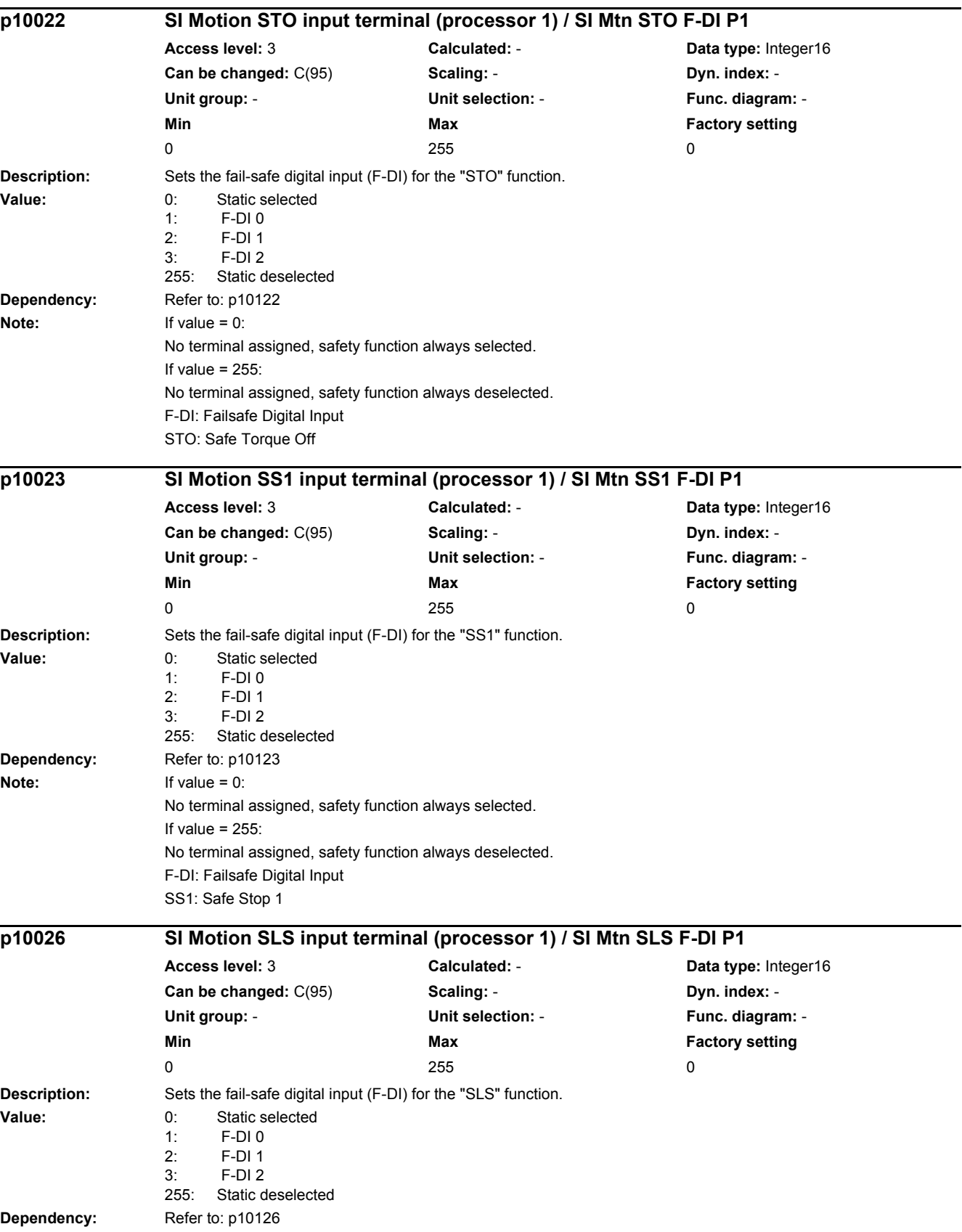

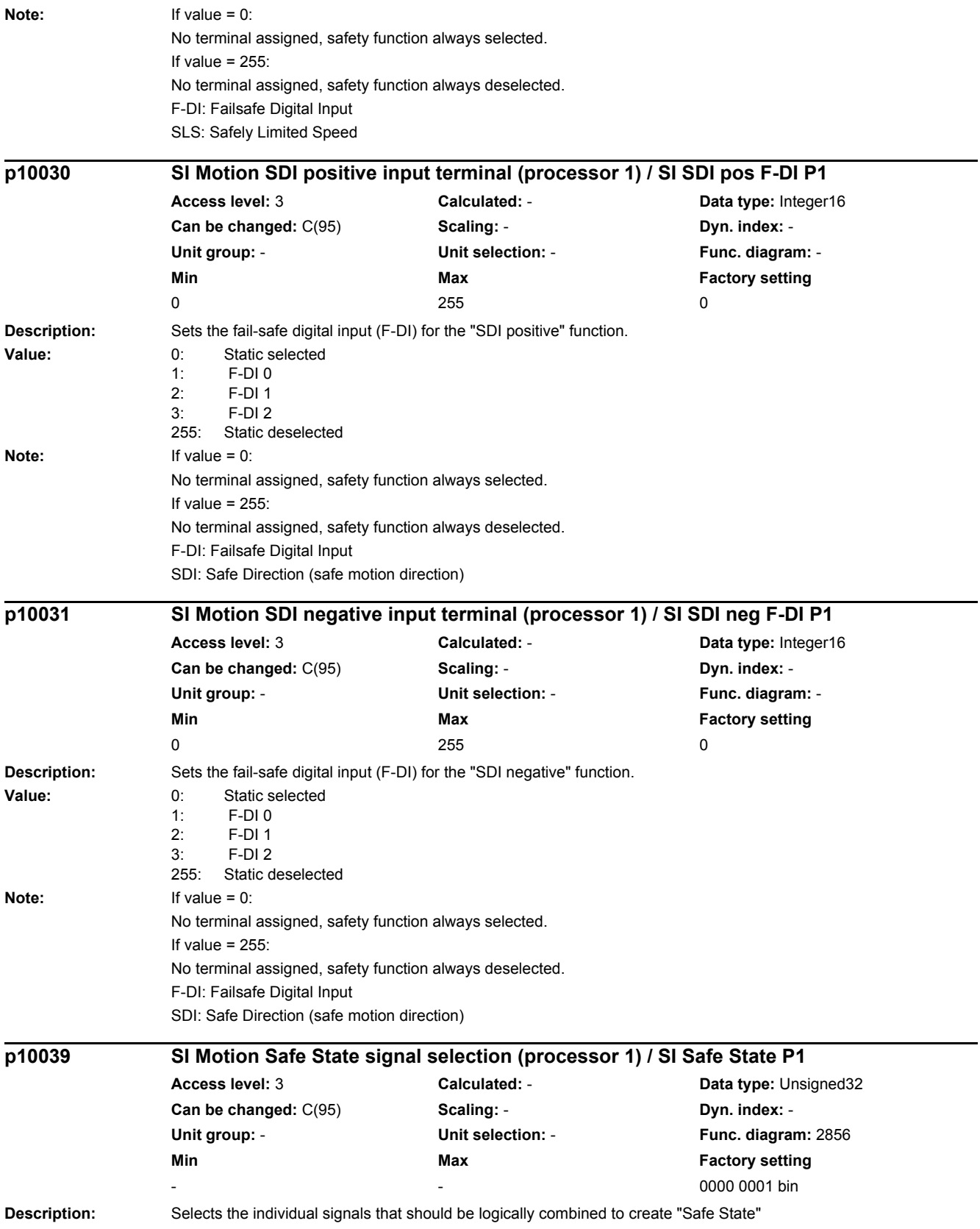

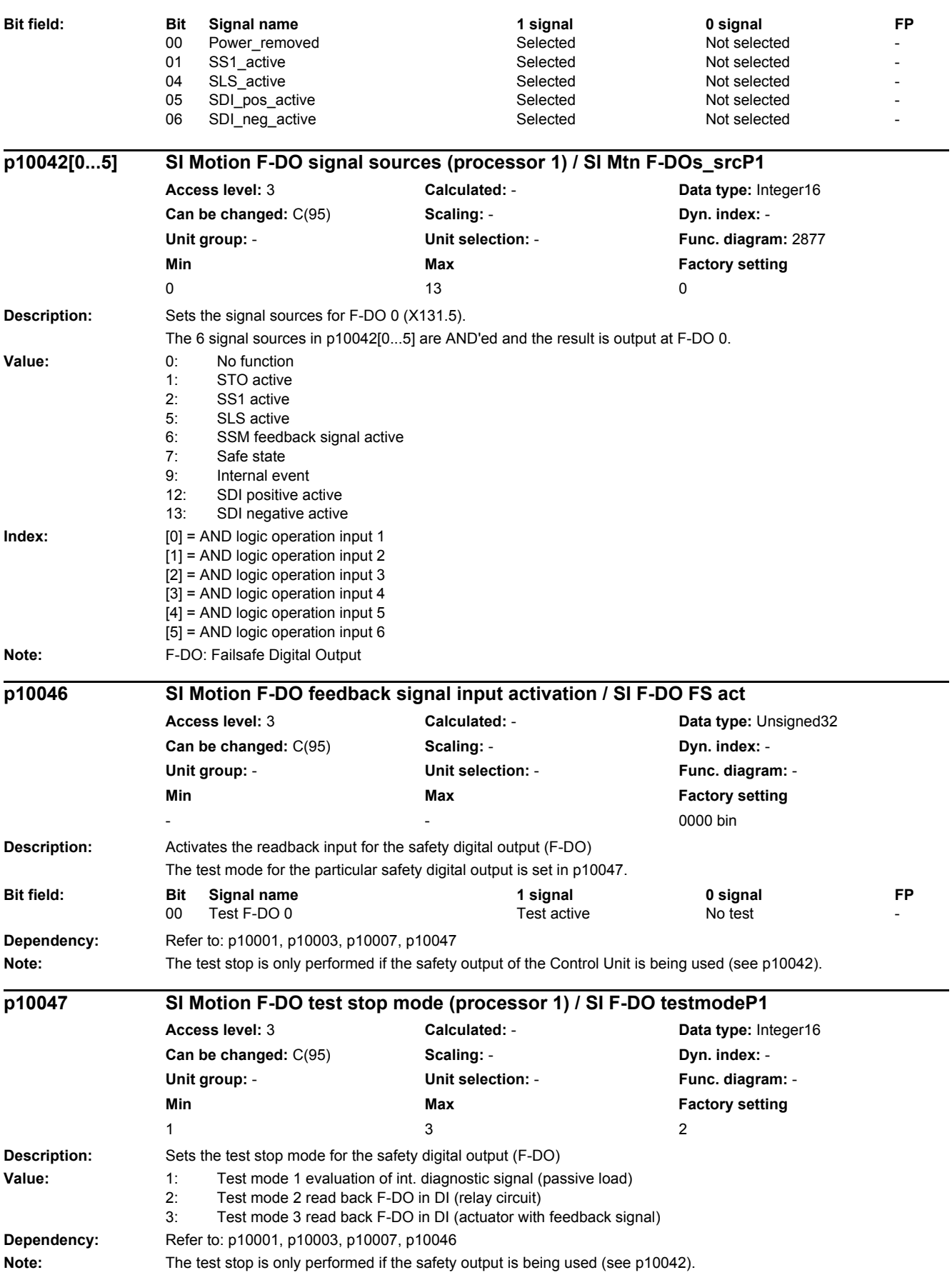

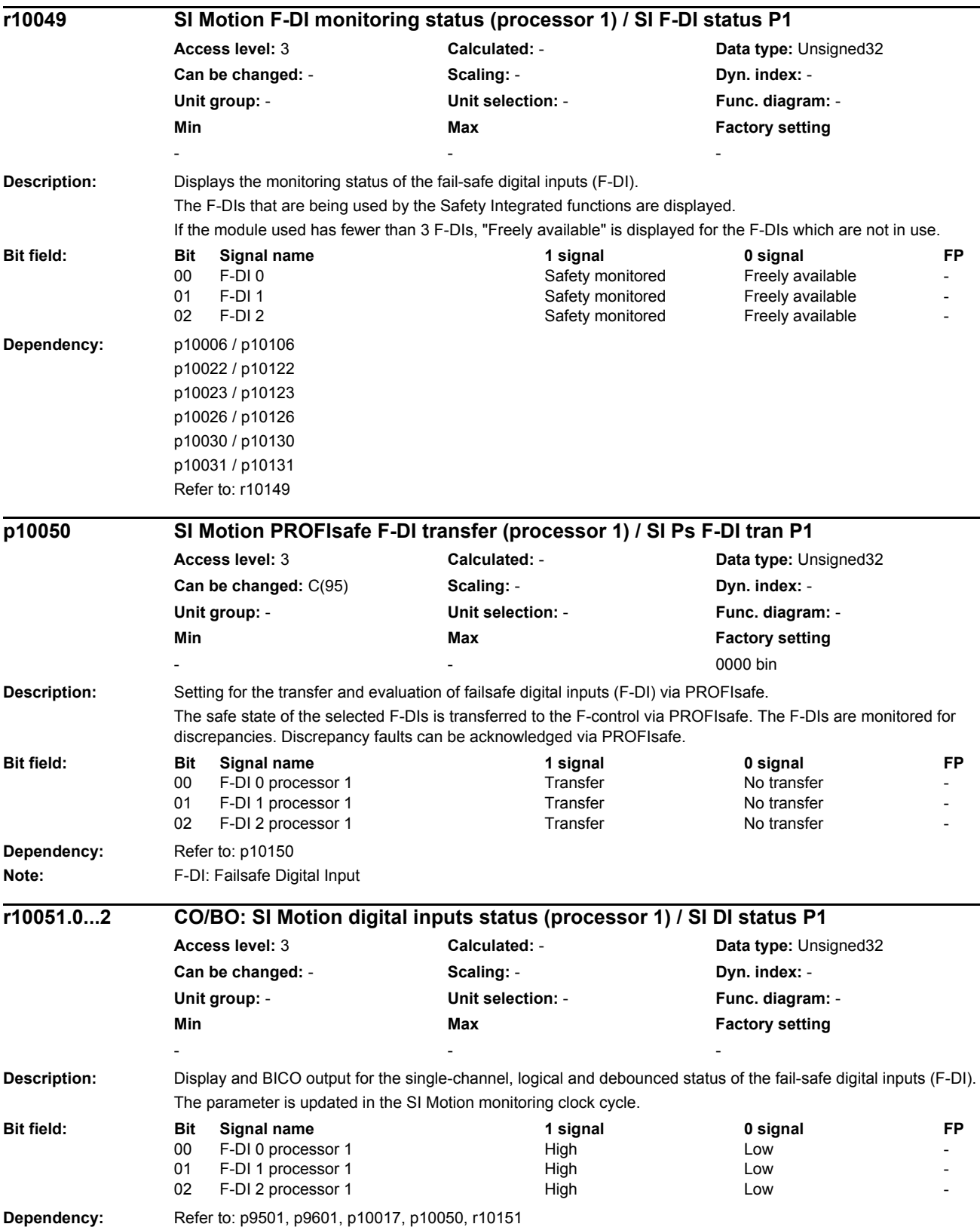

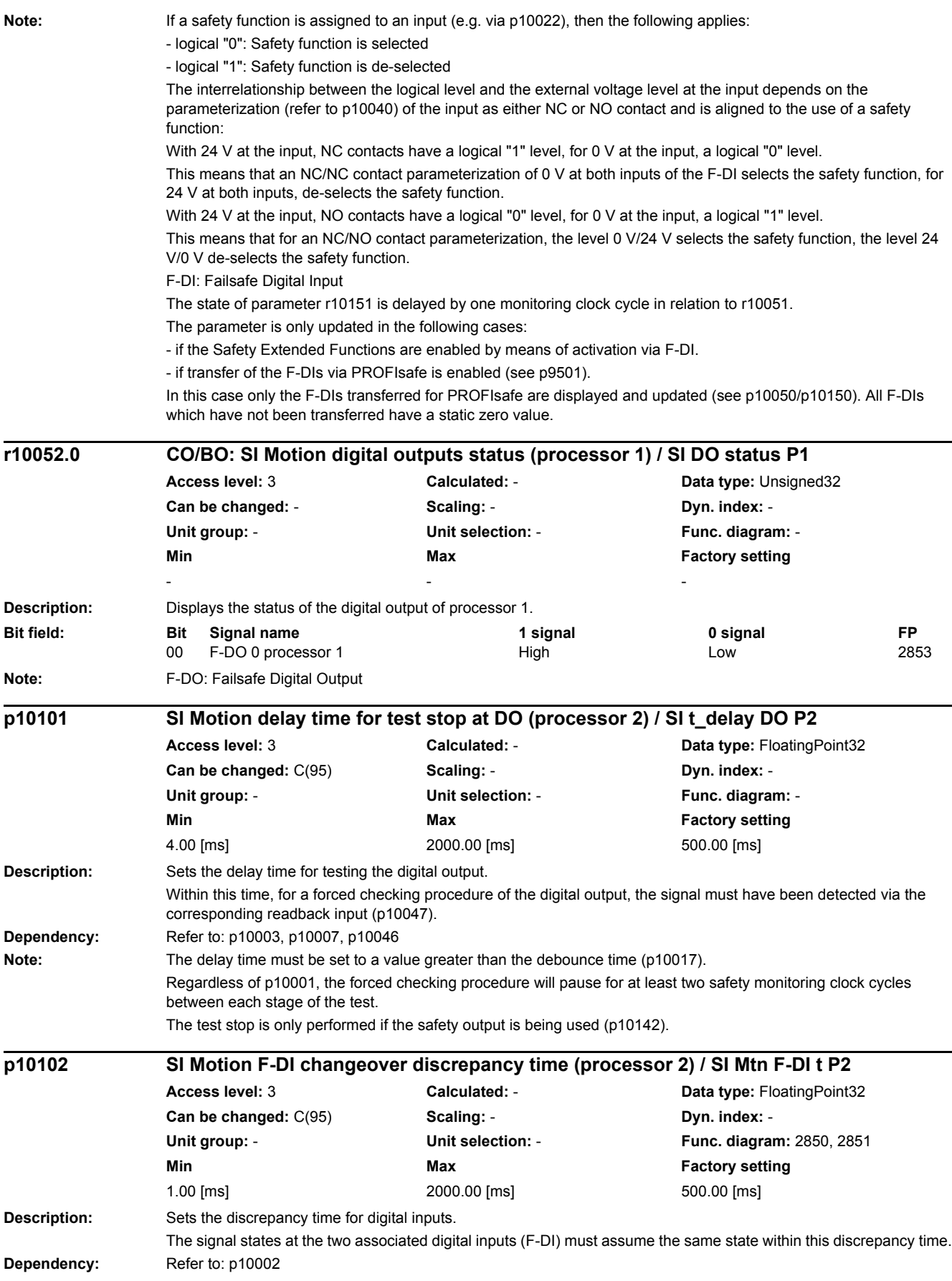

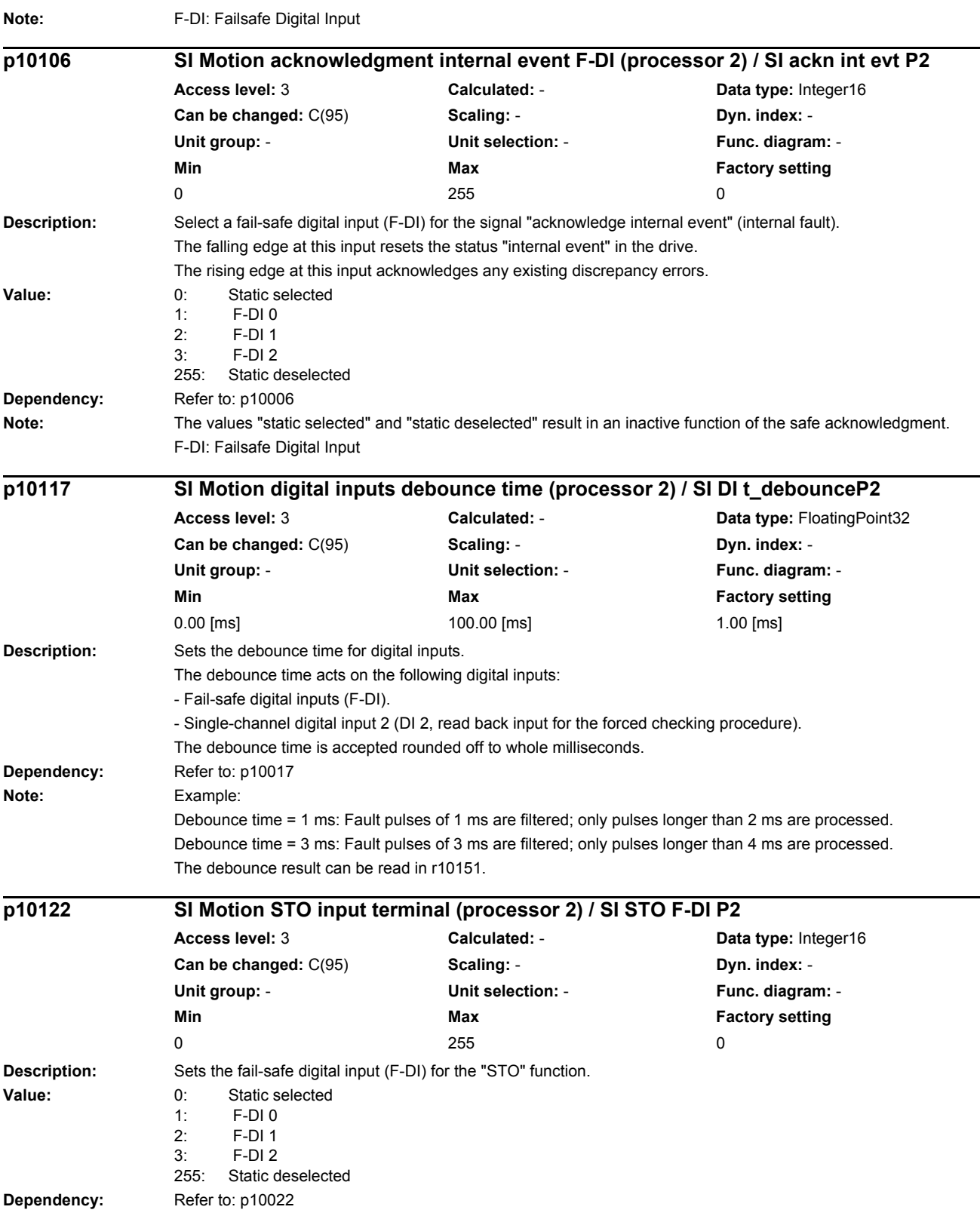

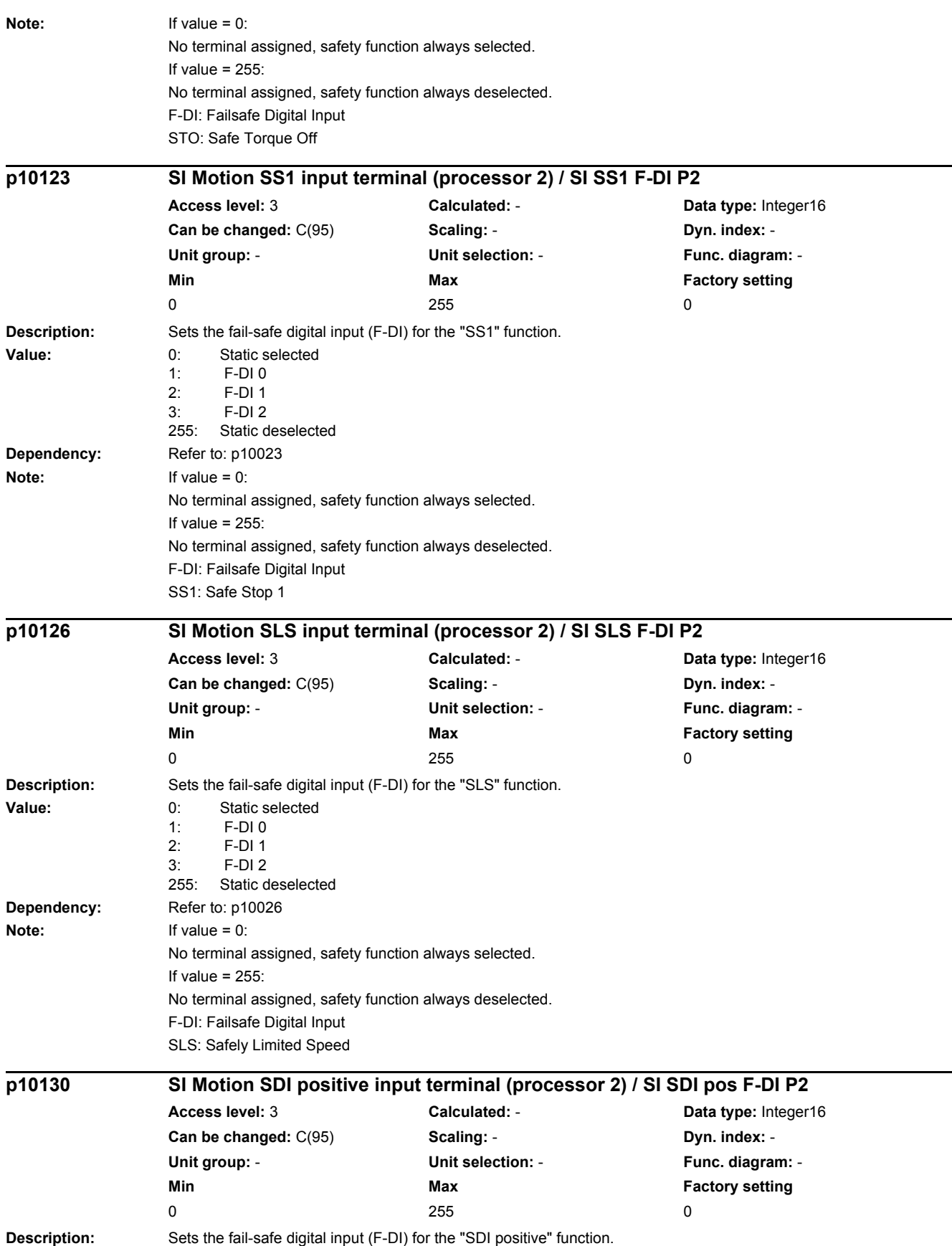

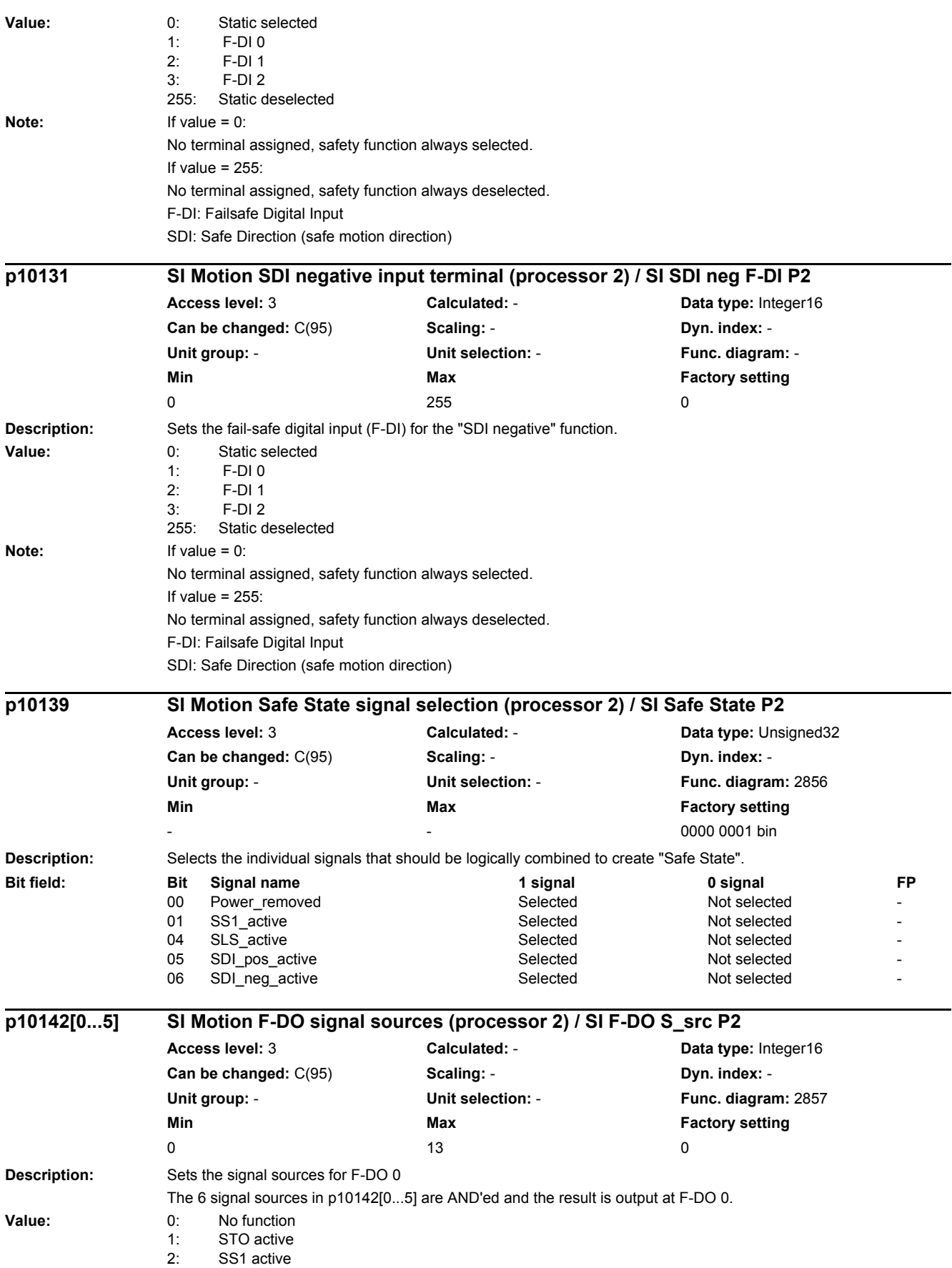

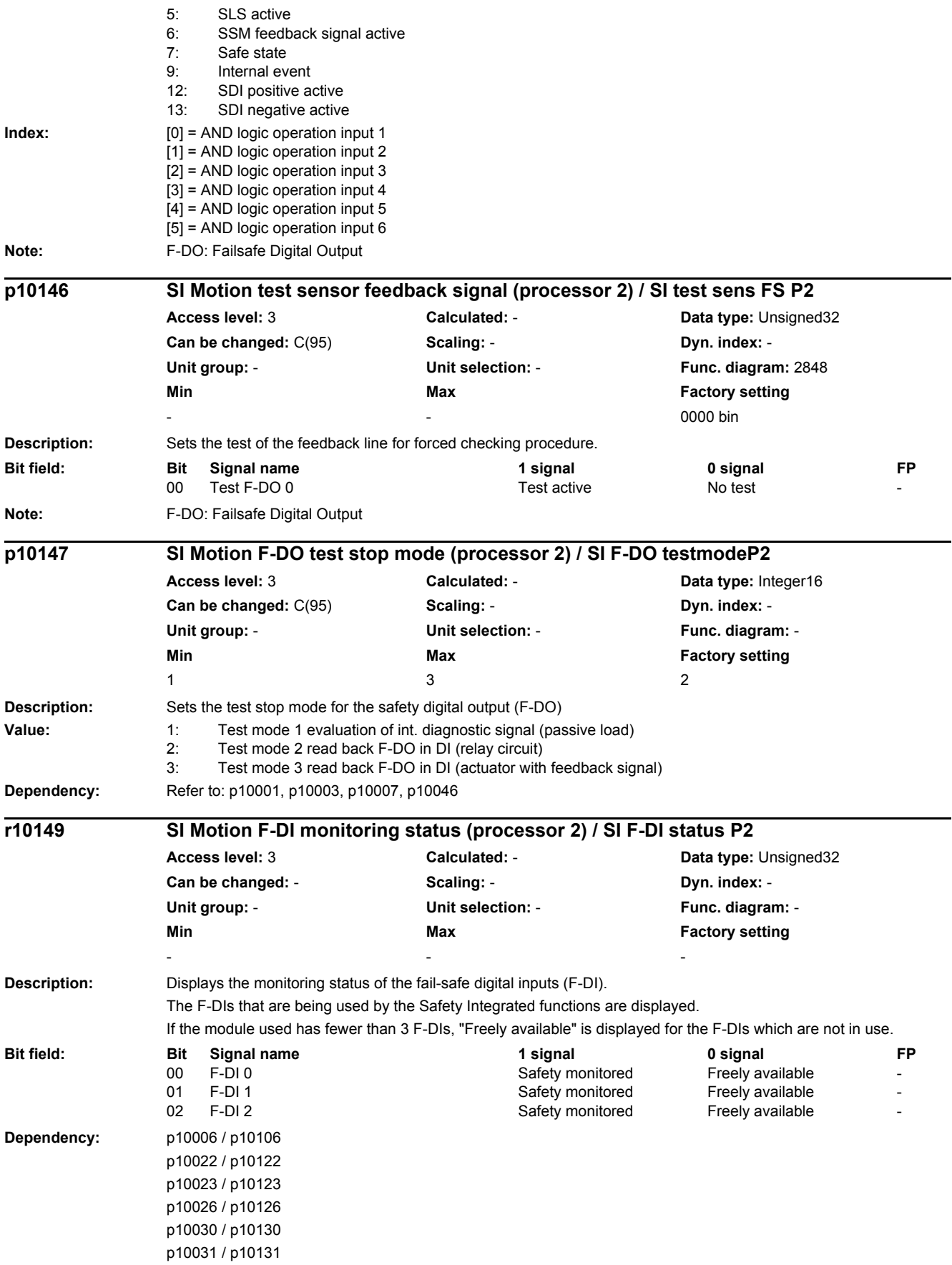

p10050 / p10150 Refer to: r10049

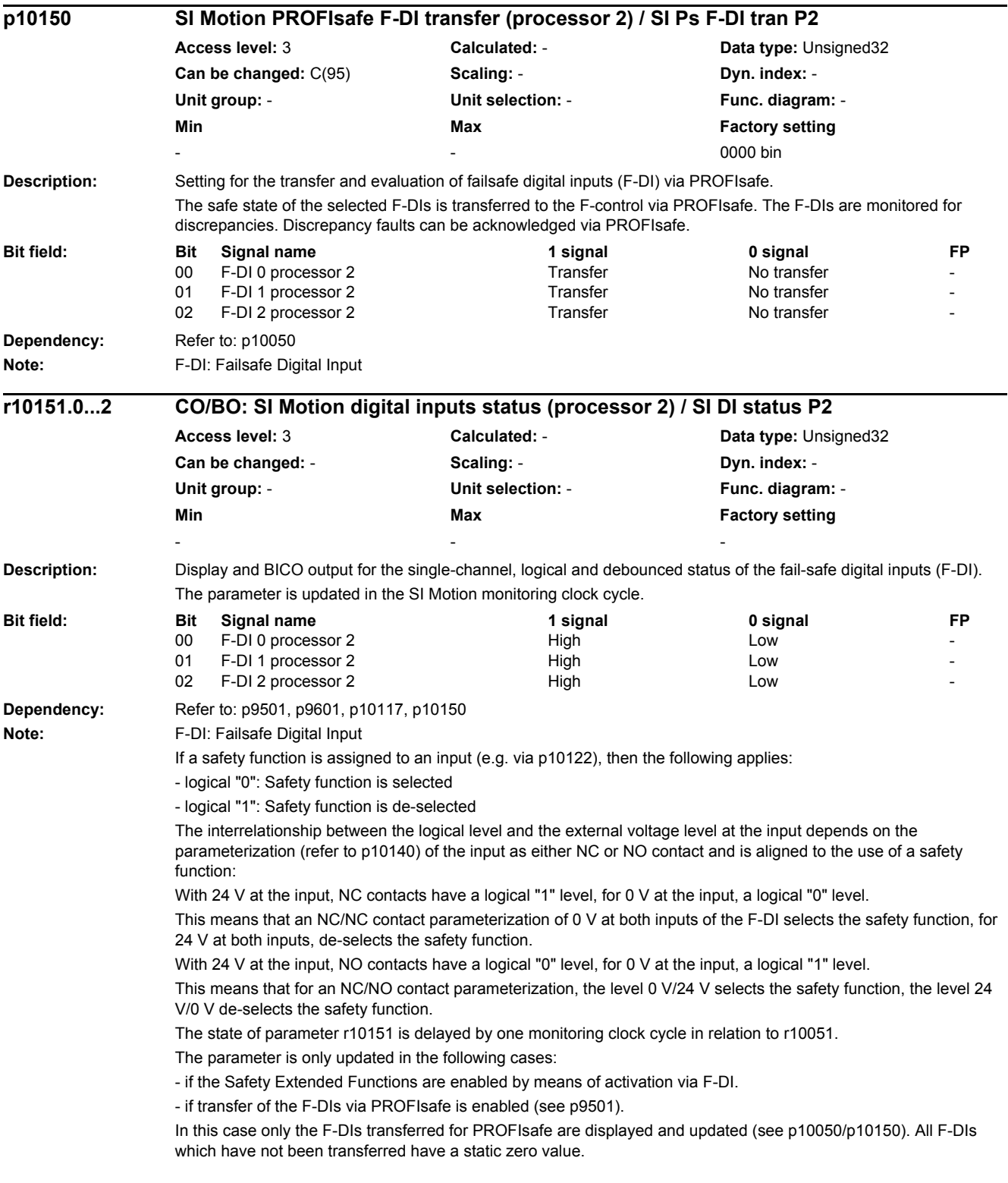

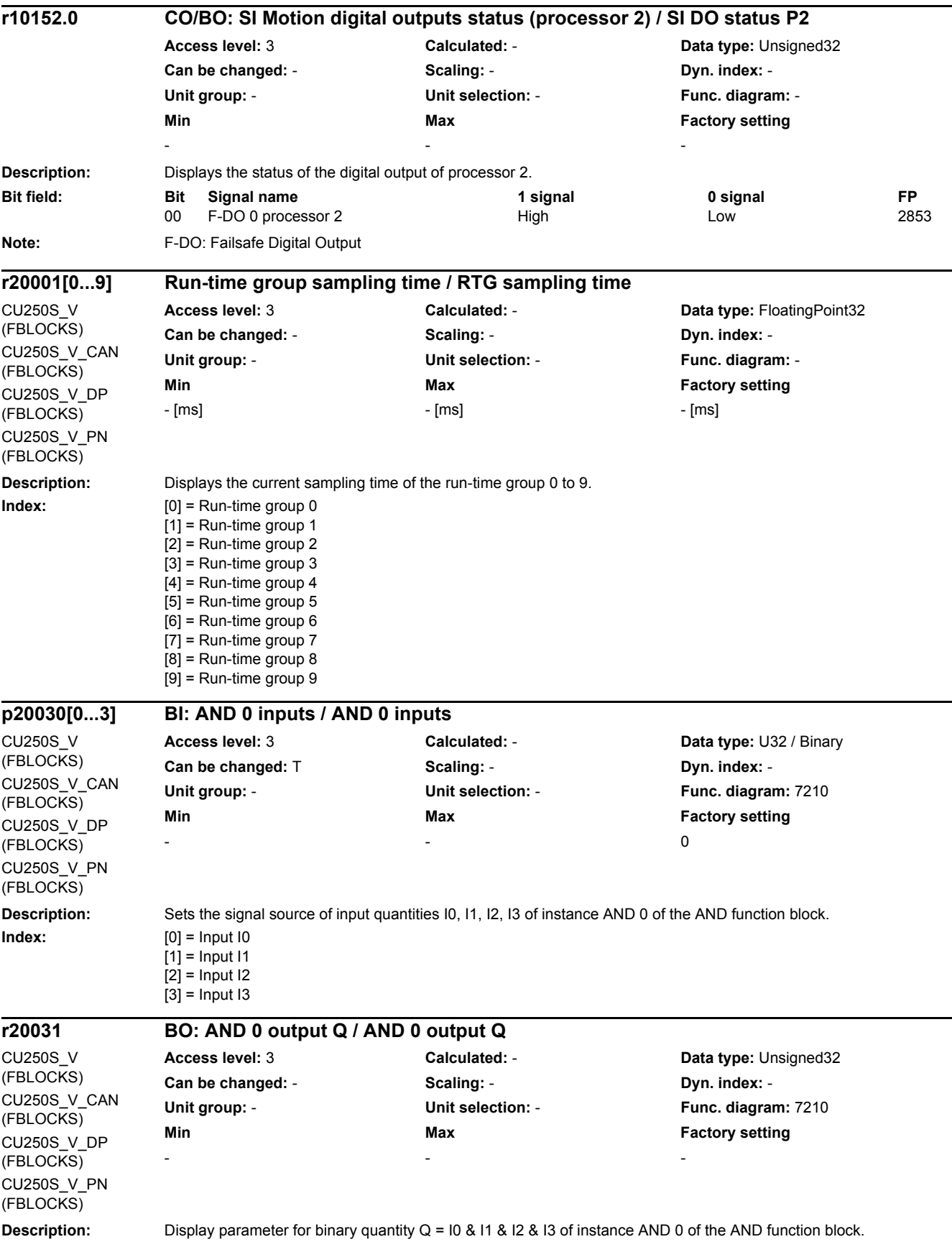

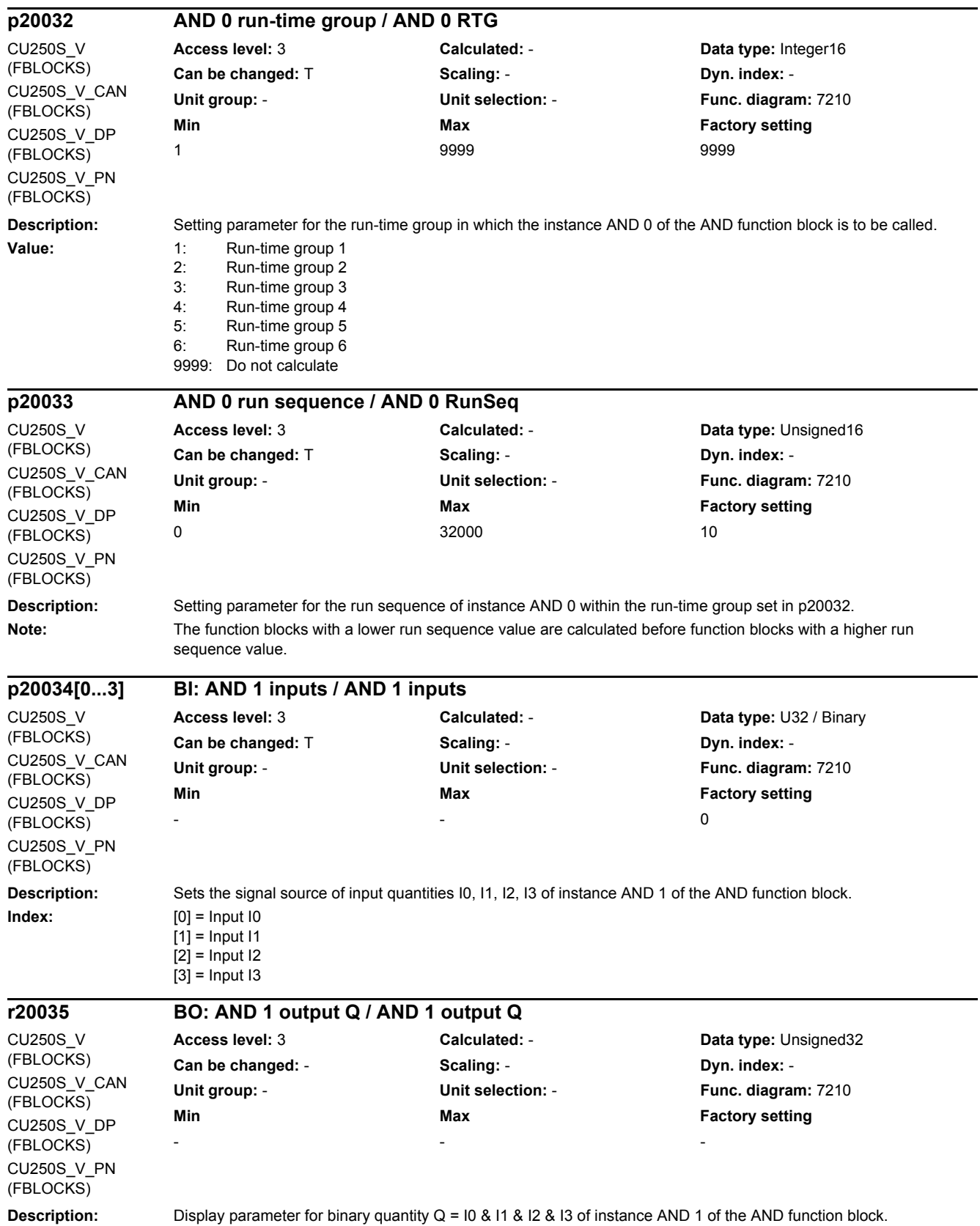

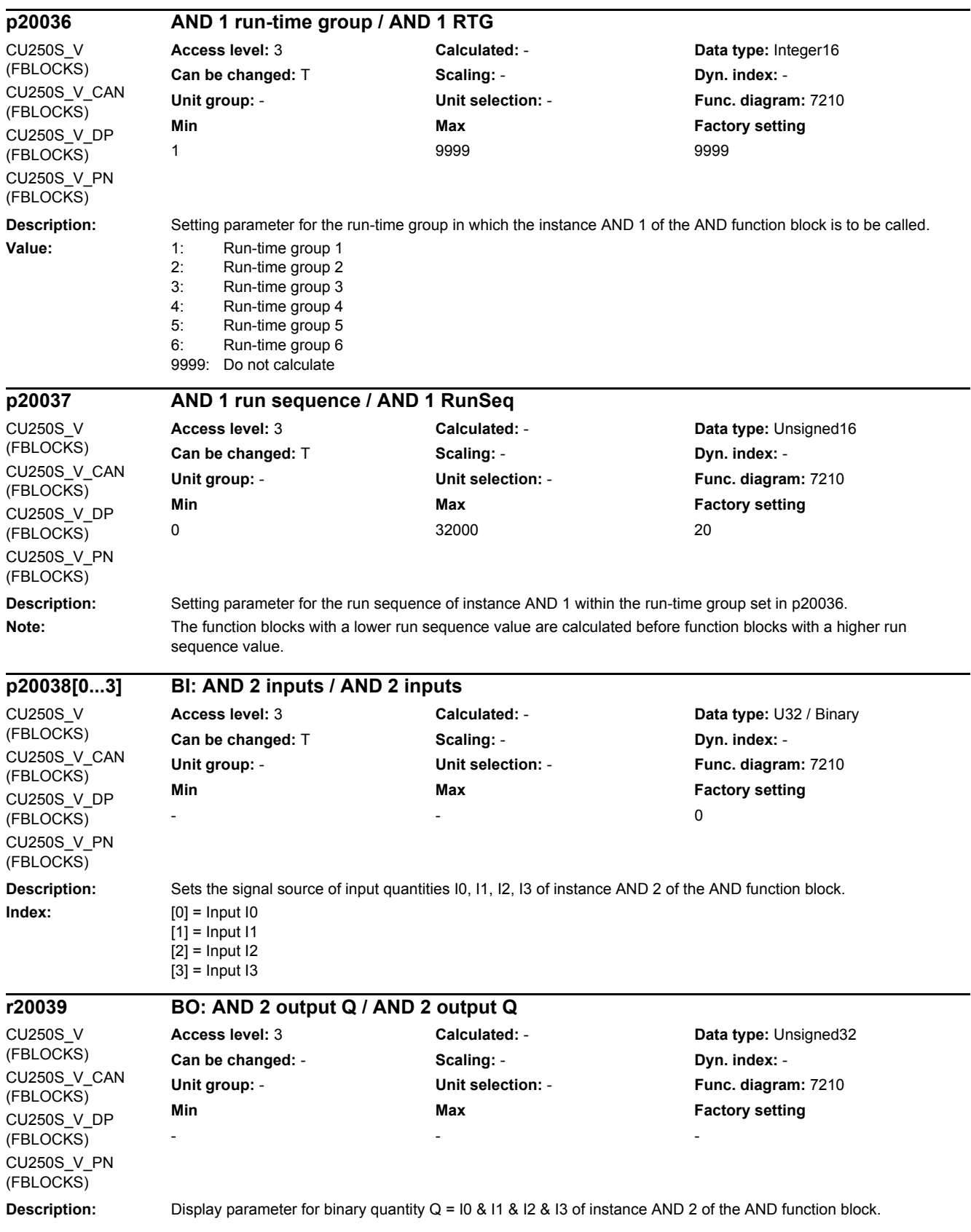

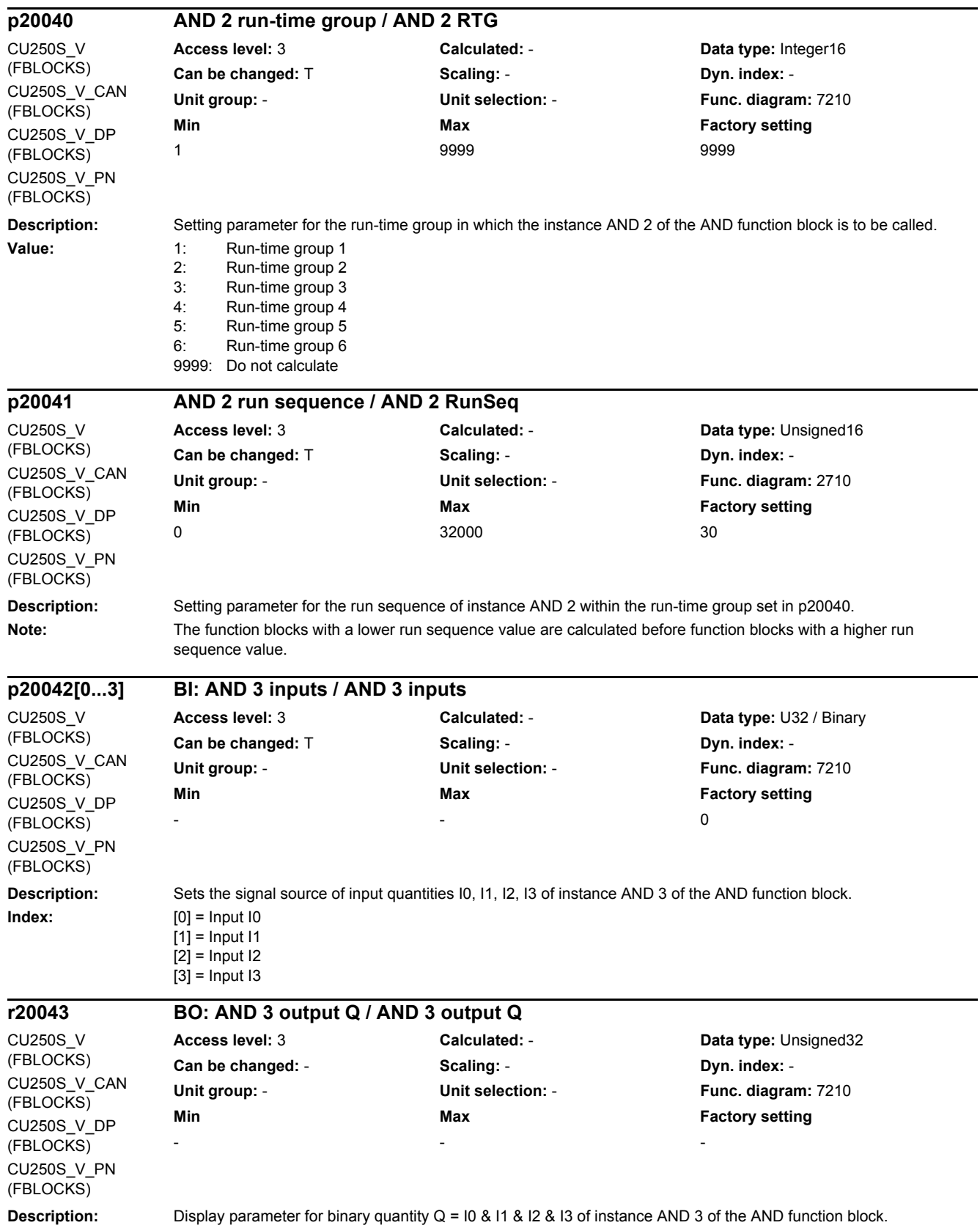

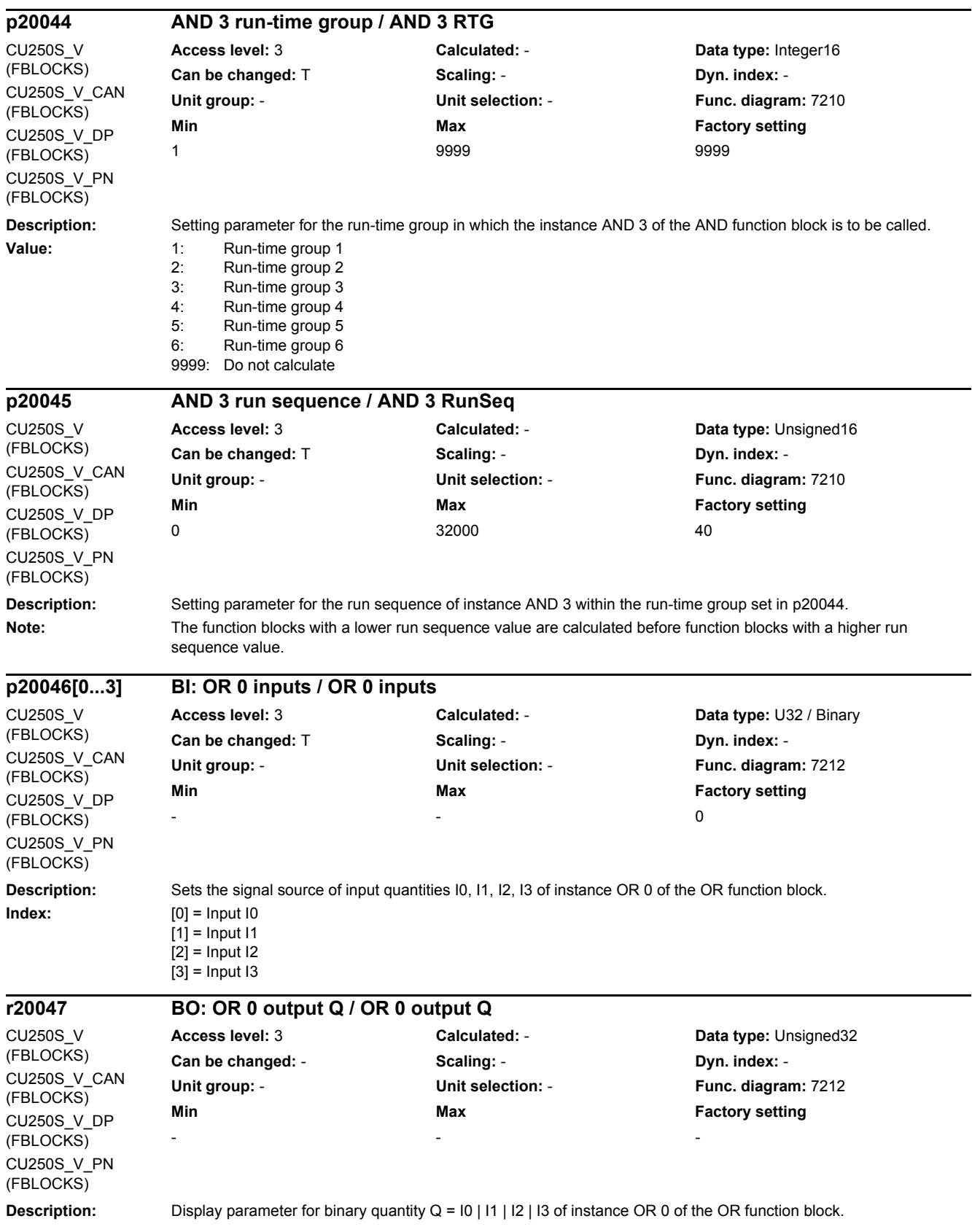

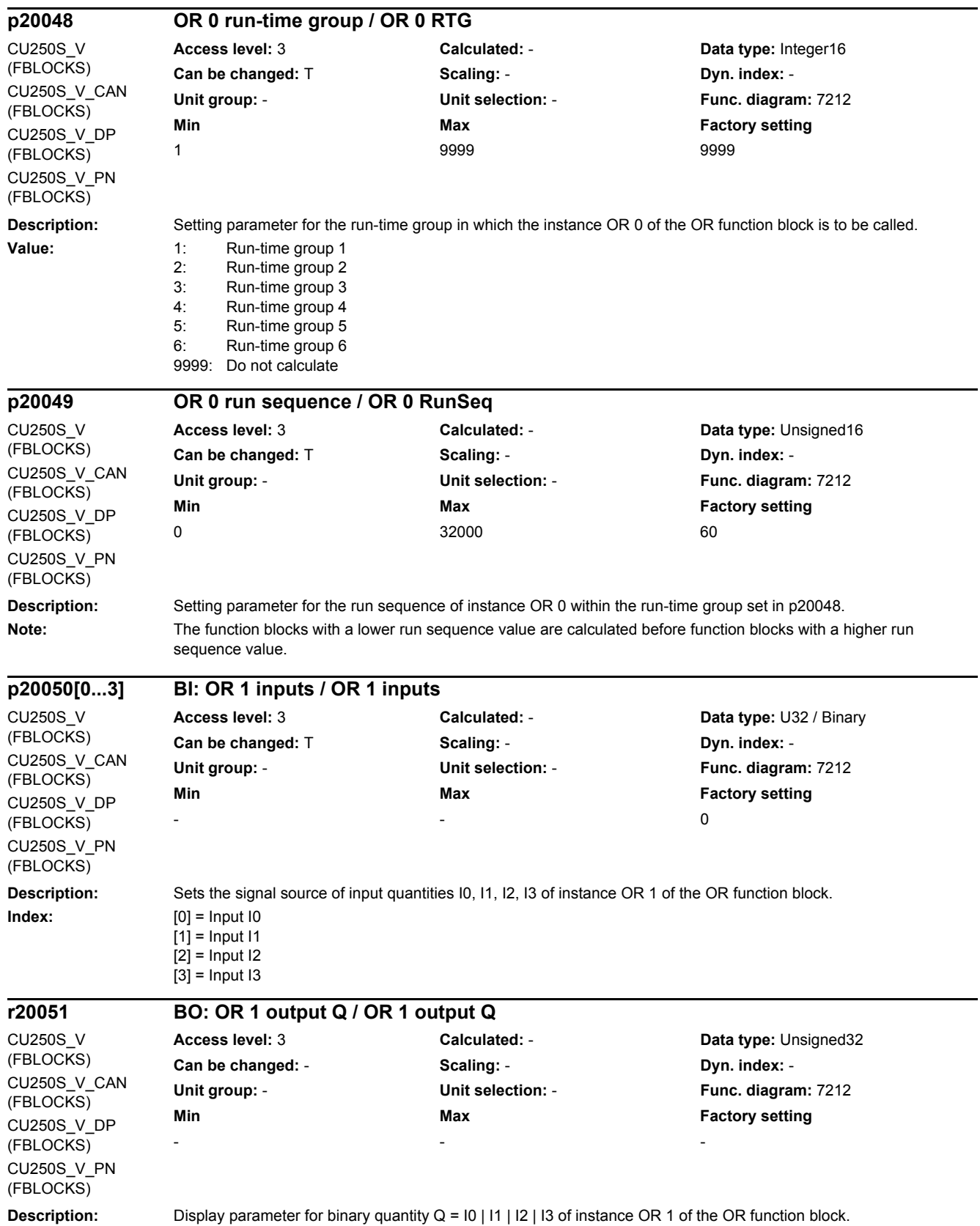

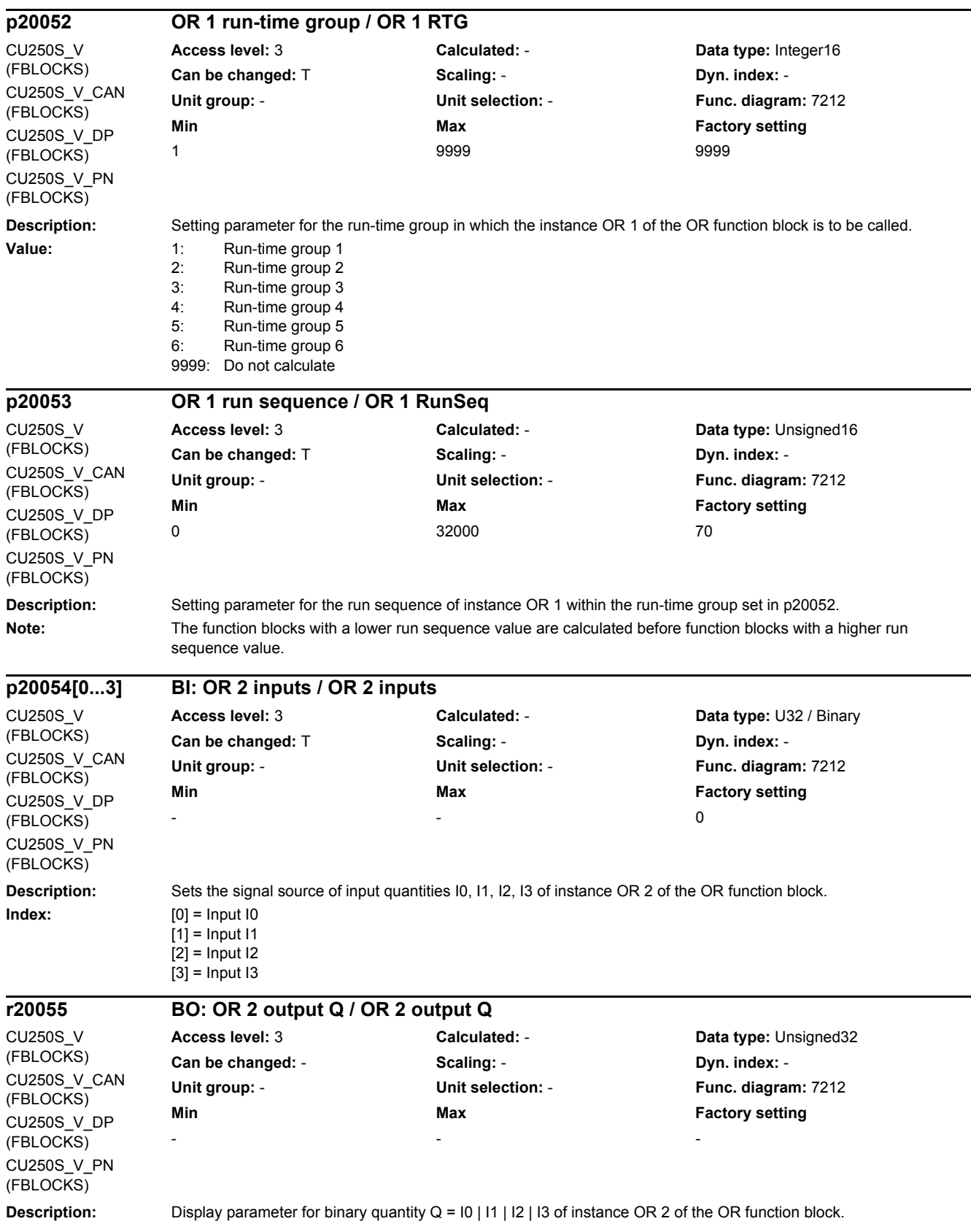

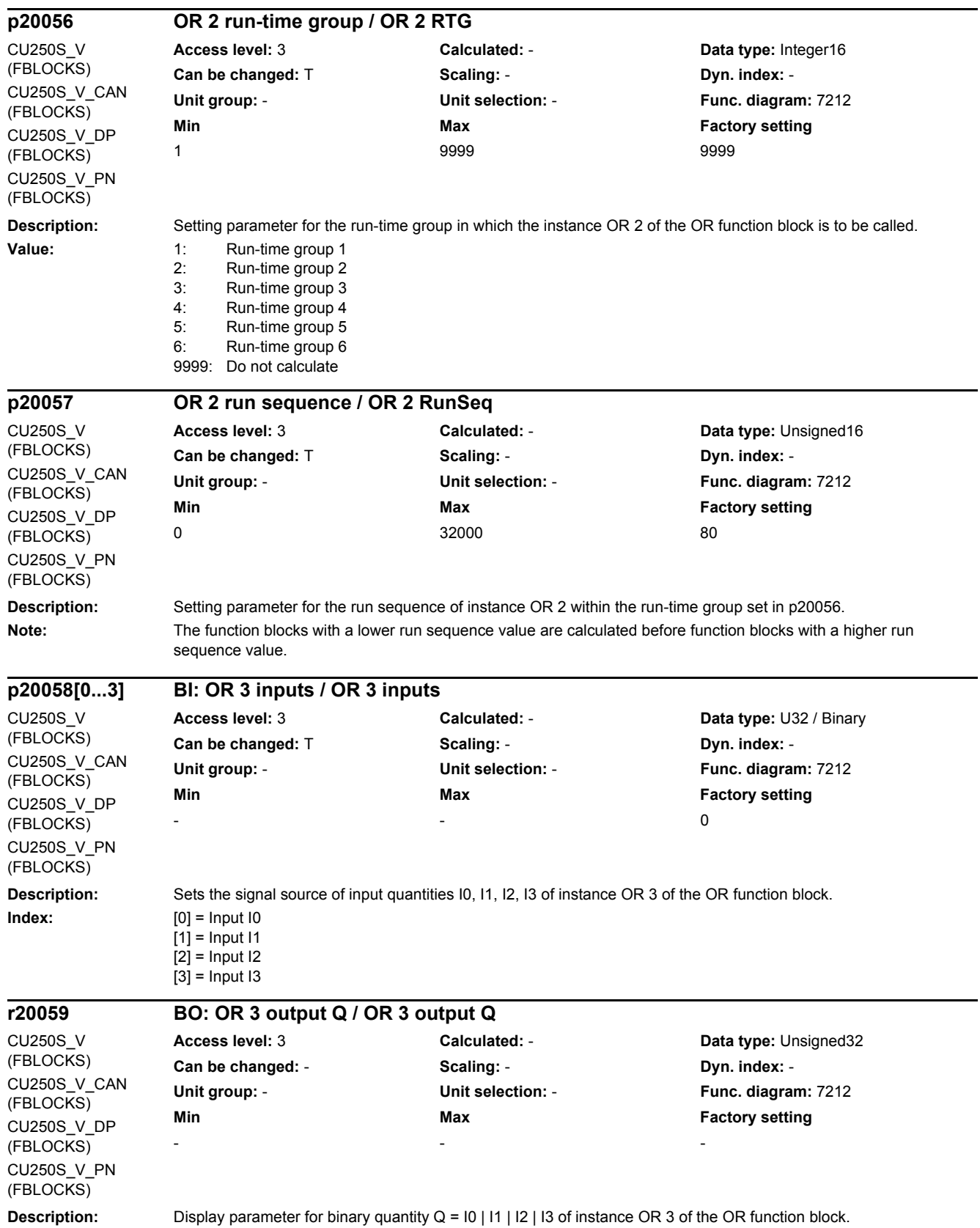

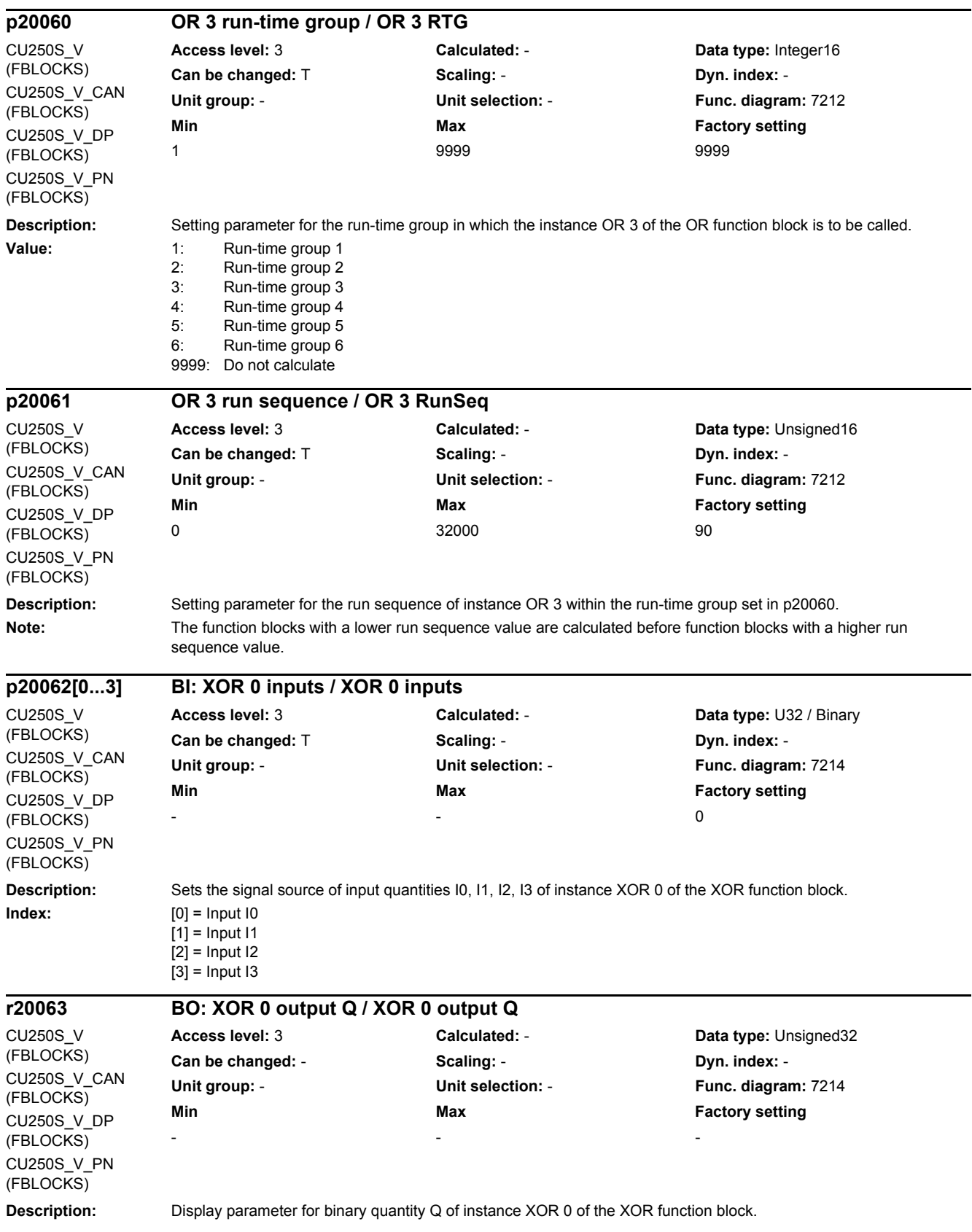

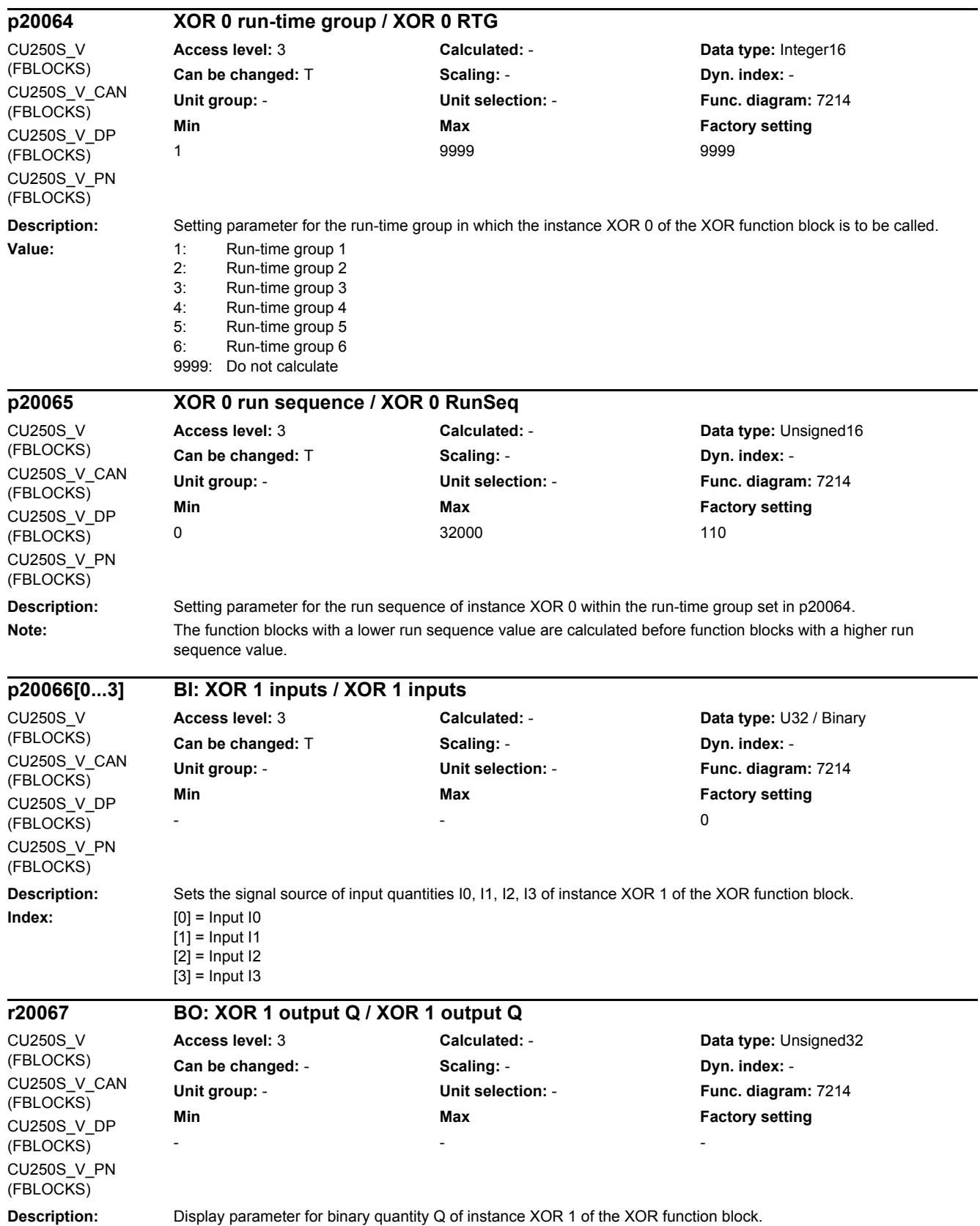

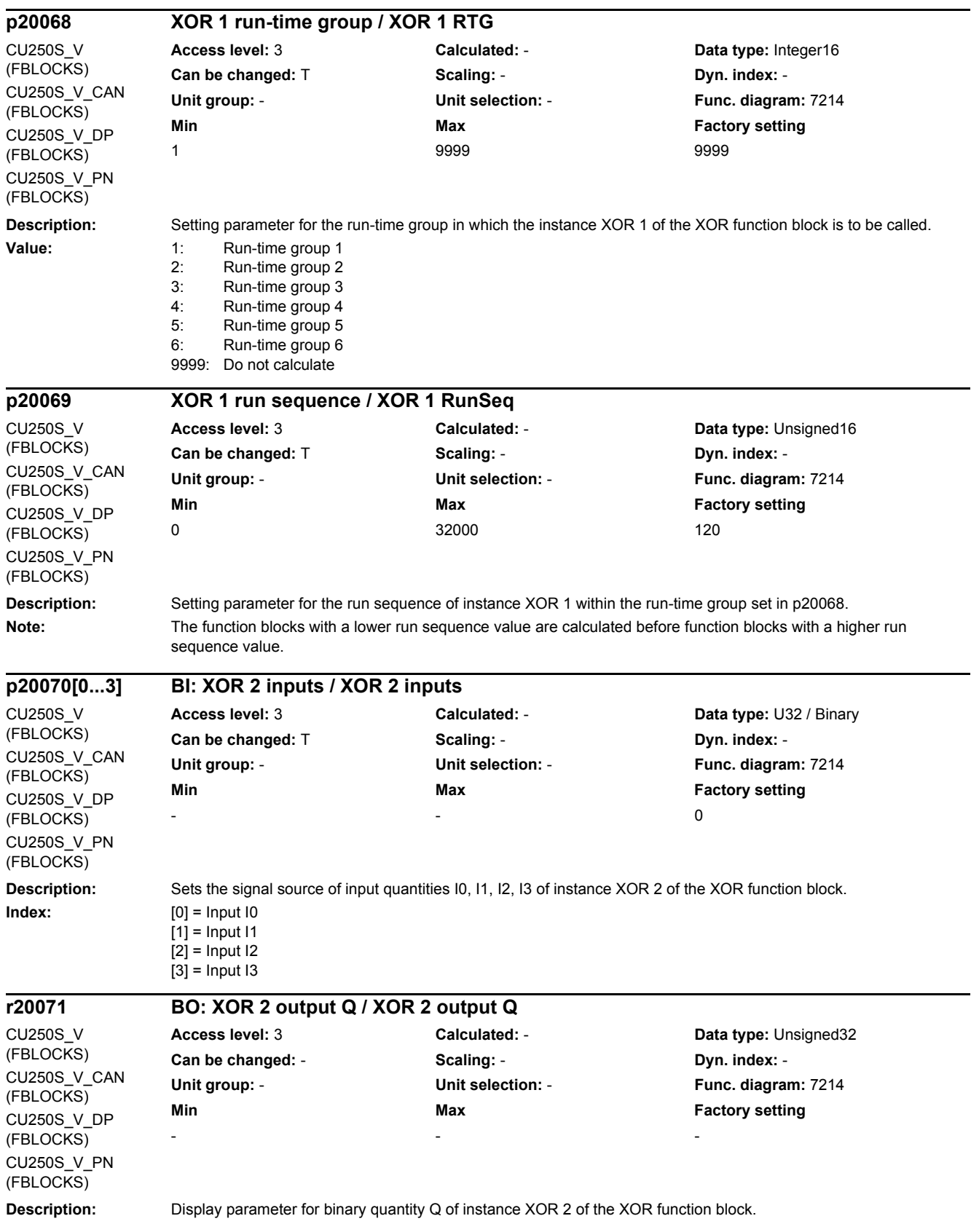

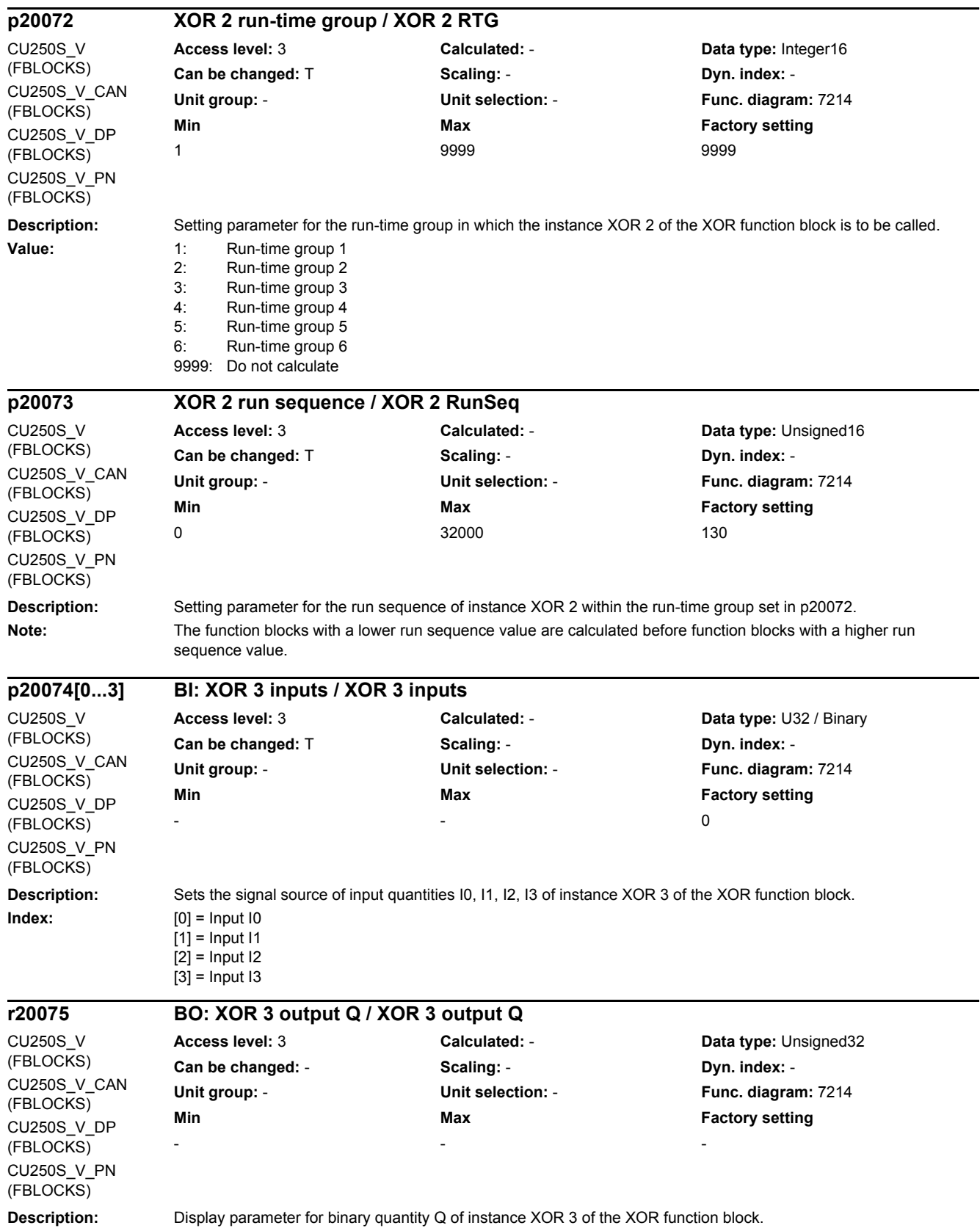

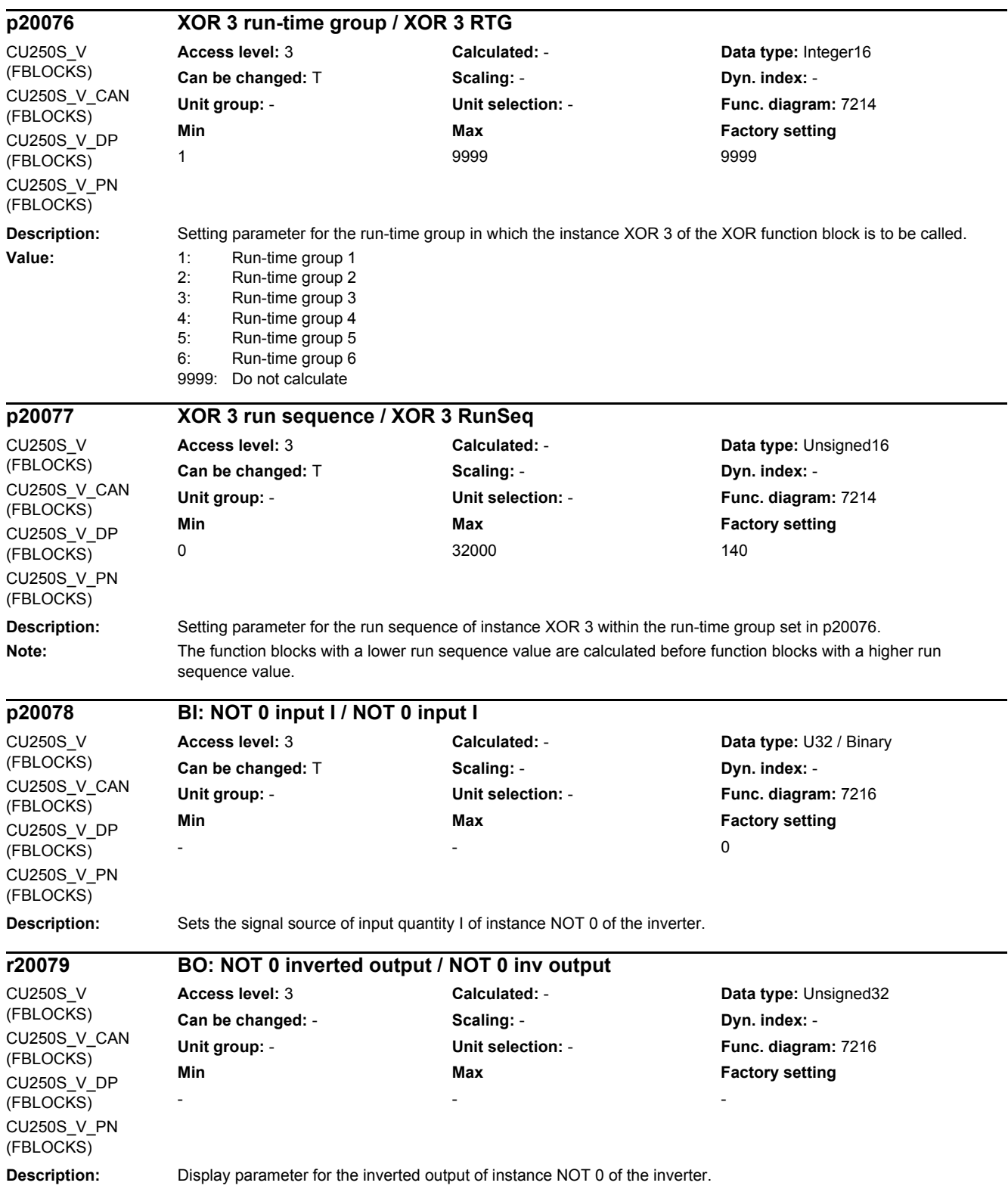

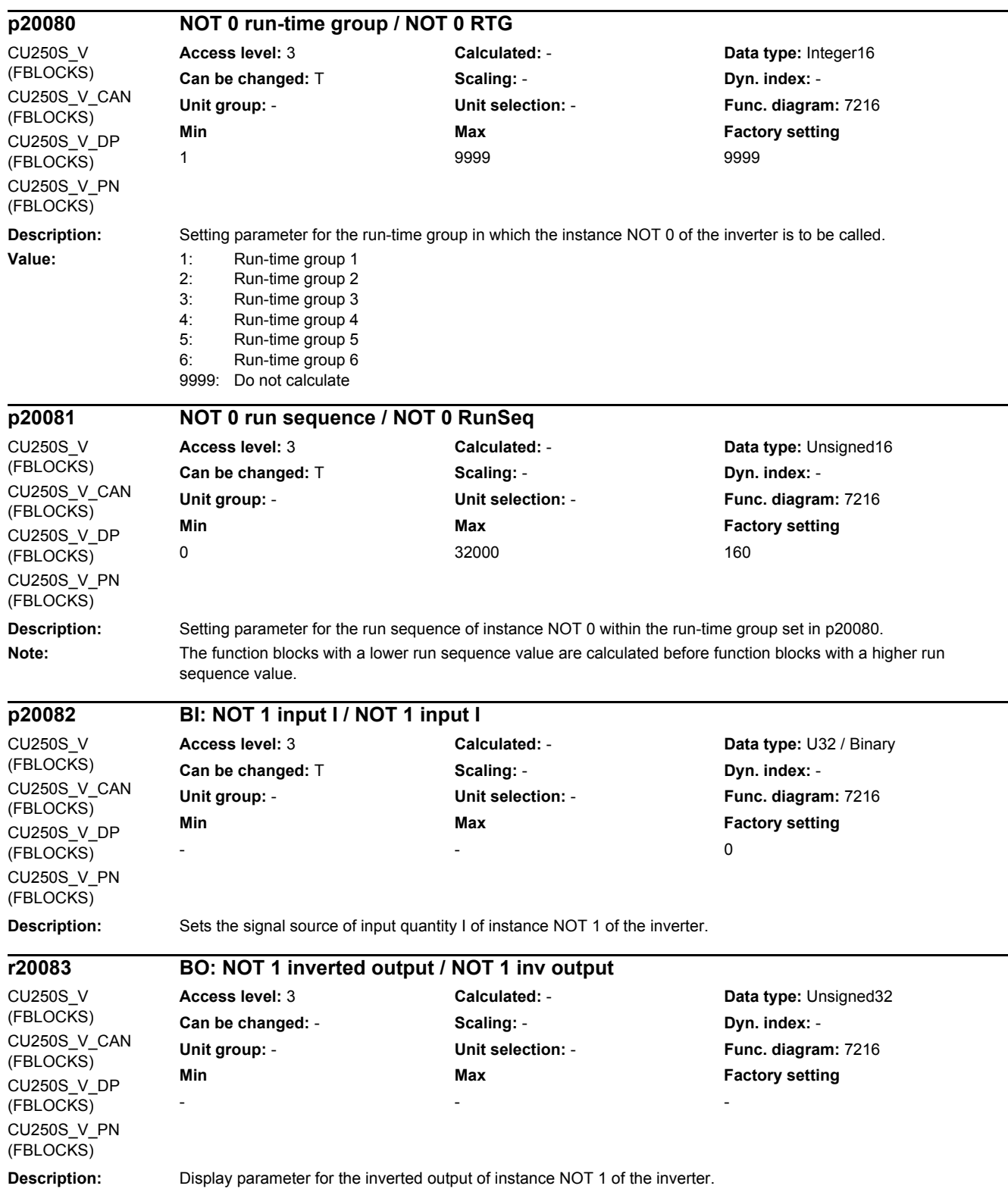

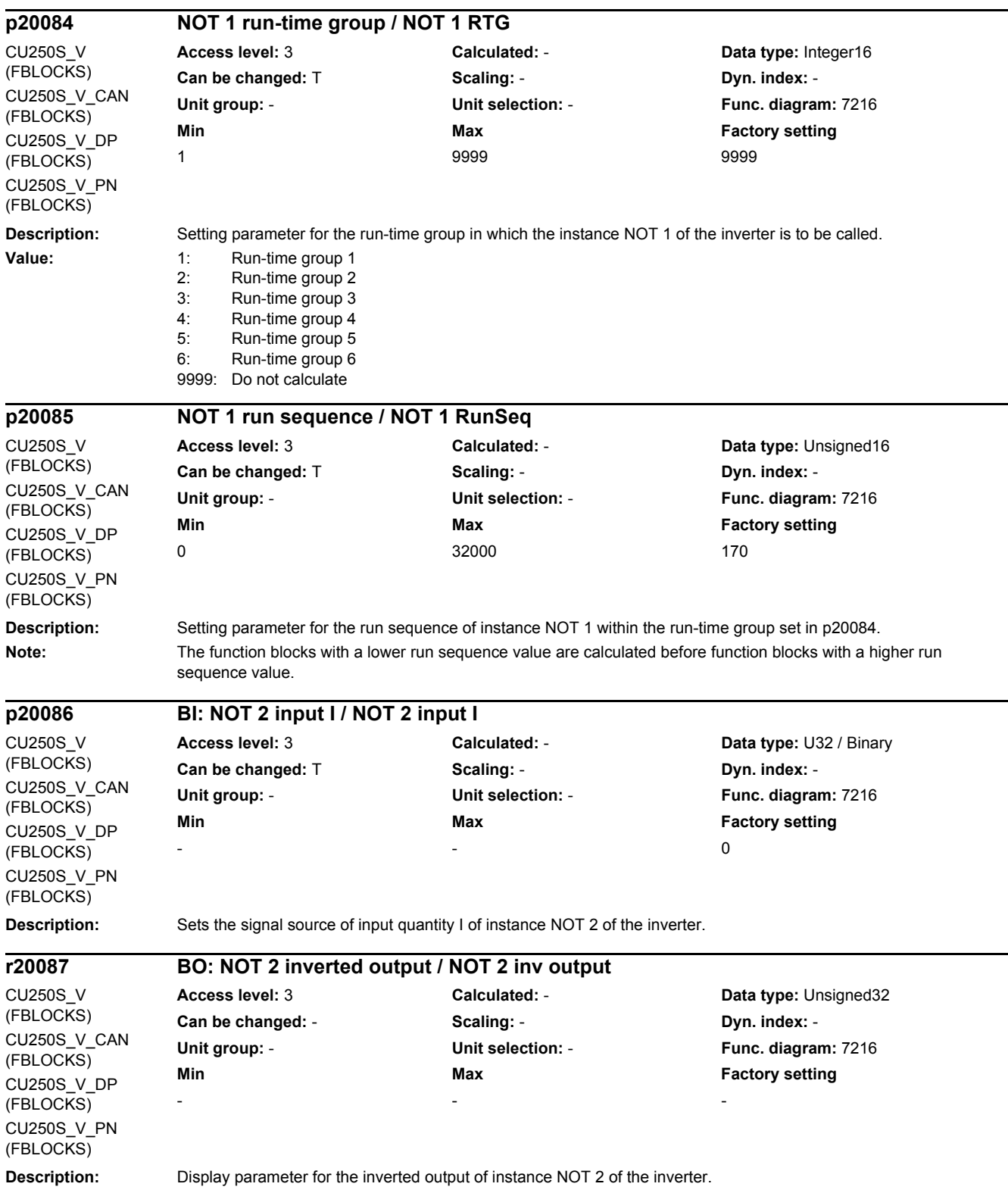

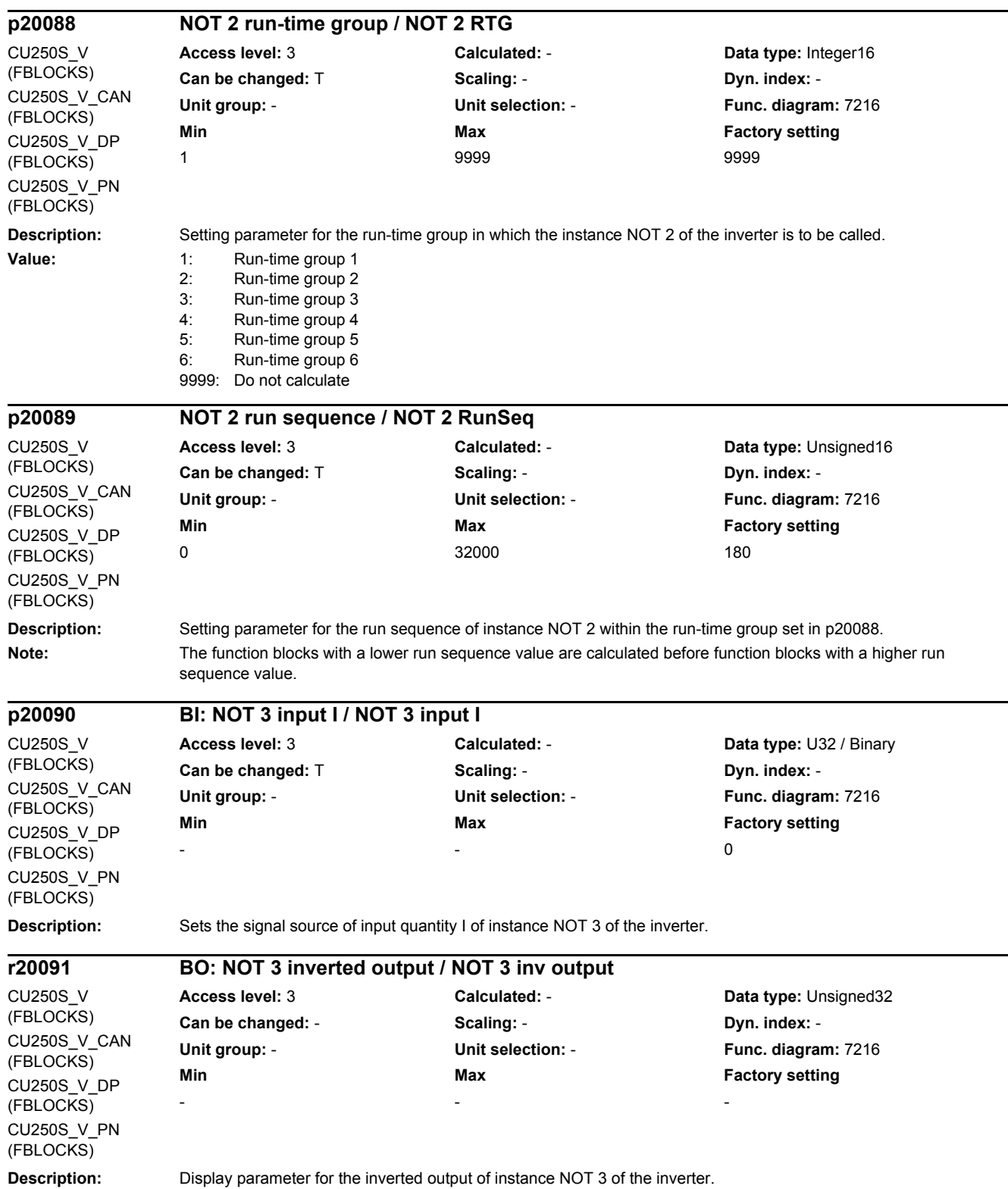

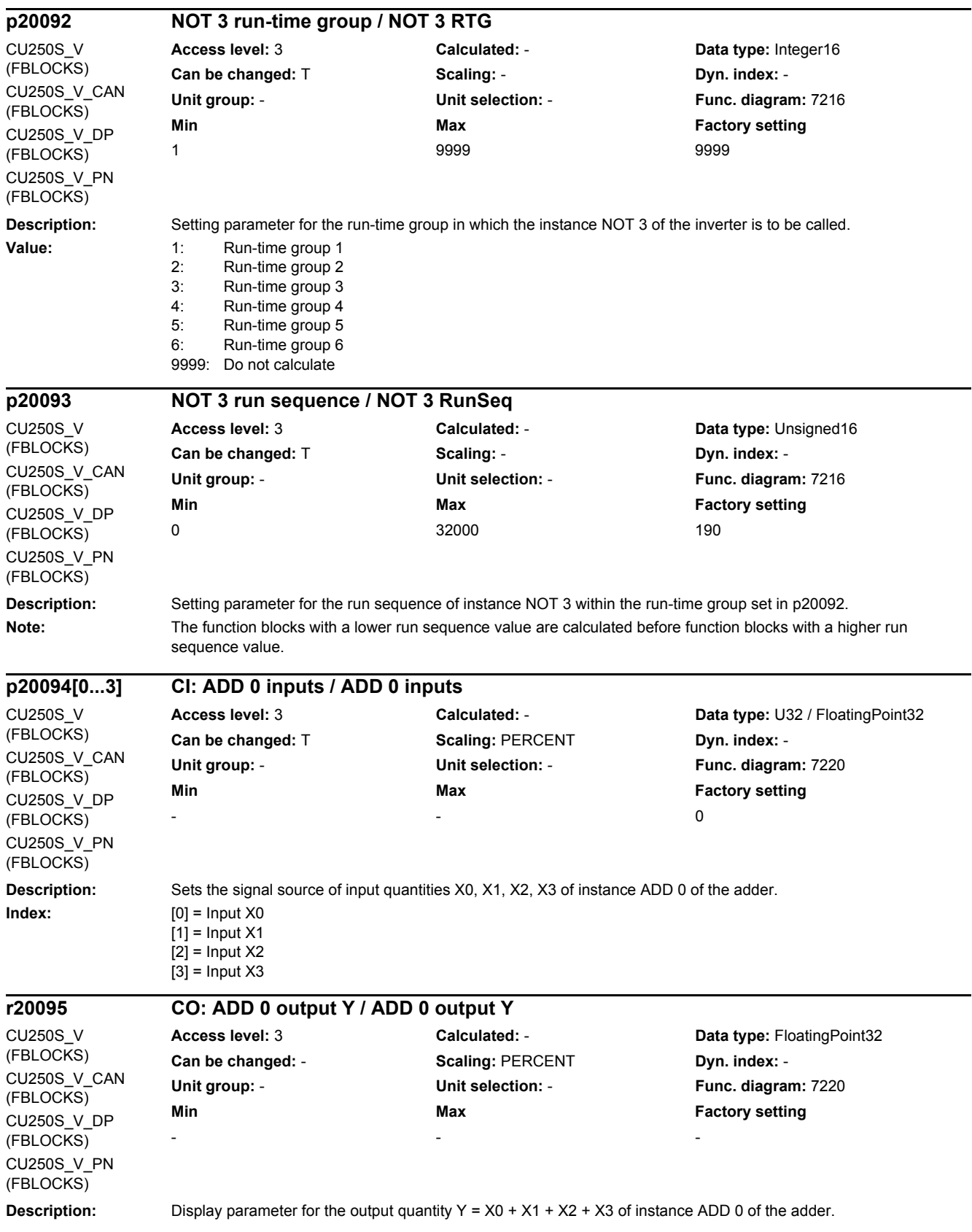
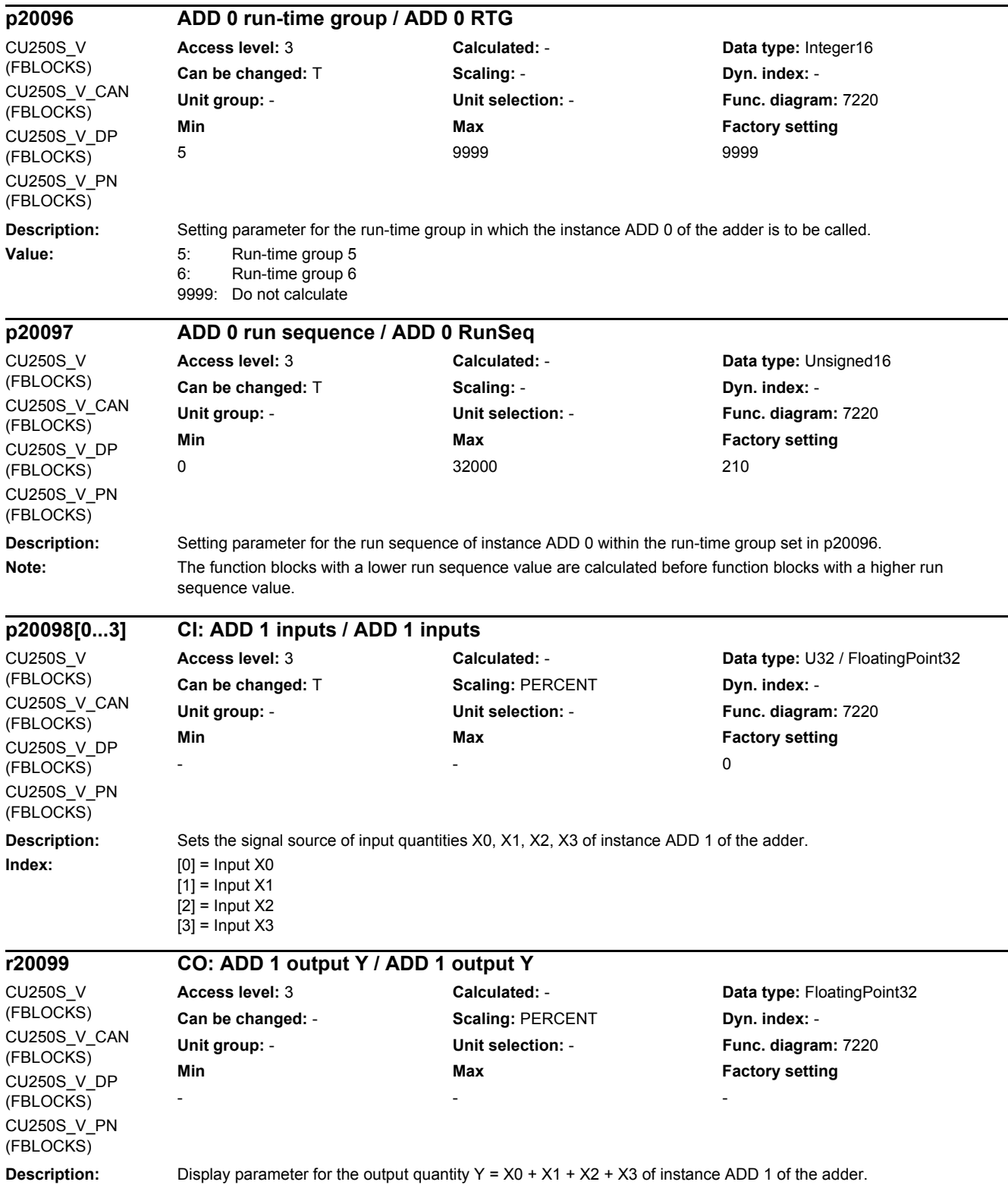

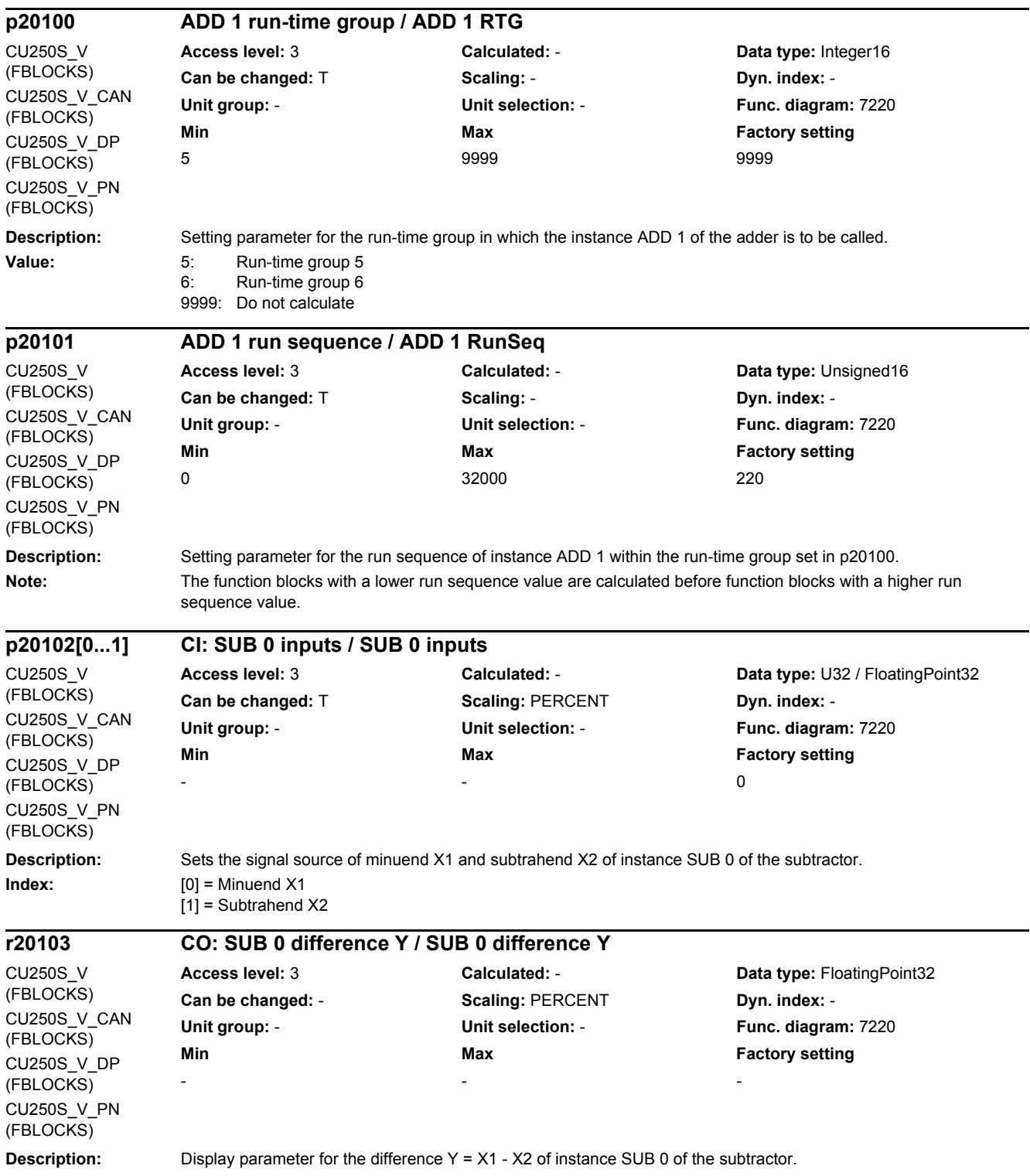

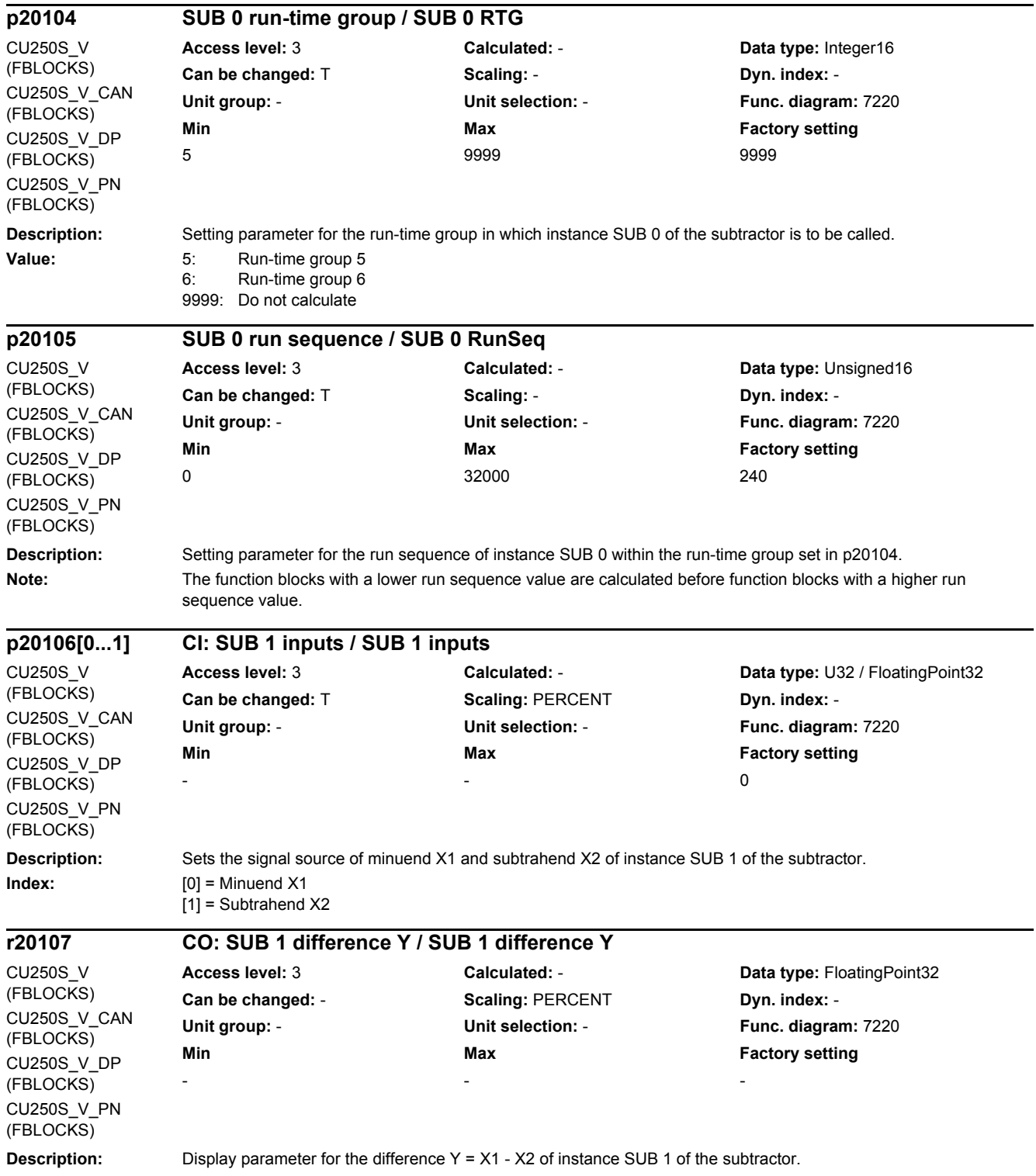

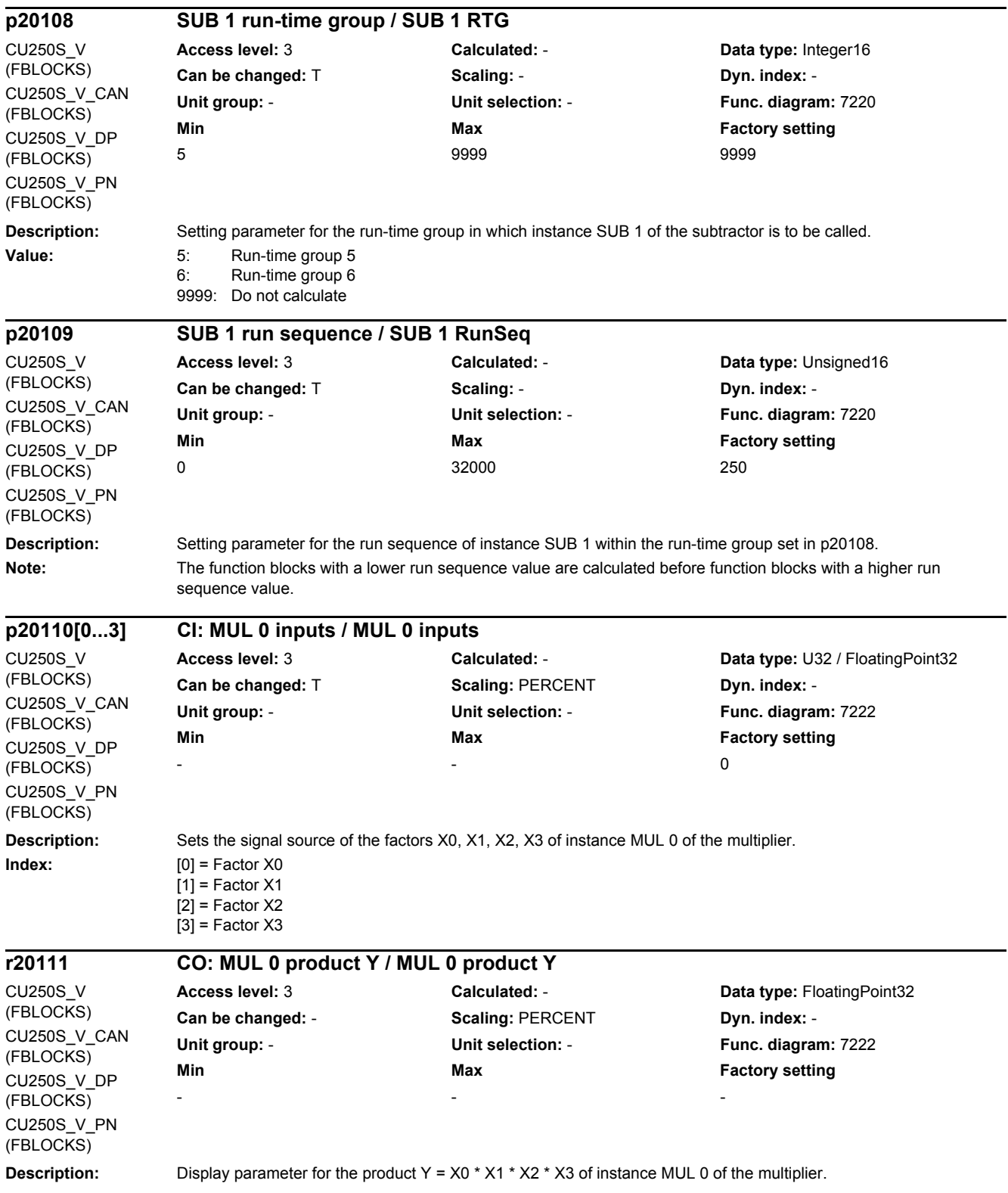

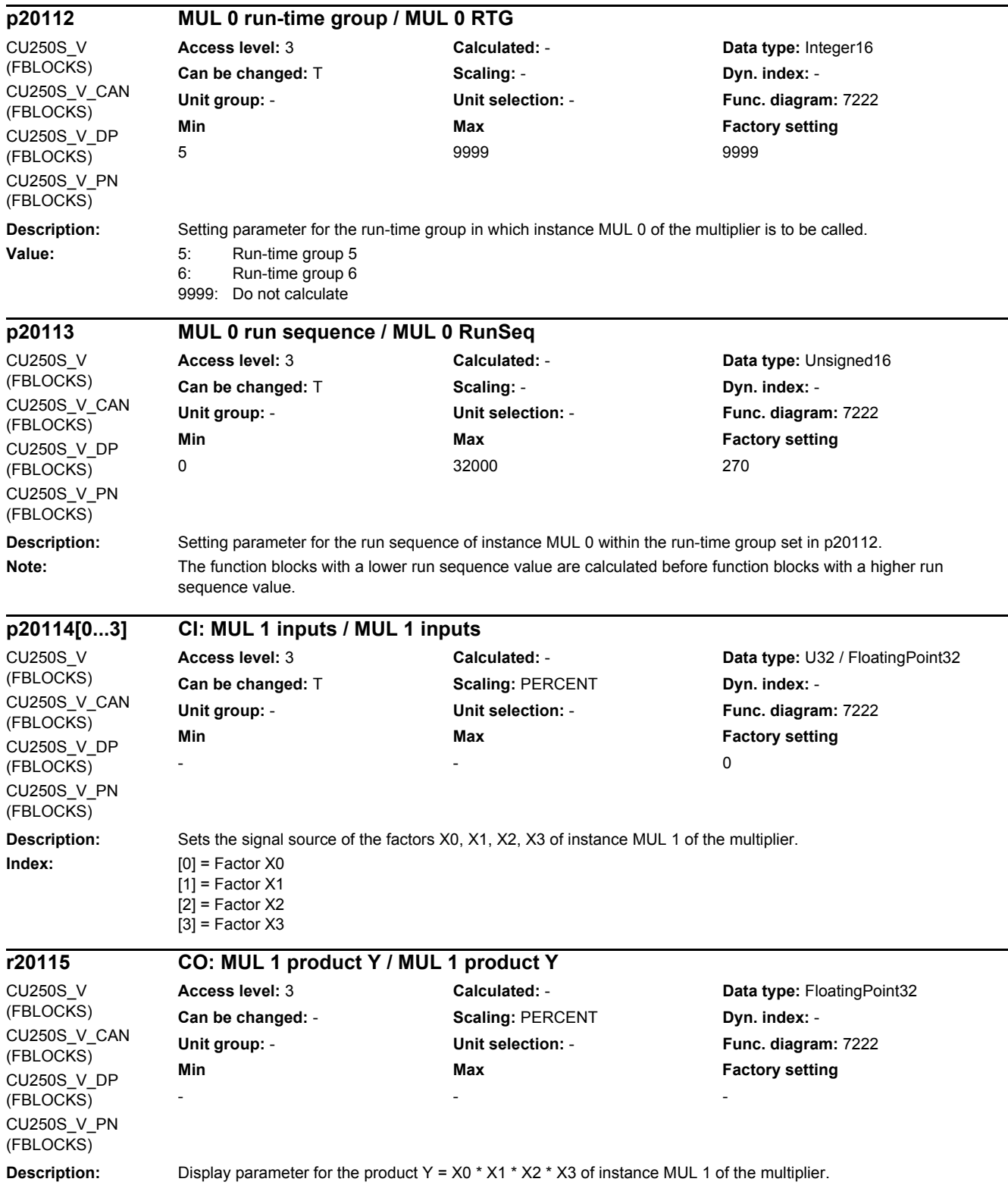

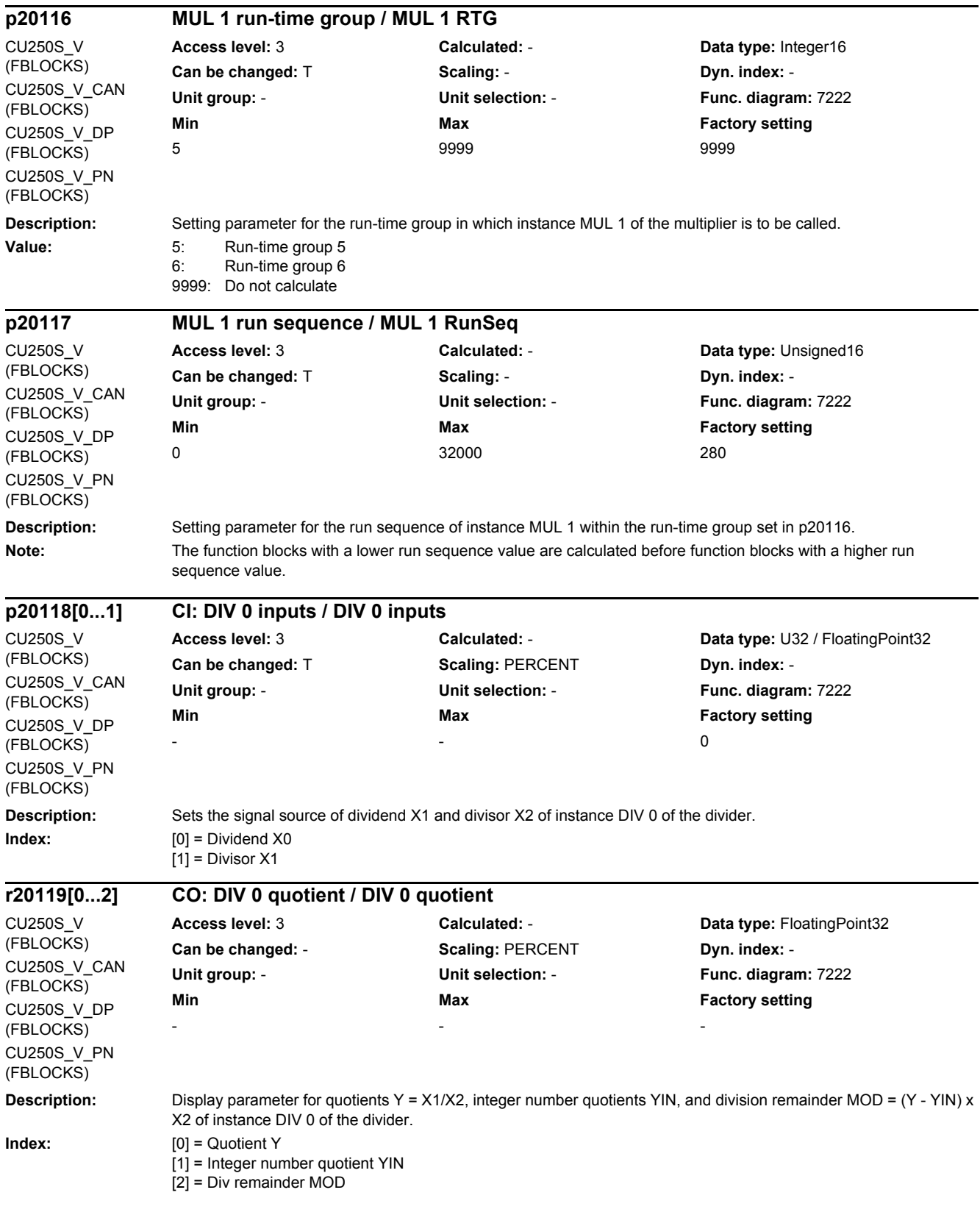

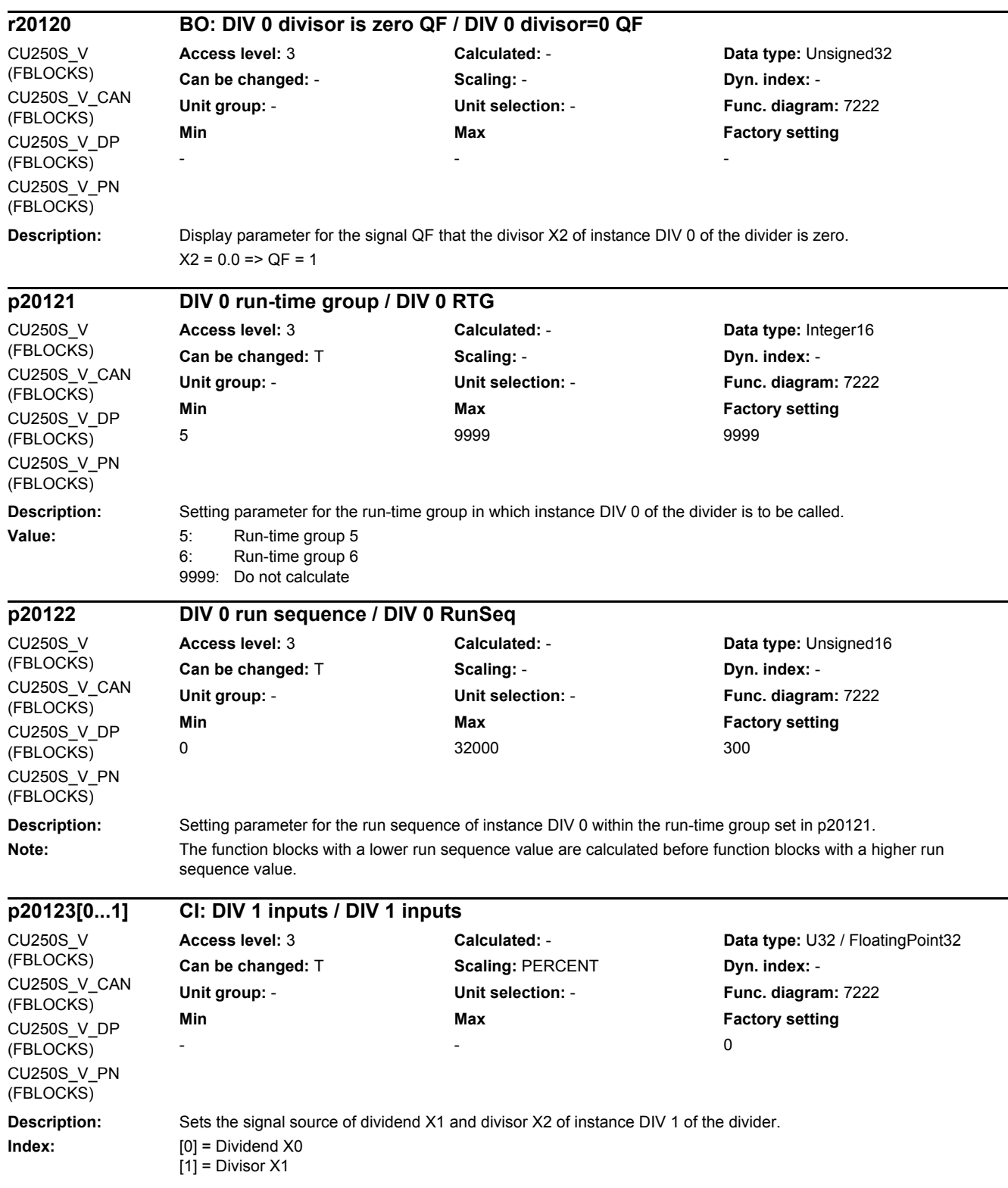

L,

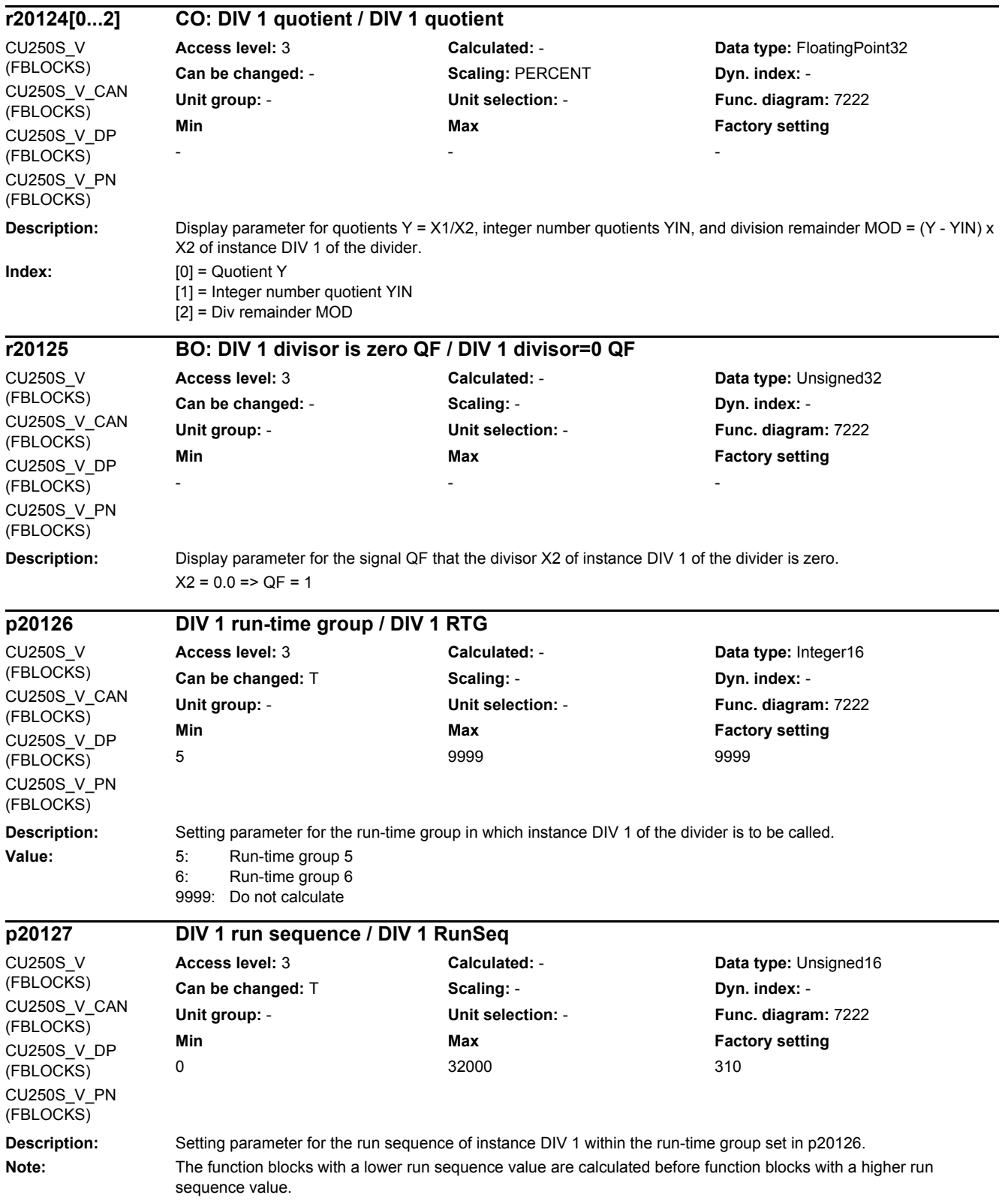

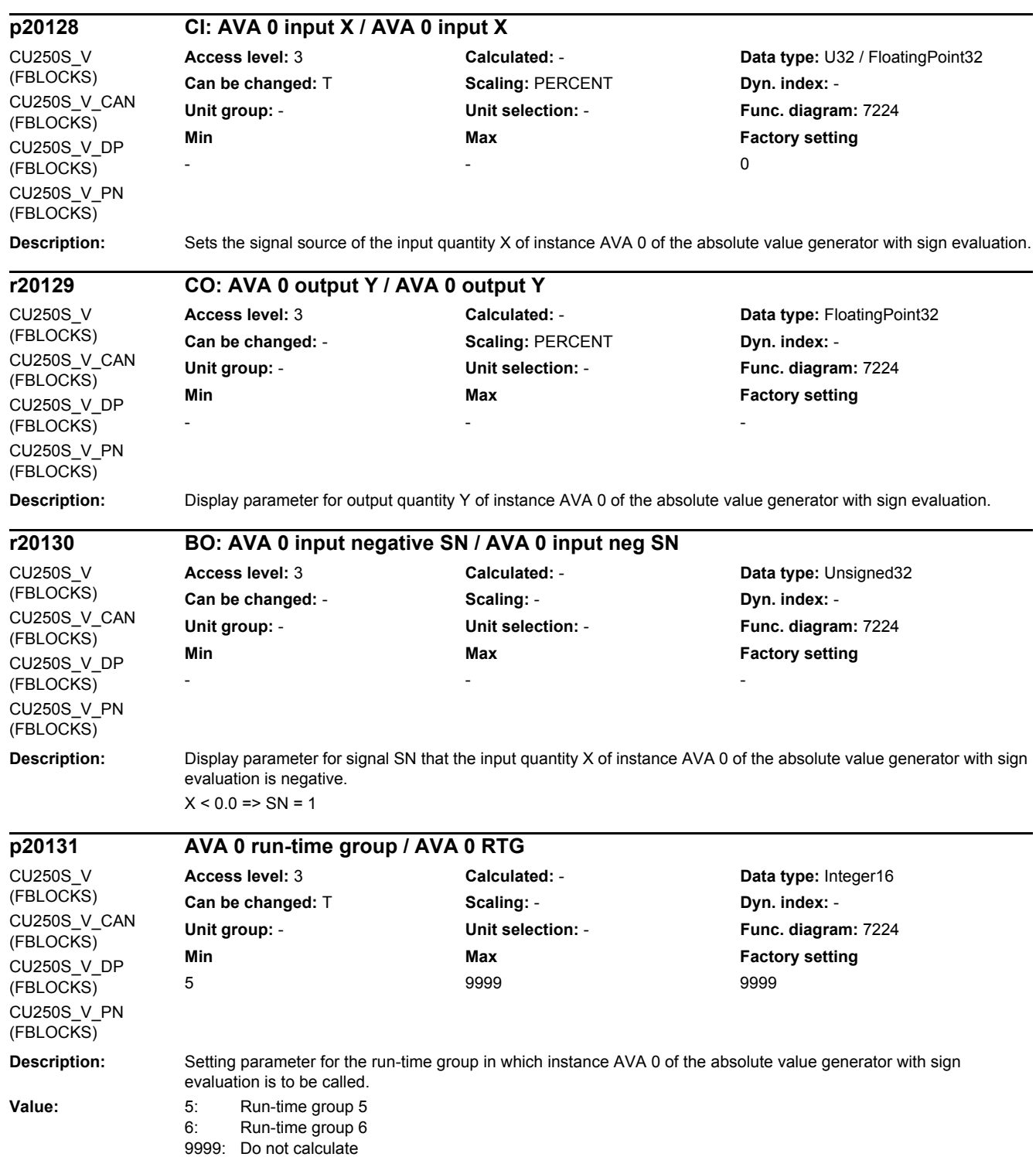

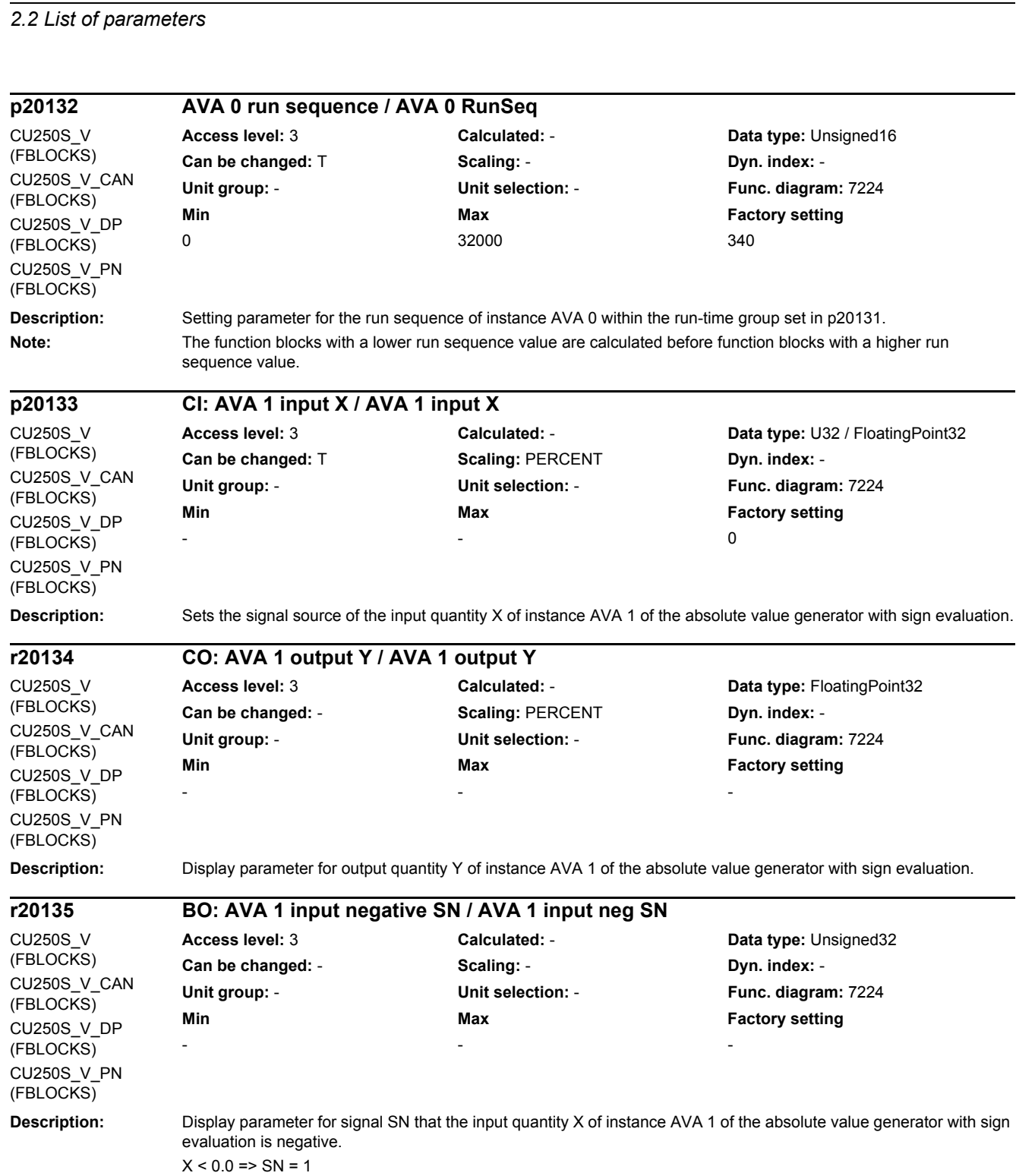

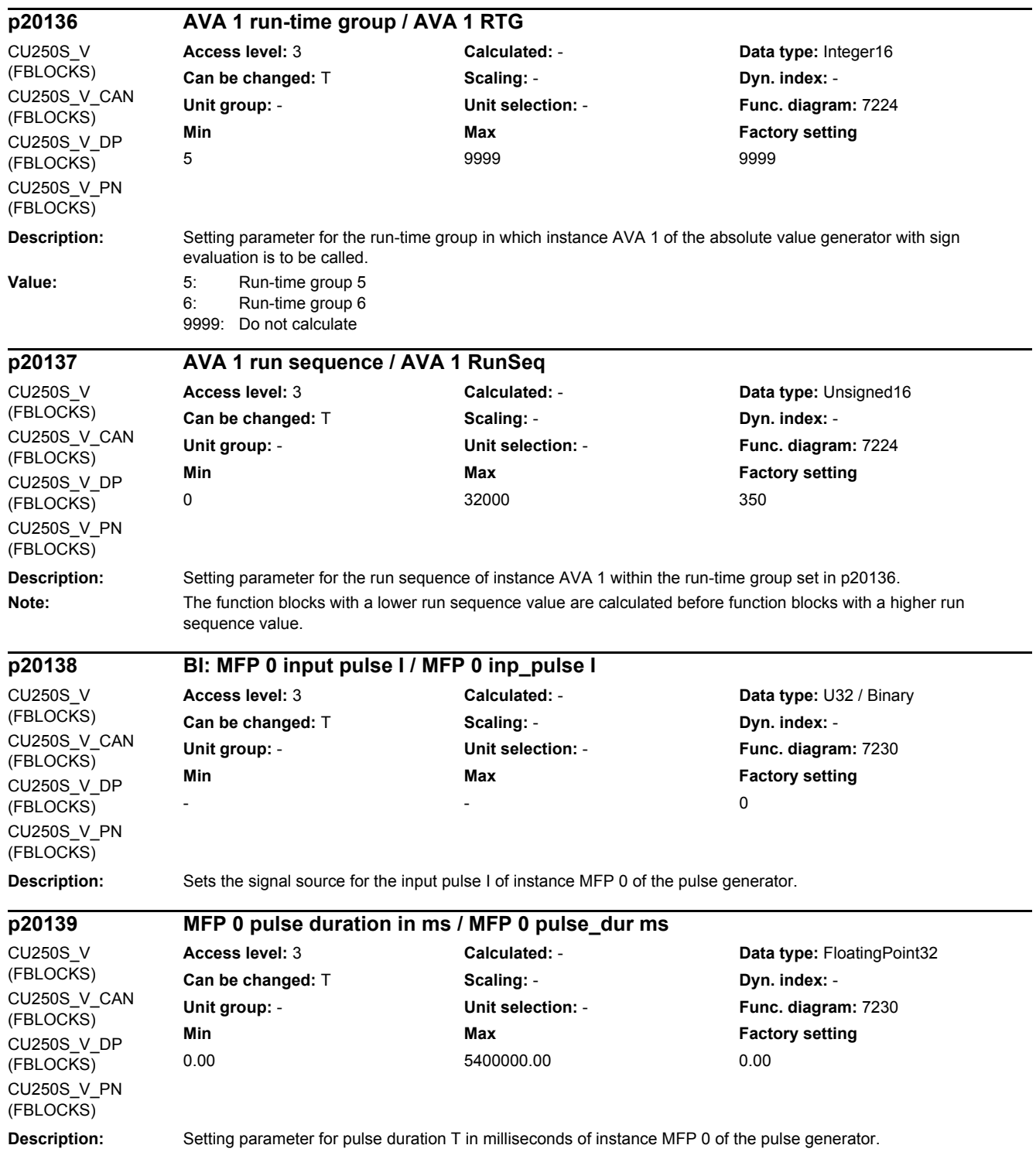

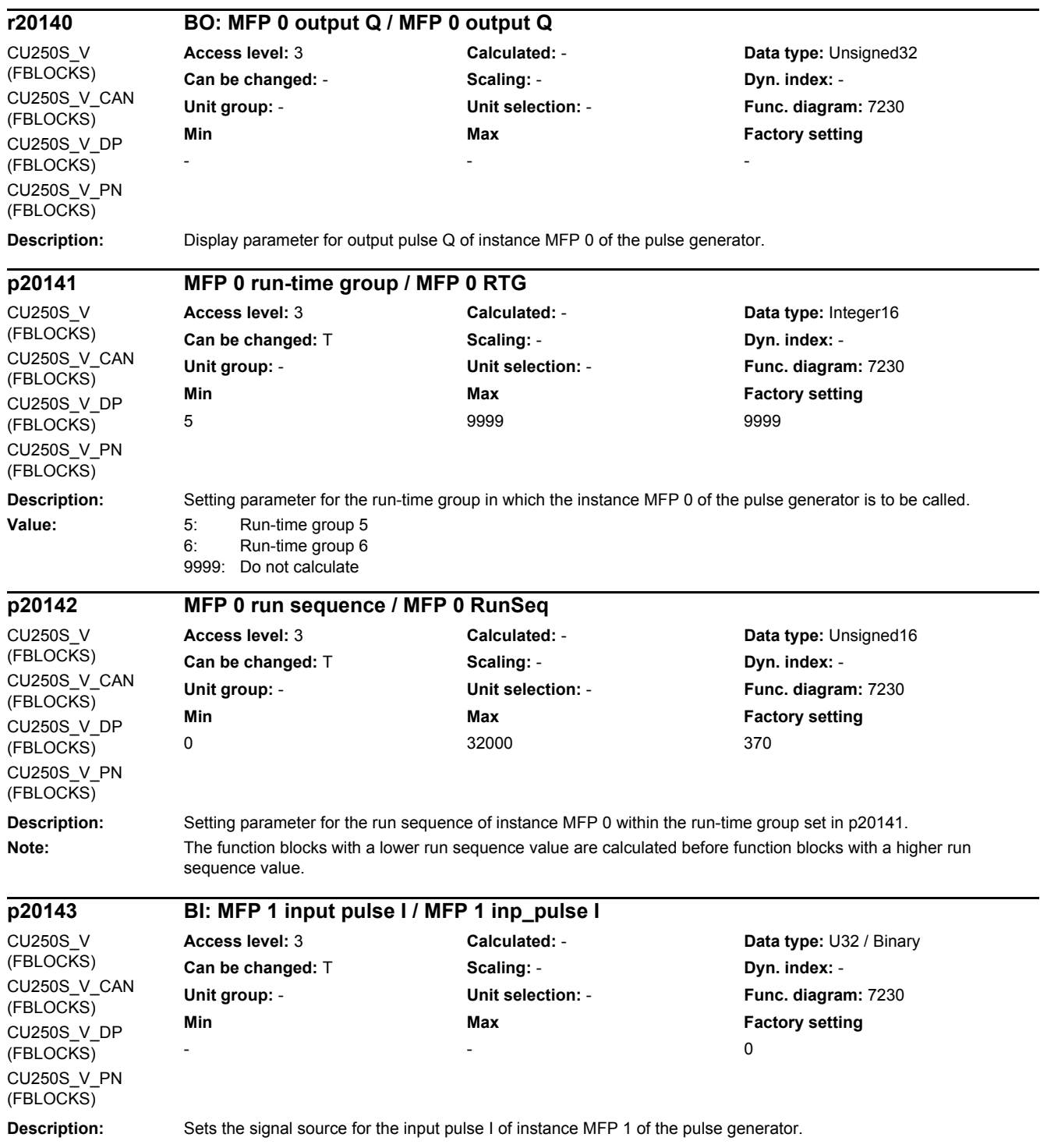

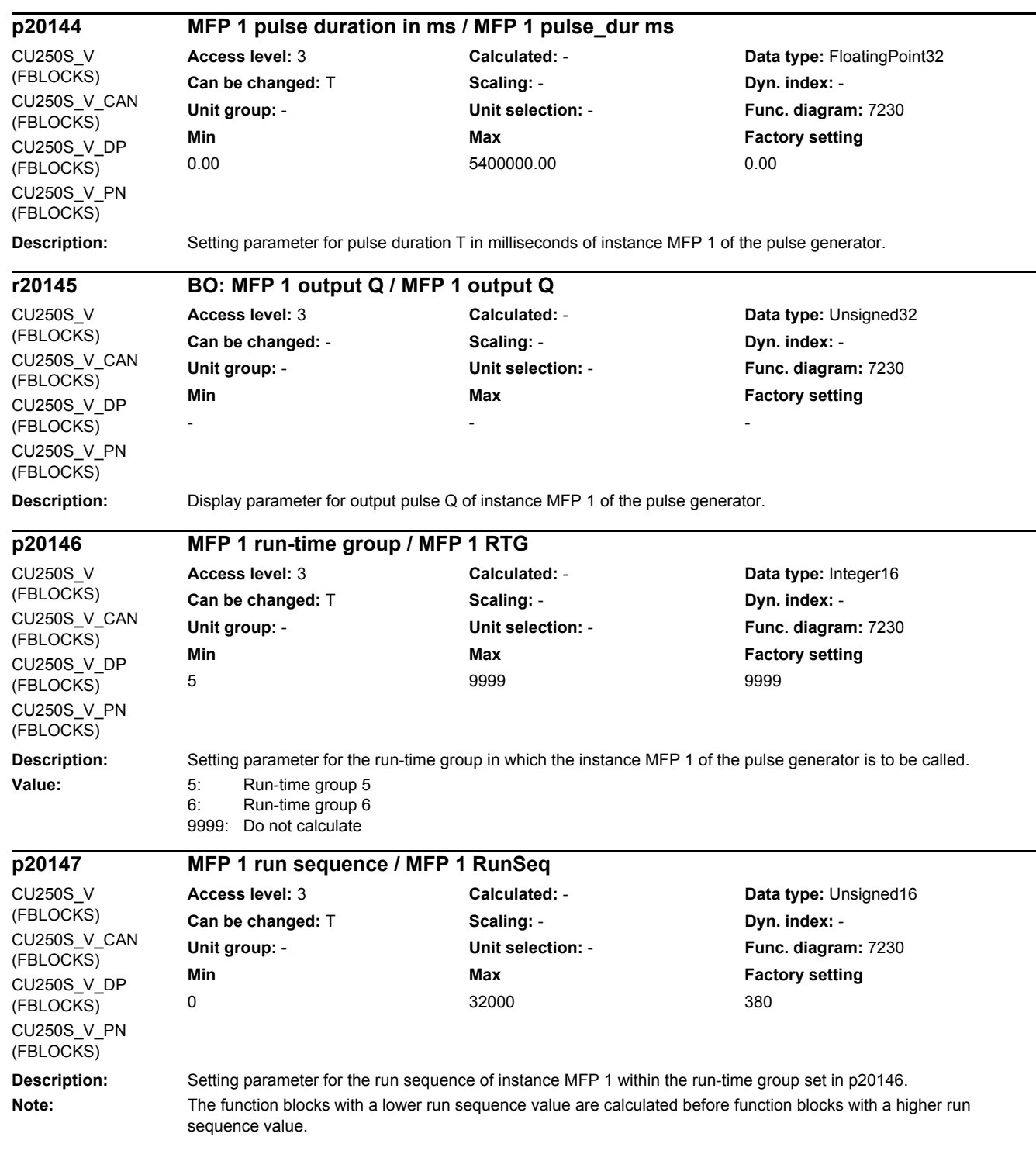

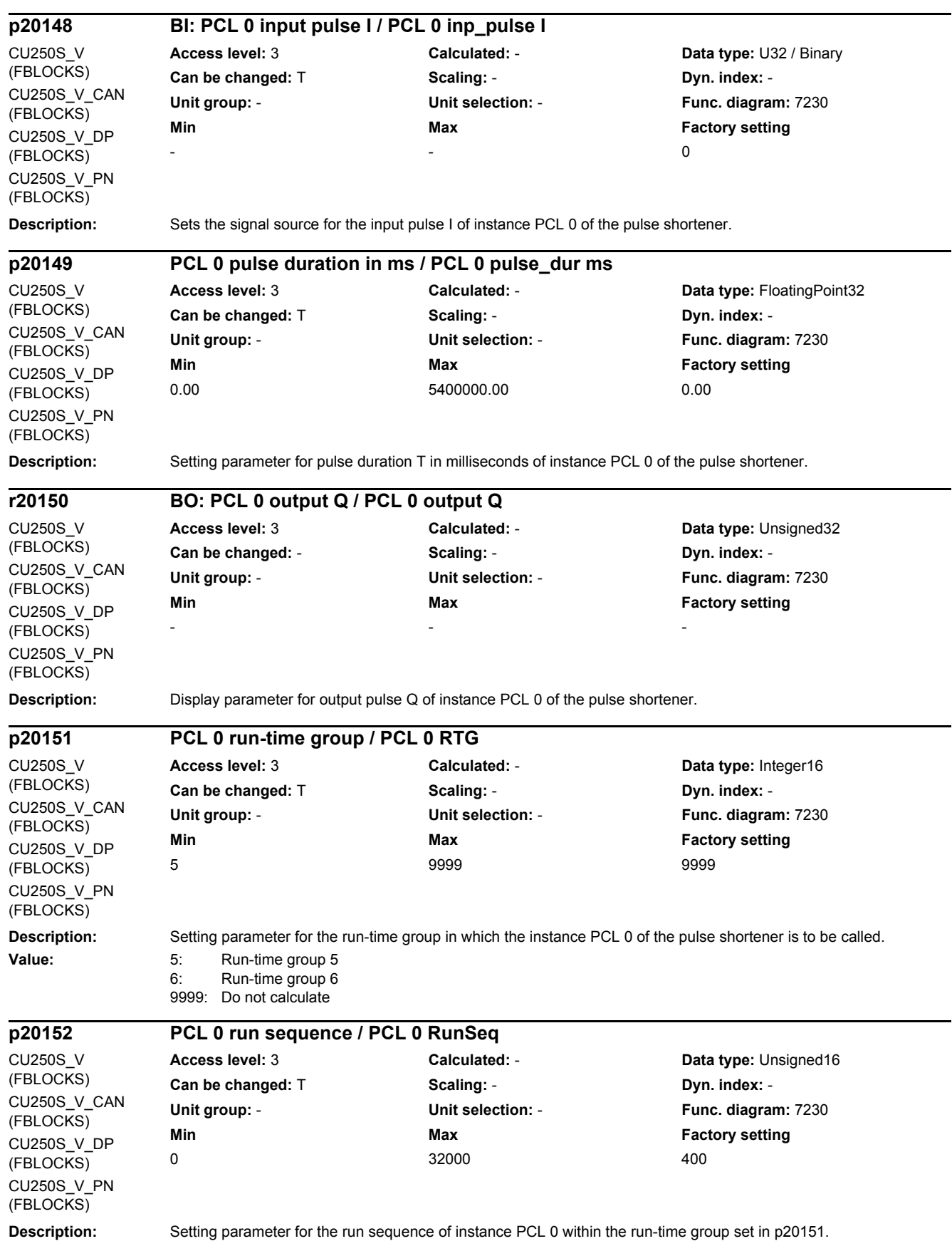

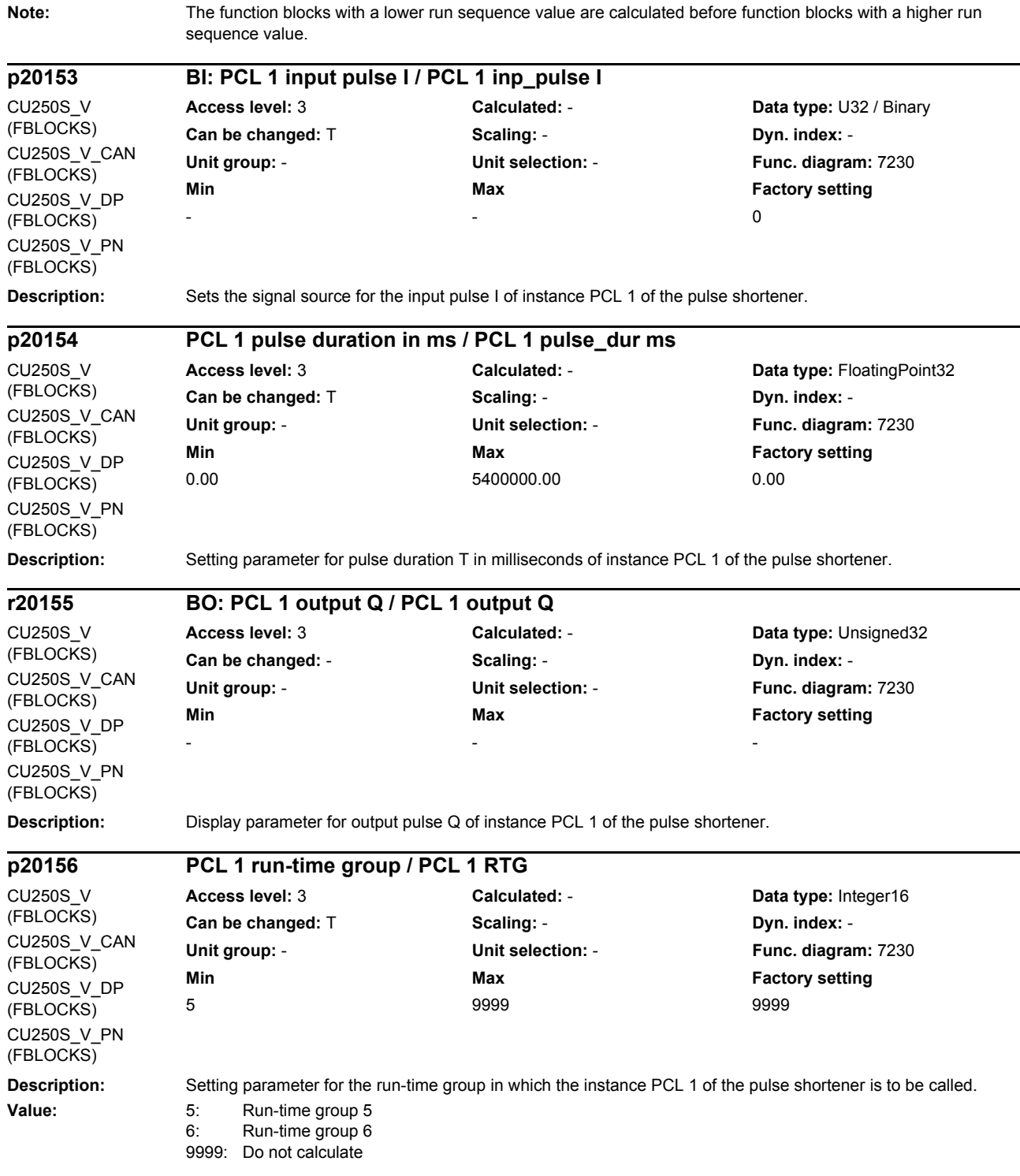

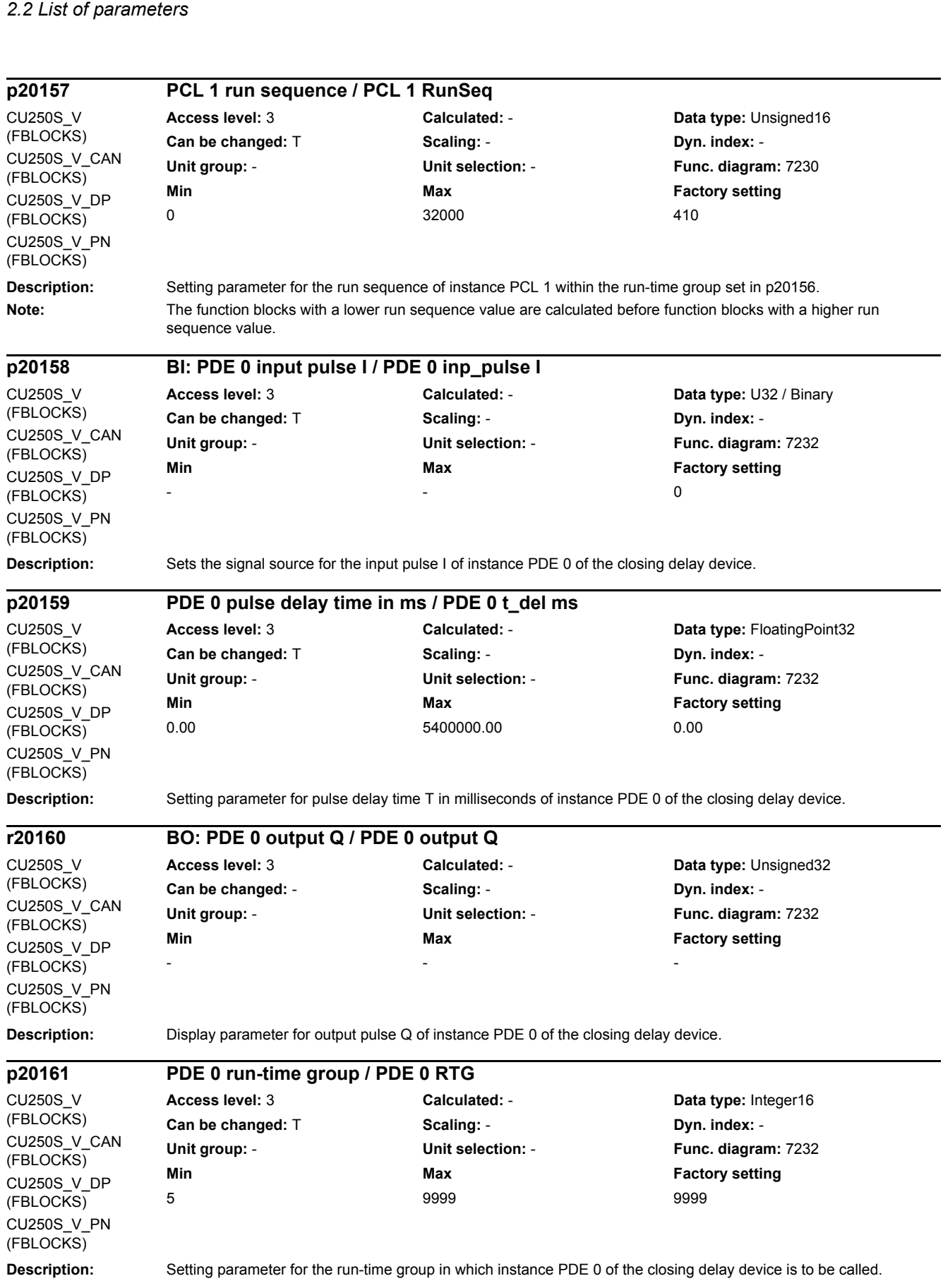

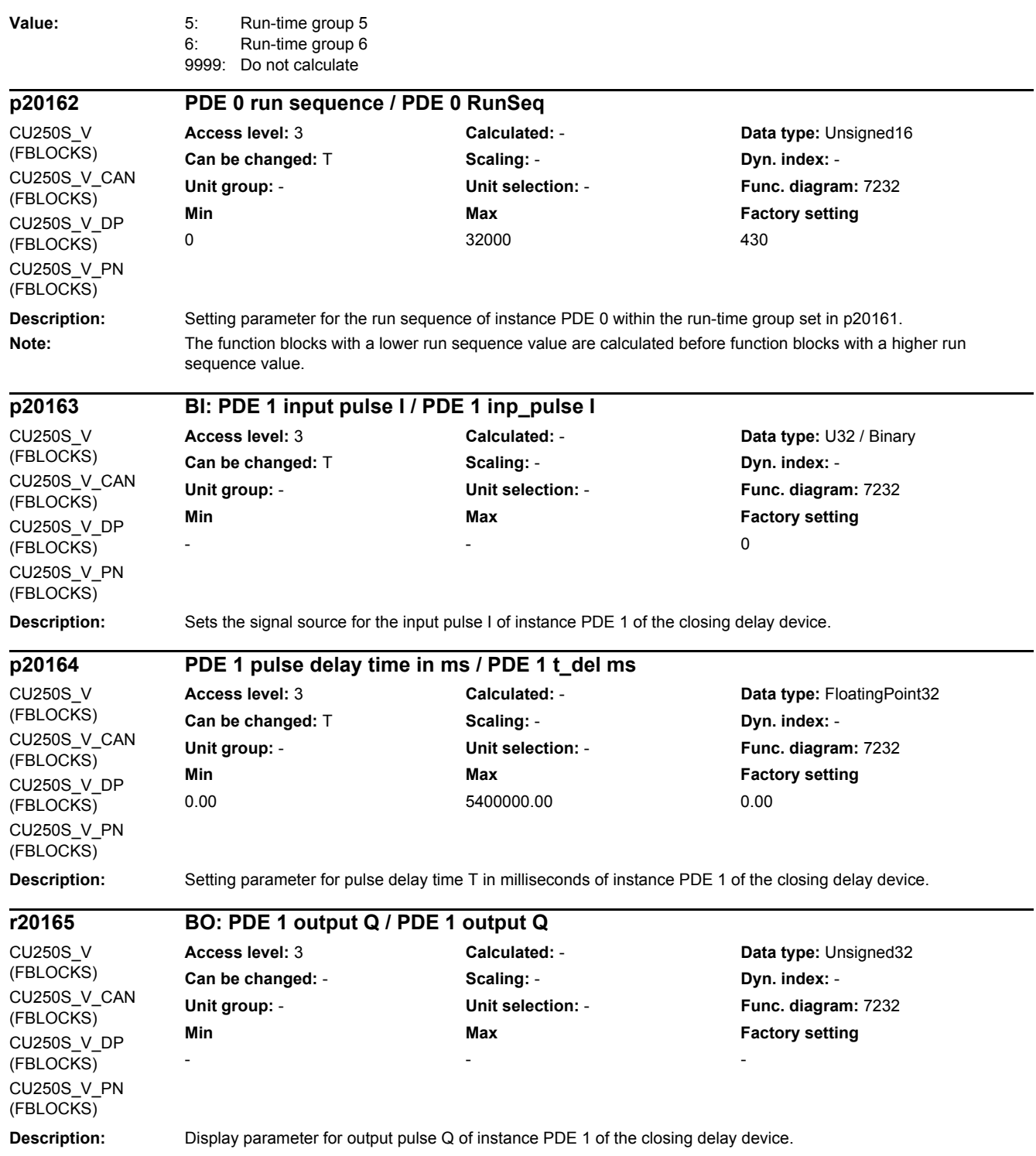

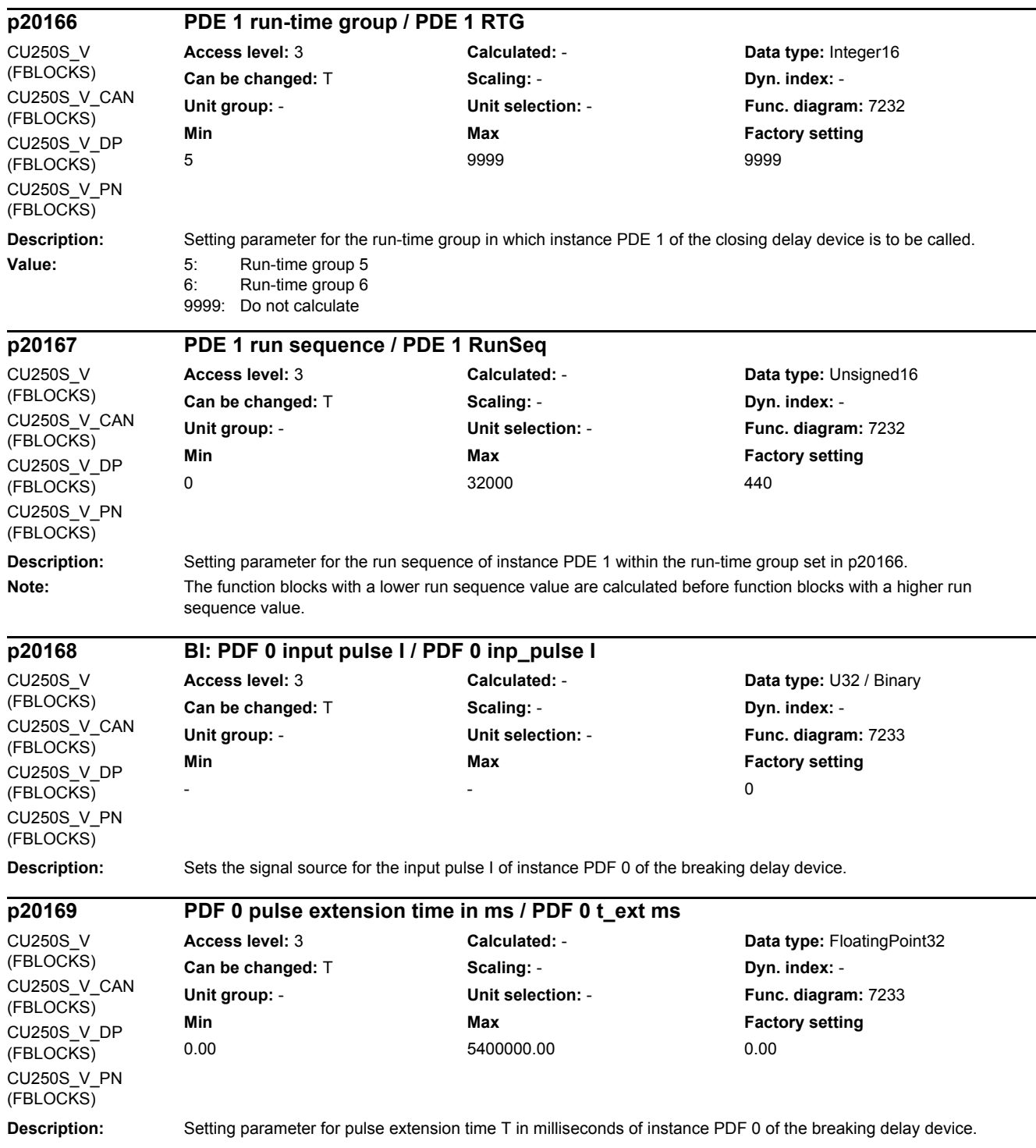

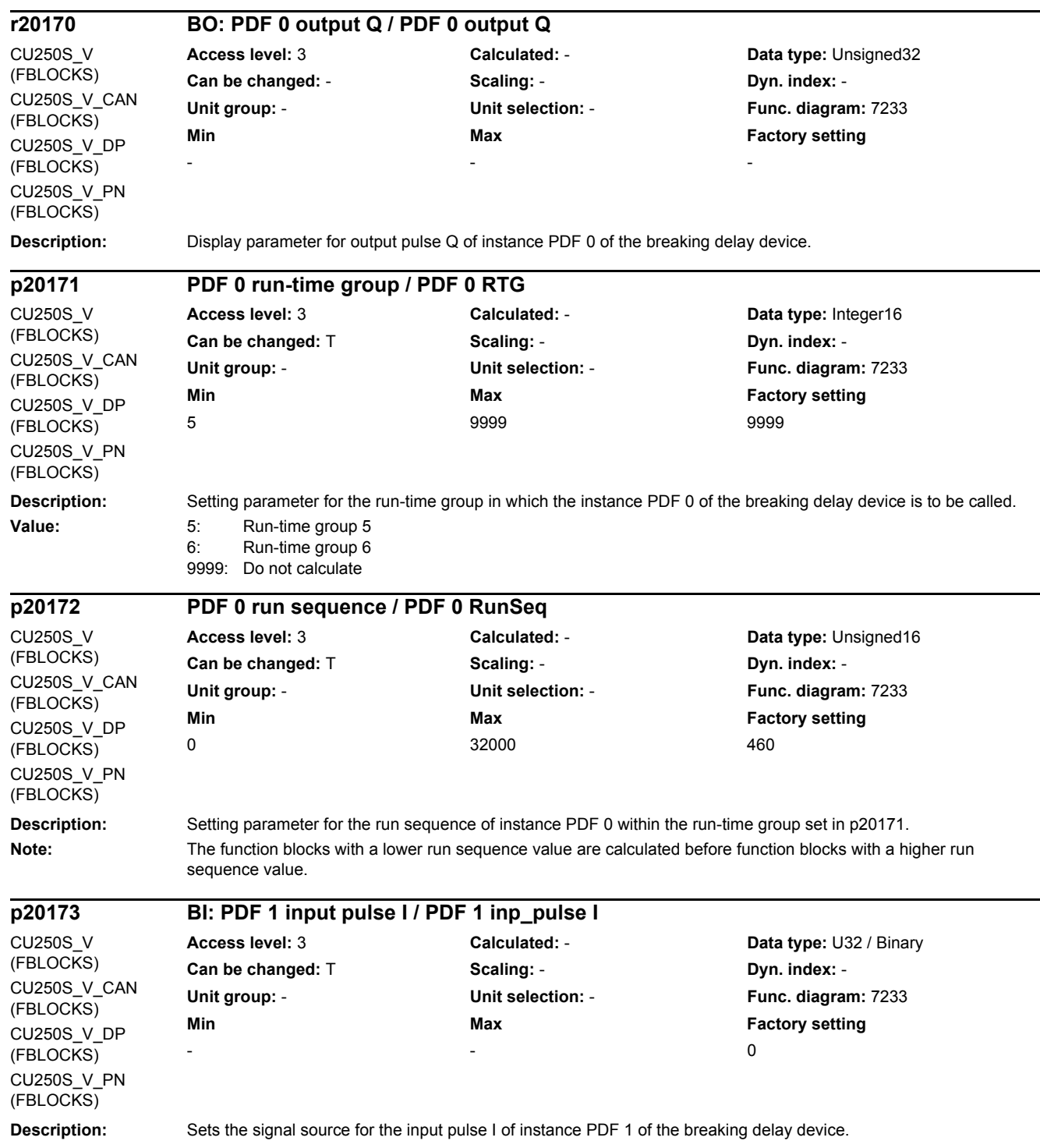

*2.2 List of parameters*

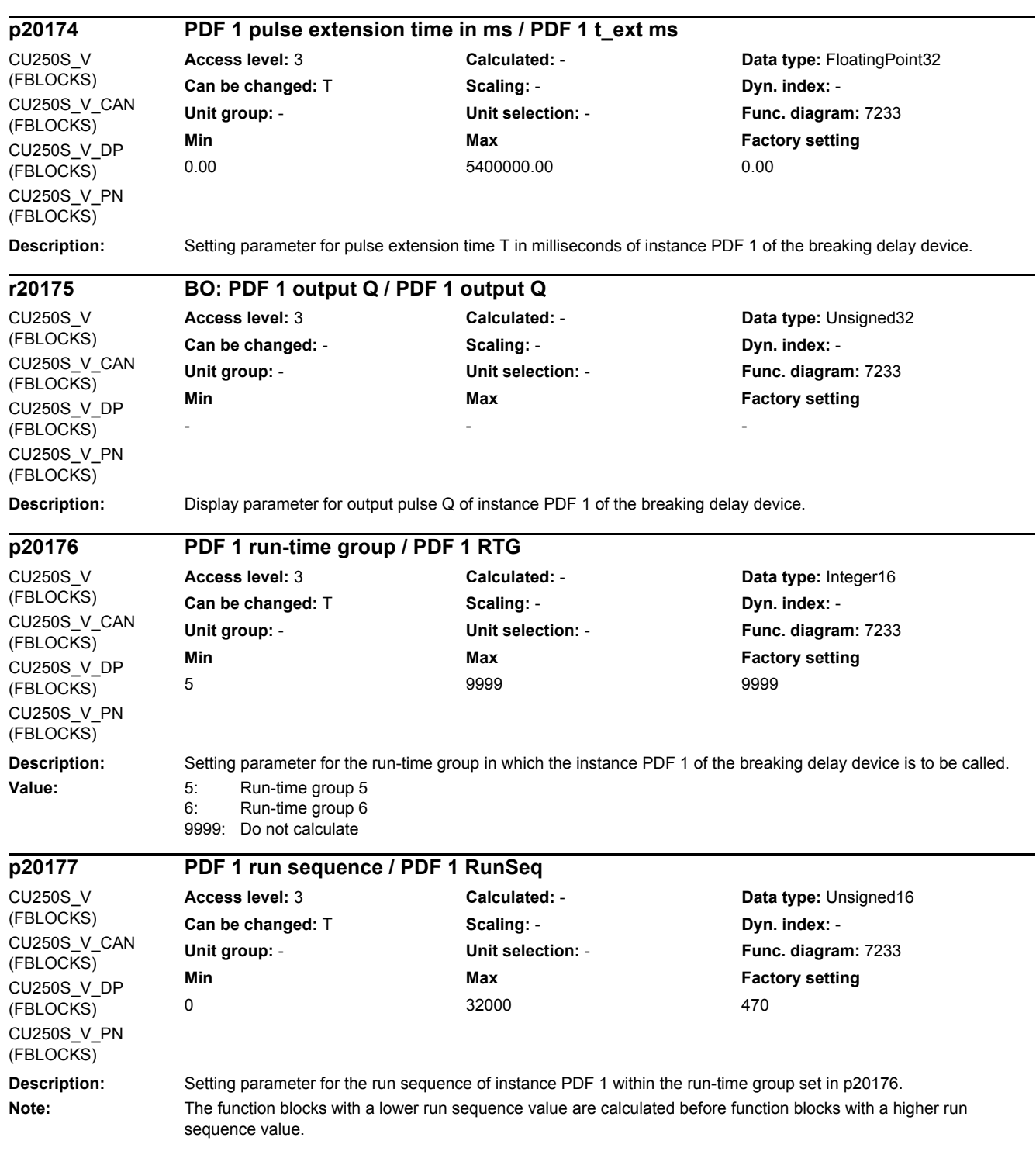

L

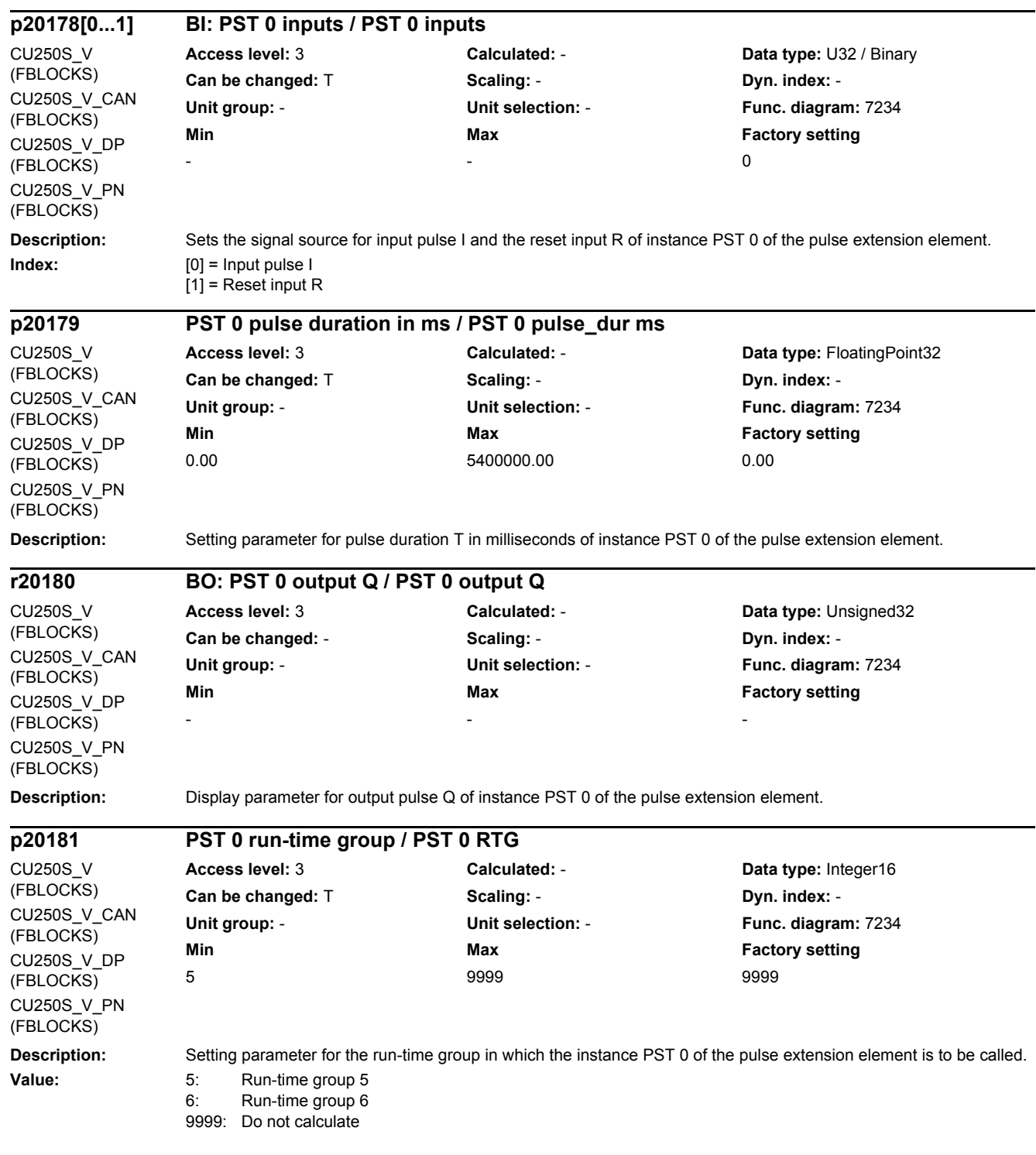

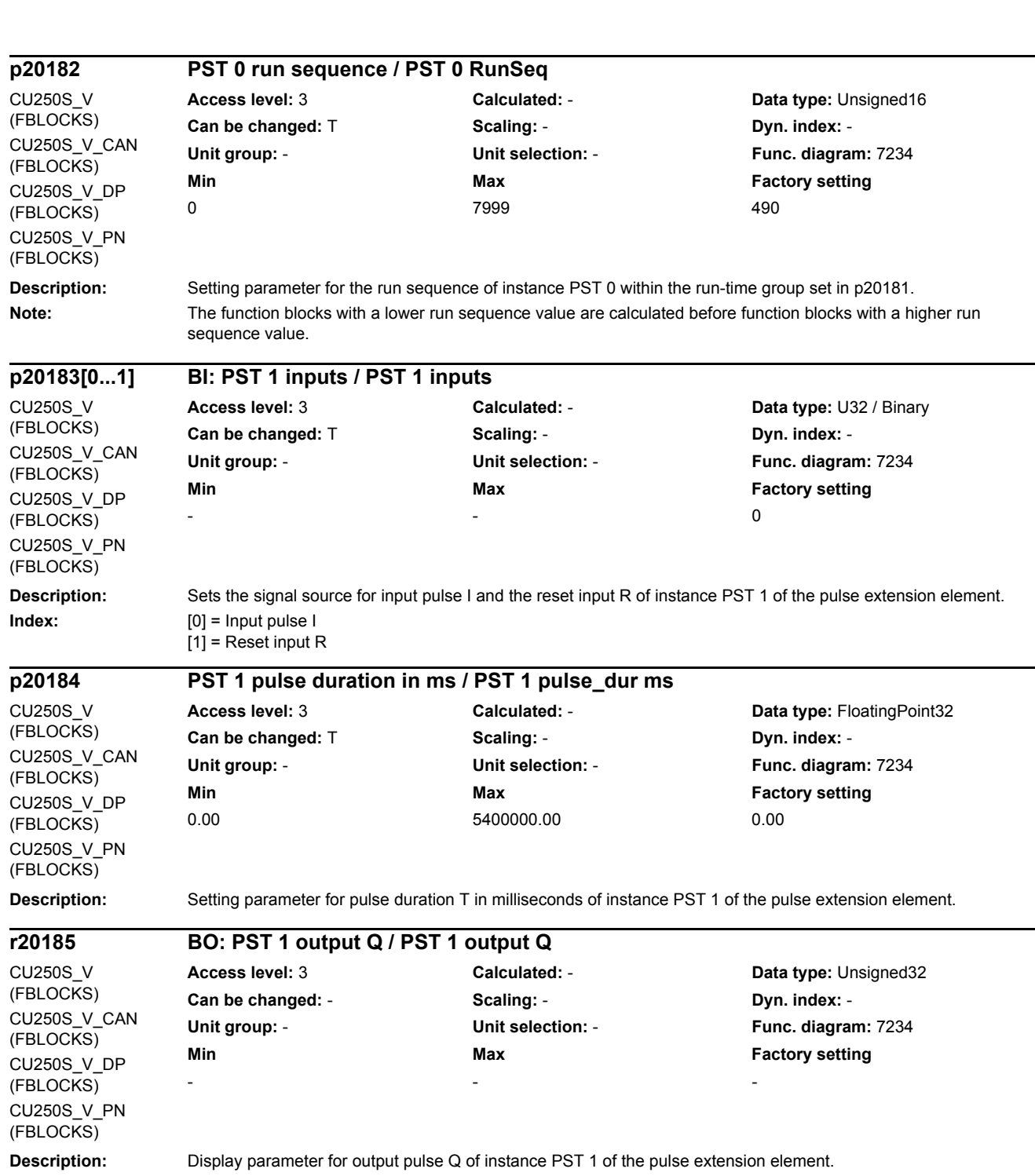

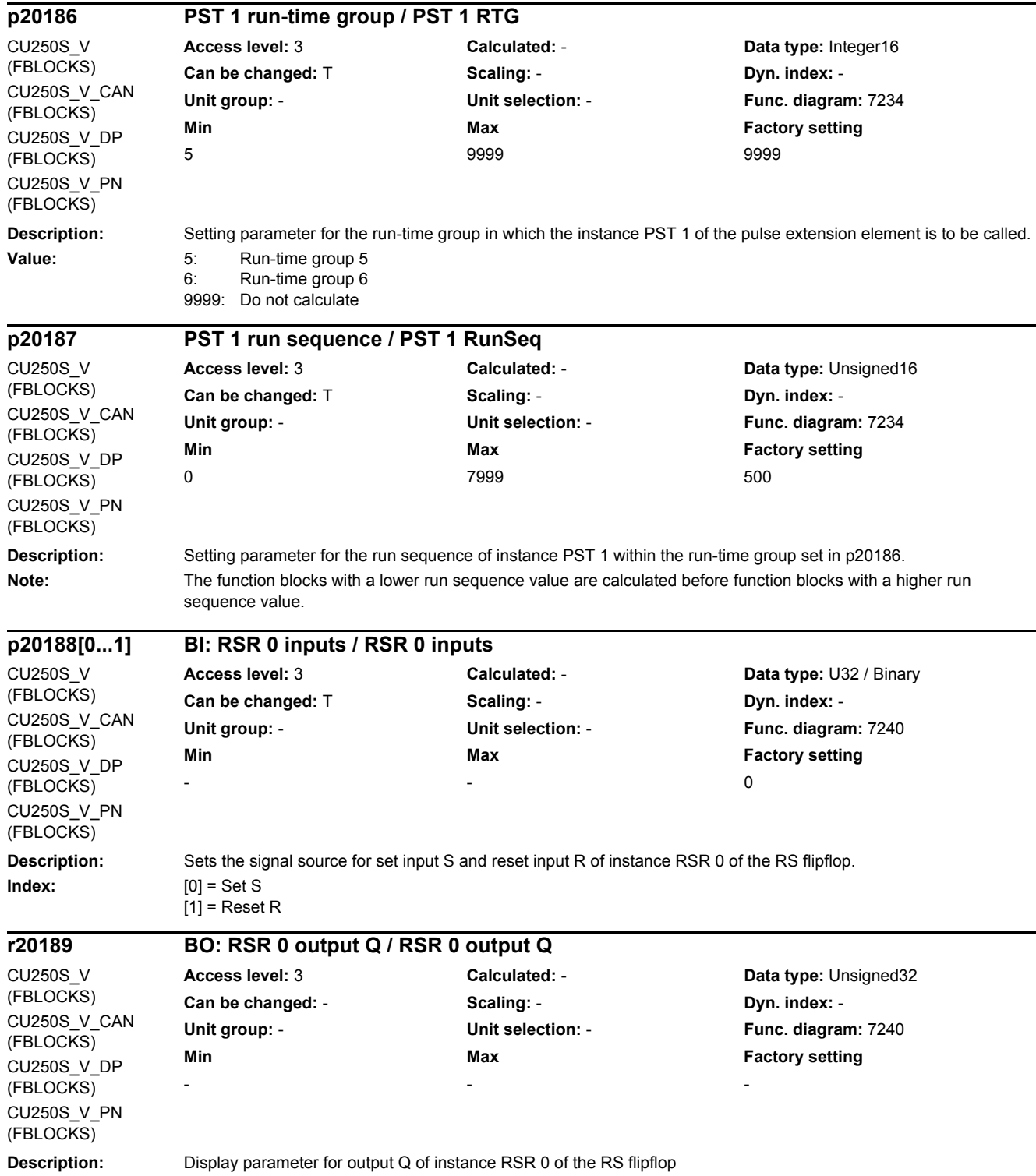

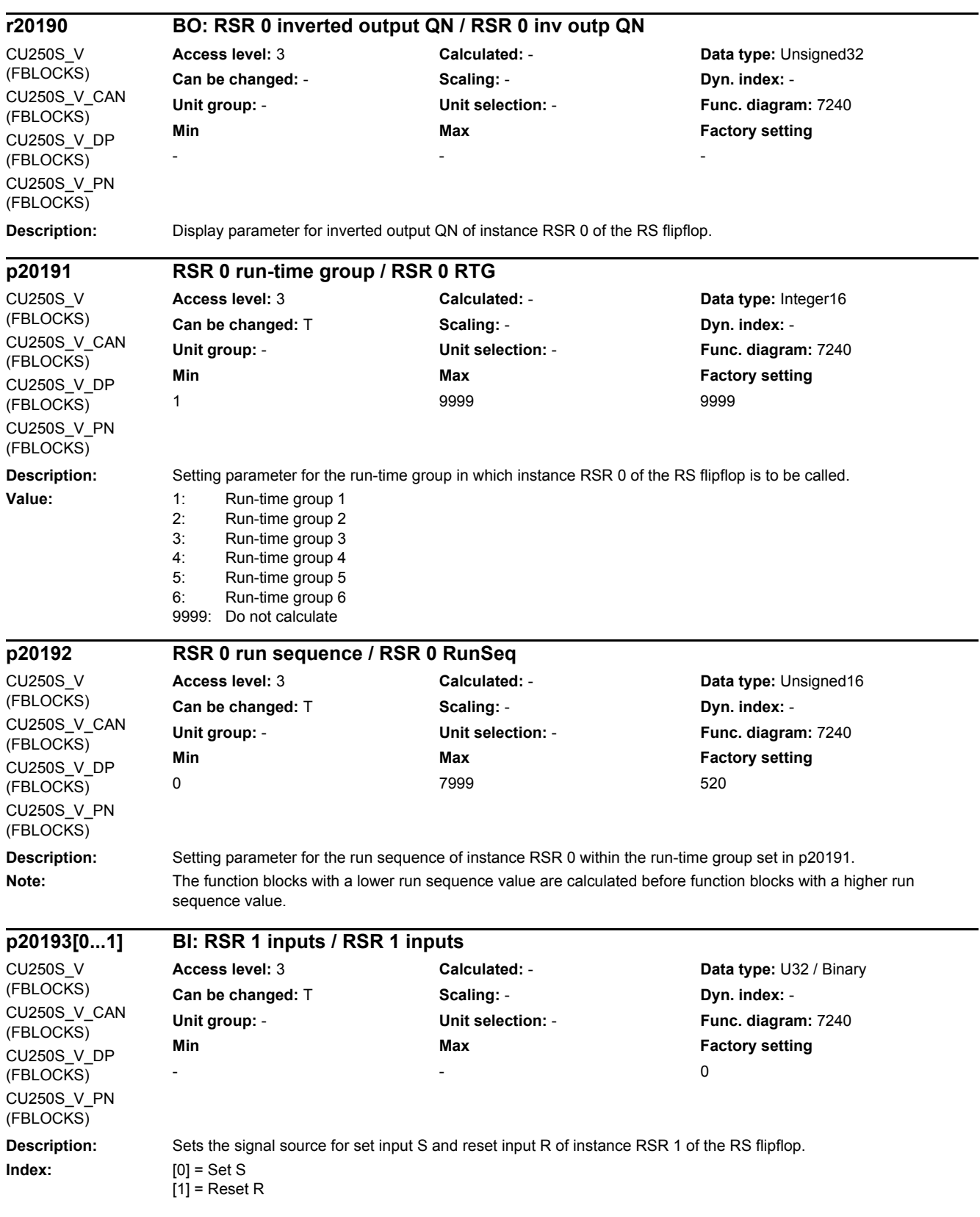

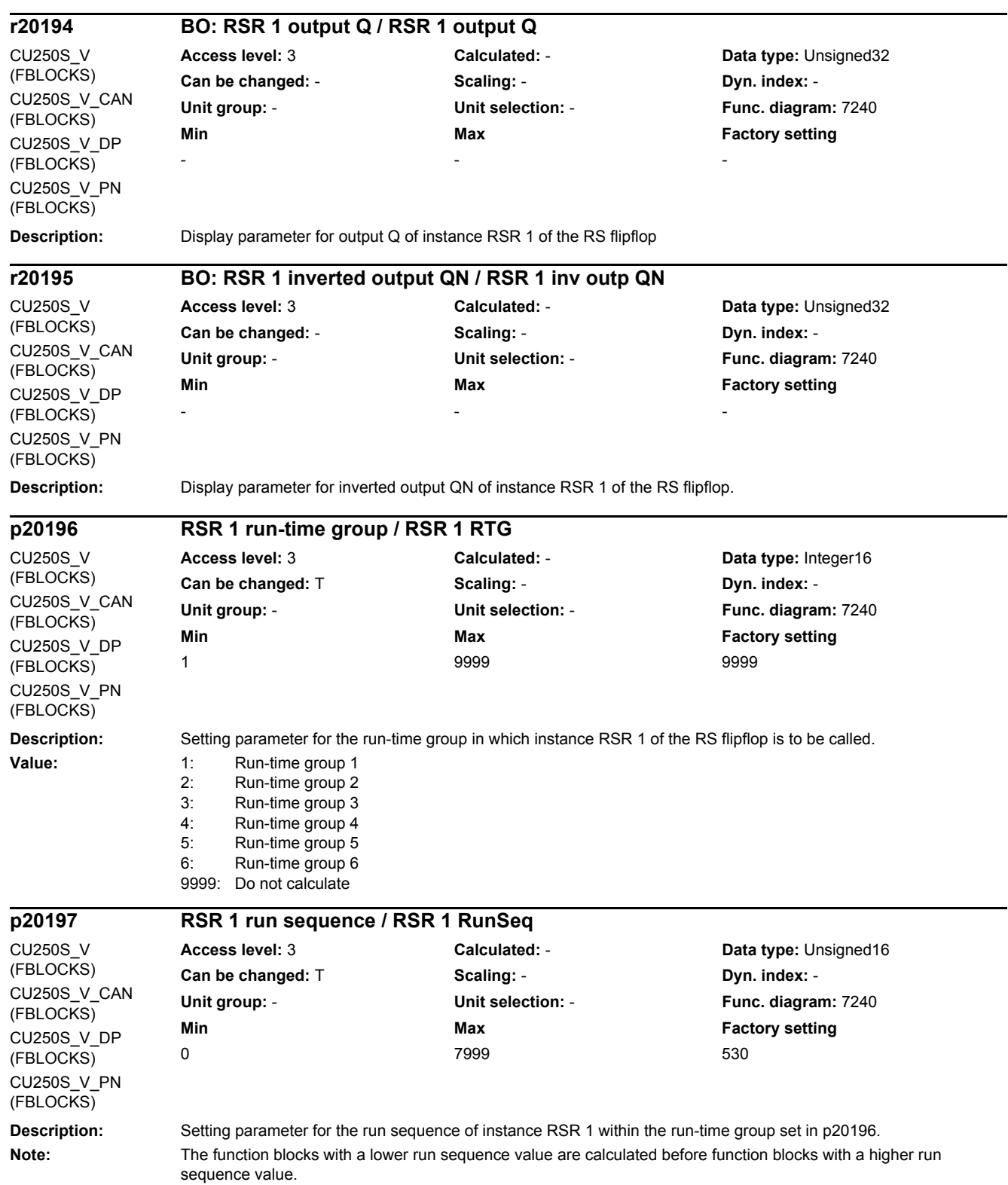

#### **Description:** Sets the signal source for trigger input I, D input D, set input S, and reset input R of instance DFR 0 of the D flipflop. **Index:**  $[0]$  = Trigger input I  $[1] = D$  input D  $[2]$  = Set S  $[3]$  = Reset R **Description:** Display parameter for output Q of instance DFR 0 of the D flipflop. **Description:** Display parameter for the inverted output QN of instance DFR 0 of the D flipflop. **Description:** Setting parameter for the run-time group in which instance DFR 0 of the D flipflop is to be called. **Value:** 1: Run-time group 1 2: Run-time group 2 3: Run-time group 3<br>4: Run-time group 4 Run-time group 4 5: Run-time group 5 6: Run-time group 6 9999: Do not calculate **p20198[0...3] BI: DFR 0 inputs / DFR 0 inputs** CU250S\_V (FBLOCKS) CU250S\_V\_CAN (FBLOCKS) CU250S\_V\_DP (FBLOCKS) CU250S\_V\_PN (FBLOCKS) **Access level:** 3 **Calculated:** - **Data type:** U32 / Binary **Can be changed:** T **Scaling:** - **Dyn. index:** - **Unit group:** - **Unit selection:** - **Func. diagram:** 7240 **Min Max Factory setting**   $-$  0 **r20199 BO: DFR 0 output Q / DFR 0 output Q** CU250S\_V (FBLOCKS) CU250S\_V\_CAN (FBLOCKS) CU250S\_V\_DP (FBLOCKS) CU250S\_V\_PN (FBLOCKS) **Access level:** 3 **Calculated:** - **Data type:** Unsigned32 Can be changed: - **Scaling: - Scaling: -** Dyn. index: -Unit group:  $-$  **Unit selection:**  $-$  **Func. diagram:**  $7240$ **Min** Max **Max Factory setting** - - **r20200 BO: DFR 0 inverted output QN / DFR 0 inv outp QN** CU250S\_V (FBLOCKS) CU250S\_V\_CAN (FBLOCKS) CU250S\_V\_DP (FBLOCKS) CU250S\_V\_PN (FBLOCKS) **Access level:** 3 **Calculated:** - **Data type:** Unsigned32 **Can be changed:**  $\cdot$  **Scaling:**  $\cdot$  **Dyn. index:**  $\cdot$ **Unit group:** - **Unit selection:** - **Func. diagram:** 7240 **Min** Max Max Factory setting - - **p20201 DFR 0 run-time group / DFR 0 RTG** CU250S\_V (FBLOCKS) CU250S\_V\_CAN (FBLOCKS) CU250S\_V\_DP (FBLOCKS) CU250S\_V\_PN (FBLOCKS) **Access level:** 3 **Calculated:** - **Data type:** Integer16 **Can be changed:** T **Scaling:** - **Dyn. index:** - Unit group:  $-$  **Unit selection:**  $-$  **Func. diagram:**  $7240$ **Min** Max **Max Factory setting** 1 9999 9999

*2 Parameters*

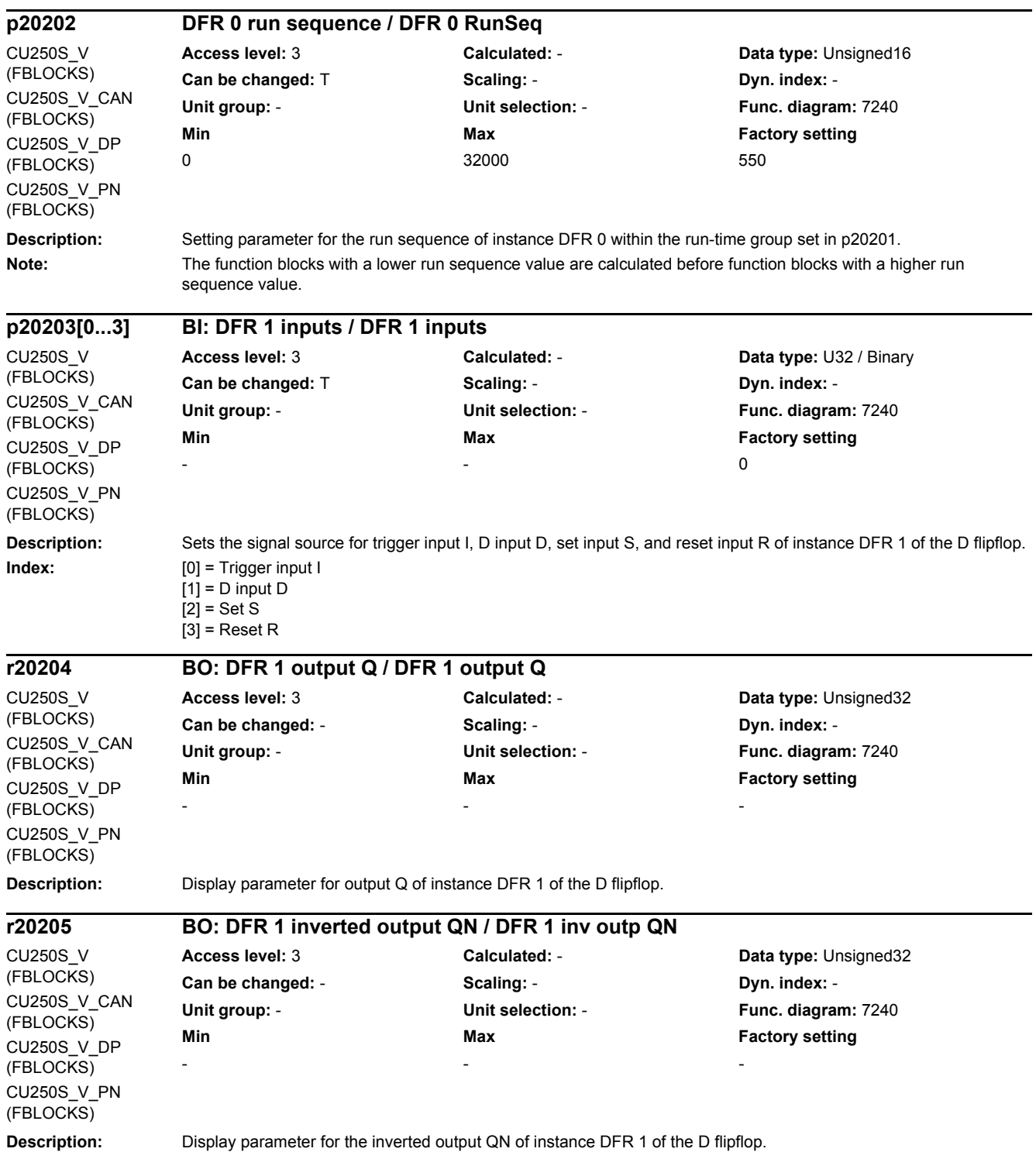

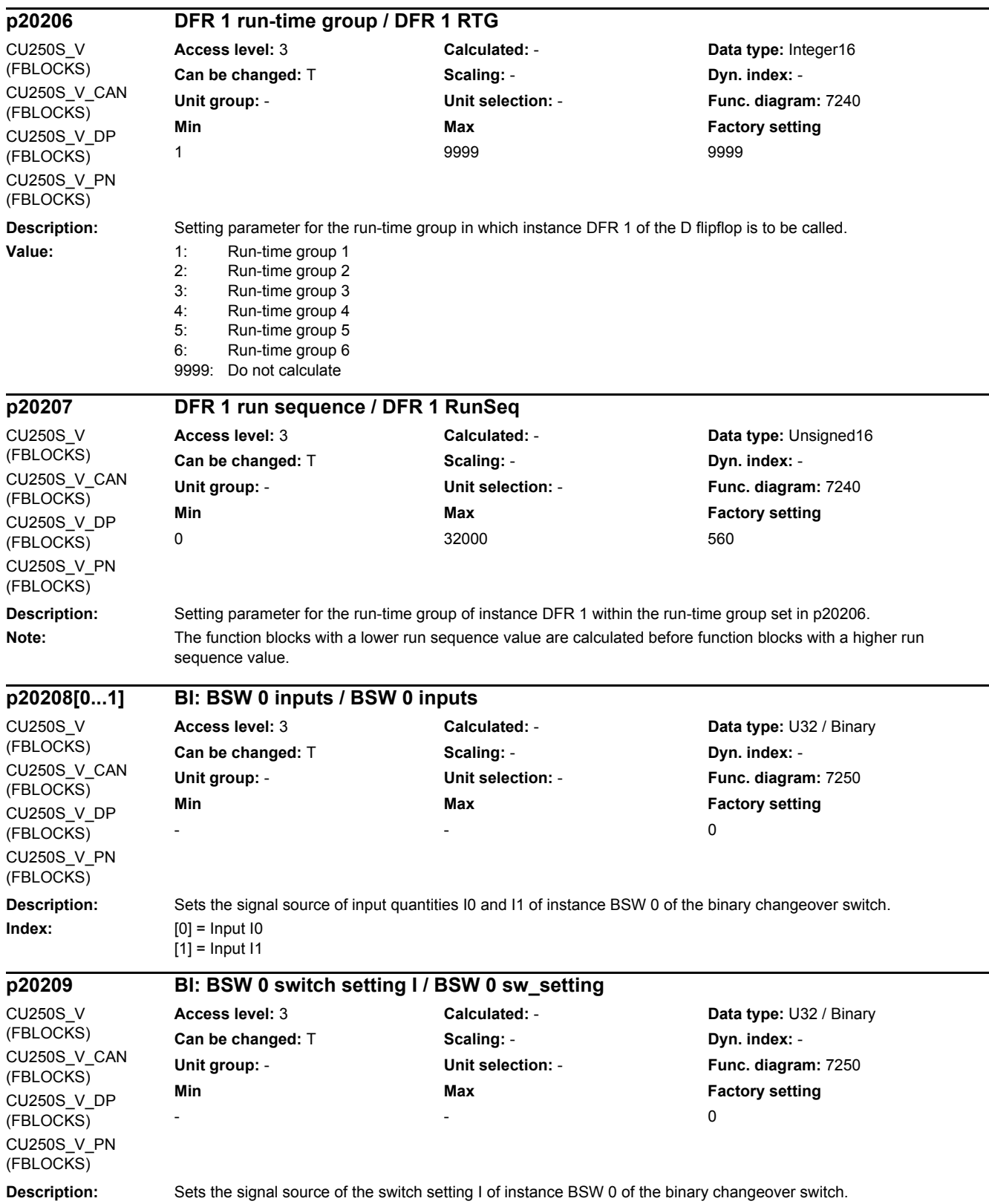

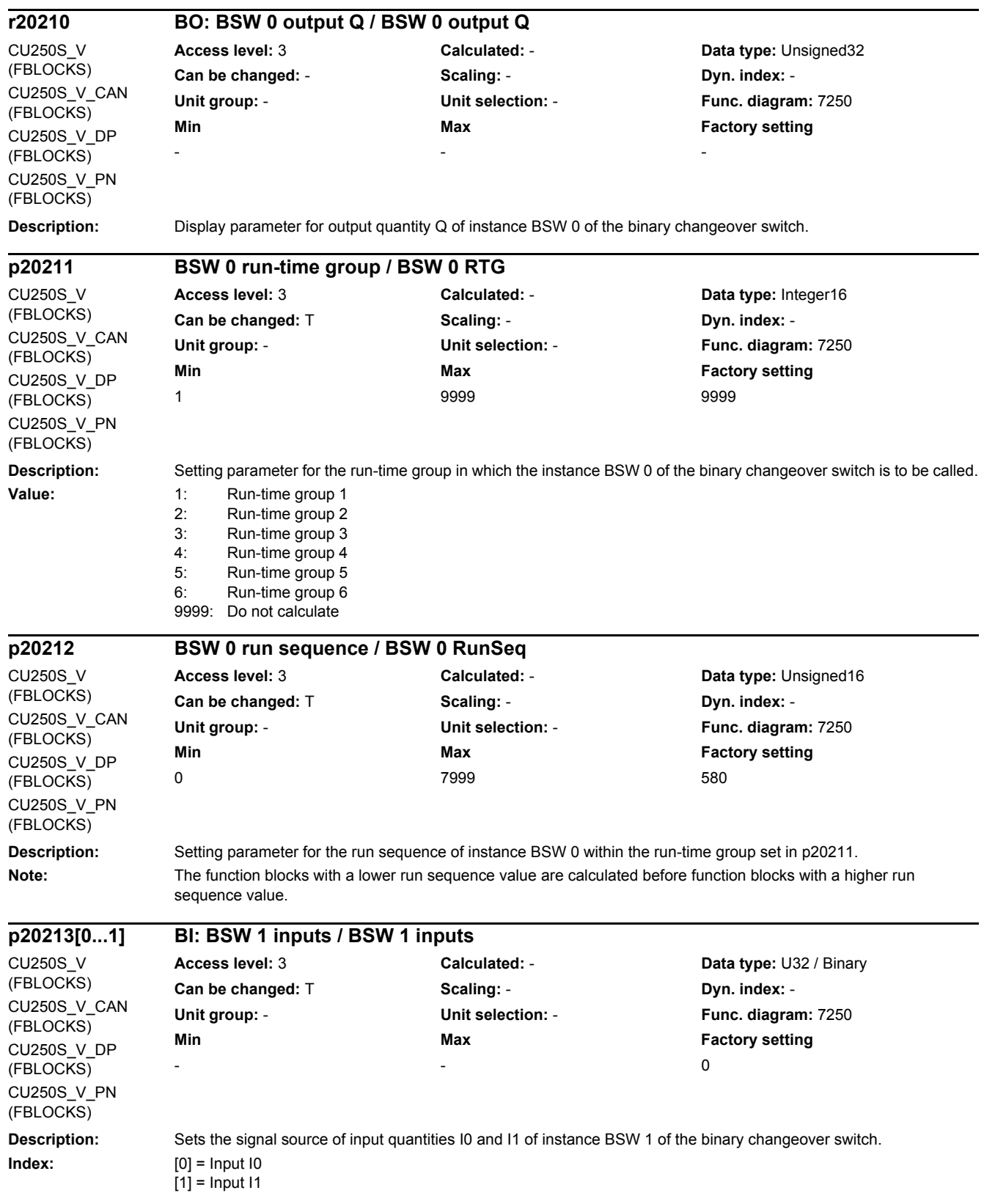

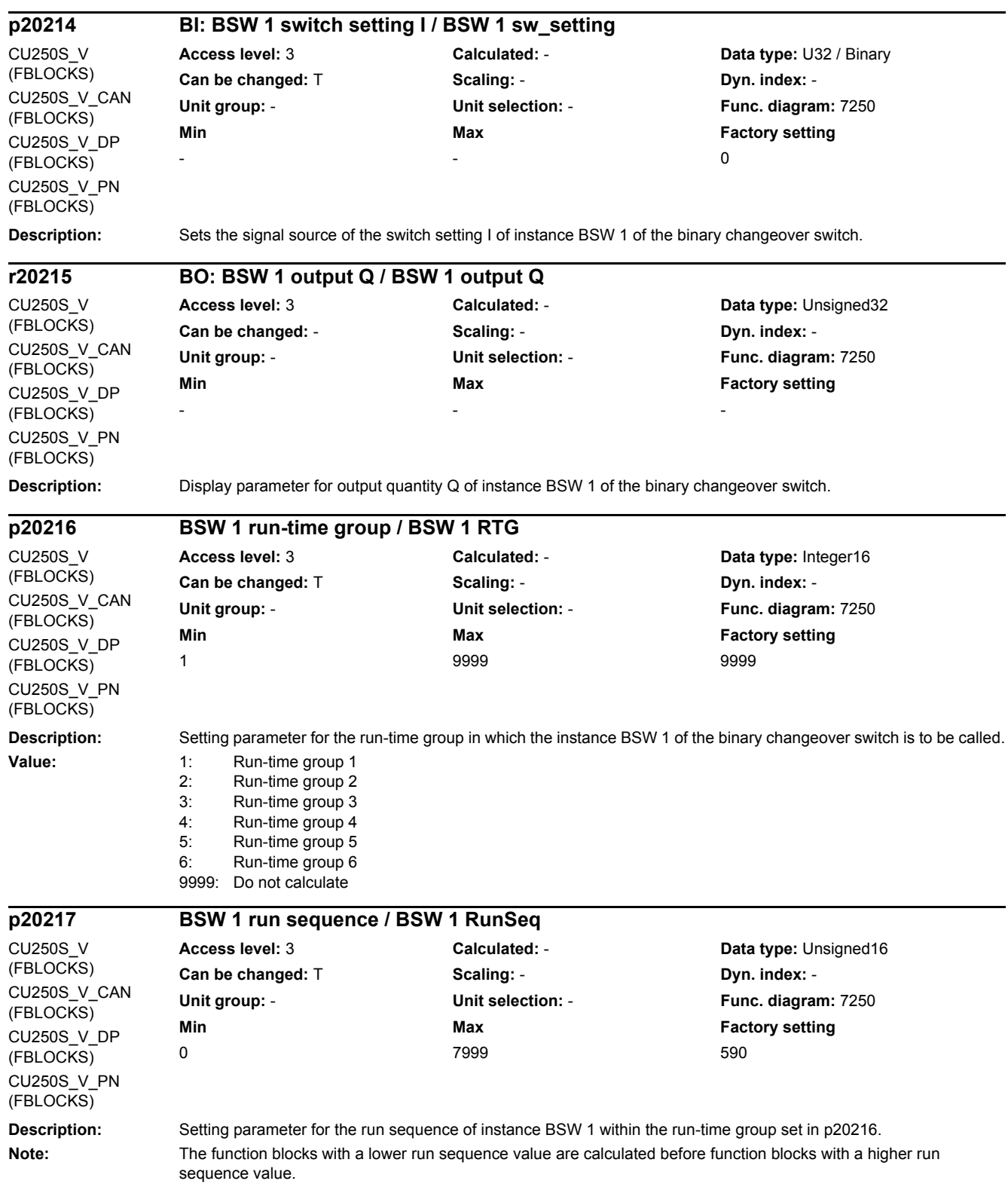

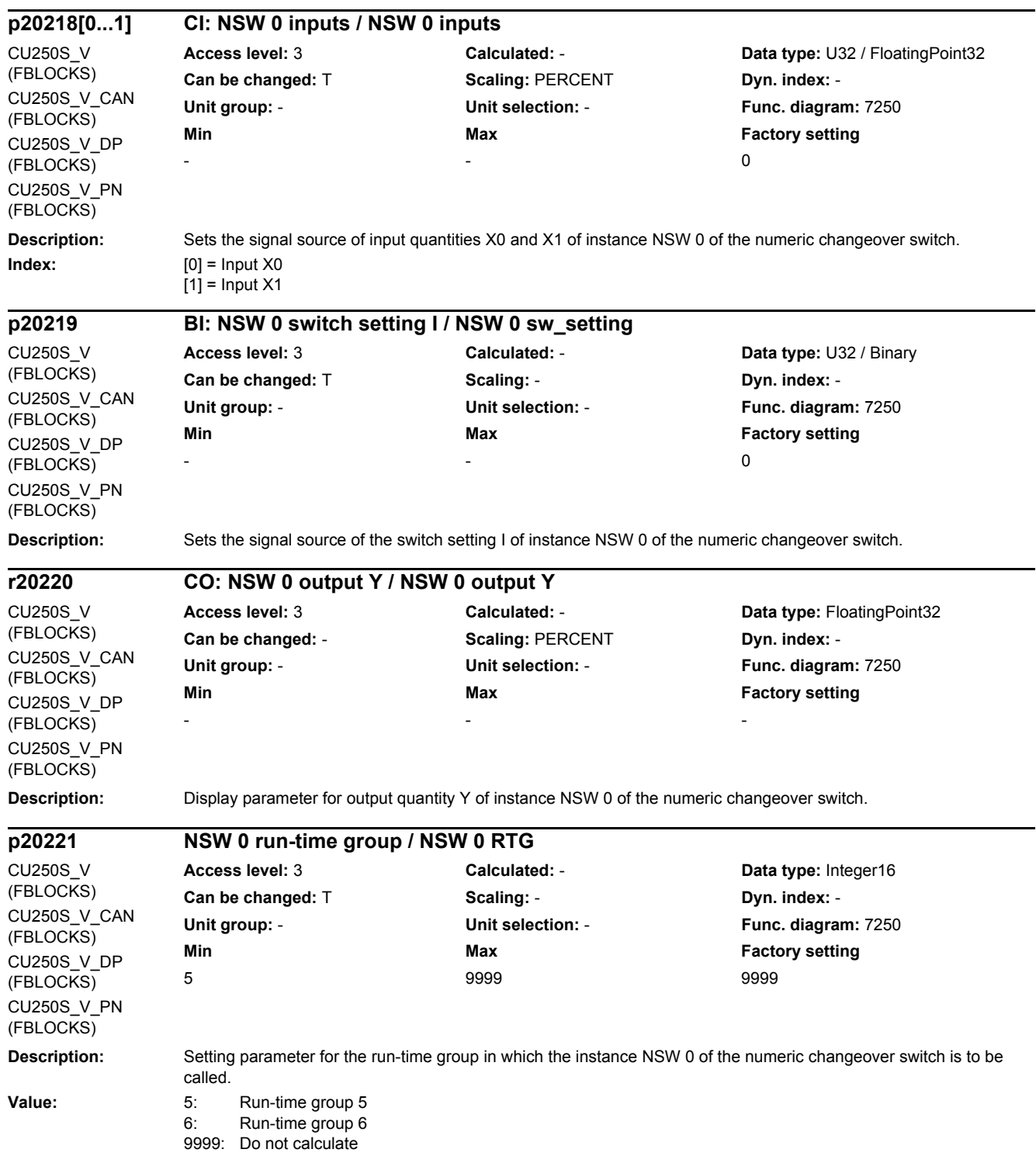

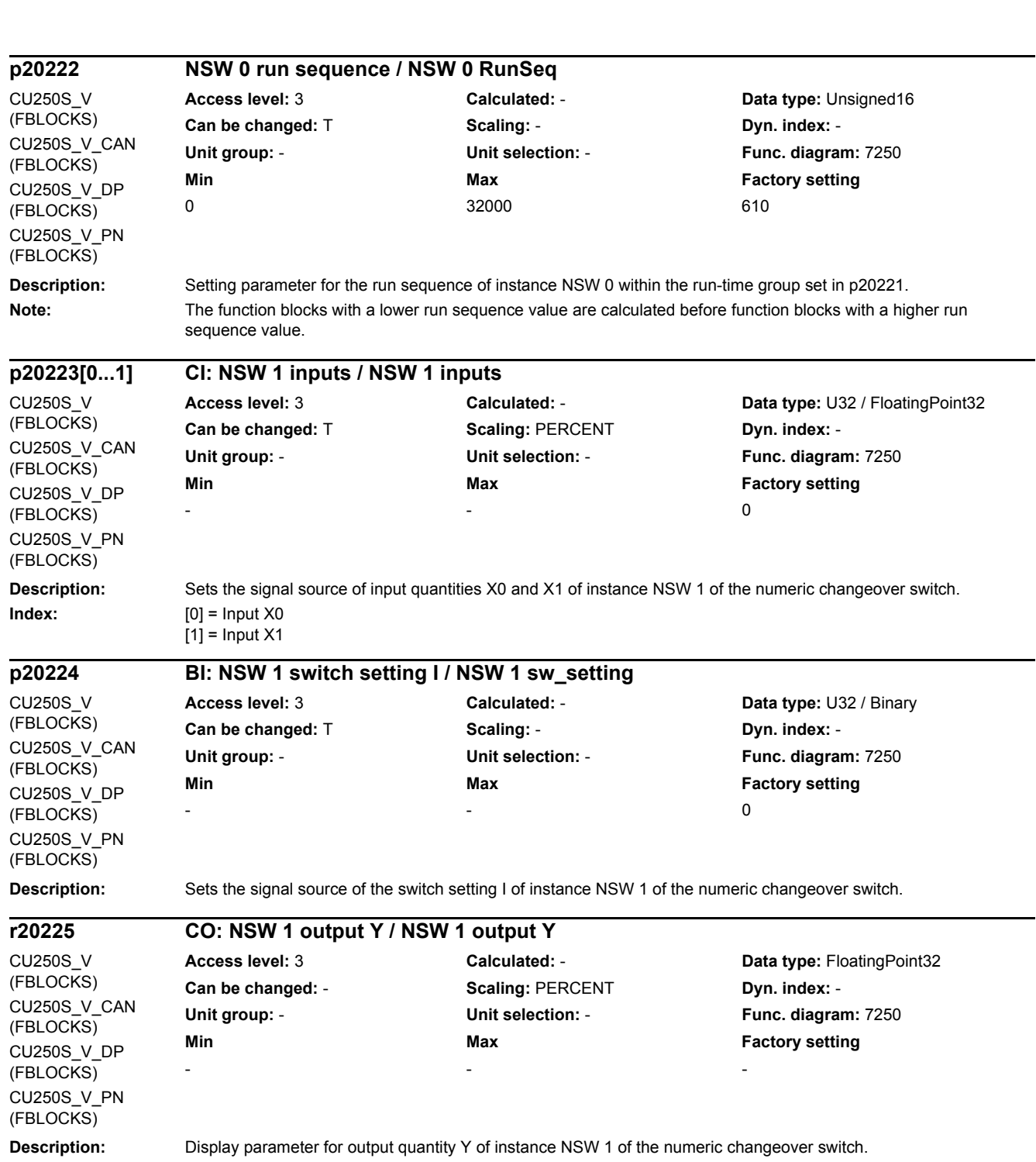

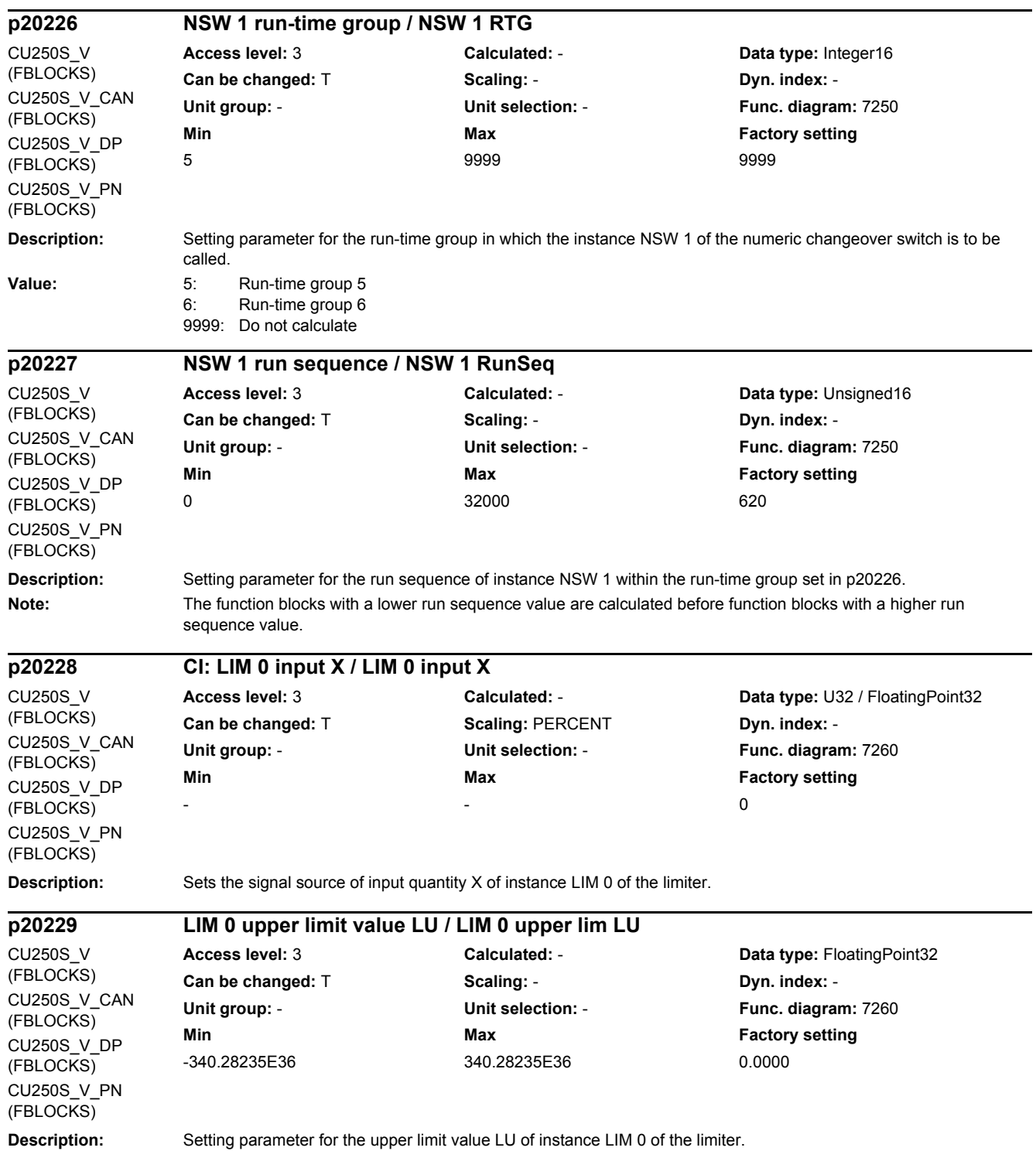

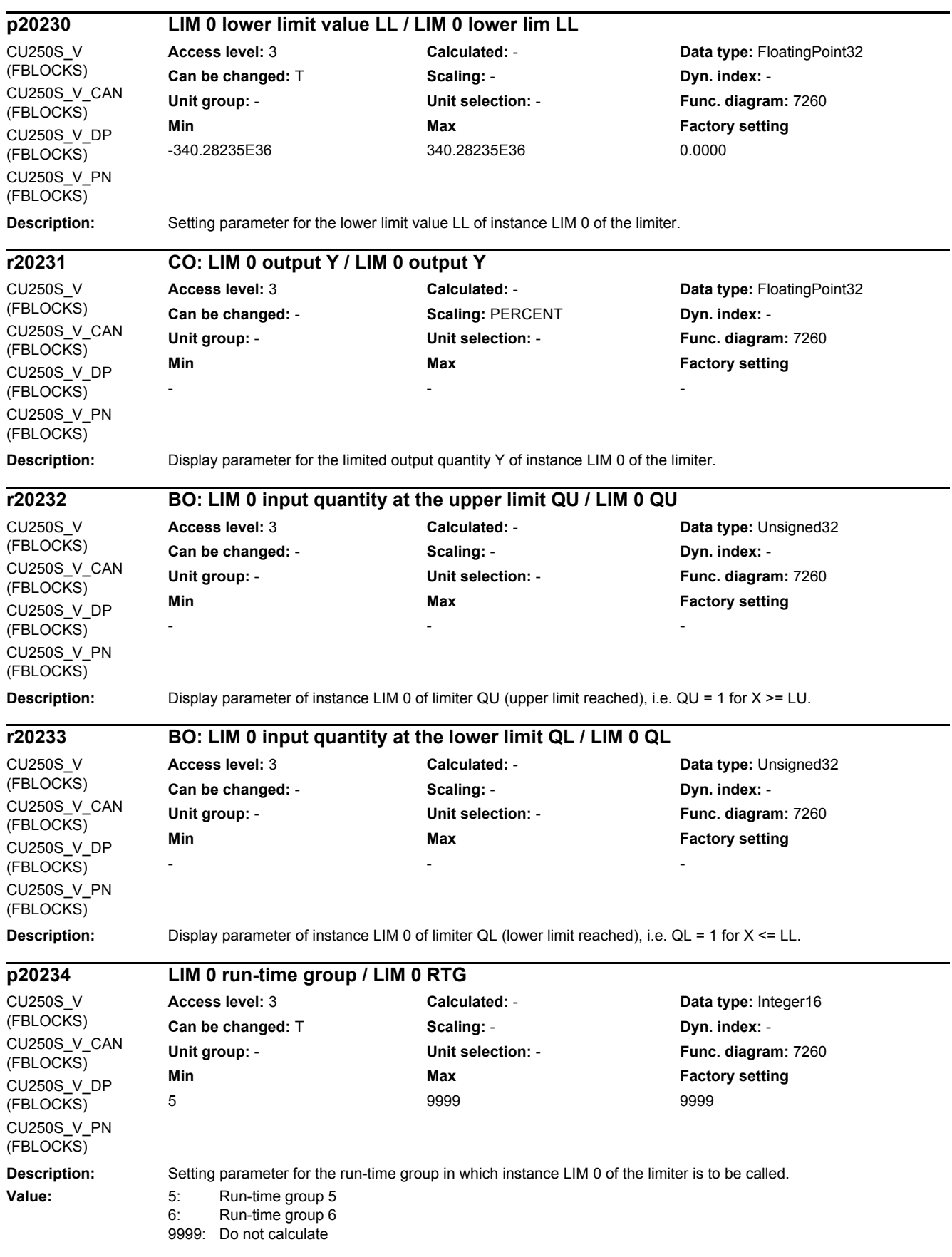

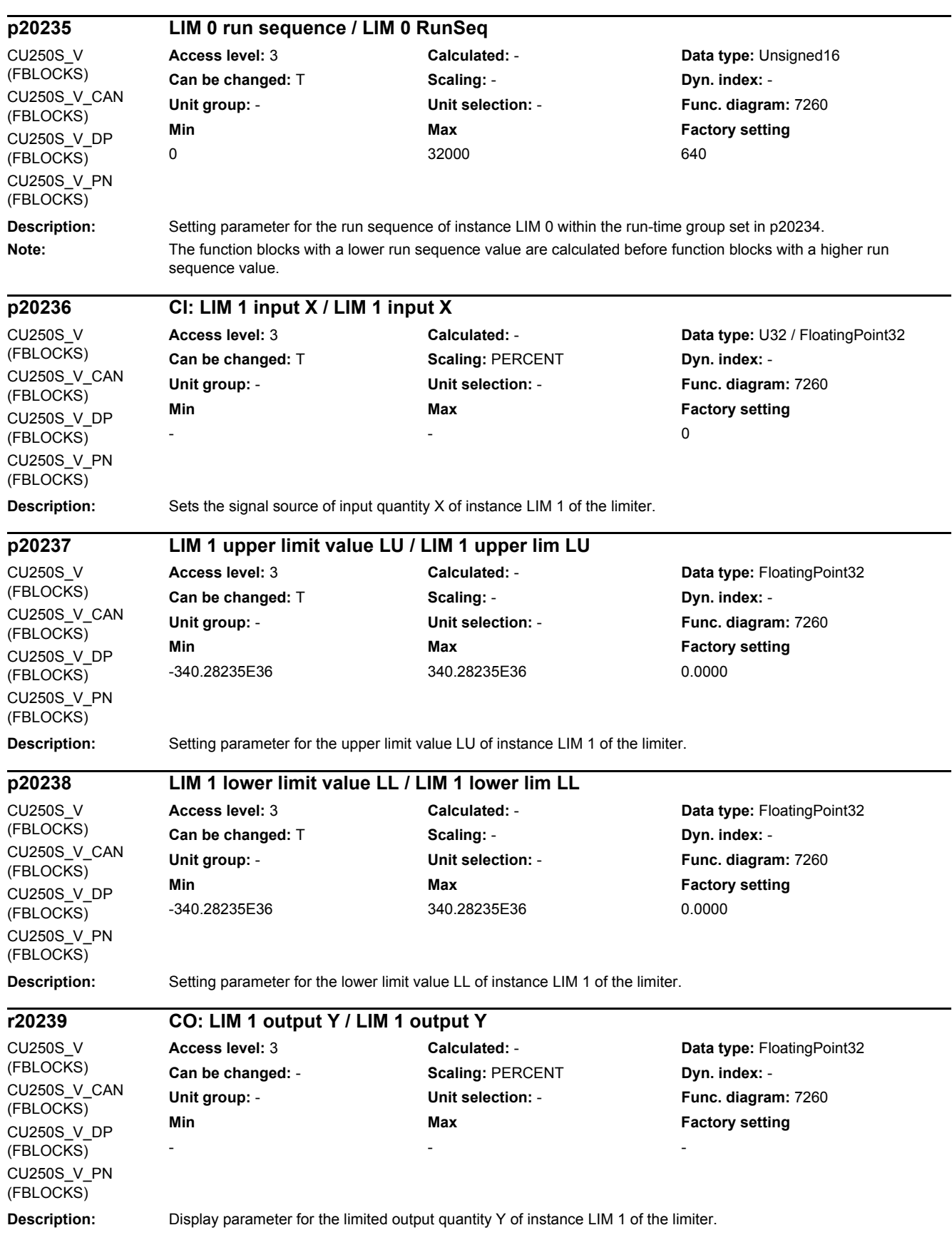

*2.2 List of parameters*

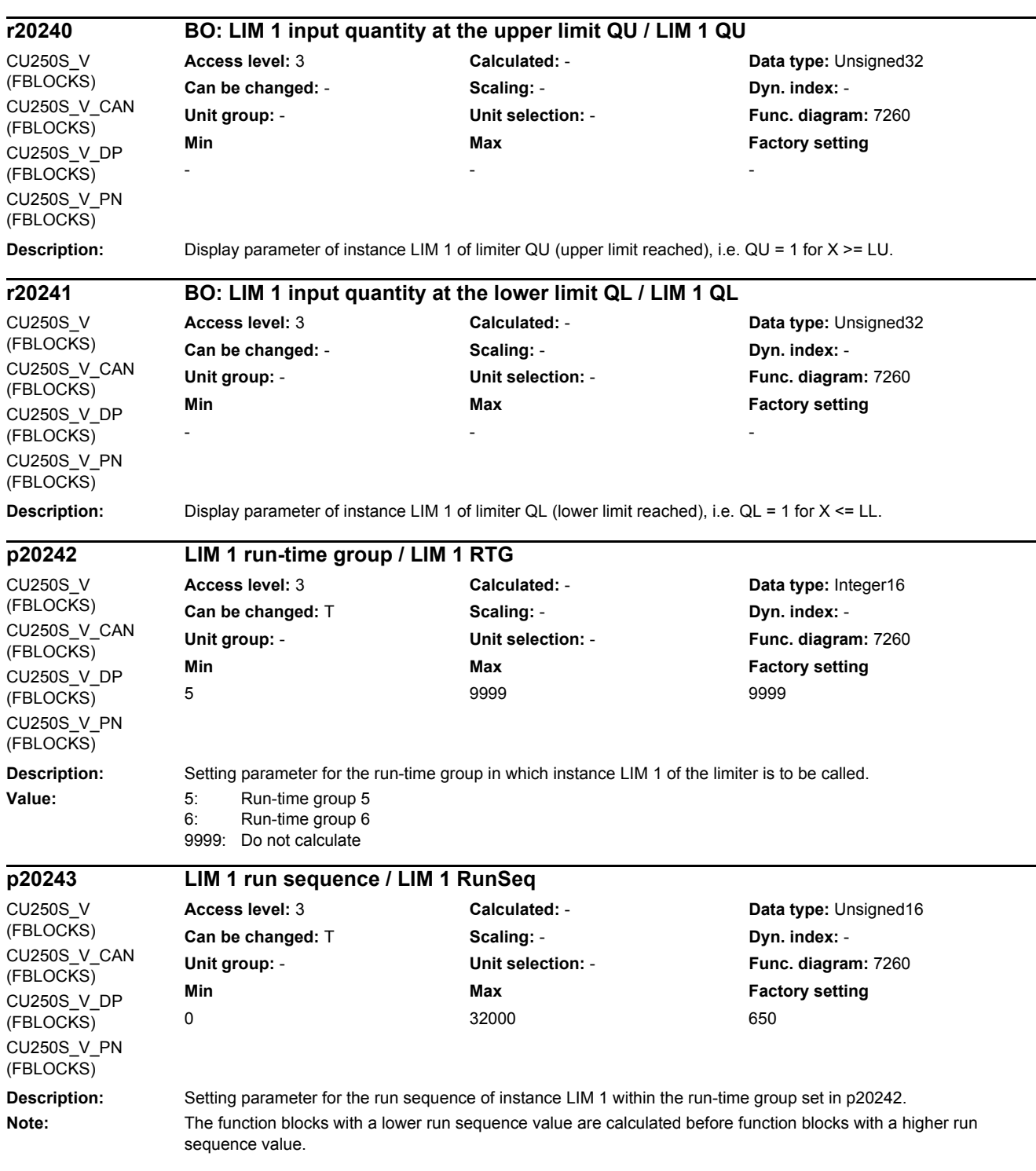

e.
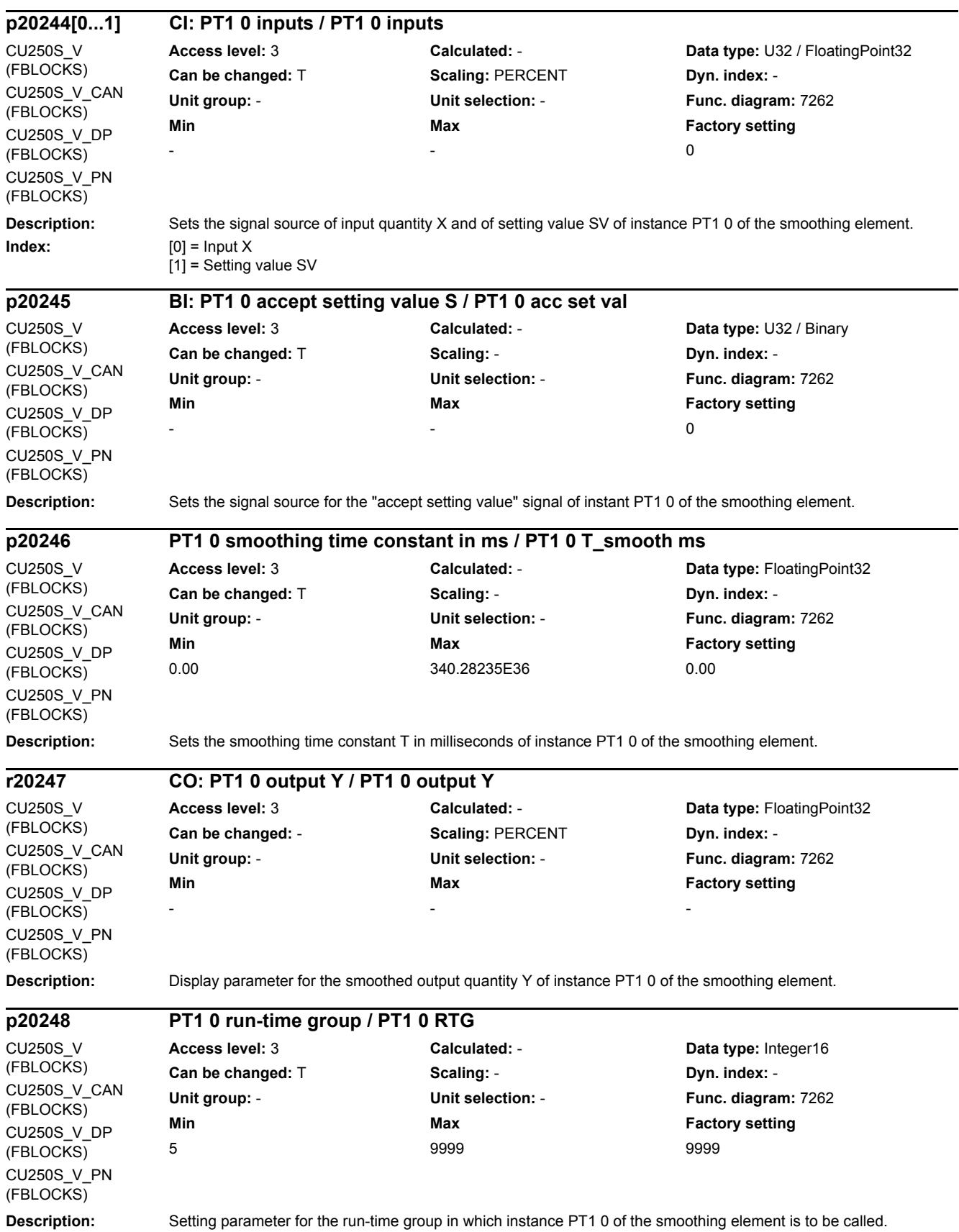

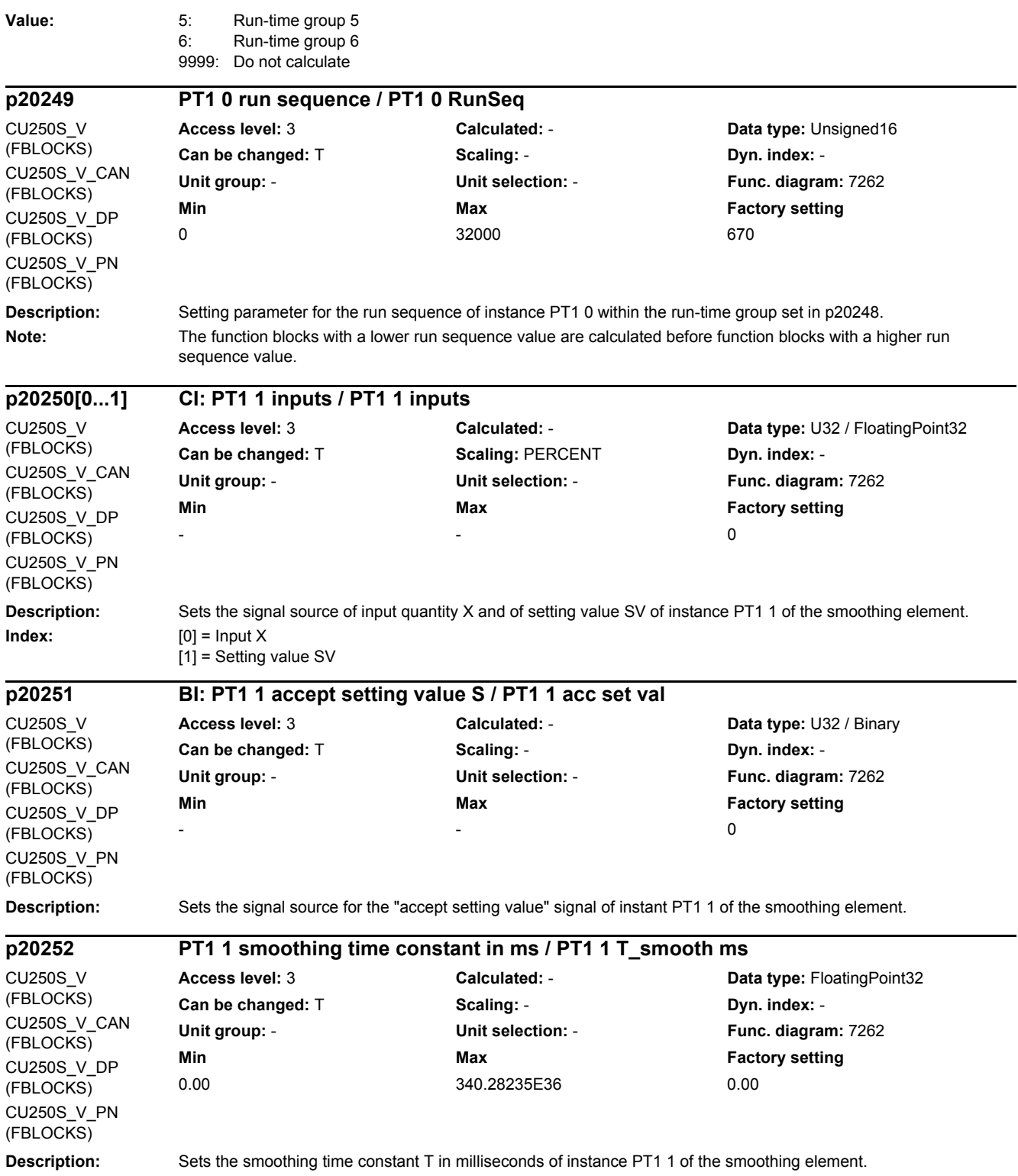

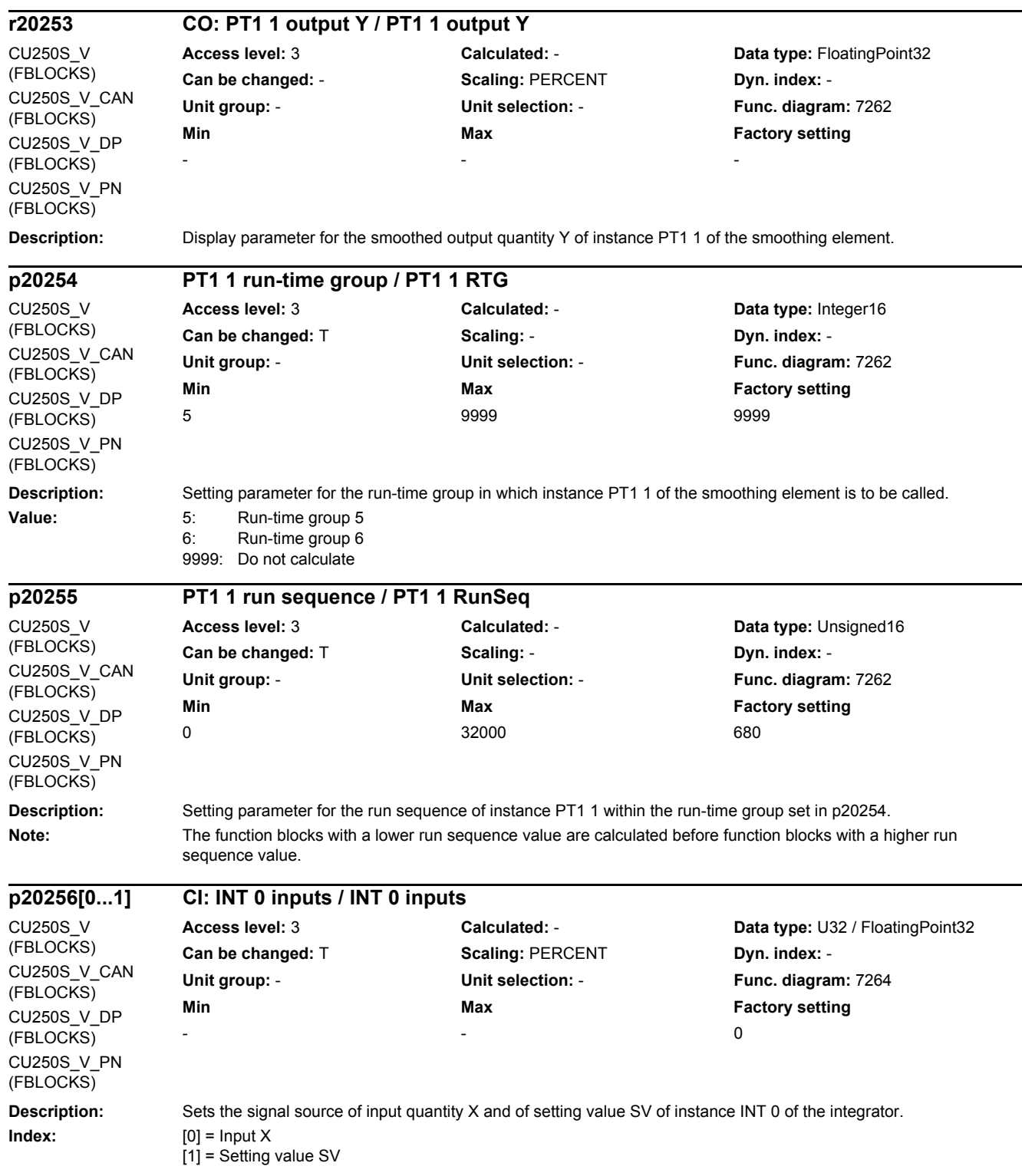

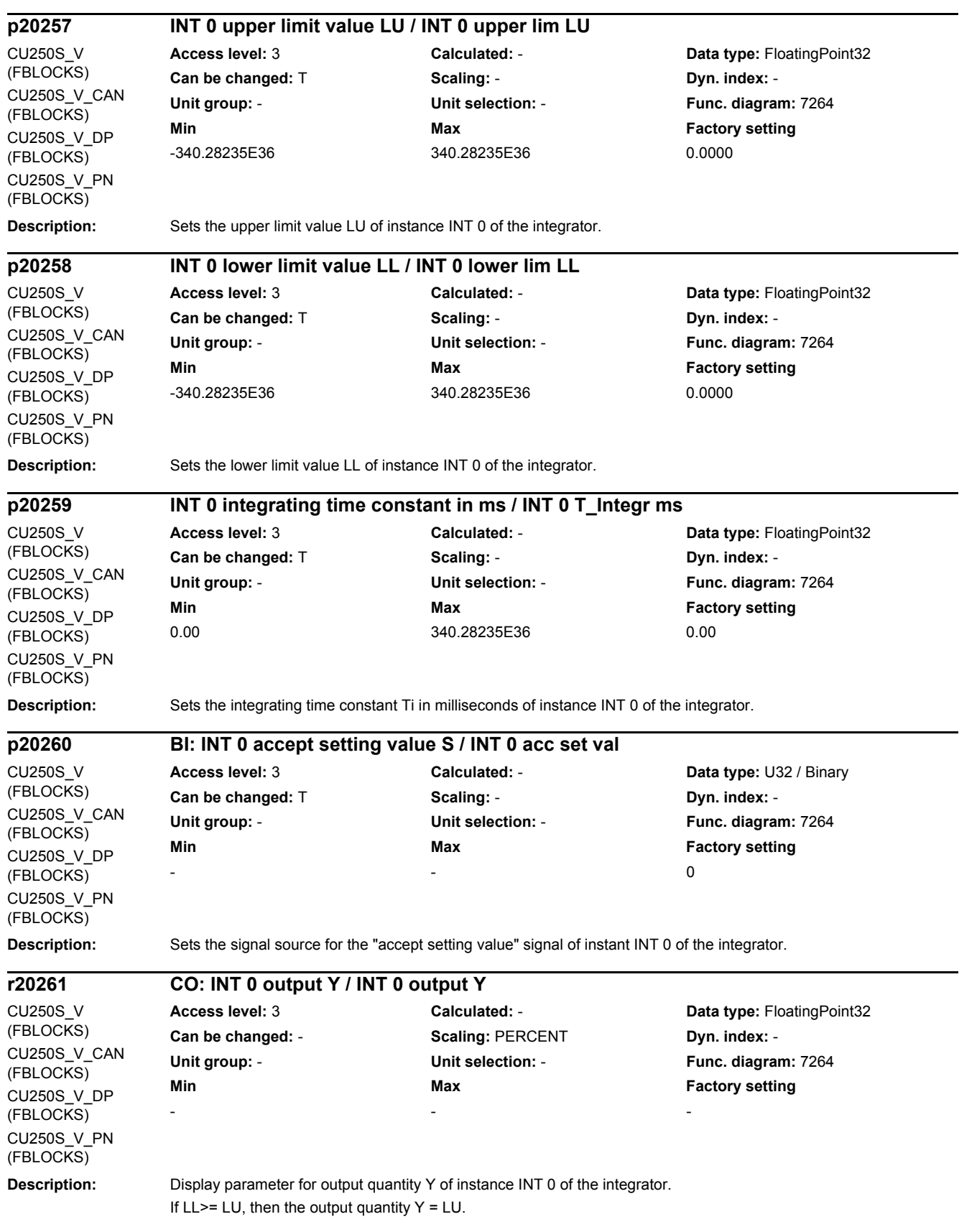

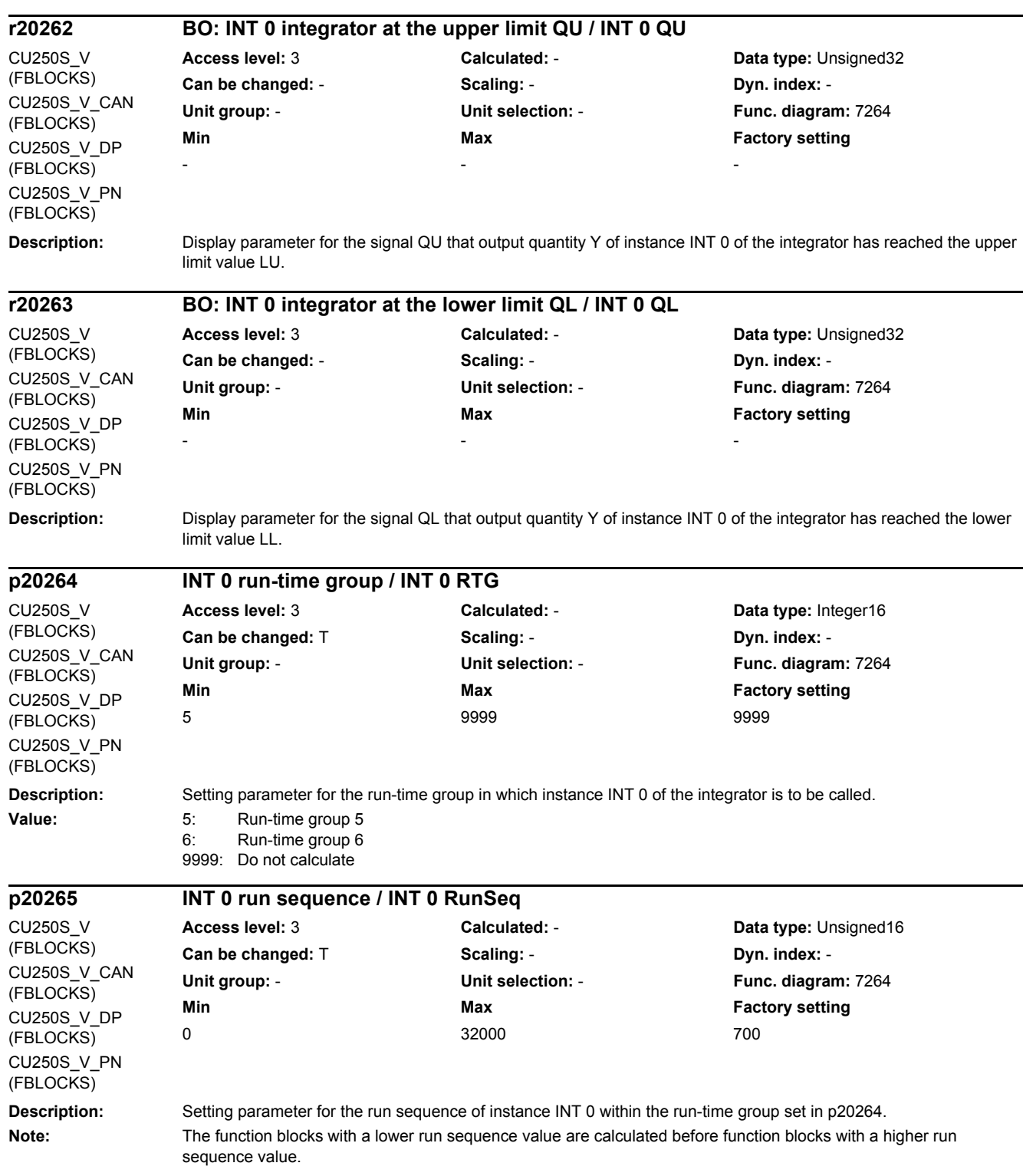

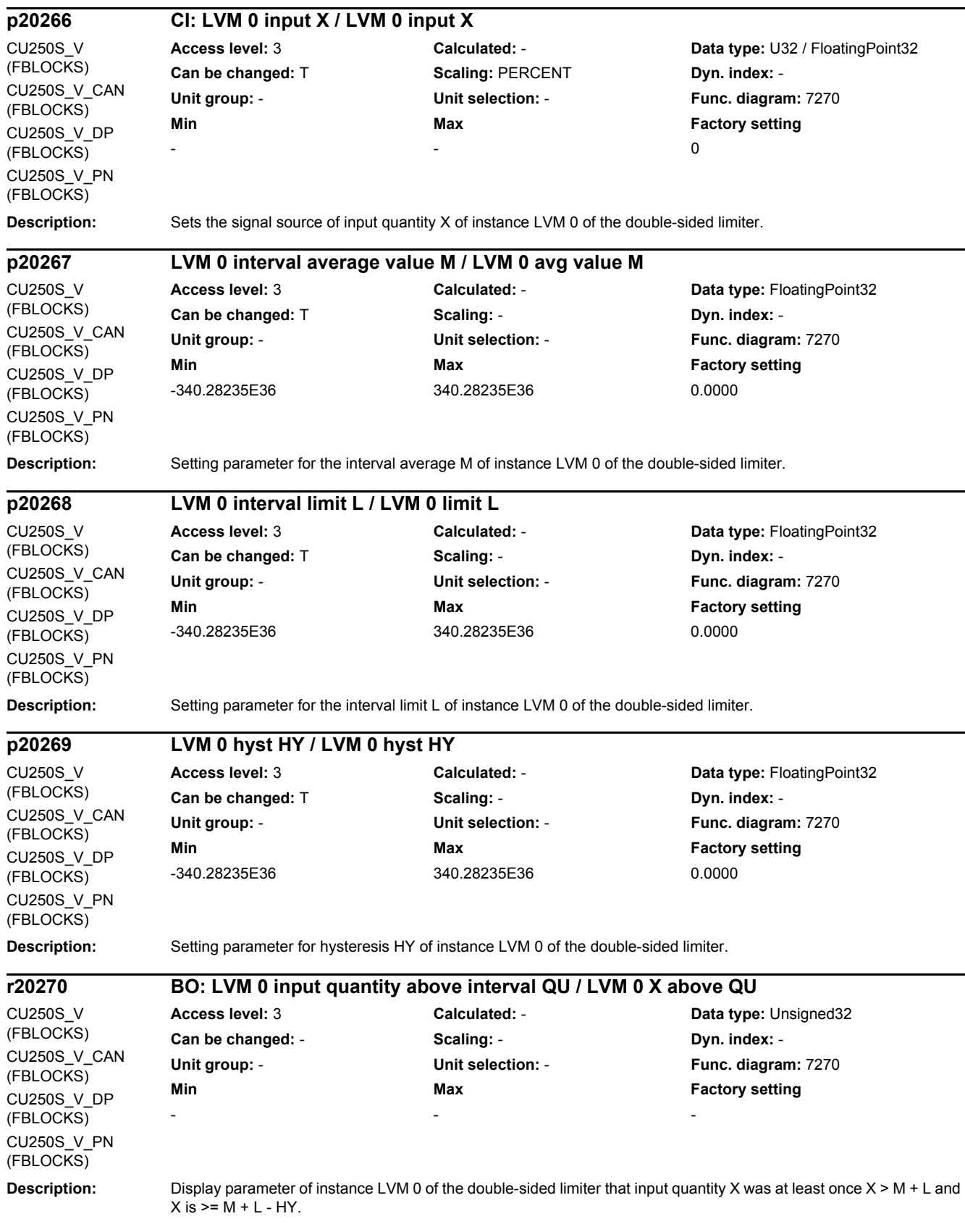

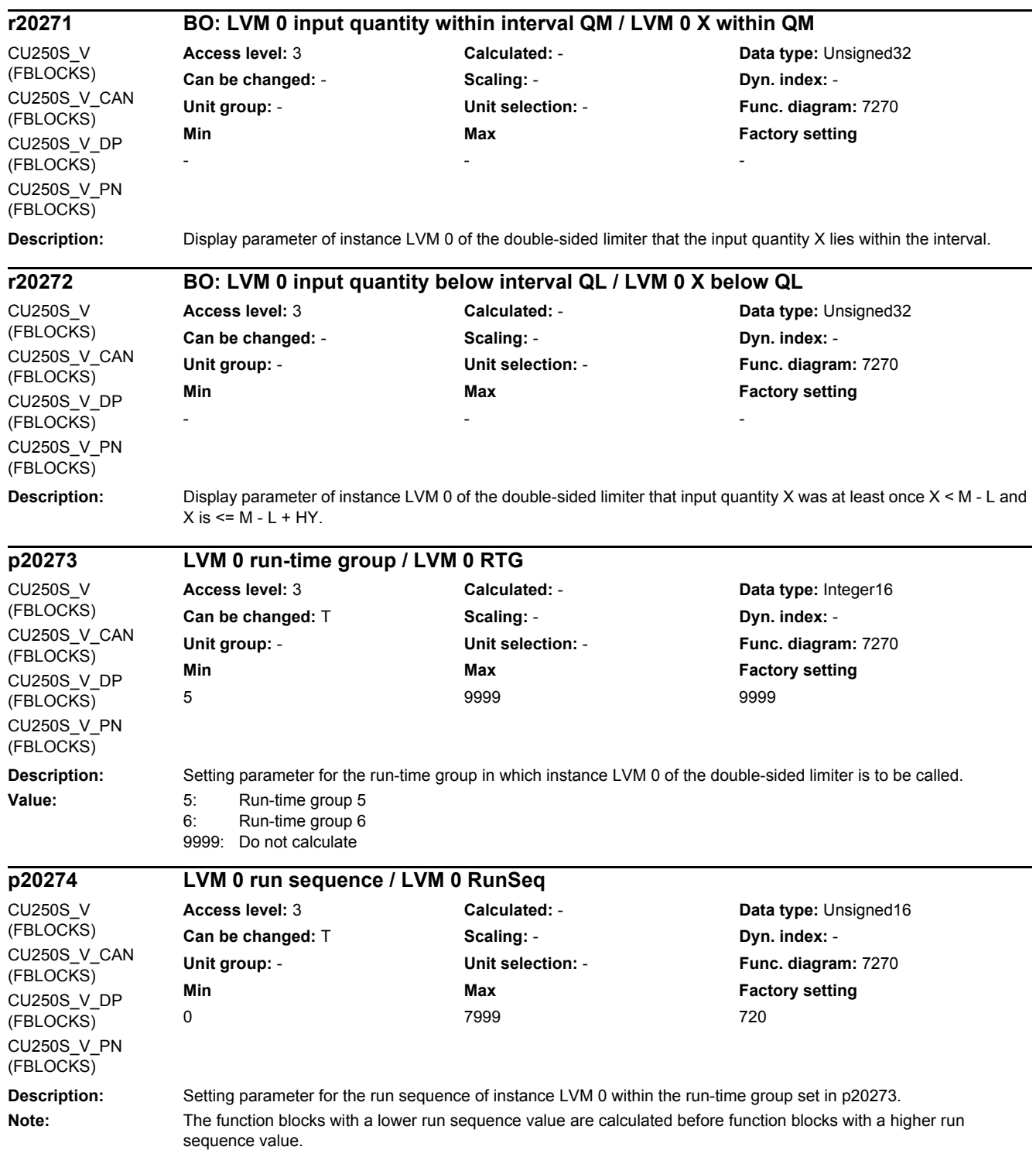

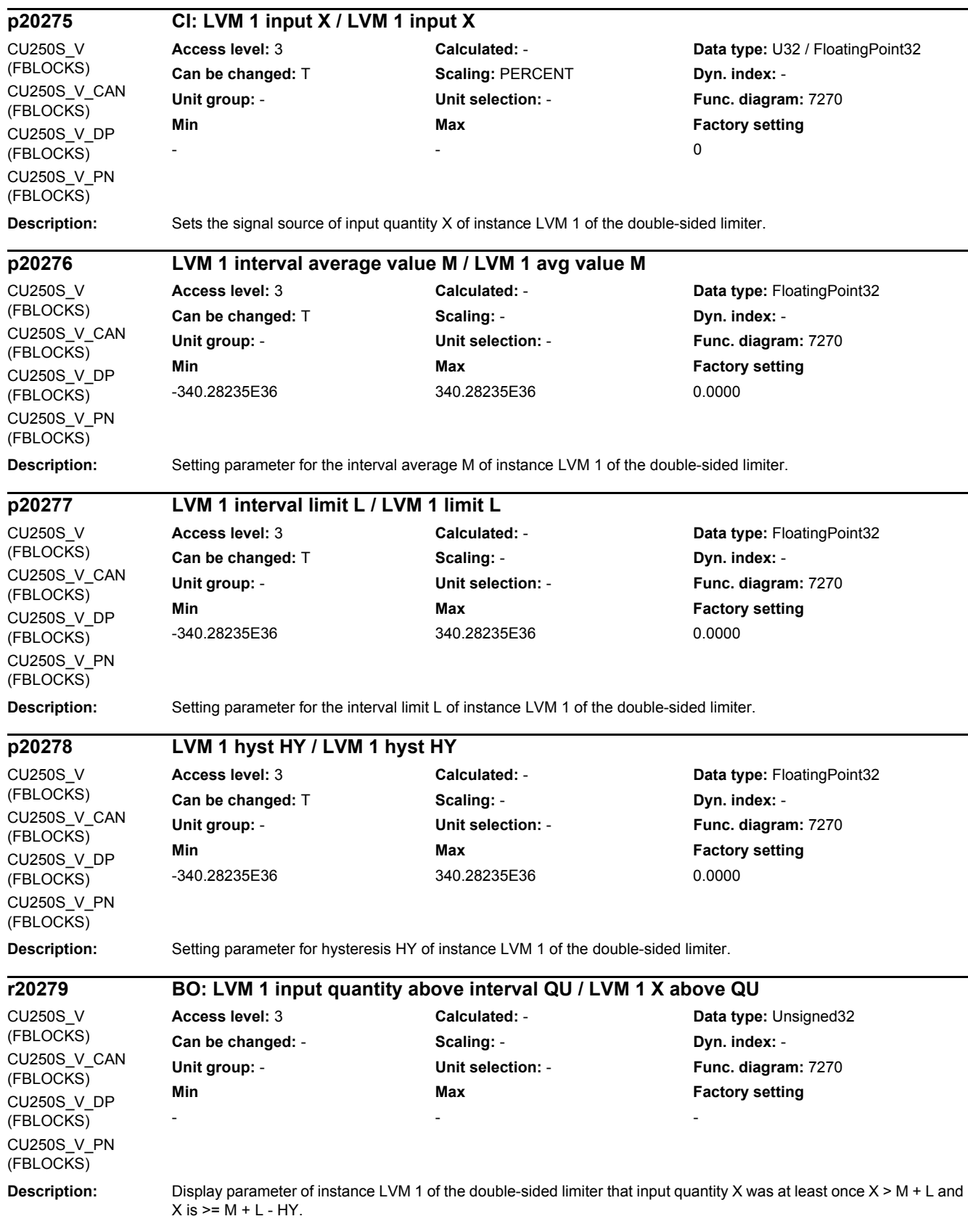

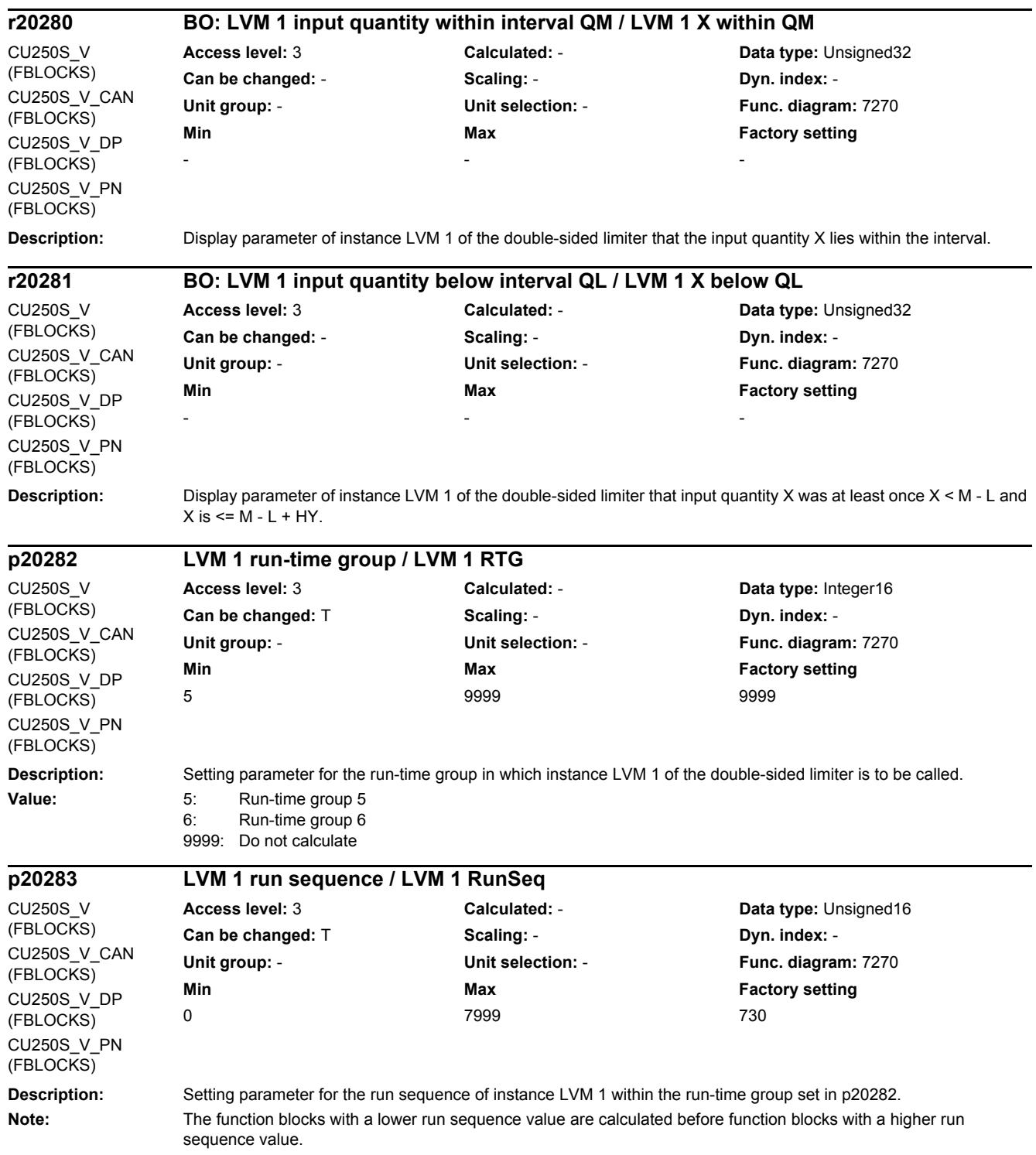

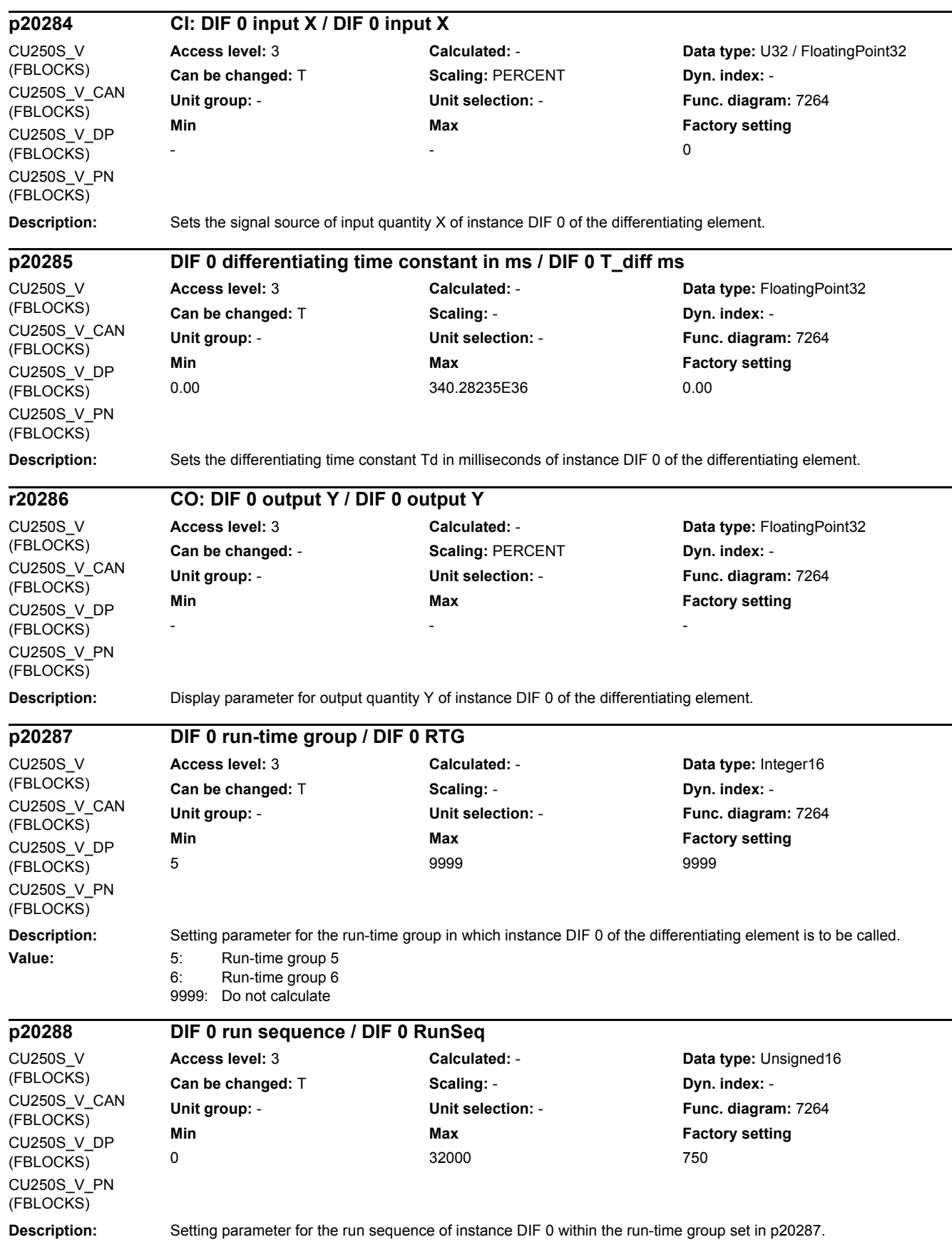

**Note:** The function blocks with a lower run sequence value are calculated before function blocks with a higher run sequence value. **Description:** Sets the signal source of input quantity I of instance NOT 4 of the inverter. **Description:** Display parameter for the inverted output of instance NOT 4 of the inverter. **Description:** Setting parameter for the run-time group in which the instance NOT 4 of the inverter is to be called. **Value:** 1: Run-time group 1 2: Run-time group 2 3: Run-time group 3 4: Run-time group 4 5: Run-time group 5 6: Run-time group 6 9999: Do not calculate **Description:** Setting parameter for the run sequence of instance NOT 4 within the run-time group set in p20302. **Note:** The function blocks with a lower run sequence value are calculated before function blocks with a higher run sequence value. **p20300 BI: NOT 4 input I / NOT 4 input I** CU250S\_V (FBLOCKS) CU250S\_V\_CAN (FBLOCKS) CU250S\_V\_DP (FBLOCKS) CU250S\_V\_PN (FBLOCKS) **Access level:** 3 **Calculated:** - **Data type:** U32 / Binary **Can be changed:** T **Scaling:**  $\overline{\phantom{a}}$  **Dyn.** index: -**Unit group:** - **Unit selection:** - **Func. diagram:** 7216 **Min** Max **Max Factory setting**  $-$  0 **r20301 BO: NOT 4 inverted output / NOT 4 inv output** CU250S\_V (FBLOCKS) CU250S\_V\_CAN (FBLOCKS) CU250S\_V\_DP (FBLOCKS) CU250S\_V\_PN (FBLOCKS) **Access level:** 3 **Calculated:** - **Data type:** Unsigned32 Can be changed:  $-$  **Scaling:**  $-$  **Dyn. index:**  $-$ Unit group: **- <b>With Selection: Func. diagram: 7216 Min** Max Max Factory setting - - **p20302 NOT 4 run-time group / NOT 4 RTG** CU250S\_V (FBLOCKS) CU250S\_V\_CAN (FBLOCKS) CU250S\_V\_DP (FBLOCKS) CU250S\_V\_PN (FBLOCKS) **Access level:** 3 **Calculated:** - **Data type:** Integer16 **Can be changed:** T **Scaling:** - **Dyn. index:** - **Unit group:** - **Unit selection:** - **Func. diagram:** 7216 **Min** Max Max Factory setting 1 9999 9999 **p20303 NOT 4 run sequence / NOT 4 RunSeq** CU250S\_V (FBLOCKS) CU250S\_V\_CAN (FBLOCKS) CU250S\_V\_DP (FBLOCKS) CU250S\_V\_PN (FBLOCKS) **Access level:** 3 **Calculated:** - **Data type:** Unsigned16 **Can be changed:** T **Scaling:**  $\cdot$  **Dyn. index:** -**Unit group:** - **Unit selection:** - **Func. diagram:** 7216 **Min** Max Max Factory setting 0 32000 770

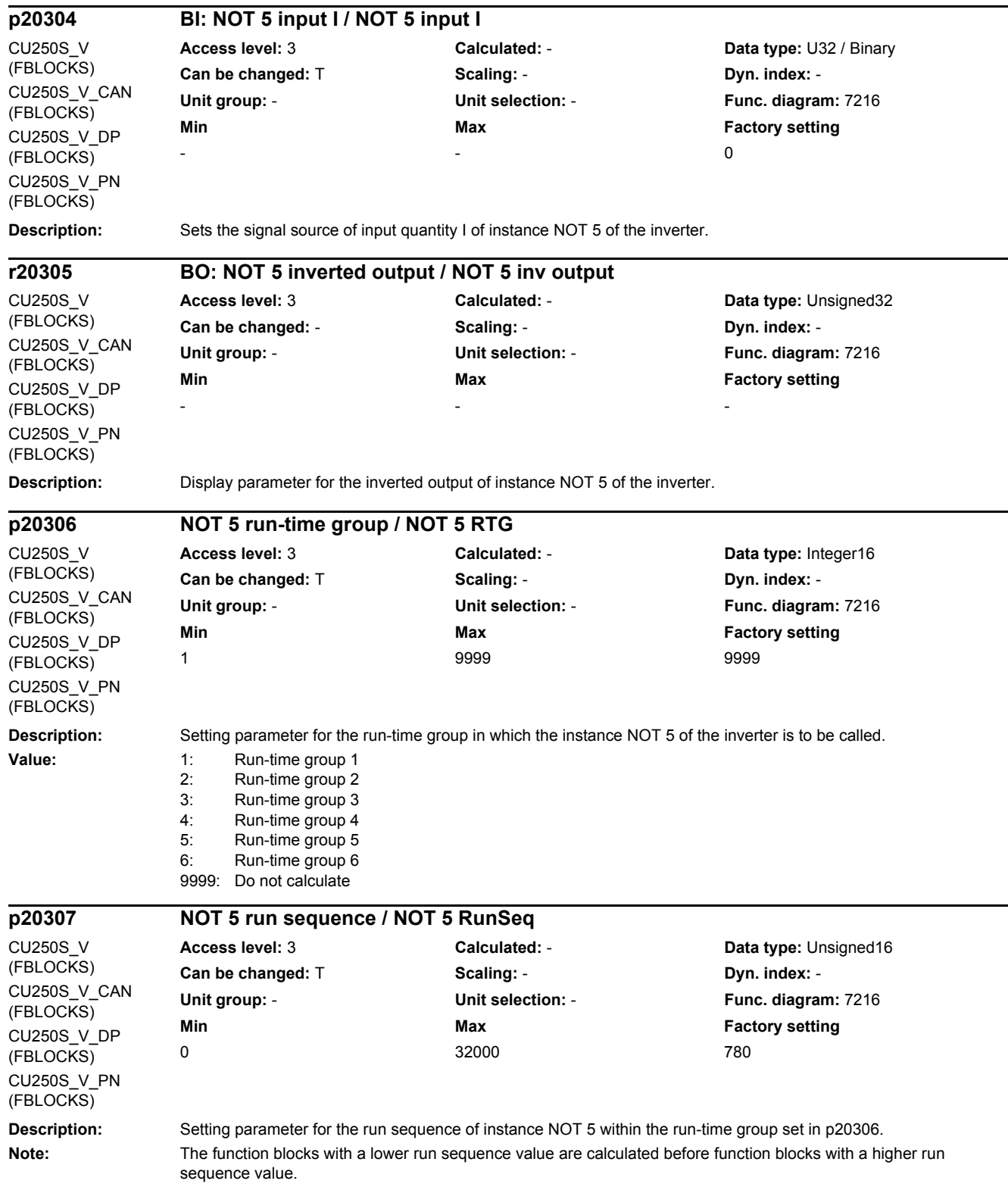

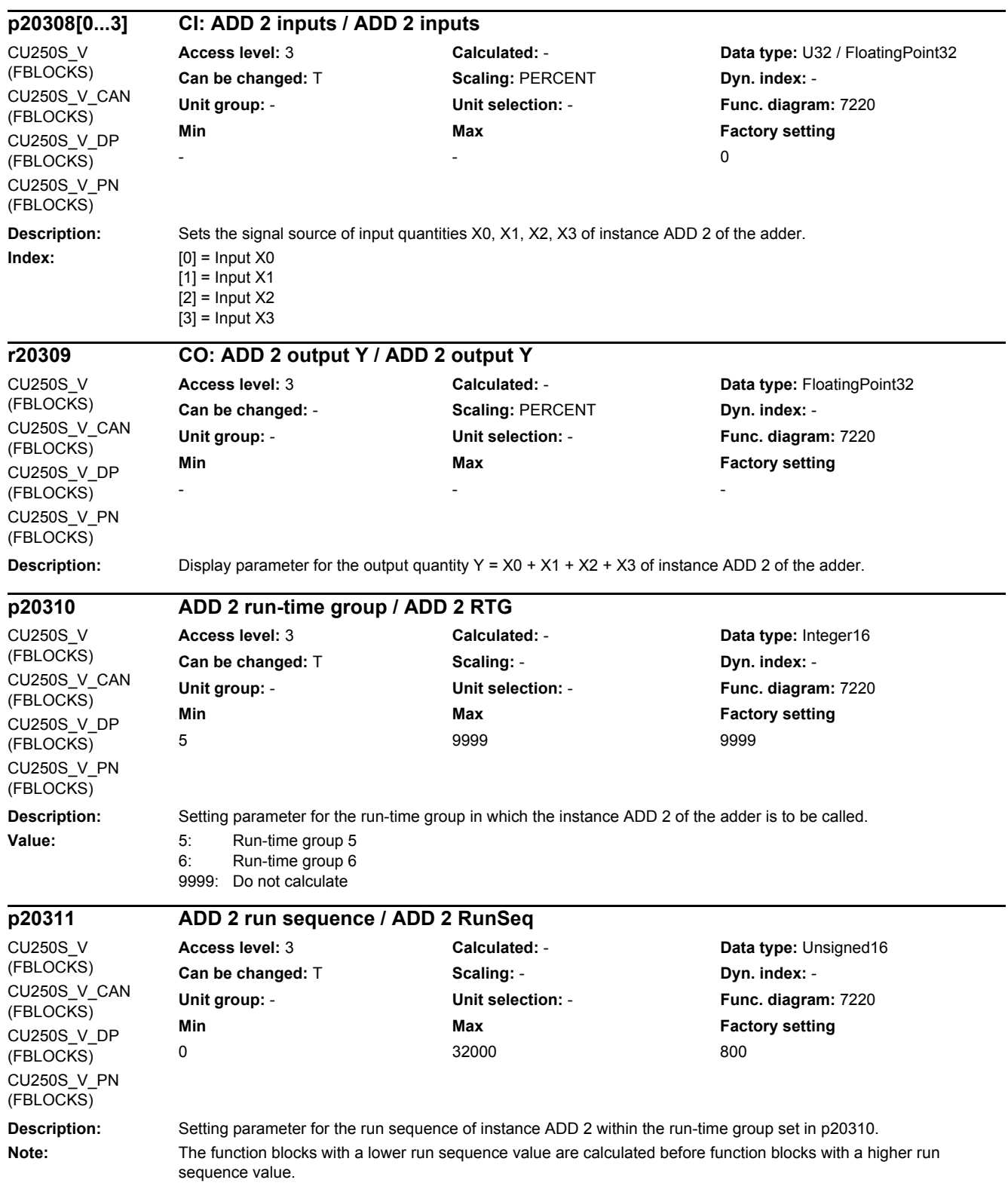

#### **Description:** Sets the signal source of input quantities X0 and X1 of instance NCM 0 of the numeric comparator. **Index:** [0] = Input X0  $[1]$  = Input X1 **Description:** Display parameter for binary quantity QU of instance NCM 0 of the numeric comparator. QU is only set if X0 > X1. **Description:** Display parameter for binary quantity QE of instance NCM 0 of the numeric comparator.  $QE$  is only set if  $X0 = X1$ . **Description:** Display parameter for binary quantity QL of instance NCM 0 of the numeric comparator. QL is only set if X0 < X1. **p20312[0...1] CI: NCM 0 inputs / NCM 0 inputs** CU250S\_V (FBLOCKS) CU250S\_V\_CAN (FBLOCKS) CU250S\_V\_DP (FBLOCKS) CU250S\_V\_PN (FBLOCKS) **Access level:** 3 **Calculated:** - **Data type:** U32 / FloatingPoint32 **Can be changed:** T **Scaling: PERCENT Dyn. index:** -**Unit group:** - **Unit selection:** - **Func. diagram:** 7225 **Min Max Factory setting**   $-$  0 **r20313 BO: NCM 0 output QU / NCM 0 output QU** CU250S\_V (FBLOCKS) CU250S\_V\_CAN (FBLOCKS) CU250S\_V\_DP (FBLOCKS) CU250S\_V\_PN (FBLOCKS) **Access level:** 3 **Calculated:** - **Data type:** Unsigned32 **Can be changed:** - **Scaling:** - **Dyn. index:** - Unit group:  $-$  **Unit selection:**  $-$  **Func. diagram:**  $7225$ **Min** Max **Max Factory setting** - - **r20314 BO: NCM 0 output QE / NCM 0 output QE** CU250S\_V (FBLOCKS) CU250S\_V\_CAN (FBLOCKS) CU250S\_V\_DP (FBLOCKS) CU250S\_V\_PN (FBLOCKS) **Access level:** 3 **Calculated:** - **Data type:** Unsigned32 **Can be changed:**  $\cdot$  **Scaling:**  $\cdot$  **Dyn. index:** -**Unit group:** - **Unit selection:** - **Func. diagram:** 7225 **Min Max Factory setting**  - - **r20315 BO: NCM 0 output QL / NCM 0 output QL** CU250S\_V (FBLOCKS) CU250S\_V\_CAN (FBLOCKS) CU250S\_V\_DP (FBLOCKS) CU250S\_V\_PN (FBLOCKS) **Access level:** 3 **Calculated:** - **Data type:** Unsigned32 Can be changed:  $\sim$  **Scaling:**  $\sim$  **Dyn. index:** -**Unit group:** - **Unit selection:** - **Func. diagram:** 7225 **Min** Max Max Factory setting - - -

*2 Parameters*

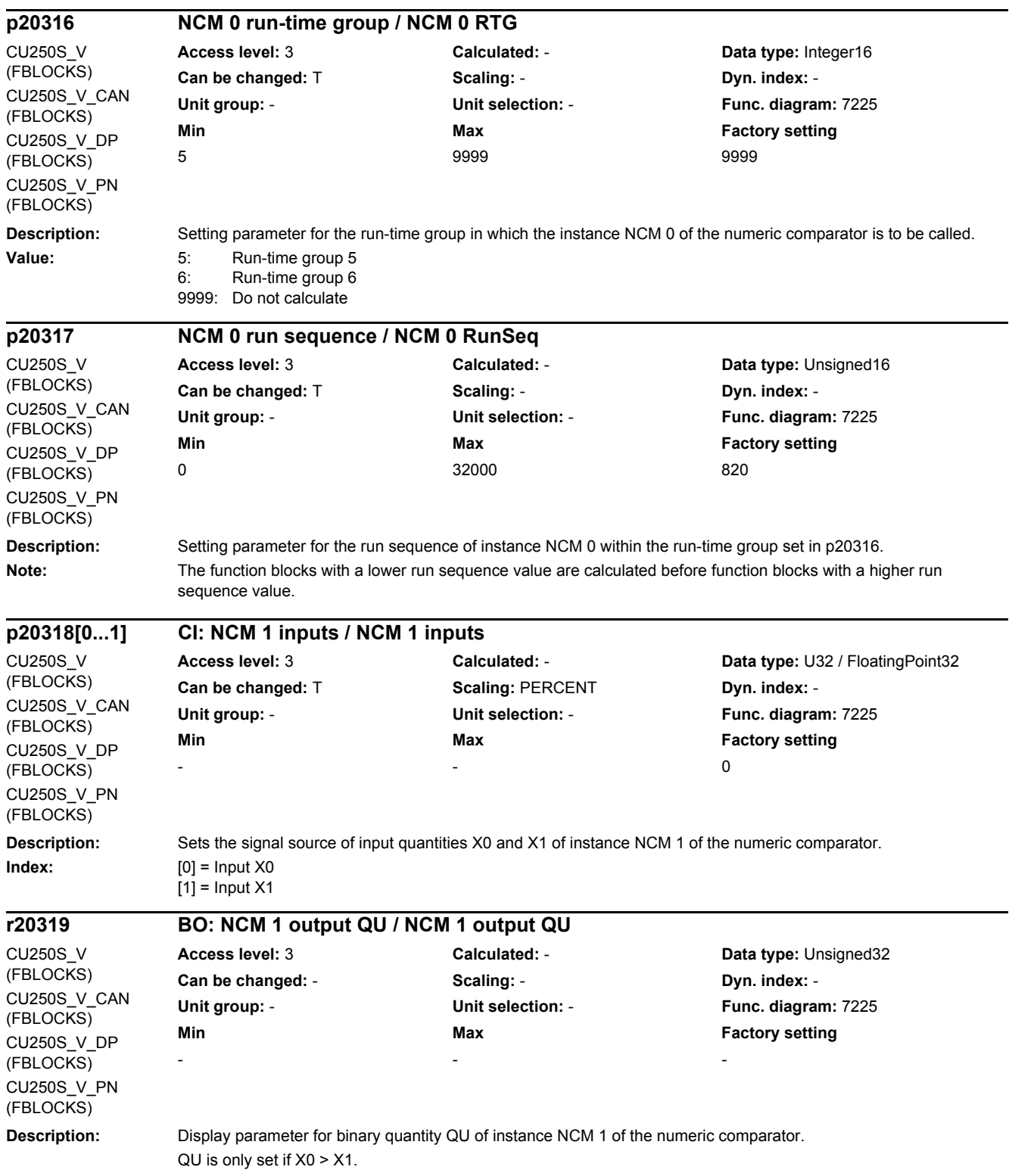

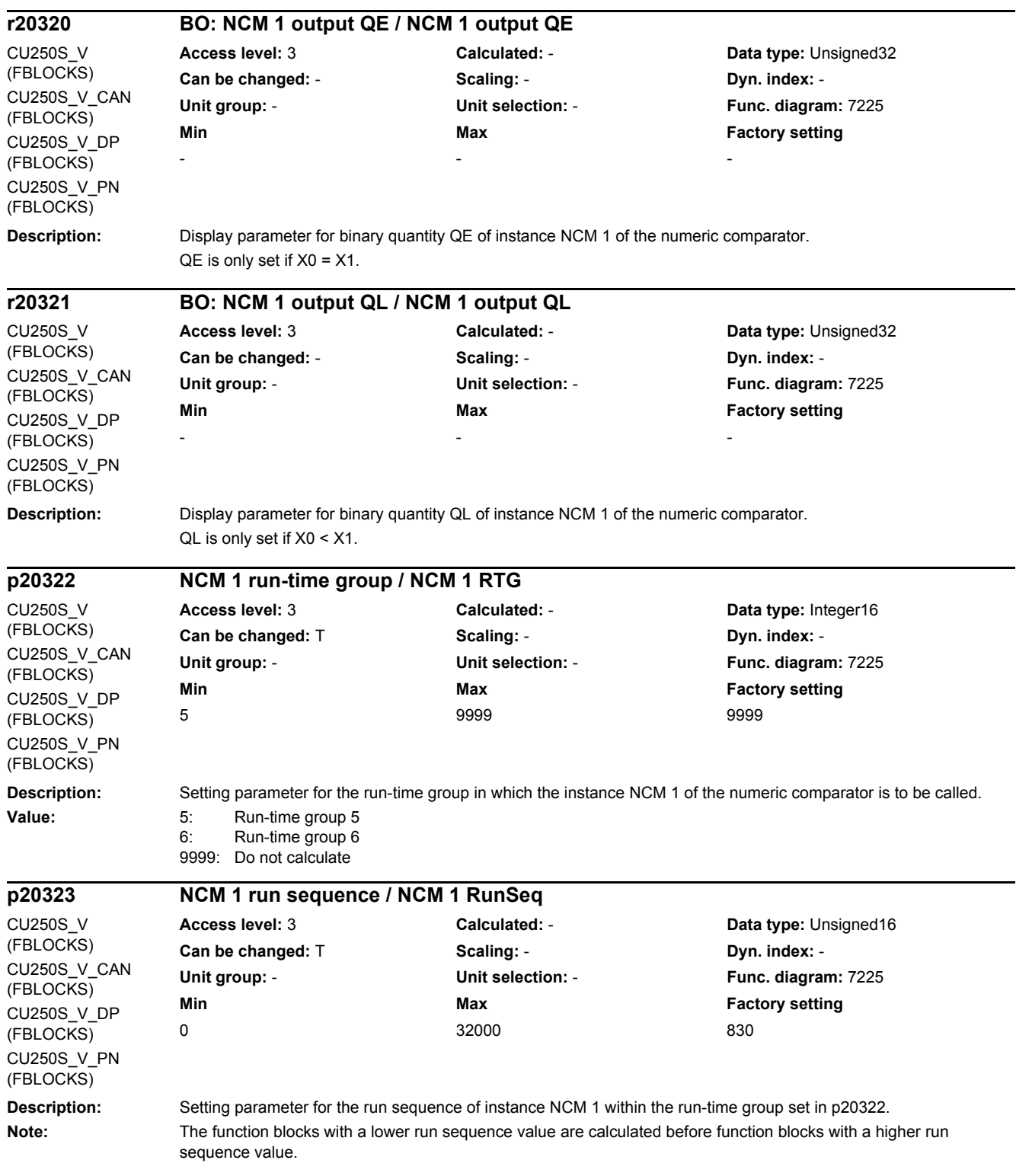

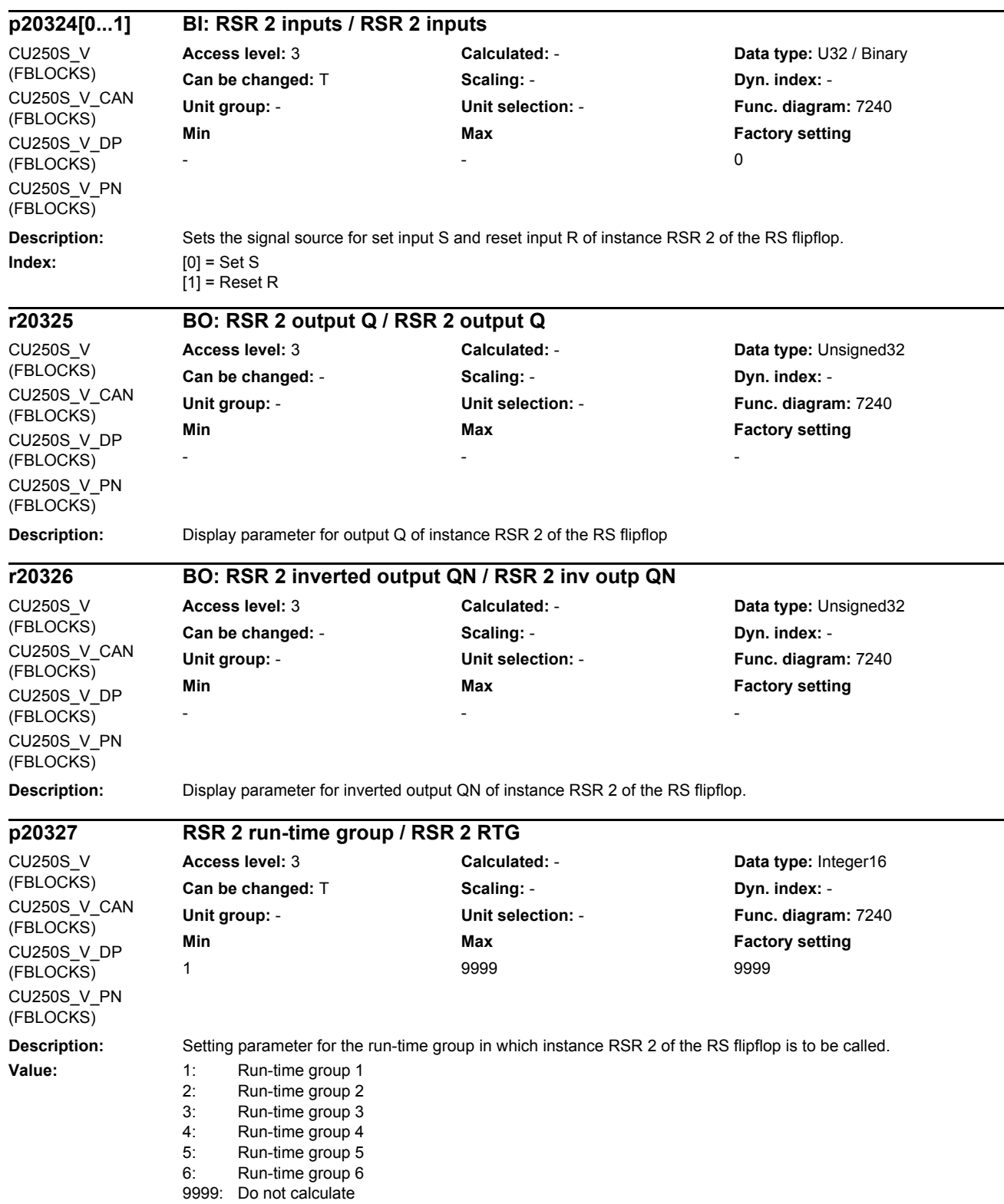

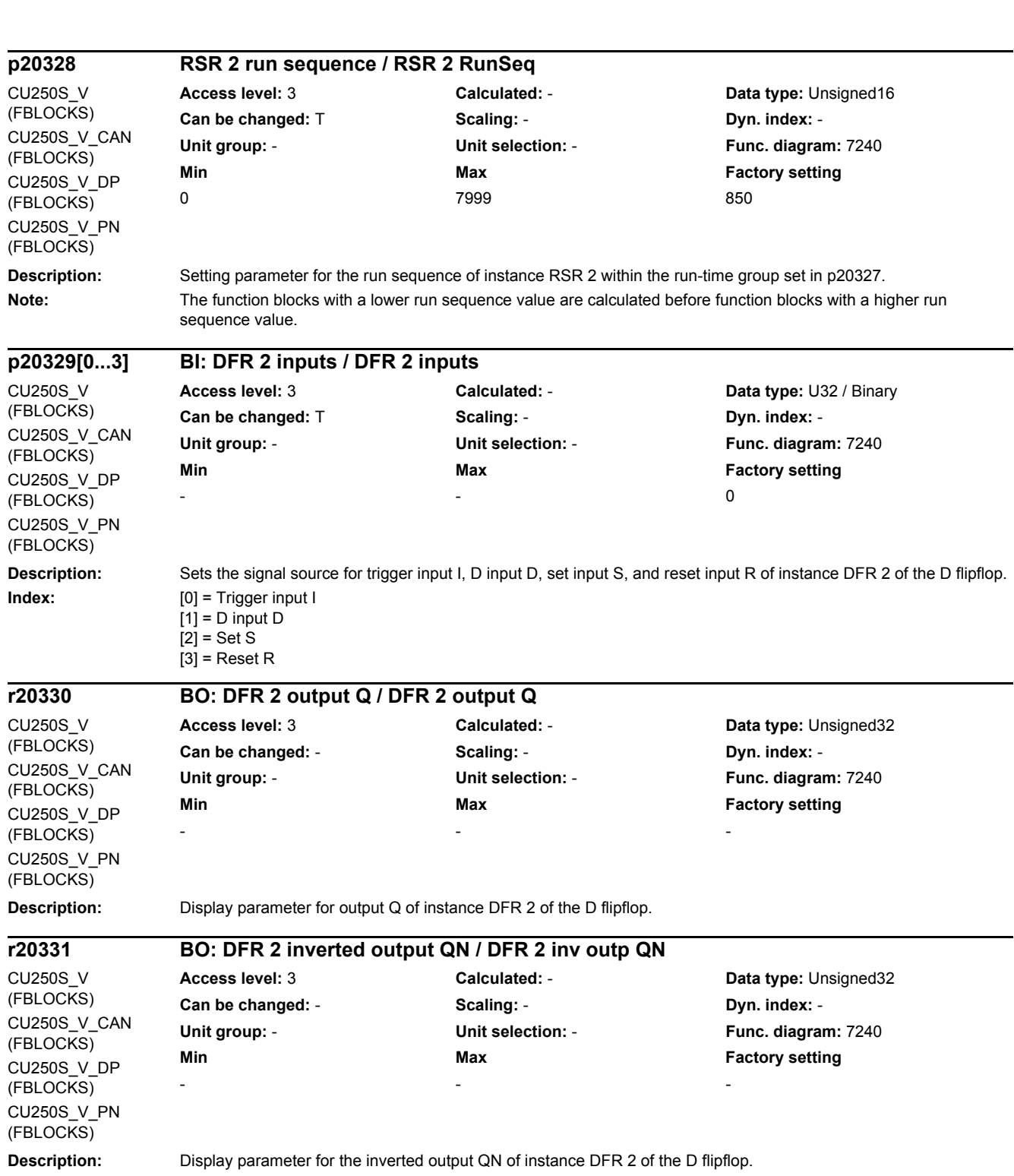

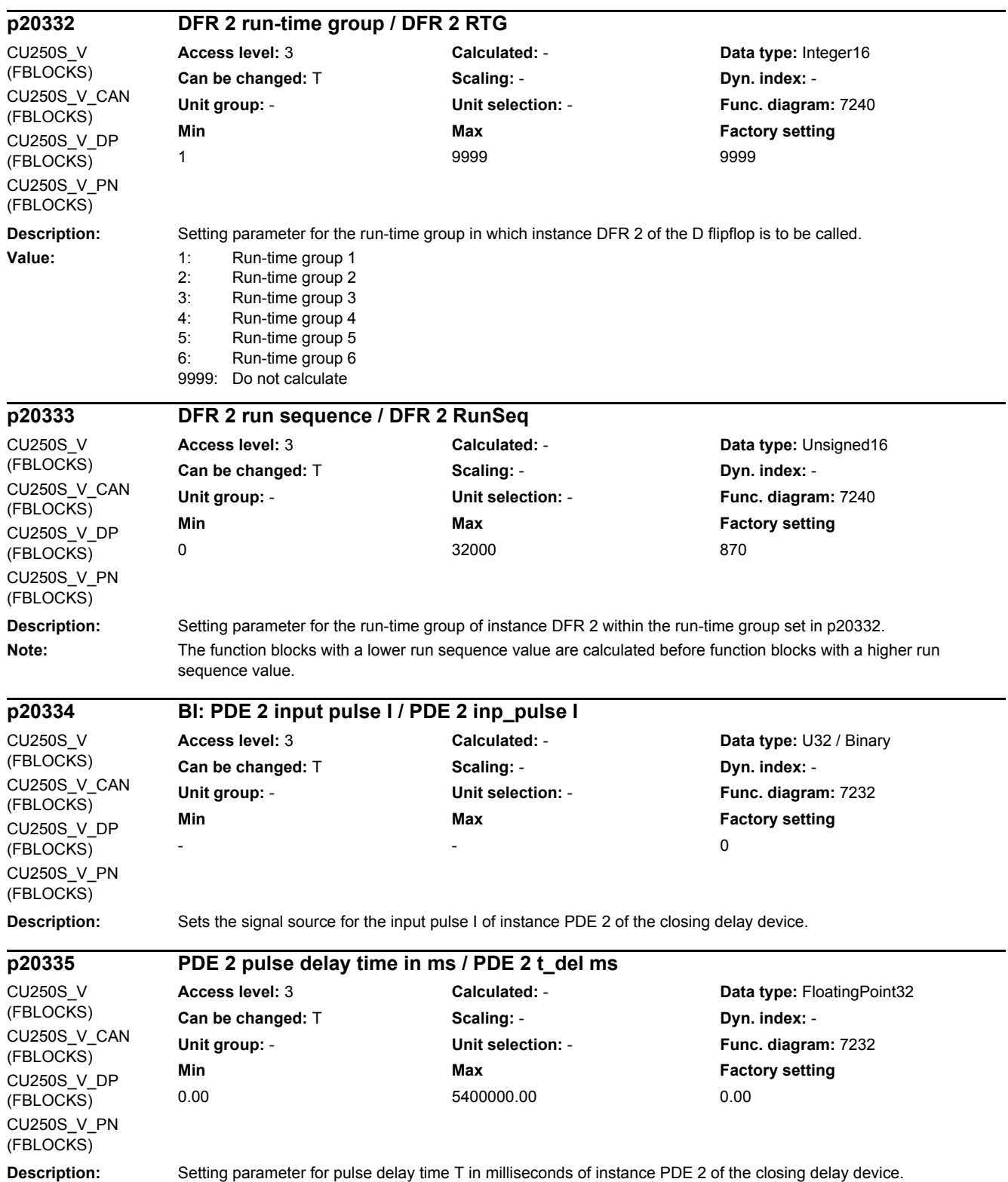

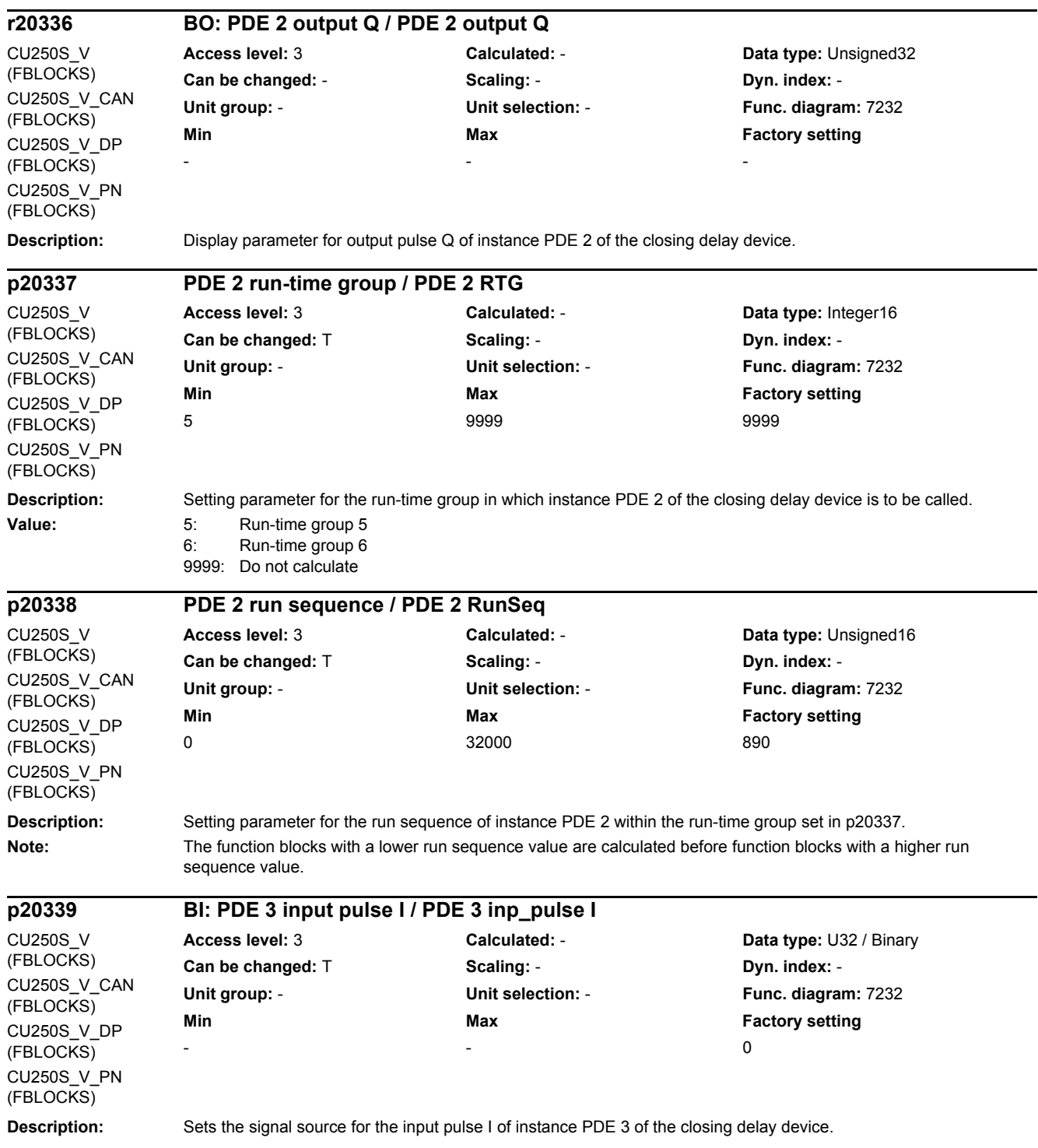

# *2 Parameters 2.2 List of parameters*

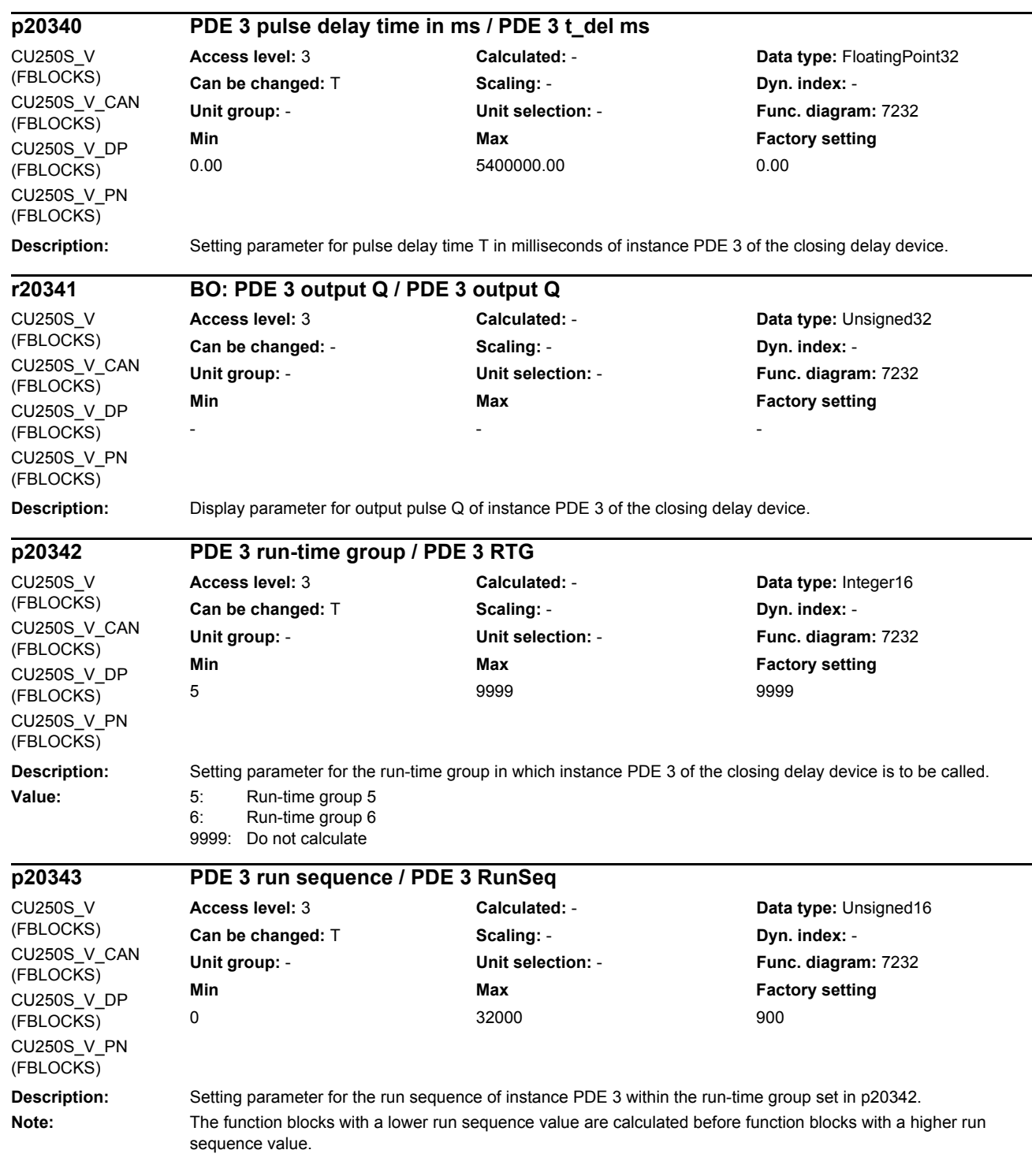

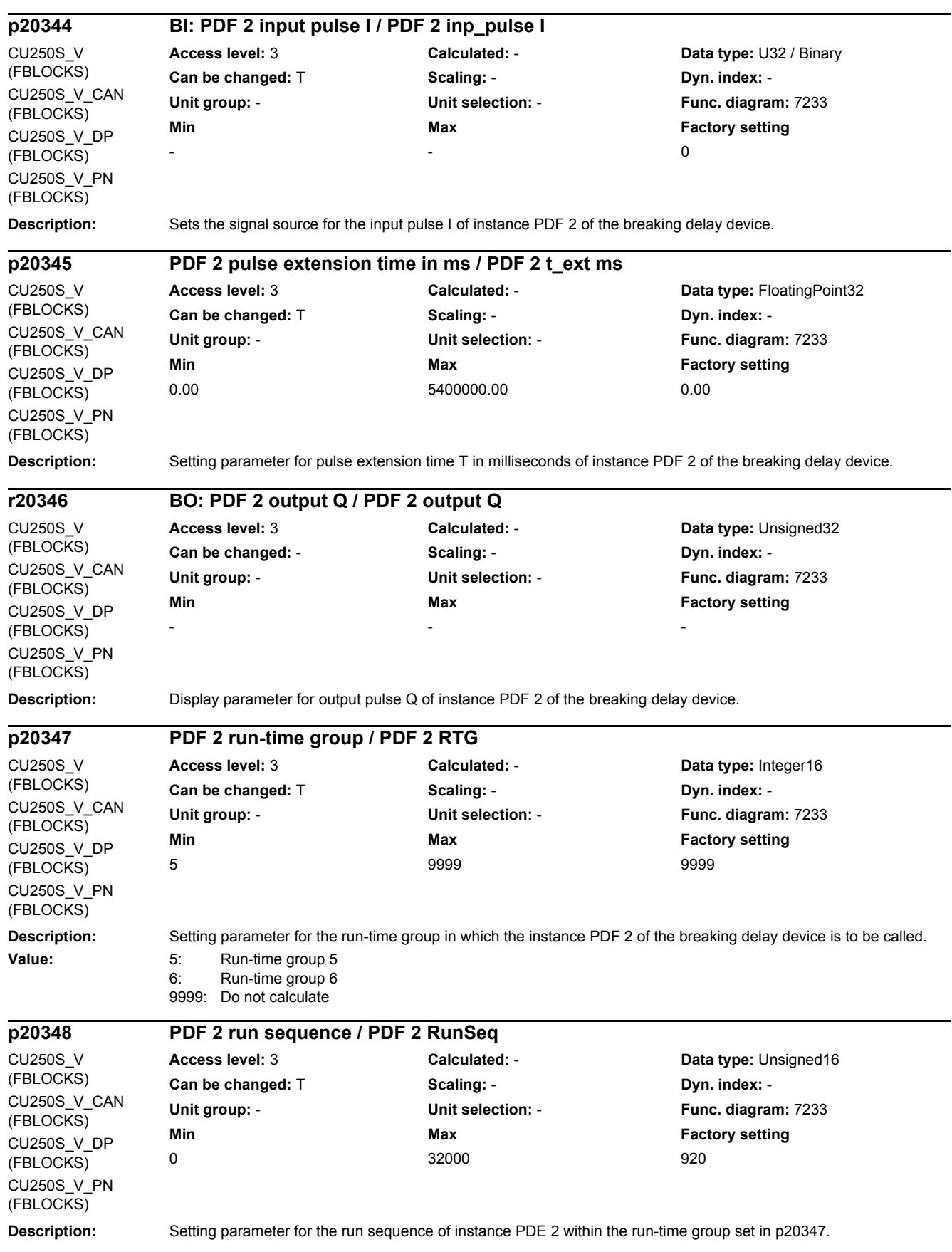

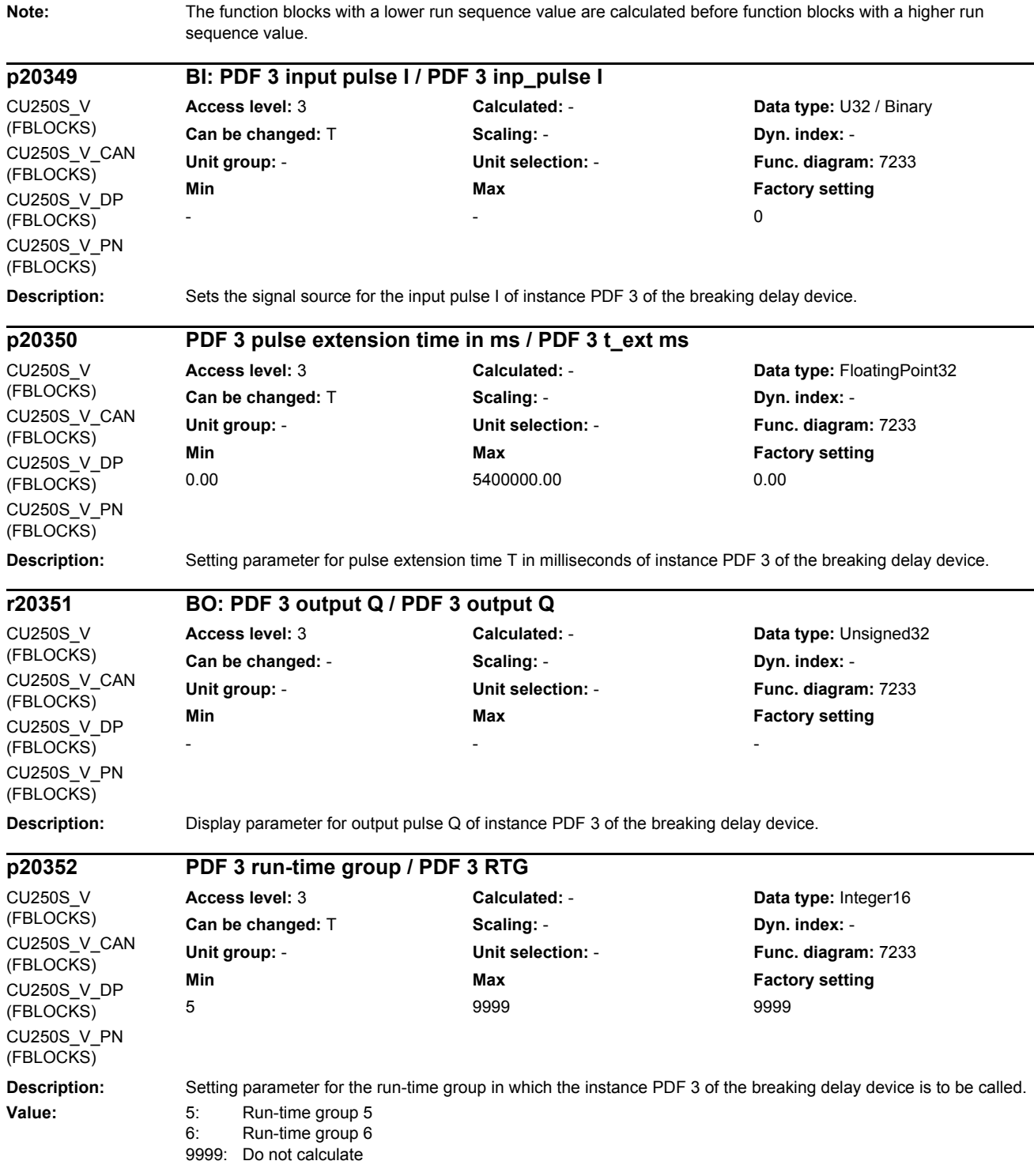

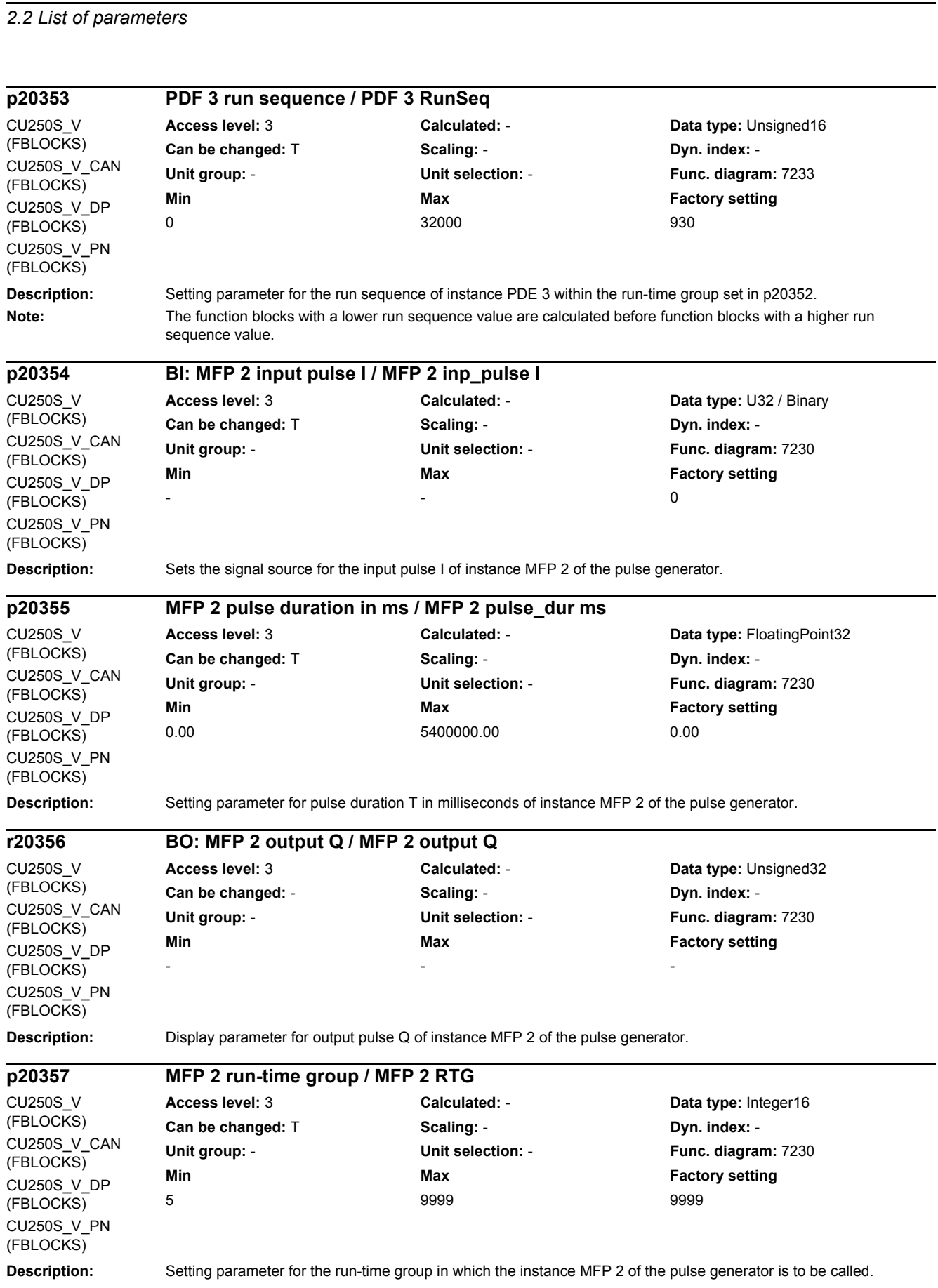

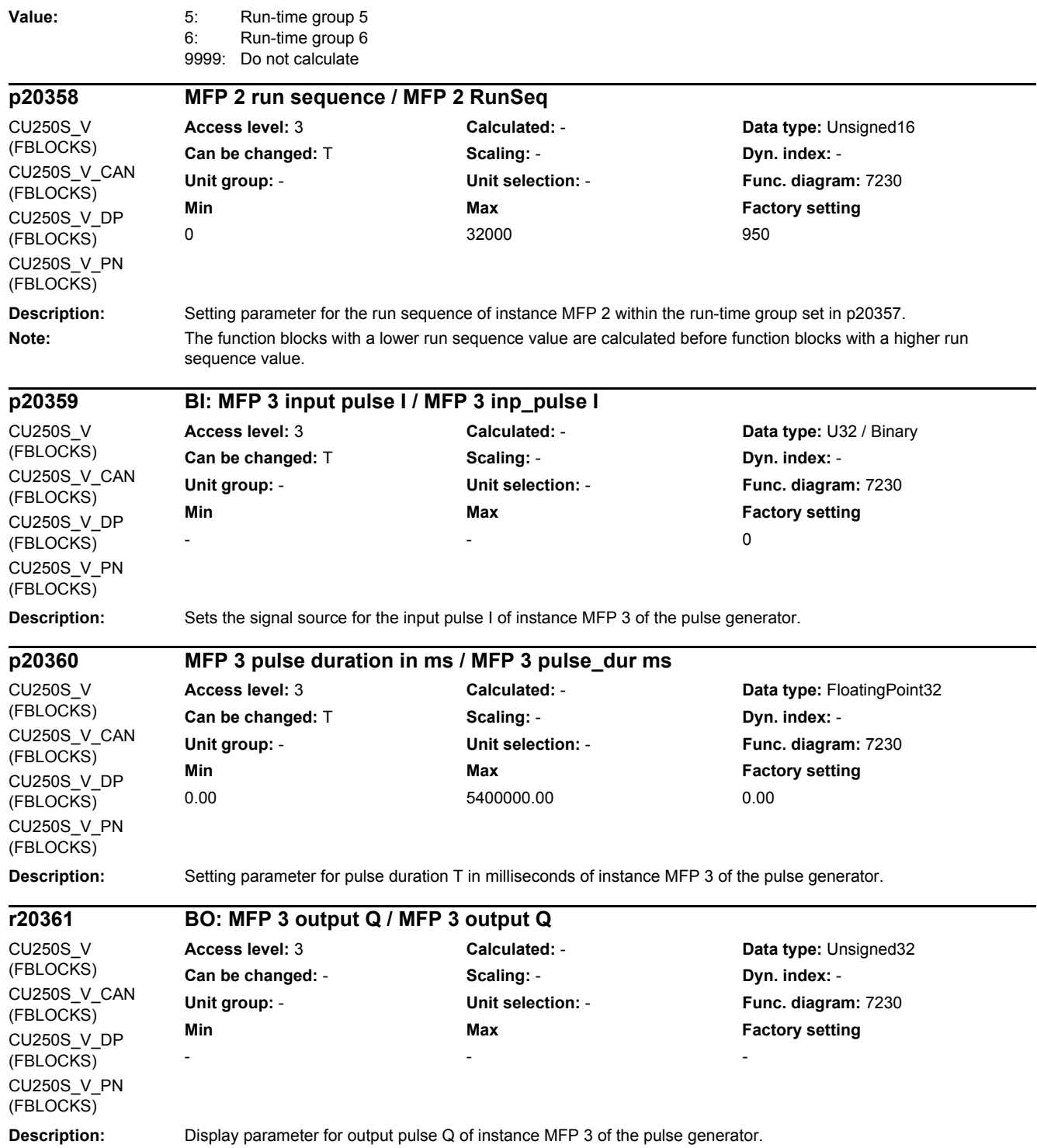

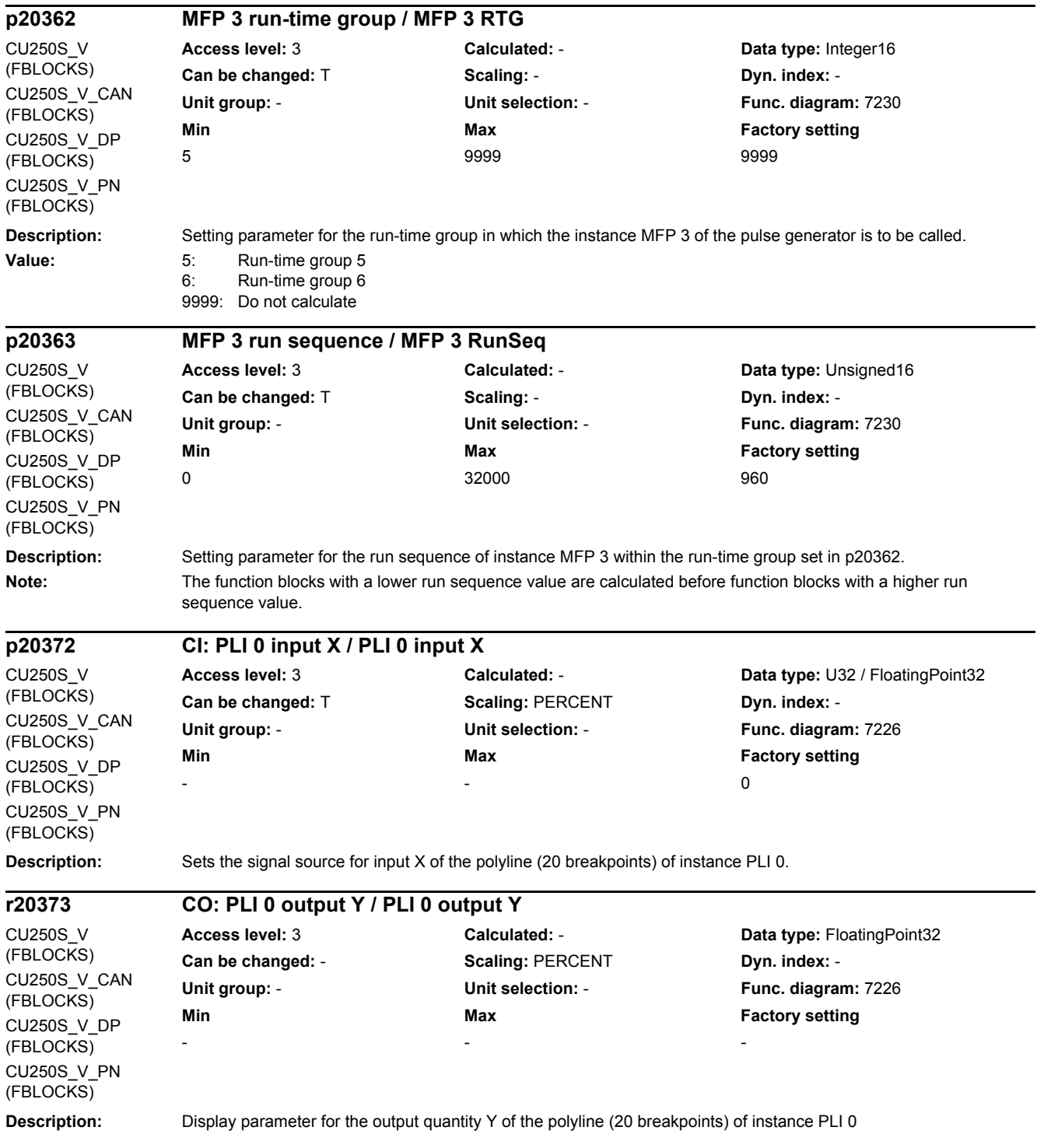

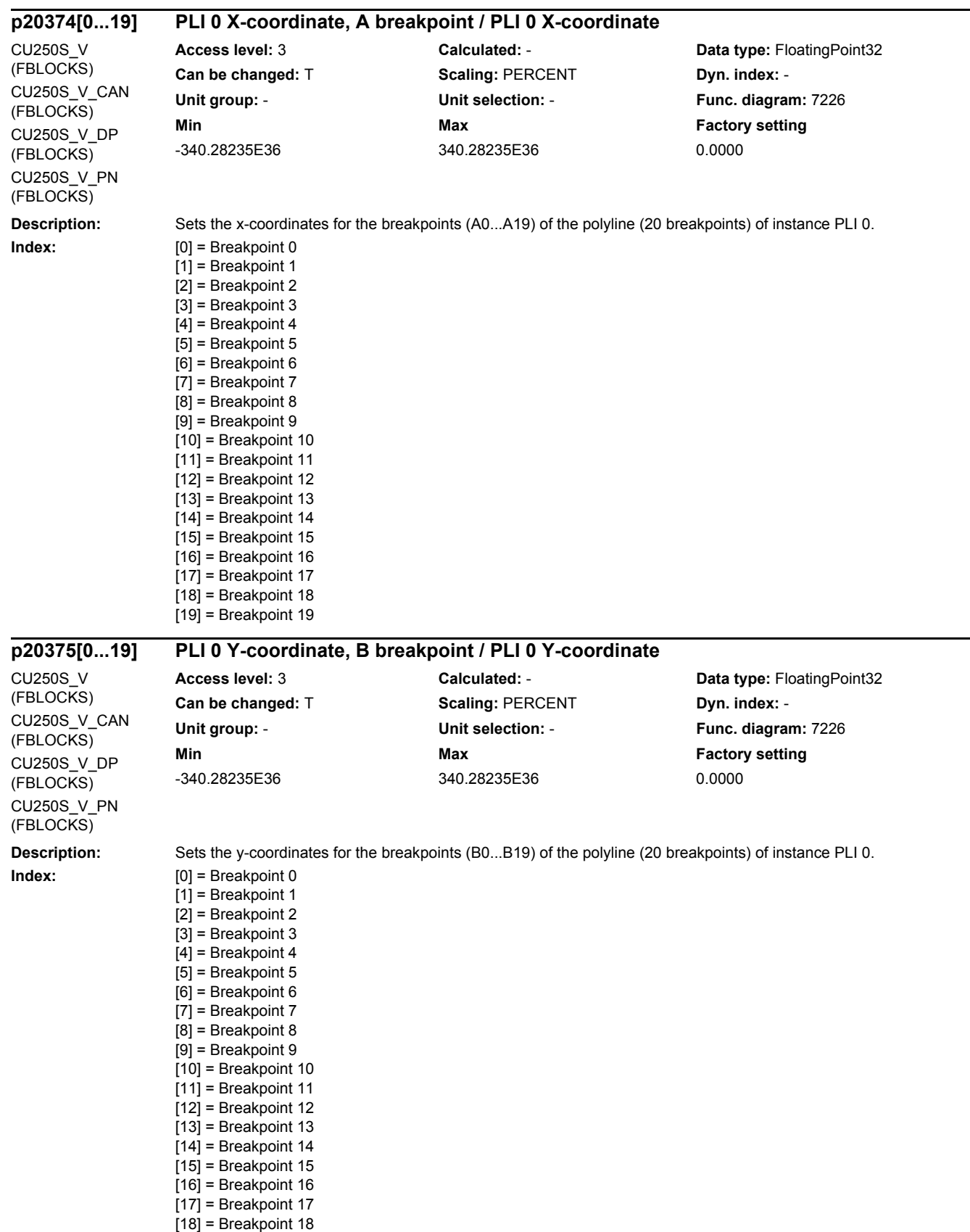

[19] = Breakpoint 19

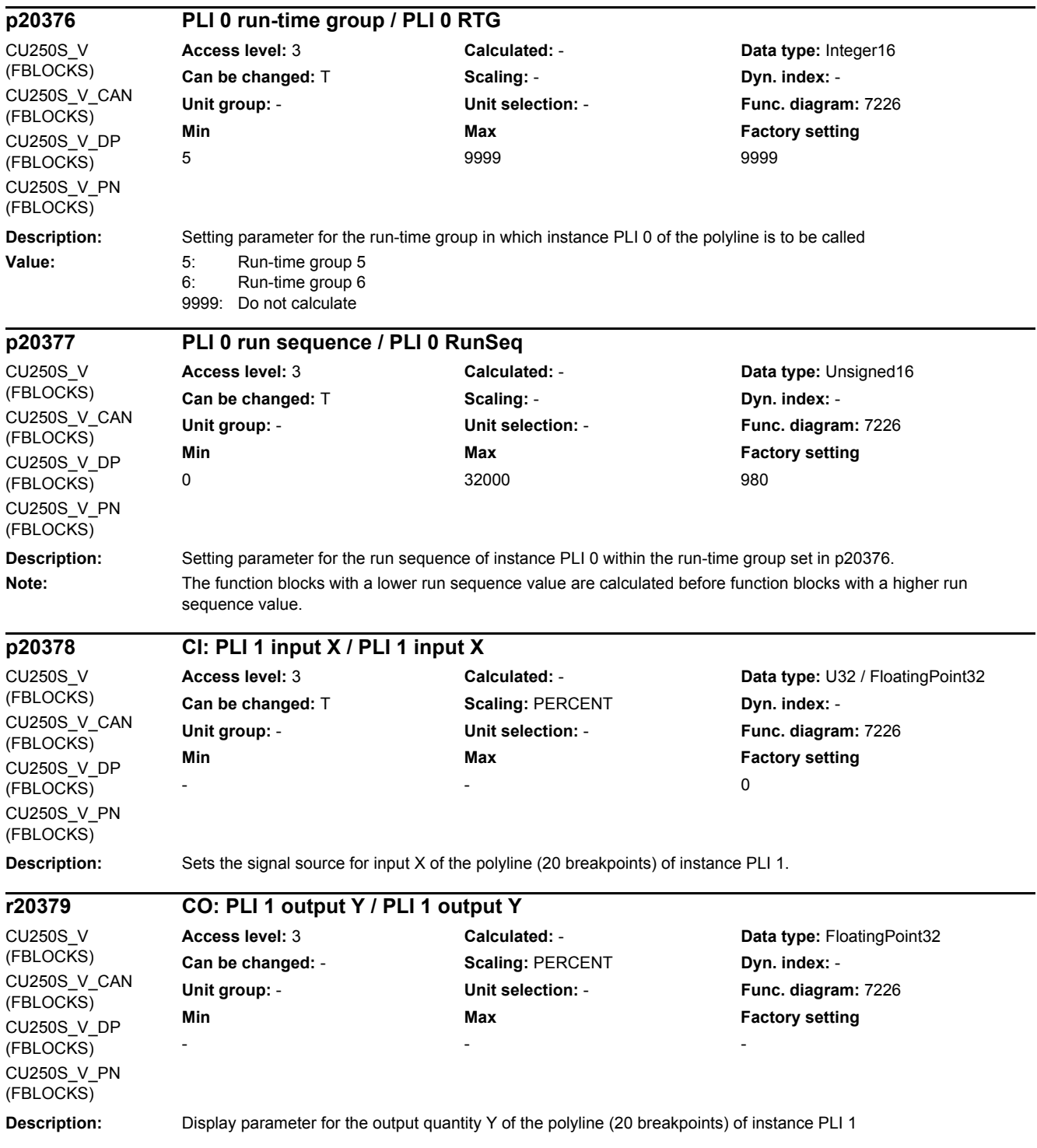

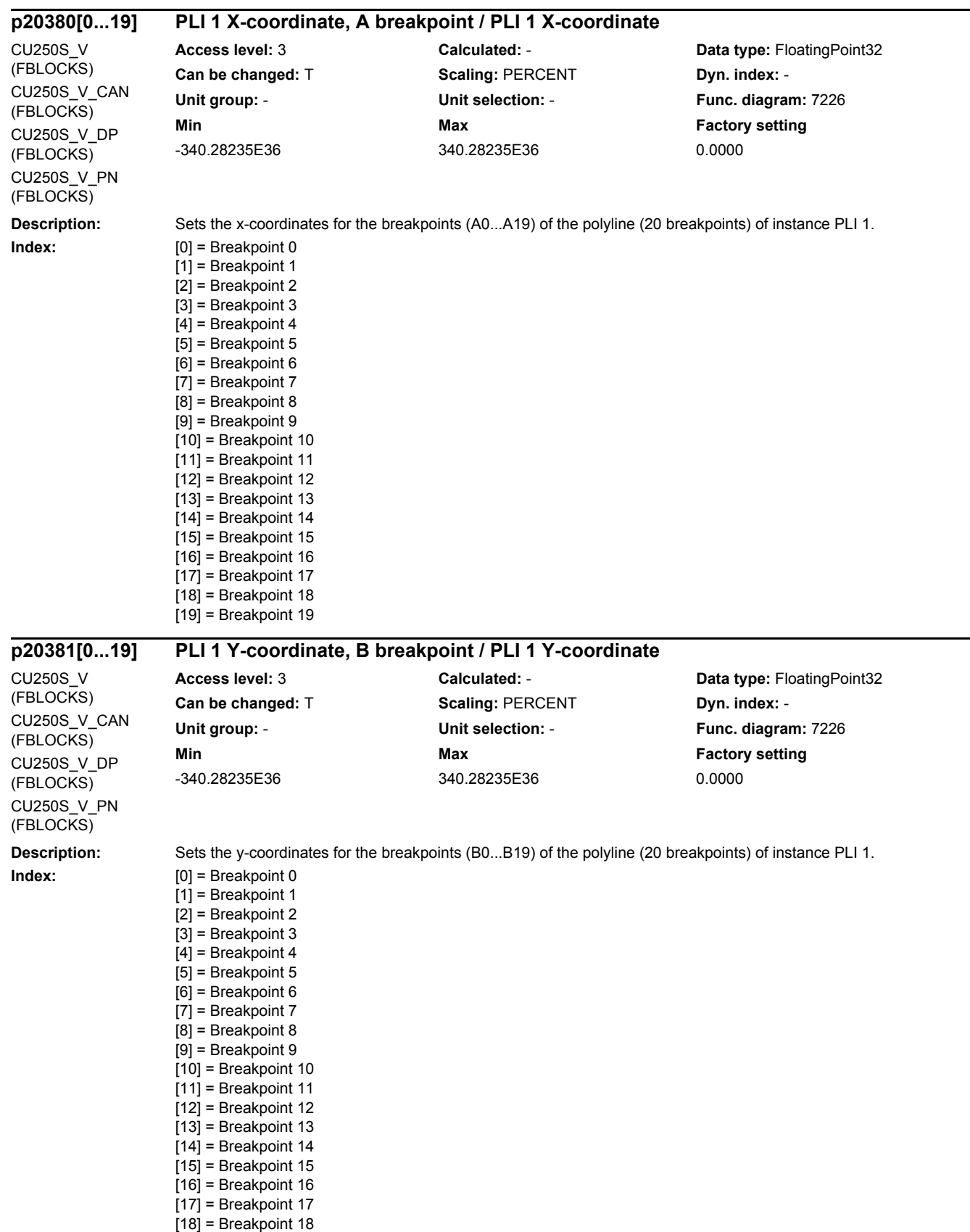

[19] = Breakpoint 19

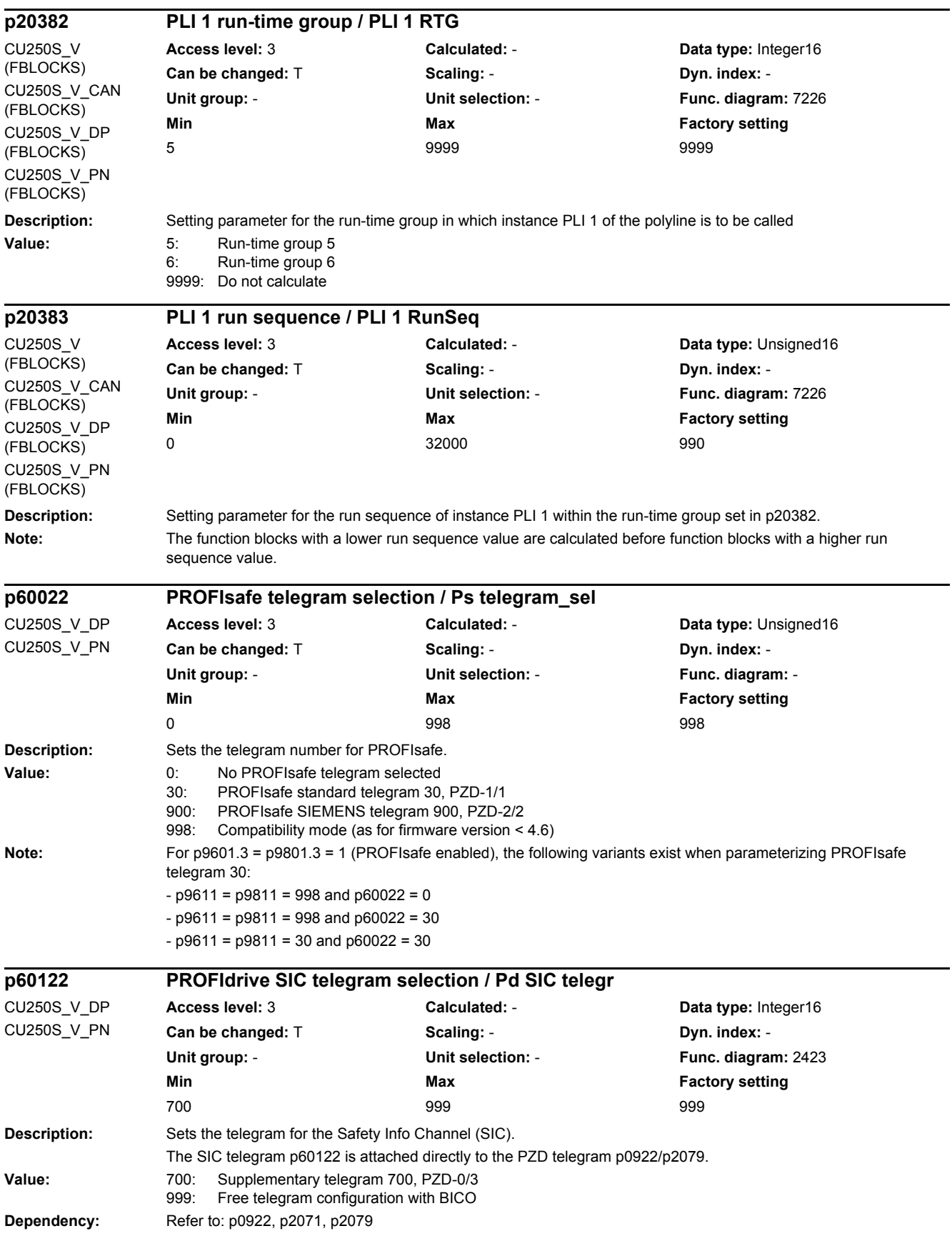

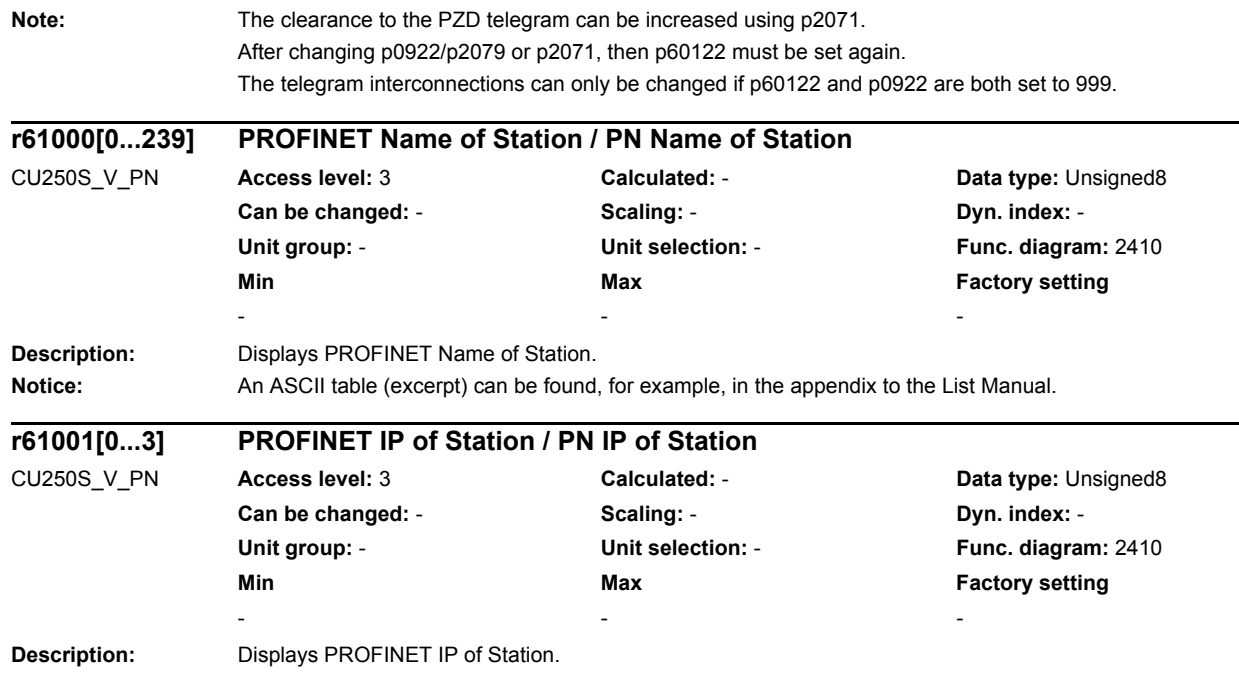

*2.3 Command and drive data sets - overview*

# **2.3 Command and drive data sets - overview**

# **2.3.1 Command Data Sets (CDS)**

Product: SINAMICS G120S, Version: 4707900, Language: eng, Type: CDS p0641[0...n] CI: Current limit variable / Curr lim var p0820[0...n] BI: Drive Data Set selection DDS bit 0 / DDS select., bit 0 p0821[0...n] BI: Drive Data Set selection DDS bit 1 / DDS select., bit 1 p0840[0...n] BI: ON / OFF (OFF1) / ON / OFF (OFF1) p0844[0...n] BI: No coast-down / coast-down (OFF2) signal source 1 / OFF2 S\_src 1 p0845[0...n] BI: No coast-down / coast-down (OFF2) signal source 2 / OFF2 S src 2 p0848[0...n] BI: No Quick Stop / Quick Stop (OFF3) signal source 1 / OFF3 S\_src 1 p0849[0...n] BI: No Quick Stop / Quick Stop (OFF3) signal source 2 / OFF3 S\_src 2 p0852[0...n] BI: Enable operation/inhibit operation / Operation enable p0854[0...n] BI: Control by PLC/no control by PLC / Master ctrl by PLC p0855[0...n] BI: Unconditionally release holding brake / Uncond open brake p0856[0...n] BI: Enable speed controller / n\_ctrl enable p0858[0...n] BI: Unconditionally close holding brake / Uncond close brake p1000[0...n] Speed setpoint selection / n\_set sel p1020[0...n] BI: Fixed speed setpoint selection Bit 0 / n\_set\_fixed Bit 0 p1021[0...n] BI: Fixed speed setpoint selection Bit 1 / n\_set\_fixed Bit 1 p1022[0...n] BI: Fixed speed setpoint selection Bit 2 / n\_set\_fixed Bit 2 p1023[0...n] BI: Fixed speed setpoint selection Bit 3 / n\_set\_fixed Bit 3 p1035[0...n] BI: Motorized potentiometer setpoint raise / Mop raise p1036[0...n] BI: Motorized potentiometer lower setpoint / Mop lower p1039[0...n] BI: Motorized potentiometer inversion / MotP inv p1041[0...n] BI: Motorized potentiometer manual/automatic / Mop manual/auto p1042[0...n] CI: Motorized potentiometer automatic setpoint / Mop auto setpoint p1043[0...n] BI: Motorized potentiometer accept setting value / MotP acc set val p1044[0...n] CI: Motorized potentiometer setting value / Mop set val p1051[0...n] CI: Speed limit RFG positive direction of rotation / n\_limit RFG pos p1052[0...n] CI: Speed limit RFG negative direction of rotation / n\_limit RFG neg p1055[0...n] BI: Jog bit 0 / Jog bit 0 p1056[0...n] BI: Jog bit 1 / Jog bit 1 p1070[0...n] CI: Main setpoint / Main setpoint p1071[0...n] CI: Main setpoint scaling / Main setp scal p1075[0...n] CI: Suppl setp / Suppl setp p1076[0...n] CI: Supplementary setpoint scaling / Suppl setp scal p1085[0...n] CI: Speed limit in positive direction of rotation / n\_limit pos p1088[0...n] CI: Speed limit in negative direction of rotation / n\_limit neg p1098[0...n] CI: Skip speed scaling / n\_skip scal p1106[0...n] CI: Minimum speed signal source / n\_min s\_src p1108[0...n] BI: Total setpoint selection / Total setp sel p1109[0...n] CI: Total setpoint / Total setp p1110[0...n] BI: Inhibit negative direction / Inhib neg dir p1111[0...n] BI: Inhibit positive direction / Inhib pos dir p1113[0...n] BI: Setpoint inversion / Setp inv p1122[0...n] BI: Bypass ramp-function generator / Bypass RFG p1138[0...n] CI: Ramp-function generator ramp-up time scaling / RFG t\_RU scal p1139[0...n] CI: Ramp-function generator ramp-down time scaling / RFG t\_RD scal p1140[0...n] BI: Enable ramp-function generator/inhibit ramp-function generator / RFG enable p1141[0...n] BI: Continue ramp-function generator/freeze ramp-function generator / Continue RFG p1142[0...n] BI: Enable setpoint/inhibit setpoint / Setpoint enable

p1143[0...n] BI: Ramp-function generator, accept setting value / RFG accept set v p1144[0...n] CI: Ramp-function generator setting value / RFG setting value p1155[0...n] CI: Speed controller speed setpoint 1 / n\_ctrl n\_set 1 p1160[0...n] CI: Speed controller speed setpoint 2 / n\_ctrl n\_set 2 p1201[0...n] BI: Flying restart enable signal source / Fly\_res enab S\_src p1230[0...n] BI: DC braking activation / DC brake act p1330[0...n] CI: U/f control independent voltage setpoint / Uf U\_set independ. p1352[0...n] CI: Motor holding brake starting frequency signal source / Brake f\_start p1440[0...n] CI: Speed controller speed actual value / n\_ctrl n\_act p1455[0...n] CI: Speed controller P gain adaptation signal / n\_ctr adapt\_sig Kp p1466[0...n] CI: Speed controller P-gain scaling / n\_ctrl Kp scal p1475[0...n] CI: Speed controller torque setting value for motor holding brake / n\_ctrl M\_sv MHB p1476[0...n] BI: Speed controller hold integrator / n\_ctrl integ stop p1477[0...n] BI: Speed controller set integrator value / n\_ctrl integ set p1478[0...n] CI: Speed controller integrator setting value / n\_ctr integ\_setVal p1479[0...n] CI: Speed controller integrator setting value scaling / n\_ctrl I\_val scal p1486[0...n] CI: Droop compensation torque / Droop M\_comp p1492[0...n] BI: Droop feedback enable / Droop enable p1500[0...n] Torque setpoint selection / M\_set sel p1501[0...n] BI: Change over between closed-loop speed/torque control / Changeov n/M\_ctrl p1502[0...n] BI: Freeze moment of inertia estimator / J\_estim freeze p1503[0...n] CI: Torque setpoint / M\_set p1511[0...n] CI: Supplementary torque 1 / M\_suppl 1 p1512[0...n] CI: Supplementary torque 1 scaling / M\_suppl 1 scal p1513[0...n] CI: Supplementary torque 2 / M\_suppl 2 p1522[0...n] CI: Torque limit upper / M\_max upper p1523[0...n] CI: Torque limit lower / M\_max lower p1528[0...n] CI: Torque limit upper scaling / M\_max upper scal p1529[0...n] CI: Torque limit lower scaling / M\_max lower scal p1545[0...n] BI: Activates travel to a fixed stop / TfS activation p1552[0...n] CI: Torque limit upper scaling without offset / M\_max up w/o offs p1554[0...n] CI: Torque limit lower scaling without offset / M\_max low w/o offs p2103[0...n] BI: 1st acknowledge faults / 1st acknowledge p2104[0...n] BI: 2nd acknowledge faults / 2nd acknowledge p2105[0...n] BI: 3rd acknowledge faults / 3rd acknowledge p2106[0...n] BI: External fault 1 / External fault 1 p2107[0...n] BI: External fault 2 / External fault 2 p2108[0...n] BI: External fault 3 / External fault 3 p2112[0...n] BI: External alarm 1 / External alarm 1 p2116[0...n] BI: External alarm 2 / External alarm 2 p2117[0...n] BI: External alarm 3 / External alarm 3 p2144[0...n] BI: Motor stall monitoring enable (negated) / Mot stall enab neg p2148[0...n] BI: RFG active / RFG active p2151[0...n] CI: Speed setpoint for messages/signals / n\_set for msg p2200[0...n] BI: Technology controller enable / Tec\_ctrl enable p2220[0...n] BI: Technology controller fixed value selection bit 0 / Tec\_ctrl sel bit 0 p2221[0...n] BI: Technology controller fixed value selection bit 1 / Tec ctrl sel bit 1 p2222[0...n] BI: Technology controller fixed value selection bit 2 / Tec\_ctrl sel bit 2 p2223[0...n] BI: Technology controller fixed value selection bit 3 / Tec\_ctrl sel bit 3 p2235[0...n] BI: Technology controller motorized potentiometer raise setpoint / Tec\_ctrl mop raise p2236[0...n] BI: Technology controller motorized potentiometer lower setpoint / Tec\_ctrl mop lower p2253[0...n] CI: Technology controller setpoint 1 / Tec\_ctrl setp 1 p2254[0...n] CI: Technology controller setpoint 2 / Tec\_ctrl setp 2 p2264[0...n] CI: Technology controller actual value / Tec\_ctrl act val p2286[0...n] BI: Hold technology controller integrator / Tec\_ctr integ hold

*2.3 Command and drive data sets - overview*

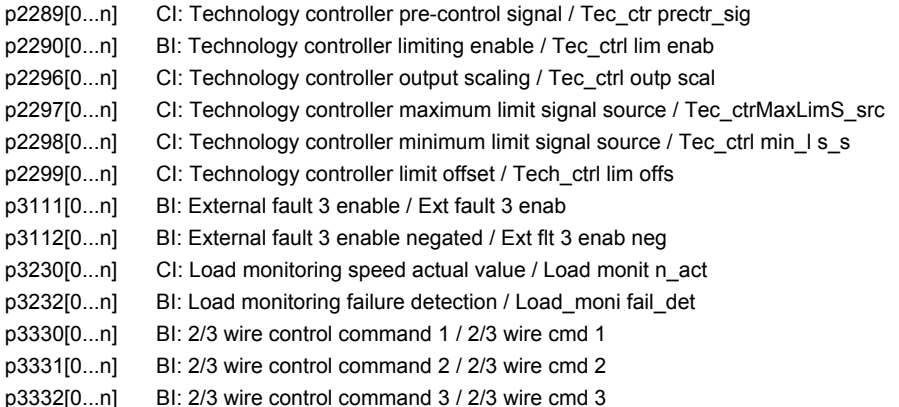

# **2.3.2 Drive Data Sets (DDS)**

Product: SINAMICS G120S, Version: 4707900, Language: eng, Type: DDS p0187[0...n] Encoder 1 encoder data set number / Enc 1 EDS number p0188[0...n] Encoder 2 encoder data set number / Enc 2 EDS number p0340[0...n] Automatic calculation motor/control parameters / Calc auto par p0640[0...n] Current limit / Current limit p1001[0...n] CO: Fixed speed setpoint 1 / n\_set\_fixed 1 p1002[0...n] CO: Fixed speed setpoint 2 / n\_set\_fixed 2 p1003[0...n] CO: Fixed speed setpoint 3 / n\_set\_fixed 3 p1004[0...n] CO: Fixed speed setpoint 4 / n\_set\_fixed 4 p1005[0...n] CO: Fixed speed setpoint 5 / n\_set\_fixed 5 p1006[0...n] CO: Fixed speed setpoint 6 / n\_set\_fixed 6 p1007[0...n] CO: Fixed speed setpoint 7 / n\_set\_fixed 7 p1008[0...n] CO: Fixed speed setpoint 8 / n\_set\_fixed 8 p1009[0...n] CO: Fixed speed setpoint 9 / n\_set\_fixed 9 p1010[0...n] CO: Fixed speed setpoint 10 / n\_set\_fixed 10 p1011[0...n] CO: Fixed speed setpoint 11 / n\_set\_fixed 11 p1012[0...n] CO: Fixed speed setpoint 12 / n\_set\_fixed 12 p1013[0...n] CO: Fixed speed setpoint 13 / n\_set\_fixed 13 p1014[0...n] CO: Fixed speed setpoint 14 / n\_set\_fixed 14 p1015[0...n] CO: Fixed speed setpoint 15 / n\_set\_fixed 15 p1030[0...n] Motorized potentiometer configuration / Mop configuration p1037[0...n] Motorized potentiometer maximum speed / MotP n\_max p1038[0...n] Motorized potentiometer minimum speed / MotP n\_min p1040[0...n] Motorized potentiometer starting value / Mop start value p1047[0...n] Motorized potentiometer ramp-up time / Mop ramp-up time p1048[0...n] Motorized potentiometer ramp-down time / Mop ramp-down time p1058[0...n] Jog 1 speed setpoint / Jog 1 n\_set p1059[0...n] Jog 2 speed setpoint / Jog 2 n\_set p1063[0...n] Setpoint channel speed limit / Setp\_chan n\_lim p1080[0...n] Minimum speed / n\_min p1082[0...n] Maximum speed / n\_max p1083[0...n] CO: Speed limit in positive direction of rotation / n\_limit pos p1086[0...n] CO: Speed limit in negative direction of rotation / n\_limit neg p1091[0...n] Skip speed 1 / n\_skip 1 p1092[0...n] Skip speed 2 / n\_skip 2 p1093[0...n] Skip speed 3 / n\_skip 3 p1094[0...n] Skip speed 4 / n\_skip 4 p1101[0...n] Skip speed bandwidth / n\_skip bandwidth

p1120[0...n] Ramp-function generator ramp-up time / RFG ramp-up time p1121[0...n] Ramp-function generator ramp-down time / RFG ramp-down time p1123[0...n] Ramp-function generator minimum ramp-up time / RFG t\_RU min p1127[0...n] Ramp-function generator minimum ramp-down time / RFG t\_RD min p1130[0...n] Ramp-function generator initial rounding-off time / RFG t\_start\_round p1131[0...n] Ramp-function generator final rounding-off time / RFG t\_end\_delay p1134[0...n] Ramp-function generator rounding-off type / RFG round-off type p1135[0...n] OFF3 ramp-down time / OFF3 t\_RD p1136[0...n] OFF3 initial rounding-off time / RFGOFF3 t\_strt\_rnd p1137[0...n] OFF3 final rounding-off time / RFG OFF3 t\_end\_del p1145[0...n] Ramp-function generator tracking intensity. / RFG track intens p1148[0...n] Ramp-function gen. tolerance for ramp-up and ramp-down active / RFG tol HL/RL act p1200[0...n] Flying restart operating mode / FlyRest op\_mode p1202[0...n] Flying restart search current / FlyRest I\_srch p1203[0...n] Flying restart search rate factor / FlyRst v\_Srch Fact p1226[0...n] Threshold for zero speed detection / n\_standst n\_thresh p1240[0...n] Vdc controller configuration (vector control) / Vdc ctr config vec p1243[0...n] Vdc\_max controller dynamic factor / Vdc\_max dyn\_factor p1245[0...n] Vdc\_min controller switch-in level (kinetic buffering) / Vdc\_min on\_level p1247[0...n] Vdc\_min controller dynamic factor (kinetic buffering) / Vdc\_min dyn\_factor p1249[0...n] Vdc\_max controller speed threshold / Vdc\_max n\_thresh p1250[0...n] Vdc controller proportional gain / Vdc\_ctrl Kp p1251[0...n] Vdc controller integral time / Vdc\_ctrl Tn p1252[0...n] Vdc controller rate time / Vdc\_ctrl t\_rate p1255[0...n] Vdc\_min controller time threshold / Vdc\_min t\_thresh p1256[0...n] Vdc\_min controller response (kinetic buffering) / Vdc\_min response p1257[0...n] Vdc\_min controller speed threshold / Vdc\_min n\_thresh p1271[0...n] Flying restart maximum frequency for the inhibited direction / FlyRes f\_max dir p1280[0...n] Vdc controller configuration (U/f) / Vdc\_ctr config U/f p1281[0...n] Vdc controller configuration / Vdc ctrl config p1283[0...n] Vdc\_max controller dynamic factor (U/f) / Vdc\_max dyn\_factor p1284[0...n] Vdc\_max controller time threshold (U/f) / Vdc\_max t\_thresh p1285[0...n] Vdc\_min controller switch-in level (kinetic buffering) (U/f) / Vdc\_min on\_level p1287[0...n] Vdc\_min controller dynamic factor (kinetic buffering) (U/f) / Vdc\_min dyn\_factor p1288[0...n] Vdc\_max controller feedback coupling factor ramp-fct. gen. (U/f) / Vdc\_max factor RFG p1290[0...n] Vdc controller proportional gain (U/f) / Vdc\_ctrl Kp p1291[0...n] Vdc controller integral time (U/f) / Vdc\_ctrl Tn p1292[0...n] Vdc controller rate time (U/f) / Vdc\_ctrl t\_rate p1293[0...n] Vdc min controller output limit (U/f) / Vdc\_min outp\_lim p1295[0...n] Vdc\_min controller time threshold (U/f) / Vdc\_min t\_thresh p1296[0...n] Vdc\_min controller response (kinetic buffering) (U/f / Vdc\_min response p1297[0...n] Vdc\_min controller speed threshold (U/f) / Vdc\_min n\_thresh p1300[0...n] Open-loop/closed-loop control operating mode / Op/cl-lp ctrl\_mode p1302[0...n] U/f control configuration / U/f config p1310[0...n] Starting current (voltage boost) permanent / I\_start (Ua) perm p1311[0...n] Starting current (voltage boost) when accelerating / I\_start accel p1312[0...n] Starting current (voltage boost) when starting / I\_start start p1320[0...n] U/f control programmable characteristic frequency 1 / Uf char f1 p1321[0...n] U/f control programmable characteristic voltage 1 / Uf char U1 p1322[0...n] U/f control programmable characteristic frequency 2 / Uf char f2 p1323[0...n] U/f control programmable characteristic voltage 2 / Uf char U2 p1324[0...n] U/f control programmable characteristic frequency 3 / Uf char f3 p1325[0...n] U/f control programmable characteristic voltage 3 / Uf char U3 p1326[0...n] U/f control programmable characteristic frequency 4 / Uf char f4

*2.3 Command and drive data sets - overview*

p1331[0...n] Voltage limiting / U\_lim p1333[0...n] U/f control FCC starting frequency / U/f FCC f\_start p1334[0...n] U/f control slip compensation starting frequency / Slip comp start p1335[0...n] Slip compensation scaling / Slip comp scal p1336[0...n] Slip compensation limit value / Slip comp lim val p1338[0...n] U/f mode resonance damping gain / Uf Res\_damp gain p1339[0...n] U/f mode resonance damping filter time constant / Uf Res\_damp T p1340[0...n] I\_max frequency controller proportional gain / I\_max\_ctrl Kp p1341[0...n] I\_max frequency controller integral time / I\_max\_ctrl Tn p1345[0...n] I\_max voltage controller proportional gain / I\_max\_U\_ctrl Kp p1346[0...n] I\_max voltage controller integral time / I\_max\_U\_ctrl Tn p1349[0...n] U/f mode resonance damping maximum frequency / Uf res\_damp f\_max p1350[0...n] U/f control soft start / U/f soft start p1351[0...n] CO: Motor holding brake starting frequency / Brake f\_start p1400[0...n] Speed control configuration / n\_ctrl config p1401[0...n] Flux control configuration / Flux ctrl config p1402[0...n] Closed-loop current control and motor model configuration / I\_ctrl config p1416[0...n] Speed setpoint filter 1 time constant / n\_set\_filt 1 T p1441[0...n] Actual speed smoothing time / n\_act T\_smooth p1442[0...n] Speed controller speed actual value smoothing time / n\_ctr n\_act T\_smth p1452[0...n] Speed controller speed actual value smoothing time (sensorless) / n\_C n\_act T\_s SL p1456[0...n] Speed controller P gain adaptation lower starting point / n\_ctrl AdaptKpLow p1457[0...n] Speed controller P gain adaptation upper starting point / n\_ctrl AdaptKp up p1458[0...n] Adaptation factor lower / Adapt\_factor lower p1459[0...n] Adaptation factor upper / Adapt\_factor upper p1460[0...n] Speed controller P gain adaptation speed lower / n\_ctrl Kp n lower p1461[0...n] Speed controller Kp adaptation speed upper scaling / n\_ctr Kp n up scal p1462[0...n] Speed controller integral time adaptation speed lower / n\_ctrl Tn n lower p1463[0...n] Speed controller Tn adaptation speed upper scaling / n\_ctr Tn n up scal p1464[0...n] Speed controller adaptation speed lower / n\_ctrl n lower p1465[0...n] Speed controller adaptation speed upper / n\_ctrl n upper p1470[0...n] Speed controller encoderless operation P-gain / n\_ctrl SL Kp p1472[0...n] Speed controller encoderless operation integral time / n\_ctrl SL Tn p1487[0...n] Droop compensation torque scaling / Droop M\_comp scal p1488[0...n] Droop input source / Droop input source p1489[0...n] Droop feedback scaling / Droop scal p1496[0...n] Acceleration pre-control scaling / a\_prectrl scal p1498[0...n] Load moment of inertia / Load M\_inertia p1499[0...n] Accelerating for torque control scaling / a for M\_ctrl scal p1514[0...n] Supplementary torque 2 scaling / M\_suppl 2 scal p1517[0...n] Accelerating torque smoothing time constant / M\_accel T\_smooth p1520[0...n] CO: Torque limit upper / M\_max upper p1521[0...n] CO: Torque limit lower / M\_max lower p1524[0...n] CO: Torque limit upper scaling / M\_max upper scal p1525[0...n] CO: Torque limit lower scaling / M\_max lower scal p1530[0...n] Power limit motoring / P\_max mot p1531[0...n] Power limit regenerative / P\_max gen p1553[0...n] Stall limit scaling / Stall limit scal p1560[0...n] Moment of inertia estimator accelerating torque threshold value / J\_est M thresh p1561[0...n] Moment of inertia estimator change time moment of inertia / J\_est t J p1562[0...n] Moment of inertia estimator change time load / J est t load p1563[0...n] CO: Mom. of inertia estimator load torque direction of rotation pos. / J\_est M pos p1564[0...n] CO: Mom. of inertia estimator load torque direction of rotation neg. / J\_est M neg p1570[0...n] CO: Flux setpoint / Flex setp p1573[0...n] Flux threshold value magnetizing / Flux thresh magnet
p1574[0...n] Voltage reserve dynamic / U\_reserve dyn p1575[0...n] Voltage target value limit / U\_tgt val lim p1580[0...n] Efficiency optimization / Efficiency opt. p1582[0...n] Flux setpoint smoothing time / Flux setp T\_smth p1584[0...n] Field weakening operation flux setpoint smoothing time / Field weak T\_smth p1586[0...n] Field weakening characteristic scaling / Field weak scal p1590[0...n] Flux controller P gain / Flux controller Kp p1594[0...n] Field-weakening controller P gain / Field\_ctrl Kp p1595[0...n] Field weakening controller additional setpoint / Field ctr add setp p1596[0...n] Field weakening controller integral-action time / Field\_ctrl Tn p1610[0...n] Torque setpoint static (sensorless) / M\_set static p1611[0...n] Additional acceleration torque (sensorless) / M\_suppl\_accel p1616[0...n] Current setpoint smoothing time / I\_set T\_smooth p1654[0...n] Curr. setpoint torque-gen. smoothing time field weakening range / Isq s T smth FW p1702[0...n] Isd current controller pre-control scaling / Isd\_ctr\_prectrScal p1703[0...n] Isq current controller pre-control scaling / Isq\_ctr\_prectrScal p1715[0...n] Current controller P gain / I ctrl Kp p1717[0...n] Current controller integral-action time / I\_ctrl Tn p1726[0...n] Quadrature arm decoupling scaling / Transv\_decpl scal p1727[0...n] Quadrature arm decoupling at voltage limit scaling / TrnsvDecplVmaxScal p1730[0...n] Isd controller integral component shutdown threshold / Isd ctrl Tn shutd p1731[0...n] Isd controller combination current time component / Isd ctr I\_combi T1 p1740[0...n] Gain resonance damping for encoderless closed-loop control / Gain res\_damp p1744[0...n] Motor model speed threshold stall detection / MotMod n\_thr stall p1745[0...n] Motor model error threshold stall detection / MotMod ThreshStall p1749[0...n] Motor model increase changeover speed encoderless operation / Incr n\_chng no enc p1750[0...n] Motor model configuration / MotMod config p1752[0...n] Motor model changeover speed operation with encoder / MotMod n\_chgov enc p1753[0...n] Motor model changeover speed hysteresis operation with encoder / MotMod n\_chgovHysE p1755[0...n] Motor model changeover speed encoderless operation / MotMod n\_chgSnsorl p1758[0...n] Motor model changeover delay time closed/open-loop control / MotMod t cl\_op p1759[0...n] Motor model changeover delay time open/closed-loop control / MotMod t op\_cl p1760[0...n] Motor model with encoder speed adaptation Kp / MotMod wE n\_ada Kp p1761[0...n] Motor model with encoder speed adaptation Tn / MotMod wE n\_ada Tn p1764[0...n] Motor model without encoder speed adaptation Kp / MotMod woE n\_adaKp p1767[0...n] Motor model without encoder speed adaptation Tn / MotMod woE n\_adaTn p1774[0...n] Motor model offset voltage compensation alpha / MotMod offs comp A p1775[0...n] Motor model offset voltage compensation beta / MotMod offs comp B p1780[0...n] Motor model adaptation configuration / MotMod adapt conf p1784[0...n] Motor model feedback scaling / MotMod fdbk scal p1785[0...n] Motor model Lh adaptation Kp / MotMod Lh Kp p1786[0...n] Motor model Lh adaptation integral time / MotMod Lh Tn r1787[0...n] Motor model Lh adaptation corrective value / MotMod Lh corr p1795[0...n] Motor model kT adaptation integral time / MotMod kT Tn r1797[0...n] Motor model kT adaptation corrective value / MotMod kT corr p1800[0...n] Pulse frequency setpoint / Pulse freq setp p1802[0...n] Modulator mode / Modulator mode p1803[0...n] Maximum modulation depth / Modulat depth max p1806[0...n] Filter time constant Vdc correction / T\_filt Vdc\_corr p1820[0...n] Reverse the output phase sequence / Outp\_ph\_seq rev p1959[0...n] Rotating measurement configuration / Rot meas config p2140[0...n] Hysteresis speed 2 / n\_hysteresis 2 p2141[0...n] Speed threshold 1 / n\_thresh val 1 p2142[0...n] Hysteresis speed 1 / n\_hysteresis 1 p2149[0...n] Monitoring configuration / Monit config

p2150[0...n] Hysteresis speed 3 / n\_hysteresis 3  $p2152[0...n]$  Delay for comparison  $n > n$  max / Del n > n\_max p2153[0...n] Speed actual value filter time constant / n\_act\_filt T p2155[0...n] Speed threshold 2 / n\_thresh val 2 p2156[0...n] On delay comparison value reached / t\_on cmpr val rchd p2157[0...n] Speed threshold 5 / n\_thresh val 5 p2158[0...n] Delay for n\_act comparison with speed threshold value 5 / Del compar n\_5 p2159[0...n] Speed threshold 6 / n\_thresh val 6  $p2160[0...n]$  Delay for n\_act comparison with speed threshold value 6 / Del compar n\_6 p2161[0...n] Speed threshold 3 / n\_thresh val 3 p2162[0...n] Hysteresis speed n\_act > n\_max / Hyst n\_act>n\_max p2163[0...n] Speed threshold 4 / n\_thresh val 4 p2164[0...n] Hysteresis speed 4 / n\_hysteresis 4  $p2166[0...n]$  Off delay  $n$ \_act =  $n$ \_set /  $t$ \_del\_off  $n$ \_i= $n$ \_so  $p2167[0...n]$  Switch-on delay n\_act = n\_set / t\_on n\_act=n\_set p2170[0...n] Current threshold value / I\_thres p2171[0...n] Current threshold value reached delay time / I\_thresh rch t\_del p2172[0...n] DC link voltage threshold value / Vdc thresh val p2173[0...n] DC link voltage comparison delay time / t\_del Vdc p2174[0...n] Torque threshold value 1 / M\_thresh val 1 p2175[0...n] Motor blocked speed threshold / Mot lock n\_thresh p2176[0...n] Torque threshold value comparison delay time / M\_thrsh comp T\_del p2177[0...n] Motor blocked delay time / Mot lock t\_del p2178[0...n] Motor stalled delay time / Mot stall t\_del p2179[0...n] Output load identification current limit / Outp\_ld iden I\_lim p2180[0...n] Output load detection delay time / Out load det t\_del p2181[0...n] Load monitoring response / Load monit resp p2182[0...n] Load monitoring speed threshold value 1 / n\_thresh 1 p2183[0...n] Load monitoring speed threshold value 2 / n\_thresh 2 p2184[0...n] Load monitoring speed threshold value 3 / n\_thresh 3 p2185[0...n] Load monitoring torque threshold 1 upper / M\_thresh 1 upper p2186[0...n] Load monitoring torque threshold 1 lower / M\_thresh 1 lower p2187[0...n] Load monitoring torque threshold 2 upper / M\_thresh 2 upper p2188[0...n] Load monitoring torque threshold 2 lower / M\_thresh 2 lower p2189[0...n] Load monitoring torque threshold 3 upper / M\_thresh 3 upper p2190[0...n] Load monitoring torque threshold 3 lower / M\_thresh 3 lower p2192[0...n] Load monitoring delay time / Load monit t\_del p2193[0...n] Load monitoring configuration / Load monit config p2194[0...n] Torque threshold value 2 / M\_thresh val 2 p2195[0...n] Torque utilization switch-off delay / M\_util t\_off p2196[0...n] Torque utilization scaling / M\_util scal p2201[0...n] CO: Technology controller fixed value 1 / Tec\_ctrl fix val1 p2202[0...n] CO: Technology controller fixed value 2 / Tec\_ctr fix val 2 p2203[0...n] CO: Technology controller fixed value 3 / Tec\_ctr fix val 3 p2204[0...n] CO: Technology controller fixed value 4 / Tec\_ctr fix val 4 p2205[0...n] CO: Technology controller fixed value 5 / Tec\_ctr fix val 5 p2206[0...n] CO: Technology controller fixed value 6 / Tec\_ctr fix val 6 p2207[0...n] CO: Technology controller fixed value 7 / Tec\_ctr fix val 7 p2208[0...n] CO: Technology controller fixed value 8 / Tec\_ctr fix val 8 p2209[0...n] CO: Technology controller fixed value 9 / Tec\_ctr fix val 9 p2210[0...n] CO: Technology controller fixed value 10 / Tec\_ctr fix val 10 p2211[0...n] CO: Technology controller fixed value 11 / Tec\_ctr fix val 11 p2212[0...n] CO: Technology controller fixed value 12 / Tec\_ctr fix val 12 p2213[0...n] CO: Technology controller fixed value 13 / Tec\_ctr fix val 13 p2214[0...n] CO: Technology controller fixed value 14 / Tec\_ctr fix val 14

p2215[0...n] CO: Technology controller fixed value 15 / Tec\_ctr fix val 15 p2216[0...n] Technology controller fixed value selection method / Tec\_ctr FixVal sel p2230[0...n] Technology controller motorized potentiometer configuration / Tec\_ctr mop config p2237[0...n] Technology controller motorized potentiometer maximum value / Tec\_ctrl mop max p2238[0...n] Technology controller motorized potentiometer minimum value / Tec\_ctrl mop min p2240[0...n] Technology controller motorized potentiometer starting value / Tec\_ctrl mop start p2247[0...n] Technology controller motorized potentiometer ramp-up time / Tec\_ctr mop t\_r-up p2248[0...n] Technology controller motorized potentiometer ramp-down time / Tec\_ctrMop t\_rdown p2502[0...n] LR encoder assignment / Encoder assignment p2503[0...n] LR length unit LU per 10 mm / LU per 10 mm p2504[0...n] LR motor/load motor revolutions / Mot/load motor rev p2505[0...n] LR motor/load load revolutions / Mot/load load rev p2506[0...n] LR length unit LU per load revolution / LU per load rev p2519[0...n] LR position actual value preprocessing config. DDS changeover / s\_act config DDS p2533[0...n] LR position setpoint filter time constant / s\_set\_filt T p2534[0...n] LR speed pre-control factor / n\_prectrl fact p2535[0...n] LR speed pre-control balancing filter dead time / n\_prectrFlt t\_dead p2536[0...n] LR speed pre-control symmetrizing filter PT1 / n\_prectrl filt PT1 p2538[0...n] LR proportional gain / Kp p2539[0...n] LR integral time / Tn p2546[0...n] LR dynamic following error monitoring tolerance / s\_delta\_monit tol p2567[0...n] LR torque pre-control moment of inertia / M\_prectr M\_inertia p2634[0...n] EPOS fixed stop maximum following error / Following err max p2720[0...n] Load gear configuration / Load gear config p2721[0...n] Load gear rotary absolute encoder revolutions virtual / Abs rot rev p2722[0...n] Load gear position tracking tolerance window / Pos track tol r2723[0...n] CO: Load gear absolute value / Load gear abs\_val r2724[0...n] CO: Load gear position difference / Load gear pos diff p2900[0...n] CO: Fixed value 1 [%] / Fixed value 1 [%] p2901[0...n] CO: Fixed value 2 [%] / Fixed value 2 [%] p2930[0...n] CO: Fixed value M [Nm] / Fixed value M [Nm] p3231[0...n] Load monitoring speed deviation / Load monit n\_dev p3233[0...n] Torque actual value filter time constant / M\_act\_filt T p3320[0...n] Fluid flow machine power point 1 / Fluid\_mach P1 p3321[0...n] Fluid flow machine speed point 1 / Fluid mach n1 p3322[0...n] Fluid flow machine power point 2 / Fluid mach P2 p3323[0...n] Fluid flow machine speed point 2 / Fluid\_mach n2 p3324[0...n] Fluid flow machine power point 3 / Fluid\_mach P3 p3325[0...n] Fluid flow machine speed point 3 / Fluid\_mach n3 p3326[0...n] Fluid flow machine power point 4 / Fluid\_mach P4 p3327[0...n] Fluid flow machine speed point 4 / Fluid mach n4 p3328[0...n] Fluid flow machine power point 5 / Fluid\_mach P5 p3329[0...n] Fluid flow machine speed point 5 / Fluid\_mach n5 p3820[0...n] Friction characteristic value n0 / Friction n0 p3821[0...n] Friction characteristic value n1 / Friction n1 p3822[0...n] Friction characteristic value n2 / Friction n2 p3823[0...n] Friction characteristic value n3 / Friction n3 p3824[0...n] Friction characteristic value n4 / Friction n4 p3825[0...n] Friction characteristic value n5 / Friction n5 p3826[0...n] Friction characteristic value n6 / Friction n6 p3827[0...n] Friction characteristic value n7 / Friction n7 p3828[0...n] Friction characteristic value n8 / Friction n8 p3829[0...n] Friction characteristic value n9 / Friction n9 p3830[0...n] Friction characteristic value M0 / Friction M0 p3831[0...n] Friction characteristic value M1 / Friction M1

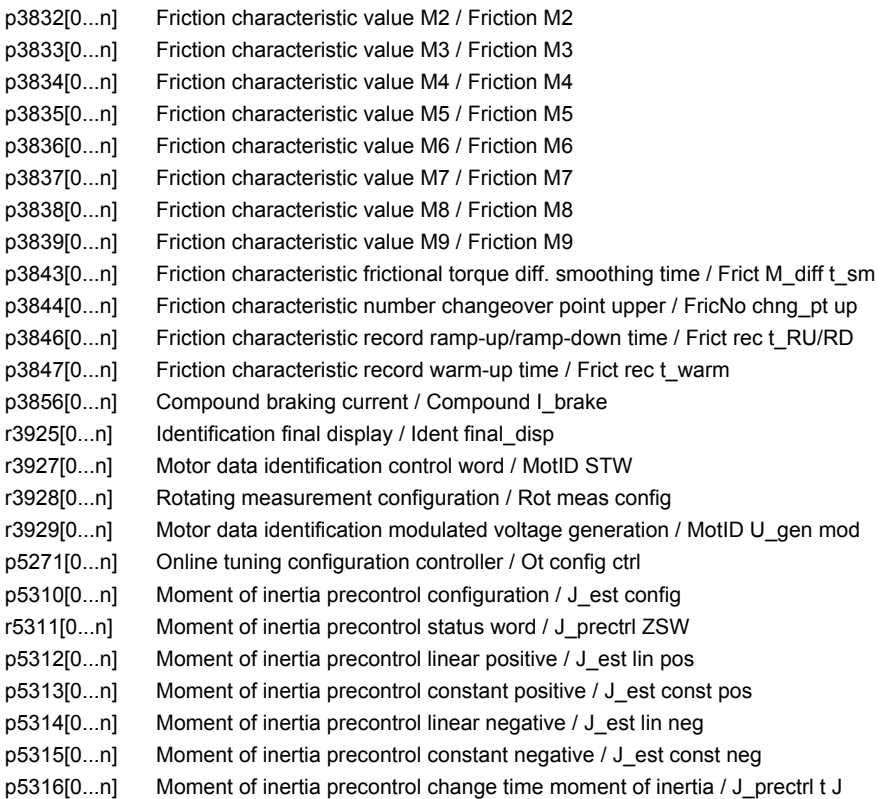

#### **2.3.3 Motor data sets (MDS)**

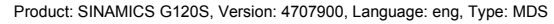

- p0133[0...n] Motor configuration / Motor config
- p0300[0...n] Motor type selection / Mot type sel
- p0301[0...n] Motor code number selection / Mot code No. sel
- r0302[0...n] Motor code number of motor with DRIVE-CLiQ / Mot code mot w/ DQ
- p0304[0...n] Rated motor voltage / Mot U\_rated
- p0305[0...n] Rated motor current / Mot I\_rated
- p0306[0...n] Number of motors connected in parallel / Motor qty
- p0307[0...n] Rated motor power / Mot P\_rated
- p0308[0...n] Rated motor power factor / Mot cos phi rated
- p0309[0...n] Rated motor efficiency / Mot eta\_rated
- p0310[0...n] Rated motor frequency / Mot f\_rated
- p0311[0...n] Rated motor speed / Mot n\_rated
- p0312[0...n] Rated motor torque / Mot M\_rated
- r0313[0...n] Motor pole pair number, actual (or calculated) / Mot PolePairNo act
- p0314[0...n] Motor pole pair number / Mot pole pair No.
- p0316[0...n] Motor torque constant / Mot kT
- p0318[0...n] Motor stall current / Mot I\_standstill
- p0320[0...n] Motor rated magnetizing current/short-circuit current / Mot I\_mag\_rated
- p0322[0...n] Maximum motor speed / Mot n\_max
- p0323[0...n] Maximum motor current / Mot I\_max
- p0325[0...n] Motor pole position identification current 1st phase / Mot PolID I 1st ph
- p0326[0...n] Motor stall torque correction factor / Mot M\_stall\_corr
- p0327[0...n] Optimum motor load angle / Mot phi\_load opt
- p0328[0...n] Motor reluctance torque constant / Mot kT\_reluctance
- p0329[0...n] Motor pole position identification current / Mot PolID current

r0330[0...n] Rated motor slip / Mot slip\_rated r0331[0...n] Actual motor magnetizing current/short-circuit current / Mot I\_mag\_rtd act r0332[0...n] Rated motor power factor / Mot cos phi rated r0333[0...n] Rated motor torque / Mot M\_rated r0334[0...n] Actual motor-torque constant / Mot kT act p0335[0...n] Motor cooling type / Mot cool type r0337[0...n] Rated motor EMF / Mot EMF\_rated p0341[0...n] Motor moment of inertia / Mot M\_mom of inert p0342[0...n] Ratio between the total and motor moment of inertia / Mot MomInert Ratio r0343[0...n] Rated motor current identified / Mot I\_rated ident p0344[0...n] Motor weight (for the thermal motor model) / Mot weight th mod r0345[0...n] Nominal motor starting time / Mot t\_start\_rated p0346[0...n] Motor excitation build-up time / Mot t\_excitation p0347[0...n] Motor de-excitation time / Mot t\_de-excitat p0350[0...n] Motor stator resistance cold / Mot R\_stator cold p0352[0...n] Cable resistance / R\_cable p0354[0...n] Motor rotor resistance cold / Mot R\_r cold p0356[0...n] Motor stator leakage inductance / Mot L\_stator leak. p0357[0...n] Motor stator inductance d axis / Mot L\_stator d p0358[0...n] Motor rotor leakage inductance / Mot L\_rot leak p0360[0...n] Motor magnetizing inductance / Mot Lh p0362[0...n] Motor saturation characteristic flux 1 / Mot saturat.flux 1 p0363[0...n] Motor saturation characteristic flux 2 / Mot saturat.flux 2 p0364[0...n] Motor saturation characteristic flux 3 / Mot saturat.flux 3 p0365[0...n] Motor saturation characteristic flux 4 / Mot saturat.flux 4 p0366[0...n] Motor saturation characteristic I\_mag 1 / Mot sat. I\_mag 1 p0367[0...n] Motor saturation characteristic I\_mag 2 / Mot sat. I\_mag 2 p0368[0...n] Motor saturation characteristic I\_mag 3 / Mot sat. I\_mag 3 p0369[0...n] Motor saturation characteristic I\_mag 4 / Mot sat. I\_mag 4 r0370[0...n] Motor stator resistance cold / Mot R\_stator cold r0372[0...n] Cable resistance / Mot R\_cable r0373[0...n] Motor rated stator resistance / Mot R\_stator rated r0374[0...n] Motor rotor resistance cold / Mot R\_r cold r0376[0...n] Rated motor rotor resistance / Mot rated R\_rotor r0377[0...n] Motor leakage inductance total / Mot L\_leak total r0378[0...n] Motor stator inductance d axis / Mot L\_stator d r0382[0...n] Motor magnetizing inductance transformed / Mot L\_magn transf r0384[0...n] Motor rotor time constant / damping time constant d axis / Mot T\_rotor/T\_Dd r0386[0...n] Motor stator leakage time constant / Mot T\_stator leak r0394[0...n] Rated motor power / Mot P\_rated r0395[0...n] Actual stator resistance / R\_stator act r0396[0...n] Actual rotor resistance / R\_rotor act p0397[0...n] Angle magnetic decoupling maximum angle / Magn decpl max\_ang p0530[0...n] Bearing version selection / Bearing vers sel p0531[0...n] Bearing code number selection / Bearing codeNo sel p0532[0...n] Bearing maximum speed / Bearing n\_max p0541[0...n] Load gearbox code number / Load grbx CodeNo p0542[0...n] Load gearbox maximum speed / Load grbx n\_max p0543[0...n] Load gearbox maximum torque / Load grbx M\_max p0544[0...n] Load gearbox overall ratio (absolute value) numerator / Load grbx ratio N p0545[0...n] Load gearbox overall ratio (absolute value) denominator / Load grbx ratio D p0546[0...n] Load gearbox output direction of rotation inversion / Load grbx outp inv p0550[0...n] Brake type / Brake type p0551[0...n] Brake code number / Brake code no. p0552[0...n] Maximum brake speed / Brake n\_max

p0553[0...n] Brake holding torque / Brake M\_hold p0554[0...n] Brake moment of inertia / Brake J p0600[0...n] Motor temperature sensor for monitoring / Mot temp\_sensor p0601[0...n] Motor temperature sensor type / Mot\_temp\_sens type p0604[0...n] Mot\_temp\_mod 2/sensor alarm threshold / Mod 2/sens A\_thr p0605[0...n] Mot\_temp\_mod 1/2/sensor threshold and temperature value / Mod1/2/sens T\_thr p0606[0...n] Mot\_temp\_mod 2/sensor timer / Mod 2/sens timer p0607[0...n] Temperature sensor fault timer / Sensor fault time p0610[0...n] Motor overtemperature response / Mot temp response p0611[0...n] I2t motor model thermal time constant / I2t mot\_mod T p0612[0...n] Mot\_temp\_mod activation / Mot\_temp\_mod act p0613[0...n] Mot\_temp\_mod 1/3 ambient temperature / Mod 1/3 amb\_temp p0614[0...n] Thermal resistance adaptation reduction factor / Therm R\_adapt red p0615[0...n] Mot temp\_mod 1 (I2t) fault threshold / I2t F thresh p0620[0...n] Thermal adaptation, stator and rotor resistance / Mot therm\_adapt R p0621[0...n] Identification stator resistance after restart / Rst\_ident Restart p0622[0...n] Motor excitation time for Rs\_ident after switching on again / t\_excit Rs\_id p0625[0...n] Motor ambient temperature during commissioning / Mot T\_ambient p0626[0...n] Motor overtemperature, stator core / Mot T\_over core p0627[0...n] Motor overtemperature, stator winding / Mot T\_over stator p0628[0...n] Motor overtemperature rotor / Mot T\_over rotor r0630[0...n] Mot\_temp\_mod ambient temperature / Mod T\_ambient r0631[0...n] Mot\_temp\_mod stator iron temperature / Mod T\_stator r0632[0...n] Mot\_temp\_mod stator winding temperature / Mod T\_winding r0633[0...n] Mot temp\_mod rotor temperature / Mod rotor temp p0634[0...n] Q flux flux constant unsaturated / PSIQ KPSI UNSAT p0635[0...n] Q flux quadrature axis current constant unsaturated / PSIQ KIQ UNSAT p0636[0...n] Q flux direct axis current constant unsaturated / PSIQ KID UNSAT p0637[0...n] Q flux flux gradient saturated / PSIQ Grad SAT p0650[0...n] Actual motor operating hours / Mot t\_oper act p0651[0...n] Motor operating hours maintenance interval / Mot t\_op maint p0826[0...n] Motor changeover motor number / Mot\_chng mot No. p1231[0...n] DC braking configuration / DCBRK config p1232[0...n] DC braking braking current / DCBRK I\_brake p1233[0...n] DC braking time / DCBRK time p1234[0...n] Speed at the start of DC braking / DCBRK n\_start p1909[0...n] Motor data identification control word / MotID STW p1980[0...n] PolID technique / PolID technique p1999[0...n] Ang. commutation offset calibr. and PollD scaling / Com ang offs scal r3926[0...n] Voltage generation alternating base voltage amplitude / U\_gen altern base p5350[0...n] Mot temp\_mod 1/3 boost factor at standstill / Standst boost fact p5390[0...n] Mot temp\_mod 1/3 alarm threshold / A thresh p5391[0...n] Mot\_temp\_mod 1/3 fault threshold / F thresh r5398[0...n] Mot\_temp\_mod 3 alarm threshold image p5390 / A thr image p5390 r5399[0...n] Mot temp\_mod 3 fault threshold image p5391 / F thr image p5391

#### **2.3.4 Power unit Data Sets (PDS)**

Product: SINAMICS G120S, Version: 4707900, Language: eng, Type: PDS

- p0124[0...n] CU detection via LED / CU detection LED
- r0200[0...n] Power unit code number actual / PU code no. act
- p0201[0...n] Power unit code number / PU code no
- r0203[0...n] Actual power unit type / PU actual type
- r0204[0...n] Power unit hardware properties / PU HW property

#### **2.3.5 Encoder Data Sets (EDS)**

Product: SINAMICS G120S, Version: 4707900, Language: eng, Type: EDS p0142[0...n] Encoder component number / Encoder comp\_no r0148[0...n] Sensor Module firmware version / SM FW version p0400[0...n] Encoder type selection / Enc\_typ sel p0402[0...n] Gearbox type selection / Gearbox type sel p0404[0...n] Encoder configuration effective / Enc\_config eff p0405[0...n] Square-wave encoder track A/B / Sq-wave enc A/B p0407[0...n] Linear encoder grid division / Enc grid div p0408[0...n] Rotary encoder pulse number / Rot enc pulse No. p0410[0...n] Encoder inversion actual value / Enc inv act value p0411[0...n] Measuring gear configuration / Meas gear config p0412[0...n] Measuring gear absolute encoder rotary revolutions virtual / Abs rot rev p0413[0...n] Measuring gear position tracking tolerance window / Pos track window p0418[0...n] Fine resolution Gx\_XIST1 (in bits) / Enc fine Gx\_XIST1 p0419[0...n] Fine resolution absolute value Gx\_XIST2 (in bits) / Enc fine Gx\_XIST2 p0420[0...n] Encoder connection / Enc\_connection p0421[0...n] Absolute encoder rotary multiturn resolution / Enc abs multiturn p0422[0...n] Absolute encoder linear measuring step resolution / Enc abs meas step p0423[0...n] Absolute encoder rotary singleturn resolution / Enc abs singleturn p0424[0...n] Encoder linear zero mark distance / Enc lin ZM\_dist p0425[0...n] Encoder rotary zero mark distance / Enc rot dist ZM p0426[0...n] Encoder zero mark differential distance / Enc ZM Dif\_dist p0427[0...n] Encoder SSI baud rate / Enc SSI baud rate p0428[0...n] Encoder SSI monoflop time / Enc SSI t\_monoflop p0429[0...n] Encoder SSI configuration / Enc SSI config p0430[0...n] Sensor Module configuration / SM config p0431[0...n] Angular commutation offset / Ang\_com offset p0432[0...n] Gearbox factor encoder revolutions / Grbx\_fact enc\_rev p0433[0...n] Gearbox factor motor/load revolutions / Grbx\_fact mot\_rev p0434[0...n] Encoder SSI error bit / Enc SSI error bit p0435[0...n] Encoder SSI alarm bit / Enc SSI alarm bit p0436[0...n] Encoder SSI parity bit / Enc SSI parity bit p0437[0...n] Sensor Module configuration extended / SM config ext p0438[0...n] Squarewave encoder filter time / Enc t\_filt p0439[0...n] Encoder ramp-up time / Enc ramp-up time p0440[0...n] Copy encoder serial number / Copy enc ser no p0441[0...n] Encoder commissioning serial number part 1 / Enc comm ser no 1 p0442[0...n] Encoder commissioning serial number part 2 / Enc comm ser no 2 p0443[0...n] Encoder commissioning serial number part 3 / Enc comm ser no 3 p0444[0...n] Encoder commissioning serial number part 4 / Enc comm ser\_no 4 p0445[0...n] Encoder commissioning serial number part 5 / Enc comm ser\_no 5 p0446[0...n] Encoder SSI number of bits before the absolute value / Enc SSI bit before p0447[0...n] Encoder SSI number of bits absolute value / Enc SSI bit val p0448[0...n] Encoder SSI number of bits after the absolute value / Enc SSI bit after p0449[0...n] Encoder SSI number of bits filler bits / Enc SSI fill bits p0453[0...n] Pulse encoder evaluation zero speed measuring time / Enc\_ev n\_0 t\_meas p0468[0...n] Encoder interface / Encoder interface p0493[0...n] Zero mark selection input terminal / ZM\_sel inp\_term p0494[0...n] Equivalent zero mark input terminal / ZM\_equiv inp\_term p2507[0...n] LR absolute encoder adjustment status / Abs\_enc\_adj stat p2525[0...n] CO: LR encoder adjustment offset / Enc\_adj offset

#### *2 Parameters*

*2.3 Command and drive data sets - overview*

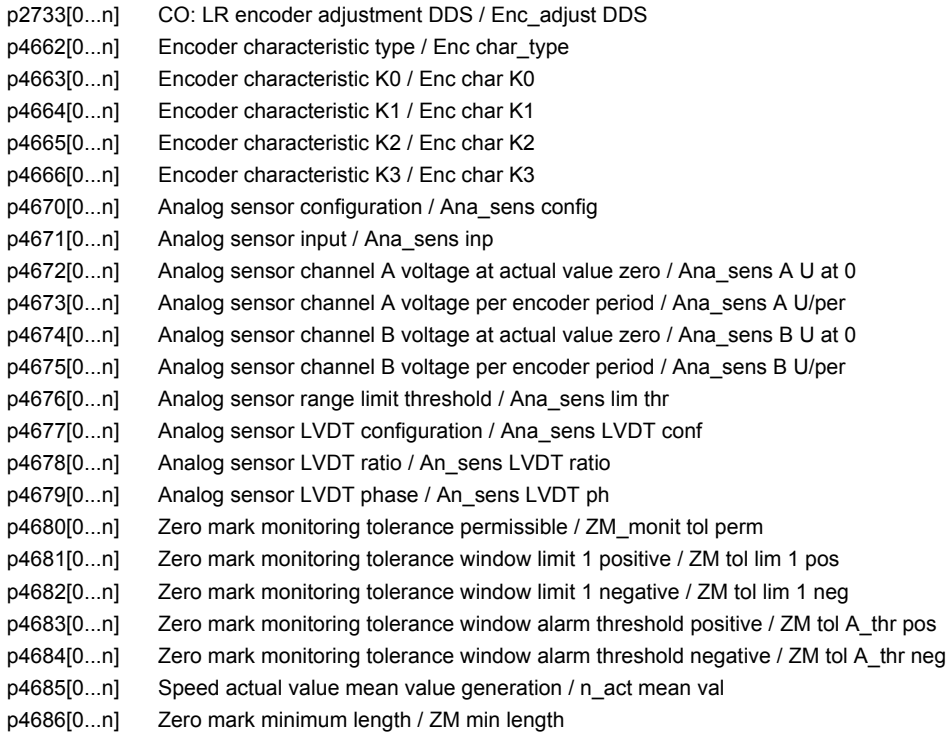

### **2.4.1 Binector inputs (BI)**

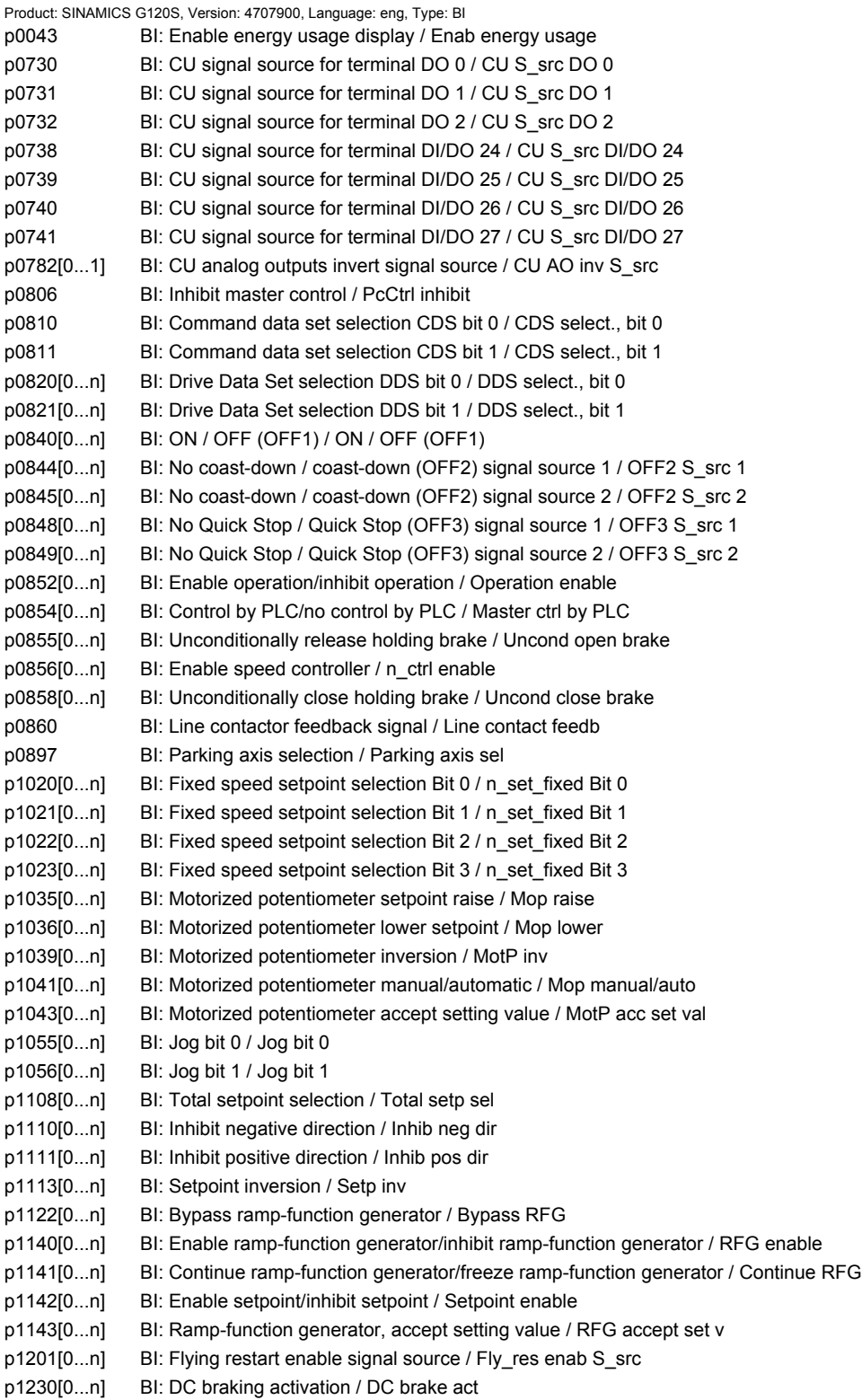

p1476[0...n] BI: Speed controller hold integrator / n\_ctrl integ stop p1477[0...n] BI: Speed controller set integrator value / n\_ctrl integ set p1492[0...n] BI: Droop feedback enable / Droop enable p1501[0...n] BI: Change over between closed-loop speed/torque control / Changeov n/M\_ctrl p1502[0...n] BI: Freeze moment of inertia estimator / J\_estim freeze p1545[0...n] BI: Activates travel to a fixed stop / TfS activation p2080[0...15] BI: Binector-connector converter status word 1 / Bin/con ZSW1 p2081[0...15] BI: Binector-connector converter status word 2 / Bin/con ZSW2 p2082[0...15] BI: Binector-connector converter status word 3 / Bin/con ZSW3 p2083[0...15] BI: Binector-connector converter status word 4 / Bin/con ZSW4 p2084[0...15] BI: Binector-connector converter status word 5 / Bin/con ZSW5 p2103[0...n] BI: 1st acknowledge faults / 1st acknowledge p2104[0...n] BI: 2nd acknowledge faults / 2nd acknowledge p2105[0...n] BI: 3rd acknowledge faults / 3rd acknowledge p2106[0...n] BI: External fault 1 / External fault 1 p2107[0...n] BI: External fault 2 / External fault 2 p2108[0...n] BI: External fault 3 / External fault 3 p2112[0...n] BI: External alarm 1 / External alarm 1 p2116[0...n] BI: External alarm 2 / External alarm 2 p2117[0...n] BI: External alarm 3 / External alarm 3 p2144[0...n] BI: Motor stall monitoring enable (negated) / Mot stall enab neg p2148[0...n] BI: RFG active / RFG active p2200[0...n] BI: Technology controller enable / Tec\_ctrl enable p2220[0...n] BI: Technology controller fixed value selection bit 0 / Tec\_ctrl sel bit 0 p2221[0...n] BI: Technology controller fixed value selection bit 1 / Tec ctrl sel bit 1 p2222[0...n] BI: Technology controller fixed value selection bit 2 / Tec\_ctrl sel bit 2 p2223[0...n] BI: Technology controller fixed value selection bit 3 / Tec\_ctrl sel bit 3 p2235[0...n] BI: Technology controller motorized potentiometer raise setpoint / Tec\_ctrl mop raise p2236[0...n] BI: Technology controller motorized potentiometer lower setpoint / Tec\_ctrl mop lower p2286[0...n] BI: Hold technology controller integrator / Tec\_ctr integ hold p2290[0...n] BI: Technology controller limiting enable / Tec\_ctrl lim enab p2508[0...3] BI: LR activate reference mark search / Ref\_mark act p2509[0...3] BI: LR activate measuring probe evaluation / MT\_eval act p2510[0...3] BI: LR selecting measuring probe evaluation / MT\_eval select p2511[0...3] BI: LR measuring probe evaluation edge / MT\_eval edge p2512[0...3] BI: LR pos. actual value preprocessing activate corr. value (edge) / ActVal\_prepCorrAct p2514[0...3] BI: LR activate position actual value setting / s\_act setting act p2549 BI: LR enable 1 / Enable 1 p2550 BI: LR enable 2 / Enable 2 p2551 BI: LR setpoint signal fixed / Mess setp fixed p2552 BI: LR signal travel to fixed stop active / Signal TfS act p2553 BI: LR signal fixed stop reached / Signal fixed stop p2554 BI: LR signal traversing command active / Sig trav\_cmnd act p2568 BI: EPOS STOP cam activation / STOP cam act p2569 BI: EPOS STOP cam minus / STOP cam minus p2570 BI: EPOS STOP cam plus / STOP cam plus p2575 BI: EPOS jerk limiting activation / Jerk limit act p2577 BI: EPOS modulo correction activation / Modulo corr act p2582 BI: EPOS software limit switch activation / SW lim sw act p2589 BI: EPOS jog 1 signal source / Jog 1 S src p2590 BI: EPOS jog 2 signal source / Jog 2 S src p2591 BI: EPOS jogging incremental / Jog incr p2595 BI: EPOS referencing start / Ref start p2596 BI: EPOS set reference point / Set ref\_pt p2597 BI: EPOS referencing type selection / Ref\_typ select

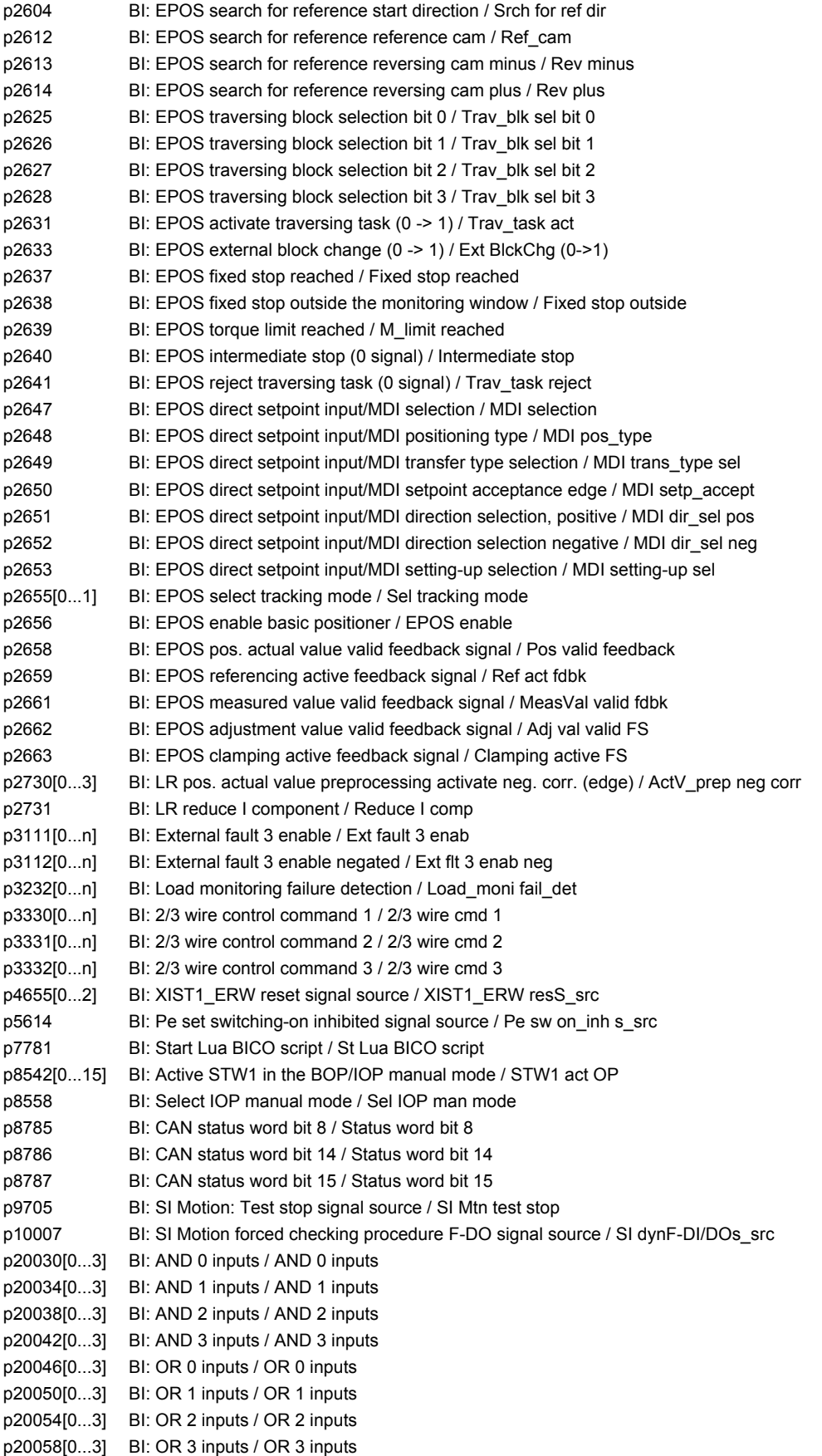

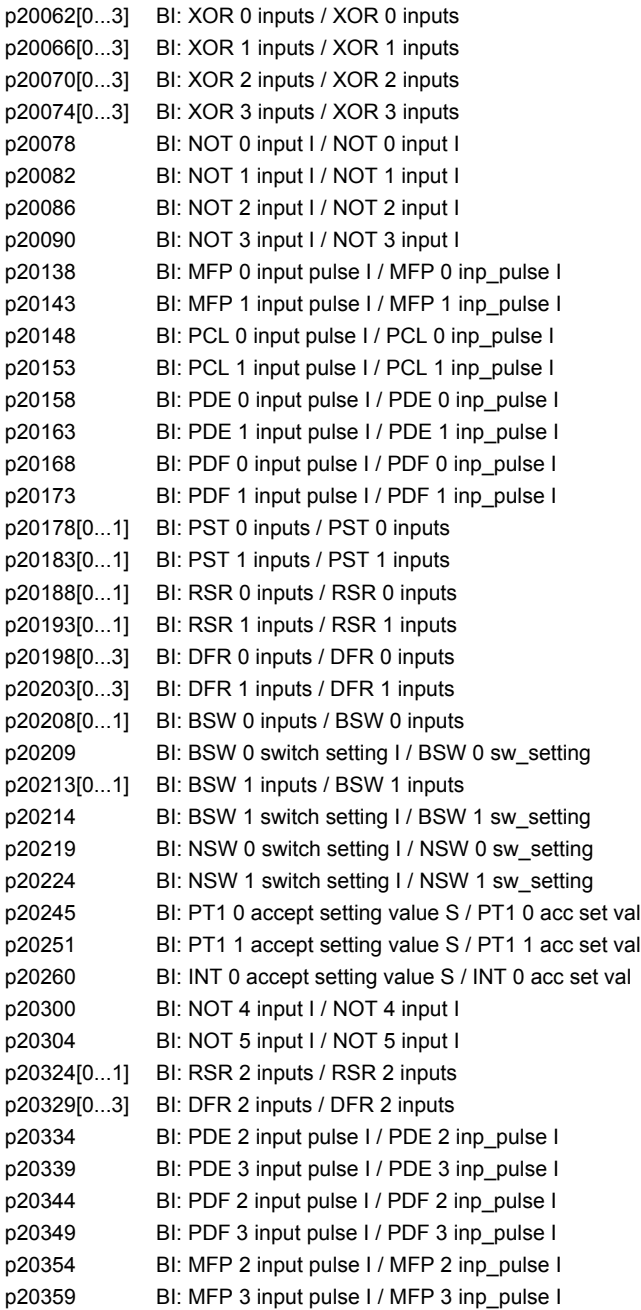

### **2.4.2 Connector inputs (CI)**

```
Product: SINAMICS G120S, Version: 4707900, Language: eng, Type: CI
p0480[0...2] CI: Encoder control word Gn_STW signal source / Enc Gn_STW S_src
p0641[0...n] CI: Current limit variable / Curr lim var
p0771[0...1] CI: CU analog outputs signal source / CU AO S src
p1042[0...n] CI: Motorized potentiometer automatic setpoint / Mop auto setpoint
p1044[0...n] CI: Motorized potentiometer setting value / Mop set val
p1051[0...n] CI: Speed limit RFG positive direction of rotation / n_limit RFG pos
p1052[0...n] CI: Speed limit RFG negative direction of rotation / n_limit RFG neg
p1070[0...n] CI: Main setpoint / Main setpoint
p1071[0...n] CI: Main setpoint scaling / Main setp scal
p1075[0...n] CI: Suppl setp / Suppl setp
p1076[0...n] CI: Supplementary setpoint scaling / Suppl setp scal
p1085[0...n] CI: Speed limit in positive direction of rotation / n_limit pos
p1088[0...n] CI: Speed limit in negative direction of rotation / n_limit neg
p1098[0...n] CI: Skip speed scaling / n_skip scal
p1106[0...n] CI: Minimum speed signal source / n_min s_src
p1109[0...n] CI: Total setpoint / Total setp
p1138[0...n] CI: Ramp-function generator ramp-up time scaling / RFG t_RU scal
p1139[0...n] CI: Ramp-function generator ramp-down time scaling / RFG t_RD scal
p1144[0...n] CI: Ramp-function generator setting value / RFG setting value
p1155[0...n] CI: Speed controller speed setpoint 1 / n_ctrl n_set 1
p1160[0...n] CI: Speed controller speed setpoint 2 / n_ctrl n_set 2
p1330[0...n] CI: U/f control independent voltage setpoint / Uf U_set independ.
p1352[0...n] CI: Motor holding brake starting frequency signal source / Brake f start
p1440[0...n] CI: Speed controller speed actual value / n_ctrl n_act
p1455[0...n] CI: Speed controller P gain adaptation signal / n_ctr adapt_sig Kp
p1466[0...n] CI: Speed controller P-gain scaling / n_ctrl Kp scal
p1475[0...n] CI: Speed controller torque setting value for motor holding brake / n_ctrl M_sv MHB
p1478[0...n] CI: Speed controller integrator setting value / n_ctr integ_setVal
p1479[0...n] CI: Speed controller integrator setting value scaling / n_ctrl I_val scal
p1486[0...n] CI: Droop compensation torque / Droop M_comp
p1503[0...n] CI: Torque setpoint / M_set
p1511[0...n] CI: Supplementary torque 1 / M_suppl 1
p1512[0...n] CI: Supplementary torque 1 scaling / M_suppl 1 scal
p1513[0...n] CI: Supplementary torque 2 / M_suppl 2
p1522[0...n] CI: Torque limit upper / M_max upper
p1523[0...n] CI: Torque limit lower / M_max lower
p1528[0...n] CI: Torque limit upper scaling / M_max upper scal
p1529[0...n] CI: Torque limit lower scaling / M_max lower scal
p1552[0...n] CI: Torque limit upper scaling without offset / M_max up w/o offs
p1554[0...n] CI: Torque limit lower scaling without offset / M_max low w/o offs
p2016[0...3] CI: Comm IF USS PZD send word / Comm USS send word
p2045 CI: PB/PN clock synchronous controller sign-of-life signal source / PB/PN ctrSoL S_src
p2051[0...16] CI: PROFIdrive PZD send word / PZD send word
p2061[0...15] CI: PROFIBUS PZD send double word / PZD send DW
p2099[0...1] CI: Connector-binector converter signal source / Con/bin S_src
p2151[0...n] CI: Speed setpoint for messages/signals / n_set for msg
p2253[0...n] CI: Technology controller setpoint 1 / Tec_ctrl setp 1
p2254[0...n] CI: Technology controller setpoint 2 / Tec_ctrl setp 2
p2264[0...n] CI: Technology controller actual value / Tec_ctrl act val
p2289[0...n] CI: Technology controller pre-control signal / Tec_ctr prectr_sig
p2296[0...n] CI: Technology controller output scaling / Tec_ctrl outp scal
p2297[0...n] CI: Technology controller maximum limit signal source / Tec_ctrMaxLimS_src
p2298[0...n] CI: Technology controller minimum limit signal source / Tec_ctrl min_l s_s
```
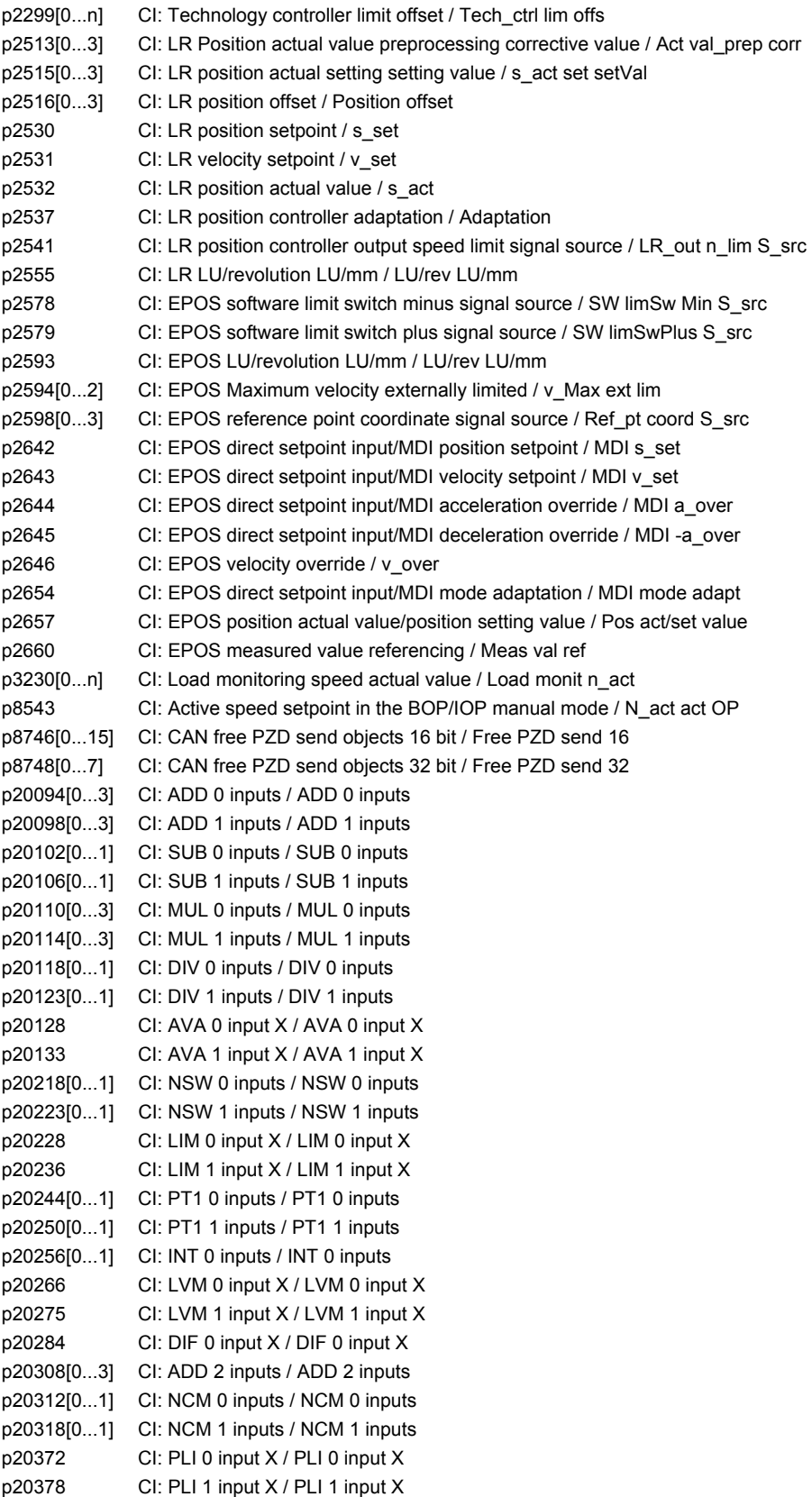

*2 Parameters*

*2.4 BICO parameters (connectors/binectors)*

### **2.4.3 Binector outputs (BO)**

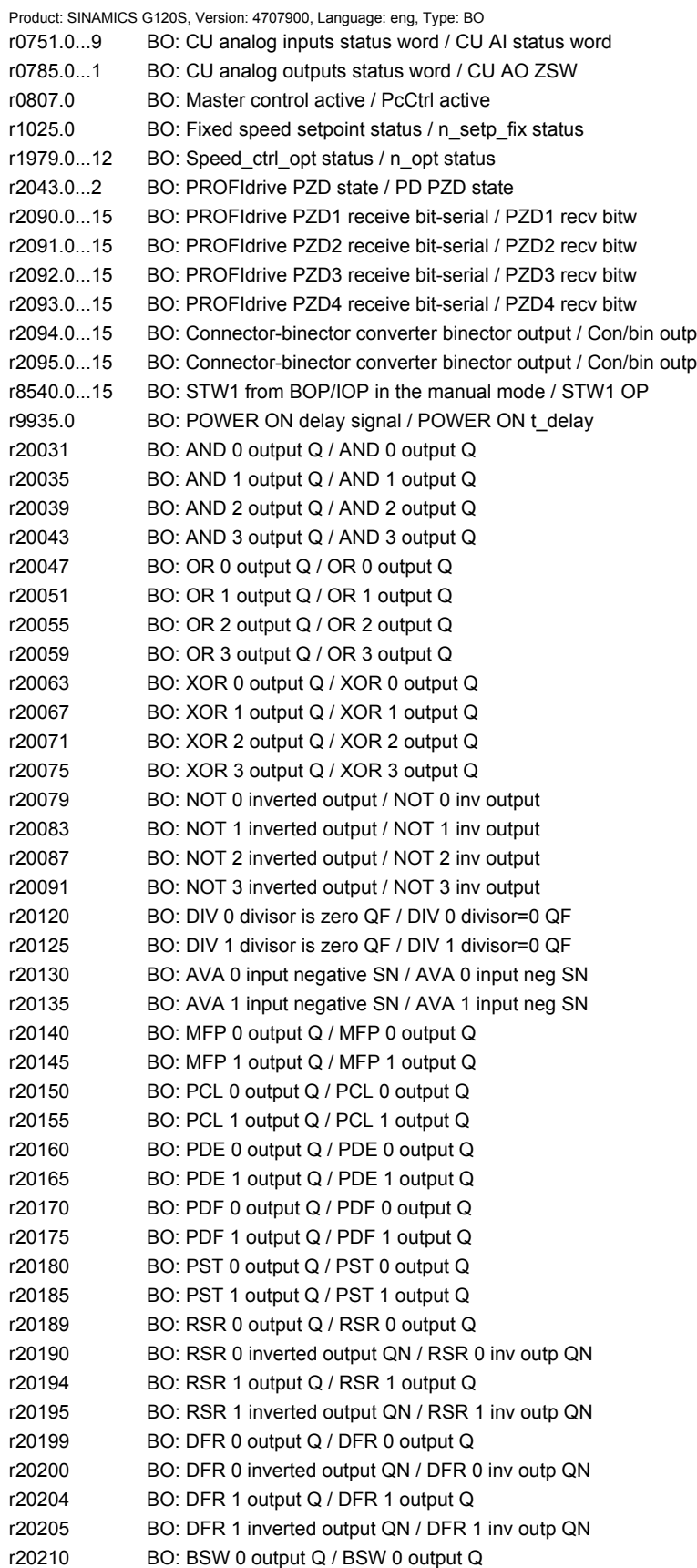

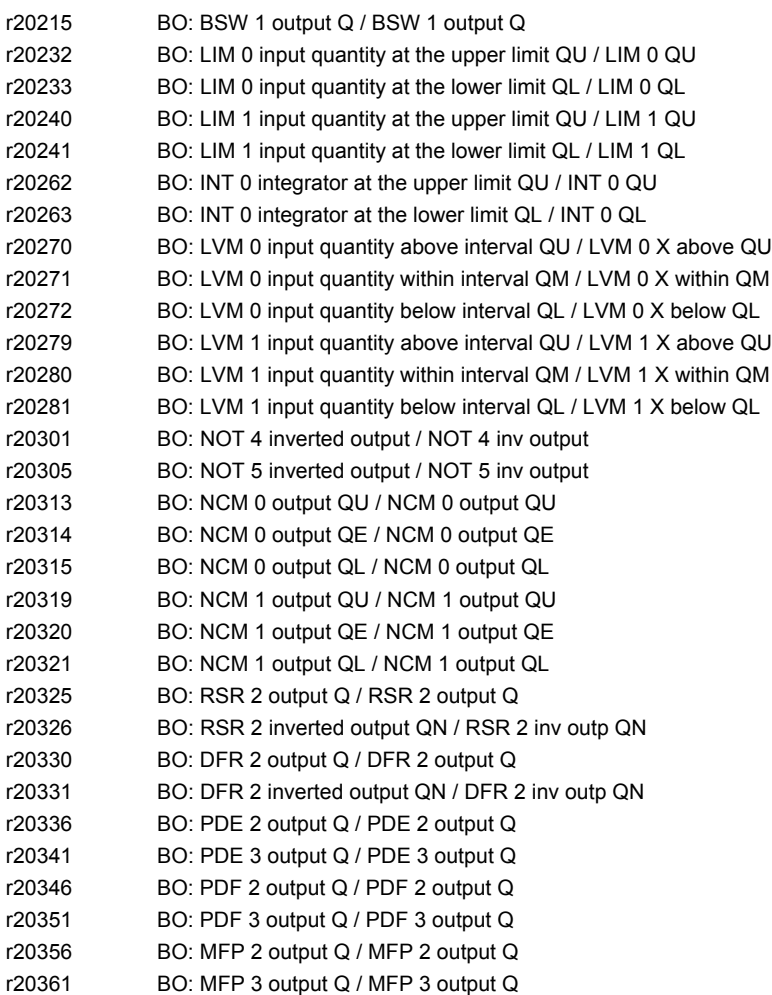

# **2.4.4 Connector outputs (CO)**

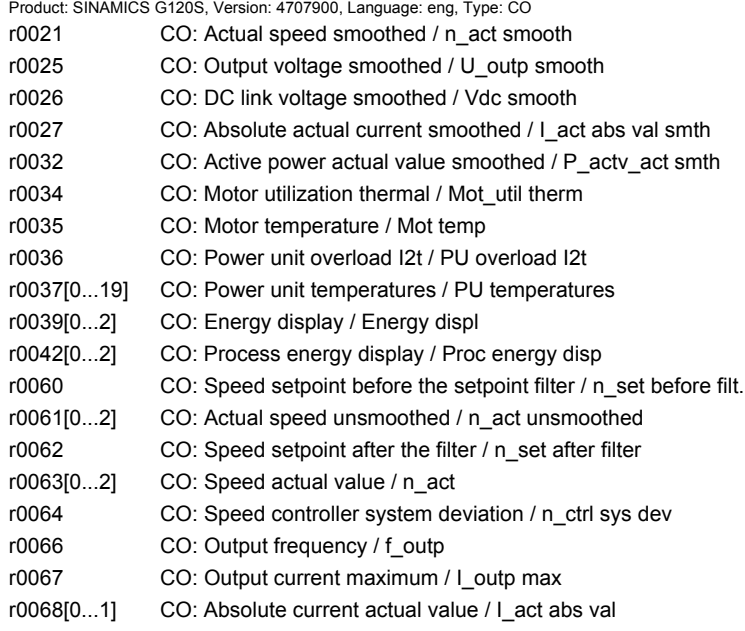

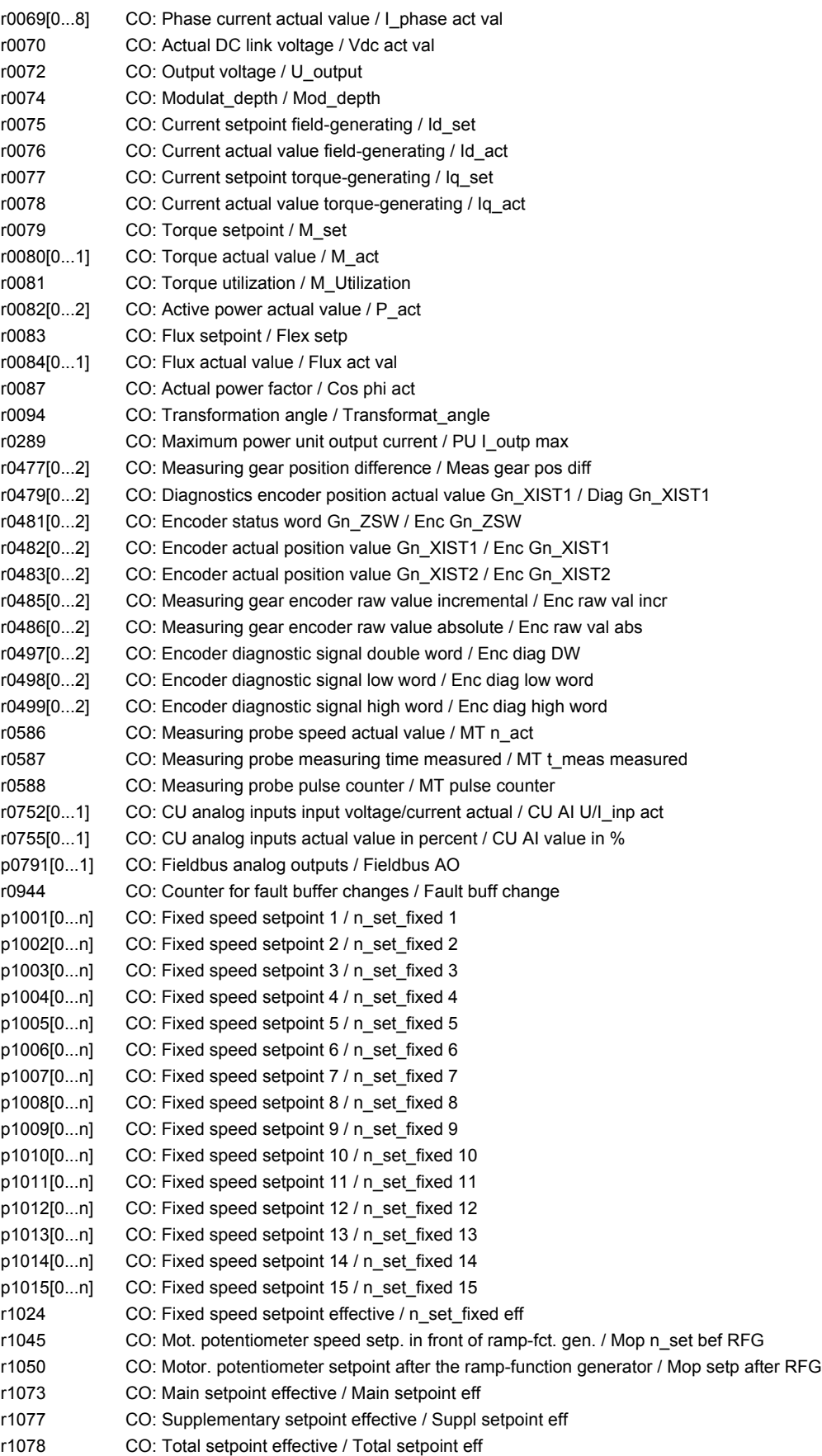

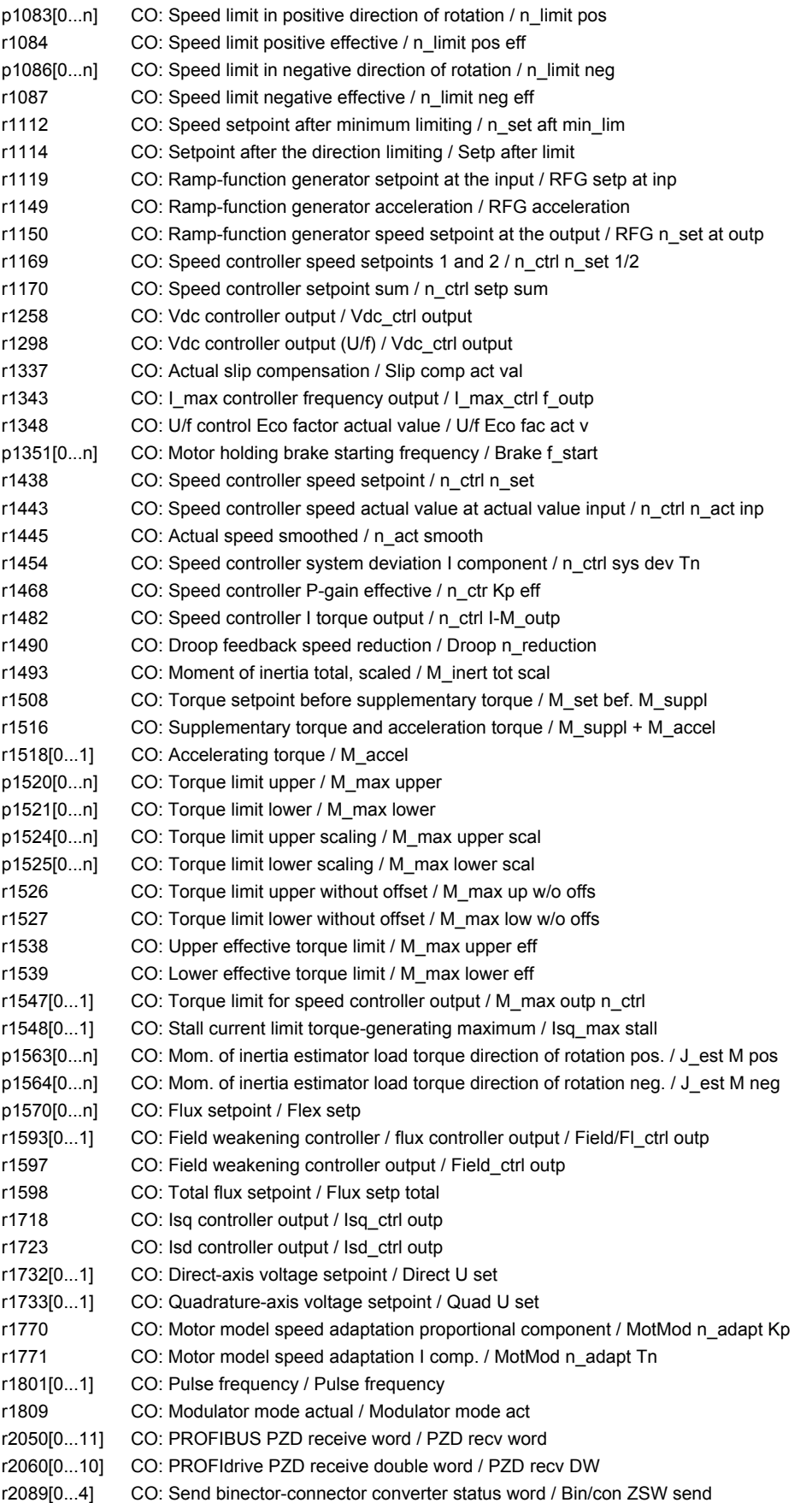

r2120 CO: Sum of fault and alarm buffer changes / Sum buffer changed r2121 CO: Counter alarm buffer changes / Alrm buff changed r2131 CO: Actual fault code / Act fault code r2132 CO: Actual alarm code / Actual alarm code r2169 CO: Actual speed smoothed signals / n\_act smth message p2201[0...n] CO: Technology controller fixed value 1 / Tec\_ctrl fix val1 p2202[0...n] CO: Technology controller fixed value 2 / Tec\_ctr fix val 2 p2203[0...n] CO: Technology controller fixed value 3 / Tec\_ctr fix val 3 p2204[0...n] CO: Technology controller fixed value 4 / Tec\_ctr fix val 4 p2205[0...n] CO: Technology controller fixed value 5 / Tec\_ctr fix val 5 p2206[0...n] CO: Technology controller fixed value 6 / Tec\_ctr fix val 6 p2207[0...n] CO: Technology controller fixed value 7 / Tec\_ctr fix val 7 p2208[0...n] CO: Technology controller fixed value 8 / Tec\_ctr fix val 8 p2209[0...n] CO: Technology controller fixed value 9 / Tec\_ctr fix val 9 p2210[0...n] CO: Technology controller fixed value 10 / Tec\_ctr fix val 10 p2211[0...n] CO: Technology controller fixed value 11 / Tec\_ctr fix val 11 p2212[0...n] CO: Technology controller fixed value 12 / Tec\_ctr fix val 12 p2213[0...n] CO: Technology controller fixed value 13 / Tec\_ctr fix val 13 p2214[0...n] CO: Technology controller fixed value 14 / Tec\_ctr fix val 14 p2215[0...n] CO: Technology controller fixed value 15 / Tec\_ctr fix val 15 r2224 CO: Technology controller fixed value effective / Tec\_ctr FixVal eff r2245 CO: Technology controller mot. potentiometer setpoint before RFG / Tec\_ctr mop befRFG r2250 CO: Technology controller motorized potentiometer setpoint after RFG / Tec\_ctr mop aftRFG r2260 CO: Technology controller setpoint after ramp-function generator / Tec\_ctr set aftRFG r2262 CO: Technology controller setpoint after filter / Tec\_ctr set aftFlt r2266 CO: Technology controller actual value after filter / Tec\_ctr act aftFlt r2272 CO: Technology controller actual value scaled / Tech\_ctrl act scal r2273 CO: Technology controller system deviation / Tec\_ctrl sys\_dev p2291 CO: Technology controller maximum limiting / Tec\_ctrl max\_lim p2292 CO: Technology controller minimum limiting / Tec\_ctrl min\_lim r2294 CO: Technology controller output signal / Tec\_ctrl outp\_sig p2295 CO: Technology controller output scaling / Tec\_ctrl outp scal r2344 CO: Technology controller last speed setpoint (smoothed) / Tec\_ctrl n\_setp\_sm r2520[0...2] CO: LR Position actual value preprocessing encoder control word / ActVal\_prep STW r2521[0...3]  $CO: IR$  position actual value / s\_act r2522[0...3] CO: LR velocity actual value / v\_act r2523[0...3] CO: LR measured value / Measured value r2524 CO: LR LU/revolution / LU/revolution p2525[0...n] CO: LR encoder adjustment offset / Enc\_adj offset p2540 CO: LR position controller output speed limit / LR\_outp n\_lim r2556 CO: LR position setpoint after setpoint smoothing / s\_set after interp r2557 CO: LR position controller input system deviation / LR\_inp sys dev r2558 CO: LR position controller output P component / LR\_outp P comp r2559 CO: LR position controller output I component / LR\_outp I comp r2560 CO: LR speed setpoint / n\_set r2561 CO: LR speed pre-control value / n\_prectrl val r2562 CO: LR total speed setpoint / n\_set total r2563 CO: LR following error dynamic model / Follow error dyn r2564 CO: LR torque pre-control value / M\_prectrl val r2565 CO: LR following error actual / Following err act p2580 CO: EPOS software limit switch minus / SW limSwitch minus p2581 CO: EPOS software limit switch plus / SW lim switch plus p2599 CO: EPOS reference point coordinate value / Ref\_pt coord val r2665 CO: EPOS position setpoint / s\_set r2666 CO: EPOS velocity setpoint / v\_set

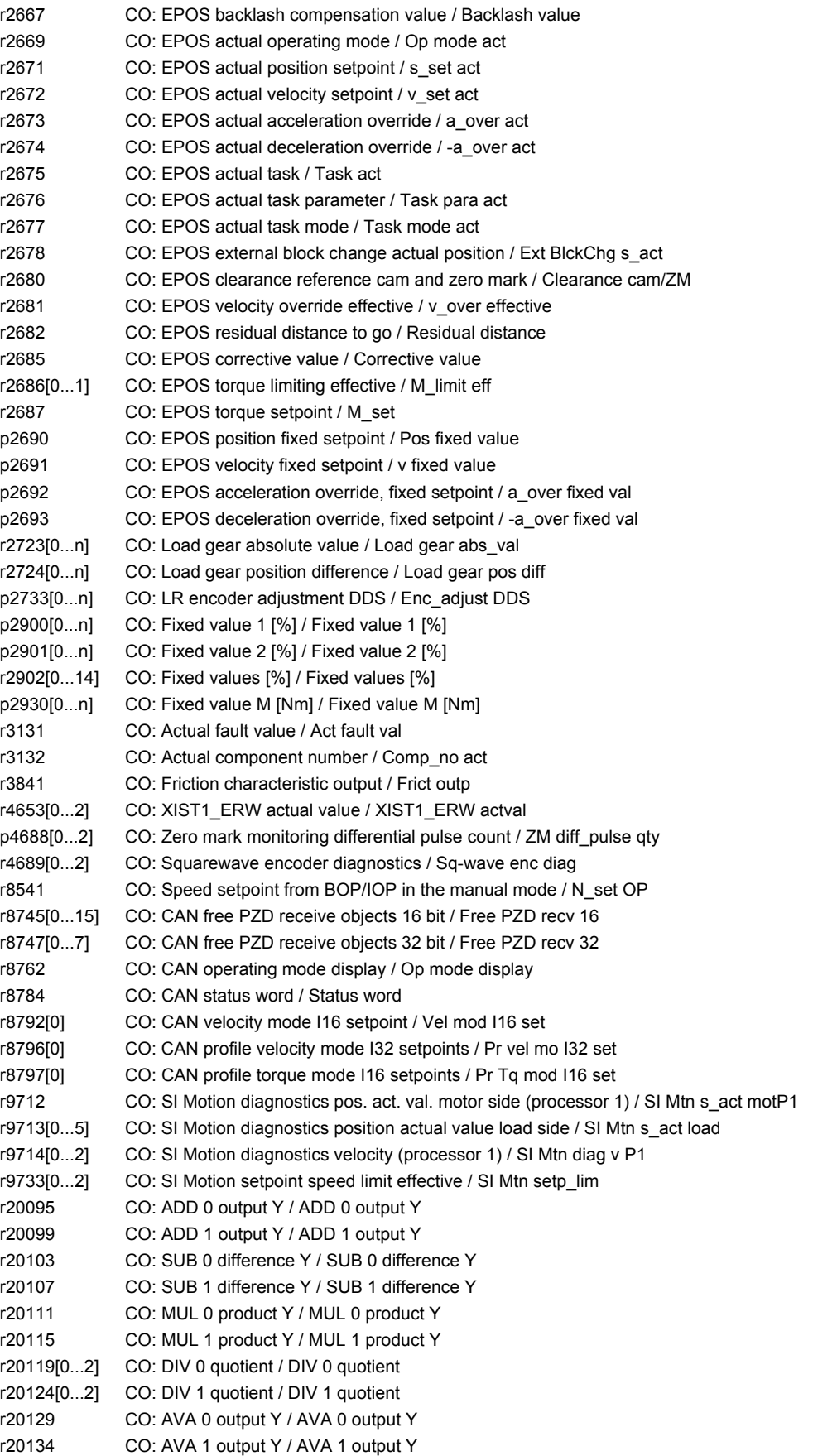

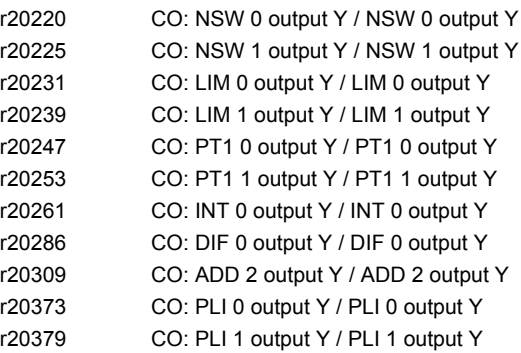

# **2.4.5 Connector/binector outputs (CO/BO)**

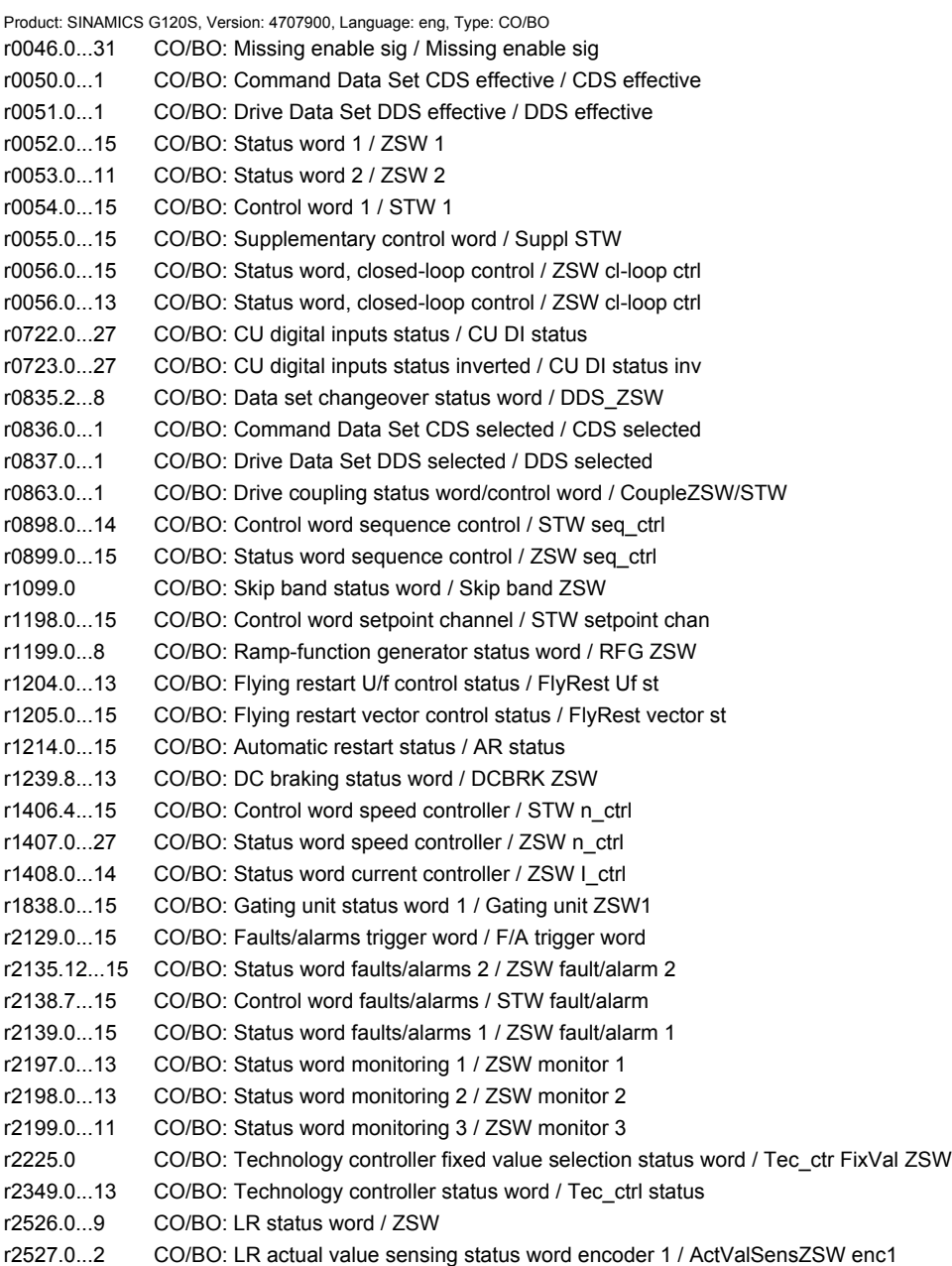

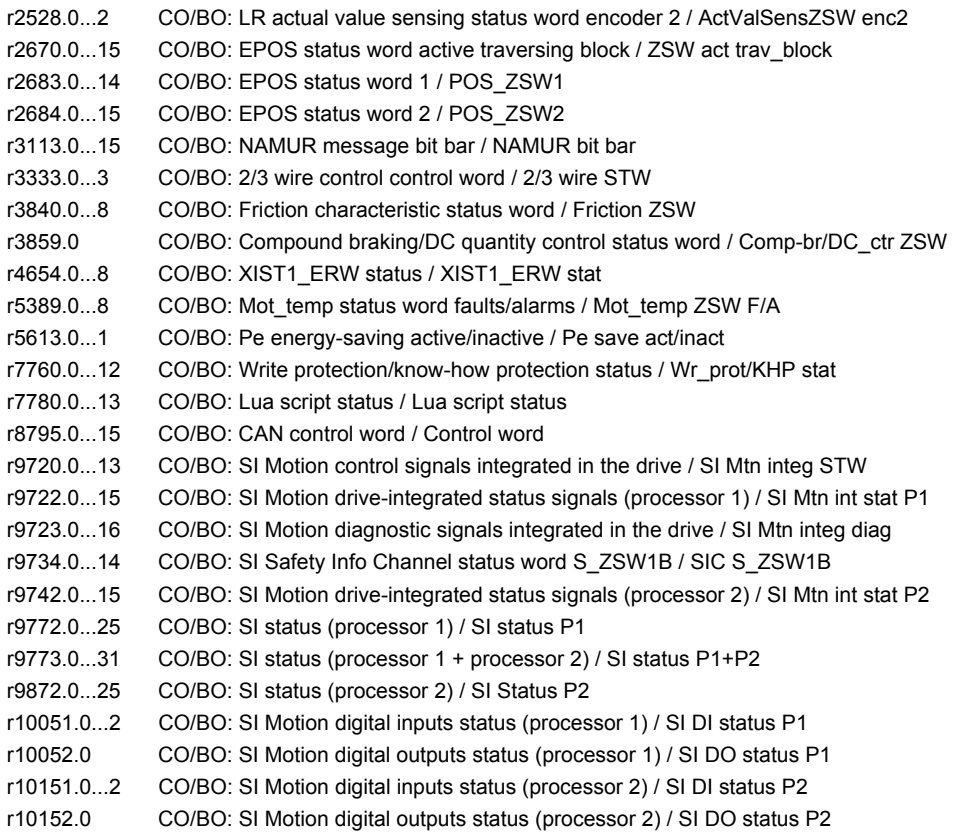

### **2.5 Parameters for write protection and know-how protection**

#### **2.5.1 Parameters with "WRITE\_NO\_LOCK"**

The following list contains the parameters with the "WRITE\_NO\_LOCK" attribute.

These parameters are not affected by the write protection.

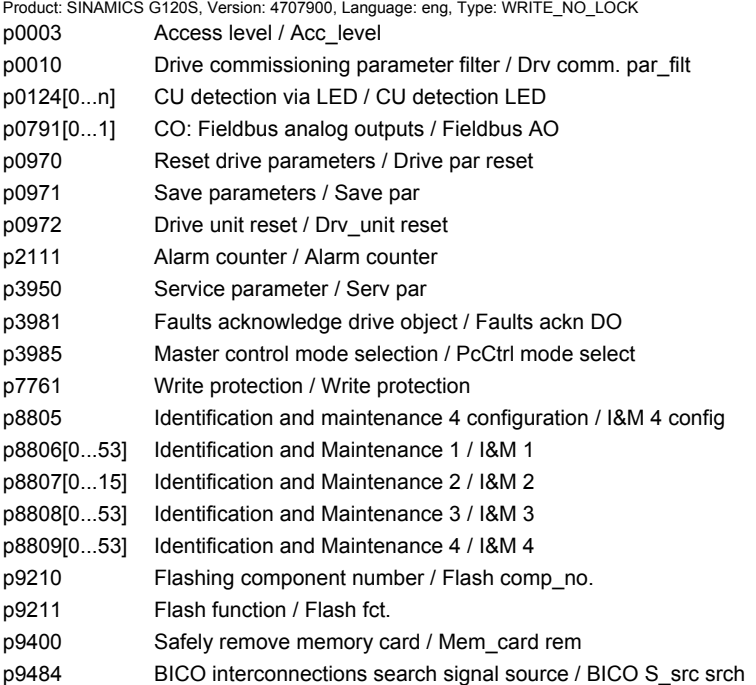

### **2.5.2 Parameters with "KHP\_WRITE\_NO\_LOCK"**

The following list contains the parameters with the "KHP\_WRITE\_NO\_LOCK" attribute.

These parameters are not affected by the know-how protection.

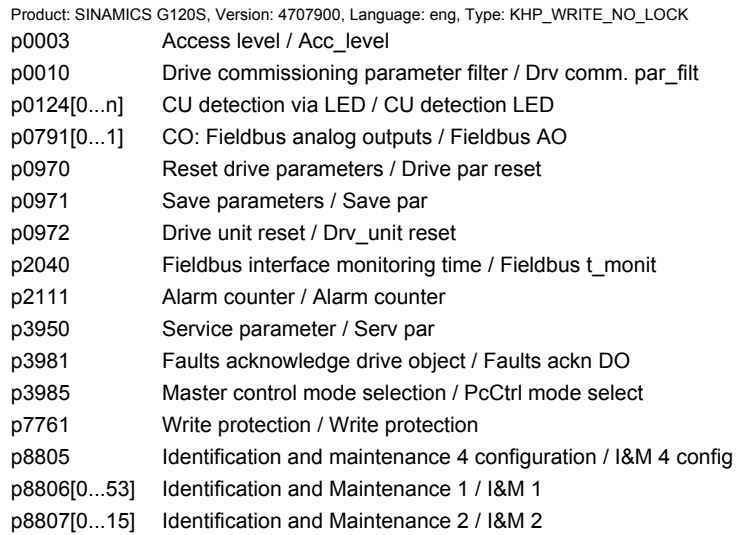

*2.5 Parameters for write protection and know-how protection*

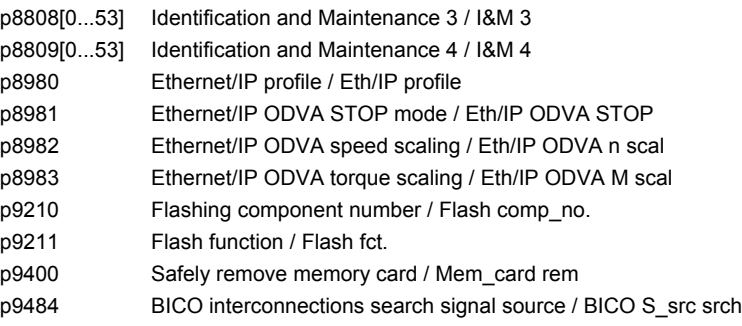

# **2.5.3 Parameters with "KHP\_ACTIVE\_READ"**

The following list contains the parameters with the "KHP\_ACTIVE\_READ" attribute.

These parameters can also be read with activated know-how protection.

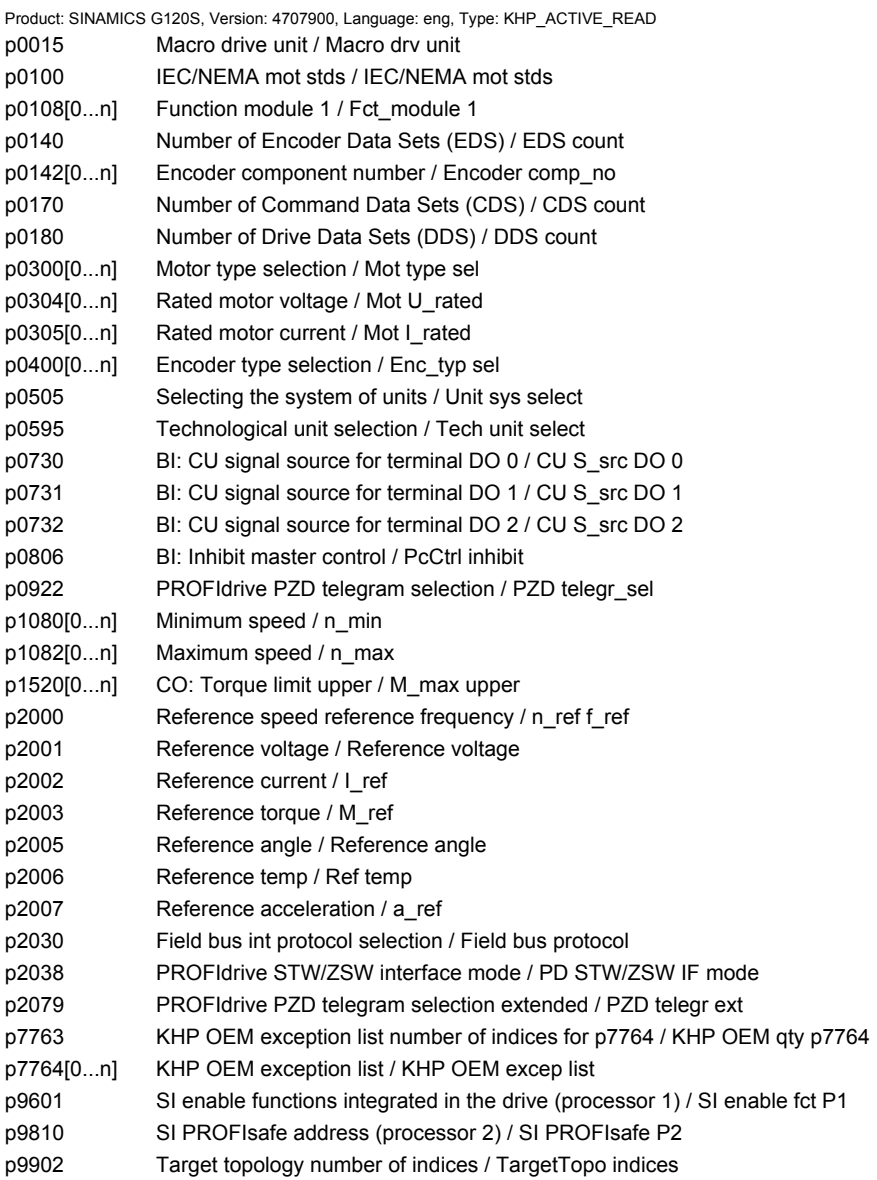

# **2.6 Quick commissioning (p0010 = 1)**

The parameters required for the quick commissioning (p0010=1) are shown in the following table:

| Par. no. | <b>Name</b>                            | <b>Access level</b>     | Can be<br>changed |
|----------|----------------------------------------|-------------------------|-------------------|
| p0010    | Drive, commissioning parameter filter  | $\mathbf{1}$            | C(1)T             |
| p0015    | Macro drive unit                       | 1                       | C, C(1)           |
| p0096    | Application class                      | $\mathbf 1$             | C(1)              |
| p0100    | <b>IEC/NEMA</b> mot stds               | $\mathbf{1}$            | C(1)              |
| p0205    | Power unit application                 | $\mathbf{1}$            | C(1,2)            |
| p0230    | Drive filter type, motor side          | $\mathbf 1$             | C(1,2)            |
| p0300    | Motor type selection                   | $\overline{c}$          | C(1,3)            |
| p0301    | Motor code number selection            | $\overline{c}$          | C(1,3)            |
| p0304    | Rated motor voltage                    | $\mathbf 1$             | C(1,3)            |
| p0305    | Rated motor current                    | $\mathbf{1}$            | C(1,3)            |
| p0306    | Number of motors connected in parallel | $\mathbf{1}$            | C(1,3)            |
| p0307    | Rated motor power                      | $\mathbf 1$             | C(1,3)            |
| p0308    | Rated motor power factor               | $\mathbf{1}$            | C(1,3)            |
| p0309    | Rated motor efficiency                 | 1                       | C(1,3)            |
| p0310    | Rated motor frequency                  | $\mathbf 1$             | C(1,3)            |
| p0311    | Rated motor speed                      | $\mathbf{1}$            | C(1,3)            |
| p0314    | Motor pole pair number                 | 3                       | C(1,3)            |
| p0316    | Motor torque constant                  | 3                       | $C(1,3)$ UT       |
| p0322    | Maximum motor speed                    | $\mathbf{1}$            | C(1,3)            |
| p0323    | Maximum motor current                  | $\mathbf{1}$            | C(1,3)            |
| p0335    | Motor cooling type                     | $\overline{2}$          | C(1,3)T           |
| p0400    | Encoder type selection                 | $\mathbf{1}$            | C(1,4)            |
| p0402    | Gear unit type selection               | $\mathbf{1}$            | C(1,4)            |
| p0500    | Technology application                 | $\overline{2}$          | C(1,5)T           |
| p0640    | <b>Current limit</b>                   | $\overline{\mathbf{c}}$ | $C(1,3)$ UT       |
| p0922    | PROFIdrive telegram selection          | $\mathbf{1}$            | C(1)T             |
| p0970    | Reset drive parameters                 | 1                       | C(1,30)           |
| p1080    | Minimum speed                          | $\mathbf{1}$            | C(1)T             |
| p1082    | Maximum rotation speed                 | $\mathbf{1}$            | C(1)T             |
| p1120    | Ramp-function generator ramp-up time   | $\mathbf{1}$            | $C(1)$ UT         |
| p1121    | Ramp-function generator ramp-down time | $\mathbf{1}$            | $C(1)$ UT         |
| p1135    | OFF3 ramp-down time                    | $\overline{c}$          | $C(1)$ UT         |

Table 2-7 Quick commissioning ( $p0010 = 1$ )

*2.6 Quick commissioning (p0010 = 1)*

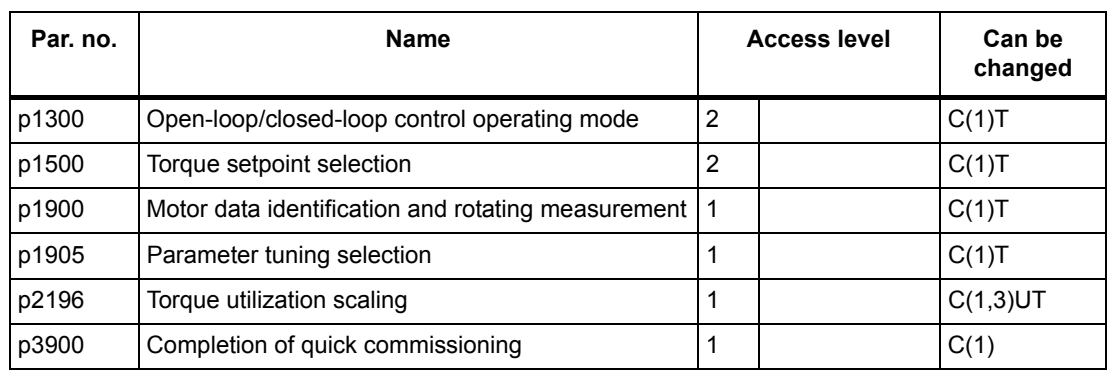

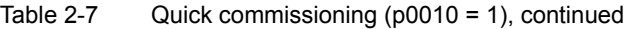

If p0010 = 1 is selected, p0003 (user access level) can be used to select the parameters that are to be accessed.

At the end of the quick commissioning, set p3900 = 1 to perform the required motor calculations and reset all other parameters (not included in p0010 = 1) to their default settings.

#### **Note**

This only applies for the quick commissioning.

# **Function diagrams**

### **Content**

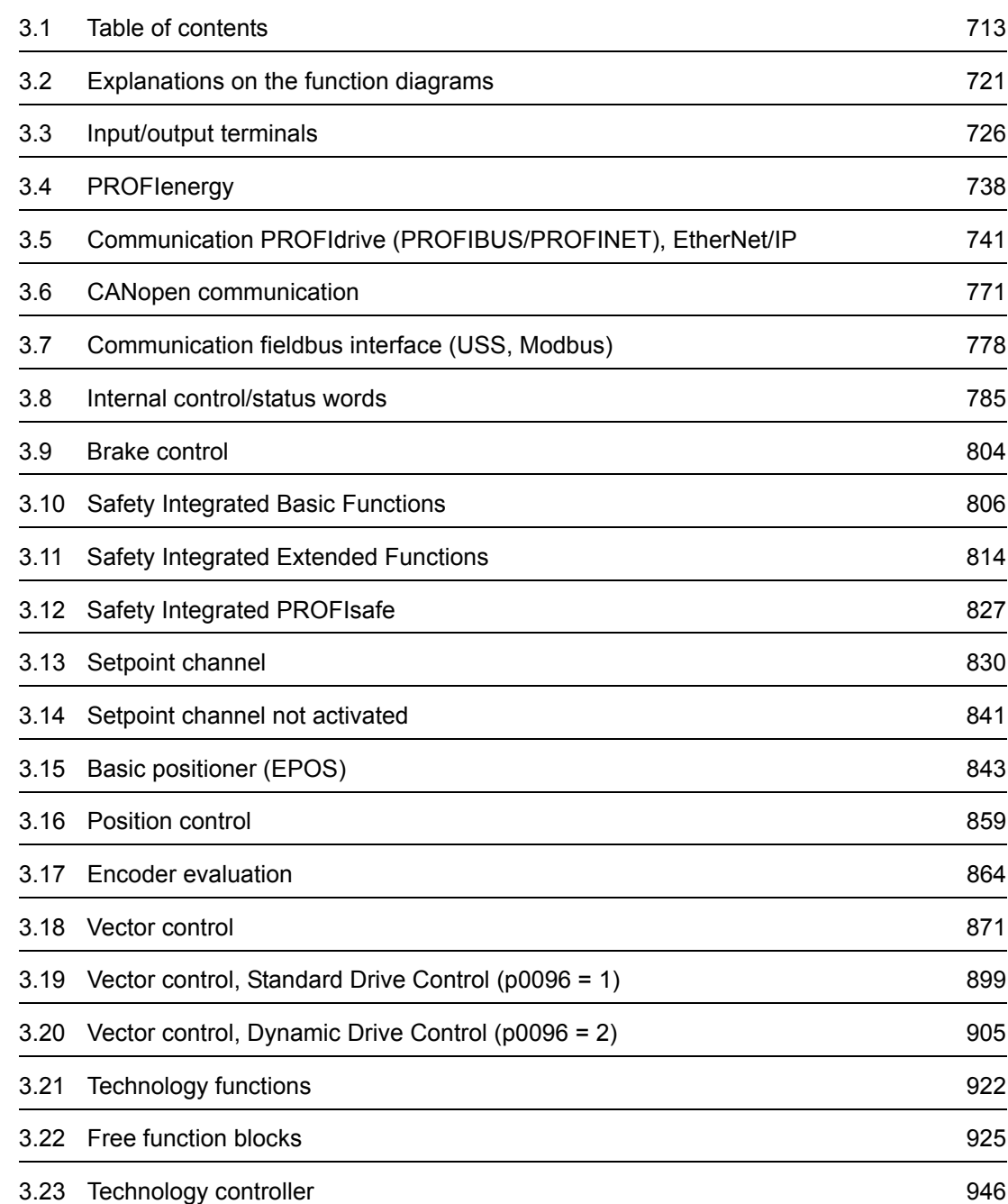

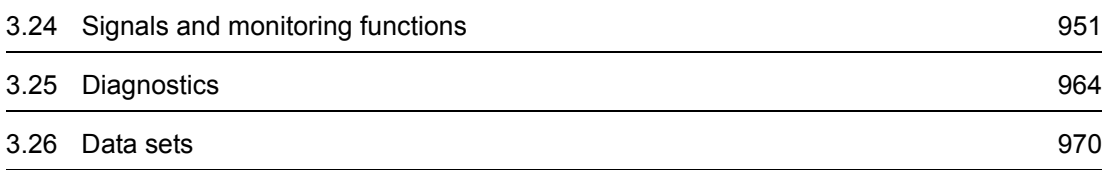

<span id="page-712-0"></span>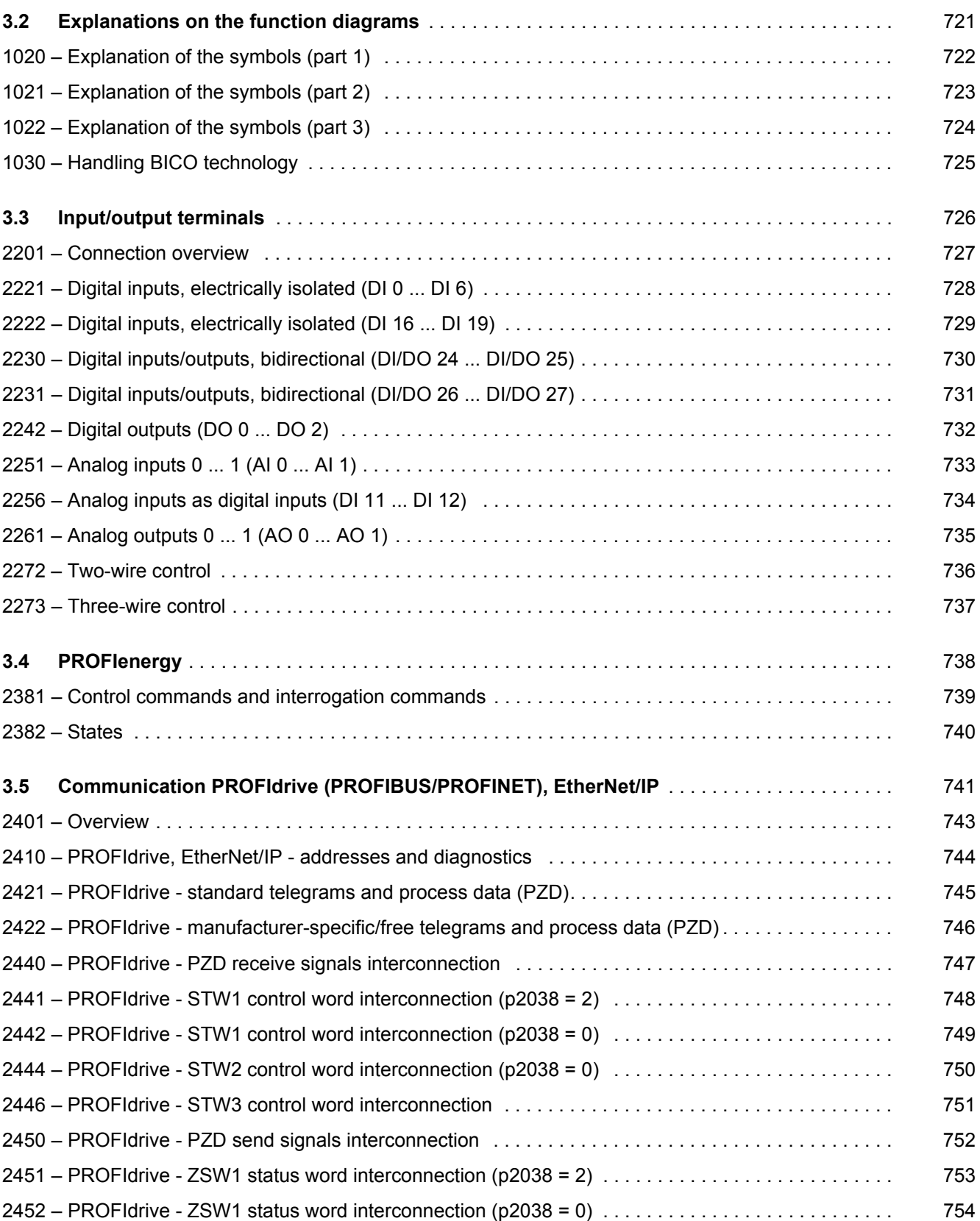

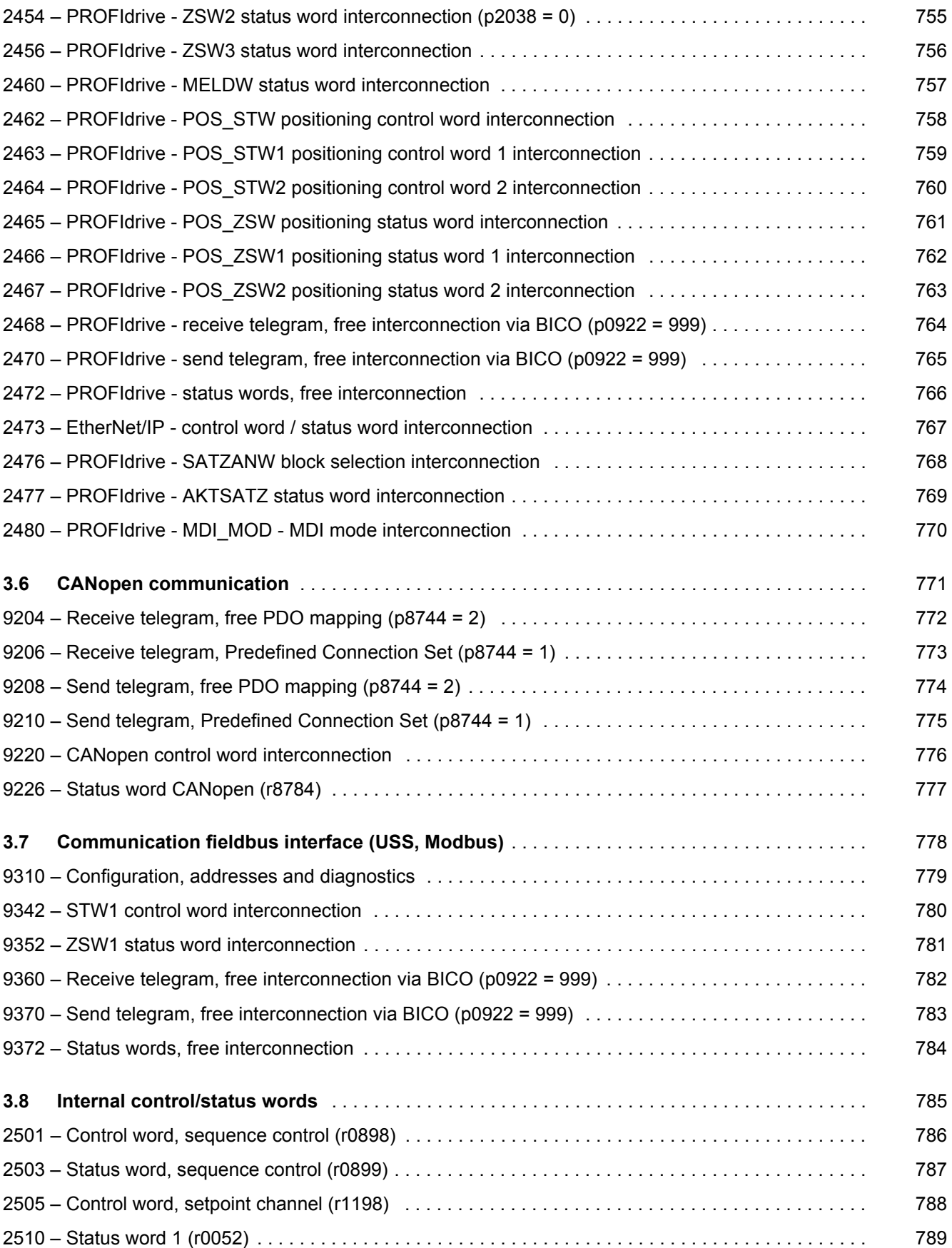

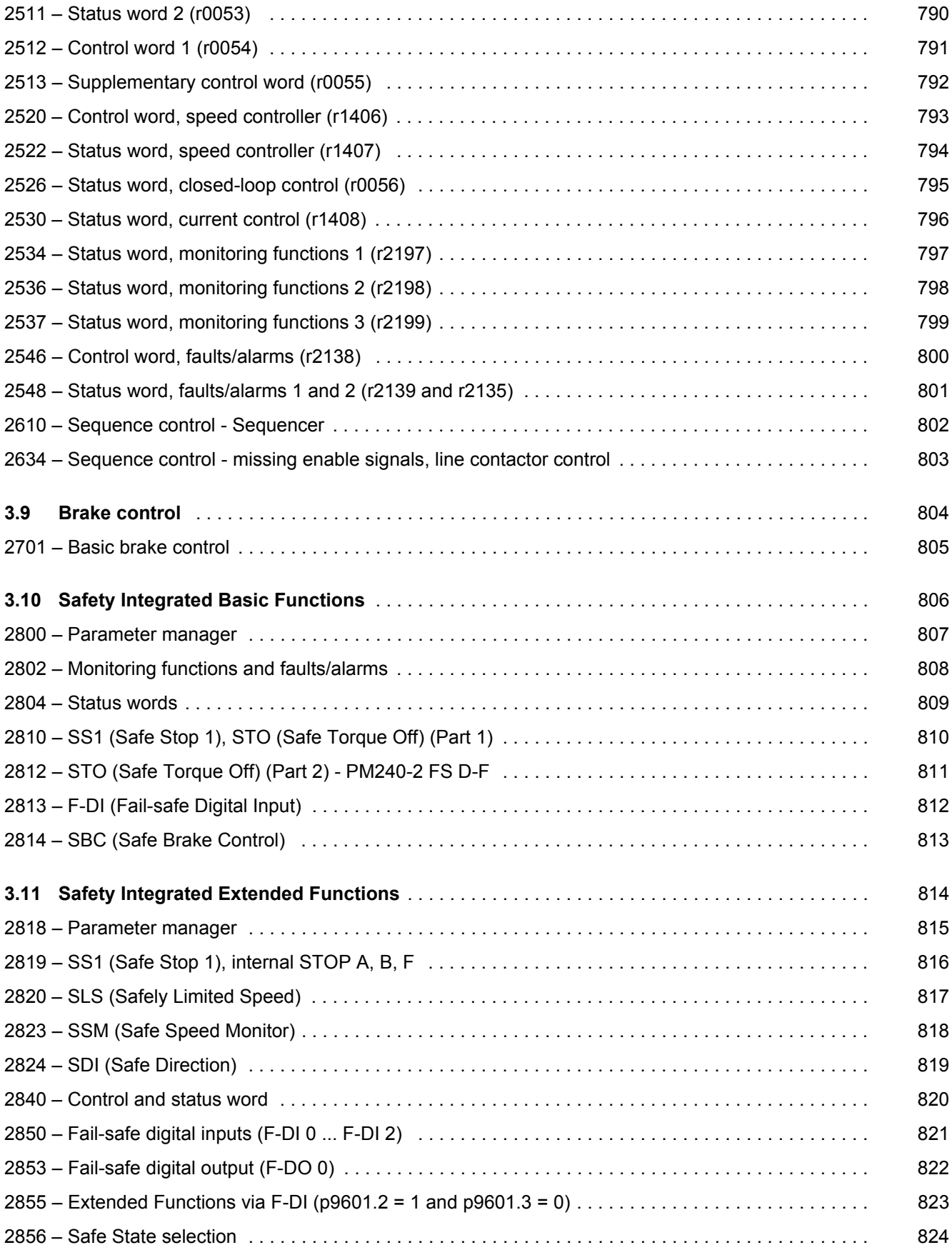

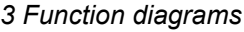

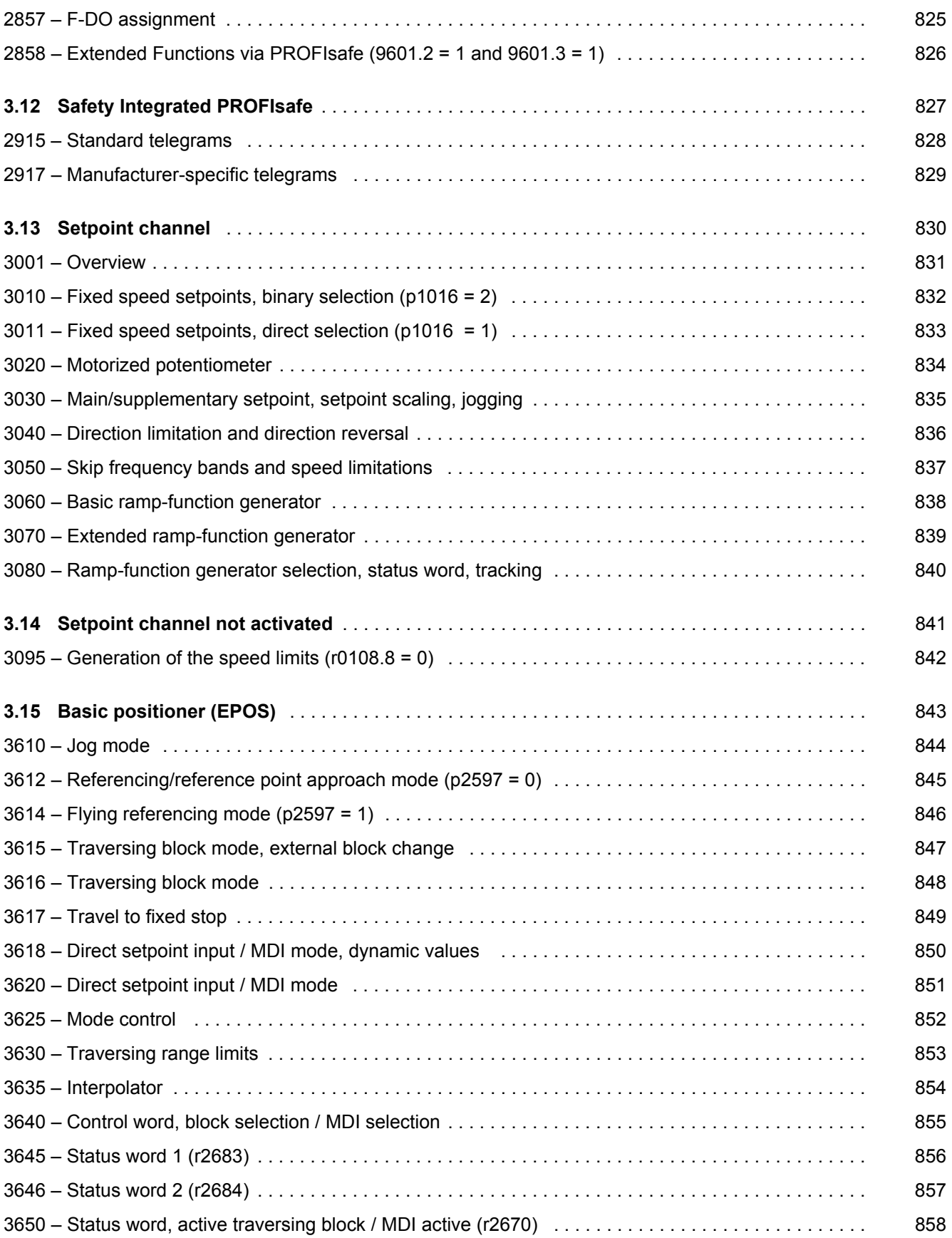

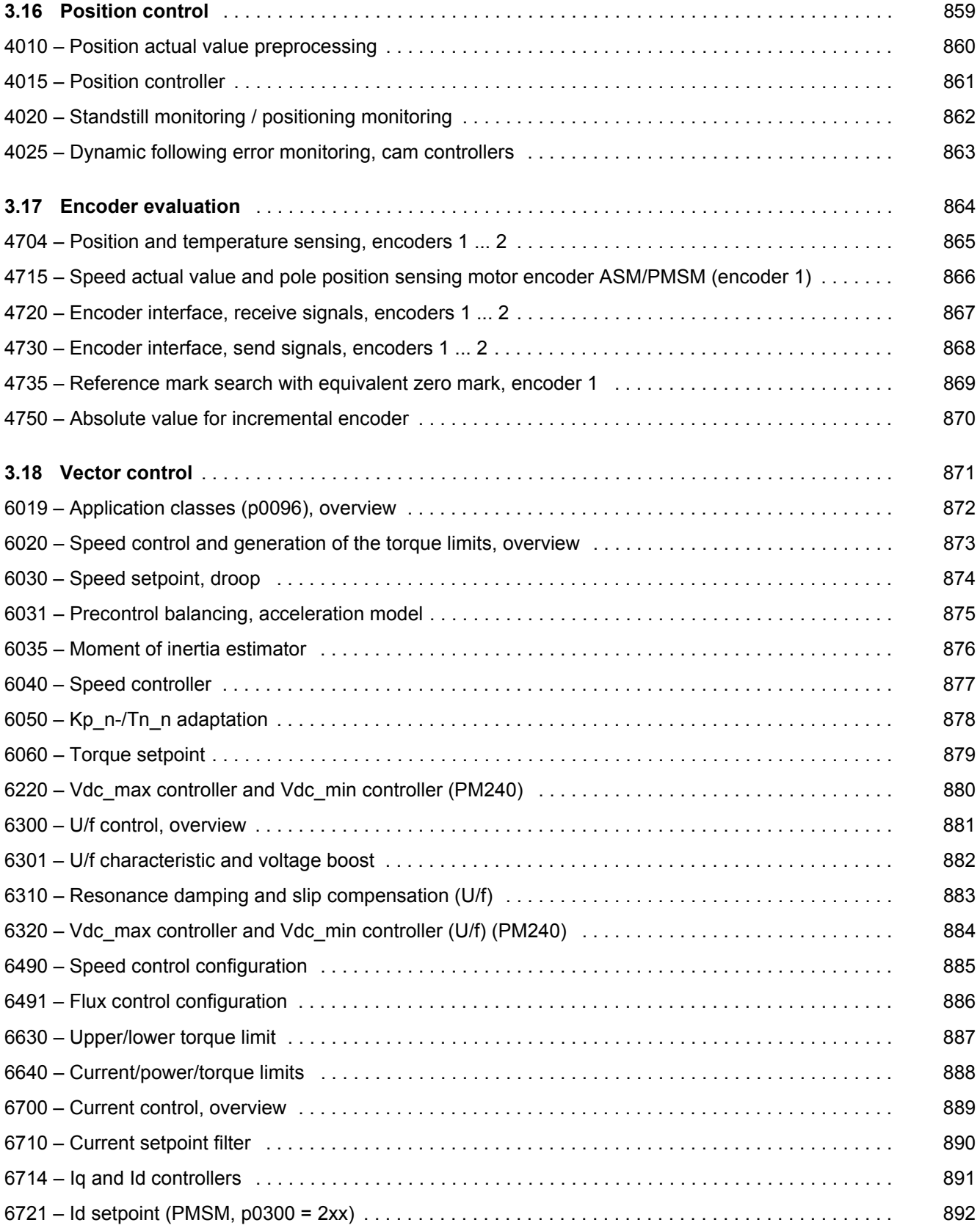

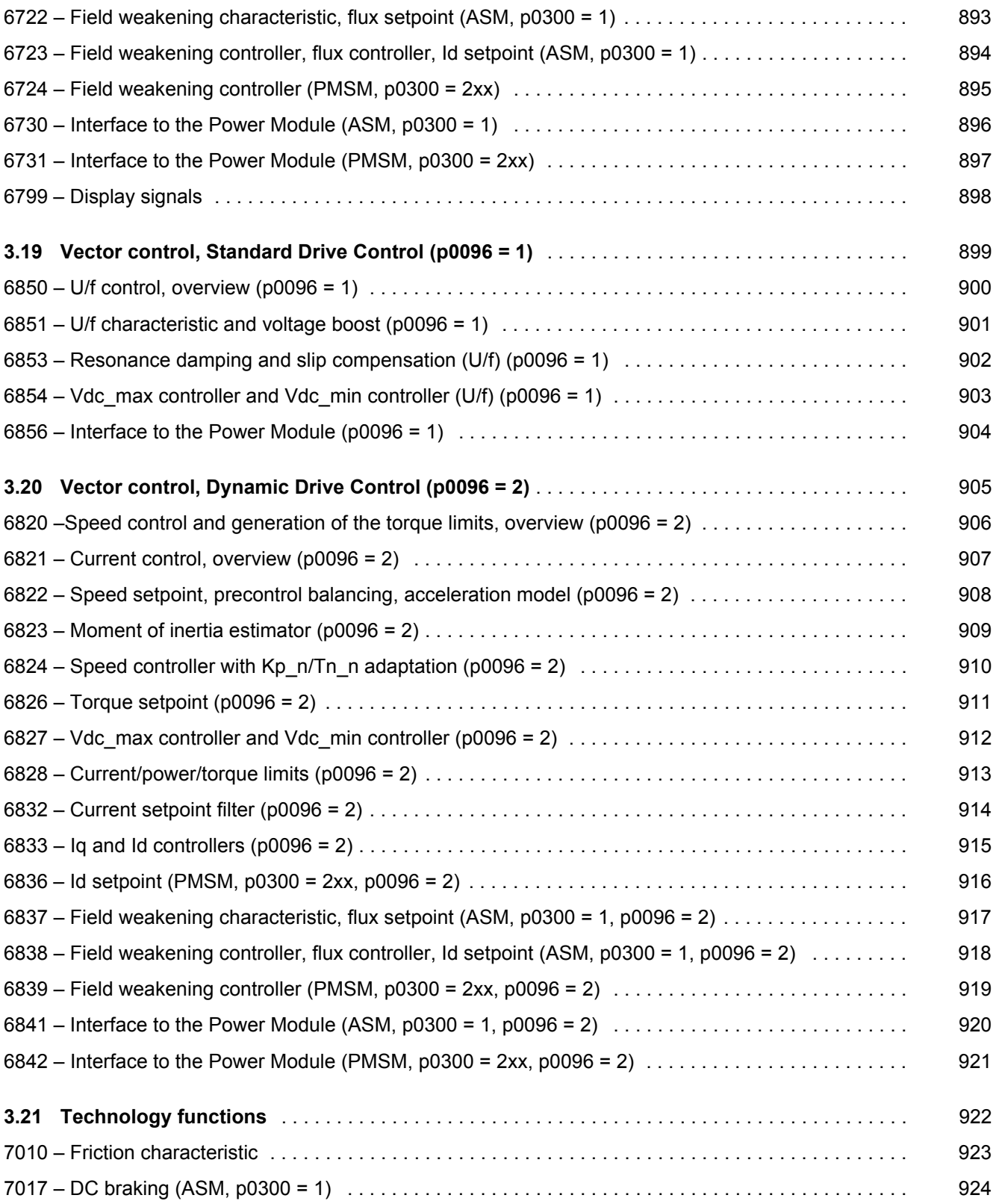

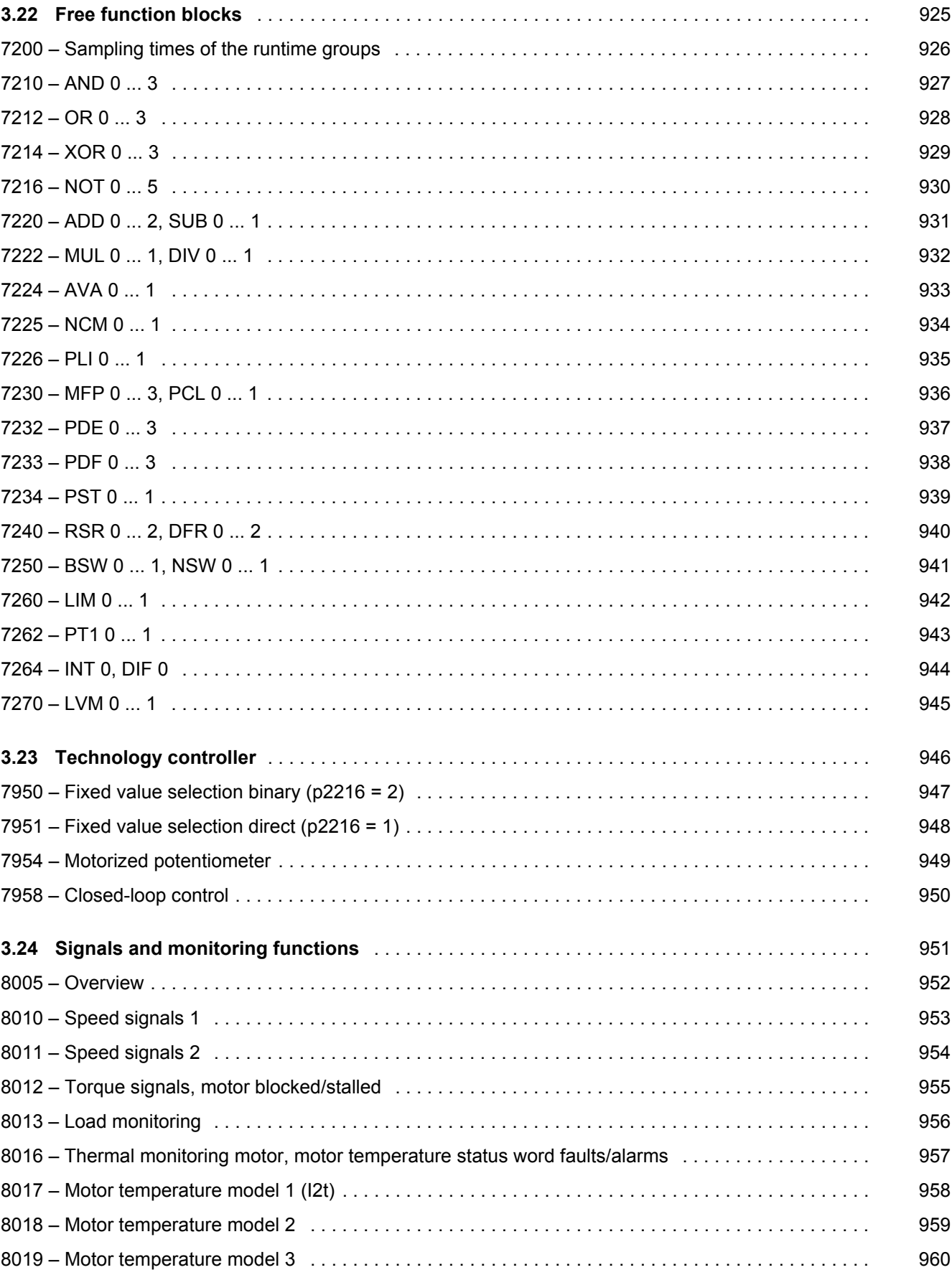

### *3 Function diagrams*

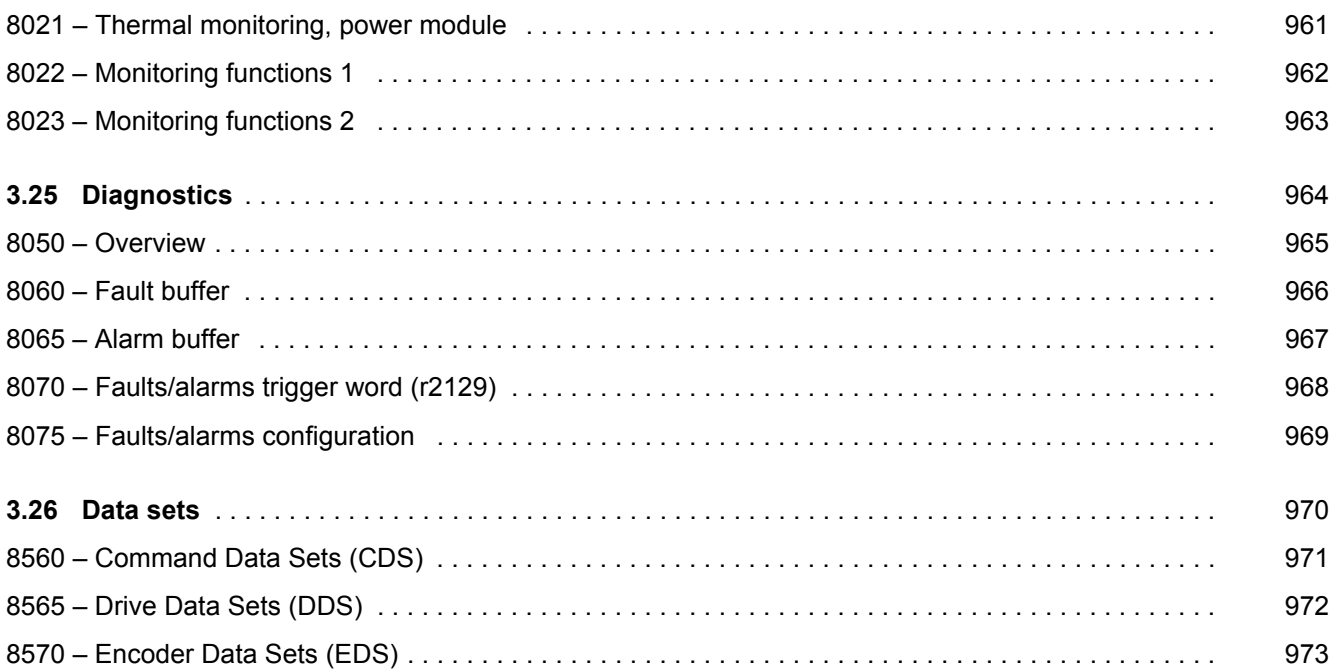
# **3.2 Explanations on the function diagrams**

### **Function diagrams**

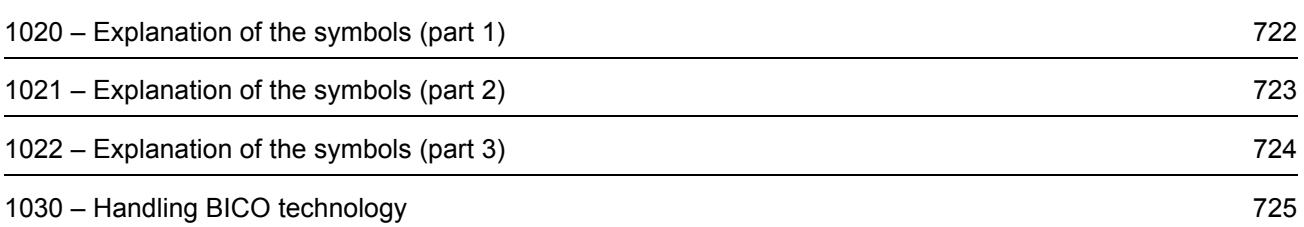

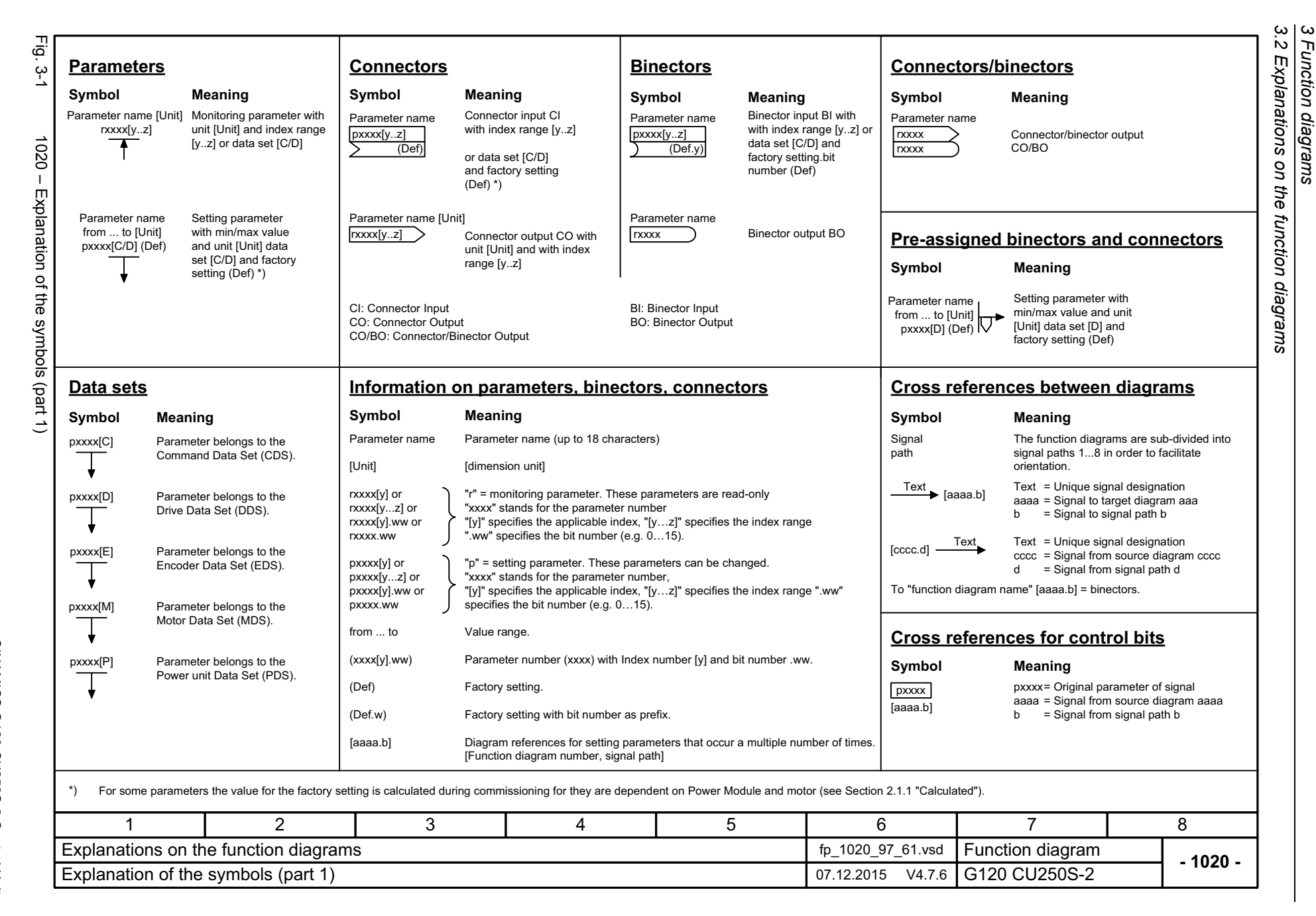

722

<span id="page-721-0"></span>SINAMICS G120 CU250S-2 Control Units<br>List Manual (LH15), 01/2016, A5E33842890 List Manual (LH15), 01/2016, A5E33842890 SINAMICS G120 CU250S-2 Control Units

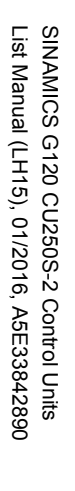

<span id="page-722-0"></span>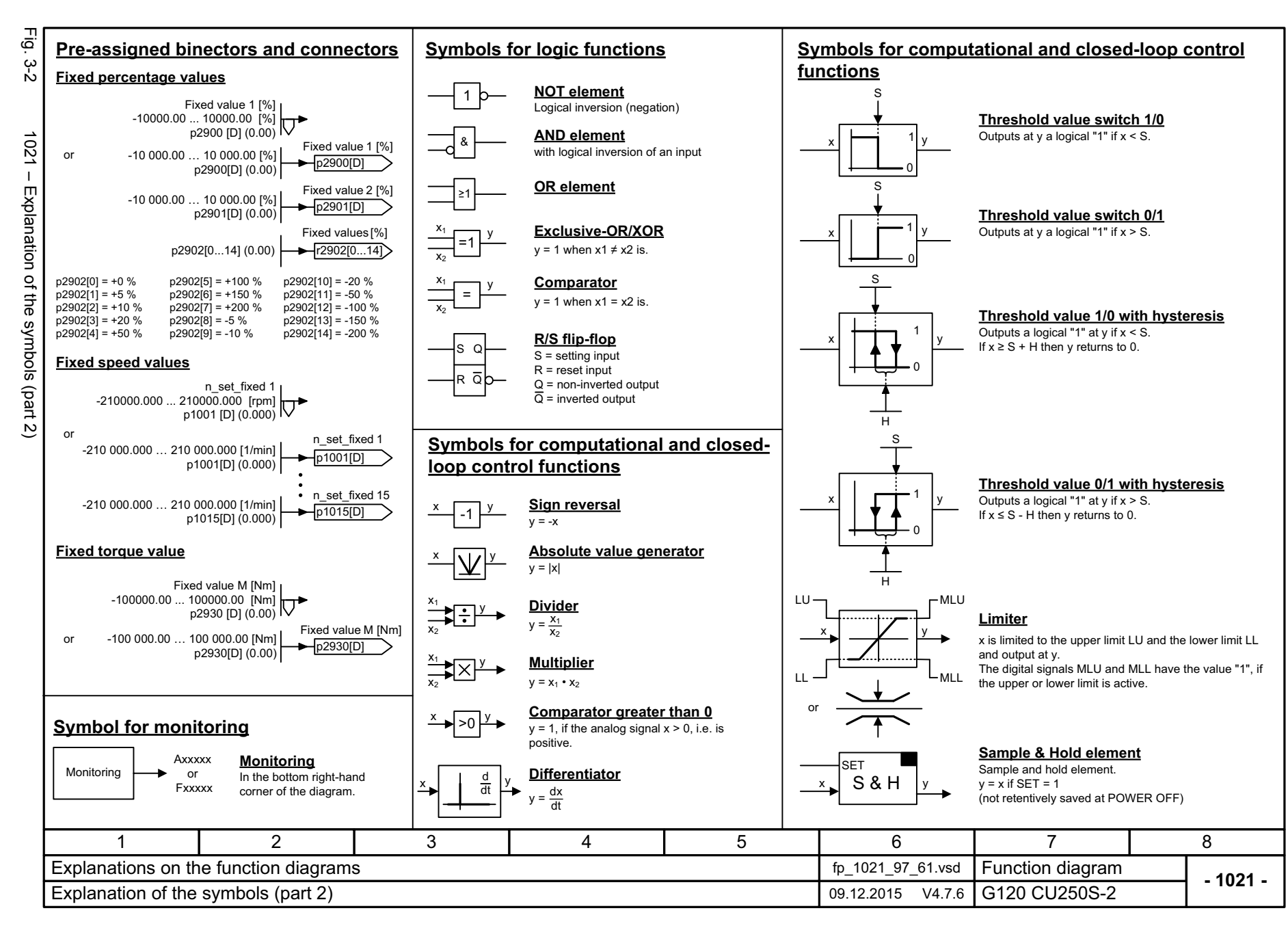

*3.2 Explanations on the function diagrams* j٧ Explanations on the function diagrams ω *3 Function diagrams* Function diagrams

ω

3 Function diagrams<br>3.2 Explanations on the function diagrams<br>[ Fig. 3-3 1022 – Explanation of the symbols (part 3) ہے<br>آ **Switch-on delay 2nd-order filter (bandstop/general filter) Switch symbol** ںہ<br>ن pxxxx pxxxx  $x \parallel y$ **Simple changeover switch** T 0The switch position is shown according Natural frequency, numerator Damping, numerator x ||T 0|| y 0to the factory setting of pxxxx fn\_n  $D_n$ (in this case switch position 1). 1022  $\overline{\text{0}}\overline{\text{2}}\overline{\text{2}}\overline{\text{2}}$ pwwww pxxxx 1The digital signal x must have the value "1" without any interruption  $\mathbf{I}$ during the time T before output y changes to "1". Explanation of the TT. T.T |y| fs **PT1 element**x $x \cup \diagdown \vdots \diagup \top$ xpxxxx  $\overline{B}$ f2nd Order Filtery **Switch-off delay** y symbols (part 3) pxxxx x II II y 0 TtNatural frequency, denominator Damping, denominator x ||0 T|| y fn\_d D<sub>d</sub> Delay element, first order. pxxxx pyyyy pxxxx Used as bandstop filter The digital signal x must have the value "0" without interruption pxxxx = time constant during the time T before output y changes to "0". - center frequency fs: fn\_n = fs fn $-d = fs$ **PT2 low pass** TT. T.T - bandwidth f\_B: D\_n = 0 Natural frequency, denominator Damping, denominator x $D_d = \frac{f_B}{2 \cdot fs}$ fn\_d D\_d pxxxx pyyyy y Transfer function when used as general filter 2 2 • D\_n s $\frac{1}{2 \pi \ln n}$  +  $\frac{1}{2 \pi \ln n}$  · s + 1 **Delay (switch-on and switch-off)** 2πfn\_n fn\_n  $H(s) =$ pxxxx pyyyy  $2 + \frac{2 \cdot D_d}{\cdot \cdot \cdot} \cdot s + 1$ D\_d $\left(\frac{1}{2} \right)^2 + \frac{3}{2}$ |y| 2πfn\_d **/** 2 fn\_d  $T_1$  $T<sub>2</sub>$ D $x \sim 1$ xx ||T1 T2|| y T1**Analog adder can be activated** pxxxx pyyyy fnfThe digital signal x must have the value "1" without interruption during time T1 or must have the value "0" during time T2 before Transfer functionoutput y changes its signal state. x1The following applies to  $I = 1$  signal:  $y = x1 + x2$ T11 T<sub>1</sub>, T<sub>2</sub>, T<sub>2</sub> 1 $H(s) =$ X2 The following applies to  $I = 0$  signal:  $y = x1$  $\frac{s}{2 \pi \text{fn\_d}}$   $\bigg)^2 + \frac{2 \cdot D_d}{2 \pi \text{fn\_d}} \cdot s + 1$ D\_d fn\_d xy 5 $\overline{8}$ 3467 2 1Explanations on the function diagrams for the state of the function diagrams fp\_1022\_97\_61.vsd Function diagram<br>G120 CU250S-2 **- 1022 -**Explanation of the symbols (part 3)  $09.12.2015 \text{ V4.7.6}$ 

*3.2 Explanations on the function diagrams*

*3 Function diagrams*

724

<span id="page-723-0"></span>SINAMICS G120 CU250S-2 Control Units<br>List Manual (LH15), 01/2016, A5E533842890 List Manual (LH15), 01/2016, A5E33842890 SINAMICS G120 CU250S-2 Control Units

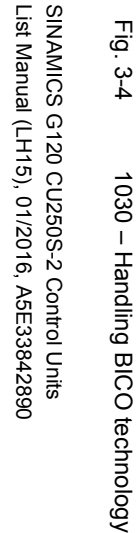

<span id="page-724-0"></span>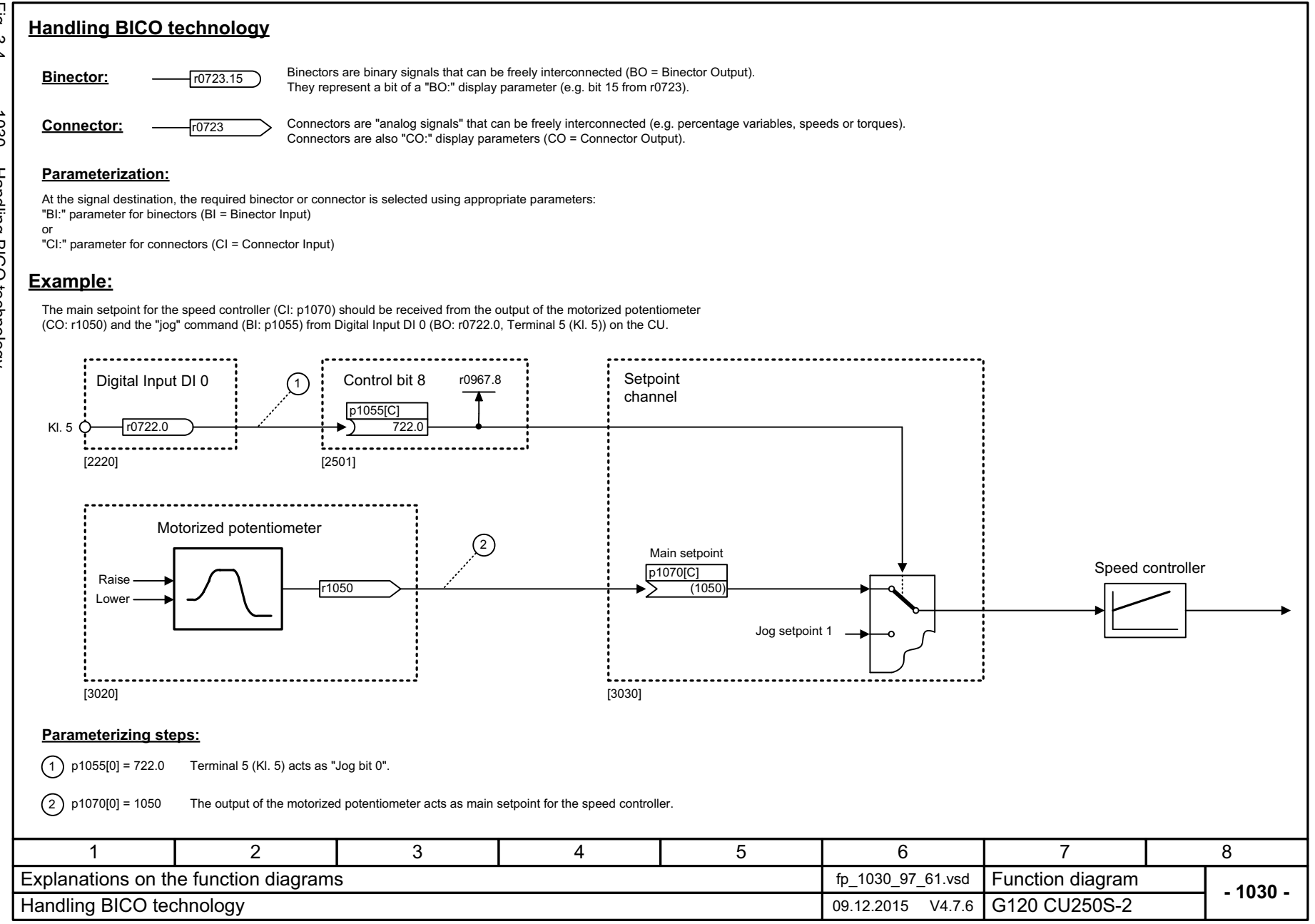

့ယ  $\sim$  *3.3 Input/output terminals*

# **3.3 Input/output terminals**

### **Function diagrams**

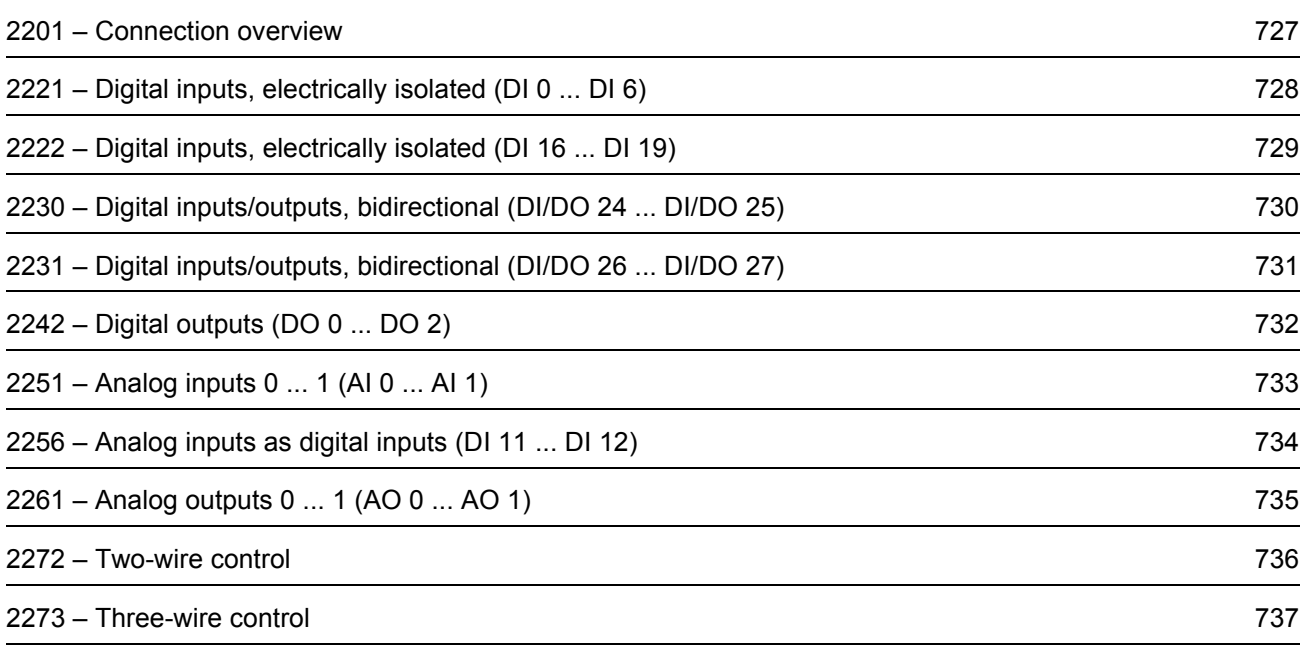

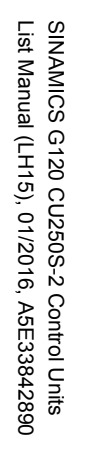

<span id="page-726-0"></span>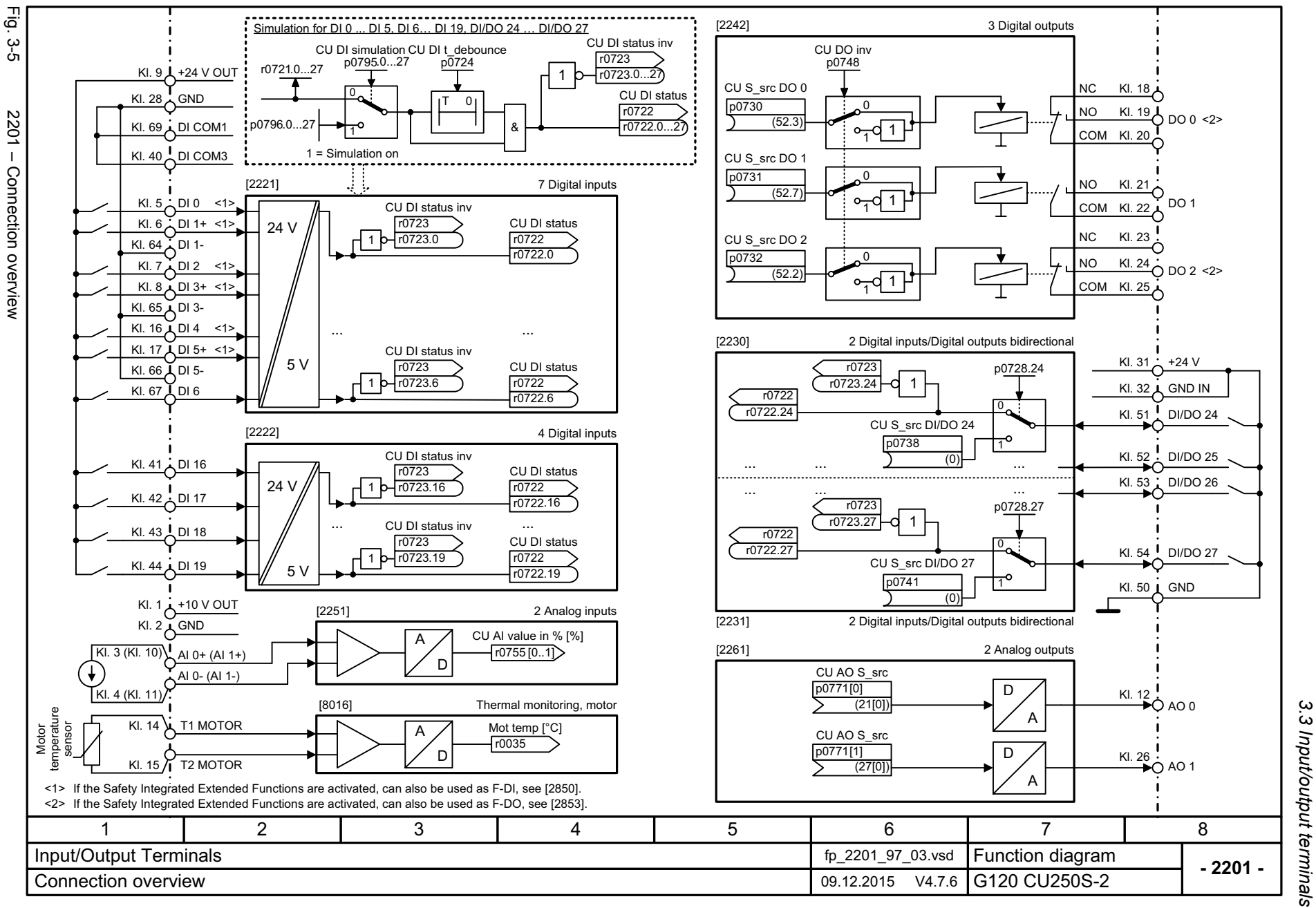

3 Function diagrams *3 Function diagrams*

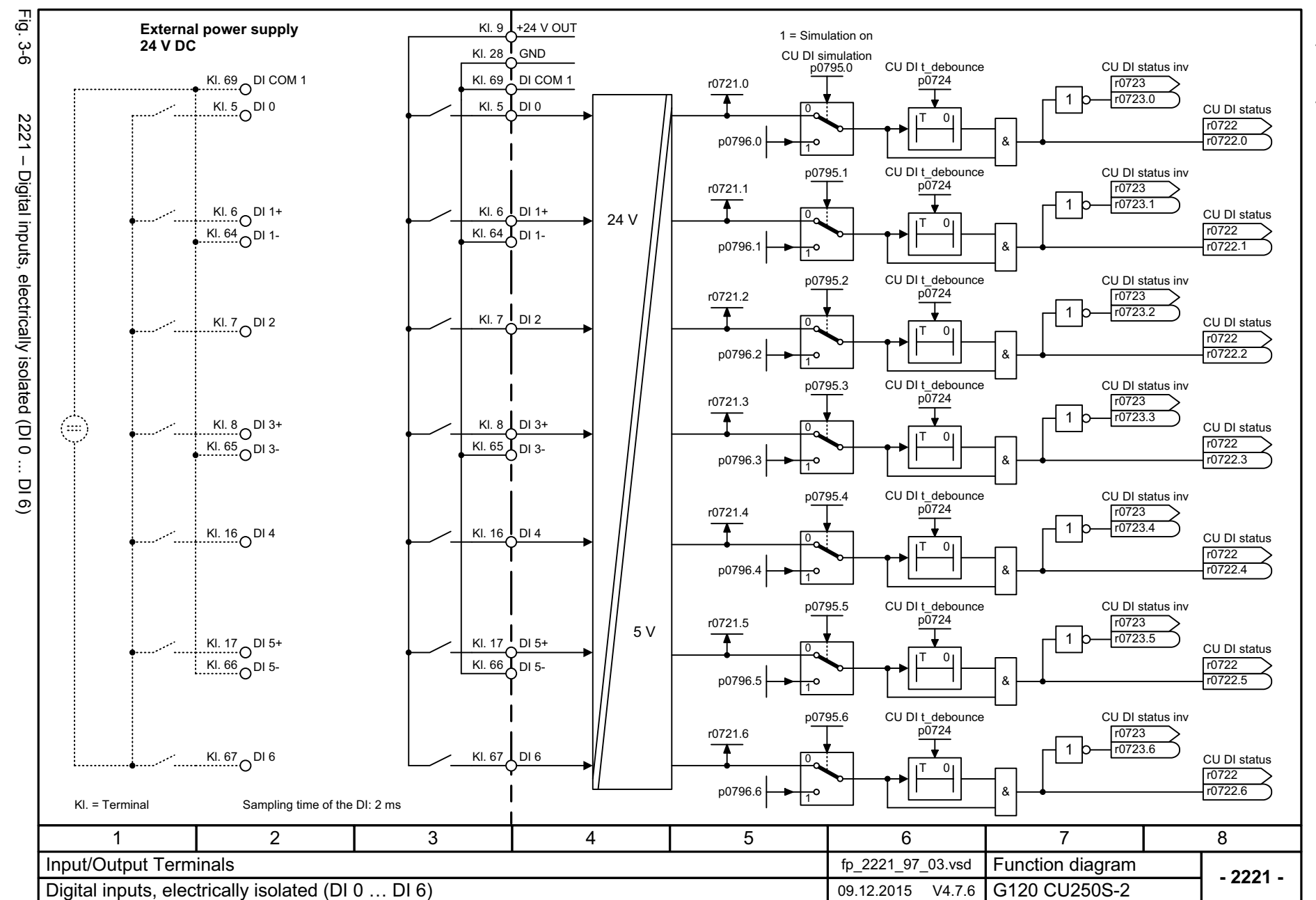

728

<span id="page-727-0"></span>SINAMICS G120 CU250S-2 Control Units<br>List Manual (LH15), 01/2016, A5E33842890 List Manual (LH15), 01/2016, A5E33842890 SINAMICS G120 CU250S-2 Control Units

3 Function diagrams<br>3.3 Input/output terminals *3.3 Input/output terminals*

*3 Function diagrams*

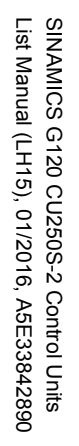

<span id="page-728-0"></span>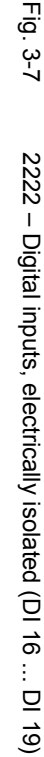

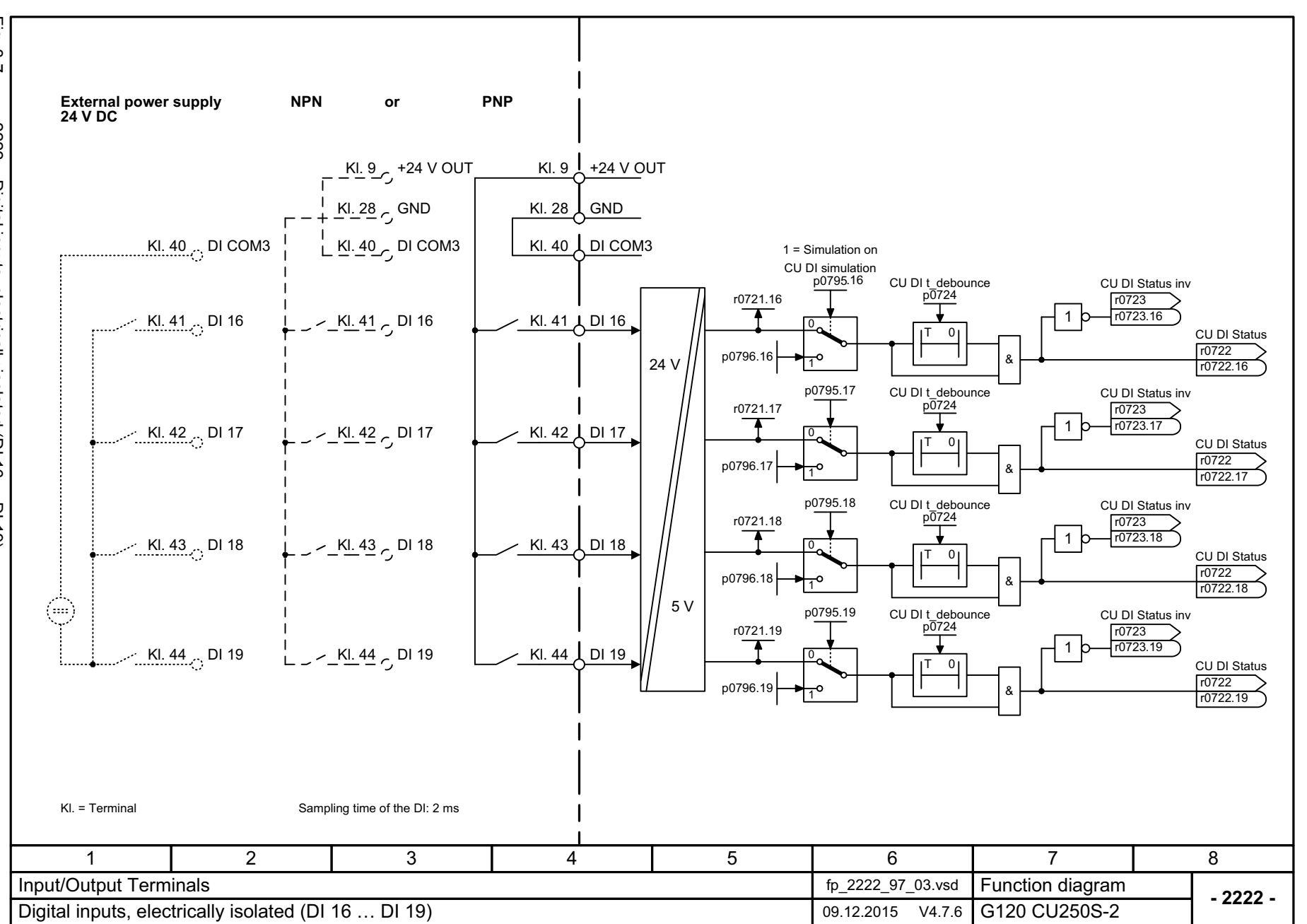

3 Function diagrams<br>3.3 Input/output terminals *3.3 Input/output terminals 3 Function diagrams*

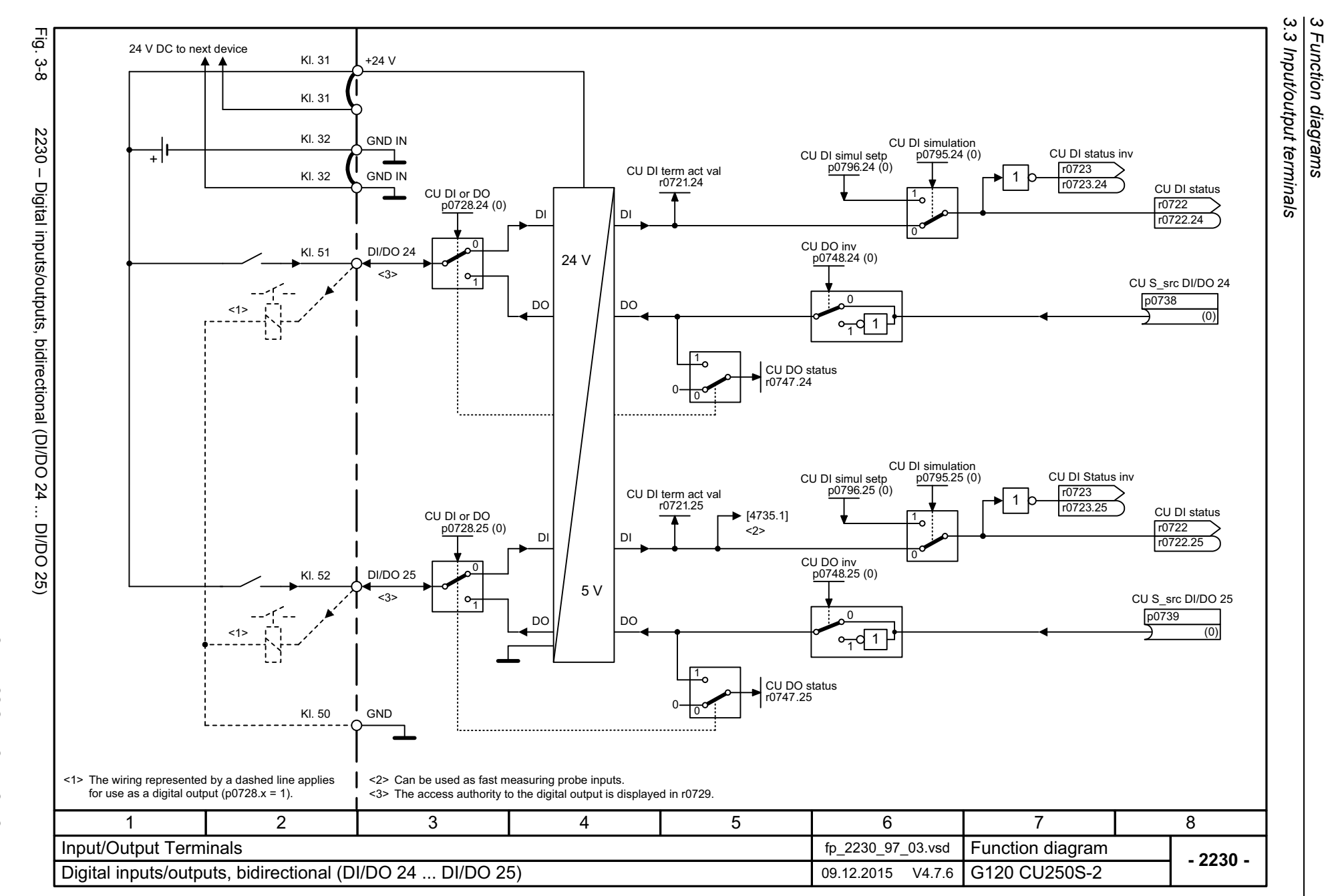

*3 Function diagrams*

730

<span id="page-729-0"></span>SINAMICS G120 CU250S-2 Control Units<br>List Manual (LH15), 01/2016, A5E33842890 List Manual (LH15), 01/2016, A5E33842890 SINAMICS G120 CU250S-2 Control Units

<span id="page-730-0"></span>List Manual (LH15), 01/2016, A5E33842890 SINAMICS G120 CU250S-2 Control Units List Manual (LH15), 01/2016, A5E33842890 SINAMICS G120 CU250S-2 Control Units

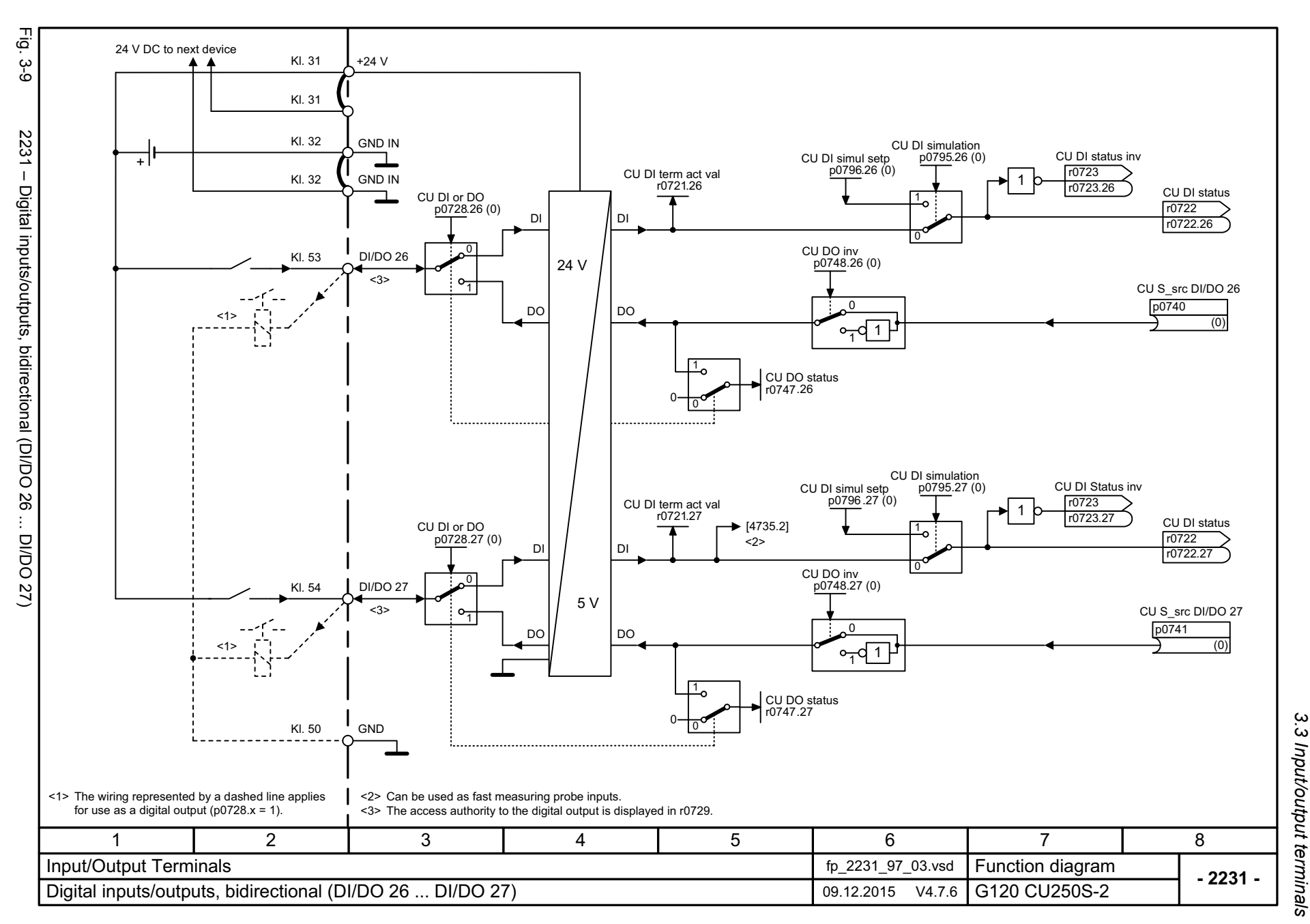

3 Function diagrams *3 Function diagrams*

<span id="page-731-0"></span>SINAMICS G120 CU250S-2 Control Units<br>List Manual (LH15), 01/2016, A5E33842890 List Manual (LH15), 01/2016, A5E33842890 SINAMICS G120 CU250S-2 Control Units

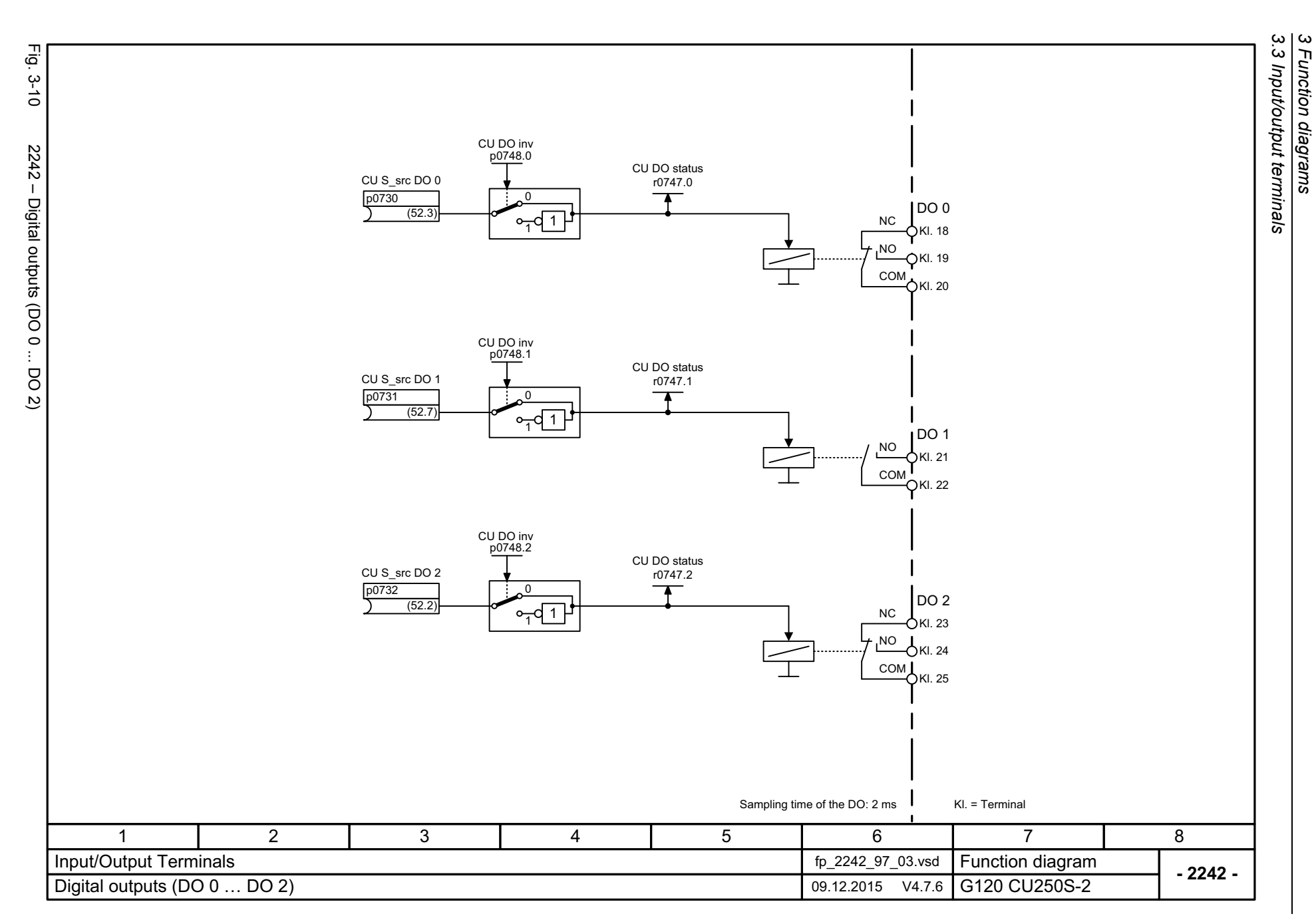

*3 Function diagrams*

<span id="page-732-0"></span>List Manual (LH15), 01/2016, A5E33842890 SINAMICS G120 CU250S-2 Control Units List Manual (LH15), 01/2016, A5E33842890 SINAMICS G120 CU250S-2 Control Units

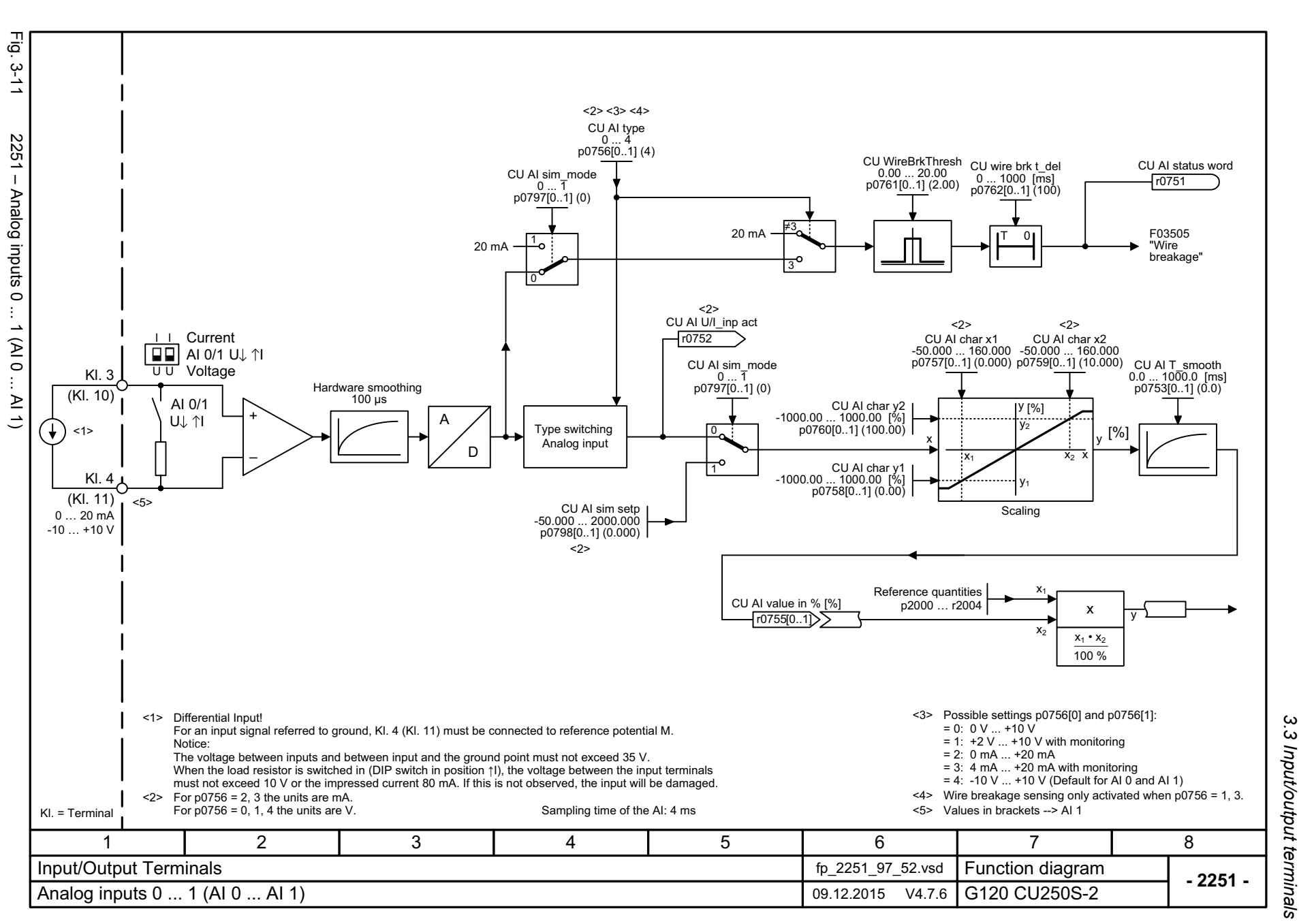

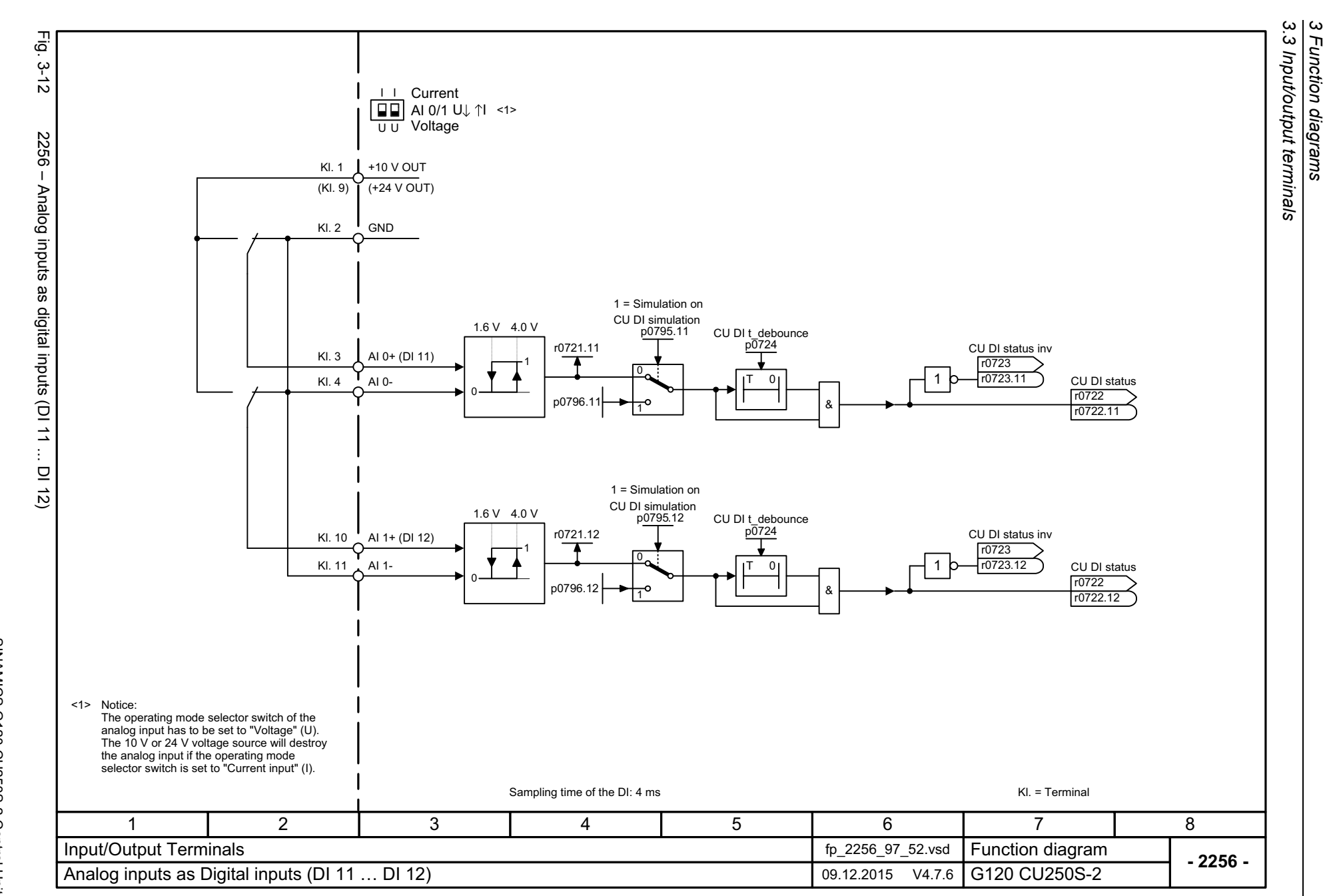

734

<span id="page-733-0"></span>SINAMICS G120 CU250S-2 Control Units<br>List Manual (LH15), 01/2016, A5E33842890 List Manual (LH15), 01/2016, A5E33842890 SINAMICS G120 CU250S-2 Control Units

*3 Function diagrams*

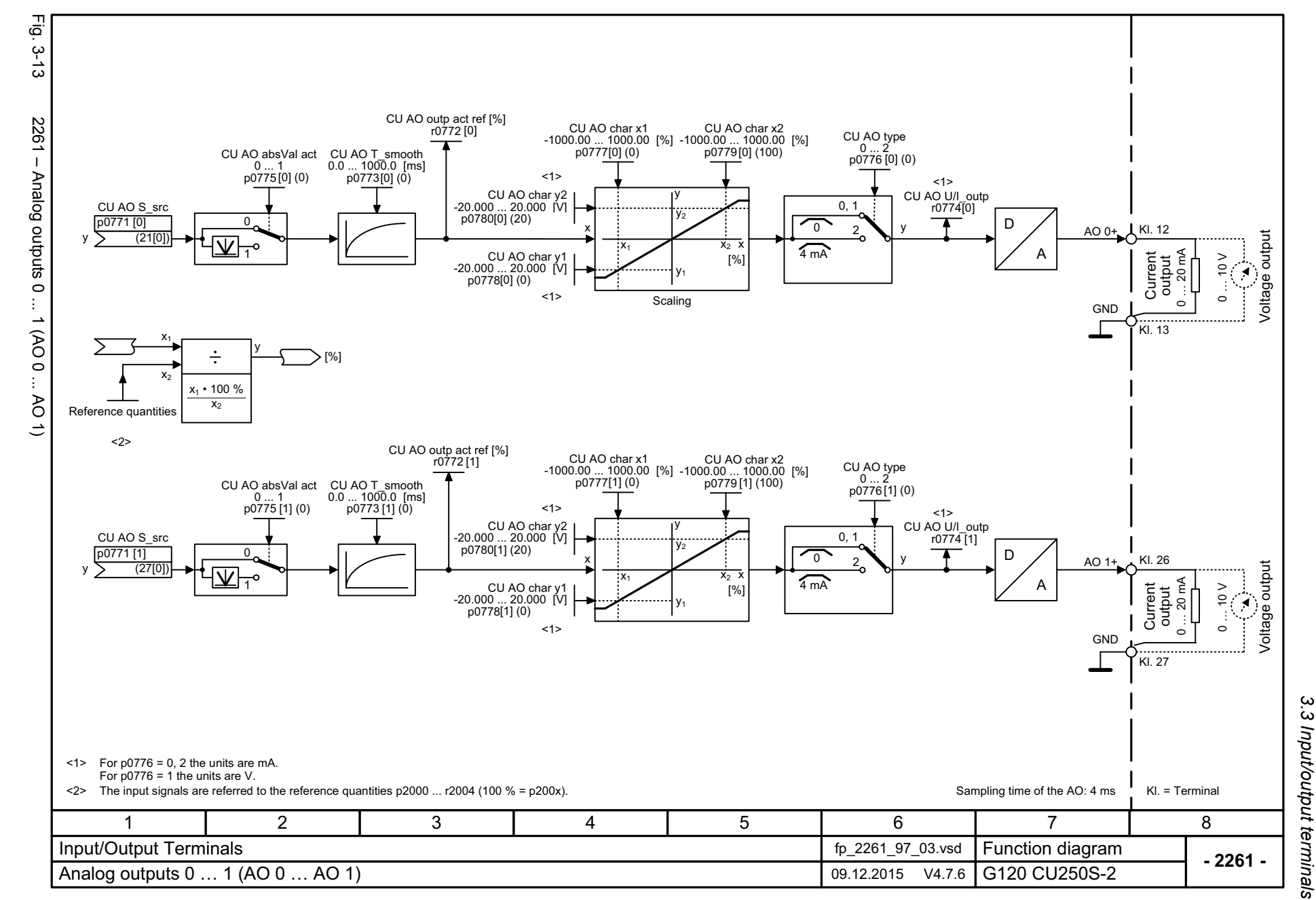

List Manual (LH15), 01/2016, A5E33842890 SINAMICS G120 CU250S-2 Control Units List Manual (LH15), 01/2016, A5E33842890 SINAMICS G120 CU250S-2 Control Units

<span id="page-734-0"></span>735

3 Function diagrams *3 Function diagrams*

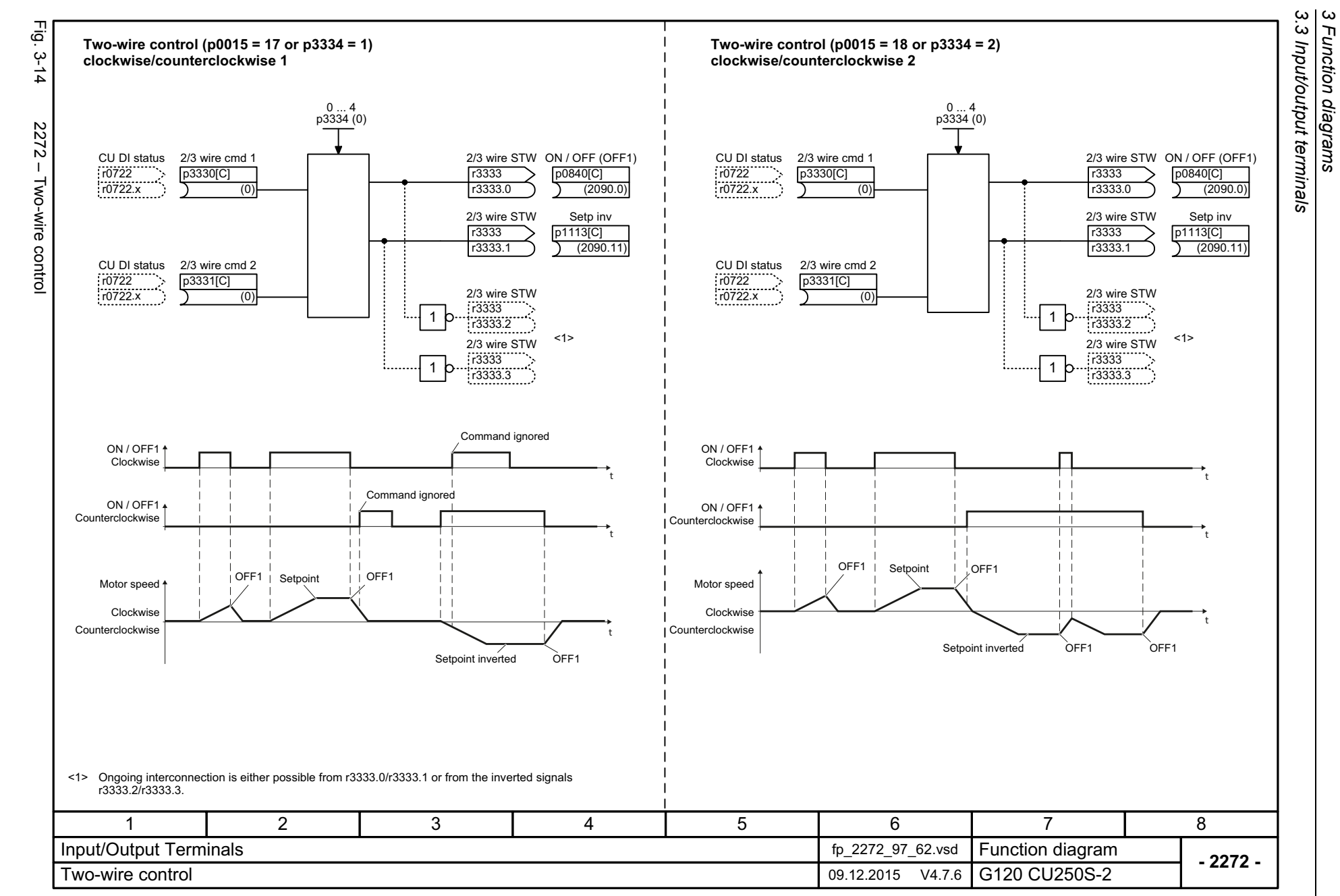

*3 Function diagrams*

736

<span id="page-735-0"></span>SINAMICS G120 CU250S-2 Control Units<br>List Manual (LH15), 01/2016, A5E533842890 List Manual (LH15), 01/2016, A5E33842890 SINAMICS G120 CU250S-2 Control Units

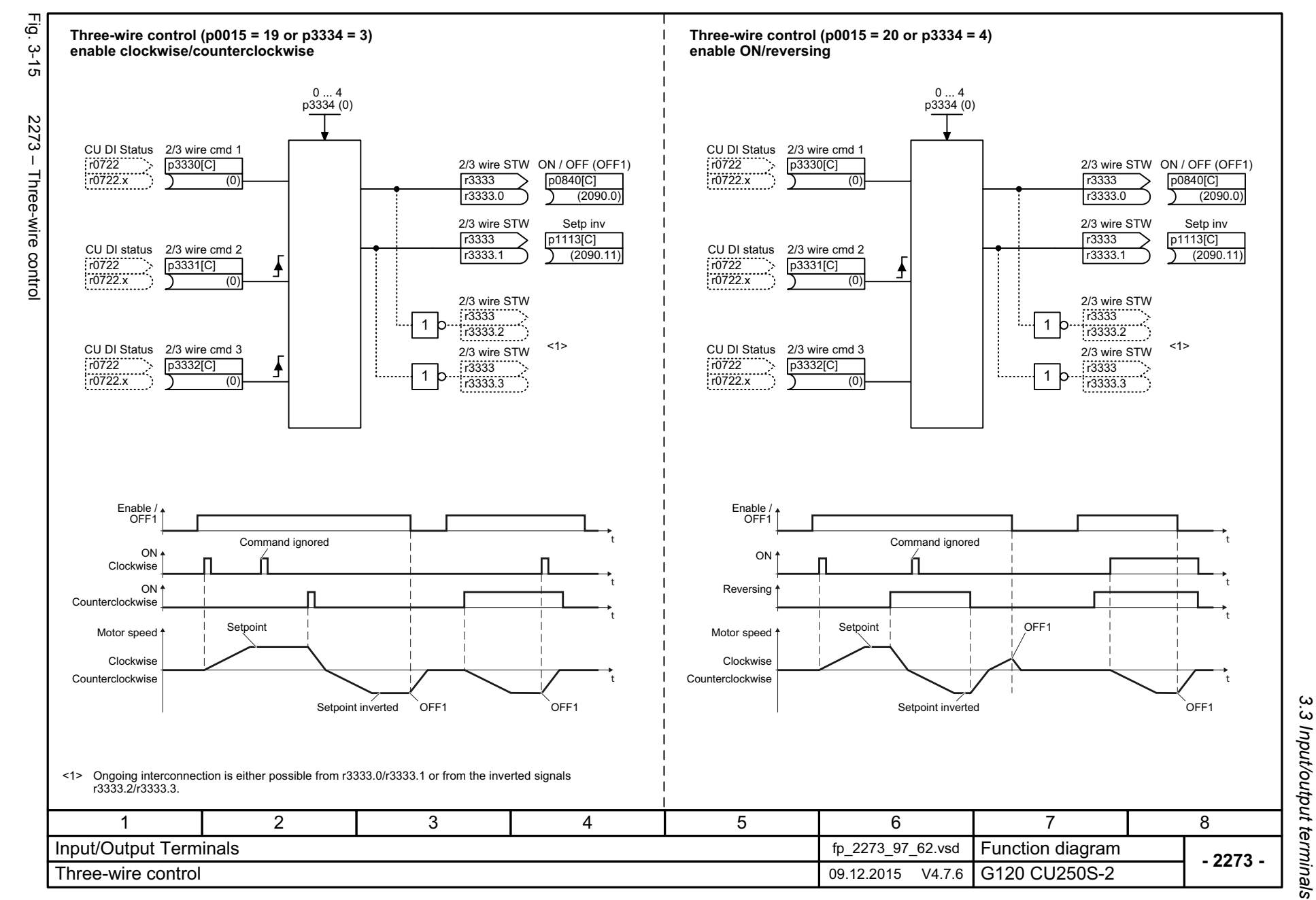

3 Function diagrams *3 Function diagrams*

<span id="page-736-0"></span>737

List Manual (LH15), 01/2016, A5E33842890 SINAMICS G120 CU250S-2 Control Units

SINAMICS G120 CU250S-2 Control Units<br>List Manual (LH15), 01/2016, A5E33842890

*3.4 PROFIenergy*

# **3.4 PROFIenergy**

### **Function diagrams**

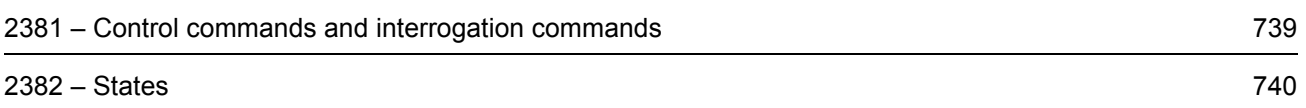

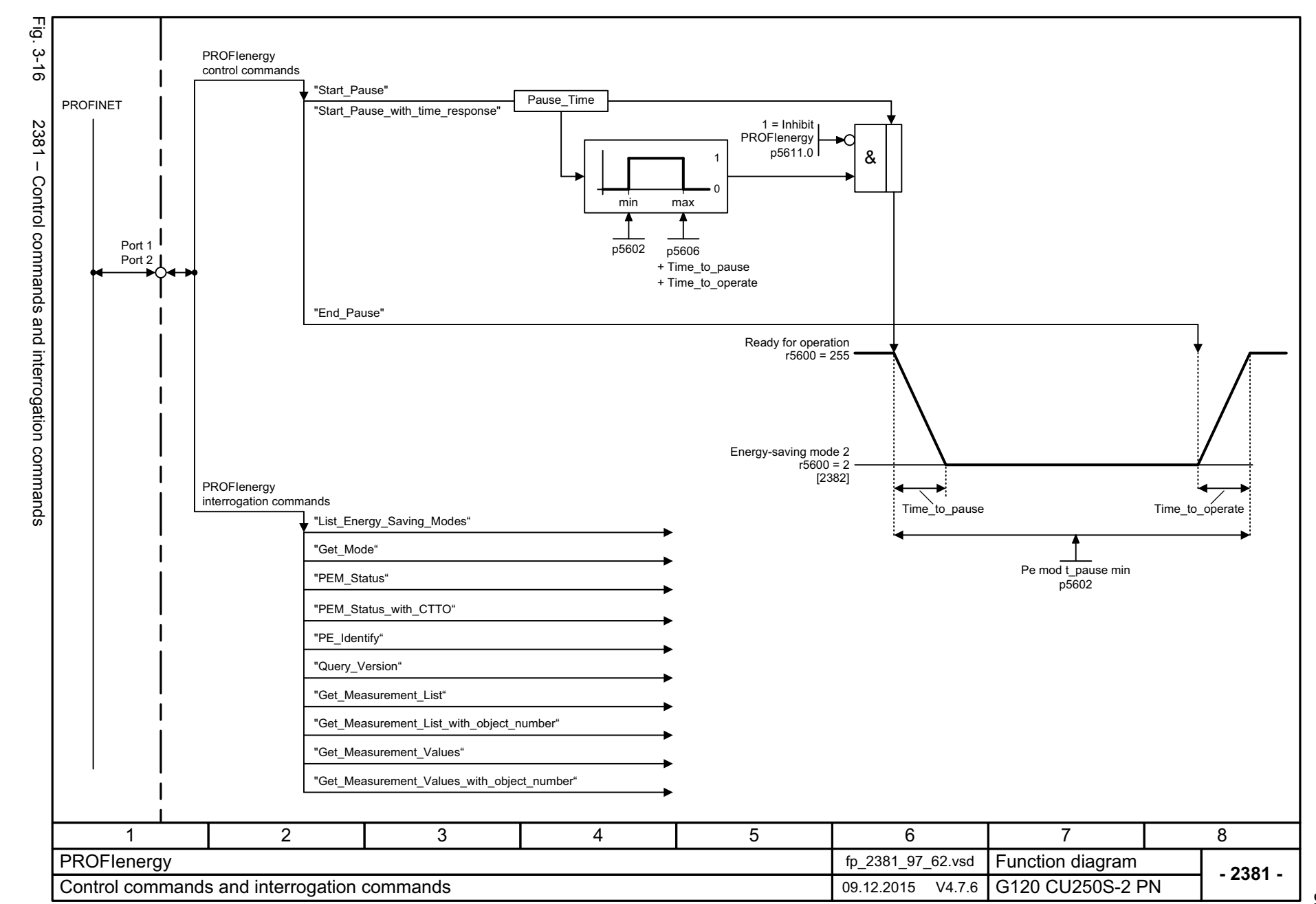

*3 Function diagrams* 3 Function diagrams<br>3.4 PROFlenergy *3.4 PROFIenergy*

 $\omega$ 

<span id="page-738-0"></span>SINAMICS G120 CU250S-2 Control Units<br>List Manual (LH15), 01/2016, A5E33842890 List Manual (LH15), 01/2016, A5E33842890 SINAMICS G120 CU250S-2 Control Units

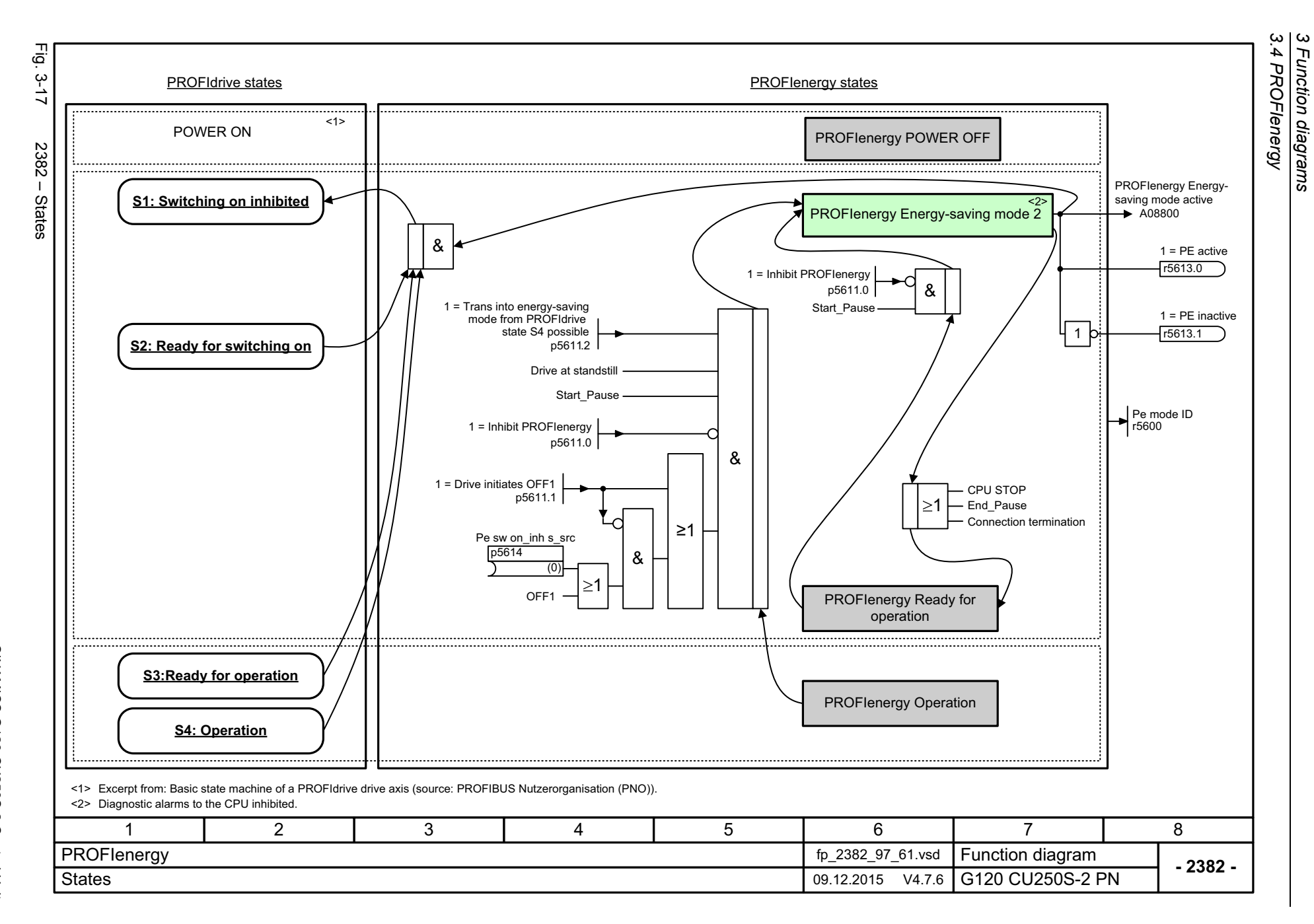

740

<span id="page-739-0"></span>SINAMICS G120 CU250S-2 Control Units<br>List Manual (LH15), 01/2016, A5E533842890 List Manual (LH15), 01/2016, A5E33842890 SINAMICS G120 CU250S-2 Control Units

### **3.5 Communication PROFIdrive (PROFIBUS/PROFINET), EtherNet/IP**

#### **Function diagrams**

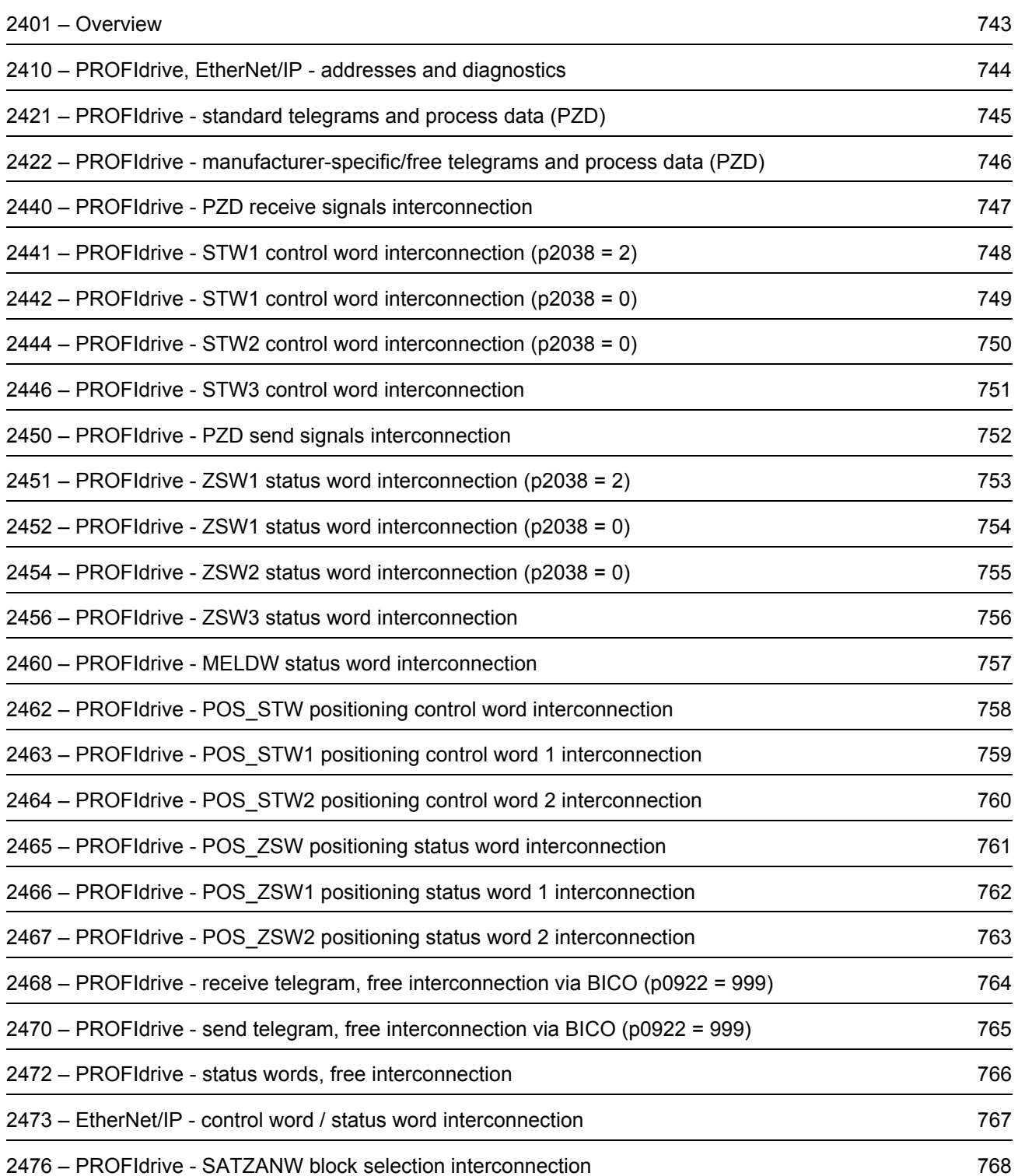

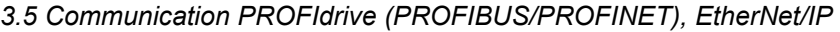

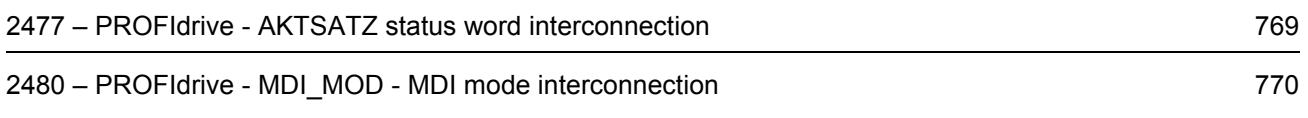

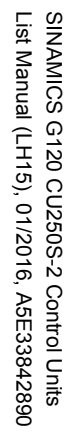

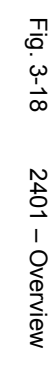

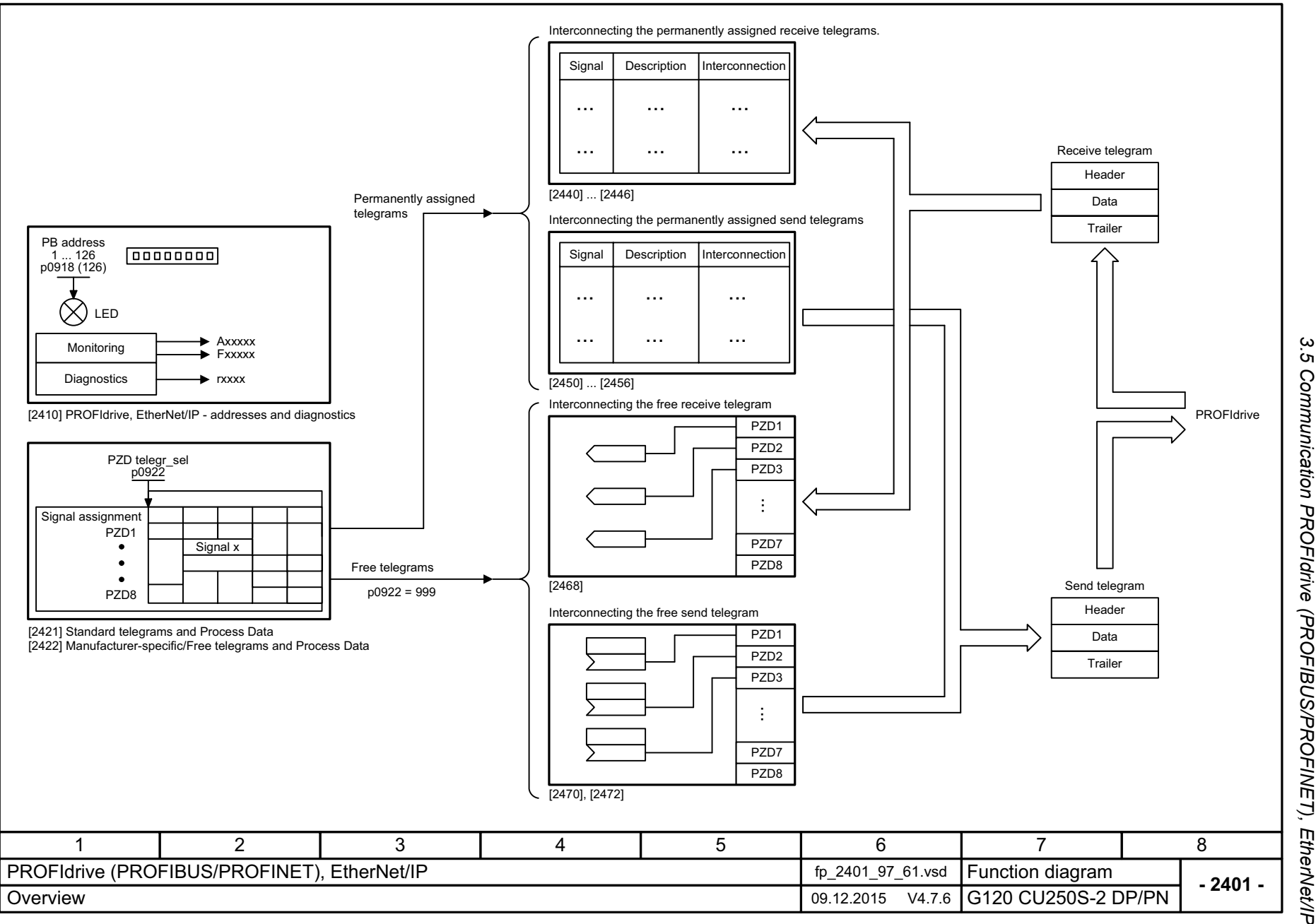

3 Function diagrams<br>Communication PROFIdrive (PROFIBUS/PROFINET), EtherNet/IP *3 Function diagrams*

<span id="page-742-0"></span>743

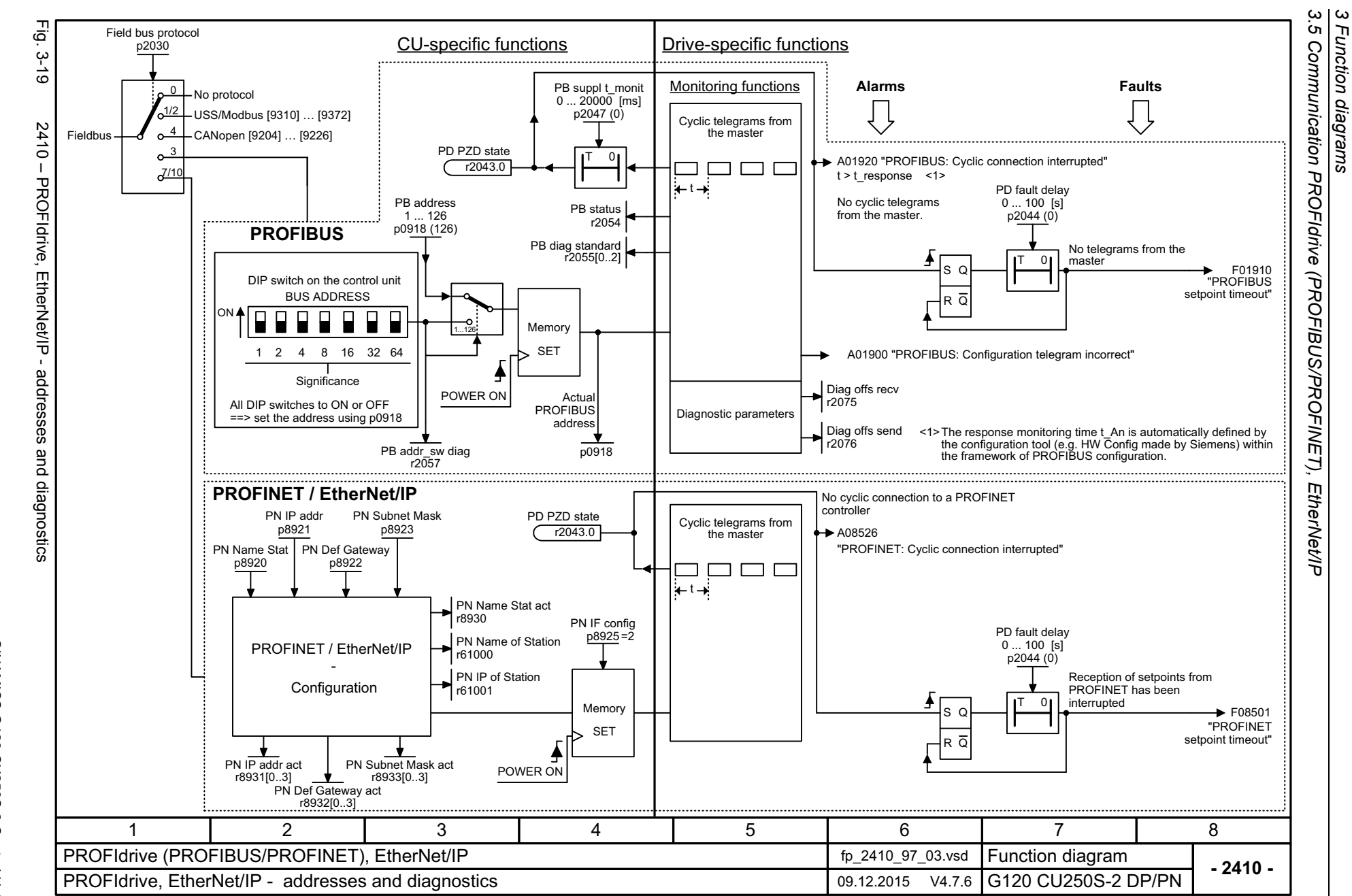

*3 Function diagrams*

744

<span id="page-743-0"></span>List Manual (LH15), 01/2016, A5E33842890 List Manual (LH15), 01/2016, A5E33842890 SINAMICS G120 CU250S-2 Control Units SINAMICS G120 CU250S-2 Control Units

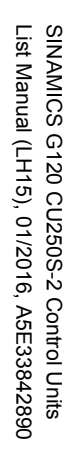

Fig. 3-20 2421 – PROFIdrive - standard telegrams and process data (PZD)

<span id="page-744-0"></span>2421 - PROFIdrive - standard telegrams and process data (PZD)

Fig. 3-20

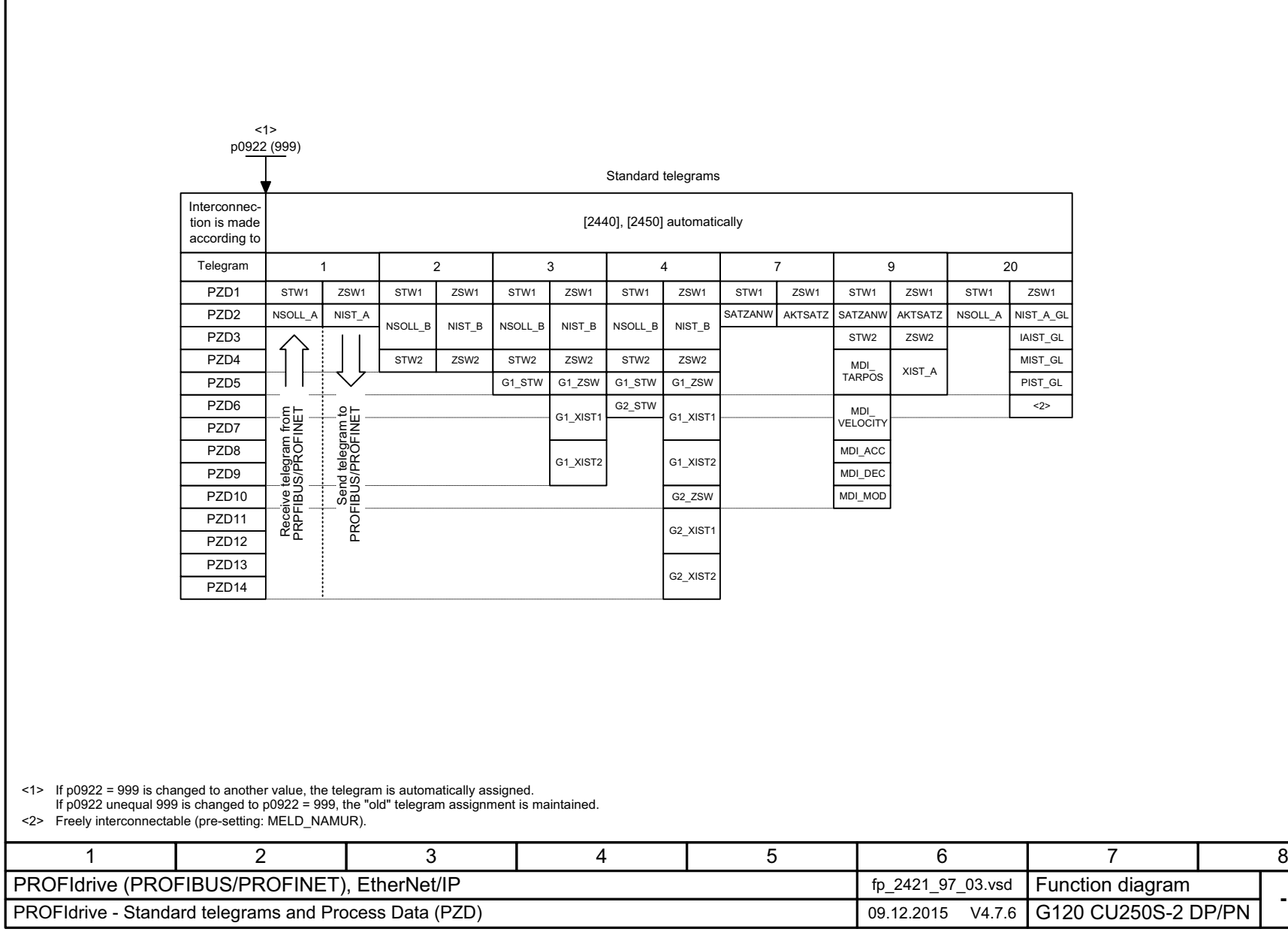

3 Function diagrams<br>3.5 Communication PROFIdrive (PROFIBUS/PROFINET), EtherNet/IP *3.5 Communication PROFIdrive (PROFIBUS/PROFINET), EtherNet/IP 3 Function diagrams*

**- 2421 -**

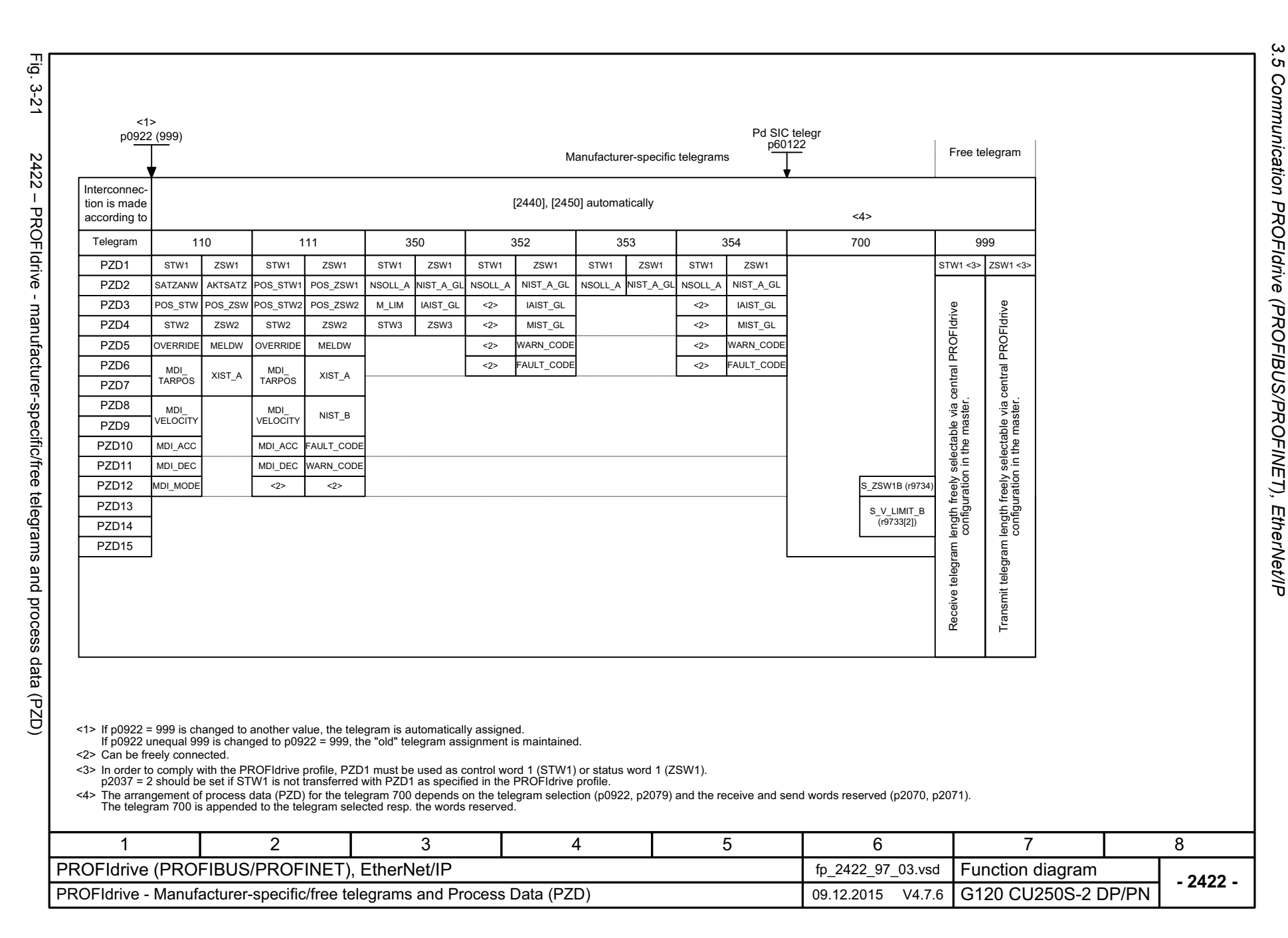

<span id="page-745-0"></span>746

 $\omega$  |  $\omega$ *3 Function diagrams* Function diagrams

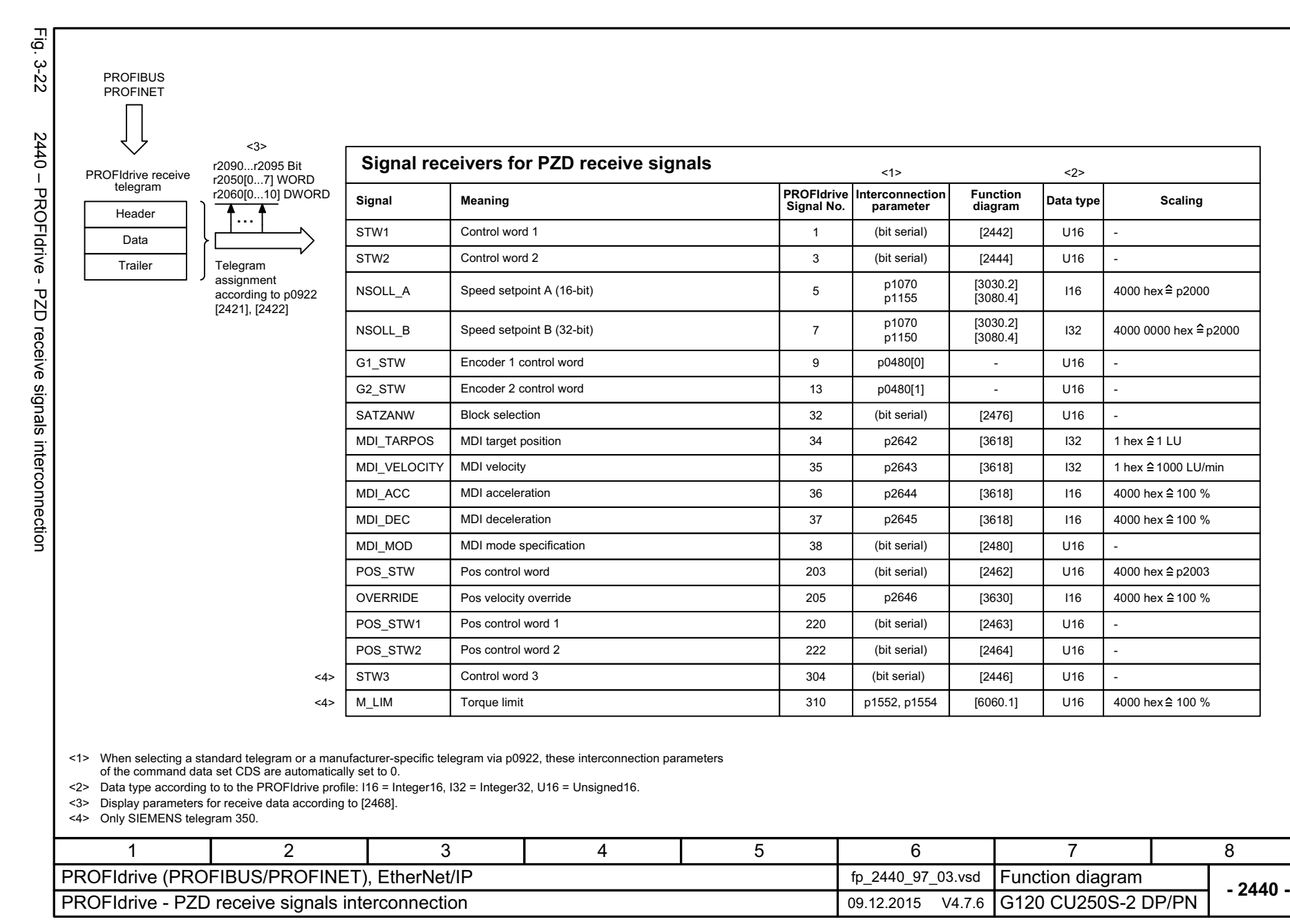

SINAMICS G120 CU250S-2 Control Units<br>List Manual (LH15), 01/2016, A5E33842890 List Manual (LH15), 01/2016, A5E33842890 SINAMICS G120 CU250S-2 Control Units

<span id="page-746-0"></span>747

3 Function diagrams<br>Communication PROFIdrive (PROFIBUS/PROFINET), EtherNet/IP *3 Function diagrams*

*3.5 Communication PROFIdrive (PROFIBUS/PROFINET), EtherNet/IP*

့ယ .<br>ທ

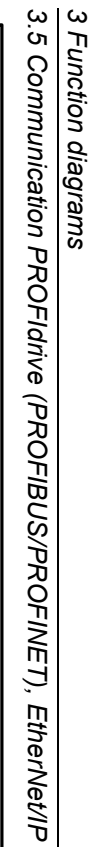

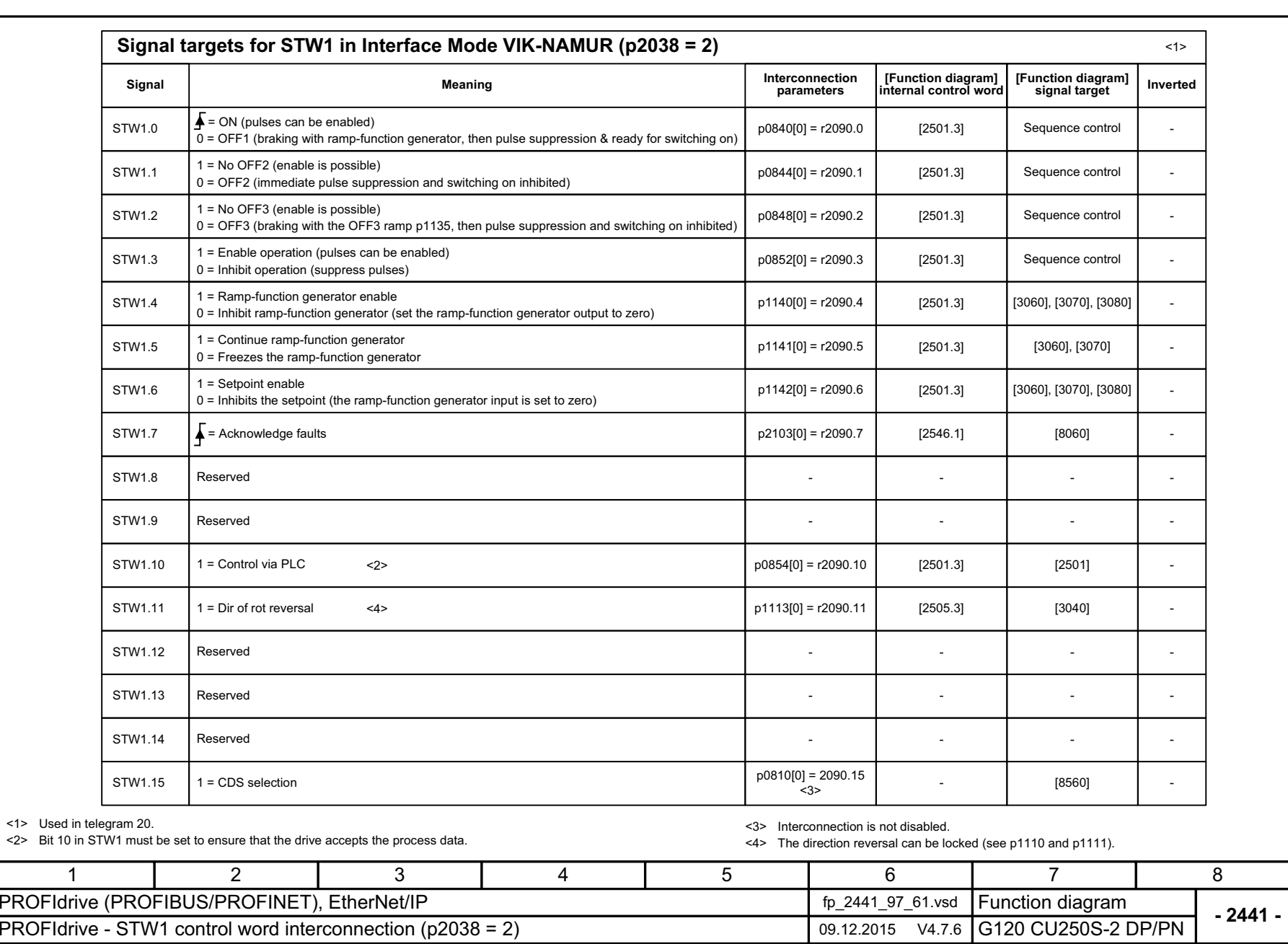

748

Fig. 3-23 2441 – PROFIdrive - STW1 control word interconnection (p2038 = 2)

<span id="page-747-0"></span>2441 - PROFIdrive - STW1 control word interconnection (p2038 = 2)

Fig. 3-23

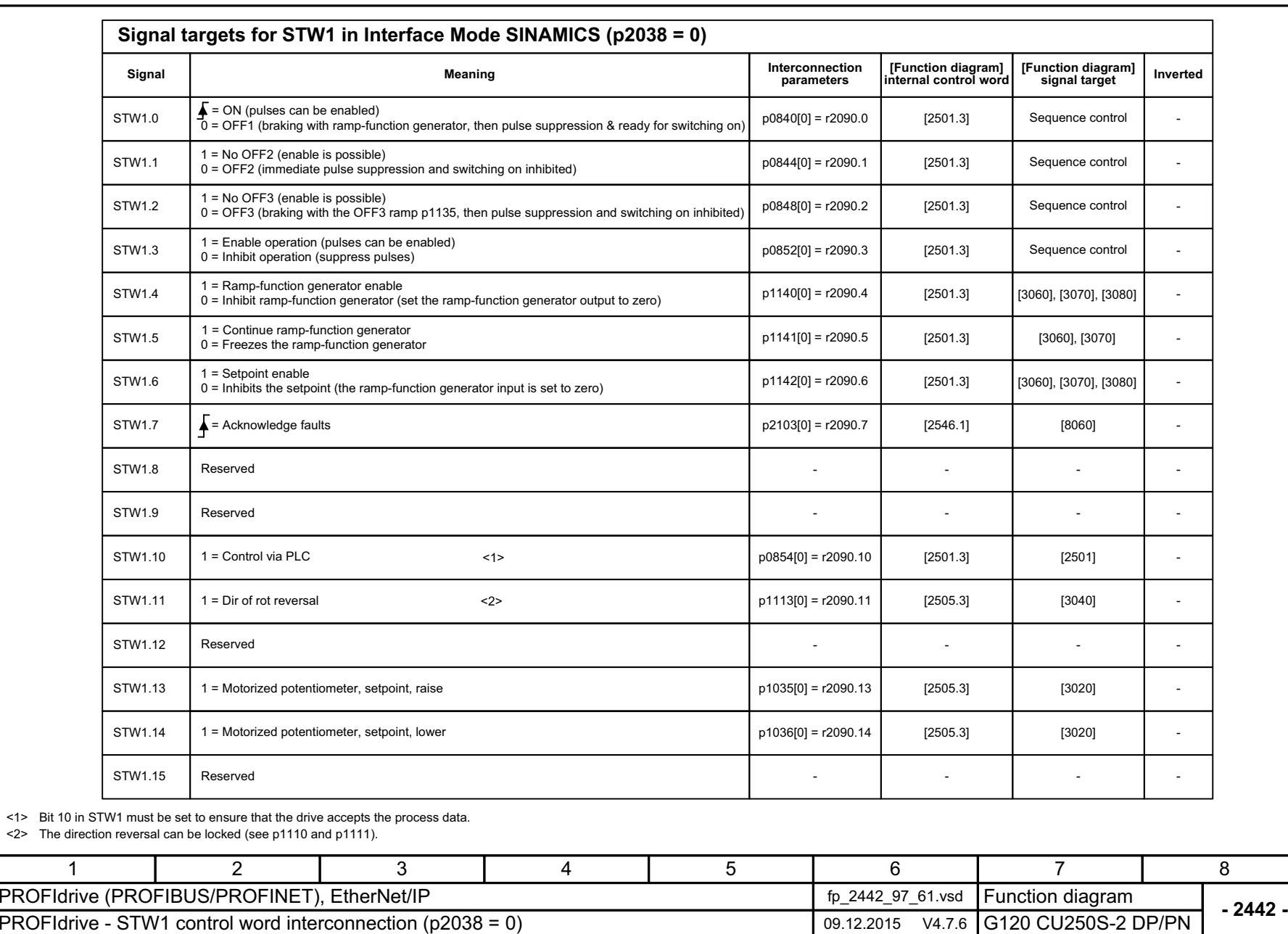

3 Function diagrams<br>3.5 Communication PROFIdrive (PROFIBUS/PROFINET), EtherNet/IP *3.5 Communication PROFIdrive (PROFIBUS/PROFINET), EtherNet/IP*

*3 Function diagrams*

SINAMICS G120 CU250S-2 Control Units<br>List Manual (LH15), 01/2016, A5E33842890 List Manual (LH15), 01/2016, A5E33842890 SINAMICS G120 CU250S-2 Control Units

Fig. 3-24 2442 – PROFIdrive - STW1 control word interconnection (p2038 = 0)

2442 - PROFIdrive - STW1 control word interconnection (p2038 = 0)

Fig. 3-24

<span id="page-748-0"></span>749

<1> <2>

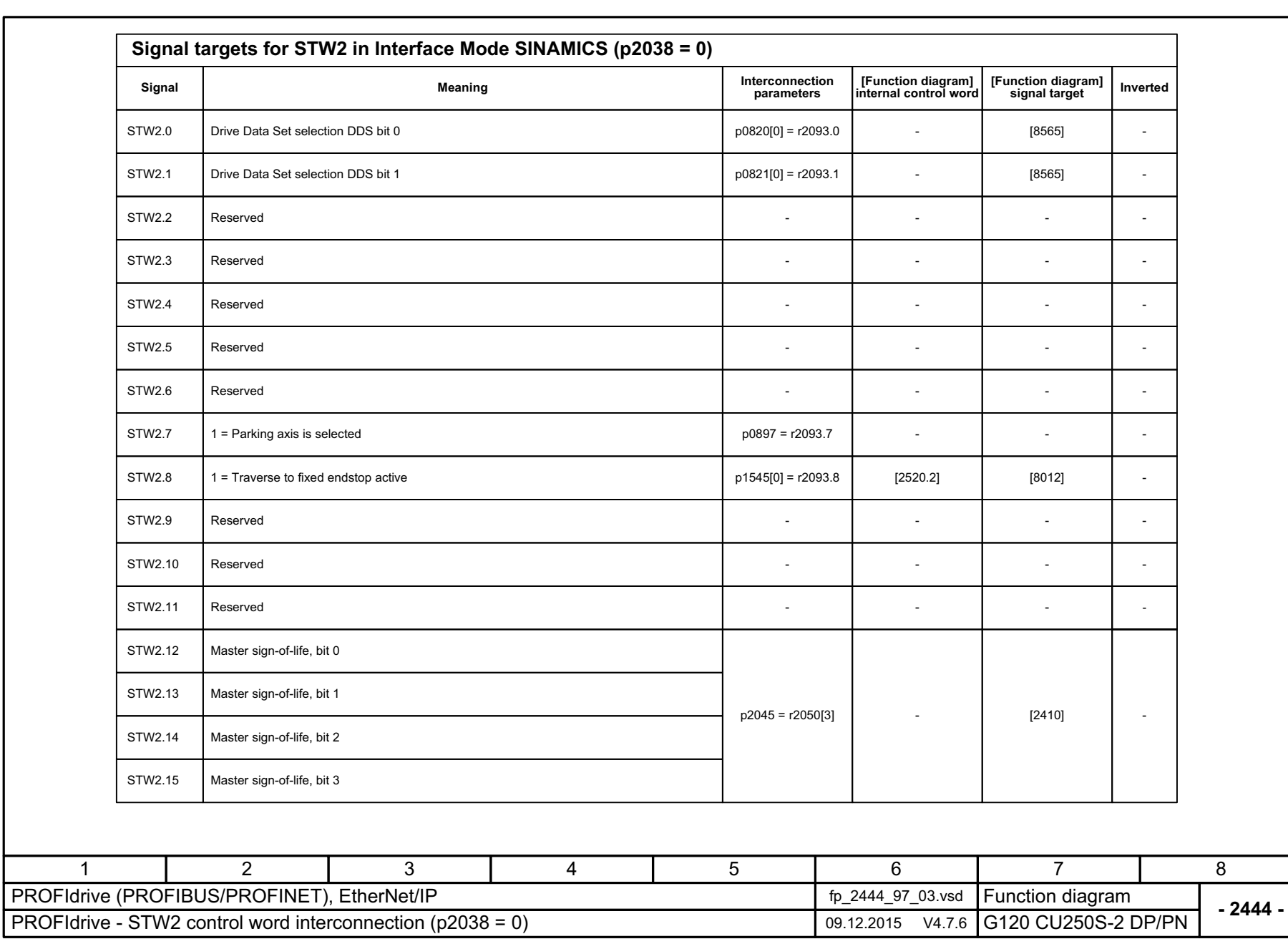

3 Function diagrams<br>3.5 Communication PROFIdrive (PROFIBUS/PROFINET), EtherNet/IP *3.5 Communication PROFIdrive (P 3 Function diagrams ROFIBUS/PROFINET), EtherNet/IP*

750

Fig. 3-25 2444 – PROFIdrive - STW2 control word interconnection (p2038 = 0)

<span id="page-749-0"></span>2444 - PROFIdrive - STW2 control word interconnection (p2038 = 0)

Fig. 3-25

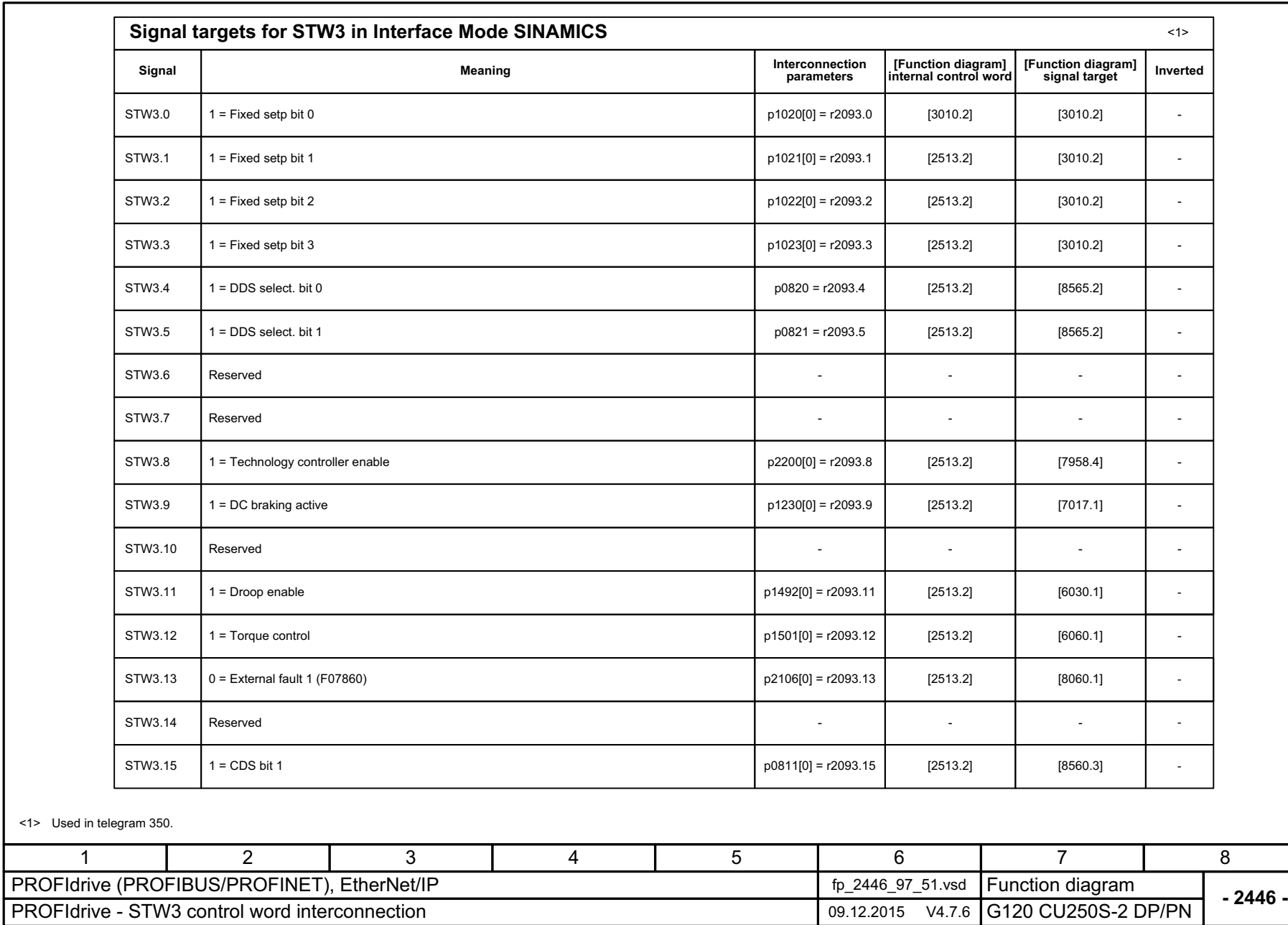

3 Function diagrams<br>3.5 Communication PROFIdrive (PROFIBUS/PROFINET), EtherNet/IP *3.5 Communication PROFIdrive (PROFIBUS/PROFINET), EtherNet/IP*

*3 Function diagrams*

SINAMICS G120 CU250S-2 Control Units<br>List Manual (LH15), 01/2016, A5E33842890 List Manual (LH15), 01/2016, A5E33842890 SINAMICS G120 CU250S-2 Control Units

Fig. 3-26 2446 – PROFIdrive - STW3 control word interconnection

2446 - PROFIdrive - STW3 control word interconnection

Fig. 3-26

<span id="page-750-0"></span>751

<1>

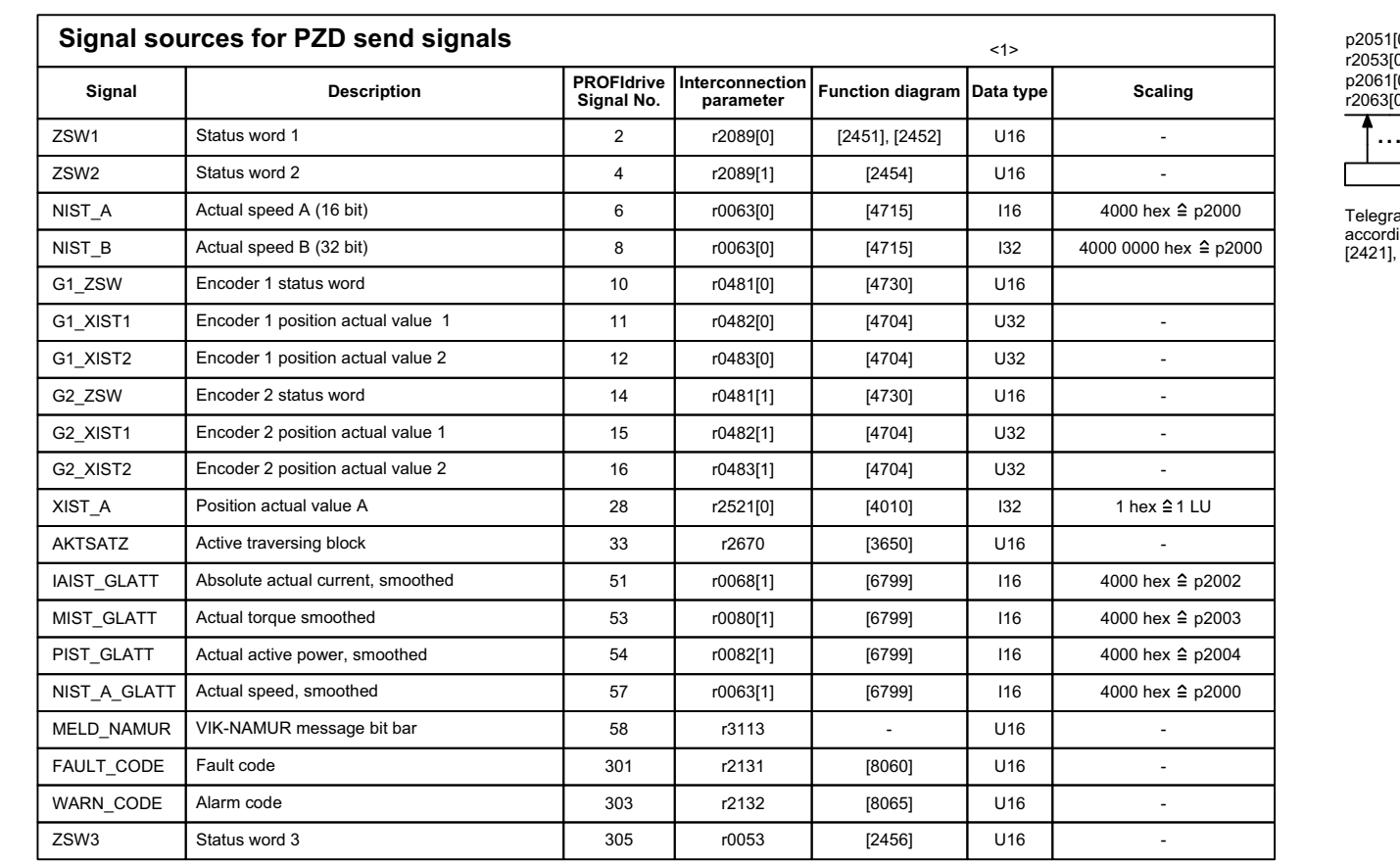

p2051[0...7] WORD r2053[0...7] WORD p2061[0...12] DWORD r2063[0...12] DWORD PROFIdrive send telegram Header Data Telegram assignment according to p0922 [2421], [2422] Trailer

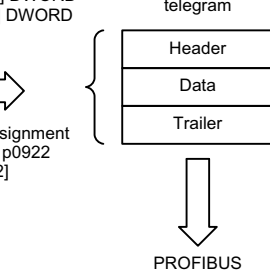

PROFIBUS PROFINET

*3.5 Communication PROFIdrive (P*

*ROFIBUS/PROFINET), EtherNet/IP*

3 Function diagrams<br>3.5 Communication PROFIdrive (PROFIBUS/PROFINET), EtherNet/IP

*3 Function diagrams*

Fig. 3-27 2450 – PROFIdrive - PZD send signals interconnection 2450 - PROFIdrive - PZD send signals interconnection

Fig. 3-27

SINAMICS G120 CU250S-2 Control Units<br>List Manual (LH15), 01/2016, A5E33842890 List Manual (LH15), 01/2016, A5E33842890 SINAMICS G120 CU250S-2 Control Units

<1> Data type according to the PROFIdrive profile: I16 = Integer16, I32 = Integer32, U16 = Unsigned16, U32 = Unsigned32.

<span id="page-751-0"></span>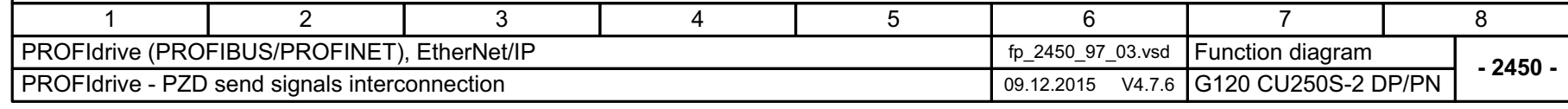

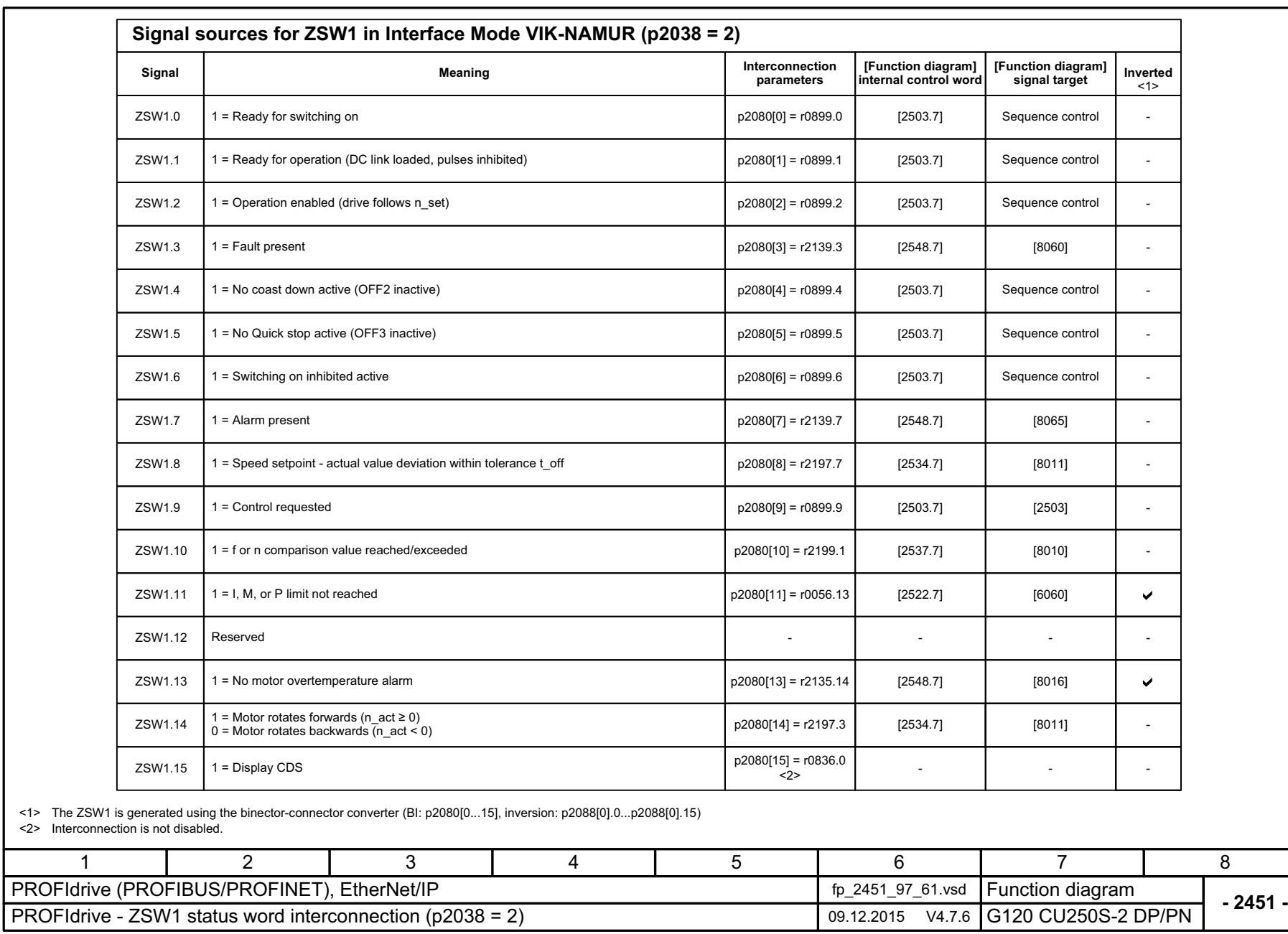

*3 Function diagrams*

8

Fig. 3-28 2451 – PROFIdrive - ZSW1 status word interconnection (p2038 = 2)

2451 - PROFIdrive - ZSW1 status word interconnection (p2038 = 2)

Fig. 3-28

<span id="page-752-0"></span>753

<2>

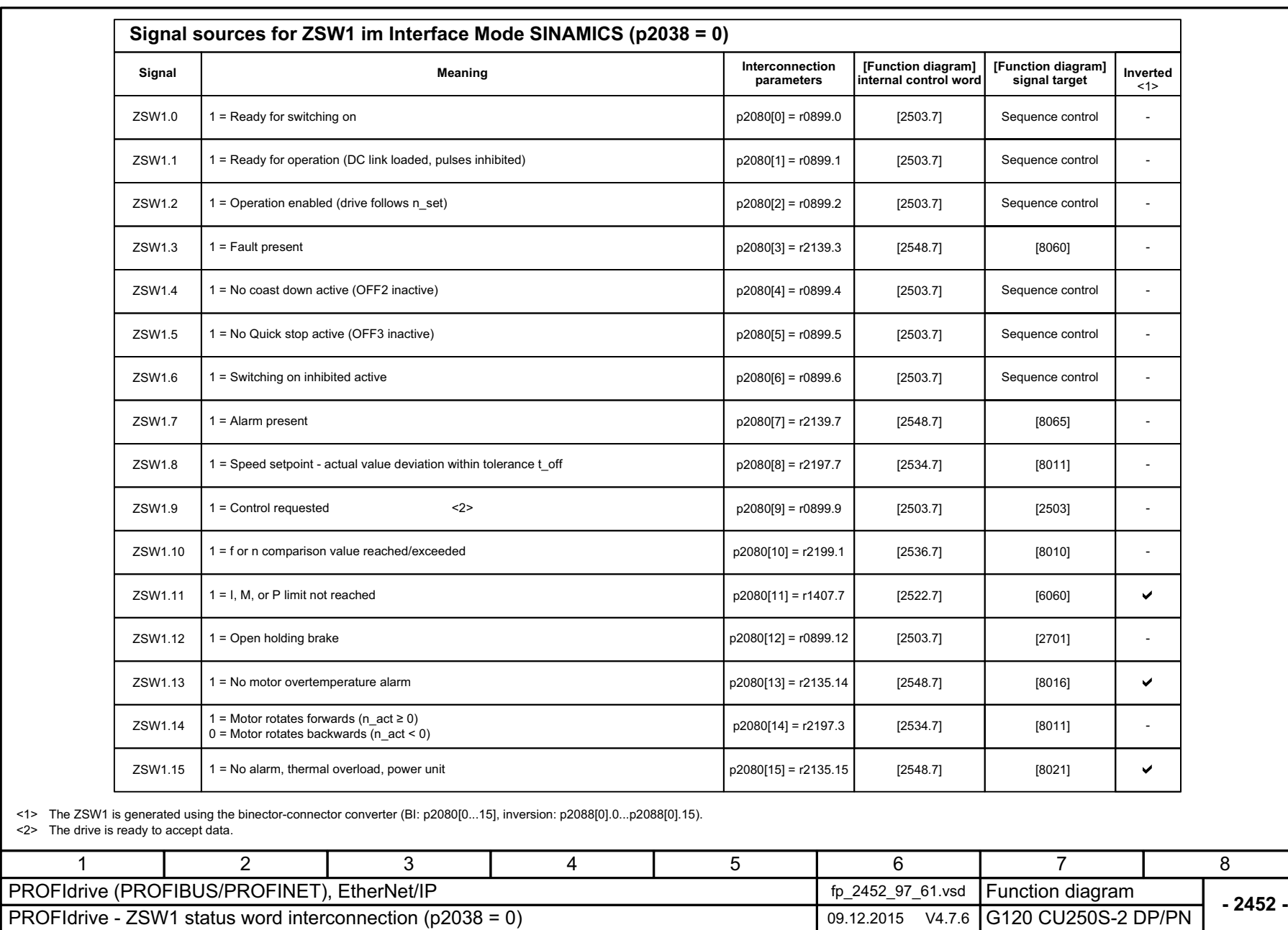

3 Function diagrams<br>3.5 Communication PROFIdrive (PROFIBUS/PROFINET), EtherNet/IP *3.5 Communication PROFIdrive (P 3 Function diagrams ROFIBUS/PROFINET), EtherNet/IP*

8

754

Fig. 3-29 2452 – PROFIdrive - ZSW1 status word interconnection (p2038 = 0)

<span id="page-753-0"></span>2452 – PROFIdrive - ZSW1 status word interconnection (p2038 = 0)

Fig. 3-29

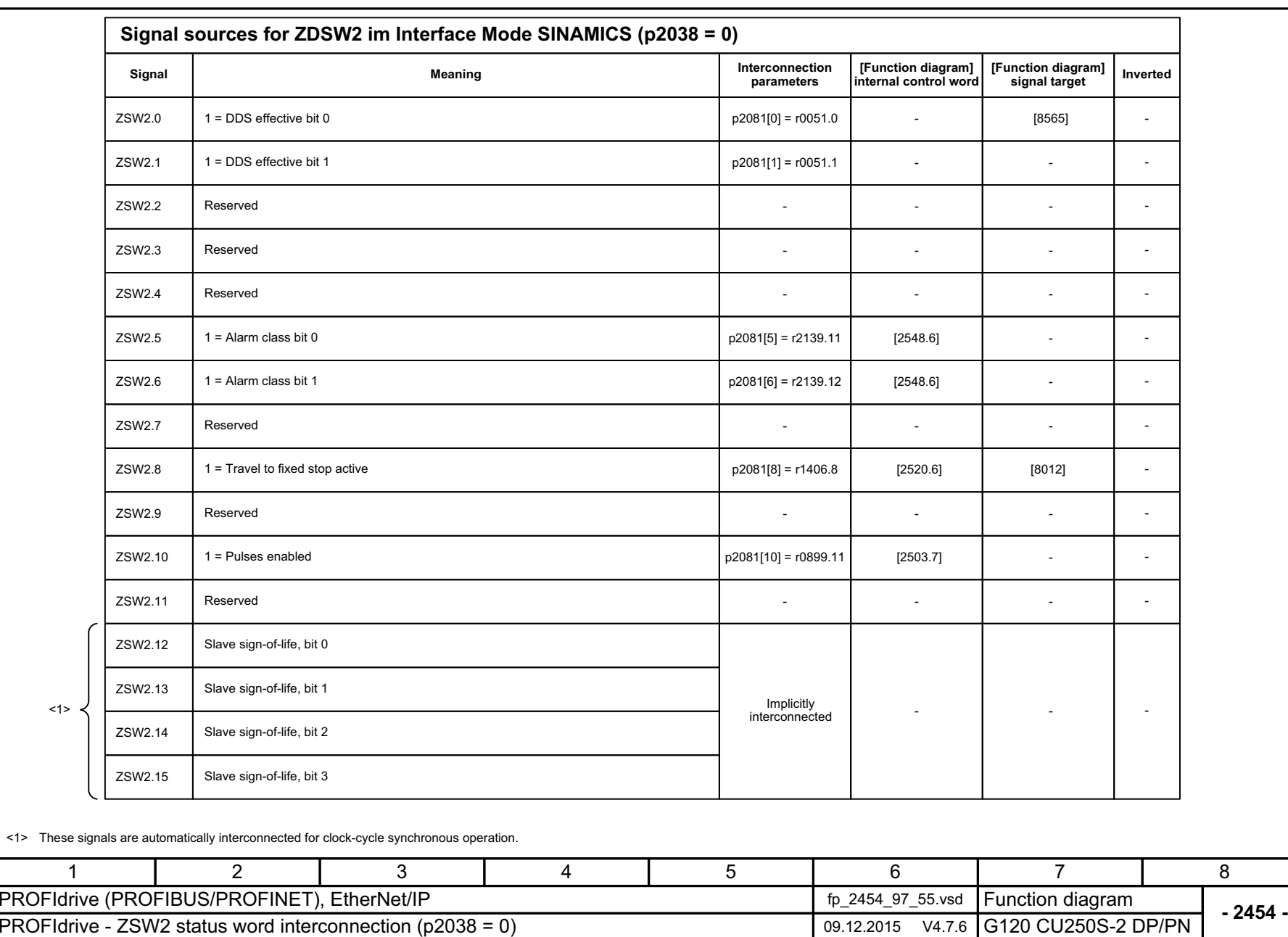

3 Function diagrams<br>3.5 Communication PROFIdrive (PROFIBUS/PROFINET), EtherNet/IP *3.5 Communication PROFIdrive (PROFIBUS/PROFINET), EtherNet/IP*

*3 Function diagrams*

Fig. 3-30 2454 – PROFIdrive - ZSW2 status word interconnection (p2038 = 0)

<span id="page-754-0"></span>2454 - PROFIdrive - ZSW2 status word interconnection (p2038 = 0)

Fig. 3-30

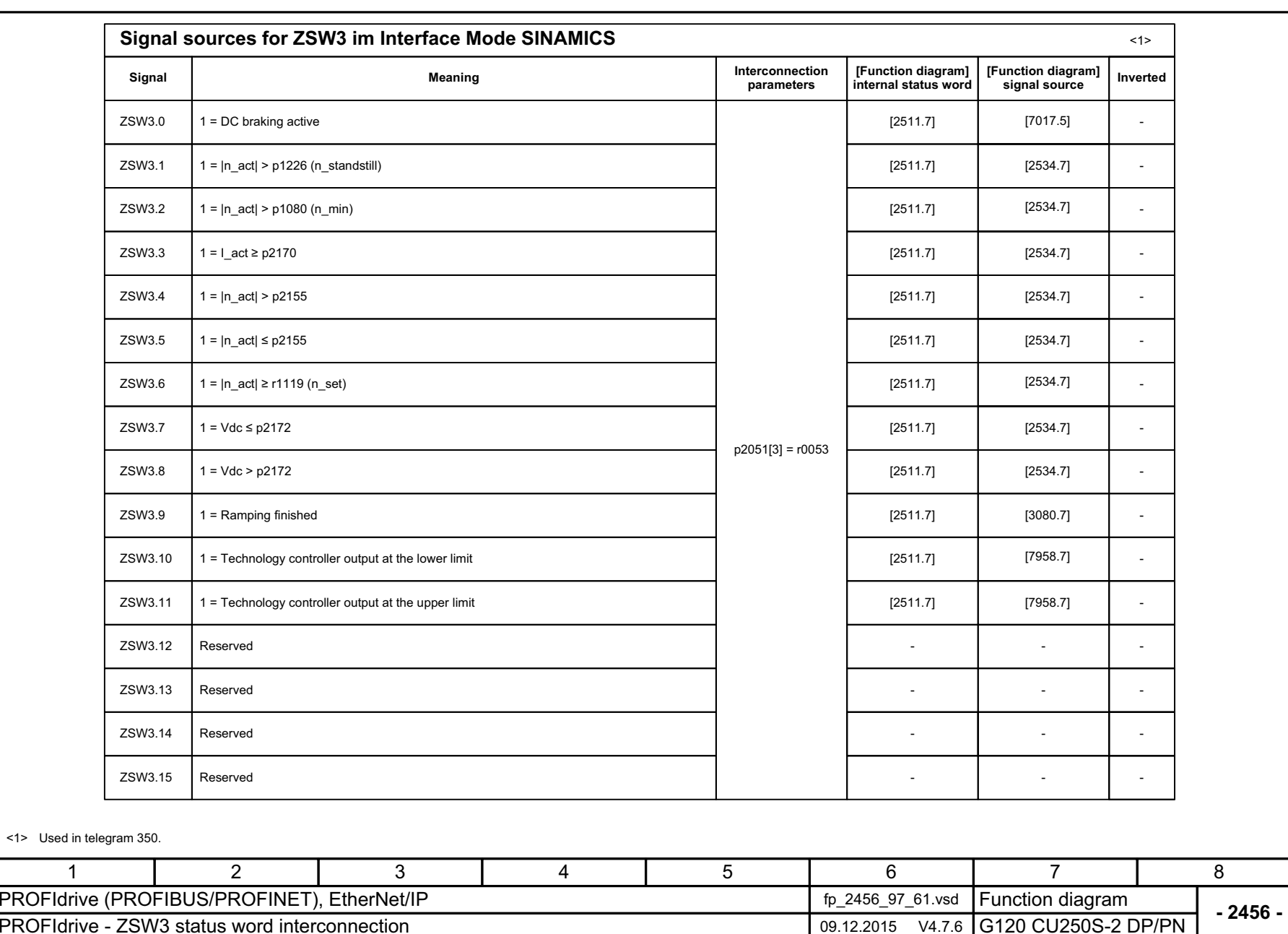

*3.5 Communication PROFIdrive (P*

*ROFIBUS/PROFINET), EtherNet/IP*

3 Function diagrams<br>3.5 Communication PROFIdrive (PROFIBUS/PROFINET), EtherNet/IP

*3 Function diagrams*

<span id="page-755-0"></span>Fig. 3-31 Fig. 3-31 2456 – PROFIdrive - ZSW3 status word interconnection 2456 - PROFldrive - ZSW3 status word interconnection
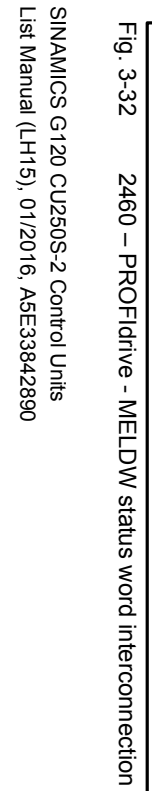

List Manual (LH15), 01/2016, A5E33842890

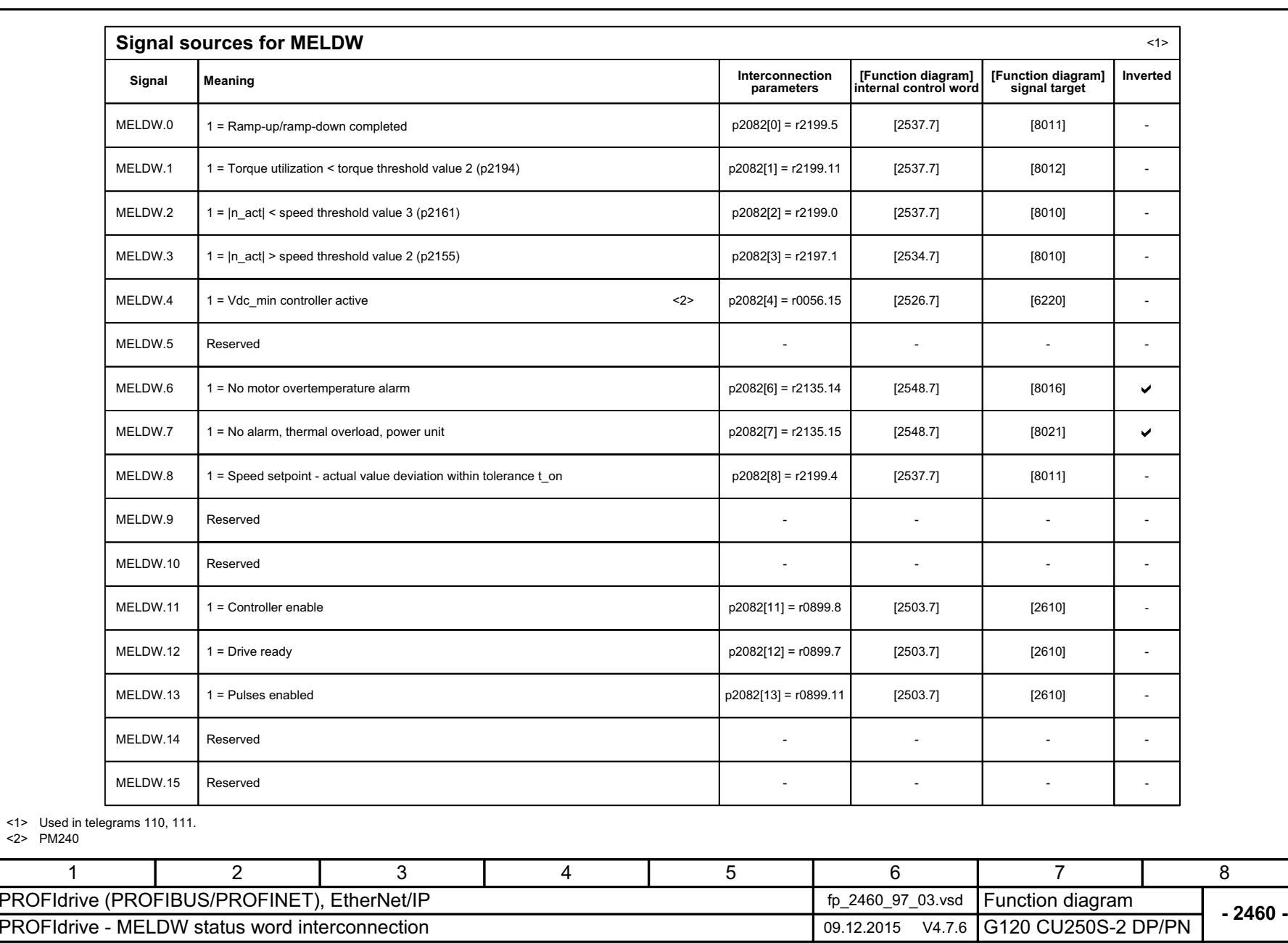

3 Function diagrams<br>3.5 Communication PROFIdrive (PROFIBUS/PROFINET), EtherNet/IP *3.5 Communication PROFIdrive (PROFIBUS/PROFINET), EtherNet/IP*

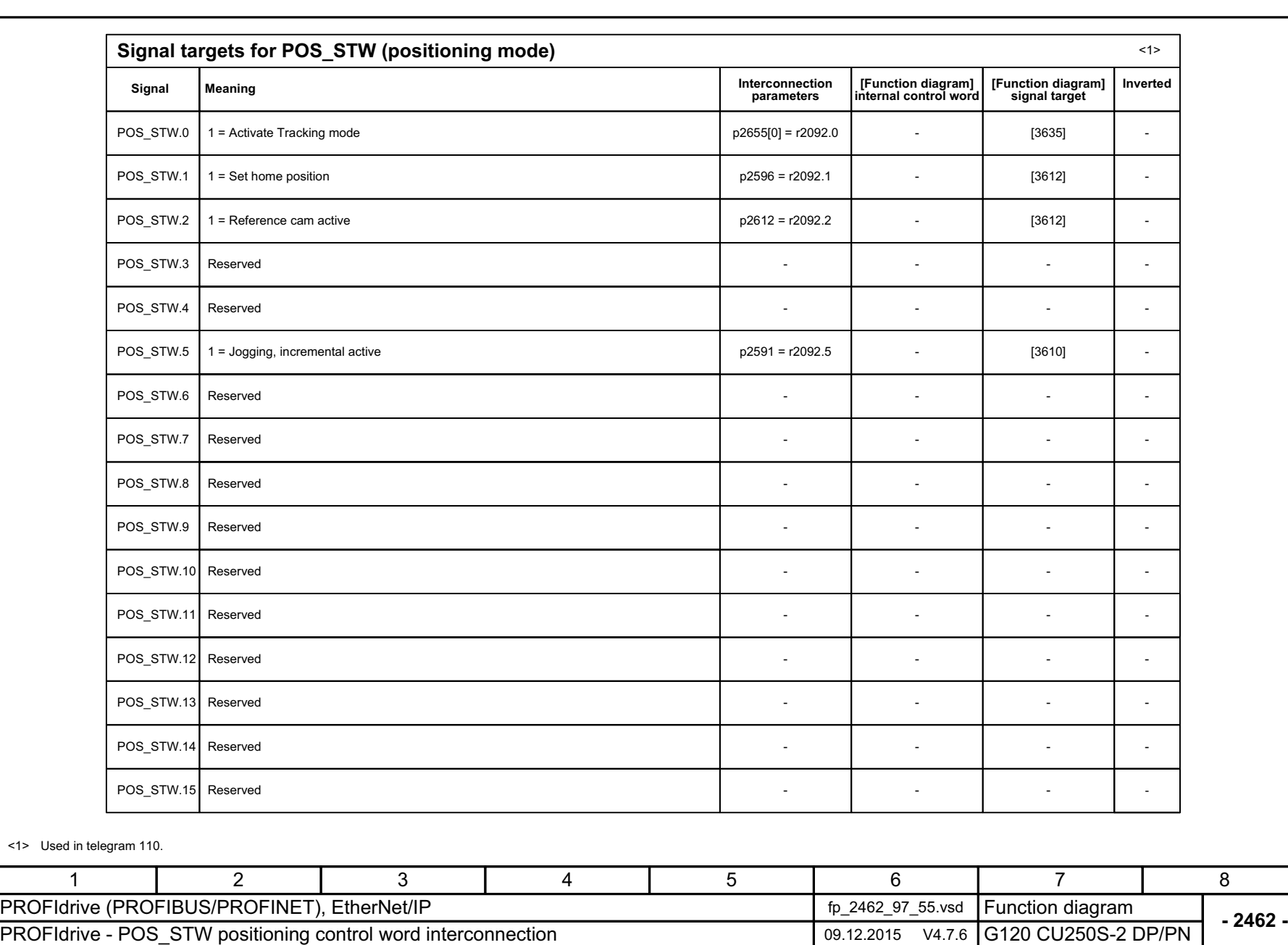

3 Function diagrams<br>3.5 Communication PROFIdrive (PROFIBUS/PROFINET), EtherNet/IP *3.5 Communication PROFIdrive (P 3 Function diagrams ROFIBUS/PROFINET), EtherNet/IP*

758

Fig. 3-33 2462 – PROFIdrive - POS\_STW positioning control word interconnection

2462 - PROFIdrive - POS\_STW positioning control word interconnection

Fig. 3-33

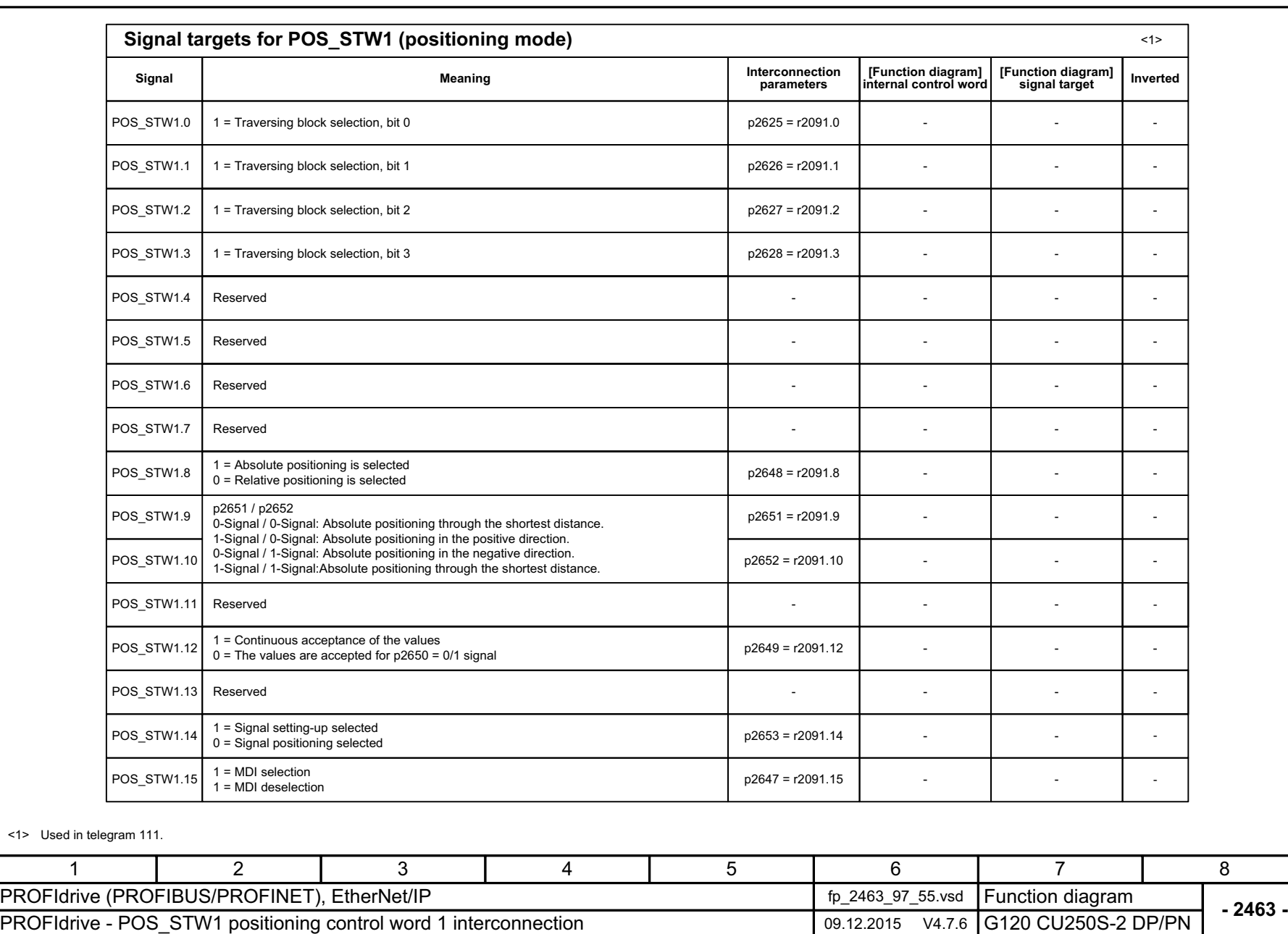

Fig. 3-34

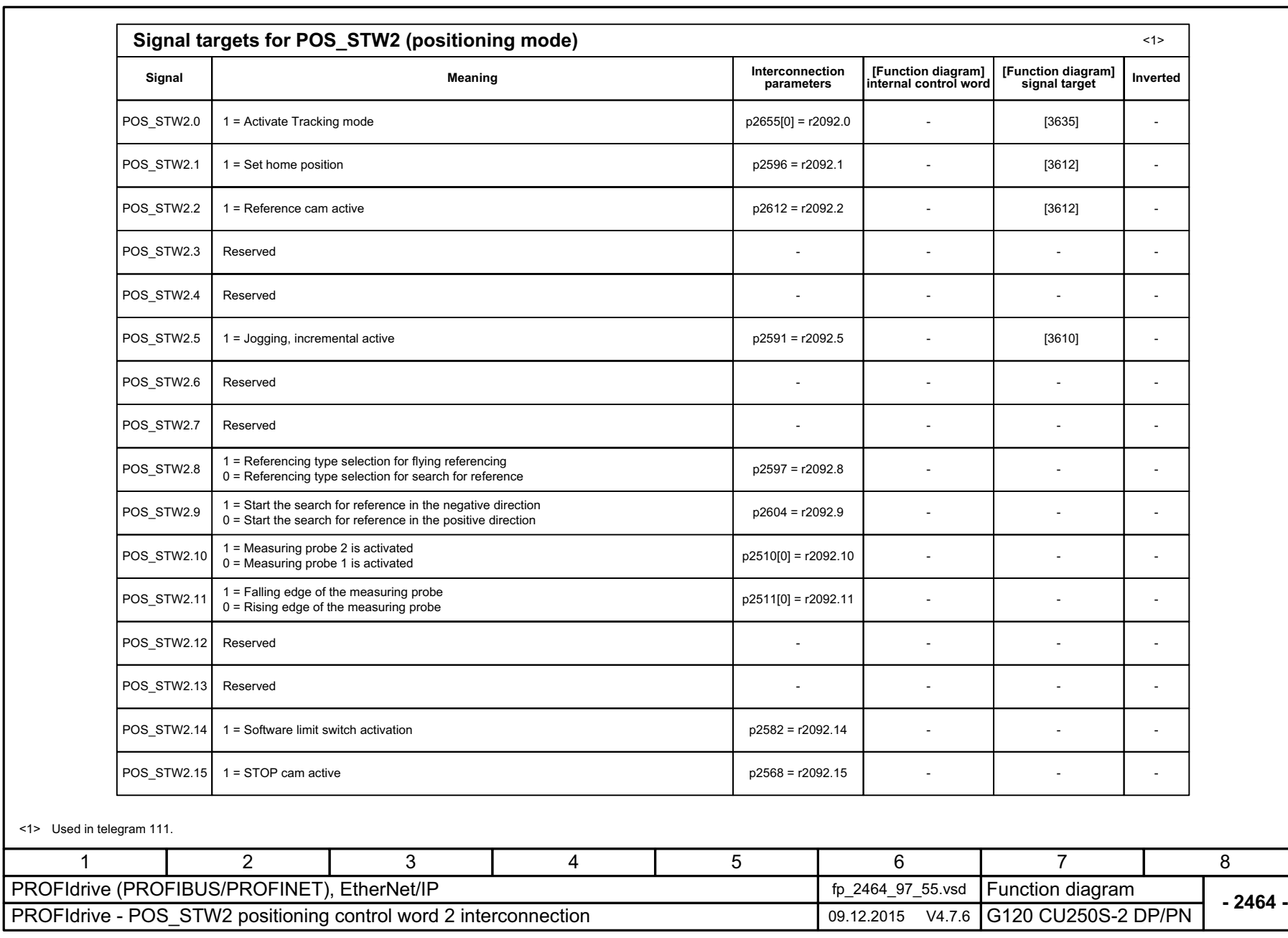

3 Function diagrams<br>3.5 Communication PROFIdrive (PROFIBUS/PROFINET), EtherNet/IP *3.5 Communication PROFIdrive (P 3 Function diagrams ROFIBUS/PROFINET), EtherNet/IP*

8

760

Fig. 3-35 2464 – PROFIdrive - POS\_STW2 positioning control word 2 interconnection

2464 - PROFIdrive - POS\_STW2 positioning control word 2 interconnection

Fig. 3-35

 $<$ 1>

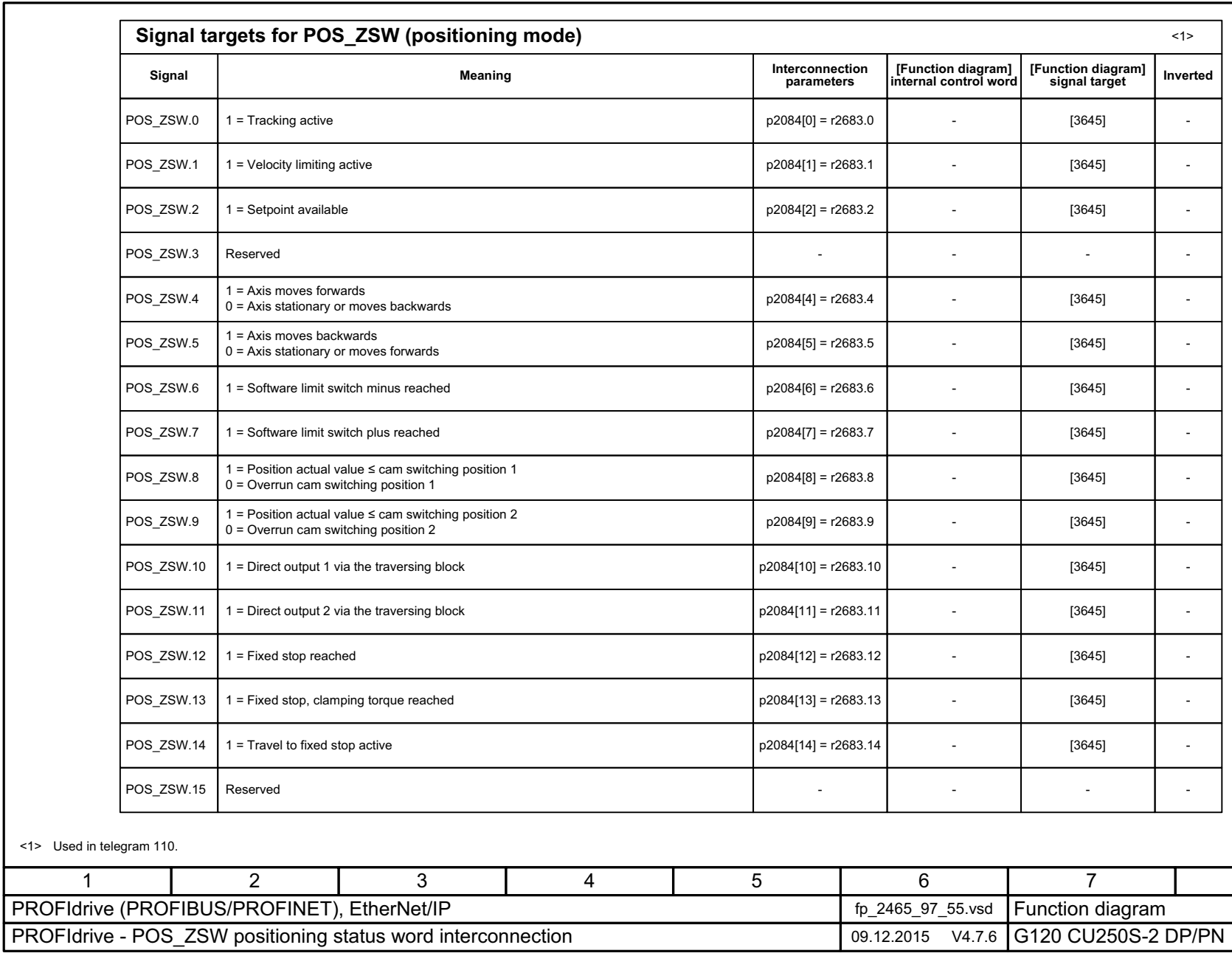

*3 Function diagrams*

**- 2465 -**

8

Fig. 3-36 2465 – PROFIdrive - POS\_ZSW positioning status word interconnection

2465 – PROFIdrive - POS\_ZSW positioning status word interconnection

Fig. 3-36

761

<1>

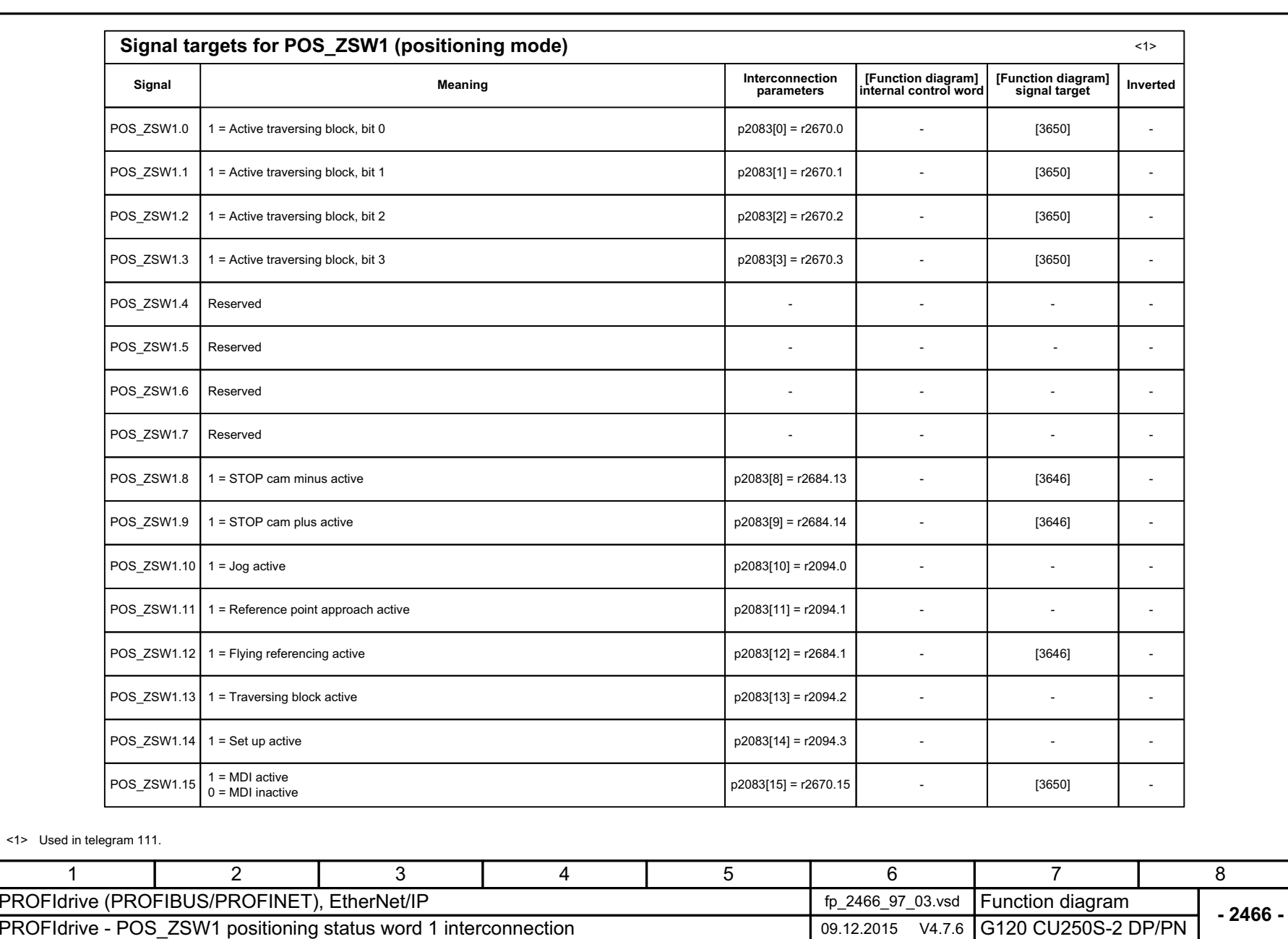

Fig. 3-37 2466 – PROFIdrive - POS\_ZSW1 positioning status word 1 interconnection

2466 - PROFIdrive - POS\_ZSW1 positioning status word 1 interconnection

Fig. 3-37

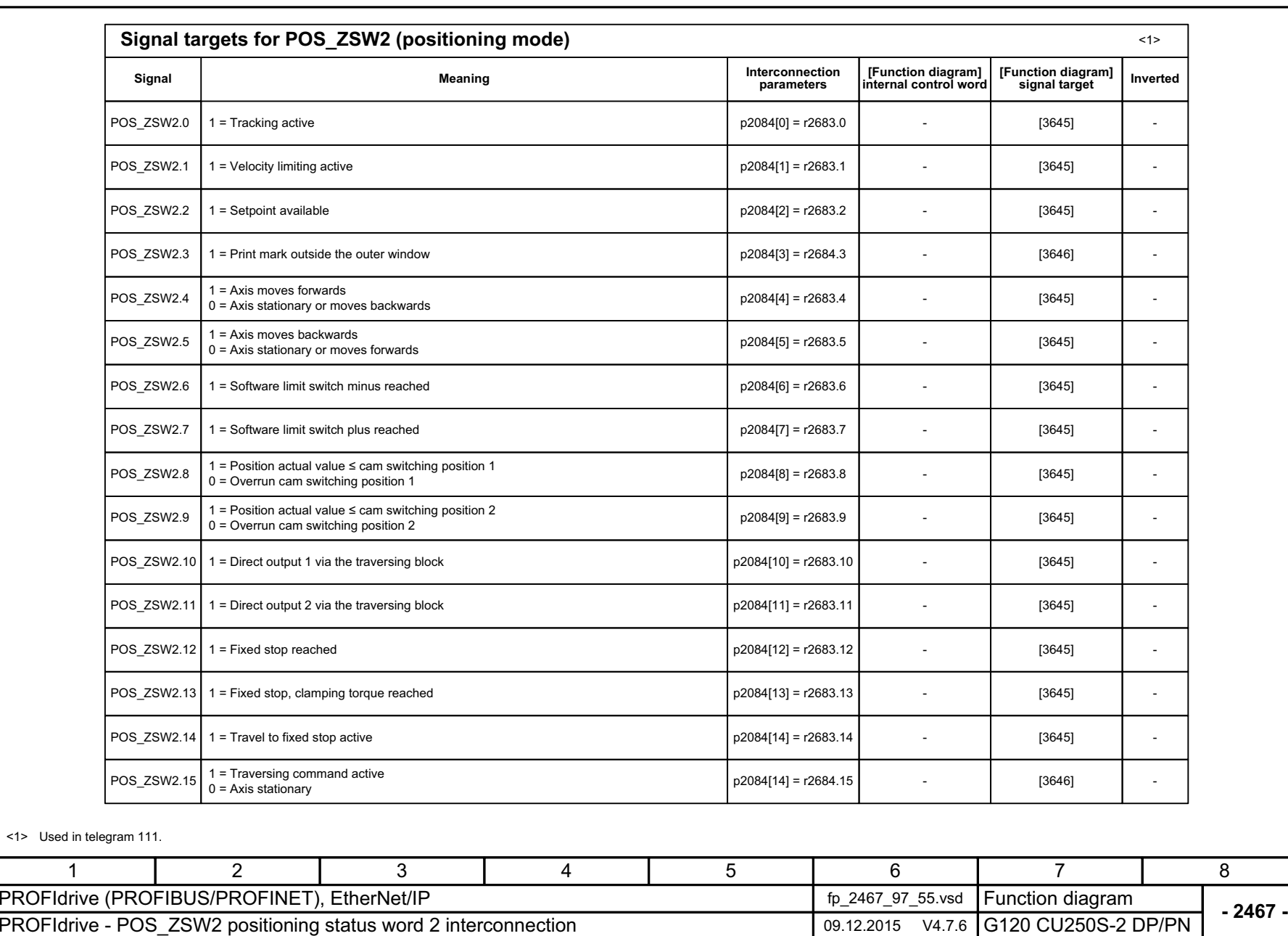

3 Function diagrams<br>3.5 Communication PROFIdrive (PROFIBUS/PROFINET), EtherNet/IP *3.5 Communication PROFIdrive (PROFIBUS/PROFINET), EtherNet/IP*

*3 Function diagrams*

8

Fig. 3-38 2467 – PROFIdrive - POS\_ZSW2 positioning status word 2 interconnection

2467 - PROFIdrive - POS\_ZSW2 positioning status word 2 interconnection

Fig. 3-38

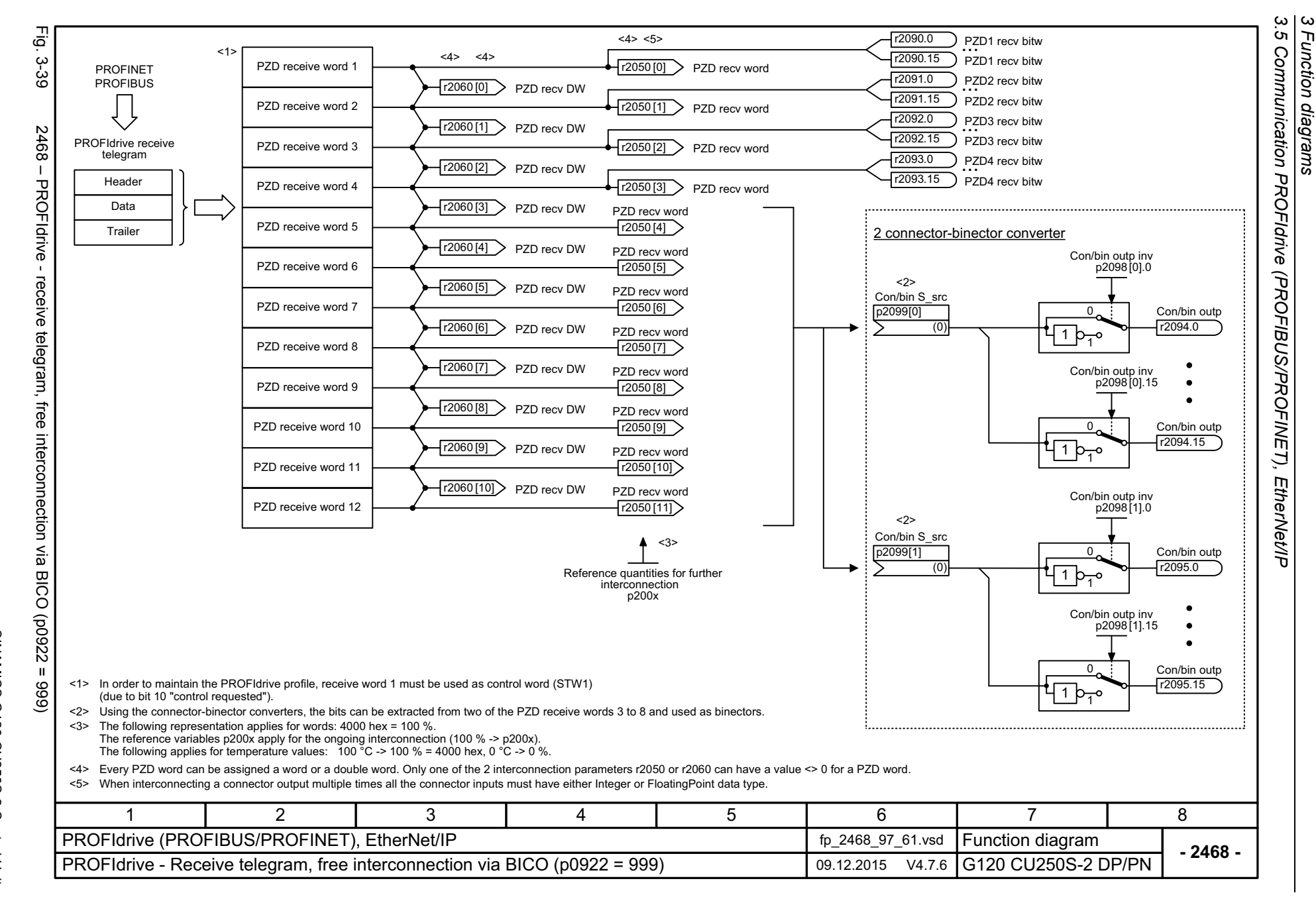

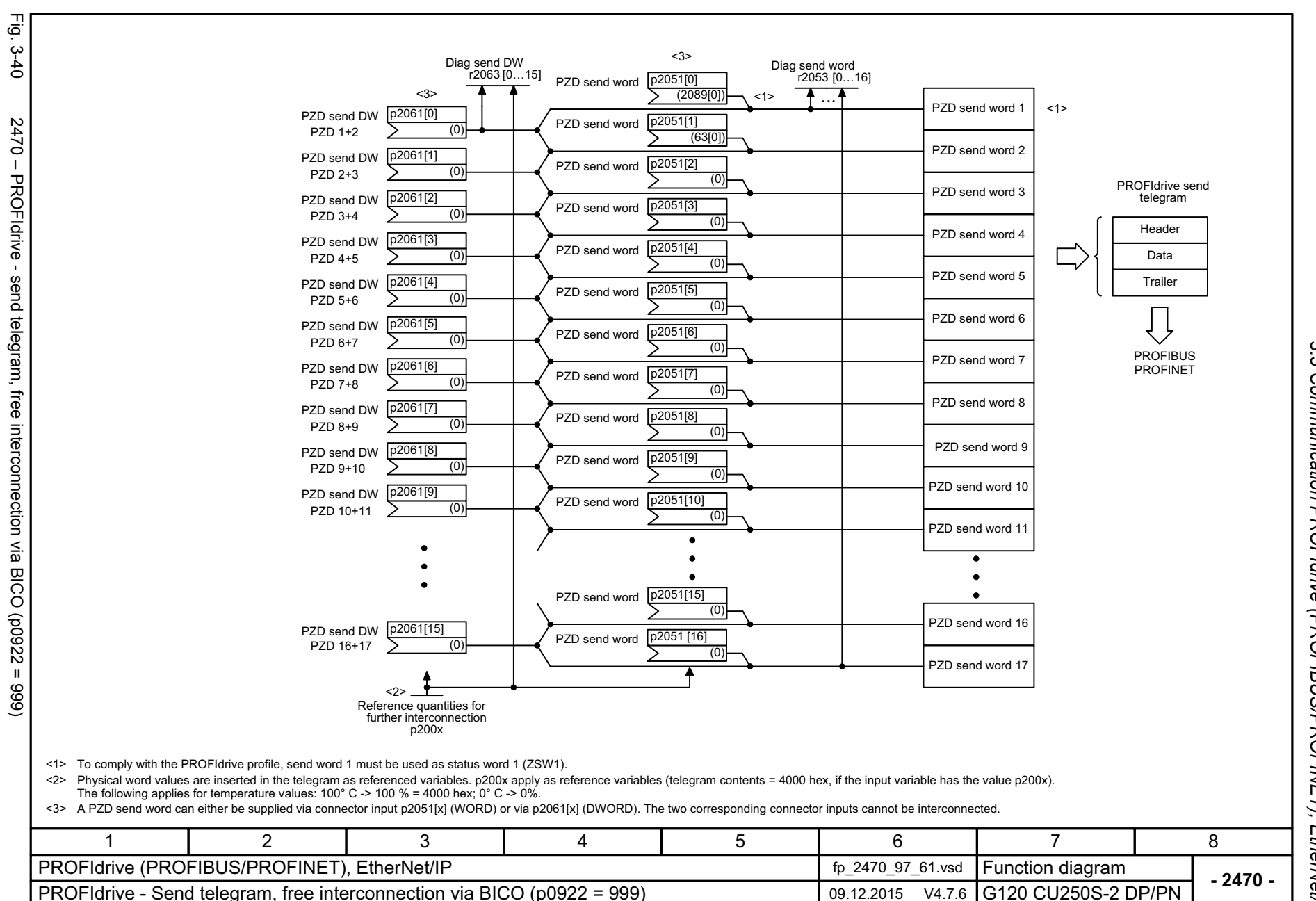

3.5 Communication PROFIdrive (PROFIBUS/PROFINET), EtherNet/IP<br>3.5 Communication PROFIdrive (PROFIBUS/PROFINET), EtherNet/IP *3.5 Communication PROFIdrive (PROFIBUS/PROFINET), EtherNet/IP 3 Function diagrams*

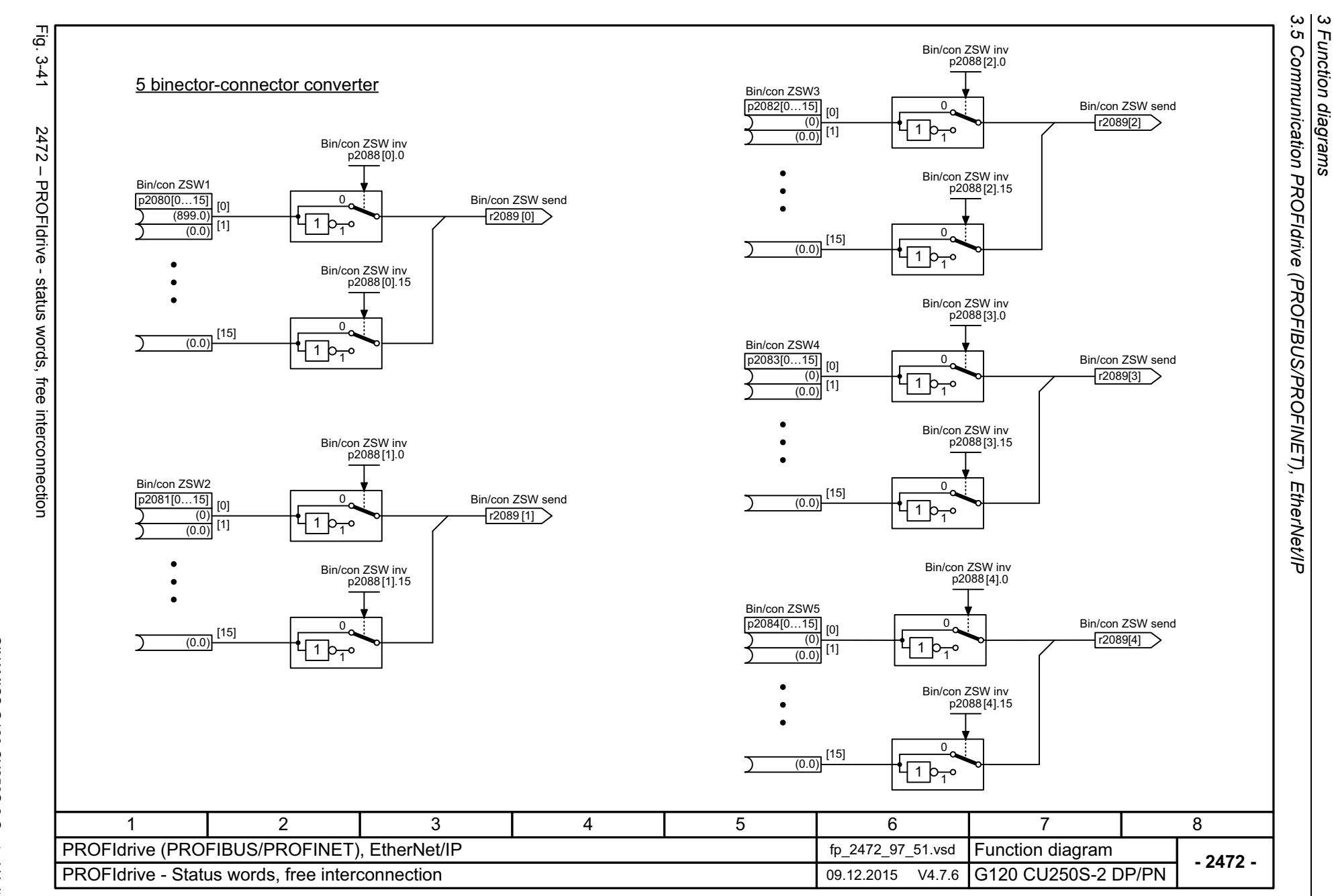

*3 Function diagrams*

766

List Manual (LH15), 01/2016, A5E33842890 List Manual (LH15), 01/2016, A5E33842890 SINAMICS G120 CU250S-2 Control Units SINAMICS G120 CU250S-2 Control Units

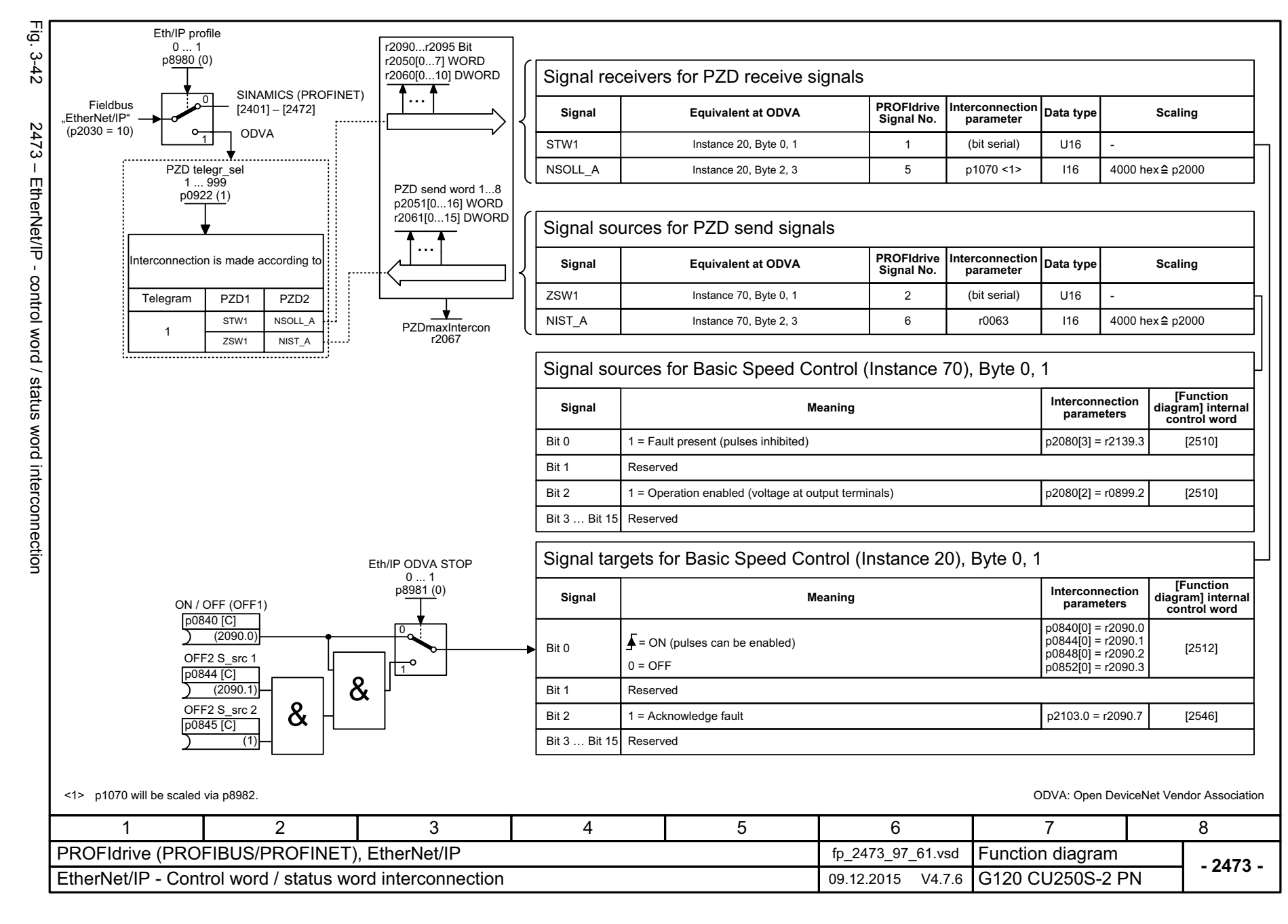

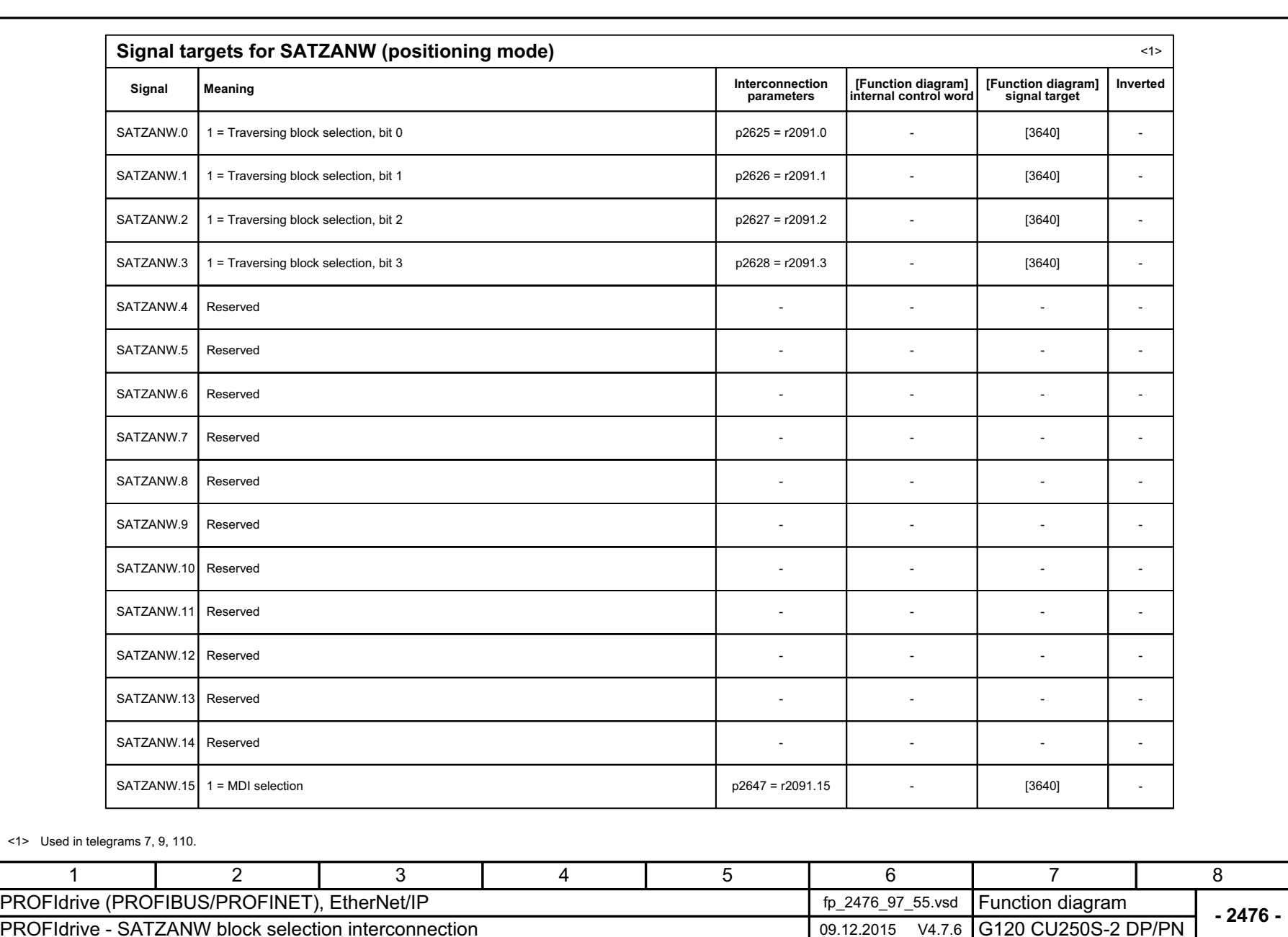

Fig. 3-43 Fig. 3-43 2476 – PROFIdrive - SATZANW block selection interconnection 2476 - PROFIdrive - SATZANW block selection interconnection

*ROFIBUS/PROFINET), EtherNet/IP*

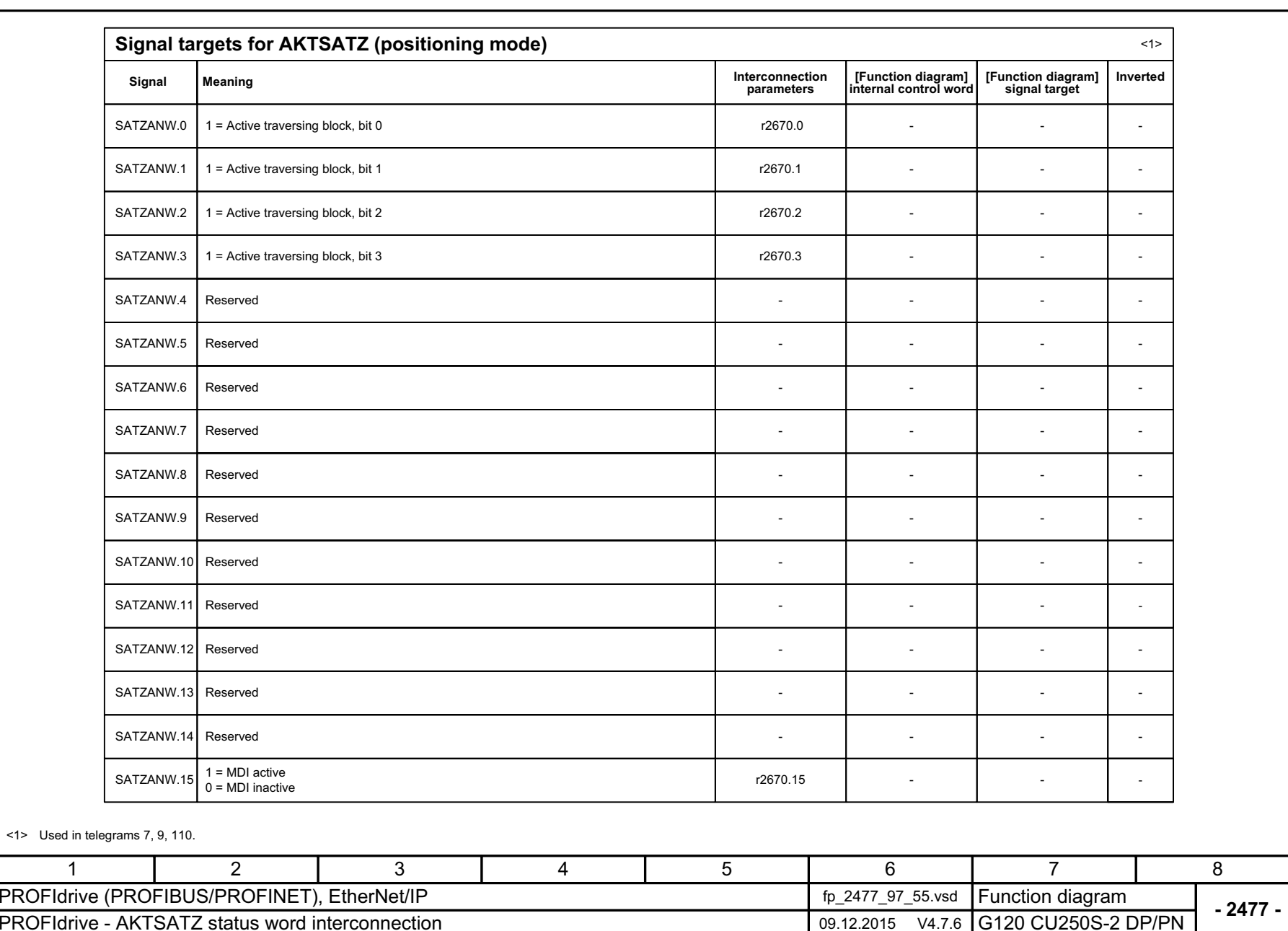

Fig. 3-44 2477 – PROFIdrive - AKTSATZ status word interconnection

2477 - PROFldrive - AKTSATZ status word interconnection

 $Fig. 3-44$ 

3 Function diagrams<br>3.5 Communication PROFIdrive (PROFIBUS/PROFINET), EtherNet/IP *3.5 Communication PROFIdrive (PROFIBUS/PROFINET), EtherNet/IP 3 Function diagrams*

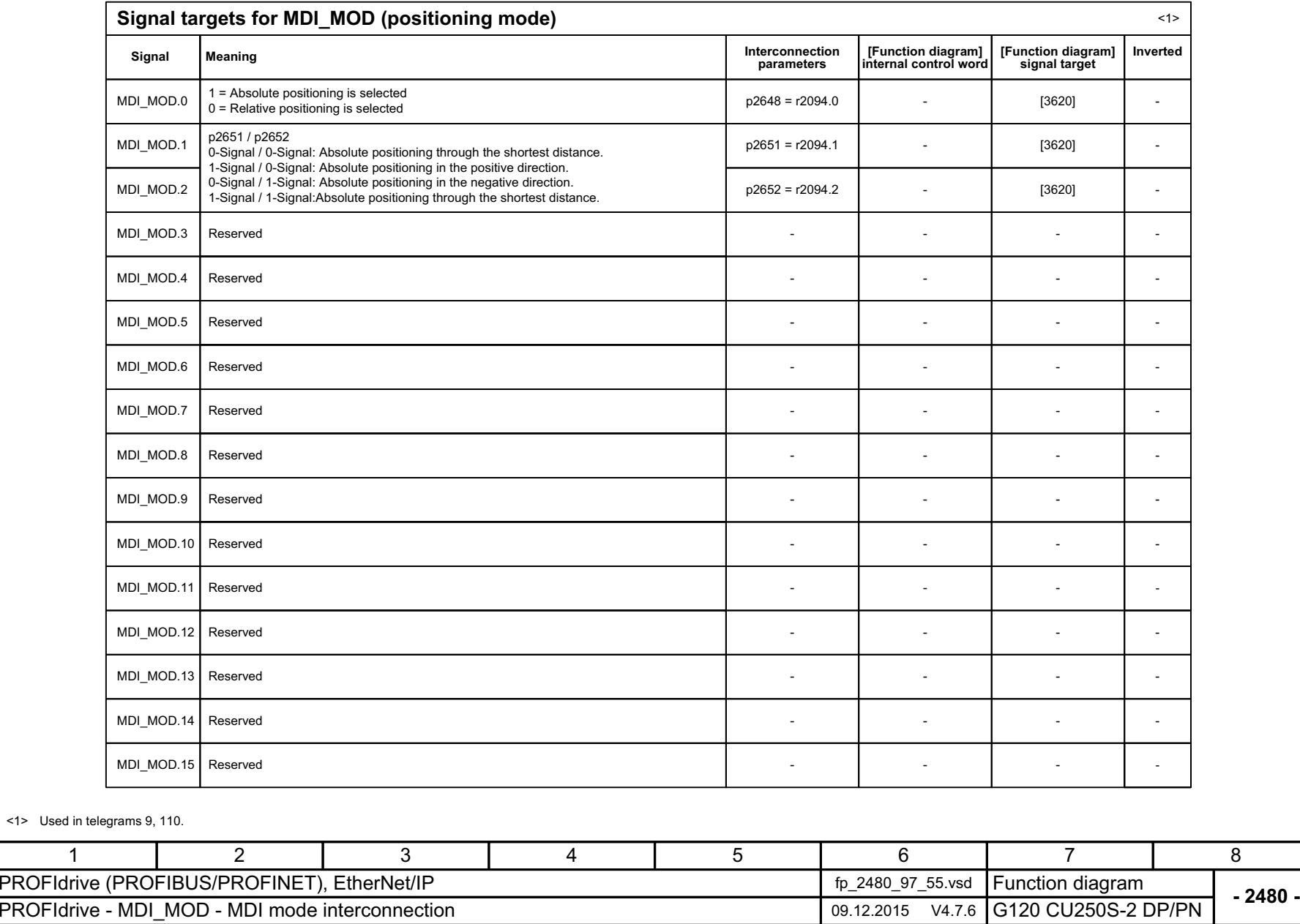

Fig. 3-45 2480 – PROFIdrive - MDI\_MOD - MDI mode interconnection

2480 - PROFldrive - MDI\_MOD - MDI mode interconnection

Fig. 3-45

# **3.6 CANopen communication**

### **Function diagrams**

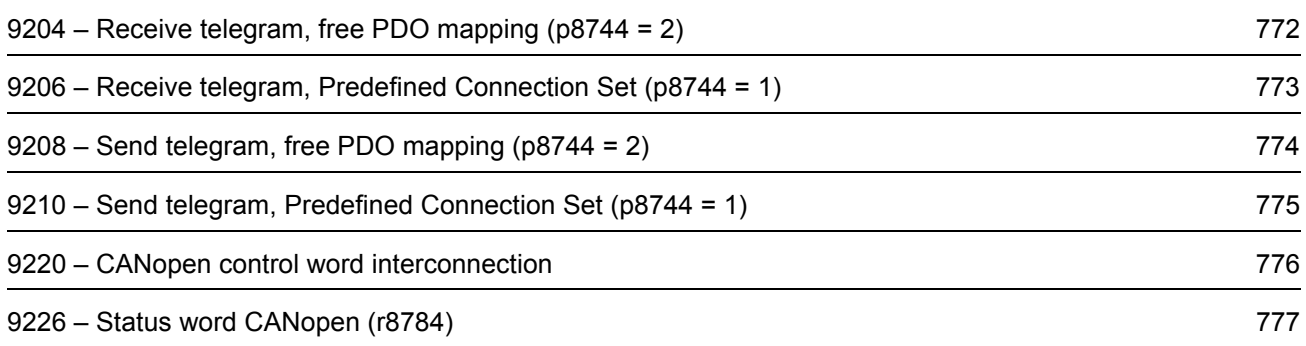

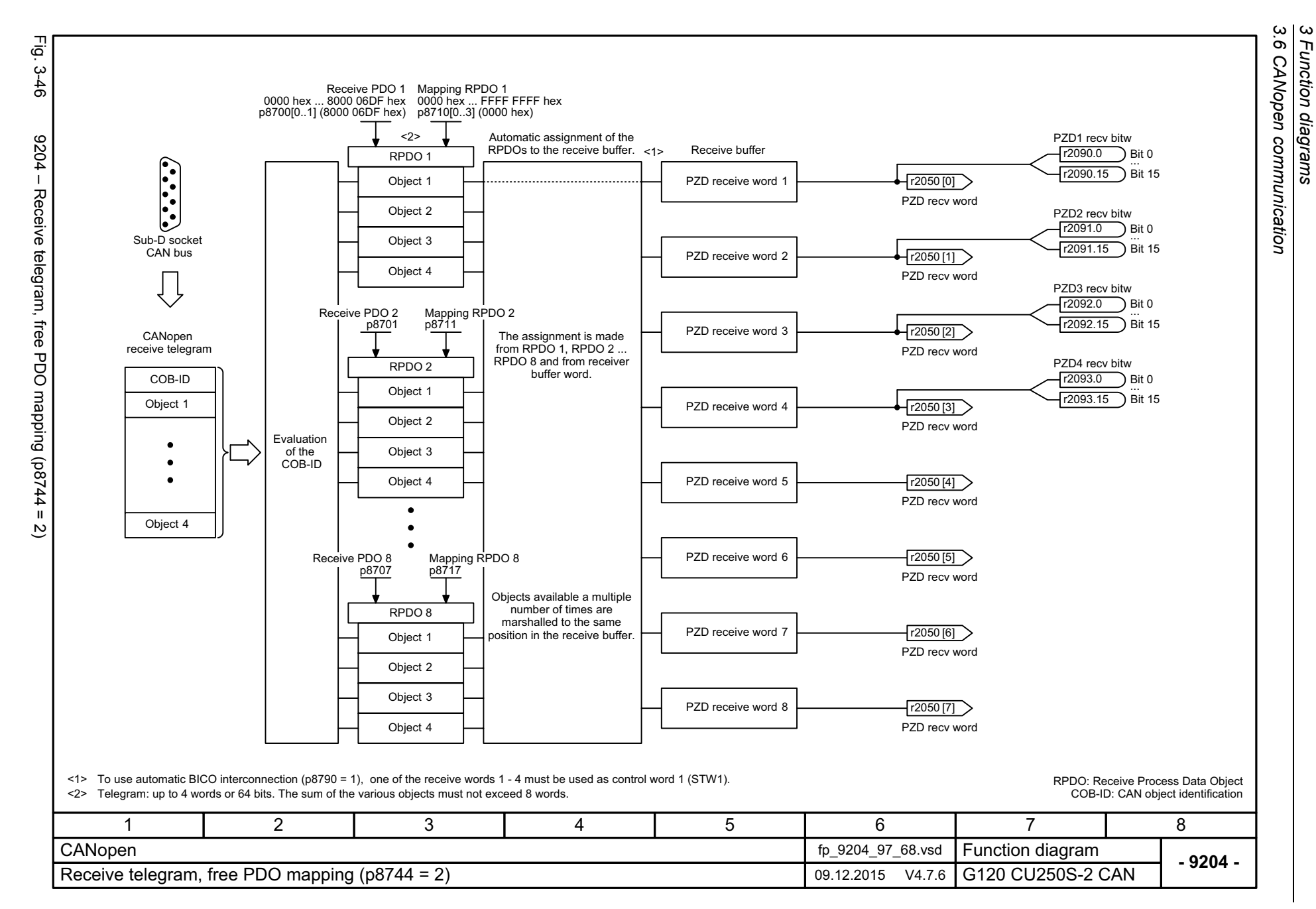

<span id="page-771-0"></span>SINAMICS G120 CU250S-2 Control Units<br>List Manual (LH15), 01/2016, A5E33842890 List Manual (LH15), 01/2016, A5E33842890 SINAMICS G120 CU250S-2 Control Units

<span id="page-772-0"></span>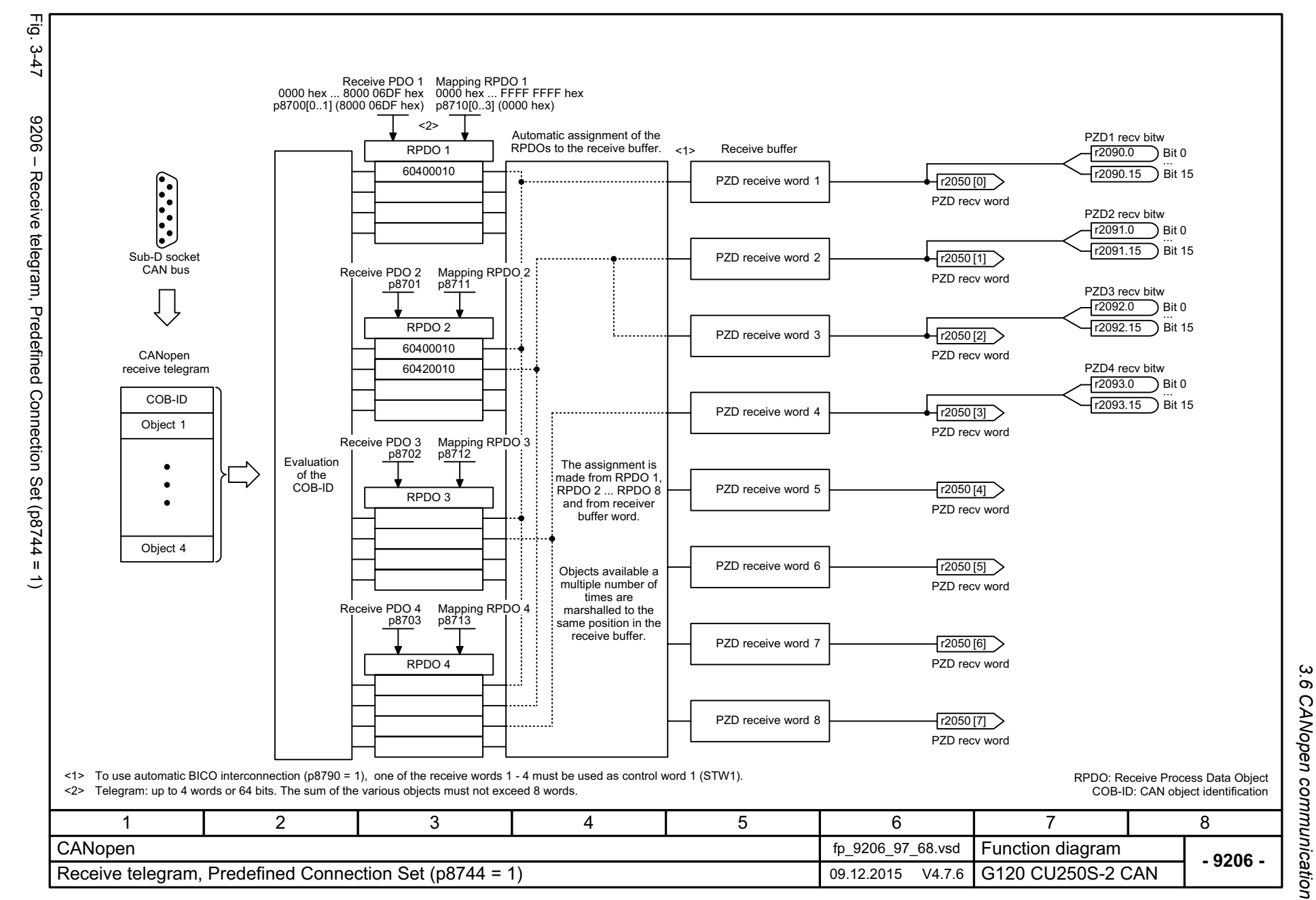

*3.6 CANopen communication*  $\boldsymbol{\omega}$ *3 Function diagrams* Function diagrams

<span id="page-773-0"></span>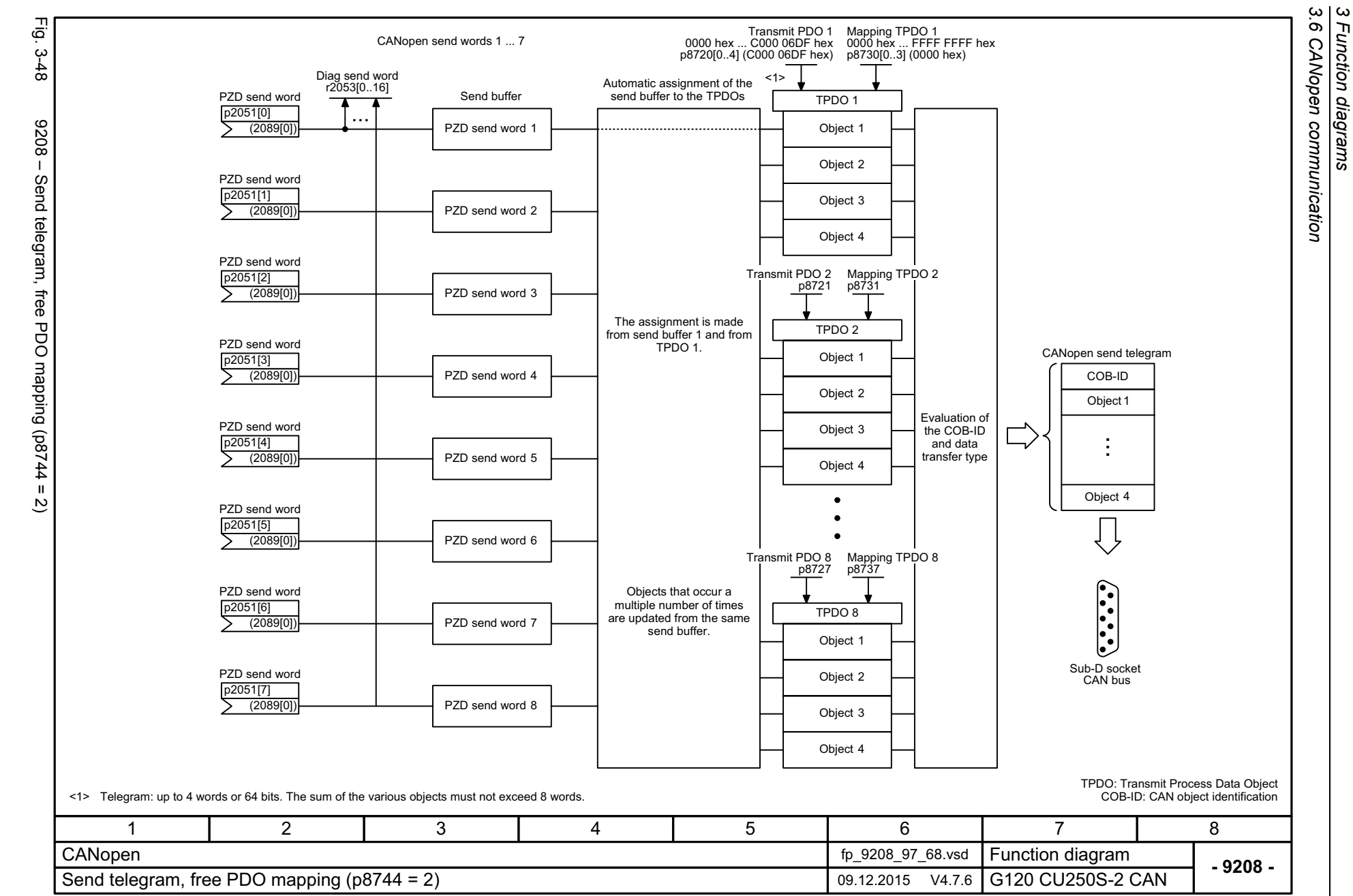

*3 Function diagrams*

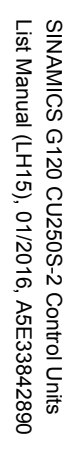

<span id="page-774-0"></span>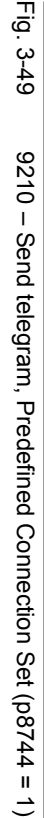

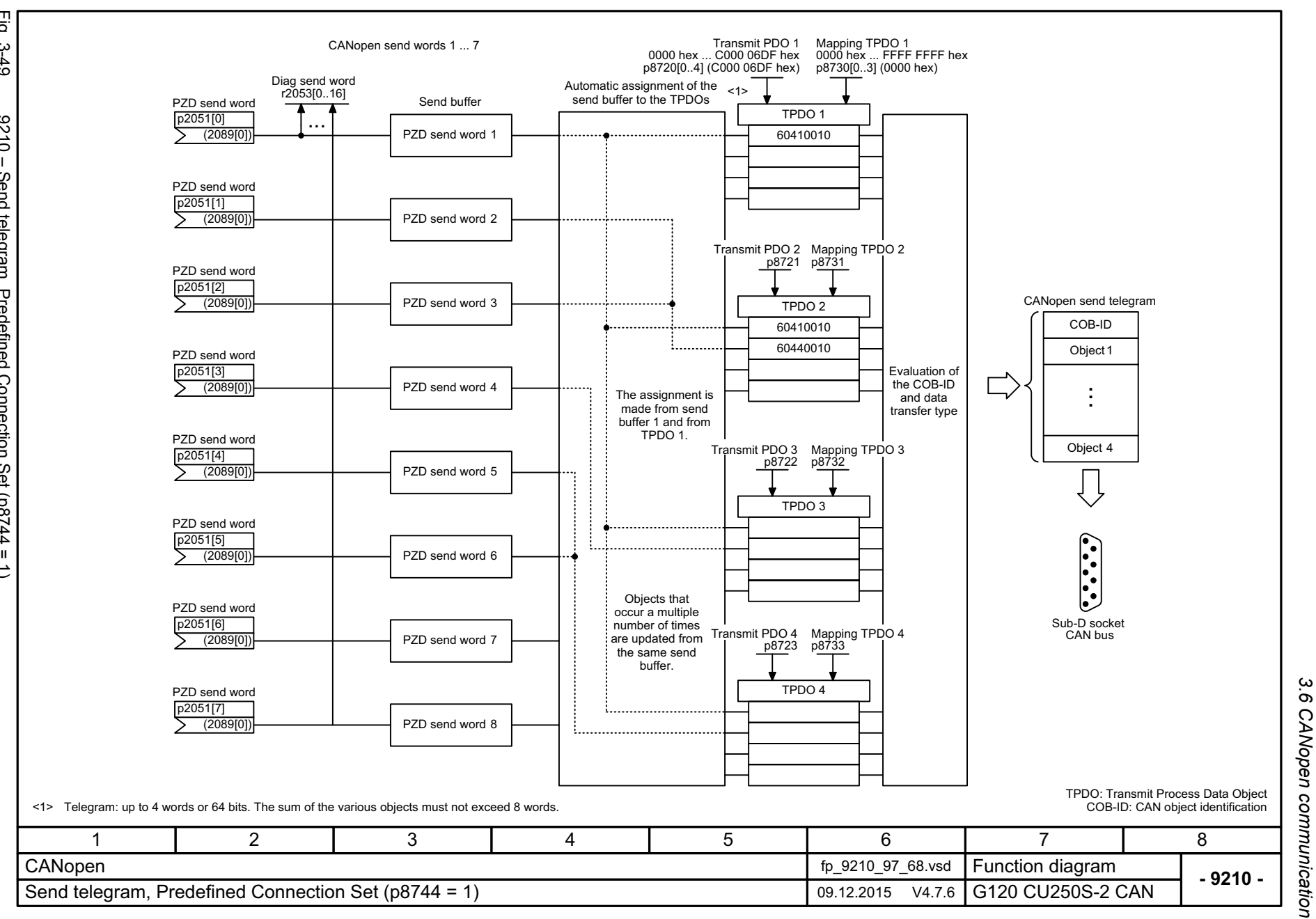

*3.6 CANopen communication*  $\boldsymbol{\omega}$ *3 Function diagrams* Function diagrams

<span id="page-775-0"></span>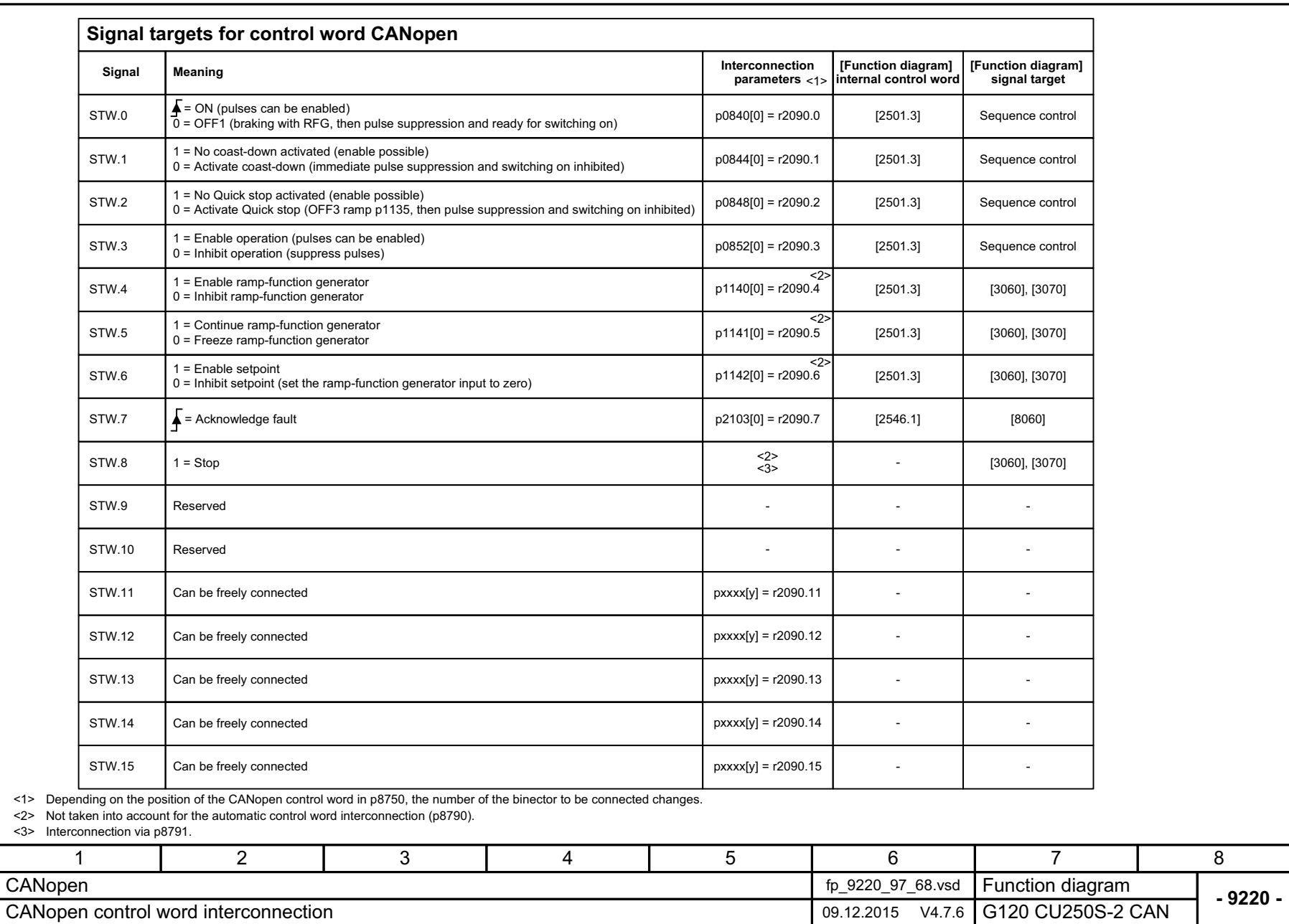

Fig. 3-50

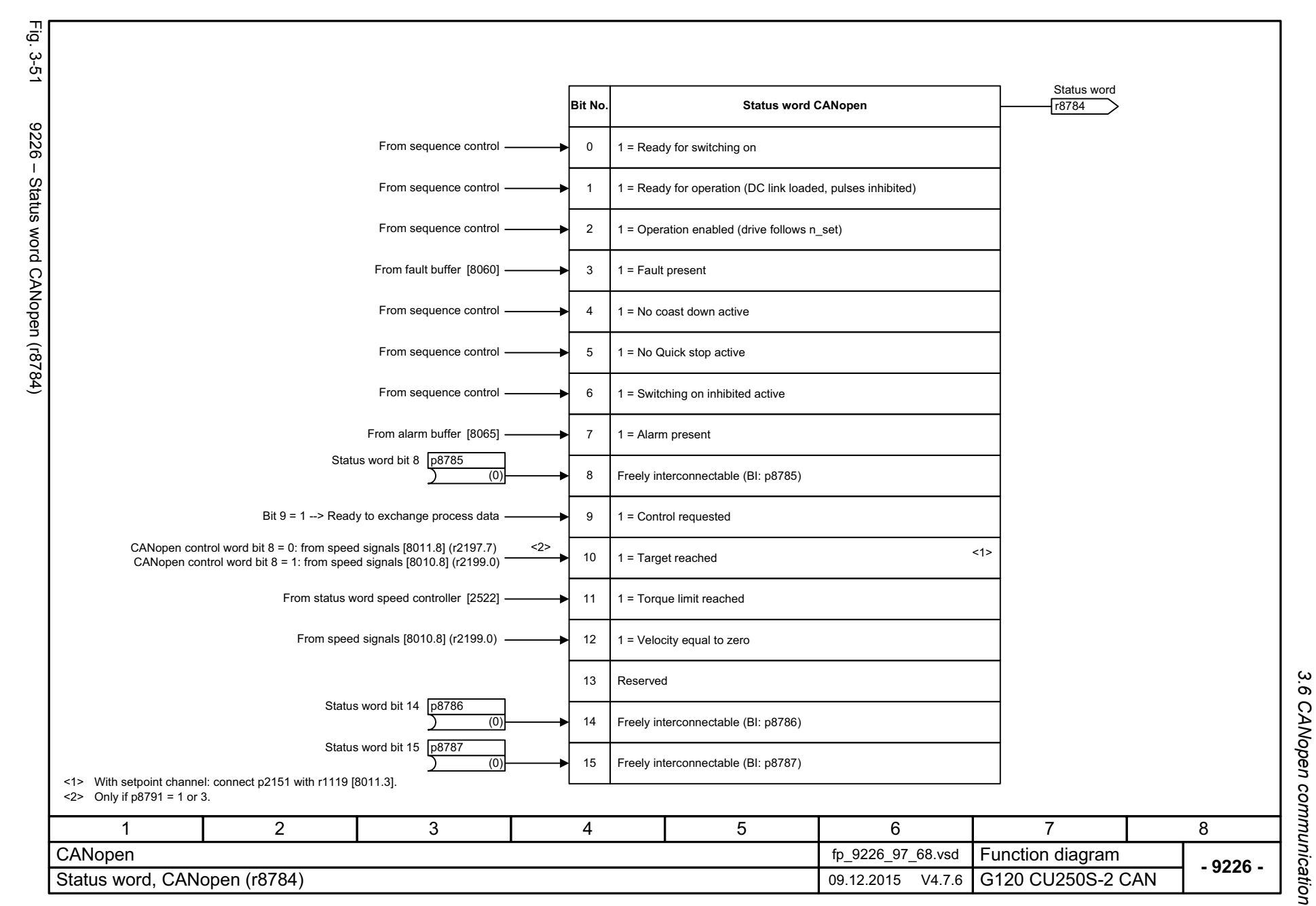

3 Function diagrams *3 Function diagrams*

<span id="page-776-0"></span>SINAMICS G120 CU250S-2 Control Units<br>List Manual (LH15), 01/2016, A5E33842890 List Manual (LH15), 01/2016, A5E33842890 SINAMICS G120 CU250S-2 Control Units

*3.7 Communication fieldbus interface (USS, Modbus)*

## **3.7 Communication fieldbus interface (USS, Modbus)**

#### **Function diagrams**

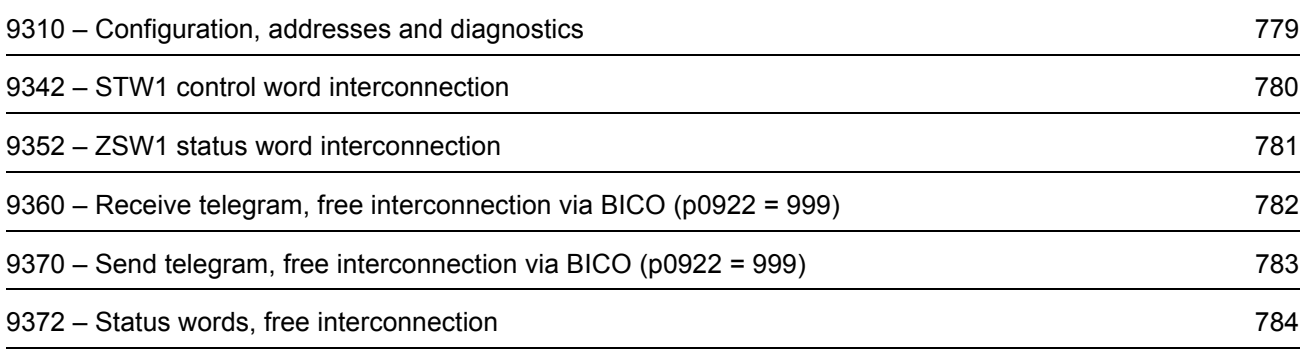

<span id="page-778-0"></span>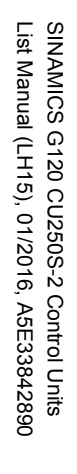

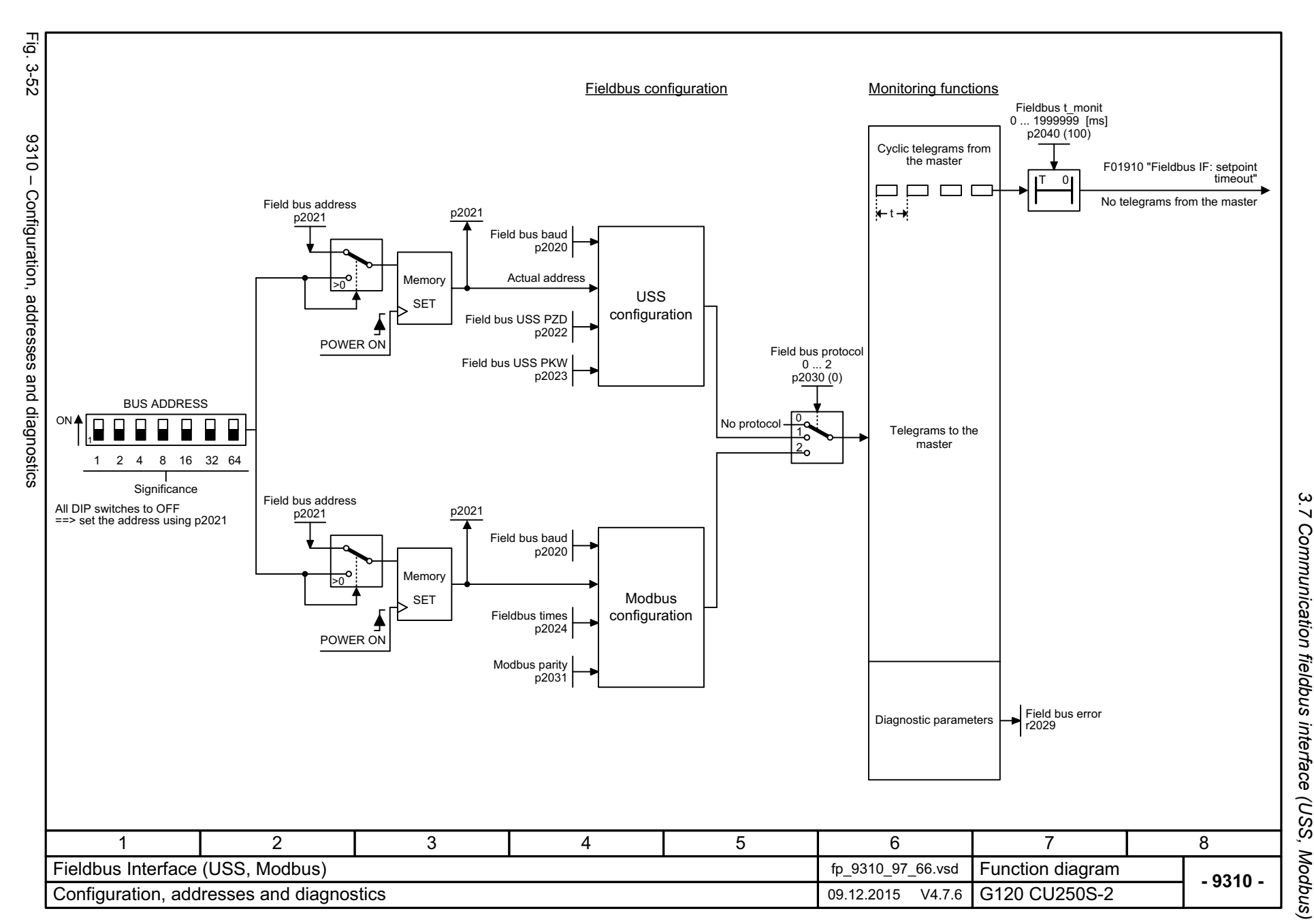

3 Function diagrams *3 Function diagrams*

<span id="page-779-0"></span>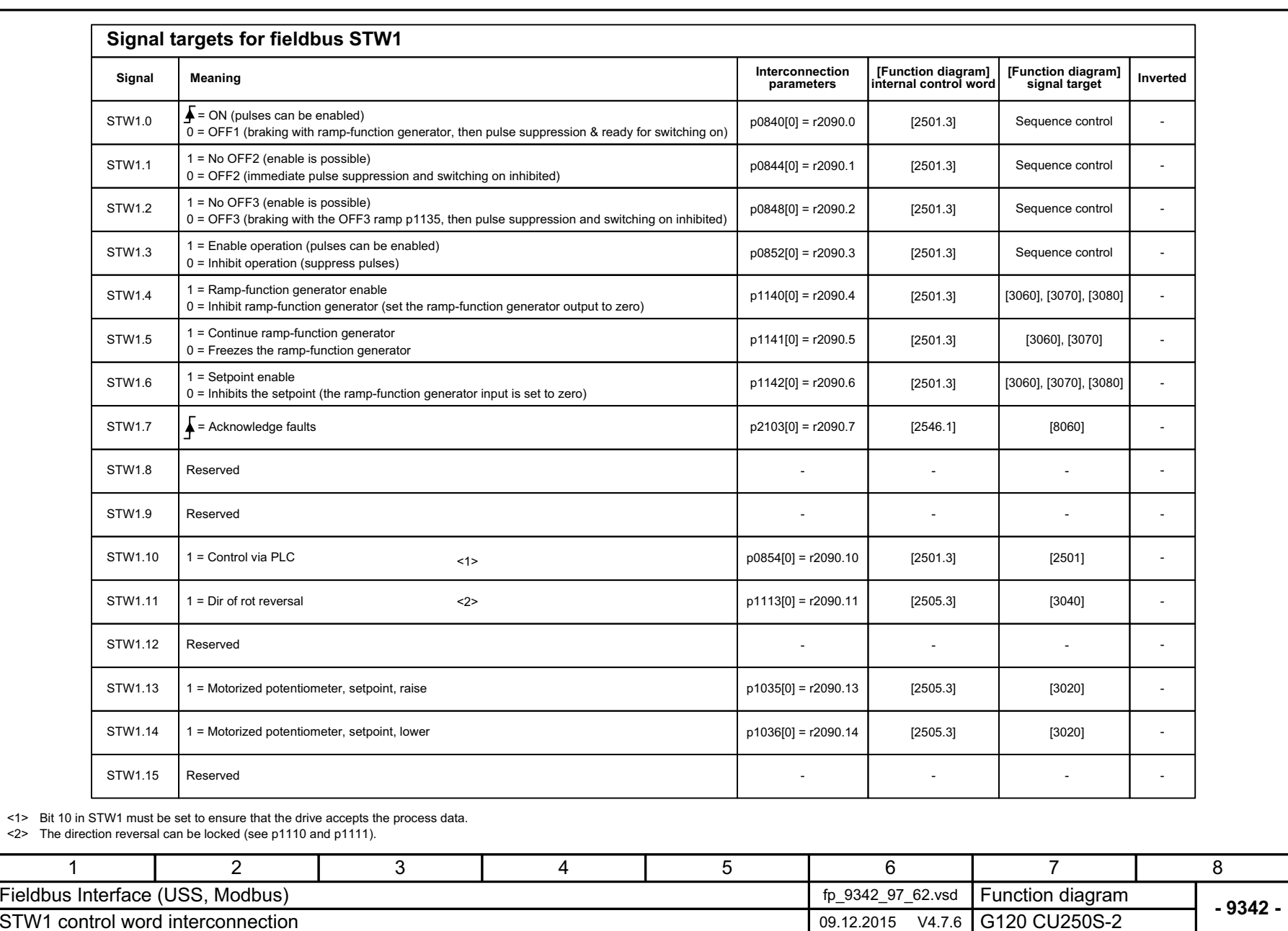

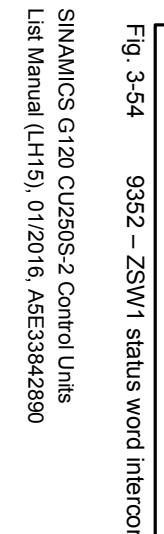

Fig. 3-54 9352 – ZSW1 status word interconnection

<span id="page-780-0"></span>9352 - ZSW1 status word interconnection

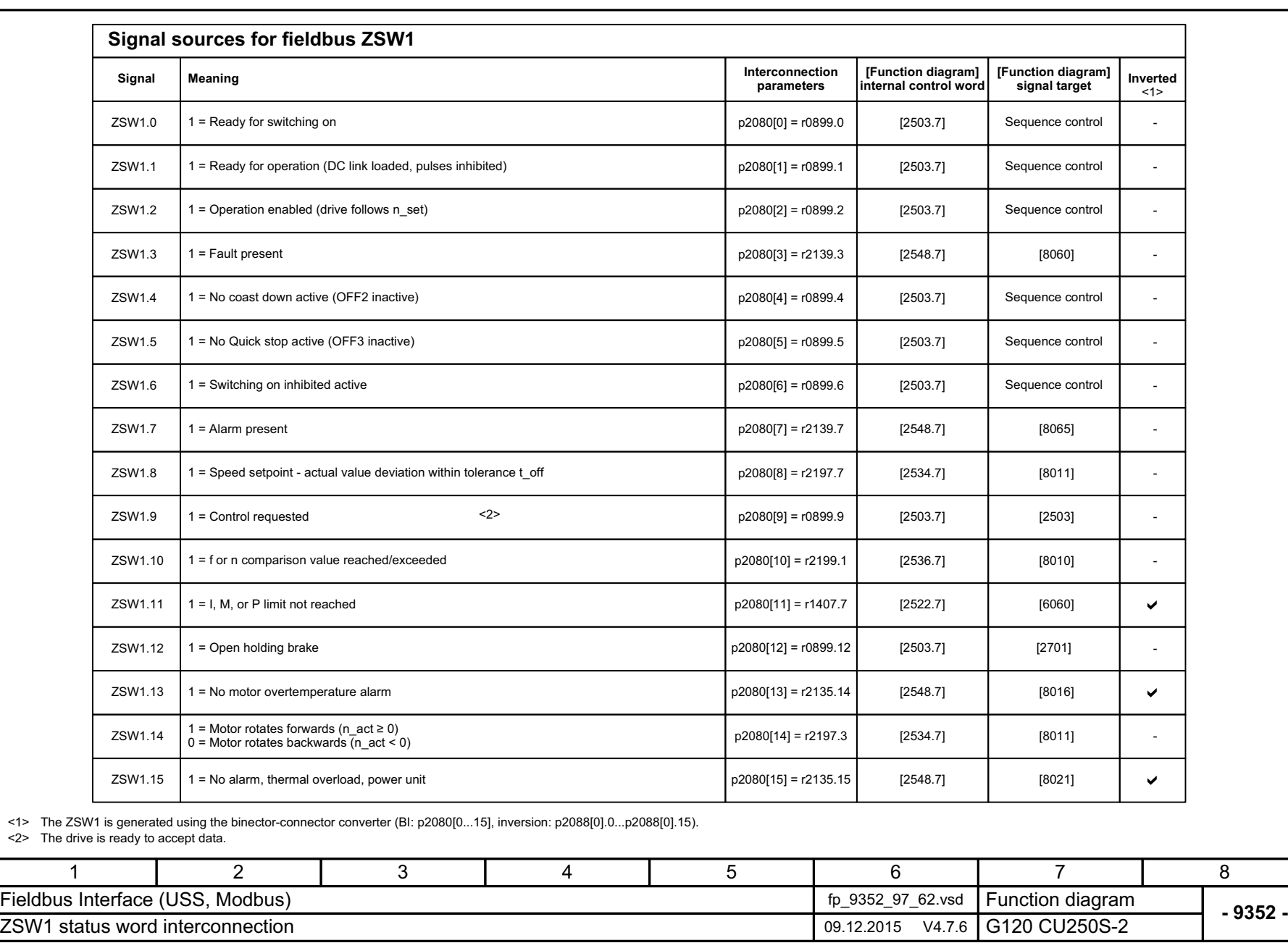

3 Function diagrams<br>3.7 Communication fieldbus interface (USS, Modbus) *3.7 Communication fieldbus interface (USS, Modbus)*

*3 Function diagrams*

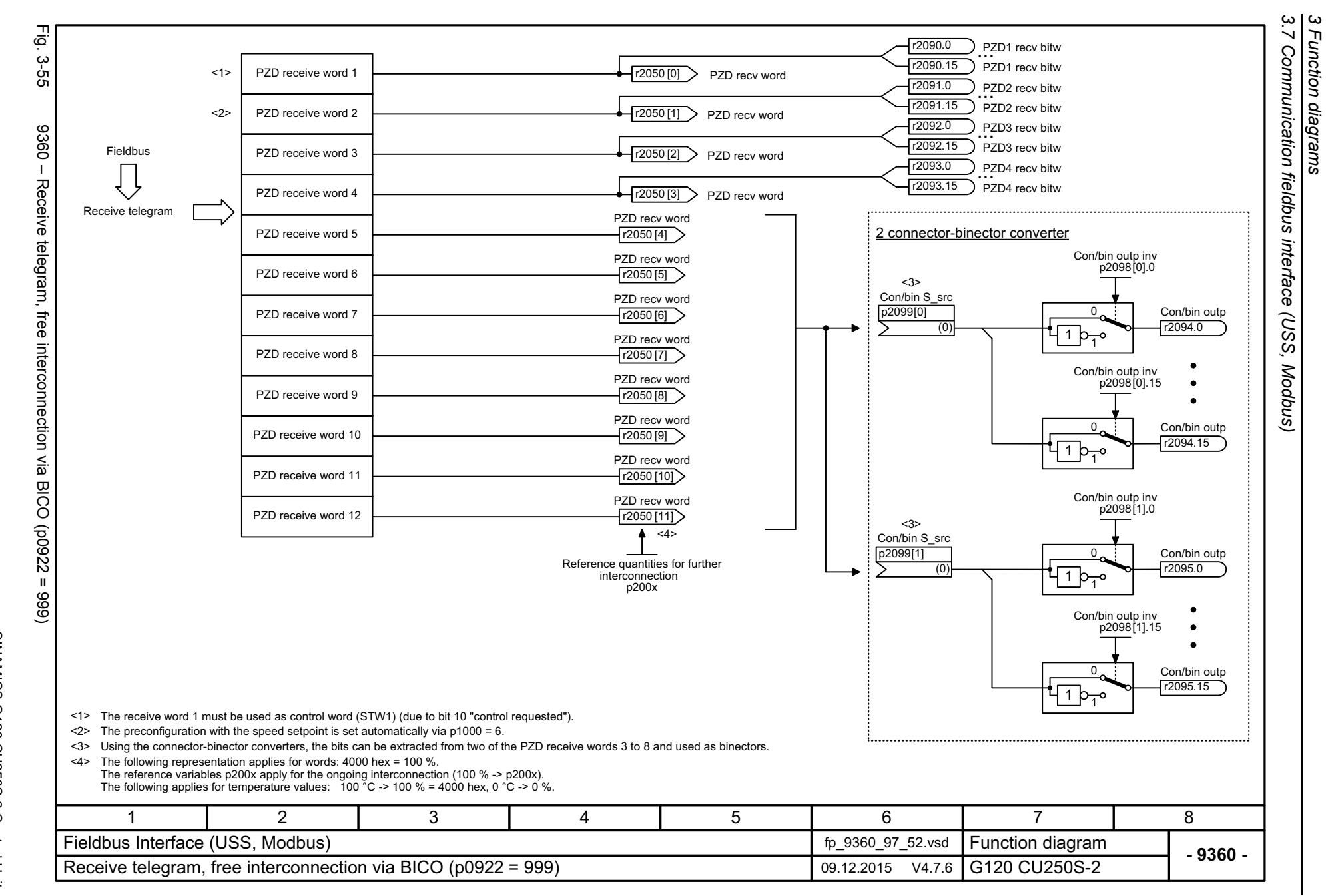

<span id="page-781-0"></span>List Manual (LH15), 01/2016, A5E33842890 List Manual (LH15), 01/2016, A5E33842890 SINAMICS G120 CU250S-2 Control Units SINAMICS G120 CU250S-2 Control Units

<span id="page-782-0"></span>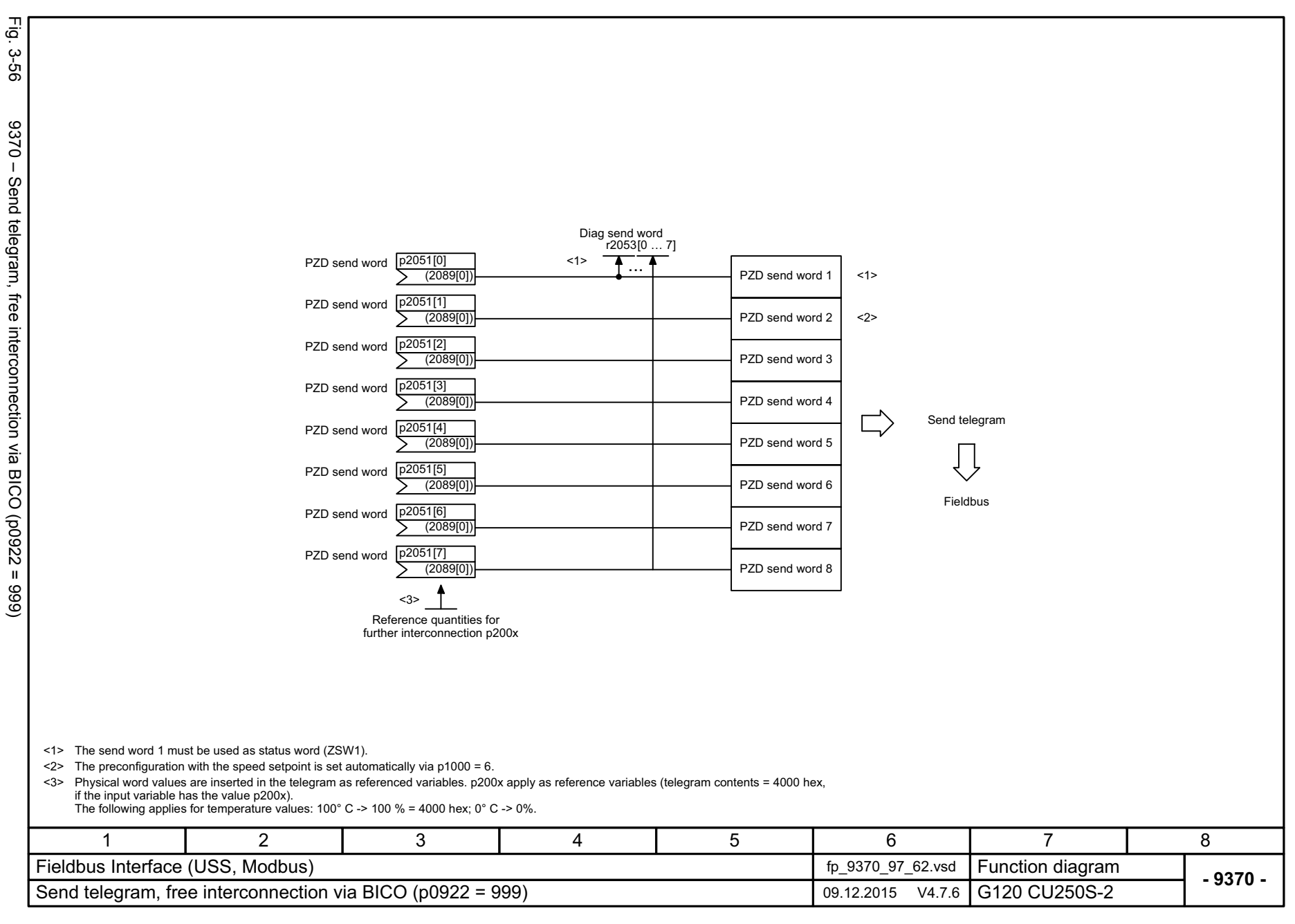

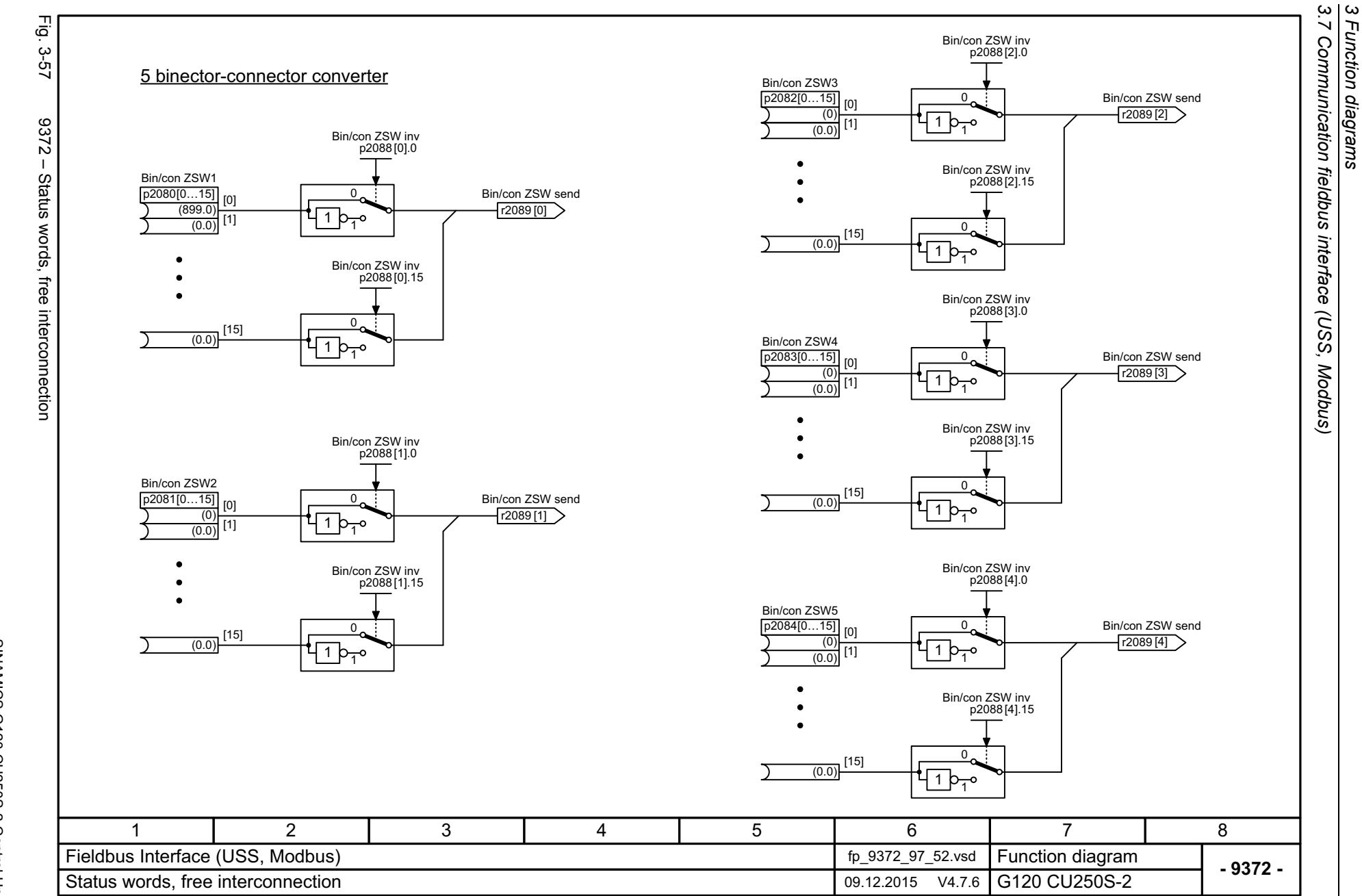

*3 Function diagrams*

Function diagrams

784

<span id="page-783-0"></span>SINAMICS G120 CU250S-2 Control Units<br>List Manual (LH15), 01/2016, A5E533842890 List Manual (LH15), 01/2016, A5E33842890 SINAMICS G120 CU250S-2 Control Units

## **3.8 Internal control/status words**

### **Function diagrams**

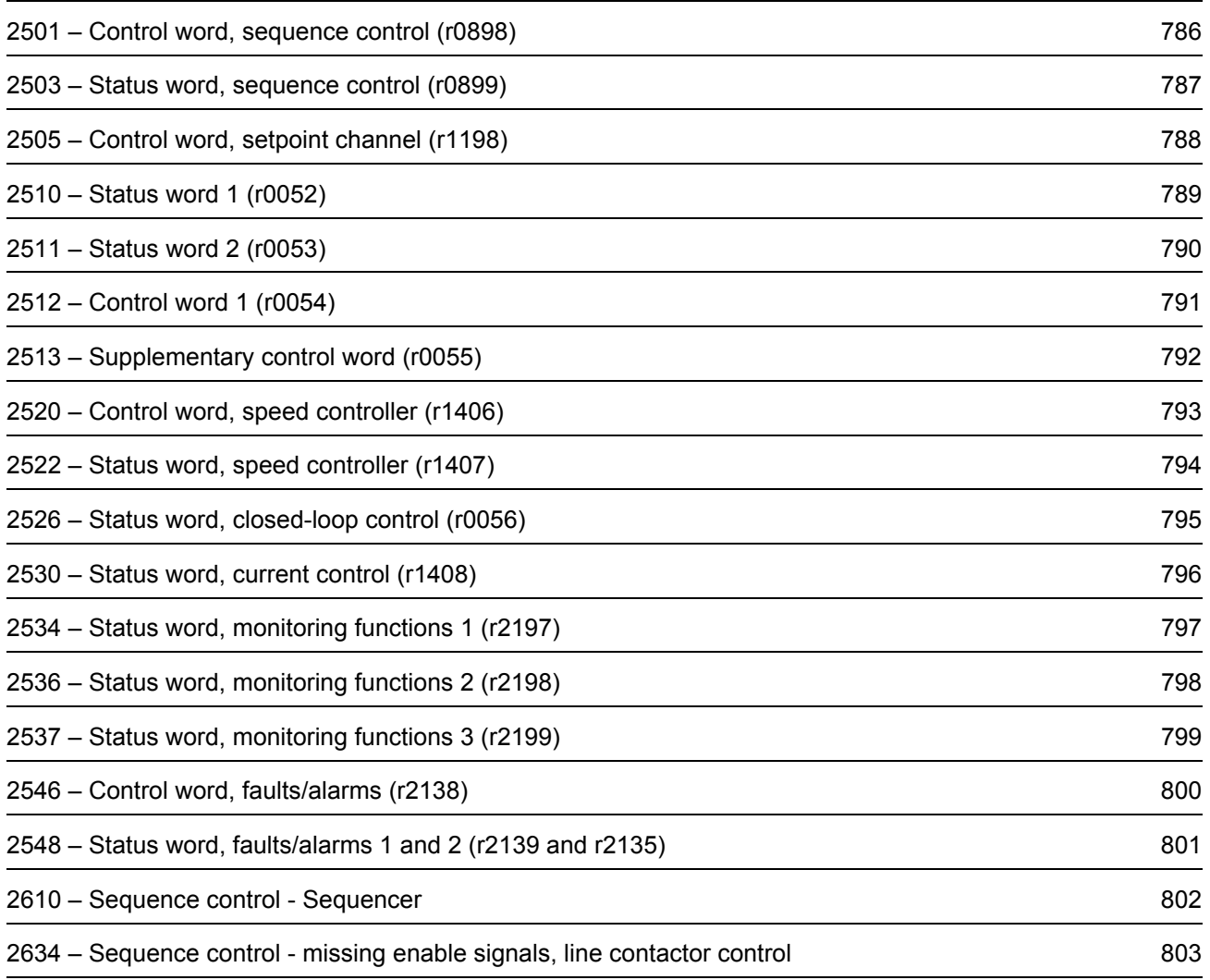

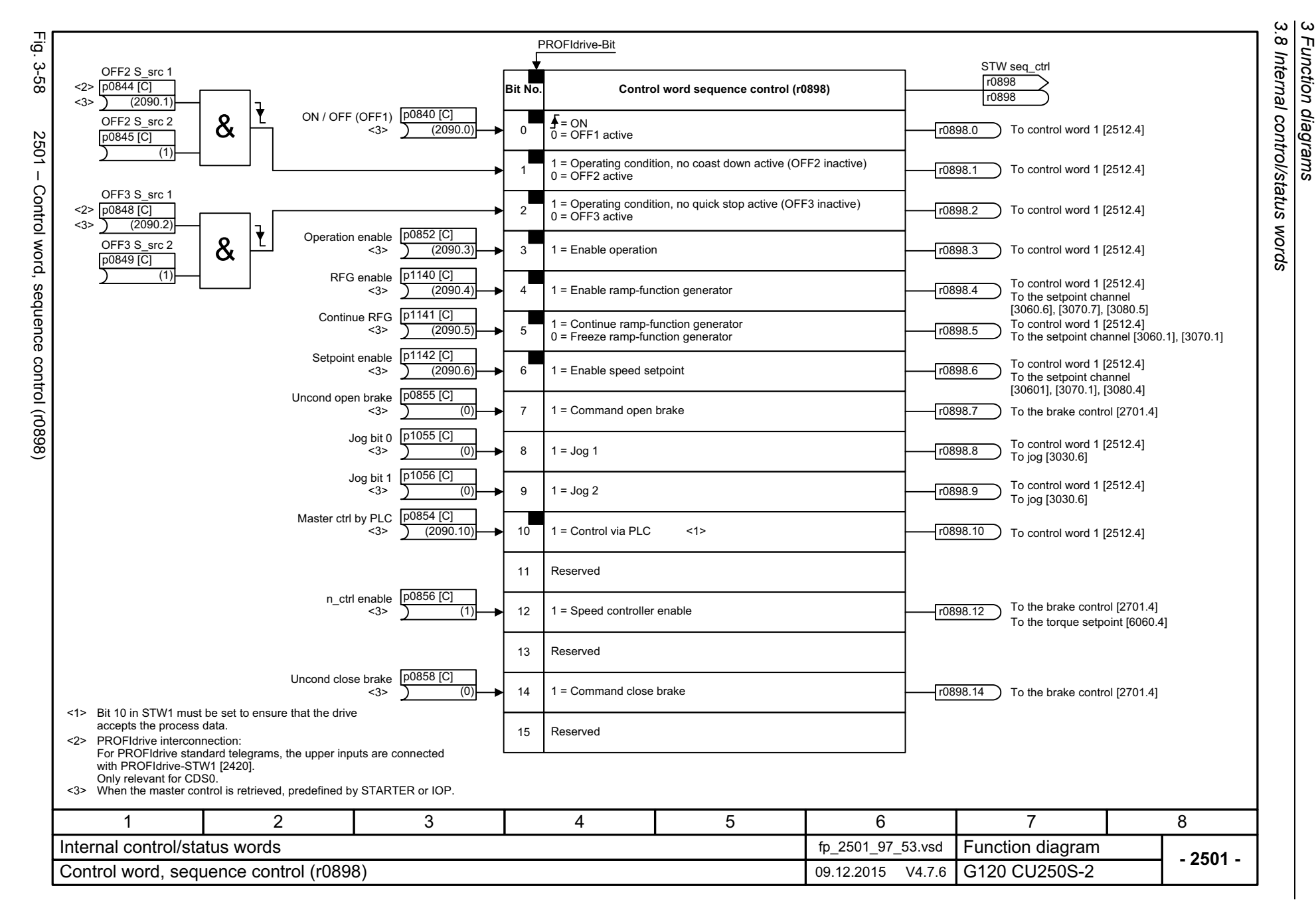

*3 Function diagrams*

Function diagrams

786

<span id="page-785-0"></span>SINAMICS G120 CU250S-2 Control Units<br>List Manual (LH15), 01/2016, A5E33842890 List Manual (LH15), 01/2016, A5E33842890 SINAMICS G120 CU250S-2 Control Units

<span id="page-786-0"></span>SINAMICS G120 CU250S-2 Control Units<br>List Manual (LH15), 01/2016, A5E33842890 List Manual (LH15), 01/2016, A5E33842890 SINAMICS G120 CU250S-2 Control Units

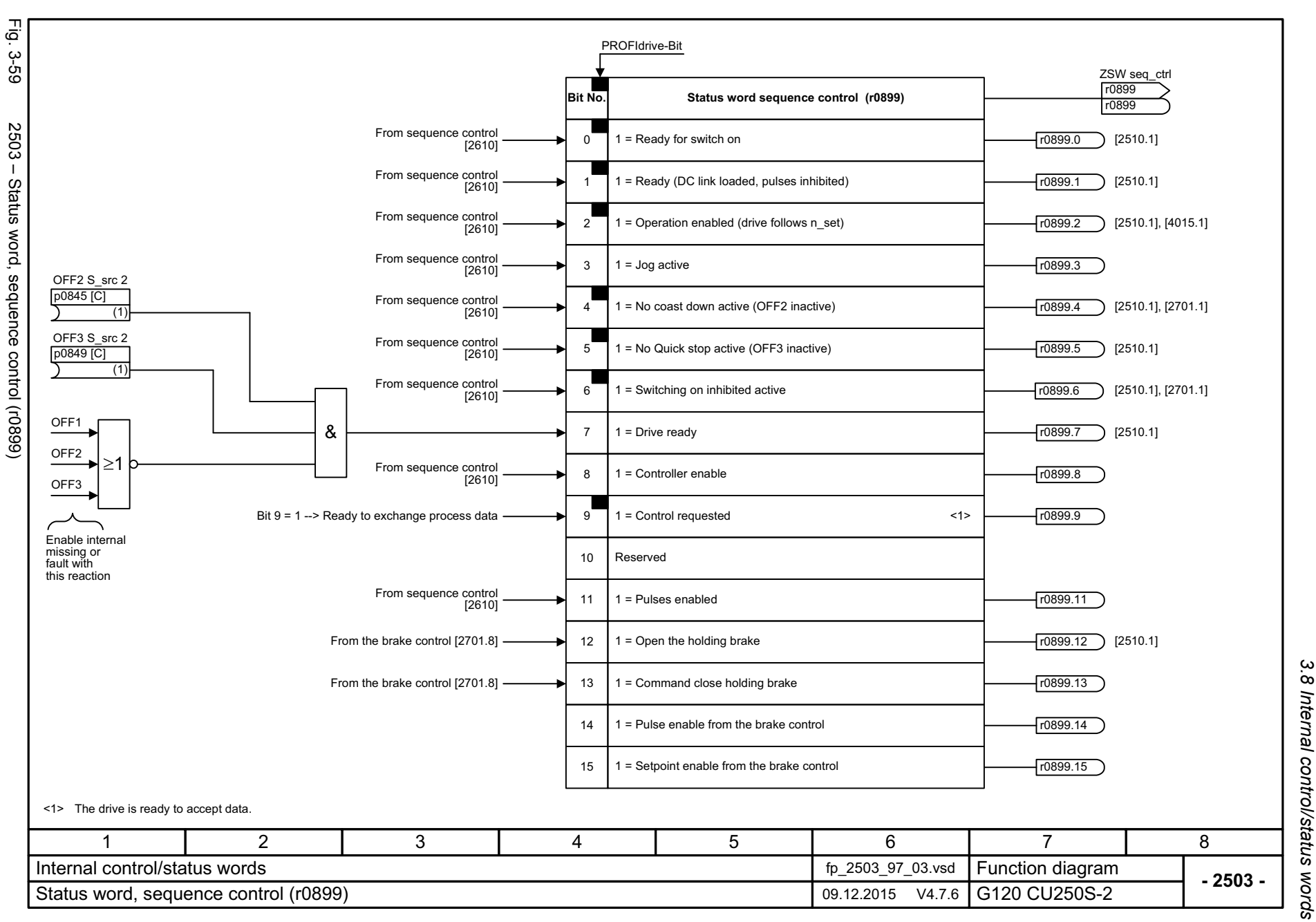

3 Function diagrams *3 Function diagrams*

<span id="page-787-0"></span>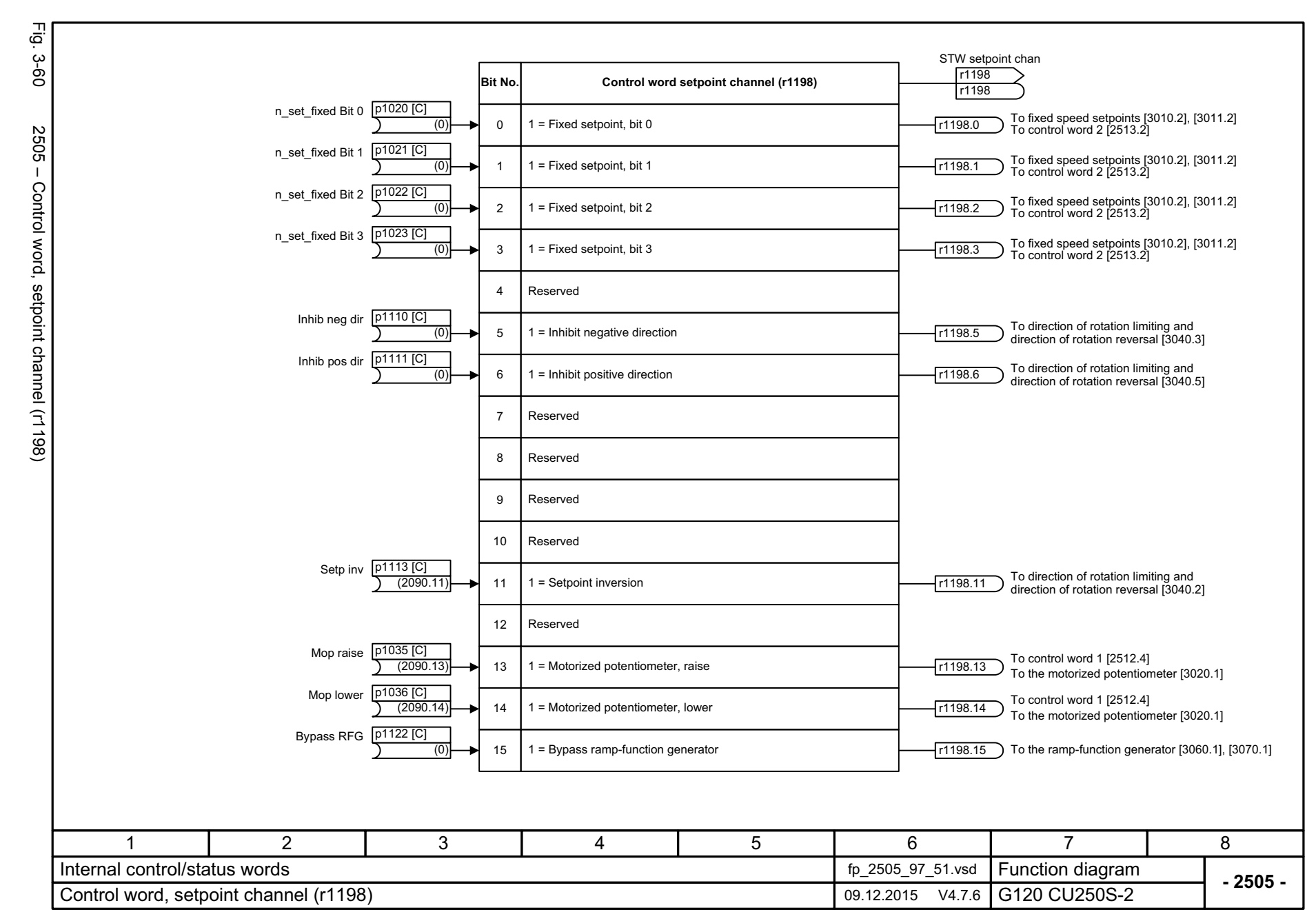

3 Function diagrams<br>3.8 Internal control/status words<br>-*3.8 Internal control/status words 3 Function diagrams*

<span id="page-788-0"></span>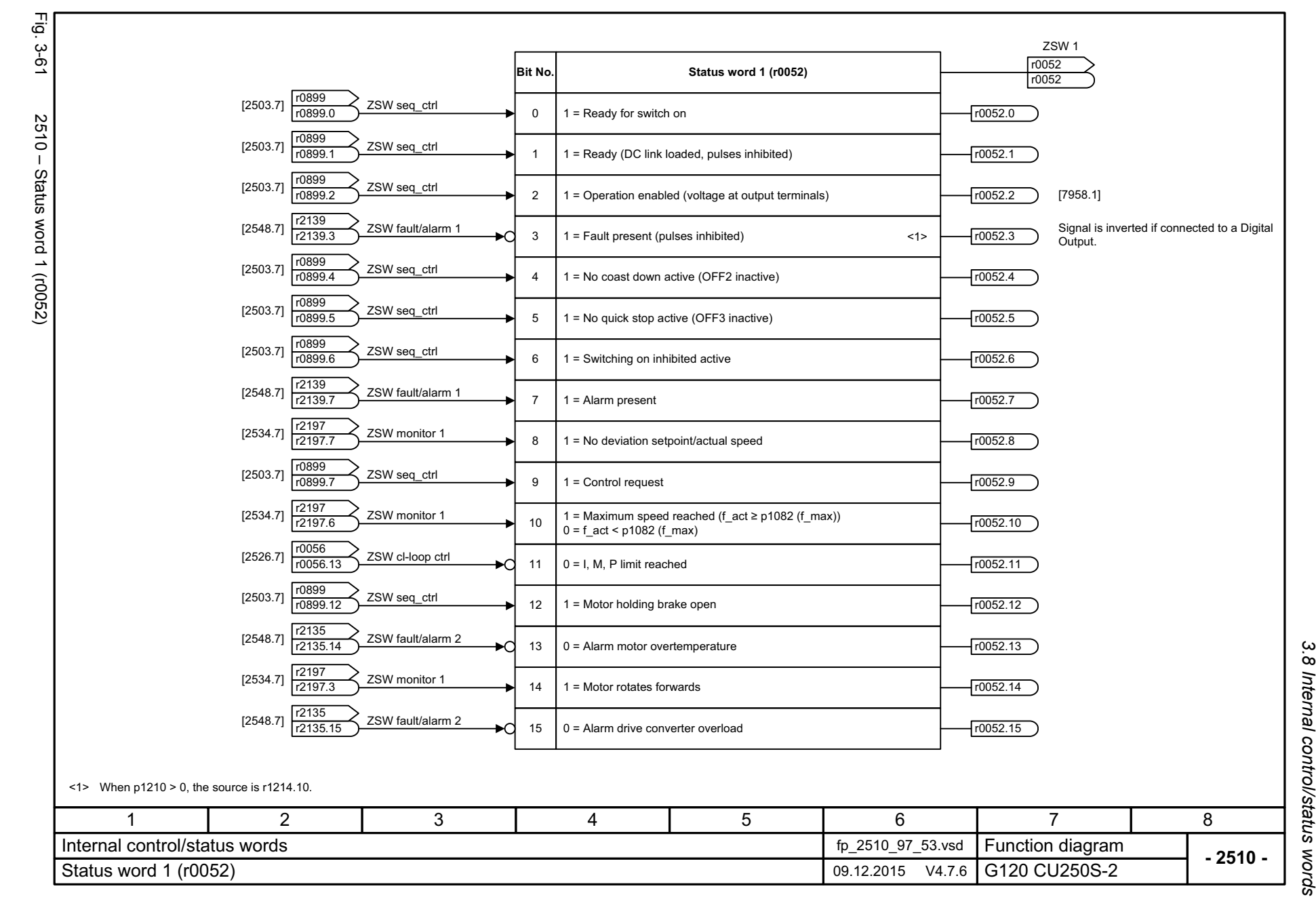

*3.8 Internal control/status words* 3 Function diagrams *3 Function diagrams*

SINAMICS G120 CU250S-2 Control Units<br>List Manual (LH15), 01/2016, A5E33842890 List Manual (LH15), 01/2016, A5E33842890 SINAMICS G120 CU250S-2 Control Units

<span id="page-789-0"></span>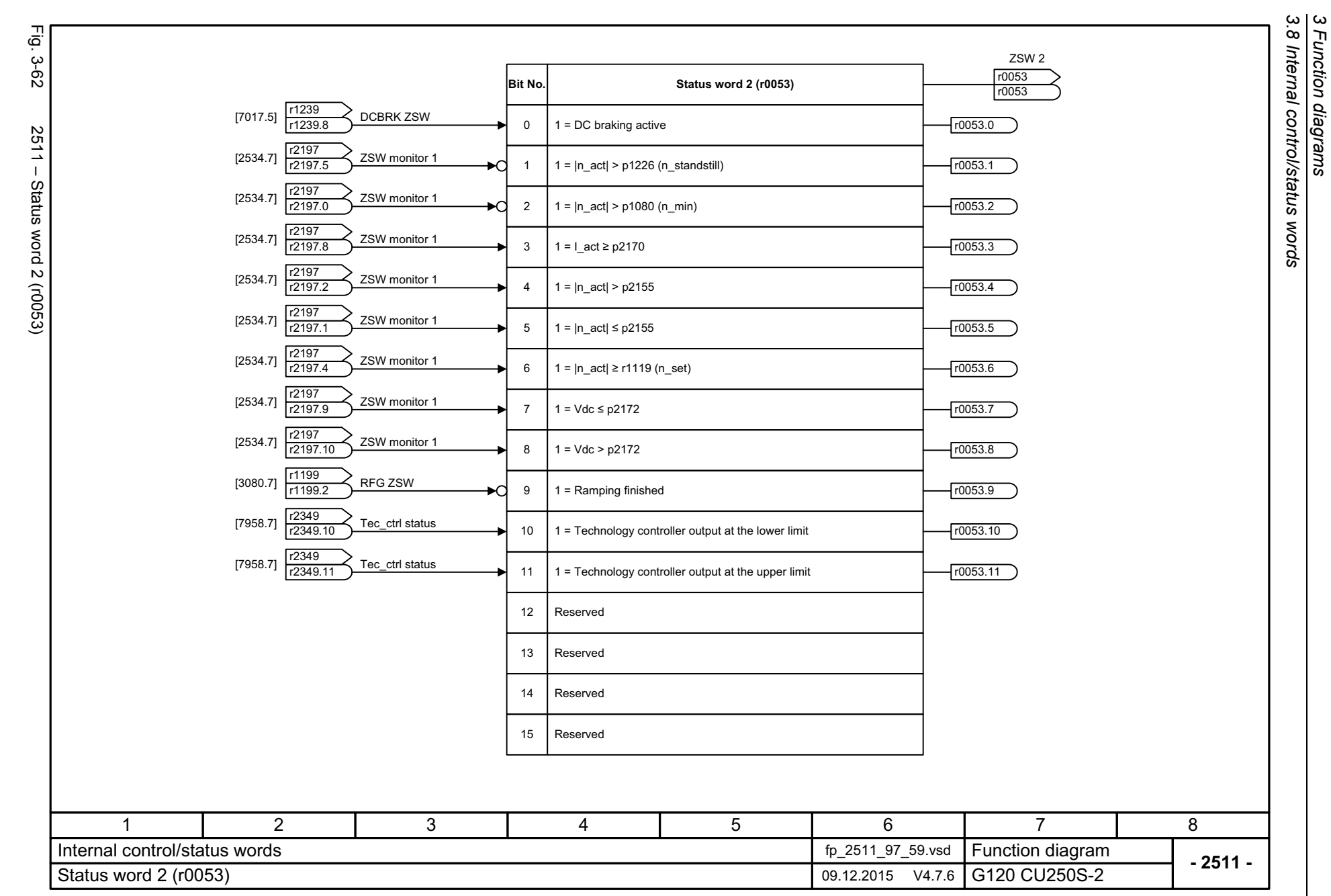

*3 Function diagrams*

<span id="page-790-0"></span>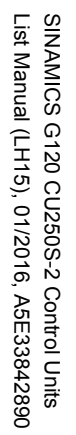

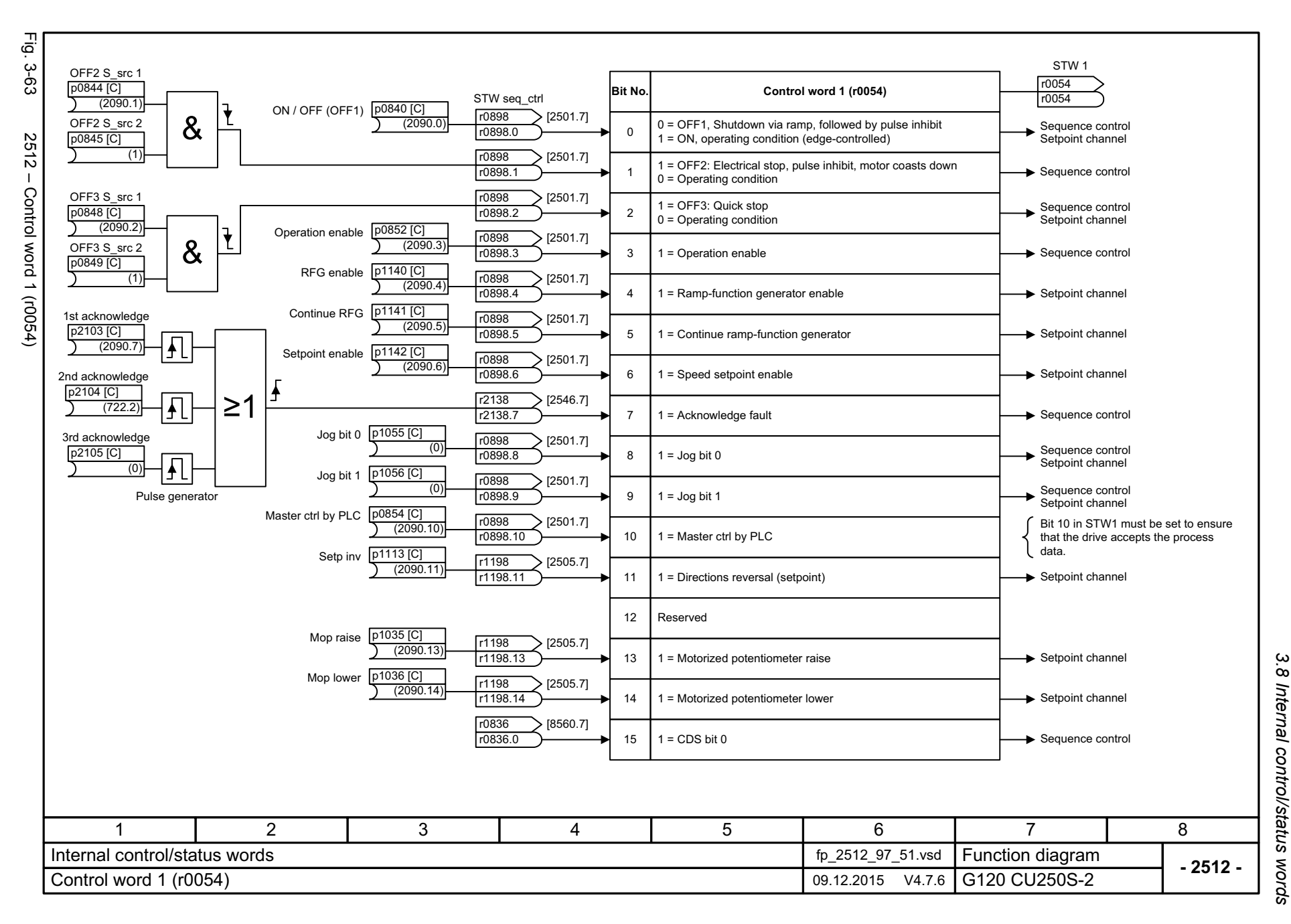

 $\boldsymbol{\omega}$ *3 Function diagrams* Function diagrams

3 Function diagrams<br>3.8 Internal control/status words *3.8 Internal control/status words* Fig. 3-64 Fig. 3-64 2513 – Supplementary control word (r0055) Suppl STW r0055 **Bit No. Supplementary control word (r0055)** r0055  $\left| \frac{r1198}{r1198.5}\right|$  STW setpoint change [2505.7] r1198.0 0 $1$  = Fixed setp bit 0  $\rightarrow$  Fixed speed values 2513 - Supplementary control word (r0055)  $\left|\frac{r1198}{r1198}\right|$  STW setpoint chan r1198<br>r1198.1 [2505.7] 1 = Fixed setp bit 1  $\rightarrow$  Fixed speed values 1 $\left| \frac{r1198}{r11196} \right|$  STW setpoint chan r1198<br>r1198.2 [2505.7]  $1$  = Fixed setp bit 2  $\rightarrow$  Fixed speed values 2 r1198<br>r1198.3 [2505.7] STW setpoint chan 3 $1 =$  Fixed setp bit 3  $\rightarrow$  Fixed speed values r0837<br>r0837.0 DDS selecte [8565.7] DDS selected1 = DDS select. bit 04Sequence control r0837<br>r0837.1 DDS selecte [8565.7] DDS selected51 = DDS select. bit 1Sequence control 6 Reserved 7Reserved $\left| \frac{r2349}{r2349} \right|$  Tec ctrl status [7958.6] r2349.01 = Technology controller enable Technology controller ์⊳่ 8  $\frac{r1239}{r1239.11}$  DCBRK ZS DCBRK ZSW91 = DC brake enable $\rightarrow$  DC braking control 10 Reserved  $\overrightarrow{r1406}$  STW n ctrl [2520.7] r1406.111 = Droop enable 11Speed control  $\frac{r1406}{r1406.12}$  STW n\_ctrl [2520.7] 1 = Torque control active Speed/torque control 12 r2138 r2138.13STW fault/alarm[2546.7] 0 = External fault 1 (F07860) Sequence control 13 14Reservedr0836<br>r0836.0 CDS selecte [8560.7]CDS selected15 $1 = CDS$  bit  $1$ Sequence control 3567814 2 Function diagram<br>G120 CU250S-2 Internal control/status words fp\_2513\_97\_58.vsd **- 2513 -**Supplementary control word (r0055) **19.12.2015** 09.12.2015 V4.7.6

*3 Function diagrams*

792

<span id="page-791-0"></span>SINAMICS G120 CU250S-2 Control Units<br>List Manual (LH15), 01/2016, A5E33842890 List Manual (LH15), 01/2016, A5E33842890 SINAMICS G120 CU250S-2 Control Units
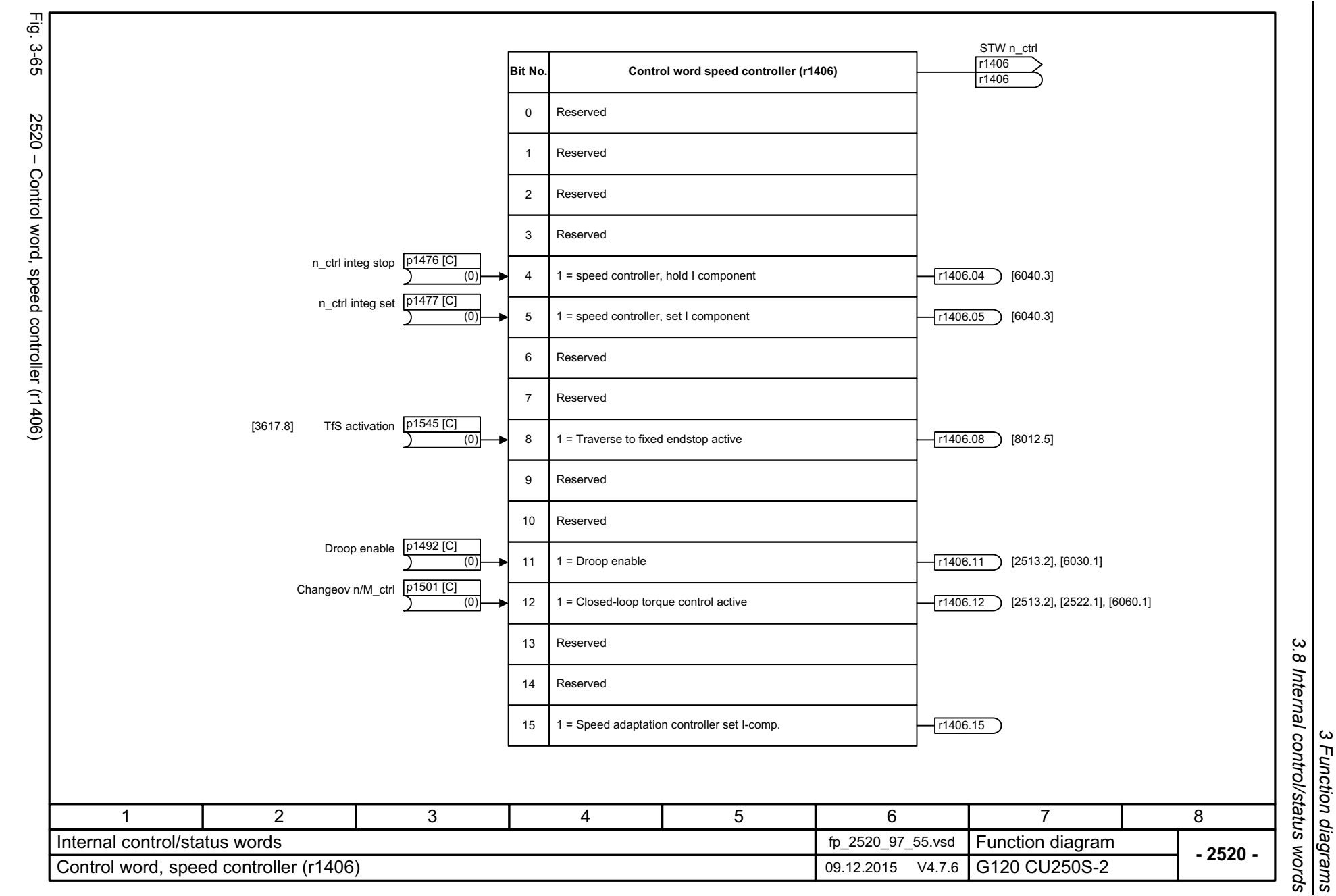

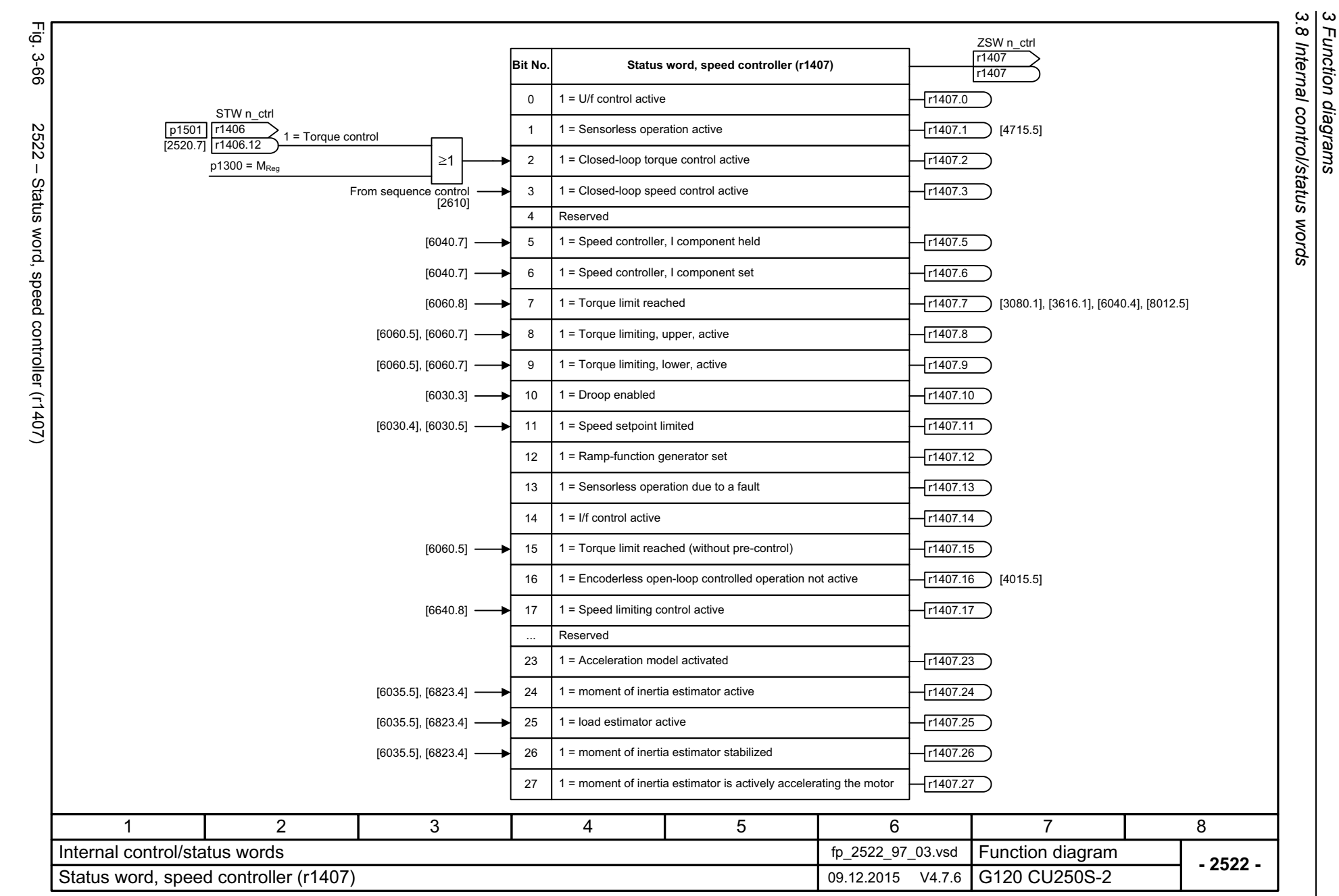

794

SINAMICS G120 CU250S-2 Control Units<br>List Manual (LH15), 01/2016, A5E33842890 List Manual (LH15), 01/2016, A5E33842890 SINAMICS G120 CU250S-2 Control Units

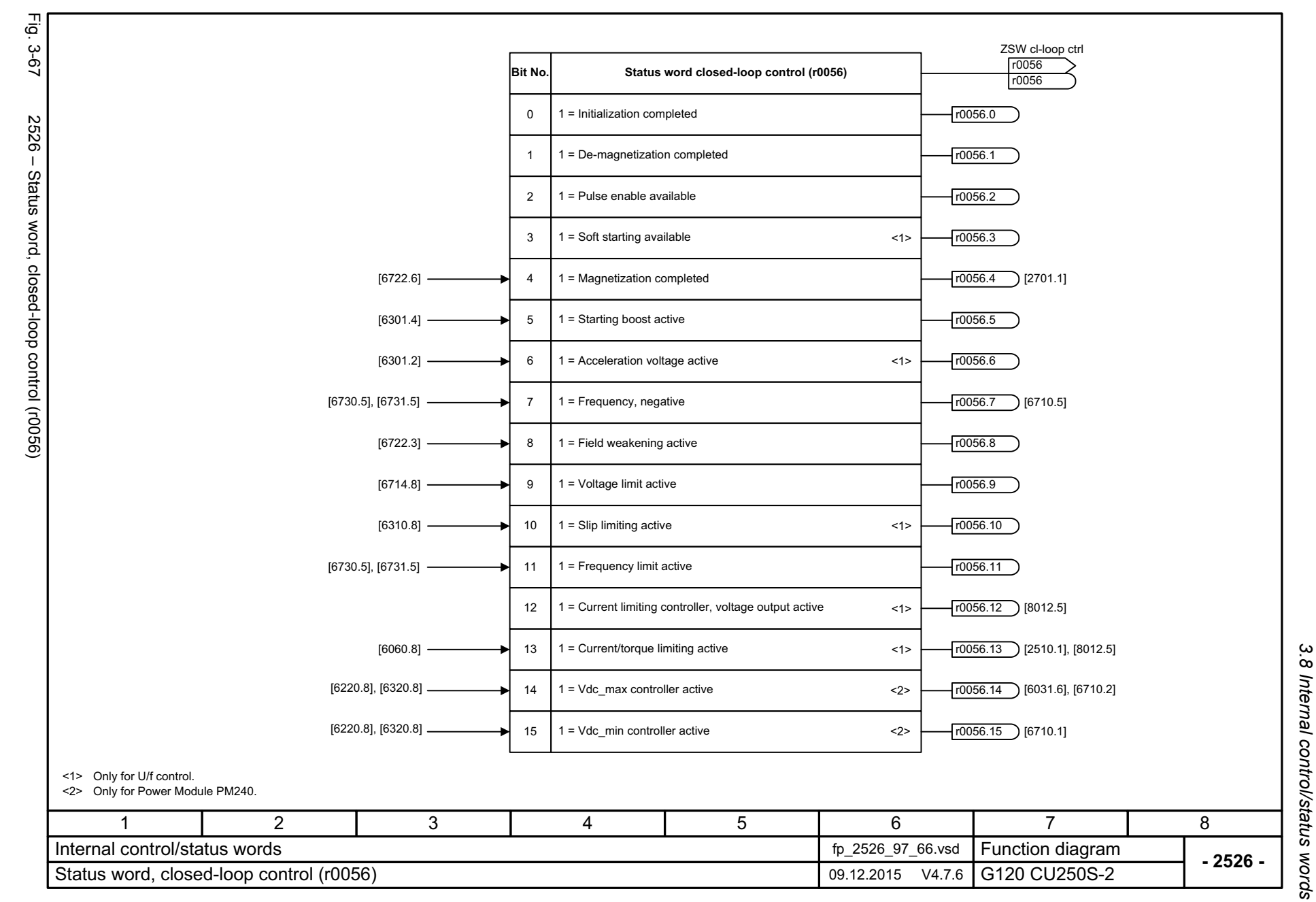

3 Function diagrams *3 Function diagrams*

3 Function diagrams<br>3.8 Internal control/status words *3.8 Internal control/status words* Fig. 3-68 Fig. 3-68 2530 – Status word, current control (r1408) ZSW I\_ctrl r<sub>1408</sub> **Bit No. Status word, current control (r1408)** r1408 0r1408.01 = Current controller active 2530 - Status word, current control (r1408) 1 = Id controller I comp. limiting [6714.5] 1 r1408.1 Reserved2  $[6714.8]$  3 1 = Voltage limiting r1408.3 4Reserved Reserved5 6 Reserved 7Reserved8ReservedReserved91 = Speed adaptation limiting [6730.3] 10 r1408.10  $[6730.3]$   $\longrightarrow$  11  $\vert$  1 = Speed adaptation speed deviation 11[2536.7]  $\left| \frac{r2198}{r2198.7} \right|$  ZSW monitor ZSW monitor 21 = Motor stalled12 r1408.12 1 = Separately-excited synchronous motor is excited 13 r1408.13 1 = Current model SESM: Magnetizing excitation current set to 0 r1408.14 14 15Reserved 3456781 2 Internal control/status words fp\_2530\_97\_55.vsd Function diagram<br>G120 CU250S-2 **- 2530 -**Status word, current control (r1408) 09.12.2015 V4.7.6

*3 Function diagrams*

796

SINAMICS G120 CU250S-2 Control Units<br>List Manual (LH15), 01/2016, A5E33842890 List Manual (LH15), 01/2016, A5E33842890 SINAMICS G120 CU250S-2 Control Units

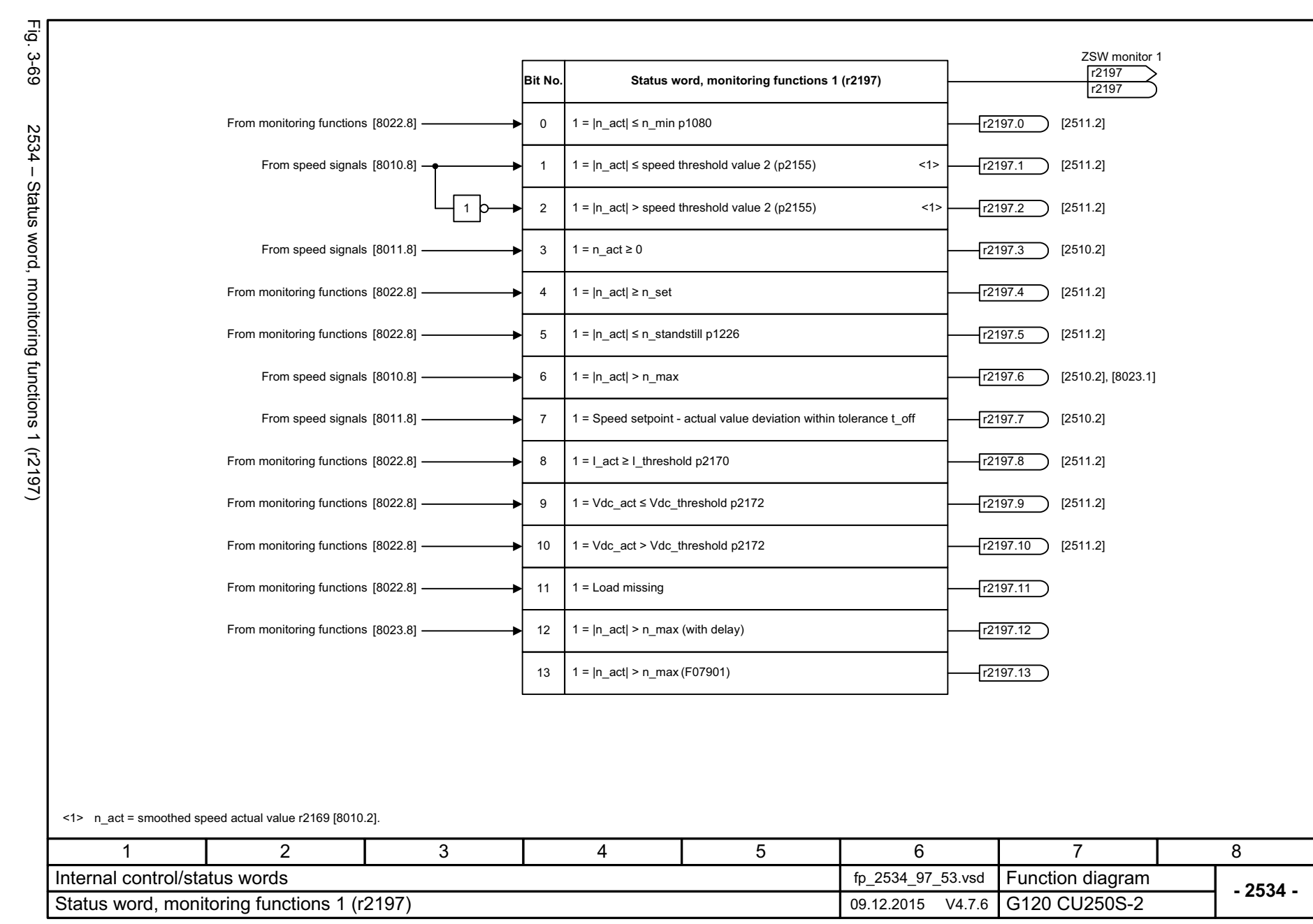

*3.8 Internal control/status words* Internal control/status words  $\boldsymbol{\omega}$ *3 Function diagrams* Function diagrams

 $\omega$  $\infty$ 

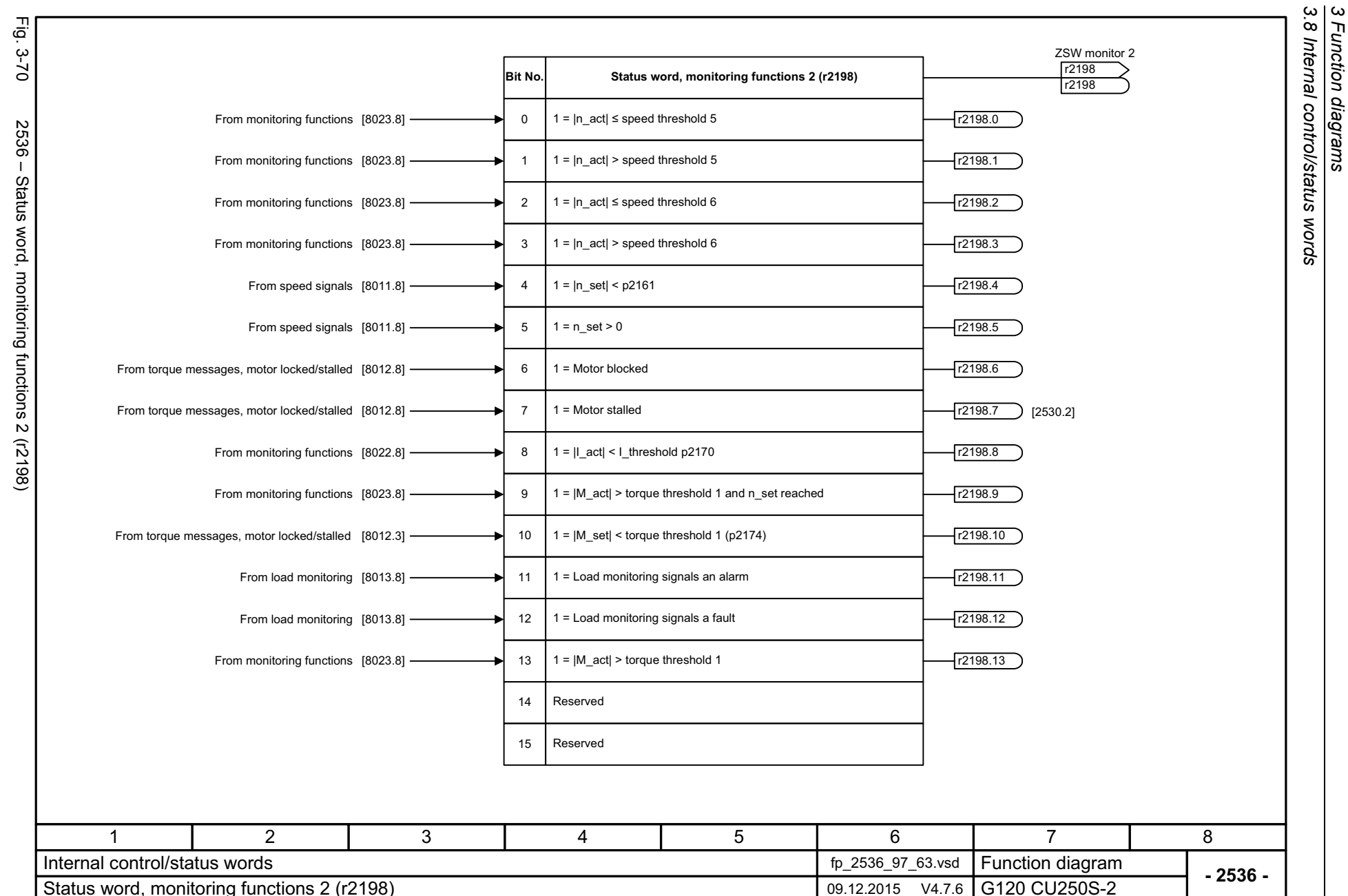

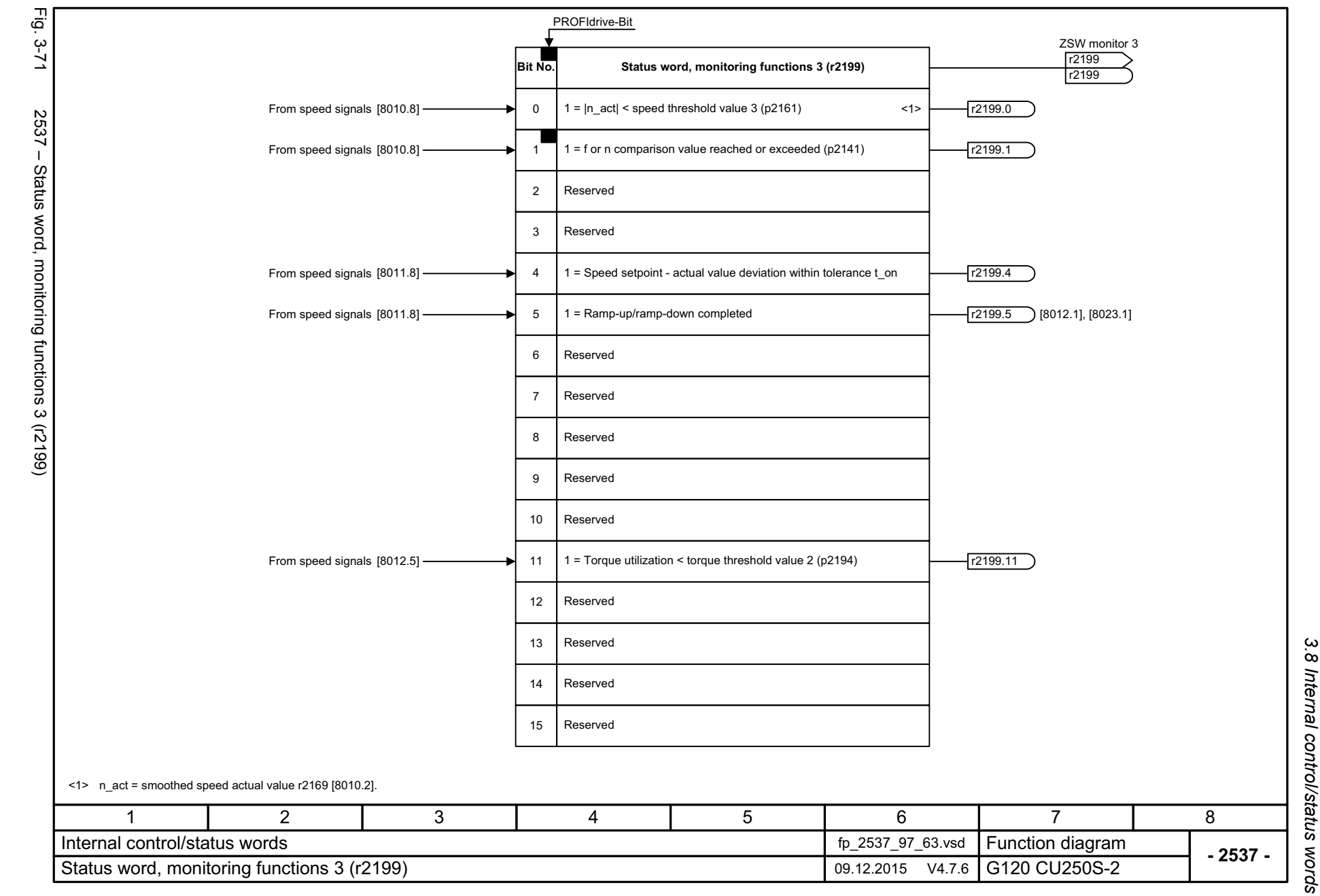

799

3 Function diagrams *3 Function diagrams*

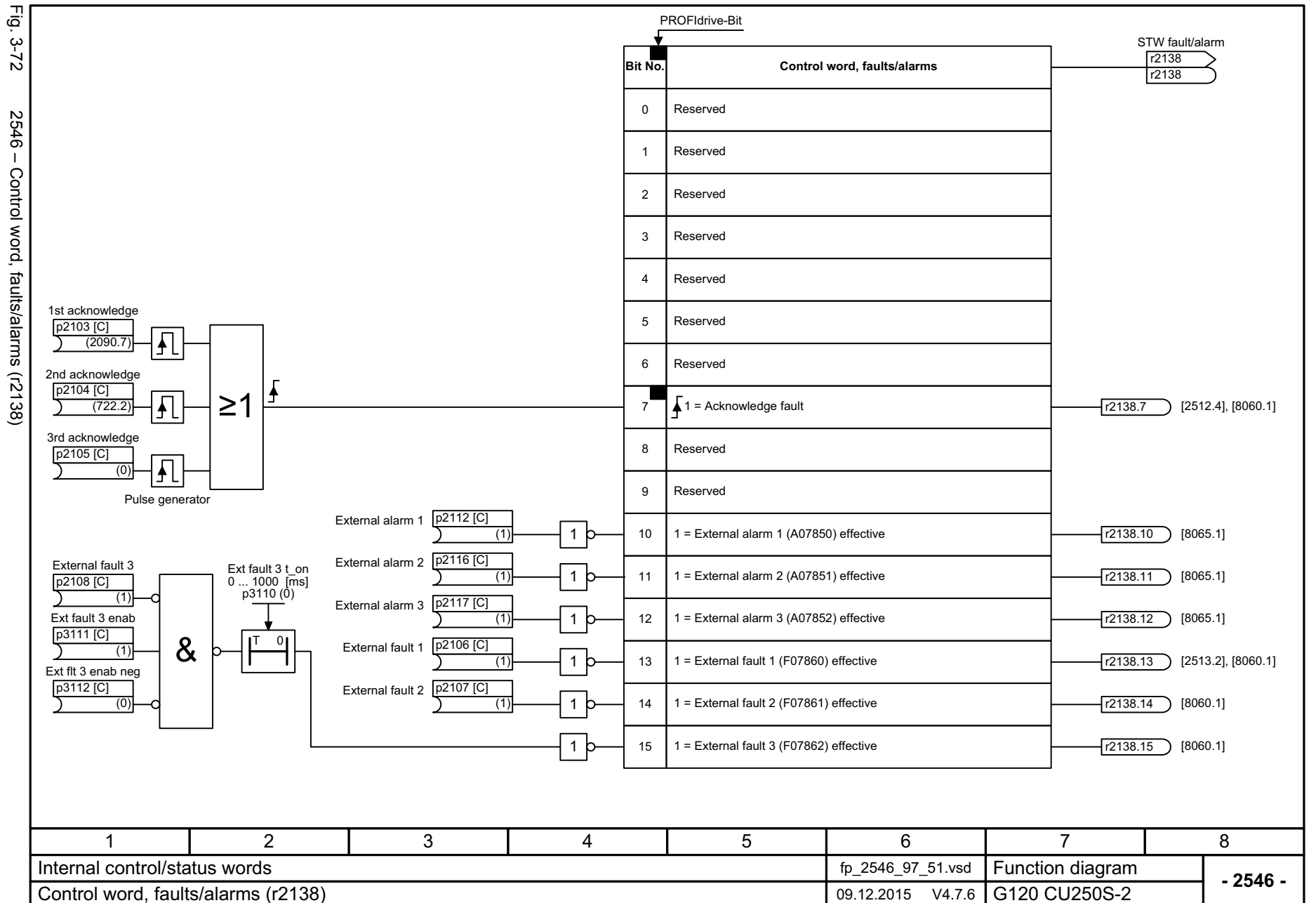

800

SINAMICS G120 CU250S-2 Control Units<br>List Manual (LH15), 01/2016, A5E533842890 List Manual (LH15), 01/2016, A5E33842890 SINAMICS G120 CU250S-2 Control Units

3 Function diagrams<br>3.8 Internal control/status words *3.8 Internal control/status words*

*3 Function diagrams*

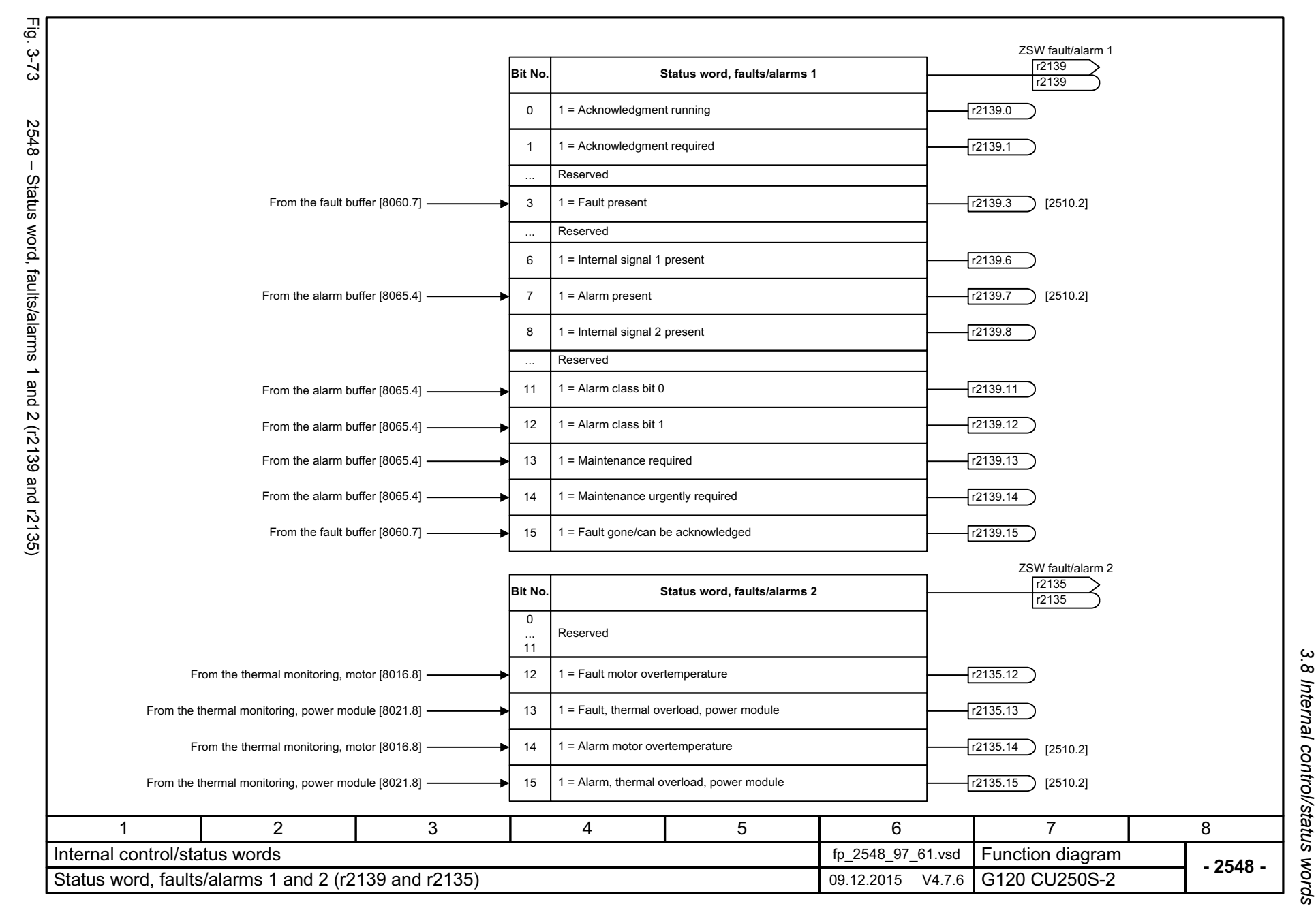

SINAMICS G120 CU250S-2 Control Units<br>List Manual (LH15), 01/2016, A5E33842890 List Manual (LH15), 01/2016, A5E33842890 SINAMICS G120 CU250S-2 Control Units

801

3 Function diagrams *3 Function diagrams*

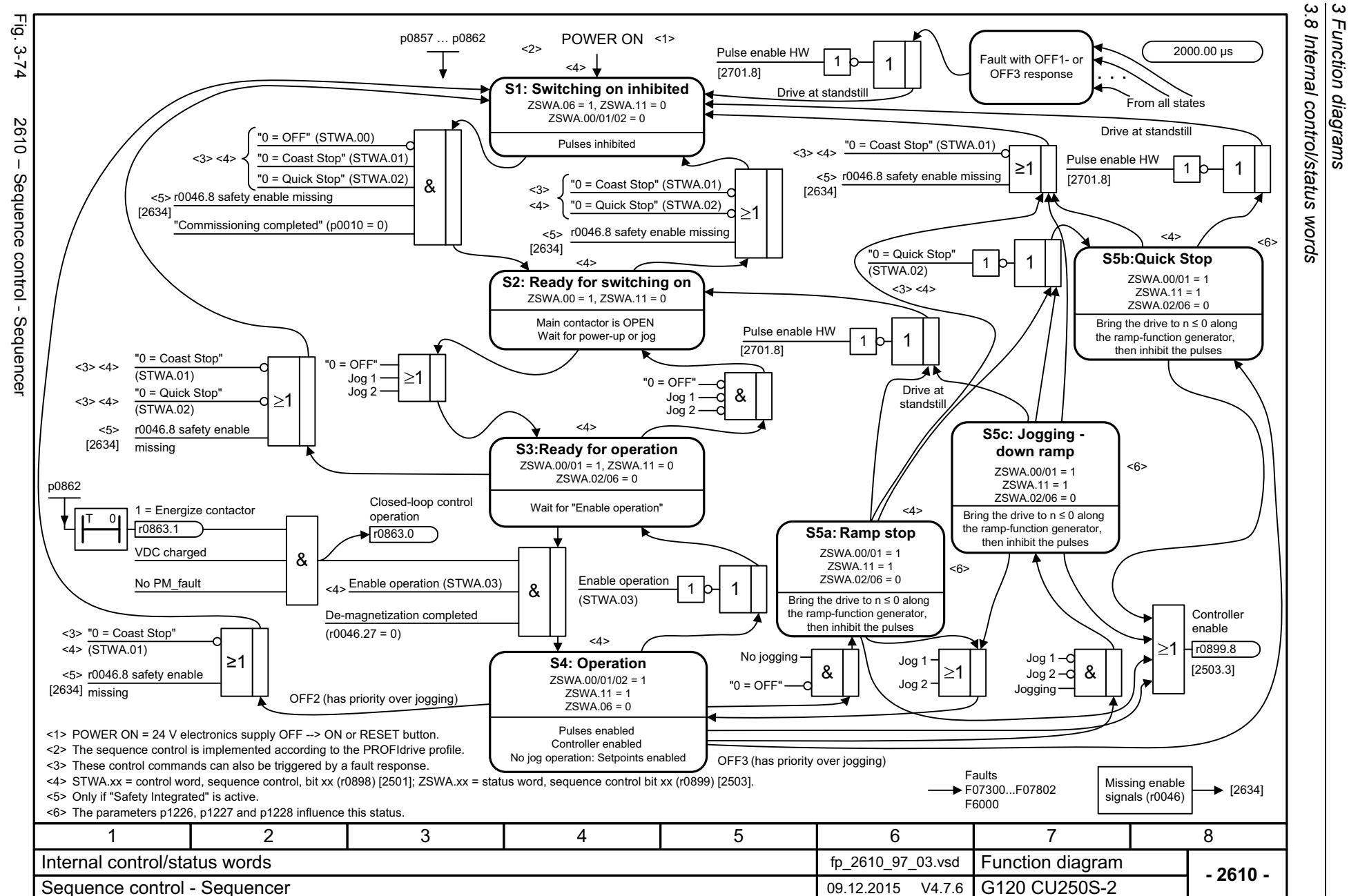

802

List Manual (LH15), 01/2016, A5E33842890 List Manual (LH15), 01/2016, A5E33842890 SINAMICS G120 CU250S-2 Control Units SINAMICS G120 CU250S-2 Control Units

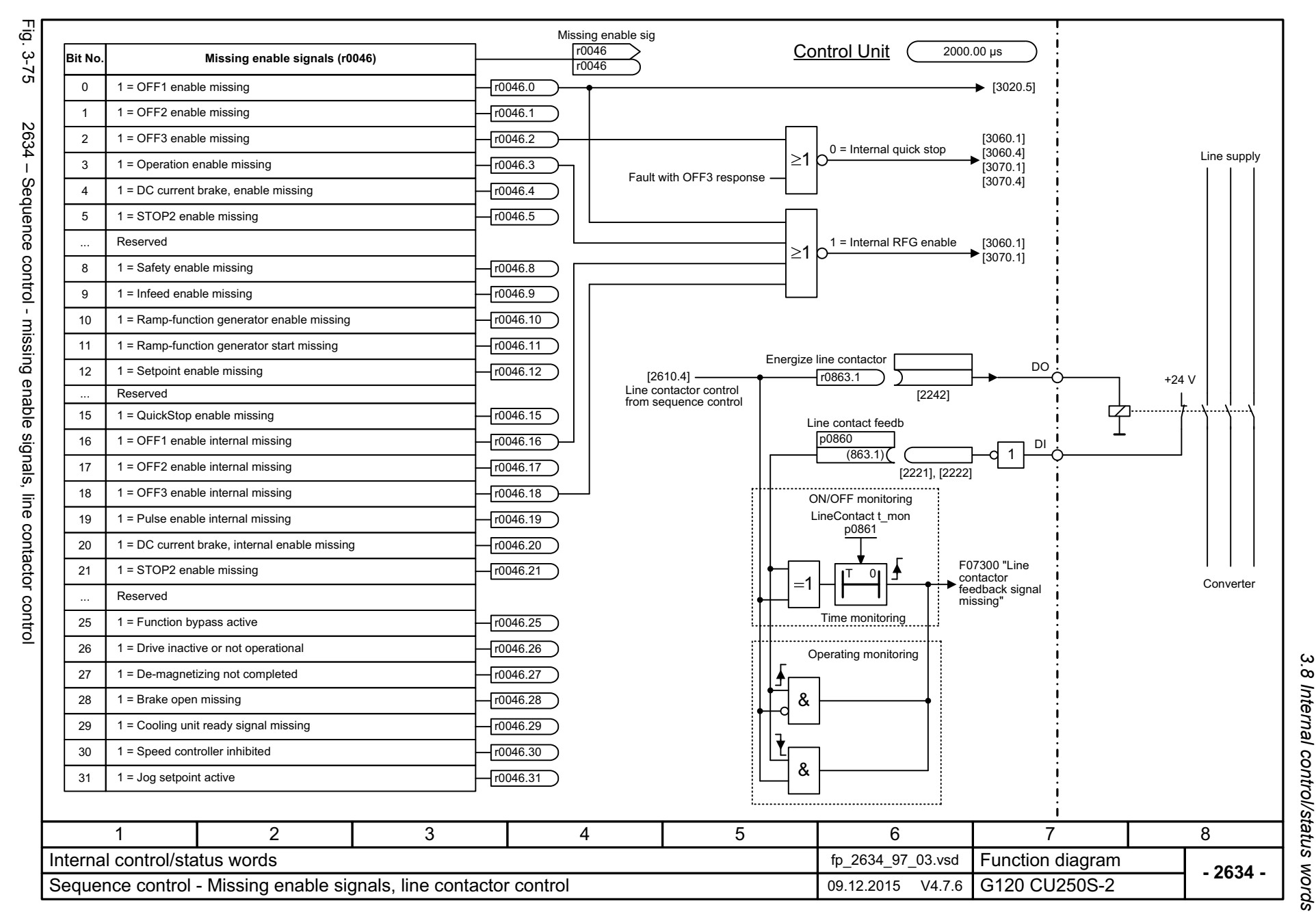

SINAMICS G120 CU250S-2 Control Units<br>List Manual (LH15), 01/2016, A5E33842890 List Manual (LH15), 01/2016, A5E33842890 SINAMICS G120 CU250S-2 Control Units

ω *3 Function diagrams* Function diagrams

*3.9 Brake control*

### **3.9 Brake control**

#### **Function diagrams**

[2701 – Basic brake control](#page-804-0) 805

<span id="page-804-0"></span>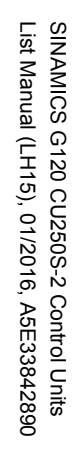

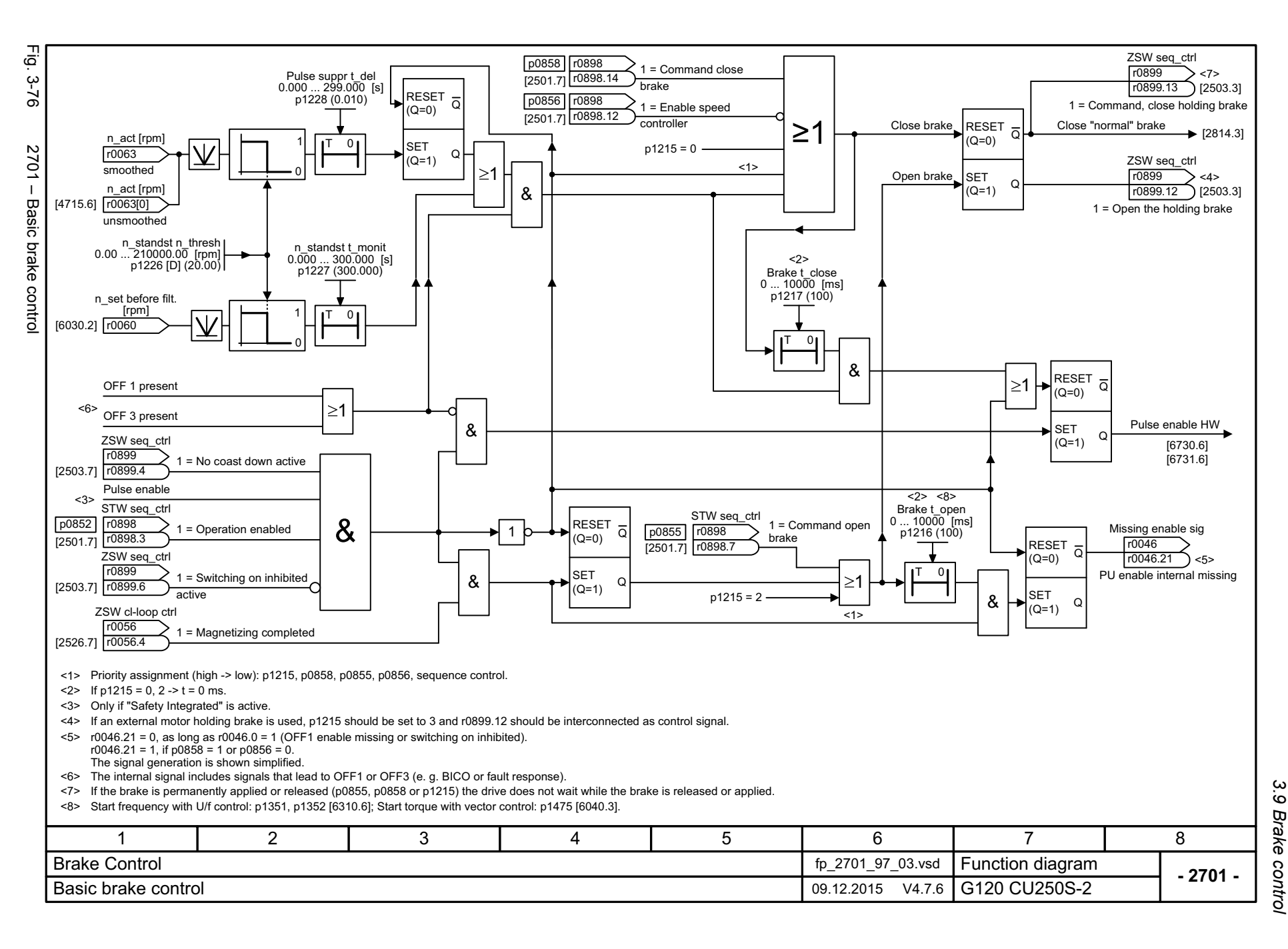

*3.10 Safety Integrated Basic Functions*

# **3.10 Safety Integrated Basic Functions**

#### **Function diagrams**

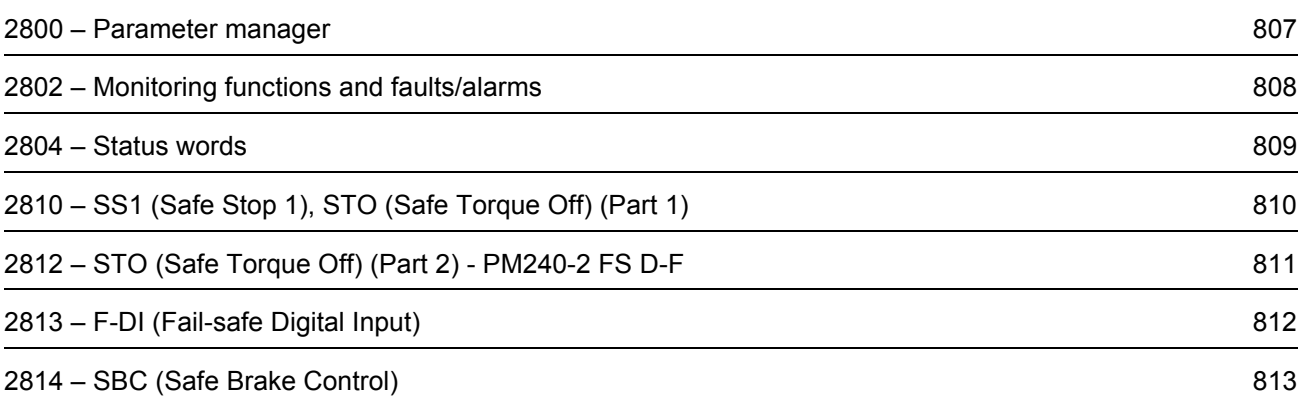

<span id="page-806-0"></span>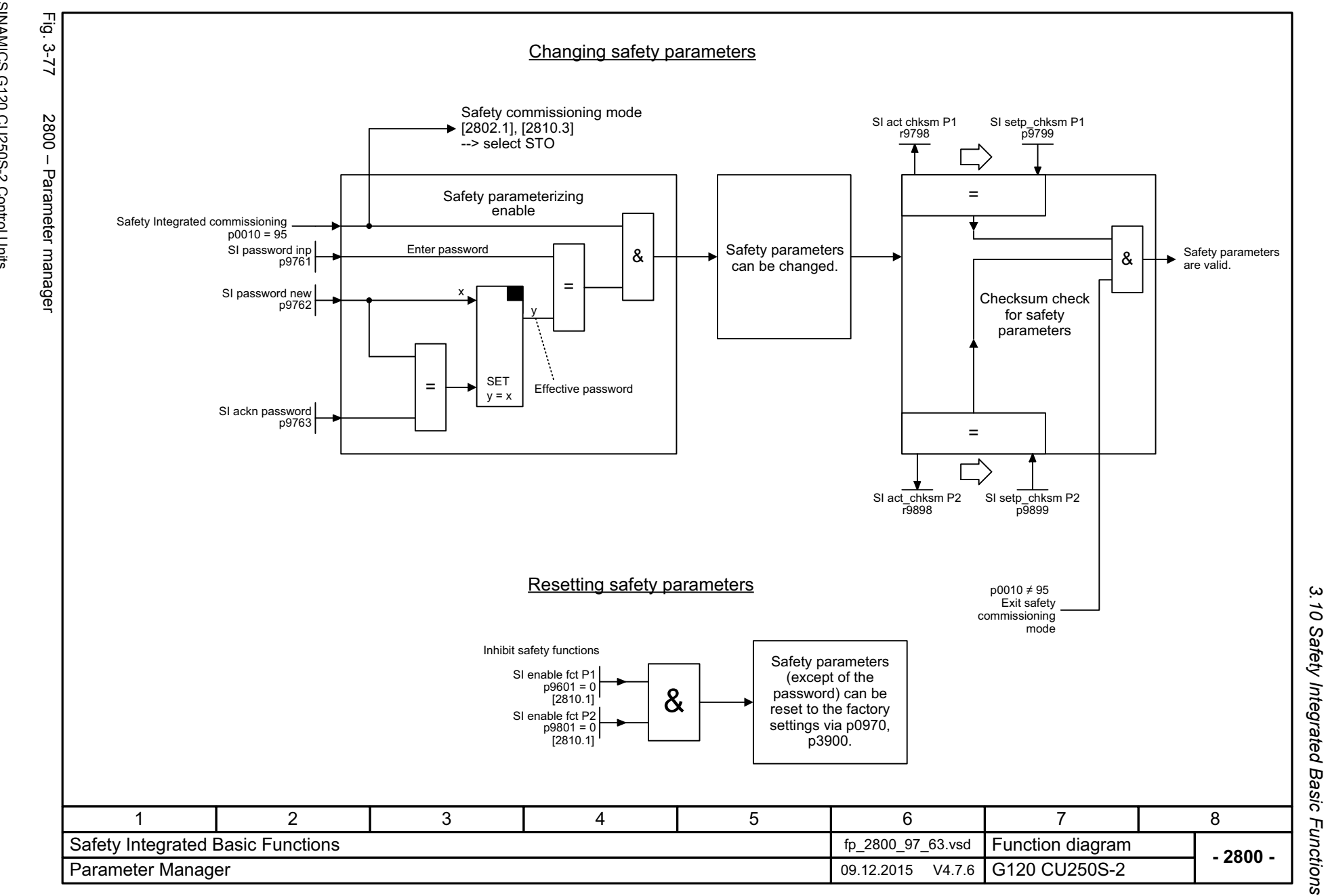

3 Function diagrams<br>3 Function diagrams *3 Function diagrams*

<span id="page-807-0"></span>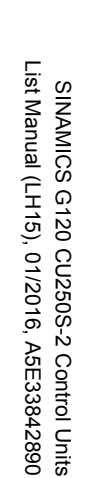

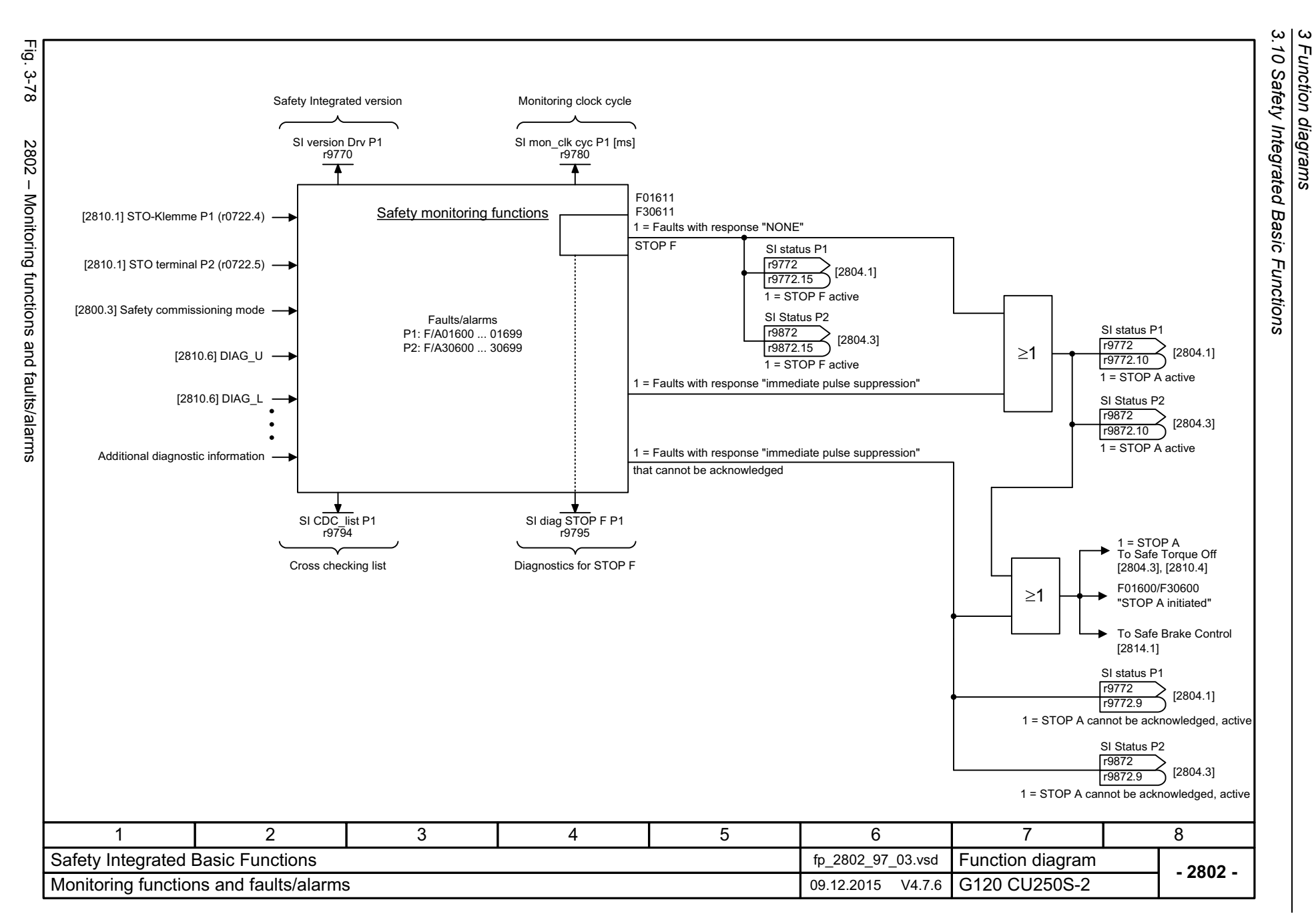

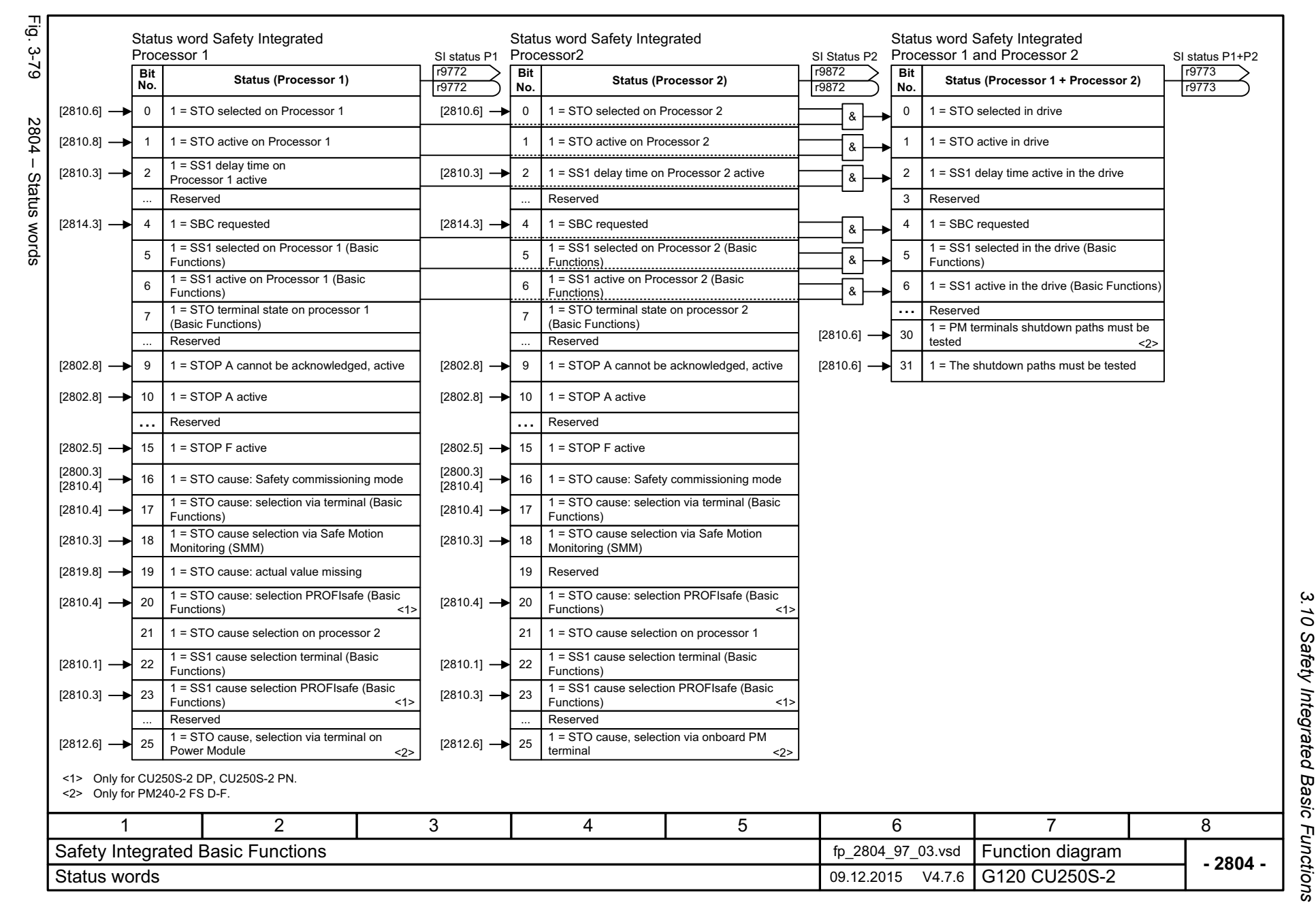

SINAMICS G120 CU250S-2 Control Units<br>List Manual (LH15), 01/2016, A5E33842890 List Manual (LH15), 01/2016, A5E33842890 SINAMICS G120 CU250S-2 Control Units

<span id="page-808-0"></span>809

3 Function diagrams *3 Function diagrams*

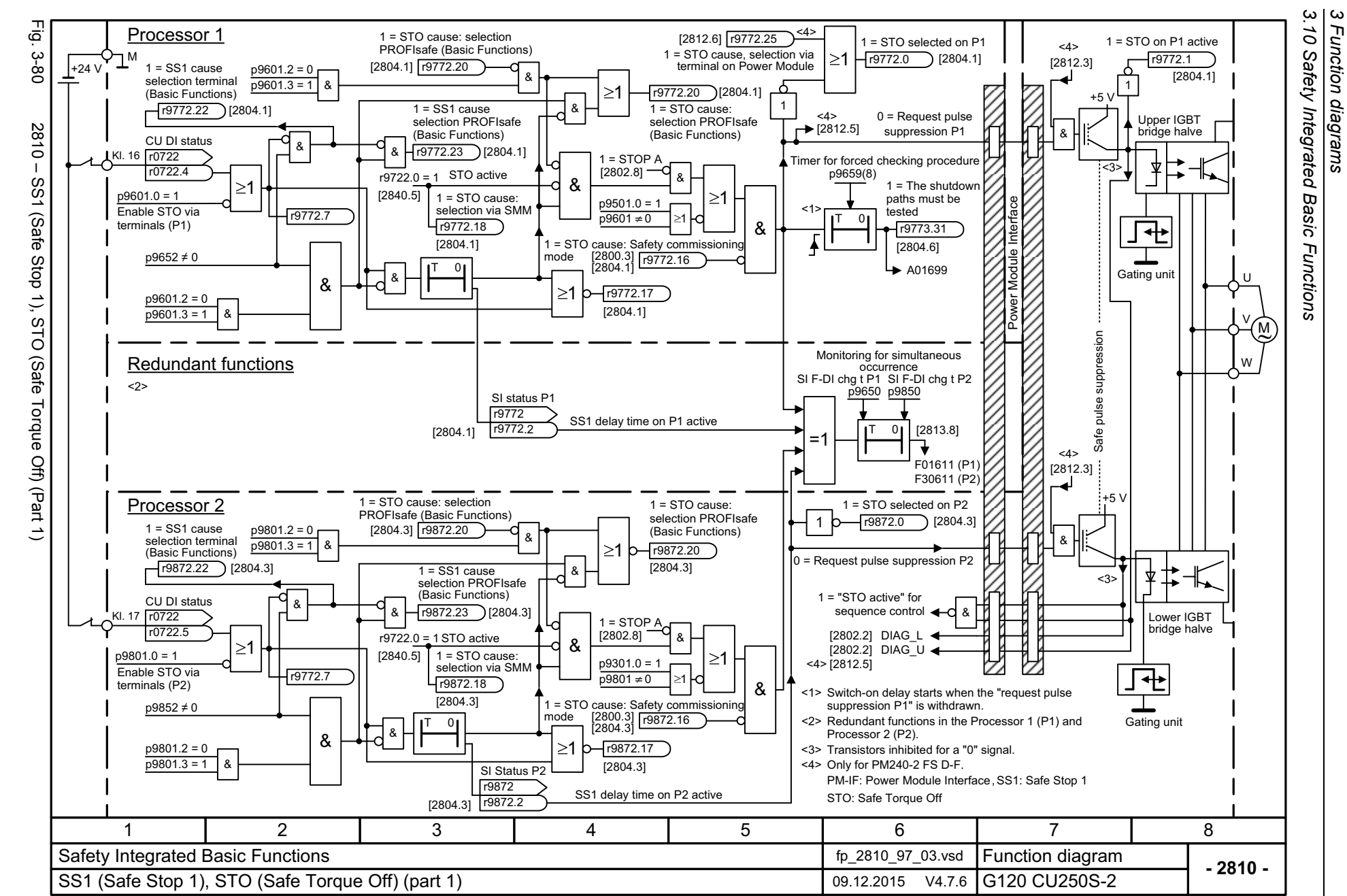

810

<span id="page-809-0"></span>List Manual (LH15), 01/2016, A5E33842890 List Manual (LH15), 01/2016, A5E33842890 SINAMICS G120 CU250S-2 Control Units SINAMICS G120 CU250S-2 Control Units

<span id="page-810-0"></span>SINAMICS G120 CU250S-2 Control Units<br>List Manual (LH15), 01/2016, A5E33842890 List Manual (LH15), 01/2016, A5E33842890 SINAMICS G120 CU250S-2 Control Units

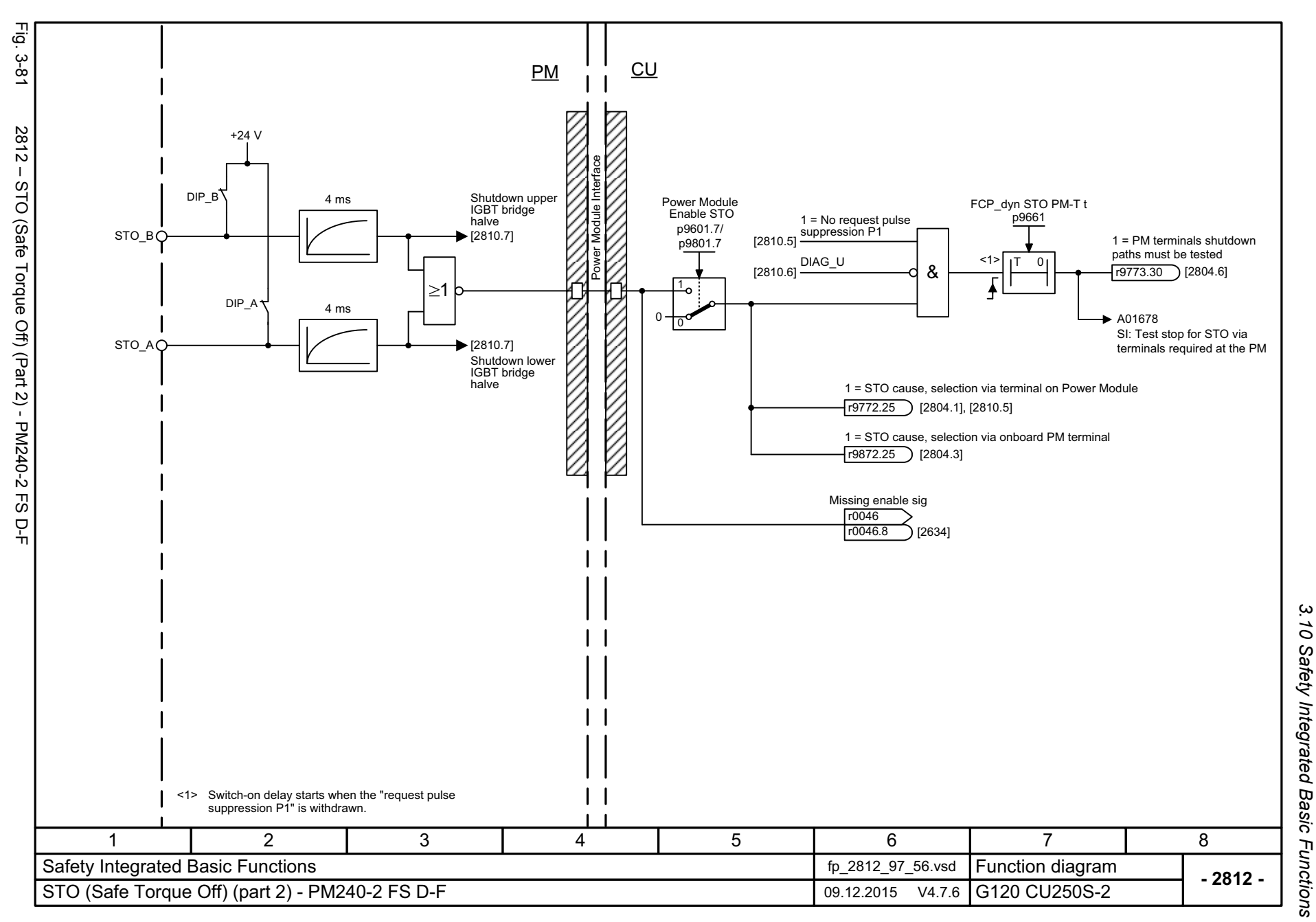

3 Function diagrams<br>3 Function diagrams *3 Function diagrams*

<span id="page-811-0"></span>SINAMICS G120 CU250S-2 Control Units<br>List Manual (LH15), 01/2016, A5E33842890 List Manual (LH15), 01/2016, A5E33842890 SINAMICS G120 CU250S-2 Control Units

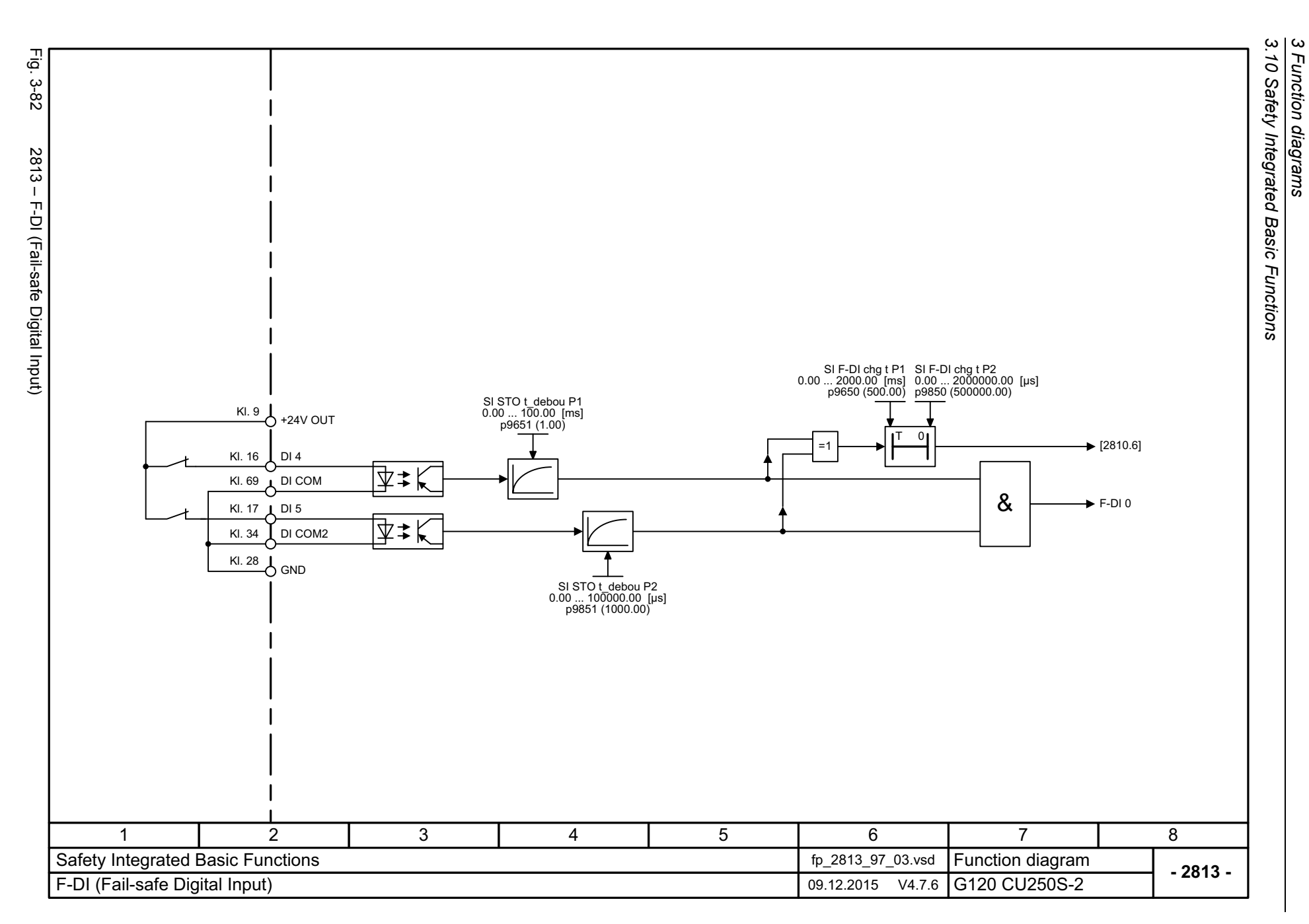

*3 Function diagrams*

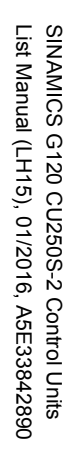

<span id="page-812-0"></span>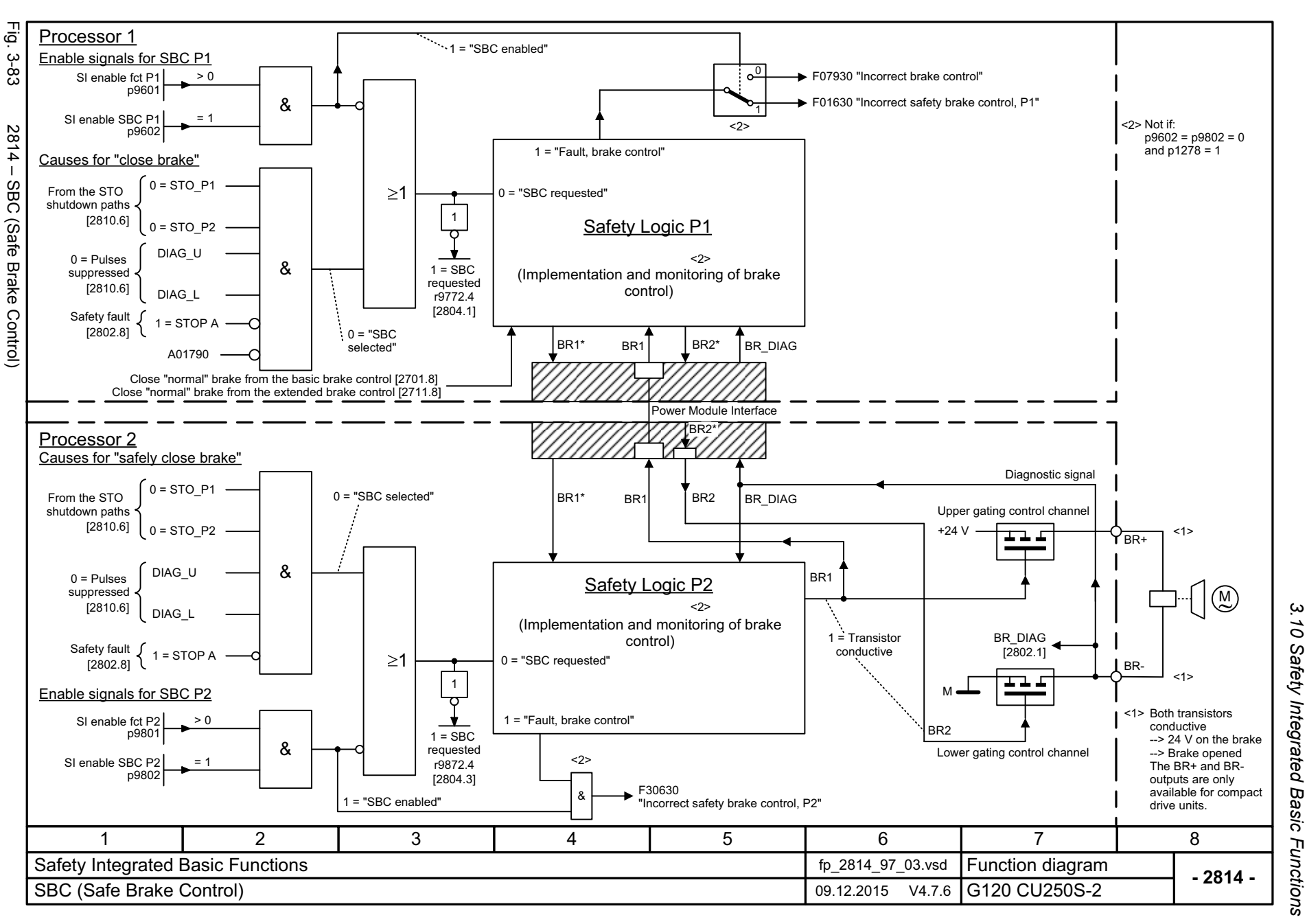

 $\boldsymbol{\omega}$ *3 Function diagrams* Function diagrams *3.11 Safety Integrated Extended Functions*

# **3.11 Safety Integrated Extended Functions**

#### **Function diagrams**

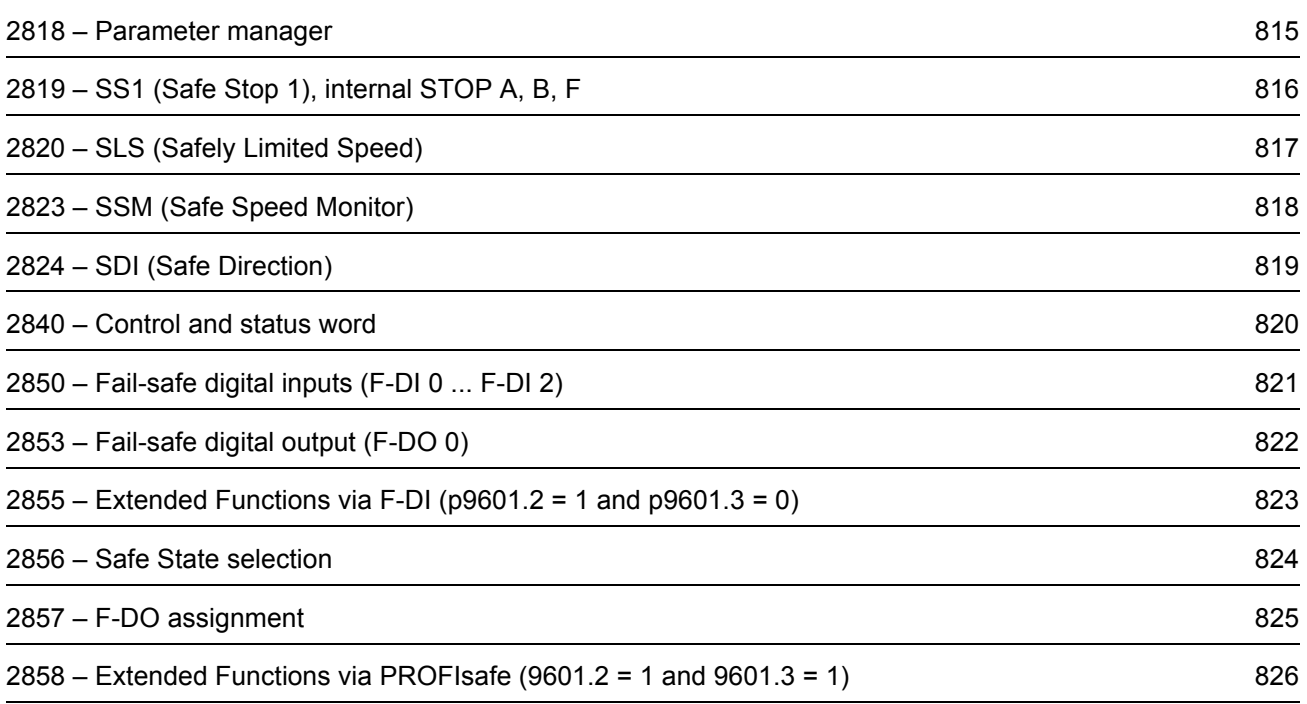

<span id="page-814-0"></span>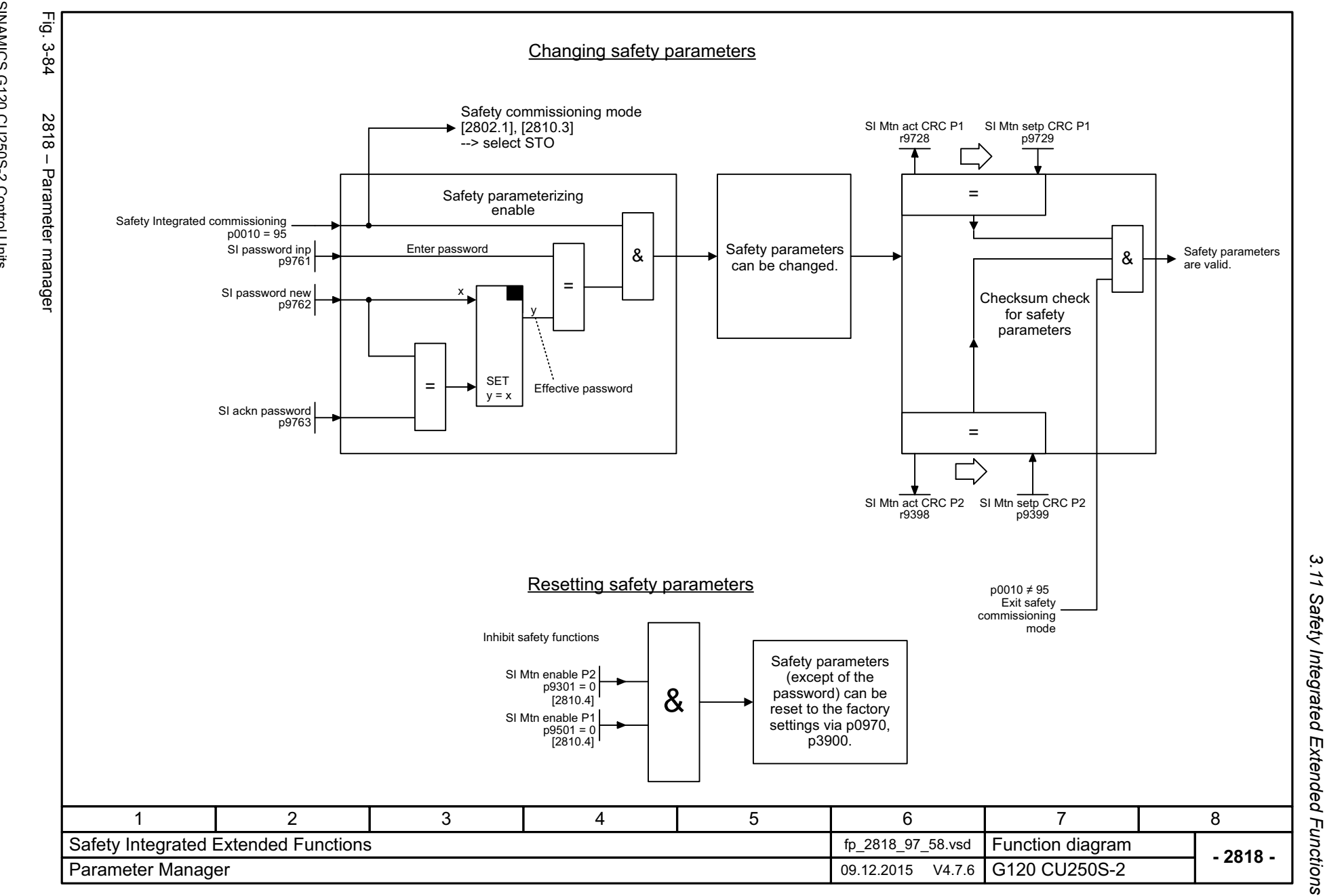

SINAMICS G120 CU250S-2 Control Units<br>List Manual (LH15), 01/2016, A5E33842890 List Manual (LH15), 01/2016, A5E33842890 SINAMICS G120 CU250S-2 Control Units

> 3 Function diagrams<br>3 Function diagrams *3 Function diagrams*

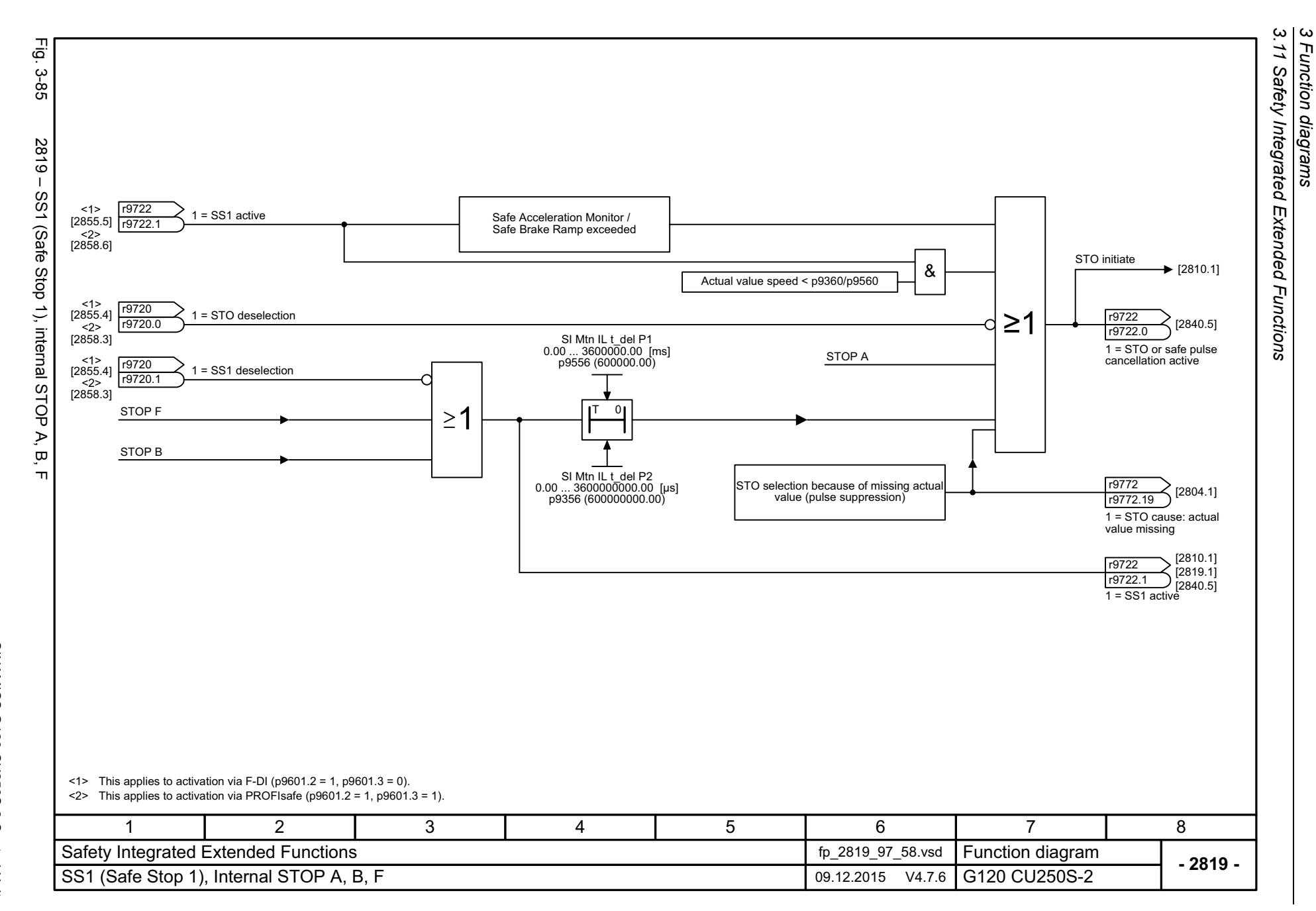

816

<span id="page-815-0"></span>SINAMICS G120 CU250S-2 Control Units<br>List Manual (LH15), 01/2016, A5E33842890 List Manual (LH15), 01/2016, A5E33842890 SINAMICS G120 CU250S-2 Control Units

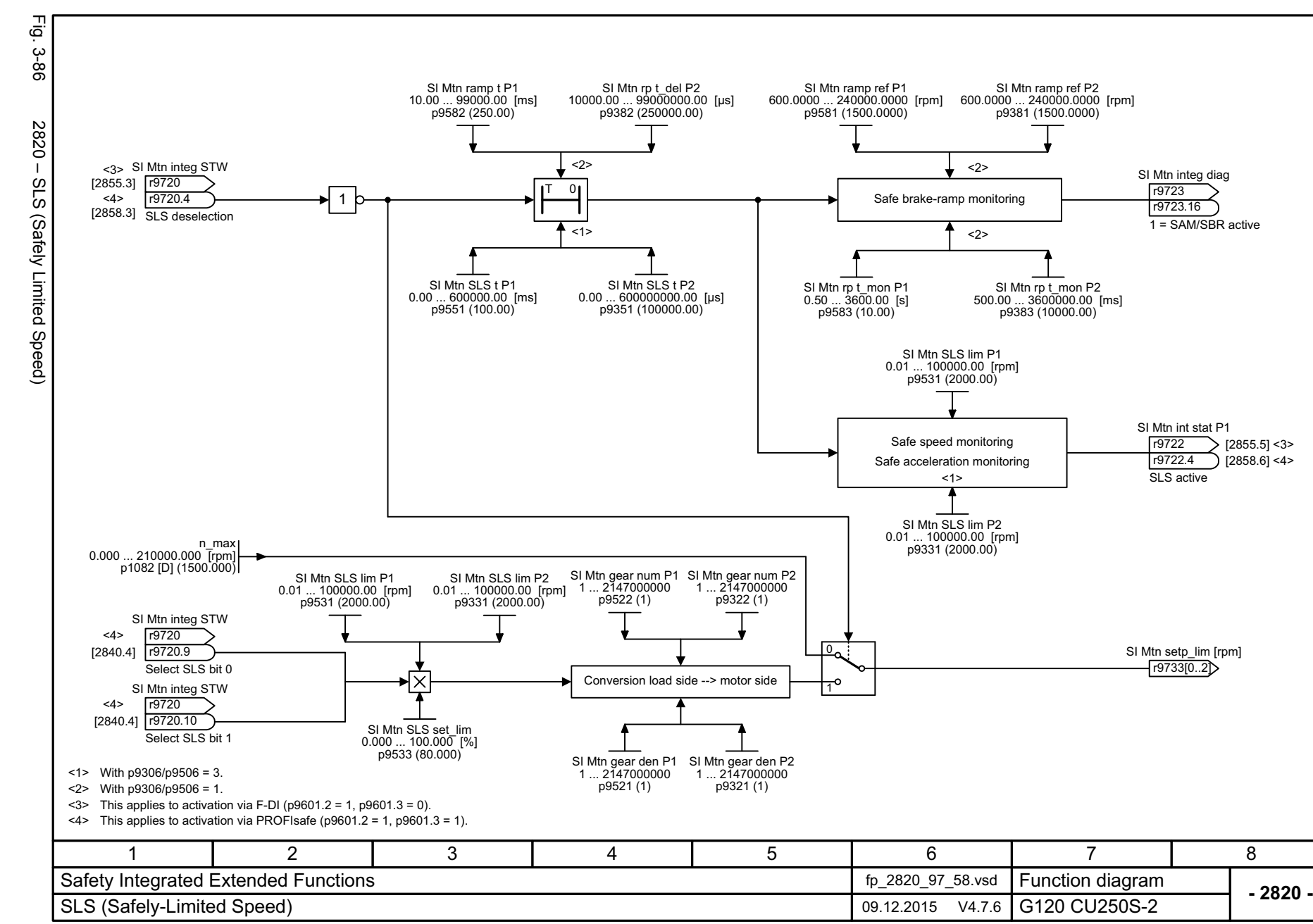

<span id="page-816-0"></span>SINAMICS G120 CU250S-2 Control Units<br>List Manual (LH15), 01/2016, A5E33842890 List Manual (LH15), 01/2016, A5E33842890 SINAMICS G120 CU250S-2 Control Units

> *3.11 Safety Integrated Extended Functions* Safety Integrated Extended Functions Function diagrams

့ယ  $\mathcal{I}$ 

*3 Function diagrams*

 $\boldsymbol{\omega}$ 

<span id="page-817-0"></span>SINAMICS G120 CU250S-2 Control Units<br>List Manual (LH15), 01/2016, A5E33842890 List Manual (LH15), 01/2016, A5E33842890 SINAMICS G120 CU250S-2 Control Units

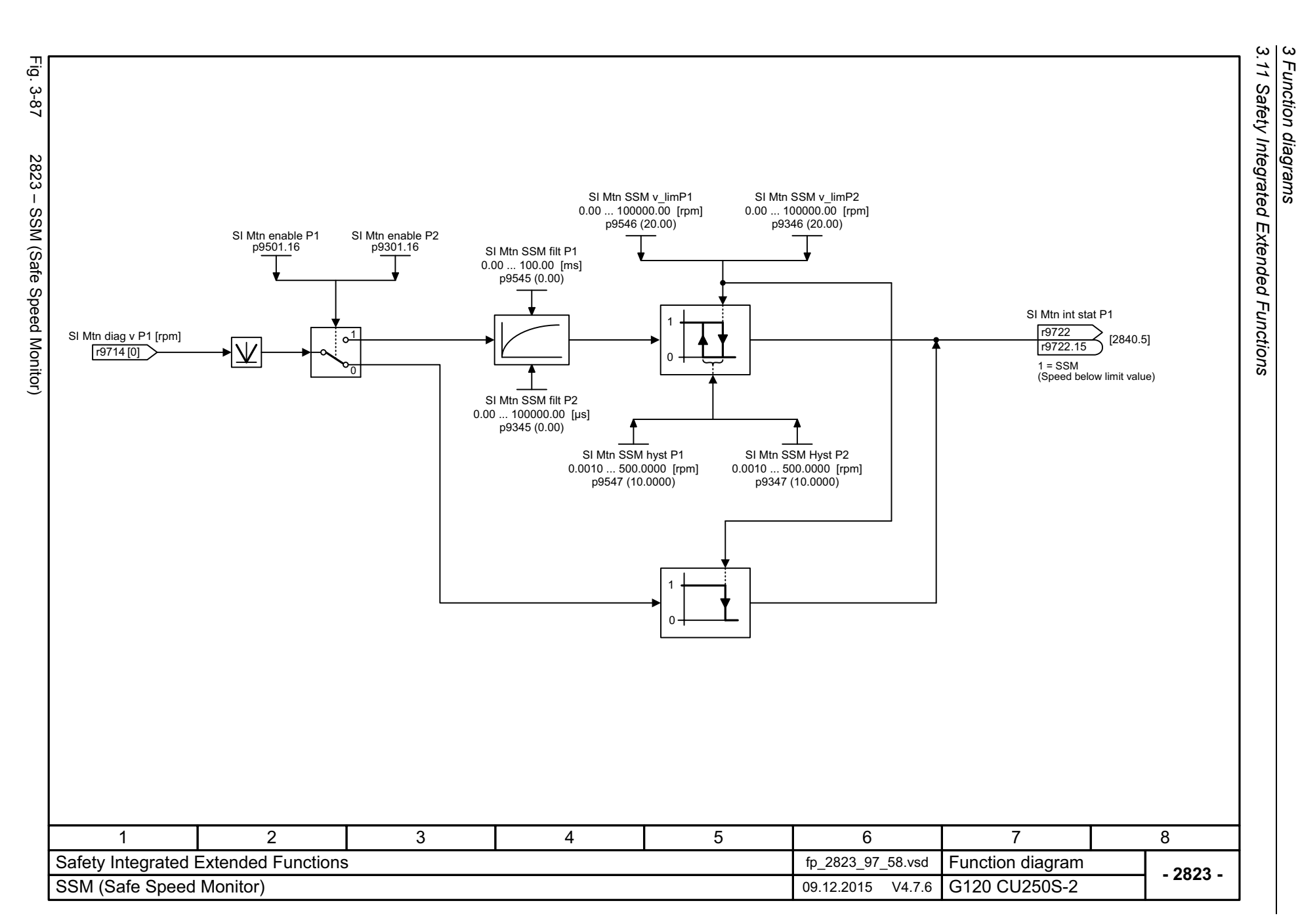

*3.11 Safety Integrated Extended Functions*

*3 Function diagrams*

<span id="page-818-0"></span>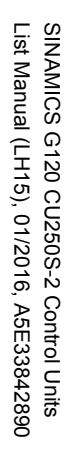

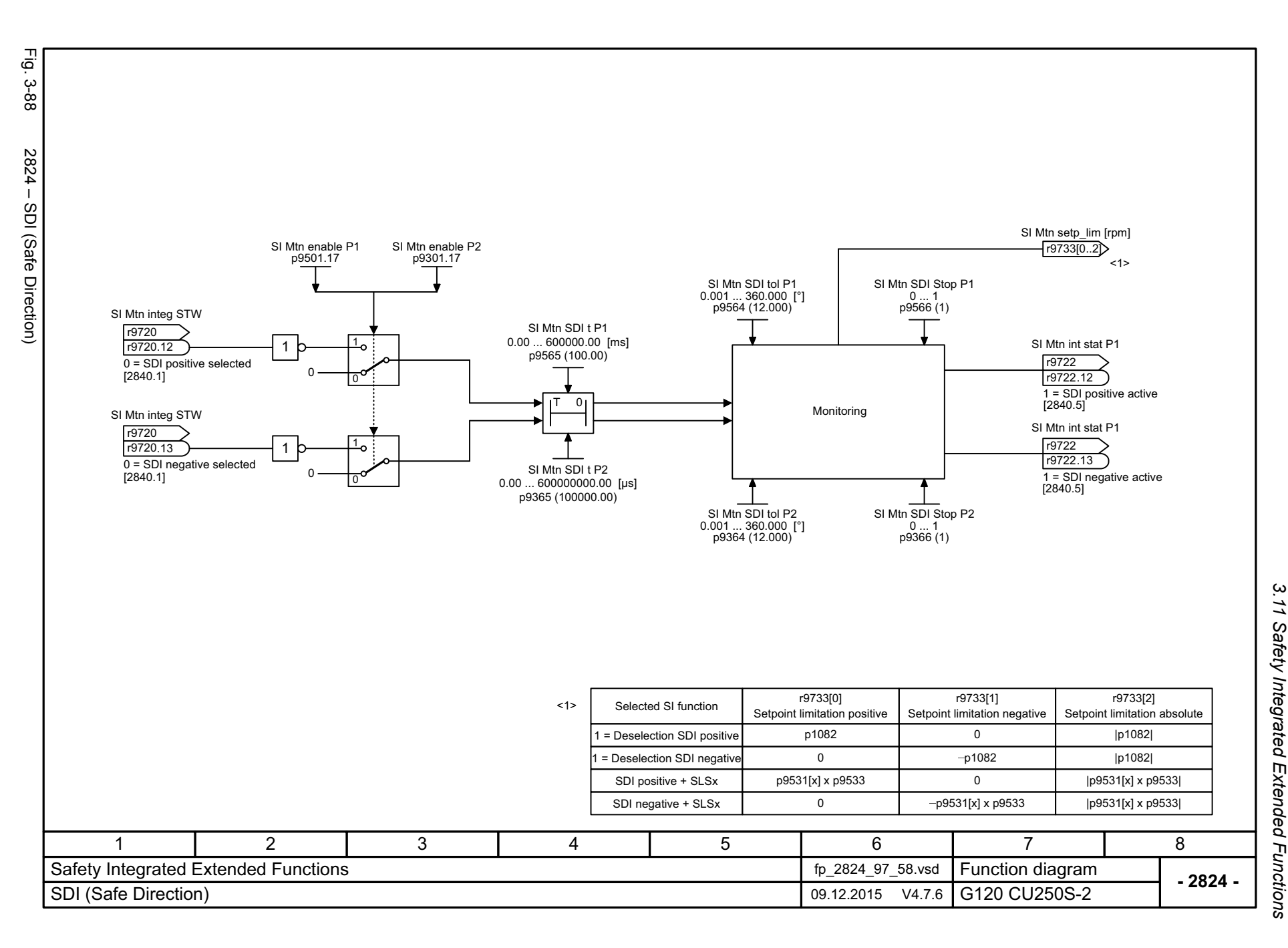

3 Function diagrams<br>3 Function diagrams *3 Function diagrams*

3 Function diagrams<br>3.11 Safety Integrated Extended Functions<br>-*3 Function diagrams*

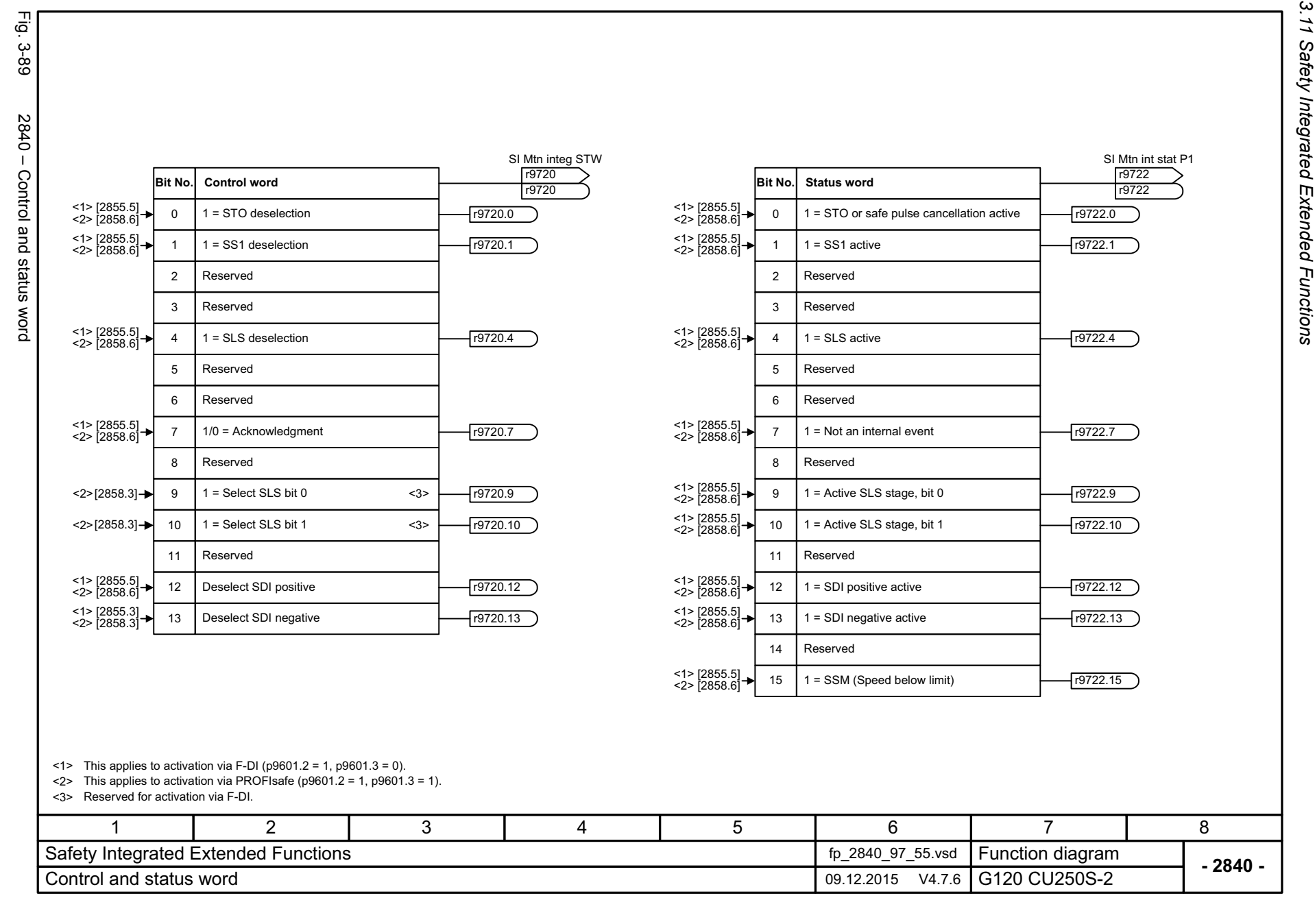

<span id="page-819-0"></span>E.<br>Ģ

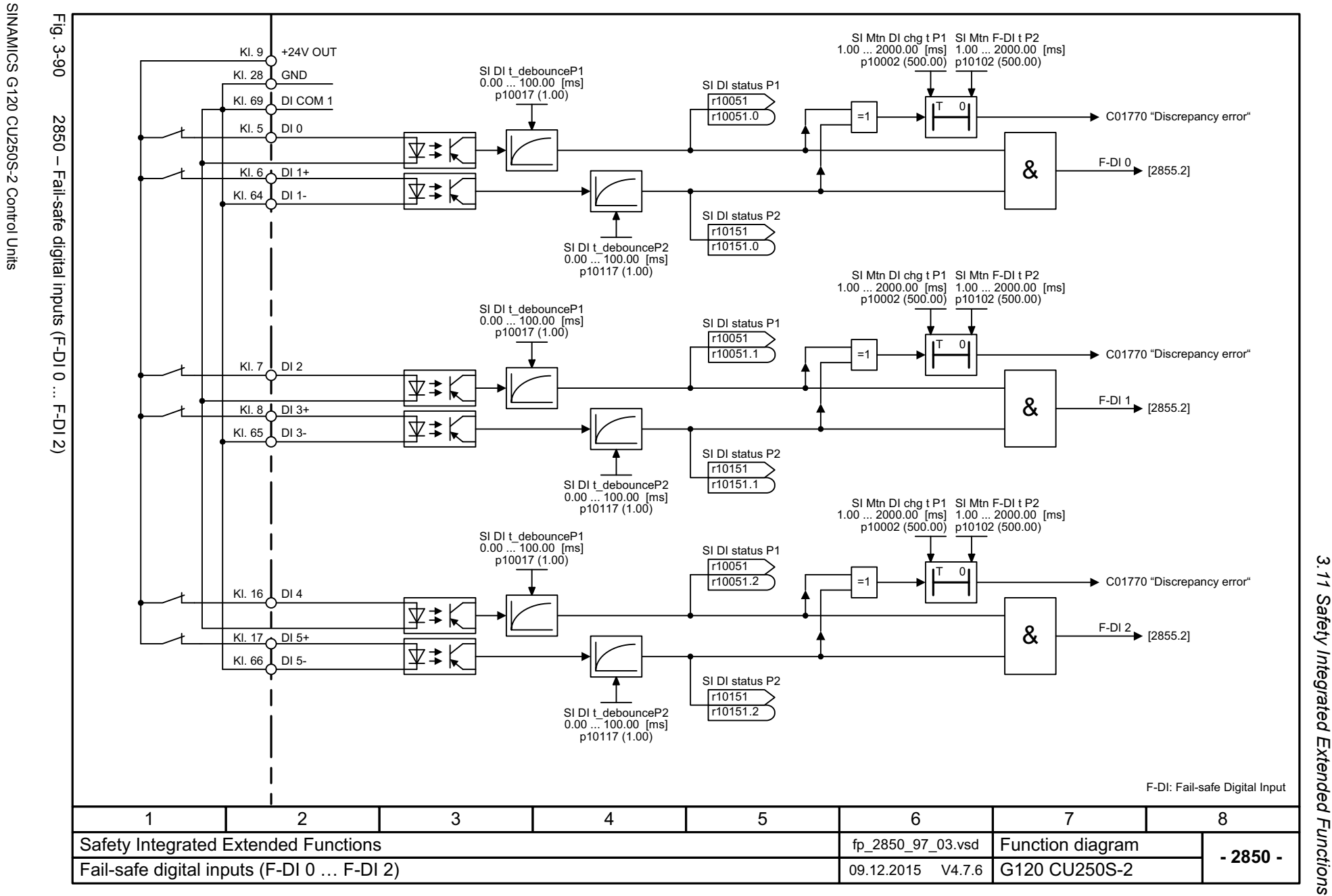

<span id="page-820-0"></span>

**Function diagrams** 

 $\boldsymbol{\omega}$ 

*3.11 Safety Integrated Extended Functions*

List Manual (LH15), 01/2016, A5E33842890 List Manual (LH15), 01/2016, A5E33842890

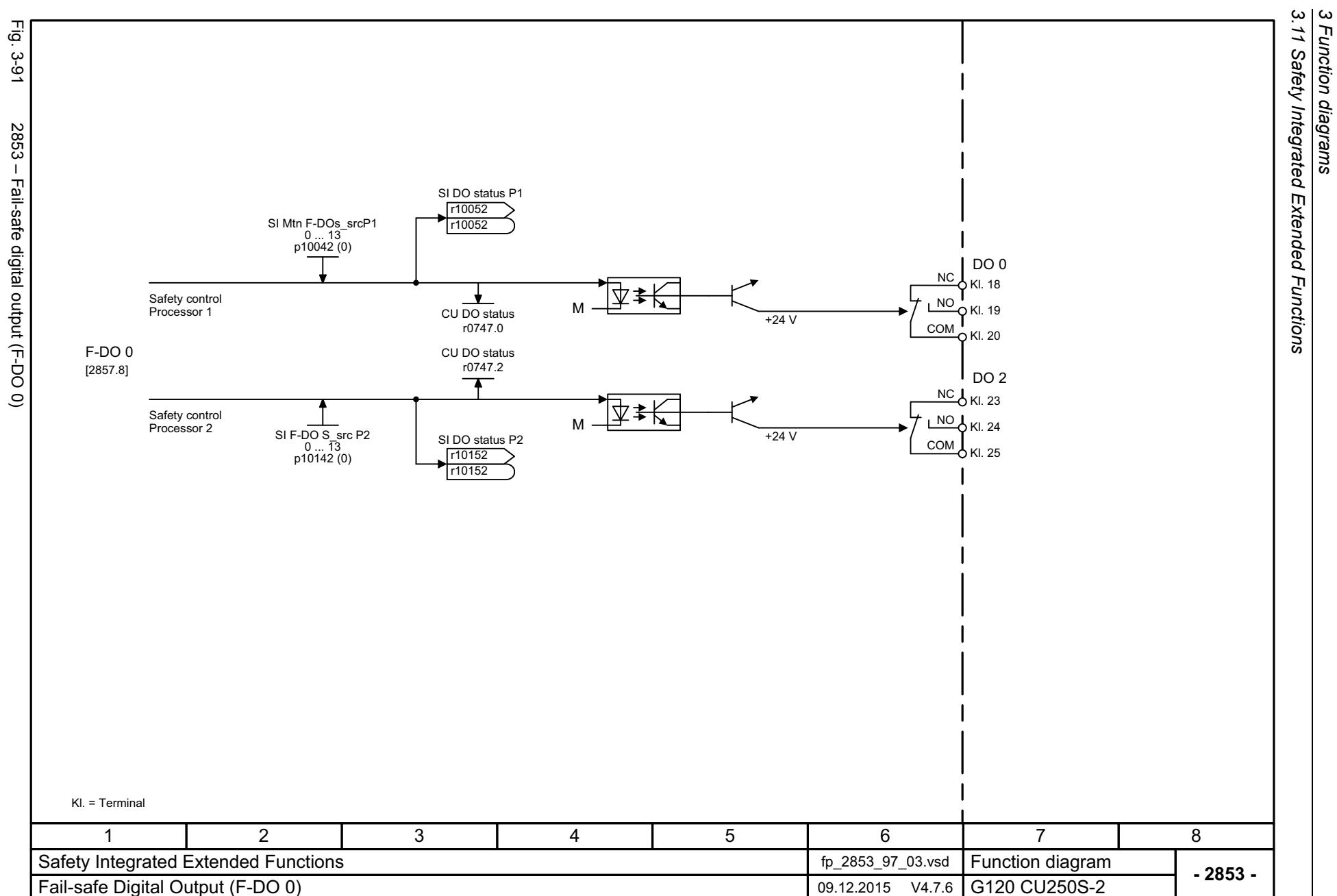

822

<span id="page-821-0"></span>SINAMICS G120 CU250S-2 Control Units<br>List Manual (LH15), 01/2016, A5E33842890 List Manual (LH15), 01/2016, A5E33842890 SINAMICS G120 CU250S-2 Control Units

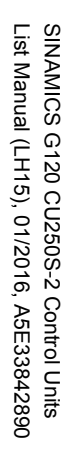

<span id="page-822-0"></span>Fig. 3-92 2855 – Extended Functions via F-DI (p9601.2 = 1 and p9601.3 = 0)  $3 - 92$ 2855-Extended Functions via F-DI (p9601.2  $\mathbf{H}$ 1 and p9601.3 =  $\circ$ 

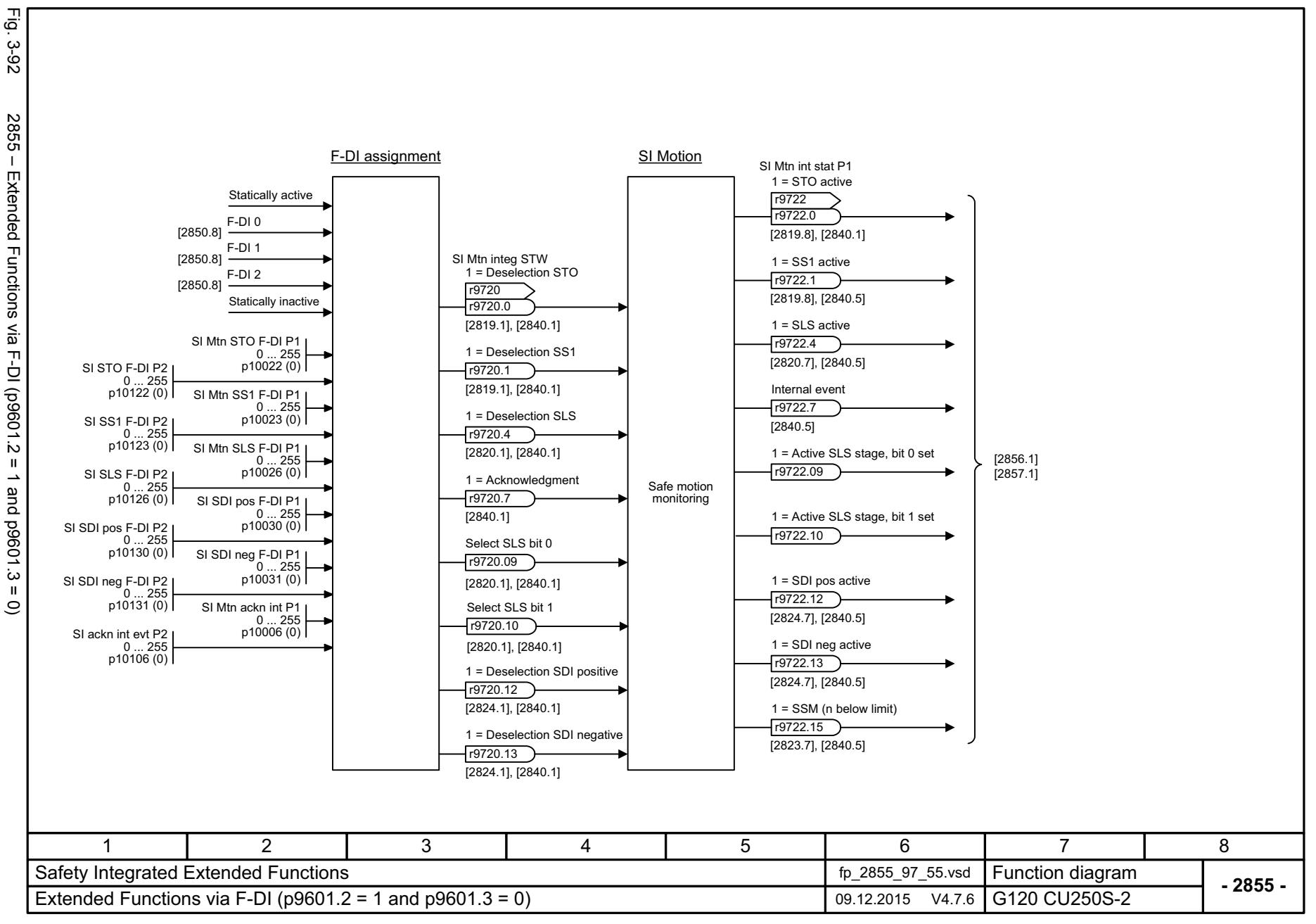

*3.11 Safety Integrated Extended Functions* 11 Safety Integrated Extended Functions  $\boldsymbol{\omega}$ *3 Function diagrams* Function diagrams

့ယ

3 Function diagrams<br>3.11 Safety Integrated Extended Functions Fig. 3-93 Fig. 3-93 2856 – Safe State selection 2856 - Safe State selection 1 = Power removed 11 = SS1 active [2855.6]  $^{\mathrm{o}}$   $^{\mathrm{+o}}$ Reservedp<sub>10039.0</sub>  $\bullet$ Reserved $\geq$ 1 [2857.1] 1 = Safe state 1 = SLS active [2855.6] p10039.6 1 = SDI pos active [2855.6] 1 = SDI neg active 1[2855.6]  $^{\circ}$   $^{\circ}$ 345781 2 6 Safety Integrated Extended Functions for the contract of the case of the case of the case of the case of the case of the case of the case of the case of the case of the case of the case of the case of the case of the case Function diagram **- 2856 -** 09.12.2015 V4.7.6 G120 CU250S-2 Safe State selection

*3.11 Safety Integrated Extended Functions*

*3 Function diagrams*

824

<span id="page-823-0"></span>SINAMICS G120 CU250S-2 Control Units<br>List Manual (LH15), 01/2016, A5E33842890 List Manual (LH15), 01/2016, A5E33842890 SINAMICS G120 CU250S-2 Control Units

<span id="page-824-0"></span>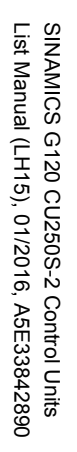

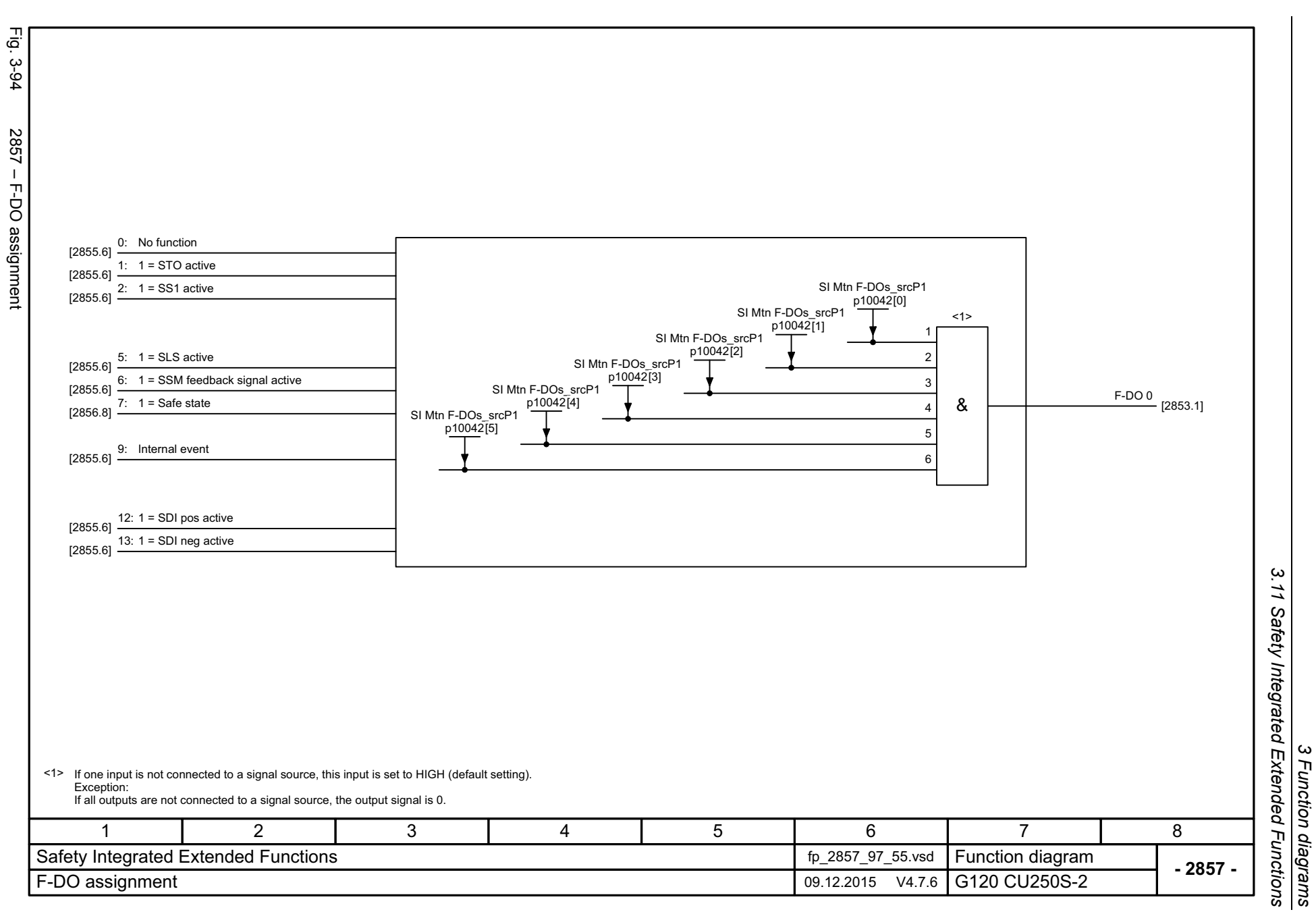

<span id="page-825-0"></span>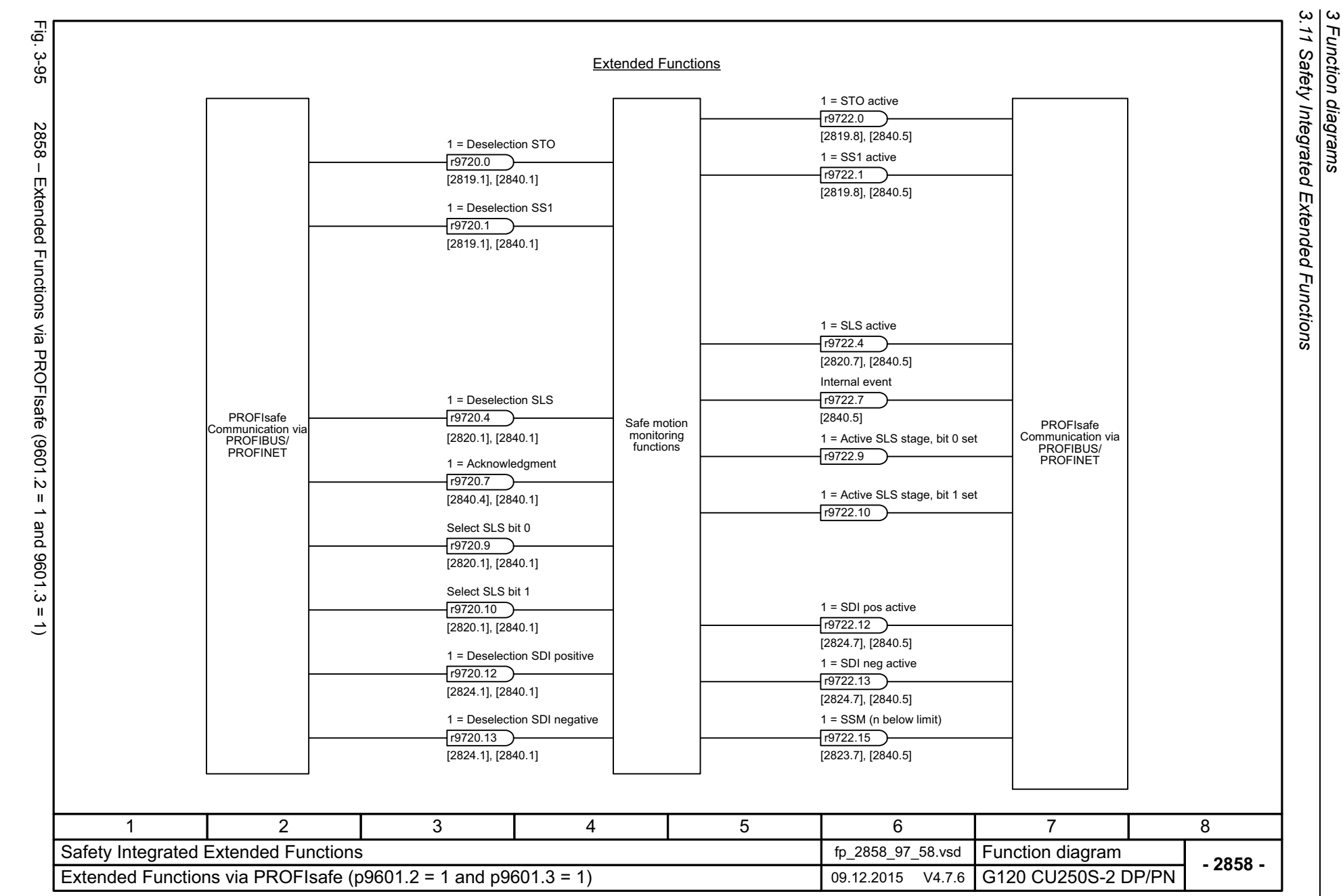

# **3.12 Safety Integrated PROFIsafe**

### **Function diagrams**

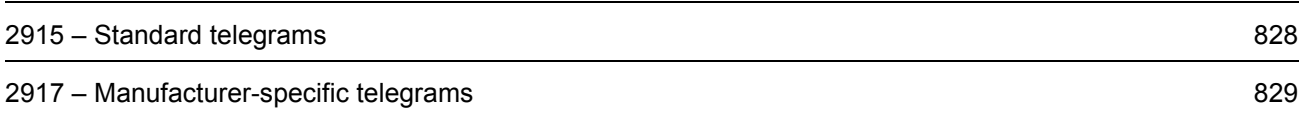

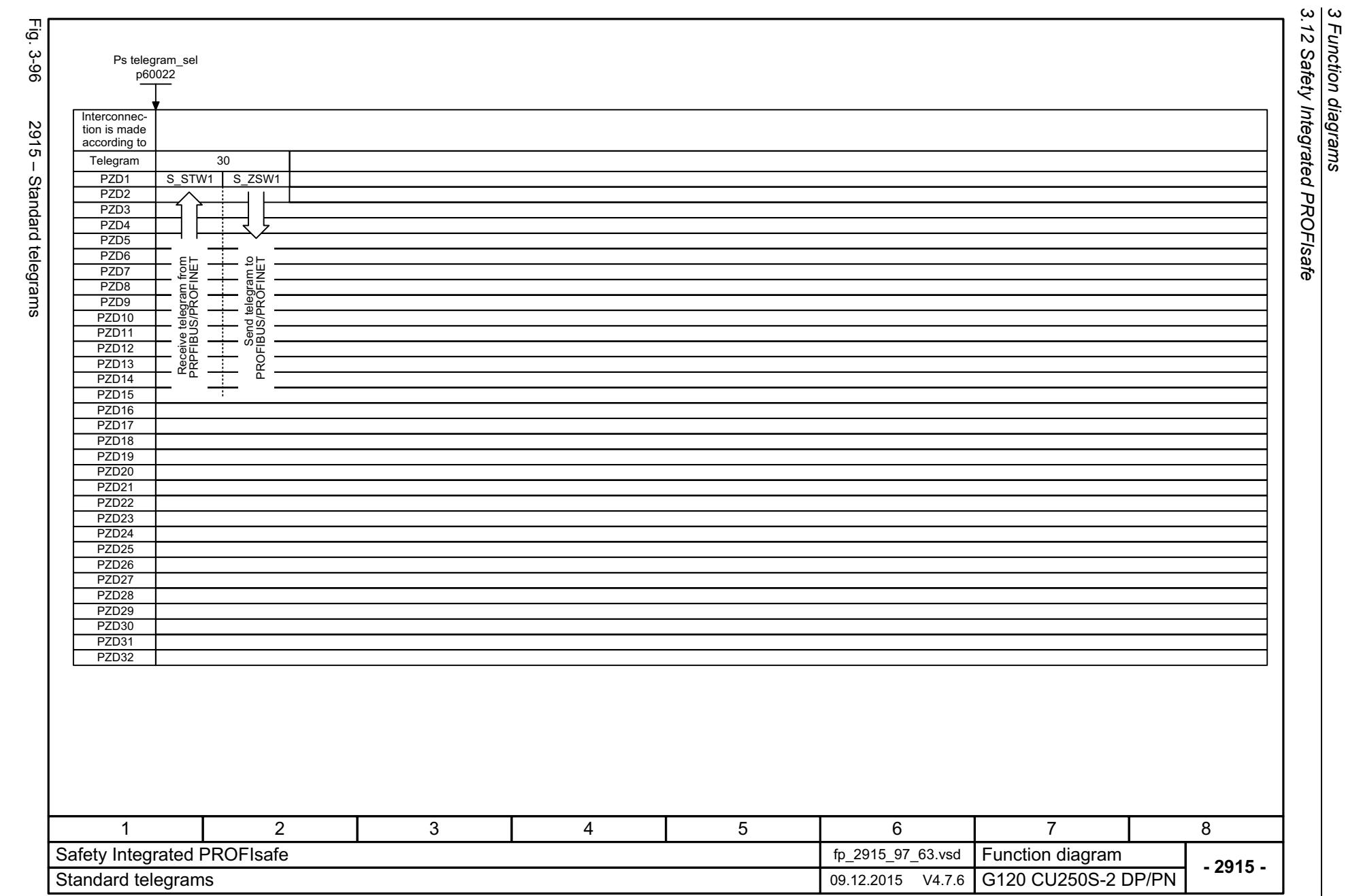

828

<span id="page-827-0"></span>SINAMICS G120 CU250S-2 Control Units<br>List Manual (LH15), 01/2016, A5E533842890 List Manual (LH15), 01/2016, A5E33842890 SINAMICS G120 CU250S-2 Control Units
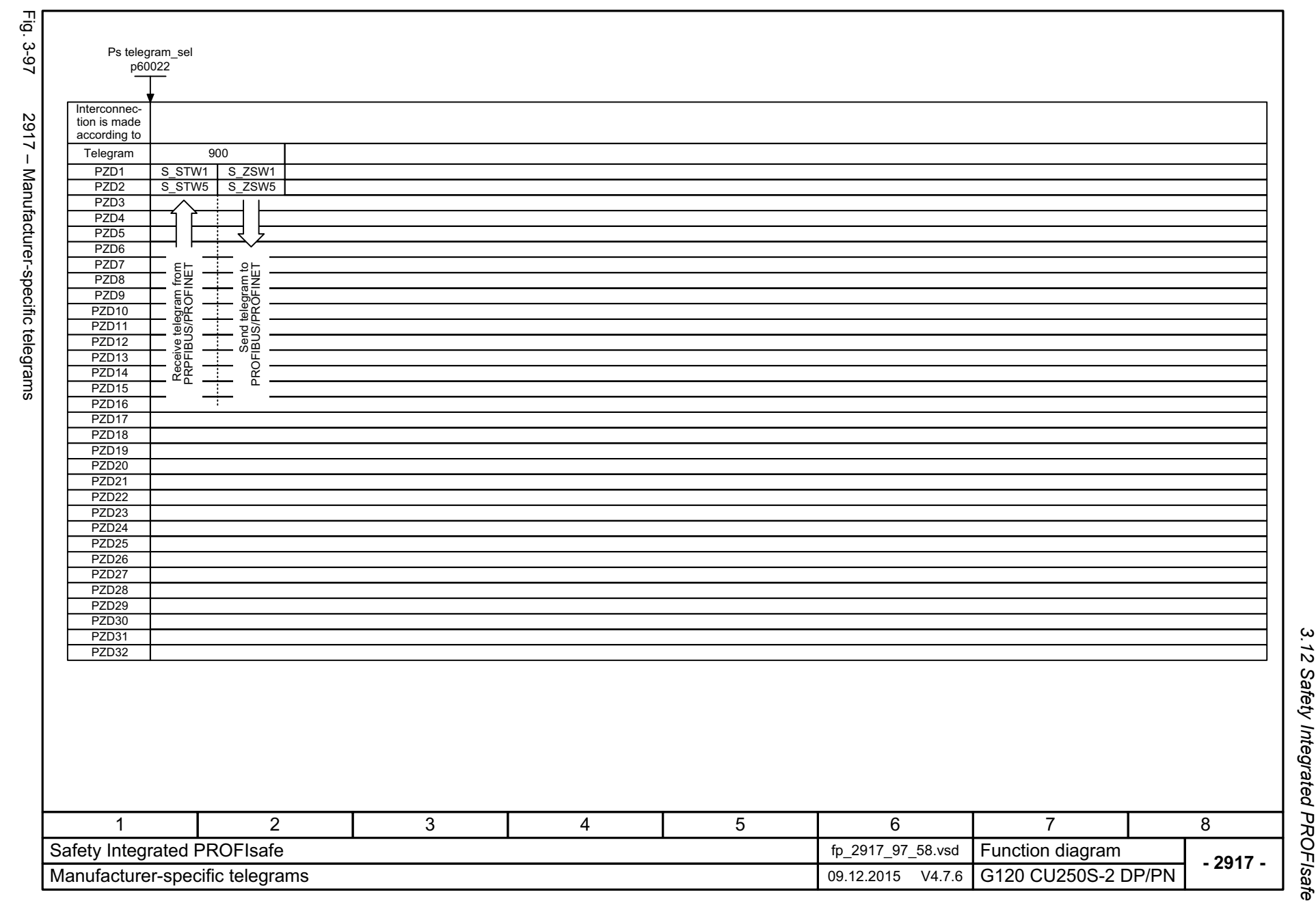

SINAMICS G120 CU250S-2 Control Units<br>List Manual (LH15), 01/2016, A5E33842890 List Manual (LH15), 01/2016, A5E33842890 SINAMICS G120 CU250S-2 Control Units

829

3 Function diagrams<br>3.12 Safety Integrated PROFIsafe *3 Function diagrams*

*3.13 Setpoint channel*

# **3.13 Setpoint channel**

#### **Function diagrams**

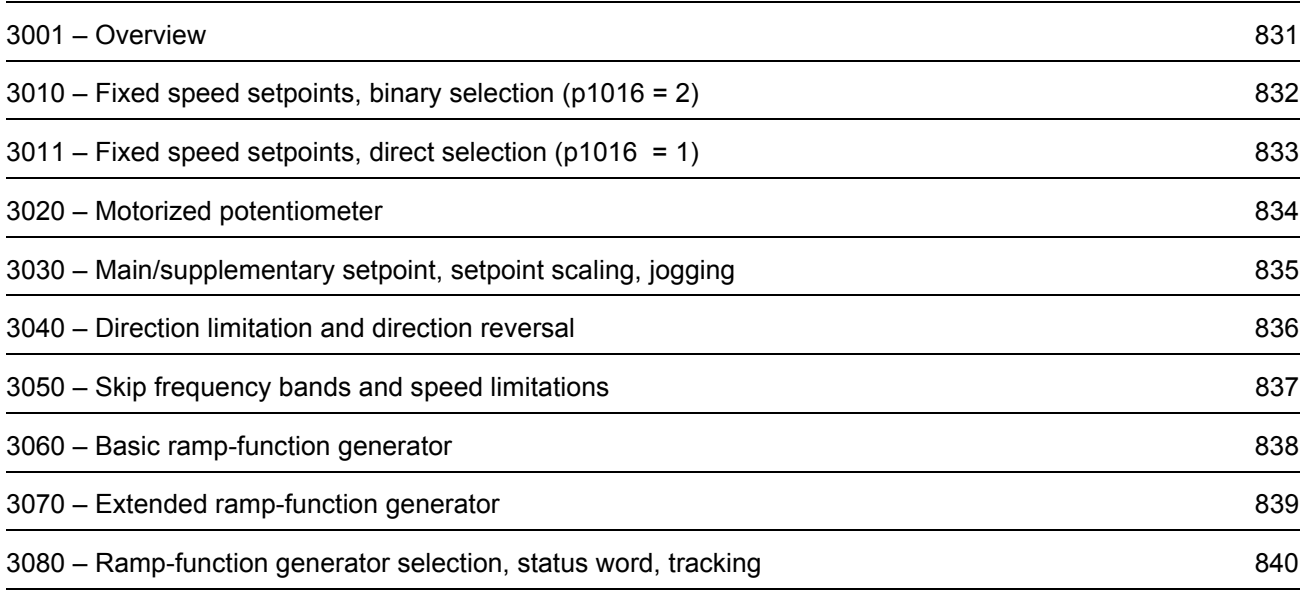

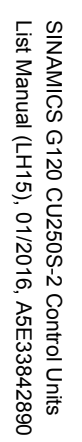

<span id="page-830-0"></span>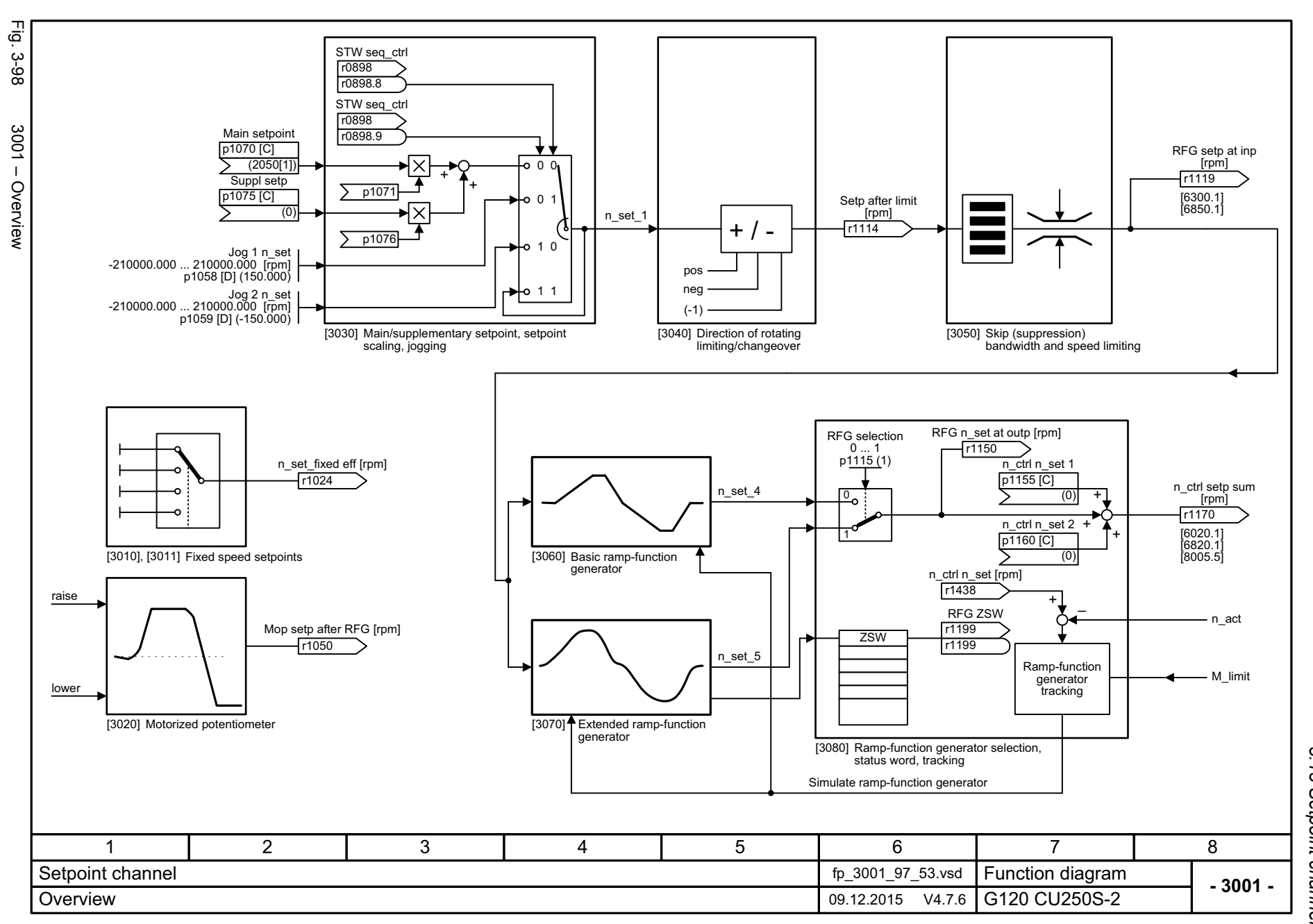

3 Function diagrams<br>3.13 Setpoint channel *3.13 Setpoint channel 3 Function diagrams*

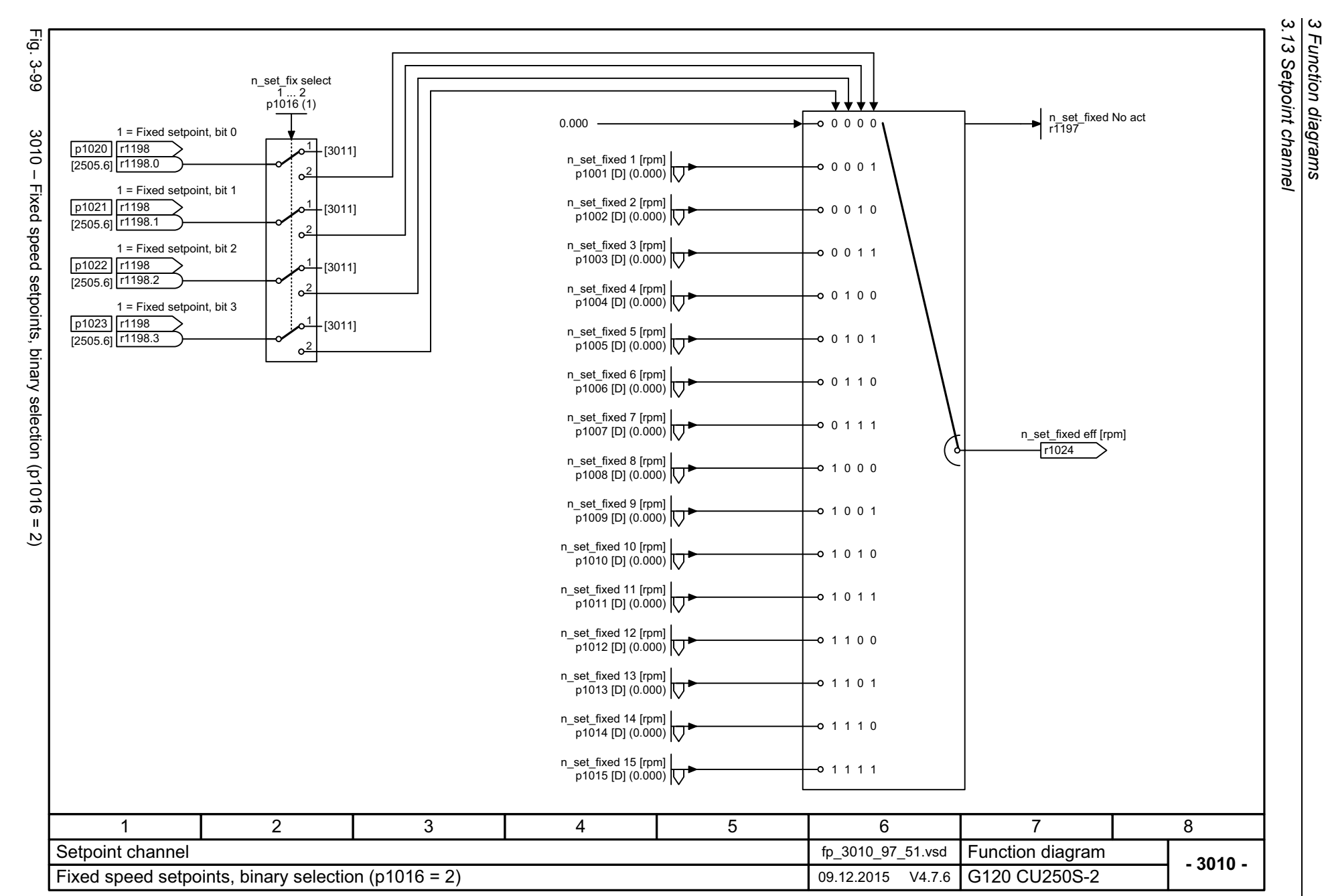

832

<span id="page-831-0"></span>SINAMICS G120 CU250S-2 Control Units<br>List Manual (LH15), 01/2016, A5E33842890 List Manual (LH15), 01/2016, A5E33842890 SINAMICS G120 CU250S-2 Control Units

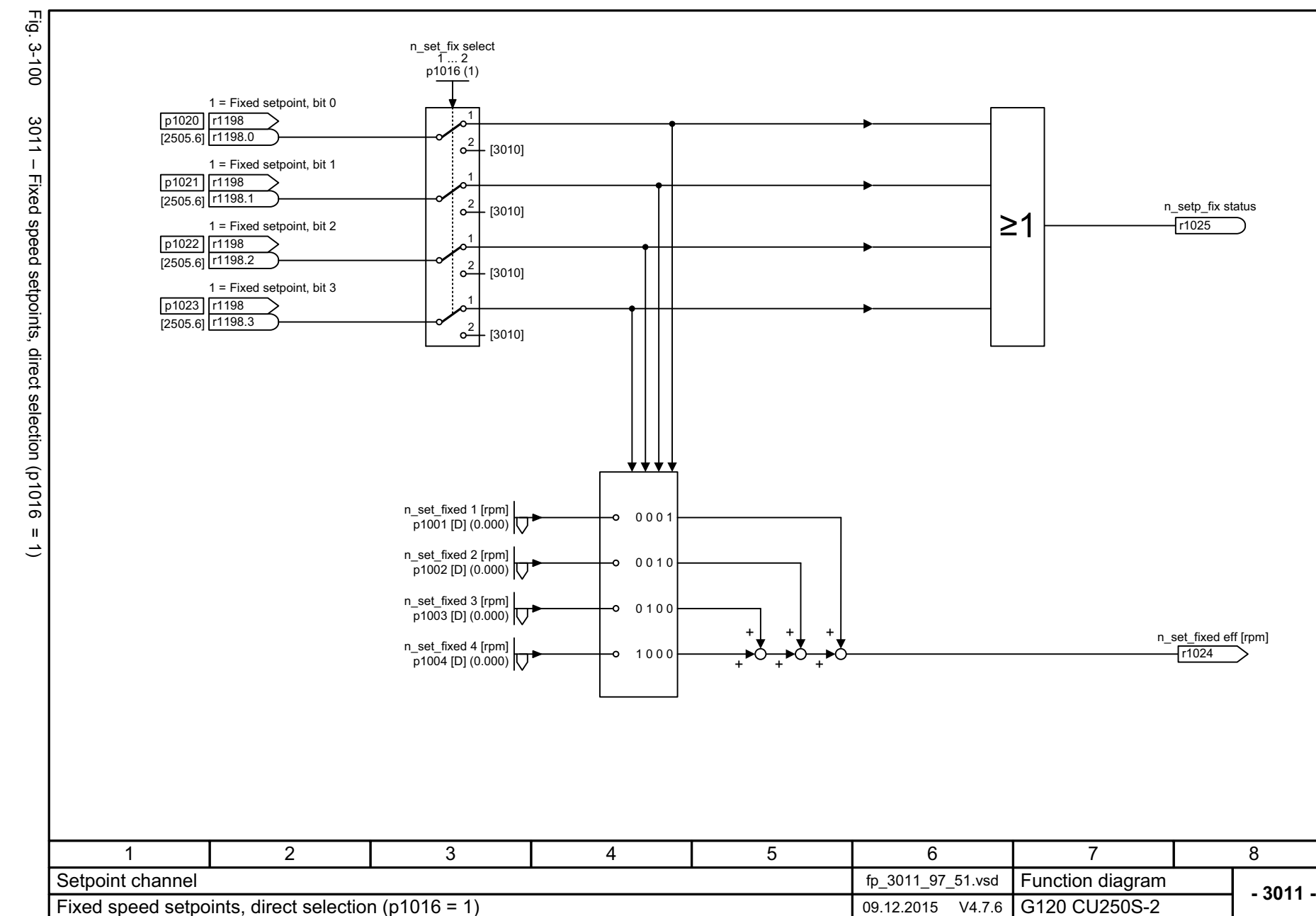

SINAMICS G120 CU250S-2 Control Units<br>List Manual (LH15), 01/2016, A5E33842890 List Manual (LH15), 01/2016, A5E33842890 SINAMICS G120 CU250S-2 Control Units

<span id="page-832-0"></span>

3 Function diagrams<br>3.13 Setpoint channel *3.13 Setpoint channel 3 Function diagrams*

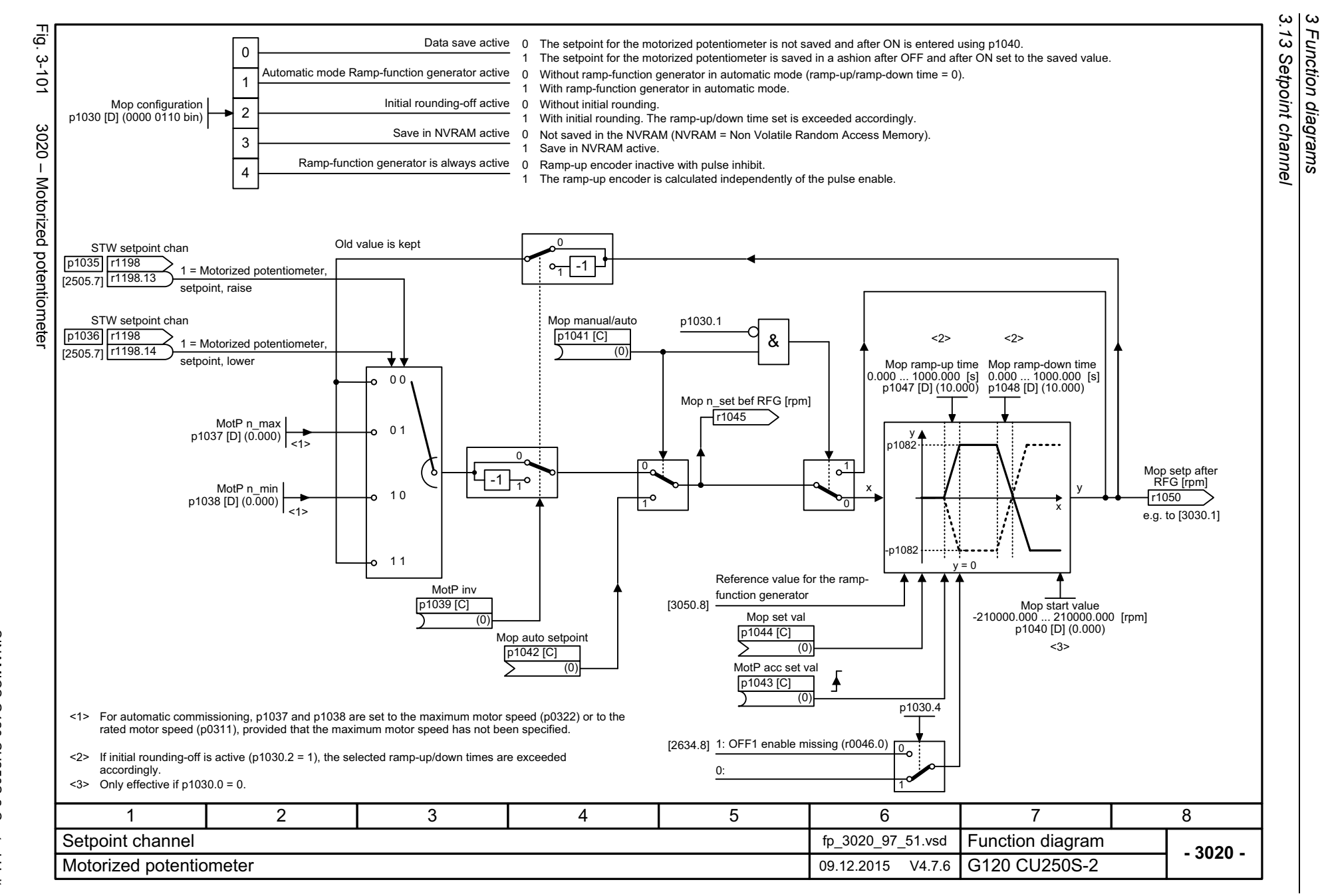

834

<span id="page-833-0"></span>List Manual (LH15), 01/2016, A5E33842890 List Manual (LH15), 01/2016, A5E33842890 SINAMICS G120 CU250S-2 Control Units SINAMICS G120 CU250S-2 Control Units

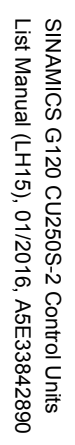

<span id="page-834-0"></span>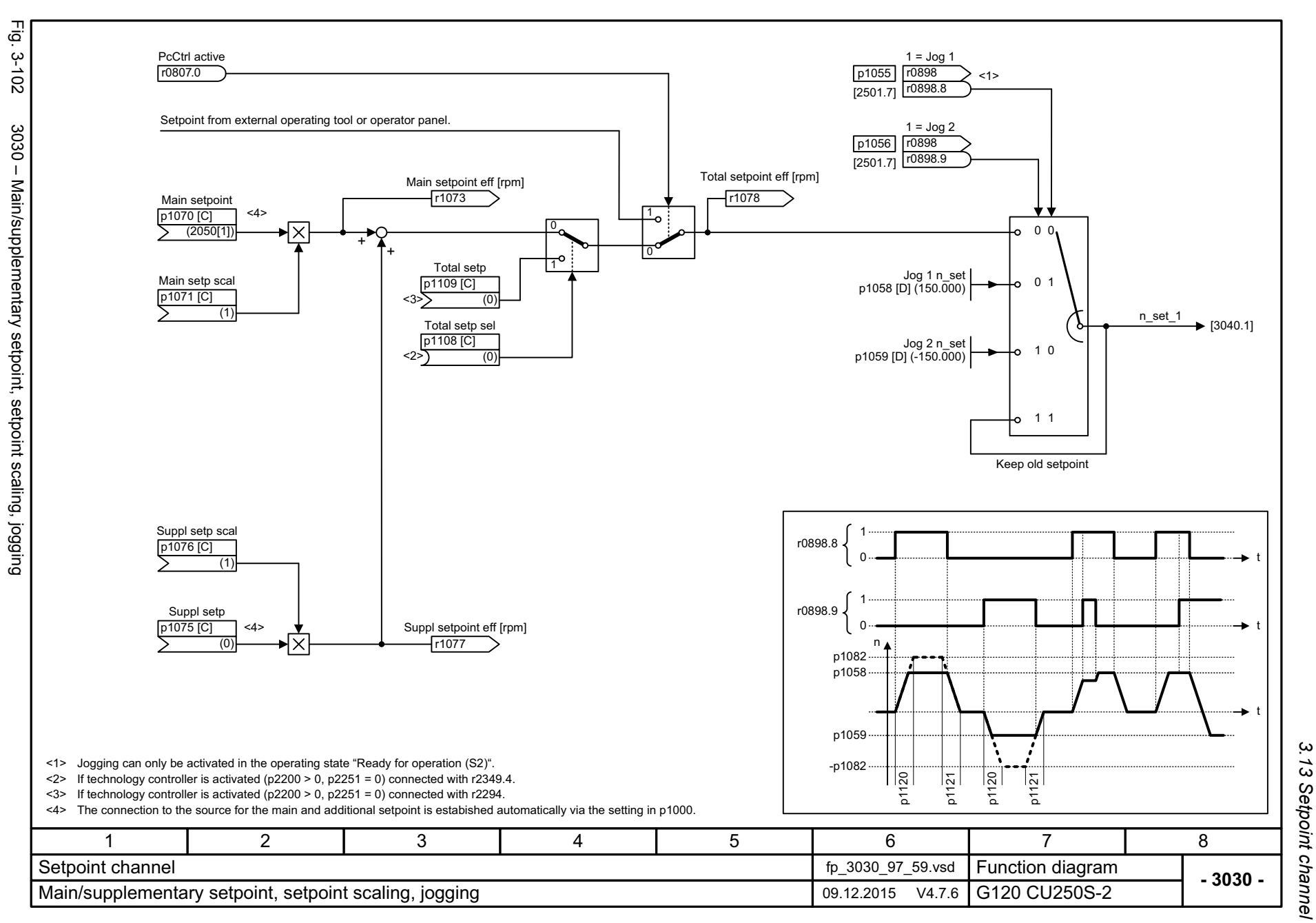

*3.13 Setpoint channel* 3 Function diagrams *3 Function diagrams*

<span id="page-835-0"></span>SINAMICS G120 CU250S-2 Control Units<br>List Manual (LH15), 01/2016, A5E33842890 List Manual (LH15), 01/2016, A5E33842890 SINAMICS G120 CU250S-2 Control Units

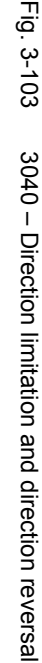

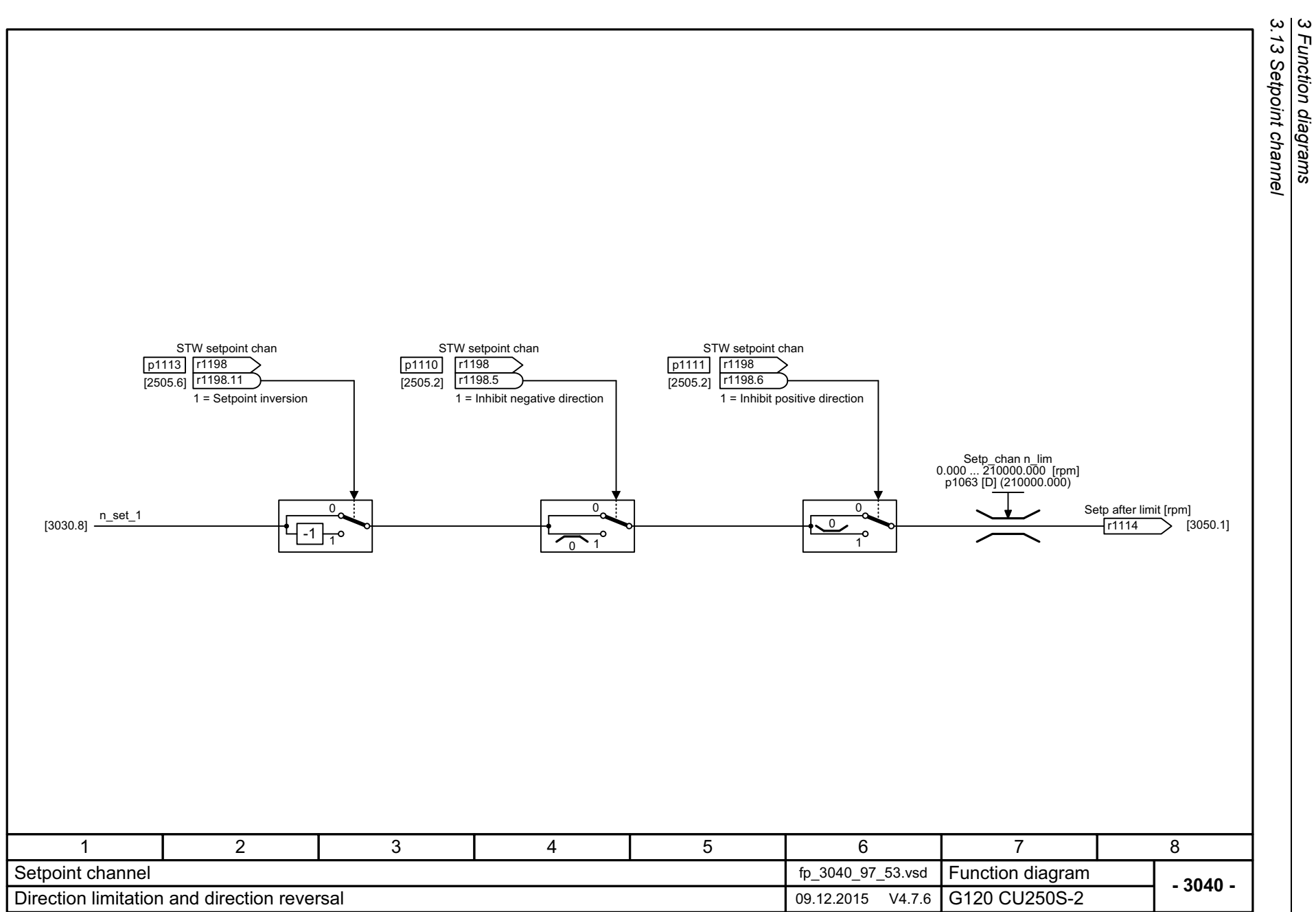

*3 Function diagrams*

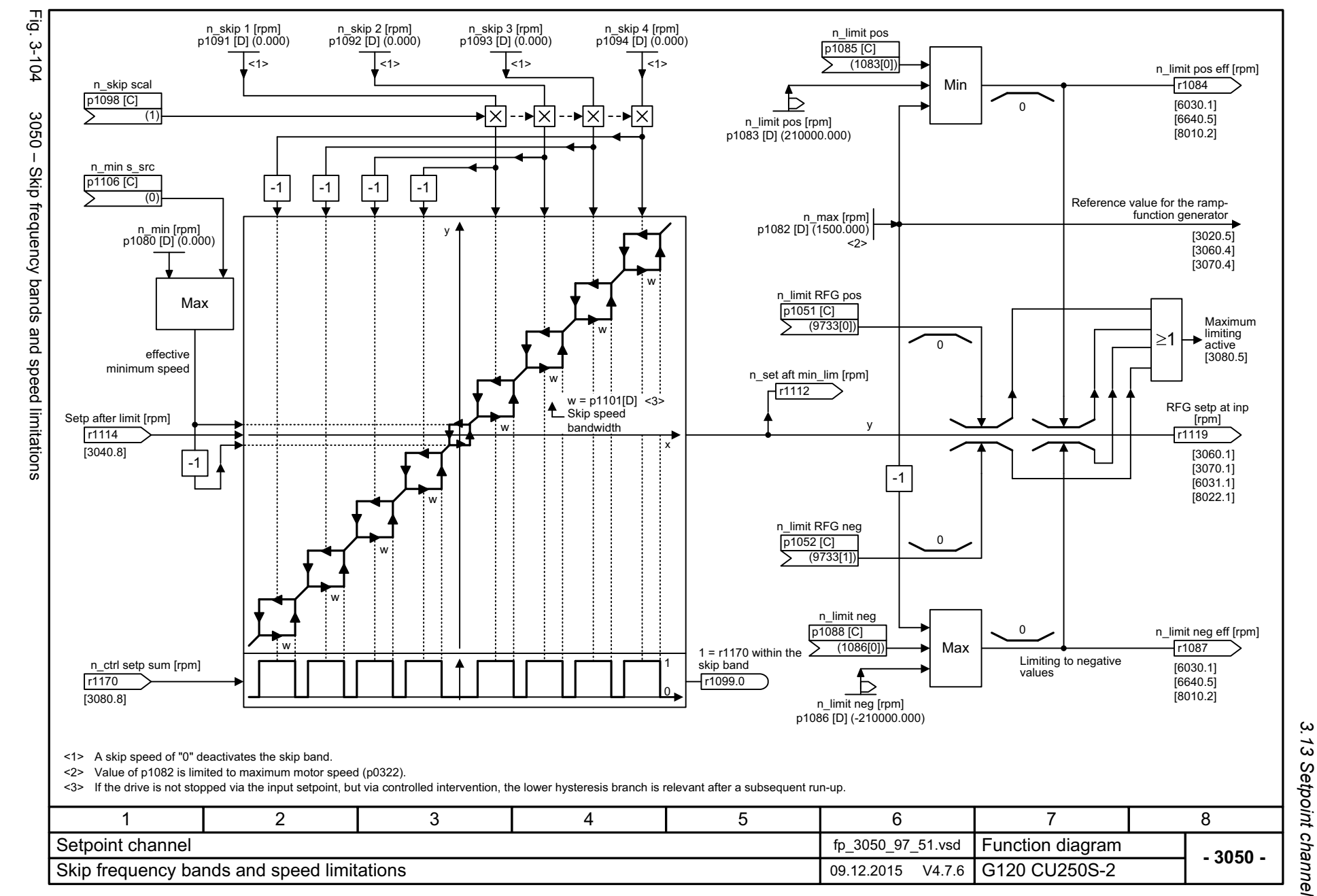

List Manual (LH15), 01/2016, A5E33842890 SINAMICS G120 CU250S-2 Control Units List Manual (LH15), 01/2016, A5E33842890 SINAMICS G120 CU250S-2 Control Units

<span id="page-836-0"></span>837

 $\boldsymbol{\omega}$ *3 Function diagrams* Function diagrams

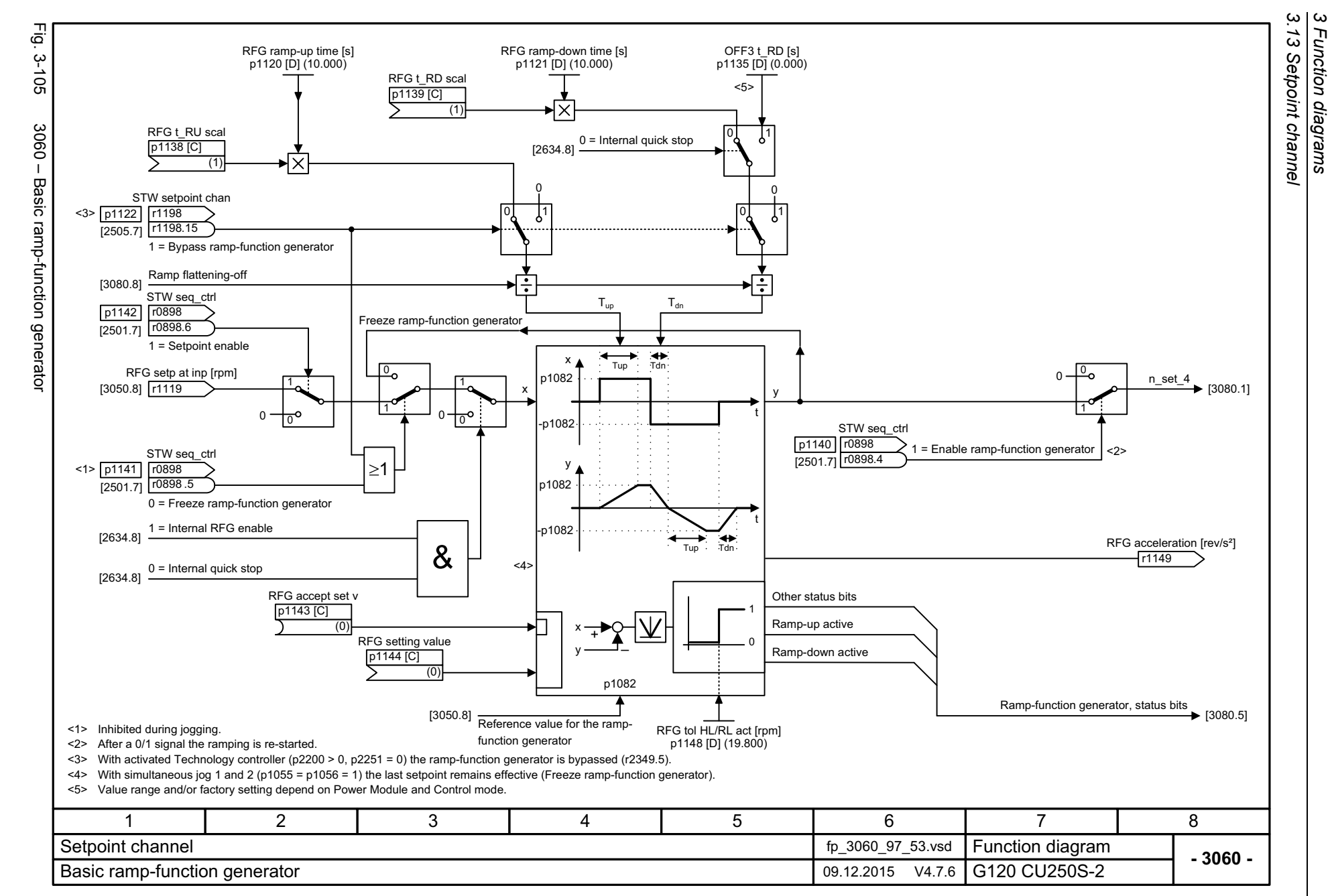

838

<span id="page-837-0"></span>SINAMICS G120 CU250S-2 Control Units<br>List Manual (LH15), 01/2016, A5E533842890 List Manual (LH15), 01/2016, A5E33842890 SINAMICS G120 CU250S-2 Control Units

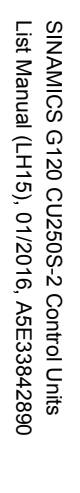

<span id="page-838-0"></span>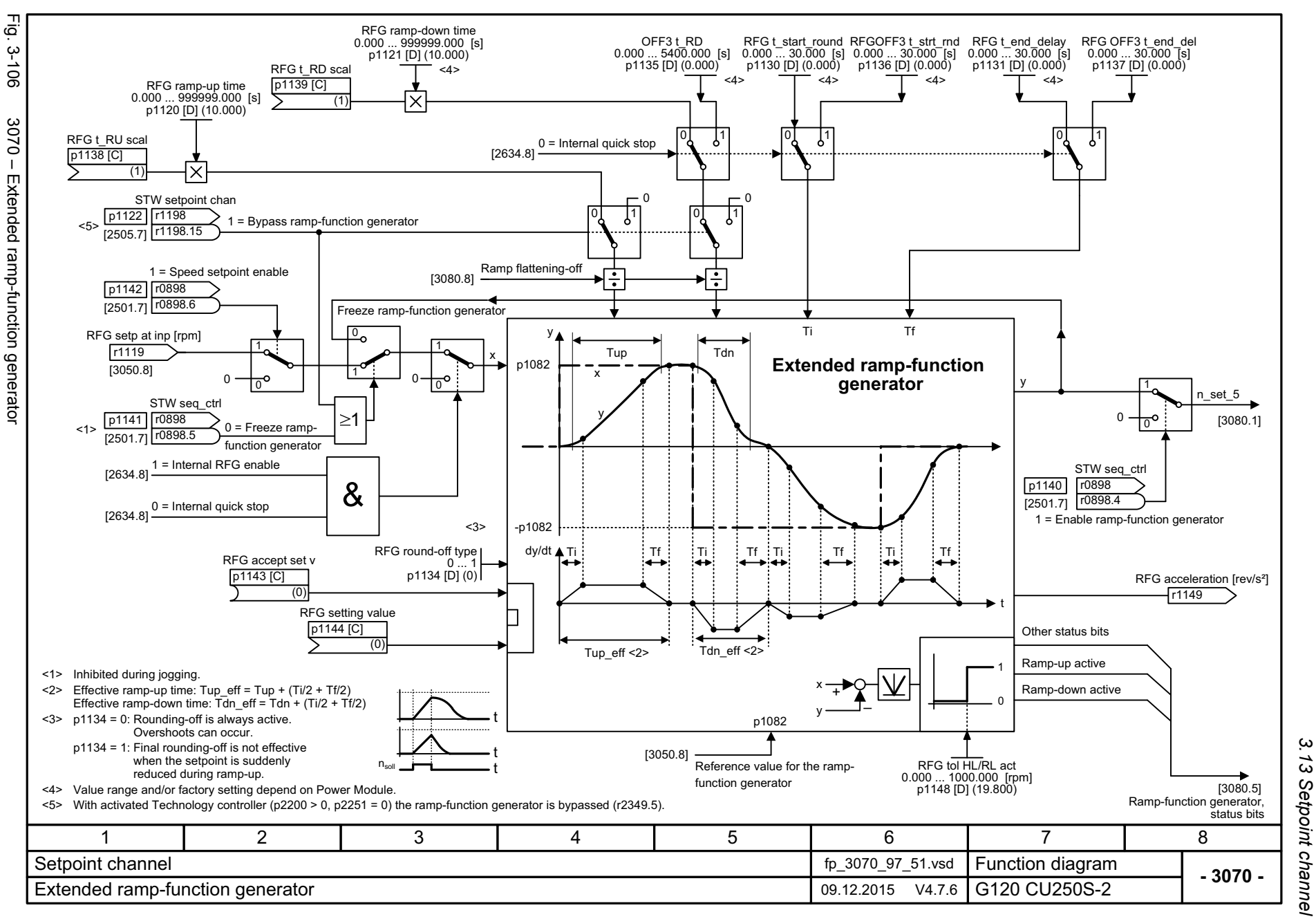

*3.13 Setpoint channel*  $\boldsymbol{\omega}$ *3 Function diagrams* Function diagrams

3 Function diagrams<br>3.13 Setpoint channel *3.13 Setpoint channel 3 Function diagrams*

<span id="page-839-0"></span>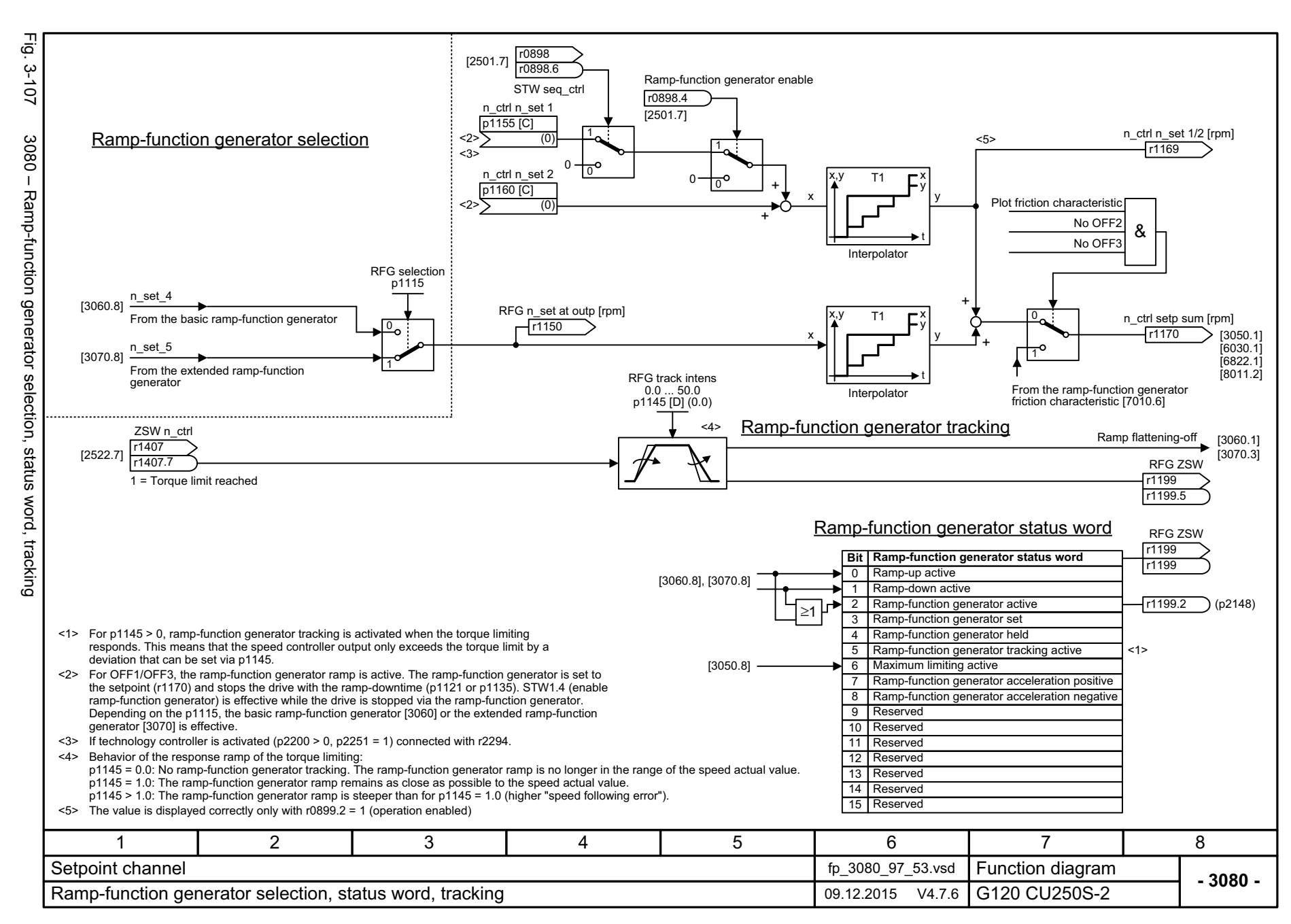

## **3.14 Setpoint channel not activated**

**Function diagrams**

 $3095$  – Generation of the speed limits (r0108.8 = 0) 842

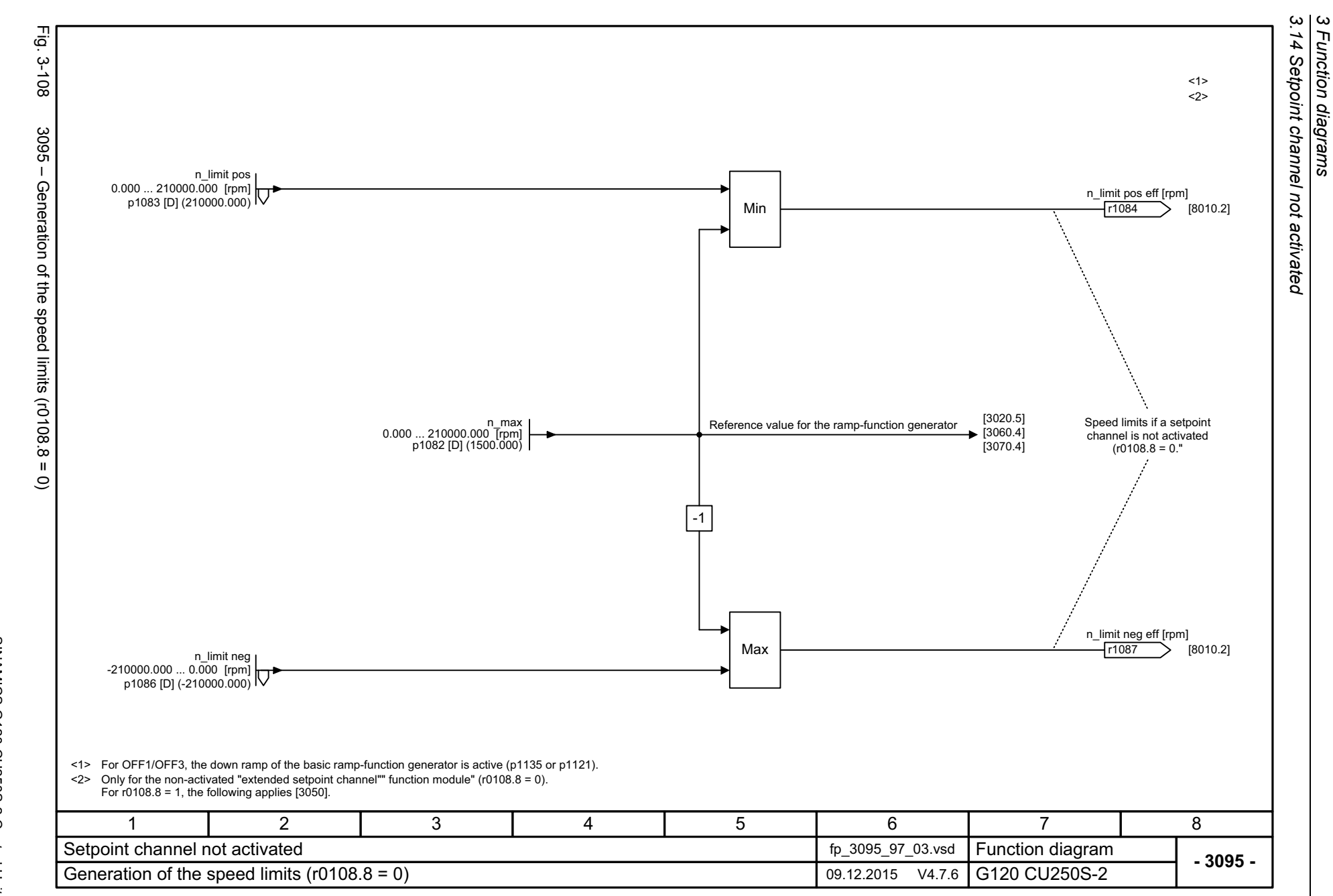

842

<span id="page-841-0"></span>SINAMICS G120 CU250S-2 Control Units<br>List Manual (LH15), 01/2016, A5E533842890 List Manual (LH15), 01/2016, A5E33842890 SINAMICS G120 CU250S-2 Control Units

# **3.15 Basic positioner (EPOS)**

#### **Function diagrams**

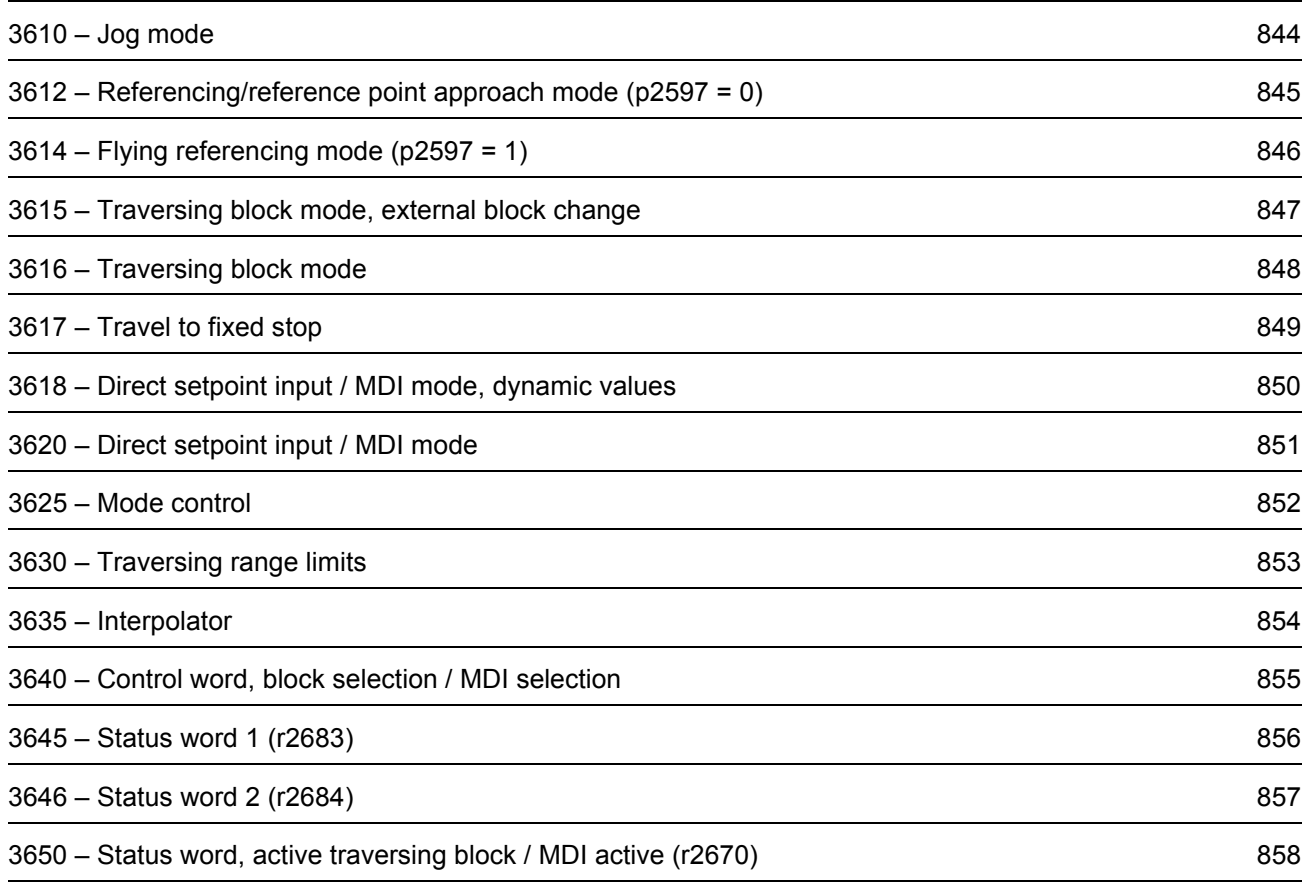

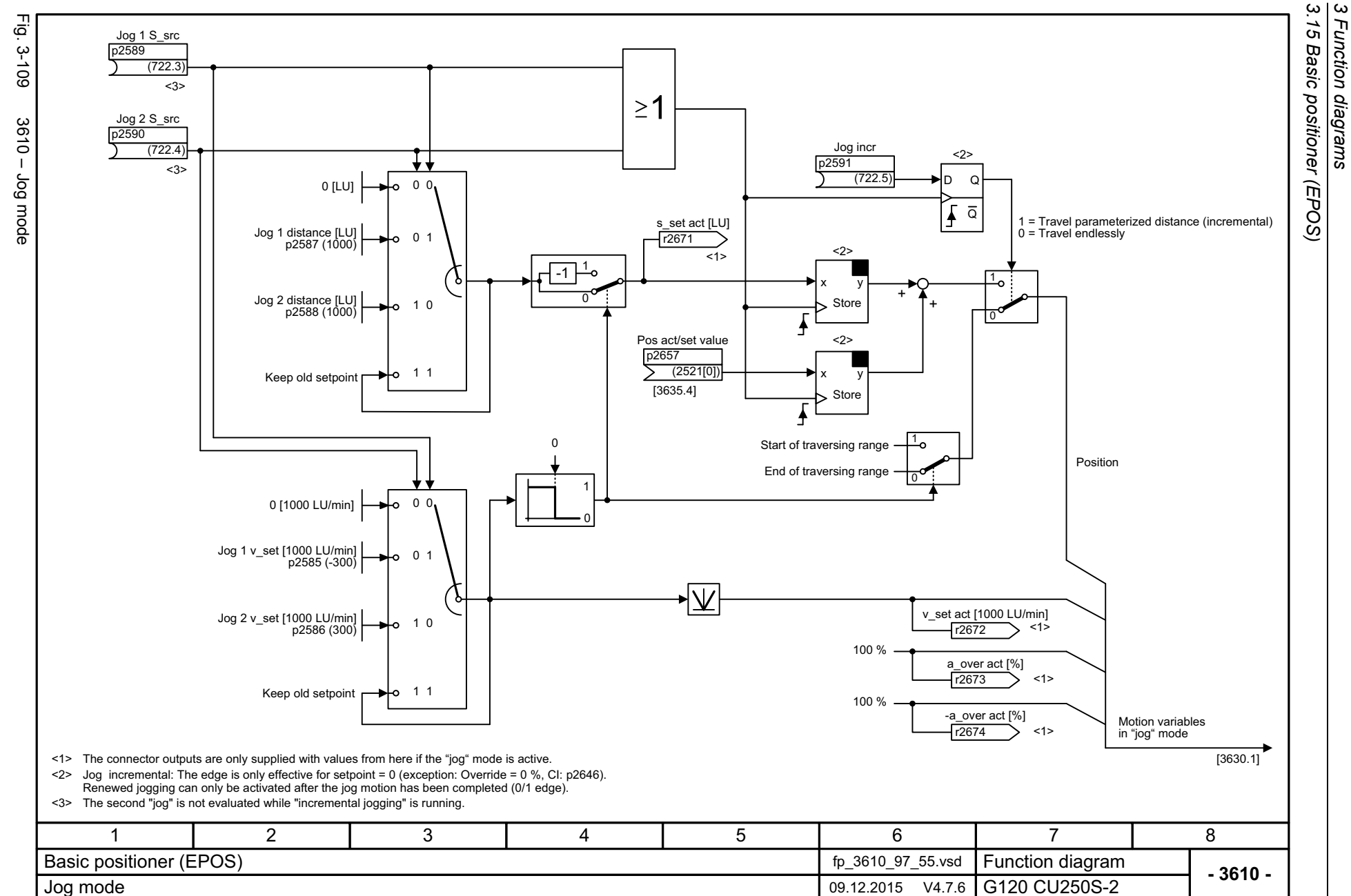

<span id="page-843-0"></span>SINAMICS G120 CU250S-2 Control Units<br>List Manual (LH15), 01/2016, A5E33842890 List Manual (LH15), 01/2016, A5E33842890 SINAMICS G120 CU250S-2 Control Units

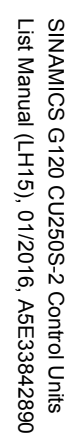

<span id="page-844-0"></span>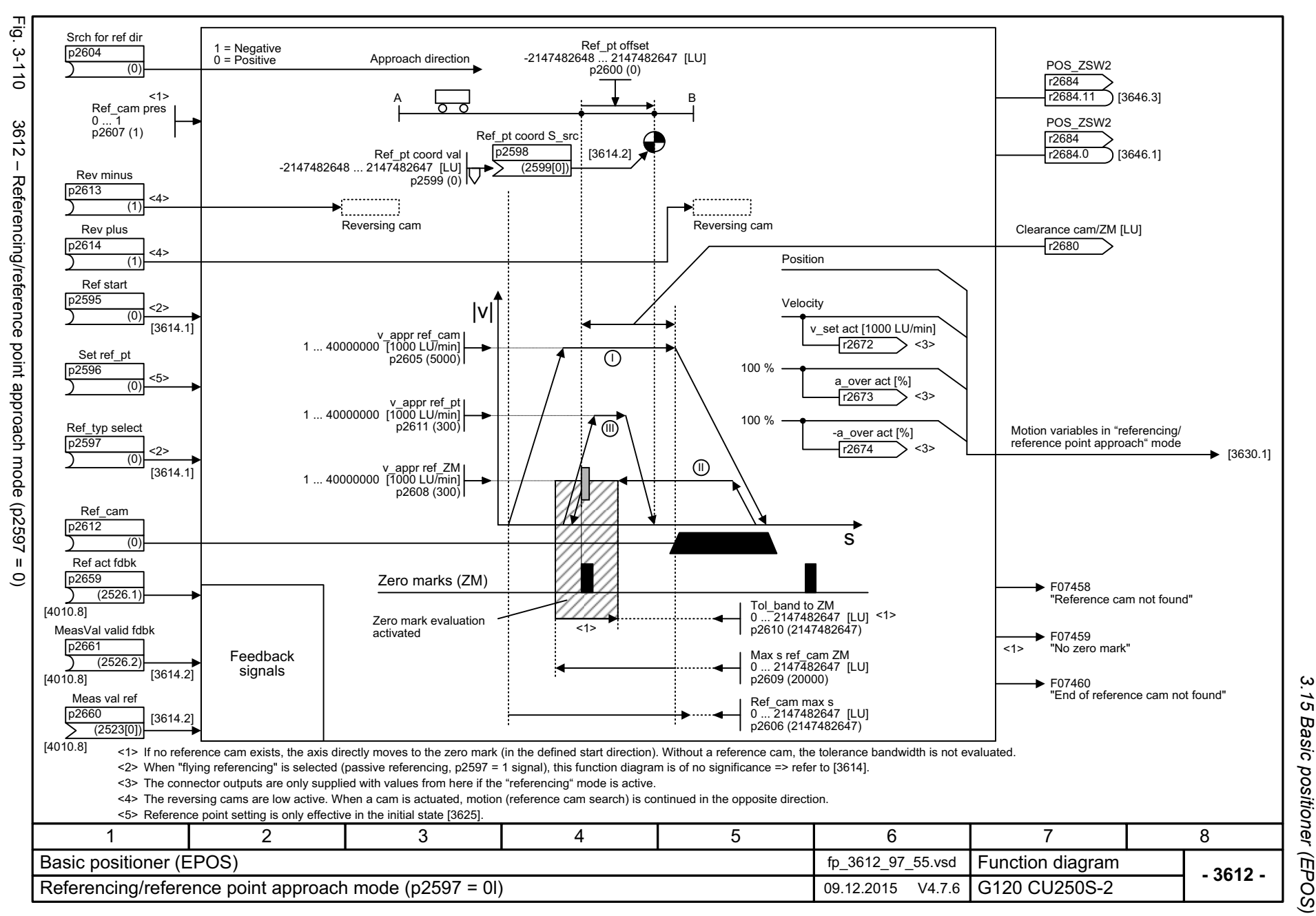

*3.15 Basic positioner (EPOS)* Basic positioner (EPOS)  $\boldsymbol{\omega}$ *3 Function diagrams* Function diagrams

<span id="page-845-0"></span>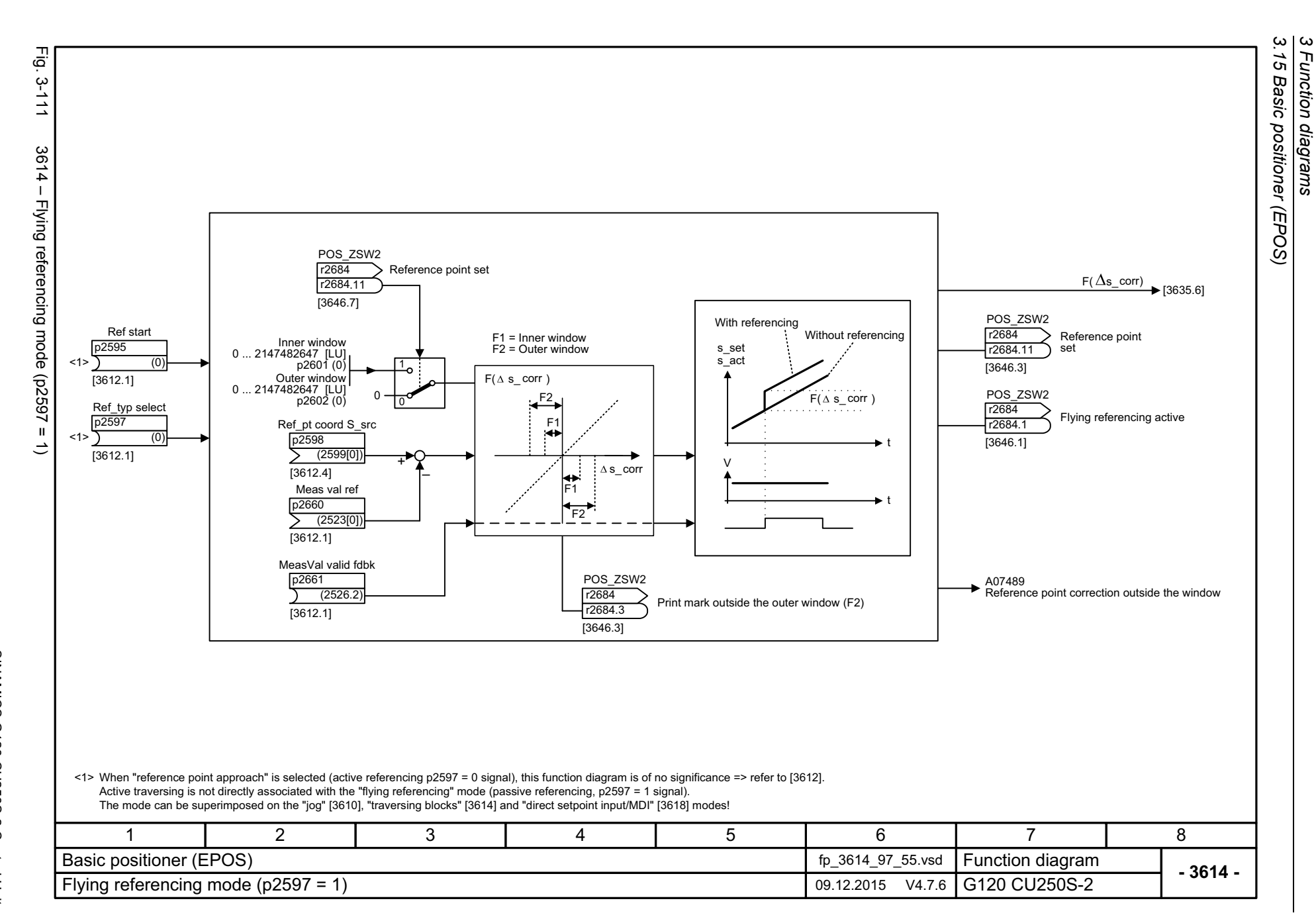

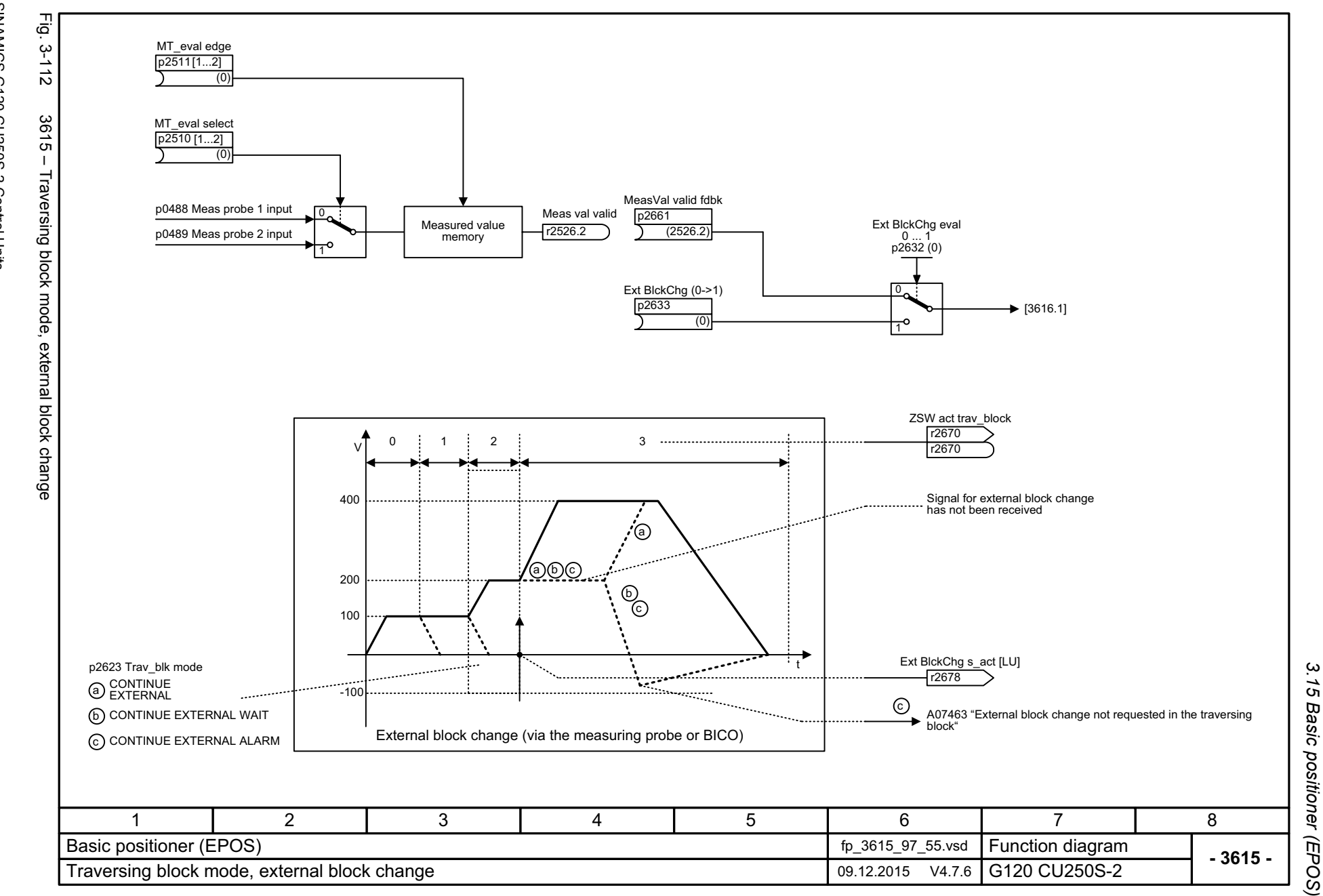

<span id="page-846-0"></span>847

3 Function diagrams *3 Function diagrams*

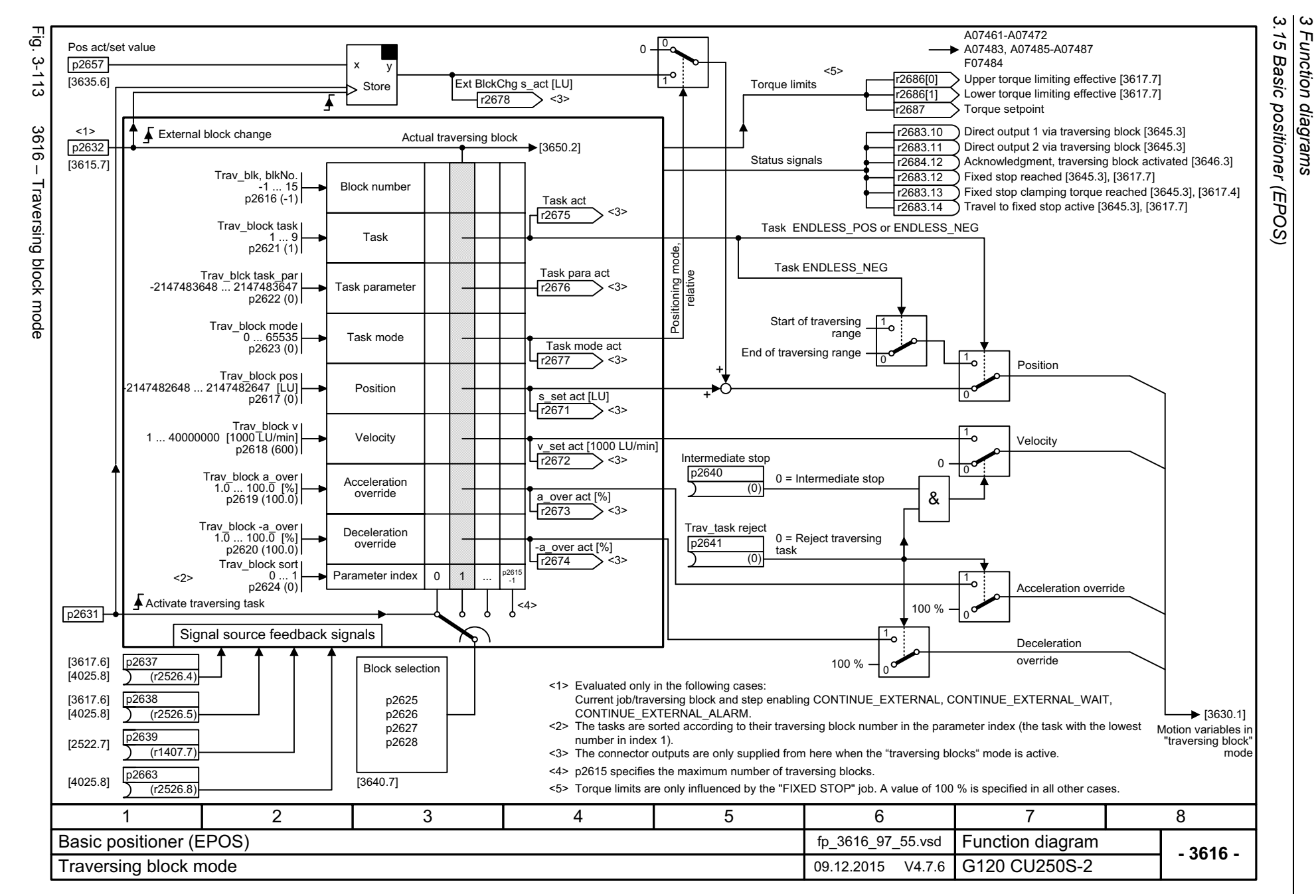

<span id="page-847-0"></span>List Manual (LH15), 01/2016, A5E33842890 List Manual (LH15), 01/2016, A5E33842890 SINAMICS G120 CU250S-2 Control Units SINAMICS G120 CU250S-2 Control Units

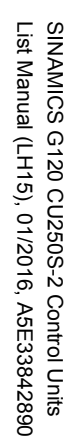

<span id="page-848-0"></span>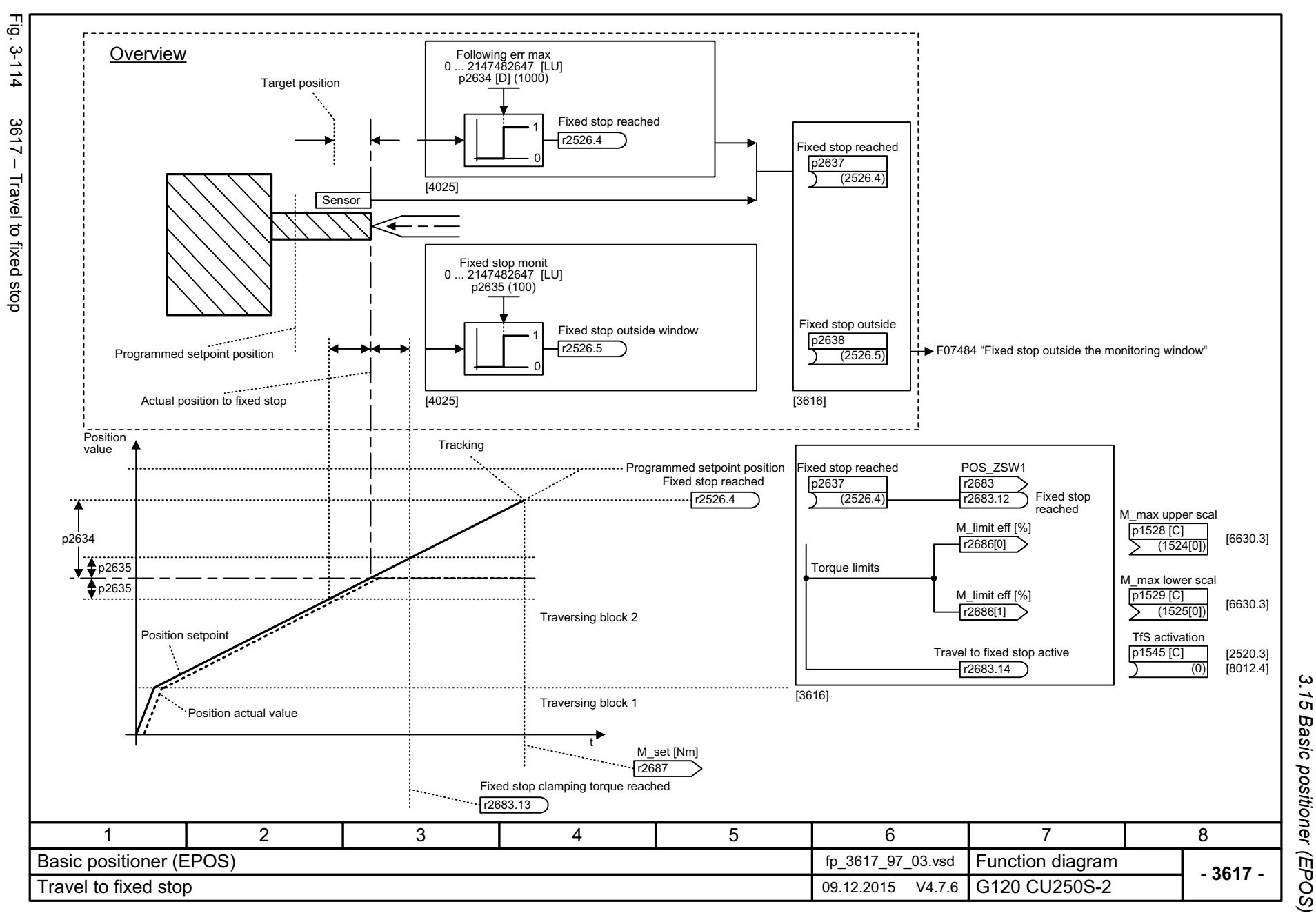

3 Function diagrams *3 Function diagrams*

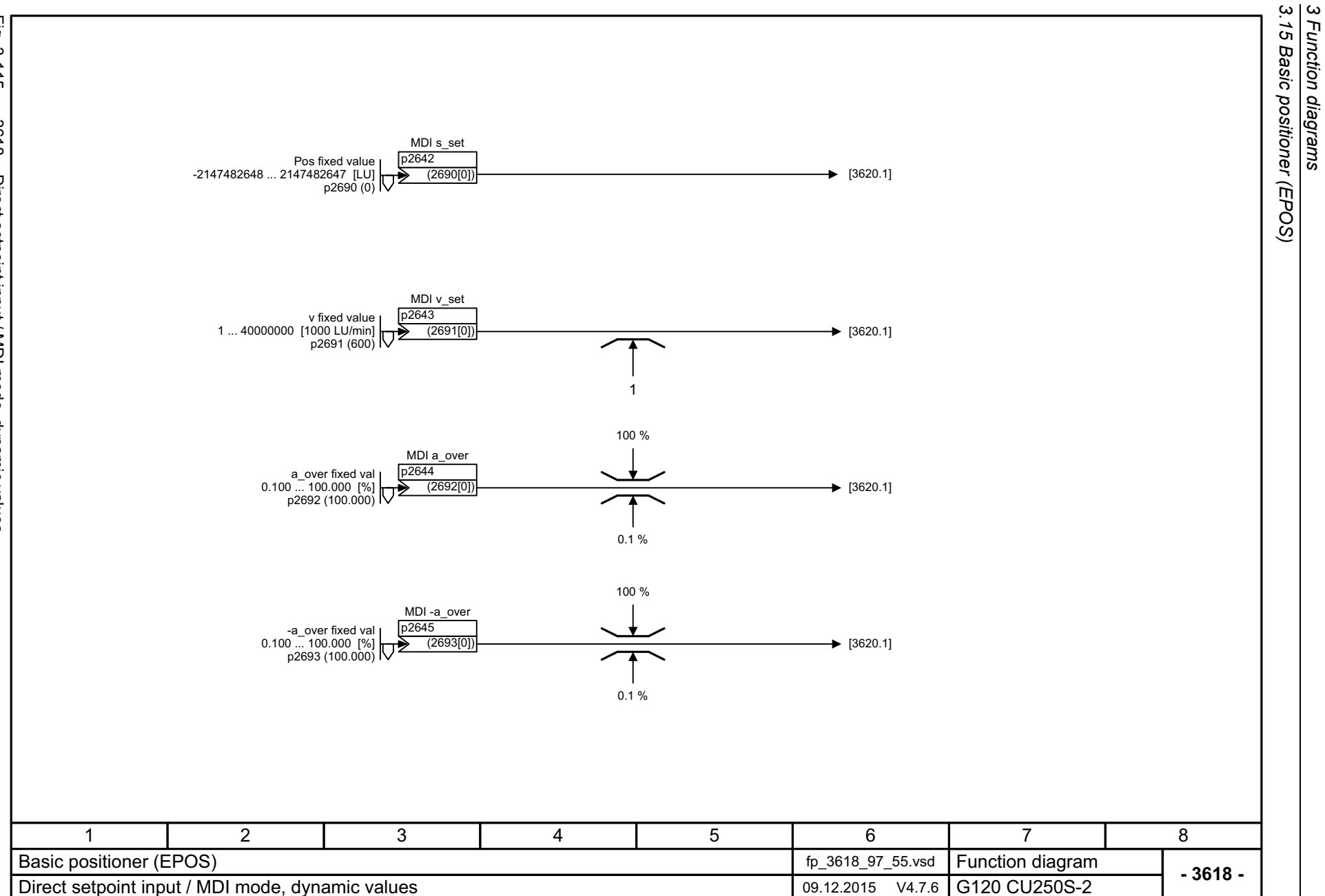

*3.15 Basic positioner (EPOS)*

*3 Function diagrams*

Fig. 3-115 Fig. 3-115 3618 – Direct setpoint input / MDI mode, dynamic values 3618 - Direct setpoint input / MDI mode, dynamic values

<span id="page-849-0"></span>SINAMICS G120 CU250S-2 Control Units<br>List Manual (LH15), 01/2016, A5E33842890 List Manual (LH15), 01/2016, A5E33842890 SINAMICS G120 CU250S-2 Control Units

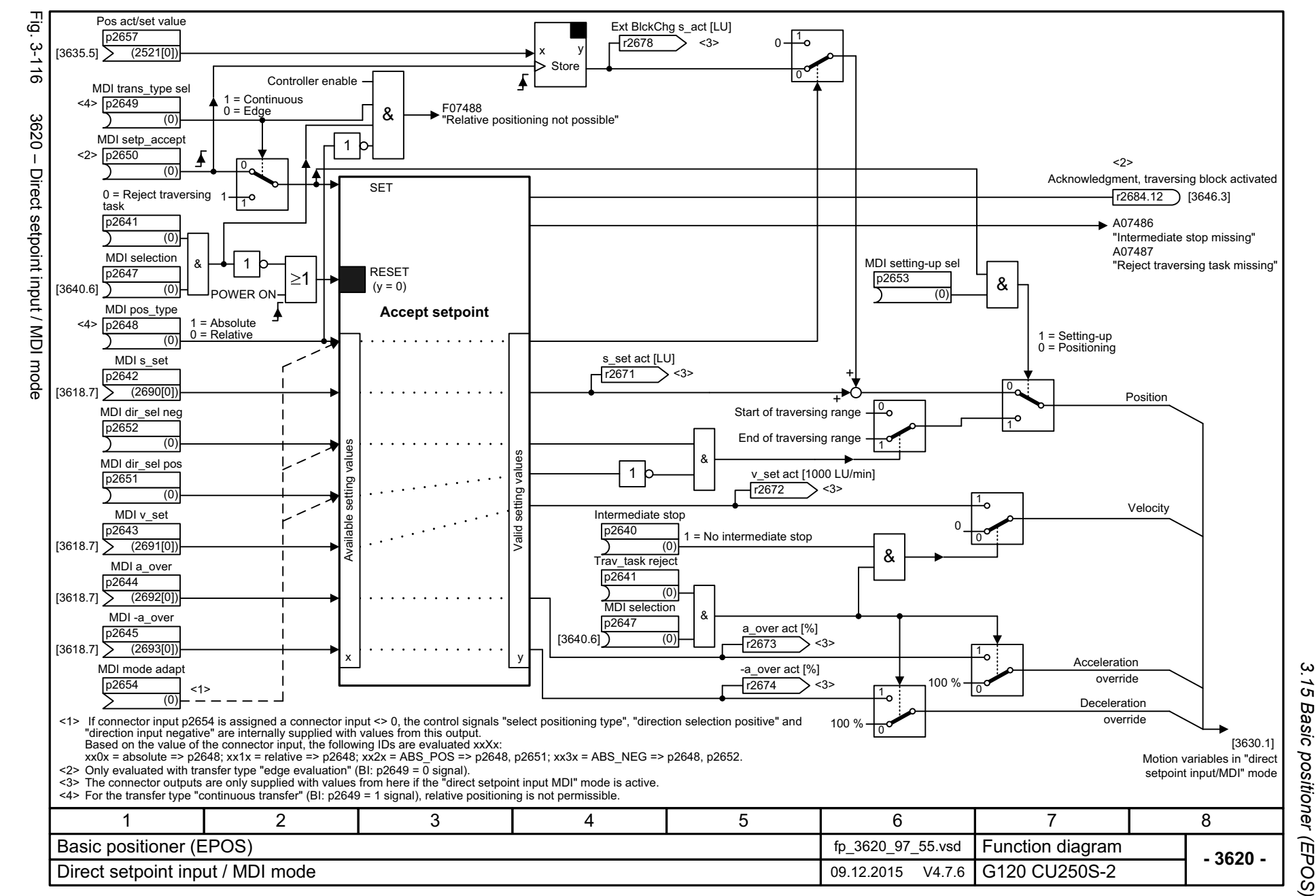

<span id="page-850-0"></span>851

*3.15 Basic positioner (EPOS)* Basic positioner (EPOS)  $\omega$ *3 Function diagrams* Function diagrams

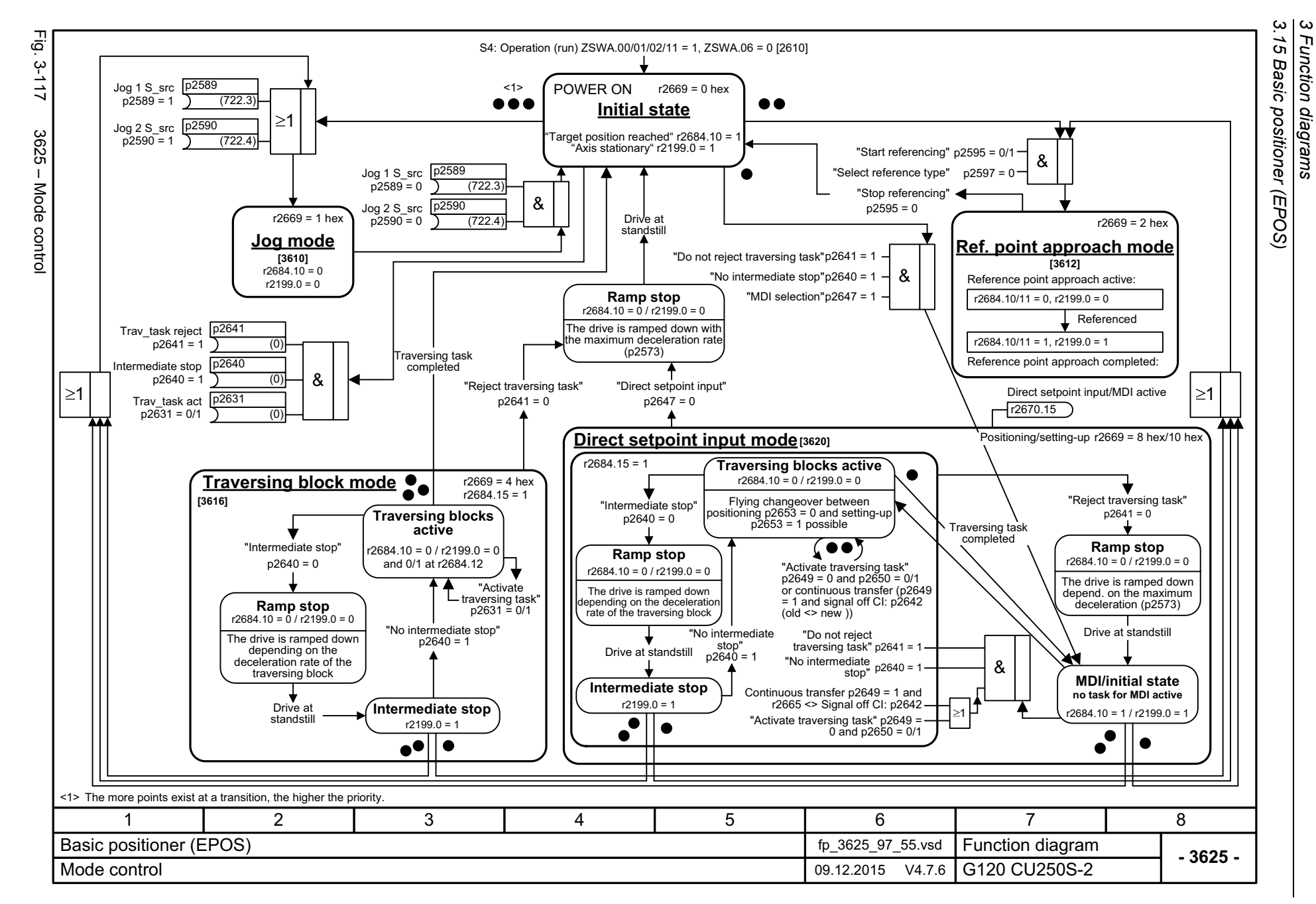

852

<span id="page-851-0"></span>List Manual (LH15), 01/2016, A5E33842890 List Manual (LH15), 01/2016, A5E33842890 SINAMICS G120 CU250S-2 Control Units SINAMICS G120 CU250S-2 Control Units

<span id="page-852-0"></span>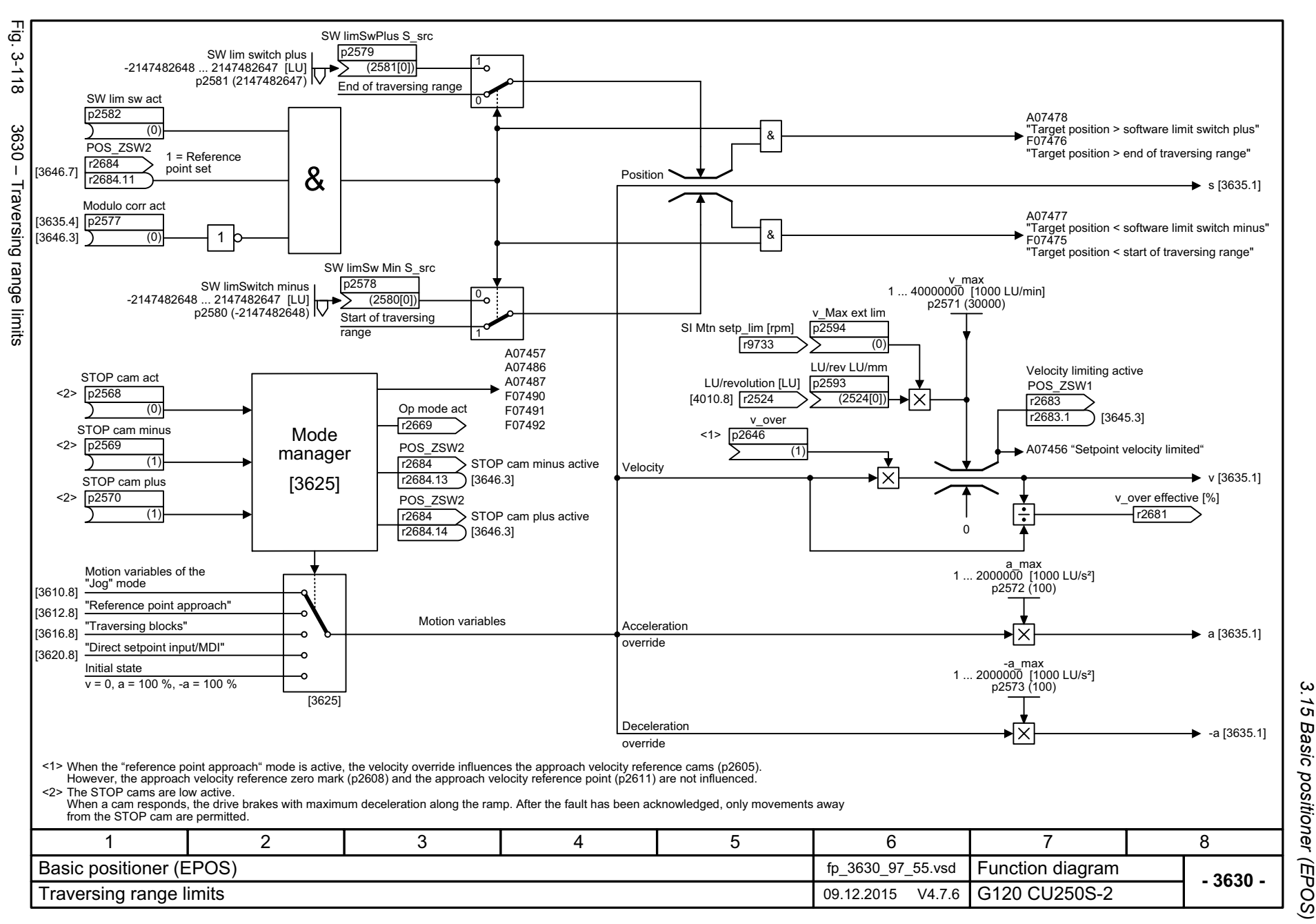

<span id="page-853-0"></span>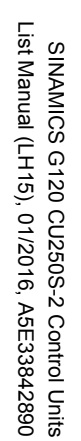

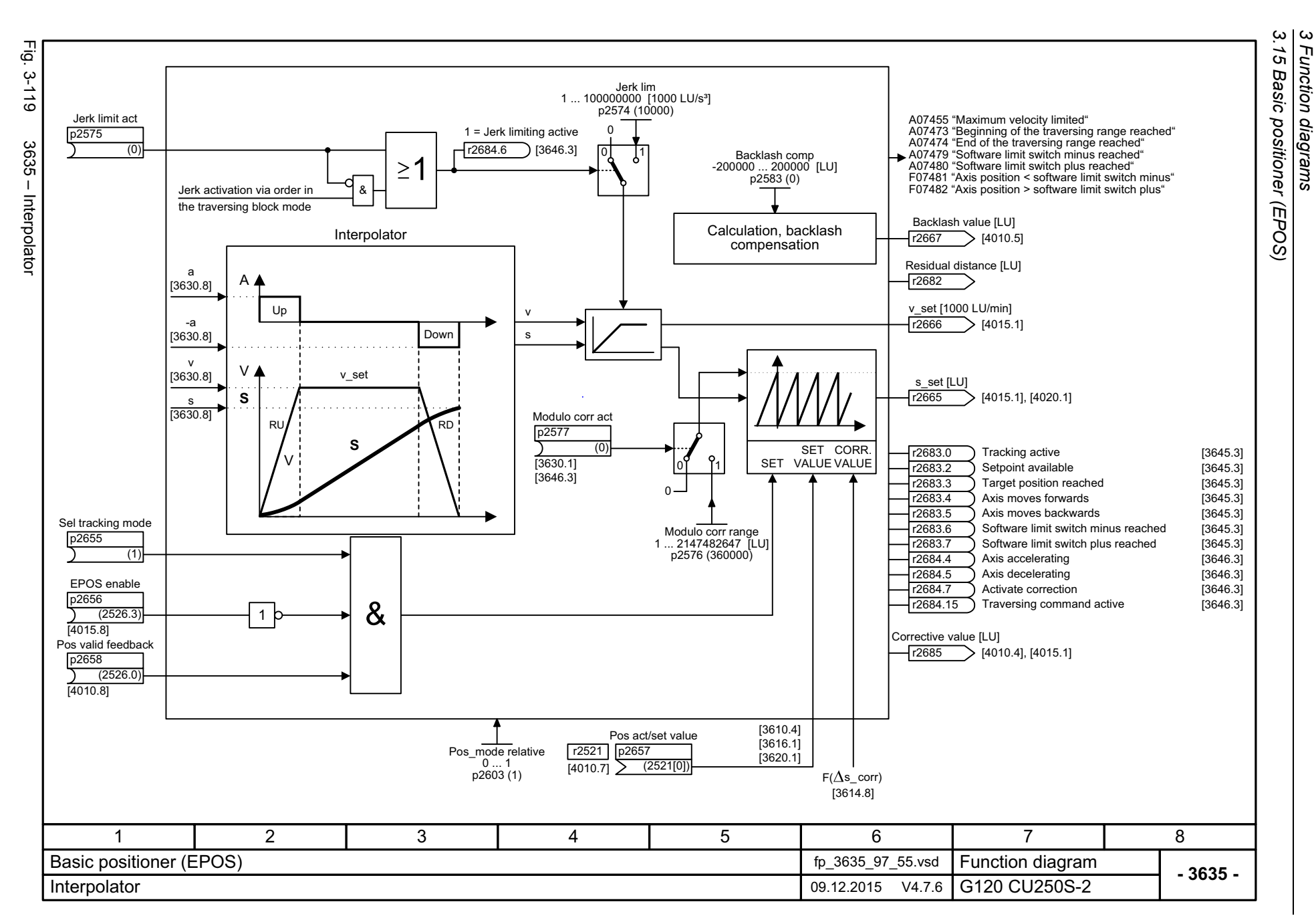

<span id="page-854-0"></span>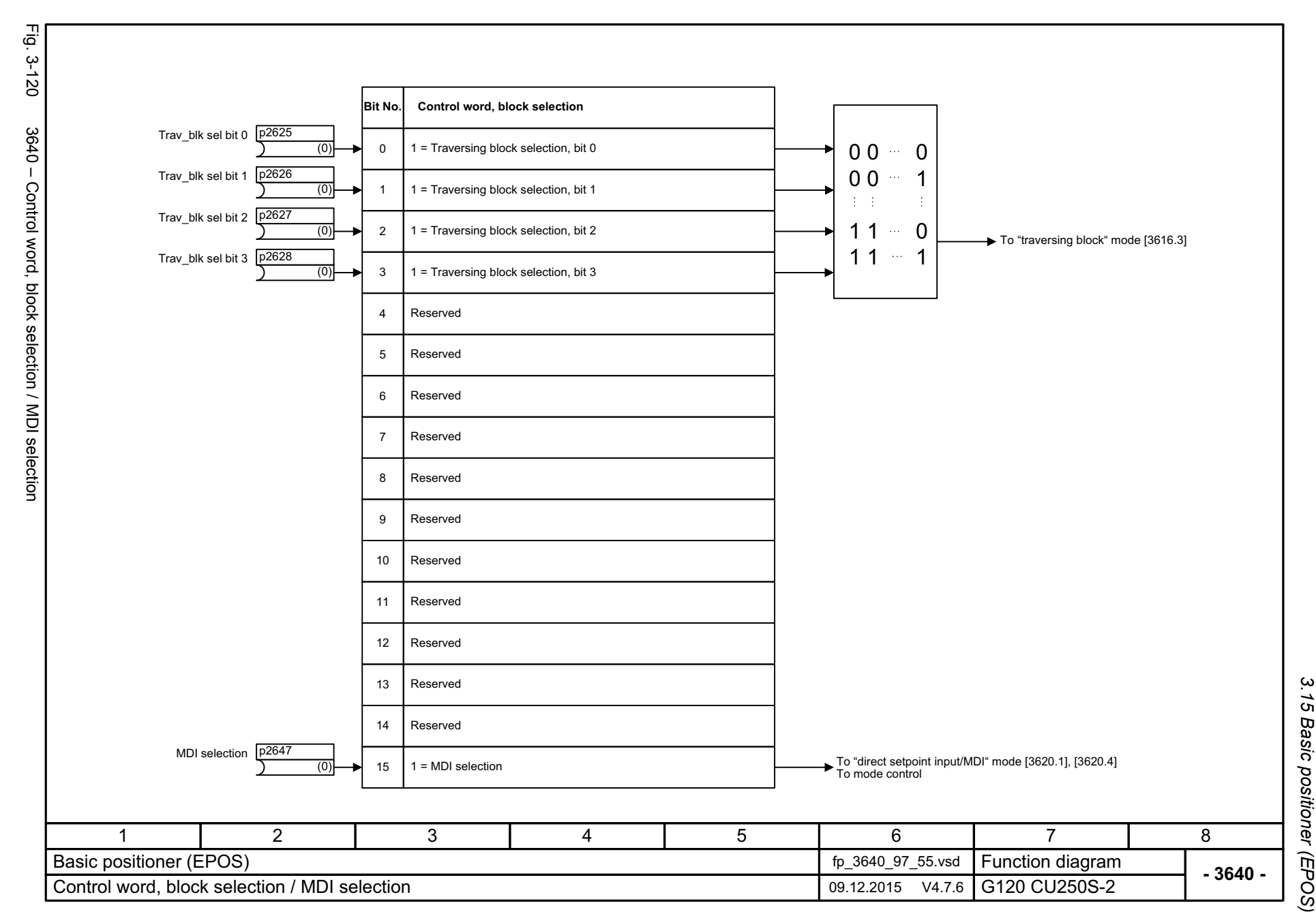

3 Function diagrams<br>3.15 Basic positioner (EPOS) *3 Function diagrams*

<span id="page-855-0"></span>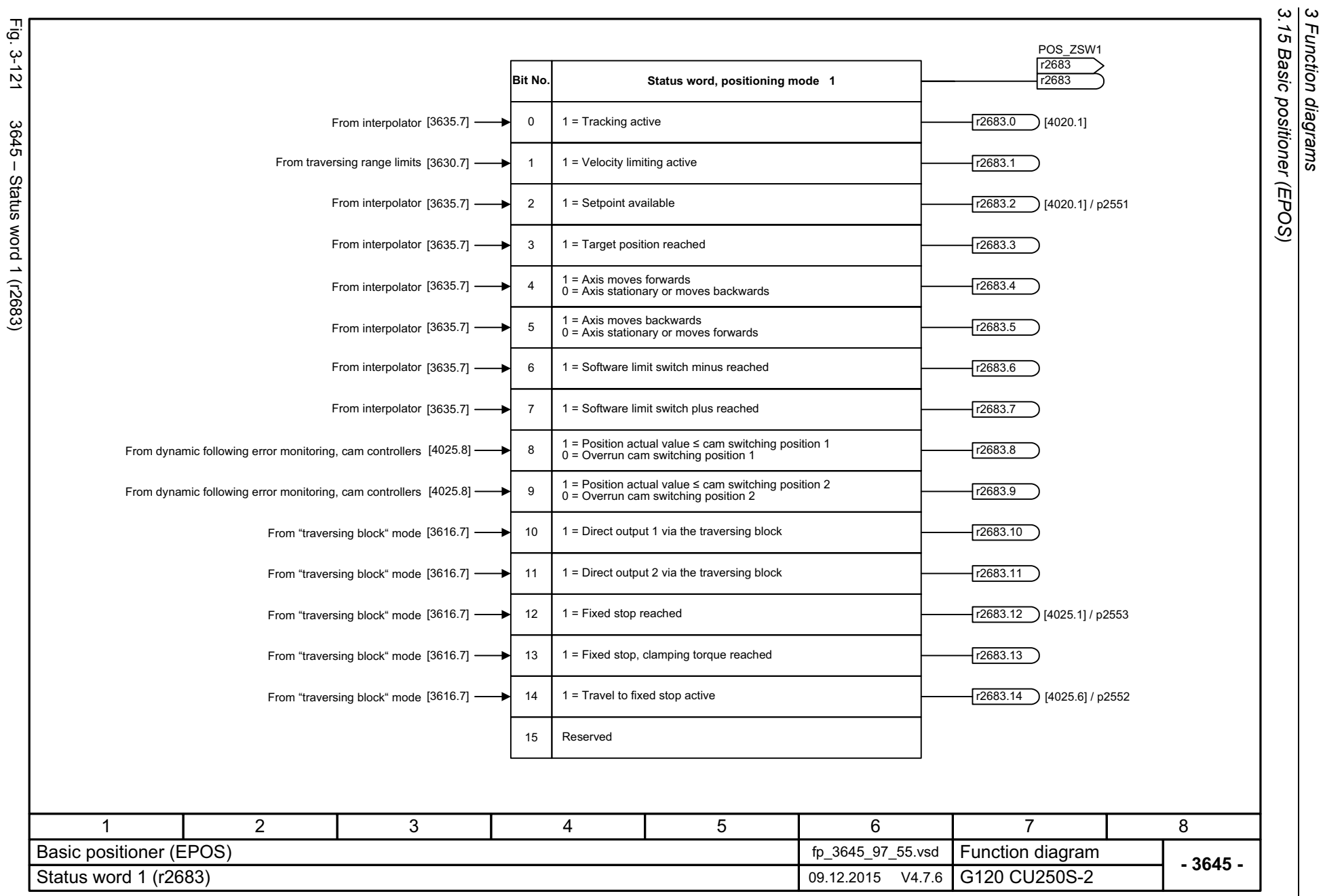

*3.15 Basic positioner (EPOS)*

*3 Function diagrams*

<span id="page-856-0"></span>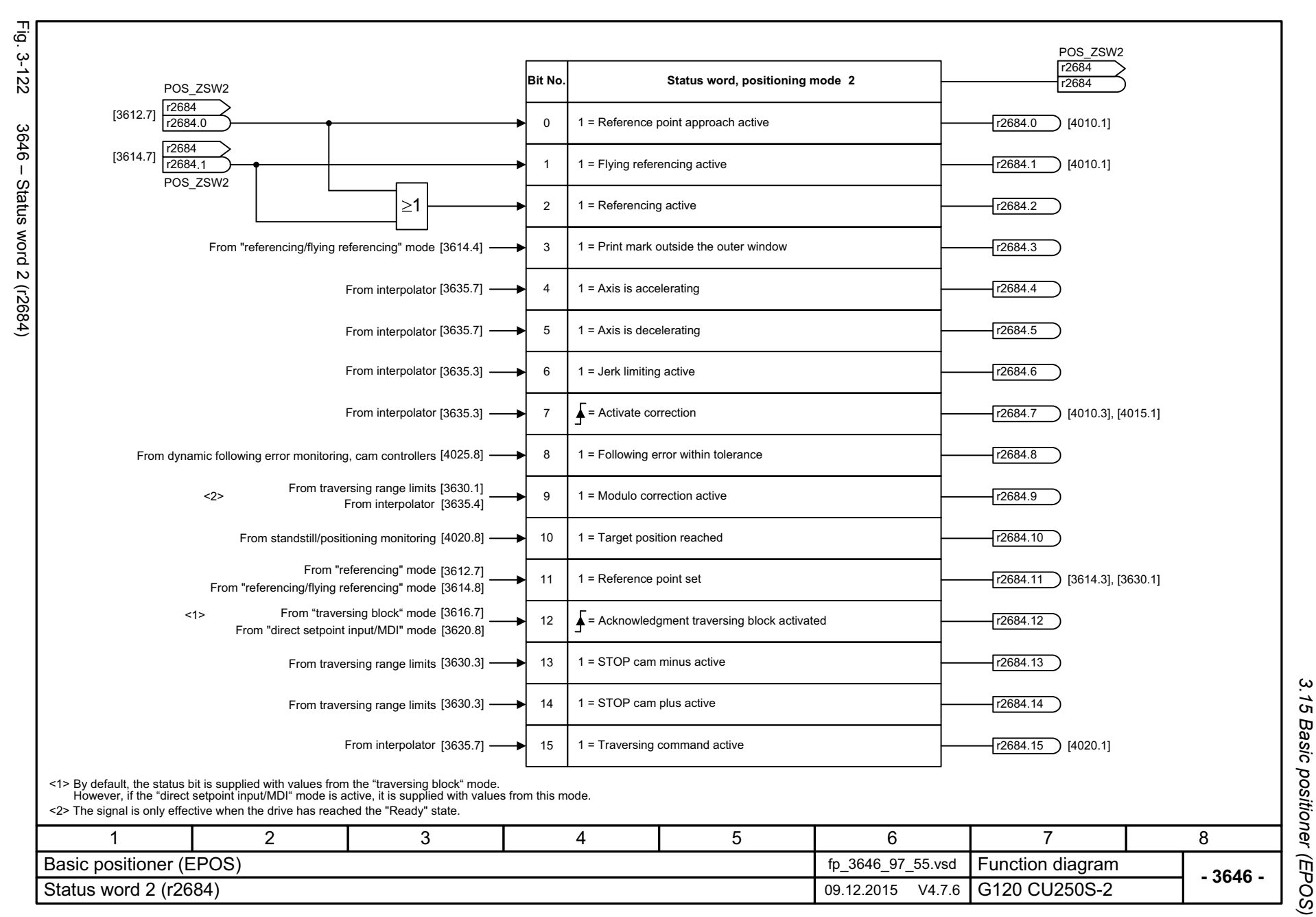

 $\mathbf{\omega}$ *3 Function diagrams* Function diagrams

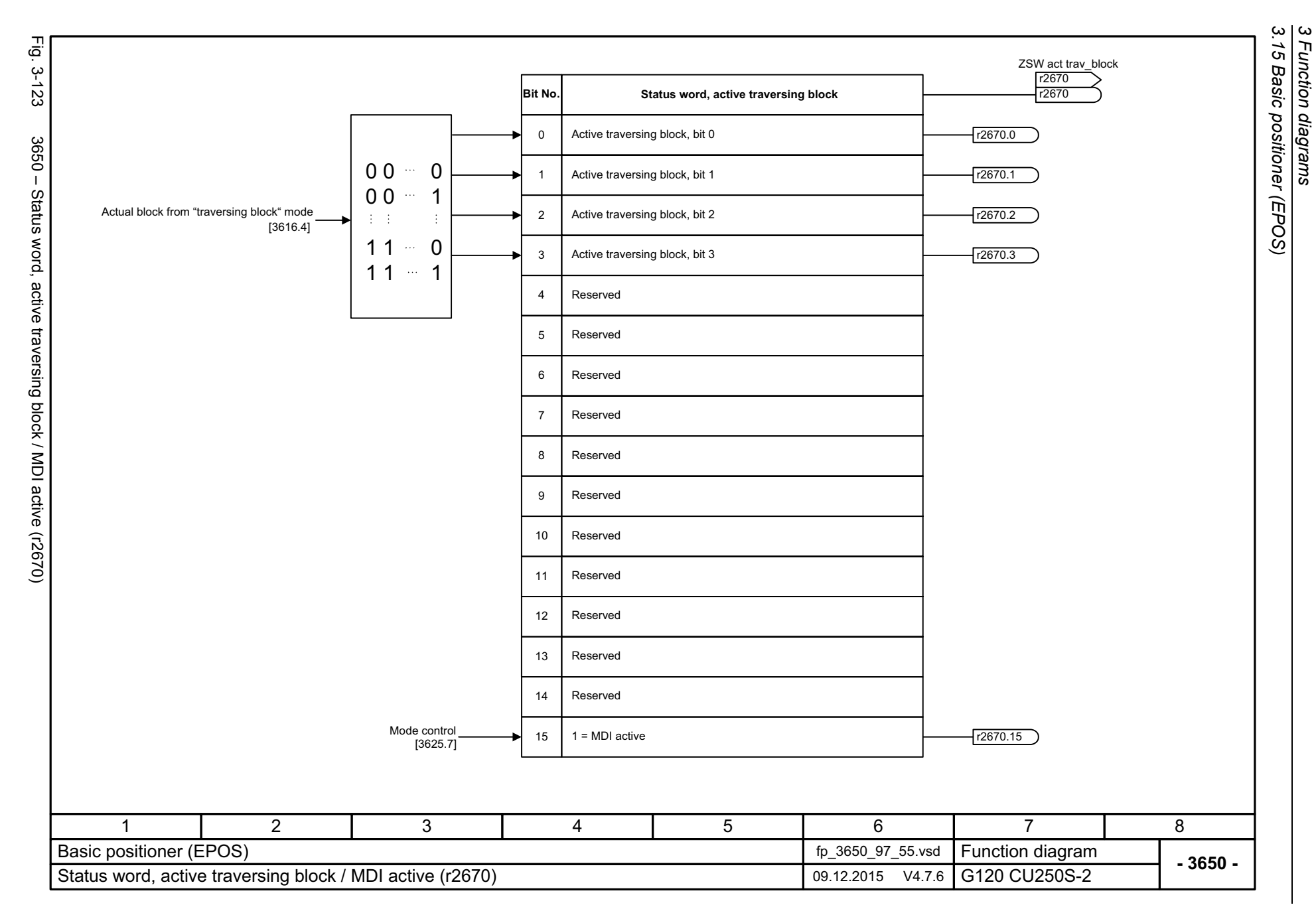

858

<span id="page-857-0"></span>SINAMICS G120 CU250S-2 Control Units<br>List Manual (LH15), 01/2016, A5E33842890 List Manual (LH15), 01/2016, A5E33842890 SINAMICS G120 CU250S-2 Control Units

## **3.16 Position control**

#### **Function diagrams**

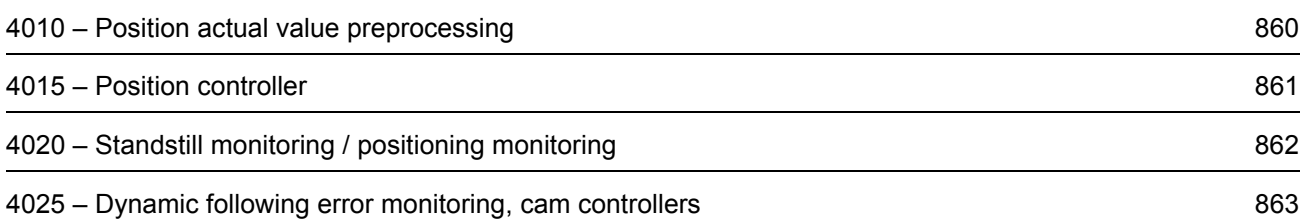

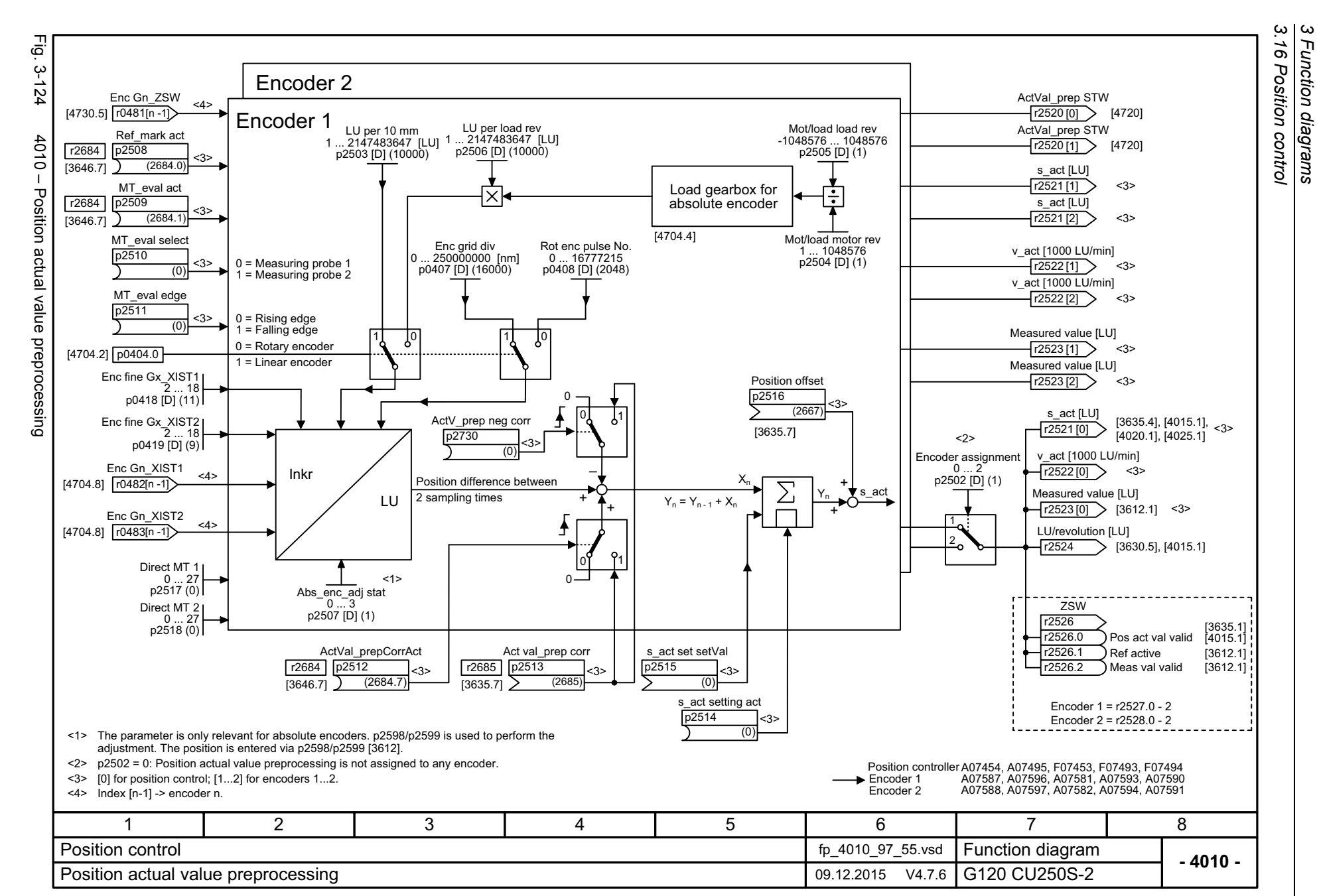

*3.16 Position control 3 Function diagrams*

Function diagrams

860

<span id="page-859-0"></span>List Manual (LH15), 01/2016, A5E33842890 List Manual (LH15), 01/2016, A5E33842890 SINAMICS G120 CU250S-2 Control Units SINAMICS G120 CU250S-2 Control Units

<span id="page-860-0"></span>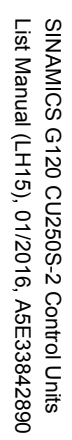

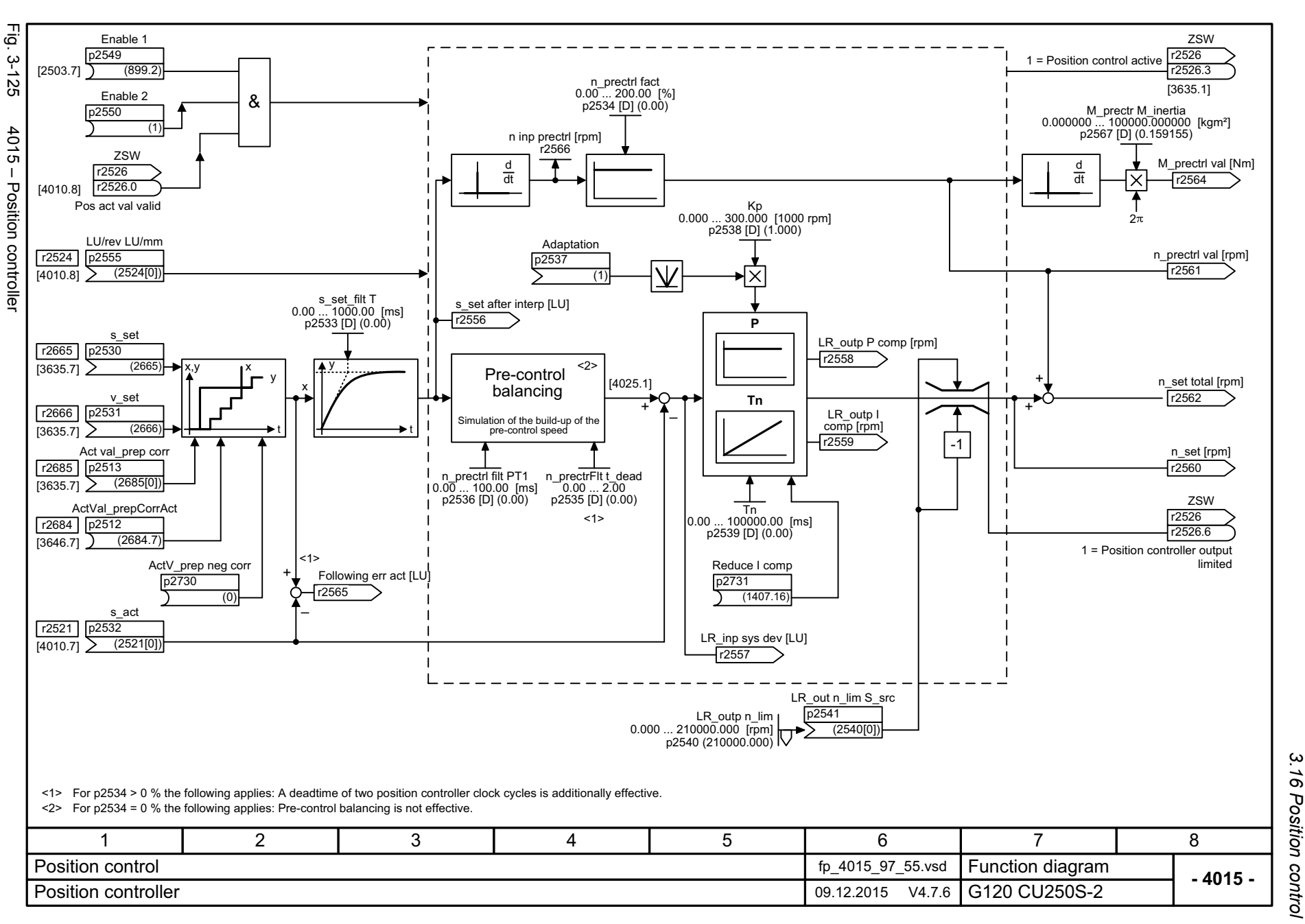

 $\boldsymbol{\omega}$ *3.16 Position control 3 Function diagrams* Function diagrams

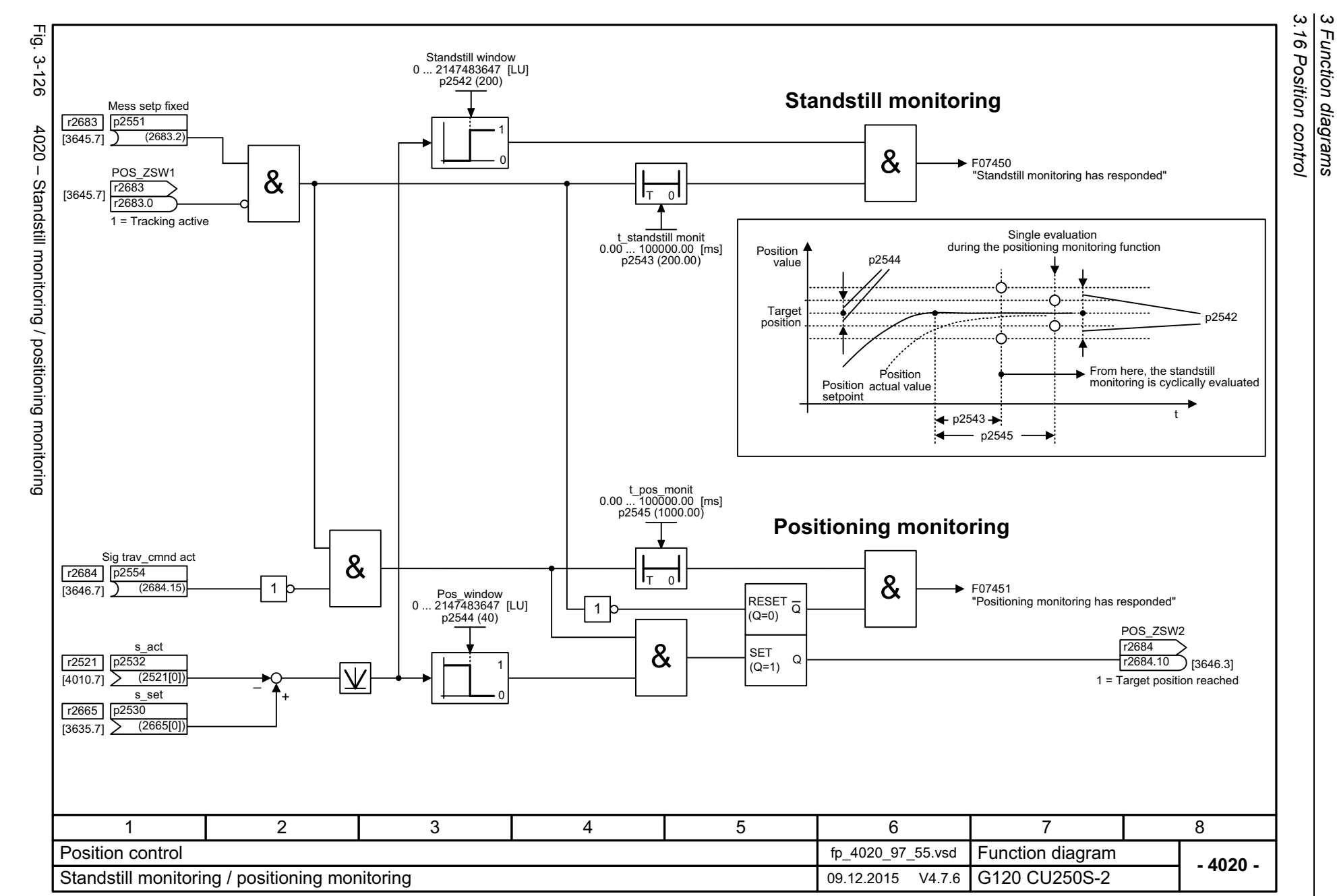

Function diagrams

862

<span id="page-861-0"></span>SINAMICS G120 CU250S-2 Control Units<br>List Manual (LH15), 01/2016, A5E33842890 List Manual (LH15), 01/2016, A5E33842890 SINAMICS G120 CU250S-2 Control Units

<span id="page-862-0"></span>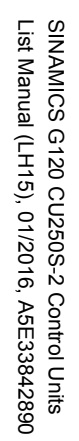

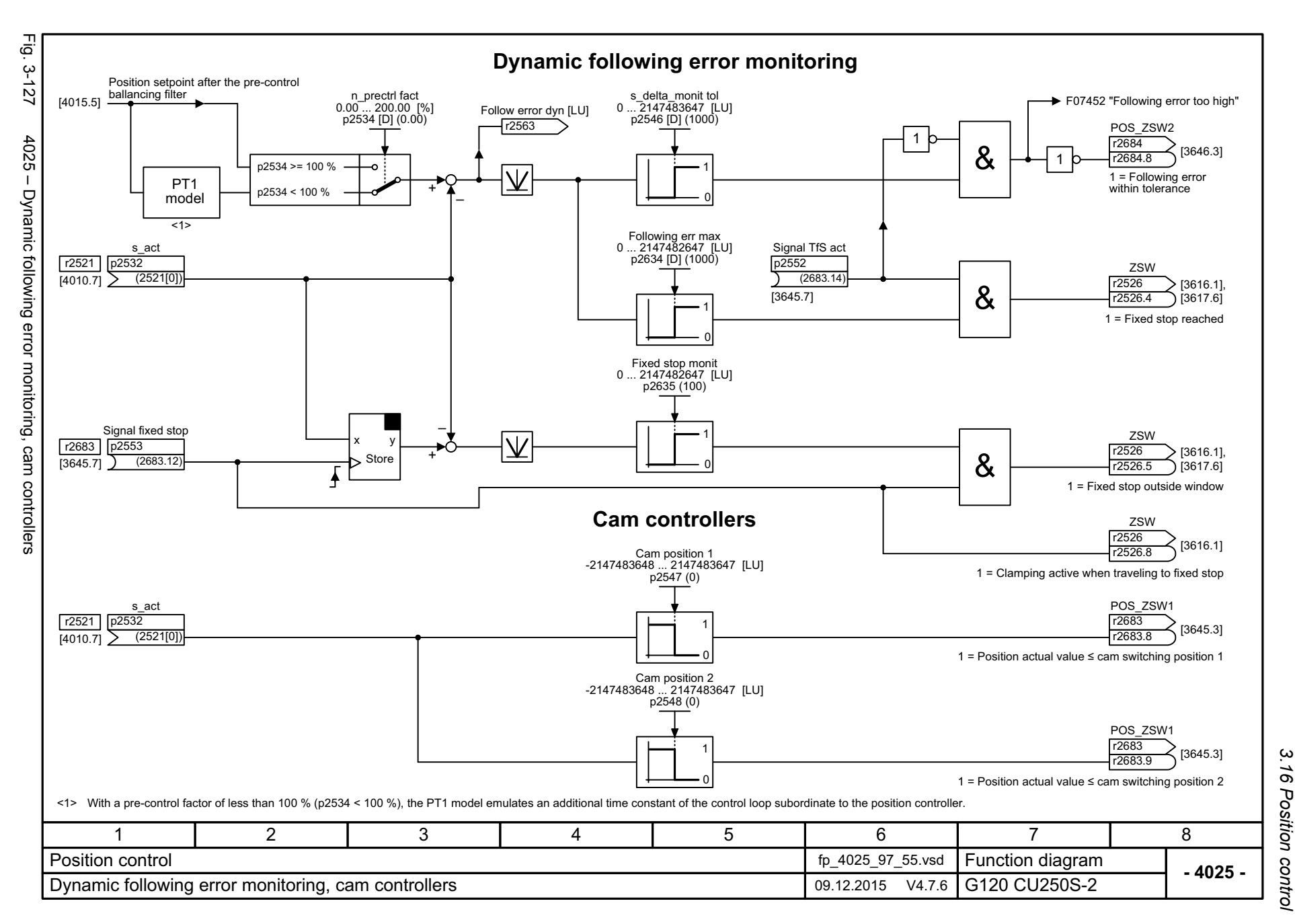

 $\boldsymbol{\omega}$ *3 Function diagrams* 3 Function diagrams<br>3.16 Position control *3.17 Encoder evaluation*

### **3.17 Encoder evaluation**

#### **Function diagrams**

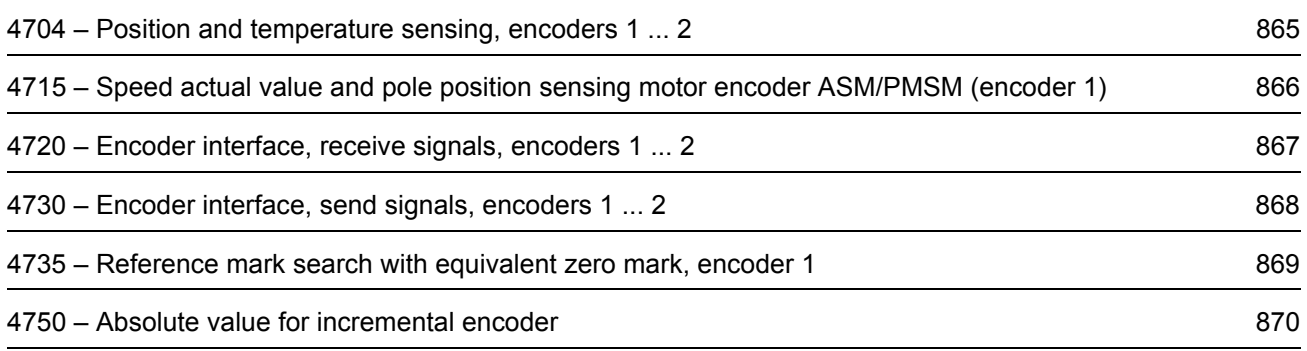
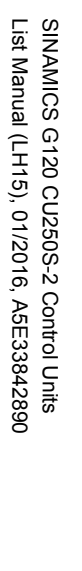

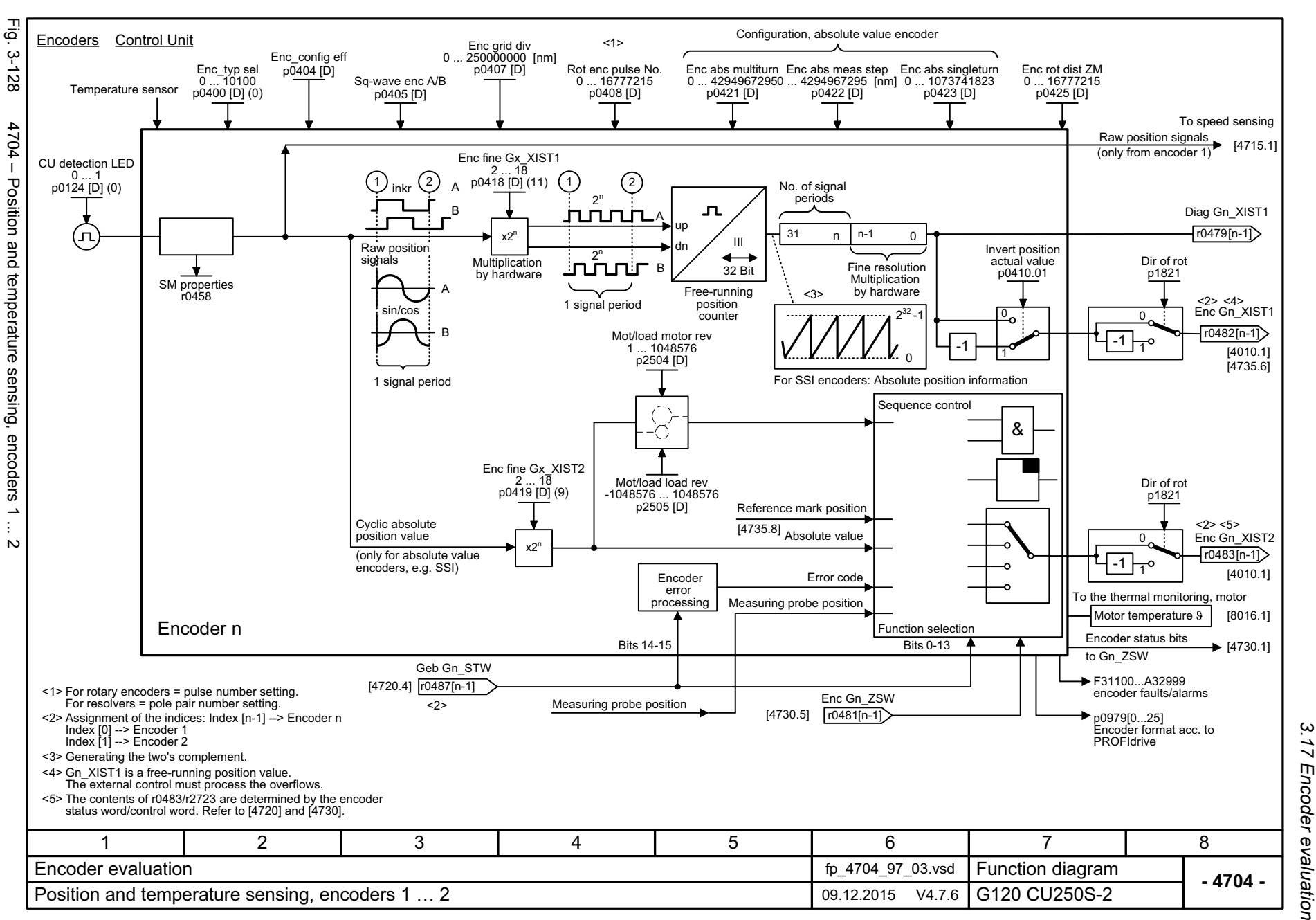

ω *3 Function diagrams* Function diagrams

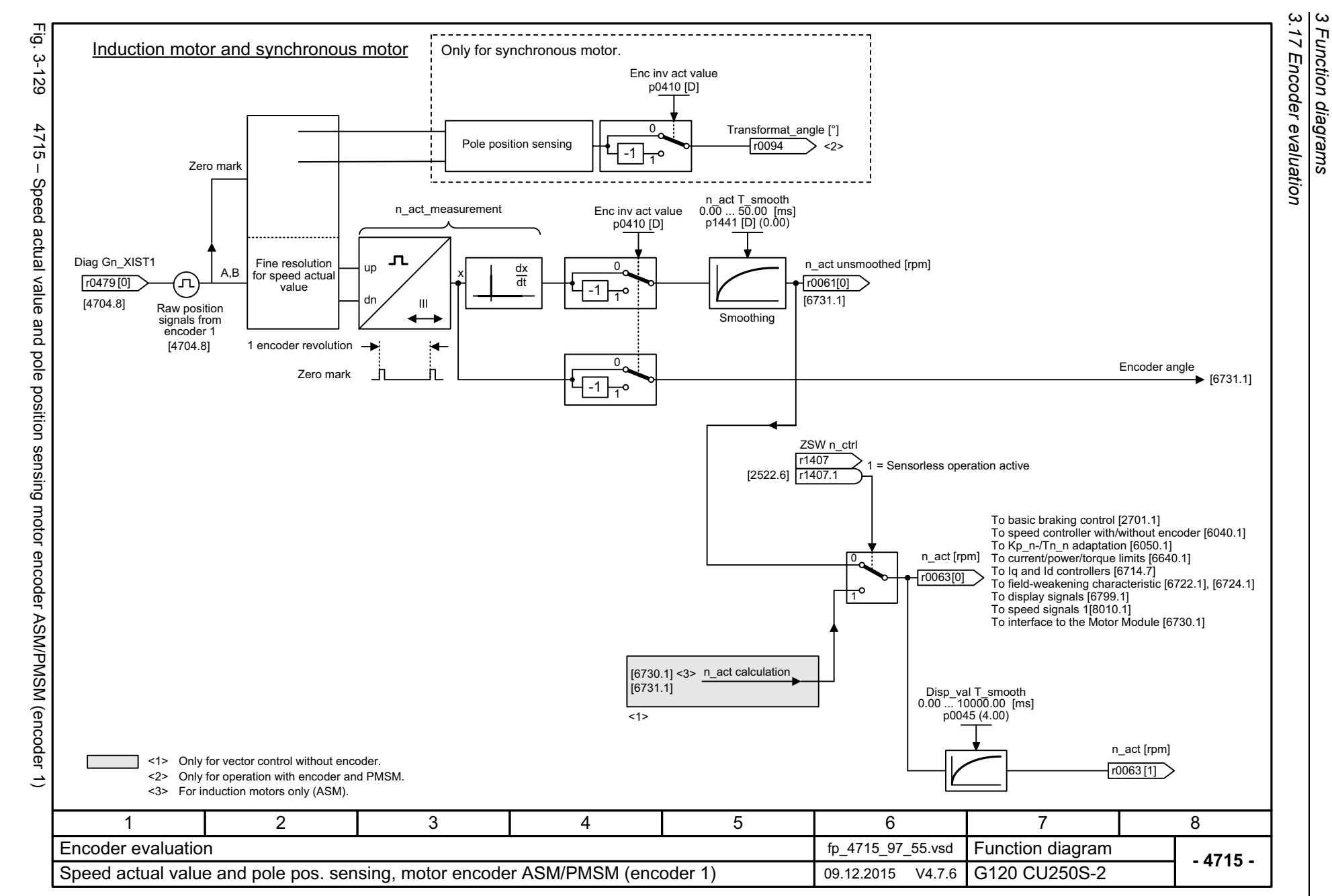

Function diagrams

866

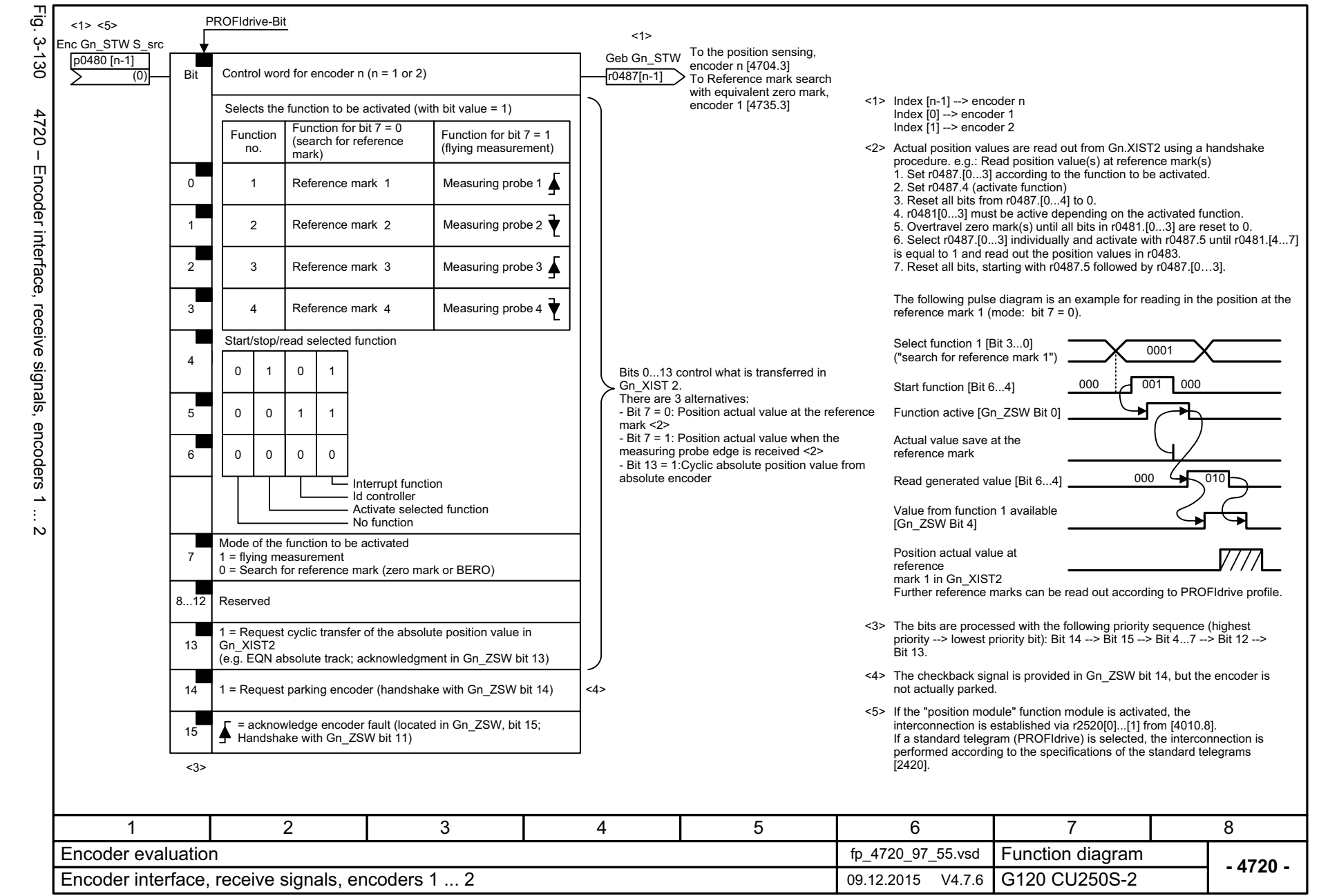

List Manual (LH15), 01/2016, A5E33842890 SINAMICS G120 CU250S-2 Control Units List Manual (LH15), 01/2016, A5E33842890 SINAMICS G120 CU250S-2 Control Units

867

3.17 *3.17 Encoder evaluation* ω *3 Function diagrams* Encoder evaluation Function diagrams

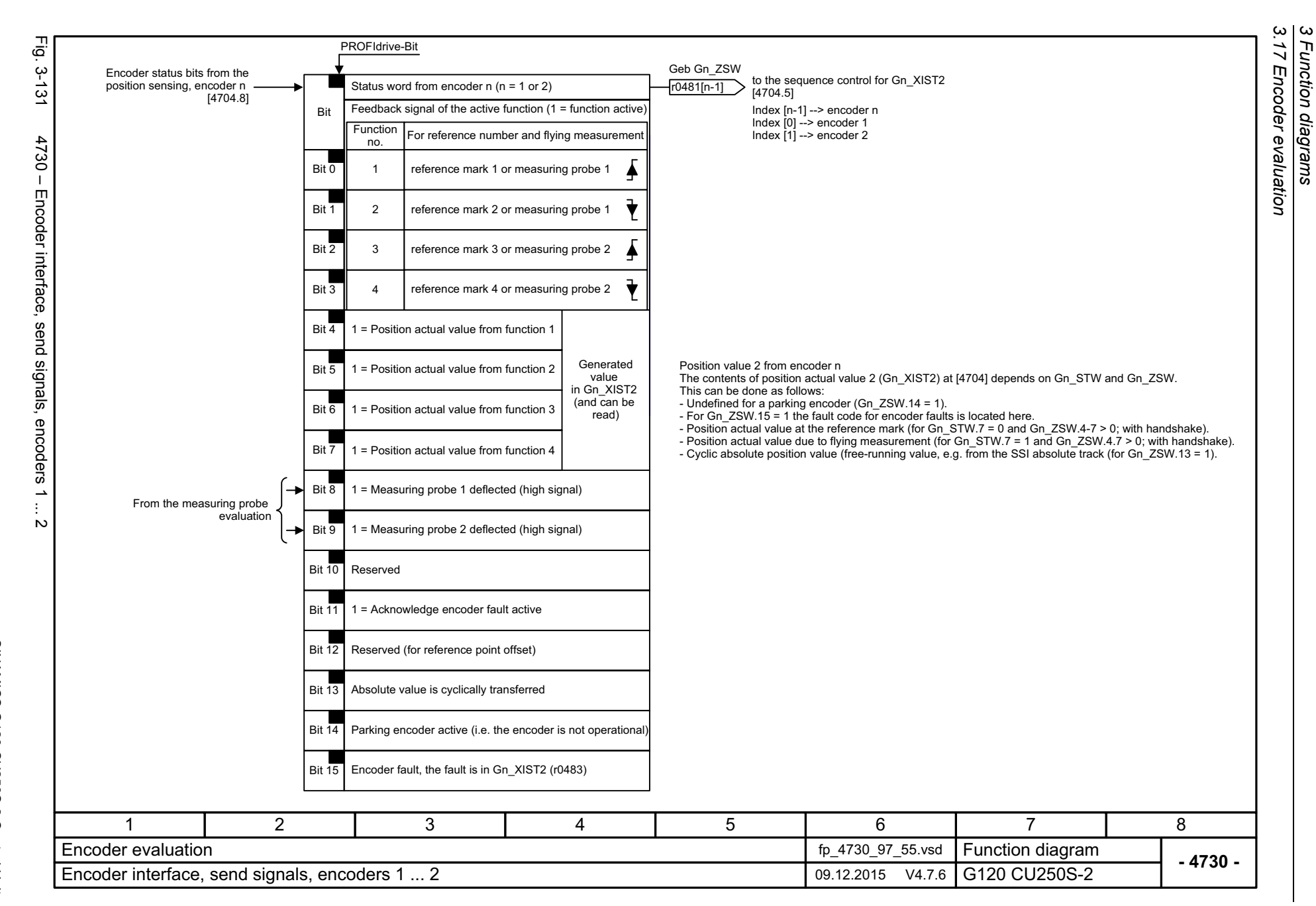

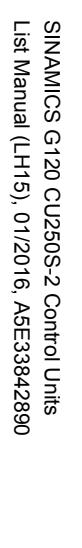

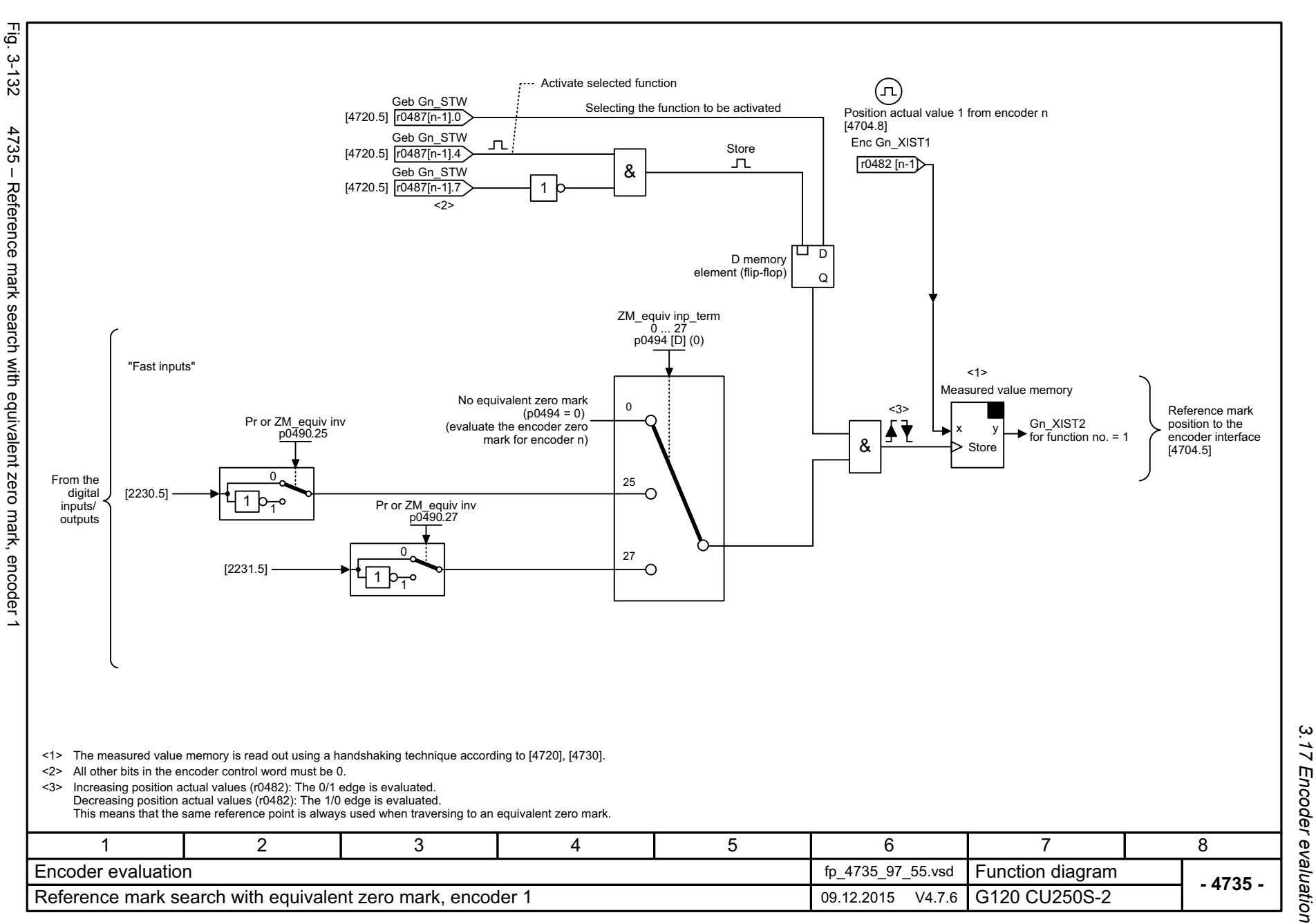

*3.17 Encoder evaluation* ω *3 Function diagrams* Function diagrams

3 Function diagrams<br>3.17 Encoder evaluation Fig. 3-133 Fig. 3-133 4750 – Absolute value for incremental encoder POWER ONZero mark p0481.13 4750 - Absolute value for incremental encoder Basic functions or p4652 = 1 Gn\_XIST1 Gn\_XIST2 <1>Reset input XIST1\_ERW  $p4652 = 2$ Reset output XIST1\_ERW  $p4652 = 3$ Reset output Supporting absolute position at incremental encoder XIST1\_ERW res mode 0 ... 3 p4652 (0) p0437.13Enc Gn\_XIST1 r0482 XIST1\_ERW actval Enc Gn\_STW S\_src r4653 Enc Gn\_XIST2 p0480 <2>(0) r0483 Extended functionBasic function1 function r4654.0Enc Gn\_ZSW Encoder 1 XIST1\_ERW moved back r4654.8Encoder 2 XIST1\_ERW moved back r0481 Reset output XIST1\_ERW resS\_src p4655 Only applies for p0437.13 = 1. Reset with Reset input <1><2> Bit 13: Request absolute value. (0) 3456817 2 Function diagram Encoder evaluation fp\_4750\_97\_03.vsd **- 4750 -**Absolute value for incremental encoder09.12.2015 V4.7.6 G120 CU250S-2

*3.17 Encoder evaluation 3 Function diagrams*

870

## **3.18 Vector control**

## **Function diagrams**

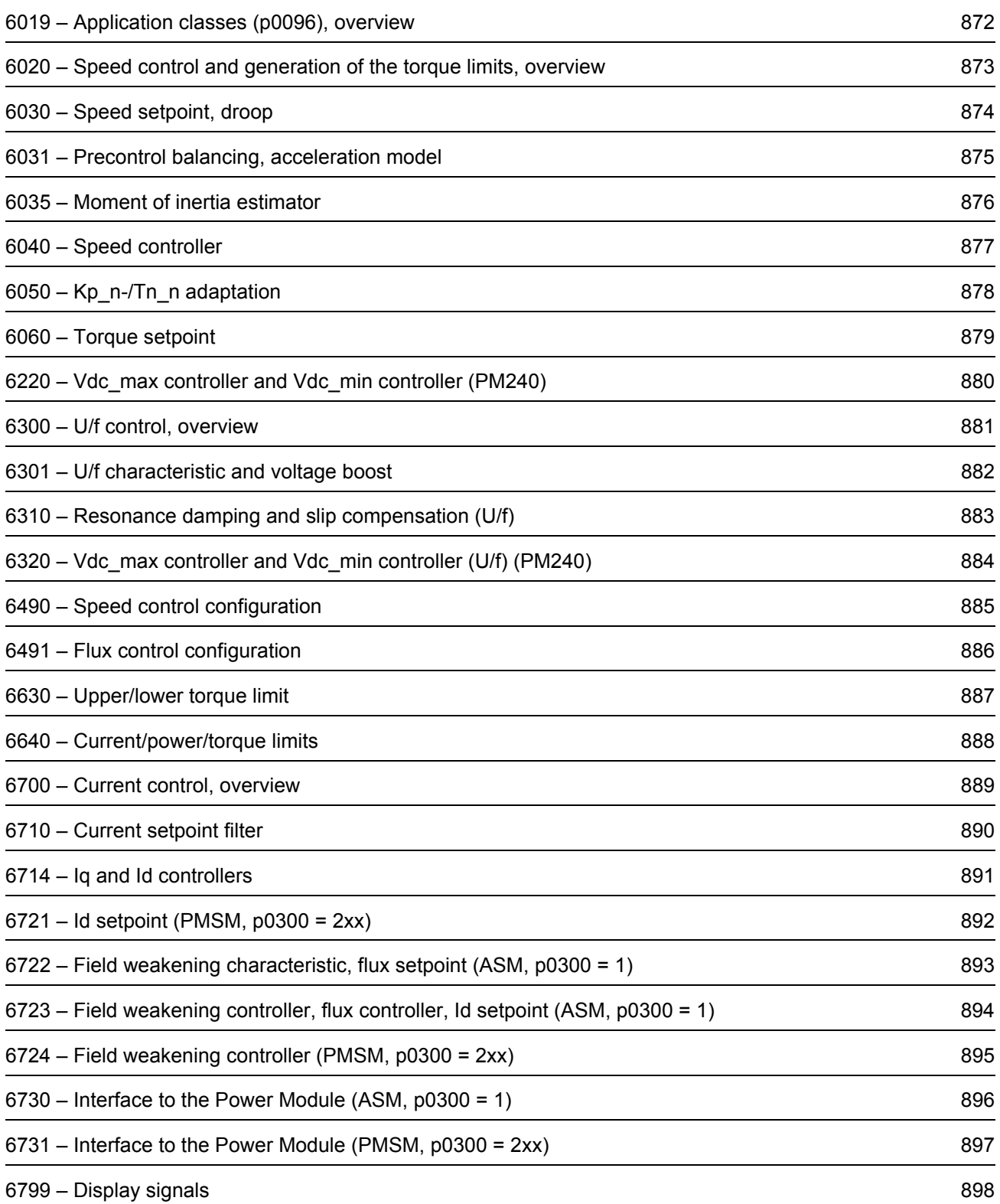

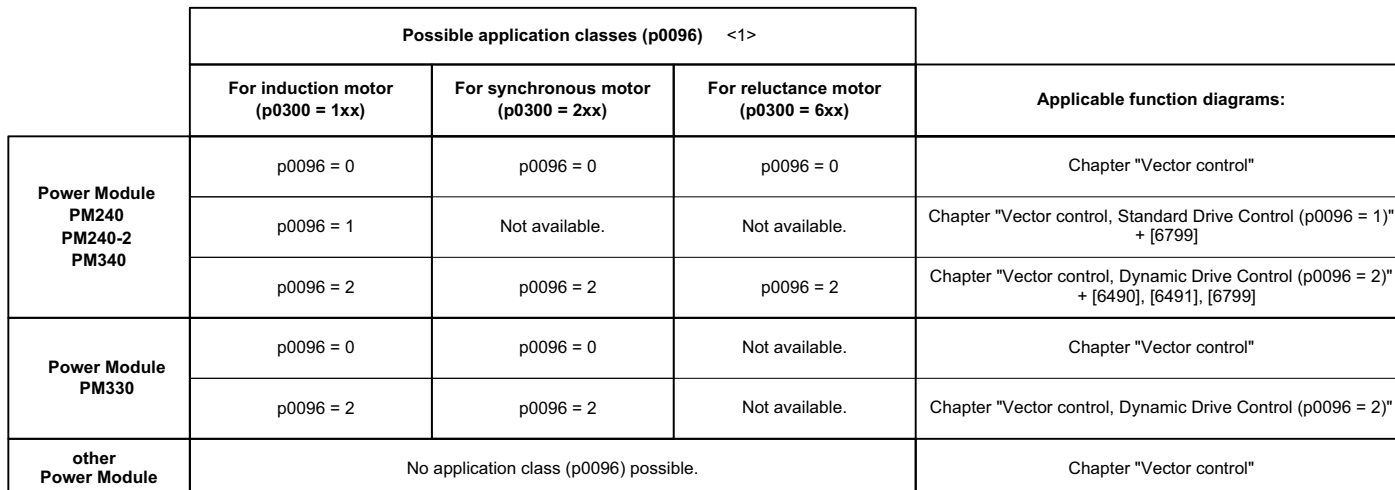

<1> p0096 = 0: Expert p0096 = 1: Standard Drive Control (SDC) p0096 = 2: Dynamic Drive Control (DDC)

<span id="page-871-0"></span>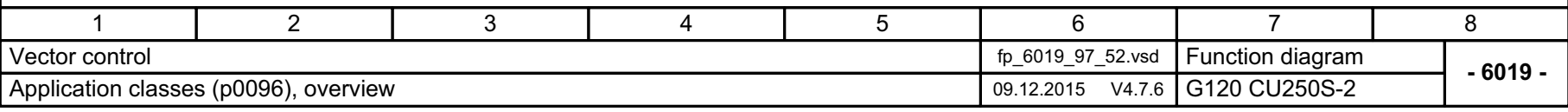

Fig. 3-134 6019 – Application classes (p0096), overview

6019 - Application classes (p0096), overview

Fig. 3-134

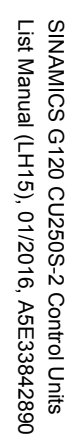

<span id="page-872-0"></span>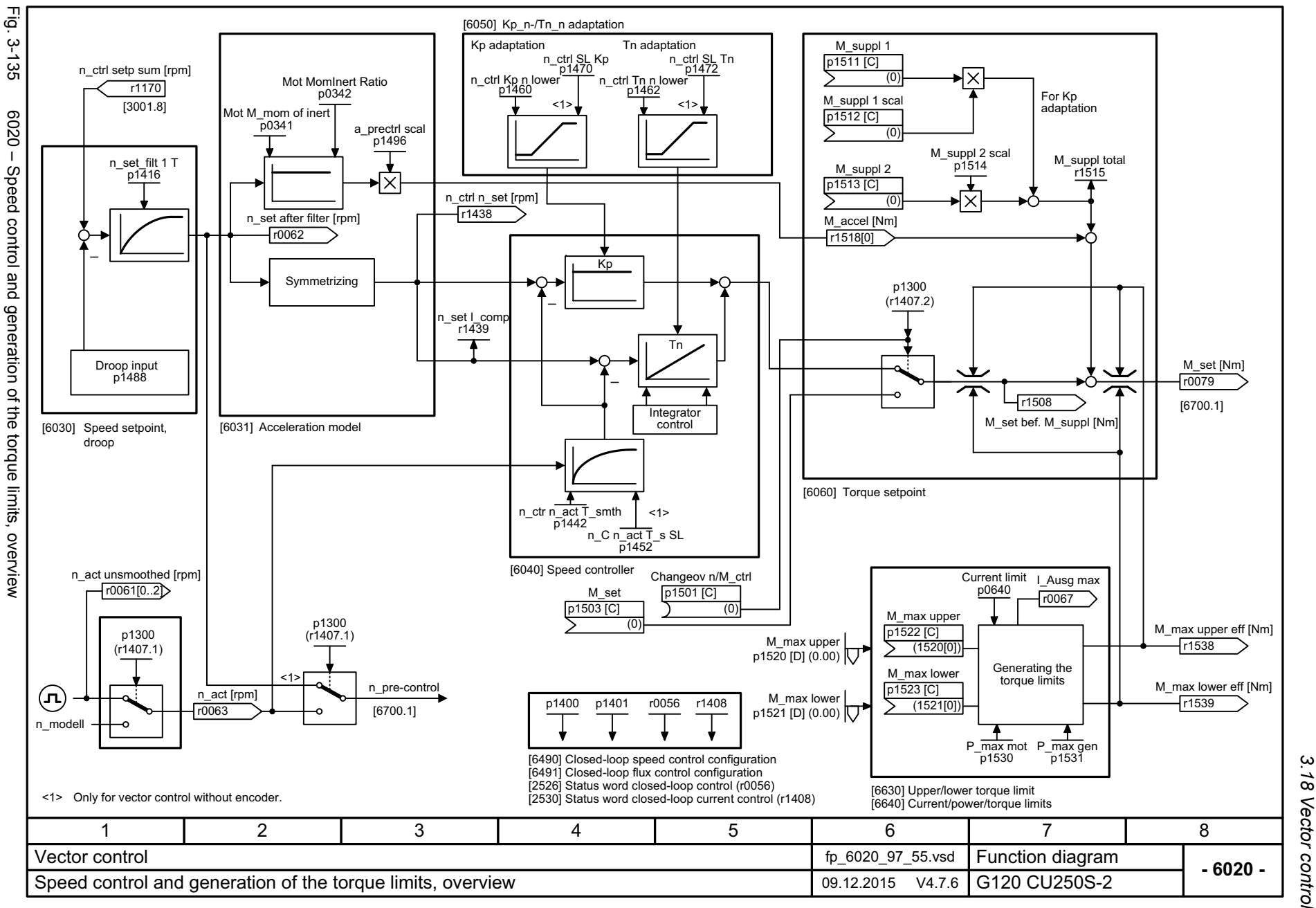

ω *3 Function diagrams 3.18 Vector control* Function diagrams

<span id="page-873-0"></span>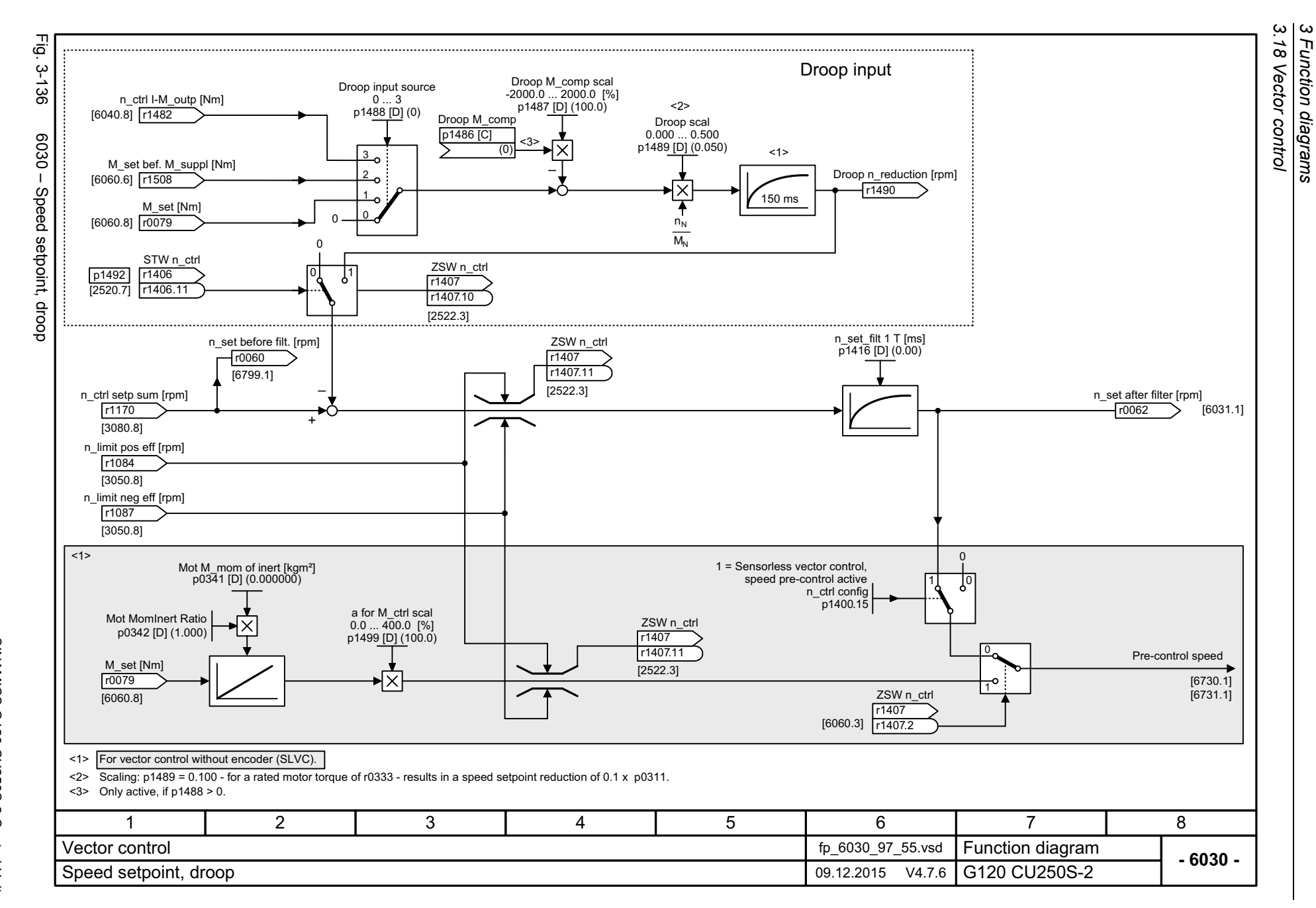

Function diagrams

<span id="page-874-0"></span>SINAMICS G120 CU250S-2 Control Units<br>List Manual (LH15), 01/2016, A5E33842890 List Manual (LH15), 01/2016, A5E33842890 SINAMICS G120 CU250S-2 Control Units

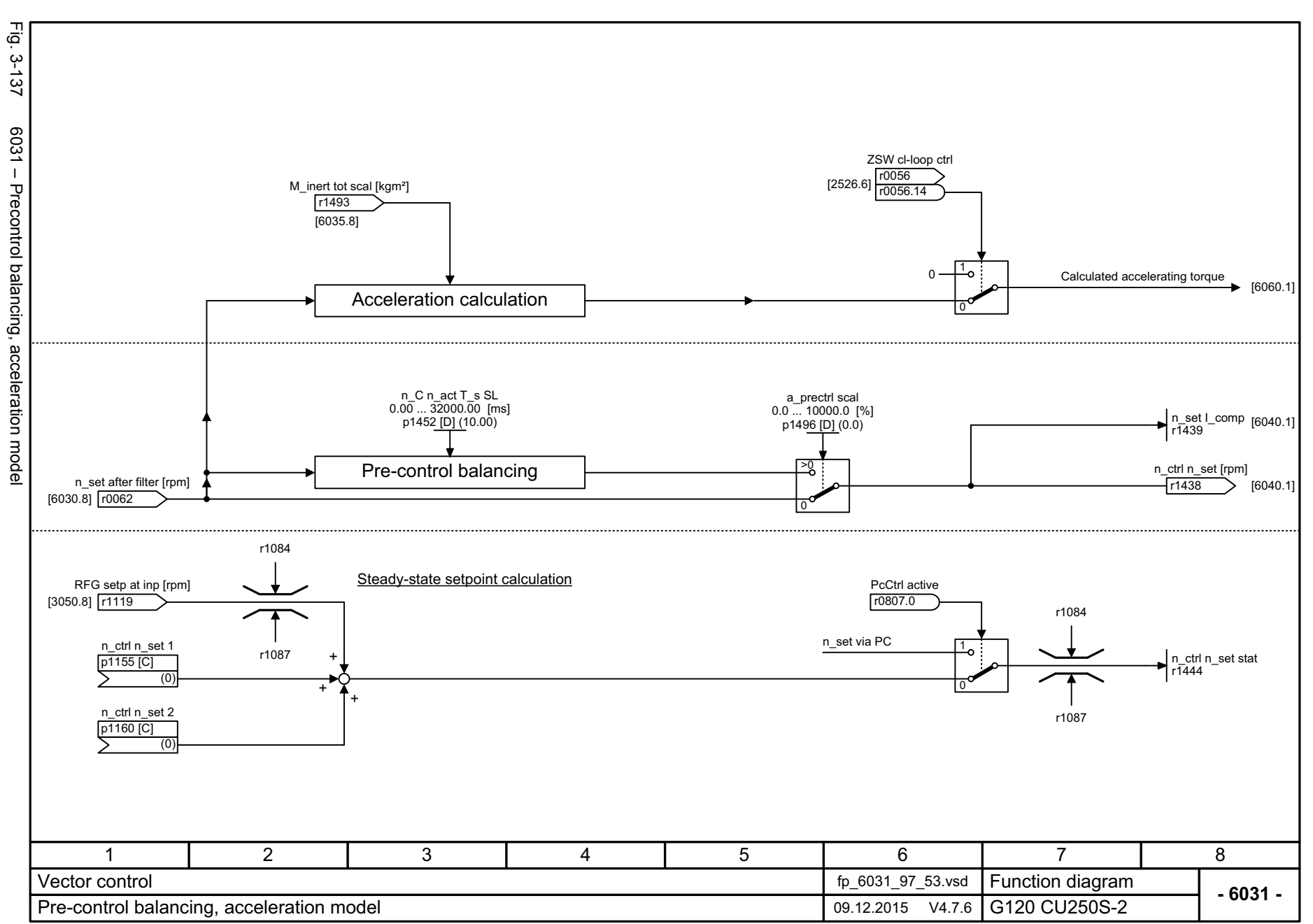

 $\boldsymbol{\omega}$ *3 Function diagrams* 3 Function diagrams<br>3.18 Vector control *3.18 Vector control*

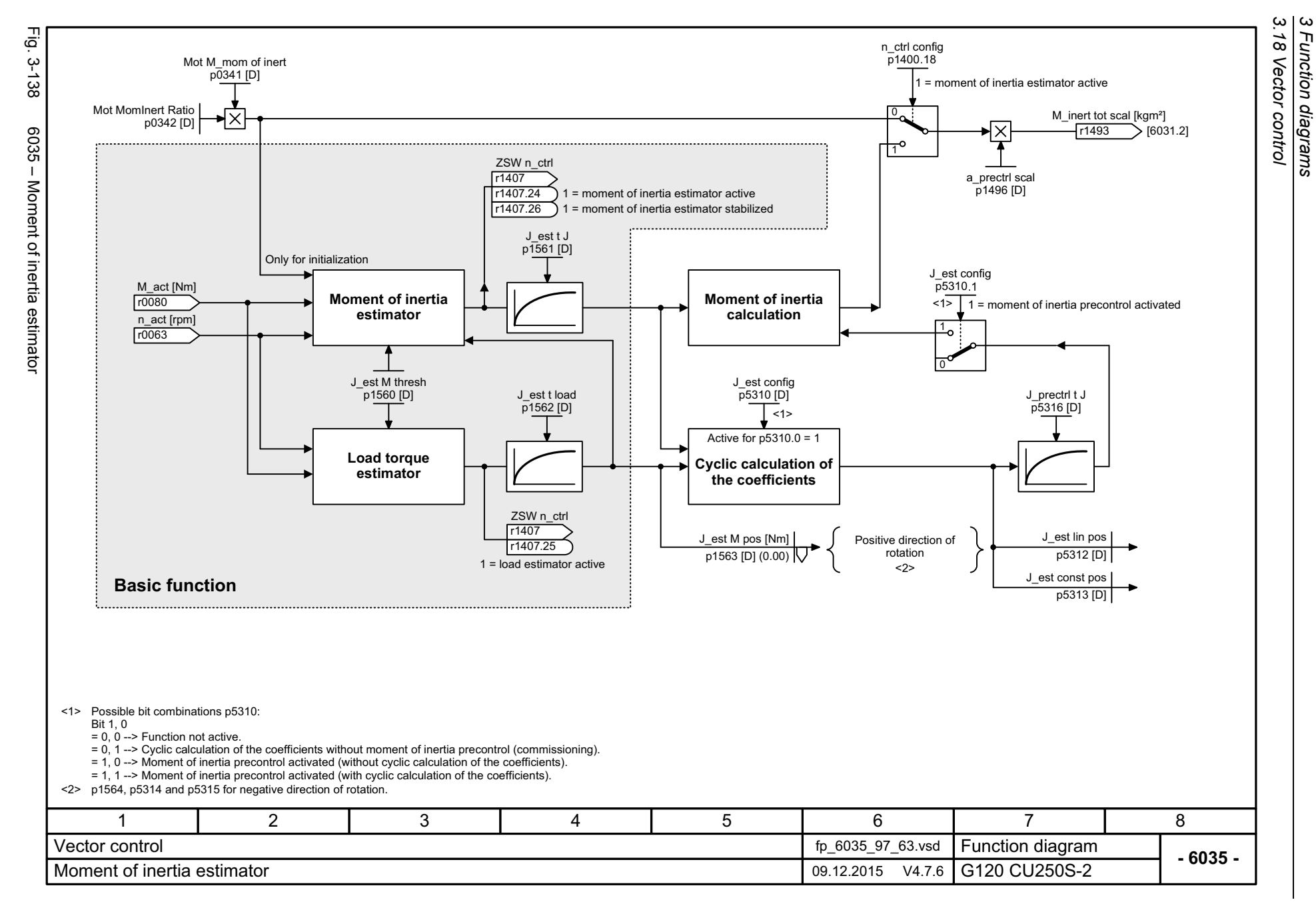

Function diagrams

<span id="page-875-0"></span>876

<span id="page-876-0"></span>List Manual (LH15), 01/2016, A5E33842890 SINAMICS G120 CU250S-2 Control Units List Manual (LH15), 01/2016, A5E33842890 SINAMICS G120 CU250S-2 Control Units

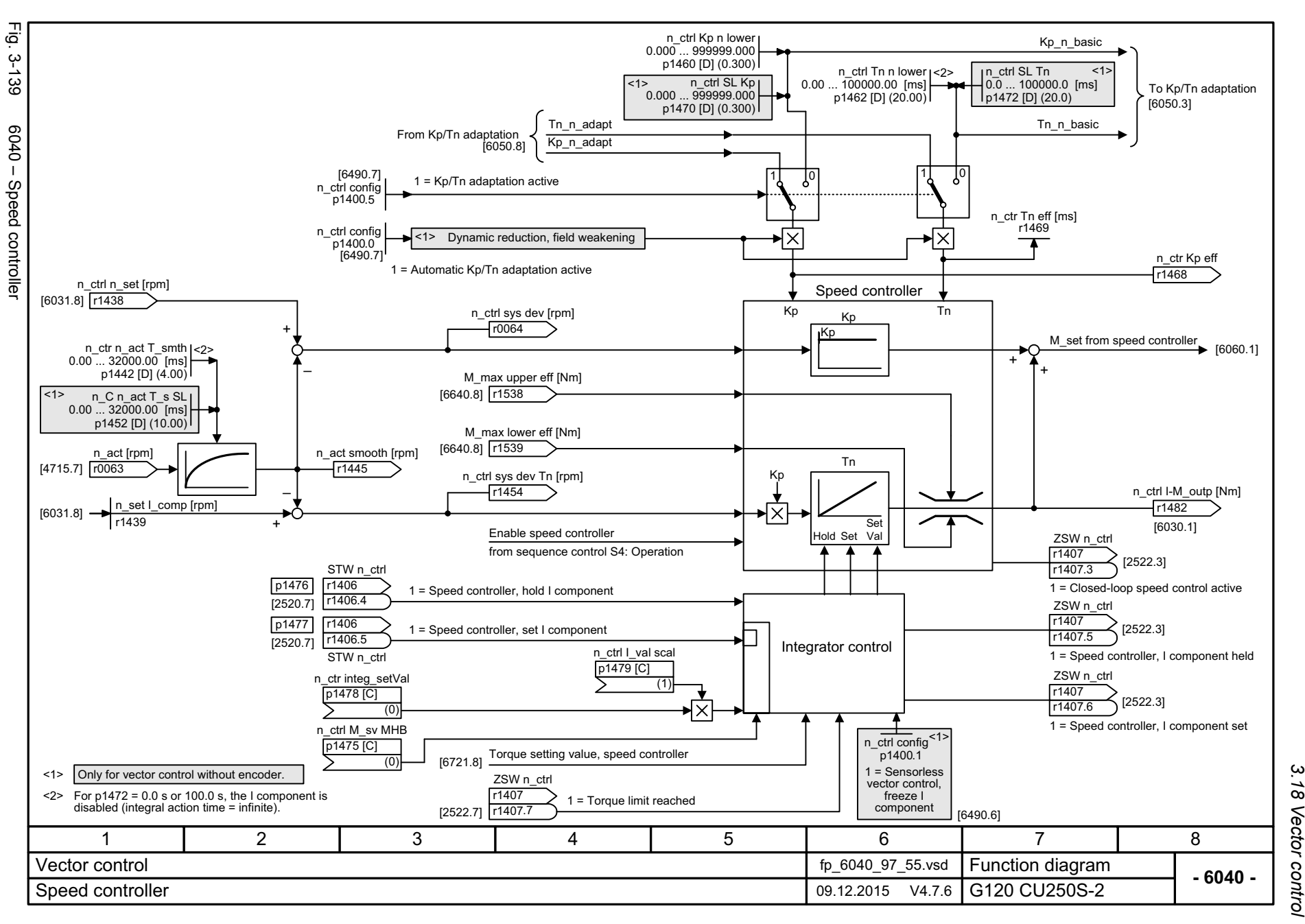

ω *3 Function diagrams 3.18 Vector control* Function diagrams

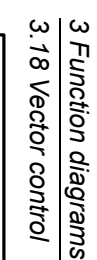

<span id="page-877-0"></span>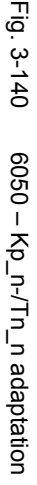

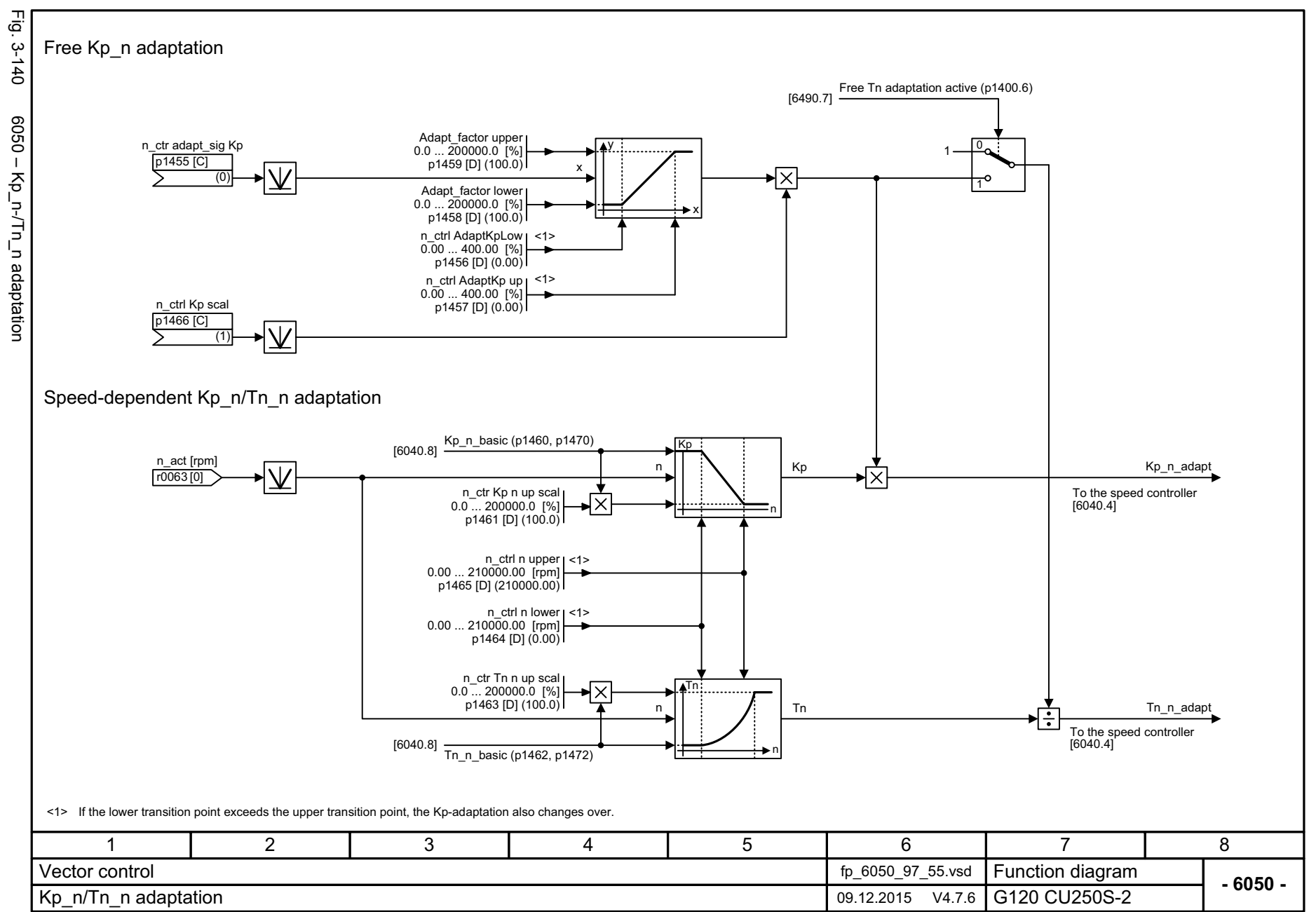

<span id="page-878-0"></span>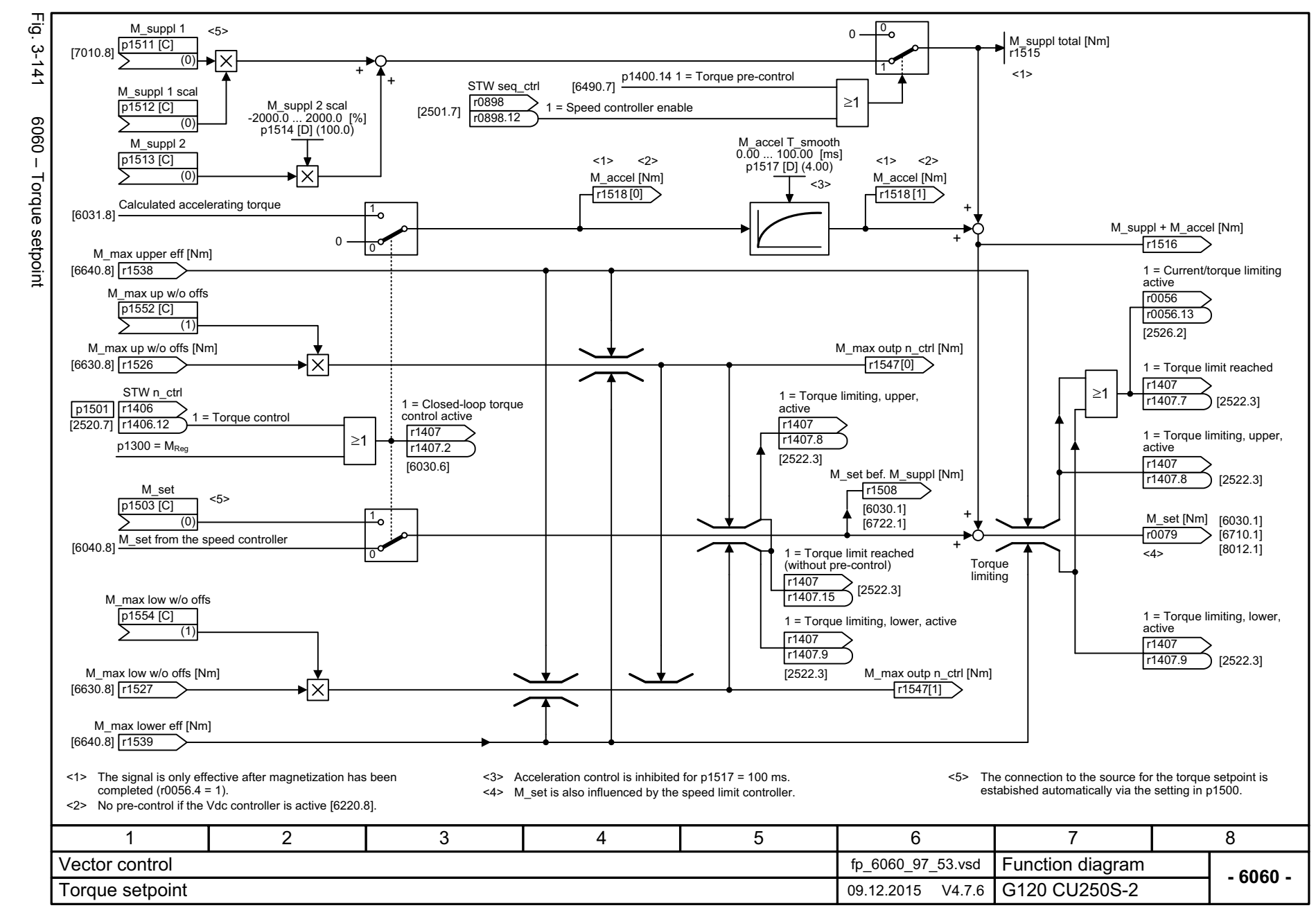

SINAMICS G120 CU250S-2 Control Units<br>List Manual (LH15), 01/2016, A5E33842890 List Manual (LH15), 01/2016, A5E33842890 SINAMICS G120 CU250S-2 Control Units

> $\mathbf{\omega}$ *3 Function diagrams* 3.18 Vector control *3.18 Vector control* Function diagrams

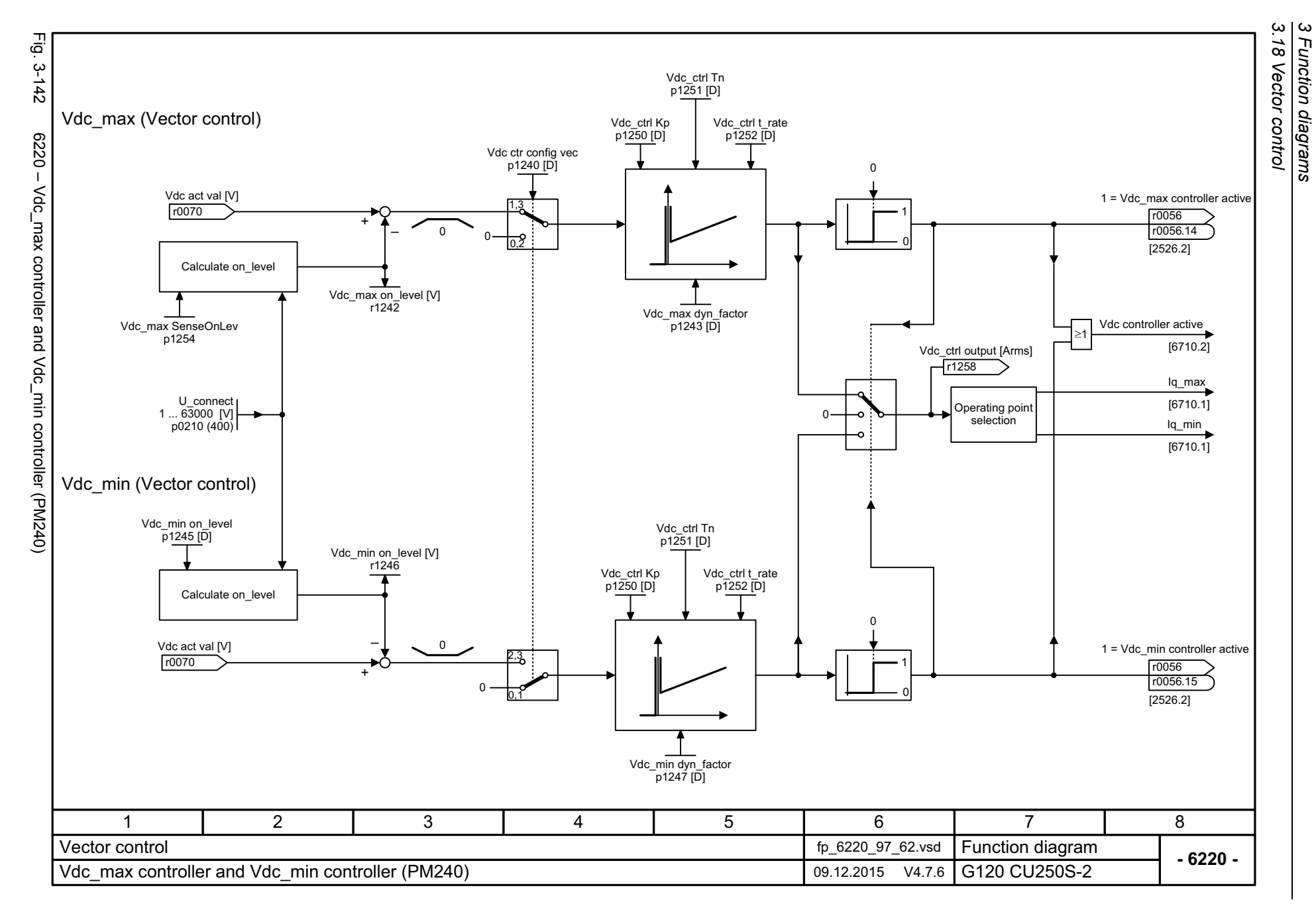

Function diagrams

<span id="page-879-0"></span>880

<span id="page-880-0"></span>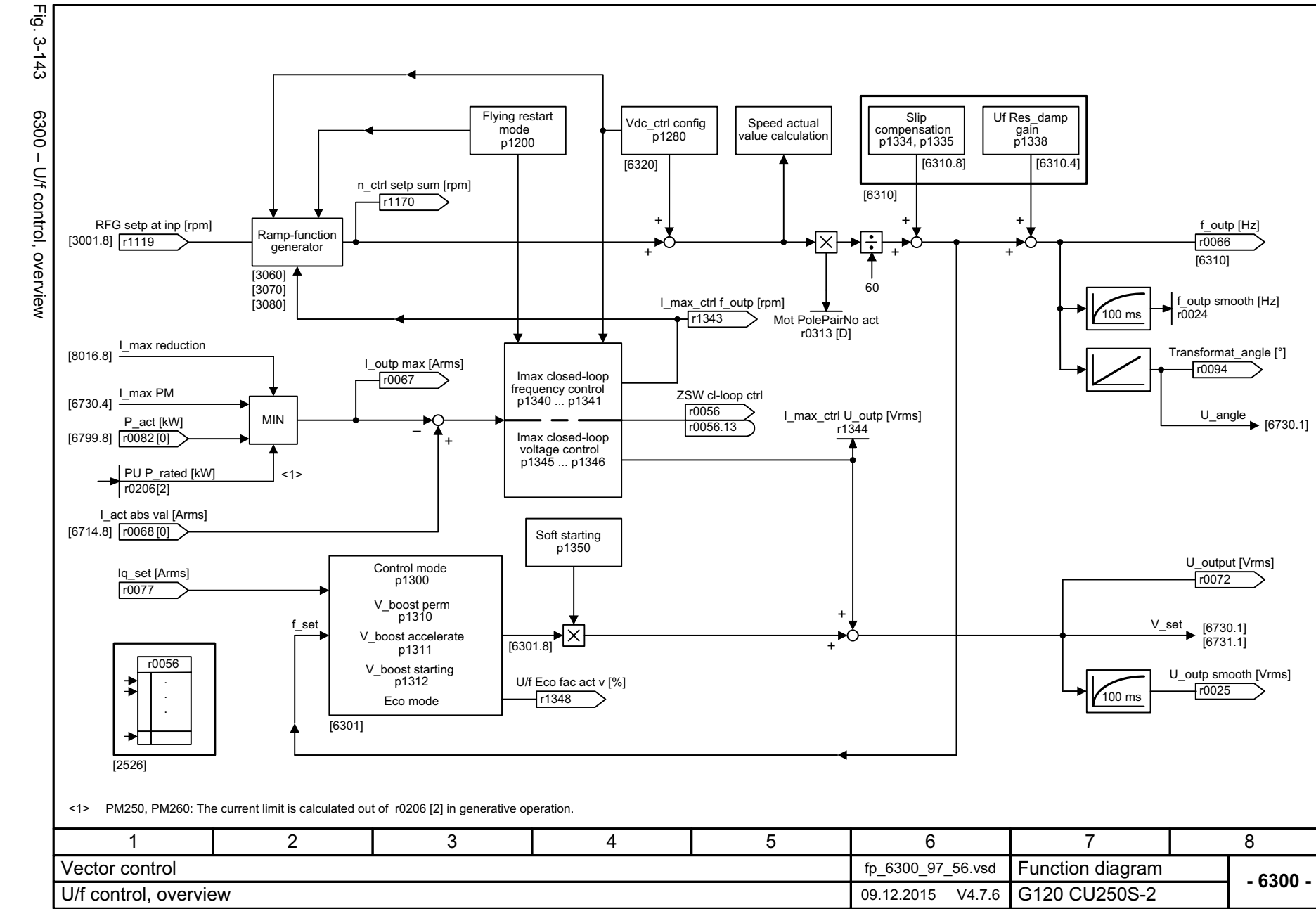

 $\boldsymbol{\omega}$ *3 Function diagrams* 3 Function diagrams<br>3.18 Vector control *3.18 Vector control*

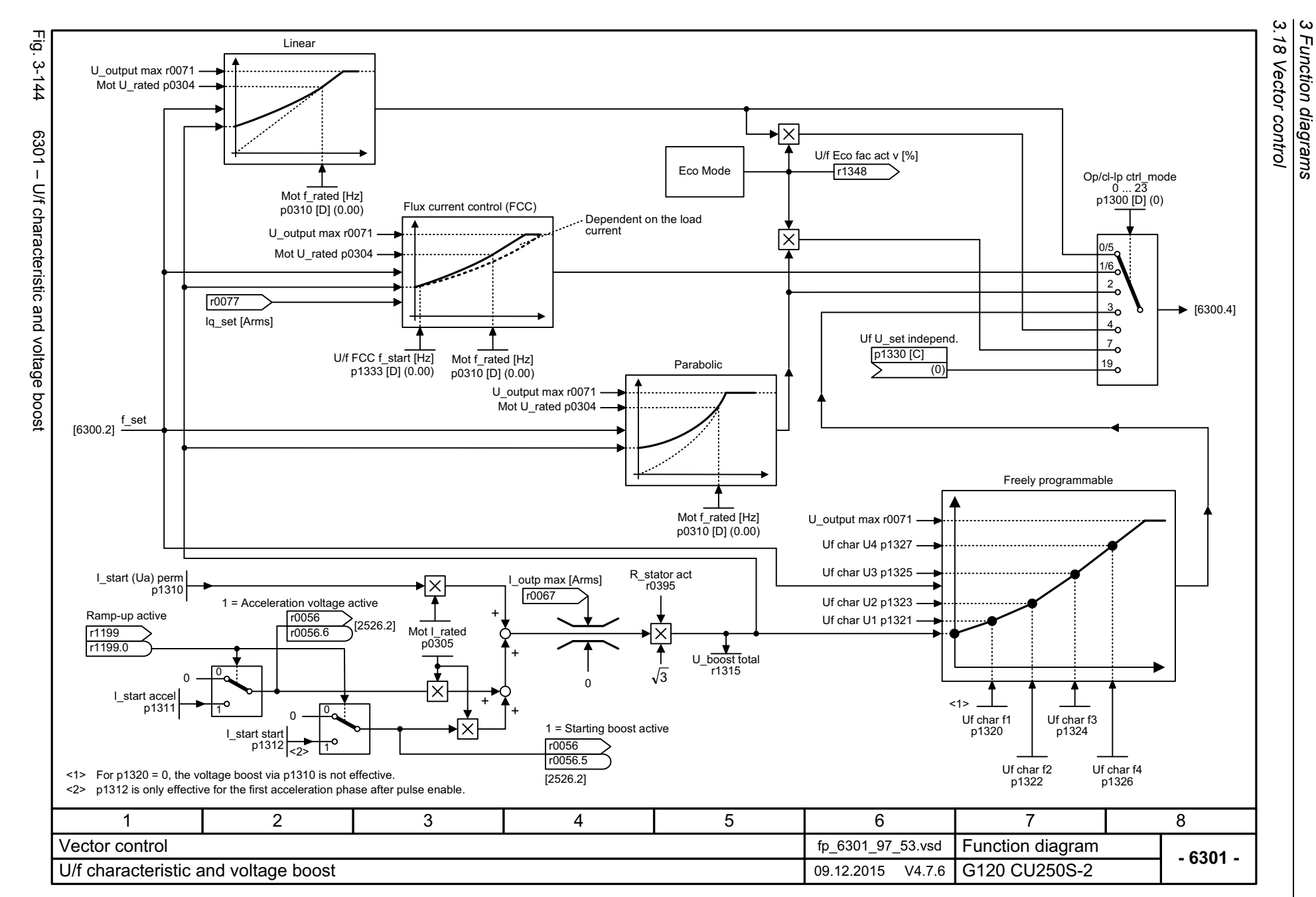

<span id="page-881-0"></span>882

<span id="page-882-0"></span>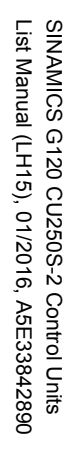

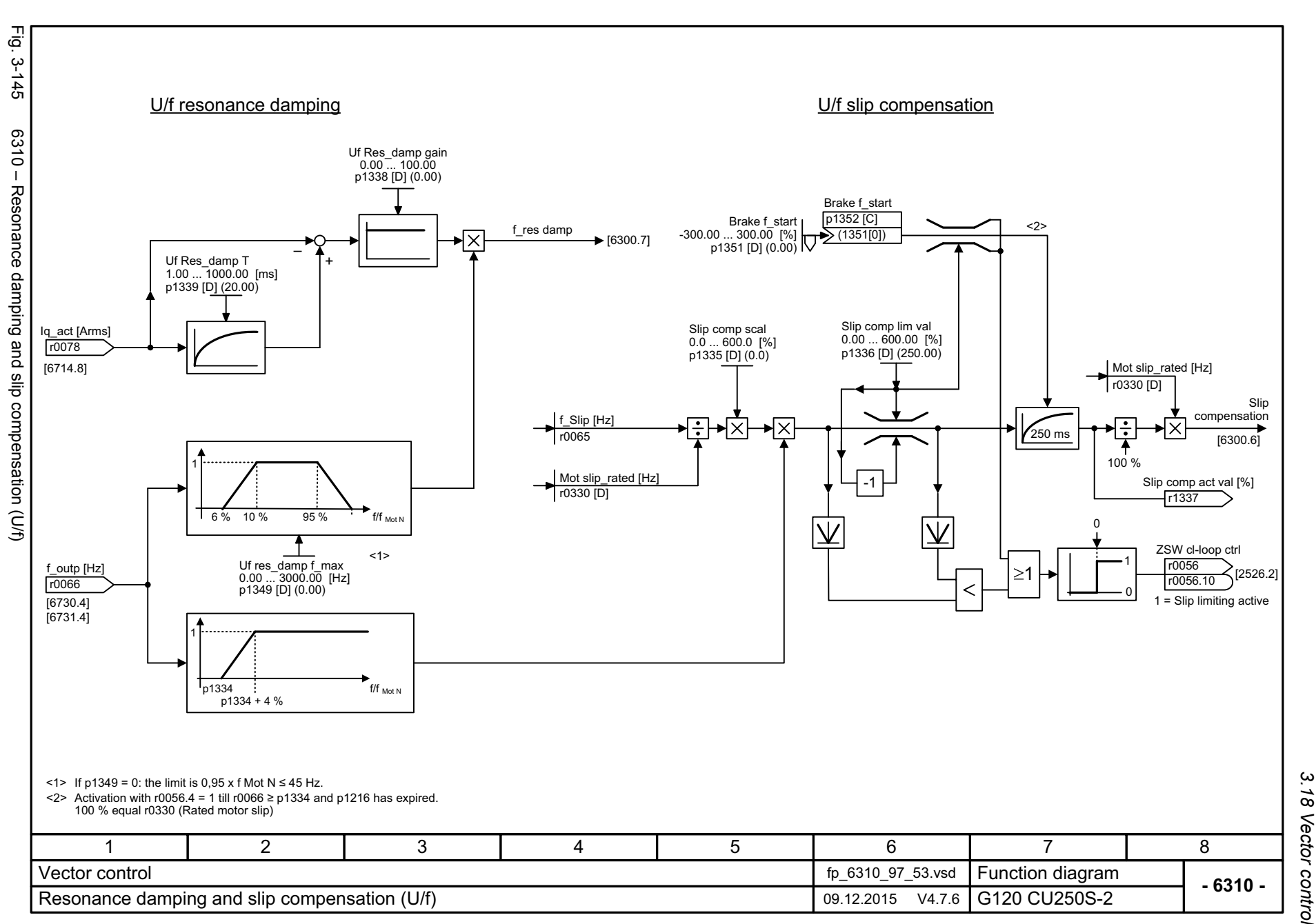

 $\boldsymbol{\omega}$ *3 Function diagrams 3.18 Vector control* Function diagrams

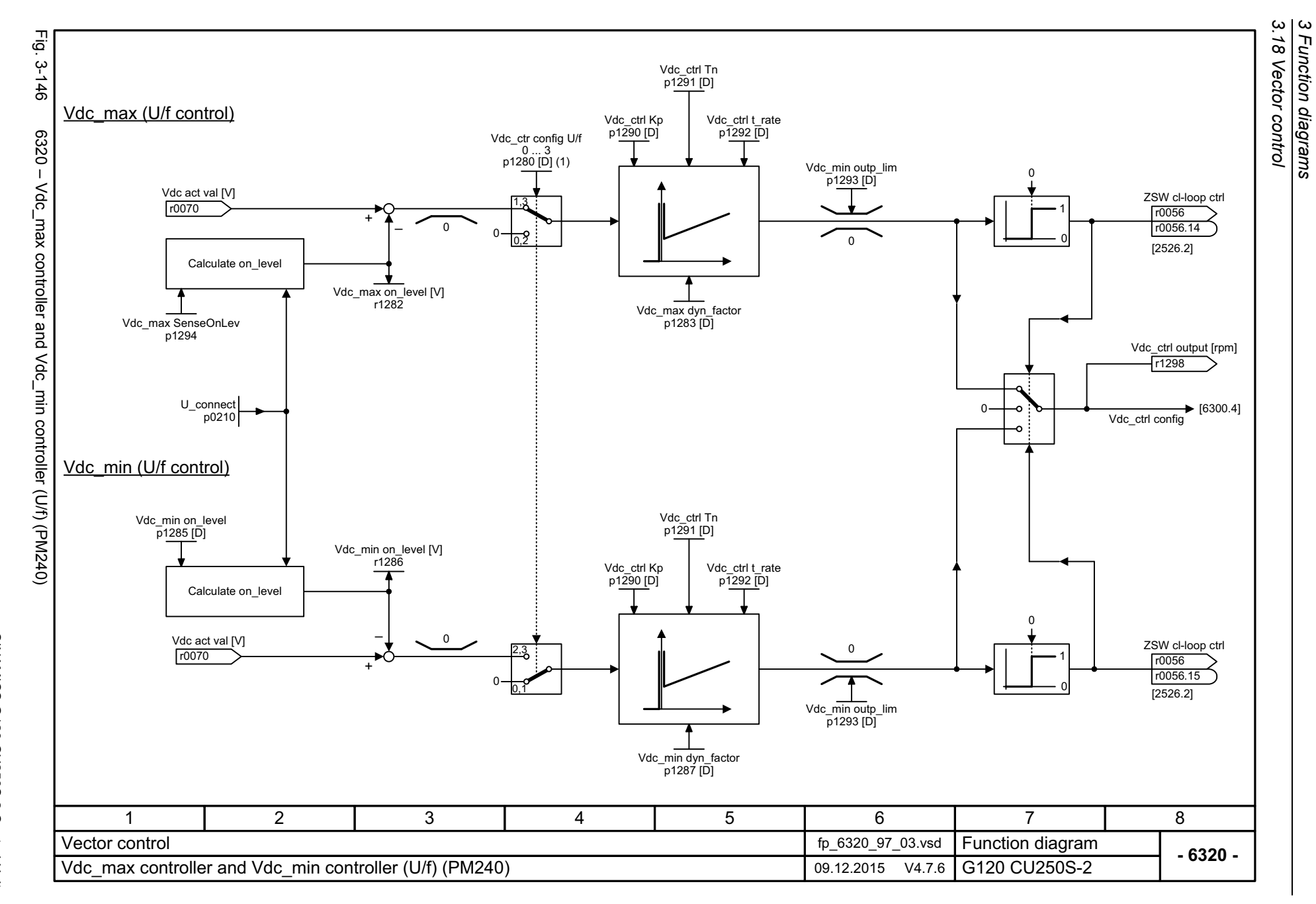

<span id="page-883-0"></span>884

<span id="page-884-0"></span>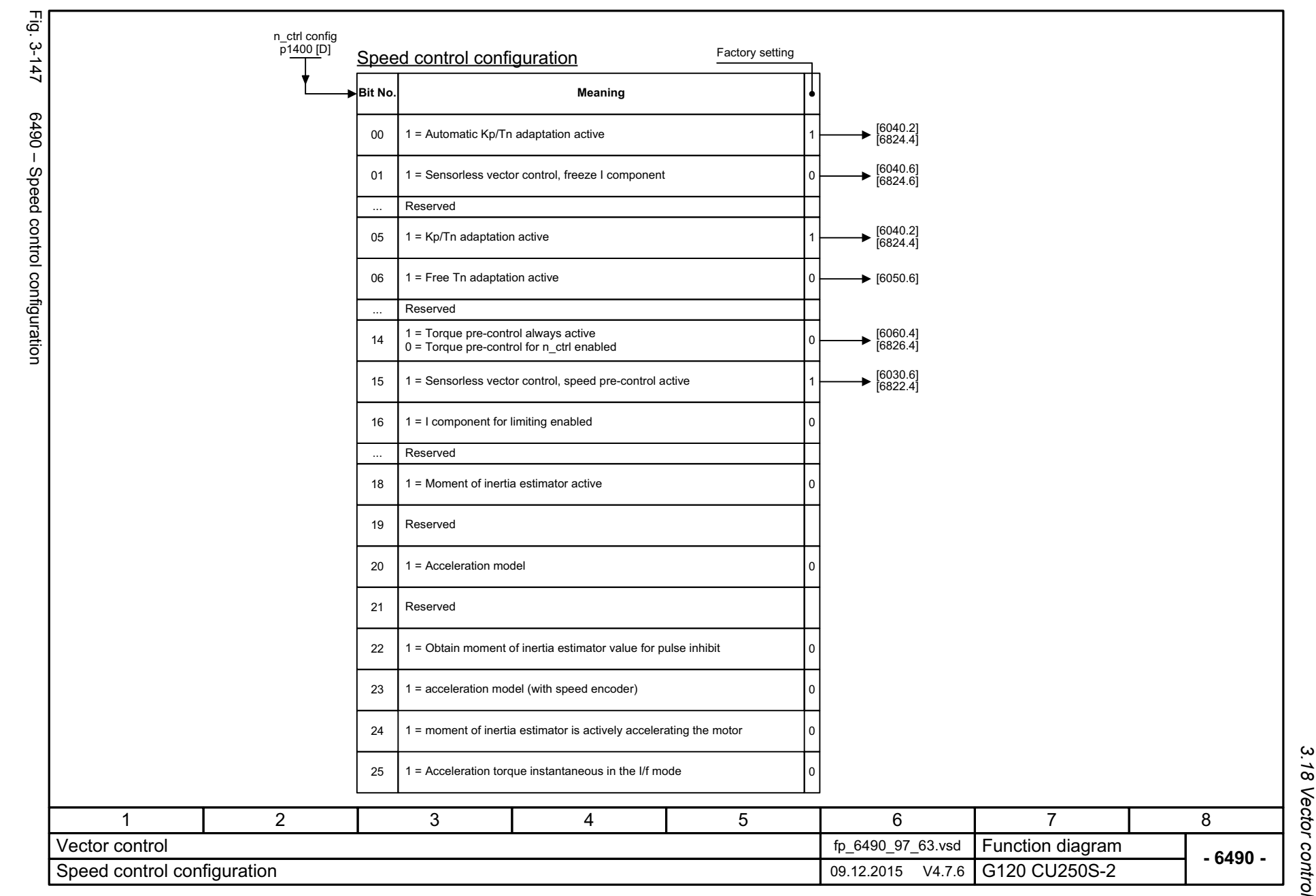

SINAMICS G120 CU250S-2 Control Units<br>List Manual (LH15), 01/2016, A5E33842890 List Manual (LH15), 01/2016, A5E33842890 SINAMICS G120 CU250S-2 Control Units

> $\boldsymbol{\omega}$ *3 Function diagrams* 3 Function diagrams<br>3.18 Vector control

3 Function diagrams<br>3.18 Vector control Fig. 3-148 Fig. 3-148 6491 – Flux control configuration Flux ctrl config p1401 [D] Factory setting Flux control, configuration **Meaning Bit No.**001 = Flux setpoint, soft starting active  $\rightarrow$  [6722.5] 01 = Flux setpoint, differentiation active  $\bigstar$  [6723.6] 01 11 = Flux build-up control active  $\rightarrow$  [6722.5], [6723.6] 02 103Reserved 04ReservedReserved05 06 $\blacktriangleright$  [6722.5] 0 1 = Quick magnetization 071 = Pre-control speed limitation 008Reserved Reserved09 Reserved 10 11Reserved Reserved12 Reserved13 14 Reserved 15Reserved 11 2 3 4 5 6 7 7 Vector control fp\_6491\_97\_53.vsd Function diagram<br>G120 CU250S-2 **- 6491 -**Flux control configuration and the control configuration control configuration control configuration

*3.18 Vector control 3 Function diagrams*

886

<span id="page-885-0"></span>6491 - Flux control configuration

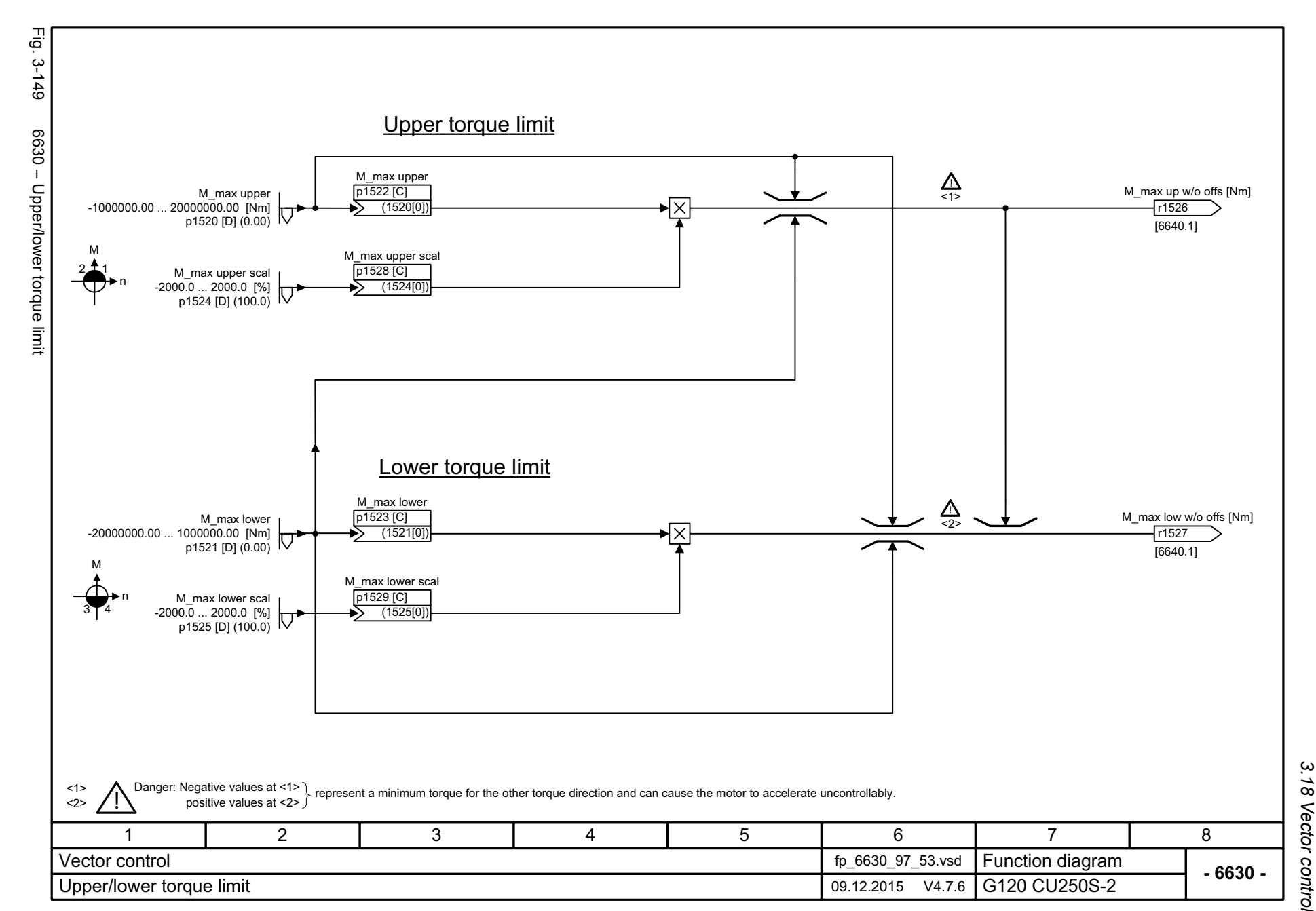

SINAMICS G120 CU250S-2 Control Units<br>List Manual (LH15), 01/2016, A5E33842890 List Manual (LH15), 01/2016, A5E33842890 SINAMICS G120 CU250S-2 Control Units

<span id="page-886-0"></span>887

3 Function diagrams<br>3.18 Vector control *3 Function diagrams*

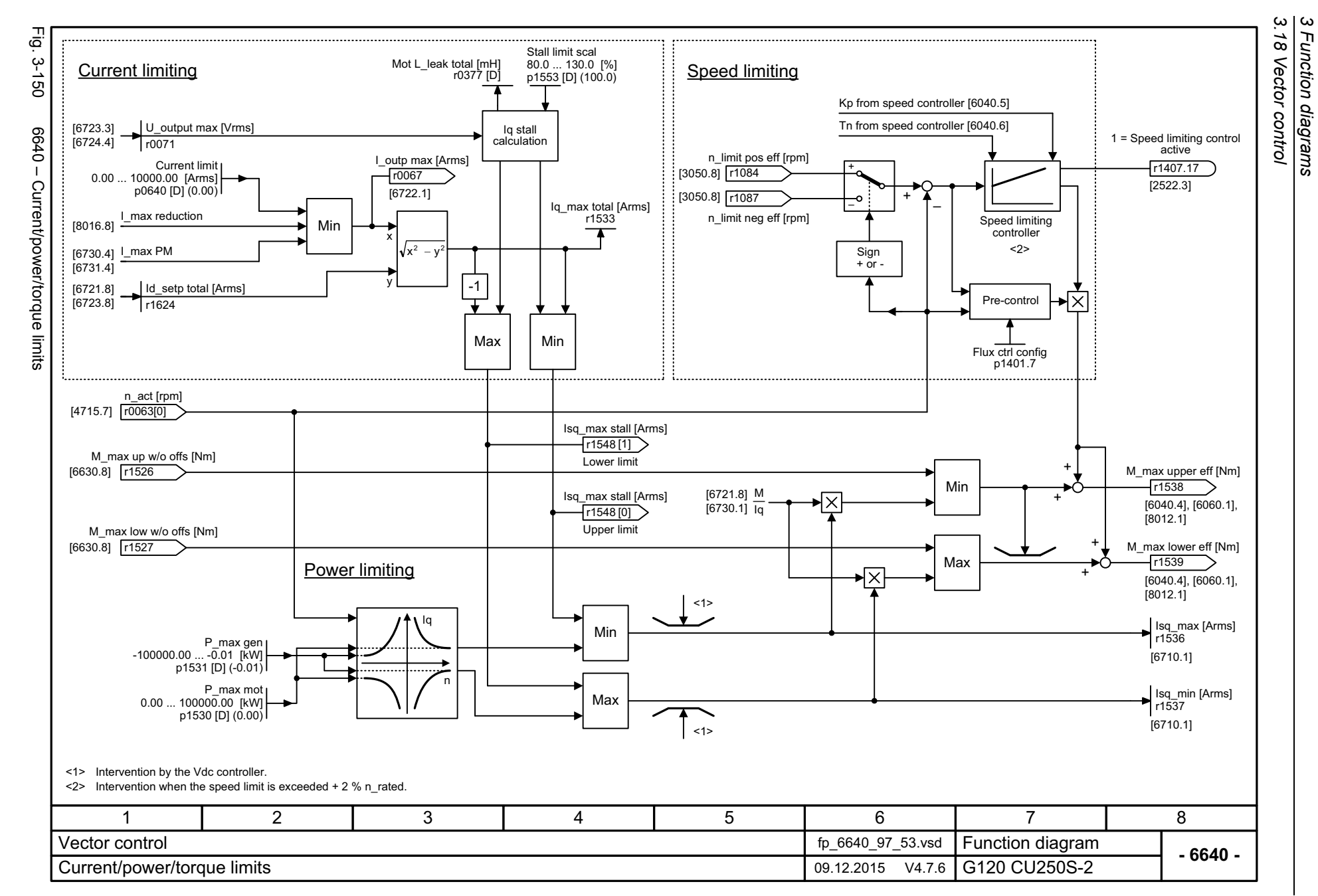

<span id="page-887-0"></span>888

<span id="page-888-0"></span>SINAMICS G120 CU250S-2 Control Units<br>List Manual (LH15), 01/2016, A5E33842890 List Manual (LH15), 01/2016, A5E33842890 SINAMICS G120 CU250S-2 Control Units

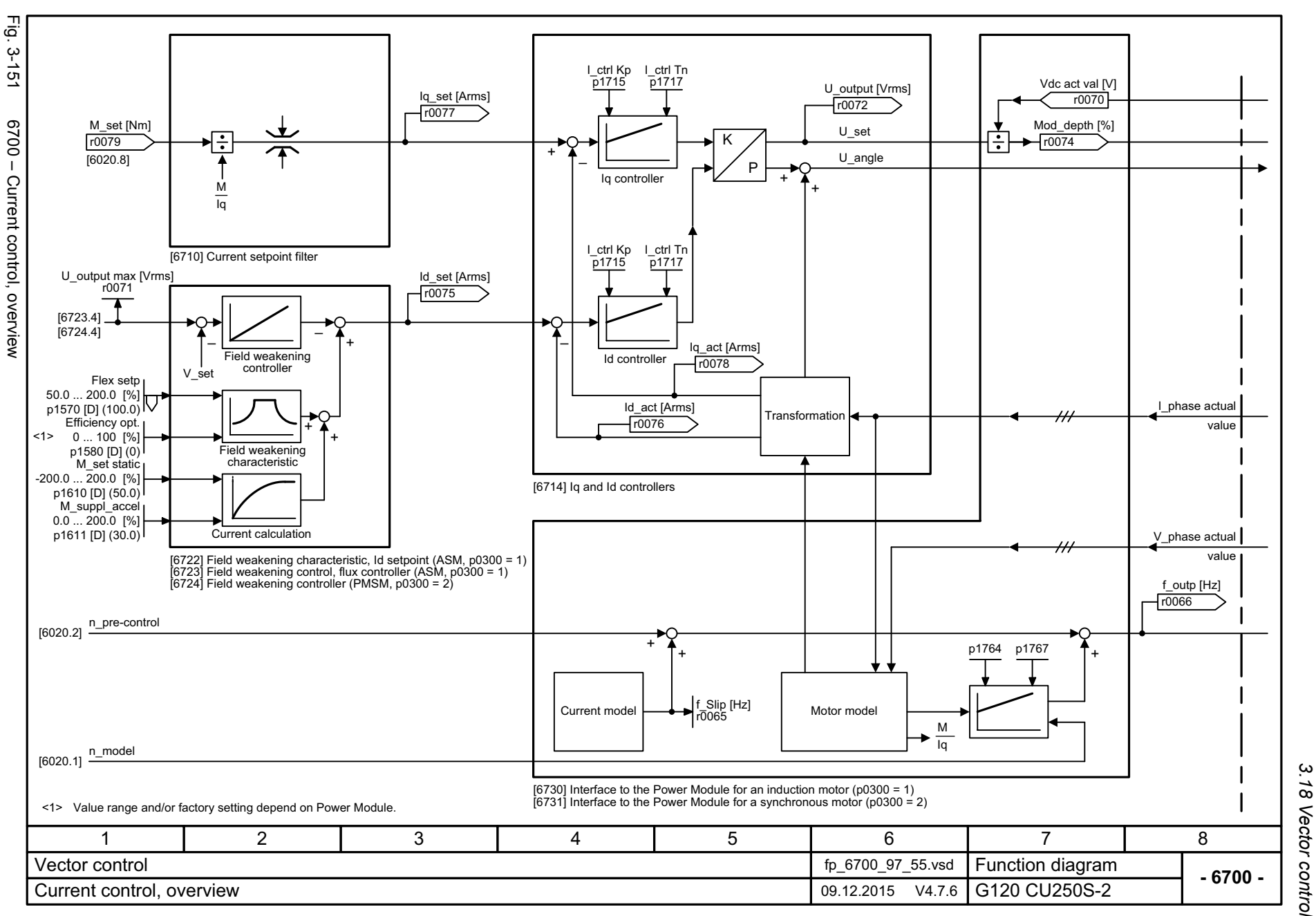

 $\boldsymbol{\omega}$ *3 Function diagrams 3.18 Vector control* Function diagrams

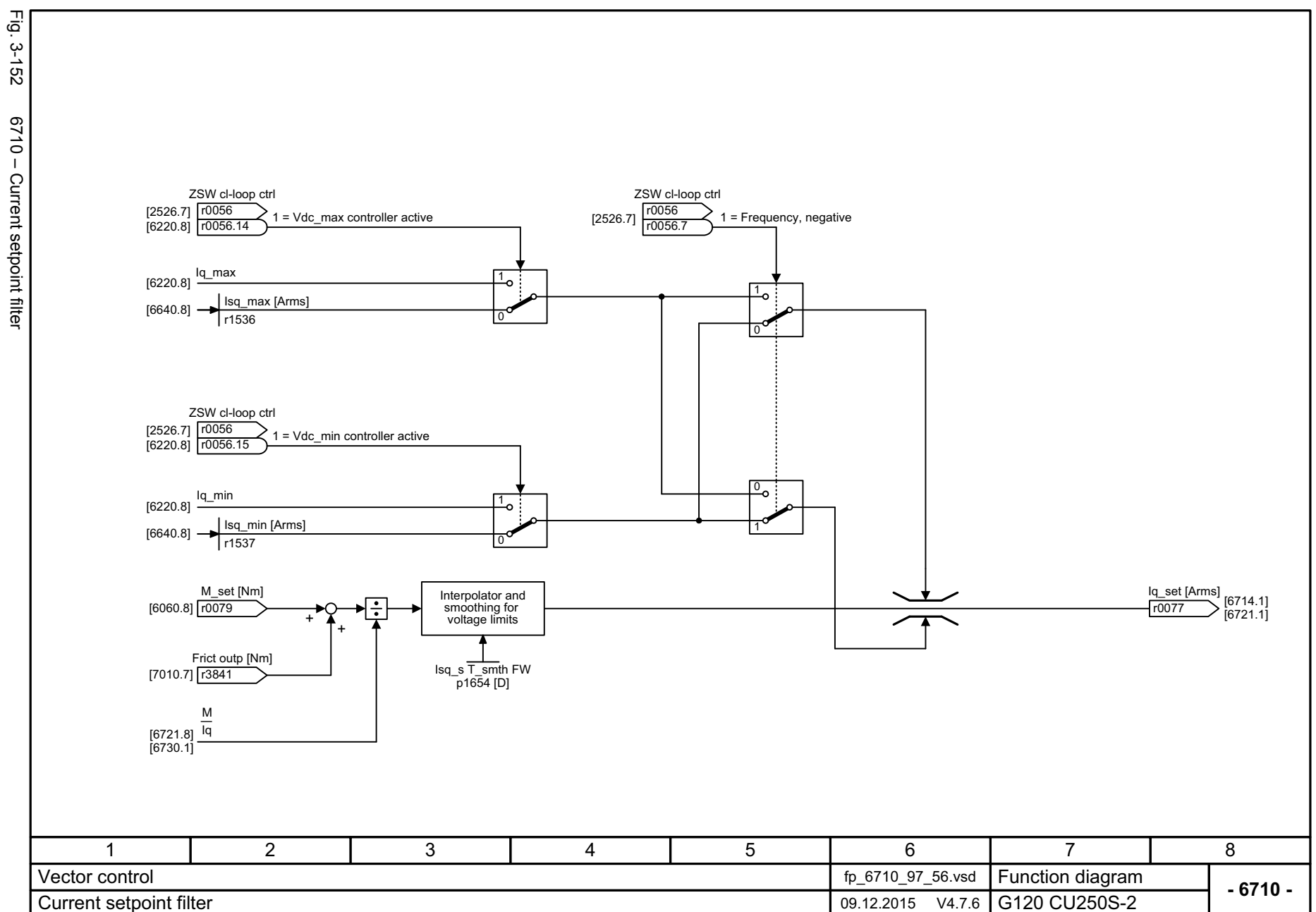

*3.18 Vector control 3 Function diagrams*

3 Function diagrams<br>3.18 Vector control

890

<span id="page-889-0"></span>Fig. 3-152 6710 – Current setpoint filter 6710 - Current setpoint filter

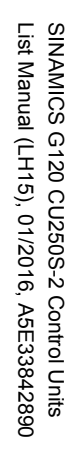

<span id="page-890-0"></span>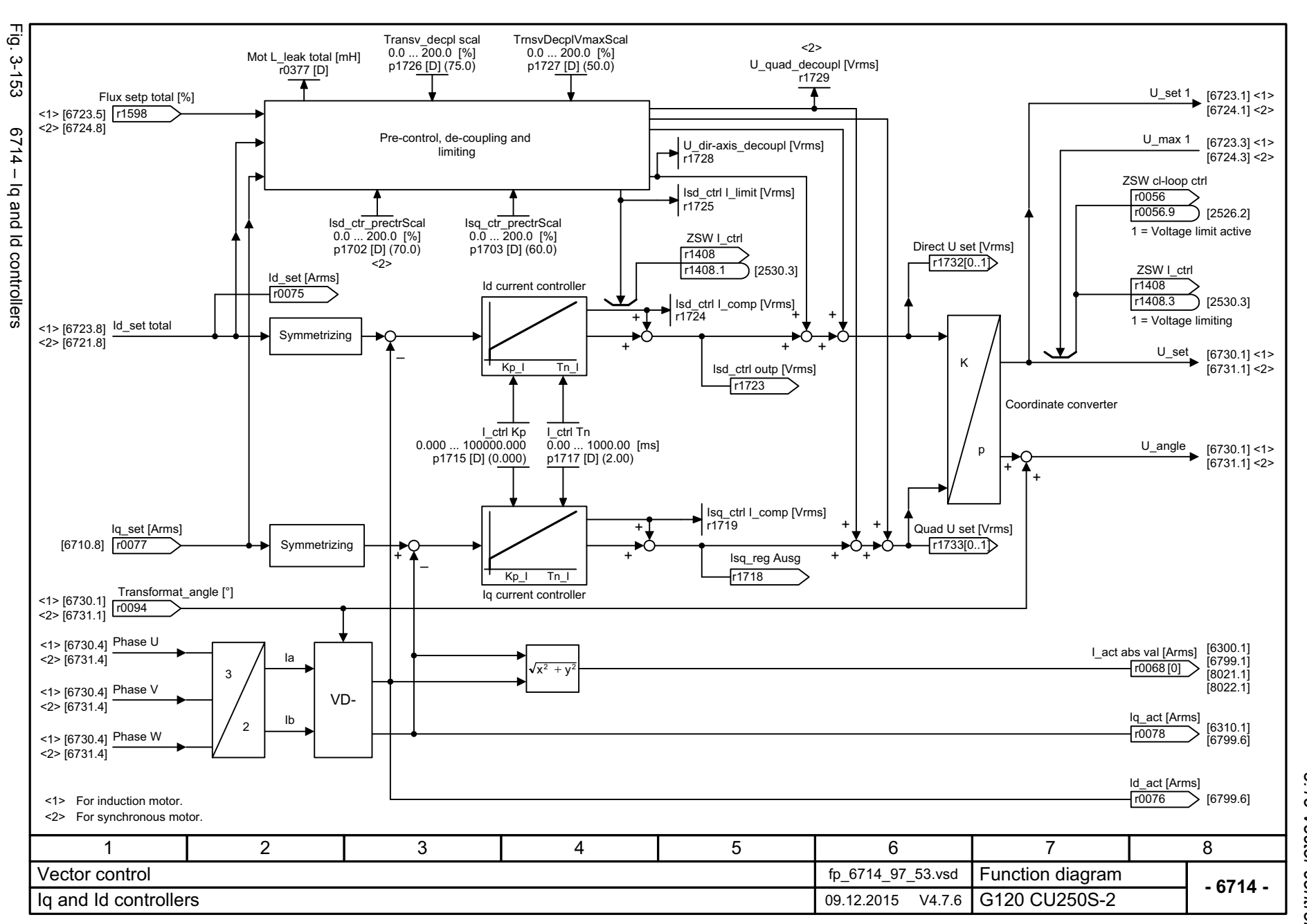

 $\boldsymbol{\omega}$ *3 Function diagrams* 3 Function diagrams<br>3.18 Vector control *3.18 Vector control*

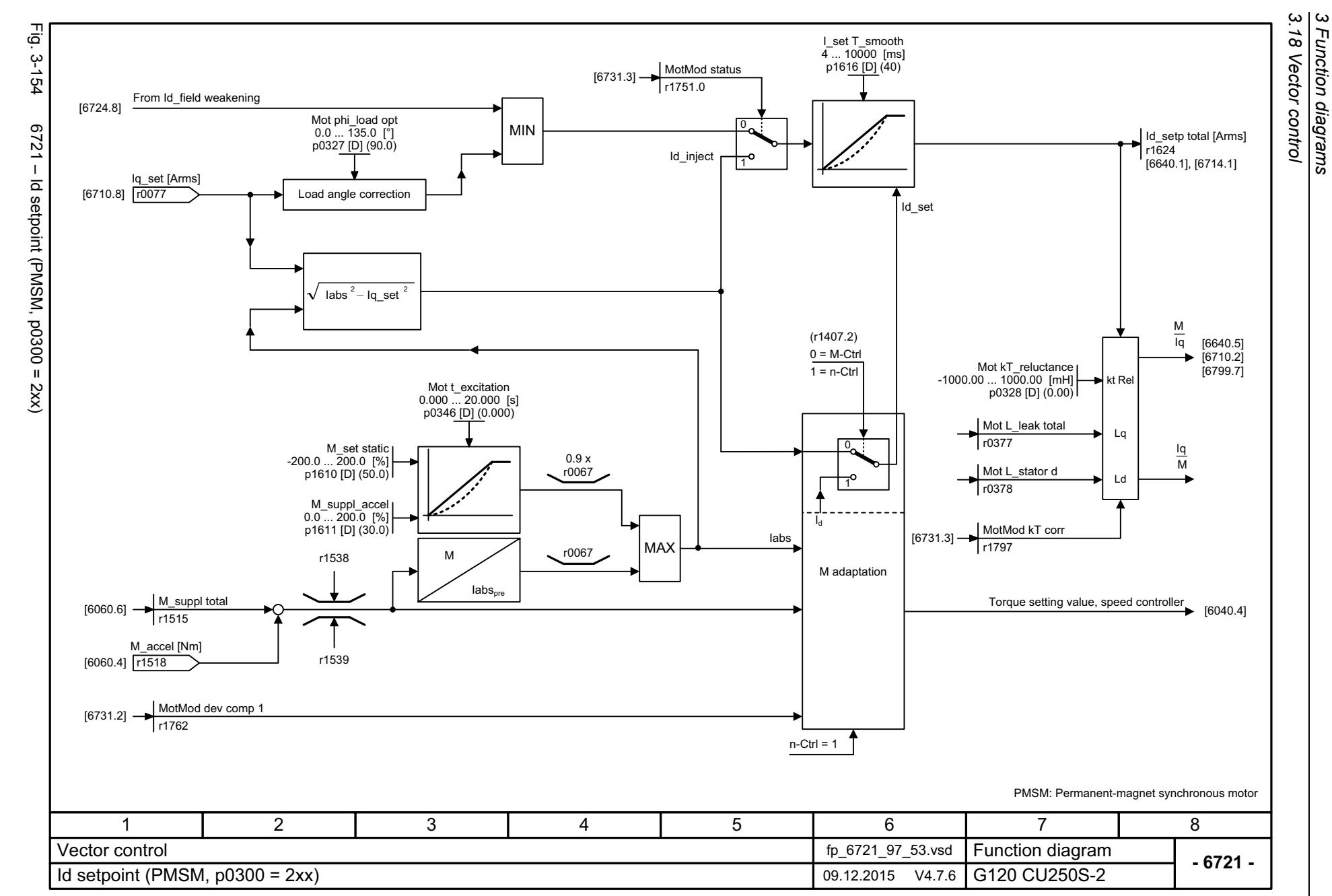

<span id="page-891-0"></span>892

<span id="page-892-0"></span>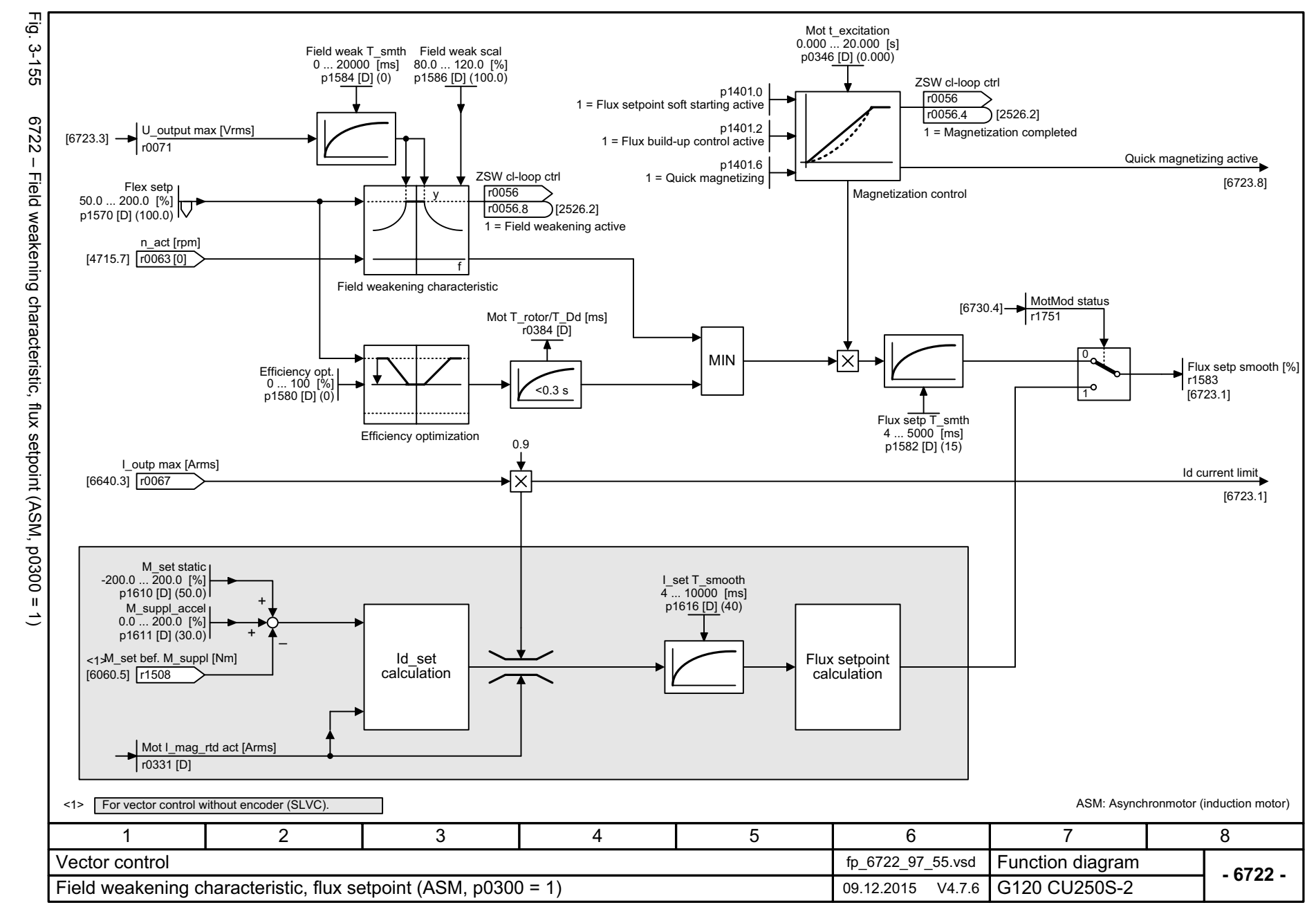

 $\boldsymbol{\omega}$ *3 Function diagrams* بہ *3.18 Vector control* Function diagrams 18 Vector control

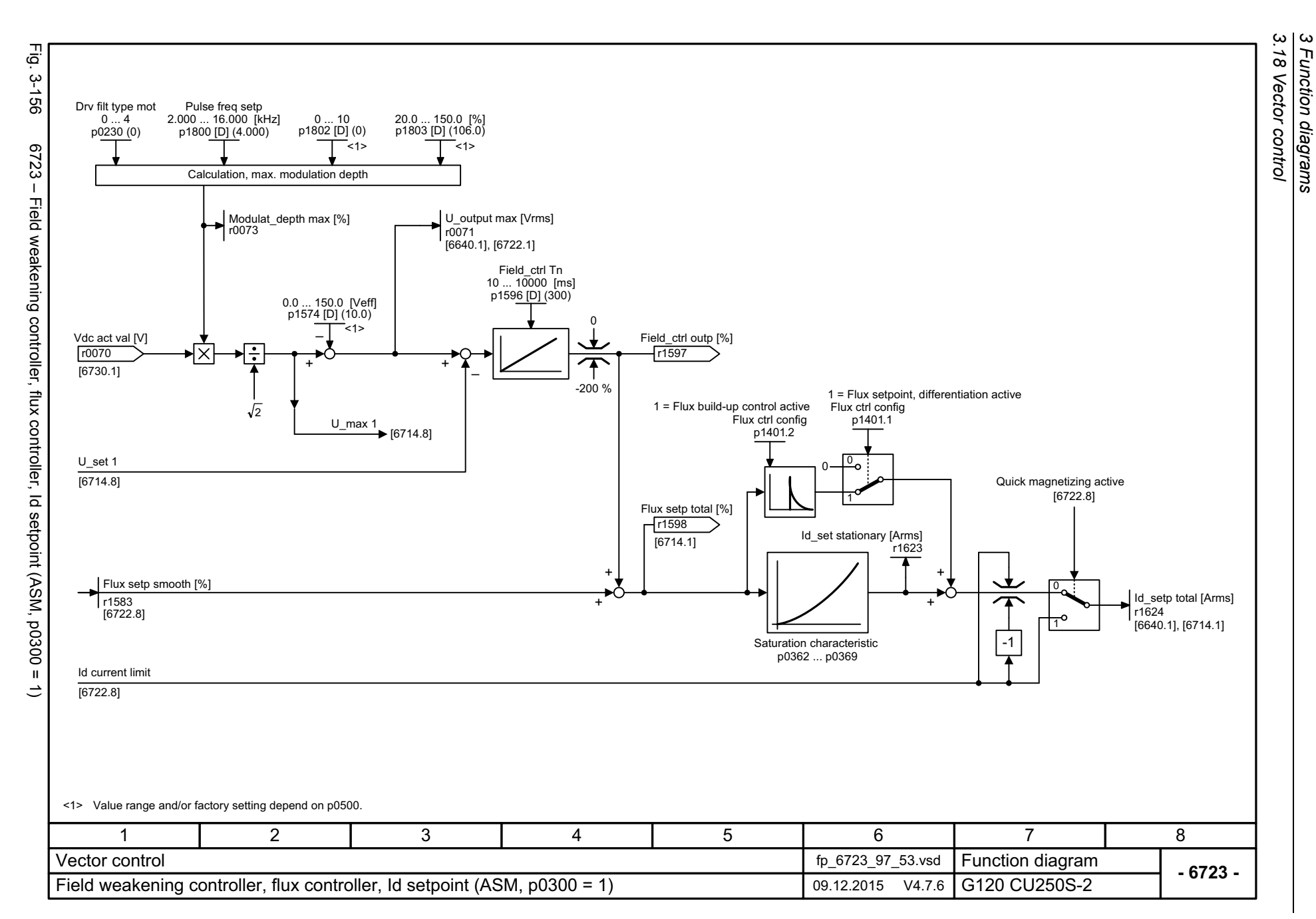

Function diagrams

<span id="page-893-0"></span>894

<span id="page-894-0"></span>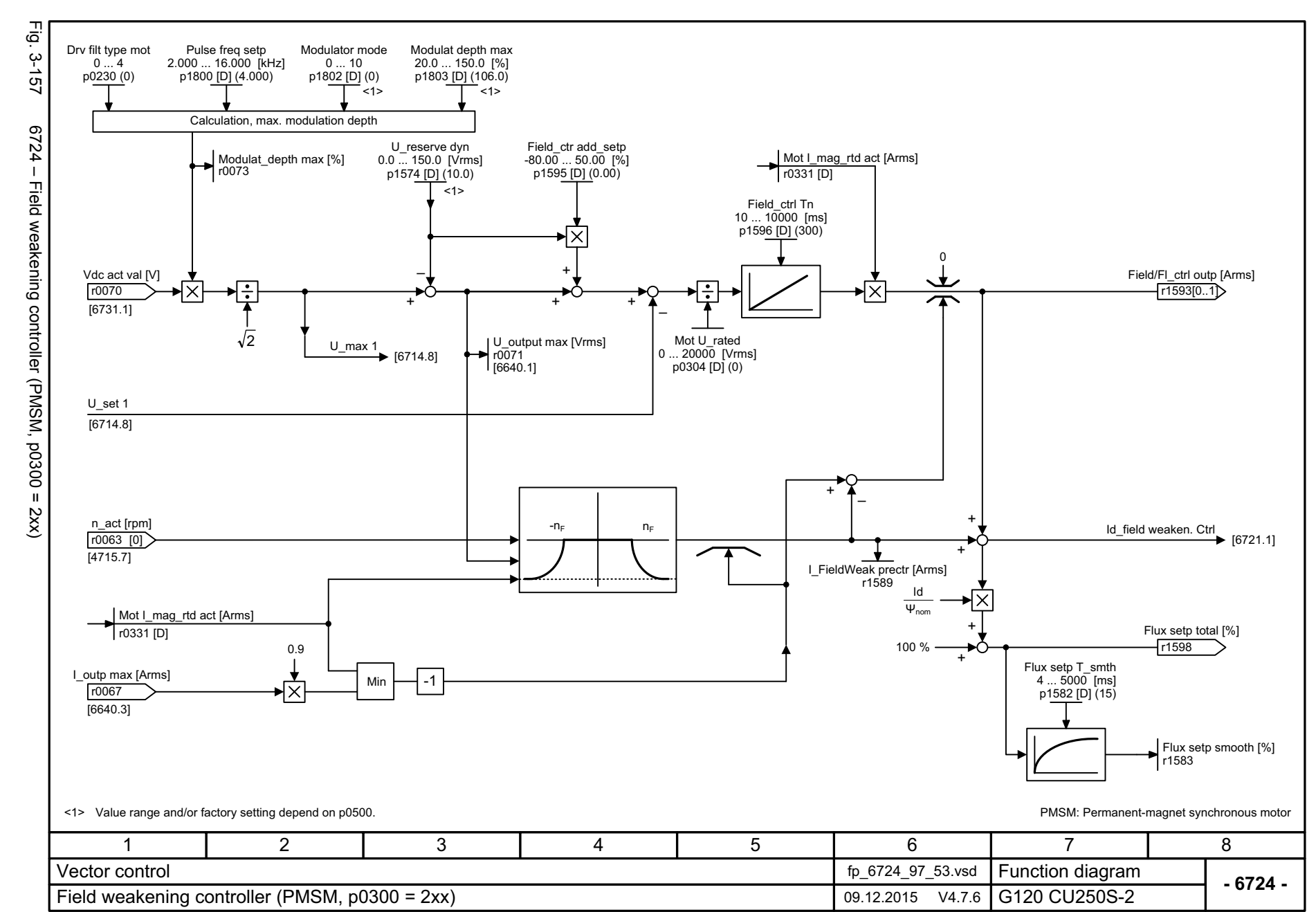

 $\boldsymbol{\omega}$ *3 Function diagrams* 3 Function diagrams<br>3.18 Vector control *3.18 Vector control*

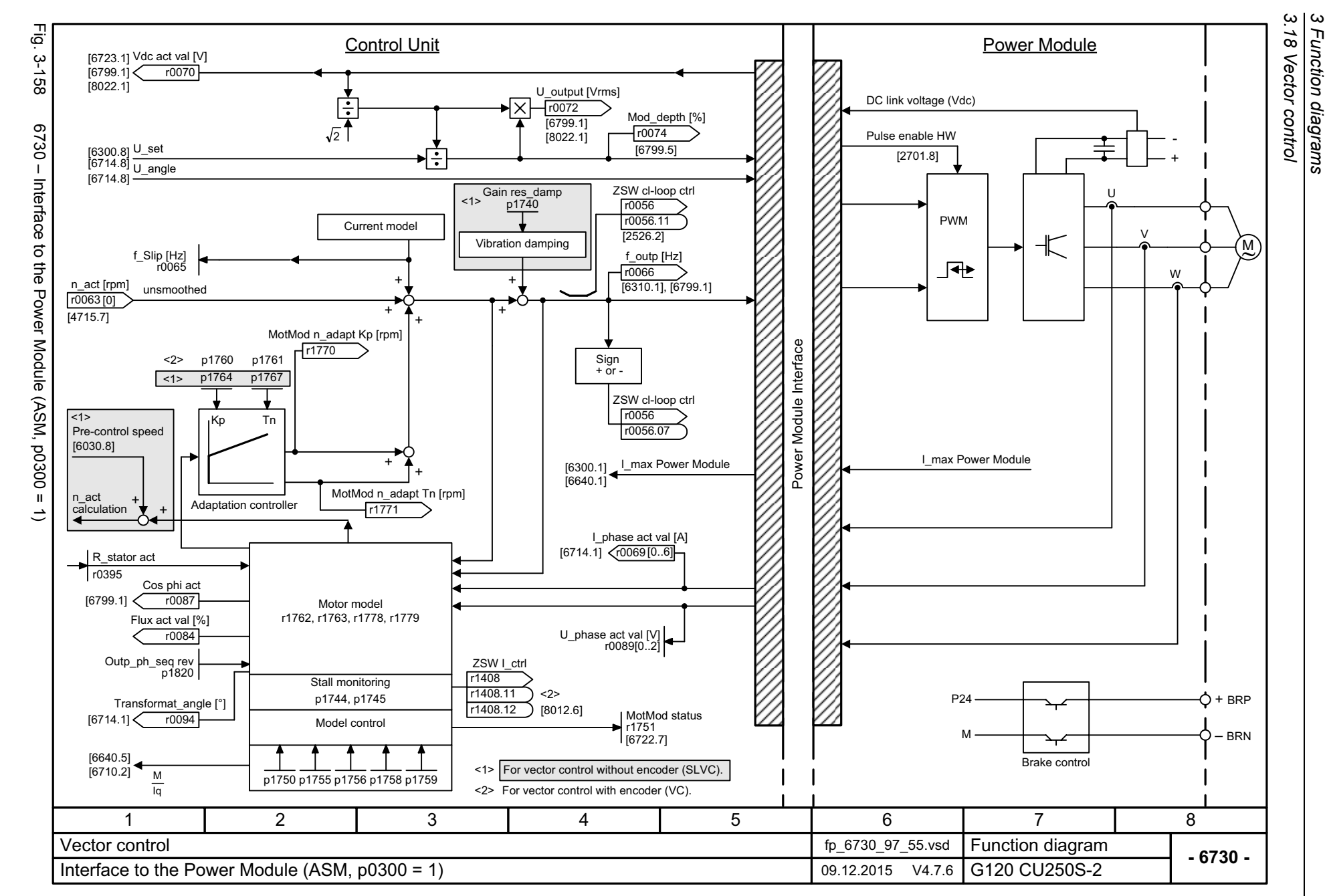

<span id="page-895-0"></span>SINAMICS G120 CU250S-2 Control Units<br>List Manual (LH15), 01/2016, A5E533842890 List Manual (LH15), 01/2016, A5E33842890 SINAMICS G120 CU250S-2 Control Units

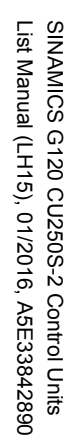

<span id="page-896-0"></span>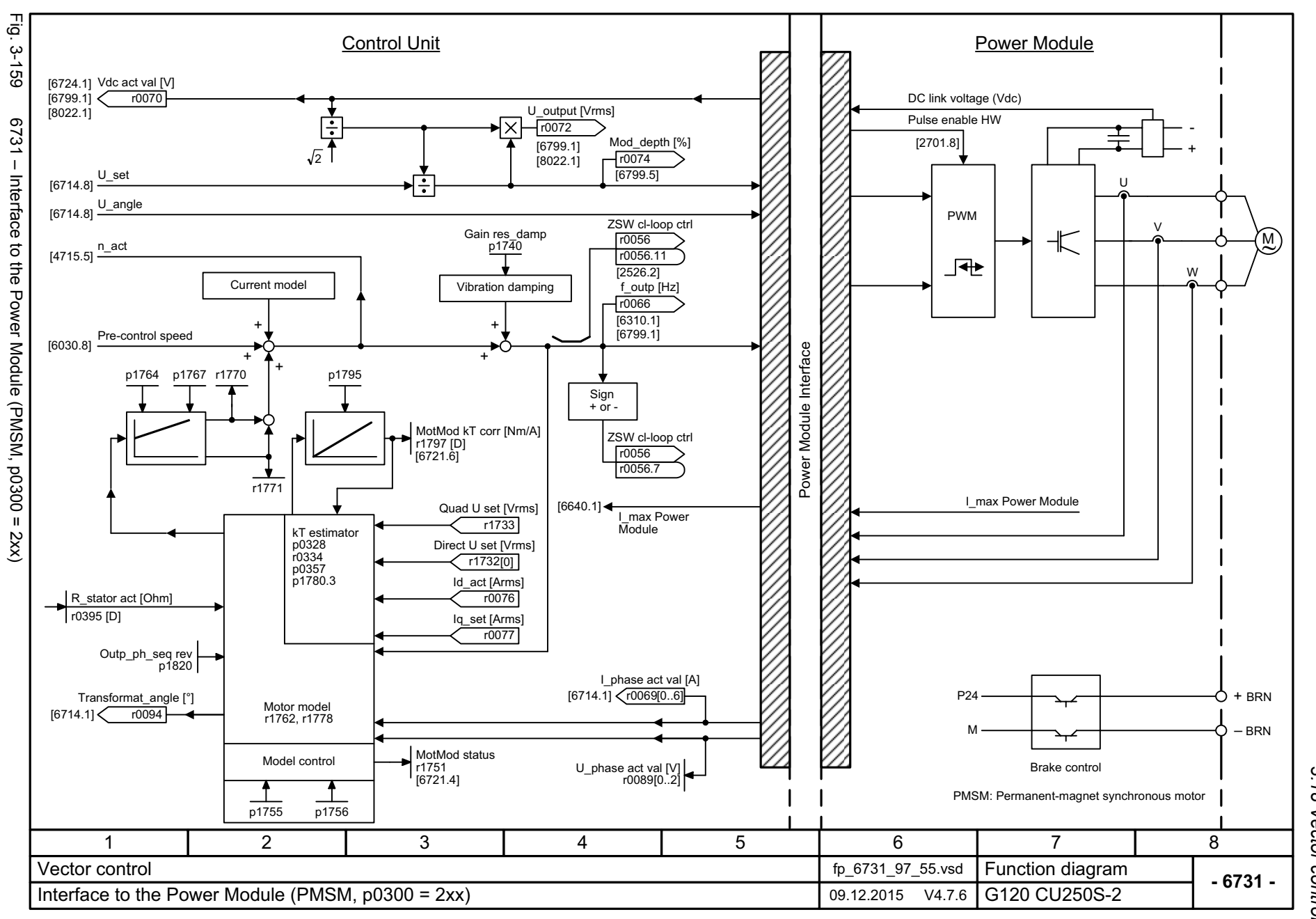

 $\omega$ *3 Function diagrams* 3 Function diagrams<br>3.18 Vector control *3.18 Vector control*

3 Function diagrams<br>3.18 Vector control *3.18 Vector control 3 Function diagrams*

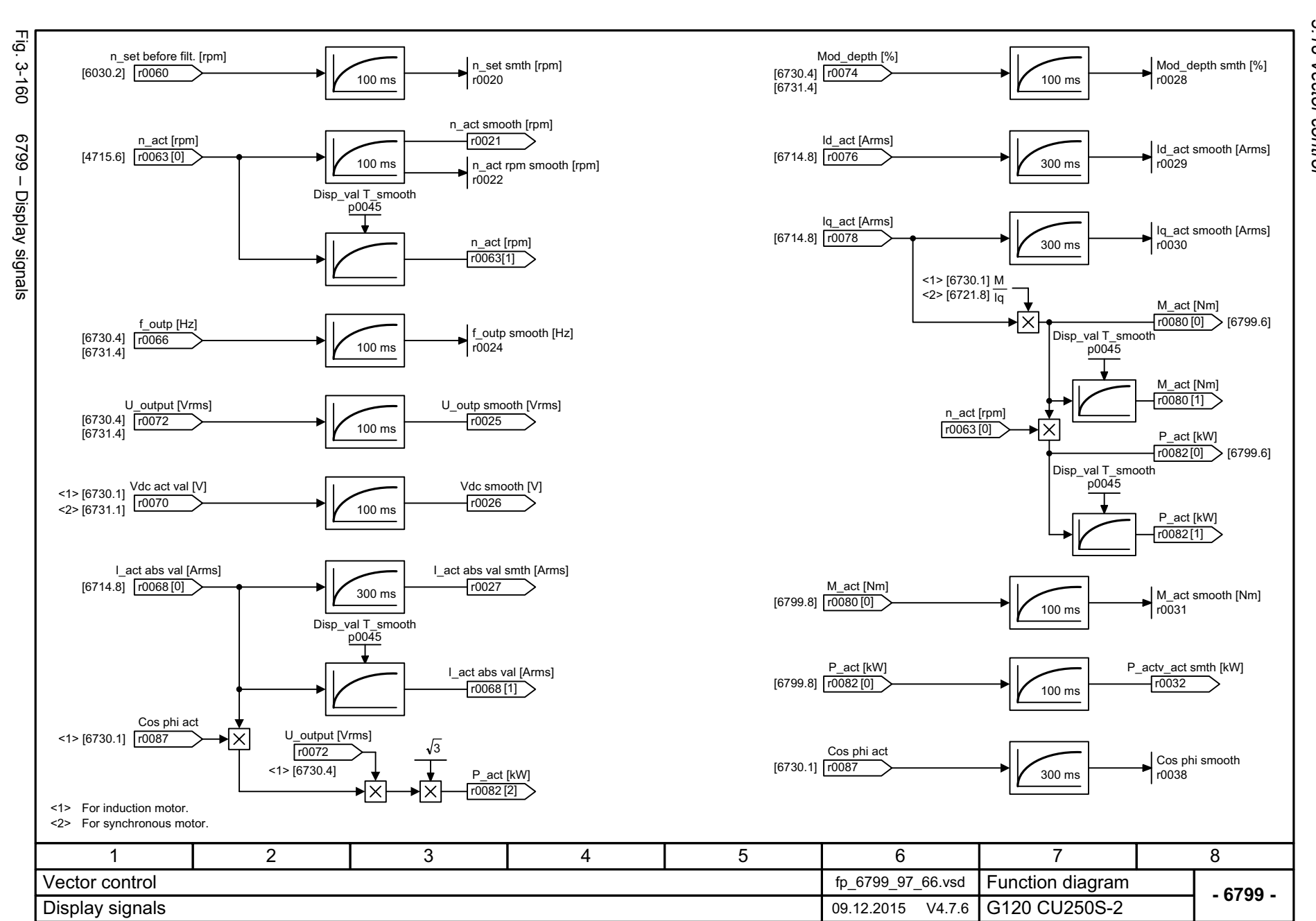

<span id="page-897-0"></span>898

*3.19 Vector control, Standard Drive Control (p0096 = 1)*

## **3.19 Vector control, Standard Drive Control (p0096 = 1)**

## **Function diagrams**

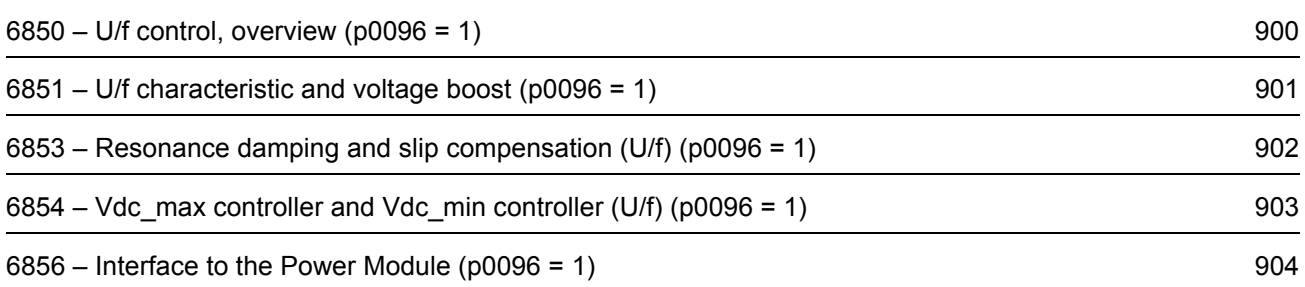

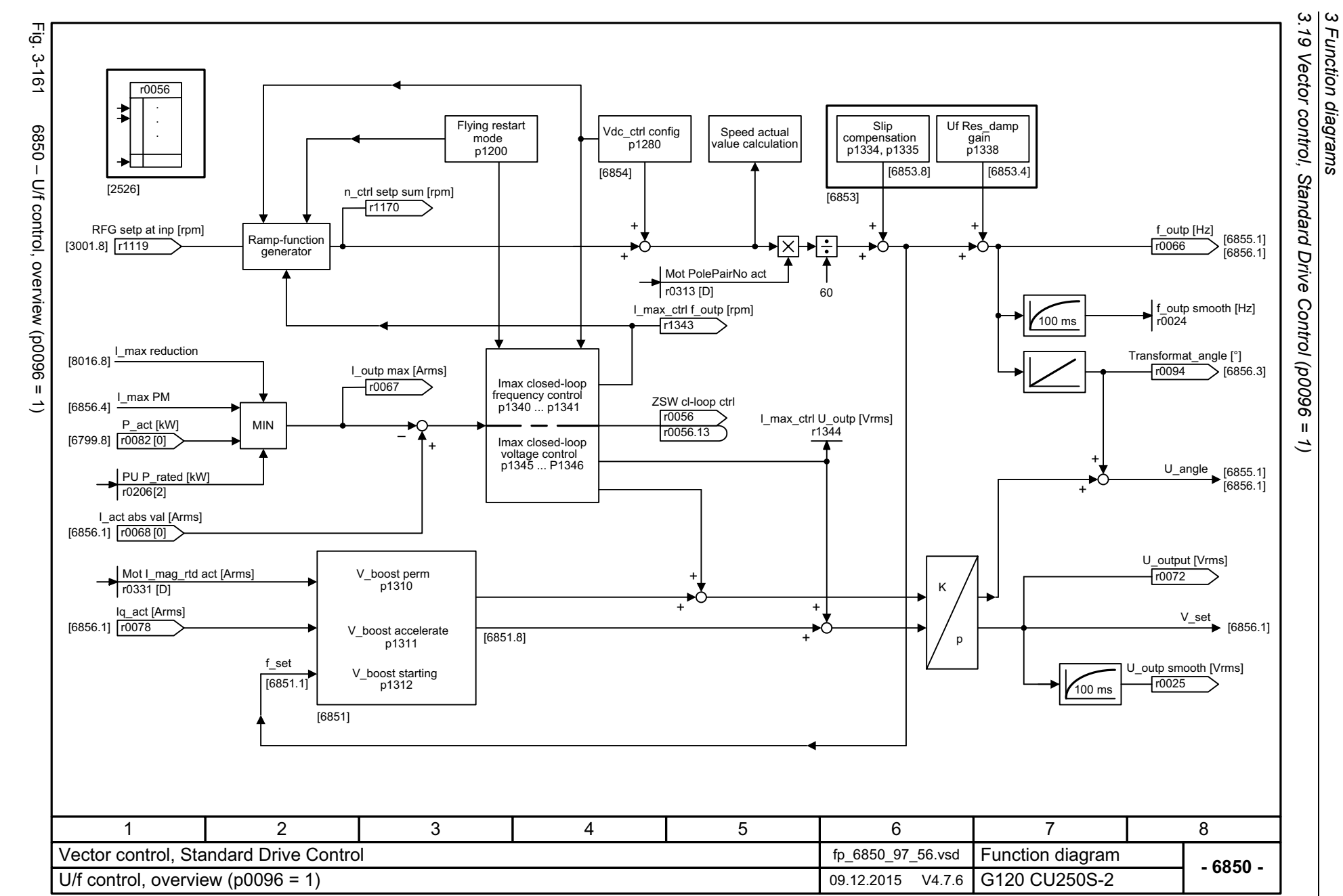

<span id="page-899-0"></span>900
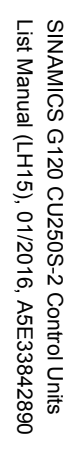

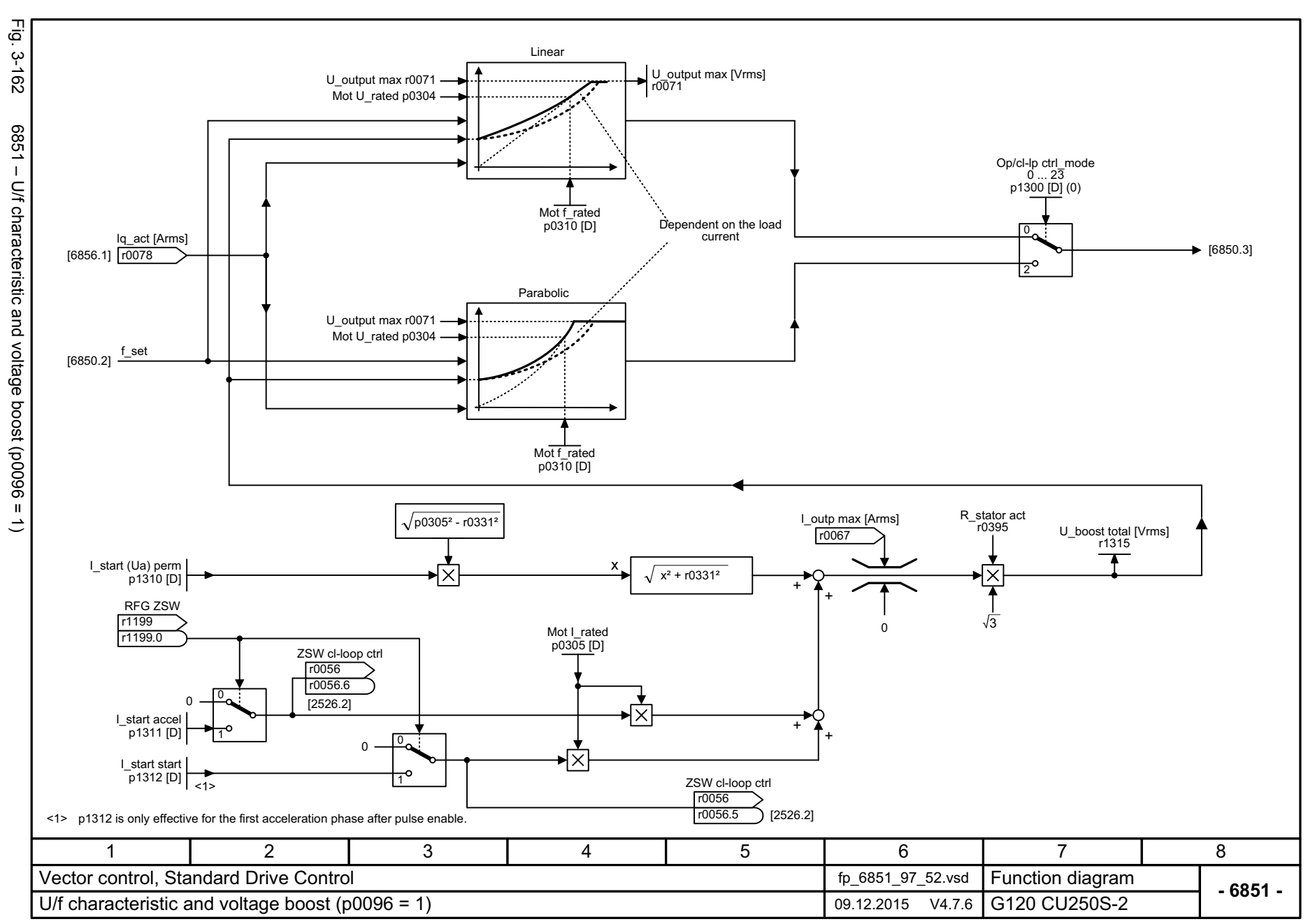

3.19 Vector control, Standard Drive Control (p0096 = *3.19 Vector control, Standard Drive Control (p0096 = 1)* 3 Function diagrams *3 Function diagrams*  $\tilde{t}$ 

SINAMICS G120 CU250S-2 Control Units<br>List Manual (LH15), 01/2016, A5E533842890 List Manual (LH15), 01/2016, A5E33842890 SINAMICS G120 CU250S-2 Control Units

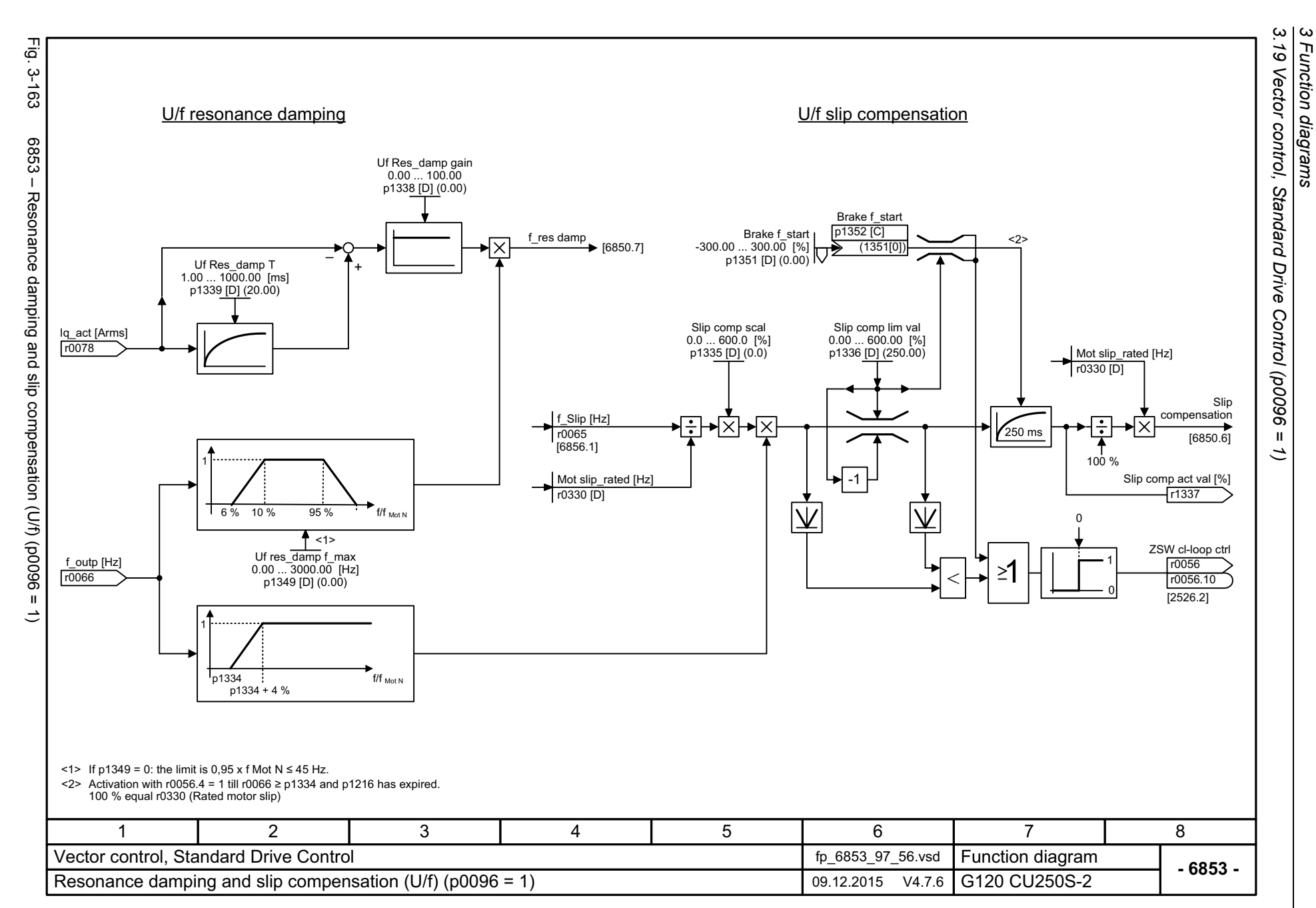

*3 Function diagrams*

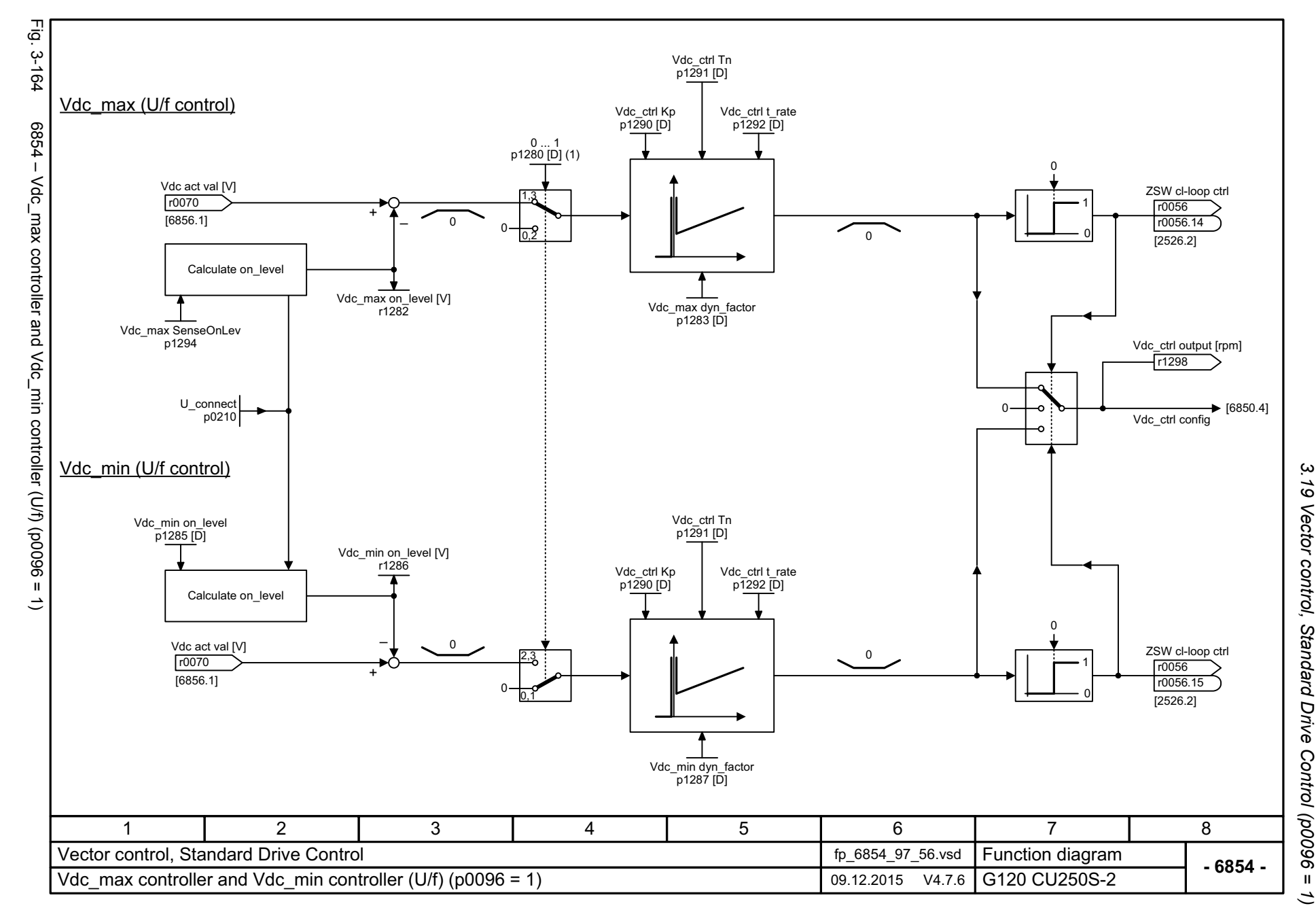

SINAMICS G120 CU250S-2 Control Units<br>List Manual (LH15), 01/2016, A5E33842890 List Manual (LH15), 01/2016, A5E33842890 SINAMICS G120 CU250S-2 Control Units

903

 $\boldsymbol{\omega}$ *3 Function diagrams* Function diagrams

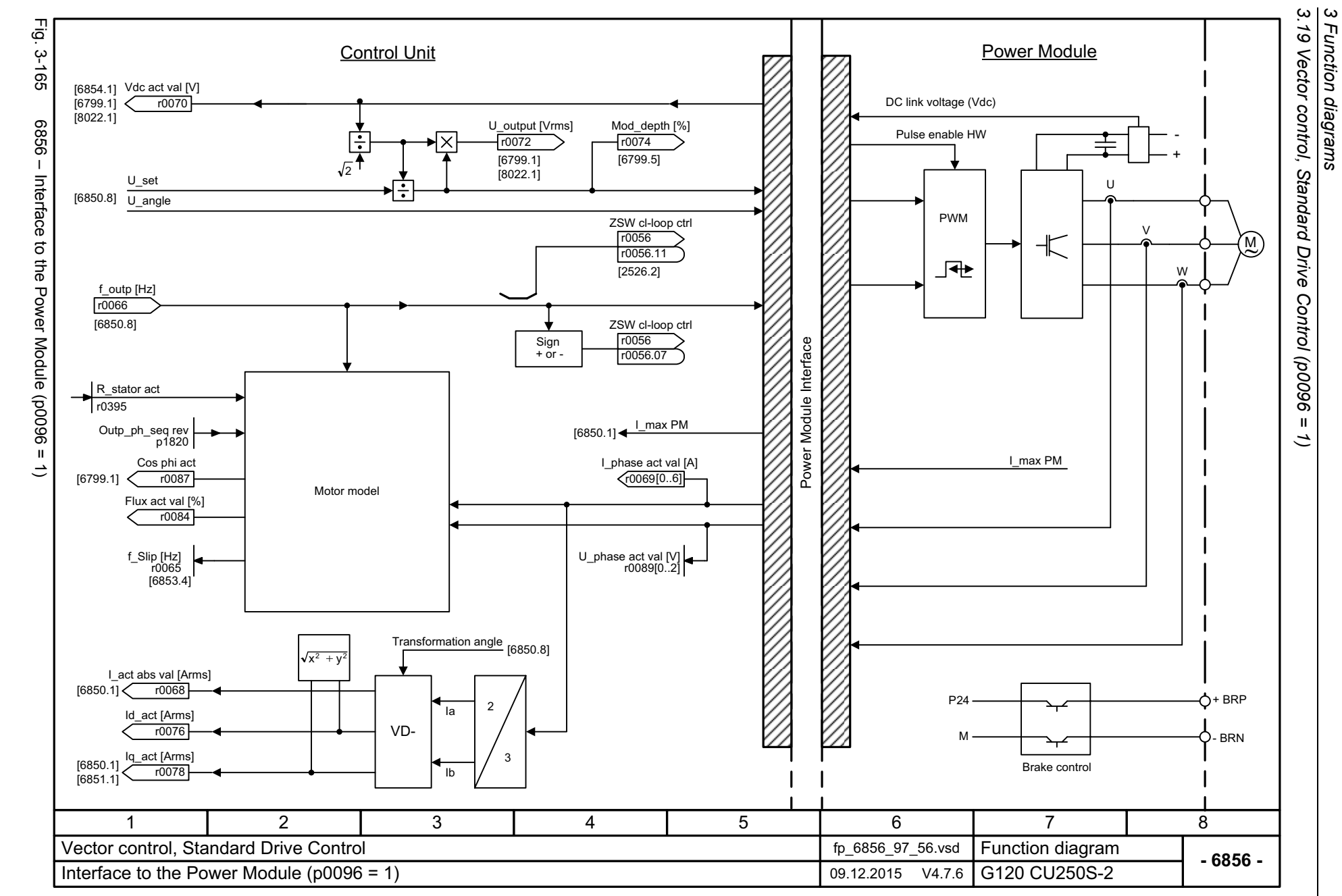

904

*3.20 Vector control, Dynamic Drive Control (p0096 = 2)*

# **3.20 Vector control, Dynamic Drive Control (p0096 = 2)**

#### **Function diagrams**

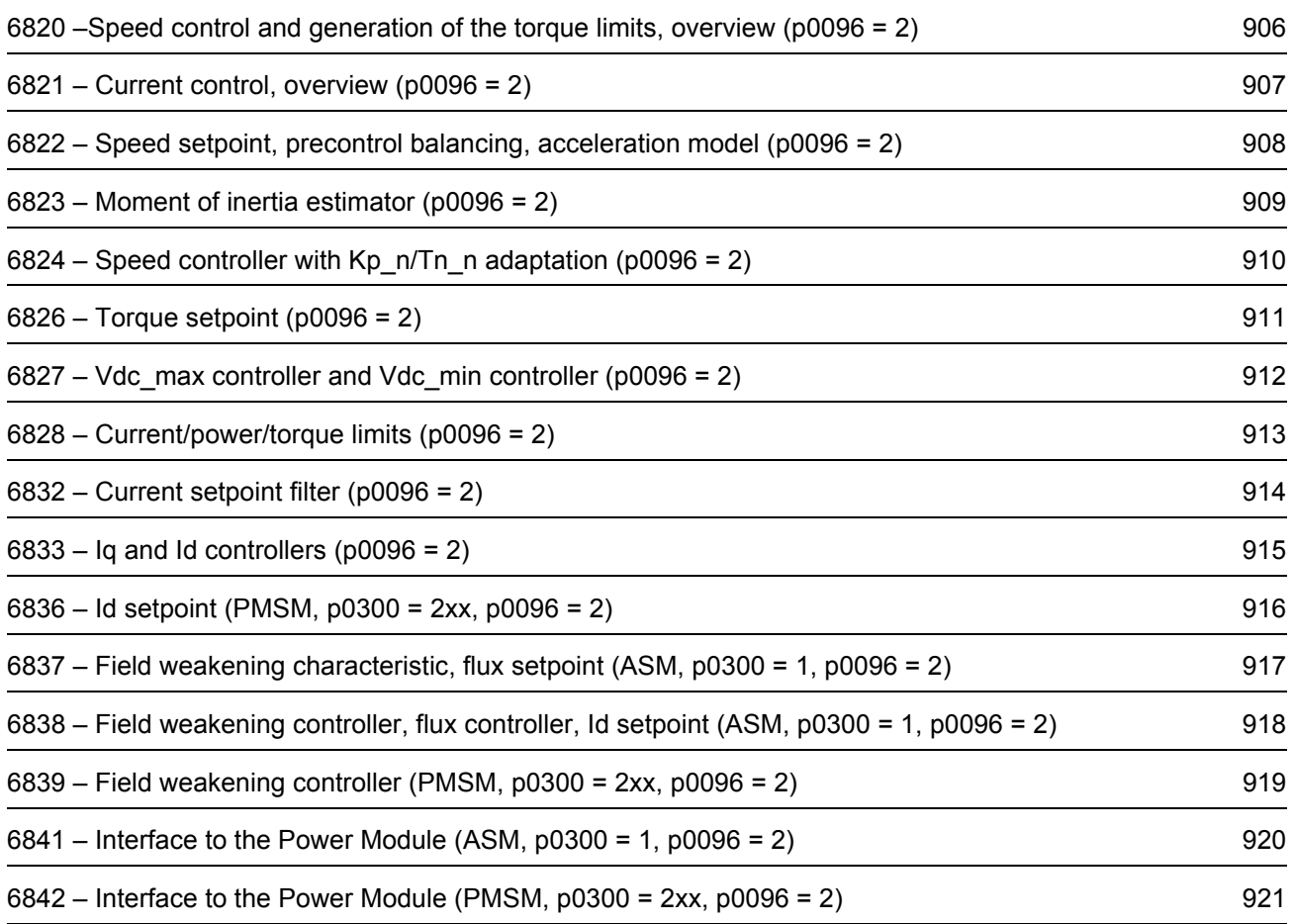

<span id="page-905-0"></span>SINAMICS G120 CU250S-2 Control Units<br>List Manual (LH15), 01/2016, A5E33842890 List Manual (LH15), 01/2016, A5E33842890 SINAMICS G120 CU250S-2 Control Units

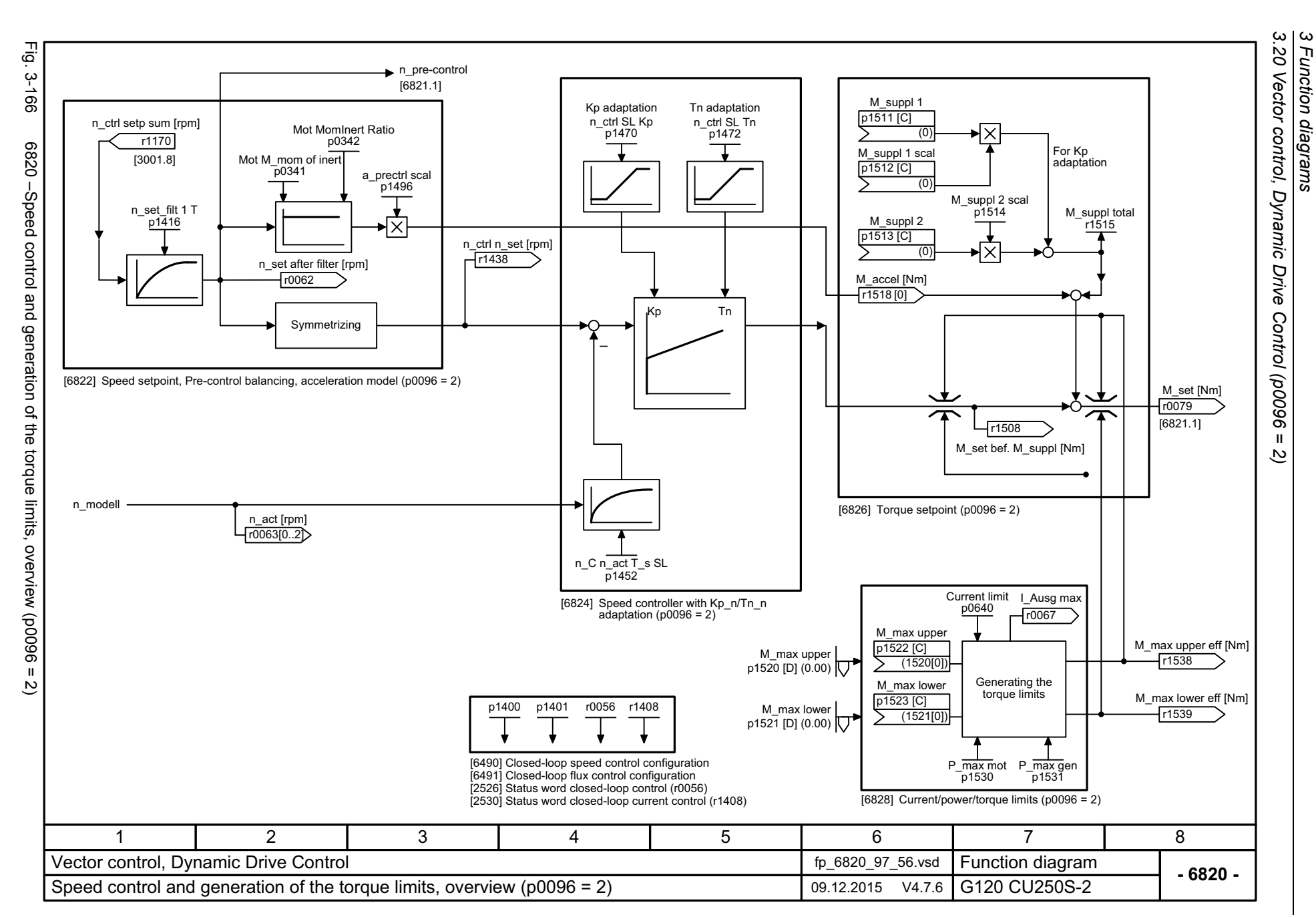

*3 Function diagrams*

<span id="page-906-0"></span>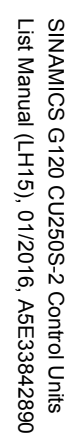

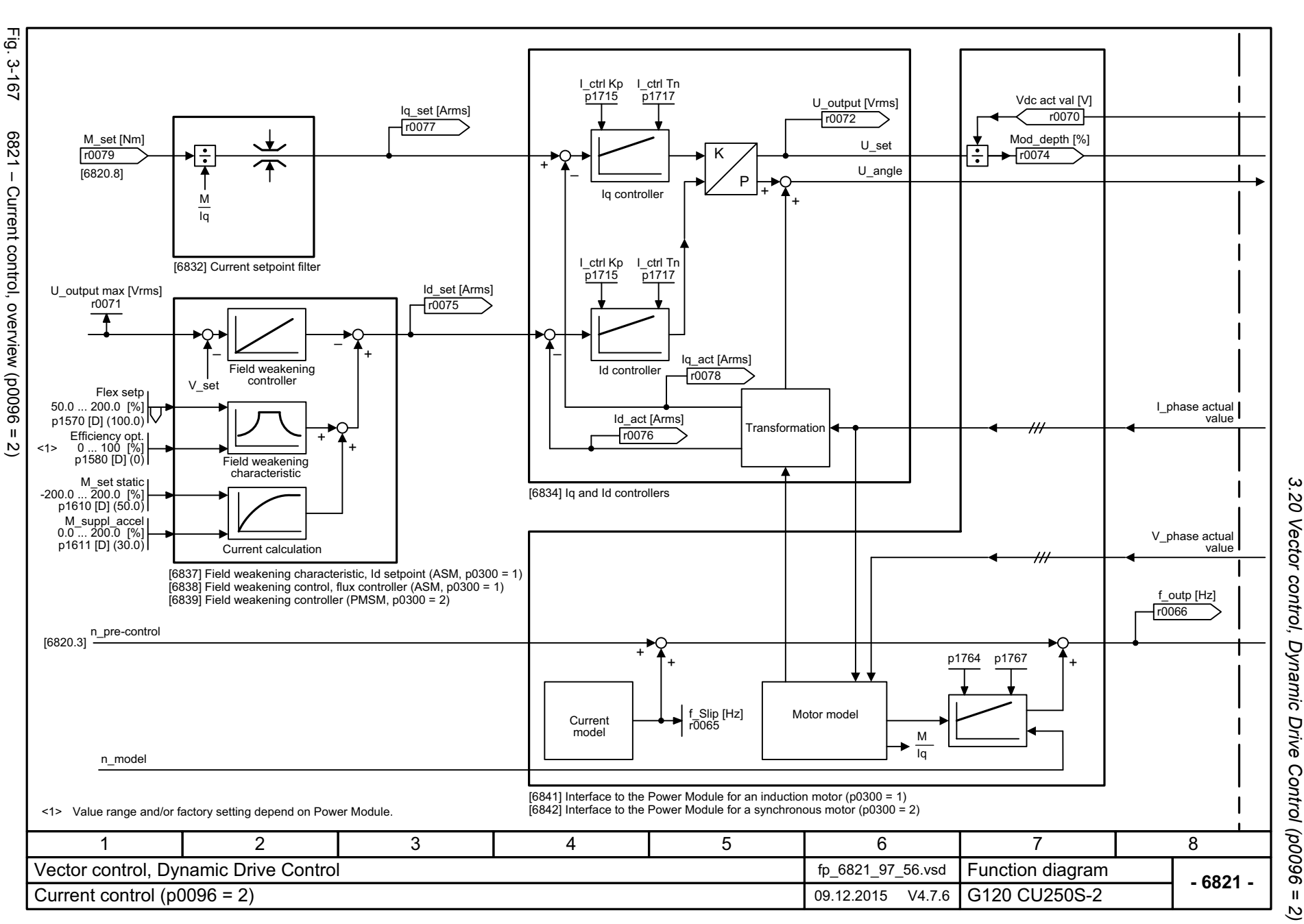

<span id="page-907-0"></span>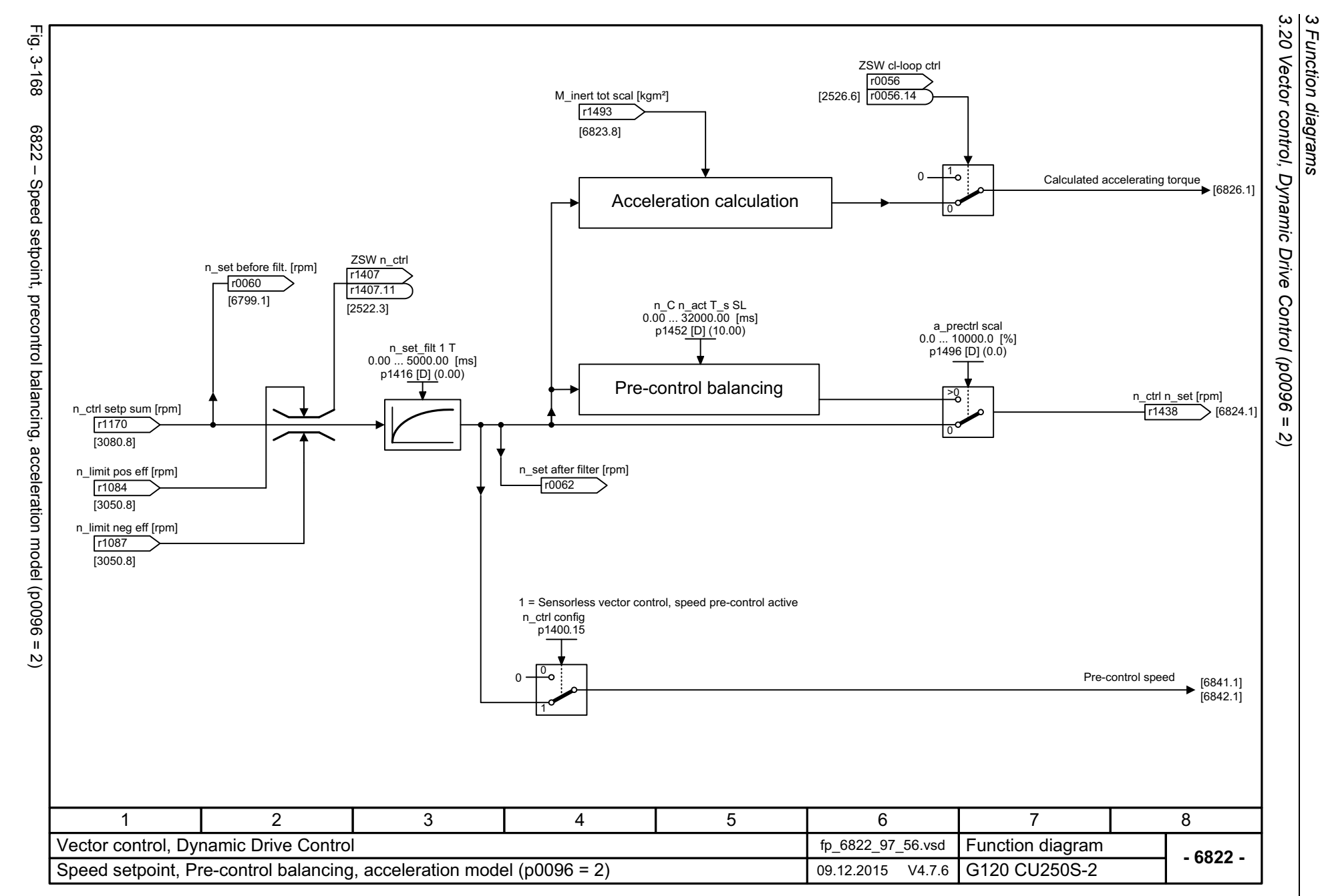

<span id="page-908-0"></span>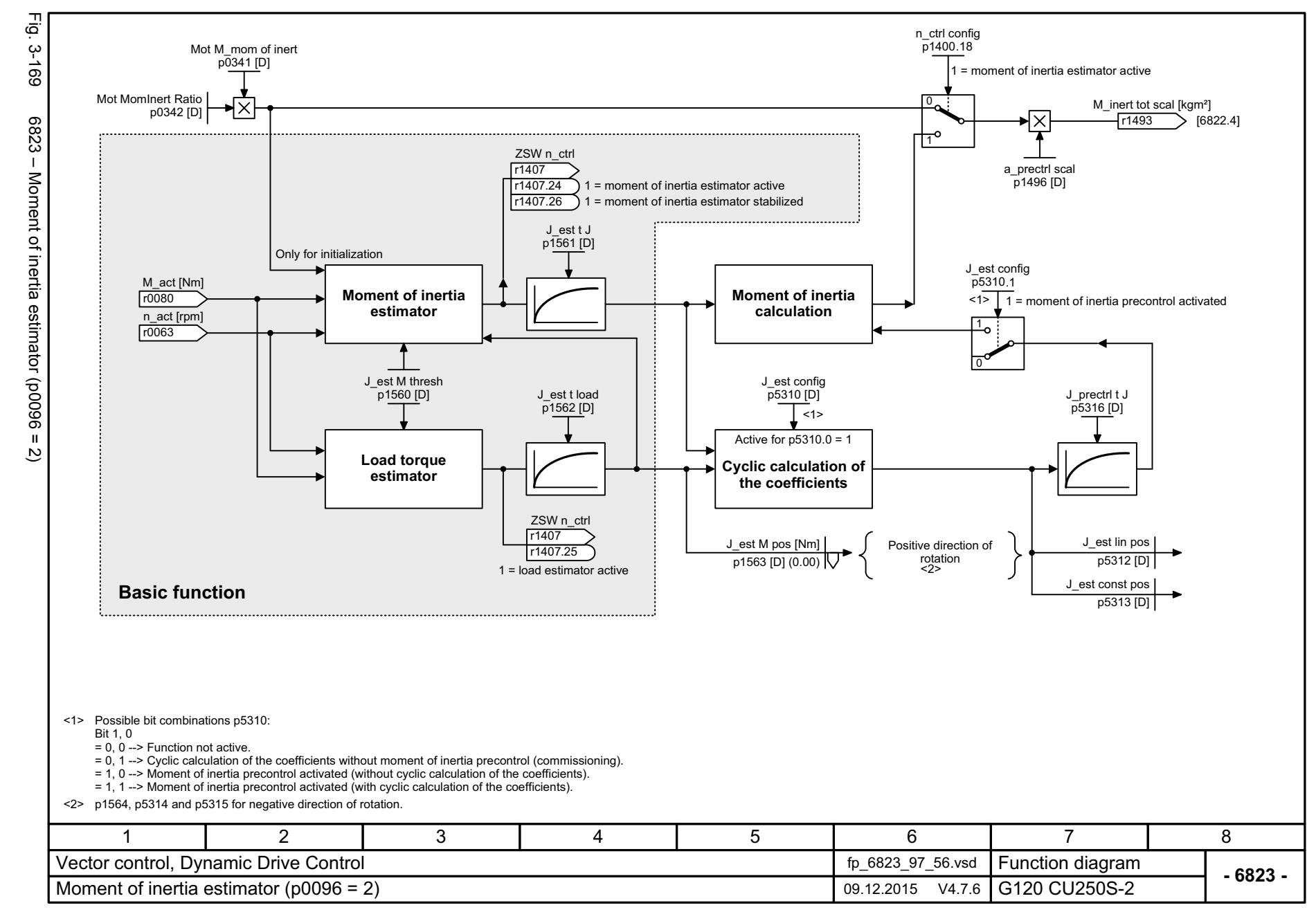

့ယ

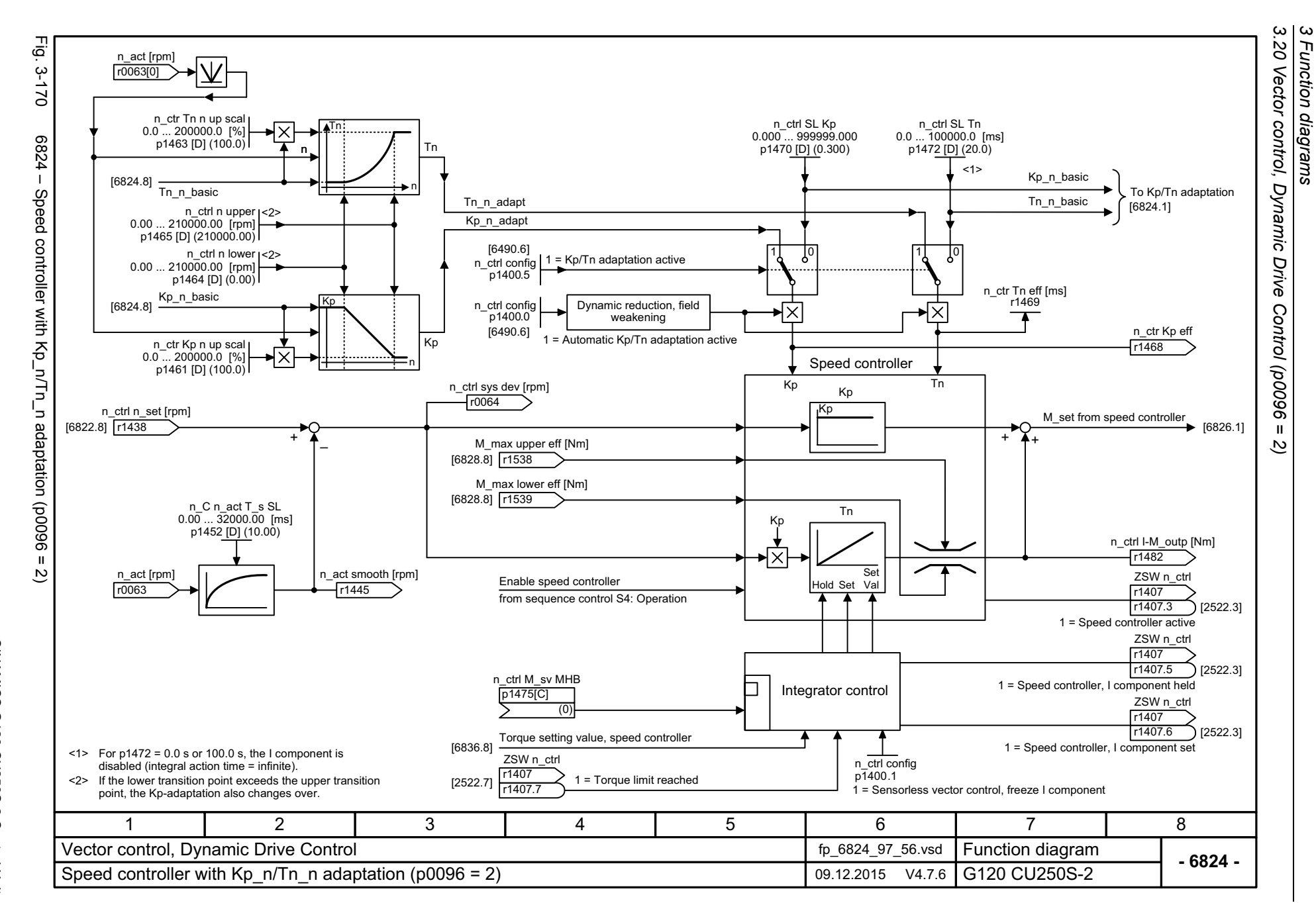

910

<span id="page-909-0"></span>List Manual (LH15), 01/2016, A5E33842890 List Manual (LH15), 01/2016, A5E33842890 SINAMICS G120 CU250S-2 Control Units SINAMICS G120 CU250S-2 Control Units

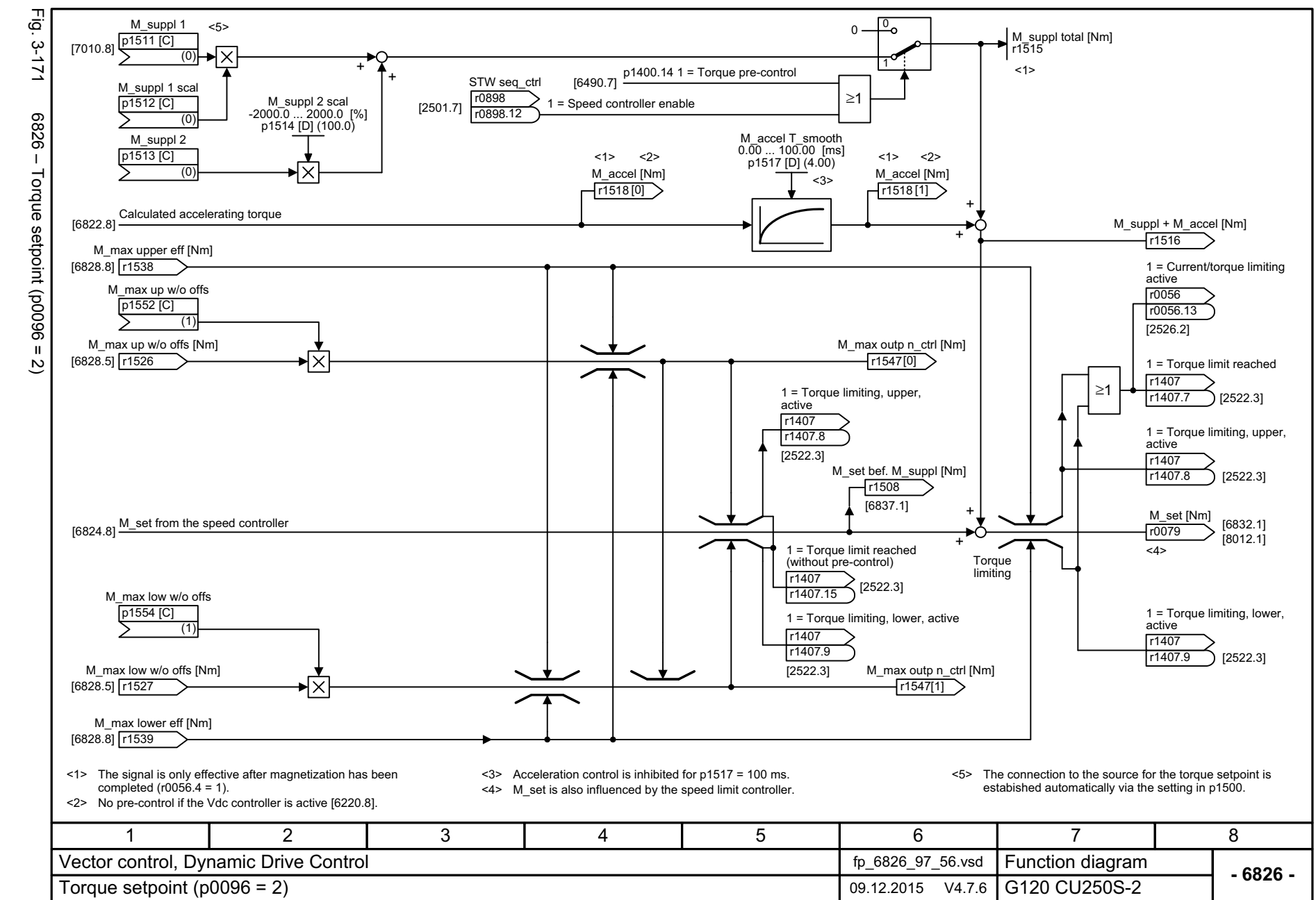

<span id="page-910-0"></span>911

Dynamic Drive Control (p0096 =  $\boldsymbol{\omega}$ *3 Function diagrams* Function diagrams

*3.20 Vector control, Dynamic Drive Control (p0096 = 2)*

 $\overline{\omega}$ 

့ယ  $\overline{\mathcal{S}}$ 

Vector control,

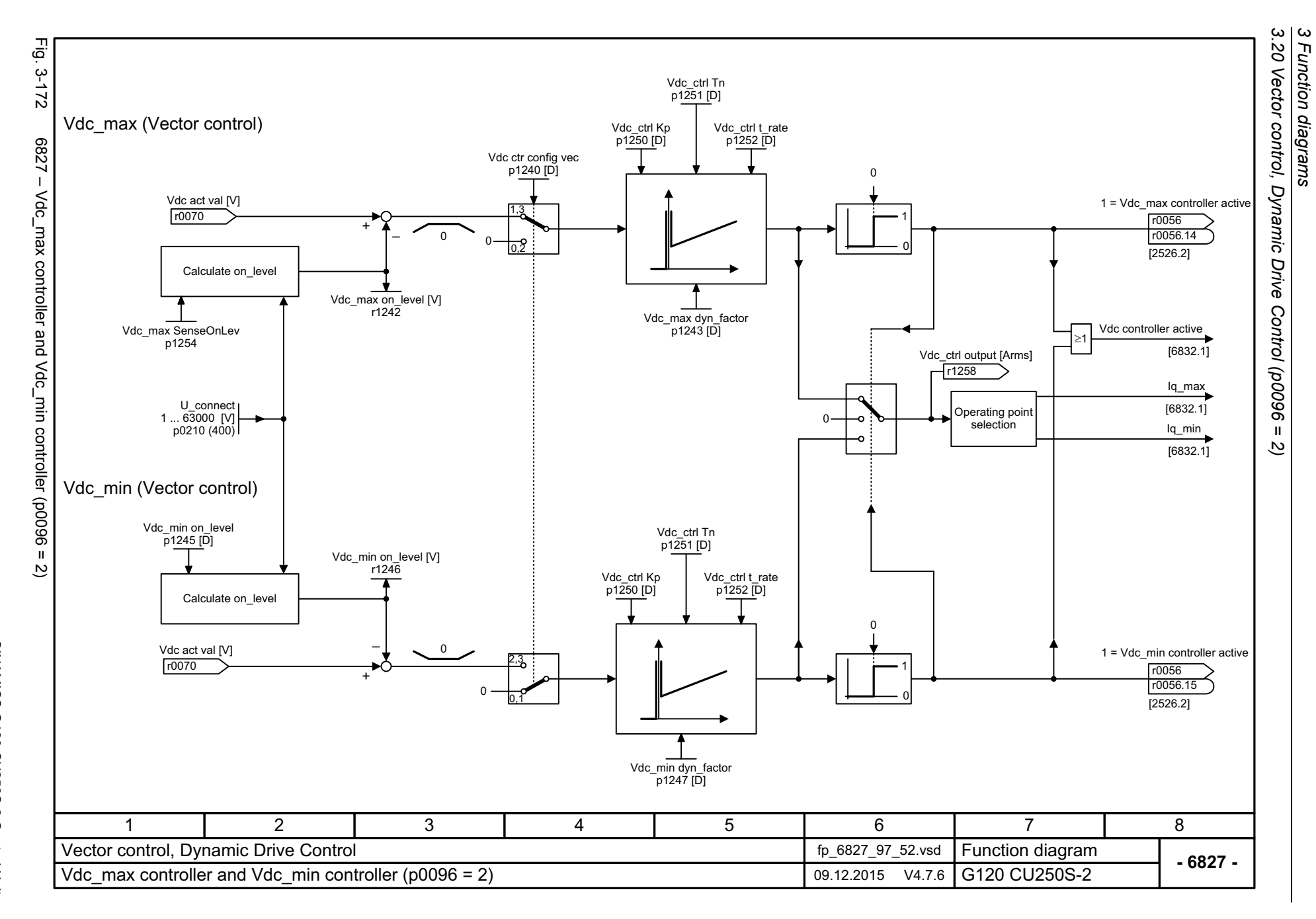

<span id="page-911-0"></span>912

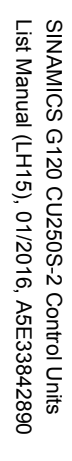

<span id="page-912-0"></span>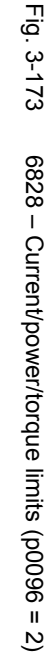

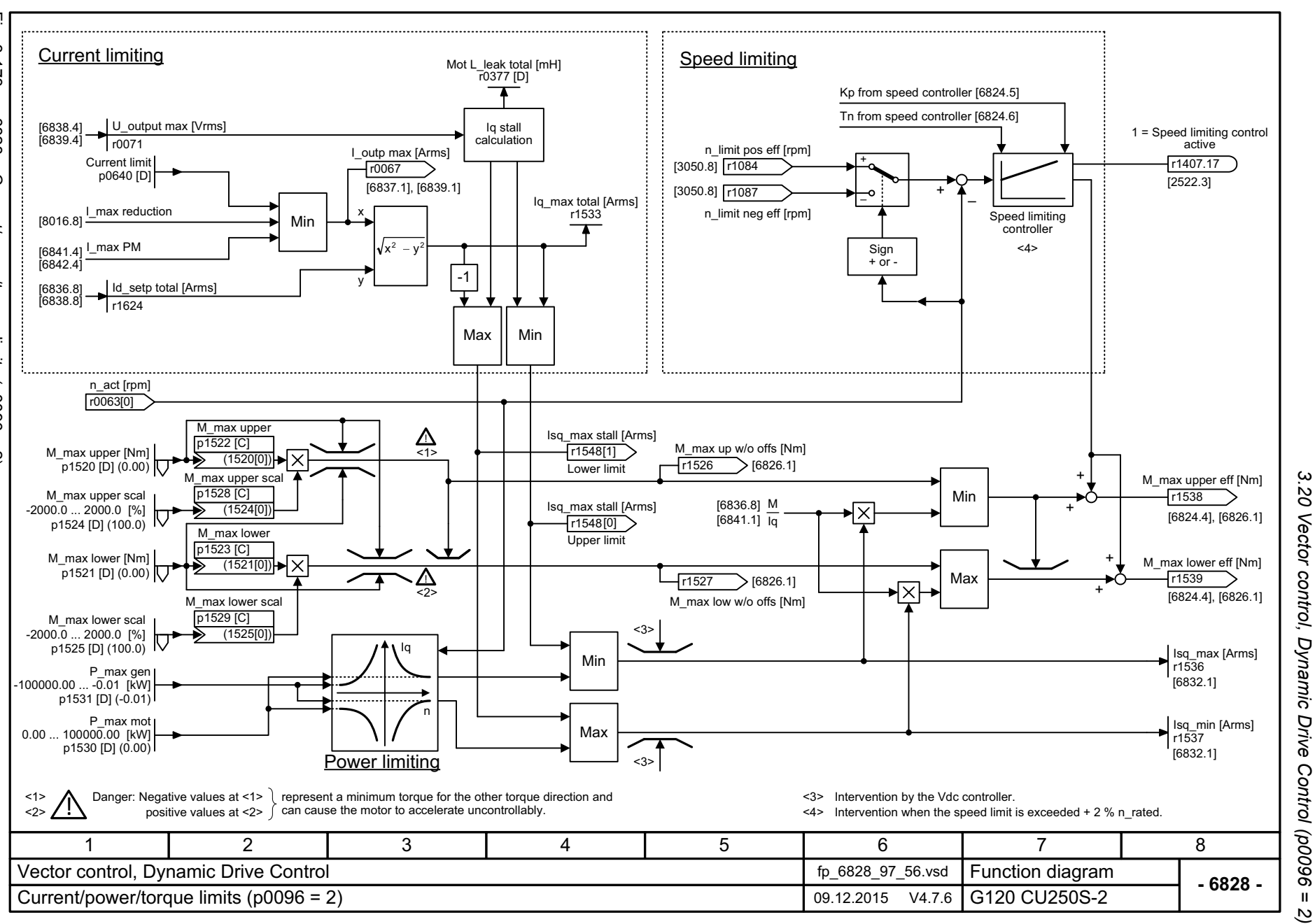

 $\boldsymbol{\omega}$ *3 Function diagrams* Function diagrams

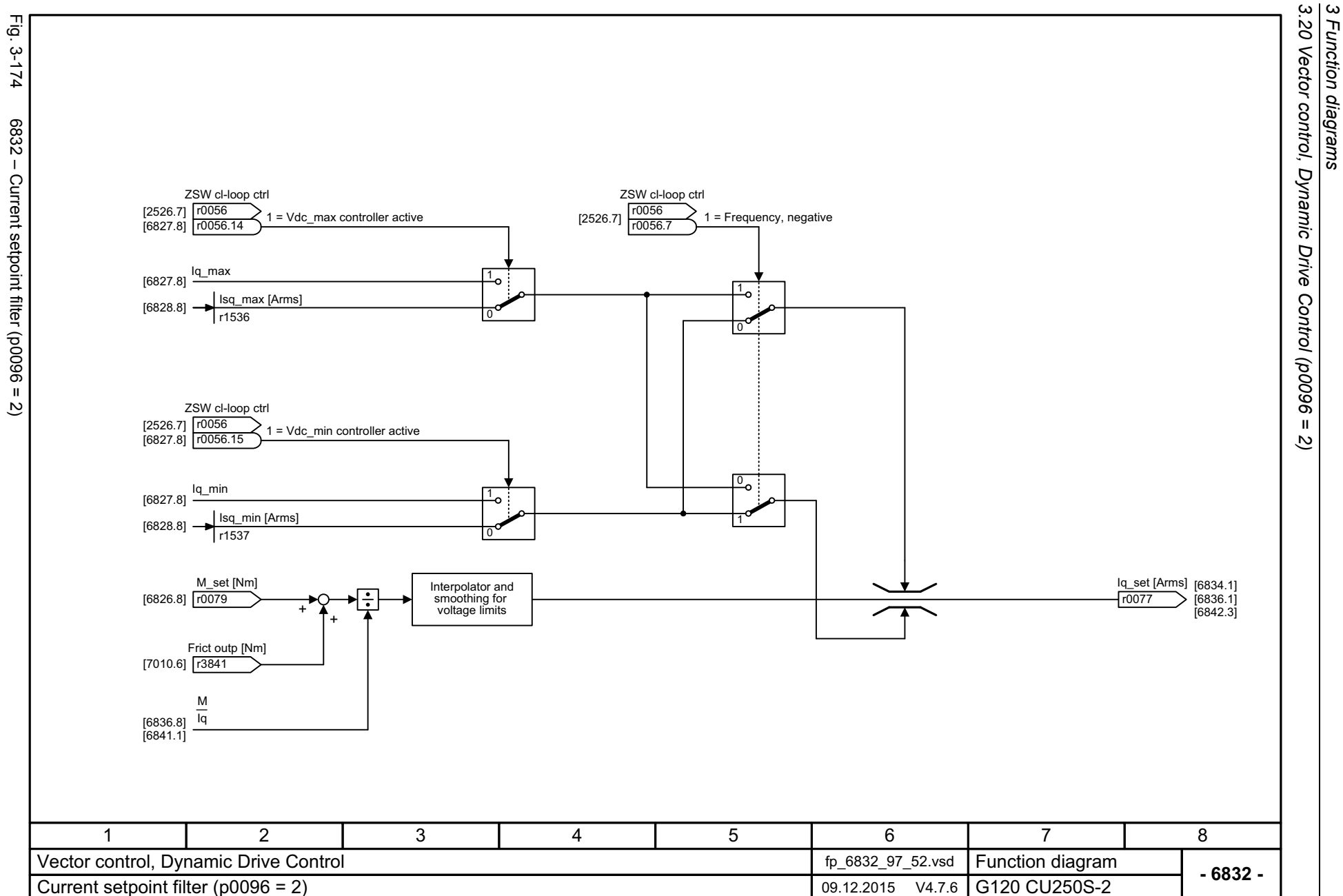

914

<span id="page-913-0"></span>

<span id="page-914-0"></span>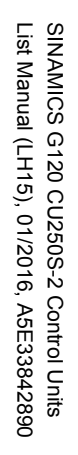

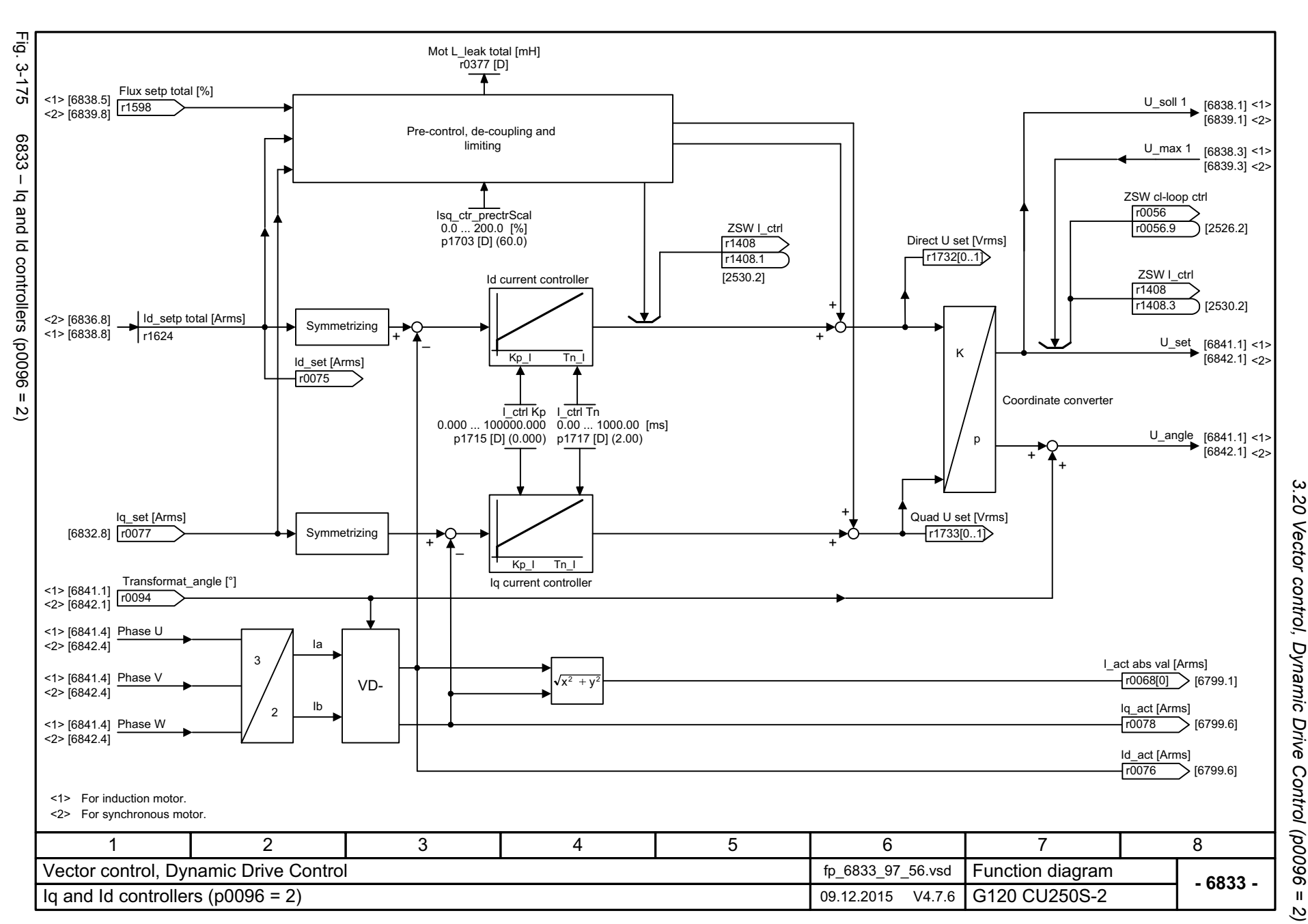

 $\boldsymbol{\omega}$ *3 Function diagrams* Function diagrams

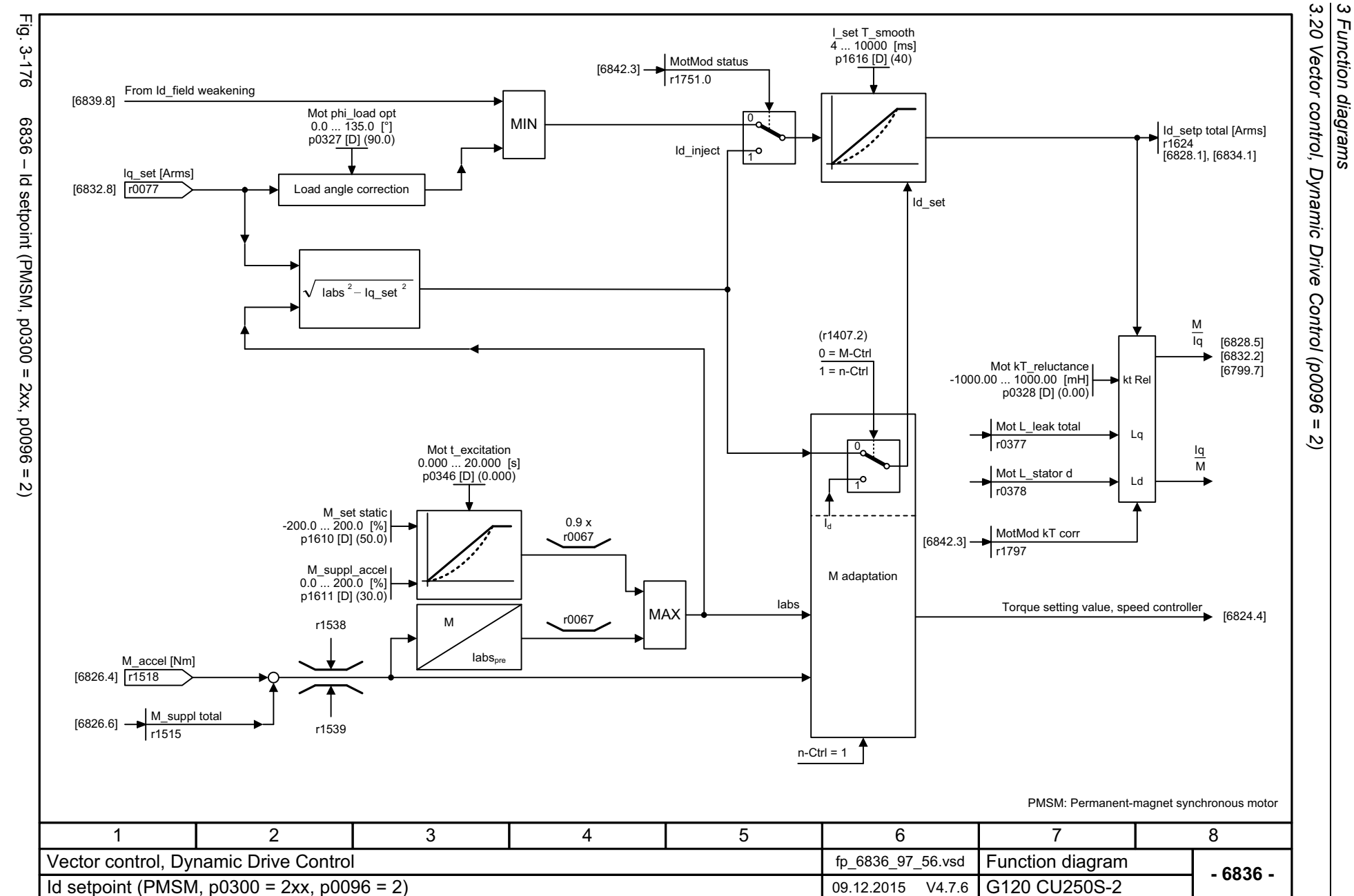

<span id="page-915-0"></span>SINAMICS G120 CU250S-2 Control Units<br>List Manual (LH15), 01/2016, A5E533842890 List Manual (LH15), 01/2016, A5E33842890 SINAMICS G120 CU250S-2 Control Units

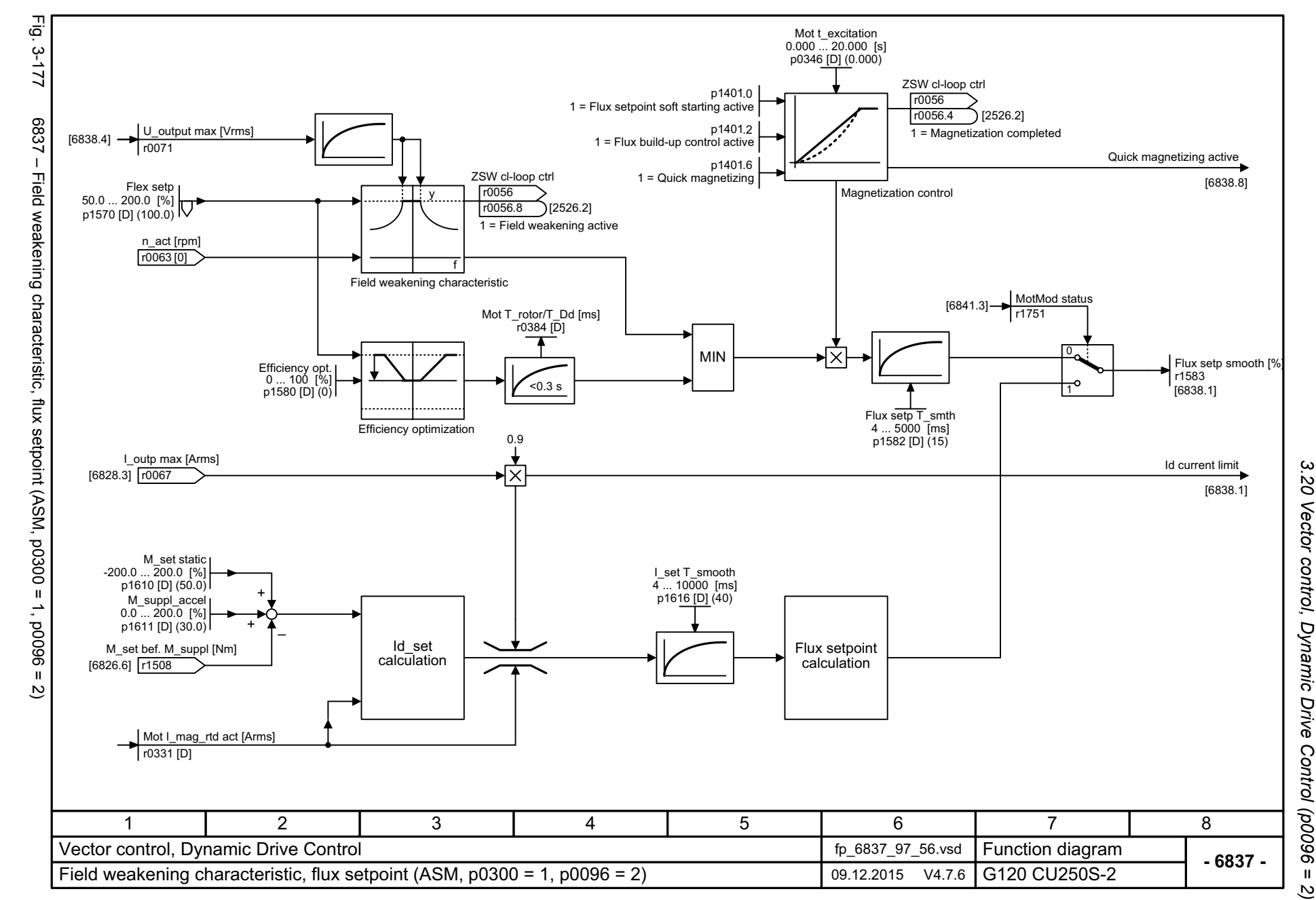

<span id="page-916-0"></span>917

 $\boldsymbol{\omega}$ *3 Function diagrams* Function diagrams

<span id="page-917-0"></span>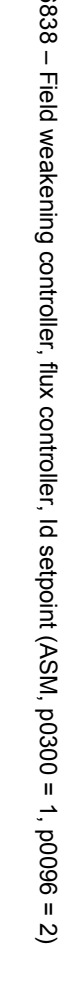

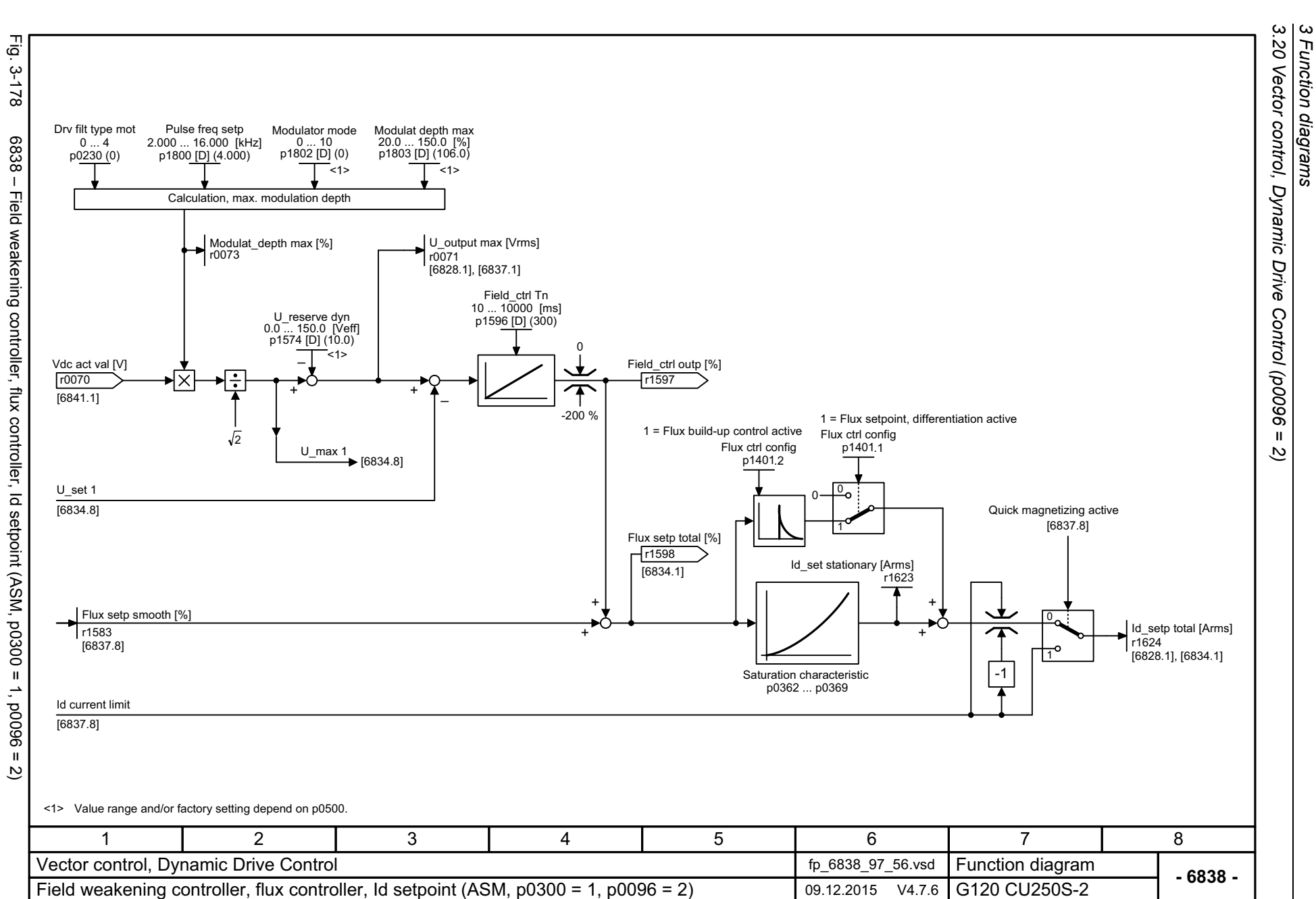

*3.20 Vector control, Dynamic Drive Control (p0096 = 2)*

*3 Function diagrams*

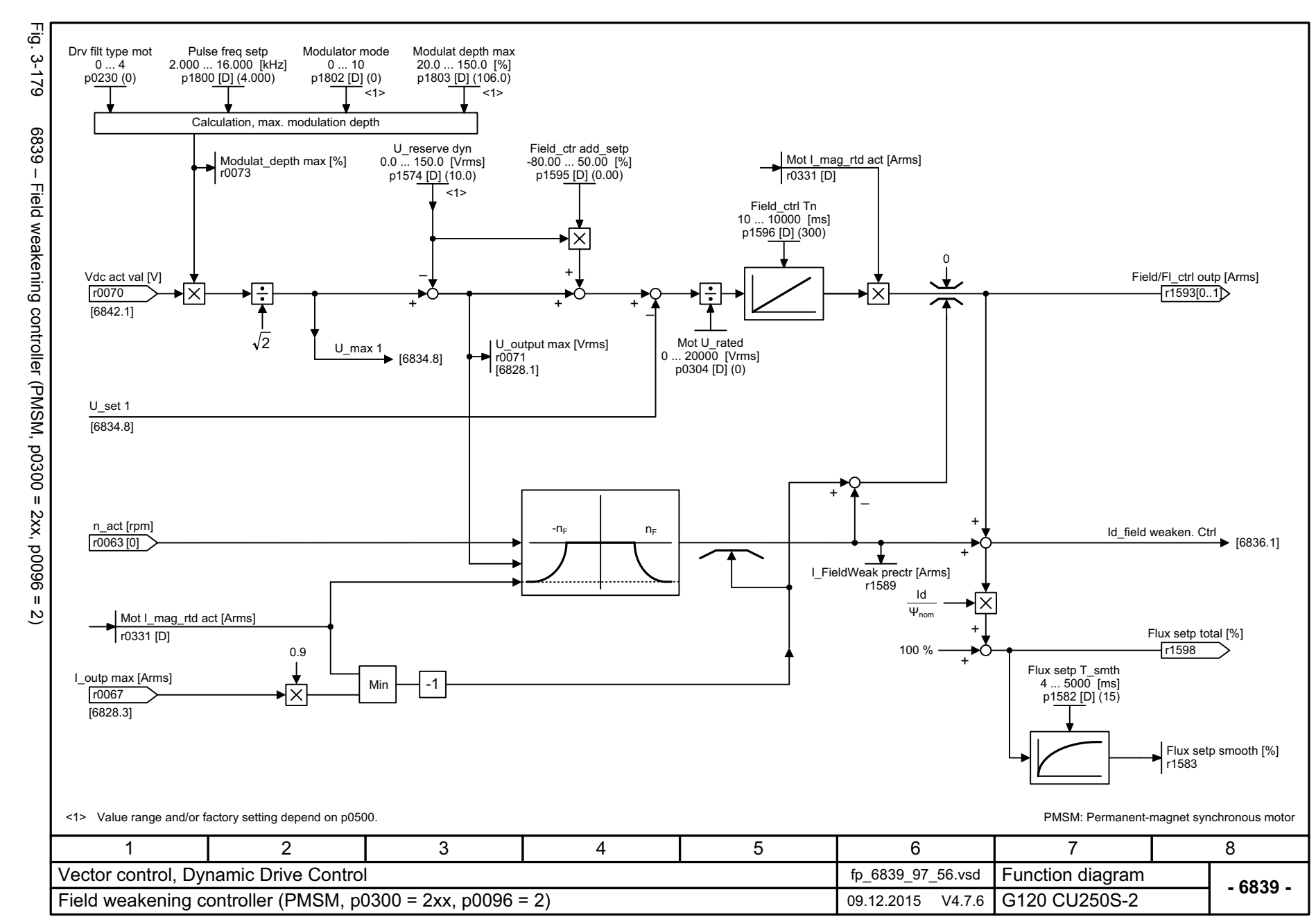

List Manual (LH15), 01/2016, A5E33842890 SINAMICS G120 CU250S-2 Control Units List Manual (LH15), 01/2016, A5E33842890 SINAMICS G120 CU250S-2 Control Units

<span id="page-918-0"></span>919

 $\boldsymbol{\omega}$ *3 Function diagrams* Function diagrams

*3.20 Vector control, Dynamic Drive Control (p0096 = 2)*

Vector control, Dynamic Drive Control (p0096 =

 $\overline{2}$ 

့ယ  $\overline{\mathcal{S}}$ 

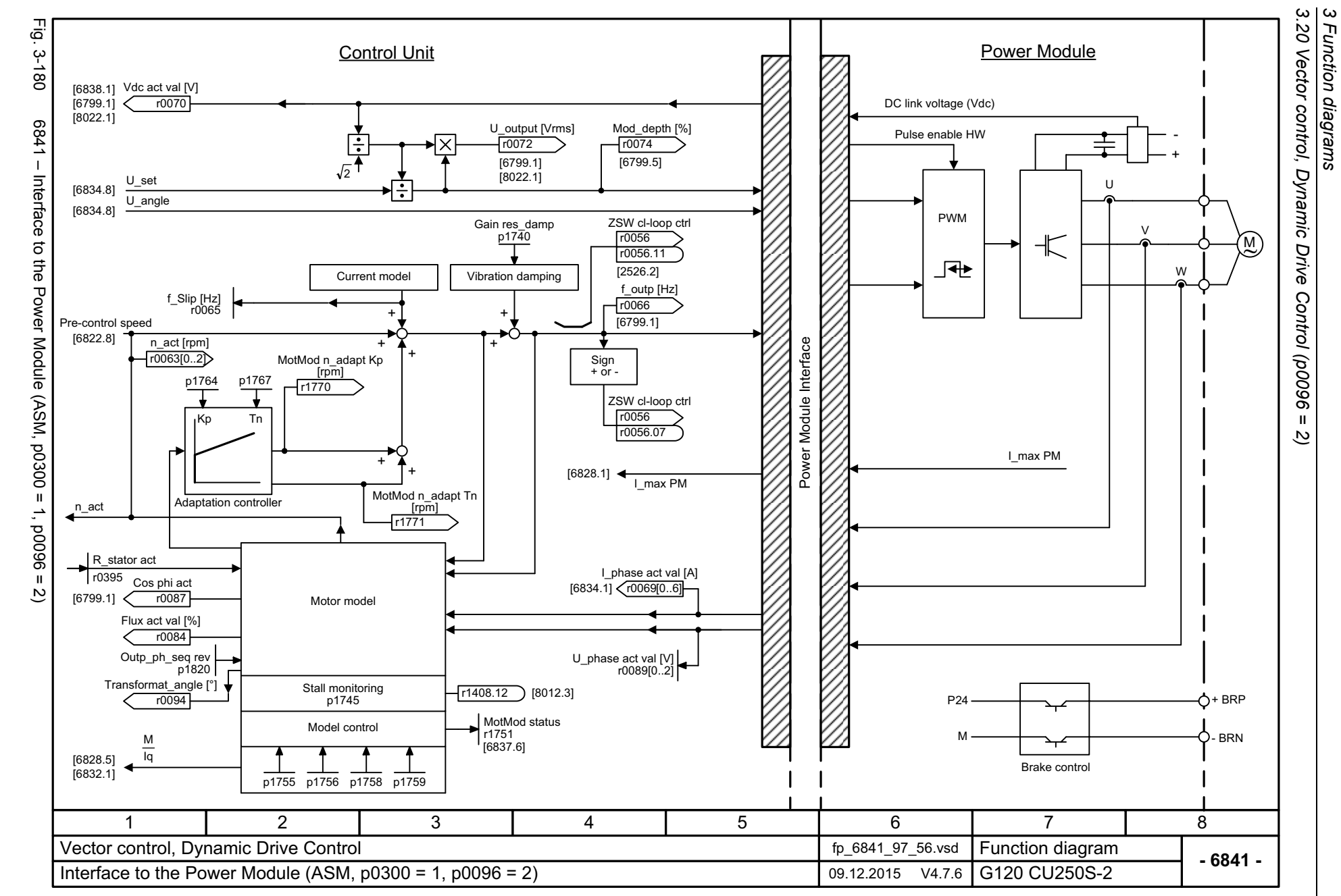

<span id="page-919-0"></span>920

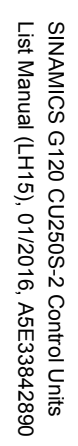

<span id="page-920-0"></span>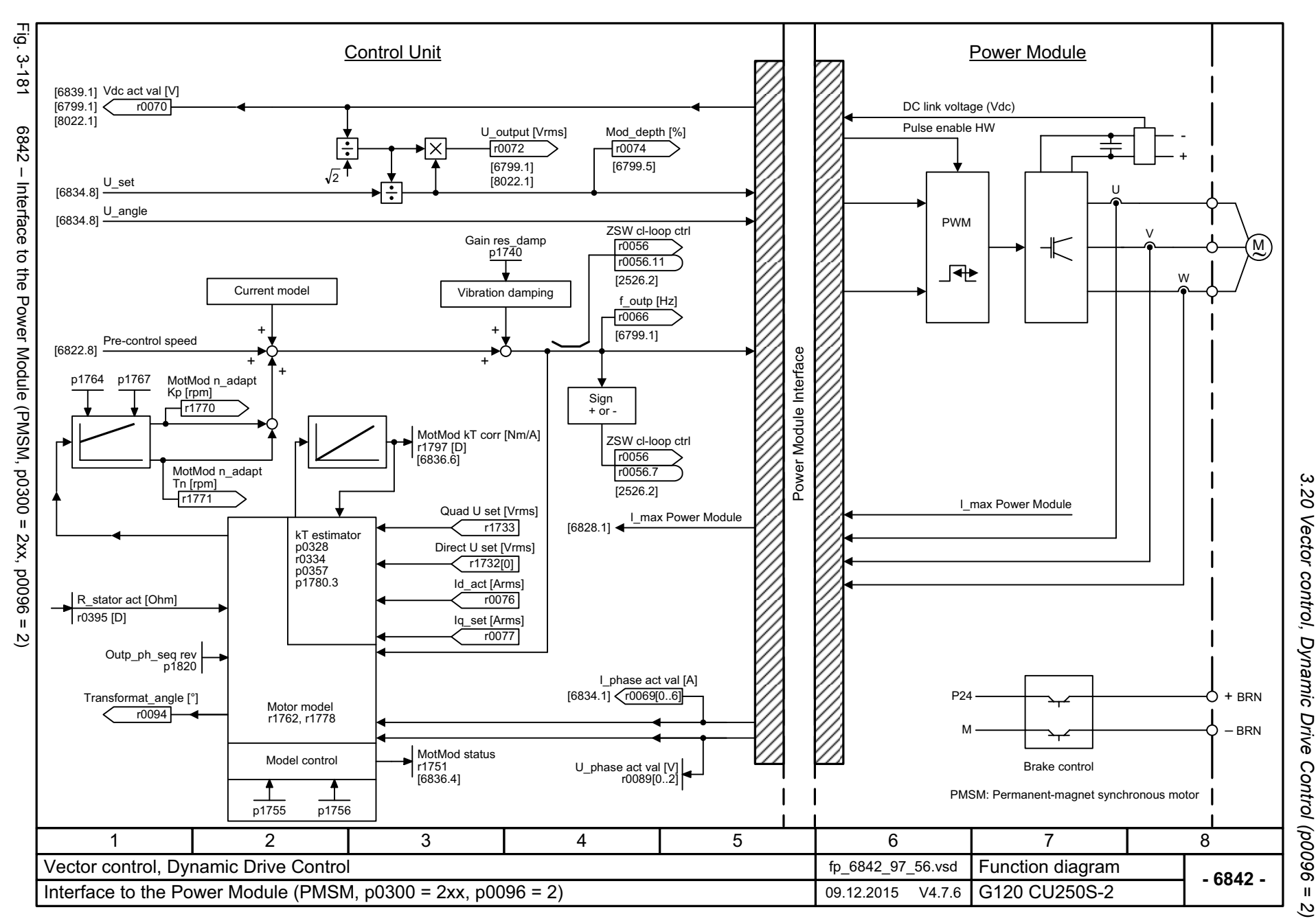

 $\mathbf{\omega}$ *3 Function diagrams* Function diagrams

# **3.21 Technology functions**

### **Function diagrams**

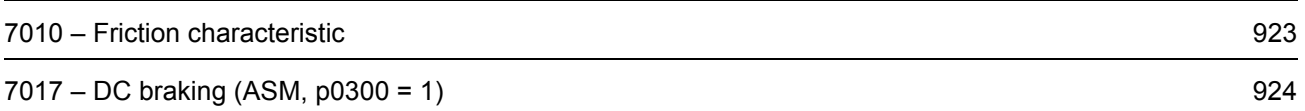

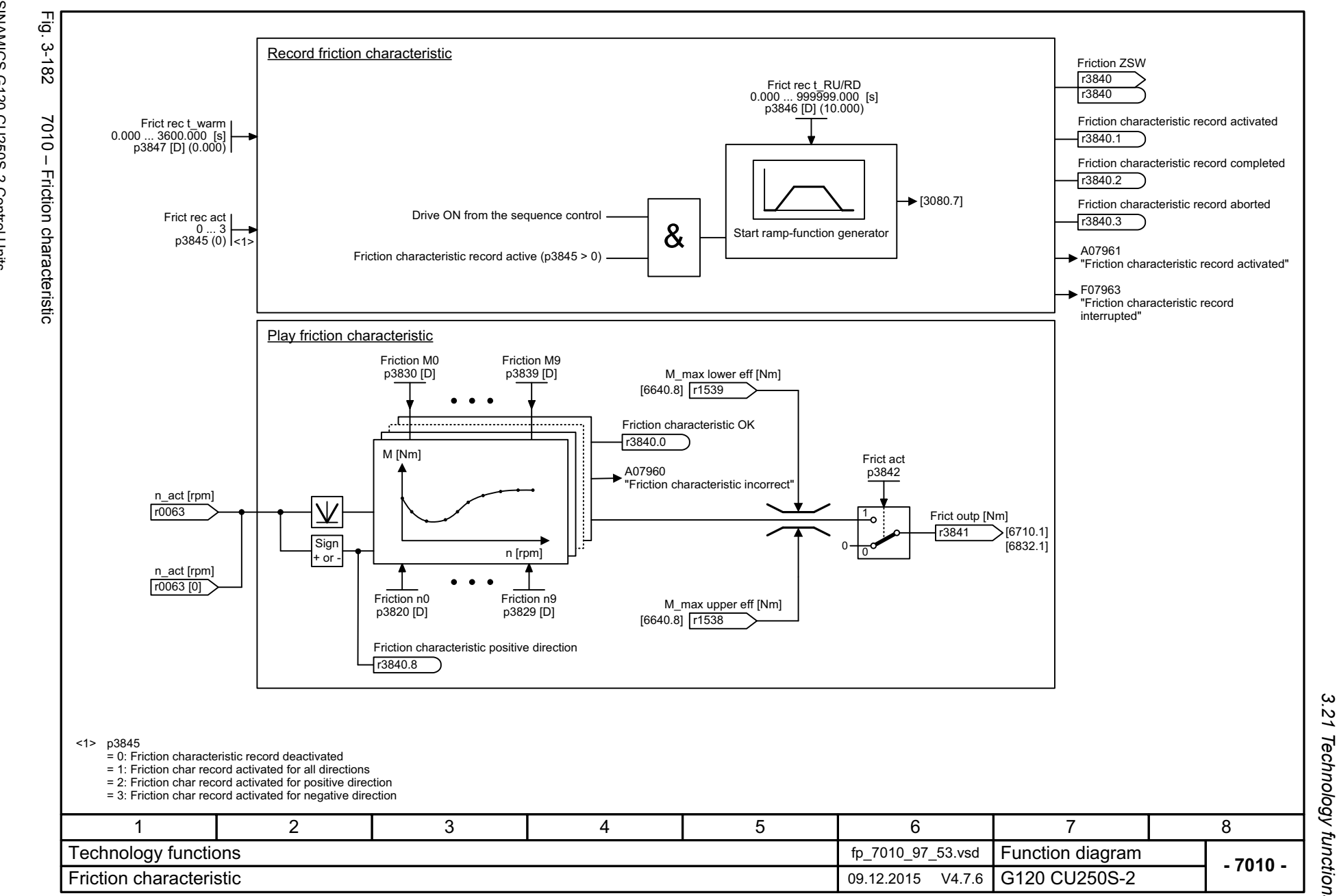

SINAMICS G120 CU250S-2 Control Units<br>List Manual (LH15), 01/2016, A5E33842890 List Manual (LH15), 01/2016, A5E33842890 SINAMICS G120 CU250S-2 Control Units

<span id="page-922-0"></span>923

*3.21 Technology functions* **Technology functions**  $\boldsymbol{\omega}$ *3 Function diagrams* **Function diagrams** 

<span id="page-923-0"></span>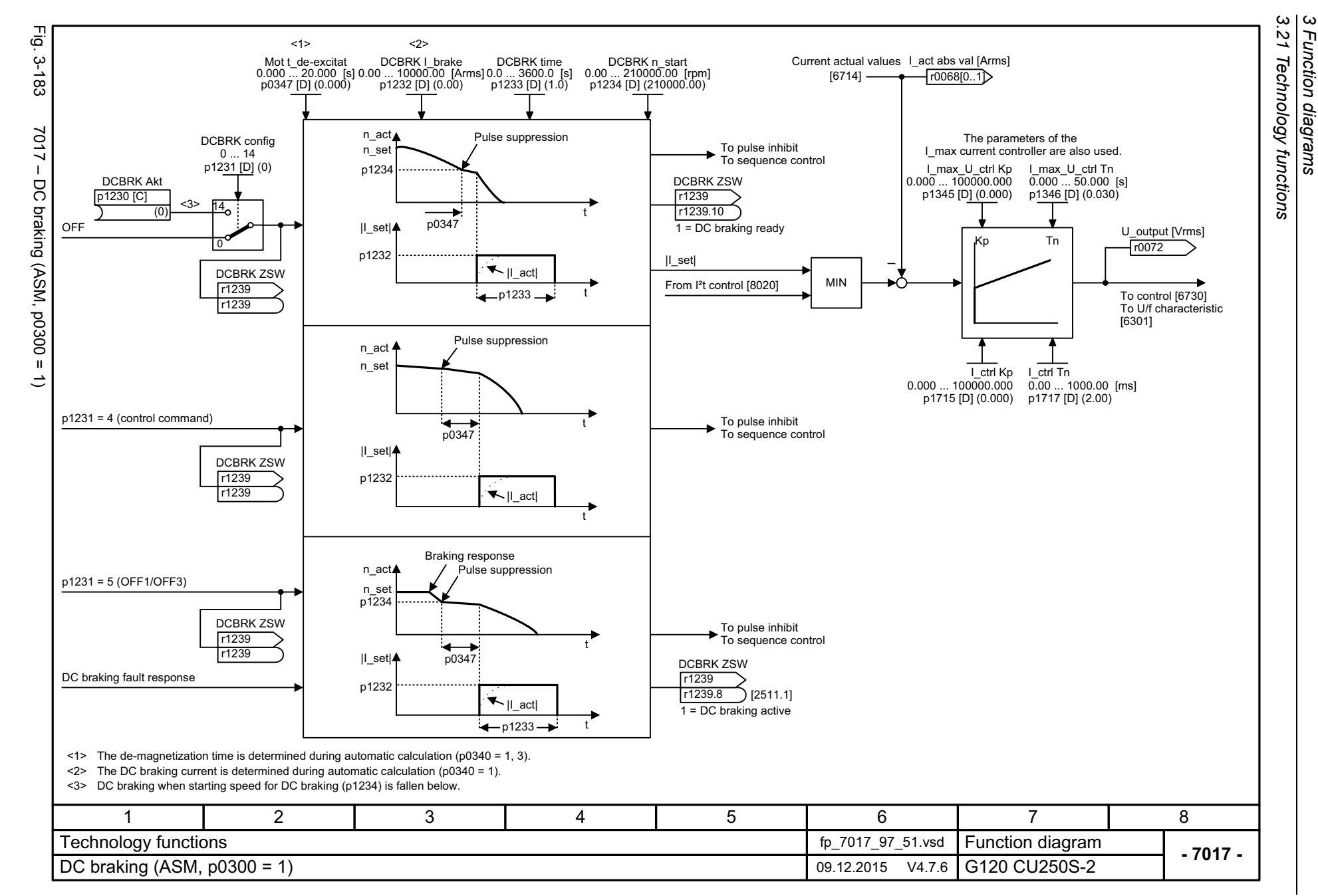

Function diagrams

## **3.22 Free function blocks**

### **Function diagrams**

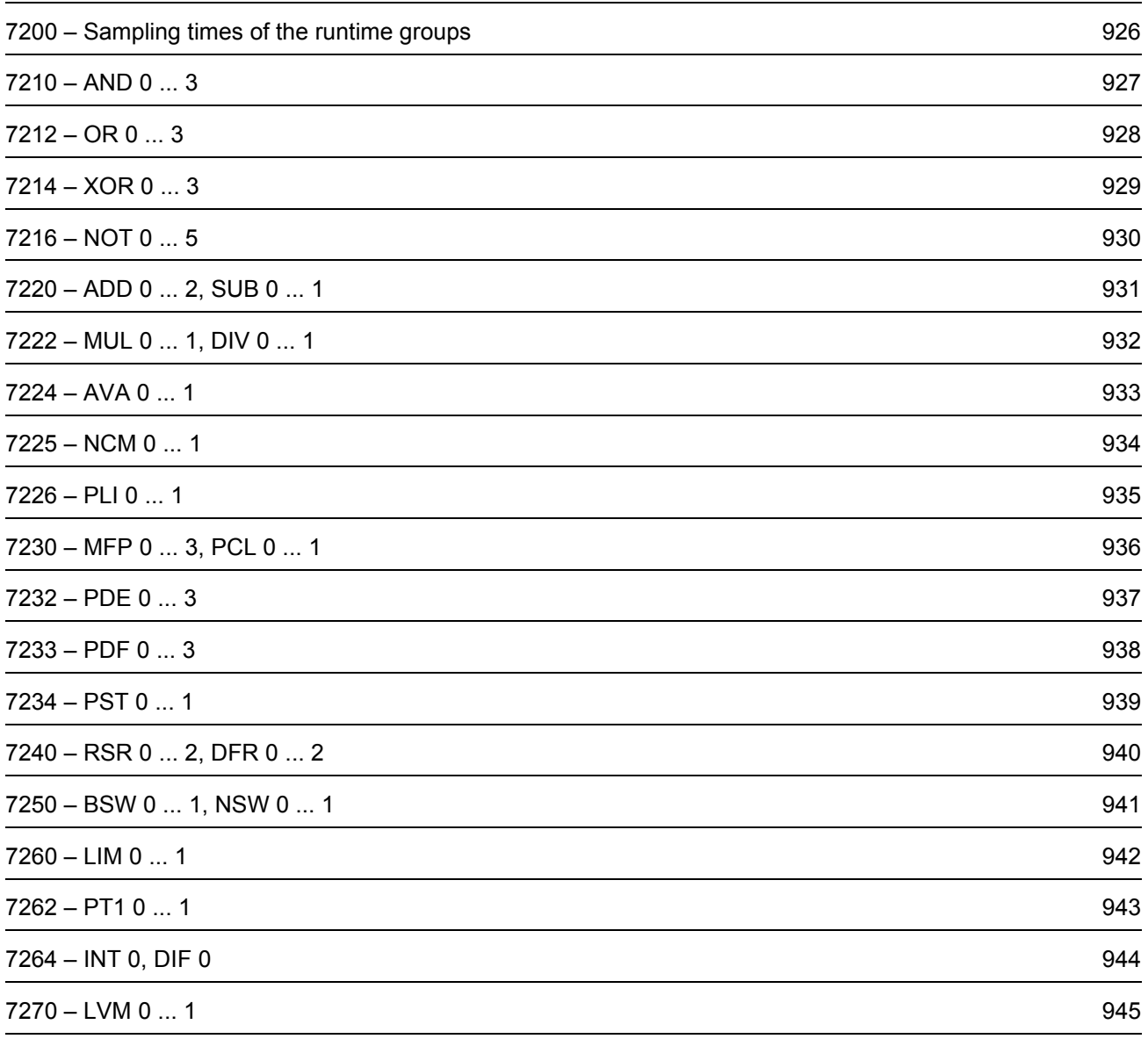

**- 7200 -**

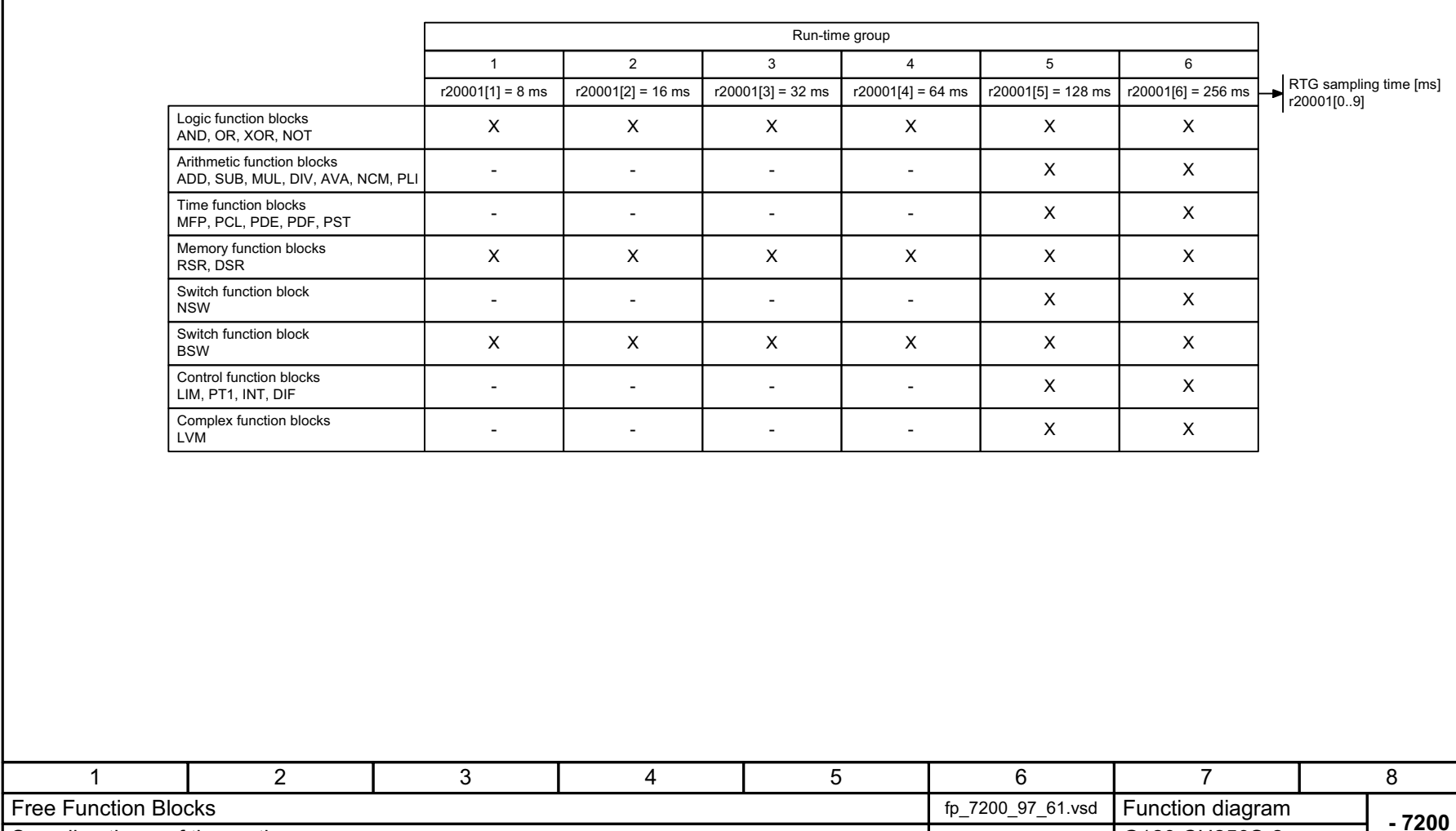

<span id="page-925-0"></span>Sampling times of the runtime groups **6.2016** Sampling times of the runtime groups of the runtime groups of the runtime groups **6.49 G120 CU250S-2** 

Fig. 3-184 Fig. 3-184 7200 – Sampling times of the runtime groups 7200 - Sampling times of the runtime groups

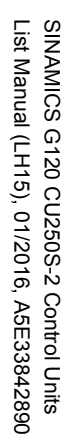

<span id="page-926-0"></span>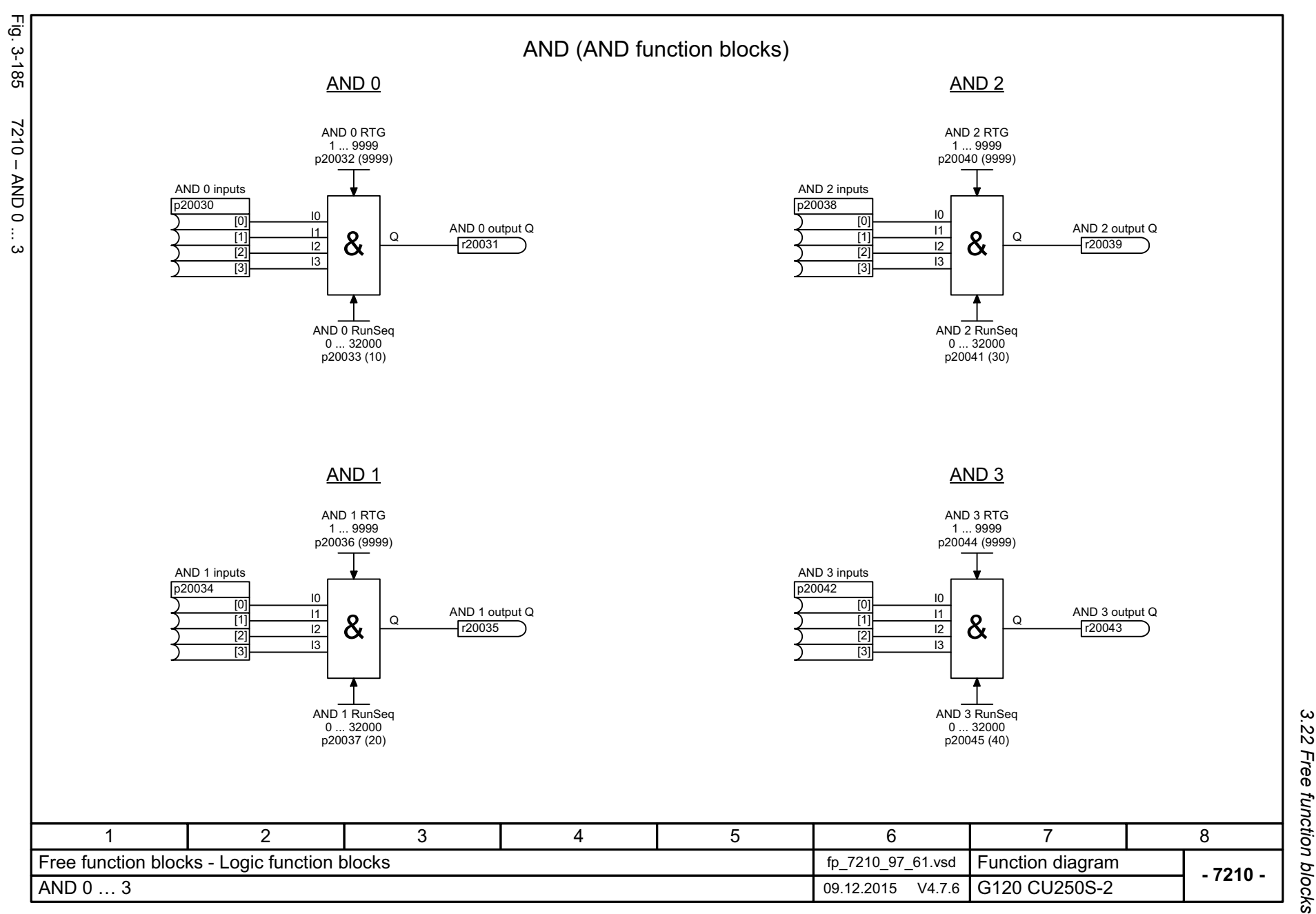

3 Function diagrams<br>3.22 Free function blocks *3 Function diagrams*

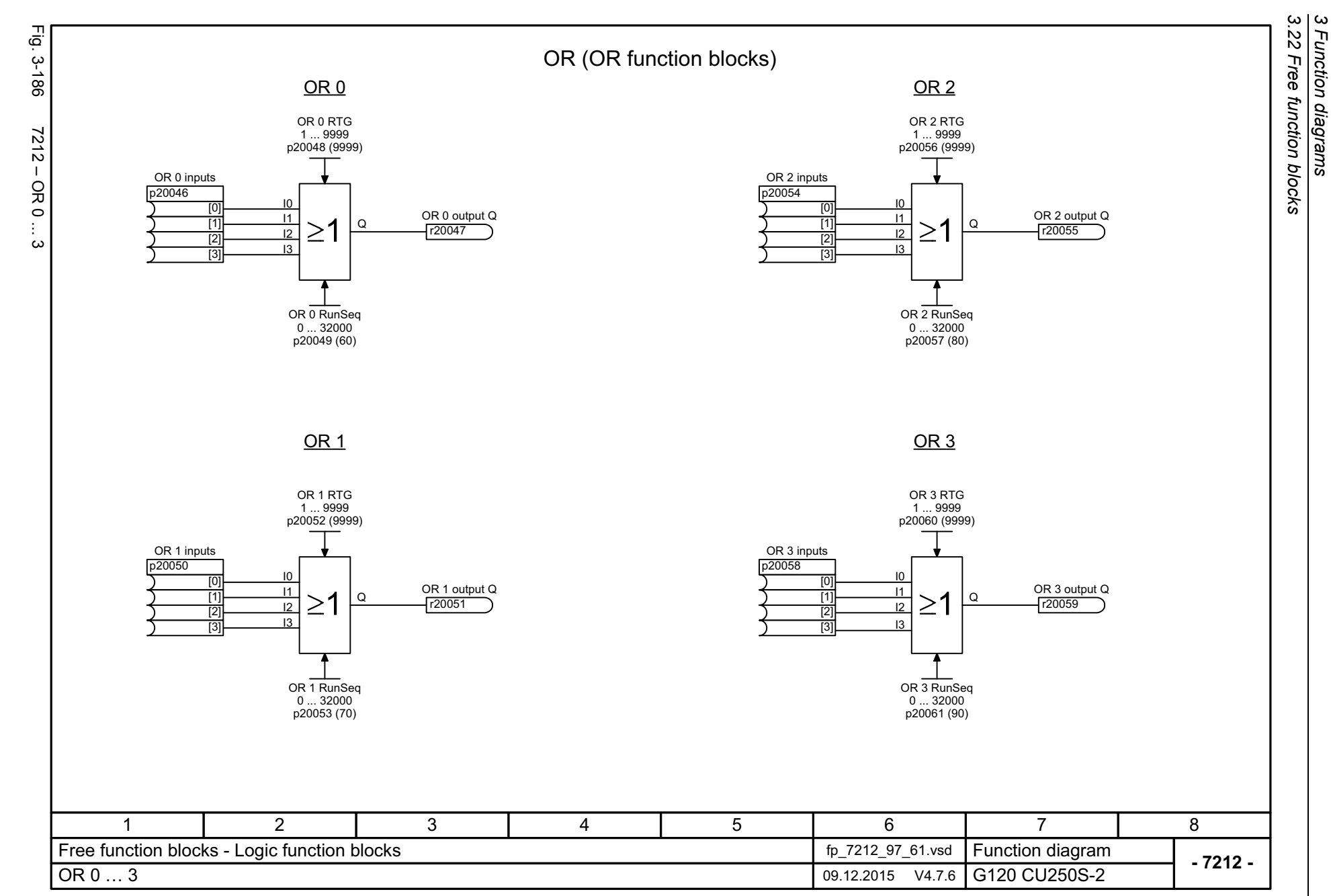

<span id="page-927-0"></span>928

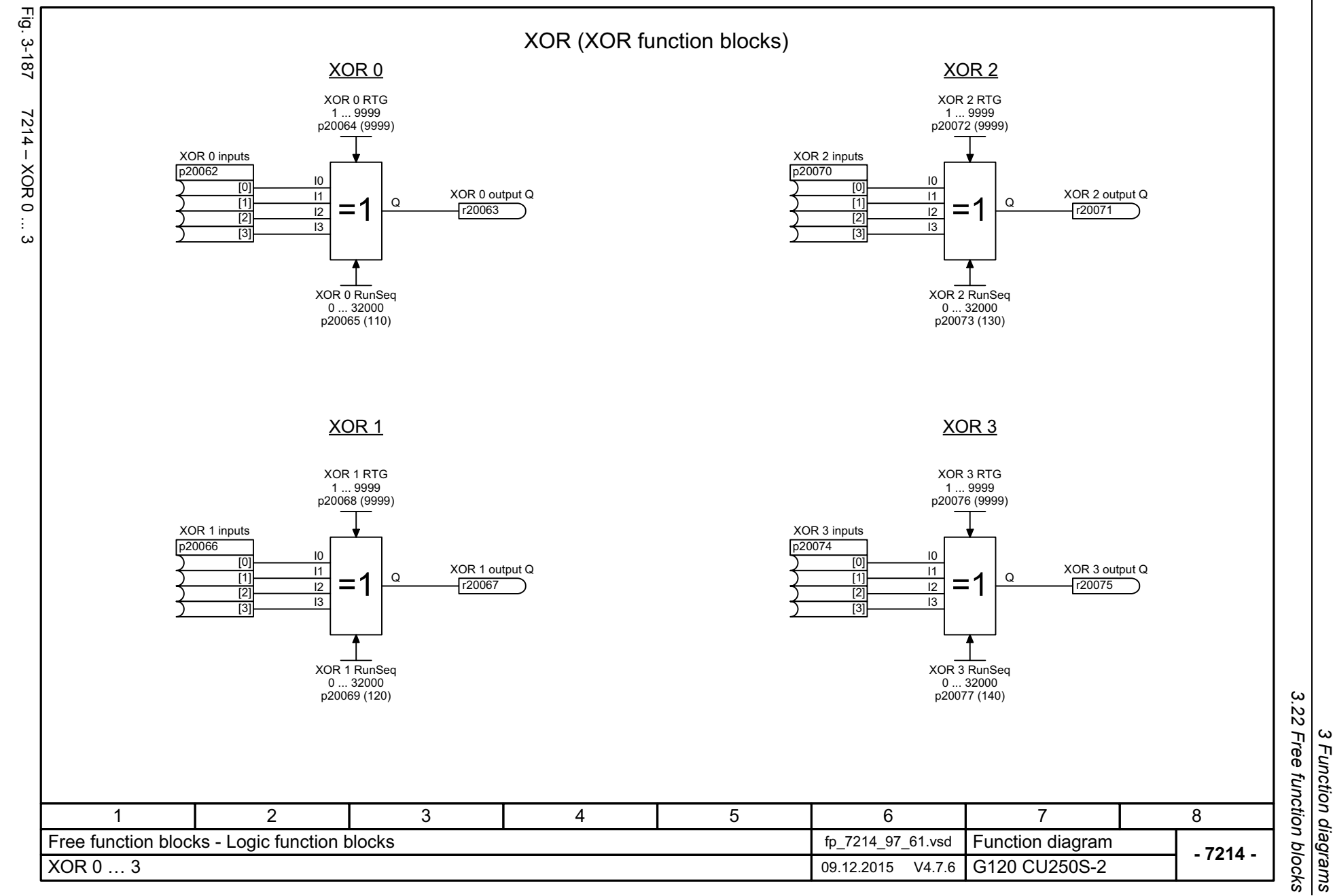

SINAMICS G120 CU250S-2 Control Units<br>List Manual (LH15), 01/2016, A5E33842890 List Manual (LH15), 01/2016, A5E33842890 SINAMICS G120 CU250S-2 Control Units

<span id="page-928-0"></span>

*3 Function diagrams 3.22 Free function blocks*

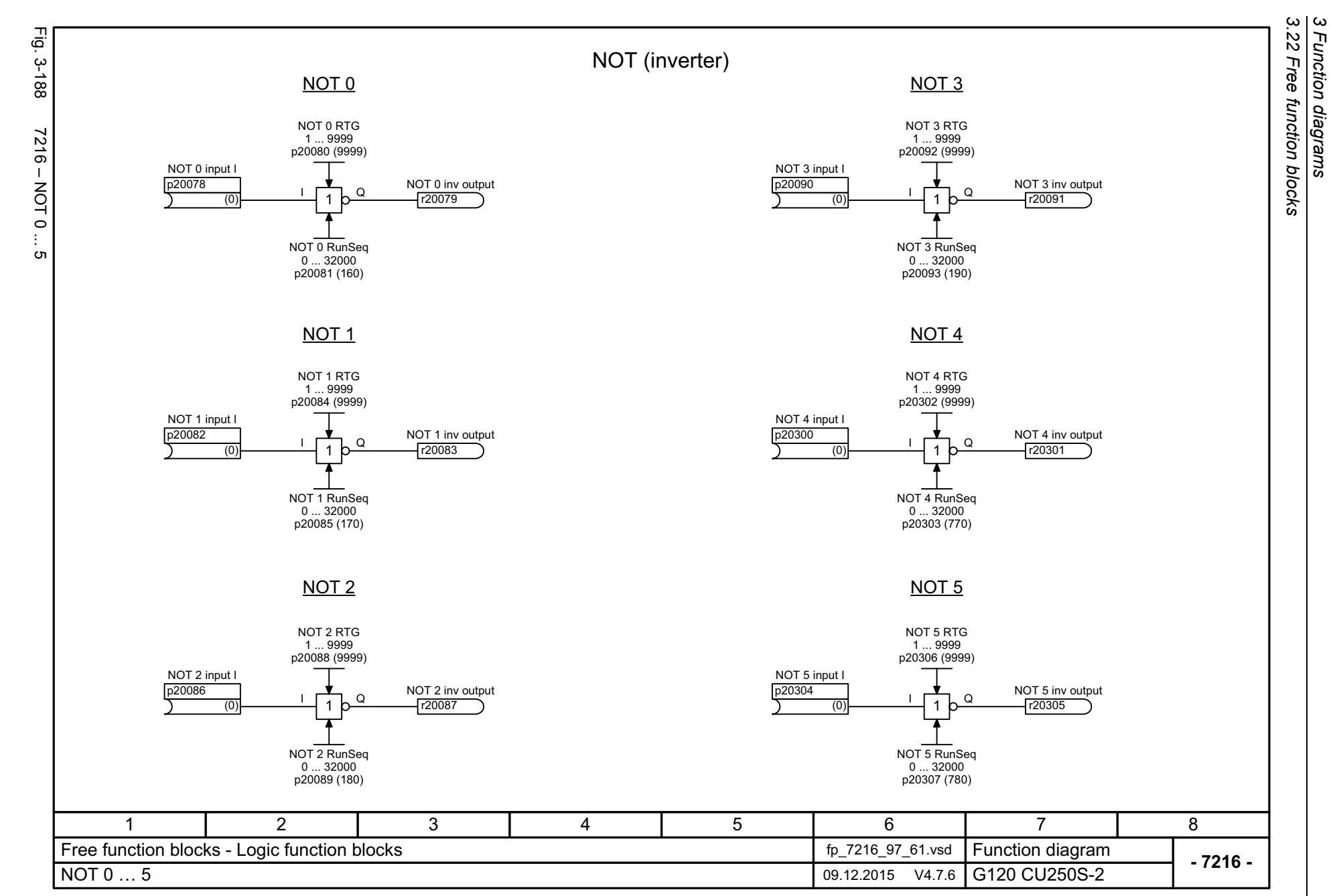

<span id="page-929-0"></span>930

<span id="page-930-0"></span>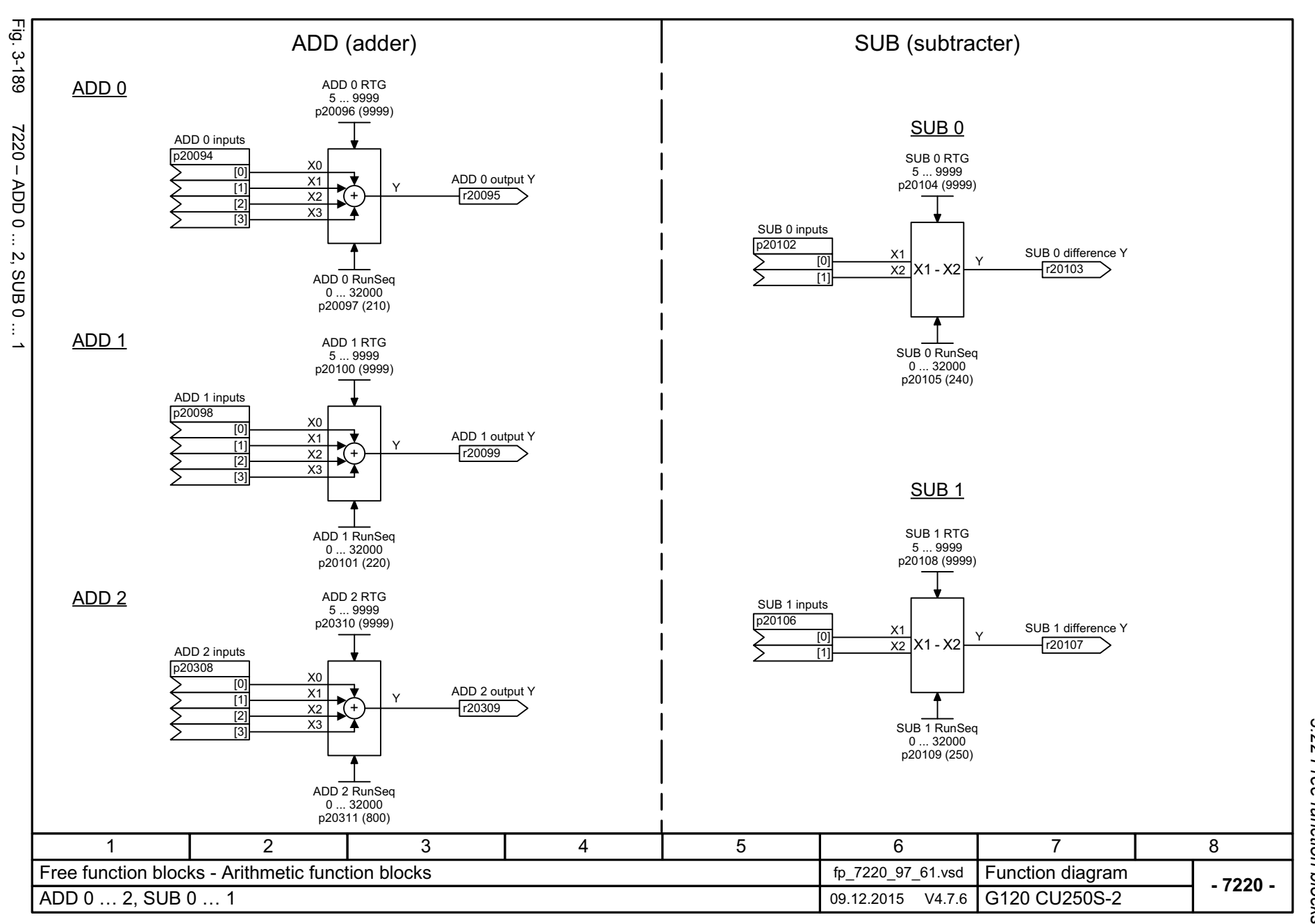

3 Function diagrams<br>3.22 Free function blocks *3.22 Free function blocks 3 Function diagrams*

3 Function diagrams<br>3.22 Free function blocks *3.22 Free function blocks* Fig. 3-190 Fig. 3-190 7222 – MUL 0 ... 1, DIV 0 ... 1 MUL (multiplier) and the contract of the DIV (divider) MUL 0DIV 0MUL 0 RTGDIV 0 RTG 5 ... 9999 p20112 (9999) 5 ... 9999 p20121 (9999) MUL 0 inputs DIV 0 inputs DIV 0 quotient p20110 X0p20118 Y[0] r20119 [0] > DIV 0 Quotient MUL 0 product Y X1YIN[0]  $\frac{11}{2}$  DIV 0 Multiple integer quotient [1] X1  $\vee$  X1 / X2 MODX2 X2 x r20111  $\overline{11}$ [2] [2] > DIV 0 Division remainder  $X3$ [3] QF r20120DIV 0 divisor=0 QFMUL 0 RunSeq DIV 0 RunSeq  $\overline{\phantom{a}}$ 0 ... 320000 ... 32000 p20122 (300) p20113 (270) MUL 1DIV 1MUL 1 RTGDIV 1 RTG 5 ... 9999 p20116 (9999) 5 ... 9999 p20126 (9999) MUL 1 inputs p20114 DIV 1 inputs **DIV** 1 quotient X0p20123 Y[0] r20124 [0] > DIV 0  Quotient  $\overline{x_1}$ MUL 1 product Y YINX1  $\frac{1}{2}$  DIV 0 Multiple integer quotient [0]  $\overline{11}$ Y X2 X2 X1 / X2 MODr20115  $\frac{21}{2}$  DIV 0 Division remainder x  $\overline{11}$  $\overline{[2]}$  $X3$ QF[3]  $r20125$ DIV 1 divisor=0 QFMUL 1 RunSeq DIV 1 RunSeq 0 ... 320000 ... 32000 p20127 (310) p20117 (280) 4568137 2 Free function blocks - Arithmetic function blocks fp\_7222\_97\_61.vsd Function diagram<br>G120 CU250S-2 **- 7222 -**MUL 0 ... 1, DIV 0 ... 1 09.12.2015 V4.7.6

*3 Function diagrams*

932

<span id="page-931-0"></span>7222 - MUL 0 ... 1, DIV 0 ...

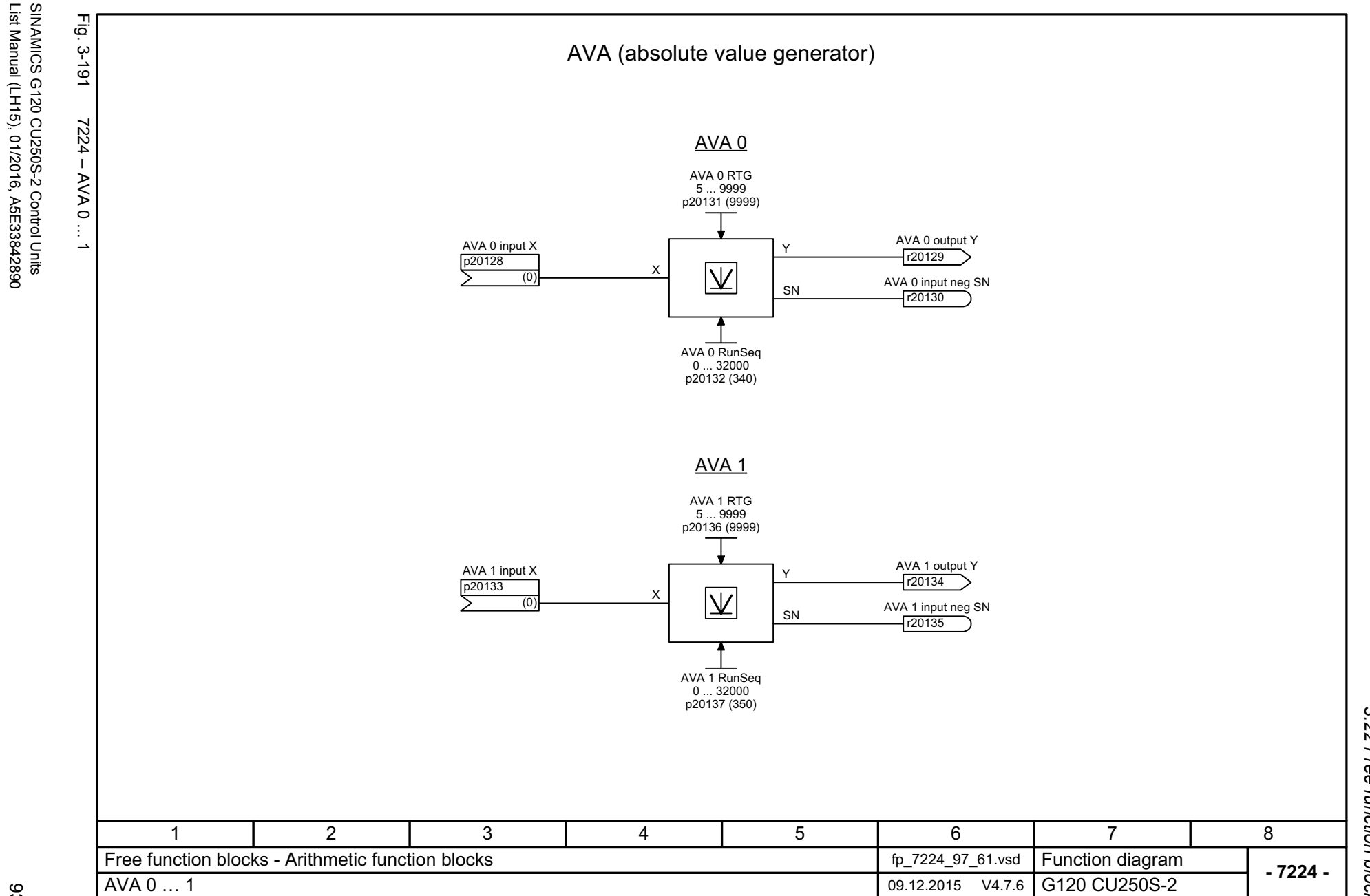

List Manual (LH15), 01/2016, A5E33842890

<span id="page-932-0"></span>933

3 Function diagrams<br>3.22 Free function blocks *3.22 Free function blocks 3 Function diagrams*

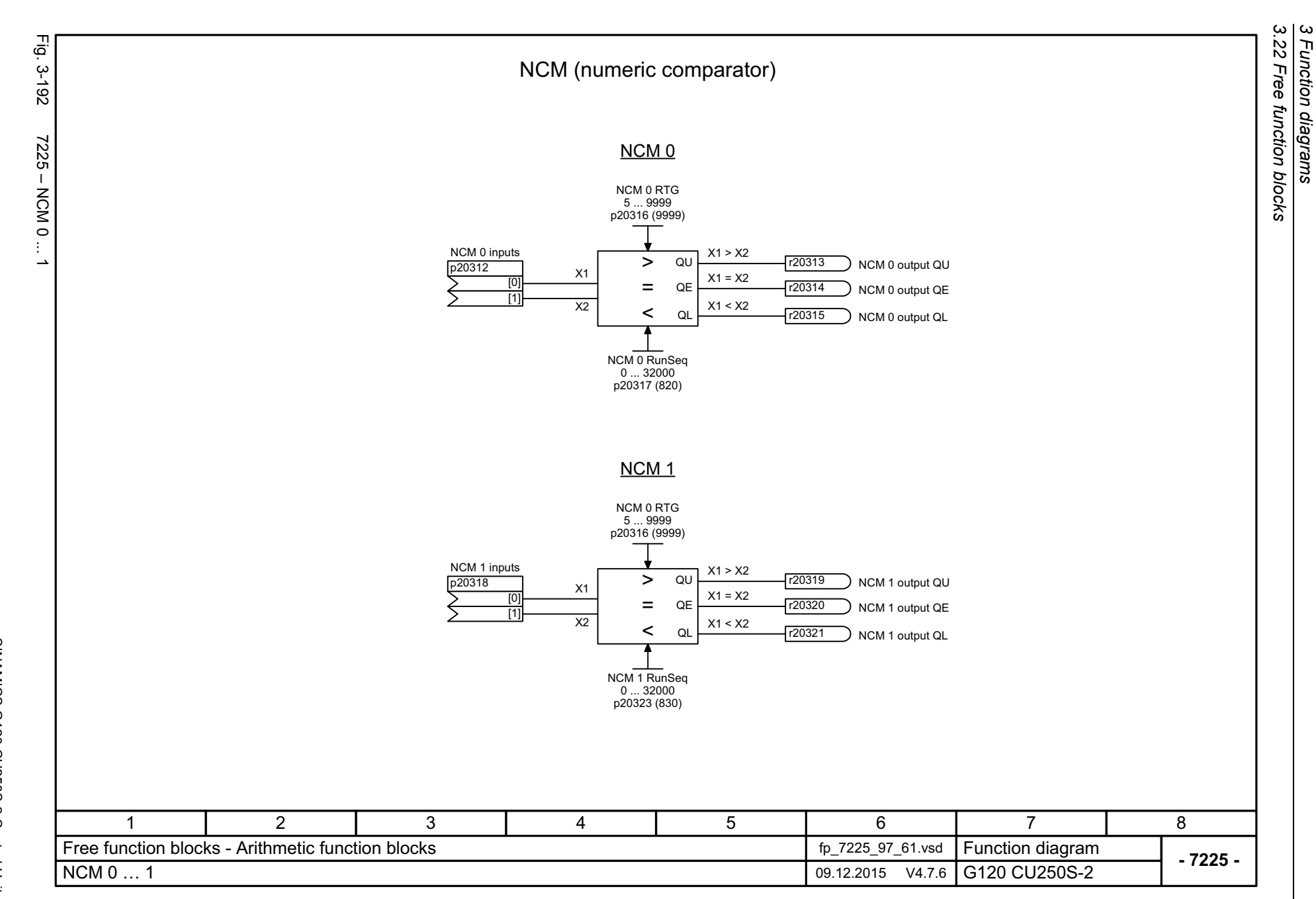

<span id="page-933-0"></span>934

<span id="page-934-0"></span>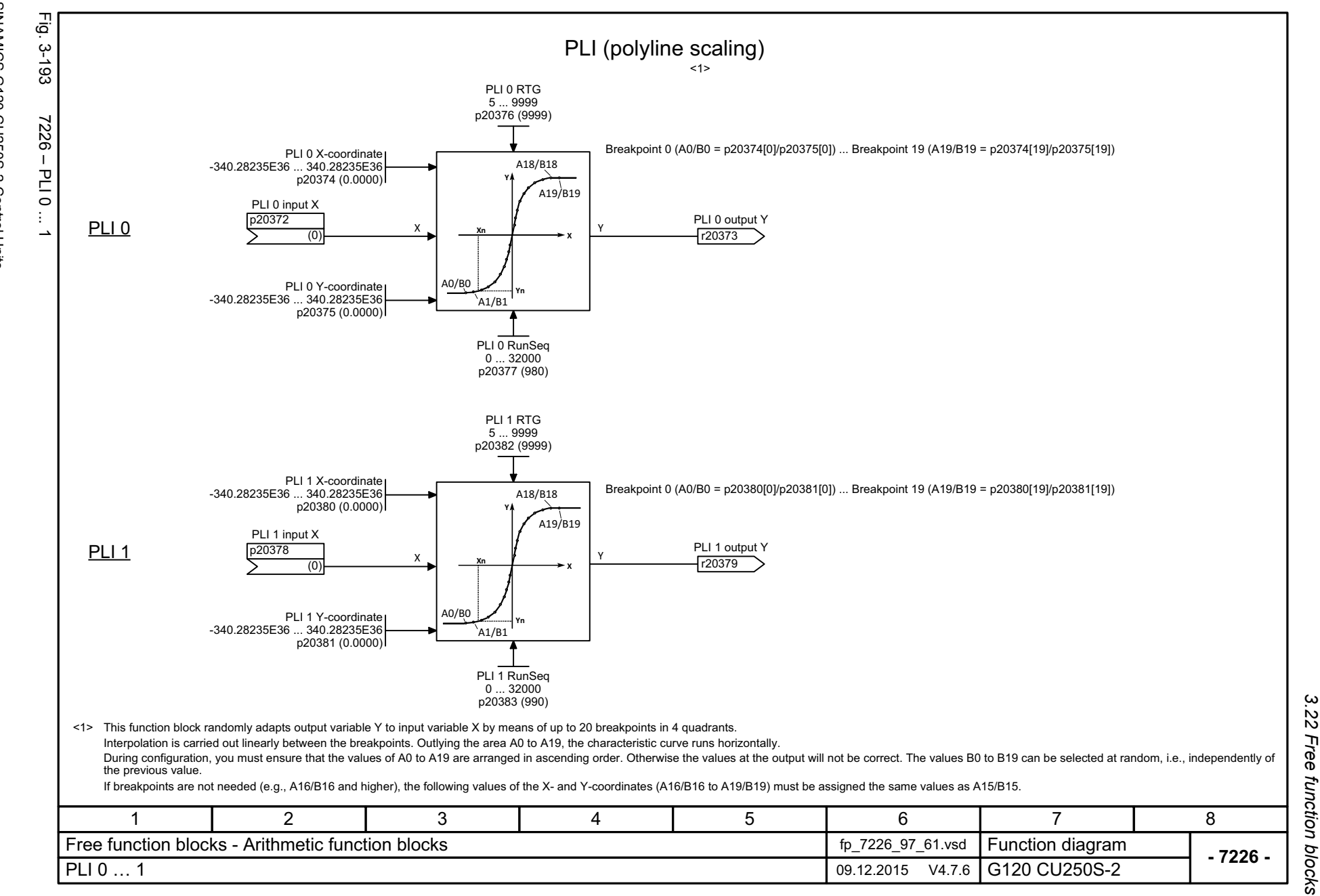

SINAMICS G120 CU250S-2 Control Units<br>List Manual (LH15), 01/2016, A5E33842890 List Manual (LH15), 01/2016, A5E33842890 SINAMICS G120 CU250S-2 Control Units

> *3.22 Free function blocks*  $\boldsymbol{\omega}$ *3 Function diagrams* Function diagrams

3 Function diagrams<br>3.22 Free function blocks *3.22 Free function blocks 3 Function diagrams*

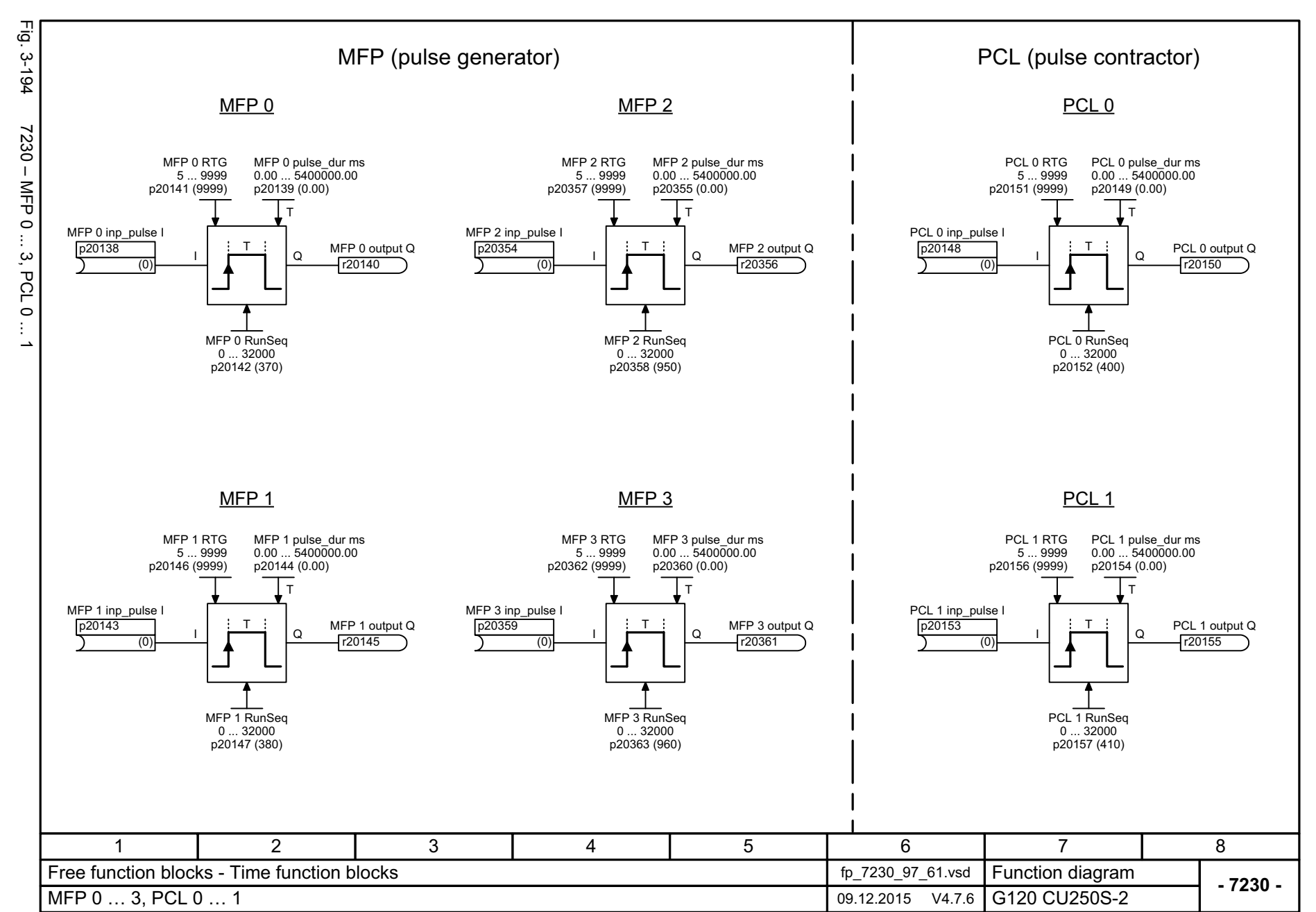

<span id="page-935-0"></span>936
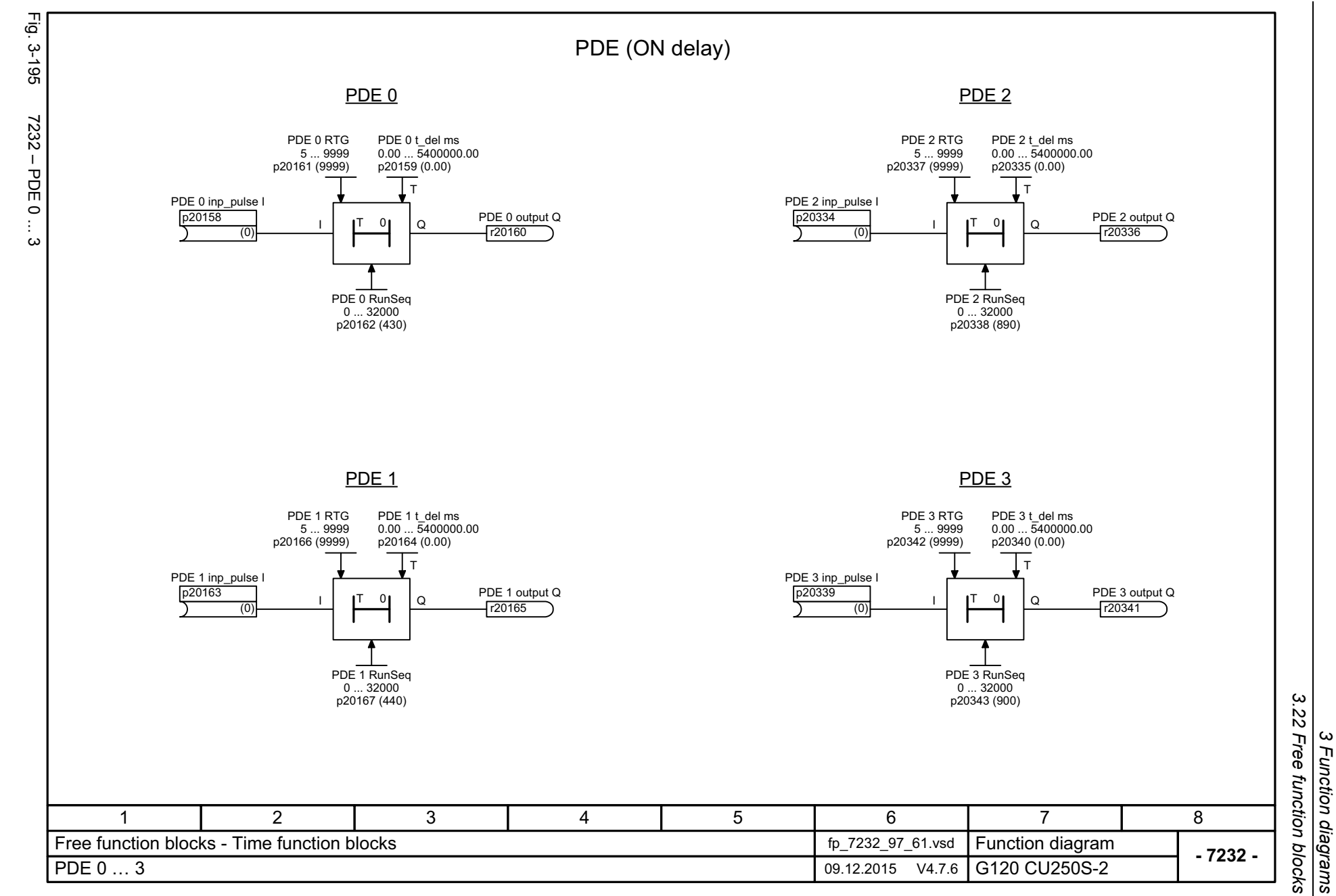

*3 Function diagrams*

3 Function diagrams<br>3.22 Free function blocks *3.22 Free function blocks 3 Function diagrams*

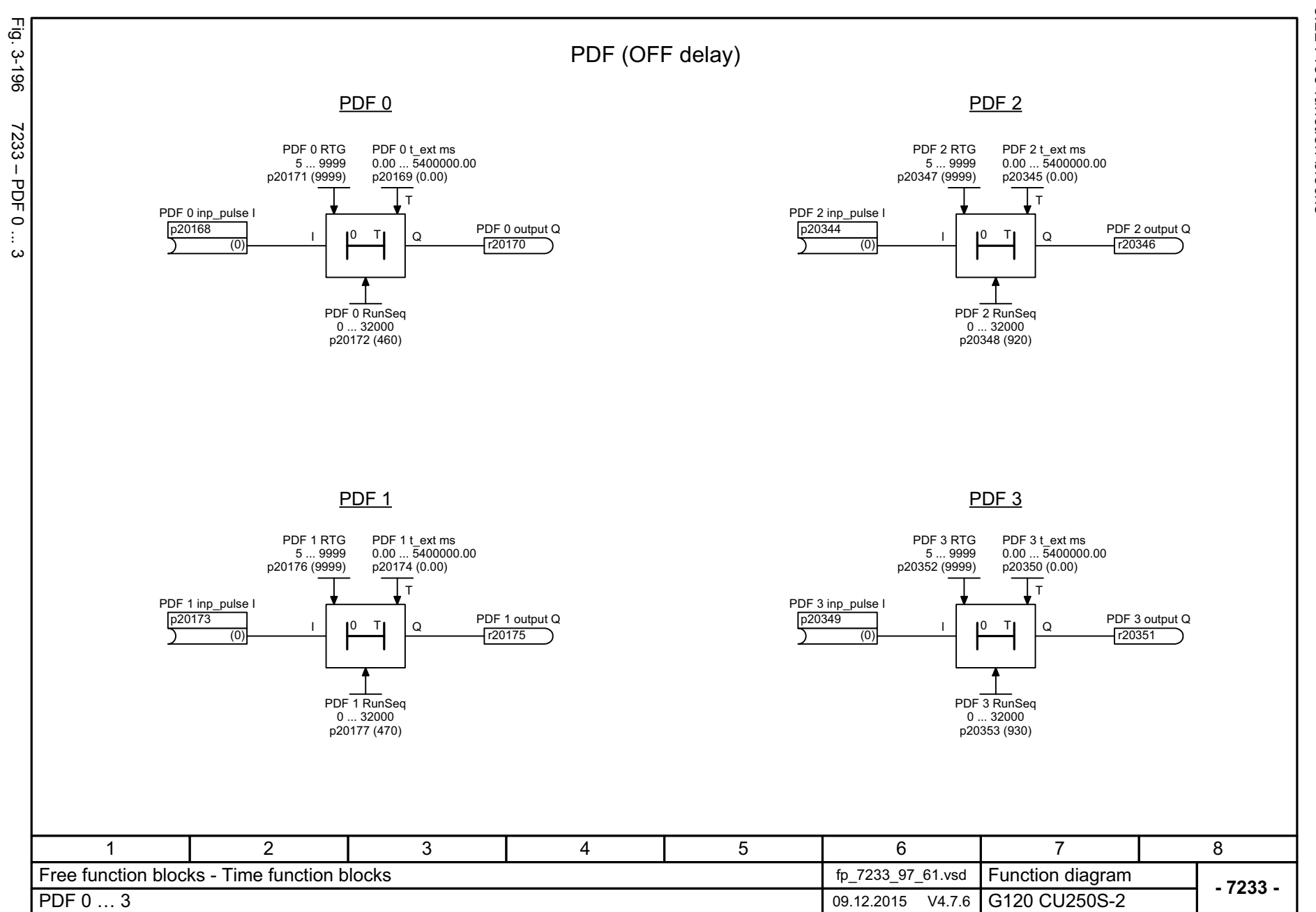

938

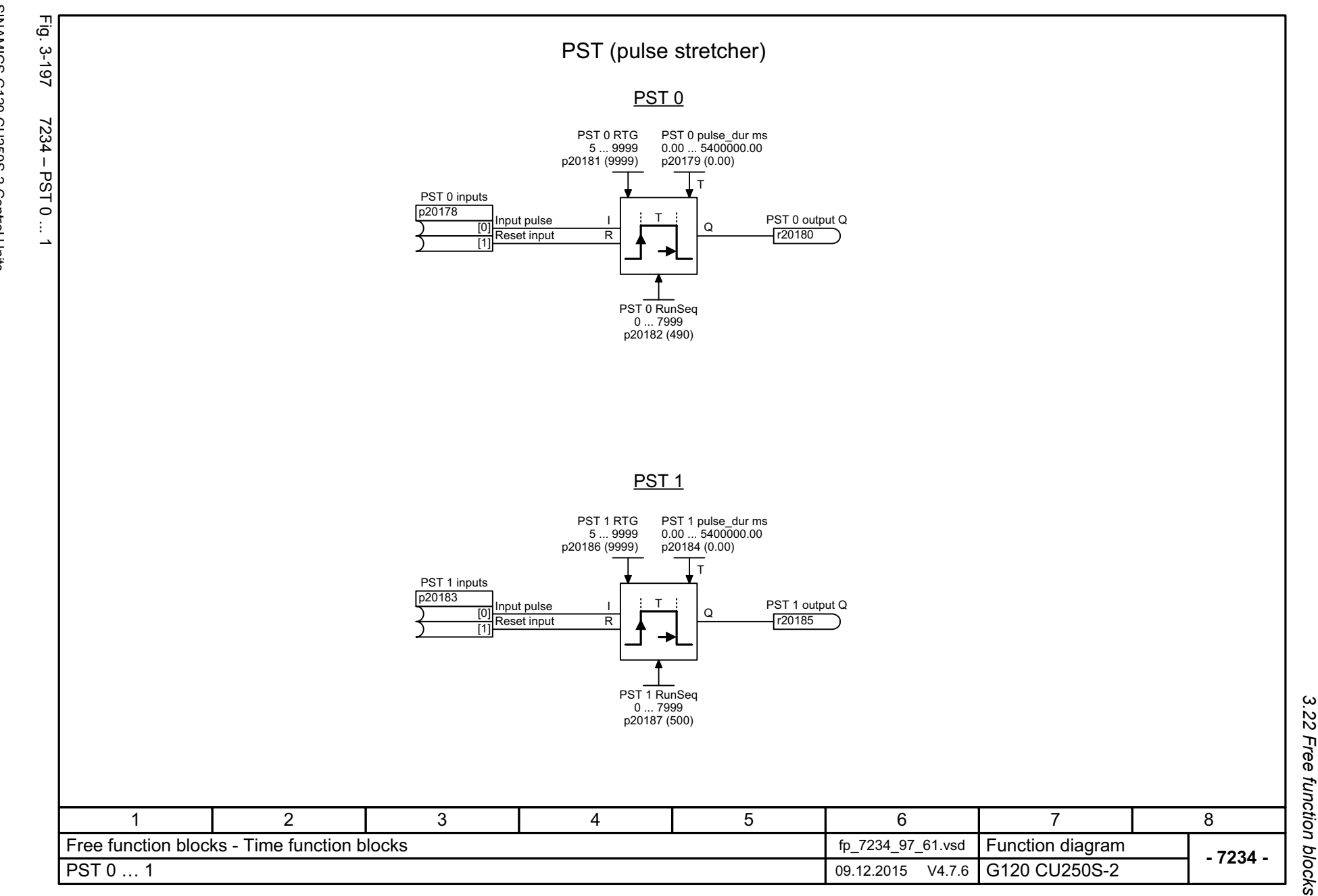

3 Function diagrams<br>3.22 Free function blocks *3.22 Free function blocks 3 Function diagrams*

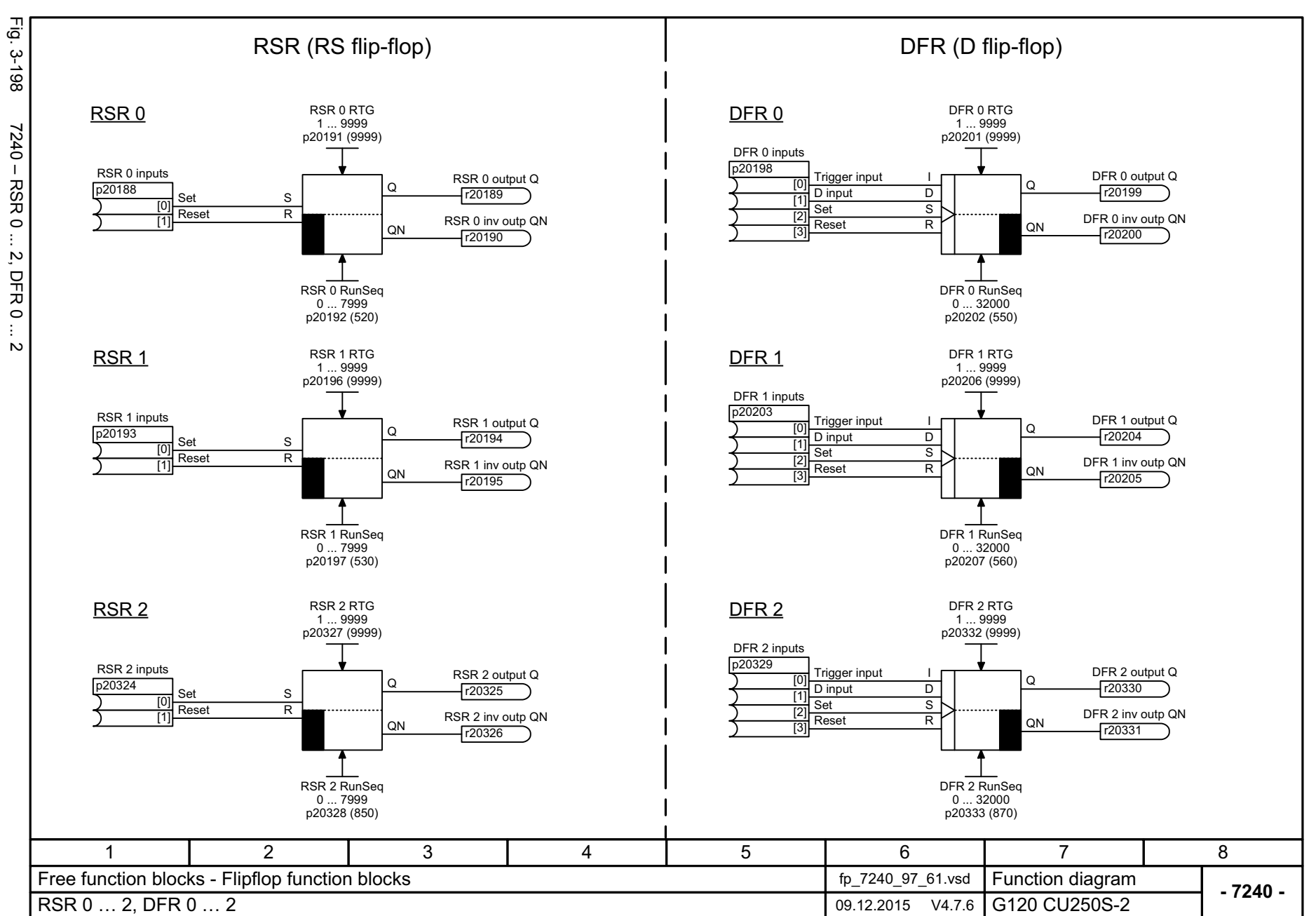

940

 $\ddot{\mathrm{r}}$ 

÷

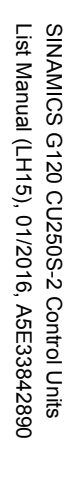

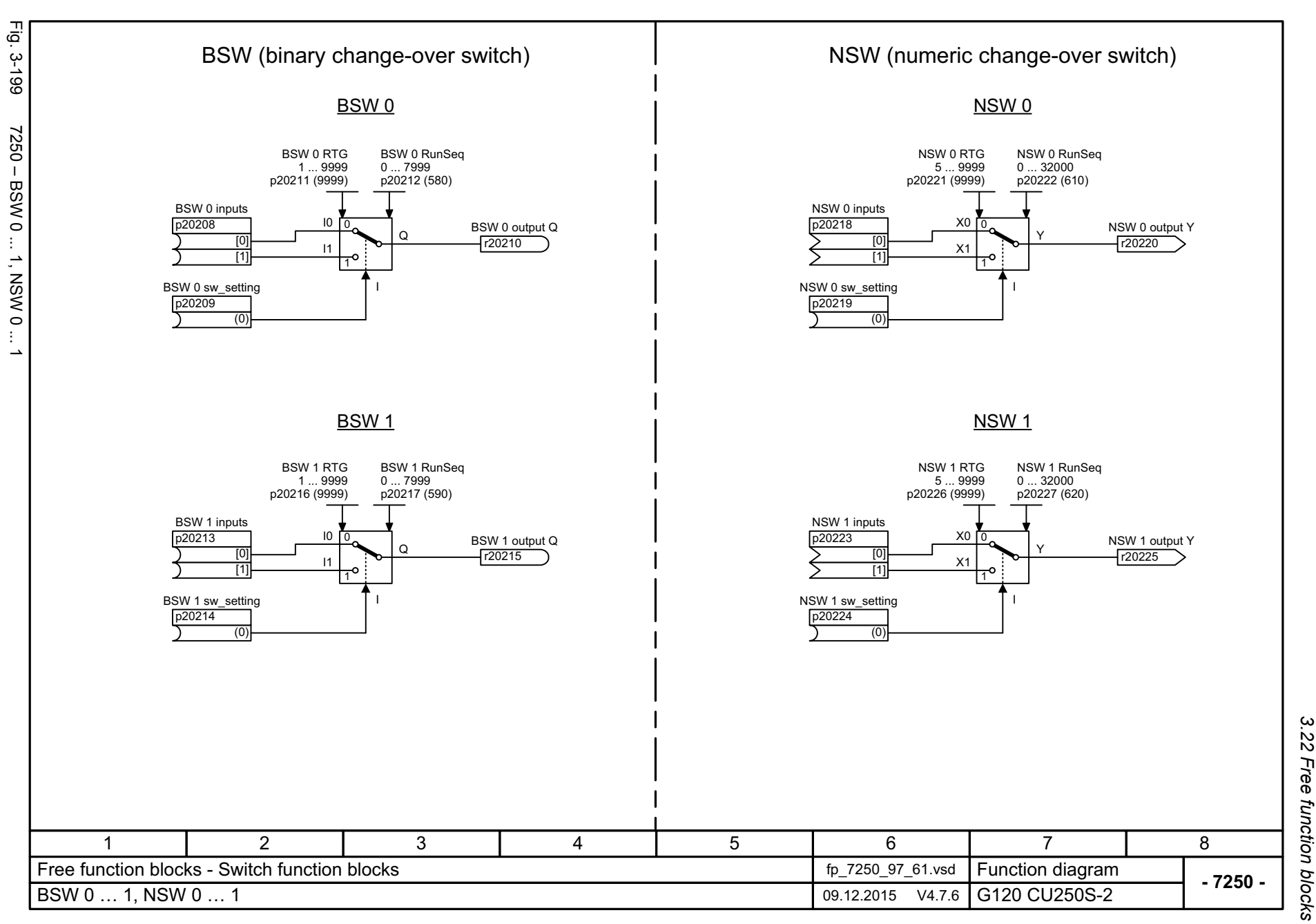

3 Function diagrams<br>3.22 Free function blocks *3 Function diagrams*

3 Function diagrams<br>3.22 Free function blocks Fig. 3-200 Fig. 3-200 7260 – LIM 0 ... 1 LIM (limiter)7260 - LIM 0 ... LIM 0LIM 0 RTG 5 ... 9999 p20234 (9999) LIM 0 QU $\rightarrow$ LIM 0 upper lim LU<br>340.28235E36 ... 340.28235E36-<br>(0.0000) p20229 LUQULIM 0 input X  $_{-340.28235E36...}$  340.28235E36  $_{-100}$   $_{-110}$   $_{-110}$   $_{-110}$   $_{-110}$   $_{-10023}$ r20232p20228 LIM 0 output Y XY $(0)$ r20231 LIM 0 QL LIM 0 lower lim LL -340.28235E36 ... 340.28235E36 LLQL r20233 p20230 (0.0000) LIM 0 RunSeq 0 ... 32000 p20235 (640) <u>LIM 1</u> LIM 1 RTG 5 ... 9999 p20242 (9999) LIM 1 QULIM 1 upper lim LU<br>340.28235E36 ... 340.28235E36-<br>p20237 (0.0000) QU LIM 1 input X LU r20240p20236 LIM 1 output Y XY(0) r20239 LIM 1 lower lim LLQLLIM 1 QL LL -340.28235E36 ... 340.28235E36 p20238 (0.0000) r20241LIM 1 RunSeq 0 ... 32000 p20243 (650) 3456781 2 Free function blocks - Control function blocks Function diagram fp\_7260\_97\_61.vsd **- 7260 -** 09.12.2015 V4.7.6 G120 CU250S-2 LIM 0 … 1

*3.22 Free function blocks 3 Function diagrams*

942

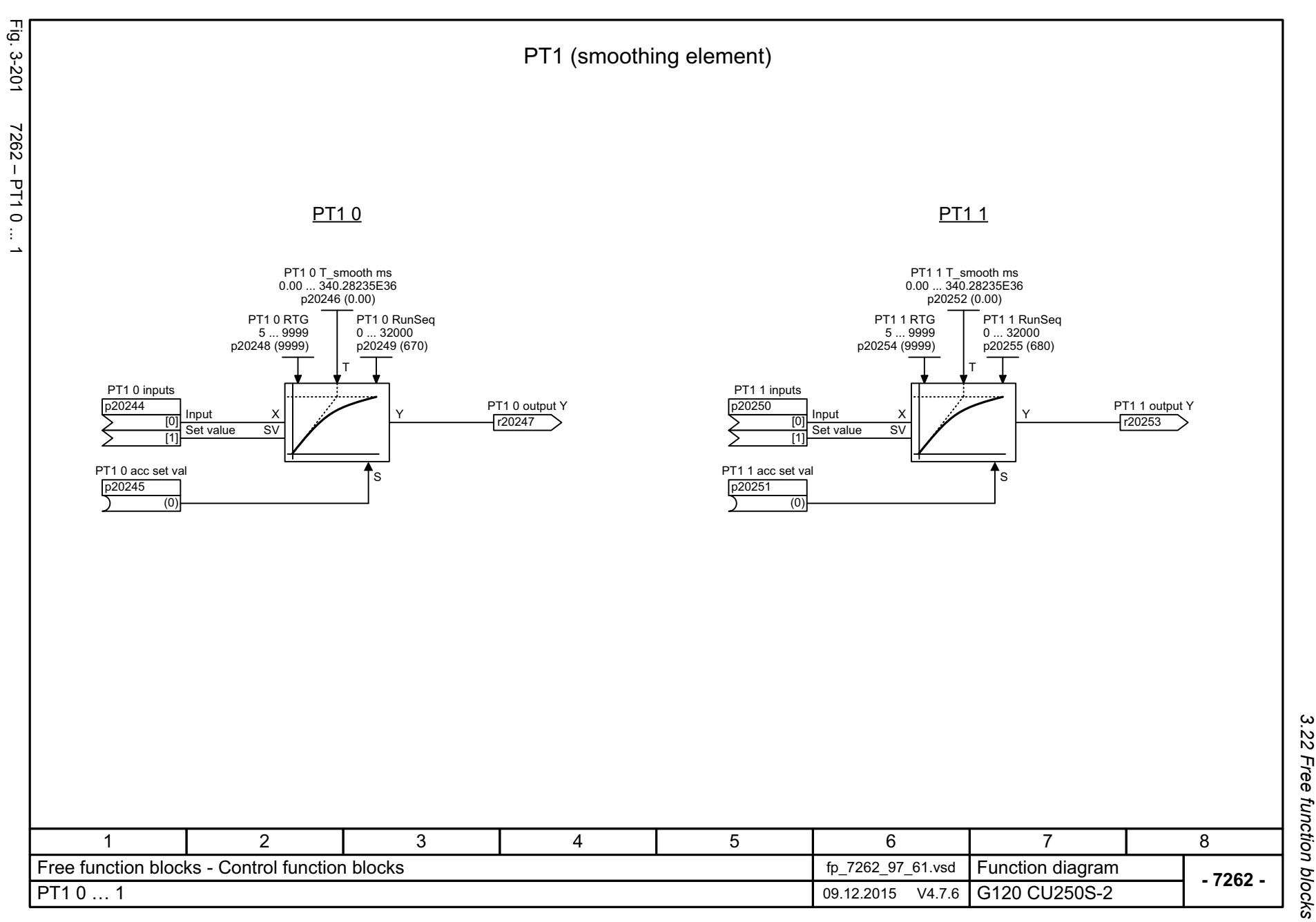

3 Function diagrams<br>3.22 Free function blocks *3.22 Free function blocks* Eg. Fig. 3-202 7264 – INT 0, DIF 0  $-3-202$ INT (integrator) <u>INT 0</u> INT 0 RTGINT 0 RunSeq 0 ... 32000 5 ... 99997264 - INT 0, DIF p20264 (9999) p20265 (700) INT 0 T\_Integr ms 0.00 ... 340.28235E36 p20259 (0.00) Iti INT 0 QU INT 0 upper lim LU -340.28235E36 ... 340.28235E36 INT 0 inputs LU $\ddot{\circ}$ QU r20262p20256 INT 0 output Y p20257 (0.0000) Input XY[0]  $\overline{\mathsf{s}\mathsf{v}}$ Set value r20261 INT 0 QL[1] INT 0 lower lim LL $\mathbf{L}$ QL -340.28235E36 ... 340.28235E36 p20258 (0.0000) r20263 INT 0 acc set val Гe p20260 (0) Integrating algorithm:  $Y(n) = Y(n-1) + (T_s)$  sample / Ti) \*  $X(n)$ DIF (derivative-action element)<u>DIF 0</u> DIF 0 T\_diff ms 0.00 ... 340.28235E36 p20285 (0.00) TDDIF 0 input X p20284 DIF 0 output Y  $\times$  |  $\frac{d}{dt}$   $\times$ X(0) r20286 DIF 0 RunSeq DIF 0 RTG 5 ... 99990 ... 32000 p20287 (9999) p20288 (750) Differentiating algorithm:  $Y(n) = (X(n) - X(n-1))$  \* (TD / T\_sample) 3568147 2 Free function blocks - Control function blocks fp\_7264\_97\_61.vsd Function diagram **- 7264 -INT 0, DIF 0** 09.12.2015 V4.7.6 G120 CU250S-2

*3 Function diagrams*

944

SINAMICS G120 CU250S-2 Control Units<br>List Manual (LH15), 01/2016, A5E33842890 List Manual (LH15), 01/2016, A5E33842890 SINAMICS G120 CU250S-2 Control Units

Fig. 3-203 7270 – LVM 0 ... 1

 $\ldots$  0 MVJ – 0727

 $\overline{\phantom{a}}$ 

Εġ

3-203

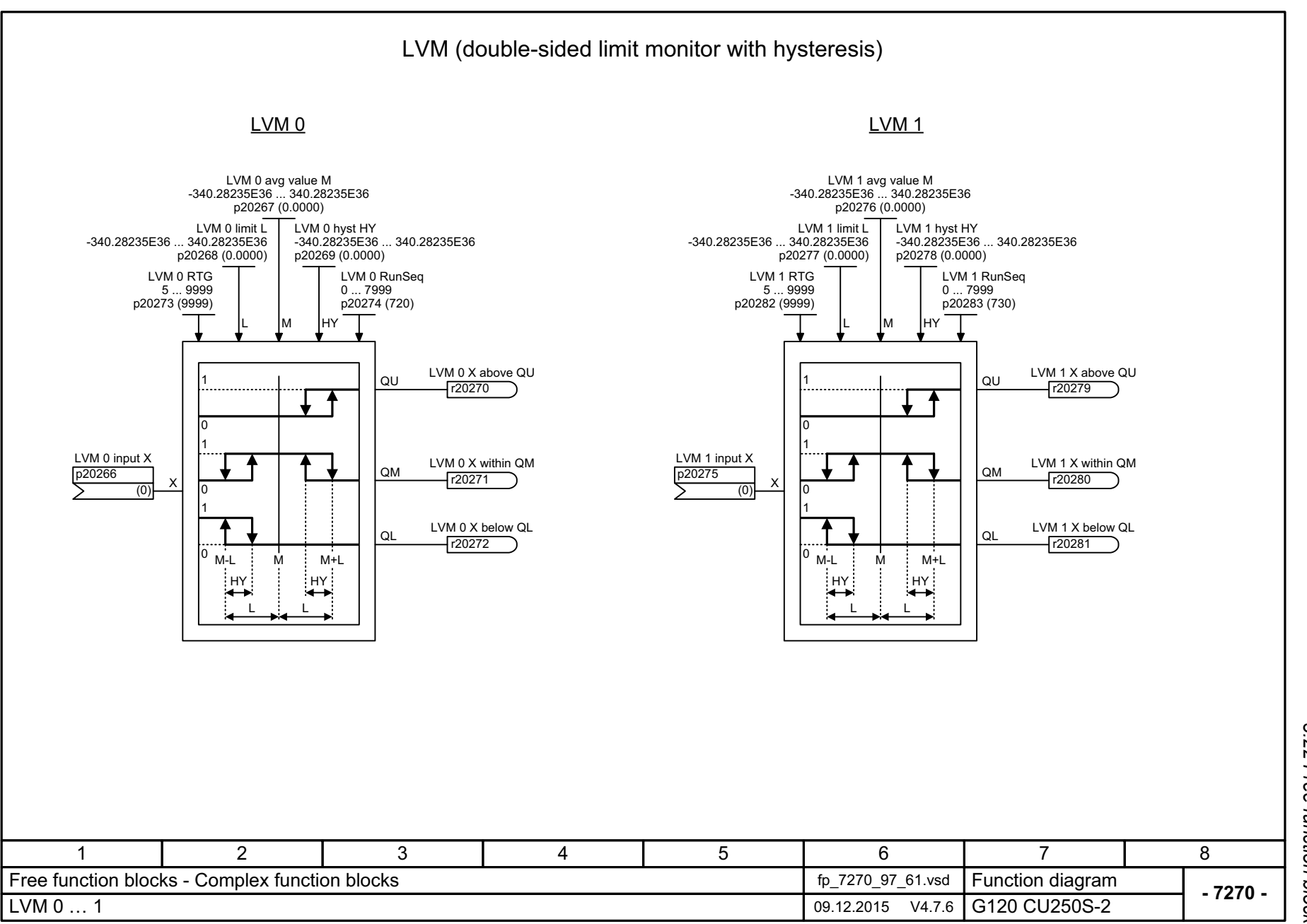

3 Function diagrams<br>3.22 Free function blocks *3.22 Free function blocks 3 Function diagrams*

*3.23 Technology controller*

# **3.23 Technology controller**

### **Function diagrams**

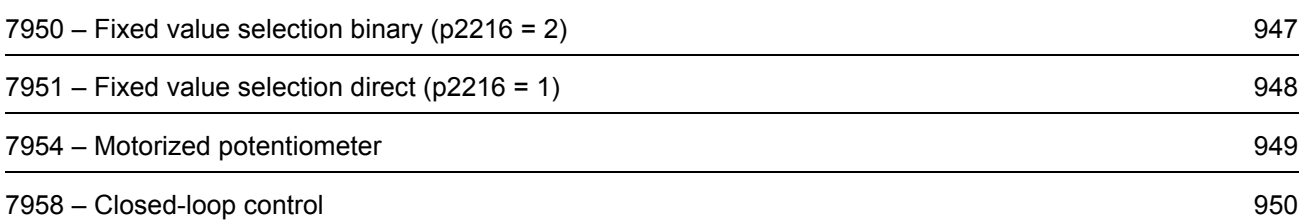

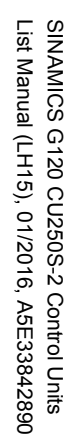

<span id="page-946-0"></span>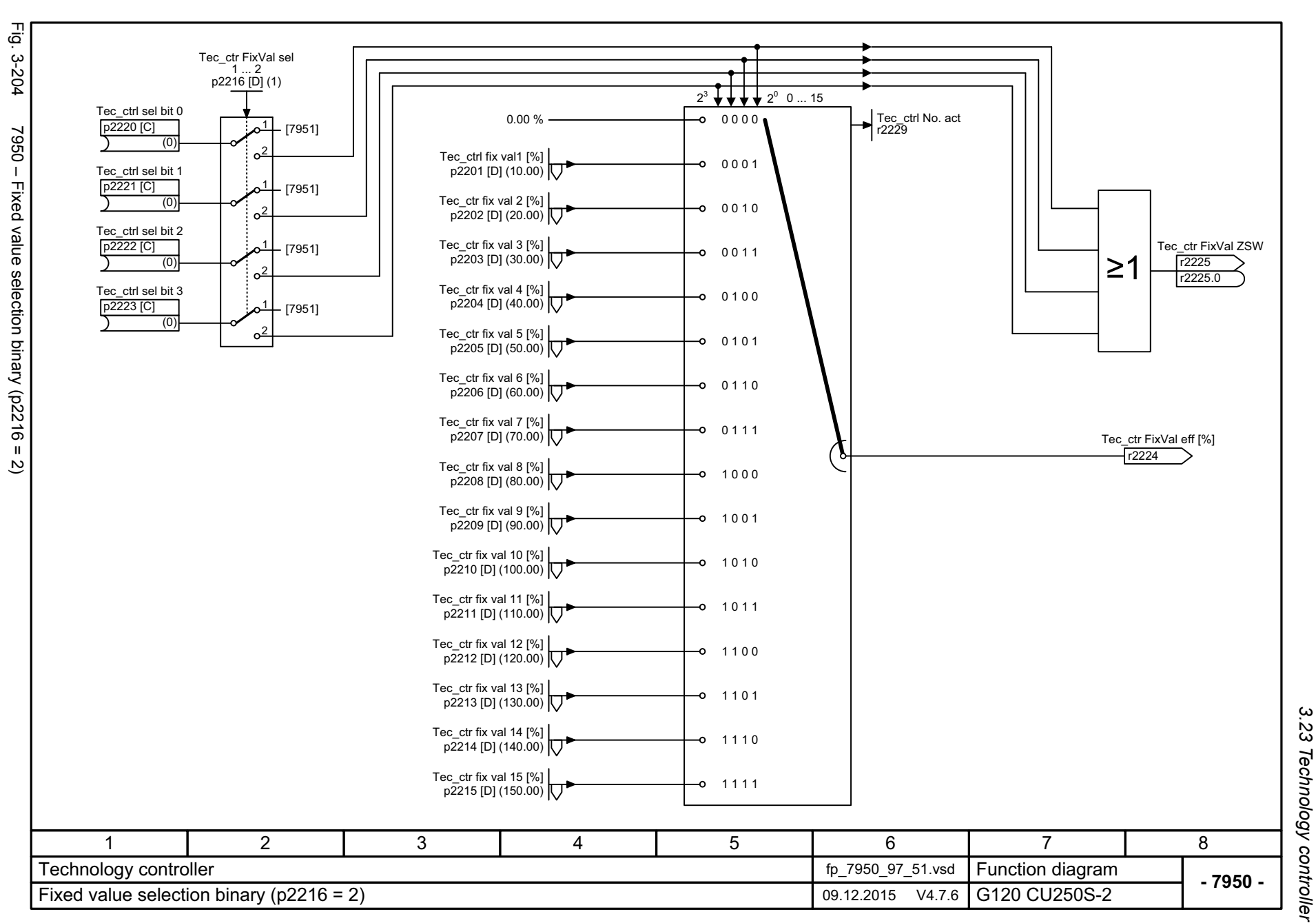

3 Function diagrams *3 Function diagrams*

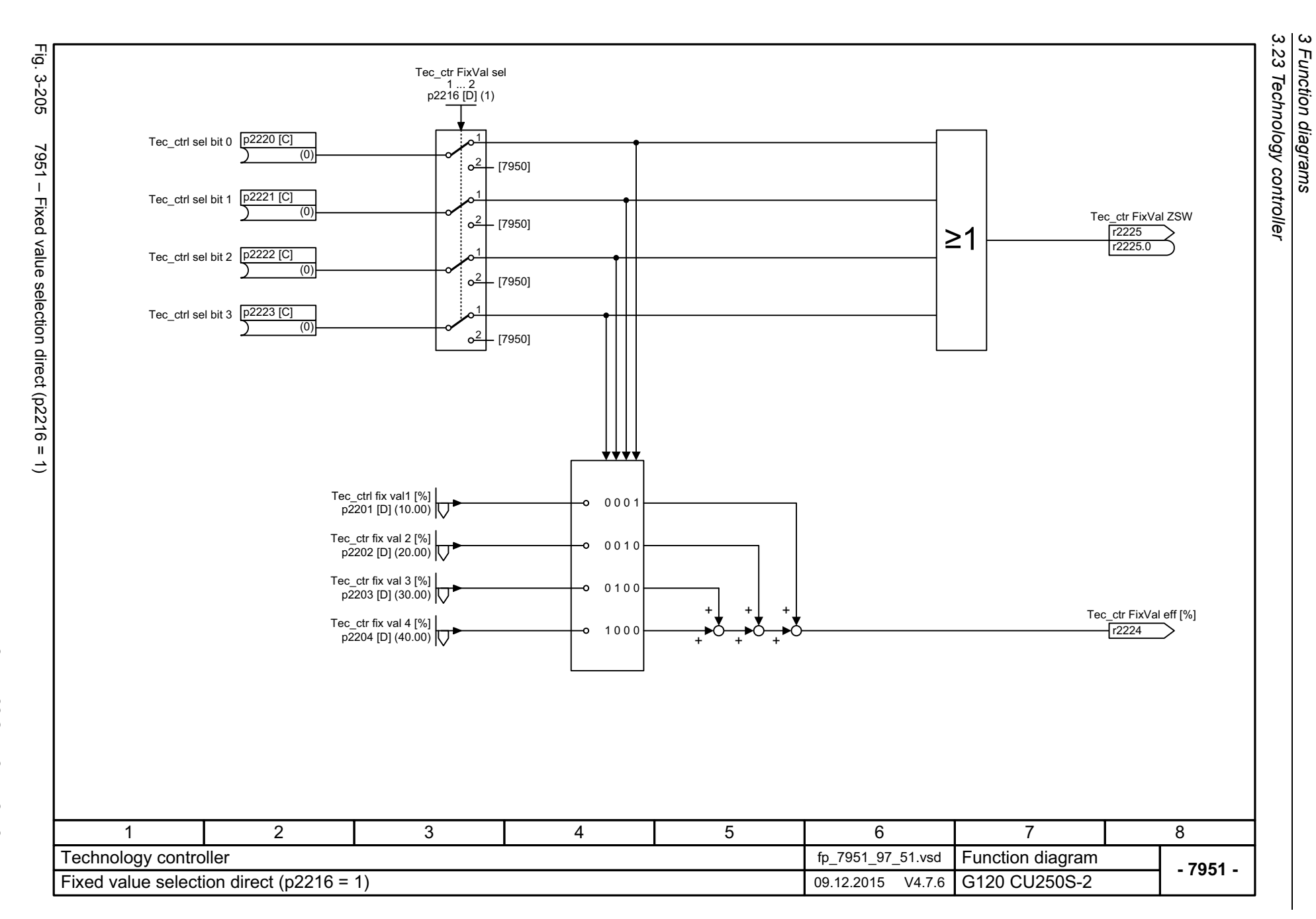

<span id="page-947-0"></span>948

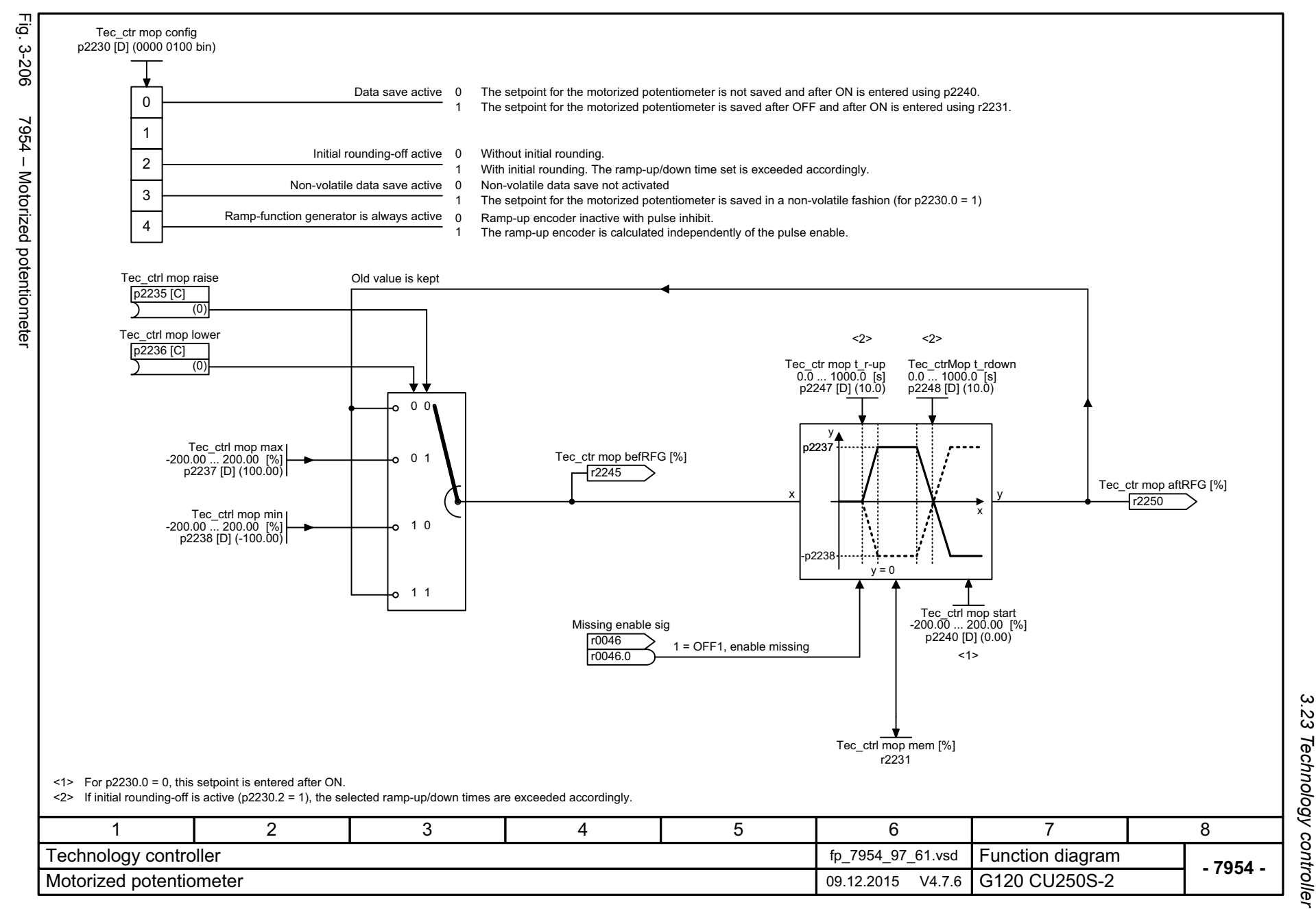

<span id="page-948-0"></span>

SINAMICS G120 CU250S-2 Control Units<br>List Manual (LH15), 01/2016, A5E33842890 List Manual (LH15), 01/2016, A5E33842890 SINAMICS G120 CU250S-2 Control Units

> $\boldsymbol{\omega}$ *3 Function diagrams* Function diagrams

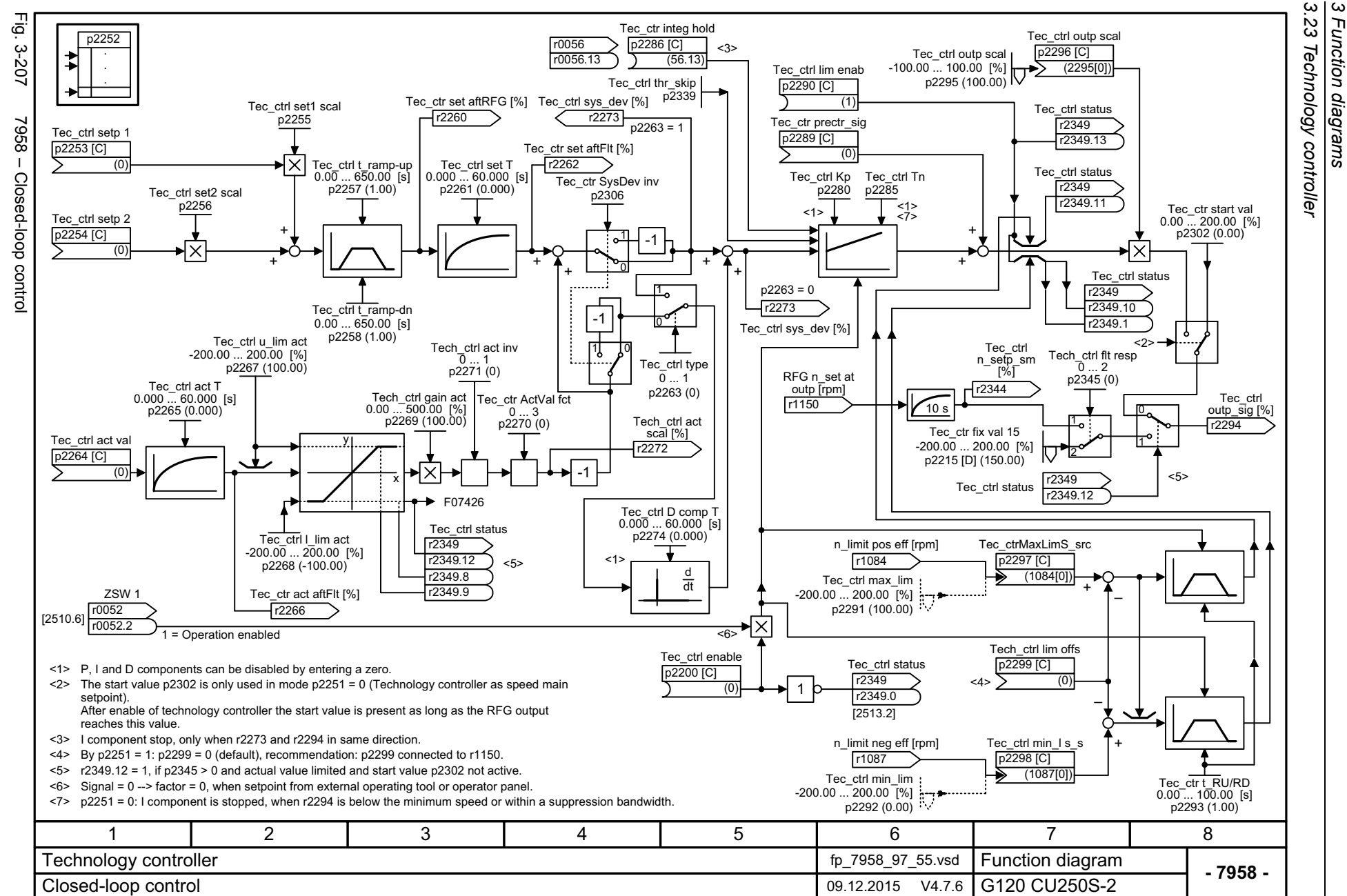

*3 Function diagrams*

Function diagrams

<span id="page-949-0"></span>List Manual (LH15), 01/2016, A5E33842890 List Manual (LH15), 01/2016, A5E33842890 SINAMICS G120 CU250S-2 Control Units SINAMICS G120 CU250S-2 Control Units

# **3.24 Signals and monitoring functions**

### **Function diagrams**

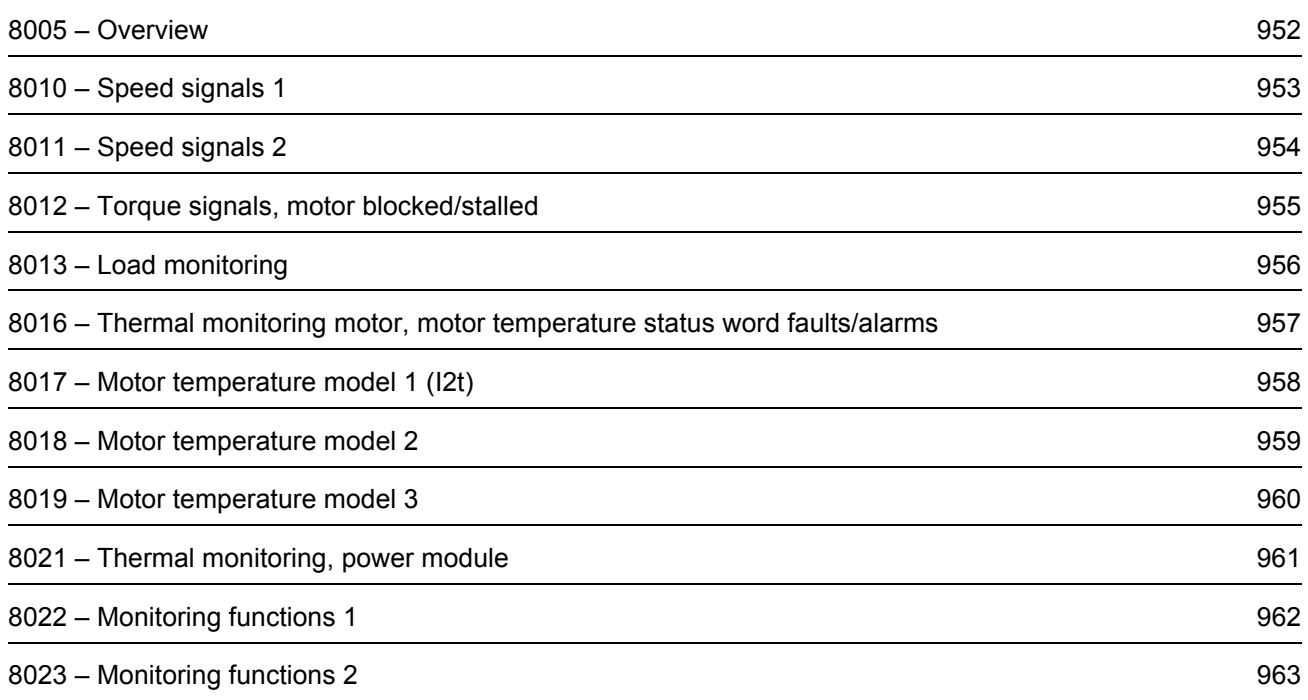

<span id="page-951-0"></span>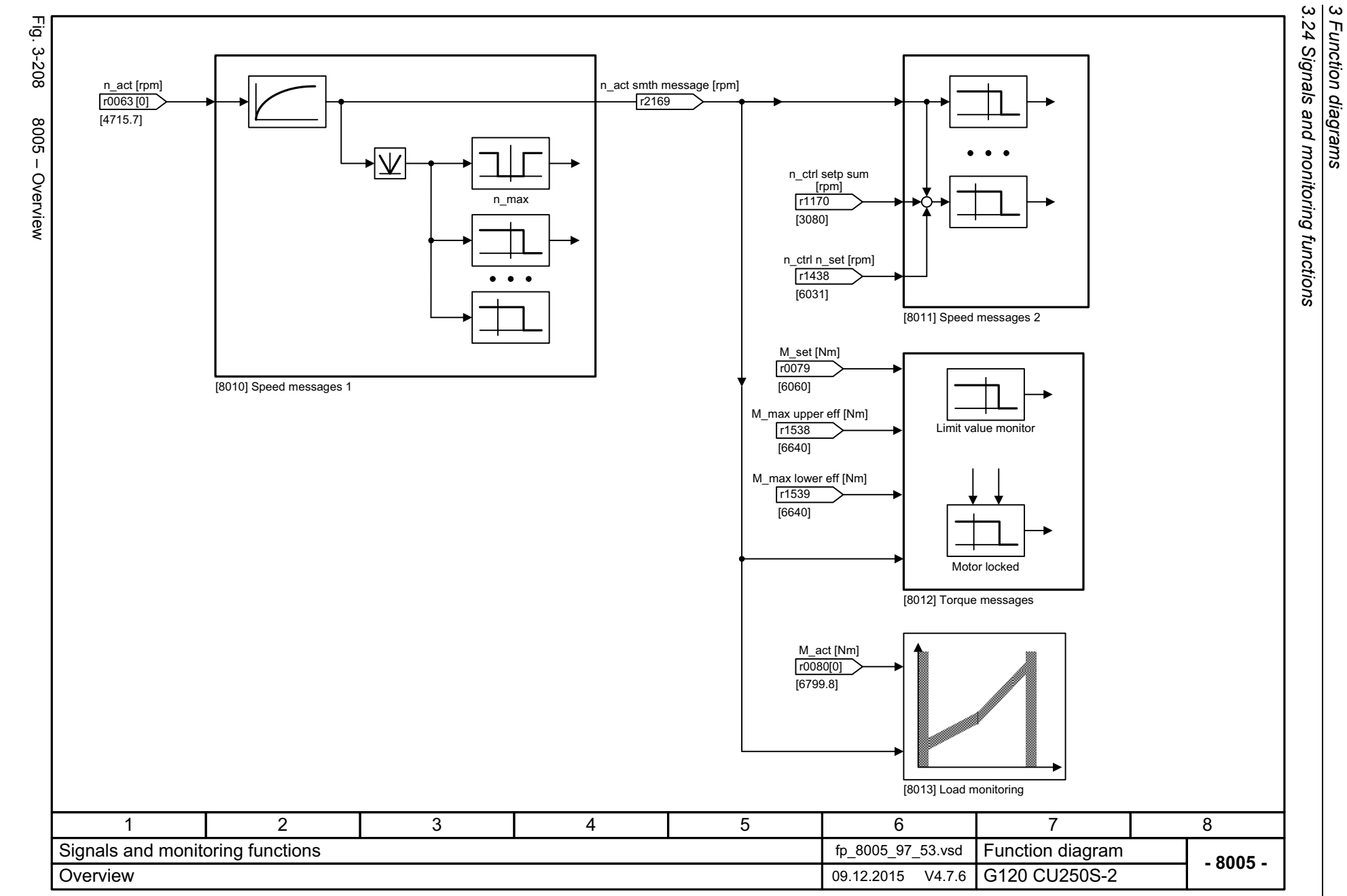

*3 Function diagrams*

952

<span id="page-952-0"></span>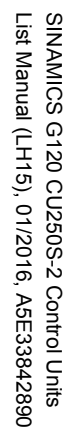

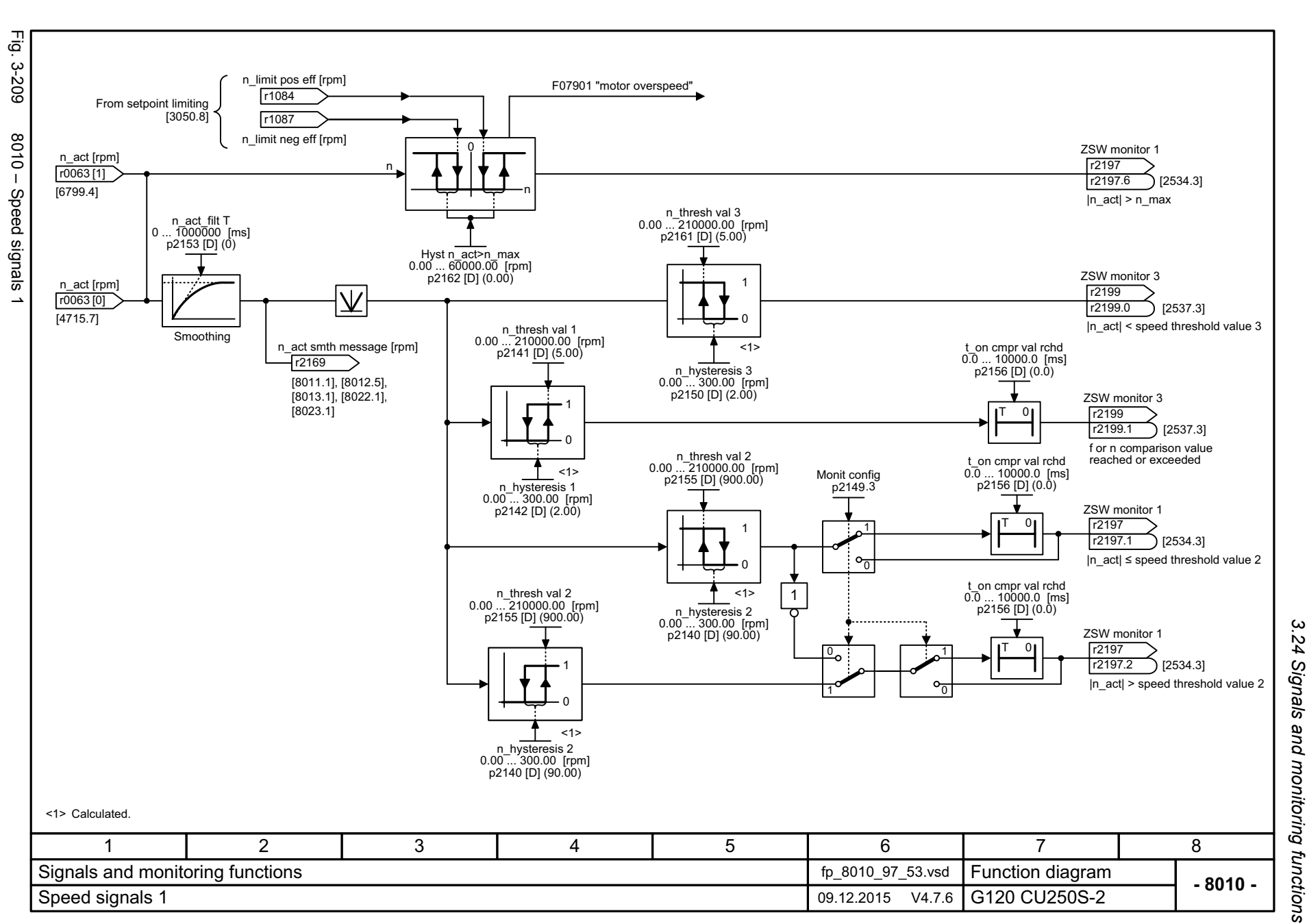

ω *3 Function diagrams* Function diagrams

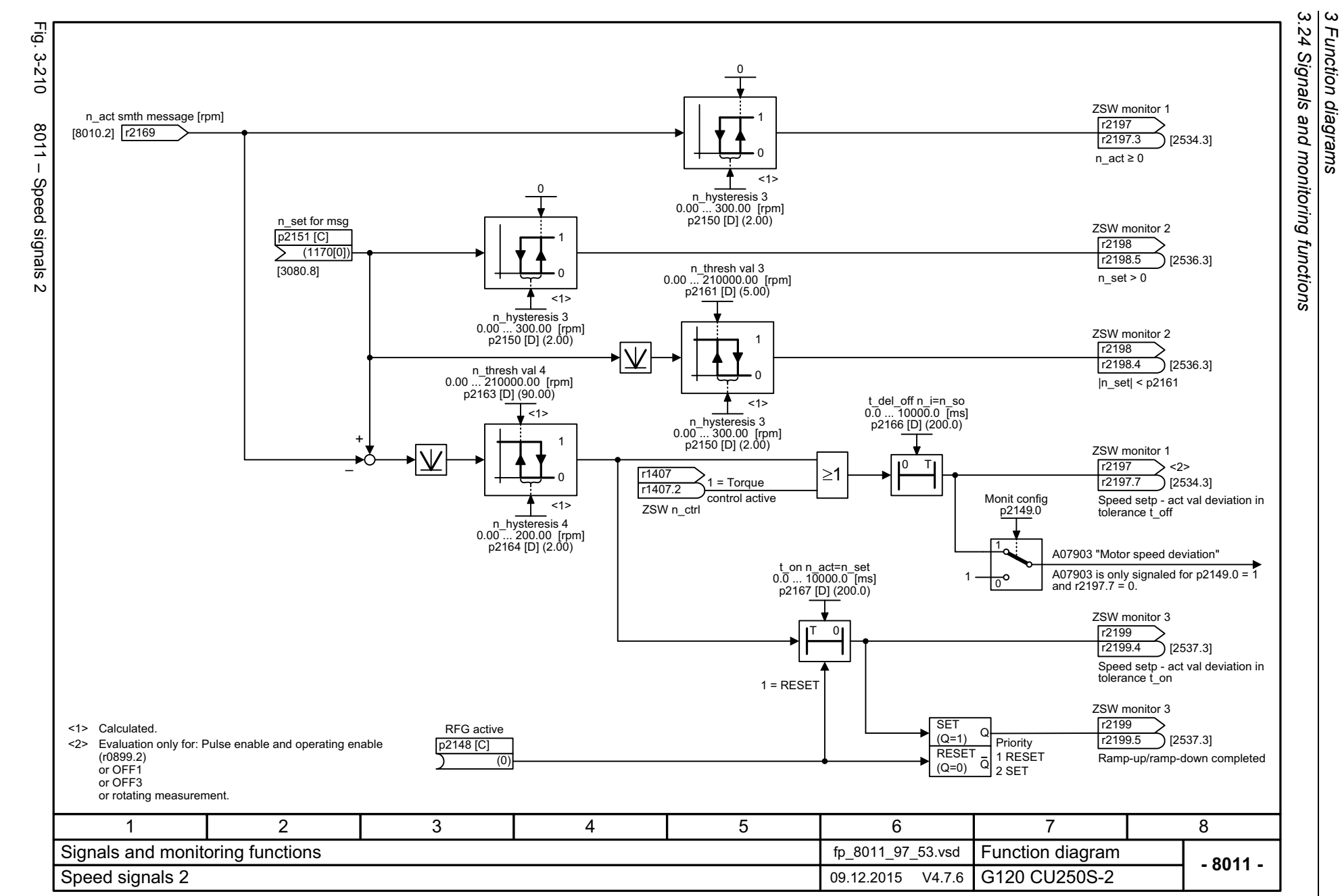

*3 Function diagrams*

Function diagrams

<span id="page-953-0"></span>954

<span id="page-954-0"></span>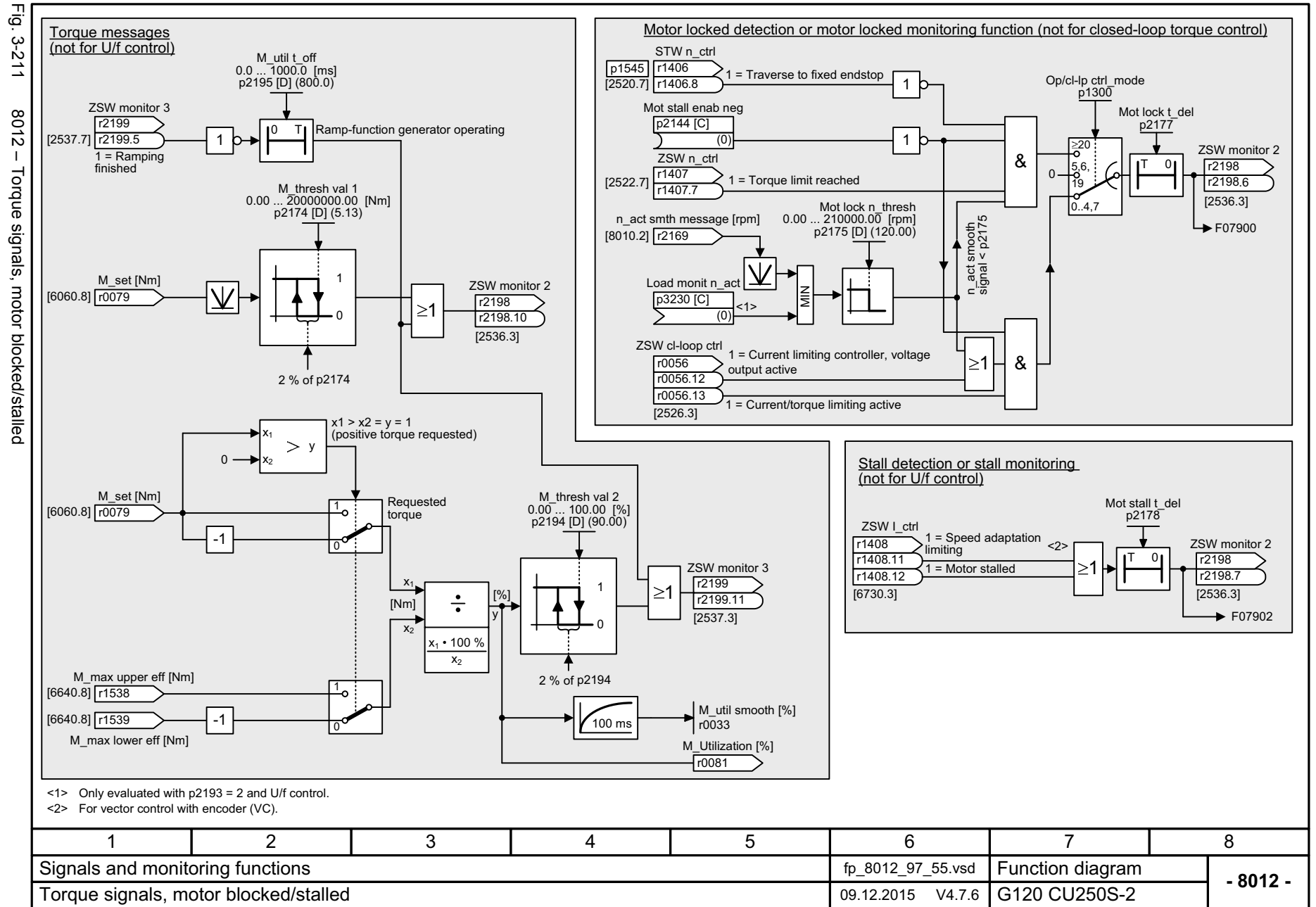

List Manual (LH15), 01/2016, A5E33842890 SINAMICS G120 CU250S-2 Control Units List Manual (LH15), 01/2016, A5E33842890 SINAMICS G120 CU250S-2 Control Units

Signals and monitoring functions

*3.24 Signals and monitoring functions*

့ယ  $\tilde{z}$ 

*3 Function diagrams*

Function diagrams

 $\boldsymbol{\omega}$ 

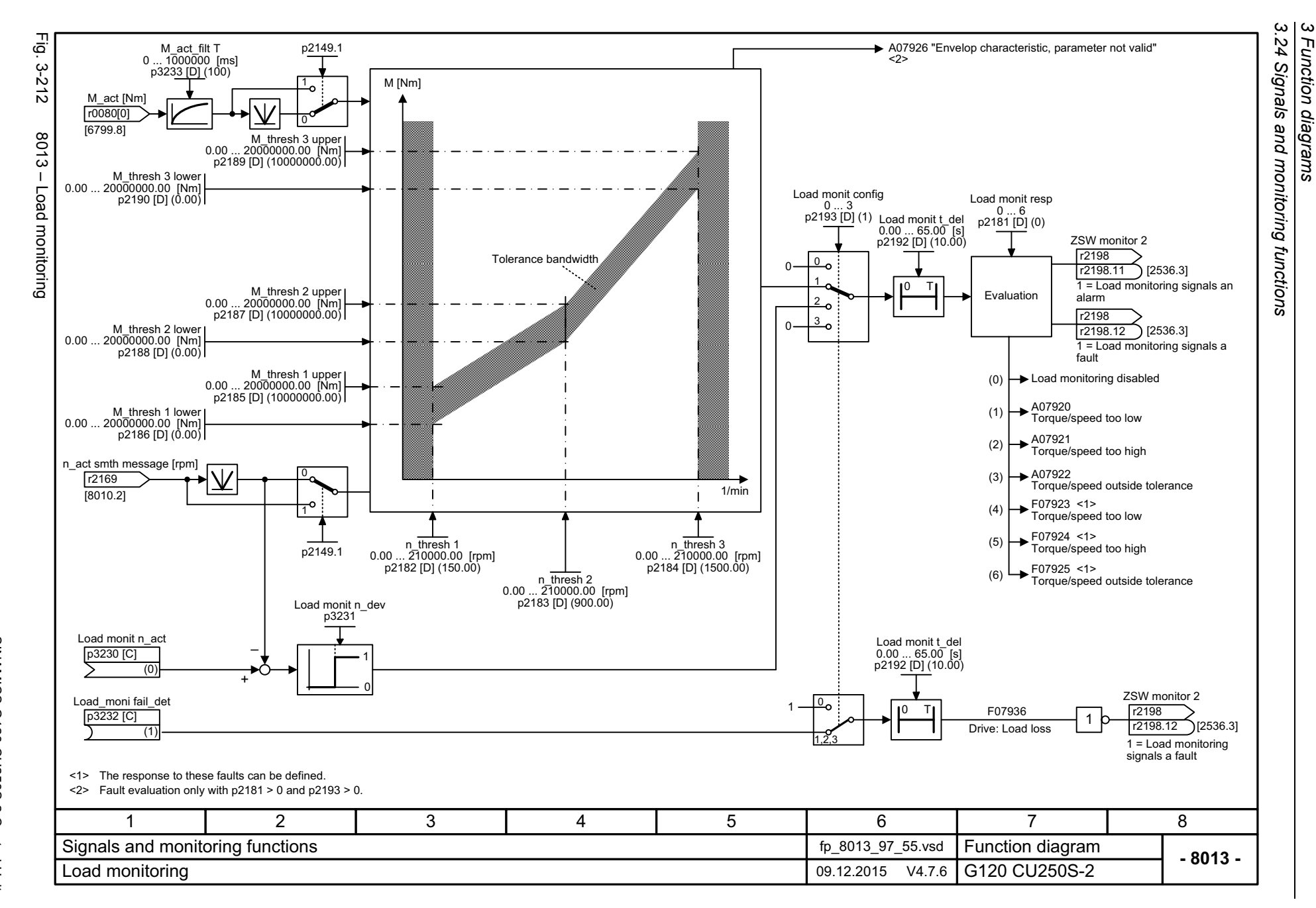

<span id="page-955-0"></span>956

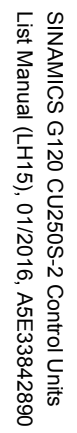

<span id="page-956-0"></span>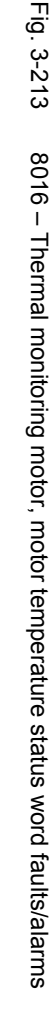

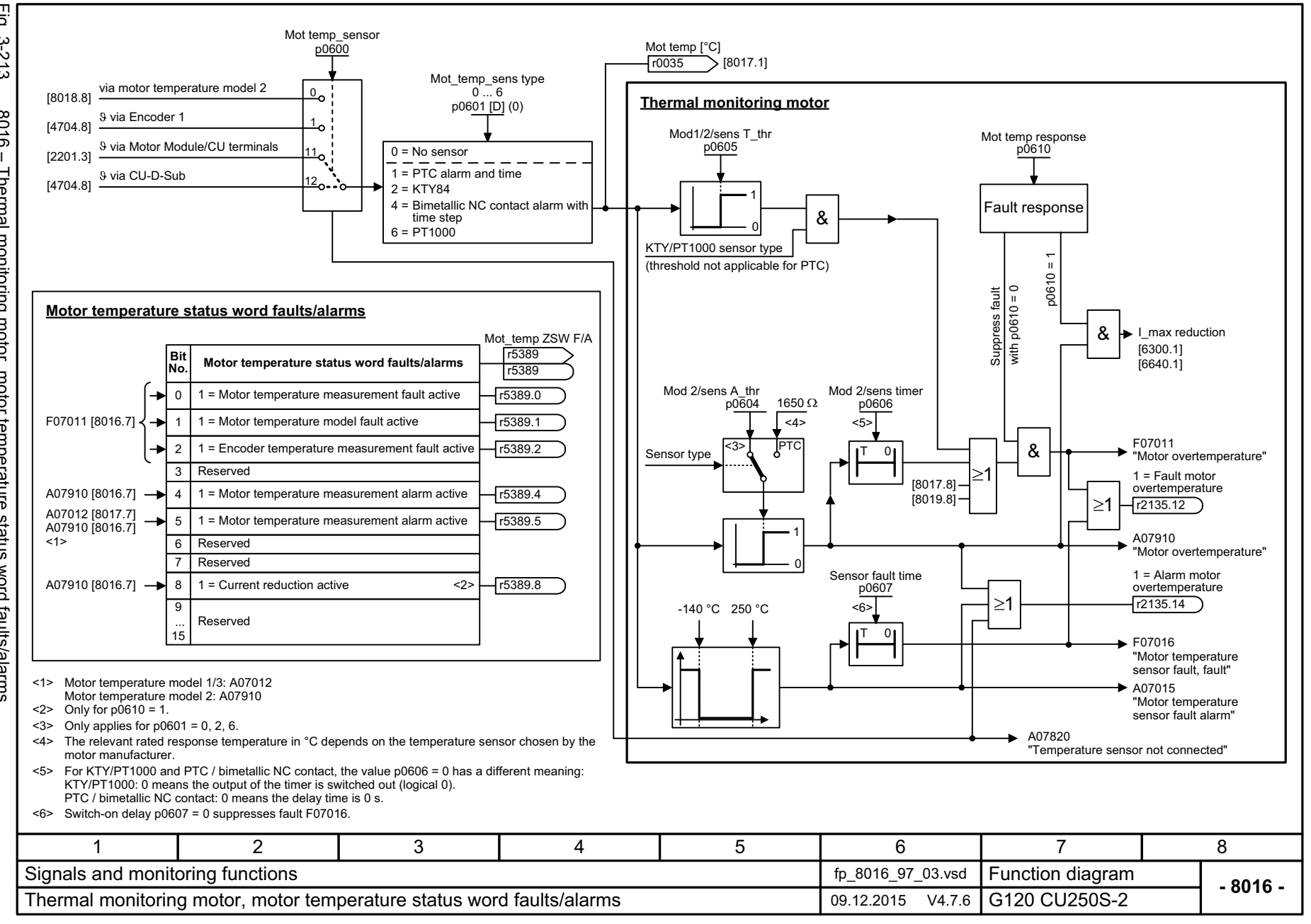

*3.24 Signals and monitoring functions* Signals and monitoring functions ω *3 Function diagrams* Function diagrams

ω 74

<span id="page-957-0"></span>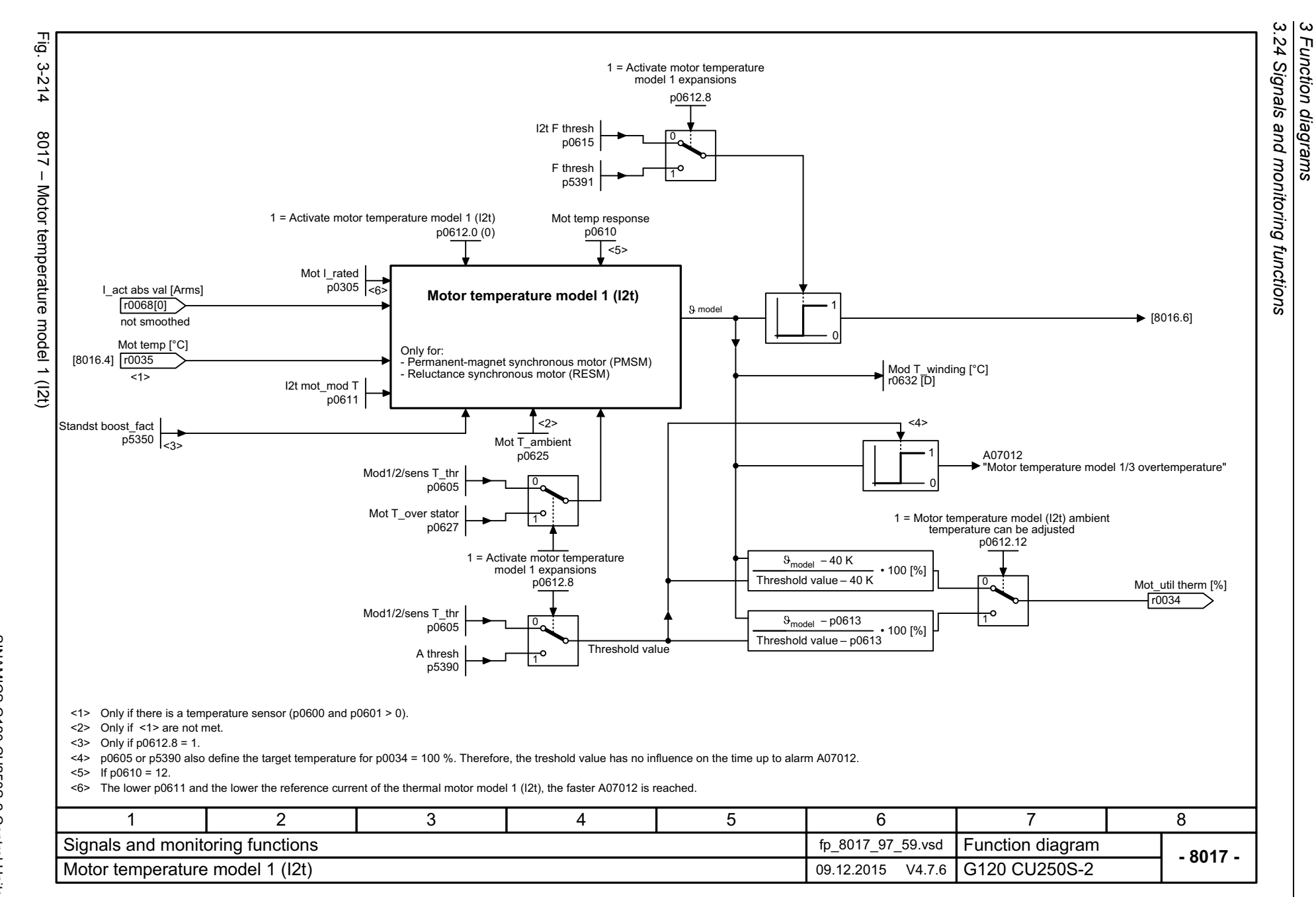

*3 Function diagrams*

<span id="page-958-0"></span>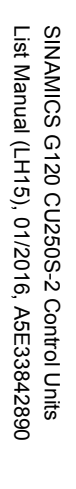

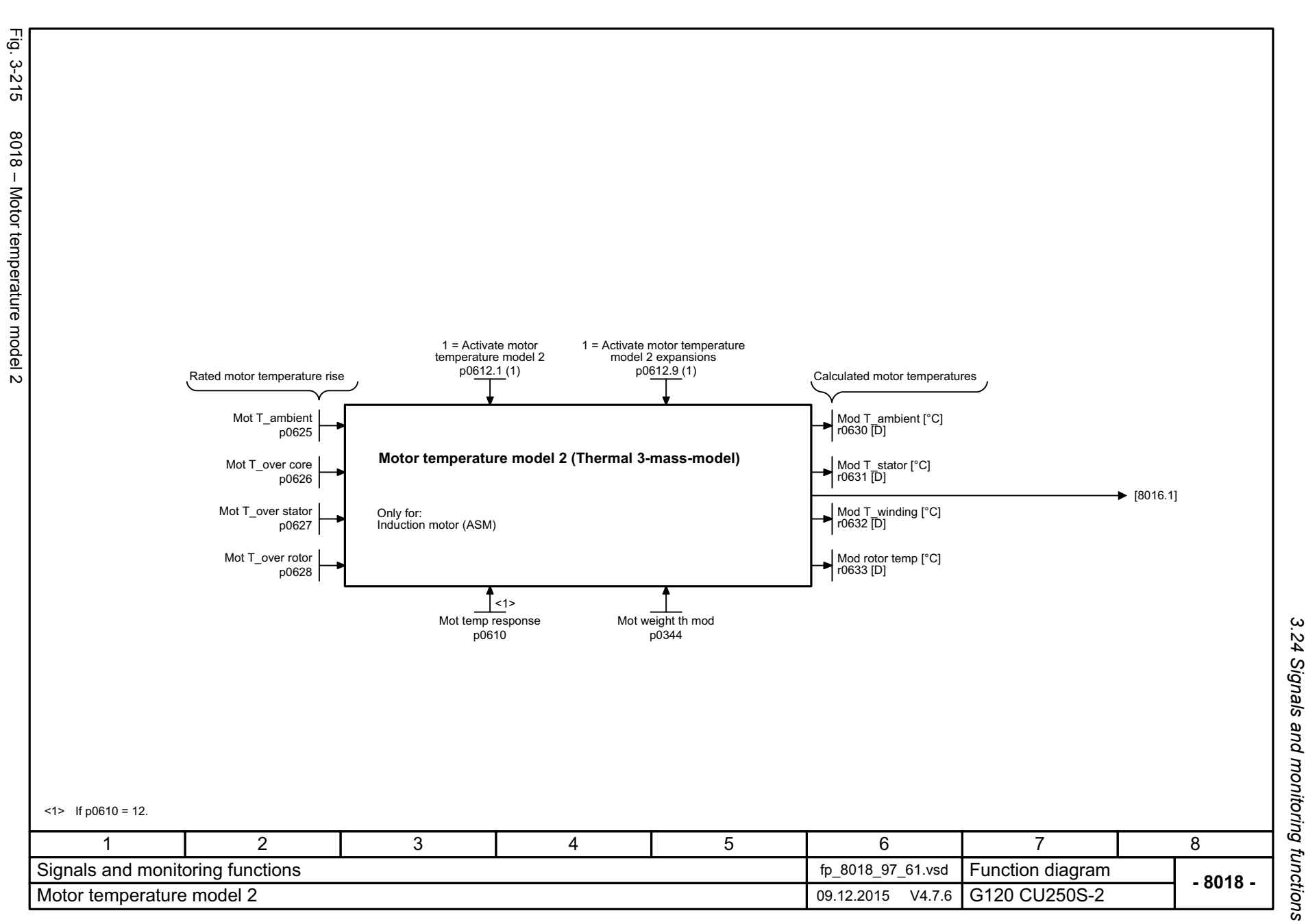

3 Function diagrams<br>3.24 Signals and monitoring functions *3 Function diagrams*

3 Function diagrams<br>3.24 Signals and monitoring functions *3.24 Signals and monitoring functions 3 Function diagrams*

<span id="page-959-0"></span>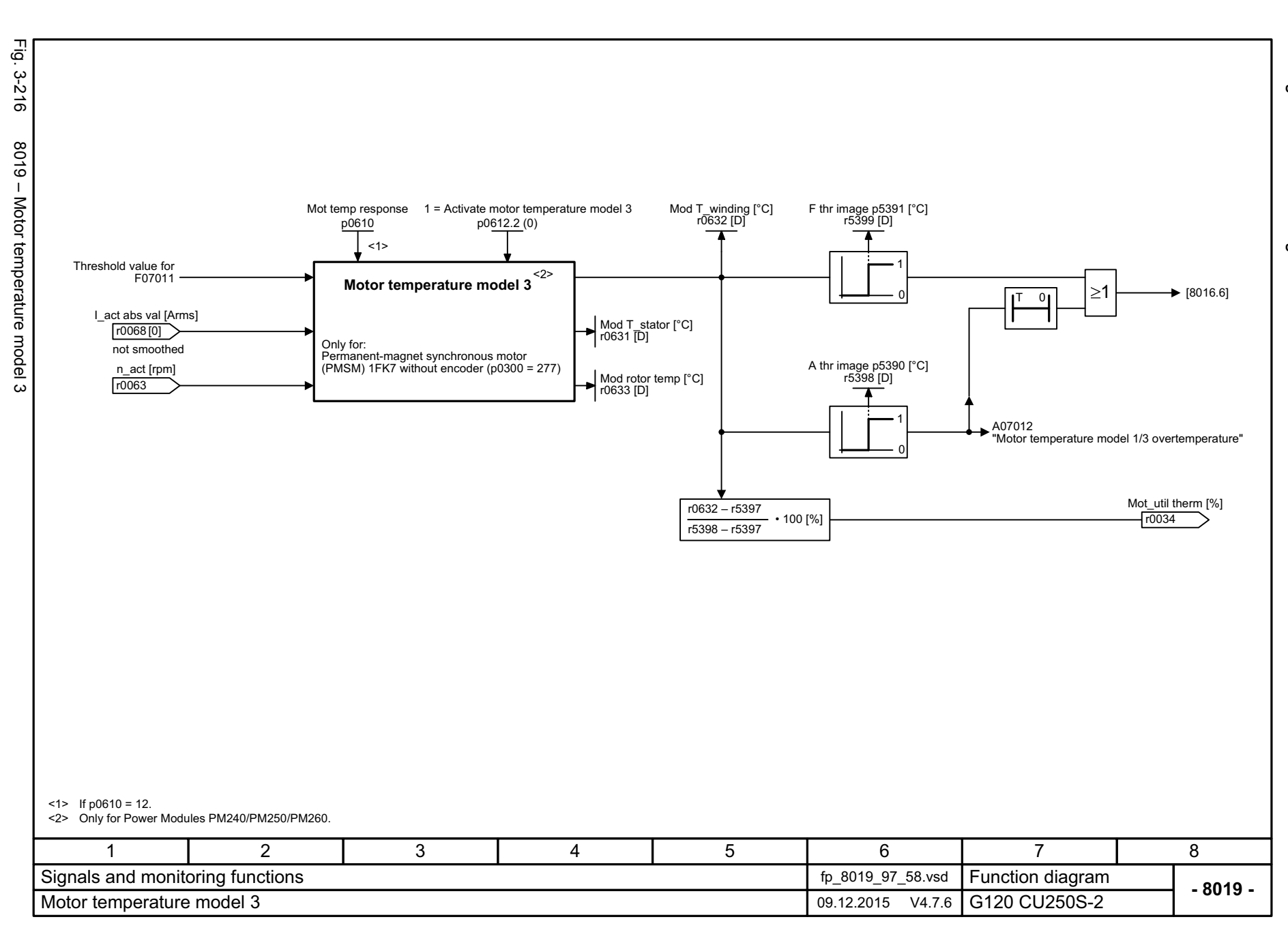

<span id="page-960-0"></span>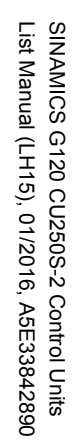

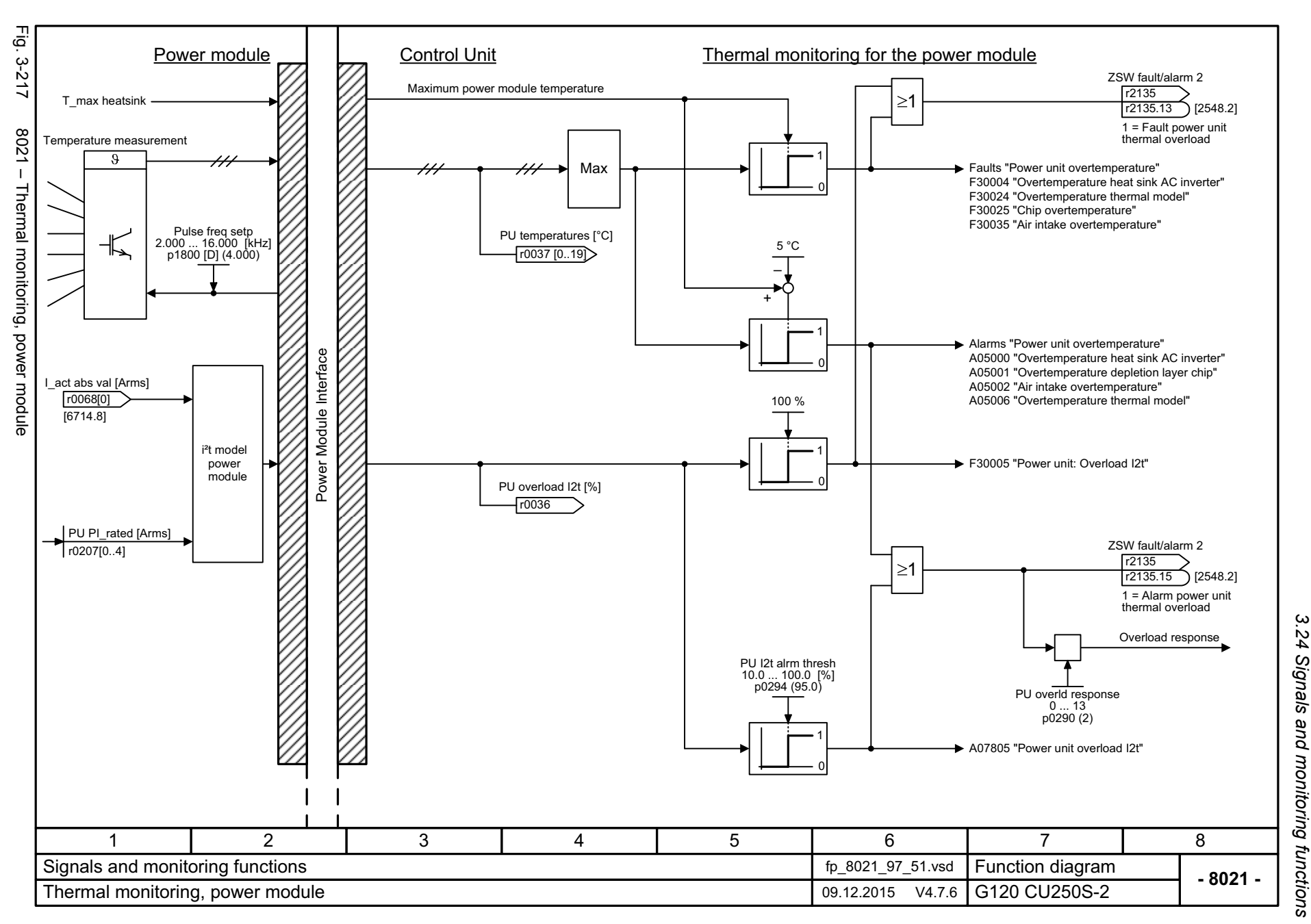

 $\mathbf{\omega}$ *3 Function diagrams* Function diagrams

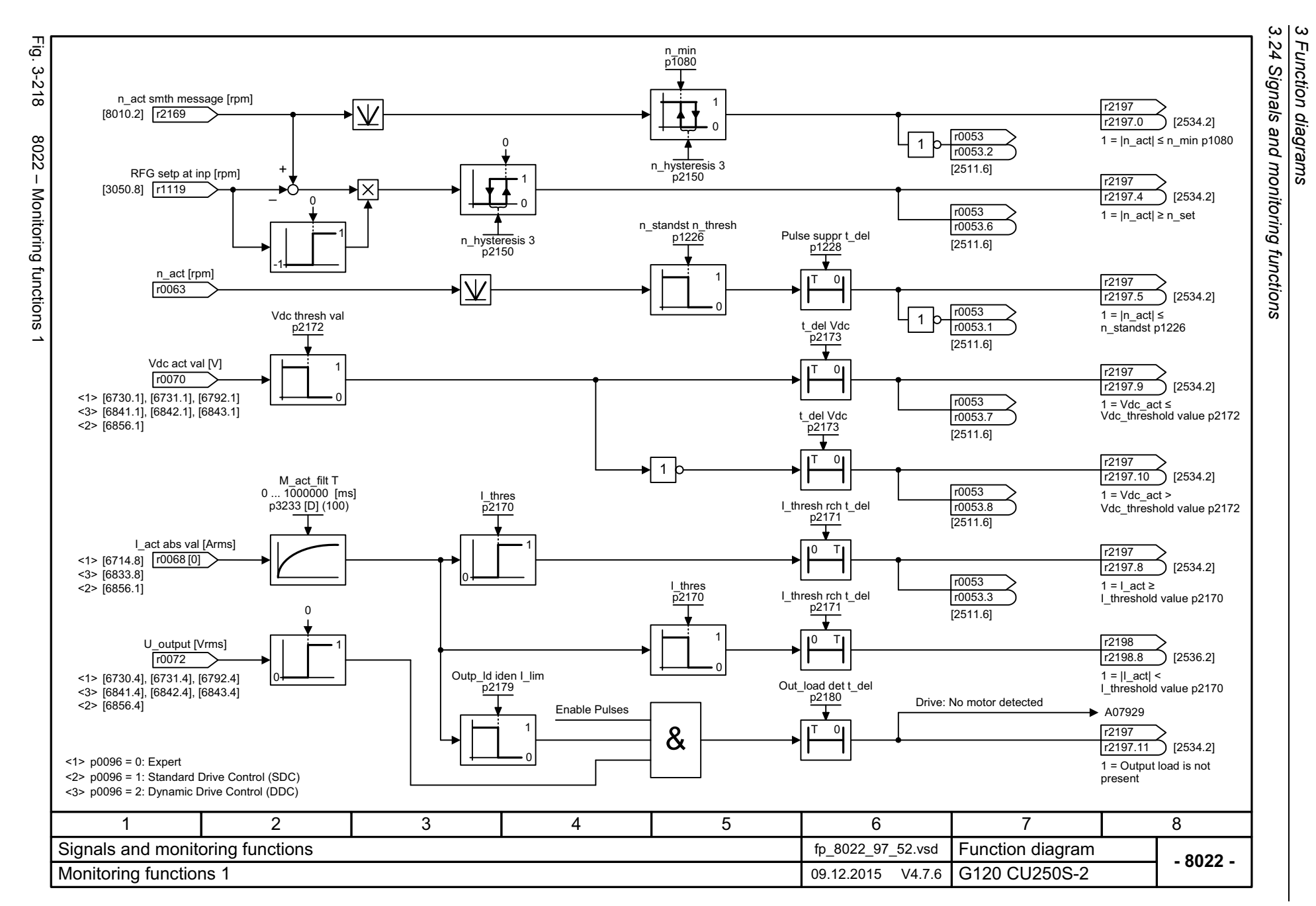

<span id="page-961-0"></span>962

<span id="page-962-0"></span>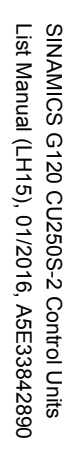

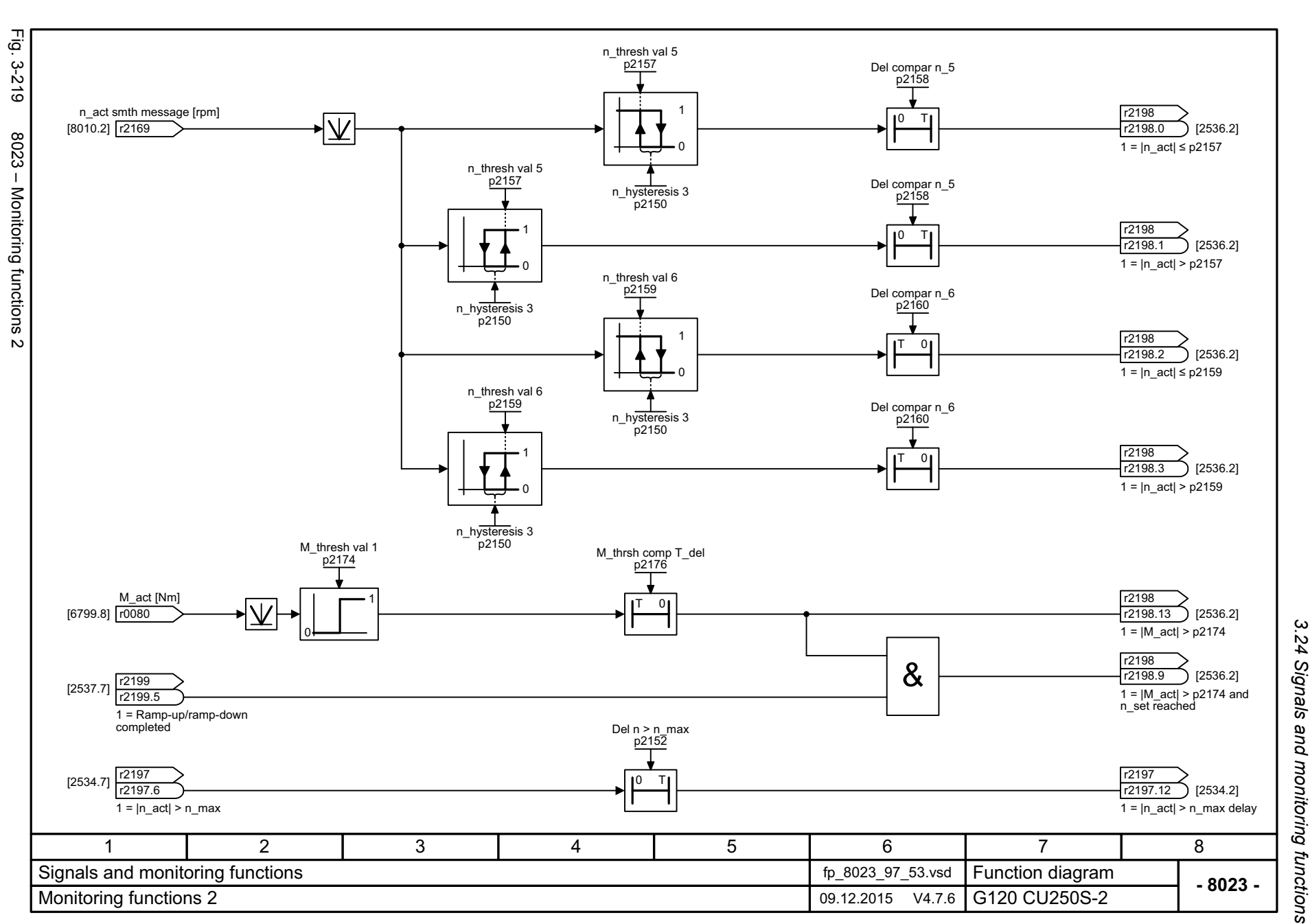

3 Function diagrams<br>Signals and monitoring functions *3 Function diagrams*

*3.25 Diagnostics*

## **3.25 Diagnostics**

### **Function diagrams**

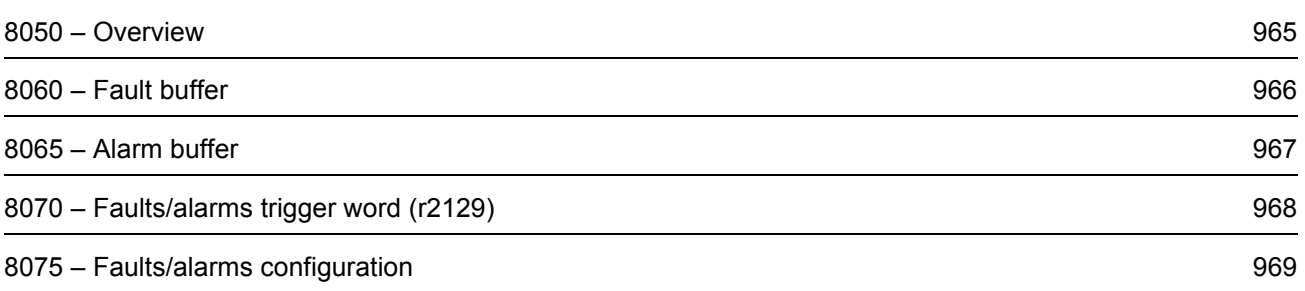

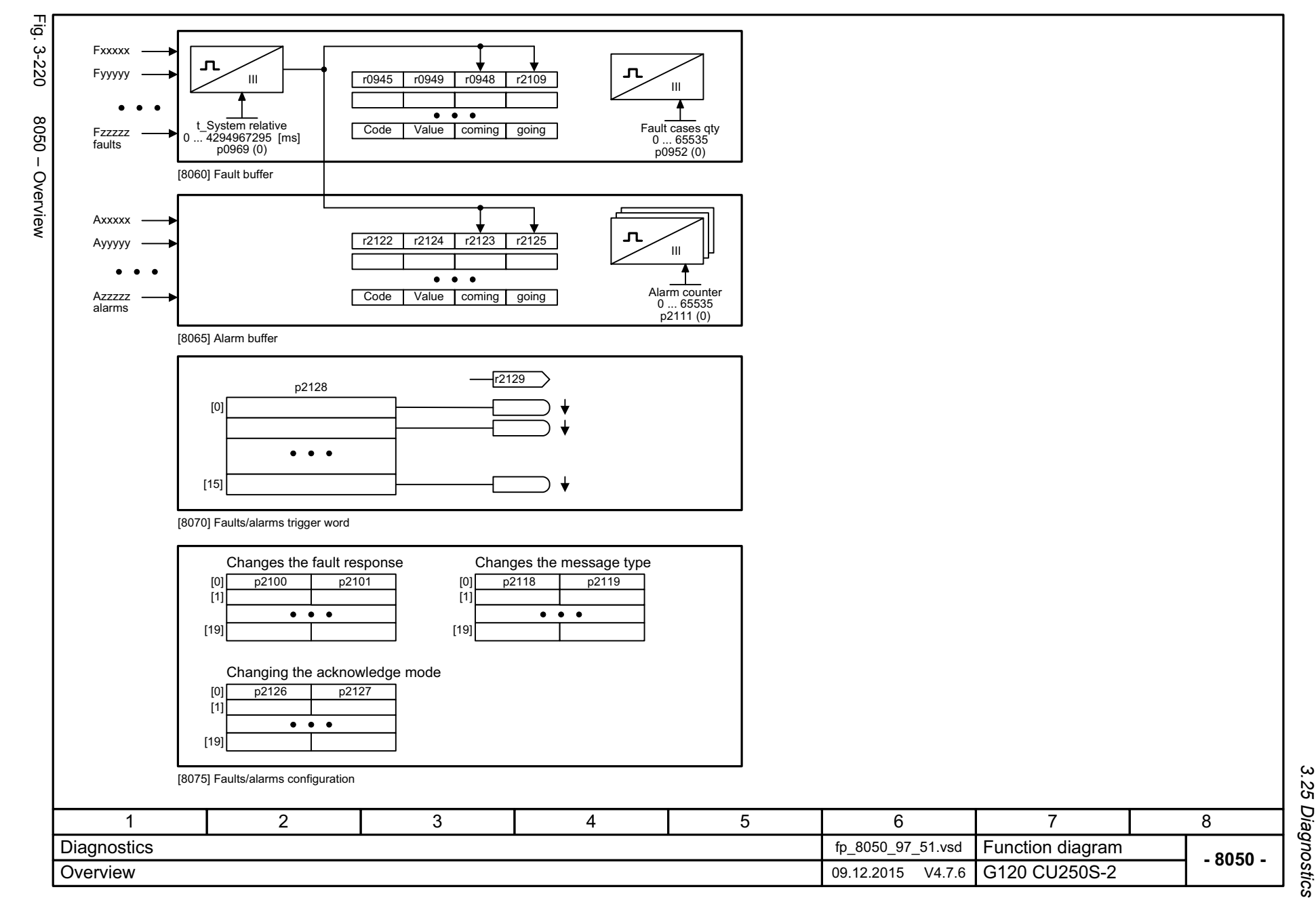

<span id="page-964-0"></span>SINAMICS G120 CU250S-2 Control Units<br>List Manual (LH15), 01/2016, A5E33842890 List Manual (LH15), 01/2016, A5E33842890 SINAMICS G120 CU250S-2 Control Units

> $\boldsymbol{\omega}$ *3 Function diagrams* 3 Function diagrams<br>3.25 Diagnostics

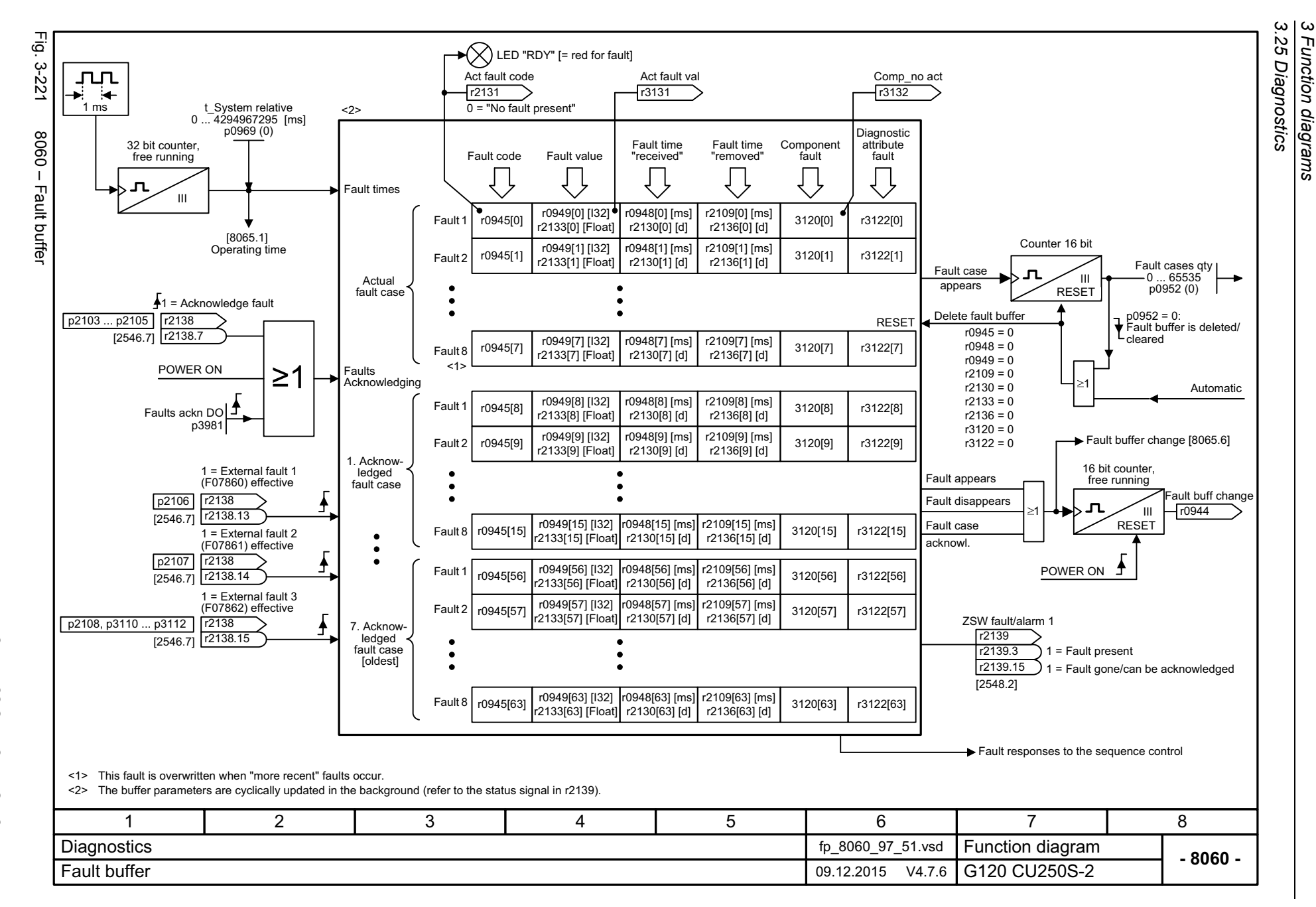

966

<span id="page-965-0"></span>List Manual (LH15), 01/2016, A5E33842890 List Manual (LH15), 01/2016, A5E33842890 SINAMICS G120 CU250S-2 Control Units SINAMICS G120 CU250S-2 Control Units

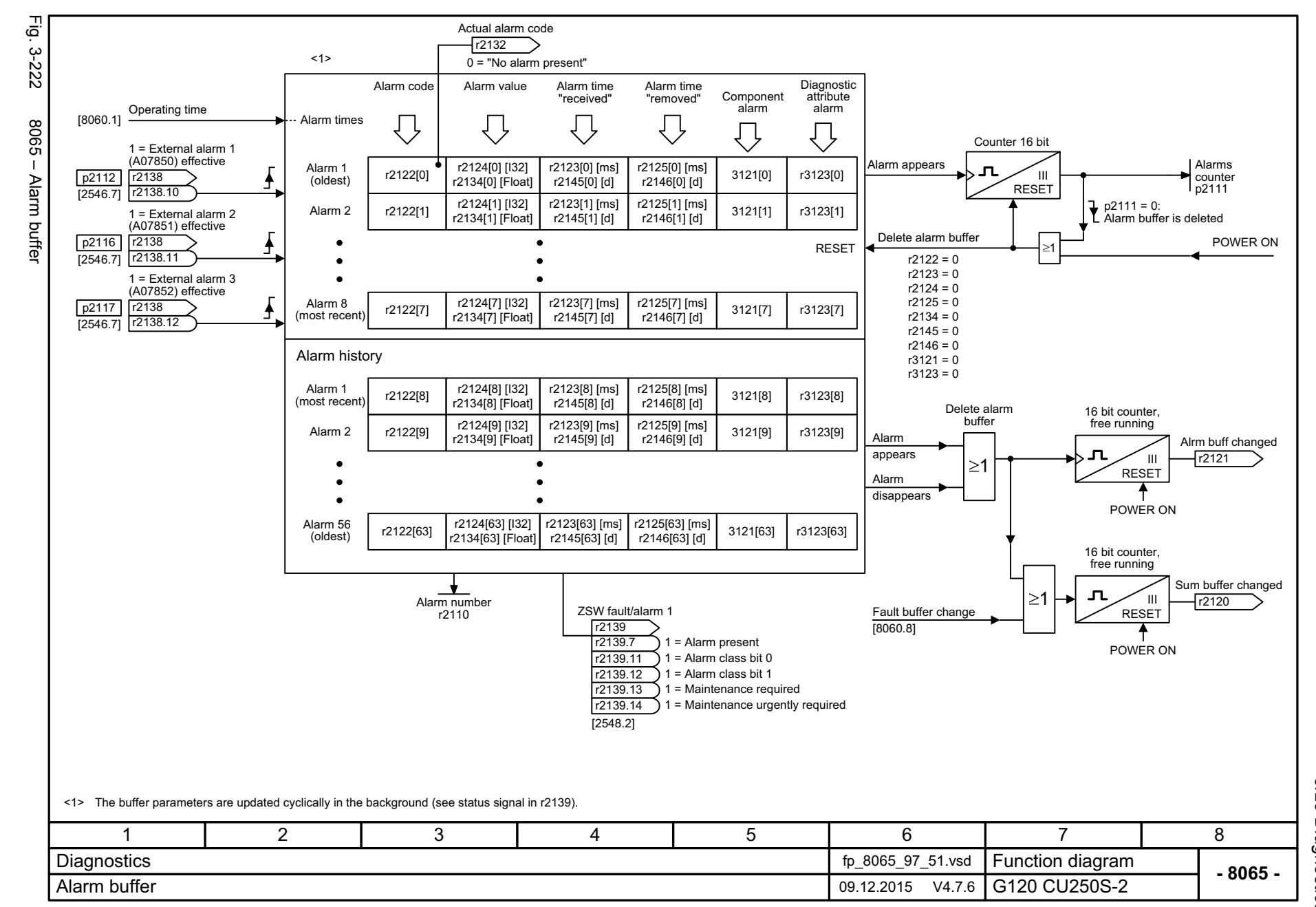

<span id="page-966-0"></span>List Manual (LH15), 01/2016, A5E33842890 SINAMICS G120 CU250S-2 Control Units List Manual (LH15), 01/2016, A5E33842890 SINAMICS G120 CU250S-2 Control Units

> $\omega$ *3 Function diagrams* Function diagrams 3.25 Diagnostics *3.25 Diagnostics*

<span id="page-967-0"></span>SINAMICS G120 CU250S-2 Control Units<br>List Manual (LH15), 01/2016, A5E33842890 List Manual (LH15), 01/2016, A5E33842890 SINAMICS G120 CU250S-2 Control Units

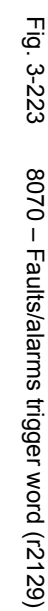

968

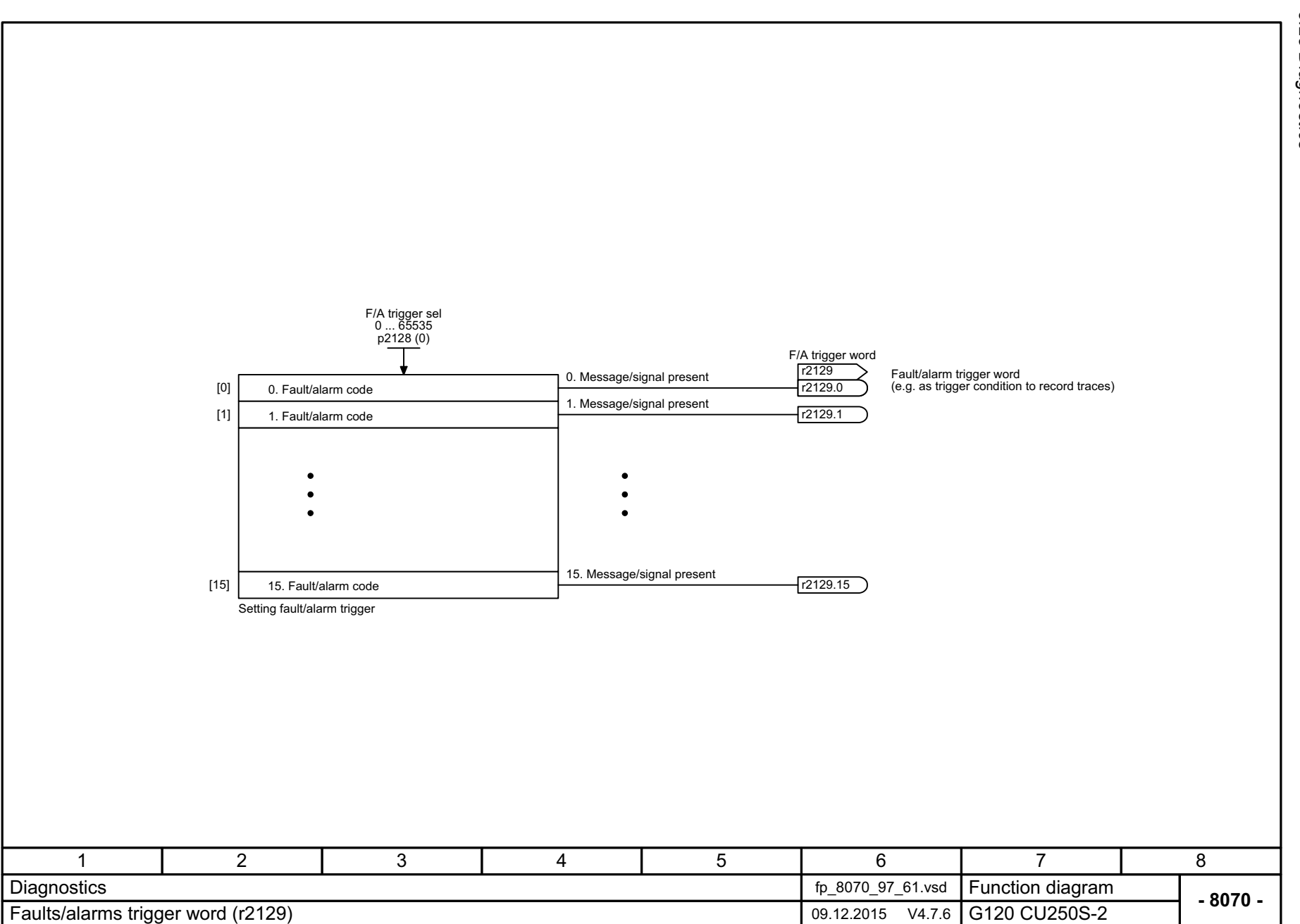

*3 Function diagrams*

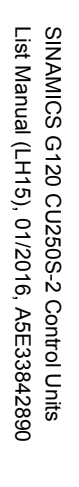

<span id="page-968-0"></span>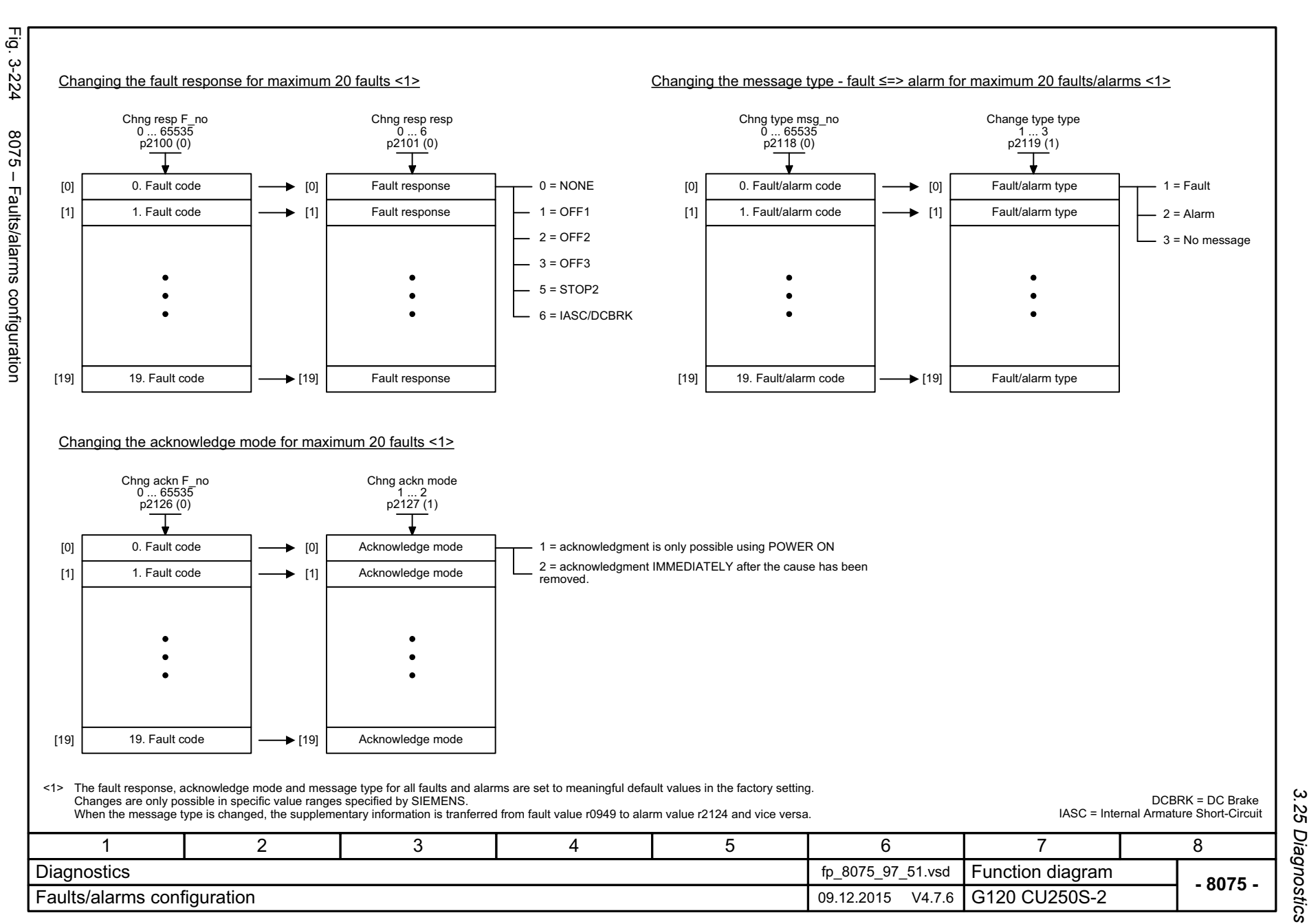

 $\boldsymbol{\omega}$ *3 Function diagrams* Function diagrams<br>Function diagrams

*3.26 Data sets*

### **3.26 Data sets**

### **Function diagrams**

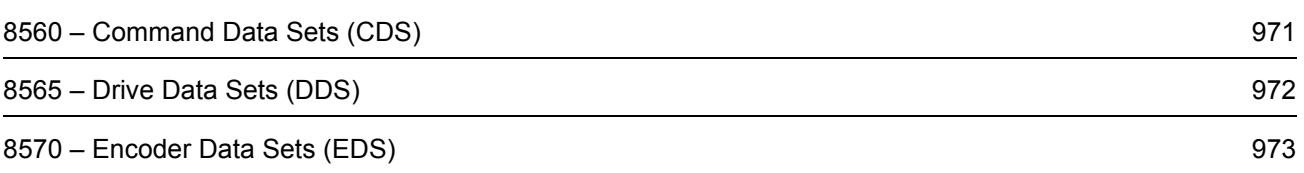

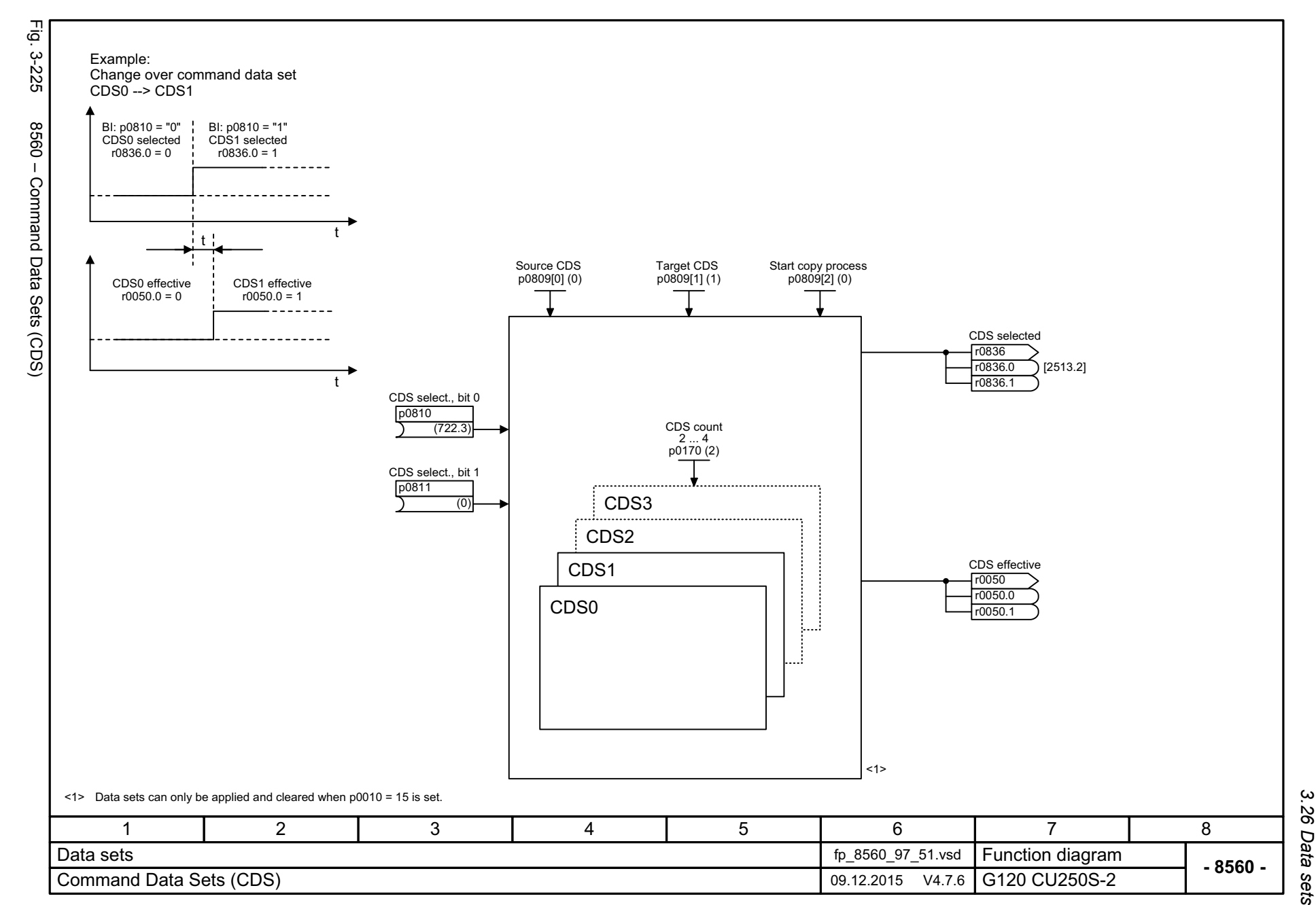

<span id="page-970-0"></span>971

*3 Function diagrams* Function diagrams<br>3.26 Data sets

 $\boldsymbol{\omega}$ 

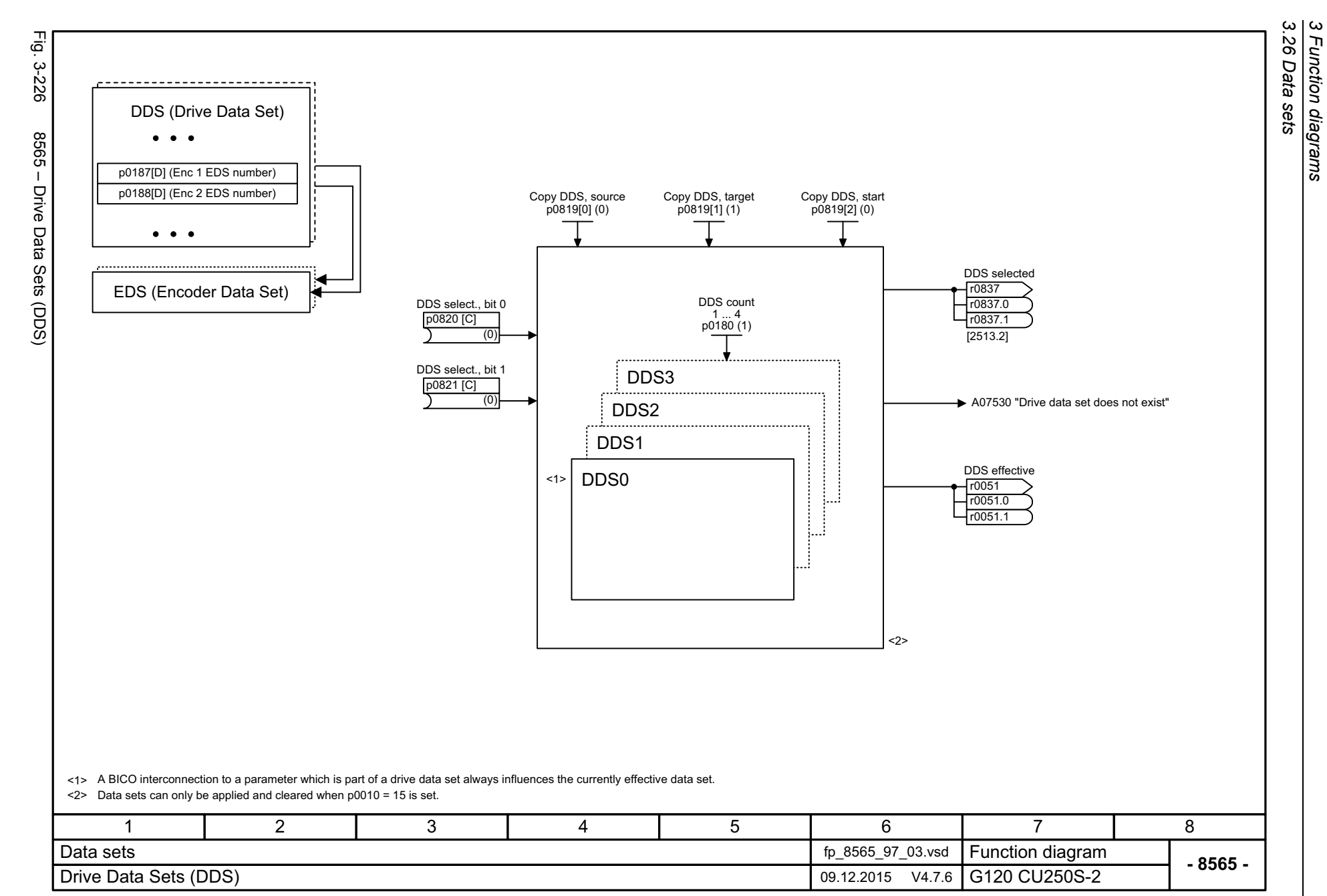

*3 Function diagrams*

<span id="page-971-0"></span>972
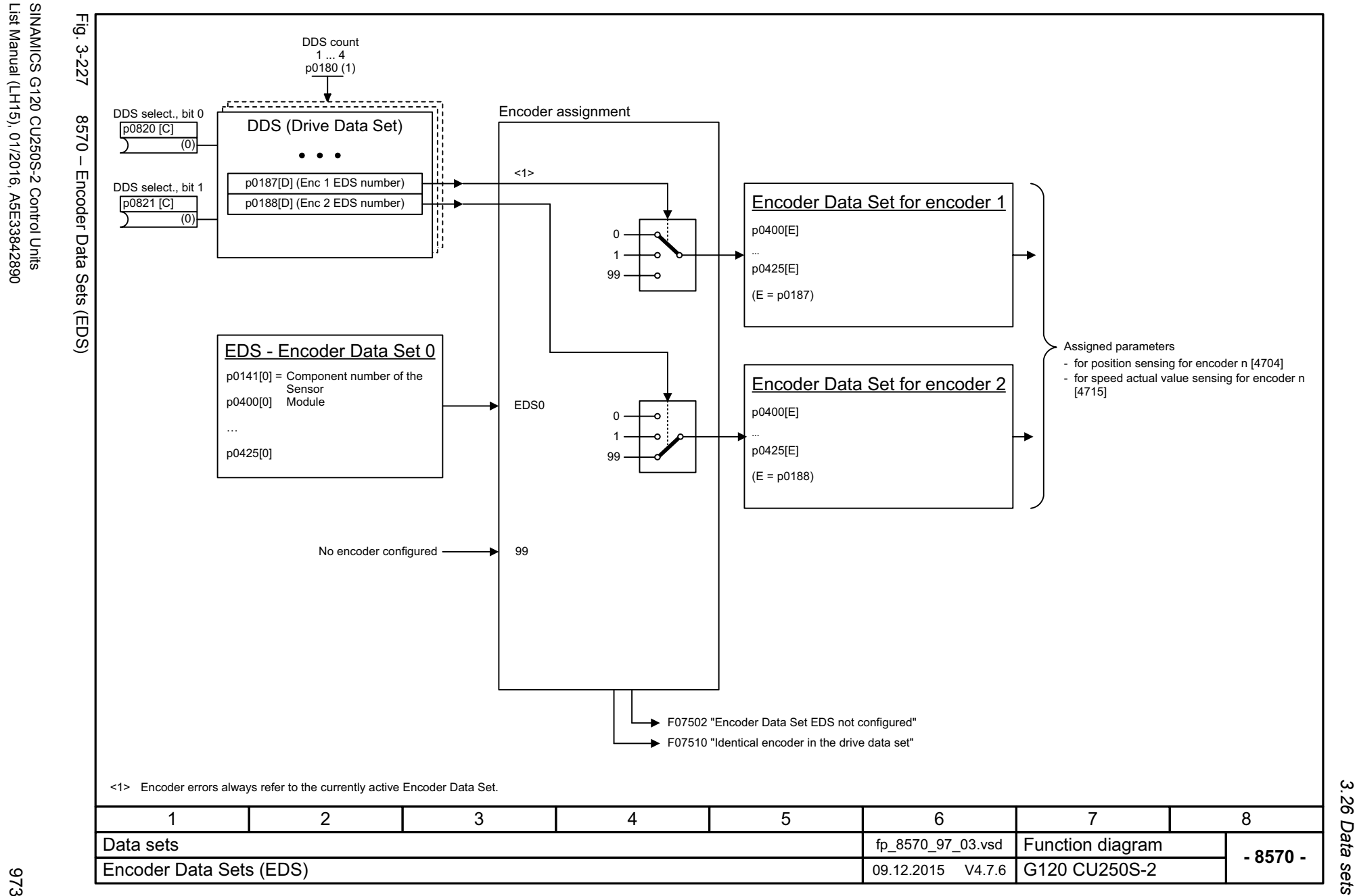

*3 Function diagrams*

Function diagrams

 $\omega$ 

973

List Manual (LH15), 01/2016, A5E33842890 SINAMICS G120 CU250S-2 Control Units

## **Content**

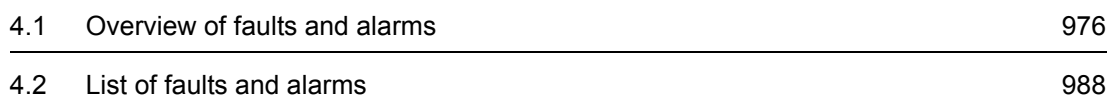

**4**

## <span id="page-975-0"></span>**4.1 Overview of faults and alarms**

## **4.1.1 General**

#### **Fault and alarm displays (messages)**

In the case of a fault, the drive signals the corresponding fault(s) and/or alarm(s). For example, the following methods for displaying faults and alarms are available:

- Display via the fault and alarm buffer with PROFIBUS/PROFINET
- Display online via the commissioning software
- Display and operating unit (e.g. BOP, AOP)

#### **Differences between faults and alarms**

The differences between faults and alarms are as follows:

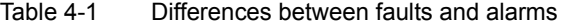

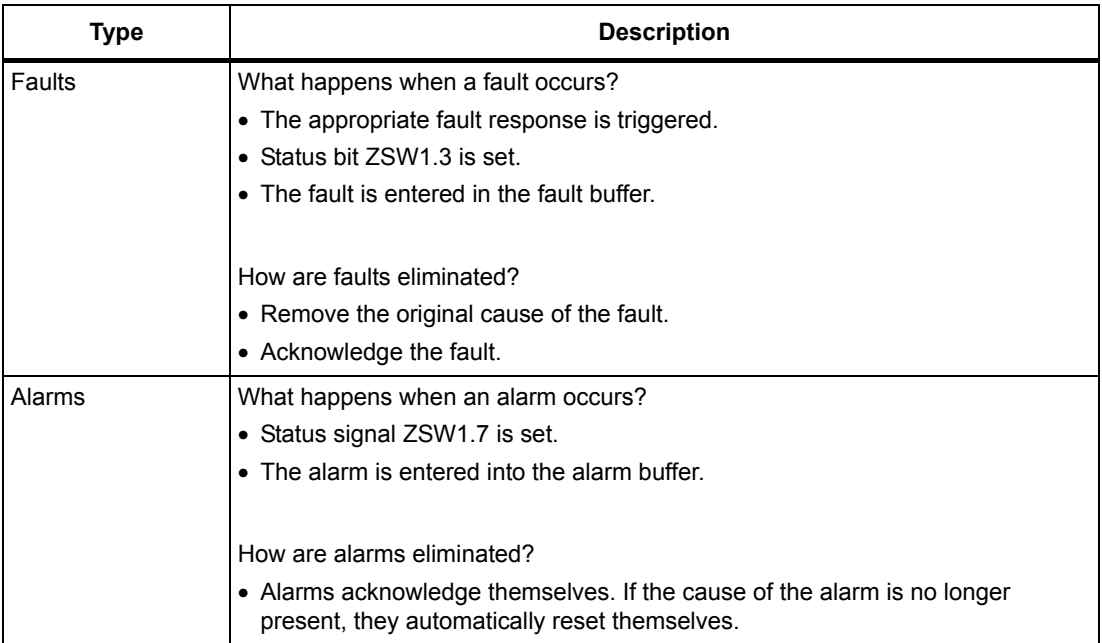

## **Fault reactions**

The following fault reactions are defined:

Table 4-2 Fault reactions

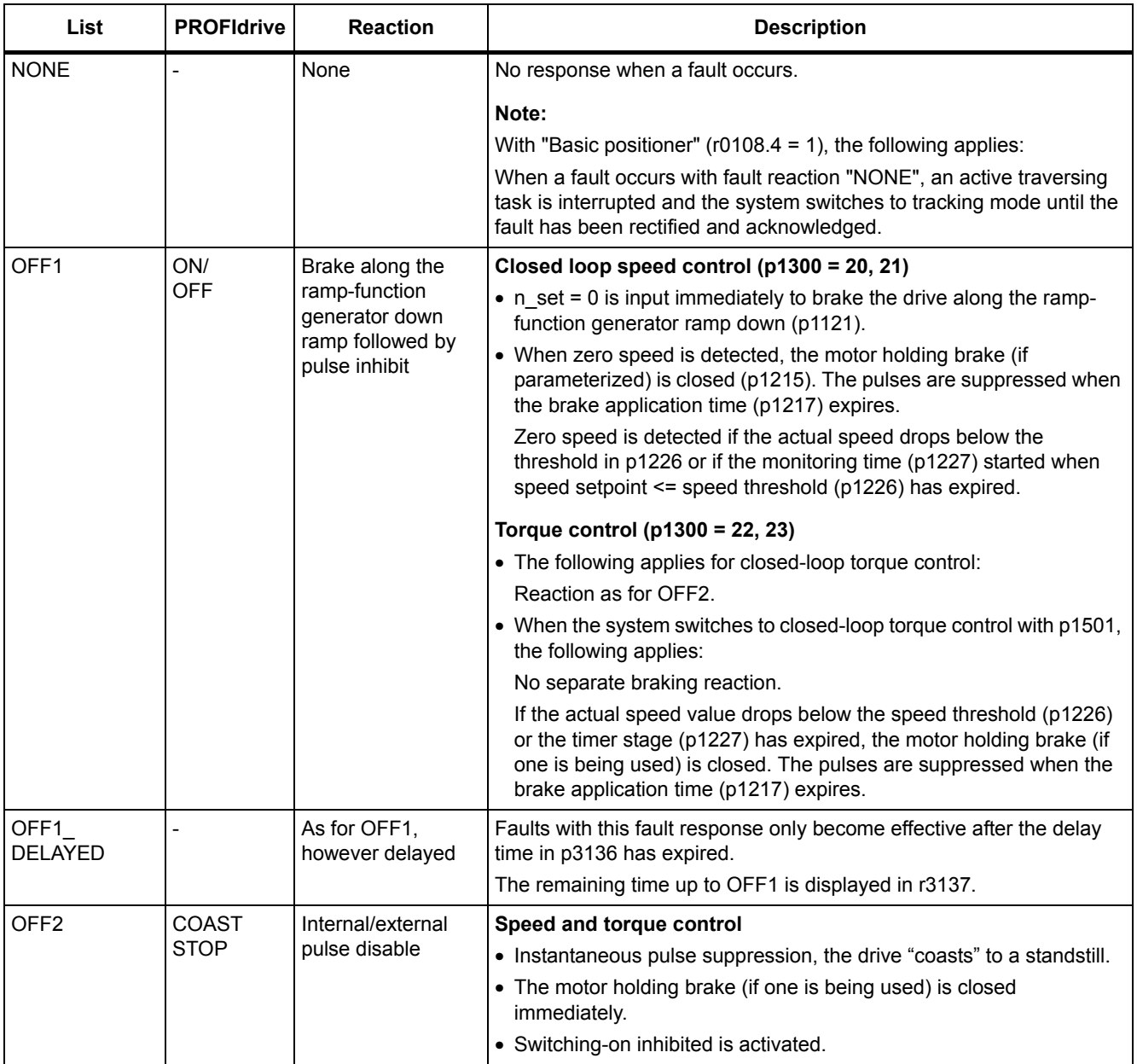

## *4.1 Overview of faults and alarms*

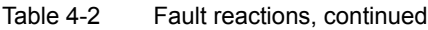

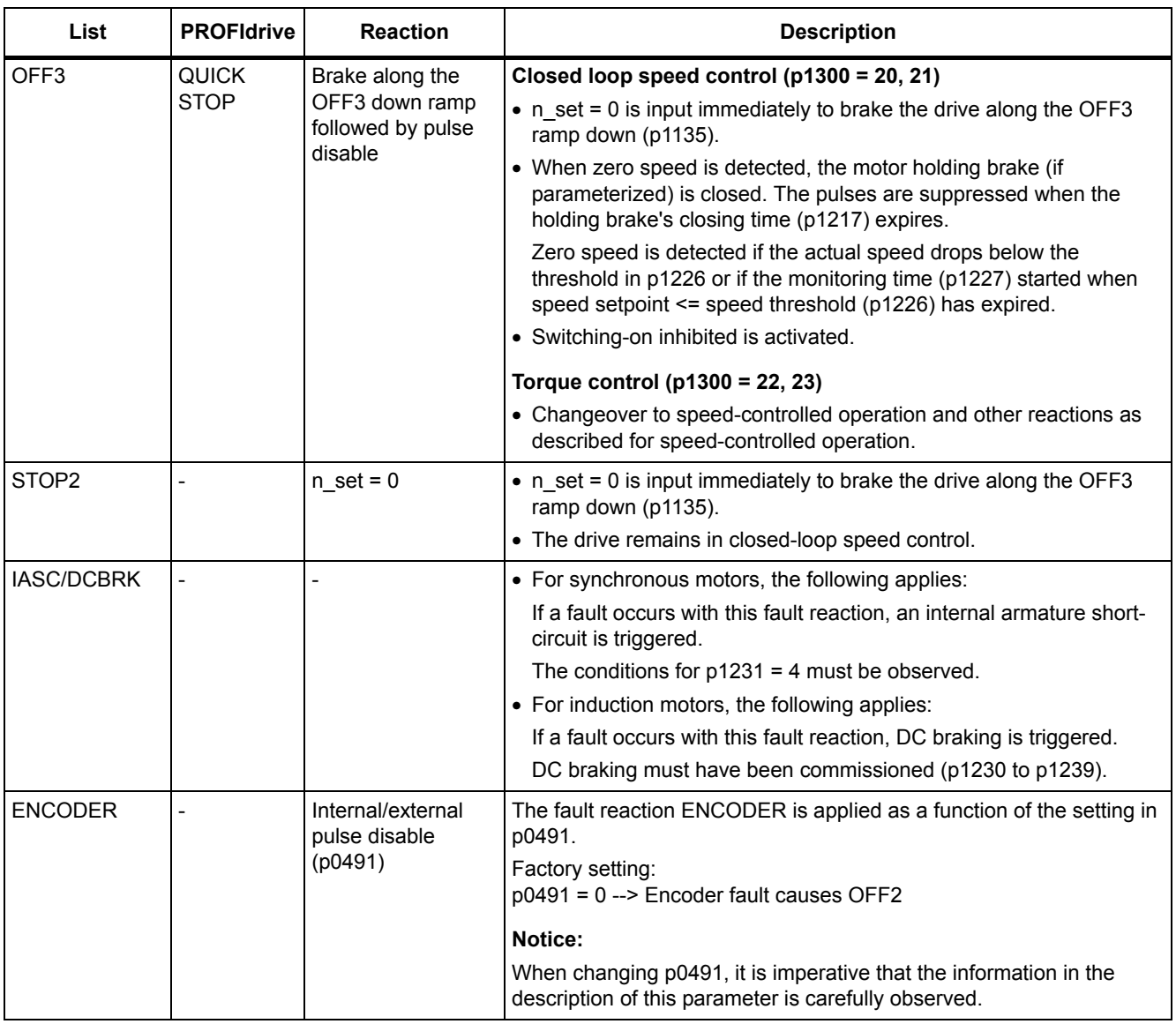

## **Acknowledging faults**

The list of faults and alarms specifies how to acknowledge each fault after the cause has been eliminated.

Table 4-3 Acknowledging faults

| Acknowledgment                       | <b>Description</b>                                                                                                    |  |  |  |
|--------------------------------------|----------------------------------------------------------------------------------------------------|--|--|--|
| POWER ON                             | The fault is acknowledged via a POWER ON (switch Control Unit off and on again).                                            |  |  |  |
|                                      | Note:                                                                                                    |  |  |  |
|                                      | If this action has not removed the fault cause, the fault is displayed again immediately after power up.                    |  |  |  |
| <b>IMMEDIATELY</b>                   | Faults can be acknowledged as follows:                                                                                      |  |  |  |
|                                      | 1 Set acknowledgment by parameter:                                                                                          |  |  |  |
|                                      | $p3981 = 0$ --> 1                                                                                                    |  |  |  |
|                                      | 2 Acknowledging via binector inputs:                                                                                        |  |  |  |
|                                      | p2103<br>BI: 1. Acknowledge faults                                                                                          |  |  |  |
|                                      | p2104<br>BI: 2. Acknowledge faults                                                                                          |  |  |  |
|                                      | p2105<br>BI: 3. Acknowledge faults                                                                                          |  |  |  |
|                                      | 3 Acknowledging using a PROFIBUS control signal:                                                                            |  |  |  |
|                                      | $STW1.7 = 0$ --> 1 (edge)                                                                                                   |  |  |  |
|                                      | Note:                                                                                                    |  |  |  |
|                                      | • These faults can also be acknowledged by a POWER ON operation.                                                            |  |  |  |
|                                      | • If this action has not eliminated the fault cause, the fault will continue to be displayed after<br>acknowledgment.       |  |  |  |
|                                      | • Safety Integrated faults<br>The "Safe Torque Off" (STO) function must be deselected before these faults are acknowledged. |  |  |  |
| <b>PULSE SUPPRES-</b><br><b>SION</b> | The fault can only be acknowledged when the pulses are inhibited ( $r0899.11 = 0$ ).                                        |  |  |  |
|                                      | The same options are available for acknowledging as described under IMMEDIATE acknowledgment.                               |  |  |  |

## **4.1.2 Explanation of the list of faults and alarms**

The data in the following example have been chosen at random. The information listed below is the maximum amount of information that a description can contain. Some of the information is optional.

The ["List of faults and alarms" \(Page 988\)](#page-987-0) has the following layout:

#### **- - - - - - - - - - - - Start of example - - - - - - - - - - - - - - - - - - - - - - - - - - - - - - - - - - - - - - - - - - - - - - - -**

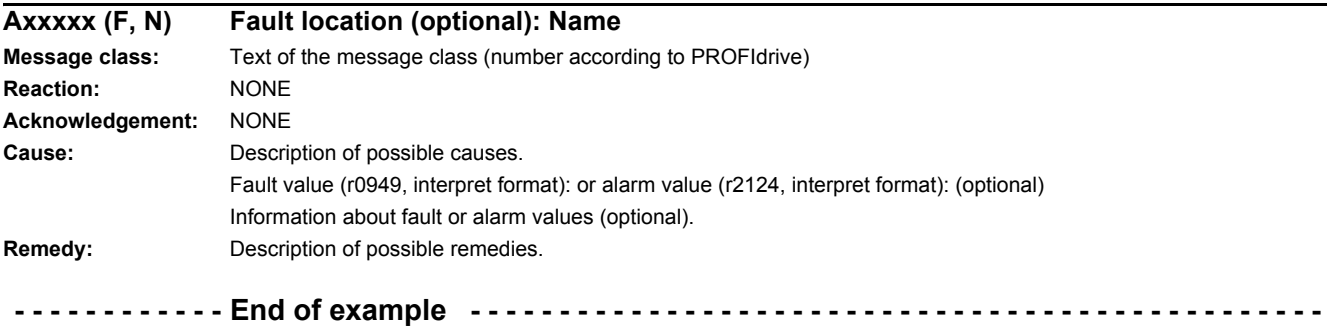

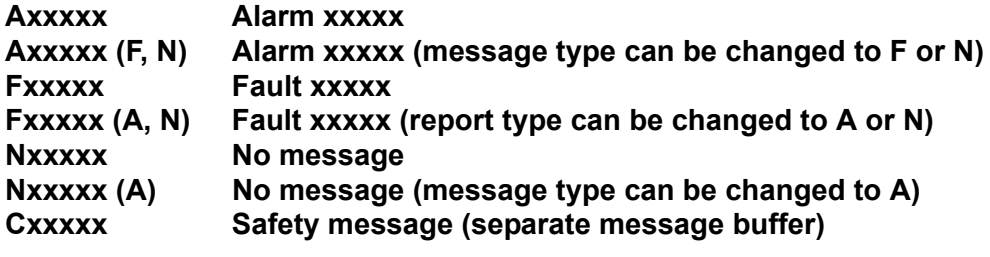

A message comprises a letter followed by the relevant number.

The meaning of the letters is as follows:

- A means "Alarm"
- F means "Fault"
- N means "No message" or "Internal message"
- C means "Safety message"

The optional brackets indicate whether the type specified for this message can be changed and which message types can be adjusted via parameters (p2118, p2119).

Information on reaction and acknowledgment is specified independently for a message with an adjustable message type (e.g. reaction to F, acknowledgment for F).

#### **Note**

You can change the default properties of a fault or alarm by setting parameters.

References: /BA13/ SINAMICS G120 Operating Instructions, Frequency Inverter with CU250S-2 Control Units (Vector), Section "Alarms, faults, and system messages"

The ["List of faults and alarms" \(Page 988\)](#page-987-0) supplies information referred to the properties of a message set as default. If the properties of a specific message are changed, the corresponding information may have to be modified in this list.

#### **Fault location (optional): Name**

The fault location (optional), the name of the fault or alarm and the message number are all used to identify the message (e.g. with the commissioning software).

#### **Message value:**

The information provided under the message value informs you about the composition of the fault/alarm value.

#### **Example:**

Message value: Component number: %1, fault cause: %2

This message value contains information about the component number and cause of the fault. The entries %1 and %2 are placeholders, which are filled appropriately in online operation (e.g. with the commissioning software).

#### **Message class:**

For each message, specifies the associated message class with the following structure:

Text of the message class (number according to PROFIdrive)

The message classes are transferred at different interfaces to higher-level control systems and their associated display and operating units.

The message classes that are available are shown in Table "Message classes and coding of various diagnostic interfaces" (Page 982). In addition to the text of the message class and their number according to PROFIdrive – as well as a brief help text regarding the cause and remedy – they also include information about the various diagnostic interfaces:

• PN (hex)

Specifies the "Channel error type" of the PROFINET channel diagnostics.

When activating the channel diagnostics, using the GSDML file, the texts listed in the table can be displayed.

• DS1 (dec)

Specifies the bit number in date set DS1 of the diagnostic alarm for SIMATIC S7.

When the diagnostic alarms are activated, the texts listed in the table can be displayed.

• DP (dec)

Specifies the "Error type" of the channel-related diagnostics for PROFIBUS.

When the channel diagnostics are activated, the texts listed in the standard and the GSD file can be displayed.

• ET 200 (dec)

Specifies the "Error type" of the channel-related diagnostics for the SIMATIC ET 200pro FC-2 device.

When the channel diagnostics are activated, the texts listed in the standard and the GSD file of the ET 200pro can be displayed.

• NAMUR (r3113.x)

Specifies the bit number in parameter r3113.

For the interfaces DP, ET 200, NAMUR, in some instances, the message classes are combined.

Table 4-4 Message classes and coding of various diagnostic interfaces

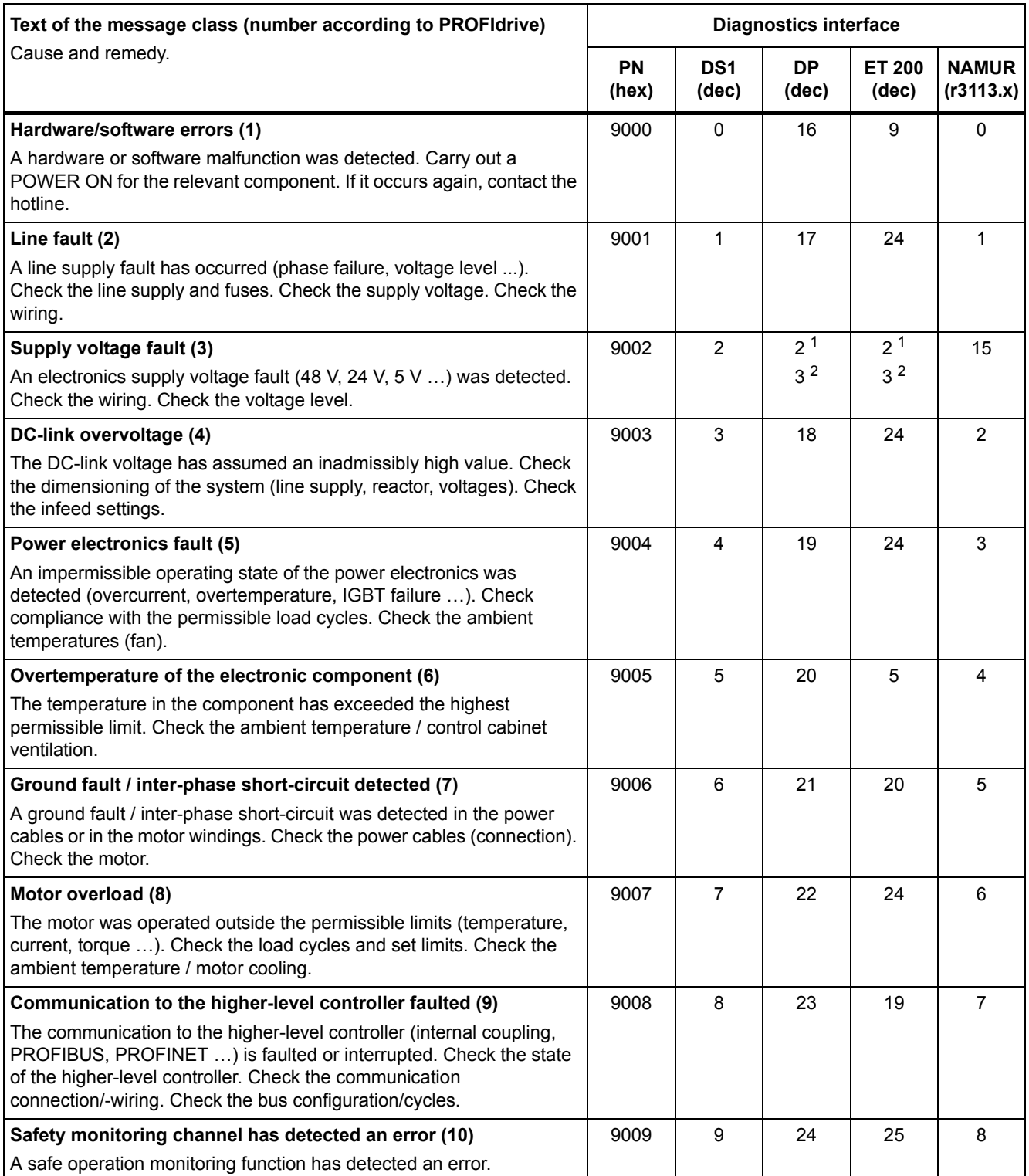

Table 4-4 Message classes and coding of various diagnostic interfaces, continued

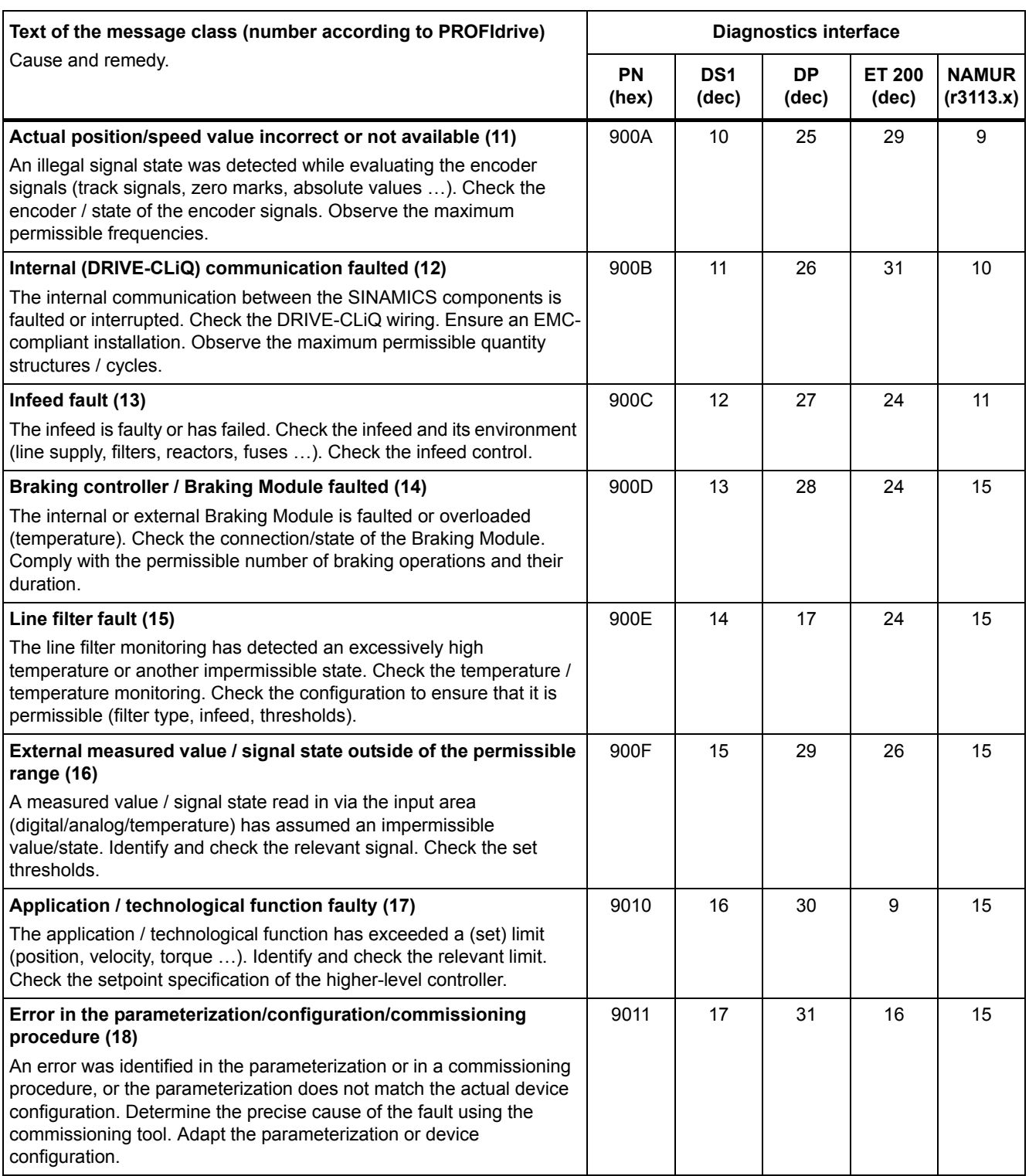

#### Table 4-4 Message classes and coding of various diagnostic interfaces, continued

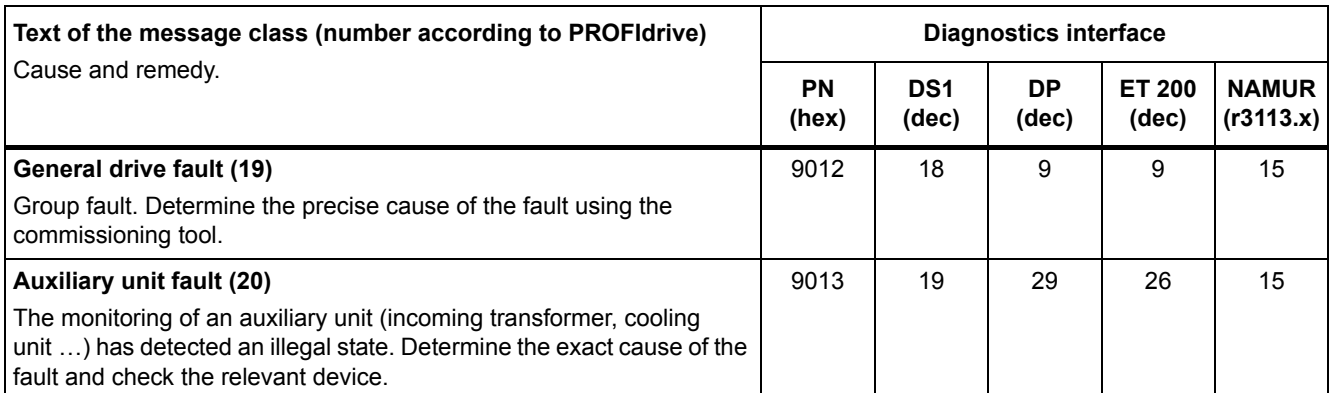

1. Undervoltage condition of the electronics power supply

2. Overvoltage condition of the electronics power supply

#### **Drive object:**

Each message (fault/alarm) specifies the control mode (CU-variant) in which it can be found.

A message can belong to one, several, or all CU -variants.

#### **Reaction: Default fault reaction (adjustable fault reaction)**

Specifies the default reaction in the event of a fault.

The optional parentheses indicate whether the default fault reactions can be changed and which fault reactions can be adjusted via parameters (p2100, p2101).

#### **Note**

See Table "Fault reactions" (Page 977)

## **Acknowledgment: Default acknowledgment (adjustable acknowledgment)**

Specifies the default method of acknowledging faults after the cause has been eliminated.

The optional parentheses indicate whether the default acknowledgment can be changed and which acknowledgment can be adjusted via parameters (p2126, p2127).

#### **Note**

See Table "Acknowledging faults" (Page 979)

#### **Cause:**

Describes the possible causes of the fault or alarm. A fault or alarm value can also be specified (optional).

Fault value (r0949, format):

The fault value is entered in the fault buffer in r0949[0...63] and specifies additional, more precise information about a fault.

Alarm value (r2124, format):

The alarm value specifies additional, more precise information about an alarm.

The alarm value is entered in the alarm buffer in r2124[0...63] and specifies additional, more precise information about an alarm.

## **Remedy:**

Describes the methods available for eliminating the cause of the active fault or alarm.

## **WARNING**

On a case for case basis, service and maintenance personnel are responsible for choosing a suitable method for eliminating the cause of faults.

## **4.1.3 Number ranges of faults and alarms**

## **Note**

The following number ranges represent an overview of all faults and alarms used in the SINAMICS drive family.

The faults and alarms for the product described in this List Manual are described in detail in ["List of faults and alarms" \(Page 988\)](#page-987-0).

Faults and alarms are organized into the following number ranges:

Table 4-5 Number ranges of faults and alarms

| оf    | To    | Area                                                                                                    |
|-------|-------|----------------------------------------------------------------------------------------------------|
| 1000  | 3999  | <b>Control Unit</b>                                                                                                    |
| 4000  | 4999  | Reserved                                                                                                    |
| 5000  | 5999  | Power section                                                                                                    |
| 6000  | 6899  | Infeed                                                                                                    |
| 6900  | 6999  | <b>Braking Module</b>                                                                                                    |
| 7000  | 7999  | <b>Drive</b>                                                                                                    |
| 8000  | 8999  | <b>Option Board</b>                                                                                                    |
| 9000  | 12999 | Reserved                                                                                                    |
| 13000 | 13020 | Licensing                                                                                                    |
| 13021 | 13099 | Reserved                                                                                                    |
| 13100 | 13102 | Know-how protection                                                                                                    |
| 13103 | 19999 | Reserved                                                                                                    |
| 20000 | 29999 | <b>OEM</b>                                                                                                    |
| 30000 | 30999 | DRIVE-CLIQ component power unit                                                                                                    |
| 31000 | 31999 | DRIVE-CLiQ component encoder 1                                                                                                    |
| 32000 | 32999 | DRIVE-CLiQ component encoder 2                                                                                                    |
|       |       | <b>Note</b>                                                                                                    |
|       |       | Faults that occur are automatically output as an alarm if the encoder is<br>parameterized as a direct measuring system and does not intervene in<br>the motor control. |
| 33000 | 33999 | DRIVE-CLiQ component encoder 3                                                                                                    |
|       |       | <b>Note</b>                                                                                                    |
|       |       | Faults that occur are automatically output as an alarm if the encoder is<br>parameterized as a direct measuring system and does not intervene in<br>the motor control. |
| 34000 | 34999 | Voltage Sensing Module (VSM)                                                                                                    |
| 35000 | 35199 | Terminal Module 54F (TM54F)                                                                                                    |
| 35200 | 35999 | Terminal Module 31 (TM31)                                                                                                    |
| 36000 | 36999 | DRIVE-CLIQ Hub Module                                                                                                    |
| 37000 | 37999 | <b>HF Damping Module</b>                                                                                                    |

| οf    | To    | Area                                                |
|-------|-------|-----------------------------------------------------|
| 40000 | 40999 | Controller Extension 32 (CX32)                      |
| 41000 | 48999 | Reserved                                            |
| 49000 | 49999 | SINAMICS GM/SM/GL                                   |
| 50000 | 50499 | Communication Board (COMM BOARD)                    |
| 50500 | 59999 | <b>OEM Siemens</b>                                  |
| 60000 | 65535 | SINAMICS DC MASTER (closed-loop DC current control) |

Table 4-5 Number ranges of faults and alarms, continued

<span id="page-987-0"></span>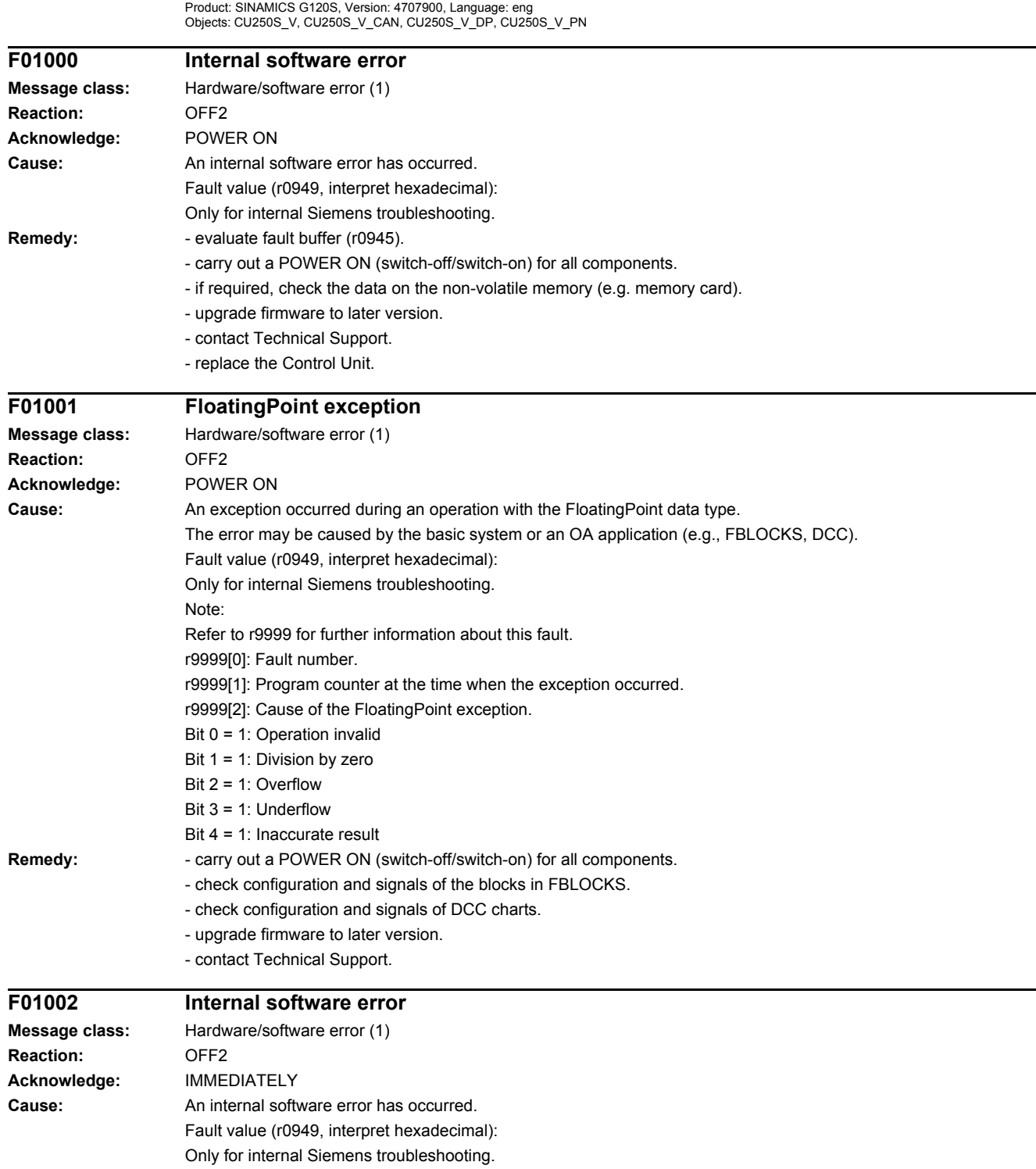

**Remedy:** - carry out a POWER ON (switch-off/switch-on) for all components.

- upgrade firmware to later version.

- contact Technical Support.

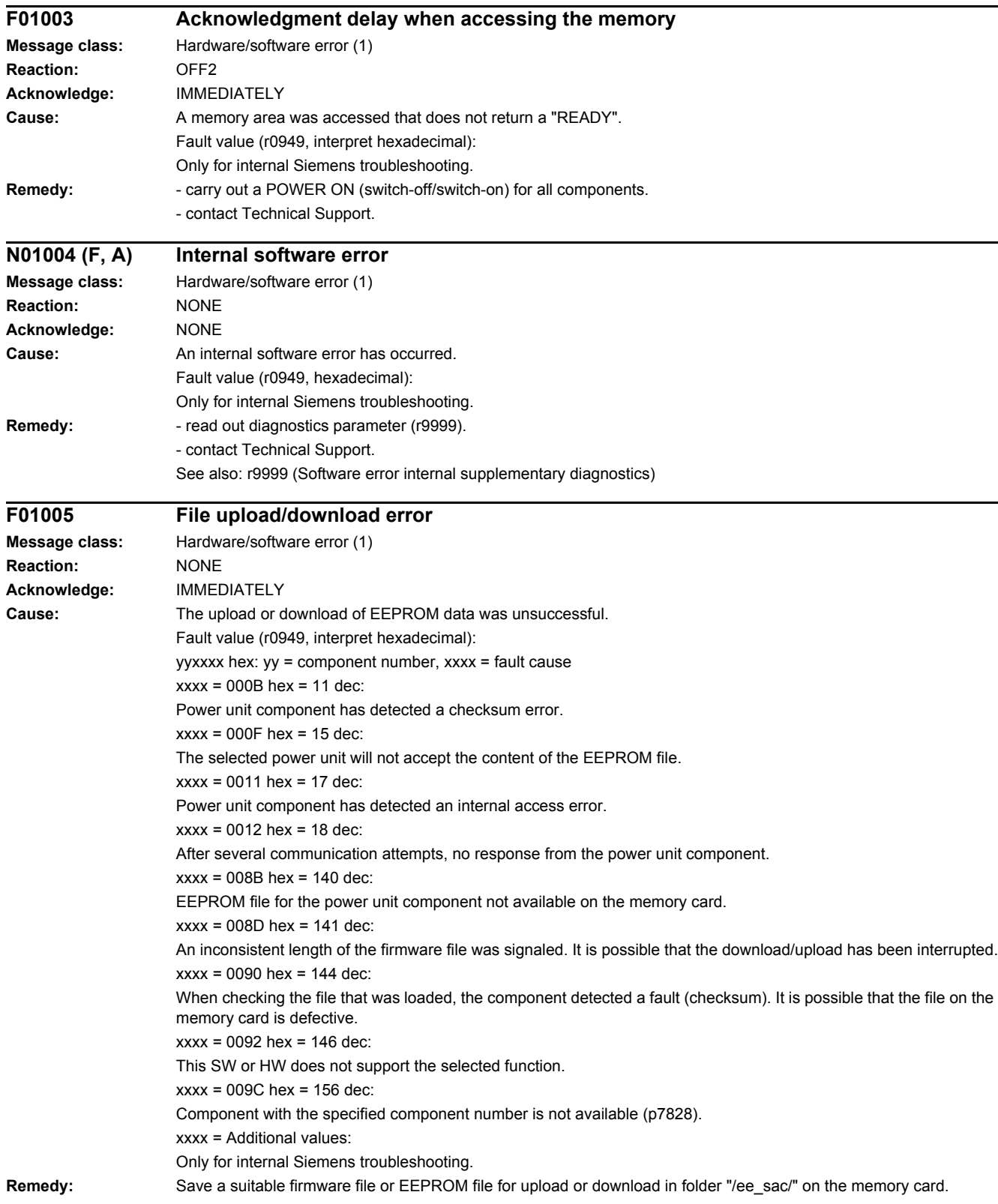

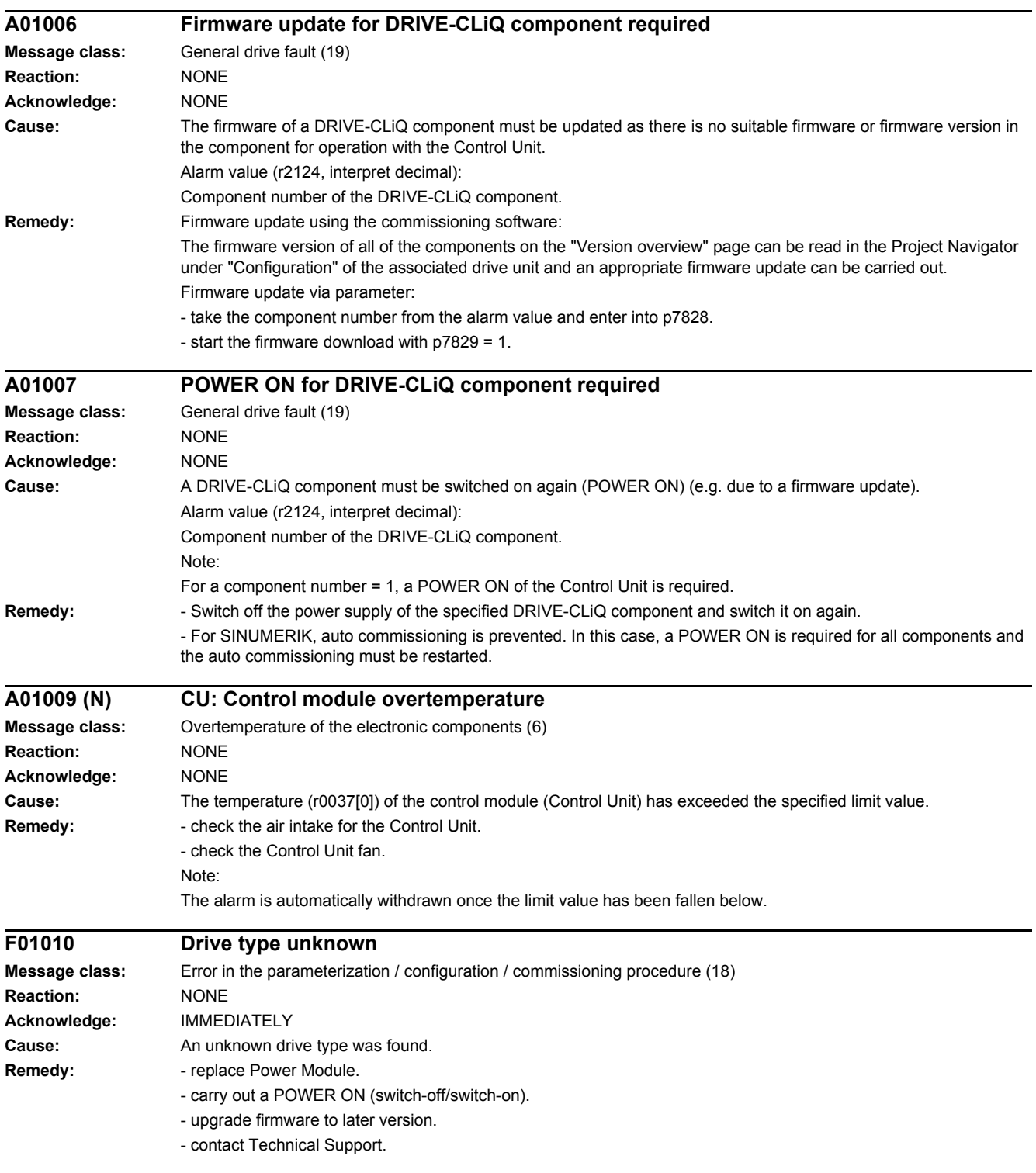

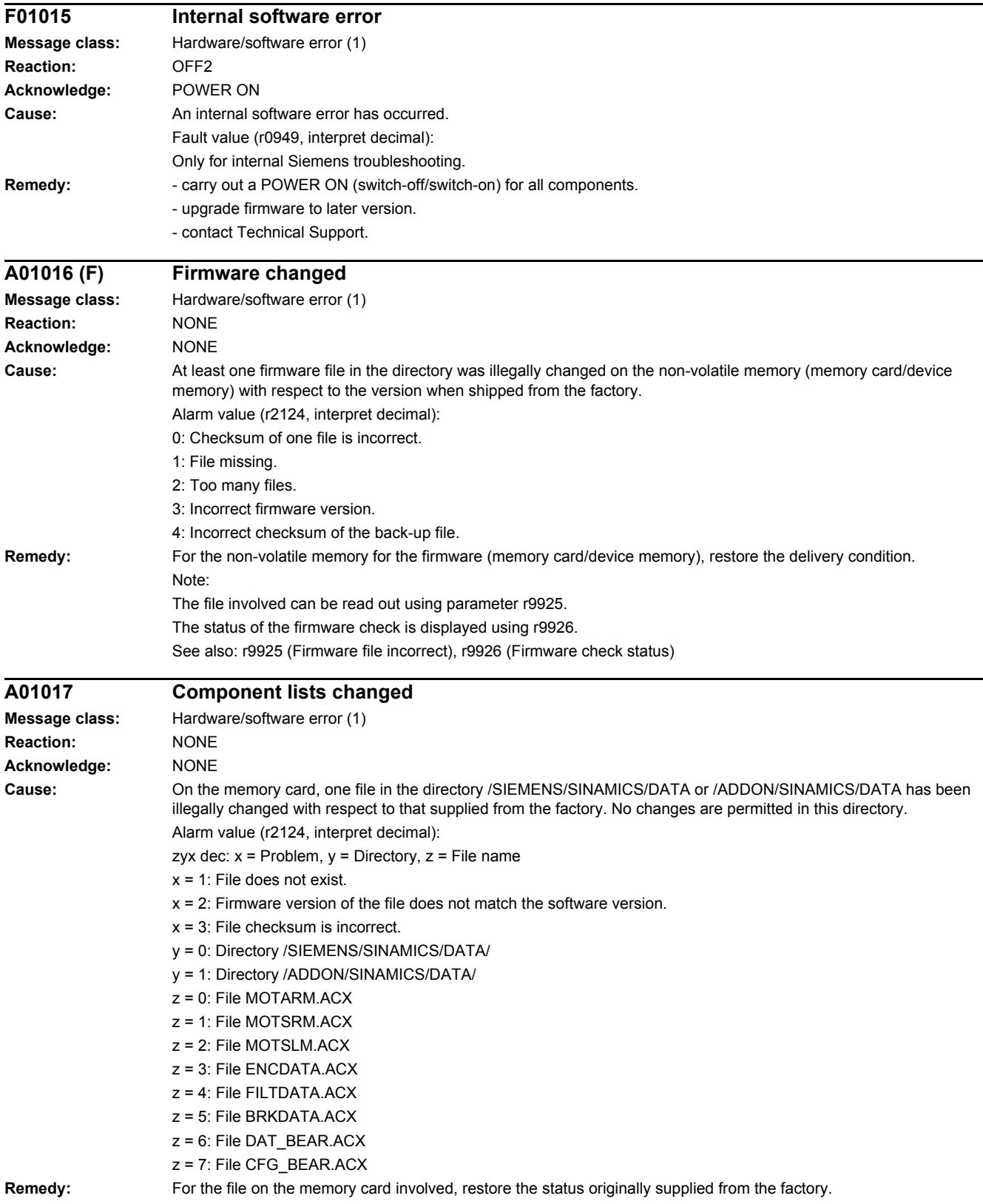

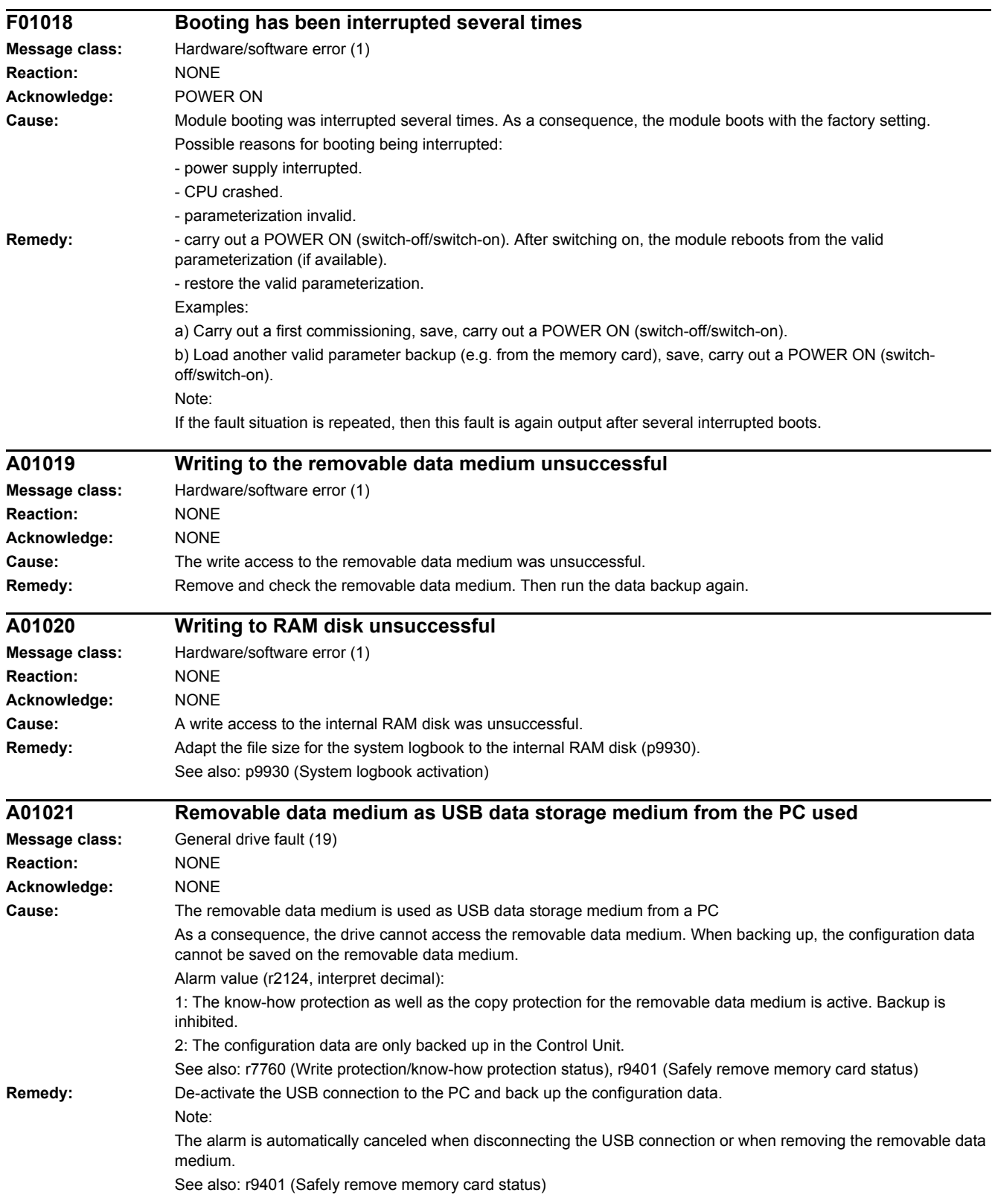

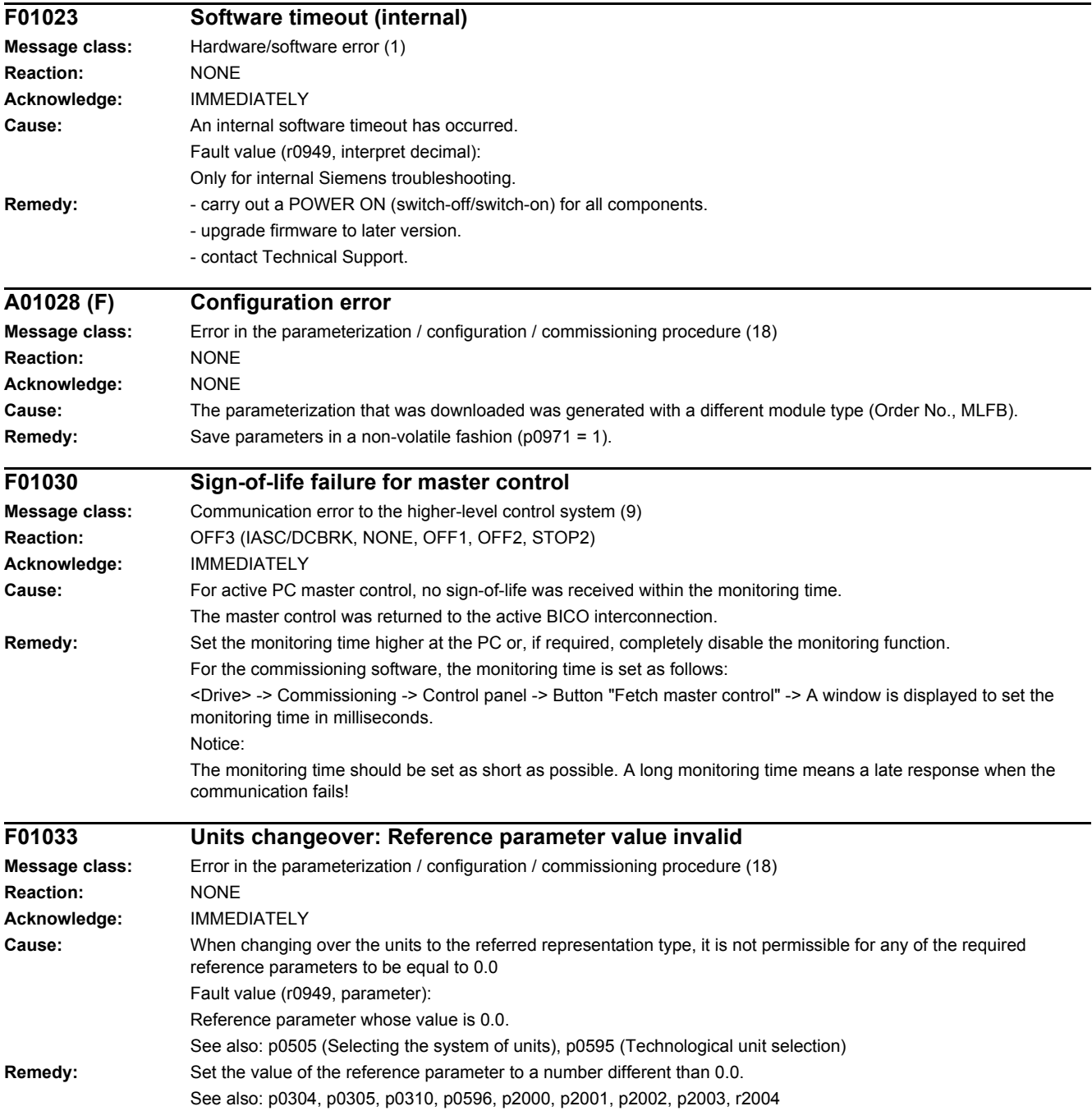

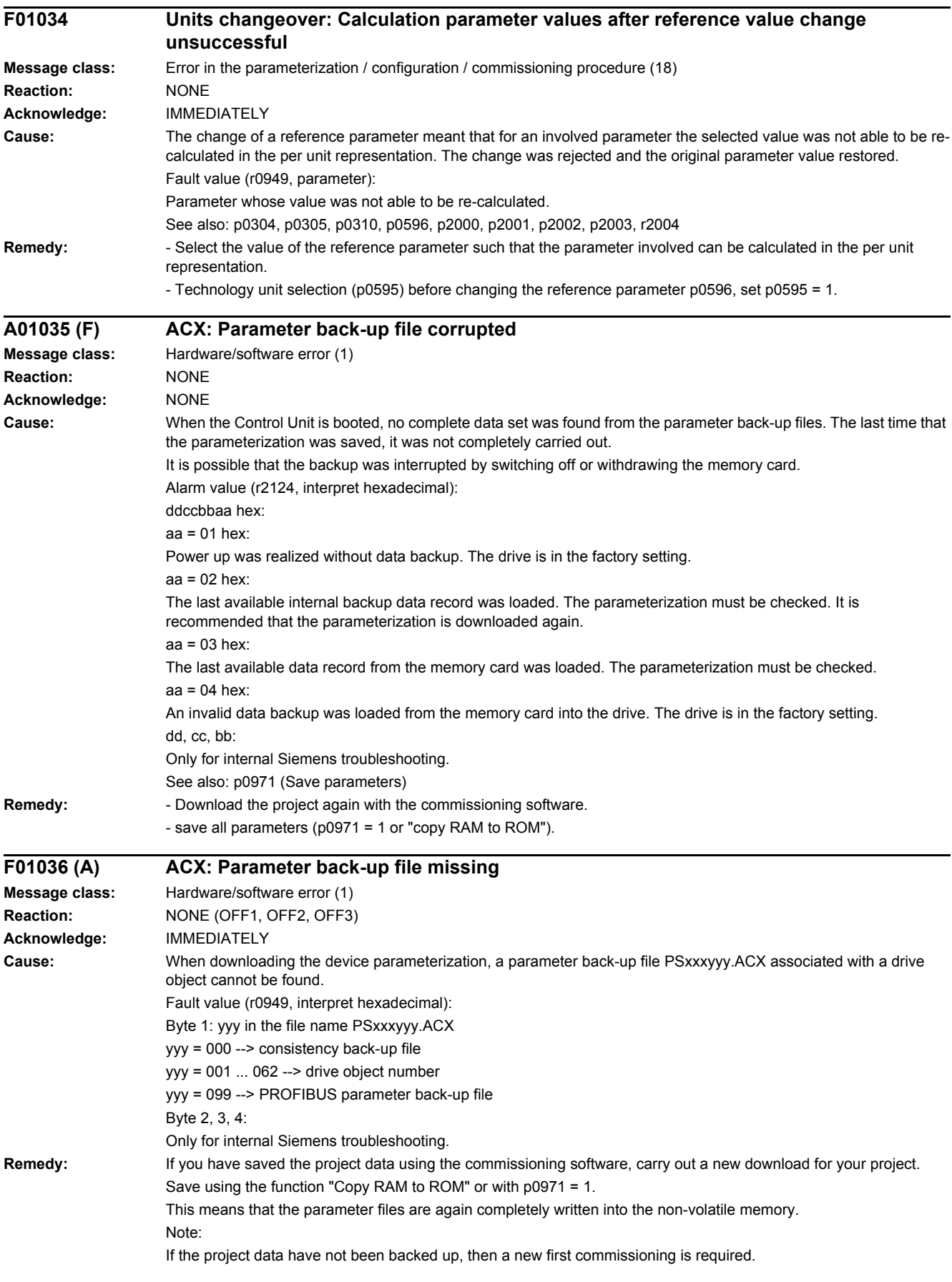

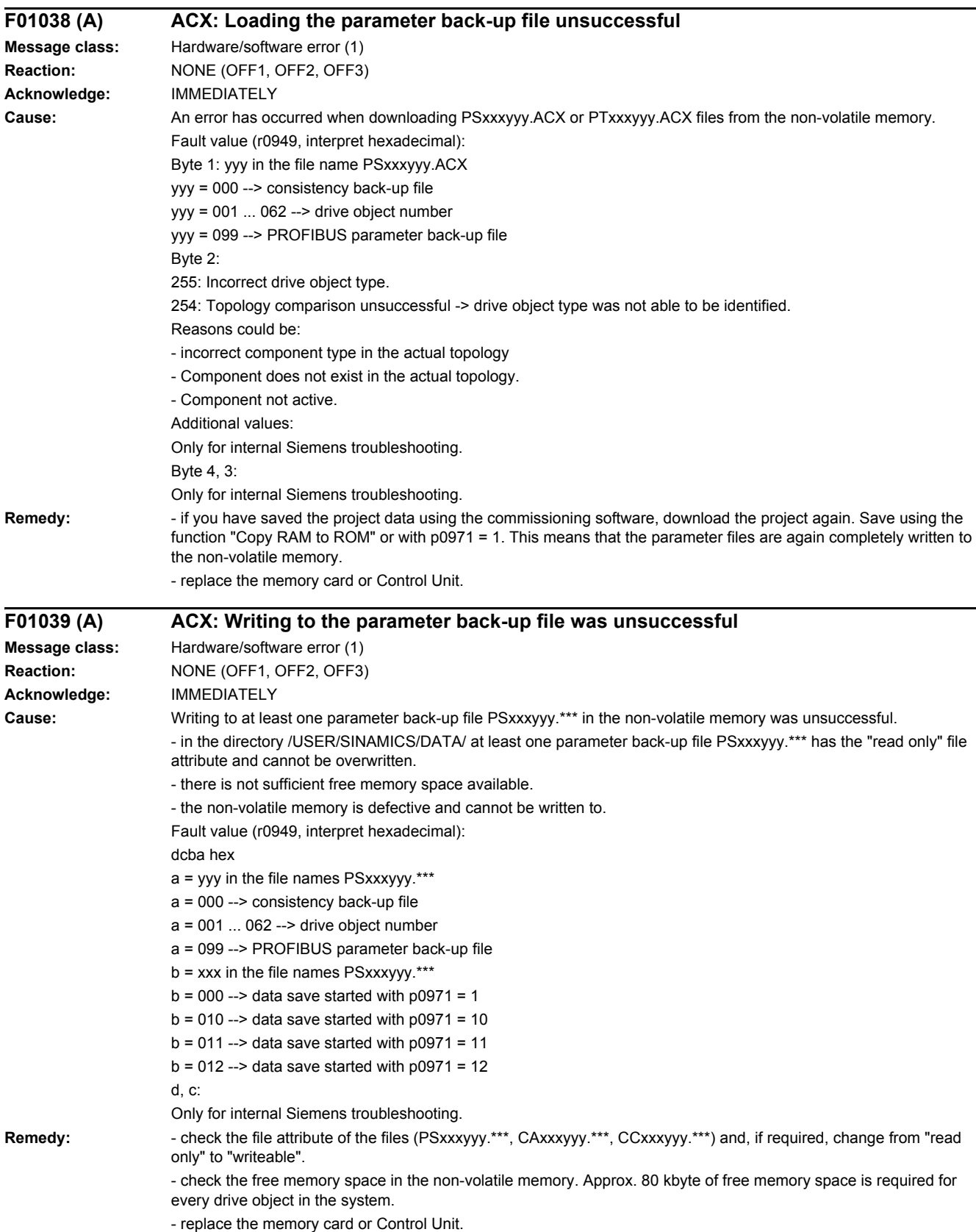

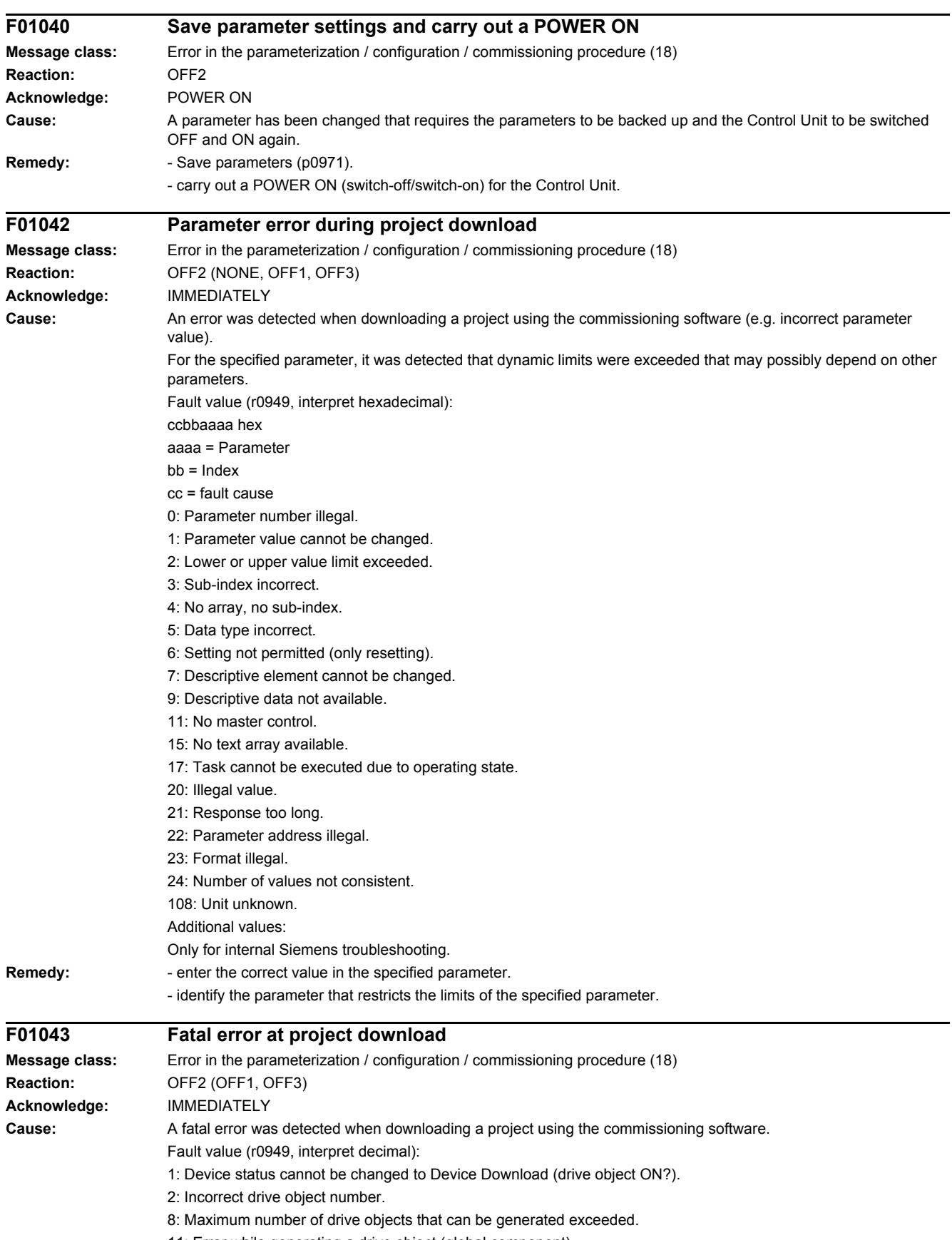

11: Error while generating a drive object (global component).

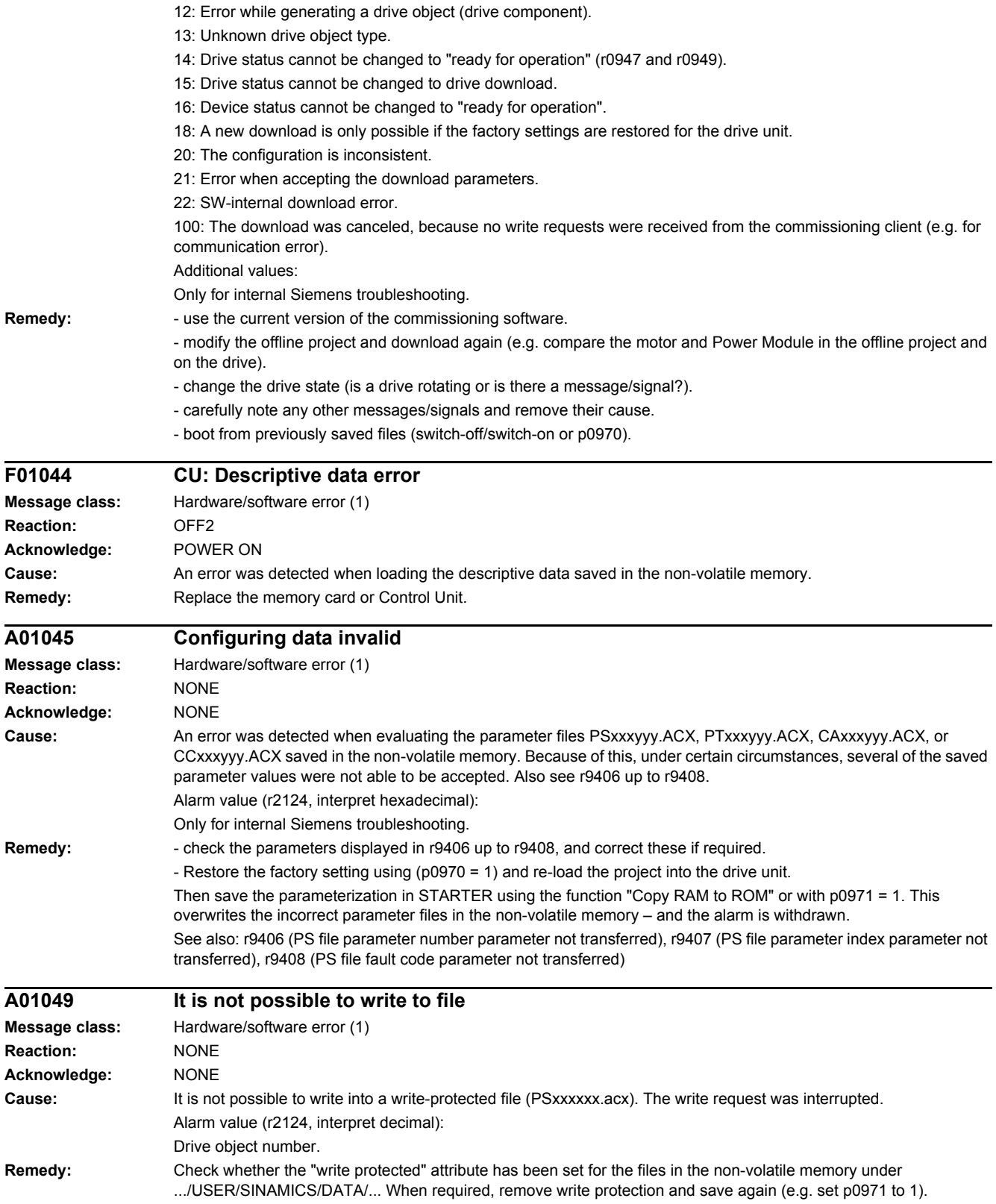

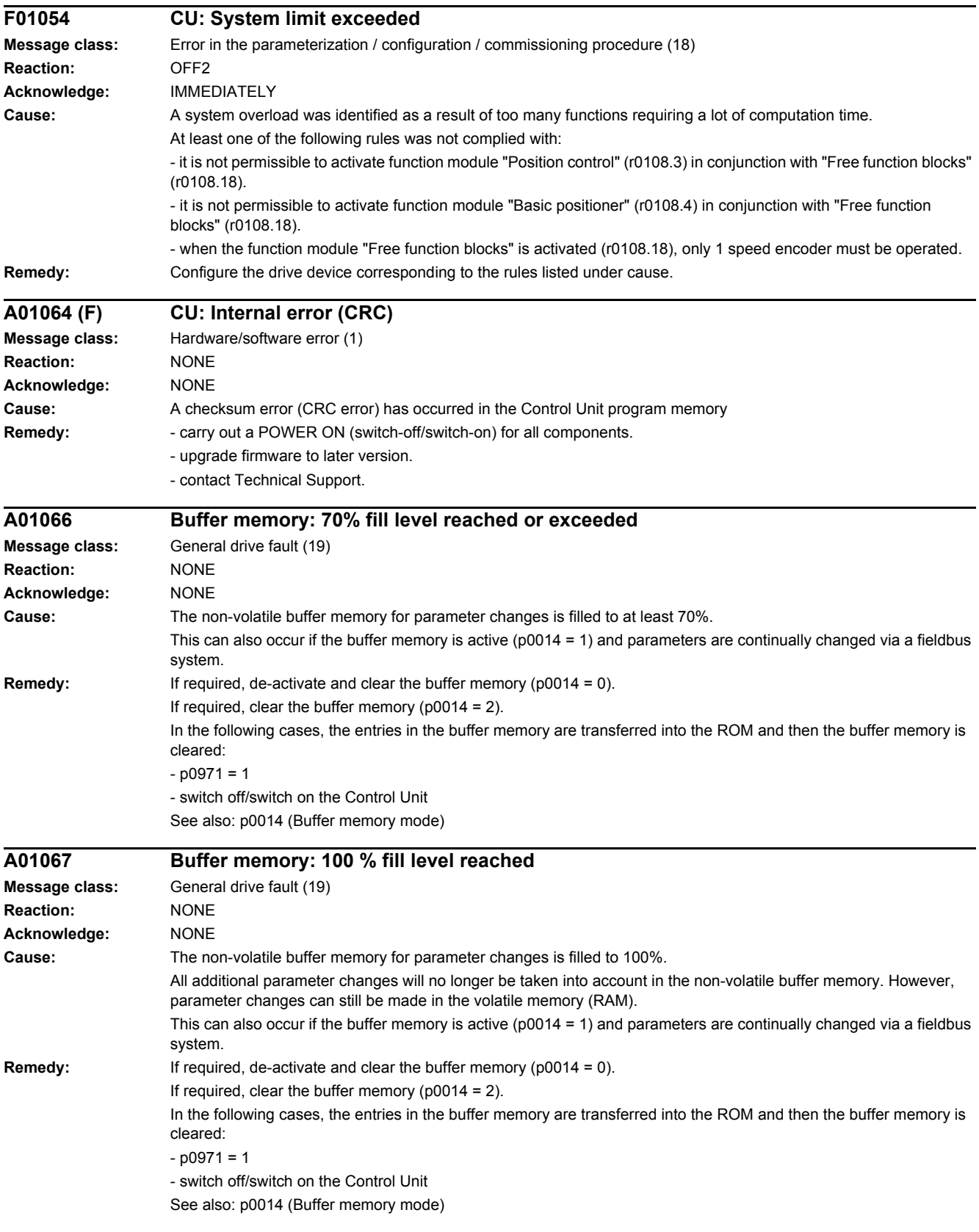

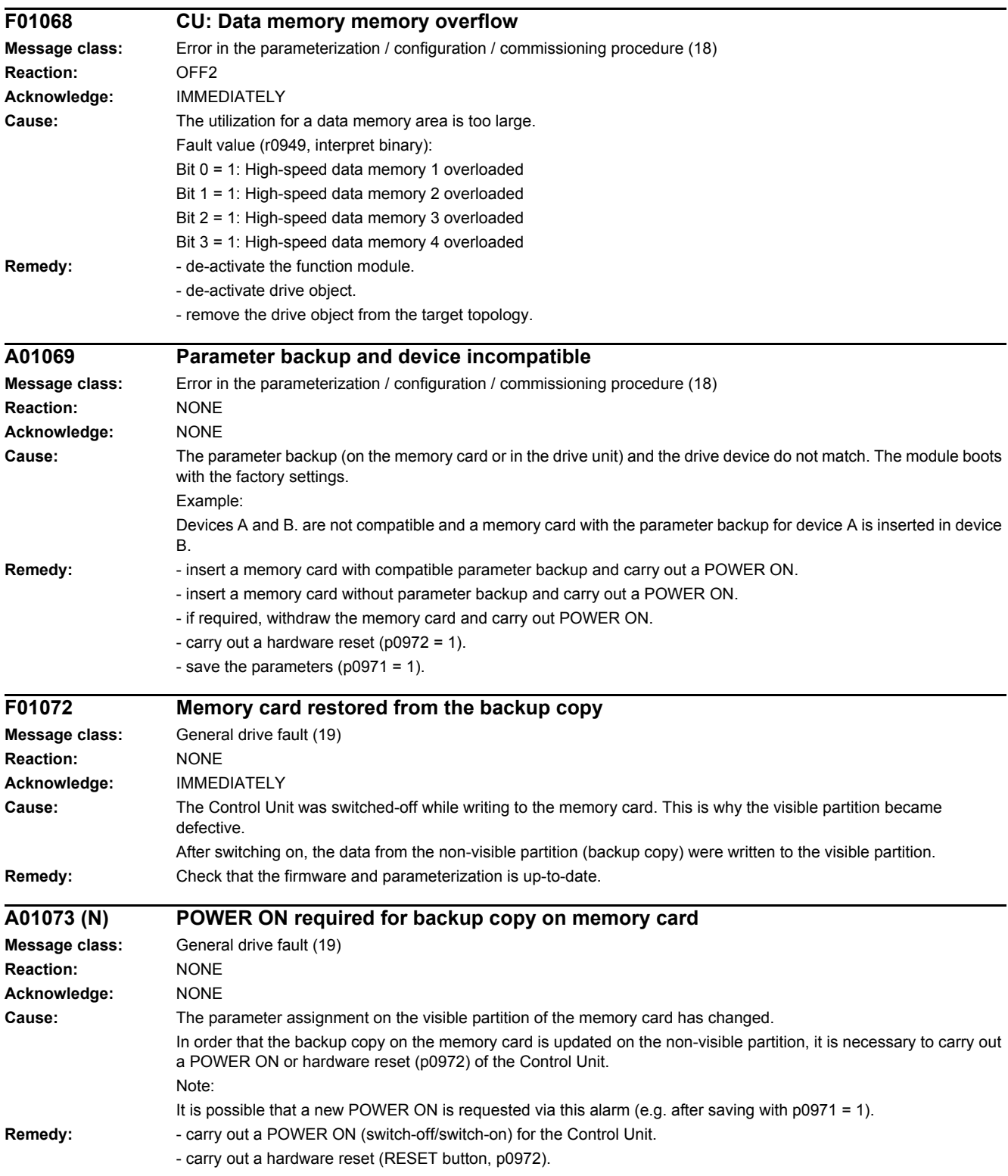

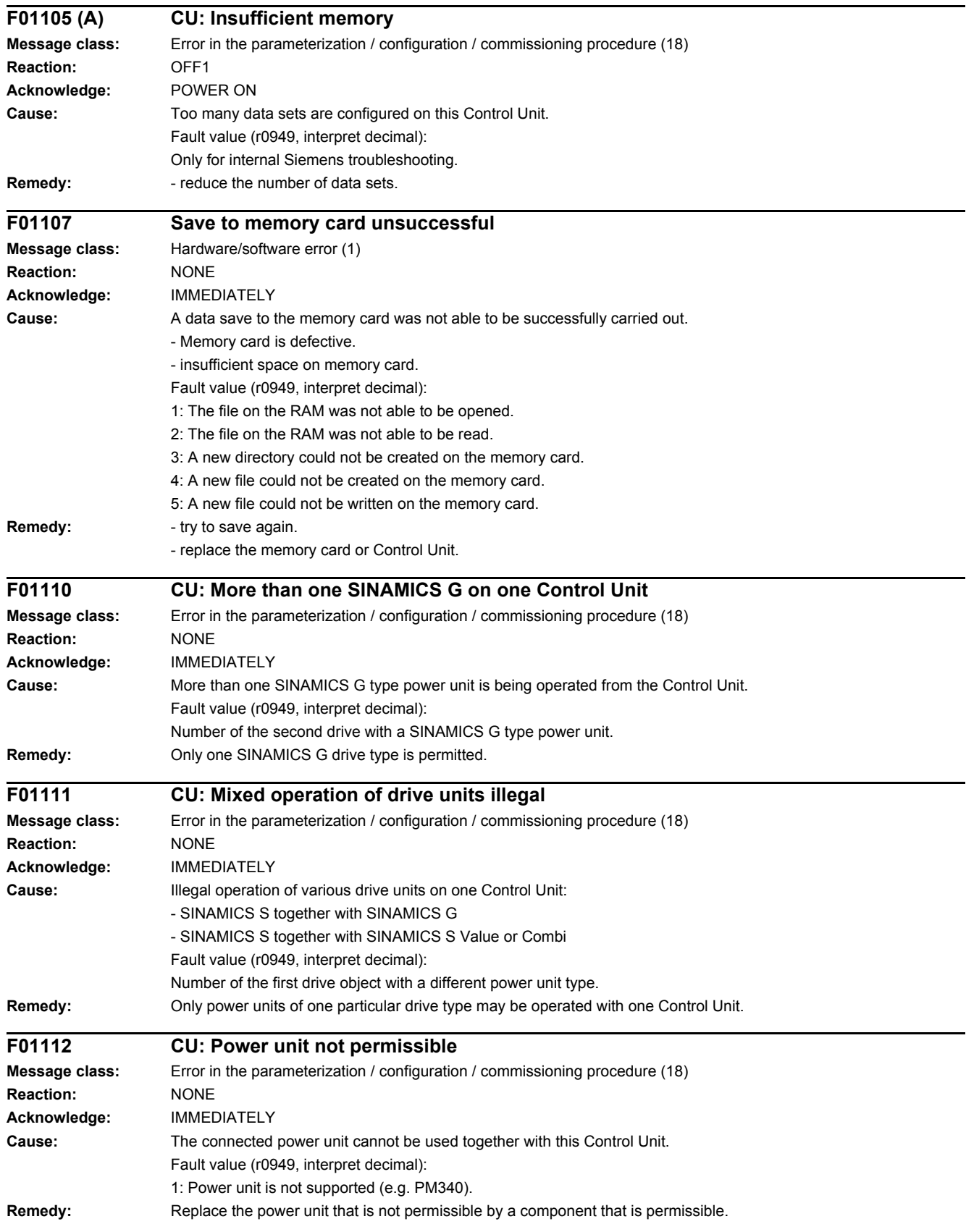

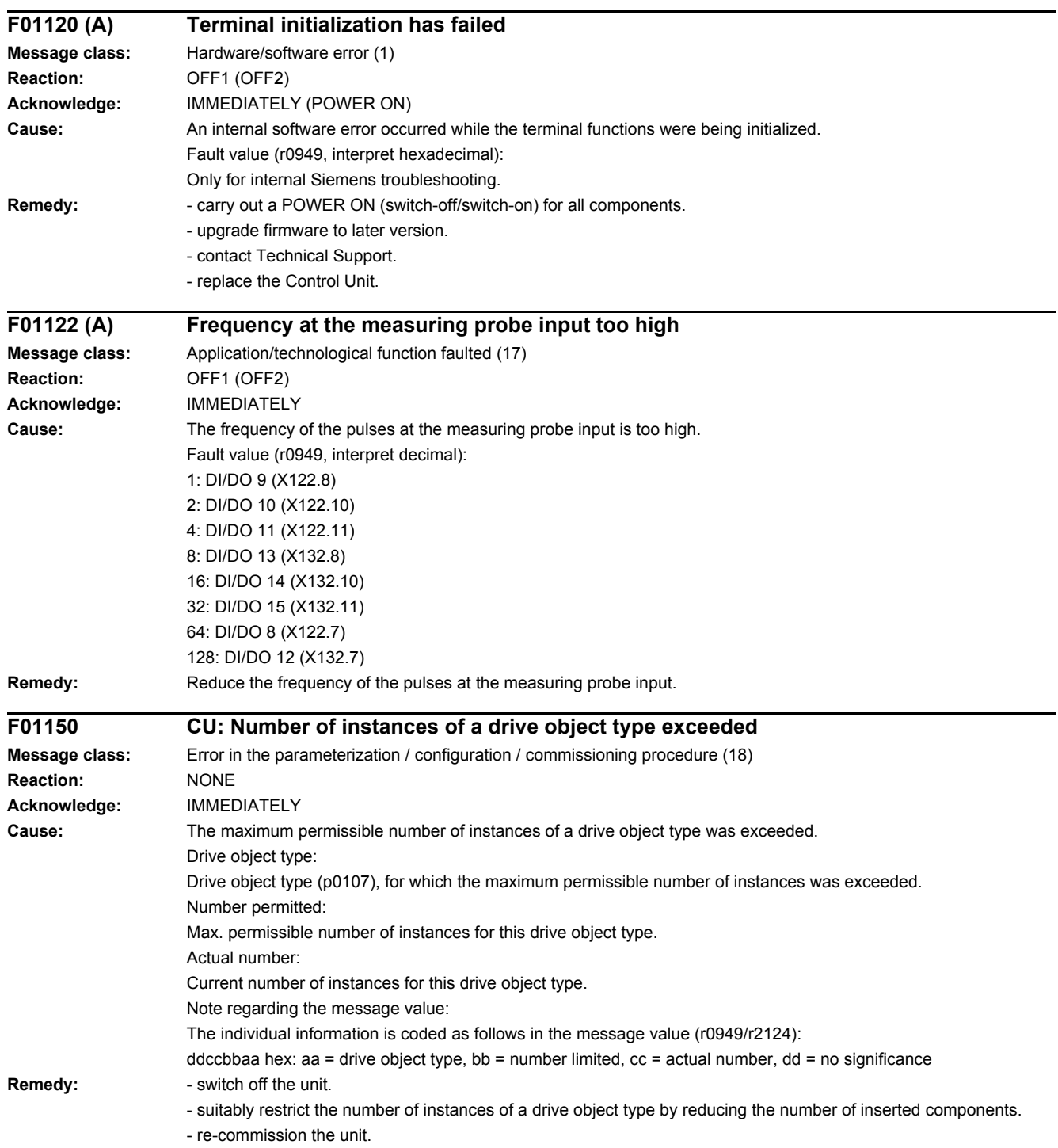

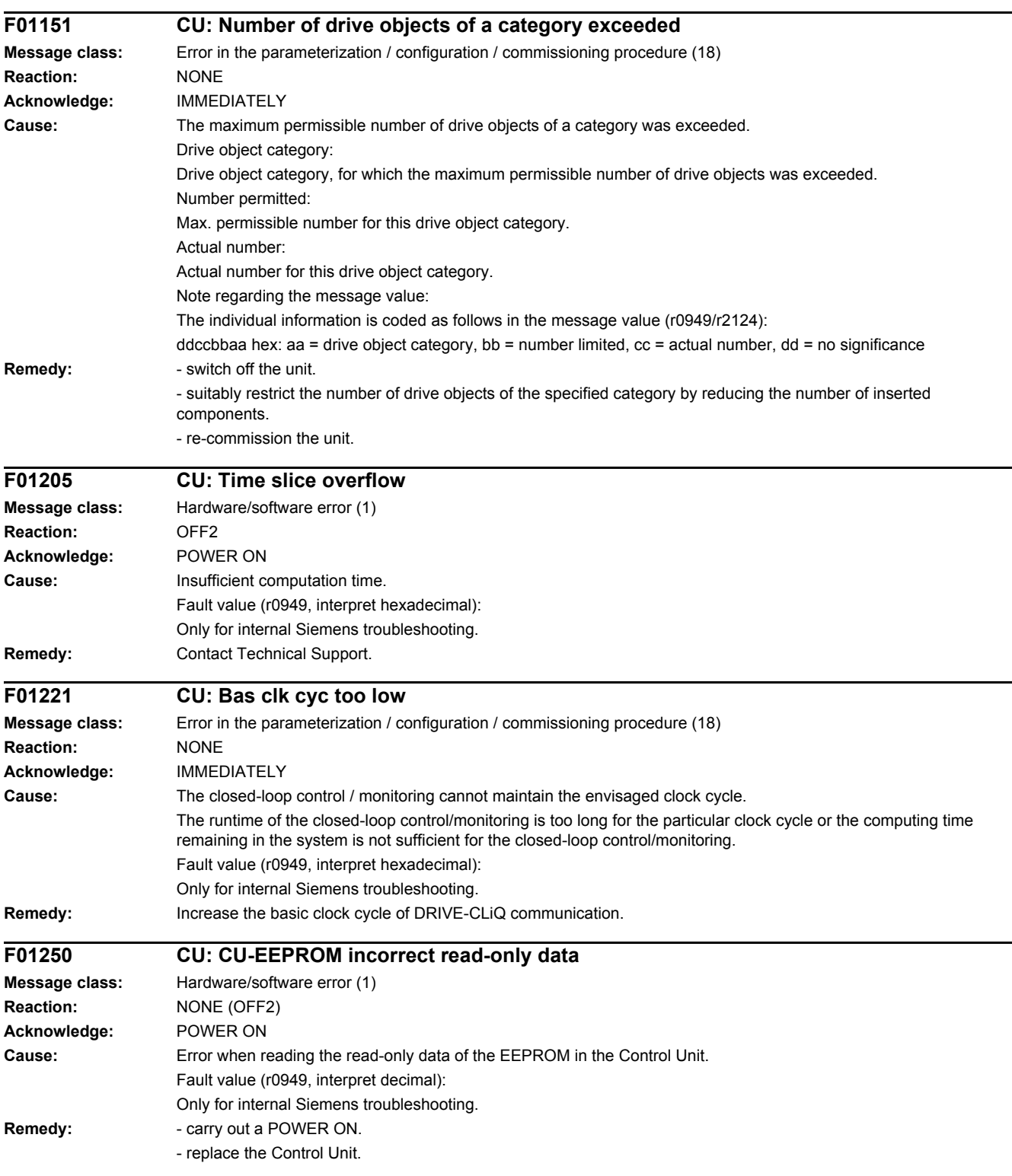

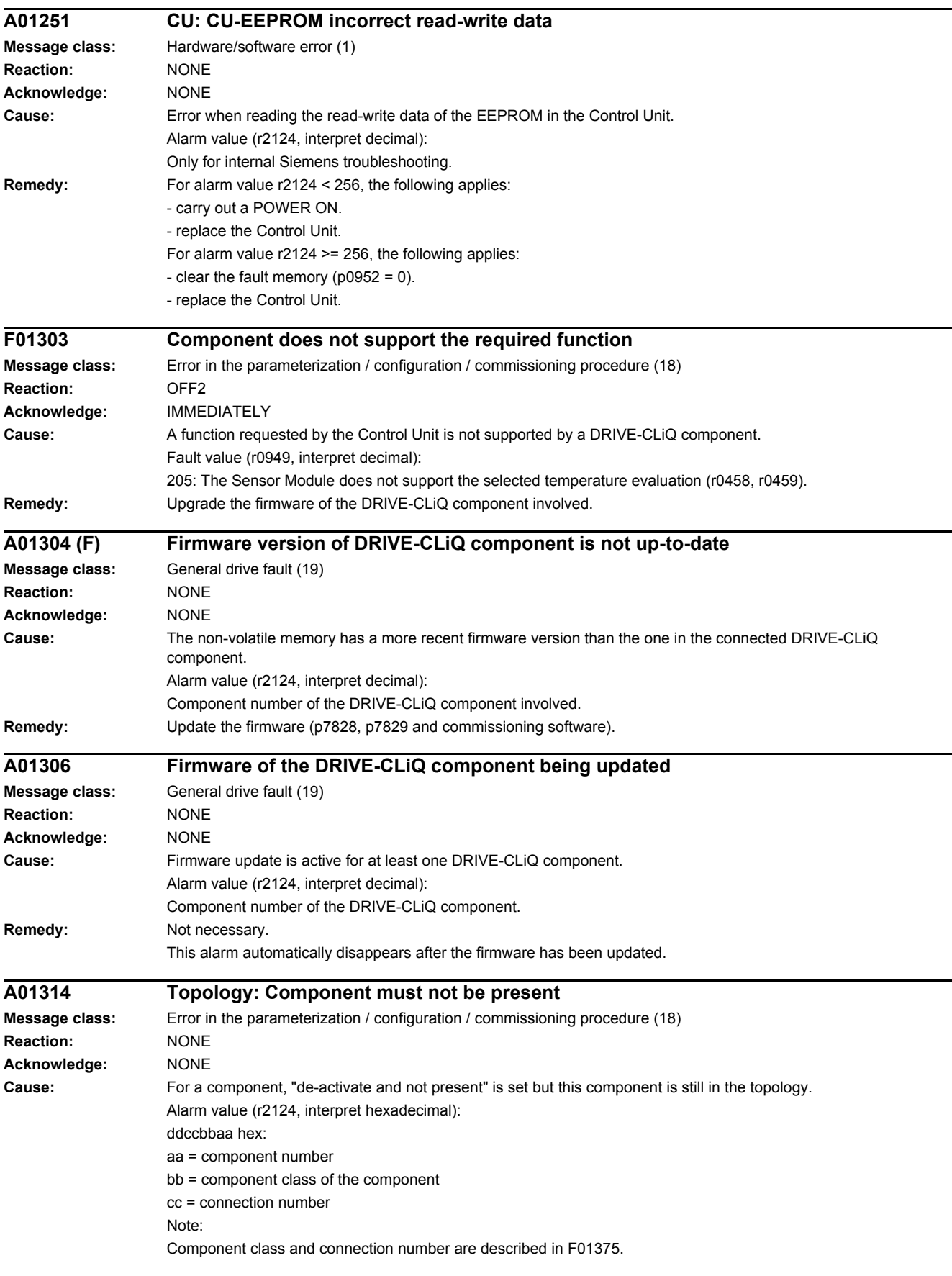

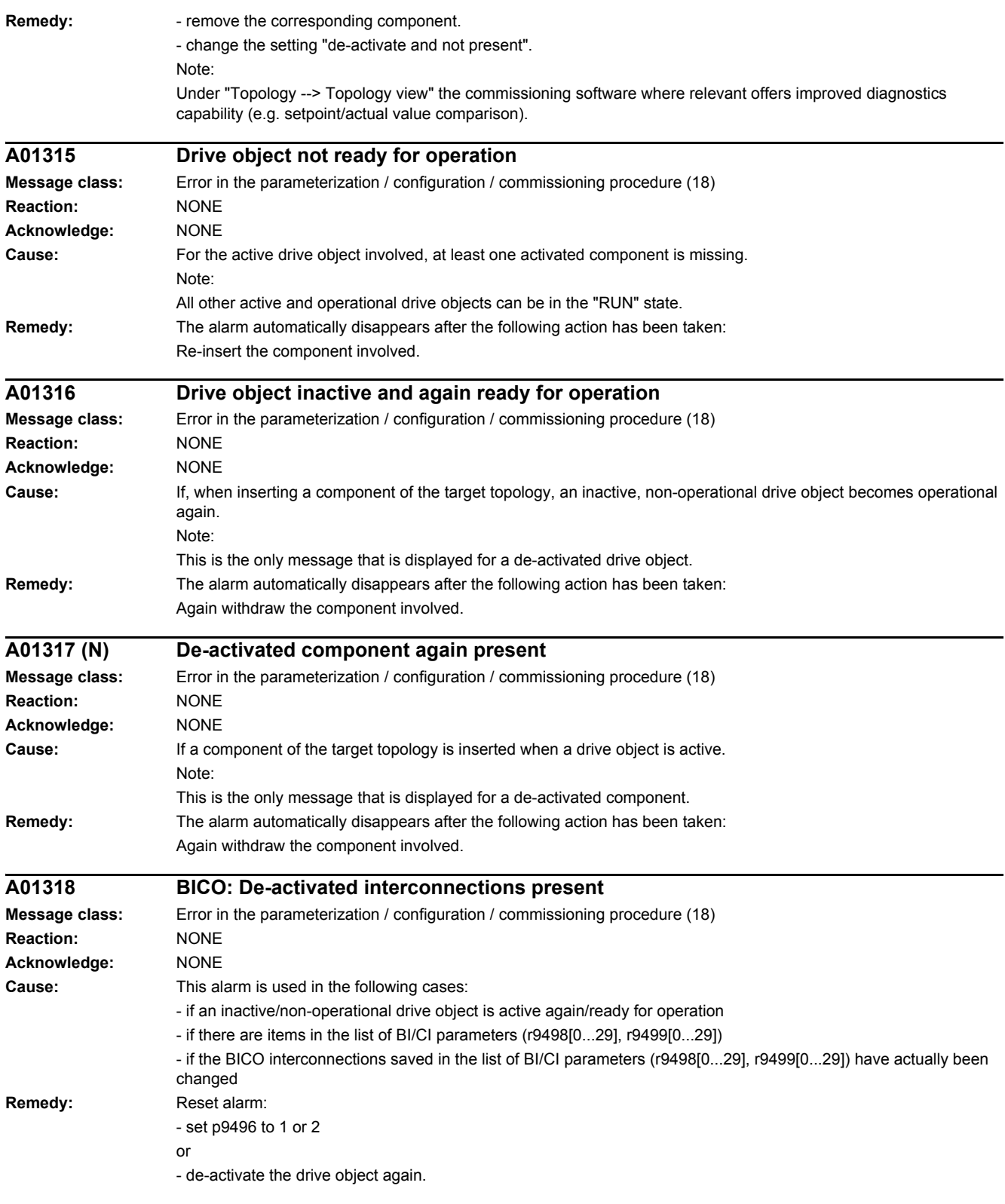

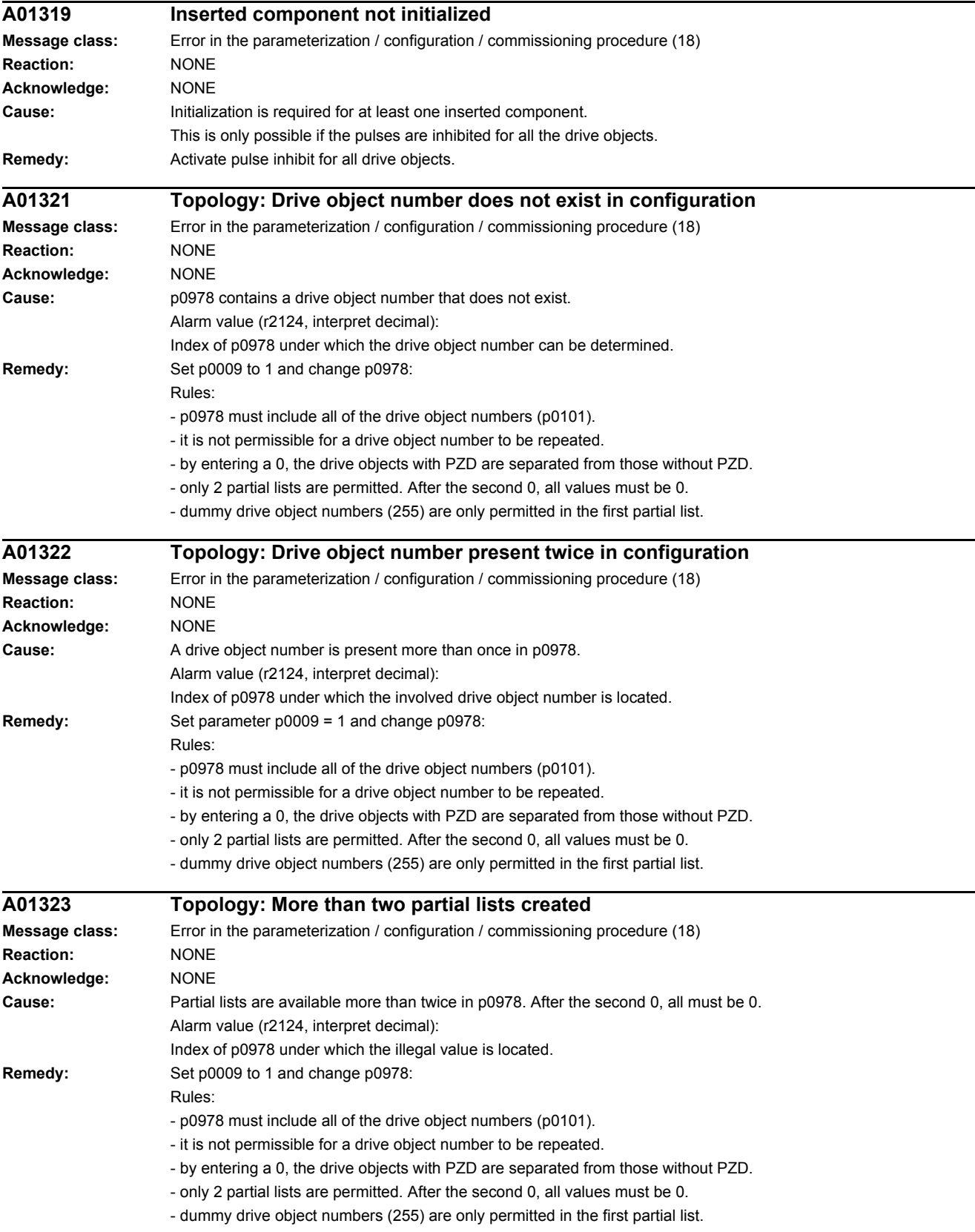

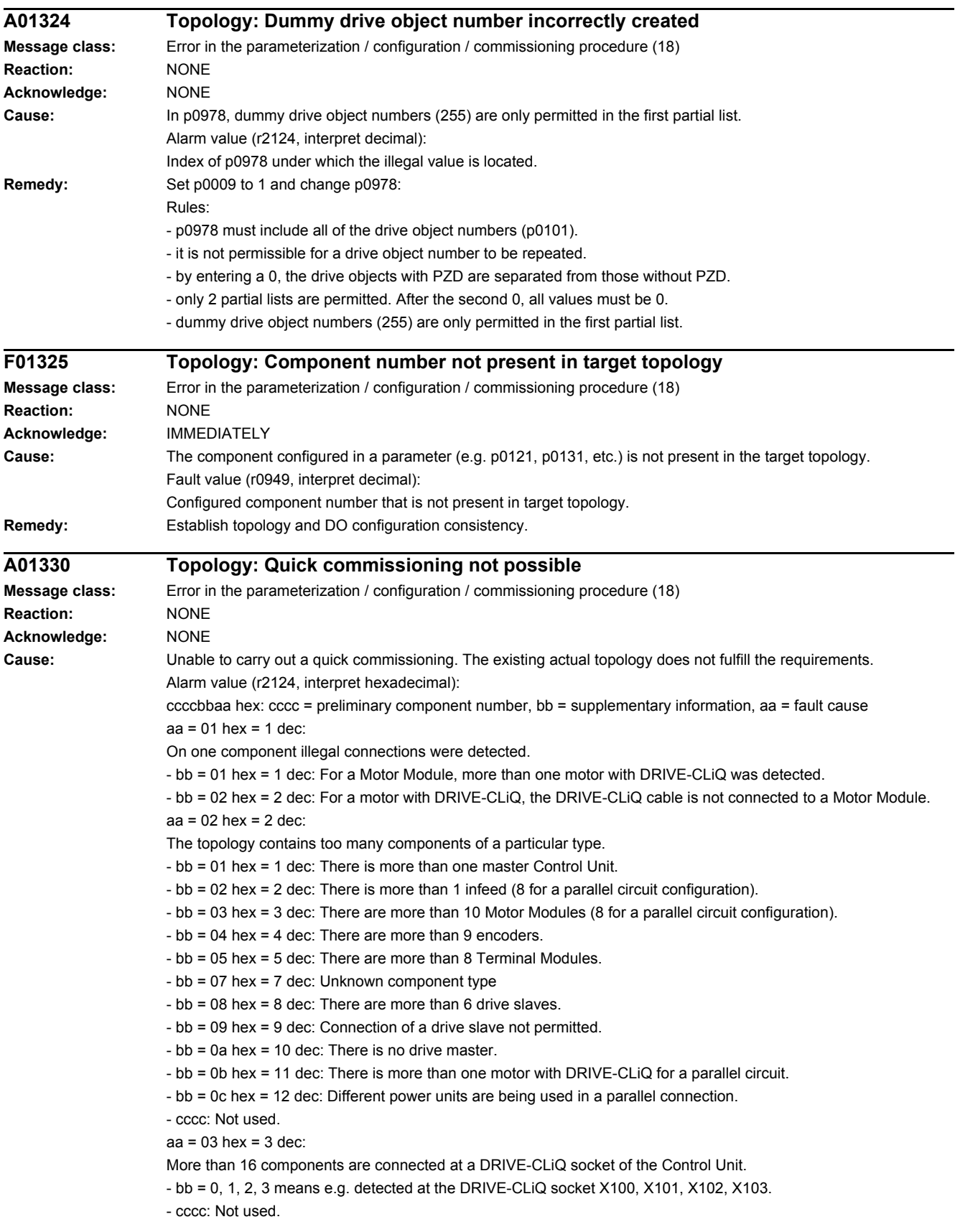

 $aa = 04$  hex = 4 dec: The number of components connected one after the other is greater than 125. - bb: Not used. - cccc = preliminary component number of the first component and component that resulted in the fault.  $aa = 05$  hex = 5 dec: The component is not permissible. - bb = 01 hex = 1 dec: SINAMICS G available. - bb = 02 hex = 2 dec: Chassis available. - cccc = preliminary component number of the first component and component that resulted in the fault.  $aa = 06$  hex = 6 dec: On one component illegal EEPROM data was detected. These must be corrected before the system continues to boot. - bb = 01 hex = 1 dec: The Order No. [MLFB] of the power unit that was replaced includes a space retainer. The space retainer (\*) must be replaced by a correct character. - cccc = preliminary component number of the component with illegal EEPROM data.  $aa = 07$  hex = 7 dec: The actual topology contains an illegal combination of components. - bb = 01 hex = 1 dec: Active Line Module (ALM) and Basic Line Module (BLM). - bb = 02 hex = 2 dec: Active Line Module (ALM) and Smart Line Module (SLM). - bb = 03 hex = 3 dec: SIMOTION control (e.g. SIMOTION D445) and SINUMERIK component (e.g. NX15). - bb = 04 hex = 4 dec: SINUMERIK control (e.g. SINUMERIK 730.net) and SIMOTION component (e.g. CX32). - cccc: Not used. Note: Connection type and connection number are described in F01375. **Remedy:**  $\blacksquare$  - adapt the output topology to the permissible requirements. - carry out commissioning using the commissioning software. - for motors with DRIVE-CLiQ, connect the power and DRIVE-CLiQ cable to the same Motor Module (Single Motor Module: DRIVE-CLiQ at X202, Double Motor Module: DRIVE-CLiQ from motor 1 (X1) to X202, from motor 2 (X2) to X203). For aa =  $06$  hex =  $6$  dec and  $bb = 01$  hex =  $1$  dec: Correct the order number when commissioning using the commissioning software. **A01331 Topology: At least one component not assigned to a drive object Message class:** Error in the parameterization / configuration / commissioning procedure (18) **Reaction:** NONE **Acknowledge:** NONE **Cause:** At least one component is not assigned to a drive object. - when commissioning, a component was not able to be automatically assigned to a drive object. - the parameters for the data sets are not correctly set. Alarm value (r2124, interpret decimal): Component number of the unassigned component. **Remedy:** This component is assigned to a drive object. Check the parameters for the data sets. Examples: - encoder interface (p0140, p0141, p0187 ... p0189). - encoder (p0140, p0142, p0187 ... p0189). - Terminal Module (p0151).

- option board (p0161).

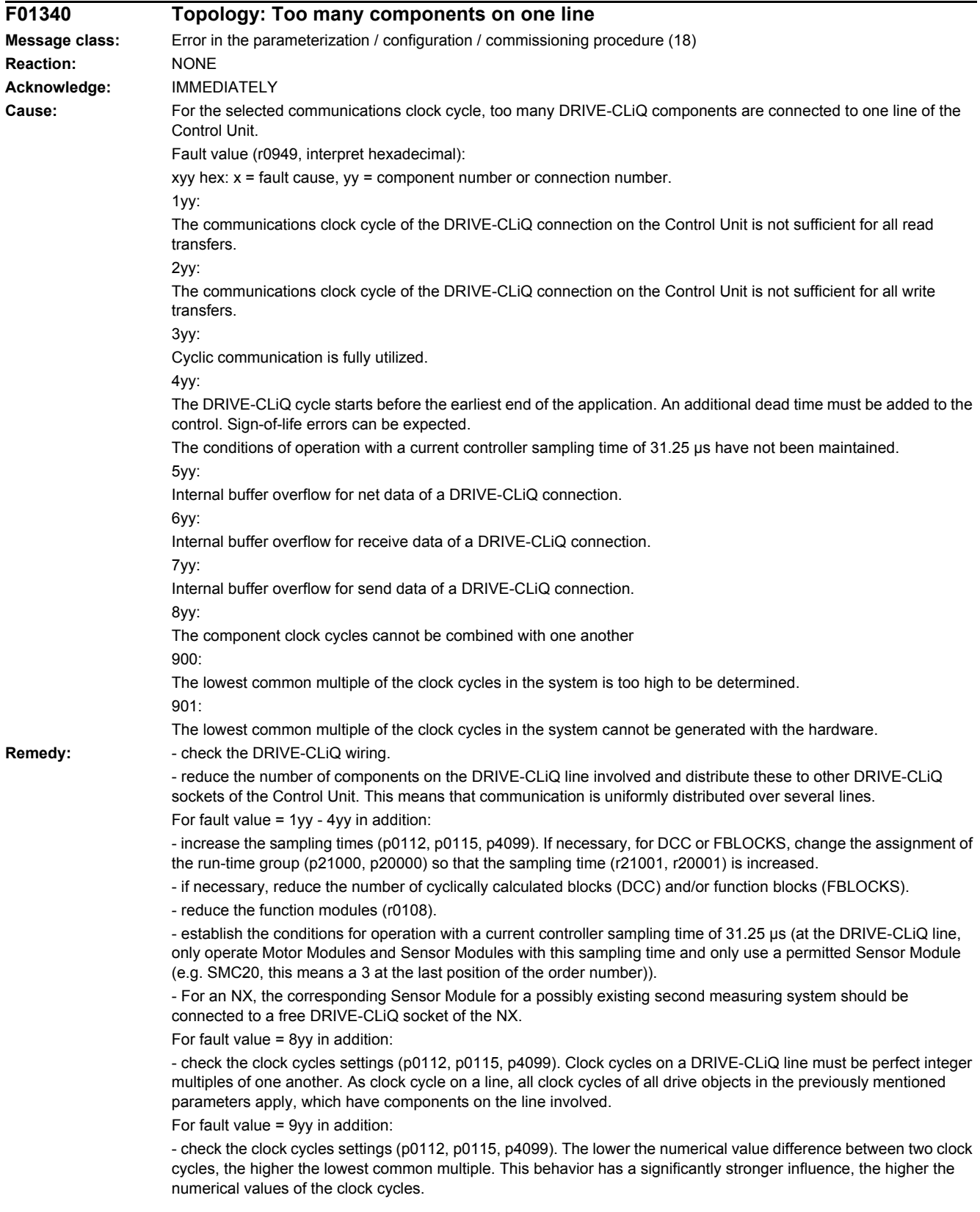
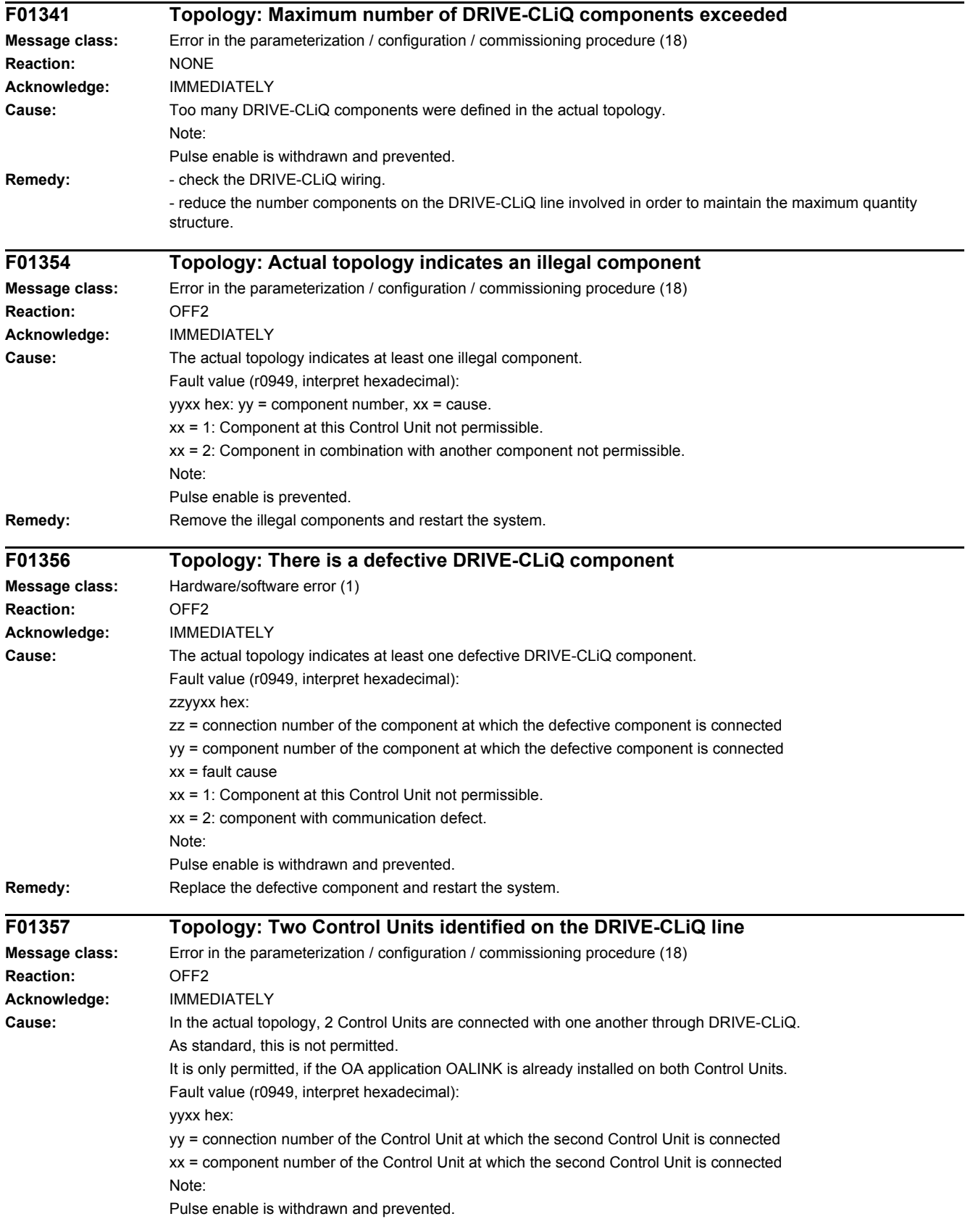

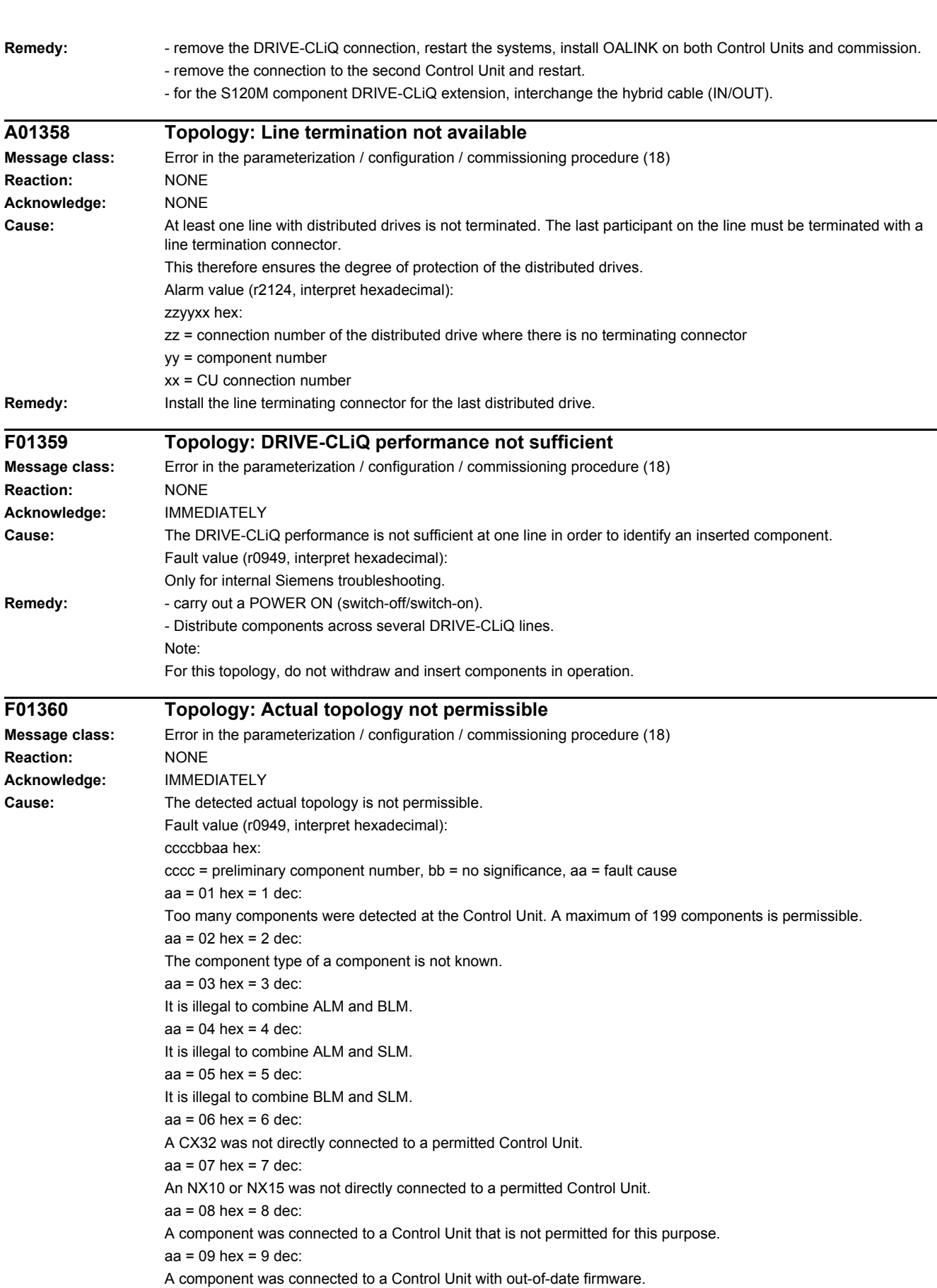

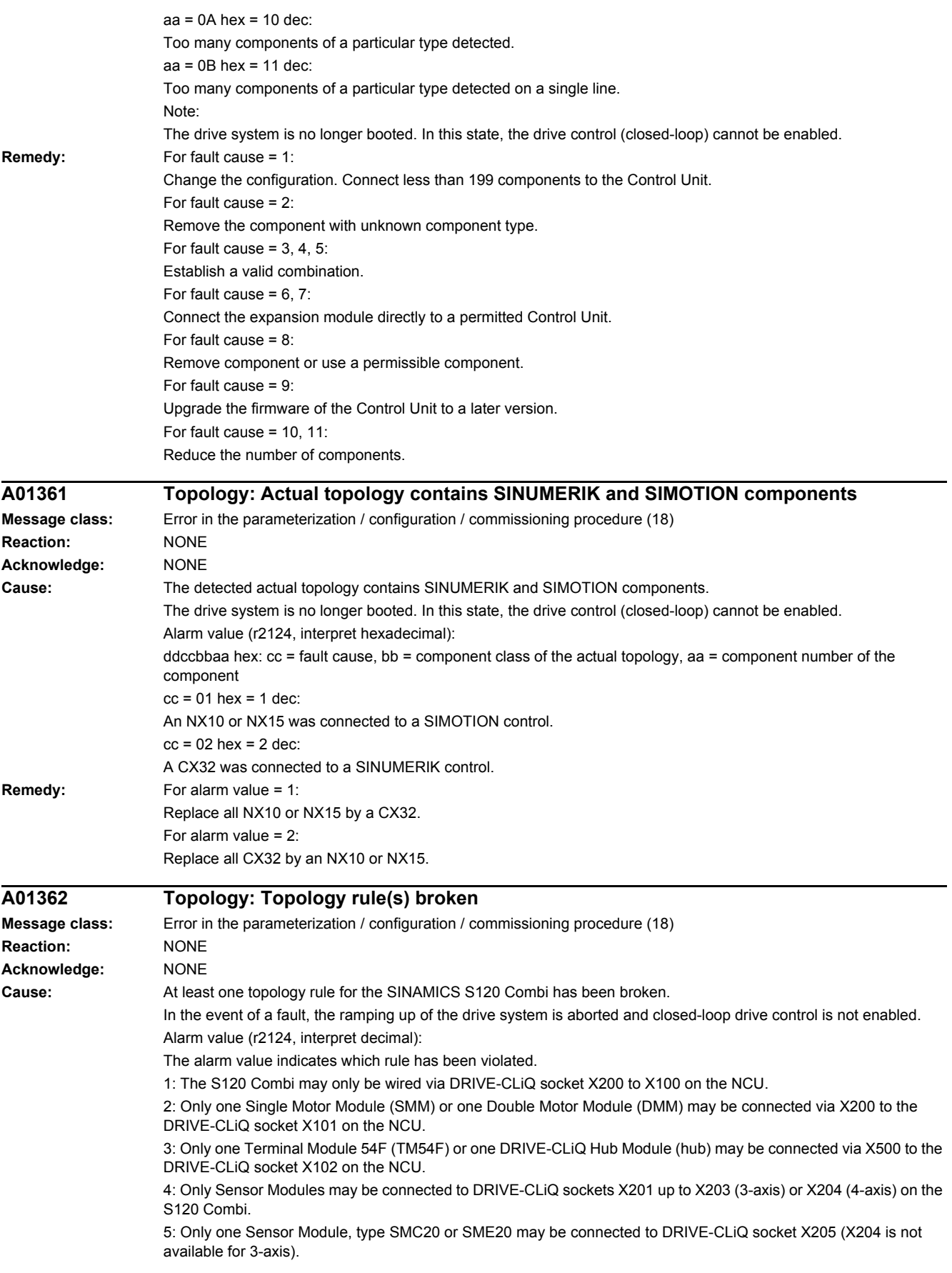

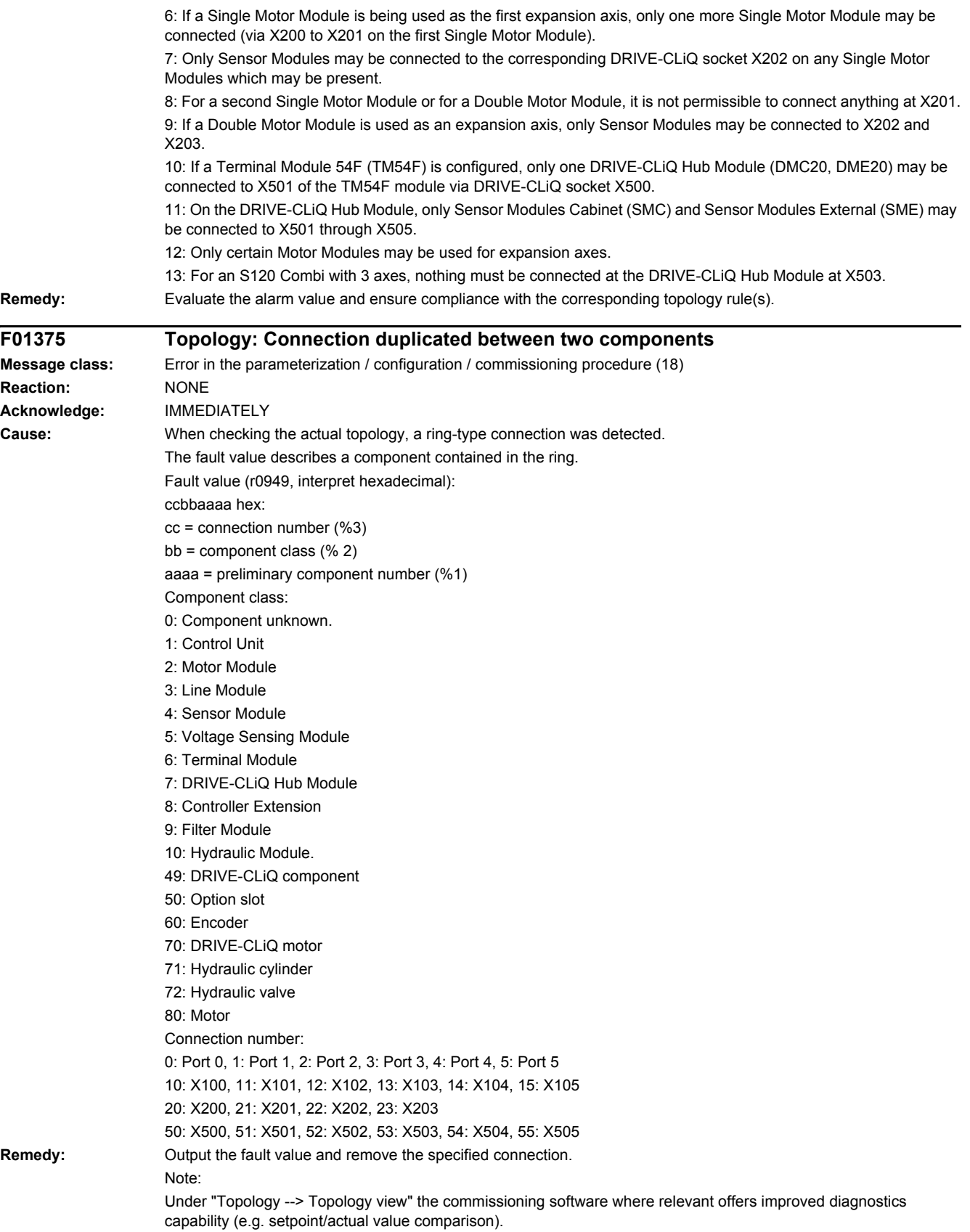

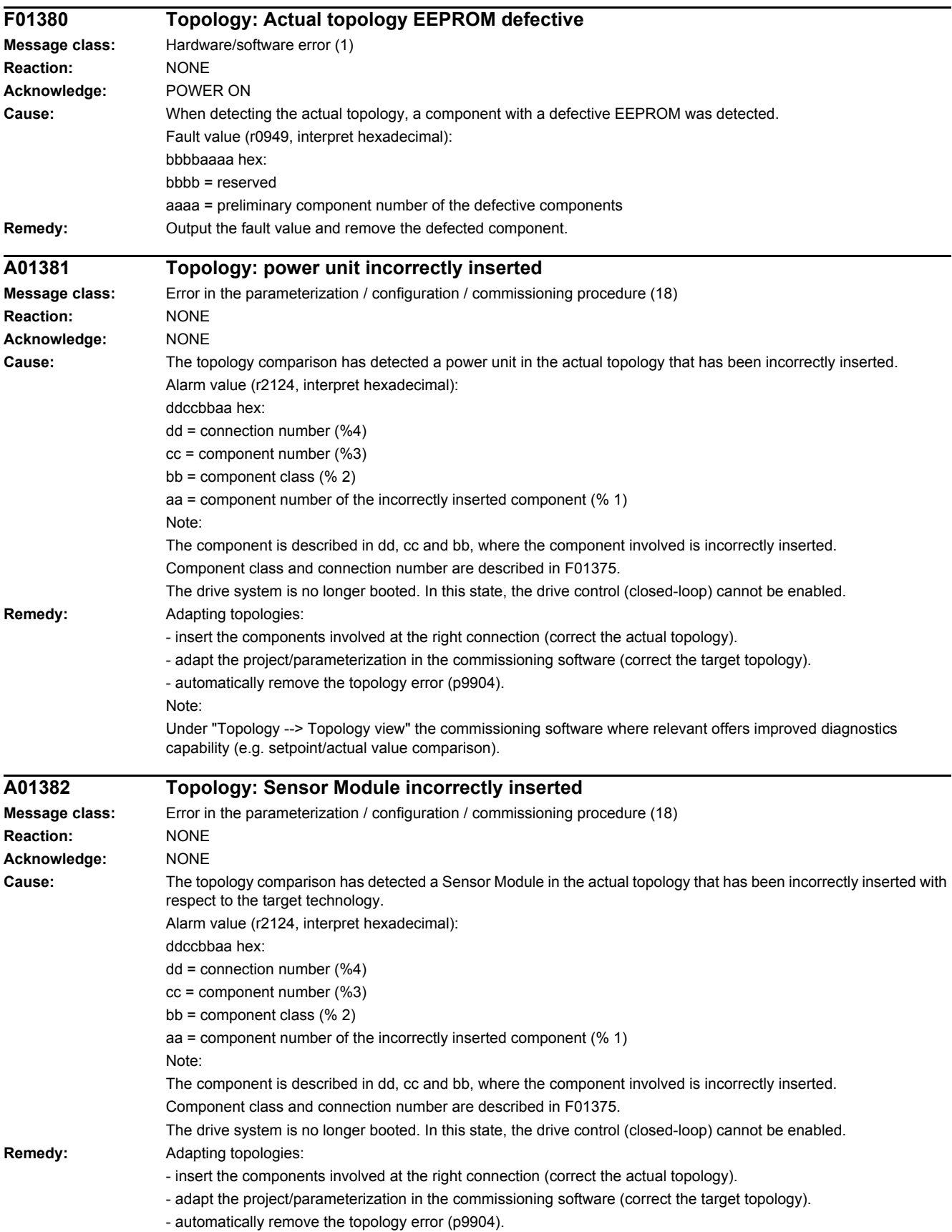

Note:

Under "Topology --> Topology view" the commissioning software where relevant offers improved diagnostics capability (e.g. setpoint/actual value comparison).

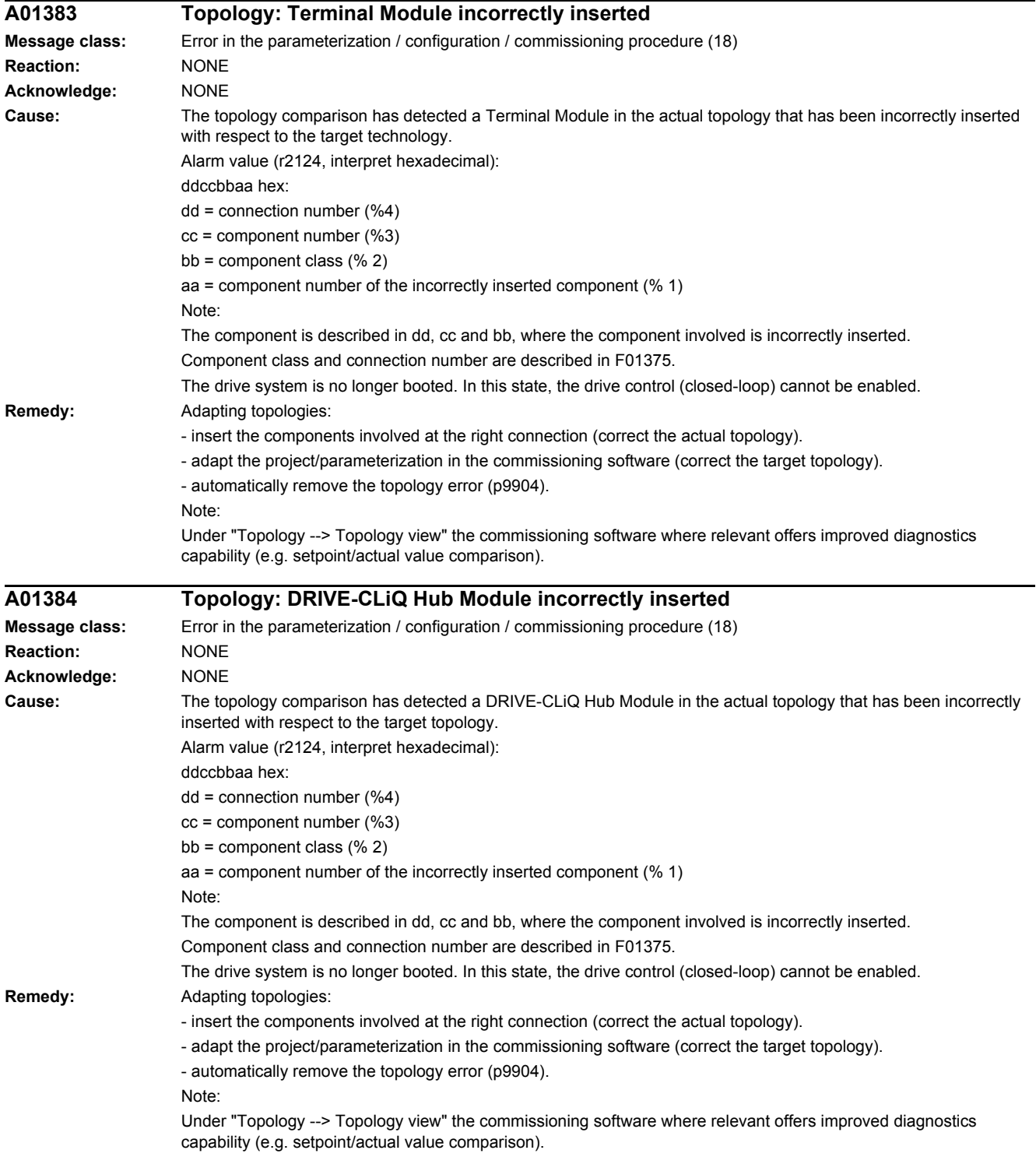

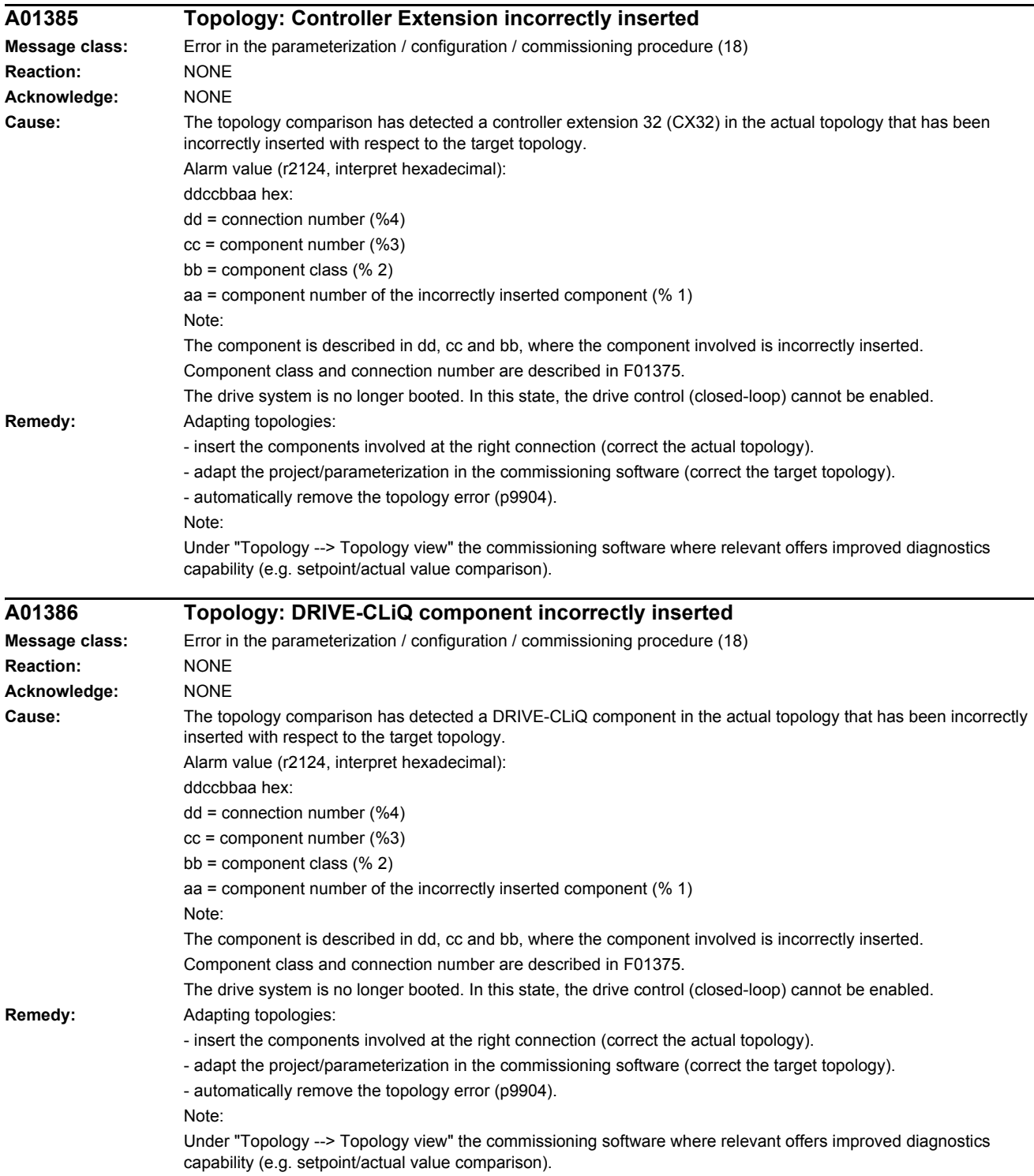

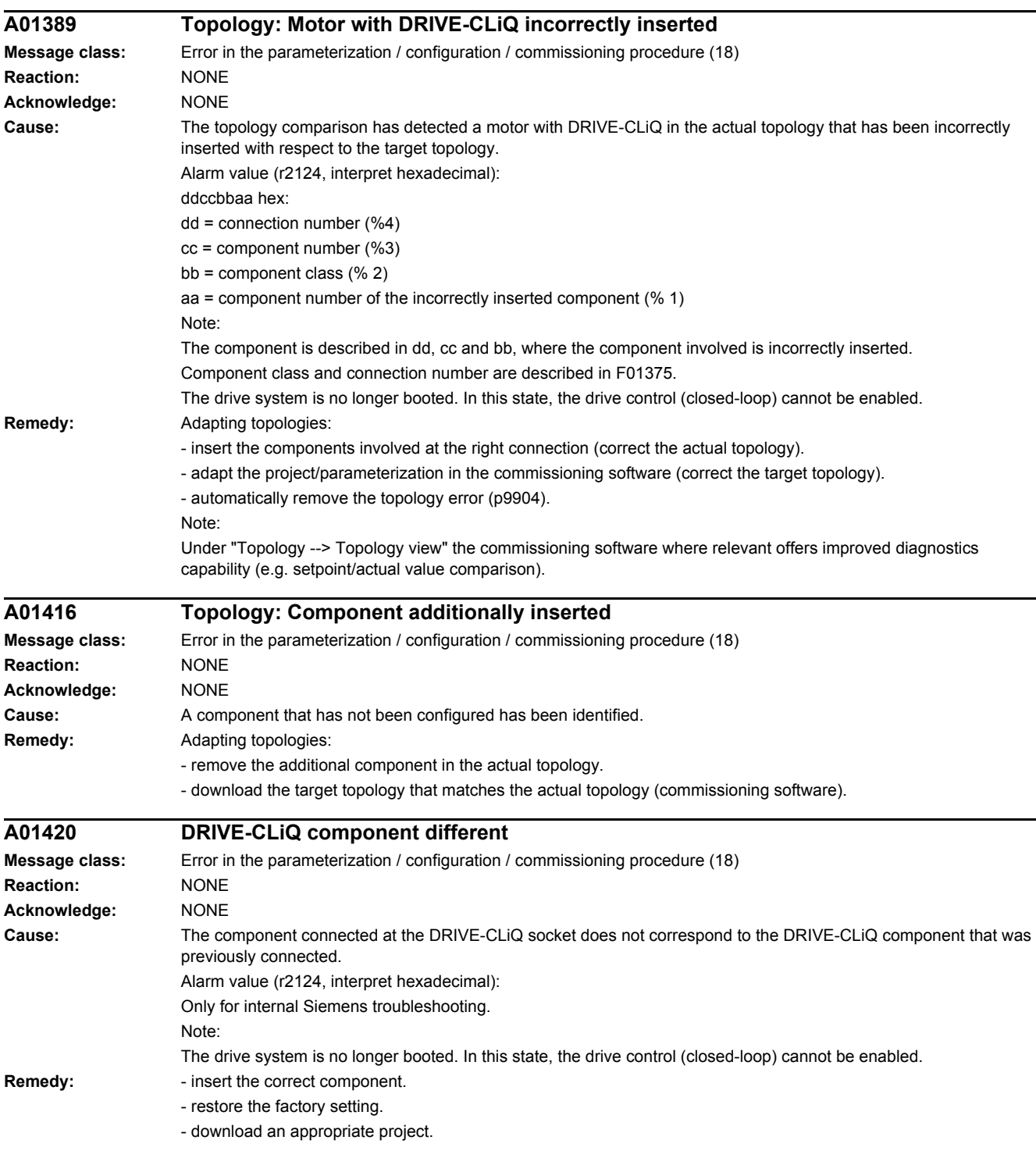

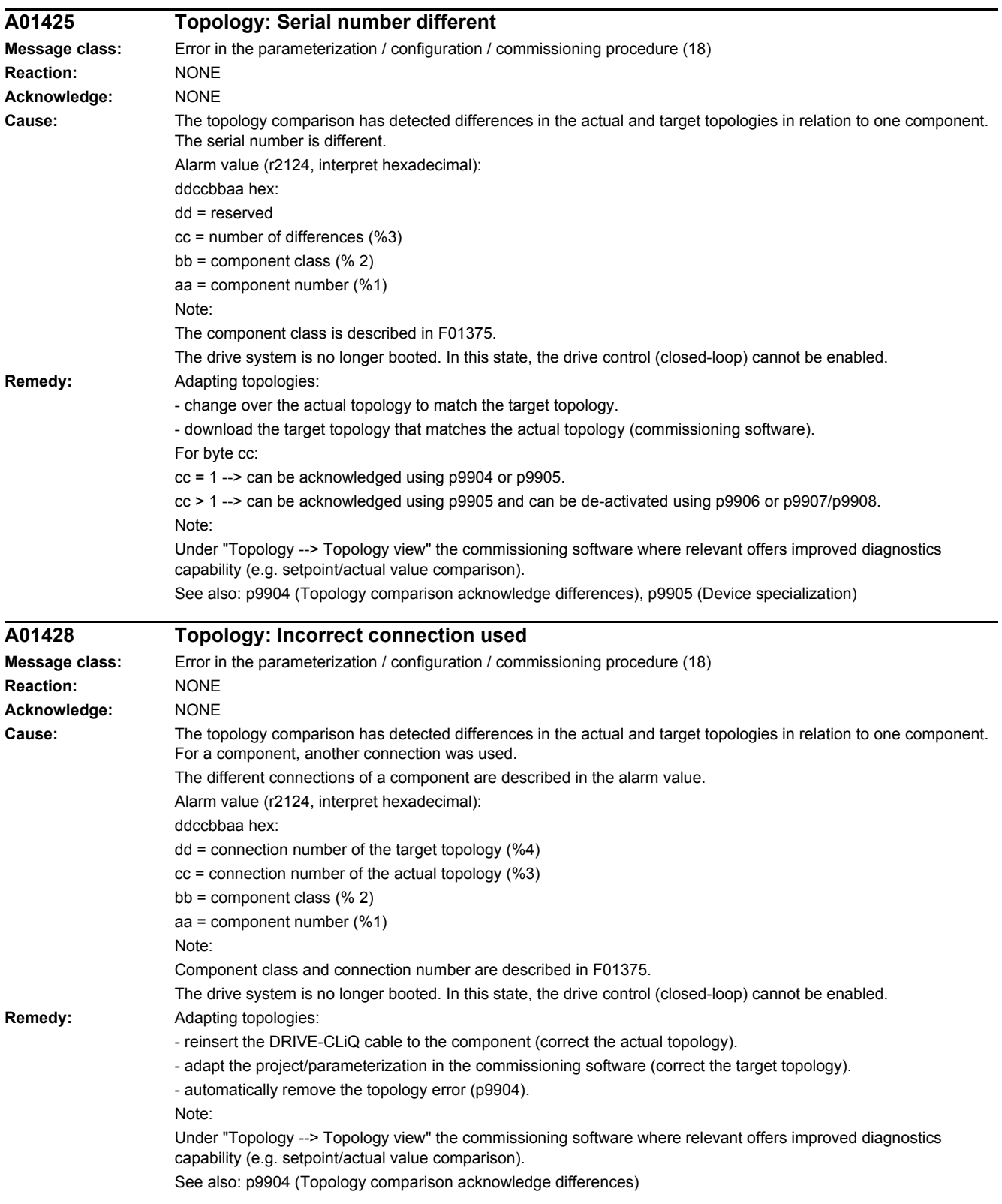

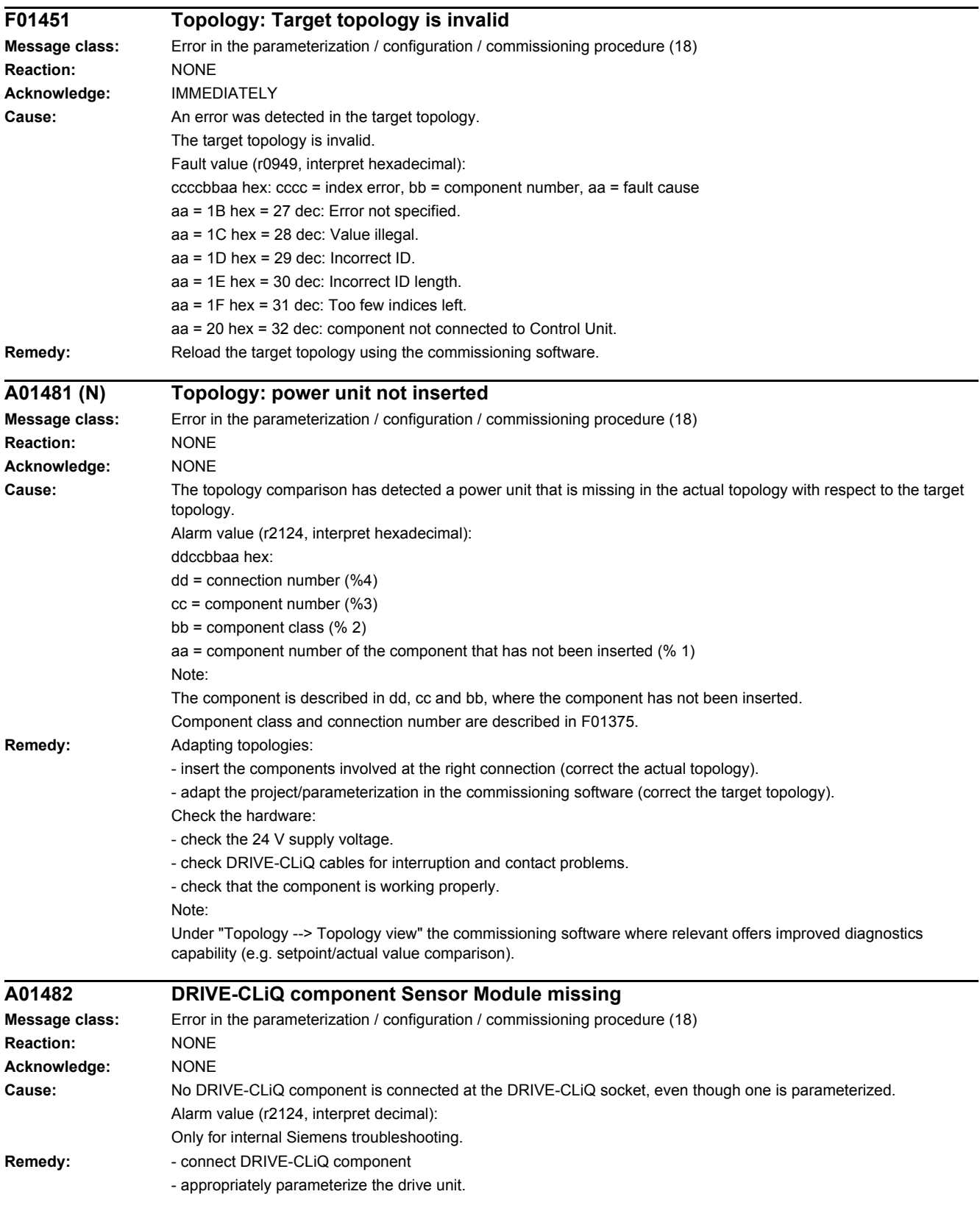

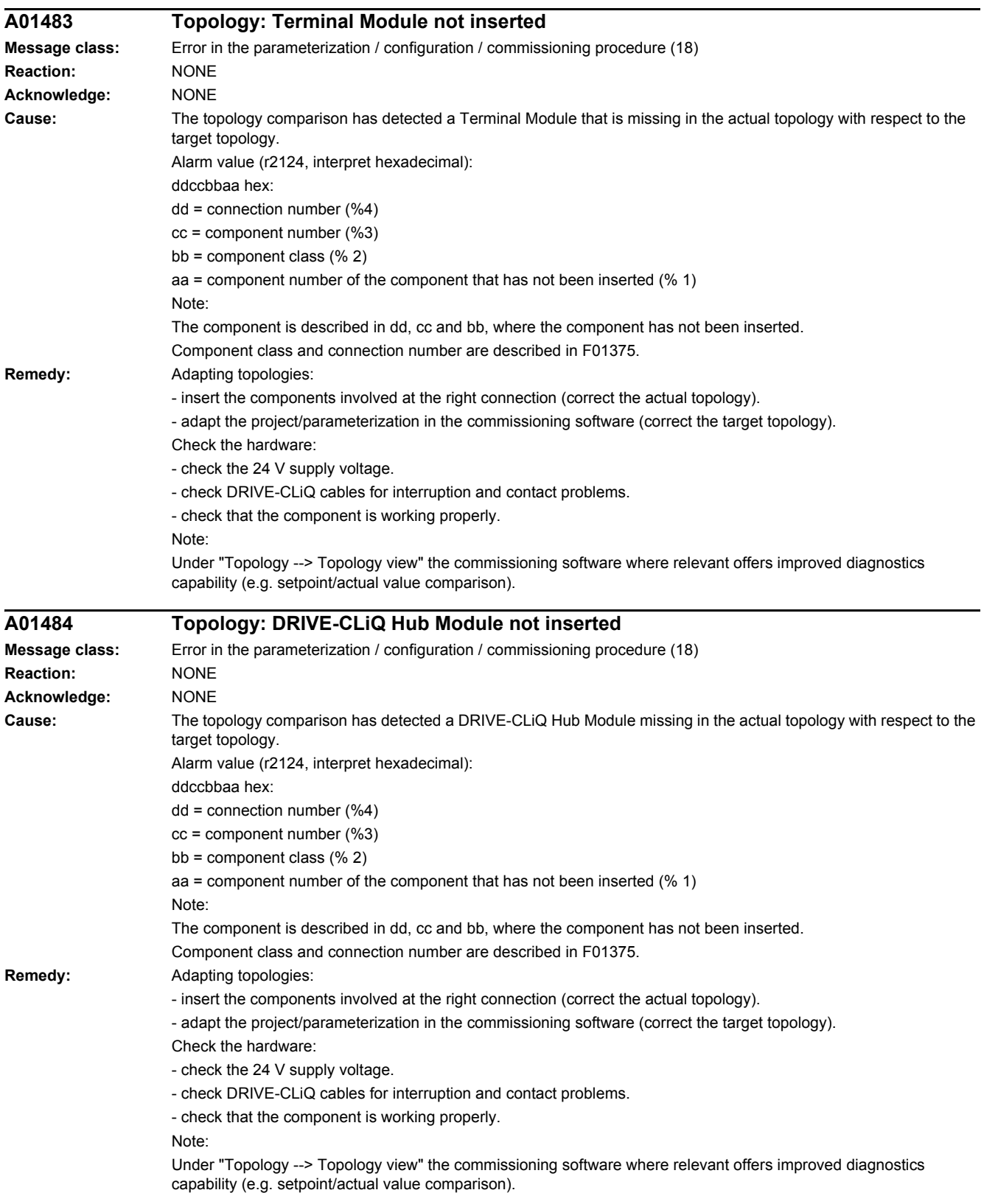

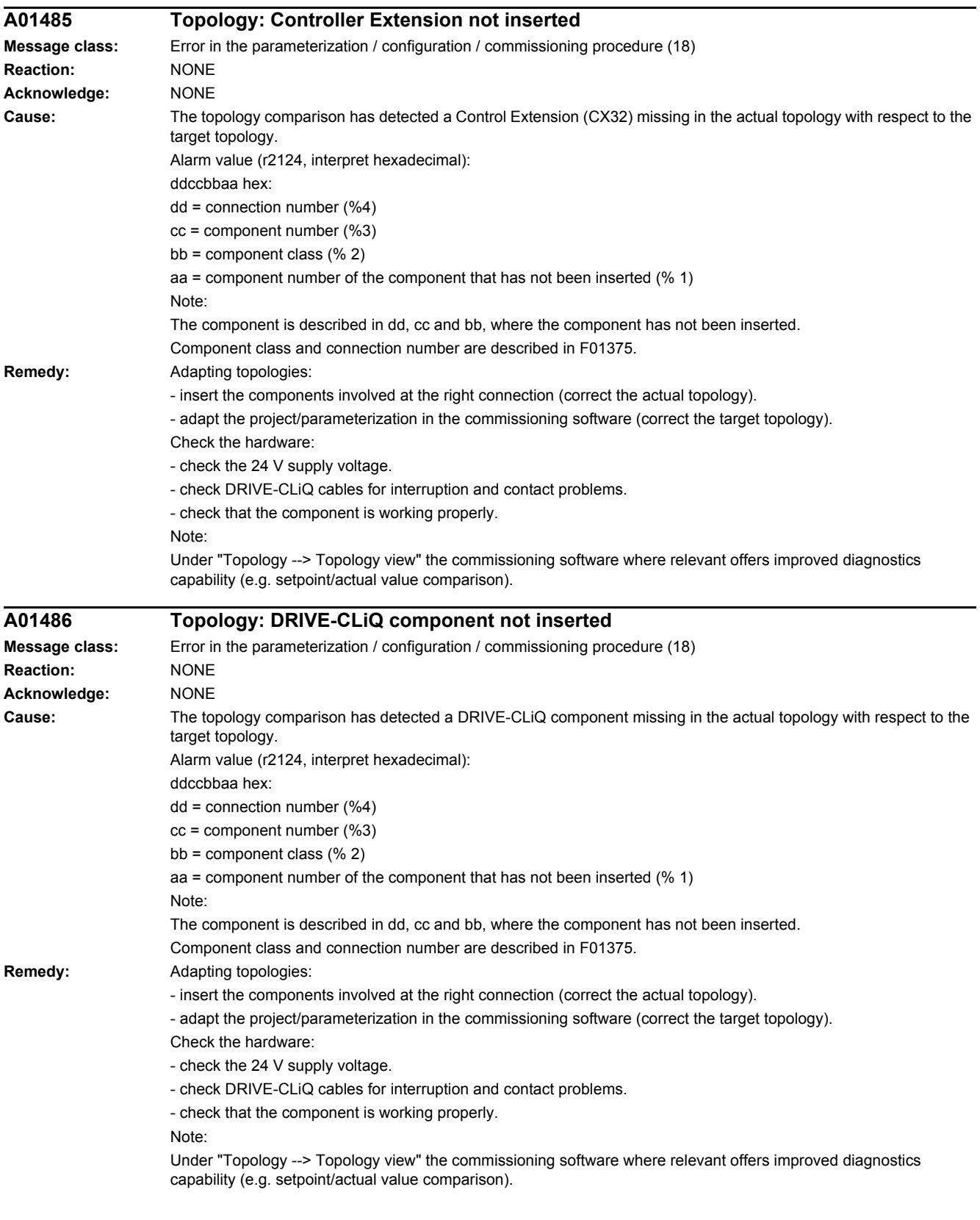

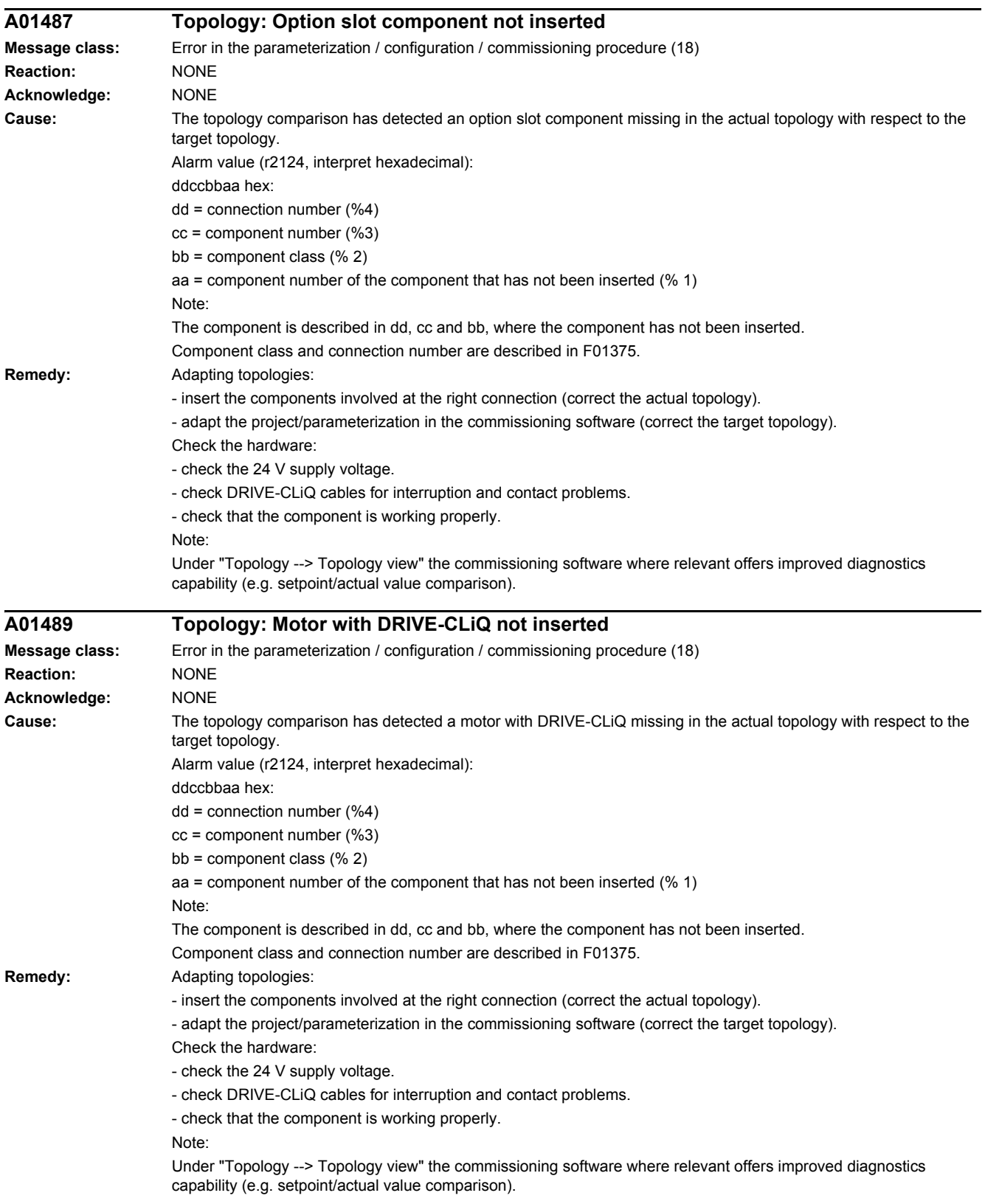

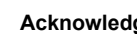

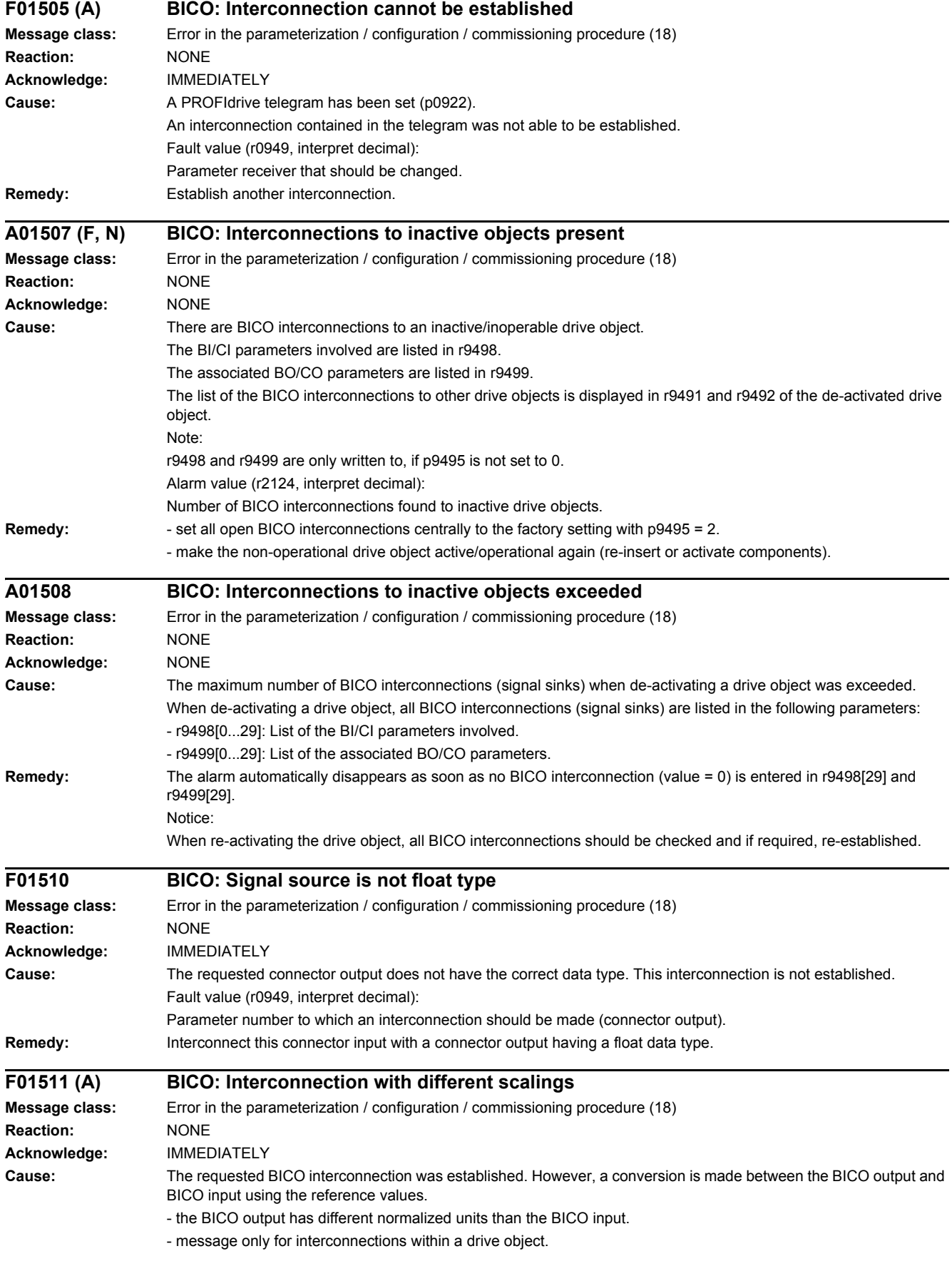

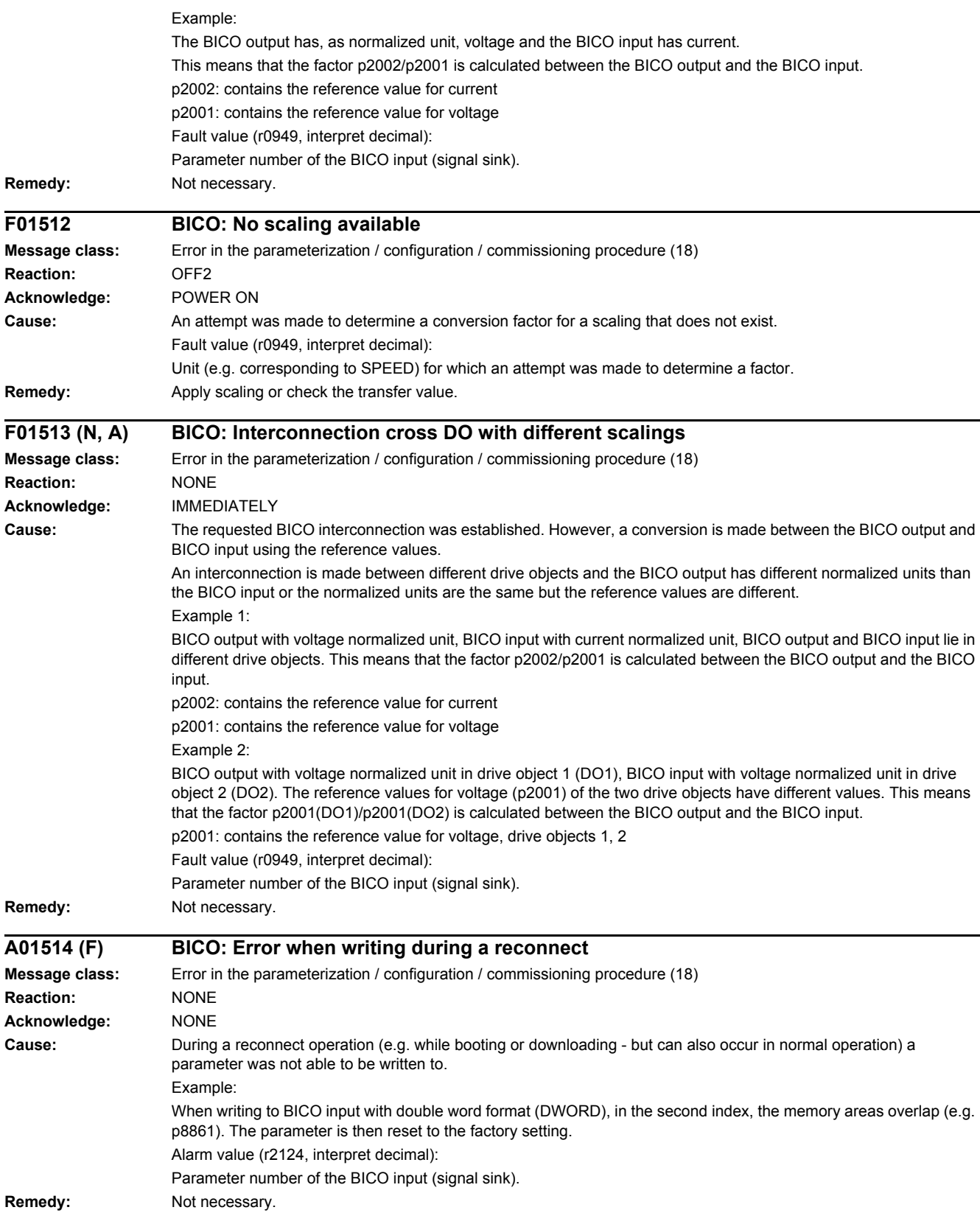

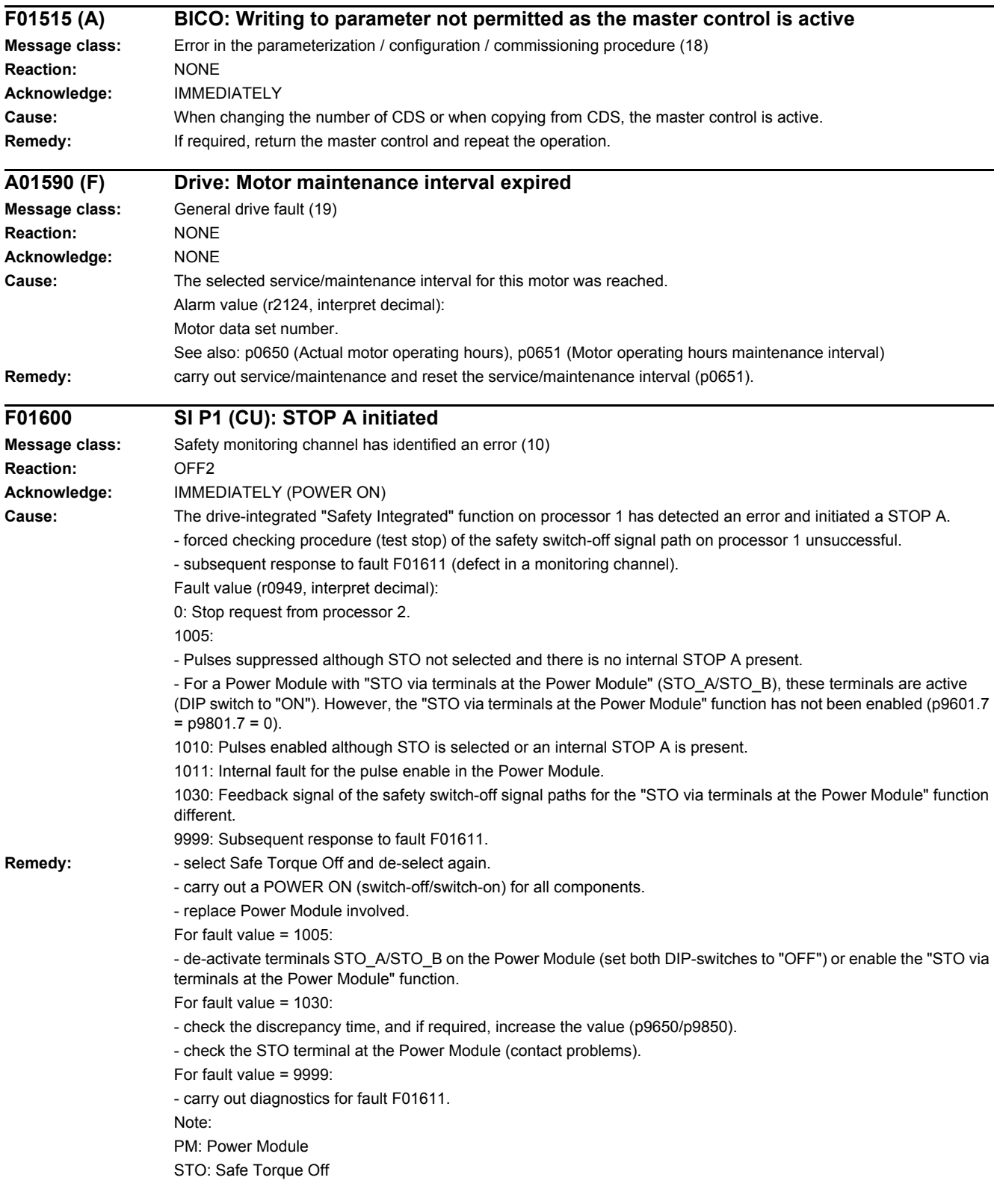

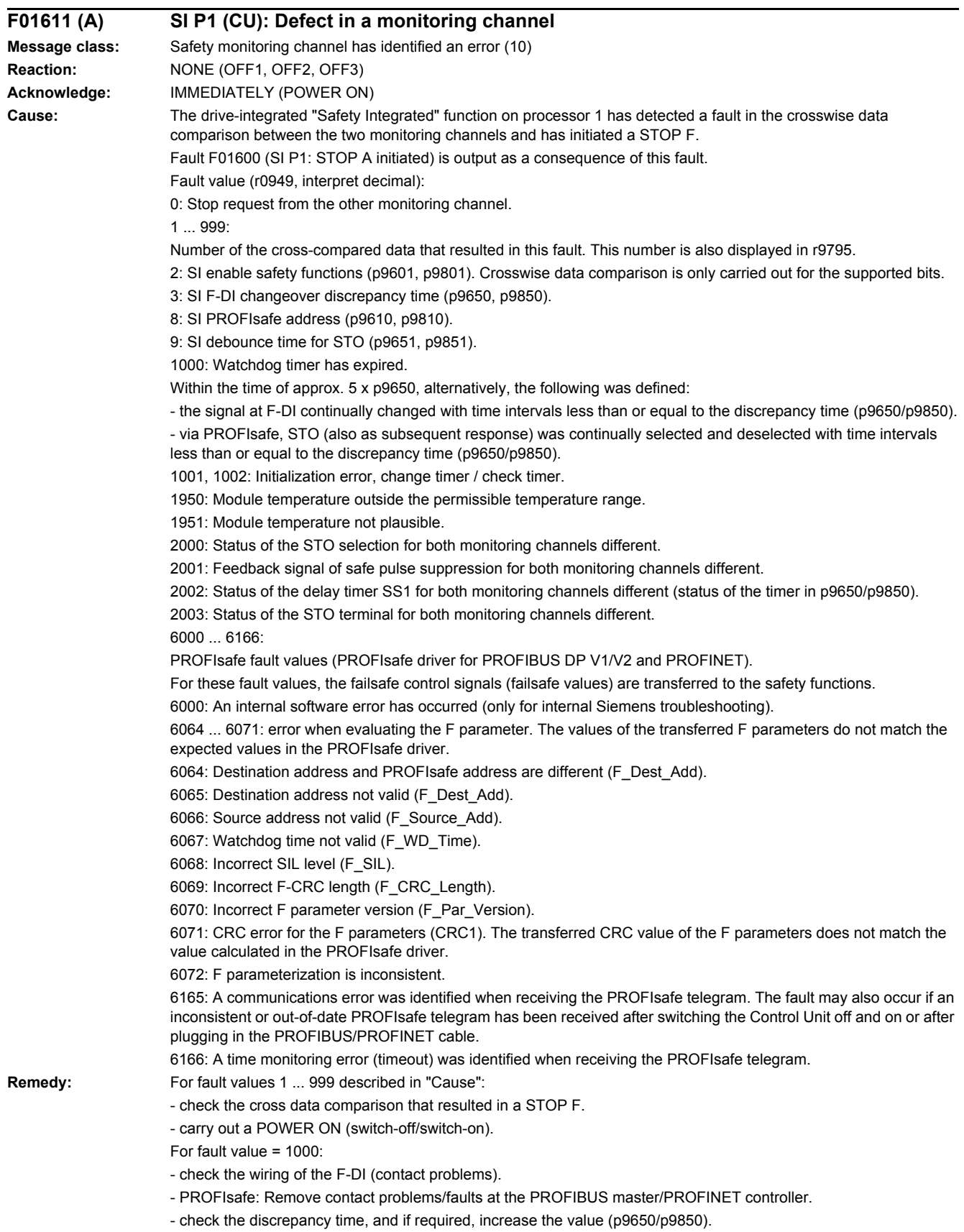

```
For fault value = 1001, 1002:
```
- carry out a POWER ON (switch-off/switch-on).

- For fault value = 1950, 1951:
- Operate the Control Unit in the permissible temperature range.

- replace Control Unit.

For fault value = 2000, 2001, 2002, 2003:

- check the discrepancy time, and if required, increase the value (p9650/p9850).

- check the wiring of the F-DI (contact problems).

- check the causes of the STO selection in r9772. When the SI Motion functions are active (p9501 = 1), STO can also be selected using these functions.

For fault value = 6000:

- carry out a POWER ON (switch-off/switch-on).
- upgrade firmware to later version.
- contact Technical Support.
- replace Control Unit.

For fault value = 6064:

- check the setting of the value in the F parameter F\_Dest\_Add at the PROFIsafe slave.

- check the setting of the PROFIsafe address on processor 1 (p9610) and on processor 2 (p9810).

For fault value = 6065:

- check the setting of the value in the F parameter F\_Dest\_Add at the PROFIsafe slave. It is not permissible for the destination address to be either 0 or FFFF!

For fault value = 6066:

- check the setting of the value in the F parameter F\_Source\_Add at the PROFIsafe slave. It is not permissible for the source address to be either 0 or FFFF!

For fault value =  $6067$ 

- check the setting of the value in the F parameter F\_WD\_Time at the PROFIsafe slave. It is not permissible for the watch time to be 0!

For fault value = 6068:

- check the setting of the value in the F parameter F\_SIL at the PROFIsafe slave. The SIL level must correspond to SIL2!

For fault value = 6069:

- check the setting of the value in the F parameter F\_CRC\_Length at the PROFIsafe slave. The setting of the CRC2 length is 2-byte CRC in the V1 mode and 3-byte CRC in the V2 mode!

For fault value = 6070:

- check the setting of the value in the F parameter F\_Par\_Version at the PROFIsafe slave. The value for the F parameter version is 0 in the V1 mode and 1 in the V2 mode!

For fault value = 6071:

- check the settings of the values of the F parameters and the F parameter CRC (CRC1) calculated from these at the PROFIsafe slave and, if required, update.

For fault value =  $6072$ 

- check the settings of the values for the F parameters and, if required, correct.

The following combinations are permissible for F parameters F\_CRC\_Length and F\_Par\_Version:

F\_CRC\_Length = 2-byte CRC and F\_Par\_Version = 0

F CRC Length = 3-byte CRC and F\_Par\_Version = 1

For fault value =  $6165$ 

- if the fault occurs after powering up or after inserting the PROFIBUS/PROFINET cable, acknowledge the fault.

- check the configuration and communication at the PROFIsafe slave.

- check the setting of the value for F parameter F\_WD\_Time on the PROFIsafe slave and increase if necessary.

- check whether all F parameters of the drive match the F parameters of the F host.

For fault value = 6166:

- check the configuration and communication at the PROFIsafe slave.

- check the setting of the value for F parameter F\_WD\_Time on the PROFIsafe slave and increase if necessary.

- evaluate diagnostic information in the F host.
- check PROFIsafe connection.
- check whether all F parameters of the drive match the F parameters of the F host.

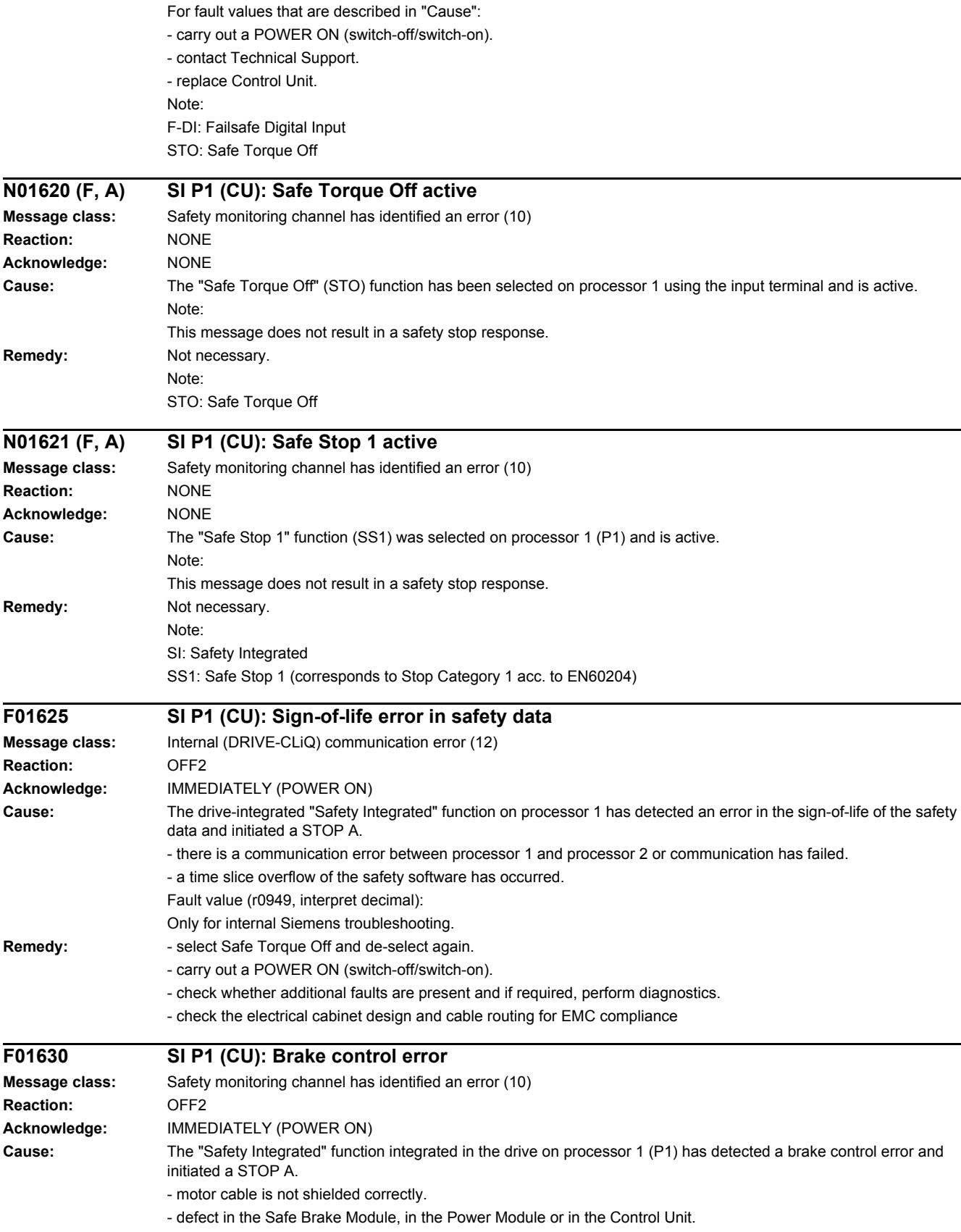

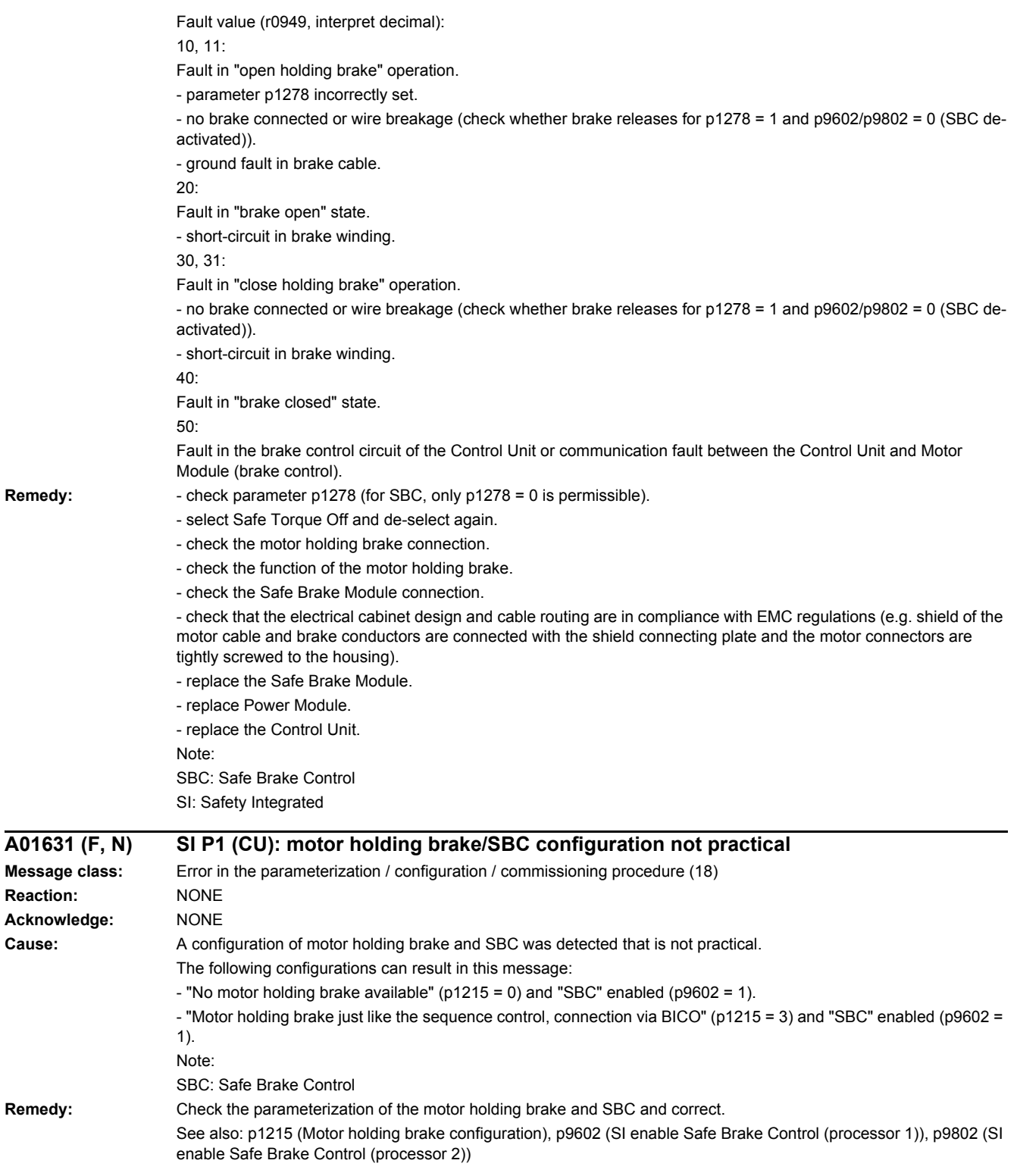

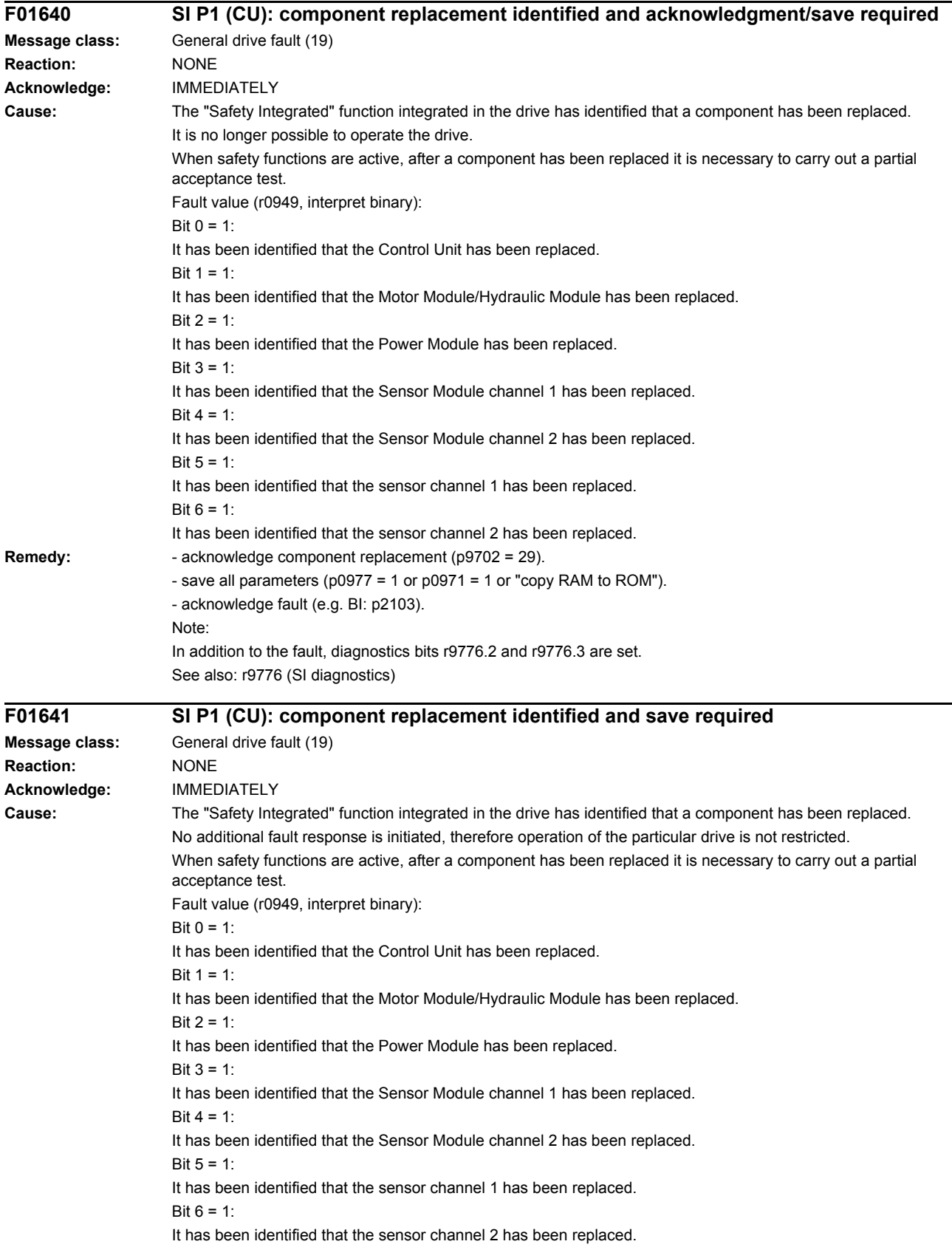

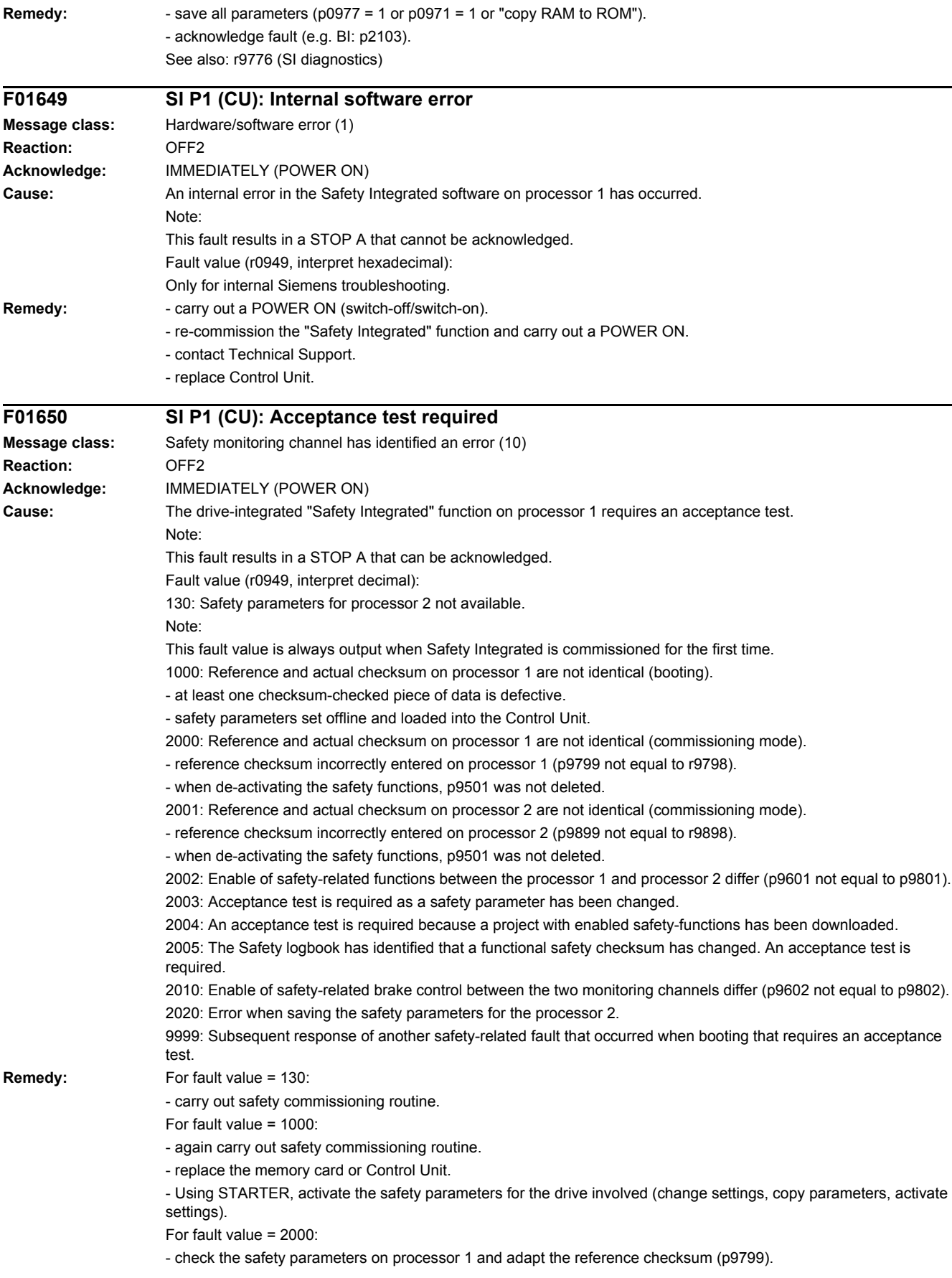

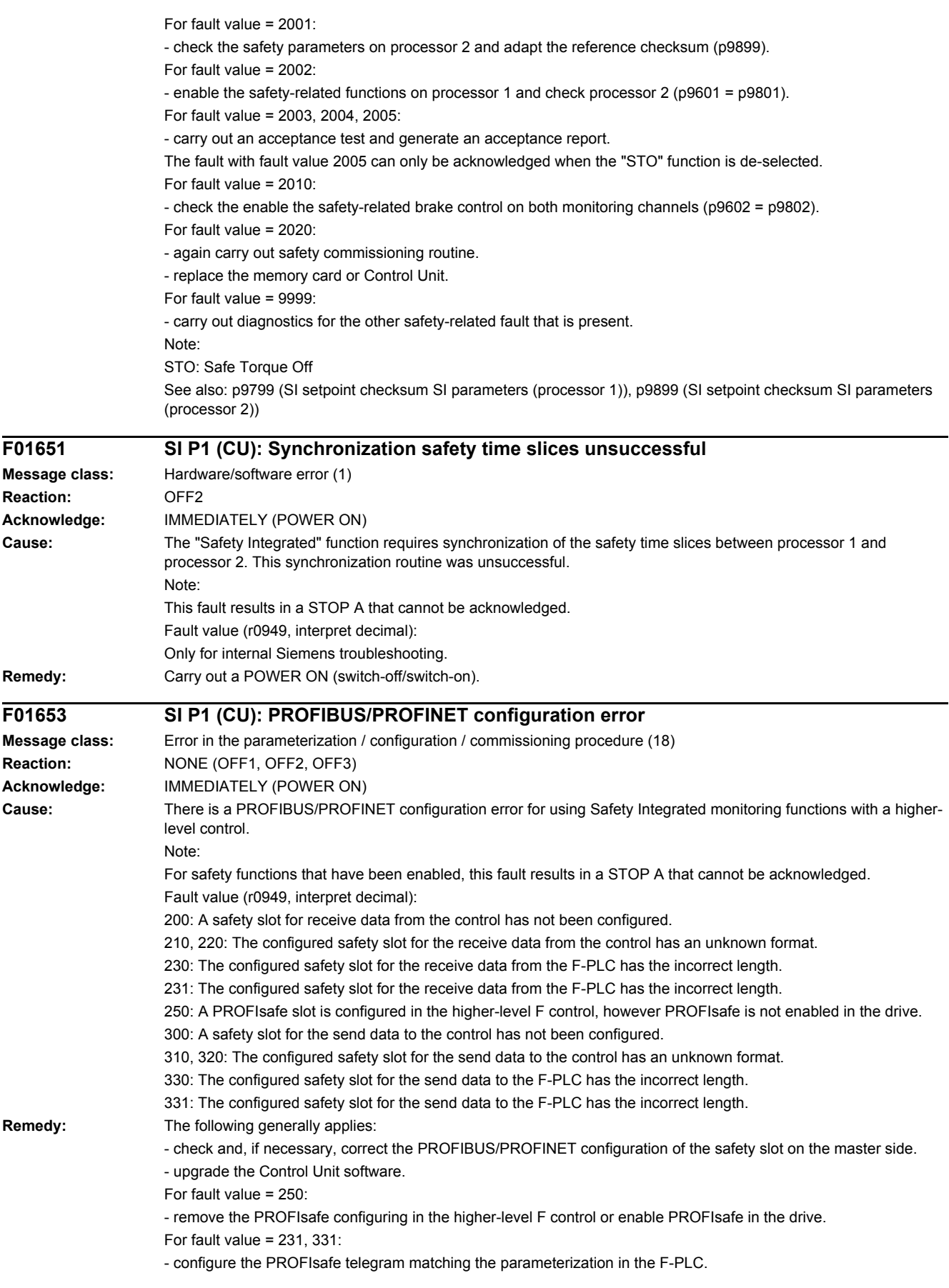

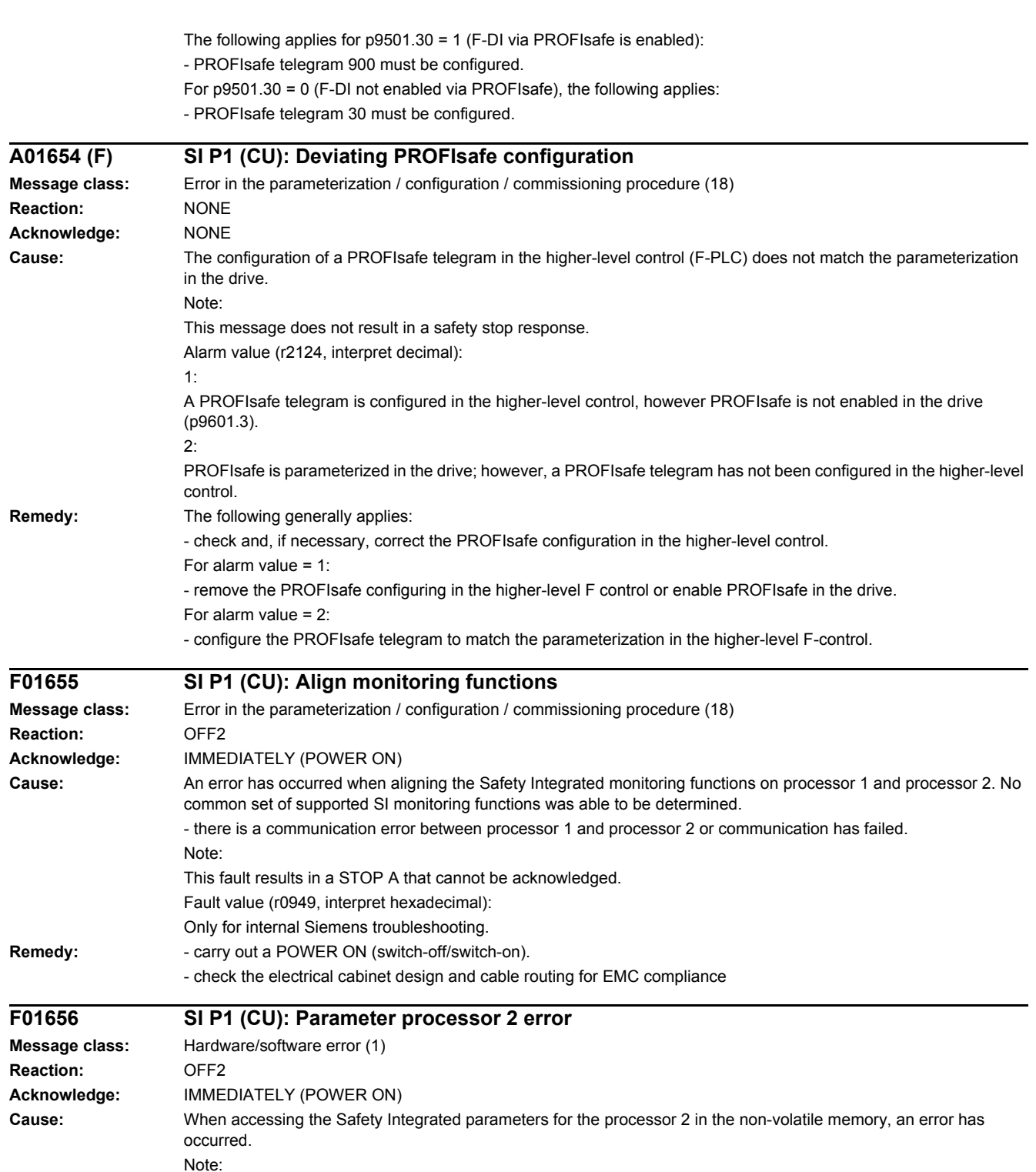

This fault results in a STOP A that can be acknowledged.

Fault value (r0949, interpret decimal):

129: Safety parameters for processor 2 corrupted.

- 131: Internal software error
- 132: Communication errors when uploading or downloading the safety parameters.
- 255: Internal software error on the Control Unit.

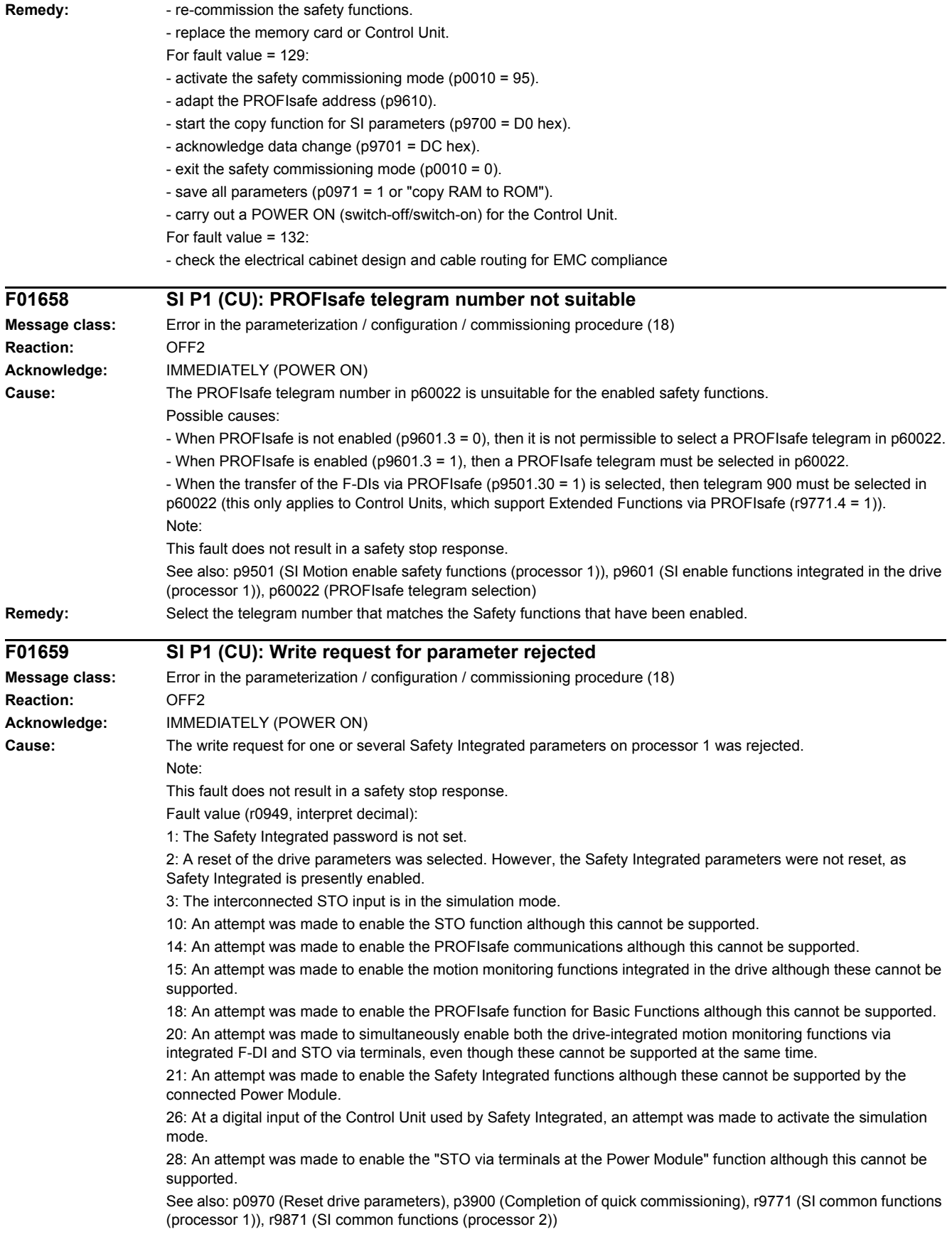

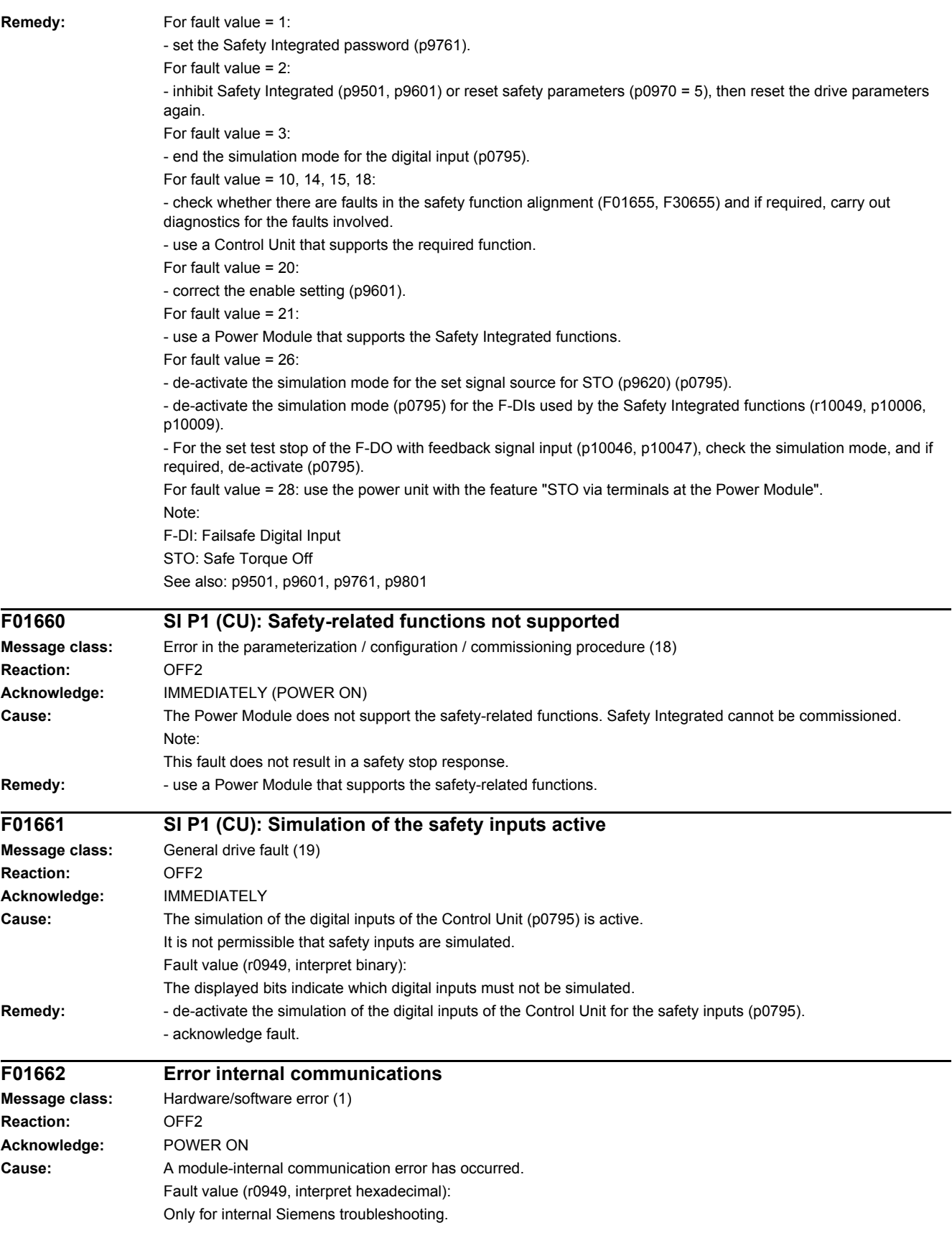

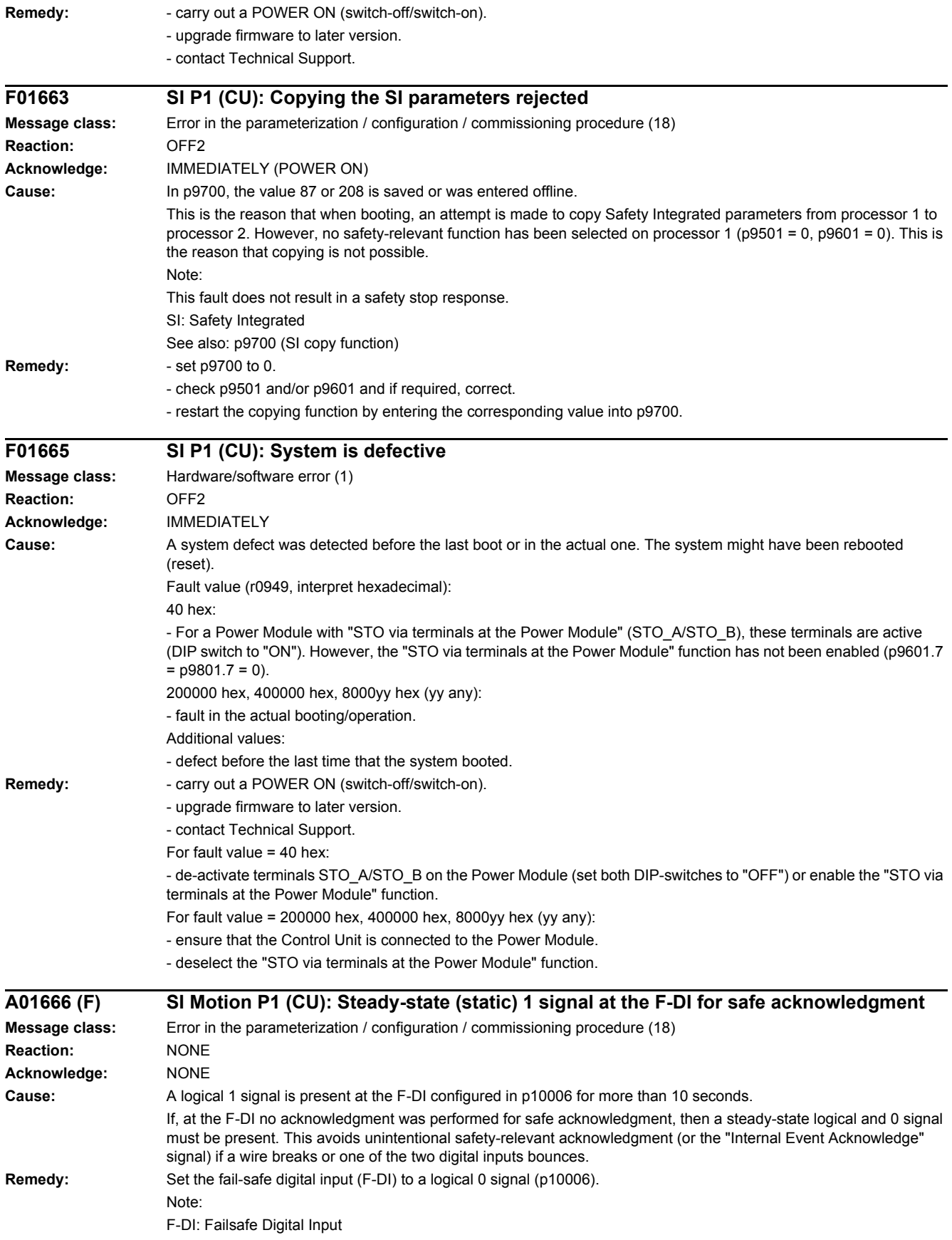

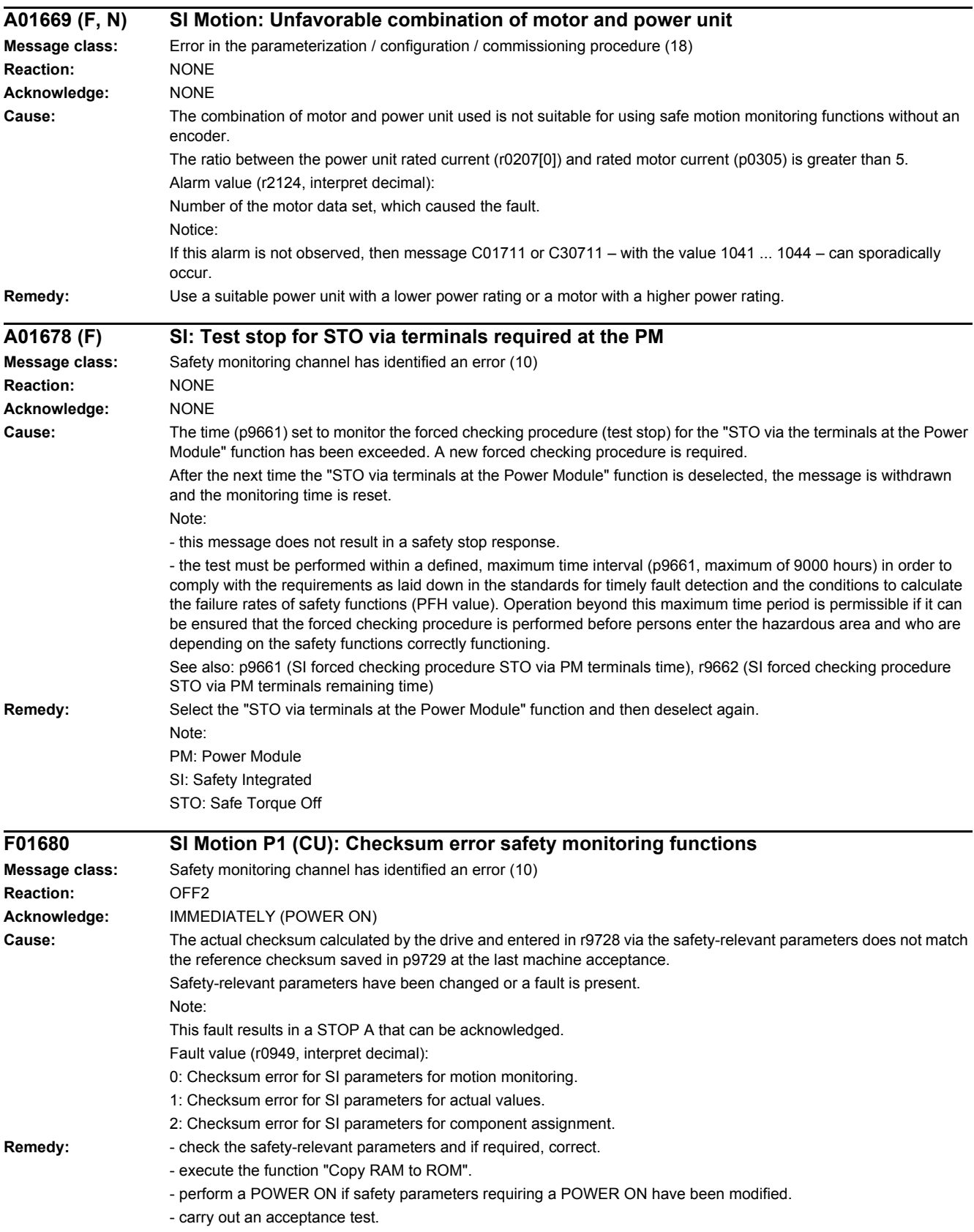

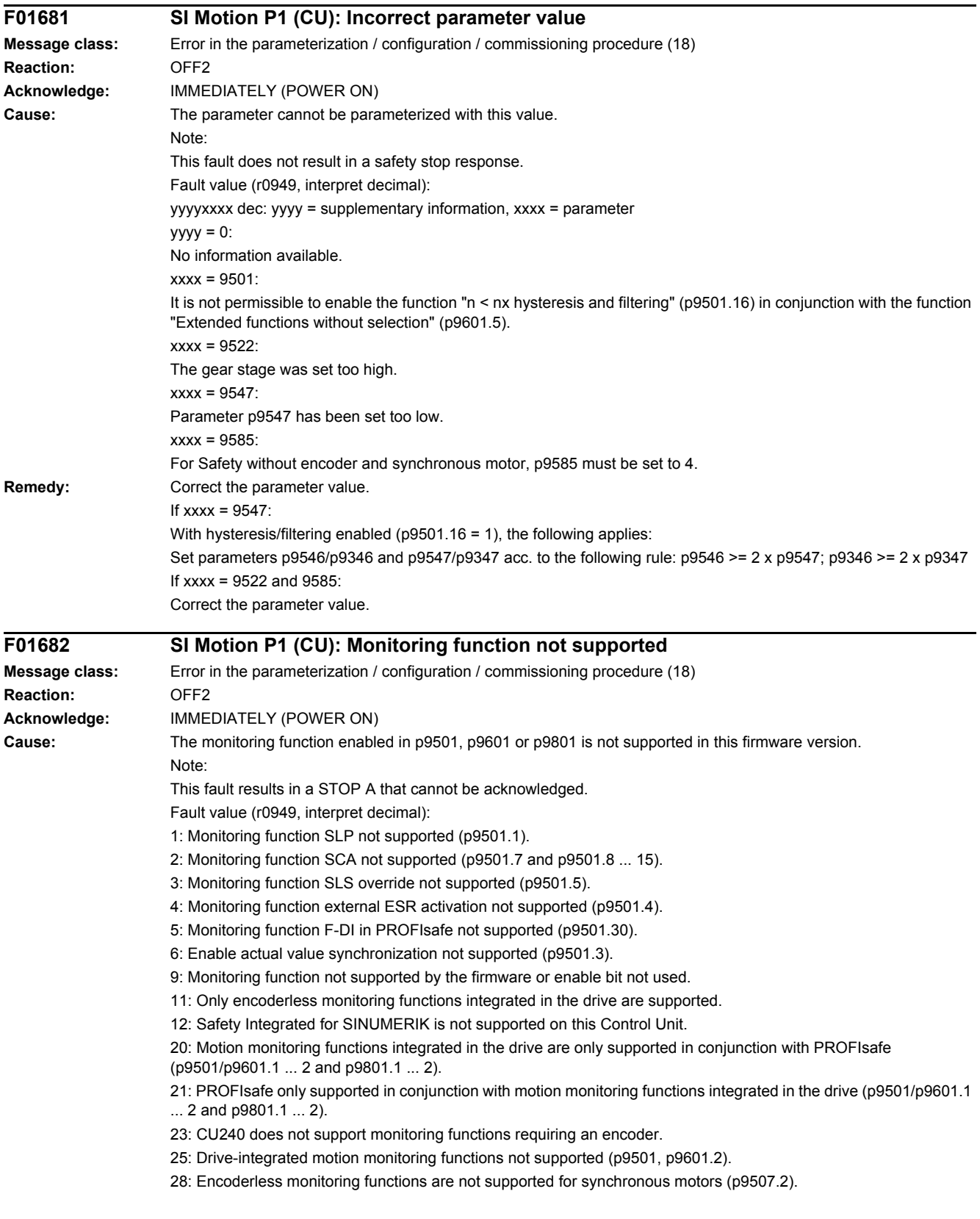

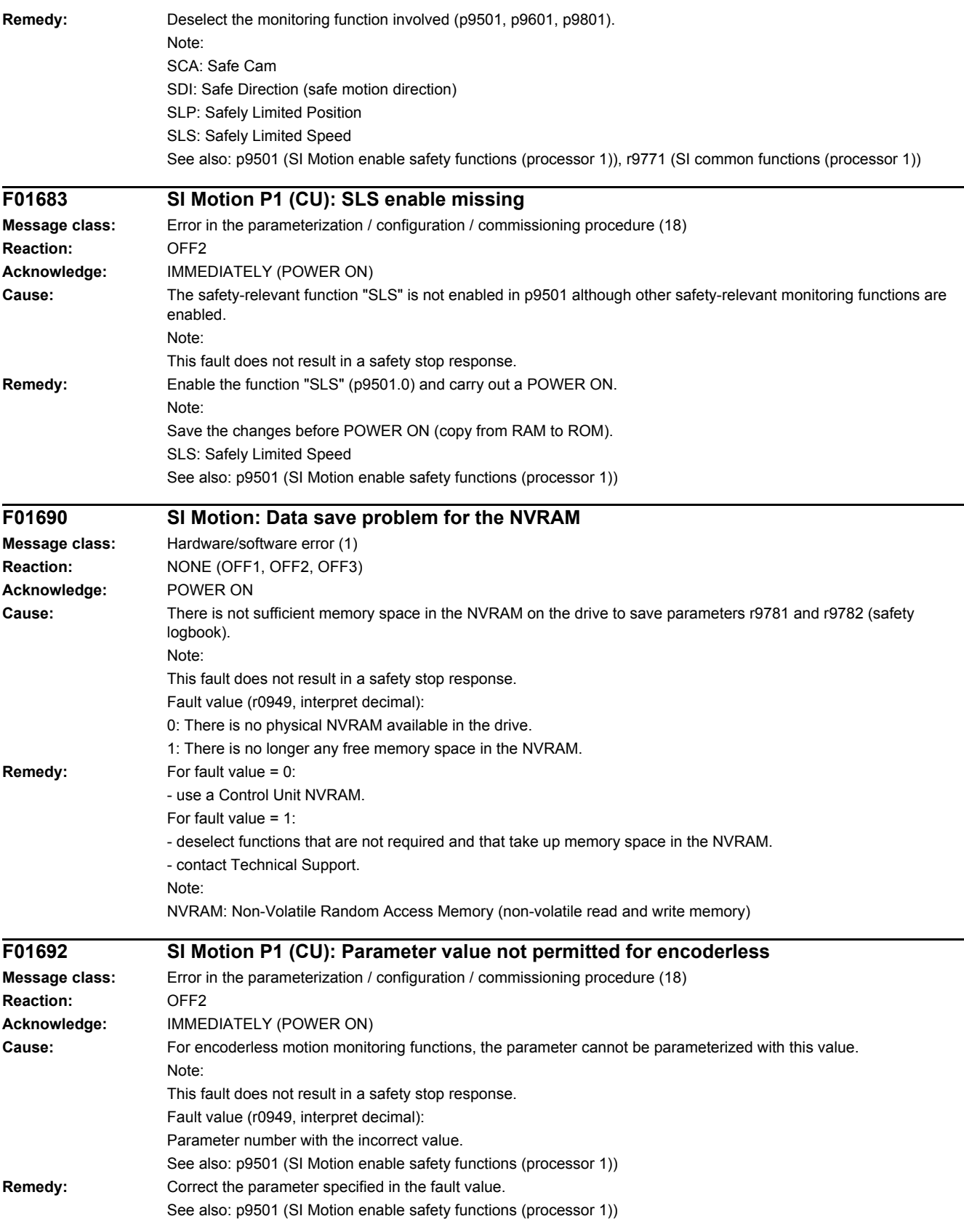

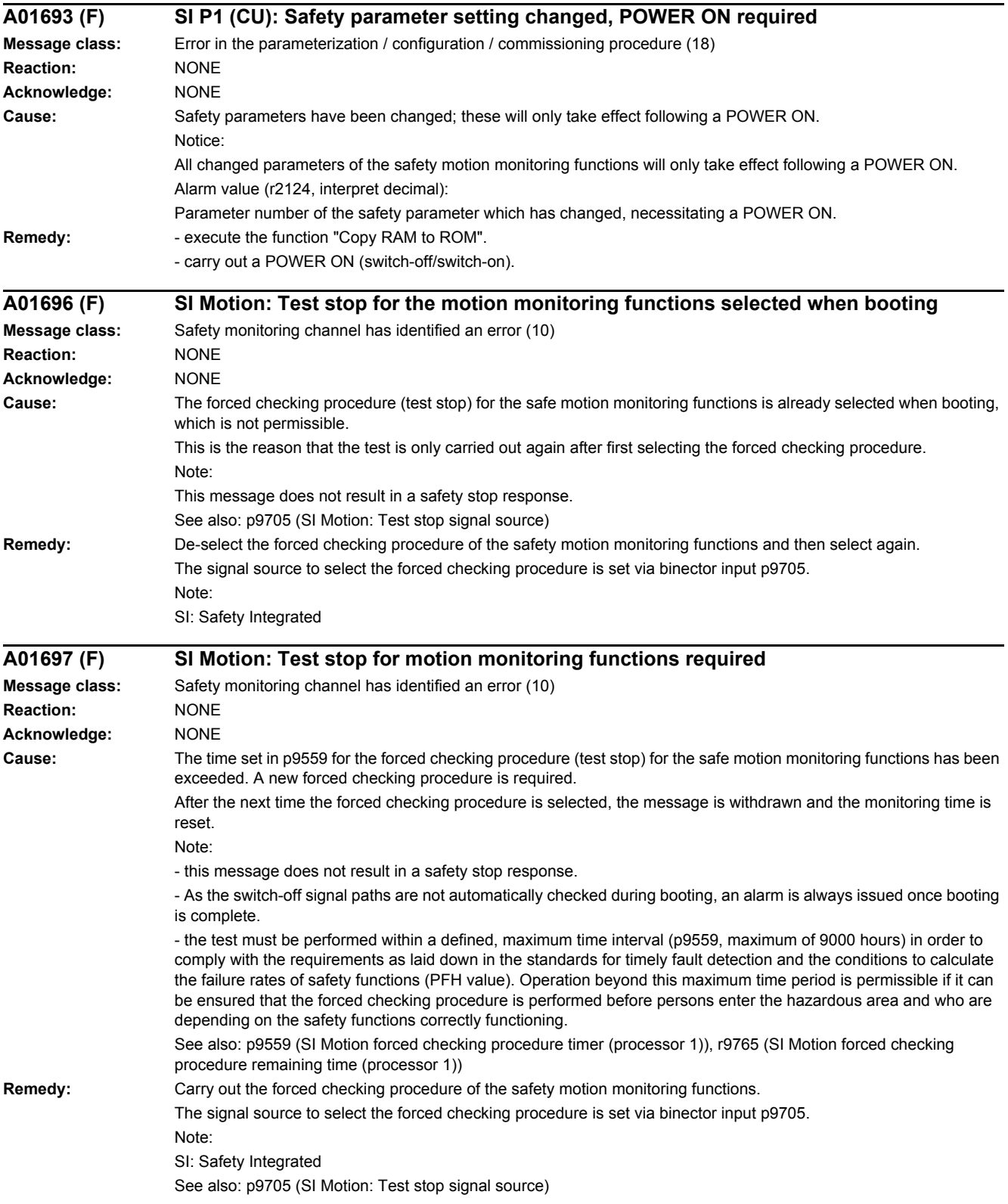

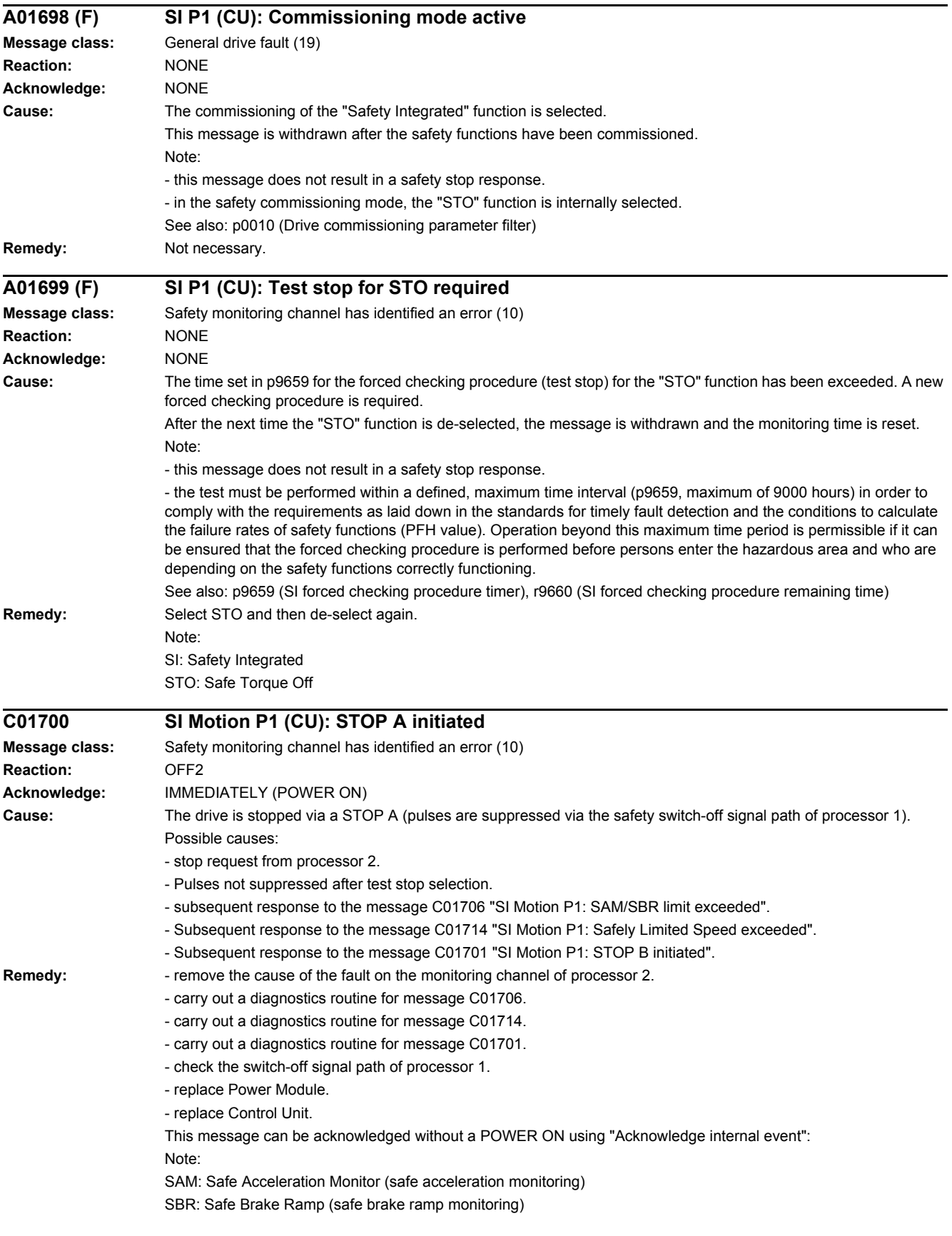

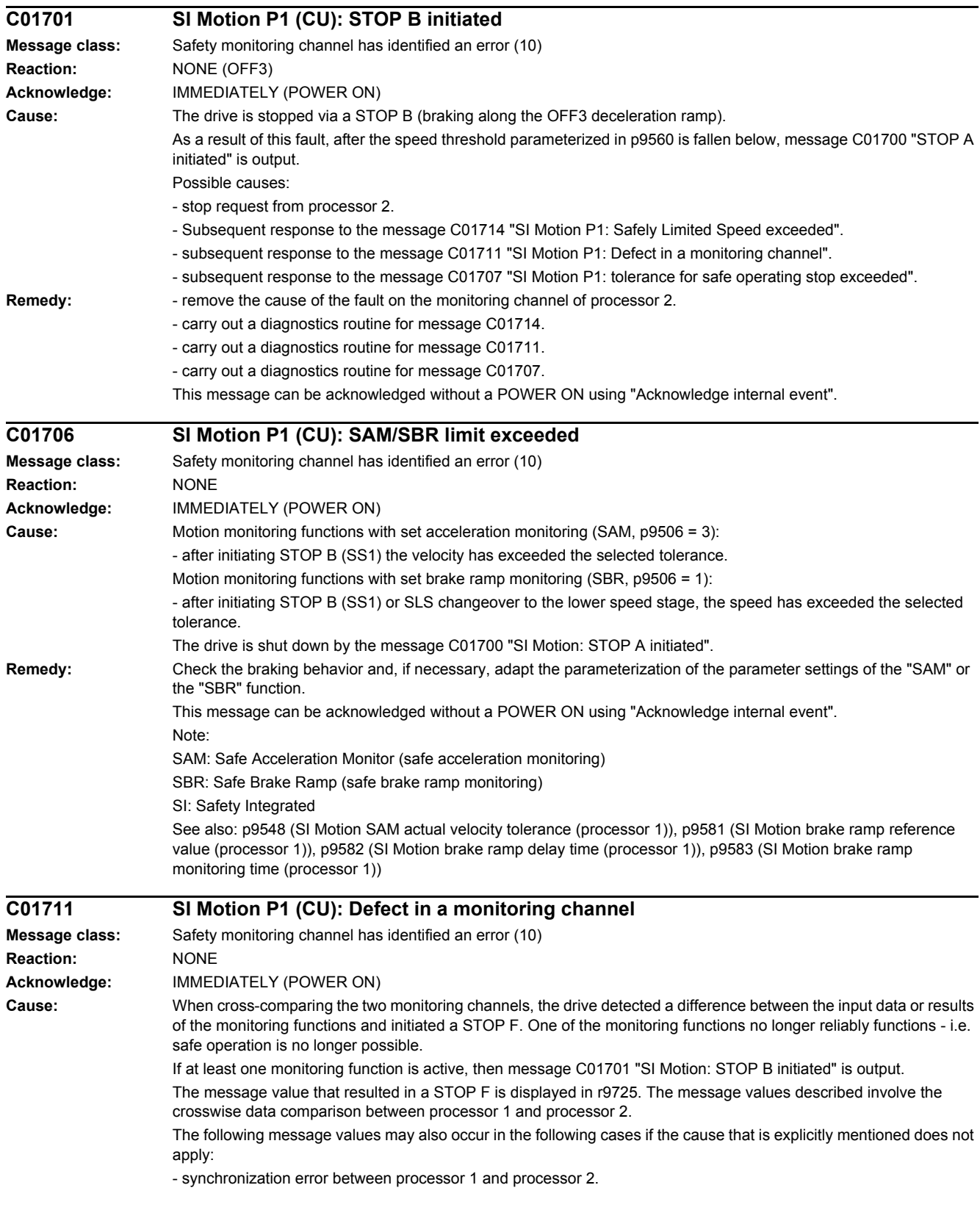

Message value (r2124, interpret decimal):

0 to 999: Number of the cross-compared data that resulted in this fault.

0: Stop request from the other monitoring channel.

1: Status image of monitoring functions SLS or SAM/SBR (result list 1) (r9710[0], r9710[1]).

2: Status image of monitoring function n < nx (result list 2) (r9711[0], r9711[1]).

3: The position actual value differential (r9713[0/1]) between the two monitoring channels is greater than the tolerance in p9542/p9342.

4: Error when synchronizing the crosswise data comparison between the two channels.

5: Function enable signals (p9501/p9301) Safety monitoring clock cycle too small (p9500/p9300).

6: Limit value for SLS1 (p9531[0]/p9331[0])

7: Limit value for SLS2 (p9531[1]/p9331[1])

8: Limit value for SLS3 (p9531[2]/p9331[2])

9: Limit value for SLS4 (p9531[3]/p9331[3])

31: Position tolerance (p9542/p9342).

42: Shutdown speed, pulse canc. (p9560/p9360)

43: Memory test, stop response (STOP A).

44 ... 57: General

Possible cause 1 (during commissioning or parameter modification)

The tolerance value for the monitoring function is not the same on the two monitoring channels.

Possible cause 2 (during active operation)

The limit values are based on the actual value (r9713[0/1]). If the safe actual values on the two monitoring channels do not match, the limit values, which have been set at a defined interval, will also be different (i.e. corresponding to message value 3). This can be ascertained by checking the safe actual positions.

Permissible deviation between the two monitoring channels: p9542/p9342.

44: Position actual value (r9713[0/1]) + limit value SLS1 (p9531[0]/p9331[0]) \* safety monitoring clock cycle (12 ms).

45: Position actual value (r9713[0/1]) - limit value SLS1 (p9531[0]/p9331[0]) \* safety monitoring clock cycle (12 ms).

46: Position actual value (r9713[0/1]) + limit value SLS2 (p9531[1]/p9331[1]) \* safety monitoring clock cycle (12 ms).

47: Position actual value (r9713[0/1]) - limit value SLS2 (p9531[1]/p9331[1]) \* safety monitoring clock cycle (12 ms).

48: Position actual value (r9713[0/1]) + limit value SLS3 (p9531[2]/p9331[2]) \* safety monitoring clock cycle (12 ms).

49: Position actual value (r9713[0/1]) - limit value SLS3 (p9531[2]/p9331[2]) \* safety monitoring clock cycle (12 ms). 50: Position actual value (r9713[0/1]) + limit value SLS4 (p9531[3]/p9331[3]) \* safety monitoring clock cycle (12 ms).

51: Position actual value (r9713[0/1]) - limit value SLS4 (p9531[3]/p9331[3]) \* safety monitoring clock cycle (12 ms).

54: Position actual value (r9713[0/1]) + limit value nx (p9546/p9346) \* safety monitoring clock cycle (12 ms) +

tolerance (p9542/p9342).

55: Position actual value (r9713[0/1]) + limit value nx (p9546/p9346) \* safety monitoring clock cycle (12 ms).

56: Position actual value (r9713[0/1]) - limit value nx (p9546/p9346) \* safety monitoring clock cycle (12 ms).

57: Position actual value (r9713[0/1]) - limit value nx (p9546/p9346) \* safety monitoring clock cycle (12 ms) tolerance (p9542/p9342).

58: Actual stop request.

75: Velocity limit nx (p9546, p9346).

76: Stop response for SLS1 (p9563[0]/p9363[0])

77: Stop response for SLS2 (p9563[1]/p9363[1])

78: Stop response for SLS3 (p9563[2]/p9363[2])

79: Stop response for SLS4 (p9563[3]/p9363[3])

81: Velocity tolerance for SAM (p9548/p9348)

83: Acceptance test timer (p9558/p9358)

230: Filter time constant for n < nx.

231: Hysteresis tolerance for n < nx.

232: Smoothed velocity actual value.

233: Smoothed velocity actual value + limit value nx / safety monitoring clock cycle + hysteresis tolerance.

234: Smoothed velocity actual value + limit value nx / safety monitoring clock cycle.

235: Smoothed velocity actual value - limit value nx / safety monitoring clock cycle.

236: Smoothed velocity actual value - limit value nx / safety monitoring clock cycle - hysteresis tolerance.

 $237: SGA n < nx$ 

238: Speed limit value for SAM (p9568/p9368).

239: Acceleration for SBR (p9581/p9381 and p9583/p9383). 240: Inverse value of acceleration for SBR (p9581/p9381 and p9583/p9383). 241: Deceleration time for SBR (p9582/p9382). 244: Encoderless actual value sensing filter time (p9587/p9387). 245: Encoderless actual value sensing minimum current (p9588/p9388). 246: Voltage tolerance acceleration (p9589/p9389). 247: SDI tolerance (p9564/p9364). 248: SDI positive upper limit (7FFFFFFF hex). 249: Position actual value (r9713[0/1]) - SDI tolerance (p9564/p9364). 250: Position actual value (r9713[0/1]) + SDI tolerance (p9564/p9364). 251: SDI negative lower limit (80000001 hex). 252: SDI stop response (p9566/p9366). 253: SDI delay time (p9565/p9365). 254: Setting, behavior during pulse suppression (p9509/p9309). 256: Status image of monitoring functions SOS, SLS, SLP, test stop, SBR, SDI (result list 1 ext) (r9710). 258: Fault tolerance, actual value sensing encoderless (p9585/p9385). 1000: Watchdog timer has expired. Too many signal changes have occurred at the F-DI. 1001: Initialization error of watchdog timer. 1005: Pulses already suppressed for test stop selection. 1011: Acceptance test status between the monitoring channels differ. 1020: Cyc. communication failure between the monit. cycles. 1041: Current absolute value too low (encoderless) 1042: Current/voltage plausibility error 1043: Too many acceleration phases 1044: Actual current values plausibility error. 6000 ... 6999: Error in the PROFIsafe control. For these message values, the failsafe control signals (failsafe values) are transferred to the safety functions. The significance of the individual message values is described in safety fault F01611. Message values that have not been listed are only for internal Siemens troubleshooting. See also: r9725 (SI Motion diagnostics STOP F) **Remedy:** For message value = 0: - no error was identified in this monitoring channel. Note the error message of the other monitoring channel (for processor 2: C30711). For message value = 3: Commissioning phase: - check the setting of the gear parameters on both monitoring channels (p9521/p9321, p9522/p9322). - check the numerator of the gear ratio to ensure that it takes into account the motor pole pair number (p9522/p9322). In operation: - increase the ramp-function generator ramp-up/down time (p1120/p1121), reduce the dynamic performance of the drive. For message value = 1 ... 999: - if the message value is listed under cause: Check the crosswise-compared parameters to which the message value refers. - copy the safety parameters. - carry out a POWER ON (switch-off/switch-on). - upgrade the Control Unit software. For message value = 1000: - investigate the signal associated with the F-DI (contact problems). For message value = 1001: - carry out a POWER ON (switch-off/switch-on). - upgrade the Control Unit software.

- For message value = 1005:
- check the conditions for pulse enable.

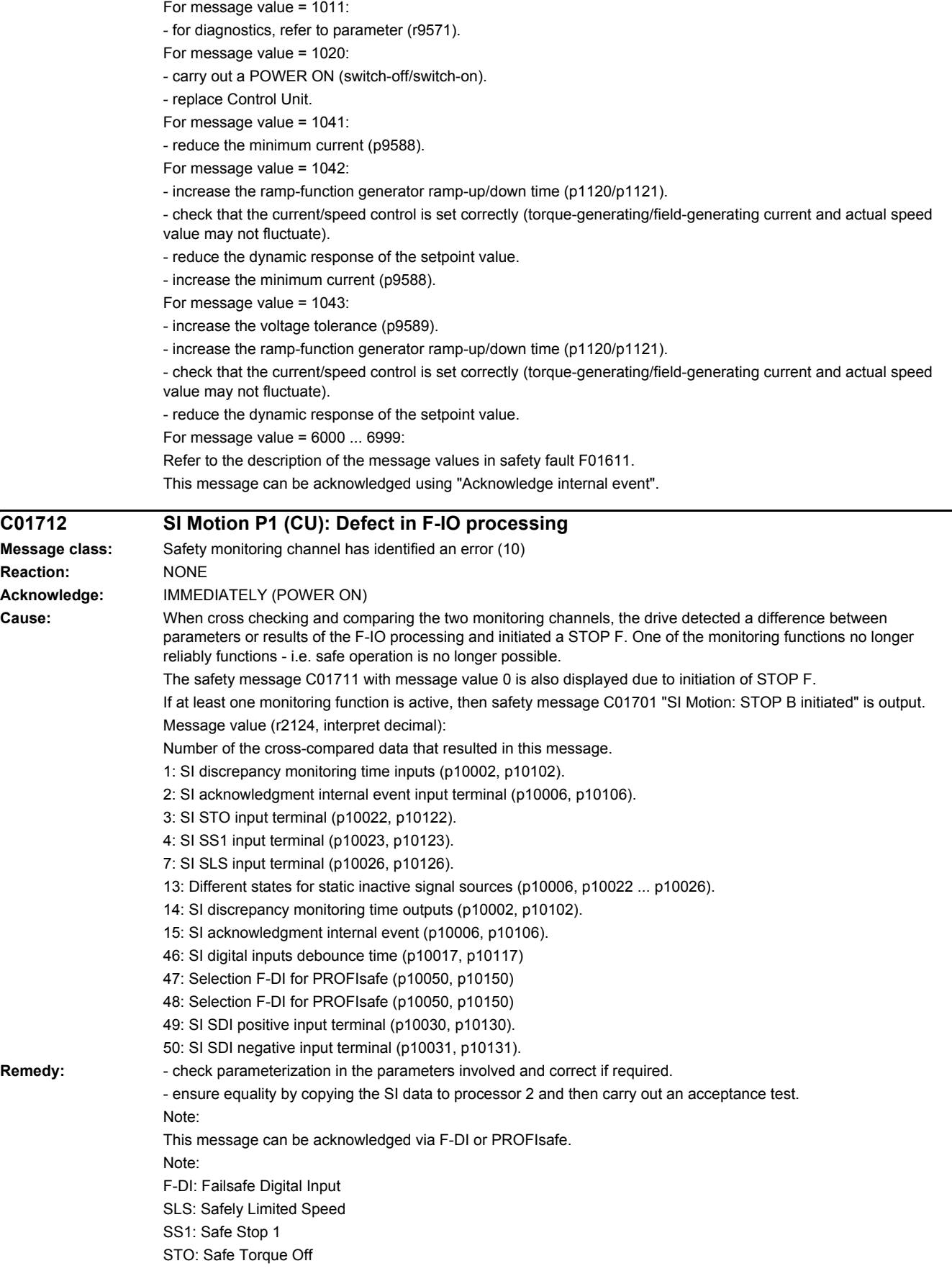
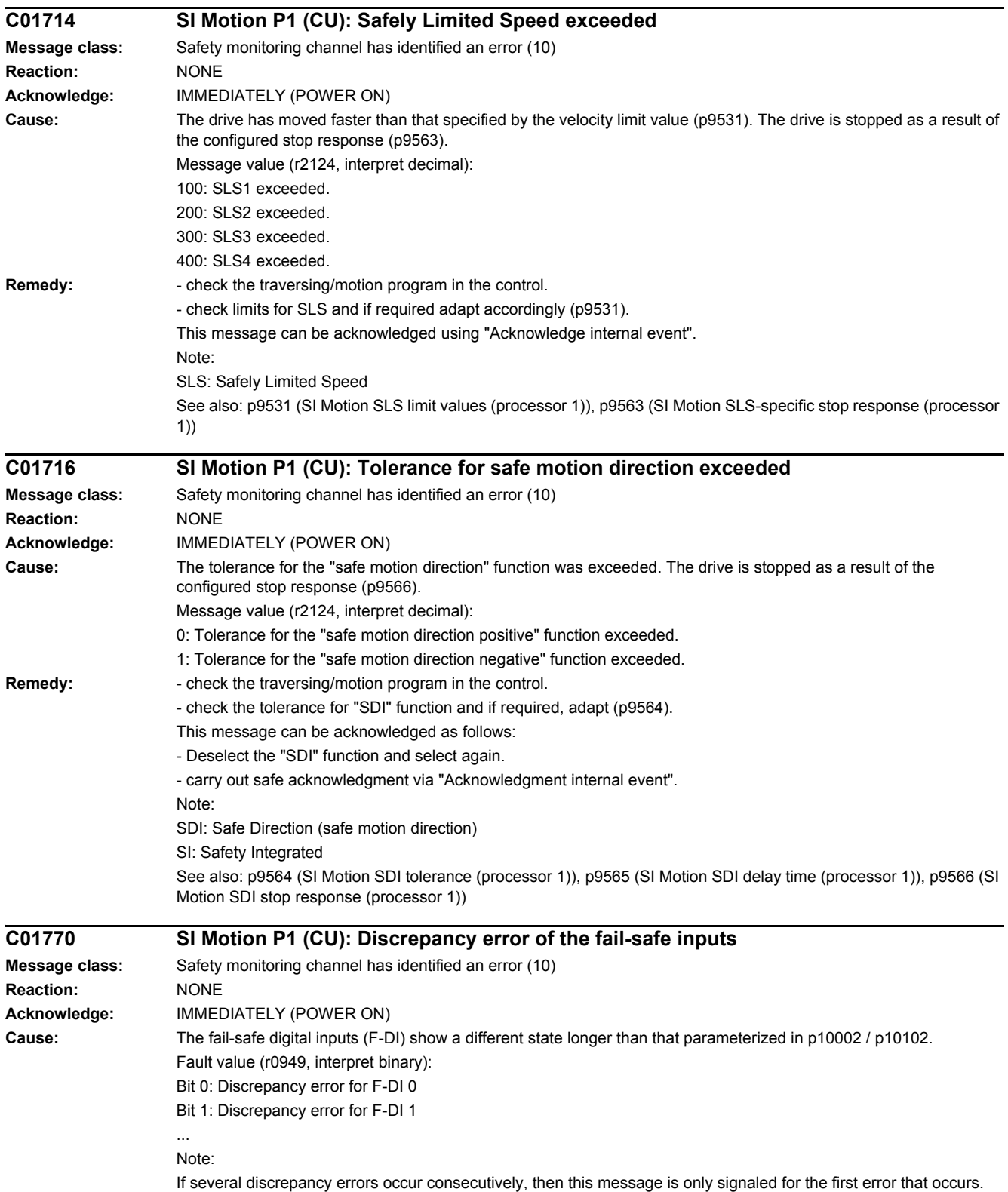

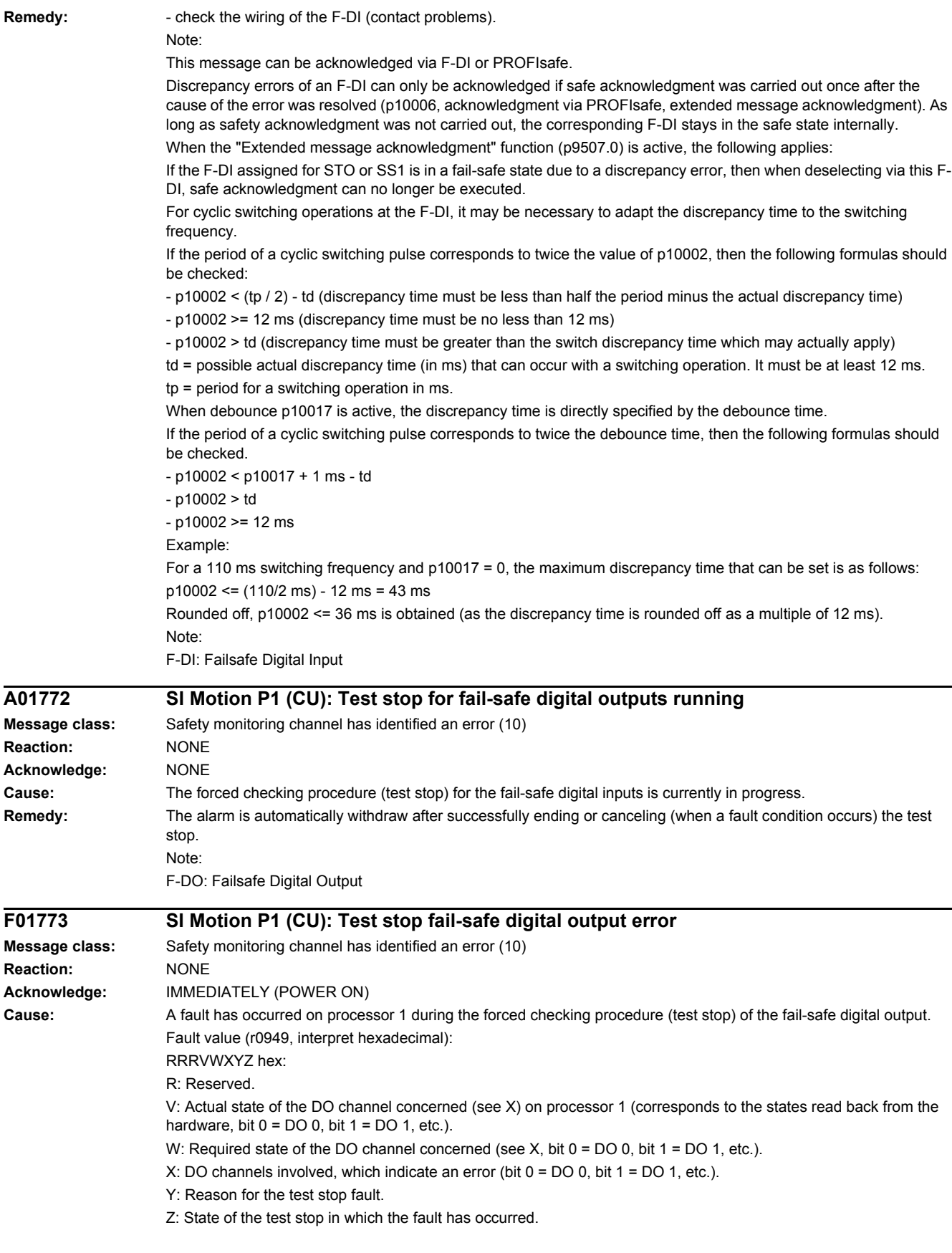

Y: Reason for the test stop fault

 $Y = 1$ : MM side in incorrect test stop state (internal fault).

Y = 2: Expected states of the DOs were not fulfilled (CU240D-2: readback via DI 5 / CU250S-2 readback via DI 6).

Y = 3: Incorrect timer state on processor 1 (internal fault)

Y = 4: Expected states of the diag DOs were not fulfilled (CU240D-2: internal readback on processor 2 channel / CU250S-2 readback via DI 6).

Y = 5: Expected states of the second diag DOs were not fulfilled (CU240D-2: internal readback on processor 1).

X and V indicate the DI or Diag-DO state dependent upon the reason for the fault (2, 4 or 5).

In the event of multiple test stop faults, the first one that occurred is shown.

Z: Test stop state and associated test actions

 $Z = 0$  ... 3: Synchronization phase of test stop between processor 1 and processor 2 no switching operations

 $Z = 4$ : DO + OFF and DO - OFF

 $Z = 5$ : Check to see if states are as expected

 $Z = 6$ : DO + ON and DO - ON

 $Z = 7$ : Check to see if states are as expected

 $Z = 8$ : DO + OFF and DO - ON

 $Z = 9$ : Check to see if states are as expected

 $Z = 10$ : DO + ON and DO - OFF

Z = 11: Check to see if states are as expected

Z = 12: DO + OFF and DO - OFF

 $Z = 13$ : Check to see if states are as expected

 $Z = 14$ : End of test stop

Diag expected states in table format:

Test stop state: Expectation Mode 1 / Mode 2 / Mode 3 / Mode 4 5: 0/-/-/1 7: 0/-/-/0 9: 0/-/-/0 11: 1/-/-/1 13: 0/-/-/1 Second diag expected states in table format: Test stop state: Expectation Mode 1 / Mode 2 / Mode 3 / Mode 4  $5 - (-1) - 11$  $7: -1 - 1 - 10$  $9: -1 - 1 - 11$ 11: -/-/-/0  $13 - (-1) - (-1)$ DI expected states in table format: Test stop state: Expectation Mode 1 / Mode 2 / Mode 3 / Mode 4 5: -/1/1/- 7: -/0/0/- 9: -/0/1/- 11: -/0/1/-

13: -/1/1/-

Example:

Fault F01773 (P1) is signaled with fault value = 0001\_0127 and fault F30773 (P2) is signaled with fault value 0000\_0127.

This means that in state 7 ( $Z = 7$ ) the state of the external readback signal was not set correctly ( $Y = 2$ ) after DO-0 (X = 1) was switched to ON/ON.

Fault value 0001 0127 indicates that 0 was expected (W = 0) and 1 (V = 1) was read back from the hardware. Fault value 0000\_0127 on the processor 2 indicates that the states were as expected.

In the case of fault F30773. W and V are always identical; a value of 0 always means that 0 was expected at the readback input but was not present on processor 1.

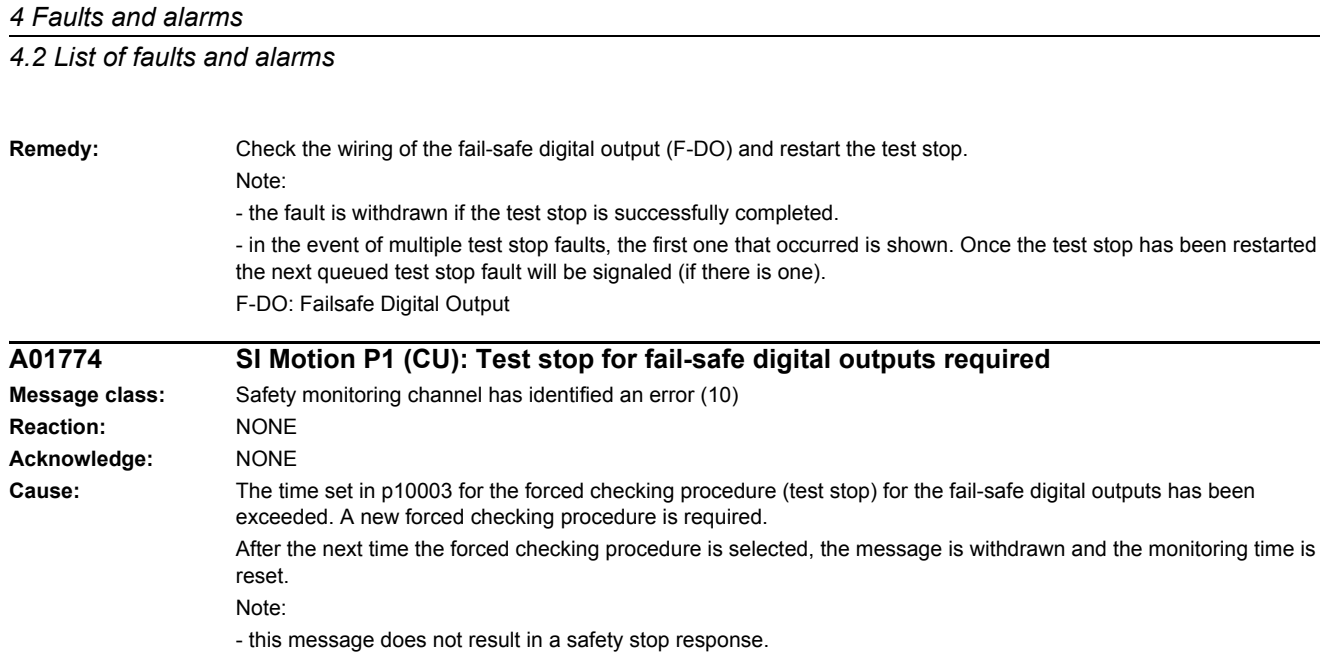

- the test must be performed within a defined, maximum time interval (p10003, maximum of 8760 hours) in order to comply with the requirements as laid down in the standards for timely fault detection and the conditions to calculate the failure rates of safety functions (PFH value). Operation beyond this maximum time period is permissible if it can be ensured that the forced checking procedure is performed before persons enter the hazardous area and who are depending on the safety functions correctly functioning.

- See also: p10003 (SI motion forced checking procedure timer) **Remedy:** Carry out the forced checking procedure for the digital outputs.
	- The signal source to select the forced checking procedure is set via binector input p10007. Note:
	- F-DO: Failsafe Digital Output See also: p10007 (SI Motion forced checking procedure F-DO signal source)
- **A01788 SI: Automatic test stop waits for STO deselection via motion monitoring functions Message class:** Safety monitoring channel has identified an error (10) **Reaction:** NONE
- **Acknowledge:** NONE **Cause:** The automatic test stop (forced checking procedure) was not able to be carried out after powering up. Possible causes: - the STO function is selected via safe motion monitoring functions. - a safety message is present, that resulted in a STO. Note: STO: Safe Torque Off **Remedy:** - deselect STO via safe motion monitoring functions.
	- remove the cause of the safety messages and acknowledge the messages. Note:
		- The automatic test stop is performed after removing the cause.

# **A01790 SI: Power up stopped due to STO via terminals Message class:** Safety monitoring channel has identified an error (10) **Reaction:** NONE **Acknowledge:** NONE **Cause:** When powering up, the automatic internal self test of the Control Unit was not able to be completed as the pulses were not enabled. It is possible that the "STO via terminals at the Power Module" function is being used, and STO is

selected in at least one hardware switch-off signal path at the Power Module.

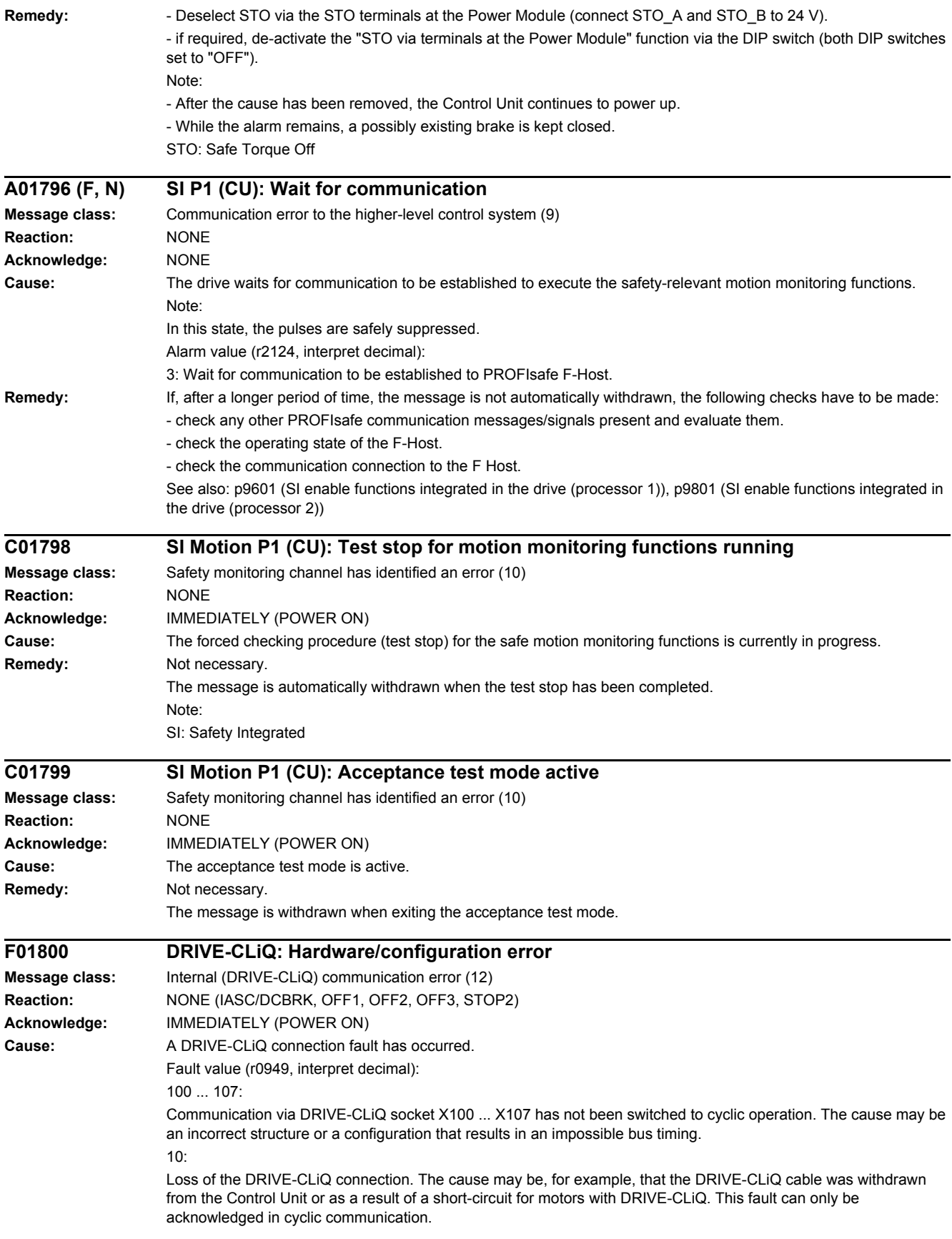

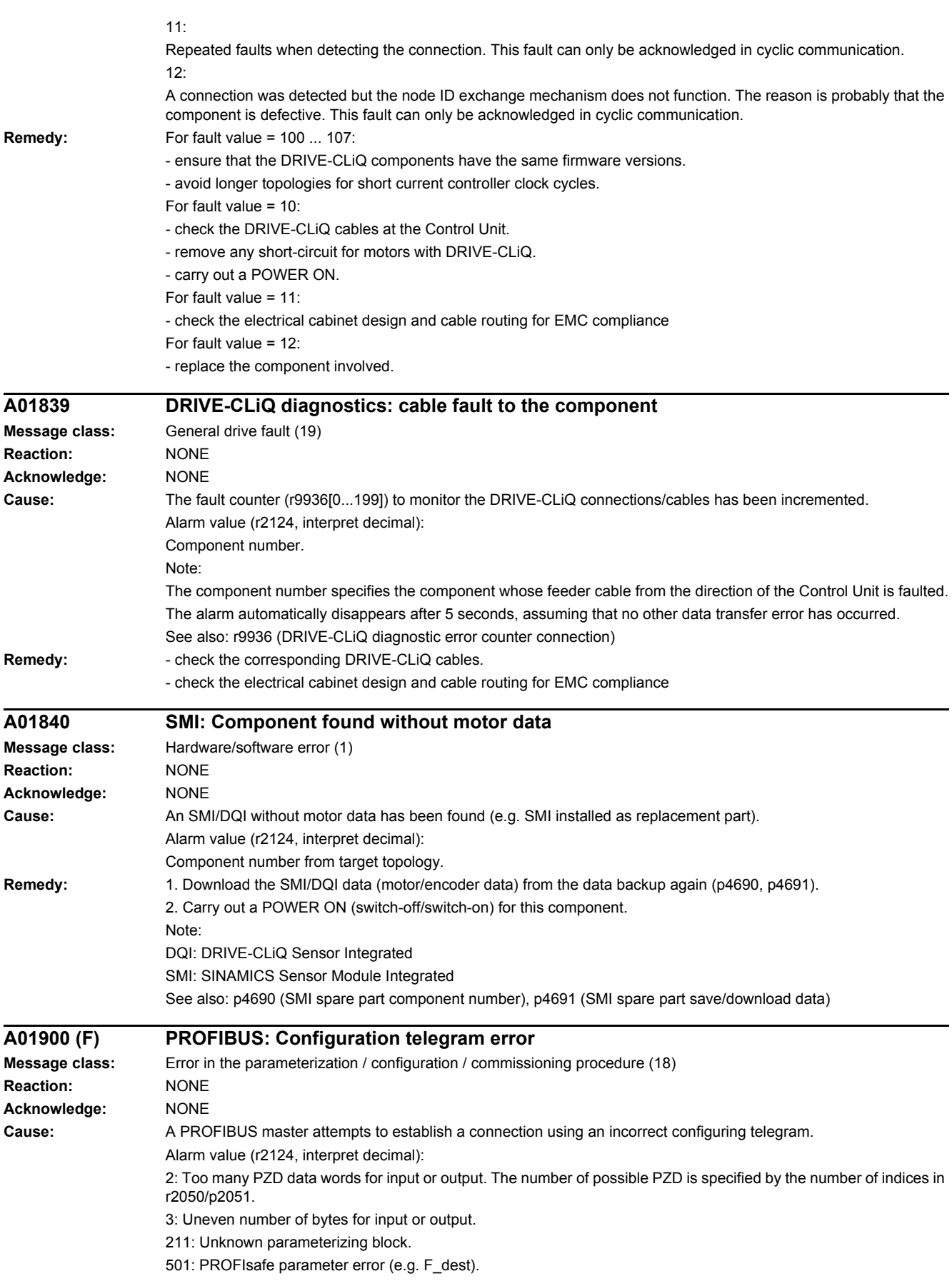

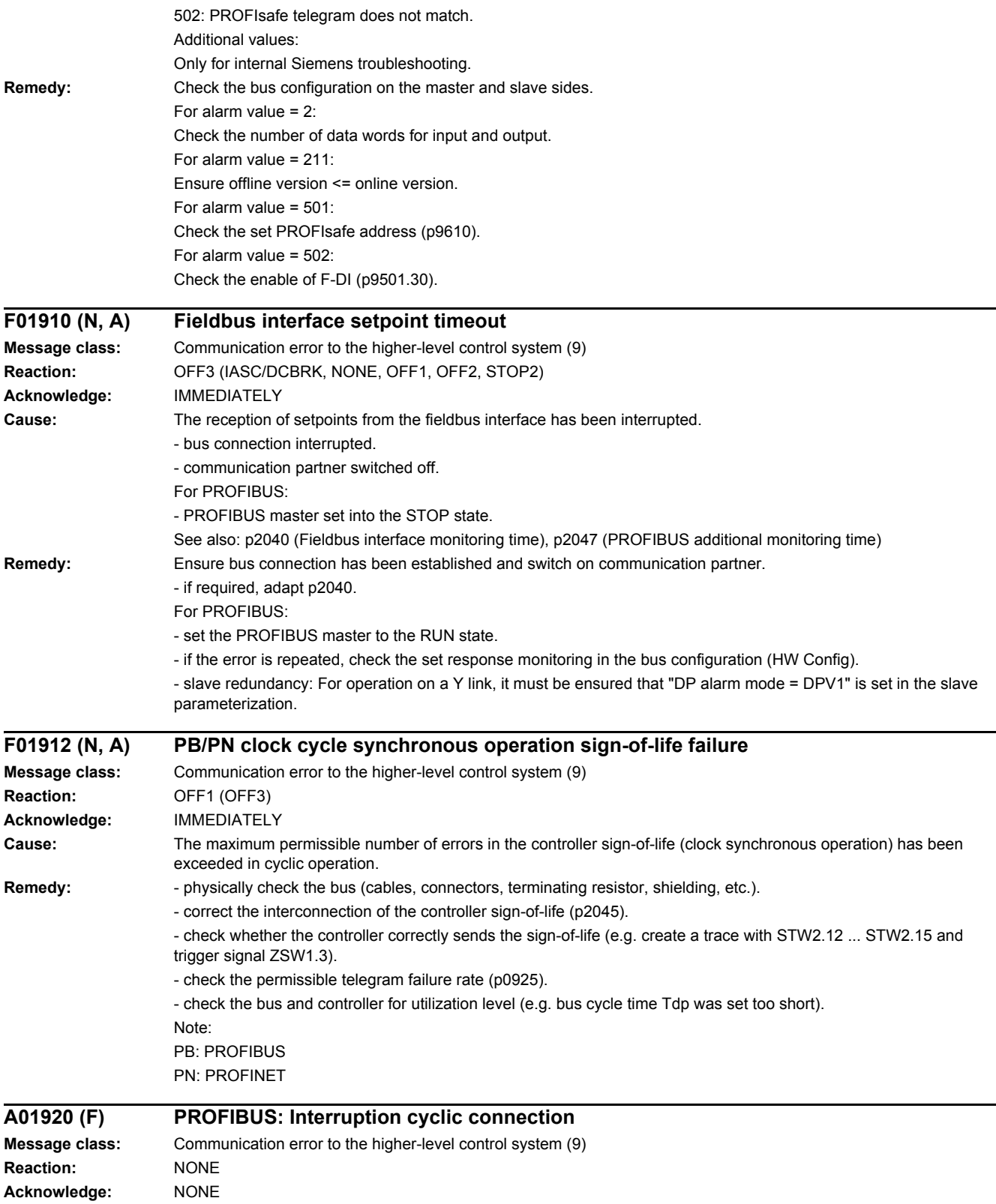

**Cause:** The cyclic connection to the PROFIBUS master is interrupted.

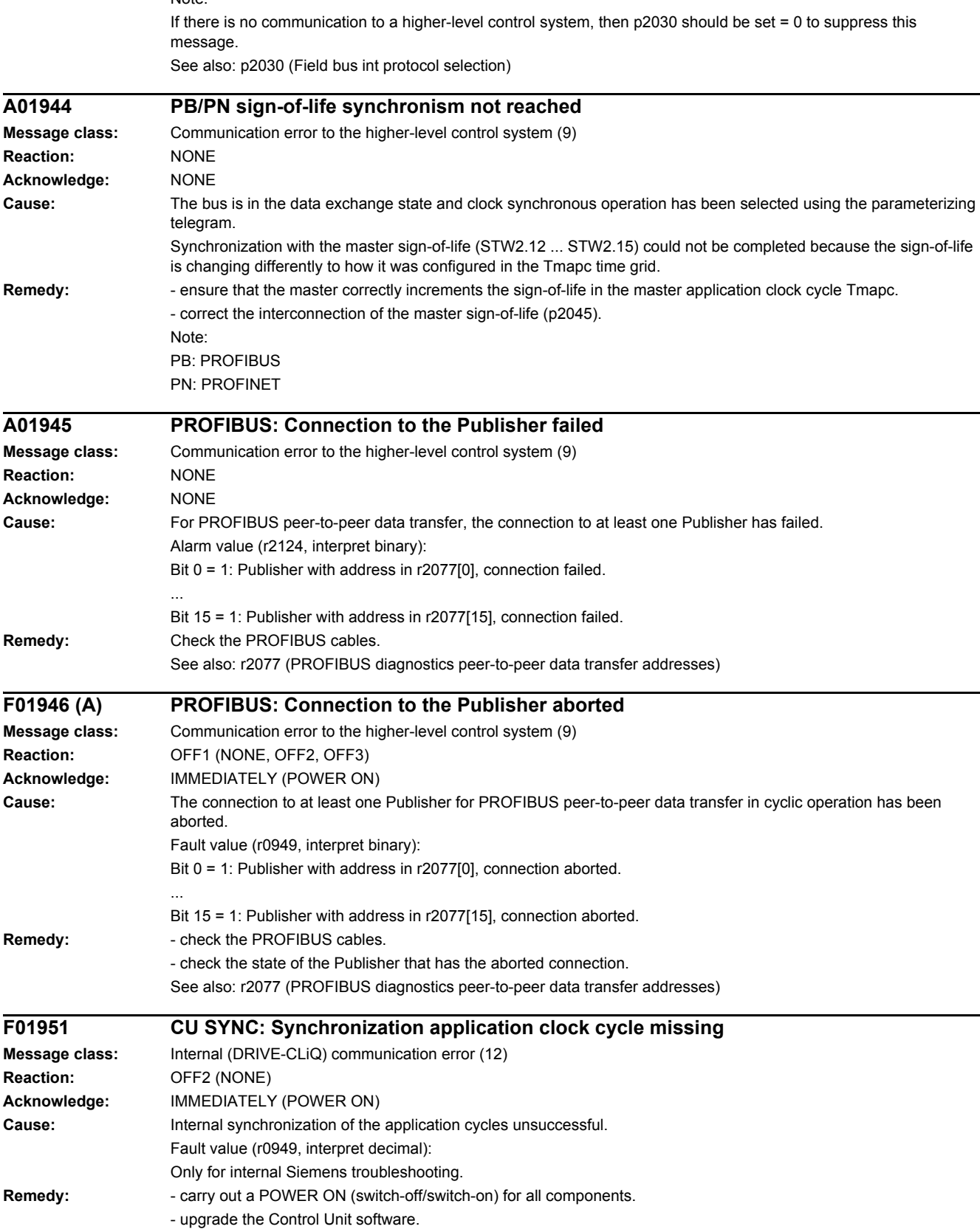

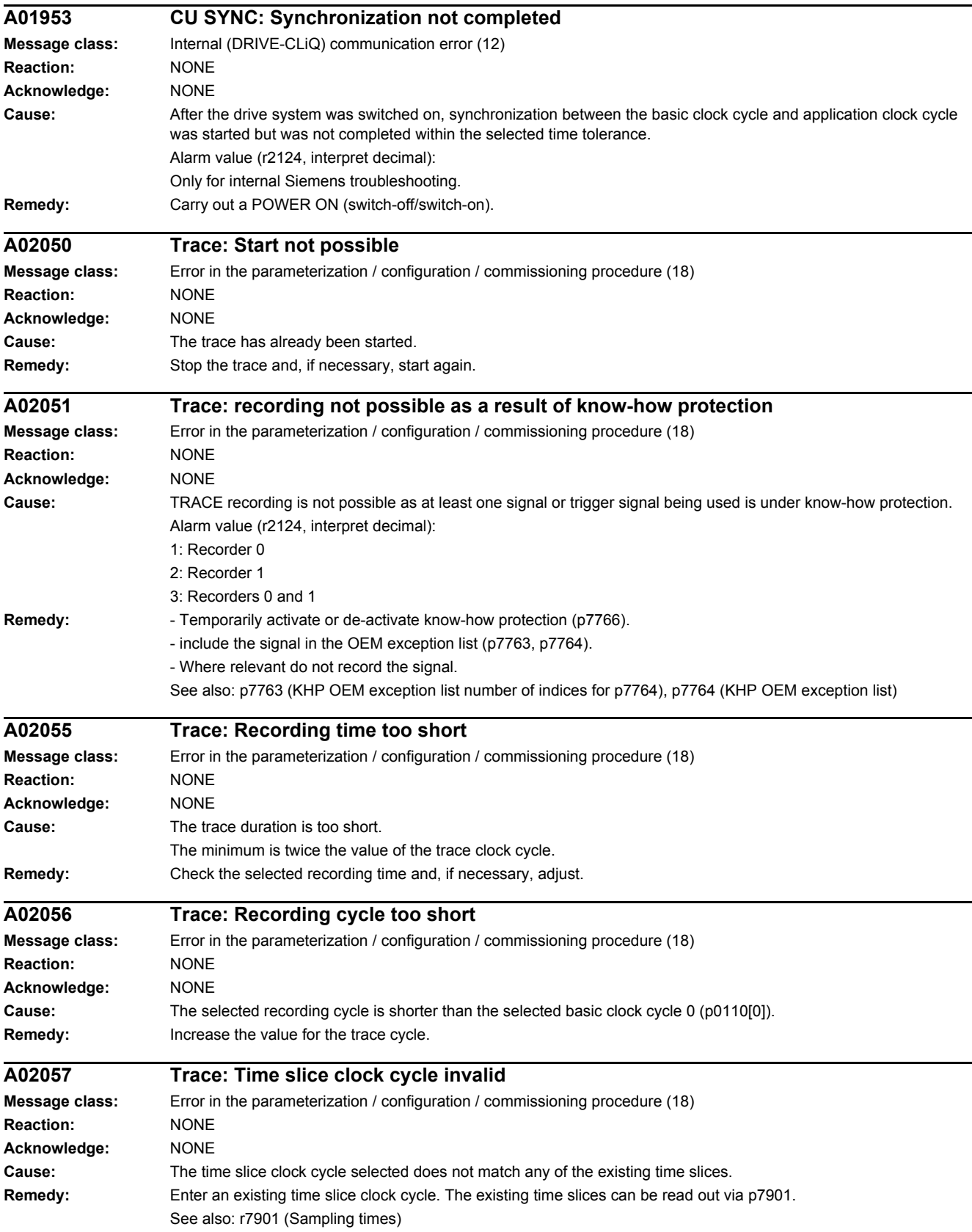

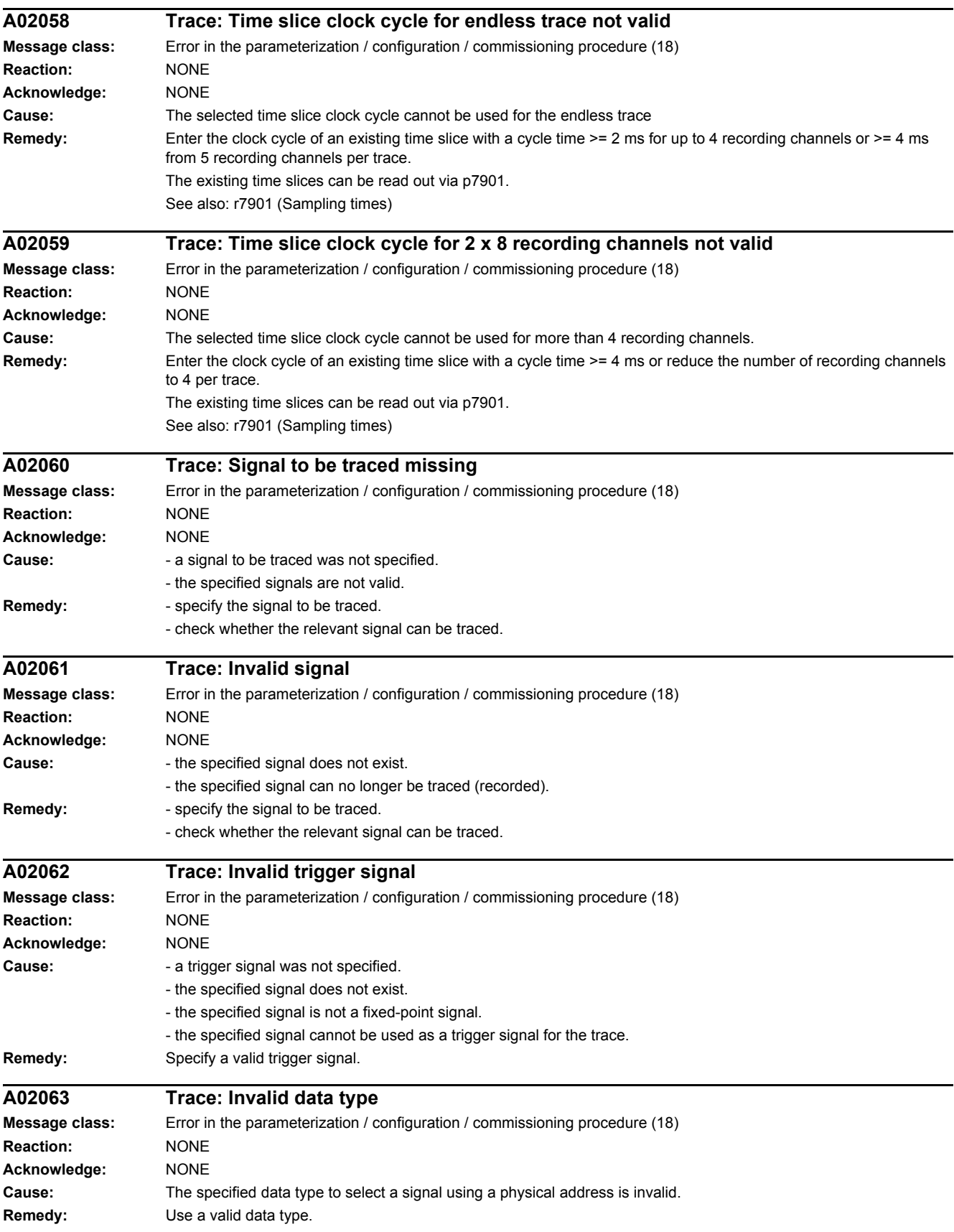

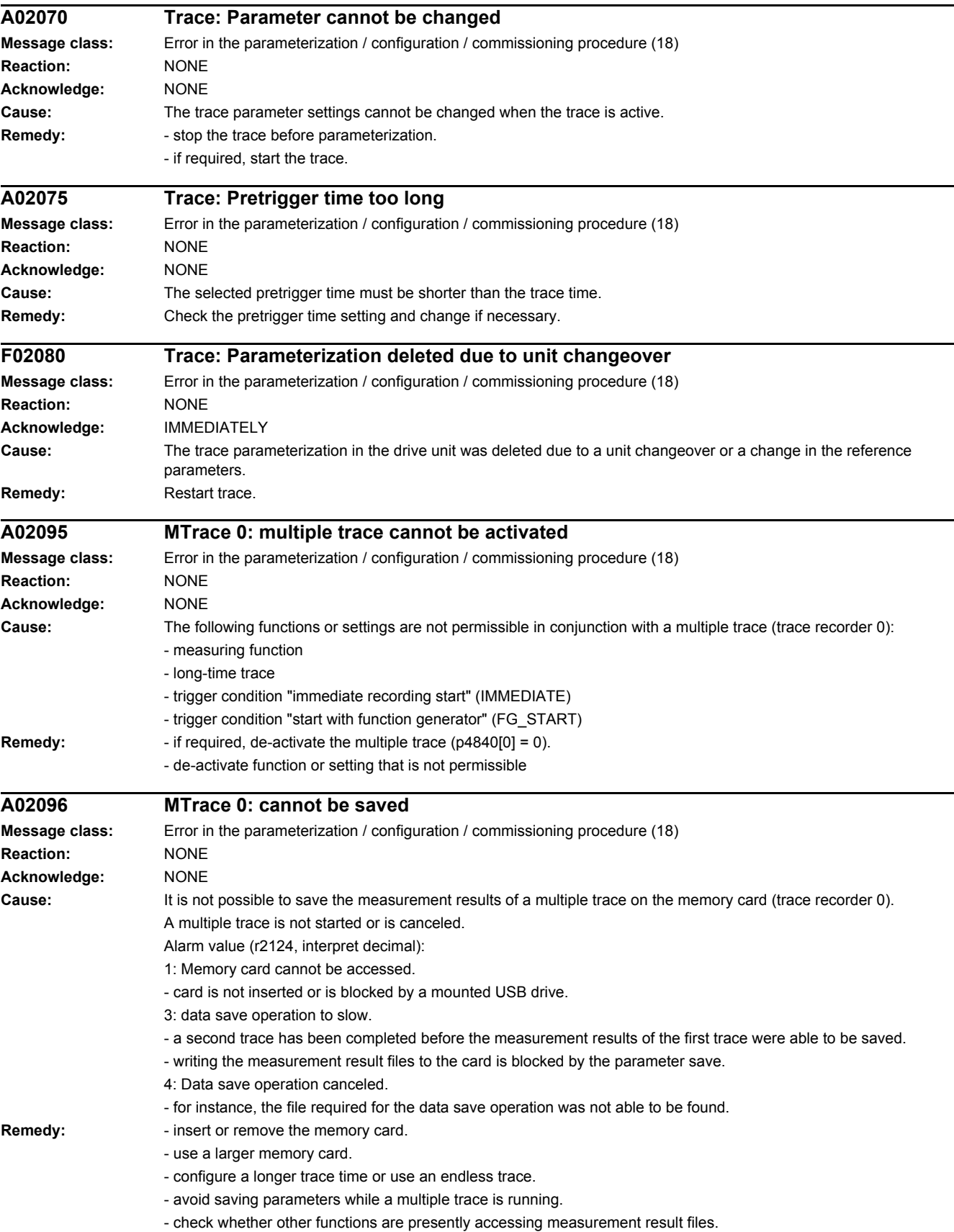

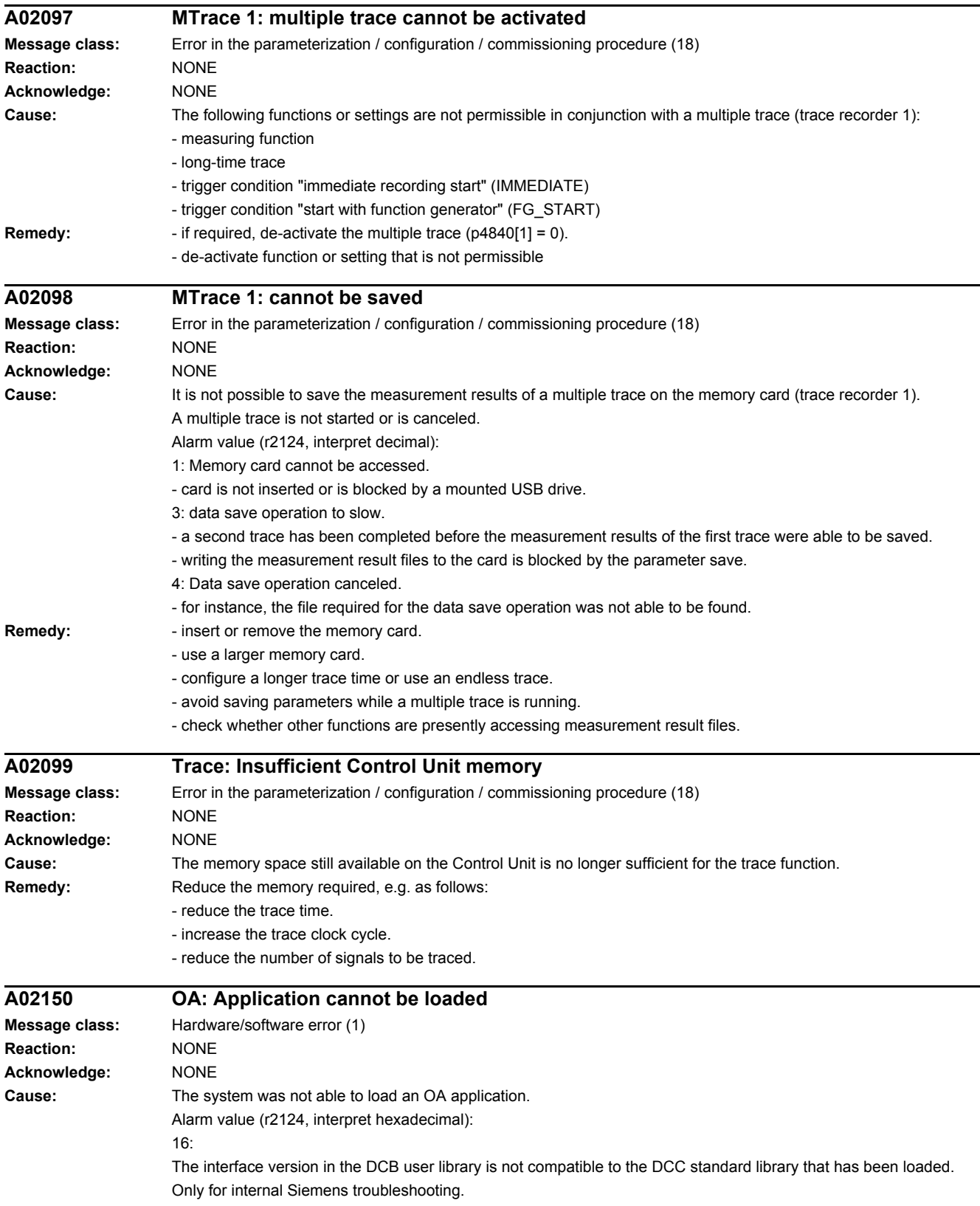

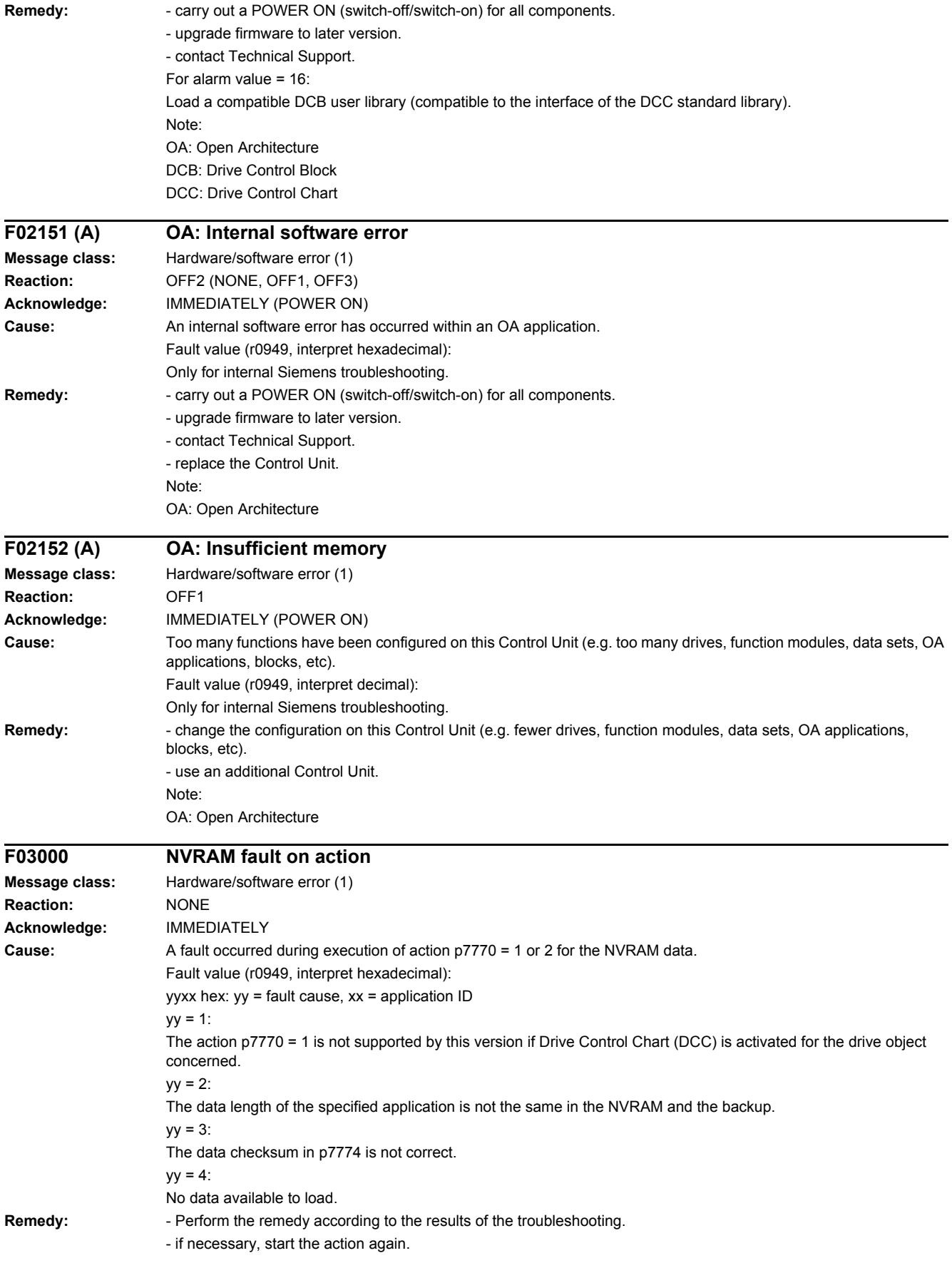

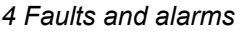

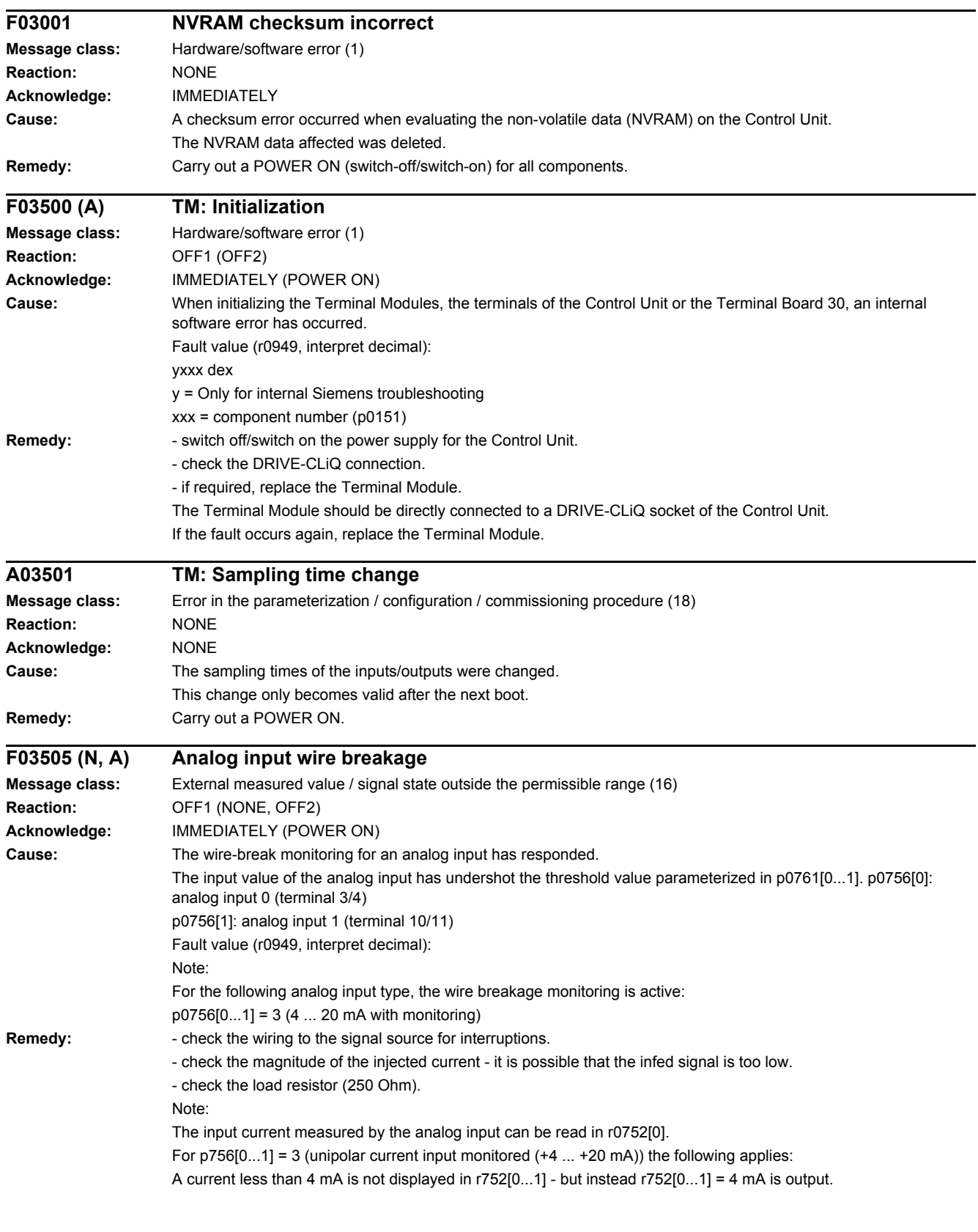

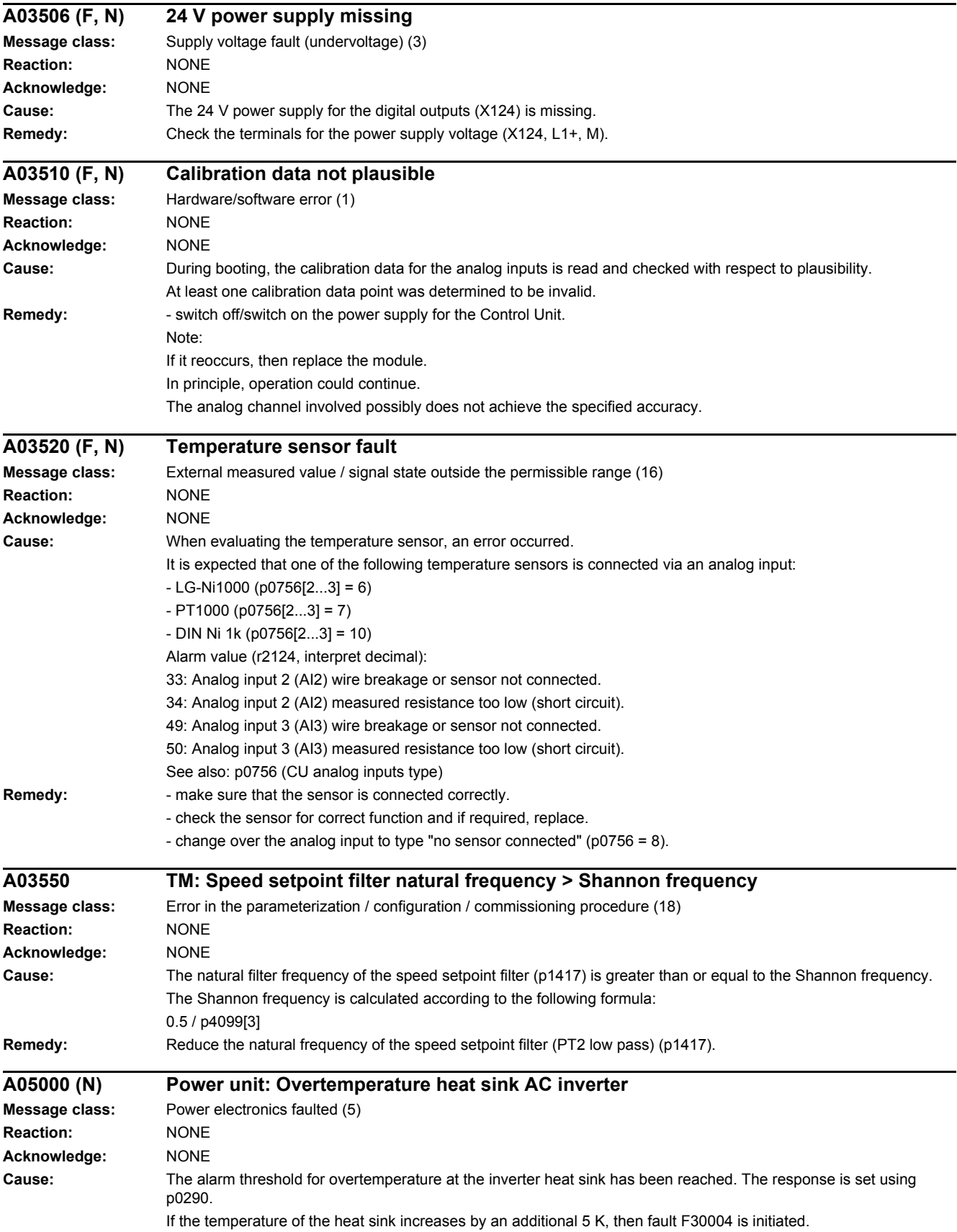

### *4 Faults and alarms*

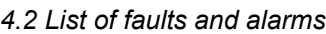

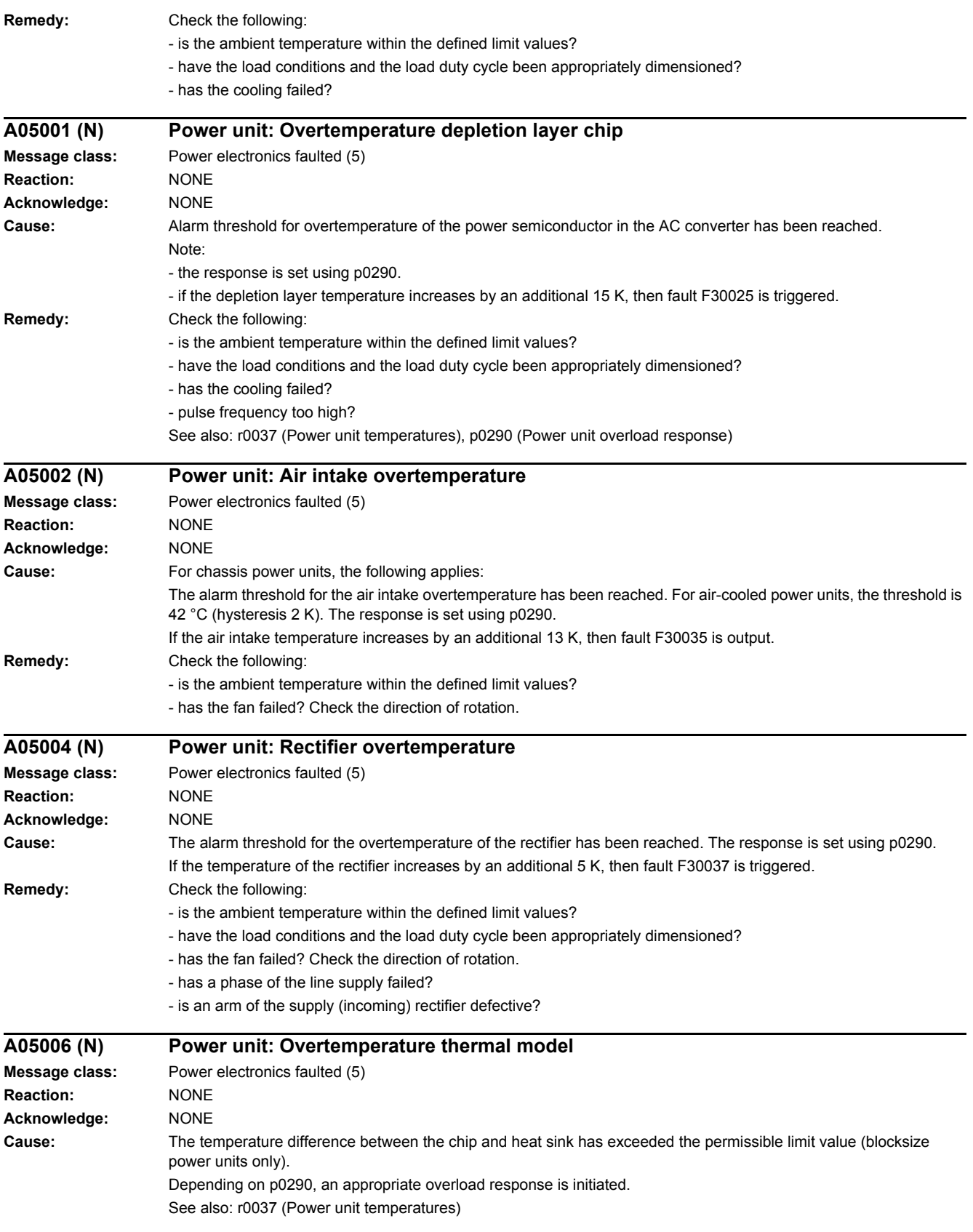

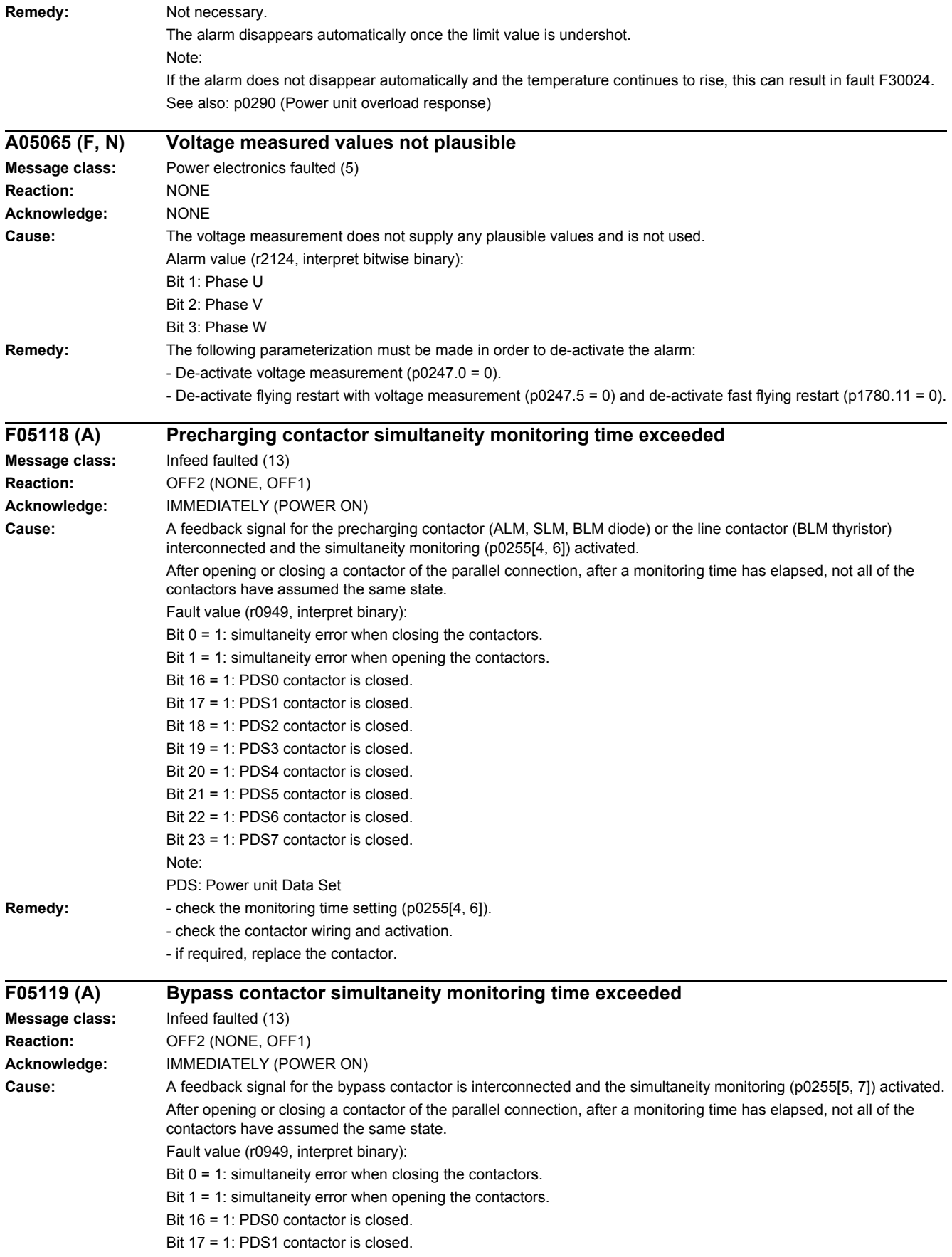

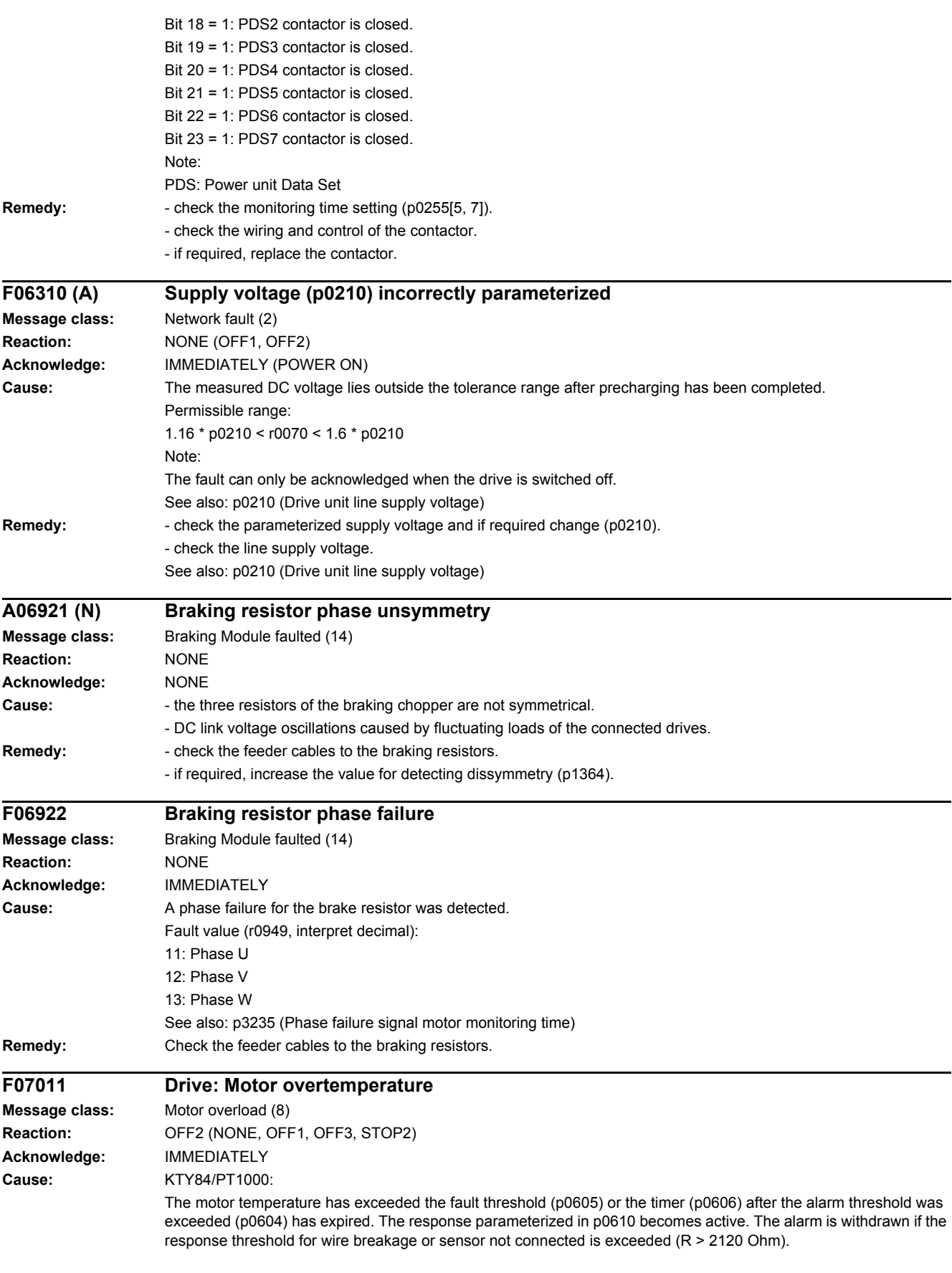

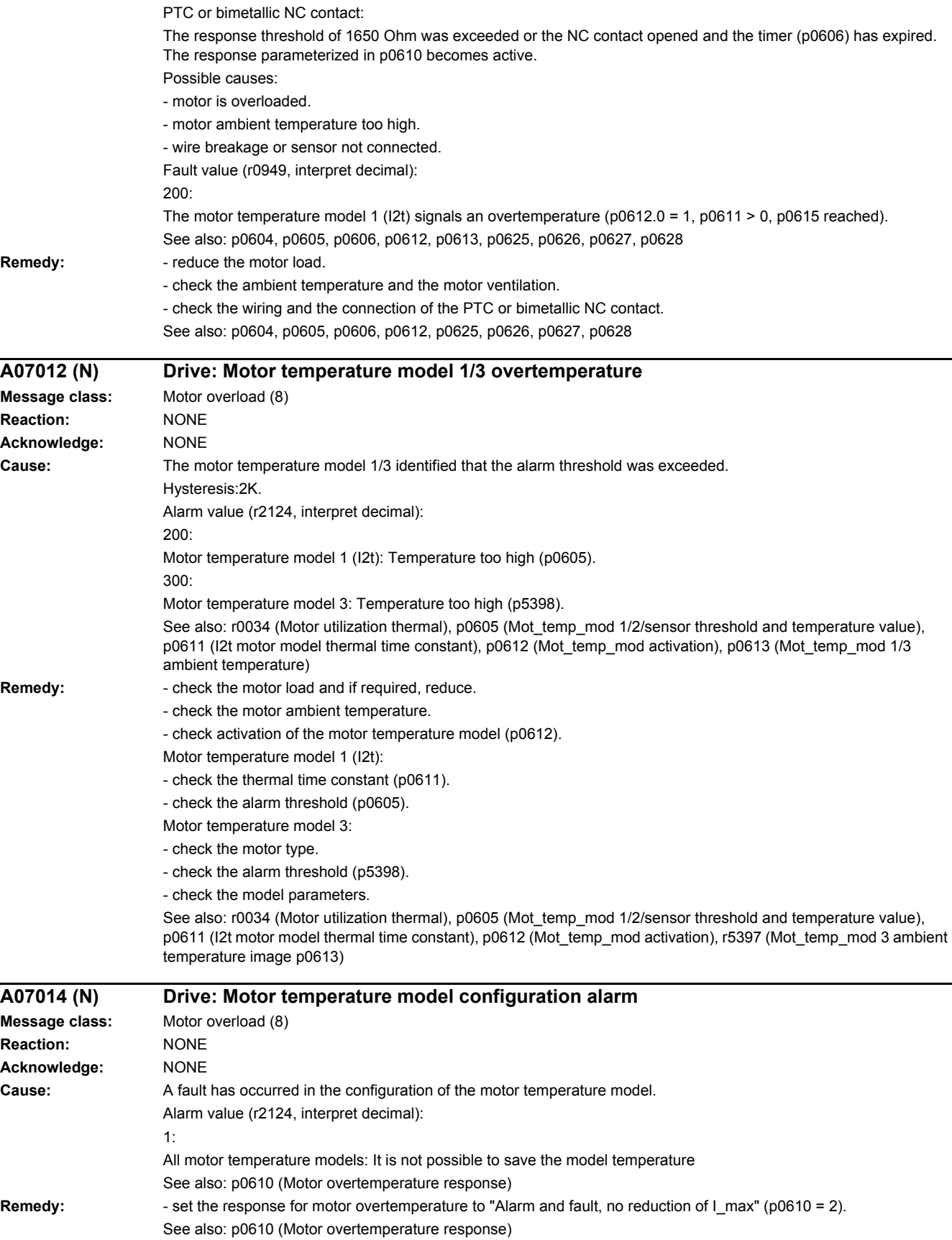

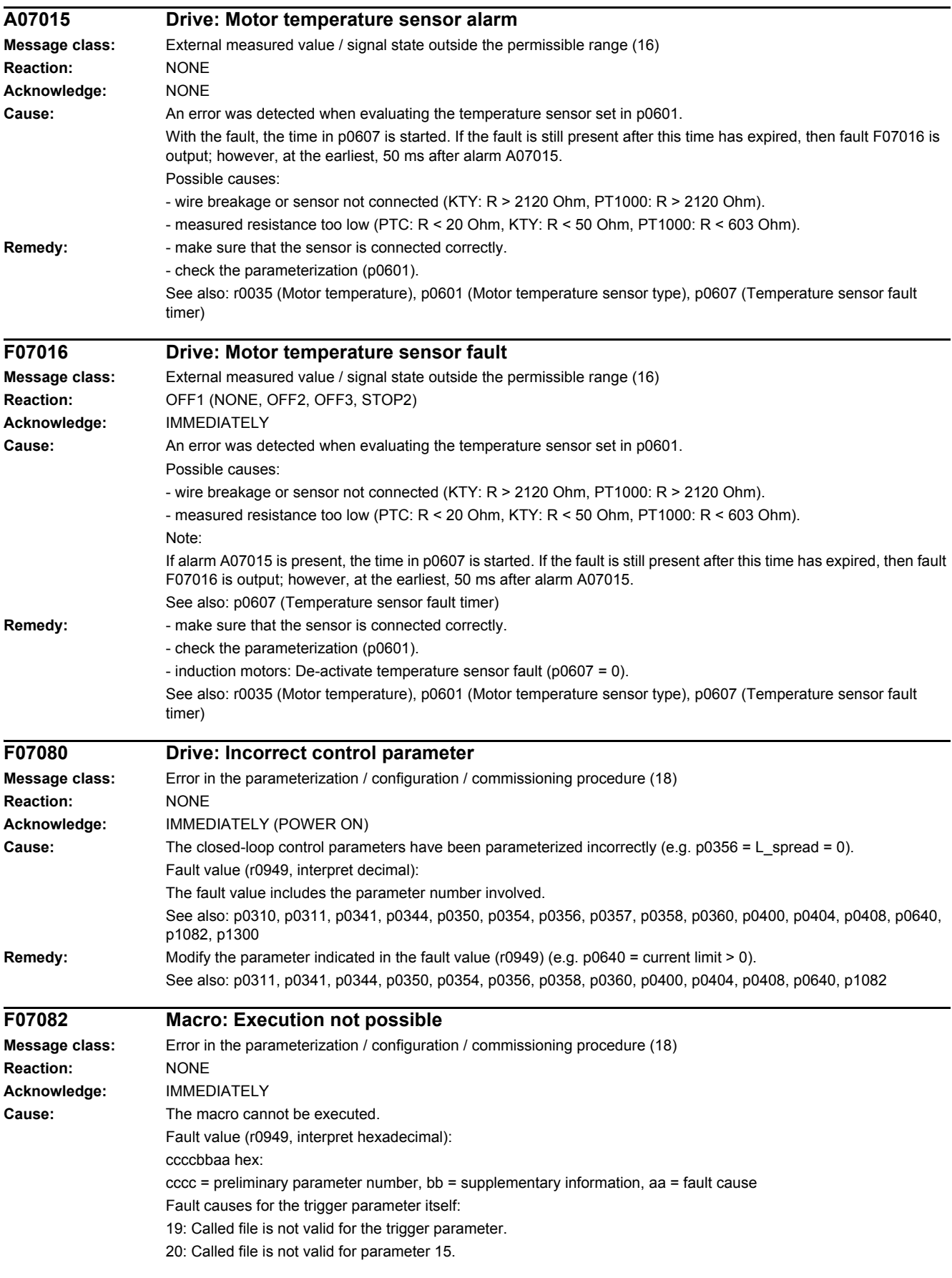

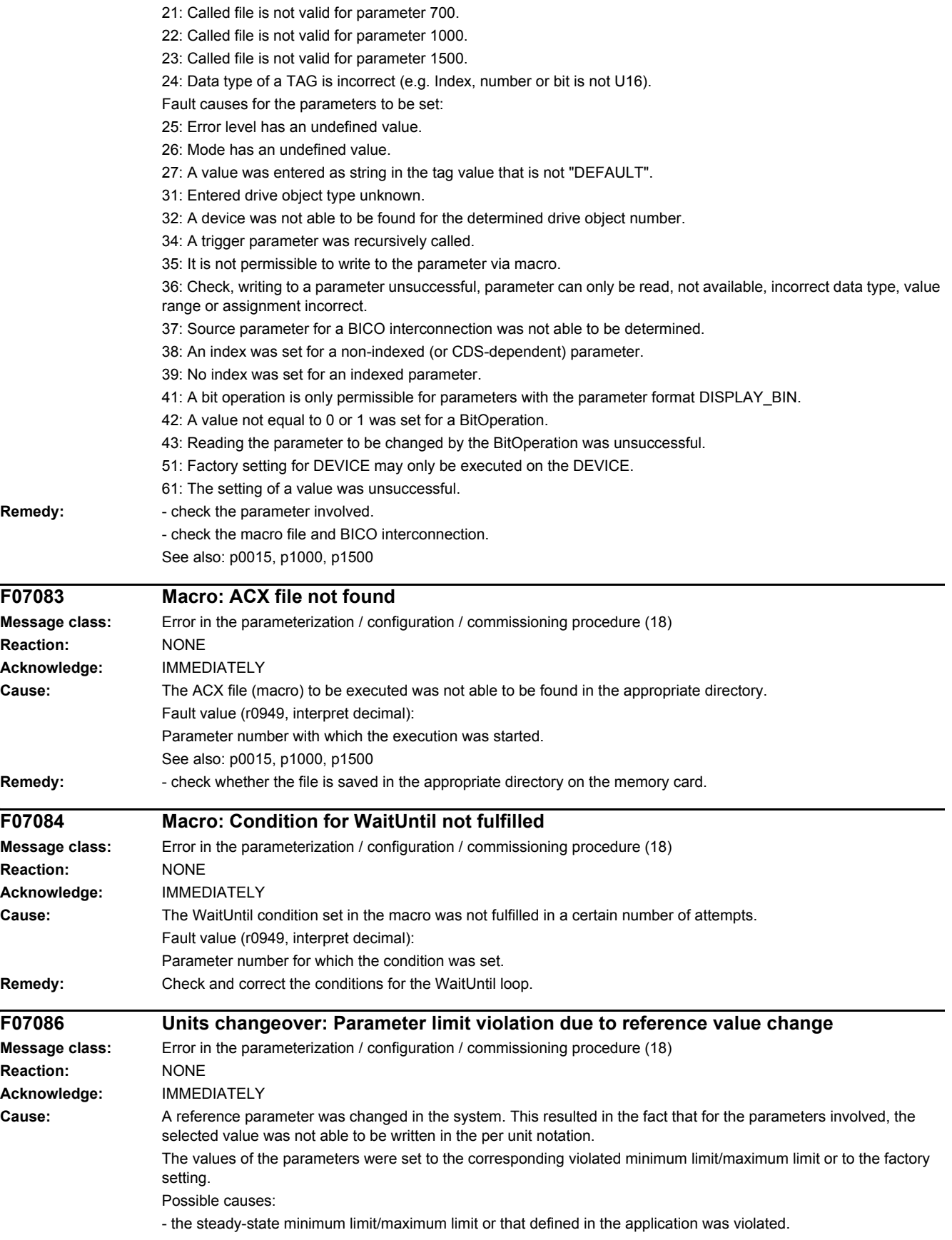

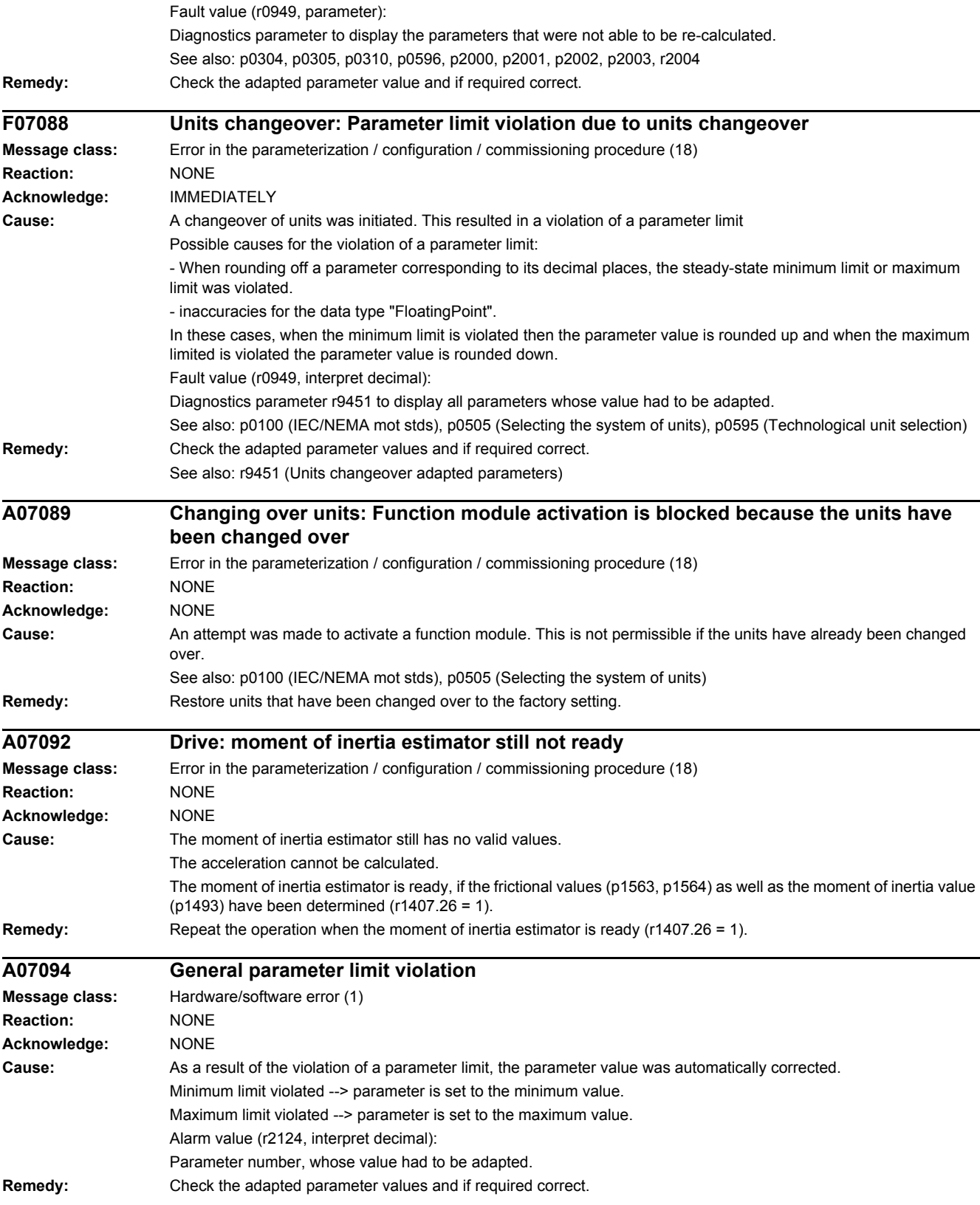

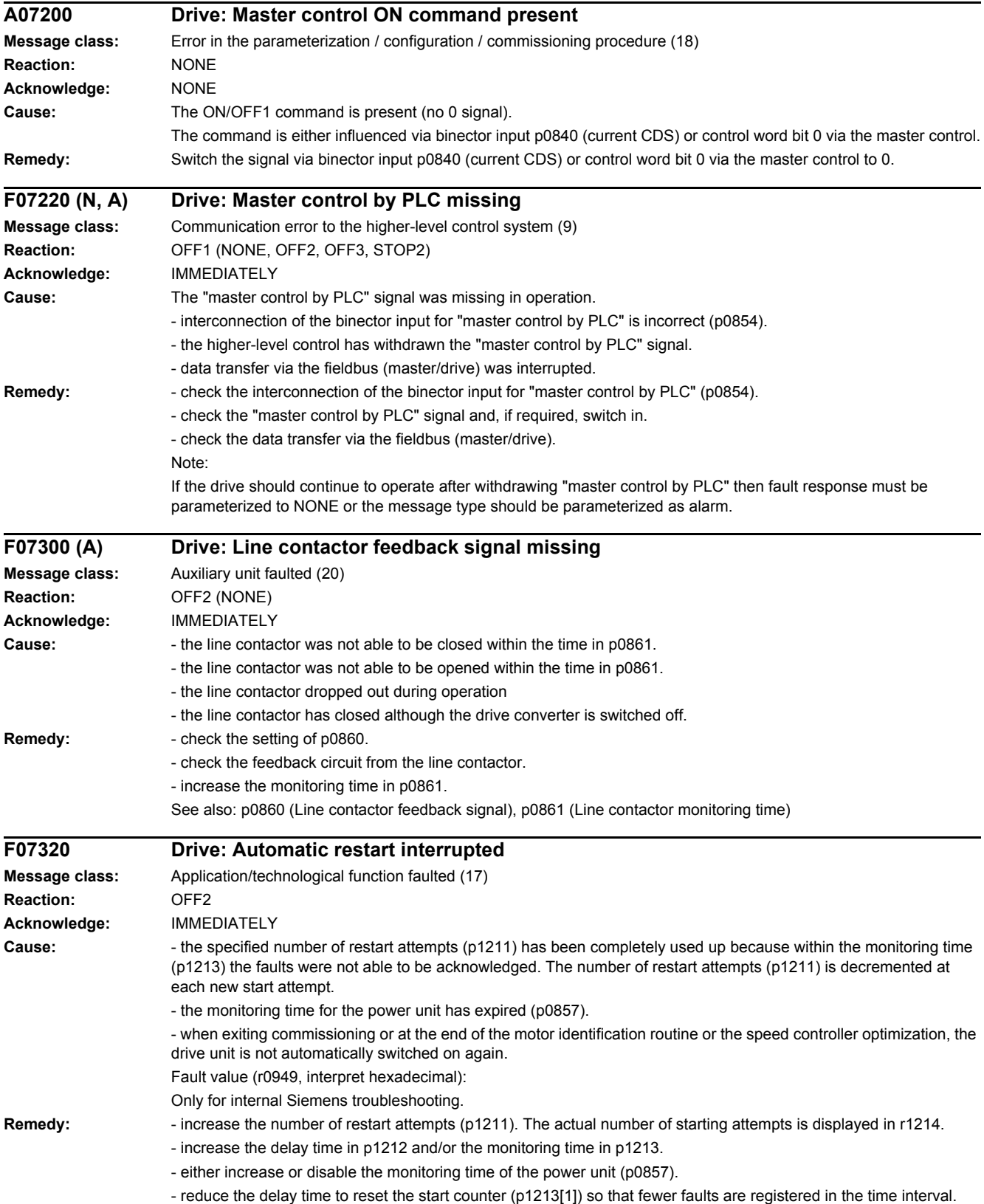

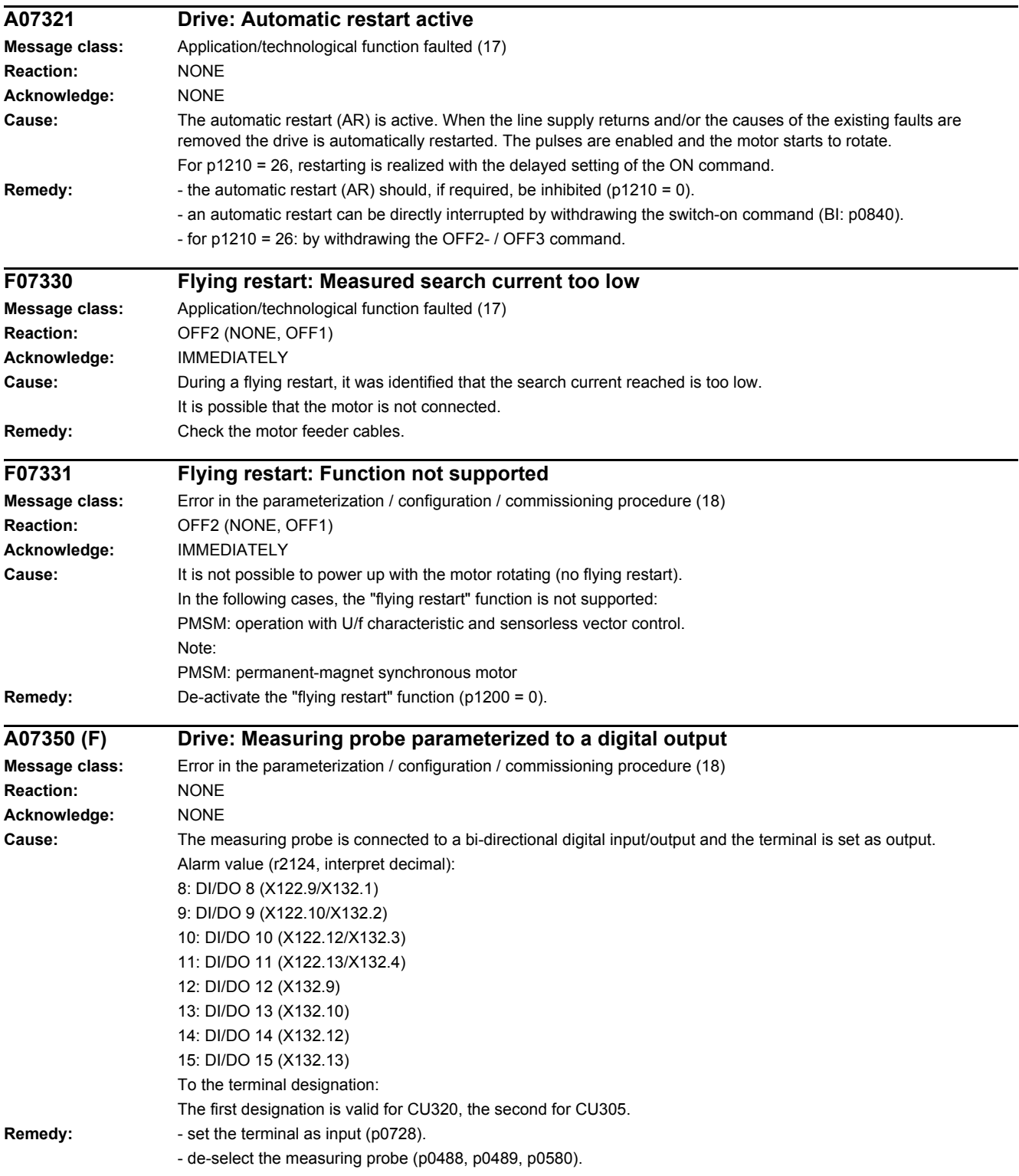

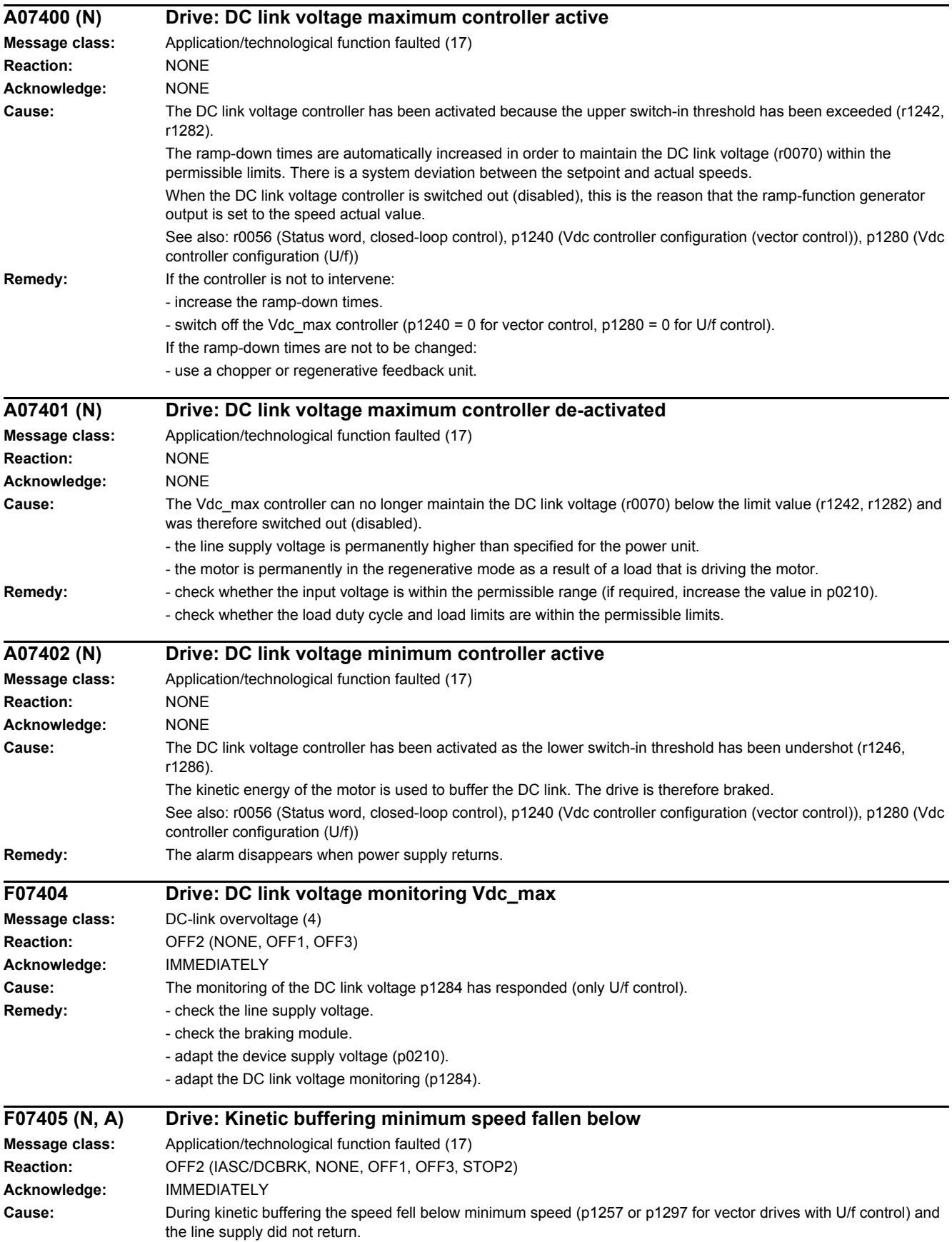

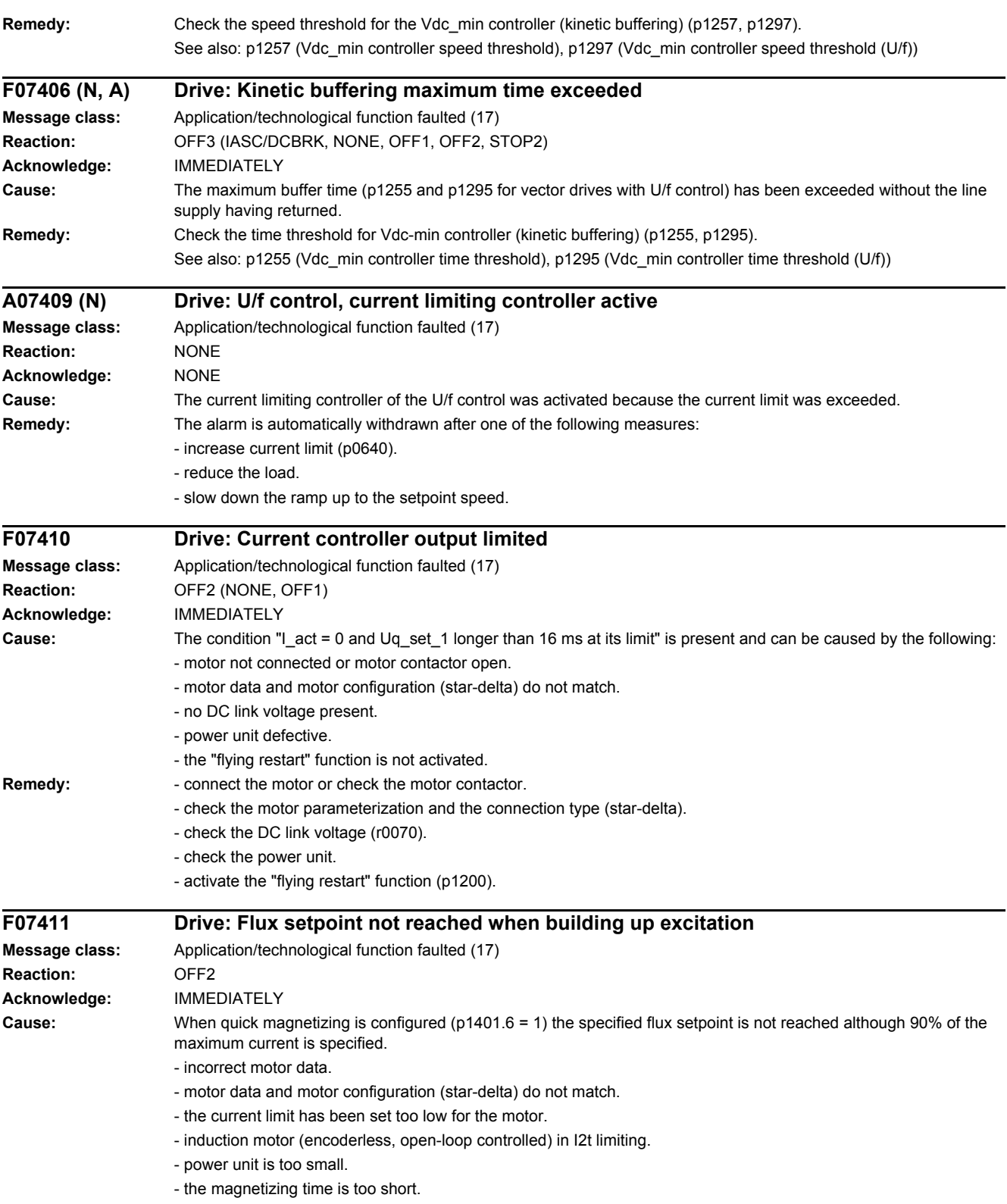

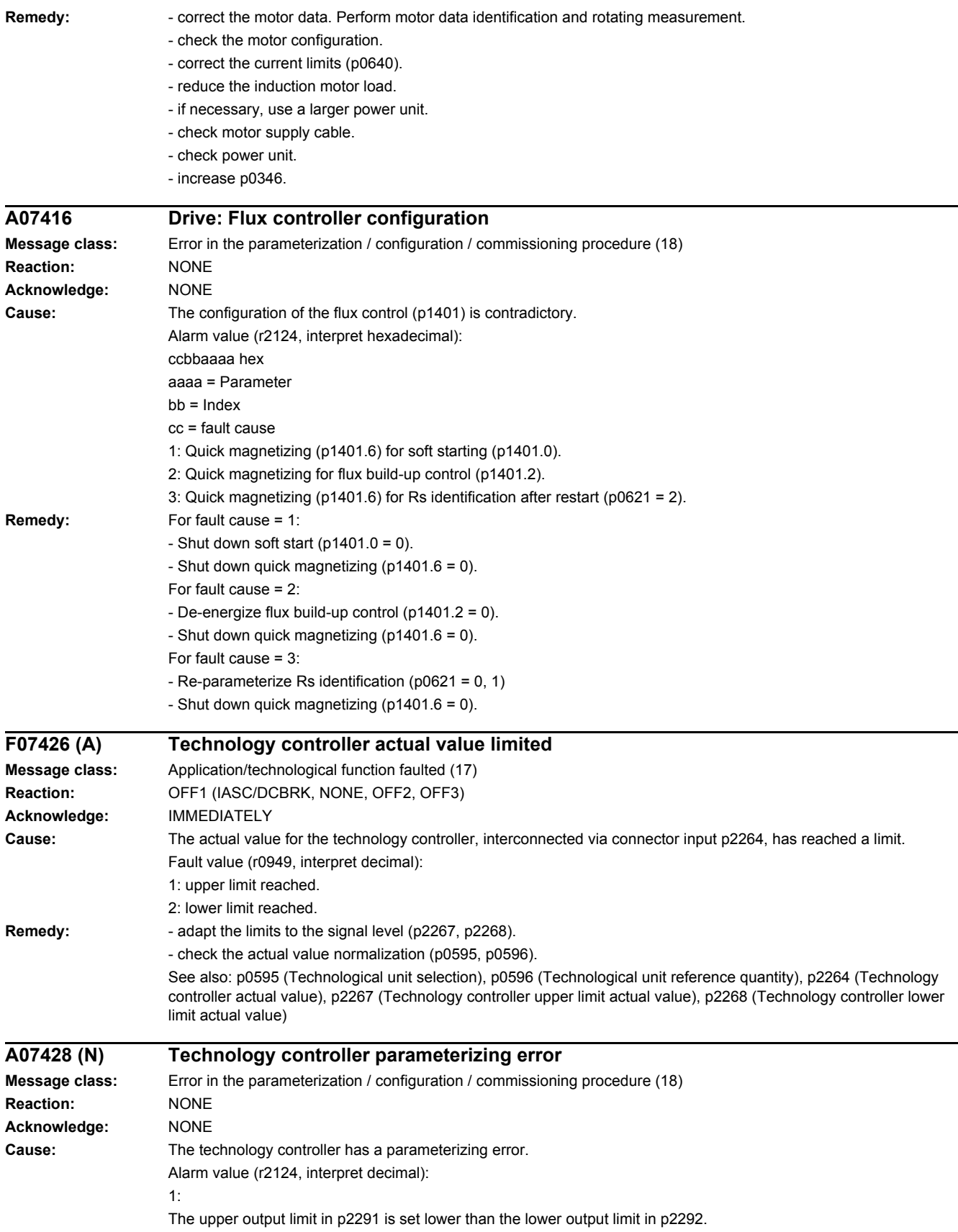

## *4 Faults and alarms*

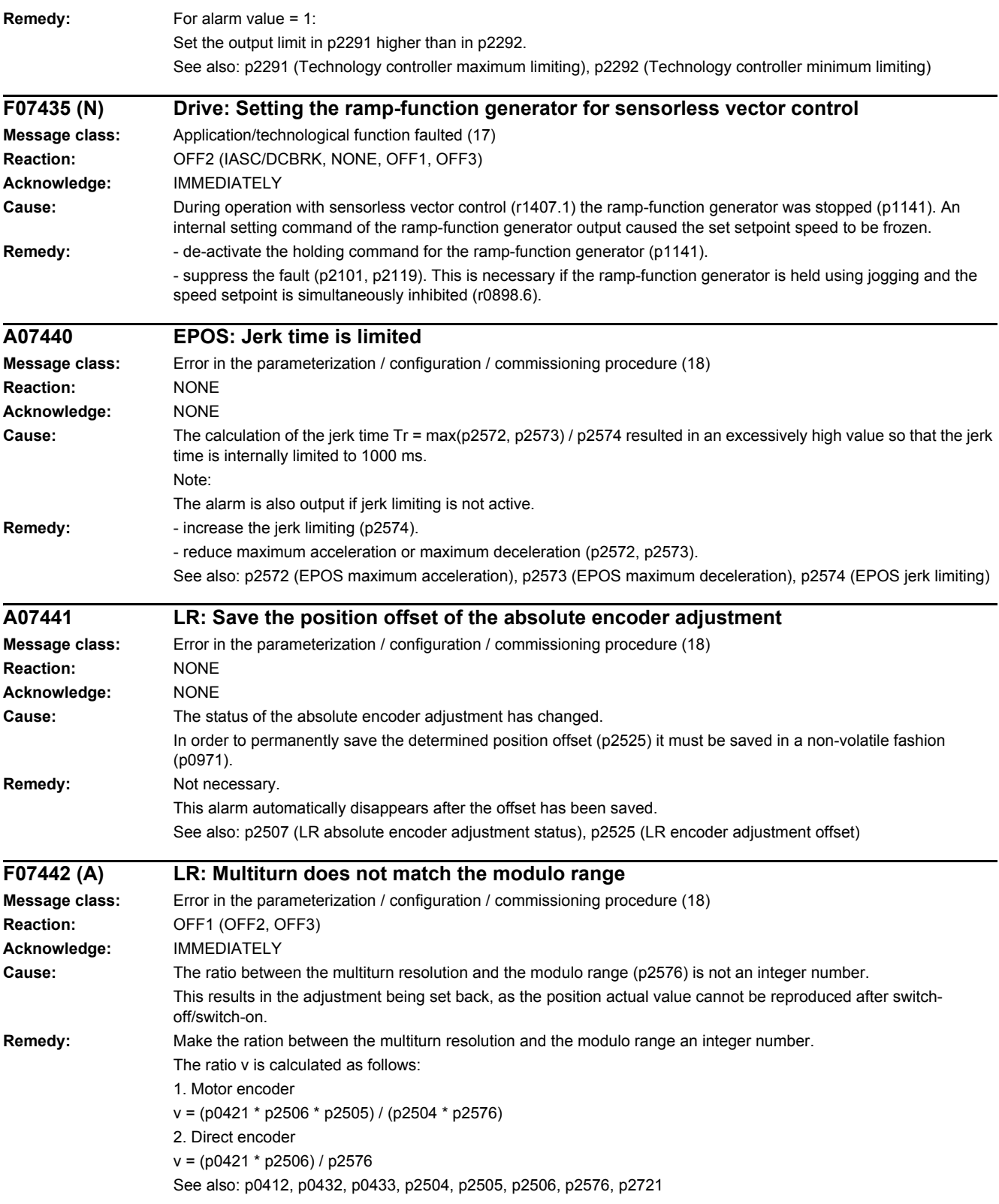

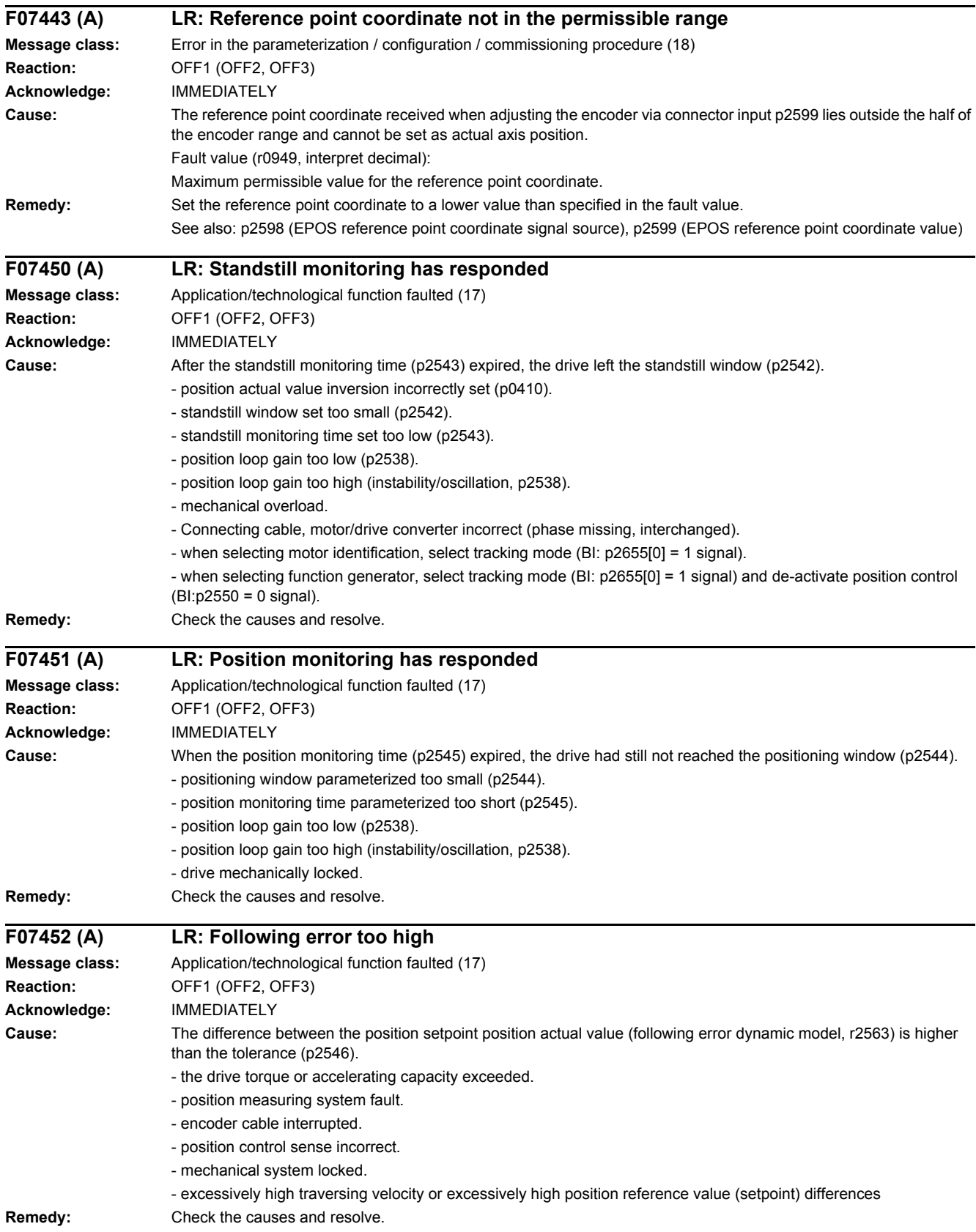

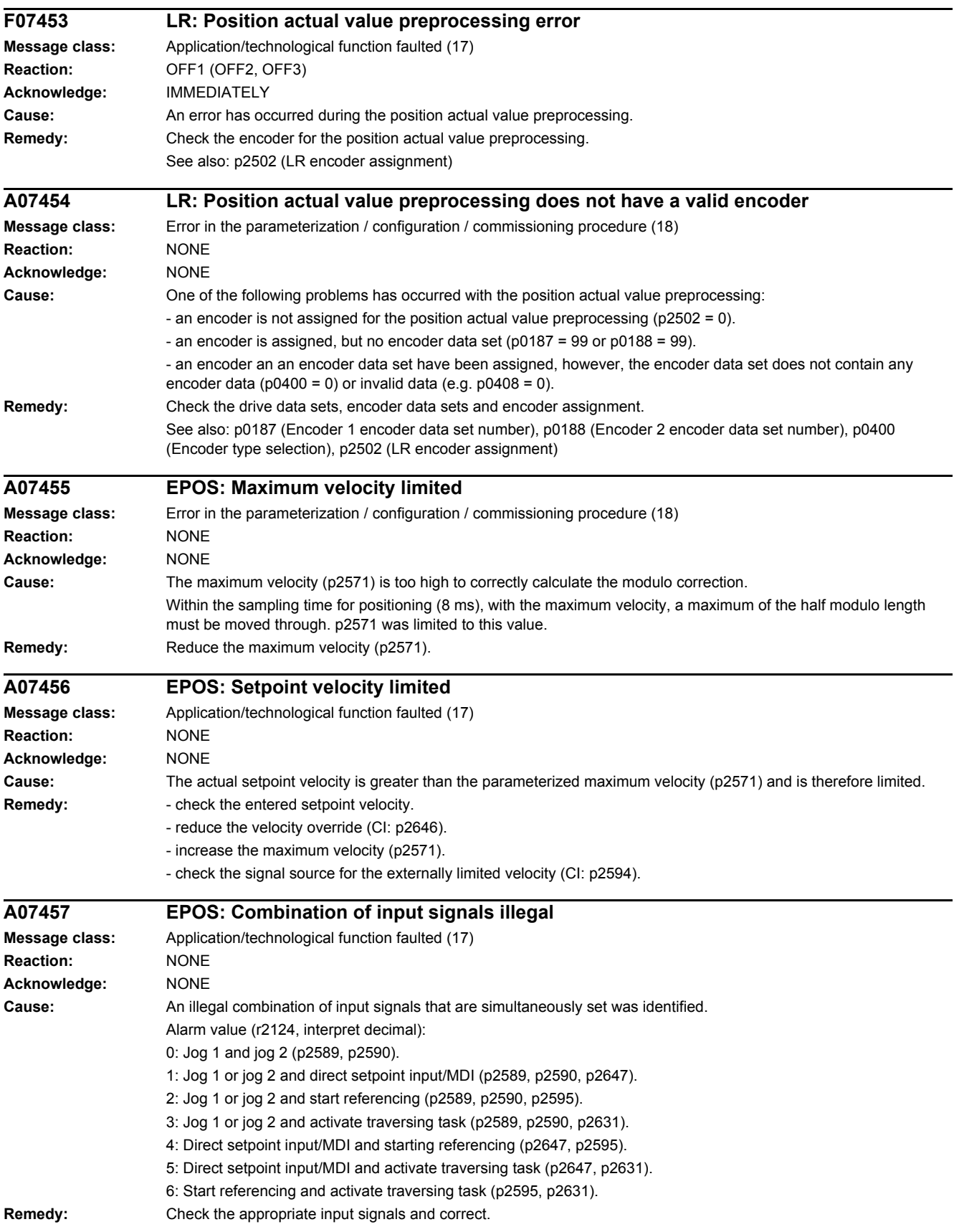

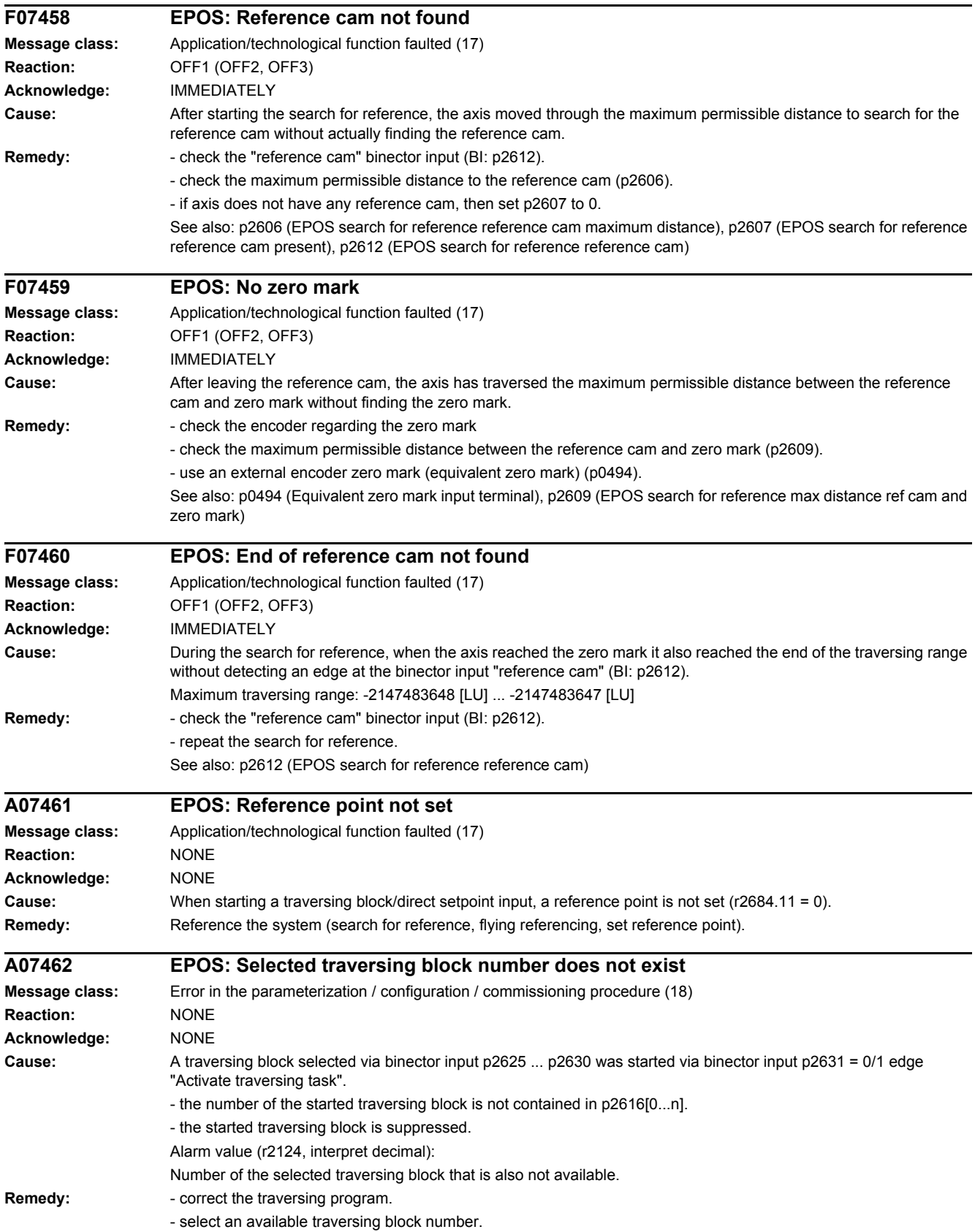

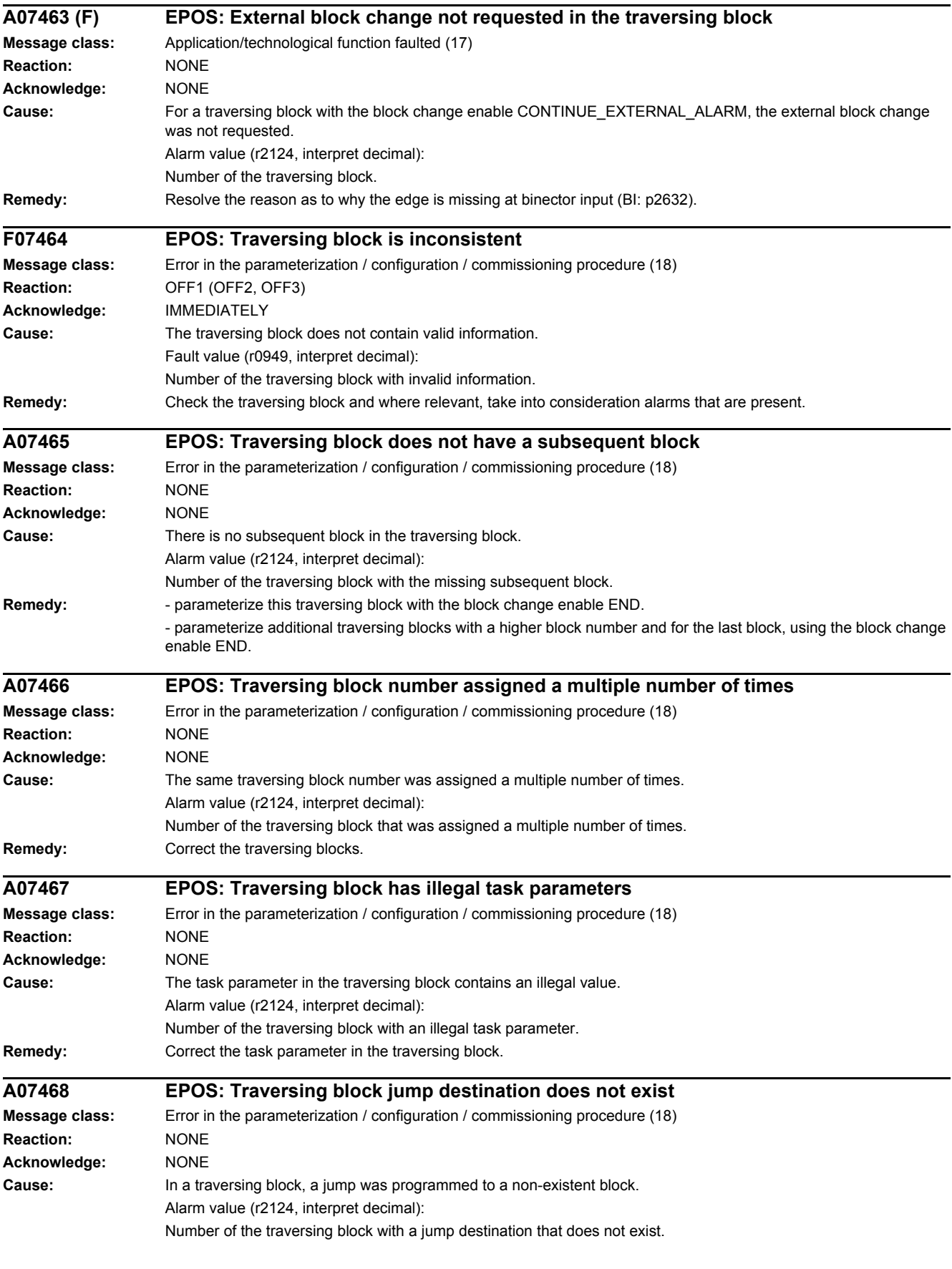

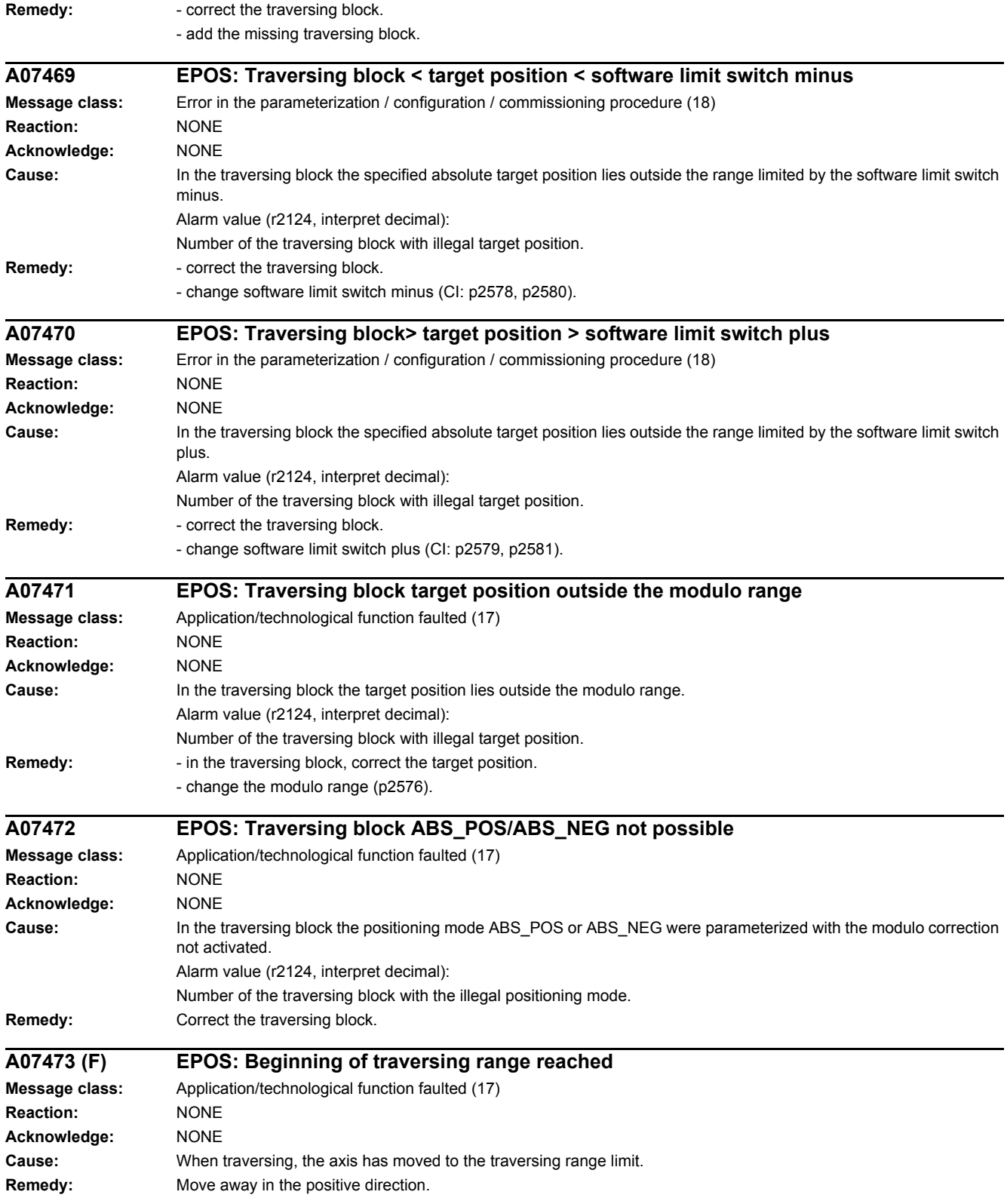

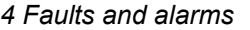

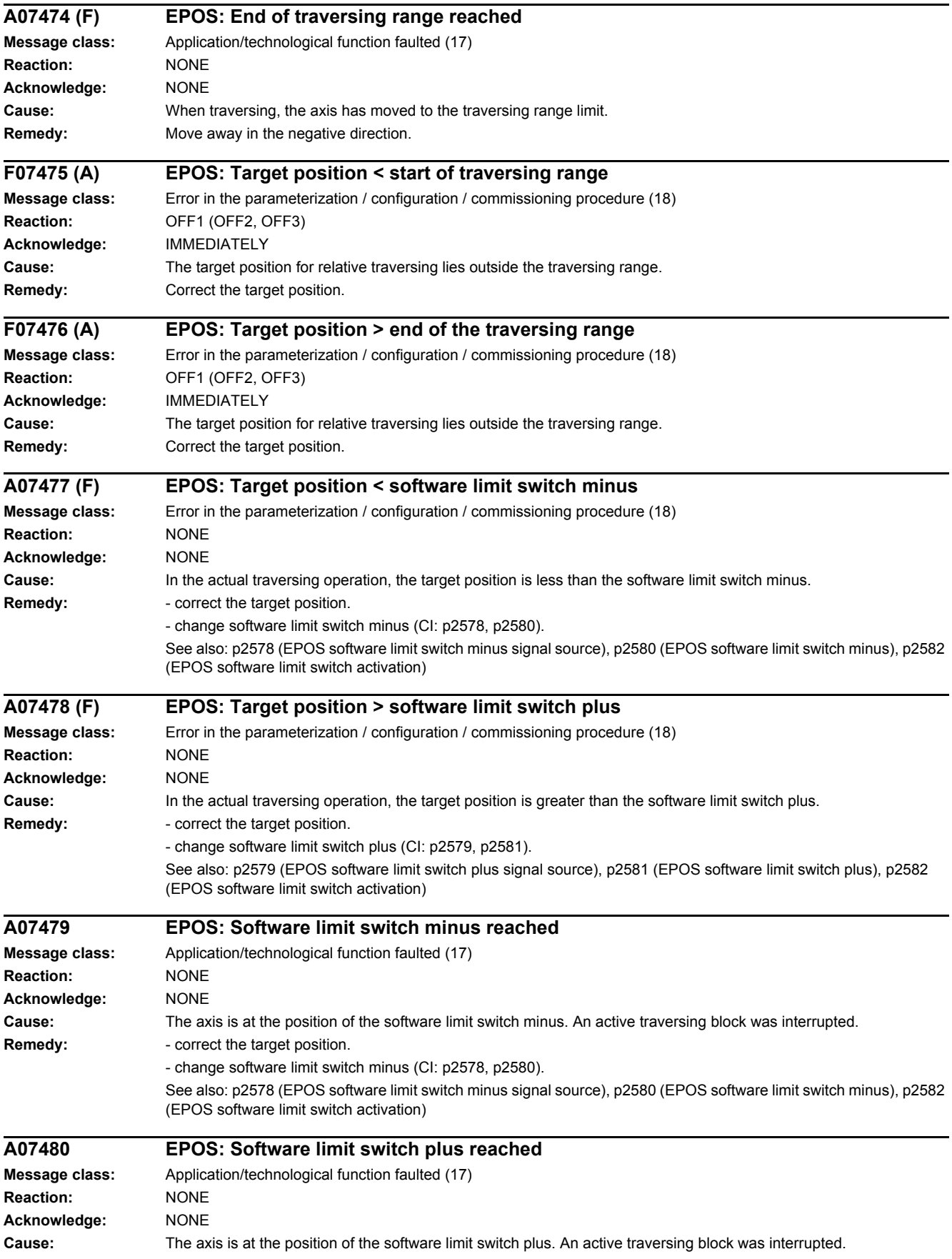

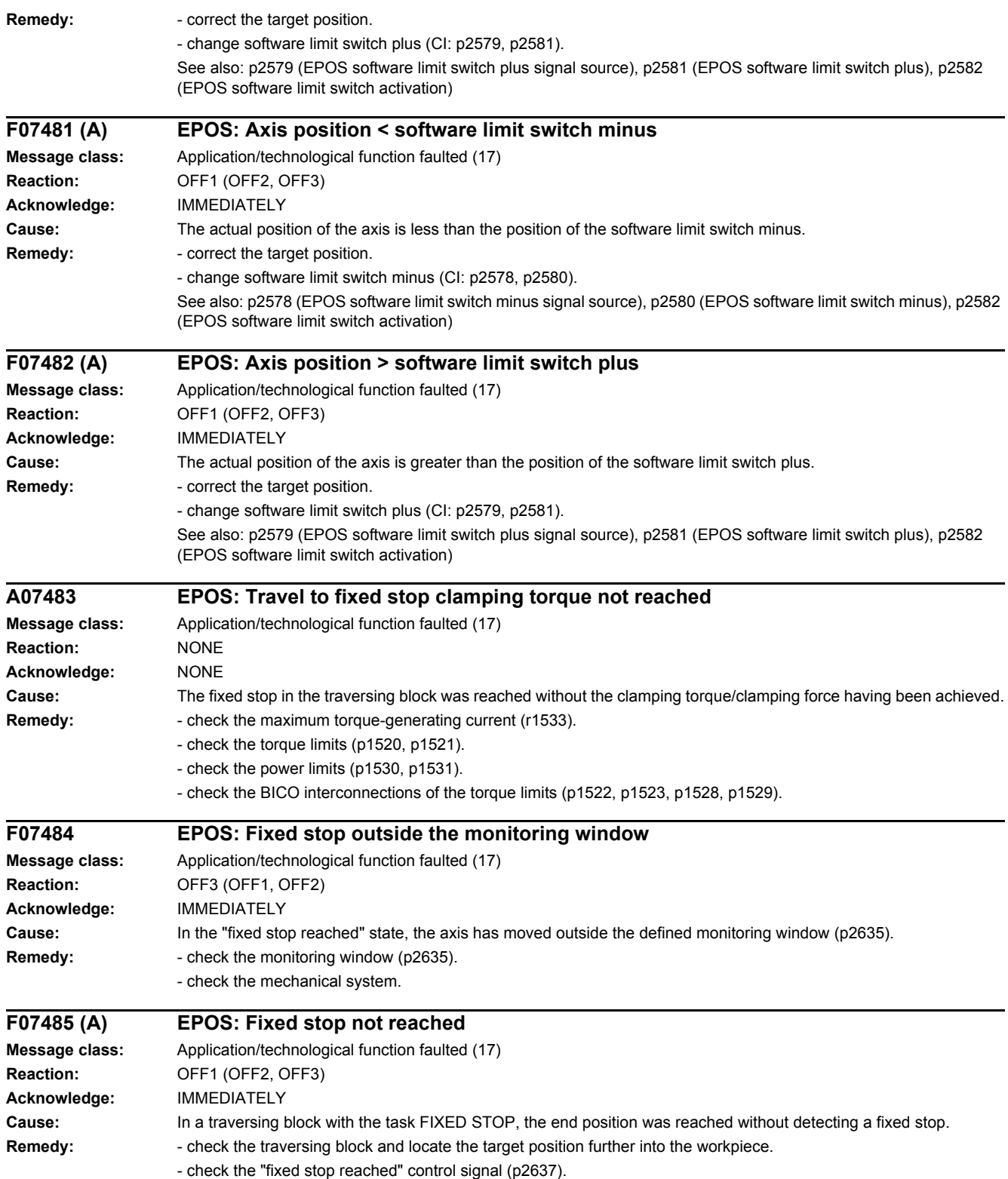

- if required, reduce the maximum following error window to detect the fixed stop (p2634).

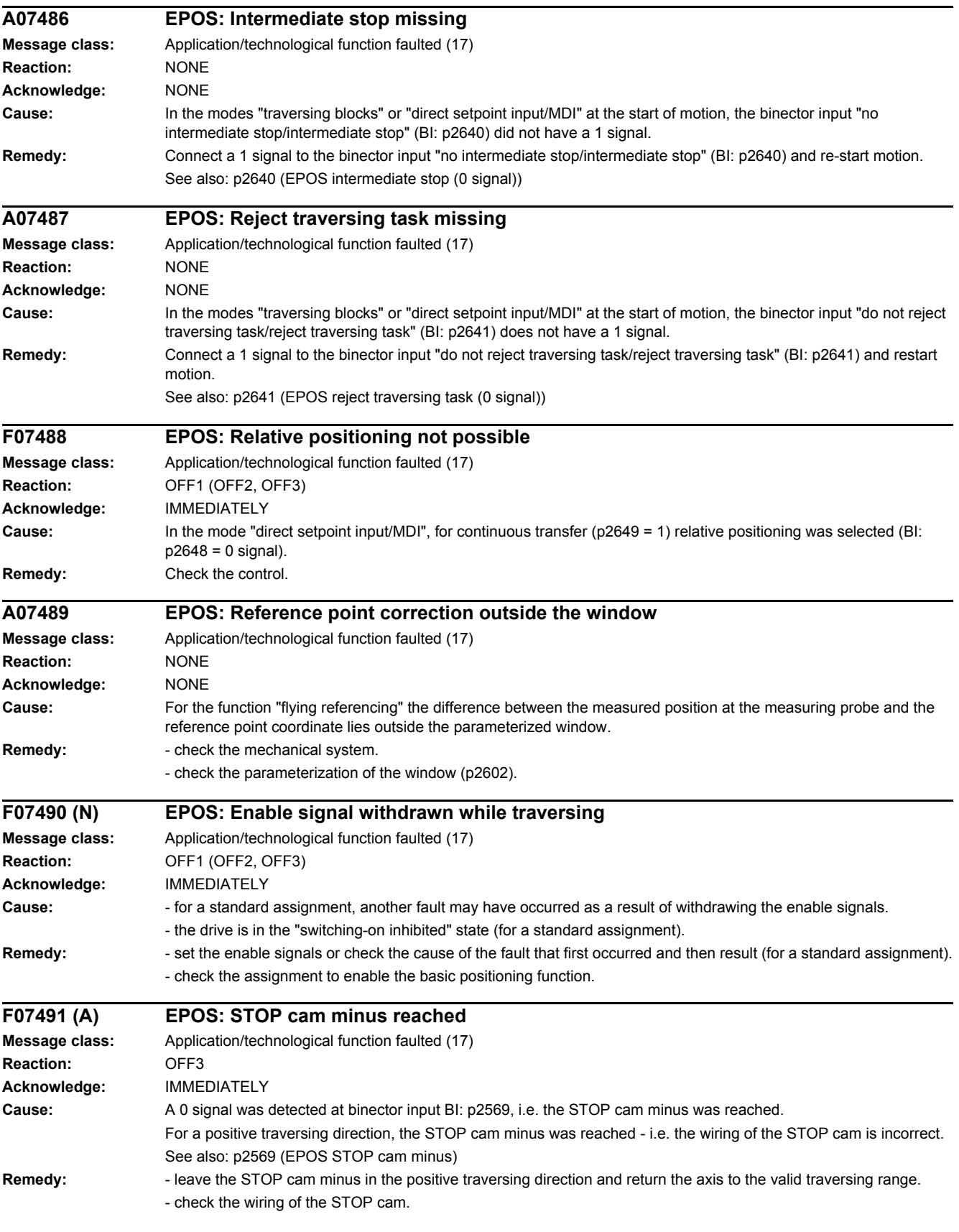
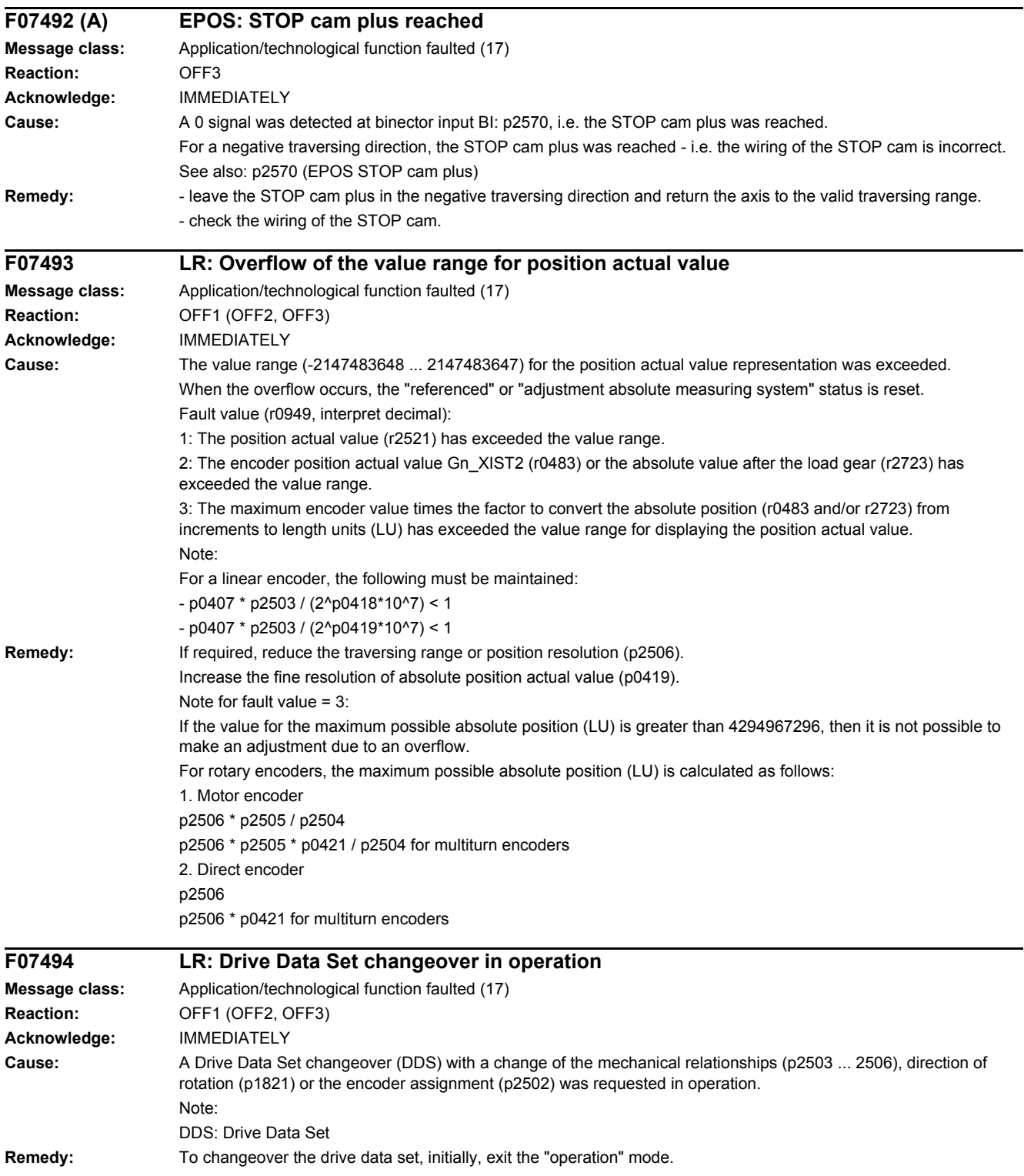

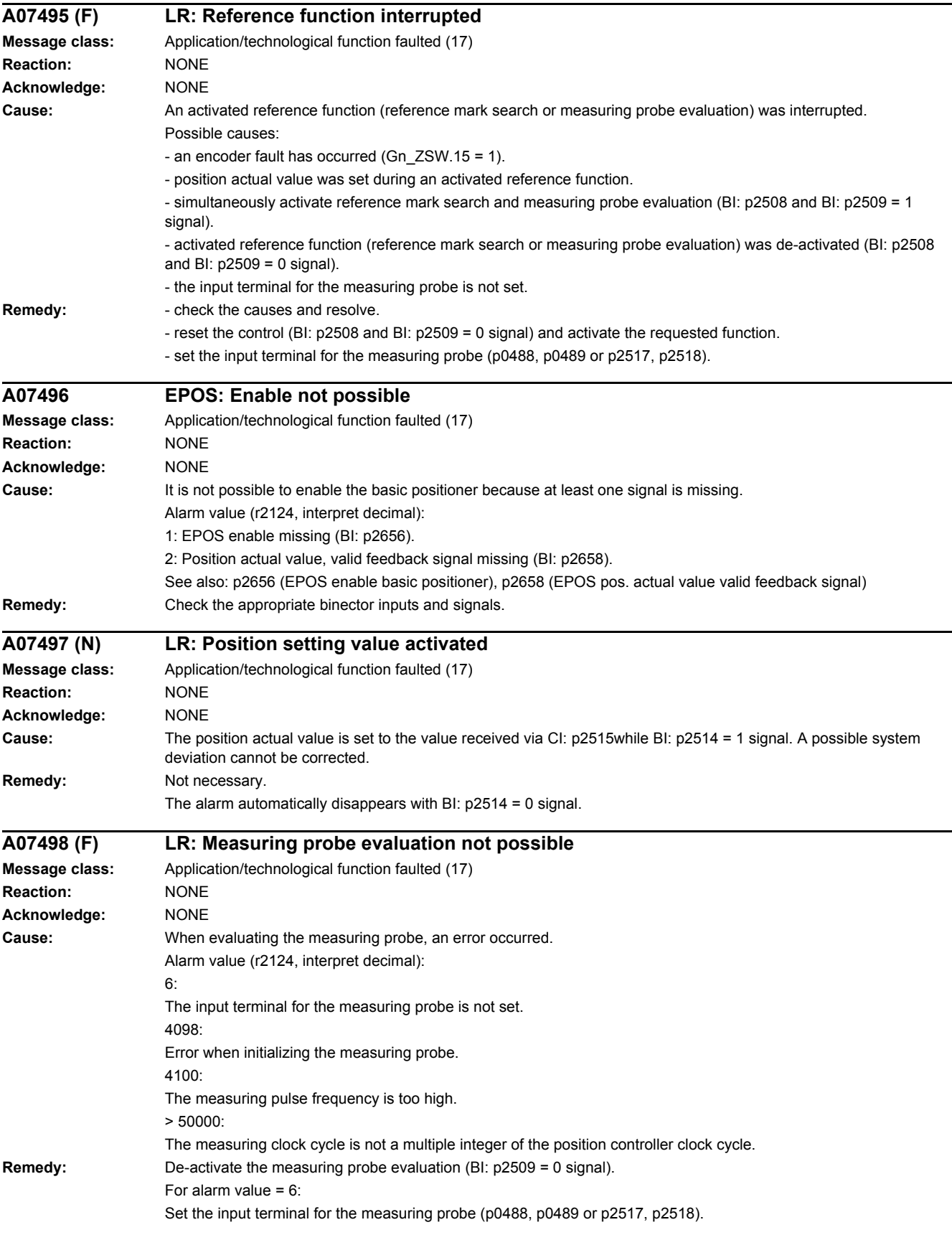

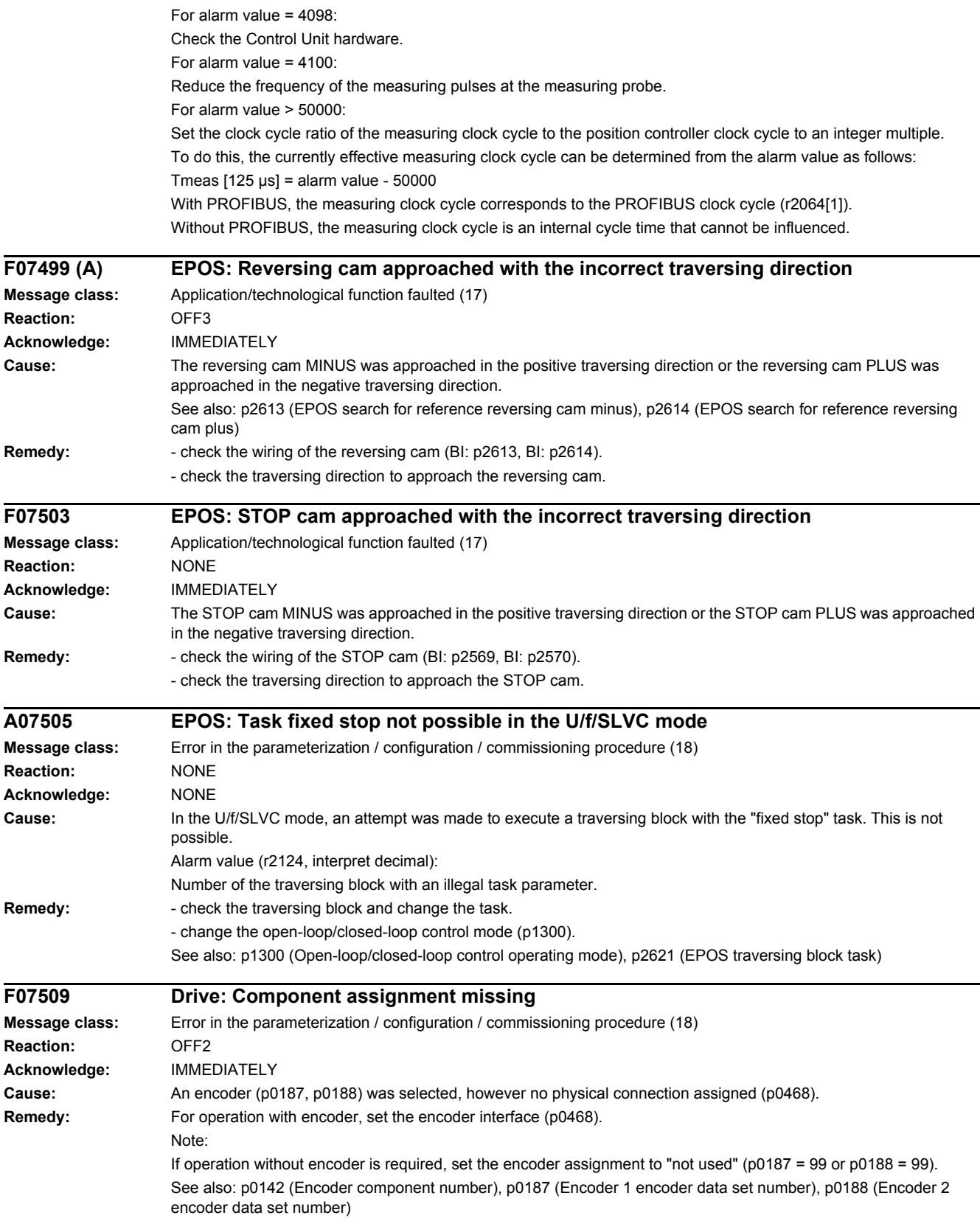

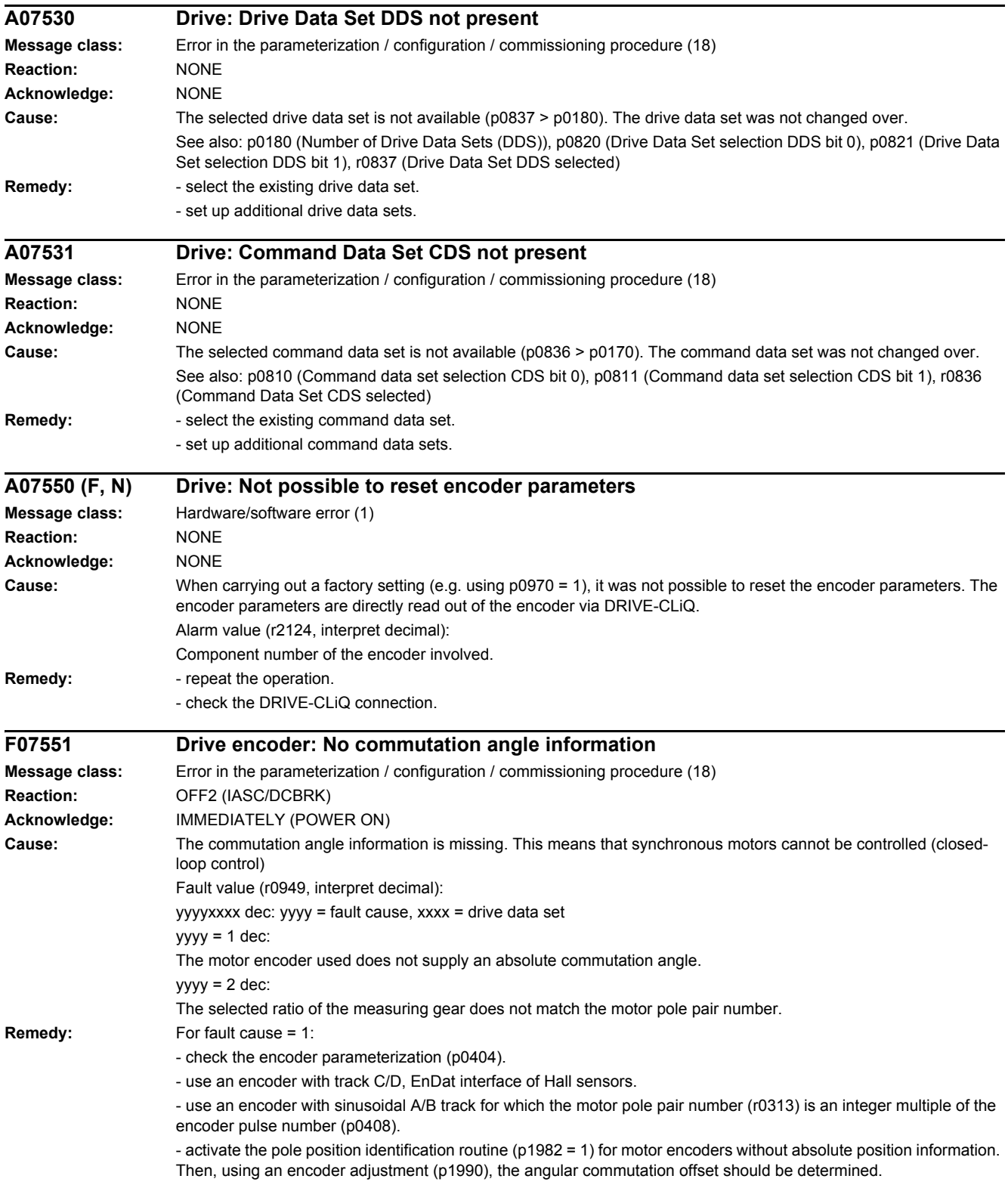

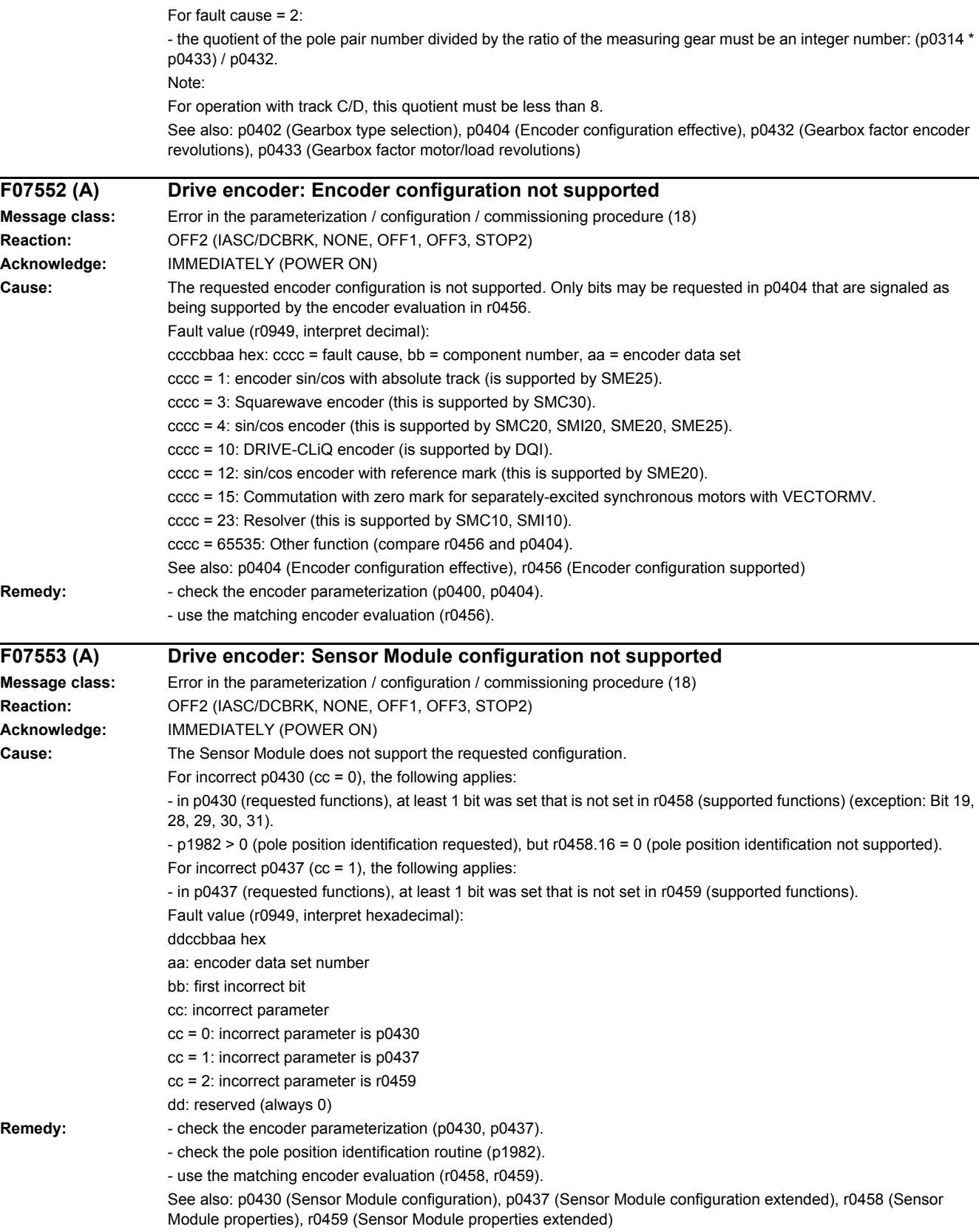

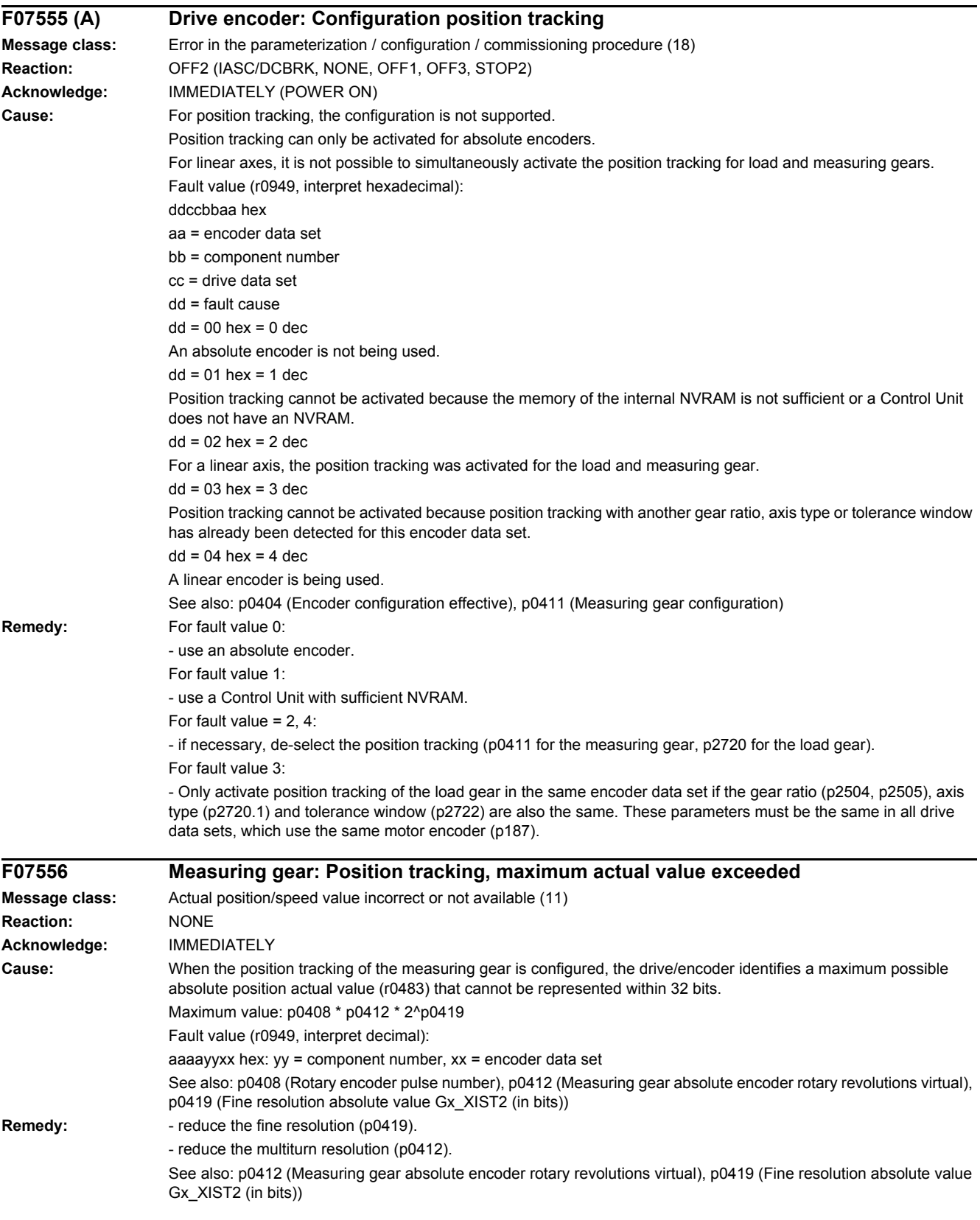

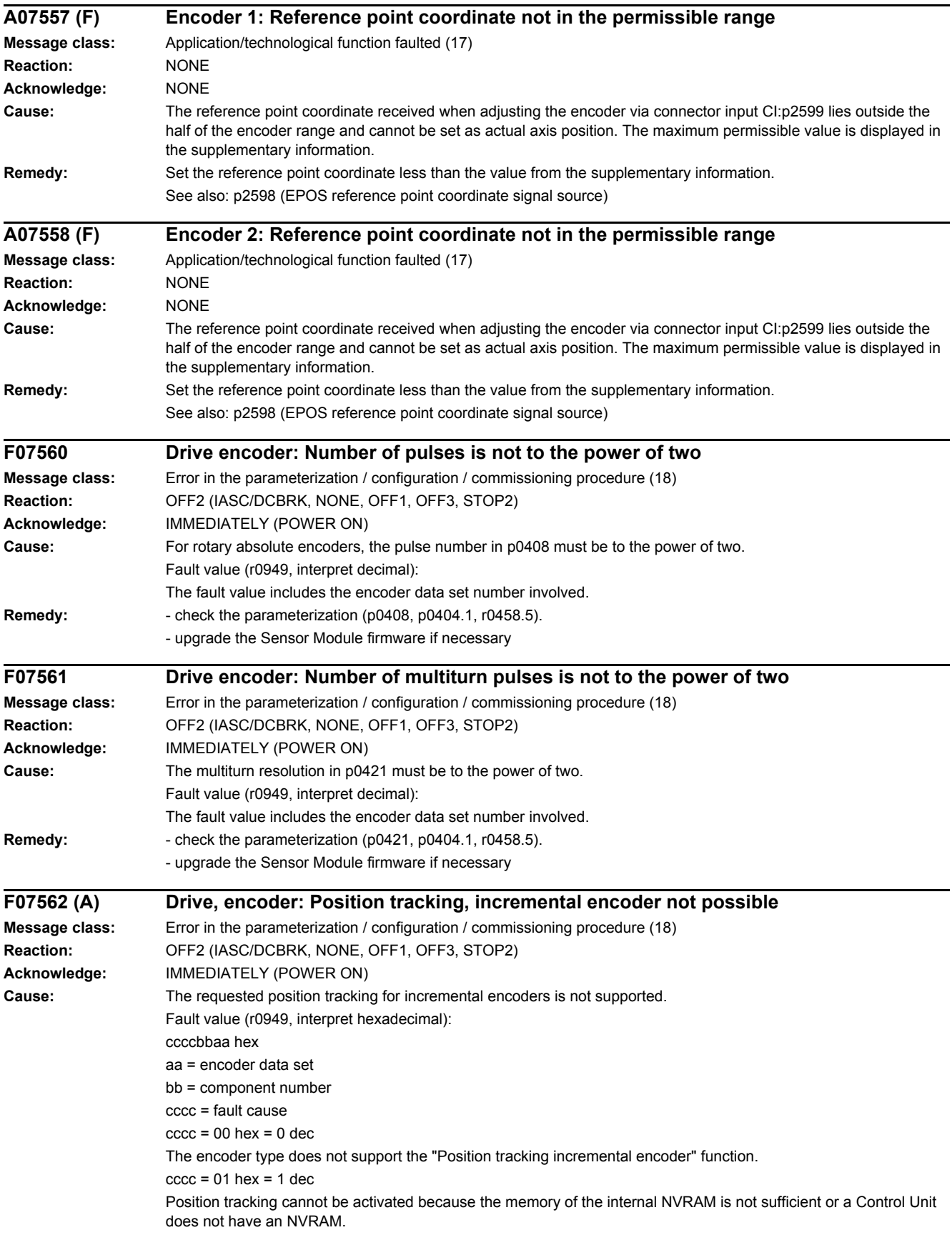

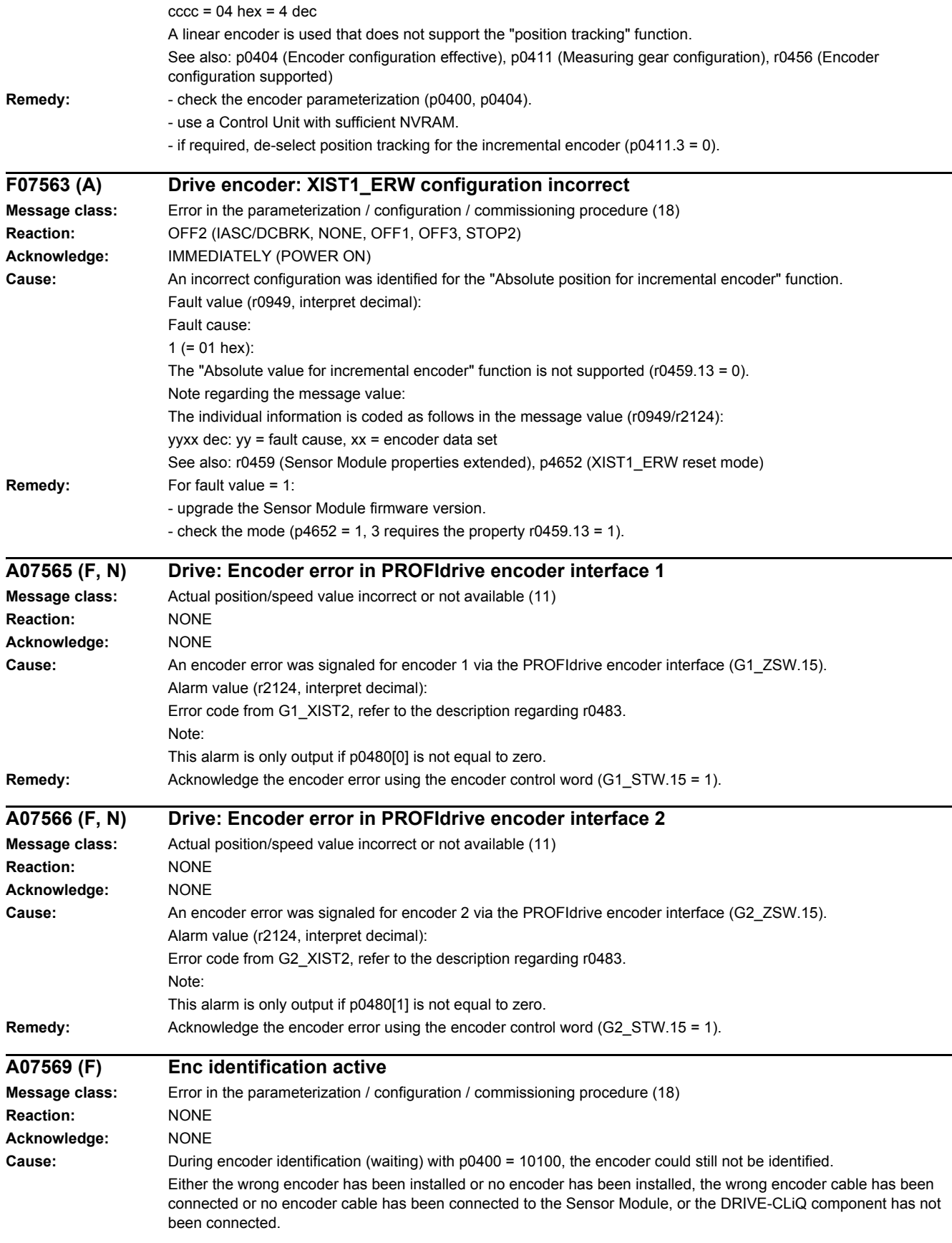

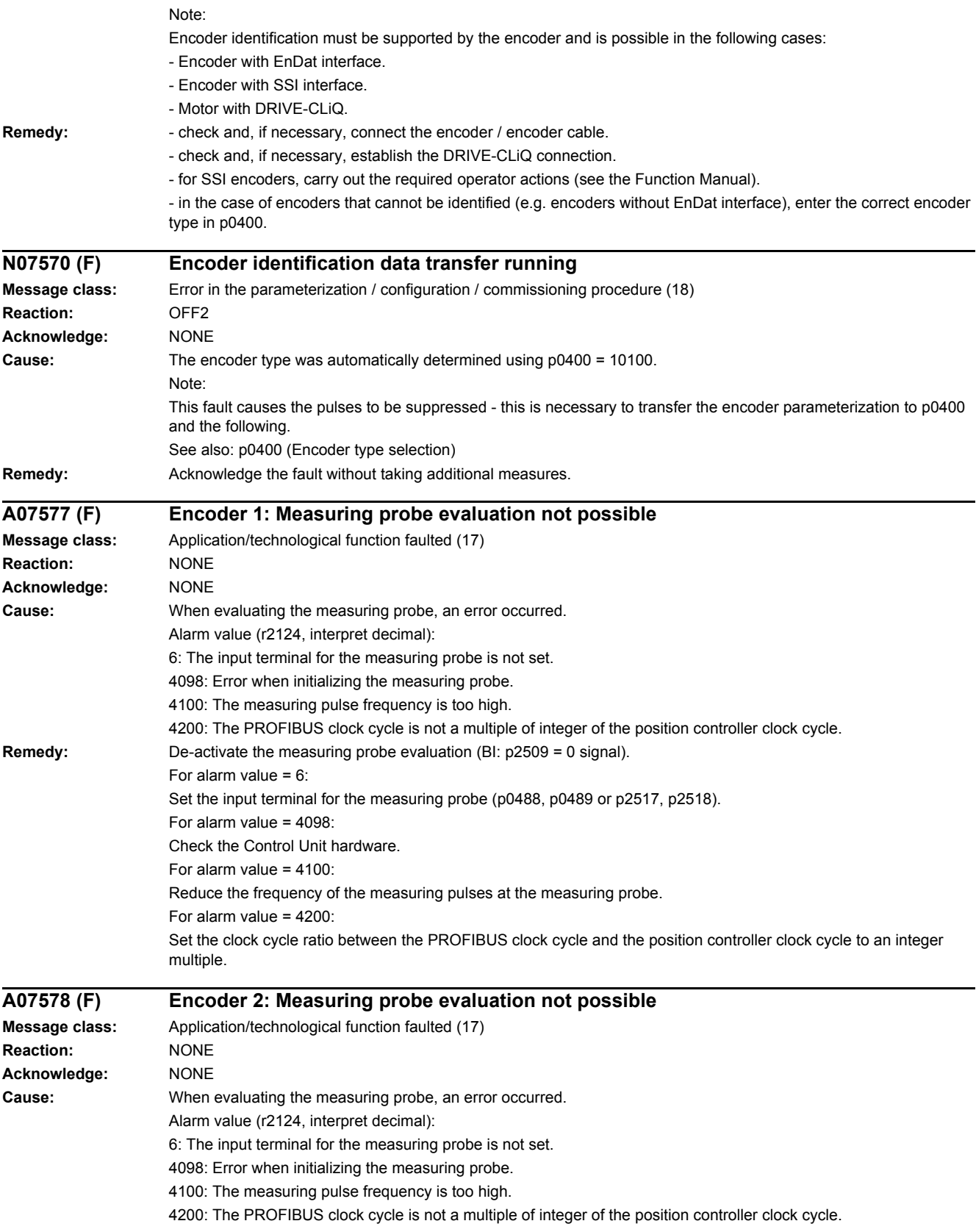

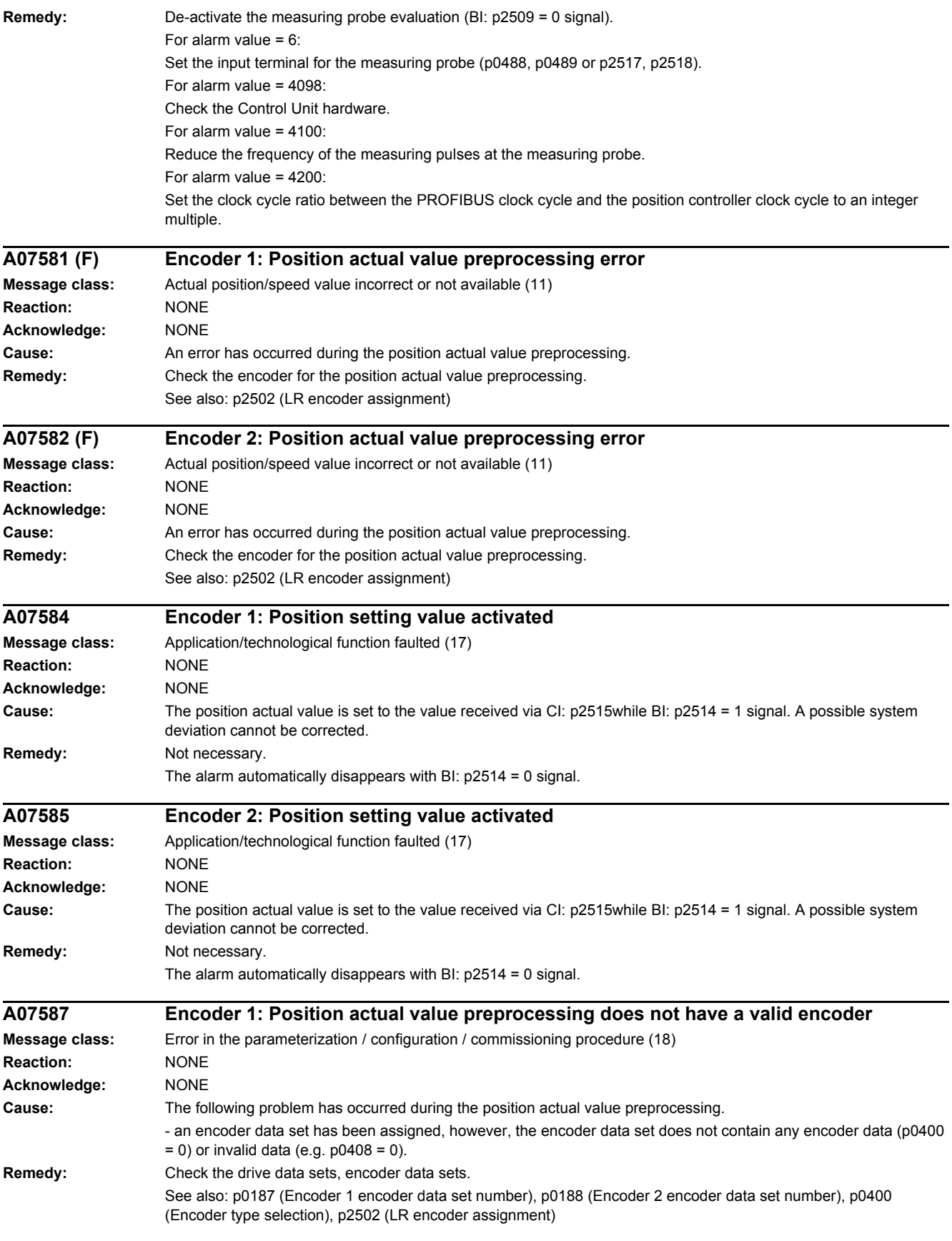

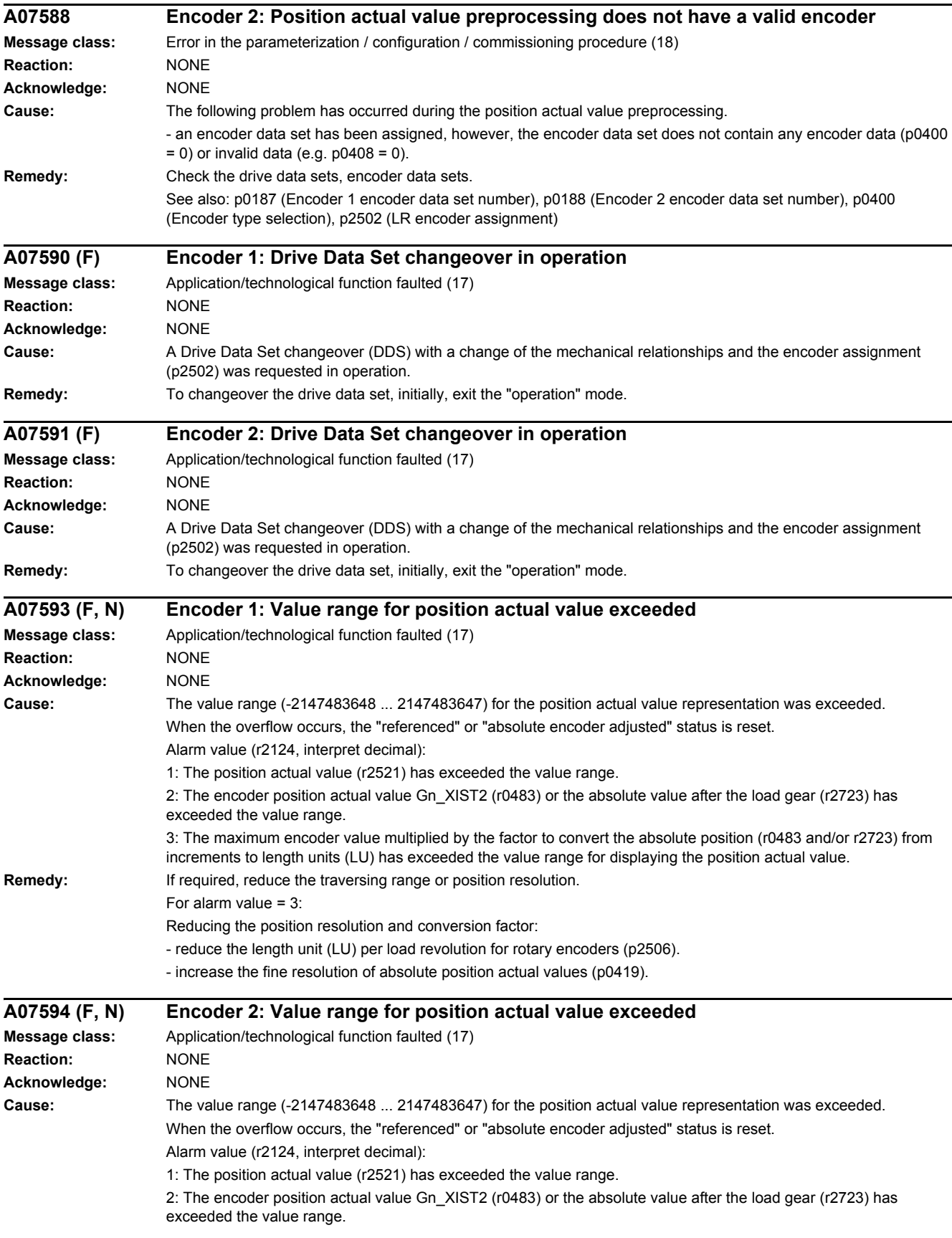

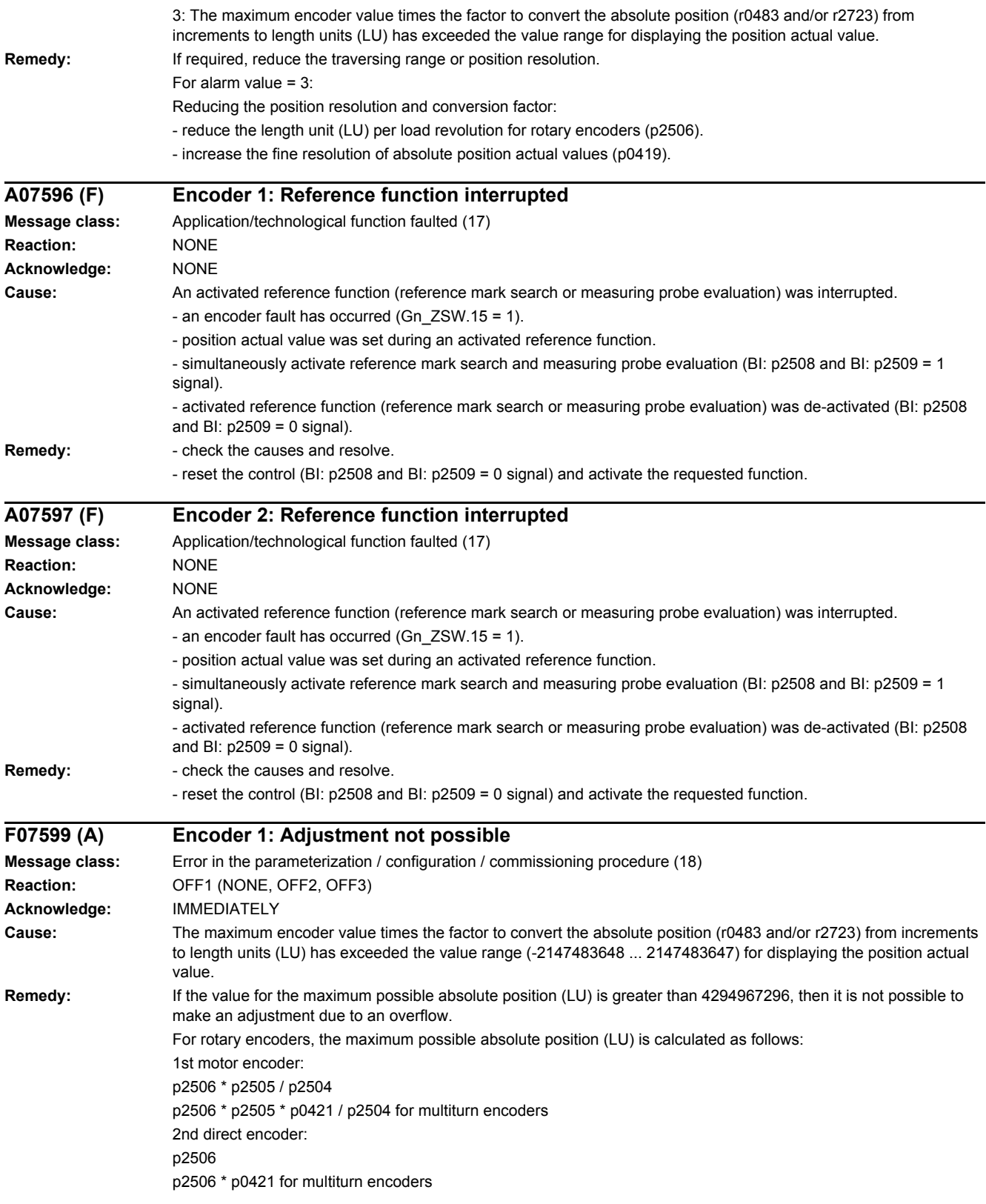

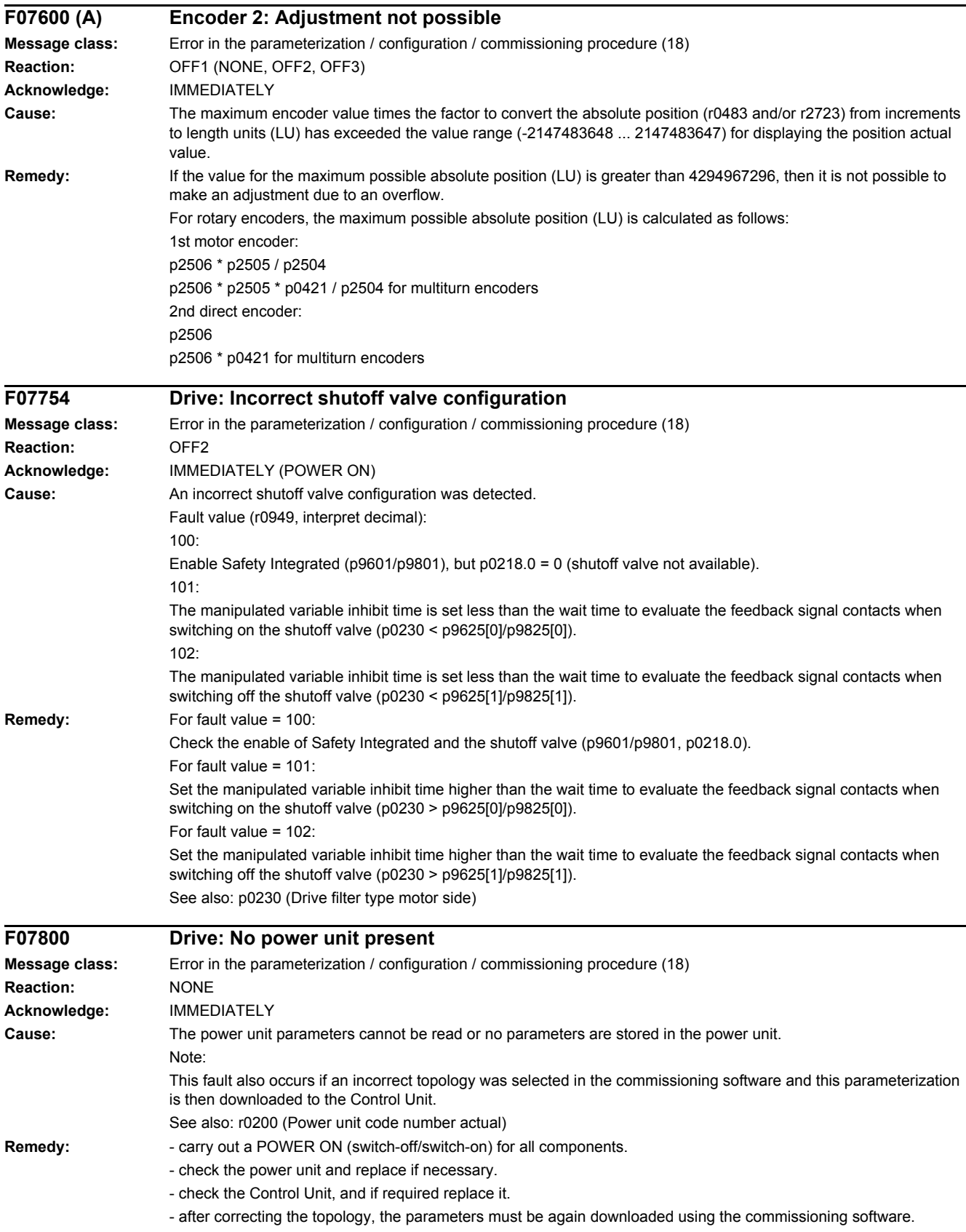

## *4 Faults and alarms*

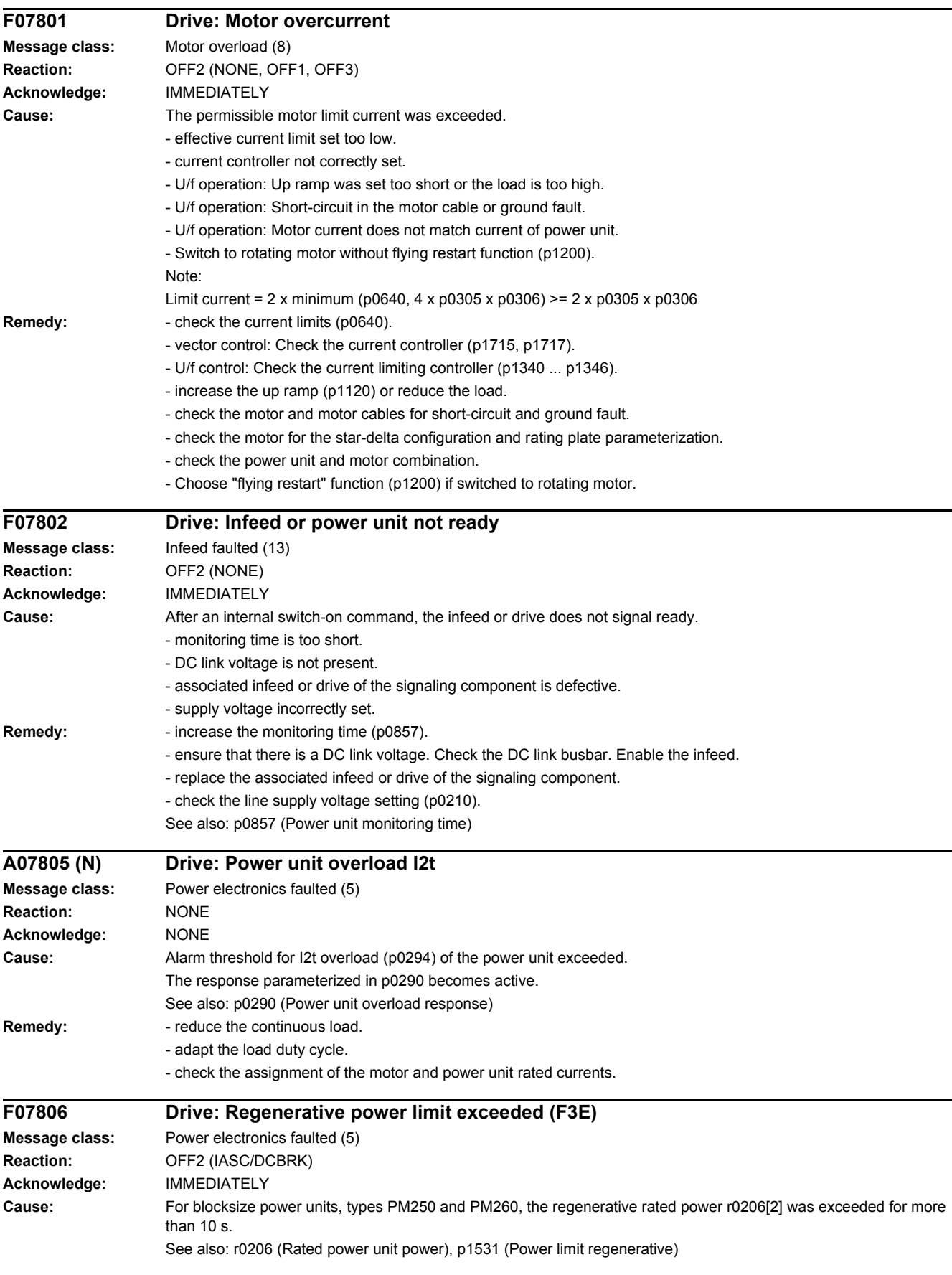

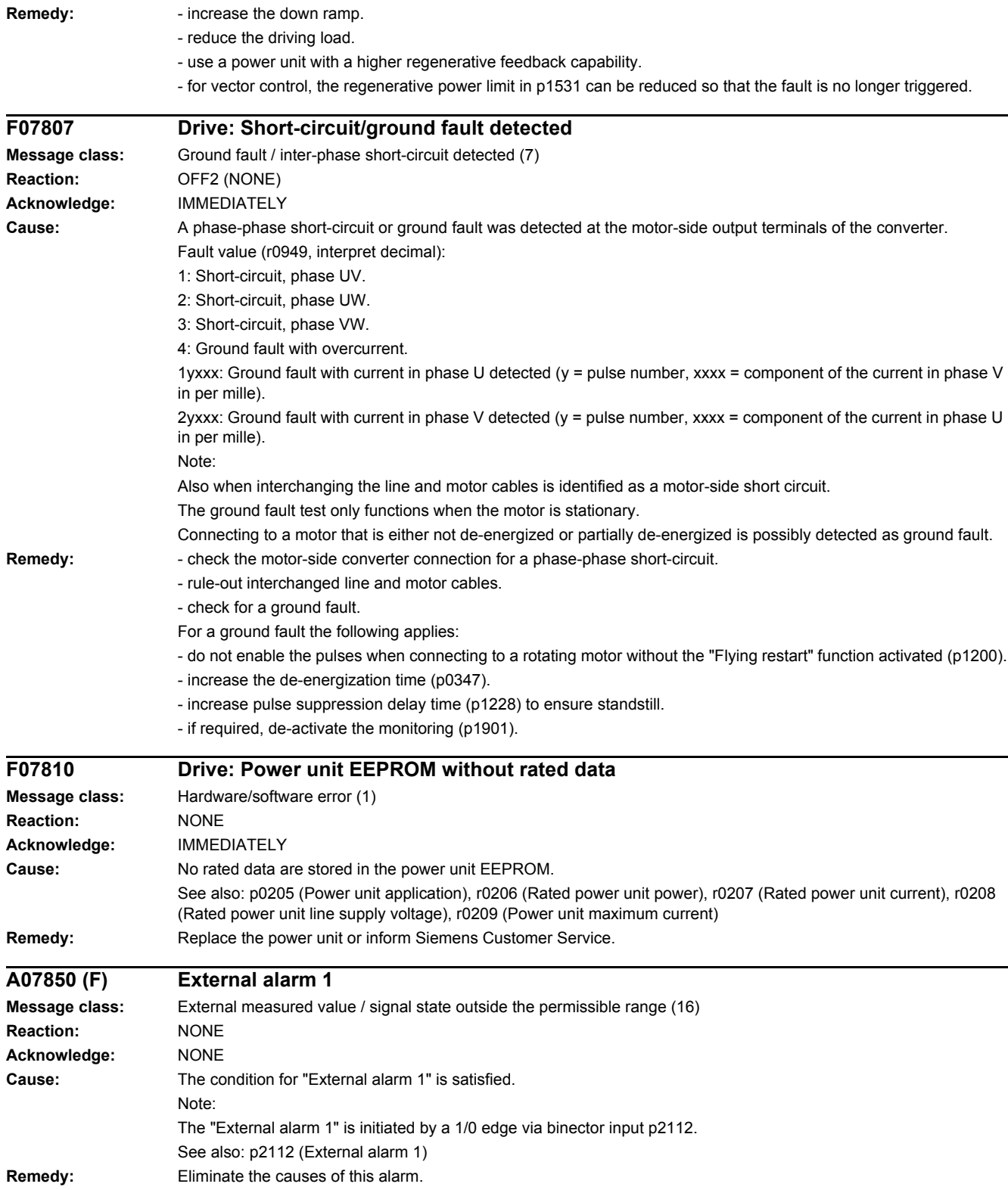

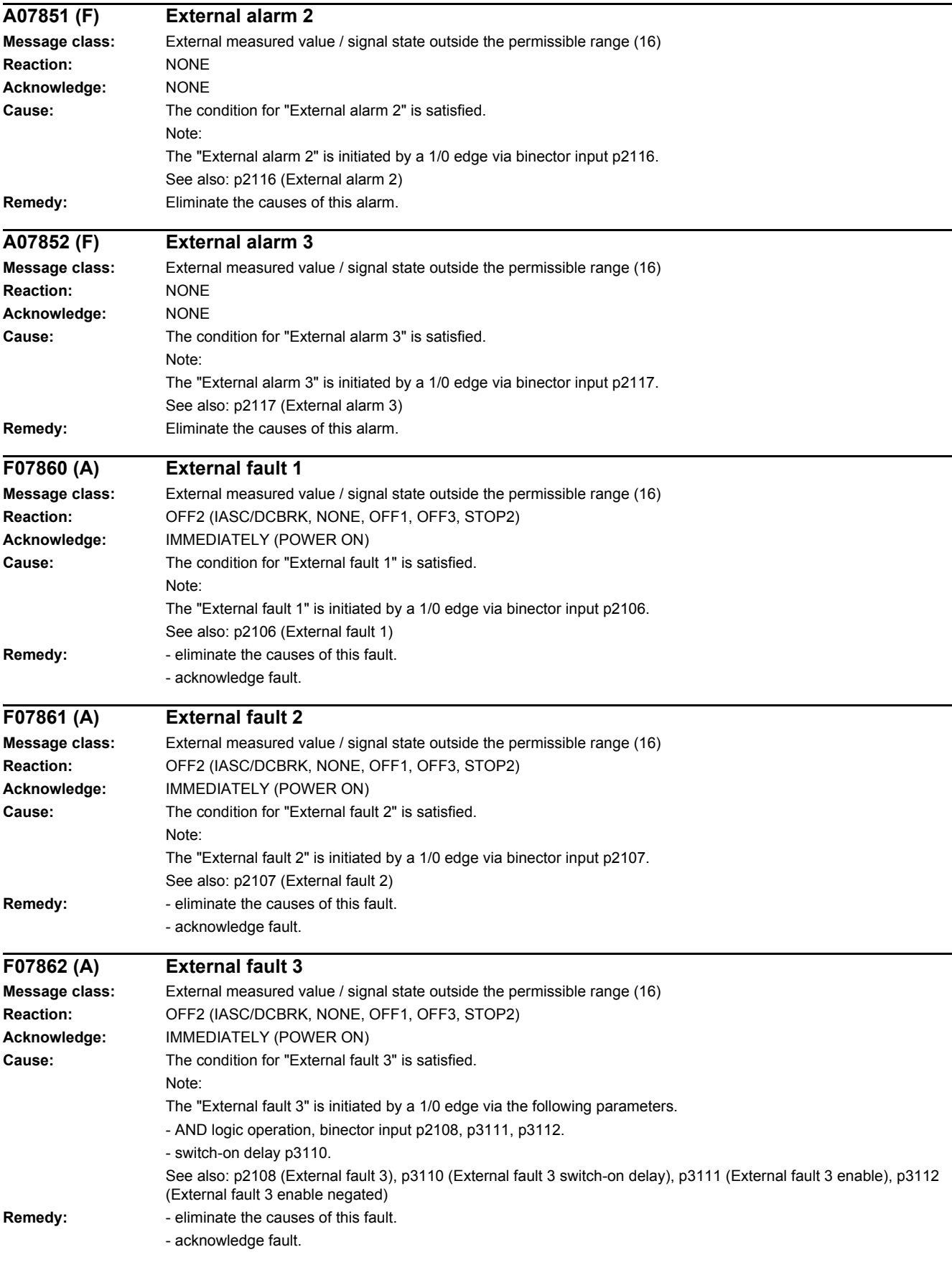

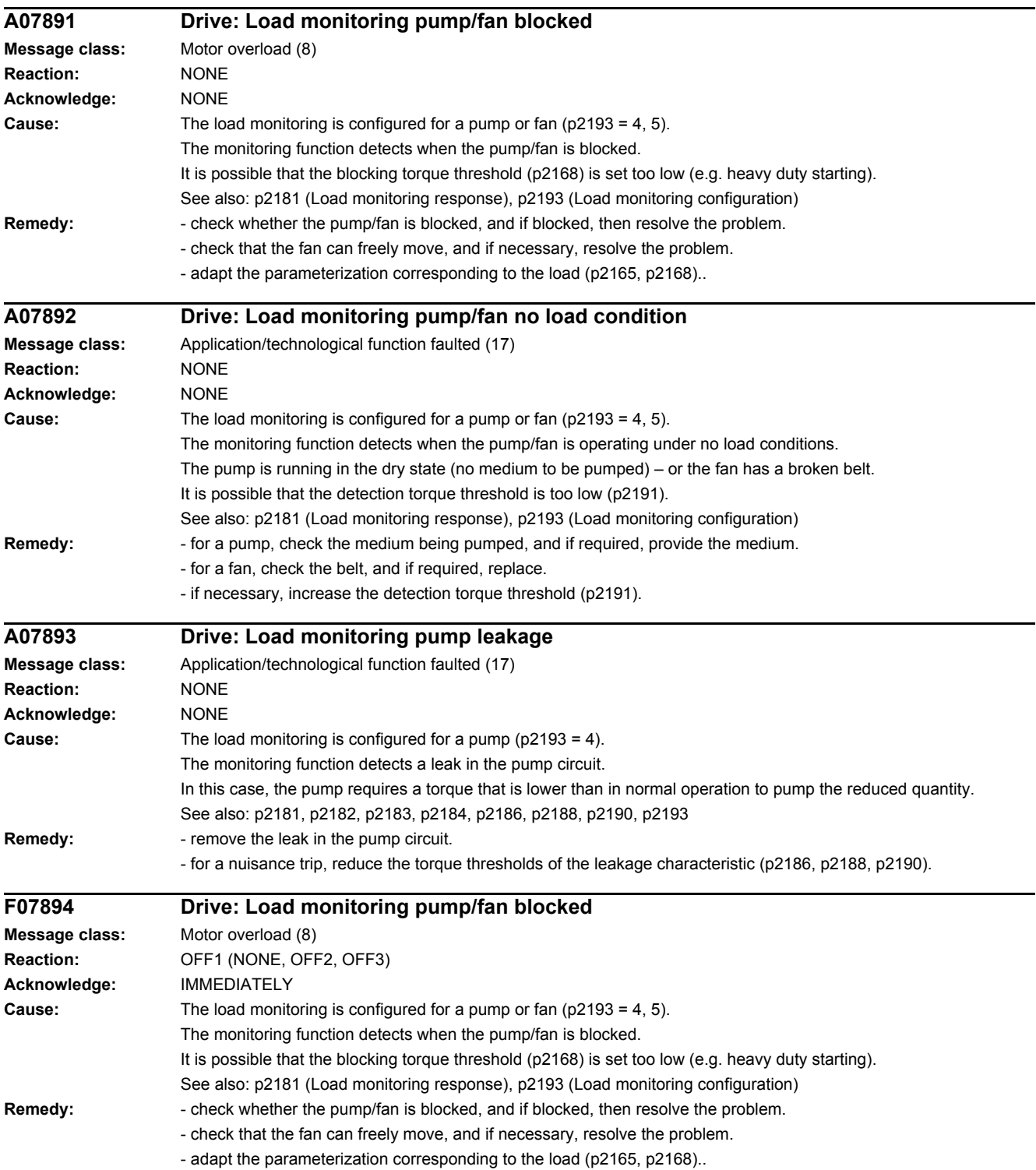

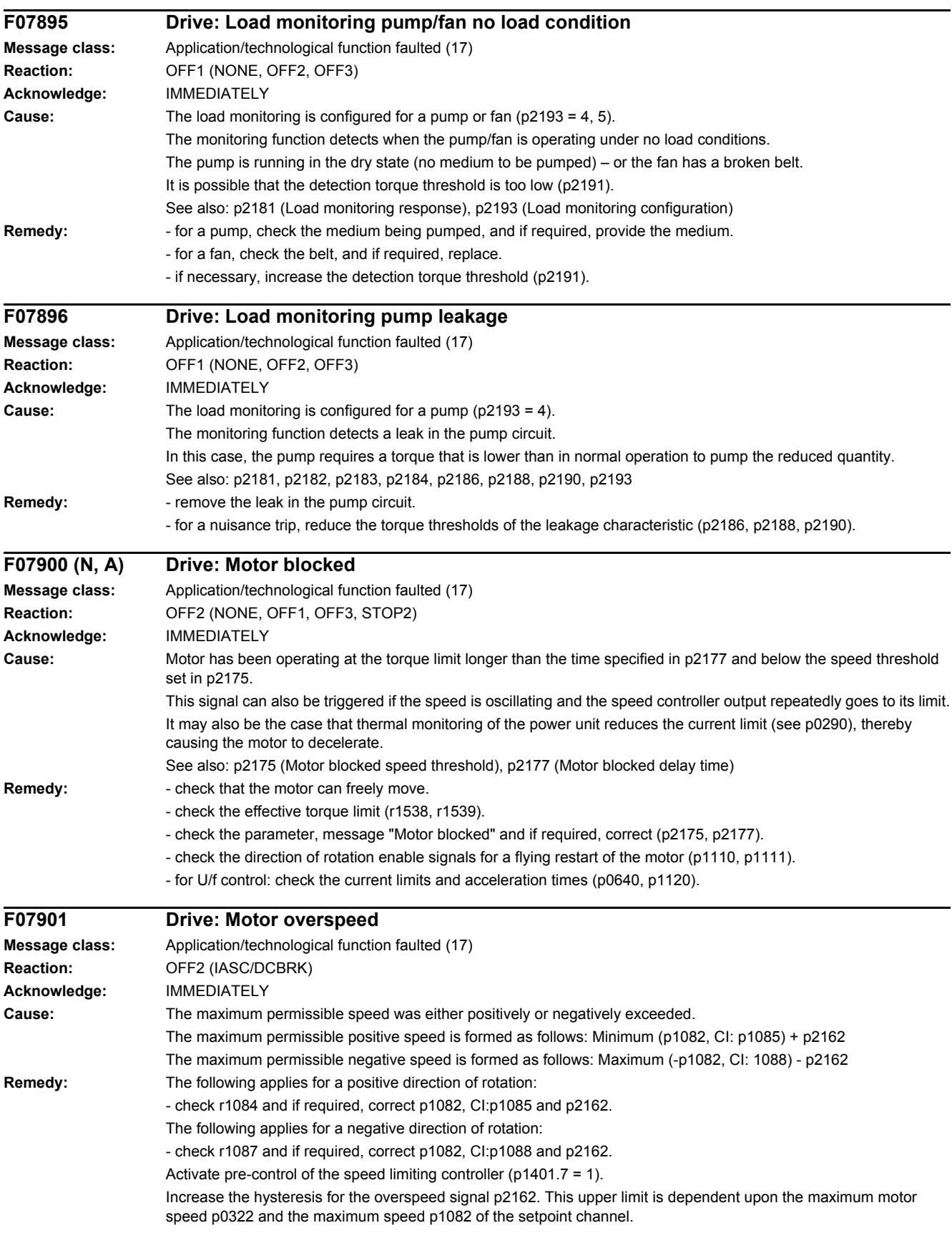

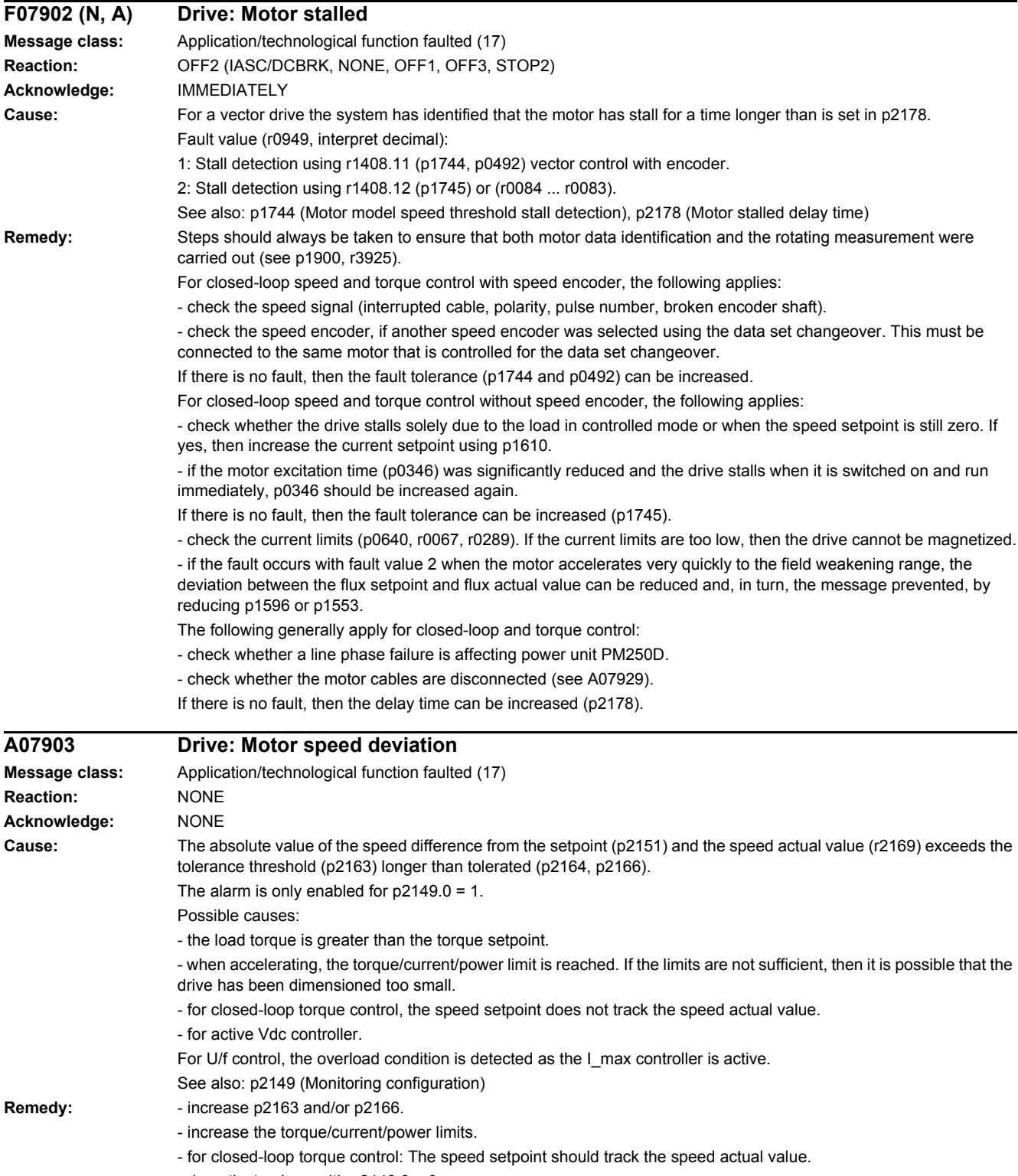

- de-activate alarm with p2149.0 = 0.

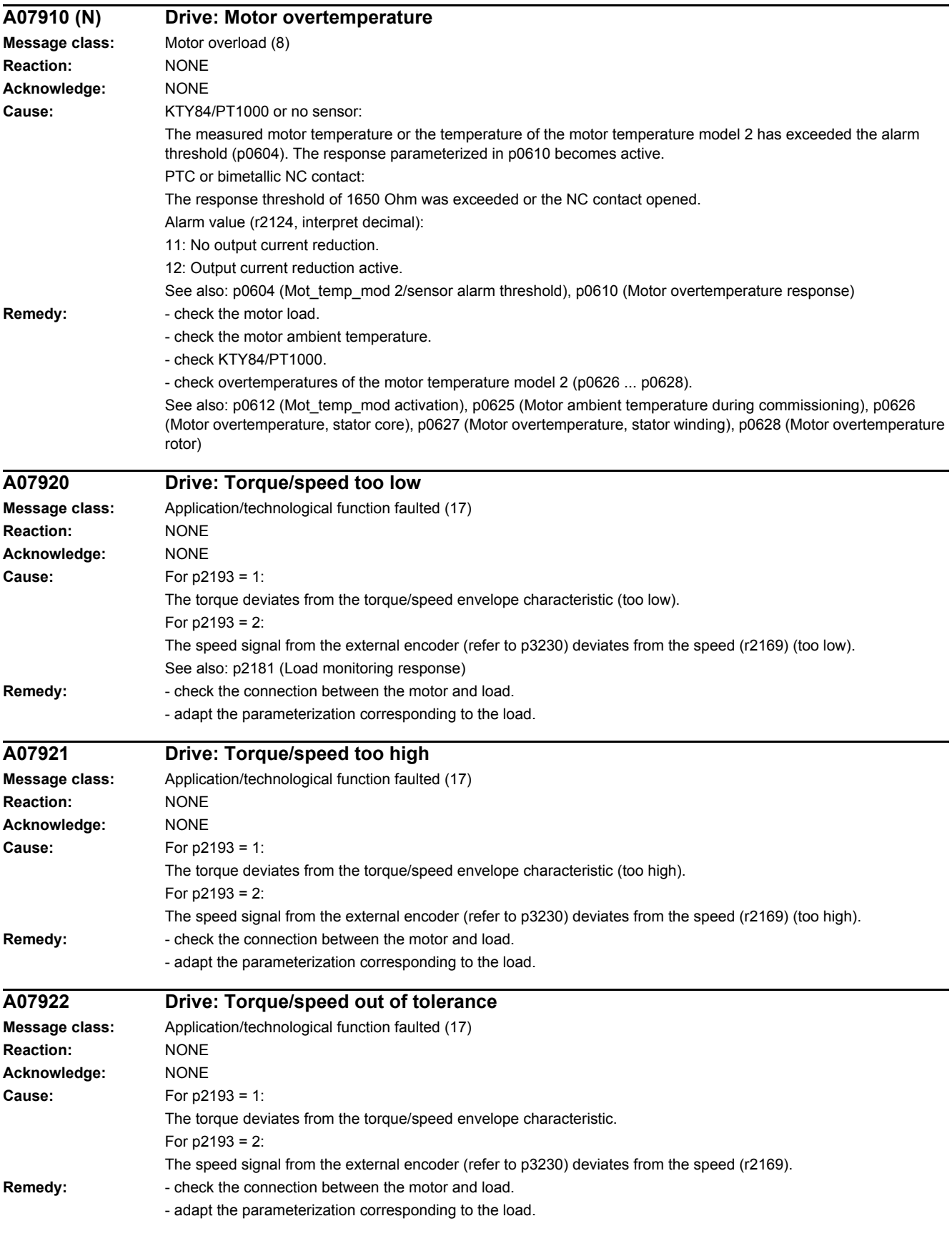

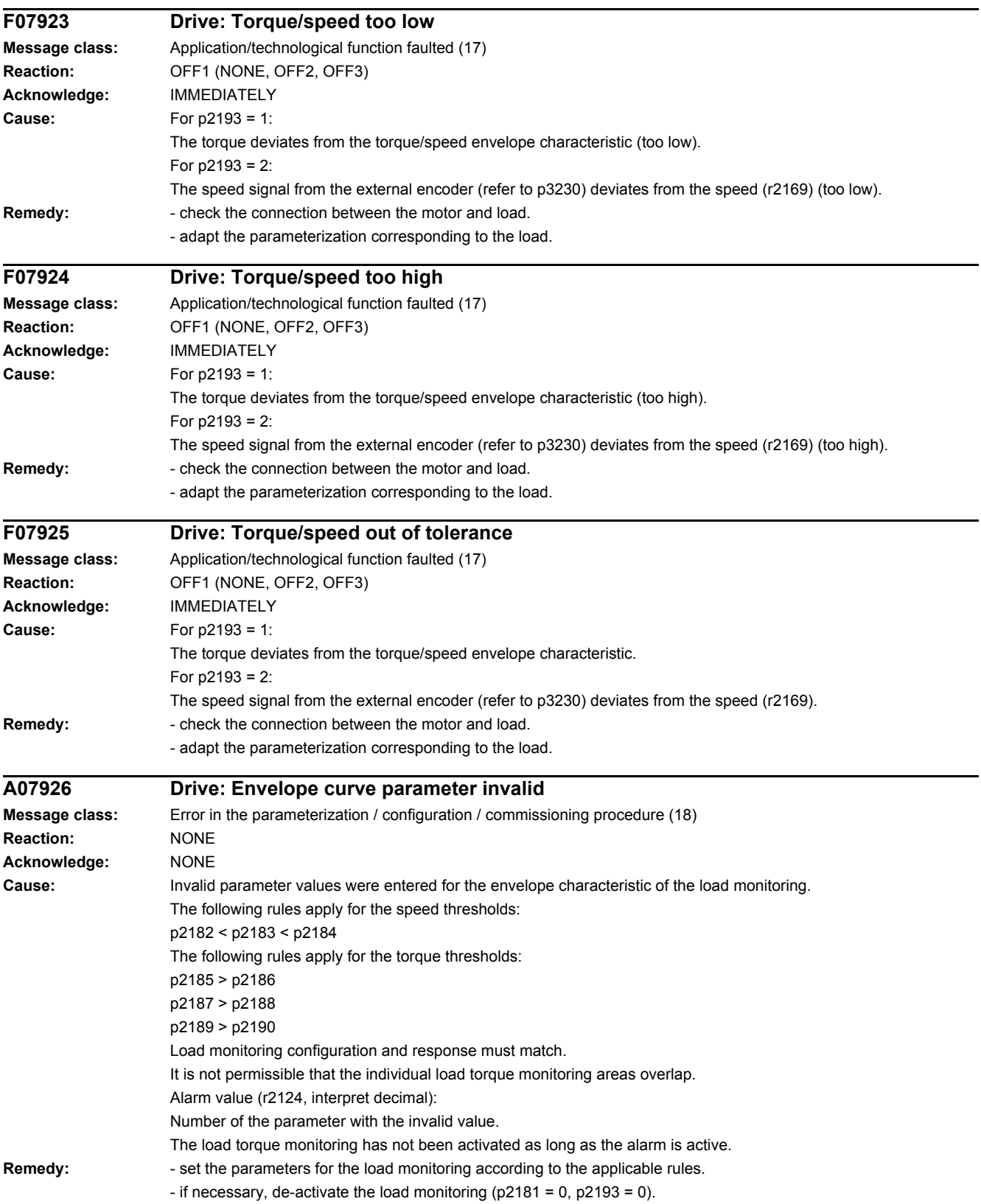

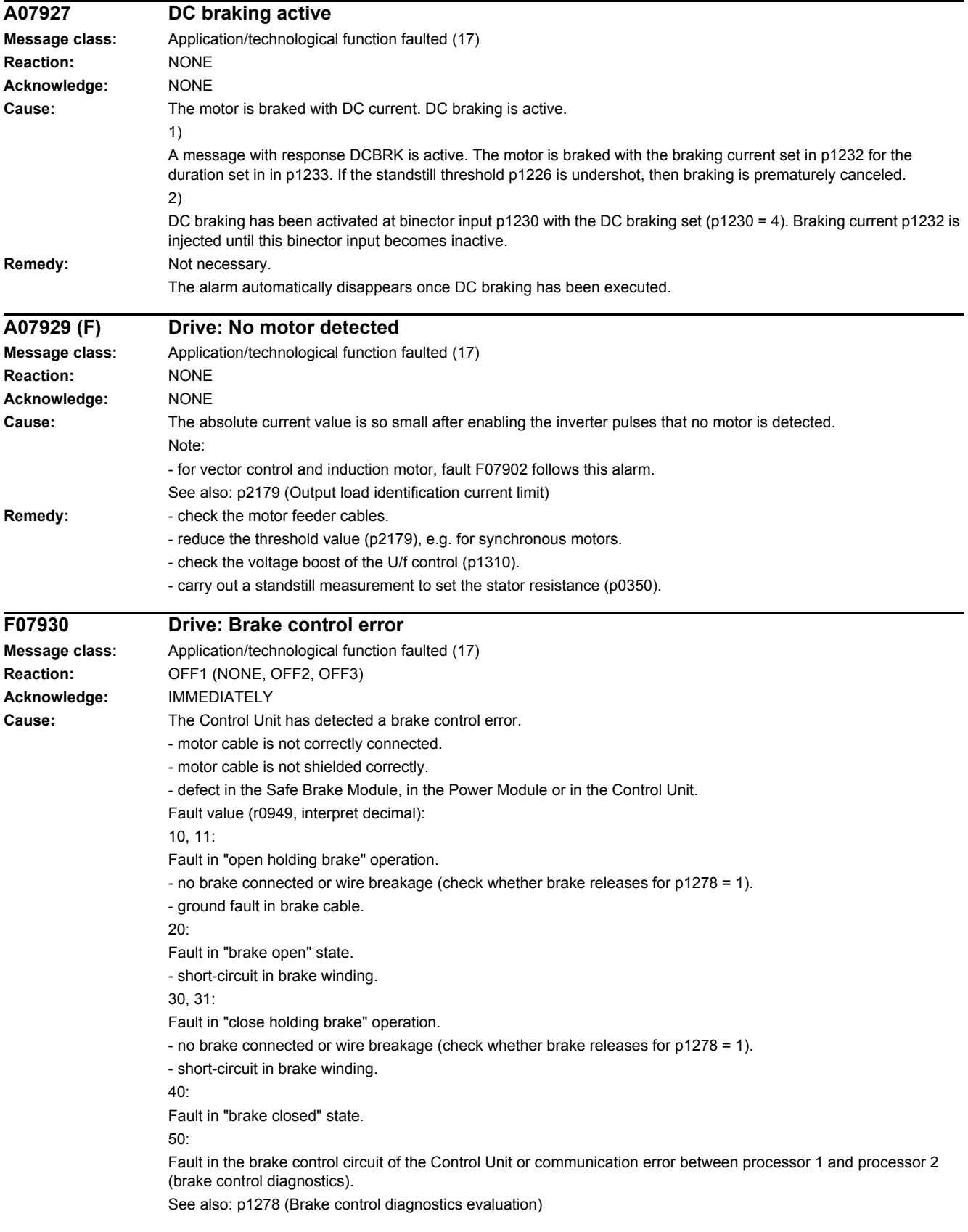

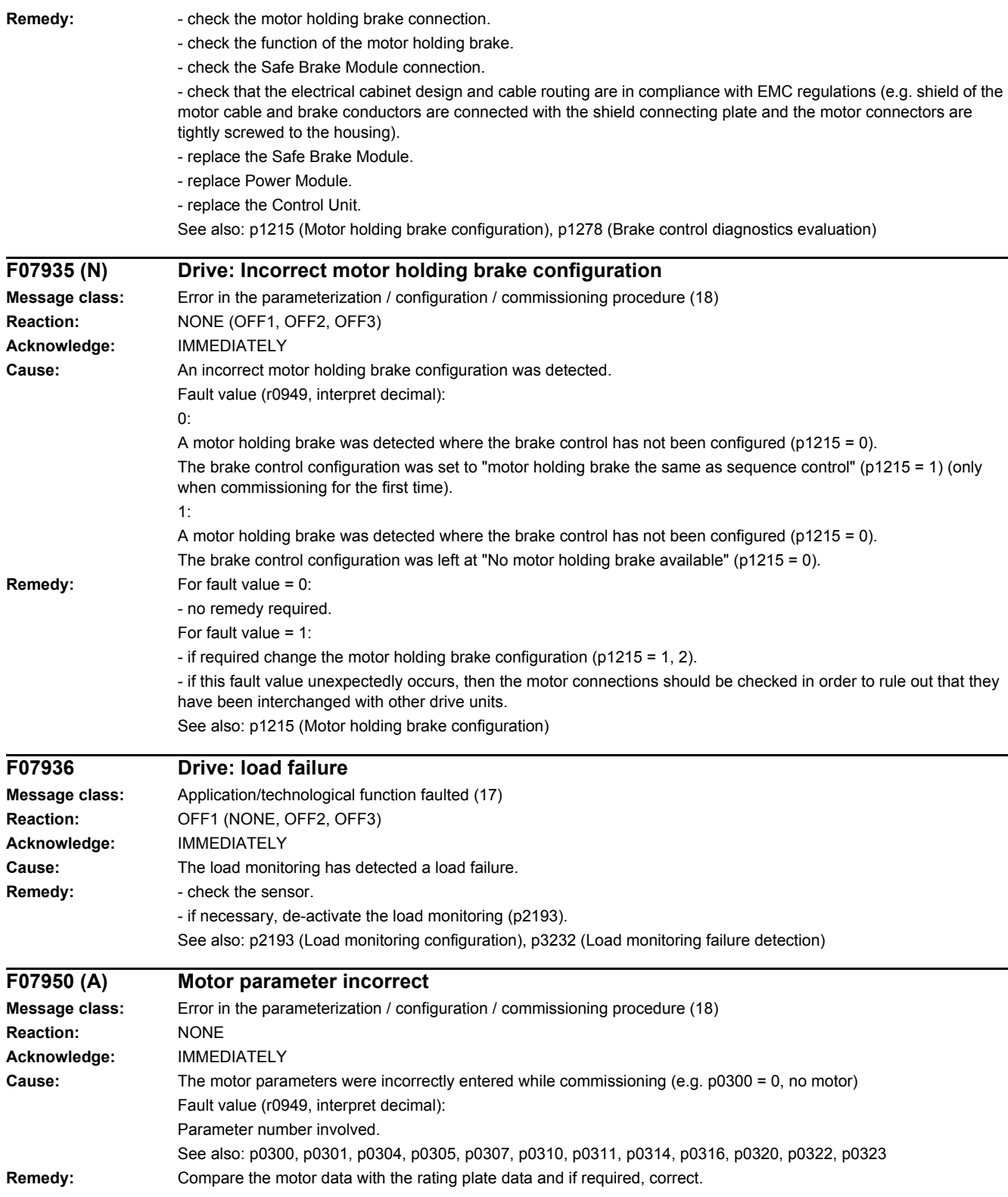

## *4 Faults and alarms*

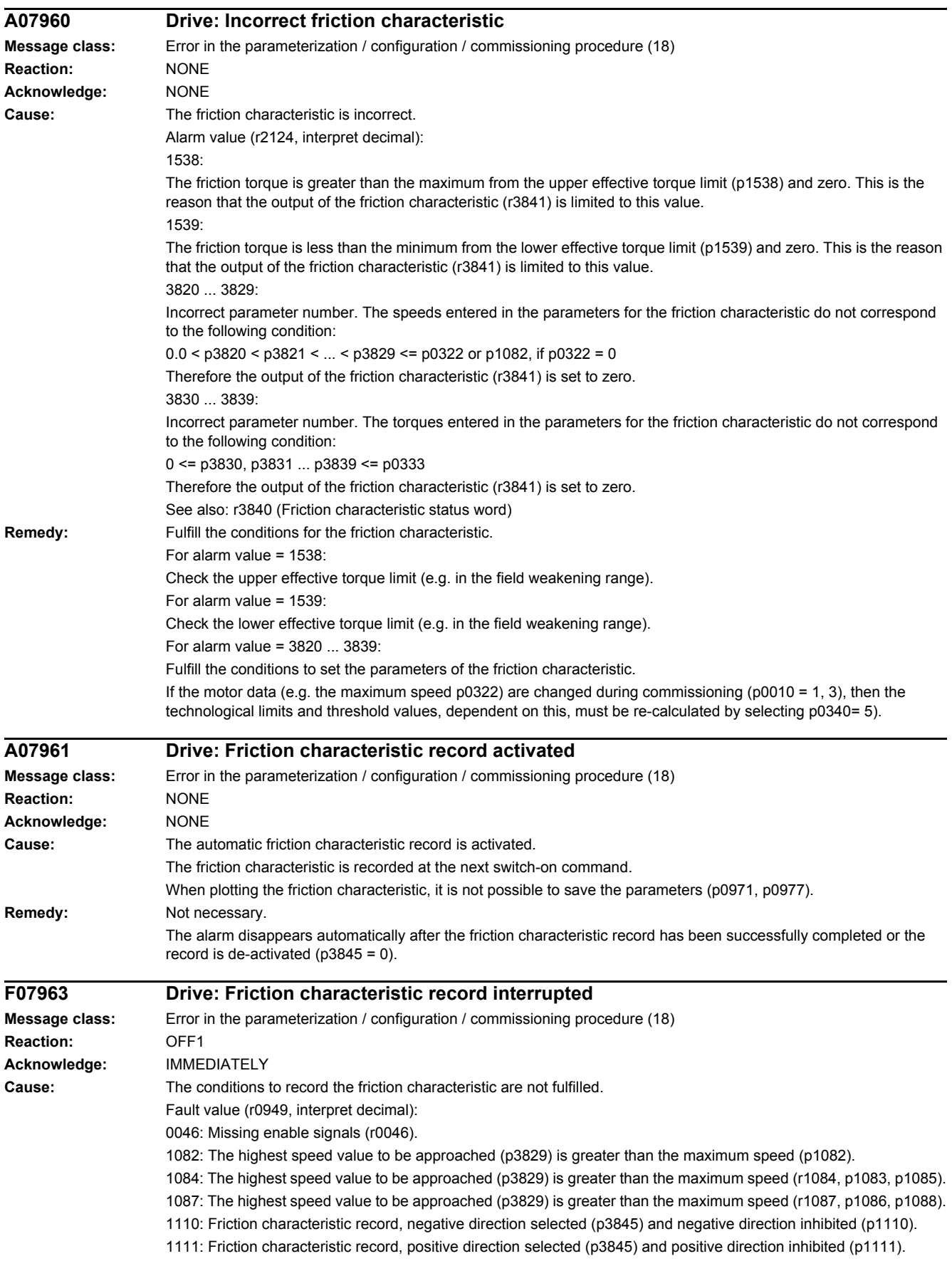

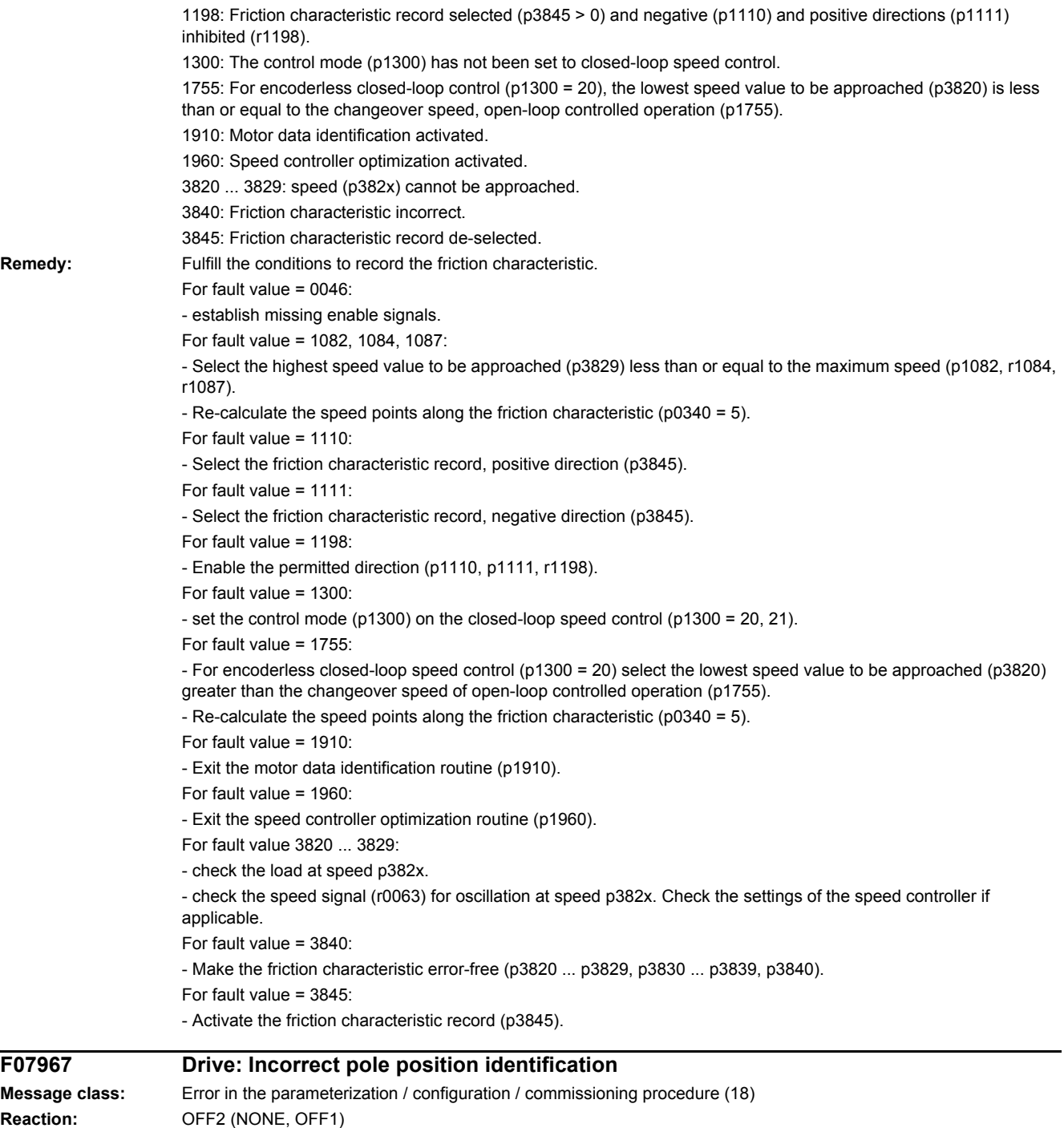

**Acknowledge:** IMMEDIATELY **Cause:** A fault has occurred during the pole position identification routine. Only for internal Siemens troubleshooting. **Remedy:** Carry out a POWER ON.

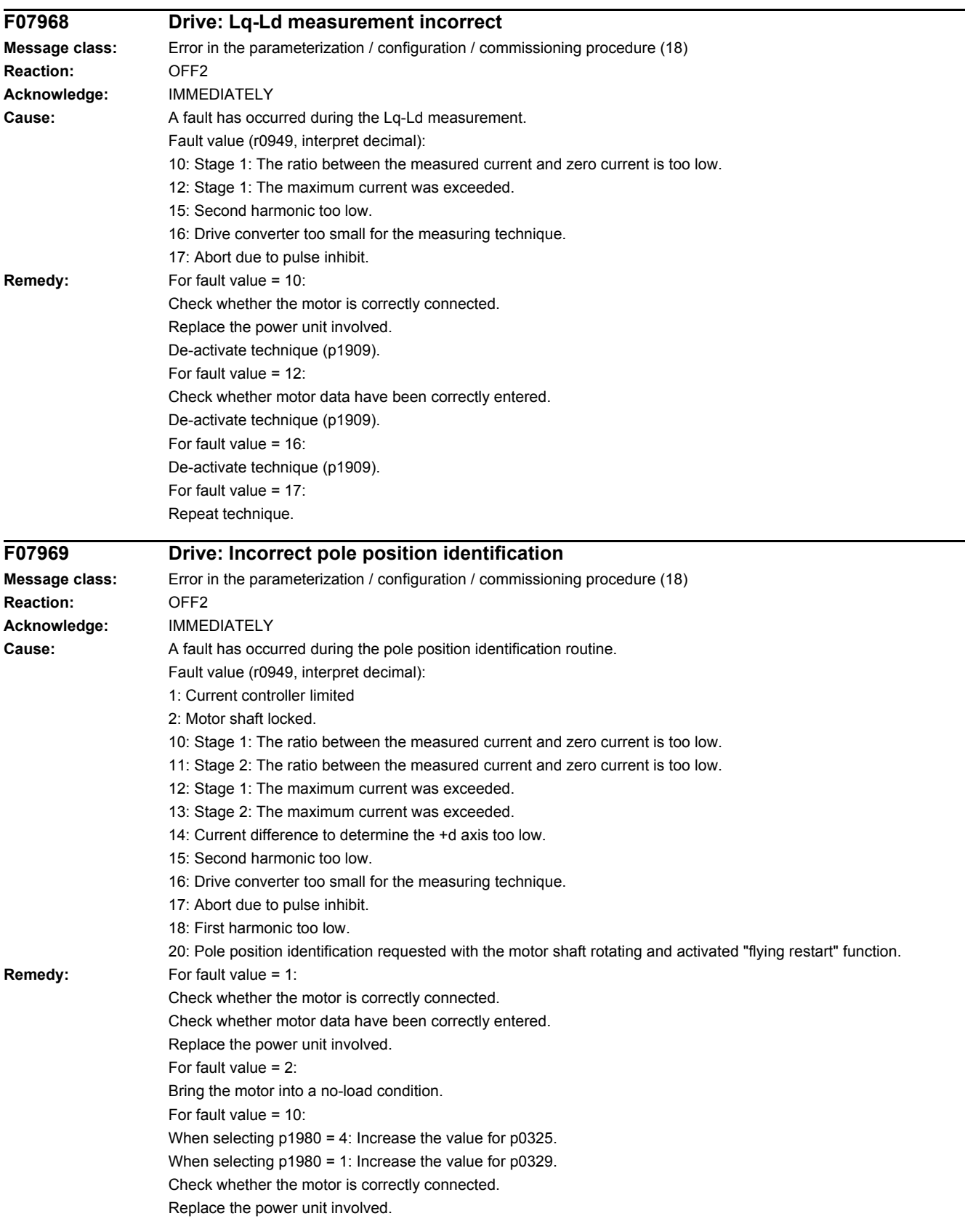

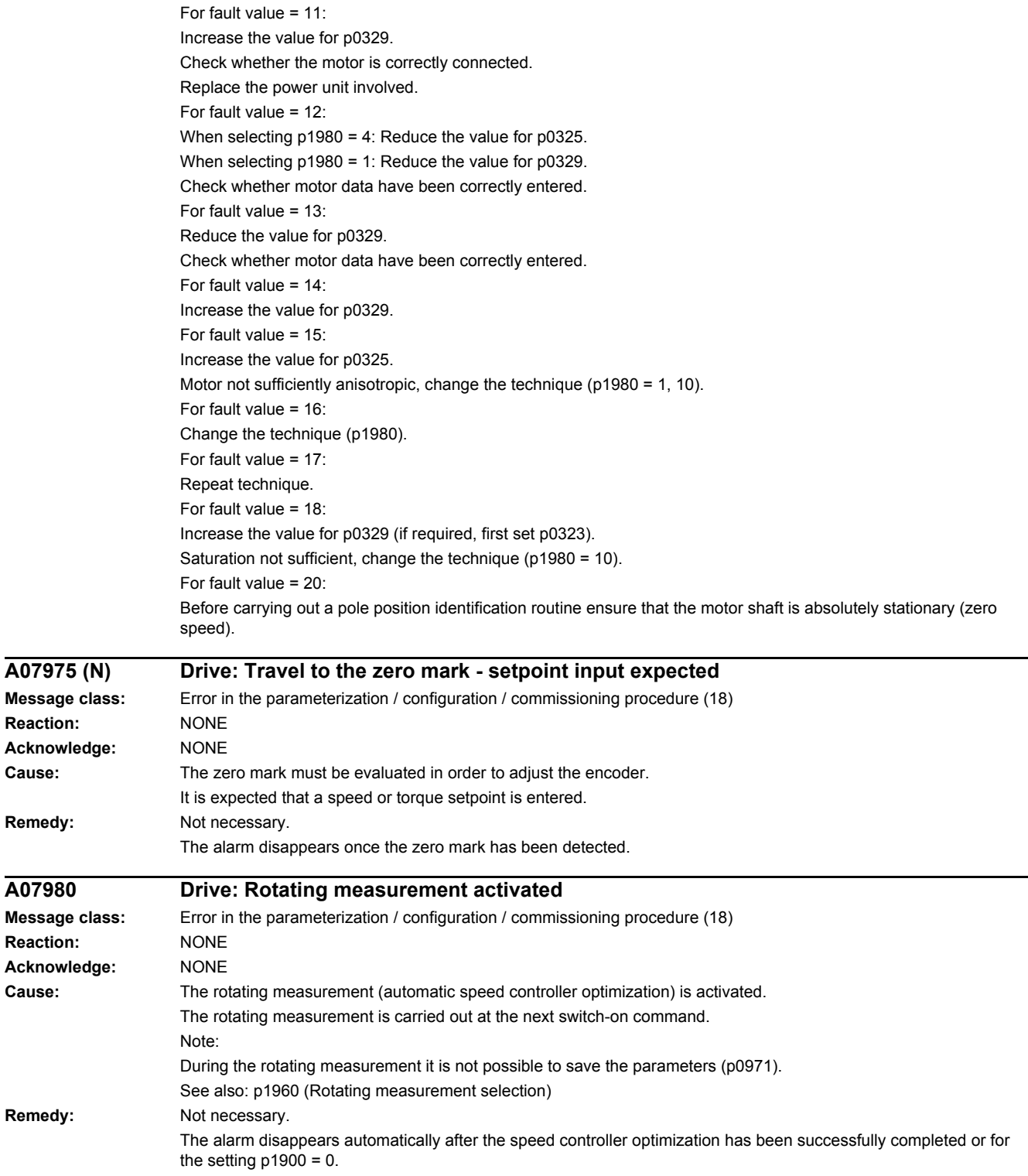

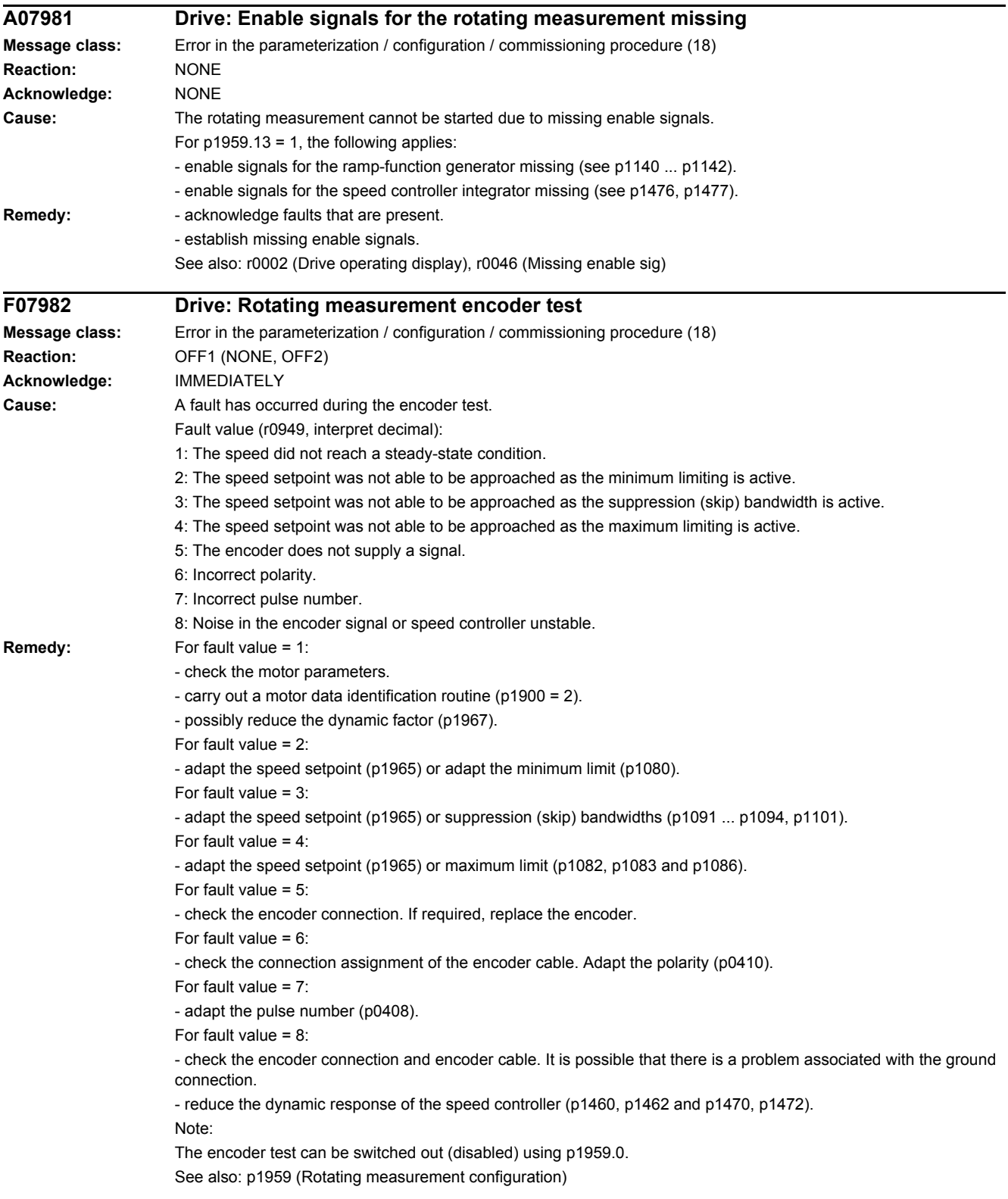

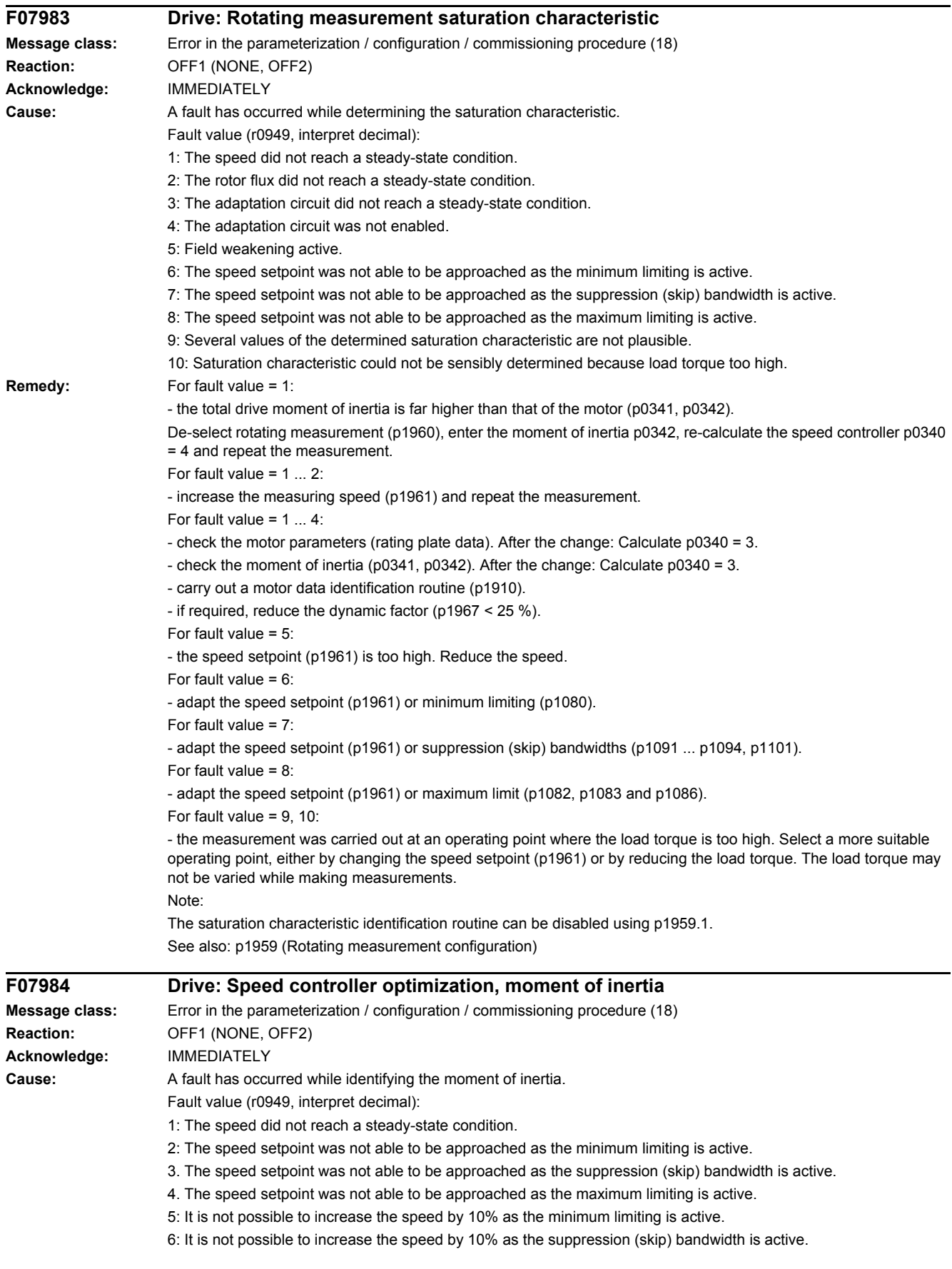

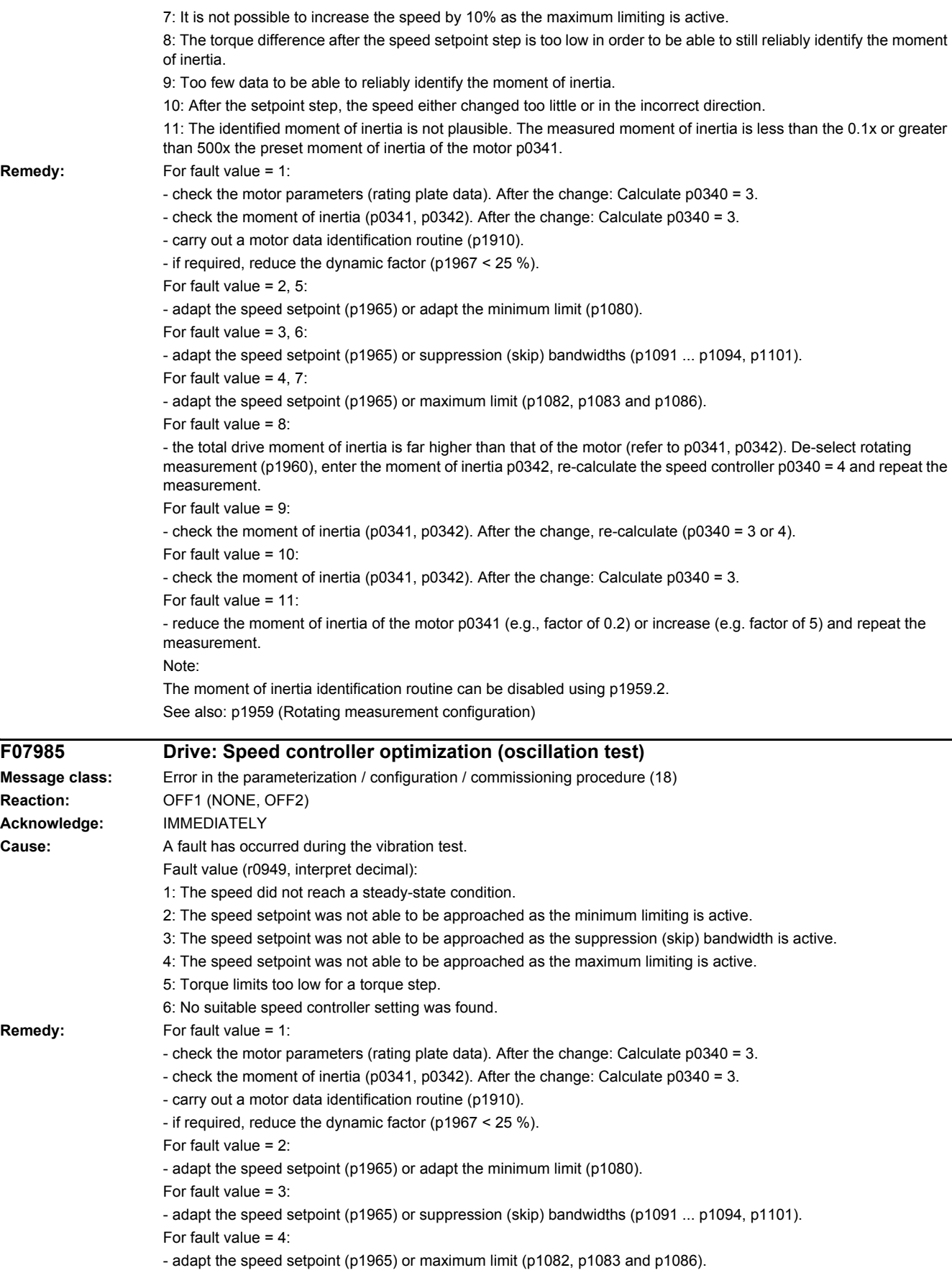

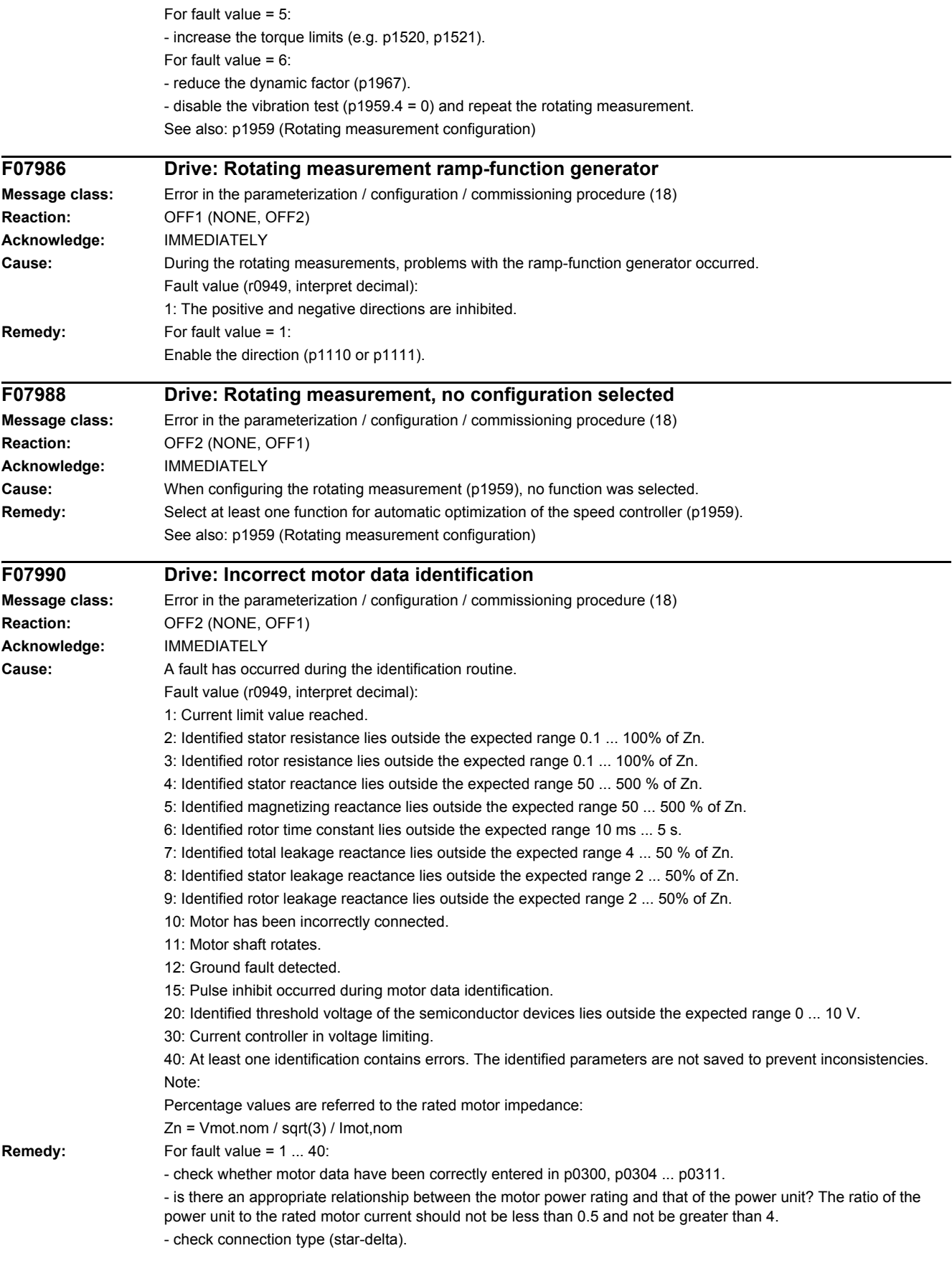

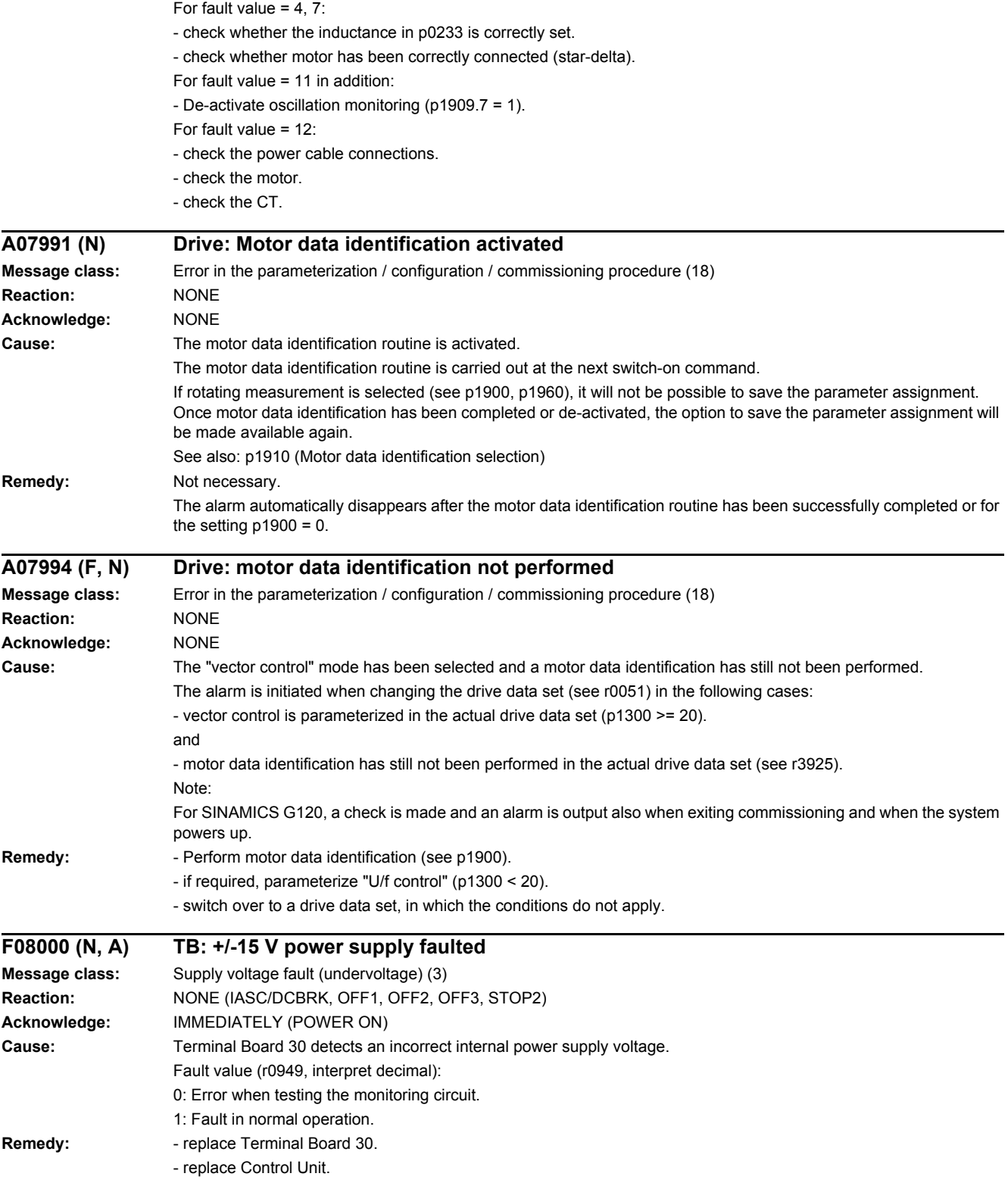

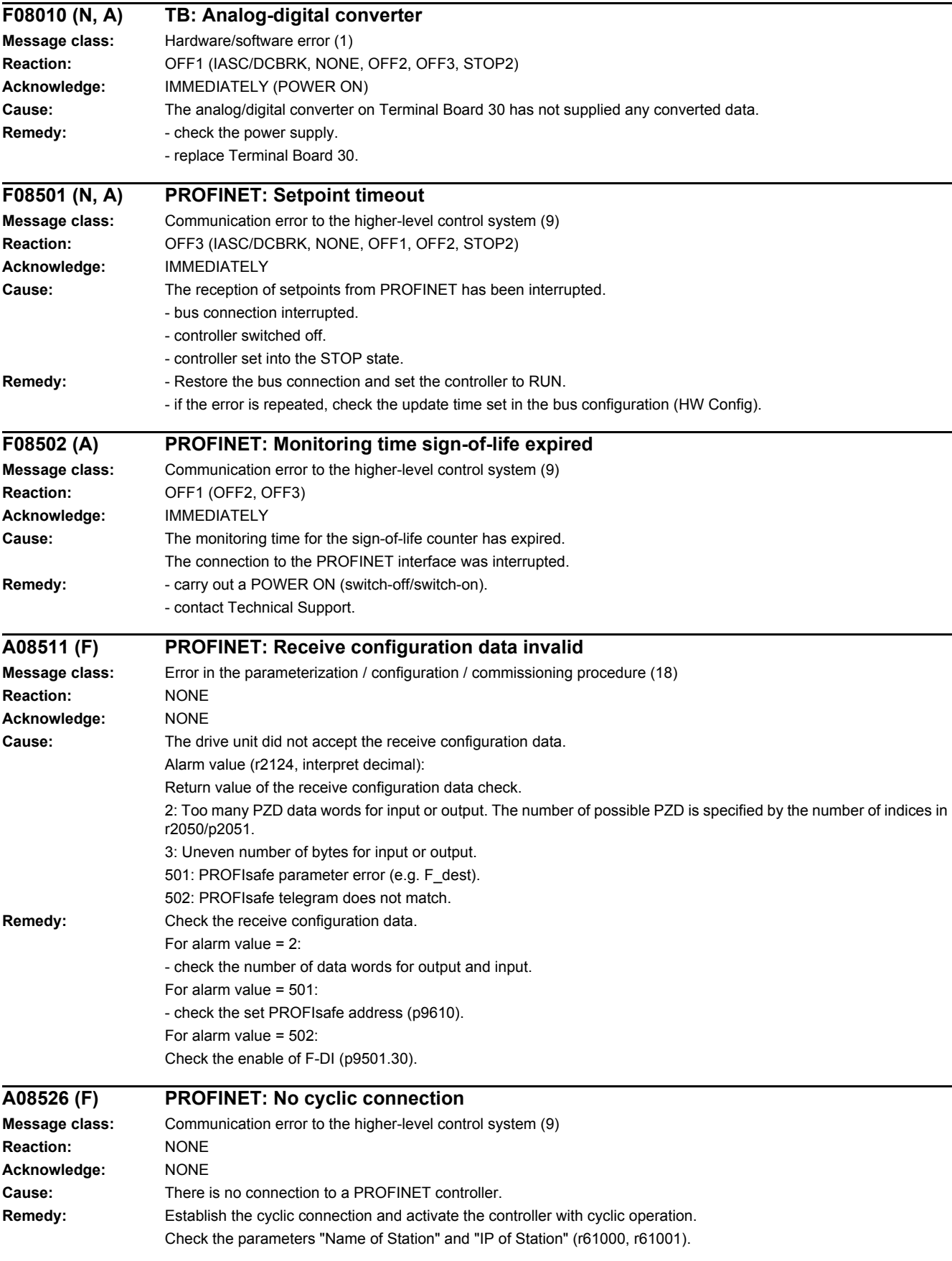

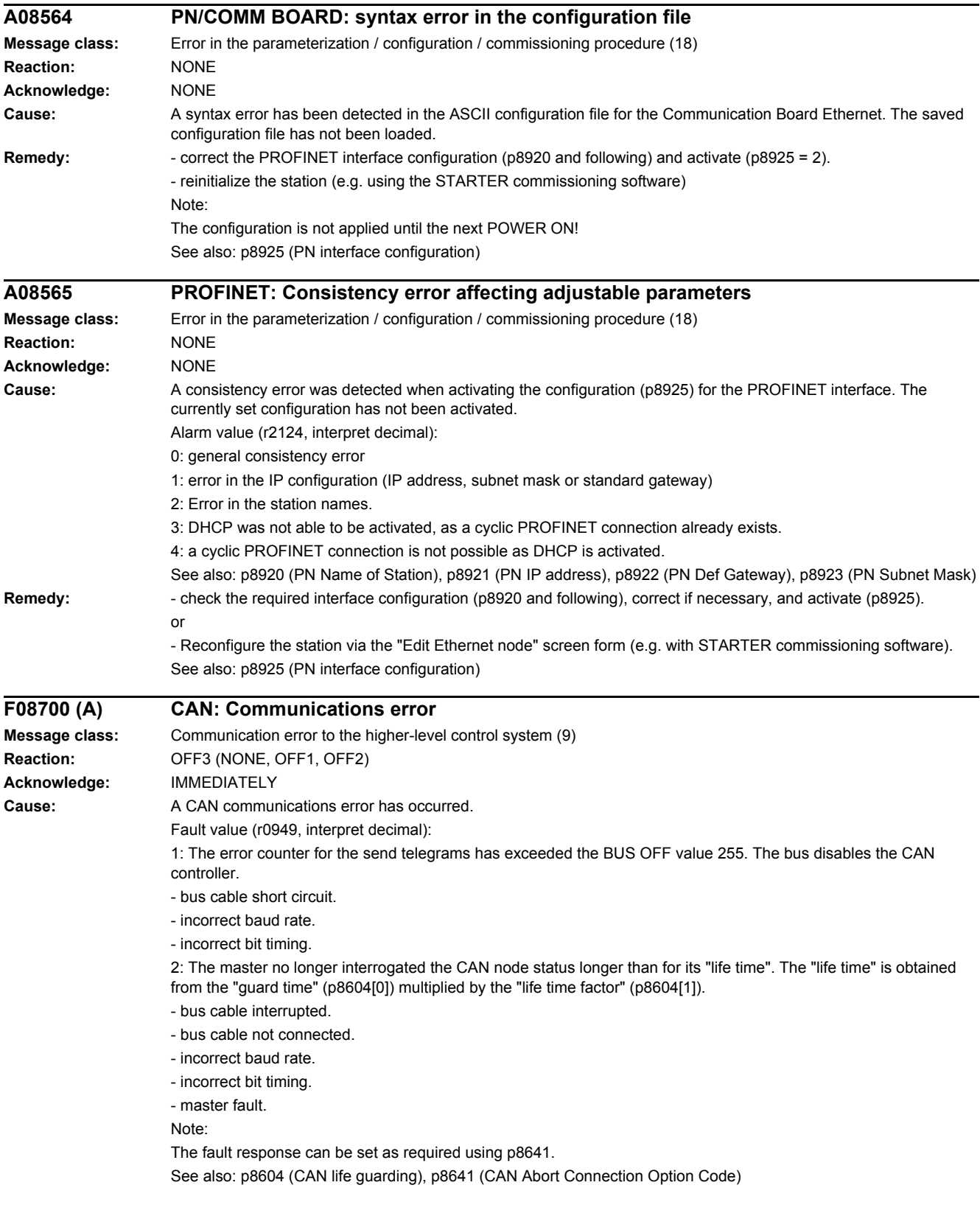

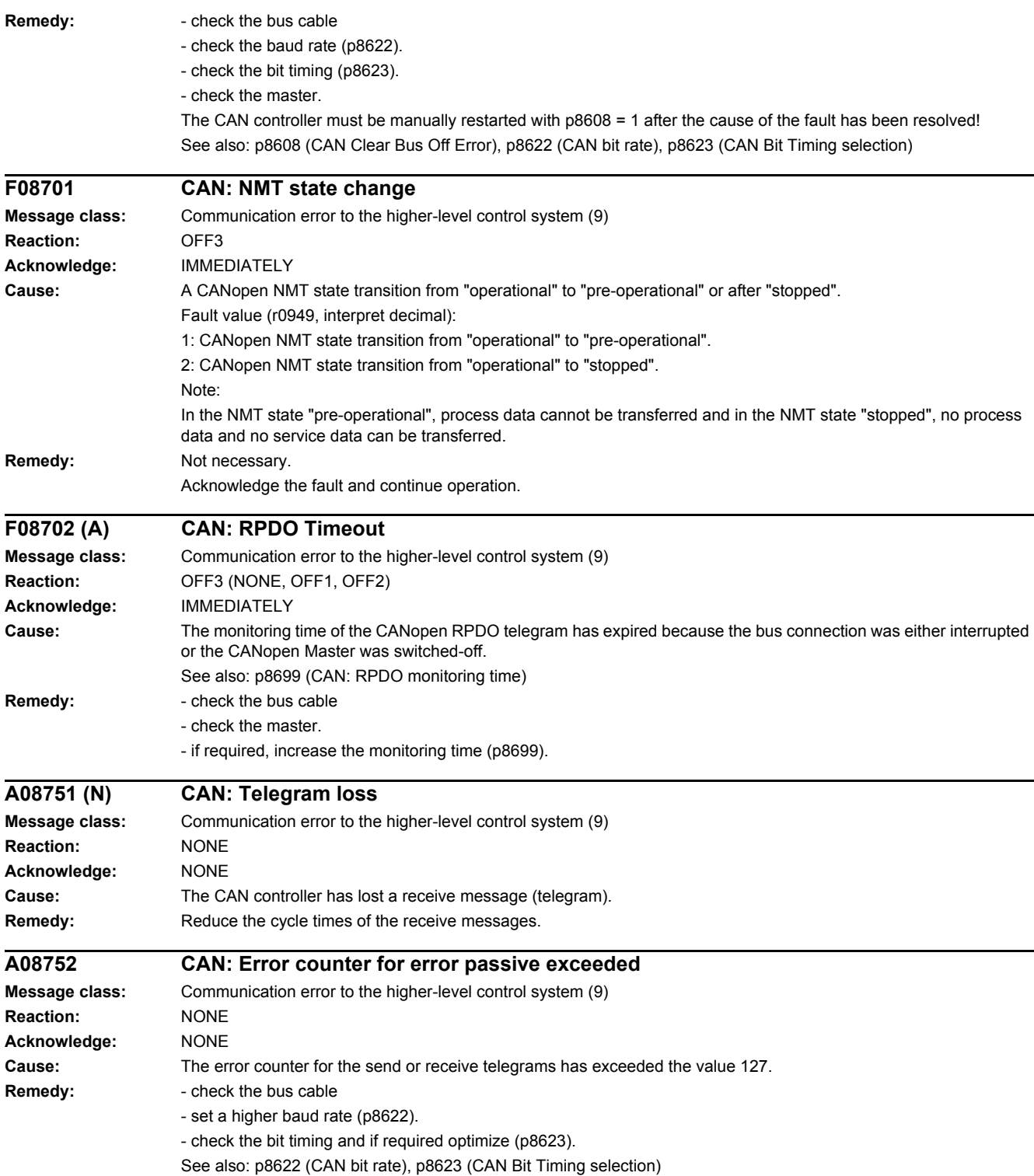

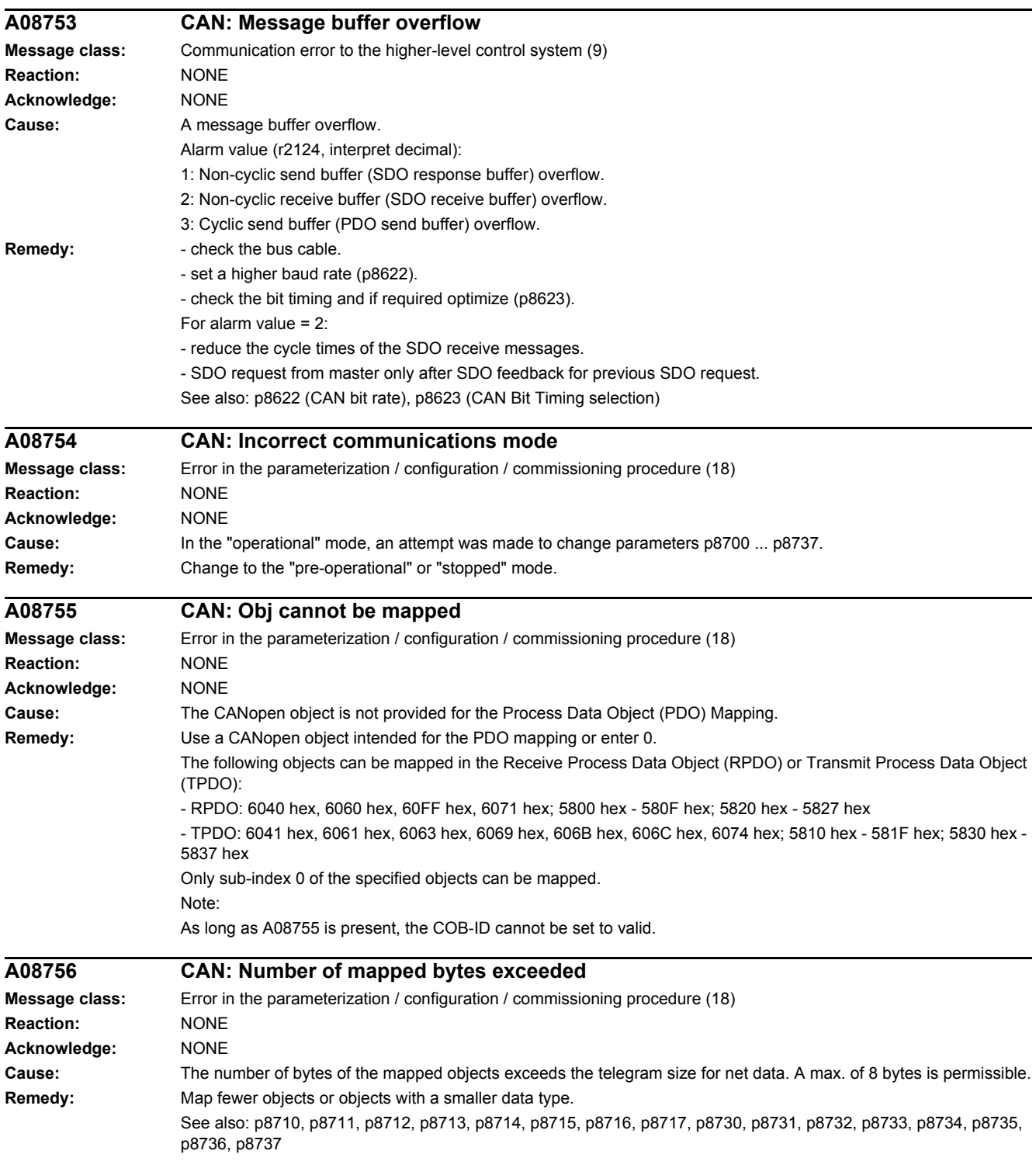
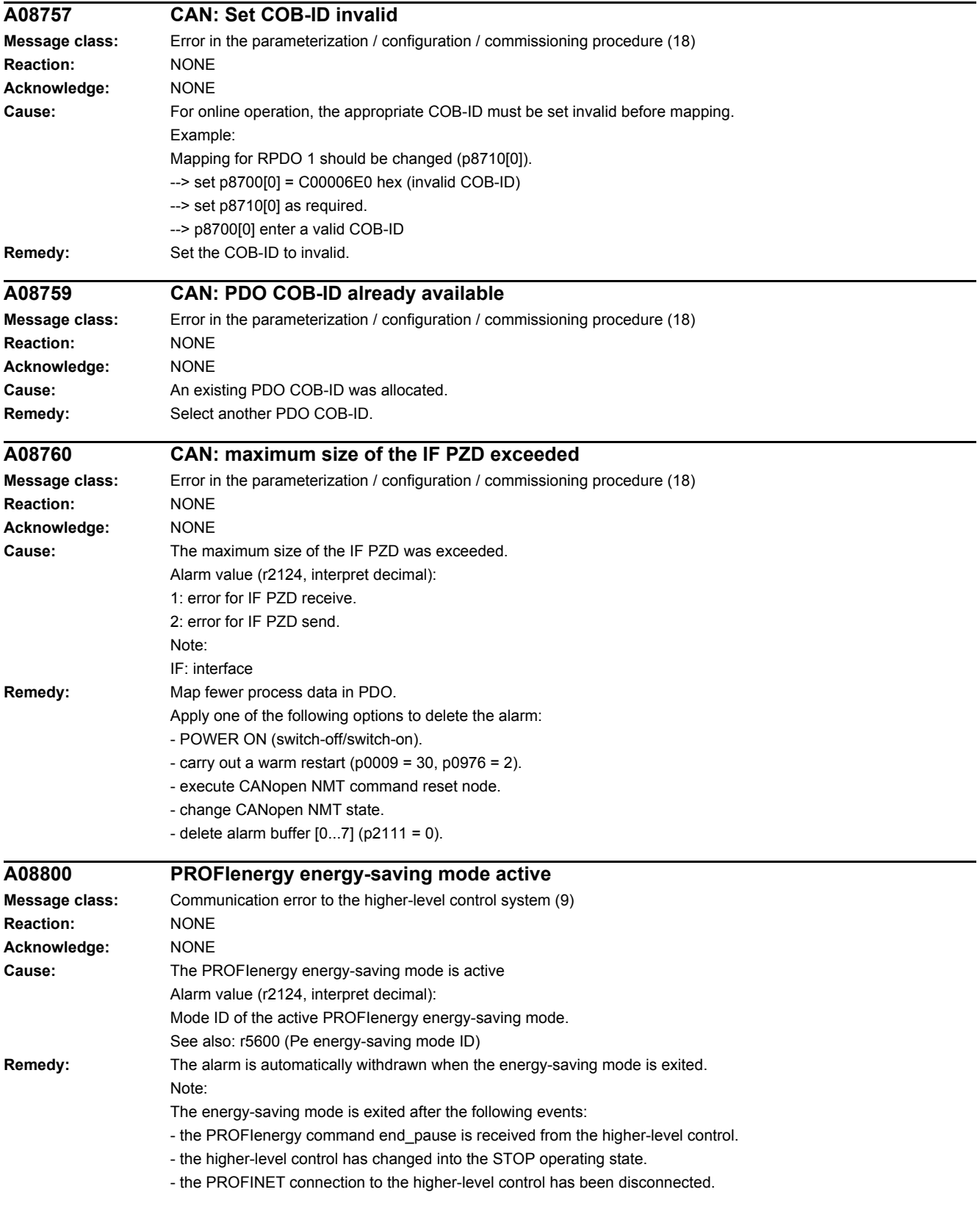

# *4 Faults and alarms*

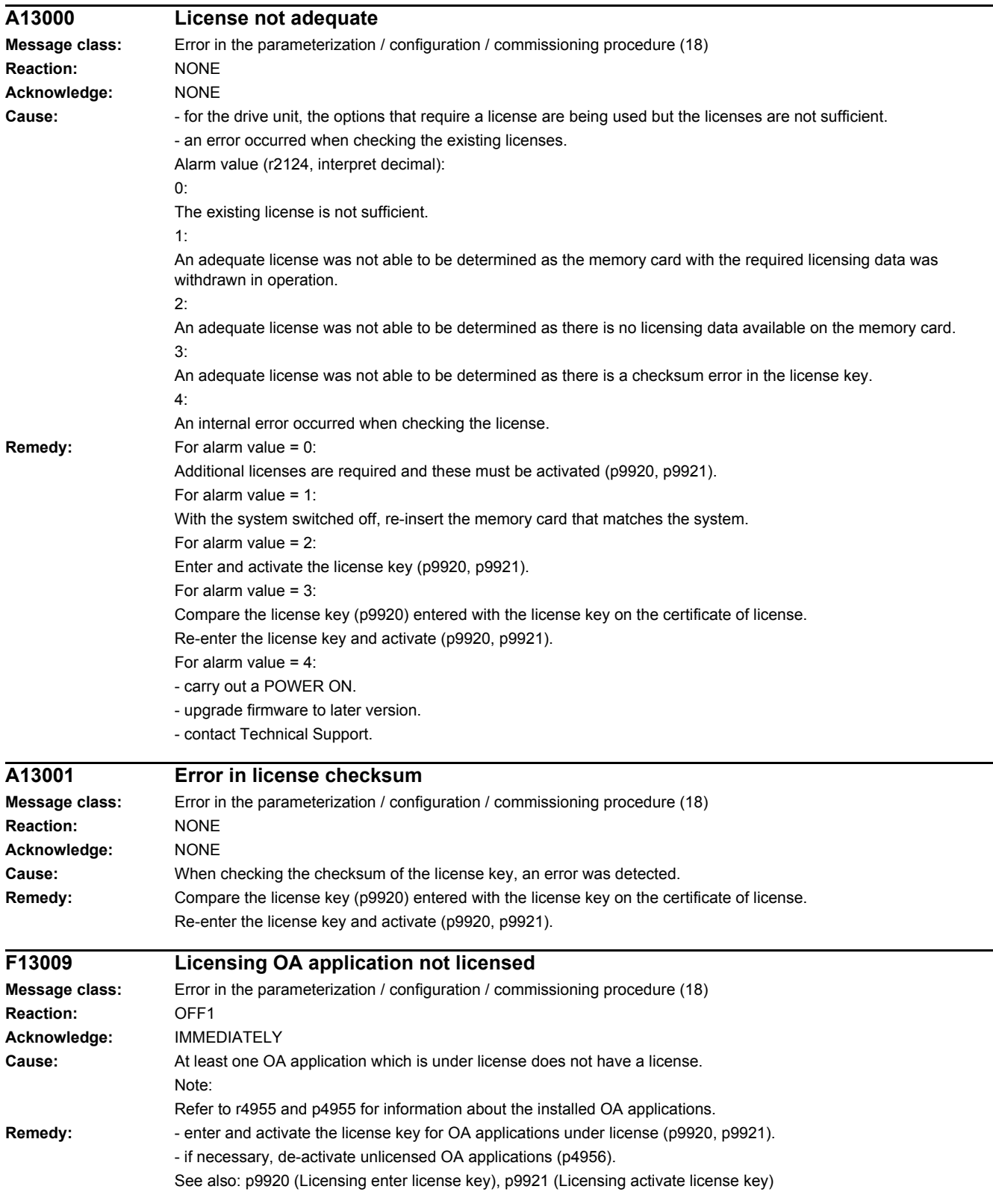

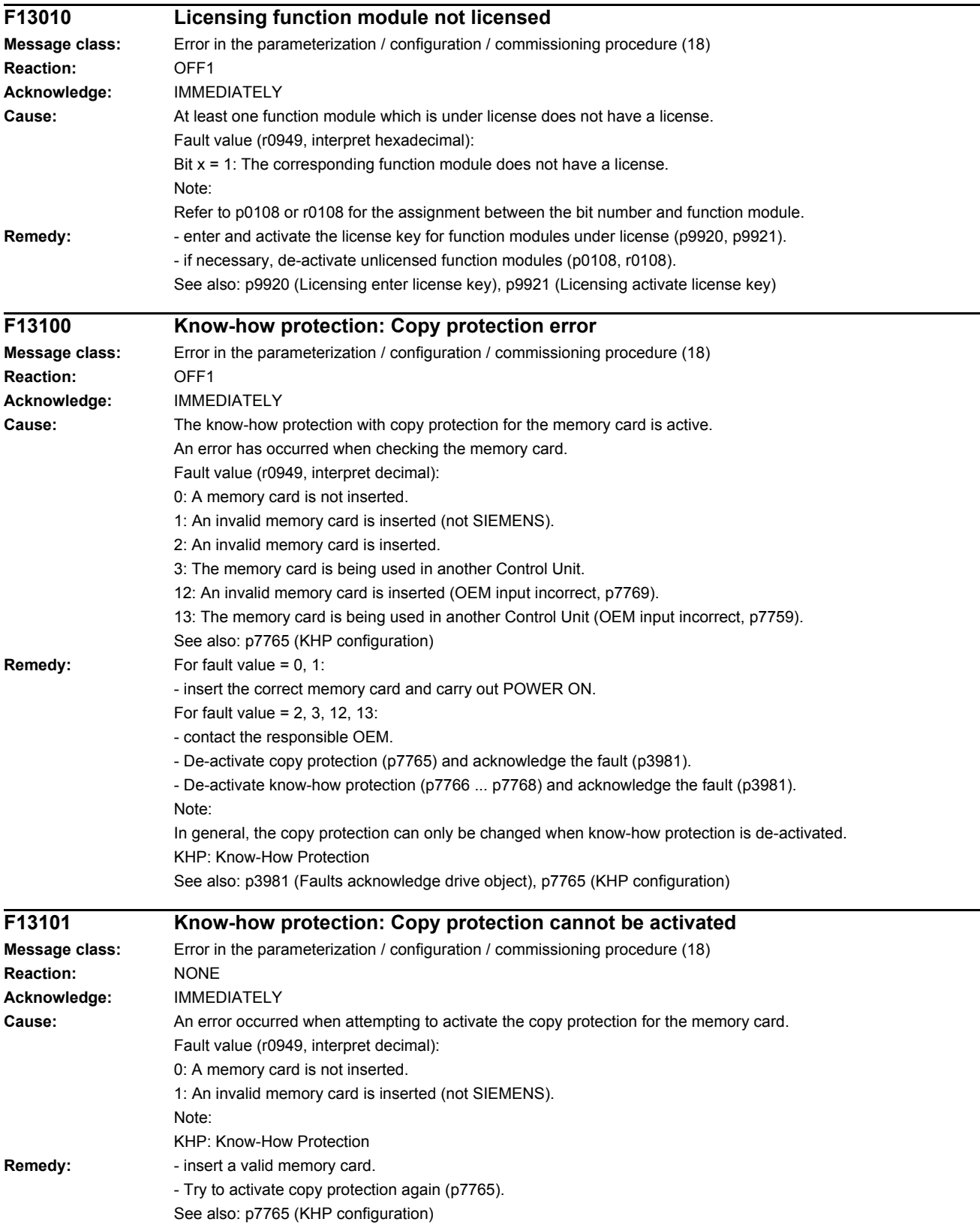

# *4 Faults and alarms*

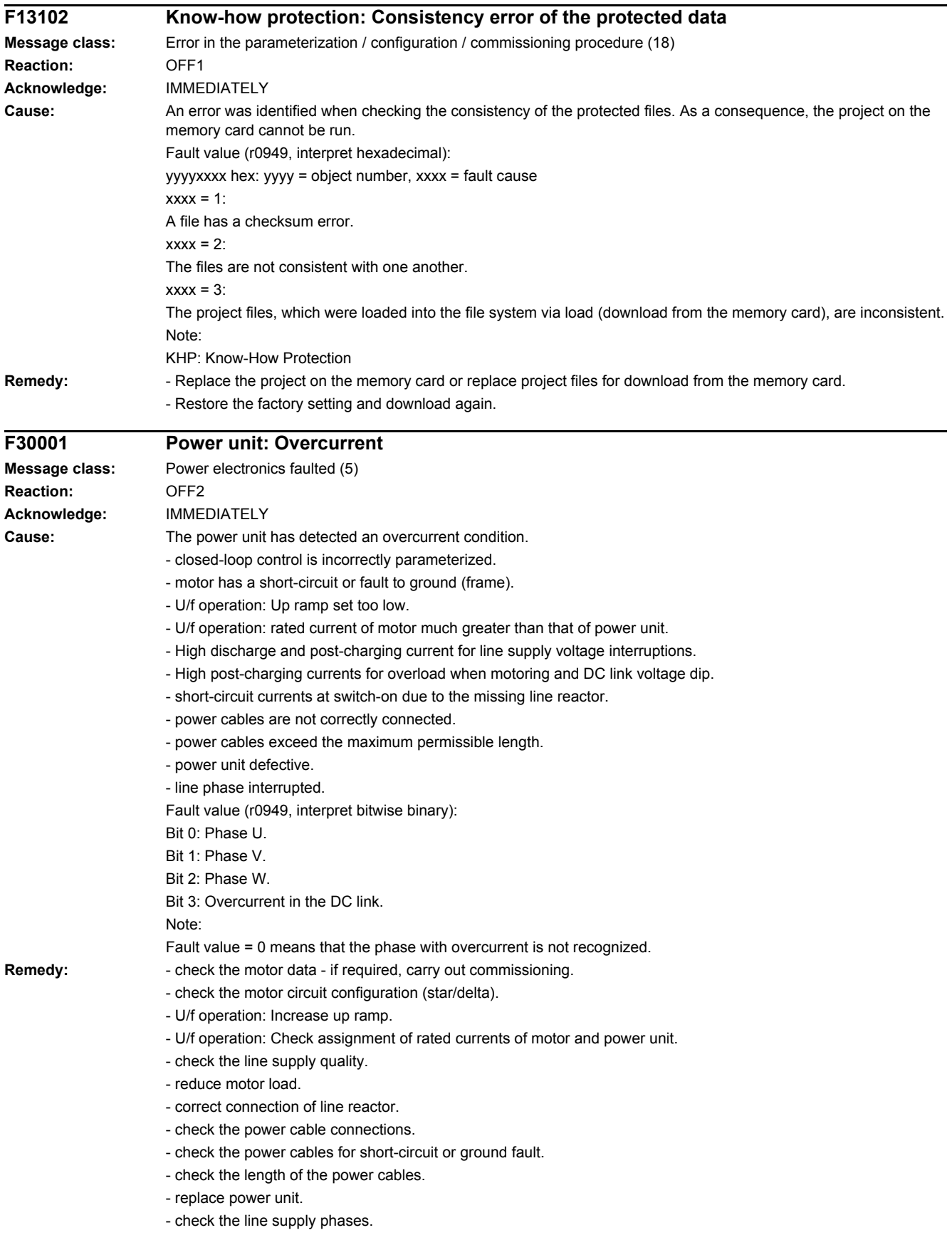

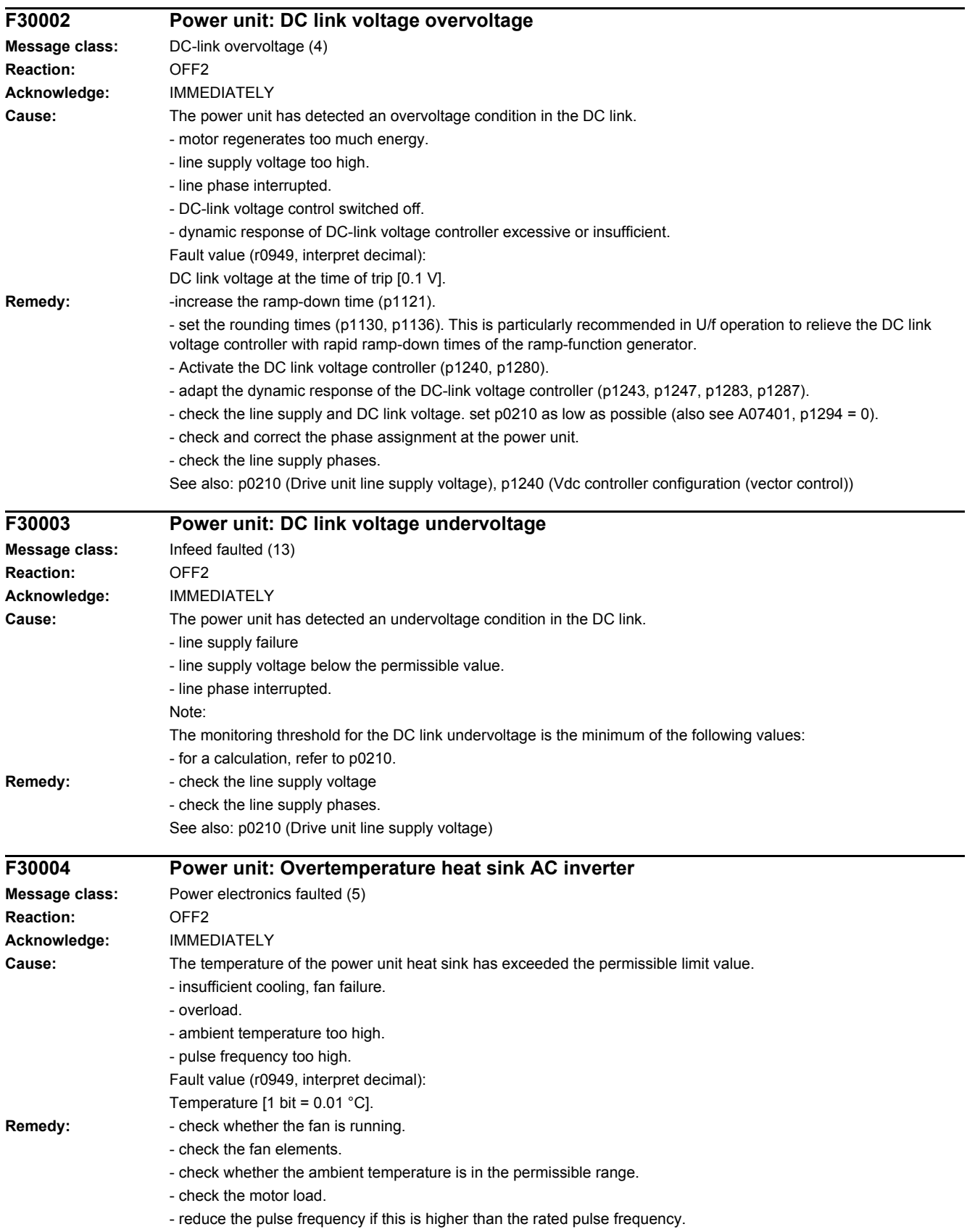

Notice:

This fault can only be acknowledged after the alarm threshold for alarm A05000 has been undershot. See also: p1800 (Pulse frequency setpoint)

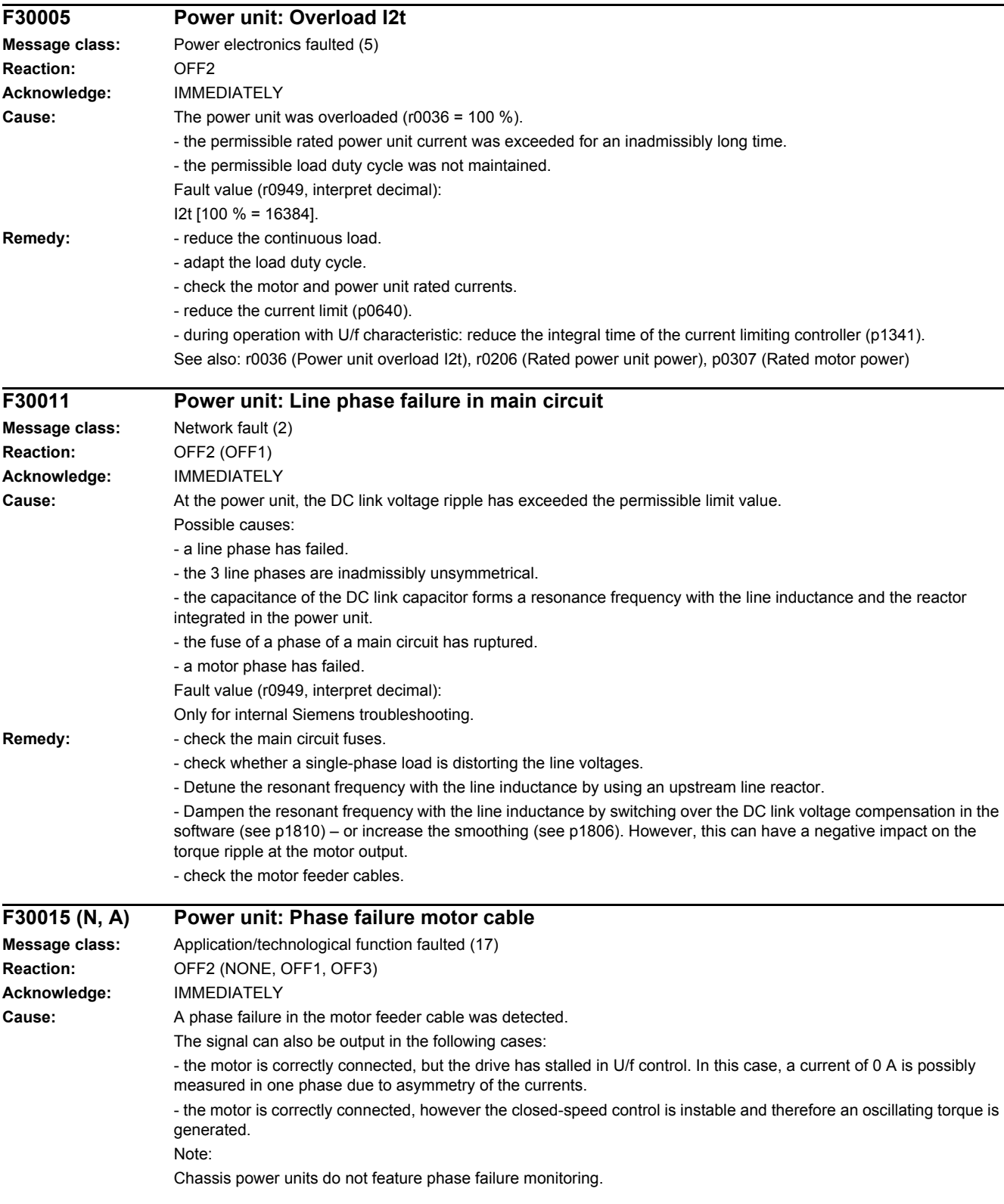

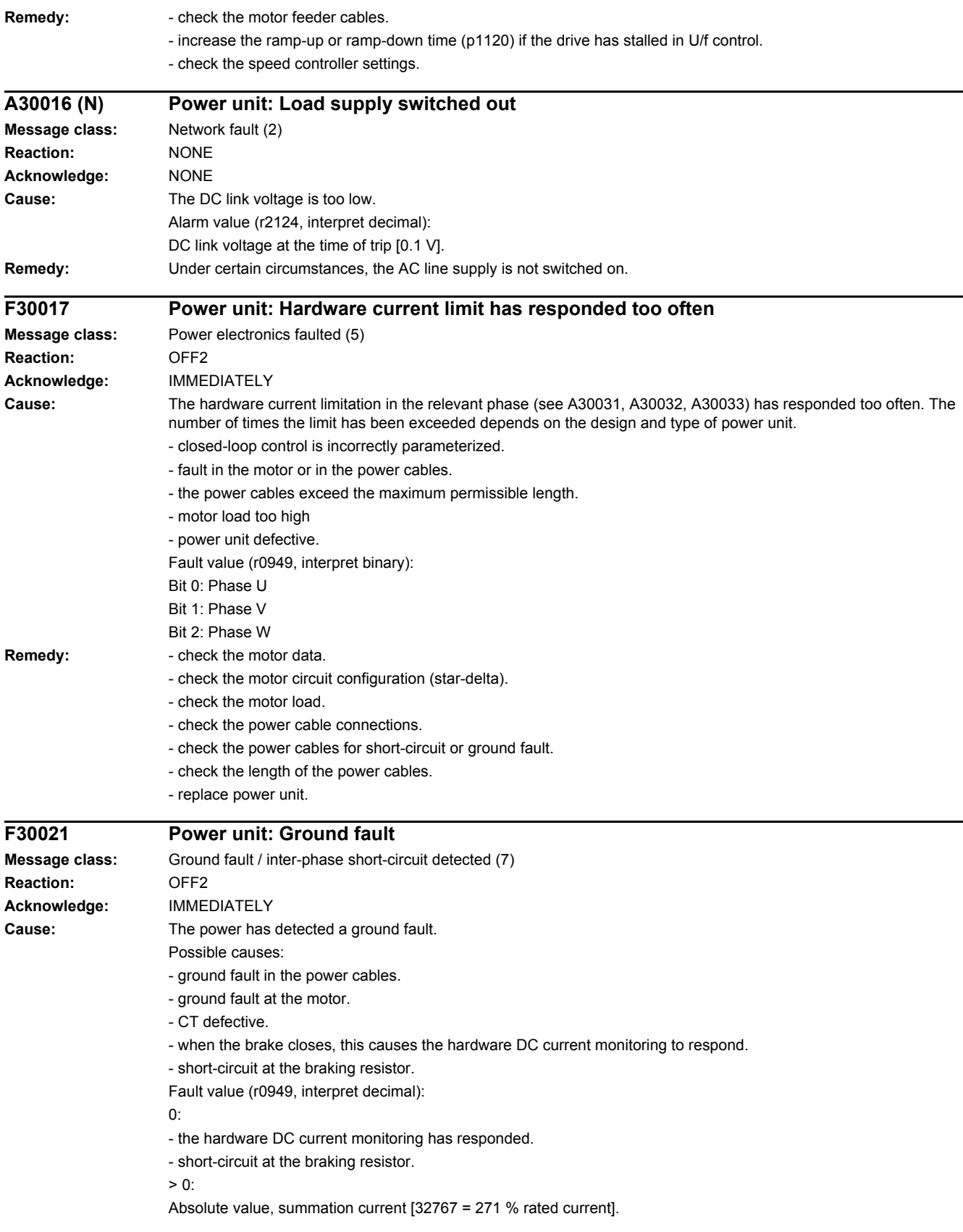

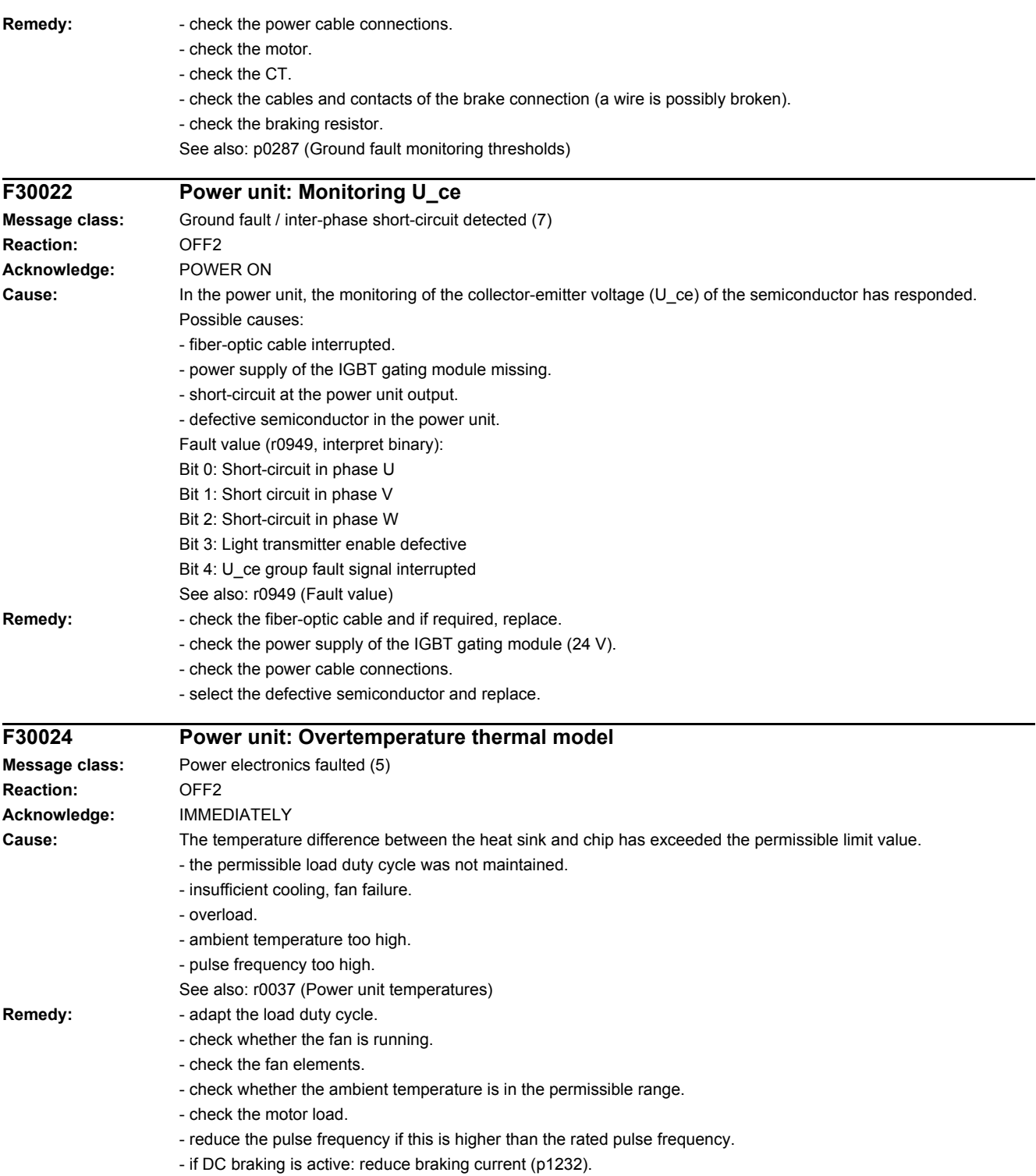

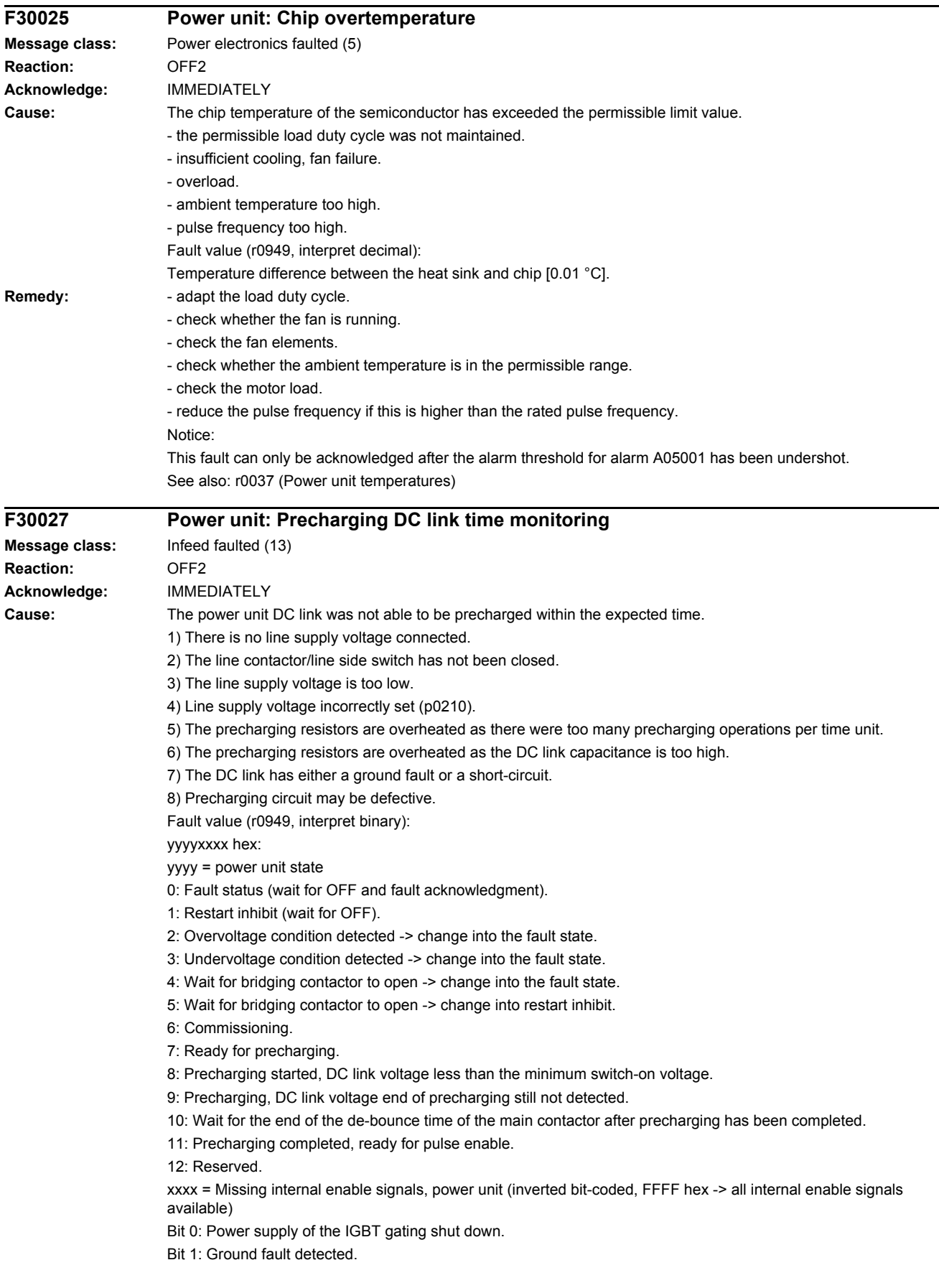

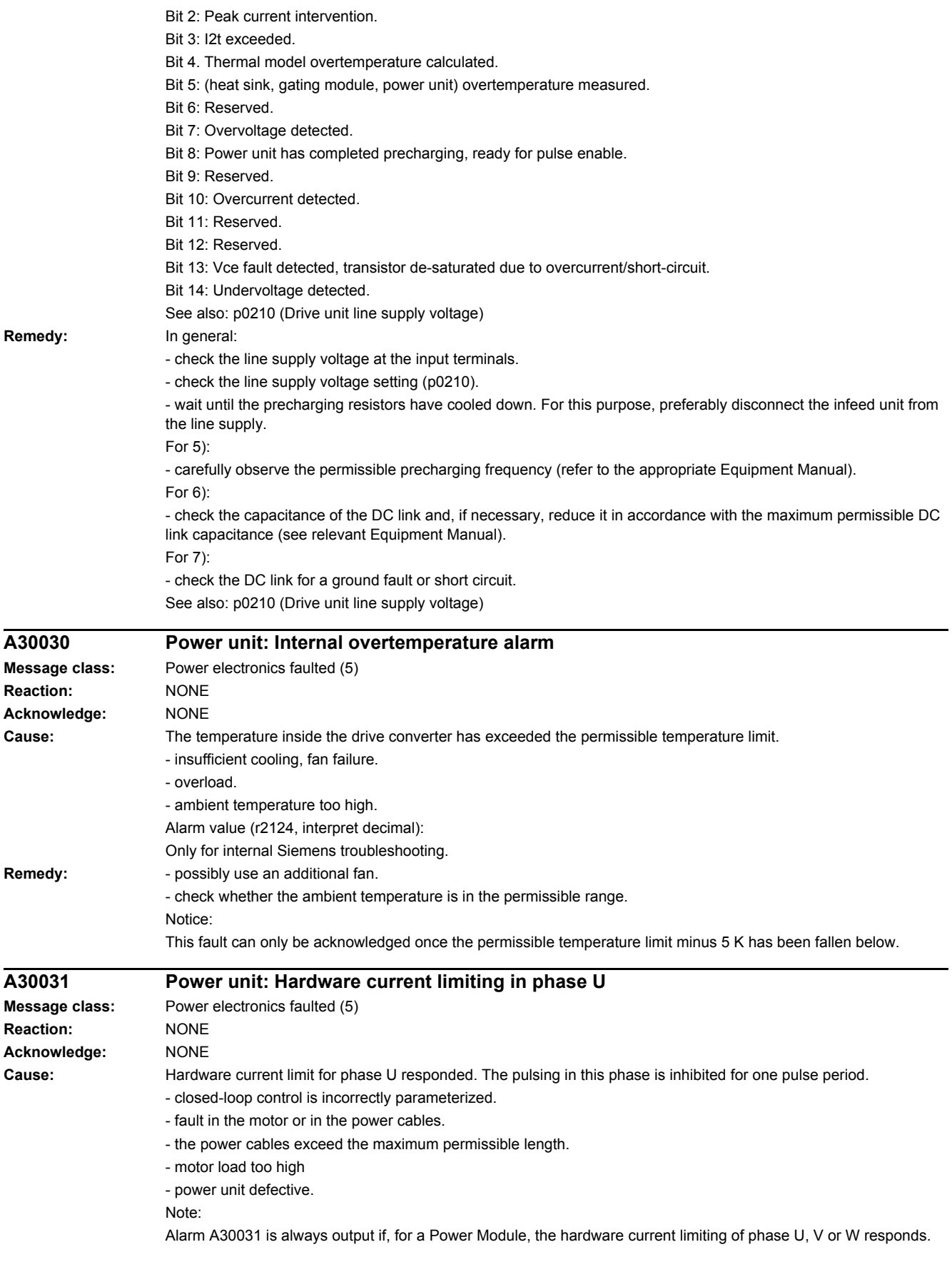

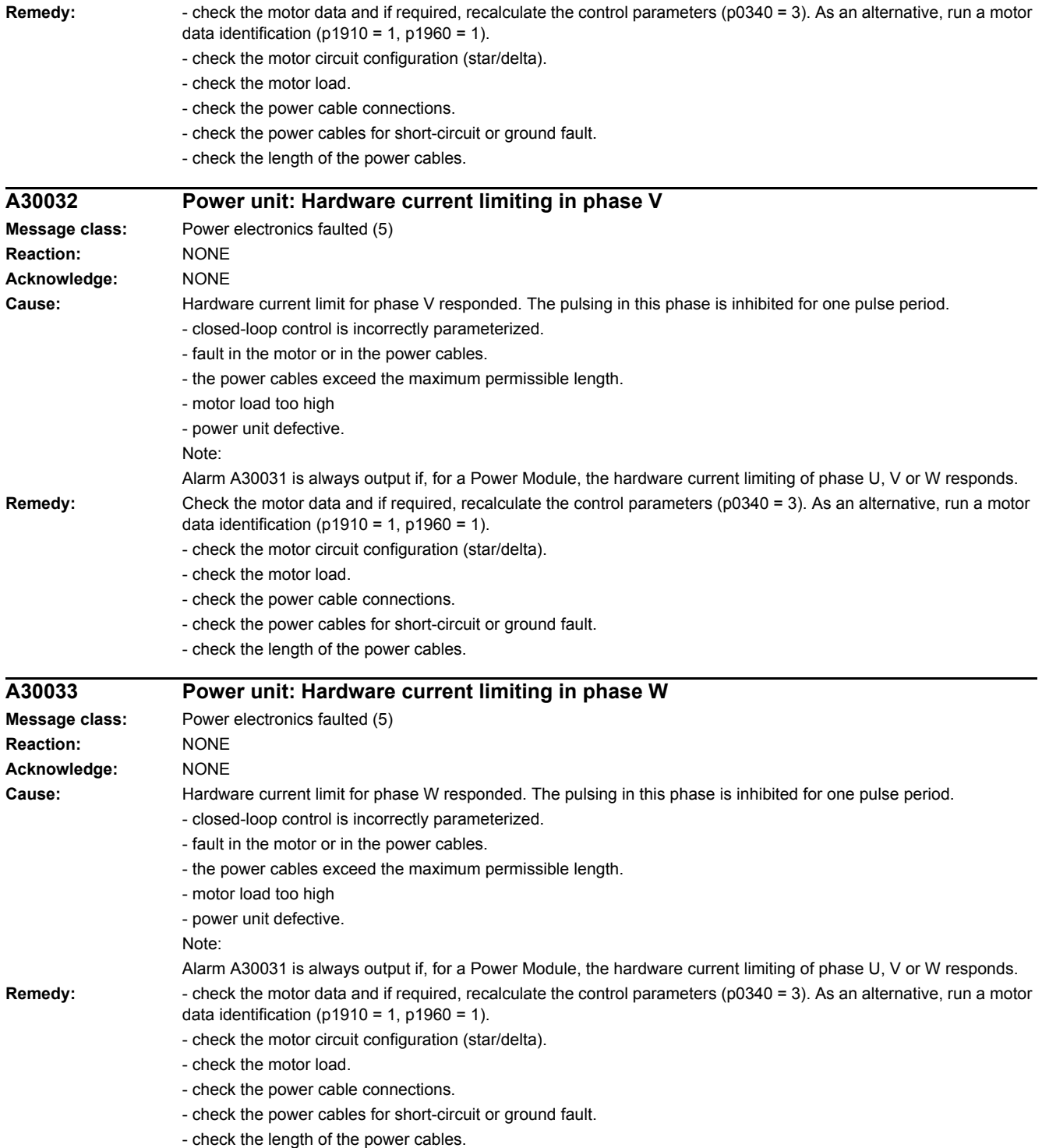

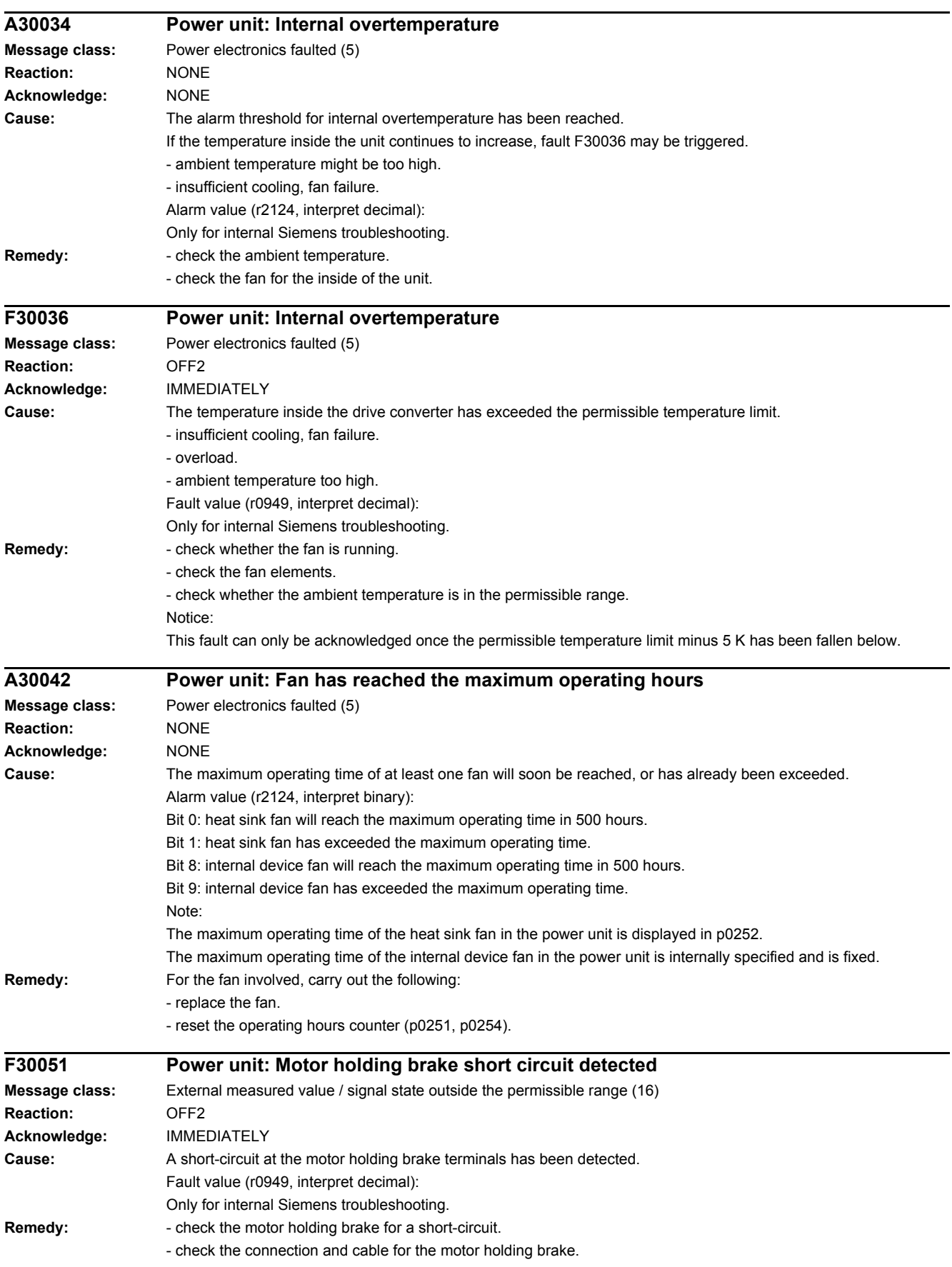

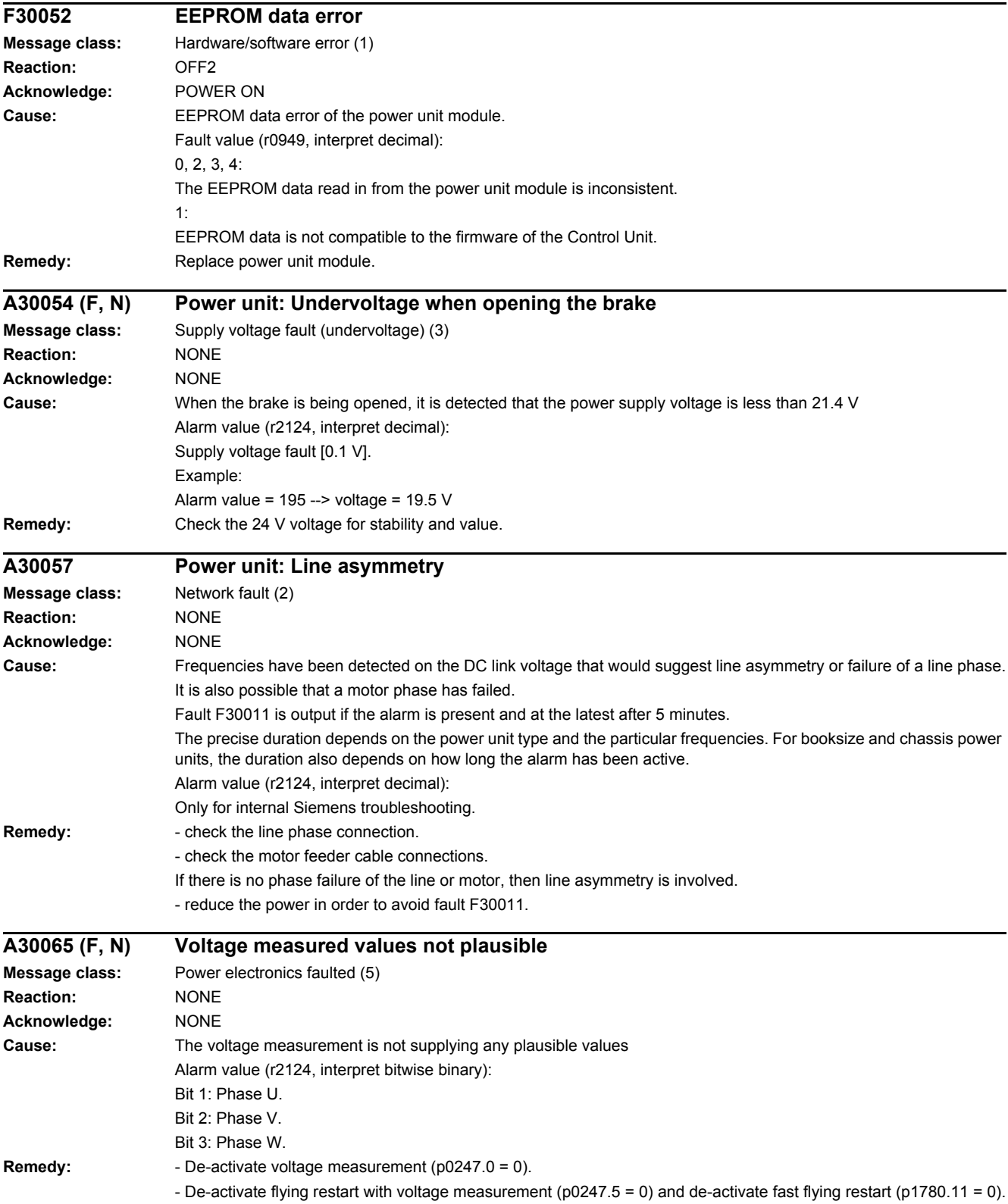

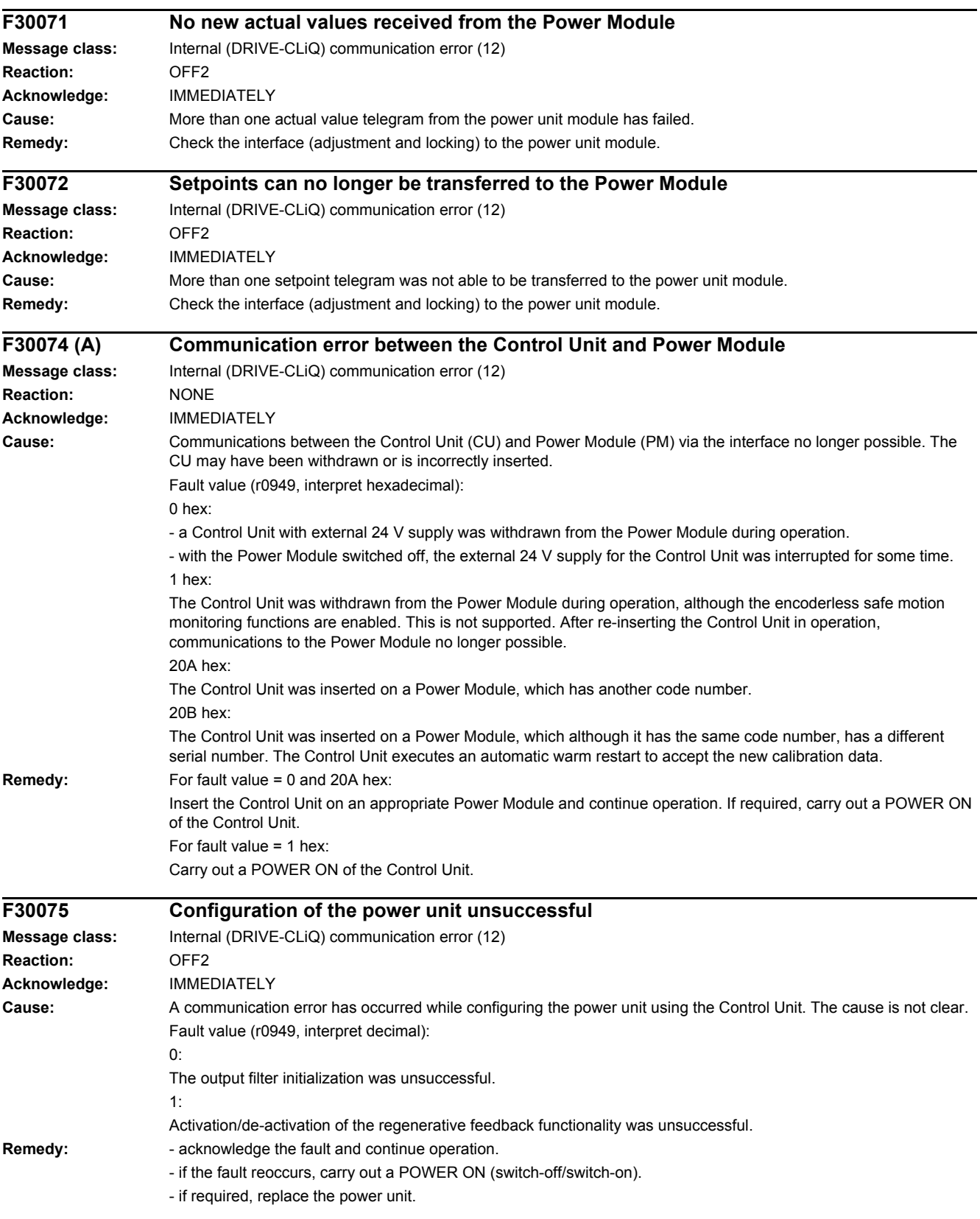

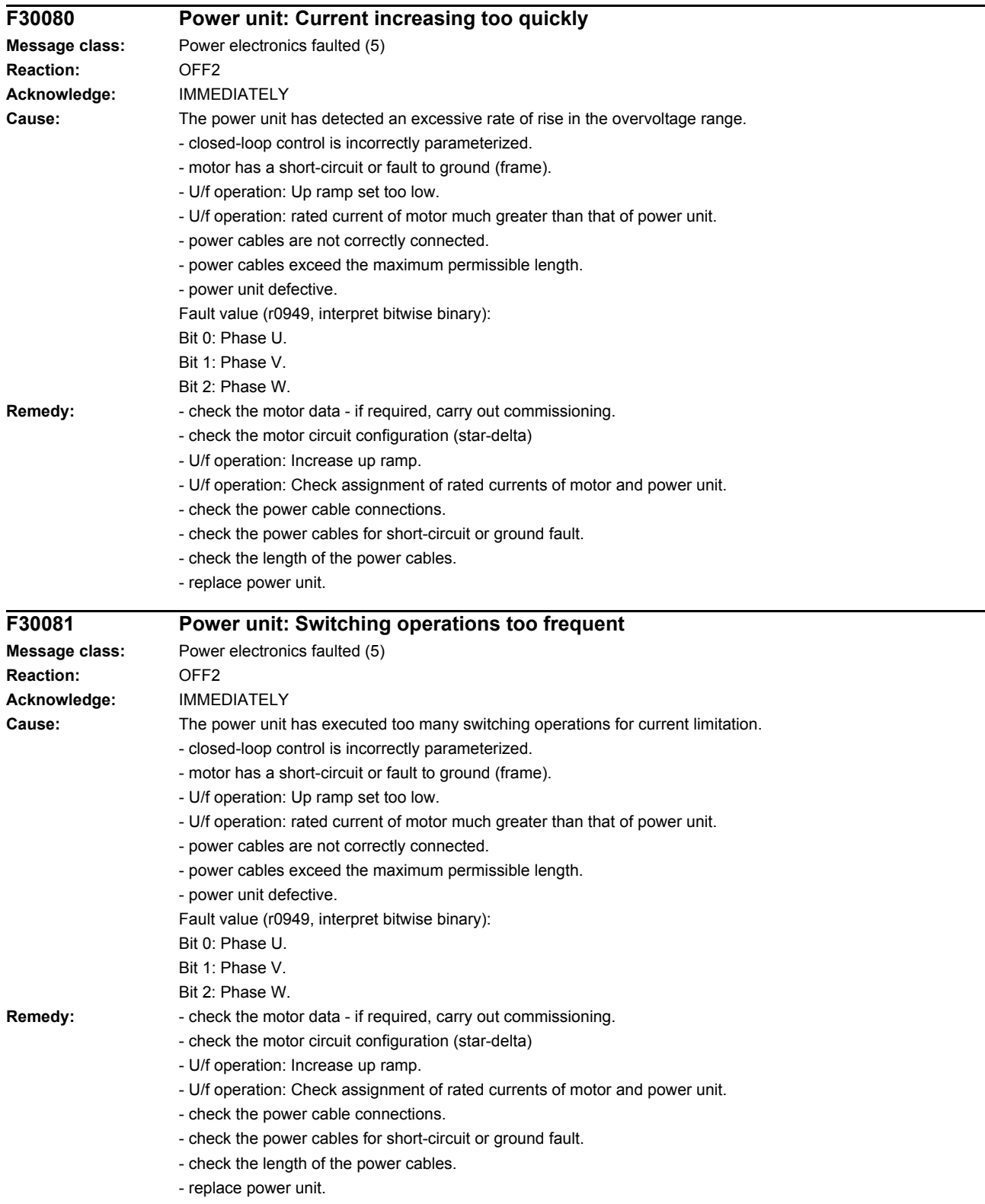

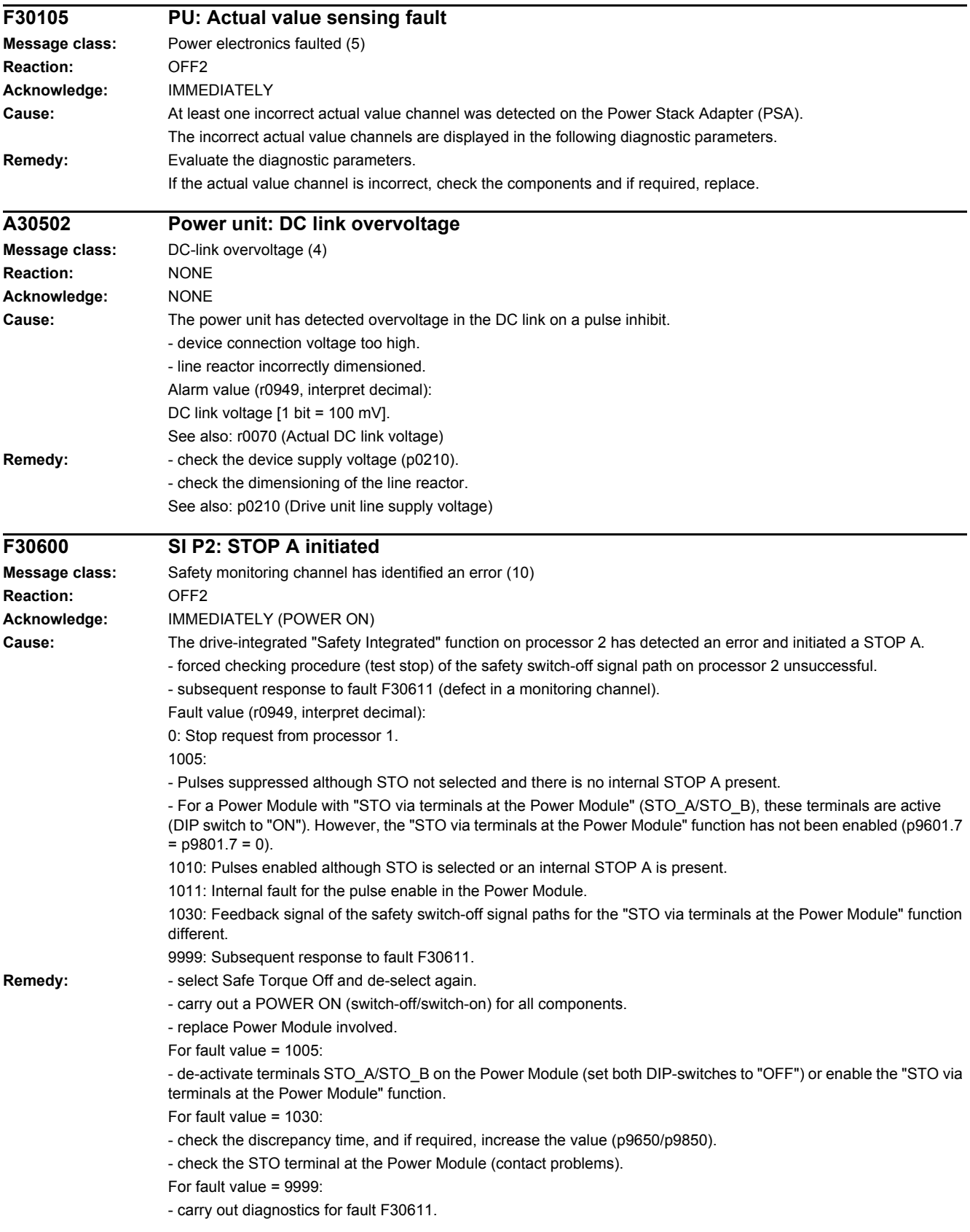

Note: PM: Power Module STO: Safe Torque Off

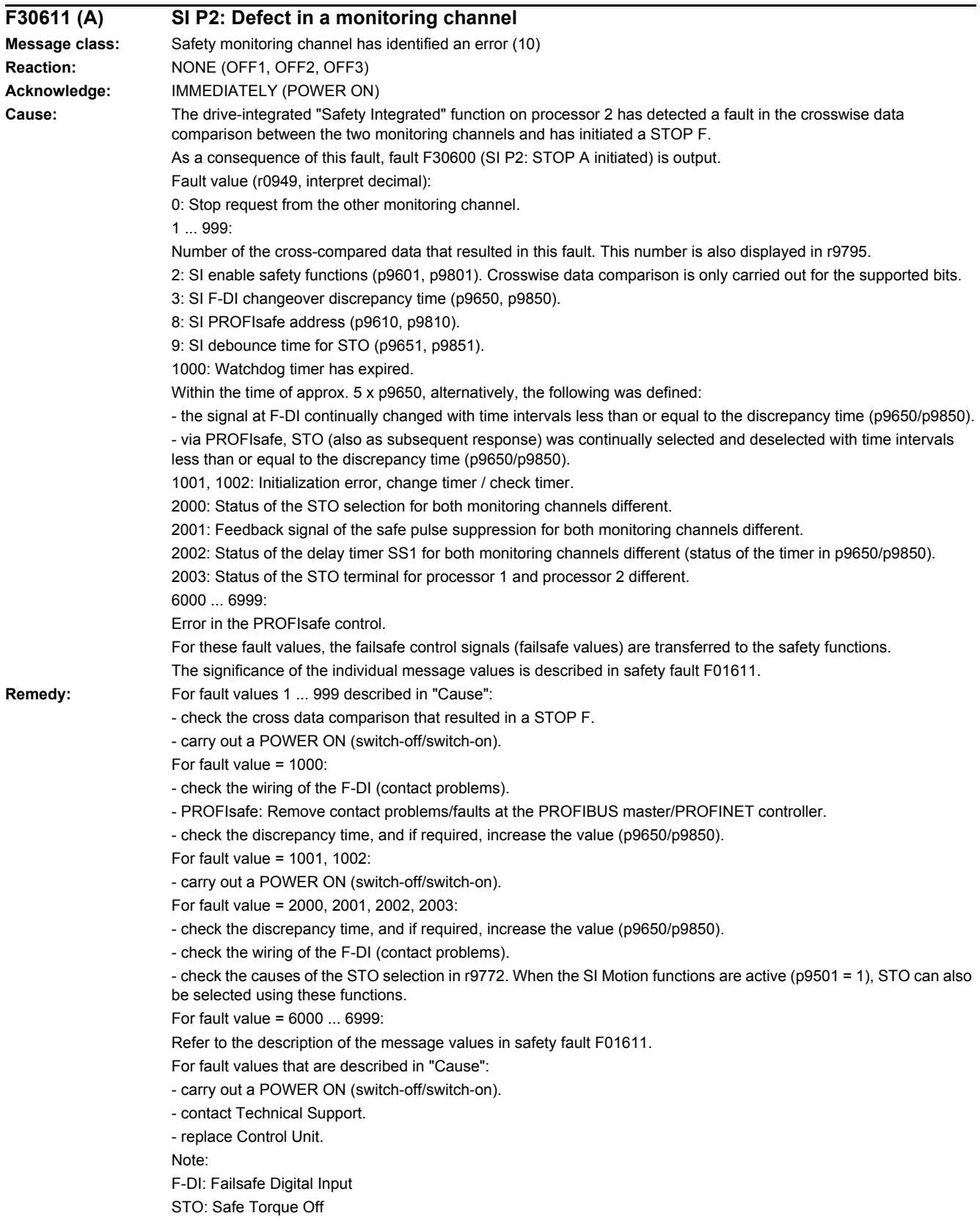

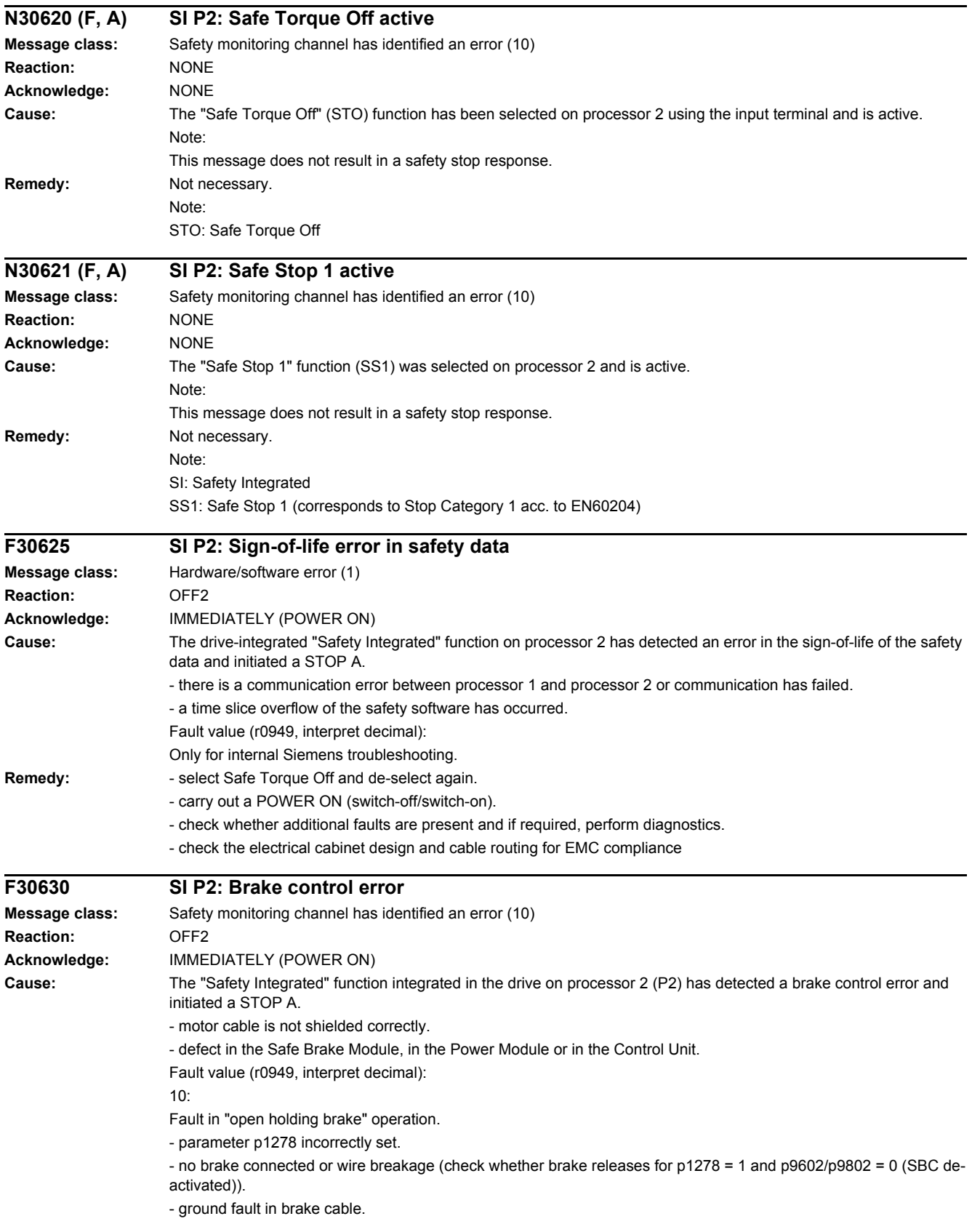

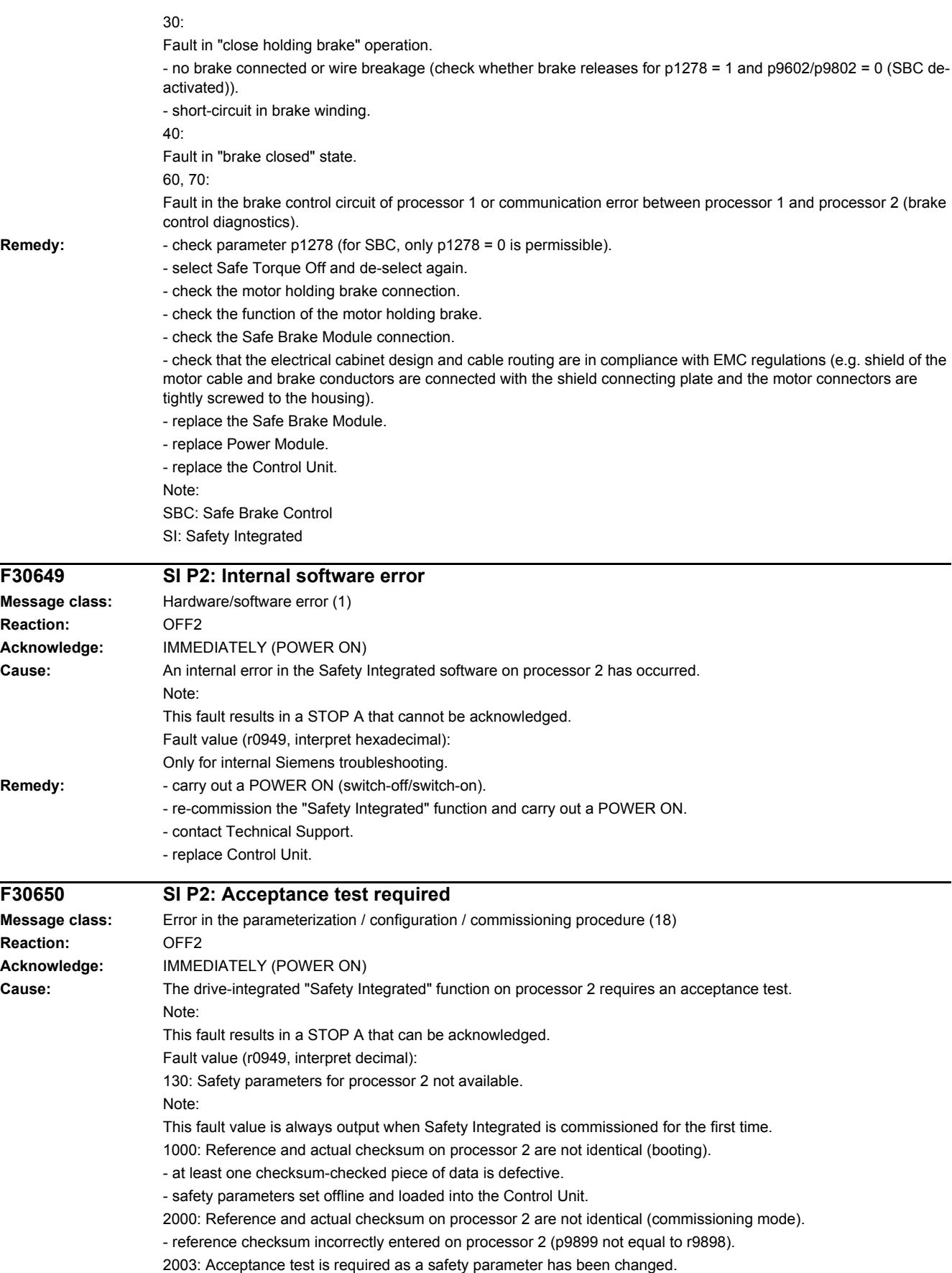

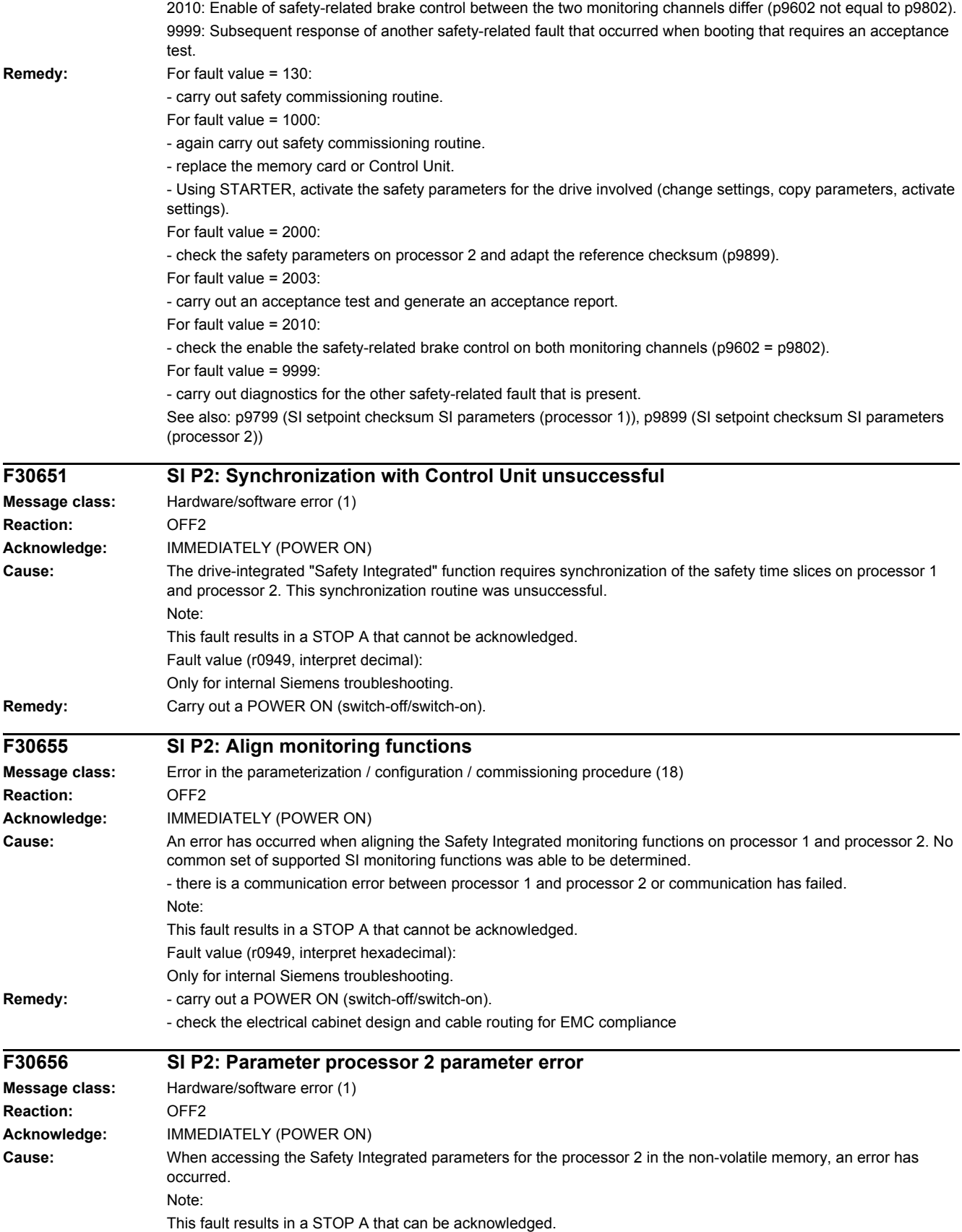

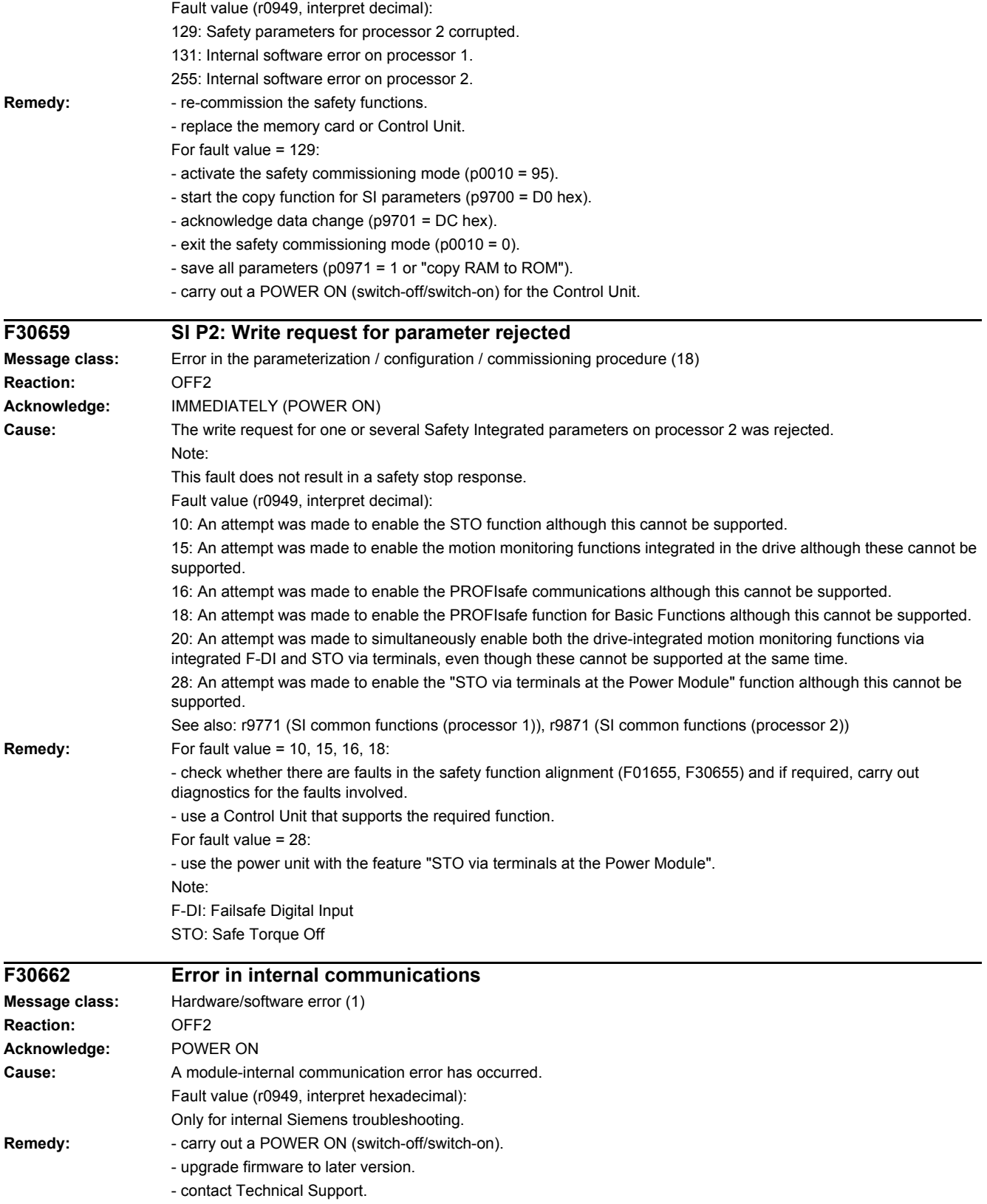

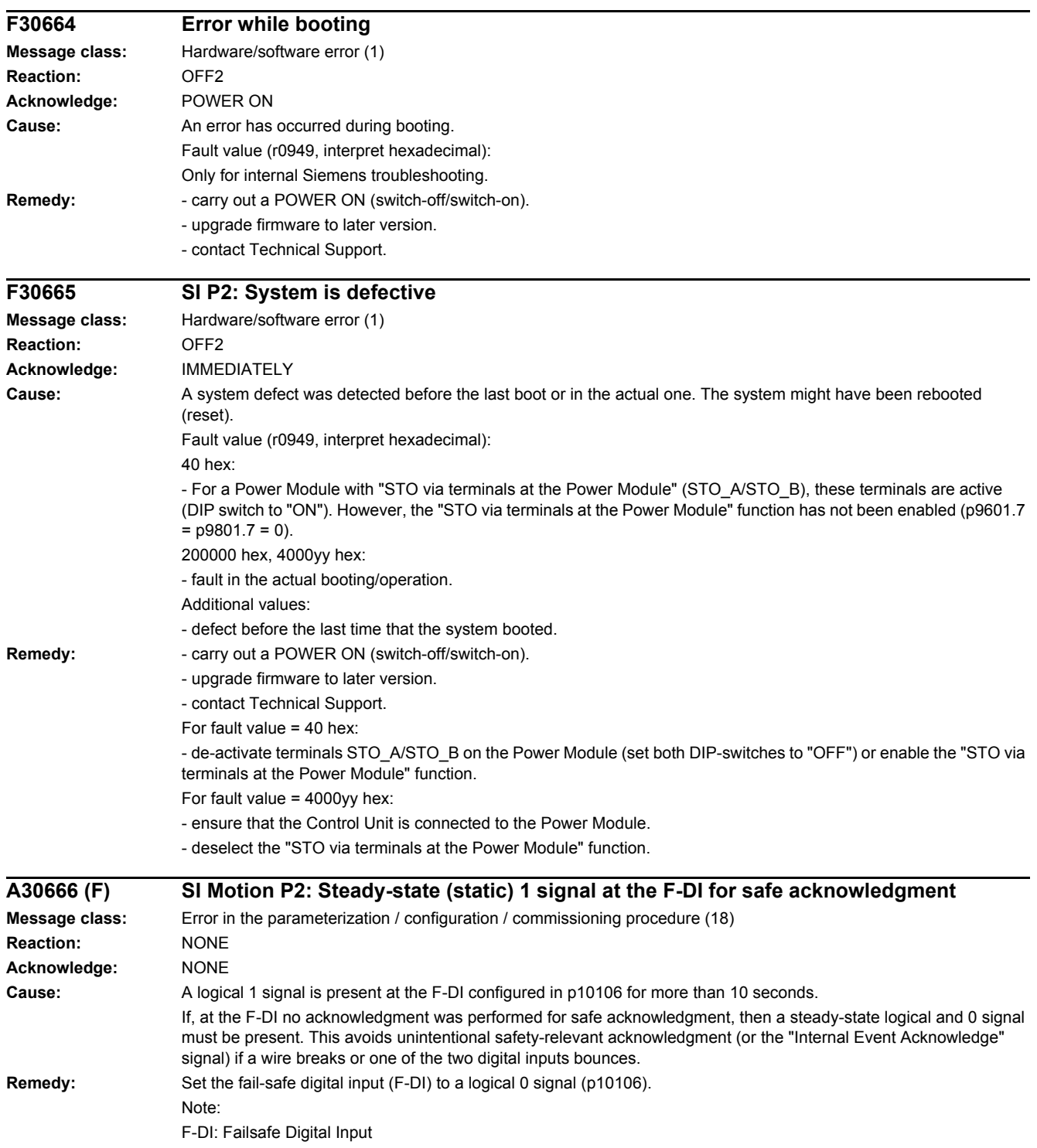

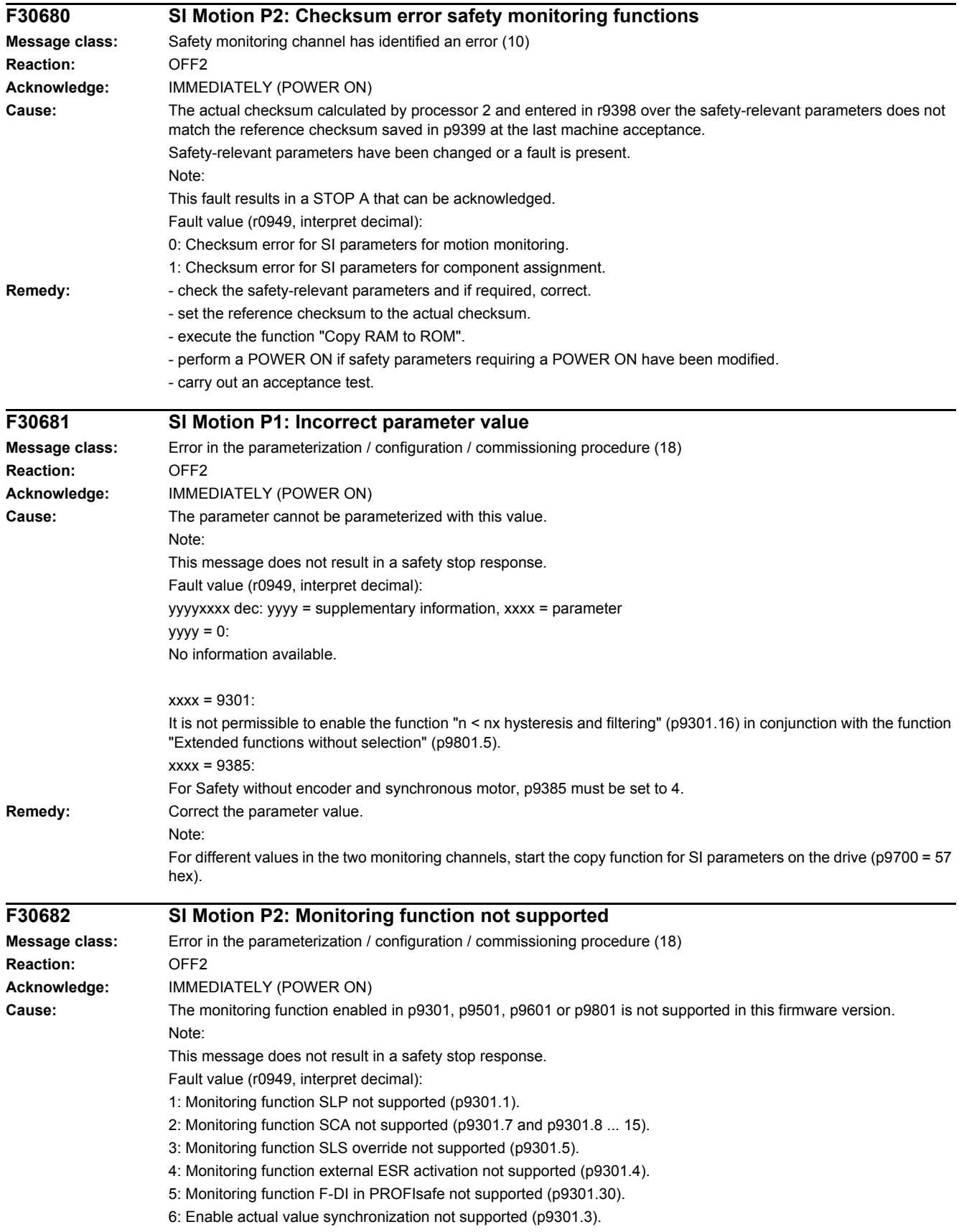

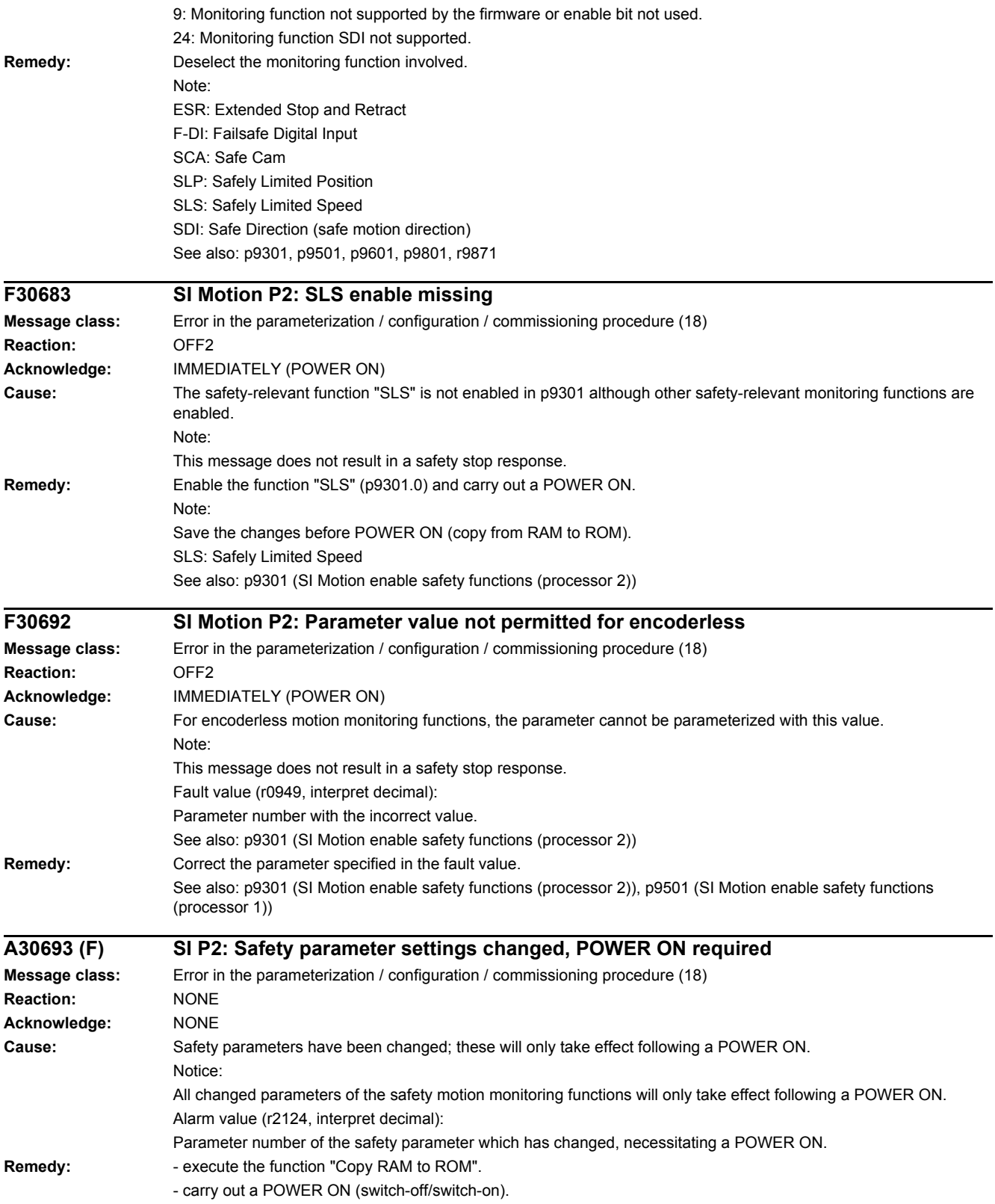

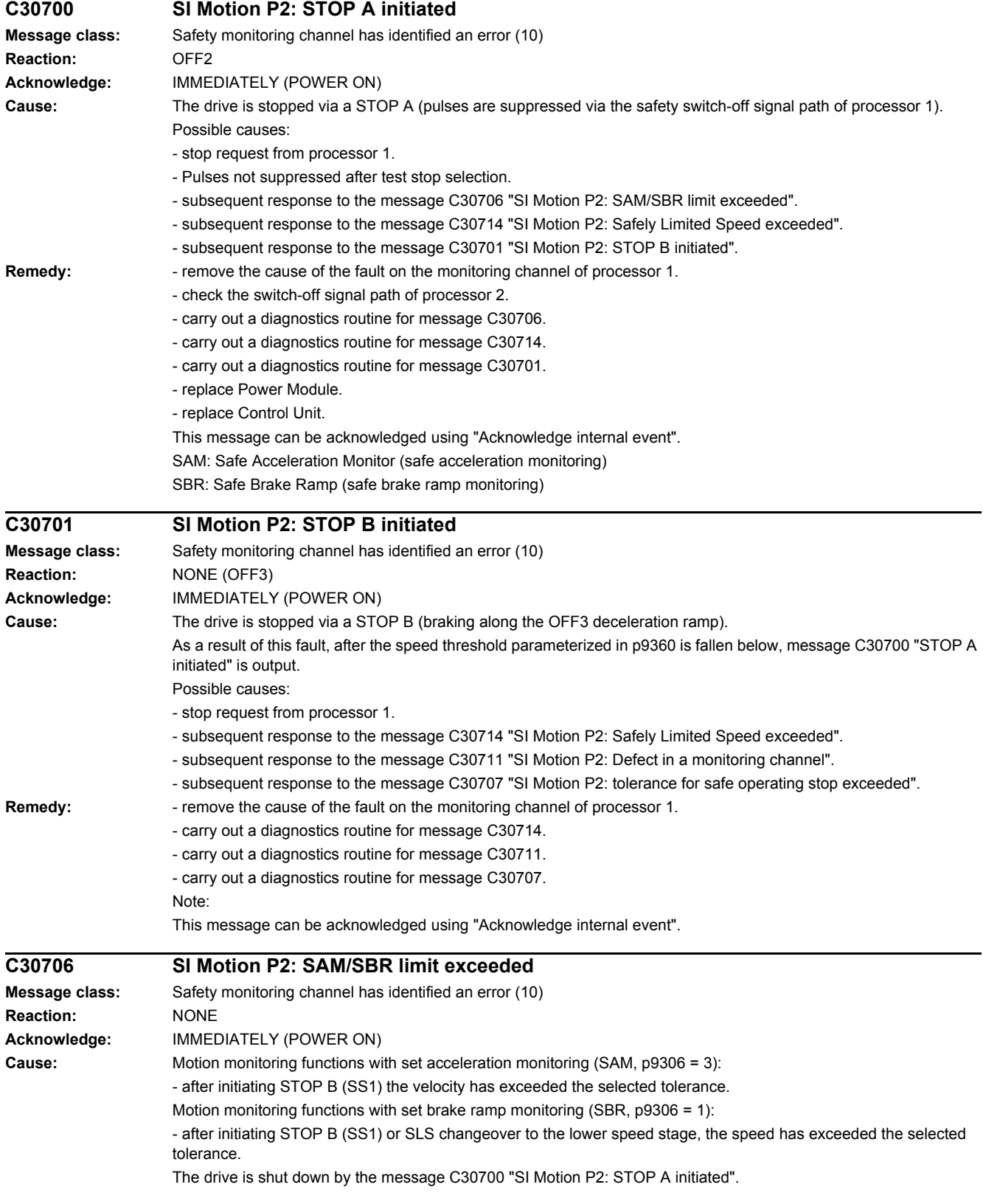

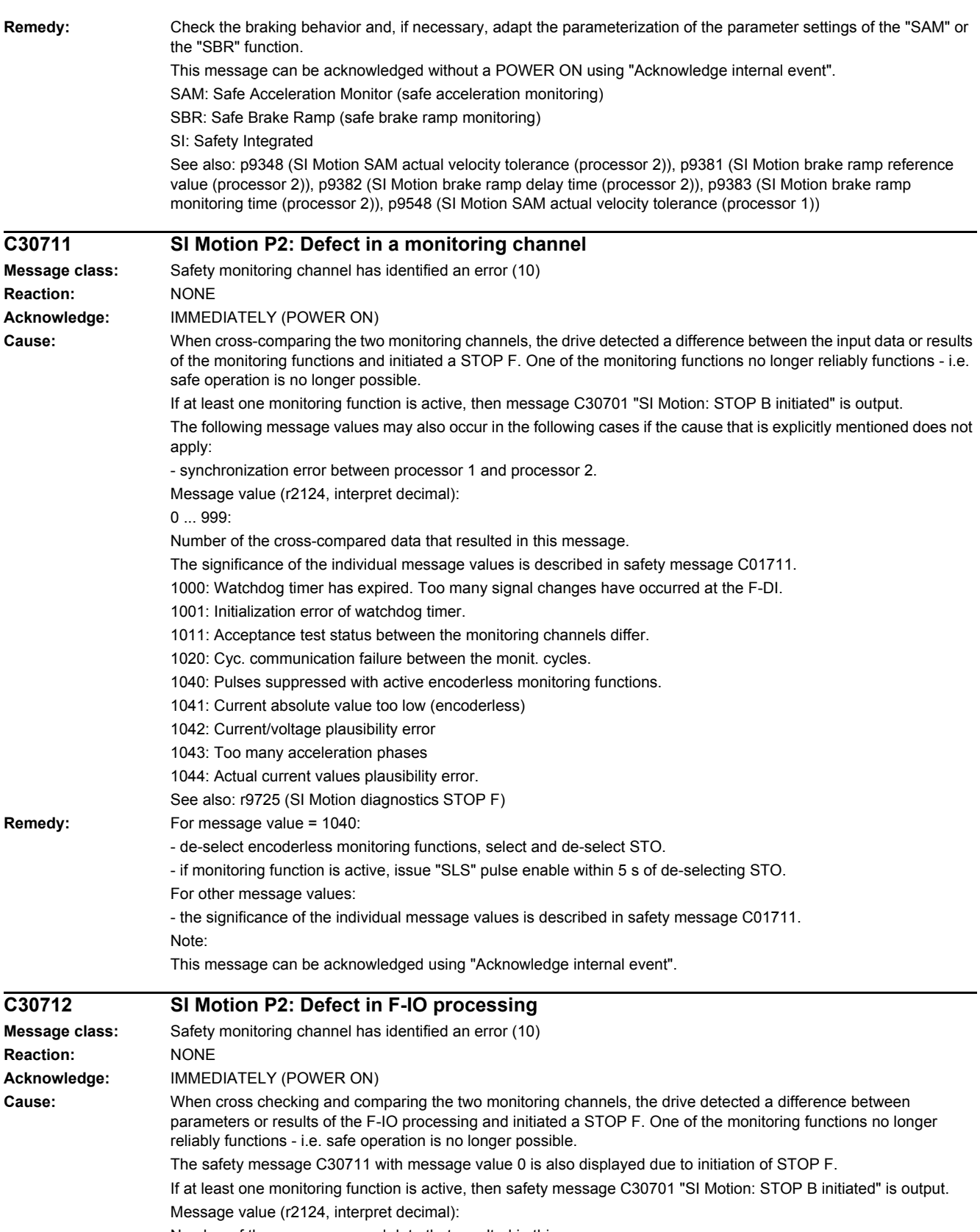

Number of the cross-compared data that resulted in this message.

See safety message C01712 for a description of the message values.

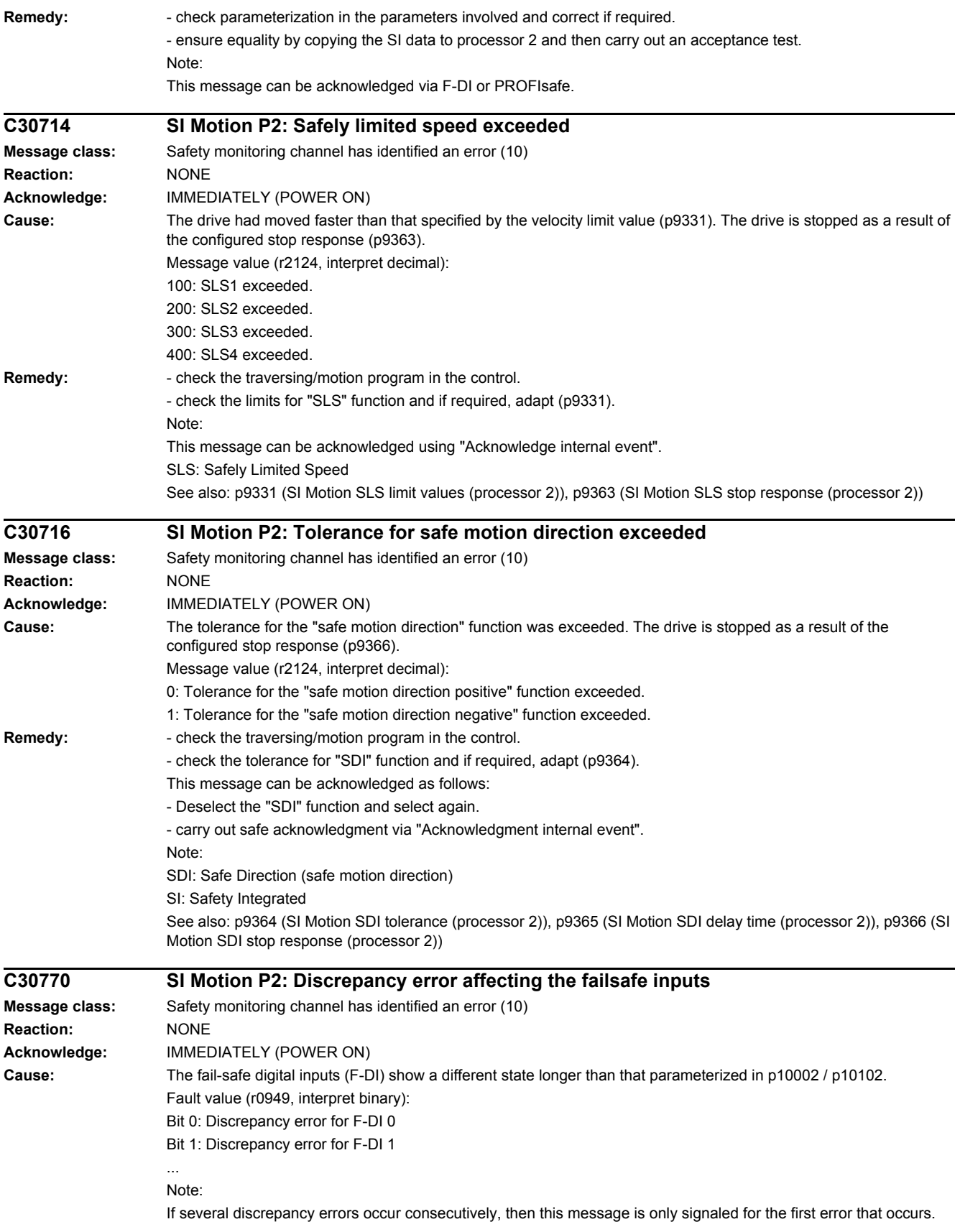

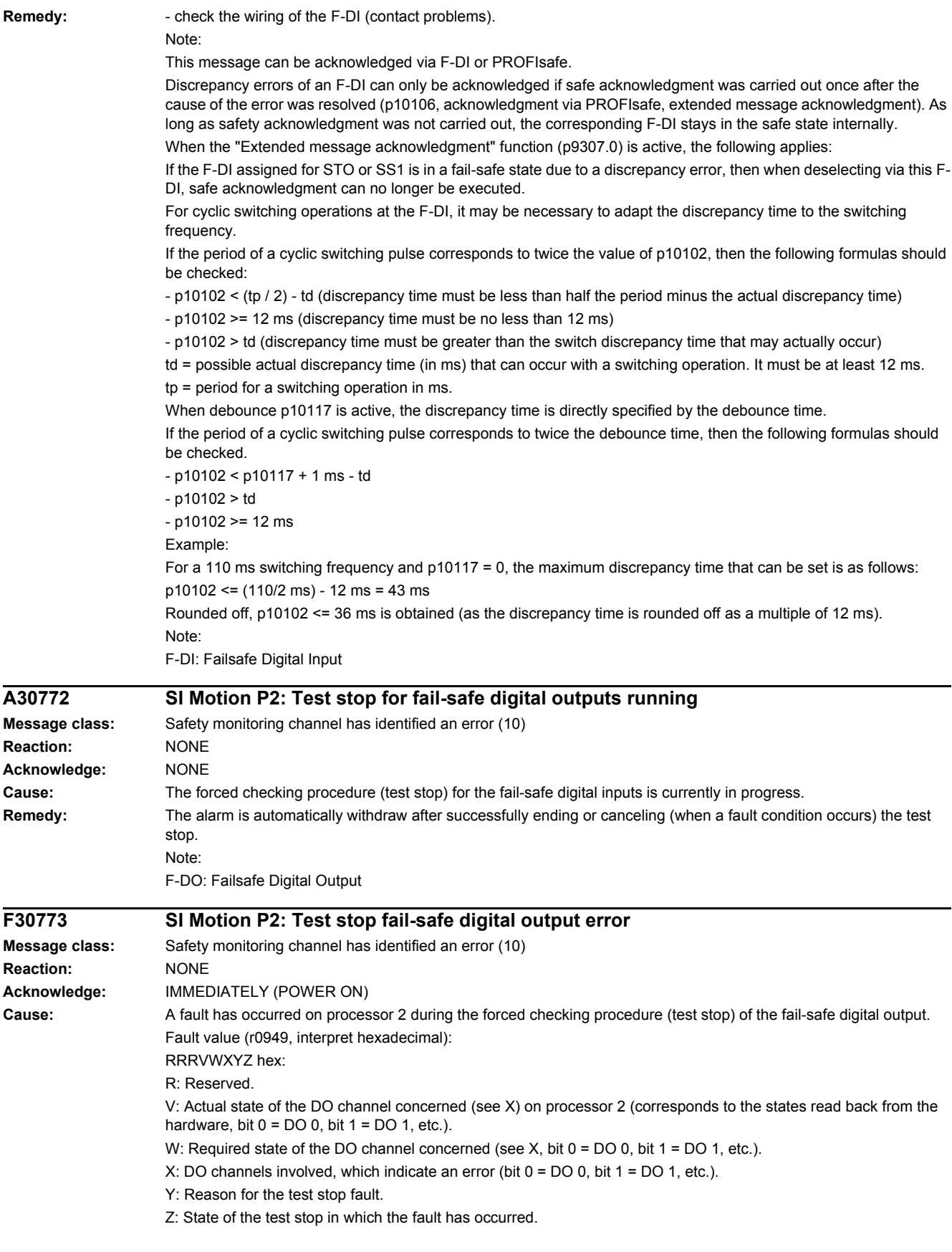

Y: Reason for the test stop fault

Y = 1: Processor 1 in incorrect test stop state (internal fault).

Y = 2: Expected states of the DOs were not fulfilled (CU240D-2: readback via DI 5 / CU250S-2 readback via DI 6).

Y = 3: Incorrect timer state on processor 1 (internal fault)

Y = 4: Expected states of the diag DOs were not fulfilled (CU240D-2: internal readback on processor 1 channel / CU250S-2 readback via DI6).

Y = 5: Expected states of the second diag DOs were not fulfilled (CU240D-2: internal readback on processor 2).

X and V indicate the DI or Diag-DO state dependent upon the reason for the fault (2, 4 or 5).

In the event of multiple test stop faults, the first one that occurred is shown.

Z: Test stop state and associated test actions

 $Z = 0$  ... 3: Synchronization phase of test stop between processor 1 and processor 2 no switching operations

 $Z = 4$ : DO + OFF and DO - OFF

 $Z = 5$ : Check to see if states are as expected

 $Z = 6$ : DO + ON and DO - ON

 $Z = 7$ : Check to see if states are as expected

 $Z = 8$ : DO + OFF and DO - ON

 $Z = 9$ : Check to see if states are as expected

 $Z = 10$ : DO + ON and DO - OFF

Z = 11: Check to see if states are as expected

Z = 12: DO + OFF and DO - OFF

 $Z = 13$ : Check to see if states are as expected

 $Z = 14$ : End of test stop

Diag expected states in table format:

Test stop state: Expectation Mode 1 / Mode 2 / Mode 3 / Mode 4 5: 0/-/-/1 7: 0/-/-/0 9: 0/-/-/0 11: 1/-/-/1 13: 0/-/-/1 Second diag expected states in table format: Test stop state: Expectation Mode 1 / Mode 2 / Mode 3 / Mode 4  $5 - (-1) - 11$  $7: -1 - 1 - 10$  $9: -1 - 1 - 11$ 11: -/-/-/0  $13 - (-1) - (-1)$ DI expected states in table format: Test stop state: Expectation Mode 1 / Mode 2 / Mode 3 / Mode 4 5: -/1/1/- 7: -/0/0/- 9: -/0/1/- 11: -/0/1/-

13: -/1/1/-

Example:

Fault F01773 (P1) is signaled with fault value = 0001\_0127 and fault F30773 (P2) is signaled with fault value 0000\_0127.

This means that in state 7 ( $Z = 7$ ) the state of the external readback signal was not set correctly ( $Y = 2$ ) after DO-0 (X = 1) was switched to ON/ON.

Fault value 0001 0127 indicates that 0 was expected (W = 0) and 1 (V = 1) was read back from the hardware. Fault value 0000\_0127 on the processor 2 indicates that the states were as expected.

In the case of fault F30773. W and V are always identical; a value of 0 always means that 0 was expected at the readback input but was not present on processor 1.

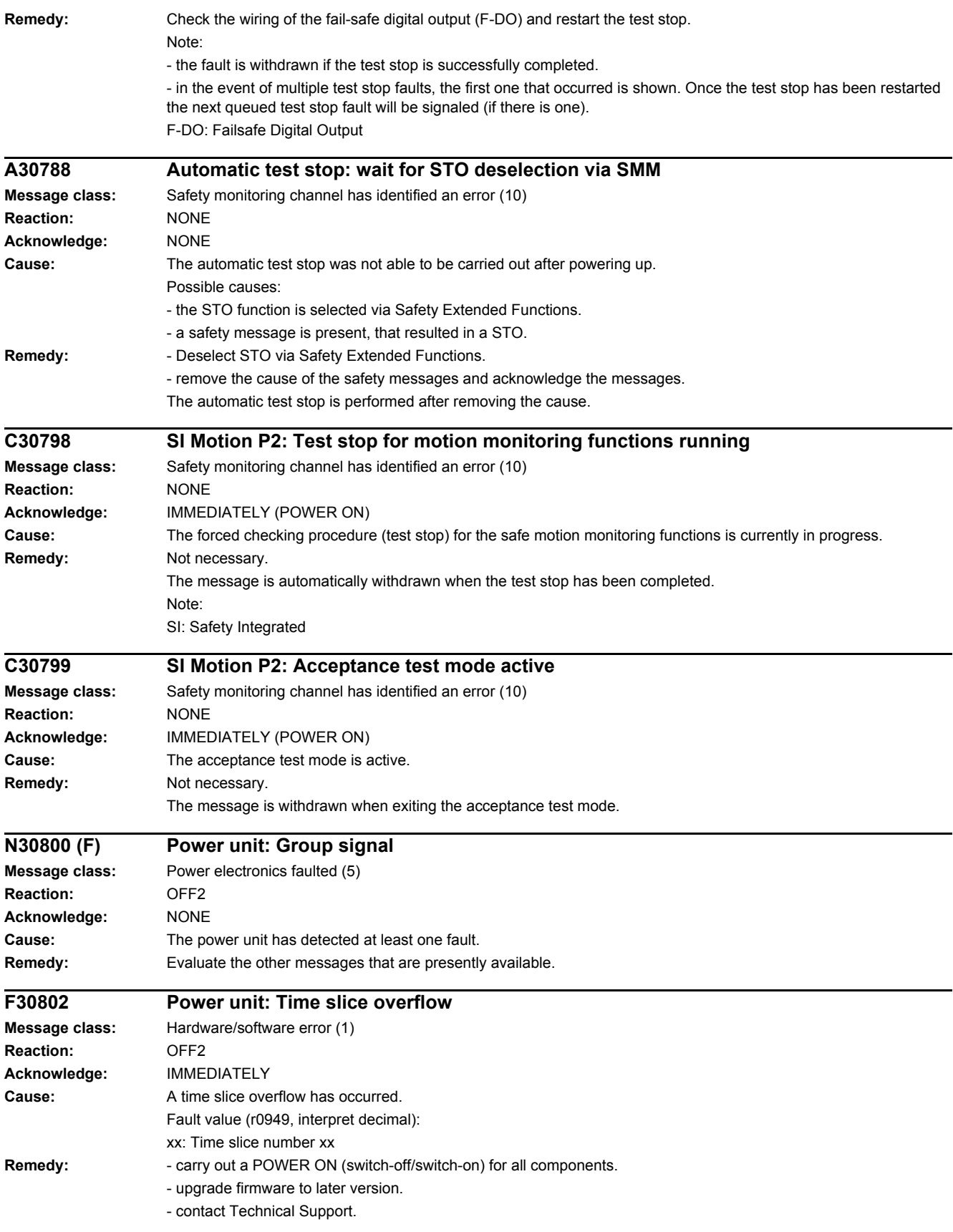

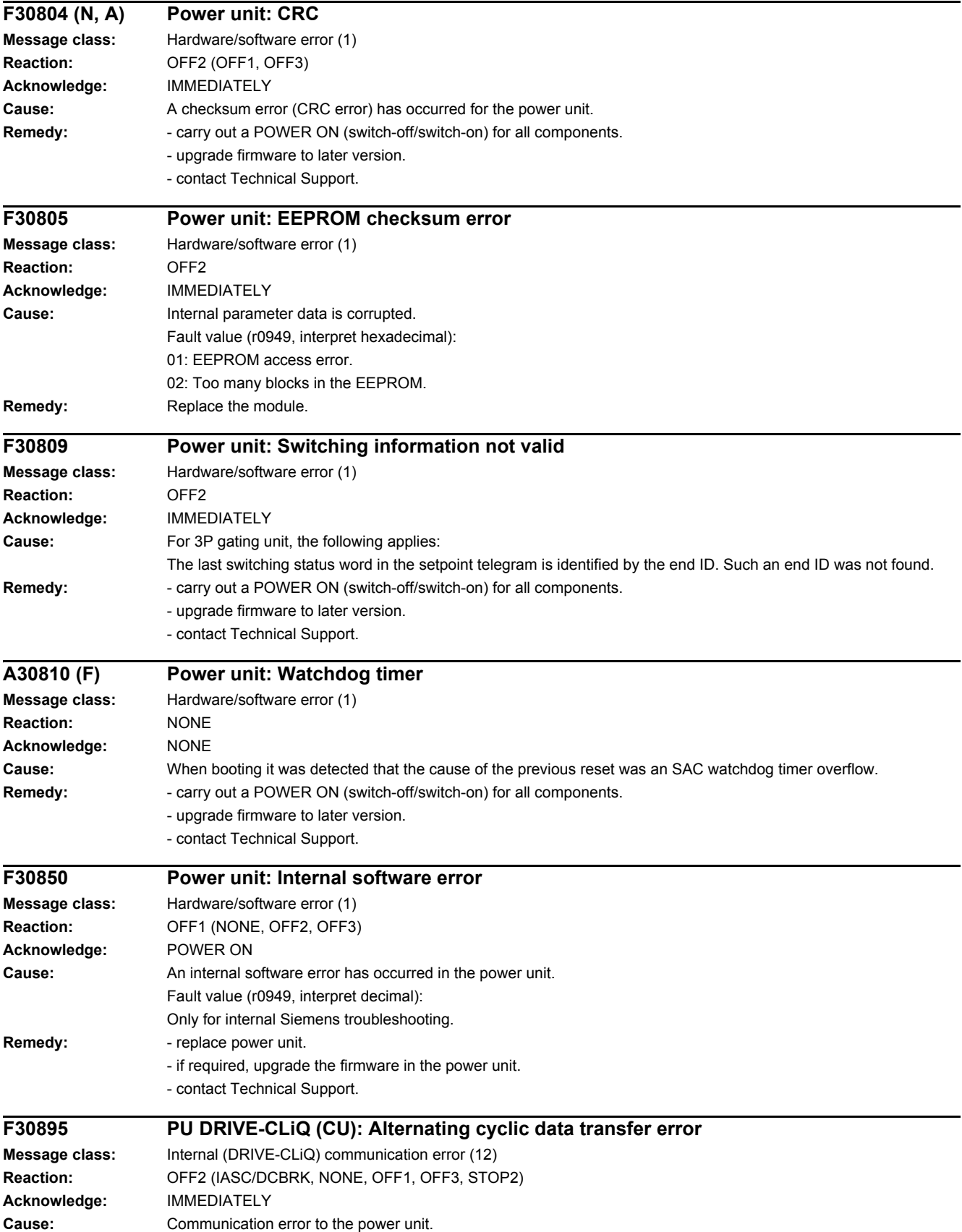

# *4 Faults and alarms*

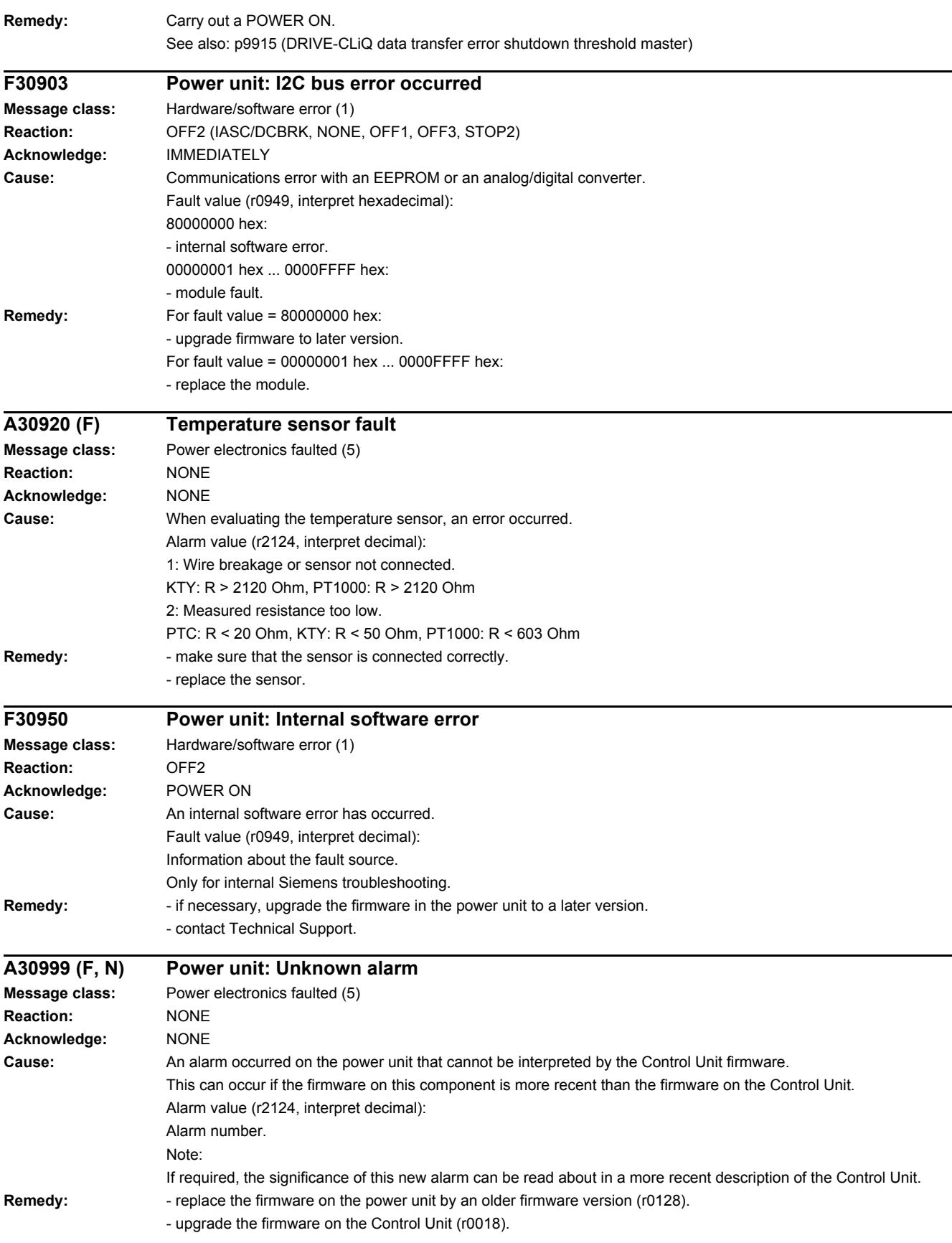

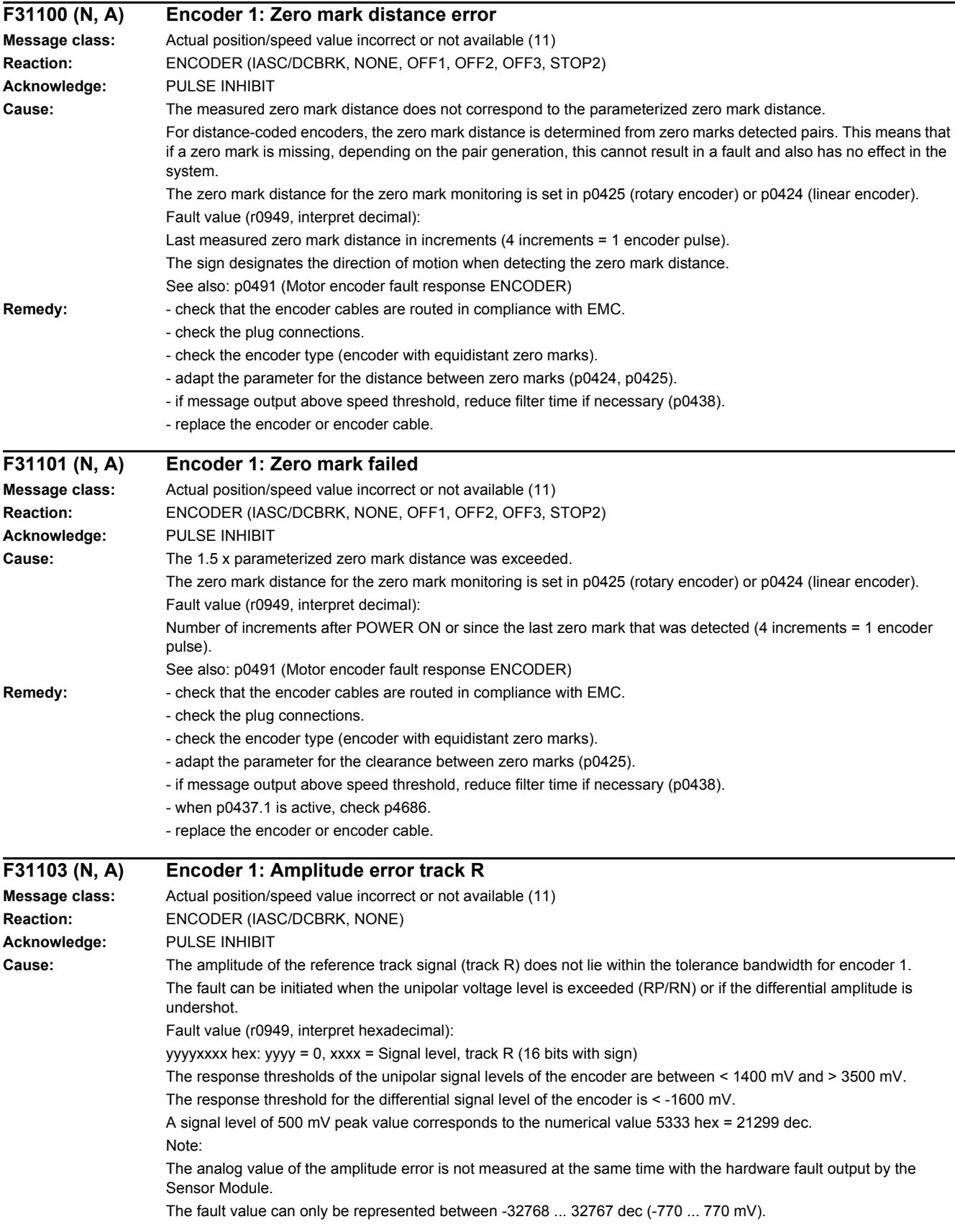

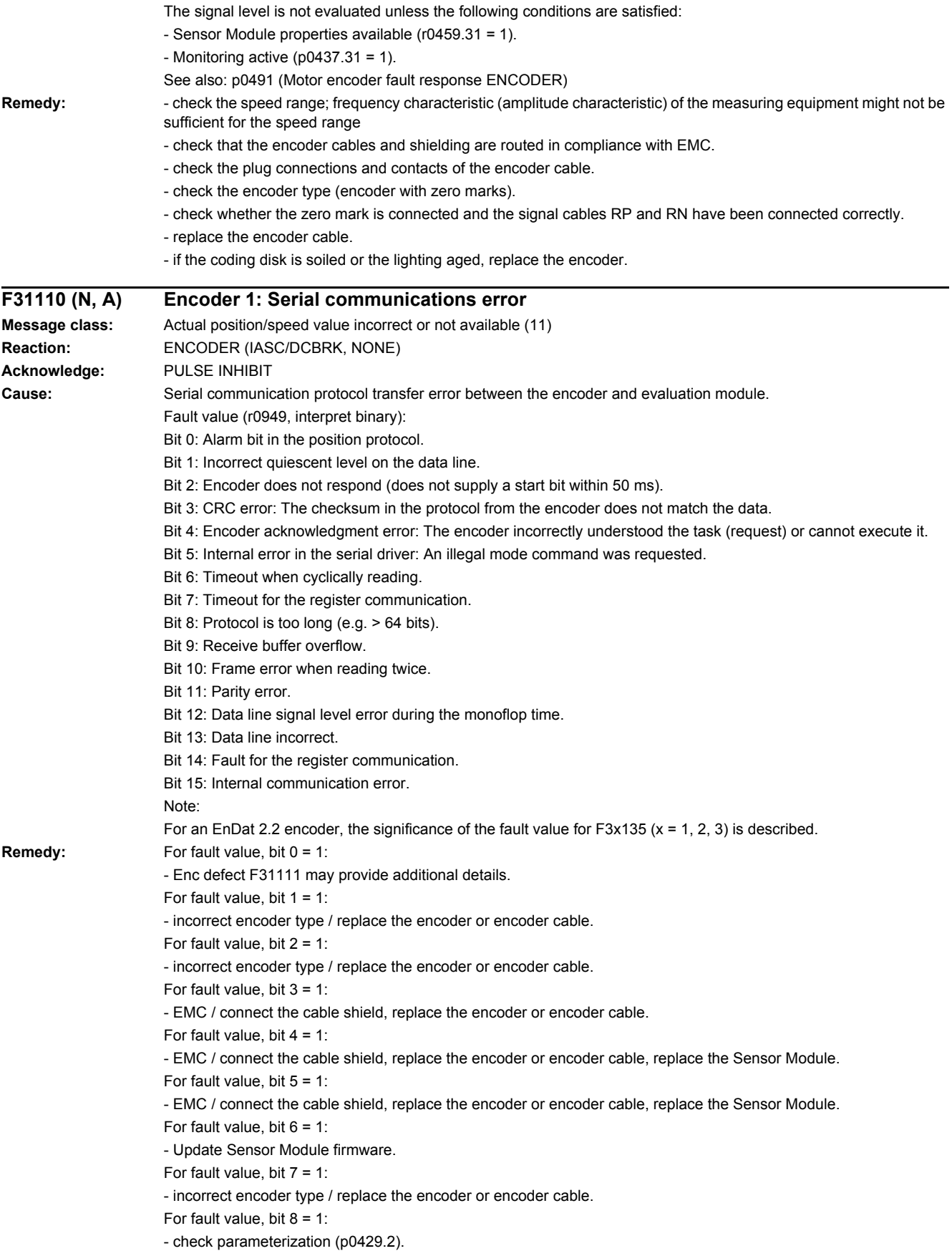

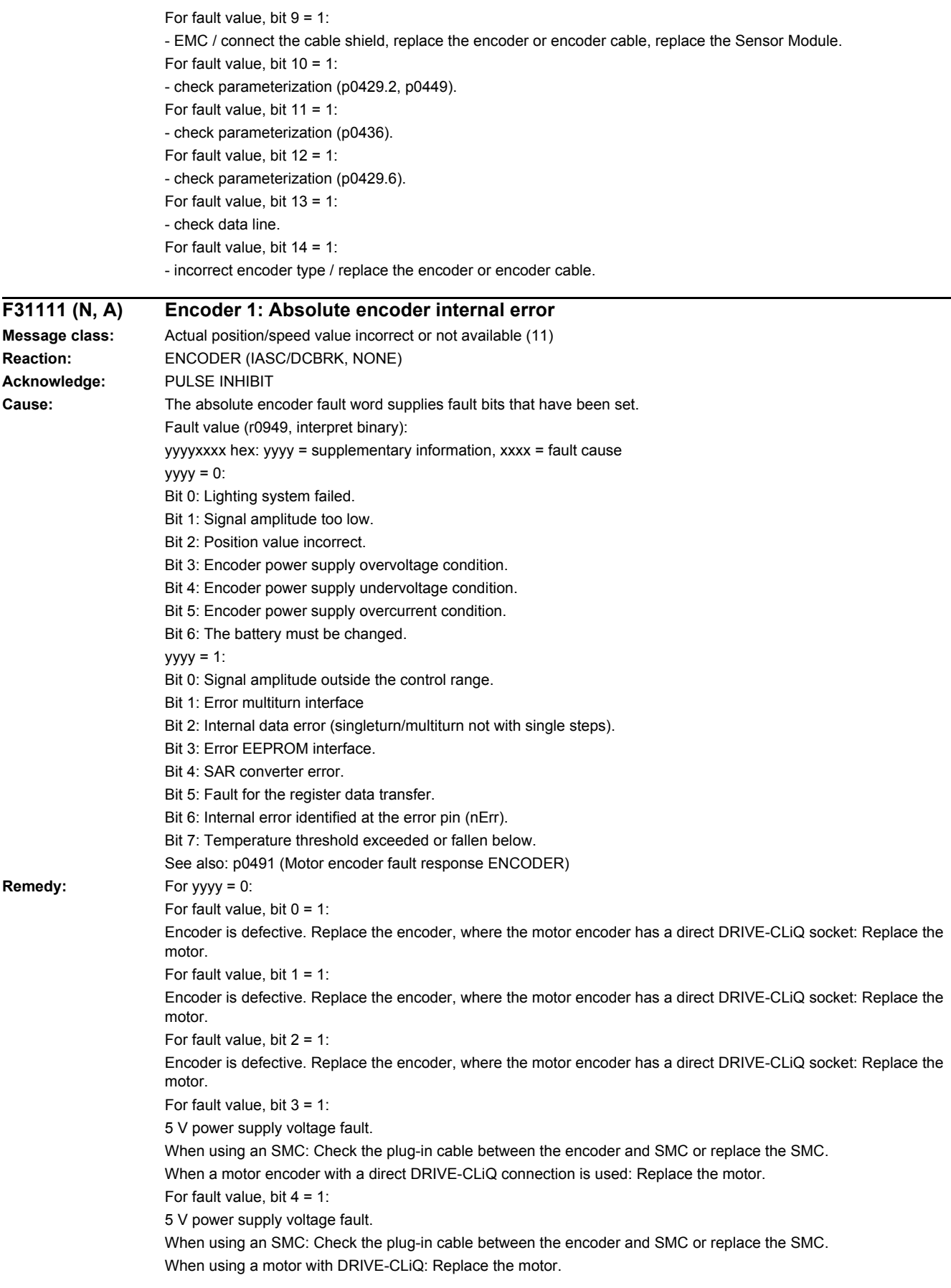

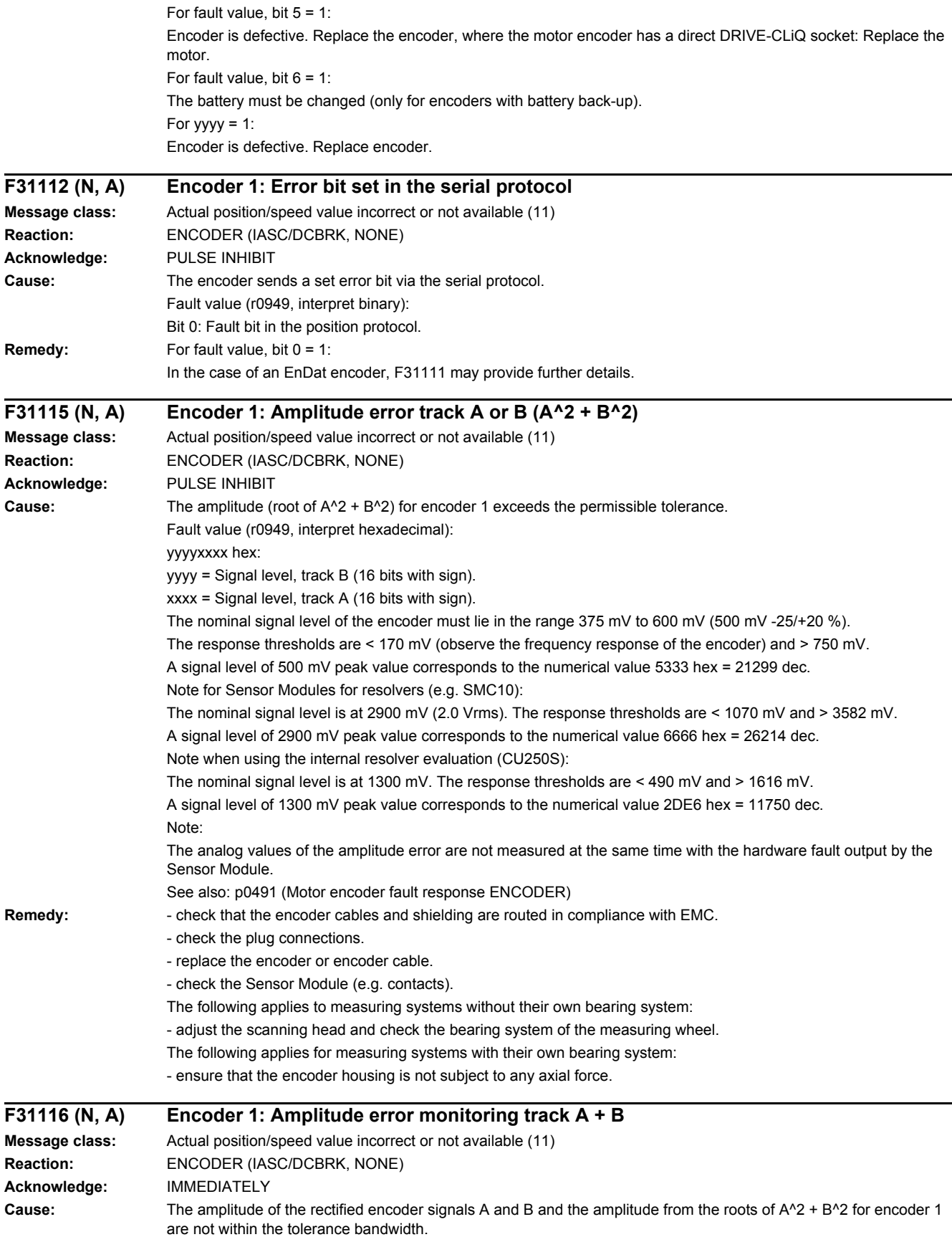
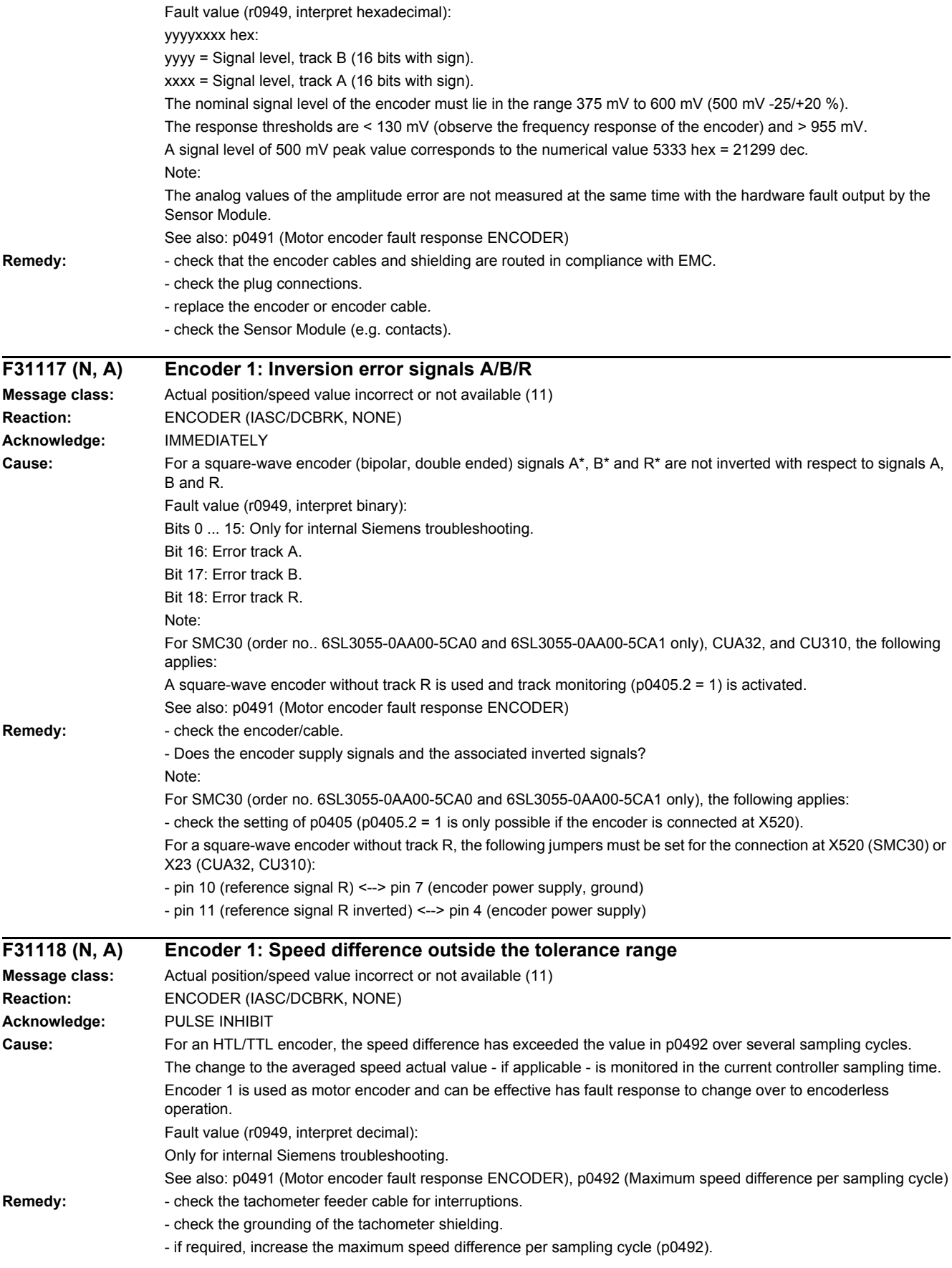

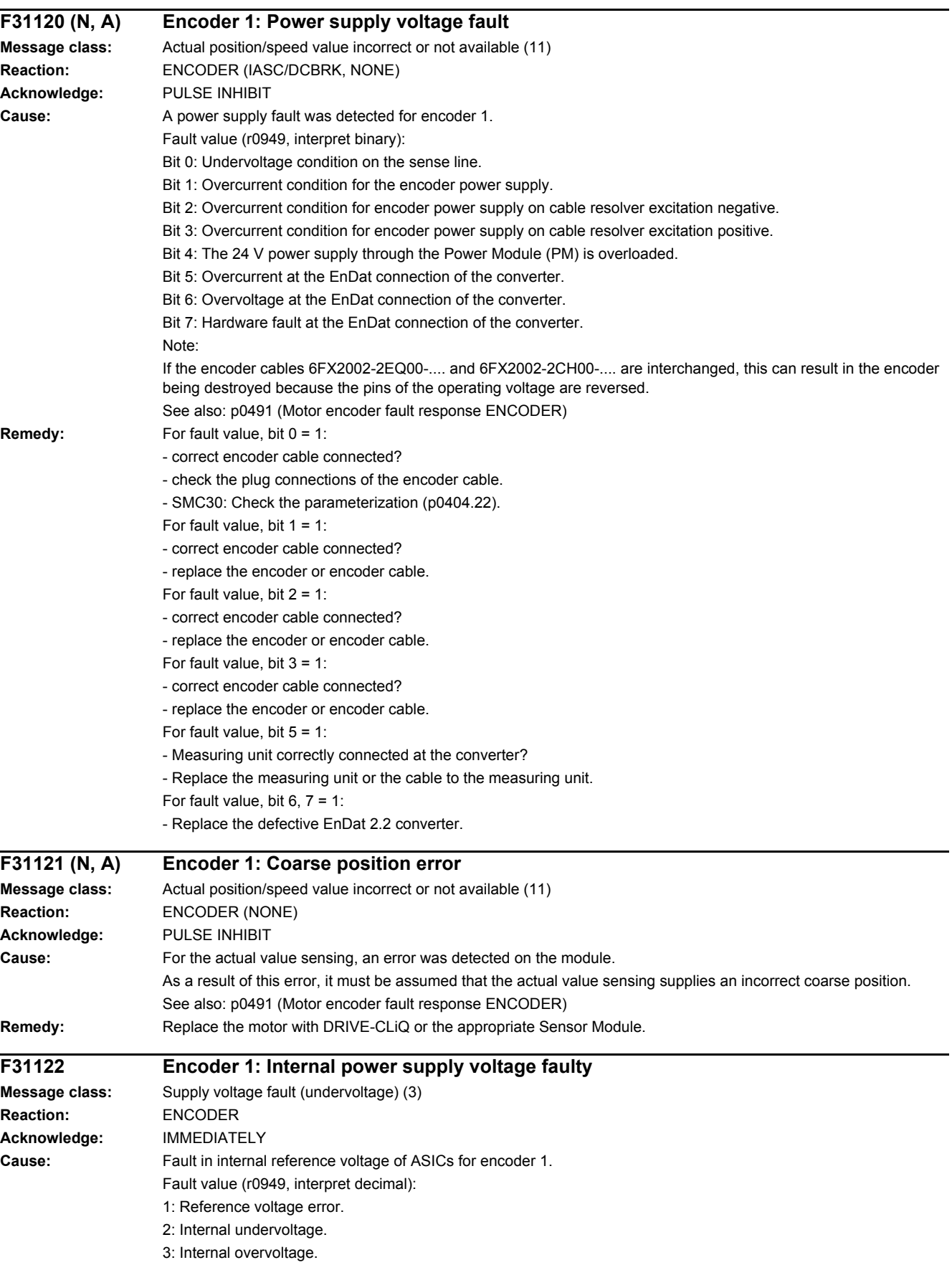

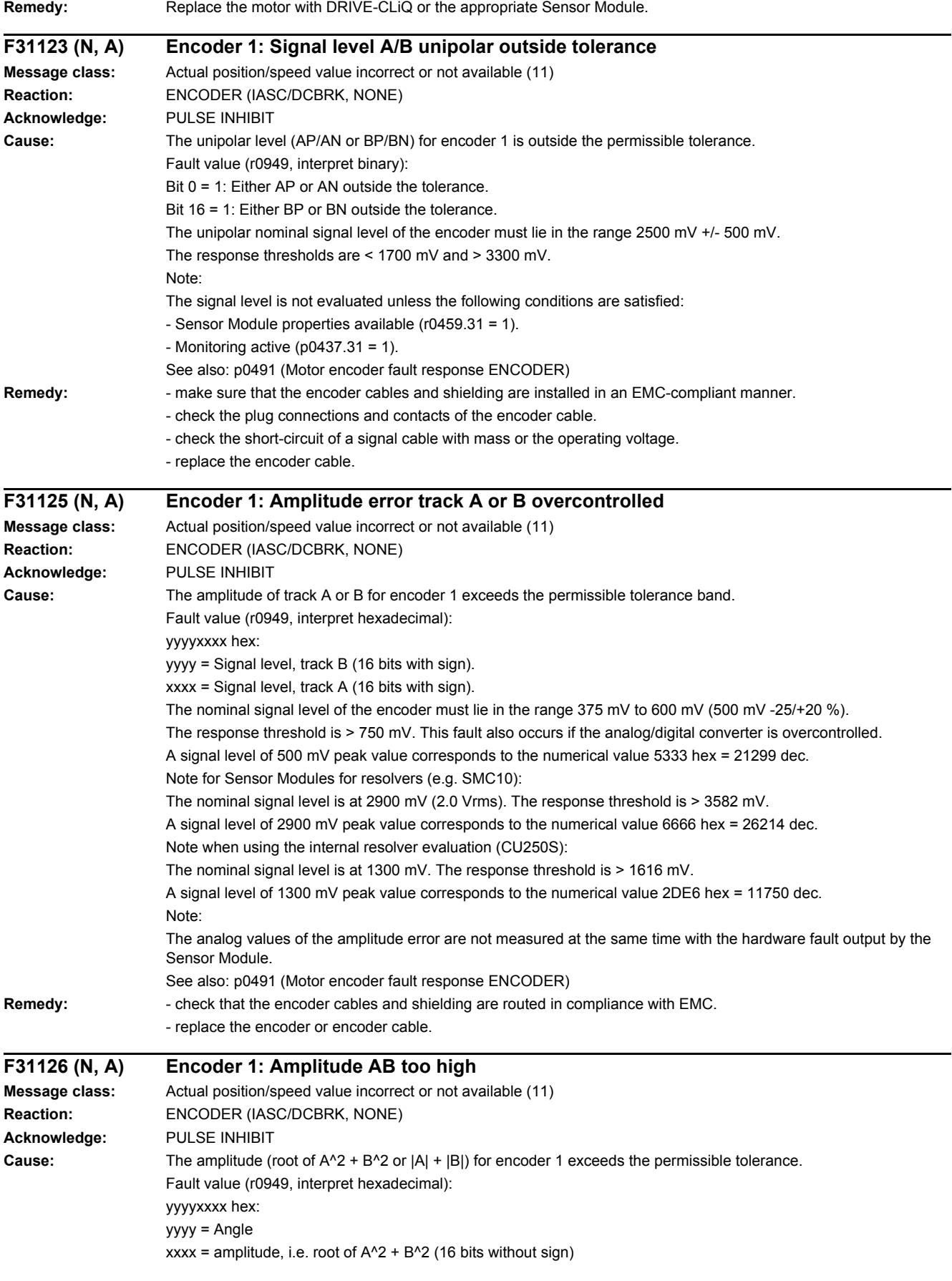

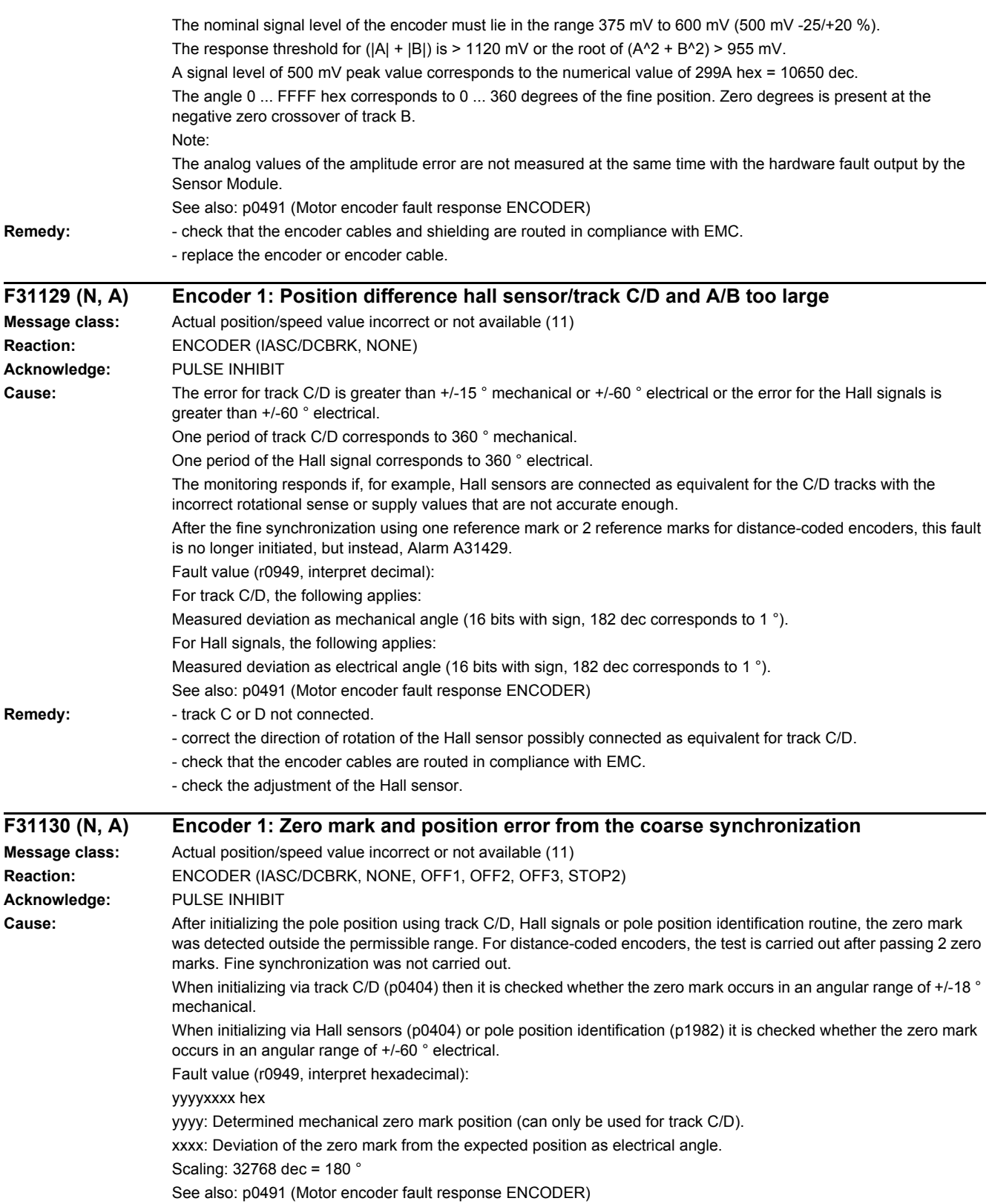

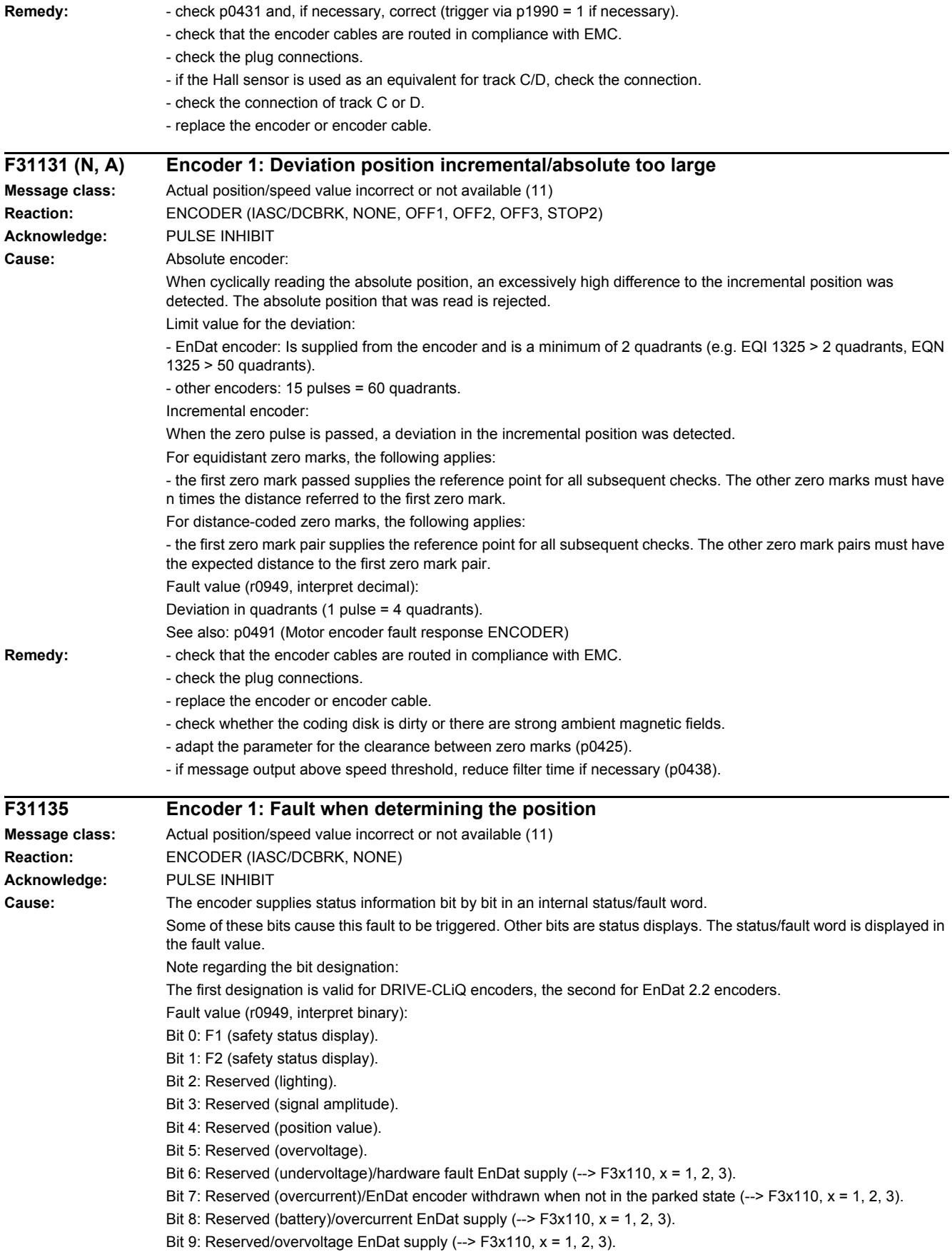

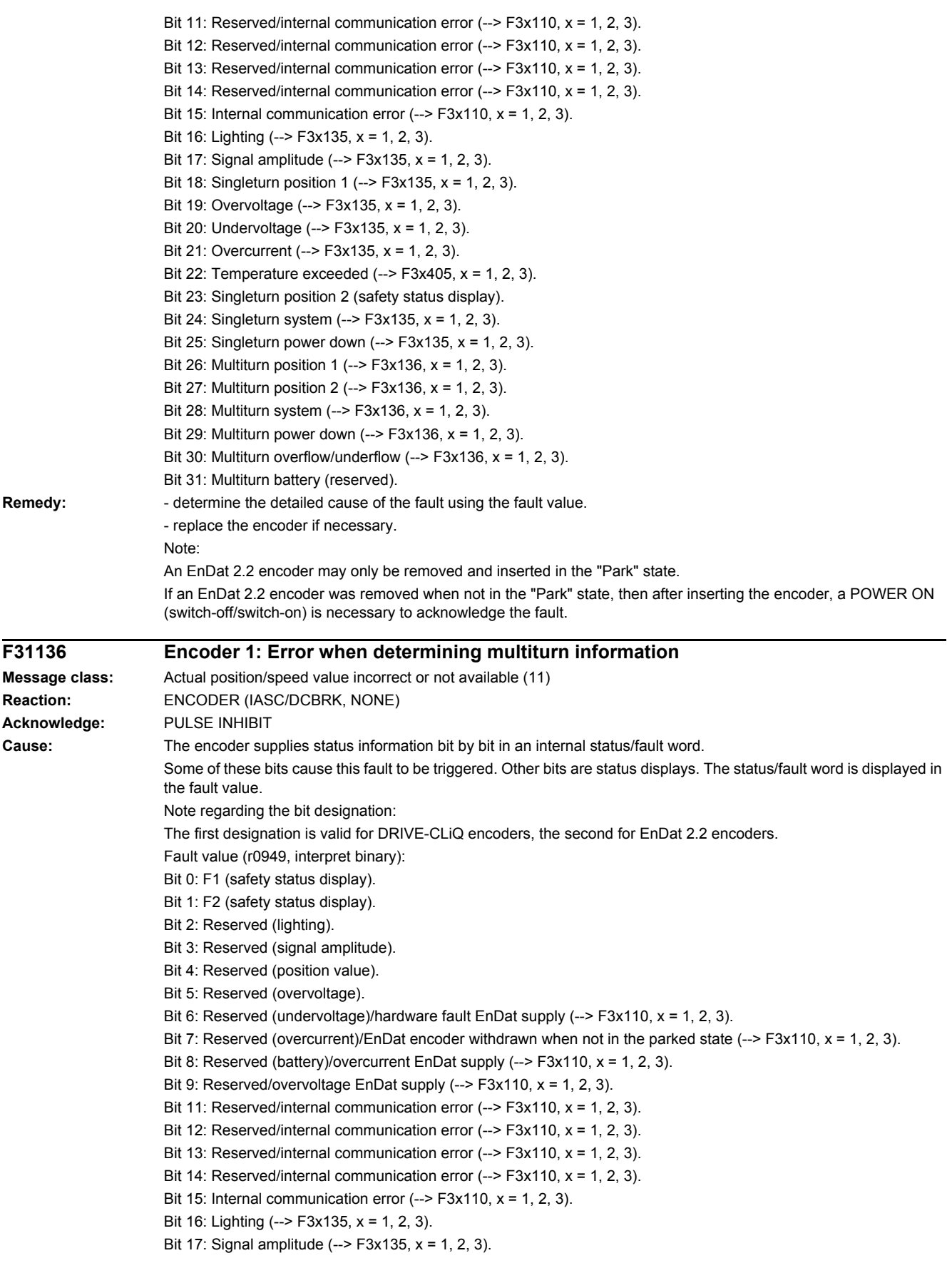

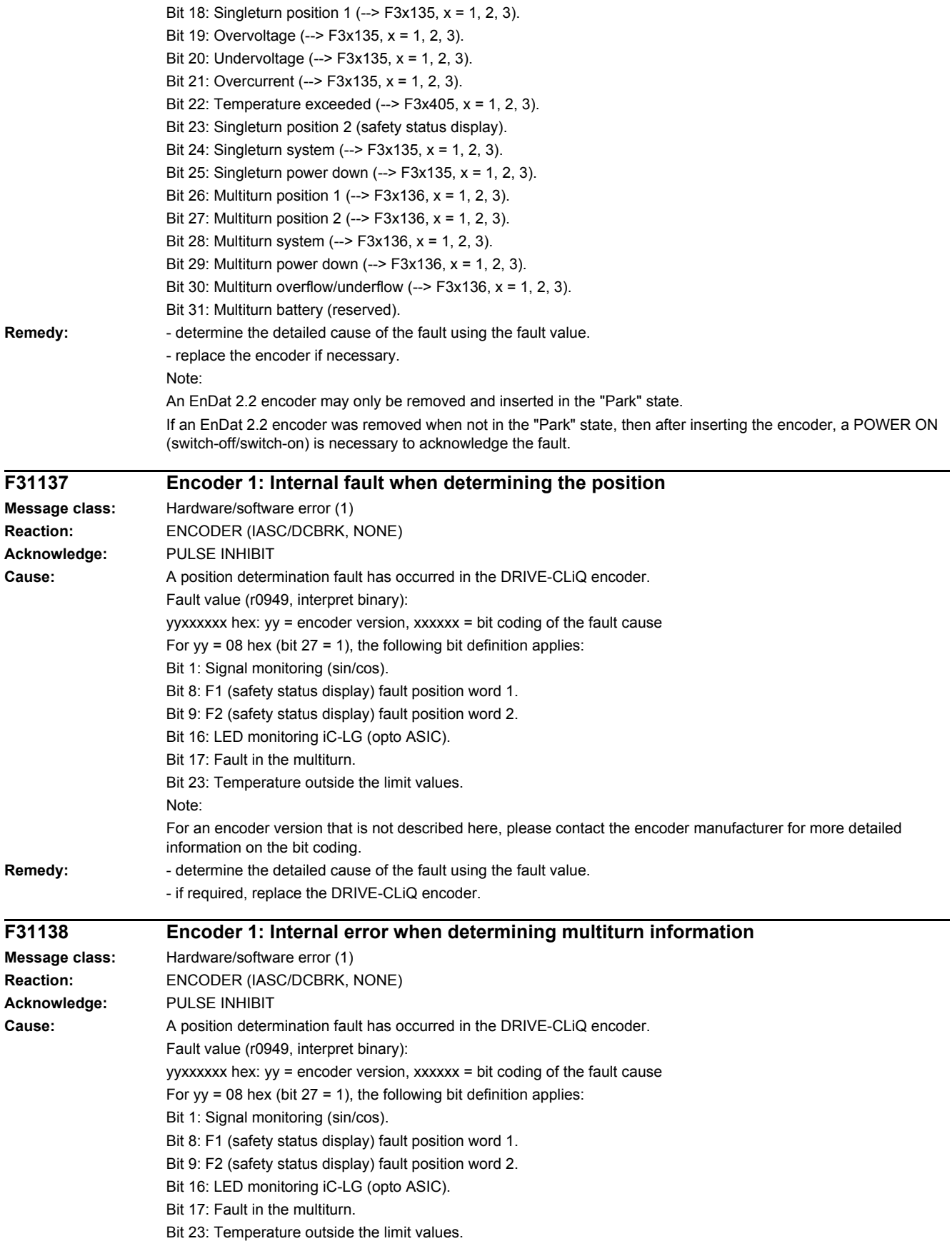

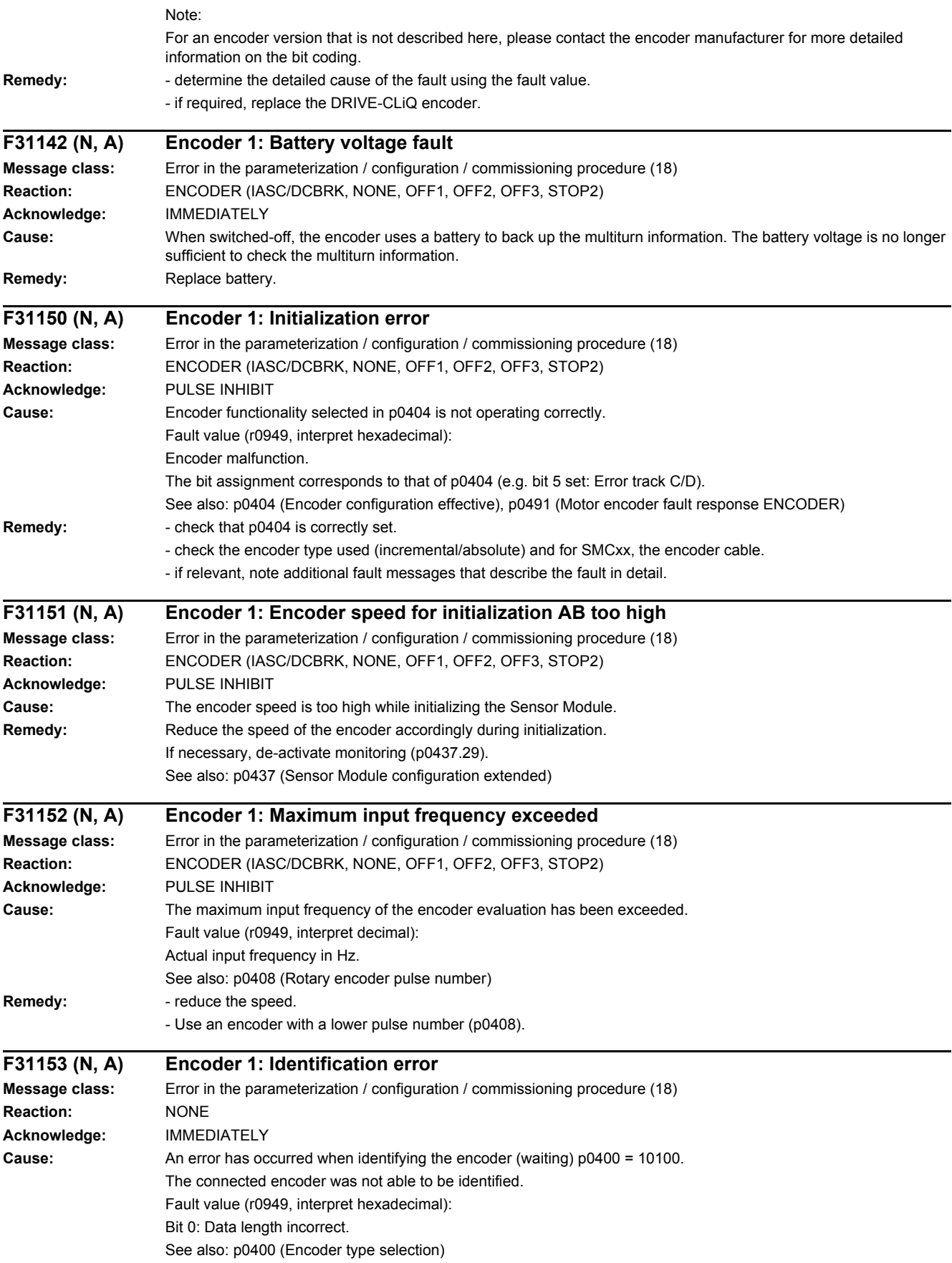

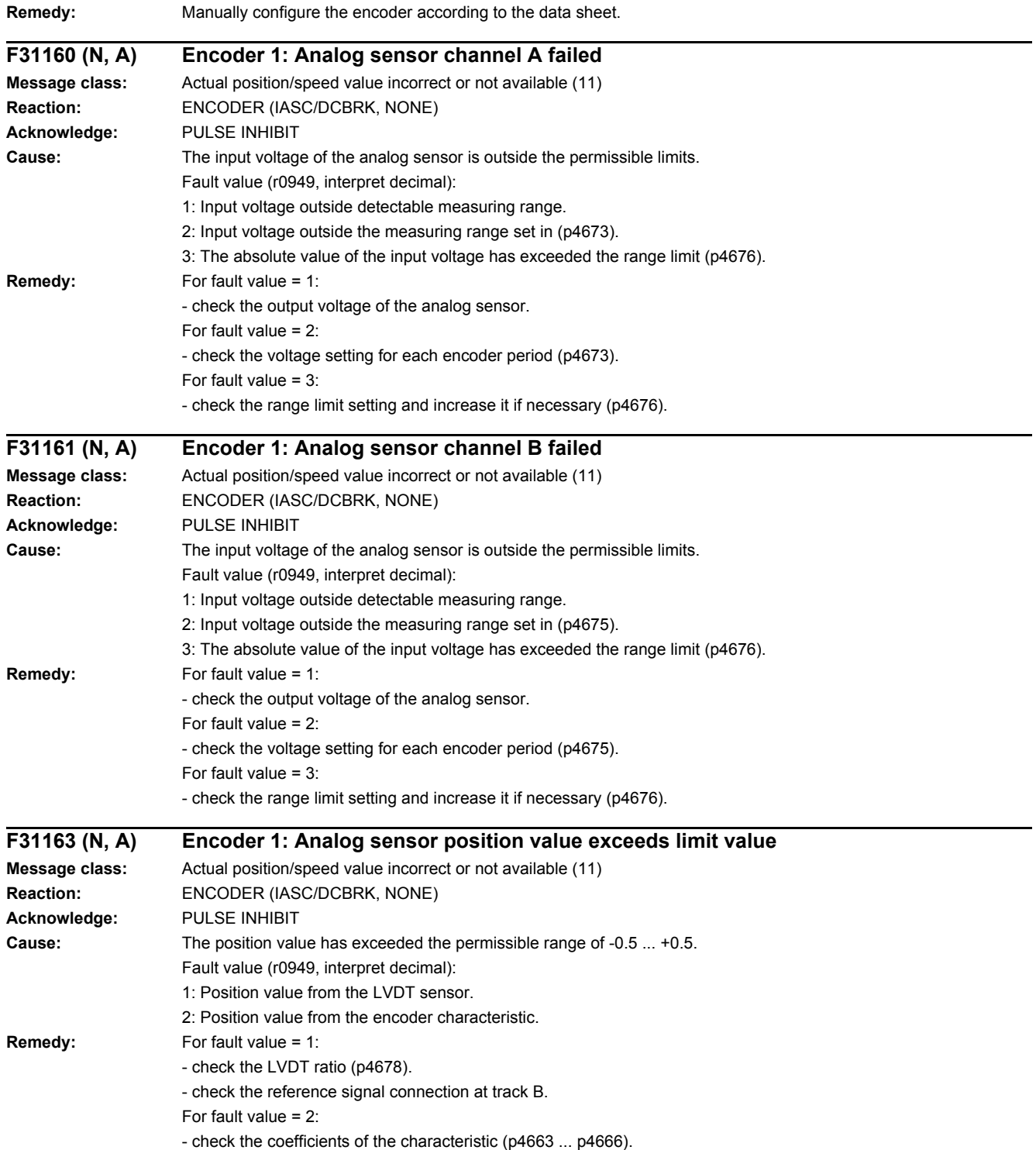

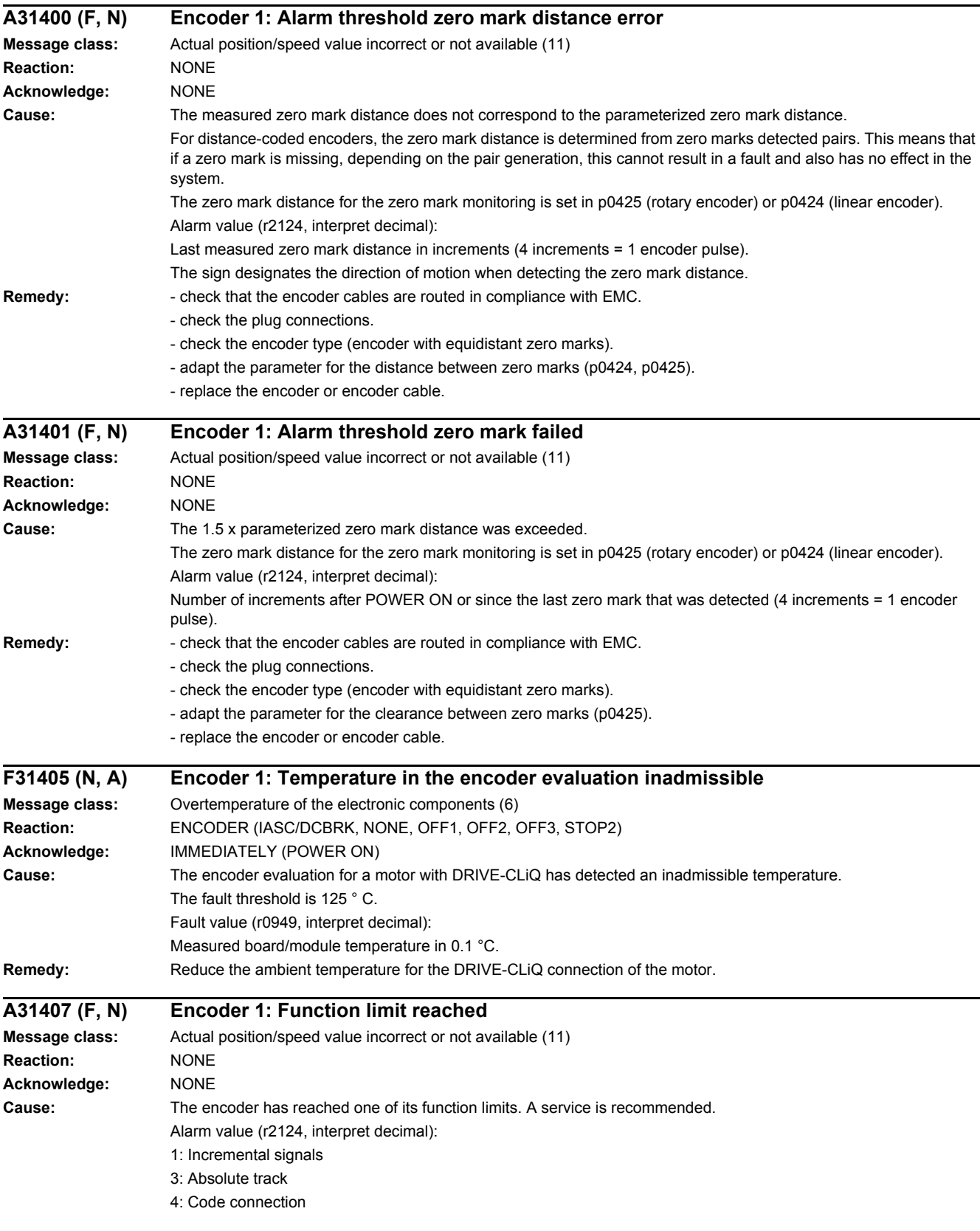

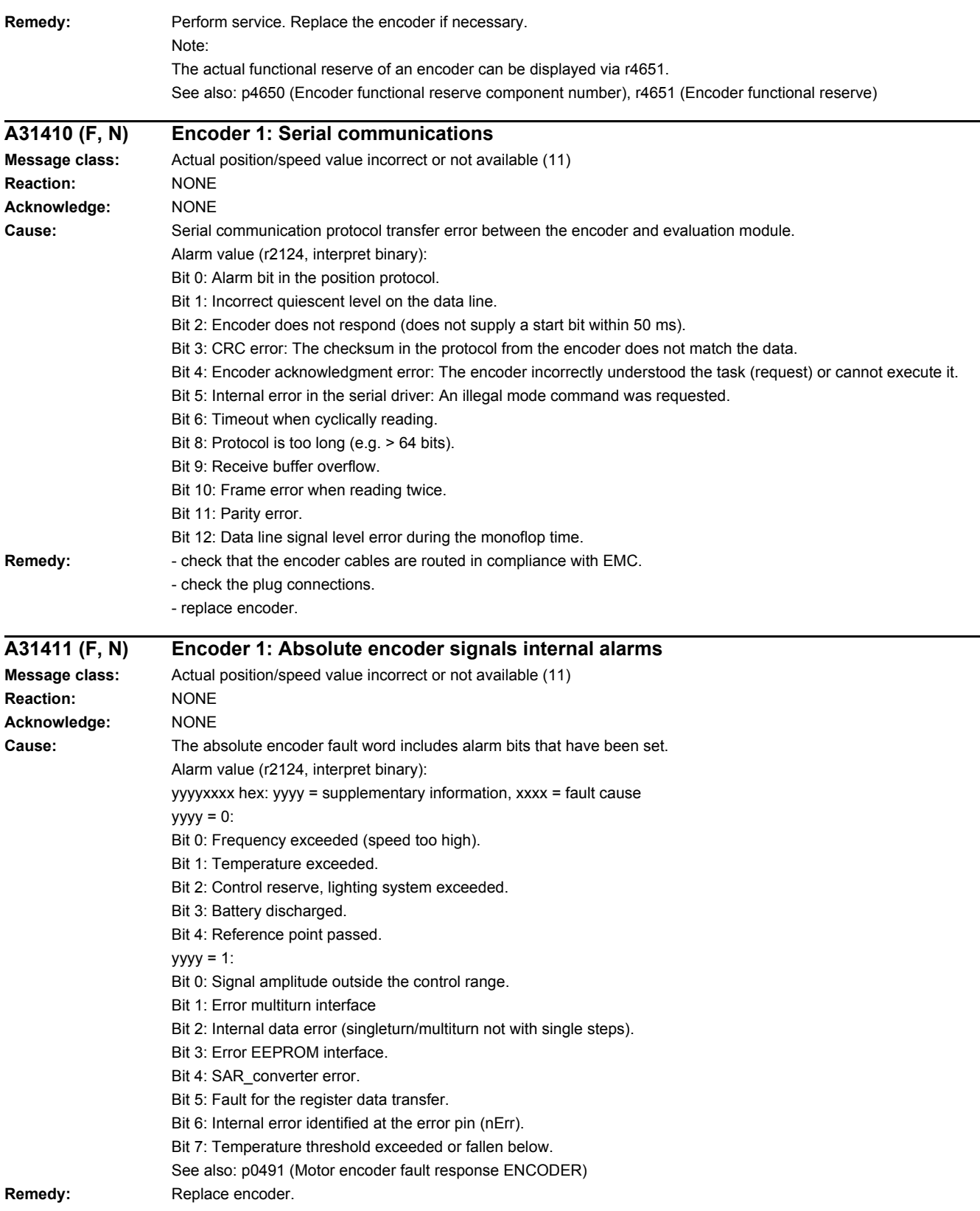

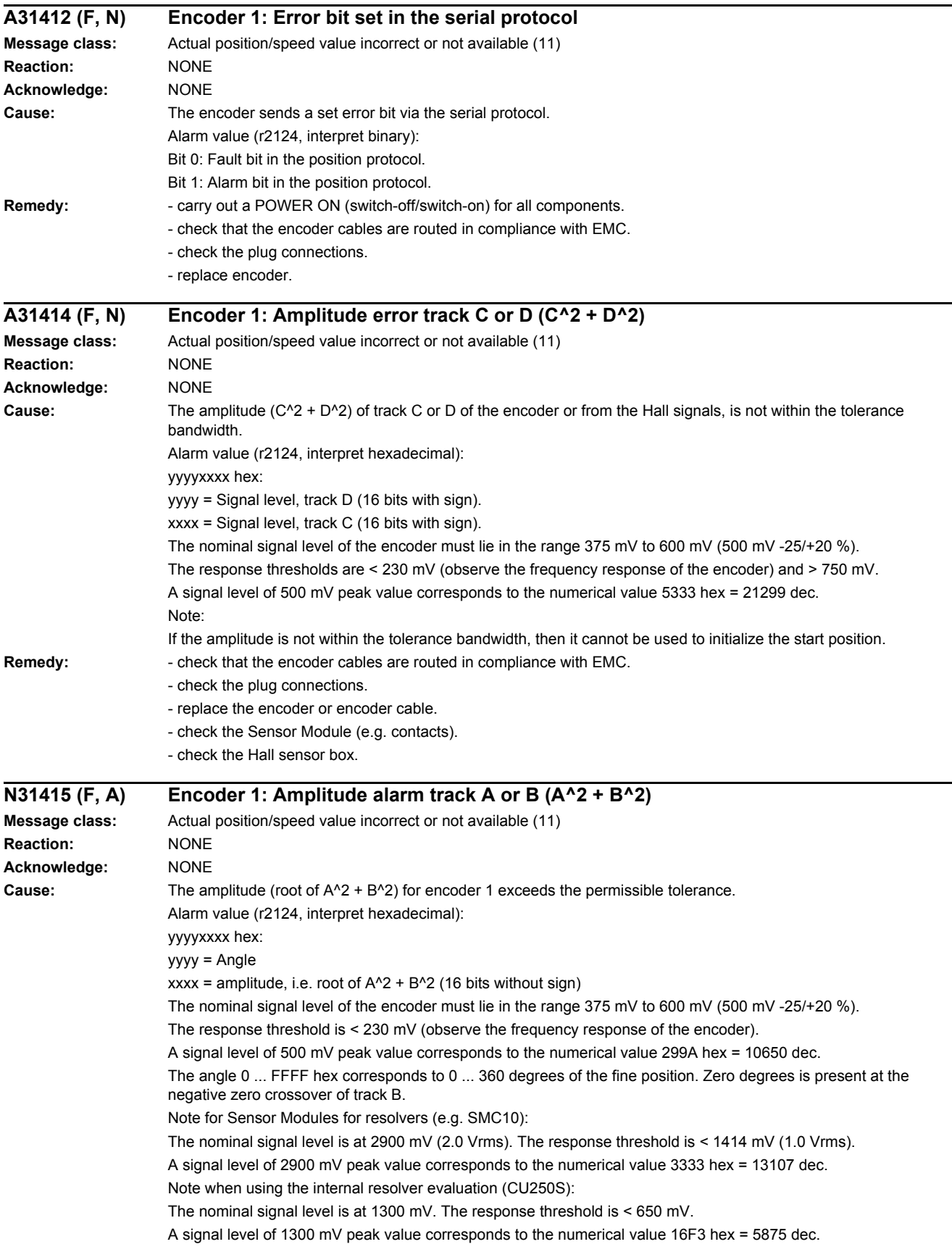

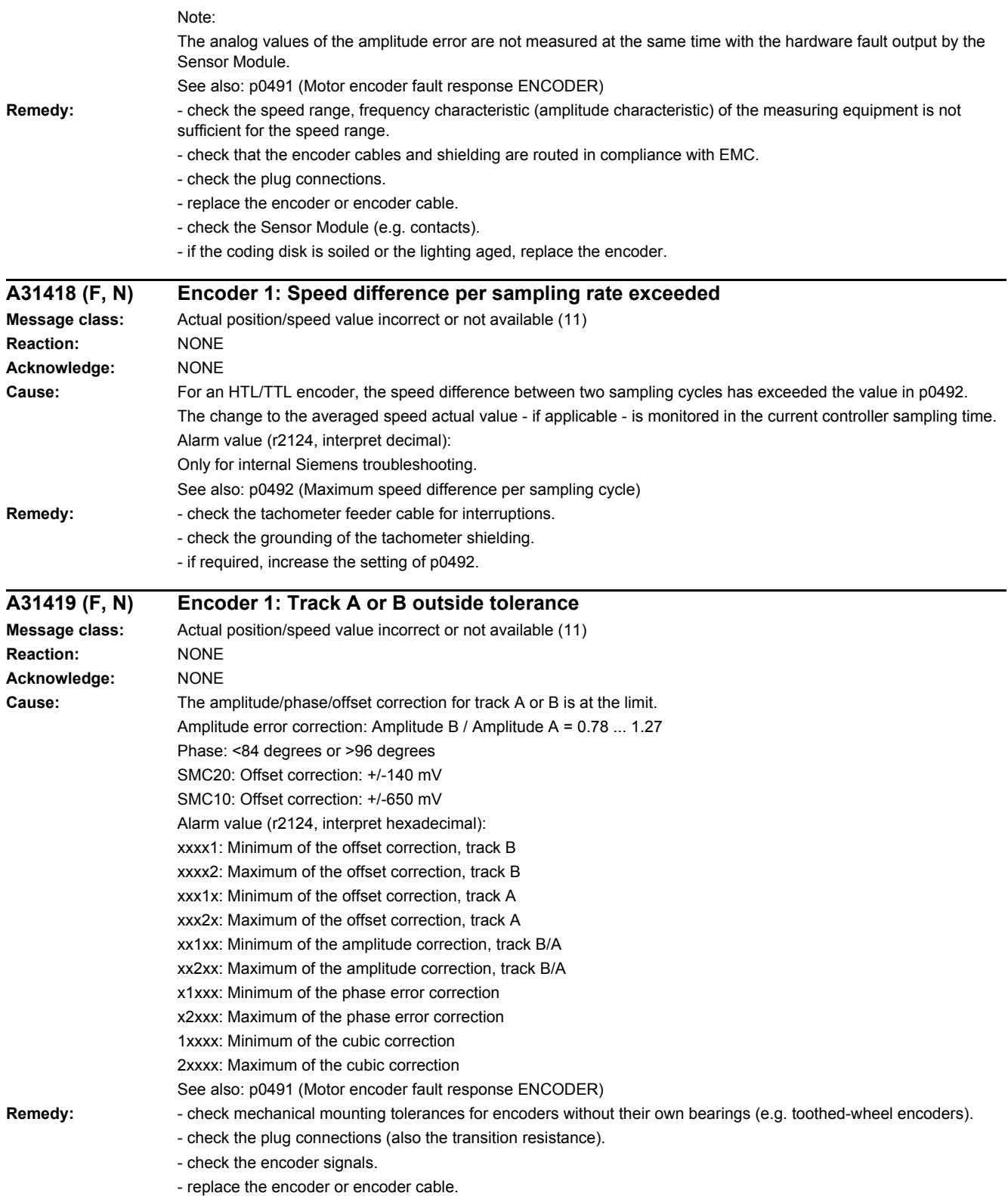

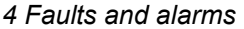

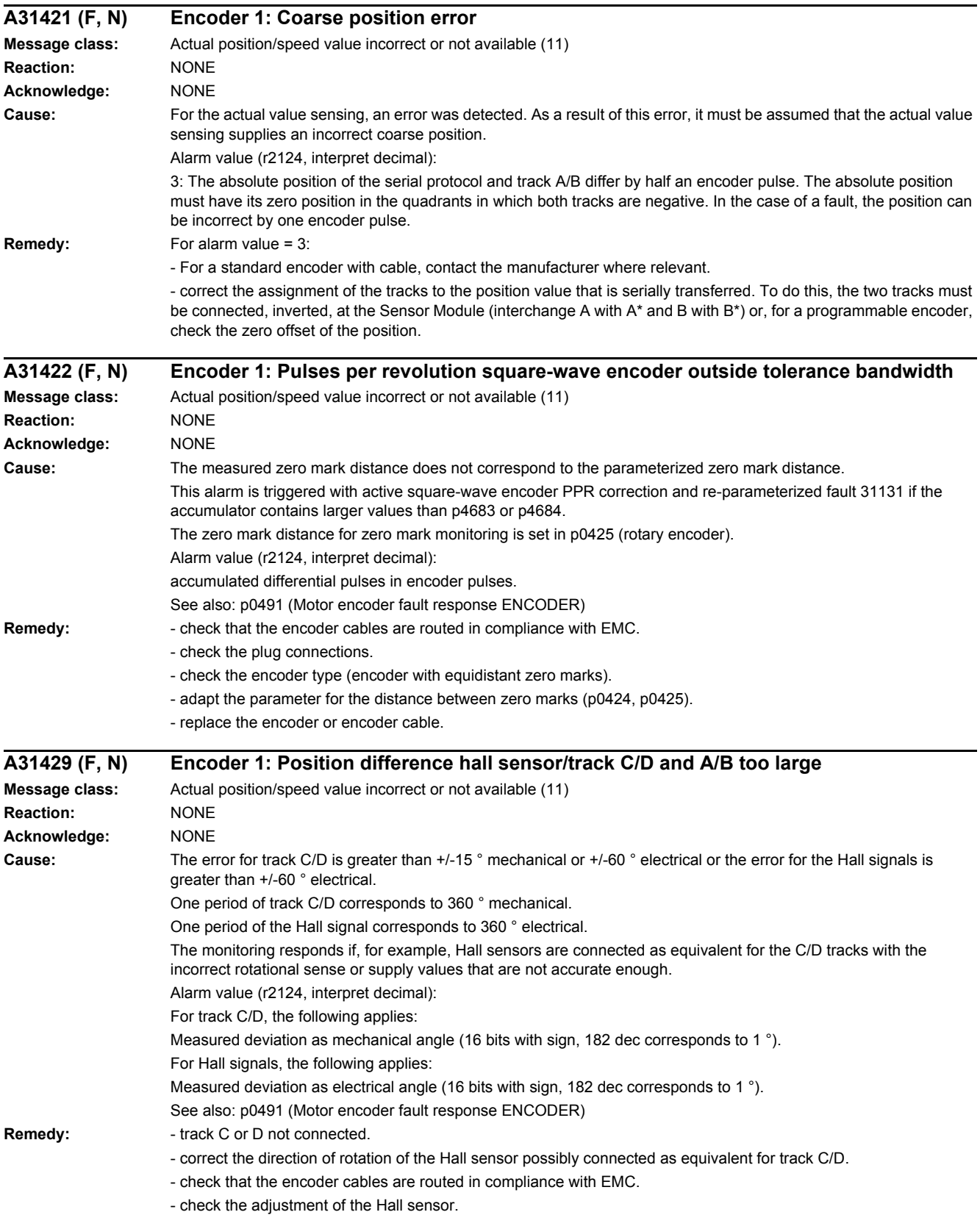

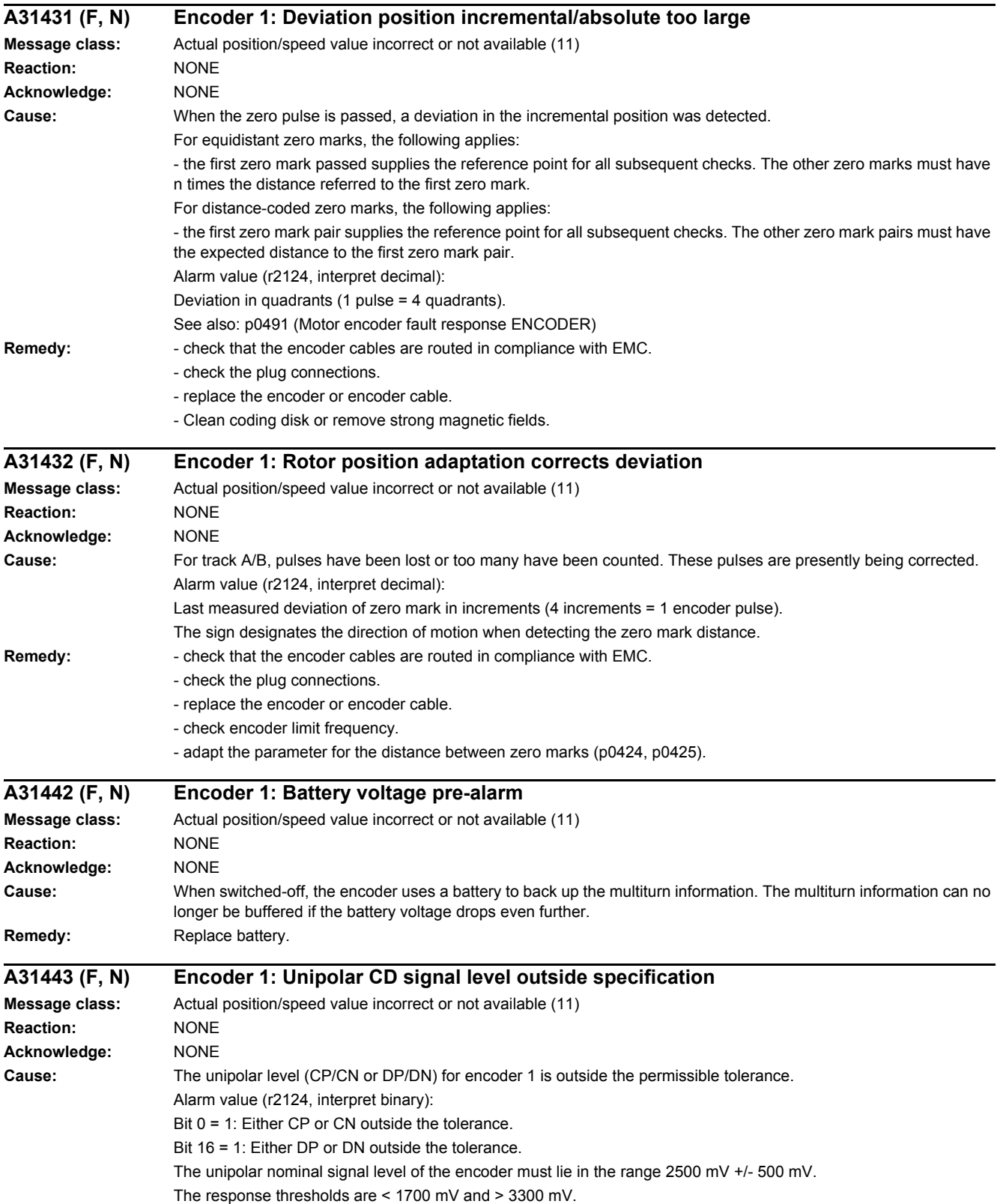

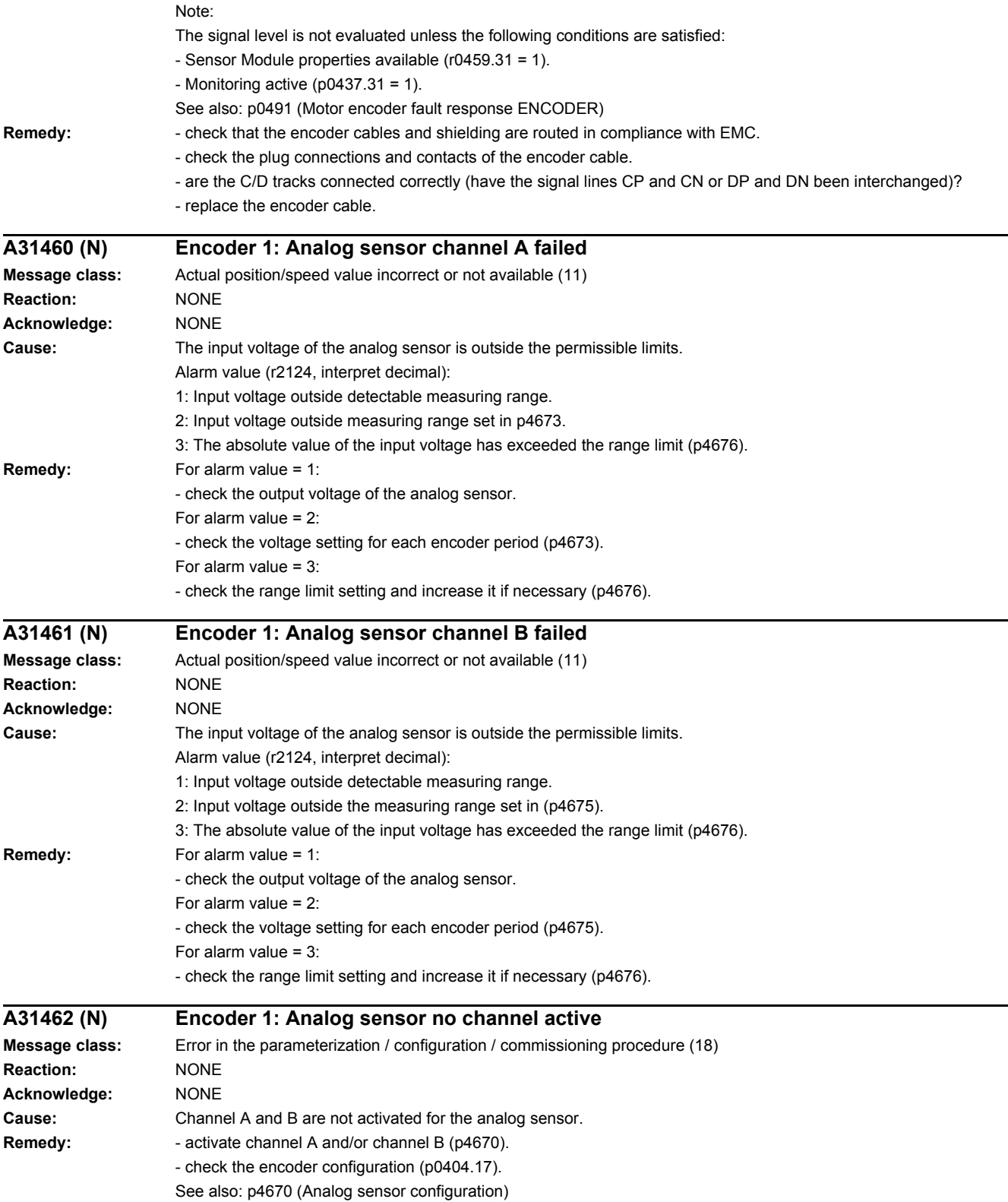

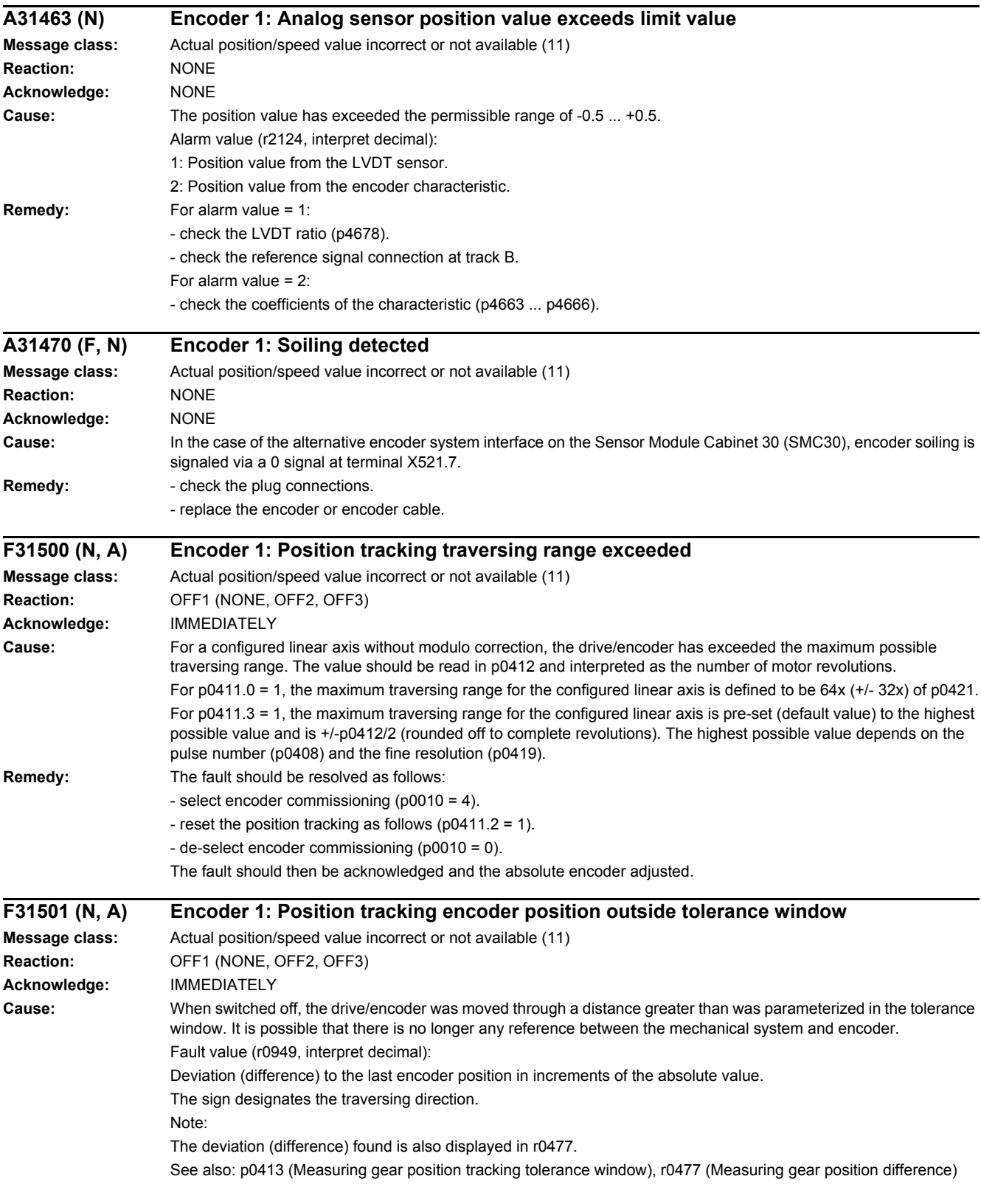

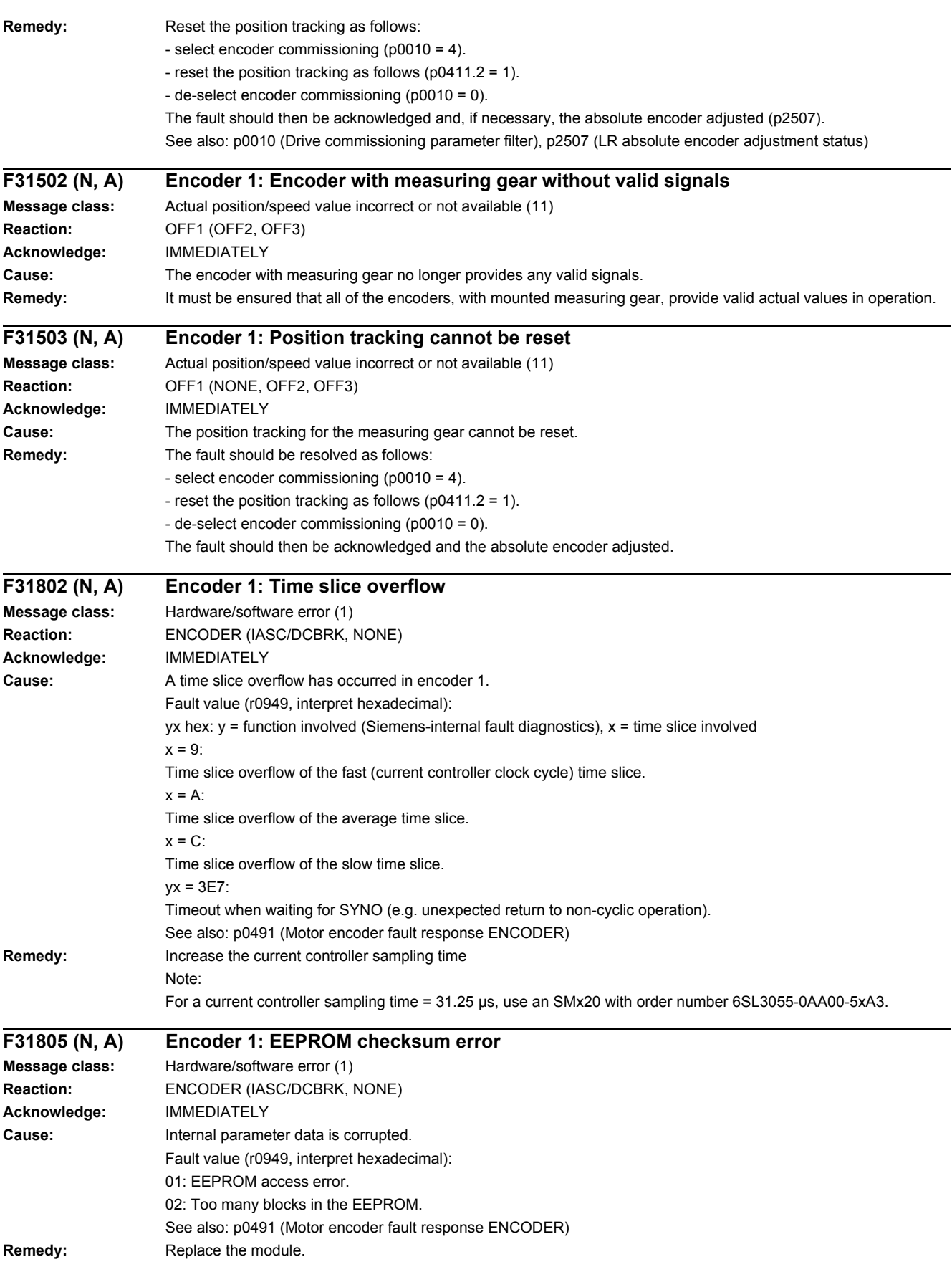

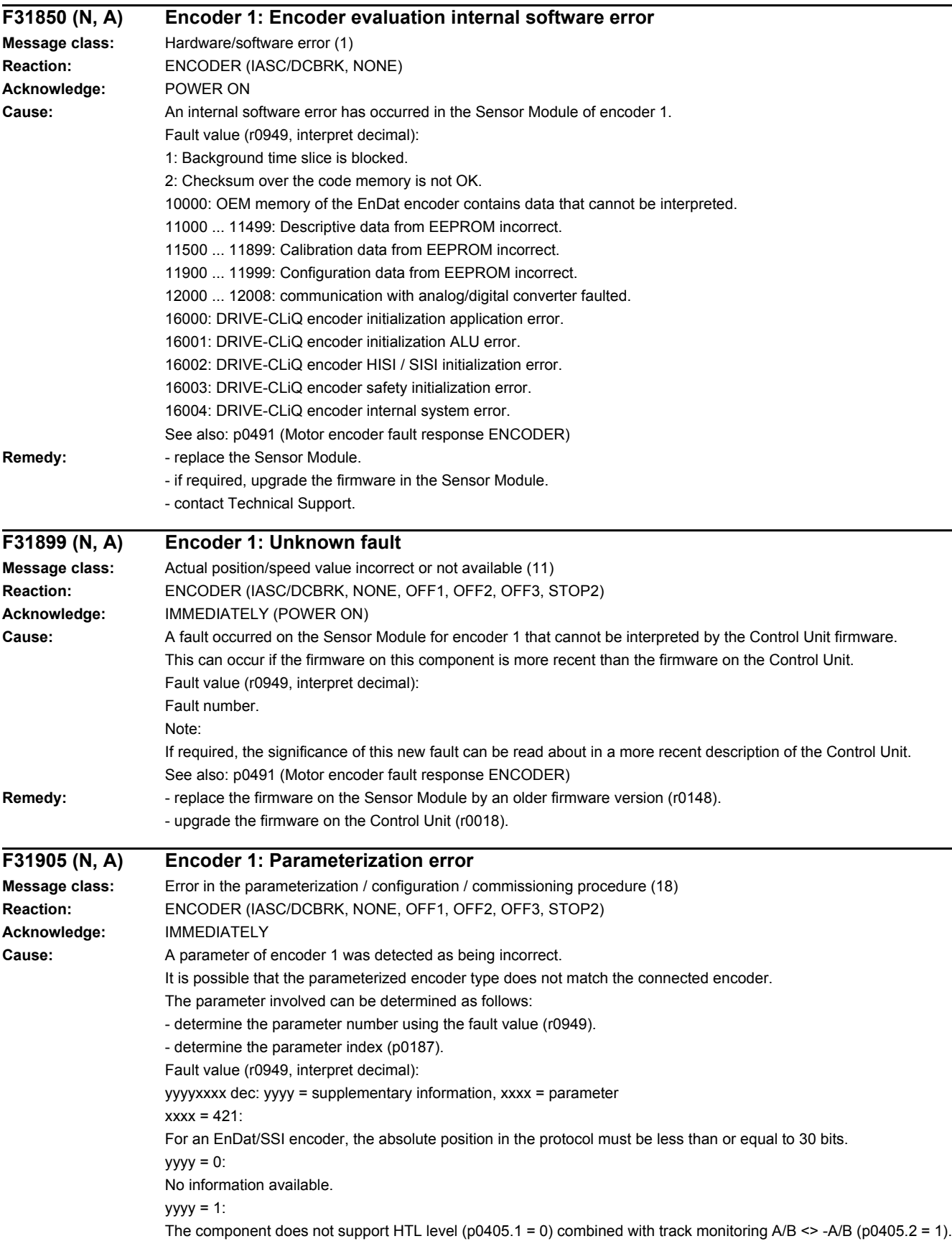

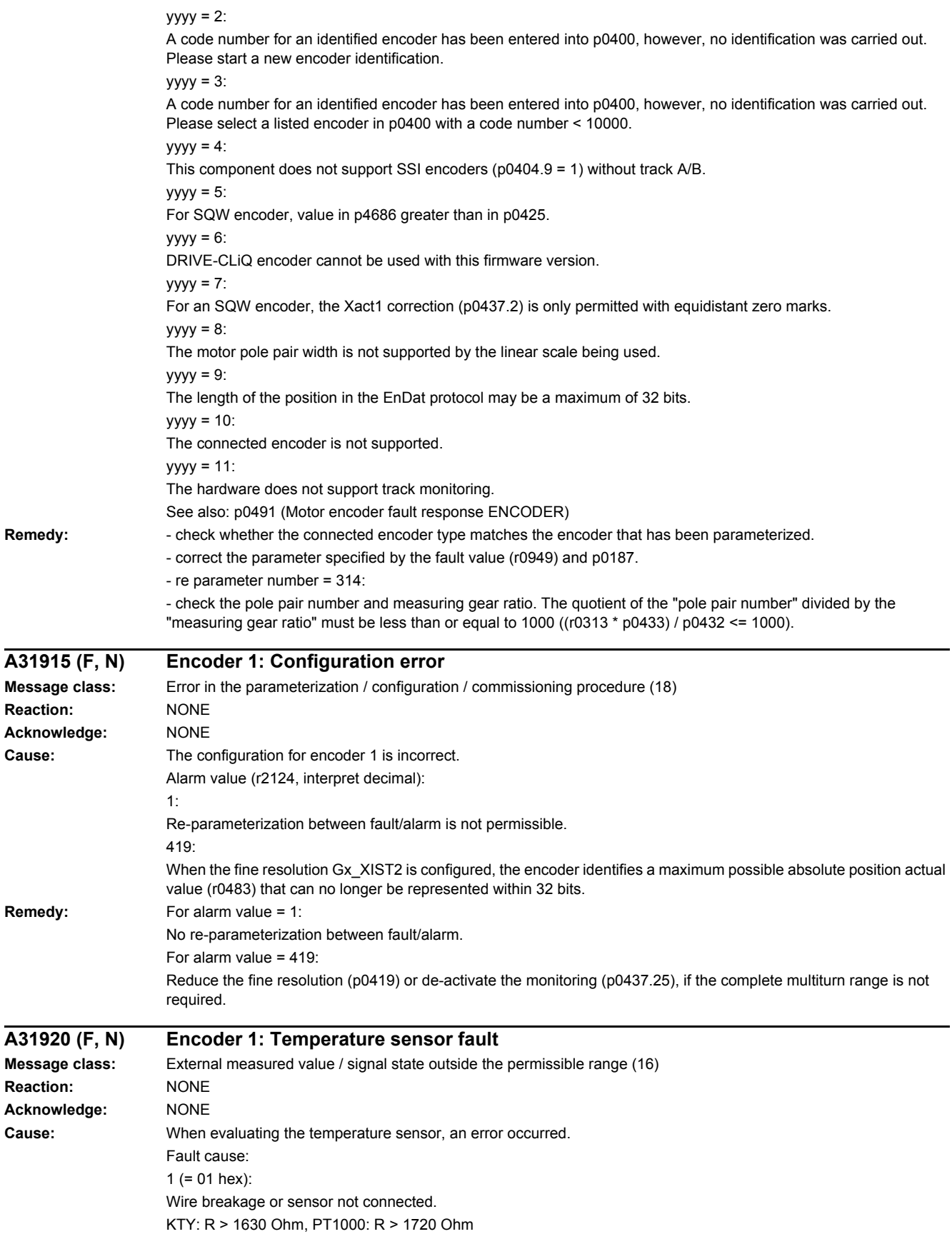

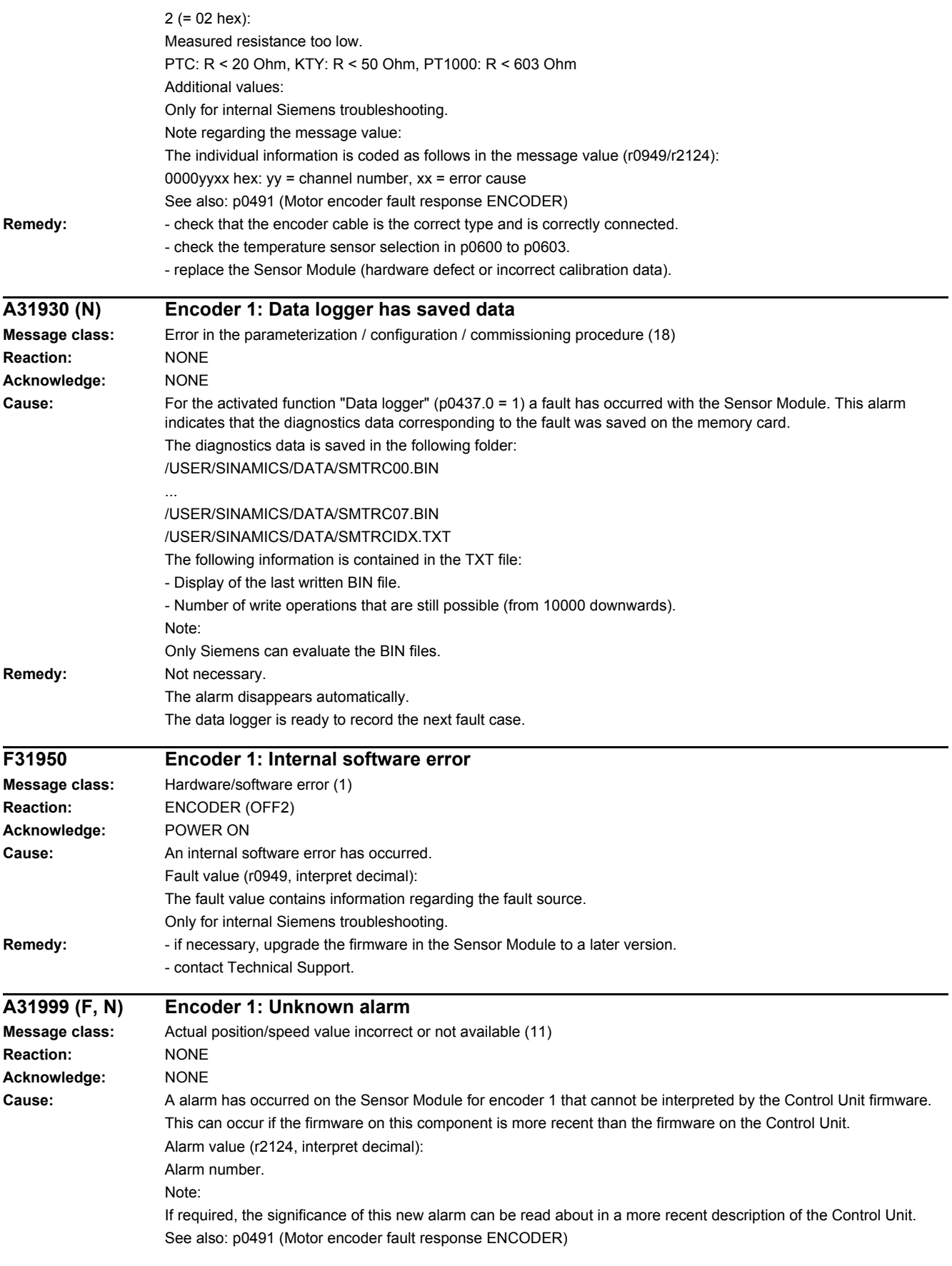

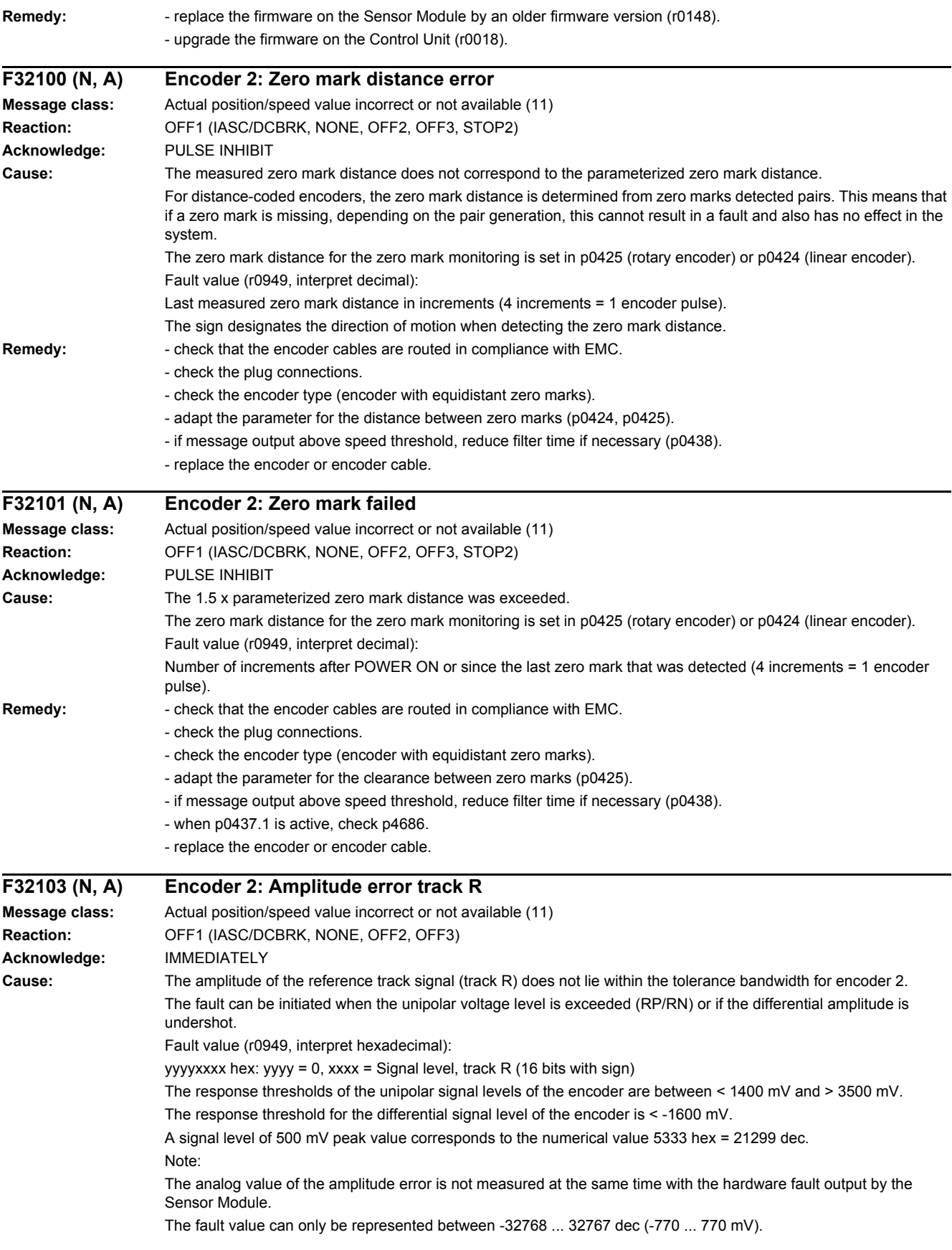

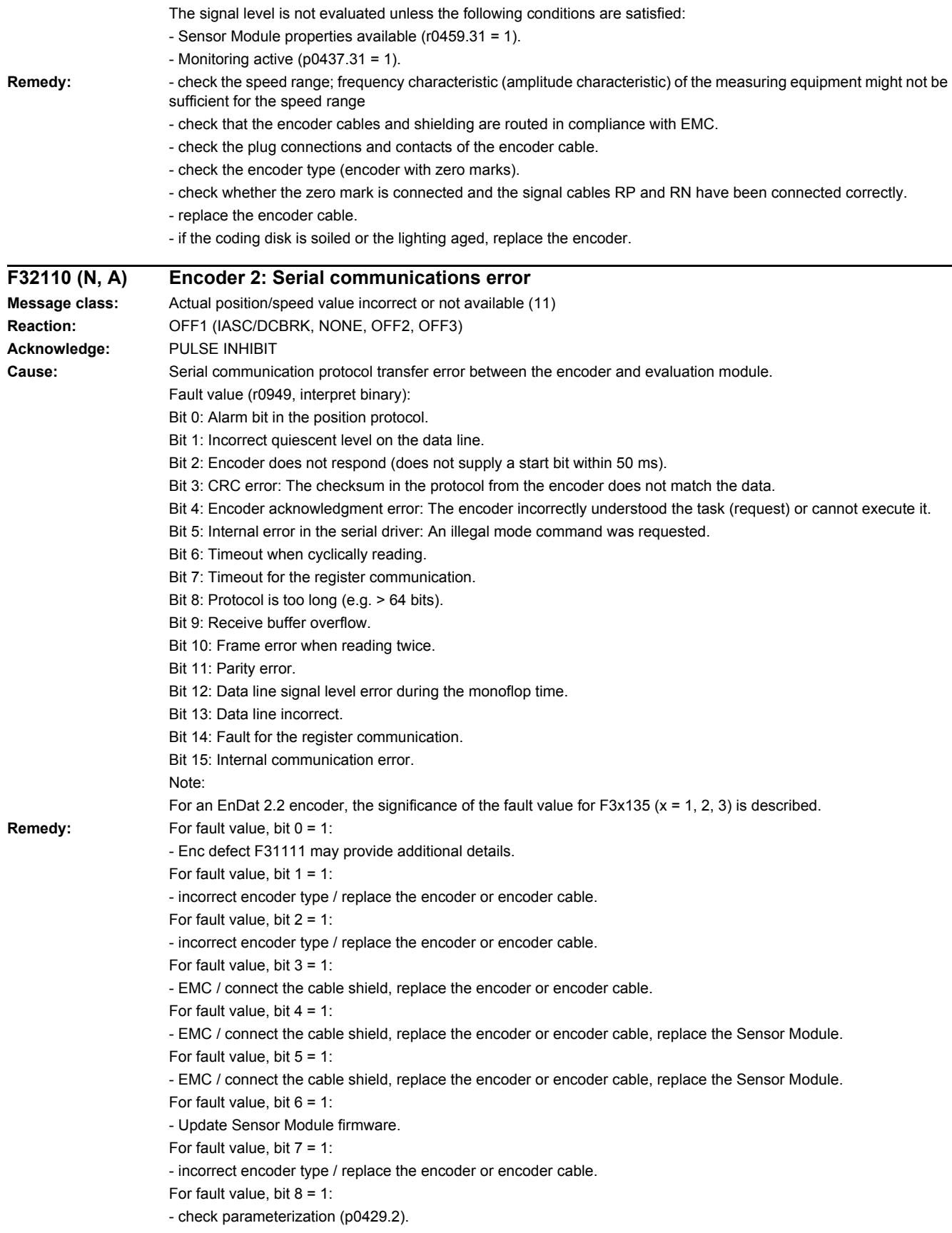

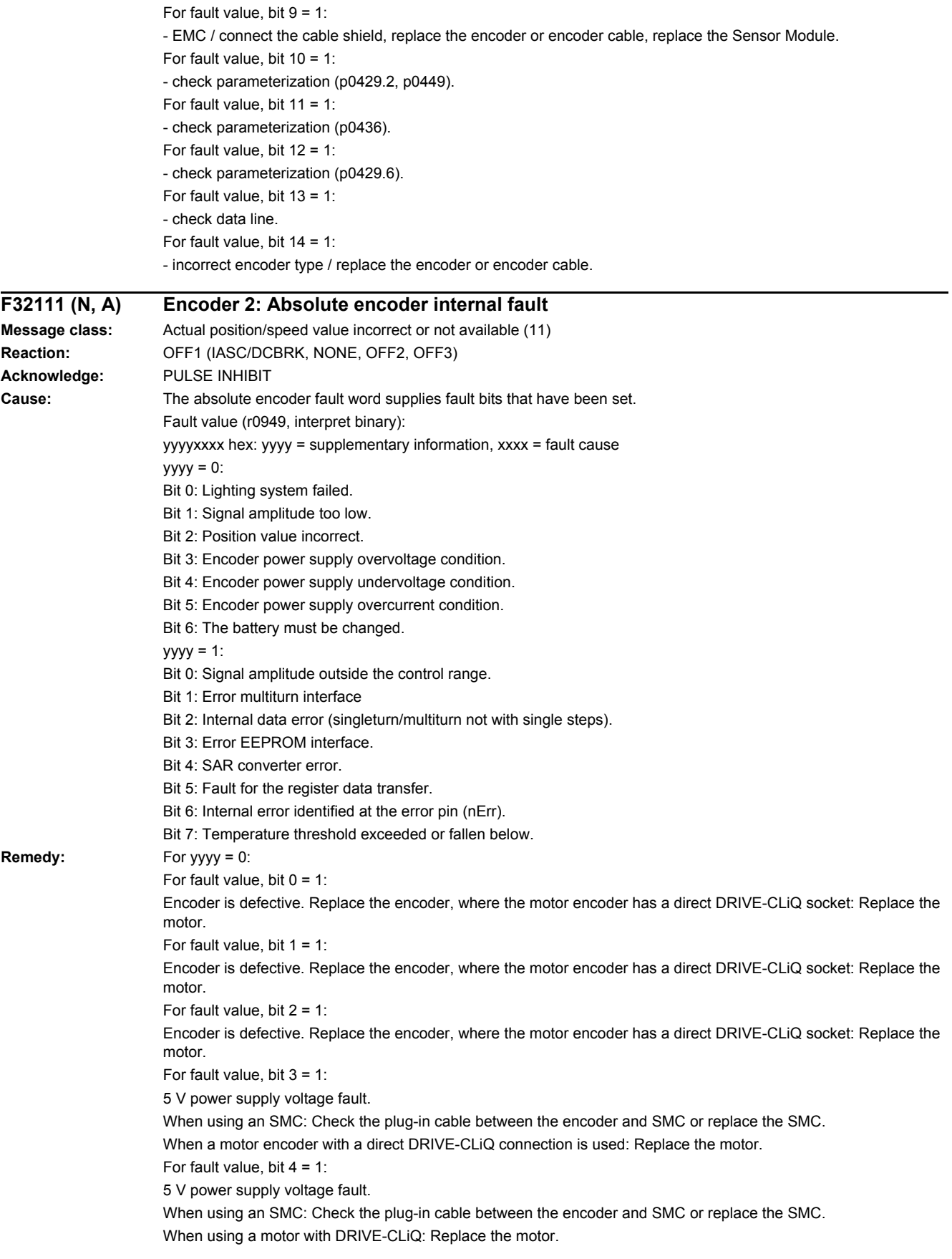

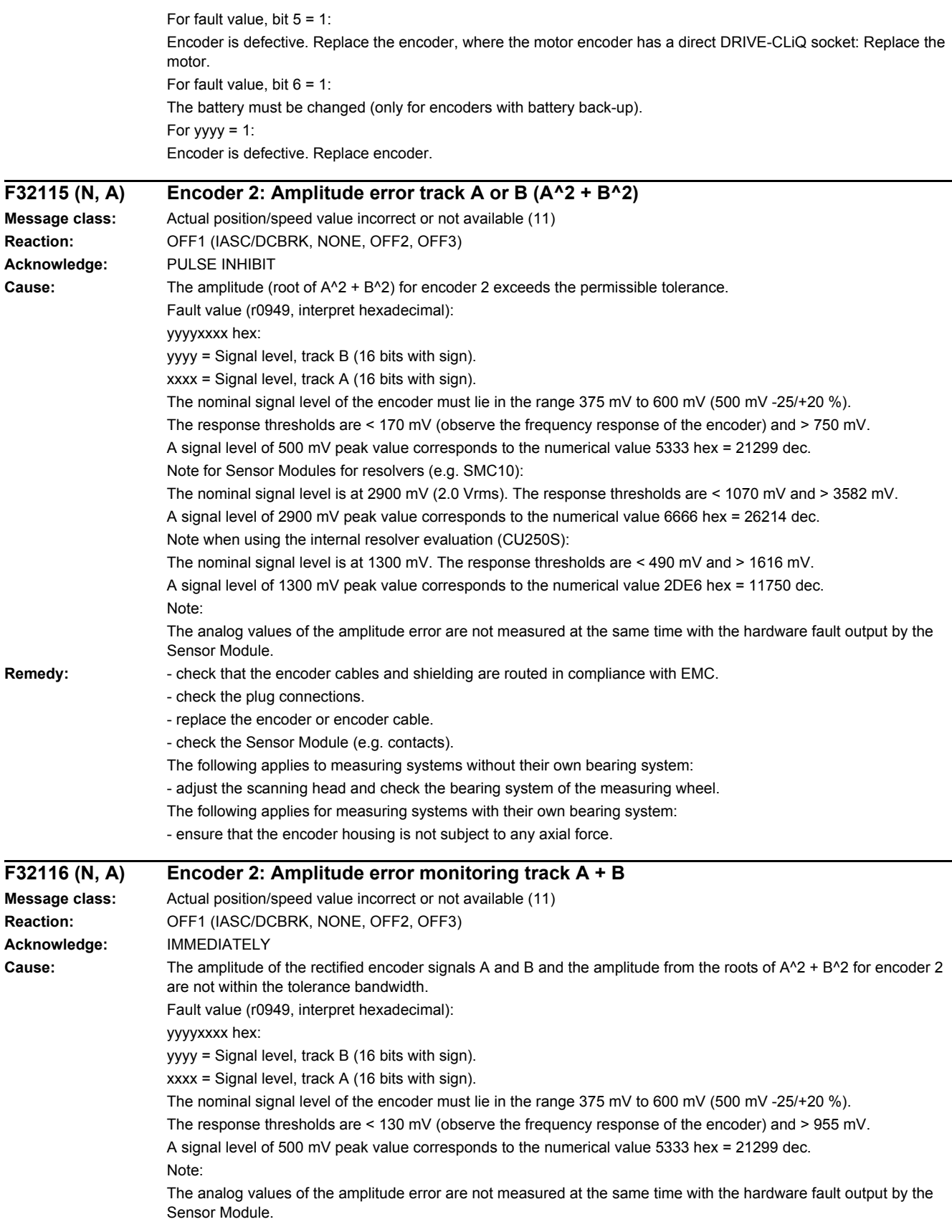

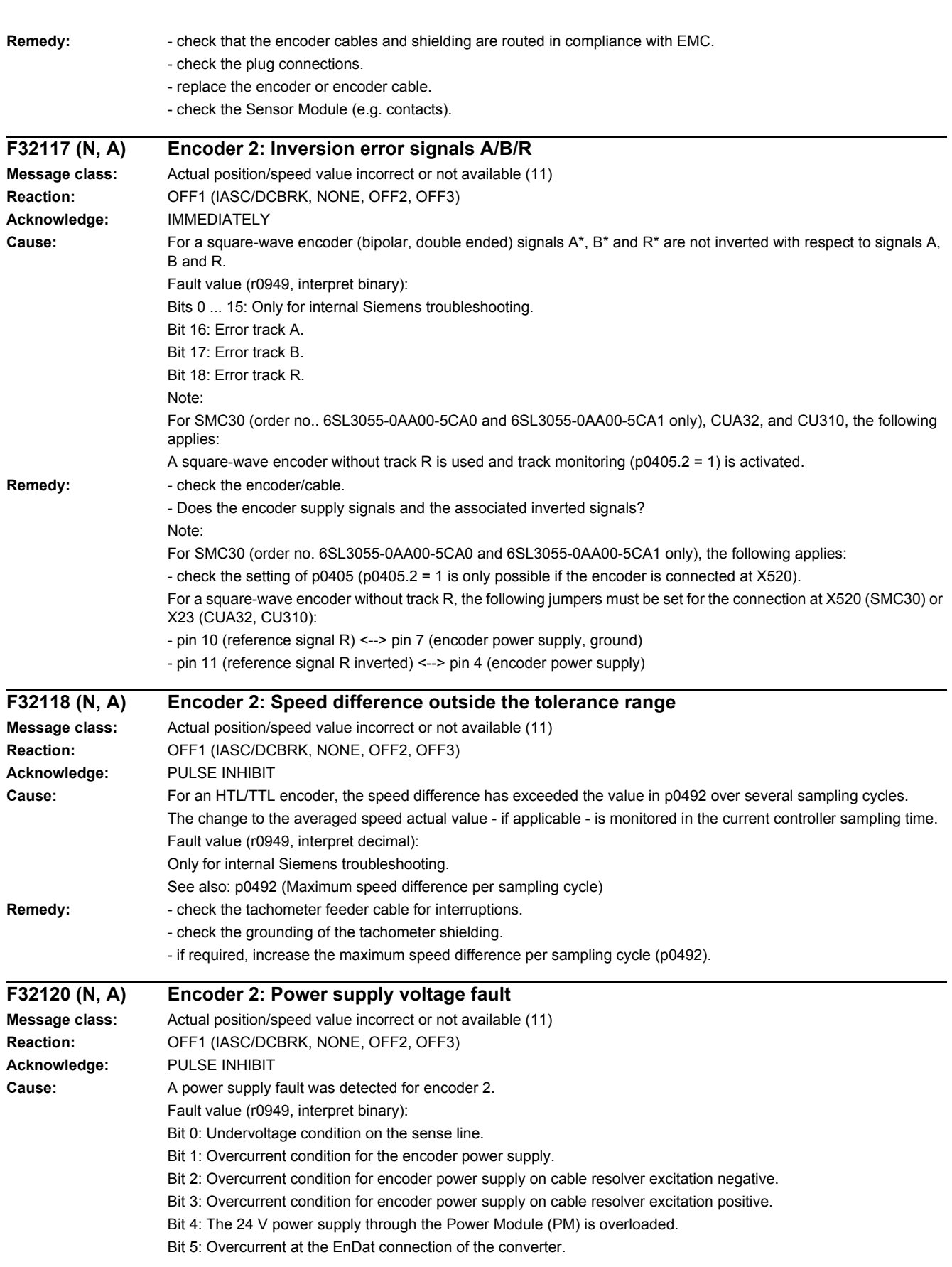

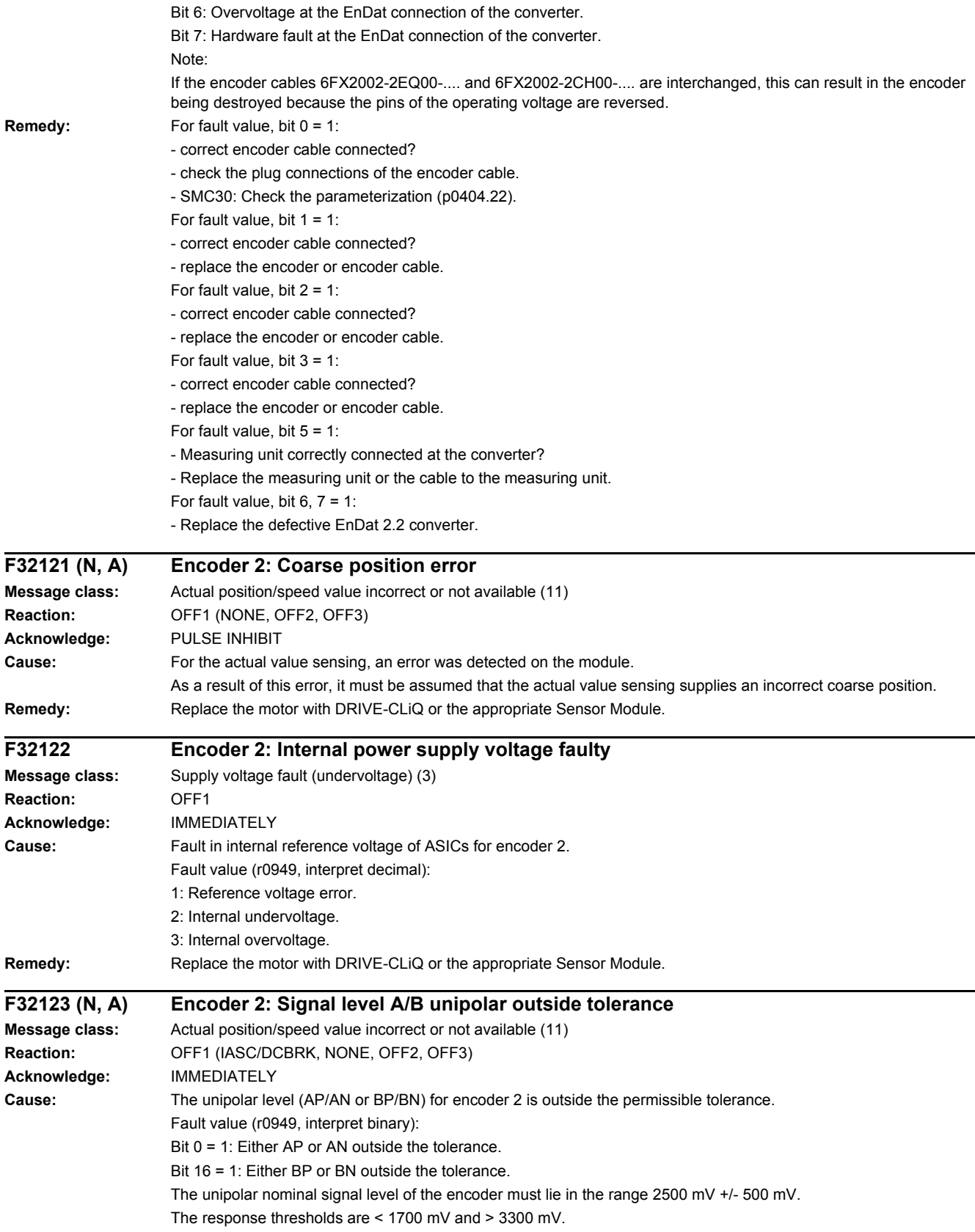

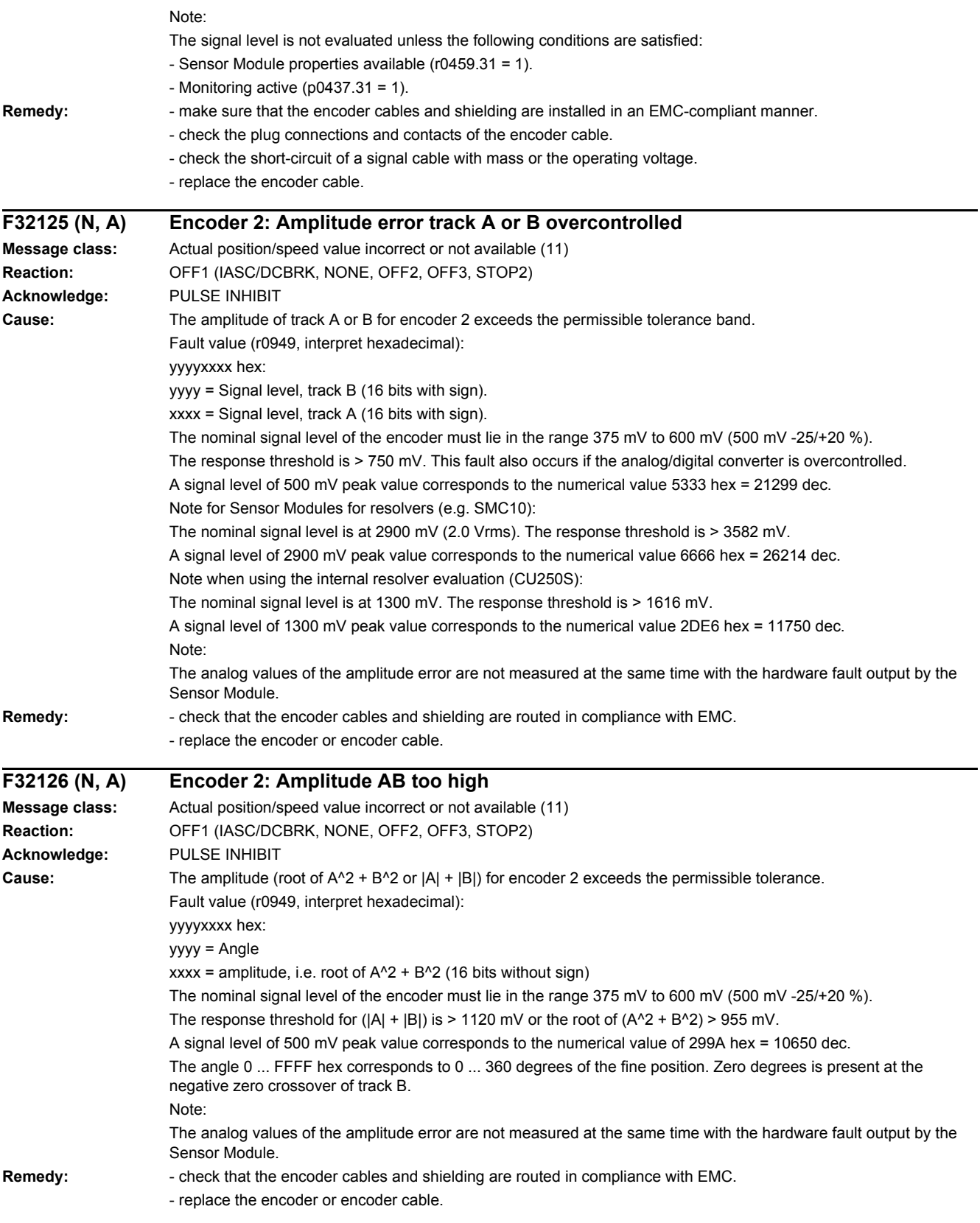

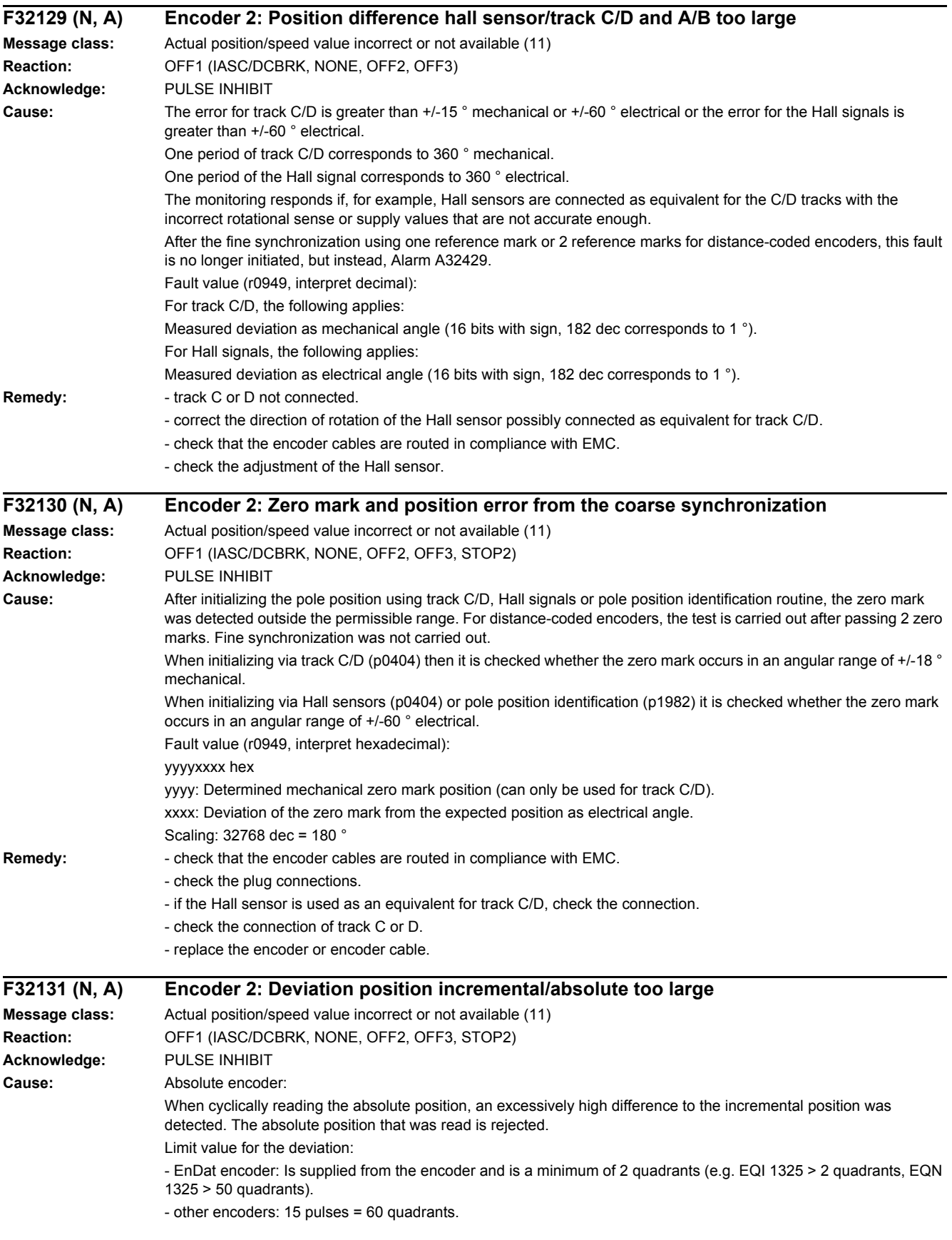

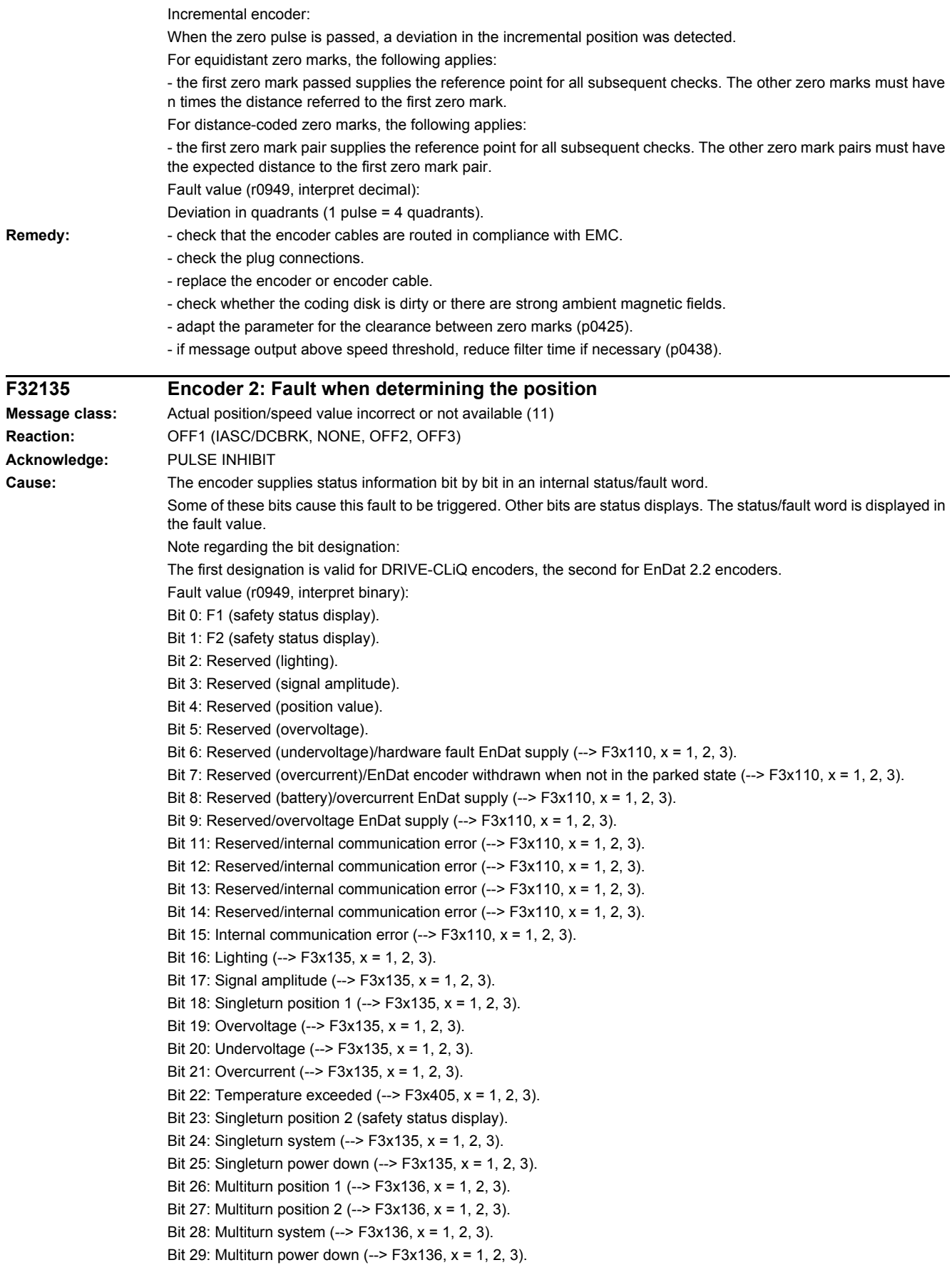

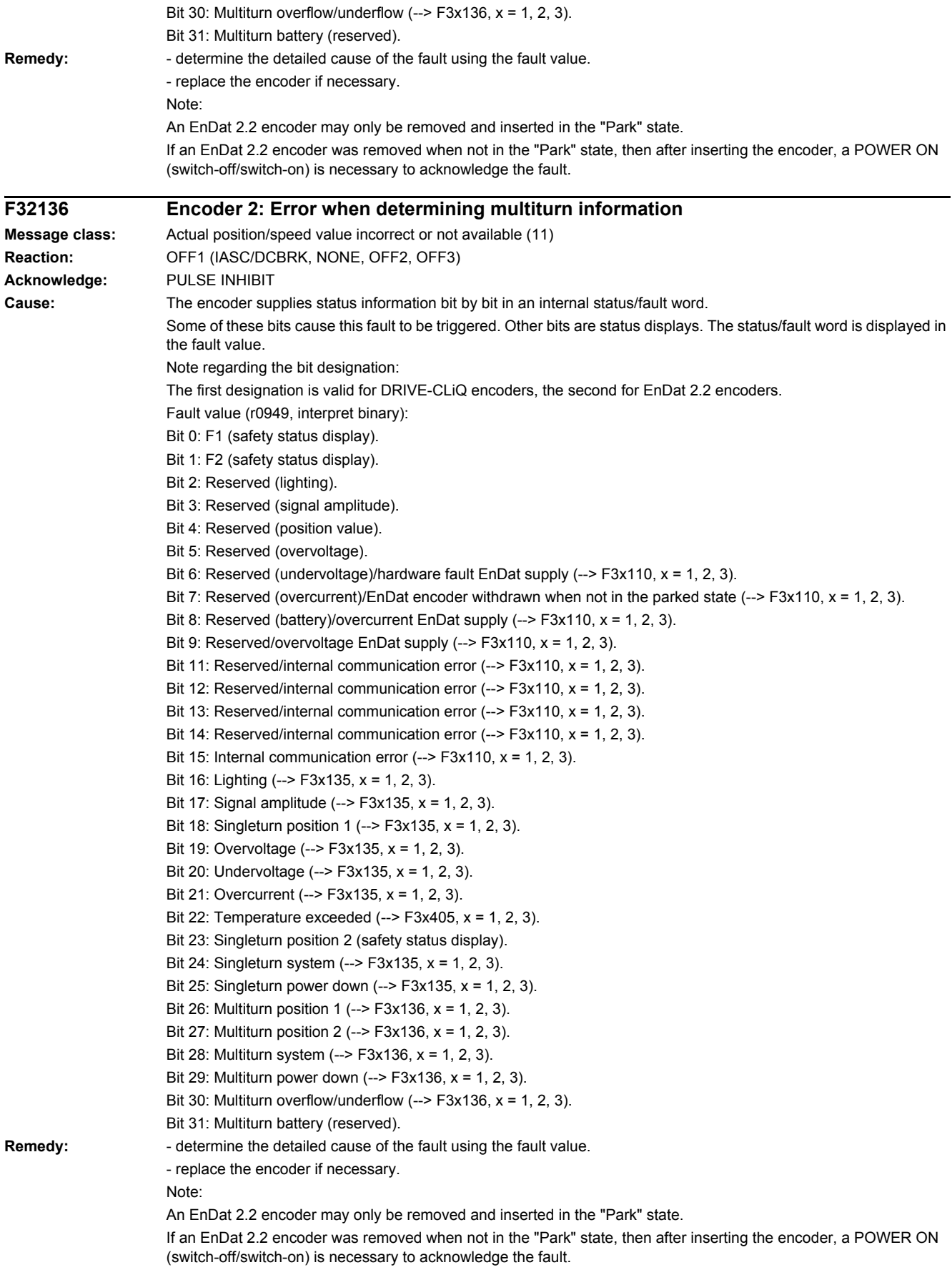

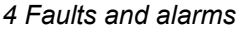

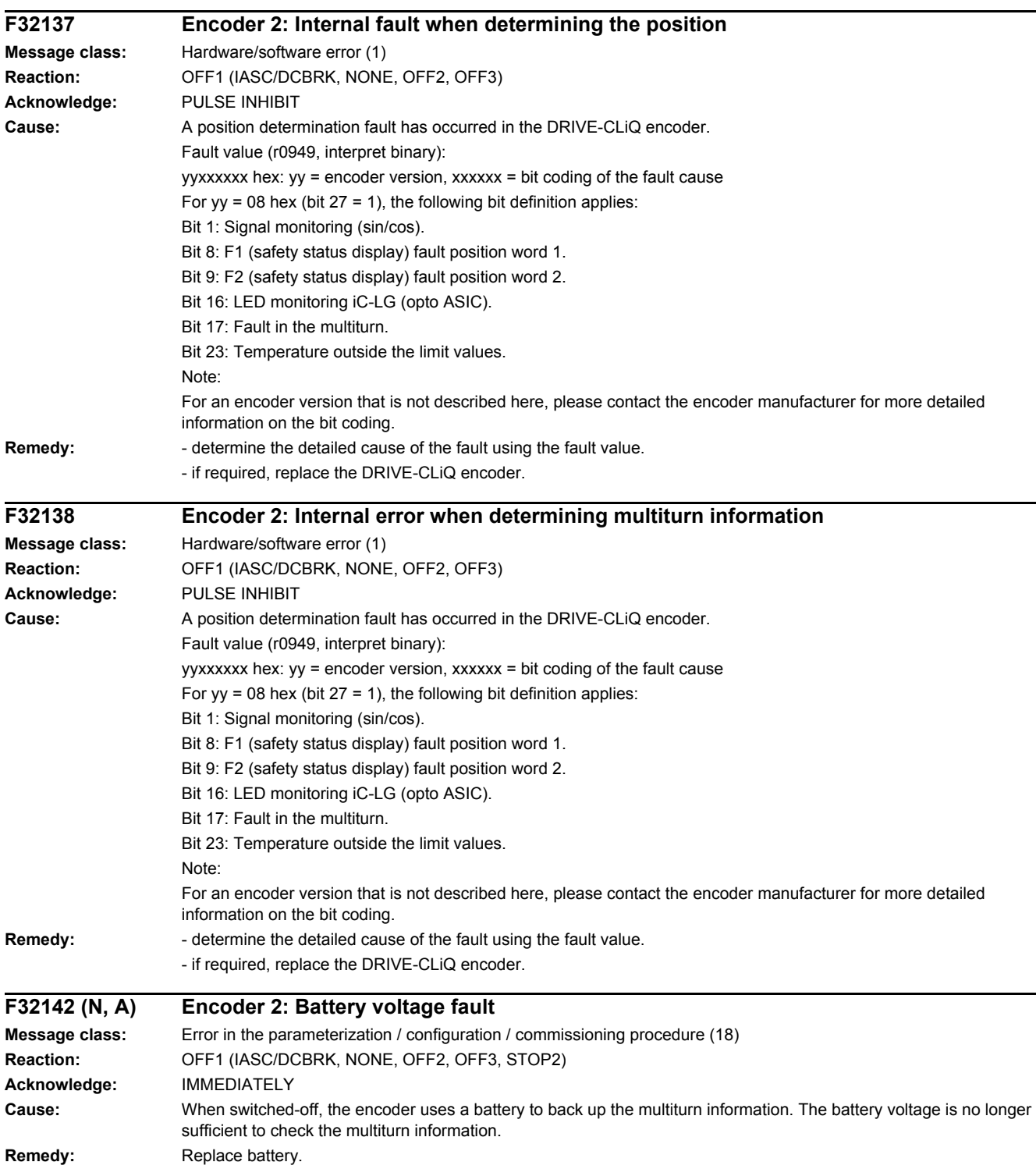

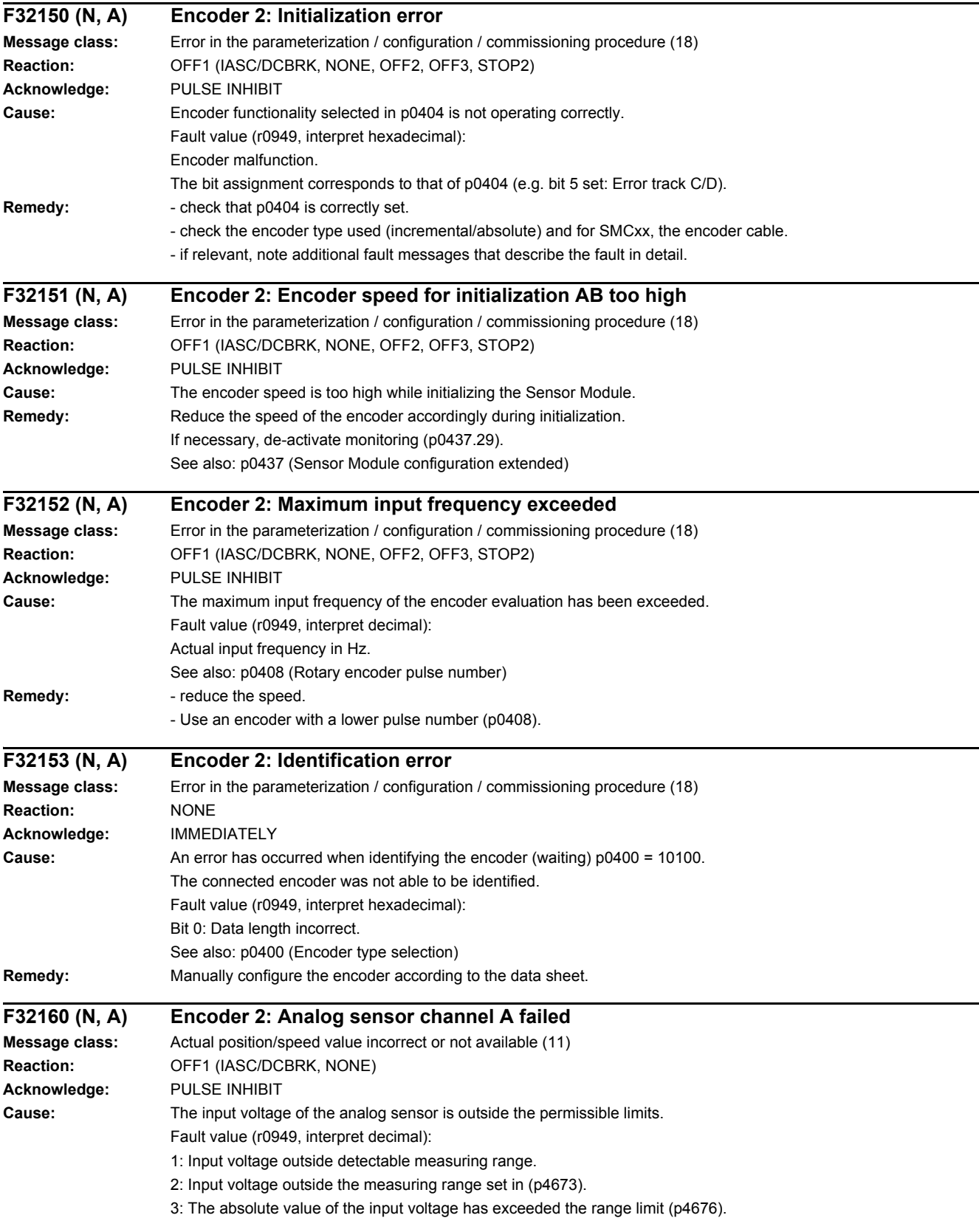

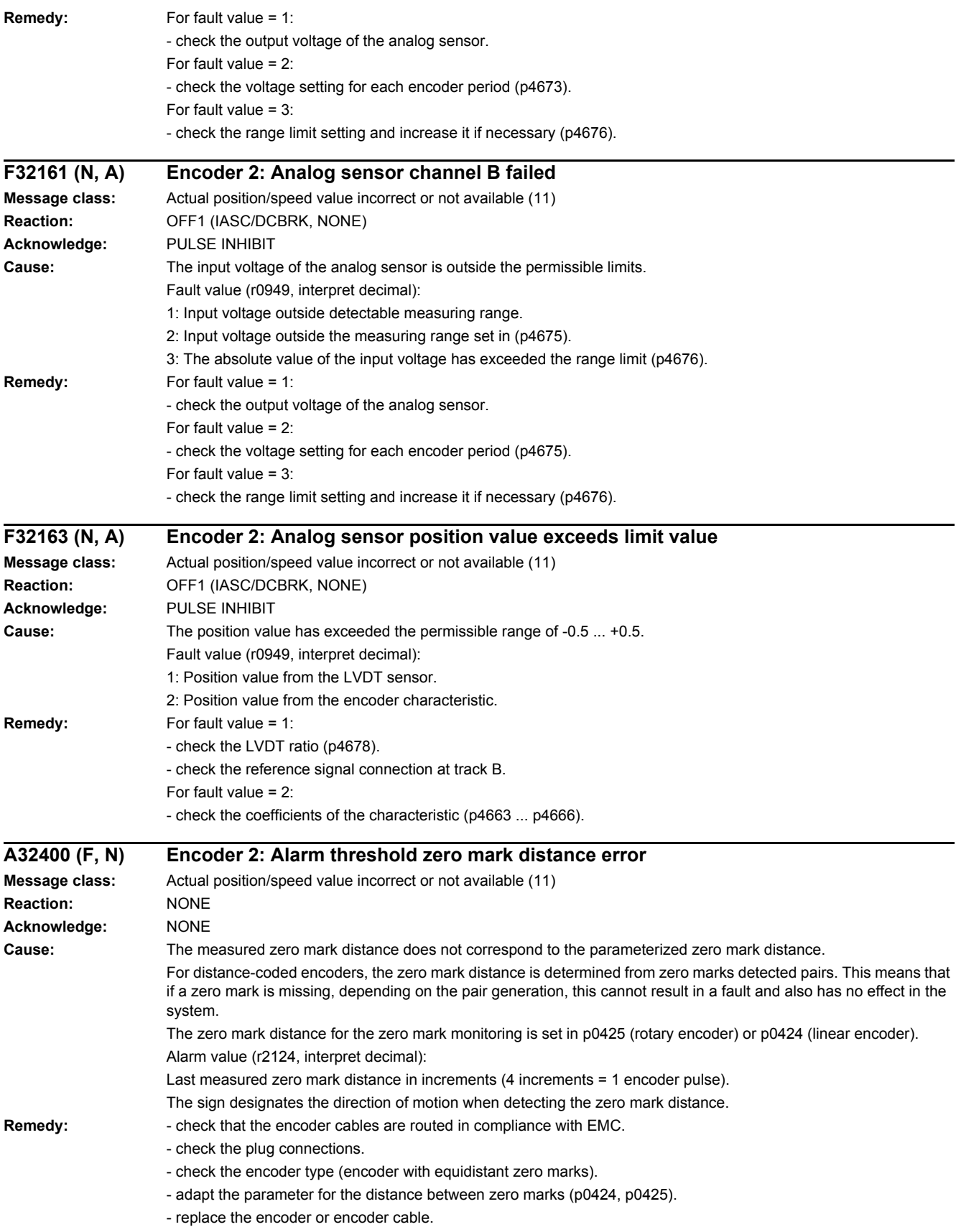

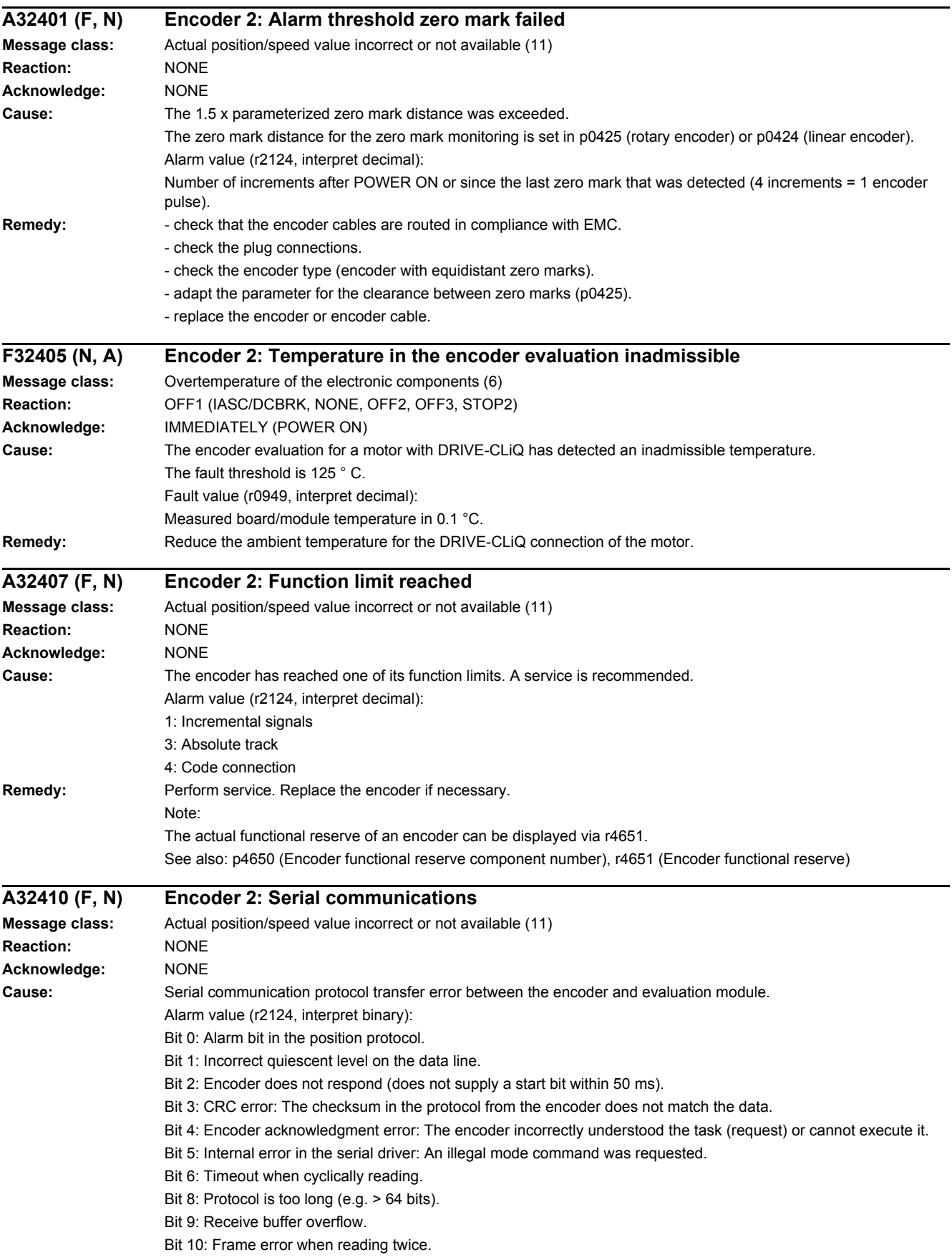

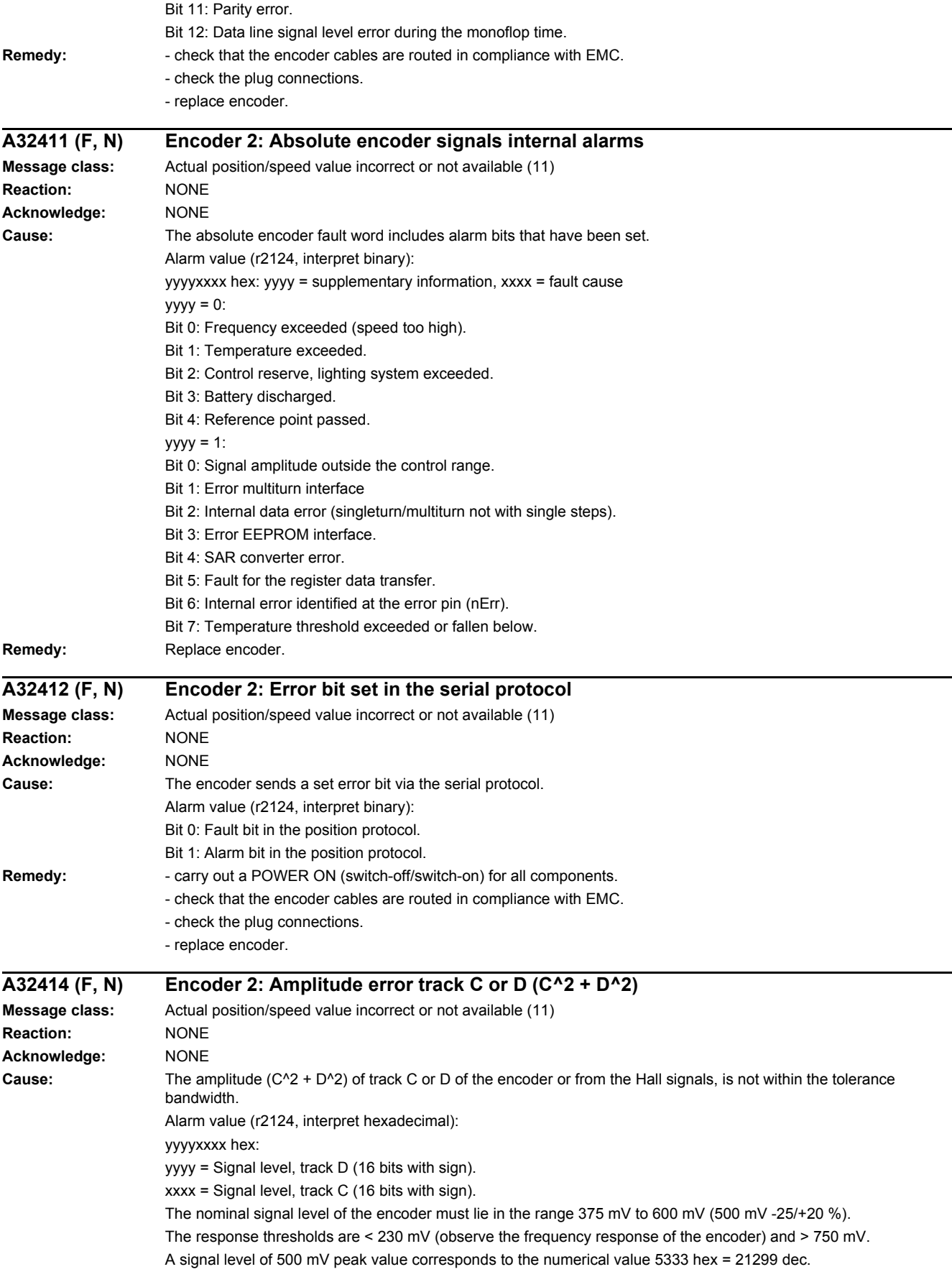
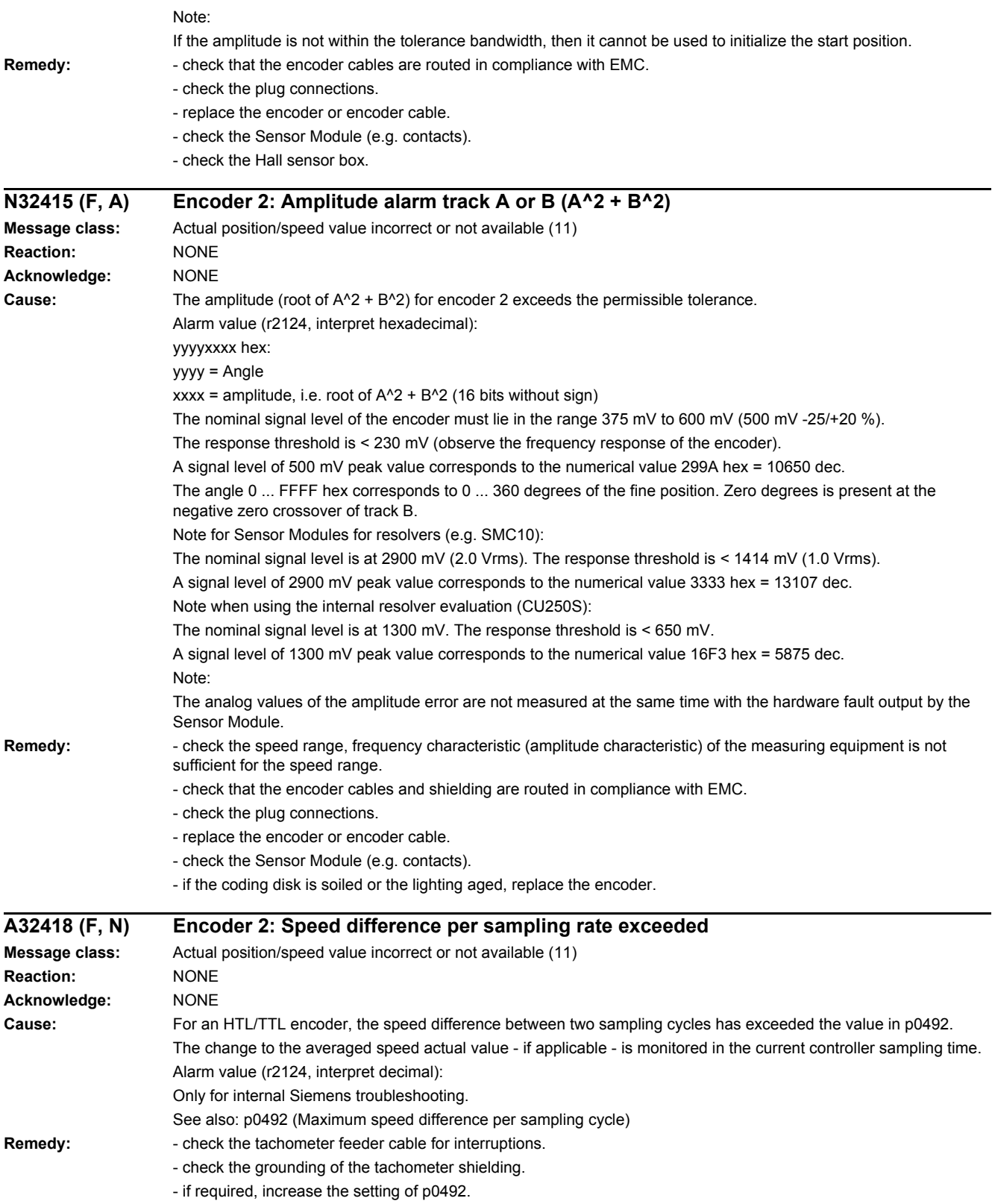

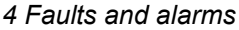

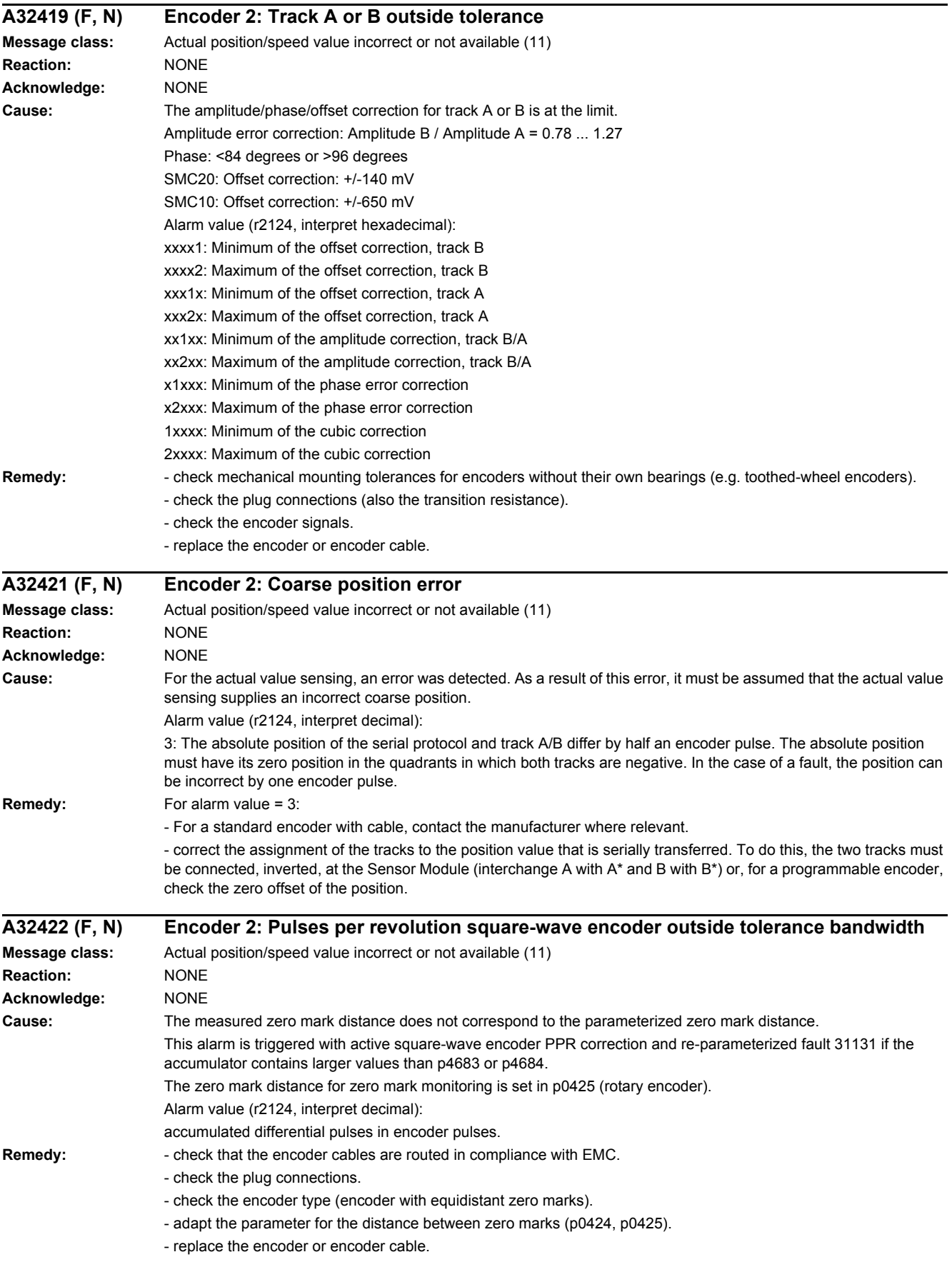

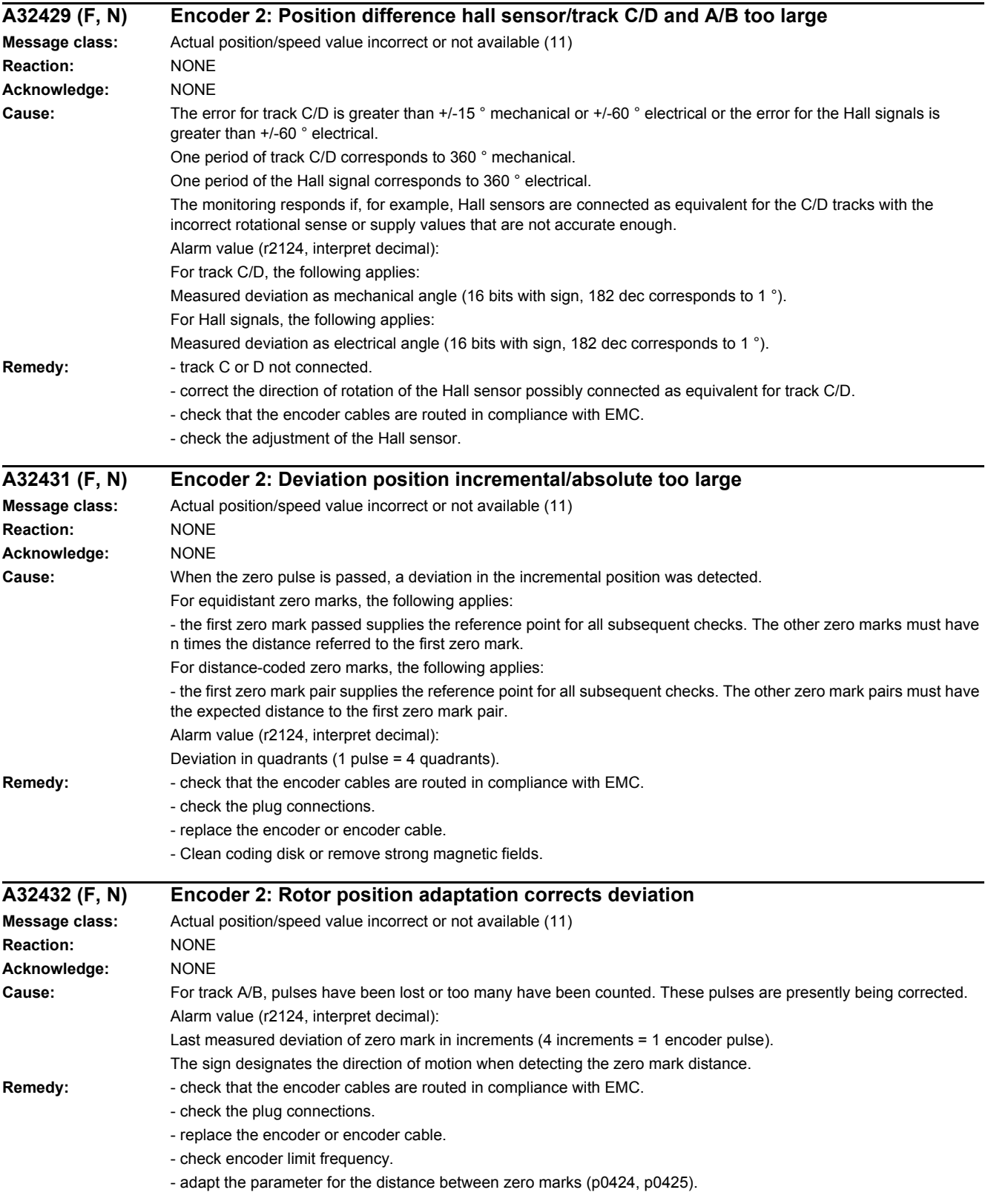

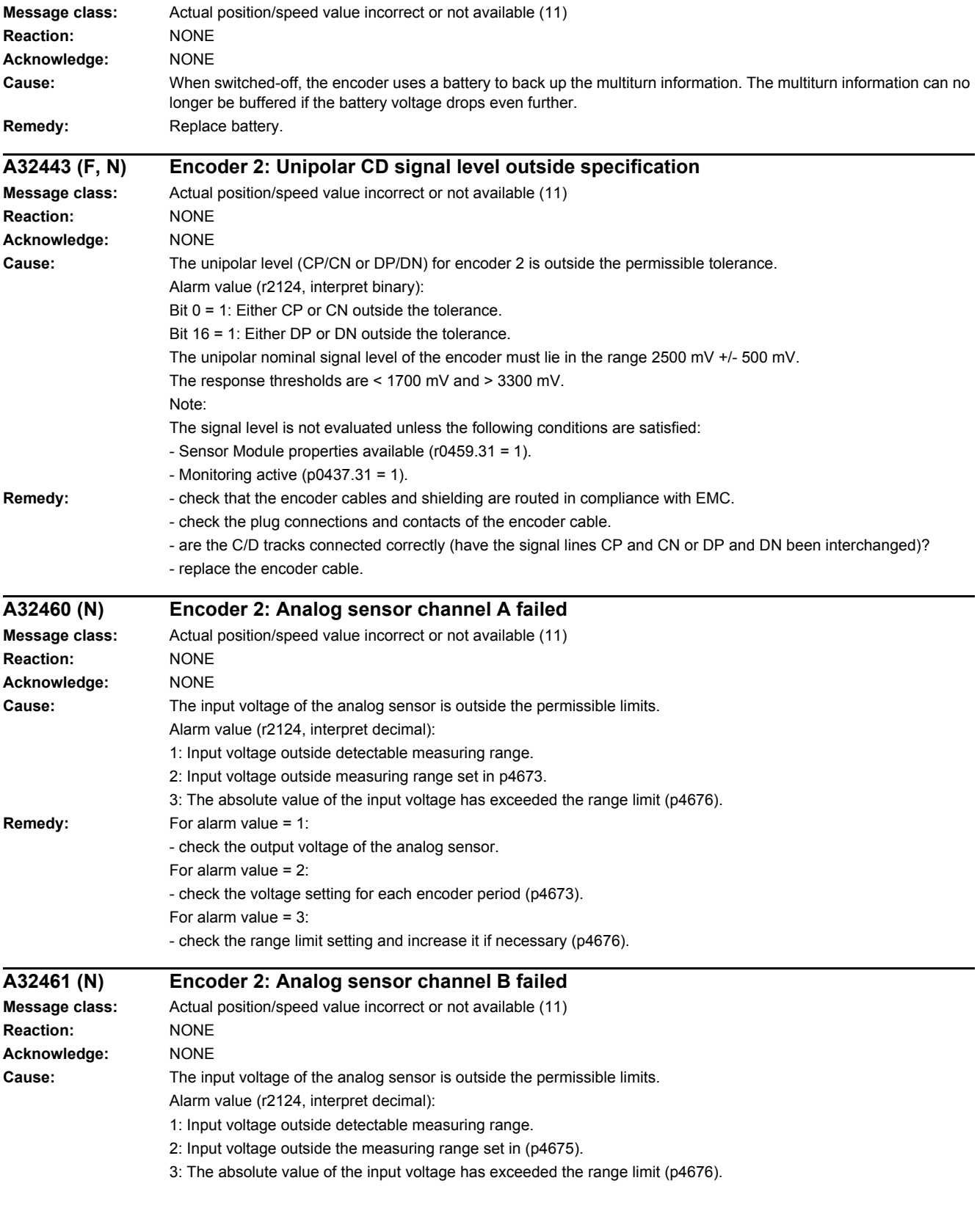

**A32442 (F, N) Encoder 2: Battery voltage pre-alarm**

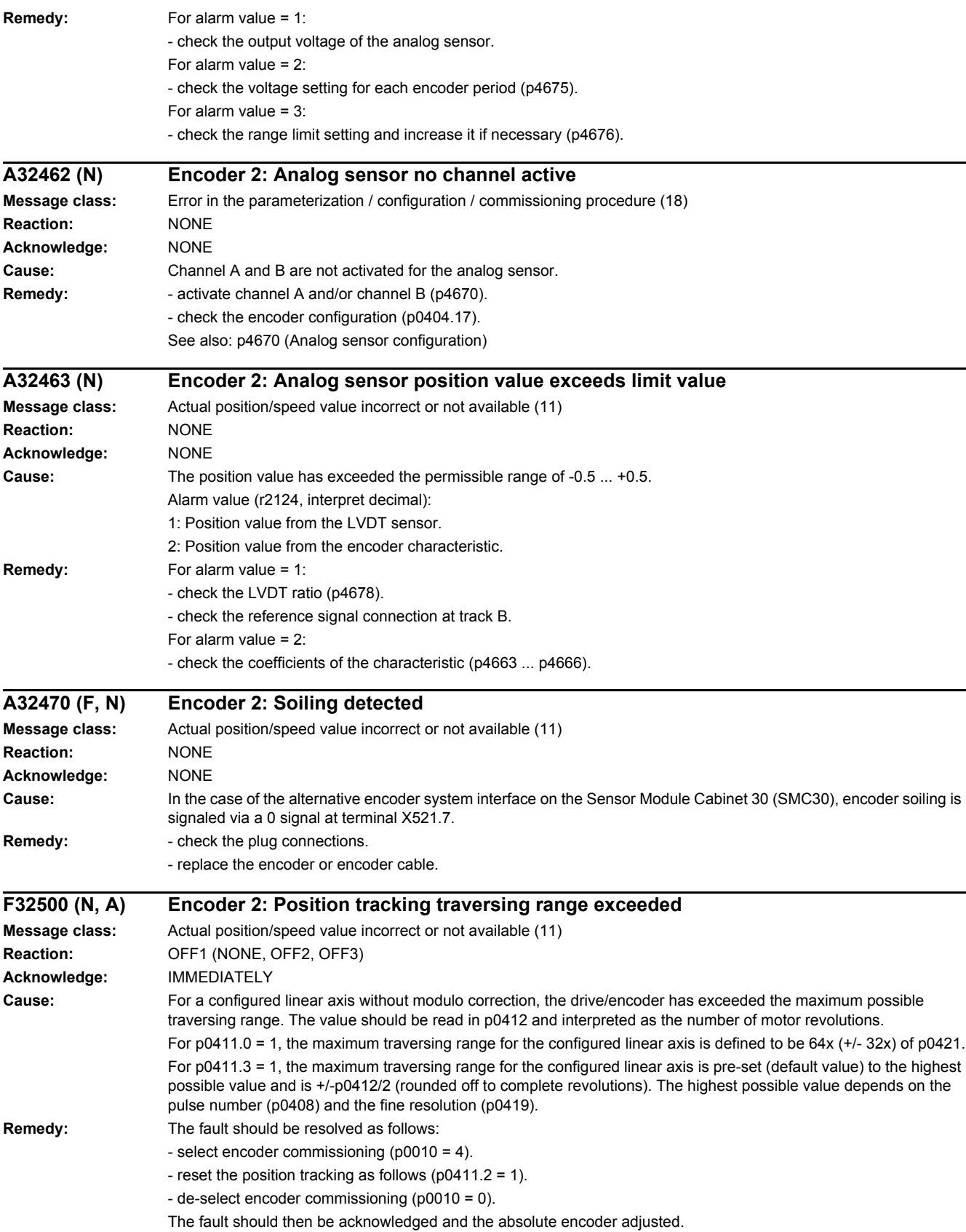

#### *4 Faults and alarms*

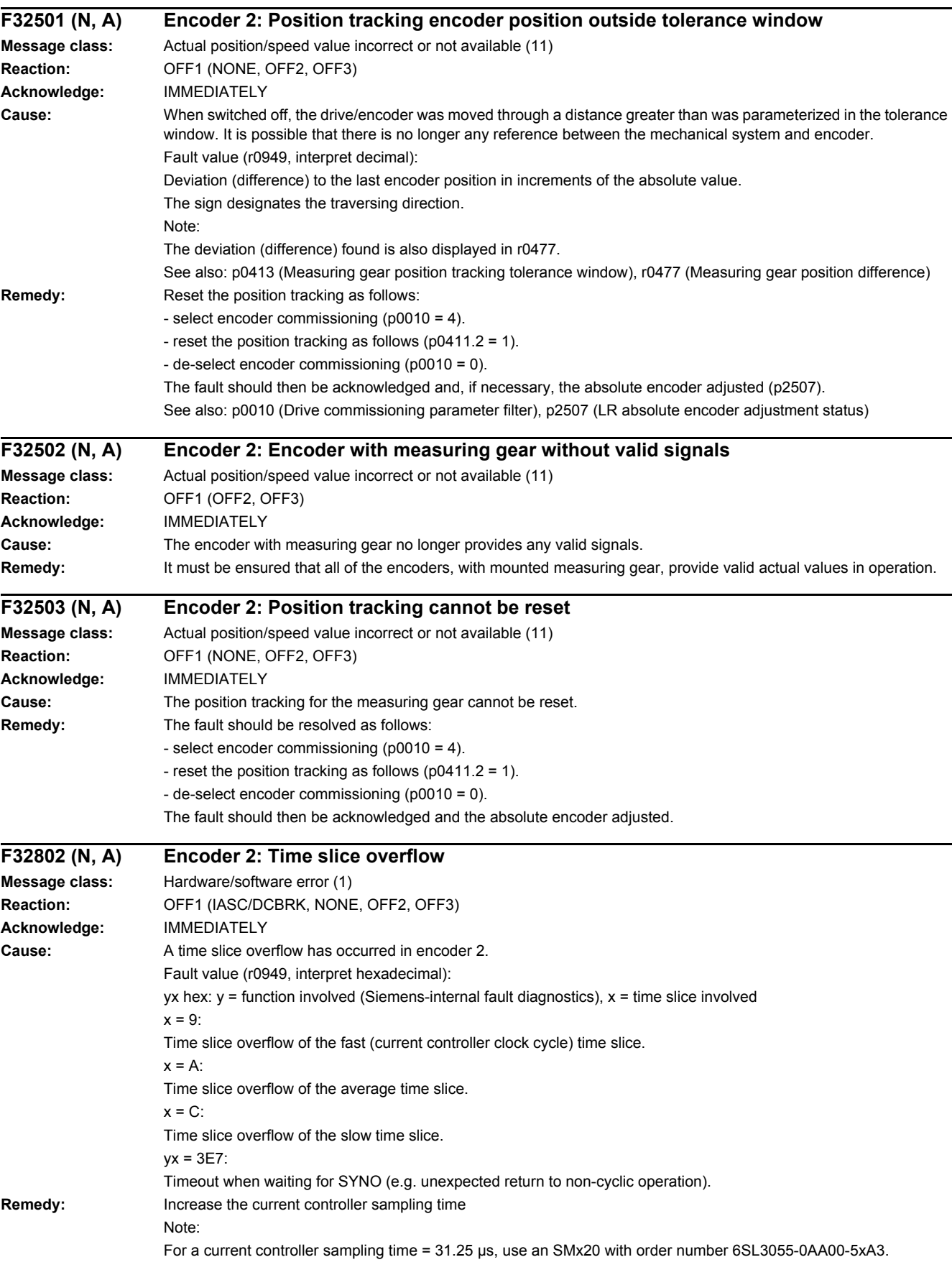

J.

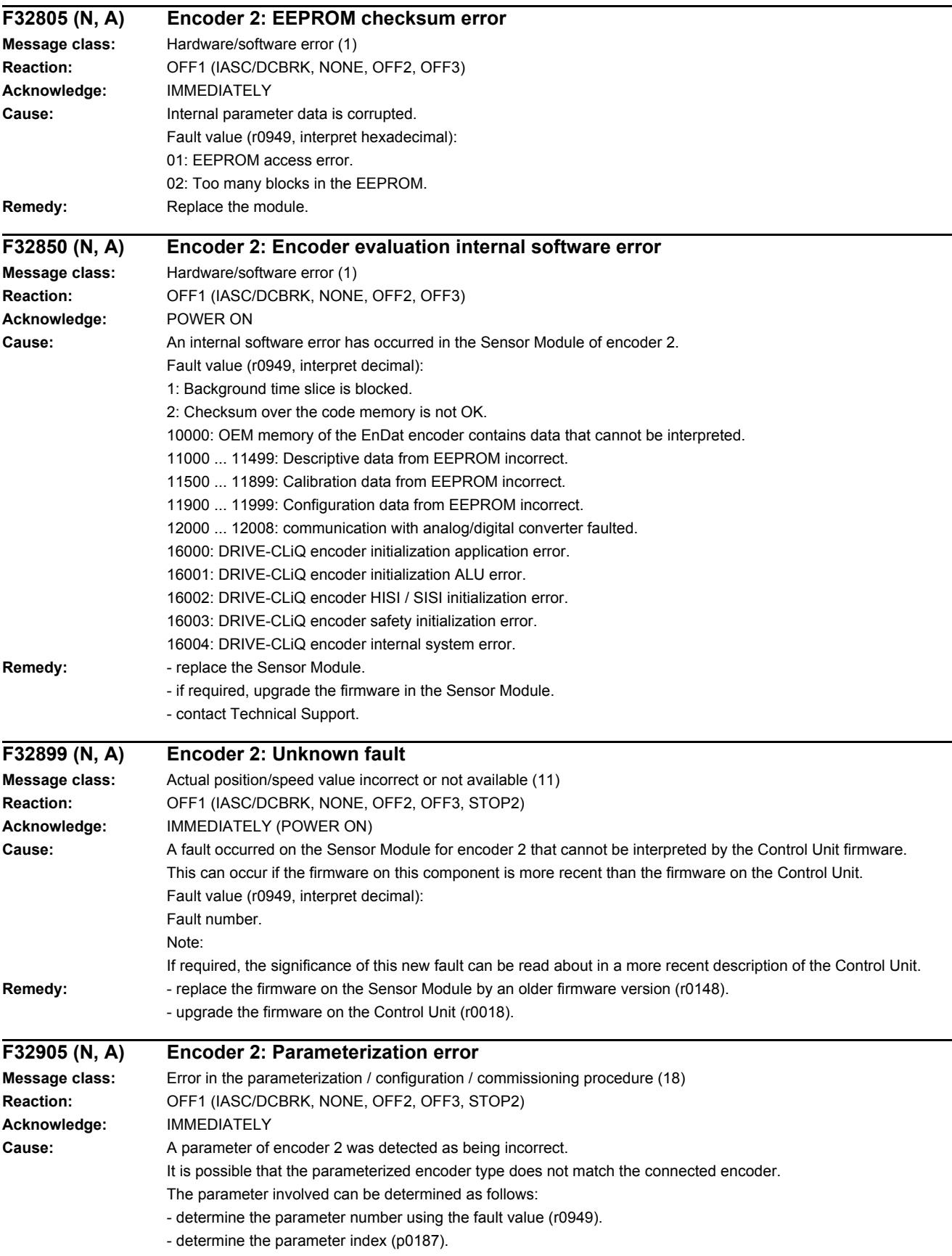

Fault value (r0949, interpret decimal): yyyyxxxx dec: yyyy = supplementary information, xxxx = parameter  $xxxx = 421$ For an EnDat/SSI encoder, the absolute position in the protocol must be less than or equal to 30 bits.  $v$ yyy $= 0$ : No information available.  $yyyy = 1$ : The component does not support HTL level (p0405.1 = 0) combined with track monitoring A/B  $\lt$  -A/B (p0405.2 = 1).  $yyyy = 2$ : A code number for an identified encoder has been entered into p0400, however, no identification was carried out. Please start a new encoder identification.  $yyyy = 3$ : A code number for an identified encoder has been entered into p0400, however, no identification was carried out. Please select a listed encoder in p0400 with a code number < 10000.  $yyyy = 4$ : This component does not support SSI encoders (p0404.9 = 1) without track A/B.  $v$ yyy $= 5$ : For SQW encoder, value in p4686 greater than in p0425.  $yyyy = 6$ : DRIVE-CLiQ encoder cannot be used with this firmware version.  $v v v = 7$ : For an SQW encoder, the Xact1 correction (p0437.2) is only permitted with equidistant zero marks.  $yyyy = 8$ : The motor pole pair width is not supported by the linear scale being used.  $yyyy = 9$ : The length of the position in the EnDat protocol may be a maximum of 32 bits.  $v$ vyy $v = 10$ : The connected encoder is not supported.  $yyyy = 11$ : The hardware does not support track monitoring. **Remedy:** - check whether the connected encoder type matches the encoder that has been parameterized. - correct the parameter specified by the fault value (r0949) and p0187. - re parameter number = 314: - check the pole pair number and measuring gear ratio. The quotient of the "pole pair number" divided by the "measuring gear ratio" must be less than or equal to  $1000$  ((r0313  $*$  p0433) / p0432 <= 1000). **A32915 (F, N) Encoder 2: Configuration error Message class:** Error in the parameterization / configuration / commissioning procedure (18) **Reaction:** NONE **Acknowledge:** NONE **Cause:** The configuration for encoder 2 is incorrect. Alarm value (r2124, interpret decimal): 1: Re-parameterization between fault/alarm is not permissible. 419: When the fine resolution Gx\_XIST2 is configured, the encoder identifies a maximum possible absolute position actual value (r0483) that can no longer be represented within 32 bits. **Remedy:** For alarm value = 1: No re-parameterization between fault/alarm. For alarm value = 419: Reduce the fine resolution (p0419) or de-activate the monitoring (p0437.25), if the complete multiturn range is not required.

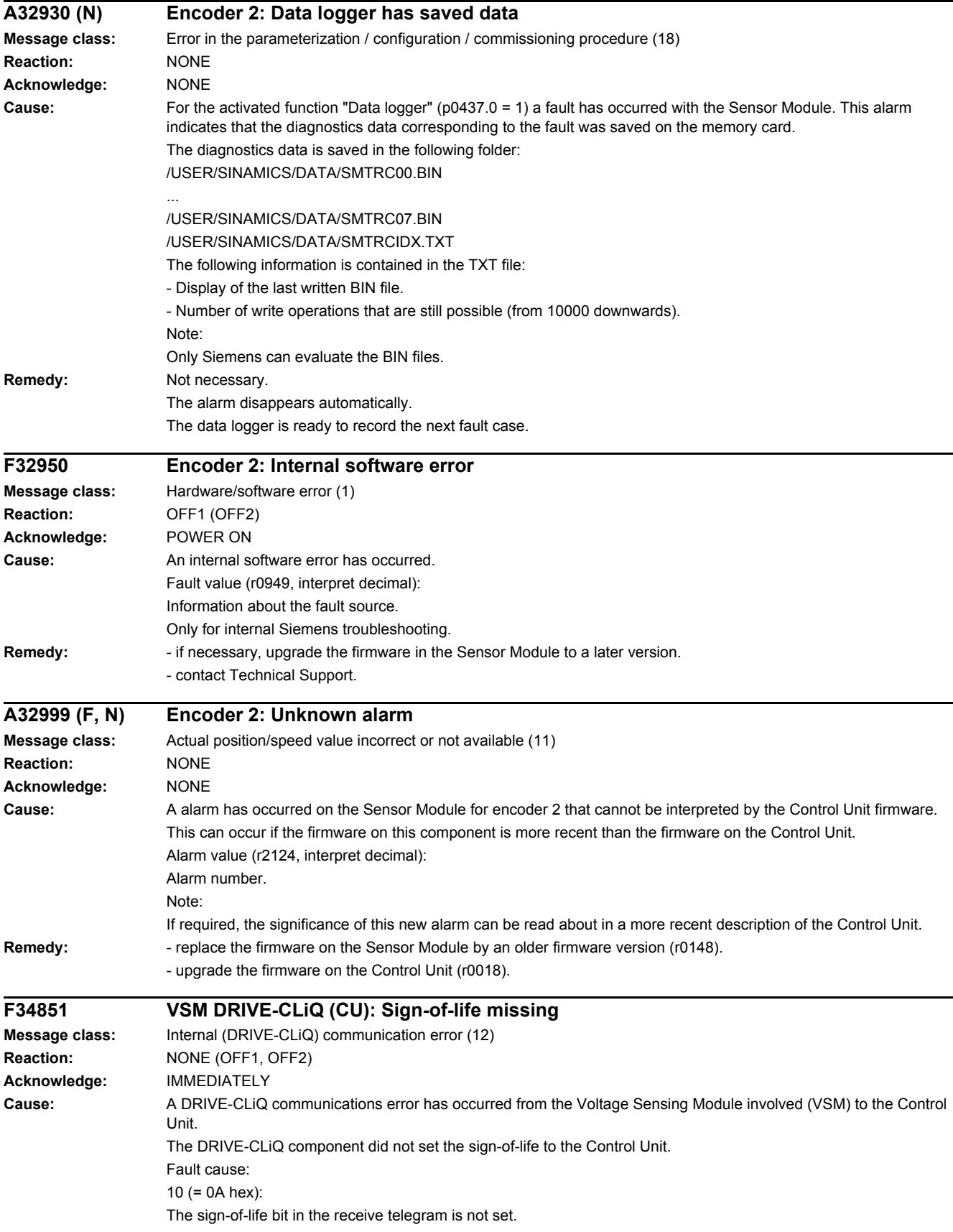

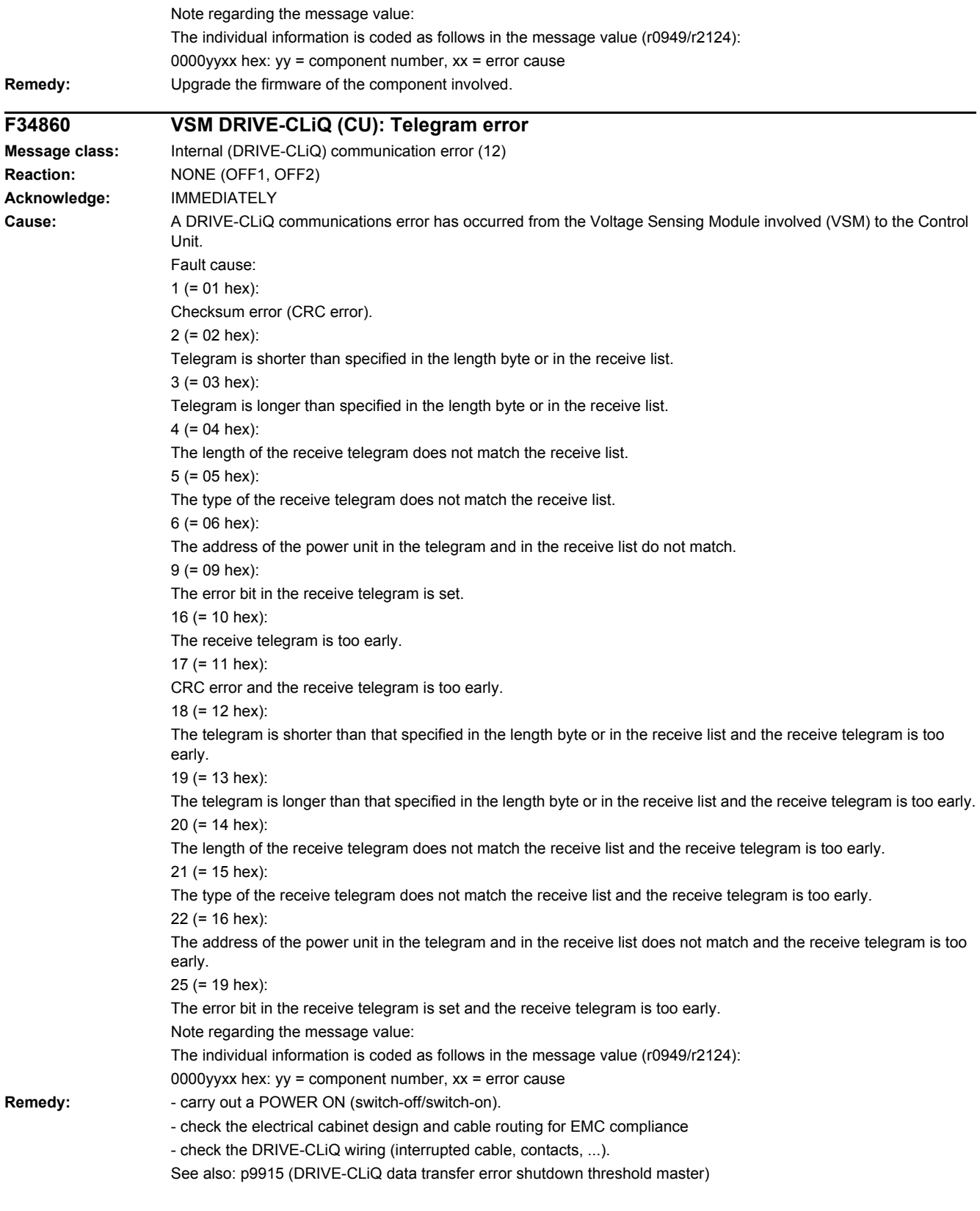

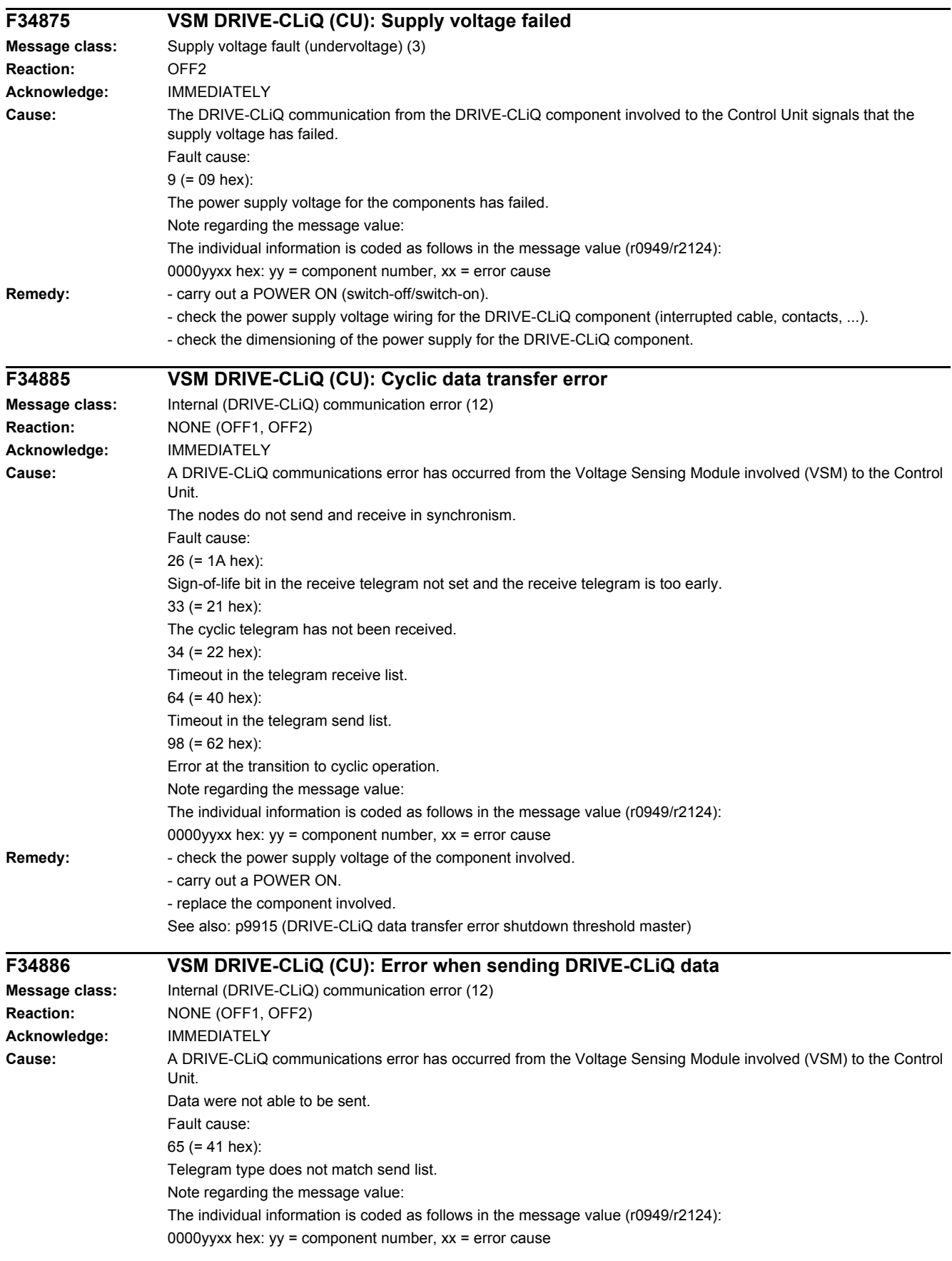

### *4 Faults and alarms*

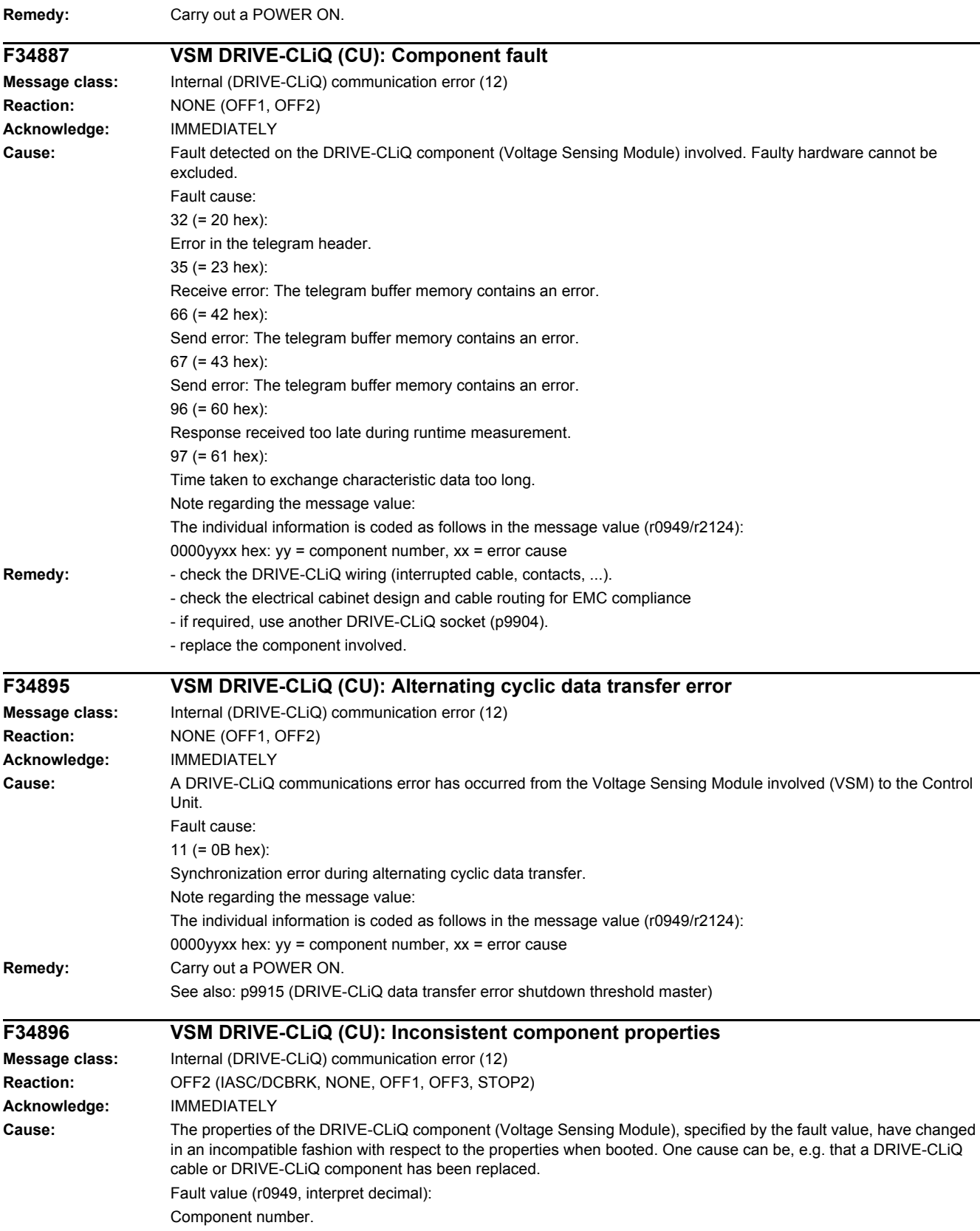

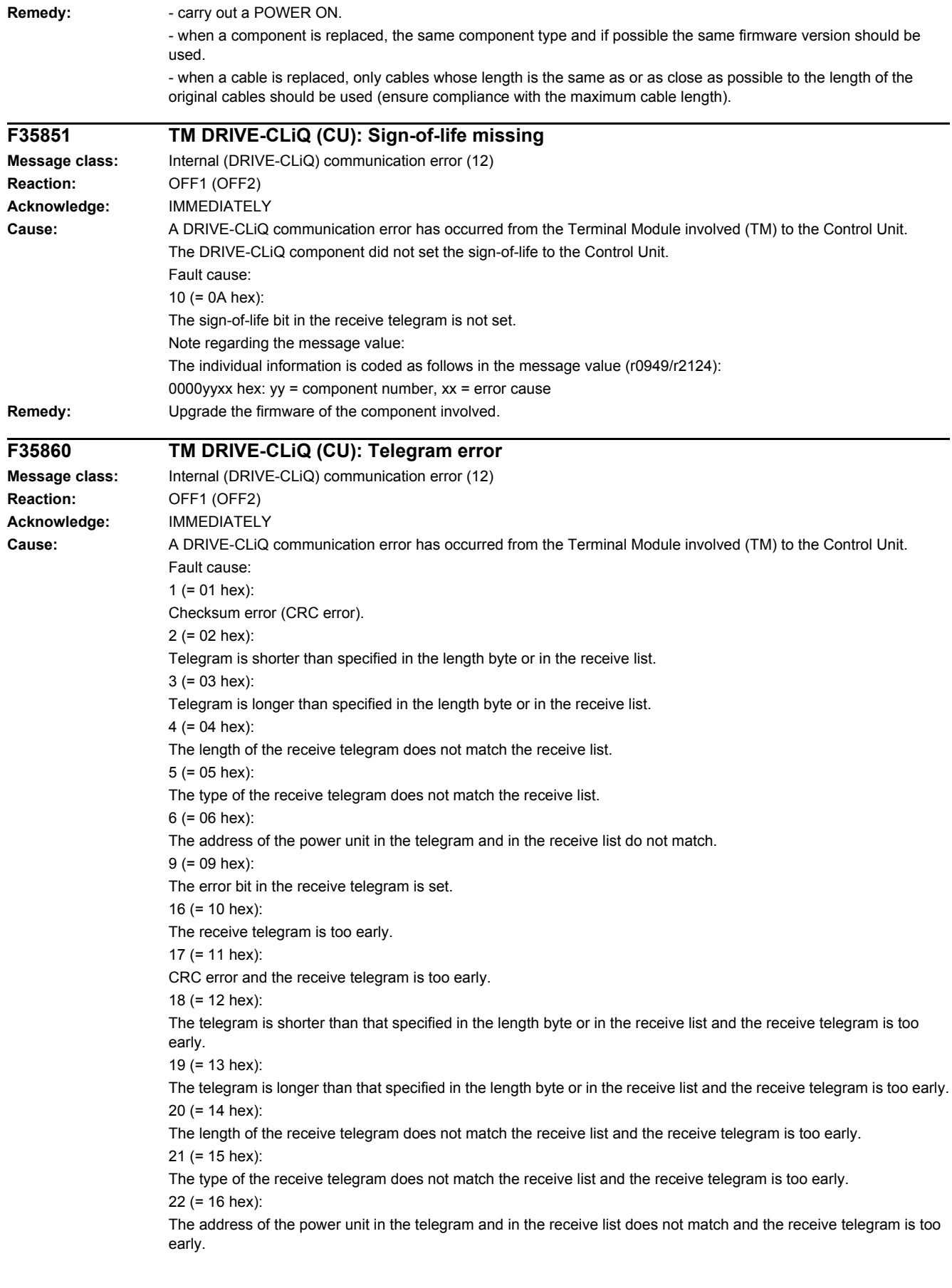

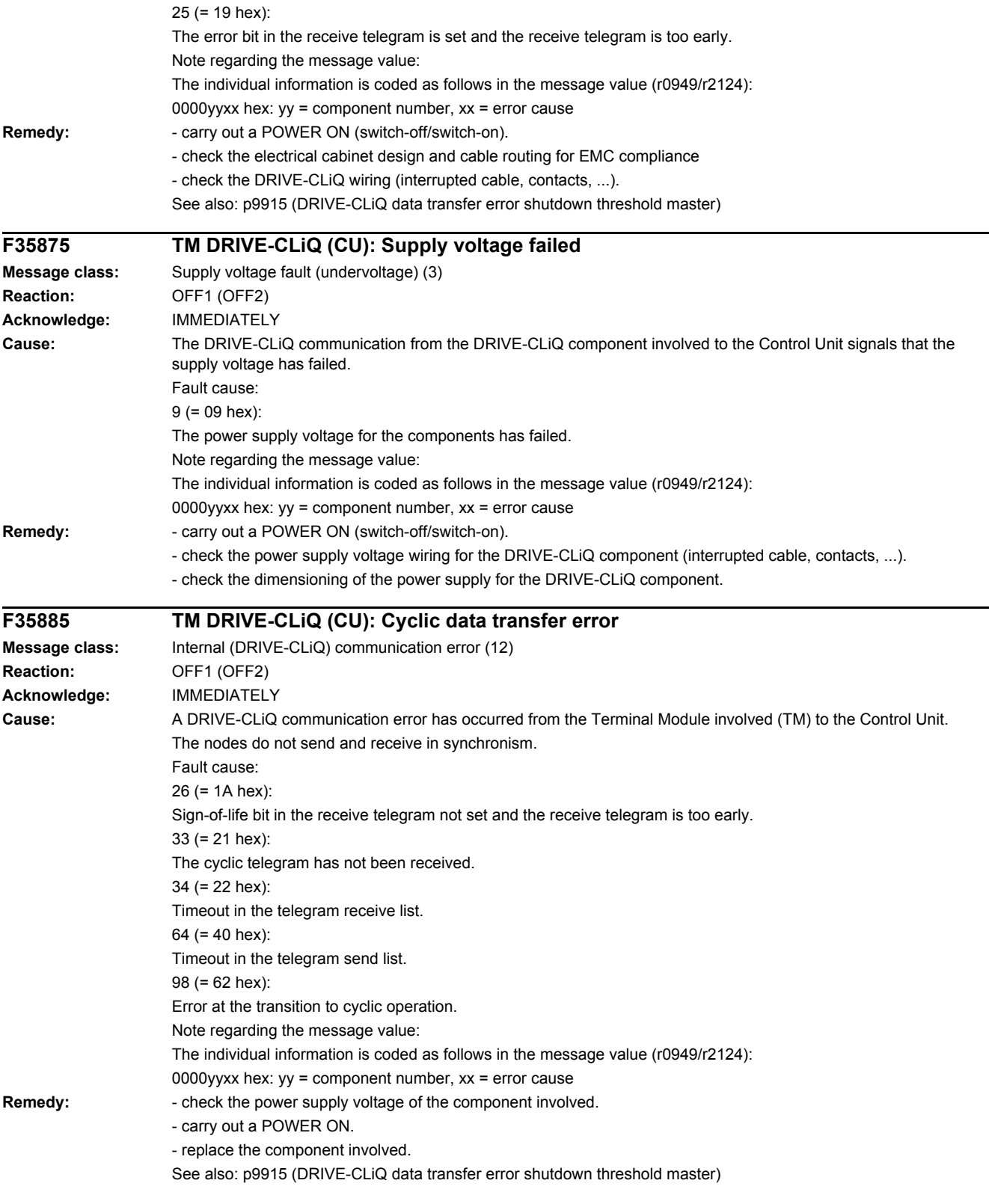

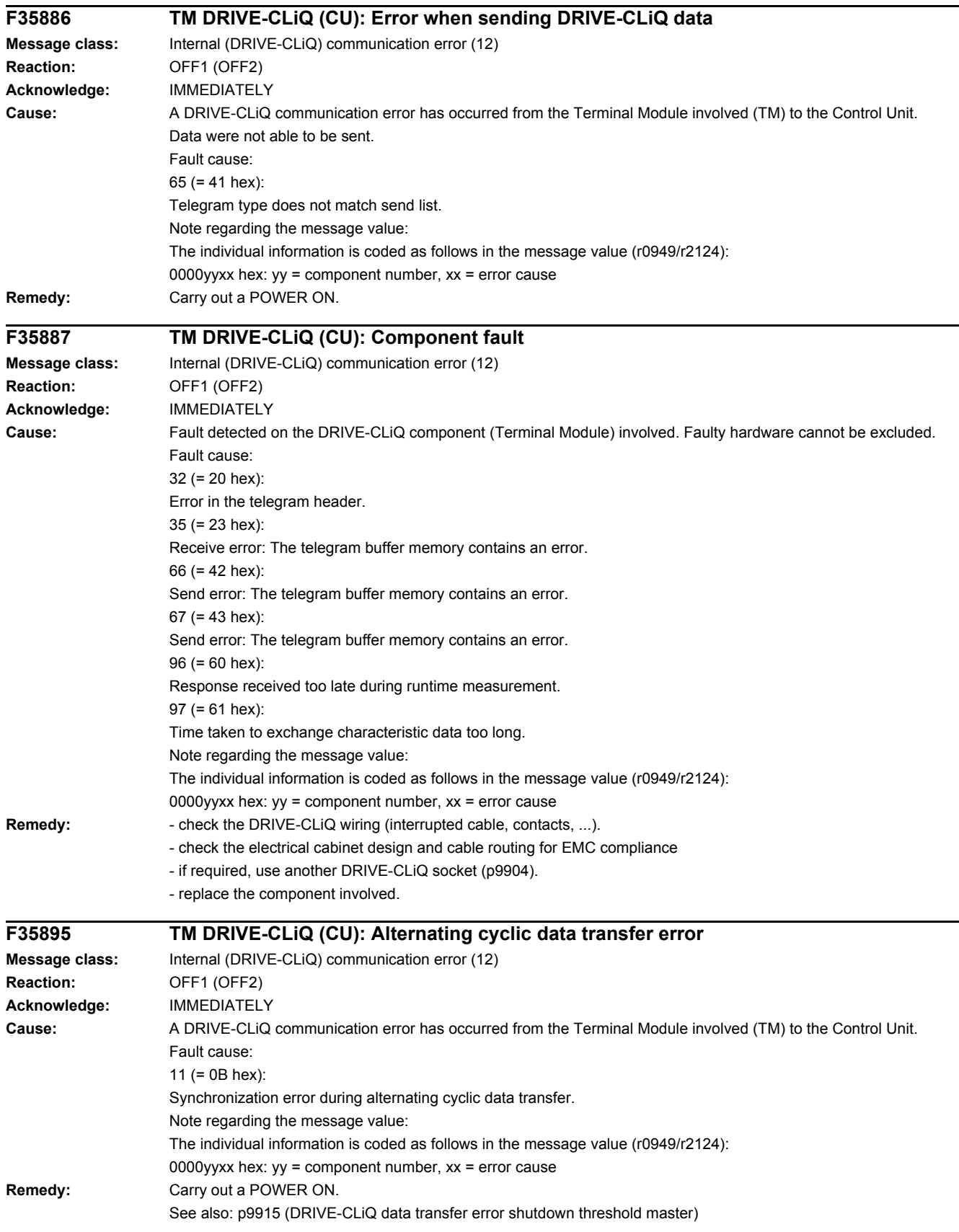

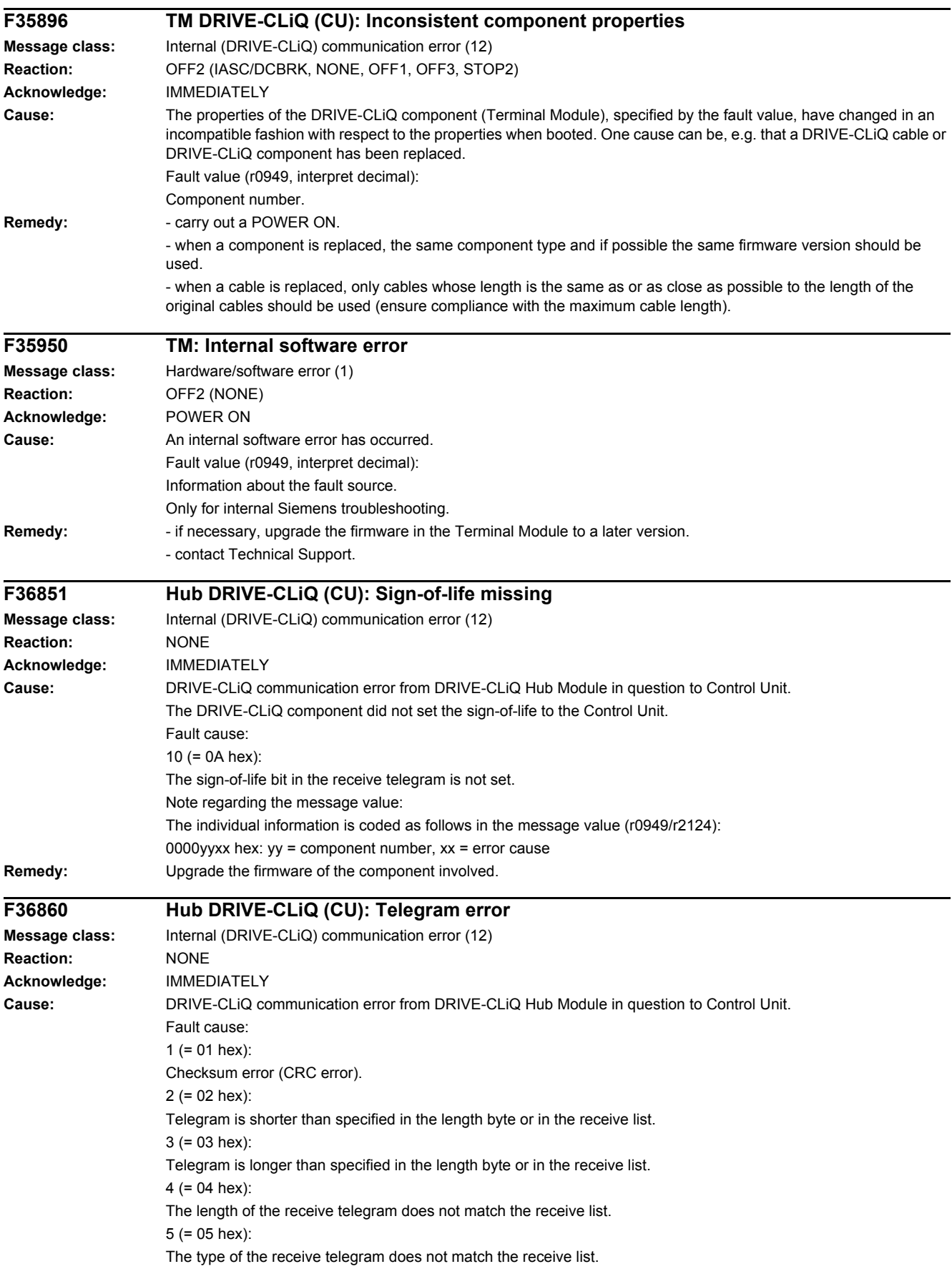

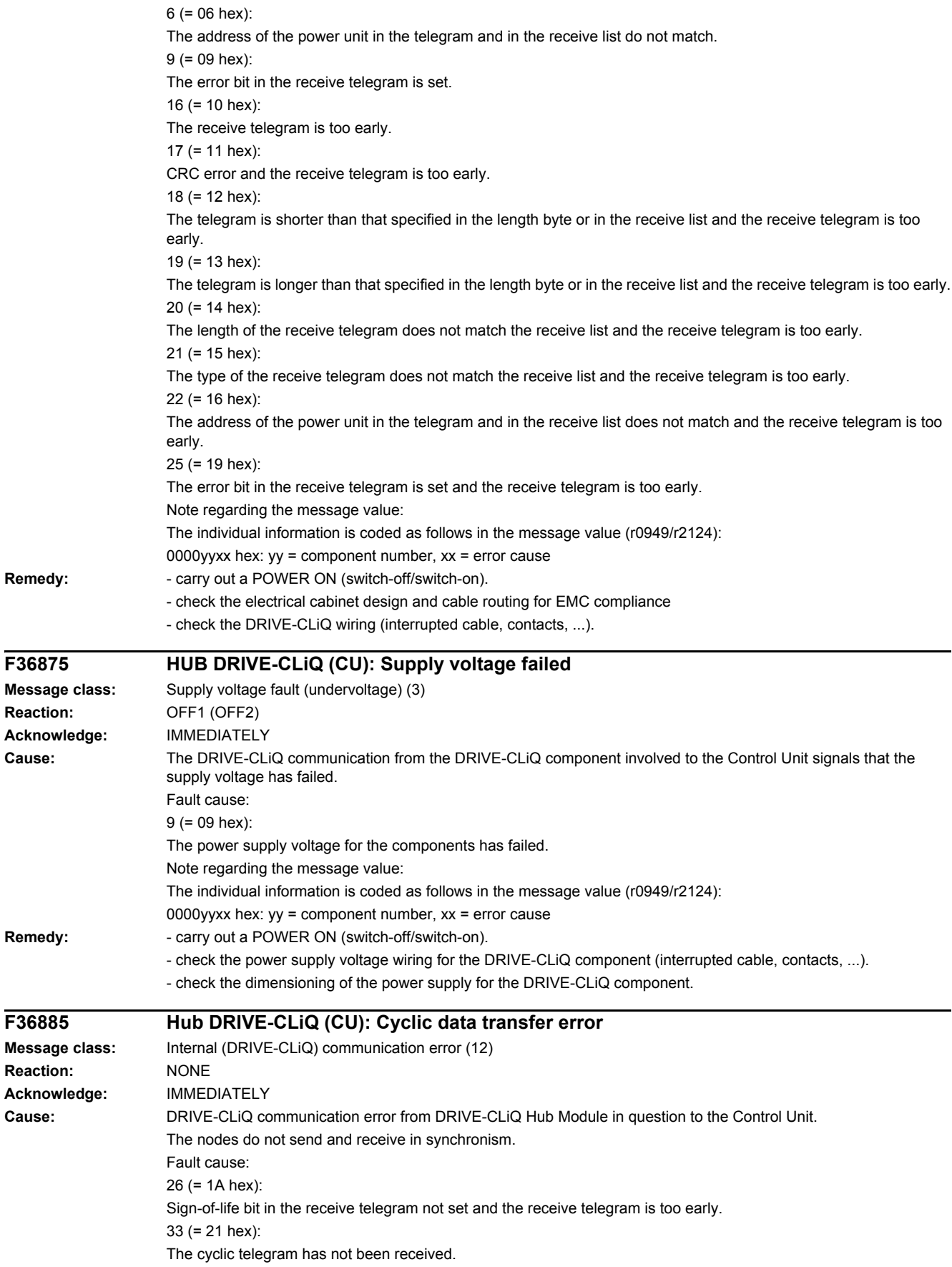

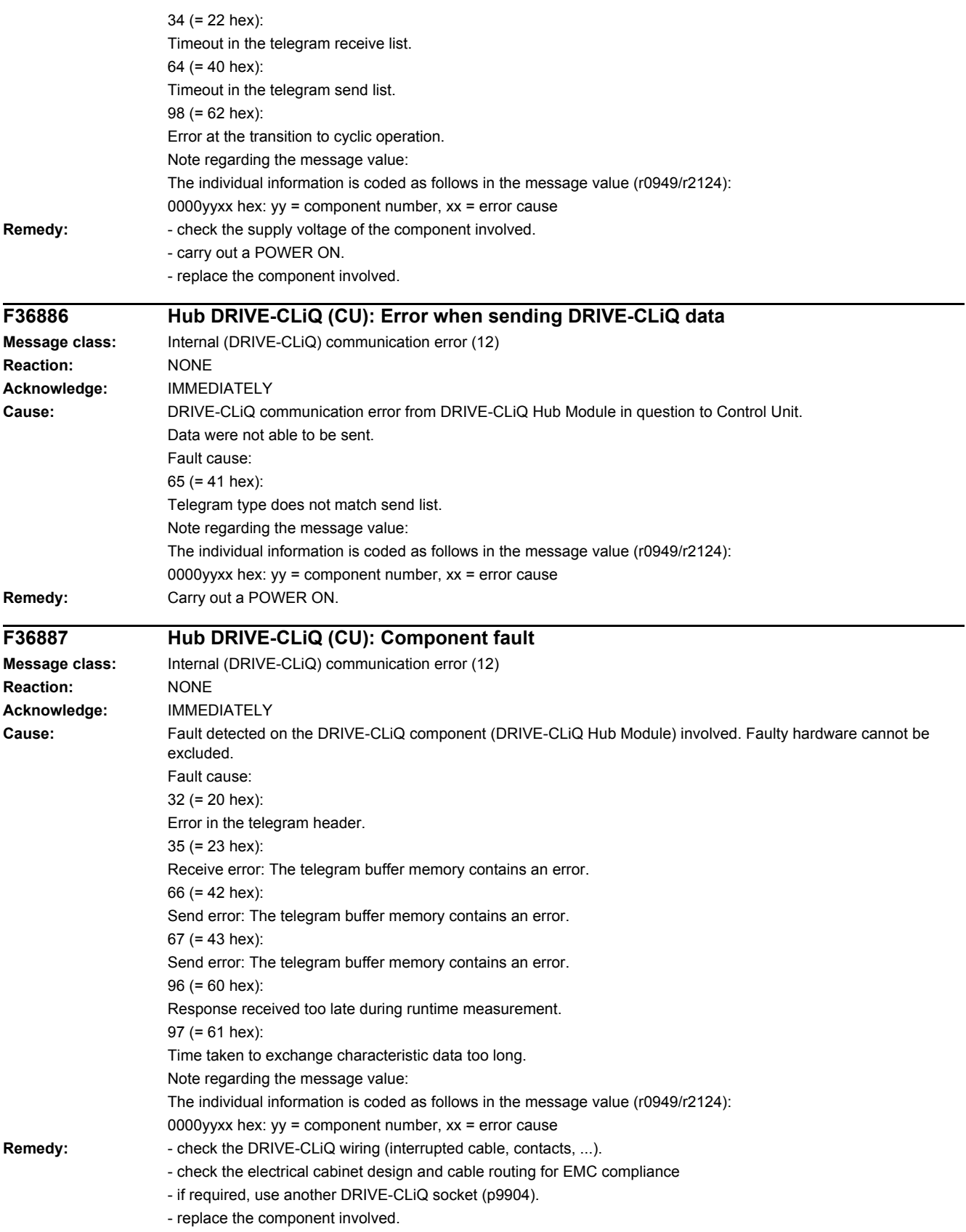

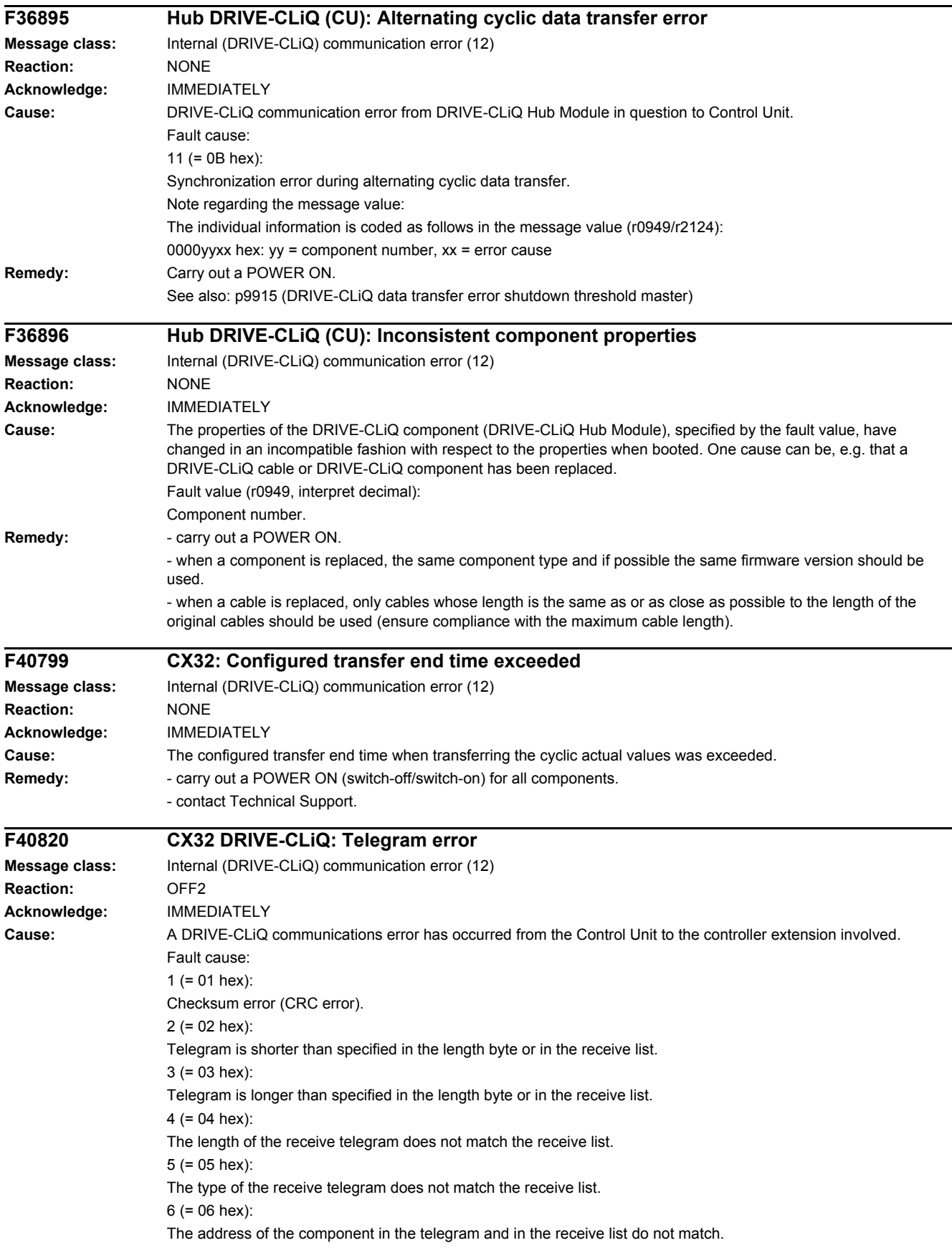

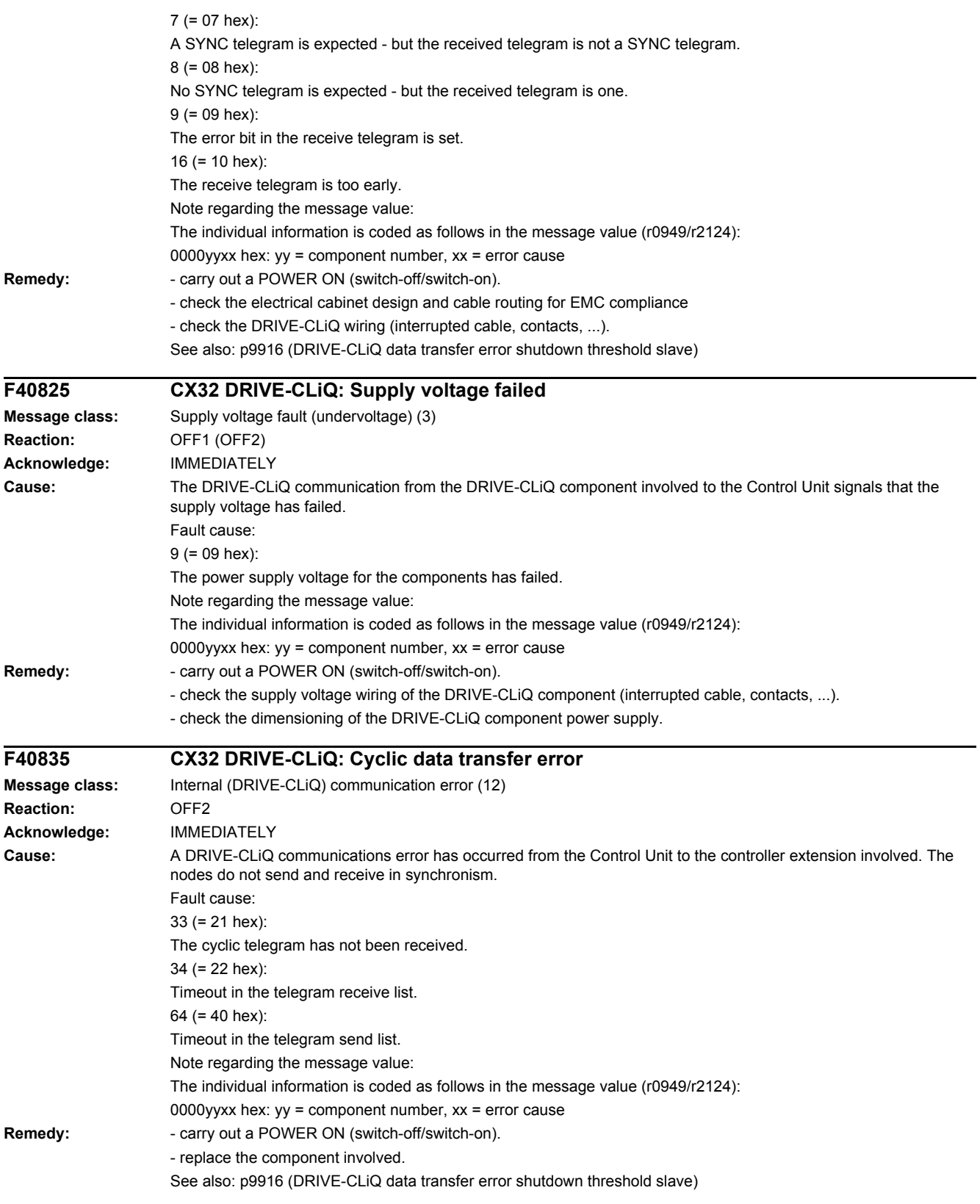

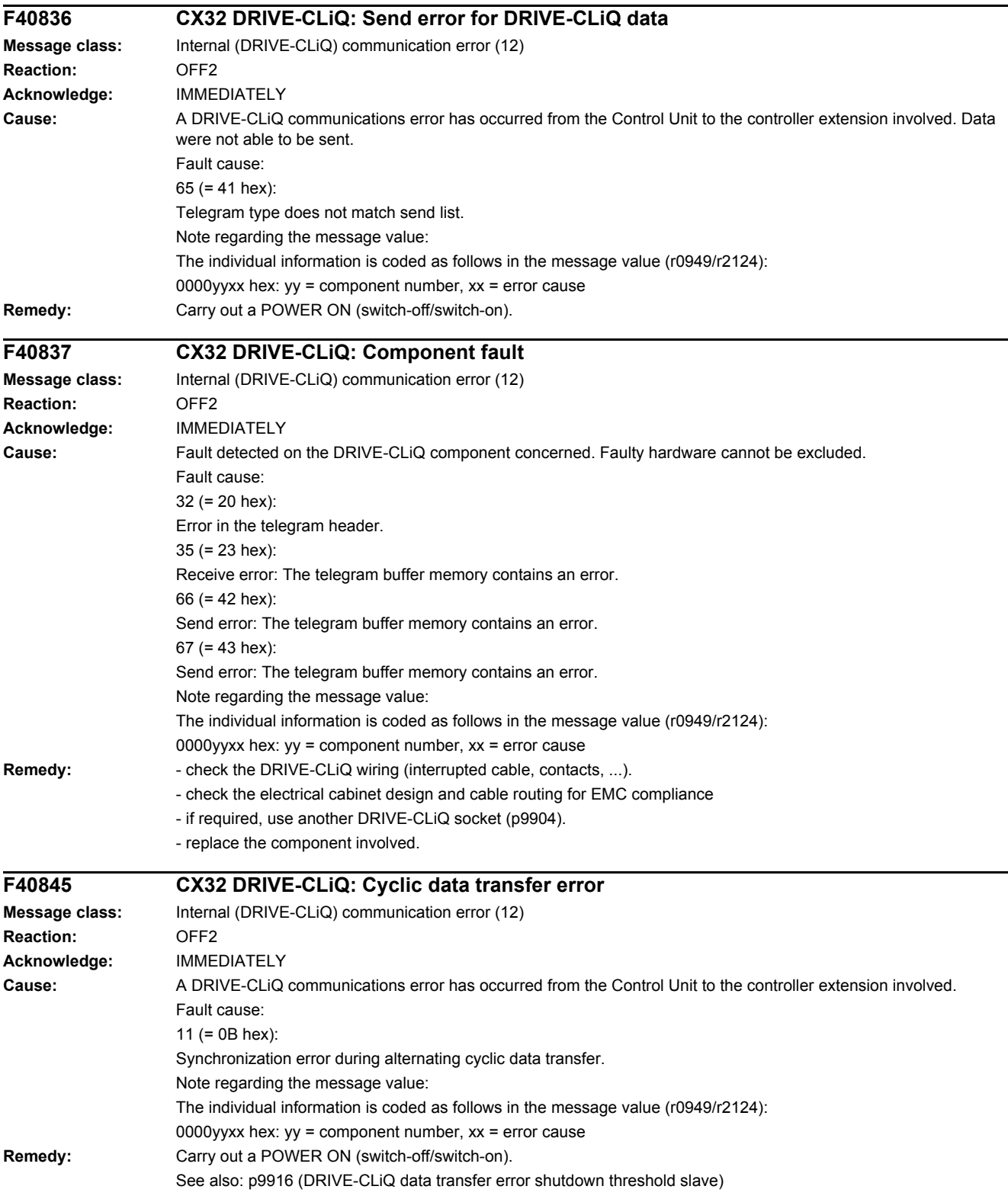

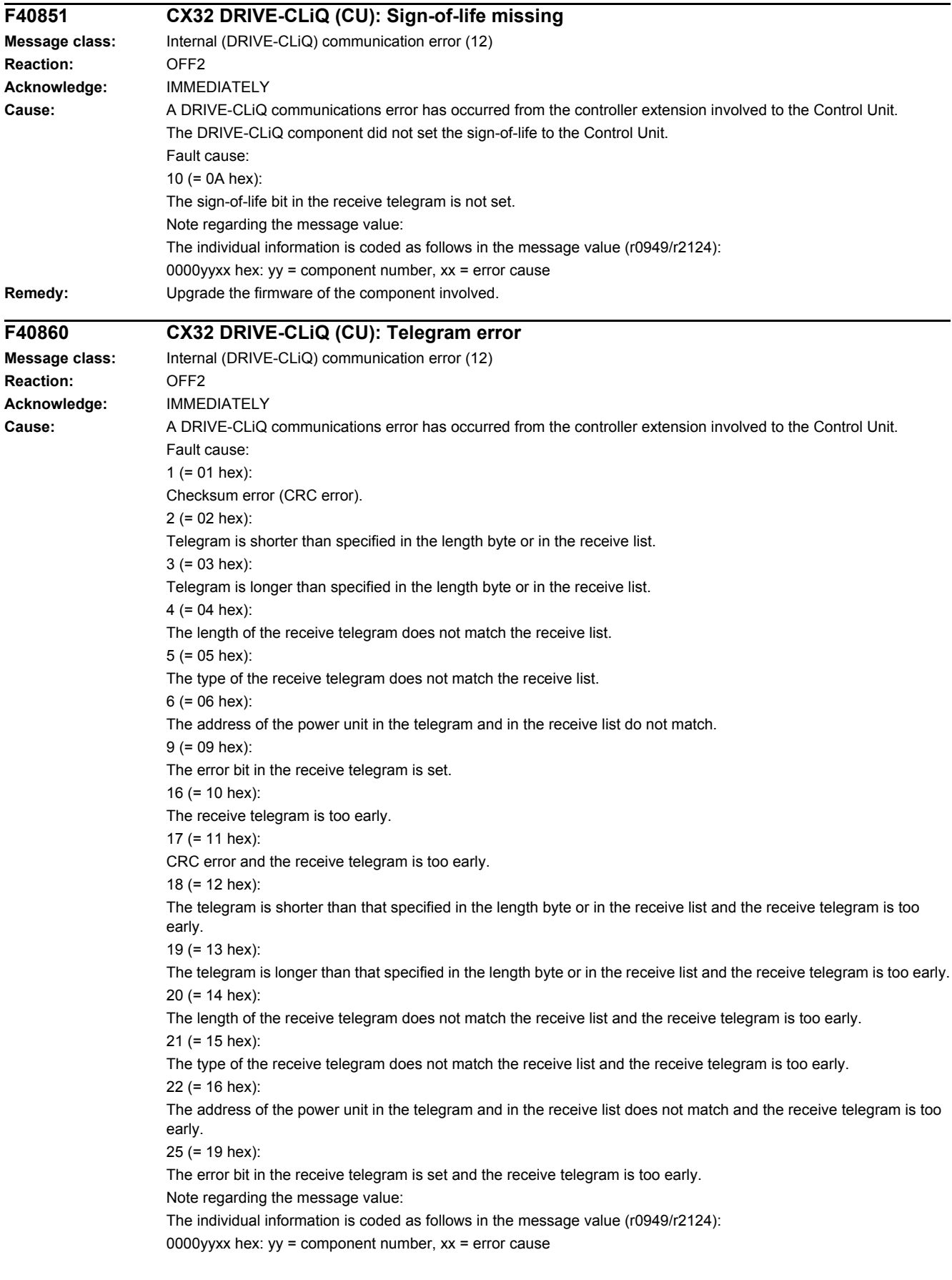

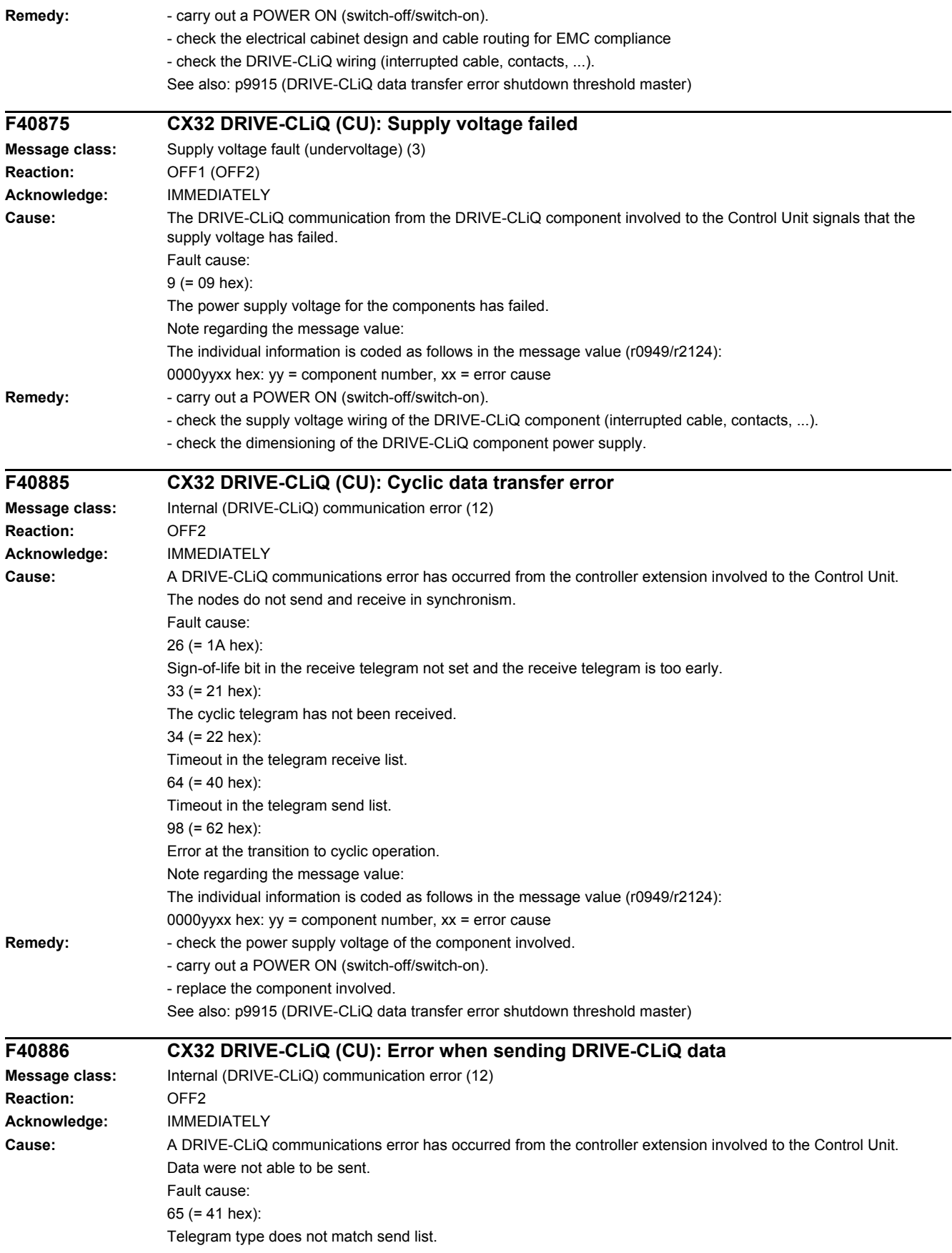

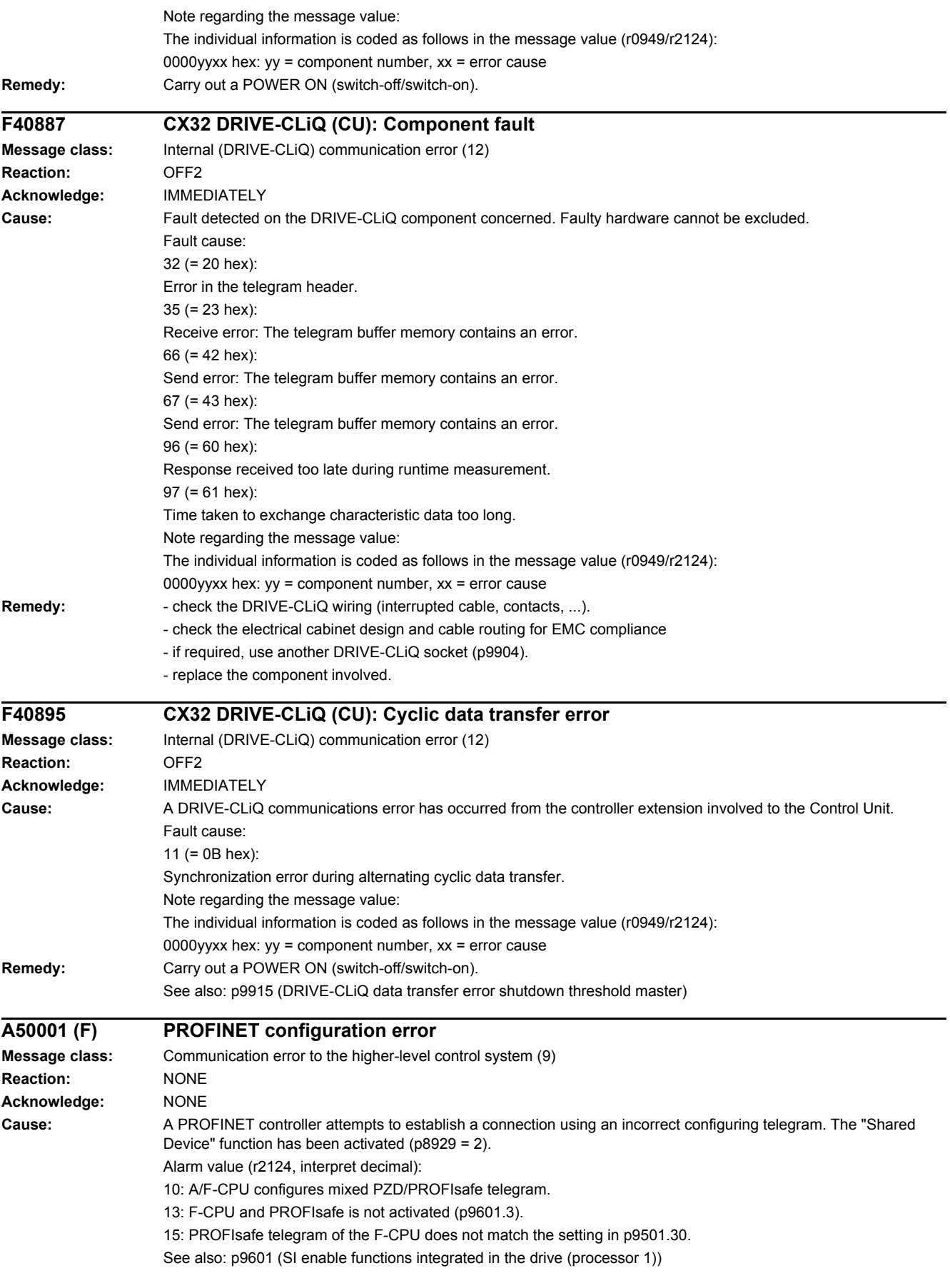

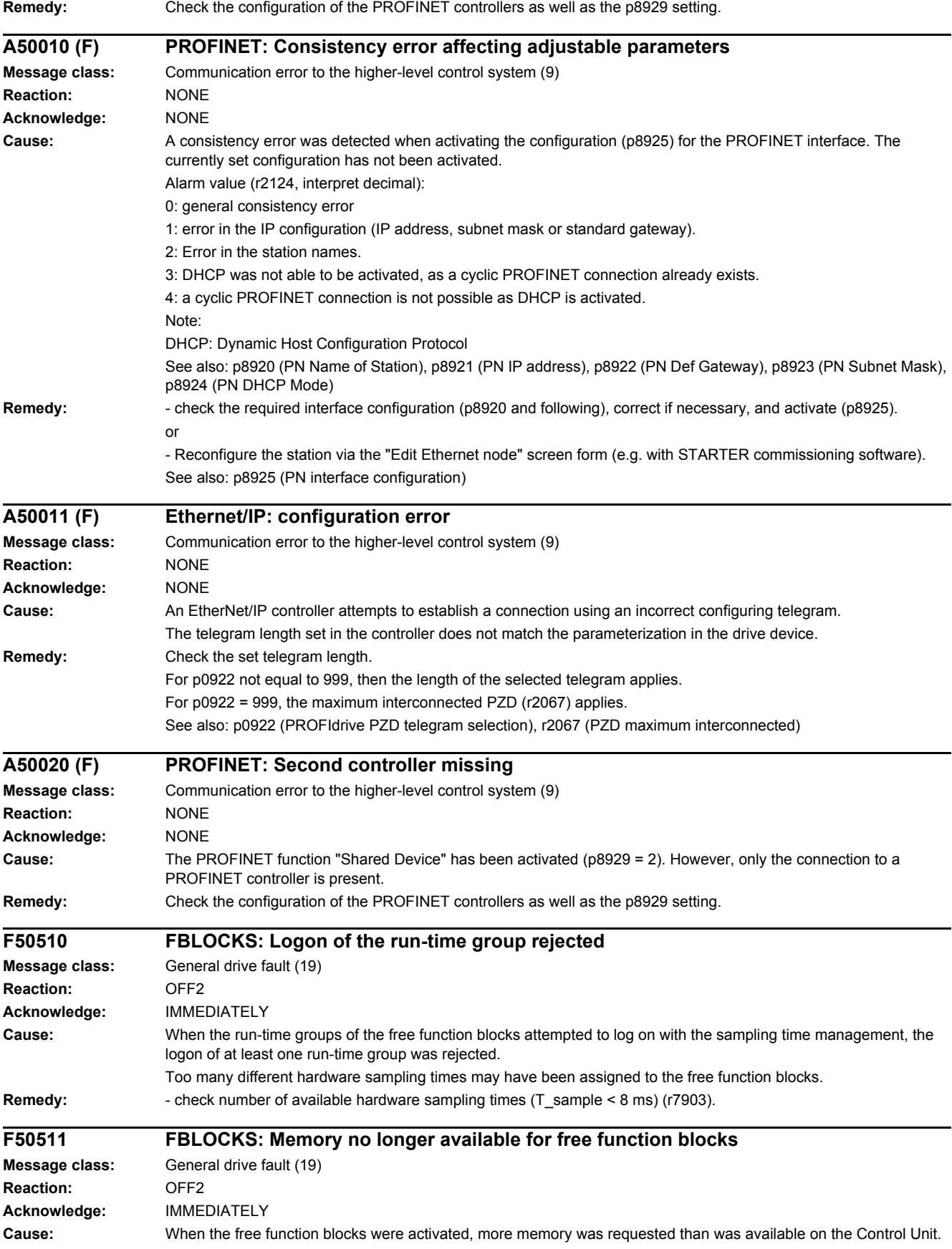

#### *4 Faults and alarms*

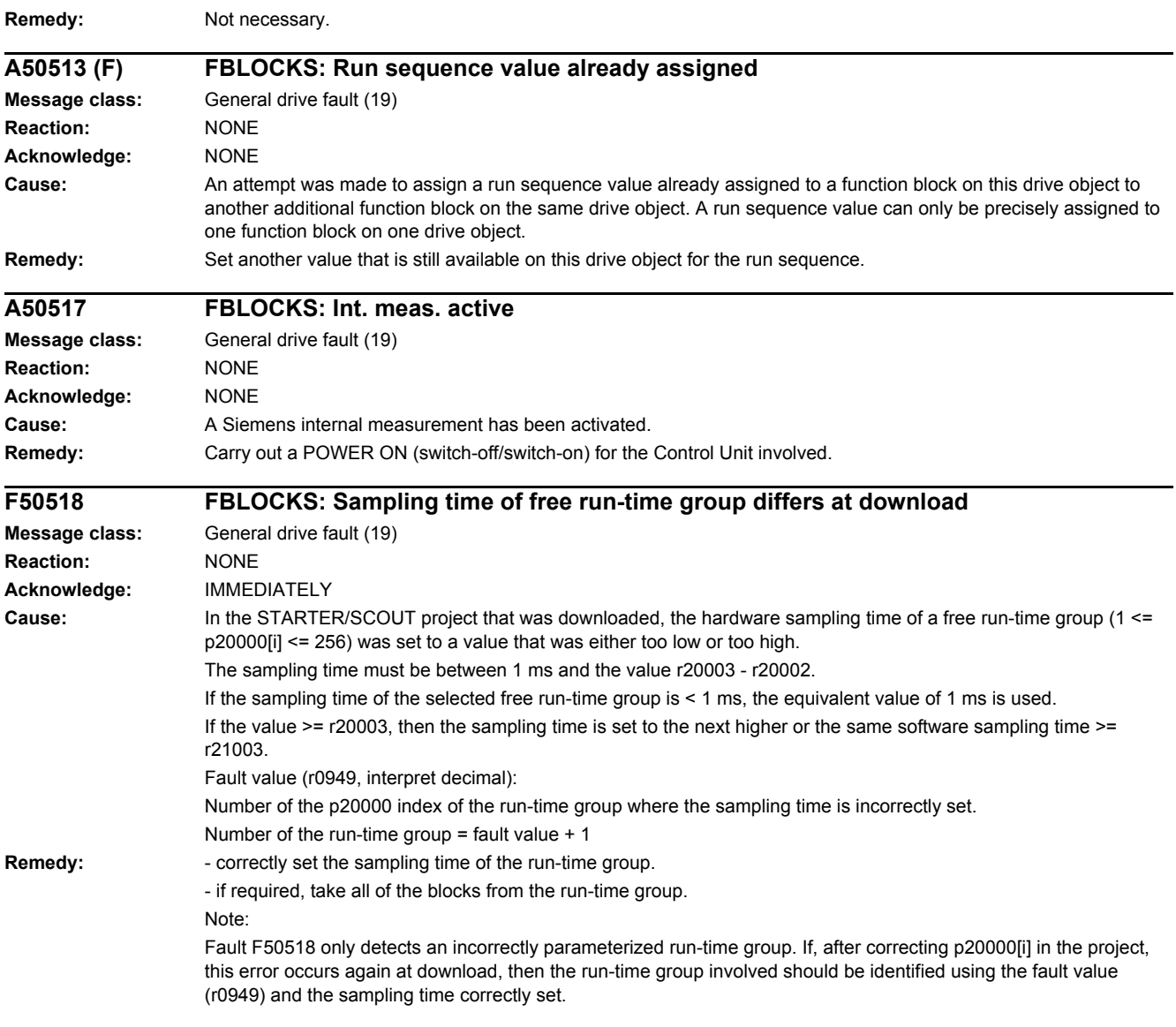

## **Appendix**

# **A**

## **Content**

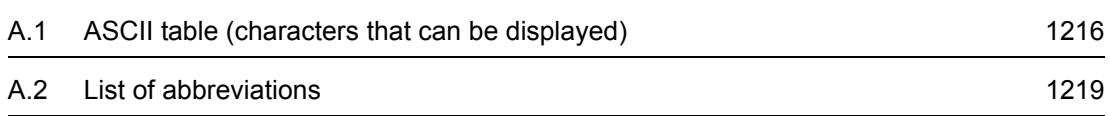

*A.1 ASCII table (characters that can be displayed)*

## <span id="page-1215-0"></span>**A.1 ASCII table (characters that can be displayed)**

The following table includes the decimal and hexadecimal notation of ASCII characters that can be displayed (printable).

Table A-1 ASCII table (characters that can be displayed)

| <b>Character</b>          | <b>Decimal</b> | Hexadecimal   | <b>Meaning</b>                            |
|---------------------------|----------------|---------------|-------------------------------------------|
|                           | 32             | 20            | Space                                     |
| Ţ                         | 33             | 21            | Exclamation mark                          |
| $\mathbf{u}$              | 34             | 22            | Quotation mark                            |
| $\#$                      | 35             | 23            | Number sign                               |
| $\,$                      | 36             | 24            | Dollar                                    |
| $\%$                      | 37             | 25            | Percent                                   |
| $\&$                      | 38             | 26            | Ampersand                                 |
| $\,$                      | 39             | 27            | Apostrophe, closing single quotation mark |
| (                         | 40             | 28            | Opening parenthesis                       |
| $\mathcal{E}$             | 41             | 29            | Closing parenthesis                       |
| $\star$                   | 42             | 2A            | Asterisk                                  |
| $\pm$                     | 43             | 2B            | Plus                                      |
| $\,$                      | 44             | 2C            | Comma                                     |
| $\qquad \qquad -$         | 45             | 2D            | Hyphen, minus                             |
| $\blacksquare$            | 46             | 2E            | Period, decimal point                     |
| $\prime$                  | 47             | 2F            | Slash, slant                              |
| $\pmb{0}$                 | 48             | $30\,$        | Digit 0                                   |
| $\mathbf{1}$              | 49             | 31            | Digit 1                                   |
| $\sqrt{2}$                | 50             | 32            | Digit 2                                   |
| $\ensuremath{\mathsf{3}}$ | 51             | 33            | Digit 3                                   |
| $\overline{\mathbf{4}}$   | 52             | 34            | Digit 4                                   |
| $\mathbf 5$               | 53             | 35            | Digit 5                                   |
| $\,6\,$                   | 54             | 36            | Digit 6                                   |
| $\overline{7}$            | 55             | 37            | Digit 7                                   |
| 8                         | 56             | 38            | Digit 8                                   |
| $\boldsymbol{9}$          | 57             | 39            | Digit 9                                   |
| $\ddot{\cdot}$            | 58             | 3A            | Colon                                     |
| $\vdots$                  | 59             | $3\mathsf{B}$ | Semicolon                                 |
| $\,<$                     | 60             | 3C            | Less than                                 |
| $\equiv$                  | 61             | 3D            | Equals                                    |
| $\,$                      | 62             | 3E            | Greater than                              |
| $\overline{?}$            | 63             | 3F            | Question mark                             |
| $^\copyright$             | 64             | 40            | Commercial At                             |

| <b>Character</b> | <b>Decimal</b> | Hexadecimal   | <b>Meaning</b>                |
|------------------|----------------|---------------|-------------------------------|
| Α                | 65             | 41            | Capital letter A              |
| B                | 66             | 42            | Capital letter B              |
| $\mathsf C$      | 67             | 43            | Capital letter C              |
| D                | 68             | 44            | Capital letter D              |
| E                | 69             | 45            | Capital letter E              |
| $\mathsf F$      | 70             | 46            | Capital letter F              |
| G                | 71             | 47            | Capital letter G              |
| H                | 72             | 48            | Capital letter H              |
| I                | 73             | 49            | Capital letter I              |
| J                | 74             | 4A            | Capital letter J              |
| Κ                | 75             | 4B            | Capital letter K              |
| L                | 76             | 4C            | Capital letter L              |
| M                | 77             | 4D            | Capital letter M              |
| ${\sf N}$        | 78             | 4E            | Capital letter N              |
| $\mathsf O$      | 79             | 4F            | Capital letter O              |
| $\mathsf{P}$     | 80             | 50            | Capital letter P              |
| ${\sf Q}$        | 81             | 51            | Capital letter Q              |
| ${\sf R}$        | 82             | 52            | Capital letter R              |
| $\mathbf S$      | 83             | 53            | Capital letter S              |
| $\top$           | 84             | 54            | Capital letter T              |
| U                | 85             | 55            | Capital letter U              |
| $\sf V$          | 86             | 56            | Capital letter V              |
| W                | 87             | 57            | Capital letter W              |
| $\pmb{\times}$   | 88             | 58            | Capital letter X              |
| Υ                | 89             | 59            | Capital letter Y              |
| $\mathsf Z$      | 90             | 5A            | Capital letter Z              |
| ſ                | 91             | 5B            | Opening bracket               |
| $\backslash$     | 92             | 5C            | Backslash                     |
| l                | 93             | 5D            | Closing bracket               |
| $\pmb{\wedge}$   | 94             | 5E            | Circumflex                    |
|                  | 95             | $5\mathsf{F}$ | Underline                     |
| $\epsilon$       | 96             | 60            | Opening single quotation mark |
| a                | 97             | 61            | Small letter a                |
| $\sf b$          | 98             | 62            | Small letter b                |
| С                | 99             | 63            | Small letter c                |
| ${\sf d}$        | 100            | 64            | Small letter d                |

Table A-1 ASCII table (characters that can be displayed), continued

## *A.1 ASCII table (characters that can be displayed)*

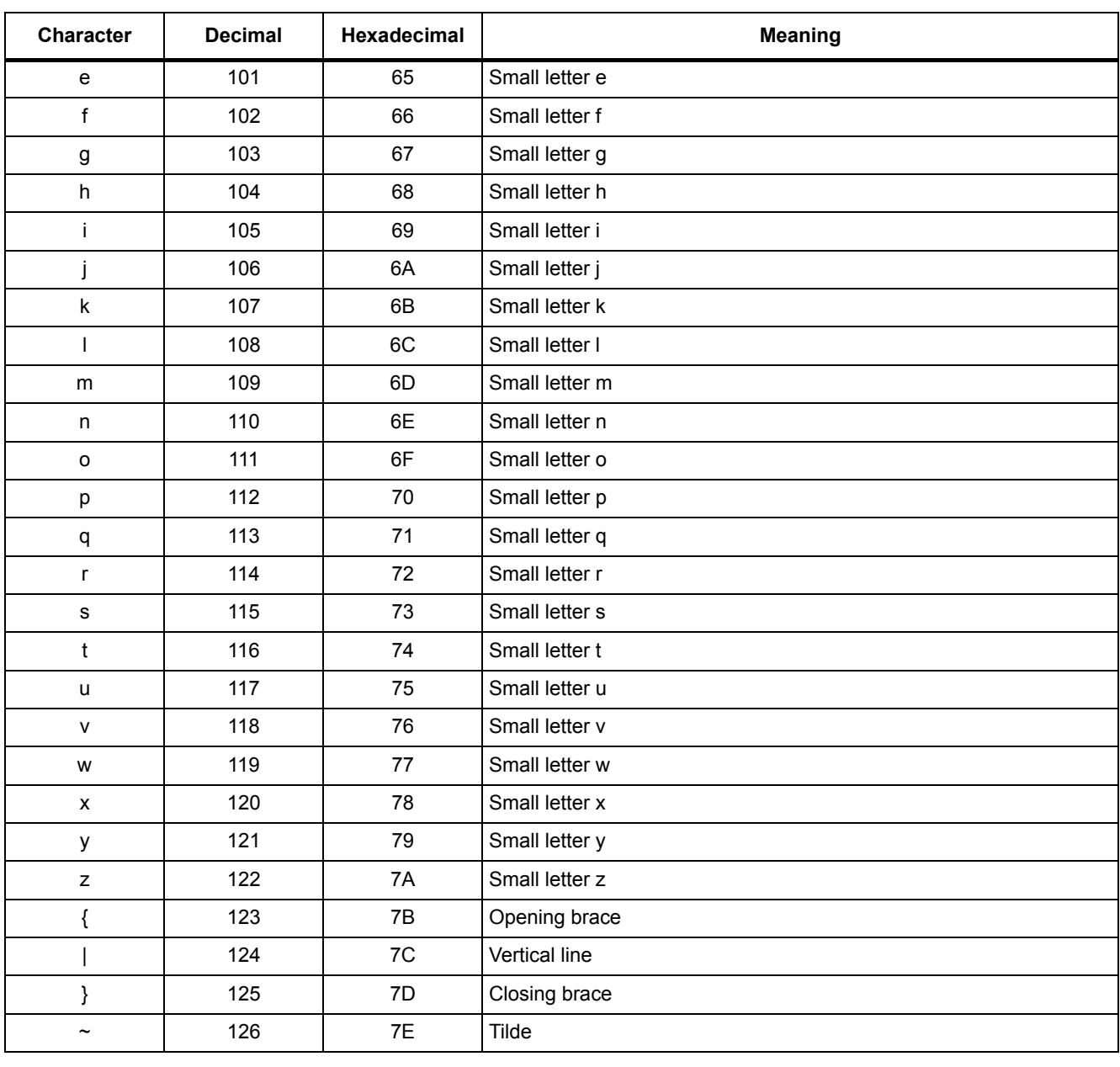

#### Table A-1 ASCII table (characters that can be displayed), continued

## **A.2 List of abbreviations**

## <span id="page-1218-0"></span>**Note**

The following list of abbreviations includes all abbreviations and their meanings used in the entire SINAMICS family of drives.

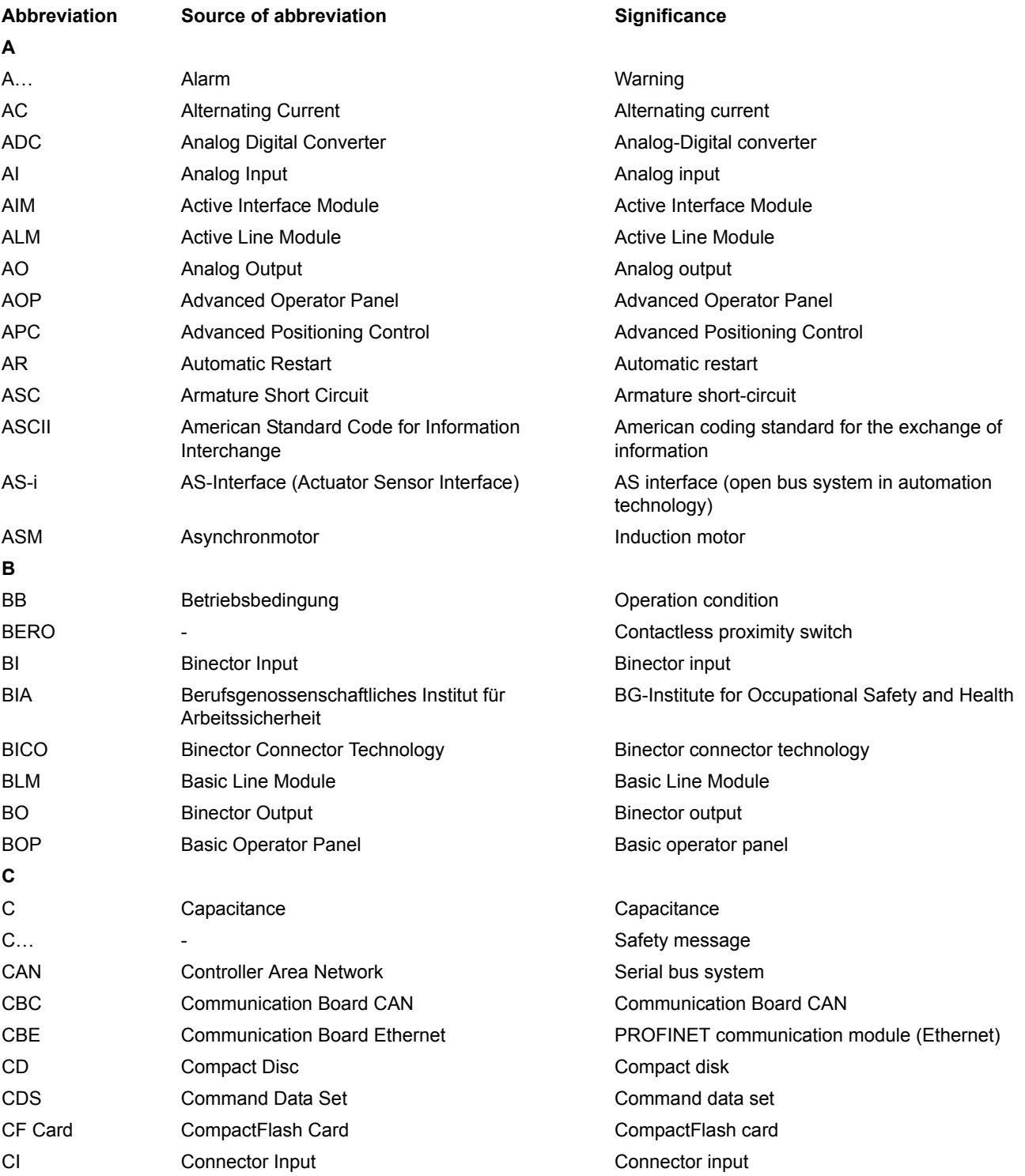

*A.2 List of abbreviations*

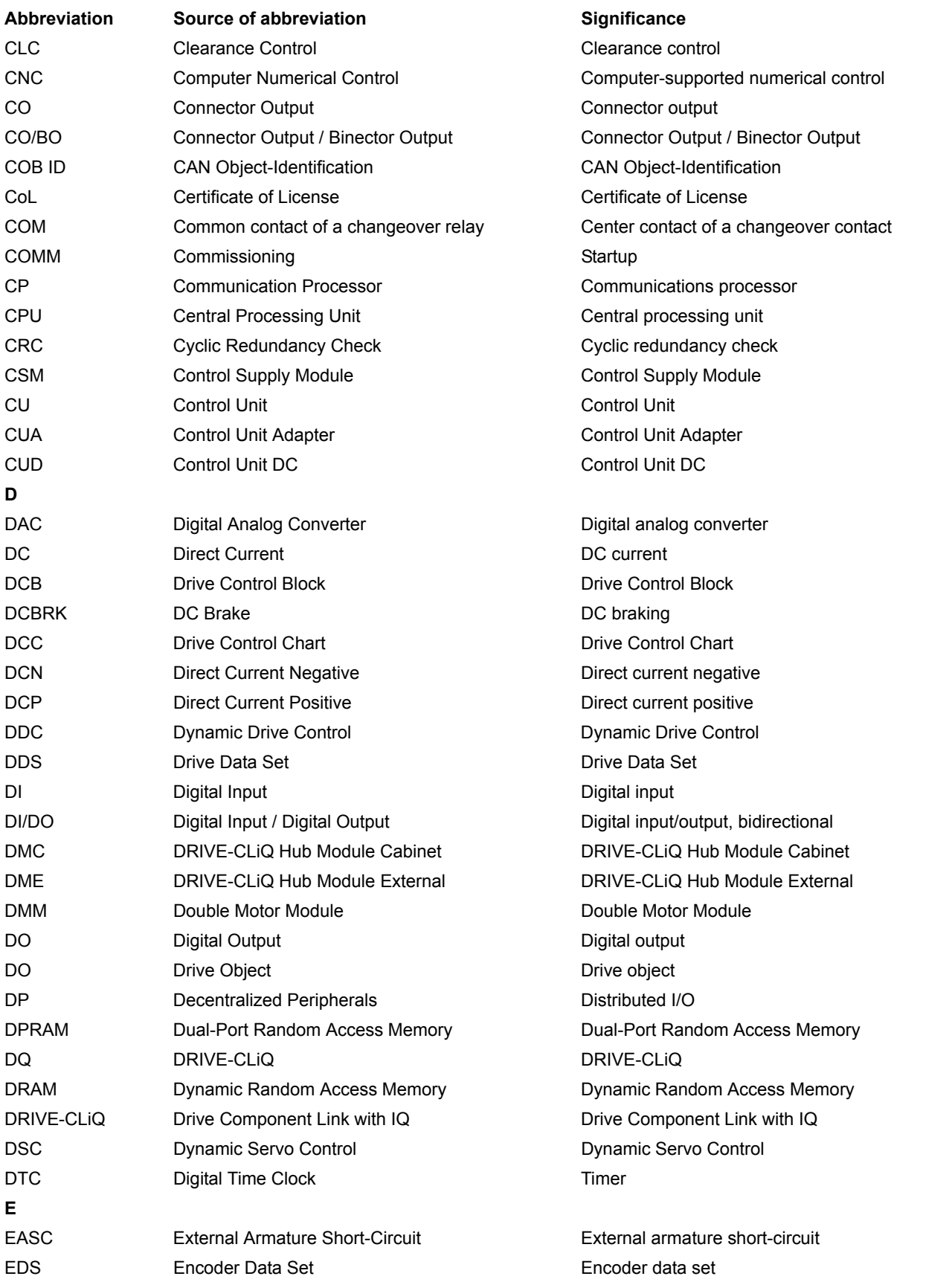

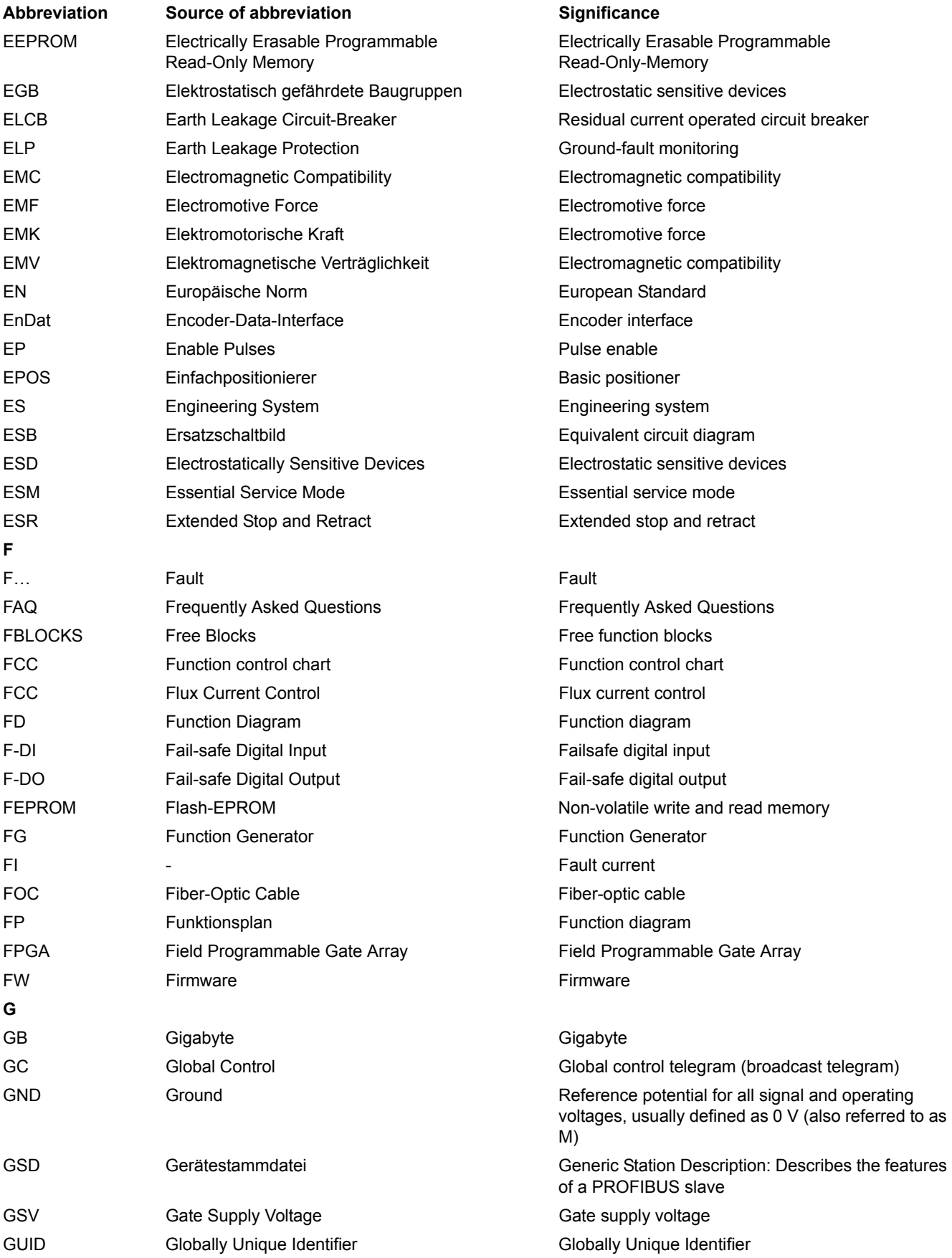

*A.2 List of abbreviations*

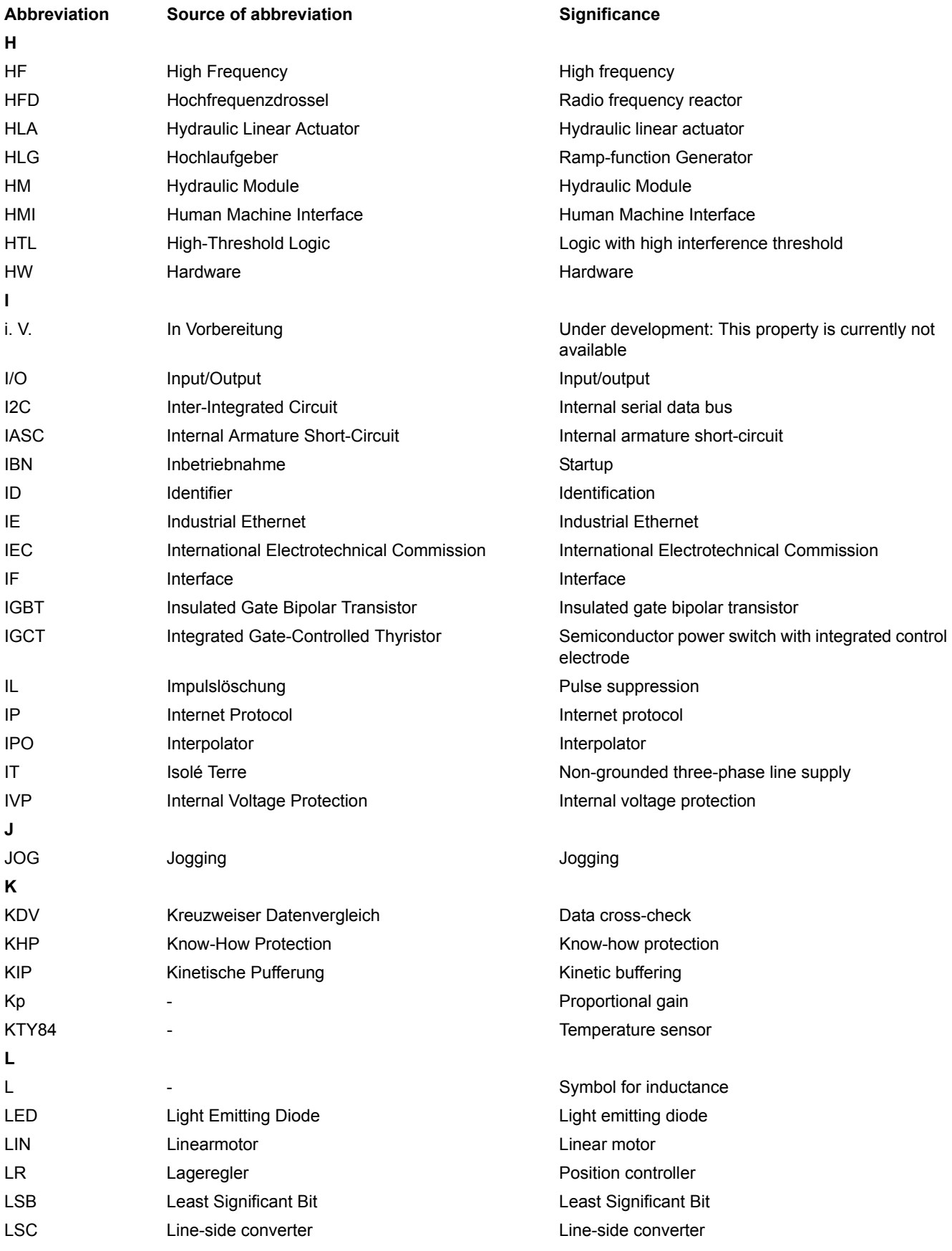

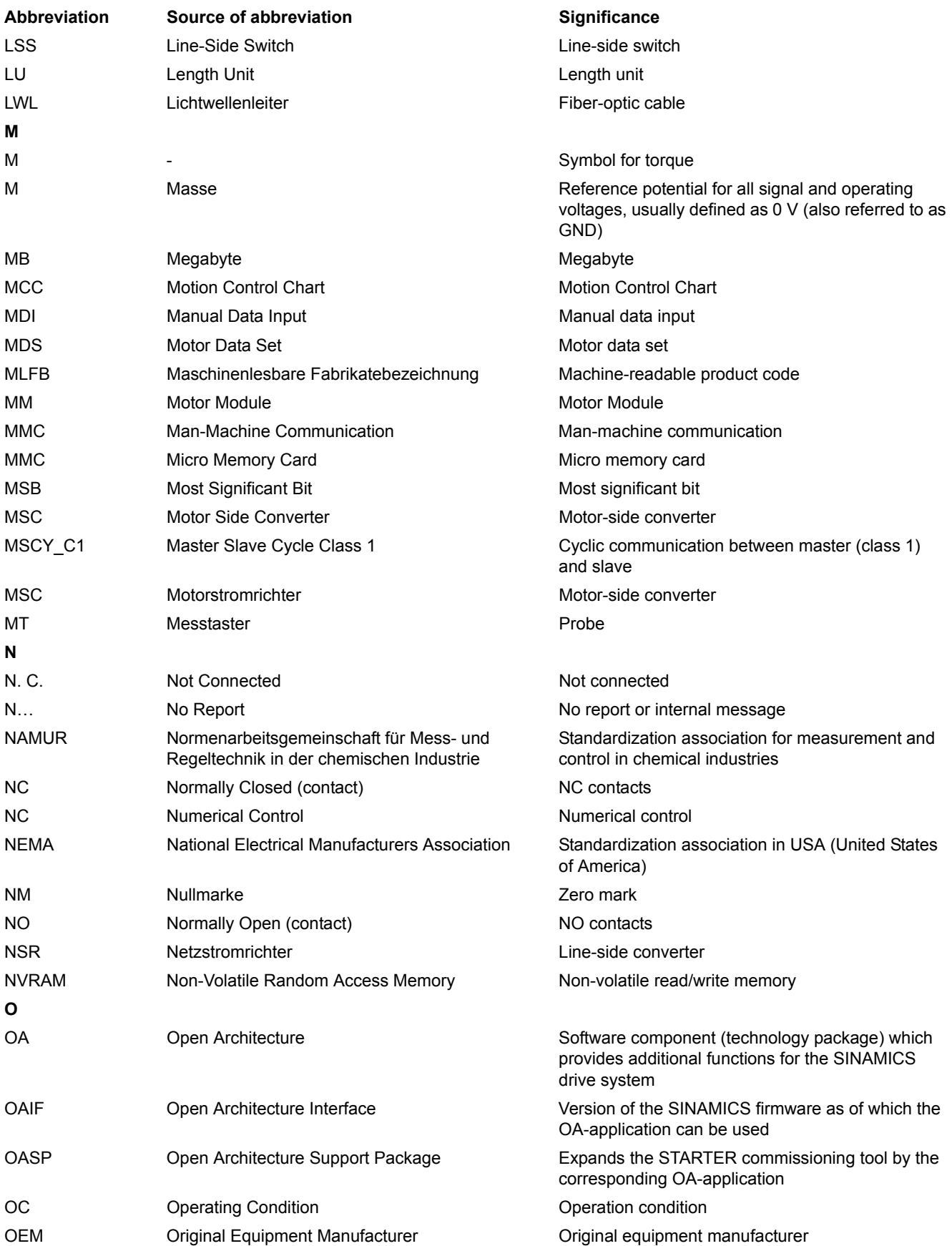

*A.2 List of abbreviations*

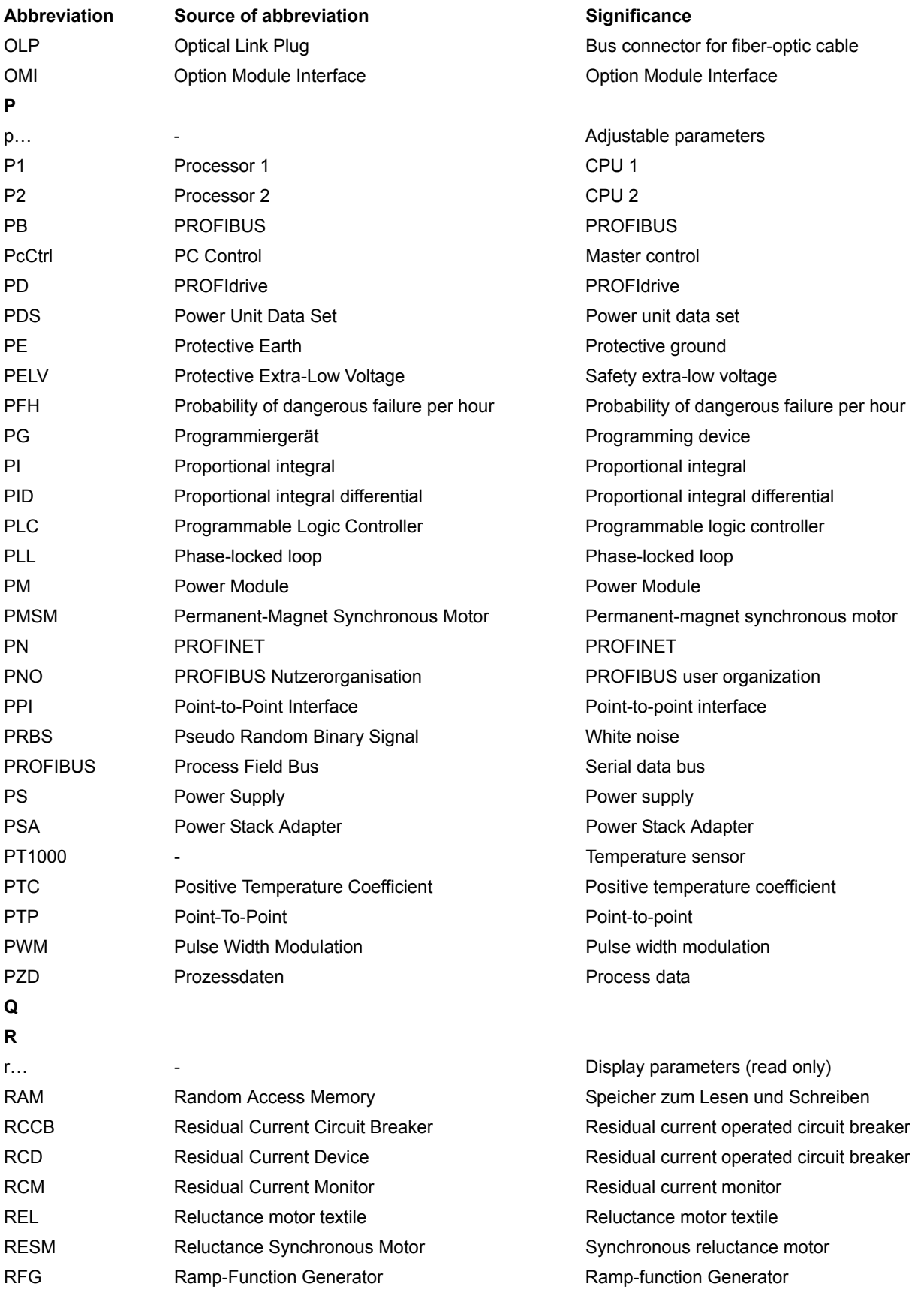
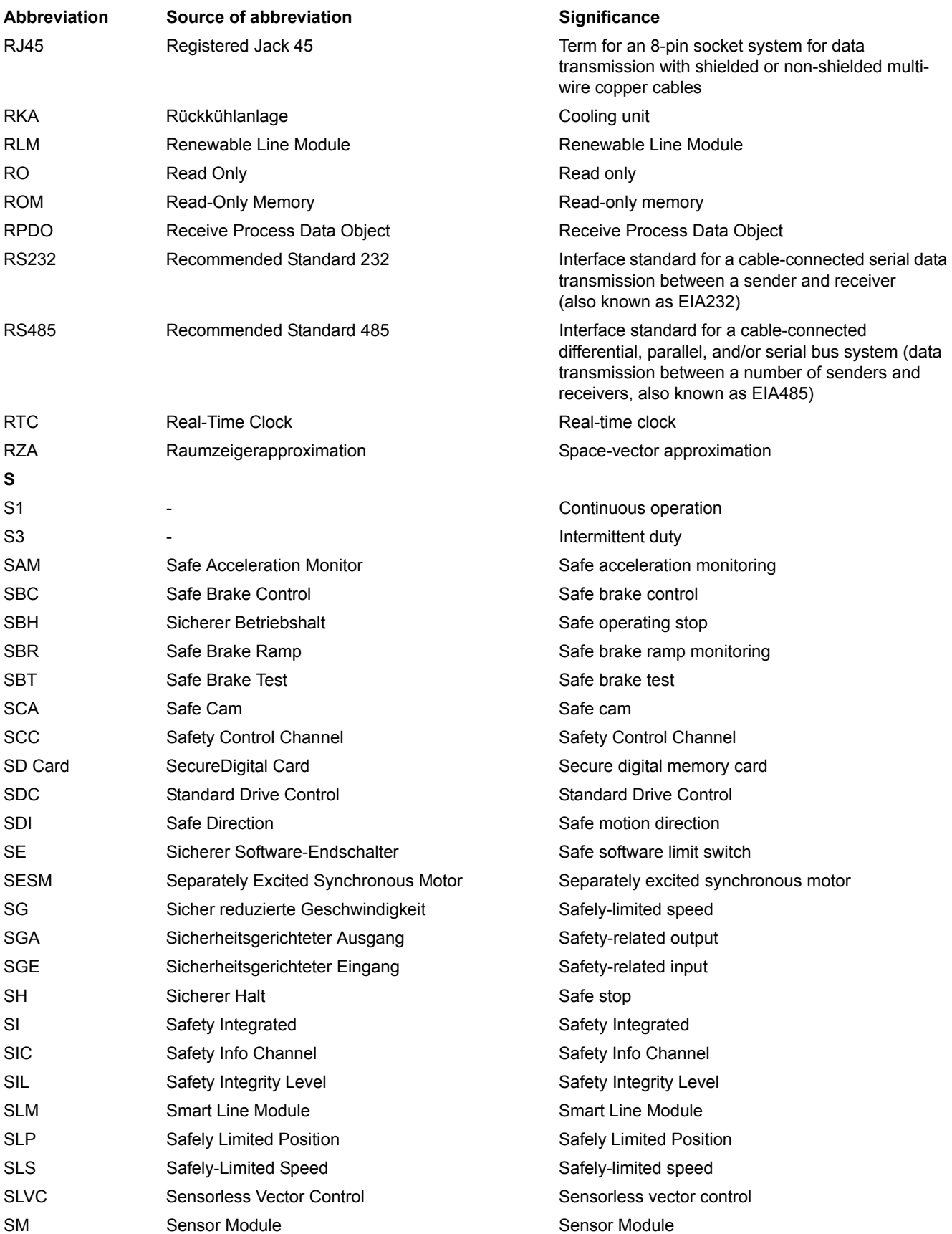

## *A Appendix*

*A.2 List of abbreviations*

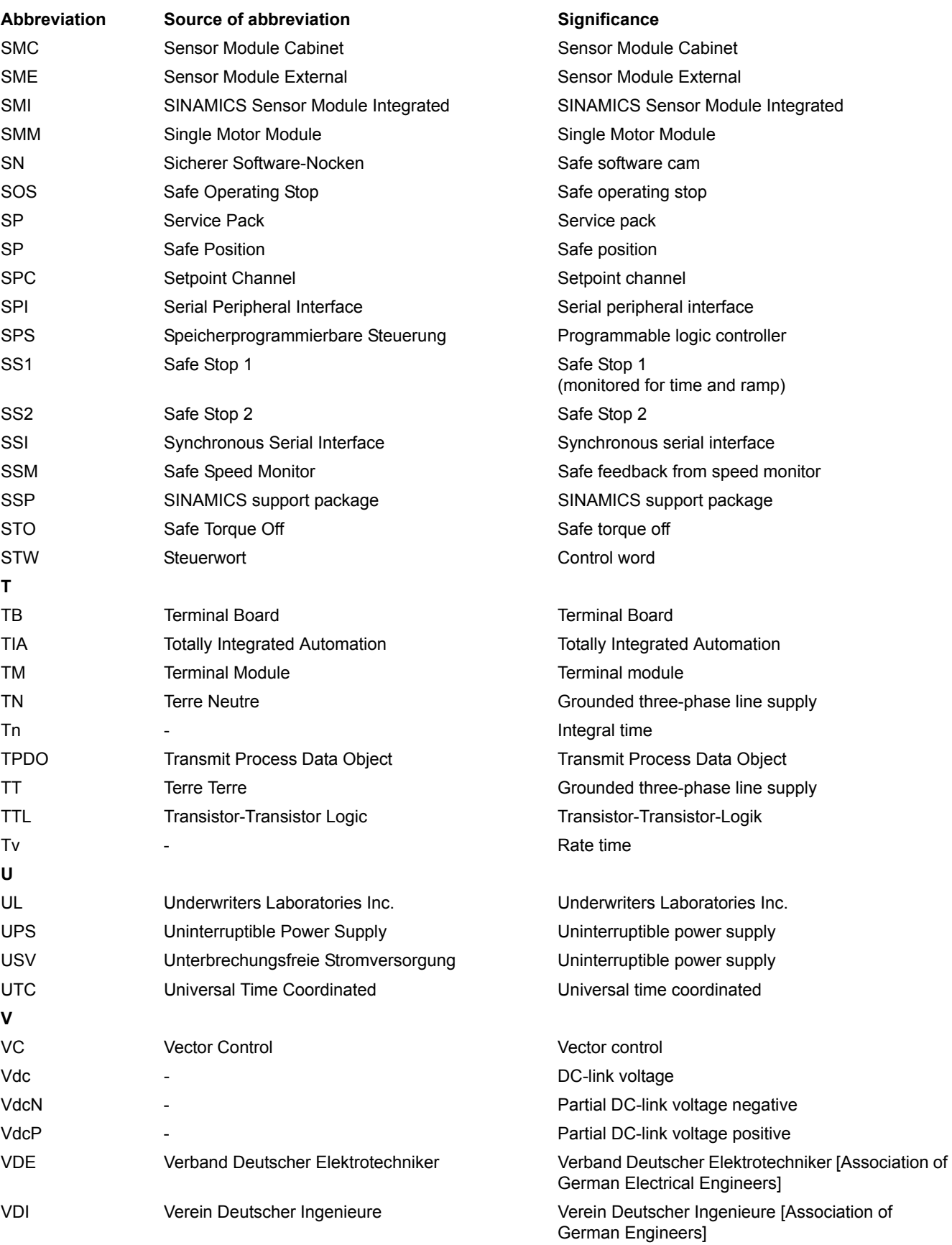

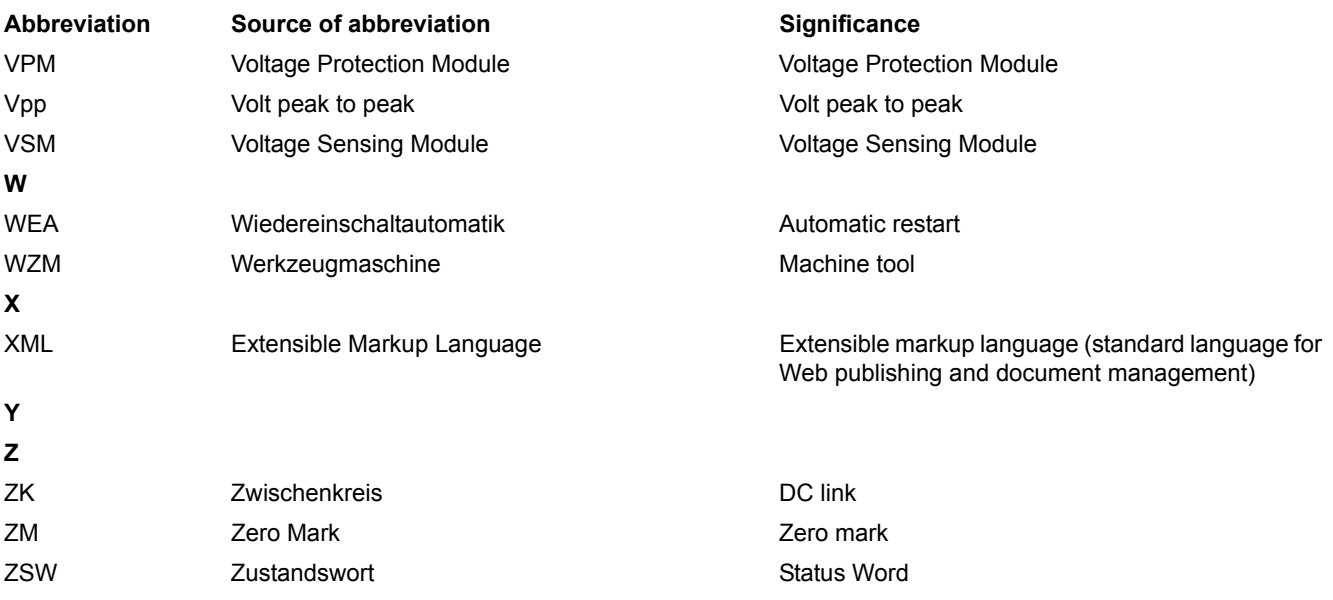

## *A Appendix*

*A.2 List of abbreviations*

# <span id="page-1228-0"></span>**Index**

**Numbers** 1020 [Explanation of the symbols \(part 1\), 722](#page-721-0) 1021 [Explanation of the symbols \(part 2\), 723](#page-722-0) 1022 [Explanation of the symbols \(part 3\), 724](#page-723-0) 1030 [Handling BICO technology, 725](#page-724-0) 2201 [Connection overview, 727](#page-726-0) 2221 [Digital inputs, electrically isolated \(DI 0 ... DI 6\), 728](#page-727-0) 2222 [Digital inputs, electrically isolated \(DI 16 ... DI 19\),](#page-728-0)  729 2230 [Digital inputs/outputs, bidirectional](#page-729-0)  (DI/DO 24 ... DI/DO 25), 730 2231 [Digital inputs/outputs, bidirectional](#page-730-0)  (DI/DO 26 ... DI/DO 27), 731 2242 [Digital outputs \(DO 0 ... DO 2\), 732](#page-731-0) 2251 [Analog inputs \(AI 0 to AI 1\), 733](#page-732-0) 2256 [Analog inputs as digital inputs \(DI 11 ... DI 12\), 734](#page-733-0) 2261 [Analog outputs \(AO 0 to AO 1\), 735](#page-734-0) 2272 [Two-wire control, 736](#page-735-0) 2273 [Three-wire control, 737](#page-736-0) 2381 [Control commands and interrogation commands,](#page-738-0)  739 2382 [States, 740](#page-739-0) 2401 [Overview PROFIdrive, EtherNet/IP, 743](#page-742-0) 2410 [PROFIBUS, EtherNet/IP - addresses and](#page-743-0)  diagnostics, 744 2421 [PROFIdrive - standard telegrams and process data](#page-744-0)  (PZD), 745

2422 [PROFIdrive - manufacturer-specific/free telegrams](#page-745-0)  and process data (PZD), 746 2440 [PROFIdrive - PZD receive signals interconnection,](#page-746-0)  747 2441 [PROFIdrive - STW1 control word interconnection](#page-747-0)   $(p2038 = 2)$ , 748 2442 [PROFIdrive - STW1 control word interconnection](#page-748-0)   $(p2038 = 0)$ , 749 2444 [PROFIdrive - STW2 control word interconnection](#page-749-0)   $(p2038 = 0)$ , 750 2446 [PROFIdrive - STW3 control word interconnection,](#page-750-0)  751 2450 [PROFIdrive - PZD send signals interconnection, 752](#page-751-0) 2451 [PROFIdrive - ZSW1 status word interconnection](#page-752-0)   $(p2038 = 2)$ , 753 2452 [PROFIdrive - ZSW1 status word interconnection](#page-753-0)   $(p2038 = 0)$ , 754 2454 [PROFIdrive - ZSW2 status word interconnection](#page-754-0)   $(p2038 = 0)$ , 755 2456 [PROFIdrive - ZSW3 status word interconnection,](#page-755-0)  756 2460 [PROFIdrive - MELDW status word interconnection,](#page-756-0)  757 2462 PROFIdrive - POS\_STW positioning control word interconnection, 758 2463 [PROFIdrive - POS\\_STW1 positioning control word 1](#page-758-0)  interconnection, 759 2464 PROFIdrive - POS\_STW2 positioning control word 2 interconnection, 760 2465 [PROFIdrive - POS\\_ZSW positioning status](#page-760-0)  [wordinterconnection, 761](#page-760-0)

2466 [PROFIdrive - POS\\_ZSW1 positioning status word 1](#page-761-0)  interconnection, 762 2467 [PROFIdrive - POS\\_ZSW2 positioning status word 2](#page-762-0)  interconnection, 763 2468 [PROFIdrive - receive telegram, free interconnection](#page-763-0)  via BICO (p0922 = 999), 764 2470 [PROFIdrive - send telegram, free interconnection via](#page-764-0)  BICO (p0922 = 999), 765 2472 [PROFIdrive - status words, free interconnection, 766](#page-765-0) 2802 2473 [EtherNet/IP - control word / status word](#page-766-0)  interconnection, 767 2476 [PROFIdrive - SATZANW block selection](#page-767-0)  interconnection, 768 2477 [PROFIdrive - AKTSATZ status word interconnection,](#page-768-0)  769 2480 PROFIdrive - MDI\_MOD -[MDI mode interconnection, 770](#page-769-0) 2501 [Control word, sequence control \(r0898\), 786](#page-785-0) 2503 [Status word, sequence control \(r0899\), 787](#page-786-0) 2505 [Control word, setpoint channel, 788](#page-787-0) 2510 [Status word 1 \(r0052\), 789](#page-788-0) 2511 [Status word 2 \(r0053\), 790](#page-789-0) 2512 [Control word 1 \(r0054\), 791](#page-790-0) 2513 [Supplementary control word \(r0055\), 792](#page-791-0) 2520 [Control word, speed controller \(r1406\), 793](#page-792-0) 2522 [Status word, speed controller \(r1407\), 794](#page-793-0) 2526 [Status word, closed-loop control \(r0056\), 795](#page-794-0) 2530 [Status word, current control \(r1408\), 796](#page-795-0) 2534 [Status word, monitoring functions 1 \(r2197\), 797](#page-796-0) 2536 [Status word, monitoring functions 2 \(r2198\), 798](#page-797-0) 2537 [Status word, monitoring functions 3 \(r2199\), 799](#page-798-0)

2546 [Control word, faults/alarms \(r2138\), 800](#page-799-0) 2548 [Status word, faults/alarms 1 and 2 \(r2139 and](#page-800-0)  r2135), 801 2610 [Sequence control - Sequencer, 802](#page-801-0) 2634 [Sequence control - Missing enable signals, 803](#page-802-0) 2701 [Basic brake control, 805](#page-804-0) 2800 [Parameter manager, 807](#page-806-0) [Monitoring functions and faults/alarms, 808](#page-807-0) 2804 [Status words, 809](#page-808-0) 2810 [SS1 \(Safe Stop 1\), STO \(Safe Torque Off\) \(Part 1\),](#page-809-0)  810 2812 [STO \(Safe Torque Off\) \(Part 2\) - PM240-2 FS D-F,](#page-810-0)  811 2813 [F-DI \(Fail-safe Digital Input\), 812](#page-811-0) 2814 [SBC \(Safe Brake Control\), 813](#page-812-0) 2818 [Parameter manager, 815](#page-814-0) 2819 [SS1 \(Safe Stop 1\), internal STOP A, B, F, 816](#page-815-0) 2820 [SLS \(Safely Limited Speed\), 817](#page-816-0) 2823 [SSM \(Safe Speed Monitor\), 818](#page-817-0) 2824 [SDI \(Safe Direction\), 819](#page-818-0) 2840 [Control and status word, 820](#page-819-0) 2850 [Fail-safe digital inputs \(F-DI 0 ... F-DI 2\), 821](#page-820-0) 2853 [Fail-safe digital output \(F-DO 0\), 822](#page-821-0) 2855 [Extended Functions via F-DI \(p9601.2 = 1 and](#page-822-0)  p9601.3 = 0), 823 2856 [F-DI assignment, 824](#page-823-0) 2857 [F-DO assignment, 825](#page-824-0) 2858 [Extended Functions via PROFIsafe \(9601.2 = 1 and](#page-825-0)   $9601.3 = 1$ , 826 2915 [Standard telegrams, 828](#page-827-0)

2917 [Manufacturer-specific telegrams, 829](#page-828-0) 3001 [Setpoint channel, 831](#page-830-0) 3010 [Fixed speed setpoints, binary selection \(p1016 = 2\),](#page-831-0)  832 3011 [Fixed speed setpoints, direct selection \(p1016 = 1\),](#page-832-0)  833 3020 [Motorized potentiometer, 834](#page-833-0) 3030 [Main/supplementary setpoint, setpointscaling,](#page-834-0)  jogging, 835 3040 [Direction limitation and direction reversal, 836](#page-835-0) 3050 [Skip frequency bands and speedlimitations, 837](#page-836-0) 3060 [Basic ramp-function generator, 838](#page-837-0) 3070 [Extended ramp-function generator, 839](#page-838-0) 3080 [Ramp-function generator selection, -status word,](#page-839-0)  -tracking, 840 3095 Generation of the speed limits ( $r0108.8 = 0$ ), 842 3610 [Jog mode, 844](#page-843-0) 3612 [Referencing/reference point approach mode](#page-844-0)   $(p2597 = 0)$ , 845 3614 [Flying referencing mode \(p2597 = 1\), 846](#page-845-0) 3615 [Traversing block mode, external block change, 847](#page-846-0) 3616 [Traversing block mode, 848](#page-847-0) 3617 [Travel to fixed stop, 849](#page-848-0) 3618 [Direct setpoint input / MDI mode, dynamic values,](#page-849-0)  850 3620 [Direct setpoint input / MDI mode, 851](#page-850-0) 3625 [Mode control, 852](#page-851-0) 3630 [Traversing range limits, 853](#page-852-0) 3635 [Interpolator, 854](#page-853-0) 3640 [Control word, block selection / MDI selection, 855](#page-854-0)

3645 [Status word 1 \(r2683\), 856](#page-855-0) 3646 [Status word 2 \(r2684\), 857](#page-856-0) 3650 [Status word, active traversing block / MDI active](#page-857-0)  (r2670), 858 4010 [Position actual value conditioning, 860](#page-859-0) 4015 [Position controller, 861](#page-860-0) 4020 [Standstill monitoring / positioning monitoring, 862](#page-861-0) 4025 [Dynamic following errormonitoring, cam controllers,](#page-862-0)  863 4704 [Position and temperature sensing, encoders 1 ... 2,](#page-864-0)  865 4715 [Speed actual value and pole position sensing motor](#page-865-0)  encoder ASM/PMSM (encoder 1), 866 4720 [Encoder interface, receive signals, encoders 1 ... 3,](#page-866-0)  867 4730 [Encoder interface, send signals, encoders 1 ... 2,](#page-867-0)  868 4735 [Encoder evaluation, reference marksearch with](#page-868-0)  equivalent zero mark, encoder 1, 869 4750 [Absolute value for incremental encoder, 870](#page-869-0) 6019 [Application classes \(p0096\), overview, 872](#page-871-0) 6020 [Speed control and generation of the torque limits,](#page-872-0)  overview, 873 6030 [Speed setpoint, droop, 874](#page-873-0) 6031 [Pre-control balancing, acceleration model, 875](#page-874-0) 6035 [Moment of inertia estimator, 876](#page-875-0) 6040 [Speed controller, 877](#page-876-0) 6050 [Kp\\_n-/Tn\\_n adaptation, 878](#page-877-0) 6060 [Torque setpoint, 879](#page-878-0) 6220 [Vdc\\_max controller and Vdc\\_min controller \(PM240\),](#page-879-0)  880 6300 [U/f control, overview, 881](#page-880-0)

6301 [U/f characteristic and voltage boost, 882](#page-881-0) 6310 [Resonance damping and slip compensation \(U/f\),](#page-882-0)  883 6320 [Vdc\\_max controller and Vdc\\_min controller \(U/f\)](#page-883-0)  (PM240), 884 6490 [Speed control configuration, 885](#page-884-0) 6491 [Flux controller configuration, 886](#page-885-0) 6630 [Upper/lower torque limit, 887](#page-886-0) 6640 [Current/power/torque limits, 888](#page-887-0) 6700 [Current control, overview, 889](#page-888-0) 6710 [Current setpoint filter, 890](#page-889-0) 6714 [Iq and Id controllers, 891](#page-890-0) 6721 [Id setpoint \(PMSM, p0300 = 2\), 892](#page-891-0) 6722 [Field weakening characteristic, flux setpoint \(ASM,](#page-892-0)   $p0300 = 1$ , 893 6723 [Field weakening controller, flux controller, Id setpoint](#page-893-0)  6850  $(ASM, p0300 = 1), 894$ 6724 [Field weakening controller \(PMSM, p0300 = 2xx\),](#page-894-0)  895 6730 [Interface to the Power Module \(ASM, p0300 = 1\),](#page-895-0)  896 6731 [Interface to the Power Module](#page-896-0)  (PMSM, p0300 = 2xx), 897 6799 [Display signals, 898](#page-897-0) 6820 [Speed control and generation of the torque limits,](#page-905-0)  overview (p0096 = 2), 906 6821 [Current control, overview \(p0096 = 2\), 907](#page-906-0) 6822 [Speed setpoint, precontrol balancing, acceleration](#page-907-0)  model (p0096 = 2), 908 6823 [Moment of inertia estimator \(p0096 = 2\), 909](#page-908-0) 6824 Speed controller with Kp\_n/Tn\_n adaptation)  $(p0096 = 2)$ , 910

6826 [Torque setpoint \(p0096 = 2\), 911](#page-910-0) 6827 Vdc  $max$  controller and Vdc  $min$  controller (p0096 = 2), 912 6828 [Current/power/torque limits \(p0096 = 2\), 913](#page-912-0) 6832 [Current setpoint \(p0096 = 2\), 914](#page-913-0) 6833 Iq and Id controllers ( $p0096 = 2$ ), 915 6836 [Id setpoint \(PMSM, p0300 = 2xx, p0096 = 2\), 916](#page-915-0) 6837 [Field weakening characteristic, flux setpoint \(ASM,](#page-916-0)   $p0300 = 1$ ,  $p0096 = 2$ ), 917 6838 [Field weakening controller, flux controller, Id setpoint](#page-917-0)   $(ASM, p0300 = 1, p0096 = 2), 918$ 6839 [Field weakening controller \(PMSM, p0300 = 2xx,](#page-918-0)   $p0096 = 2$ ), 919 6841 [Interface to the power module \(ASM, p0300 = 1,](#page-919-0)  p0096 = 2), 920 6842 [Interface to the power module \(PMSM, p0300 = 2xx,](#page-920-0)  p0096 = 2)), 921 [U/f control, overview \(p0096 = 1\), 900](#page-899-0) 6851 [U/f characteristic and voltage boost \(p0096 = 1\), 901](#page-900-0) 6853 [Resonance damping and slip compensation \(U/f\)](#page-901-0)   $(p0096 = 1)$ , 902 6854 [Vdc\\_max controller and Vdc\\_min controller \(U/f\)](#page-902-0)   $(p0096 = 1)$ , 903 6856 [Interface to the power module \(ASM, p0300 = 1,](#page-903-0)  p0096 = 1), 904 7010 [Friction characteristic, 923](#page-922-0) 7017 [DC braking \(ASM, p0300 = 1\), 924](#page-923-0) 7200 [Sampling times of the runtime groups, 926](#page-925-0) 7210 [AND 0 ... 3, 927](#page-926-0) 7212 [OR 0 ... 3, 928](#page-927-0) 7214 [XOR 0 ... 3, 929](#page-928-0) 7216 [NOT 0 ... 5, 930](#page-929-0)

7220 [ADD 0 ... 2, SUB 0 ... 1, 931](#page-930-0) 7222 [MUL 0 ... 1, DIV 0 ... 1, 932](#page-931-0) 7224 [AVA 0 ... 1, 933](#page-932-0) 7225 [NCM 0 ... 1, 934](#page-933-0) 7226 [PLI 0 ... 1, 935](#page-934-0) 7230 [MFP 0 ... 3, PCL 0 ... 1, 936](#page-935-0) 7232 [PDE 0 ... 3, 937](#page-936-0) 7233 [PDF 0 ... 3, 938](#page-937-0) 7234 [PST 0 ... 1, 939](#page-938-0) 7240 [RSR 0 ... 2, DFR 0 ... 2, 940](#page-939-0) 7250 [BSW 0 ... 1, NSW 0 ... 1, 941](#page-940-0) 7260 [LIM 0 ... 1, 942](#page-941-0) 7262 [PT1 0 ... 1, 943](#page-942-0) 7264 [INT 0, DIF 0, 944](#page-943-0) 7270 [LVM 0 ... 1, 945](#page-944-0) 7950 [Fixed value selection binary \(p2216 = 2\), 947](#page-946-0) 7951 [Fixed value selection direct \(p2216 = 1\), 948](#page-947-0) 7954 [Motorized potentiometer, 949](#page-948-0) 7958 [Closed-loop control, 950](#page-949-0) 8005 [Overview, signals and monitoring functions, 952](#page-951-0) 8010 [Speed signals 1, 953](#page-952-0) 8011 [Speed signals 2, 954](#page-953-0) 8012 [Torque signals, motor blocked/stalled, 955](#page-954-0) 8013 [Load monitoring, 956](#page-955-0) 8016 [Thermal monitoring motor, motor temperature status](#page-956-0)  word faults/alarms, 957 8017 [Motor temperature model 1 \(I2t\), 958](#page-957-0)

8018 [Motor temperature model 2, 959](#page-958-0) 8019 [Motor temperature model 3, 960](#page-959-0) 8021 [Thermal monitoring, power module, 961](#page-960-0) 8022 [Monitoring functions 1, 962](#page-961-0) 8023 [Monitoring functions 2, 963](#page-962-0) 8050 [Diagnostics overview, 965](#page-964-0) 8060 [Fault buffer, 966](#page-965-0) 8065 [Alarm buffer, 967](#page-966-0) 8070 [Faults/alarms trigger word \(r2129\), 968](#page-967-0) 8075 [Faults/alarms configuration, 969](#page-968-0) 8560 [Command Data Sets \(CDS\), 971](#page-970-0) 8565 [Drive Data Sets \(DDS\), 972](#page-971-0) 8570 [Encoder Data Sets \(EDS\), 973](#page-972-0) 9204 [CANopen, Receive telegram, free PDO mapping](#page-771-0)   $(p8744 = 2)$ , 772 9206 [CANopen, Receive telegram, Predefined](#page-772-0)  Connection Set (p8744 = 1), 773 9208 [CANopen, Send telegram, free PDO mapping](#page-773-0)   $(p8744 = 2)$ , 774 9210 [CANopen, Send telegram, Predefined Connection](#page-774-0)  Set (p8744 = 1), 775 9220 [CANopen control word interconnection, 776](#page-775-0) 9226 [Status word CANopen \(r8784\), 777](#page-776-0) 9310 [Fieldbus interface, Configuration, addresses and](#page-778-0)  diagnostics, 779 9342 [Fieldbus interface, STW1 control word](#page-779-0)  interconnection, 780 9352 [Fieldbus interface, ZSW1 status word](#page-780-0)  [interconnection, 781](#page-780-0)

#### 9360 Fieldbus interface, Receive telegram, free [interconnection via BICO \(p0922 = 999\), 782](#page-781-0) 9370 Fieldbus interface, Send telegram, free [interconnection via BICO \(p0922 = 999\), 783](#page-782-0) 9372

[Status word, free interconnection, 784](#page-783-0)

#### **A**

Acknowledgment [Adjustable, 984](#page-983-0) [Default, 984](#page-983-0) [IMMEDIATELY, 979](#page-978-0) [POWER ON, 979](#page-978-1) [PULSE SUPPRESSION, 979](#page-978-2) [Adjustable parameters, 13](#page-12-0) Alarm [Cause, 984](#page-983-1) [Display, 976](#page-975-0) [Drive object, 984](#page-983-2) [Explanation of list, 980](#page-979-0) [Fault location, 981](#page-980-0) [General, 976](#page-975-1) [How to distinguish an alarm from a fault, 976](#page-975-2) [List of all alarms, 988](#page-987-0) [Message class, 981](#page-980-1) [Message value, 981](#page-980-2) [Name, 981](#page-980-0) [Number, 980](#page-979-1) [Number range, 986](#page-985-0) [Remedy, 985](#page-984-0) [Alarm buffer, 964](#page-963-0) [Alarm value, 984](#page-983-1) [ASCII table, 1216](#page-1215-0) [Axxxx, 980](#page-979-1)

### **B**

[Basic positioner \(EPOS\), 843](#page-842-0) [BI, Binector Input, 14](#page-13-0) [BICO technology, 725](#page-724-0) **Binector** [Input \(BI\), 14](#page-13-0) [Output \(BO\), 14](#page-13-1) [Bit field \(parameter\), 21](#page-20-0) [BO, Binector Output, 14](#page-13-1) [Brake control, 804](#page-803-0)

### **C**

[Calculated, 15](#page-14-0) [Can be changed \(parameters\), 17](#page-16-0) [CDS, \(Command Data Set\), 18,](#page-17-0) [970,](#page-969-0) [971](#page-970-0) [CI, Connector Input, 14](#page-13-2)

Closed-loop control [Technology controller, 950](#page-949-0) [Vector, 871](#page-870-0) [Vector \(Dynamic Drive Control\), 905](#page-904-0) [Vector \(Standard Drive Control\), 899](#page-898-0) [CO, Connector Output, 14](#page-13-3) [CO/BO, Connector/Binector Output, 14](#page-13-4) [Command data sets, 970](#page-969-0) **Connector** [Input \(CI\), 14](#page-13-2) [Output \(CO\), 14](#page-13-3) [Control words, 738,](#page-737-0) [741,](#page-740-0) [771,](#page-770-0) [778](#page-777-0) [Cxxxxx, 980](#page-979-1)

## **D**

[Data Set, 970](#page-969-0) [Command Data Set, CDS, 18](#page-17-0) [Drive Data Set, DDS, 18](#page-17-1) [Encoder Data Set, EDS, 18](#page-17-2) [Motor Data Set, MDS, 18](#page-17-3) [Power unit Data Set, PDS, 18](#page-17-4) [Data set, 970](#page-969-0) [Command data set, 18](#page-17-0) [Drive data set, 18](#page-17-1) [Encoder data set, 18](#page-17-2) [Motor data set, 18](#page-17-3) [Power unit data set, 18](#page-17-4) [Data type \(parameters\), 16](#page-15-0) [DCBRK, 978](#page-977-0) [DDS, \(Drive Data Set\), 18,](#page-17-1) [970,](#page-969-0) [972](#page-971-0) [Dependency \(parameter\), 21](#page-20-1) [Description \(parameter\), 20](#page-19-0) [Direction limitation, 841](#page-840-0) [Direction of rotation limiting, 830](#page-829-0) [Direction reversal, 830,](#page-829-0) [841](#page-840-0) **Directory** [ASCII table, 1216](#page-1215-0) [Complete table of contents, 5](#page-4-0) [Index, 1229](#page-1228-0) [List of abbreviations, 1219](#page-1218-0) [Table of contents, function diagrams, 713](#page-712-0) Display [Alarms, 976](#page-975-0) [Faults, 976](#page-975-0) [Display parameters, 13](#page-12-0) [Drive data sets, 970](#page-969-0) [Dynamic index \(parameters\), 18](#page-17-5)

## **E**

[EDS, \(Encoder Data Set\), 18,](#page-17-2) [970](#page-969-0) [EDS, Encoder Data Set, 973](#page-972-0) [ENCODER, 978](#page-977-1) [Encoder data sets, 970](#page-969-0) [Encoder evaluation, 864](#page-863-0)

#### **F**

[Factory setting, 20](#page-19-1) Fault [Acknowledgment, 979,](#page-978-3) [984](#page-983-0) [Cause, 984](#page-983-1) [Display, 976](#page-975-0) [Drive object, 984](#page-983-2) [Explanation of list, 980](#page-979-0) [Fault location, 981](#page-980-0) [Fault reaction, 977,](#page-976-0) [984](#page-983-3) [General, 976](#page-975-1) [How to distinguish a fault from an alarm, 976](#page-975-2) [List of all faults, 988](#page-987-0) [Message class, 981](#page-980-1) [Message value, 981](#page-980-2) [Name, 981](#page-980-0) [Number, 980](#page-979-1) [Number range, 986](#page-985-0) [Remedy, 985](#page-984-0) [Fault buffer, 964](#page-963-0) [Configuration, 966](#page-965-0) [Fault value, 984](#page-983-1) [Faults/alarms configuration, 964](#page-963-0) [Faults/alarms triggering \(r2129\), 964](#page-963-0) [Fixed speed setpoints, 830,](#page-829-0) [841](#page-840-0) [Fixed values, 947,](#page-946-0) [948](#page-947-0) [Free function blocks, 925](#page-924-0) [Friction characteristic, 923](#page-922-0) [Function diagram \(parameters\), 20](#page-19-2) Function diagrams Dynamic Drive Control [Current control, overview \(p0096 = 2\), 907](#page-906-0) [Current setpoint \(p0096 = 2\), 914](#page-913-0) [Current/power/torque limits \(p0096 = 2\), 913](#page-912-0) [Field weakening characteristic, flux setpoint \(ASM,](#page-916-0)   $p0300 = 1$ ,  $p0096 = 2$ ), 917 [Field weakening controller \(PMSM, p0300 = 2xx,](#page-918-0)   $p0096 = 2$ ), 919 [Field weakening controller, flux controller, Id setpoint](#page-917-0)   $(ASM, p0300 = 1, p0096 = 2), 918$ [Id setpoint \(PMSM, p0300 = 2xx, p0096 = 2\), 916](#page-915-0) [Interface to the power module \(ASM, p0300 = 1,](#page-919-0)   $p0096 = 2$ ), 920 [Interface to the power module \(PMSM, p0300 = 2xx,](#page-920-0)   $p0096 = 2)$ , 921 Iq and Id controller ( $p0096 = 2$ ), 915 [Speed control and generation of the torque limits,](#page-905-0)  overview (p0096 = 2), 906 [Speed controller with Kp\\_n/Tn\\_n adaptation\)](#page-909-0)   $(p0096 = 2)$ , 910 [Speed setpoint, precontrol balancing, acceleration](#page-907-0)  model (p0096 = 2), 908 [Torque setpoint \(p0096 = 2\), 911](#page-910-0) Vdc\_max controller and Vdc\_min controller (p0096 = 2), 912

Function diagrams PROFIdrive, EtherNet/IP [EtherNet/IP - control word / status word](#page-766-0)  interconnection, 767 [Overview, 743](#page-742-0) [PROFIdrive - AKTSATZ status word interconnection,](#page-768-0)  769 [PROFIdrive - manufacturer-specific/free telegrams](#page-745-0)  and process data (PZD), 746 PROFIdrive - MDI\_MOD - [MDI mode interconnection, 770](#page-769-0) [PROFIdrive - MELDW status word interconnection,](#page-756-0)  757 [PROFIdrive - POS\\_STW positioning control word](#page-757-0)  interconnection, 758 [PROFIdrive - POS\\_STW1 positioning control word 1](#page-758-0)  interconnection, 759 [PROFIdrive - POS\\_STW2 positioning control word 2](#page-759-0)  interconnection, 760 [PROFIdrive - POS\\_ZSW positioning status](#page-760-0)  wordinterconnection, 761 PROFIdrive - POS\_ZSW1 positioning status word 1 interconnection, 762 [PROFIdrive - POS\\_ZSW2 positioning status word 2](#page-762-0)  interconnection, 763 [PROFIdrive - PZD receive signals interconnection,](#page-746-0)  747 [PROFIdrive - PZD send signals interconnection, 752](#page-751-0) [PROFIdrive - receive telegram, free interconnection](#page-763-0)  via BICO (p0922 = 999), 764 [PROFIdrive - SATZANW block selection](#page-767-0)  interconnection, 768 [PROFIdrive - send telegram, free interconnection via](#page-764-0)  BICO (p0922 = 999), 765 [PROFIdrive - standard telegrams and process data](#page-744-0)  (PZD), 745 [PROFIdrive - status words, free interconnection, 766](#page-765-0) [PROFIdrive - STW1 control word interconnection](#page-748-0)   $(p2038 = 0)$ , 749 [PROFIdrive - STW1 control word interconnection](#page-747-0)   $(p2038 = 2)$ , 748 [PROFIdrive - STW3 control word interconnection,](#page-750-0)  751 [PROFIdrive - STW3 control word interconnection](#page-749-0)   $(p2038 = 0)$ , 750 [PROFIdrive - ZSW1 status word interconnection](#page-753-0)   $(p2038 = 0)$ , 754 [PROFIdrive - ZSW1 status word interconnection](#page-752-0)   $(p2038 = 2)$ , 753 [PROFIdrive - ZSW2 status word interconnection](#page-754-0)   $(p2038 = 0)$ , 755 [PROFIdrive - ZSW3 status word interconnection,](#page-755-0)  756 [PROFIdrive, EtherNet/IP - addresses and](#page-743-0)  [diagnostics, 744](#page-743-0)

Function diagrams, basic positioner (EPOS) [Control word, block selection / MDI selection, 855](#page-854-0) [Direct setpoint input / MDI, 851](#page-850-0) [Direct setpoint input / MDI mode, dynamic values,](#page-849-0)  850 [Flying referencing mode \(p2597 = 1\), 846](#page-845-0) [Interpolator, 854](#page-853-0) [Jog mode, 844](#page-843-0) [Mode control, 852](#page-851-0) [Referencing/reference point approach mode](#page-844-0)   $(p2597 = 0)$ , 845 [Status word 1 \(r2683\), 856](#page-855-0) [Status word 2 \(r2684\), 857](#page-856-0) [Status word, active traversing block / MDI active](#page-857-0)  (r2670), 858 [Travel to fixed stop, 849](#page-848-0) [Traversing block mode, 848](#page-847-0) [Traversing block mode, external block change, 847](#page-846-0) [Traversing range limits, 853](#page-852-0) Function diagrams, brake control [Basic brake control, 805](#page-804-0) Function diagrams, CANopen [CANopen control word interconnection, 776](#page-775-0) [Receive telegram, free PDO mapping \(p8744 = 2\),](#page-771-0)  772 [Receive telegram, Predefined Connection Set](#page-772-0)   $(p8744 = 1)$ , 773 [Send telegram, free PDO mapping \(p8744 = 2\), 774](#page-773-0) [Send telegram, Predefined Connection Set](#page-774-0)   $(p8744 = 1), 775$ [Status word CANopen \(r8784\), 777](#page-776-0) Function diagrams, data sets [Command Data Sets \(CDS\), 971](#page-970-0) [Drive Data Sets \(DDS\), 972](#page-971-0) [Encoder Data Sets \(EDS\), 973](#page-972-0) Function diagrams, diagnostics [Alarm buffer, 967](#page-966-0) [Fault buffer, 966](#page-965-0) [Faults/alarms configuration, 969](#page-968-0) [Faults/alarms trigger word \(r2129\), 968](#page-967-0) [Overview, 965](#page-964-0) Function diagrams, encoder evaluation [Absolute value for incremental encoder, 870](#page-869-0) [Encoder interface, receive signals, encoders 1 ... 3,](#page-866-0)  867 [Encoder interface, send signals, encoders 1 ... 2,](#page-867-0)  868 [Position and temperature sensing, encoders 1 ... 2,](#page-864-0)  865 [Reference marksearch with equivalent zero mark,](#page-868-0)  encoder 1, 869 [Speed actual value and pole position sensing motor](#page-865-0)  encoder ASM/PMSM (encoder 1), 866

Function diagrams, fieldbus interface [Configuration, addresses and diagnostics, 779](#page-778-0) [Receive telegram, free interconnection via BICO](#page-781-0)  (p0922 = 999), 782 [Send telegram, free interconnection via BICO \(p0922](#page-782-0)  = 999), 783 [Status word, free interconnection, 784](#page-783-0) [STW1 control word interconnection, 780](#page-779-0) [ZSW1 status word interconnection, 781](#page-780-0) Function diagrams, free function blocks [ADD 0 ... 2, 931](#page-930-0) [AND 0 ... 3, 927](#page-926-0) [AVA 0 ... 1, 933](#page-932-0) [BSW 0 ... 1, 941](#page-940-0) [DFR 0 ... 2, 940](#page-939-0) [DIF 0, 944](#page-943-0) [DIV 0 ... 1, 932](#page-931-0) [INT 0, 944](#page-943-0) [LIM 0 ... 1, 942](#page-941-0) [LVM 0 ... 1, 945](#page-944-0) [MFP 0 ... 3, 936](#page-935-0) [MUL 0 ... 1, 932](#page-931-0) [NCM 0 ... 1, 934](#page-933-0) [NOT 0 ... 5, 930](#page-929-0) [NSW 0 ... 1, 941](#page-940-0) [OR 0 ... 3, 928](#page-927-0) [PCL 0 ... 1, 936](#page-935-0) [PDE 0 ... 3, 937](#page-936-0) [PDF 0 ... 3, 938](#page-937-0) [PLI 0 ... 1, 935](#page-934-0) [PST 0 ... 1, 939](#page-938-0) [PT1 0 ... 1, 943](#page-942-0) [RSR 0 ... 2, 940](#page-939-0) [Sampling times of the runtime groups, 926](#page-925-0) [SUB 0 ... 1, 931](#page-930-0) [XOR 0 ... 3, 929](#page-928-0) Function diagrams, general information [Explanation of the symbols \(part 1\), 722](#page-721-0) [Explanation of the symbols \(part 2\), 723](#page-722-0) [Explanation of the symbols \(part 3\), 724](#page-723-0) [Handling BICO technology, 725](#page-724-0) Function diagrams, input/output terminals [Analog inputs \(AI 0 to AI 1\), 733](#page-732-0) [Analog outputs \(AO 0 to AO 1\), 735](#page-734-0) [Connection overview, 727](#page-726-0) [Digital inputs, electrically isolated \(DI 0 ... DI 6\), 728](#page-727-0) [Digital inputs, electrically isolated \(DI 16 ... DI 19\),](#page-728-0)  729 [Digital inputs/outputs, bidirectional](#page-729-0)  (DI/DO 24 ... DI/DO 25), 730 [Digital inputs/outputs, bidirectional](#page-730-0)  (DI/DO 26 ... DI/DO 27), 731 [Digital outputs \(DO 0 ... DO 2\), 732](#page-731-0)

Function diagrams, input/output terminals [Analog inputs as digital inputs \(DI 11 ... DI 12\), 734](#page-733-0) [Three-wire control, 737](#page-736-0) [Two-wire control, 736](#page-735-0) Function diagrams, internal control/status words [Control word 1 \(r0054\), 791](#page-790-0) [Control word, faults/alarms \(r2138\), 800](#page-799-0) [Control word, sequence control \(r0898\), 786](#page-785-0) [Control word, setpoint channel, 788](#page-787-0) [Control word, speed controller, 793](#page-792-0) [Sequence control - Missing enable signals, 803](#page-802-0) [Sequence control - Sequencer, 802](#page-801-0) [Status word 1 \(r0052\), 789](#page-788-0) [Status word 2 \(r0053\), 790](#page-789-0) [Status word, closed-loop control, 795](#page-794-0) [Status word, current control, 796](#page-795-0) [Status word, faults/alarms 1 and 2 \(r2139 and](#page-800-0)  r2135), 801 [Status word, monitoring functions 1 \(r2197\), 797](#page-796-0) [Status word, monitoring functions 2 \(r2198\), 798](#page-797-0) [Status word, monitoring functions 3 \(r2199\), 799](#page-798-0) [Status word, sequence control \(r0899\), 787](#page-786-0) [Status word, speed controller, 794](#page-793-0) [Supplementary control word \(r0055\), 792](#page-791-0) Function diagrams, position control [Cam controllers, 863](#page-862-0) [Dynamic following errormonitoring, 863](#page-862-0) [Position actual value conditioning, 860](#page-859-0) [Position controller, 861](#page-860-0) [Standstill monitoring / positioning monitoring, 862](#page-861-0) Function diagrams, PROFIenergy [Control commands and interrogation commands,](#page-738-0)  739 [States, 740](#page-739-0) Function diagrams, Safety Integrated Basic Functions [F-DI \(Fail-safe Digital Input\), 812](#page-811-0) [Monitoring functions and faults/alarms, 808](#page-807-0) [Parameter manager, 807](#page-806-0) [SBC \(Safe Brake Control\), 813](#page-812-0) [SS1 \(Safe Stop 1\), STO \(Safe Torque Off\) \(Part 1\),](#page-809-0)  810 [Status words, 809](#page-808-0) [STO \(Safe Torque Off\) \(Part 2\) - PM240-2 FS D-F,](#page-810-0)  811 Function diagrams, Safety Integrated Extended Functions [Control and status word, 820](#page-819-0) [Extended Functions via F-DI \(p9601.2 = 1 and](#page-822-0)   $p9601.3 = 0$ ), 823 [Extended Functions via PROFIsafe \(9601.2 = 1 and](#page-825-0)   $9601.3 = 1$ , 826 [Fail-safe digital inputs \(F-DI 0 ... F-DI 2\), 821](#page-820-0) [Fail-safe digital output \(F-DO 0\), 822](#page-821-0) [F-DI assignment, 824](#page-823-0) [F-DO assignment, 825](#page-824-0)

[Parameter manager, 815](#page-814-0) [SDI \(Safe Direction\), 819](#page-818-0) [SLS \(Safely Limited Speed\), 817](#page-816-0) [SS1 \(Safe Stop 1\), internal STOP A, B, F, 816](#page-815-0) [SSM \(Safe Speed Monitor\), 818](#page-817-0) Function diagrams, Safety Integrated PROFIsafe [Manufacturer-specific telegrams, 829](#page-828-0) [Standard telegrams, 828](#page-827-0) Function diagrams, setpoint channel [Basic ramp-function generator, 838](#page-837-0) [Direction limitation and direction reversal, 836](#page-835-0) [Extended ramp-function generator, 839](#page-838-0) [Fixed speed setpoints, binary selection \(p1016 = 2\),](#page-831-0)  832 [Fixed speed setpoints, direct selection \(p1016 = 1\),](#page-832-0)  833 [Main/supplementary setpoint, setpointscaling,](#page-834-0)  jogging, 835 [Motorized potentiometer, 834](#page-833-0) [Overview, 831](#page-830-0) [Ramp-function generator selection, -status word,](#page-839-0)  -tracking, 840 [Skip frequency bands and speedlimitations, 837](#page-836-0) Function diagrams, setpoint channel not activated Generation of the speed limits  $(0108.8 = 0)$ , 842 Function diagrams, signals and monitoring functions [Load monitoring, 956](#page-955-0) [Monitoring functions 2, 963](#page-962-0) [Motor temperature model 1 \(I2t\), 958](#page-957-0) [Motor temperature model 2, 959](#page-958-0) [Motor temperature model 3, 960](#page-959-0) [Speed signals 1, 953](#page-952-0) [Speed signals 2, 954](#page-953-0) [Thermal monitoring motor, motor temperature status](#page-956-0)  word faults/alarms, 957 [Thermal monitoring, power module, 961](#page-960-0) [Torque signals, motor blocked/stalled, 955](#page-954-0) Function diagrams, signals and monitoring functions [Overview, 952](#page-951-0) Function diagrams, signals and monitoring functions [Monitoring functions 1, 962](#page-961-0) Function diagrams, Standard Drive Control [Interface to the power module \(ASM, p0300 = 1,](#page-903-0)   $p0096 = 1$ ), 904 [Resonance damping and slip compensation \(U/f\)](#page-901-0)   $(p0096 = 1)$ , 902 [U/f characteristic and voltage boost \(p0096 = 1\), 901](#page-900-0) [U/f control, overview \(p0096 = 1\), 900](#page-899-0) [Vdc\\_max controller and Vdc\\_min controller \(U/f\)](#page-902-0)   $(p0096 = 1)$ , 903 Function diagrams, technology controller [Closed-loop control, 950](#page-949-0) [Fixed value selection binary \(p2216 = 2\), 947](#page-946-0) Fixed value selection direct ( $p2216 = 1$ ), 948 [Motorized potentiometer, 949](#page-948-0)

Function diagrams, technology functions [DC braking \(ASM, p0300 = 1\), 924](#page-923-0) [Friction characteristic, 923](#page-922-0) Function diagrams, U/f control [Overview, 881](#page-880-0) [Resonance damping and slip compensation \(U/f\),](#page-882-0)  883 [U/f characteristic and voltage boost, 882](#page-881-0) Function diagrams, vector control [Application classes \(p0096\), overview, 872](#page-871-0) [Current control, overview, 889](#page-888-0) [Current setpoint filter, 890](#page-889-0) [Current/power/torque limits, 888](#page-887-0) [Display signals, 898](#page-897-0) [Field weakening characteristic, flux setpoint \(ASM,](#page-892-0)   $p0300 = 1$ ), 893 [Field weakening controller \(PMSM, p0300 = 2xx\),](#page-894-0)  895 [Field weakening controller, flux controller, Id setpoint](#page-893-0)  (ASM, p0300 = 1), 894 [Flux controller configuration, 886](#page-885-0) [Id setpoint \(PMSM, p0300 = 2\), 892](#page-891-0) [Interface to the Power Module \(ASM, p0300 = 1\),](#page-895-0)  896 [Interface to the Power Module](#page-896-0)  (PMSM, p0300 = 2xx), 897 [Iq and Id controllers, 891](#page-890-0) [Kp\\_n-/Tn\\_n adaptation, 878](#page-877-0) [Moment of inertia estimator, 876](#page-875-0) [Moment of inertia estimator \(p0096 = 2\), 909](#page-908-0) [Pre-control balancing, acceleration model, 875](#page-874-0) [Speed control and generation of the torque limits,](#page-872-0)  overview, 873 [Speed control configuration, 885](#page-884-0) [Speed controller, 877](#page-876-0) [Speed setpoint, droop, 874](#page-873-0) [Torque setpoint, 879](#page-878-0) [Upper/lower torque limit, 887](#page-886-0) Vdc max controller and Vdc min controller (PM240), 880 [Vdc\\_max controller and Vdc\\_min controller \(U/f\)](#page-883-0)  (PM240), 884 [Fxxxx, 980](#page-979-1)

#### **G**

General [About parameters, 12](#page-11-0) [on faults and alarms, 976](#page-975-1) [on function diagrams, 721](#page-720-0)

#### **I**

[IASC, 978](#page-977-0) Index [Parameters, 13](#page-12-0) [Index \(parameters\), 20](#page-19-3) [Industrial security, 9](#page-8-0) [Internal control words, 785](#page-784-0) [Internal control/status words, 785](#page-784-0)

#### **J**

[Jogging, 830,](#page-829-0) [835,](#page-834-0) [841](#page-840-0)

#### **L**

[Linked parameters, 13](#page-12-0) List [Abbreviations, 1219](#page-1218-0) [ASCII table, 1216](#page-1215-0) [Binector inputs \(BI parameters\), 693](#page-692-0) [Binector outputs \(BO parameters\), 699](#page-698-0) [Command data sets, 680](#page-679-0) [Connector inputs \(CI parameters\), 697](#page-696-0) [Connector outputs \(CO parameters\), 700](#page-699-0) [Connector/binector outputs \(CO/BO parameters\),](#page-704-0)  705 [Drive data sets, 682](#page-681-0) [Encoder data sets, 691](#page-690-0) [Faults and alarms, 988](#page-987-0) [Message ranges, 986](#page-985-0) [Motor data sets, 688](#page-687-0) [Parameter ranges, 22](#page-21-0) [Parameters for quick commissioning, 709](#page-708-0) [Parameters for write protection and know-how](#page-706-0)  protection, 707 [Parameters, all, 25](#page-24-0) [Power unit data sets, 690](#page-689-0) [List of abbreviations, 1219](#page-1218-0) [Load monitoring, 951](#page-950-0)

#### **M**

[MDS, Motor Data Set, 18](#page-17-3) [Message buffer, 964](#page-963-0) [Message class, 981](#page-980-1) [Message value, 981](#page-980-2) [Monitoring functions, 951](#page-950-0) [Motorized potentiometer, 830,](#page-829-0) [841,](#page-840-0) [949](#page-948-0)

#### **N**

Name [Alarm, 981](#page-980-0) [Fault, 981](#page-980-0) Number [Alarm, 980](#page-979-1) [Fault, 980](#page-979-1) [Parameters, 13](#page-12-0) Number range [Alarms, 986](#page-985-0) [Faults, 986](#page-985-0) [Parameters, 22](#page-21-0) [Number ranges of faults and alarms, 986](#page-985-1)

### **O**

[OFF1, 977](#page-976-1) [OFF1\\_DELAYED, 977](#page-976-2) [OFF2, 977](#page-976-3) [OFF3, 978](#page-977-2)

#### **P**

Parameter [Scaling, 17](#page-16-1) **Parameters** [Access level, 15](#page-14-1) [Bit field, 21](#page-20-0) [Calculated, 15](#page-14-0) [Can be changed, 17](#page-16-0) [Command data sets, 680](#page-679-0) [CU variants, 14](#page-13-5) [Data type, 16](#page-15-0) [Dependency, 21](#page-20-1) [Description, 20](#page-19-0) [Drive data sets, 682](#page-681-0) [Dynamic index, 18](#page-17-5) [Encoder data sets, 691](#page-690-0) [Full name, 14](#page-13-6) [Function diagram, 20](#page-19-2) [Index, 13,](#page-12-0) [20](#page-19-3) [Linked parameters, 13](#page-12-0) [List for quick commissioning, 709](#page-708-0) [List of all parameters, 25](#page-24-0) [List of the binector inputs, 693](#page-692-0) [List of the binector outputs, 699](#page-698-0) [List of the connector inputs, 697](#page-696-0) [List of the connector outputs, 700](#page-699-0) [List of the connector/binector outputs, 705](#page-704-0) [Motor data sets, 688](#page-687-0) [Number, 13](#page-12-0) [Number range, 22](#page-21-0) [Parameter values, 20](#page-19-1) [Power unit data sets, 690](#page-689-0) [Recommendation, 20](#page-19-4) [Safety guidelines, 21](#page-20-2) [Short name, 14](#page-13-6) [Unit group, 18](#page-17-6) [Unit selection, 18](#page-17-6) [Values, 20](#page-19-5) [Password for access level 4, 15](#page-14-2) [PDS, \(Power unit Data Set\), 18](#page-17-4) [Position control, 859](#page-858-0) [Process data, 738,](#page-737-0) [741,](#page-740-0) [771,](#page-770-0) [778](#page-777-0) [PROFIBUS, 738,](#page-737-0) [741,](#page-740-0) [771,](#page-770-0) [778](#page-777-0) [PROFIdrive, 738,](#page-737-0) [741,](#page-740-0) [771,](#page-770-0) [778](#page-777-0) [PROFINET, 738,](#page-737-0) [741,](#page-740-0) [771,](#page-770-0) [778](#page-777-0) [pxxxx, 13](#page-12-0)

### **Q**

[Quick commissioning \(parameters\), 709](#page-708-0)

#### **R**

[Ramp-function generator, 830,](#page-829-0) [841](#page-840-0) [Reaction to faults, 977](#page-976-0) [Resetting faults, 984](#page-983-0) [rxxxx, 13](#page-12-0)

#### **S**

Safety instructions [Fundamental, 7](#page-6-0) [General, 8](#page-7-0) [Industrial security, 9](#page-8-0) [Safety instructions \(parameter\), 21](#page-20-2) Safety Integrated [Basic Functions, 806,](#page-805-0) [814,](#page-813-0) [827](#page-826-0) [Extended Functions, 806,](#page-805-0) [814,](#page-813-0) [827](#page-826-0) [Scaling, 17](#page-16-1) [Setpoint channel, 830,](#page-829-0) [841](#page-840-0) [Signals, 951](#page-950-0) [Skip frequency bands, 830,](#page-829-0) [841](#page-840-0) Speed control [Vector, 871](#page-870-0) [Vector \(Dynamic Drive Control\), 905](#page-904-0) [Vector \(Standard Drive Control\), 899](#page-898-0) [Speed signals, 951](#page-950-0) [Standard telegrams, 745](#page-744-0) Status words [Free interconnection via BICO, 738,](#page-737-0) [741,](#page-740-0) [771,](#page-770-0) [778](#page-777-0) [Internal, 785](#page-784-0) [STOP2, 978](#page-977-3)

### **T**

[Technology controller, 946](#page-945-0) [Technology functions, 922](#page-921-0) [Telegrams, 738,](#page-737-0) [741,](#page-740-0) [771,](#page-770-0) [778](#page-777-0) [Thermal monitoring, 951](#page-950-0) [Torque signals, 951](#page-950-0)

### **U**

[Unit \(parameter\), 18](#page-17-6)

#### **V**

[Values \(parameter\), 20](#page-19-5) Vector control [Table of contents, 871](#page-870-0) Vector control (Dynamic Drive Control) [Table of contents, 905](#page-904-0) Vector control (Standard Drive Control) [Table of contents, 899](#page-898-0) Version [List of all parameters, 25](#page-24-0) [List of faults and alarms, 988](#page-987-0)

Siemens AG Digital Factory Motion Control P.O. Box 3180 91050 ERLANGEN GERMANY

Subject to change © Siemens AG 2013 - 2016

> **Find out more on SINAMICS G120 by scanning the QR code.**

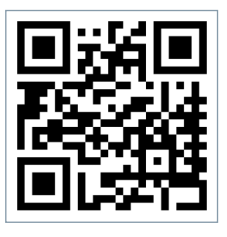

**[www.siemens.com/sinamics-g120](http://www.siemens.com/sinamics-g120)**